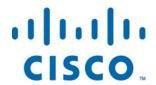

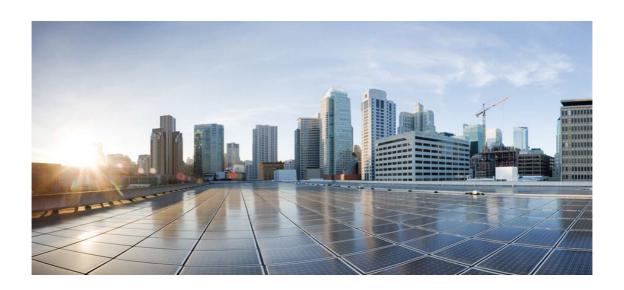

# Open Source Used In Appdynamics\_PHP Agent 23.4.0

### Cisco Systems, Inc.

www.cisco.com

Cisco has more than 200 offices worldwide. Addresses, phone numbers, and fax numbers are listed on the Cisco website at www.cisco.com/go/offices.

Text Part Number: 78EE117C99-1656486497

This document contains licenses and notices for open source software used in this product. With respect to the free/open source software listed in this document, if you have any questions or wish to receive a copy of any source code to which you may be entitled under the applicable free/open source license(s) (such as the GNU Lesser/General Public License), please submit this form.

In your requests please include the following reference number 78EE117C99-1656486497

# **Contents**

```
1.1 httpcomponents-core 4.4.13
  1.1.1 Available under license
1.2 dagger 2.4
  1.2.1 Available under license
1.3 slf4j 1.6.6
  1.3.1 Available under license
1.4 protobuf-java 3.19.6
  1.4.1 Available under license
1.5 libpng 1.6.37
   1.5.1 Available under license
1.6 listenablefuture 9999.0-empty-to-avoid-conflict-with-guava
1.7 animal-sniffer-annotation 1.19
   1.7.1 Available under license
1.8 httpclient-cache 4.5.13
   1.8.1 Available under license
1.9 boost 1.75.0
   1.9.1 Available under license
1.10 apache-log4j 2.17.1
  1.10.1 Available under license
1.11 apr 1.7.2
  1.11.1 Available under license
1.12 error prone annotations 2.3.4
   1.12.1 Available under license
1.13 xml-apis 1.4.01
  1.13.1 Available under license
```

1.14 log4j-jcl 2.17.1

| 1.14.1 Available under license  |
|---------------------------------|
| 1.15 opentelemetry-proto 0.11.0 |
| 1.15.1 Available under license  |
| 1.16 disruptor 2.11.2.3         |
| 1.16.1 Available under license  |
| 1.17 jackson-annotations 2.14.2 |
| 1.17.1 Available under license  |
| 1 18 jackson-dataformat-vaml 2  |

# 1.18 jackson-dataformat-yaml 2.14.2

1.18.1 Available under license

**1.19 annotations 13.0** 

### 1.20 perfmark-api 0.17.0

1.20.1 Available under license

### 1.21 gson 2.8.9

1.21.1 Available under license

### 1.22 commons-codec 1.15

1.22.1 Available under license

### 1.23 zeromq 3.2.5

1.23.1 Available under license

### 1.24 annotations 4.1.1.4

1.24.1 Available under license

### 1.25 error\_prone\_annotations 2.3.3

1.25.1 Available under license

### 1.26 zt 1.14

1.26.1 Available under license

### 1.27 servlet-api 3.0.1

1.27.1 Available under license

# 1.28 opentelemetry-sdk-extension-autoconfigure-spi 1.19.0

1.28.1 Available under license

### 1.29 javax-inject 1

1.29.1 Available under license

### 1.30 opentelemetry-sdk 1.19.0

1.30.1 Available under license

### 1.31 log4cxx 0.11.0

1.31.1 Available under license

### 1.32 namespace 1.4.01

1.32.1 Available under license

### 1.33 failureaccess 1.0.1

### 1.34 openjdk-jre 11.0.17u8

1.34.1 Available under license

### 1.35 httpcore-nio 4.4.13

1.35.1 Available under license

### 1.36 libjpeg 6b

1.36.1 Notifications

1.36.2 Available under license

# 1.37 guava 31.0.1-android

1.37.1 Available under license

### 1.38 kotlin 1.3.31

1.38.1 Available under license

### 1.39 jsr305 3.0.2

1.39.1 Available under license

# 1.40 jackson 2.14.2

1.40.1 Available under license

### 1.41 commons-math 2.1

1.41.1 Available under license

### 1.42 protobuf 3.21.12

1.42.1 Available under license

# 1.43 openjdk 11.0.17

1.43.1 Available under license

### 1.44 jackson-databind 2.14.2

1.44.1 Available under license

### 1.45 error\_prone\_annotations 2.10.0

1.45.1 Available under license

### 1.46 jctools-core 4.0.1

1.46.1 Available under license

### 1.47 commons-io 2.8.0

1.47.1 Available under license

### 1.48 util-linux 2.22.2

1.48.1 Available under license

### 1.49 log4j-api 2.17.1

1.49.1 Available under license

### 1.50 xerces-j 2.12.2

1.50.1 Available under license

### 1.51 opentelemetry-semconv 1.19.0-alpha

1.51.1 Available under license

### 1.52 j2objc-annotations 1.3

1.52.1 Available under license

### 1.53 guava 30.1-jre

1.53.1 Available under license

### 1.54 commons-logging 1.2

1.54.1 Available under license

### 1.55 commons-fileupload 1.5

1.55.1 Available under license

### 1.56 dom 1.0

1.56.1 Available under license

### 1.57 protobuf-java-format 1.2

1.57.1 Available under license

# 1.58 okhttp 4.10.0

1.58.1 Available under license

### 1.59 httpcomponents-mime 4.5.12

1.59.1 Available under license

### 1.60 commons-codec 1.14

1.60.1 Available under license

# 1.61 httpcomponents-client 4.5.13

1.61.1 Available under license

# 1.1 httpcomponents-core 4.4.13

# 1.1.1 Available under license:

Apache HttpCore

Copyright 2005-2020 The Apache Software Foundation

This product includes software developed at

The Apache Software Foundation (http://www.apache.org/).

Apache License Version 2.0, January 2004 http://www.apache.org/licenses/

### TERMS AND CONDITIONS FOR USE, REPRODUCTION, AND DISTRIBUTION

### 1. Definitions.

"License" shall mean the terms and conditions for use, reproduction, and distribution as defined by Sections 1 through 9 of this document.

"Licensor" shall mean the copyright owner or entity authorized by the copyright owner that is granting the License.

"Legal Entity" shall mean the union of the acting entity and all other entities that control, are controlled by, or are under common control with that entity. For the purposes of this definition, "control" means (i) the power, direct or indirect, to cause the direction or management of such entity, whether by contract or otherwise, or (ii) ownership of fifty percent (50%) or more of the outstanding shares, or (iii) beneficial ownership of such entity.

"You" (or "Your") shall mean an individual or Legal Entity exercising permissions granted by this License.

"Source" form shall mean the preferred form for making modifications, including but not limited to software source code, documentation source, and configuration files.

"Object" form shall mean any form resulting from mechanical transformation or translation of a Source form, including but not limited to compiled object code, generated documentation, and conversions to other media types.

"Work" shall mean the work of authorship, whether in Source or Object form, made available under the License, as indicated by a copyright notice that is included in or attached to the work (an example is provided in the Appendix below).

"Derivative Works" shall mean any work, whether in Source or Object form, that is based on (or derived from) the Work and for which the editorial revisions, annotations, elaborations, or other modifications represent, as a whole, an original work of authorship. For the purposes of this License, Derivative Works shall not include works that remain separable from, or merely link (or bind by name) to the interfaces of, the Work and Derivative Works thereof.

"Contribution" shall mean any work of authorship, including the original version of the Work and any modifications or additions to that Work or Derivative Works thereof, that is intentionally submitted to Licensor for inclusion in the Work by the copyright owner or by an individual or Legal Entity authorized to submit on behalf of the copyright owner. For the purposes of this definition, "submitted" means any form of electronic, verbal, or written communication sent to the Licensor or its representatives, including but not limited to communication on electronic mailing lists, source code control systems, and issue tracking systems that are managed by, or on behalf of, the Licensor for the purpose of discussing and improving the Work, but excluding communication that is conspicuously marked or otherwise designated in writing by the copyright owner as "Not a Contribution."

"Contributor" shall mean Licensor and any individual or Legal Entity on behalf of whom a Contribution has been received by Licensor and subsequently incorporated within the Work.

- 2. Grant of Copyright License. Subject to the terms and conditions of this License, each Contributor hereby grants to You a perpetual, worldwide, non-exclusive, no-charge, royalty-free, irrevocable copyright license to reproduce, prepare Derivative Works of, publicly display, publicly perform, sublicense, and distribute the Work and such Derivative Works in Source or Object form.
- 3. Grant of Patent License. Subject to the terms and conditions of this License, each Contributor hereby grants to You a perpetual, worldwide, non-exclusive, no-charge, royalty-free, irrevocable (except as stated in this section) patent license to make, have made, use, offer to sell, sell, import, and otherwise transfer the Work, where such license applies only to those patent claims licensable by such Contributor that are necessarily infringed by their Contribution(s) alone or by combination of their Contribution(s) with the Work to which such Contribution(s) was submitted. If You institute patent litigation against any entity (including a cross-claim or counterclaim in a lawsuit) alleging that the Work or a Contributory patent infringement, then any patent licenses granted to You under this License for that Work shall terminate as of the date such litigation is filed.
- 4. Redistribution. You may reproduce and distribute copies of the Work or Derivative Works thereof in any medium, with or without modifications, and in Source or Object form, provided that You meet the following conditions:
  - (a) You must give any other recipients of the Work or Derivative Works a copy of this License; and
  - (b) You must cause any modified files to carry prominent notices stating that You changed the files; and
  - (c) You must retain, in the Source form of any Derivative Works that You distribute, all copyright, patent, trademark, and attribution notices from the Source form of the Work, excluding those notices that do not pertain to any part of the Derivative Works; and
  - (d) If the Work includes a "NOTICE" text file as part of its distribution, then any Derivative Works that You distribute must include a readable copy of the attribution notices contained within such NOTICE file, excluding those notices that do not pertain to any part of the Derivative Works, in at least one of the following places: within a NOTICE text file distributed as part of the Derivative Works; within the Source form or documentation, if provided along with the Derivative Works; or,

within a display generated by the Derivative Works, if and wherever such third-party notices normally appear. The contents of the NOTICE file are for informational purposes only and do not modify the License. You may add Your own attribution notices within Derivative Works that You distribute, alongside or as an addendum to the NOTICE text from the Work, provided that such additional attribution notices cannot be construed as modifying the License.

You may add Your own copyright statement to Your modifications and may provide additional or different license terms and conditions for use, reproduction, or distribution of Your modifications, or for any such Derivative Works as a whole, provided Your use, reproduction, and distribution of the Work otherwise complies with the conditions stated in this License.

- 5. Submission of Contributions. Unless You explicitly state otherwise, any Contribution intentionally submitted for inclusion in the Work by You to the Licensor shall be under the terms and conditions of this License, without any additional terms or conditions. Notwithstanding the above, nothing herein shall supersede or modify the terms of any separate license agreement you may have executed with Licensor regarding such Contributions.
- 6. Trademarks. This License does not grant permission to use the trade names, trademarks, service marks, or product names of the Licensor, except as required for reasonable and customary use in describing the origin of the Work and reproducing the content of the NOTICE file.
- 7. Disclaimer of Warranty. Unless required by applicable law or agreed to in writing, Licensor provides the Work (and each Contributor provides its Contributions) on an "AS IS" BASIS, WITHOUT WARRANTIES OR CONDITIONS OF ANY KIND, either express or implied, including, without limitation, any warranties or conditions of TITLE, NON-INFRINGEMENT, MERCHANTABILITY, or FITNESS FOR A PARTICULAR PURPOSE. You are solely responsible for determining the appropriateness of using or redistributing the Work and assume any risks associated with Your exercise of permissions under this License.
- 8. Limitation of Liability. In no event and under no legal theory, whether in tort (including negligence), contract, or otherwise, unless required by applicable law (such as deliberate and grossly negligent acts) or agreed to in writing, shall any Contributor be liable to You for damages, including any direct, indirect, special, incidental, or consequential damages of any character arising as a result of this License or out of the use or inability to use the Work (including but not limited to damages for loss of goodwill, work stoppage, computer failure or malfunction, or any and all

other commercial damages or losses), even if such Contributor has been advised of the possibility of such damages.

9. Accepting Warranty or Additional Liability. While redistributing the Work or Derivative Works thereof, You may choose to offer, and charge a fee for, acceptance of support, warranty, indemnity, or other liability obligations and/or rights consistent with this License. However, in accepting such obligations, You may act only on Your own behalf and on Your sole responsibility, not on behalf of any other Contributor, and only if You agree to indemnify, defend, and hold each Contributor harmless for any liability incurred by, or claims asserted against, such Contributor by reason of your accepting any such warranty or additional liability.

#### END OF TERMS AND CONDITIONS

APPENDIX: How to apply the Apache License to your work.

To apply the Apache License to your work, attach the following boilerplate notice, with the fields enclosed by brackets "[]" replaced with your own identifying information. (Don't include the brackets!) The text should be enclosed in the appropriate comment syntax for the file format. We also recommend that a file or class name and description of purpose be included on the same "printed page" as the copyright notice for easier identification within third-party archives.

Copyright [yyyy] [name of copyright owner]

Licensed under the Apache License, Version 2.0 (the "License"); you may not use this file except in compliance with the License. You may obtain a copy of the License at

http://www.apache.org/licenses/LICENSE-2.0

Unless required by applicable law or agreed to in writing, software distributed under the License is distributed on an "AS IS" BASIS, WITHOUT WARRANTIES OR CONDITIONS OF ANY KIND, either express or implied. See the License for the specific language governing permissions and limitations under the License.

# 1.2 dagger 2.4

### 1.2.1 Available under license:

No license file was found, but licenses were detected in source scan.

/\*

```
* Copyright (C) 2014 Google, Inc.
* Licensed under the Apache License, Version 2.0 (the "License");
* you may not use this file except in compliance with the License.
* You may obtain a copy of the License at
* http://www.apache.org/licenses/LICENSE-2.0
* Unless required by applicable law or agreed to in writing, software
* distributed under the License is distributed on an "AS IS" BASIS.
* WITHOUT WARRANTIES OR CONDITIONS OF ANY KIND, either express or implied.
* See the License for the specific language governing permissions and
* limitations under the License.
*/
Found in path(s):
*/opt/cola/permits/1257772315_1643010337.24/0/dagger-2-4-sources-jar/dagger/internal/DelegateFactory.java
*/opt/cola/permits/1257772315 1643010337.24/0/dagger-2-4-sources-jar/dagger/MapKey.java
*/opt/cola/permits/1257772315 1643010337.24/0/dagger-2-4-sources-jar/dagger/internal/MapFactory.java
*/opt/cola/permits/1257772315_1643010337.24/0/dagger-2-4-sources-jar/dagger/Component.java
*/opt/cola/permits/1257772315 1643010337.24/0/dagger-2-4-sources-jar/dagger/internal/InstanceFactory.java
*/opt/cola/permits/1257772315_1643010337.24/0/dagger-2-4-sources-jar/dagger/internal/SingleCheck.java
* /opt/cola/permits/1257772315_1643010337.24/0/dagger-2-4-sources-jar/dagger/internal/Factory.java
*/opt/cola/permits/1257772315 1643010337.24/0/dagger-2-4-sources-jar/dagger/internal/MapProviderFactory.java
*/opt/cola/permits/1257772315_1643010337.24/0/dagger-2-4-sources-jar/dagger/internal/Collections.java
*/opt/cola/permits/1257772315 1643010337.24/0/dagger-2-4-sources-jar/dagger/internal/SetFactory.java
No license file was found, but licenses were detected in source scan.
* Copyright (C) 2007 Google Inc.
* Copyright (C) 2012 Square, Inc.
* Licensed under the Apache License, Version 2.0 (the "License");
* you may not use this file except in compliance with the License.
* You may obtain a copy of the License at
* http://www.apache.org/licenses/LICENSE-2.0
* Unless required by applicable law or agreed to in writing, software
* distributed under the License is distributed on an "AS IS" BASIS,
* WITHOUT WARRANTIES OR CONDITIONS OF ANY KIND, either express or implied.
* See the License for the specific language governing permissions and
* limitations under the License.
*/
Found in path(s):
* /opt/cola/permits/1257772315_1643010337.24/0/dagger-2-4-sources-jar/dagger/Provides.java
```

No license file was found, but licenses were detected in source scan.

```
* Copyright (C) 2015 Google, Inc.
* Licensed under the Apache License, Version 2.0 (the "License");
* you may not use this file except in compliance with the License.
* You may obtain a copy of the License at
* http://www.apache.org/licenses/LICENSE-2.0
* Unless required by applicable law or agreed to in writing, software
* distributed under the License is distributed on an "AS IS" BASIS.
* WITHOUT WARRANTIES OR CONDITIONS OF ANY KIND, either express or implied.
* See the License for the specific language governing permissions and
* limitations under the License.
*/
Found in path(s):
*/opt/cola/permits/1257772315_1643010337.24/0/dagger-2-4-sources-jar/dagger/Multibindings.java
*/opt/cola/permits/1257772315 1643010337.24/0/dagger-2-4-sources-jar/dagger/package-info.java
*/opt/cola/permits/1257772315_1643010337.24/0/dagger-2-4-sources-jar/dagger/multibindings/IntKey.java
*/opt/cola/permits/1257772315_1643010337.24/0/dagger-2-4-sources-jar/dagger/multibindings/StringKey.java
*/opt/cola/permits/1257772315 1643010337.24/0/dagger-2-4-sources-jar/dagger/multibindings/LongKey.java
*/opt/cola/permits/1257772315_1643010337.24/0/dagger-2-4-sources-jar/dagger/internal/Beta.java
*/opt/cola/permits/1257772315 1643010337.24/0/dagger-2-4-sources-jar/dagger/multibindings/ClassKey.java
*/opt/cola/permits/1257772315 1643010337.24/0/dagger-2-4-sources-jar/dagger/Subcomponent.java
No license file was found, but licenses were detected in source scan.
* Copyright (C) 2014 Google Inc.
* Licensed under the Apache License, Version 2.0 (the "License");
* you may not use this file except in compliance with the License.
* You may obtain a copy of the License at
* http://www.apache.org/licenses/LICENSE-2.0
* Unless required by applicable law or agreed to in writing, software
* distributed under the License is distributed on an "AS IS" BASIS,
* WITHOUT WARRANTIES OR CONDITIONS OF ANY KIND, either express or implied.
* See the License for the specific language governing permissions and
* limitations under the License.
*/
```

### Found in path(s):

\* /opt/cola/permits/1257772315\_1643010337.24/0/dagger-2-4-sources-jar/dagger/internal/MembersInjectors.java

No license file was found, but licenses were detected in source scan.

```
* Copyright (C) 2016 Google, Inc.
* Licensed under the Apache License, Version 2.0 (the "License");
* you may not use this file except in compliance with the License.
* You may obtain a copy of the License at
* http://www.apache.org/licenses/LICENSE-2.0
* Unless required by applicable law or agreed to in writing, software
* distributed under the License is distributed on an "AS IS" BASIS.
* WITHOUT WARRANTIES OR CONDITIONS OF ANY KIND, either express or implied.
* See the License for the specific language governing permissions and
* limitations under the License.
*/
Found in path(s):
*/opt/cola/permits/1257772315_1643010337.24/0/dagger-2-4-sources-jar/dagger/Reusable.java
*/opt/cola/permits/1257772315 1643010337.24/0/dagger-2-4-sources-jar/dagger/internal/ProviderOfLazy.java
* /opt/cola/permits/1257772315_1643010337.24/0/dagger-2-4-sources-jar/dagger/Binds.java
*/opt/cola/permits/1257772315_1643010337.24/0/dagger-2-4-sources-jar/dagger/internal/Preconditions.java
*/opt/cola/permits/1257772315 1643010337.24/0/dagger-2-4-sources-jar/dagger/internal/DoubleCheck.java
* /opt/cola/permits/1257772315_1643010337.24/0/dagger-2-4-sources-
jar/dagger/multibindings/ElementsIntoSet.java
*/opt/cola/permits/1257772315 1643010337.24/0/dagger-2-4-sources-jar/dagger/multibindings/IntoMap.java
*/opt/cola/permits/1257772315_1643010337.24/0/dagger-2-4-sources-jar/dagger/multibindings/package-info.java
*/opt/cola/permits/1257772315 1643010337.24/0/dagger-2-4-sources-jar/dagger/multibindings/IntoSet.java
No license file was found, but licenses were detected in source scan.
* Copyright (C) 2012 Square, Inc.
* Licensed under the Apache License, Version 2.0 (the "License");
* you may not use this file except in compliance with the License.
* You may obtain a copy of the License at
* http://www.apache.org/licenses/LICENSE-2.0
* Unless required by applicable law or agreed to in writing, software
* distributed under the License is distributed on an "AS IS" BASIS,
* WITHOUT WARRANTIES OR CONDITIONS OF ANY KIND, either express or implied.
* See the License for the specific language governing permissions and
* limitations under the License.
*/
Found in path(s):
```

```
No license file was found, but licenses were detected in source scan.
* Copyright (C) 2012 Square, Inc.
* Copyright (C) 2009 Google Inc.
* Licensed under the Apache License, Version 2.0 (the "License");
* you may not use this file except in compliance with the License.
* You may obtain a copy of the License at
* http://www.apache.org/licenses/LICENSE-2.0
* Unless required by applicable law or agreed to in writing, software
* distributed under the License is distributed on an "AS IS" BASIS,
* WITHOUT WARRANTIES OR CONDITIONS OF ANY KIND, either express or implied.
* See the License for the specific language governing permissions and
* limitations under the License.
*/
Found in path(s):
*/opt/cola/permits/1257772315_1643010337.24/0/dagger-2-4-sources-jar/dagger/MembersInjector.java
No license file was found, but licenses were detected in source scan.
* Copyright (C) 2012 Google, Inc.
* Copyright (C) 2012 Square, Inc.
* Licensed under the Apache License, Version 2.0 (the "License");
* you may not use this file except in compliance with the License.
* You may obtain a copy of the License at
* http://www.apache.org/licenses/LICENSE-2.0
* Unless required by applicable law or agreed to in writing, software
* distributed under the License is distributed on an "AS IS" BASIS,
* WITHOUT WARRANTIES OR CONDITIONS OF ANY KIND, either express or implied.
* See the License for the specific language governing permissions and
* limitations under the License.
```

\*/opt/cola/permits/1257772315\_1643010337.24/0/dagger-2-4-sources-jar/dagger/Module.java

# Found in path(s):

\*/

 $*/opt/cola/permits/1257772315\_1643010337.24/0/dagger-2-4-sources-jar/dagger/Lazy.java$ 

# 1.3 slf4j 1.6.6

# 1.3.1 Available under license:

No license file was found, but licenses were detected in source scan.

/\*\*

- \* Copyright (c) 2004-2011 QOS.ch
- \* All rights reserved.

\*

- \* Permission is hereby granted, free of charge, to any person obtaining
- \* a copy of this software and associated documentation files (the
- \* "Software"), to deal in the Software without restriction, including
- \* without limitation the rights to use, copy, modify, merge, publish,
- \* distribute, sublicense, and/or sell copies of the Software, and to
- \* permit persons to whom the Software is furnished to do so, subject to
- \* the following conditions:

\*

- \* The above copyright notice and this permission notice shall be
- \* included in all copies or substantial portions of the Software.

\*

- \* THE SOFTWARE IS PROVIDED "AS IS", WITHOUT WARRANTY OF ANY KIND,
- \* EXPRESS OR IMPLIED, INCLUDING BUT NOT LIMITED TO THE WARRANTIES OF
- \* MERCHANTABILITY, FITNESS FOR A PARTICULAR PURPOSE AND
- \* NONINFRINGEMENT. IN NO EVENT SHALL THE AUTHORS OR COPYRIGHT HOLDERS BE
- \* LIABLE FOR ANY CLAIM, DAMAGES OR OTHER LIABILITY, WHETHER IN AN ACTION
- \* OF CONTRACT, TORT OR OTHERWISE. ARISING FROM, OUT OF OR IN CONNECTION
- \* WITH THE SOFTWARE OR THE USE OR OTHER DEALINGS IN THE SOFTWARE.

不

\*/

### Found in path(s):

- $*/opt/cola/permits/1512417657\_1673636624.6005318/0/slf4j-api-1-6-6-sources-jar/org/slf4j/IMarkerFactory.java$
- \* /opt/cola/permits/1512417657\_1673636624.6005318/0/slf4j-api-1-6-6-sources-

jar/org/slf4j/helpers/BasicMDCA dapter.java

- $*/opt/cola/permits/1512417657\_1673636624.6005318/0/slf4j-api-1-6-6-sources-jar/org/slf4j/helpers/MarkerIgnoringBase.java$
- \*/opt/cola/permits/1512417657 1673636624.6005318/0/slf4j-api-1-6-6-sources-jar/org/slf4j/spi/MDCAdapter.java
- \*/opt/cola/permits/1512417657\_1673636624.6005318/0/slf4j-api-1-6-6-sources-

jar/org/slf4j/helpers/SubstituteLoggerFactory.java

- \*/opt/cola/permits/1512417657\_1673636624.6005318/0/slf4j-api-1-6-6-sources-jar/org/slf4j/LoggerFactory.java

jar/org/slf4j/impl/StaticLoggerBinder.java

\* /opt/cola/permits/1512417657\_1673636624.6005318/0/slf4j-api-1-6-6-sources-

jar/org/slf4j/helpers/NOPMDCA dapter. java

- \*/opt/cola/permits/1512417657\_1673636624.6005318/0/slf4j-api-1-6-6-sources-jar/org/slf4j/MarkerFactory.java
- \* /opt/cola/permits/1512417657\_1673636624.6005318/0/slf4j-api-1-6-6-sources-jar/org/slf4j/impl/StaticMDCBinder.java
- $*/opt/cola/permits/1512417657\_1673636624.6005318/0/slf4j-api-1-6-6-sources-jar/org/slf4j/helpers/BasicMarkerFactory.java$
- \* /opt/cola/permits/1512417657\_1673636624.6005318/0/slf4j-api-1-6-6-sources-

jar/org/slf4j/spi/LocationAwareLogger.java

- $*/opt/cola/permits/1512417657\_1673636624.6005318/0/slf4j-api-1-6-6-sources-jar/org/slf4j/helpers/FormattingTuple.java$
- $*/opt/cola/permits/1512417657\_1673636624.6005318/0/slf4j-api-1-6-6-sources-jar/org/slf4j/spi/MarkerFactoryBinder.java$
- $*/opt/cola/permits/1512417657\_1673636624.6005318/0/slf4j-api-1-6-6-sources-jar/org/slf4j/helpers/MessageFormatter.java$
- $*/opt/cola/permits/1512417657\_1673636624.6005318/0/slf4j-api-1-6-6-sources-jar/org/slf4j/helpers/NamedLoggerBase.java$
- $*/opt/cola/permits/1512417657\_1673636624.6005318/0/slf4j-api-1-6-6-sources-jar/org/slf4j/spi/LoggerFactoryBinder.java$
- $*/opt/cola/permits/1512417657\_1673636624.6005318/0/slf4j-api-1-6-6-sources-jar/org/slf4j/MDC.java$
- \*/opt/cola/permits/1512417657\_1673636624.6005318/0/slf4j-api-1-6-6-sources-jar/org/slf4j/helpers/Util.java
- $*/opt/cola/permits/1512417657\_1673636624.6005318/0/slf4j-api-1-6-6-sources-jar/org/slf4j/helpers/NOPLogger.java$
- $*/opt/cola/permits/1512417657\_1673636624.6005318/0/slf4j-api-1-6-6-sources-jar/org/slf4j/ILoggerFactory.java$
- \*/opt/cola/permits/1512417657\_1673636624.6005318/0/slf4j-api-1-6-6-sources-jar/org/slf4j/Logger.java
- $*/opt/cola/permits/1512417657\_1673636624.6005318/0/slf4j-api-1-6-6-sources-jar/org/slf4j/helpers/NOPLoggerFactory.java$
- $*/opt/cola/permits/1512417657\_1673636624.6005318/0/slf4j-api-1-6-6-sources-jar/org/slf4j/helpers/BasicMarker.java$
- \*/opt/cola/permits/1512417657\_1673636624.6005318/0/slf4j-api-1-6-6-sources-jar/org/slf4j/Marker.java
- \* /opt/cola/permits/1512417657\_1673636624.6005318/0/slf4j-api-1-6-6-sources-jar/org/slf4j/impl/StaticMarkerBinder.java

# 1.4 protobuf-java 3.19.6

### 1.4.1 Available under license:

No license file was found, but licenses were detected in source scan.

Manifest-Version: 1.0

Automatic-Module-Name: com.google.protobuf

Bnd-LastModified: 1664485905970 Build-Jdk: 1.8.0 181-google-v7

Built-By: mkruskal

Bundle-Description: Core Protocol Buffers library. Protocol Buffers are a way of encoding structured data in an efficient yet extensible for

mat.

Bundle-DocURL: https://developers.google.com/protocol-buffers/ Bundle-License: https://opensource.org/licenses/BSD-3-Clause

Bundle-ManifestVersion: 2

Bundle-Name: Protocol Buffers [Core] Bundle-SymbolicName: com.google.protobuf

Bundle-Version: 3.19.6

Created-By: Apache Maven Bundle Plugin

Export-Package: com.google.protobuf;version="3.19.6"

Import-Package: sun.misc;resolution:=optional,com.google.protobuf;versio

```
n="[3.19,4)"
```

Require-Capability: osgi.ee;filter:="(&(osgi.ee=JavaSE)(version=1.7))"

Tool: Bnd-3.0.0.201509101326

### Found in path(s):

\* /opt/cola/permits/1444789790\_1666041710.804059/0/protobuf-java-3-19-6-jar/META-INF/MANIFEST.MF No license file was found, but licenses were detected in source scan.

// Copyright 2008 Google Inc. All rights reserved.

// Redistribution and use in source and binary forms, with or without

// modification, are permitted provided that the following conditions are

// \* Redistributions of source code must retain the above copyright

// notice, this list of conditions and the following disclaimer.

// \* Redistributions in binary form must reproduce the above

// copyright notice, this list of conditions and the following disclaimer

// in the documentation and/or other materials provided with the

// \* Neither the name of Google Inc. nor the names of its

// this software without specific prior written permission.

### Found in path(s):

- \*/opt/cola/permits/1444789790 1666041710.804059/0/protobuf-java-3-19-6-jar/google/protobuf/timestamp.proto
- \*/opt/cola/permits/1444789790\_1666041710.804059/0/protobuf-java-3-19-6-jar/google/protobuf/struct.proto
- \*/opt/cola/permits/1444789790\_1666041710.804059/0/protobuf-java-3-19-6-jar/google/protobuf/wrappers.proto
- \*/opt/cola/permits/1444789790\_1666041710.804059/0/protobuf-java-3-19-6-jar/google/protobuf/type.proto
- \*/opt/cola/permits/1444789790\_1666041710.804059/0/protobuf-java-3-19-6-jar/google/protobuf/empty.proto
- \* /opt/cola/permits/1444789790\_1666041710.804059/0/protobuf-java-3-19-6-jar/google/protobuf/any.proto
- $*/opt/cola/permits/1444789790\_1666041710.804059/0/protobuf-java-3-19-6-jar/google/protobuf/descriptor.protobuf/permits/1444789790\_1666041710.804059/0/protobuf-java-3-19-6-jar/google/protobuf/descriptor.protobuf-java-3-19-6-jar/google/protobuf/descriptor.protobuf-java-3-19-6-jar/google/protobuf-java-3-19-6-jar/google/protobuf-java-3-19-6-jar/googl$
- \* /opt/cola/permits/1444789790\_1666041710.804059/0/protobuf-java-3-19-6-jar/google/protobuf/duration.proto
- \*/opt/cola/permits/1444789790 1666041710.804059/0/protobuf-java-3-19-6-jar/google/protobuf/field mask.proto
- \*/opt/cola/permits/1444789790\_1666041710.804059/0/protobuf-java-3-19-6-

jar/google/protobuf/compiler/plugin.proto

\*/opt/cola/permits/1444789790\_1666041710.804059/0/protobuf-java-3-19-6-

jar/google/protobuf/source context.proto

\*/opt/cola/permits/1444789790\_1666041710.804059/0/protobuf-java-3-19-6-jar/google/protobuf/api.proto

# 1.5 libpng 1.6.37

# 1.5.1 Available under license :

Copyright (c) 1998-2008 Greg Roelofs. All rights reserved.

This software is provided "as is," without warranty of any kind, express or implied. In no event shall the author or contributors be held liable for any damages arising in any way from the use of this software.

Open Source Used in Appdynamics\_PHP Agent 23.4.0 16

The contents of this file are DUAL-LICENSED. You may modify and/or redistribute this software according to the terms of one of the following two licenses (at your option):

#### LICENSE 1 ("BSD-like with advertising clause"):

Permission is granted to anyone to use this software for any purpose, including commercial applications, and to alter it and redistribute it freely, subject to the following restrictions:

- 1. Redistributions of source code must retain the above copyright notice, disclaimer, and this list of conditions.
- Redistributions in binary form must reproduce the above copyright notice, disclaimer, and this list of conditions in the documentation and/or other materials provided with the distribution.
- 3. All advertising materials mentioning features or use of this software must display the following acknowledgment:

This product includes software developed by Greg Roelofs and contributors for the book, "PNG: The Definitive Guide," published by O'Reilly and Associates.

#### LICENSE 2 (GNU GPL v2 or later):

This program is free software; you can redistribute it and/or modify it under the terms of the GNU General Public License as published by the Free Software Foundation; either version 2 of the License, or (at your option) any later version.

This program is distributed in the hope that it will be useful, but WITHOUT ANY WARRANTY; without even the implied warranty of MERCHANTABILITY or FITNESS FOR A PARTICULAR PURPOSE. See the GNU General Public License for more details.

You should have received a copy of the GNU General Public License along with this program; if not, write to the Free Software Foundation, Inc., 59 Temple Place, Suite 330, Boston, MA 02111-1307 USA

-----

pnm2png / png2pnm --- conversion from PBM/PGM/PPM-file to PNG-file

copyright (C) 1999-2019 by Willem van Schaik <willem at schaik dot com>

Permission is hereby granted, free of charge, to any person obtaining a copy of this software and associated documentation files (the "Software"), to deal

in the Software without restriction, including without limitation the rights to use, copy, modify, merge, publish, distribute, sublicense, and/or sell copies of the Software, and to permit persons to whom the Software is furnished to do so, subject to the following conditions:

The above copyright notice and this permission notice shall be included in all copies or substantial portions of the Software.

The software is provided "as is", without warranty of any kind, express or implied, including but not limited to the warranties of merchantability, fitness for a particular purpose and noninfringement. In no event shall the authors or copyight holders be liable for any claim, damages or other liability, whether in an action of contract, tort or otherwise, arising from, out of or in connection with the software or the use or other dealings in the software.

```
/* intel_init.c - SSE2 optimized filter functions
```

\*

- \* Copyright (c) 2018 Cosmin Truta
- \* Copyright (c) 2016-2017 Glenn Randers-Pehrson
- \* Written by Mike Klein and Matt Sarett, Google, Inc.
- \* Derived from arm/arm init.c

\*

- \* This code is released under the libpng license.
- \* For conditions of distribution and use, see the disclaimer
- \* and license in png.h

\*,

### COPYRIGHT NOTICE, DISCLAIMER, and LICENSE

\_\_\_\_\_

### PNG Reference Library License version 2

-----

- \* Copyright (c) 1995-2019 The PNG Reference Library Authors.
- \* Copyright (c) 2018-2019 Cosmin Truta.
- \* Copyright (c) 2000-2002, 2004, 2006-2018 Glenn Randers-Pehrson.
- \* Copyright (c) 1996-1997 Andreas Dilger.
- \* Copyright (c) 1995-1996 Guy Eric Schalnat, Group 42, Inc.

The software is supplied "as is", without warranty of any kind, express or implied, including, without limitation, the warranties of merchantability, fitness for a particular purpose, title, and non-infringement. In no event shall the Copyright owners, or anyone distributing the software, be liable for any damages or other liability, whether in contract, tort or otherwise, arising from, out of, or in connection with the software, or the use or other dealings in the software, even if advised of the possibility of such damage.

Permission is hereby granted to use, copy, modify, and distribute this software, or portions hereof, for any purpose, without fee, subject to the following restrictions:

- 1. The origin of this software must not be misrepresented; you must not claim that you wrote the original software. If you use this software in a product, an acknowledgment in the product documentation would be appreciated, but is not required.
- 2. Altered source versions must be plainly marked as such, and must not be misrepresented as being the original software.
- 3. This Copyright notice may not be removed or altered from any source or altered source distribution.

PNG Reference Library License version 1 (for libpng 0.5 through 1.6.35)

\_\_\_\_\_

libpng versions 1.0.7, July 1, 2000, through 1.6.35, July 15, 2018 are Copyright (c) 2000-2002, 2004, 2006-2018 Glenn Randers-Pehrson, are derived from libpng-1.0.6, and are distributed according to the same disclaimer and license as libpng-1.0.6 with the following individuals added to the list of Contributing Authors:

Simon-Pierre Cadieux

Eric S. Raymond

Mans Rullgard

Cosmin Truta

Gilles Vollant

James Yu

Mandar Sahastrabuddhe

Google Inc.

Vadim Barkov

and with the following additions to the disclaimer:

There is no warranty against interference with your enjoyment of the library or against infringement. There is no warranty that our efforts or the library will fulfill any of your particular purposes or needs. This library is provided with all faults, and the entire risk of satisfactory quality, performance, accuracy, and effort is with the user.

Some files in the "contrib" directory and some configure-generated files that are distributed with libpng have other copyright owners, and are released under other open source licenses.

libpng versions 0.97, January 1998, through 1.0.6, March 20, 2000, are Copyright (c) 1998-2000 Glenn Randers-Pehrson, are derived from libpng-0.96, and are distributed according to the same disclaimer and license as libpng-0.96, with the following individuals added to the list of Contributing Authors:

Tom Lane Glenn Randers-Pehrson Willem van Schaik

libpng versions 0.89, June 1996, through 0.96, May 1997, are Copyright (c) 1996-1997 Andreas Dilger, are derived from libpng-0.88, and are distributed according to the same disclaimer and license as libpng-0.88, with the following individuals added to the list of Contributing Authors:

John Bowler Kevin Bracey Sam Bushell Magnus Holmgren Greg Roelofs Tom Tanner

Some files in the "scripts" directory have other copyright owners, but are released under this license.

libpng versions 0.5, May 1995, through 0.88, January 1996, are Copyright (c) 1995-1996 Guy Eric Schalnat, Group 42, Inc.

For the purposes of this copyright and license, "Contributing Authors" is defined as the following set of individuals:

Andreas Dilger Dave Martindale Guy Eric Schalnat Paul Schmidt Tim Wegner

The PNG Reference Library is supplied "AS IS". The Contributing Authors and Group 42, Inc. disclaim all warranties, expressed or implied, including, without limitation, the warranties of merchantability and of fitness for any purpose. The Contributing Authors and Group 42, Inc. assume no liability for direct, indirect, incidental, special, exemplary, or consequential damages, which may result from the use of the PNG Reference Library, even if advised of the possibility of such damage.

Permission is hereby granted to use, copy, modify, and distribute this source code, or portions hereof, for any purpose, without fee, subject to the following restrictions:

- 1. The origin of this source code must not be misrepresented.
- 2. Altered versions must be plainly marked as such and must not be misrepresented as being the original source.
- 3. This Copyright notice may not be removed or altered from any source or altered source distribution.

The Contributing Authors and Group 42, Inc. specifically permit, without fee, and encourage the use of this source code as a component to supporting the PNG file format in commercial products. If you use this source code in a product, acknowledgment is not required but would be appreciated.

GNU GENERAL PUBLIC LICENSE Version 2. June 1991

Copyright (C) 1989, 1991 Free Software Foundation, Inc. 59 Temple Place, Suite 330, Boston, MA 02111-1307 USA Everyone is permitted to copy and distribute verbatim copies of this license document, but changing it is not allowed.

#### Preamble

The licenses for most software are designed to take away your freedom to share and change it. By contrast, the GNU General Public License is intended to guarantee your freedom to share and change free software--to make sure the software is free for all its users. This General Public License applies to most of the Free Software Foundation's software and to any other program whose authors commit to using it. (Some other Free Software Foundation software is covered by the GNU Library General Public License instead.) You can apply it to your programs, too.

When we speak of free software, we are referring to freedom, not price. Our General Public Licenses are designed to make sure that you have the freedom to distribute copies of free software (and charge for this service if you wish), that you receive source code or can get it if you want it, that you can change the software or use pieces of it in new free programs; and that you know you can do these things.

To protect your rights, we need to make restrictions that forbid anyone to deny you these rights or to ask you to surrender the rights. These restrictions translate to certain responsibilities for you if you distribute copies of the software, or if you modify it.

For example, if you distribute copies of such a program, whether gratis or for a fee, you must give the recipients all the rights that you have. You must make sure that they, too, receive or can get the source code. And you must show them these terms so they know their rights.

We protect your rights with two steps: (1) copyright the software, and (2) offer you this license which gives you legal permission to copy, distribute and/or modify the software.

Also, for each author's protection and ours, we want to make certain that everyone understands that there is no warranty for this free software. If the software is modified by someone else and passed on, we want its recipients to know that what they have is not the original, so that any problems introduced by others will not reflect on the original authors' reputations.

Finally, any free program is threatened constantly by software patents. We wish to avoid the danger that redistributors of a free program will individually obtain patent licenses, in effect making the program proprietary. To prevent this, we have made it clear that any patent must be licensed for everyone's free use or not licensed at all.

The precise terms and conditions for copying, distribution and modification follow.

# GNU GENERAL PUBLIC LICENSE TERMS AND CONDITIONS FOR COPYING, DISTRIBUTION AND MODIFICATION

0. This License applies to any program or other work which contains a notice placed by the copyright holder saying it may be distributed under the terms of this General Public License. The "Program", below, refers to any such program or work, and a "work based on the Program" means either the Program or any derivative work under copyright law: that is to say, a work containing the Program or a portion of it, either verbatim or with modifications and/or translated into another language. (Hereinafter, translation is included without limitation in the term "modification".) Each licensee is addressed as "you".

Activities other than copying, distribution and modification are not covered by this License; they are outside its scope. The act of running the Program is not restricted, and the output from the Program is covered only if its contents constitute a work based on the Program (independent of having been made by running the Program). Whether that is true depends on what the Program does.

1. You may copy and distribute verbatim copies of the Program's

source code as you receive it, in any medium, provided that you conspicuously and appropriately publish on each copy an appropriate copyright notice and disclaimer of warranty; keep intact all the notices that refer to this License and to the absence of any warranty; and give any other recipients of the Program a copy of this License along with the Program.

You may charge a fee for the physical act of transferring a copy, and you may at your option offer warranty protection in exchange for a fee.

- 2. You may modify your copy or copies of the Program or any portion of it, thus forming a work based on the Program, and copy and distribute such modifications or work under the terms of Section 1 above, provided that you also meet all of these conditions:
  - a) You must cause the modified files to carry prominent notices stating that you changed the files and the date of any change.
  - b) You must cause any work that you distribute or publish, that in whole or in part contains or is derived from the Program or any part thereof, to be licensed as a whole at no charge to all third parties under the terms of this License.
  - c) If the modified program normally reads commands interactively when run, you must cause it, when started running for such interactive use in the most ordinary way, to print or display an announcement including an appropriate copyright notice and a notice that there is no warranty (or else, saying that you provide a warranty) and that users may redistribute the program under these conditions, and telling the user how to view a copy of this License. (Exception: if the Program itself is interactive but does not normally print such an announcement, your work based on the Program is not required to print an announcement.)

These requirements apply to the modified work as a whole. If identifiable sections of that work are not derived from the Program, and can be reasonably considered independent and separate works in themselves, then this License, and its terms, do not apply to those sections when you distribute them as separate works. But when you distribute the same sections as part of a whole which is a work based on the Program, the distribution of the whole must be on the terms of this License, whose permissions for other licensees extend to the entire whole, and thus to each and every part regardless of who wrote it.

Thus, it is not the intent of this section to claim rights or contest your rights to work written entirely by you; rather, the intent is to exercise the right to control the distribution of derivative or collective works based on the Program.

In addition, mere aggregation of another work not based on the Program with the Program (or with a work based on the Program) on a volume of a storage or distribution medium does not bring the other work under the scope of this License.

- 3. You may copy and distribute the Program (or a work based on it, under Section 2) in object code or executable form under the terms of Sections 1 and 2 above provided that you also do one of the following:
  - a) Accompany it with the complete corresponding machine-readable
     source code, which must be distributed under the terms of Sections
     1 and 2 above on a medium customarily used for software interchange; or,
  - b) Accompany it with a written offer, valid for at least three years, to give any third party, for a charge no more than your cost of physically performing source distribution, a complete machine-readable copy of the corresponding source code, to be distributed under the terms of Sections 1 and 2 above on a medium customarily used for software interchange; or,
  - c) Accompany it with the information you received as to the offer to distribute corresponding source code. (This alternative is allowed only for noncommercial distribution and only if you received the program in object code or executable form with such an offer, in accord with Subsection b above.)

The source code for a work means the preferred form of the work for making modifications to it. For an executable work, complete source code means all the source code for all modules it contains, plus any associated interface definition files, plus the scripts used to control compilation and installation of the executable. However, as a special exception, the source code distributed need not include anything that is normally distributed (in either source or binary form) with the major components (compiler, kernel, and so on) of the operating system on which the executable runs, unless that component itself accompanies the executable.

If distribution of executable or object code is made by offering access to copy from a designated place, then offering equivalent access to copy the source code from the same place counts as distribution of the source code, even though third parties are not compelled to copy the source along with the object code.

4. You may not copy, modify, sublicense, or distribute the Program except as expressly provided under this License. Any attempt otherwise to copy, modify, sublicense or distribute the Program is void, and will automatically terminate your rights under this License.

However, parties who have received copies, or rights, from you under this License will not have their licenses terminated so long as such parties remain in full compliance.

- 5. You are not required to accept this License, since you have not signed it. However, nothing else grants you permission to modify or distribute the Program or its derivative works. These actions are prohibited by law if you do not accept this License. Therefore, by modifying or distributing the Program (or any work based on the Program), you indicate your acceptance of this License to do so, and all its terms and conditions for copying, distributing or modifying the Program or works based on it.
- 6. Each time you redistribute the Program (or any work based on the Program), the recipient automatically receives a license from the original licensor to copy, distribute or modify the Program subject to these terms and conditions. You may not impose any further restrictions on the recipients' exercise of the rights granted herein. You are not responsible for enforcing compliance by third parties to this License.
- 7. If, as a consequence of a court judgment or allegation of patent infringement or for any other reason (not limited to patent issues), conditions are imposed on you (whether by court order, agreement or otherwise) that contradict the conditions of this License, they do not excuse you from the conditions of this License. If you cannot distribute so as to satisfy simultaneously your obligations under this License and any other pertinent obligations, then as a consequence you may not distribute the Program at all. For example, if a patent license would not permit royalty-free redistribution of the Program by all those who receive copies directly or indirectly through you, then the only way you could satisfy both it and this License would be to refrain entirely from distribution of the Program.

If any portion of this section is held invalid or unenforceable under any particular circumstance, the balance of the section is intended to apply and the section as a whole is intended to apply in other circumstances.

It is not the purpose of this section to induce you to infringe any patents or other property right claims or to contest validity of any such claims; this section has the sole purpose of protecting the integrity of the free software distribution system, which is implemented by public license practices. Many people have made generous contributions to the wide range of software distributed through that system in reliance on consistent application of that system; it is up to the author/donor to decide if he or she is willing to distribute software through any other system and a licensee cannot

impose that choice.

This section is intended to make thoroughly clear what is believed to be a consequence of the rest of this License.

- 8. If the distribution and/or use of the Program is restricted in certain countries either by patents or by copyrighted interfaces, the original copyright holder who places the Program under this License may add an explicit geographical distribution limitation excluding those countries, so that distribution is permitted only in or among countries not thus excluded. In such case, this License incorporates the limitation as if written in the body of this License.
- 9. The Free Software Foundation may publish revised and/or new versions of the General Public License from time to time. Such new versions will be similar in spirit to the present version, but may differ in detail to address new problems or concerns.

Each version is given a distinguishing version number. If the Program specifies a version number of this License which applies to it and "any later version", you have the option of following the terms and conditions either of that version or of any later version published by the Free Software Foundation. If the Program does not specify a version number of this License, you may choose any version ever published by the Free Software Foundation.

10. If you wish to incorporate parts of the Program into other free programs whose distribution conditions are different, write to the author to ask for permission. For software which is copyrighted by the Free Software Foundation, write to the Free Software Foundation; we sometimes make exceptions for this. Our decision will be guided by the two goals of preserving the free status of all derivatives of our free software and of promoting the sharing and reuse of software generally.

#### NO WARRANTY

- 11. BECAUSE THE PROGRAM IS LICENSED FREE OF CHARGE, THERE IS NO WARRANTY FOR THE PROGRAM, TO THE EXTENT PERMITTED BY APPLICABLE LAW. EXCEPT WHEN OTHERWISE STATED IN WRITING THE COPYRIGHT HOLDERS AND/OR OTHER PARTIES PROVIDE THE PROGRAM "AS IS" WITHOUT WARRANTY OF ANY KIND, EITHER EXPRESSED OR IMPLIED, INCLUDING, BUT NOT LIMITED TO, THE IMPLIED WARRANTIES OF MERCHANTABILITY AND FITNESS FOR A PARTICULAR PURPOSE. THE ENTIRE RISK AS TO THE QUALITY AND PERFORMANCE OF THE PROGRAM IS WITH YOU. SHOULD THE PROGRAM PROVE DEFECTIVE, YOU ASSUME THE COST OF ALL NECESSARY SERVICING, REPAIR OR CORRECTION.
- 12. IN NO EVENT UNLESS REQUIRED BY APPLICABLE LAW OR AGREED TO IN WRITING WILL ANY COPYRIGHT HOLDER, OR ANY OTHER PARTY WHO MAY MODIFY AND/OR

REDISTRIBUTE THE PROGRAM AS PERMITTED ABOVE, BE LIABLE TO YOU FOR DAMAGES, INCLUDING ANY GENERAL, SPECIAL, INCIDENTAL OR CONSEQUENTIAL DAMAGES ARISING OUT OF THE USE OR INABILITY TO USE THE PROGRAM (INCLUDING BUT NOT LIMITED TO LOSS OF DATA OR DATA BEING RENDERED INACCURATE OR LOSSES SUSTAINED BY YOU OR THIRD PARTIES OR A FAILURE OF THE PROGRAM TO OPERATE WITH ANY OTHER PROGRAMS), EVEN IF SUCH HOLDER OR OTHER PARTY HAS BEEN ADVISED OF THE POSSIBILITY OF SUCH DAMAGES.

#### END OF TERMS AND CONDITIONS

How to Apply These Terms to Your New Programs

If you develop a new program, and you want it to be of the greatest possible use to the public, the best way to achieve this is to make it free software which everyone can redistribute and change under these terms.

To do so, attach the following notices to the program. It is safest to attach them to the start of each source file to most effectively convey the exclusion of warranty; and each file should have at least the "copyright" line and a pointer to where the full notice is found.

<one line to give the program's name and a brief idea of what it does.>
Copyright (C) <year> <name of author>

This program is free software; you can redistribute it and/or modify it under the terms of the GNU General Public License as published by the Free Software Foundation; either version 2 of the License, or (at your option) any later version.

This program is distributed in the hope that it will be useful, but WITHOUT ANY WARRANTY; without even the implied warranty of MERCHANTABILITY or FITNESS FOR A PARTICULAR PURPOSE. See the GNU General Public License for more details.

You should have received a copy of the GNU General Public License along with this program; if not, write to the Free Software Foundation, Inc., 59 Temple Place, Suite 330, Boston, MA 02111-1307 USA

Also add information on how to contact you by electronic and paper mail.

If the program is interactive, make it output a short notice like this when it starts in an interactive mode:

Gnomovision version 69, Copyright (C) year name of author Gnomovision comes with ABSOLUTELY NO WARRANTY; for details type `show w'. This is free software, and you are welcome to redistribute it under certain conditions; type `show c' for details.

The hypothetical commands `show w' and `show c' should show the appropriate parts of the General Public License. Of course, the commands you use may be called something other than `show w' and `show c'; they could even be mouse-clicks or menu items--whatever suits your program.

You should also get your employer (if you work as a programmer) or your school, if any, to sign a "copyright disclaimer" for the program, if necessary. Here is a sample; alter the names:

Yoyodyne, Inc., hereby disclaims all copyright interest in the program `Gnomovision' (which makes passes at compilers) written by James Hacker.

<signature of Ty Coon>, 1 April 1989 Ty Coon, President of Vice

This General Public License does not permit incorporating your program into proprietary programs. If your program is a subroutine library, you may consider it more useful to permit linking proprietary applications with the library. If this is what you want to do, use the GNU Library General Public License instead of this License.

# 1.6 listenablefuture 9999.0-empty-to-avoid-conflict-with-guava

# 1.7 animal-sniffer-annotation 1.19

### 1.7.1 Available under license:

No license file was found, but licenses were detected in source scan.

The MIT License

Copyright (c) 2009 codehaus.org.

Permission is hereby granted, free of charge, to any person obtaining a copy of this software and associated documentation files (the "Software"), to deal in the Software without restriction, including without limitation the rights to use, copy, modify, merge, publish, distribute, sublicense, and/or sell copies of the Software, and to permit persons to whom the Software is furnished to do so, subject to the following conditions:

The above copyright notice and this permission notice shall be included in all copies or substantial portions of the Software.

THE SOFTWARE IS PROVIDED "AS IS", WITHOUT WARRANTY OF ANY KIND, EXPRESS OR IMPLIED, INCLUDING BUT NOT LIMITED TO THE WARRANTIES OF MERCHANTABILITY, FITNESS FOR A PARTICULAR PURPOSE AND NONINFRINGEMENT. IN NO EVENT SHALL THE AUTHORS OR COPYRIGHT HOLDERS BE LIABLE FOR ANY CLAIM, DAMAGES OR OTHER LIABILITY, WHETHER IN AN ACTION OF CONTRACT, TORT OR OTHERWISE, ARISING FROM, OUT OF OR IN CONNECTION WITH THE SOFTWARE OR THE USE OR OTHER DEALINGS IN THE SOFTWARE.

#### Found in path(s):

\* /opt/cola/permits/1258876677\_1643115784.16/0/animal-sniffer-annotations-1-19-sources-jar/META-INF/maven/org.codehaus.mojo/animal-sniffer-annotations/pom.xml
No license file was found, but licenses were detected in source scan.

/\*
\* The MIT License

\*

\* Copyright (c) 2008 Kohsuke Kawaguchi and codehaus.org.

\*

- \* Permission is hereby granted, free of charge, to any person obtaining a copy
- \* of this software and associated documentation files (the "Software"), to deal
- \* in the Software without restriction, including without limitation the rights
- \* to use, copy, modify, merge, publish, distribute, sublicense, and/or sell
- \* copies of the Software, and to permit persons to whom the Software is
- \* furnished to do so, subject to the following conditions:

\*

- \* The above copyright notice and this permission notice shall be included in
- \* all copies or substantial portions of the Software.

\*

- \* THE SOFTWARE IS PROVIDED "AS IS", WITHOUT WARRANTY OF ANY KIND, EXPRESS OR
- \* IMPLIED, INCLUDING BUT NOT LIMITED TO THE WARRANTIES OF MERCHANTABILITY,
- \* FITNESS FOR A PARTICULAR PURPOSE AND NONINFRINGEMENT. IN NO EVENT SHALL THE
- \* AUTHORS OR COPYRIGHT HOLDERS BE LIABLE FOR ANY CLAIM, DAMAGES OR OTHER
- \* LIABILITY, WHETHER IN AN ACTION OF CONTRACT, TORT OR OTHERWISE, ARISING FROM,
- \* OUT OF OR IN CONNECTION WITH THE SOFTWARE OR THE USE OR OTHER DEALINGS IN
- \* THE SOFTWARE.

\*/

### Found in path(s):

\* /opt/cola/permits/1258876677\_1643115784.16/0/animal-sniffer-annotations-1-19-sources-jar/org/codehaus/mojo/animal\_sniffer/IgnoreJRERequirement.java

# 1.8 httpclient-cache 4.5.13

## 1.8.1 Available under license:

Apache HttpClient Cache Copyright 2010-2020 The Apache Software Foundation

This product includes software developed at The Apache Software Foundation (http://www.apache.org/).

Apache License Version 2.0, January 2004 http://www.apache.org/licenses/

#### TERMS AND CONDITIONS FOR USE, REPRODUCTION, AND DISTRIBUTION

#### 1. Definitions.

"License" shall mean the terms and conditions for use, reproduction, and distribution as defined by Sections 1 through 9 of this document.

"Licensor" shall mean the copyright owner or entity authorized by the copyright owner that is granting the License.

"Legal Entity" shall mean the union of the acting entity and all other entities that control, are controlled by, or are under common control with that entity. For the purposes of this definition, "control" means (i) the power, direct or indirect, to cause the direction or management of such entity, whether by contract or otherwise, or (ii) ownership of fifty percent (50%) or more of the outstanding shares, or (iii) beneficial ownership of such entity.

"You" (or "Your") shall mean an individual or Legal Entity exercising permissions granted by this License.

"Source" form shall mean the preferred form for making modifications, including but not limited to software source code, documentation source, and configuration files.

"Object" form shall mean any form resulting from mechanical transformation or translation of a Source form, including but not limited to compiled object code, generated documentation, and conversions to other media types.

"Work" shall mean the work of authorship, whether in Source or Object form, made available under the License, as indicated by a copyright notice that is included in or attached to the work (an example is provided in the Appendix below).

"Derivative Works" shall mean any work, whether in Source or Object

form, that is based on (or derived from) the Work and for which the editorial revisions, annotations, elaborations, or other modifications represent, as a whole, an original work of authorship. For the purposes of this License, Derivative Works shall not include works that remain separable from, or merely link (or bind by name) to the interfaces of, the Work and Derivative Works thereof.

"Contribution" shall mean any work of authorship, including the original version of the Work and any modifications or additions to that Work or Derivative Works thereof, that is intentionally submitted to Licensor for inclusion in the Work by the copyright owner or by an individual or Legal Entity authorized to submit on behalf of the copyright owner. For the purposes of this definition, "submitted" means any form of electronic, verbal, or written communication sent to the Licensor or its representatives, including but not limited to communication on electronic mailing lists, source code control systems, and issue tracking systems that are managed by, or on behalf of, the Licensor for the purpose of discussing and improving the Work, but excluding communication that is conspicuously marked or otherwise designated in writing by the copyright owner as "Not a Contribution."

"Contributor" shall mean Licensor and any individual or Legal Entity on behalf of whom a Contribution has been received by Licensor and subsequently incorporated within the Work.

- 2. Grant of Copyright License. Subject to the terms and conditions of this License, each Contributor hereby grants to You a perpetual, worldwide, non-exclusive, no-charge, royalty-free, irrevocable copyright license to reproduce, prepare Derivative Works of, publicly display, publicly perform, sublicense, and distribute the Work and such Derivative Works in Source or Object form.
- 3. Grant of Patent License. Subject to the terms and conditions of this License, each Contributor hereby grants to You a perpetual, worldwide, non-exclusive, no-charge, royalty-free, irrevocable (except as stated in this section) patent license to make, have made, use, offer to sell, sell, import, and otherwise transfer the Work, where such license applies only to those patent claims licensable by such Contributor that are necessarily infringed by their Contribution(s) alone or by combination of their Contribution(s) with the Work to which such Contribution(s) was submitted. If You institute patent litigation against any entity (including a cross-claim or counterclaim in a lawsuit) alleging that the Work or a Contributory patent infringement, then any patent licenses granted to You under this License for that Work shall terminate as of the date such litigation is filed.

- 4. Redistribution. You may reproduce and distribute copies of the Work or Derivative Works thereof in any medium, with or without modifications, and in Source or Object form, provided that You meet the following conditions:
  - (a) You must give any other recipients of the Work or Derivative Works a copy of this License; and
  - (b) You must cause any modified files to carry prominent notices stating that You changed the files; and
  - (c) You must retain, in the Source form of any Derivative Works that You distribute, all copyright, patent, trademark, and attribution notices from the Source form of the Work, excluding those notices that do not pertain to any part of the Derivative Works; and
  - (d) If the Work includes a "NOTICE" text file as part of its distribution, then any Derivative Works that You distribute must include a readable copy of the attribution notices contained within such NOTICE file, excluding those notices that do not pertain to any part of the Derivative Works, in at least one of the following places: within a NOTICE text file distributed as part of the Derivative Works; within the Source form or documentation, if provided along with the Derivative Works; or, within a display generated by the Derivative Works, if and wherever such third-party notices normally appear. The contents of the NOTICE file are for informational purposes only and do not modify the License. You may add Your own attribution notices within Derivative Works that You distribute, alongside or as an addendum to the NOTICE text from the Work, provided that such additional attribution notices cannot be construed as modifying the License.

You may add Your own copyright statement to Your modifications and may provide additional or different license terms and conditions for use, reproduction, or distribution of Your modifications, or for any such Derivative Works as a whole, provided Your use, reproduction, and distribution of the Work otherwise complies with the conditions stated in this License.

5. Submission of Contributions. Unless You explicitly state otherwise, any Contribution intentionally submitted for inclusion in the Work by You to the Licensor shall be under the terms and conditions of this License, without any additional terms or conditions. Notwithstanding the above, nothing herein shall supersede or modify the terms of any separate license agreement you may have executed with Licensor regarding such Contributions.

- 6. Trademarks. This License does not grant permission to use the trade names, trademarks, service marks, or product names of the Licensor, except as required for reasonable and customary use in describing the origin of the Work and reproducing the content of the NOTICE file.
- 7. Disclaimer of Warranty. Unless required by applicable law or agreed to in writing, Licensor provides the Work (and each Contributor provides its Contributions) on an "AS IS" BASIS, WITHOUT WARRANTIES OR CONDITIONS OF ANY KIND, either express or implied, including, without limitation, any warranties or conditions of TITLE, NON-INFRINGEMENT, MERCHANTABILITY, or FITNESS FOR A PARTICULAR PURPOSE. You are solely responsible for determining the appropriateness of using or redistributing the Work and assume any risks associated with Your exercise of permissions under this License.
- 8. Limitation of Liability. In no event and under no legal theory, whether in tort (including negligence), contract, or otherwise, unless required by applicable law (such as deliberate and grossly negligent acts) or agreed to in writing, shall any Contributor be liable to You for damages, including any direct, indirect, special, incidental, or consequential damages of any character arising as a result of this License or out of the use or inability to use the Work (including but not limited to damages for loss of goodwill, work stoppage, computer failure or malfunction, or any and all other commercial damages or losses), even if such Contributor has been advised of the possibility of such damages.
- 9. Accepting Warranty or Additional Liability. While redistributing the Work or Derivative Works thereof, You may choose to offer, and charge a fee for, acceptance of support, warranty, indemnity, or other liability obligations and/or rights consistent with this License. However, in accepting such obligations, You may act only on Your own behalf and on Your sole responsibility, not on behalf of any other Contributor, and only if You agree to indemnify, defend, and hold each Contributor harmless for any liability incurred by, or claims asserted against, such Contributor by reason of your accepting any such warranty or additional liability.

#### END OF TERMS AND CONDITIONS

APPENDIX: How to apply the Apache License to your work.

To apply the Apache License to your work, attach the following boilerplate notice, with the fields enclosed by brackets "[]" replaced with your own identifying information. (Don't include the brackets!) The text should be enclosed in the appropriate comment syntax for the file format. We also recommend that a

file or class name and description of purpose be included on the same "printed page" as the copyright notice for easier identification within third-party archives.

Copyright [yyyy] [name of copyright owner]

Licensed under the Apache License, Version 2.0 (the "License"); you may not use this file except in compliance with the License. You may obtain a copy of the License at

http://www.apache.org/licenses/LICENSE-2.0

Unless required by applicable law or agreed to in writing, software distributed under the License is distributed on an "AS IS" BASIS, WITHOUT WARRANTIES OR CONDITIONS OF ANY KIND, either express or implied. See the License for the specific language governing permissions and limitations under the License.

# 1.9 boost 1.75.0

# 1.9.1 Available under license:

-----

This program, "bzip2", the associated library "libbzip2", and all documentation, are copyright (C) 1996-2019 Julian R Seward. All rights reserved.

Redistribution and use in source and binary forms, with or without modification, are permitted provided that the following conditions are met:

- 1. Redistributions of source code must retain the above copyright notice, this list of conditions and the following disclaimer.
- 2. The origin of this software must not be misrepresented; you must not claim that you wrote the original software. If you use this software in a product, an acknowledgment in the product documentation would be appreciated but is not required.
- 3. Altered source versions must be plainly marked as such, and must not be misrepresented as being the original software.
- 4. The name of the author may not be used to endorse or promote products derived from this software without specific prior written permission.

THIS SOFTWARE IS PROVIDED BY THE AUTHOR ``AS IS" AND ANY EXPRESS OR IMPLIED WARRANTIES, INCLUDING, BUT NOT LIMITED TO, THE IMPLIED WARRANTIES OF MERCHANTABILITY AND FITNESS FOR A PARTICULAR PURPOSE ARE DISCLAIMED. IN NO EVENT SHALL THE AUTHOR BE LIABLE FOR ANY DIRECT, INDIRECT, INCIDENTAL, SPECIAL, EXEMPLARY, OR CONSEQUENTIAL DAMAGES (INCLUDING, BUT NOT LIMITED TO, PROCUREMENT OF SUBSTITUTE GOODS OR SERVICES; LOSS OF USE, DATA, OR PROFITS; OR BUSINESS INTERRUPTION) HOWEVER CAUSED AND ON ANY THEORY OF LIABILITY, WHETHER IN CONTRACT, STRICT LIABILITY, OR TORT (INCLUDING NEGLIGENCE OR OTHERWISE) ARISING IN ANY WAY OUT OF THE USE OF THIS SOFTWARE, EVEN IF ADVISED OF THE POSSIBILITY OF SUCH DAMAGE.

See accompanying file LICENSE\_1\_0.txt or copy at http://www.boost.org/LICENSE\_1\_0.txt

[#copyright]
# Copyright and License
:idprefix:

This documentation is

- \* Copyright 2003-2017 Beman Dawes
- \* Copyright 2018 Peter Dimov

and is distributed under the http://www.boost.org/LICENSE\_1\_0.txt[Boost Software License, Version 1.0]. The MIT License (MIT)

Copyright (c) 2014 fqiang

Permission is hereby granted, free of charge, to any person obtaining a copy of this software and associated documentation files (the "Software"), to deal in the Software without restriction, including without limitation the rights to use, copy, modify, merge, publish, distribute, sublicense, and/or sell copies of the Software, and to permit persons to whom the Software is furnished to do so, subject to the following conditions:

The above copyright notice and this permission notice shall be included in all copies or substantial portions of the Software.

THE SOFTWARE IS PROVIDED "AS IS", WITHOUT WARRANTY OF ANY KIND, EXPRESS OR IMPLIED, INCLUDING BUT NOT LIMITED TO THE WARRANTIES OF MERCHANTABILITY, FITNESS FOR A PARTICULAR PURPOSE AND NONINFRINGEMENT. IN NO EVENT SHALL THE AUTHORS OR COPYRIGHT HOLDERS BE LIABLE FOR ANY CLAIM, DAMAGES OR OTHER LIABILITY, WHETHER IN AN ACTION OF CONTRACT, TORT OR OTHERWISE, ARISING FROM, OUT OF OR IN CONNECTION WITH THE SOFTWARE OR THE USE OR OTHER DEALINGS IN THE SOFTWARE.

////

Copyright 2018, 2019 Peter Dimov

Distributed under the Boost Software License, Version 1.0.

See accompanying file LICENSE\_1\_0.txt or copy at http://www.boost.org/LICENSE\_1\_0.txt ////

[#copyright]
# Copyright and License
:idprefix:

This documentation is copyright 2018, 2019 Peter Dimov and is distributed under the http://www.boost.org/LICENSE\_1\_0.txt[Boost Software License, Version 1.0]. Boost Software License - Version 1.0 - August 17th, 2003

Permission is hereby granted, free of charge, to any person or organization obtaining a copy of the software and accompanying documentation covered by this license (the "Software") to use, reproduce, display, distribute, execute, and transmit the Software, and to prepare derivative works of the Software, and to permit third-parties to whom the Software is furnished to do so, all subject to the following:

The copyright notices in the Software and this entire statement, including the above license grant, this restriction and the following disclaimer, must be included in all copies of the Software, in whole or in part, and all derivative works of the Software, unless such copies or derivative works are solely in the form of machine-executable object code generated by a source language processor.

THE SOFTWARE IS PROVIDED "AS IS", WITHOUT WARRANTY OF ANY KIND, EXPRESS OR IMPLIED, INCLUDING BUT NOT LIMITED TO THE WARRANTIES OF MERCHANTABILITY, FITNESS FOR A PARTICULAR PURPOSE, TITLE AND NON-INFRINGEMENT. IN NO EVENT SHALL THE COPYRIGHT HOLDERS OR ANYONE DISTRIBUTING THE SOFTWARE BE LIABLE FOR ANY DAMAGES OR OTHER LIABILITY, WHETHER IN CONTRACT, TORT OR OTHERWISE, ARISING FROM, OUT OF OR IN CONNECTION WITH THE SOFTWARE OR THE USE OR OTHER DEALINGS IN THE SOFTWARE.

Software License, Version 1.0

Copyright 2002-2003, Trustees of Indiana University. Copyright 2000-2001, University of Notre Dame. All rights reserved.

Indiana University has the exclusive rights to license this product under the following license.

Redistribution and use in source and binary forms, with or without modification, are permitted provided that the following conditions are met:

- \* All redistributions of source code must retain the above copyright notice, the list of authors in the original source code, this list of conditions and the disclaimer listed in this license:
- \* All redistributions in binary form must reproduce the above copyright notice, this list of conditions and the disclaimer listed in this license in the documentation and/or other materials provided with the distribution;
- \* Any documentation included with all redistributions must include the following acknowledgement:

"This product includes software developed at the University of Notre Dame and the Pervasive Technology Labs at Indiana University. For technical information contact Andrew Lumsdaine at the Pervasive Technology Labs at Indiana University. For administrative and license questions contact the Advanced Research and Technology Institute at 351 West 10th Street. Indianapolis, Indiana 46202, phone 317-278-4100, fax 317-274-5902."

Alternatively, this acknowledgement may appear in the software itself, and wherever such third-party acknowledgments normally appear.

- \* The name Indiana University, the University of Notre Dame or "Caramel" shall not be used to endorse or promote products derived from this software without prior written permission from Indiana University. For written permission, please contact Indiana University Advanced Research & Technology Institute.
- \* Products derived from this software may not be called "Caramel", nor may Indiana University, the University of Notre Dame or "Caramel" appear in their name, without prior written permission of Indiana University Advanced Research & Technology Institute.

Indiana University provides no reassurances that the source code provided does not infringe the patent or any other intellectual property rights of any other entity. Indiana University disclaims any liability to any recipient for claims brought by any other entity based on infringement of intellectual property rights or otherwise.

LICENSEE UNDERSTANDS THAT SOFTWARE IS PROVIDED "AS IS" FOR WHICH NO WARRANTIES AS TO CAPABILITIES OR ACCURACY ARE MADE. INDIANA UNIVERSITY GIVES NO WARRANTIES AND MAKES NO REPRESENTATION THAT SOFTWARE IS FREE OF INFRINGEMENT OF THIRD PARTY PATENT, COPYRIGHT, OR OTHER PROPRIETARY RIGHTS. INDIANA UNIVERSITY MAKES NO WARRANTIES THAT SOFTWARE IS FREE FROM "BUGS", "VIRUSES", "TROJAN HORSES", "TRAP DOORS", "WORMS", OR OTHER HARMFUL CODE. LICENSEE ASSUMES THE ENTIRE RISK AS TO THE PERFORMANCE OF SOFTWARE AND/OR ASSOCIATED MATERIALS, AND TO THE PERFORMANCE AND VALIDITY OF INFORMATION GENERATED USING SOFTWARE.

The following people hereby grant permission to replace all existing

licenses on their contributions to Boost with the Boost Software

License, Version 1.0. (boostinspect:nolicense boostinspect:nocopyright)

Aleksey Gurtovoy (agurtovoy@meta-comm.com)

Andrei Alexandrescu (andrewalex - at - hotmail.com) (See Boost list message of August 12, 2004 11:06:58 AM EST)

Andrew Lumsdaine ()

Anthony Williams (anthony -at- justsoftwaresolutions.co.uk)

Beman Dawes (bdawes@acm.org)

Brad King (brad.king -at- kitware.com) (See Boost list message of Wed, 21 Jul 2004 11:15:46 -0400)

Brian Osman (osman -at- vvisions.com) (See CVS log)

Bruce Barr (schmoost -at- yahoo.com) (See Boost list of Mon, 16 Aug 2004 15:06:43 -0500)

Bruno da Silva de Oliveira (bruno - at - esss.com.br)

Christain Engstrom (christian.engstrom -at- glindra.org) (See Boost list message of Mon, 30 Aug 2004 14:31:49 +0200)

Cromwell D Enage (sponage -at- yahoo.com) (See Boost list message of August 12, 2004 11:49:13 AM EST)

Dan Gohman (djg -at- cray.com) (See Boost list messsage of Sat, 21 Aug 2004 10:54:59 +0100)

Dan Nuffer (dan -at- nuffer.name)

Daniel Frey (d.frey -at- gmx.de, daniel.frey -at- aixigo.de)

Daniel Nuffer (dan -at- nuffer.name)

Darin Adler (darin -at- bentspoon.com) (Email to Andreas Huber, see change log)

Daryle Walker (darylew - at - hotmail.com)

Dave Abrahams (dave@boost-consulting.com)

Dave Moore (dmoore -at- viefinancial.com) (See Boost list message of 18 Dec 2003 15:35:50 -0500)

David Abrahams (dave@boost-consulting.com)

Dietmar Kuehl (dietmar\_kuehl -at- yahoo.com) (Email to Andreas Huber, see change log)

Douglas Gregor (gregod -at- cs.rpi.edu, dgregor -at- cs.indiana.edu, doug.gregor -at- gmail.com)

Dr John Maddock (john - at - johnmaddock.co.uk)

Edward D. Brey (brey -at- ductape.net) (Email to Andreas Huber, see change log)

Eric Ford (un5o6n902 -at- sneakemail.com) (See Boost list message of Sun, 15 Aug 2004 10:29:13 +0100)

Eric Friedman (ebf@users.sourceforge.net)

Eric Niebler (eric@boost-consulting.com)

Fernando Cacciola (fernando\_cacciola@ciudad.com.ar)

Fernando Luis Cacciola Carballal (fernando\_cacciola@ciudad.com.ar)

Francois Faure (Francois.Faure -at- imag.fr) (See CVS log)

Gary Powell (powellg - at - amazon.com) (See Boost list message of 10 Feb 2004 14:22:46 -0800)

Gennadiy Rozental (rogeeff -at- mail.com) (Email to Andreas Huber, see change log)

Gottfried Ganssauge (Gottfried.Ganssauge -at- HAUFE.DE) (See Boost List message of Mon, 16 Aug 2004 10:09:19 +0200)

Gottfried Ganauge (Gottfried.Ganssauge -at- HAUFE.DE) (Alternative spelling of Gottfried Ganssauge)

Greg Colvin (gregory.colvin -at- oracle.com) (See Boost list message of Sat, 14 Aug 2004 10:57:00 +0100)

Gregory Colvin (gregory.colvin -at- oracle.com) (See Boost list message of Sat, 14 Aug 2004 10:57:00 +0100)

Gunter Winkler (gunter.winkler -at- unibw-muenchen.de) (See Boost List message of Mon, 16 Aug 2004 10:24:17 +0200)

Hartmut Kaiser (hartmut.kaiser -at- gmail.com)

Herve Bronnimann (hbr -at- poly.edu)

Herv Brnnimann (hbr -at- poly.edu)

Housemarque Oy (Ilari Kuittinen ilari.kuittinen -at- housemarque.fi)

Howard Hinnant (hinnant -at- twcny.rr.com) (See Boost list message of July 25, 2004 3:44:49 PM EST)

Hubert Holin (hubert\_holin -at- users.sourceforge.net)

Indiana University ()

Itay Maman (imaman -at- users.sourceforge.net)

Jaakko Jrvi (jajarvi -at- osl.iu.edu)

Jaap Suter (j.suter -at- student.utwente.nl) (See Boost list message of Thu, 16 Sep 2004 09:32:43 -0700)

Jeff Garland (jeff - at - crystalclearsoftware.com) (see Boost list post of July 25, 2004 19:31:09 -0700)

Jens Maurer (Jens.Maurer@gmx.net)

Jeremy G Siek (jsiek@osl.iu.edu)

Jeremy Siek (jsiek@osl.iu.edu)

Joel de Guzman (joel -at- boost-consulting.com) (See Boost list message of July 25, 2004 8:32:00 PM EST)

John Bandela (jbandela-at-ufl.edu)

John Maddock (john - at - johnmaddock.co.uk)

John R Bandela (jbandela-at-ufl.edu)

Jonathan Turkanis (turkanis -at- coderage dot com)

Juergen Hunold (hunold -at- ive.uni-hannover.de) (See Boost List Message of Fri, 13 Aug 2004 19:39:55 +0200)

Kevlin Henney (kevlin -at- curbralan.com) (See Boost list message of Wed, 15 Sep 2004 18:15:17 +0200)

Kresimir Fresl (fresl -at- master.grad.hr) (See Boost List message of August 16, 2004 8:23:35 AM EST)

Lars Gullik Bjnnes (larsbj -at- lyx.org) (See Boost list message of Tue, 17 Aug 2004 15:49:02 +0100)

Lie-Quan Lee (liequan - at - slac.stanford.edu, llee - at - cs.indiana.edu)

Maarten Keijzer (mkeijzer -at- cs.vu.nl) (See Boost list message of Wed, 18 Aug 2004 21:43:18 +0100)

Mac Murrett (mmurrett -at- mac.com)

Marc Wintermantel (wintermantel -at- imes.mavt.ethz.ch, wintermantel -at- even-ag.ch) (See CVS log)

Michael Glassford (glassfordm - at - hotmail.com)

Michael Stevens (Michael Stevens - at - epost.de)

Multi Media Ltd. (pdimov@mmltd.net)

Nicolai M Josuttis (solutions -at-josuttis.com) (See Boost list message of Mon, 30 Aug 2004 10:52:00 +0100)

Nikolay Mladenov (nickm -at- sitius.com) (See Boost list message of Tue, 17 Aug 2004 15:45:33 +0100)

Paul Mensonides (pmenso57 -at-comcast.net) (See Boost list message of July 21, 2004 1:12:21 AM EST)

Pavol Droba (droba -at- topmail.sk)

Peter Dimov (pdimov@mmltd.net)

R W Grosse-Kunstleve (RWGrosse-Kunstleve@lbl.gov)

 $Ralf\ W.\ Grosse-Kunstleve\ (RWGrosse-Kunstleve\@lbl.gov)$ 

Rational Discovery LLC (Greg Landrum Landrum -at- Rational Discovery.com) (See Boost list post of Tue, 17 Aug 2004 10:35:36 +0100)

Rene Rivera (grafik/redshift-software.com, rrivera/acm.org)

Robert Ramey (ramey@www.rrsd.com)

Roland Richter (roland -at-flll.jku.at) (See Boost list post of Mon, 16 Aug 2004 22:16:55 +0200)

Roland Schwarz (roland.schwarz -at- chello.at)

```
Ronald Garcia (garcia -at- cs.indiana.edu) (Email to Andreas Huber, see change log)
Samuel Krempp (krempp -at- crans.ens-cachan.fr) (See Boost list message of Mon, 27 Sep 2004 13:18:36 +0200)
Stefan Seefeld (seefeld -at- sympatico.ca)
Stephen Cleary (scleary -at- jerviswebb.com) (See Boost list message of Tue, 28 Sep 2004 13:11:46 +0100)
Steve Cleary (Variant of Stephen Cleary)
Sylvain Pion (Sylvain.Pion - at - sophia.inria.fr)
The Trustees of Indiana University ()
Thomas Witt (witt - at - ive.uni-hannover.de, witt - at - acm.org, witt - at - styleadvisor.com)
Thorsten Jrgen Ottosen (nesotto - at - cs.auc.dk)
Thorsten Ottosen (nesotto - at - cs.auc.dk)
Toon Knapen (toon dot knapen - at - fft.be)
Trustees of Indiana University ()
University of Notre Dame ()
Vladimir Prus (ghost@cs.msu.su)
William E. Kempf () (email to Beman Dawes, 9/14/2006 4:18 PM)
Joerg Walter (jhr.walter - at - t-online.de : email to ublas mailing list Mon, 17 Sep 2007 10:17:08 +0200)
Mathias Koch (mkoch - at - idesis.de 7 : email to boost-owner@lists.boost.org Sep 2007 13:20:09 +0200)
--- end ---
////
Copyright 2017 Peter Dimov
Distributed under the Boost Software License, Version 1.0.
See accompanying file LICENSE_1_0.txt or copy at
http://www.boost.org/LICENSE_1_0.txt
////
[#mpl]
# MPL Support, <boost/mp11/mpl.hpp>
:toc:
:toc-title:
:idprefix:
The header `<boost/mp11/mpl.hpp>`, when included, defines the
necessary support infrastructure for `mp_list` and `std::tuple`
to be valid link:../../../libs/mpl[MPL] sequences.
NOTE: `mpl.hpp` is not included by `<boost/mp11.hpp>`.
It's also possible to only enable support for `mp_list` by
including `<boost/mp11/mpl_list.hpp>`, and for `std::tuple`
by including `<boost/mp11/mpl_tuple.hpp>`. This may be required
because some libraries, such as Boost.Fusion, contain their own MPL
support for 'std::tuple', which conflicts with Mp11's one.
<!DOCTYPE html>
<html>
<head></head>
```

```
<body>
 <h3>
  Copyright Test
 </h3>
 1963, 1964, 1965 Jane Doe
 2018 Joe Blow, John Coe
 1977, 1985 Someone else
 </body>
</html>
<!-- Copyright 2018 Paul Fultz II
 Distributed under the Boost Software License, Version 1.0.
 (http://www.boost.org/LICENSE 1 0.txt)
-->
License
_____
```

Boost Software License - Version 1.0 - August 17th, 2003

Permission is hereby granted, free of charge, to any person or organization obtaining a copy of the software and accompanying documentation covered by this license (the "Software") to use, reproduce, display, distribute, execute, and transmit the Software, and to prepare derivative works of the Software, and to permit third-parties to whom the Software is furnished to do so, all subject to the following:

The copyright notices in the Software and this entire statement, including the above license grant, this restriction and the following disclaimer, must be included in all copies of the Software, in whole or in part, and all derivative works of the Software, unless such copies or derivative works are solely in the form of machine-executable object code generated by a source language processor.

THE SOFTWARE IS PROVIDED "AS IS", WITHOUT WARRANTY OF ANY KIND, EXPRESS OR IMPLIED, INCLUDING BUT NOT LIMITED TO THE WARRANTIES OF MERCHANTABILITY, FITNESS FOR A PARTICULAR PURPOSE, TITLE AND NON-INFRINGEMENT. IN NO EVENT SHALL THE COPYRIGHT HOLDERS OR ANYONE DISTRIBUTING THE SOFTWARE BE LIABLE FOR ANY DAMAGES OR OTHER LIABILITY, WHETHER IN CONTRACT, TORT OR OTHERWISE, ARISING FROM, OUT OF OR IN CONNECTION WITH THE SOFTWARE OR THE USE OR OTHER Use of this software is granted under one of the following two licenses, to be chosen freely by the user.

\_\_\_\_\_\_

Copyright (c) 2006, 2007 Marcin Kalicinski

Permission is hereby granted, free of charge, to any person or organization obtaining a copy of the software and accompanying documentation covered by this license (the "Software") to use, reproduce, display, distribute, execute, and transmit the Software, and to prepare derivative works of the Software, and to permit third-parties to whom the Software is furnished to do so, all subject to the following:

The copyright notices in the Software and this entire statement, including the above license grant, this restriction and the following disclaimer, must be included in all copies of the Software, in whole or in part, and all derivative works of the Software, unless such copies or derivative works are solely in the form of machine-executable object code generated by a source language processor.

THE SOFTWARE IS PROVIDED "AS IS", WITHOUT WARRANTY OF ANY KIND, EXPRESS OR IMPLIED, INCLUDING BUT NOT LIMITED TO THE WARRANTIES OF MERCHANTABILITY, FITNESS FOR A PARTICULAR PURPOSE, TITLE AND NON-INFRINGEMENT. IN NO EVENT SHALL THE COPYRIGHT HOLDERS OR ANYONE DISTRIBUTING THE SOFTWARE BE LIABLE FOR ANY DAMAGES OR OTHER LIABILITY, WHETHER IN CONTRACT, TORT OR OTHERWISE, ARISING FROM, OUT OF OR IN CONNECTION WITH THE SOFTWARE OR THE USE OR OTHER DEALINGS IN THE SOFTWARE.

| 2 | The | M | TI | icor | 100 |
|---|-----|---|----|------|-----|
|   |     |   |    |      |     |

\_\_\_\_\_\_

Copyright (c) 2006, 2007 Marcin Kalicinski

Permission is hereby granted, free of charge, to any person obtaining a copy of this software and associated documentation files (the "Software"), to deal in the Software without restriction, including without limitation the rights to use, copy, modify, merge, publish, distribute, sublicense, and/or sell copies of the Software, and to permit persons to whom the Software is furnished to do so, subject to the following conditions:

The above copyright notice and this permission notice shall be included in all copies or substantial portions of the Software.

THE SOFTWARE IS PROVIDED "AS IS", WITHOUT WARRANTY OF ANY KIND, EXPRESS OR IMPLIED, INCLUDING BUT NOT LIMITED TO THE WARRANTIES OF MERCHANTABILITY, FITNESS FOR A PARTICULAR PURPOSE AND NONINFRINGEMENT. IN NO EVENT SHALL THE AUTHORS OR COPYRIGHT HOLDERS BE LIABLE FOR ANY CLAIM, DAMAGES OR OTHER LIABILITY, WHETHER IN AN ACTION OF CONTRACT, TORT OR OTHERWISE, ARISING FROM, OUT OF OR IN CONNECTION WITH THE SOFTWARE OR THE USE OR OTHER DEALINGS

```
IN THE SOFTWARE.
Copyright (c) 2007-2011 Barend Gehrels, Amsterdam, the Netherlands.
Copyright (c) 2008-2011 Bruno Lalande, Paris, France.
Copyright (c) 2009-2011 Mateusz Loskot, London, UK.
Use, modification and distribution is subject to the Boost Software License,
Version 1.0. (See accompanying file LICENSE_1_0.txt or copy at
http://www.boost.org/LICENSE_1_0.txt)
The default copyright note for C++ source files reads:
// Boost.Geometry (aka GGL, Generic Geometry Library)
// Copyright (c) 2007-2011 Barend Gehrels, Amsterdam, the Netherlands.
// Copyright (c) 2008-2011 Bruno Lalande, Paris, France.
// Copyright (c) 2009-2011 Mateusz Loskot, London, UK.
// Parts of Boost.Geometry are redesigned from Geodan's Geographic Library
// (geolib/GGL), copyright (c) 1995-2010 Geodan, Amsterdam, the Netherlands.
// Use, modification and distribution is subject to the Boost Software License,
// Version 1.0. (See accompanying file LICENSE_1_0.txt or copy at
// http://www.boost.org/LICENSE_1_0.txt)
Exceptions:
1) Major work of any author -> might change order, change date
2) Exclusive work of one author including design -> might take sole copyright
Examples:
 - adapted geometry types e.g. array, Boost.Polygon
 - implemented file-format e.g. WKB
 - implemented specific strategy or algorithm e.g. intersections
3) Examples -> might take sole copyright
4) Tests -> might take sole copyright
5) Docs -> might take sole copyright
6) Utilities e.g. converters -> might take sole copyright
The copyright note for other (source) files as .py, Jamfiles, etc is similar
and comments are changed accordingly.
<?xml version="1.0" encoding="UTF-8"?>
<!DOCTYPE article PUBLIC "-//Boost//DTD BoostBook XML V1.0//EN"
"http://www.boost.org/tools/boostbook/dtd/boostbook.dtd">
<article id="copyright_test" last-revision="DEBUG MODE Date: 2000/12/20 12:00:00 $"
```

<title>Copyright Test</title>

xmlns:xi="http://www.w3.org/2001/XInclude">

```
<articleinfo>
<copyright>
<year>1963</year> <year>1964</year> <year>1965</year> <holder>Jane Doe</holder>
</copyright>
<copyright>
<year>2018</year> <holder>Joe Blow, John Coe</holder>
</copyright>
<copyright>
<copyright>
<year>1977</year> <year>1985</year> <holder>Someone else</holder>
</copyright>
</articleinfo>
</article>
Copyright Louis Dionne 2013-2017
```

Boost Software License - Version 1.0 - August 17th, 2003

Permission is hereby granted, free of charge, to any person or organization obtaining a copy of the software and accompanying documentation covered by this license (the "Software") to use, reproduce, display, distribute, execute, and transmit the Software, and to prepare derivative works of the Software, and to permit third-parties to whom the Software is furnished to do so, all subject to the following:

The copyright notices in the Software and this entire statement, including the above license grant, this restriction and the following disclaimer, must be included in all copies of the Software, in whole or in part, and all derivative works of the Software, unless such copies or derivative works are solely in the form of machine-executable object code generated by a source language processor.

THE SOFTWARE IS PROVIDED "AS IS", WITHOUT WARRANTY OF ANY KIND, EXPRESS OR IMPLIED, INCLUDING BUT NOT LIMITED TO THE WARRANTIES OF MERCHANTABILITY, FITNESS FOR A PARTICULAR PURPOSE, TITLE AND NON-INFRINGEMENT. IN NO EVENT SHALL THE COPYRIGHT HOLDERS OR ANYONE DISTRIBUTING THE SOFTWARE BE LIABLE FOR ANY DAMAGES OR OTHER LIABILITY, WHETHER IN CONTRACT, TORT OR OTHERWISE, ARISING FROM, OUT OF OR IN CONNECTION WITH THE SOFTWARE OR THE USE OR OTHER DEALINGS IN THE SOFTWARE.

This package was debianized by Vladimir Prus <ghost@cs.msu.su> on Wed, 17 July 2002, 19:27:00 +0400.

#### Copyright:

```
/+\ +\ Copyright 1993-2002 Christopher Seiwald and Perforce Software, Inc. \+/
```

This is Release 2.4 of Jam/MR, a make-like program.

License is hereby granted to use this software and distribute it freely, as long as this copyright notice is retained and modifications are clearly marked.

#### ALL WARRANTIES ARE HEREBY DISCLAIMED.

Some portions are also:

Copyright 2001-2006 David Abrahams. Copyright 2002-2006 Rene Rivera. Copyright 2003-2006 Vladimir Prus.

Distributed under the Boost Software License, Version 1.0. (See accompanying file LICENSE\_1\_0.txt or http://www.boost.org/LICENSE\_1\_0.txt) http\_parser.c is based on src/http/ngx\_http\_parse.c from NGINX copyright Igor Sysoev.

Additional changes are licensed under the same terms as NGINX and copyright Joyent, Inc. and other Node contributors. All rights reserved.

Permission is hereby granted, free of charge, to any person obtaining a copy of this software and associated documentation files (the "Software"), to deal in the Software without restriction, including without limitation the rights to use, copy, modify, merge, publish, distribute, sublicense, and/or sell copies of the Software, and to permit persons to whom the Software is furnished to do so, subject to the following conditions:

The above copyright notice and this permission notice shall be included in all copies or substantial portions of the Software.

THE SOFTWARE IS PROVIDED "AS IS", WITHOUT WARRANTY OF ANY KIND, EXPRESS OR IMPLIED, INCLUDING BUT NOT LIMITED TO THE WARRANTIES OF MERCHANTABILITY, FITNESS FOR A PARTICULAR PURPOSE AND NONINFRINGEMENT. IN NO EVENT SHALL THE AUTHORS OR COPYRIGHT HOLDERS BE LIABLE FOR ANY CLAIM, DAMAGES OR OTHER LIABILITY, WHETHER IN AN ACTION OF CONTRACT, TORT OR OTHERWISE, ARISING FROM, OUT OF OR IN CONNECTION WITH THE SOFTWARE OR THE USE OR OTHER DEALINGS IN THE SOFTWARE.

Copyright 2015-2016 Barrett Adair

Boost Software License - Version 1.0 - August 17th, 2003

Permission is hereby granted, free of charge, to any person or organization obtaining a copy of the software and accompanying documentation covered by this license (the "Software") to use, reproduce, display, distribute, execute, and transmit the Software, and to prepare derivative works of the Software, and to permit third-parties to whom the Software is furnished to do so, all subject to the following:

The copyright notices in the Software and this entire statement, including the above license grant, this restriction and the following disclaimer, must be included in all copies of the Software, in whole or in part, and all derivative works of the Software, unless such copies or derivative works are solely in the form of machine-executable object code generated by a source language processor.

THE SOFTWARE IS PROVIDED "AS IS", WITHOUT WARRANTY OF ANY KIND, EXPRESS OR IMPLIED, INCLUDING BUT NOT LIMITED TO THE WARRANTIES OF MERCHANTABILITY, FITNESS FOR A PARTICULAR PURPOSE, TITLE AND NON-INFRINGEMENT. IN NO EVENT SHALL THE COPYRIGHT HOLDERS OR ANYONE DISTRIBUTING THE SOFTWARE BE LIABLE FOR ANY DAMAGES OR OTHER LIABILITY, WHETHER IN CONTRACT, TORT OR OTHERWISE, ARISING FROM, OUT OF OR IN CONNECTION WITH THE SOFTWARE OR THE USE OR OTHER DEALINGS IN THE SOFTWARE.

Boost Software License - Version 1.0 - August 17th, 2003

Permission is hereby granted, free of charge, to any person or organization obtaining a copy of the software and accompanying documentation covered by this license (the "Software") to use, reproduce, display, distribute, execute, and transmit the Software, and to prepare derivative works of the Software, and to permit third-parties to whom the Software is furnished to do so, all subject to the following:

The copyright notices in the Software and this entire statement, including the above license grant, this restriction and the following disclaimer, must be included in all copies of the Software, in whole or in part, and all derivative works of the Software, unless such copies or derivative works are solely in the form of machine-executable object code generated by a source language processor.

THE SOFTWARE IS PROVIDED "AS IS", WITHOUT WARRANTY OF ANY KIND, EXPRESS OR IMPLIED, INCLUDING BUT NOT LIMITED TO THE WARRANTIES OF MERCHANTABILITY, FITNESS FOR A PARTICULAR PURPOSE, TITLE AND NON-INFRINGEMENT. IN NO EVENT SHALL THE COPYRIGHT HOLDERS OR ANYONE DISTRIBUTING THE SOFTWARE BE LIABLE FOR ANY DAMAGES OR OTHER LIABILITY, WHETHER IN CONTRACT, TORT OR OTHERWISE, ARISING FROM, OUT OF OR IN CONNECTION WITH THE SOFTWARE OR THE USE OR OTHER DEALINGS IN THE SOFTWARE.

Parts of the navigation implementation were borrowed from the docdock theme, and thus they are copyright as follows:

The MIT License (MIT)

Copyright (c) 2014 Grav Copyright (c) 2016 MATHIEU CORNIC Copyright (c) 2017 Valere JEANTET Permission is hereby granted, free of charge, to any person obtaining a copy of this software and associated documentation files (the "Software"), to deal in the Software without restriction, including without limitation the rights to use, copy, modify, merge, publish, distribute, sublicense, and/or sell copies of the Software, and to permit persons to whom the Software is furnished to do so, subject to the following conditions:

The above copyright notice and this permission notice shall be included in all copies or substantial portions of the Software.

THE SOFTWARE IS PROVIDED "AS IS", WITHOUT WARRANTY OF ANY KIND, EXPRESS OR IMPLIED, INCLUDING BUT NOT LIMITED TO THE WARRANTIES OF MERCHANTABILITY, FITNESS FOR A PARTICULAR PURPOSE AND NONINFRINGEMENT. IN NO EVENT SHALL THE AUTHORS OR COPYRIGHT HOLDERS BE LIABLE FOR ANY CLAIM, DAMAGES OR OTHER LIABILITY, WHETHER IN AN ACTION OF CONTRACT, TORT OR OTHERWISE, ARISING FROM, OUT OF OR IN CONNECTION WITH THE SOFTWARE OR THE USE OR OTHER DEALINGS IN THE SOFTWARE. Copyright Paul Fultz II 2016-2018

Boost Software License - Version 1.0 - August 17th, 2003

Permission is hereby granted, free of charge, to any person or organization obtaining a copy of the software and accompanying documentation covered by this license (the "Software") to use, reproduce, display, distribute, execute, and transmit the Software, and to prepare derivative works of the Software, and to permit third-parties to whom the Software is furnished to do so, all subject to the following:

The copyright notices in the Software and this entire statement, including the above license grant, this restriction and the following disclaimer, must be included in all copies of the Software, in whole or in part, and all derivative works of the Software, unless such copies or derivative works are solely in the form of machine-executable object code generated by a source language processor.

THE SOFTWARE IS PROVIDED "AS IS", WITHOUT WARRANTY OF ANY KIND, EXPRESS OR IMPLIED, INCLUDING BUT NOT LIMITED TO THE WARRANTIES OF MERCHANTABILITY, FITNESS FOR A PARTICULAR PURPOSE, TITLE AND NON-INFRINGEMENT. IN NO EVENT SHALL THE COPYRIGHT HOLDERS OR ANYONE DISTRIBUTING THE SOFTWARE BE LIABLE FOR ANY DAMAGES OR OTHER LIABILITY, WHETHER IN CONTRACT, TORT OR OTHERWISE, ARISING FROM, OUT OF OR IN CONNECTION WITH THE SOFTWARE OR THE USE OR OTHER DEALINGS IN THE SOFTWARE.

Boost Software License - Version 1.0 - August 17th, 2003

Permission is hereby granted, free of charge, to any person or organization obtaining a copy of the software and accompanying documentation covered by this license (the "Software") to use, reproduce, display, distribute, execute, and transmit the Software, and to prepare derivative works of the Software, and to permit third-parties to whom the Software is furnished to

do so, all subject to the following:

The copyright notices in the Software and this entire statement, including the above license grant, this restriction and the following disclaimer, must be included in all copies of the Software, in whole or in part, and all derivative works of the Software, unless such copies or derivative works are solely in the form of machine-executable object code generated by a source language processor.

THE SOFTWARE IS PROVIDED "AS IS", WITHOUT WARRANTY OF ANY KIND, EXPRESS OR IMPLIED, INCLUDING BUT NOT LIMITED TO THE WARRANTIES OF MERCHANTABILITY, FITNESS FOR A PARTICULAR PURPOSE, TITLE AND NON-INFRINGEMENT. IN NO EVENT SHALL THE COPYRIGHT HOLDERS OR ANYONE DISTRIBUTING THE SOFTWARE BE LIABLE FOR ANY DAMAGES OR OTHER LIABILITY, WHETHER IN CONTRACT, TORT OR OTHERWISE, ARISING FROM, OUT OF OR IN CONNECTION WITH THE SOFTWARE OR THE USE OR OTHER DEALINGS IN THE SOFTWARE.

# 1.10 apache-log4j 2.17.1

## 1.10.1 Available under license:

Apache Log4j Core Copyright 1999-2012 Apache Software Foundation

This product includes software developed at The Apache Software Foundation (http://www.apache.org/).

ResolverUtil.java Copyright 2005-2006 Tim Fennell

> Apache License Version 2.0, January 2004 http://www.apache.org/licenses/

## TERMS AND CONDITIONS FOR USE, REPRODUCTION, AND DISTRIBUTION

## 1. Definitions.

"License" shall mean the terms and conditions for use, reproduction, and distribution as defined by Sections 1 through 9 of this document.

"Licensor" shall mean the copyright owner or entity authorized by the copyright owner that is granting the License.

"Legal Entity" shall mean the union of the acting entity and all other entities that control, are controlled by, or are under common control with that entity. For the purposes of this definition, "control" means (i) the power, direct or indirect, to cause the

direction or management of such entity, whether by contract or otherwise, or (ii) ownership of fifty percent (50%) or more of the outstanding shares, or (iii) beneficial ownership of such entity.

"You" (or "Your") shall mean an individual or Legal Entity exercising permissions granted by this License.

"Source" form shall mean the preferred form for making modifications, including but not limited to software source code, documentation source, and configuration files.

"Object" form shall mean any form resulting from mechanical transformation or translation of a Source form, including but not limited to compiled object code, generated documentation, and conversions to other media types.

"Work" shall mean the work of authorship, whether in Source or Object form, made available under the License, as indicated by a copyright notice that is included in or attached to the work (an example is provided in the Appendix below).

"Derivative Works" shall mean any work, whether in Source or Object form, that is based on (or derived from) the Work and for which the editorial revisions, annotations, elaborations, or other modifications represent, as a whole, an original work of authorship. For the purposes of this License, Derivative Works shall not include works that remain separable from, or merely link (or bind by name) to the interfaces of, the Work and Derivative Works thereof.

"Contribution" shall mean any work of authorship, including the original version of the Work and any modifications or additions to that Work or Derivative Works thereof, that is intentionally submitted to Licensor for inclusion in the Work by the copyright owner or by an individual or Legal Entity authorized to submit on behalf of the copyright owner. For the purposes of this definition, "submitted" means any form of electronic, verbal, or written communication sent to the Licensor or its representatives, including but not limited to communication on electronic mailing lists, source code control systems, and issue tracking systems that are managed by, or on behalf of, the Licensor for the purpose of discussing and improving the Work, but excluding communication that is conspicuously marked or otherwise designated in writing by the copyright owner as "Not a Contribution."

"Contributor" shall mean Licensor and any individual or Legal Entity on behalf of whom a Contribution has been received by Licensor and subsequently incorporated within the Work.

2. Grant of Copyright License. Subject to the terms and conditions of

- this License, each Contributor hereby grants to You a perpetual, worldwide, non-exclusive, no-charge, royalty-free, irrevocable copyright license to reproduce, prepare Derivative Works of, publicly display, publicly perform, sublicense, and distribute the Work and such Derivative Works in Source or Object form.
- 3. Grant of Patent License. Subject to the terms and conditions of this License, each Contributor hereby grants to You a perpetual, worldwide, non-exclusive, no-charge, royalty-free, irrevocable (except as stated in this section) patent license to make, have made, use, offer to sell, sell, import, and otherwise transfer the Work, where such license applies only to those patent claims licensable by such Contributor that are necessarily infringed by their Contribution(s) alone or by combination of their Contribution(s) with the Work to which such Contribution(s) was submitted. If You institute patent litigation against any entity (including a cross-claim or counterclaim in a lawsuit) alleging that the Work or a Contribution incorporated within the Work constitutes direct or contributory patent infringement, then any patent licenses granted to You under this License for that Work shall terminate as of the date such litigation is filed.
- 4. Redistribution. You may reproduce and distribute copies of the Work or Derivative Works thereof in any medium, with or without modifications, and in Source or Object form, provided that You meet the following conditions:
  - (a) You must give any other recipients of the Work or Derivative Works a copy of this License; and
  - (b) You must cause any modified files to carry prominent notices stating that You changed the files; and
  - (c) You must retain, in the Source form of any Derivative Works that You distribute, all copyright, patent, trademark, and attribution notices from the Source form of the Work, excluding those notices that do not pertain to any part of the Derivative Works; and
  - (d) If the Work includes a "NOTICE" text file as part of its distribution, then any Derivative Works that You distribute must include a readable copy of the attribution notices contained within such NOTICE file, excluding those notices that do not pertain to any part of the Derivative Works, in at least one of the following places: within a NOTICE text file distributed as part of the Derivative Works; within the Source form or documentation, if provided along with the Derivative Works; or, within a display generated by the Derivative Works, if and

wherever such third-party notices normally appear. The contents of the NOTICE file are for informational purposes only and do not modify the License. You may add Your own attribution notices within Derivative Works that You distribute, alongside or as an addendum to the NOTICE text from the Work, provided that such additional attribution notices cannot be construed as modifying the License.

You may add Your own copyright statement to Your modifications and may provide additional or different license terms and conditions for use, reproduction, or distribution of Your modifications, or for any such Derivative Works as a whole, provided Your use, reproduction, and distribution of the Work otherwise complies with the conditions stated in this License.

- 5. Submission of Contributions. Unless You explicitly state otherwise, any Contribution intentionally submitted for inclusion in the Work by You to the Licensor shall be under the terms and conditions of this License, without any additional terms or conditions. Notwithstanding the above, nothing herein shall supersede or modify the terms of any separate license agreement you may have executed with Licensor regarding such Contributions.
- 6. Trademarks. This License does not grant permission to use the trade names, trademarks, service marks, or product names of the Licensor, except as required for reasonable and customary use in describing the origin of the Work and reproducing the content of the NOTICE file.
- 7. Disclaimer of Warranty. Unless required by applicable law or agreed to in writing, Licensor provides the Work (and each Contributor provides its Contributions) on an "AS IS" BASIS, WITHOUT WARRANTIES OR CONDITIONS OF ANY KIND, either express or implied, including, without limitation, any warranties or conditions of TITLE, NON-INFRINGEMENT, MERCHANTABILITY, or FITNESS FOR A PARTICULAR PURPOSE. You are solely responsible for determining the appropriateness of using or redistributing the Work and assume any risks associated with Your exercise of permissions under this License.
- 8. Limitation of Liability. In no event and under no legal theory, whether in tort (including negligence), contract, or otherwise, unless required by applicable law (such as deliberate and grossly negligent acts) or agreed to in writing, shall any Contributor be liable to You for damages, including any direct, indirect, special, incidental, or consequential damages of any character arising as a result of this License or out of the use or inability to use the Work (including but not limited to damages for loss of goodwill, work stoppage, computer failure or malfunction, or any and all other commercial damages or losses), even if such Contributor

has been advised of the possibility of such damages.

9. Accepting Warranty or Additional Liability. While redistributing the Work or Derivative Works thereof, You may choose to offer, and charge a fee for, acceptance of support, warranty, indemnity, or other liability obligations and/or rights consistent with this License. However, in accepting such obligations, You may act only on Your own behalf and on Your sole responsibility, not on behalf of any other Contributor, and only if You agree to indemnify, defend, and hold each Contributor harmless for any liability incurred by, or claims asserted against, such Contributor by reason of your accepting any such warranty or additional liability.

#### END OF TERMS AND CONDITIONS

APPENDIX: How to apply the Apache License to your work.

To apply the Apache License to your work, attach the following boilerplate notice, with the fields enclosed by brackets "[]" replaced with your own identifying information. (Don't include the brackets!) The text should be enclosed in the appropriate comment syntax for the file format. We also recommend that a file or class name and description of purpose be included on the same "printed page" as the copyright notice for easier identification within third-party archives.

Copyright 1999-2005 The Apache Software Foundation

Licensed under the Apache License, Version 2.0 (the "License"); you may not use this file except in compliance with the License. You may obtain a copy of the License at

http://www.apache.org/licenses/LICENSE-2.0

Unless required by applicable law or agreed to in writing, software distributed under the License is distributed on an "AS IS" BASIS, WITHOUT WARRANTIES OR CONDITIONS OF ANY KIND, either express or implied. See the License for the specific language governing permissions and limitations under the License.

/\*

- \* Licensed to the Apache Software Foundation (ASF) under one or more
- \* contributor license agreements. See the NOTICE file distributed with
- \* this work for additional information regarding copyright ownership.
- \* The ASF licenses this file to You under the Apache license, Version 2.0
- \* (the "License"); you may not use this file except in compliance with
- \* the License. You may obtain a copy of the License at

\*

\* http://www.apache.org/licenses/LICENSE-2.0

- \* Unless required by applicable law or agreed to in writing, software
- \* distributed under the License is distributed on an "AS IS" BASIS,
- \* WITHOUT WARRANTIES OR CONDITIONS OF ANY KIND, either express or implied.
- \* See the license for the specific language governing permissions and
- \* limitations under the license.

\*/

## 1.11 apr 1.7.2

## 1.11.1 Available under license:

This package was debianized by Thom May <thom@debian.org> on Wed. 17 Nov 2004 11:27:14 -0800

It was downloaded from https://httpd.apache.org/download.cgi

Upstream Authors: The Apache Software Foundation - https://apr.apache.org/

Copyright:

Licensed to the Apache Software Foundation (ASF) under one or more contributor license agreements. The ASF licenses this work to You under the Apache License, Version 2.0 (the "License"); you may not use this work except in compliance with the License. You may obtain a copy of the License at

https://www.apache.org/licenses/LICENSE-2.0

On a Debian system, the license can be found at /usr/share/common-licenses/Apache-2.0.

#### APACHE PORTABLE RUNTIME SUBCOMPONENTS:

The Apache Portable Runtime includes a number of subcomponents with separate copyright notices and license terms. Your use of the source code for the these subcomponents is subject to the terms and conditions of the following licenses.

From strings/apr\_fnmatch.c, include/apr\_fnmatch.h, misc/unix/getopt.c, file\_io/unix/mktemp.c, strings/apr\_strings.c:

/\*

- \* Copyright (c) 1987, 1993, 1994
- \* The Regents of the University of California. All rights reserved.

\*

- \* Redistribution and use in source and binary forms, with or without
- \* modification, are permitted provided that the following conditions

- \* are met:
- \* 1. Redistributions of source code must retain the above copyright
- \* notice, this list of conditions and the following disclaimer.
- \* 2. Redistributions in binary form must reproduce the above copyright
- \* notice, this list of conditions and the following disclaimer in the
- \* documentation and/or other materials provided with the distribution.
- \* 3. All advertising materials mentioning features or use of this software
- \* must display the following acknowledgement:
- \* This product includes software developed by the University of
- \* California, Berkeley and its contributors.
- \* 4. Neither the name of the University nor the names of its contributors
- \* may be used to endorse or promote products derived from this software
- \* without specific prior written permission.

- \* THIS SOFTWARE IS PROVIDED BY THE REGENTS AND CONTRIBUTORS ``AS IS" AND
- \* ANY EXPRESS OR IMPLIED WARRANTIES, INCLUDING, BUT NOT LIMITED TO, THE
- \* IMPLIED WARRANTIES OF MERCHANTABILITY AND FITNESS FOR A PARTICULAR PURPOSE
- \* ARE DISCLAIMED. IN NO EVENT SHALL THE REGENTS OR CONTRIBUTORS BE LIABLE
- \* FOR ANY DIRECT, INDIRECT, INCIDENTAL, SPECIAL, EXEMPLARY, OR CONSEQUENTIAL
- \* DAMAGES (INCLUDING, BUT NOT LIMITED TO, PROCUREMENT OF SUBSTITUTE GOODS
- \* OR SERVICES; LOSS OF USE, DATA, OR PROFITS; OR BUSINESS INTERRUPTION)
- \* HOWEVER CAUSED AND ON ANY THEORY OF LIABILITY, WHETHER IN CONTRACT, STRICT
- \* LIABILITY, OR TORT (INCLUDING NEGLIGENCE OR OTHERWISE) ARISING IN ANY WAY
- \* OUT OF THE USE OF THIS SOFTWARE, EVEN IF ADVISED OF THE POSSIBILITY OF
- \* SUCH DAMAGE.

From network io/unix/inet ntop.c, network io/unix/inet pton.c:

/\* Copyright (c) 1996 by Internet Software Consortium.

\*

- \* Permission to use, copy, modify, and distribute this software for any
- \* purpose with or without fee is hereby granted, provided that the above
- \* copyright notice and this permission notice appear in all copies.

\*

- \* THE SOFTWARE IS PROVIDED "AS IS" AND INTERNET SOFTWARE CONSORTIUM DISCLAIMS
- \* ALL WARRANTIES WITH REGARD TO THIS SOFTWARE INCLUDING ALL IMPLIED WARRANTIES
- \* OF MERCHANTABILITY AND FITNESS. IN NO EVENT SHALL INTERNET SOFTWARE
- \* CONSORTIUM BE LIABLE FOR ANY SPECIAL, DIRECT, INDIRECT, OR CONSEQUENTIAL
- \* DAMAGES OR ANY DAMAGES WHATSOEVER RESULTING FROM LOSS OF USE, DATA OR
- \* PROFITS, WHETHER IN AN ACTION OF CONTRACT, NEGLIGENCE OR OTHER TORTIOUS
- \* ACTION, ARISING OUT OF OR IN CONNECTION WITH THE USE OR PERFORMANCE OF THIS
- \* SOFTWARE.

## From dso/aix/dso.c:

- \* Based on libdl (dlfcn.c/dlfcn.h) which is
- \* Copyright (c) 1992,1993,1995,1996,1997,1988
- \* Jens-Uwe Mager, Helios Software GmbH, Hannover, Germany.

\* Not derived from licensed software.

\*

- \* Permission is granted to freely use, copy, modify, and redistribute
- \* this software, provided that the author is not construed to be liable
- \* for any results of using the software, alterations are clearly marked
- \* as such, and this notice is not modified.

From strings/apr\_strnatcmp.c, include/apr\_strings.h:

strnatcmp.c -- Perform 'natural order' comparisons of strings in C. Copyright (C) 2000 by Martin Pool <mbp@humbug.org.au>

This software is provided 'as-is', without any express or implied warranty. In no event will the authors be held liable for any damages arising from the use of this software.

Permission is granted to anyone to use this software for any purpose, including commercial applications, and to alter it and redistribute it freely, subject to the following restrictions:

- 1. The origin of this software must not be misrepresented; you must not claim that you wrote the original software. If you use this software in a product, an acknowledgment in the product documentation would be appreciated but is not required.
- 2. Altered source versions must be plainly marked as such, and must not be misrepresented as being the original software.
- 3. This notice may not be removed or altered from any source distribution.

From test/CuTest.c, test/CuTest.h:

```
* Copyright (c) 2002-2006 Asim Jalis
```

\*

\* This library is released under the zlib/libpng license as described at

\*

\* https://www.opensource.org/licenses/zlib-license.html

\*

\* Here is the statement of the license:

\*

- \* This software is provided 'as-is', without any express or implied warranty.
- \* In no event will the authors be held liable for any damages arising from
- \* the use of this software.

\*

- $\ensuremath{^{*}}$  Permission is granted to anyone to use this software for any purpose,
- \* including commercial applications, and to alter it and redistribute it
- \* freely, subject to the following restrictions:

\*

- \* 1. The origin of this software must not be misrepresented; you must not
- \* claim that you wrote the original software. If you use this software in a
- \* product, an acknowledgment in the product documentation would be
- \* appreciated but is not required.

- \* 2. Altered source versions must be plainly marked as such, and must not be
- \* misrepresented as being the original software.

\*

\* 3. This notice may not be removed or altered from any source distribution.

# 1.12 error\_prone\_annotations 2.3.4

## 1.12.1 Available under license:

No license file was found, but licenses were detected in source scan.

/\*

\* Copyright 2016 The Error Prone Authors.

\*

- \* Licensed under the Apache License, Version 2.0 (the "License");
- \* you may not use this file except in compliance with the License.
- \* You may obtain a copy of the License at

\*

\* http://www.apache.org/licenses/LICENSE-2.0

\*

- \* Unless required by applicable law or agreed to in writing, software
- \* distributed under the License is distributed on an "AS IS" BASIS,
- \* WITHOUT WARRANTIES OR CONDITIONS OF ANY KIND, either express or implied.
- \* See the License for the specific language governing permissions and
- \* limitations under the License.

\*/

## Found in path(s):

- $*/opt/ws\_local/PERMITS\_SQL/1059106420\_1592475238.99/0/error-prone-annotations-2-3-4-sources-1-jar/com/google/errorprone/annotations/FormatString.java$
- \* /opt/ws\_local/PERMITS\_SQL/1059106420\_1592475238.99/0/error-prone-annotations-2-3-4-sources-1-jar/com/google/errorprone/annotations/DoNotMock.java
- $*/opt/ws\_local/PERMITS\_SQL/1059106420\_1592475238.99/0/error-prone-annotations-2-3-4-sources-1-jar/com/google/errorprone/annotations/CompatibleWith.java$
- $*/opt/ws\_local/PERMITS\_SQL/1059106420\_1592475238.99/0/error-prone-annotations-2-3-4-sources-1-jar/com/google/errorprone/annotations/RestrictedApi.java$
- $*/opt/ws\_local/PERMITS\_SQL/1059106420\_1592475238.99/0/error-prone-annotations-2-3-4-sources-1-jar/com/google/errorprone/annotations/MustBeClosed.java$
- $*/opt/ws\_local/PERMITS\_SQL/1059106420\_1592475238.99/0/error-prone-annotations-2-3-4-sources-1-jar/com/google/errorprone/annotations/FormatMethod.java$

No license file was found, but licenses were detected in source scan.

/\*

```
* Copyright 2017 The Error Prone Authors.
* Licensed under the Apache License, Version 2.0 (the "License");
* you may not use this file except in compliance with the License.
* You may obtain a copy of the License at
    http://www.apache.org/licenses/LICENSE-2.0
* Unless required by applicable law or agreed to in writing, software
* distributed under the License is distributed on an "AS IS" BASIS.
* WITHOUT WARRANTIES OR CONDITIONS OF ANY KIND, either express or implied.
* See the License for the specific language governing permissions and
* limitations under the License.
*/
Found in path(s):
*/opt/ws_local/PERMITS_SQL/1059106420_1592475238.99/0/error-prone-annotations-2-3-4-sources-1-
jar/com/google/errorprone/annotations/DoNotCall.java
*/opt/ws local/PERMITS SQL/1059106420 1592475238.99/0/error-prone-annotations-2-3-4-sources-1-
jar/com/google/errorprone/annotations/concurrent/GuardedBy.java
*/opt/ws local/PERMITS SQL/1059106420 1592475238.99/0/error-prone-annotations-2-3-4-sources-1-
jar/com/google/errorprone/annotations/OverridingMethodsMustInvokeSuper.java
*/opt/ws_local/PERMITS_SQL/1059106420_1592475238.99/0/error-prone-annotations-2-3-4-sources-1-
jar/com/google/errorprone/annotations/CheckReturnValue.java
No license file was found, but licenses were detected in source scan.
* Copyright 2015 The Error Prone Authors.
* Licensed under the Apache License, Version 2.0 (the "License");
* you may not use this file except in compliance with the License.
* You may obtain a copy of the License at
    http://www.apache.org/licenses/LICENSE-2.0
* Unless required by applicable law or agreed to in writing, software
* distributed under the License is distributed on an "AS IS" BASIS.
* WITHOUT WARRANTIES OR CONDITIONS OF ANY KIND, either express or implied.
* See the License for the specific language governing permissions and
* limitations under the License.
*/
Found in path(s):
*/opt/ws_local/PERMITS_SQL/1059106420_1592475238.99/0/error-prone-annotations-2-3-4-sources-1-
jar/com/google/errorprone/annotations/Immutable.java
*/opt/ws_local/PERMITS_SQL/1059106420_1592475238.99/0/error-prone-annotations-2-3-4-sources-1-
jar/com/google/errorprone/annotations/ForOverride.java
```

\*/opt/ws\_local/PERMITS\_SQL/1059106420\_1592475238.99/0/error-prone-annotations-2-3-4-sources-1-

jar/com/google/errorprone/annotations/Var.java

- $*/opt/ws\_local/PERMITS\_SQL/1059106420\_1592475238.99/0/error-prone-annotations-2-3-4-sources-1-jar/com/google/errorprone/annotations/SuppressPackageLocation.java$
- $*/opt/ws\_local/PERMITS\_SQL/1059106420\_1592475238.99/0/error-prone-annotations-2-3-4-sources-1-jar/com/google/errorprone/annotations/IncompatibleModifiers.java$
- \* /opt/ws\_local/PERMITS\_SQL/1059106420\_1592475238.99/0/error-prone-annotations-2-3-4-sources-1-jar/com/google/errorprone/annotations/CanIgnoreReturnValue.java
- \* /opt/ws\_local/PERMITS\_SQL/1059106420\_1592475238.99/0/error-prone-annotations-2-3-4-sources-1-jar/com/google/errorprone/annotations/CompileTimeConstant.java
- \* /opt/ws\_local/PERMITS\_SQL/1059106420\_1592475238.99/0/error-prone-annotations-2-3-4-sources-1-jar/com/google/errorprone/annotations/concurrent/LazyInit.java
- $*/opt/ws\_local/PERMITS\_SQL/1059106420\_1592475238.99/0/error-prone-annotations-2-3-4-sources-1-jar/com/google/errorprone/annotations/RequiredModifiers.java$

No license file was found, but licenses were detected in source scan.

/\*

\* Copyright 2014 The Error Prone Authors.

\*

- \* Licensed under the Apache License, Version 2.0 (the "License");
- \* you may not use this file except in compliance with the License.
- \* You may obtain a copy of the License at

\*

- \* http://www.apache.org/licenses/LICENSE-2.0
- \*
- \* Unless required by applicable law or agreed to in writing, software
- \* distributed under the License is distributed on an "AS IS" BASIS,
- \* WITHOUT WARRANTIES OR CONDITIONS OF ANY KIND, either express or implied.
- \* See the License for the specific language governing permissions and
- \* limitations under the License.

\*/

### Found in path(s):

- $*/opt/ws\_local/PERMITS\_SQL/1059106420\_1592475238.99/0/error-prone-annotations-2-3-4-sources-1-jar/com/google/errorprone/annotations/concurrent/UnlockMethod.java$
- $*/opt/ws\_local/PERMITS\_SQL/1059106420\_1592475238.99/0/error-prone-annotations-2-3-4-sources-1-jar/com/google/errorprone/annotations/NoAllocation.java$
- $*/opt/ws\_local/PERMITS\_SQL/1059106420\_1592475238.99/0/error-prone-annotations-2-3-4-sources-1-jar/com/google/errorprone/annotations/concurrent/LockMethod.java$

# 1.13 xml-apis 1.4.01

## 1.13.1 Available under license:

xml-commons/java/external/README.dom.txt \$Id: README.dom.txt 477038 2006-11-20 04:40:36Z mrglavas \$

HEAR YE, HEAR YE!

All of the .java software and associated documentation about the DOM in this repository are distributed under the license from the W3C, which is provided herein.

LICENSE.dom-software.txt covers all software from the W3C including the following items in the xml-commons project:

xml-commons/java/external/src/org/w3c and all subdirectories

(Note: SAC (The Simple API for CSS) has been published under an older version of the W3C license. The original license file is LICENSE.sac.html.)

LICENSE.dom-documentation.txt covers all documentation from the W3C including the following items in the xml-commons project:

xml-commons/java/external/xdocs/dom and all subdirectories

The actual DOM Java Language Binding classes in xml-commons came from: http://www.w3.org/TR/2004/REC-DOM-Level-3-Core-20040407/java-binding.html

The specification of DOM Level 3's various parts is at:

http://www.w3.org/TR/2004/REC-DOM-Level-3-Core-20040407/ http://www.w3.org/TR/2004/REC-DOM-Level-3-LS-20040407/ http://www.w3.org/TR/2004/NOTE-DOM-Level-3-XPath-20040226/

The specification of DOM Level 2's various parts is at:

http://www.w3.org/TR/2000/REC-DOM-Level-2-Events-20001113/http://www.w3.org/TR/2000/REC-DOM-Level-2-Style-20001113/http://www.w3.org/TR/2000/REC-DOM-Level-2-Traversal-Range-20001113/http://www.w3.org/TR/2000/REC-DOM-Level-2-Views-20001113/

The specification of DOM Level 1's various parts is at: http://www.w3.org/TR/1998/REC-DOM-Level-1-19981001/level-one-html.html

Links to all available W3C DOM Java Bindings can be found at: http://www.w3.org/DOM/DOMTR

The actual classes of The Simple API for CSS (SAC) came from: http://www.w3.org/Style/CSS/SAC/ http://www.w3.org/2002/06/sacjava-1.3.zip

The actual DOM Java Language Binding classes for SMIL came from: http://dev.w3.org/cvsweb/java/classes/org/w3c/dom/smil/ (both ElementTimeControl.java and TimeEvent.java were taken at revision 1.1) The actual DOM Java Language Binding classes for SVG 1.1 came from:

http://www.w3.org/TR/SVG11/java.html

xml-commons/java/external/README.sax.txt \$Id: README.sax.txt 225954 2002-01-31 23:26:48Z curcuru \$

HEAR YE, HEAR YE!

All of the .java software and associated documentation about SAX in this repository are distributed freely in the public domain.

LICENSE.sax.txt covers all software and documentation from the megginson.com including the following in the xml-commons project:

xml-commons/java/external/src/org/xml/sax and all subdirectories xml-commons/java/external/xdocs/sax and all subdirectories

The actual SAX classes in xml-commons came from:

http://www.megginson.com/Software/index.html

The original versions are tagged 'SAX-2\_0-r2-prerelease'

xml-commons/java/external/LICENSE.dom-software.txt \$Id: LICENSE.dom-software.txt 734314 2009-01-14 03:33:27Z mrglavas \$

This license came from: http://www.w3.org/TR/2004/REC-DOM-Level-3-Core-20040407/java-binding.zip (COPYRIGHT.html)

#### W3C SOFTWARE NOTICE AND LICENSE

Copyright 2004 World Wide Web Consortium, (Massachusetts Institute of Technology, European Research Consortium for Informatics and Mathematics, Keio University). All Rights Reserved.

The DOM bindings are published under the W3C Software Copyright Notice and License. The software license requires "Notice of any changes or modifications to the W3C files, including the date changes were made." Consequently, modified versions of the DOM bindings must document that they do not conform to the W3C standard; in the case of the IDL definitions, the pragma prefix can no longer be 'w3c.org'; in the case of the Java language binding, the package names can no longer be in the 'org.w3c' package.

Note: The original version of the W3C Software Copyright Notice and License could be found at http://www.w3.org/Consortium/Legal/2002/copyright-software-20021231

This work (and included software, documentation such as READMEs, or other related items) is being provided by the copyright holders under the following license. By obtaining, using and/or copying this work, you (the licensee) agree that you have read, understood, and will comply with the following terms and conditions.

Permission to copy, modify, and distribute this software and its documentation, with or without modification, for any purpose and without fee or royalty is hereby granted, provided that you include the following on ALL copies of the software and documentation or portions thereof, including modifications:

- 1. The full text of this NOTICE in a location viewable to users of the redistributed or derivative work.
- 2. Any pre-existing intellectual property disclaimers, notices, or terms and conditions. If none exist, the W3C Software Short Notice should be included (hypertext is preferred, text is permitted) within the body of any redistributed or derivative code.
- 3. Notice of any changes or modifications to the files, including the date changes were made. (We recommend you provide URIs to the location from which the code is derived.)

THIS SOFTWARE AND DOCUMENTATION IS PROVIDED "AS IS," AND COPYRIGHT HOLDERS MAKE NO REPRESENTATIONS OR WARRANTIES, EXPRESS OR IMPLIED, INCLUDING BUT NOT LIMITED TO, WARRANTIES OF MERCHANTABILITY OR FITNESS FOR ANY PARTICULAR PURPOSE OR THAT THE USE OF THE SOFTWARE OR DOCUMENTATION WILL NOT INFRINGE ANY THIRD PARTY PATENTS, COPYRIGHTS, TRADEMARKS OR OTHER RIGHTS.

COPYRIGHT HOLDERS WILL NOT BE LIABLE FOR ANY DIRECT, INDIRECT, SPECIAL OR CONSEQUENTIAL DAMAGES ARISING OUT OF ANY USE OF THE SOFTWARE OR DOCUMENTATION.

The name and trademarks of copyright holders may NOT be used in advertising or publicity pertaining to the software without specific, written prior permission. Title to copyright in this software and any associated documentation will at all times remain with copyright holders.

Apache License Version 2.0, January 2004 http://www.apache.org/licenses/

## TERMS AND CONDITIONS FOR USE, REPRODUCTION, AND DISTRIBUTION

### 1. Definitions.

"License" shall mean the terms and conditions for use, reproduction, and distribution as defined by Sections 1 through 9 of this document.

"Licensor" shall mean the copyright owner or entity authorized by the copyright owner that is granting the License. "Legal Entity" shall mean the union of the acting entity and all other entities that control, are controlled by, or are under common control with that entity. For the purposes of this definition, "control" means (i) the power, direct or indirect, to cause the direction or management of such entity, whether by contract or otherwise, or (ii) ownership of fifty percent (50%) or more of the outstanding shares, or (iii) beneficial ownership of such entity.

"You" (or "Your") shall mean an individual or Legal Entity exercising permissions granted by this License.

"Source" form shall mean the preferred form for making modifications, including but not limited to software source code, documentation source, and configuration files.

"Object" form shall mean any form resulting from mechanical transformation or translation of a Source form, including but not limited to compiled object code, generated documentation, and conversions to other media types.

"Work" shall mean the work of authorship, whether in Source or Object form, made available under the License, as indicated by a copyright notice that is included in or attached to the work (an example is provided in the Appendix below).

"Derivative Works" shall mean any work, whether in Source or Object form, that is based on (or derived from) the Work and for which the editorial revisions, annotations, elaborations, or other modifications represent, as a whole, an original work of authorship. For the purposes of this License, Derivative Works shall not include works that remain separable from, or merely link (or bind by name) to the interfaces of, the Work and Derivative Works thereof.

"Contribution" shall mean any work of authorship, including the original version of the Work and any modifications or additions to that Work or Derivative Works thereof, that is intentionally submitted to Licensor for inclusion in the Work by the copyright owner or by an individual or Legal Entity authorized to submit on behalf of the copyright owner. For the purposes of this definition, "submitted" means any form of electronic, verbal, or written communication sent to the Licensor or its representatives, including but not limited to communication on electronic mailing lists, source code control systems, and issue tracking systems that are managed by, or on behalf of, the Licensor for the purpose of discussing and improving the Work, but excluding communication that is conspicuously marked or otherwise designated in writing by the copyright owner as "Not a Contribution."

- "Contributor" shall mean Licensor and any individual or Legal Entity on behalf of whom a Contribution has been received by Licensor and subsequently incorporated within the Work.
- 2. Grant of Copyright License. Subject to the terms and conditions of this License, each Contributor hereby grants to You a perpetual, worldwide, non-exclusive, no-charge, royalty-free, irrevocable copyright license to reproduce, prepare Derivative Works of, publicly display, publicly perform, sublicense, and distribute the Work and such Derivative Works in Source or Object form.
- 3. Grant of Patent License. Subject to the terms and conditions of this License, each Contributor hereby grants to You a perpetual, worldwide, non-exclusive, no-charge, royalty-free, irrevocable (except as stated in this section) patent license to make, have made, use, offer to sell, sell, import, and otherwise transfer the Work, where such license applies only to those patent claims licensable by such Contributor that are necessarily infringed by their Contribution(s) alone or by combination of their Contribution(s) with the Work to which such Contribution(s) was submitted. If You institute patent litigation against any entity (including a cross-claim or counterclaim in a lawsuit) alleging that the Work or a Contribution incorporated within the Work constitutes direct or contributory patent infringement, then any patent licenses granted to You under this License for that Work shall terminate as of the date such litigation is filed.
- 4. Redistribution. You may reproduce and distribute copies of the Work or Derivative Works thereof in any medium, with or without modifications, and in Source or Object form, provided that You meet the following conditions:
  - (a) You must give any other recipients of the Work or Derivative Works a copy of this License; and
  - (b) You must cause any modified files to carry prominent notices stating that You changed the files; and
  - (c) You must retain, in the Source form of any Derivative Works that You distribute, all copyright, patent, trademark, and attribution notices from the Source form of the Work, excluding those notices that do not pertain to any part of the Derivative Works; and
  - (d) If the Work includes a "NOTICE" text file as part of its distribution, then any Derivative Works that You distribute must include a readable copy of the attribution notices contained within such NOTICE file, excluding those notices that do not

pertain to any part of the Derivative Works, in at least one of the following places: within a NOTICE text file distributed as part of the Derivative Works; within the Source form or documentation, if provided along with the Derivative Works; or, within a display generated by the Derivative Works, if and wherever such third-party notices normally appear. The contents of the NOTICE file are for informational purposes only and do not modify the License. You may add Your own attribution notices within Derivative Works that You distribute, alongside or as an addendum to the NOTICE text from the Work, provided that such additional attribution notices cannot be construed as modifying the License.

You may add Your own copyright statement to Your modifications and may provide additional or different license terms and conditions for use, reproduction, or distribution of Your modifications, or for any such Derivative Works as a whole, provided Your use, reproduction, and distribution of the Work otherwise complies with the conditions stated in this License.

- 5. Submission of Contributions. Unless You explicitly state otherwise, any Contribution intentionally submitted for inclusion in the Work by You to the Licensor shall be under the terms and conditions of this License, without any additional terms or conditions. Notwithstanding the above, nothing herein shall supersede or modify the terms of any separate license agreement you may have executed with Licensor regarding such Contributions.
- 6. Trademarks. This License does not grant permission to use the trade names, trademarks, service marks, or product names of the Licensor, except as required for reasonable and customary use in describing the origin of the Work and reproducing the content of the NOTICE file.
- 7. Disclaimer of Warranty. Unless required by applicable law or agreed to in writing, Licensor provides the Work (and each Contributor provides its Contributions) on an "AS IS" BASIS, WITHOUT WARRANTIES OR CONDITIONS OF ANY KIND, either express or implied, including, without limitation, any warranties or conditions of TITLE, NON-INFRINGEMENT, MERCHANTABILITY, or FITNESS FOR A PARTICULAR PURPOSE. You are solely responsible for determining the appropriateness of using or redistributing the Work and assume any risks associated with Your exercise of permissions under this License.
- 8. Limitation of Liability. In no event and under no legal theory, whether in tort (including negligence), contract, or otherwise, unless required by applicable law (such as deliberate and grossly negligent acts) or agreed to in writing, shall any Contributor be liable to You for damages, including any direct, indirect, special,

incidental, or consequential damages of any character arising as a result of this License or out of the use or inability to use the Work (including but not limited to damages for loss of goodwill, work stoppage, computer failure or malfunction, or any and all other commercial damages or losses), even if such Contributor has been advised of the possibility of such damages.

9. Accepting Warranty or Additional Liability. While redistributing the Work or Derivative Works thereof, You may choose to offer, and charge a fee for, acceptance of support, warranty, indemnity, or other liability obligations and/or rights consistent with this License. However, in accepting such obligations, You may act only on Your own behalf and on Your sole responsibility, not on behalf of any other Contributor, and only if You agree to indemnify, defend, and hold each Contributor harmless for any liability incurred by, or claims asserted against, such Contributor by reason of your accepting any such warranty or additional liability.

#### END OF TERMS AND CONDITIONS

APPENDIX: How to apply the Apache License to your work.

To apply the Apache License to your work, attach the following boilerplate notice, with the fields enclosed by brackets "[]" replaced with your own identifying information. (Don't include the brackets!) The text should be enclosed in the appropriate comment syntax for the file format. We also recommend that a file or class name and description of purpose be included on the same "printed page" as the copyright notice for easier identification within third-party archives.

Copyright [yyyy] [name of copyright owner]

Licensed under the Apache License, Version 2.0 (the "License"); you may not use this file except in compliance with the License. You may obtain a copy of the License at

http://www.apache.org/licenses/LICENSE-2.0

Unless required by applicable law or agreed to in writing, software distributed under the License is distributed on an "AS IS" BASIS, WITHOUT WARRANTIES OR CONDITIONS OF ANY KIND, either express or implied. See the License for the specific language governing permissions and limitations under the License.

== NOTICE file corresponding to section 4(d) of the Apache License, ==

== Version 2.0, in this case for the Apache xml-commons xml-apis ==

== distribution. ==

\_\_\_\_\_\_\_

Apache XML Commons XML APIs

Copyright 1999-2009 The Apache Software Foundation.

This product includes software developed at

The Apache Software Foundation (http://www.apache.org/).

Portions of this software were originally based on the following:

- software copyright (c) 1999, IBM Corporation., http://www.ibm.com.
- software copyright (c) 1999, Sun Microsystems., http://www.sun.com.
- software copyright (c) 2000 World Wide Web Consortium, http://www.w3.org

xml-commons/java/external/LICENSE.dom-documentation.txt \$Id: LICENSE.dom-documentation.txt 226215 2005-06-03 22:49:13Z mrglavas \$

This license came from: http://www.w3.org/Consortium/Legal/copyright-documents-20021231

#### **W3C DOCUMENT LICENSE**

http://www.w3.org/Consortium/Legal/2002/copyright-documents-20021231

Public documents on the W3C site are provided by the copyright holders under the following license. By using and/or copying this document, or the W3C document from which this statement is linked, you (the licensee) agree that you have read, understood, and will comply with the following terms and conditions:

Permission to copy, and distribute the contents of this document, or the W3C document from which this statement is linked, in any medium for any purpose and without fee or royalty is hereby granted, provided that you include the following on ALL copies of the document, or portions thereof, that you use:

- 1. A link or URL to the original W3C document.
- 2. The pre-existing copyright notice of the original author, or if it doesn't exist, a notice (hypertext is preferred, but a textual representation is permitted) of the form: "Copyright [\$date-of-document] World Wide Web Consortium, (Massachusetts Institute of Technology, European Research Consortium for Informatics and Mathematics, Keio University). All Rights Reserved.

http://www.w3.org/Consortium/Legal/2002/copyright-documents-20021231"

3. If it exists, the STATUS of the W3C document.

When space permits, inclusion of the full text of this NOTICE should be provided. We request that authorship attribution be provided in any software, documents, or other items or products that you create pursuant to the implementation of the contents of this document, or any portion thereof.

No right to create modifications or derivatives of W3C documents is granted pursuant to this license. However, if additional requirements (documented in the Copyright FAQ) are satisfied, the right to create modifications or derivatives is sometimes granted by the W3C to individuals complying with those requirements.

THIS DOCUMENT IS PROVIDED "AS IS," AND COPYRIGHT HOLDERS MAKE NO REPRESENTATIONS OR WARRANTIES, EXPRESS OR IMPLIED, INCLUDING, BUT NOT LIMITED TO, WARRANTIES OF MERCHANTABILITY, FITNESS FOR A PARTICULAR PURPOSE, NON-INFRINGEMENT, OR TITLE; THAT THE CONTENTS OF THE DOCUMENT ARE SUITABLE FOR ANY PURPOSE; NOR THAT THE IMPLEMENTATION OF SUCH CONTENTS WILL NOT INFRINGE ANY THIRD PARTY PATENTS, COPYRIGHTS, TRADEMARKS OR OTHER RIGHTS.

COPYRIGHT HOLDERS WILL NOT BE LIABLE FOR ANY DIRECT, INDIRECT, SPECIAL OR CONSEQUENTIAL DAMAGES ARISING OUT OF ANY USE OF THE DOCUMENT OR THE PERFORMANCE OR IMPLEMENTATION OF THE CONTENTS THEREOF.

The name and trademarks of copyright holders may NOT be used in advertising or publicity pertaining to this document or its contents without specific, written prior permission. Title to copyright in this document will at all times remain with copyright holders.

-----

This formulation of W3C's notice and license became active on December 31 2002. This version removes the copyright ownership notice such that this license can be used with materials other than those owned by the W3C, moves information on style sheets, DTDs, and schemas to the Copyright FAQ, reflects that ERCIM is now a host of the W3C, includes references to this specific dated version of the license, and removes the ambiguous grant of "use". See the older formulation for the policy prior to this date. Please see our Copyright FAQ for common questions about using materials from our site, such as the translating or annotating specifications. Other questions about this notice can be directed to site-policy@w3.org.

Joseph Reagle <site-policy@w3.org>

Last revised by Reagle \$Date: 2005-06-03 18:49:13 -0400 (Fri, 03 Jun 2005) \$ xml-commons/java/external/LICENSE.sax.txt \$Id: LICENSE.sax.txt 225954 2002-01-31 23:26:48Z curcuru \$

This license came from: http://www.megginson.com/SAX/copying.html However please note future versions of SAX may be covered under http://saxproject.org/?selected=pd

This page is now out of date -- see the new SAX site at http://www.saxproject.org/ for more up-to-date

releases and other information. Please change your bookmarks.

#### SAX2 is Free!

I hereby abandon any property rights to SAX 2.0 (the Simple API for XML), and release all of the SAX 2.0 source code, compiled code, and documentation contained in this distribution into the Public Domain. SAX comes with NO WARRANTY or guarantee of fitness for any purpose.

David Megginson, david@megginson.com 2000-05-05

# 1.14 log4j-jcl 2.17.1

## 1.14.1 Available under license:

Apache Log4j Commons Logging Bridge Copyright 1999-1969 The Apache Software Foundation

This product includes software developed at The Apache Software Foundation (http://www.apache.org/).

Apache License Version 2.0, January 2004 http://www.apache.org/licenses/

## TERMS AND CONDITIONS FOR USE, REPRODUCTION, AND DISTRIBUTION

## 1. Definitions.

"License" shall mean the terms and conditions for use, reproduction, and distribution as defined by Sections 1 through 9 of this document.

"Licensor" shall mean the copyright owner or entity authorized by the copyright owner that is granting the License.

"Legal Entity" shall mean the union of the acting entity and all other entities that control, are controlled by, or are under common control with that entity. For the purposes of this definition, "control" means (i) the power, direct or indirect, to cause the direction or management of such entity, whether by contract or otherwise, or (ii) ownership of fifty percent (50%) or more of the outstanding shares, or (iii) beneficial ownership of such entity.

"You" (or "Your") shall mean an individual or Legal Entity

exercising permissions granted by this License.

"Source" form shall mean the preferred form for making modifications, including but not limited to software source code, documentation source, and configuration files.

"Object" form shall mean any form resulting from mechanical transformation or translation of a Source form, including but not limited to compiled object code, generated documentation, and conversions to other media types.

"Work" shall mean the work of authorship, whether in Source or Object form, made available under the License, as indicated by a copyright notice that is included in or attached to the work (an example is provided in the Appendix below).

"Derivative Works" shall mean any work, whether in Source or Object form, that is based on (or derived from) the Work and for which the editorial revisions, annotations, elaborations, or other modifications represent, as a whole, an original work of authorship. For the purposes of this License, Derivative Works shall not include works that remain separable from, or merely link (or bind by name) to the interfaces of, the Work and Derivative Works thereof.

"Contribution" shall mean any work of authorship, including the original version of the Work and any modifications or additions to that Work or Derivative Works thereof, that is intentionally submitted to Licensor for inclusion in the Work by the copyright owner or by an individual or Legal Entity authorized to submit on behalf of the copyright owner. For the purposes of this definition, "submitted" means any form of electronic, verbal, or written communication sent to the Licensor or its representatives, including but not limited to communication on electronic mailing lists, source code control systems, and issue tracking systems that are managed by, or on behalf of, the Licensor for the purpose of discussing and improving the Work, but excluding communication that is conspicuously marked or otherwise designated in writing by the copyright owner as "Not a Contribution."

"Contributor" shall mean Licensor and any individual or Legal Entity on behalf of whom a Contribution has been received by Licensor and subsequently incorporated within the Work.

2. Grant of Copyright License. Subject to the terms and conditions of this License, each Contributor hereby grants to You a perpetual, worldwide, non-exclusive, no-charge, royalty-free, irrevocable copyright license to reproduce, prepare Derivative Works of, publicly display, publicly perform, sublicense, and distribute the Work and such Derivative Works in Source or Object form.

- 3. Grant of Patent License. Subject to the terms and conditions of this License, each Contributor hereby grants to You a perpetual, worldwide, non-exclusive, no-charge, royalty-free, irrevocable (except as stated in this section) patent license to make, have made, use, offer to sell, sell, import, and otherwise transfer the Work, where such license applies only to those patent claims licensable by such Contributor that are necessarily infringed by their Contribution(s) alone or by combination of their Contribution(s) with the Work to which such Contribution(s) was submitted. If You institute patent litigation against any entity (including a cross-claim or counterclaim in a lawsuit) alleging that the Work or a Contributory patent infringement, then any patent licenses granted to You under this License for that Work shall terminate as of the date such litigation is filed.
- 4. Redistribution. You may reproduce and distribute copies of the Work or Derivative Works thereof in any medium, with or without modifications, and in Source or Object form, provided that You meet the following conditions:
  - (a) You must give any other recipients of the Work or Derivative Works a copy of this License; and
  - (b) You must cause any modified files to carry prominent notices stating that You changed the files; and
  - (c) You must retain, in the Source form of any Derivative Works that You distribute, all copyright, patent, trademark, and attribution notices from the Source form of the Work, excluding those notices that do not pertain to any part of the Derivative Works; and
  - (d) If the Work includes a "NOTICE" text file as part of its distribution, then any Derivative Works that You distribute must include a readable copy of the attribution notices contained within such NOTICE file, excluding those notices that do not pertain to any part of the Derivative Works, in at least one of the following places: within a NOTICE text file distributed as part of the Derivative Works; within the Source form or documentation, if provided along with the Derivative Works; or, within a display generated by the Derivative Works, if and wherever such third-party notices normally appear. The contents of the NOTICE file are for informational purposes only and do not modify the License. You may add Your own attribution notices within Derivative Works that You distribute, alongside or as an addendum to the NOTICE text from the Work, provided

that such additional attribution notices cannot be construed as modifying the License.

You may add Your own copyright statement to Your modifications and may provide additional or different license terms and conditions for use, reproduction, or distribution of Your modifications, or for any such Derivative Works as a whole, provided Your use, reproduction, and distribution of the Work otherwise complies with the conditions stated in this License.

- 5. Submission of Contributions. Unless You explicitly state otherwise, any Contribution intentionally submitted for inclusion in the Work by You to the Licensor shall be under the terms and conditions of this License, without any additional terms or conditions.
  Notwithstanding the above, nothing herein shall supersede or modify the terms of any separate license agreement you may have executed with Licensor regarding such Contributions.
- 6. Trademarks. This License does not grant permission to use the trade names, trademarks, service marks, or product names of the Licensor, except as required for reasonable and customary use in describing the origin of the Work and reproducing the content of the NOTICE file.
- 7. Disclaimer of Warranty. Unless required by applicable law or agreed to in writing, Licensor provides the Work (and each Contributor provides its Contributions) on an "AS IS" BASIS, WITHOUT WARRANTIES OR CONDITIONS OF ANY KIND, either express or implied, including, without limitation, any warranties or conditions of TITLE, NON-INFRINGEMENT, MERCHANTABILITY, or FITNESS FOR A PARTICULAR PURPOSE. You are solely responsible for determining the appropriateness of using or redistributing the Work and assume any risks associated with Your exercise of permissions under this License.
- 8. Limitation of Liability. In no event and under no legal theory, whether in tort (including negligence), contract, or otherwise, unless required by applicable law (such as deliberate and grossly negligent acts) or agreed to in writing, shall any Contributor be liable to You for damages, including any direct, indirect, special, incidental, or consequential damages of any character arising as a result of this License or out of the use or inability to use the Work (including but not limited to damages for loss of goodwill, work stoppage, computer failure or malfunction, or any and all other commercial damages or losses), even if such Contributor has been advised of the possibility of such damages.
- 9. Accepting Warranty or Additional Liability. While redistributing the Work or Derivative Works thereof, You may choose to offer, and charge a fee for, acceptance of support, warranty, indemnity,

or other liability obligations and/or rights consistent with this License. However, in accepting such obligations, You may act only on Your own behalf and on Your sole responsibility, not on behalf of any other Contributor, and only if You agree to indemnify, defend, and hold each Contributor harmless for any liability incurred by, or claims asserted against, such Contributor by reason of your accepting any such warranty or additional liability.

#### END OF TERMS AND CONDITIONS

APPENDIX: How to apply the Apache License to your work.

To apply the Apache License to your work, attach the following boilerplate notice, with the fields enclosed by brackets "[]" replaced with your own identifying information. (Don't include the brackets!) The text should be enclosed in the appropriate comment syntax for the file format. We also recommend that a file or class name and description of purpose be included on the same "printed page" as the copyright notice for easier identification within third-party archives.

Copyright [yyyy] [name of copyright owner]

Licensed under the Apache License, Version 2.0 (the "License"); you may not use this file except in compliance with the License. You may obtain a copy of the License at

http://www.apache.org/licenses/LICENSE-2.0

Unless required by applicable law or agreed to in writing, software distributed under the License is distributed on an "AS IS" BASIS, WITHOUT WARRANTIES OR CONDITIONS OF ANY KIND, either express or implied. See the License for the specific language governing permissions and limitations under the License.

## 1.15 opentelemetry-proto 0.11.0

## 1.15.1 Available under license:

Apache License
Version 2.0, January 2004
http://www.apache.org/licenses/

TERMS AND CONDITIONS FOR USE, REPRODUCTION, AND DISTRIBUTION

1. Definitions.

"License" shall mean the terms and conditions for use, reproduction,

and distribution as defined by Sections 1 through 9 of this document.

"Licensor" shall mean the copyright owner or entity authorized by the copyright owner that is granting the License.

"Legal Entity" shall mean the union of the acting entity and all other entities that control, are controlled by, or are under common control with that entity. For the purposes of this definition, "control" means (i) the power, direct or indirect, to cause the direction or management of such entity, whether by contract or otherwise, or (ii) ownership of fifty percent (50%) or more of the outstanding shares, or (iii) beneficial ownership of such entity.

"You" (or "Your") shall mean an individual or Legal Entity exercising permissions granted by this License.

"Source" form shall mean the preferred form for making modifications, including but not limited to software source code, documentation source, and configuration files.

"Object" form shall mean any form resulting from mechanical transformation or translation of a Source form, including but not limited to compiled object code, generated documentation, and conversions to other media types.

"Work" shall mean the work of authorship, whether in Source or Object form, made available under the License, as indicated by a copyright notice that is included in or attached to the work (an example is provided in the Appendix below).

"Derivative Works" shall mean any work, whether in Source or Object form, that is based on (or derived from) the Work and for which the editorial revisions, annotations, elaborations, or other modifications represent, as a whole, an original work of authorship. For the purposes of this License, Derivative Works shall not include works that remain separable from, or merely link (or bind by name) to the interfaces of, the Work and Derivative Works thereof.

"Contribution" shall mean any work of authorship, including the original version of the Work and any modifications or additions to that Work or Derivative Works thereof, that is intentionally submitted to Licensor for inclusion in the Work by the copyright owner or by an individual or Legal Entity authorized to submit on behalf of the copyright owner. For the purposes of this definition, "submitted" means any form of electronic, verbal, or written communication sent to the Licensor or its representatives, including but not limited to communication on electronic mailing lists, source code control systems, and issue tracking systems that are managed by, or on behalf of, the

Licensor for the purpose of discussing and improving the Work, but excluding communication that is conspicuously marked or otherwise designated in writing by the copyright owner as "Not a Contribution."

"Contributor" shall mean Licensor and any individual or Legal Entity on behalf of whom a Contribution has been received by Licensor and subsequently incorporated within the Work.

- 2. Grant of Copyright License. Subject to the terms and conditions of this License, each Contributor hereby grants to You a perpetual, worldwide, non-exclusive, no-charge, royalty-free, irrevocable copyright license to reproduce, prepare Derivative Works of, publicly display, publicly perform, sublicense, and distribute the Work and such Derivative Works in Source or Object form.
- 3. Grant of Patent License. Subject to the terms and conditions of this License, each Contributor hereby grants to You a perpetual, worldwide, non-exclusive, no-charge, royalty-free, irrevocable (except as stated in this section) patent license to make, have made, use, offer to sell, sell, import, and otherwise transfer the Work, where such license applies only to those patent claims licensable by such Contributor that are necessarily infringed by their Contribution(s) alone or by combination of their Contribution(s) with the Work to which such Contribution(s) was submitted. If You institute patent litigation against any entity (including a cross-claim or counterclaim in a lawsuit) alleging that the Work or a Contributory patent infringement, then any patent licenses granted to You under this License for that Work shall terminate as of the date such litigation is filed.
- 4. Redistribution. You may reproduce and distribute copies of the Work or Derivative Works thereof in any medium, with or without modifications, and in Source or Object form, provided that You meet the following conditions:
  - (a) You must give any other recipients of the Work or Derivative Works a copy of this License; and
  - (b) You must cause any modified files to carry prominent notices stating that You changed the files; and
  - (c) You must retain, in the Source form of any Derivative Works that You distribute, all copyright, patent, trademark, and attribution notices from the Source form of the Work, excluding those notices that do not pertain to any part of the Derivative Works; and

(d) If the Work includes a "NOTICE" text file as part of its distribution, then any Derivative Works that You distribute must include a readable copy of the attribution notices contained within such NOTICE file, excluding those notices that do not pertain to any part of the Derivative Works, in at least one of the following places: within a NOTICE text file distributed as part of the Derivative Works; within the Source form or documentation, if provided along with the Derivative Works; or, within a display generated by the Derivative Works, if and wherever such third-party notices normally appear. The contents of the NOTICE file are for informational purposes only and do not modify the License. You may add Your own attribution notices within Derivative Works that You distribute, alongside or as an addendum to the NOTICE text from the Work, provided that such additional attribution notices cannot be construed as modifying the License.

You may add Your own copyright statement to Your modifications and may provide additional or different license terms and conditions for use, reproduction, or distribution of Your modifications, or for any such Derivative Works as a whole, provided Your use, reproduction, and distribution of the Work otherwise complies with the conditions stated in this License.

- 5. Submission of Contributions. Unless You explicitly state otherwise, any Contribution intentionally submitted for inclusion in the Work by You to the Licensor shall be under the terms and conditions of this License, without any additional terms or conditions. Notwithstanding the above, nothing herein shall supersede or modify the terms of any separate license agreement you may have executed with Licensor regarding such Contributions.
- 6. Trademarks. This License does not grant permission to use the trade names, trademarks, service marks, or product names of the Licensor, except as required for reasonable and customary use in describing the origin of the Work and reproducing the content of the NOTICE file.
- 7. Disclaimer of Warranty. Unless required by applicable law or agreed to in writing, Licensor provides the Work (and each Contributor provides its Contributions) on an "AS IS" BASIS, WITHOUT WARRANTIES OR CONDITIONS OF ANY KIND, either express or implied, including, without limitation, any warranties or conditions of TITLE, NON-INFRINGEMENT, MERCHANTABILITY, or FITNESS FOR A PARTICULAR PURPOSE. You are solely responsible for determining the appropriateness of using or redistributing the Work and assume any risks associated with Your exercise of permissions under this License.
- 8. Limitation of Liability. In no event and under no legal theory,

whether in tort (including negligence), contract, or otherwise, unless required by applicable law (such as deliberate and grossly negligent acts) or agreed to in writing, shall any Contributor be liable to You for damages, including any direct, indirect, special, incidental, or consequential damages of any character arising as a result of this License or out of the use or inability to use the Work (including but not limited to damages for loss of goodwill, work stoppage, computer failure or malfunction, or any and all other commercial damages or losses), even if such Contributor has been advised of the possibility of such damages.

9. Accepting Warranty or Additional Liability. While redistributing the Work or Derivative Works thereof, You may choose to offer, and charge a fee for, acceptance of support, warranty, indemnity, or other liability obligations and/or rights consistent with this License. However, in accepting such obligations, You may act only on Your own behalf and on Your sole responsibility, not on behalf of any other Contributor, and only if You agree to indemnify, defend, and hold each Contributor harmless for any liability incurred by, or claims asserted against, such Contributor by reason of your accepting any such warranty or additional liability.

### END OF TERMS AND CONDITIONS

APPENDIX: How to apply the Apache License to your work.

To apply the Apache License to your work, attach the following boilerplate notice, with the fields enclosed by brackets "[]" replaced with your own identifying information. (Don't include the brackets!) The text should be enclosed in the appropriate comment syntax for the file format. We also recommend that a file or class name and description of purpose be included on the same "printed page" as the copyright notice for easier identification within third-party archives.

Copyright [yyyy] [name of copyright owner]

Licensed under the Apache License, Version 2.0 (the "License"); you may not use this file except in compliance with the License. You may obtain a copy of the License at

http://www.apache.org/licenses/LICENSE-2.0

Unless required by applicable law or agreed to in writing, software distributed under the License is distributed on an "AS IS" BASIS, WITHOUT WARRANTIES OR CONDITIONS OF ANY KIND, either express or implied. See the License for the specific language governing permissions and limitations under the License.

## 1.16 disruptor 2.11.2.3

## 1.16.1 Available under license:

Apache Log4j Core Copyright 1999-2012 Apache Software Foundation

This product includes software developed at The Apache Software Foundation (http://www.apache.org/).

ResolverUtil.java Copyright 2005-2006 Tim Fennell

> Apache License Version 2.0, January 2004 http://www.apache.org/licenses/

### TERMS AND CONDITIONS FOR USE, REPRODUCTION, AND DISTRIBUTION

#### 1. Definitions.

"License" shall mean the terms and conditions for use, reproduction, and distribution as defined by Sections 1 through 9 of this document.

"Licensor" shall mean the copyright owner or entity authorized by the copyright owner that is granting the License.

"Legal Entity" shall mean the union of the acting entity and all other entities that control, are controlled by, or are under common control with that entity. For the purposes of this definition, "control" means (i) the power, direct or indirect, to cause the direction or management of such entity, whether by contract or otherwise, or (ii) ownership of fifty percent (50%) or more of the outstanding shares, or (iii) beneficial ownership of such entity.

"You" (or "Your") shall mean an individual or Legal Entity exercising permissions granted by this License.

"Source" form shall mean the preferred form for making modifications, including but not limited to software source code, documentation source, and configuration files.

"Object" form shall mean any form resulting from mechanical transformation or translation of a Source form, including but not limited to compiled object code, generated documentation, and conversions to other media types.

"Work" shall mean the work of authorship, whether in Source or Object form, made available under the License, as indicated by a copyright notice that is included in or attached to the work (an example is provided in the Appendix below).

"Derivative Works" shall mean any work, whether in Source or Object form, that is based on (or derived from) the Work and for which the editorial revisions, annotations, elaborations, or other modifications represent, as a whole, an original work of authorship. For the purposes of this License, Derivative Works shall not include works that remain separable from, or merely link (or bind by name) to the interfaces of, the Work and Derivative Works thereof.

"Contribution" shall mean any work of authorship, including the original version of the Work and any modifications or additions to that Work or Derivative Works thereof, that is intentionally submitted to Licensor for inclusion in the Work by the copyright owner or by an individual or Legal Entity authorized to submit on behalf of the copyright owner. For the purposes of this definition, "submitted" means any form of electronic, verbal, or written communication sent to the Licensor or its representatives, including but not limited to communication on electronic mailing lists, source code control systems, and issue tracking systems that are managed by, or on behalf of, the Licensor for the purpose of discussing and improving the Work, but excluding communication that is conspicuously marked or otherwise designated in writing by the copyright owner as "Not a Contribution."

"Contributor" shall mean Licensor and any individual or Legal Entity on behalf of whom a Contribution has been received by Licensor and subsequently incorporated within the Work.

- 2. Grant of Copyright License. Subject to the terms and conditions of this License, each Contributor hereby grants to You a perpetual, worldwide, non-exclusive, no-charge, royalty-free, irrevocable copyright license to reproduce, prepare Derivative Works of, publicly display, publicly perform, sublicense, and distribute the Work and such Derivative Works in Source or Object form.
- 3. Grant of Patent License. Subject to the terms and conditions of this License, each Contributor hereby grants to You a perpetual, worldwide, non-exclusive, no-charge, royalty-free, irrevocable (except as stated in this section) patent license to make, have made, use, offer to sell, sell, import, and otherwise transfer the Work, where such license applies only to those patent claims licensable by such Contributor that are necessarily infringed by their Contribution(s) alone or by combination of their Contribution(s) with the Work to which such Contribution(s) was submitted. If You institute patent litigation against any entity (including a

cross-claim or counterclaim in a lawsuit) alleging that the Work or a Contribution incorporated within the Work constitutes direct or contributory patent infringement, then any patent licenses granted to You under this License for that Work shall terminate as of the date such litigation is filed.

- 4. Redistribution. You may reproduce and distribute copies of the Work or Derivative Works thereof in any medium, with or without modifications, and in Source or Object form, provided that You meet the following conditions:
  - (a) You must give any other recipients of the Work or Derivative Works a copy of this License; and
  - (b) You must cause any modified files to carry prominent notices stating that You changed the files; and
  - (c) You must retain, in the Source form of any Derivative Works that You distribute, all copyright, patent, trademark, and attribution notices from the Source form of the Work, excluding those notices that do not pertain to any part of the Derivative Works; and
  - (d) If the Work includes a "NOTICE" text file as part of its distribution, then any Derivative Works that You distribute must include a readable copy of the attribution notices contained within such NOTICE file, excluding those notices that do not pertain to any part of the Derivative Works, in at least one of the following places: within a NOTICE text file distributed as part of the Derivative Works; within the Source form or documentation, if provided along with the Derivative Works; or, within a display generated by the Derivative Works, if and wherever such third-party notices normally appear. The contents of the NOTICE file are for informational purposes only and do not modify the License. You may add Your own attribution notices within Derivative Works that You distribute, alongside or as an addendum to the NOTICE text from the Work, provided that such additional attribution notices cannot be construed as modifying the License.

You may add Your own copyright statement to Your modifications and may provide additional or different license terms and conditions for use, reproduction, or distribution of Your modifications, or for any such Derivative Works as a whole, provided Your use, reproduction, and distribution of the Work otherwise complies with the conditions stated in this License.

5. Submission of Contributions. Unless You explicitly state otherwise,

any Contribution intentionally submitted for inclusion in the Work by You to the Licensor shall be under the terms and conditions of this License, without any additional terms or conditions.

Notwithstanding the above, nothing herein shall supersede or modify the terms of any separate license agreement you may have executed with Licensor regarding such Contributions.

- 6. Trademarks. This License does not grant permission to use the trade names, trademarks, service marks, or product names of the Licensor, except as required for reasonable and customary use in describing the origin of the Work and reproducing the content of the NOTICE file.
- 7. Disclaimer of Warranty. Unless required by applicable law or agreed to in writing, Licensor provides the Work (and each Contributor provides its Contributions) on an "AS IS" BASIS, WITHOUT WARRANTIES OR CONDITIONS OF ANY KIND, either express or implied, including, without limitation, any warranties or conditions of TITLE, NON-INFRINGEMENT, MERCHANTABILITY, or FITNESS FOR A PARTICULAR PURPOSE. You are solely responsible for determining the appropriateness of using or redistributing the Work and assume any risks associated with Your exercise of permissions under this License.
- 8. Limitation of Liability. In no event and under no legal theory, whether in tort (including negligence), contract, or otherwise, unless required by applicable law (such as deliberate and grossly negligent acts) or agreed to in writing, shall any Contributor be liable to You for damages, including any direct, indirect, special, incidental, or consequential damages of any character arising as a result of this License or out of the use or inability to use the Work (including but not limited to damages for loss of goodwill, work stoppage, computer failure or malfunction, or any and all other commercial damages or losses), even if such Contributor has been advised of the possibility of such damages.
- 9. Accepting Warranty or Additional Liability. While redistributing the Work or Derivative Works thereof, You may choose to offer, and charge a fee for, acceptance of support, warranty, indemnity, or other liability obligations and/or rights consistent with this License. However, in accepting such obligations, You may act only on Your own behalf and on Your sole responsibility, not on behalf of any other Contributor, and only if You agree to indemnify, defend, and hold each Contributor harmless for any liability incurred by, or claims asserted against, such Contributor by reason of your accepting any such warranty or additional liability.

### END OF TERMS AND CONDITIONS

APPENDIX: How to apply the Apache License to your work.

To apply the Apache License to your work, attach the following boilerplate notice, with the fields enclosed by brackets "[]" replaced with your own identifying information. (Don't include the brackets!) The text should be enclosed in the appropriate comment syntax for the file format. We also recommend that a file or class name and description of purpose be included on the same "printed page" as the copyright notice for easier identification within third-party archives.

Copyright 1999-2005 The Apache Software Foundation

Licensed under the Apache License, Version 2.0 (the "License"); you may not use this file except in compliance with the License. You may obtain a copy of the License at

http://www.apache.org/licenses/LICENSE-2.0

Unless required by applicable law or agreed to in writing, software distributed under the License is distributed on an "AS IS" BASIS, WITHOUT WARRANTIES OR CONDITIONS OF ANY KIND, either express or implied. See the License for the specific language governing permissions and limitations under the License.

## 1.17 jackson-annotations 2.14.2

### 1.17.1 Available under license:

# Jackson JSON processor

Jackson is a high-performance, Free/Open Source JSON processing library. It was originally written by Tatu Saloranta (tatu.saloranta@iki.fi), and has been in development since 2007.

It is currently developed by a community of developers.

## Licensing

Jackson 2.x core and extension components are licensed under Apache License 2.0 To find the details that apply to this artifact see the accompanying LICENSE file.

## Credits

A list of contributors may be found from CREDITS(-2.x) file, which is included in some artifacts (usually source distributions); but is always available from the source code management (SCM) system project uses.

Maven Wrapper Jar Copyright 2016-2021 The Apache Software Foundation This product includes software developed at The Apache Software Foundation (http://www.apache.org/).

Apache License Version 2.0, January 2004 http://www.apache.org/licenses/

#### TERMS AND CONDITIONS FOR USE, REPRODUCTION, AND DISTRIBUTION

#### 1. Definitions.

"License" shall mean the terms and conditions for use, reproduction, and distribution as defined by Sections 1 through 9 of this document.

"Licensor" shall mean the copyright owner or entity authorized by the copyright owner that is granting the License.

"Legal Entity" shall mean the union of the acting entity and all other entities that control, are controlled by, or are under common control with that entity. For the purposes of this definition, "control" means (i) the power, direct or indirect, to cause the direction or management of such entity, whether by contract or otherwise, or (ii) ownership of fifty percent (50%) or more of the outstanding shares, or (iii) beneficial ownership of such entity.

"You" (or "Your") shall mean an individual or Legal Entity exercising permissions granted by this License.

"Source" form shall mean the preferred form for making modifications, including but not limited to software source code, documentation source, and configuration files.

"Object" form shall mean any form resulting from mechanical transformation or translation of a Source form, including but not limited to compiled object code, generated documentation, and conversions to other media types.

"Work" shall mean the work of authorship, whether in Source or Object form, made available under the License, as indicated by a copyright notice that is included in or attached to the work (an example is provided in the Appendix below).

"Derivative Works" shall mean any work, whether in Source or Object form, that is based on (or derived from) the Work and for which the editorial revisions, annotations, elaborations, or other modifications represent, as a whole, an original work of authorship. For the purposes of this License, Derivative Works shall not include works that remain

separable from, or merely link (or bind by name) to the interfaces of, the Work and Derivative Works thereof.

"Contribution" shall mean any work of authorship, including the original version of the Work and any modifications or additions to that Work or Derivative Works thereof, that is intentionally submitted to Licensor for inclusion in the Work by the copyright owner or by an individual or Legal Entity authorized to submit on behalf of the copyright owner. For the purposes of this definition, "submitted" means any form of electronic, verbal, or written communication sent to the Licensor or its representatives, including but not limited to communication on electronic mailing lists, source code control systems, and issue tracking systems that are managed by, or on behalf of, the Licensor for the purpose of discussing and improving the Work, but excluding communication that is conspicuously marked or otherwise designated in writing by the copyright owner as "Not a Contribution."

"Contributor" shall mean Licensor and any individual or Legal Entity on behalf of whom a Contribution has been received by Licensor and subsequently incorporated within the Work.

- 2. Grant of Copyright License. Subject to the terms and conditions of this License, each Contributor hereby grants to You a perpetual, worldwide, non-exclusive, no-charge, royalty-free, irrevocable copyright license to reproduce, prepare Derivative Works of, publicly display, publicly perform, sublicense, and distribute the Work and such Derivative Works in Source or Object form.
- 3. Grant of Patent License. Subject to the terms and conditions of this License, each Contributor hereby grants to You a perpetual, worldwide, non-exclusive, no-charge, royalty-free, irrevocable (except as stated in this section) patent license to make, have made, use, offer to sell, sell, import, and otherwise transfer the Work, where such license applies only to those patent claims licensable by such Contributor that are necessarily infringed by their Contribution(s) alone or by combination of their Contribution(s) with the Work to which such Contribution(s) was submitted. If You institute patent litigation against any entity (including a cross-claim or counterclaim in a lawsuit) alleging that the Work or a Contribution incorporated within the Work constitutes direct or contributory patent infringement, then any patent licenses granted to You under this License for that Work shall terminate as of the date such litigation is filed.
- 4. Redistribution. You may reproduce and distribute copies of the Work or Derivative Works thereof in any medium, with or without modifications, and in Source or Object form, provided that You meet the following conditions:

- (a) You must give any other recipients of the Work or Derivative Works a copy of this License; and
- (b) You must cause any modified files to carry prominent notices stating that You changed the files; and
- (c) You must retain, in the Source form of any Derivative Works that You distribute, all copyright, patent, trademark, and attribution notices from the Source form of the Work, excluding those notices that do not pertain to any part of the Derivative Works; and
- (d) If the Work includes a "NOTICE" text file as part of its distribution, then any Derivative Works that You distribute must include a readable copy of the attribution notices contained within such NOTICE file, excluding those notices that do not pertain to any part of the Derivative Works, in at least one of the following places: within a NOTICE text file distributed as part of the Derivative Works; within the Source form or documentation, if provided along with the Derivative Works; or, within a display generated by the Derivative Works, if and wherever such third-party notices normally appear. The contents of the NOTICE file are for informational purposes only and do not modify the License. You may add Your own attribution notices within Derivative Works that You distribute, alongside or as an addendum to the NOTICE text from the Work, provided that such additional attribution notices cannot be construed as modifying the License.

You may add Your own copyright statement to Your modifications and may provide additional or different license terms and conditions for use, reproduction, or distribution of Your modifications, or for any such Derivative Works as a whole, provided Your use, reproduction, and distribution of the Work otherwise complies with the conditions stated in this License.

- 5. Submission of Contributions. Unless You explicitly state otherwise, any Contribution intentionally submitted for inclusion in the Work by You to the Licensor shall be under the terms and conditions of this License, without any additional terms or conditions.
  Notwithstanding the above, nothing herein shall supersede or modify the terms of any separate license agreement you may have executed with Licensor regarding such Contributions.
- 6. Trademarks. This License does not grant permission to use the trade names, trademarks, service marks, or product names of the Licensor, except as required for reasonable and customary use in describing the

origin of the Work and reproducing the content of the NOTICE file.

- 7. Disclaimer of Warranty. Unless required by applicable law or agreed to in writing, Licensor provides the Work (and each Contributor provides its Contributions) on an "AS IS" BASIS, WITHOUT WARRANTIES OR CONDITIONS OF ANY KIND, either express or implied, including, without limitation, any warranties or conditions of TITLE, NON-INFRINGEMENT, MERCHANTABILITY, or FITNESS FOR A PARTICULAR PURPOSE. You are solely responsible for determining the appropriateness of using or redistributing the Work and assume any risks associated with Your exercise of permissions under this License.
- 8. Limitation of Liability. In no event and under no legal theory, whether in tort (including negligence), contract, or otherwise, unless required by applicable law (such as deliberate and grossly negligent acts) or agreed to in writing, shall any Contributor be liable to You for damages, including any direct, indirect, special, incidental, or consequential damages of any character arising as a result of this License or out of the use or inability to use the Work (including but not limited to damages for loss of goodwill, work stoppage, computer failure or malfunction, or any and all other commercial damages or losses), even if such Contributor has been advised of the possibility of such damages.
- 9. Accepting Warranty or Additional Liability. While redistributing the Work or Derivative Works thereof, You may choose to offer, and charge a fee for, acceptance of support, warranty, indemnity, or other liability obligations and/or rights consistent with this License. However, in accepting such obligations, You may act only on Your own behalf and on Your sole responsibility, not on behalf of any other Contributor, and only if You agree to indemnify, defend, and hold each Contributor harmless for any liability incurred by, or claims asserted against, such Contributor by reason of your accepting any such warranty or additional liability.

#### END OF TERMS AND CONDITIONS

APPENDIX: How to apply the Apache License to your work.

To apply the Apache License to your work, attach the following boilerplate notice, with the fields enclosed by brackets "[]" replaced with your own identifying information. (Don't include the brackets!) The text should be enclosed in the appropriate comment syntax for the file format. We also recommend that a file or class name and description of purpose be included on the same "printed page" as the copyright notice for easier identification within third-party archives.

Copyright [yyyy] [name of copyright owner]

Licensed under the Apache License, Version 2.0 (the "License"); you may not use this file except in compliance with the License. You may obtain a copy of the License at

http://www.apache.org/licenses/LICENSE-2.0

Unless required by applicable law or agreed to in writing, software distributed under the License is distributed on an "AS IS" BASIS, WITHOUT WARRANTIES OR CONDITIONS OF ANY KIND, either express or implied. See the License for the specific language governing permissions and limitations under the License.

## 1.18 jackson-dataformat-yaml 2.14.2

## 1.18.1 Available under license:

# Jackson JSON processor

Jackson is a high-performance, Free/Open Source JSON processing library. It was originally written by Tatu Saloranta (tatu.saloranta@iki.fi), and has been in development since 2007.

It is currently developed by a community of developers, as well as supported commercially by FasterXML.com.

## Licensing

Jackson core and extension components may be licensed under different licenses. To find the details that apply to this artifact see the accompanying LICENSE file. For more information, including possible other licensing options, contact FasterXML.com (http://fasterxml.com).

## Credits

A list of contributors may be found from CREDITS file, which is included in some artifacts (usually source distributions); but is always available from the source code management (SCM) system project uses.

This copy of Jackson JSON processor YAML module is licensed under the Apache (Software) License, version 2.0 ("the License").

See the License for details about distribution rights, and the specific rights regarding derivate works.

You may obtain a copy of the License at:

http://www.apache.org/licenses/LICENSE-2.0

## **1.19 annotations 13.0**

## 1.20 perfmark-api 0.17.0

## 1.20.1 Available under license:

No license file was found, but licenses were detected in source scan.

/\*

\* Copyright 2019 Carl Mastrangelo

\*

\* Licensed under the Apache License, Version 2.0 (the "License");

\* you may not use this file except in compliance with the License.

\* You may obtain a copy of the License at

\*

http://www.apache.org/licenses/LICENSE-2.0

\*

- \* Unless required by applicable law or agreed to in writing, software
- \* distributed under the License is distributed on an "AS IS" BASIS,
- \* WITHOUT WARRANTIES OR CONDITIONS OF ANY KIND, either express or implied.
- \* See the License for the specific language governing permissions and
- \* limitations under the License.

\*/

### Found in path(s):

- $*/opt/ws\_local/PERMITS\_SQL/1013573494\_1591905118.19/0/perfmark-api-0-17-0-sources-jar/io/perfmark/Link.java$
- $*/opt/ws\_local/PERMITS\_SQL/1013573494\_1591905118.19/0/perfmark-api-0-17-0-sources-jar/io/perfmark/PerfMark.java$
- $*/opt/ws\_local/PERMITS\_SQL/1013573494\_1591905118.19/0/perfmark-api-0-17-0-sources-jar/io/perfmark/Tag.java$
- $*/opt/ws\_local/PERMITS\_SQL/1013573494\_1591905118.19/0/perfmark-api-0-17-0-sources-jar/io/perfmark/Impl.java$
- \*/opt/ws\_local/PERMITS\_SQL/1013573494\_1591905118.19/0/perfmark-api-0-17-0-sources-jar/io/perfmark/package-info.java

# 1.21 gson 2.8.9

## 1.21.1 Available under license:

No license file was found, but licenses were detected in source scan.

```
/*

* Copyright (C) 2011 Google Inc.

*

* Licensed under the Apache License, Version 2.0 (the "License");
```

```
* You may obtain a copy of the License at
* http://www.apache.org/licenses/LICENSE-2.0
* Unless required by applicable law or agreed to in writing, software
* distributed under the License is distributed on an "AS IS" BASIS,
* WITHOUT WARRANTIES OR CONDITIONS OF ANY KIND, either express or implied.
* See the License for the specific language governing permissions and
* limitations under the License.
Found in path(s):
*/opt/cola/permits/1330613678_1652979131.328877/0/gson-2-8-9-sources-2-
jar/com/google/gson/internal/bind/TreeTypeAdapter.java
*/opt/cola/permits/1330613678_1652979131.328877/0/gson-2-8-9-sources-2-
jar/com/google/gson/internal/bind/DateTypeAdapter.java
*/opt/cola/permits/1330613678 1652979131.328877/0/gson-2-8-9-sources-2-
jar/com/google/gson/internal/ConstructorConstructor.java
*/opt/cola/permits/1330613678_1652979131.328877/0/gson-2-8-9-sources-2-
jar/com/google/gson/internal/sql/SqlDateTypeAdapter.java
*/opt/cola/permits/1330613678_1652979131.328877/0/gson-2-8-9-sources-2-
jar/com/google/gson/internal/UnsafeAllocator.java
*/opt/cola/permits/1330613678 1652979131.328877/0/gson-2-8-9-sources-2-
jar/com/google/gson/internal/sql/SqlTimeTypeAdapter.java
*/opt/cola/permits/1330613678 1652979131.328877/0/gson-2-8-9-sources-2-
jar/com/google/gson/internal/LazilyParsedNumber.java
No license file was found, but licenses were detected in source scan.
* Copyright (C) 2018 The Gson authors
* Licensed under the Apache License, Version 2.0 (the "License");
* you may not use this file except in compliance with the License.
* You may obtain a copy of the License at
* http://www.apache.org/licenses/LICENSE-2.0
* Unless required by applicable law or agreed to in writing, software
* distributed under the License is distributed on an "AS IS" BASIS,
* WITHOUT WARRANTIES OR CONDITIONS OF ANY KIND, either express or implied.
* See the License for the specific language governing permissions and
* limitations under the License.
*/
Found in path(s):
*/opt/cola/permits/1330613678_1652979131.328877/0/gson-2-8-9-sources-2-
jar/com/google/gson/internal/GsonBuildConfig.java
```

\* you may not use this file except in compliance with the License.

No license file was found, but licenses were detected in source scan.

```
* Copyright (C) 2011 Google Inc.
* Licensed under the Apache License, Version 2.0 (the "License");
* you may not use this file except in compliance with the License.
* You may obtain a copy of the License at
    http://www.apache.org/licenses/LICENSE-2.0
* Unless required by applicable law or agreed to in writing, software
* distributed under the License is distributed on an "AS IS" BASIS.
* WITHOUT WARRANTIES OR CONDITIONS OF ANY KIND, either express or implied.
* See the License for the specific language governing permissions and
* limitations under the License.
*/
Found in path(s):
*/opt/cola/permits/1330613678_1652979131.328877/0/gson-2-8-9-sources-2-
jar/com/google/gson/internal/bind/ArrayTypeAdapter.java
*/opt/cola/permits/1330613678_1652979131.328877/0/gson-2-8-9-sources-2-
jar/com/google/gson/internal/bind/JsonTreeReader.java
*/opt/cola/permits/1330613678 1652979131.328877/0/gson-2-8-9-sources-2-
jar/com/google/gson/internal/bind/TypeAdapterRuntimeTypeWrapper.java
*/opt/cola/permits/1330613678 1652979131.328877/0/gson-2-8-9-sources-2-
jar/com/google/gson/internal/bind/CollectionTypeAdapterFactory.java
*/opt/cola/permits/1330613678_1652979131.328877/0/gson-2-8-9-sources-2-
jar/com/google/gson/internal/bind/MapTypeAdapterFactory.java
*/opt/cola/permits/1330613678 1652979131.328877/0/gson-2-8-9-sources-2-
jar/com/google/gson/TypeAdapterFactory.java
*/opt/cola/permits/1330613678 1652979131.328877/0/gson-2-8-9-sources-2-
jar/com/google/gson/internal/JsonReaderInternalAccess.java
*/opt/cola/permits/1330613678_1652979131.328877/0/gson-2-8-9-sources-2-
jar/com/google/gson/internal/bind/ReflectiveTypeAdapterFactory.java
*/opt/cola/permits/1330613678_1652979131.328877/0/gson-2-8-9-sources-2-
jar/com/google/gson/internal/bind/TypeAdapters.java
*/opt/cola/permits/1330613678_1652979131.328877/0/gson-2-8-9-sources-2-
jar/com/google/gson/internal/bind/ObjectTypeAdapter.java
*/opt/cola/permits/1330613678_1652979131.328877/0/gson-2-8-9-sources-2-
jar/com/google/gson/TypeAdapter.java
*/opt/cola/permits/1330613678_1652979131.328877/0/gson-2-8-9-sources-2-
jar/com/google/gson/internal/bind/JsonTreeWriter.java
No license file was found, but licenses were detected in source scan.
* Copyright (C) 2009 Google Inc.
```

```
* you may not use this file except in compliance with the License.
* You may obtain a copy of the License at
* http://www.apache.org/licenses/LICENSE-2.0
* Unless required by applicable law or agreed to in writing, software
* distributed under the License is distributed on an "AS IS" BASIS,
* WITHOUT WARRANTIES OR CONDITIONS OF ANY KIND, either express or implied.
* See the License for the specific language governing permissions and
* limitations under the License.
Found in path(s):
*/opt/cola/permits/1330613678_1652979131.328877/0/gson-2-8-9-sources-2-
jar/com/google/gson/JsonStreamParser.java
*/opt/cola/permits/1330613678_1652979131.328877/0/gson-2-8-9-sources-2-
jar/com/google/gson/LongSerializationPolicy.java
*/opt/cola/permits/1330613678_1652979131.328877/0/gson-2-8-9-sources-2-
jar/com/google/gson/FieldAttributes.java
*/opt/cola/permits/1330613678 1652979131.328877/0/gson-2-8-9-sources-2-jar/com/google/gson/JsonParser.java
No license file was found, but licenses were detected in source scan.
/**
* Copyright (C) 2008 Google Inc.
* Licensed under the Apache License, Version 2.0 (the "License");
* you may not use this file except in compliance with the License.
* You may obtain a copy of the License at
* http://www.apache.org/licenses/LICENSE-2.0
* Unless required by applicable law or agreed to in writing, software
* distributed under the License is distributed on an "AS IS" BASIS,
* WITHOUT WARRANTIES OR CONDITIONS OF ANY KIND, either express or implied.
* See the License for the specific language governing permissions and
* limitations under the License.
*/
Found in path(s):
*/opt/cola/permits/1330613678_1652979131.328877/0/gson-2-8-9-sources-2-
jar/com/google/gson/internal/$Gson$Types.java
No license file was found, but licenses were detected in source scan.
* Copyright (C) 2008 Google Inc.
* Licensed under the Apache License, Version 2.0 (the "License");
```

\* Licensed under the Apache License, Version 2.0 (the "License");

```
* you may not use this file except in compliance with the License.
* You may obtain a copy of the License at
* http://www.apache.org/licenses/LICENSE-2.0
* Unless required by applicable law or agreed to in writing, software
* distributed under the License is distributed on an "AS IS" BASIS,
* WITHOUT WARRANTIES OR CONDITIONS OF ANY KIND, either express or implied.
* See the License for the specific language governing permissions and
* limitations under the License.
Found in path(s):
*/opt/cola/permits/1330613678_1652979131.328877/0/gson-2-8-9-sources-2-
jar/com/google/gson/JsonElement.java
*/opt/cola/permits/1330613678 1652979131.328877/0/gson-2-8-9-sources-2-jar/com/google/gson/JsonObject.java
*/opt/cola/permits/1330613678_1652979131.328877/0/gson-2-8-9-sources-2-jar/com/google/gson/JsonArray.java
*/opt/cola/permits/1330613678 1652979131.328877/0/gson-2-8-9-sources-2-
jar/com/google/gson/FieldNamingStrategy.java
*/opt/cola/permits/1330613678_1652979131.328877/0/gson-2-8-9-sources-2-
jar/com/google/gson/annotations/SerializedName.java
*/opt/cola/permits/1330613678_1652979131.328877/0/gson-2-8-9-sources-2-
jar/com/google/gson/JsonDeserializationContext.java
*/opt/cola/permits/1330613678 1652979131.328877/0/gson-2-8-9-sources-2-
jar/com/google/gson/internal/Excluder.java
*/opt/cola/permits/1330613678 1652979131.328877/0/gson-2-8-9-sources-2-
jar/com/google/gson/FieldNamingPolicy.java
*/opt/cola/permits/1330613678_1652979131.328877/0/gson-2-8-9-sources-2-
jar/com/google/gson/internal/$Gson$Preconditions.java
*/opt/cola/permits/1330613678_1652979131.328877/0/gson-2-8-9-sources-2-
jar/com/google/gson/internal/bind/DefaultDateTypeAdapter.java
*/opt/cola/permits/1330613678 1652979131.328877/0/gson-2-8-9-sources-2-
jar/com/google/gson/JsonSerializationContext.java
*/opt/cola/permits/1330613678_1652979131.328877/0/gson-2-8-9-sources-2-
jar/com/google/gson/JsonParseException.java
*/opt/cola/permits/1330613678_1652979131.328877/0/gson-2-8-9-sources-2-
jar/com/google/gson/internal/ObjectConstructor.java
*/opt/cola/permits/1330613678_1652979131.328877/0/gson-2-8-9-sources-2-jar/com/google/gson/Gson.java
*/opt/cola/permits/1330613678_1652979131.328877/0/gson-2-8-9-sources-2-
jar/com/google/gson/JsonIOException.java
*/opt/cola/permits/1330613678_1652979131.328877/0/gson-2-8-9-sources-2-
jar/com/google/gson/reflect/TypeToken.java
*/opt/cola/permits/1330613678_1652979131.328877/0/gson-2-8-9-sources-2-
jar/com/google/gson/JsonDeserializer.java
*/opt/cola/permits/1330613678_1652979131.328877/0/gson-2-8-9-sources-2-
jar/com/google/gson/annotations/Expose.java
*/opt/cola/permits/1330613678_1652979131.328877/0/gson-2-8-9-sources-2-
```

jar/com/google/gson/internal/Primitives.java

```
jar/com/google/gson/GsonBuilder.java
*/opt/cola/permits/1330613678_1652979131.328877/0/gson-2-8-9-sources-2-
jar/com/google/gson/JsonSerializer.java
*/opt/cola/permits/1330613678 1652979131.328877/0/gson-2-8-9-sources-2-
jar/com/google/gson/annotations/Since.java
*/opt/cola/permits/1330613678 1652979131.328877/0/gson-2-8-9-sources-2-
jar/com/google/gson/JsonPrimitive.java
*/opt/cola/permits/1330613678_1652979131.328877/0/gson-2-8-9-sources-2-
jar/com/google/gson/ExclusionStrategy.java
*/opt/cola/permits/1330613678_1652979131.328877/0/gson-2-8-9-sources-2-
jar/com/google/gson/annotations/Until.java
*/opt/cola/permits/1330613678 1652979131.328877/0/gson-2-8-9-sources-2-
jar/com/google/gson/InstanceCreator.java
*/opt/cola/permits/1330613678_1652979131.328877/0/gson-2-8-9-sources-2-jar/com/google/gson/JsonNull.java
No license file was found, but licenses were detected in source scan.
* Copyright (C) 2010 The Android Open Source Project
* Copyright (C) 2012 Google Inc.
* Licensed under the Apache License, Version 2.0 (the "License");
* you may not use this file except in compliance with the License.
* You may obtain a copy of the License at
    http://www.apache.org/licenses/LICENSE-2.0
* Unless required by applicable law or agreed to in writing, software
* distributed under the License is distributed on an "AS IS" BASIS,
* WITHOUT WARRANTIES OR CONDITIONS OF ANY KIND, either express or implied.
* See the License for the specific language governing permissions and
* limitations under the License.
Found in path(s):
*/opt/cola/permits/1330613678_1652979131.328877/0/gson-2-8-9-sources-2-
jar/com/google/gson/internal/LinkedHashTreeMap.java
*/opt/cola/permits/1330613678_1652979131.328877/0/gson-2-8-9-sources-2-
jar/com/google/gson/internal/LinkedTreeMap.java
No license file was found, but licenses were detected in source scan.
* Copyright (C) 2010 Google Inc.
* Licensed under the Apache License, Version 2.0 (the "License");
* you may not use this file except in compliance with the License.
* You may obtain a copy of the License at
```

\*/opt/cola/permits/1330613678\_1652979131.328877/0/gson-2-8-9-sources-2-

```
http://www.apache.org/licenses/LICENSE-2.0
* Unless required by applicable law or agreed to in writing, software
* distributed under the License is distributed on an "AS IS" BASIS,
* WITHOUT WARRANTIES OR CONDITIONS OF ANY KIND, either express or implied.
* See the License for the specific language governing permissions and
* limitations under the License.
Found in path(s):
*/opt/cola/permits/1330613678_1652979131.328877/0/gson-2-8-9-sources-2-
jar/com/google/gson/stream/JsonReader.java
*/opt/cola/permits/1330613678 1652979131.328877/0/gson-2-8-9-sources-2-
jar/com/google/gson/stream/MalformedJsonException.java
*/opt/cola/permits/1330613678_1652979131.328877/0/gson-2-8-9-sources-2-
jar/com/google/gson/stream/JsonScope.java
*/opt/cola/permits/1330613678_1652979131.328877/0/gson-2-8-9-sources-2-
jar/com/google/gson/stream/JsonToken.java
*/opt/cola/permits/1330613678 1652979131.328877/0/gson-2-8-9-sources-2-
jar/com/google/gson/stream/JsonWriter.java
No license file was found, but licenses were detected in source scan.
* Copyright (C) 2017 The Gson authors
* Licensed under the Apache License, Version 2.0 (the "License");
* you may not use this file except in compliance with the License.
* You may obtain a copy of the License at
* http://www.apache.org/licenses/LICENSE-2.0
* Unless required by applicable law or agreed to in writing, software
* distributed under the License is distributed on an "AS IS" BASIS,
* WITHOUT WARRANTIES OR CONDITIONS OF ANY KIND, either express or implied.
* See the License for the specific language governing permissions and
* limitations under the License.
*/
Found in path(s):
*/opt/cola/permits/1330613678_1652979131.328877/0/gson-2-8-9-sources-2-
jar/com/google/gson/internal/reflect/PreJava9ReflectionAccessor.java
*/opt/cola/permits/1330613678_1652979131.328877/0/gson-2-8-9-sources-2-
jar/com/google/gson/internal/reflect/ReflectionAccessor.java
*/opt/cola/permits/1330613678_1652979131.328877/0/gson-2-8-9-sources-2-
jar/com/google/gson/internal/reflect/UnsafeReflectionAccessor.java
*/opt/cola/permits/1330613678_1652979131.328877/0/gson-2-8-9-sources-2-
jar/com/google/gson/internal/PreJava9DateFormatProvider.java
*/opt/cola/permits/1330613678_1652979131.328877/0/gson-2-8-9-sources-2-
```

jar/com/google/gson/internal/JavaVersion.java No license file was found, but licenses were detected in source scan. \* Copyright (C) 2021 Google Inc. \* Licensed under the Apache License, Version 2.0 (the "License"); \* you may not use this file except in compliance with the License. \* You may obtain a copy of the License at \* http://www.apache.org/licenses/LICENSE-2.0 \* Unless required by applicable law or agreed to in writing, software \* distributed under the License is distributed on an "AS IS" BASIS, \* WITHOUT WARRANTIES OR CONDITIONS OF ANY KIND, either express or implied. \* See the License for the specific language governing permissions and \* limitations under the License. Found in path(s): \*/opt/cola/permits/1330613678 1652979131.328877/0/gson-2-8-9-sources-2jar/com/google/gson/ToNumberPolicy.java \*/opt/cola/permits/1330613678\_1652979131.328877/0/gson-2-8-9-sources-2jar/com/google/gson/ToNumberStrategy.java No license file was found, but licenses were detected in source scan. \* Copyright (C) 2020 Google Inc. \* Licensed under the Apache License, Version 2.0 (the "License"); \* you may not use this file except in compliance with the License. \* You may obtain a copy of the License at \* http://www.apache.org/licenses/LICENSE-2.0 \* Unless required by applicable law or agreed to in writing, software \* distributed under the License is distributed on an "AS IS" BASIS, \* WITHOUT WARRANTIES OR CONDITIONS OF ANY KIND, either express or implied. \* See the License for the specific language governing permissions and \* limitations under the License.

### Found in path(s):

\*/opt/cola/permits/1330613678\_1652979131.328877/0/gson-2-8-9-sources-2-jar/com/google/gson/internal/bind/NumberTypeAdapter.java

No license file was found, but licenses were detected in source scan.

/\*

\*/

```
* Copyright (C) 2010 Google Inc.
* Licensed under the Apache License, Version 2.0 (the "License");
* you may not use this file except in compliance with the License.
* You may obtain a copy of the License at
* http://www.apache.org/licenses/LICENSE-2.0
* Unless required by applicable law or agreed to in writing, software
* distributed under the License is distributed on an "AS IS" BASIS.
* WITHOUT WARRANTIES OR CONDITIONS OF ANY KIND, either express or implied.
* See the License for the specific language governing permissions and
* limitations under the License.
Found in path(s):
*/opt/cola/permits/1330613678_1652979131.328877/0/gson-2-8-9-sources-2-
jar/com/google/gson/JsonSyntaxException.java
*/opt/cola/permits/1330613678_1652979131.328877/0/gson-2-8-9-sources-2-
jar/com/google/gson/internal/Streams.java
No license file was found, but licenses were detected in source scan.
* Copyright (C) 2014 Google Inc.
* Licensed under the Apache License, Version 2.0 (the "License");
* you may not use this file except in compliance with the License.
* You may obtain a copy of the License at
    http://www.apache.org/licenses/LICENSE-2.0
* Unless required by applicable law or agreed to in writing, software
* distributed under the License is distributed on an "AS IS" BASIS,
* WITHOUT WARRANTIES OR CONDITIONS OF ANY KIND, either express or implied.
* See the License for the specific language governing permissions and
* limitations under the License.
*/
Found in path(s):
*/opt/cola/permits/1330613678_1652979131.328877/0/gson-2-8-9-sources-2-
jar/com/google/gson/internal/bind/JsonAdapterAnnotationTypeAdapterFactory.java
*/opt/cola/permits/1330613678_1652979131.328877/0/gson-2-8-9-sources-2-
jar/com/google/gson/annotations/JsonAdapter.java
```

## 1.22 commons-codec 1.15

### 1.22.1 Available under license:

Apache Commons Codec Copyright 2002-2020 The Apache Software Foundation

This product includes software developed at The Apache Software Foundation (https://www.apache.org/).

src/test/org/apache/commons/codec/language/DoubleMetaphoneTest.java contains test data from http://aspell.net/test/orig/batch0.tab.
Copyright (C) 2002 Kevin Atkinson (kevina@gnu.org)

\_\_\_\_\_\_

The content of package org.apache.commons.codec.language.bm has been translated from the original php source code available at http://stevemorse.org/phoneticinfo.htm with permission from the original authors.

Original source copyright:

Copyright (c) 2008 Alexander Beider & Stephen P. Morse.

Apache License Version 2.0, January 2004 http://www.apache.org/licenses/

#### TERMS AND CONDITIONS FOR USE, REPRODUCTION, AND DISTRIBUTION

### 1. Definitions.

"License" shall mean the terms and conditions for use, reproduction, and distribution as defined by Sections 1 through 9 of this document.

"Licensor" shall mean the copyright owner or entity authorized by the copyright owner that is granting the License.

"Legal Entity" shall mean the union of the acting entity and all other entities that control, are controlled by, or are under common control with that entity. For the purposes of this definition, "control" means (i) the power, direct or indirect, to cause the direction or management of such entity, whether by contract or otherwise, or (ii) ownership of fifty percent (50%) or more of the outstanding shares, or (iii) beneficial ownership of such entity.

"You" (or "Your") shall mean an individual or Legal Entity exercising permissions granted by this License.

"Source" form shall mean the preferred form for making modifications, including but not limited to software source code, documentation source, and configuration files.

"Object" form shall mean any form resulting from mechanical transformation or translation of a Source form, including but not limited to compiled object code, generated documentation, and conversions to other media types.

"Work" shall mean the work of authorship, whether in Source or Object form, made available under the License, as indicated by a copyright notice that is included in or attached to the work (an example is provided in the Appendix below).

"Derivative Works" shall mean any work, whether in Source or Object form, that is based on (or derived from) the Work and for which the editorial revisions, annotations, elaborations, or other modifications represent, as a whole, an original work of authorship. For the purposes of this License, Derivative Works shall not include works that remain separable from, or merely link (or bind by name) to the interfaces of, the Work and Derivative Works thereof.

"Contribution" shall mean any work of authorship, including the original version of the Work and any modifications or additions to that Work or Derivative Works thereof, that is intentionally submitted to Licensor for inclusion in the Work by the copyright owner or by an individual or Legal Entity authorized to submit on behalf of the copyright owner. For the purposes of this definition, "submitted" means any form of electronic, verbal, or written communication sent to the Licensor or its representatives, including but not limited to communication on electronic mailing lists, source code control systems, and issue tracking systems that are managed by, or on behalf of, the Licensor for the purpose of discussing and improving the Work, but excluding communication that is conspicuously marked or otherwise designated in writing by the copyright owner as "Not a Contribution."

"Contributor" shall mean Licensor and any individual or Legal Entity on behalf of whom a Contribution has been received by Licensor and subsequently incorporated within the Work.

- 2. Grant of Copyright License. Subject to the terms and conditions of this License, each Contributor hereby grants to You a perpetual, worldwide, non-exclusive, no-charge, royalty-free, irrevocable copyright license to reproduce, prepare Derivative Works of, publicly display, publicly perform, sublicense, and distribute the Work and such Derivative Works in Source or Object form.
- 3. Grant of Patent License. Subject to the terms and conditions of this License, each Contributor hereby grants to You a perpetual, worldwide, non-exclusive, no-charge, royalty-free, irrevocable (except as stated in this section) patent license to make, have made, use, offer to sell, sell, import, and otherwise transfer the Work,

where such license applies only to those patent claims licensable by such Contributor that are necessarily infringed by their Contribution(s) alone or by combination of their Contribution(s) with the Work to which such Contribution(s) was submitted. If You institute patent litigation against any entity (including a cross-claim or counterclaim in a lawsuit) alleging that the Work or a Contribution incorporated within the Work constitutes direct or contributory patent infringement, then any patent licenses granted to You under this License for that Work shall terminate as of the date such litigation is filed.

- 4. Redistribution. You may reproduce and distribute copies of the Work or Derivative Works thereof in any medium, with or without modifications, and in Source or Object form, provided that You meet the following conditions:
  - (a) You must give any other recipients of the Work or Derivative Works a copy of this License; and
  - (b) You must cause any modified files to carry prominent notices stating that You changed the files; and
  - (c) You must retain, in the Source form of any Derivative Works that You distribute, all copyright, patent, trademark, and attribution notices from the Source form of the Work, excluding those notices that do not pertain to any part of the Derivative Works; and
  - (d) If the Work includes a "NOTICE" text file as part of its distribution, then any Derivative Works that You distribute must include a readable copy of the attribution notices contained within such NOTICE file, excluding those notices that do not pertain to any part of the Derivative Works, in at least one of the following places: within a NOTICE text file distributed as part of the Derivative Works; within the Source form or documentation, if provided along with the Derivative Works; or, within a display generated by the Derivative Works, if and wherever such third-party notices normally appear. The contents of the NOTICE file are for informational purposes only and do not modify the License. You may add Your own attribution notices within Derivative Works that You distribute, alongside or as an addendum to the NOTICE text from the Work, provided that such additional attribution notices cannot be construed as modifying the License.

You may add Your own copyright statement to Your modifications and may provide additional or different license terms and conditions for use, reproduction, or distribution of Your modifications, or

- for any such Derivative Works as a whole, provided Your use, reproduction, and distribution of the Work otherwise complies with the conditions stated in this License.
- 5. Submission of Contributions. Unless You explicitly state otherwise, any Contribution intentionally submitted for inclusion in the Work by You to the Licensor shall be under the terms and conditions of this License, without any additional terms or conditions. Notwithstanding the above, nothing herein shall supersede or modify the terms of any separate license agreement you may have executed with Licensor regarding such Contributions.
- 6. Trademarks. This License does not grant permission to use the trade names, trademarks, service marks, or product names of the Licensor, except as required for reasonable and customary use in describing the origin of the Work and reproducing the content of the NOTICE file.
- 7. Disclaimer of Warranty. Unless required by applicable law or agreed to in writing, Licensor provides the Work (and each Contributor provides its Contributions) on an "AS IS" BASIS, WITHOUT WARRANTIES OR CONDITIONS OF ANY KIND, either express or implied, including, without limitation, any warranties or conditions of TITLE, NON-INFRINGEMENT, MERCHANTABILITY, or FITNESS FOR A PARTICULAR PURPOSE. You are solely responsible for determining the appropriateness of using or redistributing the Work and assume any risks associated with Your exercise of permissions under this License.
- 8. Limitation of Liability. In no event and under no legal theory, whether in tort (including negligence), contract, or otherwise, unless required by applicable law (such as deliberate and grossly negligent acts) or agreed to in writing, shall any Contributor be liable to You for damages, including any direct, indirect, special, incidental, or consequential damages of any character arising as a result of this License or out of the use or inability to use the Work (including but not limited to damages for loss of goodwill, work stoppage, computer failure or malfunction, or any and all other commercial damages or losses), even if such Contributor has been advised of the possibility of such damages.
- 9. Accepting Warranty or Additional Liability. While redistributing the Work or Derivative Works thereof, You may choose to offer, and charge a fee for, acceptance of support, warranty, indemnity, or other liability obligations and/or rights consistent with this License. However, in accepting such obligations, You may act only on Your own behalf and on Your sole responsibility, not on behalf of any other Contributor, and only if You agree to indemnify, defend, and hold each Contributor harmless for any liability incurred by, or claims asserted against, such Contributor by reason

of your accepting any such warranty or additional liability.

#### END OF TERMS AND CONDITIONS

APPENDIX: How to apply the Apache License to your work.

To apply the Apache License to your work, attach the following boilerplate notice, with the fields enclosed by brackets "[]" replaced with your own identifying information. (Don't include the brackets!) The text should be enclosed in the appropriate comment syntax for the file format. We also recommend that a file or class name and description of purpose be included on the same "printed page" as the copyright notice for easier identification within third-party archives.

Copyright [yyyy] [name of copyright owner]

Licensed under the Apache License, Version 2.0 (the "License"); you may not use this file except in compliance with the License. You may obtain a copy of the License at

http://www.apache.org/licenses/LICENSE-2.0

Unless required by applicable law or agreed to in writing, software distributed under the License is distributed on an "AS IS" BASIS, WITHOUT WARRANTIES OR CONDITIONS OF ANY KIND, either express or implied. See the License for the specific language governing permissions and limitations under the License.

## 1.23 zeromq 3.2.5

## 1.23.1 Available under license:

GNU LESSER GENERAL PUBLIC LICENSE Version 2.1, February 1999

Copyright (C) 1991, 1999 Free Software Foundation, Inc. 51 Franklin Street, Fifth Floor, Boston, MA 02110-1301 USA Everyone is permitted to copy and distribute verbatim copies of this license document, but changing it is not allowed.

[This is the first released version of the Lesser GPL. It also counts as the successor of the GNU Library Public License, version 2, hence the version number 2.1.]

Preamble

The licenses for most software are designed to take away your

freedom to share and change it. By contrast, the GNU General Public Licenses are intended to guarantee your freedom to share and change free software--to make sure the software is free for all its users.

This license, the Lesser General Public License, applies to some specially designated software packages--typically libraries--of the Free Software Foundation and other authors who decide to use it. You can use it too, but we suggest you first think carefully about whether this license or the ordinary General Public License is the better strategy to use in any particular case, based on the explanations below.

When we speak of free software, we are referring to freedom of use, not price. Our General Public Licenses are designed to make sure that you have the freedom to distribute copies of free software (and charge for this service if you wish); that you receive source code or can get it if you want it; that you can change the software and use pieces of it in new free programs; and that you are informed that you can do these things.

To protect your rights, we need to make restrictions that forbid distributors to deny you these rights or to ask you to surrender these rights. These restrictions translate to certain responsibilities for you if you distribute copies of the library or if you modify it.

For example, if you distribute copies of the library, whether gratis or for a fee, you must give the recipients all the rights that we gave you. You must make sure that they, too, receive or can get the source code. If you link other code with the library, you must provide complete object files to the recipients, so that they can relink them with the library after making changes to the library and recompiling it. And you must show them these terms so they know their rights.

We protect your rights with a two-step method: (1) we copyright the library, and (2) we offer you this license, which gives you legal permission to copy, distribute and/or modify the library.

To protect each distributor, we want to make it very clear that there is no warranty for the free library. Also, if the library is modified by someone else and passed on, the recipients should know that what they have is not the original version, so that the original author's reputation will not be affected by problems that might be introduced by others.

Finally, software patents pose a constant threat to the existence of any free program. We wish to make sure that a company cannot effectively restrict the users of a free program by obtaining a restrictive license from a patent holder. Therefore, we insist that any patent license obtained for a version of the library must be

consistent with the full freedom of use specified in this license.

Most GNU software, including some libraries, is covered by the ordinary GNU General Public License. This license, the GNU Lesser General Public License, applies to certain designated libraries, and is quite different from the ordinary General Public License. We use this license for certain libraries in order to permit linking those libraries into non-free programs.

When a program is linked with a library, whether statically or using a shared library, the combination of the two is legally speaking a combined work, a derivative of the original library. The ordinary General Public License therefore permits such linking only if the entire combination fits its criteria of freedom. The Lesser General Public License permits more lax criteria for linking other code with the library.

We call this license the "Lesser" General Public License because it does Less to protect the user's freedom than the ordinary General Public License. It also provides other free software developers Less of an advantage over competing non-free programs. These disadvantages are the reason we use the ordinary General Public License for many libraries. However, the Lesser license provides advantages in certain special circumstances.

For example, on rare occasions, there may be a special need to encourage the widest possible use of a certain library, so that it becomes a de-facto standard. To achieve this, non-free programs must be allowed to use the library. A more frequent case is that a free library does the same job as widely used non-free libraries. In this case, there is little to gain by limiting the free library to free software only, so we use the Lesser General Public License.

In other cases, permission to use a particular library in non-free programs enables a greater number of people to use a large body of free software. For example, permission to use the GNU C Library in non-free programs enables many more people to use the whole GNU operating system, as well as its variant, the GNU/Linux operating system.

Although the Lesser General Public License is Less protective of the users' freedom, it does ensure that the user of a program that is linked with the Library has the freedom and the wherewithal to run that program using a modified version of the Library.

The precise terms and conditions for copying, distribution and modification follow. Pay close attention to the difference between a "work based on the library" and a "work that uses the library". The

former contains code derived from the library, whereas the latter must be combined with the library in order to run.

# GNU LESSER GENERAL PUBLIC LICENSE TERMS AND CONDITIONS FOR COPYING, DISTRIBUTION AND MODIFICATION

0. This License Agreement applies to any software library or other program which contains a notice placed by the copyright holder or other authorized party saying it may be distributed under the terms of this Lesser General Public License (also called "this License"). Each licensee is addressed as "you".

A "library" means a collection of software functions and/or data prepared so as to be conveniently linked with application programs (which use some of those functions and data) to form executables.

The "Library", below, refers to any such software library or work which has been distributed under these terms. A "work based on the Library" means either the Library or any derivative work under copyright law: that is to say, a work containing the Library or a portion of it, either verbatim or with modifications and/or translated straightforwardly into another language. (Hereinafter, translation is included without limitation in the term "modification".)

"Source code" for a work means the preferred form of the work for making modifications to it. For a library, complete source code means all the source code for all modules it contains, plus any associated interface definition files, plus the scripts used to control compilation and installation of the library.

Activities other than copying, distribution and modification are not covered by this License; they are outside its scope. The act of running a program using the Library is not restricted, and output from such a program is covered only if its contents constitute a work based on the Library (independent of the use of the Library in a tool for writing it). Whether that is true depends on what the Library does and what the program that uses the Library does.

1. You may copy and distribute verbatim copies of the Library's complete source code as you receive it, in any medium, provided that you conspicuously and appropriately publish on each copy an appropriate copyright notice and disclaimer of warranty; keep intact all the notices that refer to this License and to the absence of any warranty; and distribute a copy of this License along with the Library.

You may charge a fee for the physical act of transferring a copy, and you may at your option offer warranty protection in exchange for a

- 2. You may modify your copy or copies of the Library or any portion of it, thus forming a work based on the Library, and copy and distribute such modifications or work under the terms of Section 1 above, provided that you also meet all of these conditions:
  - a) The modified work must itself be a software library.
  - b) You must cause the files modified to carry prominent notices stating that you changed the files and the date of any change.
  - c) You must cause the whole of the work to be licensed at no charge to all third parties under the terms of this License.
- d) If a facility in the modified Library refers to a function or a table of data to be supplied by an application program that uses the facility, other than as an argument passed when the facility is invoked, then you must make a good faith effort to ensure that, in the event an application does not supply such function or table, the facility still operates, and performs whatever part of its purpose remains meaningful.

(For example, a function in a library to compute square roots has a purpose that is entirely well-defined independent of the application. Therefore, Subsection 2d requires that any application-supplied function or table used by this function must be optional: if the application does not supply it, the square root function must still compute square roots.)

These requirements apply to the modified work as a whole. If identifiable sections of that work are not derived from the Library, and can be reasonably considered independent and separate works in themselves, then this License, and its terms, do not apply to those sections when you distribute them as separate works. But when you distribute the same sections as part of a whole which is a work based on the Library, the distribution of the whole must be on the terms of this License, whose permissions for other licensees extend to the entire whole, and thus to each and every part regardless of who wrote it.

Thus, it is not the intent of this section to claim rights or contest your rights to work written entirely by you; rather, the intent is to exercise the right to control the distribution of derivative or collective works based on the Library.

In addition, mere aggregation of another work not based on the Library with the Library (or with a work based on the Library) on a volume of

a storage or distribution medium does not bring the other work under the scope of this License.

3. You may opt to apply the terms of the ordinary GNU General Public License instead of this License to a given copy of the Library. To do this, you must alter all the notices that refer to this License, so that they refer to the ordinary GNU General Public License, version 2, instead of to this License. (If a newer version than version 2 of the ordinary GNU General Public License has appeared, then you can specify that version instead if you wish.) Do not make any other change in these notices.

Once this change is made in a given copy, it is irreversible for that copy, so the ordinary GNU General Public License applies to all subsequent copies and derivative works made from that copy.

This option is useful when you wish to copy part of the code of the Library into a program that is not a library.

4. You may copy and distribute the Library (or a portion or derivative of it, under Section 2) in object code or executable form under the terms of Sections 1 and 2 above provided that you accompany it with the complete corresponding machine-readable source code, which must be distributed under the terms of Sections 1 and 2 above on a medium customarily used for software interchange.

If distribution of object code is made by offering access to copy from a designated place, then offering equivalent access to copy the source code from the same place satisfies the requirement to distribute the source code, even though third parties are not compelled to copy the source along with the object code.

5. A program that contains no derivative of any portion of the Library, but is designed to work with the Library by being compiled or linked with it, is called a "work that uses the Library". Such a work, in isolation, is not a derivative work of the Library, and therefore falls outside the scope of this License.

However, linking a "work that uses the Library" with the Library creates an executable that is a derivative of the Library (because it contains portions of the Library), rather than a "work that uses the library". The executable is therefore covered by this License. Section 6 states terms for distribution of such executables.

When a "work that uses the Library" uses material from a header file that is part of the Library, the object code for the work may be a derivative work of the Library even though the source code is not. Whether this is true is especially significant if the work can be

linked without the Library, or if the work is itself a library. The threshold for this to be true is not precisely defined by law.

If such an object file uses only numerical parameters, data structure layouts and accessors, and small macros and small inline functions (ten lines or less in length), then the use of the object file is unrestricted, regardless of whether it is legally a derivative work. (Executables containing this object code plus portions of the Library will still fall under Section 6.)

Otherwise, if the work is a derivative of the Library, you may distribute the object code for the work under the terms of Section 6. Any executables containing that work also fall under Section 6, whether or not they are linked directly with the Library itself.

6. As an exception to the Sections above, you may also combine or link a "work that uses the Library" with the Library to produce a work containing portions of the Library, and distribute that work under terms of your choice, provided that the terms permit modification of the work for the customer's own use and reverse engineering for debugging such modifications.

You must give prominent notice with each copy of the work that the Library is used in it and that the Library and its use are covered by this License. You must supply a copy of this License. If the work during execution displays copyright notices, you must include the copyright notice for the Library among them, as well as a reference directing the user to the copy of this License. Also, you must do one of these things:

- a) Accompany the work with the complete corresponding machine-readable source code for the Library including whatever changes were used in the work (which must be distributed under Sections 1 and 2 above); and, if the work is an executable linked with the Library, with the complete machine-readable "work that uses the Library", as object code and/or source code, so that the user can modify the Library and then relink to produce a modified executable containing the modified Library. (It is understood that the user who changes the contents of definitions files in the Library will not necessarily be able to recompile the application to use the modified definitions.)
- b) Use a suitable shared library mechanism for linking with the Library. A suitable mechanism is one that (1) uses at run time a copy of the library already present on the user's computer system, rather than copying library functions into the executable, and (2) will operate properly with a modified version of the library, if the user installs one, as long as the modified version is

interface-compatible with the version that the work was made with.

- c) Accompany the work with a written offer, valid for at least three years, to give the same user the materials specified in Subsection 6a, above, for a charge no more than the cost of performing this distribution.
- d) If distribution of the work is made by offering access to copy from a designated place, offer equivalent access to copy the above specified materials from the same place.
- e) Verify that the user has already received a copy of these materials or that you have already sent this user a copy.

For an executable, the required form of the "work that uses the Library" must include any data and utility programs needed for reproducing the executable from it. However, as a special exception, the materials to be distributed need not include anything that is normally distributed (in either source or binary form) with the major components (compiler, kernel, and so on) of the operating system on which the executable runs, unless that component itself accompanies the executable.

It may happen that this requirement contradicts the license restrictions of other proprietary libraries that do not normally accompany the operating system. Such a contradiction means you cannot use both them and the Library together in an executable that you distribute.

- 7. You may place library facilities that are a work based on the Library side-by-side in a single library together with other library facilities not covered by this License, and distribute such a combined library, provided that the separate distribution of the work based on the Library and of the other library facilities is otherwise permitted, and provided that you do these two things:
  - a) Accompany the combined library with a copy of the same work based on the Library, uncombined with any other library facilities. This must be distributed under the terms of the Sections above.
  - b) Give prominent notice with the combined library of the fact that part of it is a work based on the Library, and explaining where to find the accompanying uncombined form of the same work.
- 8. You may not copy, modify, sublicense, link with, or distribute the Library except as expressly provided under this License. Any attempt otherwise to copy, modify, sublicense, link with, or

distribute the Library is void, and will automatically terminate your rights under this License. However, parties who have received copies, or rights, from you under this License will not have their licenses terminated so long as such parties remain in full compliance.

- 9. You are not required to accept this License, since you have not signed it. However, nothing else grants you permission to modify or distribute the Library or its derivative works. These actions are prohibited by law if you do not accept this License. Therefore, by modifying or distributing the Library (or any work based on the Library), you indicate your acceptance of this License to do so, and all its terms and conditions for copying, distributing or modifying the Library or works based on it.
- 10. Each time you redistribute the Library (or any work based on the Library), the recipient automatically receives a license from the original licensor to copy, distribute, link with or modify the Library subject to these terms and conditions. You may not impose any further restrictions on the recipients' exercise of the rights granted herein. You are not responsible for enforcing compliance by third parties with this License.
- 11. If, as a consequence of a court judgment or allegation of patent infringement or for any other reason (not limited to patent issues), conditions are imposed on you (whether by court order, agreement or otherwise) that contradict the conditions of this License, they do not excuse you from the conditions of this License. If you cannot distribute so as to satisfy simultaneously your obligations under this License and any other pertinent obligations, then as a consequence you may not distribute the Library at all. For example, if a patent license would not permit royalty-free redistribution of the Library by all those who receive copies directly or indirectly through you, then the only way you could satisfy both it and this License would be to refrain entirely from distribution of the Library.

If any portion of this section is held invalid or unenforceable under any particular circumstance, the balance of the section is intended to apply, and the section as a whole is intended to apply in other circumstances.

It is not the purpose of this section to induce you to infringe any patents or other property right claims or to contest validity of any such claims; this section has the sole purpose of protecting the integrity of the free software distribution system which is implemented by public license practices. Many people have made generous contributions to the wide range of software distributed through that system in reliance on consistent application of that system; it is up to the author/donor to decide if he or she is willing to distribute software through any other system and a licensee cannot

impose that choice.

This section is intended to make thoroughly clear what is believed to be a consequence of the rest of this License.

- 12. If the distribution and/or use of the Library is restricted in certain countries either by patents or by copyrighted interfaces, the original copyright holder who places the Library under this License may add an explicit geographical distribution limitation excluding those countries, so that distribution is permitted only in or among countries not thus excluded. In such case, this License incorporates the limitation as if written in the body of this License.
- 13. The Free Software Foundation may publish revised and/or new versions of the Lesser General Public License from time to time. Such new versions will be similar in spirit to the present version, but may differ in detail to address new problems or concerns.

Each version is given a distinguishing version number. If the Library specifies a version number of this License which applies to it and "any later version", you have the option of following the terms and conditions either of that version or of any later version published by the Free Software Foundation. If the Library does not specify a license version number, you may choose any version ever published by the Free Software Foundation.

14. If you wish to incorporate parts of the Library into other free programs whose distribution conditions are incompatible with these, write to the author to ask for permission. For software which is copyrighted by the Free Software Foundation, write to the Free Software Foundation; we sometimes make exceptions for this. Our decision will be guided by the two goals of preserving the free status of all derivatives of our free software and of promoting the sharing and reuse of software generally.

### **NO WARRANTY**

15. BECAUSE THE LIBRARY IS LICENSED FREE OF CHARGE, THERE IS NO WARRANTY FOR THE LIBRARY, TO THE EXTENT PERMITTED BY APPLICABLE LAW. EXCEPT WHEN OTHERWISE STATED IN WRITING THE COPYRIGHT HOLDERS AND/OR OTHER PARTIES PROVIDE THE LIBRARY "AS IS" WITHOUT WARRANTY OF ANY KIND, EITHER EXPRESSED OR IMPLIED, INCLUDING, BUT NOT LIMITED TO, THE IMPLIED WARRANTIES OF MERCHANTABILITY AND FITNESS FOR A PARTICULAR PURPOSE. THE ENTIRE RISK AS TO THE QUALITY AND PERFORMANCE OF THE LIBRARY IS WITH YOU. SHOULD THE LIBRARY PROVE DEFECTIVE, YOU ASSUME THE COST OF ALL NECESSARY SERVICING, REPAIR OR CORRECTION.

16. IN NO EVENT UNLESS REQUIRED BY APPLICABLE LAW OR AGREED TO IN

WRITING WILL ANY COPYRIGHT HOLDER, OR ANY OTHER PARTY WHO MAY MODIFY AND/OR REDISTRIBUTE THE LIBRARY AS PERMITTED ABOVE, BE LIABLE TO YOU FOR DAMAGES, INCLUDING ANY GENERAL, SPECIAL, INCIDENTAL OR CONSEQUENTIAL DAMAGES ARISING OUT OF THE USE OR INABILITY TO USE THE LIBRARY (INCLUDING BUT NOT LIMITED TO LOSS OF DATA OR DATA BEING RENDERED INACCURATE OR LOSSES SUSTAINED BY YOU OR THIRD PARTIES OR A FAILURE OF THE LIBRARY TO OPERATE WITH ANY OTHER SOFTWARE), EVEN IF SUCH HOLDER OR OTHER PARTY HAS BEEN ADVISED OF THE POSSIBILITY OF SUCH DAMAGES.

### END OF TERMS AND CONDITIONS

How to Apply These Terms to Your New Libraries

If you develop a new library, and you want it to be of the greatest possible use to the public, we recommend making it free software that everyone can redistribute and change. You can do so by permitting redistribution under these terms (or, alternatively, under the terms of the ordinary General Public License).

To apply these terms, attach the following notices to the library. It is safest to attach them to the start of each source file to most effectively convey the exclusion of warranty; and each file should have at least the "copyright" line and a pointer to where the full notice is found.

<one line to give the library's name and a brief idea of what it does.>
Copyright (C) <year> <name of author>

This library is free software; you can redistribute it and/or modify it under the terms of the GNU Lesser General Public License as published by the Free Software Foundation; either version 2.1 of the License, or (at your option) any later version.

This library is distributed in the hope that it will be useful, but WITHOUT ANY WARRANTY; without even the implied warranty of MERCHANTABILITY or FITNESS FOR A PARTICULAR PURPOSE. See the GNU Lesser General Public License for more details.

You should have received a copy of the GNU Lesser General Public License along with this library; if not, write to the Free Software Foundation, Inc., 51 Franklin Street, Fifth Floor, Boston, MA 02110-1301 USA

Also add information on how to contact you by electronic and paper mail.

You should also get your employer (if you work as a programmer) or your school, if any, to sign a "copyright disclaimer" for the library, if necessary. Here is a sample; alter the names:

Yoyodyne, Inc., hereby disclaims all copyright interest in the library `Frob' (a library for tweaking knobs) written by James Random Hacker.

<signature of Ty Coon>, 1 April 1990 Ty Coon, President of Vice

That's all there is to it!

OpenPGM, an implementation of the PGM protocol. Copyright (C) 2006-2011 Miru Limited.

This library is free software; you can redistribute it and/or modify it under the terms of the GNU Lesser General Public License as published by the Free Software Foundation; either version 2.1 of the License, or (at your option) any later version.

This library is distributed in the hope that it will be useful, but WITHOUT ANY WARRANTY; without even the implied warranty of MERCHANTABILITY or FITNESS FOR A PARTICULAR PURPOSE. See the GNU Lesser General Public License for more details.

You should have received a copy of the GNU Lesser General Public
License along with this library; if not, write to the Free Software
Foundation, Inc., 51 Franklin Street, Fifth Floor, Boston, MA 02110-1301 USA
GNU GENERAL PUBLIC LICENSE
Version 3, 29 June 2007

Copyright (C) 2007 Free Software Foundation, Inc. <a href="http://fsf.org/">http://fsf.org/</a>
Everyone is permitted to copy and distribute verbatim copies of this license document, but changing it is not allowed.

### Preamble

The GNU General Public License is a free, copyleft license for software and other kinds of works.

The licenses for most software and other practical works are designed to take away your freedom to share and change the works. By contrast, the GNU General Public License is intended to guarantee your freedom to share and change all versions of a program--to make sure it remains free software for all its users. We, the Free Software Foundation, use the GNU General Public License for most of our software; it applies also to any other work released this way by its authors. You can apply it to your programs, too.

When we speak of free software, we are referring to freedom, not price. Our General Public Licenses are designed to make sure that you have the freedom to distribute copies of free software (and charge for them if you wish), that you receive source code or can get it if you

want it, that you can change the software or use pieces of it in new free programs, and that you know you can do these things.

To protect your rights, we need to prevent others from denying you these rights or asking you to surrender the rights. Therefore, you have certain responsibilities if you distribute copies of the software, or if you modify it: responsibilities to respect the freedom of others.

For example, if you distribute copies of such a program, whether gratis or for a fee, you must pass on to the recipients the same freedoms that you received. You must make sure that they, too, receive or can get the source code. And you must show them these terms so they know their rights.

Developers that use the GNU GPL protect your rights with two steps: (1) assert copyright on the software, and (2) offer you this License giving you legal permission to copy, distribute and/or modify it.

For the developers' and authors' protection, the GPL clearly explains that there is no warranty for this free software. For both users' and authors' sake, the GPL requires that modified versions be marked as changed, so that their problems will not be attributed erroneously to authors of previous versions.

Some devices are designed to deny users access to install or run modified versions of the software inside them, although the manufacturer can do so. This is fundamentally incompatible with the aim of protecting users' freedom to change the software. The systematic pattern of such abuse occurs in the area of products for individuals to use, which is precisely where it is most unacceptable. Therefore, we have designed this version of the GPL to prohibit the practice for those products. If such problems arise substantially in other domains, we stand ready to extend this provision to those domains in future versions of the GPL, as needed to protect the freedom of users.

Finally, every program is threatened constantly by software patents. States should not allow patents to restrict development and use of software on general-purpose computers, but in those that do, we wish to avoid the special danger that patents applied to a free program could make it effectively proprietary. To prevent this, the GPL assures that patents cannot be used to render the program non-free.

The precise terms and conditions for copying, distribution and modification follow.

### TERMS AND CONDITIONS

0. Definitions.

"This License" refers to version 3 of the GNU General Public License.

"Copyright" also means copyright-like laws that apply to other kinds of works, such as semiconductor masks.

"The Program" refers to any copyrightable work licensed under this License. Each licensee is addressed as "you". "Licensees" and "recipients" may be individuals or organizations.

To "modify" a work means to copy from or adapt all or part of the work in a fashion requiring copyright permission, other than the making of an exact copy. The resulting work is called a "modified version" of the earlier work or a work "based on" the earlier work.

A "covered work" means either the unmodified Program or a work based on the Program.

To "propagate" a work means to do anything with it that, without permission, would make you directly or secondarily liable for infringement under applicable copyright law, except executing it on a computer or modifying a private copy. Propagation includes copying, distribution (with or without modification), making available to the public, and in some countries other activities as well.

To "convey" a work means any kind of propagation that enables other parties to make or receive copies. Mere interaction with a user through a computer network, with no transfer of a copy, is not conveying.

An interactive user interface displays "Appropriate Legal Notices" to the extent that it includes a convenient and prominently visible feature that (1) displays an appropriate copyright notice, and (2) tells the user that there is no warranty for the work (except to the extent that warranties are provided), that licensees may convey the work under this License, and how to view a copy of this License. If the interface presents a list of user commands or options, such as a menu, a prominent item in the list meets this criterion.

### 1. Source Code.

The "source code" for a work means the preferred form of the work for making modifications to it. "Object code" means any non-source form of a work.

A "Standard Interface" means an interface that either is an official standard defined by a recognized standards body, or, in the case of interfaces specified for a particular programming language, one that is widely used among developers working in that language.

The "System Libraries" of an executable work include anything, other than the work as a whole, that (a) is included in the normal form of packaging a Major Component, but which is not part of that Major Component, and (b) serves only to enable use of the work with that Major Component, or to implement a Standard Interface for which an implementation is available to the public in source code form. A "Major Component", in this context, means a major essential component (kernel, window system, and so on) of the specific operating system (if any) on which the executable work runs, or a compiler used to produce the work, or an object code interpreter used to run it.

The "Corresponding Source" for a work in object code form means all the source code needed to generate, install, and (for an executable work) run the object code and to modify the work, including scripts to control those activities. However, it does not include the work's System Libraries, or general-purpose tools or generally available free programs which are used unmodified in performing those activities but which are not part of the work. For example, Corresponding Source includes interface definition files associated with source files for the work, and the source code for shared libraries and dynamically linked subprograms that the work is specifically designed to require, such as by intimate data communication or control flow between those subprograms and other parts of the work.

The Corresponding Source need not include anything that users can regenerate automatically from other parts of the Corresponding Source.

The Corresponding Source for a work in source code form is that same work.

### 2. Basic Permissions.

All rights granted under this License are granted for the term of copyright on the Program, and are irrevocable provided the stated conditions are met. This License explicitly affirms your unlimited permission to run the unmodified Program. The output from running a covered work is covered by this License only if the output, given its content, constitutes a covered work. This License acknowledges your rights of fair use or other equivalent, as provided by copyright law.

You may make, run and propagate covered works that you do not convey, without conditions so long as your license otherwise remains in force. You may convey covered works to others for the sole purpose of having them make modifications exclusively for you, or provide you with facilities for running those works, provided that you comply with the terms of this License in conveying all material for which you do

not control copyright. Those thus making or running the covered works for you must do so exclusively on your behalf, under your direction and control, on terms that prohibit them from making any copies of your copyrighted material outside their relationship with you.

Conveying under any other circumstances is permitted solely under the conditions stated below. Sublicensing is not allowed; section 10 makes it unnecessary.

3. Protecting Users' Legal Rights From Anti-Circumvention Law.

No covered work shall be deemed part of an effective technological measure under any applicable law fulfilling obligations under article 11 of the WIPO copyright treaty adopted on 20 December 1996, or similar laws prohibiting or restricting circumvention of such measures.

When you convey a covered work, you waive any legal power to forbid circumvention of technological measures to the extent such circumvention is effected by exercising rights under this License with respect to the covered work, and you disclaim any intention to limit operation or modification of the work as a means of enforcing, against the work's users, your or third parties' legal rights to forbid circumvention of technological measures.

### 4. Conveying Verbatim Copies.

You may convey verbatim copies of the Program's source code as you receive it, in any medium, provided that you conspicuously and appropriately publish on each copy an appropriate copyright notice; keep intact all notices stating that this License and any non-permissive terms added in accord with section 7 apply to the code; keep intact all notices of the absence of any warranty; and give all recipients a copy of this License along with the Program.

You may charge any price or no price for each copy that you convey, and you may offer support or warranty protection for a fee.

### 5. Conveying Modified Source Versions.

You may convey a work based on the Program, or the modifications to produce it from the Program, in the form of source code under the terms of section 4, provided that you also meet all of these conditions:

- a) The work must carry prominent notices stating that you modified it, and giving a relevant date.
- b) The work must carry prominent notices stating that it is

released under this License and any conditions added under section 7. This requirement modifies the requirement in section 4 to "keep intact all notices".

- c) You must license the entire work, as a whole, under this License to anyone who comes into possession of a copy. This License will therefore apply, along with any applicable section 7 additional terms, to the whole of the work, and all its parts, regardless of how they are packaged. This License gives no permission to license the work in any other way, but it does not invalidate such permission if you have separately received it.
- d) If the work has interactive user interfaces, each must display Appropriate Legal Notices; however, if the Program has interactive interfaces that do not display Appropriate Legal Notices, your work need not make them do so.

A compilation of a covered work with other separate and independent works, which are not by their nature extensions of the covered work, and which are not combined with it such as to form a larger program, in or on a volume of a storage or distribution medium, is called an "aggregate" if the compilation and its resulting copyright are not used to limit the access or legal rights of the compilation's users beyond what the individual works permit. Inclusion of a covered work in an aggregate does not cause this License to apply to the other parts of the aggregate.

### 6. Conveying Non-Source Forms.

You may convey a covered work in object code form under the terms of sections 4 and 5, provided that you also convey the machine-readable Corresponding Source under the terms of this License, in one of these ways:

- a) Convey the object code in, or embodied in, a physical product (including a physical distribution medium), accompanied by the Corresponding Source fixed on a durable physical medium customarily used for software interchange.
- b) Convey the object code in, or embodied in, a physical product (including a physical distribution medium), accompanied by a written offer, valid for at least three years and valid for as long as you offer spare parts or customer support for that product model, to give anyone who possesses the object code either (1) a copy of the Corresponding Source for all the software in the product that is covered by this License, on a durable physical medium customarily used for software interchange, for a price no more than your reasonable cost of physically performing this

conveying of source, or (2) access to copy the Corresponding Source from a network server at no charge.

- c) Convey individual copies of the object code with a copy of the written offer to provide the Corresponding Source. This alternative is allowed only occasionally and noncommercially, and only if you received the object code with such an offer, in accord with subsection 6b.
- d) Convey the object code by offering access from a designated place (gratis or for a charge), and offer equivalent access to the Corresponding Source in the same way through the same place at no further charge. You need not require recipients to copy the Corresponding Source along with the object code. If the place to copy the object code is a network server, the Corresponding Source may be on a different server (operated by you or a third party) that supports equivalent copying facilities, provided you maintain clear directions next to the object code saying where to find the Corresponding Source. Regardless of what server hosts the Corresponding Source, you remain obligated to ensure that it is available for as long as needed to satisfy these requirements.
- e) Convey the object code using peer-to-peer transmission, provided you inform other peers where the object code and Corresponding Source of the work are being offered to the general public at no charge under subsection 6d.

A separable portion of the object code, whose source code is excluded from the Corresponding Source as a System Library, need not be included in conveying the object code work.

A "User Product" is either (1) a "consumer product", which means any tangible personal property which is normally used for personal, family, or household purposes, or (2) anything designed or sold for incorporation into a dwelling. In determining whether a product is a consumer product, doubtful cases shall be resolved in favor of coverage. For a particular product received by a particular user, "normally used" refers to a typical or common use of that class of product, regardless of the status of the particular user or of the way in which the particular user actually uses, or expects or is expected to use, the product. A product is a consumer product regardless of whether the product has substantial commercial, industrial or non-consumer uses, unless such uses represent the only significant mode of use of the product.

"Installation Information" for a User Product means any methods, procedures, authorization keys, or other information required to install and execute modified versions of a covered work in that User Product from a modified version of its Corresponding Source. The information must

suffice to ensure that the continued functioning of the modified object code is in no case prevented or interfered with solely because modification has been made.

If you convey an object code work under this section in, or with, or specifically for use in, a User Product, and the conveying occurs as part of a transaction in which the right of possession and use of the User Product is transferred to the recipient in perpetuity or for a fixed term (regardless of how the transaction is characterized), the Corresponding Source conveyed under this section must be accompanied by the Installation Information. But this requirement does not apply if neither you nor any third party retains the ability to install modified object code on the User Product (for example, the work has been installed in ROM).

The requirement to provide Installation Information does not include a requirement to continue to provide support service, warranty, or updates for a work that has been modified or installed by the recipient, or for the User Product in which it has been modified or installed. Access to a network may be denied when the modification itself materially and adversely affects the operation of the network or violates the rules and protocols for communication across the network.

Corresponding Source conveyed, and Installation Information provided, in accord with this section must be in a format that is publicly documented (and with an implementation available to the public in source code form), and must require no special password or key for unpacking, reading or copying.

### 7. Additional Terms.

"Additional permissions" are terms that supplement the terms of this License by making exceptions from one or more of its conditions. Additional permissions that are applicable to the entire Program shall be treated as though they were included in this License, to the extent that they are valid under applicable law. If additional permissions apply only to part of the Program, that part may be used separately under those permissions, but the entire Program remains governed by this License without regard to the additional permissions.

When you convey a copy of a covered work, you may at your option remove any additional permissions from that copy, or from any part of it. (Additional permissions may be written to require their own removal in certain cases when you modify the work.) You may place additional permissions on material, added by you to a covered work, for which you have or can give appropriate copyright permission.

Notwithstanding any other provision of this License, for material you

add to a covered work, you may (if authorized by the copyright holders of that material) supplement the terms of this License with terms:

- a) Disclaiming warranty or limiting liability differently from the terms of sections 15 and 16 of this License; or
- b) Requiring preservation of specified reasonable legal notices or author attributions in that material or in the Appropriate Legal Notices displayed by works containing it; or
- c) Prohibiting misrepresentation of the origin of that material, or requiring that modified versions of such material be marked in reasonable ways as different from the original version; or
- d) Limiting the use for publicity purposes of names of licensors or authors of the material: or
- e) Declining to grant rights under trademark law for use of some trade names, trademarks, or service marks; or
- f) Requiring indemnification of licensors and authors of that material by anyone who conveys the material (or modified versions of it) with contractual assumptions of liability to the recipient, for any liability that these contractual assumptions directly impose on those licensors and authors.

All other non-permissive additional terms are considered "further restrictions" within the meaning of section 10. If the Program as you received it, or any part of it, contains a notice stating that it is governed by this License along with a term that is a further restriction, you may remove that term. If a license document contains a further restriction but permits relicensing or conveying under this License, you may add to a covered work material governed by the terms of that license document, provided that the further restriction does not survive such relicensing or conveying.

If you add terms to a covered work in accord with this section, you must place, in the relevant source files, a statement of the additional terms that apply to those files, or a notice indicating where to find the applicable terms.

Additional terms, permissive or non-permissive, may be stated in the form of a separately written license, or stated as exceptions; the above requirements apply either way.

### 8. Termination.

You may not propagate or modify a covered work except as expressly

provided under this License. Any attempt otherwise to propagate or modify it is void, and will automatically terminate your rights under this License (including any patent licenses granted under the third paragraph of section 11).

However, if you cease all violation of this License, then your license from a particular copyright holder is reinstated (a) provisionally, unless and until the copyright holder explicitly and finally terminates your license, and (b) permanently, if the copyright holder fails to notify you of the violation by some reasonable means prior to 60 days after the cessation.

Moreover, your license from a particular copyright holder is reinstated permanently if the copyright holder notifies you of the violation by some reasonable means, this is the first time you have received notice of violation of this License (for any work) from that copyright holder, and you cure the violation prior to 30 days after your receipt of the notice.

Termination of your rights under this section does not terminate the licenses of parties who have received copies or rights from you under this License. If your rights have been terminated and not permanently reinstated, you do not qualify to receive new licenses for the same material under section 10.

### 9. Acceptance Not Required for Having Copies.

You are not required to accept this License in order to receive or run a copy of the Program. Ancillary propagation of a covered work occurring solely as a consequence of using peer-to-peer transmission to receive a copy likewise does not require acceptance. However, nothing other than this License grants you permission to propagate or modify any covered work. These actions infringe copyright if you do not accept this License. Therefore, by modifying or propagating a covered work, you indicate your acceptance of this License to do so.

### 10. Automatic Licensing of Downstream Recipients.

Each time you convey a covered work, the recipient automatically receives a license from the original licensors, to run, modify and propagate that work, subject to this License. You are not responsible for enforcing compliance by third parties with this License.

An "entity transaction" is a transaction transferring control of an organization, or substantially all assets of one, or subdividing an organization, or merging organizations. If propagation of a covered work results from an entity transaction, each party to that transaction who receives a copy of the work also receives whatever

licenses to the work the party's predecessor in interest had or could give under the previous paragraph, plus a right to possession of the Corresponding Source of the work from the predecessor in interest, if the predecessor has it or can get it with reasonable efforts.

You may not impose any further restrictions on the exercise of the rights granted or affirmed under this License. For example, you may not impose a license fee, royalty, or other charge for exercise of rights granted under this License, and you may not initiate litigation (including a cross-claim or counterclaim in a lawsuit) alleging that any patent claim is infringed by making, using, selling, offering for sale, or importing the Program or any portion of it.

#### 11. Patents.

A "contributor" is a copyright holder who authorizes use under this License of the Program or a work on which the Program is based. The work thus licensed is called the contributor's "contributor version".

A contributor's "essential patent claims" are all patent claims owned or controlled by the contributor, whether already acquired or hereafter acquired, that would be infringed by some manner, permitted by this License, of making, using, or selling its contributor version, but do not include claims that would be infringed only as a consequence of further modification of the contributor version. For purposes of this definition, "control" includes the right to grant patent sublicenses in a manner consistent with the requirements of this License.

Each contributor grants you a non-exclusive, worldwide, royalty-free patent license under the contributor's essential patent claims, to make, use, sell, offer for sale, import and otherwise run, modify and propagate the contents of its contributor version.

In the following three paragraphs, a "patent license" is any express agreement or commitment, however denominated, not to enforce a patent (such as an express permission to practice a patent or covenant not to sue for patent infringement). To "grant" such a patent license to a party means to make such an agreement or commitment not to enforce a patent against the party.

If you convey a covered work, knowingly relying on a patent license, and the Corresponding Source of the work is not available for anyone to copy, free of charge and under the terms of this License, through a publicly available network server or other readily accessible means, then you must either (1) cause the Corresponding Source to be so available, or (2) arrange to deprive yourself of the benefit of the patent license for this particular work, or (3) arrange, in a manner

consistent with the requirements of this License, to extend the patent license to downstream recipients. "Knowingly relying" means you have actual knowledge that, but for the patent license, your conveying the covered work in a country, or your recipient's use of the covered work in a country, would infringe one or more identifiable patents in that country that you have reason to believe are valid.

If, pursuant to or in connection with a single transaction or arrangement, you convey, or propagate by procuring conveyance of, a covered work, and grant a patent license to some of the parties receiving the covered work authorizing them to use, propagate, modify or convey a specific copy of the covered work, then the patent license you grant is automatically extended to all recipients of the covered work and works based on it.

A patent license is "discriminatory" if it does not include within the scope of its coverage, prohibits the exercise of, or is conditioned on the non-exercise of one or more of the rights that are specifically granted under this License. You may not convey a covered work if you are a party to an arrangement with a third party that is in the business of distributing software, under which you make payment to the third party based on the extent of your activity of conveying the work, and under which the third party grants, to any of the parties who would receive the covered work from you, a discriminatory patent license (a) in connection with copies of the covered work conveyed by you (or copies made from those copies), or (b) primarily for and in connection with specific products or compilations that contain the covered work, unless you entered into that arrangement, or that patent license was granted, prior to 28 March 2007.

Nothing in this License shall be construed as excluding or limiting any implied license or other defenses to infringement that may otherwise be available to you under applicable patent law.

### 12. No Surrender of Others' Freedom.

If conditions are imposed on you (whether by court order, agreement or otherwise) that contradict the conditions of this License, they do not excuse you from the conditions of this License. If you cannot convey a covered work so as to satisfy simultaneously your obligations under this License and any other pertinent obligations, then as a consequence you may not convey it at all. For example, if you agree to terms that obligate you to collect a royalty for further conveying from those to whom you convey the Program, the only way you could satisfy both those terms and this License would be to refrain entirely from conveying the Program.

13. Use with the GNU Affero General Public License.

Notwithstanding any other provision of this License, you have permission to link or combine any covered work with a work licensed under version 3 of the GNU Affero General Public License into a single combined work, and to convey the resulting work. The terms of this License will continue to apply to the part which is the covered work, but the special requirements of the GNU Affero General Public License, section 13, concerning interaction through a network will apply to the combination as such.

#### 14. Revised Versions of this License.

The Free Software Foundation may publish revised and/or new versions of the GNU General Public License from time to time. Such new versions will be similar in spirit to the present version, but may differ in detail to address new problems or concerns.

Each version is given a distinguishing version number. If the Program specifies that a certain numbered version of the GNU General Public License "or any later version" applies to it, you have the option of following the terms and conditions either of that numbered version or of any later version published by the Free Software Foundation. If the Program does not specify a version number of the GNU General Public License, you may choose any version ever published by the Free Software Foundation.

If the Program specifies that a proxy can decide which future versions of the GNU General Public License can be used, that proxy's public statement of acceptance of a version permanently authorizes you to choose that version for the Program.

Later license versions may give you additional or different permissions. However, no additional obligations are imposed on any author or copyright holder as a result of your choosing to follow a later version.

### 15. Disclaimer of Warranty.

THERE IS NO WARRANTY FOR THE PROGRAM, TO THE EXTENT PERMITTED BY APPLICABLE LAW. EXCEPT WHEN OTHERWISE STATED IN WRITING THE COPYRIGHT HOLDERS AND/OR OTHER PARTIES PROVIDE THE PROGRAM "AS IS" WITHOUT WARRANTY OF ANY KIND, EITHER EXPRESSED OR IMPLIED, INCLUDING, BUT NOT LIMITED TO, THE IMPLIED WARRANTIES OF MERCHANTABILITY AND FITNESS FOR A PARTICULAR PURPOSE. THE ENTIRE RISK AS TO THE QUALITY AND PERFORMANCE OF THE PROGRAM IS WITH YOU. SHOULD THE PROGRAM PROVE DEFECTIVE, YOU ASSUME THE COST OF ALL NECESSARY SERVICING, REPAIR OR CORRECTION.

16. Limitation of Liability.

IN NO EVENT UNLESS REQUIRED BY APPLICABLE LAW OR AGREED TO IN WRITING WILL ANY COPYRIGHT HOLDER, OR ANY OTHER PARTY WHO MODIFIES AND/OR CONVEYS THE PROGRAM AS PERMITTED ABOVE, BE LIABLE TO YOU FOR DAMAGES, INCLUDING ANY GENERAL, SPECIAL, INCIDENTAL OR CONSEQUENTIAL DAMAGES ARISING OUT OF THE USE OR INABILITY TO USE THE PROGRAM (INCLUDING BUT NOT LIMITED TO LOSS OF DATA OR DATA BEING RENDERED INACCURATE OR LOSSES SUSTAINED BY YOU OR THIRD PARTIES OR A FAILURE OF THE PROGRAM TO OPERATE WITH ANY OTHER PROGRAMS), EVEN IF SUCH HOLDER OR OTHER PARTY HAS BEEN ADVISED OF THE POSSIBILITY OF SUCH DAMAGES.

### 17. Interpretation of Sections 15 and 16.

If the disclaimer of warranty and limitation of liability provided above cannot be given local legal effect according to their terms, reviewing courts shall apply local law that most closely approximates an absolute waiver of all civil liability in connection with the Program, unless a warranty or assumption of liability accompanies a copy of the Program in return for a fee.

### END OF TERMS AND CONDITIONS

How to Apply These Terms to Your New Programs

If you develop a new program, and you want it to be of the greatest possible use to the public, the best way to achieve this is to make it free software which everyone can redistribute and change under these terms.

To do so, attach the following notices to the program. It is safest to attach them to the start of each source file to most effectively state the exclusion of warranty; and each file should have at least the "copyright" line and a pointer to where the full notice is found.

<one line to give the program's name and a brief idea of what it does.>
Copyright (C) <year> <name of author>

This program is free software: you can redistribute it and/or modify it under the terms of the GNU General Public License as published by the Free Software Foundation, either version 3 of the License, or (at your option) any later version.

This program is distributed in the hope that it will be useful, but WITHOUT ANY WARRANTY; without even the implied warranty of MERCHANTABILITY or FITNESS FOR A PARTICULAR PURPOSE. See the GNU General Public License for more details.

You should have received a copy of the GNU General Public License along with this program. If not, see <a href="http://www.gnu.org/licenses/">http://www.gnu.org/licenses/</a>>.

Also add information on how to contact you by electronic and paper mail.

If the program does terminal interaction, make it output a short notice like this when it starts in an interactive mode:

The hypothetical commands `show w' and `show c' should show the appropriate parts of the General Public License. Of course, your program's commands might be different; for a GUI interface, you would use an "about box".

You should also get your employer (if you work as a programmer) or school, if any, to sign a "copyright disclaimer" for the program, if necessary. For more information on this, and how to apply and follow the GNU GPL, see <a href="http://www.gnu.org/licenses/">http://www.gnu.org/licenses/</a>>.

The GNU General Public License does not permit incorporating your program into proprietary programs. If your program is a subroutine library, you may consider it more useful to permit linking proprietary applications with the library. If this is what you want to do, use the GNU Lesser General Public License instead of this License. But first, please read <a href="http://www.gnu.org/philosophy/why-not-lgpl.html">http://www.gnu.org/philosophy/why-not-lgpl.html</a>.

GNU LESSER GENERAL PUBLIC LICENSE Version 3, 29 June 2007

Copyright (C) 2007 Free Software Foundation, Inc. <a href="http://fsf.org/">http://fsf.org/</a> Everyone is permitted to copy and distribute verbatim copies of this license document, but changing it is not allowed.

This version of the GNU Lesser General Public License incorporates the terms and conditions of version 3 of the GNU General Public License, supplemented by the additional permissions listed below.

### 0. Additional Definitions.

As used herein, "this License" refers to version 3 of the GNU Lesser General Public License, and the "GNU GPL" refers to version 3 of the GNU General Public License.

"The Library" refers to a covered work governed by this License, other than an Application or a Combined Work as defined below.

An "Application" is any work that makes use of an interface provided by the Library, but which is not otherwise based on the Library. Defining a subclass of a class defined by the Library is deemed a mode of using an interface provided by the Library.

A "Combined Work" is a work produced by combining or linking an Application with the Library. The particular version of the Library with which the Combined Work was made is also called the "Linked Version".

The "Minimal Corresponding Source" for a Combined Work means the Corresponding Source for the Combined Work, excluding any source code for portions of the Combined Work that, considered in isolation, are based on the Application, and not on the Linked Version.

The "Corresponding Application Code" for a Combined Work means the object code and/or source code for the Application, including any data and utility programs needed for reproducing the Combined Work from the Application, but excluding the System Libraries of the Combined Work.

1. Exception to Section 3 of the GNU GPL.

You may convey a covered work under sections 3 and 4 of this License without being bound by section 3 of the GNU GPL.

2. Conveying Modified Versions.

If you modify a copy of the Library, and, in your modifications, a facility refers to a function or data to be supplied by an Application that uses the facility (other than as an argument passed when the facility is invoked), then you may convey a copy of the modified version:

a) under this License, provided that you make a good faith effort to ensure that, in the event an Application does not supply the function or data, the facility still operates, and performs whatever part of its purpose remains meaningful, or

b) under the GNU GPL, with none of the additional permissions of this License applicable to that copy.

3. Object Code Incorporating Material from Library Header Files.

The object code form of an Application may incorporate material from a header file that is part of the Library. You may convey such object code under terms of your choice, provided that, if the incorporated material is not limited to numerical parameters, data structure layouts and accessors, or small macros, inline functions and templates (ten or fewer lines in length), you do both of the following:

- a) Give prominent notice with each copy of the object code that the Library is used in it and that the Library and its use are covered by this License.
- b) Accompany the object code with a copy of the GNU GPL and this license document.

#### 4. Combined Works.

You may convey a Combined Work under terms of your choice that, taken together, effectively do not restrict modification of the portions of the Library contained in the Combined Work and reverse engineering for debugging such modifications, if you also do each of the following:

- a) Give prominent notice with each copy of the Combined Work that the Library is used in it and that the Library and its use are covered by this License.
- b) Accompany the Combined Work with a copy of the GNU GPL and this license document.
- c) For a Combined Work that displays copyright notices during execution, include the copyright notice for the Library among these notices, as well as a reference directing the user to the copies of the GNU GPL and this license document.
- d) Do one of the following:
  - 0) Convey the Minimal Corresponding Source under the terms of this License, and the Corresponding Application Code in a form suitable for, and under terms that permit, the user to recombine or relink the Application with a modified version of the Linked Version to produce a modified Combined Work, in the manner specified by section 6 of the GNU GPL for conveying Corresponding Source.
  - 1) Use a suitable shared library mechanism for linking with the Library. A suitable mechanism is one that (a) uses at run time a copy of the Library already present on the user's computer system, and (b) will operate properly with a modified version of the Library that is interface-compatible with the Linked Version.
- e) Provide Installation Information, but only if you would otherwise be required to provide such information under section 6 of the GNU GPL, and only to the extent that such information is necessary to install and execute a modified version of the

Combined Work produced by recombining or relinking the Application with a modified version of the Linked Version. (If you use option 4d0, the Installation Information must accompany the Minimal Corresponding Source and Corresponding Application Code. If you use option 4d1, you must provide the Installation Information in the manner specified by section 6 of the GNU GPL for conveying Corresponding Source.)

### 5. Combined Libraries.

You may place library facilities that are a work based on the Library side by side in a single library together with other library facilities that are not Applications and are not covered by this License, and convey such a combined library under terms of your choice, if you do both of the following:

- a) Accompany the combined library with a copy of the same work based on the Library, uncombined with any other library facilities, conveyed under the terms of this License.
- b) Give prominent notice with the combined library that part of it is a work based on the Library, and explaining where to find the accompanying uncombined form of the same work.
- 6. Revised Versions of the GNU Lesser General Public License.

The Free Software Foundation may publish revised and/or new versions of the GNU Lesser General Public License from time to time. Such new versions will be similar in spirit to the present version, but may differ in detail to address new problems or concerns.

Each version is given a distinguishing version number. If the Library as you received it specifies that a certain numbered version of the GNU Lesser General Public License "or any later version" applies to it, you have the option of following the terms and conditions either of that published version or of any later version published by the Free Software Foundation. If the Library as you received it does not specify a version number of the GNU Lesser General Public License, you may choose any version of the GNU Lesser General Public License ever published by the Free Software Foundation.

If the Library as you received it specifies that a proxy can decide whether future versions of the GNU Lesser General Public License shall apply, that proxy's public statement of acceptance of any version is permanent authorization for you to choose that version for the Library.

-----

#### SPECIAL EXCEPTION GRANTED BY COPYRIGHT HOLDERS

As a special exception, copyright holders give you permission to link this library with independent modules to produce an executable, regardless of the license terms of these independent modules, and to copy and distribute the resulting executable under terms of your choice, provided that you also meet, for each linked independent module, the terms and conditions of the license of that module. An independent module is a module which is not derived from or based on this library. If you modify this library, you must extend this exception to your version of the library.

## 1.24 annotations 4.1.1.4

### 1.24.1 Available under license:

No license file was found, but licenses were detected in source scan.

```
/*
  * Copyright (C) 2012 The Android Open Source Project
  *
  * Licensed under the Apache License, Version 2.0 (the "License");
  * you may not use this file except in compliance with the License.
  * You may obtain a copy of the License at
  *
  * http://www.apache.org/licenses/LICENSE-2.0
  *
  * Unless required by applicable law or agreed to in writing, software
```

- the third is a second of the second of the s
- \* distributed under the License is distributed on an "AS IS" BASIS,
- \* WITHOUT WARRANTIES OR CONDITIONS OF ANY KIND, either express or implied.
- \* See the License for the specific language governing permissions and
- \* limitations under the License.

\*/

### Found in path(s):

- $*/opt/cola/permits/1258811491\_1643111603.33/0/annotations-4-1-1-4-sources-jar/android/annotation/SuppressLint.java$
- $*/opt/cola/permits/1258811491\_1643111603.33/0/annotations-4-1-1-4-sources-jar/android/annotation/TargetApi.java$

# 1.25 error\_prone\_annotations 2.3.3

### 1.25.1 Available under license:

No license file was found, but licenses were detected in source scan.

/\*

<sup>\*</sup> Copyright 2014 The Error Prone Authors.

\*

- \* Licensed under the Apache License, Version 2.0 (the "License");
- \* you may not use this file except in compliance with the License.
- \* You may obtain a copy of the License at

\*

\* http://www.apache.org/licenses/LICENSE-2.0

\*

- \* Unless required by applicable law or agreed to in writing, software
- \* distributed under the License is distributed on an "AS IS" BASIS,
- \* WITHOUT WARRANTIES OR CONDITIONS OF ANY KIND, either express or implied.
- \* See the License for the specific language governing permissions and
- \* limitations under the License.

\*/

### Found in path(s):

- $*/opt/cola/permits/1264660152\_1643871085.34/0/error-prone-annotations-2-3-3-sources-jar/com/google/errorprone/annotations/NoAllocation.java$
- $*/opt/cola/permits/1264660152\_1643871085.34/0/error-prone-annotations-2-3-3-sources-jar/com/google/errorprone/annotations/concurrent/LockMethod.java$
- \*/opt/cola/permits/1264660152\_1643871085.34/0/error-prone-annotations-2-3-3-sources-jar/com/google/errorprone/annotations/concurrent/UnlockMethod.java
  No license file was found, but licenses were detected in source scan.

/\*

\* Copyright 2016 The Error Prone Authors.

\*

- \* Licensed under the Apache License, Version 2.0 (the "License");
- \* you may not use this file except in compliance with the License.
- \* You may obtain a copy of the License at

\*

\* http://www.apache.org/licenses/LICENSE-2.0

\*

- \* Unless required by applicable law or agreed to in writing, software
- \* distributed under the License is distributed on an "AS IS" BASIS,
- \* WITHOUT WARRANTIES OR CONDITIONS OF ANY KIND, either express or implied.
- \* See the License for the specific language governing permissions and
- \* limitations under the License.

\*/

### Found in path(s):

- \* /opt/cola/permits/1264660152\_1643871085.34/0/error-prone-annotations-2-3-3-sources-jar/com/google/errorprone/annotations/CompatibleWith.java
- $*/opt/cola/permits/1264660152\_1643871085.34/0/error-prone-annotations-2-3-3-sources-jar/com/google/errorprone/annotations/FormatMethod.java$
- $*/opt/cola/permits/1264660152\_1643871085.34/0/error-prone-annotations-2-3-3-sources-jar/com/google/errorprone/annotations/MustBeClosed.java$
- $*/opt/cola/permits/1264660152\_1643871085.34/0/error-prone-annotations-2-3-3-sources-jar/com/google/errorprone/annotations/RestrictedApi.java$

```
*/opt/cola/permits/1264660152_1643871085.34/0/error-prone-annotations-2-3-3-sources-
jar/com/google/errorprone/annotations/FormatString.java
No license file was found, but licenses were detected in source scan.
* Copyright 2017 The Error Prone Authors.
* Licensed under the Apache License, Version 2.0 (the "License");
* you may not use this file except in compliance with the License.
* You may obtain a copy of the License at
    http://www.apache.org/licenses/LICENSE-2.0
* Unless required by applicable law or agreed to in writing, software
* distributed under the License is distributed on an "AS IS" BASIS,
* WITHOUT WARRANTIES OR CONDITIONS OF ANY KIND, either express or implied.
* See the License for the specific language governing permissions and
* limitations under the License.
*/
Found in path(s):
* /opt/cola/permits/1264660152_1643871085.34/0/error-prone-annotations-2-3-3-sources-
jar/com/google/errorprone/annotations/OverridingMethodsMustInvokeSuper.java
*/opt/cola/permits/1264660152 1643871085.34/0/error-prone-annotations-2-3-3-sources-
jar/com/google/errorprone/annotations/DoNotCall.java
*/opt/cola/permits/1264660152 1643871085.34/0/error-prone-annotations-2-3-3-sources-
jar/com/google/errorprone/annotations/concurrent/GuardedBy.java
*/opt/cola/permits/1264660152_1643871085.34/0/error-prone-annotations-2-3-3-sources-
jar/com/google/errorprone/annotations/CheckReturnValue.java
No license file was found, but licenses were detected in source scan.
* Copyright 2015 The Error Prone Authors.
* Licensed under the Apache License, Version 2.0 (the "License");
* you may not use this file except in compliance with the License.
* You may obtain a copy of the License at
    http://www.apache.org/licenses/LICENSE-2.0
* Unless required by applicable law or agreed to in writing, software
* distributed under the License is distributed on an "AS IS" BASIS,
* WITHOUT WARRANTIES OR CONDITIONS OF ANY KIND, either express or implied.
* See the License for the specific language governing permissions and
* limitations under the License.
*/
```

Found in path(s):

- $*/opt/cola/permits/1264660152\_1643871085.34/0/error-prone-annotations-2-3-3-sources-jar/com/google/errorprone/annotations/CompileTimeConstant.java$
- $*/opt/cola/permits/1264660152\_1643871085.34/0/error-prone-annotations-2-3-3-sources-jar/com/google/errorprone/annotations/SuppressPackageLocation.java$
- $*/opt/cola/permits/1264660152\_1643871085.34/0/error-prone-annotations-2-3-3-sources-jar/com/google/errorprone/annotations/Immutable.java$
- \* /opt/cola/permits/1264660152\_1643871085.34/0/error-prone-annotations-2-3-3-sources-jar/com/google/errorprone/annotations/RequiredModifiers.java
- $*/opt/cola/permits/1264660152\_1643871085.34/0/error-prone-annotations-2-3-3-sources-jar/com/google/errorprone/annotations/Var.java$
- $*/opt/cola/permits/1264660152\_1643871085.34/0/error-prone-annotations-2-3-3-sources-jar/com/google/errorprone/annotations/ForOverride.java$
- $*/opt/cola/permits/1264660152\_1643871085.34/0/error-prone-annotations-2-3-3-sources-jar/com/google/errorprone/annotations/concurrent/LazyInit.java$
- \* /opt/cola/permits/1264660152\_1643871085.34/0/error-prone-annotations-2-3-3-sources-jar/com/google/errorprone/annotations/CanIgnoreReturnValue.java
- \* /opt/cola/permits/1264660152\_1643871085.34/0/error-prone-annotations-2-3-3-sources-jar/com/google/errorprone/annotations/IncompatibleModifiers.java

## 1.26 zt 1.14

### 1.26.1 Available under license:

No license file was found, but licenses were detected in source scan.

/\*

- \* Licensed to the Apache Software Foundation (ASF) under one or more
- \* contributor license agreements. See the NOTICE file distributed with
- \* this work for additional information regarding copyright ownership.
- \* The ASF licenses this file to You under the Apache License, Version 2.0
- \* (the "License"); you may not use this file except in compliance with
- \* the License. You may obtain a copy of the License at

\*

\* http://www.apache.org/licenses/LICENSE-2.0

\*

- \* Unless required by applicable law or agreed to in writing, software
- \* distributed under the License is distributed on an "AS IS" BASIS,
- \* WITHOUT WARRANTIES OR CONDITIONS OF ANY KIND, either express or implied.
- \* See the License for the specific language governing permissions and
- \* limitations under the License.

\*/

### Found in path(s):

- $*/opt/cola/permits/1135879776\_1613624027.25/0/zt-zip-1-14-sources-1-jar/org/zeroturnaround/zip/extra/AsiExtraField.java$
- $*/opt/cola/permits/1135879776\_1613624027.25/0/zt-zip-1-14-sources-1-jar/org/zeroturnaround/zip/extra/ZipLong.java$

```
* /opt/cola/permits/1135879776_1613624027.25/0/zt-zip-1-14-sources-1-
jar/org/zeroturnaround/zip/extra/ZipExtraField.java
* /opt/cola/permits/1135879776_1613624027.25/0/zt-zip-1-14-sources-1-
jar/org/zeroturnaround/zip/extra/ZipShort.java
*/opt/cola/permits/1135879776 1613624027.25/0/zt-zip-1-14-sources-1-
jar/org/zeroturnaround/zip/extra/ExtraFieldUtils.java
*/opt/cola/permits/1135879776 1613624027.25/0/zt-zip-1-14-sources-1-
jar/org/zeroturnaround/zip/extra/ZipConstants.java
* /opt/cola/permits/1135879776_1613624027.25/0/zt-zip-1-14-sources-1-
jar/org/zeroturnaround/zip/extra/UnrecognizedExtraField.java
No license file was found, but licenses were detected in source scan.
* Licensed to the Apache Software Foundation (ASF) under one or more
* contributor license agreements. See the NOTICE file distributed with
* this work for additional information regarding copyright ownership.
* The ASF licenses this file to You under the Apache License, Version 2.0
* (the "License"); you may not use this file except in compliance with
* the License. You may obtain a copy of the License at
     http://www.apache.org/licenses/LICENSE-2.0
* Unless required by applicable law or agreed to in writing, software
* distributed under the License is distributed on an "AS IS" BASIS,
* WITHOUT WARRANTIES OR CONDITIONS OF ANY KIND, either express or implied.
* See the License for the specific language governing permissions and
* limitations under the License.
Found in path(s):
* /opt/cola/permits/1135879776_1613624027.25/0/zt-zip-1-14-sources-1-
jar/org/zeroturnaround/zip/commons/FileExistsException.java
*/opt/cola/permits/1135879776 1613624027.25/0/zt-zip-1-14-sources-1-
jar/org/zeroturnaround/zip/commons/IOUtils.java
*/opt/cola/permits/1135879776 1613624027.25/0/zt-zip-1-14-sources-1-
jar/org/zeroturnaround/zip/commons/FileUtilsV2_2.java
*/opt/cola/permits/1135879776_1613624027.25/0/zt-zip-1-14-sources-1-
jar/org/zeroturnaround/zip/commons/StringBuilderWriter.java
* /opt/cola/permits/1135879776_1613624027.25/0/zt-zip-1-14-sources-1-
jar/org/zeroturnaround/zip/commons/FilenameUtils.java
No license file was found, but licenses were detected in source scan.
/**
* Copyright (C) 2012 ZeroTurnaround LLC <support@zeroturnaround.com>
* Licensed under the Apache License, Version 2.0 (the "License");
* you may not use this file except in compliance with the License.
```

\* You may obtain a copy of the License at

```
http://www.apache.org/licenses/LICENSE-2.0
* Unless required by applicable law or agreed to in writing, software
   distributed under the License is distributed on an "AS IS" BASIS,
   WITHOUT WARRANTIES OR CONDITIONS OF ANY KIND, either express or implied.
   See the License for the specific language governing permissions and
   limitations under the License.
Found in path(s):
*/opt/cola/permits/1135879776_1613624027.25/0/zt-zip-1-14-sources-1-jar/org/zeroturnaround/zip/ZTFileUtil.java
*/opt/cola/permits/1135879776 1613624027.25/0/zt-zip-1-14-sources-1-
jar/org/zeroturnaround/zip/ZipInfoCallback.java
*/opt/cola/permits/1135879776_1613624027.25/0/zt-zip-1-14-sources-1-
jar/org/zeroturnaround/zip/NameMapper.java
*/opt/cola/permits/1135879776_1613624027.25/0/zt-zip-1-14-sources-1-jar/org/zeroturnaround/zip/FileSource.java
*/opt/cola/permits/1135879776 1613624027.25/0/zt-zip-1-14-sources-1-
jar/org/zeroturnaround/zip/ZipEntryUtil.java
*/opt/cola/permits/1135879776_1613624027.25/0/zt-zip-1-14-sources-1-
jar/org/zeroturnaround/zip/timestamps/PreJava8TimestampStrategy.java
*/opt/cola/permits/1135879776_1613624027.25/0/zt-zip-1-14-sources-1-jar/org/zeroturnaround/zip/Zips.java
* /opt/cola/permits/1135879776_1613624027.25/0/zt-zip-1-14-sources-1-
jar/org/zeroturnaround/zip/timestamps/TimestampStrategy.java
* /opt/cola/permits/1135879776_1613624027.25/0/zt-zip-1-14-sources-1-
jar/org/zeroturnaround/zip/ByteSource.java
*/opt/cola/permits/1135879776 1613624027.25/0/zt-zip-1-14-sources-1-
jar/org/zeroturnaround/zip/timestamps/Java8TimestampStrategy.java
* /opt/cola/permits/1135879776 1613624027.25/0/zt-zip-1-14-sources-1-
jar/org/zeroturnaround/zip/ZipEntrySource.java
*/opt/cola/permits/1135879776_1613624027.25/0/zt-zip-1-14-sources-1-
jar/org/zeroturnaround/zip/IdentityNameMapper.java
* /opt/cola/permits/1135879776_1613624027.25/0/zt-zip-1-14-sources-1-jar/org/zeroturnaround/zip/ZipUtil.java
* /opt/cola/permits/1135879776 1613624027.25/0/zt-zip-1-14-sources-1-
```

# 1.27 servlet-api 3.0.1

### 1.27.1 Available under license:

\* DO NOT ALTER OR REMOVE COPYRIGHT NOTICES OR THIS HEADER.
\*

\* Copyright (c) 1997-2010 Oracle and/or its affiliates. All rights reserved.

jar/org/zeroturnaround/zip/timestamps/TimestampStrategyFactory.java \*/opt/cola/permits/1135879776\_1613624027.25/0/zt-zip-1-14-sources-1-

jar/org/zeroturnaround/zip/ZipEntryCallback.java

\*

\* The contents of this file are subject to the terms of either the GNU

```
* General Public License Version 2 only ("GPL") or the Common Development
* and Distribution License("CDDL") (collectively, the "License"). You
* may not use this file except in compliance with the License. You can
* obtain a copy of the License at
* https://glassfish.dev.java.net/public/CDDL+GPL 1 1.html
* or packager/legal/LICENSE.txt. See the License for the specific
* language governing permissions and limitations under the License.
* When distributing the software, include this License Header Notice in each
* file and include the License file at packager/legal/LICENSE.txt.
* GPL Classpath Exception:
* Oracle designates this particular file as subject to the "Classpath"
* exception as provided by Oracle in the GPL Version 2 section of the License
* file that accompanied this code.
* Modifications:
* If applicable, add the following below the License Header, with the fields
* enclosed by brackets [] replaced by your own identifying information:
* "Portions Copyright [year] [name of copyright owner]"
* Contributor(s):
* If you wish your version of this file to be governed by only the CDDL or
* only the GPL Version 2, indicate your decision by adding "[Contributor]
* elects to include this software in this distribution under the [CDDL or GPL
* Version 2] license." If you don't indicate a single choice of license, a
* recipient has the option to distribute your version of this file under
* either the CDDL, the GPL Version 2 or to extend the choice of license to
* its licensees as provided above. However, if you add GPL Version 2 code
* and therefore, elected the GPL Version 2 license, then the option applies
* only if the new code is made subject to such option by the copyright
* holder.
* This file incorporates work covered by the following copyright and
* permission notice:
* Copyright 2004 The Apache Software Foundation
* Licensed under the Apache License, Version 2.0 (the "License");
* you may not use this file except in compliance with the License.
* You may obtain a copy of the License at
    http://www.apache.org/licenses/LICENSE-2.0
* Unless required by applicable law or agreed to in writing, software
* distributed under the License is distributed on an "AS IS" BASIS,
```

\* WITHOUT WARRANTIES OR CONDITIONS OF ANY KIND, either express or implied.

- \* See the License for the specific language governing permissions and
- \* limitations under the License.

\*/

### COMMON DEVELOPMENT AND DISTRIBUTION LICENSE (CDDL) Version 1.0

- 1. Definitions.
- 1.1. Contributor. means each individual or entity that creates or contributes to the creation of Modifications.
- 1.2. Contributor Version. means the combination of the Original Software, prior Modifications used by a Contributor (if any), and the Modifications made by that particular Contributor.
- 1.3. Covered Software. means (a) the Original Software, or (b) Modifications, or (c) the combination of files containing Original Software with files containing Modifications, in each case including portions thereof.
- 1.4. Executable. means the Covered Software in any form other than Source Code.
- 1.5. Initial Developer. means the individual or entity that first makes Original Software available under this License.
- 1.6. Larger Work. means a work which combines Covered Software or portions thereof with code not governed by the terms of this License.
- 1.7. License, means this document.
- 1.8. Licensable. means having the right to grant, to the maximum extent possible, whether at the time of the initial grant or subsequently acquired, any and all of the rights conveyed herein.
- 1.9. Modifications. means the Source Code and Executable form of any of the following:
- A. Any file that results from an addition to, deletion from or modification of the contents of a file containing Original Software or previous Modifications;
  - B. Any new file that contains any part of the Original Software or previous Modification; or
  - C. Any new file that is contributed or otherwise made available under the terms of this License.
- 1.10. Original Software. means the Source Code and Executable form of computer software code that is originally released under this License.
- 1.11. Patent Claims. means any patent claim(s), now owned or hereafter acquired, including without limitation, method, process, and apparatus claims, in any patent Licensable by grantor.
- 1.12. Source Code. means (a) the common form of computer software code in which modifications are made and (b) associated documentation included in or with such code.
- 1.13. You. (or .Your.) means an individual or a legal entity exercising rights under, and complying with all of the terms of, this License. For legal entities, .You. includes any entity which controls, is controlled by, or is under

common control with You. For purposes of this definition, .control. means (a) the power, direct or indirect, to cause the direction or management of such entity, whether by contract or otherwise, or (b) ownership of more than fifty percent (50%) of the outstanding shares or beneficial ownership of such entity.

### 2. License Grants.

### 2.1. The Initial Developer Grant.

Conditioned upon Your compliance with Section 3.1 below and subject to third party intellectual property claims, the Initial Developer hereby grants You a world-wide, royalty-free, non-exclusive license:

- (a) under intellectual property rights (other than patent or trademark) Licensable by Initial Developer, to use, reproduce, modify, display, perform, sublicense and distribute the Original Software (or portions thereof), with or without Modifications, and/or as part of a Larger Work; and
- (b) under Patent Claims infringed by the making, using or selling of Original Software, to make, have made, use, practice, sell, and offer for sale, and/or otherwise dispose of the Original Software (or portions thereof).
- (c) The licenses granted in Sections 2.1(a) and (b) are effective on the date Initial Developer first distributes or otherwise makes the Original Software available to a third party under the terms of this License.
- (d) Notwithstanding Section 2.1(b) above, no patent license is granted: (1) for code that You delete from the Original Software, or (2) for infringements caused by: (i) the modification of the Original Software, or (ii) the combination of the Original Software with other software or devices.

### 2.2. Contributor Grant.

Conditioned upon Your compliance with Section 3.1 below and subject to third party intellectual property claims, each Contributor hereby grants You a world-wide, royalty-free, non-exclusive license:

- (a) under intellectual property rights (other than patent or trademark) Licensable by Contributor to use, reproduce, modify, display, perform, sublicense and distribute the Modifications created by such Contributor (or portions thereof), either on an unmodified basis, with other Modifications, as Covered Software and/or as part of a Larger Work; and
- (b) under Patent Claims infringed by the making, using, or selling of Modifications made by that Contributor either alone and/or in combination with its Contributor Version (or portions of such combination), to make, use, sell, offer for sale, have made, and/or otherwise dispose of: (1) Modifications made by that Contributor (or portions thereof); and (2) the combination of Modifications made by that Contributor with its Contributor Version (or portions of such combination).
- (c) The licenses granted in Sections 2.2(a) and 2.2(b) are effective on the date Contributor first distributes or otherwise makes the Modifications available to a third party.
- (d) Notwithstanding Section 2.2(b) above, no patent license is granted: (1) for any code that Contributor has deleted from the Contributor Version; (2) for infringements caused by: (i) third party modifications of Contributor Version, or (ii) the combination of Modifications made by that Contributor with other software (except as part of the Contributor Version) or other devices; or (3) under Patent Claims infringed by Covered Software in the absence of

Modifications made by that Contributor.

### 3. Distribution Obligations.

### 3.1. Availability of Source Code.

Any Covered Software that You distribute or otherwise make available in Executable form must also be made available in Source Code form and that Source Code form must be distributed only under the terms of this License. You must include a copy of this License with every copy of the Source Code form of the Covered Software You distribute or otherwise make available. You must inform recipients of any such Covered Software in Executable form as to how they can obtain such Covered Software in Source Code form in a reasonable manner on or through a medium customarily used for software exchange.

### 3.2. Modifications.

The Modifications that You create or to which You contribute are governed by the terms of this License. You represent that You believe Your Modifications are Your original creation(s) and/or You have sufficient rights to grant the rights conveyed by this License.

### 3.3. Required Notices.

You must include a notice in each of Your Modifications that identifies You as the Contributor of the Modification. You may not remove or alter any copyright, patent or trademark notices contained within the Covered Software, or any notices of licensing or any descriptive text giving attribution to any Contributor or the Initial Developer.

### 3.4. Application of Additional Terms.

You may not offer or impose any terms on any Covered Software in Source Code form that alters or restricts the applicable version of this License or the recipients. rights hereunder. You may choose to offer, and to charge a fee for, warranty, support, indemnity or liability obligations to one or more recipients of Covered Software. However, you may do so only on Your own behalf, and not on behalf of the Initial Developer or any Contributor. You must make it absolutely clear that any such warranty, support, indemnity or liability obligation is offered by You alone, and You hereby agree to indemnify the Initial Developer and every Contributor for any liability incurred by the Initial Developer or such Contributor as a result of warranty, support, indemnity or liability terms You offer.

### 3.5. Distribution of Executable Versions.

You may distribute the Executable form of the Covered Software under the terms of this License or under the terms of a license of Your choice, which may contain terms different from this License, provided that You are in compliance with the terms of this License and that the license for the Executable form does not attempt to limit or alter the recipient.s rights in the Source Code form from the rights set forth in this License. If You distribute the Covered Software in Executable form under a different license, You must make it absolutely clear that any terms which differ from this License are offered by You alone, not by the Initial Developer or Contributor. You hereby agree to indemnify the Initial Developer and every Contributor for any liability incurred by the Initial Developer or such Contributor as a result of any such terms You offer.

### 3.6. Larger Works.

You may create a Larger Work by combining Covered Software with other code not governed by the terms of this License and distribute the Larger Work as a single product. In such a case, You must make sure the requirements of this License are fulfilled for the Covered Software.

### 4. Versions of the License.

### 4.1. New Versions.

Sun Microsystems, Inc. is the initial license steward and may publish revised and/or new versions of this License from time to time. Each version will be given a distinguishing version number. Except as provided in Section 4.3, no one other than the license steward has the right to modify this License.

### 4.2. Effect of New Versions.

You may always continue to use, distribute or otherwise make the Covered Software available under the terms of the version of the License under which You originally received the Covered Software. If the Initial Developer includes a notice in the Original Software prohibiting it from being distributed or otherwise made available under any subsequent version of the License, You must distribute and make the Covered Software available under the terms of the version of the License under which You originally received the Covered Software. Otherwise, You may also choose to use, distribute or otherwise make the Covered Software available under the terms of any subsequent version of the License published by the license steward.

### 4.3. Modified Versions.

When You are an Initial Developer and You want to create a new license for Your Original Software, You may create and use a modified version of this License if You: (a) rename the license and remove any references to the name of the license steward (except to note that the license differs from this License); and (b) otherwise make it clear that the license contains terms which differ from this License.

### 5. DISCLAIMER OF WARRANTY.

COVERED SOFTWARE IS PROVIDED UNDER THIS LICENSE ON AN .AS IS. BASIS, WITHOUT WARRANTY OF ANY KIND, EITHER EXPRESSED OR IMPLIED, INCLUDING, WITHOUT LIMITATION, WARRANTIES THAT THE COVERED SOFTWARE IS FREE OF DEFECTS, MERCHANTABLE, FIT FOR A PARTICULAR PURPOSE OR NON-INFRINGING. THE ENTIRE RISK AS TO THE QUALITY AND PERFORMANCE OF THE COVERED SOFTWARE IS WITH YOU. SHOULD ANY COVERED SOFTWARE PROVE DEFECTIVE IN ANY RESPECT, YOU (NOT THE INITIAL DEVELOPER OR ANY OTHER CONTRIBUTOR) ASSUME THE COST OF ANY NECESSARY SERVICING, REPAIR OR CORRECTION. THIS DISCLAIMER OF WARRANTY CONSTITUTES AN ESSENTIAL PART OF THIS LICENSE. NO USE OF ANY COVERED SOFTWARE IS AUTHORIZED HEREUNDER EXCEPT UNDER THIS DISCLAIMER.

### 6. TERMINATION.

- 6.1. This License and the rights granted hereunder will terminate automatically if You fail to comply with terms herein and fail to cure such breach within 30 days of becoming aware of the breach. Provisions which, by their nature, must remain in effect beyond the termination of this License shall survive.
- 6.2. If You assert a patent infringement claim (excluding declaratory judgment actions) against Initial Developer or a Contributor (the Initial Developer or Contributor against whom You assert such claim is referred to as .Participant.) alleging that the Participant Software (meaning the Contributor Version where the Participant is a Contributor or the Original Software where the Participant is the Initial Developer) directly or indirectly infringes any patent, then any and all rights granted directly or indirectly to You by such Participant, the Initial Developer (if the Initial Developer is not the Participant) and all Contributors under Sections 2.1 and/or 2.2 of this License shall, upon 60 days notice from Participant terminate prospectively and automatically at the expiration of such 60 day notice period, unless if within such 60 day period You withdraw Your claim with respect to the Participant Software against such Participant either unilaterally or pursuant to a written agreement with Participant.

6.3. In the event of termination under Sections 6.1 or 6.2 above, all end user licenses that have been validly granted by You or any distributor hereunder prior to termination (excluding licenses granted to You by any distributor) shall survive termination.

### 7. LIMITATION OF LIABILITY.

UNDER NO CIRCUMSTANCES AND UNDER NO LEGAL THEORY, WHETHER TORT (INCLUDING NEGLIGENCE), CONTRACT, OR OTHERWISE, SHALL YOU, THE INITIAL DEVELOPER, ANY OTHER CONTRIBUTOR, OR ANY DISTRIBUTOR OF COVERED SOFTWARE, OR ANY SUPPLIER OF ANY OF SUCH PARTIES, BE LIABLE TO ANY PERSON FOR ANY INDIRECT, SPECIAL, INCIDENTAL, OR CONSEQUENTIAL DAMAGES OF ANY CHARACTER INCLUDING, WITHOUT LIMITATION, DAMAGES FOR LOST PROFITS, LOSS OF GOODWILL, WORK STOPPAGE, COMPUTER FAILURE OR MALFUNCTION, OR ANY AND ALL OTHER COMMERCIAL DAMAGES OR LOSSES, EVEN IF SUCH PARTY SHALL HAVE BEEN INFORMED OF THE POSSIBILITY OF SUCH DAMAGES. THIS LIMITATION OF LIABILITY SHALL NOT APPLY TO LIABILITY FOR DEATH OR PERSONAL INJURY RESULTING FROM SUCH PARTY.S NEGLIGENCE TO THE EXTENT APPLICABLE LAW PROHIBITS SUCH LIMITATION. SOME JURISDICTIONS DO NOT ALLOW THE EXCLUSION OR LIMITATION OF INCIDENTAL OR CONSEQUENTIAL DAMAGES, SO THIS EXCLUSION AND LIMITATION MAY NOT APPLY TO YOU.

### 8. U.S. GOVERNMENT END USERS.

The Covered Software is a .commercial item,. as that term is defined in 48 C.F.R. 2.101 (Oct. 1995), consisting of .commercial computer software. (as that term is defined at 48 C.F.R. ? 252.227-7014(a)(1)) and .commercial computer software documentation. as such terms are used in 48 C.F.R. 12.212 (Sept. 1995). Consistent with 48 C.F.R. 12.212 and 48 C.F.R. 227.7202-1 through 227.7202-4 (June 1995), all U.S. Government End Users acquire Covered Software with only those rights set forth herein. This U.S. Government Rights clause is in lieu of, and supersedes, any other FAR, DFAR, or other clause or provision that addresses Government rights in computer software under this License.

### 9. MISCELLANEOUS.

This License represents the complete agreement concerning subject matter hereof. If any provision of this License is held to be unenforceable, such provision shall be reformed only to the extent necessary to make it enforceable. This License shall be governed by the law of the jurisdiction specified in a notice contained within the Original Software (except to the extent applicable law, if any, provides otherwise), excluding such jurisdictions conflict-of-law provisions. Any litigation relating to this License shall be subject to the jurisdiction of the courts located in the jurisdiction and venue specified in a notice contained within the Original Software, with the losing party responsible for costs, including, without limitation, court costs and reasonable attorneys. fees and expenses. The application of the United Nations Convention on Contracts for the International Sale of Goods is expressly excluded. Any law or regulation which provides that the language of a contract shall be construed against the drafter shall not apply to this License. You agree that You alone are responsible for compliance with the United States export administration regulations (and the export control laws and regulation of any other countries) when You use, distribute or otherwise make available any Covered Software.

### 10. RESPONSIBILITY FOR CLAIMS.

As between Initial Developer and the Contributors, each party is responsible for claims and damages arising, directly or indirectly, out of its utilization of rights under this License and You agree to work with Initial Developer and Contributors to distribute such responsibility on an equitable basis. Nothing herein is intended or shall be deemed to constitute any admission of liability.

NOTICE PURSUANT TO SECTION 9 OF THE COMMON DEVELOPMENT AND DISTRIBUTION LICENSE (CDDL)

The code released under the CDDL shall be governed by the laws of the State of California (excluding conflict-of-law provisions). Any litigation relating to this License shall be subject to the jurisdiction of the Federal Courts of the Northern District of California and the state courts of the State of California, with venue lying in Santa Clara County, California.

The GNU General Public License (GPL) Version 2, June 1991

Copyright (C) 1989, 1991 Free Software Foundation, Inc. 59 Temple Place, Suite 330, Boston, MA 02111-1307 USA

Everyone is permitted to copy and distribute verbatim copies of this license document, but changing it is not allowed.

### Preamble

The licenses for most software are designed to take away your freedom to share and change it. By contrast, the GNU General Public License is intended to guarantee your freedom to share and change free software--to make sure the software is free for all its users. This General Public License applies to most of the Free Software Foundation's software and to any other program whose authors commit to using it. (Some other Free Software Foundation software is covered by the GNU Library General Public License instead.) You can apply it to your programs, too.

When we speak of free software, we are referring to freedom, not price. Our General Public Licenses are designed to make sure that you have the freedom to distribute copies of free software (and charge for this service if you wish), that you receive source code or can get it if you want it, that you can change the software or use pieces of it in new free programs; and that you know you can do these things.

To protect your rights, we need to make restrictions that forbid anyone to deny you these rights or to ask you to surrender the rights. These restrictions translate to certain responsibilities for you if you distribute copies of the software, or if you modify it.

For example, if you distribute copies of such a program, whether gratis or for a fee, you must give the recipients all the rights that you have. You must make sure that they, too, receive or can get the source code. And you must show them these terms so they know their rights.

We protect your rights with two steps: (1) copyright the software, and (2) offer you this license which gives you legal permission to copy, distribute and/or modify the software.

Also, for each author's protection and ours, we want to make certain that everyone understands that there is no

warranty for this free software. If the software is modified by someone else and passed on, we want its recipients to know that what they have is not the original, so that any problems introduced by others will not reflect on the original authors' reputations.

Finally, any free program is threatened constantly by software patents. We wish to avoid the danger that redistributors of a free program will individually obtain patent licenses, in effect making the program proprietary. To prevent this, we have made it clear that any patent must be licensed for everyone's free use or not licensed at all.

The precise terms and conditions for copying, distribution and modification follow.

### TERMS AND CONDITIONS FOR COPYING, DISTRIBUTION AND MODIFICATION

0. This License applies to any program or other work which contains a notice placed by the copyright holder saying it may be distributed under the terms of this General Public License. The "Program", below, refers to any such program or work, and a "work based on the Program" means either the Program or any derivative work under copyright law: that is to say, a work containing the Program or a portion of it, either verbatim or with modifications and/or translated into another language. (Hereinafter, translation is included without limitation in the term "modification".) Each licensee is addressed as "you".

Activities other than copying, distribution and modification are not covered by this License; they are outside its scope. The act of running the Program is not restricted, and the output from the Program is covered only if its contents constitute a work based on the Program (independent of having been made by running the Program). Whether that is true depends on what the Program does.

1. You may copy and distribute verbatim copies of the Program's source code as you receive it, in any medium, provided that you conspicuously and appropriately publish on each copy an appropriate copyright notice and disclaimer of warranty; keep intact all the notices that refer to this License and to the absence of any warranty; and give any other recipients of the Program a copy of this License along with the Program.

You may charge a fee for the physical act of transferring a copy, and you may at your option offer warranty protection in exchange for a fee.

- 2. You may modify your copy or copies of the Program or any portion of it, thus forming a work based on the Program, and copy and distribute such modifications or work under the terms of Section 1 above, provided that you also meet all of these conditions:
- a) You must cause the modified files to carry prominent notices stating that you changed the files and the date of any change.
- b) You must cause any work that you distribute or publish, that in whole or in part contains or is derived from the Program or any part thereof, to be licensed as a whole at no charge to all third parties under the terms of this License.
- c) If the modified program normally reads commands interactively when run, you must cause it, when started running for such interactive use in the most ordinary way, to print or display an announcement including an appropriate copyright notice and a notice that there is no warranty (or else, saying that you provide a warranty) and that users may redistribute the program under these conditions, and telling the user how to view a copy of this

License. (Exception: if the Program itself is interactive but does not normally print such an announcement, your work based on the Program is not required to print an announcement.)

These requirements apply to the modified work as a whole. If identifiable sections of that work are not derived from the Program, and can be reasonably considered independent and separate works in themselves, then this License, and its terms, do not apply to those sections when you distribute them as separate works. But when you distribute the same sections as part of a whole which is a work based on the Program, the distribution of the whole must be on the terms of this License, whose permissions for other licensees extend to the entire whole, and thus to each and every part regardless of who wrote it.

Thus, it is not the intent of this section to claim rights or contest your rights to work written entirely by you; rather, the intent is to exercise the right to control the distribution of derivative or collective works based on the Program.

In addition, mere aggregation of another work not based on the Program with the Program (or with a work based on the Program) on a volume of a storage or distribution medium does not bring the other work under the scope of this License.

- 3. You may copy and distribute the Program (or a work based on it, under Section 2) in object code or executable form under the terms of Sections 1 and 2 above provided that you also do one of the following:
- a) Accompany it with the complete corresponding machine-readable source code, which must be distributed under the terms of Sections 1 and 2 above on a medium customarily used for software interchange; or,
- b) Accompany it with a written offer, valid for at least three years, to give any third party, for a charge no more than your cost of physically performing source distribution, a complete machine-readable copy of the corresponding source code, to be distributed under the terms of Sections 1 and 2 above on a medium customarily used for software interchange; or,
- c) Accompany it with the information you received as to the offer to distribute corresponding source code. (This alternative is allowed only for noncommercial distribution and only if you received the program in object code or executable form with such an offer, in accord with Subsection b above.)

The source code for a work means the preferred form of the work for making modifications to it. For an executable work, complete source code means all the source code for all modules it contains, plus any associated interface definition files, plus the scripts used to control compilation and installation of the executable. However, as a special exception, the source code distributed need not include anything that is normally distributed (in either source or binary form) with the major components (compiler, kernel, and so on) of the operating system on which the executable runs, unless that component itself accompanies the executable.

If distribution of executable or object code is made by offering access to copy from a designated place, then offering equivalent access to copy the source code from the same place counts as distribution of the source code, even though third parties are not compelled to copy the source along with the object code.

4. You may not copy, modify, sublicense, or distribute the Program except as expressly provided under this License. Any attempt otherwise to copy, modify, sublicense or distribute the Program is void, and will automatically terminate your rights under this License. However, parties who have received copies, or rights, from you under this License will not have their licenses terminated so long as such parties remain in full compliance.

- 5. You are not required to accept this License, since you have not signed it. However, nothing else grants you permission to modify or distribute the Program or its derivative works. These actions are prohibited by law if you do not accept this License. Therefore, by modifying or distributing the Program (or any work based on the Program), you indicate your acceptance of this License to do so, and all its terms and conditions for copying, distributing or modifying the Program or works based on it.
- 6. Each time you redistribute the Program (or any work based on the Program), the recipient automatically receives a license from the original licensor to copy, distribute or modify the Program subject to these terms and conditions. You may not impose any further restrictions on the recipients' exercise of the rights granted herein. You are not responsible for enforcing compliance by third parties to this License.
- 7. If, as a consequence of a court judgment or allegation of patent infringement or for any other reason (not limited to patent issues), conditions are imposed on you (whether by court order, agreement or otherwise) that contradict the conditions of this License, they do not excuse you from the conditions of this License. If you cannot distribute so as to satisfy simultaneously your obligations under this License and any other pertinent obligations, then as a consequence you may not distribute the Program at all. For example, if a patent license would not permit royalty-free redistribution of the Program by all those who receive copies directly or indirectly through you, then the only way you could satisfy both it and this License would be to refrain entirely from distribution of the Program.

If any portion of this section is held invalid or unenforceable under any particular circumstance, the balance of the section is intended to apply and the section as a whole is intended to apply in other circumstances.

It is not the purpose of this section to induce you to infringe any patents or other property right claims or to contest validity of any such claims; this section has the sole purpose of protecting the integrity of the free software distribution system, which is implemented by public license practices. Many people have made generous contributions to the wide range of software distributed through that system in reliance on consistent application of that system; it is up to the author/donor to decide if he or she is willing to distribute software through any other system and a licensee cannot impose that choice.

This section is intended to make thoroughly clear what is believed to be a consequence of the rest of this License.

- 8. If the distribution and/or use of the Program is restricted in certain countries either by patents or by copyrighted interfaces, the original copyright holder who places the Program under this License may add an explicit geographical distribution limitation excluding those countries, so that distribution is permitted only in or among countries not thus excluded. In such case, this License incorporates the limitation as if written in the body of this License.
- 9. The Free Software Foundation may publish revised and/or new versions of the General Public License from time to time. Such new versions will be similar in spirit to the present version, but may differ in detail to address new problems or concerns.

Each version is given a distinguishing version number. If the Program specifies a version number of this License which applies to it and "any later version", you have the option of following the terms and conditions either of that version or of any later version published by the Free Software Foundation. If the Program does not specify a version number of this License, you may choose any version ever published by the Free Software Foundation.

10. If you wish to incorporate parts of the Program into other free programs whose distribution conditions are different, write to the author to ask for permission. For software which is copyrighted by the Free Software

Foundation, write to the Free Software Foundation; we sometimes make exceptions for this. Our decision will be guided by the two goals of preserving the free status of all derivatives of our free software and of promoting the sharing and reuse of software generally.

#### **NO WARRANTY**

11. BECAUSE THE PROGRAM IS LICENSED FREE OF CHARGE, THERE IS NO WARRANTY FOR THE PROGRAM, TO THE EXTENT PERMITTED BY APPLICABLE LAW. EXCEPT WHEN OTHERWISE STATED IN WRITING THE COPYRIGHT HOLDERS AND/OR OTHER PARTIES PROVIDE THE PROGRAM "AS IS" WITHOUT WARRANTY OF ANY KIND, EITHER EXPRESSED OR IMPLIED, INCLUDING, BUT NOT LIMITED TO, THE IMPLIED WARRANTIES OF MERCHANTABILITY AND FITNESS FOR A PARTICULAR PURPOSE. THE ENTIRE RISK AS TO THE QUALITY AND PERFORMANCE OF THE PROGRAM IS WITH YOU. SHOULD THE PROGRAM PROVE DEFECTIVE, YOU ASSUME THE COST OF ALL NECESSARY SERVICING, REPAIR OR CORRECTION.

12. IN NO EVENT UNLESS REQUIRED BY APPLICABLE LAW OR AGREED TO IN WRITING WILL ANY COPYRIGHT HOLDER, OR ANY OTHER PARTY WHO MAY MODIFY AND/OR REDISTRIBUTE THE PROGRAM AS PERMITTED ABOVE, BE LIABLE TO YOU FOR DAMAGES, INCLUDING ANY GENERAL, SPECIAL, INCIDENTAL OR CONSEQUENTIAL DAMAGES ARISING OUT OF THE USE OR INABILITY TO USE THE PROGRAM (INCLUDING BUT NOT LIMITED TO LOSS OF DATA OR DATA BEING RENDERED INACCURATE OR LOSSES SUSTAINED BY YOU OR THIRD PARTIES OR A FAILURE OF THE PROGRAM TO OPERATE WITH ANY OTHER PROGRAMS), EVEN IF SUCH HOLDER OR OTHER PARTY HAS BEEN ADVISED OF THE POSSIBILITY OF SUCH DAMAGES.

### END OF TERMS AND CONDITIONS

How to Apply These Terms to Your New Programs

If you develop a new program, and you want it to be of the greatest possible use to the public, the best way to achieve this is to make it free software which everyone can redistribute and change under these terms.

To do so, attach the following notices to the program. It is safest to attach them to the start of each source file to most effectively convey the exclusion of warranty; and each file should have at least the "copyright" line and a pointer to where the full notice is found.

One line to give the program's name and a brief idea of what it does.

### Copyright (C)

This program is free software; you can redistribute it and/or modify it under the terms of the GNU General Public License as published by the Free Software Foundation; either version 2 of the License, or (at your option) any later version.

This program is distributed in the hope that it will be useful, but WITHOUT ANY WARRANTY; without even the implied warranty of MERCHANTABILITY or FITNESS FOR A PARTICULAR PURPOSE. See the GNU General Public License for more details.

You should have received a copy of the GNU General Public License along with this program; if not, write to the Free Software Foundation, Inc., 59 Temple Place, Suite 330, Boston, MA 02111-1307 USA

Also add information on how to contact you by electronic and paper mail.

If the program is interactive, make it output a short notice like this when it starts in an interactive mode:

Gnomovision version 69, Copyright (C) year name of author

Gnomovision comes with ABSOLUTELY NO WARRANTY; for details type `show w'. This is free software, and you are welcome to redistribute it under certain conditions; type `show c' for details.

The hypothetical commands `show w' and `show c' should show the appropriate parts of the General Public License. Of course, the commands you use may be called something other than `show w' and `show c'; they could even be mouse-clicks or menu items--whatever suits your program.

You should also get your employer (if you work as a programmer) or your school, if any, to sign a "copyright disclaimer" for the program, if necessary. Here is a sample; alter the names:

Yoyodyne, Inc., hereby disclaims all copyright interest in the program `Gnomovision' (which makes passes at compilers) written by James Hacker.

signature of Ty Coon, 1 April 1989 Ty Coon, President of Vice

This General Public License does not permit incorporating your program into proprietary programs. If your program is a subroutine library, you may consider it more useful to permit linking proprietary applications with the library. If this is what you want to do, use the GNU Library General Public License instead of this License.

### "CLASSPATH" EXCEPTION TO THE GPL VERSION 2

Certain source files distributed by Sun Microsystems, Inc. are subject to the following clarification and special exception to the GPL Version 2, but only where Sun has expressly included in the particular source file's header the words

"Sun designates this particular file as subject to the "Classpath" exception as provided by Sun in the License file that accompanied this code."

Linking this library statically or dynamically with other modules is making a combined work based on this library. Thus, the terms and conditions of the GNU General Public License Version 2 cover the whole combination.

As a special exception, the copyright holders of this library give you permission to link this library with independent modules to produce an executable, regardless of the license terms of these independent modules, and to copy and distribute the resulting executable under terms of your choice, provided that you also meet, for each linked independent module, the terms and conditions of the license of that module.? An independent module is a module which is not derived from or based on this library.? If you modify this library, you may extend this exception to your version of the library, but you are not obligated to do so.? If you do not wish to do so, delete this exception statement from your version.

# 1.28 opentelemetry-sdk-extension-autoconfigure-spi 1.19.0

## 1.28.1 Available under license:

Apache-2.0

# 1.29 javax-inject 1

### 1.29.1 Available under license:

Apache License

Version 2.0, January 2004 http://www.apache.org/licenses/

### TERMS AND CONDITIONS FOR USE, REPRODUCTION, AND DISTRIBUTION

#### 1. Definitions.

"License" shall mean the terms and conditions for use, reproduction, and distribution as defined by Sections 1 through 9 of this document.

"Licensor" shall mean the copyright owner or entity authorized by the copyright owner that is granting the License.

"Legal Entity" shall mean the union of the acting entity and all other entities that control, are controlled by, or are under common control with that entity. For the purposes of this definition, "control" means (i) the power, direct or indirect, to cause the direction or management of such entity, whether by contract or otherwise, or (ii) ownership of fifty percent (50%) or more of the outstanding shares, or (iii) beneficial ownership of such entity.

"You" (or "Your") shall mean an individual or Legal Entity exercising permissions granted by this License.

"Source" form shall mean the preferred form for making modifications, including but not limited to software source code, documentation source, and configuration files.

"Object" form shall mean any form resulting from mechanical transformation or translation of a Source form, including but not limited to compiled object code, generated documentation, and conversions to other media types.

"Work" shall mean the work of authorship, whether in Source or

Object form, made available under the License, as indicated by a copyright notice that is included in or attached to the work (an example is provided in the Appendix below).

"Derivative Works" shall mean any work, whether in Source or Object form, that is based on (or derived from) the Work and for which the editorial revisions, annotations, elaborations, or other modifications represent, as a whole, an original work of authorship. For the purposes of this License, Derivative Works shall not include works that remain separable from, or merely link (or bind by name) to the interfaces of, the Work and Derivative Works thereof.

"Contribution" shall mean any work of authorship, including the original version of the Work and any modifications or additions to that Work or Derivative Works thereof, that is intentionally submitted to Licensor for inclusion in the Work by the copyright owner or by an individual or Legal Entity authorized to submit on behalf of the copyright owner. For the purposes of this definition, "submitted" means any form of electronic, verbal, or written communication sent to the Licensor or its representatives, including but not limited to communication on electronic mailing lists, source code control systems, and issue tracking systems that are managed by, or on behalf of, the Licensor for the purpose of discussing and improving the Work, but excluding communication that is conspicuously marked or otherwise designated in writing by the copyright owner as "Not a Contribution."

"Contributor" shall mean Licensor and any individual or Legal Entity on behalf of whom a Contribution has been received by Licensor and subsequently incorporated within the Work.

- 2. Grant of Copyright License. Subject to the terms and conditions of this License, each Contributor hereby grants to You a perpetual, worldwide, non-exclusive, no-charge, royalty-free, irrevocable copyright license to reproduce, prepare Derivative Works of, publicly display, publicly perform, sublicense, and distribute the Work and such Derivative Works in Source or Object form.
- 3. Grant of Patent License. Subject to the terms and conditions of this License, each Contributor hereby grants to You a perpetual, worldwide, non-exclusive, no-charge, royalty-free, irrevocable (except as stated in this section) patent license to make, have made, use, offer to sell, sell, import, and otherwise transfer the Work, where such license applies only to those patent claims licensable by such Contributor that are necessarily infringed by their Contribution(s) alone or by combination of their Contribution(s) with the Work to which such Contribution(s) was submitted. If You institute patent litigation against any entity (including a cross-claim or counterclaim in a lawsuit) alleging that the Work

- or a Contribution incorporated within the Work constitutes direct or contributory patent infringement, then any patent licenses granted to You under this License for that Work shall terminate as of the date such litigation is filed.
- 4. Redistribution. You may reproduce and distribute copies of the Work or Derivative Works thereof in any medium, with or without modifications, and in Source or Object form, provided that You meet the following conditions:
  - (a) You must give any other recipients of the Work or Derivative Works a copy of this License; and
  - (b) You must cause any modified files to carry prominent notices stating that You changed the files; and
  - (c) You must retain, in the Source form of any Derivative Works that You distribute, all copyright, patent, trademark, and attribution notices from the Source form of the Work, excluding those notices that do not pertain to any part of the Derivative Works; and
  - (d) If the Work includes a "NOTICE" text file as part of its distribution, then any Derivative Works that You distribute must include a readable copy of the attribution notices contained within such NOTICE file, excluding those notices that do not pertain to any part of the Derivative Works, in at least one of the following places: within a NOTICE text file distributed as part of the Derivative Works; within the Source form or documentation, if provided along with the Derivative Works; or, within a display generated by the Derivative Works, if and wherever such third-party notices normally appear. The contents of the NOTICE file are for informational purposes only and do not modify the License. You may add Your own attribution notices within Derivative Works that You distribute, alongside or as an addendum to the NOTICE text from the Work, provided that such additional attribution notices cannot be construed as modifying the License.

You may add Your own copyright statement to Your modifications and may provide additional or different license terms and conditions for use, reproduction, or distribution of Your modifications, or for any such Derivative Works as a whole, provided Your use, reproduction, and distribution of the Work otherwise complies with the conditions stated in this License.

5. Submission of Contributions. Unless You explicitly state otherwise, any Contribution intentionally submitted for inclusion in the Work

by You to the Licensor shall be under the terms and conditions of this License, without any additional terms or conditions.

Notwithstanding the above, nothing herein shall supersede or modify the terms of any separate license agreement you may have executed with Licensor regarding such Contributions.

- 6. Trademarks. This License does not grant permission to use the trade names, trademarks, service marks, or product names of the Licensor, except as required for reasonable and customary use in describing the origin of the Work and reproducing the content of the NOTICE file.
- 7. Disclaimer of Warranty. Unless required by applicable law or agreed to in writing, Licensor provides the Work (and each Contributor provides its Contributions) on an "AS IS" BASIS, WITHOUT WARRANTIES OR CONDITIONS OF ANY KIND, either express or implied, including, without limitation, any warranties or conditions of TITLE, NON-INFRINGEMENT, MERCHANTABILITY, or FITNESS FOR A PARTICULAR PURPOSE. You are solely responsible for determining the appropriateness of using or redistributing the Work and assume any risks associated with Your exercise of permissions under this License.
- 8. Limitation of Liability. In no event and under no legal theory, whether in tort (including negligence), contract, or otherwise, unless required by applicable law (such as deliberate and grossly negligent acts) or agreed to in writing, shall any Contributor be liable to You for damages, including any direct, indirect, special, incidental, or consequential damages of any character arising as a result of this License or out of the use or inability to use the Work (including but not limited to damages for loss of goodwill, work stoppage, computer failure or malfunction, or any and all other commercial damages or losses), even if such Contributor has been advised of the possibility of such damages.
- 9. Accepting Warranty or Additional Liability. While redistributing the Work or Derivative Works thereof, You may choose to offer, and charge a fee for, acceptance of support, warranty, indemnity, or other liability obligations and/or rights consistent with this License. However, in accepting such obligations, You may act only on Your own behalf and on Your sole responsibility, not on behalf of any other Contributor, and only if You agree to indemnify, defend, and hold each Contributor harmless for any liability incurred by, or claims asserted against, such Contributor by reason of your accepting any such warranty or additional liability.

### END OF TERMS AND CONDITIONS

APPENDIX: How to apply the Apache License to your work.

To apply the Apache License to your work, attach the following boilerplate notice, with the fields enclosed by brackets "[]" replaced with your own identifying information. (Don't include the brackets!) The text should be enclosed in the appropriate comment syntax for the file format. We also recommend that a file or class name and description of purpose be included on the same "printed page" as the copyright notice for easier identification within third-party archives.

Copyright [yyyy] [name of copyright owner]

Licensed under the Apache License, Version 2.0 (the "License"); you may not use this file except in compliance with the License. You may obtain a copy of the License at

http://www.apache.org/licenses/LICENSE-2.0

Unless required by applicable law or agreed to in writing, software distributed under the License is distributed on an "AS IS" BASIS, WITHOUT WARRANTIES OR CONDITIONS OF ANY KIND, either express or implied. See the License for the specific language governing permissions and limitations under the License.

/\*

\* Copyright (C) 2009 The JSR-330 Expert Group

\*

- \* Licensed under the Apache License, Version 2.0 (the "License");
- \* you may not use this file except in compliance with the License.
- \* You may obtain a copy of the License at

\*

\* http://www.apache.org/licenses/LICENSE-2.0

\*

- \* Unless required by applicable law or agreed to in writing, software
- \* distributed under the License is distributed on an "AS IS" BASIS,
- \* WITHOUT WARRANTIES OR CONDITIONS OF ANY KIND, either express or implied.
- \* See the License for the specific language governing permissions and
- \* limitations under the License.

\*/

# 1.30 opentelemetry-sdk 1.19.0

### 1.30.1 Available under license:

Apache-2.0

# 1.31 log4cxx 0.11.0

### 1.31.1 Available under license:

<!--

Licensed to the Apache Software Foundation (ASF) under one or more contributor license agreements. See the NOTICE file distributed with this work for additional information regarding copyright ownership. The ASF licenses this file to You under the Apache License, Version 2.0 (the "License"); you may not use this file except in compliance with the License. You may obtain a copy of the License at

http://www.apache.org/licenses/LICENSE-2.0

Unless required by applicable law or agreed to in writing, software distributed under the License is distributed on an "AS IS" BASIS, WITHOUT WARRANTIES OR CONDITIONS OF ANY KIND, either express or implied. See the License for the specific language governing permissions and limitations under the License.

-->
</body>
</html>
Apache log4cxx
Copyright 2004-2007 The Apache Software Foundation

This product includes software developed by The Apache Software Foundation (http://www.apache.org/).

Apache License Version 2.0, January 2004 http://www.apache.org/licenses/

#### TERMS AND CONDITIONS FOR USE, REPRODUCTION, AND DISTRIBUTION

### 1. Definitions.

"License" shall mean the terms and conditions for use, reproduction, and distribution as defined by Sections 1 through 9 of this document.

"Licensor" shall mean the copyright owner or entity authorized by the copyright owner that is granting the License.

"Legal Entity" shall mean the union of the acting entity and all other entities that control, are controlled by, or are under common control with that entity. For the purposes of this definition, "control" means (i) the power, direct or indirect, to cause the direction or management of such entity, whether by contract or otherwise, or (ii) ownership of fifty percent (50%) or more of the outstanding shares, or (iii) beneficial ownership of such entity.

"You" (or "Your") shall mean an individual or Legal Entity

exercising permissions granted by this License.

"Source" form shall mean the preferred form for making modifications, including but not limited to software source code, documentation source, and configuration files.

"Object" form shall mean any form resulting from mechanical transformation or translation of a Source form, including but not limited to compiled object code, generated documentation, and conversions to other media types.

"Work" shall mean the work of authorship, whether in Source or Object form, made available under the License, as indicated by a copyright notice that is included in or attached to the work (an example is provided in the Appendix below).

"Derivative Works" shall mean any work, whether in Source or Object form, that is based on (or derived from) the Work and for which the editorial revisions, annotations, elaborations, or other modifications represent, as a whole, an original work of authorship. For the purposes of this License, Derivative Works shall not include works that remain separable from, or merely link (or bind by name) to the interfaces of, the Work and Derivative Works thereof.

"Contribution" shall mean any work of authorship, including the original version of the Work and any modifications or additions to that Work or Derivative Works thereof, that is intentionally submitted to Licensor for inclusion in the Work by the copyright owner or by an individual or Legal Entity authorized to submit on behalf of the copyright owner. For the purposes of this definition, "submitted" means any form of electronic, verbal, or written communication sent to the Licensor or its representatives, including but not limited to communication on electronic mailing lists, source code control systems, and issue tracking systems that are managed by, or on behalf of, the Licensor for the purpose of discussing and improving the Work, but excluding communication that is conspicuously marked or otherwise designated in writing by the copyright owner as "Not a Contribution."

"Contributor" shall mean Licensor and any individual or Legal Entity on behalf of whom a Contribution has been received by Licensor and subsequently incorporated within the Work.

2. Grant of Copyright License. Subject to the terms and conditions of this License, each Contributor hereby grants to You a perpetual, worldwide, non-exclusive, no-charge, royalty-free, irrevocable copyright license to reproduce, prepare Derivative Works of, publicly display, publicly perform, sublicense, and distribute the Work and such Derivative Works in Source or Object form.

- 3. Grant of Patent License. Subject to the terms and conditions of this License, each Contributor hereby grants to You a perpetual, worldwide, non-exclusive, no-charge, royalty-free, irrevocable (except as stated in this section) patent license to make, have made, use, offer to sell, sell, import, and otherwise transfer the Work, where such license applies only to those patent claims licensable by such Contributor that are necessarily infringed by their Contribution(s) alone or by combination of their Contribution(s) with the Work to which such Contribution(s) was submitted. If You institute patent litigation against any entity (including a cross-claim or counterclaim in a lawsuit) alleging that the Work or a Contributory patent infringement, then any patent licenses granted to You under this License for that Work shall terminate as of the date such litigation is filed.
- 4. Redistribution. You may reproduce and distribute copies of the Work or Derivative Works thereof in any medium, with or without modifications, and in Source or Object form, provided that You meet the following conditions:
  - (a) You must give any other recipients of the Work or Derivative Works a copy of this License; and
  - (b) You must cause any modified files to carry prominent notices stating that You changed the files; and
  - (c) You must retain, in the Source form of any Derivative Works that You distribute, all copyright, patent, trademark, and attribution notices from the Source form of the Work, excluding those notices that do not pertain to any part of the Derivative Works; and
  - (d) If the Work includes a "NOTICE" text file as part of its distribution, then any Derivative Works that You distribute must include a readable copy of the attribution notices contained within such NOTICE file, excluding those notices that do not pertain to any part of the Derivative Works, in at least one of the following places: within a NOTICE text file distributed as part of the Derivative Works; within the Source form or documentation, if provided along with the Derivative Works; or, within a display generated by the Derivative Works, if and wherever such third-party notices normally appear. The contents of the NOTICE file are for informational purposes only and do not modify the License. You may add Your own attribution notices within Derivative Works that You distribute, alongside or as an addendum to the NOTICE text from the Work, provided

that such additional attribution notices cannot be construed as modifying the License.

You may add Your own copyright statement to Your modifications and may provide additional or different license terms and conditions for use, reproduction, or distribution of Your modifications, or for any such Derivative Works as a whole, provided Your use, reproduction, and distribution of the Work otherwise complies with the conditions stated in this License.

- 5. Submission of Contributions. Unless You explicitly state otherwise, any Contribution intentionally submitted for inclusion in the Work by You to the Licensor shall be under the terms and conditions of this License, without any additional terms or conditions.
  Notwithstanding the above, nothing herein shall supersede or modify the terms of any separate license agreement you may have executed with Licensor regarding such Contributions.
- 6. Trademarks. This License does not grant permission to use the trade names, trademarks, service marks, or product names of the Licensor, except as required for reasonable and customary use in describing the origin of the Work and reproducing the content of the NOTICE file.
- 7. Disclaimer of Warranty. Unless required by applicable law or agreed to in writing, Licensor provides the Work (and each Contributor provides its Contributions) on an "AS IS" BASIS, WITHOUT WARRANTIES OR CONDITIONS OF ANY KIND, either express or implied, including, without limitation, any warranties or conditions of TITLE, NON-INFRINGEMENT, MERCHANTABILITY, or FITNESS FOR A PARTICULAR PURPOSE. You are solely responsible for determining the appropriateness of using or redistributing the Work and assume any risks associated with Your exercise of permissions under this License.
- 8. Limitation of Liability. In no event and under no legal theory, whether in tort (including negligence), contract, or otherwise, unless required by applicable law (such as deliberate and grossly negligent acts) or agreed to in writing, shall any Contributor be liable to You for damages, including any direct, indirect, special, incidental, or consequential damages of any character arising as a result of this License or out of the use or inability to use the Work (including but not limited to damages for loss of goodwill, work stoppage, computer failure or malfunction, or any and all other commercial damages or losses), even if such Contributor has been advised of the possibility of such damages.
- 9. Accepting Warranty or Additional Liability. While redistributing the Work or Derivative Works thereof, You may choose to offer, and charge a fee for, acceptance of support, warranty, indemnity,

or other liability obligations and/or rights consistent with this License. However, in accepting such obligations, You may act only on Your own behalf and on Your sole responsibility, not on behalf of any other Contributor, and only if You agree to indemnify, defend, and hold each Contributor harmless for any liability incurred by, or claims asserted against, such Contributor by reason of your accepting any such warranty or additional liability.

### END OF TERMS AND CONDITIONS

APPENDIX: How to apply the Apache License to your work.

To apply the Apache License to your work, attach the following boilerplate notice, with the fields enclosed by brackets "[]" replaced with your own identifying information. (Don't include the brackets!) The text should be enclosed in the appropriate comment syntax for the file format. We also recommend that a file or class name and description of purpose be included on the same "printed page" as the copyright notice for easier identification within third-party archives.

Copyright [yyyy] [name of copyright owner]

Licensed under the Apache License, Version 2.0 (the "License"); you may not use this file except in compliance with the License. You may obtain a copy of the License at

http://www.apache.org/licenses/LICENSE-2.0

Unless required by applicable law or agreed to in writing, software distributed under the License is distributed on an "AS IS" BASIS, WITHOUT WARRANTIES OR CONDITIONS OF ANY KIND, either express or implied. See the License for the specific language governing permissions and limitations under the License.

# 1.32 namespace 1.4.01

### 1.32.1 Available under license:

xml-commons/java/external/LICENSE.dom-software.txt \$Id: LICENSE.dom-software.txt 734314 2009-01-14 03:33:27Z mrglavas \$

This license came from: http://www.w3.org/TR/2004/REC-DOM-Level-3-Core-20040407/java-binding.zip (COPYRIGHT.html)

### W3C SOFTWARE NOTICE AND LICENSE

Copyright 2004 World Wide Web Consortium, (Massachusetts Institute of Technology, European Research Consortium for Informatics and Mathematics, Keio University).

The DOM bindings are published under the W3C Software Copyright Notice and License. The software license requires "Notice of any changes or modifications to the W3C files, including the date changes were made." Consequently, modified versions of the DOM bindings must document that they do not conform to the W3C standard; in the case of the IDL definitions, the pragma prefix can no longer be 'w3c.org'; in the case of the Java language binding, the package names can no longer be in the 'org.w3c' package.

Note: The original version of the W3C Software Copyright Notice and License could be found at http://www.w3.org/Consortium/Legal/2002/copyright-software-20021231

This work (and included software, documentation such as READMEs, or other related items) is being provided by the copyright holders under the following license. By obtaining, using and/or copying this work, you (the licensee) agree that you have read, understood, and will comply with the following terms and conditions.

Permission to copy, modify, and distribute this software and its documentation, with or without modification, for any purpose and without fee or royalty is hereby granted, provided that you include the following on ALL copies of the software and documentation or portions thereof, including modifications:

- 1. The full text of this NOTICE in a location viewable to users of the redistributed or derivative work.
- 2. Any pre-existing intellectual property disclaimers, notices, or terms and conditions. If none exist, the W3C Software Short Notice should be included (hypertext is preferred, text is permitted) within the body of any redistributed or derivative code.
- 3. Notice of any changes or modifications to the files, including the date changes were made. (We recommend you provide URIs to the location from which the code is derived.)

THIS SOFTWARE AND DOCUMENTATION IS PROVIDED "AS IS," AND COPYRIGHT HOLDERS MAKE NO REPRESENTATIONS OR WARRANTIES, EXPRESS OR IMPLIED, INCLUDING BUT NOT LIMITED TO, WARRANTIES OF MERCHANTABILITY OR FITNESS FOR ANY PARTICULAR PURPOSE OR THAT THE USE OF THE SOFTWARE OR DOCUMENTATION WILL NOT INFRINGE ANY THIRD PARTY PATENTS, COPYRIGHTS, TRADEMARKS OR OTHER RIGHTS.

COPYRIGHT HOLDERS WILL NOT BE LIABLE FOR ANY DIRECT, INDIRECT, SPECIAL OR CONSEQUENTIAL DAMAGES ARISING OUT OF ANY USE OF THE SOFTWARE OR DOCUMENTATION.

The name and trademarks of copyright holders may NOT be used in advertising or publicity pertaining to the software without specific, written prior permission. Title to copyright in this software and any associated documentation will at all times remain with copyright holders.

### Apache License Version 2.0, January 2004 http://www.apache.org/licenses/

#### TERMS AND CONDITIONS FOR USE, REPRODUCTION, AND DISTRIBUTION

#### 1. Definitions.

"License" shall mean the terms and conditions for use, reproduction, and distribution as defined by Sections 1 through 9 of this document.

"Licensor" shall mean the copyright owner or entity authorized by the copyright owner that is granting the License.

"Legal Entity" shall mean the union of the acting entity and all other entities that control, are controlled by, or are under common control with that entity. For the purposes of this definition, "control" means (i) the power, direct or indirect, to cause the direction or management of such entity, whether by contract or otherwise, or (ii) ownership of fifty percent (50%) or more of the outstanding shares, or (iii) beneficial ownership of such entity.

"You" (or "Your") shall mean an individual or Legal Entity exercising permissions granted by this License.

"Source" form shall mean the preferred form for making modifications, including but not limited to software source code, documentation source, and configuration files.

"Object" form shall mean any form resulting from mechanical transformation or translation of a Source form, including but not limited to compiled object code, generated documentation, and conversions to other media types.

"Work" shall mean the work of authorship, whether in Source or Object form, made available under the License, as indicated by a copyright notice that is included in or attached to the work (an example is provided in the Appendix below).

"Derivative Works" shall mean any work, whether in Source or Object form, that is based on (or derived from) the Work and for which the editorial revisions, annotations, elaborations, or other modifications represent, as a whole, an original work of authorship. For the purposes of this License, Derivative Works shall not include works that remain separable from, or merely link (or bind by name) to the interfaces of, the Work and Derivative Works thereof.

"Contribution" shall mean any work of authorship, including the original version of the Work and any modifications or additions to that Work or Derivative Works thereof, that is intentionally submitted to Licensor for inclusion in the Work by the copyright owner or by an individual or Legal Entity authorized to submit on behalf of the copyright owner. For the purposes of this definition, "submitted" means any form of electronic, verbal, or written communication sent to the Licensor or its representatives, including but not limited to communication on electronic mailing lists, source code control systems, and issue tracking systems that are managed by, or on behalf of, the Licensor for the purpose of discussing and improving the Work, but excluding communication that is conspicuously marked or otherwise designated in writing by the copyright owner as "Not a Contribution."

"Contributor" shall mean Licensor and any individual or Legal Entity on behalf of whom a Contribution has been received by Licensor and subsequently incorporated within the Work.

- 2. Grant of Copyright License. Subject to the terms and conditions of this License, each Contributor hereby grants to You a perpetual, worldwide, non-exclusive, no-charge, royalty-free, irrevocable copyright license to reproduce, prepare Derivative Works of, publicly display, publicly perform, sublicense, and distribute the Work and such Derivative Works in Source or Object form.
- 3. Grant of Patent License. Subject to the terms and conditions of this License, each Contributor hereby grants to You a perpetual, worldwide, non-exclusive, no-charge, royalty-free, irrevocable (except as stated in this section) patent license to make, have made, use, offer to sell, sell, import, and otherwise transfer the Work, where such license applies only to those patent claims licensable by such Contributor that are necessarily infringed by their Contribution(s) alone or by combination of their Contribution(s) with the Work to which such Contribution(s) was submitted. If You institute patent litigation against any entity (including a cross-claim or counterclaim in a lawsuit) alleging that the Work or a Contributory patent infringement, then any patent licenses granted to You under this License for that Work shall terminate as of the date such litigation is filed.
- 4. Redistribution. You may reproduce and distribute copies of the Work or Derivative Works thereof in any medium, with or without modifications, and in Source or Object form, provided that You meet the following conditions:
  - (a) You must give any other recipients of the Work or Derivative Works a copy of this License; and

- (b) You must cause any modified files to carry prominent notices stating that You changed the files; and
- (c) You must retain, in the Source form of any Derivative Works that You distribute, all copyright, patent, trademark, and attribution notices from the Source form of the Work, excluding those notices that do not pertain to any part of the Derivative Works; and
- (d) If the Work includes a "NOTICE" text file as part of its distribution, then any Derivative Works that You distribute must include a readable copy of the attribution notices contained within such NOTICE file, excluding those notices that do not pertain to any part of the Derivative Works, in at least one of the following places: within a NOTICE text file distributed as part of the Derivative Works; within the Source form or documentation, if provided along with the Derivative Works; or, within a display generated by the Derivative Works, if and wherever such third-party notices normally appear. The contents of the NOTICE file are for informational purposes only and do not modify the License. You may add Your own attribution notices within Derivative Works that You distribute, alongside or as an addendum to the NOTICE text from the Work, provided that such additional attribution notices cannot be construed as modifying the License.

You may add Your own copyright statement to Your modifications and may provide additional or different license terms and conditions for use, reproduction, or distribution of Your modifications, or for any such Derivative Works as a whole, provided Your use, reproduction, and distribution of the Work otherwise complies with the conditions stated in this License.

- 5. Submission of Contributions. Unless You explicitly state otherwise, any Contribution intentionally submitted for inclusion in the Work by You to the Licensor shall be under the terms and conditions of this License, without any additional terms or conditions. Notwithstanding the above, nothing herein shall supersede or modify the terms of any separate license agreement you may have executed with Licensor regarding such Contributions.
- 6. Trademarks. This License does not grant permission to use the trade names, trademarks, service marks, or product names of the Licensor, except as required for reasonable and customary use in describing the origin of the Work and reproducing the content of the NOTICE file.
- 7. Disclaimer of Warranty. Unless required by applicable law or

agreed to in writing, Licensor provides the Work (and each Contributor provides its Contributions) on an "AS IS" BASIS, WITHOUT WARRANTIES OR CONDITIONS OF ANY KIND, either express or implied, including, without limitation, any warranties or conditions of TITLE, NON-INFRINGEMENT, MERCHANTABILITY, or FITNESS FOR A PARTICULAR PURPOSE. You are solely responsible for determining the appropriateness of using or redistributing the Work and assume any risks associated with Your exercise of permissions under this License.

- 8. Limitation of Liability. In no event and under no legal theory, whether in tort (including negligence), contract, or otherwise, unless required by applicable law (such as deliberate and grossly negligent acts) or agreed to in writing, shall any Contributor be liable to You for damages, including any direct, indirect, special, incidental, or consequential damages of any character arising as a result of this License or out of the use or inability to use the Work (including but not limited to damages for loss of goodwill, work stoppage, computer failure or malfunction, or any and all other commercial damages or losses), even if such Contributor has been advised of the possibility of such damages.
- 9. Accepting Warranty or Additional Liability. While redistributing the Work or Derivative Works thereof, You may choose to offer, and charge a fee for, acceptance of support, warranty, indemnity, or other liability obligations and/or rights consistent with this License. However, in accepting such obligations, You may act only on Your own behalf and on Your sole responsibility, not on behalf of any other Contributor, and only if You agree to indemnify, defend, and hold each Contributor harmless for any liability incurred by, or claims asserted against, such Contributor by reason of your accepting any such warranty or additional liability.

### END OF TERMS AND CONDITIONS

APPENDIX: How to apply the Apache License to your work.

To apply the Apache License to your work, attach the following boilerplate notice, with the fields enclosed by brackets "[]" replaced with your own identifying information. (Don't include the brackets!) The text should be enclosed in the appropriate comment syntax for the file format. We also recommend that a file or class name and description of purpose be included on the same "printed page" as the copyright notice for easier identification within third-party archives.

Copyright [yyyy] [name of copyright owner]

Licensed under the Apache License, Version 2.0 (the "License");

you may not use this file except in compliance with the License. You may obtain a copy of the License at

http://www.apache.org/licenses/LICENSE-2.0

Unless required by applicable law or agreed to in writing, software distributed under the License is distributed on an "AS IS" BASIS, WITHOUT WARRANTIES OR CONDITIONS OF ANY KIND, either express or implied.

See the License for the specific language governing permissions and limitations under the License.

- == NOTICE file corresponding to section 4(d) of the Apache License, ==
- == Version 2.0, in this case for the Apache xml-commons xml-apis ==
- == distribution. ==

Apache XML Commons XML APIs

Copyright 1999-2009 The Apache Software Foundation.

This product includes software developed at

The Apache Software Foundation (http://www.apache.org/).

Portions of this software were originally based on the following:

- software copyright (c) 1999, IBM Corporation., http://www.ibm.com.
- software copyright (c) 1999, Sun Microsystems., http://www.sun.com.
- software copyright (c) 2000 World Wide Web Consortium, http://www.w3.org

xml-commons/java/external/LICENSE.dom-documentation.txt \$Id: LICENSE.dom-documentation.txt 226215 2005-06-03 22:49:13Z mrglavas \$

This license came from: http://www.w3.org/Consortium/Legal/copyright-documents-20021231

### **W3C DOCUMENT LICENSE**

http://www.w3.org/Consortium/Legal/2002/copyright-documents-20021231

Public documents on the W3C site are provided by the copyright holders under the following license. By using and/or copying this document, or the W3C document from which this statement is linked, you (the licensee) agree that you have read, understood, and will comply with the following terms and conditions:

Permission to copy, and distribute the contents of this document, or the W3C document from which this statement is linked, in any medium for any purpose and without fee or royalty is hereby granted, provided that you include the following on ALL copies of the document, or portions thereof, that you use:

1. A link or URL to the original W3C document.

- 2. The pre-existing copyright notice of the original author, or if it doesn't exist, a notice (hypertext is preferred, but a textual representation is permitted) of the form: "Copyright [\$date-of-document] World Wide Web Consortium, (Massachusetts Institute of Technology, European Research Consortium for Informatics and Mathematics, Keio University). All Rights Reserved. http://www.w3.org/Consortium/Legal/2002/copyright-documents-20021231"
- 3. If it exists, the STATUS of the W3C document.

When space permits, inclusion of the full text of this NOTICE should be provided. We request that authorship attribution be provided in any software, documents, or other items or products that you create pursuant to the implementation of the contents of this document, or any portion thereof.

No right to create modifications or derivatives of W3C documents is granted pursuant to this license. However, if additional requirements (documented in the Copyright FAQ) are satisfied, the right to create modifications or derivatives is sometimes granted by the W3C to individuals complying with those requirements.

THIS DOCUMENT IS PROVIDED "AS IS," AND COPYRIGHT HOLDERS MAKE NO REPRESENTATIONS OR WARRANTIES, EXPRESS OR IMPLIED, INCLUDING, BUT NOT LIMITED TO, WARRANTIES OF MERCHANTABILITY, FITNESS FOR A PARTICULAR PURPOSE, NON-INFRINGEMENT, OR TITLE; THAT THE CONTENTS OF THE DOCUMENT ARE SUITABLE FOR ANY PURPOSE; NOR THAT THE IMPLEMENTATION OF SUCH CONTENTS WILL NOT INFRINGE ANY THIRD PARTY PATENTS, COPYRIGHTS, TRADEMARKS OR OTHER RIGHTS.

COPYRIGHT HOLDERS WILL NOT BE LIABLE FOR ANY DIRECT, INDIRECT, SPECIAL OR CONSEQUENTIAL DAMAGES ARISING OUT OF ANY USE OF THE DOCUMENT OR THE PERFORMANCE OR IMPLEMENTATION OF THE CONTENTS THEREOF.

The name and trademarks of copyright holders may NOT be used in advertising or publicity pertaining to this document or its contents without specific, written prior permission. Title to copyright in this document will at all times remain with copyright holders.

-----

This formulation of W3C's notice and license became active on December 31 2002. This version removes the copyright ownership notice such that this license can be used with materials other than those owned by the W3C, moves information on style sheets, DTDs, and schemas to the Copyright FAQ, reflects that ERCIM is now a host of the W3C, includes references to this specific dated version of the license, and removes the ambiguous grant of "use". See the older formulation for the policy prior to this date. Please see our Copyright FAQ for common questions about using materials from our site, such as the translating or annotating specifications. Other questions about this notice can be directed to site-policy@w3.org.

Joseph Reagle <site-policy@w3.org>

Last revised by Reagle \$Date: 2005-06-03 18:49:13 -0400 (Fri, 03 Jun 2005) \$ xml-commons/java/external/LICENSE.sax.txt \$Id: LICENSE.sax.txt 225954 2002-01-31 23:26:48Z curcuru \$

This license came from: http://www.megginson.com/SAX/copying.html However please note future versions of SAX may be covered under http://saxproject.org/?selected=pd

This page is now out of date -- see the new SAX site at http://www.saxproject.org/ for more up-to-date releases and other information. Please change your bookmarks.

SAX2 is Free!

I hereby abandon any property rights to SAX 2.0 (the Simple API for XML), and release all of the SAX 2.0 source code, compiled code, and documentation contained in this distribution into the Public Domain. SAX comes with NO WARRANTY or guarantee of fitness for any purpose.

David Megginson, david@megginson.com 2000-05-05

# 1.33 failureaccess 1.0.1

# 1.34 openjdk-jre 11.0.17u8

### 1.34.1 Available under license:

## The Unicode Standard, Unicode Character Database, Version 10.0.0

### Unicode Character Database

• • • •

UNICODE, INC. LICENSE AGREEMENT - DATA FILES AND SOFTWARE

Unicode Data Files include all data files under the directories

http://www.unicode.org/Public/, http://www.unicode.org/reports/,

http://www.unicode.org/cldr/data/,

http://source.icu-project.org/repos/icu/, and

http://www.unicode.org/utility/trac/browser/.

Unicode Data Files do not include PDF online code charts under the directory http://www.unicode.org/Public/.

Software includes any source code published in the Unicode Standard or under the directories

http://www.unicode.org/Public/, http://www.unicode.org/reports/,

http://www.unicode.org/cldr/data/,

http://source.icu-project.org/repos/icu/, and

http://www.unicode.org/utility/trac/browser/.

NOTICE TO USER: Carefully read the following legal agreement.

BY DOWNLOADING, INSTALLING, COPYING OR OTHERWISE USING UNICODE INC.'S DATA FILES ("DATA FILES"), AND/OR SOFTWARE ("SOFTWARE"),

YOU UNEQUIVOCALLY ACCEPT, AND AGREE TO BE BOUND BY, ALL OF THE TERMS AND CONDITIONS OF THIS AGREEMENT.

IF YOU DO NOT AGREE, DO NOT DOWNLOAD, INSTALL, COPY, DISTRIBUTE OR USE THE DATA FILES OR SOFTWARE.

#### COPYRIGHT AND PERMISSION NOTICE

Copyright 1991-2018 Unicode, Inc. All rights reserved.

Distributed under the Terms of Use in http://www.unicode.org/copyright.html.

Permission is hereby granted, free of charge, to any person obtaining a copy of the Unicode data files and any associated documentation

(the "Data Files") or Unicode software and any associated documentation

(the "Software") to deal in the Data Files or Software

without restriction, including without limitation the rights to use,

copy, modify, merge, publish, distribute, and/or sell copies of

the Data Files or Software, and to permit persons to whom the Data Files

or Software are furnished to do so, provided that either

(a) this copyright and permission notice appear with all copies

of the Data Files or Software, or

(b) this copyright and permission notice appear in associated

Documentation.

THE DATA FILES AND SOFTWARE ARE PROVIDED "AS IS", WITHOUT WARRANTY OF ANY KIND, EXPRESS OR IMPLIED, INCLUDING BUT NOT LIMITED TO THE WARRANTIES OF MERCHANTABILITY, FITNESS FOR A PARTICULAR PURPOSE AND NONINFRINGEMENT OF THIRD PARTY RIGHTS.

IN NO EVENT SHALL THE COPYRIGHT HOLDER OR HOLDERS INCLUDED IN THIS NOTICE BE LIABLE FOR ANY CLAIM, OR ANY SPECIAL INDIRECT OR CONSEQUENTIAL DAMAGES, OR ANY DAMAGES WHATSOEVER RESULTING FROM LOSS OF USE, DATA OR PROFITS, WHETHER IN AN ACTION OF CONTRACT, NEGLIGENCE OR OTHER TORTIOUS ACTION, ARISING OUT OF OR IN CONNECTION WITH THE USE OR PERFORMANCE OF THE DATA FILES OR SOFTWARE.

Except as contained in this notice, the name of a copyright holder shall not be used in advertising or otherwise to promote the sale, use or other dealings in these Data Files or Software without prior written authorization of the copyright holder.

...

## Pako v1.0

### Pako License

Copyright (C) 2014-2017 by Vitaly Puzrin and Andrei Tuputcyn

Permission is hereby granted, free of charge, to any person obtaining a copy of this software and associated documentation files (the "Software"), to deal in the Software without restriction, including without limitation the rights to use, copy, modify, merge, publish, distribute, sublicense, and/or sell copies of the Software, and to permit persons to whom the Software is furnished to do so, subject to the following conditions:

The above copyright notice and this permission notice shall be included in all copies or substantial portions of the Software.

THE SOFTWARE IS PROVIDED "AS IS", WITHOUT WARRANTY OF ANY KIND, EXPRESS OR IMPLIED, INCLUDING BUT NOT LIMITED TO THE WARRANTIES OF MERCHANTABILITY, FITNESS FOR A PARTICULAR PURPOSE AND NONINFRINGEMENT. IN NO EVENT SHALL THE AUTHORS OR COPYRIGHT HOLDERS BE LIABLE FOR ANY CLAIM, DAMAGES OR OTHER LIABILITY, WHETHER IN AN ACTION OF CONTRACT, TORT OR OTHERWISE, ARISING FROM, OUT OF OR IN CONNECTION WITH THE SOFTWARE OR THE USE OR OTHER DEALINGS IN THE SOFTWARE.

- (C) 1995-2013 Jean-loup Gailly and Mark Adler
- (C) 2014-2017 Vitaly Puzrin and Andrey Tupitsin

This software is provided 'as-is', without any express or implied warranty. In no event will the authors be held liable for any damages arising from the use of this software.

Permission is granted to anyone to use this software for any purpose, including commercial applications, and to alter it and redistribute it freely, subject to the following restrictions:

- 1. The origin of this software must not be misrepresented; you must not claim that you wrote the original software. If you use this software in a product, an acknowledgment in the product documentation would be appreciated but is not required.
- 2. Altered source versions must be plainly marked as such, and must not be misrepresented as being the original software.
- 3. This notice may not be removed or altered from any source distribution.

```
### Little Color Management System (LCMS) v2.9

### LCMS License
```

Little Color Management System Copyright (c) 1998-2011 Marti Maria Saguer

Permission is hereby granted, free of charge, to any person obtaining a copy of this software and associated documentation files (the "Software"), to deal in the Software without restriction, including without limitation the rights to use, copy, modify, merge, publish, distribute, sublicense, and/or sell copies of the Software, and to permit persons to whom the Software is furnished to do so, subject to the following conditions:

The above copyright notice and this permission notice shall be included in all copies or substantial portions of the Software.

THE SOFTWARE IS PROVIDED "AS IS", WITHOUT WARRANTY OF ANY KIND, EXPRESS OR IMPLIED, INCLUDING BUT NOT LIMITED TO

THE WARRANTIES OF MERCHANTABILITY, FITNESS FOR A PARTICULAR PURPOSE AND NONINFRINGEMENT. IN NO EVENT SHALL THE AUTHORS OR COPYRIGHT HOLDERS BE LIABLE FOR ANY CLAIM, DAMAGES OR OTHER LIABILITY, WHETHER IN AN ACTION OF CONTRACT, TORT OR OTHERWISE, ARISING FROM, OUT OF OR IN CONNECTION WITH THE SOFTWARE OR THE USE OR OTHER DEALINGS IN THE SOFTWARE.

```
### Khronos Group OpenGL Headers v2.1

### Khronos Group License
```

Copyright (c) 2007 The Khronos Group Inc.

Permission is hereby granted, free of charge, to any person obtaining a copy of this software and/or associated documentation files (the "Materials"), to deal in the Materials without restriction, including without limitation the rights to use, copy, modify, merge, publish, distribute, sublicense, and/or sell copies of the Materials, and to permit persons to whom the Materials are furnished to do so, subject to the following conditions:

The above copyright notice and this permission notice shall be included in all copies or substantial portions of the Materials.

THE MATERIALS ARE PROVIDED "AS IS", WITHOUT WARRANTY OF ANY KIND, EXPRESS OR IMPLIED. INCLUDING BUT NOT LIMITED TO THE WARRANTIES OF

MERCHANTABILITY, FITNESS FOR A PARTICULAR PURPOSE AND NONINFRINGEMENT. IN NO EVENT SHALL THE AUTHORS OR COPYRIGHT HOLDERS BE LIABLE FOR ANY CLAIM, DAMAGES OR OTHER LIABILITY, WHETHER IN AN ACTION OF CONTRACT, TORT OR OTHERWISE, ARISING FROM, OUT OF OR IN CONNECTION WITH THE MATERIALS OR THE USE OR OTHER DEALINGS IN THE MATERIALS.

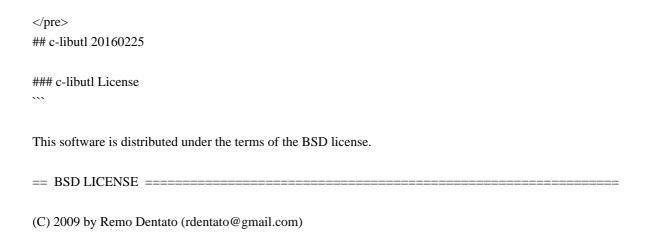

Redistribution and use in source and binary forms, with or without modification, are permitted provided that the following conditions are met:

- \* Redistributions of source code must retain the above copyright notice, this list of conditions and the following disclaimer.
- \* Redistributions in binary form must reproduce the above copyright notice, this list of conditions and the following disclaimer in the documentation and/or other materials provided with the distribution.

THIS SOFTWARE IS PROVIDED BY THE COPYRIGHT HOLDERS AND CONTRIBUTORS "AS IS" AND ANY EXPRESS OR IMPLIED WARRANTIES, INCLUDING, BUT NOT LIMITED TO, THE IMPLIED WARRANTIES OF MERCHANTABILITY AND FITNESS FOR A PARTICULAR PURPOSE ARE DISCLAIMED. IN NO EVENT SHALL THE COPYRIGHT OWNER OR CONTRIBUTORS BE LIABLE FOR ANY DIRECT, INCIDENTAL, SPECIAL, EXEMPLARY, OR CONSEQUENTIAL DAMAGES (INCLUDING, BUT NOT LIMITED TO, PROCUREMENT OF SUBSTITUTE GOODS OR SERVICES; LOSS OF USE, DATA, OR PROFITS; OR BUSINESS INTERRUPTION) HOWEVER CAUSED AND ON ANY THEORY OF LIABILITY, WHETHER IN CONTRACT, STRICT LIABILITY, OR TORT (INCLUDING NEGLIGENCE OR OTHERWISE) ARISING IN ANY WAY OUT OF THE USE OF THIS SOFTWARE, EVEN IF ADVISED OF THE POSSIBILITY OF SUCH DAMAGE.

http://opensource.org/licenses/bsd-license.php

## Mozilla Elliptic Curve Cryptography (ECC)

### Mozilla ECC Notice

This notice is provided with respect to Elliptic Curve Cryptography,

which is included with JRE, JDK, and OpenJDK.

You are receiving a

[copy](http://hg.openjdk.java.net/jdk9/jdk9/jdk/file/tip/src/jdk.crypto.ec/share/native/libsunec/impl) of the Elliptic Curve Cryptography library in source form with the JDK and OpenJDK source distributions, and as object code in the JRE & JDK runtimes.

In the case of the JRE & JDK runtimes, the terms of the Oracle license do NOT apply to the Elliptic Curve Cryptography library; it is licensed under the following license, separately from Oracle's JDK & JRE. If you do not wish to install the Elliptic Curve Cryptography library, you may delete the Elliptic Curve Cryptography library:

- On Solaris and Linux systems: delete \$(JAVA HOME)/lib/libsunec.so
- On Mac OSX systems: delete \$(JAVA\_HOME)/lib/libsunec.dylib
- On Windows systems: delete \$(JAVA\_HOME)\bin\sunec.dll

### Written Offer for Source Code

For third party technology that you receive from Oracle in binary form which is licensed under an open source license that gives you the right to receive the source code for that binary, you can obtain a copy of the applicable source code from this page:

http://hg.openjdk.java.net/jdk9/jdk9/jdk/file/tip/src/jdk.crypto.ec/share/native/libsunec/impl

If the source code for the technology was not provided to you with the binary, you can also receive a copy of the source code on physical media by submitting a written request to:

Oracle America, Inc.

Attn: Associate General Counsel, Development and Engineering Legal 500 Oracle Parkway, 10th Floor Redwood Shores, CA 94065

Or, you may send an email to Oracle using the form at:

http://www.oracle.com/goto/opensourcecode/request

Your request should include:

- The name of the component or binary file(s) for which you are requesting the source code
- The name and version number of the Oracle product containing the binary
- The date you received the Oracle product

- Your name
- Your company name (if applicable)
- Your return mailing address and email and
- A telephone number in the event we need to reach you.

We may charge you a fee to cover the cost of physical media and processing. Your request must be sent (i) within three (3) years of the date you received the Oracle product that included the component or binary file(s) that are the subject of your request, or (ii) in the case of code licensed under the GPL v3, for as long as Oracle offers spare parts or customer support for that product model.

### LGPL 2.1

### GNU LESSER GENERAL PUBLIC LICENSE Version 2.1, February 1999

Copyright (C) 1991, 1999 Free Software Foundation, Inc. 51 Franklin Street, Fifth Floor, Boston, MA 02110-1301 USA Everyone is permitted to copy and distribute verbatim copies of this license document, but changing it is not allowed.

[This is the first released version of the Lesser GPL. It also counts as the successor of the GNU Library Public License, version 2, hence the version number 2.1.]

### Preamble

The licenses for most software are designed to take away your freedom to share and change it. By contrast, the GNU General Public Licenses are intended to guarantee your freedom to share and change free software--to make sure the software is free for all its users.

This license, the Lesser General Public License, applies to some specially designated software packages--typically libraries--of the Free Software Foundation and other authors who decide to use it. You can use it too, but we suggest you first think carefully about whether this license or the ordinary General Public License is the better strategy to use in any particular case, based on the explanations below.

When we speak of free software, we are referring to freedom of use,

not price. Our General Public Licenses are designed to make sure that you have the freedom to distribute copies of free software (and charge for this service if you wish); that you receive source code or can get it if you want it; that you can change the software and use pieces of it in new free programs; and that you are informed that you can do these things.

To protect your rights, we need to make restrictions that forbid distributors to deny you these rights or to ask you to surrender these rights. These restrictions translate to certain responsibilities for you if you distribute copies of the library or if you modify it.

For example, if you distribute copies of the library, whether gratis or for a fee, you must give the recipients all the rights that we gave you. You must make sure that they, too, receive or can get the source code. If you link other code with the library, you must provide complete object files to the recipients, so that they can relink them with the library after making changes to the library and recompiling it. And you must show them these terms so they know their rights.

We protect your rights with a two-step method: (1) we copyright the library, and (2) we offer you this license, which gives you legal permission to copy, distribute and/or modify the library.

To protect each distributor, we want to make it very clear that there is no warranty for the free library. Also, if the library is modified by someone else and passed on, the recipients should know that what they have is not the original version, so that the original author's reputation will not be affected by problems that might be introduced by others.

Finally, software patents pose a constant threat to the existence of any free program. We wish to make sure that a company cannot effectively restrict the users of a free program by obtaining a restrictive license from a patent holder. Therefore, we insist that any patent license obtained for a version of the library must be consistent with the full freedom of use specified in this license.

Most GNU software, including some libraries, is covered by the ordinary GNU General Public License. This license, the GNU Lesser General Public License, applies to certain designated libraries, and is quite different from the ordinary General Public License. We use this license for certain libraries in order to permit linking those libraries into non-free programs.

When a program is linked with a library, whether statically or using a shared library, the combination of the two is legally speaking a combined work, a derivative of the original library. The ordinary General Public License therefore permits such linking only if the entire combination fits its criteria of freedom. The Lesser General Public License permits more lax criteria for linking other code with the library.

We call this license the "Lesser" General Public License because it does Less to protect the user's freedom than the ordinary General Public License. It also provides other free software developers Less of an advantage over competing non-free programs. These disadvantages are the reason we use the ordinary General Public License for many libraries. However, the Lesser license provides advantages in certain special circumstances.

For example, on rare occasions, there may be a special need to encourage the widest possible use of a certain library, so that it becomes a de-facto standard. To achieve this, non-free programs must be allowed to use the library. A more frequent case is that a free library does the same job as widely used non-free libraries. In this case, there is little to gain by limiting the free library to free software only, so we use the Lesser General Public License.

In other cases, permission to use a particular library in non-free programs enables a greater number of people to use a large body of free software. For example, permission to use the GNU C Library in non-free programs enables many more people to use the whole GNU operating system, as well as its variant, the GNU/Linux operating system.

Although the Lesser General Public License is Less protective of the users' freedom, it does ensure that the user of a program that is linked with the Library has the freedom and the wherewithal to run that program using a modified version of the Library.

The precise terms and conditions for copying, distribution and modification follow. Pay close attention to the difference between a "work based on the library" and a "work that uses the library". The former contains code derived from the library, whereas the latter must be combined with the library in order to run.

# GNU LESSER GENERAL PUBLIC LICENSE TERMS AND CONDITIONS FOR COPYING, DISTRIBUTION AND MODIFICATION

0. This License Agreement applies to any software library or other program which contains a notice placed by the copyright holder or other authorized party saying it may be distributed under the terms of this Lesser General Public License (also called "this License"). Each licensee is addressed as "you".

A "library" means a collection of software functions and/or data prepared so as to be conveniently linked with application programs (which use some of those functions and data) to form executables.

The "Library", below, refers to any such software library or work which has been distributed under these terms. A "work based on the Library" means either the Library or any derivative work under copyright law: that is to say, a work containing the Library or a portion of it, either verbatim or with modifications and/or translated straightforwardly into another language. (Hereinafter, translation is included without limitation in the term "modification".)

"Source code" for a work means the preferred form of the work for making modifications to it. For a library, complete source code means all the source code for all modules it contains, plus any associated interface definition files, plus the scripts used to control compilation and installation of the library.

Activities other than copying, distribution and modification are not covered by this License; they are outside its scope. The act of running a program using the Library is not restricted, and output from such a program is covered only if its contents constitute a work based on the Library (independent of the use of the Library in a tool for writing it). Whether that is true depends on what the Library does and what the program that uses the Library does.

1. You may copy and distribute verbatim copies of the Library's complete source code as you receive it, in any medium, provided that you conspicuously and appropriately publish on each copy an appropriate copyright notice and disclaimer of warranty; keep intact all the notices that refer to this License and to the absence of any warranty; and distribute a copy of this License along with the Library.

You may charge a fee for the physical act of transferring a copy, and you may at your option offer warranty protection in exchange for a fee.

- 2. You may modify your copy or copies of the Library or any portion of it, thus forming a work based on the Library, and copy and distribute such modifications or work under the terms of Section 1 above, provided that you also meet all of these conditions:
  - a) The modified work must itself be a software library.
  - b) You must cause the files modified to carry prominent notices stating that you changed the files and the date of any change.

- c) You must cause the whole of the work to be licensed at no charge to all third parties under the terms of this License.
- d) If a facility in the modified Library refers to a function or a table of data to be supplied by an application program that uses the facility, other than as an argument passed when the facility is invoked, then you must make a good faith effort to ensure that, in the event an application does not supply such function or table, the facility still operates, and performs whatever part of its purpose remains meaningful.

(For example, a function in a library to compute square roots has a purpose that is entirely well-defined independent of the application. Therefore, Subsection 2d requires that any application-supplied function or table used by this function must be optional: if the application does not supply it, the square root function must still compute square roots.)

These requirements apply to the modified work as a whole. If identifiable sections of that work are not derived from the Library, and can be reasonably considered independent and separate works in themselves, then this License, and its terms, do not apply to those sections when you distribute them as separate works. But when you distribute the same sections as part of a whole which is a work based on the Library, the distribution of the whole must be on the terms of this License, whose permissions for other licensees extend to the entire whole, and thus to each and every part regardless of who wrote it.

Thus, it is not the intent of this section to claim rights or contest your rights to work written entirely by you; rather, the intent is to exercise the right to control the distribution of derivative or collective works based on the Library.

In addition, mere aggregation of another work not based on the Library with the Library (or with a work based on the Library) on a volume of a storage or distribution medium does not bring the other work under the scope of this License.

3. You may opt to apply the terms of the ordinary GNU General Public License instead of this License to a given copy of the Library. To do this, you must alter all the notices that refer to this License, so that they refer to the ordinary GNU General Public License, version 2, instead of to this License. (If a newer version than version 2 of the ordinary GNU General Public License has appeared, then you can specify that version instead if you wish.) Do not make any other change in these notices.

Once this change is made in a given copy, it is irreversible for that copy, so the ordinary GNU General Public License applies to all subsequent copies and derivative works made from that copy.

This option is useful when you wish to copy part of the code of the Library into a program that is not a library.

4. You may copy and distribute the Library (or a portion or derivative of it, under Section 2) in object code or executable form under the terms of Sections 1 and 2 above provided that you accompany it with the complete corresponding machine-readable source code, which must be distributed under the terms of Sections 1 and 2 above on a medium customarily used for software interchange.

If distribution of object code is made by offering access to copy from a designated place, then offering equivalent access to copy the source code from the same place satisfies the requirement to distribute the source code, even though third parties are not compelled to copy the source along with the object code.

5. A program that contains no derivative of any portion of the Library, but is designed to work with the Library by being compiled or linked with it, is called a "work that uses the Library". Such a work, in isolation, is not a derivative work of the Library, and therefore falls outside the scope of this License.

However, linking a "work that uses the Library" with the Library creates an executable that is a derivative of the Library (because it contains portions of the Library), rather than a "work that uses the library". The executable is therefore covered by this License. Section 6 states terms for distribution of such executables.

When a "work that uses the Library" uses material from a header file that is part of the Library, the object code for the work may be a derivative work of the Library even though the source code is not. Whether this is true is especially significant if the work can be linked without the Library, or if the work is itself a library. The threshold for this to be true is not precisely defined by law.

If such an object file uses only numerical parameters, data structure layouts and accessors, and small macros and small inline functions (ten lines or less in length), then the use of the object file is unrestricted, regardless of whether it is legally a derivative work. (Executables containing this object code plus portions of the Library will still fall under Section 6.)

Otherwise, if the work is a derivative of the Library, you may distribute the object code for the work under the terms of Section 6.

Any executables containing that work also fall under Section 6, whether or not they are linked directly with the Library itself.

6. As an exception to the Sections above, you may also combine or link a "work that uses the Library" with the Library to produce a work containing portions of the Library, and distribute that work under terms of your choice, provided that the terms permit modification of the work for the customer's own use and reverse engineering for debugging such modifications.

You must give prominent notice with each copy of the work that the Library is used in it and that the Library and its use are covered by this License. You must supply a copy of this License. If the work during execution displays copyright notices, you must include the copyright notice for the Library among them, as well as a reference directing the user to the copy of this License. Also, you must do one of these things:

- a) Accompany the work with the complete corresponding machine-readable source code for the Library including whatever changes were used in the work (which must be distributed under Sections 1 and 2 above); and, if the work is an executable linked with the Library, with the complete machine-readable "work that uses the Library", as object code and/or source code, so that the user can modify the Library and then relink to produce a modified executable containing the modified Library. (It is understood that the user who changes the contents of definitions files in the Library will not necessarily be able to recompile the application to use the modified definitions.)
- b) Use a suitable shared library mechanism for linking with the Library. A suitable mechanism is one that (1) uses at run time a copy of the library already present on the user's computer system, rather than copying library functions into the executable, and (2) will operate properly with a modified version of the library, if the user installs one, as long as the modified version is interface-compatible with the version that the work was made with.
- c) Accompany the work with a written offer, valid for at least three years, to give the same user the materials specified in Subsection 6a, above, for a charge no more than the cost of performing this distribution.
- d) If distribution of the work is made by offering access to copy from a designated place, offer equivalent access to copy the above specified materials from the same place.
- e) Verify that the user has already received a copy of these

materials or that you have already sent this user a copy.

For an executable, the required form of the "work that uses the Library" must include any data and utility programs needed for reproducing the executable from it. However, as a special exception, the materials to be distributed need not include anything that is normally distributed (in either source or binary form) with the major components (compiler, kernel, and so on) of the operating system on which the executable runs, unless that component itself accompanies the executable.

It may happen that this requirement contradicts the license restrictions of other proprietary libraries that do not normally accompany the operating system. Such a contradiction means you cannot use both them and the Library together in an executable that you distribute.

- 7. You may place library facilities that are a work based on the Library side-by-side in a single library together with other library facilities not covered by this License, and distribute such a combined library, provided that the separate distribution of the work based on the Library and of the other library facilities is otherwise permitted, and provided that you do these two things:
  - a) Accompany the combined library with a copy of the same work based on the Library, uncombined with any other library facilities. This must be distributed under the terms of the Sections above.
  - b) Give prominent notice with the combined library of the fact that part of it is a work based on the Library, and explaining where to find the accompanying uncombined form of the same work.
- 8. You may not copy, modify, sublicense, link with, or distribute the Library except as expressly provided under this License. Any attempt otherwise to copy, modify, sublicense, link with, or distribute the Library is void, and will automatically terminate your rights under this License. However, parties who have received copies, or rights, from you under this License will not have their licenses terminated so long as such parties remain in full compliance.
- 9. You are not required to accept this License, since you have not signed it. However, nothing else grants you permission to modify or distribute the Library or its derivative works. These actions are prohibited by law if you do not accept this License. Therefore, by modifying or distributing the Library (or any work based on the Library), you indicate your acceptance of this License to do so, and all its terms and conditions for copying, distributing or modifying

the Library or works based on it.

- 10. Each time you redistribute the Library (or any work based on the Library), the recipient automatically receives a license from the original licensor to copy, distribute, link with or modify the Library subject to these terms and conditions. You may not impose any further restrictions on the recipients' exercise of the rights granted herein. You are not responsible for enforcing compliance by third parties with this License.
- 11. If, as a consequence of a court judgment or allegation of patent infringement or for any other reason (not limited to patent issues), conditions are imposed on you (whether by court order, agreement or otherwise) that contradict the conditions of this License, they do not excuse you from the conditions of this License. If you cannot distribute so as to satisfy simultaneously your obligations under this License and any other pertinent obligations, then as a consequence you may not distribute the Library at all. For example, if a patent license would not permit royalty-free redistribution of the Library by all those who receive copies directly or indirectly through you, then the only way you could satisfy both it and this License would be to refrain entirely from distribution of the Library.

If any portion of this section is held invalid or unenforceable under any particular circumstance, the balance of the section is intended to apply, and the section as a whole is intended to apply in other circumstances.

It is not the purpose of this section to induce you to infringe any patents or other property right claims or to contest validity of any such claims; this section has the sole purpose of protecting the integrity of the free software distribution system which is implemented by public license practices. Many people have made generous contributions to the wide range of software distributed through that system in reliance on consistent application of that system; it is up to the author/donor to decide if he or she is willing to distribute software through any other system and a licensee cannot impose that choice.

This section is intended to make thoroughly clear what is believed to be a consequence of the rest of this License.

12. If the distribution and/or use of the Library is restricted in certain countries either by patents or by copyrighted interfaces, the original copyright holder who places the Library under this License may add an explicit geographical distribution limitation excluding those countries, so that distribution is permitted only in or among countries not thus excluded. In such case, this License incorporates the limitation as if written in the body of this License.

13. The Free Software Foundation may publish revised and/or new versions of the Lesser General Public License from time to time. Such new versions will be similar in spirit to the present version, but may differ in detail to address new problems or concerns.

Each version is given a distinguishing version number. If the Library specifies a version number of this License which applies to it and "any later version", you have the option of following the terms and conditions either of that version or of any later version published by the Free Software Foundation. If the Library does not specify a license version number, you may choose any version ever published by the Free Software Foundation.

14. If you wish to incorporate parts of the Library into other free programs whose distribution conditions are incompatible with these, write to the author to ask for permission. For software which is copyrighted by the Free Software Foundation, write to the Free Software Foundation; we sometimes make exceptions for this. Our decision will be guided by the two goals of preserving the free status of all derivatives of our free software and of promoting the sharing and reuse of software generally.

#### NO WARRANTY

15. BECAUSE THE LIBRARY IS LICENSED FREE OF CHARGE, THERE IS NO WARRANTY FOR THE LIBRARY, TO THE EXTENT PERMITTED BY APPLICABLE LAW. EXCEPT WHEN OTHERWISE STATED IN WRITING THE COPYRIGHT HOLDERS AND/OR OTHER PARTIES PROVIDE THE LIBRARY "AS IS" WITHOUT WARRANTY OF ANY KIND, EITHER EXPRESSED OR IMPLIED, INCLUDING, BUT NOT LIMITED TO, THE IMPLIED WARRANTIES OF MERCHANTABILITY AND FITNESS FOR A PARTICULAR PURPOSE. THE ENTIRE RISK AS TO THE QUALITY AND PERFORMANCE OF THE LIBRARY IS WITH YOU. SHOULD THE LIBRARY PROVE DEFECTIVE, YOU ASSUME THE COST OF ALL NECESSARY SERVICING, REPAIR OR CORRECTION.

16. IN NO EVENT UNLESS REQUIRED BY APPLICABLE LAW OR AGREED TO IN WRITING WILL ANY COPYRIGHT HOLDER, OR ANY OTHER PARTY WHO MAY MODIFY AND/OR REDISTRIBUTE THE LIBRARY AS PERMITTED ABOVE, BE LIABLE TO YOU FOR DAMAGES, INCLUDING ANY GENERAL, SPECIAL, INCIDENTAL OR CONSEQUENTIAL DAMAGES ARISING OUT OF THE USE OR INABILITY TO USE THE LIBRARY (INCLUDING BUT NOT LIMITED TO LOSS OF DATA OR DATA BEING RENDERED INACCURATE OR LOSSES SUSTAINED BY YOU OR THIRD PARTIES OR A FAILURE OF THE LIBRARY TO OPERATE WITH ANY OTHER SOFTWARE), EVEN IF SUCH HOLDER OR OTHER PARTY HAS BEEN ADVISED OF THE POSSIBILITY OF SUCH DAMAGES.

END OF TERMS AND CONDITIONS

If you develop a new library, and you want it to be of the greatest possible use to the public, we recommend making it free software that everyone can redistribute and change. You can do so by permitting redistribution under these terms (or, alternatively, under the terms of the ordinary General Public License).

To apply these terms, attach the following notices to the library. It is safest to attach them to the start of each source file to most effectively convey the exclusion of warranty; and each file should have at least the "copyright" line and a pointer to where the full notice is found.

<one line to give the library's name and a brief idea of what it does.>
Copyright (C) <year> <name of author>

This library is free software; you can redistribute it and/or modify it under the terms of the GNU Lesser General Public License as published by the Free Software Foundation; either version 2.1 of the License, or (at your option) any later version.

This library is distributed in the hope that it will be useful, but WITHOUT ANY WARRANTY; without even the implied warranty of MERCHANTABILITY or FITNESS FOR A PARTICULAR PURPOSE. See the GNU Lesser General Public License for more details.

You should have received a copy of the GNU Lesser General Public License along with this library; if not, write to the Free Software Foundation, Inc., 51 Franklin Street, Fifth Floor, Boston, MA 02110-1301 USA

Also add information on how to contact you by electronic and paper mail.

You should also get your employer (if you work as a programmer) or your school, if any, to sign a "copyright disclaimer" for the library, if necessary. Here is a sample; alter the names:

Yoyodyne, Inc., hereby disclaims all copyright interest in the library `Frob' (a library for tweaking knobs) written by James Random Hacker.

```
<signature of Ty Coon>, 1 April 1990
Ty Coon, President of Vice
```

That's all there is to it!

## IAIK (Institute for Applied Information Processing and Communication) PKCS#11 wrapper files v1

### IAIK License

Copyright (c) 2002 Graz University of Technology. All rights reserved.

Redistribution and use in source and binary forms, with or without modification, are permitted provided that the following conditions are met:

- 1. Redistributions of source code must retain the above copyright notice, this list of conditions and the following disclaimer.
- Redistributions in binary form must reproduce the above copyright notice, this list of conditions and the following disclaimer in the documentation and/or other materials provided with the distribution.
- 3. The end-user documentation included with the redistribution, if any, must include the following acknowledgment:

"This product includes software developed by IAIK of Graz University of Technology."

Alternately, this acknowledgment may appear in the software itself, if and wherever such third-party acknowledgments normally appear.

- 4. The names "Graz University of Technology" and "IAIK of Graz University of Technology" must not be used to endorse or promote products derived from this software without prior written permission.
- 5. Products derived from this software may not be called "IAIK PKCS Wrapper", nor may "IAIK" appear in their name, without prior written permission of Graz University of Technology.

THIS SOFTWARE IS PROVIDED "AS IS" AND ANY EXPRESSED OR IMPLIED WARRANTIES, INCLUDING, BUT NOT LIMITED TO, THE IMPLIED WARRANTIES OF MERCHANTABILITY AND FITNESS FOR A PARTICULAR PURPOSE ARE DISCLAIMED. IN NO EVENT SHALL THE LICENSOR BE LIABLE FOR ANY DIRECT, INDIRECT, INCIDENTAL, SPECIAL, EXEMPLARY, OR CONSEQUENTIAL DAMAGES (INCLUDING, BUT NOT LIMITED TO, PROCUREMENT OF SUBSTITUTE GOODS OR SERVICES; LOSS OF USE, DATA, OR PROFITS; OR BUSINESS INTERRUPTION) HOWEVER CAUSED AND ON ANY THEORY OF LIABILITY, WHETHER IN CONTRACT, STRICT LIABILITY, OR TORT (INCLUDING NEGLIGENCE OR OTHERWISE) ARISING IN ANY WAY OUT OF THE USE OF THIS SOFTWARE, EVEN IF ADVISED OF THE POSSIBILITY OF SUCH DAMAGE.

```
## JLine v2.14.6

### JLine License
```

Copyright (c) 2002-2016, the original author or authors. All rights reserved.

http://www.opensource.org/licenses/bsd-license.php

Redistribution and use in source and binary forms, with or without modification, are permitted provided that the following conditions are met:

Redistributions of source code must retain the above copyright notice, this list of conditions and the following disclaimer.

Redistributions in binary form must reproduce the above copyright notice, this list of conditions and the following disclaimer in the documentation and/or other materials provided with the distribution.

Neither the name of JLine nor the names of its contributors may be used to endorse or promote products derived from this software without specific prior written permission.

THIS SOFTWARE IS PROVIDED BY THE COPYRIGHT HOLDERS AND CONTRIBUTORS "AS IS" AND ANY EXPRESS OR IMPLIED WARRANTIES, INCLUDING,
BUT NOT LIMITED TO, THE IMPLIED WARRANTIES OF MERCHANTABILITY
AND FITNESS FOR A PARTICULAR PURPOSE ARE DISCLAIMED. IN NO
EVENT SHALL THE COPYRIGHT OWNER OR CONTRIBUTORS BE LIABLE
FOR ANY DIRECT, INDIRECT, INCIDENTAL, SPECIAL, EXEMPLARY,
OR CONSEQUENTIAL DAMAGES (INCLUDING, BUT NOT LIMITED TO,
PROCUREMENT OF SUBSTITUTE GOODS OR SERVICES; LOSS OF USE,
DATA, OR PROFITS; OR BUSINESS INTERRUPTION) HOWEVER CAUSED
AND ON ANY THEORY OF LIABILITY, WHETHER IN CONTRACT, STRICT
LIABILITY, OR TORT (INCLUDING NEGLIGENCE OR OTHERWISE) ARISING
IN ANY WAY OUT OF THE USE OF THIS SOFTWARE, EVEN IF ADVISED
OF THE POSSIBILITY OF SUCH DAMAGE.

```
### JSZip v3.1.5

### MIT License
```

Copyright (c) 2009-2016 Stuart Knightley, David Duponchel, Franz Buchinger, Antnio Afonso

Permission is hereby granted, free of charge, to any person obtaining a copy of this software and associated documentation files (the "Software"), to deal in the Software without restriction, including without limitation the rights to use, copy, modify, merge, publish, distribute, sublicense, and/or sell copies of the Software, and to permit persons to whom the

Software is furnished to do so, subject to the following conditions:

The above copyright notice and this permission notice shall be included in all copies or substantial portions of the Software.

THE SOFTWARE IS PROVIDED "AS IS", WITHOUT WARRANTY OF ANY KIND, EXPRESS OR IMPLIED, INCLUDING BUT NOT LIMITED TO THE WARRANTIES OF MERCHANTABILITY, FITNESS FOR A PARTICULAR PURPOSE AND NONINFRINGEMENT. IN NO EVENT SHALL THE AUTHORS OR COPYRIGHT HOLDERS BE LIABLE FOR ANY CLAIM, DAMAGES OR OTHER LIABILITY, WHETHER IN AN ACTION OF CONTRACT, TORT OR OTHERWISE, ARISING FROM, OUT OF OR IN CONNECTION WITH THE SOFTWARE OR THE USE OR OTHER DEALINGS IN THE SOFTWARE.

```
### libpng v1.6.35

### libpng License
```

This copy of the libpng notices is provided for your convenience. In case of any discrepancy between this copy and the notices in the file png.h that is included in the libpng distribution, the latter shall prevail.

# COPYRIGHT NOTICE, DISCLAIMER, and LICENSE:

If you modify libpng you may insert additional notices immediately following this sentence.

This code is released under the libpng license.

libpng versions 1.0.7, July 1, 2000 through 1.6.35, September 29, 2017 are Copyright (c) 2000-2002, 2004, 2006-2018 Glenn Randers-Pehrson, are derived from libpng-1.0.6, and are distributed according to the same disclaimer and license as libpng-1.0.6 with the following individuals added to the list of Contributing Authors:

Simon-Pierre Cadieux
Eric S. Raymond
Mans Rullgard
Cosmin Truta
Gilles Vollant
James Yu
Mandar Sahastrabuddhe
Google Inc.
Vadim Barkoy

and with the following additions to the disclaimer:

There is no warranty against interference with your enjoyment of the library or against infringement. There is no warranty that our efforts or the library will fulfill any of your particular purposes or needs. This library is provided with all faults, and the entire risk of satisfactory quality, performance, accuracy, and effort is with the user.

Some files in the "contrib" directory and some configure-generated files that are distributed with libping have other copyright owners and are released under other open source licenses.

libpng versions 0.97, January 1998, through 1.0.6, March 20, 2000, are Copyright (c) 1998-2000 Glenn Randers-Pehrson, are derived from libpng-0.96, and are distributed according to the same disclaimer and license as libpng-0.96, with the following individuals added to the list of Contributing Authors:

Tom Lane Glenn Randers-Pehrson Willem van Schaik

libpng versions 0.89, June 1996, through 0.96, May 1997, are Copyright (c) 1996-1997 Andreas Dilger, are derived from libpng-0.88, and are distributed according to the same disclaimer and license as libpng-0.88, with the following individuals added to the list of Contributing Authors:

John Bowler Kevin Bracey Sam Bushell Magnus Holmgren Greg Roelofs Tom Tanner

Some files in the "scripts" directory have other copyright owners but are released under this license.

libpng versions 0.5, May 1995, through 0.88, January 1996, are Copyright (c) 1995-1996 Guy Eric Schalnat, Group 42, Inc.

For the purposes of this copyright and license, "Contributing Authors" is defined as the following set of individuals:

Andreas Dilger Dave Martindale Guy Eric Schalnat Paul Schmidt Tim Wegner The PNG Reference Library is supplied "AS IS". The Contributing Authors and Group 42, Inc. disclaim all warranties, expressed or implied, including, without limitation, the warranties of merchantability and of fitness for any purpose. The Contributing Authors and Group 42, Inc. assume no liability for direct, indirect, incidental, special, exemplary, or consequential damages, which may result from the use of the PNG Reference Library, even if advised of the possibility of such damage.

Permission is hereby granted to use, copy, modify, and distribute this source code, or portions hereof, for any purpose, without fee, subject to the following restrictions:

- 1. The origin of this source code must not be misrepresented.
- 2. Altered versions must be plainly marked as such and must not be misrepresented as being the original source.
- 3. This Copyright notice may not be removed or altered from any source or altered source distribution.

The Contributing Authors and Group 42, Inc. specifically permit, without fee, and encourage the use of this source code as a component to supporting the PNG file format in commercial products. If you use this source code in a product, acknowledgment is not required but would be appreciated.

END OF COPYRIGHT NOTICE, DISCLAIMER, and LICENSE.

```
### GIFLIB v5.1.4

### GIFLIB License
```

The GIFLIB distribution is Copyright (c) 1997 Eric S. Raymond

Permission is hereby granted, free of charge, to any person obtaining a copy of this software and associated documentation files (the "Software"), to deal in the Software without restriction, including without limitation the rights to use, copy, modify, merge, publish, distribute, sublicense, and/or sell copies of the Software, and to permit persons to whom the Software is furnished to do so, subject to the following conditions:

The above copyright notice and this permission notice shall be included in all copies or substantial portions of the Software.

THE SOFTWARE IS PROVIDED "AS IS", WITHOUT WARRANTY OF ANY KIND, EXPRESS OR

IMPLIED, INCLUDING BUT NOT LIMITED TO THE WARRANTIES OF MERCHANTABILITY, FITNESS FOR A PARTICULAR PURPOSE AND NONINFRINGEMENT. IN NO EVENT SHALL THE AUTHORS OR COPYRIGHT HOLDERS BE LIABLE FOR ANY CLAIM, DAMAGES OR OTHER LIABILITY, WHETHER IN AN ACTION OF CONTRACT, TORT OR OTHERWISE, ARISING FROM, OUT OF OR IN CONNECTION WITH THE SOFTWARE OR THE USE OR OTHER DEALINGS IN THE SOFTWARE.

```
### Double-conversion v1.1.5

### Double-conversion License

https://raw.githubusercontent.com/google/double-conversion/master/LICENSE
```

Copyright 2006-2011, the V8 project authors. All rights reserved. Redistribution and use in source and binary forms, with or without modification, are permitted provided that the following conditions are met:

- \* Redistributions of source code must retain the above copyright notice, this list of conditions and the following disclaimer.
- \* Redistributions in binary form must reproduce the above copyright notice, this list of conditions and the following disclaimer in the documentation and/or other materials provided with the distribution.
- \* Neither the name of Google Inc. nor the names of its contributors may be used to endorse or promote products derived from this software without specific prior written permission.

THIS SOFTWARE IS PROVIDED BY THE COPYRIGHT HOLDERS AND CONTRIBUTORS "AS IS" AND ANY EXPRESS OR IMPLIED WARRANTIES, INCLUDING, BUT NOT LIMITED TO, THE IMPLIED WARRANTIES OF MERCHANTABILITY AND FITNESS FOR A PARTICULAR PURPOSE ARE DISCLAIMED. IN NO EVENT SHALL THE COPYRIGHT OWNER OR CONTRIBUTORS BE LIABLE FOR ANY DIRECT, INDIRECT, INCIDENTAL, SPECIAL, EXEMPLARY, OR CONSEQUENTIAL DAMAGES (INCLUDING, BUT NOT LIMITED TO, PROCUREMENT OF SUBSTITUTE GOODS OR SERVICES; LOSS OF USE, DATA, OR PROFITS; OR BUSINESS INTERRUPTION) HOWEVER CAUSED AND ON ANY THEORY OF LIABILITY, WHETHER IN CONTRACT, STRICT LIABILITY, OR TORT (INCLUDING NEGLIGENCE OR OTHERWISE) ARISING IN ANY WAY OUT OF THE USE OF THIS SOFTWARE, EVEN IF ADVISED OF THE POSSIBILITY OF SUCH DAMAGE.

```
### Apache Xerces v2.11.0

### Apache Xerces Notice
```

\_\_\_\_\_\_

- == NOTICE file corresponding to section 4(d) of the Apache License, ==
- == Version 2.0, in this case for the Apache Xerces Java distribution. ==

\_\_\_\_\_\_

Apache Xerces Java

Copyright 1999-2010 The Apache Software Foundation

This product includes software developed at

The Apache Software Foundation (http://www.apache.org/).

Portions of this software were originally based on the following:

- software copyright (c) 1999, IBM Corporation., http://www.ibm.com.
- software copyright (c) 1999, Sun Microsystems., http://www.sun.com.
- voluntary contributions made by Paul Eng on behalf of the

Apache Software Foundation that were originally developed at iClick, Inc., software copyright (c) 1999.

### Apache 2.0 License

Apache License Version 2.0, January 2004 http://www.apache.org/licenses/

## TERMS AND CONDITIONS FOR USE, REPRODUCTION, AND DISTRIBUTION

#### 1. Definitions.

"License" shall mean the terms and conditions for use, reproduction, and distribution as defined by Sections 1 through 9 of this document.

"Licensor" shall mean the copyright owner or entity authorized by the copyright owner that is granting the License.

"Legal Entity" shall mean the union of the acting entity and all other entities that control, are controlled by, or are under common control with that entity. For the purposes of this definition, "control" means (i) the power, direct or indirect, to cause the direction or management of such entity, whether by contract or otherwise, or (ii) ownership of fifty percent (50%) or more of the outstanding shares, or (iii) beneficial ownership of such entity.

"You" (or "Your") shall mean an individual or Legal Entity exercising permissions granted by this License.

"Source" form shall mean the preferred form for making modifications, including but not limited to software source code, documentation source, and configuration files.

"Object" form shall mean any form resulting from mechanical transformation or translation of a Source form, including but not limited to compiled object code, generated documentation, and conversions to other media types.

"Work" shall mean the work of authorship, whether in Source or Object form, made available under the License, as indicated by a copyright notice that is included in or attached to the work (an example is provided in the Appendix below).

"Derivative Works" shall mean any work, whether in Source or Object form, that is based on (or derived from) the Work and for which the editorial revisions, annotations, elaborations, or other modifications represent, as a whole, an original work of authorship. For the purposes of this License, Derivative Works shall not include works that remain separable from, or merely link (or bind by name) to the interfaces of, the Work and Derivative Works thereof.

"Contribution" shall mean any work of authorship, including the original version of the Work and any modifications or additions to that Work or Derivative Works thereof, that is intentionally submitted to Licensor for inclusion in the Work by the copyright owner or by an individual or Legal Entity authorized to submit on behalf of the copyright owner. For the purposes of this definition, "submitted" means any form of electronic, verbal, or written communication sent to the Licensor or its representatives, including but not limited to communication on electronic mailing lists, source code control systems, and issue tracking systems that are managed by, or on behalf of, the Licensor for the purpose of discussing and improving the Work, but excluding communication that is conspicuously marked or otherwise designated in writing by the copyright owner as "Not a Contribution."

"Contributor" shall mean Licensor and any individual or Legal Entity on behalf of whom a Contribution has been received by Licensor and subsequently incorporated within the Work.

- 2. Grant of Copyright License. Subject to the terms and conditions of this License, each Contributor hereby grants to You a perpetual, worldwide, non-exclusive, no-charge, royalty-free, irrevocable copyright license to reproduce, prepare Derivative Works of, publicly display, publicly perform, sublicense, and distribute the Work and such Derivative Works in Source or Object form.
- 3. Grant of Patent License. Subject to the terms and conditions of this License, each Contributor hereby grants to You a perpetual, worldwide, non-exclusive, no-charge, royalty-free, irrevocable (except as stated in this section) patent license to make, have made,

use, offer to sell, sell, import, and otherwise transfer the Work, where such license applies only to those patent claims licensable by such Contributor that are necessarily infringed by their Contribution(s) alone or by combination of their Contribution(s) with the Work to which such Contribution(s) was submitted. If You institute patent litigation against any entity (including a cross-claim or counterclaim in a lawsuit) alleging that the Work or a Contribution incorporated within the Work constitutes direct or contributory patent infringement, then any patent licenses granted to You under this License for that Work shall terminate as of the date such litigation is filed.

- 4. Redistribution. You may reproduce and distribute copies of the Work or Derivative Works thereof in any medium, with or without modifications, and in Source or Object form, provided that You meet the following conditions:
- (a) You must give any other recipients of the Work or Derivative Works a copy of this License; and
- (b) You must cause any modified files to carry prominent notices stating that You changed the files; and
- (c) You must retain, in the Source form of any Derivative Works that You distribute, all copyright, patent, trademark, and attribution notices from the Source form of the Work, excluding those notices that do not pertain to any part of the Derivative Works; and
- (d) If the Work includes a "NOTICE" text file as part of its distribution, then any Derivative Works that You distribute must include a readable copy of the attribution notices contained within such NOTICE file, excluding those notices that do not pertain to any part of the Derivative Works, in at least one of the following places: within a NOTICE text file distributed as part of the Derivative Works; within the Source form or documentation, if provided along with the Derivative Works; or, within a display generated by the Derivative Works, if and wherever such third-party notices normally appear. The contents of the NOTICE file are for informational purposes only and do not modify the License. You may add Your own attribution notices within Derivative Works that You distribute, alongside or as an addendum to the NOTICE text from the Work, provided that such additional attribution notices cannot be construed as modifying the License.

You may add Your own copyright statement to Your modifications and may provide additional or different license terms and conditions

for use, reproduction, or distribution of Your modifications, or for any such Derivative Works as a whole, provided Your use, reproduction, and distribution of the Work otherwise complies with the conditions stated in this License.

- 5. Submission of Contributions. Unless You explicitly state otherwise, any Contribution intentionally submitted for inclusion in the Work by You to the Licensor shall be under the terms and conditions of this License, without any additional terms or conditions. Notwithstanding the above, nothing herein shall supersede or modify the terms of any separate license agreement you may have executed with Licensor regarding such Contributions.
- 6. Trademarks. This License does not grant permission to use the trade names, trademarks, service marks, or product names of the Licensor, except as required for reasonable and customary use in describing the origin of the Work and reproducing the content of the NOTICE file.
- 7. Disclaimer of Warranty. Unless required by applicable law or agreed to in writing, Licensor provides the Work (and each Contributor provides its Contributions) on an "AS IS" BASIS, WITHOUT WARRANTIES OR CONDITIONS OF ANY KIND, either express or implied, including, without limitation, any warranties or conditions of TITLE, NON-INFRINGEMENT, MERCHANTABILITY, or FITNESS FOR A PARTICULAR PURPOSE. You are solely responsible for determining the appropriateness of using or redistributing the Work and assume any risks associated with Your exercise of permissions under this License.
- 8. Limitation of Liability. In no event and under no legal theory, whether in tort (including negligence), contract, or otherwise, unless required by applicable law (such as deliberate and grossly negligent acts) or agreed to in writing, shall any Contributor be liable to You for damages, including any direct, indirect, special, incidental, or consequential damages of any character arising as a result of this License or out of the use or inability to use the Work (including but not limited to damages for loss of goodwill, work stoppage, computer failure or malfunction, or any and all other commercial damages or losses), even if such Contributor has been advised of the possibility of such damages.
- 9. Accepting Warranty or Additional Liability. While redistributing the Work or Derivative Works thereof, You may choose to offer, and charge a fee for, acceptance of support, warranty, indemnity, or other liability obligations and/or rights consistent with this License. However, in accepting such obligations, You may act only on Your own behalf and on Your sole responsibility, not on behalf of any other Contributor, and only if You agree to indemnify, defend, and hold each Contributor harmless for any liability

incurred by, or claims asserted against, such Contributor by reason of your accepting any such warranty or additional liability.

## END OF TERMS AND CONDITIONS

APPENDIX: How to apply the Apache License to your work.

To apply the Apache License to your work, attach the following boilerplate notice, with the fields enclosed by brackets "[]" replaced with your own identifying information. (Don't include the brackets!) The text should be enclosed in the appropriate comment syntax for the file format. We also recommend that a file or class name and description of purpose be included on the same "printed page" as the copyright notice for easier identification within third-party archives.

Copyright [yyyy] [name of copyright owner]

Licensed under the Apache License, Version 2.0 (the "License"); you may not use this file except in compliance with the License. You may obtain a copy of the License at

http://www.apache.org/licenses/LICENSE-2.0

Unless required by applicable law or agreed to in writing, software distributed under the License is distributed on an "AS IS" BASIS, WITHOUT WARRANTIES OR CONDITIONS OF ANY KIND, either express or implied. See the License for the specific language governing permissions and limitations under the License.

This product includes software developed by
The Apache Software Foundation (http://www.apache.org/).

Specifically, we only include the XSLTC portion of the source from the Xalan distribution. The Xalan project has two processors: an interpretive one (Xalan Interpretive) and a

compiled one (The XSLT Compiler (XSLTC)). We \*only\* use the XSLTC part of Xalan; We use the source from the packages that are part of the XSLTC sources.

Portions of this software was originally based on the following:

- software copyright (c) 1999-2002, Lotus Development Corporation., http://www.lotus.com.
- software copyright (c) 2001-2002, Sun Microsystems., http://www.sun.com.
- software copyright (c) 2003, IBM Corporation., http://www.ibm.com.
- voluntary contributions made by Ovidiu Predescu (ovidiu@cup.hp.com) on behalf of the Apache Software Foundation and was originally developed at Hewlett Packard Company.

### Apache 2.0 License

Apache License
Version 2.0, January 2004
http://www.apache.org/licenses/

## TERMS AND CONDITIONS FOR USE, REPRODUCTION, AND DISTRIBUTION

#### 1. Definitions.

"License" shall mean the terms and conditions for use, reproduction, and distribution as defined by Sections 1 through 9 of this document.

"Licensor" shall mean the copyright owner or entity authorized by the copyright owner that is granting the License.

"Legal Entity" shall mean the union of the acting entity and all other entities that control, are controlled by, or are under common control with that entity. For the purposes of this definition, "control" means (i) the power, direct or indirect, to cause the direction or management of such entity, whether by contract or otherwise, or (ii) ownership of fifty percent (50%) or more of the outstanding shares, or (iii) beneficial ownership of such entity.

"You" (or "Your") shall mean an individual or Legal Entity exercising permissions granted by this License.

"Source" form shall mean the preferred form for making modifications, including but not limited to software source code, documentation source, and configuration files.

"Object" form shall mean any form resulting from mechanical transformation or translation of a Source form, including but not limited to compiled object code, generated documentation, and conversions to other media types.

"Work" shall mean the work of authorship, whether in Source or Object form, made available under the License, as indicated by a copyright notice that is included in or attached to the work (an example is provided in the Appendix below).

"Derivative Works" shall mean any work, whether in Source or Object form, that is based on (or derived from) the Work and for which the editorial revisions, annotations, elaborations, or other modifications represent, as a whole, an original work of authorship. For the purposes of this License, Derivative Works shall not include works that remain separable from, or merely link (or bind by name) to the interfaces of, the Work and Derivative Works thereof.

"Contribution" shall mean any work of authorship, including the original version of the Work and any modifications or additions to that Work or Derivative Works thereof, that is intentionally submitted to Licensor for inclusion in the Work by the copyright owner or by an individual or Legal Entity authorized to submit on behalf of the copyright owner. For the purposes of this definition, "submitted" means any form of electronic, verbal, or written communication sent to the Licensor or its representatives, including but not limited to communication on electronic mailing lists, source code control systems, and issue tracking systems that are managed by, or on behalf of, the Licensor for the purpose of discussing and improving the Work, but excluding communication that is conspicuously marked or otherwise designated in writing by the copyright owner as "Not a Contribution."

"Contributor" shall mean Licensor and any individual or Legal Entity on behalf of whom a Contribution has been received by Licensor and subsequently incorporated within the Work.

- 2. Grant of Copyright License. Subject to the terms and conditions of this License, each Contributor hereby grants to You a perpetual, worldwide, non-exclusive, no-charge, royalty-free, irrevocable copyright license to reproduce, prepare Derivative Works of, publicly display, publicly perform, sublicense, and distribute the Work and such Derivative Works in Source or Object form.
- 3. Grant of Patent License. Subject to the terms and conditions of this License, each Contributor hereby grants to You a perpetual, worldwide, non-exclusive, no-charge, royalty-free, irrevocable (except as stated in this section) patent license to make, have made, use, offer to sell, sell, import, and otherwise transfer the Work, where such license applies only to those patent claims licensable by such Contributor that are necessarily infringed by their Contribution(s) alone or by combination of their Contribution(s)

with the Work to which such Contribution(s) was submitted. If You institute patent litigation against any entity (including a cross-claim or counterclaim in a lawsuit) alleging that the Work or a Contribution incorporated within the Work constitutes direct or contributory patent infringement, then any patent licenses granted to You under this License for that Work shall terminate as of the date such litigation is filed.

- 4. Redistribution. You may reproduce and distribute copies of the Work or Derivative Works thereof in any medium, with or without modifications, and in Source or Object form, provided that You meet the following conditions:
- (a) You must give any other recipients of the Work or Derivative Works a copy of this License; and
- (b) You must cause any modified files to carry prominent notices stating that You changed the files; and
- (c) You must retain, in the Source form of any Derivative Works that You distribute, all copyright, patent, trademark, and attribution notices from the Source form of the Work, excluding those notices that do not pertain to any part of the Derivative Works; and
- (d) If the Work includes a "NOTICE" text file as part of its distribution, then any Derivative Works that You distribute must include a readable copy of the attribution notices contained within such NOTICE file, excluding those notices that do not pertain to any part of the Derivative Works, in at least one of the following places: within a NOTICE text file distributed as part of the Derivative Works; within the Source form or documentation, if provided along with the Derivative Works; or, within a display generated by the Derivative Works, if and wherever such third-party notices normally appear. The contents of the NOTICE file are for informational purposes only and do not modify the License. You may add Your own attribution notices within Derivative Works that You distribute, alongside or as an addendum to the NOTICE text from the Work, provided that such additional attribution notices cannot be construed as modifying the License.

You may add Your own copyright statement to Your modifications and may provide additional or different license terms and conditions for use, reproduction, or distribution of Your modifications, or for any such Derivative Works as a whole, provided Your use, reproduction, and distribution of the Work otherwise complies with the conditions stated in this License.

- 5. Submission of Contributions. Unless You explicitly state otherwise, any Contribution intentionally submitted for inclusion in the Work by You to the Licensor shall be under the terms and conditions of this License, without any additional terms or conditions.Notwithstanding the above, nothing herein shall supersede or modify the terms of any separate license agreement you may have executed with Licensor regarding such Contributions.
- 6. Trademarks. This License does not grant permission to use the trade names, trademarks, service marks, or product names of the Licensor, except as required for reasonable and customary use in describing the origin of the Work and reproducing the content of the NOTICE file.
- 7. Disclaimer of Warranty. Unless required by applicable law or agreed to in writing, Licensor provides the Work (and each Contributor provides its Contributions) on an "AS IS" BASIS, WITHOUT WARRANTIES OR CONDITIONS OF ANY KIND, either express or implied, including, without limitation, any warranties or conditions of TITLE, NON-INFRINGEMENT, MERCHANTABILITY, or FITNESS FOR A PARTICULAR PURPOSE. You are solely responsible for determining the appropriateness of using or redistributing the Work and assume any risks associated with Your exercise of permissions under this License.
- 8. Limitation of Liability. In no event and under no legal theory, whether in tort (including negligence), contract, or otherwise, unless required by applicable law (such as deliberate and grossly negligent acts) or agreed to in writing, shall any Contributor be liable to You for damages, including any direct, indirect, special, incidental, or consequential damages of any character arising as a result of this License or out of the use or inability to use the Work (including but not limited to damages for loss of goodwill, work stoppage, computer failure or malfunction, or any and all other commercial damages or losses), even if such Contributor has been advised of the possibility of such damages.
- 9. Accepting Warranty or Additional Liability. While redistributing the Work or Derivative Works thereof, You may choose to offer, and charge a fee for, acceptance of support, warranty, indemnity, or other liability obligations and/or rights consistent with this License. However, in accepting such obligations, You may act only on Your own behalf and on Your sole responsibility, not on behalf of any other Contributor, and only if You agree to indemnify, defend, and hold each Contributor harmless for any liability incurred by, or claims asserted against, such Contributor by reason of your accepting any such warranty or additional liability.

END OF TERMS AND CONDITIONS

APPENDIX: How to apply the Apache License to your work.

To apply the Apache License to your work, attach the following boilerplate notice, with the fields enclosed by brackets "[]" replaced with your own identifying information. (Don't include the brackets!) The text should be enclosed in the appropriate comment syntax for the file format. We also recommend that a file or class name and description of purpose be included on the same "printed page" as the copyright notice for easier identification within third-party archives.

Copyright [yyyy] [name of copyright owner]

Licensed under the Apache License, Version 2.0 (the "License"); you may not use this file except in compliance with the License. You may obtain a copy of the License at

http://www.apache.org/licenses/LICENSE-2.0

Unless required by applicable law or agreed to in writing, software distributed under the License is distributed on an "AS IS" BASIS, WITHOUT WARRANTIES OR CONDITIONS OF ANY KIND, either express or implied. See the License for the specific language governing permissions and limitations under the License.

```
### jQuery UI v1.11.4

### jQuery UI License
```

Copyright jQuery Foundation and other contributors, https://jquery.org/

This software consists of voluntary contributions made by many individuals. For exact contribution history, see the revision history available at https://github.com/jquery/jquery-ui

The following license applies to all parts of this software except as documented below:

\_\_\_\_

Permission is hereby granted, free of charge, to any person obtaining a copy of this software and associated documentation files (the "Software"), to deal in the Software without restriction, including without limitation the rights to use, copy, modify, merge, publish, distribute, sublicense, and/or sell copies of the Software, and to permit persons to whom the Software is furnished to do so, subject to

the following conditions:

The above copyright notice and this permission notice shall be included in all copies or substantial portions of the Software.

THE SOFTWARE IS PROVIDED "AS IS", WITHOUT WARRANTY OF ANY KIND, EXPRESS OR IMPLIED, INCLUDING BUT NOT LIMITED TO THE WARRANTIES OF MERCHANTABILITY, FITNESS FOR A PARTICULAR PURPOSE AND NONINFRINGEMENT. IN NO EVENT SHALL THE AUTHORS OR COPYRIGHT HOLDERS BE LIABLE FOR ANY CLAIM, DAMAGES OR OTHER LIABILITY, WHETHER IN AN ACTION OF CONTRACT, TORT OR OTHERWISE, ARISING FROM, OUT OF OR IN CONNECTION WITH THE SOFTWARE OR THE USE OR OTHER DEALINGS IN THE SOFTWARE.

====

Copyright and related rights for sample code are waived via CC0. Sample code is defined as all source code contained within the demos directory.

CC0: http://creativecommons.org/publicdomain/zero/1.0/

====

All files located in the node\_modules and external directories are externally maintained libraries used by this software which have their own licenses; we recommend you read them, as their terms may differ from the terms above.

• • • •

## PC/SC Lite for Suse Linux v1.1.1

### PC/SC Lite License

Copyright (c) 1999-2004 David Corcoran <corcoran@linuxnet.com>
Copyright (c) 1999-2004 Ludovic Rousseau <ludovic.rousseau (at) free.fr>
All rights reserved.

Redistribution and use in source and binary forms, with or without modification, are permitted provided that the following conditions are met:

- 1. Redistributions of source code must retain the above copyright notice, this list of conditions and the following disclaimer.
- 2. Redistributions in binary form must reproduce the above copyright notice, this list of conditions and the following disclaimer in the documentation and/or other materials provided with the distribution.
- 3. All advertising materials mentioning features or use of this software must display the following acknowledgement:

This product includes software developed by: David Corcoran <corcoran@linuxnet.com> http://www.linuxnet.com (MUSCLE)

4. The name of the author may not be used to endorse or promote products derived from this software without specific prior written permission.

Changes to this license can be made only by the copyright author with explicit written consent.

THIS SOFTWARE IS PROVIDED BY THE AUTHOR "AS IS" AND ANY EXPRESS OR IMPLIED WARRANTIES, INCLUDING, BUT NOT LIMITED TO, THE IMPLIED WARRANTIES OF MERCHANTABILITY AND FITNESS FOR A PARTICULAR PURPOSE ARE DISCLAIMED. IN NO EVENT SHALL THE AUTHOR BE LIABLE FOR ANY DIRECT, INDIRECT, INCIDENTAL, SPECIAL, EXEMPLARY, OR CONSEQUENTIAL DAMAGES (INCLUDING, BUT NOT LIMITED TO, PROCUREMENT OF SUBSTITUTE GOODS OR SERVICES; LOSS OF USE, DATA, OR PROFITS; OR BUSINESS INTERRUPTION) HOWEVER CAUSED AND ON ANY THEORY OF LIABILITY, WHETHER IN CONTRACT, STRICT LIABILITY, OR TORT (INCLUDING NEGLIGENCE OR OTHERWISE) ARISING IN ANY WAY OUT OF THE USE OF THIS SOFTWARE, EVEN IF ADVISED OF THE POSSIBILITY OF SUCH DAMAGE.

```
### Thai Dictionary

### Thai Dictionary License
```

Copyright (C) 1982 The Royal Institute, Thai Royal Government.

Copyright (C) 1998 National Electronics and Computer Technology Center, National Science and Technology Development Agency, Ministry of Science Technology and Environment, Thai Royal Government.

Permission is hereby granted, free of charge, to any person obtaining a copy of this software and associated documentation files (the "Software"), to deal in the Software without restriction, including without limitation the rights to use, copy, modify, merge, publish, distribute, sublicense, and/or sell copies of the Software, and to permit persons to whom the Software is furnished to do so, subject to the following conditions:

The above copyright notice and this permission notice shall be included in all copies or substantial portions of the Software.

THE SOFTWARE IS PROVIDED "AS IS", WITHOUT WARRANTY OF ANY KIND, EXPRESS OR IMPLIED, INCLUDING BUT NOT LIMITED TO THE WARRANTIES OF MERCHANTABILITY, FITNESS FOR A PARTICULAR PURPOSE AND NONINFRINGEMENT. IN NO EVENT SHALL THE AUTHORS OR COPYRIGHT HOLDERS BE LIABLE FOR ANY CLAIM, DAMAGES OR OTHER LIABILITY, WHETHER IN AN ACTION OF CONTRACT, TORT OR OTHERWISE, ARISING FROM,

OUT OF OR IN CONNECTION WITH THE SOFTWARE OR THE USE OR OTHER DEALINGS IN THE SOFTWARE.

Copyright jQuery Foundation and other contributors, https://jquery.org/

This software consists of voluntary contributions made by many individuals. For exact contribution history, see the revision history available at https://github.com/jquery/jquery-migrate

The following license applies to all parts of this software except as documented below:

====

Permission is hereby granted, free of charge, to any person obtaining a copy of this software and associated documentation files (the "Software"), to deal in the Software without restriction, including without limitation the rights to use, copy, modify, merge, publish, distribute, sublicense, and/or sell copies of the Software, and to permit persons to whom the Software is furnished to do so, subject to the following conditions:

The above copyright notice and this permission notice shall be included in all copies or substantial portions of the Software.

THE SOFTWARE IS PROVIDED "AS IS", WITHOUT WARRANTY OF ANY KIND, EXPRESS OR IMPLIED, INCLUDING BUT NOT LIMITED TO THE WARRANTIES OF MERCHANTABILITY, FITNESS FOR A PARTICULAR PURPOSE AND NONINFRINGEMENT. IN NO EVENT SHALL THE AUTHORS OR COPYRIGHT HOLDERS BE LIABLE FOR ANY CLAIM, DAMAGES OR OTHER LIABILITY, WHETHER IN AN ACTION OF CONTRACT, TORT OR OTHERWISE, ARISING FROM, OUT OF OR IN CONNECTION WITH THE SOFTWARE OR THE USE OR OTHER DEALINGS IN THE SOFTWARE.

\_\_\_\_

All files located in the node\_modules and external directories are externally maintained libraries used by this software which have their own licenses; we recommend you read them, as their terms may differ from the terms above.

• • • •

## ADDITIONAL INFORMATION ABOUT LICENSING

Certain files distributed by Oracle America, Inc. and/or its affiliates are subject to the following clarification and special exception to the GPLv2, based on the GNU Project exception for its Classpath libraries, known as the GNU Classpath Exception.

Note that Oracle includes multiple, independent programs in this software package. Some of those programs are provided under licenses deemed incompatible with the GPLv2 by the Free Software Foundation and others. For example, the package includes programs licensed under the Apache License, Version 2.0 and may include FreeType. Such programs are licensed to you under their original licenses.

Oracle facilitates your further distribution of this package by adding the Classpath Exception to the necessary parts of its GPLv2 code, which permits you to use that code in combination with other independent modules not licensed under the GPLv2. However, note that this would not permit you to commingle code under an incompatible license with Oracle's GPLv2 licensed code by, for example, cutting and pasting such code into a file also containing Oracle's GPLv2 licensed code and then distributing the result.

Additionally, if you were to remove the Classpath Exception from any of the files to which it applies and distribute the result, you would likely be required to license some or all of the other code in that distribution under the GPLv2 as well, and since the GPLv2 is incompatible with the license terms of some items included in the distribution by Oracle, removing the Classpath Exception could therefore effectively compromise your ability to further distribute the package.

Failing to distribute notices associated with some files may also create unexpected legal consequences.

Proceed with caution and we recommend that you obtain the advice of a lawyer skilled in open source matters before removing the Classpath Exception or making modifications to this package which may subsequently be redistributed and/or involve the use of third party software.

## JRuby Joni v1.1.9

### JRuby License

Jruby 2012

Permission is hereby granted, free of charge, to any person obtaining a

copy of this software and associated documentation files (the "Software"), to deal in the Software without restriction, including without limitation the rights to use, copy, modify, merge, publish, distribute, sublicense, and/or sell copies of the Software, and to permit persons to whom the Software is furnished to do so, subject to the following conditions:

The above copyright notice and this permission notice shall be included in all copies or substantial portions of the Software.

THE SOFTWARE IS PROVIDED "AS IS", WITHOUT WARRANTY OF ANY KIND, EXPRESS OR IMPLIED, INCLUDING BUT NOT LIMITED TO THE WARRANTIES OF MERCHANTABILITY, FITNESS FOR A PARTICULAR PURPOSE AND NONINFRINGEMENT. IN NO EVENT SHALL THE AUTHORS OR COPYRIGHT HOLDERS BE LIABLE FOR ANY CLAIM, DAMAGES OR OTHER LIABILITY, WHETHER IN AN ACTION OF CONTRACT, TORT OR OTHERWISE, ARISING FROM, OUT OF OR IN CONNECTION WITH THE SOFTWARE OR THE USE OR OTHER DEALINGS IN THE SOFTWARE.

## International Components for Unicode (ICU4J) v60.2

### ICU4J License

...

#### UNICODE, INC. LICENSE AGREEMENT - DATA FILES AND SOFTWARE

Unicode Data Files include all data files under the directories

http://www.unicode.org/Public/, http://www.unicode.org/reports/,

http://www.unicode.org/cldr/data/,

http://source.icu-project.org/repos/icu/, and

http://www.unicode.org/utility/trac/browser/.

Unicode Data Files do not include PDF online code charts under the directory http://www.unicode.org/Public/.

Software includes any source code published in the Unicode Standard or under the directories

http://www.unicode.org/Public/, http://www.unicode.org/reports/,

http://www.unicode.org/cldr/data/,

http://source.icu-project.org/repos/icu/, and

http://www.unicode.org/utility/trac/browser/.

NOTICE TO USER: Carefully read the following legal agreement.

BY DOWNLOADING, INSTALLING, COPYING OR OTHERWISE USING UNICODE INC.'S DATA FILES ("DATA FILES"), AND/OR SOFTWARE ("SOFTWARE"),

YOU UNEQUIVOCALLY ACCEPT, AND AGREE TO BE BOUND BY, ALL OF THE

TERMS AND CONDITIONS OF THIS AGREEMENT.

IF YOU DO NOT AGREE, DO NOT DOWNLOAD, INSTALL, COPY, DISTRIBUTE OR USE THE DATA FILES OR SOFTWARE.

#### COPYRIGHT AND PERMISSION NOTICE

Copyright 1991-2018 Unicode, Inc. All rights reserved.

Distributed under the Terms of Use in http://www.unicode.org/copyright.html.

Permission is hereby granted, free of charge, to any person obtaining a copy of the Unicode data files and any associated documentation (the "Data Files") or Unicode software and any associated documentation (the "Software") to deal in the Data Files or Software without restriction, including without limitation the rights to use, copy, modify, merge, publish, distribute, and/or sell copies of the Data Files or Software, and to permit persons to whom the Data Files or Software are furnished to do so, provided that either

(a) this copyright and permission notice appear with all copies of the Data Files or Software, or

(b) this copyright and permission notice appear in associated Documentation.

THE DATA FILES AND SOFTWARE ARE PROVIDED "AS IS", WITHOUT WARRANTY OF ANY KIND, EXPRESS OR IMPLIED, INCLUDING BUT NOT LIMITED TO THE WARRANTIES OF MERCHANTABILITY, FITNESS FOR A PARTICULAR PURPOSE AND NONINFRINGEMENT OF THIRD PARTY RIGHTS.

IN NO EVENT SHALL THE COPYRIGHT HOLDER OR HOLDERS INCLUDED IN THIS NOTICE BE LIABLE FOR ANY CLAIM, OR ANY SPECIAL INDIRECT OR CONSEQUENTIAL DAMAGES, OR ANY DAMAGES WHATSOEVER RESULTING FROM LOSS OF USE, DATA OR PROFITS, WHETHER IN AN ACTION OF CONTRACT, NEGLIGENCE OR OTHER TORTIOUS ACTION, ARISING OUT OF OR IN CONNECTION WITH THE USE OR PERFORMANCE OF THE DATA FILES OR SOFTWARE.

Except as contained in this notice, the name of a copyright holder shall not be used in advertising or otherwise to promote the sale, use or other dealings in these Data Files or Software without prior written authorization of the copyright holder.

...

#### OPENJDK ASSEMBLY EXCEPTION

The OpenJDK source code made available by Oracle America, Inc. (Oracle) at openjdk.java.net ("OpenJDK Code") is distributed under the terms of the GNU General Public License <a href="http://www.gnu.org/copyleft/gpl.html">http://www.gnu.org/copyleft/gpl.html</a> version 2 only ("GPL2"), with the following clarification and special exception.

Linking this OpenJDK Code statically or dynamically with other code is making a combined work based on this library. Thus, the terms and conditions of GPL2 cover the whole combination.

As a special exception, Oracle gives you permission to link this OpenJDK Code with certain code licensed by Oracle as indicated at http://openjdk.java.net/legal/exception-modules-2007-05-08.html ("Designated Exception Modules") to produce an executable, regardless of the license terms of the Designated Exception Modules, and to copy and distribute the resulting executable under GPL2, provided that the Designated Exception Modules continue to be governed by the licenses under which they were offered by Oracle.

As such, it allows licensees and sublicensees of Oracle's GPL2 OpenJDK Code to build an executable that includes those portions of necessary code that Oracle could not provide under GPL2 (or that Oracle has provided under GPL2 with the Classpath exception). If you modify or add to the OpenJDK code, that new GPL2 code may still be combined with Designated Exception Modules if the new code is made subject to this exception by its copyright holder. ## jopt-simple v5.0.4

```
### MIT License
```

Copyright (c) 2004-2015 Paul R. Holser, Jr.

Permission is hereby granted, free of charge, to any person obtaining a copy of this software and associated documentation files (the "Software"), to deal in the Software without restriction, including without limitation the rights to use, copy, modify, merge, publish, distribute, sublicense, and/or sell copies of the Software, and to permit persons to whom the Software is furnished to do so, subject to the following conditions:

The above copyright notice and this permission notice shall be included in all copies or substantial portions of the Software.

THE SOFTWARE IS PROVIDED "AS IS", WITHOUT WARRANTY OF ANY KIND, EXPRESS OR IMPLIED, INCLUDING BUT NOT LIMITED TO THE WARRANTIES OF MERCHANTABILITY, FITNESS FOR A PARTICULAR PURPOSE AND NONINFRINGEMENT. IN NO EVENT SHALL THE AUTHORS OR COPYRIGHT HOLDERS BE LIABLE FOR ANY CLAIM, DAMAGES OR OTHER LIABILITY, WHETHER IN AN ACTION OF CONTRACT, TORT OR OTHERWISE, ARISING FROM, OUT OF OR IN CONNECTION WITH THE SOFTWARE OR THE USE OR OTHER DEALINGS IN THE SOFTWARE.

```
## Cryptix AES v3.2.0

### Cryptix General License
```

Cryptix General License

Copyright (c) 1995-2005 The Cryptix Foundation Limited. All rights reserved.

Redistribution and use in source and binary forms, with or without modification, are permitted provided that the following conditions are met:

- 1. Redistributions of source code must retain the copyright notice, this list of conditions and the following disclaimer.
- 2. Redistributions in binary form must reproduce the above copyright notice, this list of conditions and the following disclaimer in the documentation and/or other materials provided with the distribution.

THIS SOFTWARE IS PROVIDED BY THE CRYPTIX FOUNDATION LIMITED AND CONTRIBUTORS "AS IS" AND ANY EXPRESS OR IMPLIED WARRANTIES, INCLUDING, BUT NOT LIMITED TO, THE IMPLIED WARRANTIES OF MERCHANTABILITY AND FITNESS FOR A PARTICULAR PURPOSE ARE DISCLAIMED. IN NO EVENT SHALL THE CRYPTIX FOUNDATION LIMITED OR CONTRIBUTORS BE LIABLE FOR ANY DIRECT, INDIRECT, INCIDENTAL, SPECIAL, EXEMPLARY, OR CONSEQUENTIAL DAMAGES (INCLUDING, BUT NOT LIMITED TO, PROCUREMENT OF SUBSTITUTE GOODS OR SERVICES; LOSS OF USE, DATA, OR PROFITS; OR BUSINESS INTERRUPTION) HOWEVER CAUSED AND ON ANY THEORY OF LIABILITY, WHETHER IN CONTRACT, STRICT LIABILITY, OR TORT (INCLUDING NEGLIGENCE OR OTHERWISE) ARISING IN ANY WAY OUT OF THE USE OF THIS SOFTWARE, EVEN IF ADVISED OF THE POSSIBILITY OF SUCH DAMAGE.

# Apache License Version 2.0, January 2004 http://www.apache.org/licenses/

#### TERMS AND CONDITIONS FOR USE, REPRODUCTION, AND DISTRIBUTION

#### 1. Definitions.

"License" shall mean the terms and conditions for use, reproduction, and distribution as defined by Sections 1 through 9 of this document.

"Licensor" shall mean the copyright owner or entity authorized by the copyright owner that is granting the License.

"Legal Entity" shall mean the union of the acting entity and all other entities that control, are controlled by, or are under common control with that entity. For the purposes of this definition, "control" means (i) the power, direct or indirect, to cause the direction or management of such entity, whether by contract or otherwise, or (ii) ownership of fifty percent (50%) or more of the outstanding shares, or (iii) beneficial ownership of such entity.

"You" (or "Your") shall mean an individual or Legal Entity exercising permissions granted by this License.

"Source" form shall mean the preferred form for making modifications, including but not limited to software source code, documentation source, and configuration files.

"Object" form shall mean any form resulting from mechanical transformation or translation of a Source form, including but not limited to compiled object code, generated documentation, and conversions to other media types.

"Work" shall mean the work of authorship, whether in Source or Object form, made available under the License, as indicated by a copyright notice that is included in or attached to the work (an example is provided in the Appendix below).

"Derivative Works" shall mean any work, whether in Source or Object form, that is based on (or derived from) the Work and for which the editorial revisions, annotations, elaborations, or other modifications represent, as a whole, an original work of authorship. For the purposes of this License, Derivative Works shall not include works that remain separable from, or merely link (or bind by name) to the interfaces of, the Work and Derivative Works thereof.

"Contribution" shall mean any work of authorship, including the original version of the Work and any modifications or additions to that Work or Derivative Works thereof, that is intentionally submitted to Licensor for inclusion in the Work by the copyright owner or by an individual or Legal Entity authorized to submit on behalf of the copyright owner. For the purposes of this definition, "submitted" means any form of electronic, verbal, or written communication sent to the Licensor or its representatives, including but not limited to communication on electronic mailing lists, source code control systems, and issue tracking systems that are managed by, or on behalf of, the Licensor for the purpose of discussing and improving the Work, but excluding communication that is conspicuously marked or otherwise designated in writing by the copyright owner as "Not a Contribution."

"Contributor" shall mean Licensor and any individual or Legal Entity on behalf of whom a Contribution has been received by Licensor and subsequently incorporated within the Work.

- 2. Grant of Copyright License. Subject to the terms and conditions of this License, each Contributor hereby grants to You a perpetual, worldwide, non-exclusive, no-charge, royalty-free, irrevocable copyright license to reproduce, prepare Derivative Works of, publicly display, publicly perform, sublicense, and distribute the Work and such Derivative Works in Source or Object form.
- 3. Grant of Patent License. Subject to the terms and conditions of this License, each Contributor hereby grants to You a perpetual, worldwide, non-exclusive, no-charge, royalty-free, irrevocable (except as stated in this section) patent license to make, have made, use, offer to sell, sell, import, and otherwise transfer the Work, where such license applies only to those patent claims licensable by such Contributor that are necessarily infringed by their Contribution(s) alone or by combination of their Contribution(s) with the Work to which such Contribution(s) was submitted. If You institute patent litigation against any entity (including a cross-claim or counterclaim in a lawsuit) alleging that the Work or a Contributory patent infringement, then any patent licenses granted to You under this License for that Work shall terminate as of the date such litigation is filed.
- 4. Redistribution. You may reproduce and distribute copies of the Work or Derivative Works thereof in any medium, with or without modifications, and in Source or Object form, provided that You meet the following conditions:
- (a) You must give any other recipients of the Work or Derivative Works a copy of this License; and

- (b) You must cause any modified files to carry prominent notices stating that You changed the files; and
- (c) You must retain, in the Source form of any Derivative Works that You distribute, all copyright, patent, trademark, and attribution notices from the Source form of the Work, excluding those notices that do not pertain to any part of the Derivative Works; and
- (d) If the Work includes a "NOTICE" text file as part of its distribution, then any Derivative Works that You distribute must include a readable copy of the attribution notices contained within such NOTICE file, excluding those notices that do not pertain to any part of the Derivative Works, in at least one of the following places: within a NOTICE text file distributed as part of the Derivative Works; within the Source form or documentation, if provided along with the Derivative Works; or, within a display generated by the Derivative Works, if and wherever such third-party notices normally appear. The contents of the NOTICE file are for informational purposes only and do not modify the License. You may add Your own attribution notices within Derivative Works that You distribute, alongside or as an addendum to the NOTICE text from the Work, provided that such additional attribution notices cannot be construed as modifying the License.

You may add Your own copyright statement to Your modifications and may provide additional or different license terms and conditions for use, reproduction, or distribution of Your modifications, or for any such Derivative Works as a whole, provided Your use, reproduction, and distribution of the Work otherwise complies with the conditions stated in this License.

- 5. Submission of Contributions. Unless You explicitly state otherwise, any Contribution intentionally submitted for inclusion in the Work by You to the Licensor shall be under the terms and conditions of this License, without any additional terms or conditions.Notwithstanding the above, nothing herein shall supersede or modify the terms of any separate license agreement you may have executed with Licensor regarding such Contributions.
- 6. Trademarks. This License does not grant permission to use the trade names, trademarks, service marks, or product names of the Licensor, except as required for reasonable and customary use in describing the origin of the Work and reproducing the content of the NOTICE file.
- 7. Disclaimer of Warranty. Unless required by applicable law or

agreed to in writing, Licensor provides the Work (and each Contributor provides its Contributions) on an "AS IS" BASIS, WITHOUT WARRANTIES OR CONDITIONS OF ANY KIND, either express or implied, including, without limitation, any warranties or conditions of TITLE, NON-INFRINGEMENT, MERCHANTABILITY, or FITNESS FOR A PARTICULAR PURPOSE. You are solely responsible for determining the appropriateness of using or redistributing the Work and assume any risks associated with Your exercise of permissions under this License.

- 8. Limitation of Liability. In no event and under no legal theory, whether in tort (including negligence), contract, or otherwise, unless required by applicable law (such as deliberate and grossly negligent acts) or agreed to in writing, shall any Contributor be liable to You for damages, including any direct, indirect, special, incidental, or consequential damages of any character arising as a result of this License or out of the use or inability to use the Work (including but not limited to damages for loss of goodwill, work stoppage, computer failure or malfunction, or any and all other commercial damages or losses), even if such Contributor has been advised of the possibility of such damages.
- 9. Accepting Warranty or Additional Liability. While redistributing the Work or Derivative Works thereof, You may choose to offer, and charge a fee for, acceptance of support, warranty, indemnity, or other liability obligations and/or rights consistent with this License. However, in accepting such obligations, You may act only on Your own behalf and on Your sole responsibility, not on behalf of any other Contributor, and only if You agree to indemnify, defend, and hold each Contributor harmless for any liability incurred by, or claims asserted against, such Contributor by reason of your accepting any such warranty or additional liability.

# END OF TERMS AND CONDITIONS

APPENDIX: How to apply the Apache License to your work.

To apply the Apache License to your work, attach the following boilerplate notice, with the fields enclosed by brackets "[]" replaced with your own identifying information. (Don't include the brackets!) The text should be enclosed in the appropriate comment syntax for the file format. We also recommend that a file or class name and description of purpose be included on the same "printed page" as the copyright notice for easier identification within third-party archives.

Copyright [yyyy] [name of copyright owner]

Licensed under the Apache License, Version 2.0 (the "License");

you may not use this file except in compliance with the License. You may obtain a copy of the License at

http://www.apache.org/licenses/LICENSE-2.0

Unless required by applicable law or agreed to in writing, software distributed under the License is distributed on an "AS IS" BASIS, WITHOUT WARRANTIES OR CONDITIONS OF ANY KIND, either express or implied. See the License for the specific language governing permissions and limitations under the License.

```
## Independent JPEG Group: JPEG release 6b

### JPEG License
```

Must reproduce following license in documentation and/or other materials provided with distribution:

The authors make NO WARRANTY or representation, either express or implied, with respect to this software, its quality, accuracy, merchantability, or fitness for a particular purpose. This software is provided "AS IS", and you, its user, assume the entire risk as to its quality and accuracy.

This software is copyright (C) 1991-1998, Thomas G. Lane. All Rights Reserved except as specified below.

Permission is hereby granted to use, copy, modify, and distribute this software (or portions thereof) for any purpose, without fee, subject to these conditions:

- (1) If any part of the source code for this software is distributed, then this README file must be included, with this copyright and no-warranty notice unaltered; and any additions, deletions, or changes to the original files must be clearly indicated in accompanying documentation.
- (2) If only executable code is distributed, then the accompanying documentation must state that "this software is based in part on the work of the Independent JPEG Group".
- (3) Permission for use of this software is granted only if the user accepts full responsibility for any undesirable consequences; the authors accept NO LIABILITY for damages of any kind.

These conditions apply to any software derived from or based on the IJG code, not just to the unmodified library. If you use our work, you ought to acknowledge us.

Permission is NOT granted for the use of any IJG author's name or company name in advertising or publicity relating to this software or products derived from it. This software may be referred to only as "the Independent JPEG Group's software".

We specifically permit and encourage the use of this software as the basis of commercial products, provided that all warranty or liability claims are assumed by the product vendor.

ansi2knr.c is included in this distribution by permission of L. Peter Deutsch, sole proprietor of its copyright holder, Aladdin Enterprises of Menlo Park, CA. ansi2knr.c is NOT covered by the above copyright and conditions, but instead by the usual distribution terms of the Free Software Foundation; principally, that you must include source code if you redistribute it. (See the file ansi2knr.c for full details.) However, since ansi2knr.c is not needed as part of any program generated from the IJG code, this does not limit you more than the foregoing paragraphs do.

The Unix configuration script "configure" was produced with GNU Autoconf. It is copyright by the Free Software Foundation but is freely distributable. The same holds for its supporting scripts (config.guess, config.sub, ltconfig, ltmain.sh). Another support script, install-sh, is copyright by M.I.T. but is also freely distributable.

It appears that the arithmetic coding option of the JPEG spec is covered by patents owned by IBM, AT&T, and Mitsubishi. Hence arithmetic coding cannot legally be used without obtaining one or more licenses. For this reason, support for arithmetic coding has been removed from the free JPEG software. (Since arithmetic coding provides only a marginal gain over the unpatented Huffman mode, it is unlikely that very many implementations will support it.) So far as we are aware, there are no patent restrictions on the remaining code.

The IJG distribution formerly included code to read and write GIF files. To avoid entanglement with the Unisys LZW patent, GIF reading support has been removed altogether, and the GIF writer has been simplified to produce "uncompressed GIFs". This technique does not use the LZW algorithm; the resulting GIF files are larger than usual, but are readable by all standard GIF decoders.

We are required to state that "The Graphics Interchange Format(c) is the Copyright property of CompuServe Incorporated. GIF(sm) is a Service Mark property of CompuServe Incorporated."

#### ### Public Suffix Notice

٠.,

You are receiving a copy of the Mozilla Public Suffix List in the following

file: <java-home>/lib/security/public\_suffix\_list.dat. The terms of the

Oracle license do NOT apply to this file; it is licensed under the

Mozilla Public License 2.0, separately from the Oracle programs you receive.

If you do not wish to use the Public Suffix List, you may remove the

<java-home>/lib/security/public\_suffix\_list.dat file.

The Source Code of this file is available under the

Mozilla Public License, v. 2.0 and is located at

 $https://raw.githubusercontent.com/publicsuffix/list/2225db8d9f4a2a27ec697c883360632fa0c16261/public\_suffix\_list.dat.\\$ 

If a copy of the MPL was not distributed with this file, you can obtain one at https://mozilla.org/MPL/2.0/.

Software distributed under the License is distributed on an "AS IS" basis,

WITHOUT WARRANTY OF ANY KIND, either express or implied. See the License

for the specific language governing rights and limitations under the License.

...

### MPL v2.0

٠.,

Mozilla Public License Version 2.0

\_\_\_\_\_

## 1. Definitions

-----

# 1.1. "Contributor"

means each individual or legal entity that creates, contributes to the creation of, or owns Covered Software.

#### 1.2. "Contributor Version"

means the combination of the Contributions of others (if any) used by a Contributor and that particular Contributor's Contribution.

## 1.3. "Contribution"

means Covered Software of a particular Contributor.

# 1.4. "Covered Software"

means Source Code Form to which the initial Contributor has attached the notice in Exhibit A, the Executable Form of such Source Code Form, and Modifications of such Source Code Form, in each case including portions thereof.

# 1.5. "Incompatible With Secondary Licenses" means

- (a) that the initial Contributor has attached the notice described in Exhibit B to the Covered Software; or
- (b) that the Covered Software was made available under the terms of version 1.1 or earlier of the License, but not also under the terms of a Secondary License.

#### 1.6. "Executable Form"

means any form of the work other than Source Code Form.

# 1.7. "Larger Work"

means a work that combines Covered Software with other material, in a separate file or files, that is not Covered Software.

#### 1.8. "License"

means this document.

## 1.9. "Licensable"

means having the right to grant, to the maximum extent possible, whether at the time of the initial grant or subsequently, any and all of the rights conveyed by this License.

# 1.10. "Modifications"

means any of the following:

- (a) any file in Source Code Form that results from an addition to, deletion from, or modification of the contents of Covered Software; or
- (b) any new file in Source Code Form that contains any Covered Software.

#### 1.11. "Patent Claims" of a Contributor

means any patent claim(s), including without limitation, method, process, and apparatus claims, in any patent Licensable by such Contributor that would be infringed, but for the grant of the License, by the making, using, selling, offering for sale, having made, import, or transfer of either its Contributions or its Contributor Version.

# 1.12. "Secondary License"

means either the GNU General Public License, Version 2.0, the GNU Lesser General Public License, Version 2.1, the GNU Affero General Public License, Version 3.0, or any later versions of those licenses.

#### 1.13. "Source Code Form"

means the form of the work preferred for making modifications.

# 1.14. "You" (or "Your")

means an individual or a legal entity exercising rights under this License. For legal entities, "You" includes any entity that controls, is controlled by, or is under common control with You. For purposes of this definition, "control" means (a) the power, direct or indirect, to cause the direction or management of such entity, whether by contract or otherwise, or (b) ownership of more than fifty percent (50%) of the outstanding shares or beneficial ownership of such entity.

#### 2. License Grants and Conditions

-----

#### 2.1. Grants

Each Contributor hereby grants You a world-wide, royalty-free, non-exclusive license:

- (a) under intellectual property rights (other than patent or trademark) Licensable by such Contributor to use, reproduce, make available, modify, display, perform, distribute, and otherwise exploit its Contributions, either on an unmodified basis, with Modifications, or as part of a Larger Work; and
- (b) under Patent Claims of such Contributor to make, use, sell, offer for sale, have made, import, and otherwise transfer either its Contributions or its Contributor Version.

# 2.2. Effective Date

The licenses granted in Section 2.1 with respect to any Contribution become effective for each Contribution on the date the Contributor first distributes such Contribution.

# 2.3. Limitations on Grant Scope

The licenses granted in this Section 2 are the only rights granted under this License. No additional rights or licenses will be implied from the distribution or licensing of Covered Software under this License. Notwithstanding Section 2.1(b) above, no patent license is granted by a Contributor:

(a) for any code that a Contributor has removed from Covered Software;

or

- (b) for infringements caused by: (i) Your and any other third party's modifications of Covered Software, or (ii) the combination of its Contributions with other software (except as part of its Contributor Version); or
- (c) under Patent Claims infringed by Covered Software in the absence of its Contributions.

This License does not grant any rights in the trademarks, service marks, or logos of any Contributor (except as may be necessary to comply with the notice requirements in Section 3.4).

# 2.4. Subsequent Licenses

No Contributor makes additional grants as a result of Your choice to distribute the Covered Software under a subsequent version of this License (see Section 10.2) or under the terms of a Secondary License (if permitted under the terms of Section 3.3).

#### 2.5. Representation

Each Contributor represents that the Contributor believes its Contributions are its original creation(s) or it has sufficient rights to grant the rights to its Contributions conveyed by this License.

# 2.6. Fair Use

This License is not intended to limit any rights You have under applicable copyright doctrines of fair use, fair dealing, or other equivalents.

# 2.7. Conditions

Sections 3.1, 3.2, 3.3, and 3.4 are conditions of the licenses granted in Section 2.1.

#### 3. Responsibilities

-----

# 3.1. Distribution of Source Form

All distribution of Covered Software in Source Code Form, including any Modifications that You create or to which You contribute, must be under the terms of this License. You must inform recipients that the Source Code Form of the Covered Software is governed by the terms of this License, and how they can obtain a copy of this License. You may not attempt to alter or restrict the recipients' rights in the Source Code

#### 3.2. Distribution of Executable Form

If You distribute Covered Software in Executable Form then:

- (a) such Covered Software must also be made available in Source Code Form, as described in Section 3.1, and You must inform recipients of the Executable Form how they can obtain a copy of such Source Code Form by reasonable means in a timely manner, at a charge no more than the cost of distribution to the recipient; and
- (b) You may distribute such Executable Form under the terms of this License, or sublicense it under different terms, provided that the license for the Executable Form does not attempt to limit or alter the recipients' rights in the Source Code Form under this License.

#### 3.3. Distribution of a Larger Work

You may create and distribute a Larger Work under terms of Your choice, provided that You also comply with the requirements of this License for the Covered Software. If the Larger Work is a combination of Covered Software with a work governed by one or more Secondary Licenses, and the Covered Software is not Incompatible With Secondary Licenses, this License permits You to additionally distribute such Covered Software under the terms of such Secondary License(s), so that the recipient of the Larger Work may, at their option, further distribute the Covered Software under the terms of either this License or such Secondary License(s).

# 3.4. Notices

You may not remove or alter the substance of any license notices (including copyright notices, patent notices, disclaimers of warranty, or limitations of liability) contained within the Source Code Form of the Covered Software, except that You may alter any license notices to the extent required to remedy known factual inaccuracies.

# 3.5. Application of Additional Terms

You may choose to offer, and to charge a fee for, warranty, support, indemnity or liability obligations to one or more recipients of Covered Software. However, You may do so only on Your own behalf, and not on behalf of any Contributor. You must make it absolutely clear that any such warranty, support, indemnity, or liability obligation is offered by You alone, and You hereby agree to indemnify every Contributor for any liability incurred by such Contributor as a result of warranty, support, indemnity or liability terms You offer. You may include additional

disclaimers of warranty and limitations of liability specific to any jurisdiction.

4. Inability to Comply Due to Statute or Regulation

-----

If it is impossible for You to comply with any of the terms of this License with respect to some or all of the Covered Software due to statute, judicial order, or regulation then You must: (a) comply with the terms of this License to the maximum extent possible; and (b) describe the limitations and the code they affect. Such description must be placed in a text file included with all distributions of the Covered Software under this License. Except to the extent prohibited by statute or regulation, such description must be sufficiently detailed for a recipient of ordinary skill to be able to understand it.

#### 5. Termination

-----

- 5.1. The rights granted under this License will terminate automatically if You fail to comply with any of its terms. However, if You become compliant, then the rights granted under this License from a particular Contributor are reinstated (a) provisionally, unless and until such Contributor explicitly and finally terminates Your grants, and (b) on an ongoing basis, if such Contributor fails to notify You of the non-compliance by some reasonable means prior to 60 days after You have come back into compliance. Moreover, Your grants from a particular Contributor are reinstated on an ongoing basis if such Contributor notifies You of the non-compliance by some reasonable means, this is the first time You have received notice of non-compliance with this License from such Contributor, and You become compliant prior to 30 days after Your receipt of the notice.
- 5.2. If You initiate litigation against any entity by asserting a patent infringement claim (excluding declaratory judgment actions, counter-claims, and cross-claims) alleging that a Contributor Version directly or indirectly infringes any patent, then the rights granted to You by any and all Contributors for the Covered Software under Section 2.1 of this License shall terminate.
- 5.3. In the event of termination under Sections 5.1 or 5.2 above, all end user license agreements (excluding distributors and resellers) which have been validly granted by You or Your distributors under this License prior to termination shall survive termination.

\*\*\*\*\*\*\*\*\*\*\*\*\*\*\*\*\*\*\*\*\*\*\*\*

\* 6. Disclaimer of Warranty

:

```
* Covered Software is provided under this License on an "as is"
 basis, without warranty of any kind, either expressed, implied, or *
 statutory, including, without limitation, warranties that the
  Covered Software is free of defects, merchantable, fit for a
  particular purpose or non-infringing. The entire risk as to the
 quality and performance of the Covered Software is with You.
  Should any Covered Software prove defective in any respect, You
  (not any Contributor) assume the cost of any necessary servicing,
 repair, or correction. This disclaimer of warranty constitutes an *
  essential part of this License. No use of any Covered Software is *
  authorized under this License except under this disclaimer.
  7. Limitation of Liability
  -----
* Under no circumstances and under no legal theory, whether tort
 (including negligence), contract, or otherwise, shall any
 Contributor, or anyone who distributes Covered Software as
* permitted above, be liable to You for any direct, indirect,
 special, incidental, or consequential damages of any character
 including, without limitation, damages for lost profits, loss of
* goodwill, work stoppage, computer failure or malfunction, or any
  and all other commercial damages or losses, even if such party
  shall have been informed of the possibility of such damages. This
* limitation of liability shall not apply to liability for death or *
 personal injury resulting from such party's negligence to the
 extent applicable law prohibits such limitation. Some
* jurisdictions do not allow the exclusion or limitation of
 incidental or consequential damages, so this exclusion and
 limitation may not apply to You.
8. Litigation
```

Any litigation relating to this License may be brought only in the courts of a jurisdiction where the defendant maintains its principal place of business and such litigation shall be governed by laws of that jurisdiction, without reference to its conflict-of-law provisions. Nothing in this Section shall prevent a party's ability to bring cross-claims or counter-claims.

#### 9. Miscellaneous

-----

This License represents the complete agreement concerning the subject matter hereof. If any provision of this License is held to be unenforceable, such provision shall be reformed only to the extent necessary to make it enforceable. Any law or regulation which provides that the language of a contract shall be construed against the drafter shall not be used to construe this License against a Contributor.

10. Versions of the License

-----

## 10.1. New Versions

Mozilla Foundation is the license steward. Except as provided in Section 10.3, no one other than the license steward has the right to modify or publish new versions of this License. Each version will be given a distinguishing version number.

## 10.2. Effect of New Versions

You may distribute the Covered Software under the terms of the version of the License under which You originally received the Covered Software, or under the terms of any subsequent version published by the license steward.

# 10.3. Modified Versions

If you create software not governed by this License, and you want to create a new license for such software, you may create and use a modified version of this License if you rename the license and remove any references to the name of the license steward (except to note that such modified license differs from this License).

10.4. Distributing Source Code Form that is Incompatible With Secondary Licenses

If You choose to distribute Source Code Form that is Incompatible With Secondary Licenses under the terms of this version of the License, the notice described in Exhibit B of this License must be attached.

Exhibit A - Source Code Form License Notice

-----

This Source Code Form is subject to the terms of the Mozilla Public License, v. 2.0. If a copy of the MPL was not distributed with this

file, You can obtain one at https://mozilla.org/MPL/2.0/.

If it is not possible or desirable to put the notice in a particular file, then You may include the notice in a location (such as a LICENSE file in a relevant directory) where a recipient would be likely to look for such a notice.

You may add additional accurate notices of copyright ownership.

Exhibit B - "Incompatible With Secondary Licenses" Notice

-----

This Source Code Form is "Incompatible With Secondary Licenses", as defined by the Mozilla Public License, v. 2.0.

...

## DOM Level 3 Core Specification v1.0

### W3C License

## W3C SOFTWARE NOTICE AND LICENSE

http://www.w3.org/Consortium/Legal/2002/copyright-software-20021231

This work (and included software, documentation such as READMEs, or other related items) is being provided by the copyright holders under the following license. By obtaining, using and/or copying this work, you (the licensee) agree that you have read, understood, and will comply with the following terms and conditions.

Permission to copy, modify, and distribute this software and its documentation, with or without modification, for any purpose and without fee or royalty is hereby granted, provided that you include the following on ALL copies of the software and documentation or portions thereof, including modifications:

- 1. The full text of this NOTICE in a location viewable to users of the redistributed or derivative work.
- 2. Any pre-existing intellectual property disclaimers, notices, or terms and conditions. If none exist, the W3C Software Short Notice should be included (hypertext is preferred, text is permitted) within the body of any redistributed or derivative code.
- 3. Notice of any changes or modifications to the files, including the date changes were made. (We recommend you provide URIs to the location from which the code is derived.)

THIS SOFTWARE AND DOCUMENTATION IS PROVIDED "AS IS," AND COPYRIGHT HOLDERS MAKE NO REPRESENTATIONS OR WARRANTIES, EXPRESS OR IMPLIED, INCLUDING BUT NOT LIMITED TO, WARRANTIES OF MERCHANTABILITY OR FITNESS FOR ANY PARTICULAR PURPOSE OR THAT THE USE OF THE SOFTWARE OR DOCUMENTATION WILL NOT INFRINGE ANY THIRD PARTY PATENTS, COPYRIGHTS, TRADEMARKS OR OTHER RIGHTS.

COPYRIGHT HOLDERS WILL NOT BE LIABLE FOR ANY DIRECT, INDIRECT, SPECIAL OR CONSEQUENTIAL DAMAGES ARISING OUT OF ANY USE OF THE SOFTWARE OR DOCUMENTATION. The name and trademarks of copyright holders may NOT be used in advertising or publicity pertaining to the software without specific, written prior permission. Title to copyright in this software and any associated documentation will at all times remain with copyright holders.

\_\_\_\_\_

This formulation of W3C's notice and license became active on December 31 2002. This version removes the copyright ownership notice such that this license can be used with materials other than those owned by the W3C, reflects that ERCIM is now a host of the W3C, includes references to this specific dated version of the license, and removes the ambiguous grant of "use". Otherwise, this version is the same as the previous version and is written so as to preserve the Free Software Foundation's assessment of GPL compatibility and OSI's certification under the Open Source Definition. Please see our Copyright FAQ for common questions about using materials from our site, including specific terms and conditions for packages like libwww, Amaya, and Jigsaw. Other questions about this notice can be directed to site-policy@w3.org.

### CUP Parser Generator for Java v 0.10k
#### CUP Parser Generator License

Copyright 1996-1999 by Scott Hudson, Frank Flannery, C. Scott Ananian

Permission to use, copy, modify, and distribute this software and its documentation for any purpose and without fee is hereby granted, provided that the above copyright notice appear in all copies and that both the copyright notice and this permission notice and warranty disclaimer appear in supporting documentation, and that the names of the authors or their employers not be used in advertising or publicity pertaining to distribution of the software without specific, written prior permission.

The authors and their employers disclaim all warranties with regard to this software, including all implied warranties of merchantability and fitness. In no event shall the authors or their employers be liable for any special, indirect or consequential damages or any damages whatsoever resulting from loss of use, data or profits, whether in an action of contract, negligence or other tortious action, arising out of or in connection with the use or performance of this software.

```
## Mesa 3-D Graphics Library v4.1

### Mesa License

Mesa 3-D graphics library

Version: 4.1
```

Copyright (C) 1999-2002 Brian Paul All Rights Reserved.

Permission is hereby granted, free of charge, to any person obtaining a copy of this software and associated documentation files (the "Software"), to deal in the Software without restriction, including without limitation the rights to use, copy, modify, merge, publish, distribute, sublicense, and/or sell copies of the Software, and to permit persons to whom the Software is furnished to do so, subject to the following conditions:

The above copyright notice and this permission notice shall be included in all copies or substantial portions of the Software.

THE SOFTWARE IS PROVIDED "AS IS", WITHOUT WARRANTY OF ANY KIND, EXPRESS OR IMPLIED, INCLUDING BUT NOT LIMITED TO THE WARRANTIES OF MERCHANTABILITY, FITNESS FOR A PARTICULAR PURPOSE AND NONINFRINGEMENT. IN NO EVENT SHALL BRIAN PAUL BE LIABLE FOR ANY CLAIM, DAMAGES OR OTHER LIABILITY, WHETHER IN AN ACTION OF CONTRACT, TORT OR OTHERWISE, ARISING FROM, OUT OF OR IN CONNECTION WITH THE SOFTWARE OR THE USE OR OTHER DEALINGS IN THE SOFTWARE.

```
The GNU General Public License (GPL)
```

Version 2, June 1991

Copyright (C) 1989, 1991 Free Software Foundation, Inc. 51 Franklin Street, Fifth Floor, Boston, MA 02110-1301 USA

Everyone is permitted to copy and distribute verbatim copies of this license document, but changing it is not allowed.

Preamble

The licenses for most software are designed to take away your freedom to share and change it. By contrast, the GNU General Public License is intended to

guarantee your freedom to share and change free software--to make sure the software is free for all its users. This General Public License applies to most of the Free Software Foundation's software and to any other program whose authors commit to using it. (Some other Free Software Foundation software is covered by the GNU Library General Public License instead.) You can apply it to your programs, too.

When we speak of free software, we are referring to freedom, not price. Our General Public Licenses are designed to make sure that you have the freedom to distribute copies of free software (and charge for this service if you wish), that you receive source code or can get it if you want it, that you can change the software or use pieces of it in new free programs; and that you know you can do these things.

To protect your rights, we need to make restrictions that forbid anyone to deny you these rights or to ask you to surrender the rights. These restrictions translate to certain responsibilities for you if you distribute copies of the software, or if you modify it.

For example, if you distribute copies of such a program, whether gratis or for a fee, you must give the recipients all the rights that you have. You must make sure that they, too, receive or can get the source code. And you must show them these terms so they know their rights.

We protect your rights with two steps: (1) copyright the software, and (2) offer you this license which gives you legal permission to copy, distribute and/or modify the software.

Also, for each author's protection and ours, we want to make certain that everyone understands that there is no warranty for this free software. If the software is modified by someone else and passed on, we want its recipients to know that what they have is not the original, so that any problems introduced by others will not reflect on the original authors' reputations.

Finally, any free program is threatened constantly by software patents. We wish to avoid the danger that redistributors of a free program will individually obtain patent licenses, in effect making the program proprietary. To prevent this, we have made it clear that any patent must be licensed for everyone's free use or not licensed at all.

The precise terms and conditions for copying, distribution and modification follow.

# TERMS AND CONDITIONS FOR COPYING, DISTRIBUTION AND MODIFICATION

0. This License applies to any program or other work which contains a notice placed by the copyright holder saying it may be distributed under the terms of this General Public License. The "Program", below, refers to any such program

or work, and a "work based on the Program" means either the Program or any derivative work under copyright law: that is to say, a work containing the Program or a portion of it, either verbatim or with modifications and/or translated into another language. (Hereinafter, translation is included without limitation in the term "modification".) Each licensee is addressed as "you".

Activities other than copying, distribution and modification are not covered by this License; they are outside its scope. The act of running the Program is not restricted, and the output from the Program is covered only if its contents constitute a work based on the Program (independent of having been made by running the Program). Whether that is true depends on what the Program does.

1. You may copy and distribute verbatim copies of the Program's source code as you receive it, in any medium, provided that you conspicuously and appropriately publish on each copy an appropriate copyright notice and disclaimer of warranty; keep intact all the notices that refer to this License and to the absence of any warranty; and give any other recipients of the Program a copy of this License along with the Program.

You may charge a fee for the physical act of transferring a copy, and you may at your option offer warranty protection in exchange for a fee.

- 2. You may modify your copy or copies of the Program or any portion of it, thus forming a work based on the Program, and copy and distribute such modifications or work under the terms of Section 1 above, provided that you also meet all of these conditions:
  - a) You must cause the modified files to carry prominent notices stating that you changed the files and the date of any change.
  - b) You must cause any work that you distribute or publish, that in whole or in part contains or is derived from the Program or any part thereof, to be licensed as a whole at no charge to all third parties under the terms of this License.
- c) If the modified program normally reads commands interactively when run, you must cause it, when started running for such interactive use in the most ordinary way, to print or display an announcement including an appropriate copyright notice and a notice that there is no warranty (or else, saying that you provide a warranty) and that users may redistribute the program under these conditions, and telling the user how to view a copy of this License. (Exception: if the Program itself is interactive but does not normally print such an announcement, your work based on the Program is not required to print an announcement.)

These requirements apply to the modified work as a whole. If identifiable sections of that work are not derived from the Program, and can be reasonably

considered independent and separate works in themselves, then this License, and its terms, do not apply to those sections when you distribute them as separate works. But when you distribute the same sections as part of a whole which is a work based on the Program, the distribution of the whole must be on the terms of this License, whose permissions for other licensees extend to the entire whole, and thus to each and every part regardless of who wrote it.

Thus, it is not the intent of this section to claim rights or contest your rights to work written entirely by you; rather, the intent is to exercise the right to control the distribution of derivative or collective works based on the Program.

In addition, mere aggregation of another work not based on the Program with the Program (or with a work based on the Program) on a volume of a storage or distribution medium does not bring the other work under the scope of this License.

- 3. You may copy and distribute the Program (or a work based on it, under Section 2) in object code or executable form under the terms of Sections 1 and 2 above provided that you also do one of the following:
  - a) Accompany it with the complete corresponding machine-readable source code, which must be distributed under the terms of Sections 1 and 2 above on a medium customarily used for software interchange; or,
  - b) Accompany it with a written offer, valid for at least three years, to give any third party, for a charge no more than your cost of physically performing source distribution, a complete machine-readable copy of the corresponding source code, to be distributed under the terms of Sections 1 and 2 above on a medium customarily used for software interchange; or,
  - c) Accompany it with the information you received as to the offer to distribute corresponding source code. (This alternative is allowed only for noncommercial distribution and only if you received the program in object code or executable form with such an offer, in accord with Subsection b above.)

The source code for a work means the preferred form of the work for making modifications to it. For an executable work, complete source code means all the source code for all modules it contains, plus any associated interface definition files, plus the scripts used to control compilation and installation of the executable. However, as a special exception, the source code distributed need not include anything that is normally distributed (in either source or binary form) with the major components (compiler, kernel, and so on) of the operating system on which the executable runs, unless that component itself accompanies the executable.

If distribution of executable or object code is made by offering access to copy

from a designated place, then offering equivalent access to copy the source code from the same place counts as distribution of the source code, even though third parties are not compelled to copy the source along with the object code.

- 4. You may not copy, modify, sublicense, or distribute the Program except as expressly provided under this License. Any attempt otherwise to copy, modify, sublicense or distribute the Program is void, and will automatically terminate your rights under this License. However, parties who have received copies, or rights, from you under this License will not have their licenses terminated so long as such parties remain in full compliance.
- 5. You are not required to accept this License, since you have not signed it. However, nothing else grants you permission to modify or distribute the Program or its derivative works. These actions are prohibited by law if you do not accept this License. Therefore, by modifying or distributing the Program (or any work based on the Program), you indicate your acceptance of this License to do so, and all its terms and conditions for copying, distributing or modifying the Program or works based on it.
- 6. Each time you redistribute the Program (or any work based on the Program), the recipient automatically receives a license from the original licensor to copy, distribute or modify the Program subject to these terms and conditions. You may not impose any further restrictions on the recipients' exercise of the rights granted herein. You are not responsible for enforcing compliance by third parties to this License.
- 7. If, as a consequence of a court judgment or allegation of patent infringement or for any other reason (not limited to patent issues), conditions are imposed on you (whether by court order, agreement or otherwise) that contradict the conditions of this License, they do not excuse you from the conditions of this License. If you cannot distribute so as to satisfy simultaneously your obligations under this License and any other pertinent obligations, then as a consequence you may not distribute the Program at all. For example, if a patent license would not permit royalty-free redistribution of the Program by all those who receive copies directly or indirectly through you, then the only way you could satisfy both it and this License would be to refrain entirely from distribution of the Program.

If any portion of this section is held invalid or unenforceable under any particular circumstance, the balance of the section is intended to apply and the section as a whole is intended to apply in other circumstances.

It is not the purpose of this section to induce you to infringe any patents or other property right claims or to contest validity of any such claims; this section has the sole purpose of protecting the integrity of the free software distribution system, which is implemented by public license practices. Many people have made generous contributions to the wide range of software distributed through that system in reliance on consistent application of that

system; it is up to the author/donor to decide if he or she is willing to distribute software through any other system and a licensee cannot impose that choice.

This section is intended to make thoroughly clear what is believed to be a consequence of the rest of this License.

- 8. If the distribution and/or use of the Program is restricted in certain countries either by patents or by copyrighted interfaces, the original copyright holder who places the Program under this License may add an explicit geographical distribution limitation excluding those countries, so that distribution is permitted only in or among countries not thus excluded. In such case, this License incorporates the limitation as if written in the body of this License.
- 9. The Free Software Foundation may publish revised and/or new versions of the General Public License from time to time. Such new versions will be similar in spirit to the present version, but may differ in detail to address new problems or concerns.

Each version is given a distinguishing version number. If the Program specifies a version number of this License which applies to it and "any later version", you have the option of following the terms and conditions either of that version or of any later version published by the Free Software Foundation. If the Program does not specify a version number of this License, you may choose any version ever published by the Free Software Foundation.

10. If you wish to incorporate parts of the Program into other free programs whose distribution conditions are different, write to the author to ask for permission. For software which is copyrighted by the Free Software Foundation, write to the Free Software Foundation; we sometimes make exceptions for this. Our decision will be guided by the two goals of preserving the free status of all derivatives of our free software and of promoting the sharing and reuse of software generally.

## NO WARRANTY

11. BECAUSE THE PROGRAM IS LICENSED FREE OF CHARGE, THERE IS NO WARRANTY FOR THE PROGRAM, TO THE EXTENT PERMITTED BY APPLICABLE LAW. EXCEPT WHEN OTHERWISE STATED IN WRITING THE COPYRIGHT HOLDERS AND/OR OTHER PARTIES PROVIDE THE PROGRAM "AS IS" WITHOUT WARRANTY OF ANY KIND, EITHER EXPRESSED OR IMPLIED, INCLUDING, BUT NOT LIMITED TO, THE IMPLIED WARRANTIES OF MERCHANTABILITY AND FITNESS FOR A PARTICULAR PURPOSE. THE ENTIRE RISK AS TO THE QUALITY AND PERFORMANCE OF THE PROGRAM IS WITH YOU. SHOULD THE PROGRAM PROVE DEFECTIVE, YOU ASSUME THE COST OF ALL NECESSARY SERVICING, REPAIR OR CORRECTION.

12. IN NO EVENT UNLESS REQUIRED BY APPLICABLE LAW OR AGREED TO IN WRITING WILL ANY COPYRIGHT HOLDER, OR ANY OTHER PARTY WHO MAY MODIFY AND/OR REDISTRIBUTE

THE

PROGRAM AS PERMITTED ABOVE, BE LIABLE TO YOU FOR DAMAGES, INCLUDING ANY GENERAL, SPECIAL, INCIDENTAL OR CONSEQUENTIAL DAMAGES ARISING OUT OF THE USE OR INABILITY TO USE THE PROGRAM (INCLUDING BUT NOT LIMITED TO LOSS OF DATA OR DATA BEING RENDERED INACCURATE OR LOSSES SUSTAINED BY YOU OR THIRD PARTIES OR A FAILURE OF THE PROGRAM TO OPERATE WITH ANY OTHER PROGRAMS), EVEN IF SUCH HOLDER OR OTHER PARTY HAS BEEN ADVISED OF THE POSSIBILITY OF SUCH DAMAGES.

## END OF TERMS AND CONDITIONS

How to Apply These Terms to Your New Programs

If you develop a new program, and you want it to be of the greatest possible use to the public, the best way to achieve this is to make it free software which everyone can redistribute and change under these terms.

To do so, attach the following notices to the program. It is safest to attach them to the start of each source file to most effectively convey the exclusion of warranty; and each file should have at least the "copyright" line and a pointer to where the full notice is found.

One line to give the program's name and a brief idea of what it does.

Copyright (C) < year > < name of author >

This program is free software; you can redistribute it and/or modify it under the terms of the GNU General Public License as published by the Free Software Foundation; either version 2 of the License, or (at your option) any later version.

This program is distributed in the hope that it will be useful, but WITHOUT ANY WARRANTY; without even the implied warranty of MERCHANTABILITY or FITNESS FOR A PARTICULAR PURPOSE. See the GNU General Public License for more details.

You should have received a copy of the GNU General Public License along with this program; if not, write to the Free Software Foundation, Inc., 51 Franklin Street, Fifth Floor, Boston, MA 02110-1301 USA.

Also add information on how to contact you by electronic and paper mail.

If the program is interactive, make it output a short notice like this when it starts in an interactive mode:

Gnomovision version 69, Copyright (C) year name of author Gnomovision comes with ABSOLUTELY NO WARRANTY; for details type 'show w'. This is free software, and you are welcome to redistribute it under certain conditions; type 'show c' for details.

The hypothetical commands 'show w' and 'show c' should show the appropriate parts of the General Public License. Of course, the commands you use may be called something other than 'show w' and 'show c'; they could even be mouse-clicks or menu items--whatever suits your program.

You should also get your employer (if you work as a programmer) or your school, if any, to sign a "copyright disclaimer" for the program, if necessary. Here is a sample; alter the names:

Yoyodyne, Inc., hereby disclaims all copyright interest in the program 'Gnomovision' (which makes passes at compilers) written by James Hacker.

signature of Ty Coon, 1 April 1989

Ty Coon, President of Vice

This General Public License does not permit incorporating your program into proprietary programs. If your program is a subroutine library, you may consider it more useful to permit linking proprietary applications with the library. If this is what you want to do, use the GNU Library General Public License instead of this License.

## "CLASSPATH" EXCEPTION TO THE GPL

Certain source files distributed by Oracle America and/or its affiliates are subject to the following clarification and special exception to the GPL, but only where Oracle has expressly included in the particular source file's header the words "Oracle designates this particular file as subject to the "Classpath" exception as provided by Oracle in the LICENSE file that accompanied this code."

Linking this library statically or dynamically with other modules is making a combined work based on this library. Thus, the terms and conditions of the GNU General Public License cover the whole combination.

As a special exception, the copyright holders of this library give you permission to link this library with independent modules to produce an executable, regardless of the license terms of these independent modules, and to copy and distribute the resulting executable under terms of your choice, provided that you also meet, for each linked independent module, the terms and conditions of the license of that module. An independent module is a module which is not derived from or based on this library. If you modify this library, you may extend this exception to your version of the library, but you are not obligated to do so. If you do not wish to do so, delete this exception statement from your version.

## Dynalink v.5

```
### Dynalink License
```

Copyright (c) 2009-2013, Attila Szegedi

Redistribution and use in source and binary forms, with or without modification, are permitted provided that the following conditions are met:

- \* Redistributions of source code must retain the above copyright notice, this list of conditions and the following disclaimer.
- \* Redistributions in binary form must reproduce the above copyright notice, this list of conditions and the following disclaimer in the documentation and/or other materials provided with the distribution.
- \* Neither the name of the copyright holder nor the names of contributors may be used to endorse or promote products derived from this software without specific prior written permission.

THIS SOFTWARE IS PROVIDED BY THE COPYRIGHT HOLDERS AND CONTRIBUTORS "AS IS" AND ANY EXPRESS OR IMPLIED WARRANTIES, INCLUDING, BUT NOT LIMITED TO, THE IMPLIED WARRANTIES OF MERCHANTABILITY AND FITNESS FOR A PARTICULAR PURPOSE ARE DISCLAIMED. IN NO EVENT SHALL COPYRIGHT HOLDER BE LIABLE FOR ANY DIRECT, INDIRECT, INCIDENTAL, SPECIAL, EXEMPLARY, OR CONSEQUENTIAL DAMAGES (INCLUDING, BUT NOT LIMITED TO, PROCUREMENT OF SUBSTITUTE GOODS OR SERVICES; LOSS OF USE, DATA, OR PROFITS; OR BUSINESS INTERRUPTION) HOWEVER CAUSED AND ON ANY THEORY OF LIABILITY, WHETHER IN CONTRACT, STRICT LIABILITY, OR TORT (INCLUDING NEGLIGENCE OR OTHERWISE) ARISING IN ANY WAY OUT OF THE USE OF THIS SOFTWARE, EVEN IF ADVISED OF THE POSSIBILITY OF SUCH DAMAGE.

```
## Unicode Common Local Data Repository (CLDR) v33
### CLDR License
```

UNICODE, INC. LICENSE AGREEMENT - DATA FILES AND SOFTWARE

Unicode Data Files include all data files under the directories http://www.unicode.org/Public/, http://www.unicode.org/reports/,

http://www.unicode.org/cldr/data/,

http://source.icu-project.org/repos/icu/, and http://www.unicode.org/utility/trac/browser/.

Unicode Data Files do not include PDF online code charts under the directory http://www.unicode.org/Public/.

Software includes any source code published in the Unicode Standard or under the directories

http://www.unicode.org/Public/, http://www.unicode.org/reports/,

http://www.unicode.org/cldr/data/,

http://source.icu-project.org/repos/icu/, and

http://www.unicode.org/utility/trac/browser/.

NOTICE TO USER: Carefully read the following legal agreement.

BY DOWNLOADING, INSTALLING, COPYING OR OTHERWISE USING UNICODE INC.'S

DATA FILES ("DATA FILES"), AND/OR SOFTWARE ("SOFTWARE"),

YOU UNEQUIVOCALLY ACCEPT, AND AGREE TO BE BOUND BY, ALL OF THE

TERMS AND CONDITIONS OF THIS AGREEMENT.

IF YOU DO NOT AGREE, DO NOT DOWNLOAD, INSTALL, COPY, DISTRIBUTE OR USE

THE DATA FILES OR SOFTWARE.

## COPYRIGHT AND PERMISSION NOTICE

Copyright 1991-2018 Unicode, Inc. All rights reserved.

Distributed under the Terms of Use in http://www.unicode.org/copyright.html.

Permission is hereby granted, free of charge, to any person obtaining a copy of the Unicode data files and any associated documentation (the "Data Files") or Unicode software and any associated documentation (the "Software") to deal in the Data Files or Software without restriction, including without limitation the rights to use, copy, modify, merge, publish, distribute, and/or sell copies of the Data Files or Software, and to permit persons to whom the Data Files or Software are furnished to do so, provided that either (a) this copyright and permission notice appear with all copies

of the Data Files or Software, or

(b) this copyright and permission notice appear in associated

Documentation.

THE DATA FILES AND SOFTWARE ARE PROVIDED "AS IS", WITHOUT WARRANTY OF ANY KIND, EXPRESS OR IMPLIED, INCLUDING BUT NOT LIMITED TO THE WARRANTIES OF MERCHANTABILITY, FITNESS FOR A PARTICULAR PURPOSE AND NONINFRINGEMENT OF THIRD PARTY RIGHTS.

IN NO EVENT SHALL THE COPYRIGHT HOLDER OR HOLDERS INCLUDED IN THIS NOTICE BE LIABLE FOR ANY CLAIM, OR ANY SPECIAL INDIRECT OR CONSEQUENTIAL DAMAGES, OR ANY DAMAGES WHATSOEVER RESULTING FROM LOSS OF USE, DATA OR PROFITS, WHETHER IN AN ACTION OF CONTRACT, NEGLIGENCE OR OTHER TORTIOUS ACTION, ARISING OUT OF OR IN CONNECTION WITH THE USE OR PERFORMANCE OF THE DATA FILES OR SOFTWARE.

Except as contained in this notice, the name of a copyright holder shall not be used in advertising or otherwise to promote the sale, use or other dealings in these Data Files or Software without prior written authorization of the copyright holder.

### jQuery License

٠.,

jQuery v 3.3.1

Copyright 2005, 2018 jQuery Foundation, Inc. and other contributors http://jquery.com/

Permission is hereby granted, free of charge, to any person obtaining a copy of this software and associated documentation files (the "Software"), to deal in the Software without restriction, including without limitation the rights to use, copy, modify, merge, publish, distribute, sublicense, and/or sell copies of the Software, and to permit persons to whom the Software is furnished to do so, subject to the following conditions:

The above copyright notice and this permission notice shall be included in all copies or substantial portions of the Software.

THE SOFTWARE IS PROVIDED "AS IS", WITHOUT WARRANTY OF ANY KIND, EXPRESS OR IMPLIED, INCLUDING BUT NOT LIMITED TO THE WARRANTIES OF MERCHANTABILITY, FITNESS FOR A PARTICULAR PURPOSE AND NONINFRINGEMENT. IN NO EVENT SHALL THE AUTHORS OR COPYRIGHT HOLDERS BE LIABLE FOR ANY CLAIM, DAMAGES OR OTHER LIABILITY, WHETHER IN AN ACTION OF CONTRACT, TORT OR OTHERWISE, ARISING FROM, OUT OF OR IN CONNECTION WITH THE SOFTWARE OR THE USE OR OTHER DEALINGS IN THE SOFTWARE.

\*\*\*\*\*\*\*\*\*\*\*\*\*\*

The jQuery JavaScript Library v3.3.1 also includes Sizzle.js

Sizzle.js includes the following license:

Copyright JS Foundation and other contributors, https://js.foundation/

This software consists of voluntary contributions made by many individuals. For exact contribution history, see the revision history available at https://github.com/jquery/sizzle

The following license applies to all parts of this software except as documented below:

====

Permission is hereby granted, free of charge, to any person obtaining a copy of this software and associated documentation files (the "Software"), to deal in the Software without restriction, including without limitation the rights to use, copy, modify, merge, publish,

distribute, sublicense, and/or sell copies of the Software, and to permit persons to whom the Software is furnished to do so, subject to the following conditions:

The above copyright notice and this permission notice shall be included in all copies or substantial portions of the Software.

THE SOFTWARE IS PROVIDED "AS IS", WITHOUT WARRANTY OF ANY KIND, EXPRESS OR IMPLIED, INCLUDING BUT NOT LIMITED TO THE WARRANTIES OF MERCHANTABILITY, FITNESS FOR A PARTICULAR PURPOSE AND NONINFRINGEMENT. IN NO EVENT SHALL THE AUTHORS OR COPYRIGHT HOLDERS BE LIABLE FOR ANY CLAIM, DAMAGES OR OTHER LIABILITY, WHETHER IN AN ACTION OF CONTRACT, TORT OR OTHERWISE, ARISING FROM, OUT OF OR IN CONNECTION WITH THE SOFTWARE OR THE USE OR OTHER DEALINGS IN THE SOFTWARE.

====

All files located in the node\_modules and external directories are externally maintained libraries used by this software which have their own licenses; we recommend you read them, as their terms may differ from the terms above.

\*\*\*\*\*\*\*

٠.,

## X Windows System v6.8.2

### X Windows System License

This is the copyright for the files in src/java.desktop/unix/native/libawt\_xawt: list.h, multiVis.h, wsutils.h, list.c, multiVis.c

Copyright (c) 1994 Hewlett-Packard Co.

Copyright (c) 1996 X Consortium

Permission is hereby granted, free of charge, to any person obtaining a copy of this software and associated documentation files (the "Software"), to deal in the Software without restriction, including without limitation the rights to use, copy, modify, merge, publish, distribute, sublicense, and sell copies of the Software, and to permit persons to whom the Software is furnished to do so, subject to the following conditions:

The above copyright notice and this permission notice shall be included in all copies or substantial portions of the Software.

THE SOFTWARE IS PROVIDED "AS IS", WITHOUT WARRANTY OF ANY KIND, EXPRESS

OR IMPLIED, INCLUDING BUT NOT LIMITED TO THE WARRANTIES OF MERCHANTABILITY, FITNESS FOR A PARTICULAR PURPOSE AND NONINFRINGEMENT. IN NO EVENT SHALL THE X CONSORTIUM BE LIABLE FOR ANY CLAIM, DAMAGES OR OTHER LIABILITY, WHETHER IN AN ACTION OF CONTRACT, TORT OR OTHERWISE, ARISING FROM, OUT OF OR IN CONNECTION WITH THE SOFTWARE OR THE USE OR OTHER DEALINGS IN THE SOFTWARE.

Except as contained in this notice, the name of the X Consortium shall not be used in advertising or otherwise to promote the sale, use or other dealings in this Software without prior written authorization from the X Consortium.

\_\_\_\_\_

The files in motif/lib/Xm/util included this copyright: mkdirhier.man,xmkmf.man, chownxterm.c, makeg.man, mergelib.cpp, lndir.man, makestrs.man, checktree.c, lndir.c, makestrs.c

Copyright (c) 1993, 1994 X Consortium

Permission is hereby granted, free of charge, to any person obtaining a copy of this software and associated documentation files (the "Software"), to deal in the Software without restriction, including without limitation the rights to use, copy, modify, merge, publish, distribute, sublicense, and/or sell copies of the Software, and to permit persons to whom the Software furnished to do so, subject to the following conditions:

The above copyright notice and this permission notice shall be included in all copies or substantial portions of the Software.

THE SOFTWARE IS PROVIDED "AS IS", WITHOUT WARRANTY OF ANY KIND, EXPRESS OR IMPLIED, INCLUDING BUT NOT LIMITED TO THE WARRANTIES OF MERCHANTABILITY, FITNESS FOR A PARTICULAR PURPOSE AND NONINFRINGEMENT. IN NO EVENT SHALL THE X CONSORTIUM BE LIABLE FOR ANY CLAIM, DAMAGES OR OTHER LIABILITY, WHETHER IN AN ACTION OF CONTRACT, TORT OR OTHERWISE, ARISING FROM, OUT OF OR IN CONNECTION WITH THE SOFTWARE OR THE USE OR OTHER DEALINGS IN THE SOFTWARE.

Except as contained in this notice, the name of the X Consortium shall not be used in advertising or otherwise to promote the sale, use or other dealing in this Software without prior written authorization from the X Consortium.

Xmos\_r.h:

Permission is hereby granted, free of charge, to any person obtaining a copy of this software and associated documentation files (the "Software"), to deal in the Software without restriction, including without limitation the rights to use, copy, modify, merge, publish, distribute, sublicense, and/or sell copies of the Software, and to permit persons to whom the Software is furnished to do so, subject to the following conditions:

The above copyright notice and this permission notice shall be included in all copies or substantial portions of the Software.

THE SOFTWARE IS PROVIDED "AS IS", WITHOUT WARRANTY OF ANY KIND, EXPRESS OR IMPLIED, INCLUDING BUT NOT LIMITED TO THE WARRANTIES OF MERCHANTABILITY, FITNESS FOR A PARTICULAR PURPOSE AND NONINFRINGEMENT. IN NO EVENT SHALL THE X CONSORTIUM BE LIABLE FOR ANY CLAIM, DAMAGES OR OTHER LIABILITY, WHETHER IN AN ACTION OF CONTRACT, TORT OR OTHERWISE, ARISING FROM, OUT OF OR IN CONNECTION WITH THE SOFTWARE OR THE USE OR OTHER DEALINGS IN THE SOFTWARE.

Except as contained in this notice, the name of the X Consortium shall not be used in advertising or otherwise to promote the sale, use or other dealings in this Software without prior written authorization from the X Consortium. \*/

\_\_\_\_\_

Copyright notice for extutil.h: Copyright 1989, 1998 The Open Group

All Rights Reserved.

The above copyright notice and this permission notice shall be included in all copies or substantial portions of the Software.

THE SOFTWARE IS PROVIDED "AS IS", WITHOUT WARRANTY OF ANY KIND, EXPRESS OR IMPLIED, INCLUDING BUT NOT LIMITED TO THE WARRANTIES OF MERCHANTABILITY, FITNESS FOR A PARTICULAR PURPOSE AND NONINFRINGEMENT. IN NO EVENT SHALL THE OPEN GROUP BE LIABLE FOR ANY CLAIM, DAMAGES OR OTHER LIABILITY, WHETHER IN AN ACTION OF CONTRACT, TORT OR OTHERWISE, ARISING FROM, OUT OF OR IN CONNECTION WITH THE SOFTWARE OR THE USE OR OTHER DEALINGS IN THE SOFTWARE.

Except as contained in this notice, the name of The Open Group shall not be used in advertising or otherwise to promote the sale, use or other dealings in this Software without prior written authorization from The Open Group.

\*

<sup>\*</sup> Author: Jim Fulton, MIT The Open Group

<sup>\*</sup> Xlib Extension-Writing Utilities

\*

- \* This package contains utilities for writing the client API for various
- \* protocol extensions. THESE INTERFACES ARE NOT PART OF THE X STANDARD AND
- \* ARE SUBJECT TO CHANGE!

\*/

\_\_\_\_\_

Copyright notice for HPkeysym.h:

/\*

Copyright 1987, 1998 The Open Group

All Rights Reserved.

The above copyright notice and this permission notice shall be included in all copies or substantial portions of the Software.

THE SOFTWARE IS PROVIDED "AS IS", WITHOUT WARRANTY OF ANY KIND, EXPRESS OR IMPLIED, INCLUDING BUT NOT LIMITED TO THE WARRANTIES OF MERCHANTABILITY, FITNESS FOR A PARTICULAR PURPOSE AND NONINFRINGEMENT. IN NO EVENT SHALL THE OPEN GROUP BE LIABLE FOR ANY CLAIM, DAMAGES OR OTHER LIABILITY, WHETHER IN AN ACTION OF CONTRACT, TORT OR OTHERWISE, ARISING FROM, OUT OF OR IN CONNECTION WITH THE SOFTWARE OR THE USE OR OTHER DEALINGS IN THE SOFTWARE.

Except as contained in this notice, the name of The Open Group shall not be used in advertising or otherwise to promote the sale, use or other dealings in this Software without prior written authorization from The Open Group.

Copyright 1987 by Digital Equipment Corporation, Maynard, Massachusetts,

All Rights Reserved

Permission to use, copy, modify, and distribute this software and its documentation for any purpose and without fee is hereby granted, provided that the above copyright notice appear in all copies and that both that copyright notice and this permission notice appear in supporting documentation, and that the names of Hewlett Packard or Digital not be used in advertising or publicity pertaining to distribution of the software without specific, written prior permission.

DIGITAL DISCLAIMS ALL WARRANTIES WITH REGARD TO THIS SOFTWARE, INCLUDING ALL IMPLIED WARRANTIES OF MERCHANTABILITY AND FITNESS, IN NO EVENT SHALL DIGITAL BE LIABLE FOR ANY SPECIAL, INDIRECT OR CONSEQUENTIAL DAMAGES OR ANY DAMAGES WHATSOEVER RESULTING FROM LOSS OF USE, DATA OR PROFITS,

WHETHER IN AN ACTION OF CONTRACT, NEGLIGENCE OR OTHER TORTIOUS ACTION, ARISING OUT OF OR IN CONNECTION WITH THE USE OR PERFORMANCE OF THIS SOFTWARE.

HEWLETT-PACKARD MAKES NO WARRANTY OF ANY KIND WITH REGARD TO THIS SOFWARE, INCLUDING, BUT NOT LIMITED TO, THE IMPLIED WARRANTIES OF MERCHANTABILITY AND FITNESS FOR A PARTICULAR PURPOSE. Hewlett-Packard shall not be liable for errors contained herein or direct, indirect, special, incidental or consequential damages in connection with the furnishing, performance, or use of this material.

| */ |  |  |
|----|--|--|
|    |  |  |

Copyright notice in keysym2ucs.h:

Copyright 1987, 1994, 1998 The Open Group

Permission to use, copy, modify, distribute, and sell this software and its documentation for any purpose is hereby granted without fee, provided that the above copyright notice appear in all copies and that both that copyright notice and this permission notice appear in supporting documentation.

The above copyright notice and this permission notice shall be included in all copies or substantial portions of the Software.

THE SOFTWARE IS PROVIDED "AS IS", WITHOUT WARRANTY OF ANY KIND, EXPRESS OR IMPLIED, INCLUDING BUT NOT LIMITED TO THE WARRANTIES OF MERCHANTABILITY, FITNESS FOR A PARTICULAR PURPOSE AND NONINFRINGEMENT. IN NO EVENT SHALL THE OPEN GROUP BE LIABLE FOR ANY CLAIM, DAMAGES OR OTHER LIABILITY, WHETHER IN AN ACTION OF CONTRACT, TORT OR OTHERWISE, ARISING FROM, OUT OF OR IN CONNECTION WITH THE SOFTWARE OR THE USE OR OTHER DEALINGS IN THE SOFTWARE.

Except as contained in this notice, the name of The Open Group shall not be used in advertising or otherwise to promote the sale, use or other dealings in this Software without prior written authorization from The Open Group.

Copyright 1987 by Digital Equipment Corporation, Maynard, Massachusetts

All Rights Reserved

Permission to use, copy, modify, and distribute this software and its documentation for any purpose and without fee is hereby granted,

provided that the above copyright notice appear in all copies and that both that copyright notice and this permission notice appear in supporting documentation, and that the name of Digital not be used in advertising or publicity pertaining to distribution of the software without specific, written prior permission.

DIGITAL DISCLAIMS ALL WARRANTIES WITH REGARD TO THIS SOFTWARE, INCLUDING ALL IMPLIED WARRANTIES OF MERCHANTABILITY AND FITNESS, IN NO EVENT SHALL DIGITAL BE LIABLE FOR ANY SPECIAL, INDIRECT OR CONSEQUENTIAL DAMAGES OR ANY DAMAGES WHATSOEVER RESULTING FROM LOSS OF USE, DATA OR PROFITS, WHETHER IN AN ACTION OF CONTRACT, NEGLIGENCE OR OTHER TORTIOUS ACTION, ARISING OUT OF OR IN CONNECTION WITH THE USE OR PERFORMANCE OF THIS SOFTWARE.

## Harfbuzz v1.8.2

### Harfbuzz License

http://cgit.freedesktop.org/harfbuzz/tree/COPYING

<

HarfBuzz is licensed under the so-called "Old MIT" license. Details follow. For parts of HarfBuzz that are licensed under different licenses see individual files names COPYING in subdirectories where applicable.

Copyright 2010,2011,2012 Google, Inc.

Copyright 2012 Mozilla Foundation

Copyright 2011 Codethink Limited

Copyright 2008,2010 Nokia Corporation and/or its subsidiary(-ies)

Copyright 2009 Keith Stribley

Copyright 2009 Martin Hosken and SIL International

Copyright 2007 Chris Wilson

Copyright 2006 Behdad Esfahbod

Copyright 2005 David Turner

Copyright 2004,2007,2008,2009,2010 Red Hat, Inc.

Copyright 1998-2004 David Turner and Werner Lemberg

For full copyright notices consult the individual files in the package.

Permission is hereby granted, without written agreement and without license or royalty fees, to use, copy, modify, and distribute this software and its documentation for any purpose, provided that the above copyright notice and the following two paragraphs appear in

all copies of this software.

IN NO EVENT SHALL THE COPYRIGHT HOLDER BE LIABLE TO ANY PARTY FOR DIRECT, INDIRECT, SPECIAL, INCIDENTAL, OR CONSEQUENTIAL DAMAGES ARISING OUT OF THE USE OF THIS SOFTWARE AND ITS DOCUMENTATION, EVEN IF THE COPYRIGHT HOLDER HAS BEEN ADVISED OF THE POSSIBILITY OF SUCH DAMAGE.

THE COPYRIGHT HOLDER SPECIFICALLY DISCLAIMS ANY WARRANTIES, INCLUDING, BUT NOT LIMITED TO, THE IMPLIED WARRANTIES OF MERCHANTABILITY AND FITNESS FOR A PARTICULAR PURPOSE. THE SOFTWARE PROVIDED HEREUNDER IS ON AN "AS IS" BASIS, AND THE COPYRIGHT HOLDER HAS NO OBLIGATION TO PROVIDE MAINTENANCE, SUPPORT, UPDATES, ENHANCEMENTS, OR MODIFICATIONS.

All source code, except for one section, is licensed as above. The one exception is licensed with a slightly different MIT variant:

The contents of this directory are licensed under the following terms:

Copyright (C) 2012 Grigori Goronzy <greg@kinoho.net>

Permission to use, copy, modify, and/or distribute this software for any purpose with or without fee is hereby granted, provided that the above copyright notice and this permission notice appear in all copies.

THE SOFTWARE IS PROVIDED "AS IS" AND THE AUTHOR DISCLAIMS ALL WARRANTIES WITH REGARD TO THIS SOFTWARE INCLUDING ALL IMPLIED WARRANTIES OF MERCHANTABILITY AND FITNESS. IN NO EVENT SHALL THE AUTHOR BE LIABLE FOR ANY SPECIAL, DIRECT, INDIRECT, OR CONSEQUENTIAL DAMAGES OR ANY DAMAGES WHATSOEVER RESULTING FROM LOSS OF USE, DATA OR PROFITS, WHETHER IN AN ACTION OF CONTRACT, NEGLIGENCE OR OTHER TORTIOUS ACTION, ARISING OUT OF OR IN CONNECTION WITH THE USE OR PERFORMANCE OF THIS SOFTWARE.

### Apache Santuario v2.1.1

#### Apache Santuario Notice

Apache Santuario - XML Security for Java Copyright 1999-2018 The Apache Software Foundation

This product includes software developed at The Apache Software Foundation (http://www.apache.org/).

It was originally based on software copyright (c) 2001, Institute for Data Communications Systems, <a href="http://www.nue.et-inf.uni-siegen.de/">http://www.nue.et-inf.uni-siegen.de/</a>>.

The development of this software was partly funded by the European

Commission in the <WebSig> project in the ISIS Programme.

### Apache 2.0 License

Apache License Version 2.0, January 2004 http://www.apache.org/licenses/

# TERMS AND CONDITIONS FOR USE, REPRODUCTION, AND DISTRIBUTION

## 1. Definitions.

"License" shall mean the terms and conditions for use, reproduction, and distribution as defined by Sections 1 through 9 of this document.

"Licensor" shall mean the copyright owner or entity authorized by the copyright owner that is granting the License.

"Legal Entity" shall mean the union of the acting entity and all other entities that control, are controlled by, or are under common control with that entity. For the purposes of this definition, "control" means (i) the power, direct or indirect, to cause the direction or management of such entity, whether by contract or otherwise, or (ii) ownership of fifty percent (50%) or more of the outstanding shares, or (iii) beneficial ownership of such entity.

"You" (or "Your") shall mean an individual or Legal Entity exercising permissions granted by this License.

"Source" form shall mean the preferred form for making modifications, including but not limited to software source code, documentation source, and configuration files.

"Object" form shall mean any form resulting from mechanical transformation or translation of a Source form, including but not limited to compiled object code, generated documentation, and conversions to other media types.

"Work" shall mean the work of authorship, whether in Source or Object form, made available under the License, as indicated by a copyright notice that is included in or attached to the work (an example is provided in the Appendix below).

"Derivative Works" shall mean any work, whether in Source or Object form, that is based on (or derived from) the Work and for which the editorial revisions, annotations, elaborations, or other modifications represent, as a whole, an original work of authorship. For the purposes of this License, Derivative Works shall not include works that remain separable from, or merely link (or bind by name) to the interfaces of, the Work and Derivative Works thereof.

"Contribution" shall mean any work of authorship, including the original version of the Work and any modifications or additions to that Work or Derivative Works thereof, that is intentionally submitted to Licensor for inclusion in the Work by the copyright owner or by an individual or Legal Entity authorized to submit on behalf of the copyright owner. For the purposes of this definition, "submitted" means any form of electronic, verbal, or written communication sent to the Licensor or its representatives, including but not limited to communication on electronic mailing lists, source code control systems, and issue tracking systems that are managed by, or on behalf of, the Licensor for the purpose of discussing and improving the Work, but excluding communication that is conspicuously marked or otherwise designated in writing by the copyright owner as "Not a Contribution."

"Contributor" shall mean Licensor and any individual or Legal Entity on behalf of whom a Contribution has been received by Licensor and subsequently incorporated within the Work.

- 2. Grant of Copyright License. Subject to the terms and conditions of this License, each Contributor hereby grants to You a perpetual, worldwide, non-exclusive, no-charge, royalty-free, irrevocable copyright license to reproduce, prepare Derivative Works of, publicly display, publicly perform, sublicense, and distribute the Work and such Derivative Works in Source or Object form.
- 3. Grant of Patent License. Subject to the terms and conditions of this License, each Contributor hereby grants to You a perpetual, worldwide, non-exclusive, no-charge, royalty-free, irrevocable (except as stated in this section) patent license to make, have made, use, offer to sell, sell, import, and otherwise transfer the Work, where such license applies only to those patent claims licensable by such Contributor that are necessarily infringed by their Contribution(s) alone or by combination of their Contribution(s) with the Work to which such Contribution(s) was submitted. If You institute patent litigation against any entity (including a cross-claim or counterclaim in a lawsuit) alleging that the Work or a Contribution incorporated within the Work constitutes direct or contributory patent infringement, then any patent licenses granted to You under this License for that Work shall terminate as of the date such litigation is filed.
- 4. Redistribution. You may reproduce and distribute copies of the

Work or Derivative Works thereof in any medium, with or without modifications, and in Source or Object form, provided that You meet the following conditions:

- (a) You must give any other recipients of the Work or Derivative Works a copy of this License; and
- (b) You must cause any modified files to carry prominent notices stating that You changed the files; and
- (c) You must retain, in the Source form of any Derivative Works that You distribute, all copyright, patent, trademark, and attribution notices from the Source form of the Work, excluding those notices that do not pertain to any part of the Derivative Works; and
- (d) If the Work includes a "NOTICE" text file as part of its distribution, then any Derivative Works that You distribute must include a readable copy of the attribution notices contained within such NOTICE file, excluding those notices that do not pertain to any part of the Derivative Works, in at least one of the following places: within a NOTICE text file distributed as part of the Derivative Works; within the Source form or documentation, if provided along with the Derivative Works; or, within a display generated by the Derivative Works, if and wherever such third-party notices normally appear. The contents of the NOTICE file are for informational purposes only and do not modify the License. You may add Your own attribution notices within Derivative Works that You distribute, alongside or as an addendum to the NOTICE text from the Work, provided that such additional attribution notices cannot be construed as modifying the License.

You may add Your own copyright statement to Your modifications and may provide additional or different license terms and conditions for use, reproduction, or distribution of Your modifications, or for any such Derivative Works as a whole, provided Your use, reproduction, and distribution of the Work otherwise complies with the conditions stated in this License.

5. Submission of Contributions. Unless You explicitly state otherwise, any Contribution intentionally submitted for inclusion in the Work by You to the Licensor shall be under the terms and conditions of this License, without any additional terms or conditions.
Notwithstanding the above, nothing herein shall supersede or modify the terms of any separate license agreement you may have executed with Licensor regarding such Contributions.

- 6. Trademarks. This License does not grant permission to use the trade names, trademarks, service marks, or product names of the Licensor, except as required for reasonable and customary use in describing the origin of the Work and reproducing the content of the NOTICE file.
- 7. Disclaimer of Warranty. Unless required by applicable law or agreed to in writing, Licensor provides the Work (and each Contributor provides its Contributions) on an "AS IS" BASIS, WITHOUT WARRANTIES OR CONDITIONS OF ANY KIND, either express or implied, including, without limitation, any warranties or conditions of TITLE, NON-INFRINGEMENT, MERCHANTABILITY, or FITNESS FOR A PARTICULAR PURPOSE. You are solely responsible for determining the appropriateness of using or redistributing the Work and assume any risks associated with Your exercise of permissions under this License.
- 8. Limitation of Liability. In no event and under no legal theory, whether in tort (including negligence), contract, or otherwise, unless required by applicable law (such as deliberate and grossly negligent acts) or agreed to in writing, shall any Contributor be liable to You for damages, including any direct, indirect, special, incidental, or consequential damages of any character arising as a result of this License or out of the use or inability to use the Work (including but not limited to damages for loss of goodwill, work stoppage, computer failure or malfunction, or any and all other commercial damages or losses), even if such Contributor has been advised of the possibility of such damages.
- 9. Accepting Warranty or Additional Liability. While redistributing the Work or Derivative Works thereof, You may choose to offer, and charge a fee for, acceptance of support, warranty, indemnity, or other liability obligations and/or rights consistent with this License. However, in accepting such obligations, You may act only on Your own behalf and on Your sole responsibility, not on behalf of any other Contributor, and only if You agree to indemnify, defend, and hold each Contributor harmless for any liability incurred by, or claims asserted against, such Contributor by reason of your accepting any such warranty or additional liability.

# END OF TERMS AND CONDITIONS

APPENDIX: How to apply the Apache License to your work.

To apply the Apache License to your work, attach the following boilerplate notice, with the fields enclosed by brackets "[]" replaced with your own identifying information. (Don't include the brackets!) The text should be enclosed in the appropriate comment syntax for the file format. We also recommend that a file or class name and description of purpose be included on the

same "printed page" as the copyright notice for easier identification within third-party archives.

Copyright [yyyy] [name of copyright owner]

Licensed under the Apache License, Version 2.0 (the "License"); you may not use this file except in compliance with the License. You may obtain a copy of the License at

http://www.apache.org/licenses/LICENSE-2.0

Unless required by applicable law or agreed to in writing, software distributed under the License is distributed on an "AS IS" BASIS, WITHOUT WARRANTIES OR CONDITIONS OF ANY KIND, either express or implied. See the License for the specific language governing permissions and limitations under the License.

## ASM Bytecode Manipulation Framework v6.0

### ASM License

Copyright (c) 2000-2011 France Tlcom All rights reserved.

Redistribution and use in source and binary forms, with or without modification, are permitted provided that the following conditions are met:

- 1. Redistributions of source code must retain the above copyright notice, this list of conditions and the following disclaimer.
- Redistributions in binary form must reproduce the above copyright notice, this list of conditions and the following disclaimer in the documentation and/or other materials provided with the distribution.
- 3. Neither the name of the copyright holders nor the names of its contributors may be used to endorse or promote products derived from this software without specific prior written permission.

THIS SOFTWARE IS PROVIDED BY THE COPYRIGHT HOLDERS AND CONTRIBUTORS "AS IS" AND ANY EXPRESS OR IMPLIED WARRANTIES, INCLUDING, BUT NOT LIMITED TO, THE IMPLIED WARRANTIES OF MERCHANTABILITY AND FITNESS FOR A PARTICULAR PURPOSE ARE DISCLAIMED. IN NO EVENT SHALL THE COPYRIGHT OWNER OR CONTRIBUTORS BE LIABLE FOR ANY DIRECT, INDIRECT, INCIDENTAL, SPECIAL, EXEMPLARY, OR CONSEQUENTIAL DAMAGES (INCLUDING, BUT NOT LIMITED TO, PROCUREMENT OF SUBSTITUTE GOODS OR SERVICES; LOSS OF USE, DATA, OR PROFITS; OR BUSINESS

INTERRUPTION) HOWEVER CAUSED AND ON ANY THEORY OF LIABILITY, WHETHER IN CONTRACT, STRICT LIABILITY, OR TORT (INCLUDING NEGLIGENCE OR OTHERWISE) ARISING IN ANY WAY OUT OF THE USE OF THIS SOFTWARE, EVEN IF ADVISED OF THE POSSIBILITY OF SUCH DAMAGE.

## PKCS #11 Cryptographic Token Interface v2.20 Amendment 3 Header Files

### PKCS #11 Cryptographic Token Interface License

License to copy and use this software is granted provided that it is identified as "RSA Security Inc. PKCS #11 Cryptographic Token Interface (Cryptoki)" in all material mentioning or referencing this software.

License is also granted to make and use derivative works provided that such works are identified as "derived from the RSA Security Inc. PKCS #11 Cryptographic Token Interface (Cryptoki)" in all material mentioning or referencing the derived work.

RSA Security Inc. makes no representations concerning either the merchantability of this software or the suitability of this software for any particular purpose. It is provided "as is" without express or implied warranty of any kind.

# 1.35 httpcore-nio 4.4.13

# 1.35.1 Available under license:

Apache HttpCore NIO Copyright 2005-2020 The Apache Software Foundation

This product includes software developed at The Apache Software Foundation (http://www.apache.org/).

Apache License Version 2.0, January 2004 http://www.apache.org/licenses/

## TERMS AND CONDITIONS FOR USE, REPRODUCTION, AND DISTRIBUTION

## 1. Definitions.

"License" shall mean the terms and conditions for use, reproduction, and distribution as defined by Sections 1 through 9 of this document.

"Licensor" shall mean the copyright owner or entity authorized by the copyright owner that is granting the License.

"Legal Entity" shall mean the union of the acting entity and all other entities that control, are controlled by, or are under common control with that entity. For the purposes of this definition, "control" means (i) the power, direct or indirect, to cause the direction or management of such entity, whether by contract or otherwise, or (ii) ownership of fifty percent (50%) or more of the outstanding shares, or (iii) beneficial ownership of such entity.

"You" (or "Your") shall mean an individual or Legal Entity exercising permissions granted by this License.

"Source" form shall mean the preferred form for making modifications, including but not limited to software source code, documentation source, and configuration files.

"Object" form shall mean any form resulting from mechanical transformation or translation of a Source form, including but not limited to compiled object code, generated documentation, and conversions to other media types.

"Work" shall mean the work of authorship, whether in Source or Object form, made available under the License, as indicated by a copyright notice that is included in or attached to the work (an example is provided in the Appendix below).

"Derivative Works" shall mean any work, whether in Source or Object form, that is based on (or derived from) the Work and for which the editorial revisions, annotations, elaborations, or other modifications represent, as a whole, an original work of authorship. For the purposes of this License, Derivative Works shall not include works that remain separable from, or merely link (or bind by name) to the interfaces of, the Work and Derivative Works thereof.

"Contribution" shall mean any work of authorship, including the original version of the Work and any modifications or additions to that Work or Derivative Works thereof, that is intentionally submitted to Licensor for inclusion in the Work by the copyright owner or by an individual or Legal Entity authorized to submit on behalf of the copyright owner. For the purposes of this definition, "submitted" means any form of electronic, verbal, or written communication sent to the Licensor or its representatives, including but not limited to communication on electronic mailing lists, source code control systems, and issue tracking systems that are managed by, or on behalf of, the Licensor for the purpose of discussing and improving the Work, but

excluding communication that is conspicuously marked or otherwise designated in writing by the copyright owner as "Not a Contribution."

"Contributor" shall mean Licensor and any individual or Legal Entity on behalf of whom a Contribution has been received by Licensor and subsequently incorporated within the Work.

- 2. Grant of Copyright License. Subject to the terms and conditions of this License, each Contributor hereby grants to You a perpetual, worldwide, non-exclusive, no-charge, royalty-free, irrevocable copyright license to reproduce, prepare Derivative Works of, publicly display, publicly perform, sublicense, and distribute the Work and such Derivative Works in Source or Object form.
- 3. Grant of Patent License. Subject to the terms and conditions of this License, each Contributor hereby grants to You a perpetual, worldwide, non-exclusive, no-charge, royalty-free, irrevocable (except as stated in this section) patent license to make, have made, use, offer to sell, sell, import, and otherwise transfer the Work, where such license applies only to those patent claims licensable by such Contributor that are necessarily infringed by their Contribution(s) alone or by combination of their Contribution(s) with the Work to which such Contribution(s) was submitted. If You institute patent litigation against any entity (including a cross-claim or counterclaim in a lawsuit) alleging that the Work or a Contributory patent infringement, then any patent licenses granted to You under this License for that Work shall terminate as of the date such litigation is filed.
- 4. Redistribution. You may reproduce and distribute copies of the Work or Derivative Works thereof in any medium, with or without modifications, and in Source or Object form, provided that You meet the following conditions:
  - (a) You must give any other recipients of the Work or Derivative Works a copy of this License; and
  - (b) You must cause any modified files to carry prominent notices stating that You changed the files; and
  - (c) You must retain, in the Source form of any Derivative Works that You distribute, all copyright, patent, trademark, and attribution notices from the Source form of the Work, excluding those notices that do not pertain to any part of the Derivative Works; and
  - (d) If the Work includes a "NOTICE" text file as part of its

distribution, then any Derivative Works that You distribute must include a readable copy of the attribution notices contained within such NOTICE file, excluding those notices that do not pertain to any part of the Derivative Works, in at least one of the following places: within a NOTICE text file distributed as part of the Derivative Works; within the Source form or documentation, if provided along with the Derivative Works; or, within a display generated by the Derivative Works, if and wherever such third-party notices normally appear. The contents of the NOTICE file are for informational purposes only and do not modify the License. You may add Your own attribution notices within Derivative Works that You distribute, alongside or as an addendum to the NOTICE text from the Work, provided that such additional attribution notices cannot be construed as modifying the License.

You may add Your own copyright statement to Your modifications and may provide additional or different license terms and conditions for use, reproduction, or distribution of Your modifications, or for any such Derivative Works as a whole, provided Your use, reproduction, and distribution of the Work otherwise complies with the conditions stated in this License.

- 5. Submission of Contributions. Unless You explicitly state otherwise, any Contribution intentionally submitted for inclusion in the Work by You to the Licensor shall be under the terms and conditions of this License, without any additional terms or conditions.
  Notwithstanding the above, nothing herein shall supersede or modify the terms of any separate license agreement you may have executed with Licensor regarding such Contributions.
- 6. Trademarks. This License does not grant permission to use the trade names, trademarks, service marks, or product names of the Licensor, except as required for reasonable and customary use in describing the origin of the Work and reproducing the content of the NOTICE file.
- 7. Disclaimer of Warranty. Unless required by applicable law or agreed to in writing, Licensor provides the Work (and each Contributor provides its Contributions) on an "AS IS" BASIS, WITHOUT WARRANTIES OR CONDITIONS OF ANY KIND, either express or implied, including, without limitation, any warranties or conditions of TITLE, NON-INFRINGEMENT, MERCHANTABILITY, or FITNESS FOR A PARTICULAR PURPOSE. You are solely responsible for determining the appropriateness of using or redistributing the Work and assume any risks associated with Your exercise of permissions under this License.
- 8. Limitation of Liability. In no event and under no legal theory, whether in tort (including negligence), contract, or otherwise,

unless required by applicable law (such as deliberate and grossly negligent acts) or agreed to in writing, shall any Contributor be liable to You for damages, including any direct, indirect, special, incidental, or consequential damages of any character arising as a result of this License or out of the use or inability to use the Work (including but not limited to damages for loss of goodwill, work stoppage, computer failure or malfunction, or any and all other commercial damages or losses), even if such Contributor has been advised of the possibility of such damages.

9. Accepting Warranty or Additional Liability. While redistributing the Work or Derivative Works thereof, You may choose to offer, and charge a fee for, acceptance of support, warranty, indemnity, or other liability obligations and/or rights consistent with this License. However, in accepting such obligations, You may act only on Your own behalf and on Your sole responsibility, not on behalf of any other Contributor, and only if You agree to indemnify, defend, and hold each Contributor harmless for any liability incurred by, or claims asserted against, such Contributor by reason of your accepting any such warranty or additional liability.

## END OF TERMS AND CONDITIONS

APPENDIX: How to apply the Apache License to your work.

To apply the Apache License to your work, attach the following boilerplate notice, with the fields enclosed by brackets "[]" replaced with your own identifying information. (Don't include the brackets!) The text should be enclosed in the appropriate comment syntax for the file format. We also recommend that a file or class name and description of purpose be included on the same "printed page" as the copyright notice for easier identification within third-party archives.

Copyright [yyyy] [name of copyright owner]

Licensed under the Apache License, Version 2.0 (the "License"); you may not use this file except in compliance with the License. You may obtain a copy of the License at

http://www.apache.org/licenses/LICENSE-2.0

Unless required by applicable law or agreed to in writing, software distributed under the License is distributed on an "AS IS" BASIS, WITHOUT WARRANTIES OR CONDITIONS OF ANY KIND, either express or implied. See the License for the specific language governing permissions and limitations under the License.

# 1.36 libjpeg 6b

# 1.36.1 Notifications:

This software is based in part on the work of the Independent JPEG Group.

# 1.36.2 Available under license:

The Independent JPEG Group's JPEG software

\_\_\_\_\_

README for release 6b of 27-Mar-1998

\_\_\_\_\_

This distribution contains the sixth public release of the Independent JPEG Group's free JPEG software. You are welcome to redistribute this software and to use it for any purpose, subject to the conditions under LEGAL ISSUES, below.

Serious users of this software (particularly those incorporating it into larger programs) should contact IJG at jpeg-info@uunet.uu.net to be added to our electronic mailing list. Mailing list members are notified of updates and have a chance to participate in technical discussions, etc.

This software is the work of Tom Lane, Philip Gladstone, Jim Boucher, Lee Crocker, Julian Minguillon, Luis Ortiz, George Phillips, Davide Rossi, Guido Vollbeding, Ge' Weijers, and other members of the Independent JPEG Group.

IJG is not affiliated with the official ISO JPEG standards committee.

## DOCUMENTATION ROADMAP

\_\_\_\_\_

This file contains the following sections:

OVERVIEW General description of JPEG and the IJG software.

LEGAL ISSUES Copyright, lack of warranty, terms of distribution.

REFERENCES Where to learn more about JPEG.

ARCHIVE LOCATIONS Where to find newer versions of this software.

 $RELATED \ SOFTWARE \quad \ Other \ stuff \ you \ should \ get.$ 

FILE FORMAT WARS Software \*not\* to get.

TO DO Plans for future IJG releases.

Other documentation files in the distribution are:

User documentation:

install.doc How to configure and install the IJG software. usage.doc Usage instructions for cjpeg, djpeg, jpegtran,

rdjpgcom, and wrjpgcom.

\*.1 Unix-style man pages for programs (same info as usage.doc).

wizard.doc Advanced usage instructions for JPEG wizards only.

change.log Version-to-version change highlights.

Programmer and internal documentation:

libjpeg.doc How to use the JPEG library in your own programs.

example.c Sample code for calling the JPEG library.

structure.doc Overview of the JPEG library's internal structure.

filelist.doc Road map of IJG files.

coderules.doc Coding style rules --- please read if you contribute code.

Please read at least the files install.doc and usage.doc. Useful information can also be found in the JPEG FAQ (Frequently Asked Questions) article. See ARCHIVE LOCATIONS below to find out where to obtain the FAQ article.

If you want to understand how the JPEG code works, we suggest reading one or more of the REFERENCES, then looking at the documentation files (in roughly the order listed) before diving into the code.

## **OVERVIEW**

=======

This package contains C software to implement JPEG image compression and decompression. JPEG (pronounced "jay-peg") is a standardized compression method for full-color and gray-scale images. JPEG is intended for compressing "real-world" scenes; line drawings, cartoons and other non-realistic images are not its strong suit. JPEG is lossy, meaning that the output image is not exactly identical to the input image. Hence you must not use JPEG if you have to have identical output bits. However, on typical photographic images, very good compression levels can be obtained with no visible change, and remarkably high compression levels are possible if you can tolerate a low-quality image. For more details, see the references, or just experiment with various compression settings.

This software implements JPEG baseline, extended-sequential, and progressive compression processes. Provision is made for supporting all variants of these processes, although some uncommon parameter settings aren't implemented yet. For legal reasons, we are not distributing code for the arithmetic-coding variants of JPEG; see LEGAL ISSUES. We have made no provision for supporting the hierarchical or lossless processes defined in the standard.

We provide a set of library routines for reading and writing JPEG image files, plus two sample applications "cjpeg" and "djpeg", which use the library to perform conversion between JPEG and some other popular image file formats. The library is intended to be reused in other applications.

In order to support file conversion and viewing software, we have included

considerable functionality beyond the bare JPEG coding/decoding capability; for example, the color quantization modules are not strictly part of JPEG decoding, but they are essential for output to colormapped file formats or colormapped displays. These extra functions can be compiled out of the library if not required for a particular application. We have also included "jpegtran", a utility for lossless transcoding between different JPEG processes, and "rdjpgcom" and "wrjpgcom", two simple applications for inserting and extracting textual comments in JFIF files.

The emphasis in designing this software has been on achieving portability and flexibility, while also making it fast enough to be useful. In particular, the software is not intended to be read as a tutorial on JPEG. (See the REFERENCES section for introductory material.) Rather, it is intended to be reliable, portable, industrial-strength code. We do not claim to have achieved that goal in every aspect of the software, but we strive for it.

We welcome the use of this software as a component of commercial products. No royalty is required, but we do ask for an acknowledgement in product documentation, as described under LEGAL ISSUES.

#### **LEGAL ISSUES**

\_\_\_\_\_

## In plain English:

- 1. We don't promise that this software works. (But if you find any bugs, please let us know!)
- 2. You can use this software for whatever you want. You don't have to pay us.
- 3. You may not pretend that you wrote this software. If you use it in a program, you must acknowledge somewhere in your documentation that you've used the IJG code.

## In legalese:

The authors make NO WARRANTY or representation, either express or implied, with respect to this software, its quality, accuracy, merchantability, or fitness for a particular purpose. This software is provided "AS IS", and you, its user, assume the entire risk as to its quality and accuracy.

This software is copyright (C) 1991-1998, Thomas G. Lane. All Rights Reserved except as specified below.

Permission is hereby granted to use, copy, modify, and distribute this software (or portions thereof) for any purpose, without fee, subject to these conditions:

(1) If any part of the source code for this software is distributed, then this README file must be included, with this copyright and no-warranty notice

unaltered; and any additions, deletions, or changes to the original files must be clearly indicated in accompanying documentation.

- (2) If only executable code is distributed, then the accompanying documentation must state that "this software is based in part on the work of the Independent JPEG Group".
- (3) Permission for use of this software is granted only if the user accepts full responsibility for any undesirable consequences; the authors accept NO LIABILITY for damages of any kind.

These conditions apply to any software derived from or based on the IJG code, not just to the unmodified library. If you use our work, you ought to acknowledge us.

Permission is NOT granted for the use of any IJG author's name or company name in advertising or publicity relating to this software or products derived from it. This software may be referred to only as "the Independent JPEG Group's software".

We specifically permit and encourage the use of this software as the basis of commercial products, provided that all warranty or liability claims are assumed by the product vendor.

ansi2knr.c is included in this distribution by permission of L. Peter Deutsch, sole proprietor of its copyright holder, Aladdin Enterprises of Menlo Park, CA. ansi2knr.c is NOT covered by the above copyright and conditions, but instead by the usual distribution terms of the Free Software Foundation; principally, that you must include source code if you redistribute it. (See the file ansi2knr.c for full details.) However, since ansi2knr.c is not needed as part of any program generated from the IJG code, this does not limit you more than the foregoing paragraphs do.

The Unix configuration script "configure" was produced with GNU Autoconf. It is copyright by the Free Software Foundation but is freely distributable. The same holds for its supporting scripts (config.guess, config.sub, ltconfig, ltmain.sh). Another support script, install-sh, is copyright by M.I.T. but is also freely distributable.

It appears that the arithmetic coding option of the JPEG spec is covered by patents owned by IBM, AT&T, and Mitsubishi. Hence arithmetic coding cannot legally be used without obtaining one or more licenses. For this reason, support for arithmetic coding has been removed from the free JPEG software. (Since arithmetic coding provides only a marginal gain over the unpatented Huffman mode, it is unlikely that very many implementations will support it.) So far as we are aware, there are no patent restrictions on the remaining code.

The IJG distribution formerly included code to read and write GIF files.

To avoid entanglement with the Unisys LZW patent, GIF reading support has been removed altogether, and the GIF writer has been simplified to produce "uncompressed GIFs". This technique does not use the LZW algorithm; the resulting GIF files are larger than usual, but are readable by all standard GIF decoders.

We are required to state that

"The Graphics Interchange Format(c) is the Copyright property of CompuServe Incorporated. GIF(sm) is a Service Mark property of CompuServe Incorporated."

### REFERENCES

\_\_\_\_\_

We highly recommend reading one or more of these references before trying to understand the innards of the JPEG software.

The best short technical introduction to the JPEG compression algorithm is Wallace, Gregory K. "The JPEG Still Picture Compression Standard", Communications of the ACM, April 1991 (vol. 34 no. 4), pp. 30-44. (Adjacent articles in that issue discuss MPEG motion picture compression, applications of JPEG, and related topics.) If you don't have the CACM issue handy, a PostScript file containing a revised version of Wallace's article is available at ftp://ftp.uu.net/graphics/jpeg/wallace.ps.gz. The file (actually a preprint for an article that appeared in IEEE Trans. Consumer Electronics) omits the sample images that appeared in CACM, but it includes corrections and some added material. Note: the Wallace article is copyright ACM and IEEE, and it may not be used for commercial purposes.

A somewhat less technical, more leisurely introduction to JPEG can be found in "The Data Compression Book" by Mark Nelson and Jean-loup Gailly, published by M&T Books (New York), 2nd ed. 1996, ISBN 1-55851-434-1. This book provides good explanations and example C code for a multitude of compression methods including JPEG. It is an excellent source if you are comfortable reading C code but don't know much about data compression in general. The book's JPEG sample code is far from industrial-strength, but when you are ready to look at a full implementation, you've got one here...

The best full description of JPEG is the textbook "JPEG Still Image Data Compression Standard" by William B. Pennebaker and Joan L. Mitchell, published by Van Nostrand Reinhold, 1993, ISBN 0-442-01272-1. Price US\$59.95, 638 pp. The book includes the complete text of the ISO JPEG standards (DIS 10918-1 and draft DIS 10918-2). This is by far the most complete exposition of JPEG in existence, and we highly recommend it.

The JPEG standard itself is not available electronically; you must order a paper copy through ISO or ITU. (Unless you feel a need to own a certified

official copy, we recommend buying the Pennebaker and Mitchell book instead; it's much cheaper and includes a great deal of useful explanatory material.) In the USA, copies of the standard may be ordered from ANSI Sales at (212) 642-4900, or from Global Engineering Documents at (800) 854-7179. (ANSI doesn't take credit card orders, but Global does.) It's not cheap: as of 1992, ANSI was charging \$95 for Part 1 and \$47 for Part 2, plus 7% shipping/handling. The standard is divided into two parts, Part 1 being the actual specification, while Part 2 covers compliance testing methods. Part 1 is titled "Digital Compression and Coding of Continuous-tone Still Images, Part 1: Requirements and guidelines" and has document numbers ISO/IEC IS 10918-1, ITU-T T.81. Part 2 is titled "Digital Compression and Coding of Continuous-tone Still Images, Part 2: Compliance testing" and has document numbers ISO/IEC IS 10918-2, ITU-T T.83.

Some extensions to the original JPEG standard are defined in JPEG Part 3, a newer ISO standard numbered ISO/IEC IS 10918-3 and ITU-T T.84. IJG currently does not support any Part 3 extensions.

The JPEG standard does not specify all details of an interchangeable file format. For the omitted details we follow the "JFIF" conventions, revision 1.02. A copy of the JFIF spec is available from:

Literature Department

C-Cube Microsystems, Inc.

1778 McCarthy Blvd.

Milpitas, CA 95035

phone (408) 944-6300, fax (408) 944-6314

A PostScript version of this document is available by FTP at ftp://ftp.uu.net/graphics/jpeg/jfif.ps.gz. There is also a plain text version at ftp://ftp.uu.net/graphics/jpeg/jfif.txt.gz, but it is missing the figures.

The TIFF 6.0 file format specification can be obtained by FTP from ftp://ftp.sgi.com/graphics/tiff/TIFF6.ps.gz. The JPEG incorporation scheme found in the TIFF 6.0 spec of 3-June-92 has a number of serious problems. IJG does not recommend use of the TIFF 6.0 design (TIFF Compression tag 6). Instead, we recommend the JPEG design proposed by TIFF Technical Note #2 (Compression tag 7). Copies of this Note can be obtained from ftp.sgi.com or from ftp://ftp.uu.net/graphics/jpeg/. It is expected that the next revision of the TIFF spec will replace the 6.0 JPEG design with the Note's design. Although IJG's own code does not support TIFF/JPEG, the free libtiff library uses our library to implement TIFF/JPEG per the Note. libtiff is available from ftp://ftp.sgi.com/graphics/tiff/.

### ARCHIVE LOCATIONS

============

The "official" archive site for this software is ftp.uu.net (Internet

address 192.48.96.9). The most recent released version can always be found there in directory graphics/jpeg. This particular version will be archived as ftp://ftp.uu.net/graphics/jpeg/jpegsrc.v6b.tar.gz. If you don't have direct Internet access, UUNET's archives are also available via UUCP; contact help@uunet.uu.net for information on retrieving files that way.

Numerous Internet sites maintain copies of the UUNET files. However, only ftp.uu.net is guaranteed to have the latest official version.

You can also obtain this software in DOS-compatible "zip" archive format from the SimTel archives (ftp://ftp.simtel.net/pub/simtelnet/msdos/graphics/), or on CompuServe in the Graphics Support forum (GO CIS:GRAPHSUP), library 12 "JPEG Tools". Again, these versions may sometimes lag behind the ftp.uu.net release.

The JPEG FAQ (Frequently Asked Questions) article is a useful source of general information about JPEG. It is updated constantly and therefore is not included in this distribution. The FAQ is posted every two weeks to Usenet newsgroups comp.graphics.misc, news.answers, and other groups. It is available on the World Wide Web at http://www.faqs.org/faqs/jpeg-faq/ and other news.answers archive sites, including the official news.answers archive at rtfm.mit.edu: ftp://rtfm.mit.edu/pub/usenet/news.answers/jpeg-faq/. If you don't have Web or FTP access, send e-mail to mail-server@rtfm.mit.edu with body send usenet/news.answers/jpeg-faq/part1

send usenet/news.answers/jpeg-faq/part2

### **RELATED SOFTWARE**

=============

Numerous viewing and image manipulation programs now support JPEG. (Quite a few of them use this library to do so.) The JPEG FAQ described above lists some of the more popular free and shareware viewers, and tells where to obtain them on Internet.

If you are on a Unix machine, we highly recommend Jef Poskanzer's free PBMPLUS software, which provides many useful operations on PPM-format image files. In particular, it can convert PPM images to and from a wide range of other formats, thus making cjpeg/djpeg considerably more useful. The latest version is distributed by the NetPBM group, and is available from numerous sites, notably ftp://wuarchive.wustl.edu/graphics/graphics/packages/NetPBM/. Unfortunately PBMPLUS/NETPBM is not nearly as portable as the IJG software is; you are likely to have difficulty making it work on any non-Unix machine.

A different free JPEG implementation, written by the PVRG group at Stanford, is available from ftp://havefun.stanford.edu/pub/jpeg/. This program is designed for research and experimentation rather than production use;

it is slower, harder to use, and less portable than the IJG code, but it is easier to read and modify. Also, the PVRG code supports lossless JPEG, which we do not. (On the other hand, it doesn't do progressive JPEG.)

### FILE FORMAT WARS

===========

Some JPEG programs produce files that are not compatible with our library. The root of the problem is that the ISO JPEG committee failed to specify a concrete file format. Some vendors "filled in the blanks" on their own, creating proprietary formats that no one else could read. (For example, none of the early commercial JPEG implementations for the Macintosh were able to exchange compressed files.)

The file format we have adopted is called JFIF (see REFERENCES). This format has been agreed to by a number of major commercial JPEG vendors, and it has become the de facto standard. JFIF is a minimal or "low end" representation. We recommend the use of TIFF/JPEG (TIFF revision 6.0 as modified by TIFF Technical Note #2) for "high end" applications that need to record a lot of additional data about an image. TIFF/JPEG is fairly new and not yet widely supported, unfortunately.

The upcoming JPEG Part 3 standard defines a file format called SPIFF. SPIFF is interoperable with JFIF, in the sense that most JFIF decoders should be able to read the most common variant of SPIFF. SPIFF has some technical advantages over JFIF, but its major claim to fame is simply that it is an official standard rather than an informal one. At this point it is unclear whether SPIFF will supersede JFIF or whether JFIF will remain the de-facto standard. IJG intends to support SPIFF once the standard is frozen, but we have not decided whether it should become our default output format or not. (In any case, our decoder will remain capable of reading JFIF indefinitely.)

Various proprietary file formats incorporating JPEG compression also exist. We have little or no sympathy for the existence of these formats. Indeed, one of the original reasons for developing this free software was to help force convergence on common, open format standards for JPEG files. Don't use a proprietary file format!

### TO DO

=====

The major thrust for v7 will probably be improvement of visual quality. The current method for scaling the quantization tables is known not to be very good at low Q values. We also intend to investigate block boundary smoothing, "poor man's variable quantization", and other means of improving quality-vs-file-size performance without sacrificing compatibility.

In future versions, we are considering supporting some of the upcoming JPEG Part 3 extensions --- principally, variable quantization and the SPIFF file format.

As always, speeding things up is of great interest.

Please send bug reports, offers of help, etc. to jpeg-info@uunet.uu.net.

# 1.37 guava 31.0.1-android

# 1.37.1 Available under license:

No license file was found, but licenses were detected in source scan.

```
* Copyright (C) 2020 The Guava Authors
* Licensed under the Apache License, Version 2.0 (the "License"); you may not use this file except
* in compliance with the License. You may obtain a copy of the License at
* http://www.apache.org/licenses/LICENSE-2.0
* Unless required by applicable law or agreed to in writing, software distributed under the License
* is distributed on an "AS IS" BASIS, WITHOUT WARRANTIES OR CONDITIONS OF ANY KIND, either
* or implied. See the License for the specific language governing permissions and limitations under
* the License.
Found in path(s):
*/opt/cola/permits/1312950193 1650560245.64/0/guava-31-0-1-android-sources-1-
jar/com/google/common/io/Java8Compatibility.java
*/opt/cola/permits/1312950193 1650560245.64/0/guava-31-0-1-android-sources-1-
jar/com/google/common/base/Java8Compatibility.java
*/opt/cola/permits/1312950193_1650560245.64/0/guava-31-0-1-android-sources-1-
jar/com/google/common/math/ToDoubleRounder.java
*/opt/cola/permits/1312950193_1650560245.64/0/guava-31-0-1-android-sources-1-
jar/com/google/common/util/concurrent/OverflowAvoidingLockSupport.java
*/opt/cola/permits/1312950193_1650560245.64/0/guava-31-0-1-android-sources-1-
jar/com/google/common/hash/Java8Compatibility.java
*/opt/cola/permits/1312950193_1650560245.64/0/guava-31-0-1-android-sources-1-
jar/com/google/common/math/BigDecimalMath.java
No license file was found, but licenses were detected in source scan.
* Copyright (C) 2008 The Guava Authors
```

- \* Licensed under the Apache License, Version 2.0 (the "License");
- \* you may not use this file except in compliance with the License.
- \* You may obtain a copy of the License at

\*

\* http://www.apache.org/licenses/LICENSE-2.0

\*

- \* Unless required by applicable law or agreed to in writing, software
- \* distributed under the License is distributed on an "AS IS" BASIS,
- \* WITHOUT WARRANTIES OR CONDITIONS OF ANY KIND, either express or implied.
- \* See the License for the specific language governing permissions and
- \* limitations under the License.

\*/

# Found in path(s):

- \*/opt/cola/permits/1312950193\_1650560245.64/0/guava-31-0-1-android-sources-1-jar/com/google/common/collect/Tables.java
- $*/opt/cola/permits/1312950193\_1650560245.64/0/guava-31-0-1-android-sources-1-jar/com/google/common/collect/RegularImmutableMap.java$
- $*/opt/cola/permits/1312950193\_1650560245.64/0/guava-31-0-1-android-sources-1-jar/com/google/common/collect/ImmutableMapValues.java$
- \*/opt/cola/permits/1312950193\_1650560245.64/0/guava-31-0-1-android-sources-1-jar/com/google/common/collect/StandardRowSortedTable.java
- $*/opt/cola/permits/1312950193\_1650560245.64/0/guava-31-0-1-android-sources-1-jar/com/google/common/collect/Collections2.java$
- \* /opt/cola/permits/1312950193\_1650560245.64/0/guava-31-0-1-android-sources-1-jar/com/google/common/collect/Platform.java
- \*/opt/cola/permits/1312950193\_1650560245.64/0/guava-31-0-1-android-sources-1-jar/com/google/common/collect/ImmutableSortedSet.java
- $*/opt/cola/permits/1312950193\_1650560245.64/0/guava-31-0-1-android-sources-1-jar/com/google/common/collect/Table.java$
- $*/opt/cola/permits/1312950193\_1650560245.64/0/guava-31-0-1-android-sources-1-jar/com/google/common/collect/Range.java$
- \*/opt/cola/permits/1312950193\_1650560245.64/0/guava-31-0-1-android-sources-1-jar/com/google/common/collect/PeekingIterator.java
- \*/opt/cola/permits/1312950193\_1650560245.64/0/guava-31-0-1-android-sources-1-jar/com/google/common/collect/ImmutableCollection.java
- $*/opt/cola/permits/1312950193\_1650560245.64/0/guava-31-0-1-android-sources-1-jar/com/google/common/collect/HashBasedTable.java$
- \* /opt/cola/permits/1312950193\_1650560245.64/0/guava-31-0-1-android-sources-1-jar/com/google/common/collect/Serialization.java
- \* /opt/cola/permits/1312950193\_1650560245.64/0/guava-31-0-1-android-sources-1-jar/com/google/common/collect/ImmutableMapKeySet.java
- $*/opt/cola/permits/1312950193\_1650560245.64/0/guava-31-0-1-android-sources-1-jar/com/google/common/collect/RegularImmutableBiMap.java$
- $*/opt/cola/permits/1312950193\_1650560245.64/0/guava-31-0-1-android-sources-1-jar/com/google/common/collect/StandardTable.java$
- $*/opt/cola/permits/1312950193\_1650560245.64/0/guava-31-0-1-android-sources-1-jar/com/google/common/collect/ImmutableMultimap.java$

```
jar/com/google/common/collect/ImmutableBiMap.java
*/opt/cola/permits/1312950193_1650560245.64/0/guava-31-0-1-android-sources-1-
jar/com/google/common/collect/ImmutableMultiset.java
*/opt/cola/permits/1312950193 1650560245.64/0/guava-31-0-1-android-sources-1-
jar/com/google/common/collect/ImmutableEntry.java
*/opt/cola/permits/1312950193 1650560245.64/0/guava-31-0-1-android-sources-1-
jar/com/google/thirdparty/publicsuffix/PublicSuffixPatterns.java
*/opt/cola/permits/1312950193_1650560245.64/0/guava-31-0-1-android-sources-1-
jar/com/google/common/collect/TreeBasedTable.java
*/opt/cola/permits/1312950193_1650560245.64/0/guava-31-0-1-android-sources-1-
jar/com/google/common/collect/ImmutableMapEntrySet.java
*/opt/cola/permits/1312950193_1650560245.64/0/guava-31-0-1-android-sources-1-
jar/com/google/common/collect/ImmutableMap.java
*/opt/cola/permits/1312950193_1650560245.64/0/guava-31-0-1-android-sources-1-
jar/com/google/common/collect/ImmutableListMultimap.java
*/opt/cola/permits/1312950193_1650560245.64/0/guava-31-0-1-android-sources-1-
jar/com/google/common/collect/UnmodifiableIterator.java
*/opt/cola/permits/1312950193_1650560245.64/0/guava-31-0-1-android-sources-1-
jar/com/google/common/collect/EmptyImmutableListMultimap.java
*/opt/cola/permits/1312950193 1650560245.64/0/guava-31-0-1-android-sources-1-
jar/com/google/common/collect/CollectPreconditions.java
No license file was found, but licenses were detected in source scan.
* Copyright (C) 2018 The Guava Authors
* Licensed under the Apache License, Version 2.0 (the "License"); you may not use this file except
* in compliance with the License. You may obtain a copy of the License at
* http://www.apache.org/licenses/LICENSE-2.0
* Unless required by applicable law or agreed to in writing, software distributed under the License
* is distributed on an "AS IS" BASIS, WITHOUT WARRANTIES OR CONDITIONS OF ANY KIND, either
* or implied. See the License for the specific language governing permissions and limitations under
* the License.
*/
Found in path(s):
*/opt/cola/permits/1312950193_1650560245.64/0/guava-31-0-1-android-sources-1-
jar/com/google/common/hash/ImmutableSupplier.java
*/opt/cola/permits/1312950193_1650560245.64/0/guava-31-0-1-android-sources-1-
jar/com/google/common/util/concurrent/ExecutionSequencer.java
No license file was found, but licenses were detected in source scan.
* Copyright (C) 2017 The Guava Authors
```

\* /opt/cola/permits/1312950193\_1650560245.64/0/guava-31-0-1-android-sources-1-

```
* Licensed under the Apache License, Version 2.0 (the "License"); you may not use this file except
* in compliance with the License. You may obtain a copy of the License at
* http://www.apache.org/licenses/LICENSE-2.0
* Unless required by applicable law or agreed to in writing, software distributed under the License
* is distributed on an "AS IS" BASIS, WITHOUT WARRANTIES OR CONDITIONS OF ANY KIND, either
express
* or implied. See the License for the specific language governing permissions and limitations under
* the License.
*/
Found in path(s):
*/opt/cola/permits/1312950193_1650560245.64/0/guava-31-0-1-android-sources-1-
jar/com/google/common/util/concurrent/ForwardingLock.java
*/opt/cola/permits/1312950193_1650560245.64/0/guava-31-0-1-android-sources-1-
jar/com/google/common/primitives/ImmutableDoubleArray.java
*/opt/cola/permits/1312950193_1650560245.64/0/guava-31-0-1-android-sources-1-
jar/com/google/common/primitives/ImmutableIntArray.java
*/opt/cola/permits/1312950193 1650560245.64/0/guava-31-0-1-android-sources-1-
jar/com/google/common/hash/AbstractHashFunction.java
*/opt/cola/permits/1312950193_1650560245.64/0/guava-31-0-1-android-sources-1-
jar/com/google/common/primitives/ImmutableLongArray.java
*/opt/cola/permits/1312950193_1650560245.64/0/guava-31-0-1-android-sources-1-
jar/com/google/common/util/concurrent/ForwardingCondition.java
No license file was found, but licenses were detected in source scan.
* Copyright (C) 2011 The Guava Authors
* Licensed under the Apache License, Version 2.0 (the "License"); you may not use this file except
* in compliance with the License. You may obtain a copy of the License at
* http://www.apache.org/licenses/LICENSE-2.0
* Unless required by applicable law or agreed to in writing, software distributed under the License
* is distributed on an "AS IS" BASIS, WITHOUT WARRANTIES OR CONDITIONS OF ANY KIND, either
express
* or implied. See the License for the specific language governing permissions and limitations under
* the License.
```

# Found in path(s):

 $*/opt/cola/permits/1312950193\_1650560245.64/0/guava-31-0-1-android-sources-1-jar/com/google/common/util/concurrent/AtomicLongMap.java$ 

 $*/opt/cola/permits/1312950193\_1650560245.64/0/guava-31-0-1-android-sources-1-jar/com/google/common/base/Present.java$ 

- \*/opt/cola/permits/1312950193\_1650560245.64/0/guava-31-0-1-android-sources-1-jar/com/google/common/util/concurrent/ListeningScheduledExecutorService.java
- \*/opt/cola/permits/1312950193\_1650560245.64/0/guava-31-0-1-android-sources-1-jar/com/google/common/primitives/UnsignedInts.java
- $*/opt/cola/permits/1312950193\_1650560245.64/0/guava-31-0-1-android-sources-1-jar/com/google/common/cache/RemovalListeners.java$
- \* /opt/cola/permits/1312950193\_1650560245.64/0/guava-31-0-1-android-sources-1-jar/com/google/common/hash/Hashing.java
- \* /opt/cola/permits/1312950193\_1650560245.64/0/guava-31-0-1-android-sources-1-jar/com/google/common/cache/CacheStats.java
- \* /opt/cola/permits/1312950193\_1650560245.64/0/guava-31-0-1-android-sources-1-jar/com/google/common/math/MathPreconditions.java
- $*/opt/cola/permits/1312950193\_1650560245.64/0/guava-31-0-1-android-sources-1-jar/com/google/common/util/concurrent/FutureCallback.java$
- \* /opt/cola/permits/1312950193\_1650560245.64/0/guava-31-0-1-android-sources-1-jar/com/google/common/hash/AbstractCompositeHashFunction.java
- $*/opt/cola/permits/1312950193\_1650560245.64/0/guava-31-0-1-android-sources-1-jar/com/google/common/math/package-info.java$
- $*/opt/cola/permits/1312950193\_1650560245.64/0/guava-31-0-1-android-sources-1-jar/com/google/common/util/concurrent/AsyncFunction.java$
- \* /opt/cola/permits/1312950193\_1650560245.64/0/guava-31-0-1-android-sources-1-jar/com/google/common/math/DoubleMath.java
- $*/opt/cola/permits/1312950193\_1650560245.64/0/guava-31-0-1-android-sources-1-jar/com/google/common/hash/Funnels.java$
- $*/opt/cola/permits/1312950193\_1650560245.64/0/guava-31-0-1-android-sources-1-jar/com/google/common/collect/EmptyContiguousSet.java$
- $*/opt/cola/permits/1312950193\_1650560245.64/0/guava-31-0-1-android-sources-1-jar/com/google/common/hash/Hasher.java$
- $*/opt/cola/permits/1312950193\_1650560245.64/0/guava-31-0-1-android-sources-1-jar/com/google/common/util/concurrent/WrappingExecutorService.java$
- $*/opt/cola/permits/1312950193\_1650560245.64/0/guava-31-0-1-android-sources-1-jar/com/google/common/hash/BloomFilter.java$
- $*/opt/cola/permits/1312950193\_1650560245.64/0/guava-31-0-1-android-sources-1-jar/com/google/common/cache/CacheBuilderSpec.java$
- $*/opt/cola/permits/1312950193\_1650560245.64/0/guava-31-0-1-android-sources-1-jar/com/google/common/hash/Murmur3\_32HashFunction.java$
- \* /opt/cola/permits/1312950193\_1650560245.64/0/guava-31-0-1-android-sources-1-jar/com/google/common/hash/HashCode.java
- \* /opt/cola/permits/1312950193\_1650560245.64/0/guava-31-0-1-android-sources-1-jar/com/google/common/cache/ForwardingLoadingCache.java
- \* /opt/cola/permits/1312950193\_1650560245.64/0/guava-31-0-1-android-sources-1-jar/com/google/common/reflect/TypeParameter.java
- $*/opt/cola/permits/1312950193\_1650560245.64/0/guava-31-0-1-android-sources-1-jar/com/google/common/cache/package-info.java$
- $*/opt/cola/permits/1312950193\_1650560245.64/0/guava-31-0-1-android-sources-1-jar/com/google/common/primitives/UnsignedLongs.java$
- $*/opt/cola/permits/1312950193\_1650560245.64/0/guava-31-0-1-android-sources-1-jar/com/google/common/math/DoubleUtils.java$

- \*/opt/cola/permits/1312950193\_1650560245.64/0/guava-31-0-1-android-sources-1-jar/com/google/common/net/MediaType.java
- $*/opt/cola/permits/1312950193\_1650560245.64/0/guava-31-0-1-android-sources-1-jar/com/google/common/cache/RemovalCause.java$
- $*/opt/cola/permits/1312950193\_1650560245.64/0/guava-31-0-1-android-sources-1-jar/com/google/common/base/Optional.java$
- \* /opt/cola/permits/1312950193\_1650560245.64/0/guava-31-0-1-android-sources-1-jar/com/google/common/hash/HashFunction.java
- \* /opt/cola/permits/1312950193\_1650560245.64/0/guava-31-0-1-android-sources-1-jar/com/google/common/cache/RemovalListener.java
- \* /opt/cola/permits/1312950193\_1650560245.64/0/guava-31-0-1-android-sources-1-jar/com/google/common/math/LongMath.java
- \*/opt/cola/permits/1312950193\_1650560245.64/0/guava-31-0-1-android-sources-1-jar/com/google/common/util/concurrent/ForwardingExecutorService.java
- \*/opt/cola/permits/1312950193\_1650560245.64/0/guava-31-0-1-android-sources-1-jar/com/google/common/hash/Murmur3\_128HashFunction.java
- $*/opt/cola/permits/1312950193\_1650560245.64/0/guava-31-0-1-android-sources-1-jar/com/google/common/util/concurrent/AbstractScheduledService.java$
- $*/opt/cola/permits/1312950193\_1650560245.64/0/guava-31-0-1-android-sources-1-jar/com/google/common/collect/AbstractSortedMultiset.java$
- \* /opt/cola/permits/1312950193\_1650560245.64/0/guava-31-0-1-android-sources-1-jar/com/google/common/primitives/UnsignedLong.java
- $*/opt/cola/permits/1312950193\_1650560245.64/0/guava-31-0-1-android-sources-1-jar/com/google/common/hash/Funnel.java$
- $*/opt/cola/permits/1312950193\_1650560245.64/0/guava-31-0-1-android-sources-1-jar/com/google/common/base/Ticker.java$
- $*/opt/cola/permits/1312950193\_1650560245.64/0/guava-31-0-1-android-sources-1-jar/com/google/common/primitives/UnsignedInteger.java$
- $*/opt/cola/permits/1312950193\_1650560245.64/0/guava-31-0-1-android-sources-1-jar/com/google/common/util/concurrent/ForwardingListeningExecutorService.java$
- $*/opt/cola/permits/1312950193\_1650560245.64/0/guava-31-0-1-android-sources-1-jar/com/google/common/base/FunctionalEquivalence.java$
- \*/opt/cola/permits/1312950193\_1650560245.64/0/guava-31-0-1-android-sources-1-jar/com/google/common/reflect/Types.java
- $*/opt/cola/permits/1312950193\_1650560245.64/0/guava-31-0-1-android-sources-1-jar/com/google/common/cache/RemovalNotification.java$
- \* /opt/cola/permits/1312950193\_1650560245.64/0/guava-31-0-1-android-sources-1-jar/com/google/common/math/IntMath.java
- \*/opt/cola/permits/1312950193\_1650560245.64/0/guava-31-0-1-android-sources-1-jar/com/google/common/hash/BloomFilterStrategies.java
- \* /opt/cola/permits/1312950193\_1650560245.64/0/guava-31-0-1-android-sources-1-jar/com/google/common/base/Enums.java
- $*/opt/cola/permits/1312950193\_1650560245.64/0/guava-31-0-1-android-sources-1-jar/com/google/common/cache/ForwardingCache.java$
- $*/opt/cola/permits/1312950193\_1650560245.64/0/guava-31-0-1-android-sources-1-jar/com/google/common/cache/Cache.java$
- $*/opt/cola/permits/1312950193\_1650560245.64/0/guava-31-0-1-android-sources-1-jar/com/google/common/cache/CacheLoader.java$

- \*/opt/cola/permits/1312950193\_1650560245.64/0/guava-31-0-1-android-sources-1-jar/com/google/common/net/HostAndPort.java
- $*/opt/cola/permits/1312950193\_1650560245.64/0/guava-31-0-1-android-sources-1-jar/com/google/common/collect/RegularContiguousSet.java$
- $*/opt/cola/permits/1312950193\_1650560245.64/0/guava-31-0-1-android-sources-1-jar/com/google/common/hash/AbstractNonStreamingHashFunction.java$
- \* /opt/cola/permits/1312950193\_1650560245.64/0/guava-31-0-1-android-sources-1-jar/com/google/common/math/BigIntegerMath.java
- \*/opt/cola/permits/1312950193\_1650560245.64/0/guava-31-0-1-android-sources-1-jar/com/google/common/util/concurrent/ExecutionError.java
- $*/opt/cola/permits/1312950193\_1650560245.64/0/guava-31-0-1-android-sources-1-jar/com/google/common/cache/LoadingCache.java$
- \* /opt/cola/permits/1312950193\_1650560245.64/0/guava-31-0-1-android-sources-1-jar/com/google/common/util/concurrent/AbstractListeningExecutorService.java
- \*/opt/cola/permits/1312950193\_1650560245.64/0/guava-31-0-1-android-sources-1-jar/com/google/common/hash/MessageDigestHashFunction.java
- $*/opt/cola/permits/1312950193\_1650560245.64/0/guava-31-0-1-android-sources-1-jar/com/google/common/cache/AbstractCache.java$
- \* /opt/cola/permits/1312950193\_1650560245.64/0/guava-31-0-1-android-sources-1-jar/com/google/common/util/concurrent/CycleDetectingLockFactory.java
- \*/opt/cola/permits/1312950193\_1650560245.64/0/guava-31-0-1-android-sources-1-jar/com/google/common/base/PairwiseEquivalence.java
- $*/opt/cola/permits/1312950193\_1650560245.64/0/guava-31-0-1-android-sources-1-jar/com/google/common/collect/RegularImmutableMultiset.java$
- $*/opt/cola/permits/1312950193\_1650560245.64/0/guava-31-0-1-android-sources-1-jar/com/google/common/util/concurrent/UncheckedExecutionException.java$
- \*/opt/cola/permits/1312950193\_1650560245.64/0/guava-31-0-1-android-sources-1-jar/com/google/common/collect/TreeRangeSet.java
- $*/opt/cola/permits/1312950193\_1650560245.64/0/guava-31-0-1-android-sources-1-jar/com/google/common/collect/DescendingImmutableSortedMultiset.java$
- $*/opt/cola/permits/1312950193\_1650560245.64/0/guava-31-0-1-android-sources-1-jar/com/google/common/net/HttpHeaders.java$
- $*/opt/cola/permits/1312950193\_1650560245.64/0/guava-31-0-1-android-sources-1-jar/com/google/common/hash/HashingOutputStream.java$
- $*/opt/cola/permits/1312950193\_1650560245.64/0/guava-31-0-1-android-sources-1-jar/com/google/common/collect/BoundType.java$
- \* /opt/cola/permits/1312950193\_1650560245.64/0/guava-31-0-1-android-sources-1-jar/com/google/common/cache/AbstractLoadingCache.java
- \* /opt/cola/permits/1312950193\_1650560245.64/0/guava-31-0-1-android-sources-1-jar/com/google/common/hash/PrimitiveSink.java
- \* /opt/cola/permits/1312950193\_1650560245.64/0/guava-31-0-1-android-sources-1-jar/com/google/common/primitives/ParseRequest.java
- $*/opt/cola/permits/1312950193\_1650560245.64/0/guava-31-0-1-android-sources-1-jar/com/google/common/collect/Queues.java$
- $*/opt/cola/permits/1312950193\_1650560245.64/0/guava-31-0-1-android-sources-1-jar/com/google/common/hash/AbstractStreamingHasher.java$
- $*/opt/cola/permits/1312950193\_1650560245.64/0/guava-31-0-1-android-sources-1-jar/com/google/common/base/Absent.java$

```
* /opt/cola/permits/1312950193_1650560245.64/0/guava-31-0-1-android-sources-1-
jar/com/google/common/cache/Weigher.java
jar/com/google/common/hash/Crc32cHashFunction.java
*/opt/cola/permits/1312950193 1650560245.64/0/guava-31-0-1-android-sources-1-
jar/com/google/common/hash/AbstractHasher.java
*/opt/cola/permits/1312950193 1650560245.64/0/guava-31-0-1-android-sources-1-
jar/com/google/common/util/concurrent/Uninterruptibles.java
No license file was found, but licenses were detected in source scan.
* Copyright (C) 2018 The Guava Authors
* Licensed under the Apache License, Version 2.0 (the "License");
* you may not use this file except in compliance with the License.
* You may obtain a copy of the License at
* http://www.apache.org/licenses/LICENSE-2.0
* Unless required by applicable law or agreed to in writing, software
* distributed under the License is distributed on an "AS IS" BASIS,
* WITHOUT WARRANTIES OR CONDITIONS OF ANY KIND, either express or implied.
* See the License for the specific language governing permissions and
* limitations under the License.
Found in path(s):
*/opt/cola/permits/1312950193_1650560245.64/0/guava-31-0-1-android-sources-1-
jar/com/google/common/collect/BaseImmutableMultimap.java
* /opt/cola/permits/1312950193_1650560245.64/0/guava-31-0-1-android-sources-1-
jar/com/google/common/collect/IndexedImmutableSet.java
No license file was found, but licenses were detected in source scan.
* Copyright (C) 2020 The Guava Authors
* Licensed under the Apache License, Version 2.0 (the "License"); you may not use this file except
* in compliance with the License. You may obtain a copy of the License at
* http://www.apache.org/licenses/LICENSE-2.0
* Unless required by applicable law or agreed to in writing, software distributed under the License
* is distributed on an "AS IS" BASIS, WITHOUT WARRANTIES OR CONDITIONS OF ANY KIND, either
* or implied. See the License for the specific language governing permissions and limitations under
* the License.
*/
/**
```

```
* version.
*/
Found in path(s):
* /opt/cola/permits/1312950193_1650560245.64/0/guava-31-0-1-android-sources-1-
jar/com/google/common/primitives/ShortsMethodsForWeb.java
No license file was found, but licenses were detected in source scan.
* Copyright (C) 2010 The Guava Authors
* Licensed under the Apache License, Version 2.0 (the "License");
* you may not use this file except in compliance with the License.
* You may obtain a copy of the License at
* http://www.apache.org/licenses/LICENSE-2.0
* Unless required by applicable law or agreed to in writing, software
* distributed under the License is distributed on an "AS IS" BASIS,
* WITHOUT WARRANTIES OR CONDITIONS OF ANY KIND, either express or implied.
* See the License for the specific language governing permissions and
* limitations under the License.
Found in path(s):
*/opt/cola/permits/1312950193 1650560245.64/0/guava-31-0-1-android-sources-1-
jar/com/google/common/collect/ForwardingSetMultimap.java
*/opt/cola/permits/1312950193 1650560245.64/0/guava-31-0-1-android-sources-1-
jar/com/google/common/collect/AbstractSequentialIterator.java
jar/com/google/common/collect/SortedMapDifference.java
*/opt/cola/permits/1312950193 1650560245.64/0/guava-31-0-1-android-sources-1-
jar/com/google/common/collect/ForwardingSortedSetMultimap.java
*/opt/cola/permits/1312950193_1650560245.64/0/guava-31-0-1-android-sources-1-
jar/com/google/common/collect/RowSortedTable.java
*/opt/cola/permits/1312950193_1650560245.64/0/guava-31-0-1-android-sources-1-
jar/com/google/common/collect/UnmodifiableListIterator.java
*/opt/cola/permits/1312950193_1650560245.64/0/guava-31-0-1-android-sources-1-
jar/com/google/common/collect/ForwardingImmutableCollection.java
*/opt/cola/permits/1312950193_1650560245.64/0/guava-31-0-1-android-sources-1-
jar/com/google/common/collect/ForwardingListMultimap.java
*/opt/cola/permits/1312950193_1650560245.64/0/guava-31-0-1-android-sources-1-
jar/com/google/common/collect/MinMaxPriorityQueue.java
No license file was found, but licenses were detected in source scan.
* Copyright (C) 2014 The Guava Authors
```

\* Holder for web specializations of methods of {@code Shorts}. Intended to be empty for regular

```
* Licensed under the Apache License, Version 2.0 (the "License"); you may not use this file except
* in compliance with the License. You may obtain a copy of the License at
* http://www.apache.org/licenses/LICENSE-2.0
* Unless required by applicable law or agreed to in writing, software distributed under the License
* is distributed on an "AS IS" BASIS, WITHOUT WARRANTIES OR CONDITIONS OF ANY KIND, either
express
* or implied. See the License for the specific language governing permissions and limitations under
* the License.
*/
Found in path(s):
*/opt/cola/permits/1312950193_1650560245.64/0/guava-31-0-1-android-sources-1-
jar/com/google/common/math/Quantiles.java
*/opt/cola/permits/1312950193_1650560245.64/0/guava-31-0-1-android-sources-1-
jar/com/google/common/eventbus/SubscriberRegistry.java
*/opt/cola/permits/1312950193_1650560245.64/0/guava-31-0-1-android-sources-1-
jar/com/google/common/eventbus/Dispatcher.java
*/opt/cola/permits/1312950193 1650560245.64/0/guava-31-0-1-android-sources-1-
jar/com/google/common/base/MoreObjects.java
*/opt/cola/permits/1312950193_1650560245.64/0/guava-31-0-1-android-sources-1-
jar/com/google/common/util/concurrent/TrustedListenableFutureTask.java
*/opt/cola/permits/1312950193_1650560245.64/0/guava-31-0-1-android-sources-1-
jar/com/google/common/util/concurrent/ListenerCallQueue.java
*/opt/cola/permits/1312950193 1650560245.64/0/guava-31-0-1-android-sources-1-
jar/com/google/common/eventbus/Subscriber.java
No license file was found, but licenses were detected in source scan.
* Copyright (C) 2010 The Guava Authors
* Licensed under the Apache License, Version 2.0 (the "License"); you may not use this file except
* in compliance with the License. You may obtain a copy of the License at
* http://www.apache.org/licenses/LICENSE-2.0
```

\* Unless required by applicable law or agreed to in writing, software distributed under the License

- \* is distributed on an "AS IS" BASIS, WITHOUT WARRANTIES OR CONDITIONS OF ANY KIND, either express
- \* or implied. See the License for the specific language governing permissions and limitations under
- \* the License.

\*/

# Found in path(s):

 $*/opt/cola/permits/1312950193\_1650560245.64/0/guava-31-0-1-android-sources-1-jar/com/google/common/base/Strings.java$ 

```
*/opt/cola/permits/1312950193 1650560245.64/0/guava-31-0-1-android-sources-1-
jar/com/google/common/util/concurrent/ThreadFactoryBuilder.java
*/opt/cola/permits/1312950193 1650560245.64/0/guava-31-0-1-android-sources-1-
jar/com/google/common/util/concurrent/Atomics.java
*/opt/cola/permits/1312950193 1650560245.64/0/guava-31-0-1-android-sources-1-
jar/com/google/common/collect/SortedLists.java
*/opt/cola/permits/1312950193 1650560245.64/0/guava-31-0-1-android-sources-1-
jar/com/google/common/util/concurrent/Monitor.java
*/opt/cola/permits/1312950193_1650560245.64/0/guava-31-0-1-android-sources-1-
jar/com/google/common/base/Ascii.java
*/opt/cola/permits/1312950193_1650560245.64/0/guava-31-0-1-android-sources-1-
jar/com/google/common/util/concurrent/ForwardingBlockingQueue.java
*/opt/cola/permits/1312950193 1650560245.64/0/guava-31-0-1-android-sources-1-
jar/com/google/common/annotations/package-info.java
*/opt/cola/permits/1312950193_1650560245.64/0/guava-31-0-1-android-sources-1-
jar/com/google/common/util/concurrent/ListeningExecutorService.java
*/opt/cola/permits/1312950193_1650560245.64/0/guava-31-0-1-android-sources-1-
jar/com/google/common/collect/ContiguousSet.java
*/opt/cola/permits/1312950193_1650560245.64/0/guava-31-0-1-android-sources-1-
jar/com/google/common/annotations/Beta.java
*/opt/cola/permits/1312950193 1650560245.64/0/guava-31-0-1-android-sources-1-
jar/com/google/common/primitives/package-info.java
*/opt/cola/permits/1312950193_1650560245.64/0/guava-31-0-1-android-sources-1-
jar/com/google/common/base/Equivalence.java
*/opt/cola/permits/1312950193_1650560245.64/0/guava-31-0-1-android-sources-1-
jar/com/google/common/util/concurrent/UncaughtExceptionHandlers.java
*/opt/cola/permits/1312950193 1650560245.64/0/guava-31-0-1-android-sources-1-
jar/com/google/common/net/package-info.java
No license file was found, but licenses were detected in source scan.
* Copyright (C) 2013 The Guava Authors
* Licensed under the Apache License, Version 2.0 (the "License"); you may not use this file except
* in compliance with the License. You may obtain a copy of the License at
* http://www.apache.org/licenses/LICENSE-2.0
* Unless required by applicable law or agreed to in writing, software distributed under the License
* is distributed on an "AS IS" BASIS, WITHOUT WARRANTIES OR CONDITIONS OF ANY KIND, either
* or implied. See the License for the specific language governing permissions and limitations under
* the License.
```

Found in path(s):

\*/

\* /opt/cola/permits/1312950193\_1650560245.64/0/guava-31-0-1-android-sources-1-jar/com/google/common/util/concurrent/Runnables.java

```
jar/com/google/common/eventbus/SubscriberExceptionContext.java
*/opt/cola/permits/1312950193_1650560245.64/0/guava-31-0-1-android-sources-1-
jar/com/google/common/reflect/TypeVisitor.java
*/opt/cola/permits/1312950193 1650560245.64/0/guava-31-0-1-android-sources-1-
jar/com/google/common/hash/HashingInputStream.java
*/opt/cola/permits/1312950193 1650560245.64/0/guava-31-0-1-android-sources-1-
jar/com/google/common/util/concurrent/WrappingScheduledExecutorService.java
*/opt/cola/permits/1312950193_1650560245.64/0/guava-31-0-1-android-sources-1-
jar/com/google/common/io/CharSequenceReader.java
*/opt/cola/permits/1312950193_1650560245.64/0/guava-31-0-1-android-sources-1-
jar/com/google/common/base/Utf8.java
*/opt/cola/permits/1312950193 1650560245.64/0/guava-31-0-1-android-sources-1-
jar/com/google/common/collect/AbstractTable.java
*/opt/cola/permits/1312950193_1650560245.64/0/guava-31-0-1-android-sources-1-
jar/com/google/common/base/VerifyException.java
*/opt/cola/permits/1312950193_1650560245.64/0/guava-31-0-1-android-sources-1-
jar/com/google/thirdparty/publicsuffix/PublicSuffixType.java
*/opt/cola/permits/1312950193_1650560245.64/0/guava-31-0-1-android-sources-1-
jar/com/google/common/eventbus/SubscriberExceptionHandler.java
*/opt/cola/permits/1312950193 1650560245.64/0/guava-31-0-1-android-sources-1-
jar/com/google/common/base/Verify.java
*/opt/cola/permits/1312950193_1650560245.64/0/guava-31-0-1-android-sources-1-
jar/com/google/common/collect/FilteredMultimapValues.java
No license file was found, but licenses were detected in source scan.
* Copyright (C) 2016 The Guava Authors
* Licensed under the Apache License, Version 2.0 (the "License"); you may not use this file except
* in compliance with the License. You may obtain a copy of the License at
* http://www.apache.org/licenses/LICENSE-2.0
* Unless required by applicable law or agreed to in writing, software distributed under the License
* is distributed on an "AS IS" BASIS, WITHOUT WARRANTIES OR CONDITIONS OF ANY KIND, either
express
* or implied. See the License for the specific language governing permissions and limitations under
* the License.
*/
* Holder for extra methods of {@code Objects} only in web. Intended to be empty for regular
* version.
*/
Found in path(s):
*/opt/cola/permits/1312950193_1650560245.64/0/guava-31-0-1-android-sources-1-
jar/com/google/common/base/ExtraObjectsMethodsForWeb.java
```

\*/opt/cola/permits/1312950193 1650560245.64/0/guava-31-0-1-android-sources-1-

No license file was found, but licenses were detected in source scan.

```
* Copyright (C) 2016 The Guava Authors
* Licensed under the Apache License, Version 2.0 (the "License");
* you may not use this file except in compliance with the License.
* You may obtain a copy of the License at
* http://www.apache.org/licenses/LICENSE-2.0
* Unless required by applicable law or agreed to in writing, software
* distributed under the License is distributed on an "AS IS" BASIS.
* WITHOUT WARRANTIES OR CONDITIONS OF ANY KIND, either express or implied.
* See the License for the specific language governing permissions and
* limitations under the License.
*/
Found in path(s):
*/opt/cola/permits/1312950193_1650560245.64/0/guava-31-0-1-android-sources-1-
jar/com/google/common/graph/AbstractValueGraph.java
*/opt/cola/permits/1312950193_1650560245.64/0/guava-31-0-1-android-sources-1-
jar/com/google/common/graph/MapRetrievalCache.java
*/opt/cola/permits/1312950193 1650560245.64/0/guava-31-0-1-android-sources-1-
jar/com/google/common/graph/DirectedNetworkConnections.java
*/opt/cola/permits/1312950193 1650560245.64/0/guava-31-0-1-android-sources-1-
jar/com/google/common/graph/ForwardingNetwork.java
*/opt/cola/permits/1312950193_1650560245.64/0/guava-31-0-1-android-sources-1-
jar/com/google/common/collect/HashMultimapGwtSerializationDependencies.java
*/opt/cola/permits/1312950193 1650560245.64/0/guava-31-0-1-android-sources-1-
jar/com/google/common/graph/UndirectedGraphConnections.java
*/opt/cola/permits/1312950193 1650560245.64/0/guava-31-0-1-android-sources-1-
jar/com/google/common/collect/Comparators.java
*/opt/cola/permits/1312950193 1650560245.64/0/guava-31-0-1-android-sources-1-
jar/com/google/common/graph/EdgesConnecting.java
* /opt/cola/permits/1312950193_1650560245.64/0/guava-31-0-1-android-sources-1-
jar/com/google/common/graph/NetworkBuilder.java
*/opt/cola/permits/1312950193_1650560245.64/0/guava-31-0-1-android-sources-1-
jar/com/google/common/graph/StandardMutableValueGraph.java
*/opt/cola/permits/1312950193_1650560245.64/0/guava-31-0-1-android-sources-1-
jar/com/google/common/graph/StandardNetwork.java
*/opt/cola/permits/1312950193_1650560245.64/0/guava-31-0-1-android-sources-1-
jar/com/google/common/graph/ForwardingValueGraph.java
*/opt/cola/permits/1312950193_1650560245.64/0/guava-31-0-1-android-sources-1-
jar/com/google/common/graph/ValueGraphBuilder.java
*/opt/cola/permits/1312950193_1650560245.64/0/guava-31-0-1-android-sources-1-
jar/com/google/common/graph/MapIteratorCache.java
*/opt/cola/permits/1312950193_1650560245.64/0/guava-31-0-1-android-sources-1-
```

```
jar/com/google/common/graph/StandardMutableGraph.java
```

- \*/opt/cola/permits/1312950193\_1650560245.64/0/guava-31-0-1-android-sources-1-jar/com/google/common/graph/NetworkConnections.java
- \* /opt/cola/permits/1312950193\_1650560245.64/0/guava-31-0-1-android-sources-1-jar/com/google/common/graph/GraphBuilder.java
- $*/opt/cola/permits/1312950193\_1650560245.64/0/guava-31-0-1-android-sources-1-jar/com/google/common/collect/ArrayListMultimapGwtSerializationDependencies.java$
- \*/opt/cola/permits/1312950193\_1650560245.64/0/guava-31-0-1-android-sources-1-jar/com/google/common/graph/AbstractDirectedNetworkConnections.java
- \*/opt/cola/permits/1312950193\_1650560245.64/0/guava-31-0-1-android-sources-1-jar/com/google/common/collect/LinkedHashMultimapGwtSerializationDependencies.java
- \*/opt/cola/permits/1312950193\_1650560245.64/0/guava-31-0-1-android-sources-1-jar/com/google/common/graph/StandardValueGraph.java
- $*/opt/cola/permits/1312950193\_1650560245.64/0/guava-31-0-1-android-sources-1-jar/com/google/common/graph/GraphConstants.java$
- \* /opt/cola/permits/1312950193\_1650560245.64/0/guava-31-0-1-android-sources-1-jar/com/google/common/collect/RangeGwtSerializationDependencies.java
- $*/opt/cola/permits/1312950193\_1650560245.64/0/guava-31-0-1-android-sources-1-jar/com/google/common/graph/EndpointPairIterator.java$
- $*/opt/cola/permits/1312950193\_1650560245.64/0/guava-31-0-1-android-sources-1-jar/com/google/common/graph/ImmutableValueGraph.java$
- $*/opt/cola/permits/1312950193\_1650560245.64/0/guava-31-0-1-android-sources-1-jar/com/google/common/graph/EndpointPair.java$
- $*/opt/cola/permits/1312950193\_1650560245.64/0/guava-31-0-1-android-sources-1-jar/com/google/common/graph/GraphConnections.java$
- $*/opt/cola/permits/1312950193\_1650560245.64/0/guava-31-0-1-android-sources-1-jar/com/google/common/graph/UndirectedMultiNetworkConnections.java$
- \* /opt/cola/permits/1312950193\_1650560245.64/0/guava-31-0-1-android-sources-1-jar/com/google/common/graph/ValueGraph.java
- \*/opt/cola/permits/1312950193\_1650560245.64/0/guava-31-0-1-android-sources-1-jar/com/google/common/graph/ForwardingGraph.java
- \* /opt/cola/permits/1312950193\_1650560245.64/0/guava-31-0-1-android-sources-1-jar/com/google/common/graph/MultiEdgesConnecting.java
- \* /opt/cola/permits/1312950193\_1650560245.64/0/guava-31-0-1-android-sources-1-jar/com/google/common/graph/MutableValueGraph.java
- \* /opt/cola/permits/1312950193\_1650560245.64/0/guava-31-0-1-android-sources-1-jar/com/google/common/graph/UndirectedNetworkConnections.java
- \* /opt/cola/permits/1312950193\_1650560245.64/0/guava-31-0-1-android-sources-1-jar/com/google/common/graph/AbstractGraphBuilder.java
- $*/opt/cola/permits/1312950193\_1650560245.64/0/guava-31-0-1-android-sources-1-jar/com/google/common/graph/AbstractUndirectedNetworkConnections.java$
- \* /opt/cola/permits/1312950193\_1650560245.64/0/guava-31-0-1-android-sources-1-jar/com/google/common/graph/DirectedMultiNetworkConnections.java
- \* /opt/cola/permits/1312950193\_1650560245.64/0/guava-31-0-1-android-sources-1-jar/com/google/common/graph/StandardMutableNetwork.java
- \*/opt/cola/permits/1312950193\_1650560245.64/0/guava-31-0-1-android-sources-1-jar/com/google/common/graph/DirectedGraphConnections.java
- \*/opt/cola/permits/1312950193\_1650560245.64/0/guava-31-0-1-android-sources-1-

```
*/opt/cola/permits/1312950193 1650560245.64/0/guava-31-0-1-android-sources-1-
jar/com/google/common/graph/ElementOrder.java
*/opt/cola/permits/1312950193_1650560245.64/0/guava-31-0-1-android-sources-1-
jar/com/google/common/collect/ImmutableMultisetGwtSerializationDependencies.java
*/opt/cola/permits/1312950193_1650560245.64/0/guava-31-0-1-android-sources-1-
jar/com/google/common/graph/AbstractGraph.java
No license file was found, but licenses were detected in source scan.
* Copyright (C) 2020 The Guava Authors
* Licensed under the Apache License, Version 2.0 (the "License"); you may not use this file except
* in compliance with the License. You may obtain a copy of the License at
* http://www.apache.org/licenses/LICENSE-2.0
* Unless required by applicable law or agreed to in writing, software distributed under the License
* is distributed on an "AS IS" BASIS, WITHOUT WARRANTIES OR CONDITIONS OF ANY KIND, either
* or implied. See the License for the specific language governing permissions and limitations under
* the License.
*/
/**
* Holder for web specializations of methods of { @code Floats}. Intended to be empty for regular
* version.
*/
Found in path(s):
*/opt/cola/permits/1312950193 1650560245.64/0/guava-31-0-1-android-sources-1-
jar/com/google/common/primitives/FloatsMethodsForWeb.java
No license file was found, but licenses were detected in source scan.
* Copyright (C) 2007 The Guava Authors
* Licensed under the Apache License, Version 2.0 (the "License");
* you may not use this file except in compliance with the License.
* You may obtain a copy of the License at
* http://www.apache.org/licenses/LICENSE-2.0
* Unless required by applicable law or agreed to in writing, software
* distributed under the License is distributed on an "AS IS" BASIS,
* WITHOUT WARRANTIES OR CONDITIONS OF ANY KIND, either express or implied.
* See the License for the specific language governing permissions and
* limitations under the License.
```

jar/com/google/common/graph/AbstractNetwork.java

```
* Returns an array containing all of the elements in the specified collection. This method
 * returns the elements in the order they are returned by the collection's iterator. The returned
 * array is "safe" in that no references to it are maintained by the collection. The caller is
 * thus free to modify the returned array.
 * This method assumes that the collection size doesn't change while the method is running.
 * TODO(kevinb): support concurrently modified collections?
 * @param c the collection for which to return an array of elements
Found in path(s):
*/opt/cola/permits/1312950193_1650560245.64/0/guava-31-0-1-android-sources-1-
jar/com/google/common/collect/ObjectArrays.java
No license file was found, but licenses were detected in source scan.
* Copyright (C) 2011 The Guava Authors
* Licensed under the Apache License, Version 2.0 (the "License"); you may not
* use this file except in compliance with the License. You may obtain a copy of
* the License at
* http://www.apache.org/licenses/LICENSE-2.0
* Unless required by applicable law or agreed to in writing, software
* distributed under the License is distributed on an "AS IS" BASIS, WITHOUT
* WARRANTIES OR CONDITIONS OF ANY KIND, either express or implied. See the
* License for the specific language governing permissions and limitations under
* the License.
Found in path(s):
* /opt/cola/permits/1312950193_1650560245.64/0/guava-31-0-1-android-sources-1-
jar/com/google/common/collect/SortedMultisets.java
*/opt/cola/permits/1312950193_1650560245.64/0/guava-31-0-1-android-sources-1-
jar/com/google/common/collect/SortedMultiset.java
No license file was found, but licenses were detected in source scan.
* Copyright (C) 2020 The Guava Authors
* Licensed under the Apache License, Version 2.0 (the "License"); you may not use this file except
* in compliance with the License. You may obtain a copy of the License at
* http://www.apache.org/licenses/LICENSE-2.0
```

\* Unless required by applicable law or agreed to in writing, software distributed under the License \* is distributed on an "AS IS" BASIS, WITHOUT WARRANTIES OR CONDITIONS OF ANY KIND, either \* or implied. See the License for the specific language governing permissions and limitations under \* the License. \*/ /\*\* \* Holder for web specializations of methods of {@code Ints}. Intended to be empty for regular \* version. \*/ Found in path(s): \*/opt/cola/permits/1312950193\_1650560245.64/0/guava-31-0-1-android-sources-1jar/com/google/common/primitives/IntsMethodsForWeb.java No license file was found, but licenses were detected in source scan. /\* \* Copyright (C) 2015 The Guava Authors \* Licensed under the Apache License, Version 2.0 (the "License"); you may not use this file except \* in compliance with the License. You may obtain a copy of the License at \* http://www.apache.org/licenses/LICENSE-2.0 \* Unless required by applicable law or agreed to in writing, software distributed under the License \* is distributed on an "AS IS" BASIS, WITHOUT WARRANTIES OR CONDITIONS OF ANY KIND, either express \* or implied. See the License for the specific language governing permissions and limitations under \* the License. \*/ Found in path(s): \*/opt/cola/permits/1312950193 1650560245.64/0/guava-31-0-1-android-sources-1jar/com/google/common/util/concurrent/AsyncCallable.java \* /opt/cola/permits/1312950193\_1650560245.64/0/guava-31-0-1-android-sources-1jar/com/google/common/hash/LittleEndianByteArray.java \*/opt/cola/permits/1312950193\_1650560245.64/0/guava-31-0-1-android-sources-1-

- jar/com/google/common/util/concurrent/AggregateFutureState.java
- \*/opt/cola/permits/1312950193\_1650560245.64/0/guava-31-0-1-android-sources-1jar/com/google/common/hash/MacHashFunction.java
- \* /opt/cola/permits/1312950193\_1650560245.64/0/guava-31-0-1-android-sources-1jar/com/google/common/hash/FarmHashFingerprint64.java
- \*/opt/cola/permits/1312950193\_1650560245.64/0/guava-31-0-1-android-sources-1jar/com/google/common/util/concurrent/Platform.java
- \*/opt/cola/permits/1312950193\_1650560245.64/0/guava-31-0-1-android-sources-1jar/com/google/common/io/ReaderInputStream.java
- \*/opt/cola/permits/1312950193\_1650560245.64/0/guava-31-0-1-android-sources-1-

jar/com/google/common/collect/ConsumingQueueIterator.java \*/opt/cola/permits/1312950193 1650560245.64/0/guava-31-0-1-android-sources-1jar/com/google/common/util/concurrent/InterruptibleTask.java \*/opt/cola/permits/1312950193\_1650560245.64/0/guava-31-0-1-android-sources-1jar/com/google/common/util/concurrent/CombinedFuture.java No license file was found, but licenses were detected in source scan. \* Copyright (C) 2014 The Guava Authors \* Licensed under the Apache License, Version 2.0 (the "License"); \* you may not use this file except in compliance with the License. \* You may obtain a copy of the License at \* http://www.apache.org/licenses/LICENSE-2.0 \* Unless required by applicable law or agreed to in writing, software \* distributed under the License is distributed on an "AS IS" BASIS, \* WITHOUT WARRANTIES OR CONDITIONS OF ANY KIND, either express or implied. \* See the License for the specific language governing permissions and \* limitations under the License. Found in path(s): \* /opt/cola/permits/1312950193\_1650560245.64/0/guava-31-0-1-android-sources-1jar/com/google/common/graph/Graph.java \*/opt/cola/permits/1312950193 1650560245.64/0/guava-31-0-1-android-sources-1jar/com/google/common/graph/SuccessorsFunction.java \*/opt/cola/permits/1312950193 1650560245.64/0/guava-31-0-1-android-sources-1jar/com/google/common/graph/MutableGraph.java \*/opt/cola/permits/1312950193\_1650560245.64/0/guava-31-0-1-android-sources-1jar/com/google/common/graph/Network.java \*/opt/cola/permits/1312950193 1650560245.64/0/guava-31-0-1-android-sources-1jar/com/google/common/graph/PredecessorsFunction.java \*/opt/cola/permits/1312950193\_1650560245.64/0/guava-31-0-1-android-sources-1-

- jar/com/google/common/graph/Graphs.java
- \*/opt/cola/permits/1312950193\_1650560245.64/0/guava-31-0-1-android-sources-1jar/com/google/common/collect/TopKSelector.java
- \*/opt/cola/permits/1312950193\_1650560245.64/0/guava-31-0-1-android-sources-1jar/com/google/common/graph/MutableNetwork.java
- \*/opt/cola/permits/1312950193\_1650560245.64/0/guava-31-0-1-android-sources-1jar/com/google/common/graph/ImmutableGraph.java
- \*/opt/cola/permits/1312950193\_1650560245.64/0/guava-31-0-1-android-sources-1jar/com/google/common/graph/ImmutableNetwork.java

No license file was found, but licenses were detected in source scan.

\* Copyright (C) 2012 The Guava Authors

\*

- \* Licensed under the Apache License, Version 2.0 (the "License");
- \* you may not use this file except in compliance with the License.
- \* You may obtain a copy of the License at

\*

\* http://www.apache.org/licenses/LICENSE-2.0

\*

- \* Unless required by applicable law or agreed to in writing, software
- \* distributed under the License is distributed on an "AS IS" BASIS,
- \* WITHOUT WARRANTIES OR CONDITIONS OF ANY KIND, either express or implied.
- \* See the License for the specific language governing permissions and
- \* limitations under the License.

\*/

# Found in path(s):

- \* /opt/cola/permits/1312950193\_1650560245.64/0/guava-31-0-1-android-sources-1-jar/com/google/common/collect/DescendingImmutableSortedSet.java
- $*/opt/cola/permits/1312950193\_1650560245.64/0/guava-31-0-1-android-sources-1-jar/com/google/common/collect/CompactLinkedHashSet.java$
- \* /opt/cola/permits/1312950193\_1650560245.64/0/guava-31-0-1-android-sources-1-jar/com/google/common/collect/RangeMap.java
- \* /opt/cola/permits/1312950193\_1650560245.64/0/guava-31-0-1-android-sources-1-jar/com/google/common/collect/ForwardingDeque.java
- $*/opt/cola/permits/1312950193\_1650560245.64/0/guava-31-0-1-android-sources-1-jar/com/google/common/collect/RegularImmutableAsList.java$
- $*/opt/cola/permits/1312950193\_1650560245.64/0/guava-31-0-1-android-sources-1-jar/com/google/common/collect/FilteredMultimap.java$
- \* /opt/cola/permits/1312950193\_1650560245.64/0/guava-31-0-1-android-sources-1-jar/com/google/common/collect/ForwardingImmutableMap.java
- \*/opt/cola/permits/1312950193\_1650560245.64/0/guava-31-0-1-android-sources-1-jar/com/google/common/collect/FilteredEntrySetMultimap.java
- $*/opt/cola/permits/1312950193\_1650560245.64/0/guava-31-0-1-android-sources-1-jar/com/google/common/collect/EvictingQueue.java$
- \* /opt/cola/permits/1312950193\_1650560245.64/0/guava-31-0-1-android-sources-1-jar/com/google/common/collect/FilteredEntryMultimap.java
- \*/opt/cola/permits/1312950193\_1650560245.64/0/guava-31-0-1-android-sources-1-jar/com/google/common/collect/AbstractSortedKeySortedSetMultimap.java
- \*/opt/cola/permits/1312950193\_1650560245.64/0/guava-31-0-1-android-sources-1-jar/com/google/common/collect/FilteredKeyListMultimap.java
- $*/opt/cola/permits/1312950193\_1650560245.64/0/guava-31-0-1-android-sources-1-jar/com/google/common/collect/FilteredSetMultimap.java$
- \* /opt/cola/permits/1312950193\_1650560245.64/0/guava-31-0-1-android-sources-1-jar/com/google/common/collect/AbstractNavigableMap.java
- \* /opt/cola/permits/1312950193\_1650560245.64/0/guava-31-0-1-android-sources-1-jar/com/google/common/collect/UnmodifiableSortedMultiset.java
- \*/opt/cola/permits/1312950193\_1650560245.64/0/guava-31-0-1-android-sources-1-jar/com/google/common/collect/TransformedIterator.java
- \*/opt/cola/permits/1312950193\_1650560245.64/0/guava-31-0-1-android-sources-1-

```
jar/com/google/common/collect/TreeRangeMap.java
*/opt/cola/permits/1312950193 1650560245.64/0/guava-31-0-1-android-sources-1-
jar/com/google/common/collect/TreeTraverser.java
*/opt/cola/permits/1312950193_1650560245.64/0/guava-31-0-1-android-sources-1-
jar/com/google/common/collect/ForwardingImmutableSet.java
*/opt/cola/permits/1312950193_1650560245.64/0/guava-31-0-1-android-sources-1-
jar/com/google/common/collect/SortedMultisetBridge.java
*/opt/cola/permits/1312950193_1650560245.64/0/guava-31-0-1-android-sources-1-
jar/com/google/common/collect/AllEqualOrdering.java
*/opt/cola/permits/1312950193 1650560245.64/0/guava-31-0-1-android-sources-1-
jar/com/google/common/collect/CompactHashSet.java
*/opt/cola/permits/1312950193_1650560245.64/0/guava-31-0-1-android-sources-1-
jar/com/google/common/util/concurrent/ForwardingBlockingDeque.java
*/opt/cola/permits/1312950193_1650560245.64/0/guava-31-0-1-android-sources-1-
jar/com/google/common/collect/ForwardingNavigableMap.java
*/opt/cola/permits/1312950193_1650560245.64/0/guava-31-0-1-android-sources-1-
jar/com/google/common/collect/CompactHashMap.java
*/opt/cola/permits/1312950193 1650560245.64/0/guava-31-0-1-android-sources-1-
jar/com/google/common/collect/ImmutableEnumMap.java
*/opt/cola/permits/1312950193_1650560245.64/0/guava-31-0-1-android-sources-1-
jar/com/google/common/collect/AbstractMultimap.java
*/opt/cola/permits/1312950193_1650560245.64/0/guava-31-0-1-android-sources-1-
jar/com/google/common/collect/ForwardingNavigableSet.java
*/opt/cola/permits/1312950193 1650560245.64/0/guava-31-0-1-android-sources-1-
jar/com/google/common/collect/ForwardingBlockingDeque.java
*/opt/cola/permits/1312950193 1650560245.64/0/guava-31-0-1-android-sources-1-
jar/com/google/common/collect/ForwardingImmutableList.java
*/opt/cola/permits/1312950193_1650560245.64/0/guava-31-0-1-android-sources-1-
jar/com/google/common/collect/DescendingMultiset.java
*/opt/cola/permits/1312950193 1650560245.64/0/guava-31-0-1-android-sources-1-
jar/com/google/common/collect/FilteredKeySetMultimap.java
*/opt/cola/permits/1312950193 1650560245.64/0/guava-31-0-1-android-sources-1-
jar/com/google/common/collect/CompactLinkedHashMap.java
*/opt/cola/permits/1312950193_1650560245.64/0/guava-31-0-1-android-sources-1-
jar/com/google/common/collect/TransformedListIterator.java
No license file was found, but licenses were detected in source scan.
* Copyright (C) 2005 The Guava Authors
* Licensed under the Apache License, Version 2.0 (the "License"); you may not use this file except
* in compliance with the License. You may obtain a copy of the License at
* http://www.apache.org/licenses/LICENSE-2.0
* Unless required by applicable law or agreed to in writing, software distributed under the License
* is distributed on an "AS IS" BASIS, WITHOUT WARRANTIES OR CONDITIONS OF ANY KIND, either
express
```

```
* or implied. See the License for the specific language governing permissions and limitations under
* the License.
*/
Found in path(s):
* /opt/cola/permits/1312950193_1650560245.64/0/guava-31-0-1-android-sources-1-
jar/com/google/common/reflect/Reflection.java
No license file was found, but licenses were detected in source scan.
* Written by Doug Lea with assistance from members of JCP JSR-166
* Expert Group and released to the public domain, as explained at
* http://creativecommons.org/publicdomain/zero/1.0/
*/
Found in path(s):
*/opt/cola/permits/1312950193_1650560245.64/0/guava-31-0-1-android-sources-1-
jar/com/google/common/hash/Striped64.java
*/opt/cola/permits/1312950193_1650560245.64/0/guava-31-0-1-android-sources-1-
jar/com/google/common/hash/LongAdder.java
*/opt/cola/permits/1312950193 1650560245.64/0/guava-31-0-1-android-sources-1-
jar/com/google/common/cache/LongAdder.java
*/opt/cola/permits/1312950193_1650560245.64/0/guava-31-0-1-android-sources-1-
jar/com/google/common/util/concurrent/AtomicDoubleArray.java
*/opt/cola/permits/1312950193_1650560245.64/0/guava-31-0-1-android-sources-1-
jar/com/google/common/cache/Striped64.java
No license file was found, but licenses were detected in source scan.
* Copyright (C) 2013 The Guava Authors
* Licensed under the Apache License, Version 2.0 (the "License");
* you may not use this file except in compliance with the License.
* You may obtain a copy of the License at
* http://www.apache.org/licenses/LICENSE-2.0
* Unless required by applicable law or agreed to in writing, software
* distributed under the License is distributed on an "AS IS" BASIS,
* WITHOUT WARRANTIES OR CONDITIONS OF ANY KIND, either express or implied.
* See the License for the specific language governing permissions and
* limitations under the License.
*/
Found in path(s):
* /opt/cola/permits/1312950193_1650560245.64/0/guava-31-0-1-android-sources-1-
jar/com/google/common/collect/MultimapBuilder.java
```

No license file was found, but licenses were detected in source scan.

```
* Copyright (C) 2011 The Guava Authors
* Licensed under the Apache License, Version 2.0 (the "License"); you may not use this file except
* in compliance with the License. You may obtain a copy of the License at
* http://www.apache.org/licenses/LICENSE-2.0
* Unless required by applicable law or agreed to in writing, software distributed under the License
* is distributed on an "AS IS" BASIS, WITHOUT WARRANTIES OR CONDITIONS OF ANY KIND, either
express
* or implied. See the License for the specific language governing permissions and limitations under
* the License.
*/
 * This method was written by Doug Lea with assistance from members of JCP JSR-166 Expert Group
 * and released to the public domain, as explained at
 * http://creativecommons.org/licenses/publicdomain
 * As of 2010/06/11, this method is identical to the (package private) hash method in OpenJDK 7's
 * java.util.HashMap class.
 */
Found in path(s):
*/opt/cola/permits/1312950193 1650560245.64/0/guava-31-0-1-android-sources-1-
jar/com/google/common/util/concurrent/Striped.java
No license file was found, but licenses were detected in source scan.
* Copyright (C) 2015 The Guava Authors
* Licensed under the Apache License, Version 2.0 (the "License");
* you may not use this file except in compliance with the License.
* You may obtain a copy of the License at
* http://www.apache.org/licenses/LICENSE-2.0
* Unless required by applicable law or agreed to in writing, software
* distributed under the License is distributed on an "AS IS" BASIS,
* WITHOUT WARRANTIES OR CONDITIONS OF ANY KIND, either express or implied.
* See the License for the specific language governing permissions and
* limitations under the License.
Found in path(s):
*/opt/cola/permits/1312950193_1650560245.64/0/guava-31-0-1-android-sources-1-
```

No license file was found, but licenses were detected in source scan. \* Copyright (C) 2009 The Guava Authors \* Licensed under the Apache License, Version 2.0 (the "License"); \* you may not use this file except in compliance with the License. \* You may obtain a copy of the License at \* http://www.apache.org/licenses/LICENSE-2.0 \* Unless required by applicable law or agreed to in writing, software \* distributed under the License is distributed on an "AS IS" BASIS, \* WITHOUT WARRANTIES OR CONDITIONS OF ANY KIND, either express or implied. \* See the License for the specific language governing permissions and \* limitations under the License. /\*\* \* Not supported. <br/> You are attempting to create a map that may contain a non-{@code Comparable} \* key.</b> Proper calls will resolve to the version in {@code ImmutableSortedMap}, not this dummy \* version. \* @throws UnsupportedOperationException always \* @deprecated <b>Pass a key of type { @code Comparable} to use { @link ImmutableSortedMap#of(Comparable, Object)}.</b> \*/ Found in path(s): \*/opt/cola/permits/1312950193\_1650560245.64/0/guava-31-0-1-android-sources-1jar/com/google/common/collect/ImmutableSortedMapFauxverideShim.java No license file was found, but licenses were detected in source scan. \* Copyright (C) 2019 The Guava Authors \* Licensed under the Apache License, Version 2.0 (the "License"); you may not use this file except \* in compliance with the License. You may obtain a copy of the License at \* http://www.apache.org/licenses/LICENSE-2.0 \* Unless required by applicable law or agreed to in writing, software distributed under the License \* is distributed on an "AS IS" BASIS, WITHOUT WARRANTIES OR CONDITIONS OF ANY KIND, either \* or implied. See the License for the specific language governing permissions and limitations under \* the License. \*/

jar/com/google/common/graph/package-info.java

```
Found in path(s):
*/opt/cola/permits/1312950193 1650560245.64/0/guava-31-0-1-android-sources-1-
jar/com/google/common/primitives/Platform.java
No license file was found, but licenses were detected in source scan.
/*
* Copyright (C) 2011 The Guava Authors
* Licensed under the Apache License, Version 2.0 (the "License");
* you may not use this file except in compliance with the License.
* You may obtain a copy of the License at
* http://www.apache.org/licenses/LICENSE-2.0
* Unless required by applicable law or agreed to in writing, software
* distributed under the License is distributed on an "AS IS" BASIS.
* WITHOUT WARRANTIES OR CONDITIONS OF ANY KIND, either express or implied.
* See the License for the specific language governing permissions and
* limitations under the License.
*/
Found in path(s):
*/opt/cola/permits/1312950193_1650560245.64/0/guava-31-0-1-android-sources-1-
jar/com/google/common/collect/GwtTransient.java
No license file was found, but licenses were detected in source scan.
* Copyright (C) 2007 The Guava Authors
* Licensed under the Apache License, Version 2.0 (the "License"); you may not use this file except
* in compliance with the License. You may obtain a copy of the License at
* http://www.apache.org/licenses/LICENSE-2.0
* Unless required by applicable law or agreed to in writing, software distributed under the License
* is distributed on an "AS IS" BASIS, WITHOUT WARRANTIES OR CONDITIONS OF ANY KIND, either
express
* or implied. See the License for the specific language governing permissions and limitations under
* the License.
*/
Found in path(s):
*/opt/cola/permits/1312950193_1650560245.64/0/guava-31-0-1-android-sources-1-
jar/com/google/common/eventbus/Subscribe.java
*/opt/cola/permits/1312950193_1650560245.64/0/guava-31-0-1-android-sources-1-
jar/com/google/common/io/MultiInputStream.java
*/opt/cola/permits/1312950193_1650560245.64/0/guava-31-0-1-android-sources-1-
```

jar/com/google/common/base/Objects.java

- \*/opt/cola/permits/1312950193\_1650560245.64/0/guava-31-0-1-android-sources-1-jar/com/google/common/base/FinalizableSoftReference.java
- \*/opt/cola/permits/1312950193\_1650560245.64/0/guava-31-0-1-android-sources-1-jar/com/google/common/io/LineReader.java
- $*/opt/cola/permits/1312950193\_1650560245.64/0/guava-31-0-1-android-sources-1-jar/com/google/common/base/Charsets.java$
- \* /opt/cola/permits/1312950193\_1650560245.64/0/guava-31-0-1-android-sources-1-jar/com/google/common/base/FinalizableWeakReference.java
- $*/opt/cola/permits/1312950193\_1650560245.64/0/guava-31-0-1-android-sources-1-jar/com/google/common/io/LineBuffer.java$
- \* /opt/cola/permits/1312950193\_1650560245.64/0/guava-31-0-1-android-sources-1-jar/com/google/common/base/Predicate.java
- $*/opt/cola/permits/1312950193\_1650560245.64/0/guava-31-0-1-android-sources-1-jar/com/google/common/util/concurrent/ExecutionList.java$
- \* /opt/cola/permits/1312950193\_1650560245.64/0/guava-31-0-1-android-sources-1-jar/com/google/common/io/ByteStreams.java
- $*/opt/cola/permits/1312950193\_1650560245.64/0/guava-31-0-1-android-sources-1-jar/com/google/common/base/Function.java$
- \* /opt/cola/permits/1312950193\_1650560245.64/0/guava-31-0-1-android-sources-1-jar/com/google/common/io/Files.java
- \* /opt/cola/permits/1312950193\_1650560245.64/0/guava-31-0-1-android-sources-1-jar/com/google/common/eventbus/AsyncEventBus.java
- $*/opt/cola/permits/1312950193\_1650560245.64/0/guava-31-0-1-android-sources-1-jar/com/google/common/base/AbstractIterator.java$
- \* /opt/cola/permits/1312950193\_1650560245.64/0/guava-31-0-1-android-sources-1-jar/com/google/common/eventbus/DeadEvent.java
- \* /opt/cola/permits/1312950193\_1650560245.64/0/guava-31-0-1-android-sources-1-jar/com/google/common/eventbus/package-info.java
- $*/opt/cola/permits/1312950193\_1650560245.64/0/guava-31-0-1-android-sources-1-jar/com/google/common/base/FinalizablePhantomReference.java$
- $*/opt/cola/permits/1312950193\_1650560245.64/0/guava-31-0-1-android-sources-1-jar/com/google/common/base/FinalizableReferenceQueue.java$
- \*/opt/cola/permits/1312950193\_1650560245.64/0/guava-31-0-1-android-sources-1-jar/com/google/common/collect/Interners.java
- $*/opt/cola/permits/1312950193\_1650560245.64/0/guava-31-0-1-android-sources-1-jar/com/google/common/base/Predicates.java$
- \* /opt/cola/permits/1312950193\_1650560245.64/0/guava-31-0-1-android-sources-1-jar/com/google/common/io/CountingInputStream.java
- \* /opt/cola/permits/1312950193\_1650560245.64/0/guava-31-0-1-android-sources-1-jar/com/google/common/io/CharStreams.java
- \* /opt/cola/permits/1312950193\_1650560245.64/0/guava-31-0-1-android-sources-1-jar/com/google/common/base/Suppliers.java
- \* /opt/cola/permits/1312950193\_1650560245.64/0/guava-31-0-1-android-sources-1-jar/com/google/common/util/concurrent/ListenableFuture.java
- $*/opt/cola/permits/1312950193\_1650560245.64/0/guava-31-0-1-android-sources-1-jar/com/google/common/base/Supplier.java$
- $*/opt/cola/permits/1312950193\_1650560245.64/0/guava-31-0-1-android-sources-1-jar/com/google/common/primitives/Primitives.java$

- \*/opt/cola/permits/1312950193\_1650560245.64/0/guava-31-0-1-android-sources-1-jar/com/google/common/util/concurrent/AbstractFuture.java
- $*/opt/cola/permits/1312950193\_1650560245.64/0/guava-31-0-1-android-sources-1-jar/com/google/common/eventbus/EventBus.java$
- $*/opt/cola/permits/1312950193\_1650560245.64/0/guava-31-0-1-android-sources-1-jar/com/google/common/io/CountingOutputStream.java$
- \* /opt/cola/permits/1312950193\_1650560245.64/0/guava-31-0-1-android-sources-1-jar/com/google/common/io/Closeables.java
- \*/opt/cola/permits/1312950193\_1650560245.64/0/guava-31-0-1-android-sources-1-jar/com/google/common/base/Defaults.java
- $*/opt/cola/permits/1312950193\_1650560245.64/0/guava-31-0-1-android-sources-1-jar/com/google/common/io/Flushables.java$
- $*/opt/cola/permits/1312950193\_1650560245.64/0/guava-31-0-1-android-sources-1-jar/com/google/common/base/Throwables.java$
- \*/opt/cola/permits/1312950193\_1650560245.64/0/guava-31-0-1-android-sources-1-jar/com/google/common/collect/HashBiMap.java
- \* /opt/cola/permits/1312950193\_1650560245.64/0/guava-31-0-1-android-sources-1-jar/com/google/common/eventbus/AllowConcurrentEvents.java
- $*/opt/cola/permits/1312950193\_1650560245.64/0/guava-31-0-1-android-sources-1-jar/com/google/common/io/LittleEndianDataInputStream.java$
- \* /opt/cola/permits/1312950193\_1650560245.64/0/guava-31-0-1-android-sources-1-jar/com/google/common/base/Functions.java
- $*/opt/cola/permits/1312950193\_1650560245.64/0/guava-31-0-1-android-sources-1-jar/com/google/common/io/Resources.java$
- $*/opt/cola/permits/1312950193\_1650560245.64/0/guava-31-0-1-android-sources-1-jar/com/google/common/base/FinalizableReference.java$
- $*/opt/cola/permits/1312950193\_1650560245.64/0/guava-31-0-1-android-sources-1-jar/com/google/common/base/package-info.java$
- $*/opt/cola/permits/1312950193\_1650560245.64/0/guava-31-0-1-android-sources-1-jar/com/google/common/collect/EnumMultiset.java$
- $*/opt/cola/permits/1312950193\_1650560245.64/0/guava-31-0-1-android-sources-1-jar/com/google/common/io/package-info.java$
- \*/opt/cola/permits/1312950193\_1650560245.64/0/guava-31-0-1-android-sources-1-jar/com/google/common/util/concurrent/package-info.java
- $*/opt/cola/permits/1312950193\_1650560245.64/0/guava-31-0-1-android-sources-1-jar/com/google/common/base/Preconditions.java$
- \*/opt/cola/permits/1312950193\_1650560245.64/0/guava-31-0-1-android-sources-1-jar/com/google/common/io/LittleEndianDataOutputStream.java
- $*/opt/cola/permits/1312950193\_1650560245.64/0/guava-31-0-1-android-sources-1-jar/com/google/common/util/concurrent/DirectExecutor.java$

No license file was found, but licenses were detected in source scan.

```
/*
```

\* Copyright (C) 2017 The Guava Authors

\*

- \* Licensed under the Apache License, Version 2.0 (the "License");
- \* you may not use this file except in compliance with the License.
- \* You may obtain a copy of the License at

```
* http://www.apache.org/licenses/LICENSE-2.0
* Unless required by applicable law or agreed to in writing, software
* distributed under the License is distributed on an "AS IS" BASIS,
* WITHOUT WARRANTIES OR CONDITIONS OF ANY KIND, either express or implied.
* See the License for the specific language governing permissions and
* limitations under the License.
Found in path(s):
*/opt/cola/permits/1312950193_1650560245.64/0/guava-31-0-1-android-sources-1-
jar/com/google/common/collect/ObjectCountLinkedHashMap.java
*/opt/cola/permits/1312950193_1650560245.64/0/guava-31-0-1-android-sources-1-
jar/com/google/common/util/concurrent/ClosingFuture.java
*/opt/cola/permits/1312950193_1650560245.64/0/guava-31-0-1-android-sources-1-
jar/com/google/common/graph/AbstractBaseGraph.java
*/opt/cola/permits/1312950193 1650560245.64/0/guava-31-0-1-android-sources-1-
jar/com/google/common/graph/Traverser.java
*/opt/cola/permits/1312950193_1650560245.64/0/guava-31-0-1-android-sources-1-
jar/com/google/common/graph/BaseGraph.java
*/opt/cola/permits/1312950193_1650560245.64/0/guava-31-0-1-android-sources-1-
jar/com/google/common/collect/ObjectCountHashMap.java
No license file was found, but licenses were detected in source scan.
* Copyright (C) 2012 The Guava Authors
* Licensed under the Apache License, Version 2.0 (the "License"); you may not use this file except
* in compliance with the License. You may obtain a copy of the License at
* http://www.apache.org/licenses/LICENSE-2.0
* Unless required by applicable law or agreed to in writing, software distributed under the License
* is distributed on an "AS IS" BASIS, WITHOUT WARRANTIES OR CONDITIONS OF ANY KIND, either
* or implied. See the License for the specific language governing permissions and limitations under
* the License.
Found in path(s):
*/opt/cola/permits/1312950193_1650560245.64/0/guava-31-0-1-android-sources-1-
jar/com/google/common/html/package-info.java
*/opt/cola/permits/1312950193_1650560245.64/0/guava-31-0-1-android-sources-1-
jar/com/google/common/io/BaseEncoding.java
*/opt/cola/permits/1312950193_1650560245.64/0/guava-31-0-1-android-sources-1-
jar/com/google/common/io/ByteSink.java
*/opt/cola/permits/1312950193_1650560245.64/0/guava-31-0-1-android-sources-1-
```

jar/com/google/common/base/StandardSystemProperty.java

- $*/opt/cola/permits/1312950193\_1650560245.64/0/guava-31-0-1-android-sources-1-jar/com/google/common/reflect/ImmutableTypeToInstanceMap.java$
- $*/opt/cola/permits/1312950193\_1650560245.64/0/guava-31-0-1-android-sources-1-jar/com/google/common/collect/CartesianList.java$
- \*/opt/cola/permits/1312950193\_1650560245.64/0/guava-31-0-1-android-sources-1-jar/com/google/common/util/concurrent/ServiceManager.java
- \* /opt/cola/permits/1312950193\_1650560245.64/0/guava-31-0-1-android-sources-1-jar/com/google/common/collect/ImmutableRangeMap.java
- \* /opt/cola/permits/1312950193\_1650560245.64/0/guava-31-0-1-android-sources-1-jar/com/google/common/math/PairedStatsAccumulator.java
- \* /opt/cola/permits/1312950193\_1650560245.64/0/guava-31-0-1-android-sources-1-jar/com/google/common/hash/AbstractByteHasher.java
- \* /opt/cola/permits/1312950193\_1650560245.64/0/guava-31-0-1-android-sources-1-jar/com/google/common/io/Closer.java
- \* /opt/cola/permits/1312950193\_1650560245.64/0/guava-31-0-1-android-sources-1-jar/com/google/common/math/PairedStats.java
- $*/opt/cola/permits/1312950193\_1650560245.64/0/guava-31-0-1-android-sources-1-jar/com/google/common/hash/SipHashFunction.java$
- $*/opt/cola/permits/1312950193\_1650560245.64/0/guava-31-0-1-android-sources-1-jar/com/google/common/hash/LongAddable.java$
- \* /opt/cola/permits/1312950193\_1650560245.64/0/guava-31-0-1-android-sources-1-jar/com/google/common/xml/package-info.java
- $*/opt/cola/permits/1312950193\_1650560245.64/0/guava-31-0-1-android-sources-1-jar/com/google/common/reflect/ClassPath.java$
- $*/opt/cola/permits/1312950193\_1650560245.64/0/guava-31-0-1-android-sources-1-jar/com/google/common/io/CharSink.java$
- \* /opt/cola/permits/1312950193\_1650560245.64/0/guava-31-0-1-android-sources-1-jar/com/google/common/reflect/package-info.java
- \* /opt/cola/permits/1312950193\_1650560245.64/0/guava-31-0-1-android-sources-1-jar/com/google/common/hash/ChecksumHashFunction.java
- $*/opt/cola/permits/1312950193\_1650560245.64/0/guava-31-0-1-android-sources-1-jar/com/google/common/reflect/TypeCapture.java$
- $*/opt/cola/permits/1312950193\_1650560245.64/0/guava-31-0-1-android-sources-1-jar/com/google/common/escape/package-info.java$
- $*/opt/cola/permits/1312950193\_1650560245.64/0/guava-31-0-1-android-sources-1-jar/com/google/common/collect/FilteredKeyMultimap.java$
- $*/opt/cola/permits/1312950193\_1650560245.64/0/guava-31-0-1-android-sources-1-jar/com/google/common/io/FileWriteMode.java$
- $*/opt/cola/permits/1312950193\_1650560245.64/0/guava-31-0-1-android-sources-1-jar/com/google/common/reflect/Invokable.java$
- \* /opt/cola/permits/1312950193\_1650560245.64/0/guava-31-0-1-android-sources-1-jar/com/google/common/collect/ImmutableRangeSet.java
- \* /opt/cola/permits/1312950193\_1650560245.64/0/guava-31-0-1-android-sources-1-jar/com/google/common/cache/LongAddable.java
- \*/opt/cola/permits/1312950193\_1650560245.64/0/guava-31-0-1-android-sources-1-jar/com/google/common/io/CharSource.java
- \*/opt/cola/permits/1312950193\_1650560245.64/0/guava-31-0-1-android-sources-1-

```
jar/com/google/common/reflect/MutableTypeToInstanceMap.java
*/opt/cola/permits/1312950193 1650560245.64/0/guava-31-0-1-android-sources-1-
jar/com/google/common/reflect/TypeToInstanceMap.java
*/opt/cola/permits/1312950193_1650560245.64/0/guava-31-0-1-android-sources-1-
jar/com/google/common/math/LinearTransformation.java
*/opt/cola/permits/1312950193_1650560245.64/0/guava-31-0-1-android-sources-1-
jar/com/google/common/util/concurrent/ListenableScheduledFuture.java
*/opt/cola/permits/1312950193_1650560245.64/0/guava-31-0-1-android-sources-1-
jar/com/google/common/util/concurrent/SmoothRateLimiter.java
*/opt/cola/permits/1312950193 1650560245.64/0/guava-31-0-1-android-sources-1-
jar/com/google/common/util/concurrent/RateLimiter.java
*/opt/cola/permits/1312950193_1650560245.64/0/guava-31-0-1-android-sources-1-
jar/com/google/common/hash/LongAddables.java
*/opt/cola/permits/1312950193_1650560245.64/0/guava-31-0-1-android-sources-1-
jar/com/google/common/io/ByteSource.java
*/opt/cola/permits/1312950193 1650560245.64/0/guava-31-0-1-android-sources-1-
jar/com/google/common/math/StatsAccumulator.java
*/opt/cola/permits/1312950193 1650560245.64/0/guava-31-0-1-android-sources-1-
jar/com/google/common/math/Stats.java
*/opt/cola/permits/1312950193_1650560245.64/0/guava-31-0-1-android-sources-1-
jar/com/google/common/cache/LongAddables.java
*/opt/cola/permits/1312950193_1650560245.64/0/guava-31-0-1-android-sources-1-
jar/com/google/common/reflect/Parameter.java
*/opt/cola/permits/1312950193 1650560245.64/0/guava-31-0-1-android-sources-1-
jar/com/google/common/reflect/AbstractInvocationHandler.java
No license file was found, but licenses were detected in source scan.
* Copyright (C) 2007 The Guava Authors
* Licensed under the Apache License, Version 2.0 (the "License"); you may not use this file except
* in compliance with the License. You may obtain a copy of the License at
* http://www.apache.org/licenses/LICENSE-2.0
* Unless required by applicable law or agreed to in writing, software distributed under the License
* is distributed on an "AS IS" BASIS, WITHOUT WARRANTIES OR CONDITIONS OF ANY KIND, either
* or implied. See the License for the specific language governing permissions and limitations under
* the License.
*/
 * This following method is a modified version of one found in
 * http://gee.cs.oswego.edu/cgi-bin/viewcvs.cgi/jsr166/src/test/tck/AbstractExecutorServiceTest.java?revision=1.30
 * which contained the following notice:
 * Written by Doug Lea with assistance from members of JCP JSR-166 Expert Group and released to
 * the public domain, as explained at http://creativecommons.org/publicdomain/zero/1.0/
```

```
* Other contributors include Andrew Wright, Jeffrey Hayes, Pat Fisher, Mike Judd.
Found in path(s):
*/opt/cola/permits/1312950193_1650560245.64/0/guava-31-0-1-android-sources-1-
jar/com/google/common/util/concurrent/MoreExecutors.java
No license file was found, but licenses were detected in source scan.
* Copyright (C) 2019 The Guava Authors
* Licensed under the Apache License, Version 2.0 (the "License");
* you may not use this file except in compliance with the License.
* You may obtain a copy of the License at
* http://www.apache.org/licenses/LICENSE-2.0
* Unless required by applicable law or agreed to in writing, software
* distributed under the License is distributed on an "AS IS" BASIS,
* WITHOUT WARRANTIES OR CONDITIONS OF ANY KIND, either express or implied.
* See the License for the specific language governing permissions and
* limitations under the License.
Found in path(s):
*/opt/cola/permits/1312950193 1650560245.64/0/guava-31-0-1-android-sources-1-
jar/com/google/common/graph/IncidentEdgeSet.java
*/opt/cola/permits/1312950193 1650560245.64/0/guava-31-0-1-android-sources-1-
jar/com/google/common/collect/CompactHashing.java
No license file was found, but licenses were detected in source scan.
* Copyright (C) 2009 The Guava Authors
* Licensed under the Apache License, Version 2.0 (the "License");
* you may not use this file except in compliance with the License.
* You may obtain a copy of the License at
* http://www.apache.org/licenses/LICENSE-2.0
* Unless required by applicable law or agreed to in writing, software
* distributed under the License is distributed on an "AS IS" BASIS,
* WITHOUT WARRANTIES OR CONDITIONS OF ANY KIND, either express or implied.
* See the License for the specific language governing permissions and
* limitations under the License.
*/
```

```
Found in path(s):
*/opt/cola/permits/1312950193 1650560245.64/0/guava-31-0-1-android-sources-1-
jar/com/google/common/collect/ImmutableSortedMap.java
*/opt/cola/permits/1312950193_1650560245.64/0/guava-31-0-1-android-sources-1-
jar/com/google/common/collect/ArrayTable.java
*/opt/cola/permits/1312950193_1650560245.64/0/guava-31-0-1-android-sources-1-
jar/com/google/common/collect/ImmutableSetMultimap.java
*/opt/cola/permits/1312950193 1650560245.64/0/guava-31-0-1-android-sources-1-
jar/com/google/common/collect/RegularImmutableSortedSet.java
*/opt/cola/permits/1312950193 1650560245.64/0/guava-31-0-1-android-sources-1-
jar/com/google/common/collect/ImmutableTable.java
*/opt/cola/permits/1312950193_1650560245.64/0/guava-31-0-1-android-sources-1-
jar/com/google/common/collect/ComputationException.java
*/opt/cola/permits/1312950193_1650560245.64/0/guava-31-0-1-android-sources-1-
jar/com/google/common/collect/AbstractIndexedListIterator.java
*/opt/cola/permits/1312950193 1650560245.64/0/guava-31-0-1-android-sources-1-
jar/com/google/common/collect/EmptyImmutableSetMultimap.java
*/opt/cola/permits/1312950193 1650560245.64/0/guava-31-0-1-android-sources-1-
jar/com/google/common/collect/ImmutableClassToInstanceMap.java
*/opt/cola/permits/1312950193_1650560245.64/0/guava-31-0-1-android-sources-1-
jar/com/google/common/collect/ImmutableEnumSet.java
*/opt/cola/permits/1312950193_1650560245.64/0/guava-31-0-1-android-sources-1-
jar/com/google/common/collect/ComparisonChain.java
*/opt/cola/permits/1312950193 1650560245.64/0/guava-31-0-1-android-sources-1-
jar/com/google/common/collect/ImmutableAsList.java
*/opt/cola/permits/1312950193 1650560245.64/0/guava-31-0-1-android-sources-1-
jar/com/google/common/collect/SingletonImmutableTable.java
*/opt/cola/permits/1312950193_1650560245.64/0/guava-31-0-1-android-sources-1-
jar/com/google/common/collect/RegularImmutableList.java
*/opt/cola/permits/1312950193 1650560245.64/0/guava-31-0-1-android-sources-1-
jar/com/google/common/collect/DiscreteDomain.java
*/opt/cola/permits/1312950193 1650560245.64/0/guava-31-0-1-android-sources-1-
jar/com/google/common/collect/ImmutableSortedSetFauxverideShim.java
```

jar/com/google/common/collect/ForwardingTable.java

No license file was found, but licenses were detected in source scan.

/\*

\*/opt/cola/permits/1312950193\_1650560245.64/0/guava-31-0-1-android-sources-1-

```
/*
  * Copyright (C) 2008 The Guava Authors
  *
  * Licensed under the Apache License, Version 2.0 (the "License"); you may not use this file except
  * in compliance with the License. You may obtain a copy of the License at
  *
  * http://www.apache.org/licenses/LICENSE-2.0
  *
```

\* Unless required by applicable law or agreed to in writing, software distributed under the License

\* is distributed on an "AS IS" BASIS, WITHOUT WARRANTIES OR CONDITIONS OF ANY KIND, either express

- \* or implied. See the License for the specific language governing permissions and limitations under
- \*/

## Found in path(s):

\* the License.

- $*/opt/cola/permits/1312950193\_1650560245.64/0/guava-31-0-1-android-sources-1-jar/com/google/common/primitives/Floats.java$
- \*/opt/cola/permits/1312950193\_1650560245.64/0/guava-31-0-1-android-sources-1-jar/com/google/common/util/concurrent/SequentialExecutor.java
- \*/opt/cola/permits/1312950193\_1650560245.64/0/guava-31-0-1-android-sources-1-jar/com/google/common/primitives/Shorts.java
- \*/opt/cola/permits/1312950193\_1650560245.64/0/guava-31-0-1-android-sources-1-jar/com/google/common/primitives/Ints.java
- $*/opt/cola/permits/1312950193\_1650560245.64/0/guava-31-0-1-android-sources-1-jar/com/google/common/net/InetAddresses.java$
- \* /opt/cola/permits/1312950193\_1650560245.64/0/guava-31-0-1-android-sources-1-jar/com/google/common/primitives/Longs.java
- $*/opt/cola/permits/1312950193\_1650560245.64/0/guava-31-0-1-android-sources-1-jar/com/google/common/io/MultiReader.java$
- \* /opt/cola/permits/1312950193\_1650560245.64/0/guava-31-0-1-android-sources-1-jar/com/google/common/escape/UnicodeEscaper.java
- \* /opt/cola/permits/1312950193\_1650560245.64/0/guava-31-0-1-android-sources-1-jar/com/google/common/primitives/Doubles.java
- $*/opt/cola/permits/1312950193\_1650560245.64/0/guava-31-0-1-android-sources-1-jar/com/google/common/util/concurrent/ListenableFutureTask.java$
- $*/opt/cola/permits/1312950193\_1650560245.64/0/guava-31-0-1-android-sources-1-jar/com/google/common/primitives/Chars.java$
- \* /opt/cola/permits/1312950193\_1650560245.64/0/guava-31-0-1-android-sources-1-jar/com/google/common/net/PercentEscaper.java
- \*/opt/cola/permits/1312950193\_1650560245.64/0/guava-31-0-1-android-sources-1-jar/com/google/common/base/internal/Finalizer.java
- $*/opt/cola/permits/1312950193\_1650560245.64/0/guava-31-0-1-android-sources-1-jar/com/google/common/base/CharMatcher.java$
- $*/opt/cola/permits/1312950193\_1650560245.64/0/guava-31-0-1-android-sources-1-jar/com/google/thirdparty/publicsuffix/TrieParser.java$
- $*/opt/cola/permits/1312950193\_1650560245.64/0/guava-31-0-1-android-sources-1-jar/com/google/common/base/Joiner.java$
- $*/opt/cola/permits/1312950193\_1650560245.64/0/guava-31-0-1-android-sources-1-jar/com/google/common/escape/Escaper.java$
- $*/opt/cola/permits/1312950193\_1650560245.64/0/guava-31-0-1-android-sources-1-jar/com/google/common/base/Converter.java$
- \* /opt/cola/permits/1312950193\_1650560245.64/0/guava-31-0-1-android-sources-1-jar/com/google/common/primitives/Booleans.java
- \* /opt/cola/permits/1312950193\_1650560245.64/0/guava-31-0-1-android-sources-1-jar/com/google/common/base/Stopwatch.java
- \*/opt/cola/permits/1312950193\_1650560245.64/0/guava-31-0-1-android-sources-1-jar/com/google/common/collect/FluentIterable.java
- \*/opt/cola/permits/1312950193\_1650560245.64/0/guava-31-0-1-android-sources-1-

```
jar/com/google/common/primitives/Bytes.java
*/opt/cola/permits/1312950193 1650560245.64/0/guava-31-0-1-android-sources-1-
jar/com/google/common/io/FileBackedOutputStream.java
No license file was found, but licenses were detected in source scan.
/*
* Copyright (C) 2009 The Guava Authors
* Licensed under the Apache License, Version 2.0 (the "License"); you may not use this file except
* in compliance with the License. You may obtain a copy of the License at
* http://www.apache.org/licenses/LICENSE-2.0
* Unless required by applicable law or agreed to in writing, software distributed under the License
* is distributed on an "AS IS" BASIS, WITHOUT WARRANTIES OR CONDITIONS OF ANY KIND, either
express
* or implied. See the License for the specific language governing permissions and limitations under
* the License.
*/
/**
* Outer class that exists solely to let us write {@code Partially.GwtIncompatible} instead of plain
* { @code GwtIncompatible}. This is more accurate for { @link Futures#catching}, which is available
* under GWT but with a slightly different signature.
* We can't use {@code PartiallyGwtIncompatible} because then the GWT compiler wouldn't recognize
* it as a {@code GwtIncompatible} annotation. And for {@code Futures.catching}, we need the GWT
* compiler to autostrip the normal server method in order to expose the special, inherited GWT
* version.
*/
Found in path(s):
*/opt/cola/permits/1312950193 1650560245.64/0/guava-31-0-1-android-sources-1-
jar/com/google/common/util/concurrent/Partially.java
No license file was found, but licenses were detected in source scan.
* Copyright (C) 2007 The Guava Authors
* Licensed under the Apache License, Version 2.0 (the "License");
* you may not use this file except in compliance with the License.
* You may obtain a copy of the License at
* http://www.apache.org/licenses/LICENSE-2.0
* Unless required by applicable law or agreed to in writing, software
* distributed under the License is distributed on an "AS IS" BASIS,
* WITHOUT WARRANTIES OR CONDITIONS OF ANY KIND, either express or implied.
```

\* See the License for the specific language governing permissions and

\*/

## Found in path(s):

- $*/opt/cola/permits/1312950193\_1650560245.64/0/guava-31-0-1-android-sources-1-jar/com/google/common/collect/ForwardingMapEntry.java$
- \* /opt/cola/permits/1312950193\_1650560245.64/0/guava-31-0-1-android-sources-1-jar/com/google/common/collect/ExplicitOrdering.java
- \* /opt/cola/permits/1312950193\_1650560245.64/0/guava-31-0-1-android-sources-1-jar/com/google/common/collect/Multiset.java
- $*/opt/cola/permits/1312950193\_1650560245.64/0/guava-31-0-1-android-sources-1-jar/com/google/common/collect/LexicographicalOrdering.java$
- $*/opt/cola/permits/1312950193\_1650560245.64/0/guava-31-0-1-android-sources-1-jar/com/google/common/collect/AbstractIterator.java$
- \*/opt/cola/permits/1312950193\_1650560245.64/0/guava-31-0-1-android-sources-1-jar/com/google/common/collect/AbstractSortedSetMultimap.java
- $*/opt/cola/permits/1312950193\_1650560245.64/0/guava-31-0-1-android-sources-1-jar/com/google/common/collect/UsingToStringOrdering.java$
- \* /opt/cola/permits/1312950193\_1650560245.64/0/guava-31-0-1-android-sources-1-jar/com/google/common/collect/RegularImmutableSet.java
- \* /opt/cola/permits/1312950193\_1650560245.64/0/guava-31-0-1-android-sources-1-jar/com/google/common/collect/ForwardingObject.java
- $*/opt/cola/permits/1312950193\_1650560245.64/0/guava-31-0-1-android-sources-1-jar/com/google/common/collect/ForwardingQueue.java$
- \*/opt/cola/permits/1312950193\_1650560245.64/0/guava-31-0-1-android-sources-1-jar/com/google/common/collect/EnumBiMap.java
- \*/opt/cola/permits/1312950193\_1650560245.64/0/guava-31-0-1-android-sources-1-jar/com/google/common/collect/EnumHashBiMap.java
- $*/opt/cola/permits/1312950193\_1650560245.64/0/guava-31-0-1-android-sources-1-jar/com/google/common/collect/ConcurrentHashMultiset.java$
- $*/opt/cola/permits/1312950193\_1650560245.64/0/guava-31-0-1-android-sources-1-jar/com/google/common/collect/NullsFirstOrdering.java$
- \*/opt/cola/permits/1312950193\_1650560245.64/0/guava-31-0-1-android-sources-1-jar/com/google/common/collect/ImmutableList.java
- $*/opt/cola/permits/1312950193\_1650560245.64/0/guava-31-0-1-android-sources-1-jar/com/google/common/collect/HashMultiset.java$
- \* /opt/cola/permits/1312950193\_1650560245.64/0/guava-31-0-1-android-sources-1-jar/com/google/common/collect/Multimap.java
- \*/opt/cola/permits/1312950193\_1650560245.64/0/guava-31-0-1-android-sources-1-jar/com/google/common/collect/CompoundOrdering.java
- \* /opt/cola/permits/1312950193\_1650560245.64/0/guava-31-0-1-android-sources-1-jar/com/google/common/collect/AbstractSetMultimap.java
- \* /opt/cola/permits/1312950193\_1650560245.64/0/guava-31-0-1-android-sources-1-jar/com/google/common/collect/AbstractMapBasedMultiset.java
- $*/opt/cola/permits/1312950193\_1650560245.64/0/guava-31-0-1-android-sources-1-jar/com/google/common/collect/ByFunctionOrdering.java$
- $*/opt/cola/permits/1312950193\_1650560245.64/0/guava-31-0-1-android-sources-1-jar/com/google/common/collect/SortedSetMultimap.java$

- \*/opt/cola/permits/1312950193\_1650560245.64/0/guava-31-0-1-android-sources-1-jar/com/google/common/collect/ForwardingList.java
- \*/opt/cola/permits/1312950193\_1650560245.64/0/guava-31-0-1-android-sources-1-jar/com/google/common/collect/ForwardingMap.java
- $*/opt/cola/permits/1312950193\_1650560245.64/0/guava-31-0-1-android-sources-1-jar/com/google/common/collect/HashMultimap.java$
- \* /opt/cola/permits/1312950193\_1650560245.64/0/guava-31-0-1-android-sources-1-jar/com/google/common/collect/ForwardingSet.java
- \* /opt/cola/permits/1312950193\_1650560245.64/0/guava-31-0-1-android-sources-1-jar/com/google/common/collect/AbstractMapEntry.java
- \* /opt/cola/permits/1312950193\_1650560245.64/0/guava-31-0-1-android-sources-1-jar/com/google/common/collect/package-info.java
- $*/opt/cola/permits/1312950193\_1650560245.64/0/guava-31-0-1-android-sources-1-jar/com/google/common/collect/AbstractMultiset.java$
- \* /opt/cola/permits/1312950193\_1650560245.64/0/guava-31-0-1-android-sources-1-jar/com/google/common/collect/Lists.java
- $*/opt/cola/permits/1312950193\_1650560245.64/0/guava-31-0-1-android-sources-1-jar/com/google/common/collect/ForwardingListIterator.java$
- \* /opt/cola/permits/1312950193\_1650560245.64/0/guava-31-0-1-android-sources-1-jar/com/google/common/collect/LinkedListMultimap.java
- \* /opt/cola/permits/1312950193\_1650560245.64/0/guava-31-0-1-android-sources-1-jar/com/google/common/collect/NaturalOrdering.java
- $*/opt/cola/permits/1312950193\_1650560245.64/0/guava-31-0-1-android-sources-1-jar/com/google/common/collect/ForwardingMultiset.java$
- $*/opt/cola/permits/1312950193\_1650560245.64/0/guava-31-0-1-android-sources-1-jar/com/google/common/collect/AbstractBiMap.java$
- \* /opt/cola/permits/1312950193\_1650560245.64/0/guava-31-0-1-android-sources-1-jar/com/google/common/collect/LinkedHashMultimap.java
- $*/opt/cola/permits/1312950193\_1650560245.64/0/guava-31-0-1-android-sources-1-jar/com/google/common/collect/ForwardingMultimap.java$
- $*/opt/cola/permits/1312950193\_1650560245.64/0/guava-31-0-1-android-sources-1-jar/com/google/common/collect/ReverseNaturalOrdering.java$
- $*/opt/cola/permits/1312950193\_1650560245.64/0/guava-31-0-1-android-sources-1-jar/com/google/common/collect/AbstractListMultimap.java$
- $*/opt/cola/permits/1312950193\_1650560245.64/0/guava-31-0-1-android-sources-1-jar/com/google/common/collect/ForwardingSortedMap.java$
- \* /opt/cola/permits/1312950193\_1650560245.64/0/guava-31-0-1-android-sources-1-jar/com/google/common/collect/SetMultimap.java
- \*/opt/cola/permits/1312950193\_1650560245.64/0/guava-31-0-1-android-sources-1-jar/com/google/common/collect/Multisets.java
- $*/opt/cola/permits/1312950193\_1650560245.64/0/guava-31-0-1-android-sources-1-jar/com/google/common/collect/SingletonImmutableSet.java$
- $*/opt/cola/permits/1312950193\_1650560245.64/0/guava-31-0-1-android-sources-1-jar/com/google/common/collect/MutableClassToInstanceMap.java$
- $*/opt/cola/permits/1312950193\_1650560245.64/0/guava-31-0-1-android-sources-1-jar/com/google/common/collect/MapDifference.java$
- \* /opt/cola/permits/1312950193\_1650560245.64/0/guava-31-0-1-android-sources-1-jar/com/google/common/collect/NullsLastOrdering.java

- \*/opt/cola/permits/1312950193\_1650560245.64/0/guava-31-0-1-android-sources-1-jar/com/google/common/collect/Ordering.java
- $*/opt/cola/permits/1312950193\_1650560245.64/0/guava-31-0-1-android-sources-1-jar/com/google/common/collect/ImmutableSet.java$
- $*/opt/cola/permits/1312950193\_1650560245.64/0/guava-31-0-1-android-sources-1-jar/com/google/common/collect/TreeMultiset.java$
- \* /opt/cola/permits/1312950193\_1650560245.64/0/guava-31-0-1-android-sources-1-jar/com/google/common/collect/Sets.java
- \*/opt/cola/permits/1312950193\_1650560245.64/0/guava-31-0-1-android-sources-1-jar/com/google/common/collect/ForwardingCollection.java
- \* /opt/cola/permits/1312950193\_1650560245.64/0/guava-31-0-1-android-sources-1-jar/com/google/common/collect/Synchronized.java
- $*/opt/cola/permits/1312950193\_1650560245.64/0/guava-31-0-1-android-sources-1-jar/com/google/common/collect/ListMultimap.java$
- \*/opt/cola/permits/1312950193\_1650560245.64/0/guava-31-0-1-android-sources-1-jar/com/google/common/collect/ReverseOrdering.java
- $*/opt/cola/permits/1312950193\_1650560245.64/0/guava-31-0-1-android-sources-1-jar/com/google/common/collect/AbstractMapBasedMultimap.java$
- \* /opt/cola/permits/1312950193\_1650560245.64/0/guava-31-0-1-android-sources-1-jar/com/google/common/collect/Multimaps.java
- \*/opt/cola/permits/1312950193\_1650560245.64/0/guava-31-0-1-android-sources-1-jar/com/google/common/collect/ArrayListMultimap.java
- $*/opt/cola/permits/1312950193\_1650560245.64/0/guava-31-0-1-android-sources-1-jar/com/google/common/collect/ForwardingSortedSet.java$
- \* /opt/cola/permits/1312950193\_1650560245.64/0/guava-31-0-1-android-sources-1-jar/com/google/common/collect/ForwardingConcurrentMap.java
- \*/opt/cola/permits/1312950193\_1650560245.64/0/guava-31-0-1-android-sources-1-jar/com/google/common/collect/TreeMultimap.java
- $*/opt/cola/permits/1312950193\_1650560245.64/0/guava-31-0-1-android-sources-1-jar/com/google/common/collect/ForwardingIterator.java$
- $*/opt/cola/permits/1312950193\_1650560245.64/0/guava-31-0-1-android-sources-1-jar/com/google/common/collect/ClassToInstanceMap.java$
- \*/opt/cola/permits/1312950193\_1650560245.64/0/guava-31-0-1-android-sources-1-jar/com/google/common/collect/Iterators.java
- \*/opt/cola/permits/1312950193\_1650560245.64/0/guava-31-0-1-android-sources-1-jar/com/google/common/collect/Maps.java
- \*/opt/cola/permits/1312950193\_1650560245.64/0/guava-31-0-1-android-sources-1-jar/com/google/common/collect/ComparatorOrdering.java
- $*/opt/cola/permits/1312950193\_1650560245.64/0/guava-31-0-1-android-sources-1-jar/com/google/common/collect/LinkedHashMultiset.java$
- $*/opt/cola/permits/1312950193\_1650560245.64/0/guava-31-0-1-android-sources-1-jar/com/google/common/collect/Interner.java$
- $*/opt/cola/permits/1312950193\_1650560245.64/0/guava-31-0-1-android-sources-1-jar/com/google/common/collect/BiMap.java$
- $*/opt/cola/permits/1312950193\_1650560245.64/0/guava-31-0-1-android-sources-1-jar/com/google/common/collect/Iterables.java$

No license file was found, but licenses were detected in source scan.

```
* Copyright (C) 2020 The Guava Authors
* Licensed under the Apache License, Version 2.0 (the "License");
* you may not use this file except in compliance with the License.
* You may obtain a copy of the License at
* http://www.apache.org/licenses/LICENSE-2.0
* Unless required by applicable law or agreed to in writing, software
* distributed under the License is distributed on an "AS IS" BASIS,
* WITHOUT WARRANTIES OR CONDITIONS OF ANY KIND, either express or implied.
* See the License for the specific language governing permissions and
* limitations under the License.
Found in path(s):
*/opt/cola/permits/1312950193 1650560245.64/0/guava-31-0-1-android-sources-1-
jar/com/google/common/util/concurrent/ServiceManagerBridge.java
No license file was found, but licenses were detected in source scan.
* Copyright (C) 2011 The Guava Authors.
* Licensed under the Apache License, Version 2.0 (the "License"); you may not use this file except
* in compliance with the License. You may obtain a copy of the License at
* http://www.apache.org/licenses/LICENSE-2.0
* Unless required by applicable law or agreed to in writing, software distributed under the License
* is distributed on an "AS IS" BASIS, WITHOUT WARRANTIES OR CONDITIONS OF ANY KIND, either
* or implied. See the License for the specific language governing permissions and limitations under
* the License.
*/
Found in path(s):
*/opt/cola/permits/1312950193_1650560245.64/0/guava-31-0-1-android-sources-1-
jar/com/google/common/hash/package-info.java
No license file was found, but licenses were detected in source scan.
* Copyright (C) 2009 The Guava Authors
* Licensed under the Apache License, Version 2.0 (the "License"); you may not use this file except
* in compliance with the License. You may obtain a copy of the License at
* http://www.apache.org/licenses/LICENSE-2.0
```

\*

- \* Unless required by applicable law or agreed to in writing, software distributed under the License
- \* is distributed on an "AS IS" BASIS, WITHOUT WARRANTIES OR CONDITIONS OF ANY KIND, either express
- \* or implied. See the License for the specific language governing permissions and limitations under
- \* the License.

\*/

#### Found in path(s):

- \*/opt/cola/permits/1312950193\_1650560245.64/0/guava-31-0-1-android-sources-1-jar/com/google/common/escape/ArrayBasedUnicodeEscaper.java
- \*/opt/cola/permits/1312950193\_1650560245.64/0/guava-31-0-1-android-sources-1-jar/com/google/common/collect/MapMakerInternalMap.java
- \* /opt/cola/permits/1312950193\_1650560245.64/0/guava-31-0-1-android-sources-1-jar/com/google/common/util/concurrent/AbstractExecutionThreadService.java
- \* /opt/cola/permits/1312950193\_1650560245.64/0/guava-31-0-1-android-sources-1-jar/com/google/common/net/HostSpecifier.java
- $*/opt/cola/permits/1312950193\_1650560245.64/0/guava-31-0-1-android-sources-1-jar/com/google/common/reflect/TypeResolver.java$
- $*/opt/cola/permits/1312950193\_1650560245.64/0/guava-31-0-1-android-sources-1-jar/com/google/common/base/Platform.java$
- \* /opt/cola/permits/1312950193\_1650560245.64/0/guava-31-0-1-android-sources-1-jar/com/google/common/annotations/GwtIncompatible.java
- $*/opt/cola/permits/1312950193\_1650560245.64/0/guava-31-0-1-android-sources-1-jar/com/google/common/annotations/GwtCompatible.java$
- $*/opt/cola/permits/1312950193\_1650560245.64/0/guava-31-0-1-android-sources-1-jar/com/google/common/util/concurrent/AbstractIdleService.java$
- $*/opt/cola/permits/1312950193\_1650560245.64/0/guava-31-0-1-android-sources-1-jar/com/google/common/cache/ReferenceEntry.java$
- \*/opt/cola/permits/1312950193\_1650560245.64/0/guava-31-0-1-android-sources-1-jar/com/google/common/primitives/UnsignedBytes.java
- $*/opt/cola/permits/1312950193\_1650560245.64/0/guava-31-0-1-android-sources-1-jar/com/google/common/util/concurrent/ForwardingFuture.java$
- \* /opt/cola/permits/1312950193\_1650560245.64/0/guava-31-0-1-android-sources-1-jar/com/google/common/escape/ArrayBasedCharEscaper.java
- \* /opt/cola/permits/1312950193\_1650560245.64/0/guava-31-0-1-android-sources-1-jar/com/google/common/io/ByteProcessor.java
- $*/opt/cola/permits/1312950193\_1650560245.64/0/guava-31-0-1-android-sources-1-jar/com/google/common/html/HtmlEscapers.java$
- $*/opt/cola/permits/1312950193\_1650560245.64/0/guava-31-0-1-android-sources-1-jar/com/google/common/net/UrlEscapers.java$
- \* /opt/cola/permits/1312950193\_1650560245.64/0/guava-31-0-1-android-sources-1-jar/com/google/common/collect/Cut.java
- \* /opt/cola/permits/1312950193\_1650560245.64/0/guava-31-0-1-android-sources-1-jar/com/google/common/util/concurrent/Callables.java
- $*/opt/cola/permits/1312950193\_1650560245.64/0/guava-31-0-1-android-sources-1-jar/com/google/common/net/InternetDomainName.java$
- \*/opt/cola/permits/1312950193\_1650560245.64/0/guava-31-0-1-android-sources-1-

```
jar/com/google/common/io/ByteArrayDataInput.java
```

- \*/opt/cola/permits/1312950193 1650560245.64/0/guava-31-0-1-android-sources-1jar/com/google/common/escape/ArrayBasedEscaperMap.java
- \*/opt/cola/permits/1312950193\_1650560245.64/0/guava-31-0-1-android-sources-1jar/com/google/common/collect/RegularImmutableTable.java
- \*/opt/cola/permits/1312950193\_1650560245.64/0/guava-31-0-1-android-sources-1jar/com/google/common/collect/MapMaker.java
- \*/opt/cola/permits/1312950193\_1650560245.64/0/guava-31-0-1-android-sources-1jar/com/google/common/util/concurrent/ForwardingFluentFuture.java
- \*/opt/cola/permits/1312950193 1650560245.64/0/guava-31-0-1-android-sources-1jar/com/google/common/util/concurrent/JdkFutureAdapters.java
- \*/opt/cola/permits/1312950193\_1650560245.64/0/guava-31-0-1-android-sources-1jar/com/google/common/util/concurrent/ForwardingListenableFuture.java
- \*/opt/cola/permits/1312950193\_1650560245.64/0/guava-31-0-1-android-sources-1jar/com/google/common/escape/Escapers.java
- \*/opt/cola/permits/1312950193 1650560245.64/0/guava-31-0-1-android-sources-1jar/com/google/common/collect/DenseImmutableTable.java
- \*/opt/cola/permits/1312950193 1650560245.64/0/guava-31-0-1-android-sources-1jar/com/google/common/cache/CacheBuilder.java
- \*/opt/cola/permits/1312950193\_1650560245.64/0/guava-31-0-1-android-sources-1jar/com/google/common/io/ByteArrayDataOutput.java
- \*/opt/cola/permits/1312950193\_1650560245.64/0/guava-31-0-1-android-sources-1jar/com/google/common/util/concurrent/SettableFuture.java
- \*/opt/cola/permits/1312950193 1650560245.64/0/guava-31-0-1-android-sources-1jar/com/google/common/util/concurrent/Service.java
- \*/opt/cola/permits/1312950193 1650560245.64/0/guava-31-0-1-android-sources-1jar/com/google/common/escape/Platform.java
- jar/com/google/common/util/concurrent/AbstractService.java
- \*/opt/cola/permits/1312950193 1650560245.64/0/guava-31-0-1-android-sources-1jar/com/google/common/cache/LocalCache.java
- \*/opt/cola/permits/1312950193\_1650560245.64/0/guava-31-0-1-android-sources-1jar/com/google/common/io/LineProcessor.java
- \*/opt/cola/permits/1312950193 1650560245.64/0/guava-31-0-1-android-sources-1jar/com/google/common/xml/XmlEscapers.java
- \* /opt/cola/permits/1312950193\_1650560245.64/0/guava-31-0-1-android-sources-1jar/com/google/common/collect/SparseImmutableTable.java
- \*/opt/cola/permits/1312950193\_1650560245.64/0/guava-31-0-1-android-sources-1jar/com/google/common/base/Splitter.java
- \*/opt/cola/permits/1312950193\_1650560245.64/0/guava-31-0-1-android-sources-1jar/com/google/common/primitives/SignedBytes.java

No license file was found, but licenses were detected in source scan.

```
* Copyright (C) 2012 The Guava Authors
```

\* Licensed under the Apache License, Version 2.0 (the "License"); you may not use this file except

\* in compliance with the License. You may obtain a copy of the License at

Open Source Used In Appdynamics\_PHP Agent 23.4.0 295

```
* http://www.apache.org/licenses/LICENSE-2.0
* Unless required by applicable law or agreed to in writing, software distributed under the License
* is distributed on an "AS IS" BASIS, WITHOUT WARRANTIES OR CONDITIONS OF ANY KIND, either
express
* or implied. See the License for the specific language governing permissions and limitations under
* the License.
*/
 * This method was rewritten in Java from an intermediate step of the Murmur hash function in
 * http://code.google.com/p/smhasher/source/browse/trunk/MurmurHash3.cpp, which contained the
 * following header:
 * MurmurHash3 was written by Austin Appleby, and is placed in the public domain. The author
 * hereby disclaims copyright to this source code.
 */
Found in path(s):
*/opt/cola/permits/1312950193_1650560245.64/0/guava-31-0-1-android-sources-1-
jar/com/google/common/base/SmallCharMatcher.java
No license file was found, but licenses were detected in source scan.
* Copyright (C) 2016 The Guava Authors
* Licensed under the Apache License, Version 2.0 (the "License"); you may not use this file except
* in compliance with the License. You may obtain a copy of the License at
* http://www.apache.org/licenses/LICENSE-2.0
* Unless required by applicable law or agreed to in writing, software distributed under the License
* is distributed on an "AS IS" BASIS, WITHOUT WARRANTIES OR CONDITIONS OF ANY KIND, either
express
* or implied. See the License for the specific language governing permissions and limitations under
* the License.
*/
Found in path(s):
*/opt/cola/permits/1312950193_1650560245.64/0/guava-31-0-1-android-sources-1-
jar/com/google/common/base/PatternCompiler.java
* /opt/cola/permits/1312950193_1650560245.64/0/guava-31-0-1-android-sources-1-
jar/com/google/common/base/CommonPattern.java
*/opt/cola/permits/1312950193_1650560245.64/0/guava-31-0-1-android-sources-1-
jar/com/google/common/base/JdkPattern.java
*/opt/cola/permits/1312950193_1650560245.64/0/guava-31-0-1-android-sources-1-
jar/com/google/common/base/CommonMatcher.java
```

No license file was found, but licenses were detected in source scan.

```
* Copyright (C) 2011 The Guava Authors
* Licensed under the Apache License, Version 2.0 (the "License"); you may not use this file except
* in compliance with the License. You may obtain a copy of the License at
* http://www.apache.org/licenses/LICENSE-2.0
* Unless required by applicable law or agreed to in writing, software distributed under the
* License is distributed on an "AS IS" BASIS, WITHOUT WARRANTIES OR CONDITIONS OF ANY KIND,
* express or implied. See the License for the specific language governing permissions and
* limitations under the License.
*/
Found in path(s):
*/opt/cola/permits/1312950193 1650560245.64/0/guava-31-0-1-android-sources-1-
jar/com/google/common/collect/SortedIterables.java
*/opt/cola/permits/1312950193 1650560245.64/0/guava-31-0-1-android-sources-1-
jar/com/google/common/collect/ImmutableSortedMultiset.java
*/opt/cola/permits/1312950193_1650560245.64/0/guava-31-0-1-android-sources-1-
jar/com/google/common/collect/Count.java
*/opt/cola/permits/1312950193_1650560245.64/0/guava-31-0-1-android-sources-1-
jar/com/google/common/collect/RangeSet.java
*/opt/cola/permits/1312950193 1650560245.64/0/guava-31-0-1-android-sources-1-
jar/com/google/common/collect/ForwardingSortedMultiset.java
*/opt/cola/permits/1312950193 1650560245.64/0/guava-31-0-1-android-sources-1-
jar/com/google/common/collect/ImmutableSortedMultisetFauxverideShim.java
*/opt/cola/permits/1312950193_1650560245.64/0/guava-31-0-1-android-sources-1-
jar/com/google/common/collect/GeneralRange.java
* /opt/cola/permits/1312950193_1650560245.64/0/guava-31-0-1-android-sources-1-
jar/com/google/common/collect/SortedIterable.java
*/opt/cola/permits/1312950193_1650560245.64/0/guava-31-0-1-android-sources-1-
jar/com/google/common/collect/RegularImmutableSortedMultiset.java
*/opt/cola/permits/1312950193_1650560245.64/0/guava-31-0-1-android-sources-1-
jar/com/google/common/collect/AbstractRangeSet.java
No license file was found, but licenses were detected in source scan.
* Copyright (C) 2021 The Guava Authors
* Licensed under the Apache License, Version 2.0 (the "License");
* you may not use this file except in compliance with the License.
* You may obtain a copy of the License at
* http://www.apache.org/licenses/LICENSE-2.0
```

\*

- \* Unless required by applicable law or agreed to in writing, software
- \* distributed under the License is distributed on an "AS IS" BASIS,
- \* WITHOUT WARRANTIES OR CONDITIONS OF ANY KIND, either express or implied.
- \* See the License for the specific language governing permissions and
- \* limitations under the License.

\*/

#### Found in path(s):

- \*/opt/cola/permits/1312950193\_1650560245.64/0/guava-31-0-1-android-sources-1-jar/com/google/common/base/ParametricNullness.java
- \*/opt/cola/permits/1312950193\_1650560245.64/0/guava-31-0-1-android-sources-1-jar/com/google/common/hash/ParametricNullness.java
- \* /opt/cola/permits/1312950193\_1650560245.64/0/guava-31-0-1-android-sources-1-jar/com/google/common/math/ParametricNullness.java
- \* /opt/cola/permits/1312950193\_1650560245.64/0/guava-31-0-1-android-sources-1-jar/com/google/common/net/ElementTypesAreNonnullByDefault.java
- $*/opt/cola/permits/1312950193\_1650560245.64/0/guava-31-0-1-android-sources-1-jar/com/google/common/html/ElementTypesAreNonnullByDefault.java$
- \* /opt/cola/permits/1312950193\_1650560245.64/0/guava-31-0-1-android-sources-1-jar/com/google/common/primitives/ParametricNullness.java
- \* /opt/cola/permits/1312950193\_1650560245.64/0/guava-31-0-1-android-sources-1-jar/com/google/common/cache/ParametricNullness.java
- $*/opt/cola/permits/1312950193\_1650560245.64/0/guava-31-0-1-android-sources-1-jar/com/google/common/eventbus/ElementTypesAreNonnullByDefault.java$
- $*/opt/cola/permits/1312950193\_1650560245.64/0/guava-31-0-1-android-sources-1-jar/com/google/common/reflect/ParametricNullness.java$
- \* /opt/cola/permits/1312950193\_1650560245.64/0/guava-31-0-1-android-sources-1-jar/com/google/common/escape/ParametricNullness.java
- \*/opt/cola/permits/1312950193\_1650560245.64/0/guava-31-0-1-android-sources-1-jar/com/google/common/hash/ElementTypesAreNonnullByDefault.java
- \* /opt/cola/permits/1312950193\_1650560245.64/0/guava-31-0-1-android-sources-1-jar/com/google/common/escape/ElementTypesAreNonnullByDefault.java
- \* /opt/cola/permits/1312950193\_1650560245.64/0/guava-31-0-1-android-sources-1-jar/com/google/common/xml/ParametricNullness.java
- \* /opt/cola/permits/1312950193\_1650560245.64/0/guava-31-0-1-android-sources-1-jar/com/google/common/html/ParametricNullness.java
- $*/opt/cola/permits/1312950193\_1650560245.64/0/guava-31-0-1-android-sources-1-jar/com/google/common/net/ParametricNullness.java$
- $*/opt/cola/permits/1312950193\_1650560245.64/0/guava-31-0-1-android-sources-1-jar/com/google/common/xml/ElementTypesAreNonnullByDefault.java$
- $*/opt/cola/permits/1312950193\_1650560245.64/0/guava-31-0-1-android-sources-1-jar/com/google/common/math/ElementTypesAreNonnullByDefault.java$
- \* /opt/cola/permits/1312950193\_1650560245.64/0/guava-31-0-1-android-sources-1-jar/com/google/common/collect/ParametricNullness.java
- \* /opt/cola/permits/1312950193\_1650560245.64/0/guava-31-0-1-android-sources-1-jar/com/google/common/io/ParametricNullness.java
- \*/opt/cola/permits/1312950193\_1650560245.64/0/guava-31-0-1-android-sources-1-

```
jar/com/google/common/primitives/ElementTypesAreNonnullByDefault.java
*/opt/cola/permits/1312950193 1650560245.64/0/guava-31-0-1-android-sources-1-
jar/com/google/common/graph/ElementTypesAreNonnullByDefault.java
*/opt/cola/permits/1312950193_1650560245.64/0/guava-31-0-1-android-sources-1-
jar/com/google/common/util/concurrent/ParametricNullness.java
*/opt/cola/permits/1312950193_1650560245.64/0/guava-31-0-1-android-sources-1-
jar/com/google/common/eventbus/ParametricNullness.java
*/opt/cola/permits/1312950193 1650560245.64/0/guava-31-0-1-android-sources-1-
jar/com/google/common/util/concurrent/ElementTypesAreNonnullByDefault.java
*/opt/cola/permits/1312950193 1650560245.64/0/guava-31-0-1-android-sources-1-
jar/com/google/common/graph/ParametricNullness.java
*/opt/cola/permits/1312950193_1650560245.64/0/guava-31-0-1-android-sources-1-
jar/com/google/common/reflect/ElementTypesAreNonnullByDefault.java
*/opt/cola/permits/1312950193_1650560245.64/0/guava-31-0-1-android-sources-1-
jar/com/google/common/collect/ElementTypesAreNonnullByDefault.java
*/opt/cola/permits/1312950193 1650560245.64/0/guava-31-0-1-android-sources-1-
jar/com/google/common/io/ElementTypesAreNonnullByDefault.java
*/opt/cola/permits/1312950193 1650560245.64/0/guava-31-0-1-android-sources-1-
jar/com/google/common/base/ElementTypesAreNonnullByDefault.java
*/opt/cola/permits/1312950193_1650560245.64/0/guava-31-0-1-android-sources-1-
jar/com/google/common/cache/ElementTypesAreNonnullByDefault.java
No license file was found, but licenses were detected in source scan.
* Copyright (C) 2006 The Guava Authors
* Licensed under the Apache License, Version 2.0 (the "License"); you may not use this file except
* in compliance with the License. You may obtain a copy of the License at
* http://www.apache.org/licenses/LICENSE-2.0
* Unless required by applicable law or agreed to in writing, software distributed under the License
* is distributed on an "AS IS" BASIS, WITHOUT WARRANTIES OR CONDITIONS OF ANY KIND, either
express
* or implied. See the License for the specific language governing permissions and limitations under
* the License.
*/
Found in path(s):
* /opt/cola/permits/1312950193_1650560245.64/0/guava-31-0-1-android-sources-1-
jar/com/google/common/util/concurrent/FuturesGetChecked.java
* /opt/cola/permits/1312950193_1650560245.64/0/guava-31-0-1-android-sources-1-
jar/com/google/common/util/concurrent/TimeoutFuture.java
*/opt/cola/permits/1312950193_1650560245.64/0/guava-31-0-1-android-sources-1-
jar/com/google/common/util/concurrent/FluentFuture.java
*/opt/cola/permits/1312950193_1650560245.64/0/guava-31-0-1-android-sources-1-
jar/com/google/common/escape/CharEscaper.java
*/opt/cola/permits/1312950193_1650560245.64/0/guava-31-0-1-android-sources-1-
```

```
jar/com/google/common/util/concurrent/UncheckedTimeoutException.java
*/opt/cola/permits/1312950193 1650560245.64/0/guava-31-0-1-android-sources-1-
jar/com/google/common/util/concurrent/GwtFuturesCatchingSpecialization.java
*/opt/cola/permits/1312950193_1650560245.64/0/guava-31-0-1-android-sources-1-
jar/com/google/common/util/concurrent/AbstractTransformFuture.java
*/opt/cola/permits/1312950193_1650560245.64/0/guava-31-0-1-android-sources-1-
jar/com/google/common/util/concurrent/SimpleTimeLimiter.java
*/opt/cola/permits/1312950193 1650560245.64/0/guava-31-0-1-android-sources-1-
jar/com/google/common/io/PatternFilenameFilter.java
*/opt/cola/permits/1312950193 1650560245.64/0/guava-31-0-1-android-sources-1-
jar/com/google/common/util/concurrent/CollectionFuture.java
*/opt/cola/permits/1312950193_1650560245.64/0/guava-31-0-1-android-sources-1-
jar/com/google/common/util/concurrent/ImmediateFuture.java
*/opt/cola/permits/1312950193_1650560245.64/0/guava-31-0-1-android-sources-1-
jar/com/google/common/reflect/TypeToken.java
*/opt/cola/permits/1312950193 1650560245.64/0/guava-31-0-1-android-sources-1-
jar/com/google/common/annotations/VisibleForTesting.java
*/opt/cola/permits/1312950193 1650560245.64/0/guava-31-0-1-android-sources-1-
jar/com/google/common/util/concurrent/Futures.java
*/opt/cola/permits/1312950193_1650560245.64/0/guava-31-0-1-android-sources-1-
jar/com/google/common/util/concurrent/AbstractCatchingFuture.java
*/opt/cola/permits/1312950193_1650560245.64/0/guava-31-0-1-android-sources-1-
jar/com/google/common/base/CaseFormat.java
*/opt/cola/permits/1312950193 1650560245.64/0/guava-31-0-1-android-sources-1-
jar/com/google/common/io/AppendableWriter.java
*/opt/cola/permits/1312950193 1650560245.64/0/guava-31-0-1-android-sources-1-
jar/com/google/common/util/concurrent/GwtFluentFutureCatchingSpecialization.java
*/opt/cola/permits/1312950193_1650560245.64/0/guava-31-0-1-android-sources-1-
jar/com/google/common/util/concurrent/TimeLimiter.java
*/opt/cola/permits/1312950193 1650560245.64/0/guava-31-0-1-android-sources-1-
jar/com/google/common/util/concurrent/FakeTimeLimiter.java
*/opt/cola/permits/1312950193 1650560245.64/0/guava-31-0-1-android-sources-1-
jar/com/google/common/escape/CharEscaperBuilder.java
*/opt/cola/permits/1312950193 1650560245.64/0/guava-31-0-1-android-sources-1-
jar/com/google/common/util/concurrent/AggregateFuture.java
No license file was found, but licenses were detected in source scan.
* Copyright (C) 2020 The Guava Authors
* Licensed under the Apache License, Version 2.0 (the "License"); you may not use this file except
* in compliance with the License. You may obtain a copy of the License at
* http://www.apache.org/licenses/LICENSE-2.0
* Unless required by applicable law or agreed to in writing, software distributed under the License
* is distributed on an "AS IS" BASIS, WITHOUT WARRANTIES OR CONDITIONS OF ANY KIND, either
express
```

```
* or implied. See the License for the specific language governing permissions and limitations under
* the License.
*/
/**
* Holder for web specializations of methods of { @code Doubles}. Intended to be empty for regular
* version.
*/
Found in path(s):
*/opt/cola/permits/1312950193 1650560245.64/0/guava-31-0-1-android-sources-1-
jar/com/google/common/primitives/DoublesMethodsForWeb.java
No license file was found, but licenses were detected in source scan.
* Copyright (C) 2021 The Guava Authors
* Licensed under the Apache License, Version 2.0 (the "License"); you may not use this file except
* in compliance with the License. You may obtain a copy of the License at
* http://www.apache.org/licenses/LICENSE-2.0
* Unless required by applicable law or agreed to in writing, software distributed under the License
* is distributed on an "AS IS" BASIS, WITHOUT WARRANTIES OR CONDITIONS OF ANY KIND, either
express
* or implied. See the License for the specific language governing permissions and limitations under
* the License.
Found in path(s):
* /opt/cola/permits/1312950193_1650560245.64/0/guava-31-0-1-android-sources-1-
jar/com/google/common/util/concurrent/NullnessCasts.java
*/opt/cola/permits/1312950193 1650560245.64/0/guava-31-0-1-android-sources-1-
jar/com/google/common/base/NullnessCasts.java
jar/com/google/common/collect/NullnessCasts.java
No license file was found, but licenses were detected in source scan.
* Copyright (C) 2008 The Guava Authors
* Licensed under the Apache License, Version 2.0 (the "License");
* you may not use this file except in compliance with the License.
* You may obtain a copy of the License at
* http://www.apache.org/licenses/LICENSE-2.0
* Unless required by applicable law or agreed to in writing, software
* distributed under the License is distributed on an "AS IS" BASIS,
```

- \* WITHOUT WARRANTIES OR CONDITIONS OF ANY KIND, either express or implied.
- \* See the License for the specific language governing permissions and
- \* limitations under the License.

\*/

- \* This method was rewritten in Java from an intermediate step of the Murmur hash function in
- \* http://code.google.com/p/smhasher/source/browse/trunk/MurmurHash3.cpp, which contained the
- \* following header:

\*

- \* MurmurHash3 was written by Austin Appleby, and is placed in the public domain. The author
- \* hereby disclaims copyright to this source code.

\*/

### Found in path(s):

\* /opt/cola/permits/1312950193\_1650560245.64/0/guava-31-0-1-android-sources-1-jar/com/google/common/collect/Hashing.java

# 1.38 kotlin 1.3.31

# 1.38.1 Available under license:

No license file was found, but licenses were detected in source scan.

{"version":3,"file":"kotlin.js","sources":["wrapper.js","arrayUtils.js","callableReferenceUtils.js","conversions.js","c ore.js", "long.js", "markerFunctions.js", "misc.js", "polyfills.js", "rtti.js", "runtime/arrayUtils.kt", "runtime/Enum.kt", "runtime/Enum.kt", "ru ntime/primitiveCompanionObjects.kt","generated/\_Arrays.kt","generated/\_Ranges.kt","kotlin/UByte.kt","kotlin/UIn t.kt", "kotlin/UShort.kt", "Ranges.kt", "collections/Collections.kt", "collections/Maps.kt", "collections/Sets.kt", "text/Stri ngNumberConversions.kt", "kotlin/UnsignedUtils.kt", "collections/Iterables.kt", "collections/Sequences.kt", "kotlin/U ByteArray.kt", "kotlin/UIntArray.kt", "kotlin/ULongArray.kt", "kotlin/ULong.kt", "kotlin/UShortArray.kt", "kotlin/Co mparator.kt", "coroutines/Continuation.kt", "util/Preconditions.kt", "generated/\_ArraysJs.kt", "comparisons/Compariso ns.kt", "util/Standard.kt", "generated/\_ComparisonsJs.kt", "generated/\_Collections.kt", "kotlin/collections.kt", "collections.kt", "collec ons/Iterators.kt", "generated/\_Comparisons.kt", "generated/\_Maps.kt", "kotlin/ranges.kt", "generated/\_Sequences.kt", " dummy.kt", "generated/\_Sets.kt", "generated/\_Strings.kt", "text/Strings.kt", "kotlin/string.kt", "generated/\_UArrays.kt", "generated/\_UCollections.kt", "generated/\_UComparisons.kt", "generated/\_URanges.kt", "generated/\_USequences.kt" "Collections.kt", "Iterators.kt", "ProgressionIterators.kt", "Progressions.kt", "Range.kt", "Unit.kt", "annotation/Annotati", ons.kt","internal/Internal/Annotations.kt","internal/progressionUtil.kt","reflect/KParameter.kt","reflect/KType.kt","re flect/KVariance.kt", "reflect/KVisibility.kt", "kotlin/builtins.kt", "generated/\_CollectionsJs.kt", "generated/\_StringsJs.k t", "generated/\_UArraysJs.kt", "jquery/ui.kt", "kotlin/annotations.kt", "kotlin/annotationsJVM.kt", "kotlin/jsTypeOf.kt", "kotlin/kotlin.kt","kotlin/char.kt","kotlin/collections/AbstractMutableCollection.kt","kotlin/collections/AbstractMut ableList.kt", "kotlin/collections/AbstractMutableMap.kt", "kotlin/collections/AbstractMutableSet.kt", "kotlin/collections/AbstractMutableSet.kt", "kotlin/ ns/ArrayList.kt","kotlin/collections/ArraySorting.kt","kotlin/collections/ArraysJs.kt","kotlin/collections/EqualityCo mparator.kt", "kotlin/collections/HashMap.kt", "kotlin/collections/HashSet.kt", "kotlin/collections/InternalHashCode Map.kt", "kotlin/collections/utils.kt", "kotlin/collections/InternalMap.kt", "kotlin/collections/InternalStringMap.kt", "k otlin/collections/LinkedHashMap.kt", "kotlin/collections/LinkedHashSet.kt", "kotlin/concurrent.kt", "kotlin/console.kt ","kotlin/coroutines/CoroutineImpl.kt","util/Result.kt","kotlin/coroutines/SafeContinuationJs.kt","kotlin/coroutines/i ntrinsics/IntrinsicsJs.kt", "kotlin/coroutines/js/internal/EmptyContinuation.kt", "kotlin/date.kt", "kotlin/dom/Builders.k t","kotlin/dom/Classes.kt","text/regex/RegexExtensions.kt","text/StringBuilder.kt","kotlin/dom/Dom.kt","kotlin/do m/EventListener.kt","kotlin/dom/ItemArrayLike.kt","kotlin/dom/Mutations.kt","kotlin/dynamic.kt","kotlin/exceptio

```
","kotlin/exceptions.kt","collections/Grouping.kt","kotlin/grouping.kt","kotlin/js.math.kt","kotlin/json.kt","
kotlin/math.kt", "kotlin/numbers.kt", "kotlin/numberConversions.kt", "kotlin/promise.kt", "kotlin/random/PlatformRan
dom.kt", "kotlin/reflect/JsClass.kt", "kotlin/reflect/KClassImpl.kt", "kotlin/reflect/primitives.kt", "kotlin/reflect/reflecti
on.kt", "kotlin/regex.kt", "kotlin/regexp.kt", "kotlin/sequence.kt", "kotlin/stringsCode.kt", "kotlin/text.kt", "org.w3c/org.
khronos.webgl.kt","org.w3c/org.w3c.dom.clipboard.kt","org.w3c/org.w3c.dom.css.kt","org.w3c/org.w3c.dom.event
s.kt","org.w3c/org.w3c.dom.kt","org.w3c/org.w3c.fetch.kt","org.w3c/org.w3c.dom.mediacapture.kt","org.w3c/org.
w3c.dom.pointerevents.kt","org.w3c/org.w3c.dom.svg.kt","org.w3c/org.w3c.files.kt","org.w3c/org.w3c.notification
s.kt","org.w3c/org.w3c.workers.kt","org.w3c/org.w3c.xhr.kt","annotations/Experimental.kt","annotations/Inference.
kt","annotations/Multiplatform.kt","collections/AbstractCollection.kt","collections/AbstractIterator.kt","collections/
AbstractList.kt", "collections/AbstractMap.kt", "collections/AbstractSet.kt", "collections/Arrays.kt", "collections/Index
ed Value.kt", "collections/Map Accessors.kt", "collections/Map With Default.kt", "collections/Mutable Collections.kt", "collections/Map Accessors.kt", "collections/Map With Default.kt", "collections/Map Accessors.kt", "collections/Map With Default.kt", "collections/Map Accessors.kt", "collections/Map With Default.kt", "collections/Map Accessors.kt", "collections/Map With Default.kt", "collections/Map With Default.kt", "collections
ollections/ReversedViews.kt", "collections/SequenceBuilder.kt", "collections/SlidingWindow.kt", "collections/UArray
Sorting.kt", "contracts/ContractBuilder.kt", "coroutines/ContinuationInterceptor.kt", "coroutines/CoroutineContext.kt"
"coroutines/CoroutineContextImpl.kt", "coroutines/intrinsics/Intrinsics.kt", "experimental/bitwiseOperations.kt", "exp
erimental/inferenceMarker.kt", "internal/Annotations.kt", "properties/Delegates.kt", "properties/ObservableProperty.kt
","random/Random.kt","random/URandom.kt","random/XorWowRandom.kt","ranges/Ranges.kt","text/Char.kt","te
xt/Indent.kt", "text/Typography.kt", "text/regex/MatchResult.kt", "util/HashCode.kt", "util/KotlinVersion.kt", "util/Late
init.kt","util/Lazy.kt","util/Suspend.kt","util/Tuples.kt","kotlin/UIntRange.kt","kotlin/UIterators.kt","kotlin/ULongR
ange.kt", "kotlin/UMath.kt", "kotlin/UProgressionUtil.kt", "kotlin/UStrings.kt", "kotlin/annotations/Unsigned.kt", "kotlin/uStrings.kt", "kotlin/annotations/Unsigned.kt", "kotlin/uStrings.kt", "kotlin/uStrings.kt", "kotl
n/MathH.kt", "Intrinsics.kt", "CoroutinesLibrary.kt", "coroutines.kt", "coroutinesIntrinsics.kt", "ContinuationIntercepto
r.kt", "CoroutineContext.kt", "CoroutineContextImpl.kt", "Coroutines.kt", "SequenceBuilder.kt"], "sourcesContent": ["(
function (root, factory) {\n if (typeof define === 'function' && define.amd) {\n
                                                                                                                                                                                      define('kotlin', ['exports'],
factory);\n }\n else if (typeof exports === 'object') {\n
                                                                                                                                    factory(module.exports); \  \  \} \  \  else {\  \  } \  \  
                                                factory(root.kotlin);\n }\n\}(this, function (Kotlin) {\n var = Kotlin;\n}
root.kotlin = \{ \}; \ 
insertContent();\n}));\n","/*\n * Copyright 2010-2018 JetBrains s.r.o. Use of this source code is governed by the
Apache 2.0 license\n * that can be found in the license/LICENSE.txt file.\n */\n\nKotlin.isBooleanArray = function
(a) {\n return (Array.isArray(a) || a instanceof Int8Array) && a.$type$ ===
\"BooleanArray\"\n};\n\nKotlin.isByteArray = function (a) {\n return a instanceof Int8Array && a.$type$ !==
\"BooleanArray\"\n\;\n\nKotlin.isShortArray = function (a) {\n return a instance of
Int16Array\n\;\n\nKotlin.isCharArray = function (a) {\n return a instance of Uint16Array && a.\$type\$ ===
\"CharArray\"\n\;\n\nKotlin.isIntArray = function (a) {\n return a instance of
Float32Array\n\;\n\nKotlin.isDoubleArray = function (a) {\n return a instance of
Float64Array\n};\n\nKotlin.isLongArray = function (a) {\n return Array.isArray(a) && a.$type$ ===
\label{longArray} \n\; \n\ is Array = function (a) {\n return Array. is Array(a) &&
!a.$type$;\n};\n\nKotlin.isArrayish = function (a) {\n return Array.isArray(a) ||
ArrayBuffer.isView(a)\n; \n\nKotlin.arrayToString = function (a) {\n var toString = Kotlin.isCharArray(a)?
String.fromCharCode: Kotlin.toString;\n return \"[\" + Array.prototype.map.call(a, function(e) { return
toString(e); ).join(\", \") + \"]\"; \n\nKotlin.arrayDeepToString = function (arr) {\n return}
Kotlin.kotlin.collections.contentDeepToStringImpl(arr);\n;\nKotlin.arrayEquals = function (a, b) {\n if (a ===
                       return true;\n \n if (!Kotlin.isArrayish(b) || a.length !== b.length) {\n
                                                                                                                                                                                             return false;\n
                                                                                                                                                                                                                                n \in {\rm In}(n)
(\text{var } i = 0, n = \text{a.length}; i < n; i++) \{\n
                                                                                          if (!Kotlin.equals(a[i], b[i])) {\n
                                                                                                                                                                             return false;\n
                                                                                                                                                                                                                      n > n
return true;\n;\nNnKotlin.arrayDeepEquals = function (a, b) {\n return
Kotlin.kotlin.collections.contentDeepEqualsImpl(a, b); \\ \cite{thin.kotlin.array} HashCode = function (arr) \\ \cite{thin.kotlin.array} Array HashCode = function (arr) \\ \cite{thin.kotlin.array} Array HashCode = function (array) \\ \cite{thin.kotlin.array} Array HashCode = function (array) \\ \cite{thin.kotlin.array} Array HashCode = fun
result = 1;\n for (var i = 0, n = arr.length; i < n; i++) {\n
                                                                                                                                   result = ((31 * result | 0) + Kotlin.hashCode(arr[i])) |
0;\n \n return result;\n\;\n\nKotlin.arrayDeepHashCode = function (arr) \\n return
Kotlin.kotlin.collections.contentDeepHashCodeImpl(arr);\n\;\n\nKotlin.primitiveArraySort = function (array) {\n
array.sort(Kotlin.doubleCompareTo)\n};\n","/*\n * Copyright 2010-2018 JetBrains s.r.o. Use of this source code is
```

```
governed by the Apache 2.0 license\n * that can be found in the license/LICENSE.txt file.\n
\Lambda \ in Kotlin.getCallableRef = function(name, f) {\n f.callableName = name;\n return}
f;\n\;\n\nKotlin.getPropertyCallableRef = function(name, paramCount, getter, setter) {\n getter.get = getter;\n
getter.set = setter;\n getter.callableName = name;\n return getPropertyRefClass(getter, setter,
propertyRefClassMetadataCache[paramCount]);\n\;\n\nfunction getPropertyRefClass(obj, setter, cache) {\n
obj.$metadata$ = getPropertyRefMetadata(typeof setter === \"function\" ? cache.mutable : cache.immutable);\n
obj.constructor = obj;\n return obj;\n}\n\nvar propertyRefClassMetadataCache = \n {\n
                                                                                                                           mutable: { value:
null, implementedInterface: function () {\n
                                                                return Kotlin.kotlin.reflect.KMutableProperty0 \\n
immutable: { value: null, implementedInterface: function () {\n
                                                                                          return Kotlin.kotlin.reflect.KProperty0 }\n
                          mutable: { value: null, implementedInterface: function () {\n
n ,\n {\n
Kotlin.kotlin.reflect.KMutableProperty1 \\n
                                                               },\n
                                                                         immutable: { value: null, implementedInterface: function
                return Kotlin.kotlin.reflect.KProperty1 }\n
                                                                             \ln \text{ if (cache.value === null) } 
                                                  cache.value = \{\n
                                                                                  interfaces: [cache.implementedInterface()],\n
baseClass: null,\n
                                functions: { },\n
                                                             properties: {},\n
                                                                                           types: \{\}, \ 
                                                                                                                    staticMembers: { }\n
};\n }\n return cache.value;\n}\n","/*\n * Copyright 2010-2018 JetBrains s.r.o. Use of this source code is
governed by the Apache 2.0 license\n * that can be found in the license/LICENSE.txt file.\n * \n \nKotlin.toShort =
function (a) {\n return (a & 0xFFFF) << 16 >> 16;\n\;\n\nKotlin.toByte = function (a) {\n return (a & 0xFF) <<
24 >> 24;\n\;\n\nKotlin.toChar = function (a) {\n return a & 0xFFFF;\n};\n\nKotlin.numberToLong = function (a)
\\n return a instanceof Kotlin.Long? a: Kotlin.Long.fromNumber(a);\n\r\nKotlin.numberToInt = function (a)
\\n return a instanceof Kotlin.Long ? a.toInt(): Kotlin.doubleToInt(a);\n\;\n\nKotlin.numberToShort = function
(a) {\n return Kotlin.toShort(Kotlin.numberToInt(a));\n};\n\nKotlin.numberToByte = function (a) {\n return
Kotlin.toByte(Kotlin.numberToInt(a));\n\;\n\nKotlin.numberToDouble = function (a) {\n return
+a;\n\};\n\nKotlin.numberToChar = function (a) \n return
Kotlin.toChar(Kotlin.numberToInt(a));\n\;\n\nKotlin.doubleToInt = function(a) {\n if (a > 2147483647) return
2147483647;\n if (a < -2147483648) return -2147483648;\n return a | 0;\n};\n\nKotlin.toBoxedChar = function
(a) {\n if (a == null) return a;\n if (a instanceof Kotlin.BoxedChar) return a;\n return new
Kotlin.toChar(a);\n\;\n\","/*\n * Copyright 2010-2018 JetBrains s.r.o. Use of this source code is governed by the
Apache 2.0 license\n * that can be found in the license/LICENSE.txt file.\n *\n\n\nKotlin.equals = function (obj1,
obj2) \{\n if (obj1 == null) \{\n
                                              return obj2 == null;\n \n if (obj2 == null) {\n
                                 return obj2 !== obj2;\n \n if (typeof obj1 === \"object\" && typeof obj1.equals
if (obj1 !== obj1) \{ \n
=== \"function\") {\n
                                 return obj1.equals(obj2);\n }\n\n if (typeof obj1 === \"number\" && typeof obj2 ===
\"number\") {\n
                          return obj1 === obj2 && (obj1 !== 0 || 1 / obj1 === 1 / obj2)\n }\n\n return obj1 ===
obj2;\n\;\n\nKotlin.hashCode = function (obj) {\n if (obj == null) {\n
                                                                                                return 0;\n \rangle n var objType = typeof
obj;\n if (\"object\" === objType) {\n}
                                                        return \"function\" === typeof obj.hashCode ? obj.hashCode() :
return getObjectHashCode(obj);\n }\n
if (\"number\" === objType) \{\n
                                               return Number(obj)\n \\n\n var str = String(obj);\n return
getStringHashCode(str);\n\};\n\nKotlin.toString = function (o) {\n if (o == null) {\n if (o == null) {\n if
                                                                                                                     return \''null'';\n \}\n
else if (Kotlin.isArrayish(o)) {\n
                                               return \lceil ... \rceil  n \in \{ n \in \mathbb{N} \}
                                                                                              return o.toString();\n \
@const */\nvar POW_2_32 = 4294967296;\n// TODO: consider switching to Symbol type once we are on ES6.\n/**
@const */nvar OBJECT_HASH_CODE_PROPERTY_NAME = \"kotlinHashCodeValue$\";\n\nfunction
getObjectHashCode(obj) {\n if (!(OBJECT_HASH_CODE_PROPERTY_NAME in obj)) {\n
                                                                                                                                var hash =
(Math.random() * POW_2_32) | 0; // Make 32-bit singed integer.\n
                                                                                           Object.defineProperty(obj,
obj[OBJECT_HASH_CODE_PROPERTY_NAME];\n\nfunction getStringHashCode(str) {\n var hash = 0;\n
for (var i = 0; i < str.length; i++) {\n
                                                   var code = str.charCodeAt(i);\n
                                                                                                   hash = (hash * 31 + code) | 0; // Keep
it 32-bit.\n \n return hash;\n\nKotlin.identityHashCode = getObjectHashCode;\n","/*\n * Copyright 2010-
```

2018 JetBrains s.r.o. Use of this source code is governed by the Apache 2.0 license\n \* that can be found in the license/LICENSE.txt file.\n \*/\n\n// Copyright 2009 The Closure Library Authors. All Rights Reserved.\n//\n// Licensed under the Apache License, Version 2.0 (the \"License\");\n// you may not use this file except in compliance with the License.\n// You may obtain a copy of the License at\n/\n// http://www.apache.org/licenses/LICENSE-2.0\n/\n// Unless required by applicable law or agreed to in writing, software\n// distributed under the License is distributed on an \"AS-IS\" BASIS,\n// WITHOUT WARRANTIES OR CONDITIONS OF ANY KIND, either express or implied.\n\n/\*\*\n \* Constructs a 64-bit two's-complement integer, given its low and high 32-bit\n \* values as \*signed\* integers. See the from\* functions below for more\n \* convenient ways of constructing Longs.\n \*\n \* The internal representation of a long is the two given signed, 32-bit values.\n \* We use 32-bit pieces because these are the size of integers on which\n \* Javascript performs bit-operations. For operations like addition and\n \* multiplication, we split each number into 16-bit pieces, which can easily be\n \* multiplied within Javascript's floating-point representation without overflow\n \* or change in sign.\n \*\n \* In the algorithms below, we frequently reduce the negative case to the n \* positive case by negating the input(s) and then post-processing the result. n \* Note that we must ALWAYS check specially whether those values are MIN\_VALUE\n \* (-2^63) because -MIN\_VALUE == MIN\_VALUE (since 2^63 cannot be represented as\n \* a positive number, it overflows back into a negative). Not handling this\n \* case would often result in infinite recursion.\n \*\n \* @param {number} low The low (signed) 32 bits of the long.\n \* @param {number} high The high (signed) 32 bits of the long.\n \* @constructor $\n * @$ fina $\n * \land nKotlin.Long = function(low, high) {\n /** \n * @type {number} \n * @private<math>\n \cap n$  $*/n \text{ this.low} = \text{low } | 0; // \text{ force into } 32 \text{ signed bits.} \\ n/n /**/n * @ \text{type } \text{ number} \\ n * @ \text{private} \\ n */n$ this.high\_ = high | 0; // force into 32 signed bits.\n\;\n\nKotlin.Long.\\$metadata\\$ = {\n \ kind: \"class\",\n simpleName: \"Long\",\n interfaces: []\n};\n\n\n/ NOTE: Common constant values ZERO, ONE, NEG ONE, etc. are defined below the  $\n/\$  from \* methods on which they depend.  $\n/\$  A cache of the Long representations of small integer values.\n \* @type { !Object}\n \* @private\n \* $\n$ nKotlin.Long.IntCache\_ = { };\n\n\n/\*\*\n \* Returns a Long representing the given (32-bit) integer value.\n \* @param {number} value The 32-bit integer in question.\n \* @return {!Kotlin.Long} The corresponding Long value.\n \*\nKotlin.Long.fromInt = function(value) {\n if (-128) <= value && value < 128) {\n var cachedObj = Kotlin.Long.IntCache [value];\n if (cachedObj) {\n cachedObj;\n  $\n$  \n var obj = new Kotlin.Long(value | 0, value < 0 ? -1 : 0);\n if (-128 <= value && value < 128) {\n Kotlin.Long.IntCache\_[value] = obj;\n }\n return obj;\n};\n\n\n/\*\*\n \* Returns a Long representing the given value, provided that it is a finite\n \* number. Otherwise, zero is returned.\n \* @param {number} value The number in question.\n \* @return {!Kotlin.Long} The corresponding Long value.\n \*\/nKotlin.Long.fromNumber = function(value) {\n if (isNaN(value) || !isFinite(value)) {\n return Kotlin.Long.ZERO;\n } else if (value <= -Kotlin.Long.TWO PWR 63 DBL ) {\n return Kotlin.Long.MIN VALUE;\n } else if (value + 1 >= Kotlin.Long.TWO\_PWR\_63\_DBL\_) {\n return Kotlin.Long.MAX\_VALUE;\n } else if (value < 0) {\n return Kotlin.Long.fromNumber(-value).negate();\n } else {\n return new Kotlin.Long(\n (value % Kotlin.Long.TWO PWR 32 DBL ) | 0,\n (value / Kotlin.Long.TWO PWR 32 DBL ) | 0);\n \n\;\n\n/\*\*\n \* Returns a Long representing the 64-bit integer that comes by concatenating\n \* the given high and low bits. Each is assumed to use 32 bits.\n \* @param {number} lowBits The low 32-bits.\n \* @param {number} highBits The high 32-bits.\n \* @return {!Kotlin.Long} The corresponding Long value.\n \*/\nKotlin.Long.fromBits = function(lowBits, highBits) {\n return new Kotlin.Long(lowBits, highBits);\n};\n\n\n/\*\*\n \* Returns a Long representation of the given string, written using the given\n \* radix.\n \* @param {string} str The textual representation of the Long.\n \* @param {number=} opt\_radix The radix in which the text is written.\n \* @return {!Kotlin.Long} The corresponding Long value.\n \*\nKotlin.Long.fromString = function(str, opt\_radix) {\n if (str.length == 0)  $\{\n$  throw Error('number format error: empty string');\n\ \\\n\ var radix = opt\_radix || 10;\n\ if  $(radix < 2 \parallel 36 < radix) \{ \n throw Error('radix out of range: ' + radix); \n \} \n if (str.charAt(0) == '-') \{ \n return \} \}$ Kotlin.Long.fromString(str.substring(1), radix).negate();\n } else if (str.indexOf('-') >= 0)  $\{\n$  throw Error('number format error: interior \"-\" character: ' + str);\n \\n\ // Do several (8) digits each time through the loop, so as to\n // minimize the calls to the very expensive emulated div.\n var radixToPower = Kotlin.Long.fromNumber(Math.pow(radix, 8));\n\n var result = Kotlin.Long.ZERO;\n for (var i = 0; i < str.length;

```
i += 8) {\n var size = Math.min(8, str.length - i);\n var value = parseInt(str.substring(i, i + size), radix);\n if
 (\text{size} < 8) \{ \text{n} \text{ var power} = \text{Kotlin.Long.fromNumber}(\text{Math.pow}(\text{radix}, \text{size})) \} \}
                                                                                                                                                                                                                                                                                                                                     result =
result.multiply(power).add(Kotlin.Long.fromNumber(value));\n } else {\n
variables, so there should be no runtime penalty for these.\ln \ln m \approx 1 Number used repeated below in calculations.
This must appear before the \n * first call to any from * function below. \n * @type {number} \n * @private \n
 */nKotlin.Long.TWO_PWR_16_DBL_ = 1 << 16; n/n/n/**/n * @type {number}/n * @private/n
 */nKotlin.Long.TWO_PWR_24_DBL_ = 1 << 24; \\ n/n/**/n * @type {number}/n * @private/n * (number)/n * (number)/n * (number
 */nKotlin.Long.TWO PWR 32 DBL =\n Kotlin.Long.TWO PWR 16 DBL *
 Kotlin.Long.TWO_PWR_16_DBL_;\n\* @type {number}\n * @private\n
 */nKotlin.Long.TWO_PWR_31_DBL_ =\n Kotlin.Long.TWO_PWR_32_DBL_ / 2;\n\n\n/**\n * @type
 {number}\n * @private\n */\nKotlin.Long.TWO PWR 48 DBL =\n Kotlin.Long.TWO PWR 32 DBL *
 Kotlin.Long.TWO_PWR_16_DBL_;\n\n\=\n @type {number}\n @private\n
 */\nKotlin.Long.TWO_PWR_64_DBL_ =\n Kotlin.Long.TWO_PWR_32_DBL_ *
 Kotlin.Long.TWO PWR 32 DBL \langle n \rangle = {\text{number}} = {\text{number}} 
 */\nKotlin.Long.TWO_PWR_63_DBL_ =\n Kotlin.Long.TWO_PWR_64_DBL_ / 2;\n\n\** @type
 \{!Kotlin.Long\} * \land nKotlin.Long.ZERO = Kotlin.Long.fromInt(0); \land n \land n/** @type \{!Kotlin.Long\} \}
 \Lambda \times \mathbb{R}^* \cap \mathbb{R}^* \cap \mathbb{R}^*
 Kotlin.Long.fromBits(0xFFFFFFFF \mid 0, 0x7FFFFFFF \mid 0); \n\n\/^** @type {!Kotlin.Long}
 *\langle nKotlin.Long.MIN\_VALUE = Kotlin.Long.fromBits(0, 0x80000000 | 0); \\ \langle n \rangle n \rangle *\langle n \rangle *\langle 
 @private\n */\nKotlin.Long.TWO_PWR_24_ = Kotlin.Long.fromInt(1 << 24);\n\n\n/** @return {number} The
 value, assuming it is a 32-bit integer. ^{n}_nKotlin.Long.prototype.toInt = function() {\n return this.low ;\n};\n\n\n/**
 @return {number} The closest floating-point representation to this value. *\nKotlin.Long.prototype.toNumber =
 function() {\n return this.high * Kotlin.Long.TWO PWR 32 DBL +\n
 this.getLowBitsUnsigned();\n\;\n\n/** @return {number} The 32-bit hashCode of this value.
 */nKotlin.Long.prototype.hashCode = function() {\n return this.high_ ^ this.low_;\n};\n\n/**\n * @param
 {number=} opt radix The radix in which the text should be written.\n * @return {string} The textual representation
 of this value.\n * @override\n *\nKotlin.Long.prototype.toString = function(opt radix) {\n var radix = opt radix ||
 10;\n if (radix < 2 \parallel 36 < \text{radix}) \n throw Error('radix out of range: '+ radix);\n \\n if (this.isZero()) \\n
return '0';\n \\n\n if (this.isNegative()) {\n if (this.equalsLong(Kotlin.Long.MIN VALUE)) {\n
change the Long value before it can be negated, so we remove\n
                                                                                                                                                                                                                                                                // the bottom-most digit in this base and then
recurse to do the rest.\n var radixLong = Kotlin.Long.fromNumber(radix);\n var div = this.div(radixLong);\n
  var rem = div.multiply(radixLong).subtract(this);\n return div.toString(radix) + rem.toInt().toString(radix);\n }
                                          return '-' + this.negate().toString(radix);\n \n\n // Do several (6) digits each time through the loop,
 so as to\n // minimize the calls to the very expensive emulated div.\n var radixToPower =
 Kotlin.Long.fromNumber(Math.pow(radix, 6));\n\n var rem = this;\n var result = ";\n while (true) {\n var
 remDiv = rem.div(radixToPower);\n var intval = rem.subtract(remDiv.multiply(radixToPower)).toInt();\n var intval = rem.subtract(remDiv.multiply(radixToPower)).toInt();\n var intval = rem.subtract(remDiv.multi
 digits = intval.toString(radix); \n\ rem = remDiv; \n\ if (rem.isZero()) {n return digits + result; \n} else {n}
  while (digits.length < 6) {\n
                                                                                                                               digits = '0' + digits; \ 
                                                                                                                                                                                                                              }\n
                                                                                                                                                                                                                                                       @return {number} The high 32-bits as a signed value. *\nKotlin.Long.prototype.getHighBits = function() {\n
 return this.high_;\n\;\n\?\n\?\n\\n\?\n\\n\?\n\\n\?\n\\n\
 */nKotlin.Long.prototype.getLowBits = function() {\n return this.low_;\n};\n\n/n/** @return {number} The low
 32-bits as an unsigned value. *\nKotlin.Long.prototype.getLowBitsUnsigned = function() {\n return (this.low_>=
0) ?\n
                                    this.low_: Kotlin.Long.TWO_PWR_32_DBL_ + this.low_;\n\};\n\n^*n * @return {number} Returns
 the number of bits needed to represent the absolute\n * value of this Long.\n
 *\\nKotlin.Long.prototype.getNumBitsAbs = function() {\n if (this.isNegative()) {\n if
```

```
(this.equalsLong(Kotlin.Long.MIN VALUE)) {\n return 64;\n } else {\n
this.negate().getNumBitsAbs();\n  \n  \else {\n var val = this.high_!= 0 ? this.high_: this.low_;\n for (var bit
= 31; bit > 0; bit--) {\n
                                                        if ((val & (1 << bit)) != 0) {\n}
                                                                                                                                    break;\n \n \n return this.high_!= 0 ? bit + 33
: bit + 1;\n \n;\n\n\n/** @return {boolean} Whether this value is zero. *\nKotlin.Long.prototype.isZero =
function() \{\n return this.high_ == 0 && this.low_ == 0;\n\;\n\n\n/** @return {boolean} Whether this value is
negative. */nKotlin.Long.prototype.isNegative = function() {\n return this.high_ < 0;\n};\n\n\n/** @return
{boolean} Whether this value is odd. *\nKotlin.Long.prototype.isOdd = function() {\n return (this.low & 1) ==
1;\n\;\n\n\n/**\n * @param {Kotlin.Long} other Long to compare against.\n * @return {boolean} Whether this
Long equals the other.\n *\nKotlin.Long.prototype.equalsLong = function(other) {\n return (this.high_ ==
other.high ) && (this.low == other.low);\n\;\n\n\
against.\n * @return {boolean} Whether this Long does not equal the other.\n
*/nKotlin.Long.prototype.notEqualsLong = function(other) {\n return (this.high_!= other.high_) || (this.low_!=
other.low );\n\;\n\n\n/n**\n * @param {Kotlin.Long} other Long to compare against.\n * @return {boolean}
Whether this Long is less than the other.\n *\nKotlin.Long.prototype.lessThan = function(other) {\n return
this.compare(other) < 0; \n\}; \n/n/n/** \n * @param {Kotlin.Long} other Long to compare against. \n * @return
\{boolean\}\ Whether\ this\ Long\ is\ less\ than\ or\ equal\ to\ the\ other.\\ \ \ |\ */nKotlin.Long.prototype.lessThanOrEqual=0.
function(other) {\n return this.compare(other) \leq 0; \n\}; \n\n\/\ @param {Kotlin.Long} other Long to
compare against.\n * @return {boolean} Whether this Long is greater than the other.\n
*/nKotlin.Long.prototype.greaterThan = function(other) {\n return this.compare(other) > 0;\n};\n\n\/**\n *
@param {Kotlin.Long} other Long to compare against.\n * @return {boolean} Whether this Long is greater than or
equal to the other.\\n *\\\nKotlin.Long.prototype.greaterThanOrEqual = function(other) {\n return}
this.compare(other) >= 0; \n ; \n \n/** \n * Compares this Long with the given one. \n * @param {Kotlin.Long}
other Long to compare against.\n * @return {number} 0 if they are the same, 1 if the this is greater, and -1\n *
the given one is greater.\n *\nKotlin.Long.prototype.compare = function(other) {\n if (this.equalsLong(other)) {\n}
return 0;\n \\n\n var thisNeg = this.isNegative();\n var otherNeg = other.isNegative();\n if (thisNeg &&
!otherNeg) {\n return -1;\n }\n if (!thisNeg && otherNeg) {\n return 1;\n }\n\n // at this point, the signs are the
same, so subtraction will not overflow\n if (this.subtract(other).isNegative()) {\n return -1;\n } else {\n return
1;\n \n^{\pi} @return {!Kotlin.Long} The negation of this value. */\nKotlin.Long.prototype.negate =
function() {\n if (this.equalsLong(Kotlin.Long.MIN VALUE)) {\n return Kotlin.Long.MIN VALUE;\n } else
n = \text{Nn}(0.000) \cdot (0.000) \cdot (0.00
@param {Kotlin.Long} other Long to add to this one.\n * @return {!Kotlin.Long} The sum of this and the given
Long.\n *\nKotlin.Long.prototype.add = function(other) {\n // Divide each number into 4 chunks of 16 bits, and
then sum the chunks.\n\n var a48 = this.high >>> 16;\n var a32 = this.high & 0xFFFF;\n var a16 = this.low
>>> 16;\n var a00 = this.low & 0xFFFF;\n\n var b48 = other.high >>> 16;\n var b32 = other.high & 0xFFFF;\n
var b16 = other.low_>>> 16; var b00 = other.low_ & 0xFFFF; var c48 = 0, c32 = 0, c16 = 0, c00 = 0; var b16 = other.low_>>> 16; var b16 = other.low_>>> 16; var b10 = other.low_>>> 16; var b10 = other.low
+= a00 + b00;\n c16 += c00 >>> 16;\n c00 &= 0xFFFF;\n c16 += a16 + b16;\n c32 += c16 >>> 16;\n c16 &=
0xFFFF; c32 += a32 + b32; c48 += c32 >>> 16; c32 &= 0xFFFF; c48 += a48 + b48; c48 &= c48 + c48 +
0xFFFF;\n return Kotlin.Long.fromBits((c16 << 16) | c00, (c48 << 16) | c32);\n\;\n\n\n/**\n * Returns the
difference of this and the given Long.\n * @param {Kotlin.Long} other Long to subtract from this.\n * @return
{!Kotlin.Long} The difference of this and the given Long.\n *\nKotlin.Long.prototype.subtract = function(other)
{Kotlin.Long} other Long to multiply with this.\n * @return {!Kotlin.Long} The product of this and the other.\n
*/nKotlin.Long.prototype.multiply = function(other) {\n if (this.isZero()) {\n return Kotlin.Long.ZERO;\n } else
if (other.isZero()) {\n return Kotlin.Long.ZERO;\n }\n\n if (this.equalsLong(Kotlin.Long.MIN_VALUE)) {\n
return other.isOdd() ? Kotlin.Long.MIN_VALUE : Kotlin.Long.ZERO;\n } else if
(other.equalsLong(Kotlin.Long.MIN_VALUE)) {\n return this.isOdd() ? Kotlin.Long.MIN_VALUE :
Kotlin.Long.ZERO;\n \n if (this.isNegative()) \n if (other.isNegative()) \n
this.negate().multiply(other.negate());\n } else {\n return this.negate().multiply(other).negate();\n }\n } else if
```

```
(other.isNegative()) {\n return this.multiply(other.negate()).negate();\n }\n\n // If both longs are small, use float
multiplication\n if (this.lessThan(Kotlin.Long.TWO_PWR_24_) &&\n
other.lessThan(Kotlin.Long,TWO_PWR_24_)) {\n return Kotlin.Long,fromNumber(this.toNumber() *
other.toNumber());\n }\n\n // Divide each long into 4 chunks of 16 bits, and then add up 4x4 products.\n // We can
skip products that would overflow.\n\n var a48 = this.high_ >>> 16;\n var a32 = this.high_ & 0xFFFF;\n var a16 =
this.low_>>> 16;\n var a00 = this.low_ & 0xFFFF;\n\n var b48 = other.high_>>> 16;\n var b32 = other.high_ &
0xFFFF;\n var b16 = other.low >>> 16;\n var b00 = other.low & 0xFFFF;\n\n var c48 = 0, c32 = 0, c16 = 0, c00
= 0; c00 += a00 * b00; c16 += c00 >>> 16; c00 &= 0xFFFF; c16 += a16 * b00; c32 += c16 >>> 16; c32 += c16 >>> 16; c32 += c16 >> 16; c32 += c16 >>> 16; c32 += 
c16 \&= 0xFFFF; c16 += a00 * b16; c32 += c16 >>> 16; c16 \&= 0xFFFF; c32 += a32 * b00; c48 += c16 >>> 16;
c32 >>> 16;\n c32 &= 0xFFFF;\n c32 += a16 * b16;\n c48 += c32 >>> 16;\n c32 &= 0xFFFF;\n c32 += a00 *
b32; c48 += c32 >>> 16; c32 &= 0xFFFF; c48 += a48 * b00 + a32 * b16 + a16 * b32 + a00 * b48; c48 += a48 * b16 + a16 * b32 + a00 * b48;
&= 0xFFFF;\n return Kotlin.Long.fromBits((c16 << 16) | c00, (c48 << 16) | c32);\n\;\n\n\n/**\n * Returns this
Long divided by the given one.\n * @param {Kotlin.Long} other Long by which to divide.\n * @return
{!Kotlin.Long} This Long divided by the given one.\n *\nKotlin.Long.prototype.div = function(other) {\n if
(other.isZero()) {\n throw Error('division by zero');\n } else if (this.isZero()) {\n return Kotlin.Long.ZERO;\n
\\n\n if (this.equalsLong(Kotlin.Long.MIN VALUE)) \\n if (other.equalsLong(Kotlin.Long.ONE) |\\n
other.equalsLong(Kotlin.Long.NEG_ONE)) {\n return Kotlin.Long.MIN_VALUE; // recall that -MIN_VALUE
== MIN VALUE\n } else if (other.equalsLong(Kotlin.Long.MIN VALUE)) {\n return Kotlin.Long.ONE:\n
} else \{\n // At this point, we have |other| \ge 2, so |this/other| < |MIN VALUE|.\n
                                                                                                                var halfThis =
                            var approx = halfThis.div(other).shiftLeft(1);\n
this.shiftRight(1);\n
(approx.equalsLong(Kotlin.Long.ZERO)) {\n
                                                                return other.isNegative()? Kotlin.Long.ONE:
Kotlin.Long.NEG_ONE;\n
                                       } else {\n
                                                         var rem = this.subtract(other.multiply(approx));\n
                                                                                                                               var result =
approx.add(rem.div(other));\n
                                            return result;\n }\n }\n } else if
(other.equalsLong(Kotlin.Long.MIN VALUE)) {\n return Kotlin.Long.ZERO;\n }\n\n if (this.isNegative()) {\n
if (other.isNegative()) {\n return this.negate().div(other.negate());\n } else {\n
this.negate().div(other).negate();\n }\n } else if (other.isNegative()) {\n return
this.div(other.negate()).negate();\n \\n\/\ Repeat the following until the remainder is less than other: find a\n //
floating-point that approximates remainder / other *from below*, add this\n // into the result, and subtract it from
the remainder. It is critical that \n // the approximate value is less than or equal to the real value so that the \n //
remainder never becomes negative.\n var res = Kotlin.Long.ZERO;\n var rem = this;\n while
(rem.greaterThanOrEqual(other)) {\n // Approximate the result of division. This may be a little greater or\n //
smaller than the actual value.\n var approx = Math.max(1, Math.floor(rem.toNumber() / other.toNumber()));\n\n
// We will tweak the approximate result by changing it in the 48-th digit or\n // the smallest non-fractional digit,
whichever is larger.\n var log2 = Math.ceil(Math.log(approx) / Math.LN2);\n var delta = (log2 <= 48) ? 1:
Math.pow(2, log2 - 48);\n\n // Decrease the approximation until it is smaller than the remainder. Note\n // that if
it is too large, the product overflows and is negative.\n var approxRes = Kotlin.Long.fromNumber(approx);\n
var approxRem = approxRes.multiply(other);\n while (approxRem.isNegative() || approxRem.greaterThan(rem))
        approx -= delta;\n
                                    approxRes = Kotlin.Long.fromNumber(approx);\n
                                                                                                         approxRem =
approxRes.multiply(other);\n \\/\ \We know the answer can't be zero... and actually, zero would cause\n //
infinite recursion since we would make no progress.\n if (approxRes.isZero()) {\n
                                                                                                               approxRes =
res;\n};\n\n\n/**\n * Returns this Long modulo the given one.\n * @param {Kotlin.Long} other Long by which to
mod.\n * @return {!Kotlin.Long} This Long modulo the given one.\n *\nKotlin.Long.prototype.modulo =
function(other) {\n return this.subtract(this.div(other).multiply(other));\n\\\\n\\\* @return {!Kotlin.Long} The
bitwise-NOT of this value. *\nKotlin.Long.prototype.not = function() {\n return Kotlin.Long.fromBits(~this.low_,
~this.high_);\n;\n/\n/**\n * Returns the bitwise-AND of this Long and the given one.\n * @param {Kotlin.Long}
other The Long with which to AND.\n * @return {!Kotlin.Long} The bitwise-AND of this and the other.\n
*/nKotlin.Long.prototype.and = function(other) {\n return Kotlin.Long.fromBits(this.low_ & other.low_,\n
```

```
this.high_ & other.high_);\n\;\n\ *\n\n/**\n * Returns the bitwise-OR of this Long and the given one.\n *
@param {Kotlin.Long} other The Long with which to OR.\n * @return {!Kotlin.Long} The bitwise-OR of this and
the other.\n *\nKotlin.Long.prototype.or = function(other) {\n return Kotlin.Long.fromBits(this.low_ |
                              this.high_ | other.high_);\n};\n\n/\n^**\n * Returns the bitwise-XOR of this Long
other.low ,\n
and the given one.\n * @param {Kotlin.Long} other The Long with which to XOR.\n * @return {!Kotlin.Long}
The bitwise-XOR of this and the other.\n *\n Rotlin.Long.prototype.xor = function(other) {\n return}
Kotlin.Long.fromBits(this.low ^ other.low ,\n
                                                            this.high \land other.high );\n\;\n\
Returns this Long with bits shifted to the left by the given amount.\n * @param {number} numBits The number of
bits by which to shift.\n * @return {!Kotlin.Long} This shifted to the left by the given amount.\n
*\nKotlin.Long.prototype.shiftLeft = function(numBits) {\n numBits &= 63;\n if (numBits == 0) {\n return
this;\n } else \{\n var low = this.low_;\n if (numBits < 32) \{\n
                                                             var high = this.high_;\n
                                                 (high \ll numBits) | (low >>> (32 - numBits))); n } else
Kotlin.Long.fromBits(\n
                           low << numBits,\n
      bits shifted to the right by the given amount.\n * @param {number} numBits The number of bits by which to shift.\n
* @return {!Kotlin.Long} This shifted to the right by the given amount.\n *\nKotlin.Long.prototype.shiftRight =
function(numBits) \{\n numBits &= 63;\n if (numBits == 0) \{\n return this;\n \} else \{\n var high = this.high :\n
 if (numBits < 32) \{ \n
                       var low = this.low_; \n
                                             return Kotlin.Long.fromBits(\n
                                                                               (low >>> numBits) | (high
<< (32 - numBits)),\n
                        high >> numBits); n } else {n
                                                        return Kotlin.Long.fromBits(\n
                                                                                          high >>
                    high >= 0 ? 0 : -1);\n }\n }\n *Returns this Long with bits shifted to the right
(numBits - 32),\n
by the given amount, with\n * zeros placed into the new leading bits.\n * @param {number} numbits The number
of bits by which to shift.\n * @return {!Kotlin.Long} This shifted to the right by the given amount, with\n *
placed into the new leading bits.\n */\nKotlin.Long.prototype.shiftRightUnsigned = function(numBits) {\n numBits
&= 63;\n if (numBits == 0) {\n return this;\n } else {\n var high = this.high_;\n if (numBits < 32) {\n}
low = this.low ; \n
                 return Kotlin.Long.fromBits(\n
                                                    (low >>> numBits) | (high << (32 - numBits)), \n
high >>> numBits);\n } else if (numBits == 32) {\n return Kotlin.Long.fromBits(high, 0);\n } else {\n
return Kotlin.Long.fromBits(high >>> (numBits - 32), 0);\n \in \n \in \mathbb{N};\n \in \mathbb{N};\n \in \mathbb{N}
Kotlin\nKotlin.Long.prototype.equals = function (other) {\n return other instanceof Kotlin.Long &&
this.equalsLong(other);\n\;\n\nKotlin.Long.prototype.compareTo_11rb$ =
Kotlin.Long.prototype.compare; \nNKotlin.Long.prototype.inc = function() {n return}
this.add(Kotlin.Long.ONE);\n\;\n\nKotlin.Long.prototype.dec = function() {\n return
this.add(Kotlin.Long.NEG_ONE);\n;\nCotlin.Long.prototype.valueOf = function() {\n return
this.toNumber();\n\;\n\nKotlin.Long.prototype.unaryPlus = function() {\n return
this;\n};\n\nKotlin.Long.prototype.unaryMinus = Kotlin.Long.prototype.negate;\nKotlin.Long.prototype.inv =
Kotlin.Long.prototype.not;\n\nKotlin.Long.prototype.rangeTo = function (other) {\n return new
Kotlin.kotlin.ranges.LongRange(this, other);\n\;","/*\n * Copyright 2010-2018 JetBrains s.r.o. Use of this source
code is governed by the Apache 2.0 license\n * that can be found in the license/LICENSE.txt file.\n */\n\n/**\n *
@param {string} id\n * @param {Object} declaration\n */nKotlin.defineModule = function (id, declaration)
f = fun(); \n
                                                      return f.apply(this, arguments);\n };\n return
function() {\n
                return f.apply(this, arguments);\n \;\n \in,\n \f.apply(this, arguments);\n \ return
function (object) {\n
                      return typeof object === type;\n \n\nKotlin.isInstanceOf = function (klass) {\n
return function (object) {\n
                            return function (object) {\n
                            {\n return function (object) {\n
                                 return a(object) && b(object);\n \\n\;\n\nKotlin.kotlinModuleMetadata =
function (abiVersion, moduleName, data) {\n};\n\nKotlin.suspendCall = function(value) {\n return
value;\n};\n\nKotlin.coroutineResult = function(qualifier) {\n}
throwMarkerError();\n\};\n\nKotlin.coroutineController = function(qualifier) {\n}
throwMarkerError();\n\};\n\nKotlin.coroutineReceiver = function(qualifier) {\n}
```

```
throwMarkerError();\n\;\n\nKotlin.setCoroutineResult = function(value, qualifier) {\n
throwMarkerError();\n\;\n\nfunction throwMarkerError() {\n throw new Error(\n
                                                                                  \"This marker function
                                 \"Looks like compiler did not eliminate it properly. \" +\n
should never been called. \" +\n
                                                                                            \"Please, report
an issue if you caught this exception.\");\n\n\nKotlin.getFunctionById = function(id, defaultValue) {\n return
                 return defaultValue;\n }\n};","/*\n * Copyright 2010-2018 JetBrains s.r.o. Use of this source
code is governed by the Apache 2.0 license\n * that can be found in the license/LICENSE.txt file.\n
*/\n\nKotlin.compareTo = function (a, b) {\n var typeA = typeof a;\n if (typeA === \"number\") {\n
                                                                                                     if
                                   return Kotlin.doubleCompareTo(a, b);\n
(typeof b === \"number\") \{\n
Kotlin.primitiveCompareTo(a, b);\n \\n if (typeA === \"string\" || typeA === \"boolean\") \\n
                                                                                                return
Kotlin.primitiveCompareTo(a, b);\n \n return a.compareTo_11rb$(b);\n};\n\nKotlin.primitiveCompareTo =
function (a, b) n = a < b ? -1 : a > b ? 1 : 0; n = b < 0; n = a < b ? -1 : a > b ? 1 : 0;
return -1;\n if (a > b) return 1;\n\n if (a === b) {\n
                                                     if (a !== 0) return 0; \ln n
                                                                                  var ia = 1 / a; \ n
                                                                                                     return ia
=== 1 / b ? 0 : (ia < 0 ? -1 : 1); \n \ return a !== a ? (b !== b ? 0 : 1) : -1 \n \; \n \ Kotlin.charInc = function
(value) {\n return Kotlin.toChar(value+1);\n};\n\nKotlin.charDec = function (value) {\n return
b) \{n \text{ return } ((a \& 0xffff)000) * (b \& 0xffff) + (a \& 0xffff) * (b | 0)) | 0; n \} \\ n \text{ var buf} = \text{new} \}
ArrayBuffer(8);\n var bufFloat64 = new Float64Array(buf);\n var bufFloat32 = new Float32Array(buf);\n var
bufInt32 = new Int32Array(buf);\n var lowIndex = 0;\n var highIndex = 1;\n\n bufFloat64[0] = -1; //
bff00000 00000000\n if (bufInt32[lowIndex] !== 0) {\n
                                                          lowIndex = 1;\n
                                                                              highIndex = 0;\n \n\
Kotlin.doubleToBits = function(value) {\n
                                            return Kotlin.doubleToRawBits(isNaN(value)? NaN: value);\n
\ \;\n\n Kotlin.doubleToRawBits = function(value) {\n
                                                        bufFloat64[0] = value;\n
Kotlin.Long.fromBits(bufInt32[lowIndex], bufInt32[highIndex]);\n\ };\n\n Kotlin.doubleFromBits =
function(value) {\n
                      bufInt32[lowIndex] = value.low_;\n
                                                            bufInt32[highIndex] = value.high_;\n
                                                                                                    return
bufFloat64[0];\n };\n\n Kotlin.floatToBits = function(value) {\n
                                                                   return Kotlin.floatToRawBits(isNaN(value)
? NaN : value);\n };\n Kotlin.floatToRawBits = function(value) {\n
                                                                        bufFloat32[0] = value; \n
                                                                                                    return
bufInt32[0];\n };\n\n Kotlin.floatFromBits = function(value) {\n}
                                                                    bufInt32[0] = value; \ 
bufFloat32[0];\n };\n\n // returns zero value for number with positive sign bit and non-zero value for number
with negative sign bit.\n Kotlin.doubleSignBit = function(value) \{\n
                                                                      bufFloat64[0] = value; \n
                                                                                                 return
bufInt32[highIndex] & 0x80000000;\n };\n\n Kotlin.numberHashCode = function(obj) {\n
                                                                                            if ((obj | 0) ===
obj) {\n
              return obj | 0;\n
                                 }\n
                                        else {\n
                                                       bufFloat64[0] = obj;\n
                                                                                  return (bufInt32[highIndex]
* 31 | 0) + bufInt32[lowIndex] | 0;\n
                                      ? x : Kotlin.throwNPE();\n\};\n","/*\n * Copyright 2010-2018 JetBrains s.r.o. Use of this source code is governed by
the Apache 2.0 license\n * that can be found in the license/LICENSE.txt file.\n */n\nif (typeof
String.prototype.startsWith === \"undefined\") {\n String.prototype.startsWith = function(searchString, position)
       position = position \parallel 0;\n
                                   return this.lastIndexOf(searchString, position) === position;\n };\n}\nif
(typeof String.prototype.endsWith === \"undefined\") {\n String.prototype.endsWith = function(searchString,
                var subjectString = this.toString();\n
position) {\n
                                                      if (position === undefined || position >
subjectString.length) {\n
                             position = subjectString.length;\n
                                                                  }\n
                                                                         position -= searchString.length;\n
var lastIndex = subjectString.indexOf(searchString, position);\n
                                                                return lastIndex !== -1 && lastIndex ===
position;\n \}\n// ES6 Math polyfills\nif (typeof Math.sign === \"undefined\") \\n Math.sign = function(x) \\n
   x = +x; // convert to a number\n
                                     if (x === 0 || isNaN(x)) \{ \n
                                                                      return Number(x);\n
                                                                                                     return x
> 0? 1: -1;\n }\nif (typeof Math.trunc === \"undefined\") {\n Math.trunc = function(x) {\n
                                                                                                if (isNaN(x))
\{ n \}
         return NaN;\n
                            }\n
                                   return Math.floor(x);\n
                                                                                }\n
                                                                                       return Math.ceil(x);\n
\pi \ln \ln(\text{function}())  var epsilon = 2.220446049250313E-16;\n var taylor_2_bound = Math.sqrt(epsilon);\n
var taylor_n_bound = Math.sqrt(taylor_2_bound);\n var upper_taylor_2_bound = 1/taylor_2_bound;\n var
upper_taylor_n_bound = 1/taylor_n_bound;\n\n if (typeof Math.sinh === \"undefined\") {\n
                                                                                            Math.sinh =
function(x) \{\n
                     if (Math.abs(x) < taylor_n_bound) \{ \n
                                                                  var result = x; n
                                                                                          if (Math.abs(x) >
taylor_2_bound) {\n
                              result += (x * x * x) / 6;\n
                                                                }\n
                                                                            return result;\n
                                                                                                 } else {\n
```

```
var y = Math.exp(x); \ 
                                    var y1 = 1 / y; \ \ n
                                                            if (!isFinite(y)) return Math.exp(x - Math.LN2);\n
     if (!isFinite(y1)) return -Math.exp(-x - Math.LN2);\n
                                                                 return (y - y1) / 2; \ n
                                                                                           }\n
                                                                                                   \}; \  \  \} \  \  
if (typeof Math.cosh === \"undefined\") {\n
                                              Math.cosh = function(x) \{ \ \ \}
                                                                                var y = Math.exp(x); \ n
                      if (!isFinite(y) \parallel !isFinite(y1)) return Math.exp(Math.abs(x) - Math.LN2);\n
var y1 = 1 / y; \ \ n
                                                                                                    return (y
               + y1) / 2;\n
                                                                          Math.tanh = function(x) \{ \ n \}
(Math.abs(x) < taylor_n_bound) \{ \ 
                                           var result = x; n
                                                                   if (Math.abs(x) > taylor_2\_bound) \{ \n
    result -= (x * x * x) / 3;\n
                                                  return result;\n
                                                                                 else \{\n
                                      }\n
                                                                       }\n
                                          return a === Infinity ? 1 : b === Infinity ? -1 : (a - b) / (a + b); \n
Math.exp(+x), b = Math.exp(-x);\n
       };\n }\n\n // Inverse hyperbolic function implementations derived from boost special math functions,\n
// Copyright Eric Ford & Hubert Holin 2001.\n\n if (typeof Math.asinh === \"undefined\") {\n
function(x) \{\n
                     if (x \ge +taylor_n\_bound)\n
                                                       \{ n \}
                                                                   if (x > upper_taylor_n_bound)\n
              if (x > upper_taylor_2_bound)\n
                                                                          // approximation by laurent series in
                                                         \{ n \}
1/x at 0+ order from -1 to 0\n
                                         return Math.log(x) + Math.LN2;\n
                                                                                      }\n
                                                                                                     else\n
       \{ n \}
                        // approximation by laurent series in 1/x at 0+ order from -1 to 1\n
                                                                                                     return
Math.log(x * 2 + (1 / (x * 2)));\n
                                          }\n
                                                       }\n
                                                                   else\n
                                                                                                 return
                                                                 else if (x \le -taylor_n\_bound) \setminus n
Math.log(x + Math.sqrt(x * x + 1)); \ n
                                             }\n
                                                       }\n
                                                                                                      \{ n \}
   return -asinh(-x);\n
                            }\n
                                      else\n
                                                   \{ n \}
                                                               // approximation by taylor series in x at 0 up to
                                          if (Math.abs(x) >= taylor \ 2 \ bound) \ n
order 2\n
                  var result = x;\n
                                                                                       \{ n \}
x * x * x; n
                      // approximation by taylor series in x at 0 up to order 4\n
                                                                                        result = x3 / 6;\n
              return result;\n
                                                   }\n
                                   }\n
                                           };\n
                                                        if (x < 1) \setminus n
\"undefined\") {\n
                     Math.acosh = function(x) \{ \ n \}
                                                                          \{ n \}
                                                                                      return NaN;\n
                                                                                                           }\n
     else if (x - 1 \ge taylor_n_bound) \ 
                                             {\n
                                                         if (x > upper_taylor_2_bound)\n
 // approximation by laurent series in 1/x at 0+ order from -1 to 0\n
                                                                           return Math.log(x) + Math.LN2;\n
                                                return Math.log(x + Math.sqrt(x * x - 1));\n
                                 \{ n \}
}\n
          else\n
                      \{ n \}
                                   var y = Math.sqrt(x - 1); \ 
                                                                     // approximation by taylor series in y at 0
up to order 2\n
                       var result = y; n
                                               if (y \ge taylor 2 bound) \ 
                                                                                   \{ n \}
                                                                                                 var y3 = y *
y * y; \ n
                  // approximation by taylor series in y at 0 up to order 4\n
                                                                                    result = y3 / 12;\n
              return Math.sqrt(2) * result;\n
                                                         n n
                                                 }\n
       Math.atanh = function(x) \{ \ 
                                         if (Math.abs(x) < taylor \ n \ bound) \{ \ n \ bound \ \}
                                                                                       var result = x; n
if (Math.abs(x) > taylor_2\_bound) \{ \n
                                                result += (x * x * x) / 3;\n
                                                                                  }\n
                                                                                              return result;\n
              return Math.\log((1 + x) / (1 - x)) / 2;\n
                                                       }\n
   Math.log1p = function(x) \{ \n
                                     if (Math.abs(x) < taylor_n_bound) \{ \n
                                                                                   var x2 = x * x; n
var x3 = x2 * x; n
                          var x4 = x3 * x; n
                                                    // approximation by taylor series in x at 0 up to order 4\n
    return (-x4/4 + x3/3 - x2/2 + x);\n
                                              }\n
                                                        return Math.log(x + 1);\n
                                                                                     \n \\n if (typeof
Math.expm1 = function(x) \{ \ 
                                                                          if (Math.abs(x) < taylor_n_bound)
            var x2 = x * x; \ n
                                     var x3 = x2 * x; n
                                                               var x4 = x3 * x; n
                                                                                          // approximation by
                                           return (x4/24 + x3/6 + x2/2 + x);\n
taylor series in x at 0 up to order 4\n
                                                                                       }\n
                                                                                                 return
Math.exp(x) - 1;\n
                      var length = arguments.length; \n\
                                                      for (var i = 0; i < length; i++) {\n
 var y = 0; \ n
                                                                                             if (arguments[i]
=== Infinity || arguments[i] === -Infinity) {\n
                                                    return Infinity;\n
                                                                           }\n
                                                                                     y += arguments[i] *
arguments[i];\n
                   }\n
                          return Math.sqrt(y);\n \};\n\}\nif (typeof Math.log10 === \"undefined\") \{\n
Math.log10 = function(x) \{ \ 
                                return Math.log(x) * Math.LOG10E;\n \};\n}\nif (typeof Math.log2 ===
\''undefined\'') {\n Math.log2 = function(x) {\n
                                                  return Math.log(x) * Math.LOG2E;\n };\n}\n/n/For
HtmlUnit and PhantomJs\nif (typeof ArrayBuffer.isView === \"undefined\") {\n ArrayBuffer.isView =
                  return a != null && a.__proto__ != null && a.__proto__ ===
Int8Array.prototype.__proto__;\n };\n}\n\n(function() {\n function normalizeOffset(offset, length) {\n
                                                                                                        if
(offset < 0) return Math.max(0, offset + length);\n
                                                   return Math.min(offset, length);\n }\n function
typedArraySlice(begin, end) {\n
                                  if (typeof end === \"undefined\") {\n
                                                                             end = this.length;\n
                                                                                                    }\n
```

```
begin = normalizeOffset(begin \parallel 0, this.length);\n
                                                   end = Math.max(begin, normalizeOffset(end, this.length));\n
  return new this.constructor(this.subarray(begin, end));\n\n\ var arrays = [Int8Array, Int16Array,
Uint16Array, Int32Array, Float32Array, Float64Array];\n for (var i = 0; i < arrays.length; ++i) {\n
                                                                                                     var
TypedArray = arrays[i];\n
                             if (typeof TypedArray.prototype.slice === \"undefined\") {\n
Object.defineProperty(TypedArray.prototype, 'slice', {\n
                                                               value: typedArraySlice\n
                                                                                               });\n
                                                                                                        }\n
\ln m Patch apply to work with TypedArrays if needed. m try \ln m
                                                                        (function() { }).apply(null, new
Int32Array(0)\n } catch (e) {\n
                                    var apply = Function.prototype.apply; \n
Object.defineProperty(Function.prototype, 'apply', {\n
                                                           value: function(self, array) {\n
apply.call(this, self, [].slice.call(array));\n
                                                       );\n }\n\n // Patch map to work with TypedArrays if
needed.\n for (var i = 0; i < arrays.length; ++i) {\n
                                                      var TypedArray = arrays[i];\n
                                                                                        if (typeof
TypedArray.prototype.map === \"undefined\") {\n
                                                       Object.defineProperty(TypedArray.prototype, 'map', {\n
      value: function(callback, self) {\n
                                                  return [].slice.call(this).map(callback, self);\n
          \\\n\\\/Patch sort to work with TypedArrays if needed.\\\n\\//TODO: consider to remove
 });\n
following function and replace it with `Kotlin.doubleCompareTo` (see misc.js)\n var totalOrderComparator =
function (a, b) {\n
                     if (a < b) return -1;\n
                                              if (a > b) return 1; \n\
                                                                        if (a === b) \{ \setminus n \}
                                                                                              if (a !==0) return
                                  return ia === 1 / b ? 0 : (ia < 0 ? -1 : 1); \n
0:\ln n
            var ia = 1 / a; \ n
                                                                               n n
                                                                                        return a !== a ? (b !==
b ? 0:1): -1 \setminus n }; \setminus n \setminus n for (var i = 0; i < arrays.length; <math>++i) {\n
                                                                   var TypedArray = arrays[i];\n
                                                                                                     if (typeof
TypedArray.prototype.sort === \"undefined\") {\n
                                                       Object.defineProperty(TypedArray.prototype, 'sort', {\n
     value: function(compareFunction) {\n
                                                     return Array.prototype.sort.call(this, compareFunction ||
                                                     totalOrderComparator);\n
                                  }\n
                                            });\n
s.r.o. Use of this source code is governed by the Apache 2.0 license\n * that can be found in the
OBJECT: \"object\\"\n\;\n\nKotlin.callGetter = function (thisObject, klass, propertyName) {\n var
propertyDescriptor = Object.getOwnPropertyDescriptor(klass, propertyName);\n if (propertyDescriptor!= null
&& propertyDescriptor.get != null) {\n
                                          return propertyDescriptor.get.call(thisObject);\n \\n\n
propertyDescriptor = Object.getOwnPropertyDescriptor(thisObject, propertyName);\n if (propertyDescriptor!=
null && \"value\" in propertyDescriptor) {\n
                                               return thisObject[propertyName];\n \\n\n return
Kotlin.callGetter(thisObject, Object.getPrototypeOf(klass), propertyName);\n\;\n\nKotlin.callSetter = function
(thisObject, klass, propertyName, value) {\n var propertyDescriptor = Object.getOwnPropertyDescriptor(klass,
propertyName);\n if (propertyDescriptor != null && propertyDescriptor.set != null) {\n
propertyDescriptor.set.call(thisObject, value);\n
                                                  return;\n }\n\n propertyDescriptor =
Object.getOwnPropertyDescriptor(thisObject, propertyName);\n if (propertyDescriptor != null && \"value\" in
propertyDescriptor) {\n
                           thisObject[propertyName] = value;\n
                                                                   return\n }\n\n Kotlin.callSetter(thisObject,
Object.getPrototypeOf(klass), propertyName, value);\n\nfunction isInheritanceFromInterface(ctor, iface) {\n if
(ctor === iface) return true; \n\ var metadata = ctor. \ metadata \; \ if (metadata != null) {\n}
                                                                                               var interfaces =
metadata.interfaces;\n
                         for (var i = 0; i < interfaces.length; <math>i++) {\n
(isInheritanceFromInterface(interfaces[i], iface)) {\n
                                                                               }\n
                                                           return true:\n
                                                                                       n \geq n  var
superPrototype = ctor.prototype != null ? Object.getPrototypeOf(ctor.prototype) : null;\n var superConstructor =
superPrototype != null ? superPrototype.constructor : null;\n return superConstructor != null &&
isInheritanceFromInterface(superConstructor, iface);\n\n\/**\n *\n * @param {*} object\n * @param
{Function|Object} klass\n * @returns {Boolean}\n *\nKotlin.isType = function (object, klass) {\n if (klass ===
Object) {\n
               switch (typeof object) {\n
                                               case \"string\":\n
                                                                      case \"number\":\n
                                                                                               case
\"boolean\":\n
                    case \"function\":\n
                                                return true;\n
                                                                    default:\n
                                                                                       return object instanceof
Object;\n
             \n\n if (object == null || klass == null || (typeof object !== 'object' && typeof object !==
'function')) {\n
                  return false;\n \\n\n if (typeof klass === \"function\" && object instanceof klass) {\n
return true;\n \\n\n var proto = Object.getPrototypeOf(klass);\n var constructor = proto != null ?
proto.constructor : null;\n if (constructor != null && \"$metadata$\" in constructor) {\n
                                                                                          var metadata =
constructor.$metadata$;\n
                             if (metadata.kind === Kotlin.Kind.OBJECT) {\n
                                                                                   return object === klass;\n
```

```
DOM typeof returns \"object\", nevertheless they can be used in RHS of instanceof\n if (klassMetadata == null)
          return object instanceof klass;\n \\n\n if (klassMetadata.kind === Kotlin.Kind.INTERFACE &&
                                             return isInheritanceFromInterface(object.constructor, klass);\n }\n\n return
object.constructor != null) {\n
Kotlin.Long;\n\;\nKotlin.isChar = function (value) {\n return value instance of } 
Kotlin.BoxedChar\n;\n\nKotlin.isComparable = function (value) {\n var type = typeof value;\n\n return type}
=== \"string\" ||\n
                               type === \"boolean\" ||\n
                                                                        Kotlin.isNumber(value) ||\n
                                                                                                                     Kotlin.isType(value,
Kotlin.kotlin.Comparable);\n};\n\nKotlin.isCharSequence = function (value) {\n return typeof value === \"string\"
|| Kotlin.isType(value, Kotlin.kotlin.CharSequence);\n\};","/*\n * Copyright 2010-2018 JetBrains s.r.o. Use of this
source code is governed by the Apache 2.0 license\n * that can be found in the license/LICENSE.txt file.\n */\n\n// a
package is omitted to get declarations directly under the module\n\n@PublishedApi\nexternal internal fun <T>
Array(size: Int): Array<T>\n\n@JsName("newArray\")\nfun < T> newArray(size: Int, initValue: T) =
fillArrayVal(Array<T>(size), initValue)\n\n@JsName(\"newArrayF\")\ninline fun <T> arrayWithFun(size: Int, init:
(Int) -> T) = fillArrayFun(Array<T>(size), init)\n\n@JsName(\"fillArray\")\ninline fun <T> fillArrayFun(array:
Array<T>, init: (Int) -> T): Array<T> {\n for (i in 0..array.size - 1) {\n
                                                                                                    array[i] = init(i) \setminus n \\n return
array\n\n@JsName(\"booleanArray\")\nfun booleanArray(size: Int, init: dynamic): Array<Boolean> {\n val
result: dynamic = Array<Boolean>(size)\n result.\$type$\` = \"BooleanArray\\\\n return when (init) {\n
                                                                                                                                                null.
true -> fillArrayVal(result, false)\n
                                                   false -> result\n
                                                                              else -> fillArrayFun<Boolean>(result, init)\n
\\n\@JsName(\"booleanArrayF\")\ninline fun booleanArrayWithFun(size: Int, init: (Int) -> Boolean):
Array<Boolean> = fillArrayFun(booleanArray(size, false),
init)\n\n@JsName(\"charArray\")\n@Suppress(\"UNUSED_PARAMETER\")\nfun charArray(size: Int, init:
dynamic): Array < Char > \{\n val result = js(\new Uint16Array(size)\")\n result. \\ `$type$` = \Char Array'\' n result. \\ `$type$` = \Char Array'\' n result. \\ `$type$` = \Char Array' \\ `$type$` = \Char Array' \\ `$type$` = \C
return when (init) {\n
                                  null, true, false -> result // For consistency\n
                                                                                                  else -> fillArrayFun<Char>(result,
init)\n \\n\n@JsName(\"charArrayF\")\ninline fun charArrayWithFun(size: Int, init: (Int) -> Char):
Array<Char> \{\n val array = charArray(size, null)\n for (i in 0..array.size - 1) \{\n
@Suppress(\"UNUSED_VARIABLE\") // used in js block\n
                                                                                     val value = init(i)\n
                                                                                                                     is(\"array[i] = value;\")\n
\\n return array\n\\n\n@JsName(\"untypedCharArrayF\")\ninline fun untypedCharArrayWithFun(size: Int, init:
(Int) -> Char): Array<Char> {\n val array = Array<Char>(size)\n for (i in 0..array.size - 1) {\n
@Suppress(\"UNUSED_VARIABLE\") // used in js block\n
                                                                                    val value = init(i)\n
                                                                                                                     is(\"array[i] = value;\")\n
\\\n return array\\n\\\n@JsName(\"longArray\")\\nfun longArray(size: Int, init: dynamic): Array<Long> \\\\n val
result: dynamic = Array<Long>(size)\n result. \text{$type$} = \"LongArray\\"\n return when (init) {\n
                                                                                                                                        null, true ->
fillArrayVal(result, 0L)\n
                                       false -> result\n
                                                                  else -> fillArrayFun<Long>(result, init)\n
\\n\@JsName(\"longArrayF\")\ninline fun longArrayWithFun(size: Int, init: (Int) -> Long): Array<Long> =
fillArrayFun(longArray(size, false), init)\n\nprivate fun <T> fillArrayVal(array: Array<T>, initValue: T): Array<T>
n = {n for (i in 0..array.size - 1) } 
                                                  array[i] = initValue \  \   return array \  \  ","/*\n * Copyright 2010-2018
JetBrains s.r.o. Use of this source code is governed by the Apache 2.0 license\n * that can be found in the
license/LICENSE.txt file.\n */\n\npackage kotlin\n\npublic class Enum<T : Enum<T>> : Comparable<Enum<T>>
{\n @JsName(\"name$\") private var _name: String = \"\"\n @JsName(\"ordinal$\") private var _ordinal: Int =
0\n\n val name: String\n
                                        get() = \underline{name} \ val ordinal: Int \ 
                                                                                               get() = \_ordinal \setminus n \setminus n override fun
compareTo(other: Enum < T>) = ordinal.compareTo(other.ordinal) \n override fun equals(other: Any?) = this ===
other\n\n override fun hashCode(): Int = js(\"Kotlin.identityHashCode\")(this)\n\n override fun toString() =
by the Apache 2.0 license\n * that can be found in the license/LICENSE.txt file.\n *\n\npackage
kotlin.js.internal\n\n@JsName(\"DoubleCompanionObject\")\nprivate object DoubleCompanionObject {\n
@JsName(\"MIN_VALUE\")\n val MIN_VALUE: Double = js(\"Number.MIN_VALUE\")\n\n
@JsName(\"MAX_VALUE(")\n \ val\ MAX_VALUE:\ Double = js(\"Number.MAX_VALUE(")\n \ )
@JsName(\"POSITIVE_INFINITY\")\n val POSITIVE_INFINITY: Double =
```

```
js(\"Number.POSITIVE_INFINITY\")\n\n @JsName(\"NEGATIVE_INFINITY\")\n val
Double = js(\"Number.NaN\")\n\n@JsName(\"FloatCompanionObject\")\nprivate object FloatCompanionObject
@JsName(\"MAX_VALUE\")\n val MAX_VALUE: Float = js(\"Number.MAX_VALUE\")\n\n
@JsName(\"POSITIVE_INFINITY\")\n val POSITIVE_INFINITY: Float =
js(\"Number.POSITIVE INFINITY\")\n\n @JsName(\"NEGATIVE INFINITY\")\n val
@JsName(\"SIZE_BITS\")\n const val SIZE_BITS = 32\n}\n\n@JsName(\"LongCompanionObject\")\nprivate
object LongCompanionObject {\n @JsName(\"MIN VALUE\")\n val MIN VALUE: Long =
js(\Wotlin.Long.MIN_VALUE\W)\n\ @JsName(\WAX_VALUE\W)\n\ val MAX_VALUE: Long =
@JsName(\"SIZE BITS\")\n const val SIZE BITS = 64\n}\n\n@JsName(\"ShortCompanionObject\")\nprivate
object ShortCompanionObject {\n @JsName(\"MIN_VALUE\")\n val MIN_VALUE: Short = -32768\n\n
@JsName(\"MAX_VALUE\")\n val MAX_VALUE: Short = 32767\n\n @JsName(\"SIZE_BYTES\")\n const
val SIZE BYTES = 2\n\n @JsName(\"SIZE BITS\")\n const val SIZE BITS =
16\n}\n@JsName(\"ByteCompanionObject\")\nprivate object ByteCompanionObject {\n
@JsName(\"MIN VALUE\")\n val MIN VALUE: Byte = -128\n\n @JsName(\"MAX VALUE\")\n val
MAX_VALUE: Byte = 127 \ln m @JsName(\"SIZE_BYTES\")\n const val SIZE_BYTES = 1 \ln m
@JsName(\"SIZE_BITS\")\n const val SIZE_BITS = 8\n}\n\n@JsName(\"CharCompanionObject\")\nprivate
object CharCompanionObject {\n @JsName(\"MIN VALUE\")\n public const val MIN VALUE: Char =
@JsName(\"MIN HIGH SURROGATE\")\n public const val MIN HIGH SURROGATE: Char = "\uD800\n\n
@JsName(\"MAX HIGH SURROGATE\")\n public const val MAX HIGH SURROGATE: Char =
"\uDBFF"\n\n @JsName(\"MIN_LOW_SURROGATE\")\n public const val MIN_LOW_SURROGATE: Char =
"\uDC00\n\n @JsName(\"MAX LOW SURROGATE\")\n public const val MAX LOW SURROGATE: Char
= \\uDFFF\\n\n @JsName(\"MIN SURROGATE\")\n public const val MIN SURROGATE: Char =
MIN_HIGH_SURROGATE\n\n @JsName(\"MAX_SURROGATE\")\n public const val MAX_SURROGATE:
@JsName(\"SIZE_BITS\")\n const val SIZE_BITS = 16\n\n\nprivate object StringCompanionObject
{\n\nprivate object BooleanCompanionObject {\\n\n","/*\n * Copyright 2010-2019 JetBrains s.r.o. Use of this
source code is governed by the Apache 2.0 license \n * that can be found in the license/LICENSE.txt file.\n
*/n\n@file:kotlin.jvm.JvmMultifileClass\n@file:kotlin.jvm.JvmName(\"ArraysKt\")\n\npackage
kotlin.collections\n\n/\n// NOTE: THIS FILE IS AUTO-GENERATED by the GenerateStandardLib.kt\n// See:
https://github.com/JetBrains/kotlin/tree/master/libraries/stdlib\n/\n\nimport kotlin.random.*\n\n/**\n * Returns 1st
*element* from the collection.\n *\n@kotlin.internal.InlineOnly\npublic inline operator fun <T> Array<out
T>.component1(): T {\n return get(0)\n}\n\n*\n * Returns 1st *element* from the collection.\n
*/n@kotlin.internal.InlineOnly\npublic inline operator fun ByteArray.component1(): Byte {\n return
get(0)\n\ Returns 1st *element* from the collection.\n *\\n@kotlin.internal.InlineOnly\npublic inline
operator fun ShortArray.component1(): Short n = \frac{(0)}{n} \ln n^*  Returns 1st *element* from the
collection.\n *\n@kotlin.internal.InlineOnly\npublic inline operator fun IntArray.component1(): Int {\n return
get(0)\n \n\n Returns 1st *element* from the collection.\n *\\n@kotlin.internal.InlineOnly\\npublic inline
operator fun LongArray.component1(): Long \{ n \in \mathbb{R} \setminus \mathbb{R} \}  return get(0) n \} n/n/**  Returns 1st *element* from the
collection.\n *\n@kotlin.internal.InlineOnly\npublic inline operator fun FloatArray.component1(): Float {\n
return get(0)\n \n^*\n * Returns 1st *element* from the collection. \n *\n@kotlin.internal.InlineOnly\npublic
```

inline operator fun DoubleArray.component1(): Double {\n return get(0)\n}\n\n/\*\*\n \* Returns 1st \*element\* from the collection.\n \*/\n@kotlin.internal.InlineOnly\npublic inline operator fun BooleanArray.component1(): Boolean  $\{\n$  return get(0)\n $\}\n/n/**\n * Returns 1st *element* from the collection.\n$ \*/\n@kotlin.internal.InlineOnly\npublic inline operator fun CharArray.component1(): Char {\n return  $get(0)\n \n\/\$  Returns 2nd \*element\* from the collection.\n \*\\n@kotlin.internal.InlineOnly\npublic inline operator fun <T> Array<out T>.component2(): T {\n return get(1)\n}\n\/\*\*\n \* Returns 2nd \*element\* from the collection.\n \*\n@kotlin.internal.InlineOnly\npublic inline operator fun ByteArray.component2(): Byte {\n return  $get(1)\n\n\/\$  Returns 2nd \*element\* from the collection.\n \*\\n@kotlin.internal.InlineOnly\npublic inline operator fun ShortArray.component2(): Short {\n return get(1)\n}\n\n/\*\*\n \* Returns 2nd \*element\* from the collection.\n \*\n@kotlin.internal.InlineOnly\npublic inline operator fun IntArray.component2(): Int {\n return  $get(1)\n\n\/\$  Returns 2nd \*element\* from the collection.\n \*\\n@kotlin.internal.InlineOnly\npublic inline operator fun LongArray.component2(): Long {\n return get(1)\n}\n\n/\*\*\n \* Returns 2nd \*element\* from the collection.\n \*\n@kotlin.internal.InlineOnly\npublic inline operator fun FloatArray.component2(): Float {\n return  $get(1)\n}\n^*\n^* Returns 2nd *element* from the collection.\n *<math>\n^*\n^*$  Rotlin.internal.InlineOnly\npublic inline operator fun DoubleArray.component2(): Double  $\{\n \text{ return get}(1)\n \}\n \text{**} \text{* Returns 2nd *element*}$ from the collection.\n \*/\n@kotlin.internal.InlineOnly\npublic inline operator fun BooleanArray.component2(): Boolean  $\{\n$  return get(1)\n\\\n\/\n\*Returns 2nd \*element\* from the collection.\\\n \*/n@kotlin.internal.InlineOnly\npublic inline operator fun CharArray.component2(): Char {\n return  $get(1)\n}\n/**\n * Returns 3rd *element* from the collection. \n *\n@kotlin.internal.InlineOnly\npublic inline$ operator fun <T> Array<out T>.component3(): T {\n return get(2)\n}\n\n/\*\*\n \* Returns 3rd \*element\* from the collection.\n \*/n@kotlin.internal.InlineOnly\npublic inline operator fun ByteArray.component3(): Byte {\n return  $get(2)\n}\n^*\n^* Returns 3rd *element* from the collection.\n^*\n@kotlin.internal.InlineOnly\npublic inline of the collection.$ operator fun ShortArray.component3(): Short {\n return get(2)\n}\n\n/\*\*\n \* Returns 3rd \*element\* from the collection.\n \*\n@kotlin.internal.InlineOnly\npublic inline operator fun IntArray.component3(): Int {\n return  $get(2)\n\n\/\n\$  Returns 3rd \*element\* from the collection.\n \*/\n@kotlin.internal.InlineOnly\npublic inline operator fun LongArray.component3(): Long {\n return get(2)\n}\n\n/\*\*\n \* Returns 3rd \*element\* from the collection.\n \*\n@kotlin.internal.InlineOnly\npublic inline operator fun FloatArray.component3(): Float {\n return  $get(2)\n}\n^*\n^*$  Returns 3rd \*element\* from the collection.\n \*/\n@kotlin.internal.InlineOnly\npublic inline operator fun DoubleArray.component3(): Double {\n return get(2)\n}\n\n/\*\*\n \* Returns 3rd \*element\* from the collection.\n \*/\n@kotlin.internal.InlineOnly\npublic inline operator fun BooleanArray.component3(): Boolean  $\{\n$  return get(2)\n $\n$ \n\n/\*\*\n \* Returns 3rd \*element\* from the collection.\n \*/n@kotlin.internal.InlineOnly/npublic inline operator fun CharArray.component3(): Char {\n return get(2)\n\\\n\\*\n \* Returns 4th \*element\* from the collection.\n \*\\n@kotlin.internal.InlineOnly\npublic inline operator fun <T> Array<out T>.component4(): T {\n return get(3)\n}\n\n/\*\*\n \* Returns 4th \*element\* from the collection.\n \*/n@kotlin.internal.InlineOnly\npublic inline operator fun ByteArray.component4(): Byte {\n return get(3)\n\n/\*\*\n \* Returns 4th \*element\* from the collection.\n \*/\n@kotlin.internal.InlineOnly\npublic inline operator fun ShortArray.component4(): Short {\n return get(3)\n}\n\n/\*\*\n \* Returns 4th \*element\* from the collection.\n \*\n@kotlin.internal.InlineOnly\npublic inline operator fun IntArray.component4(): Int {\n return get(3)\n\n/\*\*\n \* Returns 4th \*element\* from the collection.\n \*/\n@kotlin.internal.InlineOnly\npublic inline operator fun LongArray.component4(): Long {\n return get(3)\n}\n\n/\*\*\n \* Returns 4th \*element\* from the collection.\n \*/n@kotlin.internal.InlineOnly\npublic inline operator fun FloatArray.component4(): Float {\n return  $get(3)\n \n^**\n * Returns 4th *element* from the collection. \n *<math>\n \$  kotlin.internal.InlineOnly\npublic inline operator fun DoubleArray.component4(): Double {\n return get(3)\n}\n\/\*\*\n \* Returns 4th \*element\* from the collection.\n \*/\n@kotlin.internal.InlineOnly\npublic inline operator fun BooleanArray.component4(): Boolean  $\{\n$  return get(3)\n $\}\n/**\n * Returns 4th *element* from the collection.\n$ \*/n@kotlin.internal.InlineOnly\npublic inline operator fun CharArray.component4(): Char {\n return  $get(3)\n\$  Returns 5th \*element\* from the collection.\n \*/\n@kotlin.internal.InlineOnly\npublic inline operator fun <T> Array<out T>.component5(): T {\n return get(4)\n}\n\n/\*\*\n \* Returns 5th \*element\* from the

collection.\n \*\n@kotlin.internal.InlineOnly\npublic inline operator fun ByteArray.component5(): Byte {\n return get(4)\n\\/\\*\n \* Returns 5th \*element\* from the collection.\n \*/\n@kotlin.internal.InlineOnly\npublic inline operator fun ShortArray.component5(): Short  $\ln get(4) \n \cdot get(4) \n \cdot get(4)$ collection.\n \*\n@kotlin.internal.InlineOnly\npublic inline operator fun IntArray.component5(): Int {\n return  $get(4)\n\n/**\n * Returns 5th * element* from the collection.\n */\n@kotlin.internal.InlineOnly\npublic inline$ operator fun LongArray.component5(): Long  $\{\n$  return get(4)\n $\}\n\n/**\n$  \* Returns 5th \*element\* from the collection.\n \*\n@kotlin.internal.InlineOnly\npublic inline operator fun FloatArray.component5(): Float {\n return  $get(4)\n}\n^*\n^* Returns 5th *element* from the collection.\n *\n@kotlin.internal.InlineOnly\npublic$ inline operator fun DoubleArray.component5(): Double {\n return get(4)\n}\n\/n\*\*\n \* Returns 5th \*element\* from the collection.\n \*/\n@kotlin.internal.InlineOnly\npublic inline operator fun BooleanArray.component5(): Boolean  $\{\n$  return get(4)\n}\n\n/\*\*\n \* Returns 5th \*element\* from the collection.\n \*/n@kotlin.internal.InlineOnly\npublic inline operator fun CharArray.component5(): Char {\n return get(4)\n}\\n/\*\*\n \* Returns `true` if [element] is found in the array.\n \*/\npublic operator fun <@kotlin.internal.OnlyInputTypes T> Array<out T>.contains(element: T): Boolean {\n return indexOf(element)  $\geq 0 \ln \ln n^*$  Returns `true` if [element] is found in the array.\n \*\npublic operator fun ByteArray.contains(element: Byte): Boolean  $\{\n$  return indexOf(element) >=  $0\n}\n^*$  Returns `true` if [element] is found in the array.\n \*/\npublic operator fun ShortArray.contains(element: Short): Boolean {\n return indexOf(element) >=  $0 \ln \ln^* n$  \* Returns `true` if [element] is found in the array.\n \*/\npublic operator fun IntArray.contains(element: Int): Boolean  $\{ n \in O(element) >= 0 \} n = 0 \}$ [element] is found in the array.\n \*/\npublic operator fun LongArray.contains(element: Long): Boolean {\n return indexOf(element) >=  $0 \ln \ln \ln x$  \* Returns `true` if [element] is found in the array.\n \*/npublic operator fun FloatArray.contains(element: Float): Boolean  $\{ n \in O(element) >= 0 \} n = 0 \}$ [element] is found in the array.\n \*/npublic operator fun DoubleArray.contains(element: Double): Boolean {\n return indexOf(element) >=  $0 \ln \ln^* n$  Returns `true` if [element] is found in the array.\n \*\npublic operator `true` if [element] is found in the array.\n \*\npublic operator fun CharArray.contains(element: Char): Boolean {\n return indexOf(element)  $\geq 0 \ln \ln^* n$  Returns an element at the given [index] or throws an [IndexOutOfBoundsException] if the [index] is out of bounds of this array.\n \* \n \* @ sample samples.collections.Collections.Elements.elementAt\n \*\npublic expect fun <T> Array<out T>.elementAt(index: Int):  $T = T \cdot n \cdot n^* \cdot n \cdot R$  Returns an element at the given [index] or throws an [IndexOutOfBoundsException] if the [index] is out of bounds of this array.\n \* \n \* @ sample samples.collections.Collections.Elements.elementAt\n \*\npublic expect fun ByteArray.elementAt(index: Int): Byte\n\n/\*\*\n \* Returns an element at the given [index] or throws an [IndexOutOfBoundsException] if the [index] is out of bounds of this array.\n \* \n \* @sample samples.collections.Collections.Elements.elementAt\n \*\npublic expect fun ShortArray.elementAt(index: Int): Short\n\n/\*\*\n \* Returns an element at the given [index] or throws an [IndexOutOfBoundsException] if the [index] is out of bounds of this array.\n \* \n \* @ sample samples.collections.Collections.Elements.elementAt\n \*\npublic expect fun IntArray.elementAt(index: Int): Int\n\n/n/\*\*\n \* Returns an element at the given [index] or throws an [IndexOutOfBoundsException] if the [index] is out of bounds of this array.\n \* \n \* @sample samples.collections.Collections.Elements.elementAt\n \*/\npublic expect fun LongArray.elementAt(index: Int): Long\n\n/\*\*\n \* Returns an element at the given [index] or throws an [IndexOutOfBoundsException] if the [index] is out of bounds of this array.\n \* \n \* @sample samples.collections.Collections.Elements.elementAt\n \*\npublic expect fun FloatArray.elementAt(index: Int): Float\n\n/\*\*\n \* Returns an element at the given [index] or throws an [IndexOutOfBoundsException] if the [index] is out of bounds of this array.\n \* \n \* @sample samples.collections.Collections.Elements.elementAt\n \*\npublic expect fun DoubleArray.elementAt(index: Int): Double\n\n/\*\*\n \* Returns an element at the given [index] or throws an [IndexOutOfBoundsException] if the [index] is out of bounds of this array. $\n * \n *$ @sample samples.collections.Collections.ElementAt $\n$ \*/npublic expect fun BooleanArray.elementAt(index: Int): Boolean\n\n/\*\*\n \* Returns an element at the given [index] or throws an [IndexOutOfBoundsException] if the [index] is out of bounds of this array.\n \* \n \* @ sample

```
samples.collections.Collections.Elements.elementAt\n *\npublic expect fun CharArray.elementAt(index: Int):
Char\n\n/**\n * Returns an element at the given [index] or the result of calling the [defaultValue] function if the
[index] is out of bounds of this array.n * n * @ sample
samples.collections.Collections.Elements.elementAtOrElse\n */\n@kotlin.internal.InlineOnly\npublic inline fun
<T> Array<out T>.elementAtOrElse(index: Int, defaultValue: (Int) -> T): T {\n return if (index >= 0 && index <=
lastIndex) get(index) else defaultValue(index)\n}\n\n/**\n * Returns an element at the given [index] or the result of
calling the [defaultValue] function if the [index] is out of bounds of this array.\n * \n * @ sample
samples.collections.Collections.Elements.elementAtOrElse\n */\n@kotlin.internal.InlineOnly\npublic inline fun
ByteArray.elementAtOrElse(index: Int, defaultValue: (Int) -> Byte): Byte {\n return if (index >= 0 && index <=
lastIndex) get(index) else defaultValue(index)\n\n\n/**\n * Returns an element at the given [index] or the result of
calling the [defaultValue] function if the [index] is out of bounds of this array.\n * \n * @ sample
samples.collections.Collections.Elements.elementAtOrElse\n */\n@kotlin.internal.InlineOnly\npublic inline fun
ShortArray.elementAtOrElse(index: Int, defaultValue: (Int) -> Short): Short {\n return if (index >= 0 && index <=
lastIndex) get(index) else defaultValue(index)\n\n\n/**\n * Returns an element at the given [index] or the result of
calling the [defaultValue] function if the [index] is out of bounds of this array.\n * \n * @sample
samples.collections.Collections.Elements.elementAtOrElse\n */\n@kotlin.internal.InlineOnly\npublic inline fun
IntArray.elementAtOrElse(index: Int, defaultValue: (Int) -> Int): Int {\n return if (index >= 0 && index <=
lastIndex) get(index) else defaultValue(index)\n\n\n/**\n * Returns an element at the given [index] or the result of
calling the [defaultValue] function if the [index] is out of bounds of this array.\n * \n * @sample
samples.collections.Collections.Elements.elementAtOrElse\n */\n@kotlin.internal.InlineOnly\npublic inline fun
LongArray.elementAtOrElse(index: Int, defaultValue: (Int) -> Long): Long {\n return if (index >= 0 && index <=
calling the [defaultValue] function if the [index] is out of bounds of this array.\n * \n * @ sample
samples.collections.Collections.Elements.elementAtOrElse\n */\n@kotlin.internal.InlineOnly\npublic inline fun
FloatArray.elementAtOrElse(index: Int, defaultValue: (Int) -> Float): Float {\n return if (index >= 0 && index <=
lastIndex) get(index) else defaultValue(index)\n\n\n/**\n * Returns an element at the given [index] or the result of
calling the [defaultValue] function if the [index] is out of bounds of this array.\n * \n * @sample
samples.collections.Collections.Elements.elementAtOrElse\n */\n@kotlin.internal.InlineOnly/npublic inline fun
DoubleArray.elementAtOrElse(index: Int, defaultValue: (Int) -> Double): Double {\n return if (index >= 0 &&
index \leq lastIndex) get(index) else defaultValue(index)\n\/**\n * Returns an element at the given [index] or the
result of calling the [defaultValue] function if the [index] is out of bounds of this array.\n * \n * @ sample
samples.collections.Collections.Elements.elementAtOrElse\n */\n@kotlin.internal.InlineOnly\npublic inline fun
BooleanArray.elementAtOrElse(index: Int, defaultValue: (Int) -> Boolean): Boolean {\n return if (index >= 0 &&
index \le lastIndex) get(index) else defaultValue(index)\n\/**\n * Returns an element at the given [index] or the
result of calling the [defaultValue] function if the [index] is out of bounds of this array.\n * \n * @ sample
samples.collections.Collections.Elements.elementAtOrElse\n */\n@kotlin.internal.InlineOnly\npublic inline fun
CharArray.elementAtOrElse(index: Int, defaultValue: (Int) -> Char): Char {\n return if (index >= 0 && index <=
lastIndex) get(index) else defaultValue(index)\n}\n/**\n * Returns an element at the given [index] or `null` if the
[index] is out of bounds of this array.\n * \n * @ sample
samples.collections.Collections.Elements.elementAtOrNull\n *\n@kotlin.internal.InlineOnly\npublic inline fun
<T> Array<out T>.elementAtOrNull(index: Int): T? {\n return this.getOrNull(index)\n}\n\n/n**\n * Returns an
element at the given [index] or `null` if the [index] is out of bounds of this array.\n * \n * @ sample
samples.collections.Collections.Elements.elementAtOrNull\n */\n@kotlin.internal.InlineOnly\npublic inline fun
ByteArray.elementAtOrNull(index: Int): Byte? \{\n return this.getOrNull(index)\n}\n/n/**\n * Returns an element
at the given [index] or `null` if the [index] is out of bounds of this array.\n * \n * @sample
samples.collections.Collections.Elements.elementAtOrNull\n */\n@kotlin.internal.InlineOnly\npublic inline fun
ShortArray.elementAtOrNull(index: Int): Short? {\n return this.getOrNull(index)\n}\n\n/**\n * Returns an element
at the given [index] or `null` if the [index] is out of bounds of this array.\n * \n * @sample
```

samples.collections.Collections.Elements.elementAtOrNull\n \*\n@kotlin.internal.InlineOnly\npublic inline fun  $IntArray.elementAtOrNull(index: Int): Int? {\n return this.getOrNull(index) \n} \n^**\n^* Returns an element at the property of the property of the property$ the given [index] or `null` if the [index] is out of bounds of this array.\n \* \n \* @ sample samples.collections.Collections.Elements.elementAtOrNull\n \*/\n@kotlin.internal.InlineOnly\npublic inline fun  $LongArray.elementAtOrNull(index: Int): Long? {\n return this.getOrNull(index)\n}\n^**\n * Returns an element in the property of the property of the property$ at the given [index] or `null` if the [index] is out of bounds of this array.\n \* \n \* @ sample samples.collections.Collections.Elements.elementAtOrNull\n \*\n@kotlin.internal.InlineOnly\npublic inline fun at the given [index] or `null` if the [index] is out of bounds of this array.\n \* \n \* @ sample samples.collections.Collections.Elements.elementAtOrNull\n \*\n@kotlin.internal.InlineOnly\npublic inline fun element at the given [index] or `null` if the [index] is out of bounds of this array.\n \* \n \* @sample samples.collections.Collections.Elements.elementAtOrNull\n \*/\n@kotlin.internal.InlineOnly\npublic inline fun  $Boolean Array. element At Or Null (index: Int): Boolean? {\n return this.get Or Null (index) \n } \n^* * Returns an analysis of the control of the control$ element at the given [index] or `null` if the [index] is out of bounds of this array.\n \* \n \* @ sample samples.collections.Collections.Elements.elementAtOrNull\n \*/\n@kotlin.internal.InlineOnly\npublic inline fun  $CharArray.elementAtOrNull(index: Int): Char? \{\n return this.getOrNull(index)\n \} \\ \n *Returns the first$ element matching the given [predicate], or `null` if no such element was found.\n \*/n@kotlin.internal.InlineOnly\npublic inline fun <T> Array<out T>.find(predicate: (T) -> Boolean): T? {\n return firstOrNull(predicate)\n  $\n$  \* Returns the first element matching the given [predicate], or `null` if no such element was found.\n \*/\n@kotlin.internal.InlineOnly\npublic inline fun ByteArray.find(predicate: (Byte) -> Boolean): Byte? {\n return firstOrNull(predicate)\n}\n\n/\*\*\n \* Returns the first element matching the given [predicate], or `null` if no such element was found.\n \*/\n@kotlin.internal.InlineOnly\npublic inline fun ShortArray.find(predicate: (Short) -> Boolean): Short? {\n return firstOrNull(predicate)\n\\n\n/\*\*\n \* Returns the first element matching the given [predicate], or `null` if no such element was found.\n \*/n@kotlin.internal.InlineOnly\npublic inline fun IntArray.find(predicate: (Int) -> Boolean): Int? {\n return firstOrNull(predicate)\n\n/\*\*\n \* Returns the first element matching the given [predicate], or `null` if no such element was found.\n \*/\n@kotlin.internal.InlineOnly\npublic inline fun LongArray.find(predicate: (Long) -> Boolean): Long? {\n return firstOrNull(predicate)\n}\n\n/\*\*\n \* Returns the first element matching the given [predicate], or `null` if no such element was found.\n \*\\n@kotlin.internal.InlineOnly\npublic inline fun first element matching the given [predicate], or `null` if no such element was found.\n \*/n@kotlin.internal.InlineOnly\npublic inline fun DoubleArray.find(predicate: (Double) -> Boolean): Double? {\n return firstOrNull(predicate)\n}\n\n/\*\*\n \* Returns the first element matching the given [predicate], or `null` if no such element was found.\n \*\n@kotlin.internal.InlineOnly\npublic inline fun BooleanArray.find(predicate: (Boolean) -> Boolean): Boolean? {\n return firstOrNull(predicate)\n\/\n\/\*\*\n \* Returns the first element matching the given [predicate], or `null` if no such element was found.\n \*\\n@kotlin.internal.InlineOnly\npublic inline fun CharArray.find(predicate: (Char) -> Boolean): Char? {\n return firstOrNull(predicate)\n\/\n\/\*\*\n \* Returns the last element matching the given [predicate], or `null` if no such element was found.\n \*/n@kotlin.internal.InlineOnly\npublic inline fun <T> Array<out T>.findLast(predicate: (T) -> Boolean): T? {\n return lastOrNull(predicate)\n}\n\n/\*\*\n \* Returns the last element matching the given [predicate], or `null` if no such element was found.\n \*\n@kotlin.internal.InlineOnly\npublic inline fun ByteArray.findLast(predicate: (Byte) -> Boolean): Byte?  $\ln \text{return lastOrNull(predicate)} \n \text{Returns the last element matching the given}$ [predicate], or `null` if no such element was found.\n \*\\n@kotlin.internal.InlineOnly\npublic inline fun ShortArray.findLast(predicate: (Short) -> Boolean): Short?  $\ln \text{LastOrNull(predicate)} \n \cdot \text{Returns}$ the last element matching the given [predicate], or `null` if no such element was found.\n \*/n@kotlin.internal.InlineOnly\npublic inline fun IntArray.findLast(predicate: (Int) -> Boolean): Int? {\n return lastOrNull(predicate) $\n$ \n\n/\*\*\n \* Returns the last element matching the given [predicate], or `null` if no such

element was found.\n \*/\n@kotlin.internal.InlineOnly\npublic inline fun LongArray.findLast(predicate: (Long) -> Boolean): Long? {\n return lastOrNull(predicate)\n\\/\n\/\*\*\n \* Returns the last element matching the given [predicate], or `null` if no such element was found.\n \*/\n@kotlin.internal.InlineOnly\npublic inline fun  $Float Array. find Last (predicate: (Float) -> Boolean): Float? {\n return last Or Null (predicate) \n } \\ \n^**n * Returns + Returns +$ the last element matching the given [predicate], or `null` if no such element was found.\n \*/n@kotlin.internal.InlineOnly\npublic inline fun DoubleArray.findLast(predicate: (Double) -> Boolean): Double?  $\ln \operatorname{return} \operatorname{lastOrNull(predicate)}^n \n^*^* \operatorname{Returns}$  the last element matching the given [predicate], or `null` if no such element was found.\n \*\n@kotlin.internal.InlineOnly\npublic inline fun BooleanArray.findLast(predicate: (Boolean) -> Boolean): Boolean? {\n return lastOrNull(predicate)\n}\n\n/\*\*\n \* Returns the last element matching the given [predicate], or `null` if no such element was found.\n \*/\n@kotlin.internal.InlineOnly\npublic inline fun  $CharArray.findLast(predicate: (Char) -> Boolean): Char? \{\n return lastOrNull(predicate)\n \n *Returns and Property (Char) -> Boolean) + Property (Char) -> Boolean) + Property (Char) + Property (Char) + Prope$ first element.\n \* @throws [NoSuchElementException] if the array is empty.\n \*\npublic fun <T> Array<out throw NoSuchElementException(\"Array is empty.\")\n return  $T>.first(): T {\n if (isEmpty())\n}$ this[0]\n\n/\*\*\n \* Returns first element.\n \* @throws [NoSuchElementException] if the array is empty.\n \*/\npublic fun ByteArray.first(): Byte {\n if (isEmpty())\n throw NoSuchElementException(\"Array is empty.\")\n return this $[0]\n\$ ^\*\n Returns first element.\n \* @throws [NoSuchElementException] if the array is empty.\n \*/\npublic fun ShortArray.first(): Short {\n if (isEmpty())\n NoSuchElementException(\"Array is empty.\")\n return this[0]\n\\\n\/\*\*\n \* Returns first element.\n \* @throws [NoSuchElementException] if the array is empty.\n \*/\npublic fun IntArray.first(): Int {\n if (isEmpty())\n throw NoSuchElementException(\"Array is empty.\")\n return this[0]\n\/\*\*\n \* Returns first element.\n \* @throws [NoSuchElementException] if the array is empty.\n \*\npublic fun LongArray.first(): Long {\n if  $(isEmpty())\n$ throw NoSuchElementException(\"Array is empty.\")\n return this $[0]\n \n\$  \*\n\\* Returns first element.\n \* @throws [NoSuchElementException] if the array is empty.\n \*/npublic fun FloatArray.first(): Float  $\ln if (isEmpty()) \$ throw NoSuchElementException(\"Array is empty.\")\n return this[0]\n}\n\n/\*\*\n \* Returns first element.\n \* @throws [NoSuchElementException] if the array is empty.\n \*\npublic fun throw NoSuchElementException(\"Array is empty.\")\n DoubleArray.first(): Double {\n if (isEmpty())\n \*/\npublic fun BooleanArray.first(): Boolean {\n if (isEmpty())\n throw NoSuchElementException(\"Array is empty.\")\n return this $[0]\n\$ \n\n/\*\*\n \* Returns first element.\n \* @throws [NoSuchElementException] if the array is empty.\n \*/\npublic fun CharArray.first(): Char {\n if (isEmpty())\n NoSuchElementException(\"Array is empty.\")\n return this $[0]\n\}\n^*\n^*$  Returns the first element matching the given [predicate].\n \* @throws [NoSuchElementException] if no such element is found.\n \*\npublic inline fun <T> Array<out T>.first(predicate: (T) -> Boolean): T {\n for (element in this) if (predicate(element)) return element\n throw NoSuchElementException(\"Array contains no element matching the predicate.\")\n\partial\n\n/\*\*\n \* Returns the first element matching the given [predicate].\n \* @throws [NoSuchElementException] if no such element is found.\n \*/\npublic inline fun ByteArray.first(predicate: (Byte) -> Boolean): Byte {\n for (element in this) if (predicate(element)) return element\n throw NoSuchElementException(\"Array contains no element matching the predicate.\")\n\ $\n^*$ \n \* Returns the first element matching the given [predicate].\n \* @throws [NoSuchElementException] if no such element is found.\n \*/npublic inline fun ShortArray.first(predicate: (Short) -> Boolean): Short {\n for (element in this) if (predicate(element)) return element\n throw NoSuchElementException(\"Array contains no element matching the predicate.\")\n}\n\n/\*\*\n \* Returns the first element matching the given [predicate].\n \* @throws [NoSuchElementException] if no such element is found.\n \*/npublic inline fun IntArray.first(predicate: (Int) -> Boolean): Int {\n for (element in this) if (predicate(element)) return element\n throw NoSuchElementException(\"Array contains no element matching the predicate.\")\n\\n/\*\*\n \* Returns the first element matching the given [predicate].\n \* @throws [NoSuchElementException] if no such element is found.\n \*/npublic inline fun LongArray.first(predicate: (Long) -> Boolean): Long {\n for (element in this) if (predicate(element)) return element\n throw NoSuchElementException(\"Array contains no element matching the predicate.\")\n\\\\n/\*\*\\n \* Returns the first

element matching the given [predicate].\n \* @throws [NoSuchElementException] if no such element is found.\n \*/npublic inline fun FloatArray.first(predicate: (Float) -> Boolean): Float {\n for (element in this) if (predicate(element)) return element\n throw NoSuchElementException(\"Array contains no element matching the predicate.\")\n\n\n\*\n \* Returns the first element matching the given [predicate].\n \* @throws [NoSuchElementException] if no such element is found.\n \*/\npublic inline fun DoubleArray.first(predicate: (Double) -> Boolean): Double {\n for (element in this) if (predicate(element)) return element\n throw NoSuchElementException(\"Array contains no element matching the predicate.\")\n}\n\n/\*\*\n \* Returns the first element matching the given [predicate].\n \* @throws [NoSuchElementException] if no such element is found.\n \*/npublic inline fun BooleanArray.first(predicate: (Boolean) -> Boolean): Boolean {\n for (element in this) if (predicate(element)) return element\n throw NoSuchElementException(\"Array contains no element matching the predicate.\")\n\n\n\*\*\n \* Returns the first element matching the given [predicate].\n \* @throws [NoSuchElementException] if no such element is found.\n \*\npublic inline fun CharArray.first(predicate: (Char) -> Boolean): Char {\n for (element in this) if (predicate(element)) return element\n throw NoSuchElementException(\"Array contains no element matching the predicate.\")\n}\n\n/\*\*\n \* Returns the first element, or `null` if the array is empty.\n \*\npublic fun <T> Array<out T>.firstOrNull(): T? {\n return if (isEmpty()) null else this[0]\n\n/\*\*\n \* Returns the first element, or `null` if the array is empty.\n \*/\npublic fun ByteArray.firstOrNull(): Byte?  $\{\n \text{ return if (isEmpty()) null else this}[0]\n \n\n\/**\n * Returns the first element, or$ `null` if the array is empty.\n \*\npublic fun ShortArray.firstOrNull(): Short? {\n return if (isEmpty()) null else this[0]\n\/\n\/n\*\n \* Returns the first element, or `null` if the array is empty.\n \*/\npublic fun IntArray.firstOrNull(): Int?  $\ln ? = return if (isEmpty()) null else this [0] \ \ \ Returns the first element, or `null` if the array is$ empty.\n \*\npublic fun LongArray.firstOrNull(): Long? {\n return if (isEmpty()) null else this[0]\n}\n\n/\*\*\n \* Returns the first element, or `null` if the array is empty.\n \*\npublic fun FloatArray.firstOrNull(): Float? {\n return if (isEmpty()) null else this  $[0]\n \n^* \n *$  Returns the first element, or `null` if the array is empty.\n \*/\npublic fun DoubleArray.firstOrNull(): Double?  $\n$  return if (isEmpty()) null else this[0]\n\\\n\n/\*\*\n \* Returns the first element, or `null` if the array is empty.\n \*\npublic fun BooleanArray.firstOrNull(): Boolean? {\n return if (isEmpty()) null else this[0]\n\n/\*\*\n \* Returns the first element, or `null` if the array is empty.\n \*/\npublic fun CharArray.firstOrNull(): Char? {\n return if (isEmpty()) null else this[0]\n\n/n/\*\*\n \* Returns the first element matching the given [predicate], or `null` if element was not found.\n \*/\npublic inline fun <T> Array<out T>.firstOrNull(predicate: (T) -> Boolean): T? {\n for (element in this) if (predicate(element)) return element\n return null\n\n\n/\*\*\n \* Returns the first element matching the given [predicate], or `null` if element was not found.\n \*/\npublic inline fun ByteArray.firstOrNull(predicate: (Byte) -> Boolean): Byte? {\n for (element in this) if (predicate(element)) return element\n return null\n\\\\n\n'\*\*\n \* Returns the first element matching the given [predicate], or `null` if element was not found.\n \*\npublic inline fun ShortArray.firstOrNull(predicate: (Short) -> Boolean): Short? {\n for (element in this) if (predicate(element)) return element\n return null\n\\n\/\*\*\n \* Returns the first element matching the given [predicate], or `null` if element was not found.\n \*/\npublic inline fun IntArray.firstOrNull(predicate: (Int) -> Boolean): Int? {\n for (element in this) if (predicate(element)) return element $\n$  return null $\n$  $\n$  \* Returns the first element matching the given [predicate], or `null` if element was not found.\n \*\npublic inline fun LongArray.firstOrNull(predicate: (Long) -> Boolean): Long? {\n for (element in this) if (predicate(element)) return element\n return null\n\\\n\/n\*\n \* Returns the first element matching the given [predicate], or `null` if element was not found.\n \*/\npublic inline fun FloatArray.firstOrNull(predicate: (Float) -> Boolean): Float? {\n for (element in this) if (predicate(element)) return element\n return null\n\\n\n\n\\*\*\n \* Returns the first element matching the given [predicate], or `null` if element was not found.\n \*\npublic inline fun DoubleArray.firstOrNull(predicate: (Double) -> Boolean): Double? element matching the given [predicate], or `null` if element was not found.\n \*/\npublic inline fun BooleanArray.firstOrNull(predicate: (Boolean) -> Boolean? {\n for (element in this) if (predicate(element)) return element\n return null\n\\\\n\\*\n \* Returns the first element matching the given [predicate], or `null` if element was not found.\n \*/npublic inline fun CharArray.firstOrNull(predicate: (Char) ->

Boolean): Char?  $\{\n$  for (element in this) if (predicate(element)) return element $\n$  return null $\n$  $\n$  $\n$ \*\* $\n$ \* Returns an element at the given [index] or the result of calling the [defaultValue] function if the [index] is out of bounds of this array.\n \*\n@kotlin.internal.InlineOnly\npublic inline fun <T> Array<out T>.getOrElse(index: Int, defaultValue: (Int) -> T): T {\n return if (index >= 0 && index <= lastIndex) get(index) else  $defaultValue(index)\n}\n^*\n^*$  Returns an element at the given [index] or the result of calling the [defaultValue] function if the [index] is out of bounds of this array.\n \*/\n@kotlin.internal.InlineOnly\npublic inline fun ByteArray.getOrElse(index: Int, defaultValue: (Int) -> Byte): Byte {\n return if (index >= 0 && index <= lastIndex) get(index) else defaultValue(index)\n}\n\n/\*\*\n \* Returns an element at the given [index] or the result of calling the [defaultValue] function if the [index] is out of bounds of this array.\n \*/n@kotlin.internal.InlineOnly\npublic inline fun ShortArray.getOrElse(index: Int, defaultValue: (Int) -> Short): an element at the given [index] or the result of calling the [defaultValue] function if the [index] is out of bounds of this array.\n \*\n@kotlin.internal.InlineOnly\npublic inline fun IntArray.getOrElse(index: Int, defaultValue: (Int) -> Returns an element at the given [index] or the result of calling the [defaultValue] function if the [index] is out of bounds of this array.\n \*\n@kotlin.internal.InlineOnly\npublic inline fun LongArray.getOrElse(index: Int, defaultValue: (Int) -> Long): Long  $\{\n$  return if (index >= 0 && index <= lastIndex) get(index) else defaultValue(index)\n\n/n/\*\*\n \* Returns an element at the given [index] or the result of calling the [defaultValue] function if the [index] is out of bounds of this array.\n \*/\n@kotlin.internal.InlineOnly\npublic inline fun FloatArray.getOrElse(index: Int, defaultValue: (Int) -> Float): Float {\n return if (index >= 0 && index <= lastIndex) get(index) else defaultValue(index)\n\n\n/\*\*\n \* Returns an element at the given [index] or the result of calling the [defaultValue] function if the [index] is out of bounds of this array.\n \*/n@kotlin.internal.InlineOnly\npublic inline fun DoubleArray.getOrElse(index: Int, defaultValue: (Int) -> Double): Double  $\{\n$  return if (index >= 0 && index <= lastIndex) get(index) else defaultValue(index)\\\n\\\n\\n\\n\\*\\\n \* Returns an element at the given [index] or the result of calling the [defaultValue] function if the [index] is out of bounds of this array.\n \*\n@kotlin.internal.InlineOnly\npublic inline fun BooleanArray.getOrElse(index: Int, defaultValue: (Int) -> Boolean): Boolean {\n return if (index >= 0 && index <= lastIndex) get(index) else  $defaultValue(index)\n\n\/\n'**\n * Returns an element at the given [index] or the result of calling the [defaultValue]$ function if the [index] is out of bounds of this array.\n \*/\n@kotlin.internal.InlineOnly\npublic inline fun CharArray.getOrElse(index: Int, defaultValue: (Int) -> Char): Char {\n return if (index >= 0 && index <= lastIndex) get(index) else defaultValue(index)\n  $\n$  Returns an element at the given [index] or `null` if the [index] is out of bounds of this array.\n \*/\npublic fun <T> Array<out T>.getOrNull(index: Int): T? {\n return if  $(index >= 0 \&\& index <= lastIndex) get(index) else null\n\n\n/n/**\n * Returns an element at the given [index] or$ `null` if the [index] is out of bounds of this array.\n \*\npublic fun ByteArray.getOrNull(index: Int): Byte? {\n return if (index >= 0 && index <= lastIndex) get(index) else null\n}\n\n/\*\*\n \* Returns an element at the given [index] or `null` if the [index] is out of bounds of this array.\n \*/\npublic fun ShortArray.getOrNull(index: Int): Short? {\n return if (index >= 0 && index <= lastIndex) get(index) else null\n\\\\n\/\n'\*\*\\n \* Returns an element at the given [index] or `null` if the [index] is out of bounds of this array.\n \*/\npublic fun IntArray.getOrNull(index: Int): Int? {\n return if (index >= 0 && index <= lastIndex) get(index) else null\n\\n\n/n/\*\*\n \* Returns an element at the given [index] or `null` if the [index] is out of bounds of this array.\n \*\npublic fun LongArray.getOrNull(index: at the given [index] or `null` if the [index] is out of bounds of this array.\n \*/npublic fun FloatArray.getOrNull(index: Int): Float? {\n return if (index >= 0 && index <= lastIndex) get(index) else \*/npublic fun DoubleArray.getOrNull(index: Int): Double? {\n return if (index >= 0 && index <= lastIndex) get(index) else null $\n$  $\n^{/**}\n$  \* Returns an element at the given [index] or `null` if the [index] is out of bounds of this array.\n \*\npublic fun BooleanArray.getOrNull(index: Int): Boolean? {\n return if (index >= 0 && index <= lastIndex) get(index) else null\n\\n\n/\*\*\n \* Returns an element at the given [index] or `null` if the [index] is out of

bounds of this array.\n \*\npublic fun CharArray.getOrNull(index: Int): Char? {\n return if (index >= 0 && index <= lastIndex) get(index) else null\n\\n\n/\*\*\n \* Returns first index of [element], or -1 if the array does not contain element.\n \*/\npublic fun <@kotlin.internal.OnlyInputTypes T> Array<out T>.indexOf(element: T): Int {\n if for (index in indices) {\n if  $(this[index] == null) \{ \n$  $(element == null) \{ \ n \}$ return index\n }\n  $n } else {n}$ for (index in indices) {\n if (element == this[index]) {\n return index\n }\n  $n = \ln -1 n \ln n^{**} n^*$  Returns first index of [element], or -1 if the array does not contain element.\n \*/\npublic fun ByteArray.indexOf(element: Byte): Int {\n for (index in indices) {\n if (element ==  $n \geq n$  return  $-1 \leq n \leq n$  \* Returns first index of [element], or -1 if this[index]) {\n return index\n the array does not contain element.\n \*/\npublic fun ShortArray.indexOf(element: Short): Int {\n for (index in  $\ln \ln -\ln -\ln \ln \ln \pi$ indices) {\n if (element == this[index]) {\n return index\n first index of [element], or -1 if the array does not contain element.\n \*\npublic fun IntArray.indexOf(element: Int): Int  $\{\n$  for (index in indices)  $\{\n$ if (element == this[index]) {\n return index\n n > n -1\n\/\n/\*\*\n \* Returns first index of [element], or -1 if the array does not contain element.\n \*\/\npublic fun LongArray.indexOf(element: Long): Int {\n for (index in indices) {\n if (element == this[index]) {\n return index\n  $\ln \$  return -1\n\\\n\\*\*\n \* Returns first index of [element], or -1 if the array does not contain element.\n \*/\npublic fun FloatArray.indexOf(element: Float): Int {\n for (index in indices) {\n  $(element == this[index]) \{ \$ return index\n n > n return -1 n / n \* Returns first index of[element], or -1 if the array does not contain element.\n \*/\npublic fun DoubleArray.indexOf(element: Double): Int  $n for (index in indices) {n}$ if (element == this[index]) {\n return index\n  $n \in \mathbb{N}$  return -1\n\/\n/\*\*\n \* Returns first index of [element], or -1 if the array does not contain element.\n \*/\npublic fun BooleanArray.indexOf(element: Boolean): Int {\n for (index in indices) {\n if (element == this[index]) {\n return index\n  $\n$  return -1\n}\n\n/\*\*\n \* Returns first index of [element], or -1 if the array does not contain element.\n \*/\npublic fun CharArray.indexOf(element: Char): Int {\n for (index in indices) {\n  $(element == this[index]) \{\n$ return index\n  $\ln \$  return  $-1\ln \ln^* n * Returns index of the first$ element matching the given [predicate], or -1 if the array does not contain such element.\n \*/\npublic inline fun <T> Array<out T>.indexOfFirst(predicate: (T) -> Boolean): Int {\n for (index in indices) {\n (predicate(this[index])) {\n return index\n n > n return -1 n / n \* Returns index of the firstelement matching the given [predicate], or -1 if the array does not contain such element.\n \*\npublic inline fun ByteArray.indexOfFirst(predicate: (Byte) -> Boolean): Int {\n for (index in indices) {\n (predicate(this[index])) {\n return index\n  $\ln \$  return  $-1\ln \ln^* n * Returns index of the first$ element matching the given [predicate], or -1 if the array does not contain such element.\n \*\npublic inline fun ShortArray.indexOfFirst(predicate: (Short) -> Boolean): Int {\n for (index in indices) {\n (predicate(this[index])) {\n return index\n n > n e turn -1 n / n \* Returns index of the firstelement matching the given [predicate], or -1 if the array does not contain such element.\n \*/\npublic inline fun IntArray.indexOfFirst(predicate: (Int) -> Boolean): Int {\n for (index in indices) {\n if (predicate(this[index])) return index\n  $\ln \$  return -1\n\\\\n\\\n'\*\*\\\n \* Returns index of the first element matching the given [predicate], or -1 if the array does not contain such element.\n \*\npublic inline fun LongArray.indexOfFirst(predicate: (Long) -> Boolean): Int {\n for (index in indices) {\n  $\n$  \\n return -1\\n\\n\n/\*\*\\n \* Returns index of the first (predicate(this[index])) {\n return index\n element matching the given [predicate], or -1 if the array does not contain such element.\n \*\npublic inline fun FloatArray.indexOfFirst(predicate: (Float) -> Boolean): Int {\n for (index in indices) {\n (predicate(this[index])) {\n return index\n  $\n$  \\n return -1\\n\\\n\/\\*\*\\n \* Returns index of the first element matching the given [predicate], or -1 if the array does not contain such element.\n \*\npublic inline fun DoubleArray.indexOfFirst(predicate: (Double) -> Boolean): Int {\n for (index in indices) {\n (predicate(this[index])) {\n return index\n n > n = n -1 n / n = nelement matching the given [predicate], or -1 if the array does not contain such element.\n \*\npublic inline fun BooleanArray.indexOfFirst(predicate: (Boolean) -> Boolean): Int {\n for (index in indices) {\n (predicate(this[index])) {\n return index\n  $n = \ln -1 n \ln -1 n \ln -1 n \ln n$ 

element matching the given [predicate], or -1 if the array does not contain such element.\n \*\npublic inline fun CharArray.indexOfFirst(predicate: (Char) -> Boolean): Int {\n for (index in indices) {\n (predicate(this[index])) {\n return index\n  $n \leq n = \ln -1 n \leq n$ element matching the given [predicate], or -1 if the array does not contain such element.\n \*/\npublic inline fun <T> Array<out T>.indexOfLast(predicate: (T) -> Boolean): Int {\n for (index in indices.reversed()) {\n} (predicate(this[index])) {\n return index\n element matching the given [predicate], or -1 if the array does not contain such element.\n \*\npublic inline fun ByteArray.indexOfLast(predicate: (Byte) -> Boolean): Int {\n for (index in indices.reversed()) {\n} (predicate(this[index])) {\n return index\n element matching the given [predicate], or -1 if the array does not contain such element.\n \*\npublic inline fun ShortArray.indexOfLast(predicate: (Short) -> Boolean): Int {\n for (index in indices.reversed()) {\n}  $\n$  \\n return -1\n\\\n\/n\\*\*\n \* Returns index of the last (predicate(this[index])) {\n return index\n element matching the given [predicate], or -1 if the array does not contain such element.\n \*\npublic inline fun IntArray.indexOfLast(predicate: (Int) -> Boolean): Int {\n for (index in indices.reversed()) {\n} (predicate(this[index])) {\n return index\n  $n \leq n = \ln -1 n \leq n$ element matching the given [predicate], or -1 if the array does not contain such element.\n \*\npublic inline fun LongArray.indexOfLast(predicate: (Long) -> Boolean): Int {\n for (index in indices.reversed()) {\n} (predicate(this[index])) {\n return index\n n > n = n - 1 n / n / n Returns index of the last element matching the given [predicate], or -1 if the array does not contain such element.\n \*\npublic inline fun FloatArray.indexOfLast(predicate: (Float) -> Boolean): Int {\n for (index in indices.reversed()) {\n} (predicate(this[index])) {\n return index\n  $n = \ln -1 n /n / ** Returns index of the last$ element matching the given [predicate], or -1 if the array does not contain such element.\n \*\npublic inline fun DoubleArray.indexOfLast(predicate: (Double) -> Boolean): Int {\n for (index in indices.reversed()) {\n} (predicate(this[index])) {\n return index\n  $n = \ln -1 n /n / ** Returns index of the last$ element matching the given [predicate], or -1 if the array does not contain such element.\n \*/\npublic inline fun BooleanArray.indexOfLast(predicate: (Boolean) -> Boolean): Int {\n for (index in indices.reversed()) {\n} (predicate(this[index])) {\n return index\n  $n = \ln -1 n /n / ** Returns index of the last$ element matching the given [predicate], or -1 if the array does not contain such element.\n \*/\npublic inline fun CharArray.indexOfLast(predicate: (Char) -> Boolean): Int {\n for (index in indices.reversed()) {\n} (predicate(this[index])) {\n return index\n  $\n$  \\n return -1\n\\\n\\n'\*\*\\n \* Returns the last element.\\n \* @throws [NoSuchElementException] if the array is empty.\n \*\npublic fun <T> Array<out T>.last(): T {\n if  $(isEmpty())\n$ throw NoSuchElementException(\"Array is empty.\")\n return this[lastIndex]\n}\n\n/\*\*\n \* Returns the last element.\n \* @throws [NoSuchElementException] if the array is empty.\n \*\npublic fun ByteArray.last(): Byte  $\{\n$  if (isEmpty())\n throw NoSuchElementException(\"Array is empty.\")\n return this[lastIndex]\n\n\n/\*\*\n \* Returns the last element.\n \* @throws [NoSuchElementException] if the array is empty.\n \*/\npublic fun ShortArray.last(): Short {\n if (isEmpty())\n throw NoSuchElementException(\"Array is empty.\")\n return this[lastIndex]\n\\\n\\*\*\n \* Returns the last element.\\n \* @throws [NoSuchElementException] if the array is empty.\n \*/\npublic fun IntArray.last(): Int {\n if (isEmpty())\n throw NoSuchElementException(\"Array is empty.\")\n return this[lastIndex]\n\\\n\n\/\*\*\n \* Returns the last element.\n \* @throws [NoSuchElementException] if the array is empty.\n \*\npublic fun LongArray.last(): Long {\n if (isEmpty())\n throw NoSuchElementException(\"Array is empty.\")\n return this[lastIndex]\n\\n\\*\*\n \* Returns the last element.\n \* @throws [NoSuchElementException] if the array is empty.\n \*\npublic fun FloatArray.last(): Float {\n if (isEmpty())\n throw NoSuchElementException(\"Array is empty.\")\n return this[lastIndex]\n\n\n/\*\*\n \* Returns the last element.\n \* @throws [NoSuchElementException] if the array is empty.\n \*\npublic fun DoubleArray.last(): Double {\n if (isEmpty())\n throw NoSuchElementException(\"Array is empty.\")\n return this[lastIndex]\n\\\n\\*\n \* Returns the last element.\n \* @throws [NoSuchElementException] if the array is empty.\n \*/\npublic fun BooleanArray.last(): Boolean {\n if  $(isEmpty())\n$ throw NoSuchElementException(\"Array is empty.\")\n return this[lastIndex]\n}\n\n/\*\*\n \*

Returns the last element.\n \* @throws [NoSuchElementException] if the array is empty.\n \*\npublic fun throw NoSuchElementException(\"Array is empty.\")\n return CharArray.last(): Char {\n if (isEmpty())\n this[lastIndex]\n\n\n/\*\*\n \* Returns the last element matching the given [predicate].\n \* @throws [NoSuchElementException] if no such element is found.\n \*/\npublic inline fun <T> Array<out T>.last(predicate: (T) -> Boolean): T  $\{\n$  for (index in this.indices.reversed())  $\{\n$ val element = this[index] $\n$ (predicate(element)) return element\n \\n \text{hrow NoSuchElementException(\"Array contains no element matching the predicate.\")\n $\n$ \n\\*\n \* Returns the last element matching the given [predicate].\n \* @throws [NoSuchElementException] if no such element is found.\n \*/npublic inline fun ByteArray.last(predicate: (Byte) -> Boolean): Byte {\n for (index in this.indices.reversed()) {\n val element = this[index] $\n$ (predicate(element)) return element\n \\n throw NoSuchElementException(\"Array contains no element matching the predicate.\")\n $\n^*$ n \* Returns the last element matching the given [predicate].\n \* @throws [NoSuchElementException] if no such element is found.\n \*\npublic inline fun ShortArray.last(predicate: (Short) -> Boolean): Short {\n for (index in this.indices.reversed()) {\n val element = this[index] $\n$ (predicate(element)) return element\n \\n \text{hrow NoSuchElementException(\"Array contains no element matching the predicate.\")\n} $\n^*$ n \* Returns the last element matching the given [predicate].\n \* @throws [NoSuchElementException] if no such element is found.\n \*\npublic inline fun IntArray.last(predicate: (Int) -> Boolean): Int {\n for (index in this.indices.reversed()) {\n val element = this[index] $\n$ (predicate(element)) return element\n \\n throw NoSuchElementException(\"Array contains no element matching the predicate.\")\n $\n^*$ n \* Returns the last element matching the given [predicate].\n \* @throws [NoSuchElementException] if no such element is found.\n \*/\npublic inline fun LongArray.last(predicate: (Long) -> Boolean): Long {\n for (index in this.indices.reversed()) {\n val element = this[index] $\n$ (predicate(element)) return element\n \ \n throw NoSuchElementException(\"Array contains no element matching the predicate.\")\n}\n\n\\*\*\n \* Returns the last element matching the given [predicate].\n \* @throws [NoSuchElementException] if no such element is found.\n \*\npublic inline fun FloatArray.last(predicate: (Float) -> Boolean): Float {\n for (index in this.indices.reversed()) {\n val element = this[index]\n (predicate(element)) return element\n \\n throw NoSuchElementException(\"Array contains no element matching the predicate.\")\n $\n^*$ n \* Returns the last element matching the given [predicate].\n \* @throws [NoSuchElementException] if no such element is found.\n \*/\npublic inline fun DoubleArray.last(predicate: (Double) -> Boolean): Double {\n for (index in this.indices.reversed()) {\n if  $val element = this[index]\n$ (predicate(element)) return element\n \ \n throw NoSuchElementException(\"Array contains no element matching the predicate.\")\n $\n^*$ n \* Returns the last element matching the given [predicate].\n \* @throws [NoSuchElementException] if no such element is found.\n \*\npublic inline fun BooleanArray.last(predicate: (Boolean) -> Boolean): Boolean {\n for (index in this.indices.reversed()) {\n  $val element = this[index]\n$ if (predicate(element)) return element\n \\n throw NoSuchElementException(\"Array contains no element matching the predicate.\")\n}\ $n^*$ \n \* Returns the last element matching the given [predicate].\n \* @throws [NoSuchElementException] if no such element is found.\n \*/npublic inline fun CharArray.last(predicate: (Char) -> Boolean): Char {\n for (index in this.indices.reversed()) {\n val element = this[index] $\n$ (predicate(element)) return element\n \\n \text{hrow NoSuchElementException(\"Array contains no element matching the predicate.\")\n}\n\n/\*\*\n \* Returns last index of [element], or -1 if the array does not contain element.\n \*\npublic fun <@kotlin.internal.OnlyInputTypes T> Array<out T>.lastIndexOf(element: T): Int {\n if  $(element == null) \{ \$ for (index in indices.reversed()) {\n if  $(this[index] == null) {\n}$ index\n }\n  $n } else {n}$ for (index in indices.reversed()) {\n if (element == this[index]) {\n return index\n }\n array does not contain element.\n \*/\npublic fun ByteArray.lastIndexOf(element: Byte): Int {\n for (index in indices.reversed()) {\n if (element == this[index]) {\n return index\n  $n \leq n \leq 1$ \* Returns last index of [element], or -1 if the array does not contain element.\n \*/\npublic fun ShortArray.lastIndexOf(element: Short): Int {\n for (index in indices.reversed()) {\n this[index]) {\n return index\n 

```
the array does not contain element.\n *\npublic fun IntArray.lastIndexOf(element: Int): Int {\n for (index in
indices.reversed()) {\n
                          if (element == this[index]) {\n
                                                               return index\n
                                                                                  n \leq n \leq 1 
* Returns last index of [element], or -1 if the array does not contain element.\n */\npublic fun
LongArray.lastIndexOf(element: Long): Int {\n for (index in indices.reversed()) {\n
                                                                                        if (element ==
                                        this[index]) {\n
                      return index\n
the array does not contain element.\n */\npublic fun FloatArray.lastIndexOf(element: Float): Int {\n for (index in
                          if (element == this[index]) {\n
indices.reversed()) {\n
                                                               return index\n
                                                                                  n \leq n \leq 1 
* Returns last index of [element], or -1 if the array does not contain element.\n */\npublic fun
DoubleArray.lastIndexOf(element: Double): Int {\n for (index in indices.reversed()) {\n
                                                                                            if (element ==
                                         \ln \n return -1\n}\n\n/**\n * Returns last index of [element], or -1 if
this[index]) {\n
                      return index\n
the array does not contain element.\n *\npublic fun BooleanArray.lastIndexOf(element: Boolean): Int {\n for
(index in indices.reversed()) {\n
                                   if (element == this[index]) {\n
                                                                        return index\n
                                                                                           n > n - 
1\n\/\n/**\n * Returns last index of [element], or -1 if the array does not contain element.\n */\npublic fun
CharArray.lastIndexOf(element: Char): Int {\n for (index in indices.reversed()) {\n
                                                                                       if (element == this[index])
                             \n return -1\n}\n\n/**\n * Returns the last element, or `null` if the array is
          return index\n
empty.\n *\npublic fun <T> Array<out T>.lastOrNull(): T? {\n return if (isEmpty()) null else this[size -
1]\n}\n\n/**\n * Returns the last element, or `null` if the array is empty.\n */\npublic fun ByteArray.lastOrNull():
Byte? \{\n return if (isEmpty()) null else this[size - 1]\n}\n\n/**\n * Returns the last element, or `null` if the array is
empty.\n */npublic fun ShortArray.lastOrNull(): Short? {\n return if (isEmpty()) null else this[size -
1]\n}\n\n/**\n * Returns the last element, or `null` if the array is empty.\n */\npublic fun IntArray.lastOrNull(): Int?
{\rm if (isEmpty())} null else this size - 1\n\n\n/**\n * Returns the last element, or `null` if the array is
empty.\n *\npublic fun LongArray.lastOrNull(): Long? \ln \text{cisEmpty} null else this[size - 1]\n\n\*\n
* Returns the last element, or `null` if the array is empty.\n */\npublic fun FloatArray.lastOrNull(): Float? {\n
return if (isEmpty()) null else this[size - 1]\n \\n\/**\n * Returns the last element, or `null` if the array is empty.\n
*/\npublic fun DoubleArray.lastOrNull(): Double? {\n return if (isEmpty()) null else this[size - 1]\n\\n\/**\n *
Returns the last element, or `null` if the array is empty.\n *\npublic fun BooleanArray.lastOrNull(): Boolean? {\n
return if (isEmpty()) null else this[size - 1]\n \n\n/**\n * Returns the last element, or `null` if the array is empty.\n
*/\npublic fun CharArray.lastOrNull(): Char? \n return if (isEmpty()) null else this[size - 1]\n}\\\n\n/**\\n * Returns
the last element matching the given [predicate], or `null` if no such element was found.\n *\npublic inline fun <T>
Array<out T>.lastOrNull(predicate: (T) -> Boolean): T? {\n for (index in this.indices.reversed()) {\n
element = this[index] \setminus n
                           if (predicate(element)) return element\n }\n return null\n}\n* Returns the last
element matching the given [predicate], or `null` if no such element was found.\n *\npublic inline fun
ByteArray.lastOrNull(predicate: (Byte) -> Boolean): Byte? {\n for (index in this.indices.reversed()) {\n}
element = this[index] \setminus n
                           if (predicate(element)) return element\ \ return null\ \ \ Returns the last
element matching the given [predicate], or `null` if no such element was found.\n *\npublic inline fun
ShortArray.lastOrNull(predicate: (Short) -> Boolean): Short? {\n for (index in this.indices.reversed()) {\n}
                           if (predicate(element)) return element\n \ \n return null\n\\\n\n'**\n * Returns the last
element = this[index]\n
element matching the given [predicate], or `null` if no such element was found.\n *\npublic inline fun
IntArray.lastOrNull(predicate: (Int) -> Boolean): Int? {\n for (index in this.indices.reversed()) {\n
                   if (predicate(element)) return element\n \\n return null\n\\n\n/**\n * Returns the last element
= this[index]\n
matching the given [predicate], or `null` if no such element was found.\n *\/npublic inline fun
LongArray.lastOrNull(predicate: (Long) -> Boolean): Long? {\n for (index in this.indices.reversed()) {\n}
element = this[index]\n
                           if (predicate(element)) return element\n }\n return null\n\n\n* Returns the last
element matching the given [predicate], or `null` if no such element was found.\n *\npublic inline fun
FloatArray.lastOrNull(predicate: (Float) -> Boolean): Float? {\n for (index in this.indices.reversed()) {\n}
element = this[index]\n
                           if (predicate(element)) return element\n }\n return null\n\n\n* Returns the last
element matching the given [predicate], or `null` if no such element was found.\n *\npublic inline fun
DoubleArray.lastOrNull(predicate: (Double) -> Boolean): Double? {\n for (index in this.indices.reversed()) {\n}
```

```
val element = this[index]\n
                            if (predicate(element)) return element\n }\n return null\n\n Returns the
last element matching the given [predicate], or `null` if no such element was found.\n */\npublic inline fun
BooleanArray.lastOrNull(predicate: (Boolean) -> Boolean): Boolean? {\n for (index in this.indices.reversed()) {\n
                               if (predicate(element)) return element\n }\n return null\n}\n Returns
  val element = this[index] \setminus n
the last element matching the given [predicate], or `null` if no such element was found.\n *\npublic inline fun
CharArray.lastOrNull(predicate: (Char) -> Boolean): Char? {\n for (index in this.indices.reversed()) {\n
                                                                                                    val
                         if (predicate(element)) return element\n }\n return null\n\n Returns a
element = this[index]\n
random element from this array.\n * \n * @throws NoSuchElementException if this array is empty.\n
*/n@SinceKotlin(\"1.3\")\n@kotlin.internal.InlineOnly\npublic inline fun <T> Array<out T>.random(): T {\n
return random(Random)\n\^*\n * Returns a random element from this array.\n * \n * @throws
NoSuchElementException if this array is empty.\n *\n@SinceKotlin(\"1.3\")\n@kotlin.internal.InlineOnly\npublic
inline fun ByteArray.random(): Byte {n \text{ return random(Random)}} \n} \n *Returns a random element from
this array.\n * \n * @throws NoSuchElementException if this array is empty.\n
*/n@SinceKotlin(\"1.3\")\n@kotlin.internal.InlineOnly\npublic inline fun ShortArray.random(): Short {\n return
random(Random)\n\n^*\n * Returns a random element from this array.\n * \n * @throws
NoSuchElementException if this array is empty.\n *\n@SinceKotlin(\"1.3\")\n@kotlin.internal.InlineOnly\npublic
inline fun IntArray.random(): Int \{\n return random(Random)\n\n Returns a random element from this
array.\n * \n *  @throws NoSuchElementException if this array is empty.\n
*/n@SinceKotlin(\"1.3\")\n@kotlin.internal.InlineOnly\npublic inline fun LongArray.random(): Long {\n return
random(Random)\n\n^*\n * Returns a random element from this array.\n * \n * @throws
NoSuchElementException if this array is empty.\n *\n@SinceKotlin(\"1.3\")\n@kotlin.internal.InlineOnly\npublic
inline fun FloatArray.random(): Float \{\n return random(Random)\n\}\n'/n'**\n * Returns a random element from
this array.\n * \n * @throws NoSuchElementException if this array is empty.\n
*/n@SinceKotlin(\"1.3\")\n@kotlin.internal.InlineOnly\npublic inline fun DoubleArray.random(): Double {\n
return random(Random)\n\^\n\/**\n * Returns a random element from this array.\n * \n * @throws
NoSuchElementException if this array is empty.\n *\n@SinceKotlin(\"1.3\")\n@kotlin.internal.InlineOnly\npublic
inline fun BooleanArray.random(): Boolean {\n return random(Random)\n}\n\n/**\n * Returns a random element
from this array.\n * \n * @throws NoSuchElementException if this array is empty.\n
*/n@SinceKotlin(\"1.3\")\n@kotlin.internal.InlineOnly\npublic inline fun CharArray.random(): Char {\n return
random(Random)\n}\n\n/**\n * Returns a random element from this array using the specified source of
randomness.\n * \n * @throws NoSuchElementException if this array is empty.\n */\n@SinceKotlin(\"1.3\")\npublic
fun <T> Array<out T>.random(random: Random): T {\n if (isEmpty())\n
                                                                        throw
element from this array using the specified source of randomness.\n * \n * @throws NoSuchElementException if
this array is empty.\n */\n@SinceKotlin(\"1.3\")\npublic fun ByteArray.random(random: Random): Byte {\n if
(isEmpty())\n
                throw NoSuchElementException(\"Array is empty.\")\n return
get(random.nextInt(size))\n}\n\n/**\n * Returns a random element from this array using the specified source of
randomness.\n * \n * @throws NoSuchElementException if this array is empty.\n */\n@SinceKotlin(\"1.3\")\npublic
fun ShortArray.random(random: Random): Short {\n if (isEmpty())\n
element from this array using the specified source of randomness.\n * \n * @throws NoSuchElementException if
this array is empty.\n *\n@SinceKotlin(\"1.3\")\npublic fun IntArray.random(random: Random): Int {\n if
(isEmpty())\n
                throw NoSuchElementException(\"Array is empty.\")\n return
get(random.nextInt(size))\n}\n\n/**\n * Returns a random element from this array using the specified source of
randomness.\n * \n * @throws NoSuchElementException if this array is empty.\n */\n@SinceKotlin(\"1.3\")\npublic
fun LongArray.random(random: Random): Long {\n if (isEmpty())\n
NoSuchElementException(\"Array is empty.\")\n return get(random.nextInt(size))\n\\\\n\*\n * Returns a random
element from this array using the specified source of randomness.\n * \n * @throws NoSuchElementException if
```

this array is empty.\n \*\n@SinceKotlin(\"1.3\")\npublic fun FloatArray.random(random: Random): Float {\n if  $throw\ NoSuchElementException(\''Array\ is\ empty.\'')\ \ return$  $get(random.nextInt(size))\n \n^**\n * Returns a random element from this array using the specified source of$ randomness.\n \* \n \* @throws NoSuchElementException if this array is empty.\n \*/\n@SinceKotlin(\"1.3\")\npublic fun DoubleArray.random(random: Random): Double {\n if (isEmpty())\n throw element from this array using the specified source of randomness.\n \* \n \* @throws NoSuchElementException if this array is empty.\n \*/\n@SinceKotlin(\"1.3\")\npublic fun BooleanArray.random(random: Random): Boolean {\n if (isEmpty())\n throw NoSuchElementException(\"Array is empty.\")\n return get(random.nextInt(size))\n}\n\n/\*\*\n \* Returns a random element from this array using the specified source of randomness.\n \* \n \* @throws NoSuchElementException if this array is empty.\n \*/\n@SinceKotlin(\"1.3\")\npublic fun CharArray.random(random: Random): Char {\n if (isEmpty())\n throw NoSuchElementException(\"Array is empty.\")\n return get(random.nextInt(size))\n\n/n/\*\*\n \* Returns the single element, or throws an exception if the array is empty or has more than one element.\n \*\npublic fun <T> Array<out T>.single(): T {\n return when 0 -> throw NoSuchElementException(\"Array is empty.\")\n  $1 \rightarrow this[0] \ n$ else -> throw IllegalArgumentException(\"Array has more than one element.\")\n  $\n^*\n^*$  Returns the single element, or throws an exception if the array is empty or has more than one element.\n \*/\npublic fun ByteArray.single(): Byte  $n = {n return when (size) }$ 0 -> throw NoSuchElementException(\"Array is empty.\")\n else -> throw IllegalArgumentException(\"Array has more than one element.\")\n \\n\n/n\*\*\n \* Returns the single element, or throws an exception if the array is empty or has more than one element.\n \*/\npublic fun ShortArray.single(): Short {\n return when (size) {\n 0 -> throw NoSuchElementException(\"Array is empty.\")\n  $1 \rightarrow this[0]\n$ else -> throw IllegalArgumentException(\"Array has more than one element.\")\n \n\n/\*\*\n \* Returns the single element, or throws an exception if the array is empty or has more than one element.\n \*/\npublic fun IntArray.single(): Int {\n return when (size) {\n NoSuchElementException(\"Array is empty.\")\n  $1 \rightarrow this[0]\n$ else -> throw IllegalArgumentException(\"Array has more than one element.\")\n  $\n\$  Returns the single element, or throws an exception if the array is empty or has more than one element.\n \*\npublic fun LongArray.single(): Long  $n = {n return when (size) }$ 0 -> throw NoSuchElementException(\"Array is empty.\")\n  $1 \rightarrow this[0] \ n$ else -> throw IllegalArgumentException(\"Array has more than one element.\")\n \\n\n/n\*\*\n \* Returns the single element, or throws an exception if the array is empty or has more than one element.\n \*/\npublic fun FloatArray.single(): Float {\n return when (size) {\n 0 -> throw NoSuchElementException(\"Array is empty.\")\n  $1 \rightarrow this[0]\n$ else -> throw IllegalArgumentException(\"Array has more than one element.\")\n \\n\n/\*\*\n \* Returns the single element, or throws an exception if the array is empty or has more than one element.\n \*/\npublic fun DoubleArray.single(): Double {\n return when (size) {\n  $0 \rightarrow throw$ NoSuchElementException(\"Array is empty.\")\n  $1 \rightarrow this[0]\n$ else -> throw IllegalArgumentException(\"Array has more than one element.\")\n  $\n\$  Returns the single element, or throws an exception if the array is empty or has more than one element.\n \*/\npublic fun BooleanArray.single(): Boolean  $\{\n$  return when (size)  $\{\n$ 0 -> throw NoSuchElementException(\"Array is empty.\")\n else -> throw IllegalArgumentException(\"Array has more than one element.\")\n  $\n\$ this  $[0]\n$ Returns the single element, or throws an exception if the array is empty or has more than one element.\n \*/npublic fun CharArray.single(): Char {\n return when (size) {\n 0 -> throw NoSuchElementException(\"Array is empty.\") $\n$  $1 \rightarrow this[0]\n$ else -> throw IllegalArgumentException(\"Array has more than one element.\")\n \n\n/n/\*\*\n \* Returns the single element matching the given [predicate], or throws exception if there is no or more than one matching element.\n \*\npublic inline fun <T> Array<out T>.single(predicate: (T) -> Boolean): T {\n var single: T? = null\n var found = false\n for (element in this) {\n if (predicate(element)) {\n if (found) throw IllegalArgumentException(\"Array contains more than one matching element.\")\n single = element\n  $found = true \ n$ \n \n if (!found) throw NoSuchElementException(\"Array contains no element matching the predicate.\")\n @Suppress(\"UNCHECKED\_CAST\")\n return single as  $T \in \mathbb{N} \cdot \mathbb{N} \cdot \mathbb{N} \cdot \mathbb{N} \cdot \mathbb{N} = \mathbb{N} \cdot \mathbb{N} \cdot \mathbb$ 

Returns the single element matching the given [predicate], or throws exception if there is no or more than one matching element.\n \*/\npublic inline fun ByteArray.single(predicate: (Byte) -> Boolean): Byte {\n var single: Byte? =  $null\n$  var found =  $false\n$  for (element in this) {\n if (predicate(element)) {\n if (found) throw IllegalArgumentException(\"Array contains more than one matching element.\")\n single = element\n the predicate.\")\n @Suppress(\"UNCHECKED\_CAST\")\n return single as Byte\n\\n\n/\*\*\n \* Returns the single element matching the given [predicate], or throws exception if there is no or more than one matching element.\n \*\npublic inline fun ShortArray.single(predicate: (Short) -> Boolean): Short {\n var single: Short? =  $null\n$  var found = false\n for (element in this) {\n if (predicate(element)) {\n if (found) throw IllegalArgumentException(\"Array contains more than one matching element.\")\n  $single = element \ n$  $found = true \ n$ \n \\n if (!found) throw NoSuchElementException(\"Array contains no element matching the predicate.\")\n @Suppress(\"UNCHECKED\_CAST\")\n return single as Short\n}\n\n/\*\*\n \* Returns the single element matching the given [predicate], or throws exception if there is no or more than one matching element.\n \*\npublic inline fun IntArray.single(predicate: (Int) -> Boolean): Int {\n var single: Int? = null\n var found = false $\n$  for (element in this)  $\n$ if (predicate(element)) {\n if (found) throw IllegalArgumentException(\"Array contains more than one matching element.\")\n  $single = element \ n$  $found = true \ n$ \n \\n if (!found) throw NoSuchElementException(\"Array contains no element matching element matching the given [predicate], or throws exception if there is no or more than one matching element.\n \*/npublic inline fun LongArray.single(predicate: (Long) -> Boolean): Long {\n var single: Long? = null\n var found = false $\n$  for (element in this)  $\n$ if (predicate(element)) {\n if (found) throw IllegalArgumentException(\"Array contains more than one matching element.\")\n  $single = element \ n$ \n \n if (!found) throw NoSuchElementException(\"Array contains no element matching  $found = true \setminus n$ the predicate.\")\n @Suppress(\"UNCHECKED CAST\")\n return single as Long\n\\n\n/\*\*\n \* Returns the single element matching the given [predicate], or throws exception if there is no or more than one matching element.\n \*/\npublic inline fun FloatArray.single(predicate: (Float) -> Boolean): Float {\n var single: Float? =  $null\n$  var found = false\n for (element in this) {\n if (predicate(element)) {\n if (found) throw IllegalArgumentException(\"Array contains more than one matching element.\")\n  $single = element \ n$  $found = true \ n$ \\n \\\n if (!found) throw NoSuchElementException(\"Array contains no element matching the predicate.\")\n @Suppress(\"UNCHECKED\_CAST\")\n return single as Float\n\\n\n/\*\*\n \* Returns the single element matching the given [predicate], or throws exception if there is no or more than one matching element.\n \*\npublic inline fun DoubleArray.single(predicate: (Double) -> Boolean): Double {\n var single: Double? =  $null\n$  var found =  $false\n$  for (element in this)  $\{\n$ if (predicate(element)) {\n if (found) throw IllegalArgumentException(\"Array contains more than one matching element.\")\n single = element\n  $found = true \setminus n$ \n \n if (!found) throw NoSuchElementException(\"Array contains no element matching the predicate.\")\n @Suppress(\"UNCHECKED\_CAST\")\n return single as Double\n\\n\/\*\*\n \* Returns the single element matching the given [predicate], or throws exception if there is no or more than one matching element.\n \*\npublic inline fun BooleanArray.single(predicate: (Boolean) -> Boolean): Boolean {\n var single: Boolean? =  $null\n$  var found =  $false\n$  for (element in this)  $\{\n$ if if (predicate(element)) {\n (found) throw IllegalArgumentException(\"Array contains more than one matching element.\")\n single = element\n  $found = true \ n$ \n \in if (!found) throw NoSuchElementException(\"Array contains no element matching the predicate.\")\n @Suppress(\"UNCHECKED\_CAST\")\n return single as Boolean $\n$ \n\n/\*\*\n \* Returns the single element matching the given [predicate], or throws exception if there is no or more than one matching element.\n \*\npublic inline fun CharArray.single(predicate: (Char) -> Boolean): Char  $\n$  var single: Char? = null\n var found = false\n for (element in this)  $\n$ if (predicate(element)) {\n if (found) throw IllegalArgumentException(\"Array contains more than one matching element.\")\n single =  $element \ n$  $found = true \setminus n$ \n \n if (!found) throw NoSuchElementException(\"Array contains no element matching the predicate.\")\n @Suppress(\"UNCHECKED\_CAST\")\n return single as  $Char\n \n\/**\n$ 

\* Returns single element, or `null` if the array is empty or has more than one element.\n \*\npublic fun <T> Array<out T>.singleOrNull(): T?  $\{\n \text{ return if (size } == 1) \text{ this}[0] \text{ else null} \n *\mathbb{N}/\mathbb{N}/\mathbb{N}$  \* Returns single element, or `null` if the array is empty or has more than one element.\n \*/npublic fun ByteArray.singleOrNull(): Byte? {\n return if (size == 1) this[0] else null\n\\\n\n/\*\*\n \* Returns single element, or `null` if the array is empty or has more than one element.\n \*/\npublic fun ShortArray.singleOrNull(): Short? {\n return if (size == 1) this[0] else null\n\/\n\/n\*\*\n \* Returns single element, or `null` if the array is empty or has more than one element.\n \*/\npublic `null` if the array is empty or has more than one element.\n \*/\npublic fun LongArray.singleOrNull(): Long? {\n return if (size == 1) this[0] else null\n\\n\n/\*\*\n \* Returns single element, or `null` if the array is empty or has more than one element.\n \*\npublic fun FloatArray.singleOrNull(): Float? {\n return if (size == 1) this[0] else null\n\/\n\/n\*\*\n \* Returns single element, or `null` if the array is empty or has more than one element.\n \*/\npublic element, or `null` if the array is empty or has more than one element.\n \*/\npublic fun BooleanArray.singleOrNull(): Boolean?  $\{\n$  return if (size == 1) this[0] else null\ $\n$ \ $\n$ \ $\n$ \* Returns single element, or `null` if the array is empty or has more than one element.\n \*/\npublic fun CharArray.singleOrNull(): Char? {\n return if (size == 1) this[0] else null\n\n\n/\*\*\n \* Returns the single element matching the given [predicate], or `null` if element was not found or more than one element was found.\n \*/\npublic inline fun <T> Array<out T>.singleOrNull(predicate: (T) -> Boolean): T? {\n var single: T? = null\n var found = false\n for (element in this) {\n (predicate(element)) {\n if (found) return null\n  $single = element \ n$  $found = true \ n$ n > nif (!found) return null\n return single\n\\n\n/\*\*\n \* Returns the single element matching the given [predicate], or `null` if element was not found or more than one element was found.\n \*\npublic inline fun ByteArray.singleOrNull(predicate: (Byte) -> Boolean): Byte? {\n var single: Byte? = null\n var found = false\n if (found) return null\n for (element in this) {\n if (predicate(element)) {\n  $single = element \ n$  $found = true \ n$  $\ln \sin (1 - \sin n)$  if (!found) return null\n return single\n\\\n\/\*\*\n \* Returns the single element matching the given [predicate], or `null` if element was not found or more than one element was found.\n \*/npublic inline fun ShortArray.singleOrNull(predicate: (Short) -> Boolean): Short? {\n var single: Short? = null\n var found = false $\n$  for (element in this)  $\n$ if (predicate(element)) {\n if (found) return null\n = element\n  $\n$  if (!found) return null\n return single\n\\\n\n/\*\*\n \* Returns the  $found = true \ n$ single element matching the given [predicate], or `null` if element was not found or more than one element was found.\n \*/\npublic inline fun IntArray.singleOrNull(predicate: (Int) -> Boolean): Int? {\n var single: Int? = null\n  $var found = false \ for (element in this) {\ \ }$ if (predicate(element)) {\n if (found) return null\n  $single = element \ n$  $found = true \ n$  $\n$  if (!found) return null\n return single\n\\\n\n\*\n \* Returns the single element matching the given [predicate], or 'null' if element was not found or more than one element was found.\n \*/\npublic inline fun LongArray.singleOrNull(predicate: (Long) -> Boolean): Long? {\n var single: Long? =  $null \cdot n$  var found =  $false \cdot n$  for (element in this) {\n if (predicate(element)) {\n (found) return null\n  $single = element \ n$  $found = true \setminus n$  $n \in \mathbb{N}$  if (!found) return null\n return more than one element was found.\n \*\npublic inline fun FloatArray.singleOrNull(predicate: (Float) -> Boolean): Float?  $\ln$  var single: Float? = null\n var found = false\n for (element in this)  $\ln$ if (predicate(element))  $\{ n \}$ if (found) return null\n  $single = element \ n$  $found = true \ n$  $n \in \mathbb{N}$  if (!found) return null\n return single\n\n\n/\*\*\n \* Returns the single element matching the given [predicate], or `null` if element was not found or more than one element was found.\n \*\npublic inline fun DoubleArray.singleOrNull(predicate: (Double) -> Boolean): Double? {\n var single: Double? = null\n var found = false\n for (element in this) {\n if (predicate(element)) {\n if (found) return null\n  $single = element \ n$  $found = true \setminus n$ }\n  $\ln (f(u))$  return null return single  $\ln \ln u$  \*Returns the single element matching the given [predicate], or `null` if element was not found or more than one element was found.\n \*/npublic inline fun BooleanArray.singleOrNull(predicate: (Boolean) -> Boolean): Boolean? {\n var single: Boolean? = null\n var found = false $\n$  for (element in this)  $\n$ if (predicate(element)) {\n if (found) return null\n single

```
\n if (!found) return null\n return single\n\\\n\n/**\n * Returns the
= element\n
                           found = true \ n
single element matching the given [predicate], or `null` if element was not found or more than one element was
found.\n */\npublic inline fun CharArray.singleOrNull(predicate: (Char) -> Boolean): Char? {\n var single: Char?
= null \cdot n var found = false \cdot n for (element in this) \{ \cdot n \}
                                                                                     if (predicate(element)) {\n
                                                                                                                                      if (found) return
null\n
                   single = element \ n
                                                        found = true \setminus n
                                                                                   n \in \mathbb{N} if (!found) return null\n return
single\n\}\n\n^*\n * Returns a list containing all elements except first [n] elements.\n * \n * @throws
IllegalArgumentException if [n] is negative.\n * \n * @ sample
samples.collections.Collections.Transformations.drop\n *\npublic fun <T> Array<out T>.drop(n: Int): List<T> {\n
require(n \ge 0) { \"Requested element count $n is less than zero.\" }\n return takeLast((size -
n).coerceAtLeast(0))\n\n/**\n * Returns a list containing all elements except first [n] elements.\n * \n * @throws
IllegalArgumentException if [n] is negative.\n * \n * @ sample
samples.collections.Collections.Transformations.drop\n *\npublic fun ByteArray.drop(n: Int): List<Byte> {\n
require(n \ge 0) { \"Requested element count $n is less than zero.\" }\n return takeLast((size -
IllegalArgumentException if [n] is negative.\n * \n * @ sample
samples.collections.Collections.Transformations.drop\n *\npublic fun ShortArray.drop(n: Int): List<Short> {\n
require(n \geq 0) { "Requested element count $n is less than zero.\" }\n return takeLast((size -
n).coerceAtLeast(0))\n\n/**\n * Returns a list containing all elements except first [n] elements.\n * \n * @throws
IllegalArgumentException if [n] is negative.\n * \n * @ sample
samples.collections.Collections.Transformations.drop\n *\npublic fun IntArray.drop(n: Int): List<Int> {\n
require(n >= 0) { \"Requested element count $n is less than zero.\" }\n return takeLast((size -
n).coerceAtLeast(0))\n}\n\n/**\n * Returns a list containing all elements except first [n] elements.\n * \n * @throws
IllegalArgumentException if [n] is negative.\n * \n * @ sample
samples.collections.Collections.Transformations.drop\n *\npublic fun LongArray.drop(n: Int): List<Long> {\n
require(n >= 0) { \"Requested element count $n is less than zero.\" }\n return takeLast((size -
IllegalArgumentException if [n] is negative.\n * \n * @sample
samples.collections.Collections.Transformations.drop\n */\npublic fun FloatArray.drop(n: Int): List<Float> {\n
require(n \geq 0) { "Requested element count $n is less than zero.\" }\n return takeLast((size -
n).coerceAtLeast(0))\n}\n^*n * Returns a list containing all elements except first [n] elements.\n * \n * @throws
IllegalArgumentException if [n] is negative.\n * \n * @ sample
samples.collections.Collections.Transformations.drop\n *\npublic fun DoubleArray.drop(n: Int): List<Double> {\n
require(n \ge 0) { \"Requested element count $n is less than zero.\" }\n return takeLast((size -
IllegalArgumentException if [n] is negative.\n * \n * @sample
samples.collections.Collections.Transformations.drop\n */\npublic fun BooleanArray.drop(n: Int): List<Boolean>
n = 0  { \"Requested element count $n is less than zero.\" }\n return takeLast((size -
n).coerceAtLeast(0))\n\\n/**\n * Returns a list containing all elements except first [n] elements.\n * \n * @throws
IllegalArgumentException if [n] is negative.\n * \n * @ sample
samples.collections.Collections.Transformations.drop\n *\npublic fun CharArray.drop(n: Int): List<Char> {\n
require(n \ge 0) {\"Requested element count $n is less than zero.\" }\n return takeLast((size -
n).coerceAtLeast(0))\n\n\n*\n * Returns a list containing all elements except last [n] elements.\n * \n * @throws
IllegalArgumentException if [n] is negative.\n * \n * @ sample
samples.collections.Collections.Transformations.drop\n */\npublic fun <T> Array<out T>.dropLast(n: Int): List<T>
n = 0 \ \text{where } n = 0 \ \text{where } n = 0 \ \text{
n).coerceAtLeast(0))\n\n/**\n * Returns a list containing all elements except last [n] elements.\n * \n * @throws
IllegalArgumentException if [n] is negative.\n * \n * @ sample
samples.collections.Collections.Transformations.drop\n */\npublic fun ByteArray.dropLast(n: Int): List<Byte> {\n
```

```
require(n \geq 0) { \"Requested element count $n is less than zero.\" }\n return take((size -
n).coerceAtLeast(0))\n}\n\n/**\n * Returns a list containing all elements except last [n] elements.\n * \n * @throws
IllegalArgumentException if [n] is negative.\n * \n * @sample
samples.collections.Collections.Transformations.drop\n */\npublic fun ShortArray.dropLast(n: Int): List<Short> {\n
require(n \geq 0) { \"Requested element count $n is less than zero.\" }\n return take((size -
n).coerceAtLeast(0))\n\\n^*\n * Returns a list containing all elements except last [n] elements.\n * \n * @throws
IllegalArgumentException if [n] is negative.\n * \n * @ sample
samples.collections.Collections.Transformations.drop\n */\npublic fun IntArray.dropLast(n: Int): List<Int> {\n
require(n \geq 0) { \"Requested element count $n is less than zero.\" }\n return take((size -
n).coerceAtLeast(0))\n\n/**\n * Returns a list containing all elements except last [n] elements.\n * \n * @throws
IllegalArgumentException if [n] is negative.\n * \n * @ sample
samples.collections.Collections.Transformations.drop\n *\npublic fun LongArray.dropLast(n: Int): List<Long> {\n
require(n >= 0) { \"Requested element count $n is less than zero.\" }\n return take((size -
n).coerceAtLeast(0))\n\\n^*\n * Returns a list containing all elements except last [n] elements.\n * \n * @throws
IllegalArgumentException if [n] is negative.\n * \n * @ sample
samples.collections.Collections.Transformations.drop\n *\npublic fun FloatArray.dropLast(n: Int): List<Float> {\n
require(n \geq 0) { "Requested element count $n is less than zero.\" }\n return take((size -
n).coerceAtLeast(0))\n\n/**\n * Returns a list containing all elements except last [n] elements.\n * \n * @throws
IllegalArgumentException if [n] is negative.\n * \n * @ sample
samples.collections.Collections.Transformations.drop\n */\npublic fun DoubleArray.dropLast(n: Int): List<Double>
\ln \operatorname{require}(n >= 0) \ \operatorname{Requested} = \operatorname{lement} \sin \operatorname{s} = \operatorname{less} + \operatorname{less} + \operatorname{less}
n).coerceAtLeast(0))\n\\n^*\n * Returns a list containing all elements except last [n] elements.\n * \n * @throws
IllegalArgumentException if [n] is negative.\n * \n * @ sample
samples.collections.Collections.Transformations.drop\n */\npublic fun BooleanArray.dropLast(n: Int):
n).coerceAtLeast(0))\n\n/**\n * Returns a list containing all elements except last [n] elements.\n * \n * @throws
IllegalArgumentException if [n] is negative.\n * \n * @sample
samples.collections.Collections.Transformations.drop\n */npublic fun CharArray.dropLast(n: Int): List<Char> {\n
require(n \ge 0) { \"Requested element count $n is less than zero.\" }\n return take((size -
n).coerceAtLeast(0))\n\\n/**\n * Returns a list containing all elements except last elements that satisfy the given
[predicate].\n * \n * @sample samples.collections.Collections.Transformations.drop\n *\npublic inline fun <T>
Array<out T>.dropLastWhile(predicate: (T) -> Boolean): List<T> {\n for (index in lastIndex downTo 0) {\n
                                                                                                                                                                                                                      if
(!predicate(this[index])) {\n
                                                                 return take(index + 1)\n
                                                                                                                       n \geq n  return emptyList()\n\n\n/**\n * Returns
a list containing all elements except last elements that satisfy the given [predicate].\n * \n * @sample
samples.collections.Collections.Transformations.drop\n *\npublic inline fun ByteArray.dropLastWhile(predicate:
                                                                                                                                                     if (!predicate(this[index])) {\n
(Byte) -> Boolean): List<Byte> {\n for (index in lastIndex downTo 0) {\n
                                                      \n return emptyList()\n\\n\n*\n * Returns a list containing all elements
return take(index + 1)\n
except last elements that satisfy the given [predicate].\n * \n * @sample
samples.collections.Collections.Transformations.drop\n */npublic inline fun ShortArray.dropLastWhile(predicate:
(Short) -> Boolean): List<Short> {\n for (index in lastIndex downTo 0) {\n
                                                                                                                                                        if (!predicate(this[index])) {\n
   return take(index + 1)\n
                                                         \ln \ return emptyList()\n\n\n/**\n * Returns a list containing all elements
except last elements that satisfy the given [predicate].\n * \n * @sample
samples.collections.Collections.Transformations.drop\n */npublic inline fun IntArray.dropLastWhile(predicate:
(Int) -> Boolean): List<Int> {\n for (index in lastIndex downTo 0) {\n
                                                                                                                                               if (!predicate(this[index])) {\n
return take(index + 1)\n
                                                     except last elements that satisfy the given [predicate].\n * \n * @sample
samples.collections.Collections.Transformations.drop\n */\npublic inline fun LongArray.dropLastWhile(predicate:
(Long) -> Boolean): List<Long> {\n for (index in lastIndex downTo 0) {\n
                                                                                                                                                        if (!predicate(this[index])) {\n
```

```
return take(index + 1)\n
                            \ln \ return emptyList()\n\\\n\/n*\\n * Returns a list containing all elements
except last elements that satisfy the given [predicate].\n * \n * @sample
samples.collections.Collections.Transformations.drop\n */\npublic inline fun FloatArray.dropLastWhile(predicate:
(Float) -> Boolean): List<Float> {\n for (index in lastIndex downTo 0) {\n
                                                                            if (!predicate(this[index])) {\n
                            \n return emptyList()\n\\n\/**\n * Returns a list containing all elements
 return take(index + 1)\n
except last elements that satisfy the given [predicate].\n * \n * @sample
samples.collections.Collections.Transformations.drop\n */\npublic inline fun DoubleArray.dropLastWhile(predicate:
(Double) -> Boolean): List<Double> {\n for (index in lastIndex downTo 0) {\n
                                                                               if (!predicate(this[index])) {\n
     return take(index + 1)\n
                                \n return emptyList()\n}\n\n/**\n * Returns a list containing all elements
except last elements that satisfy the given [predicate].\n * \n * @sample
samples.collections.Collections.Transformations.drop\n */\npublic inline fun
BooleanArray.dropLastWhile(predicate: (Boolean) -> Boolean): List<Boolean> {\n for (index in lastIndex
downTo 0) {\n}
                  if (!predicate(this[index])) {\n
                                                     return take(index + 1)\n
                                                                                n \in \mathbb{N} return
emptyList()\n}\n\n/**\n * Returns a list containing all elements except last elements that satisfy the given
[predicate].\n * \n * @sample samples.collections.Collections.Transformations.drop\n */\npublic inline fun
CharArray.dropLastWhile(predicate: (Char) -> Boolean): List<Char> {\n for (index in lastIndex downTo 0) {\n
if (!predicate(this[index])) {\n
                                   return take(index + 1)\n
                                                              n \approx \lim_{n \to \infty} \ln \operatorname{return\ emptyList}(n) \ln \ln^* 
Returns a list containing all elements except first elements that satisfy the given [predicate].\n *\n * @ sample
samples.collections.Collections.Transformations.drop\n */npublic inline fun <T> Array<out
T>.dropWhile(predicate: (T) -> Boolean): List< T> {\n var yielding = false\n val list = ArrayList< T>()\n for
(item in this)\n
                  if (yielding)\n
                                      list.add(item)\n
                                                         else if (!predicate(item)) {\n
  yielding = true\n
                      satisfy the given [predicate].\n * \n * @sample samples.collections.Collections.Transformations.drop\n *\npublic
inline fun ByteArray.dropWhile(predicate: (Byte) -> Boolean): List<Byte> {\n var yielding = false\n val list =
                                                                                  else if (!predicate(item)) {\n
ArrayList<Byte>()\n for (item in this)\n
                                           if (yielding)\n
                                                               list.add(item)\n
                                               \ln \operatorname{return list}^n \\ n^** \\ \text{Returns a list containing all}
     list.add(item)\n
                           yielding = true \ n
elements except first elements that satisfy the given [predicate].\n * \n * @sample
samples.collections.Collections.Transformations.drop\n */\npublic inline fun ShortArray.dropWhile(predicate:
(Short) -> Boolean): List<Short> {\n var yielding = false\n val list = ArrayList<Short>()\n for (item in this)\n
  if (yielding)\n
                      list.add(item)\n
                                         else if (!predicate(item)) {\n
                                                                          list.add(item)\n
          true\n
given [predicate].\n * \n * @sample samples.collections.Collections.Transformations.drop\n *\npublic inline fun
IntArray.dropWhile(predicate: (Int) -> Boolean): List<Int> {\n var yielding = false\n val list =
ArrayList<Int>()\setminusn for (item in this)\setminusn
                                                             list.add(item)\n
                                         if (yielding)\n
                                                                                else if (!predicate(item)) {\n
                                             \n return list\n\n Returns a list containing all elements
    list.add(item)\n
                         yielding = true \ n
except first elements that satisfy the given [predicate].\n * \n * @sample
samples.collections.Collections.Transformations.drop\n */npublic inline fun LongArray.dropWhile(predicate:
(Long) -> Boolean): List<Long> {\n var yielding = false\n val list = ArrayList<Long>()\n for (item in this)\n
                                        else if (!predicate(item)) {\n
 if (yielding)\n
                     list.add(item)\n
                                                                          list.add(item)\n
                                                                                               yielding =
true\n
          given [predicate].\n * \n * @sample samples.collections.Collections.Transformations.drop\n *\npublic inline fun
FloatArray.dropWhile(predicate: (Float) -> Boolean): List<Float> {\n var yielding = false\n val list =
ArrayList<Float>()\n for (item in this)\n
                                            if (yielding)\n
                                                                list.add(item)\n
                                                                                   else if (!predicate(item))
\{ n \}
         list.add(item)\n
                               yielding = true \ n
                                                   elements except first elements that satisfy the given [predicate].\n * \n * @sample
samples.collections.Collections.Transformations.drop\n */npublic inline fun DoubleArray.dropWhile(predicate:
(Double) -> Boolean): List<Double> {\n var yielding = false\n val list = ArrayList<Double>()\n for (item in
this)\n
          if (yielding)\n
                              list.add(item)\n
                                                 else if (!predicate(item)) {\n
                                                                                   list.add(item)\n
```

 $yielding = true \ n$ satisfy the given [predicate].\n \* \n \* @sample samples.collections.Collections.Transformations.drop\n \*/npublic inline fun BooleanArray.dropWhile(predicate: (Boolean) -> Boolean): List<Boolean> {\n var yielding = false\n val list = ArrayList<Boolean>()\n for (item in this)\n if (yielding)\n list.add(item)\n  $n = \lim_{n \to \infty} \ln n \cdot n \cdot n \cdot n$ (!predicate(item)) {\n list.add(item)\n  $yielding = true \ n$ containing all elements except first elements that satisfy the given [predicate].\n \* \n \* @ sample samples.collections.Collections.Transformations.drop\n \*/npublic inline fun CharArray.dropWhile(predicate: (Char) -> Boolean): List<Char>  $\{\n$  var yielding = false $\n$  val list = ArrayList<Char>( $\n$ ) for (item in this) $\n$ if (yielding)\n list.add(item)\n else if (!predicate(item)) {\n list.add(item)\n yielding = true\n \*/\npublic inline fun <T> Array<out T>.filter(predicate: (T) -> Boolean): List<T> {\n return filterTo(ArrayList<T>(), predicate)\n}\n\n/\*\*\n \* Returns a list containing only elements matching the given [predicate].\n \*\npublic inline fun ByteArray.filter(predicate: (Byte) -> Boolean): List<Byte> {\n return filterTo(ArrayList<Byte>(), predicate)\n\n\n/\*\*\n \* Returns a list containing only elements matching the given [predicate].\n \*/\npublic inline fun ShortArray.filter(predicate: (Short) -> Boolean): List<Short> {\n return filterTo(ArrayList<Short>(), predicate)\n\\\n\\*\*\n \* Returns a list containing only elements matching the given [predicate].\n \*/\npublic inline fun IntArray.filter(predicate: (Int) -> Boolean): List<Int> {\n return filterTo(ArrayList<Int>(), predicate)\n\\\n\\*\*\n \* Returns a list containing only elements matching the given [predicate].\n \*/\npublic inline fun LongArray.filter(predicate: (Long) -> Boolean): List<Long> {\n return filterTo(ArrayList<Long>(), predicate) $\n$ \\\n\\*\*\n \* Returns a list containing only elements matching the given [predicate].\n \*\npublic inline fun FloatArray.filter(predicate: (Float) -> Boolean): List<Float> {\n return filterTo(ArrayList<Float>(), predicate) $\n$ \\\n\n\\*\*\n \* Returns a list containing only elements matching the given [predicate].\n \*\npublic inline fun DoubleArray.filter(predicate: (Double) -> Boolean): List<Double> {\n return filterTo(ArrayList<Double>(), predicate)\n\n\n/n\*\*\n \* Returns a list containing only elements matching the given [predicate].\n \*\npublic inline fun BooleanArray.filter(predicate: (Boolean) -> Boolean): List<Boolean> {\n return filterTo(ArrayList<Boolean>(), predicate)\n}\n\n/\*\*\n \* Returns a list containing only elements matching the given [predicate].\n \*\npublic inline fun CharArray.filter(predicate: (Char) -> Boolean): List<Char> {\n return [predicate].\n \* @param [predicate] function that takes the index of an element and the element itself\n \* and returns the result of predicate evaluation on the element.\n \*\npublic inline fun <T> Array<out T>.filterIndexed(predicate: (index: Int, T) -> Boolean): List<T> {\n return filterIndexedTo(ArrayList<T>(), predicate)\n\\n\/\*\*\n \* Returns a list containing only elements matching the given [predicate].\n \* @param [predicate] function that takes the index of an element and the element itself\n \* and returns the result of predicate evaluation on the element.\n \*/\npublic inline fun ByteArray.filterIndexed(predicate: (index: Int, Byte) -> Boolean): List<Byte> {\n return filterIndexedTo(ArrayList<Byte>(), predicate)\n}\n\n/\*\*\n \* Returns a list containing only elements matching the given [predicate].\n \* @param [predicate] function that takes the index of an element and the element itself\n \* and returns the result of predicate evaluation on the element.\n \*\npublic inline fun ShortArray.filterIndexed(predicate: (index: Int, Short) -> Boolean): List<Short>  $\{\n$  return filterIndexedTo(ArrayList<Short>(), predicate) $\n$  $\{\n$ \* Returns a list containing only elements matching the given [predicate].\n \* @param [predicate] function that takes the index of an element and the element itself\n \* and returns the result of predicate evaluation on the element.\n \*/\npublic inline fun IntArray.filterIndexed(predicate: (index: Int, Int) -> Boolean): List<Int> {\n return filterIndexedTo(ArrayList<Int>(), predicate)\n}\n\n/\*\*\n \* Returns a list containing only elements matching the given [predicate].\n \* @param [predicate] function that takes the index of an element and the element itself\n \* and returns the result of predicate evaluation on the element.\n \*\npublic inline fun LongArray.filterIndexed(predicate: (index: Int, Long) -> Boolean): List<Long>  $\n$  return filterIndexedTo(ArrayList<Long>(), predicate)\n  $\n$ /\n/\*\n \* Returns a list containing only elements matching the given [predicate].\n \* @param [predicate] function that takes the index of an element and the element itself\n \* and returns the result of predicate evaluation on the element.\n \*/npublic inline fun FloatArray.filterIndexed(predicate: (index: Int, Float) -> Boolean): List<Float> {\n return

```
filterIndexedTo(ArrayList<Float>(), predicate)\n \n^*\n * Returns a list containing only elements matching the
given [predicate].\n * @param [predicate] function that takes the index of an element and the element itself\n * and
returns the result of predicate evaluation on the element.\n *\npublic inline fun
DoubleArray.filterIndexed(predicate: (index: Int, Double) -> Boolean): List<Double> {\n return
filterIndexedTo(ArrayList<Double>(), predicate)\n}\n\n/**\n * Returns a list containing only elements matching the
given [predicate].\n * @param [predicate] function that takes the index of an element and the element itself\n * and
returns the result of predicate evaluation on the element.\n */\npublic inline fun
BooleanArray.filterIndexed(predicate: (index: Int, Boolean) -> Boolean): List<Boolean> {\n return
filterIndexedTo(ArrayList<Boolean>(), predicate)\n\n\n\**\n * Returns a list containing only elements matching
the given [predicate].\n * @param [predicate] function that takes the index of an element and the element itself\n *
and returns the result of predicate evaluation on the element.\n */\npublic inline fun
CharArray.filterIndexed(predicate: (index: Int, Char) -> Boolean): List<Char> {\n return
filterIndexedTo(ArrayList<Char>(), predicate)\n}\n^*n * Appends all elements matching the given [predicate] to
the given [destination].\n * @param [predicate] function that takes the index of an element and the element itself\n *
and returns the result of predicate evaluation on the element.\n */\npublic inline fun <T, C : MutableCollection<in
T>> Array<out T>.filterIndexedTo(destination: C, predicate: (index: Int, T) -> Boolean): C {\n forEachIndexed {
index, element ->\n
                       if (predicate(index, element)) destination.add(element)\n }\n return
@param [predicate] function that takes the index of an element and the element itself\n * and returns the result of
predicate evaluation on the element.\n */\npublic inline fun <C : MutableCollection<in Byte>>
ByteArray.filterIndexedTo(destination: C, predicate: (index: Int, Byte) -> Boolean): C {\n forEachIndexed {
index, element ->\n
                       if (predicate(index, element)) destination.add(element)\n }\n return
destination\n\n\n/**\n * Appends all elements matching the given [predicate] to the given [destination].\n *
@param [predicate] function that takes the index of an element and the element itself\n * and returns the result of
predicate evaluation on the element.\n *\npublic inline fun <C : MutableCollection<in Short>>
ShortArray.filterIndexedTo(destination: C, predicate: (index: Int, Short) -> Boolean): C {\n forEachIndexed {
index, element ->\n
                       if (predicate(index, element)) destination.add(element)\n \right\\n return
destination\n\n\n/**\n * Appends all elements matching the given [predicate] to the given [destination].\n *
@param [predicate] function that takes the index of an element and the element itself\n * and returns the result of
predicate evaluation on the element.\n */\npublic inline fun <C : MutableCollection<in Int>>
IntArray.filterIndexedTo(destination: C, predicate: (index: Int, Int) -> Boolean): C {\n forEachIndexed { index,
element ->\n
                 if (predicate(index, element)) destination.add(element)\n \\\n return destination\n\\\n\/**\\n *
Appends all elements matching the given [predicate] to the given [destination].\n * @param [predicate] function that
takes the index of an element and the element itself\n * and returns the result of predicate evaluation on the
element.\n */\npublic inline fun <C : MutableCollection<in Long>> LongArray.filterIndexedTo(destination: C,
predicate: (index: Int, Long) -> Boolean): C {\n forEachIndexed { index, element ->\n
                                                                                          if (predicate(index,
element)) destination.add(element)\n \\n return destination\n\\\\\n^*\n Appends all elements matching the
given [predicate] to the given [destination].\n * @param [predicate] function that takes the index of an element and
the element itself\n * and returns the result of predicate evaluation on the element.\n *\npublic inline fun <C:
MutableCollection<in Float>> FloatArray.filterIndexedTo(destination: C, predicate: (index: Int, Float) -> Boolean):
C {\n forEachIndexed { index, element ->\n
                                                 if (predicate(index, element)) destination.add(element)\n \\n
return destination\n\\\\n/\n/**\n * Appends all elements matching the given [predicate] to the given [destination].\n *
@param [predicate] function that takes the index of an element and the element itself\n * and returns the result of
predicate evaluation on the element.\n */\npublic inline fun <C : MutableCollection<in Double>>
DoubleArray.filterIndexedTo(destination: C, predicate: (index: Int, Double) -> Boolean): C {\n forEachIndexed {
index, element ->\n
                       if (predicate(index, element)) destination.add(element)\n }\n return
destination\n\n\n/**\n * Appends all elements matching the given [predicate] to the given [destination].\n *
@param [predicate] function that takes the index of an element and the element itself\n * and returns the result of
```

predicate evaluation on the element.\n \*\npublic inline fun <C : MutableCollection<in Boolean>> BooleanArray.filterIndexedTo(destination: C, predicate: (index: Int, Boolean) -> Boolean): C {\n forEachIndexed { index, element  $\rightarrow$ \n if (predicate(index, element)) destination.add(element)\n }\n return destination $\n$ \n\n/\*\*\n \* Appends all elements matching the given [predicate] to the given [destination].\n \* @param [predicate] function that takes the index of an element and the element itself\n \* and returns the result of predicate evaluation on the element.\n \*\npublic inline fun <C : MutableCollection<in Char>> CharArray.filterIndexedTo(destination: C, predicate: (index: Int, Char) -> Boolean): C {\n forEachIndexed { if (predicate(index, element)) destination.add(element)\n }\n return index, element ->\n destination $\n$ \ $\n$ \n\ $\n$ \*\*\n \* Returns a list containing all elements that are instances of specified type parameter R.\n \*/npublic inline fun <reified R> Array<\*>.filterIsInstance(): List<@kotlin.internal.NoInfer R> {\n return filterIsInstanceTo(ArrayList<R>())\n\p/\*\*\n \* Appends all elements that are instances of specified type parameter R to the given [destination].\n \*\npublic inline fun <reified R, C: MutableCollection<in R>> Array<\*>.filterIsInstanceTo(destination: C): C {\n for (element in this) if (element is R) destination.add(element)\n return destination\n\ $\n$ \n\n/\*\*\n \* Returns a list containing all elements not matching the given [predicate].\n \*\npublic inline fun <T> Array<out T>.filterNot(predicate: (T) -> Boolean): List<T> {\n return filterNotTo(ArrayList<T>(), predicate)\n}\n\n/\*\*\n \* Returns a list containing all elements not matching the given [predicate].\n \*/\npublic inline fun ByteArray.filterNot(predicate: (Byte) -> Boolean): List<Byte> {\n return filterNotTo(ArrayList<Byte>(), predicate)\n\n\\*\*\n \* Returns a list containing all elements not matching the given [predicate].\n \*\npublic inline fun ShortArray.filterNot(predicate: (Short) -> Boolean): List<Short> {\n return filterNotTo(ArrayList<Short>(), predicate)\n\n\/\*\*\n \* Returns a list containing all elements not matching the given [predicate].\n \*\npublic inline fun IntArray.filterNot(predicate: (Int) -> Boolean): List<Int> {\n return filterNotTo(ArrayList<Int>(), predicate)\n}\n\n/\*\*\n \* Returns a list containing all elements not matching the given [predicate].\n \*\npublic inline fun LongArray.filterNot(predicate: (Long) -> Boolean): List<Long> {\n return filterNotTo(ArrayList<Long>(), predicate) $\n$ \n\n/\*\*\n \* Returns a list containing all elements not matching the given [predicate].\n \*/\npublic inline fun FloatArray.filterNot(predicate: (Float) -> Boolean): List<Float> {\n return filterNotTo(ArrayList<Float>(), predicate) $\n$ \n\n\*\n \* Returns a list containing all elements not matching the given [predicate].\n \*\npublic inline fun DoubleArray.filterNot(predicate: (Double) -> Boolean): List<Double>  ${\rm Nn}^* \$  return filterNotTo(ArrayList<Double>(), predicate)\n\\\^\* Returns a list containing all elements not matching the given [predicate].\n \*\npublic inline fun BooleanArray.filterNot(predicate: (Boolean) -> Boolean): List<Boolean> {\n return filterNotTo(ArrayList<Boolean>(), predicate)\n}\n\n/\*\*\n \* Returns a list containing all elements not matching the given [predicate].\n \*\npublic inline fun CharArray.filterNot(predicate: (Char) -> Boolean): List<Char> {\n return filterNotTo(ArrayList<Char>(), predicate)\n}\n\n/\*\*\n \* Returns a list containing all elements that are not `null`.\n \*/\npublic fun <T : Any> Array<out T?>.filterNotNull(): List<T> {\n return filterNotNullTo(ArrayList<T>())\n}\n\n/\*\*\n \* Appends all elements that are not `null` to the given [destination].\n \*/\npublic fun <C: MutableCollection<in T>, T: Any> Array<out T?>.filterNotNullTo(destination: C): C {\n for (element in this) if (element != null) destination.add(element)\n return destination\n\\\\n\/\*\*\n \* Appends all elements not matching the given [predicate] to the given [destination].\n \*/\npublic inline fun <T, C: MutableCollection<in T>> Array<out T>.filterNotTo(destination: C, predicate: (T) -> Boolean): C {\n for (element in this) if (!predicate(element)) destination.add(element)\n return destination\n\\\n\/n\/\*\*\n \* Appends all elements not matching the given [predicate] to the given [destination].\n \*\npublic inline fun <C: MutableCollection<in Byte>> ByteArray.filterNotTo(destination: C, predicate: (Byte) -> Boolean): C {\n for (element in this) if (!predicate(element)) destination.add(element)\n return destination\n\\\\\\n\/\*\*\n \* Appends all elements not matching the given [predicate] to the given [destination].\n \*\npublic inline fun <C: MutableCollection<in Short>> ShortArray.filterNotTo(destination: C, predicate: (Short) -> Boolean): C {\n for (element in this) if (!predicate(element)) destination.add(element)\n return destination\n\\\\\\n\/\*\*\n \* Appends all elements not matching the given [predicate] to the given [destination].\n \*\npublic inline fun <C: MutableCollection<in Int>> IntArray.filterNotTo(destination: C, predicate: (Int) -> Boolean): C {\n for (element in this) if (!predicate(element)) destination.add(element)\n return destination\n\\\\\n\/\n\/\*\\\n \* Appends all elements

not matching the given [predicate] to the given [destination].\n \*\npublic inline fun <C : MutableCollection<in Long>> LongArray.filterNotTo(destination: C, predicate: (Long) -> Boolean): C {\n for (element in this) if (!predicate(element)) destination.add(element)\n return destination\n\\\n\/\*\*\n \* Appends all elements not matching the given [predicate] to the given [destination].\n \*\npublic inline fun <C : MutableCollection<in Float>> FloatArray.filterNotTo(destination: C, predicate: (Float) -> Boolean): C {\n for (element in this) if (!predicate(element)) destination.add(element)\n return destination\n\\\n\/\*\*\n \* Appends all elements not matching the given [predicate] to the given [destination].\n \*\npublic inline fun <C : MutableCollection<in Double>> DoubleArray.filterNotTo(destination: C, predicate: (Double) -> Boolean): C {\n for (element in this) if (!predicate(element)) destination.add(element)\n return destination\n\\\n\/\*\*\n \* Appends all elements not matching the given [predicate] to the given [destination].\n \*\npublic inline fun <C : MutableCollection<in Boolean>> BooleanArray.filterNotTo(destination: C, predicate: (Boolean) -> Boolean): C {\n for (element in this) if (!predicate(element)) destination.add(element)\n return destination\n\\\n\/\*\*\n \* Appends all elements not matching the given [predicate] to the given [destination].\n \*\npublic inline fun <C : MutableCollection<in Char>> CharArray.filterNotTo(destination: C, predicate: (Char) -> Boolean): C {\n for (element in this) if (!predicate(element)) destination.add $(element)\n$  return destination $\n \n \n \$  Appends all elements matching the given [predicate] to the given [destination].\n \*/\npublic inline fun <T, C : MutableCollection<in T>> Array<out T>.filterTo(destination: C, predicate: (T) -> Boolean): C {\n for (element in this) if (predicate(element)) destination.add(element)\n return destination\n\n\n\n/\*\*\n \* Appends all elements matching the given [predicate] to the given [destination].\n \*\npublic inline fun <C: MutableCollection<in Byte>> ByteArray.filterTo(destination: C, predicate: (Byte) -> Boolean): C {\n for (element in this) if (predicate(element)) destination.add(element)\n return destination\n\\\n\n/\*\*\n \* Appends all elements matching the given [predicate] to the given [destination].\n \*/npublic inline fun <C : MutableCollection<in Short>> ShortArray.filterTo(destination: C, predicate: (Short) -> Boolean): C {\n for (element in this) if (predicate(element)) destination.add(element)\n return \*/npublic inline fun <C : MutableCollection<in Int>> IntArray.filterTo(destination: C, predicate: (Int) -> Boolean): C  $\{\n$  for (element in this) if (predicate(element)) destination.add(element)\n return destination\n\\n\\*\*\n\* Appends all elements matching the given [predicate] to the given [destination].\n \*\npublic inline fun <C: MutableCollection<in Long>> LongArray.filterTo(destination: C, predicate: (Long) -> Boolean): C {\n for elements matching the given [predicate] to the given [destination].\n \*\/npublic inline fun <C: MutableCollection<in Float>> FloatArray.filterTo(destination: C, predicate: (Float) -> Boolean): C {\n for (element in this) if (predicate(element)) destination.add(element) $\n$  return destination $\n$  $\n$  $\n$  $\n$  $\n$  $\n$  $\n$  $\n$ Appends all elements matching the given [predicate] to the given [destination].\n \*\npublic inline fun <C: MutableCollection<in Double>> DoubleArray.filterTo(destination: C, predicate: (Double) -> Boolean): C {\n for (element in this) if (predicate(element)) destination.add(element) $\$  return destination $\$  $\$  $\$  $\$  $\$  Appends all elements matching the given [predicate] to the given [destination].\n \*/\npublic inline fun <C: MutableCollection<in Boolean>> BooleanArray.filterTo(destination: C, predicate: (Boolean) -> Boolean): C {\n for (element in this) if (predicate(element)) destination.add(element)\n return destination\n\\\n\n/\*\*\n \* Appends all elements matching the given [predicate] to the given [destination].\n \*\npublic inline fun <C: MutableCollection<in Char>> CharArray.filterTo(destination: C, predicate: (Char) -> Boolean): C {\n for (element in this) if (predicate(element)) destination.add(element)\n return destination\n\\\\\n\\n/\*\*\n \* Returns a list containing elements at indices in the specified [indices] range.\n \*/\npublic fun <T> Array<out T>.slice(indices: IntRange): List<T> {\n if (indices.isEmpty()) return listOf()\n return copyOfRange(indices.start, indices.endInclusive + 1).asList() $\n$ } $\n$ \* Returns a list containing elements at indices in the specified [indices] range.\n \*\npublic fun ByteArray.slice(indices: IntRange): List<Byte> {\n if (indices.isEmpty()) return listOf()\n return copyOfRange(indices.start, indices.endInclusive + 1).asList()\n}\n\n/\*\*\n \* Returns a list containing elements at indices in the specified [indices] range.\n \*/\npublic fun ShortArray.slice(indices: IntRange): List<Short> {\n if (indices.isEmpty()) return listOf()\n return copyOfRange(indices.start, indices.endInclusive +

1).asList()\n}\n\n/\*\*\n \* Returns a list containing elements at indices in the specified [indices] range.\n \*/npublic  $copyOfRange(indices.start, indices.endInclusive + 1).asList()\n}\n\/^**\n * Returns a list containing elements at$ indices in the specified [indices] range.\n \*\npublic fun LongArray.slice(indices: IntRange): List<Long> {\n if (indices.isEmpty()) return listOf()\n return copyOfRange(indices.start, indices.endInclusive + 1).asList()\n}\n\n/\*\*\n \* Returns a list containing elements at indices in the specified [indices] range.\n \*/npublic fun FloatArray.slice(indices: IntRange): List<Float> {\n if (indices.isEmpty()) return listOf()\n return  $copyOfRange(indices.start, indices.endInclusive + 1).asList()\n}\n/**\n * Returns a list containing elements at$ indices in the specified [indices] range.\n \*\npublic fun DoubleArray.slice(indices: IntRange): List<Double> {\n if (indices.isEmpty()) return listOf()\n return copyOfRange(indices.start, indices.endInclusive + 1).asList()\n}\n\n/\*\*\n \* Returns a list containing elements at indices in the specified [indices] range.\n \*/npublic fun BooleanArray.slice(indices: IntRange): List<Boolean> {\n if (indices.isEmpty()) return listOf()\n return copyOfRange(indices.start, indices.endInclusive + 1).asList() $\n$ \n/\*\*\n \* Returns a list containing elements at indices in the specified [indices] range.\n \*/\npublic fun CharArray.slice(indices: IntRange): List<Char> {\n if (indices.isEmpty()) return listOf()\n return copyOfRange(indices.start, indices.endInclusive + 1).asList()\n}\n\n/\*\*\n \* Returns a list containing elements at specified [indices].\n \*/\npublic fun <T> Array<out T>.slice(indices: Iterable<Int>): List<T>  $\{\n$  val size = indices.collectionSizeOrDefault(10) $\n$  if (size == 0) return emptyList()\n val list = ArrayList<T>(size)\n for (index in indices) {\n  $list.add(get(index))\n$  }\n return list\n\\\n\n/\*\*\n \* Returns a list containing elements at specified [indices].\n \*\\npublic fun ByteArray.slice(indices: Iterable<Int>): List<Byte> {\n val size = indices.collectionSizeOrDefault(10)\n if (size == 0) return emptyList()\n val list = ArrayList<Byte>(size)\n for (index in indices) {\n  $ShortArray.slice(indices: Iterable < Int>): List < Short> \{ \ val size = indices.collectionSizeOrDefault(10) \ n \ if \ val size = indices.collectionSizeOrDefault(10) \ n \ if \ val size =$ (size == 0) return emptyList()\n val list = ArrayList<Short>(size)\n for (index in indices) {\n list.add(get(index))\n  $\$  \n return list\n\\\n/\\*\n \* Returns a list containing elements at specified [indices].\n \*/\npublic fun IntArray.slice(indices: Iterable<Int>): List<Int> {\n val size = indices.collectionSizeOrDefault(10) $\$ n if (size == 0) return emptyList() $\$ n val list = ArrayList<Int>(size) $\$ n for (index in indices) {\n  $list.add(get(index))\n }\n = \lim_{n\to\infty} n^* Returns a list containing elements at$ specified [indices].\n \*\npublic fun LongArray.slice(indices: Iterable<Int>): List<Long> {\n val size = indices.collectionSizeOrDefault(10) $\$ n if (size == 0) return emptyList() $\$ n val list = ArrayList<Long>(size) $\$ n for (index in indices) {\n  $list.add(get(index))\n }\n return <math>list\n \n \$  Returns a list containing elements at specified [indices].\n \*\npublic fun FloatArray.slice(indices: Iterable<Int>): List<Float> {\n val size = indices.collectionSizeOrDefault(10)\n if (size == 0) return emptyList()\n val list = ArrayList<Float>(size)\n list.add(get(index))\n  $\$  \n return list\n\\\n\n/\*\*\n \* Returns a list containing for (index in indices)  $\{\n$ elements at specified [indices].\n \*\npublic fun DoubleArray.slice(indices: Iterable<Int>): List<Double> {\n val size = indices.collectionSizeOrDefault(10)\n if (size == 0) return emptyList()\n val list = ArrayList<Double>(size)\n for (index in indices) {\n Returns a list containing elements at specified [indices].\n \*\npublic fun BooleanArray.slice(indices: Iterable<Int>): = ArrayList<Boolean>(size)\n for (index in indices) {\n  $list.add(get(index))\n }\n return <math>list\n}\n\/\/\$ Returns a list containing elements at specified [indices].\n \*\npublic fun CharArray.slice(indices: Iterable<Int>): List<Char> {\n val size = indices.collectionSizeOrDefault(10)\n if (size == 0) return emptyList()\n val list = ArrayList<Char>(size)\n for (index in indices) {\n Returns an array containing elements of this array at specified [indices].\n \*\npublic fun <T>  $Array < T > .slice Array (indices: Collection < Int >): Array < T > .f\n val result = array Of Nulls (this, indices. size)\n var$  $targetIndex = 0 \ for (sourceIndex in indices) {\n}$  $result[targetIndex++] = this[sourceIndex] \ \$  \( \text{result} \) result\n}\n\n\*\n \* Returns an array containing elements of this array at specified [indices].\n \*\npublic fun ByteArray.sliceArray(indices: Collection<Int>): ByteArray {\n val result = ByteArray(indices.size)\n var

 $targetIndex = 0 n for (sourceIndex in indices) {n}$ result\n}\n\n\*\n \* Returns an array containing elements of this array at specified [indices].\n \*/npublic fun ShortArray.sliceArray(indices: Collection<Int>): ShortArray {\n val result = ShortArray(indices.size)\n var  $targetIndex = 0 \land n$  for (sourceIndex in indices)  $\land n$  $result[targetIndex++] = this[sourceIndex] \ \ } \ \$ result\n\\\n\/\*\*\n \* Returns an array containing elements of this array at specified [indices].\n \*/\npublic fun IntArray.sliceArray(indices: Collection<Int>): IntArray {\n val result = IntArray(indices.size)\n var targetIndex =  $0 \setminus n$  for (sourceIndex in indices)  $\{ \setminus n \}$ result\n}\n\n/\*\*\n \* Returns an array containing elements of this array at specified [indices].\n \*/\npublic fun LongArray.sliceArray(indices: Collection<Int>): LongArray {\n val result = LongArray(indices.size)\n var  $targetIndex = 0 \land n$  for (sourceIndex in indices)  $\land n$ result\n}\n\n/\*\*\n \* Returns an array containing elements of this array at specified [indices].\n \*\npublic fun FloatArray.sliceArray(indices: Collection<Int>): FloatArray {\n val result = FloatArray(indices.size)\n var  $targetIndex = 0 \land n$  for (sourceIndex in indices)  $\land n$ result\n}\n\n/\*\*\n \* Returns an array containing elements of this array at specified [indices].\n \*/npublic fun DoubleArray.sliceArray(indices: Collection<Int>): DoubleArray {\n val result = DoubleArray(indices.size)\n var targetIndex =  $0\n$  for (sourceIndex in indices)  $\n$ return result\n\\n\n/\*\*\n \* Returns an array containing elements of this array at specified [indices].\n \*/\npublic fun BooleanArray.sliceArray(indices: Collection<Int>): BooleanArray {\n val result = BooleanArray(indices.size)\n var targetIndex =  $0\n$  for (sourceIndex in indices)  $\n$ return result\n\\n\n/\*\*\n \* Returns an array containing elements of this array at specified [indices].\n \*/\npublic fun CharArray.sliceArray(indices: Collection<Int>): CharArray {\n val result = CharArray(indices.size)\n var  $targetIndex = 0 \setminus n$  for (sourceIndex in indices) {\n result[targetIndex++] = this[sourceIndex]\n }\n return result\n}\n\n/\*\*\n \* Returns an array containing elements at indices in the specified [indices] range.\n \*/\npublic fun <T> Array<T>.sliceArray(indices: IntRange): Array<T> {\n if (indices.isEmpty()) return copyOfRange(0, 0)\n return copyOfRange(indices.start, indices.endInclusive + 1)\n}\n\n/\*\*\n \* Returns an array containing elements at indices in the specified [indices] range.\n \*\npublic fun ByteArray.sliceArray(indices: IntRange): ByteArray {\n if (indices.isEmpty()) return ByteArray(0)\n return copyOfRange(indices.start, indices.endInclusive + 1)\n  $\frac{1}{n}$ \n/\*\*\n \* Returns an array containing elements at indices in the specified [indices] range.\n \*/\npublic fun ShortArray.sliceArray(indices: IntRange): ShortArray {\n if (indices.isEmpty()) return ShortArray(0)\n return copyOfRange(indices.start, indices.endInclusive + 1)\n\n\n/n\*\*\n \* Returns an array containing elements at indices in the specified [indices] range.\n \*\npublic fun IntArray.sliceArray(indices: IntRange): IntArray {\n if (indices.isEmpty()) return IntArray(0)\n return copyOfRange(indices.start, indices.endInclusive + 1)\n\/\n\/\*\*\n \* Returns an array containing elements at indices in the specified [indices] range.\n \*\npublic fun LongArray.sliceArray(indices: IntRange): LongArray {\n if (indices.isEmpty()) return LongArray(0)\n return copyOfRange(indices.start, indices.endInclusive + 1)\n\n\n/n\*\*\n \* Returns an array containing elements at indices in the specified [indices] range.\n \*/npublic fun FloatArray.sliceArray(indices: IntRange): FloatArray {\n if  $(indices.isEmpty()) return FloatArray(0)\n return copyOfRange(indices.start, indices.endInclusive + 1)\n}\n\/\$ \* Returns an array containing elements at indices in the specified [indices] range.\n \*\npublic fun DoubleArray.sliceArray(indices: IntRange): DoubleArray {\n if (indices.isEmpty()) return DoubleArray(0)\n return copyOfRange(indices.start, indices.endInclusive + 1)\n}\n\n/\*\*\n \* Returns an array containing elements at indices in the specified [indices] range.\n \*/\npublic fun BooleanArray.sliceArray(indices: IntRange): BooleanArray \\n if (indices.isEmpty()) return BooleanArray(0)\n return copyOfRange(indices.start, indices.endInclusive + 1)\n}\n\n/\*\*\n \* Returns an array containing elements at indices in the specified [indices] range.\n \*/\npublic fun CharArray.sliceArray(indices: IntRange): CharArray {\n if (indices.isEmpty()) return CharArray(0)\n return copyOfRange(indices.start, indices.endInclusive + 1) $\n\$  Returns a list containing first [n] elements. $\n\$  \n \* @throws IllegalArgumentException if [n] is negative.\n \* \n \* @sample samples.collections.Collections.Transformations.take\n \*\npublic fun <T> Array<out T>.take(n: Int): List<T> {\n require( $n \ge 0$ ) { \"Requested element count \$n is less than zero.\" }\n if (n = 0) return emptyList()\n if ( $n \ge 0$ )

size) return toList()\n if (n == 1) return listOf(this[0])\n var count = 0\n val list = ArrayList<T>(n)\n for list.add(item)\n  $\$  \n return list\n \\\n\n/\*\*\n \* Returns (item in this) {\n if  $(count++ == n)\n$ break\n a list containing first [n] elements. n \* n \*@throws IllegalArgumentException if [n] is negative. n \* n \*@sample samples.collections.Collections.Transformations.take\n \*/\npublic fun ByteArray.take(n: Int): List<Byte> {\n require(n >= 0) { \"Requested element count \$n is less than zero.\" }\n if (n == 0) return emptyList()\n if (n >= size) return toList()\n if (n == 1) return listOf(this[0])\n var count = 0\n val list = ArrayList<Byte>(n)\n for break\n list.add(item)\n  $\$ \n return list\n\\\n\n/\*\*\n \* Returns (item in this) {\n if  $(count++ == n)\n$ a list containing first [n] elements. n \* n \*@throws IllegalArgumentException if [n] is negative. n \* n \*@sample samples.collections.Collections.Transformations.take\n \*/\npublic fun ShortArray.take(n: Int): List<Short> {\n require(n >= 0) { \"Requested element count \$n is less than zero.\" \\n if (n == 0) return emptyList()\n if (n >= size) return to List()\n if (n = 1) return list Of(this[0])\n var count = 0\n val list = ArrayList < Short>(n)\n for (item in this) {\n if  $(count++ == n)\n$ break\n a list containing first [n] elements. n \* n \*@throws IllegalArgumentException if [n] is negative. n \* n \*@sample samples.collections.Collections.Transformations.take\n \*/\npublic fun IntArray.take(n: Int): List<Int> {\n require(n >= 0) { \"Requested element count \$n is less than zero.\" }\n if (n == 0) return emptyList()\n if (n >= size) return toList()\n if (n == 1) return listOf(this[0])\n var count = 0\n val list = ArrayList<Int>(n)\n for (item in this) {\n if  $(count++ == n)\n$ break\n list.add(item)\n  $\$  \n return list\n\\\n\n/\*\*\n \* Returns a list containing first [n] elements. n \* n \*@throws IllegalArgumentException if [n] is negative. n \* n \*@sample samples.collections.Collections.Transformations.take\n \*/\npublic fun LongArray.take(n: Int): List<Long> {\n require(n >= 0) { \"Requested element count \$n is less than zero.\" \\n if (n == 0) return emptyList()\n if (n >= size) return toList()\n if (n == 1) return listOf(this[0])\n var count = 0\n val list = ArrayList<Long>(n)\n for (item in this) {\n if  $(count++ == n)\n$ break\n list.add(item)\n  $\$  \n return list\n\\\n\n/\*\*\n \* Returns a list containing first [n] elements. n \* n \*@throws IllegalArgumentException if [n] is negative. n \* n \*@sample samples.collections.Collections.Transformations.take\n \*/npublic fun FloatArray.take(n: Int): List<Float> {\n require(n >= 0) { \"Requested element count \$n is less than zero.\" \\n if (n == 0) return emptyList()\n if (n >= size) return toList()\n if (n == 1) return listOf(this[0])\n var count = 0\n val list = ArrayList<Float>(n)\n for (item in this) {\n if  $(count++ == n)\n$ break\n list.add(item)\n  $\n = \lim \lim_{n \to \infty} n^* Returns$ a list containing first [n] elements. n \* n \*@throws IllegalArgumentException if [n] is negative. n \* n \*@sample samples.collections.Collections.Transformations.take\n \*/\npublic fun DoubleArray.take(n: Int): List<Double> {\n require(n >= 0) { \"Requested element count \$n is less than zero.\" \\n if (n == 0) return emptyList()\n if (n >= size) return toList()\n if (n == 1) return listOf(this[0])\n var count = 0\n val list = ArrayList<Double>(n)\n for (item in this)  $\{\n$ if  $(count++ == n)\n$ break\n list.add(item)\n  $\$  \n return list\n\\\n\\n'\*\*\n \* Returns a list containing first [n] elements.\n \* \n \* @throws IllegalArgumentException if [n] is negative.\n \* \n \* @sample samples.collections.Collections.Transformations.take\n \*/\npublic fun BooleanArray.take(n: Int): List<Boolean>  $\{n = 0\}$  \"Requested element count \$n is less than zero.\"  $\{n = 0\}$  return emptyList()\n if  $(n \ge \text{size})$  return toList()\n if (n = 1) return listOf(this[0])\n var count = 0\n val list = ArrayList<Boolean>(n) $\setminus$ n for (item in this) { $\setminus$ n if  $(count++ == n)\n$ break\n  $list.add(item)\n$  }\n return list\n\\n\n/\*\*\n \* Returns a list containing first [n] elements.\n \* \n \* @throws IllegalArgumentException if [n] is negative.\n \* \n \* @ sample samples.collections.Collections.Transformations.take\n \*/npublic fun CharArray.take(n: Int): List<Char> n = 0 \"Requested element count n = 0 \"Requested element count n = 0(n == 0) return emptyList()\n if (n >= size) return toList()\n if (n == 1) return listOf(this[0])\n var count = 0\n val list = ArrayList < Char>(n) $\setminus$ n for (item in this)  $\{\setminus$ n if  $(count++ == n)\n$ break\n list.add(item)\n \\n return list\n\\\n\\*\*\n \* Returns a list containing last [n] elements.\\n \* \n \* @throws IllegalArgumentException if [n] is negative.\n \* \n \* @ sample samples.collections.Collections.Transformations.take\n \*/\npublic fun <T> Array<out T>.takeLast(n: Int): List<T> n = 0 {\"Requested element count \$n is less than zero.\" }\n if n = 0 return emptyList()\n val  $size = size \setminus n$  if  $(n \ge size)$  return to  $List() \setminus n$  if (n = 1) return  $listOf(this[size - 1]) \setminus n$  val list = 1ArrayList<T>(n)\n for (index in size - n until size)\n list.add(this[index])\n return list\n\\n\n\\*\*\n \* Returns

a list containing last [n] elements.\n \* \n \* @throws IllegalArgumentException if [n] is negative.\n \* \n \* @sample samples.collections.Collections.Transformations.take\n \*/\npublic fun ByteArray.takeLast(n: Int): List<Byte> {\n require( $n \ge 0$ ) { \"Requested element count \$n is less than zero.\" }\n if (n = 0) return emptyList()\n val size = size\n if  $(n \ge size)$  return toList()\n if (n = 1) return listOf(this[size - 1])\n val list = ArrayList<Byte>(n)\n list.add(this[index])\n return list\n\\n/\*\*\n \* Returns a list containing last for (index in size - n until size)\n [n] elements.\n \* \n \* @throws IllegalArgumentException if [n] is negative.\n \* \n \* @sample samples.collections.Collections.Transformations.take\n \*/\npublic fun ShortArray.takeLast(n: Int): List<Short> {\n require(n >= 0) { \"Requested element count \$n is less than zero.\" }\n if (n == 0) return emptyList()\n val size = size\n if  $(n \ge size)$  return toList()\n if (n = 1) return listOf(this[size - 1])\n val list = ArrayList<Short>(n)\n list.add(this[index])\n return list\n\n/\*\*\n \* Returns a list containing last for (index in size - n until size)\n [n] elements.\n \* \n \* @throws IllegalArgumentException if [n] is negative.\n \* \n \* @sample samples.collections.Collections.Transformations.take\n \*\npublic fun IntArray.takeLast(n: Int): List<Int> {\n require( $n \ge 0$ ) { \"Requested element count \$n is less than zero.\" }\n if (n = 0) return emptyList()\n val size = size\n if  $(n \ge size)$  return toList()\n if (n = 1) return listOf(this[size - 1])\n val list = ArrayList<Int>(n)\n list.add(this[index])\n return list\n\\n/\*\*\n \* Returns a list containing last for (index in size - n until size)\n [n] elements. $\n * \n *$  @throws IllegalArgumentException if [n] is negative. $\n * \n *$  @sample samples.collections.Collections.Transformations.take\n \*/\npublic fun LongArray.takeLast(n: Int): List<Long> {\n require( $n \ge 0$ ) { \"Requested element count \$n is less than zero.\" }\n if (n = 0) return emptyList()\n val size = size\n if  $(n \ge size)$  return toList()\n if (n = 1) return listOf(this[size - 1])\n val list = ArrayList<Long>(n)\n for (index in size - n until size)\n list.add(this[index])\n return list\n\\n/\*\*\n \* Returns a list containing last [n] elements.\n \* \n \* @throws IllegalArgumentException if [n] is negative.\n \* \n \* @sample samples.collections.Collections.Transformations.take\n \*\npublic fun FloatArray.takeLast(n: Int): List<Float> {\n require(n >= 0) { \"Requested element count n = 0 is less than zero.\" }\n if (n == 0) return emptyList()\n val size = size\n if  $(n \ge size)$  return toList()\n if (n = 1) return listOf(this[size - 1])\n val list = ArrayList<Float>(n)\n for (index in size - n until size)\n list.add(this[index])\n return list\n\\n\n\\*\*\n \* Returns a list containing last [n] elements. $\n * \n *$ @throws IllegalArgumentException if [n] is negative. $\n * \n *$ @sample samples.collections.Collections.Transformations.take\n \*/\npublic fun DoubleArray.takeLast(n: Int): List<Double> n = 0 { \"Requested element count \$n is less than zero.\" }\n if n = 0 return emptyList()\n val size = size $\setminus$ n if (n >= size) return toList() $\setminus$ n if (n == 1) return listOf(this[size - 1]) $\setminus$ n val list = ArrayList<Double>(n) $\setminus$ n for (index in size - n until size) $\setminus$ n  $list.add(this[index])\n return list\n}\n\n/**\n *$ @sample samples.collections.Collections.Transformations.take\n \*/\npublic fun BooleanArray.takeLast(n: Int): List<Boolean>  $\{ n : \text{require}(n \ge 0) \}$  \"Requested element count \( n : \text{s less than zero.} \) \" if (n = 0) return emptyList()\n val size = size\n if (n >= size) return toList()\n if (n == 1) return listOf(this[size - 1])\n val list = ArrayList<Boolean>(n)\n for (index in size - n until size)\n  $list.add(this[index])\n return <math>list\n \n\n/**\n *$ Returns a list containing last [n] elements.\n \* \n \* @throws IllegalArgumentException if [n] is negative.\n \* \n \* @sample samples.collections.Collections.Transformations.take $\n * \land n$  public fun CharArray.takeLast(n: Int): List<Char> n = 0 {\"Requested element count \$n is less than zero.\" }\n if n = 0 return emptyList()\n val size = size\n if  $(n \ge size)$  return toList()\n if (n = 1) return listOf(this[size - 1])\n val list = ArrayList<Char>(n)\n for (index in size - n until size)\n  $list.add(this[index])\n return <math>list\n \n\n/**\n *$ Returns a list containing last elements satisfying the given [predicate].\n \*\n \* @ sample samples.collections.Collections.Transformations.take\n \*/npublic inline fun <T> Array<out T>.takeLastWhile(predicate: (T) -> Boolean): List<T> {\n for (index in lastIndex downTo 0) {\n (!predicate(this[index])) {\n return drop(index + 1) $\$ n list containing last elements satisfying the given [predicate].\n \* \n \* @ sample samples.collections.Collections.Transformations.take\n \*/\npublic inline fun ByteArray.takeLastWhile(predicate: (Byte) -> Boolean): List<Byte> {\n for (index in lastIndex downTo 0) {\n if (!predicate(this[index])) {\n return drop(index + 1) $\n$  $\n$  return toList()\n}\n\n/\*\*\n \* Returns a list containing last elements

```
satisfying the given [predicate].\n *\n * @sample samples.collections.Collections.Transformations.take\n */npublic
in line \ fun \ ShortArray.take LastWhile (predicate: (Short) -> Boolean): \ List < Short> \{\ \ \ for \ (index \ in \ lastIndex \ \ \ \}\}
downTo 0) {\n}
                 if (!predicate(this[index])) {\n
                                                    return drop(index + 1)\n
                                                                               n > n return
toList()\n}\n^*\n^* Returns a list containing last elements satisfying the given [predicate].\n^* \n^* @ sample
samples.collections.Collections.Transformations.take\n */\npublic inline fun IntArray.takeLastWhile(predicate: (Int)
-> Boolean): List<Int> {\n for (index in lastIndex downTo 0) {\n
                                                                 if (!predicate(this[index])) {\n
                    \ln \ return to List()\n\/\n\/\**\n * Returns a list containing last elements satisfying the
drop(index + 1)\n
given [predicate].\n * \n * @sample samples.collections.Collections.Transformations.take\n */\npublic inline fun
LongArray.takeLastWhile(predicate: (Long) -> Boolean): List<Long> {\n for (index in lastIndex downTo 0) {\n
 if (!predicate(this[index])) {\n
                                   return drop(index + 1)\n
                                                              \ln \n return toList()\n\\\n\n/**\n * Returns
a list containing last elements satisfying the given [predicate].\n * \n * @sample
samples.collections.Collections.Transformations.take\n */\npublic inline fun FloatArray.takeLastWhile(predicate:
(Float) -> Boolean): List<Float> {\n for (index in lastIndex downTo 0) {\n
                                                                          if (!predicate(this[index])) {\n
                           \n return toList()\n}\n\n/**\n * Returns a list containing last elements
 return drop(index + 1)\n
satisfying the given [predicate].\n * \n * @sample samples.collections.Collections.Transformations.take\n */\npublic
in line \ fun \ Double Array. take Last While (predicate: (Double) -> Boolean): \ List < Double > \{\ \ \ for \ (index \ in \ last Index \ \ \ \ )\}
downTo 0) \{ \n
                 if (!predicate(this[index])) {\n
                                                    return drop(index + 1)\n
                                                                               n > n return
toList()\n \n^**\n * Returns a list containing last elements satisfying the given [predicate].\n * \n * @ sample
samples.collections.Collections.Transformations.take\n */\npublic inline fun
BooleanArray.takeLastWhile(predicate: (Boolean) -> Boolean): List<Boolean> {\n for (index in lastIndex
downTo 0) {\n}
                 if (!predicate(this[index])) {\n
                                                    return drop(index + 1)\n
                                                                               n \in \mathbb{N} return
toList()\n}\n^**\n * Returns a list containing last elements satisfying the given [predicate].\n * \n * @ sample
samples.collections.Collections.Transformations.take\n */\npublic inline fun CharArray.takeLastWhile(predicate:
(Char) -> Boolean): List<Char> {\n for (index in lastIndex downTo 0) {\n
                                                                         if (!predicate(this[index])) {\n
                           \n return toList()\n}\n\n/**\n * Returns a list containing first elements
return drop(index + 1)\n
satisfying the given [predicate].\n *\n * @sample samples.collections.Collections.Transformations.take\n *\npublic
inline fun <T> Array<out T>.takeWhile(predicate: (T) -> Boolean): List<T> <\n val list = ArrayList<T>()\n for
                                              break\n
                                                         (item in this) {\n
                   if (!predicate(item))\n
Returns a list containing first elements satisfying the given [predicate].\n * \n * @ sample
samples.collections.Collections.Transformations.take\n */\npublic inline fun ByteArray.takeWhile(predicate: (Byte)
-> Boolean): List<Byte> {\n val list = ArrayList<Byte>()\n for (item in this) {\n
                                                                                if (!predicate(item))\n
           given [predicate].\n * \n * @sample samples.collections.Collections.Transformations.take\n *\npublic inline fun
in this) \{\n
              if (!predicate(item))\n
                                        break\n
                                                    list.add(item)\n \\n return list\n\\\n\n/**\n * Returns a
list containing first elements satisfying the given [predicate].\n * \n * @sample
samples.collections.Collections.Transformations.take\n */\npublic inline fun IntArray.takeWhile(predicate: (Int) ->
Boolean): List<Int> {\n val list = ArrayList<Int>()\n for (item in this) {\n
                                                                          if (!predicate(item))\n
           given [predicate].\n * \n * @sample samples.collections.Collections.Transformations.take\n */\npublic inline fun
LongArray.takeWhile(predicate: (Long) -> Boolean): List<Long> {\n val list = ArrayList<Long>()\n for (item
in this) {\n
              if (!predicate(item))\n
                                        break\n
                                                    list.add(item)\n \ \n return list\n \\\n\n/**\n * Returns a
list containing first elements satisfying the given [predicate].\n * \n * @sample
samples.collections.Collections.Transformations.take\n *\npublic inline fun FloatArray.takeWhile(predicate:
(Float) -> Boolean): List<Float> \{\n val list = ArrayList<Float>()\n for (item in this) \{\n
(!predicate(item))\n
                        break\n
                                    elements satisfying the given [predicate].\n * \n * @sample samples.collections.Collections.Transformations.take\n
*/npublic inline fun DoubleArray.takeWhile(predicate: (Double) -> Boolean): List<Double> {\n val list =
```

ArrayList<Double>()\n for (item in this) {\n if (!predicate(item))\n break\n  $list.add(item)\n$  }\n return list\n}\n\n/\*\*\n \* Returns a list containing first elements satisfying the given [predicate].\n \* \n \* @sample samples.collections.Collections.Transformations.take\n \*/\npublic inline fun BooleanArray.takeWhile(predicate: (Boolean) -> Boolean): List<Boolean> {\n val list = ArrayList<Boolean>()\n for (item in this) {\n (!predicate(item))\n break\n elements satisfying the given [predicate].\n \* \n \* @sample samples.collections.Collections.Transformations.take\n \*/npublic inline fun CharArray.takeWhile(predicate: (Char) -> Boolean): List<Char> {\n val list = ArrayList<Char>()\n for (item in this)  $\{\n$ if (!predicate(item))\n break\n list.add(item)\n  $\$ return list\n\\n\n/\*\*\n \* Reverses elements in the array in-place.\n \*\npublic fun <T> Array<T>.reverse(): Unit {\n val midPoint =  $(\text{size } / 2) - 1 \text{ if } (\text{midPoint} < 0) \text{ return/n} \quad \text{var reverseIndex} = \text{lastIndex/n} \quad \text{for } (\text{index in } 1) = 1 \text{ index/n} \quad \text{for } (\text{index in } 1) = 1 \text{ index/n} \quad \text{for } (\text{index in } 1) = 1 \text{ index/n} \quad \text{for } (\text{index in } 1) = 1 \text{ index/n} \quad \text{for } (\text{index in } 1) = 1 \text{ index/n} \quad \text{for } (\text{index in } 1) = 1 \text{ index/n} \quad \text{for } (\text{index in } 1) = 1 \text{ index/n} \quad \text{for } (\text{index in } 1) = 1 \text{ index/n} \quad \text{for } (\text{index in } 1) = 1 \text{ index/n} \quad \text{for } (\text{index in } 1) = 1 \text{ index/n} \quad \text{for } (\text{index in } 1) = 1 \text{ index/n} \quad \text{for } (\text{index in } 1) = 1 \text{ index/n} \quad \text{for } (\text{index in } 1) = 1 \text{ index/n} \quad \text{for } (\text{index in } 1) = 1 \text{ index/n} \quad \text{for } (\text{index/n} 1) = 1 \text{ index/n} \quad \text{for } (\text{index/n} 1) = 1 \text{ index/n} \quad \text{for } (\text{index/n} 1) = 1 \text{ index/n} \quad \text{for } (\text{index/n} 1) = 1 \text{ index/n} \quad \text{for } (\text{index/n} 1) = 1 \text{ index/n} \quad \text{for } (\text{index/n} 1) = 1 \text{ index/n} \quad \text{index/n} \quad \text{i$ 0..midPoint) {\n  $val tmp = this[index]\n$ this[index] = this[reverseIndex]\n  $this[reverseIndex] = tmp\n$ Unit  $\{\n$  val midPoint = (size / 2) - 1\n if (midPoint < 0) return\n var reverseIndex = lastIndex\n for (index in 0..midPoint) {\n  $val tmp = this[index] \ n$ this[index] = this[reverseIndex]\n  $this[reverseIndex] = tmp\n$ reverseIndex--\n  $\n \n \n \$  Reverses elements in the array in-place.\n  $\n \$  \n public fun ShortArray.reverse(): Unit  $\{\n$  val midPoint = (size / 2) - 1\n if (midPoint < 0) return\n var reverseIndex = lastIndex\n for (index in 0..midPoint) {\n val tmp = this[index] $\n$  $this[index] = this[reverseIndex] \setminus n$  $this[reverseIndex] = tmp\n$ reverseIndex-- $\n$   $\n$   $\n$  Reverses elements in the array in-place. $\n$  \*/npublic fun IntArray.reverse(): Unit  $\{ n \text{ val midPoint} = (\text{size / 2}) - 1 \} \text{ if } (\text{midPoint} < 0) \text{ return} \text{ var reverseIndex} = \text{lastIndex} \text{ for } (\text{index in } 1) \} \text{ in } (\text{midPoint} < 0) \text{ return} \text{ var reverseIndex} = \text{lastIndex} \text{ in } (\text{midPoint} < 0) \text{ return} \text{ var reverseIndex} = \text{lastIndex} \text{ in } (\text{midPoint} < 0) \text{ return} \text{ var reverseIndex} = \text{lastIndex} \text{ in } (\text{midPoint} < 0) \text{ return} \text{ var reverseIndex} = \text{lastIndex} \text{ in } (\text{midPoint} < 0) \text{ return} \text{ var reverseIndex} = \text{lastIndex} \text{ in } (\text{midPoint} < 0) \text{ return} \text{ var reverseIndex} = \text{lastIndex} \text{ var reverseIndex} = \text{lastIndex} \text{ var reverseIndex} = \text{lastIndex} \text{ var reverseIndex} = \text{lastIndex} \text{ var reverseIndex} = \text{lastIndex} \text{ var reverseIndex} = \text{lastIndex} \text{ var reverseIndex} = \text{lastIndex} \text{ var reverseIndex} = \text{lastIndex} = \text{lastIndex} \text{ var reverseIndex} = \text{lastIndex} = \text{lastIndex}$ 0..midPoint) {\n  $val tmp = this[index] \ n$ this[index] = this[reverseIndex]\n  $this[reverseIndex] = tmp\n$ reverseIndex-- $\n$   $\n$   $\n$  Reverses elements in the array in-place. $\n$  \*/npublic fun LongArray.reverse(): Unit  $\{ n \text{ val midPoint} = (\text{size / 2}) - 1 \} \text{ if } (\text{midPoint} < 0) \text{ return} \text{ var reverseIndex} = \text{lastIndex} \text{ for } (\text{index in } 1) \} \text{ in } (\text{midPoint} < 0) \text{ return} \text{ var reverseIndex} = \text{lastIndex} \text{ in } (\text{midPoint} < 0) \text{ return} \text{ var reverseIndex} = \text{lastIndex} \text{ in } (\text{midPoint} < 0) \text{ return} \text{ var reverseIndex} = \text{lastIndex} \text{ in } (\text{midPoint} < 0) \text{ return} \text{ var reverseIndex} = \text{lastIndex} \text{ in } (\text{midPoint} < 0) \text{ return} \text{ var reverseIndex} = \text{lastIndex} \text{ in } (\text{midPoint} < 0) \text{ return} \text{ var reverseIndex} = \text{lastIndex} \text{ var reverseIndex} = \text{lastIndex} \text{ var reverseIndex} = \text{lastIndex} \text{ var reverseIndex} = \text{lastIndex} \text{ var reverseIndex} = \text{lastIndex} \text{ var reverseIndex} = \text{lastIndex} \text{ var reverseIndex} = \text{lastIndex} \text{ var reverseIndex} = \text{lastIndex} = \text{lastIndex} \text{ var reverseIndex} = \text{lastIndex} = \text{lastIndex}$ 0..midPoint) {\n  $val tmp = this[index] \ n$ this[index] = this[reverseIndex]\n  $this[reverseIndex] = tmp\n$ reverseIndex--\n \\n\\n/\*\*\n \* Reverses elements in the array in-place.\n \*/\npublic fun FloatArray.reverse(): Unit  $\{ n \text{ val midPoint} = (\text{size / 2}) - 1 \} \text{ if } (\text{midPoint} < 0) \text{ return} \text{ var reverseIndex} = \text{lastIndex} \text{ for } (\text{index in } 1) \} \text{ in } (\text{midPoint} < 0) \text{ return} \text{ var reverseIndex} = \text{lastIndex} \text{ in } (\text{midPoint} < 0) \text{ return} \text{ var reverseIndex} = \text{lastIndex} \text{ in } (\text{midPoint} < 0) \text{ return} \text{ var reverseIndex} = \text{lastIndex} \text{ in } (\text{midPoint} < 0) \text{ return} \text{ var reverseIndex} = \text{lastIndex} \text{ in } (\text{midPoint} < 0) \text{ return} \text{ var reverseIndex} = \text{lastIndex} \text{ in } (\text{midPoint} < 0) \text{ return} \text{ var reverseIndex} = \text{lastIndex} \text{ var reverseIndex} = \text{lastIndex} \text{ var reverseIndex} = \text{lastIndex} \text{ var reverseIndex} = \text{lastIndex} \text{ var reverseIndex} = \text{lastIndex} \text{ var reverseIndex} = \text{lastIndex} \text{ var reverseIndex} = \text{lastIndex} \text{ var reverseIndex} = \text{lastIndex} = \text{lastIndex} \text{ var reverseIndex} = \text{lastIndex} = \text{lastIndex}$ 0..midPoint) {\n  $val tmp = this[index]\n$ this[index] = this[reverseIndex]\n  $this[reverseIndex] = tmp\n$ reverseIndex--\n }\n\n/\*\*\n \* Reverses elements in the array in-place.\n \*/\npublic fun DoubleArray.reverse(): Unit  $\{\n \text{ val midPoint} = (\text{size } / 2) - 1 \n \text{ if } (\text{midPoint} < 0) \text{ return} \n \text{ var reverseIndex} = (\text{midPoint} < 0) \text{ return} \n \text{ var reverseIndex} = (\text{midPoint} < 0) \text{ return} \n \text{ return} \n \text{$ lastIndex\n for (index in 0..midPoint) {\n  $val tmp = this[index]\n$ this[index] = this[reverseIndex]\n  $this[reverseIndex] = tmp\n$ reverseIndex--\n  $\n$  \\n\n/\*\*\n \* Reverses elements in the array in-place.\n \*/\npublic fun BooleanArray.reverse(): Unit {\n val midPoint = (size / 2) - 1\n if (midPoint < 0) return\n var reverseIndex = lastIndex $\n$  for (index in 0..midPoint) {\n val tmp = this[index] $\n$ this[index] = this[reverseIndex]\n  $this[reverseIndex] = tmp\n$ reverseIndex-- $\n$  } $\n$ } $\n$ \* Reverses elements in the array in-place.\n \*\npublic fun CharArray.reverse(): Unit {\n val midPoint = (size / 2) - 1\n if (midPoint < 0)  $return\n$  var  $reverseIndex = lastIndex\n$  for (index in 0..midPoint) {\n} val tmp = this[index] $\n$ = this[reverseIndex]\n  $this[reverseIndex] = tmp\n$ reverseIndex-- $\n$ } $\n$ } $\n$ \* Returns a list with elements in reversed order.\n \*/\npublic fun <T> Array<out T>.reversed(): List<T> {\n if (isEmpty()) return emptyList()\n val list = toMutableList()\n list.reverse()\n return list\n\\\\n\\*\n \* Returns a list with elements in reversed order.  $\n *\n$  public fun ByteArray.reversed(): List<Byte> {\n if (isEmpty()) return emptyList()\n values and a second order.  $list = toMutableList()\n list.reverse()\n return list\n \n\n^**\n * Returns a list with elements in reversed order.\n$ \*/\npublic fun ShortArray.reversed(): List<Short> {\n if (isEmpty()) return emptyList()\n val list =  $toMutableList()\n$  list.reverse()\n return list\n\\\n\\n/\*\*\n \* Returns a list with elements in reversed order.\\\n  $*\\ \\ \\ \text{if (isEmpty()) return emptyList()}\\ \\ \text{n} \quad \text{val list = toMutableList()}\\ \\ \text{n} \quad \text{val list = toMutableList()}\\$ list.reverse()\n return list\n\n\/\*\*\n \* Returns a list with elements in reversed order.\n \*\/npublic fun  $LongArray.reversed(): List < Long > \{\n if (isEmpty()) return emptyList()\n val list = toMutableList()\n val list = toMutableList($  $FloatArray.reversed(): List < Float> \{ \ \ \, if \ \, (isEmpty()) \ \, return \ \, emptyList() \ \ \, val \ \, list = toMutableList() \ \ \, val \ \, list = toMutableList() \ \ \, val \ \, list = toMu$ list.reverse()\n return list\n\\\n\\*\n \* Returns a list with elements in reversed order.\n \*\npublic fun

 $Double Array.reversed(): List < Double > \{ \ \ if (is Empty()) return empty List() \ \ val \ list = to Mutable List() \ \ val \ list = to Mutable List() \ \ val \ list = to Mutable List() \ \ val \ list = to Mutable List() \ \ val \ list = to Mutable List() \ \ val \ list = to Mutable List() \ \ val \ \ list = to Mutable List() \ \ val \ \ val \ \ list = to Mutable List() \ \ val \ \ val \ \ va$ list.reverse()\n return list\n\n\/\*\*\n \* Returns a list with elements in reversed order.\n \*/\npublic fun BooleanArray.reversed(): List<Boolean> {\n if (isEmpty()) return emptyList()\n val list = toMutableList()\n list.reverse()\n return list\n\\\n\\*\n \* Returns a list with elements in reversed order.\n \*\npublic fun  $CharArray.reversed(): List < Char > \{ \ \ \, if \ \, (isEmpty()) \ \, return \ \, emptyList() \ \ \, val \ \, list = toMutableList() \ \ \, val \ \, list = toMutableList() \ \ \, val \ \, list = toMut$ list.reverse()\n return list\n\n\/\*\*\n \* Returns an array with elements of this array in reversed order.\n \*/\npublic  $fun < T > Array < T > .reversedArray(): Array < T > {\n if (isEmpty()) return this \n val result = arrayOfNulls(this,$ size)\n val lastIndex = lastIndex\n for (i in 0..lastIndex)\n  $result[lastIndex - i] = this[i] \ return$ result\n\\\n\\*\*\n \* Returns an array with elements of this array in reversed order.\n \*\npublic fun ByteArray.reversedArray(): ByteArray {\n if (isEmpty()) return this\n val result = ByteArray(size)\n val  $lastIndex = lastIndex \setminus n$  for (i in 0..lastIndex)\n  $result[lastIndex - i] = this[i]\n return result\n}\n\/\/\n^**\n *$ Returns an array with elements of this array in reversed order.\n \*/\npublic fun ShortArray.reversedArray(): ShortArray  $\{\n$  if (isEmpty()) return this\n val result = ShortArray(size)\n val lastIndex = lastIndex\n for (i in result[lastIndex - i] = this[i]\n return result\n\\\\n\\*\*\n \* Returns an array with elements of this 0..lastIndex)\n array in reversed order.\n \*/npublic fun IntArray.reversedArray(): IntArray {\n if (isEmpty()) return this\n val  $result = IntArray(size) \ val lastIndex = lastIndex \ for (i in 0..lastIndex) \$  $result[lastIndex - i] = this[i]\n$ return result\n\\n\n/\*\*\n \* Returns an array with elements of this array in reversed order.\n \*/\npublic fun LongArray(reversedArray(): LongArray {\n if (isEmpty()) return this\n val result = LongArray(size)\n val  $lastIndex = lastIndex \setminus n$  for (i in 0..lastIndex)\n result[lastIndex - i] = this[i]\n return result\n\\\n\\n\/\*\*\n \* Returns an array with elements of this array in reversed order.\n \*\npublic fun FloatArray.reversedArray(): FloatArray  $\{\n$  if (isEmpty()) return this\n val result = FloatArray(size)\n val lastIndex\n for (i in result[lastIndex - i] = this[i]\n return result\n\\\\n\\*\*\n \* Returns an array with elements of this 0..lastIndex)\n array in reversed order.\n \*/npublic fun DoubleArray.reversedArray(): DoubleArray {\n if (isEmpty()) return this\n val result = DoubleArray(size)\n val lastIndex = lastIndex\n for (i in 0..lastIndex)\n  $i] = this[i] \setminus return result \setminus N \setminus N^* \setminus Returns an array with elements of this array in reversed order. \n *\npublic$ fun BooleanArray.reversedArray(): BooleanArray {\n if (isEmpty()) return this\n val result = BooleanArray(size)\n val lastIndex = lastIndex\n for (i in 0..lastIndex)\n  $result[lastIndex - i] = this[i]\n$ return result\n\\n\n/\*\*\n \* Returns an array with elements of this array in reversed order.\n \*\npublic fun CharArray(reversedArray(): CharArray {\n if (isEmpty()) return this\n val result = CharArray(size)\n val  $lastIndex = lastIndex \setminus n$  for (i in 0..lastIndex)\n result[lastIndex - i] = this[i]\n return result\n\\\n\\n\/\*\*\n \* Sorts elements in the array in-place according to natural sort order of the value returned by specified [selector] function.\n \* \n \* The sort is \_stable\_. It means that equal elements preserve their order relative to each other after sorting.\n \*\npublic inline fun <T, R : Comparable<R>> Array<out T>.sortBy(crossinline selector: (T) -> R?): Unit  $\ln (size > 1)$  sortWith(compareBy(selector))\ $\ln \ln \ln / *$  Sorts elements in the array in-place descending according to natural sort order of the value returned by specified [selector] function.\n \* \n \* The sort is \_stable\_. It means that equal elements preserve their order relative to each other after sorting.\n \*\npublic inline fun <T, R: Comparable<R>> Array<out T>.sortByDescending(crossinline selector: (T) -> R?): Unit {\n if (size > 1)} sortWith(compareByDescending(selector))\n\\n\n/\*\*\n \* Sorts elements in the array in-place descending according to their natural sort order.\n \* \n \* The sort is \_stable\_. It means that equal elements preserve their order relative to each other after sorting.\n \*\npublic fun <T : Comparable<T>> Array<out T>.sortDescending(): Unit {\n sortWith(reverseOrder())\n\n\n/\*\*\n \* Sorts elements in the array in-place descending according to their natural sort order.\n \*\\npublic fun ByteArray.sortDescending(): Unit  $\{\n$  if (size > 1)  $\{\n$ sort()\n \\n\/\n\/n\\*\\n \* Sorts elements in the array in-place descending according to their natural sort order.\\n \*\\npublic fun ShortArray.sortDescending(): Unit  $\{ n \mid \text{if (size } > 1) \}$ sort()\n reverse() $\n$   $\n$  $\n$  $\n$  $\n$  $\n$  $\n$  $\n$  $\n$  $\n$ Sorts elements in the array in-place descending according to their natural sort order.\n \*/\npublic fun IntArray.sortDescending(): Unit  $\{\n$  if (size > 1)  $\{\n$ sort()\n reverse() $\n$   $\n$   $\n$  Sorts elements in the array in-place descending according to their natural sort order.\n \*\npublic fun LongArray.sortDescending(): Unit  $\{ n \text{ if (size } > 1) \}$ sort()\n reverse()\n  $\n \leq n^*$  Sorts elements in the array in-place

descending according to their natural sort order.\n \*\npublic fun FloatArray.sortDescending(): Unit {\n if (size > reverse()\n  $\n \leq n \leq n$  sorts elements in the array in-place descending according to their natural sort order.\n \*/\npublic fun DoubleArray.sortDescending(): Unit {\n if (size > 1) {\n reverse()\n  $\n\$ \n\n/n\*\*\n \* Sorts elements in the array in-place descending according to their natural sort order.\n \*/\npublic fun CharArray.sortDescending(): Unit  $\{\n if (size > 1) \}$ sort()\n reverse() $\n$   $\n/n/n/**\n *$ Returns a list of all elements sorted according to their natural sort order.\n \* \n \* The sort is \_stable\_. It means that equal elements preserve their order relative to each other after sorting.\n \*/\npublic fun <T : Comparable<T>> Array<out T>.sorted(): List<T>  $\{\n$  return sortedArray().asList()\n}\\\n\/\*\*\n \* Returns a list of all elements sorted according to their natural sort order.\n \*/\npublic fun ByteArray.sorted(): List<Byte> {\n return toTypedArray().apply { sort() }.asList()\n\/n/\*\*\n \* Returns a list of all elements sorted according to their natural sort order.\n \*/npublic fun ShortArray.sorted(): List<Short> {\n return toTypedArray().apply { sort() }.asList()\n}\n\n/\*\*\n \* Returns a list of all elements sorted according to their natural sort order.\n \*/\npublic fun IntArray.sorted(): List<Int> {\n return toTypedArray().apply { sort() }.asList()\n}\n\n/\*\*\n \* Returns a list of all elements sorted according to their natural sort order.\n \*/\npublic fun LongArray.sorted(): List<Long> {\n return toTypedArray().apply { sort() }.asList()\n}\n\n/\*\*\n \* Returns a list of all elements sorted according to their natural sort order.\n \*\npublic fun FloatArray.sorted(): List<Float> {\n return toTypedArray().apply { sort() }.asList()\n}\n\n/\*\*\n \* Returns a list of all elements sorted according to their natural sort order.\n \*/npublic fun list of all elements sorted according to their natural sort order.\n \*\npublic fun CharArray.sorted(): List<Char> {\n return to Typed Array().apply { sort() }.asList()\n  $\n^*$  Returns an array with all elements of this array sorted according to their natural sort order.\n \* \n \* The sort is stable. It means that equal elements preserve their order relative to each other after sorting.\n \*/\npublic fun <T : Comparable<T>> Array<T>.sortedArray(): Array<T> {\n if (isEmpty()) return this\n return this.copyOf().apply { sort() }\n\\n/\*\*\n \* Returns an array with all elements of this array sorted according to their natural sort order.\n \*\npublic fun ByteArray.sortedArray(): ByteArray {\n if (isEmpty()) return this\n return this.copyOf().apply { sort() }\n}\n\n/\*\*\n \* Returns an array with all elements of this array sorted according to their natural sort order.\n \*\npublic fun ShortArray.sortedArray(): ShortArray {\n if (isEmpty()) return this\n return this.copyOf().apply { sort() }\n\n/\*\*\n \* Returns an array with all elements of this array sorted according to their natural sort order.\n \*\npublic fun IntArray.sortedArray(): IntArray {\n if (isEmpty()) return this\n return this.copyOf().apply { sort() }\n}\n\n/\*\*\n \* Returns an array with all elements of this array sorted according to their natural sort order.\n \*\npublic fun LongArray.sortedArray(): LongArray {\n if (isEmpty()) return this\n return this.copyOf().apply { sort()  $n^{n/**} \approx Returns$  an array with all elements of this array sorted according to their natural sort order.\n \*\npublic fun FloatArray.sortedArray(): FloatArray {\n if (isEmpty()) return this\n return this.copyOf().apply { sort() }\n}\n\n/\*\*\n \* Returns an array with all elements of this array sorted according to their natural sort order.\n \*\npublic fun DoubleArray.sortedArray(): DoubleArray {\n if (isEmpty()) return this\n return this.copyOf().apply { sort() }\n\n/\*\*\n \* Returns an array with all elements of this array sorted according to their natural sort order.\n \*\npublic fun CharArray.sortedArray(): CharArray {\n if (isEmpty()) return this\n return this.copyOf().apply { sort() }\n\\n\\*\*\n \* Returns an array with all elements of this array sorted descending according to their natural sort order.\n \* \n \* The sort is \_stable\_. It means that equal elements preserve their order relative to each other after sorting.\n \*\npublic fun <T : Comparable<T>> Array<T>.sortedArrayDescending(): Array<T> {\n if (isEmpty()) return this\n return this.copyOf().apply { sortWith(reverseOrder()) \\n\n/\*\*\n \* Returns an array with all elements of this array sorted descending according to their natural sort order.\n \*/\npublic fun ByteArray.sortedArrayDescending(): ByteArray {\n if (isEmpty()) return this\n return this.copyOf().apply { sortDescending()  $\n\$  Returns an array with all elements of this array sorted descending according to their natural sort order.\n \*\npublic fun ShortArray.sortedArrayDescending(): ShortArray {\n if (isEmpty()) return this\n return this.copyOf().apply { sortDescending() \\n\n\/\*\*\n \* Returns an array with all elements of this array sorted descending according to their natural sort order.\n \*\npublic fun IntArray.sortedArrayDescending(): IntArray {\n if (isEmpty()) return this\n return this.copyOf().apply { sortDescending()  $\n$  \\\\n\/\*\*\n \* Returns an array with all elements of this

```
array sorted descending according to their natural sort order.\n */npublic fun LongArray.sortedArrayDescending():
an array with all elements of this array sorted descending according to their natural sort order.\n */\npublic fun
FloatArray.sortedArrayDescending(): FloatArray {\n if (isEmpty()) return this\n return this.copyOf().apply {
their natural sort order.\n *\npublic fun DoubleArray.sortedArrayDescending(): DoubleArray {\n if (isEmpty())
return this\n return this.copyOf().apply { sortDescending() \ln \ln \pi  Returns an array with all elements of
this array sorted descending according to their natural sort order.\n */\npublic fun
CharArray.sortedArrayDescending(): CharArray {\n if (isEmpty()) return this\n return this.copyOf().apply {
sortDescending() \\n\/**\n * Returns an array with all elements of this array sorted according the specified
after sorting.\n */npublic fun <T> Array<out T>.sortedArrayWith(comparator: Comparator<in T>): Array<out T>
\ln if (isEmpty()) return this return this.copyOf().apply { sortWith(comparator) } \n *Returns a list
of all elements sorted according to natural sort order of the value returned by specified [selector] function.\n * \n *
The sort is _stable_. It means that equal elements preserve their order relative to each other after sorting \n
*/npublic inline fun <T, R: Comparable<R>> Array<out T>.sortedBy(crossinline selector: (T) -> R?): List<T> {\n
return sortedWith(compareBy(selector))\n}\n\n/**\n * Returns a list of all elements sorted according to natural sort
order of the value returned by specified [selector] function.\n *\npublic inline fun <R : Comparable<R>>>
ByteArray.sortedBy(crossinline selector: (Byte) -> R?): List<Byte> {\n return
sortedWith(compareBy(selector))\n}\n\n/**\n * Returns a list of all elements sorted according to natural sort order
of the value returned by specified [selector] function.\n *\npublic inline fun <R : Comparable <R>>
ShortArray.sortedBy(crossinline selector: (Short) -> R?): List<Short> {\n return
sortedWith(compareBy(selector))\n}\n\n/**\n * Returns a list of all elements sorted according to natural sort order
of the value returned by specified [selector] function.\n *\npublic inline fun <R : Comparable <R>>
IntArray.sortedBy(crossinline selector: (Int) -> R?): List<Int> {\n return}
sortedWith(compareBy(selector))\n}\n\n/**\n * Returns a list of all elements sorted according to natural sort order
of the value returned by specified [selector] function.\n *\npublic inline fun <R : Comparable <R>>
LongArray.sortedBy(crossinline selector: (Long) -> R?): List<Long> {\n return
sortedWith(compareBy(selector))\n}\n\n/**\n * Returns a list of all elements sorted according to natural sort order
of the value returned by specified [selector] function.\n */\npublic inline fun <R : Comparable<R>>>
FloatArray.sortedBy(crossinline selector: (Float) -> R?): List<Float> {\n return
sortedWith(compareBy(selector))\n}\n\n/**\n * Returns a list of all elements sorted according to natural sort order
of the value returned by specified [selector] function.\n */\npublic inline fun <R : Comparable<R>>>
DoubleArray.sortedBy(crossinline selector: (Double) -> R?): List<Double> {\n return
sortedWith(compareBy(selector))\n}\n\n/**\n * Returns a list of all elements sorted according to natural sort order
of the value returned by specified [selector] function.\n */\npublic inline fun <R : Comparable<R>>>
BooleanArray.sortedBy(crossinline selector: (Boolean) -> R?): List<Boolean> {\n return
sortedWith(compareBy(selector))\n}\n\n/**\n * Returns a list of all elements sorted according to natural sort order
of the value returned by specified [selector] function.\n */\npublic inline fun <R : Comparable<R>>>
CharArray.sortedBy(crossinline selector: (Char) -> R?): List<Char> {\n return
sortedWith(compareBy(selector))\n \n/**\n * Returns a list of all elements sorted descending according to natural
sort order of the value returned by specified [selector] function.\n *\n * The sort is _stable_. It means that equal
elements preserve their order relative to each other after sorting.\n *\npublic inline fun <T, R : Comparable<R>>>
Array<out T>.sortedByDescending(crossinline selector: (T) -> R?): List<T> {\n return
sortedWith(compareByDescending(selector))\n\\n\n/**\n * Returns a list of all elements sorted descending
according to natural sort order of the value returned by specified [selector] function.\n */\npublic inline fun <R:
Comparable<R>> ByteArray.sortedByDescending(crossinline selector: (Byte) -> R?): List<Byte> {\n return
sortedWith(compareByDescending(selector))\n}\n\n/**\n * Returns a list of all elements sorted descending
```

according to natural sort order of the value returned by specified [selector] function.\n \*\npublic inline fun <R: Comparable<R>> ShortArray.sortedByDescending(crossinline selector: (Short) -> R?): List<Short> {\n return sortedWith(compareByDescending(selector))\n\\n\n/\*\*\n \* Returns a list of all elements sorted descending according to natural sort order of the value returned by specified [selector] function.\n \*/\npublic inline fun <R: Comparable<R>> IntArray.sortedByDescending(crossinline selector: (Int) -> R?): List<Int> {\n return sortedWith(compareByDescending(selector))\n\\n\n/\*\*\n \* Returns a list of all elements sorted descending according to natural sort order of the value returned by specified [selector] function.\n \*\npublic inline fun <R: Comparable<R>> LongArray.sortedByDescending(crossinline selector: (Long) -> R?): List<Long> {\n return sortedWith(compareByDescending(selector))\n\\n\n/\*\*\n \* Returns a list of all elements sorted descending according to natural sort order of the value returned by specified [selector] function.\n \*\npublic inline fun <R: Comparable<R>> FloatArray.sortedByDescending(crossinline selector: (Float) -> R?): List<Float> {\n return sortedWith(compareByDescending(selector))\n\\n\n/\*\*\n \* Returns a list of all elements sorted descending according to natural sort order of the value returned by specified [selector] function.\n \*\npublic inline fun <R: Comparable<R>> DoubleArray.sortedByDescending(crossinline selector: (Double) -> R?): List<Double> {\n return sortedWith(compareByDescending(selector))\n \\n/\n/\*\*\n \* Returns a list of all elements sorted descending according to natural sort order of the value returned by specified [selector] function.\n \*\npublic inline fun <R: Comparable<R>> BooleanArray.sortedByDescending(crossinline selector: (Boolean) -> R?): List<Boolean> {\n return sortedWith(compareByDescending(selector))\n \\n/\n/\*\*\n \* Returns a list of all elements sorted descending according to natural sort order of the value returned by specified [selector] function.\n \* $\land$ npublic inline fun <R: Comparable<R>> CharArray.sortedByDescending(crossinline selector: (Char) -> R?): List<Char> {\n return sortedWith(compareByDescending(selector))\n\\n\n/\*\*\n \* Returns a list of all elements sorted descending according to their natural sort order.\n \* \n \* The sort is \_stable\_. It means that equal elements preserve their order relative to each other after sorting.\n \*/\npublic fun <T : Comparable<T>> Array<out T>.sortedDescending(): List $T > {n \text{ return sortedWith(reverseOrder())} } n / n / * Returns a list of all elements sorted descending$ according to their natural sort order.\n \*/\npublic fun ByteArray.sortedDescending(): List<Byte> {\n return copyOf().apply { sort() }.reversed()\n}\n\n/\*\*\n \* Returns a list of all elements sorted descending according to their natural sort order.\n \*\npublic fun ShortArray.sortedDescending(): List<Short> {\n return copyOf().apply { sort() }.reversed()\n}\n\n/\*\*\n \* Returns a list of all elements sorted descending according to their natural sort order.\n \*/\npublic fun IntArray.sortedDescending(): List<Int> {\n return copyOf().apply { sort() }.reversed()\n}\n\n/\*\*\n \* Returns a list of all elements sorted descending according to their natural sort order.\n \*\npublic fun  $LongArray.sortedDescending(): List<Long> {\n return copyOf().apply { sort() }.reversed()\n}\n^{**n * Returns}$ a list of all elements sorted descending according to their natural sort order.\n \*\npublic fun  $FloatArray.sortedDescending(): List<Float> \{\n return copyOf().apply \{ sort() \}.reversed()\n \}\n * Returns \}$ a list of all elements sorted descending according to their natural sort order.\n \*/npublic fun DoubleArray.sortedDescending(): List<Double> {\n return copyOf().apply { sort() }.reversed()\n}\n\n/\*\*\n \* Returns a list of all elements sorted descending according to their natural sort order.\n \*\npublic fun CharArray.sortedDescending(): List<Char> {\n return copyOf().apply { sort() }.reversed()\n}\n\n/\*\*\n \* Returns a list of all elements sorted according to the specified [comparator].\n \* \n \* The sort is \_stable\_. It means that equal elements preserve their order relative to each other after sorting.\n \*/\npublic fun <T> Array<out T>.sortedWith(comparator: Comparator<in T>): List<T> {\n return sortedArrayWith(comparator).asList()\n\n/\*\*\n \* Returns a list of all elements sorted according to the specified [comparator].\n \*\npublic fun ByteArray.sortedWith(comparator: Comparator<in Byte>): List<Byte> {\n return toTypedArray().apply { sortWith(comparator) }.asList()\n\n\/n\/\*\*\n \* Returns a list of all elements sorted according to the specified [comparator].\n \*/\npublic fun ShortArray.sortedWith(comparator: Comparator<in Short>): List<Short> {\n return toTypedArray().apply { sortWith(comparator) }.asList()\n}\n\n/\*\*\n \* Returns a list of all elements sorted according to the specified [comparator].\n \*/\npublic fun IntArray.sortedWith(comparator:  $Comparator < in Int>): List < Int> {\n return to Typed Array().apply { sortWith(comparator) }.asList() \n \n'** \n^*$ Returns a list of all elements sorted according to the specified [comparator].\n \*\npublic fun

LongArray.sortedWith(comparator: Comparator<in Long>): List<Long> {\n return toTypedArray().apply { sortWith(comparator)  $a.List()\n\n^* \ Returns a list of all elements sorted according to the specified$ [comparator].\n \*/\npublic fun FloatArray.sortedWith(comparator: Comparator<in Float>): List<Float> {\n return toTypedArray().apply { sortWith(comparator) }.asList()\n\n\/\*\*\n \* Returns a list of all elements sorted according to the specified [comparator].\n \*\npublic fun DoubleArray.sortedWith(comparator: Comparator<in Double>):  $List < Double > \{n \quad return \ to Typed Array().apply \ \{sortWith(comparator) \}.asList() \\ \ n \ \} \\ \ n \ * Returns \ a \ list \ of \ all \ sortWith(comparator) \} \\ \ n \ * Returns \ a \ list \ of \ all \ sortWith(comparator) \} \\ \ n \ * Returns \ a \ list \ of \ a \ list \ a \ list \ a \ list \ a \ list \ a \ list \ a \ list \ a \ list \ a \ list \ a \ list \ a \ list \ a \ list \ a \ list \ a \ list \ a \ list \ a \ list \ a \ list \ a \ list \ a \ list \ a \ list \ a \ list \$ elements sorted according to the specified [comparator].\n \*\npublic fun BooleanArray.sortedWith(comparator: Comparator<in Boolean>): List<Boolean> {\n return toTypedArray().apply { sortWith(comparator) }.asList()\n}\n\n/\*\*\n \* Returns a list of all elements sorted according to the specified [comparator].\n \*/npublic fun CharArray.sortedWith(comparator: Comparator<in Char>): List<Char> {\n return toTypedArray().apply { sortWith(comparator) }.asList()\n\n\/\*\*\n \* Returns a [List] that wraps the original array.\n \*/\npublic expect fun <T> Array<out T>.asList(): List<T>\n\n/\*\*\n \* Returns a [List] that wraps the original array.\n \*\npublic expect fun ByteArray.asList(): List<Byte>\n\n/\*\*\n \* Returns a [List] that wraps the original array.\n \*/\npublic expect fun ShortArray.asList(): List<Short>\n\n/\*\*\n \* Returns a [List] that wraps the original array.\n \*/\npublic expect fun IntArray.asList(): List<Int>\n\n/\*\*\n \* Returns a [List] that wraps the original array.\n \*/\npublic expect fun LongArray.asList(): List<Long>\n\n/\*\*\n \* Returns a [List] that wraps the original array.\n \*/\npublic expect fun FloatArray.asList(): List<Float>\n\n/\*\*\n \* Returns a [List] that wraps the original array.\n \*/\npublic expect fun DoubleArray.asList(): List<Double>\n\n/\*\*\n \* Returns a [List] that wraps the original array.\n \*\npublic expect fun BooleanArray.asList(): List<Boolean>\n\n/\*\*\n \* Returns a [List] that wraps the original array.\n \*/npublic expect fun CharArray.asList(): List<Char>\n\n/\*\*\n \* Returns `true` if the two specified arrays are \*deeply\* equal to one another,\n \* i.e. contain the same number of the same elements in the same order.\n \* \n \* If two corresponding elements are nested arrays, they are also compared deeply.\n \* If any of arrays contains itself on any nesting level the behavior is undefined.\n \*\n \* The elements of other types are compared for equality with the [equals][Any.equals] function.\n \* For floating point numbers it means that `NaN` is equal to itself and `-0.0` is not equal to `0.0`.\n \*/n@SinceKotlin(\"1.1\")\npublic expect infix fun <T> Array<out T>.contentDeepEquals(other: Array<out T>): Boolean\n\n\*\n \* Returns a hash code based on the contents of this array as if it is [List].\n \* Nested arrays are treated as lists too.\n \*\n \* If any of arrays contains itself on any nesting level the behavior is undefined.\n \*/\n@SinceKotlin(\"1.1\")\npublic expect fun <T> Array<out T>.contentDeepHashCode(): Int\n\n/\*\*\n \* Returns a string representation of the contents of this array as if it is a [List].\n \* Nested arrays are treated as lists too.\n \* \n \* If any of arrays contains itself on any nesting level that reference\n \* is rendered as \"[...]\"\" to prevent recursion.\n \* \n \* @sample samples.collections.Arrays.ContentOperations.contentDeepToString\n \*/n@SinceKotlin(\"1.1\")\npublic expect fun <T> Array<out T>.contentDeepToString(): String\n\n/\*\*\n \* Returns 'true' if the two specified arrays are \*structurally\* equal to one another,\n \* i.e. contain the same number of the same elements in the same order.\n \* \n \* The elements are compared for equality with the [equals][Any.equals] function.\n \* For floating point numbers it means that `NaN` is equal to itself and `-0.0` is not equal to `0.0`.\n \*/n@SinceKotlin(\"1.1\")\npublic expect infix fun <T> Array<out T>.contentEquals(other: Array<out T>): Boolean\n\n/\*\*\n \* Returns `true` if the two specified arrays are \*structurally\* equal to one another,\n \* i.e. contain the same number of the same elements in the same order.\n \* \n \* The elements are compared for equality with the [equals][Any.equals] function.\n \* For floating point numbers it means that `NaN` is equal to itself and `-0.0` is not equal to `0.0`.\n \*/\n@SinceKotlin(\"1.1\")\npublic expect infix fun ByteArray.contentEquals(other: ByteArray): Boolean\n\n/\*\*\n \* Returns `true` if the two specified arrays are \*structurally\* equal to one another,\n \* i.e. contain the same number of the same elements in the same order.\n \* \n \* The elements are compared for equality with the [equals][Any.equals] function.\n \* For floating point numbers it means that `NaN` is equal to itself and `-0.0` is not equal to `0.0`.\n \*\n@SinceKotlin(\"1.1\")\npublic expect infix fun ShortArray.contentEquals(other: ShortArray): Boolean\n\n/\*\*\n \* Returns `true` if the two specified arrays are \*structurally\* equal to one another,\n \* i.e. contain the same number of the same elements in the same order.\n \* \n \* The elements are compared for equality with the [equals][Any.equals] function.\n \* For floating point numbers it means that `NaN` is equal to itself and `-0.0` is not equal to `0.0`.\n \*/\n@SinceKotlin(\"1.1\")\npublic expect infix fun IntArray.contentEquals(other: IntArray):

Boolean\n\n/\*\*\n \* Returns `true` if the two specified arrays are \*structurally\* equal to one another,\n \* i.e. contain the same number of the same elements in the same order.\n \* \n \* The elements are compared for equality with the [equals][Any.equals] function.\n \* For floating point numbers it means that `NaN` is equal to itself and `-0.0` is not equal to `0.0`.\n \*\n@SinceKotlin(\"1.1\")\npublic expect infix fun LongArray.contentEquals(other: LongArray): Boolean\n\n/\*\*\n \* Returns `true` if the two specified arrays are \*structurally\* equal to one another,\n \* i.e. contain the same number of the same elements in the same order.\n \* \n \* The elements are compared for equality with the [equals][Any.equals] function.\n \* For floating point numbers it means that `NaN` is equal to itself and `-0.0` is not equal to `0.0`.\n \*\n@SinceKotlin(\"1.1\")\npublic expect infix fun FloatArray.contentEquals(other: FloatArray): Boolean\n\n/\*\*\n \* Returns `true` if the two specified arrays are \*structurally\* equal to one another,\n \* i.e. contain the same number of the same elements in the same order. n \* n \* The elements are compared for equality with the [equals][Any.equals] function.\n \* For floating point numbers it means that `NaN` is equal to itself and `-0.0` is not equal to `0.0`.\n \*/\n@SinceKotlin(\"1.1\")\npublic expect infix fun DoubleArray.contentEquals(other: DoubleArray): Boolean\n\n/\*\*\n \* Returns `true` if the two specified arrays are \*structurally\* equal to one another,\n \* i.e. contain the same number of the same elements in the same order.\n \* \n \* The elements are compared for equality with the [equals][Any.equals] function.\n \* For floating point numbers it means that `NaN` is equal to itself and `-0.0` is not equal to `0.0`.\n \*\n@SinceKotlin(\"1.1\")\npublic expect infix fun BooleanArray.contentEquals(other: BooleanArray): Boolean\\\n\/\n\/\\*\*\\n \* Returns `true` if the two specified arrays are \*structurally\* equal to one another,\n \* i.e. contain the same number of the same elements in the same order.\n \* \n \* The elements are compared for equality with the [equals] [Any.equals] function.\n \* For floating point numbers it means that `NaN` is equal to itself and `-0.0` is not equal to `0.0` \n \*\n@SinceKotlin(\"1.1\")\npublic expect infix fun CharArray.contentEquals(other: CharArray): Boolean\n\n/\*\*\n \* Returns a hash code based on the contents of this array as if it is [List].\n \*\n@SinceKotlin(\"1.1\")\npublic expect fun <T> Array<out T>.contentHashCode(): Int\n\n/\*\*\n \* Returns a hash code based on the contents of this array as if it is [List].\n \*/n@SinceKotlin(\"1.1\")\npublic expect fun ByteArray.contentHashCode(): Int\n\n/\*\*\n \* Returns a hash code based on the contents of this array as if it is [List].\n \*/\n@SinceKotlin(\"1.1\")\npublic expect fun ShortArray.contentHashCode(): Int\n\n/\*\*\n \* Returns a hash code based on the contents of this array as if it is [List].\n \*\n@SinceKotlin(\"1.1\")\npublic expect fun IntArray.contentHashCode(): Int\n\n/\*\*\n \* Returns a hash code based on the contents of this array as if it is [List].\n \*\n@SinceKotlin(\"1.1\")\npublic expect fun LongArray.contentHashCode(): Int\n\n/\*\*\n \* Returns a hash code based on the contents of this array as if it is [List].\n \*\n@SinceKotlin(\"1.1\")\npublic expect fun FloatArray.contentHashCode(): Int\n\n/\*\*\n \* Returns a hash code based on the contents of this array as if it is [List].\n \*\n@SinceKotlin(\"1.1\")\npublic expect fun DoubleArray.contentHashCode(): Int\n\n/\*\*\n \* Returns a hash code based on the contents of this array as if it is [List].\n \*\n@SinceKotlin(\"1.1\")\npublic expect fun BooleanArray.contentHashCode(): Int\n\n/\*\*\n \* Returns a hash code based on the contents of this array as if it is [List].\n \*\n@SinceKotlin(\"1.1\")\npublic expect fun CharArray.contentHashCode(): Int\n\n/\*\*\n \* Returns a string representation of the contents of the specified array as if it is [List].\n \*\n \* @sample samples.collections.Arrays.ContentOperations.contentToString\n \*/n@SinceKotlin(\"1.1\")\npublic expect fun <T> Array<out T>.contentToString(): String\n\n/\*\*\n \* Returns a string representation of the contents of the specified array as if it is [List].\n \* \n \* @sample samples.collections.Arrays.ContentOperations.contentToString\n \*\n@SinceKotlin(\"1.1\")\npublic expect fun ByteArray.contentToString(): String\n\n/\*\*\n \* Returns a string representation of the contents of the specified array as if it is [List].\n \* \n \* @sample samples.collections.Arrays.ContentOperations.contentToString\n \*/\n@SinceKotlin(\"1.1\")\npublic expect fun ShortArray.contentToString(): String\n\n/\*\*\n \* Returns a string representation of the contents of the specified array as if it is [List].\n \* \n \* @sample samples.collections.Arrays.ContentOperations.contentToString\n \*\n@SinceKotlin(\"1.1\")\npublic expect fun IntArray.contentToString(): String\n\n/\*\*\n \* Returns a string representation of the contents of the specified array as if it is [List].\n \* \n \* @sample samples.collections.Arrays.ContentOperations.contentToString\n \*/n@SinceKotlin(\"1.1\")\npublic expect fun LongArray.contentToString(): String\n\n/\*\*\n \* Returns a string representation of the contents of the specified array as if it is [List].\n \* \n \* @sample

samples.collections.Arrays.ContentOperations.contentToString\n \*\n@SinceKotlin(\"1.1\")\npublic expect fun FloatArray.contentToString(): String\n\n/\*\*\n \* Returns a string representation of the contents of the specified array as if it is [List].\n \* \n \* @sample samples.collections.Arrays.ContentOperations.contentToString\n \*/n@SinceKotlin(\"1.1\")\npublic expect fun DoubleArray.contentToString(): String\n\n/\*\*\n \* Returns a string representation of the contents of the specified array as if it is [List].\n \* \n \* @sample samples.collections.Arrays.ContentOperations.contentToString\n \*\n@SinceKotlin(\"1.1\")\npublic expect fun BooleanArray.contentToString(): String\n\n/\*\*\n \* Returns a string representation of the contents of the specified array as if it is [List].\n \* \n \* @sample samples.collections.Arrays.ContentOperations.contentToString\n \*/n@SinceKotlin(\"1.1\")\npublic expect fun CharArray.contentToString(): String\n\n/\*\*\n \* Copies this array or its subrange into the [destination] array and returns that array.\n \* \n \* It's allowed to pass the same array in the [destination] and even specify the subrange so that it overlaps with the destination range.\n \* \n \* @param destination the array to copy to.\n \* @param destinationOffset the position in the [destination] array to copy to, 0 by default.\n \* @param startIndex the beginning (inclusive) of the subrange to copy, 0 by default.\n \* @param endIndex the end (exclusive) of the subrange to copy, size of this array by default.\n \* \n \* @throws IndexOutOfBoundsException or [IllegalArgumentException] when [startIndex] or [endIndex] is out of range of this array indices or when `startIndex > endIndex`.\n \* @throws IndexOutOfBoundsException when the subrange doesn't fit into the [destination] array starting at the specified [destinationOffset],\n \* or when that index is out of the [destination] array indices range.\n \* \n \* @return the [destination] array.\n \*\n@SinceKotlin(\"1.3\")\npublic expect fun <T> Array<out T>.copyInto(destination: Array<T>, destinationOffset: Int = 0, startIndex: Int = 0, endIndex: Int = size): Array<T>\n\n/\*\*\n \* Copies this array or its subrange into the [destination] array and returns that array.\n \* \n \* It's allowed to pass the same array in the [destination] and even specify the subrange so that it overlaps with the destination range.\n \*\n \* @param destination the array to copy to.\n \* @param destinationOffset the position in the [destination] array to copy to, 0 by default.\n \* @param startIndex the beginning (inclusive) of the subrange to copy, 0 by default.\n \* @param endIndex the end (exclusive) of the subrange to copy, size of this array by default.\n \* \n \* @throws IndexOutOfBoundsException or [IllegalArgumentException] when [startIndex] or [endIndex] is out of range of this array indices or when `startIndex > endIndex`.\n \* @throws IndexOutOfBoundsException when the subrange doesn't fit into the [destination] array starting at the specified [destinationOffset],\n \* or when that index is out of the [destination] array indices range.\n \* \n \* @return the [destination] array.\n \*\n@SinceKotlin(\"1.3\")\npublic expect fun ByteArray.copyInto(destination: ByteArray, destinationOffset: Int = 0, startIndex: Int = 0, endIndex: Int = size): ByteArray $\n^*$  \* Copies this array or its subrange into the [destination] array and returns that array.\n \* \n \* It's allowed to pass the same array in the [destination] and even specify the subrange so that it overlaps with the destination range.\n \* \n \* @param destination the array to copy to.\n \* @param destinationOffset the position in the [destination] array to copy to, 0 by default.\n \* @param startIndex the beginning (inclusive) of the subrange to copy, 0 by default.\n \* @param endIndex the end (exclusive) of the subrange to copy, size of this array by default.\n \* \n \* @throws IndexOutOfBoundsException or [IllegalArgumentException] when [startIndex] or [endIndex] is out of range of this array indices or when `startIndex > endIndex`.\n \* @throws IndexOutOfBoundsException when the subrange doesn't fit into the [destination] array starting at the specified [destinationOffset],\n \* or when that index is out of the [destination] array indices range.\n \* \n \* @return the [destination] array.\n \*/\n@SinceKotlin(\"1.3\")\npublic expect fun ShortArray.copyInto(destination: ShortArray, destinationOffset: Int = 0, startIndex: Int = 0, endIndex: Int = size): ShortArray\n\n/\*\*\n \* Copies this array or its subrange into the [destination] array and returns that array.\n \* \n \* It's allowed to pass the same array in the [destination] and even specify the subrange so that it overlaps with the destination range.\n \* \n \* @param destination the array to copy to.\n \* @param destinationOffset the position in the [destination] array to copy to, 0 by default.\n \* @param startIndex the beginning (inclusive) of the subrange to copy, 0 by default.\n \* @param endIndex the end (exclusive) of the subrange to copy, size of this array by default.\n \* \n \* @throws IndexOutOfBoundsException or [IllegalArgumentException] when [startIndex] or [endIndex] is out of range of this array indices or when `startIndex > endIndex`.\n \* @throws IndexOutOfBoundsException when the subrange doesn't fit into the [destination] array starting at the specified [destinationOffset],\n \* or when that index is

```
out of the [destination] array indices range.\n * \n * @return the [destination] array.\n
*/n@SinceKotlin(\"1.3\")\npublic expect fun IntArray.copyInto(destination: IntArray, destinationOffset: Int = 0,
startIndex: Int = 0, endIndex: Int = size): IntArray\n^*n * Copies this array or its subrange into the [destination]
array and returns that array.\n * \n * It's allowed to pass the same array in the [destination] and even specify the
subrange so that it overlaps with the destination range.\n *\n * @param destination the array to copy to.\n *
@param destinationOffset the position in the [destination] array to copy to, 0 by default.\n * @param startIndex the
beginning (inclusive) of the subrange to copy, 0 by default.\n * @param endIndex the end (exclusive) of the
subrange to copy, size of this array by default.\n * \n * @throws IndexOutOfBoundsException or
[IllegalArgumentException] when [startIndex] or [endIndex] is out of range of this array indices or when `startIndex
> endIndex`.\n * @throws IndexOutOfBoundsException when the subrange doesn't fit into the [destination] array
starting at the specified [destinationOffset],\n * or when that index is out of the [destination] array indices range.\n *
LongArray,copyInto(destination: LongArray, destinationOffset: Int = 0, startIndex: Int = 0, endIndex: Int = size):
LongArray\n^*n * Copies this array or its subrange into the [destination] array and returns that array.\n^*n * It's
allowed to pass the same array in the [destination] and even specify the subrange so that it overlaps with the
destination range.\n *\n * @param destination the array to copy to.\n * @param destinationOffset the position in the
[destination] array to copy to, 0 by default.\n * @param startIndex the beginning (inclusive) of the subrange to copy,
0 by default.\n * @param endIndex the end (exclusive) of the subrange to copy, size of this array by default.\n * \n *
@throws IndexOutOfBoundsException or [IllegalArgumentException] when [startIndex] or [endIndex] is out of
range of this array indices or when `startIndex > endIndex`.\n * @throws IndexOutOfBoundsException when the
subrange doesn't fit into the [destination] array starting at the specified [destinationOffset],\n * or when that index is
out of the [destination] array indices range.\n * \n * @return the [destination] array.\n
*/n@SinceKotlin(\"1.3\")\npublic expect fun FloatArray.copyInto(destination: FloatArray, destinationOffset: Int =
0, startIndex: Int = 0, endIndex: Int = size): FloatArray\n\n/**\n * Copies this array or its subrange into the
[destination] array and returns that array.\n * \n * It's allowed to pass the same array in the [destination] and even
specify the subrange so that it overlaps with the destination range \ln n \ln m @param destination the array to copy
to.\n * @param destinationOffset the position in the [destination] array to copy to, 0 by default.\n * @param
startIndex the beginning (inclusive) of the subrange to copy, 0 by default.\n * @param endIndex the end (exclusive)
of the subrange to copy, size of this array by default.\n *\n * @throws IndexOutOfBoundsException or
[IllegalArgumentException] when [startIndex] or [endIndex] is out of range of this array indices or when `startIndex
> endIndex`.\n * @throws IndexOutOfBoundsException when the subrange doesn't fit into the [destination] array
starting at the specified [destinationOffset],\n * or when that index is out of the [destination] array indices range.\n *
\n * @return the [destination] array.\n */\n@SinceKotlin(\"1.3\")\npublic expect fun
DoubleArray.copyInto(destination: DoubleArray, destinationOffset: Int = 0, startIndex: Int = 0, endIndex: Int =
\n * It's allowed to pass the same array in the [destination] and even specify the subrange so that it overlaps with the
destination range.\n * \n * @param destination the array to copy to.\n * @param destinationOffset the position in the
[destination] array to copy to, 0 by default.\n * @param startIndex the beginning (inclusive) of the subrange to copy,
0 by default.\n * @param endIndex the end (exclusive) of the subrange to copy, size of this array by default.\n * \n *
@throws IndexOutOfBoundsException or [IllegalArgumentException] when [startIndex] or [endIndex] is out of
range of this array indices or when `startIndex > endIndex`.\n * @throws IndexOutOfBoundsException when the
subrange doesn't fit into the [destination] array starting at the specified [destinationOffset],\n * or when that index is
out of the [destination] array indices range.\n * \n * @return the [destination] array.\n
*/n@SinceKotlin(\"1.3\")\npublic expect fun BooleanArray.copyInto(destination: BooleanArray, destinationOffset:
Int = 0, startIndex: Int = 0, endIndex: Int = size): BooleanArray\n\* Copies this array or its subrange into the
[destination] array and returns that array.\n * \n * It's allowed to pass the same array in the [destination] and even
specify the subrange so that it overlaps with the destination range. n \cdot n \cdot m @param destination the array to copy
to.\n * @param destinationOffset the position in the [destination] array to copy to, 0 by default.\n * @param
```

startIndex the beginning (inclusive) of the subrange to copy, 0 by default.\n \* @param endIndex the end (exclusive) of the subrange to copy, size of this array by default.\n \*\n \* @throws IndexOutOfBoundsException or [IllegalArgumentException] when [startIndex] or [endIndex] is out of range of this array indices or when `startIndex > endIndex`.\n \* @throws IndexOutOfBoundsException when the subrange doesn't fit into the [destination] array starting at the specified [destinationOffset],\n \* or when that index is out of the [destination] array indices range.\n \* CharArray.copyInto(destination: CharArray, destinationOffset: Int = 0, startIndex: Int = 0, endIndex: Int = size):  $CharArray \ln n/** \ * Returns new array which is a copy of the original array. \ * \n * @sample$ samples.collections.Arrays.CopyOfOperations.copyOf\n \*/\n@Suppress(\"NO ACTUAL FOR EXPECT\")\npublic expect fun <T> Array<T>.copyOf():  $Array < T > \ln n^* n * Returns new array which is a copy of the original array <math>\ln n * n *$  @sample samples.collections.Arrays.CopyOfOperations.copyOf\n \*\npublic expect fun ByteArray.copyOf(): ByteArray\n/n\*\*\n \* Returns new array which is a copy of the original array.\n \* \n \* @sample samples.collections.Arrays.CopyOfOperations.copyOf\n \*/\npublic expect fun ShortArray.copyOf(): ShortArray $\n^*$  \* Returns new array which is a copy of the original array. $\n^*$  \* @sample samples.collections.Arrays.CopyOfOperations.copyOf\n \*\npublic expect fun IntArray.copyOf(): IntArray\n\n/\*\*\n \* Returns new array which is a copy of the original array.\n \* \n \* @sample samples.collections.Arrays.CopyOfOperations.copyOf\n \*\npublic expect fun LongArray.copyOf():  $LongArray \ln^* n * Returns new array which is a copy of the original array \n * \n * @ sample$ samples.collections.Arrays.CopyOfOperations.copyOf\n \*\npublic expect fun FloatArray.copyOf(): FloatArray $\n^*$  \* Returns new array which is a copy of the original array. $\n^*$  \* @sample samples.collections.Arrays.CopyOfOperations.copyOf\n \*\npublic expect fun DoubleArray.copyOf(): DoubleArray $\n^*$ n \* Returns new array which is a copy of the original array. $\n^*$ n \* @sample samples.collections.Arrays.CopyOfOperations.copyOf\n \*/\npublic expect fun BooleanArray.copyOf(): BooleanArray\n\n/\*\*\n \* Returns new array which is a copy of the original array.\n \* \n \* @ sample samples.collections.Arrays.CopyOfOperations.copyOf\n \*\npublic expect fun CharArray.copyOf(): CharArray\\\\n/\*\*\\n \* Returns new array which is a copy of the original array, resized to the given [newSize].\\n \* The copy is either truncated or padded at the end with zero values if necessary.\n \*\n \* - If [newSize] is less than the size of the original array, the copy array is truncated to the [newSize].\n \* - If [newSize] is greater than the size of the original array, the extra elements in the copy array are filled with zero values.\n \* \n \* @sample samples.collections.Arrays.CopyOfOperations.resizedPrimitiveCopyOf\n \*/\npublic expect fun ByteArray.copyOf(newSize: Int): ByteArray\n\n/\*\*\n \* Returns new array which is a copy of the original array, resized to the given [newSize].\n \* The copy is either truncated or padded at the end with zero values if necessary.\n \* \n \* - If [newSize] is less than the size of the original array, the copy array is truncated to the [newSize].\n \* - If [newSize] is greater than the size of the original array, the extra elements in the copy array are filled with zero values.\n \* \n \* @sample samples.collections.Arrays.CopyOfOperations.resizedPrimitiveCopyOf\n \*\npublic expect fun ShortArray.copyOf(newSize: Int): ShortArray\n\n/\*\*\n \* Returns new array which is a copy of the original array, resized to the given [newSize].\n \* The copy is either truncated or padded at the end with zero values if necessary.\n \* \n \* - If [newSize] is less than the size of the original array, the copy array is truncated to the [newSize].\n \* - If [newSize] is greater than the size of the original array, the extra elements in the copy array are filled with zero values.\n \* \n \* @sample samples.collections.Arrays.CopyOfOperations.resizedPrimitiveCopyOf\n \*/\npublic expect fun IntArray.copyOf(newSize: Int): IntArray\n\n/\*\*\n \* Returns new array which is a copy of the original array, resized to the given [newSize].\n \* The copy is either truncated or padded at the end with zero values if necessary.\n \* \n \* - If [newSize] is less than the size of the original array, the copy array is truncated to the [newSize].\n \* - If [newSize] is greater than the size of the original array, the extra elements in the copy array are filled with zero values.\n \* \n \* @sample samples.collections.Arrays.CopyOfOperations.resizedPrimitiveCopyOf\n \*/npublic expect fun LongArray.copyOf(newSize: Int): LongArray\n\n/\*\*\n \* Returns new array which is a copy of the original array, resized to the given [newSize].\n \* The copy is either truncated or padded at the end with zero

values if necessary.\n \* \n \* - If [newSize] is less than the size of the original array, the copy array is truncated to the [newSize].\n \* - If [newSize] is greater than the size of the original array, the extra elements in the copy array are filled with zero values.\n \* \n \* @sample samples.collections.Arrays.CopyOfOperations.resizedPrimitiveCopyOf\n \*/npublic expect fun FloatArray.copyOf(newSize: Int): FloatArray\n\n/\*\*\n \* Returns new array which is a copy of the original array, resized to the given [newSize].\n \* The copy is either truncated or padded at the end with zero values if necessary.\n \* \n \* - If [newSize] is less than the size of the original array, the copy array is truncated to the [newSize].\n \* - If [newSize] is greater than the size of the original array, the extra elements in the copy array are filled with zero values.\n \* \n \* @sample samples.collections.Arrays.CopyOfOperations.resizedPrimitiveCopyOf\n \*/\npublic expect fun DoubleArray.copyOf(newSize: Int): DoubleArray\n\n/\*\*\n \* Returns new array which is a copy of the original array, resized to the given [newSize].\n \* The copy is either truncated or padded at the end with `false` values if necessary.\n \* \n \* - If [newSize] is less than the size of the original array, the copy array is truncated to the [newSize].\n \* - If [newSize] is greater than the size of the original array, the extra elements in the copy array are filled with `false` values.\n \* \n \* @ sample samples.collections.Arrays.CopyOfOperations.resizedPrimitiveCopyOf\n \*/\npublic expect fun BooleanArray.copyOf(newSize: Int): BooleanArray\n\n/\*\*\n \* Returns new array which is a copy of the original array, resized to the given [newSize].\n \* The copy is either truncated or padded at the end with null char (\\u0000\) values if necessary.\n \* \n \* - If [newSize] is less than the size of the original array, the copy array is truncated to the [newSize]\n \* - If [newSize] is greater than the size of the original array, the extra elements in the copy array are filled with null char (lambda 0000) values. $\n * \n *$ @sample samples.collections.Arrays.CopyOfOperations.resizedPrimitiveCopyOf\n \*/\npublic expect fun CharArray.copyOf(newSize: Int): CharArray\n\n/\*\*\n \* Returns new array which is a copy of the original array, resized to the given [newSize].\n \* The copy is either truncated or padded at the end with `null` values if necessary.\n \* \n \* - If [newSize] is less than the size of the original array, the copy array is truncated to the [newSize].\n \* - If [newSize] is greater than the size of the original array, the extra elements in the copy array are filled with `null` values.\n \* \n \* @sample samples.collections.Arrays.CopyOfOperations.resizingCopyOf\n \*\n@Suppress(\"NO ACTUAL FOR EXPECT\")\npublic expect fun <T> Array<T>.copyOf(newSize: Int): Array<T?>\n\n/\*\*\n \* Returns a new array which is a copy of the specified range of the original array.\n \* \n \* @param fromIndex the start of the range (inclusive), must be in `0..array.size`\n \* @param toIndex the end of the range (exclusive), must be in `fromIndex..array.size`\n \*/n@Suppress(\"NO ACTUAL FOR EXPECT\")\npublic expect fun <T> Array<T>.copyOfRange(fromIndex: Int, toIndex: Int): Array<T>\n\n/\*\*\n \* Returns a new array which is a copy of the specified range of the original array.\n \* \n \* @param fromIndex the start of the range (inclusive), must be in `0..array.size`\n \* @param toIndex the end of the range (exclusive), must be in `fromIndex..array.size`\n \*\npublic expect fun ByteArray.copyOfRange(fromIndex: Int, toIndex: Int): ByteArray\n\n/\*\*\n \* Returns a new array which is a copy of the specified range of the original array.\n \* \n \* @param fromIndex the start of the range (inclusive), must be in `0..array.size`\n \* @param toIndex the end of the range (exclusive), must be in `fromIndex..array.size`\n \*/\npublic expect fun ShortArray.copyOfRange(fromIndex: Int, toIndex: Int): ShortArray\n\n/\*\*\n \* Returns a new array which is a copy of the specified range of the original array.\n \* \n \* @param fromIndex the start of the range (inclusive), must be in `0..array.size`\n \* @param toIndex the end of the range (exclusive), must be in `fromIndex..array.size`\n \*/\npublic expect fun IntArray.copyOfRange(fromIndex: Int, toIndex: Int): IntArray\n\n/\*\*\n \* Returns a new array which is a copy of the specified range of the original array.\n \*\n \* @param fromIndex the start of the range (inclusive), must be in `0..array.size`\n \* @param toIndex the end of the range (exclusive), must be in `fromIndex..array.size`\n \*/\npublic expect fun LongArray.copyOfRange(fromIndex: Int, toIndex: Int): LongArray\n\n/\*\*\n \* Returns a new array which is a copy of the specified range of the original array.  $\ ^* \ ^*$  @param from Index the start of the range (inclusive), must be in `0..array.size`\n \* @param toIndex the end of the range (exclusive), must be in `fromIndex..array.size`\n \*/npublic expect fun FloatArray.copyOfRange(fromIndex: Int, toIndex: Int): FloatArray\n\n/\*\*\n \* Returns a new array which is a copy of the specified range of the original array.\\n \* \\n \* @param fromIndex the start of the range (inclusive), must be in `0..array.size`\n \* @param toIndex the end of the range (exclusive), must be in

```
`fromIndex..array.size`\n */\npublic expect fun DoubleArray.copyOfRange(fromIndex: Int, toIndex: Int):
DoubleArray\n/n/** * Returns a new array which is a copy of the specified range of the original array.\n * n *
@param fromIndex the start of the range (inclusive), must be in `0..array.size`\n * @param toIndex the end of the
range (exclusive), must be in `fromIndex..array.size`\n */\npublic expect fun
BooleanArray.copyOfRange(fromIndex: Int, toIndex: Int): BooleanArray\\\n\/n*\\n * Returns a new array which is a
copy of the specified range of the original array.\n * \n * @param fromIndex the start of the range (inclusive), must
be in `0..array.size`\n * @param toIndex the end of the range (exclusive), must be in `fromIndex..array.size`\n
*/npublic expect fun CharArray.copyOfRange(fromIndex: Int, toIndex: Int): CharArray\n\n/**\n * Returns the
range of valid indices for the array.\n *\npublic val <T> Array<out T>.indices: IntRange\n get() = IntRange(0,
lastIndex)\n\n/**\n * Returns the range of valid indices for the array.\n */\npublic val ByteArray.indices: IntRange\n
 ShortArray.indices: IntRange\n get() = IntRange(0, lastIndex)\n\n Returns the range of valid indices for the
array.\n *\npublic val IntArray.indices: IntRange\n get() = IntRange(0, lastIndex)\n\n\*\n * Returns the range of
valid indices for the array.\n *\npublic val LongArray.indices: IntRange\n get() = IntRange(0, lastIndex)\n\n/**\n
* Returns the range of valid indices for the array.\n *\npublic val FloatArray.indices: IntRange\n get() =
IntRange(0, lastIndex)\n\n/**\n * Returns the range of valid indices for the array.\n */\npublic val
DoubleArray.indices: IntRange\n get() = IntRange(0, lastIndex)\n* Returns the range of valid indices for
the array.\n */\npublic val BooleanArray.indices: IntRange\n get() = IntRange(0, lastIndex)\n\n/**\n * Returns the
range of valid indices for the array.\n */\npublic val CharArray.indices: IntRange\n get() = IntRange(0,
lastIndex)\n\n/**\n * Returns `true` if the array is empty.\n */\n@kotlin.internal.InlineOnly\npublic inline fun <T>
Array<out T>.isEmpty(): Boolean \{\n = 0 \neq 0 \neq 0 \neq 1 \}
*/n@kotlin.internal.InlineOnly\npublic inline fun ByteArray.isEmpty(): Boolean {\n return size == 0\n }\n\n/**\n
* Returns `true` if the array is empty.\n */\n@kotlin.internal.InlineOnly\npublic inline fun ShortArray.isEmpty():
Boolean \{ n : \text{empty.} \}  Returns `true` if the array is empty. \| n \| 
*/n@kotlin.internal.InlineOnly\npublic inline fun IntArray.isEmpty(): Boolean {\n return size == 0\n}\n\n/**\n *
Returns `true` if the array is empty.\n *\n@kotlin.internal.InlineOnly\npublic inline fun LongArray.isEmpty():
Boolean \{ n : \text{empty.} \}  Returns `true` if the array is empty. \| n \| 
*/n@kotlin.internal.InlineOnly\npublic inline fun FloatArray.isEmpty(): Boolean {\n return size == 0\n}\n\n/**\n
* Returns `true` if the array is empty.\n *\n@kotlin.internal.InlineOnly\npublic inline fun DoubleArray.isEmpty():
Boolean \{ n : \text{empty.} \}  Returns `true` if the array is empty. \| n \| 
*/n@kotlin.internal.InlineOnly\npublic inline fun BooleanArray.isEmpty(): Boolean {\n return size ==
0\n\/\n\/n**\n * Returns `true` if the array is empty.\n */\n@kotlin.internal.InlineOnly\npublic inline fun
CharArray.isEmpty(): Boolean \{ n \text{ return size} == 0 \} / n^* Returns \text{ if the array is not empty.} 
*\n@kotlin.internal.InlineOnly\npublic inline fun <T> Array<out T>.isNotEmpty(): Boolean {\n return
!isEmpty()\n}\n\n*\n * Returns `true` if the array is not empty.\n *\n@kotlin.internal.InlineOnly\npublic inline
fun ByteArray.isNotEmpty(): Boolean \{\n \text{ return } \text{!isEmpty}()\n}\n/**\n * \text{Returns `true` if the array is not } \}
empty.\n */\n@kotlin.internal.InlineOnly\npublic inline fun ShortArray.isNotEmpty(): Boolean {\n return
!isEmpty()\n}\n\n*\n * Returns `true` if the array is not empty.\n *\n@kotlin.internal.InlineOnly\npublic inline
fun IntArray.isNotEmpty(): Boolean \{\n : \text{isEmpty}() \mid n \mid n \neq n \text{ Returns `true` if the array is not empty.} \]
*/n@kotlin.internal.InlineOnly\npublic inline fun LongArray.isNotEmpty(): Boolean {\n return
empty.\n *\n@kotlin.internal.InlineOnly\npublic inline fun DoubleArray.isNotEmpty(): Boolean {\n return
!isEmpty()\n\\\\n*\n * Returns `true` if the array is not empty.\\\\n *\\\\\n@kotlin.internal.InlineOnly\\\\\\\npublic inline
fun BooleanArray.isNotEmpty(): Boolean \{\n return !isEmpty()\n\n/n**\n * Returns `true` if the array is not
empty.\n */\n@kotlin.internal.InlineOnly\npublic inline fun CharArray.isNotEmpty(): Boolean {\n return
!isEmpty()\n\\\\n*\n * Returns the last valid index for the array.\\\\n */\npublic val <T> Array<out T>.lastIndex:
Int\n get() = size - 1 \ln /* n Returns the last valid index for the array.\n */npublic val ByteArray.lastIndex:
```

```
Int\n get() = size - 1 \ln / x \ln x Returns the last valid index for the array.\n *\npublic val ShortArray.lastIndex:
Int\n get() = size - 1 \ln /* n Returns the last valid index for the array.\n */\npublic val IntArray.lastIndex: Int\n
get() = size - 1 \ln n^* n Returns the last valid index for the array. n */npublic val LongArray.lastIndex: Int\n
get() = size - 1 \cdot n \cdot n \cdot Returns the last valid index for the array. n */npublic val FloatArray.lastIndex: Int/n
get() = size - 1 \ln / ** n * Returns the last valid index for the array. n */npublic val DoubleArray.lastIndex: Int/n
get() = size - 1 \ln n^{**} Returns the last valid index for the array. n */npublic val BooleanArray.lastIndex: Int\n
get() = size - 1 \ln / ** n * Returns the last valid index for the array. n */npublic val CharArray.lastIndex: Int\n
get() = size - 1 \ln n^{**} n * Returns an array containing all elements of the original array and then the given
[element].\n *\n@Suppress(\"NO_ACTUAL_FOR_EXPECT\")\npublic expect operator fun <T>
Array<T>.plus(element: T): Array<T>\n\n/**\n * Returns an array containing all elements of the original array and
then the given [element].\n */\npublic expect operator fun ByteArray.plus(element: Byte): ByteArray\n\n/**\n *
Returns an array containing all elements of the original array and then the given [element].\n */\npublic expect
operator fun ShortArray,plus(element: Short): ShortArray\n\n/**\n * Returns an array containing all elements of the
original array and then the given [element].\n */\npublic expect operator fun IntArray.plus(element: Int):
IntArray\\\n/**\n * Returns an array containing all elements of the original array and then the given [element].\\n
*/npublic expect operator fun LongArray.plus(element: Long): LongArray\n\n/**\n * Returns an array containing
all elements of the original array and then the given [element].\n *\npublic expect operator fun
FloatArray,plus(element: Float): FloatArray\n\n/**\n * Returns an array containing all elements of the original array
and then the given [element].\n */\npublic expect operator fun DoubleArray.plus(element: Double):
DoubleArray\n\n/**\n * Returns an array containing all elements of the original array and then the given
[element].\n *\npublic expect operator fun BooleanArray.plus(element: Boolean): BooleanArray\\\n\/n*\\n * Returns
an array containing all elements of the original array and then the given [element].\n */npublic expect operator fun
CharArray.plus(element: Char): CharArray\n\n/**\n * Returns an array containing all elements of the original array
and then all elements of the given [elements] collection.\n
*/n@Suppress(\"NO_ACTUAL_FOR_EXPECT\")\npublic expect operator fun <T> Array<T>.plus(elements:
Collection<T>): Array<T>\n\n/**\n * Returns an array containing all elements of the original array and then all
elements of the given [elements] collection.\n */\npublic expect operator fun ByteArray.plus(elements:
Collection<Byte>): ByteArray\n\n/**\n * Returns an array containing all elements of the original array and then all
elements of the given [elements] collection.\n *\npublic expect operator fun ShortArray.plus(elements:
Collection<Short>): ShortArray\n\n/**\n * Returns an array containing all elements of the original array and then all
elements of the given [elements] collection.\n *\npublic expect operator fun IntArray.plus(elements:
Collection<Int>): IntArray\n\n/**\n * Returns an array containing all elements of the original array and then all
elements of the given [elements] collection.\n *\npublic expect operator fun LongArray.plus(elements:
Collection<Long>): LongArray\n\n/**\n * Returns an array containing all elements of the original array and then all
elements of the given [elements] collection.\n *\npublic expect operator fun FloatArray.plus(elements:
Collection<Float>): FloatArray\n\n/**\n * Returns an array containing all elements of the original array and then all
elements of the given [elements] collection.\n */npublic expect operator fun DoubleArray.plus(elements:
Collection<Double>): DoubleArray\n\n/**\n * Returns an array containing all elements of the original array and
then all elements of the given [elements] collection.\n */\npublic expect operator fun BooleanArray.plus(elements:
Collection<Boolean>): BooleanArray\n\n/**\n * Returns an array containing all elements of the original array and
then all elements of the given [elements] collection.\n */\npublic expect operator fun CharArray.plus(elements:
Collection<Char>): CharArray\n\n/**\n * Returns an array containing all elements of the original array and then all
elements of the given [elements] array.\n *\n@Suppress(\"NO_ACTUAL_FOR_EXPECT\")\npublic expect
operator fun <T> Array<T>.plus(elements: Array<out T>): Array<T>\backslash n \backslash n/** \backslash n * Returns an array containing all
elements of the original array and then all elements of the given [elements] array.\n *\npublic expect operator fun
ByteArray.plus(elements: ByteArray): ByteArray\n\n/**\n * Returns an array containing all elements of the original
array and then all elements of the given [elements] array.\n */\npublic expect operator fun ShortArray.plus(elements:
ShortArray): ShortArray\\\n/**\\n * Returns an array containing all elements of the original array and then all
```

elements of the given [elements] array.\n \*\npublic expect operator fun IntArray.plus(elements: IntArray): IntArray\\\n\/\*\*\n \* Returns an array containing all elements of the original array and then all elements of the given [elements] array.\n \*/\npublic expect operator fun LongArray.plus(elements: LongArray): LongArray\n\n/\*\*\n \* Returns an array containing all elements of the original array and then all elements of the given [elements] array.\n \*/npublic expect operator fun FloatArray.plus(elements: FloatArray): FloatArray\n\n/\*\*\n \* Returns an array containing all elements of the original array and then all elements of the given [elements] array.\n \*/\npublic expect operator fun DoubleArray.plus(elements: DoubleArray): DoubleArray\\\n\/n\/\*\*\\n \* Returns an array containing all elements of the original array and then all elements of the given [elements] array.\n \*\\npublic expect operator fun BooleanArray.plus(elements: BooleanArray): BooleanArray\n\n/\*\*\n \* Returns an array containing all elements of the original array and then all elements of the given [elements] array.\n \*\npublic expect operator fun CharArray.plus(elements: CharArray): CharArray\n\n/\*\*\n \* Returns an array containing all elements of the original array and then the given [element].\n \*/\n@Suppress(\"NO\_ACTUAL\_FOR\_EXPECT\")\npublic expect fun <T> Array<T>,plusElement(element: T): Array<T>\n\n/\*\*\n \* Sorts the array in-place.\n \*/\npublic expect fun Sorts the array in-place.\n \*/\npublic expect fun ByteArray.sort(): Unit\n\n/\*\*\n \* Sorts the array in-place.\n \*/npublic expect fun ShortArray.sort(): Unit\n\n/\*\*\n \* Sorts the array in-place.\n \*/npublic expect fun DoubleArray.sort(): Unit\n\n/\*\*\n \* Sorts the array in-place.\n \*/\npublic expect fun FloatArray.sort(): Unit\n\n/\*\*\n \* Sorts the array in-place.\n \*/\npublic expect fun CharArray.sort(): Unit\n\n/\*\*\n \* Sorts the array in-place according to the natural order of its elements.\n \*\n \* The sort is stable. It means that equal elements preserve their order relative to each other after sorting.\n \*\npublic expect fun <T : Comparable<T>> Array<out T>.sort(): Unit\n\n/\*\*\n \* Sorts the array in-place according to the order specified by the given [comparator].\n \* \n \* The sort is stable. It means that equal elements preserve their order relative to each other after sorting.\n \*\npublic expect fun <T> Array<out T>.sortWith(comparator: Comparator<in T>): Unit\n\n/\*\*\n \* Returns an array of Boolean containing all of the elements of this generic array.\n \*\npublic fun Array<out Boolean>.toBooleanArray(): BooleanArray {\n return BooleanArray(size) { index -> this[index] }\n\n/\*\*\n \* Returns an array of Byte containing all of the elements of this generic array.\n \*\npublic fun Array<out Byte>.toByteArray(): ByteArray {\n return ByteArray(size) { index -> this[index]  $\n$  }\n\n/\*\*\n \* Returns an array of Char containing all of the elements of this generic array.\n \*/\npublic fun Array<out Char>.toCharArray(): CharArray {\n return CharArray(size) { index -> this[index] }\n\\n\n/\*\*\n \* Returns an array of Double containing all of the elements of this generic array.\n \*/\npublic fun Array<out Double>.toDoubleArray(): DoubleArray {\n return DoubleArray(size) { index -> this[index]  $\n^{n/n}$  \* Returns an array of Float containing all of the elements of this generic array.\n \*/npublic fun Array<out Float>.toFloatArray(): FloatArray {\n return FloatArray(size) { index -> this[index] \\n\n/\*\*\n \* Returns an array of Int containing all of the elements of this generic array.\n  $*\langle npublic fun Array < out Int > .to Int Array(): Int Array {\n return Int Array(size) { index -> this [index] } \n \n\n/**\n$ \* Returns an array of Long containing all of the elements of this generic array.\n \*\npublic fun Array<out  $Long > toLong Array(): Long Array {\n return Long Array(size) { index -> this[index] } \n *Returns an array {\n return Long Array(size) { index -> this[index] } \n *Returns an array {\n return L$ array of Short containing all of the elements of this generic array.\n \*\\npublic fun Array<out Short>.toShortArray(): ShortArray  $\{\n$  return ShortArray(size)  $\{\n$  index -> this[index]  $\n$   $\n$  Returns a \*typed\* object array containing all of the elements of this primitive array.\n \*\npublic expect fun ByteArray.toTypedArray(): Array<Byte>\n\n/\*\*\n \* Returns a \*typed\* object array containing all of the elements of this primitive array.\n \*/\npublic expect fun ShortArray.toTypedArray(): Array<Short>\n\n/\*\*\n \* Returns a \*typed\* object array containing all of the elements of this primitive array.\n \*/\npublic expect fun IntArray.toTypedArray(): Array<Int>\n\n/\*\*\n \* Returns a \*typed\* object array containing all of the elements of this primitive array.\n \*/npublic expect fun LongArray.toTypedArray(): Array<Long>\n\n/\*\*\n \* Returns a \*typed\* object array containing all of the elements of this primitive array.\n \*\npublic expect fun FloatArray.toTypedArray(): Array<Float>\n\n/\*\*\n \* Returns a \*typed\* object array containing all of the elements of this primitive array.\n \*/npublic expect fun DoubleArray.toTypedArray(): Array<Double>\n\n/\*\*\n \* Returns a \*typed\* object array containing all of the elements of this primitive array.\n \*\npublic expect fun BooleanArray.toTypedArray():

Array<Boolean>\n\n/\*\*\n \* Returns a \*typed\* object array containing all of the elements of this primitive array.\n \*/npublic expect fun CharArray.toTypedArray(): Array<Char>\n\n/\*\*\n \* Returns a [Map] containing key-value pairs provided by [transform] function\n \* applied to elements of the given array.\n \* \n \* If any of two pairs would have the same key the last one gets added to the map. $\ ^*\ ^*$  The returned map preserves the entry iteration order of the original array.\n \*\npublic inline fun <T, K, V> Array<out T>.associate(transform: (T) -> Pair<K, V>):  $Map < K, V > \{\n val \ capacity = mapCapacity(size).coerceAtLeast(16)\n return \ associateTo(LinkedHashMap < K, V > \{\n val \ capacity = mapCapacity(size).coerceAtLeast(16)\n return \ associateTo(LinkedHashMap < K, V > \{\n val \ capacity = mapCapacity(size).coerceAtLeast(16)\n return \ associateTo(LinkedHashMap < K, V > \{\n val \ capacity = mapCapacity(size).coerceAtLeast(16)\n return \ associateTo(LinkedHashMap < K, V > \{\n val \ capacity = mapCapacity(size).coerceAtLeast(16)\n return \ associateTo(LinkedHashMap < K, V > \{\n val \ capacity = mapCapacity(size).coerceAtLeast(16)\n return \ associateTo(LinkedHashMap < K, V > \{\n val \ capacity = mapCapacity(size).coerceAtLeast(16)\n return \ associateTo(LinkedHashMap < K, V > \{\n val \ capacity = mapCapacity(size).coerceAtLeast(16)\n return \ associateTo(LinkedHashMap < K, V > \{\n val \ capacity = mapCapacity(size).coerceAtLeast(16)\n return \ associateTo(LinkedHashMap < K, V > \{\n val \ capacity = mapCapacity(size).coerceAtLeast(16)\n return \ associateTo(LinkedHashMap < K, V > \{\n val \ capacity = mapCapacity(size).coerceAtLeast(16)\n return \ associateTo(LinkedHashMap < K, V > \{\n val \ capacity = mapCapacity(size).coerceAtLeast(16)\n return \ associateTo(LinkedHashMap < K, V > \{\n val \ capacity = mapCapacity(size).coerceAtLeast(16)\n return \ associateTo(LinkedHashMap < K, V > \{\n val \ capacity = mapCapacity(size).coerceAtLeast(16)\n return \ associateTo(LinkedHashMap < K, V > \{\n val \ capacity = mapCapacity(size).coerceAtLeast(16)\n return \ associateTo(LinkedHashMap < K, V > \{\n val \ capacity = mapCapacity(size).coerceAtLeast(16)\n return \ associateTo(LinkedHashMap < K, V > \{\n val \ capacity = mapCapacity(size).coerceAtLeast(16)\n return \ associateTo(LinkedHashMap < K, V > \{\n val \ capacity = mapCapacity(size).coerceAtLeast(16)\n return \ associateTo(LinkedHashMap < K, V > \{\n val \ capacity = mapCapacity(size).coerceAtLeast(16)\n return \ associateTo(LinkedHashMap < K, V > \{\n val \ capacity = mapCapacity(size).coerceAtLeast(16)\n return \ associ$ V>(capacity), transform)\n\n/n\*\*\n \* Returns a [Map] containing key-value pairs provided by [transform] function $\n *$  applied to elements of the given array. $\n *$   $\n *$  If any of two pairs would have the same key the last one gets added to the map.\n \* \n \* The returned map preserves the entry iteration order of the original array.\n \*/npublic inline fun <K, V> ByteArray.associate(transform: (Byte) -> Pair<K, V>): Map<K, V> {\n val capacity = mapCapacity(size).coerceAtLeast(16)\n return associateTo(LinkedHashMap<K, V>(capacity), transform\\n\\n\n/\*\*\n \* Returns a [Map] containing key-value pairs provided by [transform] function\n \* applied to elements of the given array.\n \* \n \* If any of two pairs would have the same key the last one gets added to the map.\n \*\n \* The returned map preserves the entry iteration order of the original array.\n \*\npublic inline fun < K, V> ShortArray.associate(transform: (Short) -> Pair<K, V>): Map<K, V> {\n val capacity = mapCapacity(size).coerceAtLeast(16)\n return associateTo(LinkedHashMap<K, V>(capacity), transform\\n\\n\n/\*\*\n \* Returns a [Map] containing key-value pairs provided by [transform] function\n \* applied to elements of the given array.\n \*\n \* If any of two pairs would have the same key the last one gets added to the map.\n \*\n \* The returned map preserves the entry iteration order of the original array.\n \*\npublic inline fun < K, V> IntArray.associate(transform: (Int) -> Pair<K, V>): Map<K, V> {\n val capacity = mapCapacity(size).coerceAtLeast(16)\n return associateTo(LinkedHashMap<K, V>(capacity), transform\\n\\n\n/\*\*\n \* Returns a [Map] containing key-value pairs provided by [transform] function\n \* applied to elements of the given array.\n \* \n \* If any of two pairs would have the same key the last one gets added to the map.\n \*\n \* The returned map preserves the entry iteration order of the original array.\n \*\npublic inline fun < K, V> LongArray.associate(transform: (Long) -> Pair<K, V>): Map<K, V> {\n val capacity = mapCapacity(size).coerceAtLeast(16)\n return associateTo(LinkedHashMap<K, V>(capacity), transform\\n\\n\n/\*\*\n \* Returns a [Map] containing key-value pairs provided by [transform] function\n \* applied to elements of the given array.\n \* \n \* If any of two pairs would have the same key the last one gets added to the map.\n \*\n \* The returned map preserves the entry iteration order of the original array.\n \*\npublic inline fun < K, V> FloatArray.associate(transform: (Float) -> Pair<K, V>): Map<K, V> {\n val capacity = mapCapacity(size).coerceAtLeast(16)\n return associateTo(LinkedHashMap<K, V>(capacity), transform\\n\\n\n/\*\*\n \* Returns a [Map] containing key-value pairs provided by [transform] function\n \* applied to elements of the given array.\n \*\n \* If any of two pairs would have the same key the last one gets added to the map.\n \*\n \* The returned map preserves the entry iteration order of the original array.\n \*\npublic inline fun < K,  $V>DoubleArray.associate(transform: (Double) -> Pair< K, V>): Map< K, V> {\n val capacity} =$ mapCapacity(size).coerceAtLeast(16)\n return associateTo(LinkedHashMap<K, V>(capacity), transform)\n}\n\n/\*\*\n \* Returns a [Map] containing key-value pairs provided by [transform] function\n \* applied to elements of the given array.\n \* \n \* If any of two pairs would have the same key the last one gets added to the map.\n \*\n \* The returned map preserves the entry iteration order of the original array.\n \*\npublic inline fun < K, V> BooleanArray.associate(transform: (Boolean) -> Pair<K, V>): Map<K, V> {\n val capacity = mapCapacity(size).coerceAtLeast(16)\n return associateTo(LinkedHashMap<K, V>(capacity), transform\\n\\n\n/\*\*\n \* Returns a [Map] containing key-value pairs provided by [transform] function\n \* applied to elements of the given array.\n \* \n \* If any of two pairs would have the same key the last one gets added to the map.\n \*\n \* The returned map preserves the entry iteration order of the original array.\n \*\npublic inline fun < K, V> CharArray.associate(transform: (Char) -> Pair<K, V>): Map<K, V> \\n val capacity = mapCapacity(size).coerceAtLeast(16)\n return associateTo(LinkedHashMap<K, V>(capacity), transform\\n\\n\\*\n \* Returns a [Map] containing the elements from the given array indexed by the key\n \* returned from [keySelector] function applied to each element.\n \* \n \* If any two elements would have the same key

returned by [keySelector] the last one gets added to the map.\n \* \n \* The returned map preserves the entry iteration order of the original array.\n \*\npublic inline fun <T, K> Array<out T>.associateBy(keySelector: (T) -> K):  $Map < K, T > {\n val capacity = mapCapacity(size).coerceAtLeast(16)\n return}$ associateByTo(LinkedHashMap<K, T>(capacity), keySelector) $\n$ \n\n\\*\*\n \* Returns a [Map] containing the elements from the given array indexed by the key\n \* returned from [keySelector] function applied to each element.\n \* \n \* If any two elements would have the same key returned by [keySelector] the last one gets added to the map.\n \* \n \* The returned map preserves the entry iteration order of the original array.\n \*/npublic inline fun <K> ByteArray.associateBy(keySelector: (Byte) -> K): Map<K, Byte> {\n val capacity = mapCapacity(size).coerceAtLeast(16)\n return associateByTo(LinkedHashMap<K, Byte>(capacity), keySelector)\n}\n\n/\*\*\n \* Returns a [Map] containing the elements from the given array indexed by the key\n \* returned from [keySelector] function applied to each element.\n \* \n \* If any two elements would have the same key returned by [keySelector] the last one gets added to the map.\n \* \n \* The returned map preserves the entry iteration order of the original array.\n \*\npublic inline fun <K> ShortArray.associateBy(keySelector: (Short) -> K): Map<K, Short> {\n val capacity = mapCapacity(size).coerceAtLeast(16)\n return associateByTo(LinkedHashMap<K, Short>(capacity), keySelector)\n}\n\n/\*\*\n \* Returns a [Map] containing the elements from the given array indexed by the key\n \* returned from [keySelector] function applied to each element.\n \* \n \* If any two elements would have the same key returned by [keySelector] the last one gets added to the map  $n \times n \times n$  The returned map preserves the entry iteration order of the original array.\n \*\npublic inline fun <K> IntArray.associateBy(keySelector: (Int) -> K): Map<K, Int> \\n val capacity = mapCapacity(size).coerceAtLeast(16)\n return associateByTo(LinkedHashMap<K, Int>(capacity), keySelector) $\n$  \\n\n/\*\*\n \* Returns a [Map] containing the elements from the given array indexed by the key\n \* returned from [keySelector] function applied to each element.\n \* \n \* If any two elements would have the same key returned by [keySelector] the last one gets added to the map.\n \* \n \* The returned map preserves the entry iteration order of the original array.\n \*/npublic inline fun <K> LongArray.associateBy(keySelector: (Long) -> K): Map<K, Long> {\n val capacity = mapCapacity(size).coerceAtLeast(16)\n return associateByTo(LinkedHashMap<K, Long>(capacity), returned from [keySelector] function applied to each element.\n \* \n \* If any two elements would have the same key returned by [keySelector] the last one gets added to the map.\n \* \n \* The returned map preserves the entry iteration order of the original array.\n \*/\npublic inline fun <K> FloatArray.associateBy(keySelector: (Float) -> K): Map<K, Float> {\n val capacity = mapCapacity(size).coerceAtLeast(16)\n return associateByTo(LinkedHashMap<K, Float>(capacity), keySelector)\n}\n\n/\*\*\n \* Returns a [Map] containing the elements from the given array indexed by the key\n \* returned from [keySelector] function applied to each element.\n \* \n \* If any two elements would have the same key returned by [keySelector] the last one gets added to the map.\n \* \n \* The returned map preserves the entry iteration order of the original array.\n \*/\npublic inline fun <K> DoubleArray.associateBy(keySelector: (Double) -> K): Map<K, Double> {\n val capacity = mapCapacity(size).coerceAtLeast(16)\n return associateByTo(LinkedHashMap<K, Double>(capacity), keySelector)\n}\n\n/\*\*\n \* Returns a [Map] containing the elements from the given array indexed by the key\n \* returned from [keySelector] function applied to each element.\n \* \n \* If any two elements would have the same key returned by [keySelector] the last one gets added to the map.\n \* \n \* The returned map preserves the entry iteration order of the original array.\n \*/npublic inline fun <K>BooleanArray.associateBy(keySelector: (Boolean) -> K): Map<K, Boolean> {\n val capacity = mapCapacity(size).coerceAtLeast(16)\n return associateByTo(LinkedHashMap<K, Boolean>(capacity), keySelector)\n}\n\n/\*\*\n \* Returns a [Map] containing the elements from the given array indexed by the key\n \* returned from [keySelector] function applied to each element.\n \* \n \* If any two elements would have the same key returned by [keySelector] the last one gets added to the map.n \* n \* The returned map preserves the entry iteration order of the original array.\n \*/\npublic inline fun <K> CharArray.associateBy(keySelector: (Char) -> K): Map<K, Char> {\n val capacity = mapCapacity(size).coerceAtLeast(16)\n return associateByTo(LinkedHashMap<K, Char>(capacity), keySelector)\n\n\/n\*\n \* Returns a [Map] containing the values provided by [valueTransform] and indexed by [keySelector] functions applied to elements of the given array.\n \* \n \* If any two elements would

have the same key returned by [keySelector] the last one gets added to the map.\n \*\n \* The returned map preserves the entry iteration order of the original array.\n \*/\npublic inline fun <T, K, V> Array<out T>.associateBy(keySelector: (T) -> K, valueTransform: (T) -> V): Map<K, V>  $\{$ \n val capacity = mapCapacity(size).coerceAtLeast(16)\n return associateByTo(LinkedHashMap<K, V>(capacity), keySelector, valueTransform)\n}\n\n/\*\*\n \* Returns a [Map] containing the values provided by [valueTransform] and indexed by [keySelector] functions applied to elements of the given array.\n \* \n \* If any two elements would have the same key returned by [keySelector] the last one gets added to the map.\n \* \n \* The returned map preserves the entry iteration order of the original array.\n \*/\npublic inline fun <K, V> ByteArray.associateBy(keySelector: (Byte) -> K, valueTransform: (Byte) -> V): Map<K, V> {\n val capacity = mapCapacity(size).coerceAtLeast(16)\n return associateByTo(LinkedHashMap<K, V>(capacity), keySelector, valueTransform)\n}\n\n/\*\*\n \* Returns a [Map] containing the values provided by [valueTransform] and indexed by [keySelector] functions applied to elements of the given array.\n \* \n \* If any two elements would have the same key returned by [keySelector] the last one gets added to the map.\n \* \n \* The returned map preserves the entry iteration order of the original array.\n \*\npublic inline fun <K, V> ShortArray.associateBy(keySelector: (Short) -> K, valueTransform: (Short) -> V): Map<K, V> \\\n val capacity = mapCapacity(size).coerceAtLeast(16)\\\n return associateByTo(LinkedHashMap<K, V>(capacity), keySelector, valueTransform)\n\\\n\\n/\*\*\n \* Returns a [Map] containing the values provided by [valueTransform] and indexed by [keySelector] functions applied to elements of the given array.\n \* \n \* If any two elements would have the same key returned by [keySelector] the last one gets added to the map.n \* n \* Thereturned map preserves the entry iteration order of the original array.\n \*\npublic inline fun <K, V> IntArray.associateBy(keySelector: (Int) -> K, valueTransform: (Int) -> V): Map<K, V> {\n val capacity = mapCapacity(size).coerceAtLeast(16)\n return associateByTo(LinkedHashMap<K, V>(capacity), keySelector, valueTransform)\n}\n\n/\*\*\n \* Returns a [Map] containing the values provided by [valueTransform] and indexed by [keySelector] functions applied to elements of the given array.\n \* \n \* If any two elements would have the same key returned by [keySelector] the last one gets added to the map.\n \* \n \* The returned map preserves the entry iteration order of the original array.\n \*\npublic inline fun <K, V> LongArray.associateBy(keySelector: (Long) -> K, valueTransform: (Long) -> V): Map<K, V> {\n val capacity = mapCapacity(size).coerceAtLeast(16)\n return associateByTo(LinkedHashMap<K, V>(capacity), keySelector, valueTransform)\n}\n\n/\*\*\n \* Returns a [Map] containing the values provided by [valueTransform] and indexed by [keySelector] functions applied to elements of the given array.\n \*\n \* If any two elements would have the same key returned by [keySelector] the last one gets added to the map.\n \*\n \* The returned map preserves the entry iteration order of the original array.\n \*\npublic inline fun <K, V> FloatArray.associateBy(keySelector: (Float) -> K, valueTransform: (Float) -> V): Map<K, V> \\\n val capacity = mapCapacity(size).coerceAtLeast(16)\\\n return associateByTo(LinkedHashMap<K, V>(capacity), keySelector, valueTransform)\n\\n\n/\*\*\n \* Returns a [Map] containing the values provided by [valueTransform] and indexed by [keySelector] functions applied to elements of the given array.\n \* \n \* If any two elements would have the same key returned by [keySelector] the last one gets added to the map.n \* n \* Thereturned map preserves the entry iteration order of the original array.\n \*/\npublic inline fun <K, V> DoubleArray.associateBy(keySelector: (Double) -> K, valueTransform: (Double) -> V): Map<K, V> {\n val capacity = mapCapacity(size).coerceAtLeast(16)\n return associateByTo(LinkedHashMap<K, V>(capacity), keySelector, valueTransform)\n\n/\*\*\n \* Returns a [Map] containing the values provided by [valueTransform] and indexed by [keySelector] functions applied to elements of the given array.\n \* \n \* If any two elements would have the same key returned by [keySelector] the last one gets added to the map.\n \* \n \* The returned map preserves the entry iteration order of the original array.\n \*/\npublic inline fun <K, V> BooleanArray.associateBy(keySelector: (Boolean) -> K, valueTransform: (Boolean) -> V): Map<K, V> {\n val capacity = mapCapacity(size).coerceAtLeast(16)\n return associateByTo(LinkedHashMap<K, V>(capacity), keySelector, valueTransform)\n\n/\*\*\n \* Returns a [Map] containing the values provided by [valueTransform] and indexed by [keySelector] functions applied to elements of the given array.\n \* \n \* If any two elements would have the same key returned by [keySelector] the last one gets added to the map.\n \* \n \* The returned map preserves the entry iteration order of the original array.\n \*/\npublic inline fun <K, V> CharArray.associateBy(keySelector: (Char) -> K,

valueTransform: (Char) -> V): Map<K, V> \\n val capacity = mapCapacity(size).coerceAtLeast(16)\n return associateByTo(LinkedHashMap<K, V>(capacity), keySelector, valueTransform)\n}\n\n/\*\*\n \* Populates and returns the [destination] mutable map with key-value pairs,\n \* where key is provided by the [keySelector] function applied to each element of the given array\n \* and value is the element itself.\n \* \n \* If any two elements would have the same key returned by [keySelector] the last one gets added to the map.\n \*/\npublic inline fun <T, K, M: MutableMap<in K, in T>> Array<out T>.associateByTo(destination: M, keySelector: (T) -> K): M {\n for destination.put(keySelector(element), element)\n \\n return destination\n\\\n\n\/\*\*\n \* (element in this) {\n Populates and returns the [destination] mutable map with key-value pairs,\n \* where key is provided by the [keySelector] function applied to each element of the given array\n \* and value is the element itself.\n \* \n \* If any two elements would have the same key returned by [keySelector] the last one gets added to the map.\n \*\npublic inline fun <K, M: MutableMap<in K, in Byte>> ByteArray.associateByTo(destination: M, keySelector: (Byte) -> destination.put(keySelector(element), element)\n }\n return K): M  $\{\n$  for (element in this)  $\{\n$ provided by the [keySelector] function applied to each element of the given array\n \* and value is the element itself.\n \* \n \* If any two elements would have the same key returned by [keySelector] the last one gets added to the map.\n \*/npublic inline fun <K, M: MutableMap<in K, in Short>> ShortArray.associateByTo(destination: M, keySelector: (Short) -> K): M  $\{\n$  for (element in this)  $\{\n$ destination.put(keySelector(element), element)\n  $\ln \operatorname{return} \operatorname{destination} \ln \ln \ln \operatorname{return} \operatorname{destination} \operatorname{mutable} \operatorname{map} \operatorname{with} \operatorname{key-value} \operatorname{pairs} \operatorname{map} \operatorname{mutable} \operatorname{map} \operatorname{with} \operatorname{key-value} \operatorname{pairs} \operatorname{map} \operatorname{mutable} \operatorname{map} \operatorname{map} \operatorname{m$ where key is provided by the [keySelector] function applied to each element of the given array\n \* and value is the element itself.\n \* \n \* If any two elements would have the same key returned by [keySelector] the last one gets added to the map.\n \*/npublic inline fun <K, M : MutableMap<in K, in Int>> IntArray.associateByTo(destination: M, keySelector: (Int) -> K): M  $\{\n$  for (element in this)  $\{\n$ destination.put(keySelector(element), element)\n  $\n$  return destination\n\n\n/\*\*\n \* Populates and returns the [destination] mutable map with key-value pairs,\n \* where key is provided by the [keySelector] function applied to each element of the given array\n \* and value is the element itself.\n \* \n \* If any two elements would have the same key returned by [keySelector] the last one gets added to the map.\n \*\npublic inline fun <K, M: MutableMap<in K, in Long>> LongArray.associateByTo(destination: M, keySelector: (Long) -> K): M {\n for (element in this) {\n} destination.put(keySelector(element), element) \ \n \ return destination \\ \n\/\\*\\n \ Populates and returns the [destination] mutable map with key-value pairs,\n \* where key is provided by the [keySelector] function applied to each element of the given array\n \* and value is the element itself.\n \* \n \* If any two elements would have the same key returned by [keySelector] the last one gets added to the map.\n \*/\npublic inline fun <K, M: MutableMap<in K, in Float>> FloatArray.associateByTo(destination: M, keySelector: (Float) -> K): M {\n for (element in this) {\n} destination.put(keySelector(element), element)\n  $\$  return destination\n\\\/\n\/\*\*\n \* Populates and returns the [destination] mutable map with key-value pairs,\n \* where key is provided by the [keySelector] function applied to each element of the given array\n \* and value is the element itself.\n \* \n \* If any two elements would have the same key returned by [keySelector] the last one gets added to the map.\n \*/\npublic inline fun <K, M: MutableMap<in K, in Double>> DoubleArray.associateByTo(destination: M, keySelector: (Double) -> K): M {\n for (element in this) returns the [destination] mutable map with key-value pairs,\n \* where key is provided by the [keySelector] function applied to each element of the given array $\ n *$  and value is the element itself. $\ n *$   $\ n *$  If any two elements would have the same key returned by [keySelector] the last one gets added to the map.\n \*/\npublic inline fun <K, M: MutableMap<in K, in Boolean>> BooleanArray.associateByTo(destination: M, keySelector: (Boolean) -> K): M {\n for (element in this)  $\{\n$ \* Populates and returns the [destination] mutable map with key-value pairs,\n \* where key is provided by the [keySelector] function applied to each element of the given array\n \* and value is the element itself.\n \* \n \* If any two elements would have the same key returned by [keySelector] the last one gets added to the map.\n \*\npublic inline fun <K, M: MutableMap<in K, in Char>> CharArray.associateByTo(destination: M, keySelector: (Char) -> K): M  $\{\n$  for (element in this)  $\{\n$ destination.put(keySelector(element), element)\n }\n return

provided by the [keySelector] function and\n \* and value is provided by the [valueTransform] function applied to elements of the given array.\n \* \n \* If any two elements would have the same key returned by [keySelector] the last one gets added to the map.\n \*/\npublic inline fun <T, K, V, M: MutableMap<in K, in V>> Array<out T>.associateByTo(destination: M, keySelector: (T) -> K, valueTransform: (T) -> V): M {\n for (element in this)  $\{ n \}$ Populates and returns the [destination] mutable map with key-value pairs,\n \* where key is provided by the [keySelector] function and\n \* and value is provided by the [valueTransform] function applied to elements of the given array.\n \* \n \* If any two elements would have the same key returned by [keySelector] the last one gets added to the map.\n \*\npublic inline fun <K, V, M: MutableMap<in K, in V>> ByteArray.associateByTo(destination: M, keySelector: (Byte) -> K, valueTransform: (Byte) -> V): M {\n for (element in this) {\n and returns the [destination] mutable map with key-value pairs,\n \* where key is provided by the [keySelector] function and\n \* and value is provided by the [valueTransform] function applied to elements of the given array.\n \* \n \* If any two elements would have the same key returned by [keySelector] the last one gets added to the map.\n \*/npublic inline fun <K, V, M: MutableMap<in K, in V>> ShortArray.associateByTo(destination: M, keySelector: (Short) -> K, valueTransform: (Short) -> V): M  $\{\n$  for (element in this)  $\{\n$ destination.put(keySelector(element), valueTransform(element)) $\n$  return destination $\n$  $\n^*\n$  Populates and returns the [destination] mutable map with key-value pairs,\n \* where key is provided by the [keySelector] function and\n \* and value is provided by the [valueTransform] function applied to elements of the given array.\n \* \n \* If any two elements would have the same key returned by [keySelector] the last one gets added to the map.\n \*/npublic inline fun <K, V, M: MutableMap<in K, in V>> IntArray.associateByTo(destination: M, keySelector: (Int) -> K, valueTransform: (Int) -> V): M  $\{\n$  for (element in this)  $\{\n$ destination.put(keySelector(element), map with key-value pairs,\n \* where key is provided by the [keySelector] function and\n \* and value is provided by the [valueTransform] function applied to elements of the given array.\n \* \n \* If any two elements would have the same key returned by [keySelector] the last one gets added to the map.\n \*\npublic inline fun < K, V, M: MutableMap<in K, in V>> LongArray.associateByTo(destination: M, keySelector: (Long) -> K, valueTransform: (Long) -> V): M  $\{\n$  for (element in this)  $\{\n$ destination.put(keySelector(element), map with key-value pairs,\n \* where key is provided by the [keySelector] function and\n \* and value is provided by the [valueTransform] function applied to elements of the given array.\n \* \n \* If any two elements would have the same key returned by [keySelector] the last one gets added to the map.\n \*\npublic inline fun < K, V, M: MutableMap<in K, in V>> FloatArray.associateByTo(destination: M, keySelector: (Float) -> K, valueTransform: (Float) -> V): M  $\{\n$  for (element in this)  $\{\n$ destination.put(keySelector(element), map with key-value pairs,\n \* where key is provided by the [keySelector] function and\n \* and value is provided by the [valueTransform] function applied to elements of the given array.\n \* \n \* If any two elements would have the same key returned by [keySelector] the last one gets added to the map.\n \*\npublic inline fun < K, V, M: MutableMap<in K, in V>> DoubleArray.associateByTo(destination: M, keySelector: (Double) -> K, valueTransform: (Double) -> V): M  $\{\n$  for (element in this)  $\{\n$ destination.put(keySelector(element), map with key-value pairs,\n \* where key is provided by the [keySelector] function and\n \* and value is provided by the [valueTransform] function applied to elements of the given array.\n \* \n \* If any two elements would have the same key returned by [keySelector] the last one gets added to the map.\n \*\npublic inline fun < K, V, M: MutableMap<in K, in V>> BooleanArray.associateByTo(destination: M, keySelector: (Boolean) -> K, valueTransform: (Boolean) -> V): M  $\{\n$  for (element in this)  $\{\n$ destination.put(keySelector(element),

map with key-value pairs,\n \* where key is provided by the [keySelector] function and\n \* and value is provided by the [valueTransform] function applied to elements of the given array.\n \* \n \* If any two elements would have the same key returned by [keySelector] the last one gets added to the map.\n \*\npublic inline fun < K, V, M: MutableMap<in K, in V>> CharArray.associateByTo(destination: M, keySelector: (Char) -> K, valueTransform: (Char) -> V): M  $\{ \$  for (element in this)  $\{ \$ destination.put(keySelector(element), map with key-value pairs\n \* provided by [transform] function applied to each element of the given array.\n \* \n \* If any of two pairs would have the same key the last one gets added to the map.\n \*\npublic inline fun <T, K, V, M: MutableMap<in K, in V>> Array<out T>.associateTo(destination: M, transform: (T) -> Pair<K, V>): M {\n for (element in this) {\n returns the [destination] mutable map with key-value pairs\n \* provided by [transform] function applied to each element of the given array. $\n * \n *$  If any of two pairs would have the same key the last one gets added to the map.\n \*/npublic inline fun <K, V, M: MutableMap<in K, in V>> ByteArray.associateTo(destination: M, transform: (Byte) -> Pair<K, V>): M  $\{\n$  for (element in this)  $\{\n$ destination += transform(element)\n \\n return destination\n}\n\n/\*\*\n \* Populates and returns the [destination] mutable map with key-value pairs\n \* provided by [transform] function applied to each element of the given array.\n \* \n \* If any of two pairs would have the same key the last one gets added to the map.\n \*/\npublic inline fun <K, V, M: MutableMap<in K, in V>> ShortArray.associateTo(destination: M, transform: (Short) -> Pair<K, V>): M {\n for (element in this) {\n} mutable map with key-value pairs\n \* provided by [transform] function applied to each element of the given array.\n \*\n \* If any of two pairs would have the same key the last one gets added to the map.\n \*\npublic inline fun < K, V, M: MutableMap<in K, in V>> IntArray.associateTo(destination: M, transform: (Int) -> Pair<K, V>): M {\n for  $destination += transform(element) \setminus n \quad \text{return destination} \setminus n \setminus n/n/** \setminus n * Populates and$ (element in this) {\n returns the [destination] mutable map with key-value pairs\n \* provided by [transform] function applied to each element of the given array.\n \* \n \* If any of two pairs would have the same key the last one gets added to the map.\n \*/npublic inline fun <K, V, M: MutableMap<in K, in V>> LongArray.associateTo(destination: M, transform: (Long) -> Pair<K, V>): M {\n for (element in this) {\n destination += transform(element)\n \\n return destination\n}\n\n/\*\*\n \* Populates and returns the [destination] mutable map with key-value pairs\n \* provided by [transform] function applied to each element of the given array.\n \* \n \* If any of two pairs would have the same key the last one gets added to the map.\n \*\npublic inline fun <K, V, M: MutableMap<in K, in V>> FloatArray.associateTo(destination: M, transform: (Float) -> Pair<K, V>): M {\n for (element in this) {\n mutable map with key-value pairs\n \* provided by [transform] function applied to each element of the given array.\n \*\n \* If any of two pairs would have the same key the last one gets added to the map.\n \*\/\npublic inline fun < K, V, M: MutableMap<in K, in V>> DoubleArray.associateTo(destination: M, transform: (Double) -> Pair<K, V>): M  $n for (element in this) {n}$ Populates and returns the [destination] mutable map with key-value pairs\n \* provided by [transform] function applied to each element of the given array.\n \* \n \* If any of two pairs would have the same key the last one gets added to the map.\n \*\npublic inline fun <K, V, M : MutableMap<in K, in V>> BooleanArray.associateTo(destination: M, transform: (Boolean) -> Pair<K, V>): M {\n for (element in this) {\n}  $destination += transform(element) \setminus n \quad \text{ return destination } \setminus n \setminus n/** \setminus n * Populates and returns the [destination]$ mutable map with key-value pairs\n \* provided by [transform] function applied to each element of the given array.\n \*\n \* If any of two pairs would have the same key the last one gets added to the map.\n \*/\npublic inline fun < K, V, M: MutableMap<in K, in V>> CharArray.associateTo(destination: M, transform: (Char) -> Pair<K, V>): M {\n for (element in this) {\n all elements to the given [destination] collection.\n \*\\npublic fun <T, C: MutableCollection<in T>> Array<out T>.toCollection(destination: C): C  $\{\n$  for (item in this)  $\{\n$ destination.add(item)\n }\n return 

```
MutableCollection<in Byte>> ByteArray.toCollection(destination: C): C {\n for (item in this) {\n}
collection.\n */\npublic fun <C: MutableCollection<in Short>> ShortArray.toCollection(destination: C): C {\n for
                 (item in this) {\n
given [destination] collection.\n *\landnpublic fun <C : MutableCollection<in Int>> IntArray.toCollection(destination:
C): C \{\n for (item in this) \{\n
                             destination.add(item)\n \ \n return destination\n\\\n\\n\*\n * Appends all
elements to the given [destination] collection.\n */\npublic fun <C: MutableCollection<in Long>>>
LongArray.toCollection(destination: C): C {\n for (item in this) {\n}}
                                                           destination.add(item)\n }\n return
MutableCollection<in Float>> FloatArray.toCollection(destination: C): C {\n for (item in this) {\n}
collection.\n *\npublic fun <C : MutableCollection<in Double>> DoubleArray.toCollection(destination: C): C {\n
                    for (item in this) {\n
given [destination] collection.\n */\npublic fun <C : MutableCollection<in Boolean>>
BooleanArray.toCollection(destination: C): C {\n for (item in this) {\n
                                                              destination.add(item)\n }\n return
MutableCollection<in Char>>> CharArray.toCollection(destination: C): C {\n for (item in this) {\n
<T> Array<out T>.toHashSet(): HashSet<T> {\n return
ByteArray.toHashSet(): HashSet<Byte> {\n return toCollection(HashSet<Byte>(mapCapacity(size)))\n}\n\n/**\n
* Returns a [HashSet] of all elements.\n */\npublic fun ShortArray.toHashSet(): HashSet<Short> {\n return
fun IntArray.toHashSet(): HashSet<Int> {\n return toCollection(HashSet<Int>(mapCapacity(size)))\n\n\/**\n *
Returns a [HashSet] of all elements.\n */\npublic fun LongArray.toHashSet(): HashSet<Long> {\n return
toCollection(HashSet<Long>(mapCapacity(size)))\n\/\n\/**\n * Returns a [HashSet] of all elements.\n */\npublic
fun FloatArray.toHashSet(): HashSet<Float> {\n return
toCollection(HashSet<Float>(mapCapacity(size)))\n\/\*\n * Returns a [HashSet] of all elements.\n *\/npublic
fun DoubleArray.toHashSet(): HashSet<Double> {\n return
toCollection(HashSet<Double>(mapCapacity(size)))\n\n\/**\n * Returns a [HashSet] of all elements.\n *\/npublic
fun BooleanArray.toHashSet(): HashSet<Boolean> {\n return
toCollection(HashSet<Boolean>(mapCapacity(size)))\n\n\/n\/n*\n * Returns a [HashSet] of all elements.\n
*/\npublic fun CharArray.toHashSet(): HashSet<Char> {\n return
toCollection(HashSet<Char>(mapCapacity(size)))\n\\n\n/**\n * Returns a [List] containing all elements.\n
*/\npublic fun <T> Array<out T>.toList(): List<T> {\n return when (size) {\n
                                                                   0 \rightarrow \text{emptyList}() \setminus n
                                                                                       1 ->
listOf(this[0])\n
                else -> this.toMutableList()\n \n^*\n^* Returns a [List] containing all elements.\n
*/\npublic fun ByteArray.toList(): List<Byte> {\n return when (size) {\n
                                                               0 \rightarrow \text{emptyList}() \setminus n
listOf(this[0])\n
                else -> this.toMutableList()\n \n^*\n^* Returns a [List] containing all elements.\n
*/\npublic fun ShortArray.toList(): List<Short> {\n return when (size) {\n
                                                                0 \rightarrow emptyList()\n
listOf(this[0])\n
                else -> this.toMutableList()\n \n^* \n^* Returns a [List] containing all elements.\n
*/\npublic fun IntArray.toList(): List<Int> {\n return when (size) {\n
                                                            0 \rightarrow \text{emptyList}() \setminus n
listOf(this[0])\n
                else -> this.toMutableList()\n \n^* \n^* Returns a [List] containing all elements.\n
*/\npublic fun LongArray.toList(): List<Long> {\n return when (size) {\n
                                                                0 \rightarrow \text{emptyList}() \setminus n
                                                                                   1 ->
listOf(this[0])\n
                else -> this.toMutableList()\n \n Returns a [List] containing all elements.\n
*/\npublic fun FloatArray.toList(): List<Float> {\n return when (size) {\n
                                                                0 \rightarrow \text{emptyList}() \setminus n
listOf(this[0])\n
                else -> this.toMutableList()\n \n^*\n^* Returns a [List] containing all elements.\n
*/\npublic fun DoubleArray.toList(): List<Double> {\n return when (size) {\n
                                                                    0 \rightarrow \text{emptyList}() \setminus n
listOf(this[0])\n
                else -> this.toMutableList()\n \n Returns a [List] containing all elements.\n
```

```
*\npublic fun BooleanArray.toList(): List<Boolean> {\n return when (size) {\n
                                                                                                                   0 \rightarrow \text{emptyList}() \setminus n
                           else -> this.toMutableList()\n \\n\n/**\n * Returns a [List] containing all elements.\n
listOf(this[0])\n
*/\npublic fun CharArray.toList(): List<Char> {\n return when (size) {\n
                                                                                                          0 \rightarrow \text{emptyList}() \setminus n
listOf(this[0])\n
                           of this array.\n * \land public fun < T > Array < out T > .toMutableList(): MutableList < T > <math>\n \cdot \land \land public fun < T > Array < out T > .toMutableList(): MutableList < T > .toMutableList(): MutableList < T > .toMutableList(): MutableList < T > .toMutableList(): MutableList < T > .toMutableList(): MutableList < T > .toMutableList(): MutableList(): Mut
ArrayList(this.asCollection())\n\n\/n**\n * Returns a [MutableList] filled with all elements of this array.\n
*/npublic fun ByteArray.toMutableList(): MutableList<Byte> {\n val list = ArrayList<Byte>(size)\n for (item
in this) list.add(item)\n return list\n\\n\n/**\n * Returns a [MutableList] filled with all elements of this array.\n
*/npublic fun ShortArray.toMutableList(): MutableList<Short> {\n val list = ArrayList<Short>(size)\n for (item
in this) list.add(item)\n return list\n\\n\n/**\n * Returns a [MutableList] filled with all elements of this array.\n
*/npublic fun IntArray.toMutableList(): MutableList<Int> {\n val list = ArrayList<Int>(size)\n for (item in this)
list.add(item)\n return list\n\\n\n/**\n * Returns a [MutableList] filled with all elements of this array.\n *\npublic
fun LongArray.toMutableList(): MutableList<Long> {\n val list = ArrayList<Long>(size)\n for (item in this)
list.add(item)\n return list\n\\n\n/**\n * Returns a [MutableList] filled with all elements of this array.\n *\npublic
fun FloatArray.toMutableList(): MutableList<Float> {\n val list = ArrayList<Float>(size)\n for (item in this)
list.add(item)\n return list\n\\n\n/**\n * Returns a [MutableList] filled with all elements of this array.\n *\npublic
fun DoubleArray.toMutableList(): MutableList<Double> {\n val list = ArrayList<Double>(size)\n for (item in
this) list.add(item)\n return list\n\\n\n/**\n * Returns a [MutableList] filled with all elements of this array.\n
*/npublic fun BooleanArray.toMutableList(): MutableList<Boolean> {\n val list = ArrayList<Boolean>(size)\n
for (item in this) list.add(item)\n return list\n\\n\n\n\**\n * Returns a [MutableList] filled with all elements of this
array.\n *\npublic fun CharArray.toMutableList(): MutableList<Char> {\n val list = ArrayList<Char>(size)\n
for (item in this) list.add(item)\n return list\n\\\n\*\n * Returns a [Set] of all elements.\n * \n * The returned set
preserves the element iteration order of the original array.\n *\npublic fun <T> Array<out T>.toSet(): Set<T> {\n
return when (size) {\n
                                   0 \rightarrow \text{emptySet}() \setminus n
                                                                  1 \rightarrow setOf(this[0]) \setminus n
The returned set preserves the element iteration order of the original array.\n */npublic fun ByteArray.toSet():
Set<Byte> \{\n return when (size) \{\n
                                                          0 \rightarrow \text{emptySet()} \setminus n
                                                                                         1 \rightarrow setOf(this[0]) \setminus n
The returned set preserves the element iteration order of the original array.\n */\npublic fun ShortArray.toSet():
Set < Short > \{ \ n \ return when (size) \{ \ n \ \} \}
                                                           0 \rightarrow \text{emptySet}() \setminus n
                                                                                          1 \rightarrow setOf(this[0]) \setminus n
                                                                                                                            else ->
* The returned set preserves the element iteration order of the original array.\n *\npublic fun IntArray.toSet():
Set<Int> {\n return when (size) {\n
                                                        0 \rightarrow \text{emptySet}() \setminus n
                                                                                       1 \rightarrow setOf(this[0]) \ n
                                                                                                                        else ->
The returned set preserves the element iteration order of the original array.\n */\npublic fun LongArray.toSet():
Set<Long> \{\n return when (size) \{\n
                                                           0 \rightarrow \text{emptySet}() \setminus n
                                                                                          1 \rightarrow setOf(this[0]) \setminus n
                                                                                                                           else ->
toCollection(LinkedHashSet<Long>(mapCapacity(size)))\n \\n\/n*\n * Returns a [Set] of all elements.\n * \n
* The returned set preserves the element iteration order of the original array.\n *\npublic fun FloatArray.toSet():
Set<Float> {\n return when (size) {\n
                                                           0 \rightarrow emptySet()\n
                                                                                          1 \rightarrow setOf(this[0]) \setminus n
                                                                                                                           else ->
toCollection(LinkedHashSet<Float>(mapCapacity(size)))\n \n\ Returns a [Set] of all elements.\n * \n
* The returned set preserves the element iteration order of the original array.\n */\npublic fun DoubleArray.toSet():
Set<Double> {\n return when (size) {\n}}
                                                              0 \rightarrow \text{emptySet}() \setminus n
                                                                                             1 \rightarrow setOf(this[0]) \ n
                                                                                                                              else ->
toCollection(LinkedHashSet<Double>(mapCapacity(size)))\n \\n\n/**\n * Returns a [Set] of all elements.\n *
\n * The returned set preserves the element iteration order of the original array.\n */\npublic fun
BooleanArray.toSet(): Set<Boolean> {\n return when (size) {\n
                                                                                              0 \rightarrow \text{emptySet}() \setminus n
                                                                                                                            1 \rightarrow setOf(this[0]) \ n
 else -> toCollection(LinkedHashSet<Boolean>(mapCapacity(size)))\n \n \n \n \ Returns a [Set] of all
elements.\n * \n * The returned set preserves the element iteration order of the original array.\n */\npublic fun
CharArray.toSet(): Set<Char> {\n return when (size) {\n
                                                                                    0 \rightarrow \text{emptySet}() \setminus n
                                                                                                                   1 \rightarrow setOf(this[0]) \setminus n
                                                                                                                                                     else -
```

> toCollection(LinkedHashSet<Char>(mapCapacity(size)))\n \\n\n\n\*\n \* Returns a single list of all elements yielded from results of [transform] function being invoked on each element of original array.\n \*/npublic inline fun <T, R> Array<out T>.flatMap(transform: (T) -> Iterable<R>): List<R> {\n return flatMapTo(ArrayList<R>(), transform)\n}\n\n/\*\*\n \* Returns a single list of all elements yielded from results of [transform] function being invoked on each element of original array.\n \*\npublic inline fun <R> ByteArray.flatMap(transform: (Byte) -> elements yielded from results of [transform] function being invoked on each element of original array.\n \*/npublic inline fun <R> ShortArray.flatMap(transform: (Short) -> Iterable<R>): List<R> {\n return [transform] function being invoked on each element of original array.\n \*\npublic inline fun <R> IntArray.flatMap(transform: (Int) -> Iterable<R>): List<R> {\n return flatMapTo(ArrayList<R>(), transform)\n}\n\n/\*\*\n \* Returns a single list of all elements yielded from results of [transform] function being invoked on each element of original array.\n \*\npublic inline fun <R> LongArray.flatMap(transform: (Long) -> elements yielded from results of [transform] function being invoked on each element of original array.\n \*\npublic inline fun <R> FloatArray,flatMap(transform: (Float) -> Iterable<R>): List<R> {\n return [transform] function being invoked on each element of original array.\n \*/\npublic inline fun <R> DoubleArray.flatMap(transform: (Double) -> Iterable<R>): List<R> {\n return flatMapTo(ArrayList<R>(), transform)\n}\n\n/\*\*\n \* Returns a single list of all elements yielded from results of [transform] function being invoked on each element of original array.\n \*/\npublic inline fun <R> BooleanArray.flatMap(transform: (Boolean) -> Iterable<R>): List<R>  $\{\n$  return flatMapTo(ArrayList<R>(), transform)\n\\\\n\\\n\\*\n \* Returns a single list of all elements yielded from results of [transform] function being invoked on each element of original array.\n \*\npublic inline fun <R> CharArray.flatMap(transform: (Char) -> Iterable<R>): List<R> {\n return function being invoked on each element of original array, to the given [destination].\n \*/\npublic inline fun <T, R, C : MutableCollection<in R>> Array<out T>.flatMapTo(destination: C, transform: (T) -> Iterable<R>): C {\n for (element in this) {\n val list = transform(element)\n  $destination.addAll(list)\n$  }\n return destination\n\/\n\/n\*\*\n \* Appends all elements yielded from results of [transform] function being invoked on each element of original array, to the given [destination].\n \*\npublic inline fun <R, C: MutableCollection<in R>> ByteArray.flatMapTo(destination: C, transform: (Byte) -> Iterable<R>): C {\n for (element in this) {\n val list = transform(element)\n yielded from results of [transform] function being invoked on each element of original array, to the given [destination].\n \*\npublic inline fun <R, C: MutableCollection<in R>> ShortArray.flatMapTo(destination: C, transform: (Short) -> Iterable<R>): C {\n for (element in this) {\n val list = transform(element)\n destination.addAll(list)\n }\n return destination\n}\n\n/\*\*\n \* Appends all elements yielded from results of [transform] function being invoked on each element of original array, to the given [destination].\n \*/\npublic inline fun <R, C: MutableCollection<in R>> IntArray.flatMapTo(destination: C, transform: (Int) -> Iterable<R>): C {\n for (element in this) {\n val list = transform(element)\n  $destination.addAll(list)\n$  }\n return element of original array, to the given [destination].\n \*\npublic inline fun <R, C: MutableCollection<in R>> LongArray.flatMapTo(destination: C, transform: (Long) -> Iterable<R>): C {\n for (element in this) {\n} destination.addAll(list)\n  $\$  \n return destination\n\\\\\\n\\\\\^\*\*\n \* Appends all list = transform(element)\n elements yielded from results of [transform] function being invoked on each element of original array, to the given [destination].\n \*\npublic inline fun <R, C : MutableCollection<in R>> FloatArray.flatMapTo(destination: C, transform: (Float) -> Iterable<R>): C {\n for (element in this) {\n val list = transform(element)\n destination.addAll(list)\n }\n return destination\n}\n\n/\*\*\n \* Appends all elements yielded from results of [transform] function being invoked on each element of original array, to the given [destination].\n \*/\npublic inline

```
fun <R, C: MutableCollection<in R>> DoubleArray.flatMapTo(destination: C, transform: (Double) ->
Iterable<R>): C {\n for (element in this) {\n
                                                                      val list = transform(element)\n
                                                                                                                        destination.addAll(list)\n
\ln \operatorname{return destination}^{n} ^{**}  Appends all elements yielded from results of [transform] function being
invoked on each element of original array, to the given [destination].\n *\npublic inline fun <R, C:
MutableCollection<in R>> BooleanArray.flatMapTo(destination: C, transform: (Boolean) -> Iterable<R>): C {\n
for (element in this) {\n
                                       val list = transform(element)\n
                                                                                         destination.addAll(list)\n }\n return
destination\n\\\n\n/**\n * Appends all elements yielded from results of [transform] function being invoked on each
element of original array, to the given [destination].\n *\npublic inline fun <R, C: MutableCollection<in R>>
CharArray.flatMapTo(destination: C, transform: (Char) -> Iterable<R>): C {\n for (element in this) {\n
                                       destination.addAll(list)\n \\n return destination\n\\\\\\\n^*\n * Groups elements of the
= transform(element)\n
original array by the key returned by the given [keySelector] function\n * applied to each element and returns a map
where each group key is associated with a list of corresponding elements. n * n * The returned map preserves the
entry iteration order of the keys produced from the original array.\n * \n * @sample
samples.collections.Collections.Transformations.groupBy\n */\npublic inline fun <T, K> Array<out
T>.groupBy(keySelector: (T) -> K): Map<K, List<T>> {\n return groupByTo(LinkedHashMap<K,
MutableList<T>>(), keySelector)\n\\n\n/**\n * Groups elements of the original array by the key returned by the
given [keySelector] function\n * applied to each element and returns a map where each group key is associated with
a list of corresponding elements.\n *\n * The returned map preserves the entry iteration order of the keys produced
from the original array.\n * \n * @sample samples.collections.Collections.Transformations.groupBy\n */npublic
inline fun <K> ByteArray.groupBy(keySelector: (Byte) -> K): Map<K, List<Byte>> {\n return
groupByTo(LinkedHashMap<K, MutableList<Byte>>(), keySelector)\n \\n/\n/**\n * Groups elements of the original
array by the key returned by the given [keySelector] function\n * applied to each element and returns a map where
each group key is associated with a list of corresponding elements.\n * \n * The returned map preserves the entry
iteration order of the keys produced from the original array.\n * \n * @sample
samples.collections.Collections.Transformations.groupBy\n */\npublic inline fun <K>
ShortArray.groupBy(keySelector: (Short) -> K): Map<K, List<Short>> {\n return
groupByTo(LinkedHashMap < K, MutableList < Short >> (), keySelector) \n \n\n* \n * Groups elements of the
original array by the key returned by the given [keySelector] function\n * applied to each element and returns a map
where each group key is associated with a list of corresponding elements. n * n * The returned map preserves the
entry iteration order of the keys produced from the original array.\n * \n * @sample
samples.collections.Collections.Transformations.groupBy\n */\npublic inline fun <K>
IntArray.groupBy(keySelector: (Int) -> K): Map<K, List<Int>> {\n return groupByTo(LinkedHashMap<K,
MutableList<Int>>(), keySelector)\n\n\**\n * Groups elements of the original array by the key returned by the
given [keySelector] function\n * applied to each element and returns a map where each group key is associated with
a list of corresponding elements.\n * \n * The returned map preserves the entry iteration order of the keys produced
from the original array.\n * \n * @sample samples.collections.Collections.Transformations.groupBy\n *\npublic
in line fun < K > LongArray.groupBy(keySelector: (Long) -> K): Map < K, List < Long >> \{ \  \  \, | \  \  \, | \  \  \, | \  \  \, | \  \  \, | \  \  \, | \  \  \, | \  \  \, | \  \  \, | \  \  \, | \  \  \, | \  \  \, | \  \  \, | \  \  \, | \  \  \, | \  \  \, | \  \  \, | \  \  \, | \  \  \, | \  \  \, | \  \  \, | \  \  \, | \  \  \, | \  \  \, | \  \  \, | \  \  \, | \  \  \, | \  \  \, | \  \  \, | \  \  \, | \  \  \, | \  \  \, | \  \  \, | \  \  \, | \  \  \, | \  \  \, | \  \  \, | \  \  \, | \  \  \, | \  \  \, | \  \  \, | \  \  \, | \  \  \, | \  \  \, | \  \  \, | \  \  \, | \  \  \, | \  \  \, | \  \  \, | \  \  \, | \  \  \, | \  \  \, | \  \  \, | \  \  \, | \  \  \, | \  \  \, | \  \  \, | \  \  \, | \  \  \, | \  \  \, | \  \  \, | \  \  \, | \  \  \, | \  \  \, | \  \  \, | \  \  \, | \  \  \, | \  \  \, | \  \  \, | \  \  \, | \  \  \, | \  \  \, | \  \  \, | \  \  \, | \  \  \, | \  \  \, | \  \  \, | \  \  \, | \  \  \, | \  \  \, | \  \  \, | \  \  \, | \  \  \, | \  \  \, | \  \  \, | \  \  \, | \  \  \, | \  \  \, | \  \  \, | \  \  \, | \  \  \, | \  \  \, | \  \  \, | \  \  \, | \  \  \, | \  \  \, | \  \  \, | \  \  \, | \  \  \, | \  \  \, | \  \  \, | \  \  \, | \  \  \, | \  \  \, | \  \  \, | \  \  \, | \  \  \, | \  \  \, | \  \  \, | \  \  \, | \  \  \, | \  \  \, | \  \  \, | \  \  \, | \  \  \, | \  \  \, | \  \  \, | \  \  \, | \  \  \, | \  \  \, | \  \  \, | \  \  \, | \  \  \, | \  \  \, | \  \  \, | \  \  \, | \  \  \, | \  \  \, | \  \  \, | \  \  \, | \  \  \, | \  \  \, | \  \  \, | \  \  \, | \  \  \, | \  \  \, | \  \  \, | \  \  \, | \  \  \, | \  \  \, | \  \  \, | \  \  \, | \  \  \, | \  \  \, | \  \  \, | \  \  \, | \  \  \, | \  \  \, | \  \  \, | \  \  \, | \  \  \, | \  \  \, | \  \  \, | \  \  \, | \  \  \, | \  \  \, | \  \  \, | \  \  \, | \  \  \, | \  \  \, | \  \  \, | \  \  \, | \  \  \, | \  \  \, | \  \  \, | \  \  \, | \  \  \, | \  \  \, | \  \  \, | \  \  \, | \  \  \, | \  \  \, | \  \  \, | \  \  \, | \  \  \, | \  \  \, | \  \  \, | \  \  \, | \  \  \, | \  \  \, | \  \  \, | \  \  \, | \  \  \, | \  \  \, | \  \  \, | \  \  \, | \  \  \, | \  \  \, | \  \  \, | \  \  \, | \  \  \, | \  \  \, | \  \  \, | \  \  \, | \  \  \, | \  \ 
groupByTo(LinkedHashMap<K, MutableList<Long>>(), keySelector)\n\\\n\**\n * Groups elements of the
original array by the key returned by the given [keySelector] function\n * applied to each element and returns a map
where each group key is associated with a list of corresponding elements. n * n * The returned map preserves the
entry iteration order of the keys produced from the original array. n * n * @sample
samples.collections.Collections.Transformations.groupBy\n */\npublic inline fun <K>
FloatArray.groupBy(keySelector: (Float) -> K): Map<K, List<Float>>> {\n return groupByTo(LinkedHashMap<K,
MutableList<Float>>(), keySelector)\n\/n\*\n * Groups elements of the original array by the key returned by the
given [keySelector] function\n * applied to each element and returns a map where each group key is associated with
a list of corresponding elements.\n * \n * The returned map preserves the entry iteration order of the keys produced
from the original array.\n * \n * @sample samples.collections.Collections.Transformations.groupBy\n */npublic
inline fun <K> DoubleArray.groupBy(keySelector: (Double) -> K): Map<K, List<Double>> {\n return
```

```
groupByTo(LinkedHashMap<K, MutableList<Double>>(), keySelector)\n\\\n\*\n * Groups elements of the
original array by the key returned by the given [keySelector] function\n * applied to each element and returns a map
where each group key is associated with a list of corresponding elements. n * n * The returned map preserves the
entry iteration order of the keys produced from the original array.\n * \n * @sample
samples.collections.Collections.Transformations.groupBy\n */\npublic inline fun <K>
BooleanArray.groupBy(keySelector: (Boolean) -> K): Map<K, List<Boolean>> {\n return
groupByTo(LinkedHashMap < K, MutableList < Boolean >> (), keySelector) \n \n\/** \n * Groups elements of the
original array by the key returned by the given [keySelector] function\n * applied to each element and returns a map
where each group key is associated with a list of corresponding elements. n * n * The returned map preserves the
entry iteration order of the keys produced from the original array.\n * \n * @sample
samples.collections.Collections.Transformations.groupBy\n */\npublic inline fun <K>
CharArray.groupBy(keySelector: (Char) -> K): Map<K, List<Char>> {\n return groupByTo(LinkedHashMap<K,
MutableList<Char>>(), keySelector)\n{\n\n/**\n * Groups values returned by the [valueTransform] function applied
to each element of the original array\n * by the key returned by the given [keySelector] function applied to the
element\n * and returns a map where each group key is associated with a list of corresponding values.\n * \n * The
returned map preserves the entry iteration order of the keys produced from the original array.\n * \n * @sample
samples.collections.Collections.Transformations.groupByKeysAndValues\n */\npublic inline fun <T, K, V>
Array<out T>.groupBy(keySelector: (T) -> K, valueTransform: (T) -> V): Map<K, List<V>> {\n return
groupByTo(LinkedHashMap<K, MutableList<V>>(), keySelector, valueTransform)\n\n\n/**\n * Groups values
returned by the [valueTransform] function applied to each element of the original array\n * by the key returned by
the given [keySelector] function applied to the element\n * and returns a map where each group key is associated
with a list of corresponding values.\n * \n * The returned map preserves the entry iteration order of the keys
produced from the original array.\n * \n * @sample
samples.collections.Collections.Transformations.groupByKeysAndValues\n */\npublic inline fun <K, V>
ByteArray.groupBy(keySelector: (Byte) -> K, valueTransform: (Byte) -> V): Map<K, List<V>> {\n return
groupByTo(LinkedHashMap<K, MutableList<V>>(), keySelector, valueTransform)\n\n\/n**\n * Groups values
returned by the [valueTransform] function applied to each element of the original array\n * by the key returned by
the given [keySelector] function applied to the element\n * and returns a map where each group key is associated
with a list of corresponding values.\n *\n * The returned map preserves the entry iteration order of the keys
produced from the original array.\n * \n * @sample
samples.collections.Collections.Transformations.groupByKeysAndValues\n */\npublic inline fun <K, V>
ShortArray.groupBy(keySelector: (Short) -> K, valueTransform: (Short) -> V): Map<K, List<V>> {\n return
groupByTo(LinkedHashMap<K, MutableList<V>>(), keySelector, valueTransform)\n\n\/n**\n * Groups values
returned by the [valueTransform] function applied to each element of the original array\n * by the key returned by
the given [keySelector] function applied to the element\n * and returns a map where each group key is associated
with a list of corresponding values.\n * \n * The returned map preserves the entry iteration order of the keys
produced from the original array.\n * \n * @sample
samples.collections.Collections.Transformations.groupByKeysAndValues\n */\npublic inline fun <K, V>
IntArray.groupBy(keySelector: (Int) -> K, valueTransform: (Int) -> V): Map<K, List<V>> {\n return
groupByTo(LinkedHashMap<K, MutableList<V>>(), keySelector, valueTransform)\n\n\n/**\n * Groups values
returned by the [valueTransform] function applied to each element of the original array\n * by the key returned by
the given [keySelector] function applied to the element\n * and returns a map where each group key is associated
with a list of corresponding values.\n * \n * The returned map preserves the entry iteration order of the keys
produced from the original array.\n * \n * @sample
samples.collections.Collections.Transformations.groupByKeysAndValues\n */\npublic inline fun <K, V>
LongArray.groupBy(keySelector: (Long) -> K, valueTransform: (Long) -> V): Map<K, List<V>> {\n return
groupByTo(LinkedHashMap<K, MutableList<V>>(), keySelector, valueTransform)\n\n\/n**\n * Groups values
returned by the [valueTransform] function applied to each element of the original array\n * by the key returned by
```

```
the given [keySelector] function applied to the element\n * and returns a map where each group key is associated
with a list of corresponding values.\n * \n * The returned map preserves the entry iteration order of the keys
produced from the original array.\n * \n * @sample
samples.collections.Collections.Transformations.groupByKeysAndValues\n */\npublic inline fun <K, V>
FloatArray.groupBy(keySelector: (Float) -> K, valueTransform: (Float) -> V): Map<K, List<V>> {\n return
groupByTo(LinkedHashMap<K, MutableList<V>>(), keySelector, valueTransform)\n\n\/n**\n * Groups values
returned by the [valueTransform] function applied to each element of the original array\n * by the key returned by
the given [keySelector] function applied to the element\n * and returns a map where each group key is associated
with a list of corresponding values.\n * \n * The returned map preserves the entry iteration order of the keys
produced from the original array.\n * \n * @sample
samples.collections.Collections.Transformations.groupByKeysAndValues\n */\npublic inline fun <K, V>
DoubleArray.groupBy(keySelector: (Double) -> K, valueTransform: (Double) -> V): Map<K, List<V>> {\n
return groupByTo(LinkedHashMap<K, MutableList<V>>(), keySelector, valueTransform)\n\n\/**\n * Groups
values returned by the [valueTransform] function applied to each element of the original array\n * by the key
returned by the given [keySelector] function applied to the element\n * and returns a map where each group key is
associated with a list of corresponding values.\n * \n * The returned map preserves the entry iteration order of the
keys produced from the original array.\n * \n * @ sample
samples.collections.Collections.Transformations.groupByKeysAndValues\n */\npublic inline fun <K, V>
BooleanArray.groupBy(keySelector: (Boolean) -> K, valueTransform: (Boolean) -> V): Map<K, List<V>> {\n
values returned by the [valueTransform] function applied to each element of the original array\n * by the key
returned by the given [keySelector] function applied to the element\n * and returns a map where each group key is
associated with a list of corresponding values.\n *\n * The returned map preserves the entry iteration order of the
keys produced from the original array.\n * \n * @sample
samples.collections.Collections.Transformations.groupByKeysAndValues\n */\npublic inline fun <K, V>
CharArray.groupBy(keySelector: (Char) -> K, valueTransform: (Char) -> V): Map<K, List<V>> {\n return
groupByTo(LinkedHashMap<K, MutableList<V>>(), keySelector, valueTransform)\n\n\n/**\n * Groups elements
of the original array by the key returned by the given [keySelector] function\n * applied to each element and puts to
the [destination] map each group key associated with a list of corresponding elements. n * n * @return The
[destination] map.\n * \n * @sample samples.collections.Collections.Transformations.groupBy\n *\npublic inline
fun <T, K, M: MutableMap<in K, MutableList<T>>> Array<out T>.groupByTo(destination: M, keySelector: (T) -
> K): M {\n for (element in this) {\n
                                        val key = keySelector(element)\n
                                                                           val list = destination.getOrPut(key)
{ ArrayList<T>() }\n
                        list.add(element)\n \n return destination\n\n\n\n/**\n * Groups elements of the
original array by the key returned by the given [keySelector] function\n * applied to each element and puts to the
[destination] map each group key associated with a list of corresponding elements.\n * \n * @return The
[destination] map.\n * \n * @sample samples.collections.Collections.Transformations.groupBy\n *\npublic inline
fun <K, M: MutableMap<in K, MutableList<Byte>>> ByteArray.groupByTo(destination: M, keySelector: (Byte) -
> K): M {\n for (element in this) {\n
                                        val key = keySelector(element)\n
                                                                           val list = destination.getOrPut(key)
                           { ArrayList<Byte>() }\n
original array by the key returned by the given [keySelector] function\n * applied to each element and puts to the
[destination] map each group key associated with a list of corresponding elements.\n * \n * @return The
[destination] map.\n * \n * @sample samples.collections.Collections.Transformations.groupBy\n *\npublic inline
fun < K, M : MutableMap<in K, MutableList<Short>>> ShortArray.groupByTo(destination: M, keySelector: (Short)
\rightarrow K): M {\n for (element in this) {\n
                                        val key = keySelector(element)\n
                                                                            val list =
destination.getOrPut(key) { ArrayList<Short>() }\n
                                                    list.add(element)\n \n return destination\n\\n\n/**\n *
Groups elements of the original array by the key returned by the given [keySelector] function\n * applied to each
element and puts to the [destination] map each group key associated with a list of corresponding elements.\n * \n *
@return The [destination] map.\n * \n * @sample samples.collections.Collections.Transformations.groupBy\n
```

\*/npublic inline fun <K, M: MutableMap<in K, MutableList<Int>>> IntArray.groupByTo(destination: M, keySelector: (Int) -> K): M  $\{\n$  for (element in this)  $\{\n$ val key = keySelector(element)\n destination.getOrPut(key) { ArrayList<Int>() }\n list.add(element)\n  $\$ \n return destination\n\\\\n\/n\*\n \* Groups elements of the original array by the key returned by the given [keySelector] function\n \* applied to each element and puts to the [destination] map each group key associated with a list of corresponding elements.\n \* \n \* @return The [destination] map.\n \* \n \* @sample samples.collections.Collections.Transformations.groupBy\n \*/npublic inline fun <K, M: MutableMap<in K, MutableList<Long>>> LongArray.groupByTo(destination: M, keySelector: (Long) -> K):  $M \in G$  for (element in this)  $\in G$ val key = keySelector(element)\n destination.getOrPut(key) { ArrayList<Long>() }\n list.add(element)\n  $\n$  return destination\n\\\n\\n'\*\*\n \* Groups elements of the original array by the key returned by the given [keySelector] function\n \* applied to each element and puts to the [destination] map each group key associated with a list of corresponding elements.\n \* \n \* @return The [destination] map.\n \* \n \* @sample samples.collections.Collections.Transformations.groupBy\n \*/npublic inline fun <K, M: MutableMap<in K, MutableList<Float>>> FloatArray.groupByTo(destination: M, keySelector: (Float) -> K): M  $\{ n \text{ for (element in this) } \}$ val key = keySelector(element)\n destination.getOrPut(key) { ArrayList<Float>() }\n list.add(element)\n }\n return destination\n}\n\ $n^*$ \n \* Groups elements of the original array by the key returned by the given [keySelector] function\n \* applied to each element and puts to the [destination] map each group key associated with a list of corresponding elements.\n \* \n \* @return The [destination] map.\n \* \n \* @sample samples.collections.Collections.Transformations.groupBy\n \*/npublic inline fun <K, M: MutableMap<in K, MutableList<Double>>> DoubleArray.groupByTo(destination: M, keySelector: (Double) -> K): M  $\{\n$  for (element in this)  $\{\n$ val key = keySelector(element)\n destination.getOrPut(key) { ArrayList<Double>() }\n list.add(element)\n  $\n$  return destination\n\\n\n/\*\*\n \* Groups elements of the original array by the key returned by the given [keySelector] function\n \* applied to each element and puts to the [destination] map each group key associated with a list of corresponding elements.\n \* \n \* @return The [destination] map.\n \* \n \* @sample samples.collections.Collections.Transformations.groupBy\n \*/npublic inline fun <K, M : MutableMap<in K, MutableList<Boolean>>> BooleanArray.groupByTo(destination: M, keySelector: (Boolean) -> K): M  $\{\n$  for (element in this)  $\{\n$ val key = keySelector(element)\n val list = destination.getOrPut(key) { ArrayList<Boolean>() }\n list.add(element)\n }\n return destination $\n$ \n\n/\*\*\n \* Groups elements of the original array by the key returned by the given [keySelector] function\n \* applied to each element and puts to the [destination] map each group key associated with a list of corresponding elements.\n \* \n \* @return The [destination] map.\n \* \n \* @sample samples.collections.Collections.Transformations.groupBy\n \*/\npublic inline fun <K, M : MutableMap<in K, MutableList<Char>>> CharArray.groupByTo(destination: M, keySelector: (Char) -> K): M {\n for (element in  $val key = keySelector(element) \ n$ val list = destination.getOrPut(key) { ArrayList<Char>() }\n applied to each element of the original array\n \* by the key returned by the given [keySelector] function applied to the element\n \* and puts to the [destination] map each group key associated with a list of corresponding values.\n \* samples.collections.Collections.Transformations.groupByKeysAndValues\n \*/\npublic inline fun <T, K, V, M: MutableMap<in K, MutableList<V>>> Array<out T>.groupByTo(destination: M, keySelector: (T) -> K, valueTransform: (T) -> V): M  $\{\n$  for (element in this)  $\{\n$ val key = keySelector(element)\n val list = destination.getOrPut(key) { ArrayList<V>() }\n list.add(valueTransform(element))\n }\n return destination\n\\n\n/\*\*\n \* Groups values returned by the [valueTransform] function applied to each element of the original array\n \* by the key returned by the given [keySelector] function applied to the element\n \* and puts to the [destination] map each group key associated with a list of corresponding values.\n \*\n \* @return The [destination] map.\n \* \n \* @sample samples.collections.Collections.Transformations.groupByKeysAndValues\n \*/npublic inline fun <K, V, M: MutableMap<in K, MutableList<V>>> ByteArray.groupByTo(destination: M, keySelector: (Byte) -> K, valueTransform: (Byte) -> V): M  $\{\n$  for (element in this)  $\{\n$ val key = keySelector(element)\n val list = destination.getOrPut(key) { ArrayList<V>() }\n list.add(valueTransform(element))\n }\n return

destination\n\\\n\n/\*\*\n \* Groups values returned by the [valueTransform] function applied to each element of the original array\n \* by the key returned by the given [keySelector] function applied to the element\n \* and puts to the [destination] map each group key associated with a list of corresponding values.\n \*\n \* @return The [destination] map.\n \* \n \* @sample samples.collections.Collections.Transformations.groupByKeysAndValues\n \*/npublic inline fun <K, V, M: MutableMap<in K, MutableList<V>>> ShortArray.groupByTo(destination: M, keySelector: (Short) -> K, valueTransform: (Short) -> V): M  $\{\n$  for (element in this)  $\{\n$ val key = keySelector(element)\n val list = destination.getOrPut(key) { ArrayList<V>() }\n list.add(valueTransform(element))\n }\n return original array\n \* by the key returned by the given [keySelector] function applied to the element\n \* and puts to the [destination] map each group key associated with a list of corresponding values.\n \*\n \* @return The [destination] map.\n \* \n \* @sample samples.collections.Collections.Transformations.groupByKeysAndValues\n \*\npublic inline fun <K, V, M: MutableMap<in K, MutableList<V>>> IntArray.groupByTo(destination: M, keySelector: (Int) -> K, valueTransform: (Int) -> V): M  $\{\n$  for (element in this)  $\{\n$ val key = keySelector(element)\n val list = destination.getOrPut(key) { ArrayList<V>() }\n list.add(valueTransform(element))\n }\n return destination\n\\\n\n/\*\*\n \* Groups values returned by the [valueTransform] function applied to each element of the original array\n \* by the key returned by the given [keySelector] function applied to the element\n \* and puts to the [destination] map each group key associated with a list of corresponding values.\n \*\n \* @return The [destination] map.\n \* \n \* @sample samples.collections.Collections.Transformations.groupByKeysAndValues\n \*\npublic inline fun <K, V, M: MutableMap<in K, MutableList<V>>> LongArray.groupByTo(destination: M, keySelector:  $(Long) \rightarrow K$ , valueTransform:  $(Long) \rightarrow V$ ): M  $\{\n$  for (element in this)  $\{\n$ val key = keySelector(element)\n val list = destination.getOrPut(key) { ArrayList<V>() }\n list.add(valueTransform(element))\n }\n return destination\n\\\n\n\/\*\*\n \* Groups values returned by the [valueTransform] function applied to each element of the original array\n \* by the key returned by the given [keySelector] function applied to the element\n \* and puts to the [destination] map each group key associated with a list of corresponding values.\n \*\n \* @return The [destination] map.\n \* \n \* @sample samples.collections.Collections.Transformations.groupByKeysAndValues\n \*/npublic inline fun <K, V, M: MutableMap<in K, MutableList<V>>> FloatArray.groupByTo(destination: M, keySelector: (Float) -> K, valueTransform: (Float) -> V): M  $\{\n$  for (element in this)  $\{\n$ val key = keySelector(element)\n val list = destination.getOrPut(key) { ArrayList<V>() }\n list.add(valueTransform(element))\n }\n return destination\n\\n\n/\*\*\n \* Groups values returned by the [valueTransform] function applied to each element of the original array\n \* by the key returned by the given [keySelector] function applied to the element\n \* and puts to the [destination] map each group key associated with a list of corresponding values.\n \* \n \* @return The [destination] map.\n \* \n \* @sample samples.collections.Collections.Transformations.groupByKeysAndValues\n \*/npublic inline fun <K, V, M: MutableMap<in K, MutableList<V>>> DoubleArray.groupByTo(destination: M, keySelector: (Double) -> K, valueTransform: (Double) -> V): M  $\{\n$  for (element in this)  $\{\n$ val key = keySelector(element)\n val list = destination.getOrPut(key) { ArrayList<V>() }\n list.add(valueTransform(element))\n \return destination\n\n\n/n\*\*\n \* Groups values returned by the [valueTransform] function applied to each element of the original array\n \* by the key returned by the given [keySelector] function applied to the element\n \* and puts to the [destination] map each group key associated with a list of corresponding values.\n \* \n \* @return The [destination] map.\n \* \n \* @sample samples.collections.Collections.Transformations.groupByKeysAndValues\n \*/\npublic inline fun <K, V, M: MutableMap<in K, MutableList<V>>> BooleanArray.groupByTo(destination: M, keySelector: (Boolean) -> K, val list valueTransform: (Boolean) -> V): M  $\{\n$  for (element in this)  $\{\n$ val key = keySelector(element)\n = destination.getOrPut(key) { ArrayList<V>() }\n list.add(valueTransform(element))\n }\n return destination\n\\\n\n/\*\*\n \* Groups values returned by the [valueTransform] function applied to each element of the original array\n \* by the key returned by the given [keySelector] function applied to the element\n \* and puts to the [destination] map each group key associated with a list of corresponding values.\n \*\n \* @return The [destination] map.\n \* \n \* @sample samples.collections.Collections.Transformations.groupByKeysAndValues\n \*/npublic inline fun <K, V, M: MutableMap<in K, MutableList<V>>> CharArray.groupByTo(destination: M, keySelector:

(Char) -> K, valueTransform: (Char) -> V): M  $\{\n$  for (element in this)  $\{\n$ val key = keySelector(element)\n val list = destination.getOrPut(key) { ArrayList<V>() }\n list.add(valueTransform(element))\n }\n return destination\n\\\n\n\/\*\*\n \* Creates a [Grouping] source from an array to be used later with one of group-and-fold operations\n \* using the specified [keySelector] function to extract a key from each element.\n \* \n \* @ sample samples.collections.Grouping.groupingByEachCount\n \*/\n@SinceKotlin(\"1.1\")\npublic inline fun <T, K> Array<out T>.groupingBy(crossinline keySelector: (T) -> K): Grouping<T, K> {\n return object : Grouping<T, override fun sourceIterator(): Iterator<T> = this@groupingBy.iterator() $\setminus$ n  $K > \{ \setminus n \}$ override fun the given [transform] function\n \* to each element in the original array.\n \*/\npublic inline fun <T, R> Array<out list containing the results of applying the given [transform] function\n \* to each element in the original array.\n \*/npublic inline fun <R> ByteArray.map(transform: (Byte) -> R): List<R> {\n return mapTo(ArrayList<R>(size), transform\\n\\n\\*\n \* Returns a list containing the results of applying the given [transform] function\n \* to each element in the original array.\n \*\npublic inline fun <R> ShortArray.map(transform: (Short) -> R): List<R> {\n return mapTo(ArrayList<R>(size), transform)\n\n/n/\*\*\n \* Returns a list containing the results of applying the given [transform] function\n \* to each element in the original array.\n \*/\npublic inline fun <R>  $IntArray.map(transform: (Int) -> R): List < R > \{ \ \ \, return \ mapTo(ArrayList < R > (size), \ transform) \ \ \, \} \land \ \ \, \}$ Returns a list containing the results of applying the given [transform] function\n \* to each element in the original array.\n \*/\npublic inline fun <R> LongArray.map(transform: (Long) -> R): List<R> {\n return  $mapTo(ArrayList < R > (size), transform) \ | \ | \ Returns a list containing the results of applying the given$ [transform] function\n \* to each element in the original array.\n \*\npublic inline fun <R> FloatArray.map(transform: (Float) -> R): List<R> {\n return mapTo(ArrayList<R>(size), transform)\n\/n\/\*\*\n \* Returns a list containing the results of applying the given [transform] function\n \* to each element in the original array.\n \*/\npublic inline fun <R> DoubleArray.map(transform: (Double) -> R): List<R> {\n return  $mapTo(ArrayList < R > (size), transform) \ | \ | \ Returns a list containing the results of applying the given$ [transform] function\n \* to each element in the original array.\n \*/\npublic inline fun <R> BooleanArray.map(transform: (Boolean) -> R): List<R> {\n return mapTo(ArrayList<R>(size), transform\\n\\n\\*\n \* Returns a list containing the results of applying the given [transform] function\n \* to each element in the original array.\n \*\npublic inline fun <R> CharArray.map(transform: (Char) -> R): List<R> {\n return mapTo(ArrayList < R > (size), transform) $\n\$ / $\n'$ \*\* $\n *$  Returns a list containing the results of applying the given [transform] function\n \* to each element and its index in the original array.\n \* @param [transform] function that takes the index of an element and the element itself\n \* and returns the result of the transform applied to the element.\n \*/\npublic inline fun <T, R> Array<out T>.mapIndexed(transform: (index: Int, T) -> R): List<R> {\n return mapIndexedTo(ArrayList<R>(size), transform)\n\\\n\\n/\*\*\n \* Returns a list containing the results of applying the given [transform] function\n \* to each element and its index in the original array.\n \* @param [transform] function that takes the index of an element and the element itself\n \* and returns the result of the transform applied to the element.\n \*/\npublic inline fun <R> ByteArray.mapIndexed(transform: (index: Int, Byte) -> R): List<R> {\n return mapIndexedTo(ArrayList<R>(size), transform)\n\\n\n\\*\*\n \* Returns a list containing the results of applying the given [transform] function\n \* to each element and its index in the original array.\n \* @param [transform] function that takes the index of an element and the element itself\n \* and returns the result of the transform applied to the element.\n \*/\npublic inline fun <R> ShortArray.mapIndexed(transform: (index: Int, Short) -> R): List<R> applying the given [transform] function\n \* to each element and its index in the original array.\n \* @param [transform] function that takes the index of an element and the element itself\n \* and returns the result of the transform applied to the element.\n \*\npublic inline fun <R> IntArray.mapIndexed(transform: (index: Int, Int) -> R): List<R><{\n return mapIndexedTo(ArrayList<R><(size), transform)\n\\\\n\\*\*\n \* Returns a list containing the results of applying the given [transform] function\n \* to each element and its index in the original array.\n \* @param [transform] function that takes the index of an element and the element itself\n \* and returns the result of

the transform applied to the element.\n \*\npublic inline fun <R> LongArray.mapIndexed(transform: (index: Int,  $Long) -> R): List < R > \{ \{ (ArrayList < R > (size), transform) \} \\ (ArrayList < R > (size), transform) \} \\ (ArrayList < R >$ containing the results of applying the given [transform] function\n \* to each element and its index in the original array.\n \* @param [transform] function that takes the index of an element and the element itself\n \* and returns the result of the transform applied to the element.\n \*\npublic inline fun <R> FloatArray.mapIndexed(transform: (index: Int, Float) -> R): List<R> {\n return mapIndexedTo(ArrayList<R>(size), transform)\n}\n\n'\*\*\n \* Returns a list containing the results of applying the given [transform] function\n \* to each element and its index in the original array.\n \* @param [transform] function that takes the index of an element and the element itself\n \* and returns the result of the transform applied to the element.\n \*/\npublic inline fun <R> DoubleArray.mapIndexed(transform: (index: Int, Double) -> R): List<R> {\n return mapIndexedTo(ArrayList<R>(size), transform)\n\/n\*\n \* Returns a list containing the results of applying the given [transform] function\n \* to each element and its index in the original array.\n \* @param [transform] function that takes the index of an element and the element itself\n \* and returns the result of the transform applied to the element.\n \*/\npublic inline fun <R> BooleanArray.mapIndexed(transform: (index: Int, Boolean) -> R): List<R> {\n return mapIndexedTo(ArrayList<R>(size), transform)\n\ $\n^*$ n \* Returns a list containing the results of applying the given [transform] function\n \* to each element and its index in the original array.\n \* @param [transform] function that takes the index of an element and the element itself\n \* and returns the result of the transform applied to the element.\n \*\npublic inline fun <R> CharArray.mapIndexed(transform: (index: Int, Char) -> R): List<R> {\n return mapIndexedTo(ArrayList<R>(size), transform)\n\n\/n\//\*\*\n \* Returns a list containing only the non-null results of applying the given [transform] function\n \* to each element and its index in the original array.\n \* @param [transform] function that takes the index of an element and the element itself\n \* and returns the result of the transform applied to the element.\n \*\npublic inline fun <T, R: Any> Array<out T>.mapIndexedNotNull(transform: (index: Int, T) -> R?): List<R> {\n return mapIndexedNotNullTo(ArrayList<R>(), transform)\n}\n\n/\*\*\n \* Applies the given [transform] function to each element and its index in the original array\n \* and appends only the non-null results to the given [destination].\n \* @param [transform] function that takes the index of an element and the element itself\n \* and returns the result of the transform applied to the element.\n \*/\npublic inline fun <T, R : Any, C : MutableCollection<in R>> Array<out T>.mapIndexedNotNullTo(destination: C, transform: (index: Int, T) -> R?): C {\n forEachIndexed { index, element -> transform(index, element)?.let { destination.add(it) } \n return destination\n\\\n\n/\*\*\n \* Applies the given [transform] function to each element and its index in the original array\n \* and appends the results to the given [destination].\n \* @param [transform] function that takes the index of an element and the element itself\n \* and returns the result of the transform applied to the element.\n \*\npublic inline fun <T, R, C: MutableCollection<in R>> Array<out T>.mapIndexedTo(destination: C, transform: (index: Int, T) -> R):  $\mathbb{C} \{ | x \}$  var index =  $\mathbb{C} \{ | x \}$  var index =  $\mathbb{C} \{ | x \}$  var index =  $\mathbb{C} \{ | x \}$  var index =  $\mathbb{C} \{ | x \}$  var index =  $\mathbb{C} \{ | x \}$  var index =  $\mathbb{C} \{ | x \}$  var index =  $\mathbb{C} \{ | x \}$  var index =  $\mathbb{C} \{ | x \}$  var index =  $\mathbb{C} \{ | x \}$  var index =  $\mathbb{C} \{ | x \}$  var index =  $\mathbb{C} \{ | x \}$  var index =  $\mathbb{C} \{ | x \}$  var index =  $\mathbb{C} \{ | x \}$  var index =  $\mathbb{C} \{ | x \}$  var index =  $\mathbb{C} \{ | x \}$  var index =  $\mathbb{C} \{ | x \}$  var index =  $\mathbb{C} \{ | x \}$  var index =  $\mathbb{C} \{ | x \}$  var index =  $\mathbb{C} \{ | x \}$  var index =  $\mathbb{C} \{ | x \}$  var index =  $\mathbb{C} \{ | x \}$  var index =  $\mathbb{C} \{ | x \}$  var index =  $\mathbb{C} \{ | x \}$  var index =  $\mathbb{C} \{ | x \}$  var index =  $\mathbb{C} \{ | x \}$  var index =  $\mathbb{C} \{ | x \}$  var index =  $\mathbb{C} \{ | x \}$  var index =  $\mathbb{C} \{ | x \}$  var index =  $\mathbb{C} \{ | x \}$  var index =  $\mathbb{C} \{ | x \}$  var index =  $\mathbb{C} \{ | x \}$  var index =  $\mathbb{C} \{ | x \}$  var index =  $\mathbb{C} \{ | x \}$  var index =  $\mathbb{C} \{ | x \}$  var index =  $\mathbb{C} \{ | x \}$  var index =  $\mathbb{C} \{ | x \}$  var index =  $\mathbb{C} \{ | x \}$  var index =  $\mathbb{C} \{ | x \}$  var index =  $\mathbb{C} \{ | x \}$  var index =  $\mathbb{C} \{ | x \}$  var index =  $\mathbb{C} \{ | x \}$  var index =  $\mathbb{C} \{ | x \}$  var index =  $\mathbb{C} \{ | x \}$  var index =  $\mathbb{C} \{ | x \}$  var index =  $\mathbb{C} \{ | x \}$  var index =  $\mathbb{C} \{ | x \}$  var index =  $\mathbb{C} \{ | x \}$  var index =  $\mathbb{C} \{ | x \}$  var index =  $\mathbb{C} \{ | x \}$  var index =  $\mathbb{C} \{ | x \}$  var index =  $\mathbb{C} \{ | x \}$  var index =  $\mathbb{C} \{ | x \} \}$  var index =  $\mathbb{C} \{ | x \} \}$  var index =  $\mathbb{C} \{ | x \} \}$  var index =  $\mathbb{C} \{ | x \} \}$  var index =  $\mathbb{C} \{ | x \} \}$  var index =  $\mathbb{C} \{ | x \} \}$  var index =  $\mathbb{C} \{ | x \} \}$  var index =  $\mathbb{C} \{ | x \} \}$  var index =  $\mathbb{C} \{ | x \} \}$  var index =  $\mathbb{C} \{ | x \} \}$  var index =  $\mathbb{C} \{ | x \} \}$  var index =  $\mathbb{C} \{ | x \} \}$  var index =  $\mathbb{C} \{ | x \} \}$  var index =  $\mathbb{C} \{ | x \} \}$  var index =  $\mathbb{C} \{ | x \} \}$  var index =  $\mathbb{C} \{ | x \} \}$  var index =  $\mathbb{C} \{ | x \} \}$  var index =  $\mathbb{C} \{ | x \} \}$ destination.add(transform(index++, item))\n return destination\n\\\\\n\\n'\*\*\n \* Applies the given (item in this)\n [transform] function to each element and its index in the original array\n \* and appends the results to the given [destination].\n \* @param [transform] function that takes the index of an element and the element itself\n \* and returns the result of the transform applied to the element.\n \*/\npublic inline fun <R, C : MutableCollection<in R>> ByteArray.mapIndexedTo(destination: C, transform: (index: Int, Byte) -> R): C {\n var index = 0\n for (item in  $destination.add(transform(index++, item))\$  return  $destination\$   $\$  Applies the given [transform] function to each element and its index in the original array\n \* and appends the results to the given [destination].\n \* @param [transform] function that takes the index of an element and the element itself\n \* and returns the result of the transform applied to the element.\n \*\/\npublic inline fun <R, C: MutableCollection<in R>>> ShortArray.mapIndexedTo(destination: C, transform: (index: Int, Short) -> R):  $C \{ n \text{ var index} = 0 \}$  for (item in  $destination.add(transform(index++, item))\$  return  $destination\$   $\$  Applies the given [transform] function to each element and its index in the original array\n \* and appends the results to the given [destination].\n \* @param [transform] function that takes the index of an element and the element itself\n \* and returns the result of the transform applied to the element.\n \*\/\npublic inline fun <R, C: MutableCollection<in R>>> IntArray.mapIndexedTo(destination: C, transform: (index: Int, Int) -> R):  $C \in \mathbb{N}$  var index =  $0 \in \mathbb{N}$  for (item in

this)\n  $destination.add(transform(index++, item))\$  return  $destination\n\$  Applies the given [transform] function to each element and its index in the original array\n \* and appends the results to the given [destination].\n \* @param [transform] function that takes the index of an element and the element itself\n \* and returns the result of the transform applied to the element.\n \*/\npublic inline fun <R, C: MutableCollection<in R>>> LongArray.mapIndexedTo(destination: C, transform: (index: Int, Long) -> R): C {\n var index = 0\n for (item in  $destination.add(transform(index++, item))\$  return  $destination\n\\\\$  Applies the given this)\n [transform] function to each element and its index in the original array\n \* and appends the results to the given [destination].\n \* @param [transform] function that takes the index of an element and the element itself\n \* and returns the result of the transform applied to the element.\n \*/\npublic inline fun <R, C: MutableCollection<in R>>> FloatArray.mapIndexedTo(destination: C, transform: (index: Int, Float) -> R): C \n var index = 0\n for (item in  $destination.add(transform(index++, item))\$  return  $destination\n\\\\$  Applies the given [transform] function to each element and its index in the original array\n \* and appends the results to the given [destination].\n \* @param [transform] function that takes the index of an element and the element itself\n \* and returns the result of the transform applied to the element.\n \*/\npublic inline fun <R, C: MutableCollection<in R>>> DoubleArray.mapIndexedTo(destination: C, transform: (index: Int, Double) -> R):  $C \in \mathbb{N}$  var index =  $0 \in \mathbb{N}$  for  $destination.add(transform(index++, item))\n$  return  $destination\n \n \n \Applies the given$ (item in this)\n [transform] function to each element and its index in the original array\n \* and appends the results to the given [destination].\n \* @param [transform] function that takes the index of an element and the element itself\n \* and returns the result of the transform applied to the element.\n \*\\npublic inline fun <R, C: MutableCollection<in R>>> BooleanArray.mapIndexedTo(destination: C, transform: (index: Int, Boolean) -> R):  $\mathbb{C} \{ | \text{var index} = 0 | \text{n} \}$ destination.add(transform(index++, item))n return  $destination \n \n \n \Applies the given$ (item in this)\n [transform] function to each element and its index in the original array\n \* and appends the results to the given [destination].\n \* @param [transform] function that takes the index of an element and the element itself\n \* and returns the result of the transform applied to the element.\n \*\npublic inline fun <R, C: MutableCollection<in R>>> CharArray.mapIndexedTo(destination: C, transform: (index: Int, Char) -> R): C {\n var index = 0\n for (item in destination.add(transform(index++, item))\n return destination\n\\\n\n/\*\*\n \* Returns a list containing only the non-null results of applying the given [transform] function\n \* to each element in the original array.\n \*/npublic inline fun <T, R: Any> Array<out T>.mapNotNull(transform: (T) -> R?): List<R> {\n return mapNotNullTo(ArrayList<R>(), transform)\n}\n\n/\*\*\n \* Applies the given [transform] function to each element in the original array\n \* and appends only the non-null results to the given [destination].\n \*\npublic inline fun <T, R: Any, C: MutableCollection<in R>> Array<out T>.mapNotNullTo(destination: C, transform: (T) -> R?): C {\n for Each { element -> transform(element)?.let { destination.add(it) }  $\n$  return destination\n\ $\n$ \n\n\\*\*\n \* Applies the given [transform] function to each element of the original array\n \* and appends the results to the given [destination].\n \*\npublic inline fun <T, R, C: MutableCollection<in R>> Array<out T>.mapTo(destination: C, transform: (T) -> R): C  $\{\n$  for (item in this) $\n$ destination.add(transform(item))\n return  $destination \n \n \n \n \n$  Applies the given [transform] function to each element of the original array  $\n \n$  and appends the results to the given [destination].\n \*\npublic inline fun <R, C : MutableCollection<in R>> ByteArray.mapTo(destination: C, transform: (Byte) -> R): C  $\{\n$  for (item in this)\n destination.add(transform(item))\n return destination\n\ $\n$ \\n\\*\n \* Applies the given [transform] function to each element of the original array\n \* and appends the results to the given [destination].\n \*\npublic inline fun <R, C: MutableCollection<in R>> ShortArray.mapTo(destination: C, transform: (Short) -> R): C {\n for (item in this)\n destination.add(transform(item))\n return destination\n\ $\n^*$ \n \* Applies the given [transform] function to each element of the original array\n \* and appends the results to the given [destination].\n \*\\npublic inline fun <R, C: MutableCollection<in R>> IntArray.mapTo(destination: C, transform: (Int) -> R): C {\n for (item in this)\n destination.add(transform(item))\n return destination\n\ $\n$ \\n\\*\*\n \* Applies the given [transform] function to each element of the original array\n \* and appends the results to the given [destination].\n \*\npublic inline fun <R, C: MutableCollection<in R>> LongArray.mapTo(destination: C, transform: (Long) -> R): C {\n for (item in this)\n  $destination.add(transform(item))\n$  return  $destination\n \n * Applies the given [transform] function to$ 

each element of the original array\n \* and appends the results to the given [destination].\n \* $\land$ npublic inline fun <R, this)\n destination.add(transform(item))\n return destination\n\\/\n\/\*\*\n \* Applies the given [transform] function to each element of the original array\n \* and appends the results to the given [destination].\n \*\npublic inline fun <R, C: MutableCollection<in R>> DoubleArray.mapTo(destination: C, transform: (Double) -> R): C {\n destination.add(transform(item))\n return destination\n\\ $\n^*$ \n \* Applies the given for (item in this)\n [transform] function to each element of the original array\n \* and appends the results to the given [destination].\n \*/npublic inline fun <R, C : MutableCollection<in R>> BooleanArray.mapTo(destination: C, transform: (Boolean)  $\rightarrow$  R): C {\n for (item in this)\n destination.add(transform(item))\n return destination\n\ $\n^*\$ n \* Applies the given [transform] function to each element of the original array\n \* and appends the results to the given [destination].\n \*\npublic inline fun <R, C : MutableCollection<in R>> CharArray.mapTo(destination: C, transform: (Char) -> R):  $\mathbb{C} \{ n \text{ for (item in this)} \}$ destination.add(transform(item))\n return  $destination \n \n \n \n \n$  Returns a lazy [Iterable] of [IndexedValue] for each element of the original array.\n \*/npublic fun <T> Array<out T>.withIndex(): Iterable<IndexedValue<T>> {\n return IndexingIterable { iterator() \n\/\\*\n \* Returns a lazy [Iterable] of [IndexedValue] for each element of the original array.\n \*\npublic fun ByteArray.withIndex(): Iterable<IndexedValue<Byte>> {\n return IndexingIterable { iterator() }\n}\n\p/\*\*\n \* Returns a lazy [Iterable] of [IndexedValue] for each element of the original array.\n \*/\npublic fun ShortArray.withIndex(): Iterable<IndexedValue<Short>>> {\n return IndexingIterable { iterator() }\n}\n\/\*\*\n \* Returns a lazy [Iterable] of [IndexedValue] for each element of the original array.\n \*\npublic fun IntArray.withIndex(): Iterable<IndexedValue<Int>> {\n return IndexingIterable { iterator() }\n}\n\/\*\*\n \* Returns a lazy [Iterable] of [IndexedValue] for each element of the original array.\n \*\npublic fun LongArray.withIndex(): Iterable<IndexedValue<Long>> {\n return IndexingIterable { iterator() }\n}\n\n/\*\*\n \* Returns a lazy [Iterable] of [IndexedValue] for each element of the original array.\n \*\npublic fun FloatArray.withIndex(): Iterable<IndexedValue<Float>> {\n return IndexingIterable { iterator() }\n}\n\n/\*\*\n \* Returns a lazy [Iterable] of [IndexedValue] for each element of the original array.\n \*/\npublic fun \* Returns a lazy [Iterable] of [IndexedValue] for each element of the original array.\n \*\npublic fun BooleanArray.withIndex(): Iterable<IndexedValue<Boolean>> {\n return IndexingIterable { iterator()} \\n\/n\*\n \* Returns a lazy [Iterable] of [IndexedValue] for each element of the original array.\n \*\npublic fun CharArray.withIndex(): Iterable<IndexedValue<Char>> {\n return IndexingIterable { iterator() }\n}\n\n/\*\*\n \* Returns a list containing only distinct elements from the given array.\n \* \n \* The elements in the resulting list are in the same order as they were in the source array.\n \*\npublic fun <T> Array<out T>.distinct(): List<T> {\n return this.toMutableSet().toList()\n\/\\*\n \* Returns a list containing only distinct elements from the given array.\n \* \n \* The elements in the resulting list are in the same order as they were in the source array.\n \*\npublic fun only distinct elements from the given array.\n \*\n \* The elements in the resulting list are in the same order as they were in the source array.\n \*/\npublic fun ShortArray.distinct(): List<Short> {\n return this.toMutableSet().toList()\n\/\\*\n \* Returns a list containing only distinct elements from the given array.\n \* \n \* The elements in the resulting list are in the same order as they were in the source array.\n \*/\npublic fun IntArray.distinct(): List<Int> {\n return this.toMutableSet().toList()\n}\n\n/\*\*\n \* Returns a list containing only distinct elements from the given array.\n \*\n \* The elements in the resulting list are in the same order as they were in the source array.\n \*/\npublic fun LongArray.distinct(): List<Long> {\n return this.toMutableSet().toList()\n\/\\*\n \* Returns a list containing only distinct elements from the given array.\n \* \n \* The elements in the resulting list are in the same order as they were in the source array.\n \*\npublic fun FloatArray.distinct(): List<Float> {\n return this.toMutableSet().toList()\n}\n\n/\*\*\n \* Returns a list containing only distinct elements from the given array.\n \*\n \* The elements in the resulting list are in the same order as they were in the source array.\n \*\npublic fun DoubleArray.distinct(): List<Double> {\n return this.toMutableSet().toList()\n\/\\*\n \* Returns a list containing only distinct elements from the given array.\n \*

\n \* The elements in the resulting list are in the same order as they were in the source array.\n \*\npublic fun containing only distinct elements from the given array.\n \* \n \* The elements in the resulting list are in the same order as they were in the source array.\n \*\npublic fun CharArray.distinct(): List<Char> {\n return this.toMutableSet().toList()\n}\n\/n\*\*\n \* Returns a list containing only elements from the given array\n \* having distinct keys returned by the given [selector] function.\n \* \n \* The elements in the resulting list are in the same order as they were in the source array.\n \*\\npublic inline fun <T, K> Array<out T>.distinctBy(selector: (T) -> K):  $List< T> \{\n val set = HashSet< K>()\n val list = ArrayList< T>()\n for (e in this) \{\n extra constraints and extra constraints are constraints and extra constraints are constraints.$ val  $key = selector(e) \setminus n$ if (set.add(key))\n list.add(e)\n  $\n$  return list\n\\\n\n/\*\*\n \* Returns a list containing only elements from the given array\n \* having distinct keys returned by the given [selector] function.\n \* \n \* The elements in the resulting list are in the same order as they were in the source array.\n \*\npublic inline fun <K>  $ByteArray.distinctBy(selector: (Byte) -> K): List < Byte > \{ \ val set = HashSet < K > () \ val list = \{ \ val set = HashSet < K > () \ val list = \{ \ v$ ArrayList<Byte $>()\n$  for (e in this)  $\{\n$ val  $key = selector(e) \setminus n$ if (set.add(key))\n  $list.add(e)\n$  }\n return list\n}\n\n/\*\*\n \* Returns a list containing only elements from the given array\n \* having distinct keys returned by the given [selector] function.\n \* \n \* The elements in the resulting list are in the same order as they were in the source array.\n \*/\npublic inline fun <K> ShortArray.distinctBy(selector: (Short) -> K): List<Short> {\n  $val set = HashSet < K > () \ val list = ArrayList < Short > () \ for (e in this) { \ n \ }$ val key = selector(e)\n list.add(e)\n  $\n$  return list\n\\n\n\\*\*\n \* Returns a list containing only elements from the (set.add(key))\n given array\n \* having distinct keys returned by the given [selector] function.\n \* \n \* The elements in the resulting list are in the same order as they were in the source array.\n \*\npublic inline fun <K> IntArray.distinctBy(selector: (Int) -> K): List<Int>  $\n$  val set = HashSet<K>()\n val list = ArrayList<Int>()\n for (e in this)  $\n$ = selector(e)\n if (set.add(key))\n only elements from the given array\n \* having distinct keys returned by the given [selector] function.\n \* \n \* The elements in the resulting list are in the same order as they were in the source array.\n \*\npublic inline fun <K>  $LongArray.distinctBy(selector: (Long) -> K): List<Long> {\n val set = HashSet<K>()\n val list = HashSet<K>()\n val list = HashSet<K=()\n val list = HashSet<K=()\n val list = HashSet<K=()\n val list = HashSet<K=()\n val list = HashSet<K=()\n val list = HashSet<K=()\n val list = HashSet<K=()\n val list$ ArrayList<Long>()\n for (e in this)  $\{\n$  $val key = selector(e) \ n$ if (set.add(key))\n  $list.add(e)\n$   $\n$ return list\n\\n\n/\*\*\n \* Returns a list containing only elements from the given array\n \* having distinct keys returned by the given [selector] function.\n \* \n \* The elements in the resulting list are in the same order as they were in the source array.\n \*\npublic inline fun <K> FloatArray.distinctBy(selector: (Float) -> K): List<Float> {\n  $val set = HashSet < K > () \ val list = ArrayList < Float > () \ for (e in this) { \ n \ }$ val  $key = selector(e) \setminus n$ (set.add(key))\n given array\n \* having distinct keys returned by the given [selector] function.\n \* \n \* The elements in the resulting list are in the same order as they were in the source array.\n \*/\npublic inline fun <K>  $Double Array. distinct By (selector: (Double) -> K): List < Double > \{ \ \ \, val \ set = Hash Set < K > () \ \ \, val \ \ \, list = Hash Set < K > () < Color | Color | Color | Color | Color | Color | Color | Color | Color | Color | Color | Color | Color | Color | Color | Color | Color | Color | Color | Color | Color | Color | Color | Color | Color | Color | Color | Color | Color | Color | Color | Color | Color | Color | Color | Color | Color | Color | Color | Color | Color | Color | Color | Color | Color | Color | Color | Color | Color | Color | Color | Color | Color | Color | Color | Color | Color | Color | Color | Color | Color | Color | Color | Color | Color | Color | Color | Color | Color | Color | Color | Color | Color | Color | Color | Color | Color | Color | Color | Color | Color | Color | Color | Color | Color | Color | Color | Color | Color | Color | Color | Color | Color | Color | Color | Color | Color | Color | Color | Color | Color | Color | Color | Color | Color | Color | Color | Color | Color | Color | Color | Color | Color | Color | Color | Color | Color | Color | Color | Color | Color | Color | Color | Color | Color | Color | Color | Color | Color | Color | Color | Color | Color | Color | Color | Color | Color | Color | Color | Color | Color | Color | Color | Color | Color | Color | Color | Color | Color | Color | Color | Color | Color | Color | Color | Color | Color | Color | Color | Color | Color | Color | Color | Color | Color | Color | Color | Color | Color | Color | Color | Color | Color | Color | Color | Color | Color | Color | Color | Color | Color | Color | Color | Color | Color | Color | Color | Color | Color | Color | Color | Color | Color | Color | Color | Color | Color | Color | Color | Color | Color | Color | Color | Color | Color | Color | Color | Color | Color | Color | Color | Color | Color | Color | Color | Color | Color | Color | Color | Color | Color | Color | Color | Color | Color | Color | Color | Color | Color | Color | Color | Color | Color | Color | Color | Color |$ ArrayList<Double>()\n for (e in this) {\n val key =  $selector(e) \ n$ if (set.add(key))\n returned by the given [selector] function.\n \* \n \* The elements in the resulting list are in the same order as they were in the source array.\n \*\\npublic inline fun <K> BooleanArray.distinctBy(selector: (Boolean) -> K):  $\label{list-Boolean-list} List<Boolean> \{\n \quad val \ set = HashSet< K>()\n \quad val \ list = ArrayList< Boolean>()\n \quad for (e in this) \{\n \ \ \}$ list.add(e)\n  $\$ \n return list\n\\\n\/\*\*\n \* Returns a list containing = selector(e)\n if (set.add(key))\n only elements from the given array $\ ^*$  having distinct keys returned by the given [selector] function. $\ ^*$  \n \* The elements in the resulting list are in the same order as they were in the source array.\n \*\npublic inline fun <K>  $CharArray.distinctBy(selector: (Char) -> K): List< Char> {\n val set = HashSet< K>()\n val list = HashSet< K>()\n val list = Ha$ ArrayList<Char>() $\n$  for (e in this) { $\n$  $val key = selector(e) \ n$ if (set.add(key))\n  $list.add(e)\n$  }\n return list\n}\n\n/\*\*\n \* Returns a set containing all elements that are contained by both this set and the specified collection.\n \* \n \* The returned set preserves the element iteration order of the original array.\n \*/\npublic infix fun <T> Array<out T>.intersect(other: Iterable<T>): Set<T> {\n val set = this.toMutableSet()\n set.retainAll(other)\n return set\n}\n\n/\*\*\n \* Returns a set containing all elements that are contained by both this

set and the specified collection.\n \*\n \* The returned set preserves the element iteration order of the original array.\n  $*\n$ public infix fun ByteArray.intersect(other: Iterable<Byte>): Set<Byte> {\n val set = this.toMutableSet()\n val set = this.toMutableSet()\n set.retainAll(other)\n return set\n}\n\n/\*\*\n \* Returns a set containing all elements that are contained by both this set and the specified collection.\n \* \n \* The returned set preserves the element iteration order of the original array.\n  $*\n$ public infix fun ShortArray.intersect(other: Iterable<Short>): Set<Short> {\n val set = this.toMutableSet()\n val set = this.toMutableSet()\n set.retainAll(other)\n return set\n}\n\n/\*\*\n \* Returns a set containing all elements that are contained by both this set and the specified collection.\n \*\n \* The returned set preserves the element iteration order of the original array.\n \*/npublic infix fun IntArray.intersect(other: Iterable<Int>): Set<Int> {\n val set = this.toMutableSet()\n set.retainAll(other)\n return set\n}\n\n/\*\*\n \* Returns a set containing all elements that are contained by both this set and the specified collection.\n \*\n \* The returned set preserves the element iteration order of the original array.\n \*/\npublic infix fun LongArray.intersect(other: Iterable<Long>): Set<Long> {\n val set = this.toMutableSet()\n set.retainAll(other)\n return set\n}\n\n/\*\*\n \* Returns a set containing all elements that are contained by both this set and the specified collection.\n \*\n \* The returned set preserves the element iteration order of the original array.\n \*/\npublic infix fun FloatArray.intersect(other: Iterable<Float>): Set<Float> {\n val set = this.toMutableSet()\n set.retainAll(other)\n return set\n}\n\n/\*\*\n \* Returns a set containing all elements that are contained by both this set and the specified collection.\n \*\n \* The returned set preserves the element iteration order of the original array.\n \*/\npublic infix fun DoubleArray.intersect(other: Iterable<Double>): Set<Double> {\n val set = this.toMutableSet()\n set.retainAll(other)\n return set\n\\\n/n/\*\*\n \* Returns a set containing all elements that are contained by both this set and the specified collection.\n \* \n \* The returned set preserves the element iteration order of the original array.\n \*/npublic infix fun BooleanArray.intersect(other: Iterable<Boolean>): Set<Boolean> {\n val set = this.toMutableSet()\n set.retainAll(other)\n return set\n}\n\n/\*\*\n \* Returns a set containing all elements that are contained by both this set and the specified collection.\n \* \n \* The returned set preserves the element iteration order of the original array.\n \*\npublic infix fun CharArray.intersect(other: Iterable<Char>): containing all elements that are contained by this array and not contained by the specified collection.\n \* \n \* The returned set preserves the element iteration order of the original array.\n \*\npublic infix fun <T> Array<out T>.subtract(other: Iterable<T>): Set< $T> {\n val set = this.toMutableSet()\n set.removeAll(other)\n return$ set\n}\n\n/\*\*\n \* Returns a set containing all elements that are contained by this array and not contained by the specified collection.\n \* \n \* The returned set preserves the element iteration order of the original array.\n \*\npublic infix fun ByteArray.subtract(other: Iterable<Byte>): Set<Byte> {\n val set = this.toMutableSet()\n set.removeAll(other)\n return set\n\ $\n^*$ n \* Returns a set containing all elements that are contained by this array and not contained by the specified collection.\n \* \n \* The returned set preserves the element iteration order of the original array.\n \*\npublic infix fun ShortArray.subtract(other: Iterable<Short>): Set<Short> {\n val set = this.toMutableSet()\n set.removeAll(other)\n return set\n\ $\n^*$ Returns a set containing all elements that are contained by this array and not contained by the specified collection.\n \* \n \* The returned set preserves the element iteration order of the original array.\n \*\npublic infix fun IntArray.subtract(other: Iterable<Int>): Set<Int>  $\ln val set = this.toMutableSet() set.removeAll(other) return set <math>\ln \ln val set = this.toMutableSet()$ elements that are contained by this array and not contained by the specified collection.\n \*\n \* The returned set preserves the element iteration order of the original array.\n \*/\npublic infix fun LongArray.subtract(other:  $Iterable < Long > \{ n \quad val \ set = this.toMutableSet() \ set.removeAll(other) \ return \ set \ | \ n \ |^** \ |$ \* Returns a set containing all elements that are contained by this array and not contained by the specified collection.\n \*\n \* The returned set preserves the element iteration order of the original array.\n \*\npublic infix fun  $FloatArray.subtract(other: Iterable < Float>): Set < Float> {\n val set = this.toMutableSet()\n}$ set.removeAll(other)\n return set\n\ $\n^*$ \n \* Returns a set containing all elements that are contained by this array and not contained by the specified collection.\n \* \n \* The returned set preserves the element iteration order of the original array.\n \*\npublic infix fun DoubleArray.subtract(other: Iterable<Double>): Set<Double> {\n val set = this.toMutableSet()\n set.removeAll(other)\n return set\n\ $\n^*$ \n \* Returns a set containing all elements that are contained by this array and not contained by the specified collection.\n \*\n \* The returned set preserves the

element iteration order of the original array.\n \*\npublic infix fun BooleanArray.subtract(other: Iterable<Boolean>): containing all elements that are contained by this array and not contained by the specified collection.\n \* \n \* The returned set preserves the element iteration order of the original array.\n \*/\npublic infix fun return set\n\\\n\n/\*\*\n \* Returns a mutable set containing all distinct elements from the given array.\n \* \n \* The returned set preserves the element iteration order of the original array.\n \*\npublic fun <T> Array<out  $T>.toMutableSet(): MutableSet< T> {\n val set = LinkedHashSet< T> (mapCapacity(size))\n for (item in this)}$ set.add(item)\n return set\n\\\n\/\*\*\n \* Returns a mutable set containing all distinct elements from the given array.\n \* \n \* The returned set preserves the element iteration order of the original array.\n \*/\npublic fun (item in this) set.add(item)\n return set\n\\\n\n/\*\*\n \* Returns a mutable set containing all distinct elements from the given array.\n \* \n \* The returned set preserves the element iteration order of the original array.\n \*/\npublic fun  $ShortArray.toMutableSet(): MutableSet<Short> \{ \ val \ set = LinkedHashSet<Short> (mapCapacity(size)) \ for \ val \ set = LinkedHashSet<Short> (mapCapacity(size)) \ for \ for \ f$ (item in this) set.add(item)\n return set\n\\\n\n/\*\*\n \* Returns a mutable set containing all distinct elements from the given array.\n \* \n \* The returned set preserves the element iteration order of the original array.\n \*/\npublic fun IntArray.toMutableSet(): MutableSet<Int> {\n val set = LinkedHashSet<Int>(mapCapacity(size))\n for (item in this) set.add(item)\n return set\n\ $\n^*$ \n Returns a mutable set containing all distinct elements from the given array.\n \* \n \* The returned set preserves the element iteration order of the original array.\n \*/\npublic fun  $LongArray.toMutableSet(): MutableSet<Long> \{ \ val \ set = LinkedHashSet<Long> (mapCapacity(size)) \ for \ val \ set = LinkedHashSet<Long> (mapCapacity(size)) \ for \ set = LinkedHashSet<Long> (mapCapacity(size)) \ for \ set = LinkedHashSet<Lon$ (item in this) set.add(item)\n return set\n\\\\n\/\*\*\n \* Returns a mutable set containing all distinct elements from the given array.\n \* \n \* The returned set preserves the element iteration order of the original array.\n \*/\npublic fun  $FloatArray.toMutableSet(): MutableSet < Float> \{\n val set = LinkedHashSet < Float> (mapCapacity(size)) \n for$ (item in this) set.add(item)\n return set\n\\\\n\/\*\*\n \* Returns a mutable set containing all distinct elements from the given array.\n \* \n \* The returned set preserves the element iteration order of the original array.\n \*/\npublic fun DoubleArray.toMutableSet(): MutableSet<Double> {\n val set = LinkedHashSet<Double>(mapCapacity(size))\n for (item in this) set.add(item)\n return set\n\\\n\n/\*\*\n \* Returns a mutable set containing all distinct elements from the given array.\n \* \n \* The returned set preserves the element iteration order of the original array.\n \*\npublic fun BooleanArray.toMutableSet(): MutableSet<Boolean> {\n val set = LinkedHashSet<Boolean>(mapCapacity(size))\n for (item in this) set.add(item)\n return set\n}\n\n/\*\*\n \* Returns a mutable set containing all distinct elements from the given array.\n \* \n \* The returned set preserves the element iteration order of the original array.\n \*/\npublic fun CharArray.toMutableSet(): MutableSet<Char> {\n val set = LinkedHashSet < Char > (mapCapacity(size))\n for (item in this) set.add(item)\n return set\n\\\n\/\*\*\n \* Returns a set containing all distinct elements from both collections.\n \* \n \* The returned set preserves the element iteration order of the original array.\n \* Those elements of the [other] collection that are unique are iterated in the end\n \* in the order of the [other] collection.\n \*/\npublic infix fun <T> Array<out T>.union(other: Iterable<T>):  $Set < T > \{ n \quad val \ set = this.toMutableSet() \ n \quad set.addAll(other) \ n \quad return \ set \ n \} \ n \ * \ Returns \ a \ set \ containing \ n \ * \ Returns \ a \ set \ containing \ n \ * \ Returns \ a \ set \ containing \ n \ * \ Returns \ a \ set \ containing \ n \ * \ Returns \ a \ set \ containing \ n \ * \ Returns \ a \ set \ containing \ n \ * \ Returns \ a \ set \ containing \ n \ * \ Returns \ a \ set \ containing \ n \ * \ Returns \ a \ set \ containing \ n \ * \ Returns \ n \ * \ Returns \ n \ \ Returns \ n \ * \ Returns \ n \ Returns \ n \ \ n \ Returns \ n \ Returns \ n \ Returns \ n \ Returns \ n \ Returns \ n \ Returns \ n \ \ n \ Returns \ n \ Returns \ n \ Returns \ n \ Returns \ n \ Retu$ all distinct elements from both collections. n \* n \* The returned set preserves the element iteration order of the original array.\n \* Those elements of the [other] collection that are unique are iterated in the end\n \* in the order of the [other] collection.\n \*\npublic infix fun ByteArray.union(other: Iterable<Byte>): Set<Byte> {\n val set = this.toMutableSet()\n set.addAll(other)\n return set\n\\n\/\n/\*\*\n \* Returns a set containing all distinct elements from both collections.\n \* \n \* The returned set preserves the element iteration order of the original array.\n \* Those elements of the [other] collection that are unique are iterated in the end\n \* in the order of the [other] collection.\n \*/npublic infix fun ShortArray.union(other: Iterable<Short>): Set<Short> {\n val set = this.toMutableSet()\n set.addAll(other)\n return set\n}\n\n/\*\*\n \* Returns a set containing all distinct elements from both collections.\n \* \n \* The returned set preserves the element iteration order of the original array.\n \* Those elements of the [other] collection that are unique are iterated in the end\n \* in the order of the [other] collection.\n \*/\npublic infix fun  $IntArray.union(other: Iterable < Int>): Set < Int> \{ \ \ val\ set = this.toMutableSet() \ \ \ set.addAll(other) \ \ \ return$ 

 $set n \ln n^* n * Returns a set containing all distinct elements from both collections. n * n * The returned set$ preserves the element iteration order of the original array.\n \* Those elements of the [other] collection that are unique are iterated in the end\n \* in the order of the [other] collection.\n \*\npublic infix fun LongArray.union(other: Returns a set containing all distinct elements from both collections.\n \* \n \* The returned set preserves the element iteration order of the original array.\n \* Those elements of the [other] collection that are unique are iterated in the end\n \* in the order of the [other] collection.\n \*/\npublic infix fun FloatArray.union(other: Iterable<Float>):  $Set < Float > \{ \ \ \, val\ set = this.toMutableSet() \ \ \, set.addAll(other) \ \ \, return\ set \ \ \, \} \ \ \, \ \, *Returns\ a\ set$ containing all distinct elements from both collections.\n \* \n \* The returned set preserves the element iteration order of the original array.\n \* Those elements of the [other] collection that are unique are iterated in the end\n \* in the order of the [other] collection.\n \*/\npublic infix fun DoubleArray.union(other: Iterable<Double>): Set<Double> {\n val set = this.toMutableSet()\n set.addAll(other)\n return set\n\ $\n^*$ \n\n/\*\*\n \* Returns a set containing all distinct elements from both collections.\n \*\n \* The returned set preserves the element iteration order of the original array.\n \* Those elements of the [other] collection that are unique are iterated in the end\n \* in the order of the [other] collection.\n \*/\npublic infix fun BooleanArray.union(other: Iterable<Boolean>): Set<Boolean> {\n val set = this.toMutableSet()\n set.addAll(other)\n return set\n\\\\n\\\n'\*\*\\\n \* Returns a set containing all distinct elements from both collections.\n \* \n \* The returned set preserves the element iteration order of the original array.\n \* Those elements of the [other] collection that are unique are iterated in the end\n \* in the order of the [other] collection.\n \*/npublic infix fun CharArray.union(other: Iterable<Char>): Set<Char> {\n val set = this.toMutableSet()\n  $set.addAll(other)\n$  return  $set\n\n\n/**\n$  Returns `true` if all elements match the given [predicate].\n \* \n \* @sample samples.collections.Collections.Aggregates.all\n \*\npublic inline fun <T> Array<out T>.all(predicate: (T) -> Boolean): Boolean {\n for (element in this) if (!predicate(element)) return false\n return true\n\n\n/\*\*\n \* Returns `true` if all elements match the given [predicate]. $\n * \n *$ @sample samples.collections.Collections.Aggregates.all\n \*\npublic inline fun ByteArray.all(predicate: (Byte) -> Boolean): Boolean {\n for (element in this) if (!predicate(element)) return false\n return true\n \\n\n/\*\*\n \* Returns `true` if all elements match the given [predicate].\n \* \n \* @sample samples.collections.Collections.Aggregates.all\n \*\npublic inline fun ShortArray.all(predicate: (Short) -> Boolean): Boolean {\n for (element in this) if (!predicate(element)) return false\n return true\n\\\n\n/\*\*\n \* Returns `true` if all elements match the given [predicate].\n \* \n \* @sample samples.collections.Collections.Aggregates.all\n \*/\npublic inline fun IntArray.all(predicate: (Int) -> Boolean): Boolean {\n for (element in this) if (!predicate(element)) return false\n return true\n  $\n$ \n\n/\*\*\n \* Returns `true` if all elements match the given [predicate].\n \* \n \* @ sample samples.collections.Collections.Aggregates.all\n \*\npublic inline fun LongArray.all(predicate: (Long) -> Boolean): all elements match the given [predicate].\n \* \n \* @sample samples.collections.Collections.Aggregates.all\n \*/npublic inline fun FloatArray.all(predicate: (Float) -> Boolean): Boolean {\n for (element in this) if (!predicate(element)) return false\n return true\n\\\\\n\/\*\*\n \* Returns `true` if all elements match the given  $[predicate]. \\ \ \ | n * \\ \ \ | m * \\ \ \ | m * \\ \ \ | m * \\ \ \ | m * \\ \ \ | m * \\ \ \ | m * \\ \ \ | m * \\ \ \ | m * \\ \ \ | m * \\ \ \ | m * \\ \ \ | m * \\ \ \ | m * \\ \ \ | m * \\ \ \ | m * \\ \ \ | m * \\ \ \ | m * \\ \ \ | m * \\ \ \ | m * \\ \ \ | m * \\ \ \ | m * \\ \ \ | m * \\ \ \ | m * \\ \ \ | m * \\ \ \ | m * \\ \ \ | m * \\ \ \ | m * \\ \ \ | m * \\ \ \ | m * \\ \ \ | m * \\ \ \ | m * \\ \ \ | m * \\ \ \ | m * \\ \ \ | m * \\ \ \ | m * \\ \ \ | m * \\ \ \ | m * \\ \ \ | m * \\ \ \ | m * \\ \ \ | m * \\ \ \ | m * \\ \ \ | m * \\ \ \ | m * \\ \ \ | m * \\ \ \ | m * \\ \ \ | m * \\ \ \ | m * \\ \ \ | m * \\ \ \ | m * \\ \ \ | m * \\ \ \ | m * \\ \ \ | m * \\ \ \ | m * \\ \ \ | m * \\ \ \ | m * \\ \ \ | m * \\ \ \ | m * \\ \ \ | m * \\ \ \ | m * \\ \ \ | m * \\ \ \ | m * \\ \ \ | m * \\ \ \ | m * \\ \ \ | m * \\ \ \ | m * \\ \ \ | m * \\ \ \ | m * \\ \ \ | m * \\ \ \ | m * \\ \ \ | m * \\ \ \ | m * \\ \ \ | m * \\ \ \ | m * \\ \ \ | m * \\ \ \ | m * \\ \ \ | m * \\ \ \ | m * \\ \ \ | m * \\ \ \ | m * \\ \ \ | m * \\ \ \ | m * \\ \ \ | m * \\ \ \ | m * \\ \ \ | m * \\ \ \ | m * \\ \ \ | m * \\ \ \ | m * \\ \ \ | m * \\ \ \ | m * \\ \ \ | m * \\ \ \ | m * \\ \ \ | m * \\ \ \ | m * \\ \ \ | m * \\ \ \ | m * \\ \ \ | m * \\ \ \ | m * \\ \ \ | m * \\ \ \ | m * \\ \ \ | m * \\ \ \ | m * \\ \ \ | m * \\ \ \ | m * \\ \ \ | m * \\ \ \ | m * \\ \ \ | m * \\ \ \ | m * \\ \ \ | m * \\ \ \ | m * \\ \ \ | m * \\ \ \ | m * \\ \ \ | m * \\ \ \ | m * \\ \ \ | m * \\ \ \ | m * \\ \ \ | m * \\ \ \ | m * \\ \ \ | m * \\ \ \ | m * \\ \ \ | m * \\ \ \ | m * \\ \ \ | m * \\ \ \ | m * \\ \ \ | m * \\ \ \ | m * \\ \ \ | m * \\ \ \ | m * \\ \ \ | m * \\ \ \ | m * \\ \ \ | m * \\ \ \ | m * \\ \ \ | m * \\ \ \ | m * \\ \ \ | m * \\ \ \ | m * \\ \ \ | m * \\ \ \ | m * \\ \ \ | m * \\ \ \ | m * \\ \ \ | m * \\ \ \ | m * \\ \ \ | m * \\ \ \ | m * \\ \ \ | m * \\ \ \ | m * \\$ DoubleArray.all(predicate: (Double) -> Boolean): Boolean {\n for (element in this) if (!predicate(element)) return false\n return true\n\\\\n\/\*\*\n \* Returns `true` if all elements match the given [predicate].\\n \* \n \* @ sample samples.collections.Collections.Aggregates.all\n \*\npublic inline fun BooleanArray.all(predicate: (Boolean) -> Returns 'true' if all elements match the given [predicate]. $\n * \n *$ @sample samples.collections.Collections.Aggregates.all\n \*/\npublic inline fun CharArray.all(predicate: (Char) -> Boolean): array has at least one element.\n \* \n \* @sample samples.collections.Collections.Aggregates.any\n \*\npublic fun <T> Array<out T>.any(): Boolean {\n return !isEmpty()\n}\\n\/\*\*\n \* Returns `true` if array has at least one element.\n \* \n \* @sample samples.collections.Collections.Aggregates.any\n \*/\npublic fun ByteArray.any(): Boolean  ${\n : sEmpty()\n}\n^{**n * Returns `true` if array has at least one element.\n * \n * @ sample}$ 

samples.collections.Collections.Aggregates.any\n \*/npublic fun ShortArray.any(): Boolean {\n return  $!isEmpty()\n}\n'**\n * Returns `true` if array has at least one element.\n * \n * @ sample$ samples.collections.Collections.Aggregates.any\n \*/\npublic fun IntArray.any(): Boolean {\n return  $!isEmpty()\n}\n'**\n * Returns `true` if array has at least one element.\n * \n * @ sample$ samples.collections.Collections.Aggregates.any\n \*/\npublic fun LongArray.any(): Boolean {\n return  $!isEmpty()\n \n'/**\n * Returns `true` if array has at least one element.\n * \n * @ sample$ samples.collections.Collections.Aggregates.any\n \*/\npublic fun FloatArray.any(): Boolean {\n return  $!isEmpty()\n \n'/**\n * Returns `true` if array has at least one element.\n * \n * @sample$ samples.collections.Collections.Aggregates.any\n \*\npublic fun DoubleArray.any(): Boolean {\n return  $!isEmpty()\n \n'/* n * Returns `true` if array has at least one element. n * \n * @ sample$ samples.collections.Collections.Aggregates.any\n \*/\npublic fun BooleanArray.any(): Boolean {\n return  $!isEmpty()\n}\n'**\n * Returns `true` if array has at least one element.\n * \n * @ sample$ samples.collections.Collections.Aggregates.any\n \*/npublic fun CharArray.any(): Boolean {\n return !isEmpty()\n\\\n\\*\n \* Returns `true` if at least one element matches the given [predicate].\n \* \n \* @ sample samples.collections.Collections.Aggregates.anyWithPredicate\n \*/\npublic inline fun <T> Array<out T>.any(predicate: (T) -> Boolean): Boolean {\n for (element in this) if (predicate(element)) return true\n return  $false\n}\n\n\=\n$  Returns `true` if at least one element matches the given [predicate].\n \* \n \* @sample samples.collections.Collections.Aggregates.anyWithPredicate\n \*/npublic inline fun ByteArray.any(predicate: (Byte) -> Boolean): Boolean {\n for (element in this) if (predicate(element)) return true\n return  $false\n}\n\$  Returns `true` if at least one element matches the given [predicate].\n \* \n \* @ sample samples.collections.Collections.Aggregates.anyWithPredicate\n \*/npublic inline fun ShortArray.any(predicate: (Short) -> Boolean): Boolean {\n for (element in this) if (predicate(element)) return true\n return  $false\n}\n\$  Returns `true` if at least one element matches the given [predicate].\n \* \n \* @ sample samples.collections.Collections.Aggregates.anyWithPredicate\n \*/\npublic inline fun IntArray.any(predicate: (Int) -> Boolean): Boolean {\n for (element in this) if (predicate(element)) return true\n return false\n\n/n\*\*\n \* Returns `true` if at least one element matches the given [predicate].\n \* \n \* @ sample samples.collections.Collections.Aggregates.anyWithPredicate\n \*/npublic inline fun LongArray.any(predicate: (Long) -> Boolean): Boolean {\n for (element in this) if (predicate(element)) return true\n return false $\n \n \n \$  Returns `true` if at least one element matches the given [predicate]. $\n \n \$  @sample samples.collections.Collections.Aggregates.anyWithPredicate\n \*\npublic inline fun FloatArray.any(predicate: (Float) -> Boolean): Boolean {\n for (element in this) if (predicate(element)) return true\n return false $\n \n \n \$  Returns `true` if at least one element matches the given [predicate]. $\n \n \$  @sample samples.collections.Collections.Aggregates.anyWithPredicate\n \*/npublic inline fun DoubleArray.any(predicate: (Double) -> Boolean): Boolean {\n for (element in this) if (predicate(element)) return true\n return  $false\n}\n\$  Returns `true` if at least one element matches the given [predicate].\n \* \n \* @ sample samples.collections.Collections.Aggregates.anyWithPredicate\n \*/\npublic inline fun BooleanArray.any(predicate: (Boolean) -> Boolean): Boolean {\n for (element in this) if (predicate(element)) return true\n return  $false\n}\n\n\=\n$  Returns `true` if at least one element matches the given [predicate].\n \* \n \* @ sample samples.collections.Collections.Aggregates.anyWithPredicate\n \*/\npublic inline fun CharArray.any(predicate: (Char) -> Boolean): Boolean {\n for (element in this) if (predicate(element)) return true\n return false\n}\n\n/\*\*\n \* Returns the number of elements in this array.\n \*\n@kotlin.internal.InlineOnly\npublic inline fun <T> Array<out T>.count(): Int  ${\n return size n}\n/n/** Returns the number of elements in this array.\n$ \*/n@kotlin.internal.InlineOnly\npublic inline fun ByteArray.count(): Int {\n return size\n}\n\n/\*\*\n \* Returns the number of elements in this array.\n \*/\n@kotlin.internal.InlineOnly\npublic inline fun ShortArray.count(): Int {\n return size $\n \n$  \* Returns the number of elements in this array. $\n$  \* $\n$  @kotlin.internal.InlineOnly\npublic \*/n@kotlin.internal.InlineOnly\npublic inline fun LongArray.count(): Int {\n return size\n}\n\n/\*\*\n \* Returns the number of elements in this array.\n \*\n@kotlin.internal.InlineOnly\npublic inline fun FloatArray.count(): Int {\n

return size $\n \n \n$  Returns the number of elements in this array. $\n \n$  &\n @kotlin.internal.InlineOnly\npublic inline fun DoubleArray.count(): Int  ${\n return size \n } \n^*$ Returns the number of elements in this array.\n \*/n@kotlin.internal.InlineOnly\npublic inline fun BooleanArray.count(): Int {\n return size\n}\n\n/\*\*\n \* Returns the number of elements in this array.\n \*\n@kotlin.internal.InlineOnly\npublic inline fun CharArray.count(): Int {\n return size\n\\\n/\*\*\n \* Returns the number of elements matching the given [predicate].\n \*/\npublic inline fun <T> Array<out T>.count(predicate: (T) -> Boolean): Int  $\{\n$  var count =  $0\n$  for (element in this) if [predicate].\n \*\npublic inline fun ByteArray.count(predicate: (Byte) -> Boolean): Int {\n var count = 0\n for (element in this) if (predicate(element)) ++count\n return count\n\\\\\n\\\n'\*\*\n \* Returns the number of elements matching the given [predicate].\n \*\npublic inline fun ShortArray.count(predicate: (Short) -> Boolean): Int {\n var count = 0\n for (element in this) if (predicate(element)) ++count\n return count\n\\\n\n'\*\n \* Returns the number of elements matching the given [predicate].\n \*/npublic inline fun IntArray.count(predicate: (Int) -> Boolean): Int  $\{\n$  var count =  $0\n$  for (element in this) if (predicate(element)) ++count $\n$  return count\n}\n\n/\*\*\n \* Returns the number of elements matching the given [predicate].\n \*/\npublic inline fun LongArray.count(predicate: (Long) -> Boolean): Int  $\{\n$  var count =  $0\n$  for (element in this) if [predicate].\n \*\npublic inline fun FloatArray.count(predicate: (Float) -> Boolean): Int {\n var count = 0\n for (element in this) if (predicate(element)) ++count\n return count\n\\\n\\\n'\*\*\n \* Returns the number of elements matching the given [predicate].\n \*\npublic inline fun DoubleArray.count(predicate: (Double) -> Boolean): Int {\n var count =  $0 \ln for (element in this) if (predicate(element)) ++count return count \n \n \n/n/** \n * Returns the$ number of elements matching the given [predicate].\n \*/\npublic inline fun BooleanArray.count(predicate: (Boolean) -> Boolean): Int {\n var count = 0\n for (element in this) if (predicate(element)) ++count\n return count\n\\\n\\*\*\n \* Returns the number of elements matching the given [predicate].\n \*\npublic inline fun CharArray.count(predicate: (Char) -> Boolean): Int  $\{\n$  var count =  $0\n$  for (element in this) if (predicate(element)) ++count\n return count\n}\n\n/\*\*\n \* Accumulates value starting with [initial] value and applying [operation] from left to right to current accumulator value and each element.\n \*\npublic inline fun <T, R> Array<out T>.fold(initial: R, operation: (acc: R, T) -> R): R  $\{\n$  var accumulator = initial $\n$  for (element in this) accumulator = operation(accumulator, element)\n return accumulator\n\\/\n\/\*\*\n \* Accumulates value starting with [initial] value and applying [operation] from left to right to current accumulator value and each element.\n \*/npublic inline fun <R> ByteArray.fold(initial: R, operation: (acc: R, Byte) -> R): R {\n var accumulator = initial\n for (element in this) accumulator = operation(accumulator, element)\n return accumulator\n\\/\n\/\*\*\n \* Accumulates value starting with [initial] value and applying [operation] from left to right to current accumulator value and each element.\n \*\npublic inline fun <R> ShortArray.fold(initial: R, operation: (acc: R, Short) -> R): R \\n var accumulator = initial\n for (element in this) accumulator = operation(accumulator, element)\n return accumulator\n\\n\n/\*\*\n \* Accumulates value starting with [initial] value and applying [operation] from left to right to current accumulator value and each element.\n \*\npublic inline fun <R> IntArray.fold(initial: R, operation: (acc: R, Int) -> R): R {\n var accumulator = initial\n for (element in this) accumulator = operation(accumulator, element)\n return accumulator\n\\\n\/\*\*\n \* Accumulates value starting with [initial] value and applying [operation] from left to right to current accumulator value and each element.\n \*\npublic inline fun <R> LongArray.fold(initial: R, operation: (acc: R, Long) -> R): R {\n var accumulator = initial\n for (element in this) accumulator = operation(accumulator, element)\n return accumulator\n\\n\n/\*\*\n \* Accumulates value starting with [initial] value and applying [operation] from left to right to current accumulator value and each element.\n \*/\npublic inline fun <R> FloatArray.fold(initial: R, operation: (acc: R, Float) -> R): R \\n var accumulator = initial\n for (element in this) accumulator = operation(accumulator, element)\n return accumulator\n\\\n\/\*\*\n \* Accumulates value starting with [initial] value and applying [operation] from left to right to current accumulator value and each element.\n \*\npublic inline fun <R> DoubleArray.fold(initial: R, operation: (acc: R, Double) -> R): R {\n var accumulator = initial\n for (element in this) accumulator = operation(accumulator, element)\n return accumulator\n\\n\n/\*\*\n \* Accumulates value starting with [initial] value and applying [operation] from left to right

to current accumulator value and each element.\n \*\npublic inline fun <R> BooleanArray.fold(initial: R, operation: (acc: R, Boolean) -> R): R {\n var accumulator = initial\n for (element in this) accumulator = operation(accumulator, element)\n return accumulator\n\\\n\n\/\*\*\n \* Accumulates value starting with [initial] value and applying [operation] from left to right to current accumulator value and each element.\n \*\npublic inline fun <R> CharArray.fold(initial: R, operation: (acc: R, Char) -> R): R {\n var accumulator = initial\n for (element in this) accumulator = operation(accumulator, element)\n return accumulator\n}\n\n/\*\*\n \* Accumulates value starting with [initial] value and applying [operation] from left to right\n \* to current accumulator value and each element with its index in the original array.\n \* @param [operation] function that takes the index of an element, current accumulator value\n \* and the element itself, and calculates the next accumulator value.\n \*/npublic inline fun <T, R> Array<out T>.foldIndexed(initial: R, operation: (index: Int, acc: R, T) -> R): R  $\{$ \n var index = 0\n var accumulator = initial\n for (element in this) accumulator = operation(index++, accumulator, element)\n return accumulator\n\n\n/\*\*\n \* Accumulates value starting with [initial] value and applying [operation] from left to right\n \* to current accumulator value and each element with its index in the original array.\n \* @param [operation] function that takes the index of an element, current accumulator value\n \* and the element itself, and calculates the next accumulator value.\n \*\npublic inline fun <R> ByteArray.foldIndexed(initial: R, operation: (index: Int, acc: R, Byte) -> R): R  $\{\n$  var index =  $0\n$  var accumulator = initial $\n$  for (element in this) accumulator = operation(index++, accumulator, element)\n return accumulator\n\\\\\n\n/\*\*\n \* Accumulates value starting with [initial] value and applying [operation] from left to right\n \* to current accumulator value and each element with its index in the original array.\n \* @param [operation] function that takes the index of an element, current accumulator value\n \* and the element itself, and calculates the next accumulator value.\n \*\npublic inline fun <R> ShortArray.foldIndexed(initial: R, operation: (index: Int, acc: R, Short) -> R): R  $\{\n$  var index =  $0\n$  var accumulator = initial\n for (element in this) accumulator = operation(index++, accumulator, element)\n return accumulator\n}\n\n/\*\*\n \* Accumulates value starting with [initial] value and applying [operation] from left to right\n \* to current accumulator value and each element with its index in the original array.\n \* @param [operation] function that takes the index of an element, current accumulator value\n \* and the element itself, and calculates the next accumulator value.\n \*\npublic inline fun <R> IntArray.foldIndexed(initial: R, operation: (index: Int, acc: R, Int) -> R): R  $\{\n$  var index =  $0\n$  var accumulator = initial $\n$  for (element in this) accumulator = operation(index++, accumulator, element)\n return accumulator\n\\/\n\/\*\*\n \* Accumulates value starting with [initial] value and applying [operation] from left to right\n \* to current accumulator value and each element with its index in the original array.\n \* @param [operation] function that takes the index of an element, current accumulator value\n \* and the element itself, and calculates the next accumulator value.\n \*/npublic inline fun <R> LongArray.foldIndexed(initial: R, operation: (index: Int, acc: R, Long) -> R): R {\n var index = 0\n var accumulator = initial\n for (element in this) accumulator = operation(index++, accumulator, element)\n return accumulator\n\\n\n/\*\*\n \* Accumulates value starting with [initial] value and applying [operation] from left to right\n \* to current accumulator value and each element with its index in the original array.\n \* @param [operation] function that takes the index of an element, current accumulator value\n \* and the element itself, and calculates the next accumulator value.\n \*/\npublic inline fun <R> FloatArray.foldIndexed(initial: R, operation: (index: Int, acc: R, Float)  $\rightarrow$  R): R {\n var index = 0\n var accumulator = initial\n for (element in this) accumulator = operation(index++, accumulator, element)\n return accumulator\n\\n\n/\*\*\n \* Accumulates value starting with [initial] value and applying [operation] from left to right\n \* to current accumulator value and each element with its index in the original array.\n \* @param [operation] function that takes the index of an element, current accumulator value\n \* and the element itself, and calculates the next accumulator value.\n \*/npublic inline fun <R> DoubleArray.foldIndexed(initial: R, operation: (index: Int, acc: R, Double) -> R):  $R \leq n$  var index =  $0 \leq n$  var accumulator = initial\n for (element in this) accumulator = operation(index++, accumulator, element)\n return accumulator\n}\n\n/\*\*\n \* Accumulates value starting with [initial] value and applying [operation] from left to right\n \* to current accumulator value and each element with its index in the original array.\n \* @param [operation] function that takes the index of an element, current accumulator value\n \* and the element itself, and calculates the next accumulator value.\n \*\npublic inline fun <R> BooleanArray.foldIndexed(initial: R, operation: (index: Int, acc:

R, Boolean) -> R): R  $\{n \text{ var index} = 0 \text{ var accumulator} = initial n \text{ for (element in this) accumulator} = n \text{ var accumulator} = n \text{ var index} = n \text{ var index}$ operation(index++, accumulator, element)\n return accumulator\n\\n\n/\*\*\n \* Accumulates value starting with [initial] value and applying [operation] from left to right\n \* to current accumulator value and each element with its index in the original array.\n \* @param [operation] function that takes the index of an element, current accumulator value\n \* and the element itself, and calculates the next accumulator value.\n \*/npublic inline fun <R> CharArray.foldIndexed(initial: R, operation: (index: Int, acc: R, Char) -> R):  $R \leq var = 0$  var index = 0 var accumulator = initial\n for (element in this) accumulator = operation(index++, accumulator, element)\n return accumulator\n\\n\n/\*\*\n \* Accumulates value starting with [initial] value and applying [operation] from right to left to each element and current accumulator value.\n \*\npublic inline fun <T, R> Array<out T>.foldRight(initial: R, operation: (T, acc: R) -> R): R  $\{\n$  var index = lastIndex $\n$  var accumulator = initial $\n$  while (index >= 0)  $\{\n$ starting with [initial] value and applying [operation] from right to left to each element and current accumulator value.\n \*\npublic inline fun <R> ByteArray.foldRight(initial: R, operation: (Byte, acc: R) -> R): R {\n var index = lastIndex $\n$  var accumulator = initial $\n$  while (index >= 0) { $\n$ accumulator = operation(get(index--), accumulator)\\n \\n return accumulator\\n\\\n\/\*\*\\n \* Accumulates value starting with [initial] value and applying [operation] from right to left to each element and current accumulator value.\n \*\npublic inline fun <R> ShortArray.foldRight(initial: R, operation: (Short, acc: R)  $\rightarrow$  R): R {\n var index = lastIndex\n var accumulator = initial\n while (index  $\geq 0$ ) {\n accumulator\n\\n\n/\*\*\n \* Accumulates value starting with [initial] value and applying [operation] from right to left to each element and current accumulator value.\n \*/\npublic inline fun <R> IntArray.foldRight(initial: R, operation: (Int, acc: R) -> R): R  $\{\n$  var index = lastIndex $\n$  var accumulator = initial $\n$  while (index >= 0)  $\{\n$ starting with [initial] value and applying [operation] from right to left to each element and current accumulator value.\n \*\npublic inline fun <R> LongArray.foldRight(initial: R, operation: (Long, acc: R) -> R): R {\n var index = lastIndex $\n$  var accumulator = initial $\n$  while (index >= 0) { $\n$ accumulator = operation(get(index--), accumulator)\\n \\n return accumulator\\n\\\n\n/\*\*\\n \* Accumulates value starting with [initial] value and applying [operation] from right to left to each element and current accumulator value.\n \*/npublic inline fun <R> FloatArray.foldRight(initial: R, operation: (Float, acc: R) -> R):  $R = \ln x - \ln x$  var index = lastIndex var accumulator = initial\n while (index  $\geq 0$ ) {\n accumulator\n\\n\n/\*\*\n \* Accumulates value starting with [initial] value and applying [operation] from right to left to each element and current accumulator value.\n \*\npublic inline fun <R> DoubleArray.foldRight(initial: R, operation: (Double, acc: R) -> R): R  $\{n \text{ var index} = lastIndex \mid n \text{ var accumulator} = initial \mid n \text{ while (index} >= 0)$ value starting with [initial] value and applying [operation] from right to left to each element and current accumulator value.\n \*\npublic inline fun <R> BooleanArray.foldRight(initial: R, operation: (Boolean, acc: R) -> R): R {\n var accumulator = operation(get(index--), accumulator)\\n \\n return accumulator\\n\\\n\n/\*\*\\n \* Accumulates value starting with [initial] value and applying [operation] from right to left to each element and current accumulator value.\n \*\npublic inline fun <R>  $CharArray.foldRight(initial: R, operation: (Char, acc: R) -> R): R \{\n var index = lastIndex \n var accumulator = lastIndex \n var accumulator = lastInde$ initial\n while (index  $\geq 0$ ) {\n accumulator\n\\\n\n/\*\*\n \* Accumulates value starting with [initial] value and applying [operation] from right to left\n \* to each element with its index in the original array and current accumulator value.\n \* @param [operation] function that takes the index of an element, the element itself\n \* and current accumulator value, and calculates the next accumulator value.\n \*\npublic inline fun <T, R> Array<out T>.foldRightIndexed(initial: R, operation: (index: Int, T, acc: R) -> R): R  $\{ n \text{ var index} = \text{lastIndex} \}$  var accumulator = initial $\{ n \text{ while (index} >= 0) \}$ accumulator = operation(index, get(index), accumulator)\n --index $\n$  } $\n$  return accumulator $\n$ } $\n/n/**\n$  \* Accumulates value starting with [initial] value and applying [operation] from right to left\n \* to each element with its index in the original array and current accumulator value.\n \* @param [operation] function that takes the index of

an element, the element itself\n \* and current accumulator value, and calculates the next accumulator value.\n \*/\npublic inline fun <R> ByteArray.foldRightIndexed(initial: R, operation: (index: Int, Byte, acc: R) -> R): R {\n var index = lastIndex $\n$  var accumulator = initial $\n$  while (index >= 0) { $\n$ accumulator = operation(index, --index $\n$  } $\n$  return accumulator $\n$  $\n$  $\n$  Accumulates value starting with get(index), accumulator)\n [initial] value and applying [operation] from right to left\n \* to each element with its index in the original array and current accumulator value.\n \* @param [operation] function that takes the index of an element, the element itself\n \* and current accumulator value, and calculates the next accumulator value.\n \*/\npublic inline fun <R> ShortArray.foldRightIndexed(initial: R, operation: (index: Int, Short, acc: R) -> R):  $R \leq x$  var index = lastIndex\n var accumulator = initial\n while (index  $\geq$ = 0) {\n accumulator = operation(index, get(index), accumulator)\n --index\n }\n return accumulator\n}\n\n/\*\*\n \* Accumulates value starting with [initial] value and applying [operation] from right to left\n \* to each element with its index in the original array and current accumulator value.\n \* @param [operation] function that takes the index of an element, the element itself\n \* and current accumulator value, and calculates the next accumulator value.\n \*\npublic inline fun <R> IntArray.foldRightIndexed(initial: R, operation: (index: Int, Int, acc: R) -> R):  $R \in \mathbb{R}$  var index = lastIndex var accumulator = initial var while (index accumulator = operation(index, get(index), accumulator)\n  $>= 0) \{ n \}$  $--index \ \ \} \ \$  return accumulator\n\\\n\n/\*\*\n \* Accumulates value starting with [initial] value and applying [operation] from right to left\n \* to each element with its index in the original array and current accumulator value.\n \* @param [operation] function that takes the index of an element, the element itself\n \* and current accumulator value, and calculates the next accumulator value.\n \*\npublic inline fun <R> LongArray.foldRightIndexed(initial: R, operation: (index: Int, Long, acc: R) -> R): R  $\{ n \text{ var index} = \text{lastIndex} \}$  var accumulator = initial $\}$  while (index >= 0)  $\{ n \text{ var index} \}$ accumulator = operation(index, get(index), accumulator)\n Accumulates value starting with [initial] value and applying [operation] from right to left\n \* to each element with its index in the original array and current accumulator value.\n \* @param [operation] function that takes the index of an element, the element itself\n \* and current accumulator value, and calculates the next accumulator value.\n \*/npublic inline fun <R> FloatArray.foldRightIndexed(initial: R, operation: (index: Int, Float, acc: R) -> R): R {\n var index = lastIndex $\n$  var accumulator = initial $\n$  while (index >= 0) { $\n$ accumulator = operation(index, get(index), accumulator)\n --index\n \\n return accumulator\n\\/\n\/\*\*\n \* Accumulates value starting with [initial] value and applying [operation] from right to left\n \* to each element with its index in the original array and current accumulator value.\n \* @param [operation] function that takes the index of an element, the element itself\n \* and current accumulator value, and calculates the next accumulator value.\n \*/\npublic inline fun <R> DoubleArray.foldRightIndexed(initial: R, operation: (index: Int, Double, acc: R) -> R): R {\n var index =  $lastIndex \setminus n$  var accumulator = initial \ n while (index >= 0) {\ \ n} accumulator = operation(index, get(index), --index\n \\n return accumulator\n\\\n\n/\*\*\n \* Accumulates value starting with [initial] value and applying [operation] from right to left\n \* to each element with its index in the original array and current accumulator value.\n \* @param [operation] function that takes the index of an element, the element itself\n \* and current accumulator value, and calculates the next accumulator value.\n \*/\npublic inline fun <R> BooleanArray.foldRightIndexed(initial: R, operation: (index: Int, Boolean, acc: R) -> R): R {\n var index =  $lastIndex \ var accumulator = initial \ while (index >= 0) {\ \ }$ accumulator = operation(index, get(index), --index $\n$  }\n return accumulator $\n$ \\\\n\n/\*\*\n \* Accumulates value starting with [initial] value and applying [operation] from right to left\n \* to each element with its index in the original array and current accumulator value.\n \* @param [operation] function that takes the index of an element, the element itself\n \* and current accumulator value, and calculates the next accumulator value.\n \*/npublic inline fun <R> CharArray.foldRightIndexed(initial: R, operation: (index: Int, Char, acc: R) -> R):  $R \in \mathbb{R}$  var index = lastIndex\n var accumulator = initial $\n$  while (index >= 0) { $\n$ accumulator = operation(index, get(index), accumulator)\n --index\n }\n return accumulator\n}\n\n/\*\*\n \* Performs the given [action] on each element.\n \*/npublic inline fun <T> Array<out T>.forEach(action: (T) -> Unit): Unit {\n for (element in this) action(element)\n\\\n\\*\n \* Performs the given [action] on each element.\n \*\npublic inline fun ByteArray.forEach(action: (Byte) -> Unit): Unit  $\{\n$  for (element in this) action(element)\\\n\/\n\/\*\*\\\n \* Performs

the given [action] on each element.\n \*\npublic inline fun ShortArray.forEach(action: (Short) -> Unit): Unit {\n for (element in this) action(element)\n} $\n^*$ n \* Performs the given [action] on each element.\n \*/\npublic inline fun IntArray.forEach(action: (Int) -> Unit): Unit {\n for (element in this) action(element)\n}\n\n/\*\*\n \* Performs the given [action] on each element.\n \*/\npublic inline fun LongArray.forEach(action: (Long) -> Unit): Unit {\n for (element in this) action(element)\n} $\n^*$ n \* Performs the given [action] on each element.\n \*/\npublic inline fun FloatArray.forEach(action: (Float) -> Unit): Unit {\n for (element in this) action(element)\n}\n\n/\*\*\n \* Performs the given [action] on each element.\n \*/\npublic inline fun DoubleArray.forEach(action: (Double) -> \*/npublic inline fun BooleanArray.forEach(action: (Boolean) -> Unit): Unit {\n for (element in this) action(element)\n\\\n\*\n \* Performs the given [action] on each element.\n \*\npublic inline fun CharArray.forEach(action: (Char) -> Unit): Unit  $\{\n$  for (element in this) action(element) $\n}\n\$  Performs the given [action] on each element, providing sequential index with the element.\n \* @param [action] function that takes the index of an element and the element itself\n \* and performs the desired action on the element.\n \*\/npublic inline fun <T> Array<out T>.forEachIndexed(action: (index: Int, T) -> Unit): Unit {\n var index = 0\n for (item in this)  $action(index++, item)\n\n\/\^*\n * Performs the given [action] on each element, providing sequential index$ with the element.\n \* @param [action] function that takes the index of an element and the element itself\n \* and performs the desired action on the element.\n \*/\npublic inline fun ByteArray.forEachIndexed(action: (index: Int, Byte) -> Unit): Unit  $\{\n$  var index =  $0\n$  for (item in this) action(index++, item) $\n\}\n\n$ \*\* Performs the given [action] on each element, providing sequential index with the element.\n \* @param [action] function that takes the index of an element and the element itself\n \* and performs the desired action on the element.\n \*\npublic inline fun ShortArray.forEachIndexed(action: (index: Int, Short) -> Unit): Unit  $\{\n$  var index =  $0\n$  for (item in this) action(index++, item)\n\n\/\*\*\n \* Performs the given [action] on each element, providing sequential index with the element.\n \* @param [action] function that takes the index of an element and the element itself\n \* and performs the desired action on the element.\n \*\npublic inline fun IntArray.forEachIndexed(action: (index: Int, Int) -> Unit): each element, providing sequential index with the element.\n \* @param [action] function that takes the index of an element and the element itself\n \* and performs the desired action on the element.\n \*\npublic inline fun LongArray.forEachIndexed(action: (index: Int, Long) -> Unit): Unit {\n var index = 0\n for (item in this) action(index++, item) $\n\$  \n\n/\*\*\n \* Performs the given [action] on each element, providing sequential index with the element.\n \* @param [action] function that takes the index of an element and the element itself\n \* and performs the desired action on the element.\n \*/npublic inline fun FloatArray.forEachIndexed(action: (index: Int, Float) -> Unit): Unit  $\{\n$  var index =  $0\n$  for (item in this) action(index++, item)\n\ $/\n$ \n\/\*\*\n \* Performs the given [action] on each element, providing sequential index with the element.\n \* @param [action] function that takes the index of an element and the element itself\n \* and performs the desired action on the element.\n \*\npublic inline fun DoubleArray.forEachIndexed(action: (index: Int, Double) -> Unit): Unit  $\{\n$  var index =  $0\n$  for (item in this)  $\arctan(index++, item)\n\)^{n\/**}$  Performs the given [action] on each element, providing sequential index with the element.\n \* @param [action] function that takes the index of an element and the element itself\n \* and performs the desired action on the element.\n \*\npublic inline fun BooleanArray.forEachIndexed(action: (index: Int, Boolean) -> Unit): Unit  $\{\n$  var index =  $0\n$  for (item in this) action(index++, item)\ $\n$ \ $\n$ \ $\n$ \"\*\n \* Performs the given [action] on each element, providing sequential index with the element.\n \* @param [action] function that takes the index of an element and the element itself\n \* and performs the desired action on the element.\n \*\npublic inline fun CharArray.forEachIndexed(action: (index: Int, Char) -> Unit): Unit {\n var index = 0\n for (item in this) action(index++, item)\n\/n\*\n \* Returns the largest element or `null` if there are no elements.\n \* \n \* If any of elements is `NaN` returns `NaN`.\n \*\n@SinceKotlin(\"1.1\")\npublic fun Array<out Double>.max(): Double?  $\{\n$  if (isEmpty()) return null\n var max = this[0]\n if (max.isNaN()) return max\n for (i in 1..lastIndex) {\n val  $e = this[i]\n$ if (e.isNaN()) return e\n if  $(max < e) max = e \setminus n$  \\n return  $\max n \leq n/n/** n * Returns the largest element or `null` if there are no elements. <math>n * n * If any of elements is `NaN` if the largest element or `null` if there are no elements. <math>n * n * If any of elements is `NaN` if the largest element or `null` if there are no elements. <math>n * n * If any of elements is `NaN` if the largest element or `null` if there are no elements. <math>n * n * If any of elements is `NaN` if the largest element or `null` if there are no elements. <math>n * n * If any of elements is `NaN` if the largest element or `null` if there are no elements. <math>n * n * If any of elements is `NaN` if the largest element or `null` if the elements is `NaN` if the largest elements is `NaN` if the element elements is `NaN` if the elements is `NaN` if the elements is `Na$ returns `NaN`.\n \*/\n@SinceKotlin(\"1.1\")\npublic fun Array<out Float>.max(): Float? {\n if (isEmpty()) return

 $null\n$  var max = this[0]\n if (max.isNaN()) return max\n for (i in 1..lastIndex) {\n} val  $e = this[i]\n$ if  $(\max < e) \max = e \setminus n$   $n \times n \times n \times n$  Returns the largest element or (e.isNaN()) return e\n `null` if there are no elements.\n \*/\npublic fun <T : Comparable<T>> Array<out T>.max(): T? {\n if (isEmpty()) return null\n var max = this[0]\n for (i in 1..lastIndex)  $\{\n$ val  $e = this[i]\n$ if  $(\max < e) \max = e \setminus n$   $\{ \setminus n \} \setminus n \}$ return  $\max n / n/n^* n$  Returns the largest element or `null` if there are no elements.\n \*/\npublic fun ByteArray.max(): Byte?  $\n$  if (isEmpty()) return null\n var max = this[0]\n for (i in 1..lastIndex)  $\n$ val e if  $(\max < e) \max = e \setminus n$  }\n return  $\max \setminus n \cdot n \cdot n$  Returns the largest element or `null` if there for (i in 1..lastIndex) {\n val  $e = this[i]\n$ if  $(\max < e) \max = e \setminus n$  }\n return  $\max \setminus n \setminus n / n / n$  Returns the largest element or `null` if there are no elements.\n \*\npublic fun IntArray.max(): Int? {\n if (isEmpty()) return  $null\n$  var  $max = this[0]\n$  for (i in 1..lastIndex) {\n val  $e = this[i]\n$ if  $(max < e) max = e \setminus n$  }\n return max\n}\n\n/\*\*\n \* Returns the largest element or `null` if there are no elements.\n \*/\npublic fun LongArray.max(): Long?  $\{\n$  if (isEmpty()) return null\n var max = this[0]\n for (i in 1..lastIndex)  $\{\n$ val  $e = this[i]\n$  $(\max < e) \max = e \setminus n$  }\n return  $\max \setminus n \setminus n \cdot max \setminus n$  return the largest element or `null` if there are no elements.\n \*\n \* If any of elements is `NaN` returns `NaN`.\n \*\npublic fun FloatArray.max(): Float? {\n if (isEmpty()) return null\n var max = this [0]\n if (max.isNaN()) return max\n for (i in 1..lastIndex) {\n val  $e = this[i]\n$ if (e.isNaN()) return e\n if  $(\max < e) \max = e \setminus n$  }\n return  $\max \setminus n \setminus n / n / n / n$  Returns the largest element or `null` if there are no elements.\n \* \n \* If any of elements is `NaN` returns `NaN`.\n \*\npublic fun DoubleArray.max(): Double?  $\{\n$  if (isEmpty()) return null $\n$  var max = this[0] $\n$  if (max.isNaN()) return max\n for (i in 1..lastIndex) {\n val  $e = this[i]\n$ if (e.isNaN()) return e\n if  $(\max < e) \max = e \setminus n$   $\setminus n$ return max\n\\n\n/\*\*\n \* Returns the largest element or `null` if there are no elements.\n \*/\npublic fun CharArray.max(): Char?  $\{\n$  if (isEmpty()) return null\n var max = this[0]\n for (i in 1..lastIndex)  $\{\n$ if  $(\max < e) \max = e \setminus n$  }\n return  $\max \setminus n$  \\\n\n/\*\*\n \* Returns the first element yielding the largest value of the given function or `null` if there are no elements.\n \* \n \* @sample samples.collections.Collections.Aggregates.maxBy\n \*/\npublic inline fun <T, R : Comparable<R>> Array<out T>.maxBy(selector: (T) -> R): T? {\n if (isEmpty()) return null\n var maxElem = this[0]\n var maxValue = selector(maxElem)\n for (i in 1..lastIndex) {\n val  $e = this[i]\n$ val  $v = selector(e) \setminus n$  $maxElem = e \setminus n$  $maxValue = v \setminus n$  $\n$  \\n return maxElem\\n\\\n\/\*\*\\n \* Returns the first  $\{ n \}$ element yielding the largest value of the given function or `null` if there are no elements.\n \* \n \* @sample samples.collections.Collections.Aggregates.maxBy\n \*/\npublic inline fun <R : Comparable<R>>> ByteArray.maxBy(selector: (Byte) -> R): Byte? {\n if (isEmpty()) return null\n var maxElem = this[0]\n var  $maxValue = selector(maxElem) \setminus n$  for (i in 1..lastIndex) {\n val  $e = this[i]\n$  $val v = selector(e) \ n$ if  $(\max Value < v) \{ \n$  $maxElem = e \setminus n$  $maxValue = v \setminus n$  $n \approx \lim_{n \to \infty} \ln \max Elem n \leq n$ Returns the first element yielding the largest value of the given function or `null` if there are no elements.\n \* \n \* @sample samples.collections.Collections.Aggregates.maxBy\n \*/\npublic inline fun <R : Comparable<R>>> ShortArray.maxBy(selector: (Short) -> R): Short?  $\{\n$  if (isEmpty()) return null\n var maxElem = this[0]\n var  $maxValue = selector(maxElem) \setminus n$  for (i in 1..lastIndex) {\n if val  $e = this[i]\n$  $val v = selector(e) \ n$  $\n$  \n return maxElem\n\\n\n/\*\*\n \*  $(\max Value < v) \{ \n$  $maxElem = e \setminus n$  $maxValue = v \setminus n$ Returns the first element yielding the largest value of the given function or `null` if there are no elements.\n \* \n \* @sample samples.collections.Collections.Aggregates.maxBy\n \*/\npublic inline fun <R : Comparable<R>>> IntArray.maxBy(selector: (Int) -> R): Int?  $\{\n$  if (isEmpty()) return null\n var maxElem = this[0]\n var  $maxValue = selector(maxElem) \setminus n$  for (i in 1..lastIndex) {\n val  $e = this[i]\n$  $val v = selector(e) \ n$ if  $(\max Value < v) \{ \n$  $maxElem = e \setminus n$  $maxValue = v \setminus n$  $\n$  \\n return maxElem\\n\\\n\\n'\*\*\\n \* Returns the first element yielding the largest value of the given function or `null` if there are no elements.\n \* \n \* @sample samples.collections.Collections.Aggregates.maxBy\n \*/\npublic inline fun <R : Comparable<R>>>  $LongArray.maxBy(selector: (Long) -> R): Long? {\n if (isEmpty()) return null\n var maxElem = this[0]\n var maxElem = this[0]$  $maxValue = selector(maxElem) \setminus n$  for (i in 1..lastIndex) {\n val  $e = this[i]\n$  $val v = selector(e) \ n$ if  $(\max Value < v) \{ \n$  $maxElem = e \setminus n$  $maxValue = v \setminus n$  $\n$  \\n return maxElem\\n\\n\n/\*\*\\n \*

Returns the first element yielding the largest value of the given function or `null` if there are no elements.\n \* \n \* @sample samples.collections.Collections.Aggregates.maxBy\n \*/\npublic inline fun <R : Comparable<R>>> FloatArray.maxBy(selector: (Float) -> R): Float? {\n if (isEmpty()) return null\n var maxElem = this[0]\n var  $maxValue = selector(maxElem) \setminus n$  for (i in 1..lastIndex) {\n val  $e = this[i]\n$  $val v = selector(e) \ n$  $maxValue = v \setminus n$  $\n$  \n return maxElem\n\\\n\n/\*\*\n \*  $(\max Value < v) \{ \n$  $maxElem = e \setminus n$ Returns the first element yielding the largest value of the given function or `null` if there are no elements.\n \* \n \* @sample samples.collections.Collections.Aggregates.maxBy\n \*/\npublic inline fun <R : Comparable<R>>> DoubleArray.maxBy(selector: (Double) -> R): Double? {\n if (isEmpty()) return null\n var maxElem = this[0]\n  $var maxValue = selector(maxElem) \land for (i in 1..lastIndex) { \n}$ val  $e = this[i]\n$  $val v = selector(e) \ n$  $n \leq n$  $maxValue = v \setminus n$ if  $(\max Value < v) \{ \$  $maxElem = e \ n$ Returns the first element yielding the largest value of the given function or `null` if there are no elements.\n \* \n \* @sample samples.collections.Collections.Aggregates.maxBy\n \*/\npublic inline fun <R : Comparable<R>>> BooleanArray.maxBy(selector: (Boolean) -> R): Boolean? {\n if (isEmpty()) return null\n var maxElem =  $val e = this[i]\n$  $this[0]\n$  var  $maxValue = selector(maxElem)\n$  for (i in 1..lastIndex) {\n val v = selector(e)\n if  $(\max Value < v) \{ \$  $maxElem = e \setminus n$  $maxValue = v \backslash n$ n > n returnmaxElem\n\\\n\n/\*\*\n \* Returns the first element yielding the largest value of the given function or `null` if there are no elements.\n \* \n \* @sample samples.collections.Collections.Aggregates.maxBy\n \*/\npublic inline fun <R: Comparable<R>> CharArray.maxBy(selector: (Char) -> R): Char? {\n if (isEmpty()) return null\n var maxElem = this[0]\n var maxValue = selector(maxElem)\n for (i in 1..lastIndex)  $\{\n$ val  $e = this[i]\n$ val v =  $maxElem = e \setminus n$  $maxValue = v \backslash n$ selector(e)\n if  $(\max Value < v) \{ \$  $n \in \mathbb{N}$  return maxElem\n\\\n\n/\*\*\n \* Returns the first element having the largest value according to the provided [comparator] or `null` if there are no elements.\n \*\npublic fun <T> Array<out T>.maxWith(comparator: Comparator<in T>): T? val  $e = this[i]\n$ largest value according to the provided [comparator] or `null` if there are no elements.\n \*\npublic fun ByteArray.maxWith(comparator: Comparator<in Byte>): Byte? {\n if (isEmpty()) return null\n var max = this  $[0] \setminus n$  for (i in 1..lastIndex)  $\{ \setminus n \}$ val  $e = this[i]\n$ if (comparator.compare(max, e) < 0) max =  $e \ln$  \\n return  $\max n \ln \pi$  Returns the first element having the largest value according to the provided [comparator] or `null` if there are no elements.\n \*\npublic fun ShortArray.maxWith(comparator: Comparator<in Short>): Short?  $n = \frac{\ln (isEmpty()) return null}{n} var max = \frac{\ln [0]}{n} for (i in 1..lastIndex) {n}$ val  $e = this[i]\n$ (comparator.compare(max, e) < 0) max = e\n \ \n\ return max\n\\\\n\/\*\*\n \* Returns the first element having the largest value according to the provided [comparator] or `null` if there are no elements.\n \*/npublic fun  $IntArray.maxWith(comparator: Comparator < in Int>): Int? {n if (isEmpty()) return null\n var max = this[0]\n$  $val e = this[i]\n$ if (comparator.compare(max, e) < 0) max =  $e \setminus n$  }\n return for (i in 1..lastIndex) {\n max\n}\n\n/\*\*\n \* Returns the first element having the largest value according to the provided [comparator] or `null` if there are no elements.\n \*/\npublic fun LongArray.maxWith(comparator: Comparator<in Long>): Long? {\n if (isEmpty()) return null\n var max = this[0]\n for (i in 1..lastIndex) {\n val  $e = this[i]\n$ (comparator.compare(max, e) < 0) max = e\n \n return max\n\\\n\/\*\*\n \* Returns the first element having the largest value according to the provided [comparator] or `null` if there are no elements.\n \*/\npublic fun FloatArray.maxWith(comparator: Comparator<in Float>): Float? {\n if (isEmpty()) return null\n var max = this  $[0]\n$  for (i in 1..lastIndex)  $\{\n$ val  $e = this[i]\n$ if (comparator.compare(max, e) < 0) max = e n nreturn max\n}\n\n/\*\*\n \* Returns the first element having the largest value according to the provided [comparator] or `null` if there are no elements.\n \*/\npublic fun DoubleArray.maxWith(comparator: Comparator<in Double>): Double?  $\ln if (isEmpty()) return null var max = this[0] for (i in 1..lastIndex) {\n}$ if (comparator.compare(max, e) < 0) max = e\n \n \n\n\/\\*\n\ Returns the first element having the largest value according to the provided [comparator] or `null` if there are no elements.\n \*/\npublic fun BooleanArray.maxWith(comparator: Comparator<in Boolean>): Boolean? {\n if (isEmpty()) return null\n var  $max = this[0] \setminus n$  for (i in 1..lastIndex) {\n  $val e = this[i]\n$ if (comparator.compare(max, e) < 0) max =  $e \setminus n$ 

 $n = \max_n n^* n + n$  Returns the first element having the largest value according to the provided [comparator] or `null` if there are no elements.\n \*/\npublic fun CharArray.maxWith(comparator: Comparator<in Char>): Char?  $\{\n$  if (isEmpty()) return null $\n$  var max = this[0] $\n$  for (i in 1..lastIndex)  $\{\n$ val  $e = this[i]\n$ `null` if there are no elements. $\n * \n *$  If any of elements is `NaN` returns `NaN`. $\n$ \*/n@SinceKotlin(\"1.1\")\npublic fun Array<out Double>.min(): Double? {\n if (isEmpty()) return null\n var  $min = this[0] \ if (min.isNaN()) return min \ for (i in 1..lastIndex) {\n}$ val  $e = this[i]\n$ if (e.isNaN()) if  $(\min > e) \min = e \setminus n$  }\n return  $\min \setminus n \cdot n \cdot n$  \* Returns the smallest element or `null` if there are no elements.\n \* \n \* If any of elements is `NaN` returns `NaN`.\n \*/\n@SinceKotlin(\"1.1\")\npublic fun Array < out Float > .min():  $Float ? {\n if (isEmpty()) return null\n var min = this[0]\n if (min.isNaN()) return$  $min\n$  for (i in 1..lastIndex) {\n val  $e = this[i]\n$ if (e.isNaN()) return e\n if  $(\min > e) \min = e \setminus n$   $\{ \setminus n \} \setminus n \}$ return  $\min n \n \n \n \$  Returns the smallest element or `null` if there are no elements.\n \*\npublic fun <T : Comparable<T>> Array<out T>.min(): T? {\n if (isEmpty()) return null\n var min = this[0]\n for (i in 1..lastIndex) {\n  $val e = this[i]\n$ if  $(\min > e) \min = e \setminus n$   $n \in \min \setminus n \setminus n = e \setminus n$  Returns the smallest element or `null` if there are no elements.\n \*/\npublic fun ByteArray.min(): Byte? {\n if (isEmpty()) return null\n var min = this  $[0]\n$  for (i in 1..lastIndex)  $\{\n$ val  $e = this[i]\n$ if  $(\min > e) \min = e \setminus n$  \\n return min\n\/\n\n/\*\*\n \* Returns the smallest element or `null` if there are no elements.\n \*\/\npublic fun ShortArray.min(): Short?  $\ln if (isEmpty()) return null var min = this[0] for (i in 1..lastIndex) {\n}$ val  $e = this[i]\n$  $(\min > e) \min = e \setminus n$  }\n return  $\min \setminus n \setminus n / n / m \times n$  Returns the smallest element or `null` if there are no elements.\n \*/\npublic fun IntArray.min(): Int? {\n if (isEmpty()) return null\n var min = this[0]\n for (i in 1..lastIndex) {\n val  $e = this[i]\n$ if  $(\min > e) \min = e \setminus n$  }\n return  $\min \setminus n \setminus n / n * Returns the smallest$ element or `null` if there are no elements.\n \*/npublic fun LongArray.min(): Long? {\n if (isEmpty()) return null\n  $var min = this[0] \ for (i in 1..lastIndex) {\ \ }$ val  $e = this[i]\n$ if  $(min > e) min = e \setminus n$  }\n return  $\min n \ln \pi \cdot n + n \cdot R$  Returns the smallest element or `null` if there are no elements.\n \* \n \* If any of elements is `NaN` returns `NaN`.\n \*/\npublic fun FloatArray.min(): Float? {\n if (isEmpty()) return null\n var min = this  $[0]\n$  if  $(\min.isNaN())$  return  $\min\n$  for (i in 1..lastIndex)  $\{\n$  $val e = this[i]\n$ if (e.isNaN()) return e\n if  $(\min > e) \min = e \setminus n$  }\n return  $\min \setminus n \setminus n \times n$  \* Returns the smallest element or `null` if there are no elements.\n \* \n \* If any of elements is `NaN` returns `NaN`.\n \*/\npublic fun DoubleArray.min(): Double? {\n if (isEmpty()) return null\n var min = this[0]\n if (min.isNaN()) return min\n for (iin 1..lastIndex) {\n if (e.isNaN()) return e\n if  $(\min > e) \min = e \setminus n$  }\n return  $\min \setminus n \setminus n / n / n / n + Returns the$ smallest element or `null` if there are no elements.\n \*/\npublic fun CharArray.min(): Char? {\n if (isEmpty()) return null\n var min = this[0]\n for (i in 1..lastIndex)  $\{\n$ val  $e = this[i]\n$ if  $(\min > e) \min = e \setminus n$   $\{ \setminus n \} \setminus n \}$ return  $min\n \n \n$  Returns the first element yielding the smallest value of the given function or `null` if there are no elements.\n \* \n \* @ sample samples.collections.Collections.Aggregates.minBy\n \*/\npublic inline fun <T, R: Comparable<R>> Array<out T>.minBy(selector: (T) -> R): T? {\n if (isEmpty()) return null\n var minElem =  $this[0]\n$  var minValue = selector(minElem)\n for (i in 1..lastIndex) {\n val  $e = this[i]\n$ selector(e)\n if  $(minValue > v) \{ \n$  $minElem = e \setminus n$  $minValue = v \setminus n$ n > n returnminElem\n\/n\/r\*\n \* Returns the first element yielding the smallest value of the given function or `null` if there are no elements.  $\n * \n *$ @ sample samples.collections. Aggregates. minBy  $\n * \n$  public inline fun  $\n <$ R: Comparable<R>> ByteArray.minBy(selector: (Byte) -> R): Byte? {\n if (isEmpty()) return null\n var minElem =  $this[0]\n$  var minValue = selector(minElem)\n for (i in 1..lastIndex) {\n val  $e = this[i]\n$ val v = selector(e)\n if  $(\min Value > v) \{ \$  $minElem = e \setminus n$  $minValue = v \setminus n$  $n \in \mathbb{N}$  return minElem\n\/\n\n/\*\*\n \* Returns the first element yielding the smallest value of the given function or `null` if there are no elements.  $\n * \n *$ @ sample samples. collections. Aggregates. minBy  $\n * \n$  public inline fun < R: Comparable<R>> ShortArray.minBy(selector: (Short) -> R): Short? {\n if (isEmpty()) return null\n var minElem = this  $[0]\n$  var min Value = selector(min Elem)\n for (i in 1..last Index) {\n val  $e = this[i]\n$ val v = selector(e)\n if  $(minValue > v) \{ \n$  $minElem = e \setminus n$  $minValue = v \setminus n$ n > n returnminElem\n\/\n\n/\*\*\n \* Returns the first element yielding the smallest value of the given function or `null` if there

are no elements.  $\n * \n *$ @ sample samples. collections. Aggregates. minBy  $\n * \n$  public inline fun < R: Comparable<R>> IntArray.minBy(selector: (Int) -> R): Int? {\n if (isEmpty()) return null\n var minElem =  $this[0]\n$  var minValue = selector(minElem)\n for (i in 1..lastIndex) {\n val  $e = this[i]\n$ if  $(minValue > v) \{ \n$  $minElem = e \setminus n$  $minValue = v \setminus n$ selector(e)\n  $n \in \mathbb{N}$  return minElem\n\\n\n/\*\*\n \* Returns the first element yielding the smallest value of the given function or `null` if there are no elements.  $\n * \n *$ @ sample samples.collections. Aggregates. minBy  $\n * \n$  public inline fun < R: Comparable<R>> LongArray.minBy(selector: (Long) -> R): Long? {\n if (isEmpty()) return null\n var minElem = this  $[0]\n$  var min Value = selector(min Elem)\n for (i in 1..lastIndex) {\n val  $e = this[i]\n$ val v = selector(e)\n if  $(minValue > v) \{ \n$  $minElem = e \setminus n$  $minValue = v \setminus n$  $n \in \mathbb{N}$  return minElem\n\/\n\n/\*\*\n \* Returns the first element yielding the smallest value of the given function or `null` if there are no elements.  $\n * \n *$ @ sample samples.collections. Aggregates. minBy  $\n * \n$  public inline fun  $\n <$ R: Comparable<R>> FloatArray.minBy(selector: (Float) -> R): Float? {\n if (isEmpty()) return null\n var minElem = this[0]\n var minValue = selector(minElem)\n for (i in 1..lastIndex)  $\{\n$ val  $e = this[i]\n$ val v = selector(e)\n if  $(minValue > v) \{ \n$  $minElem = e \setminus n$  $minValue = v \setminus n$  $n \leq n$ minElem\n\/\n\n/\*\*\n \* Returns the first element yielding the smallest value of the given function or `null` if there are no elements.  $\n * \n *$ @sample samples.collections. Aggregates.minBy  $\n * \n$  public inline fun < R: Comparable<R>> DoubleArray.minBy(selector: (Double) -> R): Double? {\n if (isEmpty()) return null\n var minElem = this[0]\n var minValue = selector(minElem)\n for (i in 1..lastIndex) {\n val  $e = this[i]\n$  $v = selector(e) \ n$ if  $(\min Value > v) \{ \n$  $minElem = e \setminus n$  $minValue = v \setminus n$  $n \in \mathbb{N}$  return minElem\n\\n\n/\*\*\n \* Returns the first element yielding the smallest value of the given function or `null` if there are no elements.\n \* \n \* @ sample samples.collections.Collections.Aggregates.minBy\n \*/\npublic inline fun <R: Comparable<R>> BooleanArray.minBy(selector: (Boolean) -> R): Boolean? {\n if (isEmpty()) return null\n var  $minElem = this[0]\n$  var  $minValue = selector(minElem)\n$  for (i in 1..lastIndex) {\n  $val e = this[i]\n$  $v = selector(e) \ n$ if  $(minValue > v) \{ \n$  $minElem = e \setminus n$  $minValue = v \setminus n$ n > n returnminElem\n\\n\n/\*\*\n \* Returns the first element yielding the smallest value of the given function or `null` if there are no elements.\n \* \n \* @ sample samples.collections.Collections.Aggregates.minBy\n \*/\npublic inline fun <R: Comparable<R>> CharArray.minBy(selector: (Char) -> R): Char? {\n if (isEmpty()) return null\n var minElem = this[0]\n var minValue = selector(minElem)\n for (i in 1..lastIndex)  $\{\n$ val v = val  $e = this[i]\n$ selector(e)\n if  $(minValue > v) \{ \$  $minElem = e \setminus n$  $minValue = v \setminus n$ n > n returnminElem\n\/\n\n/\*\*\n \* Returns the first element having the smallest value according to the provided [comparator] or `null` if there are no elements.\n \*/\npublic fun <T> Array<out T>.minWith(comparator: Comparator<in T>): T?  $\ln if (isEmpty()) return null var min = this[0] for (i in 1..lastIndex) {\n}$ val  $e = this[i]\n$ (comparator.compare(min, e) > 0) min = e\n \n return min\n\\\\n\\*\*\n \* Returns the first element having the smallest value according to the provided [comparator] or `null` if there are no elements.\n \*/\npublic fun ByteArray.minWith(comparator: Comparator<in Byte>): Byte? {\n if (isEmpty()) return null\n var min = this[0]\n for (i in 1..lastIndex) {\n val  $e = this[i]\n$ if (comparator.compare(min, e) > 0) min =  $e \mid n$   $\mid n$ return  $\min n \ln n \ln n \cdot n \cdot n \cdot n$  Returns the first element having the smallest value according to the provided [comparator] or `null` if there are no elements.\n \*/\npublic fun ShortArray.minWith(comparator: Comparator<in Short>): Short?  ${\ \ \ }$  if (isEmpty()) return null\n var min = this[0]\n for (i in 1..lastIndex) {\n val  $e = this[i]\n$ (comparator.compare(min, e) > 0) min = e\n \n return min\n\\\n\/\*\*\n \* Returns the first element having the smallest value according to the provided [comparator] or `null` if there are no elements.\n \*\npublic fun IntArray.minWith(comparator: Comparator<in Int>): Int? {\n if (isEmpty()) return null\n var min = this[0]\n for (i in 1..lastIndex) {\n val  $e = this[i]\n$ if (comparator.compare(min, e) > 0) min = e\n  $\rangle$  return min\n\/n\/\*\*\n \* Returns the first element having the smallest value according to the provided [comparator] or `null` if there are no elements.\n \*\npublic fun LongArray.minWith(comparator: Comparator<in Long>): Long? {\n if (isEmpty()) return null\n var min = this[0]\n for (i in 1..lastIndex)  $\n$ val  $e = this[i]\n$ (comparator.compare(min, e) > 0) min = e\n \n return min\n\\\\n\\*\*\n \* Returns the first element having the smallest value according to the provided [comparator] or `null` if there are no elements.\n \*/\npublic fun

FloatArray.minWith(comparator: Comparator<in Float>): Float? {\n if (isEmpty()) return null\n var min = this  $[0] \setminus n$  for (i in 1..lastIndex)  $\{ \setminus n \}$ val  $e = this[i]\n$ if (comparator.compare(min, e) > 0) min = e\n \n return  $min\n$  \\ $n\n$ /\*\*\n \* Returns the first element having the smallest value according to the provided [comparator] or `null` if there are no elements.\n \*/\npublic fun DoubleArray.minWith(comparator: Comparator<in Double>): Double?  $\ln if (isEmpty()) return null var min = this[0] for (i in 1..lastIndex) {\n}$ val  $e = this[i]\n$ if (comparator.compare(min, e) > 0) min = e\n \n return min\n\\\n\/\*\*\n \* Returns the first element having the smallest value according to the provided [comparator] or `null` if there are no elements.\n \*/\npublic fun BooleanArray.minWith(comparator: Comparator<in Boolean>): Boolean? {\n if (isEmpty()) return null\n var  $min = this[0] \setminus n$  for (i in 1..lastIndex) {\n val  $e = this[i]\n$ if (comparator.compare(min, e) > 0) min =  $e \setminus n$ [comparator] or `null` if there are no elements.\n \*\npublic fun CharArray.minWith(comparator: Comparator<in Char>): Char?  $\{\n$  if (isEmpty()) return null $\n$  var min = this[0] $\n$  for (i in 1..lastIndex)  $\{\n$ if (comparator.compare(min, e) > 0) min = e\n \n \n\n\n\n\n\n\n\ Returns `true` if the array has no elements.\n \* \n \* @sample samples.collections.Collections.Aggregates.none\n \*\npublic fun <T> Array<out @sample samples.collections.Collections.Aggregates.none\n \*\npublic fun ByteArray.none(): Boolean {\n return  $isEmpty()\n}\n\/\/\/\ * Returns `true` if the array has no elements.\n * \n * @ sample$ samples.collections.Collections.Aggregates.none\n \*/npublic fun ShortArray.none(): Boolean {\n return  $isEmpty()\n\n\= \n * Returns `true` if the array has no elements.\n * \n * @ sample$ samples.collections.Collections.Aggregates.none\n \*/npublic fun IntArray.none(): Boolean {\n return  $isEmpty()\n\n^**\n * Returns `true` if the array has no elements.\n * \n * @ sample$ samples.collections.Collections.Aggregates.none\n \*/\npublic fun LongArray.none(): Boolean {\n return  $isEmpty()\n}\n^*\n * Returns `true` if the array has no elements.\n * \n * @ sample$ samples.collections.Collections.Aggregates.none\n \*\npublic fun FloatArray.none(): Boolean {\n return  $isEmpty()\n}\n\/\/\/\ * Returns `true` if the array has no elements.\n * \n * @ sample$ samples.collections.Collections.Aggregates.none\n \*\npublic fun DoubleArray.none(): Boolean {\n return  $isEmpty()\n\n^**\n * Returns `true` if the array has no elements.\n * \n * @ sample$ samples.collections.Collections.Aggregates.none\n \*/\npublic fun BooleanArray.none(): Boolean {\n return  $isEmpty()\n}\n'*\n * Returns `true` if the array has no elements.\n * \n * @ sample$ samples.collections.Collections.Aggregates.none\n \*\npublic fun CharArray.none(): Boolean {\n return  $isEmpty()\n}\n^*\n * Returns `true` if no elements match the given [predicate].\n * \n * @sample$ samples.collections.Collections.Aggregates.noneWithPredicate\n \*\npublic inline fun <T> Array<out T>.none(predicate: (T) -> Boolean): Boolean {\n for (element in this) if (predicate(element)) return false\n return samples.collections.Collections.Aggregates.noneWithPredicate\n \*\npublic inline fun ByteArray.none(predicate: (Byte) -> Boolean): Boolean {\n for (element in this) if (predicate(element)) return false\n return samples.collections.Collections.Aggregates.noneWithPredicate\n \*/\npublic inline fun ShortArray.none(predicate: (Short) -> Boolean): Boolean {\n for (element in this) if (predicate(element)) return false\n return samples.collections.Collections.Aggregates.noneWithPredicate\n \*\npublic inline fun IntArray.none(predicate: (Int) -> Boolean): Boolean {\n for (element in this) if (predicate(element)) return false\n return true\n \\n\n/\*\*\n \* Returns 'true' if no elements match the given [predicate].\n \* \n \* @sample samples.collections.Collections.Aggregates.noneWithPredicate\n \*\npublic inline fun LongArray.none(predicate: (Long) -> Boolean): Boolean {\n for (element in this) if (predicate(element)) return false\n return samples.collections.Collections.Aggregates.noneWithPredicate\n \*\npublic inline fun FloatArray.none(predicate: (Float) -> Boolean): Boolean {\n for (element in this) if (predicate(element)) return false\n return

samples.collections.Collections.Aggregates.noneWithPredicate\n \*/\npublic inline fun DoubleArray.none(predicate: (Double) -> Boolean): Boolean {\n for (element in this) if (predicate(element)) return false\n return samples.collections.Collections.Aggregates.noneWithPredicate\n \*/\npublic inline fun BooleanArray.none(predicate: (Boolean) -> Boolean): Boolean {\n for (element in this) if (predicate(element)) return false\n return true\n\\\n\n/\*\*\n \* Returns `true` if no elements match the given [predicate].\n \* \n \* @sample samples.collections.Collections.Aggregates.noneWithPredicate\n \*/\npublic inline fun CharArray.none(predicate: (Char) -> Boolean): Boolean {\n for (element in this) if (predicate(element)) return false\n return true\n\\n\/n\*\*\n \* Accumulates value starting with the first element and applying [operation] from left to right to current accumulator value and each element.\n \*\npublic inline fun <S, T: S> Array<out T>.reduce(operation: (acc: S, T) -> S): S  $\{\n \text{ if } (isEmpty())\n$ throw UnsupportedOperationException(\"Empty array can't be reduced.\")\n var accumulator:  $S = this[0]\n$  for (index in 1..lastIndex) {\n accumulator = operation(accumulator, this[index]) $\$  return accumulator $\$   $\$   $\$  Accumulates value starting with the first element and applying [operation] from left to right to current accumulator value and each element.\n \*\npublic inline fun ByteArray.reduce(operation: (acc: Byte, Byte) -> Byte): Byte {\n if (isEmpty())\n throw UnsupportedOperationException(\"Empty array can't be reduced.\")\n var accumulator = this[0]\n for (index in 1..lastIndex) {\n Accumulates value starting with the first element and applying [operation] from left to right to current accumulator value and each element.\n \*/\npublic inline fun ShortArray.reduce(operation: (acc: Short, Short) -> Short): Short {\n if (isEmpty())\n throw UnsupportedOperationException(\"Empty array can't be reduced.\")\n var  $accumulator = this[0]\n$  for (index in 1..lastIndex) {\n accumulator = operation(accumulator, this[index])\n from left to right to current accumulator value and each element.\n \*/\npublic inline fun IntArray.reduce(operation: (acc: Int, Int) -> Int): Int  $\{\n$  if (isEmpty())\n throw UnsupportedOperationException(\"Empty array can't be reduced.\")\n var accumulator = this[0]\n for (index in 1..lastIndex) {\n accumulator = operation(accumulator, this[index])\n  $\$ \n return accumulator\n\\\\\n\n/\*\*\n \* Accumulates value starting with the first element and applying [operation] from left to right to current accumulator value and each element.\n \*\npublic inline fun LongArray.reduce(operation: (acc: Long, Long) -> Long): Long {\n if (isEmpty())\n throw UnsupportedOperationException(\"Empty array can't be reduced.\")\n var accumulator = this[0]\n for (index in 1..lastIndex) {\n Accumulates value starting with the first element and applying [operation] from left to right to current accumulator value and each element.\n \*\npublic inline fun FloatArray.reduce(operation: (acc: Float, Float) -> Float): Float {\n throw UnsupportedOperationException(\"Empty array can't be reduced.\")\n var accumulator if (isEmpty())\n = this  $[0]\n$  for (index in 1..lastIndex)  $\{\n$ accumulator\n\\\n\n/\*\*\n \* Accumulates value starting with the first element and applying [operation] from left to right to current accumulator value and each element.\n \*/\npublic inline fun DoubleArray.reduce(operation: (acc: Double, Double) -> Double): Double  $\{\n if (isEmpty())\n$ throw UnsupportedOperationException(\"Empty array can't be reduced.\")\n var accumulator = this $[0]\n$  for (index in 1..lastIndex) {\n operation(accumulator, this[index])\n  $\$ \n return accumulator\n\\\\\n\\n'\*\*\n \* Accumulates value starting with the first element and applying [operation] from left to right to current accumulator value and each element.\n \*\npublic inline fun BooleanArray.reduce(operation: (acc: Boolean, Boolean) -> Boolean): Boolean {\n if (isEmpty())\n throw UnsupportedOperationException(\"Empty array can't be reduced.\")\n var accumulator = this[0]\n for (index in 1..lastIndex) {\n accumulator\n\\n\n/\*\*\n \* Accumulates value starting with the first element and applying [operation] from left to right to current accumulator value and each element.\n \*/\npublic inline fun CharArray.reduce(operation: (acc: Char, Char) -> Char): Char  $\{\n$  if  $(isEmpty())\n$ throw UnsupportedOperationException(\"Empty array can't be reduced.\")\n var accumulator = this[0]\n for (index in 1..lastIndex)  $\{\n$ accumulator =

operation(accumulator, this[index]) $\$  return accumulator $\$   $\$   $\$  Accumulates value starting with the first element and applying [operation] from left to right\n \* to current accumulator value and each element with its index in the original array.\n \* @param [operation] function that takes the index of an element, current accumulator value\n \* and the element itself and calculates the next accumulator value.\n \*/\npublic inline fun <S, T: S> Array<out T>.reduceIndexed(operation: (index: Int, acc: S, T) -> S):  $S \{ n \text{ if } (isEmpty()) \}$ UnsupportedOperationException(\"Empty array can't be reduced.\")\n var accumulator:  $S = this[0]\n$  for (index in 1..lastIndex) {\n accumulator\n}\n\n/\*\*\n \* Accumulates value starting with the first element and applying [operation] from left to right\n \* to current accumulator value and each element with its index in the original array.\n \* @param [operation] function that takes the index of an element, current accumulator value\n \* and the element itself and calculates the next accumulator value.\n \*\npublic inline fun ByteArray.reduceIndexed(operation: (index: Int, acc: Byte, Byte) -> throw UnsupportedOperationException(\"Empty array can't be reduced.\")\n Byte): Byte  $\{\n$  if  $(isEmpty())\n$  $var accumulator = this[0]\n for (index in 1..lastIndex) {\n}$ accumulator = operation(index, accumulator, this[index])\n }\n return accumulator\n}\n\n/\*\*\n \* Accumulates value starting with the first element and applying [operation] from left to right\n \* to current accumulator value and each element with its index in the original array.\n \* @param [operation] function that takes the index of an element, current accumulator value\n \* and the element itself and calculates the next accumulator value.\n \*/\npublic inline fun ShortArray.reduceIndexed(operation: (index: Int, acc: Short, Short) -> Short): Short {\n if (isEmpty())\n throw UnsupportedOperationException(\"Empty array can't be reduced.\")\n var accumulator = this[0]\n for (index in 1..lastIndex) {\n accumulator\n\\\n\n/\*\*\n \* Accumulates value starting with the first element and applying [operation] from left to right\n \* to current accumulator value and each element with its index in the original array.\n \* @param [operation] function that takes the index of an element, current accumulator value\n \* and the element itself and calculates the next accumulator value.\n \*\npublic inline fun IntArray.reduceIndexed(operation: (index: Int, acc: Int, Int) -> Int): Int  $\{\n$  if  $(isEmpty())\n$ throw UnsupportedOperationException(\"Empty array can't be reduced.\")\n var  $accumulator = this[0]\n$  for (index in 1..lastIndex) {\n accumulator = operation(index, accumulator, this[index])\n \rangle\n return accumulator\n\\\n\n/\*\*\n \* Accumulates value starting with the first element and applying [operation] from left to right\n \* to current accumulator value and each element with its index in the original array.\n \* @param [operation] function that takes the index of an element, current accumulator value\n \* and the element itself and calculates the next accumulator value.\n \*/\npublic inline fun LongArray.reduceIndexed(operation: (index: Int, acc: Long, Long) -> Long): Long {\n if (isEmpty())\n throw UnsupportedOperationException(\"Empty array can't be reduced.\")\n var accumulator = this[0]\n for (index in 1..lastIndex) {\n accumulator\n\\\n\n/\*\*\n \* Accumulates value starting with the first element and applying [operation] from left to right\n \* to current accumulator value and each element with its index in the original array.\n \* @param [operation] function that takes the index of an element, current accumulator value\n \* and the element itself and calculates the next accumulator value.\n \*\npublic inline fun FloatArray.reduceIndexed(operation: (index: Int, acc: Float, Float) -> Float): Float  $\{\n$  if (isEmpty())\n throw UnsupportedOperationException(\"Empty array can't be reduced.\")\n var accumulator = this[0]\n for (index in 1..lastIndex) {\n accumulator = operation(index, accumulator, this[index])\n \\n return accumulator\n\\\\n\/n\*\*\n \* Accumulates value starting with the first element and applying [operation] from left to right\n \* to current accumulator value and each element with its index in the original array.\n \* @param [operation] function that takes the index of an element, current accumulator value\n \* and the element itself and calculates the next accumulator value.\n \*/\npublic inline fun DoubleArray.reduceIndexed(operation: (index: Int, acc: Double, Double) -> Double): Double {\n if (isEmpty())\n throw UnsupportedOperationException(\"Empty array can't be reduced.\")\n var accumulator = this[0]\n for (index in 1..lastIndex) {\n accumulator\n\\\n\n/\*\*\n \* Accumulates value starting with the first element and applying [operation] from left to right\n \* to current accumulator value and each element with its index in the original array.\n \* @param [operation]

function that takes the index of an element, current accumulator value\n \* and the element itself and calculates the next accumulator value.\n \*/\npublic inline fun BooleanArray.reduceIndexed(operation: (index: Int, acc: Boolean, Boolean) -> Boolean): Boolean  $\{\n$  if  $(isEmpty())\n$ throw UnsupportedOperationException(\"Empty array can't be reduced.\")\n var accumulator = this[0]\n for (index in 1..lastIndex) {\n accumulator = operation(index, accumulator, this[index])\n }\n return accumulator\n}\n\n/\*\*\n \* Accumulates value starting with the first element and applying [operation] from left to right\n \* to current accumulator value and each element with its index in the original array.\n \* @param [operation] function that takes the index of an element, current accumulator value\n \* and the element itself and calculates the next accumulator value.\n \*/\npublic inline fun CharArray.reduceIndexed(operation: (index: Int, acc: Char, Char) -> Char): Char {\n if (isEmpty())\n UnsupportedOperationException(\"Empty array can't be reduced.\")\n var accumulator = this[0]\n for (index in 1..lastIndex) {\n accumulator\n}\n\n/\*\*\n \* Accumulates value starting with last element and applying [operation] from right to left to each element and current accumulator value.\n \*/\npublic inline fun <S, T: S> Array<out T>.reduceRight(operation:  $(T, acc: S) \rightarrow S$ ):  $S \in var index = lastIndex \cap if (index < 0) throw$ UnsupportedOperationException(\"Empty array can't be reduced.\")\n var accumulator: S = get(index--)\n while  $(index >= 0) \{ \n$ accumulator = operation(get(index--), accumulator)\n \\n return accumulator\n\\n\\n/\*\*\n \* Accumulates value starting with last element and applying [operation] from right to left to each element and current accumulator value.\n \*\npublic inline fun ByteArray.reduceRight(operation: (Byte, acc: Byte) -> Byte {\n var index = lastIndex\n if (index < 0) throw UnsupportedOperationException(\"Empty array can't be reduced.\")\n var accumulator =  $get(index--)\n$  while  $(index >= 0) \{\n$ accumulator = operation(get(index--), accumulator)\n \\\n return accumulator\\n\\n/\*\*\n \* Accumulates value starting with last element and applying [operation] from right to left to each element and current accumulator value.\n \*/\npublic inline fun ShortArray.reduceRight(operation: (Short, acc: Short) -> Short): Short {\n var index = lastIndex\n if (index < 0) throw UnsupportedOperationException(\"Empty array can't be reduced.\")\n var accumulator = get(index--)\n while (index  $\geq$  0) {\n accumulator = operation(get(index--), accumulator)\n }\n return accumulator\n\\\n\n/\*\*\n \* Accumulates value starting with last element and applying [operation] from right to left to each element and current accumulator value.\n \*\npublic inline fun IntArray.reduceRight(operation: (Int, acc: Int) -> Int): Int  $\{\n$  var index = lastIndex $\n$  if (index < 0) throw UnsupportedOperationException(\"Empty array can't be reduced.\")\n var accumulator = get(index--)\n while (index >= 0) {\n accumulator = element and applying [operation] from right to left to each element and current accumulator value.\n \*/npublic inline fun LongArray.reduceRight(operation: (Long, acc: Long) -> Long): Long {\n var index = lastIndex\n if (index < 0) throw UnsupportedOperationException(\"Empty array can't be reduced.\")\n var accumulator = get(index--)\n while (index >= 0) {\n accumulator = operation(get(index--), accumulator)\n }\n return accumulator\n}\n\n/\*\*\n \* Accumulates value starting with last element and applying [operation] from right to left to each element and current accumulator value.\n \*\npublic inline fun FloatArray.reduceRight(operation: (Float, acc: Float) -> Float): Float  $\{\n$  var index = lastIndex $\n$  if (index < 0) throw UnsupportedOperationException(\"Empty array can't be reduced.\")\n var accumulator = get(index--)\n while  $(index >= 0) \{ \n$ Accumulates value starting with last element and applying [operation] from right to left to each element and current accumulator value.\n \*\npublic inline fun DoubleArray.reduceRight(operation: (Double, acc: Double) -> Double): Double  $\{ n \text{ var index} = \text{lastIndex} \}$  if (index < 0) throw UnsupportedOperationException(\"Empty array can't be reduced.\")\n var accumulator =  $get(index--)\n$  while  $(index >= 0) \{\n$ accumulator = operation(get(index--), accumulator)\n }\n return accumulator\n}\n\n/\*\*\n \* Accumulates value starting with last element and applying [operation] from right to left to each element and current accumulator value.\n \*\npublic inline fun BooleanArray.reduceRight(operation: (Boolean, acc: Boolean) -> Boolean): Boolean {\n var index = lastIndex\n if (index < 0) throw UnsupportedOperationException(\"Empty array can't be reduced.\")\n var accumulator =  $get(index--)\n$  while  $(index >= 0) \{\n$ 

accumulator\n\\\n\n/\*\*\n \* Accumulates value starting with last element and applying [operation] from right to left to each element and current accumulator value.\n \*\npublic inline fun CharArray.reduceRight(operation: (Char, acc: Char) -> Char): Char {\n var index = lastIndex\n if (index < 0) throw UnsupportedOperationException(\"Empty array can't be reduced.\")\n var accumulator =  $get(index--)\n$  while  $(index >= 0) \{\n$ element and applying [operation] from right to left\n \* to each element with its index in the original array and current accumulator value.\n \* @param [operation] function that takes the index of an element, the element itself\n \* and current accumulator value, and calculates the next accumulator value.\n \*/\npublic inline fun <S, T: S> Array<out T>.reduceRightIndexed(operation: (index: Int, T, acc: S) -> S): S {\n var index = lastIndex\n if (index < 0) throw UnsupportedOperationException(\"Empty array can't be reduced.\")\n var accumulator: S = get(index- $\n$  while (index >= 0) {\n accumulator = operation(index, get(index), accumulator)\n  $--index\n$  }\n return accumulator\n}\n\n/\*\*\n \* Accumulates value starting with last element and applying [operation] from right to left\n \* to each element with its index in the original array and current accumulator value.\n \* @param [operation] function that takes the index of an element, the element itself\n \* and current accumulator value, and calculates the next accumulator value.\n \*/\npublic inline fun ByteArray.reduceRightIndexed(operation: (index: Int, Byte, acc: Byte) -> Byte): Byte  $\{\n \text{ var index} = \text{lastIndex} \n \text{ if (index} < 0) \text{ throw} \}$ UnsupportedOperationException(\"Empty array can't be reduced.\")\n var accumulator = get(index--)\n while accumulator = operation(index, get(index), accumulator)\n  $(index >= 0) \{ \n$ --index\n }\n return accumulator\n\\\n\n/\*\*\n \* Accumulates value starting with last element and applying [operation] from right to left\n \* to each element with its index in the original array and current accumulator value.\n \* @param [operation] function that takes the index of an element, the element itself\n \* and current accumulator value, and calculates the next accumulator value.\n \*/\npublic inline fun ShortArray.reduceRightIndexed(operation: (index: Int, Short, acc: Short) -> Short): Short  $\{\n$  var index = lastIndex $\n$  if (index < 0) throw UnsupportedOperationException(\"Empty array can't be reduced.\")\n var accumulator = get(index--)\n while  $--index \ \ \} \ \$  return  $(index >= 0) \{ \n$ accumulator = operation(index, get(index), accumulator)\n accumulator\n\\\n\n/\*\*\n \* Accumulates value starting with last element and applying [operation] from right to left\n \* to each element with its index in the original array and current accumulator value.\n \* @param [operation] function that takes the index of an element, the element itself\n \* and current accumulator value, and calculates the next accumulator value.\n \*\npublic inline fun IntArray.reduceRightIndexed(operation: (index: Int, Int, acc: Int) -> Int): Int  $\{ n \text{ var index} = \text{lastIndex} \}$  if (index < 0) throw UnsupportedOperationException(\"Empty array can't be reduced.\")\n var accumulator =  $get(index--)\n$  while  $(index >= 0) \{\n$ accumulator = operation(index, --index $\n$  }\n return accumulator $\n$ \n\n/\*\*\n \* Accumulates value starting with get(index), accumulator)\n last element and applying [operation] from right to left\n \* to each element with its index in the original array and current accumulator value.\n \* @param [operation] function that takes the index of an element, the element itself\n \* and current accumulator value, and calculates the next accumulator value.\n \*/\npublic inline fun LongArray.reduceRightIndexed(operation: (index: Int, Long, acc: Long) -> Long): Long {\n var index = lastIndex\n if (index < 0) throw UnsupportedOperationException(\"Empty array can't be reduced.\")\n var  $accumulator = get(index--)\n$  while  $(index >= 0) \{\n$ accumulator = operation(index, get(index),  $--index\n$  }\n return accumulator\n }\n\n/\*\*\n \* Accumulates value starting with last element accumulator)\n and applying [operation] from right to left\n \* to each element with its index in the original array and current accumulator value.\n \* @param [operation] function that takes the index of an element, the element itself\n \* and current accumulator value, and calculates the next accumulator value.\n \*/\npublic inline fun FloatArray.reduceRightIndexed(operation: (index: Int, Float, acc: Float) -> Float): Float {\n var index = lastIndex\n if (index < 0) throw UnsupportedOperationException(\"Empty array can't be reduced.\")\n var  $accumulator = get(index--)\n$  while (index >= 0) {\n accumulator = operation(index, get(index), accumulator)\n --index\n }\n return accumulator\n}\n\n/\*\*\n \* Accumulates value starting with last element and applying [operation] from right to left\n \* to each element with its index in the original array and current accumulator value.\n \* @param [operation] function that takes the index of an element, the element itself\n \* and

current accumulator value, and calculates the next accumulator value.\n \*\npublic inline fun DoubleArray.reduceRightIndexed(operation: (index: Int, Double, acc: Double) -> Double): Double {\n var index = lastIndex\n if (index < 0) throw UnsupportedOperationException(\"Empty array can't be reduced.\")\n var  $accumulator = get(index--)\n$  while (index >= 0) {\n accumulator = operation(index, get(index),  $--index\n$  }\n return accumulator\n }\n\n/\*\*\n \* Accumulates value starting with last element accumulator)\n and applying [operation] from right to left\n \* to each element with its index in the original array and current accumulator value.\n \* @param [operation] function that takes the index of an element, the element itself\n \* and current accumulator value, and calculates the next accumulator value.\n \*/\npublic inline fun BooleanArray.reduceRightIndexed(operation: (index: Int, Boolean, acc: Boolean) -> Boolean): Boolean {\n var index = lastIndex\n if (index < 0) throw UnsupportedOperationException(\"Empty array can't be reduced.\")\n var accumulator =  $get(index--)\n$  while  $(index >= 0) \{\n$ accumulator = operation(index, get(index),  $--index\n$  }\n return accumulator\n}\n\n/\*\*\n \* Accumulates value starting with last element accumulator)\n and applying [operation] from right to left\n \* to each element with its index in the original array and current accumulator value.\n \* @param [operation] function that takes the index of an element, the element itself\n \* and current accumulator value, and calculates the next accumulator value.\n \*/\npublic inline fun CharArray.reduceRightIndexed(operation: (index: Int, Char, acc: Char) -> Char): Char {\n var index = lastIndex\n if (index < 0) throw UnsupportedOperationException(\"Empty array can't be reduced.\")\n var accumulator =  $get(index--)\n$  while  $(index >= 0) \{\n$ accumulator = operation(index, get(index), accumulator)\n  $\ln \operatorname{return\ accumulator}^{n} \ \operatorname{Return\ s} \ \operatorname{Return\ s} \ \operatorname{Return\ s} \ \operatorname{loss}^{**} \ \operatorname{Return\ s} \ \operatorname{loss}^{**} \ \operatorname{Return\ s} \ \operatorname{loss}^{**} \ \operatorname{loss}^{**} \ \operatorname{l$ each element in the array.\n \*/\npublic inline fun <T> Array<out T>.sumBy(selector: (T) -> Int): Int {\n var sum:  $sum += selector(element) \ \$  \( \n \return \sum \n \\ \n \return \return Int =  $0 \setminus n$  for (element in this)  $\{ \setminus n \}$ sum of all values produced by [selector] function applied to each element in the array.\n \*\npublic inline fun ByteArray.sumBy(selector: (Byte) -> Int): Int  $\{\n$  var sum: Int =  $0\n$  for (element in this)  $\{\n$ selector(element)\n \\\n return sum\n\\\n\/n\/\*\*\n \* Returns the sum of all values produced by [selector] function applied to each element in the array.\n \*/\npublic inline fun ShortArray.sumBy(selector: (Short) -> Int): Int {\n var sum: Int =  $0 \setminus n$  for (element in this)  $\{ \setminus n \}$ the sum of all values produced by [selector] function applied to each element in the array.\n \*\npublic inline fun IntArray.sumBy(selector: (Int) -> Int): Int  $\{\n \text{ var sum: Int} = 0 \setminus n \text{ for (element in this) } \}$ sum +=  $selector(element) \ \ \} \ \ \, return \ \, sum \ \ \, n \ \ \, * \ \, Returns \ \, the \ \, sum \ \, of \ \, all \ \, values \ \, produced \ \, by \ \, [selector] \ \, function$ applied to each element in the array.\n \*\npublic inline fun LongArray.sumBy(selector: (Long) -> Int): Int {\n var sum: Int =  $0\n$  for (element in this)  $\{\n$ the sum of all values produced by [selector] function applied to each element in the array.\n \*/\npublic inline fun FloatArray.sumBy(selector: (Float) -> Int): Int  $\{n \text{ var sum: Int} = 0 \}$  for (element in this)  $\{n \text{ var sum: Int} = 0 \}$ selector(element)\n  $\$ \n return sum\n\\\\\n\/\*\*\n \* Returns the sum of all values produced by [selector] function applied to each element in the array.\n \*\npublic inline fun DoubleArray.sumBy(selector: (Double) -> Int): Int {\n var sum: Int =  $0\n$  for (element in this)  $\{\n$ Returns the sum of all values produced by [selector] function applied to each element in the array.\n \*\npublic inline fun BooleanArray.sumBy(selector: (Boolean) -> Int): Int  $\{\n$  var sum: Int =  $0\n$  for (element in this)  $\{\n$ function applied to each element in the array.\n \*\npublic inline fun CharArray.sumBy(selector: (Char) -> Int): Int n = 0 for (element in this) n = 0 $sum += selector(element) \ \$  \( \text{return } \text{sum} \n \\ \n \/ \n \\* Returns the sum of all values produced by [selector] function applied to each element in the array.\n \*\npublic inline fun <T> Array<out T>.sumByDouble(selector: (T) -> Double): Double  $\{\n$  var sum: Double = 0.0 $\n$  for (element in this) {\n  $sum += selector(element) \setminus n$  \n\n\n\n\n\n\n\n\n\n\\*\n\ Returns the sum of all values produced by [selector] function applied to each element in the array.\n \*/\npublic inline fun ByteArray.sumByDouble(selector: (Byte) -> Double): Double  $\{\n$  var sum: Double =  $0.0\n$  for (element in this)  $sum += selector(element) \ \ \} \$  return  $sum \ \ \} \ \ \$  Returns the sum of all values produced by [selector] function applied to each element in the array.\n \*\npublic inline fun ShortArray.sumByDouble(selector:

```
(Short) -> Double): Double \{\n var sum: Double = 0.0\n for (element in this) \{\n
                                                                                                                   sum += selector(element)\n
 \ln \operatorname{sum}^{n} \ln^{*} \ Returns the sum of all values produced by [selector] function applied to each
element in the array.\n *\npublic inline fun IntArray.sumByDouble(selector: (Int) -> Double): Double {\n var
sum: Double = 0.0\n for (element in this) {\n
                                                                  Returns the sum of all values produced by [selector] function applied to each element in the array.\n *\npublic
inline fun LongArray.sumByDouble(selector: (Long) -> Double): Double {\n var sum: Double = 0.0\n for
                                sum += selector(element) \setminus n  \n\n\n\n\n\n\n\n\n\*\n\ Returns the sum of all values
(element in this) {\n
produced by [selector] function applied to each element in the array.\n *\npublic inline fun
FloatArray.sumByDouble(selector: (Float) -> Double): Double {\n var sum: Double = 0.0\n for (element in this)
          sum += selector(element) \  \  \} \  \   return sum \  \  \} \  \  \   Returns the sum of all values produced by
[selector] function applied to each element in the array.\n */\npublic inline fun DoubleArray.sumByDouble(selector:
(Double) -> Double): Double \{\n var sum: Double = 0.0\n for (element in this) \{\n
selector(element)\n \\\n\rmsum\n\\\\\n\rmsum\n\\\\\\n\rmsum\n\rmsum\n\
applied to each element in the array.\n *\npublic inline fun BooleanArray.sumByDouble(selector: (Boolean) ->
Double): Double \{\n var sum: Double = 0.0\n for (element in this) \{\n
                                                                                                     sum += selector(element) \setminus n \\n
the array.\n *\npublic inline fun CharArray.sumByDouble(selector: (Char) -> Double): Double {\n var sum:
                                                           Double = 0.0\n for (element in this) {\n
an original collection containing all the non-'null' elements, throwing an [IllegalArgumentException] if there are
any `null` elements.\n */\npublic fun <T : Any> Array<T?>.requireNoNulls(): Array<T> {\n for (element in this)
          if (element == null) {\n
                                                  throw IllegalArgumentException(\"null element found in $this.\")\n
\ @ Suppress(\"UNCHECKED_CAST\")\n return this as Array<T>\n\\\n\**\n * Splits the original array into
pair of lists,\n * where *first* list contains elements for which [predicate] yielded `true`,\n * while *second* list
contains elements for which [predicate] yielded 'false'.\n *\npublic inline fun <T> Array<out
T>.partition(predicate: (T) -> Boolean): Pair<List<T>, List<T>> \{\n val first = ArrayList<T>(\n) val second =
ArrayList<T>()\n for (element in this) {\n
                                                              if (predicate(element)) {\n
                                                                                                           first.add(element)\n
        second.add(element)\n
                                           \ln \ln \operatorname{Pair}(\operatorname{first}, \operatorname{second}) \ \ln \ln^* \ \operatorname{Splits}  the original array into pair
of lists,\n * where *first* list contains elements for which [predicate] yielded `true`,\n * while *second* list contains
elements for which [predicate] yielded 'false'.\n *\npublic inline fun ByteArray.partition(predicate: (Byte) ->
Boolean): Pair<List<Byte>, List<Byte>> {\n val first = ArrayList<Byte>()\n val second = ArrayList<Byte>()\n
for (element in this) {\n
                                    if (predicate(element)) {\n
                                                                                first.add(element)\n
                                                                                                                 } else {\n
                                   second.add(element)\n
lists,\n * where *first* list contains elements for which [predicate] yielded `true`,\n * while *second* list contains
elements for which [predicate] yielded `false`.\n */\npublic inline fun ShortArray.partition(predicate: (Short) ->
Boolean): Pair<List<Short>, List<Short>> {\n val first = ArrayList<Short>(\\n val second =
ArrayList<Short>()\n for (element in this) {\n
                                                                   if (predicate(element)) {\n
                                                                                                               first.add(element)\n
                                                       \n \n return Pair(first, second)\n\\\n\/n*\\n * Splits the original array
else \{\n
                   second.add(element)\n
into pair of lists,\n * where *first* list contains elements for which [predicate] yielded `true`,\n * while *second* list
contains elements for which [predicate] yielded `false`.\n */\npublic inline fun IntArray.partition(predicate: (Int) ->
Boolean): Pair<List<Int>, List<Int>> \{\n val first = ArrayList<Int>()\n val second = ArrayList<Int>()\n for
(element in this) {\n
                                if (predicate(element)) {\n
                                                                            first.add(element)\n
second.add(element)\n
                                   lists,\n * where *first* list contains elements for which [predicate] yielded `true`,\n * while *second* list contains
elements for which [predicate] yielded `false`.\n *\npublic inline fun LongArray.partition(predicate: (Long) ->
Boolean): Pair<List<Long>, List<Long>> {\n val first = ArrayList<Long>()\n val second =
ArrayList<Long>()\n for (element in this) {\n
                                                                   if (predicate(element)) {\n
                                                                                                               first.add(element)\n
                                                                                                                                               } else
             second.add(element)\n
                                                 n = n  return Pair(first, second)\n\n/**\n * Splits the original array into
pair of lists,\n * where *first* list contains elements for which [predicate] yielded `true`,\n * while *second* list
```

```
contains elements for which [predicate] yielded `false`.\n *\npublic inline fun FloatArray.partition(predicate: (Float)
-> Boolean): Pair<List<Float>, List<Float>> {\n val first = ArrayList<Float>()\n val second =
ArrayList<Float>()\n for (element in this) {\n
                                                  if (predicate(element)) {\n
                                                                                  first.add(element)\n
                                                                                                           } else
                                    second.add(element)\n
pair of lists,\n * where *first* list contains elements for which [predicate] yielded `true`,\n * while *second* list
contains elements for which [predicate] yielded `false`.\n *\npublic inline fun DoubleArray.partition(predicate:
(Double) -> Boolean): Pair<List<Double>, List<Double>> {\n val first = ArrayList<Double>()\n val second =
ArrayList<Double>()\n for (element in this) {\n
                                                    if (predicate(element)) {\n
                                                                                     first.add(element)\n
else \{\n
              second.add(element)\n
                                         \n return Pair(first, second)\n\\n\n/**\n * Splits the original array
into pair of lists,\n * where *first* list contains elements for which [predicate] yielded `true`,\n * while *second* list
contains elements for which [predicate] yielded `false`.\n */\npublic inline fun BooleanArray.partition(predicate:
(Boolean) -> Boolean): Pair<List<Boolean>, List<Boolean>> {\n val first = ArrayList<Boolean>()\n val second
= ArrayList<Boolean>()\n for (element in this) {\n
                                                       if (predicate(element)) {\n
                                                                                        first.add(element)\n
else {\n}
                second.add(element)\n
                                          array into pair of lists,\n * where *first* list contains elements for which [predicate] yielded `true`,\n * while
*second* list contains elements for which [predicate] yielded `false`.\n */\npublic inline fun
CharArray.partition(predicate: (Char) -> Boolean): Pair<List<Char>, List<Char>> {\n val first =
ArrayList < Char > () \ val second = ArrayList < Char > () \ for (element in this) { \ n \ } 
                                                                                     if (predicate(element)) {\n
    first.add(element)\n
                            } else {\n
                                            second.add(element)\n
                                                                       \n \n return Pair(first,
second)\n}\n^*\n^* Returns a list of pairs built from the elements of `this` array and the [other] array with the
same index.\n * The returned list has length of the shortest collection.\n * \n * @ sample
samples.collections.Iterables.Operations.zipIterable\n */\npublic infix fun <T, R> Array<out T>.zip(other:
Array<out R>): List<Pair<T, R>> \{\n \text{ return zip}(\text{other}) \{ t1, t2 -> t1 \text{ to } t2 \} \n \n \text{ Returns a list of pairs} \}
built from the elements of 'this' array and the [other] array with the same index.\n * The returned list has length of
the shortest collection.\n * \n * @sample samples.collections.Iterables.Operations.zipIterable\n */\npublic infix fun
<R> ByteArray.zip(other: Array<out R>): List<Pair<Byte, R>> {\n return zip(other) { t1, t2 -> t1 to t2}
\\n\/n*\n * Returns a list of pairs built from the elements of `this` array and the [other] array with the same
index.\n * The returned list has length of the shortest collection.\n * \n * @ sample
samples.collections.Iterables.Operations.zipIterable\n */\npublic infix fun <R> ShortArray.zip(other: Array<out
R>): List<Pair<Short, R>> \{n \mid t, t^2 - t \mid t \in \mathbb{N} \mid t \in \mathbb{N} \}
the elements of `this` array and the [other] array with the same index.\n * The returned list has length of the shortest
collection.\n *\n * @sample samples.collections.Iterables.Operations.zipIterable\n */\npublic infix fun <R>
IntArray.zip(other: Array<out R>): List<Pair<Int, R>> \{\n \text{return zip(other)} \{ t1, t2 -> t1 \text{ to } t2 \}\n}\n\/\/\ \
Returns a list of pairs built from the elements of `this` array and the [other] array with the same index.\n * The
returned list has length of the shortest collection.\n * \n * @sample
samples.collections.Iterables.Operations.zipIterable\n */\npublic infix fun <R> LongArray.zip(other: Array<out
R>): List<Pair<Long, R>> \{n \text{ return zip}(other) \{ t1, t2 -> t1 \text{ to } t2 \} \} n \} n n/m/** n * Returns a list of pairs built from
the elements of `this` array and the [other] array with the same index.\n * The returned list has length of the shortest
collection.\n *\n * @sample samples.collections.Iterables.Operations.zipIterable\n *\/npublic infix fun <R>
FloatArray.zip(other: Array<out R>): List<Pair<Float, R>> {\n return zip(other) { t1, t2 -> t1 to t2 }\n}\n\n/**\n *
Returns a list of pairs built from the elements of 'this' array and the [other] array with the same index.\n * The
returned list has length of the shortest collection.\n * \n * @ sample
samples.collections.Iterables.Operations.zipIterable\n *\npublic infix fun <R> DoubleArray.zip(other: Array<out
from the elements of `this` array and the [other] array with the same index.\n * The returned list has length of the
shortest collection.\n * \n * @ sample samples.collections.Iterables.Operations.zipIterable\n *\npublic infix fun <R>
BooleanArray.zip(other: Array<out R>): List<Pair<Boolean, R>> {\n return zip(other) { t1, t2 -> t1 to t2
\\n\/n**\n * Returns a list of pairs built from the elements of `this` array and the [other] array with the same
```

```
index.\n * The returned list has length of the shortest collection.\n * \n * @ sample
samples.collections.Iterables.Operations.zipIterable\n *\npublic infix fun <R> CharArray.zip(other: Array<out R>):
List<Pair<Char, R>> \{\n return zip(other) \{t1, t2 -> t1 \text{ to } t2 \}\n\}\n\n/**\n * Returns a list of values built from the
elements of `this` array and the [other] array with the same index\n * using the provided [transform] function
applied to each pair of elements.\n * The returned list has length of the shortest collection.\n * \n * @ sample
samples.collections.Iterables.Operations.zipIterableWithTransform\n */\npublic inline fun <T, R, V> Array<out
T>.zip(other: Array<out R>, transform: (a: T, b: R) -> V): List<V> {\n val size = minOf(size, other.size)\n val
list = ArrayList < V > (size) \setminus n for (i in 0 until size) {\n
                                                       list.add(transform(this[i], other[i]))\n }\n return
list n \ln n^* \ Returns a list of values built from the elements of `this` array and the [other] array with the same
index\n * using the provided [transform] function applied to each pair of elements.\n * The returned list has length
of the shortest collection.\n * \n * @ sample samples.collections.Iterables.Operations.zipIterableWithTransform\n
*/\npublic inline fun <R, V> ByteArray.zip(other: Array<out R>, transform: (a: Byte, b: R) -> V): List<V> {\n val
size = minOf(size, other.size) \setminus val list = ArrayList < V > (size) \setminus n for (i in 0 until size) {\n}
of `this` array and the [other] array with the same index\n * using the provided [transform] function applied to each
pair of elements.\n * The returned list has length of the shortest collection.\n * \n * @sample
samples.collections.Iterables.Operations.zipIterableWithTransform\n */\npublic inline fun <R, V>
ShortArray.zip(other: Array<out R>, transform: (a: Short, b: R) -> V): List<V> {\n val size = minOf(size,
other.size)\n val list = ArrayList\langle V \rangle(size)\n for (i in 0 until size) {\n
                                                                       list.add(transform(this[i], other[i]))\n
with the same index\n * using the provided [transform] function applied to each pair of elements.\n * The returned
list has length of the shortest collection.\n * \n * @sample
samples.collections.Iterables.Operations.zipIterableWithTransform\n *\npublic inline fun <R, V>
IntArray.zip(other: Array<out R>, transform: (a: Int, b: R) -> V): List<V> {\n val size = minOf(size, other.size)\n
val list = ArrayList<V>(size)\setminusn for (i in 0 until size) {\n
                                                          list.add(transform(this[i], other[i]))\n }\n return
list\n\\\n\n/**\n * Returns a list of values built from the elements of `this` array and the [other] array with the same
index\n * using the provided [transform] function applied to each pair of elements.\n * The returned list has length
of the shortest collection.\n * \n * @ sample samples.collections.Iterables.Operations.zipIterableWithTransform\n
*/npublic inline fun <R, V> LongArray.zip(other: Array<out R>, transform: (a: Long, b: R) -> V): List<V> {\n
val size = minOf(size, other.size) \ val list = ArrayList < V > (size) \ for (i in 0 until size) {\ harmonical values} 
list.add(transform(this[i], other[i]))\n \ return list\n\\\n\n/**\n * Returns a list of values built from the elements
of `this` array and the [other] array with the same index\n * using the provided [transform] function applied to each
pair of elements.\n * The returned list has length of the shortest collection.\n * \n * @ sample
samples.collections.Iterables.Operations.zipIterableWithTransform\n */\npublic inline fun <R, V>
FloatArray.zip(other: Array<out R>, transform: (a: Float, b: R) -> V): List<V> {\n val size = minOf(size,
other.size)\n val list = ArrayList\langle V \rangle(size)\n for (i in 0 until size) {\n
                                                                       list.add(transform(this[i], other[i]))\n
with the same index\n * using the provided [transform] function applied to each pair of elements.\n * The returned
list has length of the shortest collection.\n * \n * @ sample
samples.collections.Iterables.Operations.zipIterableWithTransform\n */\npublic inline fun <R, V>
DoubleArray.zip(other: Array<out R>, transform: (a: Double, b: R) -> V): List<V> \\n val size = minOf(size,
other.size)\n val list = ArrayList\langle V \rangle(size)\n for (i in 0 until size) {\n
                                                                       list.add(transform(this[i], other[i]))\n
with the same index\n * using the provided [transform] function applied to each pair of elements.\n * The returned
list has length of the shortest collection.\n * \n * @sample
samples.collections.Iterables.Operations.zipIterableWithTransform\n */\npublic inline fun <R, V>
BooleanArray.zip(other: Array<out R>, transform: (a: Boolean, b: R) -> V): List<V> {\n val size = minOf(size,
other.size)\n val list = ArrayList<V>(size)\n for (i in 0 until size) {\n list.add(transform(this[i], other[i]))\n
```

```
\\\n return \list\\n\\\n/\n/**\\n * Returns a list of values built from the elements of `this` array and the [other] array
with the same index\n * using the provided [transform] function applied to each pair of elements.\n * The returned
list has length of the shortest collection.\n * \n * @ sample
samples.collections.Iterables.Operations.zipIterableWithTransform\n *\npublic inline fun <R, V>
CharArray.zip(other: Array<out R>, transform: (a: Char, b: R) -> V): List<V> {\n val size = minOf(size,
other.size)\n val list = ArrayList<V>(size)\n for (i in 0 until size) {\n list.add(transform(this[i], other[i]))\n
the same index.\n * The returned list has length of the shortest collection.\n * \n * @ sample
samples.collections.Iterables.Operations.zipIterable\n */\npublic infix fun <T, R> Array<out T>.zip(other:
Iterable<R>): List<Pair<T, R>> \{\n \text{ return zip}(\text{other}) \{ t1, t2 -> t1 \text{ to } t2 \} \n \n \text{ Returns a list of pairs built} \}
from the elements of `this` collection and [other] array with the same index.\n * The returned list has length of the
shortest collection.\n * \n * @ sample samples.collections.Iterables.Operations.zipIterable\n *\npublic infix fun <R>
ByteArray.zip(other: Iterable<R>): List<Pair<Byte, R>> {\n return zip(other) { t1, t2 -> t1 to t2 }\n}\n\n/**\n *
Returns a list of pairs built from the elements of `this` collection and [other] array with the same index.\n * The
returned list has length of the shortest collection.\n * \n * @ sample
samples.collections.Iterables.Operations.zipIterable\n */\npublic infix fun <R> ShortArray.zip(other: Iterable<R>):
List<Pair<Short, R>> n \cdot \text{poir}(\text{other}) \{ t1, t2 -> t1 \text{ to } t2 \} n \cdot \text{Returns a list of pairs built from the } n \cdot \text{Returns a list of pairs built from the }
elements of `this` collection and [other] array with the same index.\n * The returned list has length of the shortest
collection.\n *\n * @sample samples.collections.Iterables.Operations.zipIterable\n */\npublic infix fun <R>
IntArray.zip(other: Iterable<R>): List<Pair<Int, R>> \{\n return zip(other) \{t1, t2 -> t1 \text{ to } t2 \}\n\/\n^**\n
Returns a list of pairs built from the elements of `this` collection and [other] array with the same index.\n * The
returned list has length of the shortest collection.\n * \n * @sample
samples.collections.Iterables.Operations.zipIterable\n */\npublic infix fun <R> LongArray.zip(other: Iterable<R>):
List<Pair<Long, R>> n \times p return zip(other) { t1, t2 -> t1 to t2 }\n\n\n\**\n * Returns a list of pairs built from the
elements of `this` collection and [other] array with the same index.\n * The returned list has length of the shortest
collection.\n *\n * @sample samples.collections.Iterables.Operations.zipIterable\n *\npublic infix fun <R>
Returns a list of pairs built from the elements of `this` collection and [other] array with the same index.\n * The
returned list has length of the shortest collection.\n * \n * @ sample
samples.collections.Iterables.Operations.zipIterable\n */\npublic infix fun <R> DoubleArray.zip(other:
Iterable<R>): List<Pair<Double, R>> \{n \text{ return zip}(other) \{ t1, t2 -> t1 \text{ to } t2 \}\n}\n^**\n^* \text{ Returns a list of pairs } 
built from the elements of `this` collection and [other] array with the same index.\n * The returned list has length of
the shortest collection.\n * \n * @sample samples.collections.Iterables.Operations.zipIterable\n */\npublic infix fun
<R> BooleanArray.zip(other: Iterable<R>): List<Pair<Boolean, R>> {\n return zip(other) { t1, t2 -> t1 to t2
\n\n/**\n * Returns a list of pairs built from the elements of `this` collection and [other] array with the same
index.\n * The returned list has length of the shortest collection.\n * \n * @ sample
samples.collections.Iterables.Operations.zipIterable\n */\npublic infix fun <R> CharArray.zip(other: Iterable<R>):
List<Pair<Char, R>> \{\n return zip(other) \{t1, t2 -> t1 \text{ to } t2 \}\n\}\n\n/**\n * Returns a list of values built from the
elements of `this` array and the [other] collection with the same index\n * using the provided [transform] function
applied to each pair of elements.\n * The returned list has length of the shortest collection.\n * \n * @ sample
samples.collections.Iterables.Operations.zipIterableWithTransform\n *\npublic inline fun <T, R, V> Array<out
T>.zip(other: Iterable <R>, transform: (a: T, b: R) -> V): List <V> \{\n val arraySize = size\n val list =
ArrayList < V > (minOf(other.collectionSizeOrDefault(10), arraySize)) \setminus var i = 0 \setminus m for (element in other) { \n}
if (i \ge arraySize) break\n
                                            list.add(transform(this[i++], element))\n }\n return list\n}\n\n^**\n * Returns a
list of values built from the elements of 'this' array and the [other] collection with the same index\n * using the
provided [transform] function applied to each pair of elements.\n * The returned list has length of the shortest
collection.\n *\n * @sample samples.collections.Iterables.Operations.zipIterableWithTransform\n */npublic inline
fun < R, V > ByteArray.zip(other: Iterable < R > , transform: (a: Byte, b: R) -> V): List < V > {\n val arraySize = size \n}
```

```
val list = ArrayList<V>(minOf(other.collectionSizeOrDefault(10), arraySize))\n var i = 0\n for (element in
                                          other) {\n
             if (i \ge arraySize) break\n
* Returns a list of values built from the elements of `this` array and the [other] collection with the same index\n *
using the provided [transform] function applied to each pair of elements.\n * The returned list has length of the
*/\npublic inline fun <R, V> ShortArray.zip(other: Iterable<R>, transform: (a: Short, b: R) -> V): List<V> {\n val
arraySize = size\n val list = ArrayList<V>(minOf(other.collectionSizeOrDefault(10), arraySize))\n var i = 0\n
for (element in other) {\n
                            if (i \ge arraySize) break\n
                                                         list.add(transform(this[i++], element))\n }\n return
list n \ln n^* \ Returns a list of values built from the elements of `this` array and the [other] collection with the
same index\n * using the provided [transform] function applied to each pair of elements.\n * The returned list has
length of the shortest collection.\n * \n * @ sample
samples.collections.Iterables.Operations.zipIterableWithTransform\n *\npublic inline fun <R, V>
IntArray.zip(other: Iterable<R>, transform: (a: Int, b: R) -> V): List<V> {\n val arraySize = size\n val list =
ArrayList < V > (minOf(other.collectionSizeOrDefault(10), arraySize)) \setminus var i = 0 \setminus m for (element in other) { \n}
                             list.add(transform(this[i++], element))\n }\n return <math>list\n}\n\ Returns a
if (i \ge arraySize) break\n
list of values built from the elements of 'this' array and the [other] collection with the same index\n * using the
provided [transform] function applied to each pair of elements.\n * The returned list has length of the shortest
collection.\n * \n * @sample samples.collections.Iterables.Operations.zipIterableWithTransform\n */npublic inline
fun < R, V > LongArray.zip(other: Iterable < R > , transform: (a: Long, b: R) -> V): List < V > {\n val arraySize} =
in other) {\n
                if (i \ge arraySize) break\n
                                             list.add(transform(this[i++], element))\n \}\n return
list n \n * Returns a list of values built from the elements of `this` array and the [other] collection with the
same index\n * using the provided [transform] function applied to each pair of elements.\n * The returned list has
length of the shortest collection.\n * \n * @ sample
samples.collections.Iterables.Operations.zipIterableWithTransform\n */\npublic inline fun <R, V>
FloatArray.zip(other: Iterable<R>, transform: (a: Float, b: R) -> V): List<V> \{\n val arraySize = size\n val list =
ArrayList < V > (minOf(other.collectionSizeOrDefault(10), arraySize)) \setminus var i = 0 \setminus for (element in other) { \n}
if (i \ge arraySize) break\n
                             list.add(transform(this[i++], element))\n }\n return <math>list\n}\n\ Returns a
list of values built from the elements of 'this' array and the [other] collection with the same index\n * using the
provided [transform] function applied to each pair of elements.\n * The returned list has length of the shortest
collection.\n *\n * @sample samples.collections.Iterables.Operations.zipIterableWithTransform\n */npublic inline
fun \langle R, V \rangle Double Array.zip(other: Iterable \langle R \rangle, transform: (a: Double, b: R) \cdot \rangle V): List \langle V \rangle {\n val arraySize =
list.add(transform(this[i++], element))\n }\n return
in other) {\n
                if (i \ge arraySize) break\n
list n \ln n^* \ Returns a list of values built from the elements of `this` array and the [other] collection with the
same index\n * using the provided [transform] function applied to each pair of elements.\n * The returned list has
length of the shortest collection.\n * \n * @ sample
samples.collections.Iterables.Operations.zipIterableWithTransform\n */\npublic inline fun <R, V>
BooleanArray.zip(other: Iterable<R>, transform: (a: Boolean, b: R) -> V): List<V> {\n val arraySize = size\n val
list = ArrayList<V>(minOf(other.collectionSizeOrDefault(10), arraySize))\n var i = 0\n for (element in other)
       if (i \ge arraySize) break\n
                                    list.add(transform(this[i++], element))\n }\n return <math>list\n}\n\n^*
Returns a list of values built from the elements of `this` array and the [other] collection with the same index\n *
using the provided [transform] function applied to each pair of elements.\n * The returned list has length of the
shortest collection. \n * \n * @sample samples.collections. Iterables. Operations. zipIterable With Transform \n
*/\npublic inline fun <R, V> CharArray.zip(other: Iterable<R>, transform: (a: Char, b: R) -> V): List<V> {\n val
arraySize = size\n val list = ArrayList<V>(minOf(other.collectionSizeOrDefault(10), arraySize))\n var i = 0\n
for (element in other) {\n
                            if (i \ge arraySize) break\n
                                                         list.add(transform(this[i++], element))\n }\n return
list\n\n\/**\n * Returns a list of pairs built from the elements of `this` array and the [other] array with the same
```

```
index.\n * The returned list has length of the shortest collection.\n * \n * @ sample
samples.collections.Iterables.Operations.zipIterable\n */\npublic infix fun ByteArray.zip(other: ByteArray):
the elements of `this` array and the [other] array with the same index.\n * The returned list has length of the shortest
collection.\n * \n * @sample samples.collections.Iterables.Operations.zipIterable\n *\npublic infix fun
ShortArray.zip(other: ShortArray): List<Pair<Short, Short>> \{\n return zip(other) \{\t1, t2 -> t1 \to t2 \}\n\}\n/**\n
* Returns a list of pairs built from the elements of `this` array and the [other] array with the same index.\n * The
returned list has length of the shortest collection.\n * \n * @sample
samples.collections.Iterables.Operations.zipIterable\n */\npublic infix fun IntArray.zip(other: IntArray):
List<Pair<Int, Int>> \{\n return zip(other) \{t1, t2 -> t1 \text{ to } t2 \}\n\} \land n \neq \mathbb{R} Returns a list of pairs built from the
elements of `this` array and the [other] array with the same index.\n * The returned list has length of the shortest
collection.\n * \n * @sample samples.collections.Iterables.Operations.zipIterable\n *\npublic infix fun
LongArray.zip(other: LongArray): List<Pair<Long, Long>> \{\n return zip(other) \{ t1, t2 -> t1 to t2 \} \n \n/** \n
* Returns a list of pairs built from the elements of `this` array and the [other] array with the same index.\n * The
returned list has length of the shortest collection.\n * \n * @ sample
samples.collections.Iterables.Operations.zipIterable\n *\npublic infix fun FloatArray.zip(other: FloatArray):
List<Pair<Float, Float>> \{n \text{ return zip}(other) \{ t1, t2 -> t1 \text{ to } t2 \} \} \{n \text{ return } a \text{ list of pairs built from } t1, t2 -> t1 \text{ to } t2 \} \}
the elements of `this` array and the [other] array with the same index.\n * The returned list has length of the shortest
collection.\n * \n * @sample samples.collections.Iterables.Operations.zipIterable\n *\npublic infix fun
DoubleArray.zip(other: DoubleArray): List<Pair<Double, Double>> {\n return zip(other) { t1, t2 -> t1 to t2
\\n\/n*\\n * Returns a list of pairs built from the elements of `this` array and the [other] array with the same
index.\n * The returned list has length of the shortest collection.\n * \n * @ sample
samples.collections.Iterables.Operations.zipIterable\n *\npublic infix fun BooleanArray.zip(other: BooleanArray):
List<Pair<Boolean, Boolean>> {\n return zip(other) { t1, t2 -> t1 to t2 }\n}\n\n/**\n * Returns a list of pairs built
from the elements of `this` array and the [other] array with the same index.\n * The returned list has length of the
shortest collection.\n * \n * @sample samples.collections.Iterables.Operations.zipIterable\n */\npublic infix fun
CharArray.zip(other: CharArray): List<Pair<Char, Char>> \{ n : \text{return zip(other)} \{ t1, t2 -> t1 \text{ to } t2 \} \\ n \} \\ n = t1 \text{ to } t2 \} \\ n = t1 \text{ to } t2 \} \\ n = t1 \text{ t
Returns a list of values built from the elements of `this` array and the [other] array with the same index\n * using the
provided [transform] function applied to each pair of elements.\n * The returned list has length of the shortest
array.\n * \n * @sample samples.collections.Iterables.Operations.zipIterableWithTransform\n */\npublic inline fun
<V>ByteArray.zip(other: ByteArray, transform: (a: Byte, b: Byte) -> V): List<V> {\n val size = minOf(size,
other.size)\n val list = ArrayList\langle V \rangle(size)\n for (i in 0 until size) {\n
                                                                                                               list.add(transform(this[i], other[i]))\n
with the same index\n * using the provided [transform] function applied to each pair of elements.\n * The returned
list has length of the shortest array.\n * \n * @sample
samples.collections.Iterables.Operations.zipIterableWithTransform\n */\npublic inline fun <V>
ShortArray.zip(other: ShortArray, transform: (a: Short, b: Short) -> V): List<V> {\n val size = minOf(size,
other.size)\n val list = ArrayList\langle V \rangle(size)\n for (i in 0 until size) {\n
                                                                                                               list.add(transform(this[i], other[i]))\n
with the same index\n * using the provided [transform] function applied to each pair of elements.\n * The returned
list has length of the shortest array.\n * \n * @sample
samples.collections.Iterables.Operations.zipIterableWithTransform\n *\npublic inline fun <V> IntArray.zip(other:
IntArray, transform: (a: Int, b: Int) \rightarrow V): List<V> {\n val size = minOf(size, other.size)\n val list =
ArrayList<V>(size)\n for (i in 0 until size) {\n
                                                                             list.add(transform(this[i], other[i]))\n }\n return
list\n\\\n\**\n * Returns a list of values built from the elements of `this` array and the [other] array with the same
index\n * using the provided [transform] function applied to each pair of elements.\n * The returned list has length
of the shortest array.\n *\n * @sample samples.collections.Iterables.Operations.zipIterableWithTransform\n
*/\npublic inline fun <V> LongArray.zip(other: LongArray, transform: (a: Long, b: Long) -> V): List<V> {\n val
```

```
size = minOf(size, other.size) \setminus val list = ArrayList < V > (size) \setminus n for (i in 0 until size) {\n}
of `this` array and the [other] array with the same index\n * using the provided [transform] function applied to each
pair of elements.\n * The returned list has length of the shortest array.\n * \n * @ sample
samples.collections.Iterables.Operations.zipIterableWithTransform\n */npublic inline fun <V>
FloatArray.zip(other: FloatArray, transform: (a: Float, b: Float) -> V): List<V> {\n val size = minOf(size,
other.size)\n val list = ArrayList\langle V \rangle(size)\n for (i in 0 until size) {\n
                                                                      list.add(transform(this[i], other[i]))\n
with the same index\n * using the provided [transform] function applied to each pair of elements.\n * The returned
list has length of the shortest array.\n * \n * @sample
samples.collections.Iterables.Operations.zipIterableWithTransform\n */\npublic inline fun <V>
DoubleArray.zip(other: DoubleArray, transform: (a: Double, b: Double) -> V): List<V> {\n val size = minOf(size,
other.size)\n val list = ArrayList\langle V \rangle(size)\n for (i in 0 until size) {\n
                                                                       list.add(transform(this[i], other[i]))\n
with the same index\n * using the provided [transform] function applied to each pair of elements.\n * The returned
list has length of the shortest array.\n * \n * @sample
samples.collections.Iterables.Operations.zipIterableWithTransform\n */\npublic inline fun <V>
BooleanArray.zip(other: BooleanArray, transform: (a: Boolean, b: Boolean) -> V): List<V> {\n val size =
minOf(size, other.size)\n val list = ArrayList<V>(size)\n for (i in 0 until size) \{\n
                                                                                   list.add(transform(this[i],
other[i]))\n \ \n return list\n\\\n\**\n * Returns a list of values built from the elements of `this` array and the
[other] array with the same index\n * using the provided [transform] function applied to each pair of elements.\n *
The returned list has length of the shortest array.\n * \n * @sample
samples.collections.Iterables.Operations.zipIterableWithTransform\n */npublic inline fun <V>
CharArray.zip(other: CharArray, transform: (a: Char, b: Char) -> V): List<V> {\n val size = minOf(size,
other.size)\n val list = ArrayList\langle V \rangle(size)\n for (i in 0 until size) {\n
                                                                      list.add(transform(this[i], other[i]))\n
given [prefix] and [postfix] if supplied.\n * \n * If the collection could be huge, you can specify a non-negative value
of [limit], in which case only the first [limit]\n * elements will be appended, followed by the [truncated] string
(which defaults to \"...\").\n * \n * @ sample samples.collections.Collections.Transformations.joinTo\n *\npublic fun
<T, A: Appendable> Array<out T>.joinTo(buffer: A, separator: CharSequence = \", \", prefix: CharSequence = \"\",
postfix: CharSequence = \"\", limit: Int = -1, truncated: CharSequence = \"...\", transform: ((T) -> CharSequence)? =
null): A \{\n buffer.append(prefix)\n var count = 0\n for (element in this) \{\n
                                                                                if (++count > 1)
buffer.append(separator)\n
                             if (limit < 0 || count <= limit) \{\n
                                                                  buffer.appendElement(element, transform)\n
   \theta = \theta = \theta  for if (limit >= 0 && count > limit) buffer.append(truncated)\n buffer.append(postfix)\n
return buffer\n}\n\n/**\n * Appends the string from all the elements separated using [separator] and using the given
[prefix] and [postfix] if supplied.\n * \n * If the collection could be huge, you can specify a non-negative value of
[limit], in which case only the first [limit]\n * elements will be appended, followed by the [truncated] string (which
defaults to \"...\").\n * \n * @sample samples.collections.Collections.Transformations.joinTo\n *\npublic fun <A:
Appendable> ByteArray.joinTo(buffer: A, separator: CharSequence = \", \", prefix: CharSequence = \", postfix:
CharSequence = \"\", limit: Int = -1, truncated: CharSequence = \"...\", transform: ((Byte) -> CharSequence)? =
null): A \{\n buffer.append(prefix)\n var count = 0\n for (element in this) \{\n
                                                                                if (++count > 1)
buffer.append(separator)\n
                             if (limit < 0 \parallel count <= limit) \{\n
                                                                  if (transform != null)\n
buffer.append(transform(element))\n
                                        else\n
                                                       buffer.append(element.toString())\n
                                                                                             } else break\n
\\n if (limit >= 0 && count > limit) buffer.append(truncated)\n buffer.append(postfix)\n return
buffer\n\\/n\m/**\n * Appends the string from all the elements separated using [separator] and using the given
[prefix] and [postfix] if supplied.\n * \n * If the collection could be huge, you can specify a non-negative value of
[limit], in which case only the first [limit]\n * elements will be appended, followed by the [truncated] string (which
defaults to \"...\").\n * \n * @sample samples.collections.Collections.Transformations.joinTo\n */\npublic fun <A:
```

```
Appendable> ShortArray.joinTo(buffer: A, separator: CharSequence = \", \", prefix: CharSequence = \"\", postfix:
CharSequence = \"\", limit: Int = -1, truncated: CharSequence = \"...\", transform: ((Short) -> CharSequence)? =
null): A \{\n buffer.append(prefix)\n var count = 0\n for (element in this) \{\n
                                                                                      if (++count > 1)
buffer.append(separator)\n
                               if (limit < 0 \parallel count <= limit) \{\n
                                                                        if (transform != null)\n
buffer.append(transform(element))\n
                                            else\n
                                                            buffer.append(element.toString())\n
                                                                                                     } else break\n
\\n if (limit >= 0 && count > limit) buffer.append(truncated)\n buffer.append(postfix)\n return
buffer\n\n\/**\n * Appends the string from all the elements separated using [separator] and using the given
[prefix] and [postfix] if supplied.\n * \n * If the collection could be huge, you can specify a non-negative value of
[limit], in which case only the first [limit]\n * elements will be appended, followed by the [truncated] string (which
defaults to \"...\").\n * \n * @sample samples.collections.Collections.Transformations.joinTo\n */\npublic fun <A:
Appendable> IntArray.joinTo(buffer: A, separator: CharSequence = \", \", prefix: CharSequence = \"\", postfix:
CharSequence = \"\", limit: Int = -1, truncated: CharSequence = \"...\", transform: ((Int) -> CharSequence)? = null):
A \{\n buffer.append(prefix)\n var count = 0\n for (element in this) \{\n
                                                                                if (++count > 1)
buffer.append(separator)\n
                               if (limit < 0 \parallel count <= limit) \{\n
                                                                        if (transform != null)\n
buffer.append(transform(element))\n
                                                            buffer.append(element.toString())\n
                                            else\n
                                                                                                     } else break\n
\\n if (limit >= 0 && count > limit) buffer.append(truncated)\n buffer.append(postfix)\n return
buffer\n\\n\/**\n * Appends the string from all the elements separated using [separator] and using the given
[prefix] and [postfix] if supplied.\n * \n * If the collection could be huge, you can specify a non-negative value of
[limit], in which case only the first [limit]\n * elements will be appended, followed by the [truncated] string (which
defaults to \"...\").\n * \n * @sample samples.collections.Collections.Transformations.joinTo\n */\npublic fun <A:
Appendable> LongArray.joinTo(buffer: A, separator: CharSequence = \", \", prefix: CharSequence = \"\", postfix:
CharSequence = \"\", limit: Int = -1, truncated: CharSequence = \"...\", transform: ((Long) -> CharSequence)? =
null): A \{\n buffer.append(prefix)\n var count = 0\n for (element in this) \{\n
                                                                                      if (++count > 1)
buffer.append(separator)\n
                               if (limit < 0 || count <= limit) \{\n
                                                                        if (transform != null)\n
buffer.append(transform(element))\n
                                            else\n
                                                            buffer.append(element.toString())\n
                                                                                                     } else break\n
\\n if (limit >= 0 && count > limit) buffer.append(truncated)\n buffer.append(postfix)\n return
buffer\n\\/n\m/**\n * Appends the string from all the elements separated using [separator] and using the given
[prefix] and [postfix] if supplied.\n * \n * If the collection could be huge, you can specify a non-negative value of
[limit], in which case only the first [limit]\n * elements will be appended, followed by the [truncated] string (which
defaults to \"...\").\n * \n * @sample samples.collections.Collections.Transformations.joinTo\n *\npublic fun <A:
Appendable> FloatArray.joinTo(buffer: A, separator: CharSequence = \", \", prefix: CharSequence = \"\", postfix:
CharSequence = \"\", limit: Int = -1, truncated: CharSequence = \"...\", transform: ((Float) -> CharSequence)? =
null): A \{\n buffer.append(prefix)\n var count = 0\n for (element in this) \{\n
                                                                                      if (++count > 1)
buffer.append(separator)\n
                               if (limit < 0 \parallel count <= limit) \{\n
                                                                        if (transform != null)\n
buffer.append(transform(element))\n
                                            else\n
                                                            buffer.append(element.toString())\n
                                                                                                     } else break\n
\\n if (limit >= 0 && count > limit) buffer.append(truncated)\n buffer.append(postfix)\n return
buffer\n\\n\/**\n * Appends the string from all the elements separated using [separator] and using the given
[prefix] and [postfix] if supplied.\n * \n * If the collection could be huge, you can specify a non-negative value of
[limit], in which case only the first [limit]\n * elements will be appended, followed by the [truncated] string (which
defaults to \"...\").\n * \n * @sample samples.collections.Collections.Transformations.joinTo\n */\npublic fun <A:
Appendable> DoubleArray.joinTo(buffer: A, separator: CharSequence = \", \", prefix: CharSequence = \"\", postfix:
CharSequence = \"\", limit: Int = -1, truncated: CharSequence = \"...\", transform: ((Double) -> CharSequence)? =
null): A \{\n buffer.append(prefix)\n var count = 0\n for (element in this) \{\n
                                                                                      if (++count > 1)
buffer.append(separator)\n
                               if (limit < 0 \parallel count <= limit) \{\n
                                                                        if (transform != null)\n
                                                                                                     } else break\n
buffer.append(transform(element))\n
                                            else\n
                                                            buffer.append(element.toString())\n
\\n if (limit >= 0 && count > limit) buffer.append(truncated)\n buffer.append(postfix)\n return
buffer\n\\/n\m/**\n * Appends the string from all the elements separated using [separator] and using the given
[prefix] and [postfix] if supplied.\n * \n * If the collection could be huge, you can specify a non-negative value of
```

[limit], in which case only the first [limit]\n \* elements will be appended, followed by the [truncated] string (which defaults to \"...\").\n \* \n \* @sample samples.collections.Collections.Transformations.joinTo\n \*/\npublic fun <A: Appendable> BooleanArray.joinTo(buffer: A, separator: CharSequence = \", \", prefix: CharSequence = \"\", postfix: CharSequence = \"\", limit: Int = -1, truncated: CharSequence = \"...\", transform: ((Boolean) -> CharSequence)? = null): A  $\n$  buffer.append(prefix)\n var count =  $0\n$  for (element in this)  $\n$ if (++count > 1) buffer.append(separator)\n if  $(limit < 0 \parallel count <= limit) \{\n$ if (transform != null)\n buffer.append(element.toString())\n buffer.append(transform(element))\n else\n } else break\n \\n if (limit >= 0 && count > limit) buffer.append(truncated)\n buffer.append(postfix)\n return buffer\n\\n\/n\*\n \* Appends the string from all the elements separated using [separator] and using the given [prefix] and [postfix] if supplied.\n \* \n \* If the collection could be huge, you can specify a non-negative value of [limit], in which case only the first [limit]\n \* elements will be appended, followed by the [truncated] string (which defaults to \"...\").\n \* \n \* @sample samples.collections.Collections.Transformations.joinTo\n \*/\npublic fun <A: Appendable> CharArray.joinTo(buffer: A, separator: CharSequence = \", \", prefix: CharSequence = \"\", postfix: CharSequence = \"\", limit: Int = -1, truncated: CharSequence = \"...\", transform: ((Char) -> CharSequence)? = null): A  $\{\n$  buffer.append(prefix)\n var count =  $0\n$  for (element in this)  $\{\n$ if (++count > 1)if  $(limit < 0 \parallel count <= limit) \{\n$ buffer.append(separator)\n if (transform != null)\n buffer.append(transform(element))\n else\n buffer.append(element)\n (limit >= 0 && count > limit) buffer.append(truncated)\n buffer.append(postfix)\n return buffer\n\n\n/\*\*\n \* Creates a string from all the elements separated using [separator] and using the given [prefix] and [postfix] if supplied.\n \* \n \* If the collection could be huge, you can specify a non-negative value of [limit], in which case only the first [limit]\n \* elements will be appended, followed by the [truncated] string (which defaults to \"...\").\n \* \n \* @sample samples.collections.Collections.Transformations.joinToString\n \*/\npublic fun <T> Array<out T>.joinToString(separator: CharSequence = \"\", prefix: CharSequence = \"\", postfix: CharSequence = \"\", limit: Int = -1, truncated: CharSequence = \"...\", transform: ((T) -> CharSequence)? = null): String {\n return joinTo(StringBuilder(), separator, prefix, postfix, limit, truncated, transform).toString()\n\n\/\*\*\n \* Creates a string from all the elements separated using [separator] and using the given [prefix] and [postfix] if supplied.\n \* \n \* If the collection could be huge, you can specify a non-negative value of [limit], in which case only the first [limit]\n \* elements will be appended, followed by the [truncated] string (which defaults to \"...\").\n \* \n \* @ sample samples.collections.Collections.Transformations.joinToString\n \*\npublic fun ByteArray.joinToString(separator: CharSequence = \", \", prefix: CharSequence = \"\", postfix: CharSequence = \"\", limit: Int = -1, truncated: CharSequence = \"...\", transform: ((Byte) -> CharSequence)? = null): String {\n return joinTo(StringBuilder(), separator, prefix, postfix, limit, truncated, transform).toString()\n\n/\*\*\n \* Creates a string from all the elements separated using [separator] and using the given [prefix] and [postfix] if supplied.\n \* \n \* If the collection could be huge, you can specify a non-negative value of [limit], in which case only the first [limit]\n \* elements will be appended, followed by the [truncated] string (which defaults to \"...\").\n \* \n \* @sample samples.collections.Collections.Transformations.joinToString\n \*/\npublic fun ShortArray.joinToString(separator: CharSequence = \", \", prefix: CharSequence = \"\", postfix: CharSequence = \"\", limit: Int = -1, truncated: CharSequence = \"...\", transform: ((Short) -> CharSequence)? = null): String {\n return joinTo(StringBuilder(), separator, prefix, postfix, limit, truncated, transform).toString()\n\n/\*\*\n \* Creates a string from all the elements separated using [separator] and using the given [prefix] and [postfix] if supplied.\n \* \n \* If the collection could be huge, you can specify a non-negative value of [limit], in which case only the first [limit]\n \* elements will be appended, followed by the [truncated] string (which defaults to \"...\").\n \* \n \* @sample samples.collections.Collections.Transformations.joinToString\n \*/\npublic fun IntArray.joinToString(separator: CharSequence = \", \", prefix: CharSequence = \"\", postfix: CharSequence = \"\", limit: Int = -1, truncated: CharSequence = \"...\", transform: ((Int) -> CharSequence)? = null): String {\n return joinTo(StringBuilder(), separator, prefix, postfix, limit, truncated, transform).toString()\n\ $/n^*$ \n \* Creates a string from all the elements separated using [separator] and using the given [prefix] and [postfix] if supplied.\n \* \n \* If the collection could be huge, you can specify a non-negative value of [limit], in which case only the first [limit]\n \* elements will be

```
appended, followed by the [truncated] string (which defaults to \"...\").\n * \n * @ sample
samples.collections.Collections.Transformations.joinToString\n */npublic fun LongArray.joinToString(separator:
CharSequence = \", \", prefix: CharSequence = \"\", postfix: CharSequence = \"\", limit: Int = -1, truncated:
CharSequence = \"...\", transform: ((Long) -> CharSequence)? = null): String {\n return joinTo(StringBuilder(),
separator, prefix, postfix, limit, truncated, transform).toString()\n\n/**\n * Creates a string from all the elements
separated using [separator] and using the given [prefix] and [postfix] if supplied.\n * \n * If the collection could be
huge, you can specify a non-negative value of [limit], in which case only the first [limit]\n * elements will be
appended, followed by the [truncated] string (which defaults to \"...\").\ n * \ m * @sample
samples.collections.Collections.Transformations.joinToString\n */\npublic fun FloatArray.joinToString(separator:
CharSequence = \", \", prefix: CharSequence = \"\", postfix: CharSequence = \"\", limit: Int = -1, truncated:
CharSequence = \"...\", transform: ((Float) -> CharSequence)? = null): String {\n return joinTo(StringBuilder(),
separator, prefix, postfix, limit, truncated, transform).toString()\n\n/**\n * Creates a string from all the elements
separated using [separator] and using the given [prefix] and [postfix] if supplied.\n * \n * If the collection could be
huge, you can specify a non-negative value of [limit], in which case only the first [limit]\n * elements will be
appended, followed by the [truncated] string (which defaults to \"...\").\ n * \ m * @sample
samples.collections.Collections.Transformations.joinToString\n *\npublic fun DoubleArray.joinToString(separator:
CharSequence = \", \", prefix: CharSequence = \"\", postfix: CharSequence = \"\", limit: Int = -1, truncated:
CharSequence = \"...\", transform: ((Double) -> CharSequence)? = null): String {\n return joinTo(StringBuilder(),
separator, prefix, postfix, limit, truncated, transform).toString()\n\p/**\n * Creates a string from all the elements
separated using [separator] and using the given [prefix] and [postfix] if supplied.\n * \n * If the collection could be
huge, you can specify a non-negative value of [limit], in which case only the first [limit]\n * elements will be
appended, followed by the [truncated] string (which defaults to \"...\").\n * \n * @ sample
samples.collections.Collections.Transformations.joinToString\n */\npublic fun
BooleanArray.joinToString(separator: CharSequence = \", \", prefix: CharSequence = \"\", postfix: CharSequence =
\"\", limit: Int = -1, truncated: CharSequence = \"...\", transform: ((Boolean) -> CharSequence)? = null): String {\n
return joinTo(StringBuilder(), separator, prefix, postfix, limit, truncated, transform).toString()\n\n\n/**\n * Creates
a string from all the elements separated using [separator] and using the given [prefix] and [postfix] if supplied.\n * \n
* If the collection could be huge, you can specify a non-negative value of [limit], in which case only the first
[limit]\n * elements will be appended, followed by the [truncated] string (which defaults to \"...\").\n * \n * @ sample
samples.collections.Collections.Transformations.joinToString\n *\npublic fun CharArray.joinToString(separator:
CharSequence = \", \", prefix: CharSequence = \"\", postfix: CharSequence = \"\", limit: Int = -1, truncated:
CharSequence = \"...\", transform: ((Char) -> CharSequence)? = null): String {\n return joinTo(StringBuilder(),
separator, prefix, postfix, limit, truncated, transform).toString()\n\n\n\**\n * Creates an [Iterable] instance that
wraps the original array returning its elements when being iterated.\n *\npublic fun <T> Array<out T>.asIterable():
Iterable < T > {\n if (isEmpty()) return emptyList() \n return Iterable { this.iterator() } \n} \n^* \n * Creates an analysis of the context of the context of the contex
[Iterable] instance that wraps the original array returning its elements when being iterated.\n */\npublic fun
ByteArray.asIterable(): Iterable<Byte> {\n if (isEmpty()) return emptyList()\n return Iterable { this.iterator()
\n\n/**\n * Creates an [Iterable] instance that wraps the original array returning its elements when being
iterated.\n */\npublic fun ShortArray.asIterable(): Iterable<br/>Short> {\n if (isEmpty()) return emptyList()\n return
Iterable { this.iterator() }\n\\n\n/**\n * Creates an [Iterable] instance that wraps the original array returning its
elements when being iterated.\n *\npublic fun IntArray.asIterable(): Iterable<Int> {\n if (isEmpty()) return
emptyList()\n return Iterable { this.iterator() \n \n\n/**\n * Creates an [Iterable] instance that wraps the original
array returning its elements when being iterated.\n *\npublic fun LongArray.asIterable(): Iterable<Long> {\n if
(isEmpty()) return emptyList()\n return Iterable { this.iterator() \n \n \ Creates an [Iterable] instance that
wraps the original array returning its elements when being iterated.\n *\npublic fun FloatArray.asIterable():
[Iterable] instance that wraps the original array returning its elements when being iterated.\n */\npublic fun
DoubleArray.asIterable(): Iterable<Double> {\n if (isEmpty()) return emptyList()\n return Iterable {
```

this.iterator() \\n\\n\n/\*\*\n \* Creates an [Iterable] instance that wraps the original array returning its elements when being iterated.\n \*/\npublic fun BooleanArray.asIterable(): Iterable<Boolean> {\n if (isEmpty()) return emptyList()\n return Iterable { this.iterator()  $\n$  \n\n\\*\*\n \* Creates an [Iterable] instance that wraps the original array returning its elements when being iterated.\n \*/\npublic fun CharArray.asIterable(): Iterable<Char> {\n if (isEmpty()) return emptyList()\n return Iterable { this.iterator() }\n\n/n/\*\*\n \* Creates a [Sequence] instance that wraps the original array returning its elements when being iterated.\n \* \n \* @sample samples.collections.Sequences.Building.sequenceFromArray\n \*\npublic fun <T> Array<out T>.asSequence():  $Sequence < T > \{ n \text{ if } (isEmpty()) \text{ return emptySequence}() \} \\ n \} \\ n / ** \\ n *$ Creates a [Sequence] instance that wraps the original array returning its elements when being iterated.\n \* \n \* @sample samples.collections.Sequences.Building.sequenceFromArray\n \*/npublic fun ByteArray.asSequence(): Sequence<Byte> {\n if (isEmpty()) return emptySequence()\n return Sequence { this.iterator() }\n\n/\*\*\n \* Creates a [Sequence] instance that wraps the original array returning its elements when being iterated.\n \* \n \* @sample samples.collections.Sequences.Building.sequenceFromArray\n \*/\npublic fun ShortArray.asSequence():  $Sequence < Short > \{ \{ (isEmpty()) | return empty Sequence() | return Sequence \{ this.iterator() \} \} \} / n / ** n * if (isEmpty()) return empty Sequence() | return Sequence \{ this.iterator() \} / n | return Sequence() | return Sequence() | return Sequence() | return Sequence() | return Sequence() | return Sequence() | return Sequence() | return Sequence() | return Sequence() | return Sequence() | return Sequence() | return Sequence() | return Sequence() | return Sequence() | return Sequence() | return Sequence() | return Sequence() | return Sequence() | return Sequence() | return Sequence() | return Sequence() | return Sequence() | return Sequence() | return Sequence() | return Sequence() | return Sequence() | return Sequence() | return Sequence() | return Sequence() | return Sequence() | return Sequence() | return Sequence() | return Sequence() | return Sequence() | return Sequence() | return Sequence() | return Sequence() | return Sequence() | return Sequence() | return Sequence() | return Sequence() | return Sequence() | return Sequence() | return Sequence() | return Sequence() | return Sequence() | return Sequence() | return Sequence() | return Sequence() | return Sequence() | return Sequence() | return Sequence() | return Sequence() | return Sequence() | return Sequence() | return Sequence() | return Sequence() | return Sequence() | return Sequence() | return Sequence() | return Sequence() | return Sequence() | return Sequence() | return Sequence() | return Sequence() | return Sequence() | return Sequence() | return Sequence() | return Sequence() | return Sequence() | return Sequence() | return Sequence() | return Sequence() | return Sequence() | return Sequence() | return Sequence() | return Sequence() | return Sequence() | return Sequence() | return Sequence() | return Sequence() | return Sequence() | return Sequence() | return Sequence() | return Sequence() | return Sequence() | return Sequence() | return Sequence() | return Sequence() | return Sequence() | return Sequence() | return Sequence() | retur$ Creates a [Sequence] instance that wraps the original array returning its elements when being iterated.\n \* \n \* @sample samples.collections.Sequences.Building.sequenceFromArray\n \*\npublic fun IntArray.asSequence(): Sequence<Int> {\n if (isEmpty()) return emptySequence()\n return Sequence { this.iterator() }\n\n\n\*\n \* Creates a [Sequence] instance that wraps the original array returning its elements when being iterated.\n \* \n \* @sample samples.collections.Sequences.Building.sequenceFromArray\n \*/\npublic fun LongArray.asSequence(): Creates a [Sequence] instance that wraps the original array returning its elements when being iterated.\n \* \n \* @sample samples.collections.Sequences.Building.sequenceFromArray\n \*/\npublic fun FloatArray.asSequence():  $Sequence < Float > \{ \{ (isEmpty()) | return empty Sequence() | return Sequence \{ this.iterator() \} \} \} / n / ** n * if (isEmpty()) return empty Sequence() | return Sequence | this.iterator() | n / ** n * if (isEmpty()) | n / ** n * if (isEmpty()) | n / ** n * if (isEmpty()) | n / ** n * if (isEmpty()) | n / ** n * if (isEmpty()) | n / ** n * if (isEmpty()) | n / ** n * if (isEmpty()) | n / ** n * if (isEmpty()) | n / ** n * if (isEmpty()) | n / ** n * if (isEmpty()) | n / ** n * if (isEmpty()) | n / ** n * if (isEmpty()) | n / ** n * if (isEmpty()) | n / ** n * if (isEmpty()) | n / ** n * if (isEmpty()) | n / ** n * if (isEmpty()) | n / ** n * if (isEmpty()) | n / ** n * if (isEmpty()) | n / ** n * if (isEmpty()) | n / ** n * if (isEmpty()) | n / ** n * if (isEmpty()) | n / ** n * if (isEmpty()) | n / ** n * if (isEmpty()) | n / ** n * if (isEmpty()) | n / ** n * if (isEmpty()) | n / ** n * if (isEmpty()) | n / ** n * if (isEmpty()) | n / ** n * if (isEmpty()) | n / ** n * if (isEmpty()) | n / ** n * if (isEmpty()) | n / ** n * if (isEmpty()) | n / ** n * if (isEmpty()) | n / ** n * if (isEmpty()) | n / ** n * if (isEmpty()) | n / ** n * if (isEmpty()) | n / ** n * if (isEmpty()) | n / ** n * if (isEmpty()) | n / ** n * if (isEmpty()) | n / ** n * if (isEmpty()) | n / ** n * if (isEmpty()) | n / ** n * if (isEmpty()) | n / ** n * if (isEmpty()) | n / ** n * if (isEmpty()) | n / ** n * if (isEmpty()) | n / ** n * if (isEmpty()) | n / ** n * if (isEmpty()) | n / ** n * if (isEmpty()) | n / ** n * if (isEmpty()) | n / ** n * if (isEmpty()) | n / ** n * if (isEmpty()) | n / ** n * if (isEmpty()) | n / ** n * if (isEmpty()) | n / ** n * if (isEmpty()) | n / ** n * if (isEmpty()) | n / ** n * if (isEmpty()) | n / ** n * if (isEmpty()) | n / ** n * if (isEmpty()) | n / ** n * if (isEmpty()) | n / ** n * if (isEmpty()) | n / ** n * if (isEmpty()) | n / ** n * if (isEmpty()) | n / ** n * if (isEmpty()) | n / ** n * if (isEmpty()) | n / ** n * if (isEmpty()) | n / ** n * if (isEmpty()) | n / ** n * if (isEmpty()) | n /$ Creates a [Sequence] instance that wraps the original array returning its elements when being iterated.\n \* \n \* @sample samples.collections.Sequences.Building.sequenceFromArray\n \*\npublic fun DoubleArray.asSequence(): Sequence<Double>  $n = \frac{\sin(isEmpty()) return emptySequence()n return Sequence { this.iterator() }n}n/**/n *$ Creates a [Sequence] instance that wraps the original array returning its elements when being iterated \n \* \n \* @sample samples.collections.Sequences.Building.sequenceFromArray\n \*/\npublic fun BooleanArray.asSequence(): Sequence<Boolean> {\n if (isEmpty()) return emptySequence()\n return Sequence { this.iterator() }\n\n/n\*\*\n \* Creates a [Sequence] instance that wraps the original array returning its elements when being iterated.\n \* \n \* @sample samples.collections.Sequences.Building.sequenceFromArray\n \*\/npublic fun CharArray.asSequence(): Sequence<Char> {\n if (isEmpty()) return emptySequence()\n return Sequence { this.iterator()  $\ln \ln^* n \cdot Returns$  an average value of elements in the array. \*/n@kotlin.jvm.JvmName(\"averageOfByte\")\npublic fun Array<out Byte>.average(): Double {\n var sum: Double =  $0.0\n$  var count: Int =  $0\n$  for (element in this)  $\n$ sum += element\n ++count\n \\n return if (count == 0) Double. NaN else sum / count \n \\\n\n\\*\n \* Returns an average value of elements in the array. \n \*/\n@kotlin.jvm.JvmName(\"averageOfShort\")\npublic fun Array<out Short>.average(): Double {\n var sum: Double =  $0.0\n$  var count: Int =  $0\n$  for (element in this)  $\n$ sum += element\n ++count\n \\n return \*/n@kotlin.jvm.JvmName(\"averageOfInt\")\npublic fun Array<out Int>.average(): Double {\n var sum: Double =  $0.0\n$  var count: Int =  $0\n$  for (element in this) {\n sum += element\n ++count\n }\n return if (count == 0) Double.NaN else sum / count\n}\n\n/\*\*\n \* Returns an average value of elements in the array.\n \*/n@kotlin.jvm.JvmName(\"averageOfLong\")\npublic fun Array<out Long>.average(): Double {\n var sum: Double =  $0.0\n$  var count: Int =  $0\n$  for (element in this)  $\n$  $sum += element \ n$ ++count\n }\n return \*/n@kotlin.jvm.JvmName(\"averageOfFloat\")\npublic fun Array<out Float>.average(): Double {\n var sum: Double =  $0.0\n$  var count: Int =  $0\n$  for (element in this)  $\n$  $sum += element \ n$  $++count\n$  }\n return 

```
*/n@kotlin.jvm.JvmName(\"averageOfDouble\")\npublic fun Array<out Double>.average(): Double {\n var sum:
Double = 0.0\n var count: Int = 0\n for (element in this) {\n
                                                             sum += element\n
                                                                                  ++count\n \\n return
if (count == 0) Double. NaN else sum / count \n \\n\n/**\n * Returns an average value of elements in the array. \n
*/npublic fun ByteArray.average(): Double \{\n var sum: Double = 0.0\n var count: Int = 0\n for (element in
                                ++count\n }\n return if (count == 0) Double.NaN else sum /
           sum += element\n
count\n\\\n\n/**\n * Returns an average value of elements in the array.\n */\npublic fun ShortArray.average():
Double \{\n var sum: Double = 0.0\n var count: Int = 0\n for (element in this) \{\n
                                                                                  sum += element\n
elements in the array.\n *\npublic fun IntArray.average(): Double {\n var sum: Double = 0.0\n var count: Int =
0\n for (element in this) \{\n
                               sum += element\n
                                                   ++count\n \\n return if (count == 0) Double.NaN else
sum / count\n \\n\n/**\n * Returns an average value of elements in the array.\n */\npublic fun LongArray.average():
Double \{\n var sum: Double = 0.0\n var count: Int = 0\n for (element in this) \{\n
                                                                                  sum += element\n
elements in the array.\n *\npublic fun FloatArray.average(): Double {\n var sum: Double = 0.0\n var count: Int
                                                     ++count\n }\n return if (count == 0) Double.NaN
= 0 \setminus n for (element in this) \{ \setminus n \}
                                sum += element\n
else sum / count\n \\n\n/**\n * Returns an average value of elements in the array.\n */\npublic fun
DoubleArray.average(): Double \{\n var sum: Double = 0.0\n var count: Int = 0\n for (element in this) \{\n
sum += element\n
                    the sum of all elements in the array.\n *\n@kotlin.jvm.JvmName(\"sumOfByte\")\npublic fun Array<out
Byte>.sum(): Int \{\n var sum: Int = 0\n for (element in this) \{\n
                                                                 sum += element \setminus n }\n return
sum\n}\n\* Returns the sum of all elements in the array.\n
*/n@kotlin.jvm.JvmName(\"sumOfShort\")\npublic fun Array<out Short>.sum(): Int {\n var sum: Int = 0\n for
                      sum += element \  \  \} \  \   return sum \  \  \  \  \  \  \  \  \  \  \  \   Returns the sum of all elements in the
(element in this) {\n
array.\n */\n@kotlin.jvm.JvmName(\"sumOfInt\")\npublic fun Array<out Int>.sum(): Int {\n var sum: Int = 0\n
for (element in this) {\n
                         sum += element \  \  \} \  \   return sum \  \  \  \  \   Returns the sum of all elements in
the array.\n *\n@kotlin.jvm.JvmName(\"sumOfLong\")\npublic fun Array<out Long>.sum(): Long {\n var sum:
Long = 0L\n for (element in this) {\n
                                       sum += element \  \  \} \  \   return sum \  \  \  \  \  \  \  \  \  \  \  \   Returns the sum of
all elements in the array.\n */\n@kotlin.jvm.JvmName(\"sumOfFloat\")\npublic fun Array<out Float>.sum(): Float
\ln \text{ var sum: Float} = 0.0 \text{ for (element in this) } 
                                                      Returns the sum of all elements in the array.\n *\n@kotlin.jvm.JvmName(\"sumOfDouble\")\npublic fun Array<out
Double>.sum(): Double \{\n var sum: Double = 0.0\n for (element in this) \{\n
                                                                             sum += element \setminus n  \\\n
return sum\n}\n\ Returns the sum of all elements in the array.\n *\npublic fun ByteArray.sum(): Int {\n}
var sum: Int = 0 \setminus n for (element in this) \{ \setminus n \}
                                            sum += element \  \  \} \  \   return sum \  \  \  \  \  \  \  \   Returns the
sum of all elements in the array.\n *\npublic fun ShortArray.sum(): Int \{\n var sum: Int = 0\n for (element in
            sum += element \  \  \} \   return sum \  \  \  \   Returns the sum of all elements in the array.\n
*/\npublic fun IntArray.sum(): Int \{\n var sum: Int = 0\n for (element in this) \{\n
                                                                                sum += element \setminus n \setminus n
return sum\n}\n\ Returns the sum of all elements in the array.\n *\npublic fun LongArray.sum(): Long {\n}
var sum: Long = 0L\n for (element in this) {\n
                                                sum += element \  \  \} \  \   return sum \  \  \  \  \  \  \   Returns the
sum of all elements in the array.\n */\npublic fun FloatArray.sum(): Float {\n var sum: Float = 0.0f\n for
                      sum += element \  \  \} \  \   return sum \  \  \  \  \  \  \  \   Returns the sum of all elements in the
(element in this) {\n
array.\n */\n Double Array.sum(): Double \n var sum: Double = 0.0\n for (element in this) \n var sum:
governed by the Apache 2.0 license \n * that can be found in the license/LICENSE.txt file.\n
*/n\n@file:kotlin.jvm.JvmMultifileClass\n@file:kotlin.jvm.JvmName(\"RangesKt\")\n\npackage
kotlin.ranges\n\n/\n// NOTE: THIS FILE IS AUTO-GENERATED by the GenerateStandardLib.kt\n// See:
https://github.com/JetBrains/kotlin/tree/master/libraries/stdlib\n/\n\nimport kotlin.random.*\n\n/**\n * Returns a
random element from this range.\n * \n * @throws IllegalArgumentException if this range is empty.\n
*/n@SinceKotlin(\"1.3\")\n@kotlin.internal.InlineOnly\npublic inline fun IntRange.random(): Int {\n return
```

```
random(Random)\n\n/**\n * Returns a random element from this range.\n * \n * @throws
IllegalArgumentException if this range is empty.\n */\n@SinceKotlin(\"1.3\")\n@kotlin.internal.InlineOnly\npublic
inline fun LongRange.random(): Long {\n return random(Random)\n}\n\n/**\n * Returns a random element from
this range.\n * \n * @throws IllegalArgumentException if this range is empty.\n
*/n@SinceKotlin(\"1.3\")\n@kotlin.internal.InlineOnly\npublic inline fun CharRange.random(): Char {\n return
random(Random)\n}\n\n/**\n * Returns a random element from this range using the specified source of
randomness.\n * \n * @throws IllegalArgumentException if this range is empty.\n
*/\n@SinceKotlin(\"1.3\")\npublic fun IntRange.random(random: Random): Int {\n try {\n
                                                                                     return
random.nextInt(this)\n } catch(e: IllegalArgumentException) {\n
specified source of randomness.\n * \n * @throws IllegalArgumentException if this range is empty.\n
*/n@SinceKotlin(\"1.3\")\npublic fun LongRange.random(random: Random): Long {\n try {\n
random.nextLong(this)\n } catch(e: IllegalArgumentException) {\n
specified source of randomness.\n * \n * @throws IllegalArgumentException if this range is empty.\n
*/n@SinceKotlin(\"1.3\")\npublic fun CharRange.random(random: Random): Char {\n try {\n
                                                                                        return
random.nextInt(first.toInt(), last.toInt() + 1).toChar()\n } catch(e: IllegalArgumentException) {\n
                                                                                          throw
NoSuchElementException(e.message)\n \n \\n\\\n\\n\**\n * Returns `true` if this range contains the specified
[element].\n * \n * Always returns `false` if the [element] is `null`.\n
*/n@SinceKotlin(\"1.3\")\n@kotlin.internal.InlineOnly\npublic inline operator fun IntRange.contains(element:
Int?): Boolean {\n return element != null && contains(element)\n\n\/**\n * Returns `true` if this range contains
the specified [element].\n * \n * Always returns `false` if the [element] is `null`.\n
*/n@SinceKotlin(\"1.3\")\n@kotlin.internal.InlineOnly\npublic inline operator fun LongRange.contains(element:
contains the specified [element].\n * \n * Always returns `false` if the [element] is `null`.\n
*/n@SinceKotlin(\"1.3\")\n@kotlin.internal.InlineOnly\npublic inline operator fun CharRange.contains(element:
Char?): Boolean {\n return element != null && contains(element)\n\n\/**\n * Checks if the specified [value]
belongs to this range.\n *\n@kotlin.jvm.JvmName(\"intRangeContains\")\npublic operator fun
ClosedRange<Int>.contains(value: Byte): Boolean \{\n return contains(value.toInt())\n\\n/**\n * Checks if the
specified [value] belongs to this range.\n *\n@kotlin.jvm.JvmName(\"longRangeContains\")\npublic operator fun
the specified [value] belongs to this range.\n *\n@kotlin.jvm.JvmName(\"shortRangeContains\")\npublic operator
fun ClosedRange<Short>.contains(value: Byte): Boolean {\n return contains(value.toShort())\n}\n\n/**\n *
Checks if the specified [value] belongs to this range.\n *\n@Deprecated(\"This `contains` operation mixing integer
and floating point arguments has ambiguous semantics and is going to be
removed.\")\n@kotlin.jvm.JvmName(\"doubleRangeContains\")\npublic operator fun
ClosedRange<Double>.contains(value: Byte): Boolean {\n return contains(value.toDouble())\n}\n\n/**\n *
Checks if the specified [value] belongs to this range.\n *\n@Deprecated(\"This `contains` operation mixing integer
and floating point arguments has ambiguous semantics and is going to be
removed.\")\n@kotlin.jvm.JvmName(\"floatRangeContains\")\npublic operator fun
ClosedRange<Float>.contains(value: Byte): Boolean {\n return contains(value.toFloat())\n}\n\n/**\n * Checks if
the specified [value] belongs to this range.\n *\n@Deprecated(\"This `contains` operation mixing integer and
floating point arguments has ambiguous semantics and is going to be
removed.\")\n@kotlin.jvm.JvmName(\"intRangeContains\")\npublic operator fun ClosedRange<Int>.contains(value:
Double): Boolean {\n return value.toIntExactOrNull().let { if (it != null) contains(it) else false }\n}\n\n/**\n *
Checks if the specified [value] belongs to this range.\n *\n@Deprecated(\"This `contains` operation mixing integer
and floating point arguments has ambiguous semantics and is going to be
```

removed.\")\n@kotlin.jvm.JvmName(\"longRangeContains\")\npublic operator fun

```
ClosedRange<Long>.contains(value: Double): Boolean {\n return value.toLongExactOrNull().let { if (it != null)
contains(it) else false \ln \n^{*} \  Checks if the specified [value] belongs to this range.
*/n@Deprecated(\"This `contains` operation mixing integer and floating point arguments has ambiguous semantics
and is going to be removed.\")\n@kotlin.jvm.JvmName(\"byteRangeContains\")\npublic operator fun
ClosedRange<Byte>.contains(value: Double): Boolean {\n return value.toByteExactOrNull().let { if (it != null)
contains(it) else false \ln \ln^* n^*  Checks if the specified [value] belongs to this range.
*/n@Deprecated(\"This `contains` operation mixing integer and floating point arguments has ambiguous semantics
and is going to be removed.\")\n@kotlin.jvm.JvmName(\"shortRangeContains\")\npublic operator fun
ClosedRange<Short>.contains(value: Double): Boolean {\n return value.toShortExactOrNull().let { if (it != null)
contains(it) else false \ln \n^{*} \  Checks if the specified [value] belongs to this range.
*/n@kotlin.jvm.JvmName(\"floatRangeContains\")\npublic operator fun ClosedRange<Float>.contains(value:
Double): Boolean {\n return contains(value.toFloat())\n\/**\n * Checks if the specified [value] belongs to this
range.\n */n@Deprecated(\"This `contains` operation mixing integer and floating point arguments has ambiguous
semantics and is going to be removed.\")\n@kotlin.jvm.JvmName(\"intRangeContains\")\npublic operator fun
ClosedRange<Int>.contains(value: Float): Boolean {\n return value.toIntExactOrNull().let { if (it != null)
contains(it) else false \ln \ln /n / * n *  Checks if the specified [value] belongs to this range.
*/n@Deprecated(\"This `contains` operation mixing integer and floating point arguments has ambiguous semantics
and is going to be removed.\")\n@kotlin.jvm.JvmName(\"longRangeContains\")\npublic operator fun
ClosedRange<Long>.contains(value: Float): Boolean {\n return value.toLongExactOrNull().let { if (it != null)
contains(it) else false \n \n \ Checks if the specified [value] belongs to this range.\n
*/n@Deprecated(\"This `contains` operation mixing integer and floating point arguments has ambiguous semantics
and is going to be removed.\")\n@kotlin.jvm.JvmName(\"byteRangeContains\")\npublic operator fun
ClosedRange<Byte>.contains(value: Float): Boolean {\n return value.toByteExactOrNull().let { if (it != null)
contains(it) else false \ln \n^{*} \  Checks if the specified [value] belongs to this range.
*/n@Deprecated(\"This `contains` operation mixing integer and floating point arguments has ambiguous semantics
and is going to be removed.\")\n@kotlin.jvm.JvmName(\"shortRangeContains\")\npublic operator fun
ClosedRange<Short>.contains(value: Float): Boolean {\n return value.toShortExactOrNull().let { if (it != null)
contains(it) else false \n \n \ Checks if the specified [value] belongs to this range.\n
*/n@kotlin.jvm.JvmName(\"doubleRangeContains\")\npublic operator fun ClosedRange<Double>.contains(value:
Float): Boolean {\n return contains(value.toDouble())\n\/\n\/\**\n * Checks if the specified [value] belongs to this
range.\n */\n@kotlin.jvm.JvmName(\"longRangeContains\")\npublic operator fun
ClosedRange<Long>.contains(value: Int): Boolean \{\n return contains(value.toLong())\\\n\\n/**\\\n * Checks if the
specified [value] belongs to this range.\n *\n@kotlin.jvm.JvmName(\"byteRangeContains\")\npublic operator fun
ClosedRange<Byte>.contains(value: Int): Boolean {\n return value.toByteExactOrNull().let { if (it != null)
contains(it) else false \n \n \ Checks if the specified [value] belongs to this range.\n
*/n@kotlin.jvm.JvmName(\"shortRangeContains\")\npublic operator fun ClosedRange<Short>.contains(value: Int):
the specified [value] belongs to this range.\n *\n@Deprecated(\"This `contains` operation mixing integer and
floating point arguments has ambiguous semantics and is going to be
removed.\")\n@kotlin.jvm.JvmName(\"doubleRangeContains\")\npublic operator fun
if the specified [value] belongs to this range.\n *\n@Deprecated(\"This `contains` operation mixing integer and
floating point arguments has ambiguous semantics and is going to be
removed.\")\n@kotlin.jvm.JvmName(\"floatRangeContains\")\npublic operator fun
Closed Range < Float > .contains (value: Int): Boolean {n return contains (value.to Float ()) \n } \\ (n \ '** \ '' Range < Float > .contains (value: Int): Boolean {n return contains (value.to Float ()) \n } \\ (n \ ''** \ '' Range < Float > .contains (value: Int): Boolean {n return contains (value.to Float ()) \n } \\ (n \ ''** \ '' Range < Float > .contains (value: Int): Boolean {n return contains (value.to Float ()) \n } \\ (n \ ''** \ '' Range < Float > .contains (value: Int): Boolean {n return contains (value.to Float ()) \n } \\ (n \ ''** \ '' Range < Float > .contains (value: Int): Boolean {n return contains (value.to Float ()) \n } \\ (n \ ''** \ '' Range < Float > .contains (value: Int): Boolean {n return contains (value.to Float ()) \n } \\ (n \ '' Range < Float > .contains (value: Int): Boolean {n return contains (value.to Float ()) \n } \\ (n \ '' Range < Float > .contains ()) \n Range < Float > .contains () \n Range < Float > .contains (
specified [value] belongs to this range.\n *\n@kotlin.jvm.JvmName(\"intRangeContains\")\npublic operator fun
ClosedRange<Int>.contains(value: Long): Boolean {\n return value.toIntExactOrNull().let { if (it != null)
contains(it) else false \ln \ln^* n^*  Checks if the specified [value] belongs to this range.
```

```
*/n@kotlin.jvm.JvmName(\"byteRangeContains\")\npublic operator fun ClosedRange<Byte>.contains(value:
Long): Boolean {\n return value.toByteExactOrNull().let { if (it != null) contains(it) else false }\n\n/**\n *
Checks if the specified [value] belongs to this range.\n *\n@kotlin.jvm.JvmName(\"shortRangeContains\")\npublic
operator fun ClosedRange<Short>.contains(value: Long): Boolean {\n return value.toShortExactOrNull().let { if
(it != null) contains(it) else false \ln \n \ Checks if the specified [value] belongs to this range.
*/n@Deprecated(\"This `contains` operation mixing integer and floating point arguments has ambiguous semantics
and is going to be removed.\")\n@kotlin.jvm.JvmName(\"doubleRangeContains\")\npublic operator fun
ClosedRange<Double>.contains(value: Long): Boolean {\n return contains(value.toDouble())\n}\n\n/**\n *
Checks if the specified [value] belongs to this range.\n *\n@Deprecated(\"This `contains` operation mixing integer
and floating point arguments has ambiguous semantics and is going to be
removed.\")\n@kotlin.jvm.JvmName(\"floatRangeContains\")\npublic operator fun
ClosedRange<Float>.contains(value: Long): Boolean {\n return contains(value.toFloat())\n}\n\n/**\n * Checks if
the specified [value] belongs to this range.\n *\n@kotlin.jvm.JvmName(\"intRangeContains\")\npublic operator fun
ClosedRange<Int>.contains(value: Short): Boolean \{\n return contains(value.toInt())\\\n\\\n\\n'**\\\n * Checks if the
specified [value] belongs to this range.\n *\n@kotlin.jvm.JvmName(\"longRangeContains\")\npublic operator fun
ClosedRange<Long>.contains(value: Short): Boolean \{\n \text{return contains(value.toLong())}, \n\n\/\n^* \n^* \text{Checks if } \
the specified [value] belongs to this range.\n */\n@kotlin.jvm.JvmName(\"byteRangeContains\")\npublic operator
fun ClosedRange<Byte>.contains(value: Short): Boolean {\n return value.toByteExactOrNull().let { if (it != null)
contains(it) else false \ln \n^{*} \  Checks if the specified [value] belongs to this range.
*/n@Deprecated(\"This `contains` operation mixing integer and floating point arguments has ambiguous semantics
and is going to be removed.\")\n@kotlin.jvm.JvmName(\"doubleRangeContains\")\npublic operator fun
ClosedRange<Double>.contains(value: Short): Boolean {\n return contains(value.toDouble())\n}\n\n/**\n *
Checks if the specified [value] belongs to this range.\n *\n@Deprecated(\"This `contains` operation mixing integer
and floating point arguments has ambiguous semantics and is going to be
removed.\")\n@kotlin.jvm.JvmName(\"floatRangeContains\")\npublic operator fun
ClosedRange<Float>.contains(value: Short): Boolean {\n return contains(value.toFloat())\n\n\/**\n * Returns a
progression from this value down to the specified [to] value with the step -1.\n * \n * The [to] value should be less
than or equal to `this` value.\n * If the [to] value is greater than `this` value the returned progression is empty.\n
*/npublic infix fun Int.downTo(to: Byte): IntProgression {\n return IntProgression.fromClosedRange(this,
to.toInt(), -1\n\n\n/**\n * Returns a progression from this value down to the specified [to] value with the step -1\n
* \n * The [to] value should be less than or equal to `this` value.\n * If the [to] value is greater than `this` value the
returned progression is empty.\n *\npublic infix fun Long.downTo(to: Byte): LongProgression {\n return
LongProgression.fromClosedRange(this, to.toLong(), -1L)\n\\n\n/n**\n * Returns a progression from this value
down to the specified [to] value with the step -1.\n * \n * The [to] value should be less than or equal to `this` value.\n
* If the [to] value is greater than `this` value the returned progression is empty.\n *\npublic infix fun
Byte.downTo(to: Byte): IntProgression {\n return IntProgression.fromClosedRange(this.toInt(), to.toInt(), -
1 \ln \ln \ln \ln m  Returns a progression from this value down to the specified [to] value with the step -1 \ln m  The
[to] value should be less than or equal to `this` value.\n * If the [to] value is greater than `this` value the returned
progression is empty.\n *\npublic infix fun Short.downTo(to: Byte): IntProgression {\n return
IntProgression.fromClosedRange(this.toInt(), to.toInt(), -1)\n\n/n/**\n * Returns a progression from this value
down to the specified [to] value with the step -1.\n * \n * The [to] value should be less than or equal to `this` value.\n
* If the [to] value is greater than `this` value the returned progression is empty.\n *\npublic infix fun
Char.downTo(to: Char): CharProgression {\n return CharProgression.fromClosedRange(this, to, -1)\n\/\n\/n*\n *
Returns a progression from this value down to the specified [to] value with the step -1.\n * n * The [to] value should
be less than or equal to `this` value.\n * If the [to] value is greater than `this` value the returned progression is
empty.\n */\npublic infix fun Int.downTo(to: Int): IntProgression {\n return IntProgression.fromClosedRange(this,
to, -1)\n\//**\n * Returns a progression from this value down to the specified [to] value with the step -1.\n * \n *
The [to] value should be less than or equal to `this` value.\n * If the [to] value is greater than `this` value the
```

returned progression is empty.\n \*/\npublic infix fun Long.downTo(to: Int): LongProgression {\n return LongProgression.fromClosedRange(this, to.toLong(), -1L)\n\n\n/n\*\*\n \* Returns a progression from this value down to the specified [to] value with the step -1.\n \* \n \* The [to] value should be less than or equal to `this` value.\n \* If the [to] value is greater than `this` value the returned progression is empty.\n \*\npublic infix fun Byte.downTo(to: Int): IntProgression  $\{\n$  return IntProgression.fromClosedRange(this.toInt(), to, -1)\n\/\n\/\*\*\n \* Returns a progression from this value down to the specified [to] value with the step  $-1.\n * \n *$  The [to] value should be less than or equal to `this` value.\n \* If the [to] value is greater than `this` value the returned progression is empty.\n \*/\npublic infix fun Short.downTo(to: Int): IntProgression {\n return IntProgression.fromClosedRange(this.toInt(), to, -1)\n}\n\n/\*\*\n \* Returns a progression from this value down to the specified [to] value with the step  $-1.\n * n * The [to]$  value should be less than or equal to `this` value.\n \* If the [to] value is greater than `this` value the returned progression is empty.\n \*/\npublic infix fun Int.downTo(to: Long): progression from this value down to the specified [to] value with the step -1.\n \* \n \* The [to] value should be less than or equal to `this` value.\n \* If the [to] value is greater than `this` value the returned progression is empty.\n \*/npublic infix fun Long.downTo(to: Long): LongProgression {\n return LongProgression.fromClosedRange(this, to, -1L\n\n\n/\*\*\n \* Returns a progression from this value down to the specified [to] value with the step -1.\n \*\n \* The [to] value should be less than or equal to `this` value.\n \* If the [to] value is greater than `this` value the returned progression is empty.\n \*\npublic infix fun Byte.downTo(to: Long): LongProgression {\n return LongProgression.fromClosedRange(this.toLong(), to, -1L)\n\\n\n/n/\*\*\n \* Returns a progression from this value down to the specified [to] value with the step -1.\n \* \n \* The [to] value should be less than or equal to `this` value.\n \* If the [to] value is greater than `this` value the returned progression is empty.\n \*/npublic infix fun Short.downTo(to: Long): LongProgression {\n return LongProgression.fromClosedRange(this.toLong(), to, -1L)\n\/\*\*\n \* Returns a progression from this value down to the specified [to] value with the step -1.\n \*\n \* The [to] value should be less than or equal to `this` value.\n \* If the [to] value is greater than `this` value the returned progression is empty.\n \*/\npublic infix fun Int.downTo(to: Short): IntProgression {\n return IntProgression.fromClosedRange(this, to.toInt(), -1)\n}\n\n/\*\*\n \* Returns a progression from this value down to the specified [to] value with the step  $-1.\n * n * The [to]$  value should be less than or equal to `this` value.\n \* If the [to] value is greater than `this` value the returned progression is empty.\n \*/\npublic infix fun Long.downTo(to: Short): progression from this value down to the specified [to] value with the step  $-1.\n * \n *$  The [to] value should be less than or equal to `this` value.\n \* If the [to] value is greater than `this` value the returned progression is empty.\n \*/\npublic infix fun Byte.downTo(to: Short): IntProgression {\n return IntProgression.fromClosedRange(this.toInt(), to.toInt(), -1)\n\n\n/\*\*\n \* Returns a progression from this value down to the specified [to] value with the step -1.\n \* \n \* The [to] value should be less than or equal to `this` value.\n \* If the [to] value is greater than `this` value the returned progression is empty.\n \*\npublic infix fun Short.downTo(to: Short): IntProgression {\n return IntProgression.fromClosedRange(this.toInt(), to.toInt(), - $1 \ln \ln \ln x = 1 \ln x$ \*/npublic fun IntProgression.reversed(): IntProgression {\n return IntProgression.fromClosedRange(last, first, -step.\n \*/\npublic fun LongProgression.reversed(): LongProgression {\n return LongProgression.fromClosedRange(last, first, -step) $\n\$ Returns a progression that goes over the same range in the opposite direction with the same step.\n \*/\npublic fun CharProgression.reversed(): CharProgression {\n return CharProgression.fromClosedRange(last, first, -step)\n\\n\n/\*\*\n \* Returns a progression that goes over the same range with the given step.\n \*\npublic infix fun IntProgression.step(step: Int): IntProgression {\n checkStepIsPositive(step > 0, step)\n return IntProgression.fromClosedRange(first, last, if (this.step > 0) step else step\\n\\\n/\*\*\n \* Returns a progression that goes over the same range with the given step.\n \*\\npublic infix fun LongProgression.step(step: Long): LongProgression {\n checkStepIsPositive(step > 0, step)\n return LongProgression.fromClosedRange(first, last, if (this.step > 0) step else -step)\n\n\n/\*\*\n \* Returns a progression

```
CharProgression {\n checkStepIsPositive(step > 0, step)\n return CharProgression.fromClosedRange(first, last, if
(this.step > 0) step else -step)\n\ninternal fun Int.toByteExactOrNull(): Byte? {\n return if (this in
Byte.MIN_VALUE.toInt()..Byte.MAX_VALUE.toInt()) this.toByte() else null\n}\n\ninternal fun
Long.toByteExactOrNull(): Byte? {\n return if (this in
Byte.MIN_VALUE.toLong()..Byte.MAX_VALUE.toLong()) this.toByte() else null\n}\n\ninternal fun
Short.toByteExactOrNull(): Byte? {\n return if (this in
Byte.MIN_VALUE.toShort()..Byte.MAX_VALUE.toShort()) this.toByte() else null\n}\n\ninternal fun
Double.toByteExactOrNull(): Byte? {\n return if (this in
Byte.MIN VALUE.toDouble()..Byte.MAX VALUE.toDouble()) this.toByte() else null\n\n\ninternal fun
Float.toByteExactOrNull(): Byte? {\n return if (this in
Byte.MIN_VALUE.toFloat()..Byte.MAX_VALUE.toFloat()) this.toByte() else null\n \\n\ninternal fun
Long.toIntExactOrNull(): Int? {\n return if (this in Int.MIN VALUE.toLong()..Int.MAX VALUE.toLong())
this.toInt() else null\n}\n\ninternal fun Double.toIntExactOrNull(): Int? {\n return if (this in
Int.MIN_VALUE.toDouble()..Int.MAX_VALUE.toDouble()) this.toInt() else null\n}\n\ninternal fun
Float.toIntExactOrNull(): Int? {\n return if (this in Int.MIN VALUE.toFloat()..Int.MAX VALUE.toFloat())
this.toInt() else null\n}\n\ninternal fun Double.toLongExactOrNull(): Long? {\n return if (this in
Long.MIN VALUE.toDouble()..Long.MAX VALUE.toDouble()) this.toLong() else null\n\\n\ninternal fun
Float.toLongExactOrNull(): Long? {\n return if (this in
Long.MIN_VALUE.toFloat()..Long.MAX_VALUE.toFloat()) this.toLong() else null\n \n\ninternal fun
Int.toShortExactOrNull(): Short? {\n return if (this in Short.MIN VALUE.toInt()...Short.MAX VALUE.toInt())
this.toShort() else null\n\\n\ninternal fun Long.toShortExactOrNull(): Short? {\n return if (this in
Short.MIN_VALUE.toLong()..Short.MAX_VALUE.toLong()) this.toShort() else null\n \n\ninternal fun
Double.toShortExactOrNull(): Short? {\n return if (this in
Short.MIN_VALUE.toDouble()..Short.MAX_VALUE.toDouble()) this.toShort() else null\n \\n\ninternal fun
Float.toShortExactOrNull(): Short? {\n return if (this in
Short.MIN VALUE.toFloat()..Short.MAX VALUE.toFloat()) this.toShort() else null\n \\\n\n/**\\\n * Returns a range
from this value up to but excluding the specified [to] value.\n * \n * If the [to] value is less than or equal to `this`
value, then the returned range is empty.\n */\npublic infix fun Int.until(to: Byte): IntRange {\n return this ...
(to.toInt() - 1).toInt()\n}\n\n/**\n * Returns a range from this value up to but excluding the specified [to] value.\n *
\n * If the [to] value is less than or equal to `this` value, then the returned range is empty.\n *\npublic infix fun
Long.until(to: Byte): LongRange {\ \ } \\ \text{return this ...} \\ \text{(to.toLong() - 1).toLong()} \\ \text{\ \ } \\ \text{\ \ } \\ 
this value up to but excluding the specified [to] value.\n *\n * If the [to] value is less than or equal to `this` value,
then the returned range is empty.\n */\npublic infix fun Byte.until(to: Byte): IntRange {\n return this.toInt() ...
(to.toInt() - 1).toInt()\n}\n\n/**\n * Returns a range from this value up to but excluding the specified [to] value.\n *
\n * If the [to] value is less than or equal to `this` value, then the returned range is empty.\n *\npublic infix fun
Short.until(to: Byte): IntRange \{\n return this.toInt() .. (to.toInt() - 1).toInt()\n\}\n^*\n * Returns a range from
this value up to but excluding the specified [to] value.\n * \n * If the [to] value is less than or equal to `this` value,
then the returned range is empty.\n */\npublic infix fun Char.until(to: Char): CharRange {\n if (to <= '\\u0000')
return CharRange.EMPTY\n return this .. (to - 1).toChar()\n\\n^*\n * Returns a range from this value up to but
excluding the specified [to] value.\n * \n * If the [to] value is less than or equal to `this` value, then the returned
range is empty.\n */\npublic infix fun Int.until(to: Int): IntRange {\n if (to <= Int.MIN_VALUE) return
IntRange.EMPTY\n return this .. (to - 1).toInt()\n\\n\n\n*\n * Returns a range from this value up to but excluding
the specified [to] value.\n * \n * If the [to] value is less than or equal to `this` value, then the returned range is
empty.\n */npublic infix fun Long.until(to: Int): LongRange {\n return this .. (to.toLong() -
1).toLong()\n\/\n\/\*\n * Returns a range from this value up to but excluding the specified [to] value.\n * \n * If the
[to] value is less than or equal to `this` value, then the returned range is empty.\n */\npublic infix fun Byte.until(to:
Int): IntRange {\n if (to <= Int.MIN_VALUE) return IntRange.EMPTY\n return this.toInt() .. (to -
```

that goes over the same range with the given step.\n \*\npublic infix fun CharProgression.step(step: Int):

```
1).toInt()\n\/\n\/\*\n * Returns a range from this value up to but excluding the specified [to] value.\n * \n * If the
[to] value is less than or equal to `this` value, then the returned range is empty.\n */\npublic infix fun Short.until(to:
Int): IntRange {\n if (to <= Int.MIN_VALUE) return IntRange.EMPTY\n return this.toInt() .. (to -
1).toInt()\n}\n\/n*\n * Returns a range from this value up to but excluding the specified [to] value.\n * \n * If the
[to] value is less than or equal to `this` value, then the returned range is empty.\n */\npublic infix fun Int.until(to:
Long): LongRange {\n if (to <= Long.MIN_VALUE) return LongRange.EMPTY\n return this.toLong() .. (to -
1).toLong()\n\/\n\/**\n * Returns a range from this value up to but excluding the specified [to] value.\n * \n * If the
[to] value is less than or equal to `this` value, then the returned range is empty.\n */\npublic infix fun Long.until(to:
Long): LongRange {\n if (to <= Long.MIN_VALUE) return LongRange.EMPTY\n return this .. (to -
1).toLong()\n\/\n\/**\n * Returns a range from this value up to but excluding the specified [to] value.\n * \n * If the
[to] value is less than or equal to `this` value, then the returned range is empty.\n */npublic infix fun Byte.until(to:
Long): LongRange {\n if (to <= Long.MIN_VALUE) return LongRange.EMPTY\n return this.toLong() .. (to -
1).toLong()\n\/\n\/**\n * Returns a range from this value up to but excluding the specified [to] value.\n * \n * If the
[to] value is less than or equal to `this` value, then the returned range is empty.\n */\npublic infix fun Short.until(to:
Long): LongRange {\n if (to <= Long.MIN_VALUE) return LongRange.EMPTY\n return this.toLong() .. (to -
1).toLong()\n\/\n\/\*\n * Returns a range from this value up to but excluding the specified [to] value.\n * \n * If the
[to] value is less than or equal to `this` value, then the returned range is empty.\n *\npublic infix fun Int.until(to:
Short): IntRange \{\n return this .. (to.toInt() - 1).toInt()\\\n\\\n\\n\*\\n * Returns a range from this value up to but
excluding the specified [to] value.\n * \n * If the [to] value is less than or equal to `this` value, then the returned
range is empty.\n *\npublic infix fun Long.until(to: Short): LongRange {\n return this .. (to.toLong() -
1).toLong()\n\/\*\n * Returns a range from this value up to but excluding the specified [to] value.\n * \n * If the
[to] value is less than or equal to `this` value, then the returned range is empty.\n *\npublic infix fun Byte.until(to:
Short): IntRange \{\n return this.toInt() .. (to.toInt() - 1).toInt()\n\n\n/**\n * Returns a range from this value up to
but excluding the specified [to] value.\n *\n * If the [to] value is less than or equal to `this` value, then the returned
range is empty.\n *\npublic infix fun Short.until(to: Short): IntRange {\n return this.toInt() .. (to.toInt() -
1).toInt()\n\/n/**\n * Ensures that this value is not less than the specified [minimumValue].\n * \n * @return this
value if it's greater than or equal to the [minimumValue] or the [minimumValue] otherwise.\n * \n * @ sample
samples.comparisons.ComparableOps.coerceAtLeastComparable\n */\npublic fun <T : Comparable<T>>
T.coerceAtLeast(minimumValue: T): T \n return if (this < minimumValue) minimumValue else this \n \n \n
* Ensures that this value is not less than the specified [minimumValue].\n * \n * @return this value if it's greater
than or equal to the [minimumValue] or the [minimumValue] otherwise.\n * \n * @ sample
samples.comparisons.ComparableOps.coerceAtLeast\n *\npublic fun Byte.coerceAtLeast(minimumValue: Byte):
than the specified [minimumValue].\n * \n * @return this value if it's greater than or equal to the [minimumValue]
or the [minimumValue] otherwise.\n * \n * @sample samples.comparisons.ComparableOps.coerceAtLeast\n
*/npublic fun Short.coerceAtLeast(minimumValue: Short): Short {\n return if (this < minimumValue)
minimumValue else this\n\n\n/**\n * Ensures that this value is not less than the specified [minimumValue].\n * \n
* @return this value if it's greater than or equal to the [minimumValue] or the [minimumValue] otherwise.\n * \n *
@sample samples.comparisons.ComparableOps.coerceAtLeast\n */\npublic fun Int.coerceAtLeast(minimumValue:
Int): Int {\n return if (this < minimumValue) minimumValue else this\n}\n\n/**\n * Ensures that this value is not
less than the specified [minimumValue].\n * \n * @return this value if it's greater than or equal to the
[minimumValue] or the [minimumValue] otherwise.\n * \n * @sample
samples.comparisons.ComparableOps.coerceAtLeast\n */\npublic fun Long.coerceAtLeast(minimumValue: Long):
Long \{n \text{ return if (this } < minimum Value) minimum Value else this } n \} n / n * Ensures that this value is not less
than the specified [minimumValue].\n * \n * @return this value if it's greater than or equal to the [minimumValue]
or the [minimumValue] otherwise.\n * \n * @ sample samples.comparisons.ComparableOps.coerceAtLeast\n
*/npublic fun Float.coerceAtLeast(minimumValue: Float): Float {\n return if (this < minimumValue)
minimumValue else this\n\n^*\n Ensures that this value is not less than the specified [minimumValue].\n \n
```

```
* @return this value if it's greater than or equal to the [minimumValue] or the [minimumValue] otherwise.\n * \n *
@sample samples.comparisons.ComparableOps.coerceAtLeast\n */\npublic fun
Double.coerceAtLeast(minimumValue: Double): Double {\n return if (this < minimumValue) minimumValue else
this\n\\\/n\*\n * Ensures that this value is not greater than the specified [maximumValue].\n * \n * @return this
value if it's less than or equal to the [maximumValue] or the [maximumValue] otherwise.\n * \n * @sample
samples.comparisons.ComparableOps.coerceAtMostComparable\n */\npublic fun <T : Comparable<T>>
T.coerceAtMost(maximumValue: T): T \{\n return if (this > maximumValue) maximumValue else this \n \n \n
* Ensures that this value is not greater than the specified [maximumValue].\n * \n * @return this value if it's less
than or equal to the [maximumValue] or the [maximumValue] otherwise.\n * \n * @sample
samples.comparisons.ComparableOps.coerceAtMost\n *\npublic fun Byte.coerceAtMost(maximumValue: Byte):
Byte \{\n return if (this > maximumValue) maximumValue else this \n}\n^* Ensures that this value is not
greater than the specified [maximumValue].\n * \n * @return this value if it's less than or equal to the
[maximumValue] or the [maximumValue] otherwise.\n * \n * @sample
samples.comparisons.ComparableOps.coerceAtMost\n */\npublic fun Short.coerceAtMost(maximumValue: Short):
Short \{\n return if (this > maximumValue) maximumValue else this \n \} \n ^* \ Ensures that this value is not
greater than the specified [maximumValue].\n *\n * @return this value if it's less than or equal to the
[maximumValue] or the [maximumValue] otherwise.\n * \n * @sample
samples.comparisons.ComparableOps.coerceAtMost\n *\npublic fun Int.coerceAtMost(maximumValue: Int): Int
than the specified [maximumValue].\n * \n * @return this value if it's less than or equal to the [maximumValue] or
the [maximumValue] otherwise.\n * \n * @sample samples.comparisons.ComparableOps.coerceAtMost\n
*/npublic fun Long.coerceAtMost(maximumValue: Long): Long {\n return if (this > maximumValue)
maximumValue else this\n\n\n/**\n * Ensures that this value is not greater than the specified [maximumValue].\n *
\n * @return this value if it's less than or equal to the [maximumValue] or the [maximumValue] otherwise.\n * \n *
@sample samples.comparisons.ComparableOps.coerceAtMost\n */\npublic fun
Float.coerceAtMost(maximumValue: Float): Float {\n return if (this > maximumValue) maximumValue else
this\n\}\n/m/**\n * Ensures that this value is not greater than the specified [maximumValue].\n * \n * @return this
value if it's less than or equal to the [maximumValue] or the [maximumValue] otherwise.\n * \n * @sample
samples.comparisons.ComparableOps.coerceAtMost\n */\npublic fun Double.coerceAtMost(maximumValue:
Double): Double {\n return if (this > maximumValue) maximumValue else this\n}\n\n/**\n * Ensures that this
value lies in the specified range [minimumValue]..[maximumValue].\n * \n * @return this value if it's in the range,
or [minimumValue] if this value is less than [minimumValue], or [maximumValue] if this value is greater than
[maximumValue].\n * \n * @sample samples.comparisons.ComparableOps.coerceInComparable\n */\npublic fun
<T: Comparable<T>> T.coerceIn(minimumValue: T?, maximumValue: T?); T {\n if (minimumValue !== null
&& maximumValue !== null) {\n
                                   if (minimumValue > maximumValue) throw
IllegalArgumentException(\"Cannot coerce value to an empty range: maximum $maximumValue is less than
minimum $minimumValue.\")\n
                                 if (this < minimumValue) return minimumValue\n
                                                                                     if (this >
maximumValue) return maximumValue\n }\n else {\n
                                                         if (minimumValue !== null && this <
minimumValue) return minimumValue\n
                                          if (maximumValue !== null && this > maximumValue) return
maximumValue\ \\n return this \n\\\n\*\n * Ensures that this value lies in the specified range
[minimumValue]..[maximumValue].\n * \n * @return this value if it's in the range, or [minimumValue] if this value
is less than [minimumValue], or [maximumValue] if this value is greater than [maximumValue].\n * \n * @sample
samples.comparisons.ComparableOps.coerceIn\n */npublic fun Byte.coerceIn(minimumValue: Byte,
maximumValue: Byte): Byte {\n if (minimumValue > maximumValue) throw
IllegalArgumentException(\"Cannot coerce value to an empty range: maximum $maximumValue is less than
minimum $minimum Value.\")\n if (this < minimum Value) return minimum Value\n if (this > maximum Value)
return maximumValue\n return this\n\n\/**\n * Ensures that this value lies in the specified range
[minimumValue]..[maximumValue].\n * \n * @return this value if it's in the range, or [minimumValue] if this value
```

```
is less than [minimumValue], or [maximumValue] if this value is greater than [maximumValue].\n * \n * @sample
samples.comparisons.ComparableOps.coerceIn\n */npublic fun Short.coerceIn(minimumValue: Short,
maximumValue: Short): Short {\n if (minimumValue > maximumValue) throw
IllegalArgumentException(\"Cannot coerce value to an empty range: maximum $maximumValue is less than
minimum $minimum Value.\")\n if (this < minimum Value) return minimum Value\n if (this > maximum Value)
return maximumValue\n return this\n\n\n**\n * Ensures that this value lies in the specified range
[\min_{x \in \mathbb{N}} \mathbb{N}] = \mathbb{N} [maximumValue].\n * \n * @return this value if it's in the range, or [minimumValue] if this value
is less than [minimumValue], or [maximumValue] if this value is greater than [maximumValue].\n * \n * @sample
samples.comparisons.ComparableOps.coerceIn\n */npublic fun Int.coerceIn(minimumValue: Int, maximumValue:
Int): Int {\n if (minimumValue > maximumValue) throw IllegalArgumentException(\"Cannot coerce value to an
empty range: maximum $maximumValue is less than minimum $minimumValue.\")\n if (this < minimumValue)
return minimumValue\n if (this > maximumValue\) return maximumValue\n return this\n\\\n\n/**\n * Ensures
that this value lies in the specified range [minimumValue]..[maximumValue].\n * \n * @return this value if it's in
the range, or [minimumValue] if this value is less than [minimumValue], or [maximumValue] if this value is greater
than [maximumValue].\n * \n * @sample samples.comparisons.ComparableOps.coerceIn\n */\npublic fun
Long.coerceIn(minimumValue: Long, maximumValue: Long): Long {\n if (minimumValue > maximumValue)
throw IllegalArgumentException(\"Cannot coerce value to an empty range: maximum $maximumValue is less than
minimum $minimum Value.\")\n if (this < minimum Value) return minimum Value\n if (this > maximum Value)
return maximumValue\n return this\n\n\n**\n * Ensures that this value lies in the specified range
[minimumValue]..[maximumValue].\n * \n * @return this value if it's in the range, or [minimumValue] if this value
is less than [minimumValue], or [maximumValue] if this value is greater than [maximumValue].\n * \n * @sample
samples.comparisons.ComparableOps.coerceIn\n */npublic fun Float.coerceIn(minimumValue: Float,
maximumValue: Float): Float {\n if (minimumValue > maximumValue) throw
IllegalArgumentException(\"Cannot coerce value to an empty range: maximum $maximumValue is less than
minimum $minimum Value.\")\n if (this < minimum Value) return minimum Value\n if (this > maximum Value)
return maximumValue\n return this\n\\n\/**\n * Ensures that this value lies in the specified range
[minimumValue]..[maximumValue].\n * \n * @return this value if it's in the range, or [minimumValue] if this value
is less than [minimumValue], or [maximumValue] if this value is greater than [maximumValue].\n * \n * @sample
samples.comparisons.ComparableOps.coerceIn\n */npublic fun Double.coerceIn(minimumValue: Double,
maximumValue: Double): Double {\n if (minimumValue > maximumValue) throw
IllegalArgumentException(\"Cannot coerce value to an empty range: maximum $maximumValue is less than
minimum $minimum Value.\")\n if (this < minimum Value) return minimum Value\n if (this > maximum Value)
return maximumValue\n return this\n\n\n*\n * Ensures that this value lies in the specified [range].\n * \n *
@return this value if it's in the [range], or `range.start` if this value is less than `range.start`, or `range.endInclusive`
if this value is greater than `range.endInclusive`.\n * \n * @ sample
samples.comparisons.ComparableOps.coerceInFloatingPointRange\n */n@SinceKotlin(\"1.1\")\npublic fun <T:
Comparable<T>> T.coerceIn(range: ClosedFloatingPointRange<T>): T {\n if (range.isEmpty()) throw
IllegalArgumentException(\"Cannot coerce value to an empty range: $range.\")\n return when {\n
                                                                                               // this <
start equiv to this <= start && !(this >= start)\n
                                               range.lessThanOrEquals(this, range.start) &&
!range.lessThanOrEquals(range.start, this) -> range.start\n
                                                         // this > end equiv to this >= end && !(this <= end)\n
   range.lessThanOrEquals(range.endInclusive, this) && !range.lessThanOrEquals(this, range.endInclusive) ->
range.endInclusive\n
                       @return this value if it's in the [range], or `range.start` if this value is less than `range.start`, or `range.endInclusive`
if this value is greater than `range.endInclusive`.\n * \n * @ sample
samples.comparisons.ComparableOps.coerceInComparable\n */\npublic fun <T : Comparable<T>>
T.coerceIn(range: ClosedRange<T>): T {\n if (range is ClosedFloatingPointRange) {\n
                                                                                     return
empty range: $range.\")\n return when {\n
                                            this < range.start -> range.start\n
                                                                              this > range.endInclusive ->
```

@return this value if it's in the [range], or `range.start` if this value is less than `range.start`, or `range.endInclusive` if this value is greater than `range.endInclusive`.\n \* \n \* @ sample samples.comparisons.ComparableOps.coerceIn\n \*/npublic fun Int.coerceIn(range: ClosedRange<Int>): Int {\n if (range is ClosedFloatingPointRange) {\n value to an empty range: \$range.\")\n return when {\n this < range.start -> range.start\n range.endInclusive -> range.endInclusive\n else -> this\n  $\{ n \} \$  Ensures that this value lies in the specified [range].\n \*\n \* @return this value if it's in the [range], or `range.start` if this value is less than `range.start`, or `range.endInclusive` if this value is greater than `range.endInclusive` \n \* \n \* @ sample samples.comparisons.ComparableOps.coerceIn\n \*\npublic fun Long.coerceIn(range: ClosedRange<Long>): Long {\n if (range is ClosedFloatingPointRange) {\n return this.coerceIn<Long>(range)\n }\n if (range.isEmpty()) throw IllegalArgumentException(\"Cannot coerce value to an empty range: \$range.\")\n return when {\n this < range.start -> range.start\n this > range.endInclusive -> range.endInclusive\n else -> this\n  $\n^{n},\n^{n},\n^{n}$  \* Copyright 2010-2019 JetBrains s.r.o. Use of this source code is governed by the Apache 2.0 license \n \* that can be found in the license/LICENSE.txt file.\n \*/\n\n// Auto-generated file. DO NOT EDIT!\n\npackage kotlin\n\nimport kotlin.experimental.\*\n\n@Suppress(\"NON\_PUBLIC\_PRIMARY\_CONSTRUCTOR\_OF\_INLINE\_CLASS\")\n@ SinceKotlin(\"1.3\")\n@ExperimentalUnsignedTypes\npublic inline class UByte @PublishedApi internal /\*\*\n constructor(@PublishedApi internal val data: Byte): Comparable<UByte> {\n\n companion object {\n \* A constant holding the minimum value an instance of UByte can have.\n \*/\n public const val MIN VALUE: UByte =  $UByte(0)\n\$ /\*\*\n \* A constant holding the maximum value an instance of UByte can have.\n \*/\n public const val MAX\_VALUE: UByte = UByte(-1) $\n$ /\*\*\n \* The number of bytes used to represent an instance of UByte in a binary form.\n \*/\n public const val /\*\*\n SIZE BYTES: Int =  $1 \ln n$ \* The number of bits used to represent an instance of UByte in a binary public const val SIZE\_BITS: Int =  $8\n$   $\n$  \\n\n \/\*\*\\n \* Compares this value with the form.\n \*/\n specified value for order.\n \* Returns zero if this value is equal to the specified other value, a negative number if it's less than other,\n \* or a positive number if it's greater than other.\n \*/\n @kotlin.internal.InlineOnly\n @Suppress(\"OVERRIDE\_BY\_INLINE\")\n public override inline operator fun compareTo(other: UByte): Int = this.toInt().compareTo(other.toInt())\n\n /\*\*\n \* Compares this value with the specified value for order.\n \* Returns zero if this value is equal to the specified other value, a negative number if it's less than other,\n positive number if it's greater than other.\n \*\n @kotlin.internal.InlineOnly\n public inline operator fun compareTo(other: UShort): Int = this.toInt().compareTo(other.toInt())\n\n /\*\*\n \* Compares this value with the specified value for order.\n \* Returns zero if this value is equal to the specified other value, a negative number if public inline operator fun compareTo(other: UInt): Int = this.toUInt().compareTo(other)\n\n  $/**\n$  \* CompareS this value with the specified value for order.\n \* Returns zero if this value is equal to the specified other value, a negative number if it's less than other,\n \* or a positive number if it's greater than other.\n @kotlin.internal.InlineOnly\n public inline operator fun compareTo(other: ULong): Int = this.toULong().compareTo(other)\n\n /\*\* Adds the other value to this value. \*/\n @kotlin.internal.InlineOnly\n public inline operator fun plus(other: UByte): UInt = this.toUInt().plus(other.toUInt())\n /\*\* Adds the other value to this value. \*\n @kotlin.internal.InlineOnly\n public inline operator fun plus(other: UShort): UInt = this.toUInt().plus(other.toUInt())\n /\*\* Adds the other value to this value. \*/n @kotlin.internal.InlineOnly\n public inline operator fun plus(other: UInt): UInt = this.toUInt().plus(other)\n /\*\* Adds the other value to this value. \*\n @kotlin.internal.InlineOnly\n public inline operator fun plus(other: ULong): ULong = this.toULong().plus(other)\n\n /\*\* Subtracts the other value from this value. \*/n @kotlin.internal.InlineOnly\n public inline operator fun minus(other: UByte): UInt = this.toUInt().minus(other.toUInt())\n /\*\* Subtracts the other value from this value. \*/n @kotlin.internal.InlineOnly\n public inline operator fun minus(other: UShort):  $UInt = this.toUInt().minus(other.toUInt()) \ \ /** Subtracts the other value from this value. */\n$ 

range.endInclusive\n

@kotlin.internal.InlineOnly\n public inline operator fun minus(other: UInt): UInt = this.toUInt().minus(other)\n /\*\* Subtracts the other value from this value. \*\n @kotlin.internal.InlineOnly\n public inline operator fun minus(other: ULong): ULong = this.toULong().minus(other)\n\n /\*\* Multiplies this value by the other value. \*/\n @kotlin.internal.InlineOnly\n public inline operator fun times(other: UByte): UInt = this.toUInt().times(other.toUInt())\n /\*\* Multiplies this value by the other value. \*/\n @kotlin.internal.InlineOnly\n public inline operator fun times(other: UShort): UInt = this.toUInt().times(other.toUInt())\n /\*\* Multiplies this value by the other value. \*/\n @kotlin.internal.InlineOnly\n public inline operator fun times(other: UInt): UInt = this.toUInt().times(other)\n /\*\* Multiplies this value by the other value. \*\\n @kotlin.internal.InlineOnly\n public inline operator fun times(other: ULong): ULong = this.toULong().times(other)\n\n /\*\* Divides this value by the other value. \*\n @kotlin.internal.InlineOnly\n public inline operator fun div(other: UByte): UInt = this.toUInt().div(other.toUInt())\n /\*\* Divides this value by the other value. \*/n @kotlin.internal.InlineOnly\n public inline operator fun div(other: UShort): UInt = this.toUInt().div(other.toUInt())\n /\*\* Divides this value by the other value. \*\n @kotlin.internal.InlineOnly\n public inline operator fun div(other: UInt): UInt = this.toUInt().div(other)\n /\*\* Divides this value by the other value. \*/\n @kotlin.internal.InlineOnly\n public inline operator fun div(other: ULong): ULong = this.toULong().div(other)\n\n /\*\* Calculates the remainder of dividing this value by the other value. \*/n @kotlin.internal.InlineOnly\n public inline operator fun rem(other: UByte): UInt = this.toUInt().rem(other.toUInt())\n /\*\* Calculates the remainder of dividing this value by the other value. \*/\n @kotlin.internal.InlineOnly\n public inline operator fun rem(other: UShort): UInt = this.toUInt().rem(other.toUInt())\n /\*\* Calculates the remainder of dividing this value by the other value. \*/n @kotlin.internal.InlineOnly\n public inline operator fun rem(other: UInt): UInt = this.toUInt().rem(other)\n /\*\* Calculates the remainder of dividing this value by the other value. \*\n @kotlin.internal.InlineOnly\n public inline operator fun rem(other: ULong): ULong = this.toULong().rem(other)\n\n /\*\* Increments this value. \*/n @kotlin.internal.InlineOnly\n public inline operator fun inc(): UByte = UByte(data.inc())\n /\*\* Decrements this value. \*/\n @kotlin.internal.InlineOnly\n public inline operator fun dec(): UByte = UByte(data.dec())\n\n /\*\* Creates a range from this value to the specified [other] value. \*/n @kotlin.internal.InlineOnly\n public inline bitwise AND operation between the two values. \*/\n @kotlin.internal.InlineOnly\n public inline infix fun and(other: UByte): UByte = UByte(this.data and other.data)\n /\*\* Performs a bitwise OR operation between the two values. \*\n @kotlin.internal.InlineOnly\n public inline infix fun or(other: UByte): UByte = UByte(this.data or other.data)\n /\*\* Performs a bitwise XOR operation between the two values. \*/\n @kotlin.internal.InlineOnly\n public inline infix fun xor(other: UByte): UByte = UByte(this.data xor other.data)\n /\*\* Inverts the bits in this value. \*/\n @kotlin.internal.InlineOnly\n public inline fun inv(): UByte = equals to [Byte.MAX\_VALUE], the resulting `Byte` value represents\n \* the same numerical value as this `UByte`. Otherwise the result is negative.\n \*\n \* The resulting `Byte` value has the same binary representation as this `UByte` value.\n \*\n @kotlin.internal.InlineOnly\n public inline fun toByte(): Byte = data\n /\*\*\n \* Converts this [UByte] value to [Short].\n \*\n \* The resulting `Short` value represents the same numerical value as this `UByte`.\n \*\n \* The least significant 8 bits of the resulting `Short` value are the same as the bits of this `UByte` value,\n \* whereas the most significant 8 bits are filled with zeros.\n \*\n @kotlin.internal.InlineOnly\n public inline fun toShort(): Short = data.toShort() and 0xFF\n /\*\*\n \* Converts this [UByte] value to [Int].\n \*\n \* The resulting `Int` value represents the same numerical value as this `UByte`.\n \*\n \* The least significant 8 bits of the resulting `Int` value are the same as the bits of this `UByte` value,\n \* whereas the most significant 24 bits are filled with zeros.\n \*\n @kotlin.internal.InlineOnly\n public inline fun toInt(): Int = data.toInt() and  $0xFF \ /** \ * Converts this [UByte] value to [Long].\n *\n$ \* The resulting `Long` value represents the same numerical value as this `UByte`.\n \*\n \* The least significant 8 bits of the resulting `Long` value are the same as the bits of this `UByte` value,\n \* whereas the most significant 56 bits are filled with zeros.\n \*\n @kotlin.internal.InlineOnly\n public inline fun toLong(): Long =

```
data.toLong() and 0xFF\n\n /** Returns this value. */\n @kotlin.internal.InlineOnly\n public inline fun
to UByte(): UByte = this\n /**\n * Converts this [UByte] value to [UShort].\n *\n * The resulting `UShort`
value represents the same numerical value as this `UByte`.\n *\n * The least significant 8 bits of the resulting
`UShort` value are the same as the bits of this `UByte` value,\n * whereas the most significant 8 bits are filled
              *\n @kotlin.internal.InlineOnly\n public inline fun toUShort(): UShort = UShort(data.toShort()
and 0xFF)\n /**\n * Converts this [UByte] value to [UInt].\n *\n * The resulting `UInt` value represents
the same numerical value as this `UByte`.\n *\n * The least significant 8 bits of the resulting `UInt` value are
the same as the bits of this `UByte` value,\n * whereas the most significant 24 bits are filled with zeros.\n
@kotlin.internal.InlineOnly\n public inline fun toUInt(): UInt = UInt(data.toInt() and 0xFF)\n /**\n
Converts this [UByte] value to [ULong]\n *\n * The resulting `ULong` value represents the same numerical
                        *\n * The least significant 8 bits of the resulting `ULong` value are the same as the bits
value as this `UByte`.\n
of this `UByte` value,\n * whereas the most significant 56 bits are filled with zeros.\n *\n
@kotlin.internal.InlineOnly\n public inline fun toULong(): ULong = ULong(data.toLong() and 0xFF)\n\n /**\n
* Converts this [UByte] value to [Float].\n *\n * The resulting `Float` value represents the same numerical
value as this `UByte`.\n *\n @kotlin.internal.InlineOnly\n public inline fun toFloat(): Float =
this.toInt().toFloat()\n /**\n * Converts this [UByte] value to [Double].\n *\n * The resulting `Double`
value represents the same numerical value as this `UByte`.\n *\n @kotlin.internal.InlineOnly\n public inline
fun toDouble(): Double = this.toInt().toDouble()\n\n public override fun toString(): String =
toInt().toString()\n\n\n\/\^*\n * Converts this [Byte] value to [UByte].\n *\n * If this value is positive, the resulting
`UByte` value represents the same numerical value as this `Byte`.\n *\n * The resulting `UByte` value has the same
binary representation as this `Byte` value.\n
*/n@SinceKotlin(\"1.3\")\n@ExperimentalUnsignedTypes\n@kotlin.internal.InlineOnly\npublic inline fun
Byte.toUByte(): UByte = UByte(this)\n/**\n * Converts this [Short] value to [UByte].\n *\n * If this value is
positive and less than or equals to [UByte.MAX VALUE], the resulting `UByte` value represents\n * the same
numerical value as this `Short`.\n *\n * The resulting `UByte` value is represented by the least significant 8 bits of
this `Short` value.\n
*/n@SinceKotlin(\"1.3\")\n@ExperimentalUnsignedTypes\n@kotlin.internal.InlineOnly\npublic inline fun
Short.toUByte(): UByte = UByte(this.toByte())\n/**\n * Converts this [Int] value to [UByte].\n *\n * If this value is
positive and less than or equals to [UByte.MAX VALUE], the resulting `UByte` value represents\n * the same
numerical value as this 'Int'.\n *\n * The resulting 'UByte' value is represented by the least significant 8 bits of this
`Int` value.\n */\n@SinceKotlin(\"1.3\")\n@ExperimentalUnsignedTypes\n@kotlin.internal.InlineOnly\npublic
inline fun Int.toUByte(): UByte = UByte(this.toByte())\n/**\n * Converts this [Long] value to [UByte].\n *\n * If
this value is positive and less than or equals to [UByte.MAX_VALUE], the resulting `UByte` value represents\n *
the same numerical value as this `Long`.\n *\n * The resulting `UByte` value is represented by the least significant 8
bits of this 'Long' value.\n
*/n@SinceKotlin(\"1.3\")\n@ExperimentalUnsignedTypes\n@kotlin.internal.InlineOnly\npublic inline fun
Long.toUByte(): UByte = UByte(this.toByte())\n","/*\n * Copyright 2010-2019 JetBrains s.r.o. Use of this source
generated file. DO NOT EDIT!\n\npackage kotlin\n\nimport
kotlin.experimental.*\n\n@Suppress(\"NON_PUBLIC_PRIMARY_CONSTRUCTOR_OF_INLINE_CLASS\")\n@
SinceKotlin(\"1.3\")\n@ExperimentalUnsignedTypes\npublic inline class UInt @PublishedApi internal
constructor(@PublishedApi internal val data: Int) : Comparable<UInt> {\n\n companion object {\n
* A constant holding the minimum value an instance of UInt can have.\n
                                                                        */\n
                                                                                public const val
                                    /**\n
MIN_VALUE: UInt = UInt(0)\n\n
                                              * A constant holding the maximum value an instance of UInt can
have.\n
            *∧n
                    public const val MAX_VALUE: UInt = UInt(-1)\n\n
                                                                         /**\n
                                                                                   * The number of bytes
                                                        */n
used to represent an instance of UInt in a binary form.\n
                                                                 public const val SIZE_BYTES: Int = 4 \ln n
/**\n
          * The number of bits used to represent an instance of UInt in a binary form.\n
                                                                                               public const
```

zero if this value is equal to the specified other value, a negative number if it's less than other,\n \* or a positive number if it's greater than other.\n \*/\n @kotlin.internal.InlineOnly\n public inline operator fun compareTo(other: UByte): Int = this.compareTo(other.toUInt()) $\n\$  \*Compares this value with the specified value for order.\n \* Returns zero if this value is equal to the specified other value, a negative number if it's less than other,\n \* or a positive number if it's greater than other.\n \*/\n @kotlin.internal.InlineOnly\n public inline operator fun compareTo(other: UShort): Int = this.compareTo(other.toUInt())\n\n /\*\*\n Compares this value with the specified value for order.\n \* Returns zero if this value is equal to the specified other value, a negative number if it's less than other,\n \* or a positive number if it's greater than other.\n \* $\$ @kotlin.internal.InlineOnly\n @Suppress(\"OVERRIDE\_BY\_INLINE\")\n public override inline operator fun compareTo(other: UInt): Int = uintCompare(this.data, other.data) $\n$  \* Compares this value with the specified value for order.\n \* Returns zero if this value is equal to the specified other value, a negative number if it's less than other,\n \* or a positive number if it's greater than other.\n \*/\n @kotlin.internal.InlineOnly\n public inline operator fun compareTo(other: ULong): Int = this.toULong().compareTo(other)\n\n /\*\* Adds the other value to this value. \*/n @kotlin.internal.InlineOnly\n public inline operator fun plus(other: UByte): UInt = this.plus(other.toUInt())\n /\*\* Adds the other value to this value. \*/\n @kotlin.internal.InlineOnly\n public inline operator fun plus(other: UShort): UInt = this.plus(other.toUInt())\n /\*\* Adds the other value to this value. \*/\n @kotlin.internal.InlineOnly\n public inline operator fun plus(other: UInt): UInt = UInt(this.data.plus(other.data))\n /\*\* Adds the other value to this value. \*/n @kotlin.internal.InlineOnly\n public inline operator fun plus(other: ULong): ULong = this.toULong().plus(other)\n\n /\*\* Subtracts the other value from this value. \*/\n @kotlin.internal.InlineOnly\n public inline operator fun minus(other: UByte): UInt = this.minus(other.toUInt())\n /\*\* Subtracts the other value from this value. \*\n @kotlin.internal.InlineOnly\n public inline operator fun minus(other: UShort): UInt = this.minus(other.toUInt())\n /\*\* Subtracts the other value from this value. \*\n @kotlin.internal.InlineOnly\n public inline operator fun minus(other: UInt): UInt = UInt(this.data.minus(other.data))\n /\*\* Subtracts the other value from this value. \*/\n @kotlin.internal.InlineOnly\n public inline operator fun minus(other: ULong): ULong = this.toULong().minus(other)\n\n /\*\* Multiplies this value by the other value. \*/\n @kotlin.internal.InlineOnly\n public inline operator fun times(other: UByte): UInt = this.times(other.toUInt())\n /\*\* Multiplies this value by the other value. \*\n @kotlin.internal.InlineOnly\n public inline operator fun times(other: UShort): UInt = this.times(other.toUInt())\n /\*\* Multiplies this value by the other value. \*\n @kotlin.internal.InlineOnly\n public inline operator fun times(other: UInt): UInt = UInt(this.data.times(other.data))\n /\*\* Multiplies this value by the other value. \*\n @kotlin.internal.InlineOnly\n public inline operator fun times(other: ULong): ULong = this.toULong().times(other)\n\n /\*\* Divides this value by the other value. \*/n @kotlin.internal.InlineOnly\n public inline operator fun div(other: UByte): UInt = this.div(other.toUInt())\n /\*\* Divides this value by the other value. \*\n @kotlin.internal.InlineOnly\n public inline operator fun div(other: UShort): UInt = this.div(other.toUInt())\n /\*\* Divides this value by the other value. \*/\n @kotlin.internal.InlineOnly\n public inline operator fun div(other: UInt): UInt = uintDivide(this, other)\n /\*\* Divides this value by the other value. \*/n @kotlin.internal.InlineOnly\n public inline operator fun div(other: ULong): ULong = this.toULong().div(other)\n\n /\*\* Calculates the remainder of dividing this value by the other value. \*/\n @kotlin.internal.InlineOnly\n public inline operator fun rem(other: UByte): UInt = this.rem(other.toUInt())\n /\*\* Calculates the remainder of dividing this value by the other value. \*/\n @kotlin.internal.InlineOnly\n public inline operator fun rem(other: UShort): UInt = this.rem(other.toUInt())\n /\*\* Calculates the remainder of dividing this value by the other value. \*\n @kotlin.internal.InlineOnly\n public inline operator fun rem(other: UInt): UInt = uintRemainder(this, other)\n /\*\* Calculates the remainder of dividing this value by the other value. \*\n @kotlin.internal.InlineOnly\n public inline operator fun rem(other: ULong): ULong = this.toULong().rem(other)\n\n /\*\* Increments this value. \*/n @kotlin.internal.InlineOnly\n public inline operator fun inc(): UInt = UInt(data.inc())\n /\*\* Decrements this value. \*\n @kotlin.internal.InlineOnly\n public inline operator fun dec(): UInt = UInt(data.dec())\n\n /\*\* Creates a range from this value to the specified [other] value. \*\n @kotlin.internal.InlineOnly\n public inline operator fun rangeTo(other: UInt): UIntRange =

UIntRange(this, other)\n\n /\*\* Shifts this value left by the [bitCount] number of bits. \*/\n @kotlin.internal.InlineOnly\n public inline infix fun shl(bitCount: Int): UInt = UInt(data shl bitCount)\n /\*\* Shifts this value right by the [bitCount] number of bits, filling the leftmost bits with zeros. \*\n @kotlin.internal.InlineOnly\n public inline infix fun shr(bitCount: Int): UInt = UInt(data ushr bitCount)\n /\*\* Performs a bitwise AND operation between the two values. \*\n @kotlin.internal.InlineOnly\n public inline infix fun and(other: UInt): UInt = UInt(this.data and other.data)\n /\*\* Performs a bitwise OR operation between the two values. \*/n @kotlin.internal.InlineOnly\n public inline infix fun or(other: UInt): UInt = UInt(this.data or other.data)\n /\*\* Performs a bitwise XOR operation between the two values. \*/\n @kotlin.internal.InlineOnly\n public inline infix fun xor(other: UInt): UInt = UInt(this.data xor other.data)\n /\*\* Inverts the bits in this value. \*/n @kotlin.internal.InlineOnly\n public inline fun inv(): UInt = UInt(data.inv())\n\n /\*\*\n \* Converts this [UInt] value to [Byte].\n \*\n \* If this value is less than or equals to [Byte.MAX\_VALUE], the resulting `Byte` value represents\n \* the same numerical value as this `UInt`.\n \*\n \* The resulting `Byte` value is represented by the least significant 8 bits of this `UInt` value.\n \* Note that the resulting `Byte` value may be negative.\n \*/\n @kotlin.internal.InlineOnly\n public inline fun toByte(): Byte = data.toByte()\n /\*\*\n \* Converts this [UInt] value to [Short].\n \*\n \* If this value is less than or equals to [Short.MAX\_VALUE], the resulting `Short` value represents\n \* the same numerical value as this `UInt`.\n \*\n \* The resulting `Short` value is represented by the least significant 16 bits of this `UInt` value.\n \* Note that the resulting `Short` value \*\n @kotlin.internal.InlineOnly\n public inline fun toShort(): Short = data.toShort()\n may be negative.\n /\*\*\n \* Converts this [UInt] value to [Int].\n \*\n \* If this value is less than or equals to [Int.MAX VALUE], the resulting `Int` value represents\n \* the same numerical value as this `UInt`. Otherwise the result is negative.\n \*\n \* The resulting `Int` value has the same binary representation as this `UInt` value.\n \*/\n @kotlin.internal.InlineOnly\n public inline fun toInt(): Int = data\n /\*\*\n \* Converts this [UInt] value to [Long].\n \*\n \* The resulting `Long` value represents the same numerical value as this `UInt`.\n \*\n \* The least significant 32 bits of the resulting `Long` value are the same as the bits of this `UInt` value,\n \* whereas the most significant 32 bits are filled with zeros.\n \*\n @kotlin.internal.InlineOnly\n public inline fun toLong(): Long = data.toLong() and 0xFFFF FFFF\n\n /\*\*\n \* Converts this [UInt] value to [UByte].\n \*\n \* If this value is less than or equals to [UByte.MAX\_VALUE], the resulting `UByte` value represents\n \* the same numerical value as this `UInt`.\n \*\n \* The resulting `UByte` value is represented by the least significant 8 bits of this `UInt` value.\n \*\n @kotlin.internal.InlineOnly\n public inline fun toUByte(): UByte = data.toUByte()\n /\*\*\n \* Converts this [UInt] value to [UShort].\n \*\n \* If this value is less than or equals to [UShort.MAX\_VALUE], the resulting `UShort` value represents\n \* the same numerical value as this `UInt`.\n \* The resulting `UShort` value is represented by the least significant 16 bits of this `UInt` value.\n @kotlin.internal.InlineOnly\n public inline fun toUShort(): UShort = data.toUShort()\n /\*\* Returns this value. \*\n @kotlin.internal.InlineOnly\n public inline fun toUInt(): UInt = this\n /\*\*\n \* Converts this [UInt] value \*\n \* The resulting `ULong` value represents the same numerical value as this `UInt`.\n \* The least significant 32 bits of the resulting `ULong` value are the same as the bits of this `UInt` value,\n whereas the most significant 32 bits are filled with zeros.\n \*\n @kotlin.internal.InlineOnly\n public inline fun toULong(): ULong = ULong(data.toLong() and  $0xFFFF_FFF$ )\n\n /\*\*\n \* Converts this [UInt] value to \*\n \* The resulting value is the closest `Float` to this `UInt` value.\n \* In case when this `UInt` value is exactly between two 'Float's,\n \* the one with zero at least significant bit of mantissa is selected.\n \*\n @kotlin.internal.InlineOnly\n public inline fun toFloat(): Float = this.toDouble().toFloat()\n /\*\*\n \* Converts this [UInt] value to [Double].\n \*\n \* The resulting `Double` value represents the same numerical value as this `UInt`.\n \*\n @kotlin.internal.InlineOnly\n public inline fun toDouble(): Double = uintToDouble(data)\n\n public override fun to String(): String = toLong().toString() $\n\$  \n\/\*\n \* Converts this [Byte] value to [UInt].\n \*\n \* If this value is positive, the resulting `UInt` value represents the same numerical value as this `Byte`.\n \*\n \* The least significant 8 bits of the resulting `UInt` value are the same as the bits of this `Byte` value,\n \* whereas the most significant 24 bits are filled with the sign bit of this value.\n

\*/n@SinceKotlin(\"1.3\")\n@ExperimentalUnsignedTypes\n@kotlin.internal.InlineOnly\npublic inline fun

```
Byte.toUInt(): UInt = UInt(this.toInt())\n^* * Converts this [Short] value to [UInt].\n^* * If this value is
positive, the resulting `UInt` value represents the same numerical value as this `Short`.\n *\n * The least significant
16 bits of the resulting `UInt` value are the same as the bits of this `Short` value,\n * whereas the most significant 16
bits are filled with the sign bit of this value.\n
*/n@SinceKotlin(\"1.3\")\n@ExperimentalUnsignedTypes\n@kotlin.internal.InlineOnly\npublic inline fun
Short.toUInt(): UInt = UInt(this.toInt())\n/**\n * Converts this [Int] value to [UInt].\n *\n * If this value is positive,
the resulting `UInt` value represents the same numerical value as this `Int`.\n *\n * The resulting `UInt` value has the
same binary representation as this 'Int' value.\n
*/n@SinceKotlin(\"1.3\")\n@ExperimentalUnsignedTypes\n@kotlin.internal.InlineOnly\npublic inline fun
Int.toUInt(): UInt = UInt(this)\n/**\n * Converts this [Long] value to [UInt].\n *\n * If this value is positive and less
than or equals to [UInt.MAX_VALUE], the resulting `UInt` value represents\n * the same numerical value as this
`Long`.\n *\n * The resulting `UInt` value is represented by the least significant 32 bits of this `Long` value.\n
*/n@SinceKotlin(\"1.3\")\n@ExperimentalUnsignedTypes\n@kotlin.internal.InlineOnly\npublic inline fun
Long.toUInt(): UInt = UInt(this.toInt())\n^* * Converts this [Float] value to [UInt].\n^* * The fractional part,
if any, is rounded down.\n * Returns zero if this `Float` value is negative or `NaN`, [UInt.MAX_VALUE] if it's
bigger than `UInt.MAX VALUE`.\n
*/n@SinceKotlin(\"1.3\")\n@ExperimentalUnsignedTypes\n@kotlin.internal.InlineOnly\npublic inline fun
Float.toUInt(): UInt = doubleToUInt(this.toDouble())\n/**\n * Converts this [Double] value to [UInt].\n *\n * The
fractional part, if any, is rounded down.\n * Returns zero if this `Double` value is negative or `NaN`,
[UInt.MAX_VALUE] if it's bigger than `UInt.MAX_VALUE`.\n
*/n@SinceKotlin(\"1.3\")\n@ExperimentalUnsignedTypes\n@kotlin.internal.InlineOnly\npublic inline fun
Double.toUInt(): UInt = doubleToUInt(this)\n","/*\n * Copyright 2010-2019 JetBrains s.r.o. Use of this source code
is governed by the Apache 2.0 license \n * that can be found in the license/LICENSE.txt file.\n */\n\n// Auto-
generated file. DO NOT EDIT!\n\npackage kotlin\n\nimport
SinceKotlin(\"1.3\")\n@ExperimentalUnsignedTypes\npublic inline class UShort @PublishedApi internal
constructor(@PublishedApi internal val data: Short) : Comparable<UShort> {\n\n companion object {\n
                                                                                                          /**\n
    * A constant holding the minimum value an instance of UShort can have.\n
                                                                                 *∧n
                                                                                          public const val
                                          /**\n
MIN VALUE: UShort = UShort(0) \n\
                                                     * A constant holding the maximum value an instance of
UShort can have.\n
                                public const val MAX VALUE: UShort = UShort(-1)\n\n
number of bytes used to represent an instance of UShort in a binary form.\n
                                                                             */\n
                                                                                      public const val
SIZE BYTES: Int = 2 \ln n
                              /**\n
                                        * The number of bits used to represent an instance of UShort in a binary
                     public const val SIZE_BITS: Int = 16\n \n \n
                                                                          * Compares this value with the
specified value for order.\n * Returns zero if this value is equal to the specified other value, a negative number if
it's less than other,\n * or a positive number if it's greater than other.\n */\n @kotlin.internal.InlineOnly\n
public inline operator fun compareTo(other: UByte): Int = this.toInt().compareTo(other.toInt())\n\n /**\n
Compares this value with the specified value for order.\n * Returns zero if this value is equal to the specified other
value, a negative number if it's less than other,\n * or a positive number if it's greater than other.\n
@kotlin.internal.InlineOnly\n @Suppress(\"OVERRIDE_BY_INLINE\")\n public override inline operator fun
compareTo(other: UShort): Int = this.toInt().compareTo(other.toInt())\n * Compares this value with the
specified value for order.\n * Returns zero if this value is equal to the specified other value, a negative number if
it's less than other,\n * or a positive number if it's greater than other.\n */\n @kotlin.internal.InlineOnly\n
public inline operator fun compareTo(other: UInt): Int = this.toUInt().compareTo(other)\n\n /**\n * Compares
this value with the specified value for order.\n * Returns zero if this value is equal to the specified other value, a
negative number if it's less than other,\n * or a positive number if it's greater than other.\n
@kotlin.internal.InlineOnly\n public inline operator fun compareTo(other: ULong): Int =
this.toULong().compareTo(other)\n\n /** Adds the other value to this value. */\n @kotlin.internal.InlineOnly\n
public inline operator fun plus(other: UByte): UInt = this.toUInt().plus(other.toUInt())\n /** Adds the other value
```

to this value. \*\n @kotlin.internal.InlineOnly\n public inline operator fun plus(other: UShort): UInt = this.toUInt().plus(other.toUInt())\n /\*\* Adds the other value to this value. \*/n @kotlin.internal.InlineOnly\n public inline operator fun plus(other: UInt): UInt = this.toUInt().plus(other)\n /\*\* Adds the other value to this value. \*\n @kotlin.internal.InlineOnly\n public inline operator fun plus(other: ULong): ULong = this.toULong().plus(other)\n\n /\*\* Subtracts the other value from this value. \*/n @kotlin.internal.InlineOnly\n public inline operator fun minus(other: UByte): UInt = this.toUInt().minus(other.toUInt())\n /\*\* Subtracts the other value from this value. \*\n @kotlin.internal.InlineOnly\n public inline operator fun minus(other: UShort): UInt = this.toUInt().minus(other.toUInt())\n /\*\* Subtracts the other value from this value. \*/n @kotlin.internal.InlineOnly $\setminus$ n public inline operator fun minus(other: UInt): UInt = this.toUInt().minus(other) $\setminus$ n /\*\* Subtracts the other value from this value. \*\n @kotlin.internal.InlineOnly\n public inline operator fun minus(other: ULong): ULong = this.toULong().minus(other)\n\n /\*\* Multiplies this value by the other value. \*/n @kotlin.internal.InlineOnly\n public inline operator fun times(other: UByte): UInt = this.toUInt().times(other.toUInt())\n /\*\* Multiplies this value by the other value. \*/\n @kotlin.internal.InlineOnly\n public inline operator fun times(other: UShort): UInt = this.toUInt().times(other.toUInt())\n /\*\* Multiplies this value by the other value. \*/\n @kotlin.internal.InlineOnly\n public inline operator fun times(other: UInt): UInt = this.toUInt().times(other)\n /\*\* Multiplies this value by the other value. \*/\n @kotlin.internal.InlineOnly\n public inline operator fun times(other: ULong): ULong = this.toULong().times(other)\n\n /\*\* Divides this value by the other value. \*\n @kotlin.internal.InlineOnly\n public inline operator fun div(other: UByte): UInt = this.toUInt().div(other.toUInt())\n /\*\* Divides this value by the other value. \*/n @kotlin.internal.InlineOnly\n public inline operator fun div(other: UShort): UInt = this.toUInt().div(other.toUInt())\n /\*\* Divides this value by the other value. \*\n @kotlin.internal.InlineOnly\n public inline operator fun div(other: UInt): UInt = this.toUInt().div(other)\n /\*\* Divides this value by the other value. \*/\n @kotlin.internal.InlineOnly\n public inline operator fun div(other: ULong): ULong = this.toULong().div(other)\n\n /\*\* Calculates the remainder of dividing this value by the other value. \*/n @kotlin.internal.InlineOnly\n public inline operator fun rem(other: UByte): UInt = this.toUInt().rem(other.toUInt())\n /\*\* Calculates the remainder of dividing this value by the other value. \*/\n @kotlin.internal.InlineOnly\n public inline operator fun rem(other: UShort): UInt = this.toUInt().rem(other.toUInt())\n /\*\* Calculates the remainder of dividing this value by the other value. \*/n @kotlin.internal.InlineOnly\n public inline operator fun rem(other: UInt): UInt = this.toUInt().rem(other)\n /\*\* Calculates the remainder of dividing this value by the other value. \*\n @kotlin.internal.InlineOnly\n public inline operator fun rem(other: ULong): ULong = this.toULong().rem(other)\n\n /\*\* Increments this value. \*\n @kotlin.internal.InlineOnly\n public inline operator fun inc(): UShort = UShort(data.inc())\n /\*\* Decrements this value. \*\n @kotlin.internal.InlineOnly\n public inline operator fun dec(): UShort = UShort(data.dec())\n\n /\*\* Creates a range from this value to the specified [other] value. \*\\n @kotlin.internal.InlineOnly\n public inline operator fun rangeTo(other: UShort): UIntRange = UIntRange(this.toUInt(), other.toUInt())\n\n /\*\* Performs a bitwise AND operation between the two values. \*\\n @kotlin.internal.InlineOnly\n public inline infix fun and(other: UShort): UShort = UShort(this.data and other.data)\n /\*\* Performs a bitwise OR operation between the two values. \*\n @kotlin.internal.InlineOnly\n public inline infix fun or(other: UShort): UShort = UShort(this.data or other.data)\n /\*\* Performs a bitwise XOR operation between the two values. \*/n @kotlin.internal.InlineOnly\n public inline infix fun xor(other: UShort): UShort = UShort(this.data xor other.data)\n /\*\* Inverts the bits in this value. \*\n @kotlin.internal.InlineOnly\n public inline fun inv(): than or equals to [Byte.MAX\_VALUE], the resulting `Byte` value represents\n \* the same numerical value as this \*\n \* The resulting `Byte` value is represented by the least significant 8 bits of this `UShort` value.\n \* Note that the resulting `Byte` value may be negative.\n \*/\n @kotlin.internal.InlineOnly\n public inline fun toByte(): Byte = data.toByte()\n /\*\*\n \* Converts this [UShort] value to [Short].\n \*\n \* If this value is less than or equals to [Short.MAX\_VALUE], the resulting `Short` value represents\n \* the same numerical value as this `UShort`. Otherwise the result is negative.\n \*\n \* The resulting `Short` value has the

same binary representation as this `UShort` value.\n \*\n @kotlin.internal.InlineOnly\n public inline fun toShort(): Short = data\n /\*\*\n \* Converts this [UShort] value to [Int].\n \*\n \* The resulting `Int` value represents the same numerical value as this `UShort`.\n \*\n \* The least significant 16 bits of the resulting `Int` value are the same as the bits of this `UShort` value,\n \* whereas the most significant 16 bits are filled with \*\n @kotlin.internal.InlineOnly\n public inline fun toInt(): Int = data.toInt() and 0xFFFF\n /\*\*\n \* Converts this [UShort] value to [Long].\n \*\n \* The resulting `Long` value represents the same numerical value as this `UShort`.\n \*\n \* The least significant 16 bits of the resulting `Long` value are the same as the bits of this `UShort` value,\n \* whereas the most significant 48 bits are filled with zeros.\n \*/\n @kotlin.internal.InlineOnly\n public inline fun toLong(): Long = data.toLong() and 0xFFFF\n\n /\*\*\n \* Converts this [UShort] value to [UByte].\n \*\n \* If this value is less than or equals to [UByte.MAX\_VALUE], the resulting `UByte` value represents\n \* the same numerical value as this `UShort`.\n \*\n \* The resulting `UByte` value is represented by the least significant 8 bits of this `UShort` value.\n @kotlin.internal.InlineOnly\n public inline fun toUByte(): UByte = data.toUByte()\n /\*\* Returns this value, \*\n @kotlin.internal.InlineOnly\n public inline fun toUShort(): UShort = this\n /\*\*\n \* Converts this [UShort] value to [UInt].\n \*\n \* The resulting `UInt` value represents the same numerical value as this `UShort`.\n \*\n \* The least significant 16 bits of the resulting `UInt` value are the same as the bits of this `UShort` value,\n \* whereas the most significant 16 bits are filled with zeros.\n \*/\n @kotlin.internal.InlineOnly\n public inline fun toUInt(): UInt = UInt(data.toInt() and 0xFFFF)\n /\*\*\n \* Converts this [UShort] value to [ULong].\n \* The resulting `ULong` value represents the same numerical value as this `UShort`.\n \*\n \* The least significant 16 bits of the resulting `ULong` value are the same as the bits of this `UShort` value,\n \* whereas the most significant 48 bits are filled with zeros.\n \*\n @kotlin.internal.InlineOnly\n public inline fun toULong():  $ULong = ULong(data.toLong() and 0xFFFF)\n\n /**\n *Converts this [UShort] value to [Float].\n$ The resulting `Float` value represents the same numerical value as this `UShort`.\n \*\n @kotlin.internal.InlineOnly\n public inline fun toFloat(): Float = this.toInt().toFloat()\n /\*\*\n \* Converts this [UShort] value to [Double].\n \*\n \* The resulting `Double` value represents the same numerical value as this \*/\n @kotlin.internal.InlineOnly\n public inline fun toDouble(): Double = this.toInt().toDouble()\n\n public override fun toString(): String = toInt().toString()\n\n\\n\n/\*\*\n \* Converts this [Byte] value to [UShort].\n \*\n \* If this value is positive, the resulting `UShort` value represents the same numerical value as this `Byte`.\n \*\n \* The least significant 8 bits of the resulting `UShort` value are the same as the bits of this `Byte` value,\n \* whereas the most significant 8 bits are filled with the sign bit of this value.\n \*/n@SinceKotlin(\"1.3\")\n@ExperimentalUnsignedTypes\n@kotlin.internal.InlineOnly\npublic inline fun Byte.toUShort(): UShort = UShort(this.toShort()) $\n^*$  \n \* Converts this [Short] value to [UShort].\n \*\n \* If this value is positive, the resulting `UShort` value represents the same numerical value as this `Short`.\n \*\n \* The resulting 'UShort' value has the same binary representation as this 'Short' value.\n \*/n@SinceKotlin(\"1.3\")\n@ExperimentalUnsignedTypes\n@kotlin.internal.InlineOnly\npublic inline fun Short.toUShort(): UShort = UShort(this)n/\*\*n \* Converts this [Int] value to [UShort].<math>n \*n \* If this value ispositive and less than or equals to [UShort.MAX\_VALUE], the resulting `UShort` value represents\n \* the same numerical value as this `Int`.\n \*\n \* The resulting `UShort` value is represented by the least significant 16 bits of this `Int` value.\n \*/n@SinceKotlin(\"1.3\")\n@ExperimentalUnsignedTypes\n@kotlin.internal.InlineOnly\npublic inline fun Int.toUShort(): UShort = UShort(this.toShort())\n/\*\*\n \* Converts this [Long] value to [UShort].\n \*\n \* If this value is positive and less than or equals to [UShort.MAX\_VALUE], the resulting `UShort` value represents\n \* the same numerical value as this `Long`.\n \*\n \* The resulting `UShort` value is represented by the least significant 16 bits of this `Long` value.\n \*/n@SinceKotlin(\"1.3\")\n@ExperimentalUnsignedTypes\n@kotlin.internal.InlineOnly\npublic inline fun Long.toUShort(): UShort = UShort(this.toShort())\n","/\*\n \* Copyright 2010-2019 JetBrains s.r.o. Use of this source code is governed by the Apache 2.0 license  $\n *$  that can be found in the license/LICENSE.txt file. $\n * \n \n$ generated file. DO NOT EDIT!\n\npackage kotlin.ranges\n\n/\*\*\n \* A range of values of type `Char`.\n \*/npublic

class CharRange(start: Char, endInclusive: Char): CharProgression(start, endInclusive, 1), ClosedRange<Char> {\n

override val start: Char  $get() = first \setminus n$  override val endInclusive: Char  $get() = last \setminus n \setminus n$  override fun contains(value: Char): Boolean = first <= value && value <= last\n\n override fun isEmpty(): Boolean = first > last\n\n override fun equals(other: Any?): Boolean =\n other is CharRange && (isEmpty() &&  $first == other.first &\& last == other.last)\n\n override fun hashCode(): Int =\n$ other.isEmpty() ||\n  $(isEmpty()) - 1 else (31 * first.toInt() + last.toInt()) \land override fun toString(): String = \"$first..$last\" \n \n$ /\*\* An empty range of values of type Char. \*/\n companion object {\n public val EMPTY: CharRange = IntRange(start: Int, endInclusive: Int): IntProgression(start, endInclusive, 1), ClosedRange<Int> {\n override val start: Int  $get() = first \setminus n$  override val endInclusive: Int  $get() = last \setminus n \setminus n$  override fun contains(value: Int): Boolean = first <= value && value <= last\n\n override fun isEmpty(): Boolean = first > last\n\n override fun equals(other: Any?): Boolean = $\n$ other is IntRange && (isEmpty() && other.isEmpty() ||\n first == other.first && last == other.last)\n\n override fun hashCode(): Int =\n if (isEmpty()) -1 else  $(31 * first + last) \setminus n \setminus n$  override fun toString(): String = \"\first..\\$last\\"\n\n companion object \\n /\*\* An empty range of values of type Int. \*\\n public val EMPTY: IntRange = IntRange(1, 0)\n  $\n$  A range of values of type `Long`.\n \*\npublic class LongRange(start: Long, endInclusive: Long): LongProgression(start, endInclusive, 1), ClosedRange<Long> contains(value: Long): Boolean = first <= value && value <= last\n\n override fun isEmpty(): Boolean = first > last\n\n override fun equals(other: Any?): Boolean =\n other is LongRange && (isEmpty() && other.isEmpty() ||\n first == other.first && last == other.last)\ $\n$  override fun hashCode(): Int =\ $\n$ if (isEmpty()) -1 else (31 \* (first xor (first ushr 32)) + (last xor (last ushr 32))).toInt()\n\n override fun toString(): val EMPTY: LongRange = LongRange(1, 0)\n  $\n\$  \\n\n',"/\*\n \* Copyright 2010-2018 JetBrains s.r.o. Use of this source code is governed by the Apache 2.0 license\n \* that can be found in the license/LICENSE.txt file.\n \*/n\n@file:kotlin.jvm.JvmMultifileClass\n@file:kotlin.jvm.JvmName(\"CollectionsKt\")\n\npackage kotlin.collections\n\nimport kotlin.contracts.\*\n\ninternal object EmptyIterator: ListIterator<Nothing> {\n override fun hasNext(): Boolean = false\n override fun hasPrevious(): Boolean = false\n override fun nextIndex(): Int =  $0 \cdot n$  override fun previousIndex(): Int =  $-1 \cdot n$  override fun next(): Nothing = throw NoSuchElementException()\n override fun previous(): Nothing = throw NoSuchElementException()\n}\n\ninternal object EmptyList: List<Nothing>, Serializable, RandomAccess {\n private const val serialVersionUID: Long = -7390468764508069838L\n\n override fun equals(other: Any?): Boolean = other is List<\*> && other.isEmpty()\n override fun hashCode(): Int =  $1\n$  override fun toString(): String = \"[]\"\n\n override val size: Int get() = 0\n override fun isEmpty(): Boolean = true\n override fun contains(element: Nothing): Boolean = false\n override fun containsAll(elements: Collection<Nothing>): Boolean = elements.isEmpty()\n\n override fun get(index: Int): Nothing = throw IndexOutOfBoundsException(\"Empty list doesn't contain element at index \$index.\")\n override fun indexOf(element: Nothing): Int = -1\n override fun lastIndexOf(element: Nothing): Int =  $-1 \ln$  override fun iterator(): Iterator<Nothing> = EmptyIterator\n override fun listIterator(): ListIterator<Nothing> = EmptyIterator\n override fun listIterator(index: Int): ListIterator<Nothing> {\n if (index != 0) throw IndexOutOfBoundsException(\"Index: \$index\")\n return EmptyIterator\n \\n\n override fun subList(fromIndex: Int, toIndex: Int): List<Nothing> {\n == 0 && toIndex == 0) return this\n throw IndexOutOfBoundsException(\"fromIndex: \$fromIndex, toIndex: T>.asCollection(): Collection<T> = ArrayAsCollection(this, isVarargs = false) $\n$ private class ArrayAsCollection<T>(val values: Array<out T>, val isVarargs: Boolean) : Collection<T> {\n override val size: Int get() = values.size\n override fun isEmpty(): Boolean = values.isEmpty()\n override fun contains(element: T): Boolean = values.contains(element)\n override fun containsAll(elements: Collection<T>): Boolean = elements.all { contains(it) }\n override fun iterator(): Iterator<T> = values.iterator()\n // override hidden toArray implementation to prevent copying of values array\n public fun toArray(): Array<out Any?>= values.copyToArrayOfAny(isVarargs)\n}\ $\n^*$ \n \* Returns an empty read-only list. The returned list is

```
serializable (JVM).\n * @sample samples.collections.Collections.Lists.emptyReadOnlyList\n */\npublic fun <T>
emptyList(): ListT = EmptyList\n^* Returns a new read-only list of given elements. The returned list is
serializable (JVM).\n * @sample samples.collections.Collections.Lists.readOnlyList\n */\npublic fun <T>
empty read-only list. The returned list is serializable (JVM).\n * @sample
samples.collections.Collections.Lists.emptyReadOnlyList\n */\n@kotlin.internal.InlineOnly\npublic inline fun <T>
listOf(): List<T> = emptyList()\n\n/**\n * Returns an empty new [MutableList].\n * @sample
samples.collections.Collections.Lists.emptyMutableList\n
*/n@SinceKotlin(\"1.1\")\n@kotlin.internal.InlineOnly\npublic inline fun <T> mutableListOf(): MutableList<T> =
ArrayList()\n\n/**\n * Returns an empty new [ArrayList].\n * @sample
samples.collections.Collections.Lists.emptyArrayList\n
*/n@SinceKotlin(\"1.1\")\n@kotlin.internal.InlineOnly\npublic inline fun <T> arrayListOf(): ArrayList<T> =
ArrayList()\n\n/**\n * Returns a new [MutableList] with the given elements.\n * @sample
samples.collections.Collections.Lists.mutableList\n *\npublic fun <T> mutableListOf(vararg elements: T):
MutableList<T>=\n if (elements.size == 0) ArrayList() else ArrayList(ArrayAsCollection(elements, isVarargs =
true))\n/n/**\n * Returns a new [ArrayList] with the given elements.\n * @sample
samples.collections.Collections.Lists.arrayList\n */npublic fun <T> arrayListOf(vararg elements: T): ArrayList<T>
=\n if (elements.size == 0) ArrayList() else ArrayList(ArrayAsCollection(elements, isVarargs = true))\n\n/**\n *
Returns a new read-only list either of single given element, if it is not null, or empty list if the element is null. The
returned list is serializable (JVM).\n * @sample samples.collections.Collections.Lists.listOfNotNull\n *\npublic fun
<T: Any> listOfNotNull(element: T?): List<T> = if (element != null) listOf(element) else emptyList()\n\n/**\n *
Returns a new read-only list only of those given elements, that are not null. The returned list is serializable
(JVM).\n * @sample samples.collections.Collections.Lists.listOfNotNull\n */\npublic fun <T: Any>
listOfNotNull(vararg elements: T?): List<T> = elements.filterNotNull()\n\n/**\n * Creates a new read-only list with
the specified [size], where each element is calculated by calling the specified\n * [init] function. The [init] function
returns a list element given its index.\n * @sample
samples.collections.Collections.Lists.readOnlyListFromInitializer\n
*/n@SinceKotlin(\"1.1\")\n@kotlin.internal.InlineOnly\npublic inline fun <T> List(size: Int, init: (index: Int) -> T):
List\langle T \rangle = MutableList(size, init)\n\n/**\n * Creates a new mutable list with the specified [size], where each element
is calculated by calling the specified\n * [init] function. The [init] function returns a list element given its index.\n *
@ sample samples. collections. Collections. Lists. mutable ListFrom Initializer \backslash n
*/n@SinceKotlin(\"1.1\")\n@kotlin.internal.InlineOnly\npublic inline fun <T> MutableList(size: Int, init: (index:
Int) -> T): MutableList<T> \\n val list = ArrayList<T>(size)\n repeat(size) \\ index -> list.add(init(index)) \\\n
return list\langle n \rangle / n / n/** \  Returns an [IntRange] of the valid indices for this collection. \langle n \rangle  @sample
samples.collections.Collections.Collections.indicesOfCollection\n */\npublic val Collection<*>.indices: IntRange\n
get() = 0..size - 1 \ln n^* n Returns the index of the last item in the list or -1 if the list is empty. n * n @sample
samples.collections.Collections.Lists.lastIndexOfList\n *\npublic val <T> List<T>.lastIndex: Int\n get() =
this.size - 1\ln n^* n * Returns `true` if the collection is not empty. n * @ sample
samples.collections.Collections.Collections.collectionIsNotEmpty\n */\n@kotlin.internal.InlineOnly\npublic inline
fun < T > Collection < T > .isNotEmpty(): Boolean = !isEmpty() \n \n /** \n * Returns `true` if this nullable collection is
either null or empty.\n * @sample samples.collections.Collections.Collections.collectionIsNullOrEmpty\n
*/n@SinceKotlin(\"1.3\")\n@kotlin.internal.InlineOnly\npublic inline fun <T> Collection<T>?.isNullOrEmpty():
Boolean {\n contract {\n
                              returns(false) implies (this@isNullOrEmpty != null)\n }\n\n return this == null ||
this.isEmpty()\n\/\n/**\n * Returns this Collection if it's not `null` and the empty list otherwise.\n * @sample
samples.collections.Collections.Collections.collectionOrEmpty\n */\n@kotlin.internal.InlineOnly\npublic inline fun
<T> Collection<T>?.orEmpty(): Collection<T> = this ?: emptyList()\n\n/**\n * Returns this List if it's not `null` and
the empty list otherwise.\n * @sample samples.collections.Collections.Lists.listOrEmpty\n
*/n@kotlin.internal.InlineOnly\npublic inline fun <T> List<T>?.orEmpty(): List<T> = this ?: emptyList()\n\n/**\n
```

```
* Returns this collection if it's not empty\n * or the result of calling [defaultValue] function if the collection is
empty.\n *\n * @sample samples.collections.Collections.Collections.collectionIfEmpty\n
*/n@SinceKotlin(\"1.3\")\n@kotlin.internal.InlineOnly\npublic inline fun <C, R> C.ifEmpty(defaultValue: () ->
R): R where C : Collection<*>, C : R =\n if (isEmpty()) defaultValue() else this\n\n\n\*\n * Checks if all
elements in the specified collection are contained in this collection.\n *\n * Allows to overcome type-safety
restriction of `containsAll` that requires to pass a collection of type `Collection<E>`.\n * @sample
samples.collections.Collections.CollectionContainsAll\n
*/n@Suppress(\"EXTENSION_SHADOWED_BY_MEMBER\") // false warning, extension takes precedence in
some cases\n@kotlin.internal.InlineOnly\npublic inline fun <@kotlin.internal.OnlyInputTypes T>
Collection<T>.containsAll(elements: Collection<T>): Boolean = this.containsAll(elements)\n\ninternal fun <T>
List<T>.optimizeReadOnlyList() = when (size) {\n 0 -> emptyList()\n 1 -> listOf(this[0])\n else -> emptyList() -> else -> else -> el
this\n} \n\n * Searches this list or its range for the provided [element] using the binary search algorithm. \n * The
list is expected to be sorted into ascending order according to the Comparable natural ordering of its elements,\n *
otherwise the result is undefined.\n *\n * If the list contains multiple elements equal to the specified [element], there
is no guarantee which one will be found.\n *\n * `null` value is considered to be less than any non-null value.\n *\n *
@return the index of the element, if it is contained in the list within the specified range;\n * otherwise, the inverted
insertion point `(-insertion point - 1)`.\n * The insertion point is defined as the index at which the element should be
inserted,\n * so that the list (or the specified subrange of list) still remains sorted.\n * @sample
samples.collections.Collections.Lists.binarySearchOnComparable\n * @sample
samples.collections.Collections.Lists.binarySearchWithBoundaries\n */\npublic fun <T : Comparable<T>>>
List<T?>.binarySearch(element: T?, fromIndex: Int = 0, toIndex: Int = size): Int {\n rangeCheck(size, fromIndex,
toIndex\\n\n var low = fromIndex\\n var high = toIndex - 1\\n while (low <= high) {\n
                                                                                                                                    val mid = (low +
high).ushr(1) // safe from overflows\n
                                                          val\ midVal = get(mid) \setminus n
                                                                                                  val cmp = compareValues(midVal,
element)n
                        if (cmp < 0) \ n
                                                     low = mid + 1 \setminus n
                                                                                  else if (cmp > 0)\n
                                                                                                                     high = mid - 1 \ n
    for the provided [element] using the binary search algorithm.\n * The list is expected to be sorted into ascending
order according to the specified [comparator],\n * otherwise the result is undefined.\n *\n * If the list contains
multiple elements equal to the specified [element], there is no guarantee which one will be found.\n *\n *\null`
value is considered to be less than any non-null value.\n *\n * @return the index of the element, if it is contained in
the list within the specified range;\n * otherwise, the inverted insertion point \(\(\)(-insertion point \(\)1\)\.\n * The
insertion point is defined as the index at which the element should be inserted,\n * so that the list (or the specified
subrange of list) still remains sorted according to the specified [comparator].\n * @ sample
samples.collections.Collections.Lists.binarySearchWithComparator\n */\npublic fun <T>
List<T>.binarySearch(element: T, comparator: Comparator<in T>, fromIndex: Int = 0, toIndex: Int = size): Int {\n
rangeCheck(size, fromIndex, toIndex)\n\n var low = fromIndex\n var high = toIndex - 1\n\n while (low <=
high) {\n
                   val \ mid = (low + high).ushr(1) // safe from overflows\n
                                                                                                     val midVal = get(mid) \setminus n
comparator.compare(midVal, element)\n\n
                                                                                              low = mid + 1 \backslash n
                                                                 if (cmp < 0)\n
                                                                                                                           else if (cmp > 0)\n
high = mid - 1 \ n
                             else\n
                                               return mid // key found\n \\n return -(low + 1) // key not found\n\\\\n\\\\n\**\n *
Searches this list or its range for an element having the key returned by the specified [selector] function\n * equal to
the provided [key] value using the binary search algorithm.\n * The list is expected to be sorted into ascending order
according to the Comparable natural ordering of keys of its elements.\n * otherwise the result is undefined.\n *\n * If
the list contains multiple elements with the specified [key], there is no guarantee which one will be found.\n *\n *
`null` value is considered to be less than any non-null value.\n *\n * @return the index of the element with the
specified [key], if it is contained in the list within the specified range;\n * otherwise, the inverted insertion point \( (-\)
insertion point - 1)\n * The insertion point is defined as the index at which the element should be inserted,\n * so
that the list (or the specified subrange of list) still remains sorted.\n * @sample
samples.collections.Collections.Lists.binarySearchByKey\n */\npublic inline fun <T, K : Comparable<K>>>
List<T>.binarySearchBy(\n key: K?\n fromIndex: Int = 0\n toIndex: Int = size\n crossinline selector: (T) ->
```

```
K?\n: Int =\n binarySearch(fromIndex, toIndex) { compareValues(selector(it), key) }\n\n/ do not introduce this
overload --- too rare\n//public fun <T, K> List<T>.binarySearchBy(key: K, comparator: Comparator<K>,
fromIndex: Int = 0, toIndex: Int = size(), selector: (T) -> K): Int =\n/
                                                                     binarySearch(fromIndex, toIndex) {
comparator.compare(selector(it), key) \n^* \ * Searches this list or its range for an element for which
[comparison] function returns zero using the binary search algorithm.\n * The list is expected to be sorted into
ascending order according to the provided [comparison],\n * otherwise the result is undefined.\n *\n * If the list
contains multiple elements for which [comparison] returns zero, there is no guarantee which one will be found.\n *\n
* @param comparison function that compares an element of the list with the element being searched.\n *\n *
@return the index of the found element, if it is contained in the list within the specified range;\n * otherwise, the
inverted insertion point `(-insertion point - 1)`.\n * The insertion point is defined as the index at which the element
should be inserted,\n * so that the list (or the specified subrange of list) still remains sorted.\n * @sample
samples.collections.Collections.Lists.binarySearchWithComparisonFunction\n */\npublic fun <T>
List<T>.binarySearch(fromIndex: Int = 0, toIndex: Int = size, comparison: (T) -> Int): Int {\n rangeCheck(size,
val mid
= (low + high).ushr(1) // safe from overflows\n
                                                 val\ midVal = get(mid) \setminus n
                                                                            val cmp = comparison(midVal)\n\n
   if (cmp < 0) \ n
                       low = mid + 1 \setminus n
                                           else if (cmp > 0)\n
                                                                    high = mid - 1 \ n
                                                                                        else\n
range of [0..size] and throws an appropriate exception, if they aren't.\n */\nprivate fun rangeCheck(size: Int,
fromIndex: Int, toIndex: Int) \{\n when \{\n
                                             fromIndex > toIndex -> throw
IllegalArgumentException(\"fromIndex ($fromIndex) is greater than toIndex ($toIndex).\")\n
                                                                                            fromIndex < 0 ->
throw IndexOutOfBoundsException(\"fromIndex (\$fromIndex) is less than zero.\")\n
                                                                                    toIndex > size -> throw
IndexOutOfBoundsException(\"toIndex ($toIndex) is greater than size ($size).\")\n
\n\n@PublishedApi\n@SinceKotlin(\"1.3\")\ninternal expect fun checkIndexOverflow(index: Int):
Int\n\n@PublishedApi\n@SinceKotlin(\"1.3\")\ninternal expect fun checkCountOverflow(count: Int):
Int\n\n\n@PublishedApi\n@SinceKotlin(\"1.3\")\ninternal fun throwIndexOverflow() { throw
ArithmeticException(\"Index overflow has happened.\") \\n@PublishedApi\n@SinceKotlin(\"1.3\")\ninternal fun
throwCountOverflow() { throw ArithmeticException(\"Count overflow has happened.\") }\n\n","/*\n * Copyright
2010-2018 JetBrains s.r.o. Use of this source code is governed by the Apache 2.0 license\n * that can be found in the
license/LICENSE.txt file.\n
*/\n\n@file:kotlin.jvm.JvmMultifileClass\n@file:kotlin.jvm.JvmName(\"MapsKt\")\n\npackage
kotlin.collections\n\nimport kotlin.contracts.*\n\nprivate object EmptyMap : Map<Any?, Nothing>, Serializable {\n
private const val serial Version UID: Long = 8246714829545688274\n\n override fun equals (other: Any?):
Boolean = other is Map<*, *> && other.isEmpty()\n override fun hashCode(): Int = 0\n override fun toString():
String = \lceil {} \rceil \rceil / \lceil n \rceil override val size: Int get() = 0 \rceil n override fun is Empty(): Boolean = true\rceil n \rceil n override fun
containsKey(key: Any?): Boolean = false\n override fun containsValue(value: Nothing): Boolean = false\n
override fun get(key: Any?): Nothing? = null\n override val entries: Set<Map.Entry<Any?, Nothing>> get() =
EmptySet\n override val keys: Set<Any?> get() = EmptySet\n override val values: Collection<Nothing> get() =
EmptyList\n private fun readResolve(): Any = EmptyMap\n\n Returns an empty read-only map of
specified type.\n *\n * The returned map is serializable (JVM).\n * @sample
samples.collections.Maps.Instantiation.emptyReadOnlyMap\n *\landnpublic fun <K, V> emptyMap(): Map<K, V> =
@Suppress(\"UNCHECKED_CAST\") (EmptyMap as Map<K, V>)\n\n/**\n * Returns a new read-only map with
the specified contents, given as a list of pairs\n * where the first value is the key and the second is the value.\n *\n *
If multiple pairs have the same key, the resulting map will contain the value from the last of those pairs.\n *\n *
Entries of the map are iterated in the order they were specified.\n *\n * The returned map is serializable (JVM).\n
*\n * @sample samples.collections.Maps.Instantiation.mapFromPairs\n *\npublic fun <K, V> mapOf(vararg pairs:
Pair< K, V>: Map< K, V> = \setminus n if (pairs.size > 0) pairs.toMap(LinkedHashMap(mapCapacity(pairs.size))) else
emptyMap()\n\n/**\n * Returns an empty read-only map.\n *\n * The returned map is serializable (JVM).\n *
@sample samples.collections.Maps.Instantiation.emptyReadOnlyMap\n *\n@kotlin.internal.InlineOnly\npublic
```

```
inline fun \langle K, V \rangle mapOf(): Map\langle K, V \rangle = emptyMap()\n\n/**\n * Returns an empty new [MutableMap].\n *\n *
The returned map preserves the entry iteration order.\n * @sample
samples.collections.Maps.Instantiation.emptyMutableMap\n
*/n@SinceKotlin(\"1.1\")\n@kotlin.internal.InlineOnly\npublic inline fun <K, V> mutableMapOf():
MutableMap<K, V> = LinkedHashMap()\n\n/**\n * Returns a new [MutableMap] with the specified contents, given
as a list of pairs\n * where the first component is the key and the second is the value.\n *\n * If multiple pairs have
the same key, the resulting map will contain the value from the last of those pairs.\n *\n * Entries of the map are
iterated in the order they were specified.\n *\n * @ sample
samples.collections.Maps.Instantiation.mutableMapFromPairs\n * @sample
samples.collections.Maps.Instantiation.emptyMutableMap\n */\npublic fun <K, V> mutableMapOf(vararg pairs:
Pair< K, V>: MutableMap< K, V>= \n LinkedHashMap< K, V>(mapCapacity(pairs.size)).apply { putAll(pairs)}
\\\n\/**\n * Returns an empty new [HashMap].\\n *\\\n@SinceKotlin(\"1.1\")\\n@kotlin.internal.InlineOnly\\npublic
inline fun <K, V> hashMapOf(): HashMap<K, V> = HashMap<K, V>()\n\n/**\n * Returns a new [HashMap] with
the specified contents, given as a list of pairs\n * where the first component is the key and the second is the value.\n
*\n * @sample samples.collections.Maps.Instantiation.hashMapFromPairs\n *\/npublic fun <K, V>
hashMapOf(vararg pairs: Pair<K, V>): HashMap<K, V> = HashMap<K, V>(mapCapacity(pairs.size)).apply {
*/\n@SinceKotlin(\"1.1\")\n@kotlin.internal.InlineOnly\npublic inline fun <K, V> linkedMapOf():
LinkedHashMap<K, V> = LinkedHashMap<K, V>()\n\n**\n * Returns a new [LinkedHashMap] with the specified
contents, given as a list of pairs\n * where the first component is the key and the second is the value.\n *\n * If
multiple pairs have the same key, the resulting map will contain the value from the last of those pairs.\n *\n *
Entries of the map are iterated in the order they were specified.\n *\n * @ sample
samples.collections.Maps.Instantiation.linkedMapFromPairs\n */\npublic fun <K, V> linkedMapOf(vararg pairs:
Pair< K, V>: LinkedHashMap< K, V> = pairs.toMap(LinkedHashMap(mapCapacity(pairs.size))) \n\n/** \n *
Calculate the initial capacity of a map, based on Guava's com.google.common.collect.Maps approach. This is
equivalent\n * to the Collection constructor for HashSet, (c.size()/.75f) + 1, but provides further optimisations for
very small or\n * very large sizes, allows support non-collection classes, and provides consistency for all map based
class construction.\n *\n@PublishedApi\ninternal fun mapCapacity(expectedSize: Int): Int {\n if (expectedSize <
          return expectedSize + 1\n }\n if (expectedSize < INT MAX POWER OF TWO) {\n
expectedSize + expectedSize / 3\n }\n return Int.MAX_VALUE // any large value\n}\n\nprivate const val
INT_MAX_POWER_OF_TWO: Int = Int.MAX_VALUE / 2 + 1 \ln / * Returns `true` if this map is not empty.
*\n@kotlin.internal.InlineOnly\npublic inline fun <K, V> Map<out K, V>.isNotEmpty(): Boolean =
!isEmpty()\n\n/**\n * Returns `true` if this nullable map is either null or empty.\n * @sample
samples.collections.Maps.Usage.mapIsNullOrEmpty\n
*\n@SinceKotlin(\"1.3\")\n@kotlin.internal.InlineOnly\npublic inline fun <K, V> Map<out K,
V>?.isNullOrEmpty(): Boolean {\n contract {\n
                                                    returns(false) implies (this@isNullOrEmpty != null)\n \\n\n
 return this == null \| is Empty()\n\n/**\n * Returns the [Map] if its not `null`, or the empty [Map] otherwise.\n
*\n * @sample samples.collections.Maps.Usage.mapOrEmpty\n */\n@kotlin.internal.InlineOnly\npublic inline fun
\langle K, V \rangle Map\langle K, V \rangle?.orEmpty(): Map\langle K, V \rangle = this ?: emptyMap()\n\n/**\n * Returns this map if it's not empty\n *
or the result of calling [defaultValue] function if the map is empty.\n *\n * @ sample
samples.collections.Maps.Usage.mapIfEmpty\n *\n@SinceKotlin(\"1.3\")\n@kotlin.internal.InlineOnly\npublic
inline fun <M, R> M.ifEmpty(defaultValue: () -> R): R where M: Map<*, *>, M: R =\setminusn if (isEmpty())
defaultValue() else this \ln \ln^* n * Checks if the map contains the given key. n \cdot n * This method allows to use the
x in map' syntax for checking whether an object is contained in the map.\n */\n@kotlin.internal.InlineOnly\npublic
inline operator fun <@kotlin.internal.OnlyInputTypes K, V> Map<out K, V>.contains(key: K): Boolean =
containsKey(key)\n\n/**\n * Returns the value corresponding to the given [key], or `null` if such a key is not present
in the map.\n */\n@kotlin.internal.InlineOnly\npublic inline operator fun <@kotlin.internal.OnlyInputTypes K, V>
Map<out K, V>.get(key: K): V? =\n @Suppress(\"UNCHECKED_CAST\") (this as Map<K,
```

```
V>).get(key)\n\n/**\n * Allows to use the index operator for storing values in a mutable map.\n
*/n@kotlin.internal.InlineOnly\npublic inline operator fun <K, V> MutableMap<K, V>.set(key: K, value: V): Unit
overcome type-safety restriction of `containsKey` that requires to pass a key of type `K`.\n
*/n@kotlin.internal.InlineOnly\npublic inline fun <@kotlin.internal.OnlyInputTypes K> Map<out K,
*>.containsKey(key: K): Boolean =\n @Suppress(\"UNCHECKED_CAST\") (this as Map<K,
*>).containsKey(key)\n\n/**\n * Returns `true` if the map maps one or more keys to the specified [value].\n *\n *
Allows to overcome type-safety restriction of `containsValue` that requires to pass a value of type `V`.\n *\n *
@sample samples.collections.Maps.Usage.containsValue\n
*/n@Suppress(\"EXTENSION SHADOWED BY MEMBER\") // false warning, extension takes precedence in
some cases\n@kotlin.internal.InlineOnly\npublic inline fun <K, @kotlin.internal.OnlyInputTypes V> Map<K,
V>.contains V alue(value: V): Boolean = this.contains V alue(value)\n^* Removes the specified key and its
corresponding value from this map.\n *\n * @return the previous value associated with the key, or `null` if the key
was not present in the map.\n\n * Allows to overcome type-safety restriction of `remove` that requires to pass a key
of type `K`.\n */\n@kotlin.internal.InlineOnly\npublic inline fun <@kotlin.internal.OnlyInputTypes K, V>
MutableMap<out K, V>.remove(key: K): V? =\n @Suppress(\"UNCHECKED CAST\") (this as MutableMap<K,
V>).remove(key)\n^{/*}n * Returns the key component of the map entry.\n^*n * This method allows to use
destructuring declarations when working with maps, for example:\n * ```\n * for ((key, value) in map) {\n *
something with the key and the value\n * \n * ^n */\n @kotlin.internal.InlineOnly/npublic inline operator fun < K,
V> Map.Entry<K, V>.component1(): K = key \ln^* n * Returns the value component of the map entry \n *\n *
This method allows to use destructuring declarations when working with maps, for example:\n * \``\n * for ((key,
value) in map) \{\n * // \text{ do something with the key and the value} \n * <math>\n * \n
*/n@kotlin.internal.InlineOnly\npublic inline operator fun <K, V> Map.Entry<K, V>.component2(): V =
value\n\n/**\n * Converts entry to [Pair] with key being first component and value being second.\n
*\n@kotlin.internal.InlineOnly\npublic inline fun < K, V > Map.Entry < K, V > .toPair(): Pair < K, V > = Pair(key, V > .toPair(): Pair < K, V > = Pair(key, V > .toPair(): Pair < K, V > = Pair(key, V > .toPair(): Pair < K, V > = Pair(key, V > .toPair(): Pair < K, V > = Pair(key, V > .toPair(): Pair < K, V > = Pair(key, V > .toPair(): Pair < K, V > = Pair(key, V > .toPair(): Pair < K, V > = Pair(key, V > .toPair(): Pair < K, V > = Pair(key, V > .toPair(): Pair < K, V > .toPair(): Pair < K, V > = Pair(key, V > .toPair(): Pair < K, V > = Pair(key, V > .toPair(): Pair < K, V > = Pair(key, V > .toPair(): Pair < K, V > .toPair(): Pair < K, V > = Pair(key, V > .toPair(): Pair < K, V > .toPair(): Pair < K, V > = Pair(key, V > .toPair(): Pair < K, V > .toPair(): Pair < K, V > .toPair(): Pair <
value)\n\n/**\n * Returns the value for the given key, or the result of the [defaultValue] function if there was no
entry for the given key.\n *\n * @sample samples.collections.Maps.Usage.getOrElse\n
*/n@kotlin.internal.InlineOnly\npublic inline fun <K, V> Map<K, V>.getOrElse(key: K, defaultValue: () -> V): V
= get(key) ?: defaultValue()\n\ninternal inline fun <K, V> Map<K, V>.getOrElseNullable(key: K, defaultValue: ()
\rightarrow V): V {\n val value = get(key)\n if (value == null && !containsKey(key)) {\n
                                                                                                                     return defaultValue()\n }
                 @Suppress(\"UNCHECKED_CAST\")\n
                                                                             return value as V = \frac{n}{n} 
else \{ n \}
for the given [key] or throws an exception if there is no such key in the map.\n *\n * If the map was created by
[withDefault], resorts to its `defaultValue` provider function\n * instead of throwing an exception.\n *\n * @throws
NoSuchElementException when the map doesn't contain a value for the specified key and\n * no implicit default
value was provided for that map.\n */\n@SinceKotlin(\"1.1\")\npublic fun <K, V> Map<K, V>.getValue(key: K): V
= getOrImplicitDefault(key)\n\n/**\n * Returns the value for the given key. If the key is not found in the map, calls
the [defaultValue] function,\n * puts its result into the map under the given key and returns it.\n *\n * Note that the
operation is not guaranteed to be atomic if the map is being modified concurrently.\n *\n * @sample
samples.collections.Maps.Usage.getOrPut\n */\npublic inline fun <K, V> MutableMap<K, V>.getOrPut(key: K,
defaultValue: () -> V): V {\n val value = get(key)\n return if (value == null) {\n}}
                                                                                                                    val answer =
                            put(key, answer)\n
                                                           answer\n } else {\n
                                                                                             value\n \n \n Returns an
[Iterator] over the entries in the [Map].\n *\n * @sample samples.collections.Maps.Usage.forOverEntries\n
*/\n@kotlin.internal.InlineOnly\npublic inline operator fun <K, V> Map<out K, V>.iterator():
Iterator<Map.Entry<K, V>> = entries.iterator()\n\n/**\n * Returns a [MutableIterator] over the mutable entries in
the [MutableMap].\n *\n *\n@kotlin.jvm.JvmName(\"mutableIterator\")\n@kotlin.internal.InlineOnly\npublic
inline operator fun <K, V> MutableMap<K, V>.iterator(): MutableIterator<MutableMap.MutableEntry<K, V>> =
entries.iterator()\n\n/**\n * Populates the given [destination] map with entries having the keys of this map and the
values obtained\n * by applying the [transform] function to each entry in this [Map].\n *\npublic inline fun < K, V,
```

R, M: MutableMap<in K, in R>> Map<out K, V>.mapValuesTo(destination: M, transform: (Map.Entry<K, V>) -> R): M {\n return entries.associateByTo(destination, { it.key }, transform)\n\n\n/\*\*\n \* Populates the given [destination] map with entries having the keys obtained\n \* by applying the [transform] function to each entry in this [Map] and the values of this map.\n \*\n \* In case if any two entries are mapped to the equal keys, the value of the latter one will overwrite\n \* the value associated with the former one.\n \*/\npublic inline fun <K, V, R, M: MutableMap<in R, in V>> Map<out K, V>.mapKeysTo(destination: M, transform: (Map.Entry<K, V>) -> R): M  $\ln \text{return entries.associateByTo(destination, transform, { it.value })\n}\n/**\n * Puts all the given [pairs] into$ this [MutableMap] with the first component in the pair being the key and the second the value.\n \*\npublic fun < K, V> MutableMap<in K, in V>.putAll(pairs: Array<out Pair<K, V>>): Unit {\n for ((key, value) in pairs) {\n component in the pair being the key and the second the value.\n \*/\npublic fun <K, V> MutableMap<in K, in V>.putAll(pairs: Iterable<Pair<K, V>>): Unit {\n for ((key, value) in pairs) {\n put(key, value)\n  $\ln \ln \pi$  Puts all the elements of the given sequence into this [MutableMap] with the first component in the pair being the key and the second the value.\n \*/\npublic fun <K, V> MutableMap<in K, in V>.putAll(pairs: Sequence<Pair<K, V>>): Unit  $\{\n$  for ((key, value) in pairs)  $\{\n$ put(key, value) $\n }\n \$  Returns a new map with entries having the keys of this map and the values obtained by applying the [transform]\n \* function to each entry in this [Map].\n \*\n \* The returned map preserves the entry iteration order of the original map.\n \*\n \* @sample samples.collections.Maps.Transformations.mapValues\n \*\npublic inline fun <K, V, R> Map<out K, V>.mapValues(transform: (Map.Entry<K, V>) -> R): Map<K, R> {\n return mapValuesTo(LinkedHashMap<K, R>(mapCapacity(size)), transform) // .optimizeReadOnlyMap()\n\\n\n/\*\*\n \* Returns a new Map with entries having the keys obtained by applying the [transform] function to each entry in this\n \* [Map] and the values of this map.\n \*\n \* In case if any two entries are mapped to the equal keys, the value of the latter one will overwrite\n \* the value associated with the former one.\n \*\n \* The returned map preserves the entry iteration order of the original map.\n \*\n \* @ sample samples.collections.Maps.Transformations.mapKeys\n \*/\npublic inline fun <K, V, R> Map<out K, V>.mapKeys(transform: (Map.Entry<K, V>) -> R): Map<R, V>  $\{\n$  return mapKeysTo(LinkedHashMap<R, V>(mapCapacity(size)), transform) // .optimizeReadOnlyMap()\n\n\\*\*\n \* Returns a map containing all key-value pairs with keys matching the given [predicate].\n \*\n \* The returned map preserves the entry iteration order of the original map.\n \* @sample samples.collections.Maps.Filtering.filterKeys\n \*/npublic inline fun <K, V> Map<out K, V>.filterKeys(predicate: (K) -> Boolean): Map<K, V> {\n val result = LinkedHashMap<K, V>()\n for (entry in this) {\n if (predicate(entry.key)) {\n result.put(entry.key, entry.value)\n matching the given [predicate].\n \*\n \* The returned map preserves the entry iteration order of the original map.\n \* @sample samples.collections.Maps.Filtering.filterValues\n \*\npublic inline fun <K, V> Map<out K, V>.filterValues(predicate: (V) -> Boolean): Map<K, V> (\n val result = LinkedHashMap<K, V>(\\n for (entry in this)  $\{\n$ if (predicate(entry.value)) {\n result.put(entry.key, entry.value)\n  $n \leq n$  $\operatorname{result}_n \ln n / n / n^*$  Appends all entries matching the given [predicate] into the mutable map given as [destination] parameter.\n \*\n \* @return the destination map.\n \* @sample samples.collections.Maps.Filtering.filterTo\n \*/npublic inline fun <K, V, M: MutableMap<in K, in V>> Map<out K, V>.filterTo(destination: M, predicate: (Map.Entry $\langle K, V \rangle$ ) -> Boolean): M {\n for (element in this) {\n if (predicate(element)) {\n destination.put(element.key, element.value)\n  $\n$  return destination\n\\\n\\n'\*\*\n \* Returns a new map containing all key-value pairs matching the given [predicate].\n \*\n \* The returned map preserves the entry iteration order of the original map.\n \* @sample samples.collections.Maps.Filtering.filter\n \*\npublic inline fun <K, V> Map<out K, V>.filter(predicate: (Map.Entry<K, V>) -> Boolean): Map<K, V> {\n return into the given [destination]. $\n *\n *$  @return the destination map. $\n *$  @sample samples.collections.Maps.Filtering.filterNotTo\n \*/npublic inline fun <K, V, M: MutableMap<in K, in V>> Map<out K, V>.filterNotTo(destination: M, predicate: (Map.Entry<K, V>) -> Boolean): M {\n for (element in if (!predicate(element)) {\n destination.put(element.key, element.value)\n

n > n return

this) {\n

\* The returned map preserves the entry iteration order of the original map.\n \* @sample samples.collections.Maps.Filtering.filterNot\n \*\npublic inline fun <K, V> Map<out K, V>.filterNot(predicate: (Map.Entry<K, V>) -> Boolean): Map<K, V> {\n return filterNotTo(LinkedHashMap<K, V>(), predicate)\n}\n\n/\*\*\n \* Returns a new map containing all key-value pairs from the given collection of pairs.\n \*\n \* The returned map preserves the entry iteration order of the original collection.\n \* If any of two pairs would have the same key the last one gets added to the map.\n \*\npublic fun <K, V> Iterable<Pair<K, V>>.toMap(): Map<K, V>  $0 \rightarrow \text{emptyMap}() \$  $\ln \text{ if (this is Collection) }$ return when (size) {\n 1 -> mapOf(if (this is List) this[0] else iterator().next())\n else -> toMap(LinkedHashMap<K, V>(mapCapacity(size)))\n }\n [destination] mutable map with key-value pairs from the given collection of pairs.\n \*/\npublic fun <K, V, M: MutableMap<in K, in V>> Iterable<Pair<K, V>>.toMap(destination: M): M =\n destination.apply { putAll(this@toMap) \\\\n\/\*\*\n \* Returns a new map containing all key-value pairs from the given array of pairs.\\\\n \*\n \* The returned map preserves the entry iteration order of the original array.\n \* If any of two pairs would have the same key the last one gets added to the map.\n \*/\npublic fun <K, V> Array<out Pair<K, V>>.toMap(): Map<K,  $V = \text{when (size) } \{ n = 0 - \text{emptyMap()} \} = \text{mapOf(this[0])} = \text{else -> toMap(LinkedHashMap} < K,$ from the given array of pairs.\n \*/\npublic fun <K, V, M: MutableMap<in K, in V>> Array<out Pair<K,  $V>>.toMap(destination: M): M = \n$  destination.apply { putAll(this@toMap) }\n\n/\*\*\n \* Returns a new map containing all key-value pairs from the given sequence of pairs.\n \*\n \* The returned map preserves the entry iteration order of the original sequence.\n \* If any of two pairs would have the same key the last one gets added to the map. $\n * \land \text{npublic fun} < K, V > \text{Sequence} < \text{Pair} < K, V > . \text{toMap}(): Map < K, V > = \text{toMap}(LinkedHashMap < K, V > . \text{toMap}(): Map < K, V > . \text{toMap}(): Map < K,$ V>()).optimizeReadOnlyMap()\n\n/\*\*\n \* Populates and returns the [destination] mutable map with key-value pairs from the given sequence of pairs.\n \*\npublic fun < K, V, M: MutableMap<in K, in V>> Sequence<Pair< K,  $V>>.toMap(destination: M): M = \ destination.apply { putAll(this@toMap) } \ \ Returns a new read-only }$ map containing all key-value pairs from the original map.\n \*\n \* The returned map preserves the entry iteration order of the original map.\n \*\n@SinceKotlin(\"1.1\")\npublic fun <K, V > Map < out K, V > toMap(): Map<K, V > toMap(): when (size)  $\{ n = 0 - smptyMap() \ 1 - stoSingletonMap() \ else - stoMutableMap() \ \} \ n \ Returns a$ new mutable map containing all key-value pairs from the original map.\n \*\n \* The returned map preserves the entry iteration order of the original map. $\n */n@SinceKotlin(\"1.1\")\npublic fun < K, V> Map<out K,$ V>.toMutableMap(): MutableMap<K,  $V>=LinkedHashMap(this) \n\/\/^* \n * Populates and returns the$ [destination] mutable map with key-value pairs from the given map.\n \*\n@SinceKotlin(\"1.1\")\npublic fun < K, V, M: MutableMap<in K, in V>> Map<out K, V>.toMap(destination: M): M =\n destination.apply { putAll(this@toMap) \\\\n\/\*\*\n \* Creates a new read-only map by replacing or adding an entry to this map from a given key-value [pair].\n \*\n \* The returned map preserves the entry iteration order of the original map.\n \* The [pair] is iterated in the end if it has a unique key.\n \*/\npublic operator fun <K, V> Map<out K, V>.plus(pair: Pair<K, V>): Map<K, V>=\n if (this.isEmpty()) mapOf(pair) else LinkedHashMap(this).apply { put(pair.first, pair.second) \\\\n\/\*\*\n \* Creates a new read-only map by replacing or adding entries to this map from a given collection of key-value [pairs].\n \*\n \* The returned map preserves the entry iteration order of the original map.\n \* Those [pairs] with unique keys are iterated in the end in the order of [pairs] collection.\n \*\npublic operator fun < K,  $V>Map<out K, V>.plus(pairs: Iterable<Pair<K, V>>): Map<K, V>= \n if (this.isEmpty()) pairs.toMap() else$ LinkedHashMap(this).apply { putAll(pairs) }\n\n\*\*\n \* Creates a new read-only map by replacing or adding entries to this map from a given array of key-value [pairs].\n \*\n \* The returned map preserves the entry iteration order of the original map.\n \* Those [pairs] with unique keys are iterated in the end in the order of [pairs] array.\n \*\npublic operator fun <K, V> Map<out K, V>.plus(pairs: Array<out Pair<K, V>): Map<K, V> = $\setminus$ n if (this.isEmpty()) pairs.toMap() else LinkedHashMap(this).apply { putAll(pairs) }\n\n/\*\*\n \* Creates a new read-only map by replacing or adding entries to this map from a given sequence of key-value [pairs].\n \*\n \* The returned map preserves the entry iteration order of the original map.\n \* Those [pairs] with unique keys are iterated in the end in

```
the order of [pairs] sequence.\n *\npublic operator fun <K, V> Map<out K, V>.plus(pairs: Sequence<Pair<K,
a new read-only map by replacing or adding entries to this map from another [map].\n *\n * The returned map
preserves the entry iteration order of the original map.\n * Those entries of another [map] that are missing in this
map are iterated in the end in the order of that [map].\n *\npublic operator fun <K, V> Map<out K, V>.plus(map:
Map<out K, V>): Map<K, V> =\n LinkedHashMap(this).apply { putAll(map) }\n * Appends or replaces
the given [pair] in this mutable map.\n *\n@kotlin.internal.InlineOnly\npublic inline operator fun <K, V>
MutableMap<in K, in V>.plusAssign(pair: Pair<K, V>) {\n put(pair.first, pair.second)\n}\n\n/**\n * Appends or
replaces all pairs from the given collection of [pairs] in this mutable map.\n */\n@kotlin.internal.InlineOnly\npublic
inline operator fun <K, V> MutableMap<in K, in V>.plusAssign(pairs: Iterable<Pair<K, V>>) {\n
putAll(pairs)\n \n^**\n * Appends or replaces all pairs from the given array of [pairs] in this mutable map.\n
*/n@kotlin.internal.InlineOnly\npublic inline operator fun <K, V> MutableMap<in K, in V>.plusAssign(pairs:
Array<out Pair<K, V>>) {\n putAll(pairs)\n}\n\n/**\n * Appends or replaces all pairs from the given sequence of
[pairs] in this mutable map.\n */\n@kotlin.internal.InlineOnly\npublic inline operator fun <K, V> MutableMap<in
K, in V>.plusAssign(pairs: Sequence<Pair<K, V>>) \{\n \text{putAll(pairs)}\n \n\n\n\n\n}\
entries from the given [map] in this mutable map.\n *\n@kotlin.internal.InlineOnly\npublic inline operator fun <K,
V>MutableMap<in K, in V>.plusAssign(map: Map<K, V>) {\n putAll(map)\n}\n/n/**\n * Returns a map}
containing all entries of the original map except the entry with the given [key].\n *\n * The returned map preserves
the entry iteration order of the original map.\n^*/\n^@SinceKotlin(\"1.1\")\npublic operator fun <K, V> Map<out K,
V>.minus(key: K): Map < K, V> = n this.toMutableMap().apply { minusAssign(key)}
\cline{1.5} optimizeReadOnlyMap()\n\n/**\n * Returns a map containing all entries of the original map except those entries\n
* the keys of which are contained in the given [keys] collection.\n *\n * The returned map preserves the entry
iteration order of the original map.\n *\n@SinceKotlin(\"1.1\")\npublic operator fun <K, V> Map<out K,
V>.minus(keys: Iterable < K>): Map < K, V> = n this.toMutableMap().apply { minusAssign(keys)}
* the keys of which are contained in the given [keys] array.\n *\n * The returned map preserves the entry iteration
order of the original map.\n */n@SinceKotlin(\1.1\))npublic operator fun <K, V> Map<out K, V>.minus(keys:
Array<out K>): Map<K, V> =\setminusn this.toMutableMap().apply { minusAssign(keys)
\cline{1.5} optimizeReadOnlyMap()\n\n/**\n * Returns a map containing all entries of the original map except those entries\n
* the keys of which are contained in the given [keys] sequence.\n *\n * The returned map preserves the entry
iteration order of the original map.\n *\n@SinceKotlin(\"1.1\")\npublic operator fun <K, V> Map<out K,
V>.minus(keys: Sequence<K>): Map<K, V> =\n this.toMutableMap().apply { minusAssign(keys)
\cline{1.5}.optimizeReadOnlyMap()\n\n/**\n * Removes the entry with the given [key] from this mutable map.\n
*/n@SinceKotlin(\"1.1\")\n@kotlin.internal.InlineOnly\npublic inline operator fun <K, V> MutableMap<K,
V>.minusAssign(key: K) {\n remove(key)\n}\n^**\n * Removes all entries the keys of which are contained in
the given [keys] collection from this mutable map.\n
*/n@SinceKotlin(\"1.1\")\n@kotlin.internal.InlineOnly\npublic inline operator fun <K, V> MutableMap<K,
V>.minusAssign(keys: Iterable<K>) \{\n this.keys.removeAll(keys)\n \}\n *Removes all entries the keys of the second of the second of the secon
which are contained in the given [keys] array from this mutable map.\n
*/n@SinceKotlin(\"1.1\")\n@kotlin.internal.InlineOnly\npublic inline operator fun <K, V> MutableMap<K,
V>.minusAssign(keys: Array<out K>) \{\n this.keys.removeAll(keys)\\n\\n\\n* Removes all entries from the
keys of which are contained in the given [keys] sequence from this mutable map.\n
*/n@SinceKotlin(\"1.1\")\n@kotlin.internal.InlineOnly\npublic inline operator fun <K, V> MutableMap<K,
V>.minusAssign(keys: Sequence< K>) {\n this.keys.removeAll(keys)\n}\n\n\n'/\do not expose for now
@PublishedApi\ninternal fun <K, V> Map<K, V>.optimizeReadOnlyMap()= when (size) \{\n 0 -> emptyMap()\n
1 -> toSingletonMapOrSelf()\n else -> this\n\\n","/*\n * Copyright 2010-2018 JetBrains s.r.o. Use of this source
code is governed by the Apache 2.0 license\n * that can be found in the license/LICENSE.txt file.\n
*/n\n@file:kotlin.jvm.JvmMultifileClass\n@file:kotlin.jvm.JvmName(\"SetsKt\")\n\npackage
```

```
kotlin.collections\n\n\ninternal object EmptySet: Set<Nothing>, Serializable {\n private const val
serialVersionUID: Long = 3406603774387020532\n\n override fun equals(other: Any?): Boolean = other is
\text{Set} < *> \&\& \text{ other.isEmpty}() \setminus \text{ override fun hashCode}(): Int = 0 \setminus \text{ override fun toString}(): String = \"[]\"\n\n
override val size: Int get() = 0\n override fun isEmpty(): Boolean = true\n override fun contains(element:
Nothing): Boolean = false\n override fun containsAll(elements: Collection<Nothing>): Boolean =
elements.isEmpty()\n\n override fun iterator(): Iterator<Nothing> = EmptyIterator\n\n private fun readResolve():
Any = EmptySet\n\n\n\*\n * Returns an empty read-only set. The returned set is serializable (JVM).\n *
@sample samples.collections.Collections.Sets.emptyReadOnlySet\n */\npublic fun <T> emptySet(): Set<T> =
EmptySet\n\n/**\n * Returns a new read-only set with the given elements.\n * Elements of the set are iterated in the
order they were specified.\n * The returned set is serializable (JVM).\n * @ sample
samples.collections.Collections.Sets.readOnlySet\n *\npublic fun <T> setOf(vararg elements: T): Set<T> = if
(elements.size > 0) elements.toSet() else emptySet()\n\n/**\n * Returns an empty read-only set. The returned set is
serializable (JVM).\n * @sample samples.collections.Collections.Sets.emptyReadOnlySet\n
*/n@kotlin.internal.InlineOnly\npublic inline fun <T> setOf(): Set<T> = emptySet()\n\n/**\n * Returns an empty
new [MutableSet].\n *\n * The returned set preserves the element iteration order.\n * @sample
samples.collections.Collections.Sets.emptyMutableSet\n
*/n@SinceKotlin(\"1.1\")\n@kotlin.internal.InlineOnly\npublic inline fun <T> mutableSetOf(): MutableSet<T> =
LinkedHashSet()\n\n/**\n * Returns a new [MutableSet] with the given elements.\n * Elements of the set are
iterated in the order they were specified.\n * @sample samples.collections.Collections.Sets.mutableSet\n */\npublic
fun <T> mutableSetOf(vararg elements: T): MutableSet<T> =
elements.toCollection(LinkedHashSet(mapCapacity(elements.size)))\n\n/** Returns an empty new [HashSet].
*/n@SinceKotlin(\"1.1\")\n@kotlin.internal.InlineOnly\npublic inline fun <T> hashSetOf(): HashSet<T> =
HashSet()\n\n/** Returns a new [HashSet] with the given elements. */\npublic fun <T> hashSetOf(vararg elements:
T): HashSet < T > = elements.toCollection(HashSet(mapCapacity(elements.size))) \setminus n/n/** Returns an empty new
[LinkedHashSet]. *\n@SinceKotlin(\"1.1\")\n@kotlin.internal.InlineOnly\npublic inline fun <T> linkedSetOf():
LinkedHashSet<T> = LinkedHashSet()\n\n/**\n * Returns a new [LinkedHashSet] with the given elements.\n *
Elements of the set are iterated in the order they were specified.\n *\npublic fun <T> linkedSetOf(vararg elements:
Set if it's not `null` and the empty set otherwise. */\n@kotlin.internal.InlineOnly\npublic inline fun <T>
Set < T > ?.orEmpty(): Set < T > = this ?: emptySet() \n\ninternal fun < T > Set < T > .optimizeReadOnlySet() = when (size)
\n 0 -> emptySet()\n 1 -> setOf(iterator().next())\n else -> this\n\n","/*\n * Copyright 2010-2018 JetBrains
s.r.o. Use of this source code is governed by the Apache 2.0 license\n * that can be found in the
license/LICENSE.txt file.\n
*/n\n@file:kotlin.jvm.JvmMultifileClass\n@file:kotlin.jvm.JvmName(\"StringsKt\")\n@file:Suppress(\"PLATFOR
M_CLASS_MAPPED_TO_KOTLIN\")\n\npackage kotlin.text\n\n/**\n * Parses the string as a signed [Byte]
number and returns the result\n * or `null` if the string is not a valid representation of a number.\n
*/n@SinceKotlin("1.1\")\npublic fun String.toByteOrNull(): Byte? = toByteOrNull(radix = 10)\n\n/**\n * Parses
the string as a signed [Byte] number and returns the result\n * or `null` if the string is not a valid representation of a
number.\n *\n * @throws IllegalArgumentException when [radix] is not a valid radix for string to number
conversion.\n */\n@SinceKotlin(\"1.1\")\npublic fun String.toByteOrNull(radix: Int): Byte? {\n val int =
this.toIntOrNull(radix) ?: return null\n if (int < Byte.MIN_VALUE || int > Byte.MAX_VALUE) return null\n
return int.toByte()\n}\n\n/**\n * Parses the string as a [Short] number and returns the result\n * or `null` if the string
is not a valid representation of a number.\n *\n@SinceKotlin(\"1.1\")\npublic fun String.toShortOrNull(): Short? =
toShortOrNull(radix = 10)\n\n/**\n * Parses the string as a [Short] number and returns the result\n * or `null` if the
string is not a valid representation of a number.\n *\n * @throws IllegalArgumentException when [radix] is not a
valid radix for string to number conversion.\n *\n@SinceKotlin(\"1.1\")\npublic fun String.toShortOrNull(radix:
Int): Short? {\n val int = this.toIntOrNull(radix) ?: return null\n if (int < Short.MIN_VALUE || int >
Short.MAX_VALUE) return null\n return int.toShort()\n\\\n\n/**\n * Parses the string as an [Int] number and
```

```
returns the result\n * or `null` if the string is not a valid representation of a number.\n
*/n@SinceKotlin(\"1.1\")\npublic fun String.toIntOrNull(): Int? = toIntOrNull(radix = 10)\n\n/**\n * Parses the
string as an [Int] number and returns the result\n * or `null` if the string is not a valid representation of a number.\n
*\n * @throws IllegalArgumentException when [radix] is not a valid radix for string to number conversion.\n
*/n@SinceKotlin(\"1.1\")\npublic fun String.toIntOrNull(radix: Int): Int? {\n checkRadix(radix)\n\n val length
= this.length\n if (length == 0) return null\n\n val start: Int\n val isNegative: Boolean\n val limit: Int\n\n val
firstChar = this[0]\n if (firstChar < '0') { // Possible leading sign\n
                                                                                                   if (length == 1) return null // non-digit
(possible sign) only, no digits after\n\n
                                                                                  if (firstChar == '-') \{ \n
                                                           start = 1 \ln n
                                                                                                                          isNegative = true \setminus n
limit = Int.MIN\_VALUE \backslash n
                                            } else if (firstChar == '+') {\n
                                                                                             isNegative = false \ n
                                                                                                                                  limit = -
                                                                                                                    isNegative = false \ n
Int.MAX VALUE\n
                                                       return null\n } else \n
                                   } else\n
                                                                                               start = 0 \ n
                                                                                                                                                      limit
val digit = digitOf(this[i], radix)\n
                                                                      if (digit < 0) return null\n
                                                                                                                if (result < limitBeforeMul)
                          result *= radix \n\
                                                          if (result < limit + digit) return null\n\n
return null\n\n
                                                                                                                     result -= digit\n \n
return if (isNegative) result else -result\n\n\n/**\n * Parses the string as a [Long] number and returns the result\n *
or `null` if the string is not a valid representation of a number.\n */n@SinceKotlin(\"1.1\")\npublic fun
String.toLongOrNull(): Long? = toLongOrNull(radix = 10)\n\n/**\n * Parses the string as a [Long] number and
returns the result\n * or `null` if the string is not a valid representation of a number.\n *\n * @throws
IllegalArgumentException when [radix] is not a valid radix for string to number conversion.\n
*\n@SinceKotlin(\"1.1\")\npublic fun String.toLongOrNull(radix: Int): Long? {\n checkRadix(radix)\n\n values of the checkRadix(radix)) and the checkRadix(radix) and the checkRadix(radix) and the checkRadix(radix) and the checkRadix(radix) and the checkRadix(radix) and the checkRadix(radix)) and the checkRadix(radix) and the checkRadix(radix) and the checkRadix(radix)) and the checkRadix(radix) and the checkRadix(radix) and the checkRadix(radix)) and the checkRadix(radix) and the checkRadix(radix)) and the checkRadix(radix) and the checkRadix(radix)) and the checkRadix(radix) and the checkRadix(radix)) and the checkRadix(radix) and the checkRadix(radix)) and the checkRadix(radix) and the checkRadix(radix)) and the checkRadix(radix) and the checkRadix(radix)) and the checkRadix(radix) and the checkRadix(radix)) and the checkRadix(radix) and the checkRadix(radix)) and the checkRadix(radix) and the checkRadix(radix)) and the checkRadix(radix) and the checkRadix(radix)) and the checkRadix(radix) and the checkRadix(radix)) and the checkRadix(radix) and the checkRadix(radix)) and the checkRadix(radix) and the checkRadix(radix) and the checkRadix(radix)) and the checkRadix(radix) and the checkRadix(radix) and the checkRadix(ra
length = this.length \setminus if (length == 0) return null \setminus n \lor val start: Int \setminus n \lor val is Negative: Boolean \setminus n \lor val limit:
Long \ln val firstChar = this[0] \ln if (firstChar < '0') { // Possible leading sign \n}
                                                                                                                       if (length == 1) return null
// non-digit (possible sign) only, no digits after\n\n
                                                                           start = 1 \ n \ n
                                                                                                  if (firstChar == '-') \{ \ 
                                                                                                                                          isNegative =
                 limit = Long.MIN_VALUE\n
                                                                 } else if (firstChar == '+') {\n
                                                                                                                   isNegative = false \ n
limit = -Long.MAX VALUE\n
                                                  } else\n
                                                                      return null\n } else {\n
                                                                                                              start = 0 \ n
                                                                                                                                  isNegative = false \ n
    val digit = digitOf(this[i], radix)n\n
start..(length - 1)) {\n
                                                                                           if (digit < 0) return null\n
                                                                                                                                    if (result <
limitBeforeMul) return null\n\n
                                                 result *= radix \n\n
                                                                                 if (result < limit + digit) return null\setminusn\setminusn
digit\n \\n\n return if (isNegative) result else -result\n\n\ninternal fun numberFormatError(input: String):
Nothing = throw NumberFormatException(\"Invalid number format: \sinput\\")\n","/*\n * Copyright 2010-2018
JetBrains s.r.o. Use of this source code is governed by the Apache 2.0 license\n * that can be found in the
license/LICENSE.txt file.\n
*/n@file:kotlin.jvm.JvmName(\"UnsignedKt\")\n@file:UseExperimental(ExperimentalUnsignedTypes::class)\npac
kage kotlin\n\n@PublishedApi\ninternal fun uintCompare(v1: Int, v2: Int): Int = (v1 xor
Int.MIN VALUE).compareTo(v2 xor Int.MIN VALUE)\n@PublishedApi\ninternal fun ulongCompare(v1: Long,
v2: Long): Int = (v1 xor Long.MIN_VALUE).compareTo(v2 xor Long.MIN_VALUE)\n\n@PublishedApi\ninternal
fun uintDivide(v1: UInt, v2: UInt): UInt = (v1.toLong() / v2.toLong()).toUInt()\n@PublishedApi\ninternal fun
uintRemainder(v1: UInt, v2: UInt): UInt = (v1.toLong() % v2.toLong()).toUInt()\n\n// Division and remainder are
based on Guava's UnsignedLongs implementation\n// Copyright 2011 The Guava
Authors\n\n@PublishedApi\ninternal fun ulongDivide(v1: ULong, v2: ULong): ULong {\n val dividend =
v1.toLong()\n val divisor = v2.toLong()\n if (divisor < 0) { // i.e., divisor >= 2^63:\n
                                                                                                                              return if (v1 < v2)
ULong(0) else ULong(1)\n \n \n Optimization - use signed division if both dividend and divisor \n if
(dividend >= 0) \{ \n
                                 return ULong(dividend / divisor)\n \\n\n // Otherwise, approximate the quotient, check,
and correct if necessary.\n val quotient = ((dividend ushr 1) / divisor) shl 1\n val rem = dividend - quotient *
divisor \setminus return\ ULong(quotient + if\ (ULong(rem) >= ULong(divisor))\ 1\ else\ 0) \setminus n \setminus n \setminus n@PublishedApi \setminus ninternal
fun ulongRemainder(v1: ULong, v2: ULong): ULong {\n val dividend = v1.toLong()\n val divisor =
v2.toLong()\n if (divisor < 0) { // i.e., divisor >= 2^63:\n
                                                                                      return if (v1 < v2) \{ \n
                                                                                                                              v1 // dividend <
divisor\n
                                         v1 - v2 // dividend >= divisor \ n
                                                                                           n \leq n 
modulus if both dividend and divisor < 2^63  if (dividend >= 0) {\n
                                                                                                      return ULong(dividend % divisor)\n
```

```
\\n\n // Otherwise, approximate the quotient, check, and correct if necessary.\n val quotient = ((dividend ushr 1)
/ divisor) shl 1\n val rem = dividend - quotient * divisor\n return ULong(rem - if (ULong(rem) >=
v.isNaN() \rightarrow 0u\n v \leftarrow UInt.MIN_VALUE.toDouble() \rightarrow UInt.MIN_VALUE\n v > 0
UInt.MAX\_VALUE.toDouble() -> UInt.MAX\_VALUE \setminus n \quad v <= Int.MAX\_VALUE -> v.toInt() \setminus n \quad else-1 = 0
> (v - Int.MAX_VALUE).toInt().toUInt() + Int.MAX_VALUE.toUInt() // Int.MAX_VALUE < v <
UInt.MAX VALUE\n}\n\n@PublishedApi\ninternal fun doubleToULong(v: Double): ULong = when {\n
v.isNaN() \rightarrow 0u\ v \leftarrow ULong.MIN_VALUE.toDouble() \rightarrow ULong.MIN_VALUE\ v \rightarrow v.isNaN() \rightarrow 0u\ v \leftarrow v.isNaN() \rightarrow 0u\ v \rightarrow v.isNaN() \rightarrow 0u\ v \rightarrow v.isNaN() \rightarrow 0u
ULong.MAX\_VALUE.toDouble() \rightarrow ULong.MAX\_VALUE \setminus v < Long.MAX\_VALUE \rightarrow v < Long.MAX\_VALUE \rightarrow v 
v.toLong().toULong()\n\n // Real values from Long.MAX VALUE to (Long.MAX VALUE + 1) are not
representable in Double, so don't handle them.\n else -> (v - 9223372036854775808.0).toLong().toULong() +
9223372036854775808uL
                                                                     // Long.MAX_VALUE + 1 < v <
ULong,MAX VALUE\n}\n\n\n@PublishedApi\ninternal fun uintToDouble(v: Int): Double = (v and
Int.MAX_VALUE).toDouble() + (v ushr 31 shl 30).toDouble() * 2\n\n@PublishedApi\ninternal fun
ulongToDouble(v: Long): Double = (v ushr 11).toDouble() * 2048 + (v and 2047)\n\n\ninternal fun
ulongToString(v: Long): String = ulongToString(v, 10)\n\ninternal fun ulongToString(v: Long, base: Int): String {\n
   if (v \ge 0) return v.toString(base)\n\n var quotient = ((v \text{ ushr } 1) / \text{base}) shl 1\n var rem = v - quotient * base\n
                                                                                                       quotient += 1 \ln  \n return quotient.toString(base) +
if (rem >= base) \{\n
                                                          rem -= base\n
rem.toString(base)\n}\n\n","/*\n * Copyright 2010-2018 JetBrains s.r.o. Use of this source code is governed by the
Apache 2.0 license\n * that can be found in the license/LICENSE.txt file.\n
*\n@file:kotlin.jvm.JvmMultifileClass\n@file:kotlin.jvm.JvmName(\"CollectionsKt\")\n\npackage
kotlin.collections\n\n/**\n * Given an [iterator] function constructs an [Iterable] instance that returns values through
the [Iterator]\n * provided by that function.\n * @sample samples.collections.Iterables.Building.iterable\n
*/n@kotlin.internal.InlineOnly\npublic inline fun <T> Iterable(crossinline iterator: () -> Iterator<T>): Iterable<T>
= object : Iterable<T> {\n override fun iterator(): Iterator<T> = iterator()\n}\n\n/**\n * A wrapper over another
[Iterable] (or any other object that can produce an [Iterator]) that returns\n * an indexing iterator.\n */ninternal class
IndexingIterable<out T>(private val iteratorFactory: () -> Iterator<T>) : Iterable<IndexedValue<T>> {\n override}
fun iterator(): Iterator<IndexedValue<T>> = IndexingIterator(iteratorFactory())\n\\n\n/n\/n/**\n * Returns the size of
this iterable if it is known, or `null` otherwise.\n */n@PublishedApi\ninternal fun <T>
Iterable<T>.collectionSizeOrNull(): Int? = if (this is Collection<*>) this.size else null\n^*n * Returns the size of
this iterable if it is known, or the specified [default] value otherwise.\n *\\n@PublishedApi\\ninternal fun <T>
Iterable<T>.collectionSizeOrDefault(default: Int): Int = if (this is Collection<*>) this.size else default\n\n/**
Returns true when it's safe to convert this collection to a set without changing contains method behavior. *\nprivate
fun <T> Collection<T>.safeToConvertToSet() = size > 2 && this is ArrayList\n^** Converts this collection to a
set, when it's worth so and it doesn't change contains method behavior. *\ninternal fun <T>
Iterable < T > .convertToSetForSetOperationWith(source: Iterable < T >): Collection < T > = \norm{ when (this) } \{\norm{ when (this) } \} \}
                                                                                                                                                                                                                                                                       is
                                                                                                                                                source is Collection && source.size < 2 \rightarrow this\n
Set \rightarrow this\n
                                        is Collection ->\n
                                                                                                   when \{\n
      else -> if (this.safeToConvertToSet()) toHashSet() else this\n
                                                                                                                                                                        }\n
                                                                                                                                                                                          else -> toHashSet()\n \ \ \\n\n/**
Converts this collection to a set, when it's worth so and it doesn't change contains method behavior. */\ninternal fun
<T> Iterable<T>.convertToSetForSetOperation(): Collection<T> =\n when (this) {\n
                                                                                                                                                                                                                        is Set -> this\n
                                                                                                                                                                                                                                                                       is
Collection -> if (this.safeToConvertToSet()) toHashSet() else this\n
                                                                                                                                                                           else -> toHashSet()\n \n \ \n\n\n/**\n *
Returns a single list of all elements from all collections in the given collection.\n * @sample
samples.collections.Iterables.Operations.flattenIterable\n *\npublic fun <T> Iterable<Iterable<T>>.flatten():
List<T> {\n val result = ArrayList<T>()\n for (element in this) {\n
                                                                                                                                                                                 result.addAll(element)\n }\n return
result\n\n\n* Returns a pair of lists, where \n * first* list is built from the first values of each pair from this
collection,\n * *second* list is built from the second values of each pair from this collection.\n * @sample
samples.collections.Iterables.Operations.unzipIterable\n */\npublic fun <T, R> Iterable<Pair<T, R>>.unzip():
Pair<List<T>, List<R>> {\n val expectedSize = collectionSizeOrDefault(10)\n val listT = }
```

```
listR.add(pair.second)\n \\n return listT to listR\n\\n","/*\n * Copyright 2010-2018
listT.add(pair.first)\n
JetBrains s.r.o. Use of this source code is governed by the Apache 2.0 license\n * that can be found in the
license/LICENSE.txt file.\n
*/n\n@file:kotlin.jvm.JvmMultifileClass\n@file:kotlin.jvm.JvmName(\"SequencesKt\")\n\npackage
kotlin.sequences\n\n/**\n * Given an [iterator] function constructs a [Sequence] that returns values through the
[Iterator]\n * provided by that function.\n * The values are evaluated lazily, and the sequence is potentially
infinite.\n *\n * @ sample samples.collections.Sequences.Building.sequenceFromIterator\n
*/n@kotlin.internal.InlineOnly\npublic inline fun <T> Sequence(crossinline iterator: () -> Iterator<T>):
Sequence<T> = object : Sequence<math><T> {\n override fun iterator(): Iterator<math><T> = iterator()\n}\n\n'**\n * Creates a
sequence that returns all elements from this iterator. The sequence is constrained to be iterated only once.\n *\n *
@sample samples.collections.Sequences.Building.sequenceFromIterator\n */\npublic fun <T>
Iterator<T>.asSequence(): Sequence<T>= Sequence { this }.constrainOnce() \n/n/** \n * Creates a sequence that
returns the specified values.\n *\n * @sample samples.collections.Sequences.Building.sequenceOfValues\n
*/npublic fun <T> sequenceOf(vararg elements: T): Sequence<T> = if (elements.isEmpty()) emptySequence() else
elements.asSequence()\n\n/**\n * Returns an empty sequence.\n *\npublic fun <T> emptySequence():
Sequence<T> = EmptySequence\n\nprivate object EmptySequence : Sequence<Nothing>,
DropTakeSequence<Nothing> {\n override fun iterator(): Iterator<Nothing> = EmptyIterator\n override fun
drop(n: Int) = EmptySequence \setminus n + next  override fun take(n: Int) = EmptySequence \setminus n \setminus next  override fun take(n: Int) = EmptySequence \setminus n \times next  override fun take(n: Int) = EmptySequence \setminus n \times next  override fun take(n: Int) = EmptySequence fun take(n: Int) = EmptySequence fun take(n: Int) = EmptySequence fun take(n: Int) = EmptySequence fun take(n: Int) = EmptySequence fun take(n: Int) = EmptySequence fun take(n: In
it's not `null` and the empty sequence otherwise.\n * @sample
samples.collections.Sequences.Usage.sequenceOrEmpty\n
*/n@SinceKotlin(\"1.3\")\n@kotlin.internal.InlineOnly\npublic inline fun <T> Sequence<T>?:orEmpty():
Sequence\langle T \rangle = this ?: emptySequence()\n\n/**\n * Returns a sequence that iterates through the elements either of
this sequence\n * or, if this sequence turns out to be empty, of the sequence returned by [defaultValue] function.\n
*\n * @sample samples.collections.Sequences.Usage.sequenceIfEmpty\n */\n@SinceKotlin(\"1.3\")\npublic fun
<T> Sequence<T>.ifEmpty(defaultValue: () -> Sequence<T>): Sequence<T> = sequence {\n val iterator =
this@ifEmpty.iterator()\n if (iterator.hasNext()) {\n
                                                                                     yieldAll(iterator)\n } else {\n
yieldAll(defaultValue())\n \ \n \ Returns a sequence of all elements from all sequences in this
sequence.\n *\n * The operation is intermediate and stateless .\n *\/npublic fun <T>
Sequence<Sequence<T>>.flatten(): Sequence<T> = flatten { it.iterator() \n\ Returns a sequence of all
elements from all iterables in this sequence.\n *\n * The operation is _intermediate_ and _stateless_.\n
*/n@kotlin.jvm.JvmName(\"flattenSequenceOfIterable\")\npublic fun <T> Sequence<Iterable<T>>.flatten():
Sequence<T> = flatten { it.iterator() }\n\nprivate fun <T, R> Sequence<T>.flatten(iterator: (T) -> Iterator<R>):
Sequence<R> {\n if (this is TransformingSequence<*, *>) {\n
                                                                                                     return (this as TransformingSequence<*,
T>).flatten(iterator)\n \\n return FlatteningSequence(this, { it }, iterator)\n}\n\n/n/**\n * Returns a pair of lists,
where\n * *first* list is built from the first values of each pair from this sequence,\n * *second* list is built from the
second values of each pair from this sequence.\n *\n * The operation is _terminal_.\n *\/npublic fun <T, R>
Sequence < Pair < T, R >> .unzip(): Pair < List < T >, List < R >> {\n val list T = ArrayList < T >()\n val list R = R)}
ArrayList<R>()\n for (pair in this) {\n
                                                                 listT.add(pair.first)\n
                                                                                                        listR.add(pair.second) \setminus n n return listT to
listR_n}\n \n \A sequence that returns the values from the underlying [sequence] that either match or do not
match\n * the specified [predicate].\n *\n * @param sendWhen If `true`, values for which the predicate returns `true`
are returned. Otherwise,\n * values for which the predicate returns `false` are returned\n */\ninternal class
FilteringSequence<T>(\n private val sequence: Sequence<T>,\n private val sendWhen: Boolean = true,\n
private val predicate: (T) -> Boolean\n) : Sequence<T> {\n\n override fun iterator(): Iterator<T> = object :
Iterator<T> {\n}
                              val iterator = sequence.iterator()\n
                                                                                        var nextState: Int = -1 // -1 for unknown, 0 for done, 1
for continue\n
                            var nextItem: T? = null\n\n
                                                                           private fun calcNext() {\n
                                                                                                                            while (iterator.hasNext()) {\n
        val item = iterator.next()\n
                                                              if (predicate(item) == sendWhen) \{ \ 
                                                                                                                                        nextItem = item \setminus n
      nextState = 1 \ n
                                               return\n
                                                                          }\n
                                                                                         }\n
                                                                                                         nextState = 0 \ n
                                                                                                                                       n n
                                                                                                                                                      override fun
```

 $ArrayList < T > (expectedSize) \setminus n$  val  $listR = ArrayList < R > (expectedSize) \setminus n$  for (pair in this)  $\{ \setminus n \} \in R > n$ 

```
next(): T \{ \n
                             if (\text{nextState} == -1) \setminus n
                                                                            calcNext()\n
                                                                                                          if (\text{nextState} == 0) \setminus n
                                                                                                                                                        throw
                                                                                                     nextItem = null \ n
NoSuchElementException()\n
                                                        val result = nextItem \ n
                                                                                                                                          nextState = -1 \ n
@Suppress(\"UNCHECKED_CAST\")\n
                                                                         return result as T\n
                                                                                                             n n
                                                                                                                           override fun hasNext(): Boolean
               if (\text{nextState} == -1) \setminus n
                                                              calcNext()\n
                                                                                            return nextState == 1 \ n
                                                                                                                                      n \in n \leq n \leq n 
\{ n \}
sequence which returns the results of applying the given [transformer] function to the values\n * in the underlying
[sequence].\n *\n\ninternal class TransformingSequence<T, R>\nconstructor(private val sequence: Sequence<T>,
private val transformer: (T) -> R): Sequence\langle R \rangle {\n override fun iterator(): Iterator\langle R \rangle = object: Iterator\langle R \rangle {\n override fun iterator(): Iterator\langle R \rangle = object: Iterator\langle R \rangle {\n override fun iterator(): Iterator\langle R \rangle = object: Iterator\langle R \rangle {\n override fun iterator(): Iterator\langle R \rangle = object: Iterator\langle R \rangle = object: Iterator = object: Iterator = object: Iterator = object: Iter
     val iterator = sequence.iterator()\n
                                                                override fun next(): R {\n
                                                                                                                 return transformer(iterator.next())\n
                                                                                return iterator.hasNext()\n
n n
               override fun hasNext(): Boolean {\n
                                                                                                                               \n \\n\n internal fun <E>
flatten(iterator: (R) -> Iterator<E>): Sequence<E> {\n
                                                                                        return FlatteningSequence<T, R, E>(sequence,
function to the values \n * in the underlying [sequence], where the transformer function takes the index of the value
in the underlying\n * sequence along with the value itself.\n */\ninternal class TransformingIndexedSequence<T,
R> (Int, T) -> R): Sequence R> (\n
override fun iterator(): Iterator<R> = object : Iterator<R> {\setminusn
                                                                                                  val iterator = sequence.iterator()\n
                                                             return transformer(checkIndexOverflow(index++), iterator.next())\n
0 n
            override fun next(): R {\n
n n
               override fun hasNext(): Boolean {\n
                                                                                return iterator.hasNext()\n
                                                                                                                               n > n > n < n * A
sequence which combines values from the underlying [sequence] with their indices and returns them as\n *
[IndexedValue] objects.\n *\ninternal class IndexingSequence<T>\nconstructor(private val sequence:
Sequence<T>): Sequence<IndexedValue<T>> {\n override fun iterator(): Iterator<IndexedValue<T>> = object:
Iterator<IndexedValue<T>> {\n
                                                       val iterator = sequence.iterator()\n
                                                                                                                  var index = 0 \ n
                                                                                                                                                override fun next():
IndexedValue<T> {\n}
                                            return IndexedValue(checkIndexOverflow(index++), iterator.next())\n
                                                                                                                                                             n n
                                                                 return iterator.hasNext()\n
                                                                                                                override fun hasNext(): Boolean {\n
takes the values from two parallel underlying sequences, passes them to the given\n * [transform] function and
returns the values returned by that function. The sequence stops returning \n * values as soon as one of the
underlying sequences stops returning values.\n */\ninternal class MergingSequence<T1, T2, V>\nconstructor(\n
private val sequence1: Sequence<T1>,\n private val sequence2: Sequence<T2>,\n private val transform: (T1,
T2) -> V \setminus n: Sequence \langle V \rangle \setminus n override fun iterator(): Iterator \langle V \rangle = object: Iterator \langle V \rangle \in v
                                                                                                                                                      val iterator1 =
                                        val iterator2 = sequence2.iterator()\n
sequence1.iterator()\n
                                                                                                      override fun next(): V {\n
                                                                                                                                                        return
transform(iterator1.next(), iterator2.next())\n
                                                                          n n
                                                                                         override fun hasNext(): Boolean {\n
                                                                                                                                                          return
iterator1.hasNext() && iterator2.hasNext()\n
                                                                          n \leq n \leq T, R,
E>\nconstructor(\n private val sequence: Sequence<T>,\n private val transformer: (T) -> R,\n private val
iterator: (R) -> Iterator<E>\n): Sequence<E> {\n override fun iterator(): Iterator<E> = object: Iterator<E> {\n
val iterator = sequence.iterator()\n
                                                          var itemIterator: Iterator<E>? = null\setminusn\setminusn
                                                                                                                              override fun next(): E {\n
if (!ensureItemIterator())\n
                                                      throw NoSuchElementException()\n
                                                                                                                        return itemIterator!!.next()\n
               override fun hasNext(): Boolean {\n
                                                                                return ensureItemIterator()\n
                                                                                                                                  n n
                                                                                                                                                 private fun
ensureItemIterator(): Boolean {\n
                                                             if (itemIterator?.hasNext() == false)\n
                                                                                                                                    itemIterator = null \setminus n \setminus n
 while (itemIterator == null) {\n
                                                              if (!iterator.hasNext()) {\n
                                                                                                                        return false\n
                                                                                                                                                           } else {\n
            val element = iterator.next()\n
                                                                           val nextItemIterator = iterator(transformer(element))\n
if (nextItemIterator.hasNext()) {\n
                                                                         itemIterator = nextItemIterator \setminus n
                                                                                                                                                return true\n
      }\n
                                                         return true\n
                                                                                   n \leq n \leq n \leq n 
take(n) operations\n */\ninternal interface DropTakeSequence<T> : Sequence<T> {\n fun drop(n: Int):
Sequence<T>\n fun take(n: Int): Sequence<T>\n\\n\n/**\n * A sequence that skips [startIndex] values from the
underlying [sequence]\n * and stops returning values right before [endIndex], i.e. stops at `endIndex - 1`\n
*/\ninternal class SubSequence<T>(\n private val sequence: Sequence<T>,\n private val startIndex: Int,\n
private val endIndex: Int\n): Sequence\T>, DropTakeSequence\T> {\n init {\n
                                                                                                                                    require(startIndex \geq 0) {
\"startIndex should be non-negative, but is $startIndex\" \\n
                                                                                                require(endIndex \geq 0) { \"endIndex should be
non-negative, but is $endIndex\" }\n
                                                             require(endIndex >= startIndex) { \"endIndex should be not less than
```

```
startIndex, but was sendIndex < startIndex'' \n <math>\n private val count: Int get() = endIndex - startIndex \n
override fun drop(n: Int): Sequence<T> = if (n >= count) emptySequence() else SubSequence(sequence, startIndex
+ n, endIndex)\n override fun take(n: Int): Sequence<T> = if (n >= count) this else SubSequence(sequence,
startIndex, startIndex + n)\n\ override fun iterator() = object : Iterator<T> {\n\n}
                                                                                      val iterator =
sequence.iterator()\n
                         var position = 0 \ln n
                                                 // Shouldn't be called from constructor to avoid premature
iteration\n
               private fun drop() {\n
                                           while (position < startIndex && iterator.hasNext()) {\n
                         position++\n
                                                               override fun hasNext(): Boolean {\n
iterator.next()\n
                                             }\n
                                                     n n
                                                                                                          drop()\n
     return (position < endIndex) && iterator.hasNext()\n
                                                               n n
                                                                        override fun next(): T {\n
                                                                                                         drop()\n
    if (position \ge endIndex) \setminus n
                                        throw NoSuchElementException()\n
                                                                                    position++\n
                                                                                                        return
                    \ln \ln \ln \pi 
iterator.next()\n
[sequence], and stops returning values\n * as soon as that count is reached.\n */\ninternal class TakeSequence<T>(\n
 private val sequence: Sequence<T>,\n private val count: Int\n): Sequence<T>, DropTakeSequence<T> {\n\n
           require(count >= 0) { \"count must be non-negative, but was $count.\" }\n \\n\n override fun drop(n:
init {\n
Int): Sequence<T> = if (n >= count) emptySequence() else SubSequence(sequence, n, count)\n override fun
take(n: Int): Sequence < T > = if (n > = count) this else TakeSequence (sequence, n) \n\ override fun iterator():
Iterator < T > = object : Iterator < T > \{ \ \ \ \ \}
                                          var left = count \ n
                                                                val iterator = sequence.iterator()\n\
                                                                                                         override
fun next(): T {\n
                       if (left == 0)\n
                                               throw NoSuchElementException()\n
                                                                                           left--\n
                                                                                                         return
iterator.next()\n
                    n n
                              override fun hasNext(): Boolean {\n
                                                                         return left > 0 && iterator.hasNext()\n
\ln \ln \ln \pi A sequence that returns values from the underlying [sequence] while the [predicate] function
returns\n * `true`, and stops returning values once the function returns `false` for the next element.\n *\ninternal
class TakeWhileSequence<T>\nconstructor(\n private val sequence: Sequence<T>\n private val predicate: (T) -
> Boolean\n) : Sequence<T> {\n override fun iterator(): Iterator<T> = object : Iterator<T> {\n
                                                                                                    val iterator =
                         var nextState: Int = -1 // -1 for unknown, 0 for done, 1 for continue\n
                                                                                                  var nextItem: T?
sequence.iterator()\n
= null n n
              private fun calcNext() {\n
                                               if (iterator.hasNext()) {\n
                                                                                  val item = iterator.next()\n
 if (predicate(item)) {\n
                                    nextState = 1 \ n
                                                               nextItem = item \setminus n
                                                                                              return\n
                                                                                                                }\n
      }\n
                nextState = 0 \ n
                                    n n
                                              override fun next(): T {\n
                                                                               if (\text{nextState} == -1) \setminus n
calcNext() // will change nextState\n
                                           if (\text{nextState} == 0) \setminus n
                                                                         throw NoSuchElementException()\n
@Suppress(\"UNCHECKED_CAST\")\n
                                                val result = nextItem as T \in T
                                                                                     // Clean next to avoid keeping
reference on yielded instance\n
                                      nextItem = null \ n
                                                              nextState = -1 \ n
                                                                                      return result\n
override fun hasNext(): Boolean {\n
                                           if (\text{nextState} == -1) \setminus n
                                                                          calcNext() // will change nextState\n
return nextState == 1 \ n
                             \ln \ln \ln^* \Lambda * A sequence that skips the specified number of values from the
underlying [sequence] and returns\n * all values after that.\n */\ninternal class DropSequence<T>(\n private val
sequence: Sequence<T>,\n private val count: Int\n): Sequence<T>, DropTakeSequence<T> {\n init {\n}
require(count >= 0) { \"count must be non-negative, but was $count.\" }\n \\n\n override fun drop(n: Int):
Sequence\langle T \rangle = (count + n).let \{ n1 - \rangle if (n1 < 0) DropSequence(this, n) else DropSequence(sequence, n1) \} \backslash n
override fun take(n: Int): Sequence<T> = (count + n).let { n1 -> if (n1 < 0) TakeSequence(this, n) else
SubSequence(sequence, count, n1) \n override fun iterator(): Iterator<T> = object : Iterator<T> {\n}
                                                                                                           val
iterator = sequence.iterator()\n
                                  var left = count \ n \ n
                                                          // Shouldn't be called from constructor to avoid
premature iteration\n
                         private fun drop() {\n
                                                      while (left > 0 \&\& iterator.hasNext()) \{\n
iterator.next()\n
                         left--\n
                                       }\n
                                                n n
                                                         override fun next(): T {\n
                                                                                          drop()\n
                                                                                                          return
iterator.next()\n
                              override fun hasNext(): Boolean {\n
                                                                         drop()\n
                                                                                         return iterator.hasNext()\n
   \ln \ln \ln \ln \pi
[predicate] returns `true` and returns\n * all values after that.\n */\ninternal class
DropWhileSequence<T>\nconstructor(\n private val sequence: Sequence<T>\n private val predicate: (T) ->
Boolean\n) : Sequence<T> {\n\n override fun iterator(): Iterator<T> = object : Iterator<T> {\n
sequence.iterator()\n
                         var dropState: Int = -1 // -1 for not dropping, 1 for nextItem, 0 for normal iteration\n
var nextItem: T? = null\n\n
                               private fun drop() {\n
                                                            while (iterator.hasNext()) {\n
                                                                                                   val item =
iterator.next()\n
                         if (!predicate(item)) {\n
                                                             nextItem = item \setminus n
                                                                                           dropState = 1 \ n
```

```
return\n
                    }\n
                              }\n
                                         dropState = 0 \ n
                                                             n n
                                                                       override fun next(): T {\n
(dropState == -1)\n
                             drop()\n\n
                                              if (dropState == 1) \{ \n
@Suppress(\"UNCHECKED_CAST\")\n
                                                  val result = nextItem as T \setminus n
                                                                                       nextItem = null \ n
dropState = 0 \ n
                         return result\n
                                                        return iterator.next()\n
                                                                                             override fun
                                              }\n
                                                                                    n n
                              if (dropState == -1)\n
hasNext(): Boolean {\n
                                                             drop()\n
                                                                            return dropState == 1 ||
iterator.hasNext()\n
                        \n \n\ninternal class DistinctSequence<T, K>(private val source: Sequence<T>,
private val keySelector: (T) -> K) : Sequence<T> {\n override fun iterator(): Iterator<T> =
DistinctIterator(source.iterator(), keySelector)\n}\n\nprivate class DistinctIterator<T, K>(private val source:
Iterator<T>, private val keySelector: (T) -> K): AbstractIterator<T>() {\n private val observed =
HashSet < K > () \land n override fun computeNext() \land n
                                                         while (source.hasNext()) {\n
                                                                                            val next =
source.next()\n
                      val key = keySelector(next) \setminus n \setminus n
                                                            if (observed.add(key)) {\n
                                                                                                setNext(next)\n
                                      done()\n }\n\)\n\
     return\n
getInitialValue: () -> T?, private val getNextValue: (T) -> T?) : Sequence<T> {\n override fun iterator():
Iterator < T > = object : Iterator < T > \{ \ \ \ \ \}
                                          var nextItem: T? = null\n
                                                                        var nextState: Int = -2 // -2 for initial
unknown, -1 for next unknown, 0 for done, 1 for continue\n\n
                                                                 private fun calcNext() {\n
                                                                                                  nextItem = if
(nextState == -2) getInitialValue() else getNextValue(nextItem!!)\n
                                                                          nextState = if (nextItem == null) 0 else
1\n
                  override fun next(): T {\n
                                                  if (\text{nextState} < 0) \setminus n
                                                                               calcNext()\n\n
                                                                                                    if (nextState
==0)\n
                 throw NoSuchElementException()\n
                                                            val result = nextItem as T \setminus n
                                                                                               // Do not clean
nextItem (to avoid keeping reference on yielded instance) -- need to keep state for getNextValue\n
                                                                                                        nextState
             return result\n
                                          override fun hasNext(): Boolean {\n
= -1 n
                                n n
                                                                                     if (\text{nextState} < 0) \setminus n
                                               \ln \ln \ln \ln \pi 
calcNext()\n
                   return nextState == 1 \ n
values of this sequence, but ensures it can be iterated only one time.\n *\n * The operation is _intermediate_ and
_stateless_.\n *\n * [IllegalStateException] is thrown on iterating the returned sequence from the second time.\n *\n
*/\npublic fun <T> Sequence<T>.constrainOnce(): Sequence<T> {\n // as? does not work in js\n //return this as?
ConstrainedOnceSequence<T> ?: ConstrainedOnceSequence(this)\n return if (this is
ConstrainedOnceSequence\langle T \rangle) this else ConstrainedOnceSequence(this)\n\\\\n\n\/**\n * Returns a sequence which
invokes the function to calculate the next value on each iteration until the function returns `null`.\n *\n * The
returned sequence is constrained to be iterated only once.\n *\n * @see constrainOnce\n * @see
kotlin.sequences.sequence\n *\n * @sample samples.collections.Sequences.Building.generateSequence\n *\/npublic
fun <T : Any> generateSequence(nextFunction: () -> T?): Sequence<T> {\n} return
GeneratorSequence(nextFunction, { nextFunction() }).constrainOnce()\n\n\/**\n * Returns a sequence defined by
the starting value [seed] and the function [nextFunction],\n * which is invoked to calculate the next value based on
the previous one on each iteration.\n \timesn * The sequence produces values until it encounters first `null` value.\n * If
[seed] is `null`, an empty sequence is produced.\n *\n * The sequence can be iterated multiple times, each time
starting with [seed].\n *\n * @see kotlin.sequences.sequence\n *\n * @sample
samples.collections.Sequences.Building.generateSequenceWithSeed\n
*/\n@kotlin.internal.LowPriorityInOverloadResolution\npublic fun <T: Any> generateSequence(seed: T?,
nextFunction: (T) -> T?): Sequence<T> =\n if (seed == null)\n
                                                                    EmptySequence\n else\n
GeneratorSequence({ seed }, nextFunction)\n\n/**\n * Returns a sequence defined by the function [seedFunction],
which is invoked to produce the starting value,\n * and the [nextFunction], which is invoked to calculate the next
value based on the previous one on each iteration.\n *\n * The sequence produces values until it encounters first
`null` value.\n * If [seedFunction] returns `null`, an empty sequence is produced.\n *\n * The sequence can be
iterated multiple times.\n *\n * @see kotlin.sequences.sequence\n *\n * @sample
samples.collections.Sequences.Building.generateSequenceWithLazySeed\n */\npublic fun <T: Any>
generateSequence(seedFunction: () -> T?, nextFunction: (T) -> T?): Sequence<T> =\n
GeneratorSequence(seedFunction, nextFunction)\n\n","/*\n * Copyright 2010-2019 JetBrains s.r.o. Use of this
source code is governed by the Apache 2.0 license \n * that can be found in the license/LICENSE.txt file.\n */\n\n/
Auto-generated file. DO NOT EDIT!\n\npackage
```

```
kotlin\n\n@SinceKotlin(\"1.3\")\n@ExperimentalUnsignedTypes\npublic inline class
UByteArray\n@Suppress(\"NON PUBLIC PRIMARY CONSTRUCTOR OF INLINE CLASS\")\n@Published
Api\ninternal constructor(@PublishedApi internal val storage: ByteArray): Collection<UByte> {\n\n /** Creates
a new array of the specified [size], with all elements initialized to zero. *\n public constructor(size: Int):
this(ByteArray(size))\n\n /**\n * Returns the array element at the given [index]. This method can be called
using the index operator.\n *\n * If the [index] is out of bounds of this array, throws an
[IndexOutOfBoundsException] except in Kotlin/JS\n * where the behavior is unspecified.\n *\n public
operator fun get(index: Int): UByte = storage[index].toUByte()\n * Sets the element at the given [index]
to the given [value]. This method can be called using the index operator.\n *\n * If the [index] is out of bounds
of this array, throws an [IndexOutOfBoundsException] except in Kotlin/JS\n * where the behavior is
unspecified.\n */\n public operator fun set(index: Int, value: UByte) {\n
                                                                                                             storage[index] = value.toByte()\n
\\n\n /** Returns the number of elements in the array. *\n public override val size: Int get() = storage.size\n\n
/** Creates an iterator over the elements of the array. *\n public override operator fun iterator(): UByteIterator =
Iterator(storage)\n\n private class Iterator(private val array: ByteArray) : UByteIterator() {\n
= 0 \setminus n
             override fun hasNext() = index < array.size\n
                                                                                 override fun nextUByte() = if (index < array.size)
array[index++].toUByte() else throw NoSuchElementException(index.toString())\n }\n\n override fun
contains(element: UByte): Boolean {\n
                                                           // TODO: Eliminate this check after KT-30016 gets fixed.\n
Currently JS BE does not generate special bridge method for this method.\n
                                                                                                            if ((element as Any?) !is UByte)
return false\n\n
                           return storage.contains(element.toByte())\n }\n\n override fun containsAll(elements:
Collection<UByte>): Boolean {\n
                                                    return (elements as Collection<*>).all { it is UByte &&
storage.contains(it.toByte()) \\n \\n\n override fun isEmpty(): Boolean = this.storage.size ==
0\n\n\@SinceKotlin(\"1.3\")\n@ExperimentalUnsignedTypes\n@kotlin.internal.InlineOnly\npublic inline fun
UByteArray(size: Int, init: (Int) -> UByte): UByteArray {\n return UByteArray(ByteArray(size) { index ->
init(index).toByte()
}\\n}\\n@SinceKotlin(\"1.3\")\n@ExperimentalUnsignedTypes\n@kotlin.internal.InlineOnly\npublic inline fun
ubyteArrayOf(vararg elements: UByte): UByteArray = elements\n","/*\n * Copyright 2010-2019 JetBrains s.r.o.
Use of this source code is governed by the Apache 2.0 license \n * that can be found in the license/LICENSE.txt
file.\n */\n\n// Auto-generated file. DO NOT EDIT!\n\npackage
kotlin\n\ensuremath{\mbox{Notlin}\n\ensuremath{\mbox{0}}}\n\ensuremath{\mbox{0}}\n\ensuremath{\mbox{0}}\n\ensure
UIntArray\n@Suppress(\"NON PUBLIC PRIMARY CONSTRUCTOR OF INLINE CLASS\")\n@PublishedAp
i\ninternal constructor(@PublishedApi internal val storage: IntArray) : Collection<UInt> {\n\n /** Creates a new
array of the specified [size], with all elements initialized to zero. *\n public constructor(size: Int):
this(IntArray(size))\n\n /**\n * Returns the array element at the given [index]. This method can be called using
the index operator.\n *\n * If the [index] is out of bounds of this array, throws an
[IndexOutOfBoundsException] except in Kotlin/JS\n * where the behavior is unspecified.\n *\n public
operator fun get(index: Int): UInt = storage[index].toUInt()\n\n /**\n * Sets the element at the given [index] to
the given [value]. This method can be called using the index operator.\n *\n *If the [index] is out of bounds of
this array, throws an [IndexOutOfBoundsException] except in Kotlin/JS\n * where the behavior is unspecified.\n
 */\n public operator fun set(index: Int, value: UInt) {\n
                                                                                   storage[index] = value.toInt()\n }\n\/**Returns
the number of elements in the array. *\n public override val size: Int get() = storage.size\n\n /** Creates an
iterator over the elements of the array. *\n public override operator fun iterator(): UIntIterator =
Iterator(storage)\n\n private class Iterator(private val array: IntArray) : UIntIterator() {\n
0 n
           override fun hasNext() = index < array.size\n
                                                                              override fun nextUInt() = if (index < array.size)
array[index++].toUInt() else throw NoSuchElementException(index.toString())\n }\n\n override fun
contains(element: UInt): Boolean {\n
                                                        // TODO: Eliminate this check after KT-30016 gets fixed.\n
Currently JS BE does not generate special bridge method for this method.\n
                                                                                                             if ((element as Any?) !is UInt)
                           return storage.contains(element.toInt())\n \\n\n override fun containsAll(elements:
Collection<UInt>): Boolean {\n
                                                 return (elements as Collection<*>).all { it is UInt &&
```

```
0\n\n\@SinceKotlin(\"1.3\")\n@ExperimentalUnsignedTypes\n@kotlin.internal.InlineOnly\npublic inline fun
UIntArray(size: Int, init: (Int) -> UInt): UIntArray {\n return UIntArray(IntArray(size) { index ->
init(index).toInt()
}\\n}\n\n@SinceKotlin(\"1.3\")\n@ExperimentalUnsignedTypes\n@kotlin.internal.InlineOnly\npublic inline fun
uintArrayOf(vararg elements: UInt): UIntArray = elements\n","/*\n * Copyright 2010-2019 JetBrains s.r.o. Use of
this source code is governed by the Apache 2.0 license \n * that can be found in the license/LICENSE.txt file.\n
*/\n\n// Auto-generated file. DO NOT EDIT!\n\npackage
kotlin\n\n@SinceKotlin(\"1.3\")\n@ExperimentalUnsignedTypes\npublic inline class
ULongArray\n@Suppress(\"NON PUBLIC PRIMARY CONSTRUCTOR OF INLINE CLASS\")\n@Published
Api\ninternal constructor(@PublishedApi internal val storage: LongArray): Collection<ULong> {\n\n /** Creates
a new array of the specified [size], with all elements initialized to zero. *\n public constructor(size: Int):
this(LongArray(size))\n\ /**\n
                                  * Returns the array element at the given [index]. This method can be called
using the index operator.\n *\n * If the [index] is out of bounds of this array, throws an
[IndexOutOfBoundsException] except in Kotlin/JS\n * where the behavior is unspecified.\n *\n public
operator fun get(index: Int): ULong = storage[index].toULong()\n\n /**\n * Sets the element at the given
[index] to the given [value]. This method can be called using the index operator.\n *\n *If the [index] is out of
bounds of this array, throws an [IndexOutOfBoundsException] except in Kotlin/JS\n * where the behavior is
unspecified.\n *\n public operator fun set(index: Int, value: ULong) {\n
                                                                             storage[index] = value.toLong()\n
\\n\n /** Returns the number of elements in the array. *\n public override val size: Int get() = storage.size\n\n
/** Creates an iterator over the elements of the array. *\n public override operator fun iterator(): ULongIterator =
Iterator(storage)\n\n private class Iterator(private val array: LongArray): ULongIterator() {\n
                                                                                               private var
               override fun hasNext() = index < array.size\n
                                                               override fun nextULong() = if (index < array.size)
index = 0 \ n
array[index++].toULong() else throw NoSuchElementException(index.toString())\n \\n\n override fun
contains(element: ULong): Boolean {\n
                                          // TODO: Eliminate this check after KT-30016 gets fixed.\n
Currently JS BE does not generate special bridge method for this method.\n
                                                                             if ((element as Any?) !is ULong)
return false\n\n
                   return storage.contains(element.toLong())\n \\n\n override fun containsAll(elements:
Collection<ULong>): Boolean {\n
                                     return (elements as Collection<*>).all { it is ULong &&
storage.contains(it.toLong()) \\n \\n\n override fun isEmpty(): Boolean = this.storage.size ==
0\n\\n@SinceKotlin(\"1.3\")\n@ExperimentalUnsignedTypes\n@kotlin.internal.InlineOnly\npublic inline fun
ULongArray(size: Int, init: (Int) -> ULong): ULongArray {\n return ULongArray(LongArray(size) { index ->
init(index).toLong()
}\\n}\\n@SinceKotlin(\"1.3\")\n@ExperimentalUnsignedTypes\n@kotlin.internal.InlineOnly\npublic inline fun
ulongArrayOf(vararg elements: ULong): ULongArray = elements\\n","/*\n * Copyright 2010-2019 JetBrains s.r.o.
Use of this source code is governed by the Apache 2.0 license \n * that can be found in the license/LICENSE.txt
file.\n */\n\n// Auto-generated file. DO NOT EDIT!\n\npackage kotlin\n\nimport
kotlin.experimental.*\n\n@Suppress(\"NON PUBLIC PRIMARY CONSTRUCTOR OF INLINE CLASS\")\n@
SinceKotlin(\"1.3\")\n@ExperimentalUnsignedTypes\npublic inline class ULong @PublishedApi internal
constructor(@PublishedApi internal val data: Long) : Comparable<ULong> {\n\n companion object {\n
                                                                                                          /**\n
   * A constant holding the minimum value an instance of ULong can have.\n
                                                                                 */\n
                                                                                         public const val
MIN_VALUE: ULong = ULong(0)\n\n
                                          /**\n
                                                    * A constant holding the maximum value an instance of
                                public \ const \ val \ MAX\_VALUE: \ ULong = ULong(-1) \backslash n \backslash n
ULong can have.\n
                       *∧n
                                                                                            /**\n
number of bytes used to represent an instance of ULong in a binary form.\n
                                                                             */\n
                                                                                      public const val
SIZE_BYTES: Int = 8 \ln n
                              /**\n
                                        * The number of bits used to represent an instance of ULong in a binary
                     public const val SIZE_BITS: Int = 64\ln \ \ln \ \text{Compares this value with the}
form.\n
            *∧n
specified value for order.\n
                            * Returns zero if this value is equal to the specified other value, a negative number if
it's less than other,\n * or a positive number if it's greater than other.\n */\n @kotlin.internal.InlineOnly\n
public inline operator fun compareTo(other: UByte): Int = this.compareTo(other.toULong())\n\n /**\n *
```

storage.contains(it.toInt()) \\n\\ \override fun isEmpty(): Boolean = this.storage.size ==

Compares this value with the specified value for order.\n \* Returns zero if this value is equal to the specified other value, a negative number if it's less than other,\n \* or a positive number if it's greater than other.\n \* $\$ @kotlin.internal.InlineOnly\n public inline operator fun compareTo(other: UShort): Int = this.compareTo(other.toULong())\n\n /\*\*\n \* Compares this value with the specified value for order.\n \* Returns zero if this value is equal to the specified other value, a negative number if it's less than other,\n \* or a positive number if it's greater than other.\n \*\n @kotlin.internal.InlineOnly\n public inline operator fun specified value for order.\n \* Returns zero if this value is equal to the specified other value, a negative number if it's less than other,\n \* or a positive number if it's greater than other.\n \*/n @kotlin.internal.InlineOnly\n @Suppress(\"OVERRIDE BY INLINE\")\n public override inline operator fun compareTo(other: ULong): Int = ulongCompare(this.data, other.data)\n\n /\*\* Adds the other value to this value. \*/\n @kotlin.internal.InlineOnly\n public inline operator fun plus(other: UByte): ULong = this.plus(other.toULong())\n /\*\* Adds the other value to this value. \*/n @kotlin.internal.InlineOnly\n public inline operator fun plus(other: UShort): ULong = this.plus(other.toULong())\n /\*\* Adds the other value to this value. \*/\n @kotlin.internal.InlineOnly\n public inline operator fun plus(other: UInt): ULong = this.plus(other.toULong())\n /\*\* Adds the other value to this value. \*\n @kotlin.internal.InlineOnly\n public inline operator fun plus(other: ULong): ULong = ULong(this.data.plus(other.data))\n\n /\*\* Subtracts the other value from this value. \*/n @kotlin.internal.InlineOnly\n public inline operator fun minus(other: UByte): ULong = this.minus(other.toULong())\n /\*\* Subtracts the other value from this value. \*/\n @kotlin.internal.InlineOnly\n public inline operator fun minus(other: UShort): ULong = this.minus(other.toULong())\n /\*\* Subtracts the other value from this value. \*\n @kotlin.internal.InlineOnly\n public inline operator fun minus(other: UInt): ULong = this.minus(other.toULong())\n /\*\* Subtracts the other value from this value. \*/\n @kotlin.internal.InlineOnly\n public inline operator fun minus(other: ULong): ULong = ULong(this.data.minus(other.data))\n\n /\*\* Multiplies this value by the other value. \*\n @kotlin.internal.InlineOnly\n public inline operator fun times(other: UByte): ULong = this.times(other.toULong())\n /\*\* Multiplies this value by the other value. \*/\n @kotlin.internal.InlineOnly\n public inline operator fun times(other: UShort): ULong = this.times(other.toULong())\n /\*\* Multiplies this value by the other value. \*/\n @kotlin.internal.InlineOnly\n public inline operator fun times(other: UInt): ULong = this.times(other.toULong())\n /\*\* Multiplies this value by the other value. \*\n @kotlin.internal.InlineOnly\n public inline operator fun times(other: ULong): ULong = ULong(this.data.times(other.data))\n\n /\*\* Divides this value by the other value. \*/\n @kotlin.internal.InlineOnly\n public inline operator fun div(other: UByte): ULong = this.div(other.toULong())\n /\*\* Divides this value by the other value. \*\\n @kotlin.internal.InlineOnly\n public inline operator fun div(other: UShort): ULong = this.div(other.toULong())\n /\*\* Divides this value by the other value. \*/n @kotlin.internal.InlineOnly\n public inline operator fun div(other: UInt): ULong = this.div(other.toULong())\n /\*\* Divides this value by the other value. \*\\n @kotlin.internal.InlineOnly\n public inline operator fun div(other: ULong): ULong = ulongDivide(this, other)\n\n /\*\* Calculates the remainder of dividing this value by the other value. \*/\n @kotlin.internal.InlineOnly\n public inline operator fun rem(other: UByte): ULong = this.rem(other.toULong())\n /\*\* Calculates the remainder of dividing this value by the other value. \*\n @kotlin.internal.InlineOnly\n public inline operator fun rem(other: UShort): ULong = this.rem(other.toULong())\n /\*\* Calculates the remainder of dividing this value by the other value. \*/\n @kotlin.internal.InlineOnly\n public inline operator fun rem(other: UInt): ULong = this.rem(other.toULong())\n /\*\* Calculates the remainder of dividing this value by the other value. \*\n @kotlin.internal.InlineOnly\n public inline operator fun rem(other: ULong): ULong = ulongRemainder(this, other)\n\n /\*\* Increments this value. \*/\n @kotlin.internal.InlineOnly\n public inline operator fun inc(): ULong = ULong(data.inc())\n /\*\* Decrements this value. \*\n @kotlin.internal.InlineOnly\n public inline operator fun dec(): ULong = ULong(data.dec())\n\n /\*\* Creates a range from this value to the specified [other] value. \*/n @kotlin.internal.InlineOnly/n public inline operator fun rangeTo(other: ULong): ULongRange = ULongRange(this, other)\n\n /\*\* Shifts this value left by the [bitCount] number of bits. \*\n @kotlin.internal.InlineOnly\n public inline infix fun shl(bitCount: Int): ULong =

ULong(data shl bitCount)\n /\*\* Shifts this value right by the [bitCount] number of bits, filling the leftmost bits with zeros. \*\n @kotlin.internal.InlineOnly\n public inline infix fun shr(bitCount: Int): ULong = ULong(data ushr bitCount)\n /\*\* Performs a bitwise AND operation between the two values. \*/\n @kotlin.internal.InlineOnly\n public inline infix fun and(other: ULong): ULong = ULong(this.data and other.data)\n /\*\* Performs a bitwise OR operation between the two values. \*/\n @kotlin.internal.InlineOnly\n public inline infix fun or(other: ULong): ULong = ULong(this.data or other.data)\n /\*\* Performs a bitwise XOR operation between the two values. \*\n @kotlin.internal.InlineOnly\n public inline infix fun xor(other: ULong): ULong = ULong(this.data xor other.data)\n /\*\* Inverts the bits in this value. \*\n @kotlin.internal.InlineOnly\n public inline fun inv(): ULong = ULong(data.inv())\n\n /\*\*\n \* Converts this [ULong] value to [Byte].\n \*\n \* If this value is less than or equals to [Byte.MAX VALUE], the resulting `Byte` value represents\n \* the same numerical value as this `ULong`.\n \*\n \* The resulting `Byte` value is represented by the least significant 8 bits of this `ULong` value.\n \* Note that the resulting `Byte` value may be negative.\n @kotlin.internal.InlineOnly\n public inline fun toByte(): Byte = data.toByte()\n /\*\*\n \* Converts this [ULong] value to [Short].\n \*\n \* If this value is less than or equals to [Short.MAX\_VALUE], the resulting `Short` value represents\n \* the same numerical value as this `ULong`.\n \*\n \* The resulting `Short` value is represented by the least significant 16 bits of this `ULong` value.\n \* Note that the resulting `Short` value may be negative.\n \*\\n @kotlin.internal.InlineOnly\n public inline fun toShort(): Short = data.toShort()\n /\*\*\n \* Converts this [ULong] value to [Int].\n \*\n \* If this value is less than or equals to [Int.MAX VALUE], the resulting `Int` value represents\n \* the same numerical value as this `ULong`.\n \*\n \* The resulting `Int` value is represented by the least significant 32 bits of this `ULong` value.\n \* Note that the resulting `Int` value may be \*\n @kotlin.internal.InlineOnly\n public inline fun toInt(): Int = data.toInt()\n /\*\*\n Converts this [ULong] value to [Long].\n \*\n \* If this value is less than or equals to [Long.MAX\_VALUE], the resulting `Long` value represents\n \* the same numerical value as this `ULong`. Otherwise the result is \*\n \* The resulting `Long` value has the same binary representation as this `ULong` value.\n @kotlin.internal.InlineOnly\n public inline fun toLong(): Long = data\n\n /\*\*\n \* Converts this [ULong] value to [UByte].\n \*\n \* If this value is less than or equals to [UByte.MAX VALUE], the resulting `UByte` value represents\n \* the same numerical value as this `ULong`.\n \*\n \* The resulting `UByte` value is represented by the least significant 8 bits of this `ULong` value.\n \*/\n @kotlin.internal.InlineOnly\n public inline fun to UByte(): UByte = data.to UByte()\n  $/**\n$  \* Converts this [ULong] value to [UShort].\n \*\n \* If this value is less than or equals to [UShort.MAX\_VALUE], the resulting `UShort` value represents\n \* the same numerical value as this `ULong`.\n \*\n \* The resulting `UShort` value is represented by the least significant 16 bits of this `ULong` value.\n \*/\n @kotlin.internal.InlineOnly\n public inline fun toUShort(): UShort = data.toUShort()\n /\*\*\n \* Converts this [ULong] value to [UInt].\n \*\n \* If this value is less than or equals to [UInt.MAX\_VALUE], the resulting `UInt` value represents\n \* the same numerical value as this `ULong`.\n \*\n \* The resulting `UInt` value is represented by the least significant 32 bits of this `ULong` value.\n \*\n @kotlin.internal.InlineOnly\n public inline fun toUInt(): UInt = data.toUInt()\n /\*\* Returns this value. \*/\n @kotlin.internal.InlineOnly\n public inline fun toULong(): ULong = this\n\n /\*\*\n \*Converts this [ULong] value to [Float].\n \*\n \* The resulting value is the closest `Float` to this `ULong` value.\n \* In case when this `ULong` value is exactly between two `Float`s,\n \* the one with zero at least significant bit of mantissa is selected.\n \*\n @kotlin.internal.InlineOnly\n public inline fun toFloat(): Float = this.toDouble().toFloat()\n /\*\*\n \* Converts this [ULong] value to [Double].\n \*\n \* The resulting value is the closest `Double` to this `ULong` value.\n \* In case when this `ULong` value is exactly between two `Double`s,\n \* the one with zero at least significant bit of mantissa is selected.\n \*\n @kotlin.internal.InlineOnly\n public inline fun toDouble(): Double =  $ulongToDouble(data)\n\n$  public override fun toString():  $String = ulongToString(data)\n\n \n\/\n\/\n\/\n\n$ Converts this [Byte] value to [ULong].\n \*\n \* If this value is positive, the resulting `ULong` value represents the same numerical value as this `Byte`.\n \*\n \* The least significant 8 bits of the resulting `ULong` value are the same as the bits of this `Byte` value,\n \* whereas the most significant 56 bits are filled with the sign bit of this value.\n \*/n@SinceKotlin(\"1.3\")\n@ExperimentalUnsignedTypes\n@kotlin.internal.InlineOnly\npublic inline fun

```
value is positive, the resulting `ULong` value represents the same numerical value as this `Short`.\n *\n * The least
significant 16 bits of the resulting `ULong` value are the same as the bits of this `Short` value,\n * whereas the most
significant 48 bits are filled with the sign bit of this value.\n
*/n@SinceKotlin(\"1.3\")\n@ExperimentalUnsignedTypes\n@kotlin.internal.InlineOnly\npublic inline fun
Short.toULong(): ULong = ULong(this.toLong())\n^* * Converts this [Int] value to [ULong]. *\n *\n * If this value
is positive, the resulting `ULong` value represents the same numerical value as this `Int`.\n *\n * The least
significant 32 bits of the resulting `ULong` value are the same as the bits of this `Int` value,\n * whereas the most
significant 32 bits are filled with the sign bit of this value.\n
*/n@SinceKotlin(\"1.3\")\n@ExperimentalUnsignedTypes\n@kotlin.internal.InlineOnly\npublic inline fun
is positive, the resulting `ULong` value represents the same numerical value as this `Long`.\n *\n * The resulting
`ULong` value has the same binary representation as this `Long` value.\n
*/n@SinceKotlin(\"1.3\")\n@ExperimentalUnsignedTypes\n@kotlin.internal.InlineOnly\npublic inline fun
part, if any, is rounded down.\n * Returns zero if this `Float` value is negative or `NaN`, [ULong.MAX VALUE] if
it's bigger than `ULong.MAX_VALUE`.\n
*/n@SinceKotlin(\"1.3\")\n@ExperimentalUnsignedTypes\n@kotlin.internal.InlineOnly\npublic inline fun
Float.toULong(): ULong = doubleToULong(this.toDouble())\n/**\n * Converts this [Double] value to [ULong].\n
*\n * The fractional part, if any, is rounded down.\n * Returns zero if this `Double` value is negative or `NaN`,
[ULong.MAX VALUE] if it's bigger than `ULong.MAX VALUE`.\n
*/n@SinceKotlin(\"1.3\")\n@ExperimentalUnsignedTypes\n@kotlin.internal.InlineOnly\npublic inline fun
Double.toULong(): ULong = doubleToULong(this)\n","/*\n * Copyright 2010-2019 JetBrains s.r.o. Use of this
source code is governed by the Apache 2.0 license \n * that can be found in the license/LICENSE.txt file.\n */\n\n/
Auto-generated file. DO NOT EDIT!\n\npackage
kotlin\n\ensuremath{\mbox{Notlin}\n\ensuremath{\mbox{0}}}\n\ensuremath{\mbox{0}}\n\ensuremath{\mbox{0}}\n\ensure
UShortArray\n@Suppress(\"NON PUBLIC PRIMARY CONSTRUCTOR OF INLINE CLASS\")\n@Published
Api\ninternal constructor(@PublishedApi internal val storage: ShortArray): Collection<UShort> {\n\n /**
Creates a new array of the specified [size], with all elements initialized to zero. *\n public constructor(size: Int):
this(ShortArray(size))\n\n /**\n * Returns the array element at the given [index]. This method can be called
using the index operator.\n *\n * If the [index] is out of bounds of this array, throws an
[IndexOutOfBoundsException] except in Kotlin/JS\n * where the behavior is unspecified.\n *\n public
operator fun get(index: Int): UShort = storage[index].toUShort()\n * Sets the element at the given
[index] to the given [value]. This method can be called using the index operator.\n *\n *If the [index] is out of
bounds of this array, throws an [IndexOutOfBoundsException] except in Kotlin/JS\n * where the behavior is
unspecified.\n *\n public operator fun set(index: Int, value: UShort) {\n
                                                                                                           storage[index] = value.toShort()\n
\\n\n /** Returns the number of elements in the array. *\n public override val size: Int get() = storage.size\n\n
/** Creates an iterator over the elements of the array. *\n public override operator fun iterator(): UShortIterator =
Iterator(storage)\n\n private class Iterator(private val array: ShortArray) : UShortIterator() {\n
index = 0 \ n
                     override fun hasNext() = index < array.size\n
                                                                                        override fun nextUShort() = if (index <
array.size) array[index++].toUShort() else throw NoSuchElementException(index.toString())\n }\n\n override
fun contains(element: UShort): Boolean {\n
                                                                // TODO: Eliminate this check after KT-30016 gets fixed.\n
Currently JS BE does not generate special bridge method for this method.\n
                                                                                                          if ((element as Any?) !is UShort)
return false\n\n
                          return storage.contains(element.toShort())\n \\n\n override fun containsAll(elements:
Collection<UShort>): Boolean {\n
                                                    return (elements as Collection<*>).all { it is UShort &&
storage.contains(it.toShort()) \\n \\n\n override fun isEmpty(): Boolean = this.storage.size ==
0\n\\n@SinceKotlin(\"1.3\")\n@ExperimentalUnsignedTypes\n@kotlin.internal.InlineOnly\npublic inline fun
UShortArray(size: Int, init: (Int) -> UShort): UShortArray {\n return UShortArray(ShortArray(size) { index ->
```

Byte.toULong():  $ULong = ULong(this.toLong()) \n/**\n * Converts this [Short] value to [ULong].\n *\n * If this$ 

init(index).toShort()

}\\n}\\n@SinceKotlin(\"1.3\")\n@ExperimentalUnsignedTypes\n@kotlin.internal.InlineOnly\npublic inline fun ushortArrayOf(vararg elements: UShort): UShortArray = elements\n","/\*\n \* Copyright 2010-2018 JetBrains s.r.o. Use of this source code is governed by the Apache 2.0 license\n \* that can be found in the license/LICENSE.txt file.\n \*/\n\npackage kotlin\n\n\npublic actual interface Comparator<T> {\n @JsName(\"compare\")\n actual fun compare(a: T, b: T): Int\n\n\npublic actual inline fun <T> Comparator(crossinline comparison: (a: T, b: T) -> Int): Comparator<T> = object : Comparator<T> {\n override fun compare(a: T, b: T): Int = comparison(a, b)\n}\n","/\*\n \* Copyright 2010-2018 JetBrains s.r.o. Use of this source code is governed by the Apache 2.0 license\n \* that can be found in the license/LICENSE.txt file.\n \*/\n\npackage kotlin.coroutines\n\nimport kotlin.coroutines.intrinsics.\*\nimport kotlin.internal.InlineOnly\n\n/\*\*\n \* Interface representing a continuation after a suspension point that returns value of type `T`.\n \*/\n@SinceKotlin(\"1.3\")\npublic interface Continuation<in T> {\n /\*\*\n \* Context of the coroutine that corresponds to this continuation.\n \*\n public val context: CoroutineContext\n\n /\*\*\n \* Resumes the execution of the corresponding coroutine passing successful or failed [result] as the \n \* return value of the last suspension point.\n \*/\n public fun resumeWith(result: Result<T>)\n}\n\n/\*\*\n \* Classes and interfaces marked with this annotation are restricted when used as receivers for extension\n \* `suspend` functions. These `suspend` extensions can only invoke other member or extension `suspend` functions on this particular\n \* receiver only and are restricted from calling arbitrary suspension functions.\n \*/n@SinceKotlin(\"1.3\")\n@Target(AnnotationTarget.CLASS)\n@Retention(AnnotationRetention.BINARY)\npu blic annotation class RestrictsSuspension\n\n/\*\*\n \* Resumes the execution of the corresponding coroutine passing [value] as the return value of the last suspension point.\n \*\n@SinceKotlin(\"1.3\")\n@InlineOnly\npublic inline  $fun < T > Continuation < T > .resume(value: T): Unit = \n resumeWith(Result.success(value)) \n \n/** \n * Resumes the$ execution of the corresponding coroutine so that the [exception] is re-thrown right after the \n \* last suspension point.\n \*/\n@SinceKotlin(\"1.3\")\n@InlineOnly\npublic inline fun <T> Continuation<T>.resumeWithException(exception: Throwable): Unit = $\$ resumeWith(Result.failure(exception))\n\n\n/\*\*\n \* Creates [Continuation] instance with a given [context] and a given implementation of [resumeWith] method.\n \*\\n@SinceKotlin(\"1.3\")\n@InlineOnly\npublic inline fun <T> Continuation(\n context: CoroutineContext,\n crossinline resumeWith: (Result<T>) -> Unit\n): Continuation<T>  $=\n$  object : Continuation<T $> {\n}$ override val context: CoroutineContext\n  $get() = context \ n \ n$ override fun resumeWith(result: Result<T>) = $\n$ resumeWith(result)\n  $\n^* \n^*$ Creates a coroutine without receiver and with result type [T].\n \* This function creates a new, fresh instance of suspendable computation every time it is invoked.\n \*\n \* To start executing the created coroutine, invoke `resume(Unit)` on the returned [Continuation] instance.\n \* The [completion] continuation is invoked when coroutine completes with result or exception.\n \* Repeated invocation of any resume function on the resulting continuation produces [IllegalStateException].\n \*\n@SinceKotlin(\"1.3\")\n@Suppress(\"UNCHECKED\_CAST\")\npublic fun <T> (suspend () -> T).createCoroutine(\n completion: Continuation<T>\n): Continuation<Unit>=\n SafeContinuation(createCoroutineUnintercepted(completion).intercepted(), COROUTINE SUSPENDED)\n\n/\*\*\n \* Creates a coroutine with receiver type [R] and result type [T].\n \* This function creates a new, fresh instance of suspendable computation every time it is invoked.\n \*\n \* To start executing the created coroutine, invoke `resume(Unit)` on the returned [Continuation] instance.\n \* The [completion] continuation is invoked when coroutine completes with result or exception.\n \* Repeated invocation of any resume function on the resulting continuation produces [IllegalStateException].\n \*/n@SinceKotlin(\"1.3\")\n@Suppress(\"UNCHECKED\_CAST\")\npublic fun <R, T> (suspend R.() -> T).createCoroutine( $\n$  receiver: R, $\n$  completion: Continuation<T> $\n$ ): Continuation<Unit>= $\n$ SafeContinuation(createCoroutineUnintercepted(receiver, completion).intercepted(), COROUTINE\_SUSPENDED)\n\n/\*\*\n \* Starts coroutine without receiver and with result type [T].\n \* This function creates and start a new, fresh instance of suspendable computation every time it is invoked.\n \* The [completion] continuation is invoked when coroutine completes with result or exception.\n

```
*/n@SinceKotlin(\"1.3\")\n@Suppress(\"UNCHECKED CAST\")\npublic fun <T> (suspend () ->
T).startCoroutine(\n completion: Continuation<T>\n) {\n
createCoroutineUnintercepted(completion).intercepted().resume(Unit)\n}\n\n/**\n * Starts coroutine with receiver
type [R] and result type [T].\n * This function creates and start a new, fresh instance of suspendable computation
every time it is invoked.\n * The [completion] continuation is invoked when coroutine completes with result or
exception.\n */\n@SinceKotlin(\"1.3\")\n@Suppress(\"UNCHECKED_CAST\")\npublic fun <R, T> (suspend R.() -
> T).startCoroutine(\n receiver: R,\n completion: Continuation<T>\n) {\n
createCoroutineUnintercepted(receiver, completion).intercepted().resume(Unit)\n\\n\n/**\n * Obtains the current
continuation instance inside suspend functions and suspends\n * currently running coroutine.\n *\n * In this function
both [Continuation.resume] and [Continuation.resumeWithException] can be used either synchronously in \n * the
same stack-frame where suspension function is run or asynchronously later in the same thread or\n * from a
different thread of execution. Repeated invocation of any resume function produces [IllegalStateException].\n
*/n@SinceKotlin(\"1.3\")\n@InlineOnly\npublic suspend inline fun <T> suspendCoroutine(crossinline block:
(Continuation<T>) -> Unit): T =\n suspendCoroutineUninterceptedOrReturn { c: Continuation<T> ->\n
                                           block(safe)\n
                                                            safe = SafeContinuation(c.intercepted())\n
context of the current coroutine.\n
*/n@SinceKotlin(\"1.3\")\n@Suppress(\"WRONG_MODIFIER_TARGET\")\n@InlineOnly\npublic suspend inline
val coroutineContext: CoroutineContext\n get() {\n
                                                     throw NotImplementedError(\"Implemented as
intrinsic\")\n \\n","/*\n * Copyright 2010-2018 JetBrains s.r.o. Use of this source code is governed by the Apache
2.0 license\n * that can be found in the license/LICENSE.txt file.\n
*/n\n@file:kotlin.jvm.JvmMultifileClass\n@file:kotlin.jvm.JvmName(\"PreconditionsKt\")\n\npackage
kotlin\nimport kotlin.contracts.contract\n\n/**\n * Throws an [IllegalArgumentException] if the [value] is false.\n
*\n * @sample samples.misc.Preconditions.failRequireWithLazyMessage\n *\n@kotlin.internal.InlineOnly\npublic
inline fun require(value: Boolean): Unit {\n contract {\n}
                                                          returns() implies value\n \rightarrow\n require(value) {
\"Failed requirement.\" \\n\n/n/**\n * Throws an [IllegalArgumentException] with the result of calling
[lazyMessage] if the [value] is false.\n *\n * @sample samples.misc.Preconditions.failRequireWithLazyMessage\n
*/n@kotlin.internal.InlineOnly\npublic inline fun require(value: Boolean, lazyMessage: () -> Any): Unit {\n
               returns() implies value\n \\n if (!value) \\n
                                                               val message = lazyMessage()\n
contract {\n
                                                                                                 throw
IllegalArgumentException(message.toString())\n \n^*\n^* Throws an [IllegalArgumentException] if the
[value] is null. Otherwise returns the not null value.\n */n@kotlin.internal.InlineOnly\npublic inline fun <T : Any>
requireNotNull(value: T?): T {\n contract {\n
                                                returns() implies (value != null)\n }\n return
requireNotNull(value) { \"Required value was null.\" \n\n/**\n * Throws an [IllegalArgumentException] with
the result of calling [lazyMessage] if the [value] is null. Otherwise\n * returns the not null value.\n *\n * @ sample
samples.misc.Preconditions.failRequireWithLazyMessage\n */\n@kotlin.internal.InlineOnly\npublic inline fun <T:
Any> requireNotNull(value: T?, lazyMessage: () -> Any): T {\n contract {\n
                                                                             returns() implies (value !=
null\n \\n if (value == null) {\n
                                       val message = lazyMessage()\n
IllegalArgumentException(message.toString())\n } else {\n
                                                             return value\n }\n\ \n\n/**\n * Throws an
[IllegalStateException] if the [value] is false.\n *\n * @sample
samples.misc.Preconditions.failCheckWithLazyMessage\n */\n@kotlin.internal.InlineOnly\npublic inline fun
                                               returns() implies value\n \\n check(value) \{ \"Check failed.\"
check(value: Boolean): Unit {\n contract {\n
\n\n/**\n * Throws an [IllegalStateException] with the result of calling [lazyMessage] if the [value] is false.\n
*\n * @sample samples.misc.Preconditions.failCheckWithLazyMessage\n */\n@kotlin.internal.InlineOnly\npublic
inline fun check(value: Boolean, lazyMessage: () -> Any): Unit {\n contract {\n
                                                                                returns() implies value\n \n
 if (!value) {\n
                  val message = lazyMessage()\n
                                                    throw IllegalStateException(message.toString())\n
\n\n/**\n * Throws an [IllegalStateException] if the [value] is null. Otherwise\n * returns the not null value.\n
*\n * @sample samples.misc.Preconditions.failCheckWithLazyMessage\n *\n@kotlin.internal.InlineOnly\npublic
inline fun <T : Any> checkNotNull(value: T?): T {\n contract {\n
                                                                   returns() implies (value != null \ge n
```

the result of calling [lazyMessage] if the [value] is null. Otherwise\n \* returns the not null value.\n \*\n \* @sample samples.misc.Preconditions.failCheckWithLazyMessage\n \*/\n@kotlin.internal.InlineOnly\npublic inline fun <T: Any> checkNotNull(value: T?, lazyMessage: () -> Any): T {\n contract {\n returns() implies (value != null)\n val message = lazyMessage()\n  $n\ if (value == null) {n}$ throw IllegalStateException(message.toString())\n } else {\n return value $\n$   $\n \n \n \n \n \$  Throws an [IllegalStateException] with the given [message].\n \*\n \* @sample samples.misc.Preconditions.failWithError\n \*\n@kotlin.internal.InlineOnly\npublic inline fun error(message: Any): Nothing = throw IllegalStateException(message.toString())\n","/\*\n \* Copyright 2010-2019 JetBrains s.r.o. Use of this source code is governed by the Apache 2.0 license \n \* that can be found in the license/LICENSE.txt file.\n \*\n\npackage kotlin.collections\n\n/\n// NOTE: THIS FILE IS AUTO-GENERATED by the GenerateStandardLib.kt\n// See: https://github.com/JetBrains/kotlin/tree/master/libraries/stdlib\n/\n\nimport kotlin.js.\*\nimport primitiveArrayConcat\nimport withType\n\n/\*\*\n \* Returns an element at the given [index] or throws an [IndexOutOfBoundsException] if the [index] is out of bounds of this array.\n \* \n \* @ sample samples.collections.Collections.Elements.elementAt\n \*/\npublic actual fun <T> Array<out T>.elementAt(index: Int): T {\n return elementAtOrElse(index) { throw IndexOutOfBoundsException(\"index: \sindex, size: \size \\") \\n\/n\*\\n \* Returns an element at the given [index] or throws an [IndexOutOfBoundsException] if the [index] is out of bounds of this array.\n \* \n \* @ sample samples.collections.Collections.Elements.elementAt\n \*/npublic actual fun ByteArray.elementAt(index: Int): Byte {\n return elementAtOrElse(index) { throw [index] or throws an [IndexOutOfBoundsException] if the [index] is out of bounds of this array.\n \* \n \* @ sample samples.collections.Collections.Elements.elementAt\n \*\npublic actual fun ShortArray.elementAt(index: Int): Short {\n return elementAtOrElse(index) { throw IndexOutOfBoundsException(\"index: \$index, size: \$size}\") \n\n/\*\*\n \* Returns an element at the given [index] or throws an [IndexOutOfBoundsException] if the [index] is out of bounds of this array.\n \* \n \* @ sample samples.collections.Collections.Elements.elementAt\n \*\npublic actual fun IntArray.elementAt(index: Int): Int {\n return elementAtOrElse(index) { throw [index] or throws an [IndexOutOfBoundsException] if the [index] is out of bounds of this array.\n \* \n \* @ sample samples.collections.Collections.Elements.elementAt\n \*\npublic actual fun LongArray.elementAt(index: Int): Long {\n return elementAtOrElse(index) { throw IndexOutOfBoundsException(\"index: \sindex, size: \size \\") \\n\\/\*\*\n \* Returns an element at the given [index] or throws an [IndexOutOfBoundsException] if the [index] is out of bounds of this array.\n \* \n \* @ sample samples.collections.Collections.Elements.elementAt\n \*/npublic actual fun FloatArray.elementAt(index: Int): Float {\n return elementAtOrElse(index) { throw IndexOutOfBoundsException(\"index:  $\frac{\sin x}{\sin x}$ , size:  $\frac{\sin x}{\ln \ln x} \ln \frac{\ln x}{\ln x}$ [index] or throws an [IndexOutOfBoundsException] if the [index] is out of bounds of this array.\n \* \n \* @sample samples.collections.Collections.Elements.elementAt\n \*/npublic actual fun DoubleArray.elementAt(index: Int): Double {\n return elementAtOrElse(index) { throw IndexOutOfBoundsException(\"index: \$index, size: \$size}\") \n\n/\*\*\n \* Returns an element at the given [index] or throws an [IndexOutOfBoundsException] if the [index] is out of bounds of this array.\n \* \n \* @ sample samples.collections.Collections.Elements.elementAt\n \*/npublic actual fun BooleanArray.elementAt(index: Int): Boolean {\n return elementAtOrElse(index) { throw [index] or throws an [IndexOutOfBoundsException] if the [index] is out of bounds of this array.\n \* \n \* @ sample samples.collections.Collections.Elements.elementAt\n \*\npublic actual fun CharArray.elementAt(index: Int): Char {\n return elementAtOrElse(index) { throw IndexOutOfBoundsException(\"index: \$index, size: \$size}\") \\n\/n\*\n \* Returns a [List] that wraps the original array.\n \*/\npublic actual fun <T> Array<out T>.asList(): List $T > {n \text{ return ArrayList}} (\text{this.unsafeCast} < \text{Array} < \text{Any}? >> ()) \n \n/** \n * Returns a [List] that wraps the$ original array.\n \*\n@kotlin.internal.InlineOnly\npublic actual inline fun ByteArray.asList(): List<Byte> {\n return this.unsafeCast<Array<Byte>>().asList() $\setminus$ n $\setminus$ n $\setminus$ n\* $\setminus$ n \* Returns a [List] that wraps the original array. $\setminus$ n \*/n@kotlin.internal.InlineOnly\npublic actual inline fun ShortArray.asList(): List<Short> {\n return

```
this.unsafeCast<Array<Short>>().asList()\landn\landn\land**\landn * Returns a [List] that wraps the original array.\landn
*/n@kotlin.internal.InlineOnly\npublic actual inline fun IntArray.asList(): List<Int> {\n return
this.unsafeCast<Array<Int>>().asList()\n}\n\n/**\n * Returns a [List] that wraps the original array.\n
*/n@kotlin.internal.InlineOnly\npublic actual inline fun LongArray.asList(): List<Long> {\n return
this.unsafeCast<Array<Long>>().asList()\landn\landn^**\landn * Returns a [List] that wraps the original array.\landn
*/n@kotlin.internal.InlineOnly\npublic actual inline fun FloatArray.asList(): List<Float> {\n return
this.unsafeCast<Array<Float>>().asList()\landn\landn^**\landn * Returns a [List] that wraps the original array.\landn
*/n@kotlin.internal.InlineOnly\npublic actual inline fun DoubleArray.asList(): List<Double> {\n return
this.unsafeCast<Array<Double>>().asList()\n}\n/**\n* Returns a [List] that wraps the original array.\n
*/n@kotlin.internal.InlineOnly\npublic actual inline fun BooleanArray.asList(): List<Boolean> {\n return
*/npublic actual fun CharArray.asList(): List<Char> {\n return object : AbstractList<Char>(), RandomAccess {\n
                                                      override fun isEmpty(): Boolean = this@asList.isEmpty()\n
   override val size: Int get() = this@asList.size\n
 override fun contains(element: Char): Boolean = this@asList.contains(element)\n
                                                                                       override fun get(index: Int):
               AbstractList.checkElementIndex(index, size)\n
Char {\n
                                                                     return this@asList[index]\n
                                                                                                     }\n
override fun indexOf(element: Char): Int {\n
                                                   if ((element as Any?) !is Char) return -1\n
                                                                                                    return
this@asList.indexOf(element)\n
                                    }\n
                                            override fun lastIndexOf(element: Char): Int {\n
                                                                                                   if ((element as
Any?) !is Char) return -1\n
                                 return this@asList.lastIndexOf(element)\n
                                                                                n > n < n < n * Returns
`true` if the two specified arrays are *deeply* equal to one another,\n * i.e. contain the same number of the same
elements in the same order.\n * \n * If two corresponding elements are nested arrays, they are also compared
deeply.\n * If any of arrays contains itself on any nesting level the behavior is undefined.\n * \n * The elements of
other types are compared for equality with the [equals][Any.equals] function.\n * For floating point numbers it
means that `NaN` is equal to itself and `-0.0` is not equal to `0.0`.\n
*/\n@SinceKotlin(\"1.1\")\n@library(\"arrayDeepEquals\")\npublic actual infix fun <T> Array<out
T>.contentDeepEquals(other: Array<out T>): Boolean \{\n definedExternally\n\\n\n* Returns a hash code
based on the contents of this array as if it is [List].\n * Nested arrays are treated as lists too.\n * \n * If any of arrays
contains itself on any nesting level the behavior is undefined.\n
*/n@SinceKotlin(\"1.1\")\n@library(\"arrayDeepHashCode\")\npublic actual fun <T> Array<out
T>.contentDeepHashCode(): Int \{ n \in \mathbb{Z} \}  definedExternally\{ n \in \mathbb{Z} \}  Returns a string representation of the
contents of this array as if it is a [List].\n * Nested arrays are treated as lists too.\n * \n * If any of arrays contains
itself on any nesting level that reference\n * is rendered as `\"[...]\"` to prevent recursion.\n * \n * @sample
samples.collections.Arrays.ContentOperations.contentDeepToString\n
*/n@SinceKotlin(\"1.1\")\n@library(\"arrayDeepToString\")\npublic actual fun <T> Array<out
T>.contentDeepToString(): String \{\n definedExternally \n\n/**\n * Returns `true` if the two specified arrays
are *structurally* equal to one another,\n * i.e. contain the same number of the same elements in the same order.\n *
\n * The elements are compared for equality with the [equals][Any.equals] function.\n * For floating point numbers
it means that `NaN` is equal to itself and `-0.0` is not equal to `0.0`.\n
*/\n@SinceKotlin(\"1.1\")\n@library(\"arrayEquals\")\npublic actual infix fun <T> Array<out
T>.contentEquals(other: Array<out T>): Boolean \{\n definedExternally\n \n/n/**\n * Returns `true` if the two
specified arrays are *structurally* equal to one another,\n * i.e. contain the same number of the same elements in the
same order.\n * \n * The elements are compared for equality with the [equals][Any.equals] function.\n * For floating
point numbers it means that `NaN` is equal to itself and `-0.0` is not equal to `0.0`.\n
*/n@SinceKotlin(\"1.1\")\n@library(\"arrayEquals\")\npublic actual infix fun ByteArray.contentEquals(other:
ByteArray): Boolean \{\n definedExternally\n \n\n^**\n * Returns `true` if the two specified arrays are
*structurally* equal to one another,\n * i.e. contain the same number of the same elements in the same order.\n * \n
* The elements are compared for equality with the [equals][Any.equals] function.\n * For floating point numbers it
means that `NaN` is equal to itself and `-0.0` is not equal to `0.0`.\n
*/n@SinceKotlin(\"1.1\")\n@library(\"arrayEquals\")\npublic actual infix fun ShortArray.contentEquals(other:
```

```
*structurally* equal to one another,\n * i.e. contain the same number of the same elements in the same order.\n * \n
* The elements are compared for equality with the [equals][Any.equals] function.\n * For floating point numbers it
means that `NaN` is equal to itself and `-0.0` is not equal to `0.0`.\n
*/n@SinceKotlin(\"1.1\")\n@library(\"arrayEquals\")\npublic actual infix fun IntArray.contentEquals(other:
IntArray): Boolean {\n definedExternally\n}\n\n/**\n * Returns `true` if the two specified arrays are *structurally*
equal to one another, n * i.e. contain the same number of the same elements in the same order. n * n *
are compared for equality with the [equals][Any.equals] function.\n * For floating point numbers it means that
`NaN` is equal to itself and `-0.0` is not equal to `0.0`.\n
*/n@SinceKotlin(\"1.1\")\n@library(\"arrayEquals\")\npublic actual infix fun LongArray.contentEquals(other:
LongArray): Boolean \{\n definedExternally\n\}\n\n/**\n * Returns `true` if the two specified arrays are
*structurally* equal to one another,\n * i.e. contain the same number of the same elements in the same order.\n * \n
* The elements are compared for equality with the [equals][Any.equals] function.\n * For floating point numbers it
means that `NaN` is equal to itself and `-0.0` is not equal to `0.0`.\n
*/n@SinceKotlin(\"1.1\")\n@library(\"arrayEquals\")\npublic actual infix fun FloatArray.contentEquals(other:
FloatArray): Boolean {\n definedExternally\n}\n\n/**\n * Returns `true` if the two specified arrays are
*structurally* equal to one another,\n * i.e. contain the same number of the same elements in the same order.\n * \n
* The elements are compared for equality with the [equals][Any.equals] function.\n * For floating point numbers it
means that `NaN` is equal to itself and `-0.0` is not equal to `0.0`.\n
*/n@SinceKotlin(\"1.1\")\n@library(\"arrayEquals\")\npublic actual infix fun DoubleArray.contentEquals(other:
DoubleArray): Boolean \{\n definedExternally\n\n**\n * Returns `true` if the two specified arrays are
*structurally* equal to one another,\n * i.e. contain the same number of the same elements in the same order.\n * \n
* The elements are compared for equality with the [equals][Any.equals] function.\n * For floating point numbers it
means that `NaN` is equal to itself and `-0.0` is not equal to `0.0`.\n
*/n@SinceKotlin(\"1.1\")\n@library(\"arrayEquals\")\npublic actual infix fun BooleanArray.contentEquals(other:
BooleanArray): Boolean n * \text{Conden}  definedExternally\n\n/**\n * Returns `true` if the two specified arrays are
*structurally* equal to one another,\n * i.e. contain the same number of the same elements in the same order.\n * \n
* The elements are compared for equality with the [equals][Any.equals] function.\n * For floating point numbers it
means that `NaN` is equal to itself and `-0.0` is not equal to `0.0`.\n
*/n@SinceKotlin(\"1.1\")\n@library(\"arrayEquals\")\npublic actual infix fun CharArray.contentEquals(other:
CharArray): Boolean {\n definedExternally\n}\n\n/**\n * Returns a hash code based on the contents of this array
as if it is [List].\n *\n@SinceKotlin(\"1.1\")\n@library(\"arrayHashCode\")\npublic actual fun <T> Array<out
T>.contentHashCode(): Int \{\n definedExternally\n\n*\n * Returns a hash code based on the contents of this
array as if it is [List].\n *\n@SinceKotlin(\"1.1\")\n@library(\"arrayHashCode\")\npublic actual fun
ByteArray.contentHashCode(): Int {\n definedExternally \n} \\ \n^** \\ \n^* Returns a hash code based on the contents
of this array as if it is [List].\n *\n@SinceKotlin(\"1.1\")\n@library(\"arrayHashCode\")\npublic actual fun
of this array as if it is [List].\n *\n@SinceKotlin(\"1.1\")\n@library(\"arrayHashCode\")\npublic actual fun
IntArray.contentHashCode(): Int {\n definedExternally \n } \n^**\n^* Returns a hash code based on the contents of the contents of the conten
this array as if it is [List].\n *\n@SinceKotlin(\"1.1\")\n@library(\"arrayHashCode\")\npublic actual fun
LongArray.contentHashCode(): Int \{\n definedExternally \n \} \n/n/** \n * Returns a hash code based on the contents
of this array as if it is [List].\n *\n@SinceKotlin(\"1.1\")\n@library(\"arrayHashCode\")\npublic actual fun
FloatArray.contentHashCode(): Int \{ n \in \mathbb{R} \setminus \mathbb{R} \}  definedExternally\{ n \in \mathbb{R} \}  Returns a hash code based on the contents
of this array as if it is [List].\n *\n@SinceKotlin(\"1.1\")\n@library(\"arrayHashCode\")\npublic actual fun
DoubleArray.contentHashCode(): Int {\n definedExternally\n}\n\n/**\n * Returns a hash code based on the
contents of this array as if it is [List].\n */\n@SinceKotlin(\"1.1\")\n@library(\"arrayHashCode\")\npublic actual fun
BooleanArray.contentHashCode(): Int \{\n definedExternally\n \} \land n * Returns a hash code based on the
contents of this array as if it is [List].\n */\n@SinceKotlin(\"1.1\")\n@library(\"arrayHashCode\")\npublic actual fun
```

ShortArray): Boolean {\n definedExternally\n}\n\n/\*\*\n \* Returns `true` if the two specified arrays are

```
CharArray.contentHashCode(): Int \{\n \in \mathbb{R} \mid h \in \mathbb{R} \mid h \in \mathbb{R} \}
contents of the specified array as if it is [List].\n * \n * @sample
samples.collections.Arrays.ContentOperations.contentToString\n
*/n@SinceKotlin(\"1.1\")\n@library(\"arrayToString\")\npublic actual fun <T> Array<out T>.contentToString():
String \{\n definedExternally\n\\\n\n/**\n * Returns a string representation of the contents of the specified array as
if it is [List].\n *\n * @sample samples.collections.Arrays.ContentOperations.contentToString\n
*/n@SinceKotlin(\"1.1\")\n@library(\"arrayToString\")\npublic actual fun ByteArray.contentToString(): String {\n
defined Externally \\ \ n \\ \ '' \\ \ '' \\ \
[List].\n * \n * @sample samples.collections.Arrays.ContentOperations.contentToString\n
*/n@SinceKotlin(\"1.1\")\n@library(\"arrayToString\")\npublic actual fun ShortArray.contentToString(): String {\n
 [List].\n * \n * @sample samples.collections.Arrays.ContentOperations.contentToString\n
*/n@SinceKotlin(\"1.1\")\n@library(\"arrayToString\")\npublic actual fun IntArray.contentToString(): String {\n
definedExternally\n}\n\n/**\n * Returns a string representation of the contents of the specified array as if it is
[List].\n * \n * @sample samples.collections.Arrays.ContentOperations.contentToString\n
*/n@SinceKotlin(\"1.1\")\n@library(\"arrayToString\")\npublic actual fun LongArray.contentToString(): String {\n
 definedExternally\n}\n\n/**\n * Returns a string representation of the contents of the specified array as if it is
[List].\n * \n * @sample samples.collections.Arrays.ContentOperations.contentToString\n
*/n@SinceKotlin(\"1.1\")\n@library(\"arrayToString\")\npublic actual fun FloatArray.contentToString(): String {\n
 definedExternally\n}\n\n/**\n * Returns a string representation of the contents of the specified array as if it is
[List].\n * \n * @sample samples.collections.Arrays.ContentOperations.contentToString\n
*/n@SinceKotlin(\"1.1\")\n@library(\"arrayToString\")\npublic actual fun DoubleArray.contentToString(): String
\ln \det \operatorname{Externally}^{n} \operatorname{Returns}  a string representation of the contents of the specified array as if it is
[List].\n * \n * @sample samples.collections.Arrays.ContentOperations.contentToString\n
*/n@SinceKotlin(\"1.1\")\n@library(\"arrayToString(")\npublic actual fun BooleanArray.contentToString(): String
\ln \det \operatorname{Externally} ^{n} n^{**n} Returns a string representation of the contents of the specified array as if it is
[List].\n * \n * @sample samples.collections.Arrays.ContentOperations.contentToString\n
*/n@SinceKotlin(\"1.1\")\n@library(\"arrayToString\")\npublic actual fun CharArray.contentToString(): String {\n
definedExternally\n}\n\n/**\n * Copies this array or its subrange into the [destination] array and returns that
array.\n * \n * It's allowed to pass the same array in the [destination] and even specify the subrange so that it
overlaps with the destination range.\n * \n * @param destination the array to copy to.\n * @param destinationOffset
the position in the [destination] array to copy to, 0 by default.\n * @param startIndex the beginning (inclusive) of
the subrange to copy, 0 by default.\n * @param endIndex the end (exclusive) of the subrange to copy, size of this
array by default.\n * \n * @throws IndexOutOfBoundsException or [IllegalArgumentException] when [startIndex]
or [endIndex] is out of range of this array indices or when `startIndex > endIndex`.\n * @throws
IndexOutOfBoundsException when the subrange doesn't fit into the [destination] array starting at the specified
[destinationOffset], n * or when that index is out of the [destination] array indices range. n * n * @return the
[destination] array.\n
*/n@SinceKotlin(\"1.3\")\n@kotlin.internal.InlineOnly\n@Suppress(\"ACTUAL_FUNCTION_WITH_DEFAULT
_ARGUMENTS\")\npublic actual inline fun <T> Array<out T>.copyInto(destination: Array<T>, destinationOffset:
Int = 0, startIndex: Int = 0, endIndex: Int = size): Array<T> {\n arrayCopy(this, destination, destinationOffset,
startIndex, endIndex)\n return destination\n\/\n\/n**\n * Copies this array or its subrange into the [destination]
array and returns that array.\n * \n * It's allowed to pass the same array in the [destination] and even specify the
subrange so that it overlaps with the destination range.\n *\n * @param destination the array to copy to.\n *
@param destinationOffset the position in the [destination] array to copy to, 0 by default.\n * @param startIndex the
beginning (inclusive) of the subrange to copy, 0 by default.\n * @param endIndex the end (exclusive) of the
subrange to copy, size of this array by default.\n * \n * @throws IndexOutOfBoundsException or
[IllegalArgumentException] when [startIndex] or [endIndex] is out of range of this array indices or when `startIndex
```

```
starting at the specified [destinationOffset],\n * or when that index is out of the [destination] array indices range.\n *
\n * @return the [destination] array.\n
*/n@SinceKotlin(\"1.3\")\n@kotlin.internal.InlineOnly\n@Suppress(\"ACTUAL FUNCTION WITH DEFAULT
_ARGUMENTS\")\npublic actual inline fun ByteArray.copyInto(destination: ByteArray, destinationOffset: Int = 0,
startIndex: Int = 0, endIndex: Int = size): ByteArray {\n arrayCopy(this.unsafeCast<Array<Byte>>(),
destination.unsafeCast<Array<Byte>>(), destinationOffset, startIndex, endIndex)\n return destination\n}\n\n/**\n
* Copies this array or its subrange into the [destination] array and returns that array.\n * \n * It's allowed to pass the
same array in the [destination] and even specify the subrange so that it overlaps with the destination range.\n * \n *
@param destination the array to copy to.\n * @param destinationOffset the position in the [destination] array to
copy to, 0 by default.\n * @param startIndex the beginning (inclusive) of the subrange to copy, 0 by default.\n *
@param endIndex the end (exclusive) of the subrange to copy, size of this array by default.\n * \n * @throws
IndexOutOfBoundsException or [IllegalArgumentException] when [startIndex] or [endIndex] is out of range of this
array indices or when `startIndex > endIndex`.\n * @throws IndexOutOfBoundsException when the subrange
doesn't fit into the [destination] array starting at the specified [destinationOffset],\n * or when that index is out of the
[destination] array indices range.\n * \n * @return the [destination] array.\n
*/n@SinceKotlin(\"1.3\")\n@kotlin.internal.InlineOnly\n@Suppress(\"ACTUAL_FUNCTION_WITH_DEFAULT
ARGUMENTS\")\npublic actual inline fun ShortArray.copyInto(destination: ShortArray, destinationOffset: Int =
0, startIndex: Int = 0, endIndex: Int = size): ShortArray {\n arrayCopy(this.unsafeCast<Array<Short>>(),
destination.unsafeCast < Array < Short >> (), destinationOffset, startIndex, endIndex) \\ \  \  \, return \ destination \\ \  \  \, h \\ \  \  \, h \\ \ \  \, h \\ \  \  \, h \\ \  \  \, h \\ \  \  \, h \\ \  \  \, h \\ \ \ \,
* Copies this array or its subrange into the [destination] array and returns that array.\n * \n * It's allowed to pass the
same array in the [destination] and even specify the subrange so that it overlaps with the destination range.\n * \n *
@param destination the array to copy to.\n * @param destinationOffset the position in the [destination] array to
copy to, 0 by default.\n * @param startIndex the beginning (inclusive) of the subrange to copy, 0 by default.\n *
@param endIndex the end (exclusive) of the subrange to copy, size of this array by default.\n * \n * @throws
IndexOutOfBoundsException or [IllegalArgumentException] when [startIndex] or [endIndex] is out of range of this
array indices or when `startIndex > endIndex`.\n * @throws IndexOutOfBoundsException when the subrange
doesn't fit into the [destination] array starting at the specified [destinationOffset],\n * or when that index is out of the
[destination] array indices range.\n * \n * @return the [destination] array.\n
*/n@SinceKotlin(\"1.3\")\n@kotlin.internal.InlineOnly\n@Suppress(\"ACTUAL FUNCTION WITH DEFAULT
_ARGUMENTS\")\npublic actual inline fun IntArray.copyInto(destination: IntArray, destinationOffset: Int = 0,
startIndex: Int = 0, endIndex: Int = size): IntArray {\n arrayCopy(this.unsafeCast<Array<Int>>>(),
destination.unsafeCast<Array<Int>>(), destinationOffset, startIndex, endIndex)\n return destination\n\n\n*\n*
Copies this array or its subrange into the [destination] array and returns that array.\n * \n * It's allowed to pass the
same array in the [destination] and even specify the subrange so that it overlaps with the destination range.\n * \n *
@param destination the array to copy to.\n * @param destinationOffset the position in the [destination] array to
copy to, 0 by default.\n * @param startIndex the beginning (inclusive) of the subrange to copy, 0 by default.\n *
@param endIndex the end (exclusive) of the subrange to copy, size of this array by default.\n * \n * @throws
IndexOutOfBoundsException or [IllegalArgumentException] when [startIndex] or [endIndex] is out of range of this
array indices or when `startIndex > endIndex`.\n * @throws IndexOutOfBoundsException when the subrange
doesn't fit into the [destination] array starting at the specified [destinationOffset],\n * or when that index is out of the
[destination] array indices range.\n * \n * @return the [destination] array.\n
*/n@SinceKotlin(\"1.3\")\n@kotlin.internal.InlineOnly\n@Suppress(\"ACTUAL_FUNCTION_WITH_DEFAULT
_ARGUMENTS\")\npublic actual inline fun LongArray.copyInto(destination: LongArray, destinationOffset: Int = 0,
startIndex: Int = 0, endIndex: Int = size): LongArray {\n arrayCopy(this.unsafeCast<Array<Long>>(),
* Copies this array or its subrange into the [destination] array and returns that array.\n * \n * It's allowed to pass the
same array in the [destination] and even specify the subrange so that it overlaps with the destination range.\n * \n *
```

> endIndex`.\n \* @throws IndexOutOfBoundsException when the subrange doesn't fit into the [destination] array

```
@param destination the array to copy to.\n * @param destinationOffset the position in the [destination] array to
copy to, 0 by default.\n * @param startIndex the beginning (inclusive) of the subrange to copy, 0 by default.\n *
@param endIndex the end (exclusive) of the subrange to copy, size of this array by default.\n * \n * @throws
IndexOutOfBoundsException or [IllegalArgumentException] when [startIndex] or [endIndex] is out of range of this
array indices or when `startIndex > endIndex`.\n * @throws IndexOutOfBoundsException when the subrange
doesn't fit into the [destination] array starting at the specified [destinationOffset],\n * or when that index is out of the
[destination] array indices range.\n * \n * @return the [destination] array.\n
*/n@SinceKotlin(\"1.3\")\n@kotlin.internal.InlineOnly\n@Suppress(\"ACTUAL_FUNCTION_WITH_DEFAULT
_ARGUMENTS\")\npublic actual inline fun FloatArray.copyInto(destination: FloatArray, destinationOffset: Int = 0,
startIndex: Int = 0, endIndex: Int = size): FloatArray {\n arrayCopy(this.unsafeCast<Array<Float>>(),
destination.unsafeCast < Array < Float >> (), destinationOffset, startIndex, endIndex) \\ \  \  \, return \ destination \\ \  \  \, h \\ \  \  \, h \\ \ \ \, h \\ \ \ \, h \\ \  \  \, h \\ \ \ \, h \\ \ \ \, h \\ \ \ \, h \\ \ 
* Copies this array or its subrange into the [destination] array and returns that array.\n * \n * It's allowed to pass the
same array in the [destination] and even specify the subrange so that it overlaps with the destination range.\n * \n *
@param destination the array to copy to.\n * @param destinationOffset the position in the [destination] array to
copy to, 0 by default.\n * @param startIndex the beginning (inclusive) of the subrange to copy, 0 by default.\n *
@param endIndex the end (exclusive) of the subrange to copy, size of this array by default.\n * \n * @throws
IndexOutOfBoundsException or [IllegalArgumentException] when [startIndex] or [endIndex] is out of range of this
array indices or when `startIndex > endIndex`.\n * @throws IndexOutOfBoundsException when the subrange
doesn't fit into the [destination] array starting at the specified [destinationOffset],\n * or when that index is out of the
[destination] array indices range.\n * \n * @return the [destination] array.\n
*/n@SinceKotlin(\"1.3\")\n@kotlin.internal.InlineOnly\n@Suppress(\"ACTUAL FUNCTION WITH DEFAULT
_ARGUMENTS\")\npublic actual inline fun DoubleArray.copyInto(destination: DoubleArray, destinationOffset: Int
= 0, startIndex: Int = 0, endIndex: Int = size): DoubleArray {\n arrayCopy(this.unsafeCast<Array<Double>>(),
destination.unsafeCast<Array<Double>>(), destinationOffset, startIndex, endIndex)\n return
destination\n\n\n/**\n * Copies this array or its subrange into the [destination] array and returns that array.\n * \n *
It's allowed to pass the same array in the [destination] and even specify the subrange so that it overlaps with the
destination range.\n * \n * @param destination the array to copy to.\n * @param destinationOffset the position in the
[destination] array to copy to, 0 by default.\n * @param startIndex the beginning (inclusive) of the subrange to copy,
0 by default.\n * @param endIndex the end (exclusive) of the subrange to copy, size of this array by default.\n * \n *
@throws IndexOutOfBoundsException or [IllegalArgumentException] when [startIndex] or [endIndex] is out of
range of this array indices or when `startIndex > endIndex`.\n * @throws IndexOutOfBoundsException when the
subrange doesn't fit into the [destination] array starting at the specified [destinationOffset],\n * or when that index is
out of the [destination] array indices range.\n * \n * @return the [destination] array.\n
*/n@SinceKotlin(\"1.3\")\n@kotlin.internal.InlineOnly\n@Suppress(\"ACTUAL FUNCTION WITH DEFAULT
_ARGUMENTS\")\npublic actual inline fun BooleanArray.copyInto(destination: BooleanArray, destinationOffset:
Int = 0, startIndex: Int = 0, endIndex: Int = size): BooleanArray \{\n
arrayCopy(this.unsafeCast<Array<Boolean>>(), destination.unsafeCast<Array<Boolean>>(), destinationOffset,
startIndex, endIndex)\n return destination\n\/\n\/n**\n * Copies this array or its subrange into the [destination]
array and returns that array.\n * \n * It's allowed to pass the same array in the [destination] and even specify the
subrange so that it overlaps with the destination range.\n *\n * @param destination the array to copy to.\n *
@param destinationOffset the position in the [destination] array to copy to, 0 by default.\n * @param startIndex the
beginning (inclusive) of the subrange to copy, 0 by default.\n * @param endIndex the end (exclusive) of the
subrange to copy, size of this array by default.\n * \n * @throws IndexOutOfBoundsException or
[IllegalArgumentException] when [startIndex] or [endIndex] is out of range of this array indices or when `startIndex
> endIndex`.\n * @throws IndexOutOfBoundsException when the subrange doesn't fit into the [destination] array
starting at the specified [destinationOffset],\n * or when that index is out of the [destination] array indices range.\n *
*/n@SinceKotlin(\"1.3\")\n@kotlin.internal.InlineOnly\n@Suppress(\"ACTUAL_FUNCTION_WITH_DEFAULT
```

```
ARGUMENTS\")\npublic actual inline fun CharArray.copyInto(destination: CharArray, destinationOffset: Int = 0,
startIndex: Int = 0, endIndex: Int = size): CharArray {\n arrayCopy(this.unsafeCast<Array<Char>>(),
* Returns new array which is a copy of the original array.\n * \n * @sample
samples.collections.Arrays.CopyOfOperations.copyOf\n *\n@Suppress(\"ACTUAL_WITHOUT_EXPECT\",
\"NOTHING_TO_INLINE\")\npublic actual inline fun <T> Array<out T>.copyOf(): Array<T> {\n return
this.asDynamic().slice()\n\n\n/**\n * Returns new array which is a copy of the original array.\n * \n * @ sample
samples.collections.Arrays.CopyOfOperations.copyOf\n */n@Suppress(\"NOTHING_TO_INLINE\")\npublic
actual inline fun ByteArray.copyOf(): ByteArray {\n return this.asDynamic().slice()\n}\n\n*\n * Returns new
array which is a copy of the original array. \n * \n * @sample
samples.collections.Arrays.CopyOfOperations.copyOf\n */\n@Suppress(\"NOTHING_TO_INLINE\")\npublic
actual inline fun ShortArray.copyOf(): ShortArray \{\n return this.asDynamic().slice()\n\\\n\*\n * Returns new
array which is a copy of the original array. \n * \n * @sample
samples.collections.Arrays.CopyOfOperations.copyOf\n */\n@Suppress(\"NOTHING_TO_INLINE\")\npublic
actual inline fun IntArray.copyOf(): IntArray {\n return this.asDynamic().slice()\n}\n\n/**\n * Returns new array
which is a copy of the original array.\n * \n * @sample samples.collections.Arrays.CopyOfOperations.copyOf\n
*/\npublic actual fun LongArray.copyOf(): LongArray {\n return withType(\"LongArray\",
this.asDynamic().slice())\n\/\n'/\* Returns new array which is a copy of the original array.\n \ \n \ @sample
samples.collections. Arrays. CopyOf Operations. copyOf \\ \ ^* \\ \\ \ ^* \\ \ ^*
actual inline fun FloatArray.copyOf(): FloatArray {\n return this.asDynamic().slice()\n}\n\n^*\n * Returns new 
array which is a copy of the original array.n * n * @ sample
samples.collections.Arrays.CopyOfOperations.copyOf\n */\n@Suppress(\"NOTHING TO INLINE\")\npublic
actual\ inline\ fun\ DoubleArray.copyOf():\ DoubleArray\ \{\ n\ return\ this.asDynamic().slice()\ n\ n\ n'** n\ *Returns\ n' + Returns\ n' + 
new array which is a copy of the original array. \n * \n * @sample
samples.collections.Arrays.CopyOfOperations.copyOf\n *\npublic actual fun BooleanArray.copyOf():
BooleanArray \ln \text{return withType}(\text{BooleanArray}, \text{this.asDynamic}).\text{slice}) \ \ \text{Return snew array}
which is a copy of the original array.\n * \n * @sample samples.collections.Arrays.CopyOfOperations.copyOf\n
*/\npublic actual fun CharArray.copyOf(): CharArray {\n return withType(\"CharArray\",
this.asDynamic().slice())\n\n/n/**\n * Returns new array which is a copy of the original array, resized to the given
[newSize]\n * The copy is either truncated or padded at the end with zero values if necessary.\n * \n * - If [newSize]
is less than the size of the original array, the copy array is truncated to the [newSize].\n * - If [newSize] is greater
than the size of the original array, the extra elements in the copy array are filled with zero values.\n * \n * @ sample
samples.collections.Arrays.CopyOfOperations.resizedPrimitiveCopyOf\n */\npublic actual fun
ByteArray.copyOf(newSize: Int): ByteArray {\n require(newSize >= 0) { \"Invalid new array size: $newSize.\"
array, resized to the given [newSize].\n * The copy is either truncated or padded at the end with zero values if
necessary.\n * \n * - If [newSize] is less than the size of the original array, the copy array is truncated to the
[newSize].\n * - If [newSize] is greater than the size of the original array, the extra elements in the copy array are
filled with zero values.\n * \n * @sample samples.collections.Arrays.CopyOfOperations.resizedPrimitiveCopyOf\n
*/npublic actual fun ShortArray.copyOf(newSize: Int): ShortArray {\n require(newSize >= 0) { \"Invalid new
array size: $newSize.\" }\n return fillFrom(this, ShortArray(newSize))\n}\n\n/**\n * Returns new array which is a
copy of the original array, resized to the given [newSize].\n * The copy is either truncated or padded at the end with
zero values if necessary.\n * \n * - If [newSize] is less than the size of the original array, the copy array is truncated
to the [newSize] \n * - If [newSize] is greater than the size of the original array, the extra elements in the copy array
are filled with zero values.\n * \n * @sample
samples.collections.Arrays.CopyOfOperations.resizedPrimitiveCopyOf\n */\npublic actual fun
IntArray.copyOf(newSize: Int): IntArray {\n require(newSize >= 0) { \"Invalid new array size: $newSize.\" }\n
return fillFrom(this, IntArray(newSize))\n}\n\n/**\n * Returns new array which is a copy of the original array,
```

```
resized to the given [newSize].\n * The copy is either truncated or padded at the end with zero values if necessary.\n
* \n * - If [newSize] is less than the size of the original array, the copy array is truncated to the [newSize].\n * - If
[newSize] is greater than the size of the original array, the extra elements in the copy array are filled with zero
values.\n * \n * @sample samples.collections.Arrays.CopyOfOperations.resizedPrimitiveCopyOf\n *\npublic actual
fun LongArray.copyOf(newSize: Int): LongArray {\n require(newSize >= 0) { \"Invalid new array size:
$newSize.\" }\n return withType(\"LongArray\", arrayCopyResize(this, newSize, 0L))\n}\n\n'**\n * Returns new
array which is a copy of the original array, resized to the given [newSize].\n * The copy is either truncated or padded
at the end with zero values if necessary.\n * \n * - If [newSize] is less than the size of the original array, the copy
array is truncated to the [newSize].\n * - If [newSize] is greater than the size of the original array, the extra elements
in the copy array are filled with zero values.\n * \n * @ sample
samples.collections.Arrays.CopyOfOperations.resizedPrimitiveCopyOf\n */\npublic actual fun
FloatArray.copyOf(newSize: Int): FloatArray {\n require(newSize >= 0) { \"Invalid new array size: $newSize.\"
\\n return fillFrom(this, FloatArray(newSize))\\n\\n/\n/**\n * Returns new array which is a copy of the original
array, resized to the given [newSize].\n * The copy is either truncated or padded at the end with zero values if
necessary.\n * \n * - If [newSize] is less than the size of the original array, the copy array is truncated to the
[newSize].\n * - If [newSize] is greater than the size of the original array, the extra elements in the copy array are
filled with zero values.\n * \n * @sample samples.collections.Arrays.CopyOfOperations.resizedPrimitiveCopyOf\n
*/npublic actual fun DoubleArray.copyOf(newSize: Int): DoubleArray {\n require(newSize >= 0) { \"Invalid new
array size: $newSize.\" }\n return fillFrom(this, DoubleArray(newSize))\n}\n\n/**\n * Returns new array which is
a copy of the original array, resized to the given [newSize].\n * The copy is either truncated or padded at the end
with 'false' values if necessary.\n * \n * - If [newSize] is less than the size of the original array, the copy array is
truncated to the [newSize].\n * - If [newSize] is greater than the size of the original array, the extra elements in the
copy array are filled with `false` values.\n * \n * @ sample
samples.collections.Arrays.CopyOfOperations.resizedPrimitiveCopyOf\n *\npublic actual fun
BooleanArray.copyOf(newSize: Int): BooleanArray {\n require(newSize >= 0) { \"Invalid new array size:
\ newSize.\" }\n return withType(\"BooleanArray\", arrayCopyResize(this, newSize, false))\n}\n\n/**\n * Returns
new array which is a copy of the original array, resized to the given [newSize].\n * The copy is either truncated or
padded at the end with null char (\\lambda 0000) values if necessary.\n * \n * -  If [newSize] is less than the size of the
original array, the copy array is truncated to the [newSize].\n * - If [newSize] is greater than the size of the original
array, the extra elements in the copy array are filled with null char (`\\u0000`) values.\n * \n * @sample
samples.collections.Arrays.CopyOfOperations.resizedPrimitiveCopyOf\n *\npublic actual fun
CharArray.copyOf(newSize: Int): CharArray {\n require(newSize >= 0) {\"Invalid new array size: $newSize.\"
\\\n return withType(\"CharArray\", fillFrom(this, CharArray(newSize)))\\\\\\\\\\n\/**\\n * Returns new array which is
a copy of the original array, resized to the given [newSize].\n * The copy is either truncated or padded at the end
with `null` values if necessary.\n * \n * - If [newSize] is less than the size of the original array, the copy array is
truncated to the [newSize].\n * - If [newSize] is greater than the size of the original array, the extra elements in the
copy array are filled with `null` values.\n * \n * @ sample
samples.collections.Arrays.CopyOfOperations.resizingCopyOf\n
*/n@Suppress(\"ACTUAL_WITHOUT_EXPECT\")\npublic actual fun <T> Array<out T>.copyOf(newSize: Int):
Array<T?> {\n require(newSize >= 0) { \"Invalid new array size: $newSize.\" }\n return arrayCopyResize(this,
newSize, null\\n\/\n\/**\n * Returns a new array which is a copy of the specified range of the original array.\n * \n
* @param fromIndex the start of the range (inclusive), must be in `0..array.size`\n * @param toIndex the end of the
range (exclusive), must be in `fromIndex..array.size`\n
*/n@Suppress(\"ACTUAL_WITHOUT_EXPECT\")\npublic actual fun <T> Array<out
T>.copyOfRange(fromIndex: Int, toIndex: Int): Array<T> {\n AbstractList.checkRangeIndexes(fromIndex,
toIndex, size)\n return this.asDynamic().slice(fromIndex, toIndex)\n\\\n\n\*\n * Returns a new array which is a
copy of the specified range of the original array.\n * \n * @param fromIndex the start of the range (inclusive), must
be in `0..array.size`\n * @param toIndex the end of the range (exclusive), must be in `fromIndex..array.size`\n
```

```
*\npublic actual fun ByteArray.copyOfRange(fromIndex: Int, toIndex: Int): ByteArray {\n
AbstractList.checkRangeIndexes(fromIndex, toIndex, size)\n return this.asDynamic().slice(fromIndex,
toIndex)\n\n\/n**\n * Returns a new array which is a copy of the specified range of the original array.\n * \n *
@param fromIndex the start of the range (inclusive), must be in `0..array.size`\n * @param toIndex the end of the
range (exclusive), must be in `fromIndex..array.size`\n */\npublic actual fun ShortArray.copyOfRange(fromIndex:
Int, toIndex: Int): ShortArray {\n AbstractList.checkRangeIndexes(fromIndex, toIndex, size)\n return
this.asDynamic().slice(fromIndex, toIndex)\n\n/n/**\n * Returns a new array which is a copy of the specified range
of the original array.\n *\n * @param fromIndex the start of the range (inclusive), must be in `0..array.size`\n *
@param toIndex the end of the range (exclusive), must be in `fromIndex..array.size`\n */\npublic actual fun
IntArray.copyOfRange(fromIndex: Int, toIndex: Int): IntArray {\n AbstractList.checkRangeIndexes(fromIndex,
toIndex, size)\n return this.asDynamic().slice(fromIndex, toIndex)\n\\\n\n\*\n * Returns a new array which is a
copy of the specified range of the original array.\n * \n * @param fromIndex the start of the range (inclusive), must
be in `0..array.size`\n * @param toIndex the end of the range (exclusive), must be in `fromIndex..array.size`\n
*/\npublic actual fun LongArray.copyOfRange(fromIndex: Int, toIndex: Int): LongArray {\n
AbstractList.checkRangeIndexes(fromIndex, toIndex, size)\n return withType(\"LongArray\",
this.asDynamic().slice(fromIndex, toIndex))\n \\n\n/**\n * Returns a new array which is a copy of the specified
range of the original array.\n * \n * @param fromIndex the start of the range (inclusive), must be in 0. array.size \n
* @param toIndex the end of the range (exclusive), must be in `fromIndex..array.size`\n */npublic actual fun
FloatArray.copyOfRange(fromIndex: Int, toIndex: Int): FloatArray {\n
AbstractList.checkRangeIndexes(fromIndex, toIndex, size)\n return this.asDynamic().slice(fromIndex,
toIndex)\n\n\/**\n * Returns a new array which is a copy of the specified range of the original array.\n * \n *
@param fromIndex the start of the range (inclusive), must be in `0..array.size`\n * @param toIndex the end of the
range (exclusive), must be in `fromIndex..array.size`\n */\npublic actual fun DoubleArray.copyOfRange(fromIndex:
Int, toIndex: Int): DoubleArray {\n AbstractList.checkRangeIndexes(fromIndex, toIndex, size)\n return
this.asDynamic().slice(fromIndex, toIndex)\n\n/n/**\n * Returns a new array which is a copy of the specified range
of the original array.\n *\n * @param fromIndex the start of the range (inclusive), must be in \`0..array.size\`\n *
@param toIndex the end of the range (exclusive), must be in `fromIndex..array.size`\n */\npublic actual fun
BooleanArray.copyOfRange(fromIndex: Int, toIndex: Int): BooleanArray {\n
AbstractList.checkRangeIndexes(fromIndex, toIndex, size)\n return withType(\"BooleanArray\",
this.asDynamic().slice(fromIndex, toIndex))\n \\n\n/**\n * Returns a new array which is a copy of the specified
range of the original array.\n * \n * @param fromIndex the start of the range (inclusive), must be in 0. array.size \n
* @param toIndex the end of the range (exclusive), must be in `fromIndex..array.size`\n */npublic actual fun
CharArray.copyOfRange(fromIndex: Int, toIndex: Int): CharArray {\n
AbstractList.checkRangeIndexes(fromIndex, toIndex, size)\n return withType(\"CharArray\",
this.asDynamic().slice(fromIndex, toIndex))\n}\n\n/**\n * Returns an array containing all elements of the original
array and then the given [element].\n *\n@Suppress(\"ACTUAL_WITHOUT_EXPECT\",
\"NOTHING_TO_INLINE\")\npublic actual inline operator fun <T> Array<out T>.plus(element: T): Array<T> {\n
return this.asDynamic().concat(arrayOf(element))\n \\n\n\**\n * Returns an array containing all elements of the
original array and then the given [element].\n *\\n@Suppress(\"NOTHING_TO_INLINE\")\npublic actual inline
operator fun ByteArray.plus(element: Byte): ByteArray {\n return plus(byteArrayOf(element))\n}\n\/**\n *
Returns an array containing all elements of the original array and then the given [element].\n
*/n@Suppress(\"NOTHING_TO_INLINE\")\npublic actual inline operator fun ShortArray.plus(element: Short):
original array and then the given [element].\n *\n@Suppress(\"NOTHING_TO_INLINE\")\npublic actual inline
operator fun IntArray.plus(element: Int): IntArray \ln \text{IntArrayOf(element)} \n \times \text{Returns an}
array containing all elements of the original array and then the given [element].\n
*/n@Suppress(\"NOTHING_TO_INLINE\")\npublic actual inline operator fun LongArray.plus(element: Long):
LongArray {\n} return plus(longArrayOf(element))\n}\n'/**\n * Returns an array containing all elements of the
```

```
original array and then the given [element].\n *\n@Suppress(\"NOTHING TO INLINE\")\npublic actual inline
operator fun FloatArray.plus(element: Float): FloatArray {\n return plus(floatArrayOf(element))\n}\n\/**\n *
Returns an array containing all elements of the original array and then the given [element].\n
*/n@Suppress(\"NOTHING_TO_INLINE\")\npublic actual inline operator fun DoubleArray.plus(element:
Double): DoubleArray {\n return plus(doubleArrayOf(element))\n\n\**\n * Returns an array containing all
elements of the original array and then the given [element].\n *\n@Suppress(\"NOTHING_TO_INLINE\")\npublic
actual inline operator fun BooleanArray.plus(element: Boolean): BooleanArray {\n return
plus(booleanArrayOf(element))\n\\\n\**\n * Returns an array containing all elements of the original array and then
the given [element].\n *\n@Suppress(\"NOTHING_TO_INLINE\")\npublic actual inline operator fun
CharArray.plus(element: Char): CharArray {\n return plus(charArrayOf(element))\n}\n\n/**\n * Returns an array
containing all elements of the original array and then all elements of the given [elements] collection.\n
*/n@Suppress(\"ACTUAL_WITHOUT_EXPECT\")\npublic actual operator fun <T> Array<out T>.plus(elements:
Collection<T>): Array<T> {\n return arrayPlusCollection(this, elements)\n}\n\n/**\n * Returns an array
containing all elements of the original array and then all elements of the given [elements] collection.\n */\npublic
actual operator fun ByteArray.plus(elements: Collection<Byte>): ByteArray {\n return
fillFromCollection(this.copyOf(size + elements.size), this.size, elements)\n\^\n\n/**\n * Returns an array containing
all elements of the original array and then all elements of the given [elements] collection.\n *\npublic actual
operator fun ShortArray.plus(elements: Collection<Short>): ShortArray {\n return
fillFromCollection(this.copyOf(size + elements.size), this.size, elements)\n\^\n\n/**\n * Returns an array containing
all elements of the original array and then all elements of the given [elements] collection.\n */\npublic actual
operator fun IntArray.plus(elements: Collection<Int>): IntArray {\n return fillFromCollection(this.copyOf(size +
elements.size), this.size, elements)\n{\n\n**\n * Returns an array containing all elements of the original array and
then all elements of the given [elements] collection.\n */\npublic actual operator fun LongArray.plus(elements:
Collection<Long>): LongArray {\n return arrayPlusCollection(this, elements)\n}\n\n/n**\n * Returns an array
containing all elements of the original array and then all elements of the given [elements] collection.\n *\npublic
actual operator fun FloatArray.plus(elements: Collection<Float>): FloatArray {\n return
fillFromCollection(this.copyOf(size + elements.size), this.size, elements)\n\^\n\n/**\n * Returns an array containing
all elements of the original array and then all elements of the given [elements] collection.\n *\npublic actual
operator fun DoubleArray.plus(elements: Collection<Double>): DoubleArray {\n return
fillFromCollection(this.copyOf(size + elements.size), this.size, elements)\n\ \\n\/**\n * Returns an array containing
all elements of the original array and then all elements of the given [elements] collection.\n *\npublic actual
operator fun BooleanArray,plus(elements: Collection<Boolean>): BooleanArray {\n return
arrayPlusCollection(this, elements)\n\n\n/**\n * Returns an array containing all elements of the original array and
then all elements of the given [elements] collection.\n *\npublic actual operator fun CharArray.plus(elements:
Collection<Char>): CharArray {\n return fillFromCollection(this.copyOf(size + elements.size), this.size,
elements)\n}\n\n/**\n * Returns an array containing all elements of the original array and then all elements of the
given [elements] array.\n */\n@Suppress(\"ACTUAL_WITHOUT_EXPECT\",
\"NOTHING_TO_INLINE\")\npublic actual inline operator fun <T> Array<out T>.plus(elements: Array<out T>):
Array<T> {\n return this.asDynamic().concat(elements)\n}\n\/**\n * Returns an array containing all elements of
the original array and then all elements of the given [elements] array.\n
*/n@Suppress(\"NOTHING_TO_INLINE\")\npublic actual inline operator fun ByteArray.plus(elements:
ByteArray): ByteArray {\n return primitiveArrayConcat(this, elements)\n}\n\n/**\n * Returns an array containing
all elements of the original array and then all elements of the given [elements] array.\n
*/n@Suppress(\"NOTHING_TO_INLINE\")\npublic actual inline operator fun ShortArray.plus(elements:
ShortArray): ShortArray {\n return primitiveArrayConcat(this, elements)\n}\n\n/**\n * Returns an array
containing all elements of the original array and then all elements of the given [elements] array.\n
*/n@Suppress(\"NOTHING_TO_INLINE\")\npublic actual inline operator fun IntArray.plus(elements: IntArray):
IntArray {\n return primitiveArrayConcat(this, elements)\n\n\n/n/**\n * Returns an array containing all elements of
```

```
the original array and then all elements of the given [elements] array.\n
*/n@Suppress(\"NOTHING TO INLINE\")\npublic actual inline operator fun LongArray.plus(elements:
LongArray): LongArray {\n return primitiveArrayConcat(this, elements)\n}\n\n/**\n * Returns an array
containing all elements of the original array and then all elements of the given [elements] array.\n
*/n@Suppress(\"NOTHING_TO_INLINE\")\npublic actual inline operator fun FloatArray.plus(elements:
FloatArray : FloatArray {\n return primitive Array Concat (this, elements) \n} \\ \n^**\n * Returns an array containing \\ \n^**\n * Returns an array containing \\ \n^
all elements of the original array and then all elements of the given [elements] array.\n
*/n@Suppress(\"NOTHING_TO_INLINE\")\npublic actual inline operator fun DoubleArray.plus(elements:
DoubleArray): DoubleArray {\n return primitiveArrayConcat(this, elements)\n}\n\n/n**\n * Returns an array
containing all elements of the original array and then all elements of the given [elements] array.\n
*/n@Suppress(\"NOTHING_TO_INLINE\")\npublic actual inline operator fun BooleanArray.plus(elements:
BooleanArray): BooleanArray {\n return primitiveArrayConcat(this, elements)\n}\n\n/**\n * Returns an array
containing all elements of the original array and then all elements of the given [elements] array.\n
*/n@Suppress(\"NOTHING_TO_INLINE\")\npublic actual inline operator fun CharArray.plus(elements:
CharArray): CharArray {\n return primitiveArrayConcat(this, elements)\n\p\**\n * Returns an array containing
all elements of the original array and then the given [element].\n
*/n@Suppress(\"ACTUAL_WITHOUT_EXPECT\", \"NOTHING_TO_INLINE\")\npublic actual inline fun <T>
Array<out T>.plusElement(element: T): Array<T> {\n return
this.asDynamic().concat(arrayOf(element))\n\ Nn/n/**\n * Sorts the array in-place.\n
*/n@library(\"primitiveArraySort\")\npublic actual fun IntArray.sort(): Unit {\n definedExternally\n}\n\/**\n *
Sorts the array in-place.\n *\npublic actual fun LongArray.sort(): Unit \\n if (size > 1) sort \{ a: Long, b: Long ->
a.compareTo(b) \ln \ln^* n * Sorts the array in-place. n * \ln ("primitiveArraySort") \ actual fundamental fundamental
ByteArray.sort(): Unit \{\n definedExternally \n \n * Sorts the array in-place.\n
*/n@library(\"primitiveArraySort\")\npublic actual fun ShortArray.sort(): Unit {\n definedExternally\n}\n\n/**\n
* Sorts the array in-place.\n */n@library(\"primitiveArraySort\")\npublic actual fun DoubleArray.sort(): Unit {\n
definedExternally\n}\n\n/**\n * Sorts the array in-place.\n */n@library(\"primitiveArraySort\")\npublic actual fun
FloatArray.sort(): Unit {\n definedExternally\n\n/**\n * Sorts the array in-place.\n
*/n@library(\"primitiveArraySort(")\npublic actual fun CharArray.sort(): Unit {\n definedExternally\n}\n\n/**\n
* Sorts the array in-place according to the natural order of its elements. n * n * The sort is stable. It means that
equal elements preserve their order relative to each other after sorting.\n */npublic actual fun <T : Comparable<T>>>
Array<out T>.sort(): Unit \{ n : f(size > 1) : sortArray(this) \setminus n \} \setminus n / n / sorts the array in-place according to the
order specified by the given [comparison] function.\n * \n * The sort is stable. It means that equal elements
preserve their order relative to each other after sorting.\n *\npublic fun <T> Array<out T>.sort(comparison: (a: T,
b: T) -> Int): Unit \{\n if (size > 1) sortArrayWith(this, comparison)\\n\\\n\ Sorts the array in-place
according to the order specified by the given [comparison] function.\n *\n@kotlin.internal.InlineOnly\npublic
inline fun ByteArray.sort(noinline comparison: (a: Byte, b: Byte) -> Int): Unit {\n
asDynamic().sort(comparison)\n\n/n**\n * Sorts the array in-place according to the order specified by the given
[comparison] function.\n *\n@kotlin.internal.InlineOnly\npublic inline fun ShortArray.sort(noinline comparison:
to the order specified by the given [comparison] function.\n */n@kotlin.internal.InlineOnly\npublic inline fun
IntArray.sort(noinline comparison: (a: Int, b: Int) -> Int): Unit \{\n asDynamic().sort(comparison)\n\n/**\n*
Sorts the array in-place according to the order specified by the given [comparison] function.\n
*/n@kotlin.internal.InlineOnly\npublic inline fun LongArray.sort(noinline comparison: (a: Long, b: Long) -> Int):
Unit {\n asDynamic().sort(comparison)\n\n/n**\n * Sorts the array in-place according to the order specified by
the given [comparison] function.\n */\n@kotlin.internal.InlineOnly\npublic inline fun FloatArray.sort(noinline
comparison: (a: Float, b: Float) -> Int): Unit \{\n = asDynamic().sort(comparison) \n \n * Sorts the array in-
place according to the order specified by the given [comparison] function.\n *\n@kotlin.internal.InlineOnly\npublic
inline fun DoubleArray.sort(noinline comparison: (a: Double, b: Double) -> Int): Unit {\n
```

asDynamic().sort(comparison)\n\n/n\*\*\n \* Sorts the array in-place according to the order specified by the given [comparison] function.\n \*/\n@kotlin.internal.InlineOnly\npublic inline fun CharArray.sort(noinline comparison: (a: Char, b: Char) -> Int): Unit {\n asDynamic().sort(comparison)\n}\n\n/\*\*\n \* Sorts the array in-place according to the order specified by the given [comparator].\n \* \n \* The sort is \_stable\_. It means that equal elements preserve their order relative to each other after sorting \n \*\npublic actual fun <T> Array<out T>.sortWith(comparator: Comparator (in T): Unit (in term if (size > 1) sortArrayWith(this, comparator) <math>n /n/\*\* n \* Returns a \* typed \* object term if (size > 1) sortArrayWith(this, comparator) <math>n /n/\*\* n \* Returns a \* typed \* object term if (size > 1) sortArrayWith(this, comparator) <math>n /n/\*\* n \* Returns a \* typed \* object term if (size > 1) sortArrayWith(this, comparator) <math>n /n/\*\* n \* Returns a \* typed \* object term if (size > 1) sortArrayWith(this, comparator) <math>n /n/\*\* n \* Returns a \* typed \* object term if (size > 1) sortArrayWith(this, comparator) <math>n /n/\*\* n \* Returns a \* typed \* object term if (size > 1) sortArrayWith(this, comparator) <math>n /n/\*\* n \* Returns a \* typed \* object term if (size > 1) sortArrayWith(this, comparator) <math>n /n/\* n \* Returns a \* typed \* object term if (size > 1) sortArrayWith(this, comparator) <math>n /n/\* n \* Returns a \* typed \* object term if (size > 1) sortArrayWith(this, comparator) <math>n /n/\* n \* Returns a \* typed \* object term if (size > 1) sortArrayWith(this, comparator) <math>n /n/\* n \* Returns a \* typed \* object term if (size > 1) sortArrayWith(this, comparator) <math>n /n/\* n \* Returns a \* typed \* object term if (size > 1) sortArrayWith(this, comparator) <math>n /n /n \* Returns a \* typed \* object term if (size > 1) sortArrayWith(this, comparator) <math>n /n /n \* Returns a \* typed \* object term if (size > 1) sortArrayWith(this, comparator) <math>n /n /n \* Returns a \* typed \* object term if (size > 1) sortArrayWith(this, comparator) <math>n /n /n \* Returns a \* typed \* object term if (size > 1) sortArrayWith(this, comparator) <math>n /n /n \* Returns a \* typed \* object term if (size > 1) sortArrayWith(this, comparator) <math>n /n /n \* Returns a \* typed \* object term if (size > 1) sortArrayWith(this, comparator) <math>n /n /n \* Returns a \* typed \* object term if (size > 1) sortArrayWith(this, comparator) (size > 1) sortArrayWith(this, comparator) (size > 1) sortArrayWith(this, comparator) (size > 1) sortArrayWith(this, comparator) (size > 1) sortArrayWith(this, comparator) (size > 1) sortArrayWith(this, comparator) (size > 1) sortArrayWith(this, comparaarray containing all of the elements of this primitive array.\n \*\npublic actual fun ByteArray.toTypedArray(): Array<Byte>  ${\n return js(\"[]\").slice.call(this)\n}\n\n\** Returns a *typed* object array containing all of the$ elements of this primitive array.\n \*\npublic actual fun ShortArray.toTypedArray(): Array<Short> {\n return array.\n \*/\npublic actual fun IntArray.toTypedArray(): Array<Int> {\n return js(\"[]\").slice.call(this)\n}\n\n/\*\*\n \* Returns a \*typed\* object array containing all of the elements of this primitive array.\n \*/npublic actual fun  $LongArray.toTypedArray(): Array < Long > \{ \ return \ is ( "[] \ ").slice.call (this) \ h \ h \ * Returns \ a \ * typed * Returns \ a \ * typed * typed * Returns \ a \ * typed * typed * typed * typed * typed * typed * typed * typed * typed * typed * typed * typed * typed * typed * typed * typed * typed * typed * ty$ object array containing all of the elements of this primitive array.\n \*/\npublic actual fun object array containing all of the elements of this primitive array.\n \*/\npublic actual fun object array containing all of the elements of this primitive array.\n \*/\npublic actual fun BooleanArray.toTypedArray(): Array<Boolean> {\n return js(\"[]\").slice.call(this)\n}\n\n/\*\*\n \* Returns a \*typed\* object array containing all of the elements of this primitive array.\n \*\npublic actual fun CharArray.toTypedArray(): Array<Char> {\n return Array(size) { index -> this[index] }\n}\n\n","/\*\n \* Copyright 2010-2018 JetBrains s.r.o. Use of this source code is governed by the Apache 2.0 license\n \* that can be found in the license/LICENSE.txt file.\n \*/n@file:kotlin.jvm.JvmName(\"ComparisonsKt\")\n@file:kotlin.jvm.JvmMultifileClass\n\npackage kotlin.comparisons\n\n/\*\*\n \* Compares two values using the specified functions [selectors] to calculate the result of the comparison.\n \* The functions are called sequentially, receive the given values [a] and [b] and return [Comparable]\n \* objects. As soon as the [Comparable] instances returned by a function for [a] and [b] values do  $not\n * compare as equal, the result of that comparison is returned.\n *\n * @ sample$ samples.comparisons.Comparisons.compareValuesByWithSelectors\n \*/\npublic fun <T> compareValuesBy(a: T, b: T, vararg selectors: (T) -> Comparable<\*>?): Int {\n require(selectors.size > 0)\n return compareValuesByImpl(a, b, selectors)\n}\n\nprivate fun <T> compareValuesByImpl(a: T, b: T, selectors: Array<out (T) -> Comparable<\*>?>): Int  $\{\n$  for (fn in selectors)  $\{\n$  $val v1 = fn(a) \ n$ val  $v2 = fn(b) \ n$ val diff = compareValues(v1, v2)\n if (diff != 0) return diff\n  $\n$  return  $0\n$ \n\n\\*\n \* Compares two values using the specified [selector] function to calculate the result of the comparison.\n \* The function is applied to the given values [a] and [b] and return [Comparable] objects.\n \* The result of comparison of these [Comparable] instances is returned.\n \*\n \* @sample samples.comparisons.Comparisons.compareValuesByWithSingleSelector\n \*/n@kotlin.internal.InlineOnly\npublic inline fun <T> compareValuesBy(a: T, b: T, selector: (T) -> using the specified [selector] function to calculate the result of the comparison.\n \* The function is applied to the given values [a] and [b] and return objects of type K which are then being\n \* compared with the given [comparator].\n \*\n \* @sample samples.comparisons.Comparisons.compareValuesByWithComparator\n \*\n@kotlin.internal.InlineOnly\npublic inline fun <T, K> compareValuesBy(a: T, b: T, comparator: Comparator<in K>, selector: (T) -> K): Int  $\{n \text{ return comparator.compare(selector(a), selector(b))} \ n \} n / M / M ot so useful without$ type inference for receiver of expression\n//// compareValuesWith(v1, v2, compareBy { it.prop1 } thenByDescending { it.prop2 })\n///\*\*\n// \* Compares two values using the specified [comparator].\n// \*/\n//@Suppress(\"NOTHING\_TO\_INLINE\")\n//public inline fun <T> compareValuesWith(a: T, b: T, comparator: is considered less than any value.\n \*\n \* @ sample samples.comparisons.Comparisons.compareValues\n \*\/npublic

```
if (b == null) return 1\n\ @Suppress(\"UNCHECKED CAST\")\n return (a as
Comparable<Any>).compareTo(b)\n\/n\/**\n * Creates a comparator using the sequence of functions to calculate a
result of comparison.\n * The functions are called sequentially, receive the given values `a` and `b` and return
[Comparable]\n * objects. As soon as the [Comparable] instances returned by a function for `a` and `b` values do
not\n * compare as equal, the result of that comparison is returned from the [Comparator].\n *\n * @ sample
samples.comparisons.Comparisons.compareByWithSelectors\n */\npublic fun <T> compareBy(vararg selectors: (T)
-> Comparable<*>?): Comparator<T> {\n require(selectors.size > 0)\n return Comparator { a, b ->
compareValuesByImpl(a, b, selectors) \n\ \\n\n\/n\**\n * Creates a comparator using the function to transform value
to a [Comparable] instance for comparison.\n *\n * @ sample
samples.comparisons.Comparisons.compareByWithSingleSelector\n */n@kotlin.internal.InlineOnly\npublic inline
fun <T> compareBy(crossinline selector: (T) -> Comparable<*>?): Comparator<T> =\n Comparator { a, b ->
compareValuesBy(a, b, selector) \\\\n\/**\\n * Creates a comparator using the [selector] function to transform values
being compared and then applying\n * the specified [comparator] to compare transformed values.\n *\n * @sample
samples.comparisons.Comparisons.compareByWithComparator\n *\n@kotlin.internal.InlineOnly\npublic inline
fun <T, K> compareBy(comparator: Comparator<in K>, crossinline selector: (T) -> K): Comparator<T>=\n
Comparator { a, b -> compareValuesBy(a, b, comparator, selector) \n^* \n * Creates a descending comparator
using the function to transform value to a [Comparable] instance for comparison.\n *\n * @ sample
samples.comparisons.Comparisons.compareByDescendingWithSingleSelector\n
*/n@kotlin.internal.InlineOnly\npublic inline fun <T> compareByDescending(crossinline selector: (T) ->
Comparable < > ?): Comparator < T > = n Comparator \{ a, b -> compare Values By(b, a, selector) <math>\} / n / * * n *
Creates a descending comparator using the [selector] function to transform values being compared and then
applying\n * the specified [comparator] to compare transformed values.\n *\n * Note that an order of [comparator] is
reversed by this wrapper.\n *\n * @sample
samples.comparisons.Comparisons.compareByDescendingWithComparator\n
*/n@kotlin.internal.InlineOnly\npublic inline fun <T, K> compareByDescending(comparator: Comparator<in K>,
crossinline selector: (T) -> K): Comparator<T> =\n Comparator { a, b -> compare Values By(b, a, comparator,
uses\n * the function to transform value to a [Comparable] instance for comparison.\n *\n * @sample
samples.comparisons.Comparisons.thenBy\n */\n@kotlin.internal.InlineOnly\npublic inline fun <T>
val previousCompare = this@thenBy.compare(a, b)\n
                                                           if (previousCompare != 0) previousCompare else
comparator defined them equal. It uses\n * the [selector] function to transform values and then compares them with
the given [comparator].\n *\n * @sample samples.comparisons.Comparisons.thenByWithComparator\n
*/n@kotlin.internal.InlineOnly\npublic inline fun <T, K> Comparator<T>.thenBy(comparator: Comparator<in K>,
crossinline selector: (T) -> K): Comparator<T> =\n Comparator { a, b ->\n
                                                                        val previousCompare =
this@thenBy.compare(a, b)\n
                              if (previousCompare != 0) previousCompare else compareValuesBy(a, b,
comparator, selector)\n \n^*n * Creates a descending comparator using the primary comparator and\n * the
function to transform value to a [Comparable] instance for comparison.\n *\n * @sample
samples.comparisons.Comparisons.thenByDescending\n *\n@kotlin.internal.InlineOnly\npublic inline fun <T>
Comparator<T>.thenByDescending(crossinline selector: (T) -> Comparable<*>?): Comparator<T> =\n
Comparator \{a, b \rightarrow n\}
                        val previousCompare = this@thenByDescending.compare(a, b)\n
(previousCompare != 0) previousCompare else compareValuesBy(b, a, selector)\n \\\\\n\/**\n * Creates a
descending comparator comparing values after the primary comparator defined them equal. It uses\n * the [selector]
function to transform values and then compares them with the given [comparator].\n *\n * @sample
samples.comparisons.Comparisons.thenByDescendingWithComparator\n */\n@kotlin.internal.InlineOnly\npublic
inline fun <T, K> Comparator<T>.thenByDescending(comparator: Comparator<in K>, crossinline selector: (T) ->
```

fun <T : Comparable<\*>> compareValues(a: T?, b: T?): Int  $\{\n$  if (a === b) return  $0\n$  if (a == null) return  $-1\n$ 

```
K): Comparator<T> = \n Comparator { a, b -> \n
                                                   val previousCompare = this@thenByDescending.compare(a,
        if (previousCompare != 0) previousCompare else compareValuesBy(b, a, comparator, selector)\n
\ln n \cdot n^* \cdot n * Creates a comparator using the primary comparator and function to calculate a result of comparison.
*\n * @sample samples.comparisons.Comparisons.thenComparator\n */\n@kotlin.internal.InlineOnly\npublic inline
fun < T > Comparator < T > .then Comparator (crossinline comparison: (a: T, b: T) -> Int): Comparator < T > = \n
Comparator \{a, b \rightarrow n\}
                          val previousCompare = this@thenComparator.compare(a, b)\n
                                                                                           if (previousCompare
!= 0) previousCompare else comparison(a, b)\n \n^* \n \ Combines this comparator and the given [comparator]
such that the latter is applied only\n * when the former considered values equal.\n *\n * @sample
samples.comparisons.Comparisons.then\n */\npublic infix fun <T> Comparator<T>.then(comparator:
Comparator<in T>): Comparator<T> = \n Comparator { a, b ->\n
                                                                    val previousCompare =
this@then.compare(a, b)\n
                              if (previousCompare != 0) previousCompare else comparator.compare(a, b)\n
\n \\\n\**\n * Combines this comparator and the given [comparator] such that the latter is applied only\n * when the
former considered values equal.\n *\n * @sample samples.comparisons.Comparisons.thenDescending\n */npublic
infix fun <T> Comparator<T>.thenDescending(comparator: Comparator<in T>): Comparator<T> =\n
Comparator<T> { a, b -> \n}
                              val previousCompare = this@thenDescending.compare(a, b)\n
(previousCompare !=0) previousCompare else comparator.compare(b, a)\n \n \\\\n\n\/\ Not so useful without type
inference for receiver of expression\n/**\n * Extends the given [comparator] of non-nullable values to a comparator
of nullable values\n * considering `null` value less than any other value.\n *\n * @ sample
samples.comparisons.Comparisons.nullsFirstLastWithComparator\n */\npublic fun <T: Any>
nullsFirst(comparator: Comparator<in T>): Comparator<T?> =\n Comparator { a, b ->\n
                                                                                           when \{ \n
                                                                                                           a
=== b -> 0 \ n
                   a == null \rightarrow -1 \ n
                                          b == null \rightarrow 1 \ n
                                                                else -> comparator.compare(a, b)\n
                                                                                                       }\n
\\\\n\**\n * Provides a comparator of nullable [Comparable] values\\\n * considering `null` value less than any other
value.\n *\n * @sample samples.comparisons.Comparisons.nullsFirstLastComparator\n
*\n@kotlin.internal.InlineOnly\npublic inline fun <T : Comparable<T>> nullsFirst(): Comparator<T?>=
nullsFirst(naturalOrder())\n\n/**\n * Extends the given [comparator] of non-nullable values to a comparator of
nullable values\n * considering `null` value greater than any other value.\n *\n * @ sample
samples.comparisons.Comparisons.nullsFirstLastWithComparator\n */\npublic fun <T: Any>
nullsLast(comparator: Comparator < in T>): Comparator < T?> = \n Comparator { a, b -> \n}
                                                                                           when \{ n \}
                                                                                                           a
                                         b == null \rightarrow -1 \ n
=== b \rightarrow 0 \ n
                   a == null \rightarrow 1 \ n
                                                                else -> comparator.compare(a, b)\n
                                                                                                       }\n
\\\\n\**\n * Provides a comparator of nullable [Comparable] values\\\n * considering `null` value greater than any
other value.\n *\n * @sample samples.comparisons.Comparisons.nullsFirstLastComparator\n
*\n@kotlin.internal.InlineOnly\npublic inline fun <T : Comparable<T>> nullsLast(): Comparator<T?>=
nullsLast(naturalOrder())\n\n/**\n * Returns a comparator that compares [Comparable] objects in natural order.\n
*\n * @sample samples.comparisons.Comparisons.naturalOrderComparator\n *\/npublic fun <T : Comparable<T>>>
naturalOrder(): Comparator<T> = @Suppress(\"UNCHECKED CAST\") (NaturalOrderComparator as
Comparator < T >) \n * \n * Returns a comparator that compares [Comparable] objects in reversed natural order. \n
*\n * @sample samples.comparisons.Comparisons.nullsFirstLastWithComparator\n */\npublic fun <T:
Comparable<T>> reverseOrder(): Comparator<T> = @Suppress(\"UNCHECKED_CAST\")
(ReverseOrderComparator as Comparator<T>)\n\n/**\n * Returns a comparator that imposes the reverse ordering
of this comparator.\n *\n * @sample samples.comparisons.Comparisons.reversed\n */\npublic fun <T>
Comparator < T > .reversed(): Comparator < T > = when (this) {\n is ReversedComparator -> this.comparator \n
NaturalOrderComparator -> @Suppress(\"UNCHECKED_CAST\") (ReverseOrderComparator as
Comparator<T>)\n ReverseOrderComparator -> @Suppress(\"UNCHECKED_CAST\")
(NaturalOrderComparator as Comparator<T>)\n else -> ReversedComparator(this)\n\n\n\nprivate class
ReversedComparator<T>(public val comparator: Comparator<T>): Comparator<T> {\n override fun compare(a:
T, b: T): Int = comparator.compare(b, a)\n @Suppress(\"VIRTUAL_MEMBER_HIDDEN\")\n fun reversed():
Comparator<T> = comparator\n\n\nprivate object NaturalOrderComparator : Comparator<Comparable<Any>> {\n
 override fun compare(a: Comparable<Any>, b: Comparable<Any>): Int = a.compareTo(b)\n
```

```
@Suppress(\"VIRTUAL MEMBER HIDDEN\")\n fun reversed(): Comparator<Comparable<Any>> =
ReverseOrderComparator\n\n\nprivate object ReverseOrderComparator : Comparator<Comparable<Any>> {\n
override fun compare(a: Comparable<Any>, b: Comparable<Any>): Int = b.compareTo(a)\n
@Suppress(\"VIRTUAL_MEMBER_HIDDEN\")\n fun reversed(): Comparator<Comparable<Any>> =
NaturalOrderComparator\n}\n","/*\n * Copyright 2010-2018 JetBrains s.r.o. Use of this source code is governed by
the Apache 2.0 license\n * that can be found in the license/LICENSE.txt file.\n
*/n\n@file:kotlin.jvm.JvmMultifileClass\n@file:kotlin.jvm.JvmName(\"StandardKt\")\npackage kotlin\n\nimport
kotlin.contracts.*\n\n/**\n * An exception is thrown to indicate that a method body remains to be implemented.\n
*/\npublic class NotImplementedError(message: String = \"An operation is not implemented.\"):
Error(message)\n\n/**\n * Always throws [NotImplementedError] stating that operation is not implemented.\n
*/n\n@kotlin.internal.InlineOnly\npublic inline fun TODO(): Nothing = throw NotImplementedError()\n\n/**\n *
Always throws [NotImplementedError] stating that operation is not implemented.\n *\n * @param reason a string
explaining why the implementation is missing.\n */\n@kotlin.internal.InlineOnly\npublic inline fun TODO(reason:
String): Nothing = throw NotImplementedError(\"An operation is not implemented: \frac{r}{n} = \frac{1}{n} \frac{1}{n} \frac{
the specified function [block] and returns its result.\n *\\n@kotlin.internal.InlineOnly\npublic inline fun <R>
                                                                 callsInPlace(block, InvocationKind.EXACTLY ONCE)\n \\n
run(block: () \rightarrow R): R \{ \ contract \{ \ n \} \}
return block()\n\ \n\n/**\n * Calls the specified function [block] with `this` value as its receiver and returns its
result.\n *\n@kotlin.internal.InlineOnly\npublic inline fun <T, R> T.run(block: T.() -> R): R {\n contract {\n
callsInPlace(block, InvocationKind.EXACTLY ONCE)\n }\n return block()\n}\n\n/**\n * Calls the specified
function [block] with the given [receiver] as its receiver and returns its result.\n
*\n@kotlin.internal.InlineOnly\npublic inline fun <T, R> with(receiver: T, block: T.() -> R): R {\n contract {\n
 callsInPlace(block, InvocationKind.EXACTLY_ONCE)\n \\n return receiver.block()\n\\\n\n/**\n * Calls the
specified function [block] with 'this' value as its receiver and returns 'this' value.\n
*\n@kotlin.internal.InlineOnly\npublic inline fun <T> T.apply(block: T.() -> Unit): T {\n contract {\n
specified function [block] with `this` value as its argument and returns `this` value.\n
*/n@kotlin.internal.InlineOnly\n@SinceKotlin(\"1.1\")\npublic inline fun <T> T.also(block: (T) -> Unit): T {\n
                        contract {\n
this\n\n\/**\n * Calls the specified function [block] with `this` value as its argument and returns its result.\n
*\n@kotlin.internal.InlineOnly\npublic inline fun <T, R> T.let(block: (T) -> R): R {\n contract {\n
value if it satisfies the given [predicate] or `null`, if it doesn't.\n
*/n@kotlin.internal.InlineOnly\n@SinceKotlin(\"1.1\")\npublic inline fun <T> T.takeIf(predicate: (T) -> Boolean):
                                     callsInPlace(predicate, InvocationKind.EXACTLY ONCE)\n }\n return if
T? \{ \  \, \text{contract } \{ \  \, \} \}
`null`, if it does.\n */\n@kotlin.internal.InlineOnly\n@SinceKotlin(\"1.1\")\npublic inline fun <T>
T.takeUnless(predicate: (T) \rightarrow Boolean): T? {\n contract {\n}}
                                                                                                   callsInPlace(predicate,
InvocationKind.EXACTLY_ONCE)\n \\n return if (!predicate(this)) this else null\n\\\n\n'**\n * Executes the
given function [action] specified number of [times].\n *\n * A zero-based index of current iteration is passed as a
parameter to [action].\n *\n * @sample samples.misc.ControlFlow.repeat\n *\n@kotlin.internal.InlineOnly\npublic
inline fun repeat(times: Int, action: (Int) -> Unit) {\n contract { callsInPlace(action) }\n\n for (index in 0 until
                      action(index)\n \\n\,\","/*\n * Copyright 2010-2019 JetBrains s.r.o. Use of this source code is
governed by the Apache 2.0 license \n * that can be found in the license/LICENSE.txt file.\n *\n\npackage
kotlin.comparisons\n\n/\n// NOTE: THIS FILE IS AUTO-GENERATED by the GenerateStandardLib.kt\n// See:
https://github.com/JetBrains/kotlin/tree/master/libraries/stdlib\n//\n\nimport kotlin.js.*\n\n/**\n * Returns the greater
of two values.\n * If values are equal, returns the first one.\n */\n@SinceKotlin(\"1.1\")\npublic actual fun <T:
Comparable < T >> maxOf(a: T, b: T): T {\n return if (a >= b) a else b\n} \n/n/** Returns the greater of two
values.\n
```

```
 *\n@SinceKotlin("1.1\")\n@kotlin.internal.InlineOnly\n@Suppress(\"DEPRECATION_ERROR\")\npublic actual inline fun maxOf(a: Byte, b: Byte): Byte {\n return Math.max(a.toInt(), b.toInt()).unsafeCast<Byte>()\n}\n\n\*Returns the greater of two values.\n
```

 $*\n@SinceKotlin(\"1.1\")\n@kotlin.internal.InlineOnly\n@Suppress(\"DEPRECATION\_ERROR\")\npublic actual inline fun maxOf(a: Short, b: Short): Short {\normal.inlineOnly\nama(a.toInt(), actual inline fun maxOf(a: Short, b: Short): Short {\normal.inlineOnly\nama(a.toInt(), actual inline fun maxOf(a: Short, b: Short): Short {\normal.inlineOnly\nama(a.toInt(), actual inline fun maxOf(a: Short, b: Short): Short {\normal.inlineOnly\nama(a.toInt(), actual inline fun maxOf(a: Short, b: Short): Short {\normal.inlineOnly\nama(a.toInt(), actual inline fun maxOf(a: Short, b: Short): Short {\normal.inlineOnly\nama(a.toInt(), actual inline fun maxOf(a: Short, b: Short): Short {\normal.inlineOnly\nama(a.toInt(), actual inline fun maxOf(a: Short, b: Short): Short {\normal.inlineOnly\nama(a.toInt(), actual inline fun maxOf(a: Short, b: Short): Short {\normal.inlineOnly\nama(a.toInt(), actual inline fun maxOf(a: Short, b: Short): Short {\normal.inlineOnly\nama(a.toInt(), actual inline fun maxOf(a: Short, b: Short): Short {\normal.inlineOnly\nama(a.toInt(), actual inline fun maxOf(a: Short, b: Short): Short {\normal.inlineOnly\nama(a.toInt(), actual inline fun maxOf(a: Short): Short): Short {\normal.inlineOnly\nama(a.toInt(), actual inline fun maxOf(a: Short): Short): Short {\normal.inlineOnly\nama(a.toInt(), actual inline fun maxOf(a: Short): Short {\normal.inlineOnly\nama(a.toInt(), actual inline fun maxOf(a: Short): Short {\normal.inlineOnly\nama(a.toInt(), actual inline fun maxOf(a: Short): Short {\normal.inlineOnly\nama(a.toInt(), actual inline fun maxOf(a: Short): Short {\normal.inlineOnly\nama(a.toInt(), actual inline fun maxOf(a: Short): Short {\normal.inlineOnly\nama(a.toInt(), actual inline fun maxOf(a: Short): Short {\normal.inlineOnly\nama(a.toInt(), actual inline fun maxOf(a: Short): Short {\normal.inlineOnly\nama(a.toInt(), actual inline fun maxOf(a: Short): Short {\normal.inlineOnly\nama(a.toInt(), actual inline fun maxOf(a: Short): Short {\normal.inlineOnly\nama(a.toInt(), actual inline fun maxOf(a: Short): Short$ 

 $\begin{tabular}{l}{l} *\n@SinceKotlin(\"1.1\")\n@kotlin.internal.InlineOnly\n@Suppress(\"DEPRECATION\_ERROR\")\npublic actual inline fun maxOf(a: Int, b: Int): Int {\n return Math.max(a, b)\n}\n\n/**\n * Returns the greater of two values.\n *\n@SinceKotlin(\"1.1\")\n@Suppress(\"DEPRECATION_ERROR\", \"NOTHING_TO_INLINE\")\npublic actual inline fun maxOf(a: Long, b: Long): Long {\n return if (a >= b) a else b\n}\n\n/**\n * Returns the greater of two values.\n$ 

 $*\n@SinceKotlin(\"1.1\")\n@kotlin.internal.InlineOnly\n@Suppress(\"DEPRECATION\_ERROR\")\npublic actual inline fun maxOf(a: Float, b: Float): Float {\n return Math.max(a, b)\n}\n\n'**\n * Returns the greater of two values.\n$ 

 $*\n@SinceKotlin(\"1.1\")\n@kotlin.internal.InlineOnly\n@Suppress(\"DEPRECATION\_ERROR\")\npublic actual inline fun maxOf(a: Double, b: Double): Double {\n return Math.max(a, b)\n}\n/n/**\n * Returns the greater of three values.\n *\n@SinceKotlin(\"1.1\")\npublic actual fun <T : Comparable<T>> maxOf(a: T, b: T, c: T): T {\n return maxOf(a, maxOf(b, c))\n}\n/n/**\n * Returns the greater of three values.\n}$ 

c.toInt()).unsafeCast<Byte>() $\n \n/**\n *$  Returns the greater of three values. $\n$ 

 $*/n@SinceKotlin("1.1\")\n@kotlin.internal.InlineOnly\n@Suppress(("DEPRECATION_ERROR\")\npublic actual inline fun maxOf(a: Short, b: Short, c: Short): Short {\n return Math.max(a.toInt(), b.toInt(), b.toInt()$ 

 $\label{line-only-newton-only-newton-only$ 

 $*/n@SinceKotlin(\"1.1\")\n@kotlin.internal.InlineOnly\n@Suppress(\"DEPRECATION\_ERROR\")\npublic actual inline fun maxOf(a: Float, b: Float, c: Float): Float {\n return Math.max(a, b, c)\n}\n\n/**\n * Returns the greater of three values.\n$ 

 $\label{lem:condition} $$ ^*\n@SinceKotlin(\1.1\n)\n@kotlin.internal.InlineOnly\n@Suppress(\DEPRECATION\_ERROR\n)\npublic actual inline fun maxOf(a: Double, b: Double, c: Double): Double {\n return Math.max(a, b, c)\n}\n/n/**\n * Returns the smaller of two values.\n * If values are equal, returns the first one.\n */\n@SinceKotlin(\"1.1\")\npublic actual fun <T : Comparable<T>> minOf(a: T, b: T): T {\n return if (a <= b) a else b\n}\n/n/**\n * Returns the smaller of two values.\n$ 

 $*\n@SinceKotlin(\"1.1\")\n@kotlin.internal.InlineOnly\n@Suppress(\"DEPRECATION\_ERROR\")\npublic actual inline fun minOf(a: Byte, b: Byte): Byte {\n return Math.min(a.toInt(), b.toInt()).unsafeCast<Byte>()\n}\n\/\"*\n * Returns the smaller of two values.\n$ 

 $*\\\n@SinceKotlin(\"1.1\")\\\n@kotlin.internal.InlineOnly\\\n@Suppress(\"DEPRECATION\_ERROR\")\\\npublic actual inline fun minOf(a: Short, b: Short): Short {\n return Math.min(a.toInt(), }$ 

 $\label{lem:line_only_n@Suppress("DEPRECATION_ERROR\")} $$ \cite{Catton_exposes}(\cite{Catton_exposes}) \cap \cite{Catton_exposes}(\cite{Catton_exposes}) \cap \cite{Catton$ 

\*\n@SinceKotlin(\"1.1\")\n@kotlin.internal.InlineOnly\n@Suppress(\"DEPRECATION\_ERROR\")\npublic actual

```
inline fun minOf(a: Float, b: Float): Float \{\n \text{ return Math.min}(a, b)\n \}\n \n \text{ Returns the smaller of two}
*/n@SinceKotlin(\"1.1\")\n@kotlin.internal.InlineOnly\n@Suppress(\"DEPRECATION_ERROR\")\npublic actual
inline fun minOf(a: Double, b: Double): Double \{n \text{ return Math.min}(a, b)\n}\n\n^* Returns the smaller of
three values.\n *\n@SinceKotlin(\"1.1\")\npublic actual fun <T : Comparable<T>> minOf(a: T, b: T, c: T): T {\n
return minOf(a, minOf(b, c))\n\\n\/**\n * Returns the smaller of three values.\n
*/n@SinceKotlin(\"1.1\")\n@kotlin.internal.InlineOnly\n@Suppress(\"DEPRECATION ERROR\")\npublic actual
inline fun minOf(a: Byte, b: Byte, c: Byte): Byte {\n return Math.min(a.toInt(), b.toInt(),
c.toInt()).unsafeCast<Byte>()\n}\n\n*\n * Returns the smaller of three values.\n
*/n@SinceKotlin(\"1.1\")\n@kotlin.internal.InlineOnly\n@Suppress(\"DEPRECATION ERROR\")\npublic actual
inline fun minOf(a: Short, b: Short, c: Short): Short {\n return Math.min(a.toInt(), b.toInt(),
c.toInt()).unsafeCast<Short>()\n^*n * Returns the smaller of three values.\n
*/n@SinceKotlin(\"1.1\")\n@kotlin.internal.InlineOnly\n@Suppress(\"DEPRECATION ERROR\")\npublic actual
inline fun minOf(a: Int, b: Int, c: Int): Int \{\n return Math.min(a, b, c)\n\}\n^*\n^* Returns the smaller of three
values.\n */\n@SinceKotlin(\"1.1\")\n@kotlin.internal.InlineOnly\npublic actual inline fun minOf(a: Long, b: Long,
c: Long): Long \{\n \text{ return minOf(a, minOf(b, c))} \n\n/**\n * Returns the smaller of three values.} \]
*/n@SinceKotlin(\"1.1\")\n@kotlin.internal.InlineOnly\n@Suppress(\"DEPRECATION_ERROR\")\npublic actual
inline fun minOf(a: Float, b: Float, c: Float): Float \{n \in Math.min(a, b, c) \mid n \mid n/** \mid n \in Math.min(a, b, c) \mid n \mid n/** \mid n \in Math.min(a, b, c) \mid n \mid n/* \mid n \mid n/* \mid n/* \mid n \mid n/* \mid n/* \mid n/
of three values.\n
*/n@SinceKotlin(\"1.1\")\n@kotlin.internal.InlineOnly\n@Suppress(\"DEPRECATION_ERROR\")\npublic actual
inline fun minOf(a: Double, b: Double, c: Double): Double {\n return Math.min(a, b, c)\n}\n\n","/*\n * Copyright
2010-2019 JetBrains s.r.o. Use of this source code is governed by the Apache 2.0 license \n * that can be found in
the license/LICENSE.txt file.\n
*/n\n@file:kotlin.jvm.JvmMultifileClass\n@file:kotlin.jvm.JvmName(\"CollectionsKt\")\n\npackage
kotlin.collections\n\n/\n// NOTE: THIS FILE IS AUTO-GENERATED by the GenerateStandardLib.kt\n// See:
https://github.com/JetBrains/kotlin/tree/master/libraries/stdlib\n/\n\nimport kotlin.random.*\n\n/**\n * Returns 1st
*element* from the collection.\n *\n@kotlin.internal.InlineOnly\npublic inline operator fun <T>
List<T>.component1(): T {\n return get(0)\n}\n\/**\n * Returns 2nd *element* from the collection.\n
*/n@kotlin.internal.InlineOnly\npublic inline operator fun <T> List<T>.component2(): T {\n return
get(1)\n\ Returns 3rd *element* from the collection \n *\n @kotlin.internal.InlineOnly\npublic inline
operator fun <T> List<T>.component3(): T {\n return get(2)\n}\n\n/**\n * Returns 4th *element* from the
collection.\n *\n@kotlin.internal.InlineOnly\npublic inline operator fun <T> List<T>.component4(): T {\n return
get(3)\n\\/\n*\n * Returns 5th *element* from the collection.\n *\\n@kotlin.internal.InlineOnly\npublic inline
operator fun <T> List<T>.component5(): T {\n return get(4)\n}\n\n/**\n * Returns `true` if [element] is found in
the collection.\n *\npublic operator fun <@kotlin.internal.OnlyInputTypes T> Iterable<T>.contains(element: T):
Boolean {\n if (this is Collection)\n
                                                               return contains(element)\n return indexOf(element) >= 0 \ln \ln n^*
Returns an element at the given [index] or throws an [IndexOutOfBoundsException] if the [index] is out of bounds
of this collection.\n * \n * @sample samples.collections.Collections.Elements.elementAt\n *\npublic fun <T>
Iterable<T>.elementAt(index: Int): T {\n if (this is List)\n
                                                                                                 return get(index)\n return
elementAtOrElse(index) { throw IndexOutOfBoundsException(\"Collection doesn't contain element at index
$index.\") \\n\n/**\n * Returns an element at the given [index] or throws an [IndexOutOfBoundsException] if
the [index] is out of bounds of this list.\n * \n * @sample samples.collections.Collections.Elements.elementAt\n
*/n@kotlin.internal.InlineOnly\npublic inline fun <T> List<T>.elementAt(index: Int): T {\n return
if the [index] is out of bounds of this collection.\n * \n * @ sample
samples.collections.Collections.Elements.elementAtOrElse\n */\npublic fun <T>
Iterable<T>.elementAtOrElse(index: Int, defaultValue: (Int) -> T): T {\n if (this is List)\n
this.getOrElse(index, defaultValue)\n if (index < 0)\n
                                                                                          return defaultValue(index)\n val iterator = iterator()\n
```

```
var count = 0 \ while (iterator.hasNext()) {\ } 
                                                 val element = iterator.next() \ 
                                                                                   if (index == count++)\n
 return element\n }\n return defaultValue(index)\n}\n\n/**\n * Returns an element at the given [index] or the
result of calling the [defaultValue] function if the [index] is out of bounds of this list.\n * \n * @ sample
samples.collections.Collections.Elements.elementAtOrElse\n */\n@kotlin.internal.InlineOnly\npublic inline fun
<T> List<T>.elementAtOrElse(index: Int, defaultValue: (Int) -> T): T {\n return if (index >= 0 && index <=
lastIndex) get(index) else defaultValue(index)\n\/\n\/n*\n * Returns an element at the given [index] or `null` if the
[index] is out of bounds of this collection.\n * \n * @ sample
samples.collections.Collections.Elements.elementAtOrNull\n */\npublic fun <T>
Iterable<T>.elementAtOrNull(index: Int): T? {\n if (this is List)\n
                                                                     return this.getOrNull(index)\n if (index <
0)\n
        return null\n val iterator = iterator()\n var count = 0\n while (iterator.hasNext()) {\n
                                                                                                  val element =
iterator.next()\n
                   if (index == count++)\n
                                                 return element\n }\n return null\n}\n* Returns an
element at the given [index] or `null` if the [index] is out of bounds of this list.\n * \n * @sample
samples.collections.Collections.Elements.elementAtOrNull\n */\n@kotlin.internal.InlineOnly\npublic inline fun
<T> List<T>.elementAtOrNull(index: Int): T? {\n return this.getOrNull(index)\n}\n\n/**\n * Returns the first
element matching the given [predicate], or `null` if no such element was found.\n
*/n@kotlin.internal.InlineOnly\npublic inline fun <T> Iterable<T>.find(predicate: (T) -> Boolean): T? {\n return
firstOrNull(predicate)\n\/\*\n * Returns the last element matching the given [predicate], or `null` if no such
element was found.\n */\n@kotlin.internal.InlineOnly\npublic inline fun <T> Iterable<T>.findLast(predicate: (T) ->
Boolean): T? {\n \text{return lastOrNull(predicate)} \n\n\n^** \text{Returns the last element matching the given}}
[predicate], or `null` if no such element was found.\n */\n@kotlin.internal.InlineOnly\npublic inline fun <T>
element.\n * @throws [NoSuchElementException] if the collection is empty.\n *\npublic fun <T>
Iterable<T>.first(): T {\n when (this) {\n
                                            is List -> return this.first()\n
                                                                            else \rightarrow \{ \n
iterator()\n
                 if (!iterator.hasNext())\n
                                                  throw NoSuchElementException(\"Collection is empty.\")\n
                            \n \n \n Returns first element.\n * @throws [NoSuchElementException]
  return iterator.next()\n
if the list is empty.\n *\npublic fun <T> List<T>.first(): T {\n if (isEmpty())\n
                                                                                 throw
NoSuchElementException(\"List is empty.\")\n return this [0]\n}\n\ Returns the first element matching the
given [predicate].\n * @throws [NoSuchElementException] if no such element is found.\n */\npublic inline fun <T>
Iterable<T>.first(predicate: (T) -> Boolean): T {\n for (element in this) if (predicate(element)) return element\n
throw NoSuchElementException(\"Collection contains no element matching the predicate.\")\n \n \n\n/**\n * Returns
the first element, or `null` if the collection is empty.\n *\npublic fun <T> Iterable<T>.firstOrNull(): T? {\n when
(this) {\n
             is List -> \{\n
                                if (isEmpty())\n
                                                         return null\n
                                                                            else\n
                                                                                           return this[0]\n
}\n
       else \rightarrow \{ \n
                        val iterator = iterator()\n
                                                       if (!iterator.hasNext())\n
                                                                                        return null\n
                         \n \n \n\n/**\n * Returns the first element, or `null` if the list is empty.\n */\npublic
return iterator.next()\n
fun <T> List<T>.firstOrNull(): T? \{\n return if (isEmpty()) null else this[0]\n\\\\n\/**\n * Returns the first element
matching the given [predicate], or `null` if element was not found.\n */\npublic inline fun <T>
Iterable<T>.firstOrNull(predicate: (T) -> Boolean): T? {\n for (element in this) if (predicate(element)) return
element\n return null\n\nvn/**\n * Returns an element at the given [index] or the result of calling the
[defaultValue] function if the [index] is out of bounds of this list.\n */\n@kotlin.internal.InlineOnly\npublic inline
fun <T> List<T>.getOrElse(index: Int, defaultValue: (Int) -> T): T {\n return if (index >= 0 && index <=
lastIndex) get(index) else defaultValue(index)\n \n^*\n * Returns an element at the given [index] or `null` if the
[index] is out of bounds of this list.\n *\npublic fun <T> List<T>.getOrNull(index: Int): T? {\n return if (index >=
0 \&\& index \le lastIndex) get(index) else null\n\\n\/n\/**\n * Returns first index of [element], or -1 if the collection
does not contain element.\n */npublic fun <@kotlin.internal.OnlyInputTypes T> Iterable<T>.indexOf(element: T):
checkIndexOverflow(index)\n
                                 if (element == item)\n
                                                             return index\n
                                                                                index++\n }\n return -
\ln \ln \ln \pi Returns first index of [element], or -1 if the list does not contain element.
```

\*/n@Suppress(\"EXTENSION\_SHADOWED\_BY\_MEMBER\") // false warning, extension takes precedence in

some cases\npublic fun <@kotlin.internal.OnlyInputTypes T> List<T>.indexOf(element: T): Int {\n return  $indexOf(element)\n\n\= Returns index of the first element matching the given [predicate], or -1 if the$ collection does not contain such element.\n \*\npublic inline fun <T> Iterable<T>.indexOfFirst(predicate: (T) -> Boolean): Int  $\{\n$  var index =  $0\n$  for (item in this)  $\{\n$ checkIndexOverflow(index)\n index++ $\n$  } $\n$  return -1 $\n$ } $\n$  Returns index of the first (predicate(item))\n return index\n element matching the given [predicate], or -1 if the list does not contain such element.\n \*\npublic inline fun <T> List<T>.indexOfFirst(predicate: (T) -> Boolean): Int  $\{\n$  var index =  $0\n$  for (item in this)  $\{\n$  $index++\n$  }\n return -1\n}\n\n/\*\*\n \* Returns index of the last (predicate(item))\n return index\n element matching the given [predicate], or -1 if the collection does not contain such element.\n \*\npublic inline fun <T> Iterable<T>.indexOfLast(predicate: (T) -> Boolean): Int  $\{\n$  var lastIndex = -1\n var index = 0\n for (item in this)  $\{\n$ checkIndexOverflow(index)\n if (predicate(item))\n  $lastIndex = index \setminus n$  $\ln \operatorname{return} \operatorname{lastIndex}^{n} \operatorname{ned} \operatorname{return} \operatorname{lastIndex}^{n+n} \operatorname{Returns} \operatorname{index} \operatorname{of} \operatorname{the last element} \operatorname{matching} \operatorname{the given} \operatorname{predicate}, \operatorname{or} -1 \operatorname{if} \operatorname{the list}$ does not contain such element.\n \*/\npublic inline fun <T> List<T>.indexOfLast(predicate: (T) -> Boolean): Int {\n val iterator = this.listIterator(size)\n while (iterator.hasPrevious()) {\n if (predicate(iterator.previous())) {\n return iterator.nextIndex()\n [NoSuchElementException] if the collection is empty.\n \*\npublic fun <T> Iterable<T>.last(): T {\n when (this) is List -> return this.last()\n else ->  $\{\n$ val iterator = iterator()\n if (!iterator.hasNext())\n throw NoSuchElementException(\"Collection is empty.\")\n  $var last = iterator.next() \$ while  $\n$   $\n$   $\n$   $\n$  Returns the last (iterator.hasNext())\n  $last = iterator.next()\n$ return last\n element.\n \* @throws [NoSuchElementException] if the list is empty.\n \*\npublic fun <T> List<T>.last(): T {\n throw NoSuchElementException(\"List is empty.\")\n return this[lastIndex]\n}\n\n/\*\*\n \* Returns the last element matching the given [predicate].\n \* @throws [NoSuchElementException] if no such  $null\n$  var found = false\n for (element in this) {\n if (predicate(element)) {\n  $found = true \setminus n$ \n \\n if (!found) throw NoSuchElementException(\"Collection contains no element matching the predicate.\")\n @Suppress(\"UNCHECKED CAST\")\n return last as T\n}\n\n/\*\*\n \* Returns the last element matching the given [predicate].\n \* @throws [NoSuchElementException] if no such element is found.\n \*/\npublic inline fun <T> List<T>.last(predicate: (T) -> Boolean): T {\n val iterator = this.listIterator(size)\n while (iterator.hasPrevious()) {\n val element = iterator.previous()\n if (predicate(element)) return element $\n$  \n throw NoSuchElementException(\"List contains no element matching the predicate.\")\n\n/\*\*\n \* Returns last index of [element], or -1 if the collection does not contain element.\n \*\npublic fun <@kotlin.internal.OnlyInputTypes T> Iterable<T>.lastIndexOf(element: T): Int {\n if (this is List) return this.lastIndexOf(element)\n var lastIndex = -1\n var index = 0\n for (item in this) {\n if (element == item)\n checkIndexOverflow(index)\n  $lastIndex = index \setminus n$  $index++\n$  }\n return lastIndex\n}\n\n/\*\*\n \* Returns last index of [element], or -1 if the list does not contain element.\n \*/n@Suppress(\"EXTENSION\_SHADOWED\_BY\_MEMBER\") // false warning, extension takes precedence in some cases\npublic fun <@kotlin.internal.OnlyInputTypes T> List<T>.lastIndexOf(element: T): Int {\n return lastIndexOf(element)\n\\n\/\*\n \* Returns the last element, or `null` if the collection is empty.\n \*/\npublic fun <T> Iterable<T>.lastOrNull(): T? {\n when (this) {\n is List -> return if (isEmpty()) null else this[size - 1]\n else ->  $\{\n$ val iterator = iterator()\n if (!iterator.hasNext())\n return null\n var last = iterator.next()\n while (iterator.hasNext())\n  $last = iterator.next() \$ return last\n }\n \\n\/\*\n \* Returns the last element, or `null` if the list is empty.\n \*\/\npublic fun <T> List<T>.lastOrNull(): T?  ${\rm in } (isEmpty())$  null else this  ${\rm in } (n)^* \in Returns$  the last element matching the given [predicate], or `null` if no such element was found.\n \*\npublic inline fun <T> Iterable<T>.lastOrNull(predicate: (T) -> Boolean): T?  $\{\n$  var last: T? = null $\n$  for (element in this)  $\{\n$ if (predicate(element)) {\n element\n if no such element was found.\n \*\npublic inline fun <T> List<T>.lastOrNull(predicate: (T) -> Boolean): T? {\n val iterator = this.listIterator(size)\n while (iterator.hasPrevious()) {\n val element = iterator.previous()\n

```
if (predicate(element)) return element\ \ return null\n\ Returns a random element from this
collection.\n * \n *  @throws NoSuchElementException if this collection is empty.\n
*/n@SinceKotlin(\"1.3\")\n@kotlin.internal.InlineOnly\npublic inline fun <T> Collection<T>.random(): T {\n
return random(Random)\n\/\n\/n**\n * Returns a random element from this collection using the specified source of
randomness.\n * \n * @throws NoSuchElementException if this collection is empty.\n
*/n@SinceKotlin(\"1.3\")\npublic fun <T> Collection<T>.random(random: Random): T {\n if (isEmpty())\n
throw NoSuchElementException(\"Collection is empty.\")\n return elementAt(random.nextInt(size))\n\/\n\/**\n *
Returns the single element, or throws an exception if the collection is empty or has more than one element.\n
*\npublic fun <T> Iterable<T>.single(): T {\n when (this) {\n}
                                                                                                                                 is List -> return this.single()\n
        val iterator = iterator()\n
                                                                    if (!iterator.hasNext())\n
                                                                                                                                     throw NoSuchElementException(\"Collection
is empty.\")\n
                                       val single = iterator.next()\n
                                                                                                           if (iterator.hasNext())\n
                                                                                                                                                                          throw
IllegalArgumentException(\"Collection has more than one element.\")\n
                                                                                                                                                      return single\n
                                                                                                                                                                                           }\n
\ln \ln \pi Returns the single element, or throws an exception if the list is empty or has more than one
element.\n */\npublic fun <T> List<T>.single(): T {\n return when (size) {\n 
                                                                                                                                                             0 \rightarrow throw
NoSuchElementException(\"List is empty.\")\n
                                                                                                  1 \rightarrow this[0] \ n
IllegalArgumentException(\"List has more than one element.\")\n \n \n \ Returns the single element
matching the given [predicate], or throws exception if there is no or more than one matching element.\n */\npublic
in line fun < T > Iterable < T > .single(predicate: (T) -> Boolean): T \{ \ var single: T? = null \ var found = false \ var found = false \ var f
for (element in this) {\n
                                                     if (predicate(element)) {\n
                                                                                                                     if (found) throw
IllegalArgumentException(\"Collection contains more than one matching element.\")\n
                                                                                                                                                                                  single = element\n
                                        \n if (!found) throw NoSuchElementException(\"Collection contains no element
matching the predicate.\")\n @Suppress(\"UNCHECKED_CAST\")\n return single as T\n\\\n\n/**\n * Returns
single element, or `null` if the collection is empty or has more than one element.\n */\npublic fun <T>
Iterable<T>.singleOrNull(): T? {\n when (this) {\n
                                                                                                            is List -> return if (size == 1) this [0] else null\n
                                                                                                                                                                                                               else ->
\{ n \}
                    val iterator = iterator()\n
                                                                                if (!iterator.hasNext())\n
                                                                                                                                                return null\n
                                                                                                                                                                                      val single =
iterator.next()\n
                                           if (iterator.hasNext())\n
                                                                                                          return null\n
                                                                                                                                                return single\n
                                                                                                                                                                                     n \leq n \leq n \leq n
* Returns single element, or `null` if the list is empty or has more than one element.\n *∧npublic fun <T>
matching the given [predicate], or `null` if element was not found or more than one element was found.\n *\npublic
inline fun <T> Iterable<T>.singleOrNull(predicate: (T) -> Boolean): T? {\n var single: T? = null\n var found =
false\n for (element in this) {\n
                                                                      if (predicate(element)) {\n
                                                                                                                                      if (found) return null\n
                                                                                                                                                                                                single =
                                                                     \n if (!found) return null\n return single\n\\n\n/**\n * Returns a list
element\n
                                 found = true \setminus n
containing all elements except first [n] elements.\n * \n * @throws IllegalArgumentException if [n] is negative.\n *
\n * @ sample samples.collections.Collections.Transformations.drop\n */\npublic fun <T> Iterable<T>.drop(n: Int):
ListT > \{ n : \text{count } n : \text{count } n : 
val list: ArrayList<T>\n if (this is Collection<*>) {\n
                                                                                                                 val resultSize = size - n\
                                                                                                                                                                          if (resultSize \leq 0)\n
  return emptyList()\n
                                                 if (resultSize == 1)\n
                                                                                                       return listOf(last())\n
                                                                                                                                                        list = ArrayList < T > (resultSize) \setminus n
  if (this is List<T>) {\n
                                                          if (this is RandomAccess) {\n
                                                                                                                                     for (index in n until size)\n
list.add(this[index])\n
                                                                                           for (item in listIterator(n))\n
                                                       } else {\n
                                                                                                                                                                        list.add(item)\n
                                                                                                                                                                                                                   }\n
         return list\n
                                         n \in n 
                                                                                     list = ArrayList < T > () \  \   \\n var count = 0 \\n for (item in this) \\\n
   if (count++>= n) list.add(item)\n \\n return list.optimizeReadOnlyList()\n\\n\n/**\n * Returns a list
containing all elements except last [n] elements.\n * \n * @throws IllegalArgumentException if [n] is negative.\n *
\n * @ sample samples.collections.Collections.Transformations.drop\n */\npublic fun <T> List<T>.dropLast(n: Int):
ListT > \{n \text{ require}(n \ge 0) \} "Requested element count $n is less than zero.\" \{n \text{ return take}(s)\}" return take
n).coerceAtLeast(0))\n}\n\n/**\n * Returns a list containing all elements except last elements that satisfy the given
[predicate].\n * \n * @sample samples.collections.Collections.Transformations.drop\n *\\npublic inline fun <T>
List< T>.dropLastWhile(predicate: (T) -> Boolean): List< T> \{\n \ if (!isEmpty()) \ \{\n \ \}\}
listIterator(size)\n
                                           while (iterator.hasPrevious()) {\n
                                                                                                                       if (!predicate(iterator.previous())) {\n
                                                                                                                                                                                                                 return
```

```
take(iterator.nextIndex() + 1)\n
                                                                                    }\n
                                                                                                      all elements except first elements that satisfy the given [predicate].\n * \n * @ sample
samples.collections.Collections.Transformations.drop\n */\npublic inline fun <T> Iterable<T>.dropWhile(predicate:
(T) -> Boolean): List<T> {\n var yielding = false\n val list = ArrayList<T>()\n for (item in this)\n
                                                                                      else if (!predicate(item)) {\n
(yielding)\n
                                          list.add(item)\n
                                                                                                                                                                   list.add(item)\n
                                                                                                                                                                                                                     yielding = true\n
    \\n return \list\n\\n\n/**\n * Returns a list containing only elements matching the given [predicate].\n *\npublic
inline fun <T> Iterable<T>.filter(predicate: (T) -> Boolean): List<T> (\n return filterTo(ArrayList<T>(),
predicate)\n}\n\n/**\n * Returns a list containing only elements matching the given [predicate].\n * @param
[predicate] function that takes the index of an element and the element itself\n * and returns the result of predicate
evaluation on the element.\n *\npublic inline fun <T> Iterable<T>.filterIndexed(predicate: (index: Int, T) ->
Boolean): ListT \in \ln \text{Tr}(\Lambda) \cap \text{Tr}(\Lambda) \cap 
matching the given [predicate] to the given [destination].\n * @param [predicate] function that takes the index of an
element and the element itself\n * and returns the result of predicate evaluation on the element.\n */\npublic inline
fun <T, C: MutableCollection<in T>> Iterable<T>.filterIndexedTo(destination: C, predicate: (index: Int, T) ->
Boolean): C {\n forEachIndexed { index, element ->\n
                                                                                                                                    if (predicate(index, element))
instances of specified type parameter R.\n */\npublic inline fun <reified R> Iterable<*>.filterIsInstance():
List<@kotlin.internal.NoInfer R> {\n return filterIsInstanceTo(ArrayList<R>())\n}\n\n/**\n * Appends all
elements that are instances of specified type parameter R to the given [destination].\n */\npublic inline fun <reified
R, C: MutableCollection<in R>> Iterable<*>.filterIsInstanceTo(destination: C): C {\n for (element in this) if
(element is R) destination.add(element)\n return destination\n\\n\n/**\n * Returns a list containing all elements
not matching the given [predicate].\n *\npublic inline fun <T> Iterable<T>.filterNot(predicate: (T) -> Boolean):
ListT > {n \text{ return filterNotTo(ArrayList}, predicate)} \ \text{ *Returns a list containing all elements that}
are not `null`.\n */npublic fun <T : Any> Iterable<T?>.filterNotNull(): List<T> {\n return
filterNotNullTo(ArrayList<T>())\n}\n\n/**\n * Appends all elements that are not `null` to the given [destination].\n
*/npublic fun <C: MutableCollection<in T>, T: Any> Iterable<T?>.filterNotNullTo(destination: C): C {\n for
(element in this) if (element != null) destination.add(element)\n return destination\n\\\\n\/**\n * Appends all
elements not matching the given [predicate] to the given [destination].\n */npublic inline fun <T, C:
MutableCollection<in T>> Iterable<T>.filterNotTo(destination: C, predicate: (T) -> Boolean): C \n for (element
in this) if (!predicate(element)) destination.add(element)\n return destination\n\/n\/n**\n * Appends all elements
matching the given [predicate] to the given [destination].\n */\npublic inline fun <T, C : MutableCollection<in T>>
Iterable<T>.filterTo(destination: C, predicate: (T) -> Boolean): C {\n for (element in this) if (predicate(element))
destination.add(element)\n return destination\n\n^*\n * Returns a list containing elements at indices in the
specified [indices] range.\n *\npublic fun <T> List<T>.slice(indices: IntRange): List<T> {\n if
(indices.isEmpty()) return listOf()\n return this.subList(indices.start, indices.endInclusive + 1).toList()\n}\n\/\*\n
* Returns a list containing elements at specified [indices].\n *\npublic fun <T> List<T>.slice(indices:
Iterable < Int>): List < T> \{ \  \  \, val\ size = indices.collectionSizeOrDefault(10) \  \  \, if\ (size == 0)\ return\ emptyList() \  \  \, return\ emptyList() \  \  \, r
val list = ArrayList<T>(size)\n for (index in indices) {\n
                                                                                                                                         list.add(get(index))\n }\n return <math>list\n \n\/\n^* \n *
Returns a list containing first [n] elements.\n * \n * @throws IllegalArgumentException if [n] is negative.\n * \n *
@sample samples.collections.Collections.Transformations.take\n */\npublic fun <T> Iterable<T>.take(n: Int):
ListT > {n \text{ require}(n \ge 0) } \text{ "Requested element count $n$ is less than zero." } n if (n == 0) return
emptyList()\n if (this is Collection<T>) {\n
                                                                                                            if (n \ge size) return toList()\n
                                                                                                                                                                                        if (n == 1) return
listOf(first()) \setminus n n var count = 0 \setminus n val list = ArrayList < T > (n) \setminus n for (item in this) n
                                                                                                                                                                                                                  if (count++ == n)\n
                                        list.add(item)\n \ \n return list.optimizeReadOnlyList()\n\\/**\n * Returns a list containing
last [n] elements.\n * \n * @throws IllegalArgumentException if [n] is negative.\n * \n * @sample
samples.collections.Collections.Transformations.take\n */\npublic fun <T> List<T>.takeLast(n: Int): List<T> {\n
require(n >= 0) { \"Requested element count $n is less than zero.\" }\n if (n == 0) return emptyList()\n val size =
size\n if (n \ge size) return toList()\n if (n = 1) return listOf(last())\n val list = ArrayList<T>(n)\n if (this is
```

```
RandomAccess) {\n
                         for (index in size - n until size)\n
                                                                 list.add(this[index])\n } else {\n
                                                                                                        for (item in
                             list.add(item)\n \n return list\n}\n\n/**\n * Returns a list containing last elements
listIterator(size - n))\n
satisfying the given [predicate].\n * \n * @sample samples.collections.Collections.Transformations.take\n */\npublic
inline fun <T> List<T>.takeLastWhile(predicate: (T) -> Boolean): List<T> {\n if (isEmpty())\n
emptyList()\n val iterator = listIterator(size)\n while (iterator.hasPrevious()) {\n
(!predicate(iterator.previous())) {\n
                                          iterator.next()\n
                                                                 val expectedSize = size - iterator.nextIndex()\n
  if (expectedSize == 0) return emptyList()\n
                                                     return ArrayList<T>(expectedSize).apply {\n
                                                                                                             while
(iterator.hasNext())\n
                                 add(iterator.next())\n
                                                              }\n
                                                                      n \leq n  return toList()\n\\\n\**\n *
Returns a list containing first elements satisfying the given [predicate].\n * \n * @sample
samples.collections.Collections.Transformations.take\n */\npublic inline fun <T> Iterable<T>.takeWhile(predicate:
(T) -> Boolean): List<T> {\n val list = ArrayList<T>()\n for (item in this) {\n
                                                                                      if (!predicate(item))\n
            list.add(item)\n \n = \lim_{n\to\infty} \ln x^n / n^{**n}  Reverses elements in the list in-place.\n */npublic
break\n
expect fun <T> MutableList<T>.reverse(): Unit\n\n/**\n * Returns a list with elements in reversed order.\n
*/\npublic fun <T> Iterable<T>.reversed(): List<T> \{\n if (this is Collection && size <= 1) return toList()\n val
list = toMutableList()\n list.reverse()\n return list\n}\n\n^**\n * Sorts elements in the list in-place according to
natural sort order of the value returned by specified [selector] function.\n * \ n * The sort is stable . It means that
equal elements preserve their order relative to each other after sorting.\n */npublic inline fun <T, R:
Comparable < R >> Mutable List < T >. sort By (cross in line selector: (T) <math>-> R?): Unit \{ n : f(size > 1) \}
sortWith(compareBy(selector))\n \n^{**} n * Sorts elements in the list in-place descending according to natural sort
order of the value returned by specified [selector] function.\n * \n * The sort is _stable_. It means that equal
elements preserve their order relative to each other after sorting.\n *\npublic inline fun <T, R : Comparable<R>>>
MutableList<T>.sortByDescending(crossinline selector: (T) -> R?): Unit \{\n if (size > 1)
sortWith(compareByDescending(selector))\n}\n\/\^*\n * Sorts elements in the list in-place descending according to
their natural sort order.\n * \n * The sort is stable. It means that equal elements preserve their order relative to
each other after sorting.\n *\npublic fun <T : Comparable<T>> MutableList<T>.sortDescending(): Unit {\n
sortWith(reverseOrder())\n\n\n/**\n * Returns a list of all elements sorted according to their natural sort order.\n *
\n * The sort is stable. It means that equal elements preserve their order relative to each other after sorting.\n
*/\npublic fun <T : Comparable<T>> Iterable<T>.sorted(): List<T> {\n if (this is Collection) {\n
                                                                                                        if (size \leq 1)
                         @Suppress(\"UNCHECKED CAST\")\n
return this.toList()\n
                                                                       return (toTypedArray<Comparable<T>>()
as Array<T>).apply { sort() }.asList()\n \n return toMutableList().apply { sort() }\n\n/**\n * Returns a list of
all elements sorted according to natural sort order of the value returned by specified [selector] function.\n * \n * The
sort is _stable_. It means that equal elements preserve their order relative to each other after sorting.\n *\npublic
inline fun <T, R : Comparable<R>>> Iterable<T>.sortedBy(crossinline selector: (T) -> R?): List<T> {\n return
sortedWith(compareBy(selector))\n\n/**\n * Returns a list of all elements sorted descending according to natural
sort order of the value returned by specified [selector] function.\n *\n * The sort is _stable_. It means that equal
elements preserve their order relative to each other after sorting.\n *\npublic inline fun <T, R : Comparable<R>>>
Iterable<T>.sortedByDescending(crossinline selector: (T) -> R?): List<T> {\n return
sortedWith(compareByDescending(selector))\n\\n\n/**\n * Returns a list of all elements sorted descending
according to their natural sort order.\n * \n * The sort is _stable_. It means that equal elements preserve their order
relative to each other after sorting.\n *\npublic fun <T : Comparable<T>> Iterable<T>.sortedDescending(): List<T>
\ln \text{return sortedWith(reverseOrder())} \n \text{ *Returns a list of all elements sorted according to the specified}
[comparator].\n * \n * The sort is _stable_. It means that equal elements preserve their order relative to each other
after sorting.\n *\npublic fun <T> Iterable<T>.sortedWith(comparator: Comparator<in T>): List<T> {\n if (this is
Collection) {\n
                   if (size <= 1) return this.toList()\n
                                                         @Suppress(\"UNCHECKED_CAST\")\n
(toTypedArray<Any?>() as Array<T>).apply { sortWith(comparator) }.asList()\n }\n return
toMutableList().apply { sortWith(comparator) }\n\n\/**\n * Returns an array of Boolean containing all of the
elements of this collection.\n */\npublic fun Collection<Boolean>.toBooleanArray(): BooleanArray {\n val result
= BooleanArray(size)\n var index = 0\n for (element in this)\n
                                                                      result[index++] = element \setminus n return
```

result\n\\\n\n/\*\*\n \* Returns an array of Byte containing all of the elements of this collection.\n \*/\npublic fun Collection<Byte>.toByteArray(): ByteArray  $\{\n$  val result = ByteArray(size)\n var index =  $0\n$  for (element in result[index++] = element $\$ n return result $\$ n $\$ n/\*\* $\$ n \* Returns an array of Char containing all of the this)\n elements of this collection.\n \*\npublic fun Collection<Char>.toCharArray(): CharArray {\n val result = CharArray(size)\n var index = 0\n for (element in this)\n  $result[index++] = element \setminus n$  return result\n\\\n\n/\*\*\n \* Returns an array of Double containing all of the elements of this collection.\n \*/\npublic fun Collection<br/>
Couble>.toDoubleArray(): DoubleArray  $\{\n$  val result = DoubleArray(size)\n var index =  $0\n$  for result[index++] = element $\$  return result $\$   $\$  Returns an array of Float containing (element in this)\n all of the elements of this collection.\n \*\npublic fun Collection<Float>.toFloatArray(): FloatArray {\n val result = FloatArray(size)\n var index =  $0\n$  for (element in this)\n  $result[index++] = element \setminus n$  return result\n\\\n\\*\*\n \* Returns an array of Int containing all of the elements of this collection.\\n \*/\npublic fun  $Collection < Int > .toIntArray(): IntArray {\n val result = IntArray(size) \n var index = 0 \n for (element in this) \n var index = 0 \n for (element in this) \n var index = 0 \n for (element in t$ result[index++] = element\n return result\n\/n\n/\*\*\n \* Returns an array of Long containing all of the elements of this collection.\n \*\npublic fun Collection<Long>.toLongArray(): LongArray {\n val result =  $LongArray(size)\n$  var index =  $0\n$  for (element in this)\n  $result[index++] = element \setminus n$  return result\n\\\n\n/\*\*\n \* Returns an array of Short containing all of the elements of this collection.\n \*\npublic fun Collection<Short>.toShortArray(): ShortArray {\n val result = ShortArray(size)\n var index = 0\n for (element result[index++] = element $\$ n return result $\$ n $\$ n/\*\* $\$ n Returns a [Map] containing key-value pairs provided by [transform] function\n \* applied to elements of the given collection.\n \* \n \* If any of two pairs would have the same key the last one gets added to the map. $\ ^*\ ^*$  The returned map preserves the entry iteration order of the original collection.\n \*\npublic inline fun <T, K, V> Iterable<T>.associate(transform: (T) -> Pair<K, V>):  $Map < K, V > \{ n \quad val \ capacity = mapCapacity(collectionSizeOrDefault(10)).coerceAtLeast(16) \ n \quad return$ associateTo(LinkedHashMap<K, V>(capacity), transform) $\n}\n^*\$  Returns a [Map] containing the elements from the given collection indexed by the key\n \* returned from [keySelector] function applied to each element.\n \* \n \* If any two elements would have the same key returned by [keySelector] the last one gets added to the map.\n \* \n \* The returned map preserves the entry iteration order of the original collection.\n \*\npublic inline fun <T, K> Iterable<T>.associateBy(keySelector: (T) -> K): Map<K, T> {\n val capacity = mapCapacity(collectionSizeOrDefault(10)).coerceAtLeast(16)\n return associateByTo(LinkedHashMap<K, T>(capacity), keySelector)\n}\n\n/\*\*\n \* Returns a [Map] containing the values provided by [valueTransform] and indexed by [keySelector] functions applied to elements of the given collection.\n \*\n \* If any two elements would have the same key returned by [keySelector] the last one gets added to the map  $n \times n \times n$  The returned map preserves the entry iteration order of the original collection.\n \*\npublic inline fun <T, K, V> Iterable<T>.associateBy(keySelector: (T) -> K, valueTransform: (T) -> V): Map<K, V> {\n val capacity = mapCapacity(collectionSizeOrDefault(10)).coerceAtLeast(16)\n return associateByTo(LinkedHashMap<K, V>(capacity), keySelector, valueTransform)\n}\n\n/\*\*\n \* Populates and returns the [destination] mutable map with key-value pairs,\n \* where key is provided by the [keySelector] function applied to each element of the given collection $\ ^*$  and value is the element itself. $\ ^*\ ^*$  If any two elements would have the same key returned by [keySelector] the last one gets added to the map.\n \*/\npublic inline fun <T, K, M: MutableMap<in K, in T>> Iterable<T>.associateByTo(destination: M, keySelector: (T) -> K): M {\n for (element in this) {\n} destination.put(keySelector(element), element)  $\$  return destination  $\$   $\$   $\$  Populates and returns the [destination] mutable map with key-value pairs,\n \* where key is provided by the [keySelector] function and\n \* and value is provided by the [valueTransform] function applied to elements of the given collection.\n \* \n \* If any two elements would have the same key returned by [keySelector] the last one gets added to the map.\n \*\npublic inline fun <T, K, V, M: MutableMap<in K, in V>> Iterable<T>.associateByTo(destination: M, keySelector: (T) -> K, valueTransform: (T) -> V): M  $\{\n$  for (element in this)  $\{\n$ destination.put(keySelector(element), map with key-value pairs\n \* provided by [transform] function applied to each element of the given collection.\n \* \n \* If any of two pairs would have the same key the last one gets added to the map.\n \*/\npublic inline fun <T, K,

V, M: MutableMap<in K, in V>> Iterable<T>.associateTo(destination: M, transform: (T) -> Pair<K, V>): M {\n for (element in this) {\n [Map] where keys are elements from the given collection and values are\n \* produced by the [valueSelector] function applied to each element.\n \* \n \* If any two elements are equal, the last one gets added to the map.\n \* \n \* The returned map preserves the entry iteration order of the original collection.\n \* \n \* @ sample samples.collections.Collections.Transformations.associateWith\n \*\\n@SinceKotlin(\"1.3\")\npublic inline fun <K, V> Iterable<K>.associateWith(valueSelector: (K) -> V): Map<K, V> {\n val result = LinkedHashMap<K, V>(mapCapacity(collectionSizeOrDefault(10)).coerceAtLeast(16))\n return associateWithTo(result, valueSelector)\n}\n\n/\*\*\n \* Populates and returns the [destination] mutable map with key-value pairs for each element of the given collection.\n \* where key is the element itself and value is provided by the [valueSelector] function applied to that key.\n \*\n \* If any two elements are equal, the last one overwrites the former value in the  $map.\n */\n@SinceKotlin(\"1.3\")\npublic inline fun < K, V, M : MutableMap<in K, in V>>$ Iterable<K>.associateWithTo(destination: M, valueSelector: (K) -> V): M {\n for (element in this) {\n} destination.put(element, valueSelector(element))\n \\n return destination\n\\\\\n\/\n\*\n \* Appends all elements to the given [destination] collection.\n \*/\npublic fun <T, C : MutableCollection<in T>> Iterable<T>.toCollection(destination: C): C {\n for (item in this) {\n destination.add(item)\n }\n return destination\n\\\n\n/\*\*\n \* Returns a [HashSet] of all elements.\n \*/\npublic fun <T> Iterable<T>.toHashSet(): HashSet<T> {\n return toCollection(HashSet<T>(mapCapacity(collectionSizeOrDefault(12))))\n\n/\*\*\n \* Returns a [List] containing all elements.\n \*\npublic fun <T> Iterable<T>.toList(): List<T> {\n if (this is return when (size) {\n  $0 \rightarrow emptyList()\n$ 1 -> listOf(if (this is List) get(0) else Collection) {\n iterator().next())\n else -> this.toMutableList()\n  $n \in \mathbb{N}$  return this.toMutableList().optimizeReadOnlyList()\n\n\\*\*\n \* Returns a [MutableList] filled with all elements of this collection.\n \*\npublic fun <T> Iterable<T>.toMutableList(): MutableList<T> {\n if (this is Collection<T>)\n return this.toMutableList()\n return toCollection(ArrayList<T>())\n\n/n\*\*\n \* Returns a [MutableList] filled with all elements of this collection.\n \*\npublic fun <T> Collection<T>.toMutableList(): MutableList<T> {\n return ArrayList(this) $\n$ ? $\n$ \* Returns a [Set] of all elements. $\n$ \*  $\n$ \* The returned set preserves the element iteration order of the original collection.\n \*\npublic fun <T> Iterable<T>.toSet(): Set<T> {\n if (this is Collection) {\n  $0 \rightarrow \text{emptySet}() \setminus n$ 1 -> setOf(if (this is List) this[0] else return when (size) {\n iterator().next())\n else -> toCollection(LinkedHashSet<T>(mapCapacity(size)))\n n > n returntoCollection(LinkedHashSet<T>()).optimizeReadOnlySet()\n\n\/\*\*\n \* Returns a single list of all elements yielded from results of [transform] function being invoked on each element of original collection.\n \*/\npublic inline fun < T,  $R > Iterable < T > .flatMap(transform: (T) -> Iterable < R >): List < R > {\n return flatMapTo(ArrayList < R > (),$ transform)\n}\n\n/\*\*\n \* Appends all elements yielded from results of [transform] function being invoked on each element of original collection, to the given [destination].\n \*\npublic inline fun <T, R, C: MutableCollection<in R>> Iterable<T>.flatMapTo(destination: C, transform: (T) -> Iterable<R>): C {\n for (element in this) {\n  $list = transform(element) \setminus n$ the original collection by the key returned by the given [keySelector] function\n \* applied to each element and returns a map where each group key is associated with a list of corresponding elements.\n \* \n \* The returned map preserves the entry iteration order of the keys produced from the original collection  $n \cdot n \cdot m \cdot m$  ample samples.collections.Collections.Transformations.groupBy\n \*\npublic inline fun <T, K> Iterable<T>.groupBy(keySelector: (T) -> K): Map<K, List<T>> {\n return groupByTo(LinkedHashMap<K, each element of the original collection\n \* by the key returned by the given [keySelector] function applied to the element\n \* and returns a map where each group key is associated with a list of corresponding values.\n \* \n \* The returned map preserves the entry iteration order of the keys produced from the original collection.\n \*\n \* @sample samples.collections.Collections.Transformations.groupByKeysAndValues\n \*/\npublic inline fun <T, K, V> Iterable<T>.groupBy(keySelector: (T) -> K, valueTransform: (T) -> V): Map<K, List<V>> {\n return groupByTo(LinkedHashMap<K, MutableList<V>>(), keySelector, valueTransform)\n\n\n/\*\*\n \* Groups elements

of the original collection by the key returned by the given [keySelector] function\n \* applied to each element and puts to the [destination] map each group key associated with a list of corresponding elements.\n \* \n \* @return The [destination] map.\n \* \n \* @sample samples.collections.Collections.Transformations.groupBy\n \*\npublic inline fun <T, K, M: MutableMap<in K, MutableList<T>>> Iterable<T>.groupByTo(destination: M, keySelector: (T) -> K): M  $\{\n$  for (element in this)  $\{\n$ val key = keySelector(element)\n val list = destination.getOrPut(key) {  $ArrayList<T>() \n$ list.add(element)\n  $\n = \frac{\ln \pi \ln \ln \pi}{\ln \pi}$ [valueTransform] function applied to each element of the original collection\n \* by the key returned by the given [keySelector] function applied to the element\n \* and puts to the [destination] map each group key associated with a list of corresponding values.\n \* \n \* @return The [destination] map.\n \* \n \* @sample samples.collections.Collections.Transformations.groupByKeysAndValues\n \*/\npublic inline fun <T, K, V, M: MutableMap<in K, MutableList<V>>> Iterable<T>.groupByTo(destination: M, keySelector: (T) -> K, valueTransform: (T) -> V): M  $\{\n$  for (element in this)  $\{\n$ val key = keySelector(element)\n list.add(valueTransform(element))\n }\n return destination.getOrPut(key) { ArrayList<V>() }\n destination\n\\\\n\n/\*\*\n \* Creates a [Grouping] source from a collection to be used later with one of group-and-fold operations\n \* using the specified [keySelector] function to extract a key from each element.\n \* \n \* @sample samples.collections.Grouping.groupingByEachCount\n \*/\n@SinceKotlin(\"1.1\")\npublic inline fun <T, K> Iterable<T>.groupingBy(crossinline keySelector: (T) -> K): Grouping<T, K> {\n return object : Grouping<T, K> override fun sourceIterator(): Iterator<T> = this@groupingBy.iterator()\n override fun keyOf(element: [transform] function\n \* to each element in the original collection.\n \*\npublic inline fun <T, R> Iterable<T>.map(transform: (T) -> R): List<R>  $\{$ \n return mapTo(ArrayList<R>(collectionSizeOrDefault(10)), transform\\n\\n\\*\n \* Returns a list containing the results of applying the given [transform] function\n \* to each element and its index in the original collection.\n \* @param [transform] function that takes the index of an element and the element itself\n \* and returns the result of the transform applied to the element.\n \*\npublic inline fun <T,  $R > Iterable < T > .mapIndexed(transform: (index: Int, T) -> R): List < R > {\n return}$ mapIndexedTo(ArrayList<R>(collectionSizeOrDefault(10)), transform)\n\n/n/\*\*\n \* Returns a list containing only the non-null results of applying the given [transform] function\n \* to each element and its index in the original collection.\n \* @param [transform] function that takes the index of an element and the element itself\n \* and returns the result of the transform applied to the element.\n \*\npublic inline fun <T, R : Any> Iterable<T>.mapIndexedNotNull(transform: (index: Int, T) -> R?): List<R> {\n return mapIndexedNotNullTo(ArrayList<R>(), transform)\n}\n\n/\*\*\n \* Applies the given [transform] function to each element and its index in the original collection\n \* and appends only the non-null results to the given [destination].\n \* @param [transform] function that takes the index of an element and the element itself\n \* and returns the result of the transform applied to the element.\n \*\npublic inline fun <T, R: Any, C: MutableCollection<in R>> Iterable<T>.mapIndexedNotNullTo(destination: C, transform: (index: Int, T) -> R?): C {\n forEachIndexed { index, element -> transform(index, element)?.let { destination.add(it) } }\n return destination\n}\n\n/\*\*\n \* Applies the given [transform] function to each element and its index in the original collection\n \* and appends the results to the given [destination].\n \* @param [transform] function that takes the index of an element and the element itself\n \* and returns the result of the transform applied to the element.\n \*\npublic inline fun <T, R, C: MutableCollection<in R>> Iterable<T>.mapIndexedTo(destination: C, transform: (index: Int, T) -> R): C {\n var index =  $0 \setminus n$  for (item in this) $\setminus n$ destination.add(transform(checkIndexOverflow(index++), item))\n return function\n \* to each element in the original collection.\n \*/npublic inline fun <T, R: Any> Iterable<T>.mapNotNull(transform: (T) -> R?): List<R> {\n return mapNotNullTo(ArrayList<R>(), transform\\n\\\n\n/\*\*\n \* Applies the given [transform] function to each element in the original collection\\n \* and appends only the non-null results to the given [destination].\n \*/\npublic inline fun <T, R : Any, C : MutableCollection<in R>> Iterable<T>.mapNotNullTo(destination: C, transform: (T) -> R?): C {\n forEach { element -> transform(element)?.let { destination.add(it) }  $\n$  return destination $\n$ \ $\n$ \ $\n$  Applies the given

[transform] function to each element of the original collection\n \* and appends the results to the given [destination].\n \*/\npublic inline fun <T, R, C: MutableCollection<in R>> Iterable<T>.mapTo(destination: C, transform: (T) -> R): C  $\{\n$  for (item in this) $\n$ destination.add(transform(item))\n return destination\n\\n\n/\*\*\n \* Returns a lazy [Iterable] of [IndexedValue] for each element of the original collection.\n \*/npublic fun <T> Iterable<T>.withIndex(): Iterable<IndexedValue<T>> {\n return IndexingIterable { iterator() }  $\n$  Returns a list containing only distinct elements from the given collection.\n \*\n \* The elements in the resulting list are in the same order as they were in the source collection.\n \*\npublic fun <T> Iterable<T>.distinct(): List<T> {\n return this.toMutableSet().toList()\n}\n\n/\*\*\n \* Returns a list containing only elements from the given collection\n \* having distinct keys returned by the given [selector] function.\n \* \n \* The elements in the resulting list are in the same order as they were in the source collection.\n \*/\npublic inline fun <T,  $K> Iterable < T>.distinctBy(selector: (T) -> K): List < T> {\n val set = HashSet < K>()\n val list =$ ArrayList<T>()\n for (e in this) {\n  $val key = selector(e) \ n$ if (set.add(key))\n  $list.add(e)\n$  }\n return list\n\\n\n/\*\*\n \* Returns a set containing all elements that are contained by both this set and the specified collection.\n \*\n \* The returned set preserves the element iteration order of the original collection.\n \*\npublic infix  $fun < T > Iterable < T > .intersect(other: Iterable < T >): Set < T > \{ \n val set = this.toMutableSet() \n val set = this.toMutableSet() \n val set = this.toMutab$ set.retainAll(other)\n return set\n}\n\n/\*\*\n \* Returns a set containing all elements that are contained by this collection and not contained by the specified collection  $n \cdot n$  The returned set preserves the element iteration order of the original collection.\n \*\npublic infix fun <T> Iterable<T>.subtract(other: Iterable<T>): Set<T> {\n val set = this.toMutableSet()\n set.removeAll(other)\n return set\n\\\\n\\*\*\n \* Returns a mutable set containing all distinct elements from the given collection.\n \* \n \* The returned set preserves the element iteration order of the original collection.\n \*\npublic fun <T> Iterable<T>.toMutableSet(): MutableSet<T> {\n return when (this) {\n is Collection<T> -> LinkedHashSet(this)\n else -> toCollection(LinkedHashSet<T>())\n  $\n \leq n \leq n$ Returns a set containing all distinct elements from both collections.\n \* \n \* The returned set preserves the element iteration order of the original collection.\n \* Those elements of the [other] collection that are unique are iterated in the end\n \* in the order of the [other] collection.\n \*/\npublic infix fun <T> Iterable<T>.union(other: Iterable<T>): elements match the given [predicate].\n \* \n \* @ sample samples.collections.Collections.Aggregates.all\n \*/npublic inline fun <T> Iterable<T>.all(predicate: (T) -> Boolean): Boolean {\n if (this is Collection && isEmpty()) return true\n for (element in this) if (!predicate(element)) return false\n return true\n}\n\n/\*\*\n \* Returns `true` if collection has at least one element.\n \* \n \* @sample samples.collections.Collections.Aggregates.any\n \*\npublic fun <T> Iterable<T>.any(): Boolean {\n if (this is Collection) return !isEmpty()\n return iterator().hasNext()\n\/n\/\*\*\n \* Returns `true` if at least one element matches the given [predicate].\n \* \n \* @sample samples.collections.Collections.Aggregates.anyWithPredicate\n \*/npublic inline fun <T> Iterable<T>.any(predicate: (T) -> Boolean): Boolean {\n if (this is Collection && isEmpty()) return false\n for (element in this) if (predicate(element)) return true\n return false\n\\\n\n/\*\*\n \* Returns the number of elements in this collection.\n \*\npublic fun <T> Iterable<T>.count(): Int {\n if (this is Collection) return size\n var count = 0\n for (element in this) checkCountOverflow(++count)\n return count\n}\n\n/\*\*\n \* Returns the number of elements in this collection.\n \*\n@kotlin.internal.InlineOnly\npublic inline fun <T> Collection<T>.count(): Int {\n return size\n}\n\n/\*\*\n \* Returns the number of elements matching the given [predicate].\n \*/\npublic inline fun <T> Iterable<T>.count(predicate: (T) -> Boolean): Int {\n if (this is Collection && isEmpty()) return 0\n var count = 0\n for (element in this) if (predicate(element)) checkCountOverflow(++count)\n return count\n\\\n\\*\*\n\* Accumulates value starting with [initial] value and applying [operation] from left to right to current accumulator value and each element.\n \*\npublic inline fun <T, R> Iterable<T>.fold(initial: R, operation: (acc: R, T) -> R): R \\n var accumulator = initial\n for (element in this) accumulator = operation(accumulator, element)\n return accumulator\n}\n\n/\*\*\n \* Accumulates value starting with [initial] value and applying [operation] from left to right\n \* to current accumulator value and each element with its index in the original collection.\n \* @param [operation] function that takes the index of an element, current accumulator value\n \* and the element itself, and calculates the next accumulator value.\n \*\npublic inline fun <T, R> Iterable<T>.foldIndexed(initial: R, operation:

(index: Int, acc: R, T) -> R): R  $\{\n$  var index =  $0\n$  var accumulator = initial $\n$  for (element in this) accumulator = operation(checkIndexOverflow(index++), accumulator, element)\n return accumulator\n}\n\n/\*\*\n \* Accumulates value starting with [initial] value and applying [operation] from right to left to each element and current accumulator value.\n \*\npublic inline fun <T, R> List<T>.foldRight(initial: R, operation: (T, acc: R) -> R):  $R \in \text{var accumulator} = \text{initial} \quad \text{if (!isEmpty())} \in \text{var}$ val iterator = listIterator(size)\n while (iterator.hasPrevious()) {\n accumulator = operation(iterator.previous(), accumulator)\n  $n \leq n$ accumulator\n}\n\n/\*\*\n \* Accumulates value starting with [initial] value and applying [operation] from right to left\n \* to each element with its index in the original list and current accumulator value.\n \* @param [operation] function that takes the index of an element, the element itself\n \* and current accumulator value, and calculates the next accumulator value.\n \*\npublic inline fun <T, R> List<T>.foldRightIndexed(initial: R, operation: (index: Int, T, acc: R) -> R): R  $\{\n$  var accumulator = initial $\n$  if (!isEmpty())  $\{\n$ val iterator = listIterator(size)\n val index = iterator.previousIndex()\n while (iterator.hasPrevious()) {\n accumulator =  $n \leq n$  return accumulator $n \leq n$  Performs the operation(index, iterator.previous(), accumulator)\n given [action] on each element.\n \*/\n@kotlin.internal.HidesMembers\npublic inline fun <T>  $Iterable < T > .for Each (action: (T) -> Unit): Unit { n for (element in this) action (element) n } n / * n * Performs the the state of the state of the state$ given [action] on each element, providing sequential index with the element.\n \* @param [action] function that takes the index of an element and the element itself\n \* and performs the desired action on the element.\n \*/\npublic inline fun <T> Iterable<T>.forEachIndexed(action: (index: Int, T) -> Unit): Unit {\n var index = 0\n for (item in this) action(checkIndexOverflow(index++), item) $\n$  Returns the largest element or `null` if there are no elements.\n \* \n \* If any of elements is `NaN` returns `NaN` \\n \*\\n @SinceKotlin(\"1.1\")\npublic fun Iterable<Double>.max(): Double? {\n val iterator = iterator()\n if (!iterator.hasNext()) return null\n var max = iterator.next()\n if (max.isNaN()) return max\n while (iterator.hasNext()) {\n  $val e = iterator.next()\n$ if  $(\max < e) \max = e \setminus n$  }\n return  $\max \setminus n \setminus n / n / n$  Returns the largest element or (e.isNaN()) return e\n `null` if there are no elements.\n \* \n \* If any of elements is `NaN` returns `NaN`.\n \*/n@SinceKotlin(\"1.1\")\npublic fun Iterable<Float>.max(): Float? {\n val iterator = iterator()\n if (!iterator.hasNext()) return null\n var max = iterator.next()\n if (max.isNaN()) return max\n while (iterator.hasNext()) {\n val  $e = iterator.next()\n$ if (e.isNaN()) return e\n if  $(max < e) max = e \setminus n$   $\{ \setminus n \} \setminus n \}$ return  $\max n \ln m \times n$  Returns the largest element or `null` if there are no elements.\n \*\npublic fun <T: Comparable<T>> Iterable<T>-max(): T? {\n val iterator = iterator()\n if (!iterator.hasNext()) return null\n var  $max = iterator.next()\n$  while (iterator.hasNext()) {\n val  $e = iterator.next()\n$ if  $(max < e) max = e \setminus n$   $\{ \setminus n \} \setminus n \}$ return max\n\/\n\/\*\*\n \* Returns the first element yielding the largest value of the given function or `null` if there are no elements.\n \* \n \* @sample samples.collections.Collections.Aggregates.maxBy\n \*\npublic inline fun <T, R : Comparable<R>>> Iterable<T>.maxBy(selector: (T) -> R): T? {\n val iterator = iterator()\n if (!iterator.hasNext()) return null var maxElem = iterator.next() var maxValue = selector(maxElem) var maxElem = iterator.next() var maxValue = selector(maxElem) var maxElem = iterator.next() var maxValue = selector(maxElem) var maxElem = iterator.next() var maxValue = selector(maxElem) var maxElem = iterator.next() var maxValue = selector(maxElem) var maxElem = iterator.next() var maxValue = selector(maxElem) var maxElem = iterator.next() var maxValue = selector(maxElem) var maxElem = iterator.next() var maxValue = selector(maxElem) var maxElem = iterator.next() var maxValue = selector(maxElem) var maxElem = iterator.next() var maxValue = selector(maxElem) var maxElem = iterator.next() var maxValue = selector(maxElem) var maxElem = iterator.next() var maxValue = selector(maxElem) var maxElem = iterator.next() var maxValue = selector(maxElem) var maxElem = iterator.next() var maxElem = iterator.next() var maxElem = iterato(iterator.hasNext()) {\n  $val e = iterator.next()\n$  $val v = selector(e) \ n$ if  $(\max Value < v) \{ \$  $maxElem = e \setminus n$  $maxValue = v \setminus n$  $\n$  \\n return maxElem\\n\\\n\n/\*\*\\n \* Returns the first element having the largest value according to the provided [comparator] or `null` if there are no elements.\n \*/\npublic fun <T> Iterable<T>.maxWith(comparator: Comparator<in T>): T? {\n val iterator = iterator()\n if (!iterator.hasNext()) return null\n var max = iterator.next()\n while (iterator.hasNext()) {\n iterator.next()\n if (comparator.compare(max, e) < 0) max =  $e \setminus n$  }\n return max\n\\\\n\n\*\n \* Returns the smallest element or `null` if there are no elements.\n \* \n \* If any of elements is `NaN` returns `NaN`.\n \*/n@SinceKotlin(\"1.1\")\npublic fun Iterable<Double>.min(): Double? {\n val iterator = iterator()\n if (!iterator.hasNext()) return null\n var min = iterator.next()\n if (min.isNaN()) return min\n while (iterator.hasNext()) {\n  $val e = iterator.next() \ n$ if (e.isNaN()) return e\n if  $(\min > e) \min = e \setminus n$   $\{ \setminus n \} \setminus n \}$ return  $\min n \ln n \ln n$  Returns the smallest element or `null` if there are no elements. n \* n \* If any of elements is `NaN` returns `NaN`.\n \*\n@SinceKotlin(\"1.1\")\npublic fun Iterable<Float>.min(): Float? {\n val iterator = iterator()\n if (!iterator.hasNext()) return null\n var min = iterator.next()\n if (min.isNaN()) return min\n while (iterator.hasNext()) {\n val  $e = iterator.next()\n$ if (e.isNaN()) return e\n if  $(\min > e) \min = e \setminus n$ 

```
\ln \frac{n}{n} \ return \min n \ln n \ Returns the smallest element or `null` if there are no elements. n \ npublic fun <T:
Comparable<T>> Iterable<T>>.min(): T? {\n val iterator = iterator()\n if (!iterator.hasNext()) return null\n var
min = iterator.next()\n while (iterator.hasNext()) {\n
                                                                               val e = iterator.next() \ n
                                                                                                                      if (\min > e) \min = e \setminus n \{ \setminus n \} \setminus n \}
return min\n \n \n Returns the first element yielding the smallest value of the given function or `null` if there
are no elements.\n * \n * @ sample samples.collections.Collections.Aggregates.minBy\n */\npublic inline fun <T, R:
Comparable<R>> Iterable<T>.minBy(selector: (T) -> R): T? {\n val iterator = iterator()\n if (!iterator.hasNext())
return null\n var minElem = iterator.next()\n var minValue = selector(minElem)\n while (iterator.hasNext())
          val e = iterator.next() \ 
                                                 val v = selector(e) \setminus n
                                                                                   if (\min Value > v) \{ \ 
                                                                                                                          minElem = e \setminus n
minValue = v \setminus n
                            \ln \ return minElem\n\\\n\**\n * Returns the first element having the smallest value
according to the provided [comparator] or `null` if there are no elements.\n *\npublic fun <T>
Iterable<T>.minWith(comparator: Comparator<in T>): T? {\n val iterator = iterator()\n if (!iterator.hasNext())
return null\n var min = iterator.next()\n while (iterator.hasNext()) {\n
                                                                                                         val e = iterator.next()\n
(comparator.compare(min, e) > 0) min = e\n \ \\n return min\n\\\n\/**\n * Returns `true` if the collection has no
elements.\n * \n * @sample samples.collections.Collections.Aggregates.none\n */\npublic fun <T>
Iterable < T > .none(): Boolean {n if (this is Collection) return is Empty() n return ! iterator().hasNext() n } n / ** n return ! iterator().hasNext() n / ** n return ! iterator().hasNext() n / ** n return ! it
* Returns `true` if no elements match the given [predicate].\n * \n * @ sample
samples.collections.Collections.Aggregates.noneWithPredicate\n */\npublic inline fun <T>
Iterable<T>.none(predicate: (T) -> Boolean): Boolean {\n if (this is Collection && isEmpty()) return true\n for
(element in this) if (predicate(element)) return false\n return true\n\\\\n\/**\n * Performs the given [action] on each
element and returns the collection itself afterwards.\n *\\n@SinceKotlin(\"1.1\")\npublic inline fun <T, C:
Iterable<T>> C.onEach(action: (T) -> Unit): C {\n return apply { for (element in this) action(element)}
\n\n/**\n * Accumulates value starting with the first element and applying [operation] from left to right to
current accumulator value and each element.\n */\npublic inline fun <S, T: S> Iterable<T>.reduce(operation: (acc:
S, T) \rightarrow S: S \left( \text{n val iterator} = \text{this.iterator}() \text{n if (!iterator.hasNext()) throw} \right)
UnsupportedOperationException(\"Empty collection can't be reduced.\")\n var accumulator: S = iterator.next()\n
while (iterator.hasNext()) {\n
                                              accumulator = operation(accumulator, iterator.next()) \  \  \} \  \   return
accumulator\n\\\n\n/**\n * Accumulates value starting with the first element and applying [operation] from left to
right\n * to current accumulator value and each element with its index in the original collection.\n * @param
[operation] function that takes the index of an element, current accumulator value\n * and the element itself and
calculates the next accumulator value.\n *\npublic inline fun <S, T : S> Iterable<T>.reduceIndexed(operation:
(index: Int, acc: S, T) -> S): S \{\n val iterator = this.iterator()\n if (!iterator.hasNext()) throw
UnsupportedOperationException(\"Empty collection can't be reduced.\")\n var index = 1\n var accumulator: S = 1\n
iterator.next()\n while (iterator.hasNext()) {\n
                                                                       accumulator = operation(checkIndexOverflow(index++),
and applying [operation] from right to left to each element and current accumulator value.\n */\npublic inline fun
<S, T: S> List<T>.reduceRight(operation: (T, acc: S) -> S): S {\n val iterator = listIterator(size)\n if
                                         throw UnsupportedOperationException(\"Empty list can't be reduced.\")\n var
(!iterator.hasPrevious())\n
accumulator: S = iterator.previous()\n while (iterator.hasPrevious()) {\n
                                                                                                          accumulator =
operation(iterator.previous(), accumulator)\n \\n return accumulator\n\\\n\n/**\n * Accumulates value starting
with last element and applying [operation] from right to left\n * to each element with its index in the original list and
current accumulator value.\n * @param [operation] function that takes the index of an element, the element itself\n *
and current accumulator value, and calculates the next accumulator value.\n *\npublic inline fun <S, T: S>
List < T > .reduceRightIndexed(operation: (index: Int, T, acc: S) -> S): S {n val iterator = listIterator(size) n if
(!iterator.hasPrevious())\n
                                          throw UnsupportedOperationException(\"Empty list can't be reduced.\")\n var
accumulator: S = iterator.previous()\n while (iterator.hasPrevious()) {\n
                                                                                                          val index = iterator.previousIndex()\n
    accumulator = operation(index, iterator.previous(), accumulator)\n \\n return accumulator\n\\n\/**\n *
Returns the sum of all values produced by [selector] function applied to each element in the collection.\n *\npublic
inline fun <T> Iterable<T>.sumBy(selector: (T) -> Int): Int \{\n var sum: Int = 0\n for (element in this) \{\n
```

```
function applied to each element in the collection.\n */\npublic inline fun <T> Iterable<T>.sumByDouble(selector:
(T) -> Double): Double \{\n var sum: Double = 0.0\n for (element in this) \{\n
                                                                                                              sum += selector(element)\n
\ln \operatorname{sum}^{n} \operatorname{n/n}^{**} \operatorname{Returns} an original collection containing all the non-'null' elements, throwing an
[IllegalArgumentException] if there are any `null` elements.\n */\npublic fun <T : Any>
Iterable<T?>.requireNoNulls(): Iterable<T> {\n for (element in this) {\n
                                                                                                       if (element == null) {\n
                                                                                                                                               throw
IllegalArgumentException(\"null element found in $this.\")\n
                                                                                      n \leq n
@Suppress(\"UNCHECKED_CAST\")\n return this as Iterable<T>\n}\n\n/**\n * Returns an original collection
containing all the non-'null' elements, throwing an [IllegalArgumentException] if there are any 'null' elements.\n
*\npublic fun <T : Any> List<T?>.requireNoNulls(): List<T> \n for (element in this) \n
                                                                                                                               if (element ==
                    throw IllegalArgumentException(\"null element found in $this.\")\n
@Suppress(\"UNCHECKED\_CAST\")\n return this as List<T>\n}\n\/**\n * Splits this collection into a list of
lists each not exceeding the given [size].\n *\n * The last list in the resulting list may have less elements than the
given [size].\n * \n * @param size the number of elements to take in each list, must be positive and can be greater
than the number of elements in this collection.\n * \n * @ sample
samples.collections.Collections.Transformations.chunked\n *\\n@SinceKotlin(\"1.2\")\npublic fun <T>
* Splits this collection into several lists each not exceeding the given [size]\n * and applies the given [transform]
list passed to the [transform] function is ephemeral and is valid only inside that function.\n * You should not store it
or allow it to escape in some way, unless you made a snapshot of it.\n * The last list may have less elements than the
given [size].\n * \n * @param size the number of elements to take in each list, must be positive and can be greater
than the number of elements in this collection.\n * \n * @sample samples.text.Strings.chunkedTransform\n
*/n@SinceKotlin(\"1.2\")\npublic fun <T, R> Iterable<T>.chunked(size: Int, transform: (List<T>) -> R): List<R>
containing all elements of the original collection without the first occurrence of the given [element].\n */\npublic
operator fun <T> Iterable<T>.minus(element: T): List<T> {\n val result =
ArrayList<T>(collectionSizeOrDefault(10))\n var removed = false\n return this.filterTo(result) { if (!removed
&& it == element) { removed = true; false } else true \n \\n\n\**\n * Returns a list containing all elements of the
original collection except the elements contained in the given [elements] array.\n * n * The [elements] array may be
converted to a [HashSet] to speed up the operation, thus the elements are required to have\n * a correct and stable
implementation of `hashCode()` that doesn't change between successive invocations.\n *\npublic operator fun <T>
Iterable<T>.minus(elements: Array<out T>): List<T> {\n if (elements.isEmpty()) return this.toList()\n val other
= elements.toHashSet()\n return this.filterNot { it in other }\n\n\n/n**\n * Returns a list containing all elements of
the original collection except the elements contained in the given [elements] collection.\n * \n * The [elements]
collection may be converted to a [HashSet] to speed up the operation, thus the elements are required to have\n * a
correct and stable implementation of `hashCode()` that doesn't change between successive invocations.\n *\npublic
operator fun <T> Iterable<T>.minus(elements: Iterable<T>): List<T> {\n val other = }
elements.convertToSetForSetOperationWith(this)\n if (other.isEmpty())\n
                                                                                                         return this.toList()\n return
this.filterNot { it in other }\n\n/**\n * Returns a list containing all elements of the original collection except the
elements contained in the given [elements] sequence.\n * \n * The [elements] sequence may be converted to a
[HashSet] to speed up the operation, thus the elements are required to have\n * a correct and stable implementation
of `hashCode()` that doesn't change between successive invocations.\n */\npublic operator fun <T>
Iterable < T > .minus(elements: Sequence < T >): List < T > \{ \  \  \, val other = elements.toHashSet() \  \  \, if \  \  \, val other = elements.toHashSet() \  \  \, if \  \  
(other.isEmpty())\n
                               return this.toList()\n return this.filterNot { it in other \ln \ln \pi Returns a list
containing all elements of the original collection without the first occurrence of the given [element].\n
*/n@kotlin.internal.InlineOnly\npublic inline fun <T> Iterable<T>.minusElement(element: T): List<T> {\n
return minus(element)\n\n\n/**\n * Splits the original collection into pair of lists,\n * where *first* list contains
```

elements for which [predicate] yielded `true`,\n \* while \*second\* list contains elements for which [predicate] yielded `false`.\n \*/\npublic inline fun <T> Iterable<T>.partition(predicate: (T) -> Boolean): Pair<List<T>, if first.add(element)\n (predicate(element)) {\n } else {\n second.add(element)\n return Pair(first, second)\n\/\n\/n\*\n \* Returns a list containing all elements of the original collection and then the given [element].\n \*\npublic operator fun <T> Iterable<T>.plus(element: T): List<T> {\n if (this is Collection) return this.plus(element)\n val result =  $ArrayList<T>()\n$  result.add $All(this)\n$  result.add(element)\n return result $\n$ \ $\n$ \ $\n$ \\*\n \* Returns a list containing all elements of the original collection and then the given [element]. $\n$ \*/npublic operator fun <T> Collection<T>.plus(element: T): List<T>  $\{$ \n val result = ArrayList<T>(size + 1)\n result.addAll(this)\n result.add(element)\n return result\n\\\\n\/\*\*\n \* Returns a list containing all elements of the original collection and then all elements of the given [elements] array.\n \*/\npublic operator fun <T> Iterable<T>.plus(elements: Array<out T>): List<T> {\n if (this is Collection) return this.plus(elements)\n val list containing all elements of the original collection and then all elements of the given [elements] array.\n \*/\npublic operator fun <T> Collection<T>.plus(elements: Array<out T>): List<T> {\n val result = ArrayList<T>(this.size + elements.size)\n result.addAll(this)\n result.addAll(elements)\n return result\n  $\n \$  Returns a list containing all elements of the original collection and then all elements of the given [elements] collection.\n \*/npublic operator fun <T> Iterable<T>.plus(elements: Iterable<T>): List<T> {\n if (this is Collection) return this.plus(elements)\n val result = ArrayList<T>()\n result.addAll(this)\n result.addAll(elements)\n return result $\n$  $\n$  $\n$ \* Returns a list containing all elements of the original collection and then all elements of the given [elements] collection.\n \*\npublic operator fun <T> Collection<T>.plus(elements: Iterable<T>): List<T> {\n if (elements is Collection) {\n val result = ArrayList<T>(this.size + elements.size)\n result.addAll(this)\n result.addAll(elements)\n return result\n } else {\n val result = ArrayList<T>(this)\n result.addAll(elements)\n return result\n  $\frac{\ln \ln /\pi }{n \cdot \ln \pi}$  Returns a list containing all elements of the original collection and then all elements of the given [elements] sequence.\n \*\npublic operator fun <T>  $Iterable < T > .plus(elements: Sequence < T >): List < T > \{\n val result = ArrayList < T > ()\n result.addAll(this)\n$ result.addAll(elements)\n return result\n\\n\n/\*\*\n \* Returns a list containing all elements of the original collection and then all elements of the given [elements] sequence.\n \*\npublic operator fun <T> Collection<T>.plus(elements: Sequence<T>): List<T> {\n val result = ArrayList<T>(this.size + 10)\n result.addAll(this)\n result.addAll(elements)\n return result\n}\n\n/\*\*\n \* Returns a list containing all elements of the original collection and then the given [element].\n \*/\n@kotlin.internal.InlineOnly\npublic inline fun <T>  $Iterable < T >. plus Element (element: T): List < T > \{ \\ n return plus (element) \\ n \} \\ n / n * Returns a list containing all list containing all list containing$ elements of the original collection and then the given [element].\n \*/\n@kotlin.internal.InlineOnly\npublic inline fun <T> Collection<T>.plusElement(element: T): List<T>  $\{\n$  return plus(element) $\n$  $\}\n$ /\*\* $\n$  \* Returns a list of snapshots of the window of the given [size]\n \* sliding along this collection with the given [step], where each\n \* snapshot is a list.\n \* \n \* Several last lists may have less elements than the given [size].\n \* \n \* Both [size] and [step] must be positive and can be greater than the number of elements in this collection.\n \* @param size the number of elements to take in each window\n \* @param step the number of elements to move the window forward by on an each step, by default 1\n \* @param partialWindows controls whether or not to keep partial windows in the end if any,\n \* by default `false` which means partial windows won't be preserved\n \* \n \* @ sample samples.collections.Sequences.Transformations.takeWindows\n \*/n@SinceKotlin(\"1.2\")\npublic fun <T> Iterable<T>.windowed(size: Int, step: Int = 1, partialWindows: Boolean = false): List<List<T>> {\n checkWindowSizeStep(size, step)\n if (this is RandomAccess && this is List) {\n val thisSize = this.size\n val result = ArrayList<List<T $>>((thisSize + step - 1) / step)\n$ var index =  $0 \ n$ while (index < thisSize) {\n val windowSize = size.coerceAtMost(thisSize - index)\n if (windowSize < size && !partialWindows) break\n result.add(List(windowSize) { this[it + index] })\n index += step n}\n return result\n false).forEach {\n result.add(it)\n  $\$ \n return result\n\\\\\n\\*\n \* Returns a list of results of applying the

```
given [transform] function to\n * an each list representing a view over the window of the given [size]\n * sliding
along this collection with the given [step].\n * \n * Note that the list passed to the [transform] function is ephemeral
and is valid only inside that function.\n * You should not store it or allow it to escape in some way, unless you made
a snapshot of it.\n * Several last lists may have less elements than the given [size].\n * \n * Both [size] and [step]
must be positive and can be greater than the number of elements in this collection.\n * @param size the number of
elements to take in each window\n * @param step the number of elements to move the window forward by on an
each step, by default 1\n * @param partialWindows controls whether or not to keep partial windows in the end if
any,\n * by default `false` which means partial windows won't be preserved\n * \n * @sample
samples.collections.Sequences.Transformations.averageWindows\n *\n@SinceKotlin(\"1.2\")\npublic fun <T, R>
Iterable<T>.windowed(size: Int, step: Int = 1, partialWindows: Boolean = false, transform: (List<T>) -> R):
List<R> {\n checkWindowSizeStep(size, step)\n if (this is RandomAccess && this is List) {\n
                                                                                                      val thisSize =
               val result = ArrayList < R > ((thisSize + step - 1) / step) \setminus n
this.size\n
                                                                          val window = MovingSubList(this)\n
var index = 0 \ n
                    while (index < thisSize) {\n
                                                       window.move(index, (index +
size).coerceAtMost(thisSize))\n
                                       if (!partialWindows && window.size < size) break\n
result.add(transform(window))\n
                                        index += step \ n
                                                            }\n
                                                                    return result\n \n val result =
ArrayList<R>(\\n windowedIterator(iterator(), size, step, partialWindows, reuseBuffer = true).forEach {\n
collection and the [other] array with the same index.\n * The returned list has length of the shortest collection.\n * \n
* @sample samples.collections.Iterables.Operations.zipIterable\n */npublic infix fun <T, R> Iterable<T>.zip(other:
Array<out R>): List<Pair<T, R>> \{\n \text{ return zip(other) } \{ t1, t2 -> t1 \text{ to } t2 \} \n \n \text{ Returns a list of values } \}
built from the elements of 'this' collection and the [other] array with the same index\n * using the provided
[transform] function applied to each pair of elements.\n * The returned list has length of the shortest collection.\n *
\n * @ sample samples.collections.Iterables.Operations.zipIterableWithTransform\n * \( \n \public inline fun < T, R, V > \)
Iterable<T>.zip(other: Array<out R>, transform: (a: T, b: R) -> V): List<V> {\n} val arraySize = other.size<math>\setminusn val
list = ArrayList < V > (minOf(collectionSizeOrDefault(10), arraySize)) \setminus var i = 0 \setminus n for (element in this) {\n
                            list.add(transform(element, other[i++])\\n |\n return list\\n\\\n\*\n * Returns a list
(i \ge arraySize) break\n
of pairs built from the elements of 'this' collection and [other] collection with the same index.\n * The returned list
has length of the shortest collection.\n * \n * @sample samples.collections.Iterables.Operations.zipIterable\n
*/npublic infix fun <T, R> Iterable<T>.zip(other: Iterable<R>): List<Pair<T, R>> {\n return zip(other) { t1, t2 ->
t1 to t2 \ln /n /n/** n * Returns a list of values built from the elements of `this` collection and the [other] collection
with the same index\n * using the provided [transform] function applied to each pair of elements.\n * The returned
list has length of the shortest collection.\n * \n * @sample
samples.collections.Iterables.Operations.zipIterableWithTransform\n *\npublic inline fun <T, R, V>
Iterable<T>.zip(other: Iterable<R>, transform: (a: T, b: R) -> V): List<V> {\n val first = iterator()\n val second
= other.iterator()\n val list = ArrayList<V>(minOf(collectionSizeOrDefault(10),
other.collectionSizeOrDefault(10))\\n while (first.hasNext() && second.hasNext()) {\n
list.add(transform(first.next(), second.next()))\n \ \n return list\n\\\n\*\n * Returns a list of pairs of each two
adjacent elements in this collection.\n *\n * The returned list is empty if this collection contains less than two
elements.\n * \n * @sample samples.collections.Collections.Transformations.zipWithNext\n
*/n@SinceKotlin(\"1.2\")\npublic fun <T> Iterable<T>.zipWithNext(): List<Pair<T, T>> {\n return zipWithNext
\{a, b > a \text{ to } b \} \setminus n / n^*  Returns a list containing the results of applying the given [transform] function \setminus n  to
an each pair of two adjacent elements in this collection.\n * \n * The returned list is empty if this collection contains
less than two elements.\n * \n * @sample
samples.collections.Collections.Transformations.zipWithNextToFindDeltas\n *\n@SinceKotlin(\"1.2\")\npublic
inline fun <T, R> Iterable<T>.zipWithNext(transform: (a: T, b: T) -> R): List<R> <math>\{\n val iterator = iterator()\n if
(!iterator.hasNext()) return emptyList()\n val result = mutableListOf < R > ()\n var current = iterator.next()\n
while (iterator.hasNext()) {\n
                                  val next = iterator.next() \ n
                                                                result.add(transform(current, next))\n
= next \cdot n \\n return result\\n\\\n\n/**\\n * Appends the string from all the elements separated using [separator] and
```

```
using the given [prefix] and [postfix] if supplied.\n * \n * If the collection could be huge, you can specify a non-
negative value of [limit], in which case only the first [limit]\n * elements will be appended, followed by the
[truncated] string (which defaults to \"...\").\n * \n * @sample
samples.collections.Collections.Transformations.joinTo\n */\npublic fun <T, A: Appendable>
Iterable<T>.joinTo(buffer: A, separator: CharSequence = \", \", prefix: CharSequence = \"\", postfix: CharSequence
= \"\", limit: Int = -1, truncated: CharSequence = \"...\", transform: ((T) -> CharSequence)? = null): A {\n
buffer.append(prefix)\n var count = 0 \setminus n for (element in this) \{ \setminus n \}
                                                                 if (++count > 1) buffer.append(separator)\n
  if (limit < 0 || count <= limit) \{\n
                                       buffer.appendElement(element, transform)\n
                                                                                    } else break\n \n if
(limit >= 0 && count > limit) buffer.append(truncated)\n buffer.append(postfix)\n return buffer\n}\n\n/**\n *
Creates a string from all the elements separated using [separator] and using the given [prefix] and [postfix] if
supplied.\n * \n * If the collection could be huge, you can specify a non-negative value of [limit], in which case only
the first [limit]\n * elements will be appended, followed by the [truncated] string (which defaults to \"...\").\n * \n *
@sample samples.collections.Collections.Transformations.joinToString\n *\npublic fun <T>
Iterable<T>.joinToString(separator: CharSequence = \", \", prefix: CharSequence = \"\\", postfix: CharSequence =
\"\", limit: Int = -1, truncated: CharSequence = \"...\", transform: ((T) -> CharSequence)? = null): String {\n return
joinTo(StringBuilder(), separator, prefix, postfix, limit, truncated, transform).toString()\n\/\n\/**\n * Returns this
collection as an [Iterable].\n */\n@kotlin.internal.InlineOnly\npublic inline fun <T> Iterable<T>.asIterable():
Iterable<T> {\n return this\n}\n\n/**\n * Creates a [Sequence] instance that wraps the original collection returning
its elements when being iterated.\n * \n * @ sample
samples.collections.Sequences.Building.sequenceFromCollection\n *\\npublic fun <T> Iterable<T>.asSequence():
SequenceT > {n \text{ return Sequence } \text{ this.iterator() }} n} / n / ** Returns an average value of elements in the
collection.\n *\n@kotlin.jvm.JvmName(\"averageOfByte\")\npublic fun Iterable<Byte>.average(): Double {\n var
sum: Double = 0.0\n var count: Int = 0\n for (element in this) \n
                                                                  sum += element \setminus n
an average value of elements in the collection.\n */\n@kotlin.jvm.JvmName(\"averageOfShort\")\npublic fun
Iterable <Short>.average(): Double \{\n var sum: Double = 0.0 \n var count: Int = 0 \n for (element in this) \{\n
sum += element\n
                     count\langle n \rangle \langle n/** \rangle  Returns an average value of elements in the collection.\
*/n@kotlin.jvm.JvmName(\"averageOfInt\")\npublic fun Iterable<Int>.average(): Double {\n var sum: Double =
0.0\n var count: Int = 0\n for (element in this) {\n
                                                    sum += element\n
                                                                         checkCountOverflow(++count)\n
\\n return if (count == 0) Double.NaN else sum / count\\n\\\n\\n^*\\n * Returns an average value of elements in the
collection.\n *\n@kotlin.jvm.JvmName(\"averageOfLong\")\npublic fun Iterable<Long>.average(): Double {\n
var sum: Double = 0.0\n var count: Int = 0\n for (element in this) {\n
                                                                     sum += element\n
an average value of elements in the collection.\n */\n@kotlin.jvm.JvmName(\"averageOfFloat\")\npublic fun
Iterable<Float>.average(): Double \{\n var sum: Double = 0.0\n var count: Int = 0\n for (element in this) \{\n
                    checkCountOverflow(++count)\n }\n return if (count == 0) Double.NaN else sum /
sum += element\n
count\n}\n\ * Returns an average value of elements in the collection.\n
*/n@kotlin.jvm.JvmName(\"averageOfDouble\")\npublic fun Iterable<Double>.average(): Double {\n var sum:
Double = 0.0\n var count: Int = 0\n for (element in this) \n
                                                             sum += element\n
the sum of all elements in the collection.\n *\n@kotlin.jvm.JvmName(\"sumOfByte\")\npublic fun
Iterable \langle Byte \rangle. sum(): Int \{ \ var \ sum : Int = 0 \ for (element in this) <math>\{ \ var \ sum : Int = 0 \ for \ (element in this) \} 
                                                                         sum += element \setminus n  \\n\ return
sum\n}\n\* Returns the sum of all elements in the collection.\n
*/n@kotlin.jvm.JvmName(\"sumOfShort\")\npublic fun Iterable<Short>.sum(): Int {\n var sum: Int = 0\n for
(element in this) {\n
                      collection.\n *\n@kotlin.jvm.JvmName(\"sumOfInt\")\npublic fun Iterable<Int>.sum(): Int {\n var sum: Int = 0\n
for (element in this) {\n
                          sum += element \  \  \} \  \   return sum \  \  \  \   Returns the sum of all elements in
```

the collection.\n \*\n@kotlin.jvm.JvmName(\"sumOfLong\")\npublic fun Iterable<Long>.sum(): Long {\n var  $sum += element \ \ \} \ \$  return  $sum \ \ \ \ \ \ \ \$  Returns the sum: Long =  $0L\n$  for (element in this) {\n sum of all elements in the collection.\n \*/\n@kotlin.jvm.JvmName(\"sumOfFloat\")\npublic fun Iterable < Float > .sum(): Float < \n var sum: Float = 0.0f\n for (element in this) <\n  $sum += element \setminus n \setminus n$ return  $sum\n}\n\$  \* Returns the sum of all elements in the collection.\n \*/n@kotlin.jvm.JvmName(\"sumOfDouble\")\npublic fun Iterable<Double>.sum(): Double {\n var sum: Double =  $0.0\n$  for (element in this) {\n JetBrains s.r.o. Use of this source code is governed by the Apache 2.0 license\n \* that can be found in the license/LICENSE.txt file.\n \*/\n\npackage kotlin.collections\n\nimport kotlin.comparisons.naturalOrder\nimport kotlin.random.Random\n\n/\*\* Returns the array if it's not `null`, or an empty array otherwise. \*/n@kotlin.internal.InlineOnly\npublic actual inline fun <T> Array<out T>?.orEmpty(): Array<out T> = this ?: emptyArray<T>()\n\n@kotlin.internal.InlineOnly\npublic actual inline fun <T> Collection<T>.toTypedArray(): Array<T> = copyToArray(this)\n\n@JsName(\"copyToArray\")\n@PublishedApi\ninternal fun <T> copyToArray(collection: Collection<T>): Array<T> {\n return if (collection.asDynamic().toArray !==  $collection.asDynamic().toArray().unsafeCast<Array<T>>()\n else\n$ undefined)\n copyToArrayImpl(collection).unsafeCast<Array<T>>()\n\n@JsName(\"copyToArrayImpl\")\ninternal actual fun copyToArrayImpl(collection: Collection<\*>): Array<Any?> {\n val array = emptyArray<Any?>(\n val iterator = collection.iterator()\n while (iterator.hasNext())\n array.asDynamic().push(iterator.next())\n return array\n}\n\n@JsName(\"copyToExistingArrayImpl\")\ninternal actual fun <T> copyToArrayImpl(collection: Collection<\*>, array: Array<T>): Array<T> {\n if (array.size < collection.size)\n  $copyToArrayImpl(collection).unsafeCast < Array < T >> () \n \n valiterator = collection.iterator() \n var index = 0 \n$ while (iterator.hasNext()) {\n  $array[index++] = iterator.next().unsafeCast<T>()\n }\n if (index < array.size)$  $array[index] = null.unsafeCast< T>() \n } \n return array \n \\ n\/** \n * Returns an immutable list$ containing only the specified object [element].\n \*\npublic fun <T> listOf(element: T): List<T> = mapping only the specified key to the \n \* specified value. \n \*/npublic fun < K, V > mapOf(pair: Pair < K, V >): Map<K, V> = hashMapOf(pair) $\n^*$ n \* Fills the list with the provided [value]. $\n^*$ n \* Each element in the list gets replaced with the [value].\n \*\n@SinceKotlin(\"1.2\")\npublic actual fun <T> MutableList<T>.fill(value: T): Unit  $\{ \ \ \}$  for (index in 0..lastIndex)  $\{ \ \ \}$ this[index] = value $\n$   $\n$  \n\n/\*\*\n \* Randomly shuffles elements in this list.\n \*\n \* See: https://en.wikipedia.org/wiki/Fisher%E2%80%93Yates\_shuffle#The\_modern\_algorithm\n \*/n@SinceKotlin(\"1.2\")\npublic actual fun <T> MutableList<T>.shuffle(): Unit = shuffle(Random)\n\n/\*\*\n \* Returns a new list with the elements of this list randomly shuffled.\n \*\n@SinceKotlin(\"1.2\")\npublic actual fun <T> Iterable<T>.shuffled(): List<T> = toMutableList().apply { shuffle() }\n\n/\*\*\n \* Sorts elements in the list inplace according to their natural sort order.\n \*\n \* The sort is \_stable\_. It means that equal elements preserve their order relative to each other after sorting.\n \*/\npublic actual fun <T : Comparable<T>> MutableList<T>.sort(): Unit  $\ln \text{collectionsSort}(\text{this, naturalOrder}()) \ \ln \ln \text{sorts} = \text{lements} \text{ in the list in-place according to the order}$ specified with [comparator].\n \*\n \* The sort is \_stable\_. It means that equal elements preserve their order relative to each other after sorting.\n \*/\npublic actual fun <T> MutableList<T>.sortWith(comparator: Comparator<in T>): Unit {\n collectionsSort(this, comparator)\n}\n\nprivate fun <T> collectionsSort(list: MutableList<T>, comparator: Comparator<in T>)  $\{\n$  if (list.size <= 1) return\n\n val array = copyToArray(list)\n sortArrayWith(array, comparator)\n\n for (i in 0 until array.size) {\n  $list[i] = array[i] \ } \ \} \ | \ | \ |$ actual fun <T> arrayOfNulls(reference: Array<T>, size: Int): Array<T> {\n return  $arrayOfNulls < Any > (size).unsafeCast < Array < T >> () \n \n@SinceKotlin(\"1.3\") \n@PublishedApi \n@JsName(\"array \name(\"array \name(\"$ ayCopy\")\ninternal fun <T> arrayCopy(source: Array<out T>, destination: Array<in T>, destinationOffset: Int, startIndex: Int, endIndex: Int) {\n AbstractList.checkRangeIndexes(startIndex, endIndex, source.size)\n val rangeSize = endIndex - startIndex\n AbstractList.checkRangeIndexes(destinationOffset, destinationOffset + rangeSize, destination.size)\n\n if (js(\"ArrayBuffer\").isView(destination) &&

```
is(\"ArrayBuffer\").isView(source)) {\n
                                                            val subrange = source.asDynamic().subarray(startIndex, endIndex)\n
 destination.asDynamic().set(subrange, destinationOffset)\n } else {\n
                                                                                                       if (source !== destination ||
destinationOffset <= startIndex) {\n</pre>
                                                          for (index in 0 until rangeSize) {\n
destination[destinationOffset + index] = source[startIndex + index] \setminus n
                                                                                                       }\n
                                                                                                                   } else {\n
                                                                                                                                          for (index in
rangeSize - 1 downTo 0) {\n
                                                    destination[destinationOffset + index] = source[startIndex + index] \setminus n
           \n \n \n \n \n \n implementation in js, return map as
is\n@Suppress(\"NOTHING TO INLINE\")\ninternal actual inline fun <K, V> Map<K,
V>. to Singleton Map Or Self(): Map < K, V>= this \\ \n(@Suppress(\"NOTHING_TO_INLINE\")) \\ \ninternal actual inline \\ \ninternal actual inline \\ \ninterna
fun <K, V> Map<out K, V>.toSingletonMap(): Map<K, V> =
this.toMutableMap()\n\n\n@Suppress(\"NOTHING TO INLINE\")\ninternal actual inline fun <T> Array<out
T>.copyToArrayOfAny(isVarargs: Boolean): Array<out Any?>=\n if (isVarargs)\n // no need to copy vararg
                                                 this.copyOf()\n\n\n@PublishedApi\ninternal\ actual\ fun
array in JS\n
                       this\n else\n
checkIndexOverflow(index: Int): Int \{\n if (index < 0) \{\n
                                                                                       throwIndexOverflow()\n }\n return
index\n\n\@PublishedApi\ninternal actual fun checkCountOverflow(count: Int): Int {\n if (count < 0) {\n
throwCountOverflow()\n \\n return count\n\\n\n","/*\n * Copyright 2010-2018 JetBrains s.r.o. Use of this
source code is governed by the Apache 2.0 license\n * that can be found in the license/LICENSE.txt file.\n
*/n\n@file:kotlin.jvm.JvmMultifileClass\n@file:kotlin.jvm.JvmName(\"CollectionsKt\")\n\npackage
kotlin.collections\n\n\n*\n * Returns the given iterator itself. This allows to use an instance of iterator in a `for`
loop.\n * @sample samples.collections.Iterators.iterator\n */\n@kotlin.internal.InlineOnly\npublic inline operator
fun <T> Iterator<T>.iterator<T>= this\n/**\n * Returns an [Iterator] wrapping each value produced by
this [Iterator] with the [IndexedValue],\n * containing value and it's index.\n * @sample
samples.collections.Iterators.withIndexIterator\n */npublic fun <T> Iterator<T>.withIndex():
this [Iterator].\n * @sample samples.collections.Iterators.forEachIterator\n */\npublic inline fun <T>
Iterator<T>.forEach(operation: (T) -> Unit): Unit \{\n for (element in this) operation(element)\n\\\n\/**\n *
Iterator transforming original `iterator` into iterator of [IndexedValue], counting index from zero.\n */ninternal class
IndexingIterator<out T>(private val iterator: Iterator<T>): Iterator<IndexedValue<T>> {\n private var index =
0\n final override fun hasNext(): Boolean = iterator.hasNext()\n final override fun next(): IndexedValue<T> =
IndexedValue(checkIndexOverflow(index++), iterator.next())\n}\n","/*\n * Copyright 2010-2019 JetBrains s.r.o.
Use of this source code is governed by the Apache 2.0 license \n * that can be found in the license/LICENSE.txt
file.\n */\n@file:kotlin.jvm.JvmMultifileClass\n@file:kotlin.jvm.JvmName(\"ComparisonsKt\")\n\npackage
kotlin.comparisons\n\n/\n// NOTE: THIS FILE IS AUTO-GENERATED by the GenerateStandardLib.kt\n// See:
https://github.com/JetBrains/kotlin/tree/master/libraries/stdlib\n/\n\nimport kotlin.random.*\n\n/**\n * Returns the
greater of two values.\n * If values are equal, returns the first one.\n */\n@SinceKotlin(\"1.1\")\npublic expect fun
<T : Comparable<T>> maxOf(a: T, b: T): T\n\n/**\n * Returns the greater of two values.\n
*/n@SinceKotlin(\"1.1\")\n@kotlin.internal.InlineOnly\npublic expect inline fun maxOf(a: Byte, b: Byte):
Byte\n\n/**\n * Returns the greater of two values.\n *\\n@SinceKotlin(\"1.1\")\n@kotlin.internal.InlineOnly\npublic
expect inline fun maxOf(a: Short, b: Short): Short\n^*n * Returns the greater of two values.\n
*/n@SinceKotlin(\"1.1\")\n@kotlin.internal.InlineOnly\npublic expect inline fun maxOf(a: Int, b: Int): Int\n\n/**\n
* Returns the greater of two values.\n */\n@SinceKotlin(\"1.1\")\n@kotlin.internal.InlineOnly\npublic expect inline
fun maxOf(a: Long, b: Long): Long\n/n/**\n * Returns the greater of two values.\n
*/n@SinceKotlin(\"1.1\")\n@kotlin.internal.InlineOnly\npublic expect inline fun maxOf(a: Float, b: Float):
Float\n^* Returns the greater of two values.\n
*/n@SinceKotlin(\"1.1\")\n@kotlin.internal.InlineOnly\npublic expect inline fun maxOf(a: Double, b: Double):
Double\n\n/**\n * Returns the greater of three values.\n */\n@SinceKotlin(\"1.1\")\npublic expect fun <T:
Comparable<T>> maxOf(a: T, b: T, c: T): T\n\n/**\n * Returns the greater of three values.\n
*/n@SinceKotlin(\"1.1\")\n@kotlin.internal.InlineOnly\npublic expect inline fun maxOf(a: Byte, b: Byte, c: Byte):
Byte\n^* Returns the greater of three values.\n
```

```
*/n@SinceKotlin(\"1.1\")\n@kotlin.internal.InlineOnly\npublic expect inline fun maxOf(a: Short, b: Short, c:
Short): Short\n^*n * Returns the greater of three values.\n
*/n@SinceKotlin(\"1.1\")\n@kotlin.internal.InlineOnly\npublic expect inline fun maxOf(a: Int, b: Int, c: Int):
Int \\ | \text{Int} \\ | \text{Int} \\ | \text{Int} \\ | \text{Int} \\ | \text{Int} \\ | \text{Int} \\ | \text{Int} \\ | \text{Int} \\ | \text{Int} \\ | \text{Int} \\ | \text{Int} \\ | \text{Int} \\ | \text{Int} \\ | \text{Int} \\ | \text{Int} \\ | \text{Int} \\ | \text{Int} \\ | \text{Int} \\ | \text{Int} \\ | \text{Int} \\ | \text{Int} \\ | \text{Int} \\ | \text{Int} \\ | \text{Int} \\ | \text{Int} \\ | \text{Int} \\ | \text{Int} \\ | \text{Int} \\ | \text{Int} \\ | \text{Int} \\ | \text{Int} \\ | \text{Int} \\ | \text{Int} \\ | \text{Int} \\ | \text{Int} \\ | \text{Int} \\ | \text{Int} \\ | \text{Int} \\ | \text{Int} \\ | \text{Int} \\ | \text{Int} \\ | \text{Int} \\ | \text{Int} \\ | \text{Int} \\ | \text{Int} \\ | \text{Int} \\ | \text{Int} \\ | \text{Int} \\ | \text{Int} \\ | \text{Int} \\ | \text{Int} \\ | \text{Int} \\ | \text{Int} \\ | \text{Int} \\ | \text{Int} \\ | \text{Int} \\ | \text{Int} \\ | \text{Int} \\ | \text{Int} \\ | \text{Int} \\ | \text{Int} \\ | \text{Int} \\ | \text{Int} \\ | \text{Int} \\ | \text{Int} \\ | \text{Int} \\ | \text{Int} \\ | \text{Int} \\ | \text{Int} \\ | \text{Int} \\ | \text{Int} \\ | \text{Int} \\ | \text{Int} \\ | \text{Int} \\ | \text{Int} \\ | \text{Int} \\ | \text{Int} \\ | \text{Int} \\ | \text{Int} \\ | \text{Int} \\ | \text{Int} \\ | \text{Int} \\ | \text{Int} \\ | \text{Int} \\ | \text{Int} \\ | \text{Int} \\ | \text{Int} \\ | \text{Int} \\ | \text{Int} \\ | \text{Int} \\ | \text{Int} \\ | \text{Int} \\ | \text{Int} \\ | \text{Int} \\ | \text{Int} \\ | \text{Int} \\ | \text{Int} \\ | \text{Int} \\ | \text{Int} \\ | \text{Int} \\ | \text{Int} \\ | \text{Int} \\ | \text{Int} \\ | \text{Int} \\ | \text{Int} \\ | \text{Int} \\ | \text{Int} \\ | \text{Int} \\ | \text{Int} \\ | \text{Int} \\ | \text{Int} \\ | \text{Int} \\ | \text{Int} \\ | \text{Int} \\ | \text{Int} \\ | \text{Int} \\ | \text{Int} \\ | \text{Int} \\ | \text{Int} \\ | \text{Int} \\ | \text{Int} \\ | \text{Int} \\ | \text{Int} \\ | \text{Int} \\ | \text{Int} \\ | \text{Int} \\ | \text{Int} \\ | \text{Int} \\ | \text{Int} \\ | \text{Int} \\ | \text{Int} \\ | \text{Int} \\ | \text{Int} \\ | \text{Int} \\ | \text{Int} \\ | \text{Int} \\ | \text{Int} \\ | \text{Int} \\ | \text{Int} \\ | \text{Int} \\ | \text{Int} \\ | \text{Int} \\ | \text{Int} \\ | \text{Int} \\ | \text{Int} \\ | \text{Int} \\ | \text{Int} \\ | \text{Int} \\ | \text{Int} \\ | \text{Int} \\ | \text{Int} \\ | \text{Int} \\ | \text{Int} \\ | \text{Int} \\ | \text{Int} \\ | \text{Int} \\ | \text{Int} \\ | \text{Int} \\ | \text{Int} \\ | \text{Int} \\ | \text{Int} \\ | \text{Int} \\ | \text{Int} \\ | \text{Int} \\ | \text{Int} \\ | \text{Int} \\ | \text{Int} \\ | \text{Int} \\ | \text{Int} \\ | \text{Int} \\ | \text{Int} \\ | \text{Int} \\ | \text{Int} \\ | \text{Int} \\ | \text{Int} \\ | \text{Int} \\ | \text{Int} \\ | \text{Int} \\ | \text{Int} \\ | \text{Int} \\ | \text{Int} \\ | \text{Int} \\ | \text{Int} \\ | \text{Int} \\ | \text{Int} \\ | \text
expect inline fun maxOf(a: Long, b: Long, c: Long): Long\n^*n * Returns the greater of three values.\n
*/n@SinceKotlin(\"1.1\")\n@kotlin.internal.InlineOnly\npublic expect inline fun maxOf(a: Float, b: Float, c:
Float): Float\n\* Returns the greater of three values.\n
*/n@SinceKotlin(\"1.1\")\n@kotlin.internal.InlineOnly\npublic expect inline fun maxOf(a: Double, b: Double, c:
Double): Double\n\n/**\n * Returns the greater of three values according to the order specified by the given
[comparator].\n *\n@SinceKotlin(\"1.1\")\npublic fun <T> maxOf(a: T, b: T, c: T, comparator: Comparator<in T>):
T = T = maxOf(a, maxOf(b, c, comparator), n / n/** Returns the greater of two values
according to the order specified by the given [comparator].\n * If values are equal, returns the first one.\n
*/n@SinceKotlin(\"1.1\")\npublic fun <T> maxOf(a: T, b: T, comparator: Comparator<in T>): T {\n return if
(comparator.compare(a, b) \ge 0) a else b \ge 0 a else b \ge 0 a 
returns the first one.\n *\n@SinceKotlin(\"1.1\")\npublic expect fun <T : Comparable<T>> minOf(a: T, b: T):
T \ln / n = Returns the smaller of two values. n */n@SinceKotlin(\"1.1\")\n@kotlin.internal.InlineOnly\npublic
expect inline fun minOf(a: Byte, b: Byte): Byte\n\n/**\n * Returns the smaller of two values.\n
*/n@SinceKotlin(\"1.1\")\n@kotlin.internal.InlineOnly\npublic expect inline fun minOf(a: Short, b: Short):
Short\n/\n/**\n * Returns the smaller of two values.\n
*/n@SinceKotlin(\"1.1\")\n@kotlin.internal.InlineOnly\npublic expect inline fun minOf(a: Int, b: Int): Int\n\n/**\n
* Returns the smaller of two values.\n *\n@SinceKotlin(\"1.1\")\n@kotlin.internal.InlineOnly\npublic expect inline
fun minOf(a: Long, b: Long): Long\n^* Returns the smaller of two values.\n
*/n@SinceKotlin(\"1.1\")\n@kotlin.internal.InlineOnly\npublic expect inline fun minOf(a: Float, b: Float):
Float \ n/n/** \ Returns the smaller of two values. \ n
*/n@SinceKotlin(\"1.1\")\n@kotlin.internal.InlineOnly\npublic expect inline fun minOf(a: Double, b: Double):
Double\n^* Returns the smaller of three values.\n^* \n^* Since Kotlin(\"1.1\")\npublic expect fun <T:
Comparable<T>> minOf(a: T, b: T, c: T): T\n\n/**\n * Returns the smaller of three values.\n
*/n@SinceKotlin(\"1.1\")\n@kotlin.internal.InlineOnly\npublic expect inline fun minOf(a: Byte, b: Byte, c: Byte):
Byte\n^* Returns the smaller of three values.\n
*/n@SinceKotlin(\"1.1\")\n@kotlin.internal.InlineOnly\npublic expect inline fun minOf(a: Short, b: Short, c:
Short): Short\n^* Returns the smaller of three values.\n
*/n@SinceKotlin(\"1.1\")\n@kotlin.internal.InlineOnly\npublic expect inline fun minOf(a: Int, b: Int, c: Int):
expect inline fun minOf(a: Long, b: Long, c: Long): Long\n\n/**\n * Returns the smaller of three values.\n
*/n@SinceKotlin(\"1.1\")\n@kotlin.internal.InlineOnly\npublic expect inline fun minOf(a: Float, b: Float, c: Float):
Float \ n/n/** \ Returns the smaller of three values. \ n
*/n@SinceKotlin(\"1.1\")\n@kotlin.internal.InlineOnly\npublic expect inline fun minOf(a: Double, b: Double, c:
Double): Double\n\n/**\n * Returns the smaller of three values according to the order specified by the given
[comparator].\n *\n@SinceKotlin(\"1.1\")\npublic fun <T> minOf(a: T, b: T, c: T, comparator: Comparator<in T>):
T {\n return minOf(a, minOf(b, c, comparator), comparator)\n}\n\*\n * Returns the smaller of two values
according to the order specified by the given [comparator].\n * If values are equal, returns the first one.\n
*/n@SinceKotlin(\"1.1\")\npublic fun <T> minOf(a: T, b: T, comparator: Comparator<in T>): T {\n return if
code is governed by the Apache 2.0 license \n * that can be found in the license/LICENSE.txt file.\n
*/n\n@file:kotlin.jvm.JvmMultifileClass\n@file:kotlin.jvm.JvmName(\"MapsKt\")\n\npackage
kotlin.collections\n\n/\n// NOTE: THIS FILE IS AUTO-GENERATED by the GenerateStandardLib.kt\n// See:
https://github.com/JetBrains/kotlin/tree/master/libraries/stdlib\n//\n\nimport kotlin.random.*\n\n/**\n * Returns a
[List] containing all key-value pairs.\n *\npublic fun <K, V> Map<out K, V>.toList(): List<Pair<K, V>> {\n if
```

 $(size == 0)\n$  $return\ emptyList()\n\ val\ iterator = entries.iterator()\n\ if\ (!iterator.hasNext())\n$ return  $emptyList()\n$  val first = iterator.next()\n if (!iterator.hasNext())\n return listOf(first.toPair())\n val result =  $ArrayList < Pair < K, V >> (size) \setminus n result.add(first.toPair()) \setminus n do { \setminus n }$ result.add(iterator.next().toPair())\n } while (iterator.hasNext())\n return result\n\\\\n\/\*\*\n \* Returns a single list of all elements yielded from results of [transform] function being invoked on each entry of original map.\n \*/\npublic inline fun <K, V, R> Map<out K, V>.flatMap(transform: (Map.Entry<K, V>) -> Iterable<R>): List<R> {\n return flatMapTo(ArrayList<R>(), transform)\n}\n\n/\*\*\n \* Appends all elements yielded from results of [transform] function being invoked on each entry of original map, to the given [destination].\n \*\npublic inline fun <K, V, R, C: MutableCollection<in R>> Map<out K, V>.flatMapTo(destination: C, transform: (Map.Entry<K, V>) -> Iterable<R>): C {\n for (element in val list = transform(element)\n this) {\n Returns a list containing the results of applying the given [transform] function\n \* to each entry in the original map.\n \*/npublic inline fun <K, V, R> Map<out K, V>.map(transform: (Map.Entry<K, V>) -> R): List<R> {\n return mapTo(ArrayList < R > (size), transform)\n\\\\\n/\\*\\\n \* Returns a list containing only the non-null results of applying the given [transform] function\n \* to each entry in the original map.\n \*/\npublic inline fun <K, V, R: Any> Map<out K, V>.mapNotNull(transform: (Map.Entry<K, V>) -> R?): List<R> {\n return mapNotNullTo(ArrayList<R>(), transform)\n\n/n\*\*\n \* Applies the given [transform] function to each entry in the original map\n \* and appends only the non-null results to the given [destination].\n \* $\land$ npublic inline fun <K, V, R: Any, C: MutableCollection<in R>> Map<out K, V>.mapNotNullTo(destination: C, transform: (Map.Entry<K, V>) -> R?): C {\n forEach { element -> transform(element)?.let { destination.add(it) } }\n return the results to the given [destination].\n \*\npublic inline fun < K, V, R, C: MutableCollection<in R>> Map<out K,  $V>.mapTo(destination: C, transform: (Map.Entry< K, V>) -> R): C {\n for (item in this)\n}$ destination.add(transform(item))\n return destination\n\ $\n^*$ \n \* Returns `true` if all entries match the given [predicate].\n \* \n \* @sample samples.collections.Collections.Aggregates.all\n \*/\npublic inline fun <K, V> Map<out K, V>.all(predicate: (Map.Entry<K, V>) -> Boolean): Boolean {\n if (isEmpty()) return true\n for (element in this) if (!predicate(element)) return false\n return true\n\\\\\n\/\\*\n \* Returns `true` if map has at least one entry.\n \* \n \* @sample samples.collections.Collections.Aggregates.any\n \*\npublic fun <K, V> Map<out K, V>.any(): Boolean  $\{\n$  return !isEmpty()\n $\}\n$  \*Returns `true` if at least one entry matches the given [predicate].\n \* \n \* @sample samples.collections.Collections.Aggregates.anyWithPredicate\n \*\npublic inline fun <K, V> Map<out K, V>.any(predicate: (Map.Entry<K, V>) -> Boolean): Boolean {\n if (isEmpty()) return false\n for (element in this) if (predicate(element)) return true $\$  return false $\$  $\$  Returns the number of entries in this map.\n \*/\n@kotlin.internal.InlineOnly\npublic inline fun <K, V> Map<out K, V>.count(): Int {\n return size\n\\\n\/\*\*\n \* Returns the number of entries matching the given [predicate].\n \*\\npublic inline fun <K, V> Map<out K, V>.count(predicate: (Map.Entry<K, V>) -> Boolean): Int  $\{ n \in \mathbb{R} \}$  if (isEmpty()) return  $0 \in \mathbb{R} \}$  var count =  $0\n$  for (element in this) if (predicate(element)) ++count\n return count\n\\\n\n\/\*\*\n \* Performs the given [action] on each entry.\n \*/\n@kotlin.internal.HidesMembers\npublic inline fun <K, V> Map<out K, V>.forEach(action: yielding the largest value of the given function or `null` if there are no entries.\n \* \n \* @ sample Comparable<R>> Map<out K, V>.maxBy(selector: (Map.Entry<K, V>) -> R): Map.Entry<K, V>? {\n return entries.maxBy(selector) $\n$ \n\n/\*\*\n \* Returns the first entry having the largest value according to the provided [comparator] or `null` if there are no entries.\n \*/\n@kotlin.internal.InlineOnly\npublic inline fun <K, V> Map<out K, V>.maxWith(comparator: Comparator<in Map.Entry<K, V>>): Map.Entry<K, V>? {\n return entries.maxWith(comparator)\n\/\n\/\*\*\n \* Returns the first entry yielding the smallest value of the given function or `null` if there are no entries.\n \* \n \* @sample samples.collections.Collections.Aggregates.minBy\n \*\npublic inline fun <K, V, R: Comparable<R>> Map<out K, V>.minBy(selector: (Map.Entry<K, V>) -> R): Map.Entry<K, V>? {\n return entries.minBy(selector)\n}\n\n/\*\*\n \* Returns the first entry having the smallest value according to the provided [comparator] or `null` if there are no entries.\n \*\npublic fun <K, V> Map<out K,

```
V>.minWith(comparator: Comparator<in Map.Entry<K, V>>): Map.Entry<K, V>? {\n return
entries.minWith(comparator)\n\/\n/**\n * Returns `true` if the map has no entries.\n * \n * @sample
samples.collections.Collections.Aggregates.none\n */\npublic fun <K, V> Map<out K, V>.none(): Boolean {\n
return isEmpty()\n\/n^*\n * Returns `true` if no entries match the given [predicate].\n * \n * @sample
samples.collections.Collections.Aggregates.noneWithPredicate\n */\npublic inline fun <K, V> Map<out K,
V>.none(predicate: (Map.Entry<K, V>) -> Boolean): Boolean {\n if (isEmpty()) return true\n for (element in
this) if (predicate(element)) return false\n return true\n\\\n\n\**\n * Performs the given [action] on each entry and
returns the map itself afterwards.\n *\n@SinceKotlin(\"1.1\")\npublic inline fun <K, V, M: Map<out K, V>>
M.onEach(action: (Map.Entry<K, V>) -> Unit): M {\n return apply { for (element in this) action(element)
\\n\/n/**\n * Creates an [Iterable] instance that wraps the original map returning its entries when being iterated.\\n
*/n@kotlin.internal.InlineOnly\npublic inline fun <K, V> Map<out K, V>.asIterable(): Iterable<Map.Entry<K,
V >> \{ n \text{ return entries} \} / n^* \text{ Creates a [Sequence] instance that wraps the original map returning its entries}
when being iterated.\n *\npublic fun <K, V> Map<out K, V>.asSequence(): Sequence<Map.Entry<K, V>> \\n
return entries.asSequence()\n\\\n","/*\n * Copyright 2010-2018 JetBrains s.r.o. Use of this source code is governed
by the Apache 2.0 license\n * that can be found in the license/LICENSE.txt file.\n */n\npackage
kotlin.ranges\n\n@SinceKotlin(\"1.1\")\n@kotlin.internal.InlineOnly\npublic inline operator fun Float.rangeTo(that:
Float): ClosedFloatingPointRange<Float> =\n
this.toDouble().rangeTo(that.toDouble()).unsafeCast<ClosedFloatingPointRange<Float>>()\n","/*\n * Copyright
2010-2019 JetBrains s.r.o. Use of this source code is governed by the Apache 2.0 license \n * that can be found in
the license/LICENSE.txt file.\n
*/n\n@file:kotlin.jvm.JvmMultifileClass\n@file:kotlin.jvm.JvmName(\"SequencesKt\")\n\npackage
kotlin.sequences\n\n/\/n// NOTE: THIS FILE IS AUTO-GENERATED by the GenerateStandardLib.kt\n// See:
https://github.com/JetBrains/kotlin/tree/master/libraries/stdlib \n// \nimport kotlin.random.* \n^{**} Returns \normalized \normalized \
`true` if [element] is found in the sequence.\n *\n * The operation is terminal .\n */npublic operator fun
<@kotlin.internal.OnlyInputTypes T> Sequence<T>.contains(element: T): Boolean {\n return indexOf(element)
>= 0 \ln \ln \ln x  Returns an element at the given [index] or throws an [IndexOutOfBoundsException] if the
[index] is out of bounds of this sequence.\n *\n * The operation is _terminal_.\n * \n * @sample
samples.collections.Collections.Elements.elementAt\n *\npublic fun <T> Sequence<T>.elementAt(index: Int): T
\\n return elementAtOrElse(index) \{\text{ throw IndexOutOfBoundsException(\"Sequence doesn't contain element at
function if the [index] is out of bounds of this sequence.\n *\n * The operation is _terminal_.\n * \n * @ sample
samples.collections.Collections.Elements.elementAtOrElse\n */\npublic fun <T>
Sequence<T>.elementAtOrElse(index: Int, defaultValue: (Int) -> T): T {\n if (index < 0)\n
defaultValue(index)\n val iterator = iterator()\n var count = 0\n while (iterator.hasNext()) {\n
                                                                                                                                                                                                                           val element
                                                                                                                 = iterator.next()\n
                                               if (index == count++)\n
defaultValue(index)\n\n/n/**\n * Returns an element at the given [index] or `null` if the [index] is out of bounds of
this sequence.\n *\n * The operation is _terminal_.\n *\n * @sample
samples.collections.Collections.Elements.elementAtOrNull\n */\npublic fun <T>
Sequence<T>.elementAtOrNull(index: Int): T? {\n if (index < 0)\n
                                                                                                                                                           return null\n val iterator = iterator()\n
var count = 0 \ while (iterator.hasNext()) {\ } 
                                                                                                             val element = iterator.next()\n
                                                                                                                                                                                       if (index == count++)\n
 return element\n \\n return null\n\\n\n/**\n * Returns the first element matching the given [predicate], or `null`
if no such element was found.\n *\n * The operation is _terminal_.\n *\n@kotlin.internal.InlineOnly\npublic inline
fun < T > Sequence < T > .find(predicate: (T) -> Boolean): T? {n return firstOrNull(predicate) \n } \n * Returns fun < T > .find(predicate) \n ? \n * Returns fun < T > .find(predicate) \n ? \n * Returns fun < T > .find(predicate) \n ? \n * Returns fun < T > .find(predicate) \n ? \n * Returns fun < T > .find(predicate) \n ? \n * Returns fun < T > .find(predicate) \n ? \n * Returns fun < T > .find(predicate) \n ? \n * Returns fun < T > .find(predicate) \n ? \n * Returns fun < T > .find(predicate) \n ? \n * Returns fun < T > .find(predicate) \n ? \n * Returns fun < T > .find(predicate) \n * Returns fun < T > .find(predicate) \n * Returns f
the last element matching the given [predicate], or `null` if no such element was found.\n *\n * The operation is
_terminal_.\n */\n@kotlin.internal.InlineOnly\npublic inline fun <T> Sequence<T>.findLast(predicate: (T) ->
Boolean): T? {\n return lastOrNull(predicate)\n}\n\n/**\n * Returns first element.\n * @throws
[NoSuchElementException] if the sequence is empty.\n *\n * The operation is _terminal_.\n */\npublic fun <T>
Sequence < T > .first(): T \{ \ val \ iterator = iterator() \ if \ (!iterator.hasNext()) \ val \ iterator = iterator() \ val \ iterator.hasNext()) \ val \ iterator = iterator() \ val \ iterator.hasNext() \ val \ iterator = iterator() \ val \ iterator.hasNext() \ val \ iterator = iterator() \ val \ iterator.hasNext() \ val \ iterator = iterator() \ val \ iterator.hasNext() \ val \ iterator = iterator() \ val \ iterator.hasNext() \ val \ iterator = iterator() \ val \ iterator = iterator() \ val \ iterator = iter
                                                                                                                                                                                     throw
```

NoSuchElementException(\"Sequence is empty.\")\n return iterator.next()\n\/n\n\/\*\*\n \* Returns the first element matching the given [predicate].\n \* @throws [NoSuchElementException] if no such element is found.\n \*\n \* The operation is \_terminal\_\n \*/\npublic inline fun <T> Sequence<T>.first(predicate: (T) -> Boolean): T {\n for (element in this) if (predicate(element)) return element\n throw NoSuchElementException(\"Sequence contains no element matching the predicate.\")\n $\n^*$ n \* Returns the first element, or `null` if the sequence is empty.\n \*\n \* The operation is \_terminal\_.\n \*\npublic fun <T> Sequence<T>.firstOrNull(): T? {\n val iterator = iterator()\n if return null\n return iterator.next()\n}\n\n/\*\*\n \* Returns the first element matching the (!iterator.hasNext())\n given [predicate], or `null` if element was not found.\n \*\n \* The operation is \_terminal\_.\n \*\npublic inline fun <T> Sequence<T>.firstOrNull(predicate: (T) -> Boolean): T? {\n for (element in this) if (predicate(element)) return element\n return null\n\n\/\*\*\n \* Returns first index of [element], or -1 if the sequence does not contain element.\n \*\n \* The operation is \_terminal\_.\n \*\/npublic fun <@kotlin.internal.OnlyInputTypes T> Sequence<T>.indexOf(element: T): Int  $\{\n$  var index =  $0\n$  for (item in this)  $\{\n$ checkIndexOverflow(index)\n if (element == item)\n return index\n  $index++\n$  }\n return -1\n\/n/\*\*\n \* Returns index of the first element matching the given [predicate], or -1 if the sequence does not contain such element.\n \*\n \* The operation is \_terminal\_.\n \*/\npublic inline fun <T> Sequence $\langle T \rangle$ .indexOfFirst(predicate: (T) -> Boolean): Int  $\{ \setminus var \text{ index} = 0 \setminus var \text{ for (item in this) } \} \setminus var \text{ index} = 0 \setminus var \text{ index} = 0 \setminus var \text{$ checkIndexOverflow(index)\n if (predicate(item))\n return index\n  $index++\n$  }\n return -1\n\/n/\*\*\n \* Returns index of the last element matching the given [predicate], or -1 if the sequence does not contain such element.\n \*\n \* The operation is \_terminal\_.\n \*/\npublic inline fun <T> Sequence<T>.indexOfLast(predicate: (T) -> Boolean): Int  $\{\n$  var lastIndex = -1 $\n$  var index = 0 $\n$  for (item in this) {\n checkIndexOverflow(index)\n if (predicate(item))\n  $lastIndex = index \setminus n$ \\\n return lastIndex\\\n\\\\n'\\*\\n \* Returns the last element.\\\\n \* @throws [NoSuchElementException] if the sequence is empty.\n \*\n \* The operation is \_terminal\_.\n \*/\npublic fun <T> Sequence<T>.last(): T {\n val iterator = iterator()\n if (!iterator.hasNext())\n throw NoSuchElementException(\"Sequence is empty.\")\n  $var last = iterator.next()\n$  while (iterator.hasNext())\n Returns the last element matching the given [predicate].\n \* @throws [NoSuchElementException] if no such element is found.\n \*\n \* The operation is terminal .\n \*\npublic inline fun <T> Sequence<T>.last(predicate: (T) -> Boolean): T  $\{\n$  var last: T? = null $\n$  var found = false $\n$  for (element in this)  $\{\n$ if (predicate(element))  $\{ n \}$  $last = element \ n$  $found = true \setminus n$  $n \in \mathbb{N}$  if (!found) throw NoSuchElementException(\"Sequence contains no element matching the predicate.\")\n @Suppress(\"UNCHECKED\_CAST\")\n return last as T\n}\n\n/\*\*\n \* Returns last index of [element], or -1 if the sequence does not contain element.\n \*\n \* The operation is \_terminal\_.\n \*\/npublic fun <@kotlin.internal.OnlyInputTypes T> Sequence<T>.lastIndexOf(element: T): Int {\n var lastIndex = -1\n var index =  $0 \setminus n$  for (item in this)  $\{ \setminus n \}$ if (element == item)\n checkIndexOverflow(index)\n lastIndex =  $index++\n$  }\n return lastIndex\n\\\n\\*\*\n \* Returns the last element, or `null` if the sequence is empty.\n \*\n \* The operation is \_terminal\_.\n \*\npublic fun <T> Sequence<T>.lastOrNull(): T? {\n val iterator = iterator()\n if (!iterator.hasNext())\n return null $\$  var last = iterator.next() $\$  while (iterator.hasNext()) $\$  $last = iterator.next() \ return \ last \ | \ last \ element \ matching \ the \ given \ [predicate], \ or \ `null` \ if$ no such element was found.\n \*\n \* The operation is \_terminal\_.\n \*\/npublic inline fun <T> SequenceT-.lastOrNull(predicate: (T) -> Boolean): T? {\n var last: T? = null\n for (element in this) {\n} if (predicate(element)) {\n  $last = element \ n$ or throws an exception if the sequence is empty or has more than one element.\n \*\n \* The operation is \_terminal\_.\n \*/\npublic fun <T> Sequence<T>.single(): T {\n val iterator = iterator()\n if (!iterator.hasNext())\n throw NoSuchElementException(\"Sequence is empty.\")\n val single = iterator.next()\n if (iterator.hasNext())\n throw IllegalArgumentException(\"Sequence has more than one element.\")\n return single\n\\\n/\*\n \* Returns the single element matching the given [predicate], or throws exception if there is no or more than one matching element.\n \*\n \* The operation is \_terminal\_.\n \*\npublic inline fun <T> Sequence<T>.single(predicate: (T) -> Boolean):  $T \{ n \text{ var single: } T? = \text{null} \text{ var found} = \text{false} \text{ for (element in this) } \}$ if (predicate(element))

```
\{ n \}
          if (found) throw IllegalArgumentException(\"Sequence contains more than one matching element.\")\n
                                               \n if (!found) throw NoSuchElementException(\"Sequence
   single = element \ n
                            found = true \ n
contains no element matching the predicate.\")\n @Suppress(\"UNCHECKED_CAST\")\n return single as
T_n \leq n/n/**  Returns single element, or `null` if the sequence is empty or has more than one element.\n *\n * The
operation is _terminal_.\n *\npublic fun <T> Sequence<T>.singleOrNull(): T? {\n val iterator = iterator()\n if
(!iterator.hasNext())\n
                          return null\n val single = iterator.next()\n if (iterator.hasNext())\n
return single\n}\n\ Returns the single element matching the given [predicate], or `null` if element was not
found or more than one element was found.\n *\n * The operation is _terminal_.\n *\npublic inline fun <T>
Sequence<T>.singleOrNull(predicate: (T) -> Boolean): T? {\n var single: T? = null\n var found = false\n for
(element in this) {\n
                        if (predicate(element)) {\n
                                                         if (found) return null\n
                                                                                       single = element\n
                   n = \ln i (ifound) return null return single \ \ \ Returns a sequence containing
found = true \ n
all elements except first [n] elements.\n *\n * The operation is _intermediate_ and _stateless_.\n *\n * @throws
IllegalArgumentException if [n] is negative.\n * \n * @ sample
samples.collections.Collections.Transformations.drop\n *\npublic fun <T> Sequence<T>.drop(n: Int):
SequenceT > \{ n \mid \text{require}(n >= 0) \}  ("Requested element count $n is less than zero.\" n \mid \text{return when } \{ n \mid \text{return when } \} 
== 0 \rightarrow this \ n
                  this is DropTakeSequence \rightarrow this.drop(n)\n
                                                                  else -> DropSequence(this, n)\n \n \ \n\\n\n/**\n *
Returns a sequence containing all elements except first elements that satisfy the given [predicate].\n *\n * The
operation is intermediate and stateless .\n * \n * @sample
samples.collections.Collections.Transformations.drop\n *\npublic fun <T> Sequence<T>.dropWhile(predicate: (T)
-> Boolean): Sequence<T> {\n return DropWhileSequence(this, predicate)\n}\n\n/**\n * Returns a sequence
containing only elements matching the given [predicate].\n *\n * The operation is intermediate and stateless .\n
*/\npublic fun <T> Sequence<T>.filter(predicate: (T) -> Boolean): Sequence<T> {\n return
FilteringSequence(this, true, predicate)\n \n\n/**\n * Returns a sequence containing only elements matching the
given [predicate].\n * @param [predicate] function that takes the index of an element and the element itself\n * and
returns the result of predicate evaluation on the element.\n *\n * The operation is _intermediate_ and _stateless_.\n
*/npublic fun <T> Sequence<T>.filterIndexed(predicate: (index: Int, T) -> Boolean): Sequence<T> {\n // TODO:
Rewrite with generalized MapFilterIndexingSequence\n return
TransformingSequence(FilteringSequence(IndexingSequence(this), true, { predicate(it.index, it.value) }), { it.value
)\n^*\n^* \ Appends all elements matching the given [predicate] to the given [destination]. \n * @param
[predicate] function that takes the index of an element and the element itself\n * and returns the result of predicate
evaluation on the element.\n *\n * The operation is _terminal_\n *\/\npublic inline fun <T, C : MutableCollection<in
T>> Sequence<T>.filterIndexedTo(destination: C, predicate: (index: Int, T) -> Boolean): C {\n forEachIndexed {
index, element ->\n
                       if (predicate(index, element)) destination.add(element)\n \return
destination\n\\\n\n/**\n * Returns a sequence containing all elements that are instances of specified type parameter
R.\n *\n * The operation is _intermediate_ and _stateless_.\n */\npublic inline fun <reified R>
Sequence<*>.filterIsInstance(): Sequence<@kotlin.internal.NoInfer R> {\n
@Suppress(\"UNCHECKED_CAST\")\n return filter { it is R } as Sequence<R>\n\n/**\n * Appends all
elements that are instances of specified type parameter R to the given [destination].\n *\n * The operation is
_terminal_.\n */\npublic inline fun <reified R, C : MutableCollection<in R>>
Sequence<*>.filterIsInstanceTo(destination: C): C {\n for (element in this) if (element is R)
destination.add(element)\n return destination\n\\n\n\\n\*\n * Returns a sequence containing all elements not
matching the given [predicate].\n *\n * The operation is _intermediate_ and _stateless_.\n */\npublic fun <T>
Sequence<T>, filterNot(predicate: (T) -> Boolean): Sequence<T> {\n return FilteringSequence(this, false,
predicate)\n}\n^*\n^* Returns a sequence containing all elements that are not `null`.\n *\n * The operation is
_intermediate_ and _stateless_.\n */npublic fun <T: Any> Sequence<T?>.filterNotNull(): Sequence<T> {\n
@Suppress(\"UNCHECKED_CAST\")\n return filterNot { it == null } as Sequence<T>\n\n/**\n * Appends all
elements that are not `null` to the given [destination].\n *\n * The operation is _terminal_.\n *\npublic fun <C :
MutableCollection<in T>, T: Any> Sequence<T?>.filterNotNullTo(destination: C): C {\n for (element in this) if
```

```
(element != null) destination.add(element)\n return destination\n\}\n\n/**\n * Appends all elements not matching
the given [predicate] to the given [destination].\n *\n * The operation is _terminal_.\n *\/npublic inline fun <T, C:
MutableCollection<in T>> Sequence<T>.filterNotTo(destination: C, predicate: (T) -> Boolean): C {\n for
(element in this) if (!predicate(element)) destination.add(element)\n return destination\n\\\n\/n\/**\n * Appends all
elements matching the given [predicate] to the given [destination].\n *\n * The operation is _terminal_.\n */\npublic
inline fun <T, C: MutableCollection<in T>> Sequence<T>.filterTo(destination: C, predicate: (T) -> Boolean): C
Returns a sequence containing first [n] elements.\n *\n * The operation is _intermediate_ and _stateless_.\n *\n *
@throws IllegalArgumentException if [n] is negative.\n * \n * @sample
samples.collections.Collections.Transformations.take\n */\npublic fun <T> Sequence<T>.take(n: Int): Sequence<T>
n = 0 \ \text{ require} \ n >= 0 \ \text{ require} \ n >= 0 \ \text{ return when } \ n = 0 \ \text{ return when } \ n = 0 \ \text{ return when } \ 
                                 this is DropTakeSequence -> this.take(n)\n
emptySequence()\n
                                                                                                  else -> TakeSequence(this, n)\n
\\n\/n*\\n * Returns a sequence containing first elements satisfying the given [predicate].\\n *\n * The operation
is _intermediate_ and _stateless_.\n * \n * @sample samples.collections.Collections.Transformations.take\n
*/npublic fun <T> Sequence<T>.takeWhile(predicate: (T) -> Boolean): Sequence<T> {\n return
TakeWhileSequence(this, predicate)\n}\n\n/**\n * Returns a sequence that yields elements of this sequence sorted
according to their natural sort order.\n * \n * The sort is _stable_. It means that equal elements preserve their order
relative to each other after sorting.\n *\n * The operation is intermediate and stateful .\n *\npublic fun <T:
Comparable<T>> Sequence<T>.sorted(): Sequence<T> {\n return object : Sequence<T> {\n
                                                                                                                                        override fun
                                             val sortedList = this@sorted.toMutableList()\n
iterator(): Iterator<T> {\n
                                                                                                                       sortedList.sort()\n
                                             \ln \ln \ln \pi 
return sortedList.iterator()\n
sorted according to natural sort order of the value returned by specified [selector] function.\n * \n * The sort is
_stable_. It means that equal elements preserve their order relative to each other after sorting.\n *\n * The operation
is intermediate and stateful \n *\npublic inline fun <T, R : Comparable <R>>>
Sequence<T>.sortedBy(crossinline selector: (T) -> R?): Sequence<T> {\n return
sortedWith(compareBy(selector))\n}\n\xspace^*\n * Returns a sequence that yields elements of this sequence sorted
descending according to natural sort order of the value returned by specified [selector] function.\n *\n * The sort is
_stable_. It means that equal elements preserve their order relative to each other after sorting.\n *\n * The operation
is intermediate and stateful .\n */\npublic inline fun <T, R : Comparable<R>>>
Sequence<T>.sortedByDescending(crossinline selector: (T) -> R?): Sequence<T> {\n return
sortedWith(compareByDescending(selector))\n\p/**\n * Returns a sequence that yields elements of this sequence
sorted descending according to their natural sort order.\n * \n * The sort is _stable_. It means that equal elements
preserve their order relative to each other after sorting.\n *\n * The operation is _intermediate_ and _stateful_.\n
*/\npublic fun <T : Comparable<T>> Sequence<T>.sortedDescending(): Sequence<T> {\n return
sortedWith(reverseOrder())\n\n/n**\n * Returns a sequence that yields elements of this sequence sorted according
to each other after sorting.\n *\n * The operation is _intermediate_ and _stateful_.\n */\npublic fun <T>
Sequence<T>.sortedWith(comparator: Comparator<in T>): Sequence<T> {\n return object : Sequence<T> {\n
                                                              val sortedList = this@sortedWith.toMutableList()\n
override fun iterator(): Iterator<T> {\n
sortedList.sortWith(comparator)\n
                                                        return sortedList.iterator()\n
                                                                                                      \ln \ln \ln \ln n 
containing key-value pairs provided by [transform] function\n * applied to elements of the given sequence.\n * \n *
If any of two pairs would have the same key the last one gets added to the map n \times n \times n The returned map preserves
the entry iteration order of the original sequence.\n *\n * The operation is _terminal_.\n *\\npublic inline fun <T, K,
V> Sequence<T>.associate(transform: (T) -> Pair<K, V>): Map<K, V> {\n return
associateTo(LinkedHashMap<K, V>(), transform)\n\n/n/**\n * Returns a [Map] containing the elements from the
given sequence indexed by the key\n * returned from [keySelector] function applied to each element.\n * \n * If any
two elements would have the same key returned by [keySelector] the last one gets added to the map.n * n * The
returned map preserves the entry iteration order of the original sequence.\n *\n * The operation is _terminal_.\n
```

```
*/npublic inline fun <T, K> Sequence<T>.associateBy(keySelector: (T) -> K): Map<K, T> {\n return
associateByTo(LinkedHashMap<K, T>(), keySelector)\n\\/\*\n * Returns a [Map] containing the values
provided by [valueTransform] and indexed by [keySelector] functions applied to elements of the given sequence.\n
* \n * If any two elements would have the same key returned by [keySelector] the last one gets added to the map.\n
* \n * The returned map preserves the entry iteration order of the original sequence.\n *\n * The operation is
_terminal_.\n */\npublic inline fun <T, K, V> Sequence<T>.associateBy(keySelector: (T) -> K, valueTransform: (T)
-> V): Map<K, V> {\n return associateByTo(LinkedHashMap<K, V>(), keySelector, valueTransform)\n}\n\n/**\n
* Populates and returns the [destination] mutable map with key-value pairs,\n * where key is provided by the
[keySelector] function applied to each element of the given sequence\n * and value is the element itself.\n * \n * If
any two elements would have the same key returned by [keySelector] the last one gets added to the map.\n *\n * The
operation is _terminal_.\n */\npublic inline fun <T, K, M : MutableMap<in K, in T>>
Sequence<T>.associateByTo(destination: M, keySelector: (T) -> K): M {\n for (element in this) {\n
[destination] mutable map with key-value pairs,\n * where key is provided by the [keySelector] function and\n * and
value is provided by the [valueTransform] function applied to elements of the given sequence.\n * \n * If any two
elements would have the same key returned by [keySelector] the last one gets added to the map.\n *\n * The
operation is _terminal_.\n */\npublic inline fun <T, K, V, M: MutableMap<in K, in V>>
Sequence\langle T \rangle.associateByTo(destination: M, keySelector: (T) -> K, valueTransform: (T) -> V): M {\n for
(element in this) {\n
                      destination.put(keySelector(element), valueTransform(element))\n \ \n return
destination\n\\\\n\/**\n * Populates and returns the [destination] mutable map with key-value pairs\n * provided by
[transform] function applied to each element of the given sequence.\n * \n * If any of two pairs would have the same
key the last one gets added to the map.\n *\n * The operation is _terminal_.\n *\npublic inline fun <T, K, V, M:
MutableMap<in K, in V>> Sequence<T>.associateTo(destination: M, transform: (T) -> Pair<K, V>): M {\n for
                      (element in this) {\n
[Map] where keys are elements from the given sequence and values are\n * produced by the [valueSelector] function
returned map preserves the entry iteration order of the original sequence. \n *\n * The operation is terminal \n *\n
* @sample samples.collections.Collections.Transformations.associateWith\n *\\n@SinceKotlin(\"1.3\")\npublic
inline fun <K, V> Sequence<K>.associateWith(valueSelector: (K) -> V): Map<K, V> {\n val result =
LinkedHashMap<K, V>()\n return associateWithTo(result, valueSelector)\n\\n^* \n Populates and returns the
[destination] mutable map with key-value pairs for each element of the given sequence,\n * where key is the element
itself and value is provided by the [valueSelector] function applied to that key.\n * \n * If any two elements are
equal, the last one overwrites the former value in the map.\n *\n * The operation is terminal .\n
*/n@SinceKotlin(\"1.3\")\npublic inline fun < K, V, M : MutableMap<in K, in V>>
Sequence<K>.associateWithTo(destination: M, valueSelector: (K) -> V): M {\n for (element in this) {\n
destination.put(element, valueSelector(element))\n \\n return destination\n\\\\\n\/\n*\n * Appends all elements to
the given [destination] collection.\n *\n * The operation is _terminal_.\n *\/npublic fun <T, C:
MutableCollection<in T>> Sequence<T>.toCollection(destination: C): C {\n for (item in this) {\n}
operation is _terminal_.\n *\npublic fun <T> Sequence<T>.toHashSet(): HashSet<T> {\n return
toCollection(HashSet<T>())\n}\n\n/**\n * Returns a [List] containing all elements.\n *\n * The operation is
_terminal_.\n */\npublic fun <T> Sequence<T>.toList(): List<T> {\n return
this.toMutableList().optimizeReadOnlyList()\n\n\/**\n * Returns a [MutableList] filled with all elements of this
sequence.\n *\n * The operation is _terminal_.\n */\npublic fun <T> Sequence<T>.toMutableList(): MutableList<T>
n = \text{Collection}(ArrayList< T>()) \ n\ n\ Returns a [Set] of all elements. \ n * \ The returned set
preserves the element iteration order of the original sequence.\n *\n * The operation is _terminal_.\n */\npublic fun
<T> Sequence<T>.toSet(): Set<T> {\n} return
toCollection(LinkedHashSet<T>()).optimizeReadOnlySet()\n}\n\n/**\n * Returns a single sequence of all elements
```

from results of [transform] function being invoked on each element of original sequence.\n \*\n \* The operation is intermediate and stateless .\n \*\npublic fun <T, R> Sequence<T>.flatMap(transform: (T) -> Sequence<R>): Sequence $\langle R \rangle \{ | \text{return FlatteningSequence(this, transform, { it.iterator() })} \rangle | \text{Nn/**} \rangle * Appends all elements$ yielded from results of [transform] function being invoked on each element of original sequence, to the given [destination].\n \*\n \* The operation is \_terminal\_.\n \*\npublic inline fun <T, R, C : MutableCollection<in R>> Sequence<T>.flatMapTo(destination: C, transform: (T) -> Sequence<R>): C {\n for (element in this) {\n list = transform(element)\n the original sequence by the key returned by the given [keySelector] function\n \* applied to each element and returns a map where each group key is associated with a list of corresponding elements.\n \* \n \* The returned map preserves the entry iteration order of the keys produced from the original sequence.\n \*\n \* The operation is \_terminal\_.\n \* \n \* @ sample samples.collections.Collections.Transformations.groupBy\n \*/\npublic inline fun <T, K> Sequence<T>.groupBy(keySelector: (T) -> K): Map<K, List<T>> {\n return groupByTo(LinkedHashMap<K, MutableList<T>>(), keySelector)\n}\n\n/\*\*\n \* Groups values returned by the [valueTransform] function applied to each element of the original sequence\n \* by the key returned by the given [keySelector] function applied to the element\n \* and returns a map where each group key is associated with a list of corresponding values.\n \* \n \* The returned map preserves the entry iteration order of the keys produced from the original sequence.\n \*\n \* The operation is \_terminal\_.\n \* \n \* @sample samples.collections.Collections.Transformations.groupByKeysAndValues\n \*/\npublic inline fun <T, K, V> Sequence<T>.groupBy(keySelector: (T) -> K, valueTransform: (T) -> V): Map<K, List<V>> {\n return groupByTo(LinkedHashMap<K, MutableList<V>>(), keySelector, valueTransform)\n}\n\n/\*\*\n \* Groups elements of the original sequence by the key returned by the given [keySelector] function\n \* applied to each element and puts to the [destination] map each group key associated with a list of corresponding elements. n \* n \* @return The [destination] map. $\n *\n *$  The operation is \_terminal\_. $\n *\n *$  @sample samples.collections.Collections.Transformations.groupBy\n \*\npublic inline fun <T, K, M: MutableMap<in K, MutableList<T>>> Sequence<T>.groupByTo(destination: M, keySelector: (T) -> K): M {\n for (element in this) val key = keySelector(element)\n val list = destination.getOrPut(key) { ArrayList<T>() }\n applied to each element of the original sequence\n \* by the key returned by the given [keySelector] function applied to the element\n \* and puts to the [destination] map each group key associated with a list of corresponding values.\n  $* \n *$ @return The [destination] map.\n  $* \n *$ The operation is terminal .\n  $* \n *$ @sample samples.collections.Collections.Transformations.groupByKeysAndValues\n \*/\npublic inline fun <T, K, V, M: MutableMap<in K, MutableList<V>>> Sequence<T>.groupByTo(destination: M, keySelector: (T) -> K, valueTransform: (T) -> V): M  $\{\n$  for (element in this)  $\{\n$ val key = keySelector(element)\n destination.getOrPut(key) { ArrayList<V>() }\n list.add(valueTransform(element))\n }\n return operations\n \* using the specified [keySelector] function to extract a key from each element.\n \*\n \* The operation is \_intermediate\_ and \_stateless\_.\n \* \n \* @sample samples.collections.Grouping.groupingByEachCount\n \*/n@SinceKotlin(\"1.1\")\npublic inline fun <T, K> Sequence<T>.groupingBy(crossinline keySelector: (T) -> K): Grouping<T, K> {\n return object : Grouping<T, K> {\n override fun sourceIterator(): Iterator<T> = this@groupingBy.iterator()\n Returns a sequence containing the results of applying the given [transform] function\n \* to each element in the original sequence.\n \*\n \* The operation is \_intermediate\_ and \_stateless\_.\n \*\npublic fun <T, R> Sequence<T>.map(transform: (T) -> R): Sequence<R> {\n return TransformingSequence(this, transform\\n\\n\n\\*\n \* Returns a sequence containing the results of applying the given [transform] function\\n \* to each element and its index in the original sequence.\n \* @param [transform] function that takes the index of an element and the element itself\n \* and returns the result of the transform applied to the element.\n \*\n \* The operation is \_intermediate\_ and \_stateless\_.\n \*\npublic fun <T, R> Sequence<T>.mapIndexed(transform: (index: 

sequence containing only the non-null results of applying the given [transform] function\n \* to each element and its index in the original sequence.\n \* @param [transform] function that takes the index of an element and the element itself\n \* and returns the result of the transform applied to the element.\n \*\n \* The operation is \_intermediate\_ and \_stateless\_.\n \*\npublic fun <T, R: Any> Sequence<T>.mapIndexedNotNull(transform: (index: Int, T) -> R?): Sequence<R> {\n return TransformingIndexedSequence(this, transform).filterNotNull()\n\n\/n\*\*\n \* Applies the given [transform] function to each element and its index in the original sequence\n \* and appends only the non-null results to the given [destination].\n \* @param [transform] function that takes the index of an element and the element itself\n \* and returns the result of the transform applied to the element.\n \*\n \* The operation is \_terminal\_.\n \*/\npublic inline fun <T, R : Any, C : MutableCollection<in R>> Sequence<T>.mapIndexedNotNullTo(destination: C, transform: (index: Int, T) -> R?): C {\n forEachIndexed { index, element -> transform(index, element)?.let { destination.add(it) } }\n return destination\n}\n\n/\*\*\n \* Applies the given [transform] function to each element and its index in the original sequence\n \* and appends the results to the given [destination].\n \* @param [transform] function that takes the index of an element and the element itself\n \* and returns the result of the transform applied to the element.\n \*\n \* The operation is \_terminal\_.\n \*/\npublic inline fun <T, R, C : MutableCollection<in R>> Sequence<T>.mapIndexedTo(destination: C, transform: (index: Int, T) -> R): C  $\{\n$  var index =  $0\n$  for (item in this)\n destination.add(transform(checkIndexOverflow(index++), item))\n return destination\n\\\/\n\/\*\*\n \* Returns a sequence containing only the non-null results of applying the given [transform] function\n \* to each element in the original sequence.\n \*\n \* The operation is \_intermediate\_ and \_stateless\_.\n \*\npublic fun <T, R : Any> Sequence<T>.mapNotNull(transform: (T) -> R?): Sequence<R> {\n return TransformingSequence(this, transform).filterNotNull()\n}\n\n\*\n \* Applies the given [transform] function to each element in the original sequence\n \* and appends only the non-null results to the given [destination].\n \*\n \* The operation is \_terminal\_.\n \*/npublic inline fun <T, R: Any, C: MutableCollection<in R>> Sequence<T>.mapNotNullTo(destination: C, transform: (T) -> R?): C \n forEach { element -> transform(element)?.let { destination.add(it) } \n return destination $\n$ \n\n/\*\*\n \* Applies the given [transform] function to each element of the original sequence\n \* and appends the results to the given [destination].\n \*\n \* The operation is terminal .\n \*\npublic inline fun <T, R, C: MutableCollection<in R>> Sequence<T>.mapTo(destination: C, transform: (T) -> R): C {\n for (item in this)\n each element of the original sequence.\n \*\n \* The operation is intermediate and stateless .\n \*\npublic fun <T> Sequence<T>.withIndex(): Sequence<IndexedValue<T>> {\n return IndexingSequence(this)\n}\n\n/\*\*\n \* Returns a sequence containing only distinct elements from the given sequence.\n \* \n \* The elements in the resulting sequence are in the same order as they were in the source sequence.\n \*\n \* The operation is intermediate and \_stateful\_.\n \*/\npublic fun <T> Sequence<T>.distinct(): Sequence<T>  $\{\n$  return this.distinctBy  $\{\ it \n\}\n\n/**\n$ \* Returns a sequence containing only elements from the given sequence\n \* having distinct keys returned by the given [selector] function.\n \* \n \* The elements in the resulting sequence are in the same order as they were in the source sequence.\n \*\n \* The operation is \_intermediate\_ and \_stateful\_.\n \*\/npublic fun <T, K> \* Returns a mutable set containing all distinct elements from the given sequence.\n \* \n \* The returned set preserves the element iteration order of the original sequence.\n \*\n \* The operation is \_terminal\_.\n \*/\npublic fun <T> Sequence<T>.toMutableSet<t $> {\n val set = LinkedHashSet}<$ T><math>< $)\n for (item in this)$  $set.add(item)\$  return  $set\n \$  Returns `true` if all elements match the given [predicate].\n \*\n \* The operation is \_terminal\_\n \* \n \* @sample samples.collections.Collections.Aggregates.all\n \*\npublic inline fun <T> Sequence<T>.all(predicate: (T) -> Boolean): Boolean {\n for (element in this) if (!predicate(element)) return false\n return true\n\\\n\/\*\*\n \* Returns `true` if sequence has at least one element.\n \*\n \* The operation is \_terminal\_.\n \* \n \* @ sample samples.collections.Collections.Aggregates.any\n \*\npublic fun <T> Sequence<T>.any(): Boolean {\n return iterator().hasNext()\n}\n/\*\*\n \* Returns `true` if at least one element matches the given [predicate]. $\n *\n *$  The operation is \_terminal\_. $\n *\n *$  @ sample samples.collections.Collections.Aggregates.anyWithPredicate\n \*/\npublic inline fun <T>

Sequence<T>.any(predicate: (T) -> Boolean): Boolean {\n for (element in this) if (predicate(element)) return true\n return false\n\\\n\/\*\*\n \* Returns the number of elements in this sequence.\n \*\n \* The operation is \_terminal\_.\n \* $\wedge$ npublic fun <T> Sequence<T>.count(): Int {\n var count = 0\n for (element in this) checkCountOverflow(++count)\n return count\n}\n\n/\*\*\n \* Returns the number of elements matching the given [predicate].\n \*\n \* The operation is \_terminal\_.\n \*\npublic inline fun <T> Sequence<T>.count(predicate: (T) -> Boolean): Int  $\{\n$  var count =  $0\n$  for (element in this) if (predicate(element)) checkCountOverflow(++count)\n return count\n\\n\n/\*\*\n \* Accumulates value starting with [initial] value and applying [operation] from left to right to current accumulator value and each element.\n \*\n \* The operation is \_terminal\_.\n \*/\npublic inline fun <T, R> Sequence $\langle T \rangle$ .fold(initial: R, operation: (acc: R, T) -> R): R  $\{\n$  var accumulator = initial $\n$  for (element in this) accumulator = operation(accumulator, element)\n return accumulator\n\\/\n\/\*\*\n \* Accumulates value starting with [initial] value and applying [operation] from left to right\n \* to current accumulator value and each element with its index in the original sequence.\n \* @param [operation] function that takes the index of an element, current accumulator value\n \* and the element itself, and calculates the next accumulator value.\n \*\n \* The operation is \_terminal\_.\n \*\npublic inline fun <T, R> Sequence<T>.foldIndexed(initial: R, operation: (index: Int, acc: R, T) -> R): R  $\{\n$  var index =  $0\n$  var accumulator = initial $\n$  for (element in this) accumulator = given [action] on each element.\n \*\n \* The operation is \_terminal\_.\n \*\npublic inline fun <T> Sequence $\langle T \rangle$ .forEach(action: (T) -> Unit): Unit {\n for (element in this) action(element)\n\\\n\/\*\n \* Performs the given [action] on each element, providing sequential index with the element.\n \* @param [action] function that takes the index of an element and the element itself\n \* and performs the desired action on the element.\n \*\n \* The operation is terminal .\n \*\npublic inline fun <T> Sequence <T>.forEachIndexed(action: (index: Int, T) -> Unit): largest element or `null` if there are no elements.\n \* \n \* If any of elements is `NaN` returns `NaN`.\n \*\n \* The operation is terminal \n \*\n@SinceKotlin(\"1.1\")\npublic fun Sequence<Double>.max(): Double? {\n val  $iterator = iterator() \ if (!iterator.hasNext()) return null \ var max = iterator.next() \ if (max.isNaN()) return$ max\n while (iterator.hasNext()) {\n  $val e = iterator.next() \$ if (e.isNaN()) return e\n if (max < e) max $= e \ln {n \over max n} \ln *n * Returns the largest element or `null` if there are no elements. <math>n * n * If any$ of elements is `NaN` returns `NaN`.\n \*\n \* The operation is \_terminal\_.\n \*\n@SinceKotlin(\"1.1\")\npublic fun Sequence<Float>.max(): Float?  $\{\n$  val iterator = iterator()\n if (!iterator.hasNext()) return null\n var max = iterator.next()\n if (max.isNaN()) return max\n while (iterator.hasNext()) {\n  $val e = iterator.next()\n$ if  $(\max < e) \max = e \setminus n$  }\n return  $\max \setminus n \setminus n^* \setminus n * Returns the largest element or$ (e.isNaN()) return e\n `null` if there are no elements.\n \*\n \* The operation is \_terminal\_.\n \*/\npublic fun <T : Comparable<T>> Sequence<T>.max(): T? {\n val iterator = iterator()\n if (!iterator.hasNext()) return null\n var max = iterator.next()\n while (iterator.hasNext()) {\n val  $e = iterator.next()\n$ if  $(\max < e) \max = e \setminus n$   $\setminus n$ are no elements. $\n *\n *$  The operation is \_terminal\_. $\n *\n *$  @sample samples.collections.Collections.Aggregates.maxBy\n \*/\npublic inline fun <T, R : Comparable<R>>> Sequence<T>.maxBy(selector: (T) -> R): T? {\n val iterator = iterator()\n if (!iterator.hasNext()) return null\n var maxElem = iterator.next()\n var maxValue = selector(maxElem)\n while (iterator.hasNext()) {\n iterator.next()\n  $val v = selector(e) \setminus n$ if  $(\max Value < v) \{ \setminus n \}$  $maxElem = e \setminus n$  $maxValue = v \setminus n$  $\ln \$  return maxElem $\ln \ln \$  Returns the first element having the largest value according to the provided [comparator] or `null` if there are no elements.\n \*\n \* The operation is \_terminal\_.\n \*/\npublic fun <T> Sequence<T>.maxWith(comparator: Comparator<in T>): T? {\n val iterator = iterator()\n if (!iterator.hasNext()) return null $\n$  var max = iterator.next() $\n$  while (iterator.hasNext()) { $\n$  $val e = iterator.next()\n$ (comparator.compare(max, e) < 0) max = e n {\n return max\n}\n\n/\*\*\n \* Returns the smallest element or `null` if there are no elements.\n \* \n \* If any of elements is `NaN` returns `NaN`.\n \*\n \* The operation is \_terminal\_.\n \*/n@SinceKotlin(\"1.1\")\npublic fun Sequence<Double>.min(): Double? {\n val iterator = iterator()\n if (!iterator.hasNext()) return null\n var min = iterator.next()\n if (min.isNaN()) return min\n while

 $val e = iterator.next() \ n$ (iterator.hasNext()) {\n if (e.isNaN()) return e\n if  $(\min > e) \min = e \setminus n$   $\{ \setminus n \} \setminus n \}$ `NaN` returns `NaN`.\n \*\n \* The operation is \_terminal\_.\n \*\n@SinceKotlin(\"1.1\")\npublic fun Sequence<Float>.min(): Float? {\n val iterator = iterator()\n if (!iterator.hasNext()) return null\n var min = iterator.next()\n if (min.isNaN()) return min\n while (iterator.hasNext()) {\n val  $e = iterator.next()\n$ (e.isNaN()) return e\n if  $(\min > e) \min = e \setminus n$   $n \rightarrow n \rightarrow n$  return  $\min \setminus n \setminus n / n / n + n$  Returns the smallest element or `null` if there are no elements.\n  $^*$ \n \* The operation is terminal .\n \*/\npublic fun <T : Comparable<T>> Sequence<T>.min(): T? {\n val iterator = iterator()\n if (!iterator.hasNext()) return null\n var min = iterator.next()\n while (iterator.hasNext()) {\n  $val e = iterator.next() \ n$ if  $(min > e) min = e \setminus n$  }\n return min\n\/\n\n/\*\*\n \* Returns the first element yielding the smallest value of the given function or `null` if there are no elements. $\n *\n *$  The operation is \_terminal\_. $\n *\n *$  @sample samples.collections.Collections.Aggregates.minBy\n \*/\npublic inline fun <T, R : Comparable<R>>> Sequence $\langle T \rangle$ .minBy(selector: (T) -> R): T? {\n val iterator = iterator()\n if (!iterator.hasNext()) return null\n var minElem = iterator.next()\n var minValue = selector(minElem)\n while (iterator.hasNext()) {\n iterator.next()\n  $val v = selector(e) \ n$ if  $(minValue > v) \{ \n$  $minElem = e \setminus n$  $minValue = v \setminus n$  $n = \lim n^{n/**} Returns the first element having the smallest value according to the$ provided [comparator] or `null` if there are no elements.\n \*\n \* The operation is \_terminal\_.\n \*\npublic fun <T> Sequence<T>.minWith(comparator: Comparator<in T>): T? {\n val iterator = iterator()\n if (!iterator.hasNext()) return null\n var min = iterator.next()\n while (iterator.hasNext())  $\{\n$  $val e = iterator.next()\n$  $(\text{comparator.compare}(\min, e) > 0) \min = e \setminus n$   $(\text{comparator.compare}(\min, e) > 0) \min = e \setminus n$   $(\text{comparator.compare}(\min, e) > 0)$   $(\text{comparator.compare}(\min, e) > 0)$   $(\text{compa$ elements.\n  $\n$  The operation is terminal .\n  $\n$  @sample samples.collections.Collections.Aggregates.none\n \*/\npublic fun <T> Sequence<T>.none(): Boolean {\n return !iterator().hasNext()\n}\\\\n\n'\*\*\n \* Returns `true` if no elements match the given [predicate].\n \*\n \* The operation is \_terminal\_.\n \* \n \* @ sample samples.collections.Collections.Aggregates.noneWithPredicate\n \*/\npublic inline fun <T> Sequence<T>.none(predicate: (T) -> Boolean): Boolean {\n for (element in this) if (predicate(element)) return false\n return true\n\\\n\n/\*\*\n \* Returns a sequence which performs the given [action] on each element of the original sequence as they pass through it.\n \*\n \* The operation is \_intermediate\_ and \_stateless\_.\n \*/n@SinceKotlin(\"1.1\")\npublic fun <T> Sequence<T>.onEach(action: (T) -> Unit): Sequence<T> {\n return it\n  $\n \n \$  Accumulates value starting with the first element and applying map {\n action(it)\n [operation] from left to right to current accumulator value and each element.\n \*\n \* The operation is terminal .\n \*/\npublic inline fun  $\langle S, T : S \rangle$  Sequence  $\langle T \rangle$ .reduce(operation: (acc:  $S, T \rangle - \langle S \rangle$ ):  $S \langle T \rangle$  valiterator = this.iterator()\n if (!iterator.hasNext()) throw UnsupportedOperationException(\"Empty sequence can't be reduced.\")\n var accumulator:  $S = iterator.next()\n$  while (iterator.hasNext()) {\n operation(accumulator, iterator.next())\n \\n return accumulator\n\\\n\n/\*\*\n \* Accumulates value starting with the first element and applying [operation] from left to right\n \* to current accumulator value and each element with its index in the original sequence.\n \* @param [operation] function that takes the index of an element, current accumulator value $\n *$  and the element itself and calculates the next accumulator value. $\n *\n *$  The operation is \_terminal\_.\n \*\npublic inline fun <S, T : S> Sequence<T>.reduceIndexed(operation: (index: Int, acc: S, T) -> S): S {\n val iterator = this.iterator()\n if (!iterator.hasNext()) throw UnsupportedOperationException(\"Empty sequence can't be reduced.\")\n var index =  $1\n$  var accumulator:  $S = iterator.next()\n$  while (iterator.hasNext()) accumulator = operation(checkIndexOverflow(index++), accumulator, iterator.next())\n \rightarrow\n return accumulator\n}\n\n/\*\*\n \* Returns the sum of all values produced by [selector] function applied to each element in the sequence.\n \*\n \* The operation is \_terminal\_.\n \*\npublic inline fun <T> Sequence<T>.sumBy(selector: (T) -> Int): Int  $\{\n$  var sum: Int =  $0\n$  for (element in this)  $\{\n$  $sum += selector(element) \setminus n$  \\n return sum\n\\n\/n\*\n \* Returns the sum of all values produced by [selector] function applied to each element in the sequence.\n \*\n \* The operation is \_terminal\_.\n \*/\npublic inline fun <T> Sequence<T>.sumByDouble(selector: (T) -> Double): Double  $\{\n$  var sum: Double = 0.0\n for (element in this)  $\{\n$ sum += selector(element)\n \\n return sum\n\\n\n\*\n \* Returns an original collection containing all the non-`null` elements, throwing an

[IllegalArgumentException] if there are any `null` elements.\n \*\n \* The operation is \_intermediate\_ and \_stateless\_. $\n *\n \text{mublic fun } < T : Any> Sequence < T?>.requireNoNulls(): Sequence < T> {\n return map { it ?: }}$ throw IllegalArgumentException(\"null element found in  $\frac{\sinh \ln \sinh \ln \pi}{\ln \pi}$ sequence of lists each not exceeding the given [size].\n \* \n \* The last list in the resulting sequence may have less elements than the given [size].\n \*\n \* @param size the number of elements to take in each list, must be positive and can be greater than the number of elements in this sequence.\n \*\n \* The operation is \_intermediate\_ and stateful  $\n * \n *$ @sample samples.collections.Collections.Transformations.chunked $\n$ \*/n@SinceKotlin(\"1.2\")\npublic fun <T> Sequence<T>.chunked(size: Int): Sequence<List<T>> {\n return windowed(size, size, partialWindows = true) $\n$  \n\n/\*\*\n \* Splits this sequence into several lists each not exceeding the given [size]\n \* and applies the given [transform] function to an each.\n \* \n \* @return sequence of results of the [transform] applied to an each list.\n \* \n \* Note that the list passed to the [transform] function is ephemeral and is valid only inside that function.\n \* You should not store it or allow it to escape in some way, unless you made a snapshot of it.\n \* The last list may have less elements than the given [size].\n \* \n \* @param size the number of elements to take in each list, must be positive and can be greater than the number of elements in this sequence.\n \*\n \* The operation is \_intermediate\_ and \_stateful\_\n \* \n \* @sample samples.text.Strings.chunkedTransform\n \*/n@SinceKotlin(\"1.2\")\npublic fun <T, R> Sequence<T>.chunked(size: Int, transform: (List<T>) -> R): Sequence<R> {\n return windowed(size, size, partialWindows = true, transform = transform)\n\n\/\*\*\n \* Returns a sequence containing all elements of the original sequence without the first occurrence of the given [element].\n \*\n \* The operation is \_intermediate\_ and \_stateless\_.\n \*/\npublic operator fun <T> Sequence<T>.minus(element: T): Sequence<T> {\n return object: Sequence<T> {\n override fun iterator(): Iterator<T $> {\n}$  $var removed = false \ n$ return this@minus.filter { if (!removed && it == element) {  $n \leq n \leq n \leq n$ removed = true; false } else true }.iterator()\n of original sequence except the elements contained in the given [elements] array.\n \* \n \* Note that the source sequence and the array being subtracted are iterated only when an `iterator` is requested from\n \* the resulting sequence. Changing any of them between successive calls to `iterator` may affect the result.\n \* \n \* The [elements] array may be converted to a [HashSet] to speed up the operation, thus the elements are required to have\n \* a correct and stable implementation of `hashCode()` that doesn't change between successive invocations.\n \*\n \* The operation is \_intermediate\_ and \_stateful\_.\n \*/\npublic operator fun <T> Sequence<T>.minus(elements: Array<out T>): Sequence<T> {\n if (elements.isEmpty()) return this\n return object: Sequence<T> {\n iterator(): Iterator<T $> {\n}$ val other = elements.toHashSet() $\n$ return this@minus.filterNot { it in other  $n \leq n^{n}/n^{**}$  Returns a sequence containing all elements of original sequence except the }.iterator()\n elements contained in the given [elements] collection.\n \* \n \* Note that the source sequence and the collection being subtracted are iterated only when an `iterator` is requested from\n \* the resulting sequence. Changing any of them between successive calls to `iterator` may affect the result.\n \* \n \* The [elements] collection may be converted to a [HashSet] to speed up the operation, thus the elements are required to have\n \* a correct and stable implementation of `hashCode()` that doesn't change between successive invocations.\n \*\n \* The operation is \_intermediate\_ and \_stateful\_.\n \*/\npublic operator fun <T> Sequence<T>.minus(elements: Iterable<T>): override fun iterator(): Iterator<T> {\n Sequence<T $> {\n} return object: Sequence<math><$ T $> {\n}$ val other =  $elements.convertToSetForSetOperation() \\ \backslash n$ if (other.isEmpty())\n return this@minus.iterator()\n else\n return this@minus.filterNot { it in other }.iterator()\n  $\ln \ln \ln \ln x$ containing all elements of original sequence except the elements contained in the given [elements] sequence.\n \*\n \* Note that the source sequence and the sequence being subtracted are iterated only when an `iterator` is requested from\n \* the resulting sequence. Changing any of them between successive calls to `iterator` may affect the result.\n \* \n \* The operation is \_intermediate\_ for this sequence and \_terminal\_ and \_stateful\_ for the [elements] sequence.\n \*\n \* The [elements] sequence may be converted to a [HashSet] to speed up the operation, thus the elements are required to have\n \* a correct and stable implementation of `hashCode()` that doesn't change between successive invocations.\n \*\npublic operator fun <T> Sequence<T>.minus(elements: Sequence<T>): Sequence<T> {\n return object: Sequence<T> {\n override fun iterator(): Iterator<T $> {\n}$ val other =

elements.toHashSet()\n if (other.isEmpty())\n return this@minus.iterator()\n else\n  $\ln \ln \ln \ln x$ return this@minus.filterNot { it in other }.iterator()\n elements of the original sequence without the first occurrence of the given [element].\n \*\n \* The operation is \_intermediate\_ and \_stateless\_.\n \*/\n@kotlin.internal.InlineOnly\npublic inline fun <T> Sequence<T>.minusElement(element: T): Sequence<T> {\n return minus(element)\n}\n\n/\*\*\n \* Splits the original sequence into pair of lists,\n \* where \*first\* list contains elements for which [predicate] yielded `true`,\n \* while \*second\* list contains elements for which [predicate] yielded `false`.\n \*\n \* The operation is terminal .\n \*/\npublic inline fun <T> Sequence<T>.partition(predicate: (T) -> Boolean): Pair<List<T>, List<T>> {\n val first = ArrayList<T $>()\n$  val second = ArrayList<T $>()\n$  for (element in this) {\n if (predicate(element)) {\n first.add(element)\n } else {\n second.add(element)\n  $n \in \mathbb{N}$  return Pair(first,  $second)\n}\n\$  Returns a sequence containing all elements of the original sequence and then the given [element].\n \*\n \* The operation is \_intermediate\_ and \_stateless\_.\n \*/\npublic operator fun <T> Sequence<T>.plus(element: T): Sequence<T $> {\n} return sequenceOf(this,$ sequenceOf(element)).flatten()\n}\n\n/\*\*\n \* Returns a sequence containing all elements of original sequence and then all elements of the given [elements] array.\n \*\n \* Note that the source sequence and the array being added are iterated only when an `iterator` is requested from\n \* the resulting sequence. Changing any of them between successive calls to `iterator` may affect the result.\n \*\n \* The operation is \_intermediate\_ and \_stateless\_.\n \*\npublic operator fun <T> Sequence<T>.plus(elements: Array<out T>): Sequence<T> {\n return this.plus(elements.asList()) $\n$ { $\n^*$  Returns a sequence containing all elements of original sequence and then all elements of the given [elements] collection.\n \* \n \* Note that the source sequence and the collection being added are iterated only when an `iterator` is requested from\n \* the resulting sequence. Changing any of them between successive calls to `iterator` may affect the result.\n \*\n \* The operation is \_intermediate\_ and \_stateless\_.\n \*/\npublic operator fun <T> Sequence<T>.plus(elements: Iterable<T>): Sequence<T> {\n return sequenceOf(this, elements.asSequence()).flatten()\n\/n\/\*\*\n \* Returns a sequence containing all elements of original sequence and then all elements of the given [elements] sequence.\n \* \n \* Note that the source sequence and the sequence being added are iterated only when an `iterator` is requested from\n \* the resulting sequence. Changing any of them between successive calls to `iterator` may affect the result.\n \*\n \* The operation is intermediate and stateless .\n \*/\npublic operator fun <T> Sequence<T>,plus(elements: Sequence<T>): Sequence<T> {\n return sequenceOf(this, elements).flatten()\n}\n\n/\*\*\n \* Returns a sequence containing all elements of the original sequence and then the given [element].\n \*\n \* The operation is \_intermediate\_ and \_stateless\_.\n \*/n@kotlin.internal.InlineOnly\npublic inline fun <T> Sequence<T>.plusElement(element: T): Sequence<T> {\n return plus(element) $\n\$  Returns a sequence of snapshots of the window of the given [size] $\n *$  sliding along this sequence with the given [step], where each\n \* snapshot is a list.\n \* \n \* Several last lists may have less elements than the given [size].\n \* \n \* Both [size] and [step] must be positive and can be greater than the number of elements in this sequence.\n \* @param size the number of elements to take in each window\n \* @param step the number of elements to move the window forward by on an each step, by default 1\n \* @param partialWindows controls whether or not to keep partial windows in the end if any,\n \* by default `false` which means partial windows won't be preserved\n \* \n \* @sample samples.collections.Sequences.Transformations.takeWindows\n \*/n@SinceKotlin(\"1.2\")\npublic fun <T> Sequence<T>.windowed(size: Int, step: Int = 1, partialWindows: Boolean = false): Sequence<List<T>> {\n return windowedSequence(size, step, partialWindows, reuseBuffer = false) $\n$  $\n$  $\n$  $\n$  \* Returns a sequence of results of applying the given [transform] function to $\n$  \* an each list representing a view over the window of the given [size]\n \* sliding along this sequence with the given [step].\n \* \n \* Note that the list passed to the [transform] function is ephemeral and is valid only inside that function.\n \* You should not store it or allow it to escape in some way, unless you made a snapshot of it.\n \* Several last lists may have less elements than the given  $[\text{size}] \cdot n * \text{Both [size]}$  and [step] must be positive and can be greater than the number of elements in this sequence.\n \* @param size the number of elements to take in each window\n \* @param step the number of elements to move the window forward by on an each step, by default 1\n \* @param partialWindows controls whether or not to keep partial windows in the end if any,\n \* by default `false` which

```
means partial windows won't be preserved \ n * \ n *  @sample
samples.collections.Sequences.Transformations.averageWindows\n *\n@SinceKotlin(\"1.2\")\npublic fun <T, R>
Sequence<T>.windowed(size: Int, step: Int = 1, partialWindows: Boolean = false, transform: (List<T>) -> R):
Sequence<R> {\n return windowedSequence(size, step, partialWindows, reuseBuffer =
true).map(transform)\n\\n\n\/**\n * Returns a sequence of values built from the elements of `this` sequence and the
[other] sequence with the same index.\n * The resulting sequence ends as soon as the shortest input sequence ends.\n
*\n * The operation is intermediate and stateless .\n * \n * @ sample
samples.collections.Sequences.Transformations.zip\n *\npublic infix fun <T, R> Sequence<T>.zip(other:
Sequence<R>): Sequence<Pair<T, R>> \{\n return MergingSequence(this, other) \{\ t1, t2 -> t1 \text{ to } t2 \}\n\n/**\n
Returns a sequence of values built from the elements of `this` sequence and the [other] sequence with the same
index\n * using the provided [transform] function applied to each pair of elements.\n * The resulting sequence ends
as soon as the shortest input sequence ends.\n *\n * The operation is _intermediate_ and _stateless_.\n * \n *
@sample samples.collections.Sequences.Transformations.zipWithTransform\n *\npublic fun <T, R, V>
Sequence<T>.zip(other: Sequence<R>, transform: (a: T, b: R) -> V): Sequence<V> {\n return
MergingSequence(this, other, transform)\n\n/n**\n * Returns a sequence of pairs of each two adjacent elements in
this sequence.\n * \ n  The returned sequence is empty if this sequence contains less than two elements.\n * \ n  The
operation is _intermediate_ and _stateless_.\n * \n * @sample
samples.collections.Collections.Transformations.zipWithNext\n */n@SinceKotlin(\"1.2\")\npublic fun <T>
Sequence<T>.zipWithNext(): Sequence<Pair<T, T>> <\n return zipWithNext { a, b -> a to b >\n\n\n**\n *
Returns a sequence containing the results of applying the given [transform] function\n * to an each pair of two
elements.\n *\n * The operation is _intermediate_ and _stateless_.\n * \n * @sample
samples.collections.Collections.Transformations.zipWithNextToFindDeltas\n */\n@SinceKotlin(\"1.2\")\npublic
fun <T, R> Sequence<T>.zipWithNext(transform: (a: T, b: T) -> R): Sequence<R> {\n return sequence result@
                                                                         var current = iterator.next()\n
\{ n \}
       val iterator = iterator()\n
                                 if (!iterator.hasNext()) return@result\n
while (iterator.hasNext()) {\n
                                 val next = iterator.next()\n
                                                                yield(transform(current, next))\n
                   using the given [prefix] and [postfix] if supplied.\n * \n * If the collection could be huge, you can specify a non-
negative value of [limit], in which case only the first [limit]\n * elements will be appended, followed by the
[truncated] string (which defaults to \"...\").\n *\n * The operation is _terminal_.\n * \n * @ sample
samples.collections.Collections.Transformations.joinTo\n *\npublic fun <T, A: Appendable>
Sequence<T>.joinTo(buffer: A, separator: CharSequence = \", \", prefix: CharSequence = \"\", postfix:
CharSequence = \"\", limit: Int = -1, truncated: CharSequence = \"...\", transform: ((T) -> CharSequence)? = null): A
\ln \frac{prefix}{n} \quad \text{var count} = 0 \quad \text{for (element in this) } 
                                                                      if (++count > 1)
buffer.append(separator)\n
                            if (limit < 0 || count <= limit) \{\n
                                                                 buffer.appendElement(element, transform)\n
   } else break\n }\n if (limit >= 0 \&\& count > limit) buffer.append(truncated)\n buffer.append(postfix)\n
[prefix] and [postfix] if supplied.\n * \n * If the collection could be huge, you can specify a non-negative value of
[limit], in which case only the first [limit]\n * elements will be appended, followed by the [truncated] string (which
defaults to \"...\").\n *\n * The operation is _terminal_.\n * \n * @ sample
samples.collections.Collections.Transformations.joinToString\n */\npublic fun <T>
Sequence<T>.joinToString(separator: CharSequence = \", \", prefix: CharSequence = \"\", postfix: CharSequence =
\"\", limit: Int = -1, truncated: CharSequence = \"...\", transform: ((T) -> CharSequence)? = null): String {\n return
joinTo(StringBuilder(), separator, prefix, postfix, limit, truncated, transform).toString()\n \n/**\n * Creates an
[Iterable] instance that wraps the original sequence returning its elements when being iterated.\n */\npublic fun <T>
Sequence<T>.asIterable(): Iterable<T> {\n return Iterable { this.iterator() }\n}\n'**\n * Returns this sequence as
a [Sequence].\n *\n@kotlin.internal.InlineOnly\npublic inline fun <T> Sequence<T>.asSequence(): Sequence<T>
```

```
terminal .\n *\n@kotlin.jvm.JvmName(\"averageOfByte\")\npublic fun Sequence<Byte>.average(): Double {\n
var sum: Double = 0.0\n var count: Int = 0\n for (element in this) \n
                                                                    sum += element\n
an average value of elements in the sequence.\n *\n * The operation is _terminal_.\n
*/n@kotlin.jvm.JvmName(\"averageOfShort\")\npublic fun Sequence<Short>.average(): Double {\n var sum:
Double = 0.0\n var count: Int = 0\n for (element in this) {\n
                                                            sum += element\n
an average value of elements in the sequence.\n *\n * The operation is _terminal_.\n
*/n@kotlin.jvm.JvmName(\"averageOfInt\")\npublic fun Sequence<Int>.average(): Double {\n var sum: Double
= 0.0\n var count: Int = 0\n for (element in this) {\n
                                                     sum += element\n
                                                                         checkCountOverflow(++count)\n
 \\n return if (count == 0) Double.NaN else sum / count\\n\\\n\\n'**\\n * Returns an average value of elements in the
sequence.\n *\n * The operation is _terminal_.\n */\n@kotlin.jvm.JvmName(\"averageOfLong\")\npublic fun
Sequence<Long>.average(): Double \{\n var sum: Double = 0.0\n var count: Int = 0\n for (element in this) \{\n
 sum += element\n
                      checkCountOverflow(++count)\n \rightarrow\n return if (count == 0) Double.NaN else sum /
\operatorname{count}_n \ln^* n * \operatorname{Returns} an average value of elements in the sequence.\n *\n * The operation is _terminal_.\n
*/n@kotlin.jvm.JvmName(\"averageOfFloat\")\npublic fun Sequence<Float>.average(): Double {\n var sum:
Double = 0.0\n var count: Int = 0\n for (element in this) {\n
                                                            sum += element\n
checkCountOverflow(++count) \  \  \} \  \  \, return\ if\ (count == 0)\ Double. NaN\ else\ sum\ /\ count \ \ \} \  \  \, \  \  \, Returns
an average value of elements in the sequence. \n *\n * The operation is terminal.
*/n@kotlin.jvm.JvmName(\"averageOfDouble\")\npublic fun Sequence<Double>.average(): Double {\n var sum:
Double = 0.0\n var count: Int = 0\n for (element in this) {\n
                                                            sum += element\n
the sum of all elements in the sequence.\n *\n * The operation is _terminal_.\n
*/n@kotlin.jvm.JvmName(\"sumOfByte\")\npublic fun Sequence<Byte>.sum(): Int {\n var sum: Int = 0\n for
(element in this) {\n
                      sum += element \  \  \} \   return sum \  \  \  \  \  \   Returns the sum of all elements in the
sequence.\n *\n * The operation is terminal .\n */n@kotlin.jvm.JvmName(\"sumOfShort\")\npublic fun
Sequence\langleShort\rangle.sum(): Int \{\n var sum: Int = 0\n for (element in this) \{\n
                                                                         sum += element \setminus n  \\n\ return
*/n@kotlin.jvm.JvmName(\"sumOfInt\")\npublic fun Sequence<Int>.sum(): Int {\n var sum: Int = 0\n for
(element in this) {\n
                      sum += element \  \   \\n \return \sum \n\\\n\**\n * Returns the sum of all elements in the
sequence.\n *\n * The operation is _terminal_.\n */\n@kotlin.jvm.JvmName(\"sumOfLong\")\npublic fun
Sequence\langle Long \rangle.sum(): Long \{ n \text{ var sum: } Long = 0L \}  for (element in this) \{ n \text{ var sum: } Long = 0L \} 
                                                                               sum += element \setminus n 
return sum\n}\n\n\ Returns the sum of all elements in the sequence.\n *\n * The operation is _terminal_.\n
*/n@kotlin.jvm.JvmName(\"sumOfFloat\")\npublic fun Sequence<Float>.sum(): Float {\n var sum: Float = 0.0f\n
                          for (element in this) \{\n
the sequence.\n *\n * The operation is _terminal_.\n */\n@kotlin.jvm.JvmName(\"sumOfDouble\")\npublic fun
Sequence<Double>.sum(): Double \{\n var sum: Double = 0.0\n for (element in this) \{\n
                                                                                     sum += element\n
\\n return sum\n\\n\n",null,"/*\n * Copyright 2010-2019 JetBrains s.r.o. Use of this source code is governed by
the Apache 2.0 license \n * that can be found in the license/LICENSE.txt file.\n
*/n\n@file:kotlin.jvm.JvmMultifileClass\n@file:kotlin.jvm.JvmName(\"SetsKt\")\n\npackage
kotlin.collections\n\n/\n// NOTE: THIS FILE IS AUTO-GENERATED by the GenerateStandardLib.kt\n// See:
https://github.com/JetBrains/kotlin/tree/master/libraries/stdlib\n//\n\nimport kotlin.random.*\n\n/**\n * Returns a set
containing all elements of the original set except the given [element].\n * \n * The returned set preserves the element
iteration order of the original set.\n *\npublic operator fun <T> Set<T>.minus(element: T): Set<T> {\n val result
= LinkedHashSet<T>(mapCapacity(size))\n var removed = false\n return this.filterTo(result) { if (!removed &&
it == element) { removed = true; false } else true \n |\n\n/**\n * Returns a set containing all elements of the original
set except the elements contained in the given [elements] array.\n * \n * The returned set preserves the element
iteration order of the original set.\n * \n * The [elements] array may be converted to a [HashSet] to speed up the
```

operation, thus the elements are required to have\n \* a correct and stable implementation of `hashCode()` that doesn't change between successive invocations.\n \*/\npublic operator fun <T> Set<T>.minus(elements: Array<out  $T>): Set < T> \{ n \quad val \; result = Linked Hash Set < T> (this) \ n \quad result. remove All (elements) \ n \quad return \; result \ n \ \ n \ \ return \; result \ n \ \ n \ \ \ n \ \ n \ \ n \ \ n \ \ n \ \ n \ \ \ n \ \ n \ \ n \ \ n \ \ n \ \ n \ \ \ n \ \ n \ \ n \ \ n \ \ n \ \ n \ \ n \ \ n \ \ n \ \ n \ \ n \ \ n \ \ n \ \ n \ \ n \ \ n$ \* Returns a set containing all elements of the original set except the elements contained in the given [elements] collection.\n \*\n \* The returned set preserves the element iteration order of the original set.\n \*\n \* The [elements] collection may be converted to a [HashSet] to speed up the operation, thus the elements are required to have\n \* a correct and stable implementation of `hashCode()` that doesn't change between successive invocations.\n \*\npublic operator fun <T> Set<T>.minus(elements: Iterable<T>): Set<T> {\n val other = elements.convertToSetForSetOperationWith(this)\n if (other.isEmpty())\n return this.toSet()\n if (other is return this.filterNotTo(LinkedHashSet<T>()) { it in other }\n val result = LinkedHashSet<T>(this)\n result.removeAll(other)\n return result\n\\n\n/\*\*\n \* Returns a set containing all elements of the original set except the elements contained in the given [elements] sequence.\n \* \n \* The returned set preserves the element iteration order of the original set.\n \* \n \* The [elements] sequence may be converted to a [HashSet] to speed up the operation, thus the elements are required to have\n \* a correct and stable implementation of `hashCode()` that doesn't change between successive invocations.\n \*\npublic operator fun <T> Set<T>.minus(elements:  $Sequence < T >): Set < T > \{ \n val result = Linked Hash Set < T > (this) \n result.remove All(elements) \n return$ result $\n$  $\n$  $\n$ \* Returns a set containing all elements of the original set except the given [element]. $\n$ \*  $\n$ \* The returned set preserves the element iteration order of the original set.\n \*/n@kotlin.internal.InlineOnly\npublic inline  $fun < T > Set < T > .minusElement(element: T): Set < T > \{\n return minus(element) \n \} \n / ** n * Returns a set$ containing all elements of the original set and then the given [element] if it isn't already in this set.\n \* \n \* The returned set preserves the element iteration order of the original set.\n \*/\npublic operator fun <T>  $Set < T > plus(element: T): Set < T > {n val result = LinkedHashSet < T > (mapCapacity(size + 1)) / n}$ result.addAll(this)\n result.add(element)\n return result\n\ $\n^*$ \n \* Returns a set containing all elements of the original set and the given [elements] array,\n \* which aren't already in this set.\n \* \n \* The returned set preserves the element iteration order of the original set.\n \* $\n$  public operator fun <T> Set<T>.plus(elements: Array<out T>):  $Set < T > \{ \ \ \, val\ result = Linked Hash Set < T > (map Capacity (this. size + elements. size)) \ \ \, result. add All (this) \ \ \, result. add All (this) \ \ \, result. add All (this) \ \ \, result. add All (this) \ \ \, result. add All (this) \ \ \, result. add All (this) \ \ \, result. add All (this) \ \ \, result. All (this) \ \ \, result. All (this$ result.addAll(elements)\n return result\n\\n\/\*\*\n \* Returns a set containing all elements of the original set and the given [elements] collection,\n \* which aren't already in this set.\n \* The returned set preserves the element iteration order of the original set.\n \*\npublic operator fun <T> Set<T>.plus(elements: Iterable<T>): Set<T> {\n val result = LinkedHashSet<T>(mapCapacity(elements.collectionSizeOrNull()?.let { this.size + it } ?: this.size \* 2))\n result.addAll(this)\n result.addAll(elements)\n return result\n\\\ $n\/\$ \*\n Returns a set containing all elements of the original set and the given [elements] sequence, n \* which aren't already in this set. n \* The returned set preserves the element iteration order of the original set.\n \*\npublic operator fun <T> result.addAll(this)\n result.addAll(elements)\n return result\n \\n\n/\*\*\n \* Returns a set containing all elements of the original set and then the given [element] if it isn't already in this set.\n \* \n \* The returned set preserves the element iteration order of the original set.\n \*\n@kotlin.internal.InlineOnly\npublic inline fun <T> Set<T>.plusElement(element: T): Set<T>  ${n \cdot plus(element)\n}^{\n}^{\n}^{\n}^{\n}$  Copyright 2010-2019 JetBrains s.r.o. Use of this source code is governed by the Apache 2.0 license \n \* that can be found in the license/LICENSE.txt file.\n \*/\n\n@file:kotlin.jvm.JvmMultifileClass\n@file:kotlin.jvm.JvmName(\"StringsKt\")\n\npackage

```
CharSequence.elementAtOrElse(index: Int, defaultValue: (Int) -> Char): Char {\n return if (index >= 0 && index
\leq \text{lastIndex}) get(index) else defaultValue(index)\n\n/**\n * Returns a character at the given [index] or `null` if
the [index] is out of bounds of this char sequence.\n * \n * @ sample
samples.collections.Collections.Elements.elementAtOrNull\n */\n@kotlin.internal.InlineOnly\npublic inline fun
character matching the given [predicate], or `null` if no such character was found.\n
*/n@kotlin.internal.InlineOnly\npublic inline fun CharSequence.find(predicate: (Char) -> Boolean): Char? {\n
return firstOrNull(predicate)\\n\\\n\\n*\\n* Returns the last character matching the given [predicate], or `null` if no
such character was found.\n */n@kotlin.internal.InlineOnly\npublic inline fun CharSequence.findLast(predicate:
(Char) -> Boolean): Char? {\n return lastOrNull(predicate)\n}\n\n/**\n * Returns first character.\n * @throws
[NoSuchElementException] if the char sequence is empty.\n */\npublic fun CharSequence.first(): Char {\n if
                 throw NoSuchElementException(\"Char sequence is empty.\")\n return this[0]\n\\n\**\n *
(isEmpty())\n
Returns the first character matching the given [predicate].\n * @throws [NoSuchElementException] if no such
character is found.\n *\npublic inline fun CharSequence.first(predicate: (Char) -> Boolean): Char {\n for (element
in this) if (predicate(element)) return element\n throw NoSuchElementException(\"Char sequence contains no
character matching the predicate.\")\n\\n\n/**\n * Returns the first character, or `null` if the char sequence is
empty.\n */\npublic fun CharSequence.firstOrNull(): Char? {\n return if (isEmpty()) null else this[0]\n}\n\/**\n *
Returns the first character matching the given [predicate], or `null` if character was not found.\n */npublic inline fun
CharSequence.firstOrNull(predicate: (Char) -> Boolean): Char? {\n for (element in this) if (predicate(element))
return element\n return null\n\/\n\/**\n * Returns a character at the given [index] or the result of calling the
[defaultValue] function if the [index] is out of bounds of this char sequence.\n
*/n@kotlin.internal.InlineOnly\npublic inline fun CharSequence.getOrElse(index: Int, defaultValue: (Int) -> Char):
character at the given [index] or `null` if the [index] is out of bounds of this char sequence.\n *\npublic fun
CharSequence.getOrNull(index: Int): Char? {\n return if (index >= 0 && index <= lastIndex) get(index) else
null\n\/\n\/n**\n * Returns index of the first character matching the given [predicate], or -1 if the char sequence does
not contain such character.\n *\npublic inline fun CharSequence.indexOfFirst(predicate: (Char) -> Boolean): Int {\n
                            if (predicate(this[index])) {\n
                                                                                 n > n - 
 for (index in indices) {\n
                                                               return index\n
1\n\/n/**\n * Returns index of the last character matching the given [predicate], or -1 if the char sequence does
not contain such character.\n *\npublic inline fun CharSequence.indexOfLast(predicate: (Char) -> Boolean): Int {\n
for (index in indices.reversed()) {\n
                                      if (predicate(this[index])) {\n
                                                                        return index\n
                                                                                           n > n - 
\ln /n / ** \ Returns the last character. \ @throws [NoSuchElementException] if the char sequence is empty. \
*/\npublic fun CharSequence.last(): Char {\n if (isEmpty())\n
                                                               throw NoSuchElementException(\"Char
sequence is empty.\")\n return this[lastIndex]\n\n^*\n Returns the last character matching the given
[predicate].\n * @throws [NoSuchElementException] if no such character is found.\n */\npublic inline fun
CharSequence.last(predicate: (Char) -> Boolean): Char {\n for (index in this.indices.reversed()) {\n}
                          if (predicate(element)) return element\n \rightarrow\noSuchElementException(\"Char
element = this[index] \setminus n
sequence contains no character matching the predicate.\")\n\/**\n * Returns the last character, or `null` if the
char sequence is empty.\n */\npublic fun CharSequence.lastOrNull(): Char? {\n return if (isEmpty()) null else
this[length - 1]\n}\n\n/**\n * Returns the last character matching the given [predicate], or `null` if no such character
was found.\n */\npublic inline fun CharSequence.lastOrNull(predicate: (Char) -> Boolean): Char? {\n for (index in
this.indices.reversed()) {\n
                             val element = this[index]\n
                                                           if (predicate(element)) return element\n \n
return null\n\\\n\n\*\n * Returns a random character from this char sequence.\n * \n * @throws
NoSuchElementException if this char sequence is empty.\n
*/n@SinceKotlin(\"1.3\")\n@kotlin.internal.InlineOnly\npublic inline fun CharSequence.random(): Char {\n
return random(Random)\n\/\n\/**\n * Returns a random character from this char sequence using the specified
source of randomness.\n * \n * @throws NoSuchElementException if this char sequence is empty.\n
*/n@SinceKotlin(\"1.3\")\npublic fun CharSequence.random(random: Random): Char {\n if (isEmpty())\n
```

throw NoSuchElementException(\"Char sequence is empty.\")\n return get(random.nextInt(length))\n\/n\/\*\*\n \* Returns the single character, or throws an exception if the char sequence is empty or has more than one character.\n \*/\npublic fun CharSequence.single(): Char {\n return when (length) {\n  $0 \rightarrow \text{throw}$ NoSuchElementException(\"Char sequence is empty.\")\n  $1 \rightarrow this[0]\n$ else -> throw character matching the given [predicate], or throws exception if there is no or more than one matching character.\n \*/npublic inline fun CharSequence.single(predicate: (Char) -> Boolean): Char {\n var single: Char? = null\n var found = false $\n$  for (element in this)  $\n$ if (predicate(element)) {\n if (found) throw IllegalArgumentException(\"Char sequence contains more than one matching element.\")\n single = \n \n if (!found) throw NoSuchElementException(\"Char sequence element\n  $found = true \ n$ contains no character matching the predicate.\")\n @Suppress(\"UNCHECKED\_CAST\")\n return single as Char\n}\n\n/\*\*\n \* Returns single character, or `null` if the char sequence is empty or has more than one character.\n \*/\npublic fun CharSequence.singleOrNull(): Char? {\n return if (length == 1) this[0] else null\n\\n\/n\*\n\* Returns the single character matching the given [predicate], or `null` if character was not found or more than one character was found.\n \*/npublic inline fun CharSequence.singleOrNull(predicate: (Char) -> Boolean): Char? {\n var single: Char? =  $null\n$  var found =  $false\n$  for (element in this)  $\{\n$ if (predicate(element)) {\n (found) return null\n  $single = element \ n$  $found = true \setminus n$ \n \n if (!found) return null\n return single\n\n\/n\*\*\n \* Returns a subsequence of this char sequence with the first [n] characters removed.\n \* \n \* @throws IllegalArgumentException if [n] is negative.\n \* \n \* @sample samples.text.Strings.drop\n \*/\npublic fun CharSequence.drop(n: Int): CharSequence  $\{n : \text{cquire}(n \ge 0) \}$  "Requested character count \$n\$ is less than zero.\" removed.\n \* \n \* @throws IllegalArgumentException if [n] is negative.\n \* \n \* @sample samples.text.Strings.drop\n \*/\npublic fun String.drop(n: Int): String {\n require(n >= 0) { \"Requested character count n is less than zero. n \* Return substring(n.coerceAtMost(length)) <math>n n/\*\*n \* Returns a subsequence of the count <math>n is less than zero.this char sequence with the last [n] characters removed. n \* n \* @throws IllegalArgumentException if [n] is negative.\n \* \n \* @sample samples.text.Strings.drop\n \*/\npublic fun CharSequence.dropLast(n: Int): CharSequence  $\{n = 0\}$  \"Requested character count \n is less than zero.\"\\n return take((length n).coerceAtLeast(0))\n}\n\n/\*\*\n \* Returns a string with the last [n] characters removed.\n \* \n \* @throws IllegalArgumentException if [n] is negative.\n \* \n \* @ sample samples.text.Strings.drop\n \*/\npublic fun String.dropLast(n: Int): String  $n = 0 \ \text{"Requested character count $n$ is less than zero."} n return$ take((length - n).coerceAtLeast(0))\n\p/\*\*\n \* Returns a subsequence of this char sequence containing all \*/npublic inline fun CharSequence.dropLastWhile(predicate: (Char) -> Boolean): CharSequence {\n for (index in if (!predicate(this[index]))\n return subSequence(0, index + 1)\n return lastIndex downTo 0)\n \"\"\n\\/\*\*\n \* Returns a string containing all characters except last characters that satisfy the given [predicate].\n \*\n \* @sample samples.text.Strings.drop\n \*/\npublic inline fun String.dropLastWhile(predicate: (Char) -> Boolean): String {\n for (index in lastIndex downTo 0)\n if (!predicate(this[index]))\n return substring(0, index + 1)\n return \"\"\n\\/\*\*\n \* Returns a subsequence of this char sequence containing all characters except first characters that satisfy the given [predicate].\n \* \n \* @sample samples.text.Strings.drop\n \*/npublic inline fun CharSequence.dropWhile(predicate: (Char) -> Boolean): CharSequence {\n for (index in if (!predicate(this[index]))\n return subSequence(index, length)\n return \"\"\n\\n/\*\*\n \* Returns a string containing all characters except first characters that satisfy the given [predicate].\n \* \n \* @sample samples.text.Strings.drop\n \*/\npublic inline fun String.dropWhile(predicate: (Char) -> Boolean): String  $\ln \text{ for (index in this.indices)}$ if (!predicate(this[index]))\n return substring(index)\n return \"\"\n\\/\*\*\n \* Returns a char sequence containing only those characters from the original char sequence that match the given [predicate].\n \*\npublic inline fun CharSequence.filter(predicate: (Char) -> Boolean): CharSequence  $\{\n$  return filterTo(StringBuilder(), predicate) $\n$  Returns a string containing only those characters from the original string that match the given [predicate].\n \*\npublic inline fun String.filter(predicate:

(Char) -> Boolean): String {\n return filterTo(StringBuilder(), predicate).toString()\n\n\/\*\*\n \* Returns a char sequence containing only those characters from the original char sequence that match the given [predicate].\n \* @param [predicate] function that takes the index of a character and the character itself\n \* and returns the result of predicate evaluation on the character.\n \*\npublic inline fun CharSequence.filterIndexed(predicate: (index: Int, Char) -> Boolean): CharSequence {\n return filterIndexedTo(StringBuilder(), predicate)\n\n\/\*\*\n \* Returns a string containing only those characters from the original string that match the given [predicate].\n \* @param [predicate] function that takes the index of a character and the character itself\n \* and returns the result of predicate evaluation on the character.\n \*/\npublic inline fun String.filterIndexed(predicate: (index: Int, Char) -> Boolean): String {\n return filterIndexedTo(StringBuilder(), predicate).toString()\n\\n\/\*\*\n \* Appends all characters matching the given [predicate] to the given [destination].\n \* @param [predicate] function that takes the index of a character and the character itself\n \* and returns the result of predicate evaluation on the character.\n \*\npublic inline fun <C : Appendable> CharSequence.filterIndexedTo(destination: C, predicate: (index: Int, Char) -> Boolean): C {\n forEachIndexed { index, element ->\n if (predicate(index, element)) destination.append(element)\n }\n return destination\n}\n\n/\*\*\n \* Returns a char sequence containing only those characters from the original char sequence that do not match the given [predicate].\n \*\npublic inline fun CharSequence.filterNot(predicate: (Char) -> Boolean): CharSequence {\n return filterNotTo(StringBuilder(), predicate)\n}\n\n/\*\*\n \* Returns a string containing only those characters from the original string that do not match the given [predicate].\n \*\npublic inline fun String.filterNot(predicate: (Char) -> Boolean): String {\n return filterNotTo(StringBuilder(), predicate).toString() $\n$ {\n\n/\*\*\n \* Appends all characters not matching the given [predicate] to the given [destination].\n \*/\npublic inline fun <C : Appendable> CharSequence.filterNotTo(destination: C, predicate: (Char) -> Boolean): C \\n for (element in this) if (!predicate(element)) destination.append(element)\n return destination\n\\/\n\/\*\*\n \* Appends all characters matching the given [predicate] to the given [destination].\n \*/\npublic inline fun <C : Appendable> CharSequence.filterTo(destination: C, predicate: (Char) -> Boolean): C \n for (index in 0 until length) \n val  $element = get(index) \setminus n$ if (predicate(element)) destination.append(element)\n }\n return destination\n\\/\n\n/\*\*\n \* Returns a char sequence containing characters of the original char sequence at the specified range of [indices].\n \*\npublic fun CharSequence.slice(indices: IntRange): CharSequence {\n if (indices.isEmpty()) return \"\"\n return subSequence(indices)\n\\\^\*\n \* Returns a string containing characters of the original string at the specified range of [indices].\n \*\npublic fun String.slice(indices: IntRange): String {\n if (indices.isEmpty()) return \"\"\n return substring(indices)\n\\\n\/\*\*\n \* Returns a char sequence containing characters of the original char sequence at specified [indices].\n \*\npublic fun CharSequence.slice(indices: Iterable<Int>): CharSequence {\n val size = indices.collectionSizeOrDefault(10)\n if (size == 0) return \"\"\n  $val result = StringBuilder(size) \ for (i in indices) {\n}$ result.append(get(i))\n  $\n$  return result\n\\\n\\\n'\*\*\n \* Returns a string containing characters of the original string at specified [indices].\n \*/n@kotlin.internal.InlineOnly\npublic inline fun String.slice(indices: Iterable<Int>): String {\n return (this as CharSequence).slice(indices).toString() $\n$ \n\n\*\n \* Returns a subsequence of this char sequence containing the first [n] characters from this char sequence, or the entire char sequence if this char sequence is shorter.\n \* \n \* @throws IllegalArgumentException if [n] is negative.\n \* \n \* @sample samples.text.Strings.take\n \* \npublic fun CharSequence.take(n: Int): CharSequence  $\{ n : \text{cquire}(n \ge 0) \}$  "Requested character count \$n\$ is less than zero.\"  $n = \frac{1}{n} \cdot \frac{1}{n} \cdot \frac{1}{n} \cdot \frac{1}{n}$ characters from this string, or the entire string if this string is shorter.\n \* \n \* @throws IllegalArgumentException if [n] is negative.\n \* \n \* @ sample samples.text.Strings.take\n \*/\npublic fun String.take(n: Int): String {\n require(n >= 0) { \"Requested character count \$n is less than zero.\" }\n return substring(0, characters from this char sequence, or the entire char sequence if this char sequence is shorter.\n \* \n \* @throws IllegalArgumentException if [n] is negative. $\n * \n *$ @sample samples.text.Strings.take $\n * \n$ public fun CharSequence.takeLast(n: Int): CharSequence  $\{ n : require(n >= 0) \}$  \"Requested character count \n is less than zero.\"  $\n$  val length = length\n return subSequence(length - n.coerceAtMost(length), length)\n\/n\/\*\*\n \*

Returns a string containing the last [n] characters from this string, or the entire string if this string is shorter.\n \* \n \* @throws IllegalArgumentException if [n] is negative.\n \* \n \* @sample samples.text.Strings.take\n \*\npublic fun String.takeLast(n: Int): String  $\{n : \text{equire}(n \ge 0) \}$  \"Requested character count  $n : \text{equire}(n \ge 0) \}$  \"Requested character count  $n : \text{equire}(n \ge 0) \}$  $length = length \setminus n$  return substring( $length - n.coerceAtMost(length)) \setminus n \setminus n/** \setminus n * Returns a subsequence of this$ char sequence containing last characters that satisfy the given [predicate].\n \* \n \* @ sample samples.text.Strings.take\n \*/\npublic inline fun CharSequence.takeLastWhile(predicate: (Char) -> Boolean): CharSequence {\n for (index in lastIndex downTo 0) {\n if (!predicate(this[index])) {\n  $\n$  return subSequence(0, length)\n}\n\n/\*\*\n \* Returns a string subSequence(index + 1, length)\n containing last characters that satisfy the given [predicate].\n \* \n \* @sample samples.text.Strings.take\n \*/\npublic inline fun String,takeLastWhile(predicate: (Char) -> Boolean): String {\n for (index in lastIndex downTo 0) {\n if (!predicate(this[index])) {\n return substring(index + 1) $\$ n  $\n$  \n return this\n\\\n\n/\*\*\n \* Returns a subsequence of this char sequence containing the first characters that satisfy the given [predicate].\n \* \n \* @sample samples.text.Strings.take\n \*/\npublic inline fun CharSequence.takeWhile(predicate: (Char) -> Boolean): CharSequence {\n for (index in 0 until length)\n if (!predicate(get(index))) {\n return subSequence(0, \\n return subSequence(0, length)\\n\\n'\*\n \* Returns a string containing the first characters that index)\n satisfy the given [predicate].\n \* \n \* @ sample samples.text.Strings.take\n \*/\npublic inline fun String.takeWhile(predicate: (Char) -> Boolean): String {\n for (index in 0 until length)\n  $\ln \operatorname{return this} \ \ln \ \operatorname{Returns a char}$ (!predicate(get(index))) {\n return substring(0, index)\n sequence with characters in reversed order.\n \*/\npublic fun CharSequence.reversed(): CharSequence {\n return StringBuilder(this).reverse()\n\ $\n^*$ \n \* Returns a string with characters in reversed order.\n \*\\n@kotlin.internal.InlineOnly\npublic inline fun String.reversed(): String {\n return (this as CharSequence).reversed().toString() $\n$ \n\\*\*\n \* Returns a [Map] containing key-value pairs provided by [transform] function\n \* applied to characters of the given char sequence.\n \* \n \* If any of two pairs would have the same key the last one gets added to the map.\n \*\n \* The returned map preserves the entry iteration order of the original char sequence.\n \*\npublic inline fun <K, V> CharSequence.associate(transform: (Char) -> Pair<K, V>): Map<K, V> {\n val capacity = mapCapacity(length).coerceAtLeast(16)\n return associateTo(LinkedHashMap<K, V>(capacity), transform)\n\\n\n/\*\*\n \* Returns a [Map] containing the characters from the given char sequence indexed by the key\n \* returned from [keySelector] function applied to each character.\n \* \n \* If any two characters would have the same key returned by [keySelector] the last one gets added to the map.\n \* \n \* The returned map preserves the entry iteration order of the original char sequence.\n \*\npublic inline fun <K> CharSequence.associateBy(keySelector: (Char) -> K): Map<K, Char> {\n val capacity = mapCapacity(length).coerceAtLeast(16)\n return associateByTo(LinkedHashMap<K, Char>(capacity), keySelector)\n}\n\n/\*\*\n \* Returns a [Map] containing the values provided by [valueTransform] and indexed by [keySelector] functions applied to characters of the given char sequence.\n \*\n \* If any two characters would have the same key returned by [keySelector] the last one gets added to the map. $\n * \n *$  The returned map preserves the entry iteration order of the original char sequence.\n \*/\npublic inline fun <K, V> CharSequence.associateBy(keySelector: (Char) -> K, valueTransform: (Char) -> V): Map<K, V> {\n val capacity = mapCapacity(length).coerceAtLeast(16)\n return associateByTo(LinkedHashMap<K, V>(capacity), keySelector, valueTransform)\n\n/\*\*\n \* Populates and returns the [destination] mutable map with key-value pairs,\n \* where key is provided by the [keySelector] function applied to each character of the given char sequence\n \* and value is the character itself.\n \* \n \* If any two characters would have the same key returned by [keySelector] the last one gets added to the map.\n \*\npublic inline fun < K, M : MutableMap<in K, in Char>> CharSequence.associateByTo(destination: M, keySelector: (Char) -> K): M {\n for (element in this) {\n destination.put(keySelector(element), element) \ \n \ return destination \\ \n\/n\*\/n \ Populates and returns the [destination] mutable map with key-value pairs,\n \* where key is provided by the [keySelector] function and\n \* and value is provided by the [valueTransform] function applied to characters of the given char sequence.\n \* \n \* If any two characters would have the same key returned by [keySelector] the last one gets added to the map.\n \*\npublic inline fun <K, V, M: MutableMap<in K, in V>> CharSequence.associateByTo(destination: M, keySelector: (Char)

```
-> K, valueTransform: (Char) -> V): M {\n for (element in this) {\n
                                                                  destination.put(keySelector(element),
map with key-value pairs\n * provided by [transform] function applied to each character of the given char
sequence.\n * \n * If any of two pairs would have the same key the last one gets added to the map.\n */npublic
inline fun <K, V, M: MutableMap<in K, in V>> CharSequence.associateTo(destination: M, transform: (Char) ->
Pair\langle K, V \rangle: M {\n for (element in this) {\n
                                              destination += transform(element)\n }\n return
destination \n \n \n \n \n Returns a [Map] where keys are characters from the given char sequence and values are \n
* produced by the [valueSelector] function applied to each character.\n * \n * If any two characters are equal, the
last one gets added to the map.\n *\n * The returned map preserves the entry iteration order of the original char
sequence.\n * \n * @sample samples.text.Strings.associateWith\n */\n@SinceKotlin(\"1.3\")\npublic inline fun <V>
CharSequence.associateWith(valueSelector: (Char) -> V): Map<Char, V> {\n val result = LinkedHashMap<Char,
V>(mapCapacity(length).coerceAtLeast(16))\n return associateWithTo(result, valueSelector)\n}\n\n/**\n *
Populates and returns the [destination] mutable map with key-value pairs for each character of the given char
sequence,\n * where key is the character itself and value is provided by the [valueSelector] function applied to that
key.\n * \n * If any two characters are equal, the last one overwrites the former value in the map.\n
*/\n@SinceKotlin(\"1.3\")\npublic inline fun <V, M: MutableMap<in Char, in V>>
CharSequence.associateWithTo(destination: M, valueSelector: (Char) -> V): M {\n for (element in this) {\n
destination.put(element, valueSelector(element))\n \\n return destination\n\\\\n\**\n * Appends all characters to
the given [destination] collection.\n */\npublic fun <C : MutableCollection<in Char>>
CharSequence.toCollection(destination: C): C {\n for (item in this) {\n
                                                                      destination.add(item)\n }\n return
destination\n\\/\n\/**\n * Returns a [HashSet] of all characters.\n */\npublic fun CharSequence.toHashSet():
containing all characters.\n */\npublic fun CharSequence.toList(): List<Char> {\n return when (length) {\n
                                                                                                      0 -
                                         else -> this.toMutableList()\n \n \leq n \leq n  Returns a
> emptyList()\n
                  1 \rightarrow listOf(this[0]) \ n
[MutableList] filled with all characters of this char sequence.\n *\npublic fun CharSequence.toMutableList():
characters.\n *\n * The returned set preserves the element iteration order of the original char sequence.\n *\npublic
fun CharSequence.toSet(): Set<Char> {\n return when (length) {\n
                                                                  0 \rightarrow \text{emptySet}() \setminus n
                                                                                       1 \rightarrow setOf(this[0]) \setminus n
   elements yielded from results of [transform] function being invoked on each character of original char sequence.\n
*/npublic inline fun <R> CharSequence.flatMap(transform: (Char) -> Iterable<R>): List<R> {\n return
flatMapTo(ArrayList < R > (), transform) \land n * Appends all elements yielded from results of [transform]
function being invoked on each character of original char sequence, to the given [destination].\n *\npublic inline
fun <R, C: MutableCollection<in R>> CharSequence.flatMapTo(destination: C, transform: (Char) -> Iterable<R>):
C \{ n \text{ for (element in this) } \} 
                                val list = transform(element)\n
                                                                 destination.addAll(list)\n }\n return
destination\n\\\n\n\/**\n * Groups characters of the original char sequence by the key returned by the given
[keySelector] function\n * applied to each character and returns a map where each group key is associated with a list
of corresponding characters.\n * \n * The returned map preserves the entry iteration order of the keys produced from
the original char sequence.\n * \n * @sample samples.collections.Collections.Transformations.groupBy\n *\npublic
inline fun <K> CharSequence.groupBy(keySelector: (Char) -> K): Map<K, List<Char>> {\n return
groupByTo(LinkedHashMap < K, MutableList < Char >> (), keySelector) \n \n\/** \n * Groups values returned by the
[valueTransform] function applied to each character of the original char sequence\n * by the key returned by the
given [keySelector] function applied to the character\n * and returns a map where each group key is associated with
a list of corresponding values.\n *\n * The returned map preserves the entry iteration order of the keys produced
from the original char sequence.\n * \n * @ sample
samples.collections.Collections.Transformations.groupByKeysAndValues\n */\npublic inline fun <K, V>
CharSequence.groupBy(keySelector: (Char) -> K, valueTransform: (Char) -> V): Map<K, List<V>> {\n return
groupByTo(LinkedHashMap<K, MutableList<V>>(), keySelector, valueTransform)\n\n\/**\n * Groups
```

characters of the original char sequence by the key returned by the given [keySelector] function\n \* applied to each character and puts to the [destination] map each group key associated with a list of corresponding characters.\n \* \n \* @return The [destination] map.\n \* \n \* @sample samples.collections.Collections.Transformations.groupBy\n \*/npublic inline fun <K, M: MutableMap<in K, MutableList<Char>>> CharSequence.groupByTo(destination: M, keySelector: (Char) -> K): M  $\{\n$  for (element in this)  $\{\n$ val key = keySelector(element)\n destination.getOrPut(key) { ArrayList<Char>() }\n list.add(element)\n  $\n$  return destination\n\\\n\/n\/\*\*\n \* Groups values returned by the [valueTransform] function applied to each character of the original char sequence\n \* by the key returned by the given [keySelector] function applied to the character\n \* and puts to the [destination] map each group key associated with a list of corresponding values.\n \* \n \* @return The [destination] map.\n \* \n \* @sample samples.collections.Collections.Transformations.groupByKeysAndValues\n \*/npublic inline fun <K, V, M: MutableMap<in K, MutableList<V>>> CharSequence.groupByTo(destination: M, keySelector: (Char) -> K, valueTransform: (Char) -> V): M {\n for (element in this) {\n  $val key = keySelector(element) \setminus n$  $list.add(valueTransform(element))\n$  }\n return destination.getOrPut(key) { ArrayList<V>() }\n destination\n\\\\n\n\*\n \* Creates a [Grouping] source from a char sequence to be used later with one of group-andfold operations\n \* using the specified [keySelector] function to extract a key from each character.\n \* \n \* @ sample samples.collections.Grouping.groupingByEachCount\n \*/\n@SinceKotlin(\"1.1\")\npublic inline fun <K> CharSequence.groupingBy(crossinline keySelector: (Char) -> K): Grouping<Char, K> {\n return object: Grouping<Char, K> {\n override fun sourceIterator(): Iterator<Char> = this@groupingBy.iterator()\n results of applying the given [transform] function\n \* to each character in the original char sequence.\n \*/\npublic inline fun <R> CharSequence.map(transform: (Char) -> R): List<R> {\n return mapTo(ArrayList<R>(length), transform\\n\\n\\*\n \* Returns a list containing the results of applying the given [transform] function\n \* to each character and its index in the original char sequence.\n \* @param [transform] function that takes the index of a character and the character itself\n \* and returns the result of the transform applied to the character.\n \*\npublic inline fun <R> CharSequence.mapIndexed(transform: (index: Int, Char) -> R): List<R> {\n return applying the given [transform] function\n \* to each character and its index in the original char sequence.\n \* @param [transform] function that takes the index of a character and the character itself\n \* and returns the result of the transform applied to the character.\n \*\/\npublic inline fun <R : Any> CharSequence.mapIndexedNotNull(transform: (index: Int, Char) -> R?): List<R> {\n return mapIndexedNotNullTo(ArrayList<R>(), transform)\n}\n\n/\*\*\n \* Applies the given [transform] function to each character and its index in the original char sequence\n \* and appends only the non-null results to the given [destination].\n \* @param [transform] function that takes the index of a character and the character itself\n \* and returns the result of the transform applied to the character.\\n \*\\npublic inline fun <R : Any, C : MutableCollection<in R>> CharSequence.mapIndexedNotNullTo(destination: C, transform: (index: Int, Char) -> R?): C {\n forEachIndexed { index, element -> transform(index, element)?.let { destination.add(it) } }\n return sequence\n \* and appends the results to the given [destination].\n \* @param [transform] function that takes the index of a character and the character itself\n \* and returns the result of the transform applied to the character.\n \*/npublic inline fun <R, C: MutableCollection<in R>> CharSequence.mapIndexedTo(destination: C, transform: (index: Int, Char) -> R): C  $\{\n$  var index =  $0\n$  for (item in this) $\n$ destination.add(transform(index++, item))\n return destination\n}\n\n/\*\*\n \* Returns a list containing only the non-null results of applying the given [transform] function\n \* to each character in the original char sequence.\n \*/\npublic inline fun <R : Any> CharSequence.mapNotNull(transform: (Char) -> R?): List<R> {\n return mapNotNullTo(ArrayList<R>(), transform)\n}\n\n/\*\*\n \* Applies the given [transform] function to each character in the original char sequence\n \* and appends only the non-null results to the given [destination].\n \*/\npublic inline fun <R : Any, C : MutableCollection<in R>> CharSequence.mapNotNullTo(destination: C, transform: (Char) -> R?): C {\n forEach { element -> transform(element)?.let { destination.add(it) } \\n return destination\n\\\\\n\\*\n \* Applies the given

[transform] function to each character of the original char sequence\n \* and appends the results to the given [destination].\n \*\npublic inline fun <R, C: MutableCollection<in R>> CharSequence.mapTo(destination: C, transform: (Char) -> R): C  $\{\n$  for (item in this) $\n$ destination.add(transform(item))\n return destination\n\\/\n\/\*\*\n \* Returns a lazy [Iterable] of [IndexedValue] for each character of the original char sequence.\n \*/\npublic fun CharSequence.withIndex(): Iterable<IndexedValue<Char>> {\n return IndexingIterable { iterator()  $\n\} \n^* \n * Returns `true` if all characters match the given [predicate].\n * \n * @ sample$ samples.collections.Collections.Aggregates.all\n \*/npublic inline fun CharSequence.all(predicate: (Char) -> Boolean): Boolean {\n for (element in this) if (!predicate(element)) return false\n return true\n}\n\n/\*\*\n \* Returns `true` if char sequence has at least one character.\n \* \n \* @sample samples.collections.Collections.Aggregates.any\n \*/\npublic fun CharSequence.any(): Boolean {\n return !isEmpty()\n\\\n\\*\n \* Returns `true` if at least one character matches the given [predicate].\n \* \n \* @sample samples.collections.Collections.Aggregates.anyWithPredicate\n \*/\npublic inline fun CharSequence.any(predicate: (Char) -> Boolean): Boolean {\n for (element in this) if (predicate(element)) return true\n return false\n}\n\n/\*\*\n \* Returns the length of this char sequence.\n \*/\n@kotlin.internal.InlineOnly\npublic inline fun CharSequence.count(): Int {\n return length\n}\n\n/\*\*\n \* Returns the number of characters matching the given [predicate].\n \*\npublic inline fun CharSequence.count(predicate: (Char) -> Boolean): Int {\n var count = 0\n for (element in this) if (predicate(element)) ++count\n return count\n \\\n\/n\*\n \* Accumulates value starting with [initial] value and applying [operation] from left to right to current accumulator value and each character.\n \*\npublic inline fun <R> CharSequence.fold(initial: R, operation: (acc: R, Char) -> R): R \\n var accumulator = initial\n for (element in this) accumulator = operation(accumulator, element)\n return accumulator\n\\\n\/\*\*\n \* Accumulates value starting with [initial] value and applying [operation] from left to right\n \* to current accumulator value and each character with its index in the original char sequence.\n \* @param [operation] function that takes the index of a character, current accumulator value\n \* and the character itself, and calculates the next accumulator value.\n \*\npublic inline fun <R> CharSequence.foldIndexed(initial: R, operation: (index: Int, acc: R, Char) -> R): R = V - v = V - v =accumulator, element)\n return accumulator\n\/\n\n/\*\*\n \* Accumulates value starting with [initial] value and applying [operation] from right to left to each character and current accumulator value.\n \*\npublic inline fun <R> CharSequence.foldRight(initial: R, operation: (Char, acc: R) -> R): R {\n var index = lastIndex\n var accumulator = initial\n while (index  $\geq$ = 0) {\n  $accumulator = operation(get(index--), accumulator) \$ return accumulator\n\\\n\n/\*\*\n \* Accumulates value starting with [initial] value and applying [operation] from right to left\n \* to each character with its index in the original char sequence and current accumulator value.\n \* @param [operation] function that takes the index of a character, the character itself\n \* and current accumulator value, and calculates the next accumulator value.\n \*\npublic inline fun <R> CharSequence.foldRightIndexed(initial: R, operation: (index: Int, Char, acc: R) -> R): R {\n var index = lastIndex\n var accumulator = initial\n while  $(index >= 0) \{ \n$ accumulator = operation(index, get(index), accumulator)\n --index\n \\n return accumulator\n}\n\n/\*\*\n \* Performs the given [action] on each character.\n \*/\npublic inline fun CharSequence.forEach(action: (Char) -> Unit): Unit {\n for (element in this) action(element)\n\n\/\*\*\n \* Performs the given [action] on each character, providing sequential index with the character.\n \* @param [action] function that takes the index of a character and the character itself\n \* and performs the desired action on the character.\n \*/\npublic inline fun CharSequence.forEachIndexed(action: (index: Int, Char) -> Unit): Unit {\n var index =  $0 \cdot n$  for (item in this) action(index++, item) $n \cdot n \cdot n$  Returns the largest character or `null` if there are no characters.\n \*\npublic fun CharSequence.max(): Char? {\n if (isEmpty()) return null\n var max = this[0]\n for (i in 1..lastIndex) {\n val  $e = this[i]\n$ if  $(\max < e) \max = e \setminus n$   $n \in \max \setminus n \setminus n/n = Returns$ the first character yielding the largest value of the given function or `null` if there are no characters.\n \* \n \* @sample samples.collections.Collections.Aggregates.maxBy\n \*/\npublic inline fun <R : Comparable<R>>> CharSequence.maxBy(selector: (Char) -> R): Char?  $\{\n$  if (isEmpty()) return null $\n$  var maxElem = this[0] $\n$ var maxValue = selector(maxElem)\n for (i in 1..lastIndex) {\n  $val e = this[i]\n$  $val v = selector(e) \ n$ if  $(\max Value < v) \{ \$  $maxElem = e \ n$  $maxValue = v \setminus n$  $\n$  \\n return maxElem\\n\\\n\n/\*\*\\n \*

Returns the first character having the largest value according to the provided [comparator] or `null` if there are no characters.\n \*\npublic fun CharSequence.maxWith(comparator: Comparator<in Char>): Char? {\n if (isEmpty())  $val e = this[i]\n$ return null\n var max = this $[0]\n$  for (i in 1..lastIndex)  $\{\n$ if (comparator.compare(max, e) < 0) max =  $e \ln$  \n return max\n\\\\n/\*\*\n \* Returns the smallest character or `null` if there are no characters.\n \*/\npublic fun CharSequence.min(): Char? {\n if (isEmpty()) return null\n var min = this[0]\n for (i in 1..lastIndex) {\n val  $e = this[i]\n$ if  $(\min > e) \min = e \setminus n$  }\n return  $\min \setminus n \setminus n / n / n / n + n + n$  Returns the first character yielding the smallest value of the given function or `null` if there are no characters.\n \* \n \* @ sample samples.collections.Collections.Aggregates.minBy\n \*/\npublic inline fun <R : Comparable<R>>> CharSequence.minBy(selector: (Char) -> R): Char? {\n if (isEmpty()) return null\n var minElem = this[0]\n  $var minValue = selector(minElem) \land for (i in 1..lastIndex) \land$ val  $e = this[i]\n$  $val v = selector(e) \ n$ if  $(\min Value > v) \{ \n$  $minElem = e \setminus n$  $minValue = v \setminus n$  $n \approx \lim_{n \to \infty} \ln \frac{n}{n}$ Returns the first character having the smallest value according to the provided [comparator] or `null` if there are no characters.\n \*\npublic fun CharSequence.minWith(comparator: Comparator<in Char>): Char? {\n if (isEmpty()) return null\n var min = this $[0]\n$  for (i in 1..lastIndex)  $\{\n$  $val e = this[i]\n$ if (comparator.compare(min, e) > 0) min = e\n  $\$  \n return min\n\n\n/n\*\*\n \* Returns `true` if the char sequence has no characters.\n \* \n \* @sample samples.collections.Collections.Aggregates.none\n \*/\npublic fun CharSequence.none(): Boolean {\n return isEmpty()\n\ $/n^*$ \n \* Returns `true` if no characters match the given [predicate].\n \* \n \* @sample samples.collections.Collections.Aggregates.noneWithPredicate\n \*/\npublic inline fun CharSequence.none(predicate: (Char) -> Boolean): Boolean {\n for (element in this) if (predicate(element)) return false\n return true\n\\\n\n/\*\*\n \* Performs the given [action] on each character and returns the char sequence itself afterwards.\n \*\n@SinceKotlin(\"1.1\")\npublic inline fun <S: CharSequence> S.onEach(action: (Char) -> Unit): S  $n = \frac{n}{n}$  return apply { for (element in this) action(element)  $n^* n^*$  Accumulates value starting with the first character and applying [operation] from left to right to current accumulator value and each character.\n \*/npublic inline fun CharSequence.reduce(operation: (acc: Char, Char) -> Char): Char {\n if (isEmpty())\n UnsupportedOperationException(\"Empty char sequence can't be reduced.\")\n var accumulator = this[0]\n for (index in 1..lastIndex) {\n accumulator\n\\\n\n/\*\*\n \* Accumulates value starting with the first character and applying [operation] from left to right\n \* to current accumulator value and each character with its index in the original char sequence.\n \* @param [operation] function that takes the index of a character, current accumulator value\n \* and the character itself and calculates the next accumulator value.\n \*\npublic inline fun CharSequence.reduceIndexed(operation: (index: Int, acc: Char, Char) -> Char): Char {\n if (isEmpty())\n throw UnsupportedOperationException(\"Empty char sequence can't be reduced.\")\n var accumulator = this[0]\n for (index in 1..lastIndex) {\n operation(index, accumulator, this[index])\n }\n return accumulator\n}\n\n/\*\*\n \* Accumulates value starting with last character and applying [operation] from right to left to each character and current accumulator value.\n \*/npublic inline fun CharSequence.reduceRight(operation: (Char, acc: Char) -> Char): Char {\n var index = lastIndex\n if (index < 0) throw UnsupportedOperationException(\"Empty char sequence can't be reduced.\")\n var accumulator =  $get(index--)\n$  while  $(index >= 0) \{\n$ accumulator = operation(get(index--), accumulator)\n \n return accumulator\n\/n\/\*\*\n \* Accumulates value starting with last character and applying [operation] from right to left\n \* to each character with its index in the original char sequence and current accumulator value.\n \* @param [operation] function that takes the index of a character, the character itself\n \* and current accumulator value, and calculates the next accumulator value.\n \*/\npublic inline fun CharSequence.reduceRightIndexed(operation: (index: Int, Char, acc: Char) -> Char): Char {\n var index = lastIndex\n if (index < 0) throw UnsupportedOperationException(\"Empty char sequence can't be reduced.\")\n var accumulator =  $get(index--)\n$  while  $(index >= 0) \{\n$ accumulator = operation(index, get(index), accumulator)\n [selector] function applied to each character in the char sequence.\n \*/\npublic inline fun CharSequence.sumBy(selector: (Char) -> Int): Int  $\{\n$  var sum: Int =  $0\n$  for (element in this)  $\{\n$ 

applied to each character in the char sequence.\n \*\npublic inline fun CharSequence.sumByDouble(selector: (Char) -> Double): Double  $\{\n$  var sum: Double = 0.0\n for (element in this)  $\{\n$  $sum += selector(element) \setminus n$  \\n return  $sum n \ln n / n$  \*Splits this char sequence into a list of strings each not exceeding the given [size]. n \* n \*The last string in the resulting list may have less characters than the given [size].\n \* \n \* @param size the number of elements to take in each string, must be positive and can be greater than the number of elements in this char sequence.\n \* \n \* @ sample samples.collections.Collections.Transformations.chunked\n \*/n@SinceKotlin(\"1.2\")\npublic fun CharSequence.chunked(size: Int): List<String> {\n return windowed(size, size, partialWindows = true) $\n$   $\n$  \* Splits this char sequence into several char sequences each not exceeding the given [size]\n \* and applies the given [transform] function to an each.\n \* \n \* @return list of results of the [transform] applied to an each char sequence.\n \* \n \* Note that the char sequence passed to the [transform] function is ephemeral and is valid only inside that function.\n \* You should not store it or allow it to escape in some way, unless you made a snapshot of it.\n \* The last char sequence may have less characters than the given [size].\n \* \n \* @param size the number of elements to take in each char sequence, must be positive and can be greater than the number of elements in this char sequence.  $\n * \n *$ @sample samples.text.Strings.chunkedTransform $\n$ \*/n@SinceKotlin(\"1.2\")\npublic fun <R> CharSequence.chunked(size: Int, transform: (CharSequence) -> R): List $< R > {\n return windowed(size, size, partial Windows = true, transform = transform) \n } \n * Splits this$ char sequence into a sequence of strings each not exceeding the given [size].\n \* \n \* The last string in the resulting each string, must be positive and can be greater than the number of elements in this char sequence.\n \* \n \* @ sample samples.collections.Collections.Transformations.chunked\n \*\n@SinceKotlin(\"1.2\")\npublic fun CharSequence.chunkedSequence(size: Int): Sequence<String> {\n return chunkedSequence(size) { it.toString() \n\n/\*\*\n \* Splits this char sequence into several char sequences each not exceeding the given [size]\n \* and applies the given [transform] function to an each.\n \* \n \* @return sequence of results of the [transform] applied to an each char sequence.\n \* \n \* Note that the char sequence passed to the [transform] function is ephemeral and is valid only inside that function.\n \* You should not store it or allow it to escape in some way, unless you made a snapshot of it.\n \* The last char sequence may have less characters than the given [size].\n \* \n \* @param size the number of elements to take in each char sequence, must be positive and can be greater than the number of elements in this char sequence.\n \* \n \* @ sample samples.text.Strings.chunkedTransformToSequence\n \*/n@SinceKotlin(\"1.2\")\npublic fun <R> CharSequence.chunkedSequence(size: Int, transform: (CharSequence) -> R): Sequence < R> {\n return windowed Sequence (size, size, partial Windows = true, transform = transform\\n\\n\n/\*\*\n \* Splits the original char sequence into pair of char sequences,\n \* where \*first\* char sequence contains characters for which [predicate] yielded `true`,\n \* while \*second\* char sequence contains characters for which [predicate] yielded `false`.\n \*/\npublic inline fun CharSequence.partition(predicate: (Char) -> Boolean): Pair<CharSequence, CharSequence> {\n val first = StringBuilder()\n val second = StringBuilder()\n  $first.append(element) \backslash n$ for (element in this) {\n if (predicate(element)) {\n second.append(element)\n of strings,\n \* where \*first\* string contains characters for which [predicate] yielded `true`,\n \* while \*second\* string contains characters for which [predicate] yielded `false`.\n \*/\npublic inline fun String.partition(predicate: (Char) -> Boolean): Pair<String, String> {\n val first = StringBuilder()\n val second = StringBuilder()\n for (element in this) {\n if (predicate(element)) {\n first.append(element)\n } else {\n second.append(element)\n  $\ln \$  return Pair(first.toString(), second.toString())\n\\\n\n/\*\*\n \* Returns a list of snapshots of the window of the given [size]\n \* sliding along this char sequence with the given [step], where each\n \* snapshot is a string.\n \* \n \* Several last strings may have less characters than the given [size].\n \* \n \* Both [size] and [step] must be positive and can be greater than the number of elements in this char sequence.\n \* @param size the number of elements to take in each window\n \* @param step the number of elements to move the window forward by on an each step, by default 1\n \* @param partialWindows controls whether or not to keep partial windows in the end if any,\n \* by default `false` which means partial windows won't be preserved\n \* \n \* @sample samples.collections.Sequences.Transformations.takeWindows\n \*\n@SinceKotlin(\"1.2\")\npublic fun

CharSequence.windowed(size: Int, step: Int = 1, partialWindows: Boolean = false): List<String> {\n return windowed(size, step, partialWindows) { it.toString()  $\ln \n^* \n^*$  Returns a list of results of applying the given [transform] function to\n \* an each char sequence representing a view over the window of the given [size]\n \* sliding along this char sequence with the given [step].\n \* \n \* Note that the char sequence passed to the [transform] function is ephemeral and is valid only inside that function.\n \* You should not store it or allow it to escape in some way, unless you made a snapshot of it.\n \* Several last char sequences may have less characters than the given [size].\n \* \n \* Both [size] and [step] must be positive and can be greater than the number of elements in this char sequence.\n \* @param size the number of elements to take in each window\n \* @param step the number of elements to move the window forward by on an each step, by default 1\n \* @param partialWindows controls whether or not to keep partial windows in the end if any,\n \* by default `false` which means partial windows won't be preserved\n \* \n \* @sample samples.collections.Sequences.Transformations.averageWindows\n \*/n@SinceKotlin(\"1.2\")\npublic fun <R> CharSequence.windowed(size: Int, step: Int = 1, partialWindows: Boolean = false, transform: (CharSequence) -> R): List<R> {\n checkWindowSizeStep(size, step)\n val thisSize = this.length $\$  val result = ArrayList<R $>((thisSize + step - 1) / step)<math>\$  var index = 0 $\$  while (index < thisSize) val coercedEnd = if (end > thisSize) { if (partialWindows) thisSize else break }  $\{ n \}$  $val end = index + size \ n$ else end\n result.add(transform(subSequence(index, coercedEnd)))\n index += step n \n return result $\n$ \ $\n$ \n\/\*\*\n \* Returns a sequence of snapshots of the window of the given [size]\n \* sliding along this char sequence with the given [step], where each  $\$  \* snapshot is a string  $\$  \* \n \* Several last strings may have less characters than the given [size].\n \* \n \* Both [size] and [step] must be positive and can be greater than the number of elements in this char sequence.\n \* @param size the number of elements to take in each window\n \* @param step the number of elements to move the window forward by on an each step, by default 1\n \* @param partialWindows controls whether or not to keep partial windows in the end if any,\n \* by default `false` which means partial windows won't be preserved\n \* \n \* @sample samples.collections.Sequences.Transformations.takeWindows\n \*/n@SinceKotlin(\"1.2\")\npublic fun CharSequence.windowedSequence(size: Int, step: Int = 1, partialWindows: Boolean = false): Sequence<String> {\n return windowedSequence(size, step, partialWindows) { it.toString()  $\ln /n /n^* \$  Returns a sequence of results of applying the given [transform] function to \n \* an each char sequence representing a view over the window of the given [size]\n \* sliding along this char sequence with the given [step].\n \* \n \* Note that the char sequence passed to the [transform] function is ephemeral and is valid only inside that function.\n \* You should not store it or allow it to escape in some way, unless you made a snapshot of it.\n \* Several last char sequences may have less characters than the given [size] \n \* \n \* Both [size] and [step] must be positive and can be greater than the number of elements in this char sequence.\n \* @param size the number of elements to take in each window\n \* @param step the number of elements to move the window forward by on an each step, by default 1\n \* @param partialWindows controls whether or not to keep partial windows in the end if any,\n \* by default `false` which means partial windows won't be preserved\n \* \n \* @ sample samples.collections.Sequences.Transformations.averageWindows\n \*\n@SinceKotlin(\"1.2\")\npublic fun <R> CharSequence.windowedSequence(size: Int, step: Int = 1, partialWindows: Boolean = false, transform: (CharSequence) -> R): Sequence<R> {\n checkWindowSizeStep(size, step)\n val windows = (if (partialWindows) indices else 0 until length - size + 1) step step\n return windows.asSequence().map { index -> transform(subSequence(index, (index + size).coerceAtMost(length))) \\n\\\n\n/\*\*\n \* Returns a list of pairs built from the characters of `this` and the [other] char sequences with the same index\n \* The returned list has length of the shortest char sequence.\n \* \n \* @ sample samples.text.Strings.zip\n \*/\npublic infix fun CharSequence.zip(other: CharSequence): List<Pair<Char, Char>>  $\{\n \text{ return zip}(\text{other}) \{ c1, c2 -> c1 \text{ to } c2 \} \n \n^**\n^* \text{ Returns a list of } \$ values built from the characters of `this` and the [other] char sequences with the same index\n \* using the provided [transform] function applied to each pair of characters.\n \* The returned list has length of the shortest char sequence.\n \*\n \* @sample samples.text.Strings.zipWithTransform\n \*/\npublic inline fun <V> CharSequence.zip(other: CharSequence, transform: (a: Char, b: Char) -> V): List<V> {\n val length =  $minOf(this.length, other.length)\n$  val  $list = ArrayList < V > (length)\n$  for (i in 0 until length) {\n} list.add(transform(this[i], other[i]))\n  $\$ \n return list\n\\\n\/\*\*\n \* Returns a list of pairs of each two adjacent

```
characters.\n * \n * @sample samples.collections.Collections.Transformations.zipWithNext\n
*/n@SinceKotlin(\"1.2\")\npublic fun CharSequence.zipWithNext(): List<Pair<Char, Char>> {\n return
zipWithNext { a, b -> a to b \n \ Returns a list containing the results of applying the given [transform]
function\n * to an each pair of two adjacent characters in this char sequence.\n * \n * The returned list is empty if
this char sequence contains less than two characters.\n * \n * @ sample
samples.collections.Collections.Transformations.zipWithNextToFindDeltas\n */\n@SinceKotlin(\"1.2\")\npublic
inline fun <R> CharSequence.zipWithNext(transform: (a: Char, b: Char) -> R): List<R> {\n val size = length - 1\n
 if (size < 1) return emptyList()\n val result = ArrayList<R>(size)\n for (index in 0 until size) {\n
result.add(transform(this[index], this[index + 1]))\n \result\n\\\\n\\\n\/\*\\\n * Creates an [Iterable] instance
that wraps the original char sequence returning its characters when being iterated.\n */\npublic fun
CharSequence.asIterable(): Iterable<Char> {\n if (this is String && isEmpty()) return emptyList()\n return
Iterable { this.iterator() }\n\\n\n/**\n * Creates a [Sequence] instance that wraps the original char sequence
returning its characters when being iterated.\n */\npublic fun CharSequence.asSequence(): Sequence<Char> {\n if
(this is String && isEmpty()) return emptySequence()\n return Sequence { this.iterator() }\n}\n\n","/*\n *
Copyright 2010-2018 JetBrains s.r.o. Use of this source code is governed by the Apache 2.0 license\n * that can be
found in the license/LICENSE.txt file.\n
*/\n\n@file:kotlin.jvm.JvmMultifileClass\n@file:kotlin.jvm.JvmName(\"StringsKt\")\n\npackage
kotlin.text\n\nimport kotlin.contracts.contract\n\n/**\n * Returns a sub sequence of this char sequence having
leading and trailing characters matching the [predicate] removed.\n */\npublic inline fun
CharSequence.trim(predicate: (Char) -> Boolean): CharSequence \{\n var startIndex = 0\n var endIndex = length
- 1\n var startFound = false\n\n while (startIndex <= endIndex) {\n
                                                                        val index = if (!startFound) startIndex
else endIndex\n
                    val match = predicate(this[index])\n
                                                             if (!startFound) {\n
                                                                                       if (!match)\n
startFound = true \ n
                         else\n
                                         startIndex += 1 \ n
                                                              } else {\n
                                                                              if (!match)\n
                                                                                                    break\n
 else\n
                endIndex -= 1 \n
                                     \ln \ \\n\n\ return subSequence(startIndex, endIndex + 1)\\\n\\\n\/n\/**\\n *
Returns a string having leading and trailing characters matching the [predicate] removed.\n *\npublic inline fun
String.trim(predicate: (Char) -> Boolean): String =\n (this as CharSequence).trim(predicate).toString()\n/n/**\n*
Returns a sub sequence of this char sequence having leading characters matching the [predicate] removed.\n
*/npublic inline fun CharSequence.trimStart(predicate: (Char) -> Boolean): CharSequence {\n for (index in
this.indices)\n
                  if (!predicate(this[index]))\n
                                                    return subSequence(index, length)\n\n return
\"\"\n\\/**\n * Returns a string having leading characters matching the [predicate] removed.\n */\npublic inline
fun String.trimStart(predicate: (Char) -> Boolean): String =\n (this as
CharSequence).trimStart(predicate).toString()\n\n/**\n * Returns a sub sequence of this char sequence having
trailing characters matching the [predicate] removed.\n */\npublic inline fun CharSequence.trimEnd(predicate:
(Char) -> Boolean): CharSequence {\n for (index in this.indices.reversed())\n
                                                                                 if (!predicate(this[index]))\n
 return subSequence(0, index + 1)\n\n return \"\"\\n\\\n\*\n * Returns a string having trailing characters
matching the [predicate] removed.\n */\npublic inline fun String.trimEnd(predicate: (Char) -> Boolean): String =\n
(this as CharSequence).trimEnd(predicate).toString()\n\n/**\n * Returns a sub sequence of this char sequence
having leading and trailing characters from the [chars] array removed.\n */\npublic fun CharSequence.trim(vararg
chars: Char): CharSequence = trim { it in chars }\n\n/**\n * Returns a string having leading and trailing characters
from the [chars] array removed.\n *\npublic fun String.trim(vararg chars: Char): String = trim { it in chars
\\\n\/**\n * Returns a sub sequence of this char sequence having leading characters from the [chars] array
removed.\n *\npublic fun CharSequence.trimStart(vararg chars: Char): CharSequence = trimStart { it in chars
\\\n\**\n * Returns a string having leading characters from the [chars] array removed.\\n *\\npublic fun
String.trimStart(vararg chars: Char): String = trimStart { it in chars \ln^* \mathbb{R} Returns a sub sequence of this char
sequence having trailing characters from the [chars] array removed.\n */\npublic fun CharSequence.trimEnd(vararg
[chars] array removed.\n */\npublic fun String.trimEnd(vararg chars: Char): String = trimEnd { it in chars }\n\n/**\n
```

characters in this char sequence.\n \* \n \* The returned list is empty if this char sequence contains less than two

```
* Returns a sub sequence of this char sequence having leading and trailing whitespace removed.\n *\npublic fun
CharSequence.trim(): CharSequence = trim(Char::isWhitespace)\n\n/**\n * Returns a string having leading and
trailing whitespace removed.\n *\n@kotlin.internal.InlineOnly\npublic inline fun String.trim(): String = (this as
CharSequence).trim().toString()\n\n/**\n * Returns a sub sequence of this char sequence having leading whitespace
removed.\n *\npublic fun CharSequence.trimStart(): CharSequence = trimStart(Char::isWhitespace)\n\n/**\n *
Returns a string having leading whitespace removed.\n */\n@kotlin.internal.InlineOnly\npublic inline fun
String.trimStart(): String = (this as CharSequence).trimStart().toString()\n\n/**\n * Returns a sub sequence of this
char sequence having trailing whitespace removed.\n */\npublic fun CharSequence.trimEnd(): CharSequence =
trimEnd(Char::isWhitespace)\n\n/**\n * Returns a string having trailing whitespace removed.\n
*/\n@kotlin.internal.InlineOnly\npublic inline fun String.trimEnd(): String = (this as
CharSequence).trimEnd().toString()\n\n/**\n * Returns a char sequence with content of this char sequence padded at
the beginning\n * to the specified [length] with the specified character or space.\n *\n * @param length the desired
string length.\n * @param padChar the character to pad string with, if it has length less than the [length] specified.
Space is used by default.\n * @return Returns a char sequence of length at least [length] consisting of `this` char
sequence prepended with [padChar] as many times\n * as are necessary to reach that length.\n * @sample
samples.text.Strings.padStart\n *\npublic fun CharSequence.padStart(length: Int, padChar: Char = ' '):
CharSequence \{\n if (length < 0)\n
                                         throw IllegalArgumentException(\"Desired length $length is less than
zero.\")\n if (length <= this.length)\n
                                           return this.subSequence(0, this.length)\n\n val sb =
StringBuilder(length)\n for (i in 1..(length - this.length))\n
                                                                 sb.append(padChar)\n sb.append(this)\n return
sb\n}\n\n/**\n * Pads the string to the specified [length] at the beginning with the specified character or space.\n *\n
* @param length the desired string length.\n * @param padChar the character to pad string with, if it has length less
than the [length] specified. Space is used by default.\n * @return Returns a string of length at least [length]
consisting of `this` string prepended with [padChar] as many times\n * as are necessary to reach that length.\n *
@sample samples.text.Strings.padStart\n *\npublic fun String.padStart(length: Int, padChar: Char = ' '): String =\n
(this as CharSequence).padStart(length, padChar).toString()\n\n/**\n * Returns a char sequence with content of this
char sequence padded at the end\n * to the specified [length] with the specified character or space.\n *\n * @param
length the desired string length.\n * @param padChar the character to pad string with, if it has length less than the
[length] specified. Space is used by default.\n * @return Returns a char sequence of length at least [length]
consisting of `this` char sequence appended with [padChar] as many times\n * as are necessary to reach that
length.\n * @sample samples.text.Strings.padEnd\n *\npublic fun CharSequence.padEnd(length: Int, padChar: Char
= ' '): CharSequence \{\n if (length < 0)\n
                                               throw IllegalArgumentException(\"Desired length $length is less
than zero.\")\n if (length \leq this.length)\n
                                                return this.subSequence(0, this.length)\n\n val sb =
StringBuilder(length)\n sb.append(this)\n for (i in 1..(length - this.length))\n
                                                                                    sb.append(padChar)\n return
sb\n\\n\n/**\n * Pads the string to the specified [length] at the end with the specified character or space.\n *\n *
@param length the desired string length.\n * @param padChar the character to pad string with, if it has length less
than the [length] specified. Space is used by default.\n * @return Returns a string of length at least [length]
consisting of 'this' string appended with [padChar] as many times\n * as are necessary to reach that length.\n *
@sample samples.text.Strings.padEnd\n */\npublic fun String.padEnd(length: Int, padChar: Char = ' '): String =\n
(this as CharSequence).padEnd(length, padChar).toString()\n\n/**\n * Returns `true` if this nullable char sequence is
either `null` or empty.\n *\n * @ sample samples.text.Strings.stringIsNullOrEmpty\n
*/n@kotlin.internal.InlineOnly\npublic inline fun CharSequence?.isNullOrEmpty(): Boolean {\n contract {\n
returns(false) implies (this@isNullOrEmpty != null)\n \\n\n return this == null || this.length == 0\n\n/**\n *
Returns `true` if this char sequence is empty (contains no characters).\n *\n * @ sample
samples.text.Strings.stringIsEmpty\n *\n@kotlin.internal.InlineOnly\npublic inline fun CharSequence.isEmpty():
Boolean = length == 0 \ln n^* \  Returns `true` if this char sequence is not empty.\n *\n * @ sample
samples.text.Strings.stringIsNotEmpty\n *\\n@kotlin.internal.InlineOnly\npublic inline fun
CharSequence.isNotEmpty(): Boolean = length > 0\n\n// implemented differently in JVM and JS\n//public fun
String.isBlank(): Boolean = length() == 0 \parallel \text{all } \{ \text{ it.isWhitespace() } \n/n/n/** \n * \text{Returns `true` if this char sequence} \}
```

```
samples.text.Strings.stringIsNotBlank\n */\n@kotlin.internal.InlineOnly\npublic inline fun
Char Sequence. is NotBlank(): Boolean = !isBlank() \\ \\ | n/** \\ | * Returns `true` if this nullable char sequence is either the sequence is either the sequence is a sequence in the sequence is either the sequence is either the 
`null` or empty or consists solely of whitespace characters.\n *\n * @ sample
samples.text.Strings.stringIsNullOrBlank\n */\n@kotlin.internal.InlineOnly\npublic inline fun
CharSequence?.isNullOrBlank(): Boolean {\n contract {\n}
                                                                                       returns(false) implies (this@isNullOrBlank !=
*/\npublic operator fun CharSequence.iterator(): CharIterator = object : CharIterator() {\n private var index = 0\n\n
 public override fun nextChar(): Char = get(index++)\n\n public override fun hasNext(): Boolean = index <
length\n\n\ Returns the string if it is not `null`, or the empty string otherwise.
*/\n@kotlin.internal.InlineOnly\npublic inline fun String?.orEmpty(): String = this ?: \"\"\n\n/**\n * Returns this
char sequence if it's not empty\n * or the result of calling [defaultValue] function if the char sequence is empty.\n
*\n * @ sample samples.text.Strings.stringIfEmpty\n
*/n@SinceKotlin(\"1.3\")\n@kotlin.internal.InlineOnly\npublic inline fun <C, R> C.ifEmpty(defaultValue: () ->
R): R where C: CharSequence, C: R = n if (isEmpty()) defaultValue() else thisn/n/**n Returns this char
sequence if it is not empty and doesn't consist solely of whitespace characters,\n * or the result of calling
[defaultValue] function otherwise.\n *\n * @sample samples.text.Strings.stringIfBlank\n
*/n@SinceKotlin(\"1.3\")\n@kotlin.internal.InlineOnly\npublic inline fun <C, R> C.ifBlank(defaultValue: () -> R):
R where C : CharSequence, C : R = \ln if (isBlank()) defaultValue() else this \ln n/n/** \ln * Returns the range of valid
character indices for this char sequence.\n *\npublic val CharSequence.indices: IntRange\n get() = 0..length -
1\n\n/**\n * Returns the index of the last character in the char sequence or -1 if it is empty.\n */\npublic val
CharSequence.lastIndex: Int\n get() = this.length - 1\n\n/**\n * Returns `true` if this CharSequence has Unicode
surrogate pair at the specified [index].\n *\npublic fun CharSequence.hasSurrogatePairAt(index: Int): Boolean {\n
return index in 0..length - 2\n
                                                 && this[index].isHighSurrogate()\n
                                                                                                            && this[index +
1].isLowSurrogate()\n}\n\n/**\n * Returns a substring specified by the given [range] of indices.\n */\npublic fun
String.substring(range: IntRange): String = substring(range.start, range.endInclusive + 1)\n\ Returns a
subsequence of this char sequence specified by the given [range] of indices.\n */npublic fun
CharSequence.subSequence(range: IntRange): CharSequence = subSequence(range.start, range.endInclusive +
1)\n\n/**\n * Returns a subsequence of this char sequence.\n *\n * This extension is chosen only for invocation with
old-named parameters.\n * Replace parameter names with the same as those of [CharSequence.subSequence].\n
*/n@kotlin.internal.InlineOnly\n@Suppress(\"EXTENSION_SHADOWED_BY_MEMBER\") // false
warning\n@Deprecated(\"Use parameters named startIndex and endIndex.\", ReplaceWith(\"subSequence(startIndex
= start, endIndex = end)\"))\npublic inline fun String.subSequence(start: Int, end: Int): CharSequence =
subSequence(start, end)\n^* * Returns a substring of chars from a range of this char sequence starting at the
[startIndex] and ending right before the [endIndex].\n *\n * @param startIndex the start index (inclusive).\n *
@param endIndex the end index (exclusive). If not specified, the length of the char sequence is used.\n
*/n@kotlin.internal.InlineOnly\npublic inline fun CharSequence.substring(startIndex: Int, endIndex: Int = length):
String = subSequence(startIndex, endIndex).toString()\n\n/**\n * Returns a substring of chars at indices from the
specified [range] of this char sequence.\n *\npublic fun CharSequence.substring(range: IntRange): String =
subSequence(range.start, range.endInclusive + 1).toString()\n\n/**\n * Returns a substring before the first
occurrence of [delimiter].\n * If the string does not contain the delimiter, returns [missingDelimiterValue] which
defaults to the original string.\n *\npublic fun String.substringBefore(delimiter: Char, missingDelimiterValue:
String = this): String {\n val index = indexOf(delimiter)\n return if (index == -1) missingDelimiterValue else
substring(0, index)\n\n\n/**\n * Returns a substring before the first occurrence of [delimiter].\n * If the string does
not contain the delimiter, returns [missingDelimiterValue] which defaults to the original string.\n *\npublic fun
String.substringBefore(delimiter: String, missingDelimiterValue: String = this): String \{\n val index =
indexOf(delimiter)\n return if (index == -1) missingDelimiterValue else substring(0, index)\n \n *Returns
a substring after the first occurrence of [delimiter].\n * If the string does not contain the delimiter, returns
```

is not empty and contains some characters except of whitespace characters.\n \*\n \* @sample

[missingDelimiterValue] which defaults to the original string.\n \*\npublic fun String.substringAfter(delimiter: Char, missing Delimiter Value: String = this): String  $\{\n$  val index = index Of(delimiter)\n return if (index == -1) missingDelimiterValue else substring(index + 1, length)\n\n/n/\*\*\n \* Returns a substring after the first occurrence of [delimiter].\n \* If the string does not contain the delimiter, returns [missingDelimiterValue] which defaults to the original string.\n \*/\npublic fun String.substringAfter(delimiter: String, missingDelimiterValue: String = this): String {\n val index = indexOf(delimiter)\n return if (index == -1) missingDelimiterValue else substring(index + delimiter.length, length) $\n\$ ? Returns a substring before the last occurrence of [delimiter]. $\n$  If the string does not contain the delimiter, returns [missingDelimiterValue] which defaults to the original string.\n \*/\npublic fun String.substringBeforeLast(delimiter: Char, missingDelimiterValue: String = this): String {\n val index = lastIndexOf(delimiter)\n return if (index == -1) missingDelimiterValue else substring(0, index)\n\/\n\/\*\*\n \* Returns a substring before the last occurrence of [delimiter].\n \* If the string does not contain the delimiter, returns [missingDelimiterValue] which defaults to the original string.\n \*\npublic fun String.substringBeforeLast(delimiter: String, missingDelimiterValue: String = this): String {\n val index = lastIndexOf(delimiter)\n return if (index == -1) missingDelimiterValue else substring(0, index)\n\n\\*\*\n \* Returns a substring after the last occurrence of [delimiter].\n \* If the string does not contain the delimiter, returns [missingDelimiterValue] which defaults to the original string.\n \*\npublic fun String.substringAfterLast(delimiter: Char, missingDelimiterValue: String = this): String {\n val index = lastIndexOf(delimiter)\n return if (index == -1) missingDelimiterValue else substring(index + 1, length) $\n\$ ^\*\n \* Returns a substring after the last occurrence of [delimiter].\n \* If the string does not contain the delimiter, returns [missingDelimiterValue] which defaults to the original string.\n \*/npublic fun String.substringAfterLast(delimiter: String, missingDelimiterValue: String = this): String {\n val index = lastIndexOf(delimiter)\n return if (index == -1) missingDelimiterValue else substring(index + delimiter.length, length) $\n\rangle \n\$ \* Returns a char sequence with content of this char sequence where its part at the given range\n \* is replaced with the [replacement] char sequence.\n \* @param startIndex the index of the first character to be replaced.\n \* @param endIndex the index of the first character after the replacement to keep in the string.\n \*/\npublic fun CharSequence.replaceRange(startIndex: Int, endIndex: Int, replacement: CharSequence): CharSequence {\n if (endIndex < startIndex)\n throw IndexOutOfBoundsException(\"End index (\\$endIndex) is less than start index ( $\frac{startIndex}$ )\")\n val sb = StringBuilder()\n sb.append(this, 0, startIndex)\n  $sb.append(replacement)\n sb.append(this, endIndex, length)\n return <math>sb\n}\n^*\n^*$  Replaces the part of the string at the given range with the [replacement] char sequence.\n \* @param startIndex the index of the first character to be replaced.\n \* @param endIndex the index of the first character after the replacement to keep in the string.\n \*/\n@kotlin.internal.InlineOnly\npublic inline fun String.replaceRange(startIndex: Int, endIndex: Int, replacement: CharSequence): String =\n (this as CharSequence).replaceRange(startIndex, endIndex, replacement).toString()\n\n/\*\*\n \* Returns a char sequence with content of this char sequence where its part at the given [range]\n \* is replaced with the [replacement] char sequence.\n \*\n \* The end index of the [range] is included in the part to be replaced.\n \*/npublic fun CharSequence.replaceRange(range: IntRange, replacement: CharSequence): CharSequence =\n replaceRange(range.start, range.endInclusive + 1, replacement)\n\n/\*\*\n \* Replace the part of string at the given [range] with the [replacement] string.\n \*\n \* The end index of the [range] is included in the part to be replaced.\n \*\n@kotlin.internal.InlineOnly\npublic inline fun String.replaceRange(range: IntRange, replacement: CharSequence): String =\n (this as CharSequence).replaceRange(range, replacement).toString()\n\n/\*\*\n \* Returns a char sequence with content of this char sequence where its part at the given range is removed.\n \*\n \* @param startIndex the index of the first character to be removed.\n \* @param endIndex the index of the first character after the removed part to keep in the string.\n \*\n \* [endIndex] is not included in the removed part.\n \*\npublic fun CharSequence.removeRange(startIndex: Int, endIndex: Int): CharSequence {\n if (endIndex < startIndex)\n throw IndexOutOfBoundsException(\"End index (\\$endIndex) is less than start index ( $\frac{startIndex}.\")\n\$  if (endIndex == startIndex)\n return this.subSequence(0, length)\n\n val sb = StringBuilder(length - (endIndex - startIndex))\n sb.append(this, 0, startIndex)\n sb.append(this, endIndex, length)\n return sb\n $\$ \n\n/\*\*\n \* Removes the part of a string at a given range.\n \* @param startIndex the index of the first character to be removed.\n \* @param endIndex the index of the first

character after the removed part to keep in the string.\n \*\n \* [endIndex] is not included in the removed part.\n \*/n@kotlin.internal.InlineOnly\npublic inline fun String.removeRange(startIndex: Int, endIndex: Int): String =\n (this as CharSequence).removeRange(startIndex, endIndex).toString()\n\n/\*\*\n \* Returns a char sequence with content of this char sequence where its part at the given [range] is removed.\n \*\n \* The end index of the [range] is included in the removed part.\n \*\npublic fun CharSequence.removeRange(range: IntRange): CharSequence = removeRange(range.start, range.endInclusive + 1) $\n^*$  Removes the part of a string at the given [range]. $\n^*$ \* The end index of the [range] is included in the removed part.\n \*\n@kotlin.internal.InlineOnly\npublic inline fun String.removeRange(range: IntRange): String =  $\$  (this as CharSequence).removeRange(range).toString() $\$ n/\*\* $\$ n \* If this char sequence starts with the given [prefix], returns a new char sequence\n \* with the prefix removed. Otherwise, returns a new char sequence with the same characters.\n \*\npublic fun CharSequence.removePrefix(prefix: CharSequence): CharSequence {\n if (startsWith(prefix)) {\n} given [prefix], returns a copy of this string\n \* with the prefix removed. Otherwise, returns this string.\n \*/npublic fun String.removePrefix(prefix: CharSequence): String {\n if (startsWith(prefix)) {\n substring(prefix.length)\n  $\$  return this\n\n/\*\*\n \* If this char sequence ends with the given [suffix], returns a new char sequence\n \* with the suffix removed. Otherwise, returns a new char sequence with the same characters.\n \*/\npublic fun CharSequence.removeSuffix(suffix: CharSequence): CharSequence {\n if (endsWith(suffix)) {\n  $\operatorname{length}_n^* n^*$  If this string ends with the given [suffix], returns a copy of this string  $n^*$  with the suffix removed. Otherwise, returns this string.\n \*\npublic fun String.removeSuffix(suffix: CharSequence): String {\n if (endsWith(suffix)) {\n char sequence starts with the given [prefix] and ends with the given [suffix],\n \* returns a new char sequence having both the given [prefix] and [suffix] removed.\n \* Otherwise returns a new char sequence with the same characters.\n \*/npublic fun CharSequence.removeSurrounding(prefix: CharSequence, suffix: CharSequence): CharSequence {\n if ((length >= prefix.length + suffix.length) && startsWith(prefix) && endsWith(suffix)) {\n subSequence(prefix.length, length - suffix.length)\n  $\$  return subSequence(0, length)\n\/\n\/\*\*\n \* Removes from a string both the given [prefix] and [suffix] if and only if n \* it starts with the [prefix] and ends with the [suffix].\n \* Otherwise returns this string unchanged.\n \*/\npublic fun String.removeSurrounding(prefix: CharSequence, suffix: CharSequence): String {\n if ((length >= prefix.length + suffix.length) && startsWith(prefix) && endsWith(suffix)) {\n return substring(prefix.length, length - suffix.length)\n \\n return this $\n \n \n \$  When this char sequence starts with and ends with the given [delimiter], $\n \$  returns a new char sequence having this [delimiter] removed both from the start and end.\n \* Otherwise returns a new char sequence with the same characters.\n \*\npublic fun CharSequence.removeSurrounding(delimiter: CharSequence): CharSequence = removeSurrounding(delimiter, delimiter) $\n^*$  Removes the given [delimiter] string from both the start and the end of this string\n \* if and only if it starts with and ends with the [delimiter].\n \* Otherwise returns this string unchanged.\n \*\npublic fun String.removeSurrounding(delimiter: CharSequence): String = removeSurrounding(delimiter, delimiter)\n\n/\*\*\n \* Replace part of string before the first occurrence of given delimiter with the [replacement] string.\n \* If the string does not contain the delimiter, returns [missingDelimiterValue] which defaults to the original string.\n \*/\npublic fun String.replaceBefore(delimiter: Char, replacement: String, missingDelimiterValue: String = this): String {\n val index = indexOf(delimiter)\n return if (index == -1) missingDelimiterValue else replaceRange(0, index, replacement)\n\n\n/n\*\*\n \* Replace part of string before the first occurrence of given delimiter with the [replacement] string.\n \* If the string does not contain the delimiter, returns [missingDelimiterValue] which defaults to the original string.\n \*/\npublic fun String.replaceBefore(delimiter: String, replacement: String, missingDelimiterValue: String = this): String {\n val index = indexOf(delimiter)\n return if (index == -1) missingDelimiterValue else replaceRange(0, index, replacement) $\n$   $\n$   $\n$  Replace part of string after the first occurrence of given delimiter with the [replacement] string.\n \* If the string does not contain the delimiter, returns [missingDelimiterValue] which defaults to the original string.\n \*/\npublic fun String.replaceAfter(delimiter: Char, replacement: String, missingDelimiterValue: String =

this): String {\n val index = indexOf(delimiter)\n return if (index == -1) missingDelimiterValue else replaceRange(index + 1, length, replacement)\n\n\n/n\*\*\n \* Replace part of string after the first occurrence of given delimiter with the [replacement] string.\n \* If the string does not contain the delimiter, returns [missingDelimiterValue] which defaults to the original string.\n \*\npublic fun String.replaceAfter(delimiter: String, replacement: String, missingDelimiterValue: String = this): String {\n val index = indexOf(delimiter)\n return if  $(index == -1) missingDelimiterValue else replaceRange(index + delimiter.length, length, replacement) \n \n'* \n *$ Replace part of string after the last occurrence of given delimiter with the [replacement] string.\n \* If the string does not contain the delimiter, returns [missingDelimiterValue] which defaults to the original string.\n \*/\npublic fun String.replaceAfterLast(delimiter: String, replacement: String, missingDelimiterValue: String = this): String {\n val index = lastIndexOf(delimiter)\n return if (index == -1) missingDelimiterValue else replaceRange(index + delimiter.length, length, replacement)\n\n\n/\*\*\n \* Replace part of string after the last occurrence of given delimiter with the [replacement] string.\n \* If the string does not contain the delimiter, returns [missingDelimiterValue] which defaults to the original string.\n \*\npublic fun String.replaceAfterLast(delimiter: Char, replacement: String, missingDelimiterValue: String = this): String {\n val index = lastIndexOf(delimiter)\n return if (index == -1) missingDelimiterValue else replaceRange(index + 1, length, replacement)\n\p\/\*\*\n \* Replace part of string before the last occurrence of given delimiter with the [replacement] string.\n \* If the string does not contain the delimiter, returns [missingDelimiterValue] which defaults to the original string.\n \*\npublic fun String.replaceBeforeLast(delimiter: Char, replacement: String, missingDelimiterValue: String = this): String {\n val index = lastIndexOf(delimiter)\n return if (index == -1) missingDelimiterValue else replaceRange(0, index, replacement) $\n$   $\n$   $\n$  Replace part of string before the last occurrence of given delimiter with the [replacement] string.\n \* If the string does not contain the delimiter, returns [missingDelimiterValue] which defaults to the original string.\n \*/\npublic fun String.replaceBeforeLast(delimiter: String, replacement: String, missingDelimiterValue: String = this): String {\n val index = lastIndexOf(delimiter)\n return if (index == -1) missingDelimiterValue else replaceRange(0, index, replacement)\n \\n\n\n/n// public fun String.replace(oldChar: Char, newChar: Char, ignoreCase: Boolean): String // JVM- and JS-specific\n// public fun String.replace(oldValue: String, newValue: String, ignoreCase: Boolean): String // JVM- and JS-specific\n\n/\*\*\n \* Returns a new string obtained by replacing each substring of this char sequence that matches the given regular expression\n \* with the given [replacement].\n \*\n \* The [replacement] can consist of any combination of literal text and \$-substitutions. To treat the replacement string\n \* literally escape it with the [kotlin.text.Regex.Companion.escapeReplacement] method.\n \*/n@kotlin.internal.InlineOnly\npublic inline fun CharSequence.replace(regex: Regex, replacement: String): String = regex.replace(this, replacement)\n\n/\*\*\n \* Returns a new string obtained by replacing each substring of this char sequence that matches the given regular expression\n \* with the result of the given function [transform] that takes [MatchResult] and returns a string to be used as a\n \* replacement for that match.\n \*/n@kotlin.internal.InlineOnly\npublic inline fun CharSequence.replace(regex: Regex, noinline transform: occurrence of the given regular expression [regex] in this char sequence with specified [replacement] expression.\n \*\n \* @param replacement A replacement expression that can include substitutions. See [Regex.replaceFirst] for details.\n \*/\n@kotlin.internal.InlineOnly\npublic inline fun CharSequence.replaceFirst(regex: Regex, replacement: String): String = regex.replaceFirst(this, replacement) $\n\n\$ \*\n \* Returns `true` if this char sequence matches the given regular expression.\n \*\\n@kotlin.internal.InlineOnly\npublic inline infix fun CharSequence.matches(regex: Regex): Boolean = regex.matches(this) $\n/\n/**\n *$  Implementation of [regionMatches] for CharSequences. $\n *$ Invoked when it's already known that arguments are not Strings, so that no additional type checks are performed.\n \*/ninternal fun CharSequence.regionMatchesImpl(thisOffset: Int, other: CharSequence, otherOffset: Int, length: Int, ignoreCase: Boolean): Boolean {\n if ((otherOffset < 0) || (thisOffset < 0) || (thisOffset > this.length - length) || (otherOffset > other.length - length)) {\n return false $\n$  } $\n$  for (index in 0 until length) { $\n$ (!this[thisOffset + index].equals(other[otherOffset + index], ignoreCase))\n return false\n \n return true\n\\n\n/\*\*\n \* Returns `true` if this char sequence starts with the specified character.\n \*\npublic fun CharSequence.startsWith(char: Char, ignoreCase: Boolean = false): Boolean = \n this.length > 0 &&

this [0]. equals (char, ignore Case)  $n^* \$  Returns `true` if this char sequence ends with the specified character. n\*/npublic fun CharSequence.endsWith(char: Char, ignoreCase: Boolean = false): Boolean = \n this.length > 0 && this[lastIndex].equals(char, ignoreCase)\n\n/\*\*\n \* Returns `true` if this char sequence starts with the specified prefix.\n \*\npublic fun CharSequence.startsWith(prefix: CharSequence, ignoreCase: Boolean = false): Boolean {\n if (!ignoreCase && this is String && prefix is String)\n return this.startsWith(prefix)\n else\n regionMatchesImpl(0, prefix, 0, prefix.length, ignoreCase)\n\\n\n/\*\*\n \* Returns `true` if a substring of this char sequence starting at the specified offset [startIndex] starts with the specified prefix.\n \*\npublic fun CharSequence.startsWith(prefix: CharSequence, startIndex: Int, ignoreCase: Boolean = false): Boolean {\n if (!ignoreCase && this is String && prefix is String)\n return this.startsWith(prefix, startIndex)\n else\n return regionMatchesImpl(startIndex, prefix, 0, prefix.length, ignoreCase)\n\n\n\*\*\n \* Returns `true` if this char sequence ends with the specified suffix.\n \*/\npublic fun CharSequence.endsWith(suffix: CharSequence, ignoreCase: Boolean = false): Boolean {\n if (!ignoreCase && this is String && suffix is String)\n return regionMatchesImpl(length - suffix.length, suffix, 0, suffix.length, this.endsWith(suffix)\n else\n ignoreCase)\n\\n\n/n/common prefix and suffix\n\n/\*\*\n \* Returns the longest string `prefix` such that this char sequence and [other] char sequence both start with this prefix,\n \* taking care not to split surrogate pairs.\n \* If this and [other] have no common prefix, returns the empty string.\n\n \* @param ignoreCase `true` to ignore character case when matching a character. By default `false`.\n \* @sample samples.text.Strings.commonPrefixWith\n \*/npublic fun CharSequence.commonPrefixWith(other: CharSequence, ignoreCase: Boolean = false): String {\n val shortestLength = minOf(this.length, other.length)\n\n var i = 0\n while (i < shortestLength && this[i].equals(other[i], ignoreCase = ignoreCase)) {\n  $i++\n$  }\n if (this.hasSurrogatePairAt(i - 1) || other.hasSurrogatePairAt(i - 1)) {\n longest string `suffix` such that this char sequence and [other] char sequence both end with this suffix,\n \* taking care not to split surrogate pairs.\n \* If this and [other] have no common suffix, returns the empty string.\n\n \* @param ignoreCase `true` to ignore character case when matching a character. By default `false`.\n \* @sample samples.text.Strings.commonSuffixWith\n \*/\npublic fun CharSequence.commonSuffixWith(other: CharSequence, ignoreCase: Boolean = false): String {\n val thisLength = this.length\n val otherLength = other.length\n val shortestLength =  $\min Of(thisLength, otherLength) \setminus n \setminus var i = 0 \setminus n$  while (i < shortestLength && this[thisLength i - 1].equals(other[otherLength - i - 1], ignoreCase = ignoreCase)) {\n  $i++\backslash n \quad \}\backslash n \quad if \quad$ (this.hasSurrogatePairAt(thisLength - i - 1) || other.hasSurrogatePairAt(otherLength - i - 1)) {\n return subSequence(thisLength - i, thisLength).toString()\n $\n\$ \n\n/\n/indexOfAny()\n\n/\*\*\n \* Finds the index of the first occurrence of any of the specified [chars] in this char sequence,\n \* starting from the specified [startIndex] and optionally ignoring the case.\n \*\n \* @param ignoreCase `true` to ignore character case when matching a character. By default 'false'.\n \* @return An index of the first occurrence of matched character from [chars] or -1 if none of [chars] are found.\n \*\n \*\npublic fun CharSequence.indexOfAny(chars: CharArray, startIndex: Int = 0, ignoreCase: Boolean = false): Int  $\{\n$  if (!ignoreCase && chars.size == 1 && this is String)  $\{\n$ val char = chars.single() $\n$ return nativeIndexOf(char, startIndex)\n \ \n\n for (index in startIndex.coerceAtLeast(0)..lastIndex) {\n  $charAtIndex = get(index) \setminus n$ if (chars.any { it.equals(charAtIndex, ignoreCase) })\n return index $\n$  } $\n$ return -1\n\n\n/\*\*\n \* Finds the index of the last occurrence of any of the specified [chars] in this char sequence,\n \* starting from the specified [startIndex] and optionally ignoring the case.\n \*\n \* @param startIndex The index of character to start searching at. The search proceeds backward toward the beginning of the string.\n \* @param ignoreCase `true` to ignore character case when matching a character. By default `false`.\n \* @return An index of the last occurrence of matched character from [chars] or -1 if none of [chars] are found.\n \*\n \*\/npublic fun CharSequence.lastIndexOfAny(chars: CharArray, startIndex: Int = lastIndex, ignoreCase: Boolean = false): Int {\n if (!ignoreCase && chars.size == 1 && this is String) {\n  $val char = chars.single()\n$ nativeLastIndexOf(char, startIndex)\n \\n\n\n for (index in startIndex.coerceAtMost(lastIndex) downTo 0) \\n  $val charAtIndex = get(index) \setminus n$ if (chars.any { it.equals(charAtIndex, ignoreCase) })\n return index\n \\n\n return -1\n\\n\nprivate fun CharSequence.indexOf(other: CharSequence, startIndex: Int, endIndex: Int, ignoreCase: Boolean, last: Boolean = false): Int  $\{\n$  val indices = if (!last)\n

startIndex.coerceAtLeast(0)..endIndex.coerceAtMost(length)\n else\n startIndex.coerceAtMost(lastIndex) downTo endIndex.coerceAtLeast(0)\n\n if (this is String && other is String) { // smart cast\n for (index in indices) {\n if (other.regionMatches(0, this, index, other.length, ignoreCase))\n return index\n if (other.regionMatchesImpl(0, this, index, other.length,  $n } else {n}$ for (index in indices) {\n ignoreCase))\n return index\n  $n > n \le n \le n \le n$ Collection<String>, startIndex: Int, ignoreCase: Boolean, last: Boolean): Pair<Int, String>? {\n if (!ignoreCase val index = if (!last) indexOf(string, startIndex) else && strings.size == 1) {\n val string = strings.single() $\n$ return if (index < 0) null else index to string $\n$   $\n$  val indices = if (!last) lastIndexOf(string, startIndex)\n startIndex.coerceAtLeast(0)..length else startIndex.coerceAtMost(lastIndex) downTo 0\n\n if (this is String) {\n val matchingString = strings.firstOrNull { it.regionMatches(0, this, index, it.length, for (index in indices) {\n ignoreCase) \\n if (matchingString != null)\n return index to matchingString\n  $n } else {n}$ val matchingString = strings.firstOrNull { it.regionMatchesImpl(0, this, index, for (index in indices) {\n if (matchingString != null)\n it.length, ignoreCase) \\n return index to matchingString\n starting from the specified [startIndex] and optionally ignoring the case.\n \*\n \* @param ignoreCase `true` to ignore character case when matching a string. By default `false`.\n \* @return A pair of an index of the first occurrence of matched string from [strings] and the string matched\n \* or `null` if none of [strings] are found.\n \*\n \* To avoid ambiguous results when strings in [strings] have characters in common, this method proceeds from\n \* the beginning to the end of this string, and finds at each position the first element in [strings]\n \* that matches this string at that position.\n \*/npublic fun CharSequence.findAnyOf(strings: Collection<String>, startIndex: Int = 0, ignoreCase: Boolean = false): Pair<Int, String>? =\n findAnyOf(strings, startIndex, ignoreCase, last = false)\n\n/\*\*\n \* Finds the last occurrence of any of the specified [strings] in this char sequence,\n \* starting from the specified [startIndex] and optionally ignoring the case.\n \*\n \* @param startIndex The index of character to start searching at. The search proceeds backward toward the beginning of the string.\n \* @param ignoreCase `true` to ignore character case when matching a string. By default `false` \n \* @return A pair of an index of the last occurrence of matched string from [strings] and the string matched or `null` if none of [strings] are found.\n \*\n \* To avoid ambiguous results when strings in [strings] have characters in common, this method proceeds from \* the end toward the beginning of this string, and finds at each position the first element in [strings]\n \* that matches this string at that position.\n \*\npublic fun CharSequence.findLastAnyOf(strings: Collection<String>, startIndex: Int = lastIndex, ignoreCase: Boolean = false): Pair<Int, String>? =\n findAnyOf(strings, startIndex, ignoreCase, last = true)\n\n/\*\*\n \* Finds the index of the first occurrence of any of the specified [strings] in this char sequence,\n \* starting from the specified [startIndex] and optionally ignoring the case.\n \*\n \* @param ignoreCase `true` to ignore character case when matching a string. By default `false`.\n \* @return An index of the first occurrence of matched string from [strings] or -1 if none of [strings] are found.\n \*\n \* To avoid ambiguous results when strings in [strings] have characters in common, this method proceeds from\n \* the beginning to the end of this string, and finds at each position the first element in [strings]\n \* that matches this string at that position.\n \*\npublic fun CharSequence.indexOfAny(strings: Collection<String>, startIndex: Int = 0, ignoreCase: Boolean = false): Int =\n findAnyOf(strings, startIndex, ignoreCase, last = false)?.first ?: -1\n\n/\*\*\n \* Finds the index of the last occurrence of any of the specified [strings] in this char sequence,\n \* starting from the specified [startIndex] and optionally ignoring the case.\n \*\n \* @param startIndex The index of character to start searching at. The search proceeds backward toward the beginning of the string.\n \* @param ignoreCase `true` to ignore character case when matching a string. By default `false`.\n \* @return An index of the last occurrence of matched string from [strings] or -1 if none of [strings] are found.\n \*\n \* To avoid ambiguous results when strings in [strings] have characters in common, this method proceeds from\n \* the end toward the beginning of this string, and finds at each position the first element in [strings]\n \* that matches this string at that position.\n \*/\npublic fun CharSequence.lastIndexOfAny(strings: Collection<String>, startIndex: Int = lastIndex, ignoreCase: Boolean = false): Int = $\n$  findAnyOf(strings, startIndex, ignoreCase, last = true)?.first ?: -1\n\n\n// indexOf\n\n/\*\*\n \* Returns the index within this string of the first occurrence of the specified character, starting from the specified

```
`false`.\n * @return An index of the first occurrence of [char] or -1 if none is found.\n *\npublic fun
Char Sequence.index Of (char: Char, startIndex: Int = 0, ignoreCase: Boolean = false): Int \{\n return if (ignoreCase = 1), ignoreCase = 1, ignoreCase = 1, i
                               indexOfAny(charArrayOf(char), startIndex, ignoreCase)\n else\n
                                                                                                                                   nativeIndexOf(char,
|| this !is String)\n
startIndex)\n\\\n\n/**\n * Returns the index within this char sequence of the first occurrence of the specified
[string],\n * starting from the specified [startIndex].\n *\n * @param ignoreCase `true` to ignore character case when
matching a string. By default `false`.\n * @return An index of the first occurrence of [string] or `-1` if none is
found.\n */\npublic fun CharSequence.indexOf(string: String, startIndex: Int = 0, ignoreCase: Boolean = false): Int
{\n return if (ignoreCase || this !is String)\n
                                                                     indexOf(string, startIndex, length, ignoreCase)\n else\n
nativeIndexOf(string, startIndex)\n\n\n/**\n * Returns the index within this char sequence of the last occurrence of
the specified character,\n * starting from the specified [startIndex].\n *\n * @param startIndex The index of
character to start searching at. The search proceeds backward toward the beginning of the string.\n * @param
ignoreCase `true` to ignore character case when matching a character. By default `false`.\n * @return An index of
the first occurrence of [char] or -1 if none is found.\n */\npublic fun CharSequence.lastIndexOf(char: Char,
startIndex: Int = lastIndex, ignoreCase: Boolean = false): Int {\n return if (ignoreCase || this !is String)\n
lastIndexOfAny(charArrayOf(char), startIndex, ignoreCase)\n else\n
                                                                                                        nativeLastIndexOf(char,
\frac{\ln x}{\ln x} n^{**n} Returns the index within this char sequence of the last occurrence of the specified
[string],\n * starting from the specified [startIndex].\n *\n * @param startIndex The index of character to start
searching at. The search proceeds backward toward the beginning of the string \n * @param ignoreCase `true` to
ignore character case when matching a string. By default `false`.\n * @return An index of the first occurrence of
[string] or -1 if none is found.\n *\npublic fun CharSequence.lastIndexOf(string: String, startIndex: Int = lastIndex,
ignoreCase: Boolean = false): Int {\n return if (ignoreCase || this !is String)\n
                                                                                                                    indexOf(string, startIndex, 0,
ignoreCase, last = true)\n else\n
                                                     nativeLastIndexOf(string, startIndex)\n\n^**\n * Returns `true` if this char
sequence contains the specified [other] sequence of characters as a substring.\n *\n * @param ignoreCase `true` to
ignore character case when comparing strings. By default `false`.\n
*/n@Suppress(\"INAPPLICABLE OPERATOR MODIFIER\")\npublic operator fun
CharSequence.contains(other: CharSequence, ignoreCase: Boolean = false): Boolean = \n if (other is String)\n
indexOf(other, ignoreCase = ignoreCase) >= 0\n else\n
                                                                                     indexOf(other, 0, length, ignoreCase) >=
0\n\n\n\n/**\n * Returns `true` if this char sequence contains the specified character [char].\n *\n * @param
ignoreCase `true` to ignore character case when comparing characters. By default `false`.\n
*/n@Suppress(\"INAPPLICABLE_OPERATOR_MODIFIER\")\npublic operator fun CharSequence.contains(char:
Char, ignoreCase: Boolean = false): Boolean = \n indexOf(char, ignoreCase = ignoreCase) >= 0\n/\n/**\n * Returns
`true` if this char sequence contains at least one match of the specified regular expression [regex].\n
*\n@kotlin.internal.InlineOnly\npublic inline operator fun CharSequence.contains(regex: Regex): Boolean =
regex.containsMatchIn(this)\n\n\n// rangesDelimitedBy\n\n\nprivate class DelimitedRangesSequence(\n private
val input: CharSequence,\n private val startIndex: Int,\n private val limit: Int,\n private val getNextMatch:
CharSequence.(currentIndex: Int) -> Pair<Int, Int>?\n): Sequence<IntRange> {\n\n override fun iterator():
Iterator<IntRange> = object : Iterator<IntRange> {\n
                                                                                var nextState: Int = -1 // -1 for unknown, 0 for done, 1 for
continue\n
                     var currentStartIndex: Int = startIndex.coerceIn(0, input.length)\n
                                                                                                                       var nextSearchIndex: Int =
currentStartIndex\n
                                 var nextItem: IntRange? = null\n
                                                                                      var counter: Int = 0 \ln n
                                                                                                                             private fun calcNext() {\n
       if (\text{nextSearchIndex} < 0) \{ \ 
                                                            nextState = 0 \ n
                                                                                               nextItem = null \ n
                                                                                                                                  } else {\n
                                                                                                                                                             if
                                                                                                                     nextItem =
(limit > 0 \&\& ++counter >= limit || nextSearchIndex > input.length) {\n}
currentStartIndex..input.lastIndex\n
                                                                  nextSearchIndex = -1 \ n
                                                                                                                 } else {\n
                                                                                                                                               val match =
input.getNextMatch(nextSearchIndex)\n
                                                                         if (match == null) {\n
                                                                                                                            nextItem =
currentStartIndex..input.lastIndex\n
                                                                      nextSearchIndex = -1 \ n
                                                                                                                        } else {\n
                                                                                                                                                          val
(index, length) = match \ n
                                                        nextItem = currentStartIndex until index\n
                                                                                                                                        currentStartIndex
= index + length\n
                                              nextSearchIndex = currentStartIndex + if (length == 0) 1 else 0\n
                                                                                                                                                          }\n
        n
                          nextState = 1 \ n
                                                          }\n
                                                                     n n
                                                                                   override fun next(): IntRange {\n
                                                                                                                                            if (nextState ==
```

[startIndex].\n \*\n \* @param ignoreCase `true` to ignore character case when matching a character. By default

```
-1)\n
              calcNext()\n
                                 if (\text{nextState} == 0) \setminus n
                                                              throw NoSuchElementException()\n
                                                                                                        val
result = nextItem as IntRange\n
                                     // Clean next to avoid keeping reference on yielded instance\n
                                                                          override fun hasNext(): Boolean \{\n
nextItem = null \ n
                       nextState = -1 \ n
                                              return result\n
                                                                n n
  if (nextState == -1)\n
                                                   return nextState == 1\n
                                                                              \n \n \n \n \n Returns a
                                calcNext()\n
sequence of index ranges of substrings in this char sequence around occurrences of the specified [delimiters].\n *\n *
@param delimiters One or more characters to be used as delimiters.\n * @param startIndex The index to start
searching delimiters from.\n * No range having its start value less than [startIndex] is returned.\n * [startIndex] is
coerced to be non-negative and not greater than length of this string.\n * @param ignoreCase `true` to ignore
character case when matching a delimiter. By default `false`.\n * @param limit The maximum number of substrings
to return. Zero by default means no limit is set.\n */\nprivate fun CharSequence.rangesDelimitedBy(delimiters:
CharArray, startIndex: Int = 0, ignoreCase: Boolean = false, limit: Int = 0): Sequence<IntRange> {\n require(limit
>= 0, { \"Limit must be non-negative, but was $limit.\" })\n\n return DelimitedRangesSequence(this, startIndex,
                            indexOfAny(delimiters, currentIndex, ignoreCase = ignoreCase).let { if (it < 0) null
limit, { currentIndex ->\n
occurrences of the specified [delimiters].\n *\n * @param delimiters One or more strings to be used as delimiters.\n
* @param startIndex The index to start searching delimiters from.\n * No range having its start value less than
[startIndex] is returned.\n * [startIndex] is coerced to be non-negative and not greater than length of this string.\n *
@param ignoreCase `true` to ignore character case when matching a delimiter. By default `false`.\n * @param limit
The maximum number of substrings to return. Zero by default means no limit is set.\n *\n * To avoid ambiguous
results when strings in [delimiters] have characters in common, this method proceeds from n * the beginning to the
end of this string, and finds at each position the first element in [delimiters]\n * that matches this string at that
position.\n *\nprivate fun CharSequence.rangesDelimitedBy(delimiters: Array<out String>, startIndex: Int = 0,
ignoreCase: Boolean = false, limit: Int = 0): Sequence<IntRange> {\n require(limit >= 0, { \"Limit must be non-
negative, but was $limit.\" } )\n val delimitersList = delimiters.asList()\n\n return
DelimitedRangesSequence(this, startIndex, limit, { currentIndex -> findAnyOf(delimitersList, currentIndex,
char sequence to a sequence of strings around occurrences of the specified [delimiters].\n *\n * @param delimiters
One or more strings to be used as delimiters.\n * @param ignoreCase `true` to ignore character case when matching
a delimiter. By default 'false'.\n * @param limit The maximum number of substrings to return. Zero by default
means no limit is set.\n *\n * To avoid ambiguous results when strings in [delimiters] have characters in common,
this method proceeds from\n * the beginning to the end of this string, and finds at each position the first element in
[delimiters]\n * that matches this string at that position.\n */\npublic fun CharSequence.splitToSequence(vararg
delimiters: String, ignoreCase: Boolean = false, limit: Int = 0): Sequence < String > = \n
rangesDelimitedBy(delimiters, ignoreCase = ignoreCase, limit = limit).map { substring(it) \n\ *\n * Splits this
char sequence to a list of strings around occurrences of the specified [delimiters].\n *\n * @param delimiters One or
more strings to be used as delimiters.\n * @param ignoreCase `true` to ignore character case when matching a
delimiter. By default `false`.\n * @param limit The maximum number of substrings to return. Zero by default means
no limit is set.\n *\n * To avoid ambiguous results when strings in [delimiters] have characters in common, this
method proceeds from\n * the beginning to the end of this string, and matches at each position the first element in
[delimiters]\n * that is equal to a delimiter in this instance at that position.\n *\npublic fun
CharSequence.split(vararg delimiters: String, ignoreCase: Boolean = false, limit: Int = 0): List<String> {\n if
(delimiters.size == 1) \{ \n
                            val delimiter = delimiters[0]\n
                                                              if (!delimiter.isEmpty()) {\n
split(delimiter, ignoreCase, limit)\n
                                      \\n\\\n\return rangesDelimitedBy(delimiters, ignoreCase =
ignoreCase, limit = limit).asIterable().map { substring(it) \ln \ln \pi  $ Splits this char sequence to a sequence of
strings around occurrences of the specified [delimiters].\n *\n * @param delimiters One or more characters to be
used as delimiters.\n * @param ignoreCase `true` to ignore character case when matching a delimiter. By default
`false`.\n * @param limit The maximum number of substrings to return.\n */\npublic fun
CharSequence.splitToSequence(vararg delimiters: Char, ignoreCase: Boolean = false, limit: Int = 0):
```

Sequence<String>=\n rangesDelimitedBy(delimiters, ignoreCase = ignoreCase, limit = limit).map { substring(it) \\\n\/\*\*\n \* Splits this char sequence to a list of strings around occurrences of the specified [delimiters].\\n \*\n \* @param delimiters One or more characters to be used as delimiters.\n \* @param ignoreCase `true` to ignore character case when matching a delimiter. By default `false`.\n \* @param limit The maximum number of substrings to return.\n \*/\npublic fun CharSequence.split(vararg delimiters: Char, ignoreCase: Boolean = false, limit: Int = 0): List<String> {\n if (delimiters.size == 1) {\n return split(delimiters[0].toString(), ignoreCase, limit)\n \\n\n return rangesDelimitedBy(delimiters, ignoreCase = ignoreCase, limit = limit).asIterable().map { substring(it) is specialized version of split which receives single non-empty delimiter and offers better performance\n \*\n \* @param delimiter String used as delimiter\n \* @param ignoreCase `true` to ignore character case when matching a delimiter. By default `false`.\n \* @param limit The maximum number of substrings to return.\n \*\nprivate fun CharSequence.split(delimiter: String, ignoreCase: Boolean, limit: Int): List<String> {\n require(limit >= 0, { \"Limit must be non-negative, but was \$limit.\" \}\n\n var currentOffset = 0\n var nextIndex = indexOf(delimiter, currentOffset, ignoreCase)\n if (nextIndex == -1 || limit == 1) {\n limit.coerceAtMost(10) else 10)\n do {\n result.add(substring(currentOffset, nextIndex))\n currentOffset = nextIndex + delimiter.length\n // Do not search for next occurrence if we're reaching limit\n if (isLimited && result.size ==  $\lim_{n \to \infty} 1$  break\n nextIndex = indexOf(delimiter, currentOffset, ignoreCase)\n } while  $(\text{nextIndex } != -1) \setminus n$  result.add(substring(currentOffset, length))\n return result\n\\\n\n\/\*\*\n \* Splits this char sequence around matches of the given regular expression.\n \*\n \* @param limit Non-negative value specifying the maximum number of substrings to return.\n \* Zero by default means no limit is set.\n \*/n@kotlin.internal.InlineOnly\npublic inline fun CharSequence.split(regex: Regex, limit: Int = 0): List<String> = regex.split(this, limit)\n\n/\*\*\n \* Splits this char sequence to a sequence of lines delimited by any of the following character sequences: CRLF, LF or CR.\n \*\n \* The lines returned do not include terminating line separators.\n \*/npublic fun CharSequence.lineSequence(): Sequence<String> = splitToSequence(\"\\r\\n\", \"\\n\", \"\\r\")\n\n/\*\*\n \* Splits this char sequence to a list of lines delimited by any of the following character sequences: CRLF, LF or CR.\n \*\n \* The lines returned do not include terminating line separators.\n \*\npublic fun CharSequence.lines(): List<String> = lineSequence().toList()\n","/\*\n \* Copyright 2010-2018 JetBrains s.r.o. Use of this source code is governed by the Apache 2.0 license\n \* that can be found in the license/LICENSE.txt file.\n \*/\n\npackage kotlin.text\n\nimport kotlin.js.RegExp\n\n/\*\*\n \* Converts the characters in the specified array to a string.\n \*/\n@SinceKotlin(\"1.2\")\npublic actual fun String(chars: CharArray): String {\n var result = \"\"\n for result += char\n  $\$  \n return result\n\\\n\\\n\\n'\*\*\n \* Converts the characters from a portion of (char in chars) {\n the specified array to a string.\n \*\n \* @throws IndexOutOfBoundsException if either [offset] or [length] are less than zero\n \* or `offset + length` is out of [chars] array bounds.\n \*\n@SinceKotlin(\"1.2\")\npublic actual fun String(chars: CharArray, offset: Int, length: Int): String {\n if (offset < 0 || length < 0 || chars.size - offset < throw IndexOutOfBoundsException(\"size: \${chars.size}; offset: \$offset; length: \$length\")\n var  $result = \'' \ for (index in offset until offset + length) {\n}$ result += chars[index]\n  $\}$ \n return result $\n$ \n\n/\*\*\n \* Returns a copy of this string converted to upper case using the rules of the default locale.\n \*\n \* @sample samples.text.Strings.toUpperCase\n \*/n@kotlin.internal.InlineOnly\npublic actual inline fun String.toUpperCase(): String = asDynamic().toUpperCase()\n\n/\*\*\n \* Returns a copy of this string converted to lower case using the rules of the default locale.\n \*\n \* @sample samples.text.Strings.toLowerCase\n \*\n@kotlin.internal.InlineOnly\npublic actual inline fun String.toLowerCase(): String = asDynamic().toLowerCase()\n\n@kotlin.internal.InlineOnly\ninternal actual inline fun String.nativeIndexOf(str: String, fromIndex: Int): Int = asDynamic().indexOf(str, fromIndex)\n\n@kotlin.internal.InlineOnly\ninternal actual inline fun String.nativeLastIndexOf(str: String, fromIndex: Int): Int = asDynamic().lastIndexOf(str, fromIndex)\n\n@kotlin.internal.InlineOnly\ninternal inline fun String.nativeStartsWith(s: String, position: Int): Boolean = asDynamic().startsWith(s, position)\n\n@kotlin.internal.InlineOnly\ninternal inline fun  $String.native Ends With (s: String): Boolean = as Dynamic ().ends With (s) \\ \normalize Nn \\ \normalize ().ends With (s) \\ \normalize Nn \\ \normalize ().ends \\ \normalize Nn \\ \normalize ().ends \\ \normalize ().ends \\$ 

```
actual inline fun String.substring(startIndex: Int): String =
asDynamic().substring(startIndex)\n\n@kotlin.internal.InlineOnly\npublic actual inline fun
String.substring(startIndex: Int, endIndex: Int): String = asDynamic().substring(startIndex,
endIndex)\n\n@kotlin.internal.InlineOnly\npublic inline fun String.concat(str: String): String =
asDynamic().concat(str)\n\n@kotlin.internal.InlineOnly\npublic inline fun String.match(regex: String):
Array<String>? = asDynamic().match(regex)\n\n/native public fun String.trim(): String\n//TODO: String.replace to
implement effective trimLeading and trimTrailing\n\n@kotlin.internal.InlineOnly\ninternal inline fun
String.nativeReplace(pattern: RegExp, replacement: String): String = asDynamic().replace(pattern,
\")\npublic actual fun String.compareTo(other: String, ignoreCase: Boolean = false): Int {\n if (ignoreCase) {\n
                                                          val n2 = other.length \ n
                                                                                                                       val min = minOf(n1, n2) \ n
val n1 = this.length \ n
                                                                                                                                                                                             if (min == 0) return n1 - n2 \ n
    var start = 0 \ n
                                                                                                val end = minOf(start + 16, min)\n
                                                                                                                                                                                              var s1 = this.substring(start,
                                              while (true) {\n
                              var s2 = other.substring(start, end)\n
end)\n
                                                                                                                               if (s1 != s2) \{ \n
                                                                                                                                                                                        s1 = s1.toUpperCase()\n
s2 = s2.toUpperCase()\n
                                                                            if (s1 != s2) \{ \n
                                                                                                                                         s1 = s1.toLowerCase()\n
                                                                                                                                                                                                                            s2 =
s2.toLowerCase()\n
                                                                       if (s1 != s2) \{ \n
                                                                                                                                          return s1.compareTo(s2)\n
                                                                                                                                                                                                                                  }\n
                                               if (end == min) break\n
}\n
                        }\n
                                                                                                                   start = end n
                                                                                                                                                          }\n
                                                                                                                                                                            return n1 - n2\n } else \{\n
                                                                                                                                                                                                                                                    return
compareTo(other)\n \\n\nprivate val STRING_CASE_INSENSITIVE_ORDER = Comparator<String> { a, b
-> a.compareTo(b, ignoreCase = true) \\n\n@SinceKotlin(\"1.2\")\npublic actual val
String.Companion.CASE INSENSITIVE ORDER: Comparator<String>\n get() =
STRING_CASE_INSENSITIVE_ORDER\n","/*\n * Copyright 2010-2019 JetBrains s.r.o. Use of this source code
is governed by the Apache 2.0 license \n * that can be found in the license/LICENSE.txt file.\n
*/n\n@file:kotlin.jvm.JvmMultifileClass\n@file:kotlin.jvm.JvmName(\"UArraysKt\")\n@file:kotlin.jvm.JvmPacka
geName(\"kotlin.collections.unsigned\")\n\npackage kotlin.collections\n\n\/\n// NOTE: THIS FILE IS AUTO-
GENERATED by the GenerateStandardLib.kt\n// See:
https://github.com/JetBrains/kotlin/tree/master/libraries/stdlib \n/\nimport\ kotlin.random.* \n\n/** \n * Returns\ 1st
*element* from the collection.\n
*/n@SinceKotlin(\"1.3\")\n@ExperimentalUnsignedTypes\n@kotlin.internal.InlineOnly\npublic inline operator fun
 UIntArray.component1(): UInt {\n return get(0)\n}\n/**\n * Returns 1st *element* from the collection.\n } 
*/n@SinceKotlin(\"1.3\")\n@ExperimentalUnsignedTypes\n@kotlin.internal.InlineOnly\npublic inline operator fun
ULongArray.component1(): ULong \{\n \text{ return get}(0)\n \}\n/**\n * \text{Returns 1st *element* from the collection.}\n
*/n@SinceKotlin(\"1.3\")\n@ExperimentalUnsignedTypes\n@kotlin.internal.InlineOnly\npublic inline operator fun
UByteArray.component1(): UByte {\n return get(0)\n}\n/**\n * Returns 1st *element* from the collection.\n
*/n@SinceKotlin(\"1.3\")\n@ExperimentalUnsignedTypes\n@kotlin.internal.InlineOnly\npublic inline operator fun
UShortArray.component1(): UShort \{ n \in \mathbb{N} \mid \mathbb{N} \mid \mathbb{N
*/n@SinceKotlin(\"1.3\")\n@ExperimentalUnsignedTypes\n@kotlin.internal.InlineOnly\npublic inline operator fun
UIntArray.component2(): UInt {\n return get(1)\n}\n/**\n * Returns 2nd *element* from the collection.\n
*/n@SinceKotlin(\"1.3\")\n@ExperimentalUnsignedTypes\n@kotlin.internal.InlineOnly\npublic inline operator fun
ULongArray.component2(): ULong {n return get(1)\n}\n/m/**n Returns 2nd *element* from the collection.\n
*/n@SinceKotlin(\"1.3\")\n@ExperimentalUnsignedTypes\n@kotlin.internal.InlineOnly\npublic inline operator fun
UByteArray.component2(): UByte {\n return get(1)\n}\n\n/**\n * Returns 2nd *element* from the collection.\n
*/n@SinceKotlin(\"1.3\")\n@ExperimentalUnsignedTypes\n@kotlin.internal.InlineOnly\npublic inline operator fun
UShortArray.component2(): UShort \{ n \in \{1\} \setminus n \in \mathbb{N} \} 
*/n@SinceKotlin(\"1.3\")\n@ExperimentalUnsignedTypes\n@kotlin.internal.InlineOnly\npublic inline operator fun
*/n@SinceKotlin(\"1.3\")\n@ExperimentalUnsignedTypes\n@kotlin.internal.InlineOnly\npublic inline operator fun
ULongArray.component3(): ULong \{\n \text{ return get(2)}\n \} \n/**\n * \text{Returns 3rd *element* from the collection.} \]
*/n@SinceKotlin(\"1.3\")\n@ExperimentalUnsignedTypes\n@kotlin.internal.InlineOnly\npublic inline operator fun
\label{lem:ubyte} UByteArray.component 3 (): UByte $$ \{ n : return get(2) \ n \ * Returns 3rd * element* from the collection. \ n \ * Returns 3rd * element* from the collection. \ n \ * Returns 3rd * element* from the collec
```

```
*/n@SinceKotlin(\"1.3\")\n@ExperimentalUnsignedTypes\n@kotlin.internal.InlineOnly\npublic inline operator fun
UShortArray.component3(): UShort \{\n \text{ return get(2)} \n \} \n \text{ * Returns 4th * element* from the collection.} \]
*/n@SinceKotlin(\"1.3\")\n@ExperimentalUnsignedTypes\n@kotlin.internal.InlineOnly\npublic inline operator fun
UIntArray.component4(): UInt \{\n \text{ return get(3)}\n \}\n/**\n * Returns 4th *element* from the collection.\n
*/n@SinceKotlin(\"1.3\")\n@ExperimentalUnsignedTypes\n@kotlin.internal.InlineOnly\npublic inline operator fun
ULongArray.component4(): ULong \{\n \text{ return get(3)}\n \}\n/**\n * \text{Returns 4th *element* from the collection.}\n
*/n@SinceKotlin(\"1.3\")\n@ExperimentalUnsignedTypes\n@kotlin.internal.InlineOnly\npublic inline operator fun
UByteArray.component4(): UByte {\n return get(3)\n}\n\n/**\n * Returns 4th *element* from the collection.\n
*/n@SinceKotlin(\"1.3\")\n@ExperimentalUnsignedTypes\n@kotlin.internal.InlineOnly\npublic inline operator fun
UShortArray.component4(): UShort \{\n \text{ return get(3)} \n \n/**\n * Returns 5th *element* from the collection.
*/n@SinceKotlin(\"1.3\")\n@ExperimentalUnsignedTypes\n@kotlin.internal.InlineOnly\npublic inline operator fun
UIntArray.component5(): UInt \{ n \in \{(4) \setminus n \} \setminus n^* \} Returns 5th *element* from the collection.
*/n@SinceKotlin(\"1.3\")\n@ExperimentalUnsignedTypes\n@kotlin.internal.InlineOnly\npublic inline operator fun
 ULong Array.component 5(): ULong {\n return get(4)\n}\n/**\n * Returns 5th *element* from the collection.\n
*/n@SinceKotlin(\"1.3\")\n@ExperimentalUnsignedTypes\n@kotlin.internal.InlineOnly\npublic inline operator fun
UByteArray.component5(): UByte {\n return get(4)\n}\n\n/**\n * Returns 5th *element* from the collection.\n
*/n@SinceKotlin(\"1.3\")\n@ExperimentalUnsignedTypes\n@kotlin.internal.InlineOnly\npublic inline operator fun
UShortArray.component5(): UShort \{\n \text{ return get}(4)\n \}\n^**\n * \text{Returns an element at the given [index] or } \}
throws an [IndexOutOfBoundsException] if the [index] is out of bounds of this array.\n * \n * @sample
samples.collections.Collections.Elements.elementAt\n
*/n@SinceKotlin(\"1.3\")\n@ExperimentalUnsignedTypes\npublic expect fun UIntArray.elementAt(index: Int):
UInt\n\n/**\n * Returns an element at the given [index] or throws an [IndexOutOfBoundsException] if the [index] is
out of bounds of this array.\n * \n * @ sample samples.collections.Collections.Elements.elementAt\n
*/n@SinceKotlin(\"1.3\")\n@ExperimentalUnsignedTypes\npublic expect fun ULongArray.elementAt(index: Int):
ULong\n\n/**\n * Returns an element at the given [index] or throws an [IndexOutOfBoundsException] if the [index]
is out of bounds of this array.\n * \n * @ sample samples.collections.Collections.Elements.elementAt\n
*/n@SinceKotlin(\"1.3\")\n@ExperimentalUnsignedTypes\npublic expect fun UByteArray.elementAt(index: Int):
UByte\n\n/**\n * Returns an element at the given [index] or throws an [IndexOutOfBoundsException] if the [index]
is out of bounds of this array.\n * \n * @ sample samples.collections.Collections.Elements.elementAt\n
*/n@SinceKotlin(\"1.3\")\n@ExperimentalUnsignedTypes\npublic expect fun UShortArray.elementAt(index: Int):
UShort\n\n/**\n * Returns an element at the given [index] or the result of calling the [defaultValue] function if the
[index] is out of bounds of this array.\n * \n * @ sample
samples.collections.Collections.Elements.elementAtOrElse\n
*/n@SinceKotlin(\"1.3\")\n@ExperimentalUnsignedTypes\n@kotlin.internal.InlineOnly\npublic inline fun
UIntArray.elementAtOrElse(index: Int, defaultValue: (Int) -> UInt): UInt {\n return if (index >= 0 && index <=
lastIndex) get(index) else defaultValue(index)\n\n\n/**\n * Returns an element at the given [index] or the result of
calling the [defaultValue] function if the [index] is out of bounds of this array.\n * \n * @ sample
samples.collections.Collections.Elements.elementAtOrElse\n
*/n@SinceKotlin(\"1.3\")\n@ExperimentalUnsignedTypes\n@kotlin.internal.InlineOnly\npublic inline fun
ULongArray.elementAtOrElse(index: Int, defaultValue: (Int) -> ULong): ULong {\n return if (index >= 0 &&
index \leq lastIndex) get(index) else defaultValue(index)\n\/**\n * Returns an element at the given [index] or the
result of calling the [defaultValue] function if the [index] is out of bounds of this array.\n * \n * @ sample
samples.collections.Collections.Elements.elementAtOrElse\n
*/n@SinceKotlin(\"1.3\")\n@ExperimentalUnsignedTypes\n@kotlin.internal.InlineOnly\npublic inline fun
UByteArray.elementAtOrElse(index: Int, defaultValue: (Int) -> UByte): UByte {\n return if (index >= 0 && index
\leq lastIndex) get(index) else defaultValue(index)\n}\n\n/**\n * Returns an element at the given [index] or the result
of calling the [defaultValue] function if the [index] is out of bounds of this array.\n * \n * @ sample
samples.collections.Collections.Elements.elementAtOrElse\n
```

```
*/n@SinceKotlin(\"1.3\")\n@ExperimentalUnsignedTypes\n@kotlin.internal.InlineOnly\npublic inline fun
UShortArray.elementAtOrElse(index: Int, defaultValue: (Int) -> UShort): UShort {\n return if (index >= 0 &&
index \leq lastIndex) get(index) else defaultValue(index)\n\n\n/**\n * Returns an element at the given [index] or
`null` if the [index] is out of bounds of this array.\n * \n * @ sample
samples.collections.Collections.Elements.elementAtOrNull\n
*/n@SinceKotlin(\"1.3\")\n@ExperimentalUnsignedTypes\n@kotlin.internal.InlineOnly\npublic inline fun
UIntArray.elementAtOrNull(index: Int): UInt? {\n return this.getOrNull(index)\n}\n\n/**\n * Returns an element
at the given [index] or `null` if the [index] is out of bounds of this array.\n * \n * @ sample
samples.collections.Collections.Elements.elementAtOrNull\n
*/n@SinceKotlin(\"1.3\")\n@ExperimentalUnsignedTypes\n@kotlin.internal.InlineOnly\npublic inline fun
\label{lem:ulongArray.elementAtOrNull(index: Int): ULong? {n return this.getOrNull(index)\n} \\ \n * Returns an analysis of the property of the property of t
element at the given [index] or `null` if the [index] is out of bounds of this array.\n * \n * @sample
samples.collections.Collections.Elements.elementAtOrNull\n
*/n@SinceKotlin(\"1.3\")\n@ExperimentalUnsignedTypes\n@kotlin.internal.InlineOnly\npublic inline fun
UByteArray.elementAtOrNull(index: Int): UByte? {\n return this.getOrNull(index)\n}\n\n^**\n * Returns an
element at the given [index] or `null` if the [index] is out of bounds of this array.\n * \n * @ sample
samples.collections.Collections.Elements.elementAtOrNull\n
*/n@SinceKotlin(\"1.3\")\n@ExperimentalUnsignedTypes\n@kotlin.internal.InlineOnly\npublic inline fun
UShortArray.elementAtOrNull(index: Int): UShort? {\n return this.getOrNull(index)\n}\n\n/**\n * Returns the
first element matching the given [predicate], or `null` if no such element was found.\n
*/n@SinceKotlin(\"1.3\")\n@ExperimentalUnsignedTypes\n@kotlin.internal.InlineOnly\npublic inline fun
UIntArray.find(predicate: (UInt) -> Boolean): UInt? {\n return firstOrNull(predicate)\n}\n\n/**\n * Returns the
first element matching the given [predicate], or `null` if no such element was found.\n
*/n@SinceKotlin(\"1.3\")\n@ExperimentalUnsignedTypes\n@kotlin.internal.InlineOnly\npublic inline fun
ULongArray.find(predicate: (ULong) -> Boolean): ULong? {\n return firstOrNull(predicate)\n\n/**\n *
Returns the first element matching the given [predicate], or `null` if no such element was found.\n
*/n@SinceKotlin(\"1.3\")\n@ExperimentalUnsignedTypes\n@kotlin.internal.InlineOnly\npublic inline fun
\label{lem:ubyte} \begin{tabular}{ll} $UByteArray.find(predicate: (UByte) -> Boolean): $UByte? {\n return firstOrNull(predicate) \n } \n\n\/** \n * Returns \n + Returns \n + Returns \n 
the first element matching the given [predicate], or `null` if no such element was found.\n
*/n@SinceKotlin(\"1.3\")\n@ExperimentalUnsignedTypes\n@kotlin.internal.InlineOnly\npublic inline fun
UShortArray.find(predicate: (UShort) -> Boolean): UShort? {\n return firstOrNull(predicate)\n\n/**\n *
Returns the last element matching the given [predicate], or `null` if no such element was found.\n
*/n@SinceKotlin(\"1.3\")\n@ExperimentalUnsignedTypes\n@kotlin.internal.InlineOnly\npublic inline fun
UIntArray.findLast(predicate: (UInt) -> Boolean): UInt? {\n return lastOrNull(predicate)\n}\n\n/**\n * Returns the
last element matching the given [predicate], or `null` if no such element was found.\n
*/n@SinceKotlin(\"1.3\")\n@ExperimentalUnsignedTypes\n@kotlin.internal.InlineOnly\npublic inline fun
ULongArray.findLast(predicate: (ULong) -> Boolean): ULong? {\n return lastOrNull(predicate)\n}\n\n/**\n *
Returns the last element matching the given [predicate], or `null` if no such element was found.\n
*/n@SinceKotlin(\"1.3\")\n@ExperimentalUnsignedTypes\n@kotlin.internal.InlineOnly\npublic inline fun
UByteArray.findLast(predicate: (UByte) -> Boolean): UByte? {\n return lastOrNull(predicate)\n}\n\n/**\n *
Returns the last element matching the given [predicate], or `null` if no such element was found.\n
*/n@SinceKotlin(\"1.3\")\n@ExperimentalUnsignedTypes\n@kotlin.internal.InlineOnly\npublic inline fun
UShortArray.findLast(predicate: (UShort) -> Boolean): UShort? {\n return lastOrNull(predicate)\n\n\/**\n *
Returns first element.\n * @throws [NoSuchElementException] if the array is empty.\n
*/n@SinceKotlin(\"1.3\")\n@ExperimentalUnsignedTypes\n@kotlin.internal.InlineOnly\npublic inline fun
UIntArray.first(): UInt {\n return storage.first().toUInt()\n}\n\n/**\n * Returns first element.\n * @throws
[NoSuchElementException] if the array is empty.\n
```

\*/n@SinceKotlin(\"1.3\")\n@ExperimentalUnsignedTypes\n@kotlin.internal.InlineOnly\npublic inline fun

- $$$ \n@SinceKotlin(\"1.3\")\n@ExperimentalUnsignedTypes\n@kotlin.internal.InlineOnly\npublic inline fun UByteArray.first(): UByte {\n return storage.first().toUByte()\n}\n'**\n * Returns first element.\n * @throws [NoSuchElementException] if the array is empty.\n$
- $$$ \n@SinceKotlin(\"1.3\")\n@ExperimentalUnsignedTypes\n@kotlin.internal.InlineOnly\npublic inline fun UShortArray.first(): UShort {\n return storage.first().toUShort()\n}\n'*\n * Returns the first element matching the given [predicate].\n * @throws [NoSuchElementException] if no such element is found.\n$
- $*/\n@SinceKotlin(\"1.3\")\n@ExperimentalUnsignedTypes\n@kotlin.internal.InlineOnly\npublic inline fun UIntArray.first(predicate: (UInt) -> Boolean): UInt {\n for (element in this) if (predicate(element)) return element\n throw NoSuchElementException(\"Array contains no element matching the predicate.\")\n}\n\n/**\n * Returns the first element matching the given [predicate].\n * @throws [NoSuchElementException] if no such element is found.\n$
- $*\n@SinceKotlin(\"1.3\")\n@ExperimentalUnsignedTypes\n@kotlin.internal.InlineOnly\npublic inline fun UByteArray.first(predicate: (UByte) -> Boolean): UByte {\n for (element in this) if (predicate(element)) return element\n throw NoSuchElementException(\"Array contains no element matching the predicate.\")\n}\n\n'*\n* Returns the first element matching the given [predicate].\n* @throws [NoSuchElementException] if no such element is found.\n$

- $*/n@SinceKotlin(\"1.3\")\n@ExperimentalUnsignedTypes\n@kotlin.internal.InlineOnly\npublic inline fun UByteArray.firstOrNull(predicate: (UByte) -> Boolean): UByte? {\n for (element in this) if (predicate(element)) return element\n return null\n}\n\n/**\n * Returns the first element matching the given [predicate], or `null` if element was not found.\n$
- \*/n@SinceKotlin(\"1.3\")\n@ExperimentalUnsignedTypes\n@kotlin.internal.InlineOnly\npublic inline fun

```
UShortArray.firstOrNull(predicate: (UShort) -> Boolean): UShort? {\n for (element in this) if (predicate(element))
return element\n return null\n\\\\n\*\n * Returns an element at the given [index] or the result of calling the
[defaultValue] function if the [index] is out of bounds of this array.\n
*/n@SinceKotlin(\"1.3\")\n@ExperimentalUnsignedTypes\n@kotlin.internal.InlineOnly\npublic inline fun
UIntArray.getOrElse(index: Int, defaultValue: (Int) -> UInt): UInt {\n return if (index >= 0 && index <=
lastIndex) get(index) else defaultValue(index)\n}\n\n/**\n * Returns an element at the given [index] or the result of
calling the [defaultValue] function if the [index] is out of bounds of this array.\n
*/n@SinceKotlin(\"1.3\")\n@ExperimentalUnsignedTypes\n@kotlin.internal.InlineOnly\npublic inline fun
ULongArray.getOrElse(index: Int, defaultValue: (Int) -> ULong): ULong {\n return if (index >= 0 && index <=
lastIndex) get(index) else defaultValue(index)\n\n\n/**\n * Returns an element at the given [index] or the result of
calling the [defaultValue] function if the [index] is out of bounds of this array.\n
*/n@SinceKotlin(\"1.3\")\n@ExperimentalUnsignedTypes\n@kotlin.internal.InlineOnly\npublic inline fun
UByteArray.getOrElse(index: Int, defaultValue: (Int) -> UByte): UByte {\n return if (index >= 0 && index <=
lastIndex) get(index) else defaultValue(index)\n}\n\n/**\n * Returns an element at the given [index] or the result of
calling the [defaultValue] function if the [index] is out of bounds of this array.\n
*/n@SinceKotlin(\"1.3\")\n@ExperimentalUnsignedTypes\n@kotlin.internal.InlineOnly\npublic inline fun
UShortArray.getOrElse(index: Int, defaultValue: (Int) -> UShort): UShort {\n return if (index >= 0 && index <=
lastIndex) get(index) else defaultValue(index)\n \n *Returns an element at the given [index] or `null` if the
[index] is out of bounds of this array.\n *\n@SinceKotlin(\"1.3\")\n@ExperimentalUnsignedTypes\npublic fun
UIntArray.getOrNull(index: Int): UInt? {\n return if (index >= 0 && index <= lastIndex) get(index) else
null\n\/\n\/n**\n * Returns an element at the given [index] or `null` if the [index] is out of bounds of this array.\n
*/n@SinceKotlin(\"1.3\")\n@ExperimentalUnsignedTypes\npublic fun ULongArray.getOrNull(index: Int):
the given [index] or `null` if the [index] is out of bounds of this array.\n
*/n@SinceKotlin(\"1.3\")\n@ExperimentalUnsignedTypes\npublic fun UByteArray.getOrNull(index: Int): UByte?
\ln \text{return if (index)} = 0 \&\& \text{index} \le \text{lastIndex) get(index)} = \text{lastIndex)} = \text{lastIndex} = \text{lastIndex} = \text{lastInde
given [index] or `null` if the [index] is out of bounds of this array.\n
*/n@SinceKotlin(\"1.3\")\n@ExperimentalUnsignedTypes\npublic fun UShortArray.getOrNull(index: Int):
[element], or -1 if the array does not contain element.\n
*/n@SinceKotlin(\"1.3\")\n@ExperimentalUnsignedTypes\n@kotlin.internal.InlineOnly\npublic inline fun
UIntArray.indexOf(element: UInt): Int {\n return storage.indexOf(element.toInt())\n} \n\n\/**\n * Returns first
index of [element], or -1 if the array does not contain element.\n
*/n@SinceKotlin(\"1.3\")\n@ExperimentalUnsignedTypes\n@kotlin.internal.InlineOnly\npublic inline fun
ULongArray.indexOf(element: ULong): Int {\n return storage.indexOf(element.toLong())\n} \n'/**\n * Returns to return storage.indexOf(element.toLong())\n'/**\n * Returns to return storage.indexOf(element.toLong())\n'/**\n * Returns to return storage.indexOf(element.toLong())\n'/* \n'/**\n * Returns to return storage.indexOf(element.toLong())\n'/* \n'/* \n'/
first index of [element], or -1 if the array does not contain element.\n
*/n@SinceKotlin(\"1.3\")\n@ExperimentalUnsignedTypes\n@kotlin.internal.InlineOnly\npublic inline fun
UByteArray.indexOf(element: UByte): Int {n return storage.indexOf(element.toByte())} n / n/**n * Returns to return storage.indexOf(element.toByte()) n / n/**n * Returns to return storage.indexOf(element.toByte()) n / n/**n / n/**n / n/*n / n/*n / n/*n 
first index of [element], or -1 if the array does not contain element.\n
*/n@SinceKotlin(\"1.3\")\n@ExperimentalUnsignedTypes\n@kotlin.internal.InlineOnly\npublic inline fun
UShortArray.indexOf(element: UShort): Int \{\n \text{return storage.indexOf(element.toShort())}\n\n\/**\n * Returns \}
index of the first element matching the given [predicate], or -1 if the array does not contain such element.\n
*/n@SinceKotlin(\"1.3\")\n@ExperimentalUnsignedTypes\n@kotlin.internal.InlineOnly\npublic inline fun
UIntArray.indexOfFirst(predicate: (UInt) -> Boolean): Int {\n return storage.indexOfFirst { predicate(it.toUInt())}
\n\n/**\n * Returns index of the first element matching the given [predicate], or -1 if the array does not contain
such element.\n */\n@SinceKotlin(\"1.3\")\n@ExperimentalUnsignedTypes\n@kotlin.internal.InlineOnly\npublic
inline fun ULongArray.indexOfFirst(predicate: (ULong) -> Boolean): Int {\n return storage.indexOfFirst {
```

predicate(it.toULong()) \\n\\n\n/\*\*\n \* Returns index of the first element matching the given [predicate], or -1 if the

```
array does not contain such element.\n
*/n@SinceKotlin(\"1.3\")\n@ExperimentalUnsignedTypes\n@kotlin.internal.InlineOnly\npublic inline fun
UByteArray.indexOfFirst(predicate: (UByte) -> Boolean): Int {\n return storage.indexOfFirst {
predicate(it.toUByte()) \\n\n/**\n * Returns index of the first element matching the given [predicate], or -1 if the
array does not contain such element.\n
*/n@SinceKotlin(\"1.3\")\n@ExperimentalUnsignedTypes\n@kotlin.internal.InlineOnly\npublic inline fun
UShortArray.indexOfFirst(predicate: (UShort) -> Boolean): Int {\n return storage.indexOfFirst {
predicate(it.toUShort()) n\ Returns index of the last element matching the given [predicate], or -1 if the
array does not contain such element.\n
*/n@SinceKotlin(\"1.3\")\n@ExperimentalUnsignedTypes\n@kotlin.internal.InlineOnly\npublic inline fun
UIntArray.indexOfLast(predicate: (UInt) -> Boolean): Int {\n return storage.indexOfLast { predicate(it.toUInt())}
\n\n/**\n * Returns index of the last element matching the given [predicate], or -1 if the array does not contain
such element.\n */\n@SinceKotlin(\"1.3\")\n@ExperimentalUnsignedTypes\n@kotlin.internal.InlineOnly\npublic
inline fun ULongArray.indexOfLast(predicate: (ULong) -> Boolean): Int {\n return storage.indexOfLast {
predicate(it.toULong()) \\n\\n\n/**\n * Returns index of the last element matching the given [predicate], or -1 if the
array does not contain such element.\n
*/n@SinceKotlin(\"1.3\")\n@ExperimentalUnsignedTypes\n@kotlin.internal.InlineOnly\npublic inline fun
UByteArray.indexOfLast(predicate: (UByte) -> Boolean): Int {\n return storage.indexOfLast {
predicate(it.toUByte()) \ln \ln \pi^* \approx \text{Returns index of the last element matching the given [predicate], or -1 if the
array does not contain such element.\n
*/n@SinceKotlin(\"1.3\")\n@ExperimentalUnsignedTypes\n@kotlin.internal.InlineOnly\npublic inline fun
UShortArray.indexOfLast(predicate: (UShort) -> Boolean): Int {\n return storage.indexOfLast {
predicate(it.toUShort()) \n\n/**\n * Returns the last element.\n * @throws [NoSuchElementException] if the
array is empty.\n *\n@SinceKotlin(\"1.3\")\n@ExperimentalUnsignedTypes\n@kotlin.internal.InlineOnly\npublic
inline fun UIntArray.last(): UInt \{\n return storage.last().toUInt()\\\n\\\n\\n\\*\\\n * Returns the last element.\\\n *
@throws [NoSuchElementException] if the array is empty.\n
*/n@SinceKotlin(\"1.3\")\n@ExperimentalUnsignedTypes\n@kotlin.internal.InlineOnly\npublic inline fun
ULongArray.last(): ULong {\n return storage.last().toULong()\n}\n/**\n * Returns the last element.\n *
@throws [NoSuchElementException] if the array is empty.\n
*/n@SinceKotlin(\"1.3\")\n@ExperimentalUnsignedTypes\n@kotlin.internal.InlineOnly\npublic inline fun
UByteArray.last(): UByte {\n return storage.last().toUByte()\n}\n'**\n * Returns the last element.\n * @throws returns the last element.\n * (a) throws return storage.last().toUByte()\n] and the last element.\n * (a) throws return storage.last().toUByte()\n] and the last element.\n * (a) throws return storage.\n * (b) throws return storage.\n * (c) throws return storage.\n * (c) throw return storage.\n * (c) throw return storage.\n * (c) throw return
[NoSuchElementException] if the array is empty.\n
*/n@SinceKotlin(\"1.3\")\n@ExperimentalUnsignedTypes\n@kotlin.internal.InlineOnly\npublic inline fun
UShortArray.last(): UShort {\n return storage.last().toUShort()\n}\n\n/**\n * Returns the last element matching
the given [predicate].\n * @throws [NoSuchElementException] if no such element is found.\n
*/n@SinceKotlin(\"1.3\")\n@ExperimentalUnsignedTypes\n@kotlin.internal.InlineOnly\npublic inline fun
UIntArray.last(predicate: (UInt) -> Boolean): UInt {\n for (index in this.indices.reversed()) {\n
                                                                                                                                              val element =
                        if (predicate(element)) return element\n }\n throw NoSuchElementException(\"Array contains
no element matching the predicate.\")\n\n\**\n * Returns the last element matching the given [predicate].\n *
@throws [NoSuchElementException] if no such element is found.\n
*/n@SinceKotlin(\"1.3\")\n@ExperimentalUnsignedTypes\n@kotlin.internal.InlineOnly\npublic inline fun
ULongArray.last(predicate: (ULong) -> Boolean): ULong {\n for (index in this.indices.reversed()) {\n}
                                                                                                                                                        val
element = this[index] \setminus n
                                       if (predicate(element)) return element\n \n throw
NoSuchElementException(\"Array contains no element matching the predicate.\")\n\\n/**\n * Returns the last
element matching the given [predicate].\n * @throws [NoSuchElementException] if no such element is found.\n
*/n@SinceKotlin(\"1.3\")\n@ExperimentalUnsignedTypes\n@kotlin.internal.InlineOnly\npublic inline fun
```

UByteArray.last(predicate: (UByte) -> Boolean): UByte {\n for (index in this.indices.reversed()) {\n}

if (predicate(element)) return element\n \n throw

val

 $element = this[index] \setminus n$ 

```
element matching the given [predicate].\n * @throws [NoSuchElementException] if no such element is found.\n
*/n@SinceKotlin(\"1.3\")\n@ExperimentalUnsignedTypes\n@kotlin.internal.InlineOnly\npublic inline fun
UShortArray.last(predicate: (UShort) -> Boolean): UShort {\n for (index in this.indices.reversed()) {\n}
                           if (predicate(element)) return element\n \n throw
element = this[index]\n
NoSuchElementException(\"Array contains no element matching the predicate.\")\n\/**\n * Returns last index
of [element], or -1 if the array does not contain element.\n
*/n@SinceKotlin(\"1.3\")\n@ExperimentalUnsignedTypes\n@kotlin.internal.InlineOnly\npublic inline fun
UIntArray.lastIndexOf(element: UInt): Int {\n return storage.lastIndexOf(element.toInt())\n\n\/**\n * Returns
last index of [element], or -1 if the array does not contain element.\n
*/n@SinceKotlin(\"1.3\")\n@ExperimentalUnsignedTypes\n@kotlin.internal.InlineOnly\npublic inline fun
ULongArray.lastIndexOf(element: ULong): Int {\n return storage.lastIndexOf(element.toLong())\n\p\**\n *
Returns last index of [element], or -1 if the array does not contain element.\n
*/n@SinceKotlin(\"1.3\")\n@ExperimentalUnsignedTypes\n@kotlin.internal.InlineOnly\npublic inline fun
UByteArray.lastIndexOf(element: UByte): Int {\n return storage.lastIndexOf(element.toByte())\n}\n\/**\n *
Returns last index of [element], or -1 if the array does not contain element.\n
*/n@SinceKotlin(\"1.3\")\n@ExperimentalUnsignedTypes\n@kotlin.internal.InlineOnly\npublic inline fun
UShortArray.lastIndexOf(element: UShort): Int {\n return storage.lastIndexOf(element.toShort())\n}\n\/**\n *
Returns the last element, or `null` if the array is empty.\n
*/n@SinceKotlin(\"1.3\")\n@ExperimentalUnsignedTypes\npublic fun UIntArray.lastOrNull(): UInt? {\n return
if (isEmpty()) null else this[size - 1]\n\n/**\n * Returns the last element, or `null` if the array is empty.\n
*/n@SinceKotlin(\"1.3\")\n@ExperimentalUnsignedTypes\npublic fun ULongArray.lastOrNull(): ULong? {\n
return if (isEmpty()) null else this[size - 1]\n\\n\**\n * Returns the last element, or `null` if the array is empty.\n
*/n@SinceKotlin(\"1.3\")\n@ExperimentalUnsignedTypes\npublic fun UByteArray.lastOrNull(): UByte? {\n
return if (isEmpty()) null else this[size - 1]\n \\n\/**\n * Returns the last element, or `null` if the array is empty.\\n
*/n@SinceKotlin(\"1.3\")\n@ExperimentalUnsignedTypes\npublic fun UShortArray.lastOrNull(): UShort? {\n
return if (isEmpty()) null else this[size - 1]\n\/\n\/**\n * Returns the last element matching the given [predicate], or
`null` if no such element was found.\n
*/n@SinceKotlin(\"1.3\")\n@ExperimentalUnsignedTypes\n@kotlin.internal.InlineOnly\npublic inline fun
UIntArray.lastOrNull(predicate: (UInt) -> Boolean): UInt? {\n for (index in this.indices.reversed()) {\n}
element = this[index] \setminus n
                          if (predicate(element)) return element\n }\n return null\n}\n* Returns the last
element matching the given [predicate], or `null` if no such element was found.\n
*/n@SinceKotlin(\"1.3\")\n@ExperimentalUnsignedTypes\n@kotlin.internal.InlineOnly\npublic inline fun
ULongArray.lastOrNull(predicate: (ULong) -> Boolean): ULong? {\n for (index in this.indices.reversed()) {\n}
val element = this[index]\n
                              if (predicate(element)) return element\n }\n return null\n\n\n*Returns the
last element matching the given [predicate], or `null` if no such element was found.\n
*/n@SinceKotlin(\"1.3\")\n@ExperimentalUnsignedTypes\n@kotlin.internal.InlineOnly\npublic inline fun
UByteArray.lastOrNull(predicate: (UByte) -> Boolean): UByte? {\n for (index in this.indices.reversed()) {\n}
val element = this[index]\n
                              if (predicate(element)) return element\ \ \\n\ return null\\\n\\n\\n\**\n\ Returns the
last element matching the given [predicate], or `null` if no such element was found.\n
*/n@SinceKotlin(\"1.3\")\n@ExperimentalUnsignedTypes\n@kotlin.internal.InlineOnly\npublic inline fun
UShortArray.lastOrNull(predicate: (UShort) -> Boolean): UShort? {\n for (index in this.indices.reversed()) {\n}
val element = this[index]\n
                              if (predicate(element)) return element\n }\n return null\n\n Returns a
random element from this array.\n * \n * @throws NoSuchElementException if this array is empty.\n
*/n@SinceKotlin(\"1.3\")\n@ExperimentalUnsignedTypes\n@kotlin.internal.InlineOnly\npublic inline fun
UIntArray.random(): UInt \{\n return random(Random)\n\\n\n/**\n * Returns a random element from this array.\n
* \n * @throws NoSuchElementException if this array is empty.\n
*/n@SinceKotlin(\"1.3\")\n@ExperimentalUnsignedTypes\n@kotlin.internal.InlineOnly\npublic inline fun
```

NoSuchElementException(\"Array contains no element matching the predicate.\")\n  $\n^*$ \n \* Returns the last

```
ULongArray.random(): ULong {n return random(Random)\n}\n^*\n^* Returns a random element from this
array.\n * \n * @throws NoSuchElementException if this array is empty.\n
*/n@SinceKotlin(\"1.3\")\n@ExperimentalUnsignedTypes\n@kotlin.internal.InlineOnly\npublic inline fun
UByteArray.random(): UByte \{ n \text{ return random(Random)} / n / n * Returns a random element from this
array.\n * \n * @throws NoSuchElementException if this array is empty.\n
*/n@SinceKotlin(\"1.3\")\n@ExperimentalUnsignedTypes\n@kotlin.internal.InlineOnly\npublic inline fun
UShortArray.random(): UShort \{\n return random(Random)\n\}\n**\n * Returns a random element from this
array using the specified source of randomness.\n * \n * @throws NoSuchElementException if this array is empty.\n
*/n@SinceKotlin(\"1.3\")\n@ExperimentalUnsignedTypes\npublic fun UIntArray.random(random: Random): UInt
                        throw NoSuchElementException(\"Array is empty.\")\n return
\ln if (isEmpty()) \
get(random.nextInt(size))\n}\n\n/**\n * Returns a random element from this array using the specified source of
randomness.\n * \n * @throws NoSuchElementException if this array is empty.\n
*/n@SinceKotlin(\"1.3\")\n@ExperimentalUnsignedTypes\npublic fun ULongArray.random(random: Random):
ULong \{\n if (isEmpty())\n
                                throw NoSuchElementException(\"Array is empty.\")\n return
get(random.nextInt(size))\n}\n\n/**\n * Returns a random element from this array using the specified source of
randomness.\n * \n * @throws NoSuchElementException if this array is empty.\n
*/n@SinceKotlin(\"1.3\")\n@ExperimentalUnsignedTypes\npublic fun UByteArray.random(random: Random):
UByte \{\n if (isEmpty())\n
                               throw NoSuchElementException(\"Array is empty.\")\n return
get(random.nextInt(size))\n}\n\n/**\n * Returns a random element from this array using the specified source of
randomness.\n * \n * @throws NoSuchElementException if this array is empty.\n
*/n@SinceKotlin(\"1.3\")\n@ExperimentalUnsignedTypes\npublic fun UShortArray.random(random: Random):
UShort {\n if (isEmpty())\n
                                throw NoSuchElementException(\"Array is empty.\")\n return
get(random.nextInt(size))\n}\n\n/**\n * Returns the single element, or throws an exception if the array is empty or
has more than one element.\n
*/n@SinceKotlin(\"1.3\")\n@ExperimentalUnsignedTypes\n@kotlin.internal.InlineOnly\npublic inline fun
UIntArray.single(): UInt {\n return storage.single().toUInt()\n\n/n**\n * Returns the single element, or throws an
exception if the array is empty or has more than one element.\n
*/n@SinceKotlin(\"1.3\")\n@ExperimentalUnsignedTypes\n@kotlin.internal.InlineOnly\npublic inline fun
ULongArray.single(): ULong {\n return storage.single().toULong()\n\n/n**\n * Returns the single element, or
throws an exception if the array is empty or has more than one element.\n
*/n@SinceKotlin(\"1.3\")\n@ExperimentalUnsignedTypes\n@kotlin.internal.InlineOnly\npublic inline fun
UByteArray.single(): UByte \{\n return storage.single().toUByte()\n\\\n\/**\n * Returns the single element, or
throws an exception if the array is empty or has more than one element.\n
*/n@SinceKotlin(\"1.3\")\n@ExperimentalUnsignedTypes\n@kotlin.internal.InlineOnly\npublic inline fun
UShortArray.single(): UShort {\n return storage.single().toUShort()\n}\n^**\n * Returns the single element
matching the given [predicate], or throws exception if there is no or more than one matching element.\n
*/n@SinceKotlin(\"1.3\")\n@ExperimentalUnsignedTypes\n@kotlin.internal.InlineOnly\npublic inline fun
UIntArray.single(predicate: (UInt) -> Boolean): UInt {\n var single: UInt? = null\n var found = false\n for
(element in this) {\n
                       if (predicate(element)) {\n
                                                       if (found) throw IllegalArgumentException(\"Array
contains more than one matching element.\")\n
                                                   single = element \ n
                                                                            found = true \ n
                                                                                              n \in n
(!found) throw NoSuchElementException(\"Array contains no element matching the predicate.\")\n
@Suppress(\"UNCHECKED\_CAST\")\n return single as UInt\n}\n\n^**\n * Returns the single element matching
the given [predicate], or throws exception if there is no or more than one matching element.\n
*/n@SinceKotlin(\"1.3\")\n@ExperimentalUnsignedTypes\n@kotlin.internal.InlineOnly\npublic inline fun
ULongArray.single(predicate: (ULong) -> Boolean): ULong {\n var single: ULong? = null\n var found = false\n
for (element in this) \{\n
                           if (predicate(element)) {\n
                                                           if (found) throw IllegalArgumentException(\"Array
contains more than one matching element.\")\n
                                                   single = element \ n
                                                                           found = true \ n
                                                                                              n \in n
(!found) throw NoSuchElementException(\"Array contains no element matching the predicate.\")\n
```

```
matching the given [predicate], or throws exception if there is no or more than one matching element.\n
*/n@SinceKotlin(\"1.3\")\n@ExperimentalUnsignedTypes\n@kotlin.internal.InlineOnly\npublic inline fun
UByteArray.single(predicate: (UByte) -> Boolean): UByte {\n var single: UByte? = null\n var found = false\n
                                                                                  if (found) throw IllegalArgumentException(\"Array
for (element in this) \{\n
                                     if (predicate(element)) {\n
contains more than one matching element.\")\n
                                                                       single = element\n
                                                                                                          found = true \ n
                                                                                                                                    n \in n
(!found) throw NoSuchElementException(\"Array contains no element matching the predicate.\")\n
@Suppress(\"UNCHECKED_CAST\")\n return single as UByte\n}\n\n/**\n * Returns the single element
matching the given [predicate], or throws exception if there is no or more than one matching element.\n
*/n@SinceKotlin(\"1.3\")\n@ExperimentalUnsignedTypes\n@kotlin.internal.InlineOnly\npublic inline fun
UShortArray.single(predicate: (UShort) -> Boolean): UShort {\n var single: UShort? = null\n var found = false\n
                                       if (predicate(element)) {\n
                                                                                    if (found) throw IllegalArgumentException(\"Array
 for (element in this) {\n
contains more than one matching element.\")\n
                                                                       single = element \ n
                                                                                                          found = true \ n
                                                                                                                                    n \in n
(!found) throw NoSuchElementException(\"Array contains no element matching the predicate.\")\n
@Suppress(\"UNCHECKED_CAST\")\n return single as UShort\n\\\n\n/**\n * Returns single element, or `null` if
the array is empty or has more than one element.\n
*/n@SinceKotlin(\"1.3\")\n@ExperimentalUnsignedTypes\npublic fun UIntArray.singleOrNull(): UInt? {\n
return if (size == 1) this [0] else null \n \n\n/**\n * Returns single element, or `null` if the array is empty or has more
than one element.\n *\n@SinceKotlin(\"1.3\")\n@ExperimentalUnsignedTypes\npublic fun
ULongArray.singleOrNull(): ULong? {n return if (size == 1) this[0] else null n} n/n/**n * Returns singleOrNull(): ULong? {n return if (size == 1) this[0] else null n} n/n/**n * Returns singleOrNull(): ULong? {n return if (size == 1) this[0] else null n} n/n/*n * Returns singleOrNull(): ULong? {n return if (size == 1) this[0] else null n} n/n/*n * Returns singleOrNull(): ULong? {n return if (size == 1) this[0] else null n} n/n/*n * Returns singleOrNull(): ULong? {n return if (size == 1) this[0] else null n} n/n/*n * Returns singleOrNull(): ULong? {n return if (size == 1) this[0] else null n} n/n/*n * Returns singleOrNull(): ULong? {n return if (size == 1) this[0] else null n} n/n/*n * Returns singleOrNull(): ULong? {n return if (size == 1) this[0] else null n} n/n * Returns singleOrNull(): ULong? {n return if (size == 1) this[0] else null n} n/n * Returns singleOrNull(): ULong? {n return if (size == 1
element, or `null` if the array is empty or has more than one element.\n
*/n@SinceKotlin(\"1.3\")\n@ExperimentalUnsignedTypes\npublic fun UByteArray.singleOrNull(): UByte? {\n
return if (size == 1) this[0] else null\n\\n\n/**\n * Returns single element, or `null` if the array is empty or has more
than one element.\n *\n@SinceKotlin(\"1.3\")\n@ExperimentalUnsignedTypes\npublic fun
UShortArray.singleOrNull(): UShort? \{\n return if (size == 1) this[0] else null\n\n\n* Returns the single
element matching the given [predicate], or `null` if element was not found or more than one element was found.\n
*/n@SinceKotlin(\"1.3\")\n@ExperimentalUnsignedTypes\n@kotlin.internal.InlineOnly\npublic inline fun
UIntArray.singleOrNull(predicate: (UInt) -> Boolean): UInt? {\n var single: UInt? = null\n var found = false\n
                                                                                  if (found) return null\n
for (element in this) {\n
                                     if (predicate(element)) {\n
                                                                                                                          single = element \ n
found = true \ n
                          matching the given [predicate], or `null` if element was not found or more than one element was found.\n
*/n@SinceKotlin(\"1.3\")\n@ExperimentalUnsignedTypes\n@kotlin.internal.InlineOnly\npublic inline fun
ULongArray.singleOrNull(predicate: (ULong) -> Boolean): ULong? {\n var single: ULong? = null\n var found
= false\n for (element in this) \n
                                                    if (predicate(element)) {\n
                                                                                                 if (found) return null\n
                                                                                                                                         single =
element\n
                       found = true \n
                                                \n if (!found) return null\n return single\n\\\n\n'*\n * Returns the
single element matching the given [predicate], or `null` if element was not found or more than one element was
found.\n *\n@SinceKotlin(\"1.3\")\n@ExperimentalUnsignedTypes\n@kotlin.internal.InlineOnly\npublic inline
fun UByteArray.singleOrNull(predicate: (UByte) -> Boolean): UByte? {\n var single: UByte? = null\n var found
= false\n for (element in this) \n
                                                    if (predicate(element)) {\n
                                                                                                 if (found) return null\n
element\n
                       found = true \ n
                                                \n if (!found) return null\n return single\n\\\n\n'*\n * Returns the
single element matching the given [predicate], or `null` if element was not found or more than one element was
found.\n */\n@SinceKotlin(\"1.3\")\n@ExperimentalUnsignedTypes\n@kotlin.internal.InlineOnly\npublic inline
fun UShortArray.singleOrNull(predicate: (UShort) -> Boolean): UShort? {\n var single: UShort? = null\n var
found = false\n for (element in this) \n
                                                             if (predicate(element)) {\n
                                                                                                          if (found) return null\n
= element\n
                         found = true \ n
                                                   containing all elements except first [n] elements.\n * \n * @throws IllegalArgumentException if [n] is negative.\n *
\n * @ sample samples.collections.Collections.Transformations.drop\n
*/n@SinceKotlin(\"1.3\")\n@ExperimentalUnsignedTypes\npublic fun UIntArray.drop(n: Int): List<UInt> {\n
```

@Suppress(\"UNCHECKED CAST\")\n return single as ULong\n\\\\\\\n/\*\*\n \* Returns the single element

```
require(n >= 0) { \"Requested element count $n is less than zero.\" }\n return takeLast((size -
n).coerceAtLeast(0))\n\n/**\n * Returns a list containing all elements except first [n] elements.\n * \n * @throws
IllegalArgumentException if [n] is negative.\n * \n * @sample
samples.collections.Collections.Transformations.drop\n
*/n@SinceKotlin(\"1.3\")\n@ExperimentalUnsignedTypes\npublic fun ULongArray.drop(n: Int): List<ULong> {\n
 require(n \ge 0) { "Requested element count $n is less than zero.\" }\n return takeLast((size -
n).coerceAtLeast(0))\n\n/**\n * Returns a list containing all elements except first [n] elements.\n * \n * @throws
IllegalArgumentException if [n] is negative.\n * \n * @ sample
samples.collections.Collections.Transformations.drop\n
*/n@SinceKotlin(\"1.3\")\n@ExperimentalUnsignedTypes\npublic fun UByteArray.drop(n: Int): List<UByte> {\n
require(n \geq 0) { "Requested element count $n is less than zero.\" }\n return takeLast((size -
n).coerceAtLeast(0))\n\\n^*\n * Returns a list containing all elements except first [n] elements.\n * \n * @throws
IllegalArgumentException if [n] is negative.\n * \n * @sample
samples.collections.Collections.Transformations.drop\n
*/n@SinceKotlin(\"1.3\")\n@ExperimentalUnsignedTypes\npublic fun UShortArray.drop(n: Int): List<UShort> {\n
 require(n >= 0) { \"Requested element count $n is less than zero.\" }\n return takeLast((size -
n).coerceAtLeast(0))\n\\n^*\n * Returns a list containing all elements except last [n] elements.\n * \n * @throws
IllegalArgumentException if [n] is negative.\n * \n * @ sample
samples.collections.Collections.Transformations.drop\n
*/n@SinceKotlin(\"1.3\")\n@ExperimentalUnsignedTypes\npublic fun UIntArray.dropLast(n: Int): List<UInt> {\n
require(n \ge 0) { \"Requested element count $n is less than zero.\" }\n return take((size -
n).coerceAtLeast(0))\n\\n^*\n * Returns a list containing all elements except last [n] elements.\n * \n * @throws
IllegalArgumentException if [n] is negative.\n * \n * @ sample
samples.collections.Collections.Transformations.drop\n
*/n@SinceKotlin(\"1.3\")\n@ExperimentalUnsignedTypes\npublic fun ULongArray.dropLast(n: Int):
List\langle ULong \rangle \{ n \mid require(n >= 0) \}  return take((size -
n).coerceAtLeast(0))\n\n/**\n * Returns a list containing all elements except last [n] elements.\n * \n * @throws
IllegalArgumentException if [n] is negative.\n * \n * @ sample
samples.collections.Collections.Transformations.drop\n
*/n@SinceKotlin(\"1.3\")\n@ExperimentalUnsignedTypes\npublic fun UByteArray.dropLast(n: Int): List<UByte>
n = 0  { \"Requested element count $n is less than zero.\" }\n return take((size -
n).coerceAtLeast(0))\n}\n\n/**\n * Returns a list containing all elements except last [n] elements.\n * \n * @throws
IllegalArgumentException if [n] is negative.\n * \n * @sample
samples.collections.Collections.Transformations.drop\n
*/n@SinceKotlin(\"1.3\")\n@ExperimentalUnsignedTypes\npublic fun UShortArray.dropLast(n: Int):
List<UShort> {\n require(n > 0) { \"Requested element count $n is less than zero.\" }\n return take((size -
n).coerceAtLeast(0))\n}\n\n/**\n * Returns a list containing all elements except last elements that satisfy the given
[predicate].\n * \n * @sample samples.collections.Collections.Transformations.drop\n
*/n@SinceKotlin(\"1.3\")\n@ExperimentalUnsignedTypes\n@kotlin.internal.InlineOnly\npublic inline fun
UIntArray.dropLastWhile(predicate: (UInt) -> Boolean): List<UInt> {\n for (index in lastIndex downTo 0) {\n
if (!predicate(this[index])) {\n
                                    return take(index + 1)\n
                                                               n \leq n  return emptyList()\n\\\\n\\\\n\*
Returns a list containing all elements except last elements that satisfy the given [predicate].\n * \n * @ sample
samples.collections.Collections.Transformations.drop\n
*/n@SinceKotlin(\"1.3\")\n@ExperimentalUnsignedTypes\n@kotlin.internal.InlineOnly\npublic inline fun
ULongArray.dropLastWhile(predicate: (ULong) -> Boolean): List<ULong> {\n for (index in lastIndex downTo 0)
\{ n \}
       if (!predicate(this[index])) {\n
                                            return take(index + 1)\n
                                                                        \n \\n return emptyList()\\n\\\n\/**\\n
* Returns a list containing all elements except last elements that satisfy the given [predicate].\n * \n * @sample
samples.collections.Collections.Transformations.drop\n
```

```
*/n@SinceKotlin(\"1.3\")\n@ExperimentalUnsignedTypes\n@kotlin.internal.InlineOnly\npublic inline fun
UByteArray.dropLastWhile(predicate: (UByte) -> Boolean): List<UByte> {\n for (index in lastIndex downTo 0)
                                                                       \n \n return emptyList()\n\\\n\**\n
       if (!predicate(this[index])) {\n
                                           return take(index + 1)\n
* Returns a list containing all elements except last elements that satisfy the given [predicate].\n * \n * @sample
samples.collections.Collections.Transformations.drop\n
*/n@SinceKotlin(\"1.3\")\n@ExperimentalUnsignedTypes\n@kotlin.internal.InlineOnly\npublic inline fun
UShortArray.dropLastWhile(predicate: (UShort) -> Boolean): List<UShort> {\n for (index in lastIndex downTo
          if (!predicate(this[index])) {\n
                                              return take(index + 1)\n
                                                                          n \in \mathbb{N} return
emptyList()\n}\n\/n**\n * Returns a list containing all elements except first elements that satisfy the given
[predicate].\n * \n * @sample samples.collections.Collections.Transformations.drop\n
*/n@SinceKotlin(\"1.3\")\n@ExperimentalUnsignedTypes\n@kotlin.internal.InlineOnly\npublic inline fun
UIntArray.dropWhile(predicate: (UInt) -> Boolean): List<UInt> {\n var yielding = false\n val list =
                                            if (yielding)\n
ArrayList<UInt>()\setminusn for (item in this)\setminusn
                                                                 list.add(item)\n
                                                                                    else if (!predicate(item)) {\n
                                                \n return list\n}\n\n/**\n * Returns a list containing all
     list.add(item)\n
                           yielding = true\n
elements except first elements that satisfy the given [predicate].\n * \n * @sample
samples.collections.Collections.Transformations.drop\n
*/n@SinceKotlin(\"1.3\")\n@ExperimentalUnsignedTypes\n@kotlin.internal.InlineOnly\npublic inline fun
ULongArray.dropWhile(predicate: (ULong) -> Boolean): List<ULong> {\n var yielding = false\n val list =
ArrayList<ULong>()\n for (item in this)\n
                                              if (yielding)\n
                                                                   list.add(item)\n
                                                                                      else if (!predicate(item))
          list.add(item)\n
                                                    \n return list\n}\n\n/**\n * Returns a list containing all
                               yielding = true\n
elements except first elements that satisfy the given [predicate].\n * \n * @sample
samples.collections.Collections.Transformations.drop\n
*/n@SinceKotlin(\"1.3\")\n@ExperimentalUnsignedTypes\n@kotlin.internal.InlineOnly\npublic inline fun
UByteArray.dropWhile(predicate: (UByte) -> Boolean): List< UByte> {\n var yielding = false\n val list = }
ArrayList<UByte>()\n for (item in this)\n
                                              if (yielding)\n
                                                                  list.add(item)\n
                                                                                      else if (!predicate(item))
          list.add(item)\n
                                                    \{ n \}
                               yielding = true \ n
elements except first elements that satisfy the given [predicate].\n * \n * @sample
samples.collections.Collections.Transformations.drop\n
*/n@SinceKotlin(\"1.3\")\n@ExperimentalUnsignedTypes\n@kotlin.internal.InlineOnly\npublic inline fun
UShortArray.dropWhile(predicate: (UShort) -> Boolean): List<UShort> {\n var yielding = false\n val list =
ArrayList<UShort>()\setminusn for (item in this)\setminusn
                                              if (yielding)\n
                                                                   list.add(item)\n
                                                                                      else if (!predicate(item))
                                                    \{ n \}
          list.add(item)\n
                               yielding = true \ n
elements matching the given [predicate].\n
*/n@SinceKotlin(\"1.3\")\n@ExperimentalUnsignedTypes\n@kotlin.internal.InlineOnly\npublic inline fun
UIntArray.filter(predicate: (UInt) -> Boolean): List<UInt> {\n return filterTo(ArrayList<UInt>(),
predicate)\n}\n\n/**\n * Returns a list containing only elements matching the given [predicate].\n
*/n@SinceKotlin(\"1.3\")\n@ExperimentalUnsignedTypes\n@kotlin.internal.InlineOnly\npublic inline fun
ULongArray.filter(predicate: (ULong) -> Boolean): List<ULong> {\n return filterTo(ArrayList<ULong>(),
predicate)\n}\n\n\=\n Returns a list containing only elements matching the given [predicate].\n
*/n@SinceKotlin(\"1.3\")\n@ExperimentalUnsignedTypes\n@kotlin.internal.InlineOnly\npublic inline fun
UByteArray.filter(predicate: (UByte) -> Boolean): List<UByte> {\n return filterTo(ArrayList<UByte>(),
predicate)\n}\n\n/**\n * Returns a list containing only elements matching the given [predicate].\n
*/n@SinceKotlin(\"1.3\")\n@ExperimentalUnsignedTypes\n@kotlin.internal.InlineOnly\npublic inline fun
UShortArray.filter(predicate: (UShort) -> Boolean): List<UShort> {\n return filterTo(ArrayList<UShort>(),
predicate)\n}\n\n/**\n * Returns a list containing only elements matching the given [predicate].\n * @param
[predicate] function that takes the index of an element and the element itself\n * and returns the result of predicate
evaluation on the element.\n
*/n@SinceKotlin(\"1.3\")\n@ExperimentalUnsignedTypes\n@kotlin.internal.InlineOnly\npublic inline fun
```

```
UIntArray.filterIndexed(predicate: (index: Int, UInt) -> Boolean): List<UInt> {\n return
filterIndexedTo(ArrayList<UInt>(), predicate)\n}\n\n/**\n * Returns a list containing only elements matching the
given [predicate].\n * @param [predicate] function that takes the index of an element and the element itself\n * and
returns the result of predicate evaluation on the element.\n
*/n@SinceKotlin(\"1.3\")\n@ExperimentalUnsignedTypes\n@kotlin.internal.InlineOnly\npublic inline fun
ULongArray.filterIndexed(predicate: (index: Int, ULong) -> Boolean): List<ULong> {\n return
filterIndexedTo(ArrayList<ULong>(), predicate)\n}\n\n/**\n * Returns a list containing only elements matching the
given [predicate].\n * @param [predicate] function that takes the index of an element and the element itself\n * and
returns the result of predicate evaluation on the element.\n
*/n@SinceKotlin(\"1.3\")\n@ExperimentalUnsignedTypes\n@kotlin.internal.InlineOnly\npublic inline fun
UByteArray.filterIndexed(predicate: (index: Int, UByte) -> Boolean): List<UByte> {\n return
filterIndexedTo(ArrayList<UByte>(), predicate)\n}\n\n/**\n * Returns a list containing only elements matching the
given [predicate].\n * @param [predicate] function that takes the index of an element and the element itself\n * and
returns the result of predicate evaluation on the element.\n
*/n@SinceKotlin(\"1.3\")\n@ExperimentalUnsignedTypes\n@kotlin.internal.InlineOnly\npublic inline fun
UShortArray.filterIndexed(predicate: (index: Int, UShort) -> Boolean): List<UShort> {\n return
to the given [destination].\n * @param [predicate] function that takes the index of an element and the element
itself\n * and returns the result of predicate evaluation on the element.\n
*/n@SinceKotlin(\"1.3\")\n@ExperimentalUnsignedTypes\n@kotlin.internal.InlineOnly\npublic inline fun <C:
MutableCollection<in UInt>> UIntArray.filterIndexedTo(destination: C, predicate: (index: Int, UInt) -> Boolean): C
{\n forEachIndexed { index, element ->\n
                                            if (predicate(index, element)) destination.add(element)\n }\n
return destination\n}\n\n/**\n * Appends all elements matching the given [predicate] to the given [destination].\n *
@param [predicate] function that takes the index of an element and the element itself\n * and returns the result of
predicate evaluation on the element.\n
*/n@SinceKotlin(\"1.3\")\n@ExperimentalUnsignedTypes\n@kotlin.internal.InlineOnly\npublic inline fun <C:
MutableCollection<in ULong>> ULongArray.filterIndexedTo(destination: C, predicate: (index: Int, ULong) ->
Boolean): C {\n forEachIndexed { index, element ->\n
                                                        if (predicate(index, element))
destination.add(element)\n \\n return destination\n\\\\\\\n^**\n * Appends all elements matching the given
[predicate] to the given [destination].\n * @param [predicate] function that takes the index of an element and the
element itself\n * and returns the result of predicate evaluation on the element.\n
*/n@SinceKotlin(\"1.3\")\n@ExperimentalUnsignedTypes\n@kotlin.internal.InlineOnly\npublic inline fun <C:
MutableCollection<in UByte>> UByteArray.filterIndexedTo(destination: C, predicate: (index: Int, UByte) ->
Boolean): C {\n forEachIndexed { index, element ->\n
                                                        if (predicate(index, element))
[predicate] to the given [destination].\n * @param [predicate] function that takes the index of an element and the
element itself\n * and returns the result of predicate evaluation on the element.\n
*/n@SinceKotlin(\"1.3\")\n@ExperimentalUnsignedTypes\n@kotlin.internal.InlineOnly\npublic inline fun <C:
MutableCollection<in UShort>> UShortArray.filterIndexedTo(destination: C, predicate: (index: Int, UShort) ->
Boolean): C {\n forEachIndexed { index, element ->\n
                                                        if (predicate(index, element))
destination.add(element)\n \\n return destination\n\\\\\\\n^*\n * Returns a list containing all elements not
matching the given [predicate].\n
*/n@SinceKotlin(\"1.3\")\n@ExperimentalUnsignedTypes\n@kotlin.internal.InlineOnly\npublic inline fun
UIntArray.filterNot(predicate: (UInt) -> Boolean): List<UInt> {\n return filterNotTo(ArrayList<UInt>(),
predicate)\n}\n\n/**\n * Returns a list containing all elements not matching the given [predicate].\n
*/n@SinceKotlin(\"1.3\")\n@ExperimentalUnsignedTypes\n@kotlin.internal.InlineOnly\npublic inline fun
ULongArray.filterNot(predicate: (ULong) -> Boolean): List<ULong> {\n return filterNotTo(ArrayList<ULong>(),
predicate)\n}\n\n/**\n * Returns a list containing all elements not matching the given [predicate].\n
```

```
*/n@SinceKotlin(\"1.3\")\n@ExperimentalUnsignedTypes\n@kotlin.internal.InlineOnly\npublic inline fun
UByteArray.filterNot(predicate: (UByte) -> Boolean): List<UByte> {\n return filterNotTo(ArrayList<UByte>(),
predicate)\n}\n\n/**\n * Returns a list containing all elements not matching the given [predicate].\n
*/n@SinceKotlin(\"1.3\")\n@ExperimentalUnsignedTypes\n@kotlin.internal.InlineOnly\npublic inline fun
UShortArray.filterNot(predicate: (UShort) -> Boolean): List< UShort> \{\ \ \ return
to the given [destination].\n
*/n@SinceKotlin(\"1.3\")\n@ExperimentalUnsignedTypes\n@kotlin.internal.InlineOnly\npublic inline fun <C:
MutableCollection<in UInt>> UIntArray.filterNotTo(destination: C, predicate: (UInt) -> Boolean): C {\n for
(element in this) if (!predicate(element)) destination.add(element)\n return destination\n\\\n\n/**\n * Appends all
elements not matching the given [predicate] to the given [destination].\n
*/n@SinceKotlin(\"1.3\")\n@ExperimentalUnsignedTypes\n@kotlin.internal.InlineOnly\npublic inline fun <C:
MutableCollection<in ULong>> ULongArray.filterNotTo(destination: C, predicate: (ULong) -> Boolean): C {\n
for (element in this) if (!predicate(element)) destination.add(element)\n return destination\n}\n\n/**\n * Appends
all elements not matching the given [predicate] to the given [destination].\n
*/n@SinceKotlin(\"1.3\")\n@ExperimentalUnsignedTypes\n@kotlin.internal.InlineOnly\npublic inline fun <C:
MutableCollection<in UByte>> UByteArray.filterNotTo(destination: C, predicate: (UByte) -> Boolean): C {\n for
(element in this) if (!predicate(element)) destination.add(element)\n return destination\n\\\n\n/**\n * Appends all
elements not matching the given [predicate] to the given [destination].\n
*/n@SinceKotlin(\"1.3\")\n@ExperimentalUnsignedTypes\n@kotlin.internal.InlineOnly\npublic inline fun <C:
MutableCollection<in UShort>> UShortArray.filterNotTo(destination: C, predicate: (UShort) -> Boolean): C {\n
for (element in this) if (!predicate(element)) destination.add(element)\n return destination\n\\\n\n/**\n * Appends
all elements matching the given [predicate] to the given [destination].\n
*/n@SinceKotlin(\"1.3\")\n@ExperimentalUnsignedTypes\n@kotlin.internal.InlineOnly\npublic inline fun <C:
MutableCollection<in UInt>> UIntArray.filterTo(destination: C, predicate: (UInt) -> Boolean): C {\n for (element
matching the given [predicate] to the given [destination].\n
*/n@SinceKotlin(\"1.3\")\n@ExperimentalUnsignedTypes\n@kotlin.internal.InlineOnly\npublic inline fun <C:
MutableCollection<in ULong>> ULongArray.filterTo(destination: C, predicate: (ULong) -> Boolean): C {\n for
(element in this) if (predicate(element)) destination.add(element)\n return destination\n\\\n\n/**\n * Appends all
elements matching the given [predicate] to the given [destination].\n
*/n@SinceKotlin(\"1.3\")\n@ExperimentalUnsignedTypes\n@kotlin.internal.InlineOnly\npublic inline fun <C:
MutableCollection<in UByte>> UByteArray.filterTo(destination: C, predicate: (UByte) -> Boolean): C {\n for
elements matching the given [predicate] to the given [destination].\n
*/n@SinceKotlin(\"1.3\")\n@ExperimentalUnsignedTypes\n@kotlin.internal.InlineOnly\npublic inline fun <C:
MutableCollection<in UShort>> UShortArray.filterTo(destination: C, predicate: (UShort) -> Boolean): C {\n for
(element in this) if (predicate(element)) destination.add(element)\n return destination\n\\\\n\n/**\n * Returns a list
containing elements at indices in the specified [indices] range.\n
*/n@SinceKotlin(\"1.3\")\n@ExperimentalUnsignedTypes\npublic fun UIntArray.slice(indices: IntRange):
List<UInt> {\n if (indices.isEmpty()) return listOf()\n return copyOfRange(indices.start, indices.endInclusive +
1).asList()\n}\n\n/**\n * Returns a list containing elements at indices in the specified [indices] range.\n
*/n@SinceKotlin(\"1.3\")\n@ExperimentalUnsignedTypes\npublic fun ULongArray.slice(indices: IntRange):
List<ULong> {\n if (indices.isEmpty()) return listOf()\n return copyOfRange(indices.start, indices.endInclusive
+ 1).asList()\n}\n\n/**\n * Returns a list containing elements at indices in the specified [indices] range.\n
*/n@SinceKotlin(\"1.3\")\n@ExperimentalUnsignedTypes\npublic fun UByteArray.slice(indices: IntRange):
List<UByte> {\n if (indices.isEmpty()) return listOf()\n return copyOfRange(indices.start, indices.endInclusive
+ 1).asList()\n}\n\n/**\n * Returns a list containing elements at indices in the specified [indices] range.\n
```

```
*/n@SinceKotlin(\"1.3\")\n@ExperimentalUnsignedTypes\npublic fun UShortArray.slice(indices: IntRange):
List<UShort> {\n if (indices.isEmpty()) return listOf()\n return copyOfRange(indices.start, indices.endInclusive
+ 1).asList()\n}\n\n/**\n * Returns a list containing elements at specified [indices].\n
*/n@SinceKotlin(\"1.3\")\n@ExperimentalUnsignedTypes\npublic fun UIntArray.slice(indices: Iterable<Int>):
List<UInt> {\n val size = indices.collectionSizeOrDefault(10)\n if (size == 0) return emptyList()\n val list =
                                                      list.add(get(index))\n }\n return <math>list\n \n\/\n\/\/\n *
ArrayList<UInt>(size)\n for (index in indices) {\n
Returns a list containing elements at specified [indices].\n
*/n@SinceKotlin(\"1.3\")\n@ExperimentalUnsignedTypes\npublic fun ULongArray.slice(indices: Iterable<Int>):
List<ULong> {\n val size = indices.collectionSizeOrDefault(10)\n if (size == 0) return emptyList()\n val list =
ArrayList<ULong>(size)\n for (index in indices) {\n
                                                         list.add(get(index))\n \\n return list\n\\n\/n/**\n *
Returns a list containing elements at specified [indices].\n
*/n@SinceKotlin(\"1.3\")\n@ExperimentalUnsignedTypes\npublic fun UByteArray.slice(indices: Iterable<Int>):
List\langle UByte \rangle \{ n \text{ val size} = indices.collectionSizeOrDefault(10)} \}  if (size == 0) return emptyList()\n val list =
                                                        ArrayList<UByte>(size)\n for (index in indices) {\n
Returns a list containing elements at specified [indices].\n
*/n@SinceKotlin(\"1.3\")\n@ExperimentalUnsignedTypes\npublic fun UShortArray.slice(indices: Iterable<Int>):
List<UShort> {\n val size = indices.collectionSizeOrDefault(10)\n if (size == 0) return emptyList()\n val list =
ArrayList<UShort>(size)\n for (index in indices) {\n
                                                         list.add(get(index))\n \ \n return list\n\\\n\/\**\n *
Returns an array containing elements of this array at specified [indices].\n
*/n@SinceKotlin(\"1.3\")\n@ExperimentalUnsignedTypes\npublic fun UIntArray.sliceArray(indices:
Collection<Int>): UIntArray {\n return UIntArray(storage.sliceArray(indices))\n}\n\n/**\n * Returns an array
containing elements of this array at specified [indices].\n
*/n@SinceKotlin(\"1.3\")\n@ExperimentalUnsignedTypes\npublic fun ULongArray.sliceArray(indices:
Collection<Int>): ULongArray {\n return ULongArray(storage.sliceArray(indices))\n}\n\n/**\n * Returns an array
containing elements of this array at specified [indices].\n
*/n@SinceKotlin(\"1.3\")\n@ExperimentalUnsignedTypes\npublic fun UByteArray.sliceArray(indices:
Collection<Int>): UByteArray {\n return UByteArray(storage.sliceArray(indices))\n}\n\n/**\n * Returns an array
containing elements of this array at specified [indices].\n
*/n@SinceKotlin(\"1.3\")\n@ExperimentalUnsignedTypes\npublic fun UShortArray.sliceArray(indices:
Collection<Int>): UShortArray {\n return UShortArray(storage.sliceArray(indices))\n}\n\n/**\n * Returns an
array containing elements at indices in the specified [indices] range.\n
*/n@SinceKotlin(\"1.3\")\n@ExperimentalUnsignedTypes\npublic fun UIntArray.sliceArray(indices: IntRange):
UIntArray {\n return UIntArray(storage.sliceArray(indices))\n}\n\n/**\n * Returns an array containing elements at
indices in the specified [indices] range.\n *\n @SinceKotlin(\"1.3\")\n@ExperimentalUnsignedTypes\npublic fun
ULongArray.sliceArray(indices: IntRange): ULongArray {\n return
ULongArray(storage.sliceArray(indices))\n\n\/**\n * Returns an array containing elements at indices in the
specified [indices] range.\n *\n@SinceKotlin(\"1.3\")\n@ExperimentalUnsignedTypes\npublic fun
UByteArray.sliceArray(indices: IntRange): UByteArray {\n return
UByteArray(storage.sliceArray(indices))\n\n/n**\n * Returns an array containing elements at indices in the
specified [indices] range.\n *\n@SinceKotlin(\"1.3\")\n@ExperimentalUnsignedTypes\npublic fun
UShortArray.sliceArray(indices: IntRange): UShortArray {\n return
UShortArray(storage.sliceArray(indices))\n\n\/**\n * Returns a list containing first [n] elements.\n * \n *
@throws IllegalArgumentException if [n] is negative.\n * \n * @sample
samples.collections.Collections.Transformations.take\n
*/n@SinceKotlin(\"1.3\")\n@ExperimentalUnsignedTypes\npublic fun UIntArray.take(n: Int): List<UInt> {\n
require(n >= 0) { \"Requested element count $n is less than zero.\" \\n if (n == 0) return emptyList()\n if (n >=
size) return toList()\n if (n == 1) return listOf(this[0])\n var count = 0\n val list = ArrayList<UInt>(n)\n for
(item in this) {\n
                    if (count++ == n)\n
                                              break\n
                                                          list.add(item)\n \ \n return list\n\\\n\n/**\n * Returns
```

```
a list containing first [n] elements. n * n * @throws IllegalArgumentException if [n] is negative. n * n * @sample
samples.collections.Collections.Transformations.take\n
*/n@SinceKotlin(\"1.3\")\n@ExperimentalUnsignedTypes\npublic fun ULongArray.take(n: Int): List<ULong> {\n
require(n >= 0) { \"Requested element count n = 0 for if (n == 0) return emptyList()\n if (n >=
size) return toList()\n if (n == 1) return listOf(this[0])\n var count = 0\n val list = ArrayList<ULong>(n)\n for
(item in this) {\n
                    if (count++ == n)\n
                                              break\n
                                                          list.add(item)\n \ \n return list\n\\\n\n'**\n * Returns
a list containing first [n] elements. n * n * @throws IllegalArgumentException if [n] is negative. n * n * @sample
samples.collections.Collections.Transformations.take\n
*/n@SinceKotlin(\"1.3\")\n@ExperimentalUnsignedTypes\npublic fun UByteArray.take(n: Int): List<UByte> {\n
require(n >= 0) { \"Requested element count $n is less than zero.\" }\n if (n == 0) return emptyList()\n if (n >=
size) return toList()\n if (n == 1) return listOf(this[0])\n var count = 0\n val list = ArrayList<UByte>(n)\n for
                                                          (item in this) {\n
                    if (count++ == n)\n
                                              break\n
a list containing first [n] elements. n * n * @throws IllegalArgumentException if [n] is negative. n * n * @sample
samples.collections.Collections.Transformations.take\n
*/n@SinceKotlin(\"1.3\")\n@ExperimentalUnsignedTypes\npublic fun UShortArray.take(n: Int): List<UShort> {\n
 require(n >= 0) { \"Requested element count $n is less than zero.\" }\n if (n == 0) return emptyList()\n if (n >=
size) return toList()\n if (n == 1) return listOf(this[0])\n var count = 0\n val list = ArrayList<UShort>(n)\n for
                                                          list.add(item)\n \ \n return list\n \\n\n/**\n * Returns
(item in this) {\n
                    if (count++ == n)\n
                                              break\n
a list containing last [n] elements.\n * \n * @throws IllegalArgumentException if [n] is negative.\n * \n * @sample
samples.collections.Collections.Transformations.take\n
*/n@SinceKotlin(\"1.3\")\n@ExperimentalUnsignedTypes\npublic fun UIntArray.takeLast(n: Int): List<UInt> {\n
require(n \geq 0) { \"Requested element count $n is less than zero.\" }\n if (n == 0) return emptyList()\n val size =
size\n if (n \ge size) return toList()\n if (n = 1) return listOf(this[size - 1])\n val list = ArrayList<UInt>(n)\n
for (index in size - n until size)\n
                                   list.add(this[index])\n return list\n\\n/n/**\n * Returns a list containing last
[n] elements.\n * \n * @throws IllegalArgumentException if [n] is negative.\n * \n * @sample
samples.collections.Collections.Transformations.take\n
*/n@SinceKotlin(\"1.3\")\n@ExperimentalUnsignedTypes\npublic fun ULongArray.takeLast(n: Int): List<ULong>
n = 0 { \"Requested element count $n is less than zero.\" }\n if n = 0 return emptyList()\n val
size = size\setminusn if (n >= size) return toList()\setminusn if (n == 1) return listOf(this[size - 1])\setminusn val list =
ArrayList<ULong>(n)\n for (index in size - n until size)\n
                                                             list.add(this[index])\n return list\n}\n\n/**\n *
@sample samples.collections.Collections.Transformations.take\n
*/n@SinceKotlin(\"1.3\")\n@ExperimentalUnsignedTypes\npublic fun UByteArray.takeLast(n: Int): List<UByte>
n = 0 {\"Requested element count $n is less than zero.\" }\n if n = 0 return emptyList()\n val
size = size \setminus n if (n \ge size) return to List() \setminus n if (n = 1) return listOf(this[size - 1]) \setminus n val list = n
ArrayList<UByte>(n)\setminusn for (index in size - n until size)\setminusn
                                                             list.add(this[index])\n return list\n}\n\n/**\n *
Returns a list containing last [n] elements. n * n * @throws IllegalArgumentException if [n] is negative. n * n *
@sample samples.collections.Collections.Transformations.take\n
*/n@SinceKotlin(\"1.3\")\n@ExperimentalUnsignedTypes\npublic fun UShortArray.takeLast(n: Int): List<UShort>
n = 0 {\"Requested element count $n is less than zero.\" }\n if n = 0 return emptyList()\n val
size = size\setminusn if (n >= size) return toList()\setminusn if (n == 1) return listOf(this[size - 1])\setminusn val list =
ArrayList<UShort>(n)\setminusn for (index in size - n until size)\setminusn
                                                             list.add(this[index])\n return list\n\\\n\\\n/**\n *
Returns a list containing last elements satisfying the given [predicate] \n * \n * @sample
samples.collections.Collections.Transformations.take\n
*/n@SinceKotlin(\"1.3\")\n@ExperimentalUnsignedTypes\n@kotlin.internal.InlineOnly\npublic inline fun
UIntArray.takeLastWhile(predicate: (UInt) -> Boolean): List<UInt> {\n for (index in lastIndex downTo 0) {\n
if (!predicate(this[index])) {\n
                                   return drop(index + 1)\n
                                                                \n \n return toList()\n\\n\n/**\n * Returns a
list containing last elements satisfying the given [predicate].\n * \n * @ sample
```

```
samples.collections.Collections.Transformations.take\n
*/n@SinceKotlin(\"1.3\")\n@ExperimentalUnsignedTypes\n@kotlin.internal.InlineOnly\npublic inline fun
ULongArray.takeLastWhile(predicate: (ULong) -> Boolean): List<ULong> {\n for (index in lastIndex downTo 0)
       if (!predicate(this[index])) {\n
                                        return drop(index + 1)\n
\{ n \}
                                                                  n \leq n  return toList()\n\\\n\**\n *
Returns a list containing last elements satisfying the given [predicate].\n * \n * @ sample
samples.collections.Collections.Transformations.take\n
*/n@SinceKotlin(\"1.3\")\n@ExperimentalUnsignedTypes\n@kotlin.internal.InlineOnly\npublic inline fun
UByteArray.takeLastWhile(predicate: (UByte) -> Boolean): List<UByte> {\n for (index in lastIndex downTo 0)
       if (!predicate(this[index])) {\n
                                        return drop(index + 1)\n
                                                                  n \leq n  return toList()\n\\\n\**\n *
Returns a list containing last elements satisfying the given [predicate] \n * \n * @sample
samples.collections.Collections.Transformations.take\n
*/n@SinceKotlin(\"1.3\")\n@ExperimentalUnsignedTypes\n@kotlin.internal.InlineOnly\npublic inline fun
UShortArray.takeLastWhile(predicate: (UShort) -> Boolean): List<UShort> {\n for (index in lastIndex downTo 0)
       if (!predicate(this[index])) {\n
                                        return drop(index + 1)\n
                                                                  n \leq n  return toList()\n\\\n\**\n *
Returns a list containing first elements satisfying the given [predicate].\n * \n * @ sample
samples.collections.Collections.Transformations.take\n
*/n@SinceKotlin(\"1.3\")\n@ExperimentalUnsignedTypes\n@kotlin.internal.InlineOnly\npublic inline fun
UIntArray.takeWhile(predicate: (UInt) -> Boolean): List<UInt> {\n val list = ArrayList<UInt>()\n for (item in
this) {\n
           if (!predicate(item))\n
                                     break\n
                                                 list.add(item)\n \n return list\n}\n\n/**\n * Returns a list
containing first elements satisfying the given [predicate].\n * \n * @sample
samples.collections.Collections.Transformations.take\n
*/n@SinceKotlin(\"1.3\")\n@ExperimentalUnsignedTypes\n@kotlin.internal.InlineOnly\npublic inline fun
(item in this) {\n
                   if (!predicate(item))\n
                                             break\n
                                                        list.add(item)\n \ \n return list\n\\\n\\\n'**\n *
Returns a list containing first elements satisfying the given [predicate].\n * \n * @sample
samples.collections.Collections.Transformations.take\n
*/n@SinceKotlin(\"1.3\")\n@ExperimentalUnsignedTypes\n@kotlin.internal.InlineOnly\npublic inline fun
UByteArray.takeWhile(predicate: (UByte) -> Boolean): List< UByte> \{ \ val \ list = ArrayList< UByte>() \ for
                                                        (item in this) {\n
                   if (!predicate(item))\n
                                             break\n
Returns a list containing first elements satisfying the given [predicate].\n * \n * @sample
samples.collections.Collections.Transformations.take\n
*/n@SinceKotlin(\"1.3\")\n@ExperimentalUnsignedTypes\n@kotlin.internal.InlineOnly\npublic inline fun
(item in this) {\n
                   if (!predicate(item))\n
                                                        list.add(item)\n \ return list\n\\\n\n/**\n *
                                             break\n
Reverses elements in the array in-place.\n
*/n@SinceKotlin(\"1.3\")\n@ExperimentalUnsignedTypes\n@kotlin.internal.InlineOnly\npublic inline fun
UIntArray.reverse(): Unit \{\n \text{ storage.reverse}()\n \} \land \text{ * Reverses elements in the array in-place.} \land
*/n@SinceKotlin(\"1.3\")\n@ExperimentalUnsignedTypes\n@kotlin.internal.InlineOnly\npublic inline fun
ULongArray.reverse(): Unit \{\n \text{ storage.reverse}()\n \} \land \text{ Reverses elements in the array in-place.} \land
*/n@SinceKotlin(\"1.3\")\n@ExperimentalUnsignedTypes\n@kotlin.internal.InlineOnly\npublic inline fun
UByteArray.reverse(): Unit \{\n storage.reverse()\n \n'/n'**\n * Reverses elements in the array in-place.\n
*/n@SinceKotlin(\"1.3\")\n@ExperimentalUnsignedTypes\n@kotlin.internal.InlineOnly\npublic inline fun
UShortArray.reverse(): Unit {\n storage.reverse()\n\n/n/**\n * Returns a list with elements in reversed order.\n
*/n@SinceKotlin(\"1.3\")\n@ExperimentalUnsignedTypes\npublic fun UIntArray.reversed(): List<UInt> {\n if
list with elements in reversed order.\n */n@SinceKotlin(\"1.3\")\n@ExperimentalUnsignedTypes\npublic fun
ULongArray.reversed(): List< ULong> {\n if (isEmpty()) return emptyList()\n val list = toMutableList()\n}
```

list.reverse()\n return list\n\\\n\n\\*\n Returns a list with elements in reversed order.\n

- $\label{lem:linear} $$ ^n@SinceKotlin(\''1.3\'')\n@ExperimentalUnsignedTypes\n@kotlin.internal.InlineOnly\npublic inline fun UShortArray.reversedArray(): UShortArray {\n return UShortArray(storage.reversedArray())\n}\n\'**\n * Sorts elements in the array in-place descending according to their natural sort order.\n$
- $\begin{tabular}{ll} $$ *\n@SinceKotlin(\"1.3\")\n@ExperimentalUnsignedTypes\npublic fun UByteArray.sortDescending(): Unit {\n if $(size>1) {\n sort()\n reverse()\n }\n\n/**\n * Sorts elements in the array in-place descending according to their natural sort order.\n */\n@SinceKotlin(\"1.3\")\n@ExperimentalUnsignedTypes\npublic fun UShortArray.sortDescending(): Unit {\n if $(size>1) {\n sort()\n reverse()\n }\n\n/**\n * Returns a list of all elements sorted according to their natural sort order.\n } \end{tabular}$
- $\begin{tabular}{l} */n@SinceKotlin(\"1.3\")\n@ExperimentalUnsignedTypes\npublic fun UIntArray.sorted(): List<UInt> {\n return copyOf().apply { sort() }.asList()\n}\n/n/**\n * Returns a list of all elements sorted according to their natural sort order.\n */\n@SinceKotlin(\"1.3\")\n@ExperimentalUnsignedTypes\npublic fun ULongArray.sorted(): List<ULong> {\n return copyOf().apply { sort() }.asList()\n}\n/n/**\n * Returns a list of all elements sorted according to their natural sort order.\n */\n@SinceKotlin(\"1.3\")\n@ExperimentalUnsignedTypes\npublic fun UByteArray.sorted(): List<UByte> {\n return copyOf().apply { sort() }.asList()\n}\n/n/**\n * Returns a list of all elements sorted according to their natural sort order.\n$
- $^*\n@SinceKotlin(^1.3)^n@ExperimentalUnsignedTypes\npublic fun UByteArray.sortedArray(): UByteArray {\n if (isEmpty()) return this\n return this.copyOf().apply { sort() }\n}\n\n^**\n * Returns an array with all elements of this array sorted according to their natural sort order.\n$
- $$$ \noindent with the continuous of this array sorted Array (): UShortArray {$\n if (isEmpty()) return this neutrn this.copyOf().apply { sort() } n\n^**n * Returns an array with all elements of this array sorted descending according to their natural sort order. $$\noindent for this array sorted descending according to their natural sort order. $$\noindent for this array sorted descending according to their natural sort order. $$\noindent for this array sorted descending according to their natural sort order. $$\noindent for this array sorted descending according to their natural sort order. $$\noindent for this array sorted descending according to their natural sort order. $$\noindent for this array sorted descending according to their natural sort order. $$\noindent for this array sorted descending according to their natural sort order. $$\noindent for this array sorted descending according to their natural sort order. $$\noindent for this array sorted descending according to their natural sort order. $$\noindent for this array sorted descending according to their natural sort order. $$\noindent for this array sorted descending according to their natural sort order. $$\noindent for this array sorted descending according to their natural sort order. $$\noindent for this array sorted descending according to the sorted sorted sorte$

```
*/n@SinceKotlin(\"1.3\")\n@ExperimentalUnsignedTypes\npublic fun UIntArray.sortedArrayDescending():
UIntArray \{\n if (isEmpty()) return this\n return this.copyOf().apply \{\n sortDescending() \n \n *Returns
an array with all elements of this array sorted descending according to their natural sort order.\n
*/n@SinceKotlin(\"1.3\")\n@ExperimentalUnsignedTypes\npublic fun ULongArray.sortedArrayDescending():
ULongArray \{ n \text{ if (isEmpty()) return this} \text{ return this.copyOf().apply } \text{ sortDescending() } \n \/ \n \
Returns an array with all elements of this array sorted descending according to their natural sort order.\n
*/n@SinceKotlin(\"1.3\")\n@ExperimentalUnsignedTypes\npublic fun UByteArray.sortedArrayDescending():
Returns an array with all elements of this array sorted descending according to their natural sort order.\n
*/n@SinceKotlin(\"1.3\")\n@ExperimentalUnsignedTypes\npublic fun UShortArray.sortedArrayDescending():
UShortArray \{\n if (isEmpty()) return this\n return this.copyOf().apply \{\nortDescending() \n\n\n/**\n *
Returns a list of all elements sorted descending according to their natural sort order.\n * \n * The sort is _stable_. It
means that equal elements preserve their order relative to each other after sorting.\n
*/n@SinceKotlin(\"1.3\")\n@ExperimentalUnsignedTypes\npublic fun UIntArray.sortedDescending(): List<UInt>
{\rm constant} \ {\rm constant} \ {\rm c
according to their natural sort order.\n * \n * The sort is _stable_. It means that equal elements preserve their order
relative to each other after sorting.\n *\\n@SinceKotlin(\"1.3\")\n@ExperimentalUnsignedTypes\npublic fun
ULongArray.sortedDescending(): List<ULong> {\n return copyOf().apply { sort() }.reversed()\n}\n\n/**\n *
Returns a list of all elements sorted descending according to their natural sort order.\n * \n * The sort is stable. It
means that equal elements preserve their order relative to each other after sorting.\n
*/n@SinceKotlin(\"1.3\")\n@ExperimentalUnsignedTypes\npublic fun UByteArray.sortedDescending():
List\langle UByte \rangle \{ \  \  \, \text{return copyOf().apply } \{ \  \, \text{sort()} \ \}.\text{reversed()} \  \  \, \} \  \  \, \text{Returns a list of all elements sorted} \}
descending according to their natural sort order.\n * \n * The sort is _stable_. It means that equal elements preserve
their order relative to each other after sorting.\n *\\n@SinceKotlin(\"1.3\")\n@ExperimentalUnsignedTypes\npublic
fun UShortArray.sortedDescending(): List<UShort> {\n return copyOf().apply { sort() }.reversed()\n\n\/**\n *
Returns an array of type [ByteArray], which is a view of this array where each element is a signed reinterpretation\n
* of the corresponding element of this array.\n
*/n@SinceKotlin(\"1.3\")\n@ExperimentalUnsignedTypes\n@kotlin.internal.InlineOnly\npublic inline fun
is a view of this array where each element is a signed reinterpretation\n * of the corresponding element of this
array.\n */\n@SinceKotlin(\"1.3\")\n@ExperimentalUnsignedTypes\n@kotlin.internal.InlineOnly\npublic inline fun
UIntArray(): IntArray {\n return storage\n}\n\n/**\n * Returns a [List] that wraps the original array.\n
*/\n@SinceKotlin(\"1.3\")\n@ExperimentalUnsignedTypes\npublic expect fun UIntArray.asList():
List\langle UInt \rangle \langle n \rangle / ** \langle n \rangle * Returns a [List] that wraps the original array.\langle n \rangle / (n )
*/\n@SinceKotlin(\"1.3\")\n@ExperimentalUnsignedTypes\npublic expect fun ULongArray.asList():
List<ULong>\n\n/**\n * Returns a [List] that wraps the original array.\n
*/n@SinceKotlin(\"1.3\")\n@ExperimentalUnsignedTypes\npublic expect fun UByteArray.asList():
List\langle UByte \rangle / n/n/** / n * Returns a [List] that wraps the original array. \n
*/n@SinceKotlin(\"1.3\")\n@ExperimentalUnsignedTypes\npublic expect fun UShortArray.asList():
List<UShort>\n\n/**\n * Returns an array of type [LongArray], which is a view of this array where each element is
a signed reinterpretation\n * of the corresponding element of this array.\n
*/\n@SinceKotlin(\"1.3\")\n@ExperimentalUnsignedTypes\n@kotlin.internal.InlineOnly\npublic inline fun
ULongArray.asLongArray(): LongArray \{\n \text{ return storage}\n}\n\n\/\**\n * Returns an array of type [ShortArray],
which is a view of this array where each element is a signed reinterpretation\n * of the corresponding element of this
array.\n */\n@SinceKotlin(\"1.3\")\n@ExperimentalUnsignedTypes\n@kotlin.internal.InlineOnly\npublic inline fun
UShortArray(asShortArray(): ShortArray {\n return storage\n}\n\n/**\n * Returns an array of type [UByteArray],
which is a view of this array where each element is an unsigned reinterpretation\n * of the corresponding element of
this array.\n *\n@SinceKotlin(\"1.3\")\n@ExperimentalUnsignedTypes\n@kotlin.internal.InlineOnly\npublic inline
```

IntArray(asUIntArray(): UIntArray {\n return UIntArray(this)\n}\n\n/\*\*\n \* Returns an array of type [ULongArray], which is a view of this array where each element is an unsigned reinterpretation\n \* of the corresponding element of this array.\n

 $*/n@SinceKotlin(\"1.3\")\n@ExperimentalUnsignedTypes\n@kotlin.internal.InlineOnly\npublic inline fun ShortArray.asUShortArray(): UShortArray {\n return UShortArray(this)\n}\n\/\"\ Returns `true` if the two specified arrays are *structurally* equal to one another, \n * i.e. contain the same number of the same elements in the same order. \n */\n@SinceKotlin(\"1.3\")\n@ExperimentalUnsignedTypes\npublic infix fun$ 

 $storage.content Equals (other.storage) \n\n\/\'*\n * Returns `true` if the two specified arrays are *structurally* equal to one another, \n * i.e. contain the same number of the same elements in the same order. \n$ 

 $*/n@SinceKotlin(\"1.3\")\n@ExperimentalUnsignedTypes\npublic infix fun UByteArray.contentEquals(other: UByteArray): Boolean {\n return storage.contentEquals(other.storage)\\n\\n\/n\/**\n * Returns `true` if the two specified arrays are *structurally* equal to one another,\\n * i.e. contain the same number of the same elements in the same order.\\n */\n@SinceKotlin(\"1.3\")\\n@ExperimentalUnsignedTypes\\npublic infix fun$ 

UShortArray.contentEquals(other: UShortArray): Boolean {\n return

storage.contentEquals(other.storage)\n\\n\/\*\*\n \* Returns a hash code based on the contents of this array as if it is [List].\n \*/\n@SinceKotlin(\"1.3\")\n@ExperimentalUnsignedTypes\npublic fun UIntArray.contentHashCode(): Int {\n return storage.contentHashCode()\\n}\\n\/\*\*\n \* Returns a hash code based on the contents of this array as if it is [List].\\n \*/\n@SinceKotlin(\"1.3\")\\n@ExperimentalUnsignedTypes\npublic fun

\*/n@SinceKotlin(\"1.3\")\n@ExperimentalUnsignedTypes\npublic fun UByteArray.contentHashCode(): Int {\n return storage.contentHashCode()\n\n\/\*\*\n \* Returns a hash code based on the contents of this array as if it is [List].\n \*\n@SinceKotlin(\"1.3\")\n@ExperimentalUnsignedTypes\npublic fun UShortArray.contentHashCode(): Int {\n return storage.contentHashCode()\n}\n\n/\*\*\n \* Returns a string representation of the contents of the specified array as if it is [List].\n \* \n \* @sample samples.collections.Arrays.ContentOperations.contentToString\n \*/n@SinceKotlin(\"1.3\")\n@ExperimentalUnsignedTypes\npublic fun UIntArray.contentToString(): String {\n  $return\ join To String (\", \", \"[\", \"]\")\ h\ h\ *\ Returns\ a\ string\ representation\ of\ the\ contents\ of\ the\ specified$ array as if it is [List].\n \* \n \* @sample samples.collections.Arrays.ContentOperations.contentToString\n \*/n@SinceKotlin(\"1.3\")\n@ExperimentalUnsignedTypes\npublic fun ULongArray.contentToString(): String {\n  $return\ join To String (\", \", \"[\", \"]\")\ h\ h\ *\ Returns\ a\ string\ representation\ of\ the\ contents\ of\ the\ specified$ array as if it is [List].\n \* \n \* @sample samples.collections.Arrays.ContentOperations.contentToString\n \*/n@SinceKotlin(\"1.3\")\n@ExperimentalUnsignedTypes\npublic fun UByteArray.contentToString(): String {\n  $return\ join To String (\", \", \"[\", \"]\")\ h\ h\ *\ Returns\ a\ string\ representation\ of\ the\ contents\ of\ the\ specified$ array as if it is [List].\n \* \n \* @sample samples.collections.Arrays.ContentOperations.contentToString\n \*/n@SinceKotlin(\"1.3\")\n@ExperimentalUnsignedTypes\npublic fun UShortArray.contentToString(): String {\n 

returns that array.\n \* \n \* It's allowed to pass the same array in the [destination] and even specify the subrange so that it overlaps with the destination range.\n  $* \n *$  @param destination the array to copy to.\n \* @param destinationOffset the position in the [destination] array to copy to, 0 by default.\n \* @param startIndex the beginning (inclusive) of the subrange to copy, 0 by default.\n \* @param endIndex the end (exclusive) of the subrange to copy, size of this array by default.\n \* \n \* @throws IndexOutOfBoundsException or [IllegalArgumentException] when [startIndex] or [endIndex] is out of range of this array indices or when `startIndex > endIndex`.\n \* @throws IndexOutOfBoundsException when the subrange doesn't fit into the [destination] array starting at the specified [destinationOffset],\n \* or when that index is out of the [destination] array indices range.\n \* \*/n@SinceKotlin(\"1.3\")\n@ExperimentalUnsignedTypes\n@kotlin.internal.InlineOnly\npublic inline fun UIntArray.copyInto(destination: UIntArray, destinationOffset: Int = 0, startIndex: Int = 0, endIndex: Int = size): UIntArray {\n storage.copyInto(destination.storage, destinationOffset, startIndex, endIndex)\n return destination $\n$ \n\n/\*\*\n \* Copies this array or its subrange into the [destination] array and returns that array.\n \* \n \* It's allowed to pass the same array in the [destination] and even specify the subrange so that it overlaps with the destination range.\n \* \n \* @param destination the array to copy to.\n \* @param destinationOffset the position in the [destination] array to copy to, 0 by default.\n \* @param startIndex the beginning (inclusive) of the subrange to copy, 0 by default.\n \* @param endIndex the end (exclusive) of the subrange to copy, size of this array by default.\n \* \n \* @throws IndexOutOfBoundsException or [IllegalArgumentException] when [startIndex] or [endIndex] is out of range of this array indices or when `startIndex > endIndex`.\n \* @throws IndexOutOfBoundsException when the subrange doesn't fit into the [destination] array starting at the specified [destinationOffset],\n \* or when that index is out of the [destination] array indices range.\n \* \n \* @return the [destination] array.\n \*/n@SinceKotlin(\"1.3\")\n@ExperimentalUnsignedTypes\n@kotlin.internal.InlineOnly\npublic inline fun ULongArray.copyInto(destination: ULongArray, destinationOffset: Int = 0, startIndex: Int = 0, endIndex: Int = size): ULongArray {\n storage.copyInto(destination.storage, destinationOffset, startIndex, endIndex)\n return destination $\n$ \n\n/\*\*\n \* Copies this array or its subrange into the [destination] array and returns that array.\n \* \n \* It's allowed to pass the same array in the [destination] and even specify the subrange so that it overlaps with the destination range.\n \* \n \* @param destination the array to copy to.\n \* @param destinationOffset the position in the [destination] array to copy to, 0 by default.\n \* @param startIndex the beginning (inclusive) of the subrange to copy, 0 by default.\n \* @param endIndex the end (exclusive) of the subrange to copy, size of this array by default.\n \* \n \* @throws IndexOutOfBoundsException or [IllegalArgumentException] when [startIndex] or [endIndex] is out of range of this array indices or when `startIndex > endIndex`.\n \* @throws IndexOutOfBoundsException when the subrange doesn't fit into the [destination] array starting at the specified [destinationOffset],\n \* or when that index is out of the [destination] array indices range.\n \* \n \* @return the [destination] array.\n \*/n@SinceKotlin(\"1.3\")\n@ExperimentalUnsignedTypes\n@kotlin.internal.InlineOnly\npublic inline fun UByteArray,copyInto(destination: UByteArray, destinationOffset: Int = 0, startIndex: Int = 0, endIndex: Int = size): UByteArray {\n storage.copyInto(destination.storage, destinationOffset, startIndex, endIndex)\n return destination $\n$ \n\n/\*\*\n \* Copies this array or its subrange into the [destination] array and returns that array.\n \* \n \* It's allowed to pass the same array in the [destination] and even specify the subrange so that it overlaps with the destination range.\n \* \n \* @param destination the array to copy to.\n \* @param destinationOffset the position in the [destination] array to copy to, 0 by default.\n \* @param startIndex the beginning (inclusive) of the subrange to copy, 0 by default.\n \* @param endIndex the end (exclusive) of the subrange to copy, size of this array by default.\n \* \n \* @throws IndexOutOfBoundsException or [IllegalArgumentException] when [startIndex] or [endIndex] is out of range of this array indices or when `startIndex > endIndex`.\n \* @throws IndexOutOfBoundsException when the subrange doesn't fit into the [destination] array starting at the specified [destinationOffset],\n \* or when that index is out of the [destination] array indices range.\n \* \n \* @return the [destination] array.\n \*/n@SinceKotlin(\"1.3\")\n@ExperimentalUnsignedTypes\n@kotlin.internal.InlineOnly\npublic inline fun UShortArray.copyInto(destination: UShortArray, destinationOffset: Int = 0, startIndex: Int = 0, endIndex: Int = size): UShortArray {\n storage.copyInto(destination.storage, destinationOffset, startIndex, endIndex)\n return

```
destination\n \n \n \n \ Returns new array which is a copy of the original array.\n \ \n \ @sample
samples.collections.Arrays.CopyOfOperations.copyOf\n
*/n@SinceKotlin(\"1.3\")\n@ExperimentalUnsignedTypes\n@kotlin.internal.InlineOnly\npublic inline fun
UIntArray.copyOf(): UIntArray {\n return UIntArray(storage.copyOf())\n}\n\n/**\n * Returns new array which is
a copy of the original array.\n * \n * @sample samples.collections.Arrays.CopyOfOperations.copyOf\n
ULongArray.copyOf(): ULongArray {\n return ULongArray(storage.copyOf())\n\n\/**\n * Returns new array
which is a copy of the original array.\n * \n * @sample samples.collections.Arrays.CopyOfOperations.copyOf\n
*/n@SinceKotlin(\"1.3\")\n@ExperimentalUnsignedTypes\n@kotlin.internal.InlineOnly\npublic inline fun
UByteArray.copyOf(): UByteArray {\n return UByteArray(storage.copyOf())\n}\n\n/**\n * Returns new array
which is a copy of the original array.\n * \n * @sample samples.collections.Arrays.CopyOfOperations.copyOf\n
*/n@SinceKotlin(\"1.3\")\n@ExperimentalUnsignedTypes\n@kotlin.internal.InlineOnly\npublic inline fun
which is a copy of the original array, resized to the given [newSize].\n * The copy is either truncated or padded at
the end with zero values if necessary.\n * \n * - If [newSize] is less than the size of the original array, the copy array
is truncated to the [newSize].\n * - If [newSize] is greater than the size of the original array, the extra elements in the
copy array are filled with zero values.\n
*/n@SinceKotlin(\"1.3\")\n@ExperimentalUnsignedTypes\n@kotlin.internal.InlineOnly\npublic inline fun
UIntArray.copyOf(newSize: Int): UIntArray {\n return UIntArray(storage.copyOf(newSize))\n}\n\n/**\n *
Returns new array which is a copy of the original array, resized to the given [newSize].\n * The copy is either
truncated or padded at the end with zero values if necessary.\n * \n * - If [newSize] is less than the size of the
original array, the copy array is truncated to the [newSize].\n * - If [newSize] is greater than the size of the original
array, the extra elements in the copy array are filled with zero values.\n
*/n@SinceKotlin(\"1.3\")\n@ExperimentalUnsignedTypes\n@kotlin.internal.InlineOnly\npublic inline fun
ULongArray.copyOf(newSize: Int): ULongArray {\n return ULongArray(storage.copyOf(newSize))\n}\n\n/**\n *
Returns new array which is a copy of the original array, resized to the given [newSize].\n * The copy is either
truncated or padded at the end with zero values if necessary.\n * \n * - If [newSize] is less than the size of the
original array, the copy array is truncated to the [newSize].\n * - If [newSize] is greater than the size of the original
array, the extra elements in the copy array are filled with zero values.\n
*/n@SinceKotlin(\"1.3\")\n@ExperimentalUnsignedTypes\n@kotlin.internal.InlineOnly\npublic inline fun
UByteArray.copyOf(newSize: Int): UByteArray {\n return UByteArray(storage.copyOf(newSize))\n}\n\/**\n *
Returns new array which is a copy of the original array, resized to the given [newSize].\n * The copy is either
truncated or padded at the end with zero values if necessary.\n * \n * - If [newSize] is less than the size of the
original array, the copy array is truncated to the [newSize].\n * - If [newSize] is greater than the size of the original
array, the extra elements in the copy array are filled with zero values.\n
*/n@SinceKotlin(\"1.3\")\n@ExperimentalUnsignedTypes\n@kotlin.internal.InlineOnly\npublic inline fun
UShortArray.copyOf(newSize: Int): UShortArray {\n return UShortArray(storage.copyOf(newSize))\n\n\/**\n *
Returns a new array which is a copy of the specified range of the original array.\n * \n * @param fromIndex the start
of the range (inclusive), must be in `0..array.size`\n * @param toIndex the end of the range (exclusive), must be in
`fromIndex..array.size`\n
*/n@SinceKotlin(\"1.3\")\n@ExperimentalUnsignedTypes\n@kotlin.internal.InlineOnly\npublic inline fun
UIntArray.copyOfRange(fromIndex: Int, toIndex: Int): UIntArray {\n return
UIntArray(storage.copyOfRange(fromIndex, toIndex))\n\\\n\n\*\n * Returns a new array which is a copy of the
specified range of the original array.\n *\n * @param fromIndex the start of the range (inclusive), must be in
`0..array.size`\n * @param toIndex the end of the range (exclusive), must be in `fromIndex..array.size`\n
*/n@SinceKotlin(\"1.3\")\n@ExperimentalUnsignedTypes\n@kotlin.internal.InlineOnly\npublic inline fun
ULongArray.copyOfRange(fromIndex: Int, toIndex: Int): ULongArray {\n return
```

ULongArray(storage.copyOfRange(fromIndex, toIndex))\n}\n\n/\*\*\n \* Returns a new array which is a copy of the

```
specified range of the original array.\n *\n * @param fromIndex the start of the range (inclusive), must be in
`0..array.size`\n * @param toIndex the end of the range (exclusive), must be in `fromIndex..array.size`\n
*/n@SinceKotlin(\"1.3\")\n@ExperimentalUnsignedTypes\n@kotlin.internal.InlineOnly\npublic inline fun
UByteArray.copyOfRange(fromIndex: Int, toIndex: Int): UByteArray {\n return
UByteArray(storage.copyOfRange(fromIndex, toIndex))\n}\n\n/**\n * Returns a new array which is a copy of the
specified range of the original array.\n * \n * @param fromIndex the start of the range (inclusive), must be in
`0..array.size`\n * @param toIndex the end of the range (exclusive), must be in `fromIndex..array.size`\n
*/n@SinceKotlin(\"1.3\")\n@ExperimentalUnsignedTypes\n@kotlin.internal.InlineOnly\npublic inline fun
UShortArray.copyOfRange(fromIndex: Int, toIndex: Int): UShortArray {\n return
UShortArray(storage.copyOfRange(fromIndex, toIndex))\n\Returns the range of valid indices for the
array.\n */\n@SinceKotlin(\"1.3\")\n@ExperimentalUnsignedTypes\npublic inline val UIntArray.indices:
IntRange\n get() = storage.indices\n\n/**\n * Returns the range of valid indices for the array.\n
*/n@SinceKotlin(\"1.3\")\n@ExperimentalUnsignedTypes\npublic inline val ULongArray.indices: IntRange\n
get() = storage.indices \n\n^* \n * Returns the range of valid indices for the array. \n
*/n@SinceKotlin(\"1.3\")\n@ExperimentalUnsignedTypes\npublic inline val UByteArray.indices: IntRange\n
get() = storage.indices \n\n/**\n * Returns the range of valid indices for the array.\n
*/n@SinceKotlin(\"1.3\")\n@ExperimentalUnsignedTypes\npublic inline val UShortArray.indices: IntRange\n
get() = storage.indices \n\n/**\n * Returns the last valid index for the array.\n
*/n@SinceKotlin(\"1.3\")\n@ExperimentalUnsignedTypes\npublic inline val UIntArray.lastIndex: Int\n get() =
storage.lastIndex\n\n^*n * Returns the last valid index for the array.\n
*/n@SinceKotlin(\"1.3\")\n@ExperimentalUnsignedTypes\npublic inline val ULongArray.lastIndex: Int\n get() =
storage.lastIndex\n\* Returns the last valid index for the array.
*/n@SinceKotlin(\"1.3\")\n@ExperimentalUnsignedTypes\npublic inline val UByteArray.lastIndex: Int\n get() =
storage.lastIndex\n\n\* Returns the last valid index for the array.\n
*/n@SinceKotlin(\"1.3\")\n@ExperimentalUnsignedTypes\npublic inline val UShortArray.lastIndex: Int\n get() =
storage.lastIndex\n\n/**\n * Returns an array containing all elements of the original array and then the given
[element].\n *\n@SinceKotlin(\"1.3\")\n@ExperimentalUnsignedTypes\n@kotlin.internal.InlineOnly\npublic inline
operator fun UIntArray.plus(element: UInt): UIntArray {\n return UIntArray(storage +
element.toInt())\n\n\n * Returns an array containing all elements of the original array and then the given
[element].\n *\n@SinceKotlin(\"1.3\")\n@ExperimentalUnsignedTypes\n@kotlin.internal.InlineOnly\npublic inline
operator fun ULongArray.plus(element: ULong): ULongArray {\n return ULongArray(storage +
element.toLong())\n\n\n* Returns an array containing all elements of the original array and then the given
[element].\n *\n@SinceKotlin(\"1.3\")\n@ExperimentalUnsignedTypes\n@kotlin.internal.InlineOnly\npublic inline
operator fun UByteArray,plus(element: UByte): UByteArray {\n return UByteArray(storage +
element.toByte())\n\\n\n/**\n * Returns an array containing all elements of the original array and then the given
[element].\n *\n@SinceKotlin(\"1.3\")\n@ExperimentalUnsignedTypes\n@kotlin.internal.InlineOnly\npublic inline
operator fun UShortArray.plus(element: UShort): UShortArray {\n return UShortArray(storage +
element.toShort())\n\n\n'**\n * Returns an array containing all elements of the original array and then all elements
of the given [elements] collection.\n *\n@SinceKotlin(\"1.3\")\n@ExperimentalUnsignedTypes\npublic operator
fun UIntArray.plus(elements: Collection<UInt>): UIntArray {\n var index = size\n val result =
storage.copyOf(size + elements.size)\n for (element in elements) result[index++] = element.toInt()\n return
UIntArray(result)\n}\n\n/**\n * Returns an array containing all elements of the original array and then all elements
of the given [elements] collection.\n *\n@SinceKotlin(\"1.3\")\n@ExperimentalUnsignedTypes\npublic operator
fun ULongArray.plus(elements: Collection<ULong>): ULongArray {\n var index = size\n val result =
storage.copyOf(size + elements.size)\n for (element in elements) result[index++] = element.toLong()\n return
ULongArray(result)\n}\n\n/**\n * Returns an array containing all elements of the original array and then all
elements of the given [elements] collection.\n *\n@SinceKotlin(\"1.3\")\n@ExperimentalUnsignedTypes\npublic
operator fun UByteArray.plus(elements: Collection<UByte>): UByteArray {\n var index = size\n val result =
```

```
storage.copyOf(size + elements.size) \  \  \, for (element in elements) \  \, result[index++] = element.toByte() \  \  \, return \  \, UByteArray(result) \  \  \, \  \, Returns \  \, an \  \, array \  \, containing \  \, all \  \, elements \  \, of the \  \, original \  \, array \  \, and then \  \, all \  \, elements \  \, of the \  \, original \  \, array \  \, and then \  \, all \  \, elements \  \, of the \  \, original \  \, array \  \, and then \  \, all \  \, elements \  \, operator \  \, fun \  \, UShortArray. \  \, operator \  \, operator \  \, operato
```

of the given [elements] array.\n

\*\n@SinceKotlin(\"1.3\")\n@ExperimentalUnsignedTypes\n@kotlin.internal.InlineOnly\npublic inline operator fun

 $\begin{tabular}{l} $$ \cite{Array.sort(): Unit {\n if (size > 1) sortArray(this)\n}\n^**\n * Sorts the array in-place.\n } \end{tabular}$ 

 $*\n@SinceKotlin(\"1.3\")\n@ExperimentalUnsignedTypes\npublic fun ULongArray.sort(): Unit {\n if (size > 1) sortArray(this)\n}\n/n/**\n * Sorts the array in-place.\n$ 

 $^*\n@SinceKotlin(\"1.3\")\n@ExperimentalUnsignedTypes\npublic fun UShortArray.sort(): Unit {\n if (size > 1) sortArray(this)\n}\n\n/**\n * Returns an array of type [ByteArray], which is a copy of this array where each element is a signed reinterpretation\n * of the corresponding element of this array.\n$ 

 $*/n@SinceKotlin(\"1.3\")\n@ExperimentalUnsignedTypes\n@kotlin.internal.InlineOnly\npublic inline fun UByteArray.toByteArray(): ByteArray {\n return storage.copyOf()\n}\n\n/**\n * Returns an array of type [IntArray], which is a copy of this array where each element is a signed reinterpretation\n * of the corresponding element of this array.\n$ 

 $\label{lem:line_only_line} $$ \pi^0 \operatorname{Since} \operatorname{Kotlin}(\1.3\)\n@ \operatorname{Experimental Unsigned Types}\n@ \operatorname{kotlin}. internal. Inline Only \npublic inline fun $$ UShortArray.toShortArray(): ShortArray {\n return storage.copyOf()\n}\n\n'**\n * Returns a *typed* object array containing all of the elements of this primitive array.\n$ 

 $*\n@SinceKotlin("1.3\")\n@ExperimentalUnsignedTypes\npublic fun UIntArray.toTypedArray(): Array<UInt> {\n return Array(size) { index -> this[index] }\n}\n\n'*\n * Returns a *typed* object array containing all of the elements of this primitive array.\n *\n@SinceKotlin(\"1.3\")\n@ExperimentalUnsignedTypes\npublic fun ULongArray.toTypedArray(): Array<ULong> {\n return Array(size) { index -> this[index] }\n}\n\n'*\n *$ 

```
Returns a *typed* object array containing all of the elements of this primitive array.\n *\\n@SinceKotlin(\"1.3\")\\n@ExperimentalUnsignedTypes\\npublic fun UByteArray.toTypedArray(): Array<UByte> {\n return Array(size) { index -> this[index] }\\n\\n\\n'**\\n * Returns a *typed* object array
```

- Array<UShort> {\n return Array(size) { index -> this[index] }\n}\n\n/n\*\*\n \* Returns an array of UByte containing all of the elements of this generic array.\n \*\n@SinceKotlin(\"1.3\")\n@ExperimentalUnsignedTypes\npublic fun Array<out UByte>.toUByteArray(): UByteArray {\n return UByteArray(size) { index -> this[index] }\n}\n\n/\*\*\n \* Returns an array of type [UByteArray], which is a copy of this array where each element is an unsigned reinterpretation\n \* of the corresponding element of this array.\n
- $$$ \noindent \noindent \$
- $\begin{tabular}{l} $$ ("1.3")\n@ExperimentalUnsignedTypes\npublic fun Array<out UInt>.toUIntArray(): UIntArray {\n return UIntArray(size) { index -> this[index] }\n\n\n'*\n * Returns an array of type [UIntArray], which is a copy of this array where each element is an unsigned reinterpretation\n * of the corresponding element of this array.\n */\n@SinceKotlin(\"1.3\")\n@ExperimentalUnsignedTypes\n@kotlin.internal.InlineOnly\npublic inline fun IntArray.toUIntArray(): UIntArray {\n return UIntArray(this.copyOf())\n}\n\n'*\n * Returns an array of ULong containing all of the elements of this generic array.\n$
- $^*/n@SinceKotlin(^"1.3\")\n@ExperimentalUnsignedTypes\npublic fun Array<out ULong>.toULongArray(): ULongArray {\n return ULongArray(size) { index -> this[index] }\n}\n\n/**\n * Returns an array of type [ULongArray], which is a copy of this array where each element is an unsigned reinterpretation\n * of the corresponding element of this array.\n$
- $*\n@SinceKotlin(\"1.3\")\n@ExperimentalUnsignedTypes\n@kotlin.internal.InlineOnly\npublic inline fun LongArray.toULongArray(): ULongArray {\n return ULongArray(this.copyOf())\n}\n\n**\n * Returns an array of UShort containing all of the elements of this generic array.\n$
- $^*\n@SinceKotlin(\"1.3\")\n@ExperimentalUnsignedTypes\npublic fun Array<out UShort>.toUShortArray(): UShortArray {\n return UShortArray(size) { index -> this[index] }\n}\n\n/**\n * Returns an array of type [UShortArray], which is a copy of this array where each element is an unsigned reinterpretation\n * of the corresponding element of this array.\n$
- $\begin{tabular}{l} */\n@SinceKotlin(\"1.3\")\n@ExperimentalUnsignedTypes\n@kotlin.internal.InlineOnly\npublic inline fun ShortArray.toUShortArray(): UShortArray {\n return UShortArray(this.copyOf())\n}\n\n/**\n * Returns a single list of all elements yielded from results of [transform] function being invoked on each element of original array.\n */\n@SinceKotlin(\"1.3\")\n@ExperimentalUnsignedTypes\n@kotlin.internal.InlineOnly\npublic inline fun <R>UIntArray.flatMap(transform: (UInt) -> Iterable<R>): List<R> {\n return flatMapTo(ArrayList<R>(), transform)\n}\n\n/**\n * Returns a single list of all elements yielded from results of [transform] function being invoked on each element of original array.\n$
- $^*\n@SinceKotlin("1.3\")\n@ExperimentalUnsignedTypes\n@kotlin.internal.InlineOnly\npublic inline fun <R> ULongArray.flatMap(transform: (ULong) -> Iterable<R>): List<R> {\n return flatMapTo(ArrayList<R>(), transform)\n}\n\n'*\n * Returns a single list of all elements yielded from results of [transform] function being invoked on each element of original array.\n$
- $^*/n@SinceKotlin('''1.3\''')\n@ExperimentalUnsignedTypes\n@kotlin.internal.InlineOnly\npublic inline fun <R> UByteArray.flatMap(transform: (UByte) -> Iterable<R>): List<R> {\n return flatMapTo(ArrayList<R>(), transform)\n}\n\n'*\n * Returns a single list of all elements yielded from results of [transform] function being invoked on each element of original array.\n$
- $*/n@SinceKotlin(\"1.3\")\n@ExperimentalUnsignedTypes\n@kotlin.internal.InlineOnly\npublic inline fun <R> UShortArray.flatMap(transform: (UShort) -> Iterable<R>): List<R> {\n return flatMapTo(ArrayList<R>(), transform)\n\\\n\n\*\n * Appends all elements yielded from results of [transform] function being invoked on each$

```
element of original array, to the given [destination].\n
*/n@SinceKotlin(\"1.3\")\n@ExperimentalUnsignedTypes\n@kotlin.internal.InlineOnly\npublic inline fun <R, C:
MutableCollection<in R>> UIntArray.flatMapTo(destination: C, transform: (UInt) -> Iterable<R>): C {\n for
                       val list = transform(element)\n
                                                       destination.addAll(list)\n }\n return
(element in this) {\n
destination\n\\\n\n/**\n * Appends all elements yielded from results of [transform] function being invoked on each
element of original array, to the given [destination].\n
*/n@SinceKotlin(\"1.3\")\n@ExperimentalUnsignedTypes\n@kotlin.internal.InlineOnly\npublic inline fun <R, C:
MutableCollection<in R>> ULongArray.flatMapTo(destination: C, transform: (ULong) -> Iterable<R>): C {\n for
(element in this) {\n
                      val list = transform(element)\n
                                                       destination.addAll(list)\n }\n return
destination\n\\\n\n/**\n * Appends all elements yielded from results of [transform] function being invoked on each
element of original array, to the given [destination].\n
*/n@SinceKotlin(\"1.3\")\n@ExperimentalUnsignedTypes\n@kotlin.internal.InlineOnly\npublic inline fun <R, C:
MutableCollection<in R>> UByteArray.flatMapTo(destination: C, transform: (UByte) -> Iterable<R>): C {\n for
(element in this) {\n
                       val list = transform(element)\n
                                                       destination.addAll(list)\n }\n return
element of original array, to the given [destination].\n
*/n@SinceKotlin(\"1.3\")\n@ExperimentalUnsignedTypes\n@kotlin.internal.InlineOnly\npublic inline fun <R, C:
MutableCollection<in R>> UShortArray.flatMapTo(destination: C, transform: (UShort) -> Iterable<R>): C {\n for
(element in this) {\n
                       val list = transform(element)\n
                                                       destination.addAll(list)\n }\n return
destination\n\n\n/**\n * Groups elements of the original array by the key returned by the given [keySelector]
function\n * applied to each element and returns a map where each group key is associated with a list of
corresponding elements.\n * \n * The returned map preserves the entry iteration order of the keys produced from the
original array.\n * \n * @sample samples.collections.Collections.Transformations.groupBy\n
*/n@SinceKotlin(\"1.3\")\n@ExperimentalUnsignedTypes\n@kotlin.internal.InlineOnly\npublic inline fun <K>
UIntArray.groupBy(keySelector: (UInt) -> K): Map<K, List<UInt>> {\n return groupByTo(LinkedHashMap<K,
MutableList\langle UInt \rangle > (), keySelector)\n\\\n\**\n * Groups elements of the original array by the key returned by the
given [keySelector] function\n * applied to each element and returns a map where each group key is associated with
a list of corresponding elements.\n * \n * The returned map preserves the entry iteration order of the keys produced
*/n@SinceKotlin(\"1.3\")\n@ExperimentalUnsignedTypes\n@kotlin.internal.InlineOnly\npublic inline fun <K>
ULongArray.groupBy(keySelector: (ULong) -> K): Map<K, List<ULong>>> {\n return
groupByTo(LinkedHashMap < K, MutableList < ULong >> (), keySelector) \n \n/** \n * Groups elements of the
original array by the key returned by the given [keySelector] function\n * applied to each element and returns a map
where each group key is associated with a list of corresponding elements. n * n * The returned map preserves the
entry iteration order of the keys produced from the original array.\n * \n * @sample
samples.collections.Collections.Transformations.groupBy\n
*/n@SinceKotlin(\"1.3\")\n@ExperimentalUnsignedTypes\n@kotlin.internal.InlineOnly\npublic inline fun <K>
UByteArray.groupBy(keySelector: (UByte) -> K): Map<K, List<UByte>>> {\n return
groupByTo(LinkedHashMap<K, MutableList<UByte>>(), keySelector)\n}\n\n/**\n * Groups elements of the
original array by the key returned by the given [keySelector] function\n * applied to each element and returns a map
where each group key is associated with a list of corresponding elements. n * n * The returned map preserves the
entry iteration order of the keys produced from the original array.\n * \n * @sample
samples.collections.Collections.Transformations.groupBy\n
*/n@SinceKotlin(\"1.3\")\n@ExperimentalUnsignedTypes\n@kotlin.internal.InlineOnly\npublic inline fun <K>
UShortArray.groupBy(keySelector: (UShort) -> K): Map<K, List<UShort>> {\n return
groupByTo(LinkedHashMap<K, MutableList<UShort>>(), keySelector)\n}\n\n/**\n * Groups values returned by
the [valueTransform] function applied to each element of the original array\n * by the key returned by the given
[keySelector] function applied to the element\n * and returns a map where each group key is associated with a list of
```

```
corresponding values.\n * \n * The returned map preserves the entry iteration order of the keys produced from the
original array.\n * \n * @ sample samples.collections.Collections.Transformations.groupByKeysAndValues\n
*/n@SinceKotlin(\"1.3\")\n@ExperimentalUnsignedTypes\n@kotlin.internal.InlineOnly\npublic inline fun <K, V>
UIntArray.groupBy(keySelector: (UInt) -> K, valueTransform: (UInt) -> V): Map<K, List<V>> {\n return
groupByTo(LinkedHashMap<K, MutableList<V>>(), keySelector, valueTransform)\n}\n\n/**\n * Groups values
returned by the [valueTransform] function applied to each element of the original array\n * by the key returned by
the given [keySelector] function applied to the element\n * and returns a map where each group key is associated
with a list of corresponding values.\n * \n * The returned map preserves the entry iteration order of the keys
produced from the original array.\n * \n * @sample
samples.collections.Collections.Transformations.groupBvKevsAndValues\n
ULongArray.groupBy(keySelector: (ULong) -> K, valueTransform: (ULong) -> V): Map<K, List<V>> {\n return
groupByTo(LinkedHashMap<K, MutableList<V>>(), keySelector, valueTransform)\n\n\/n**\n * Groups values
returned by the [valueTransform] function applied to each element of the original array\n * by the key returned by
the given [keySelector] function applied to the element\n * and returns a map where each group key is associated
with a list of corresponding values.\n *\n * The returned map preserves the entry iteration order of the keys
produced from the original array.\n * \n * @sample
samples.collections.Collections.Transformations.groupByKeysAndValues\n
*/n@SinceKotlin(\"1.3\")\n@ExperimentalUnsignedTypes\n@kotlin.internal.InlineOnly\npublic inline fun <K, V>
UByteArray.groupBy(keySelector: (UByte) -> K, valueTransform: (UByte) -> V): Map<K, List<V>> {\n return
groupByTo(LinkedHashMap<K, MutableList<V>>(), keySelector, valueTransform)\n\n\/n**\n * Groups values
returned by the [valueTransform] function applied to each element of the original array\n * by the key returned by
the given [keySelector] function applied to the element\n * and returns a map where each group key is associated
with a list of corresponding values.\n *\n * The returned map preserves the entry iteration order of the keys
produced from the original array.\n * \n * @ sample
samples.collections.Collections.Transformations.groupByKeysAndValues\n
*/n@SinceKotlin(\"1.3\")\n@ExperimentalUnsignedTypes\n@kotlin.internal.InlineOnly\npublic inline fun <K, V>
UShortArray.groupBy(keySelector: (UShort) -> K, valueTransform: (UShort) -> V): Map<K, List<V>> {\n return
groupByTo(LinkedHashMap<K, MutableList<V>>(), keySelector, valueTransform)\n\n\n/n**\n * Groups elements
of the original array by the key returned by the given [keySelector] function\n * applied to each element and puts to
the [destination] map each group key associated with a list of corresponding elements.\n * \n * @return The
[destination] map.\n * \n * @sample samples.collections.Collections.Transformations.groupBy\n
*/n@SinceKotlin(\"1.3\")\n@ExperimentalUnsignedTypes\n@kotlin.internal.InlineOnly\npublic inline fun < K, M:
MutableMap<in K, MutableList<UInt>>> UIntArray.groupByTo(destination: M, keySelector: (UInt) -> K): M {\n
for (element in this) {\n
                         val key = keySelector(element)\n
                                                            val list = destination.getOrPut(key) {
ArrayList<UInt>() \\n
                        original array by the key returned by the given [keySelector] function\n * applied to each element and puts to the
[destination] map each group key associated with a list of corresponding elements.\n * \n * @return The
[destination] map.\n *\n * @sample samples.collections.Collections.Transformations.groupBy\n
*/n@SinceKotlin(\"1.3\")\n@ExperimentalUnsignedTypes\n@kotlin.internal.InlineOnly\npublic inline fun <K, M:
MutableMap<in K, MutableList<ULong>>> ULongArray.groupByTo(destination: M, keySelector: (ULong) -> K):
M \{\n for (element in this) \{\n
                                 val key = keySelector(element)\n
                                                                    val list = destination.getOrPut(key) {
ArrayList<ULong>() \\n
                          original array by the key returned by the given [keySelector] function\n * applied to each element and puts to the
[destination] map each group key associated with a list of corresponding elements.\n * \n * @return The
[destination] map.\n *\n * @sample samples.collections.Collections.Transformations.groupBy\n
*/n@SinceKotlin(\"1.3\")\n@ExperimentalUnsignedTypes\n@kotlin.internal.InlineOnly\npublic inline fun <K, M:
MutableMap<in K, MutableList<UByte>>> UByteArray.groupByTo(destination: M, keySelector: (UByte) -> K):
```

```
M \{\n for (element in this) \{\n
                                  val key = keySelector(element) \ n
                                                                      val list = destination.getOrPut(key) {
                           ArrayList<UByte>() \\n
original array by the key returned by the given [keySelector] function\n * applied to each element and puts to the
[destination] map each group key associated with a list of corresponding elements.\n * \n * @return The
[destination] map.\n *\n * @ sample samples.collections.Collections.Transformations.groupBy\n
*/n@SinceKotlin(\"1.3\")\n@ExperimentalUnsignedTypes\n@kotlin.internal.InlineOnly\npublic inline fun <K, M:
MutableMap<in K, MutableList<UShort>>> UShortArray.groupByTo(destination: M, keySelector: (UShort) -> K):
M \{\n for (element in this) \{\n
                                  val key = keySelector(element) \setminus n
                                                                      val list = destination.getOrPut(key) {
ArrayList<UShort>() \\n
                           the [valueTransform] function applied to each element of the original array\n * by the key returned by the given
[keySelector] function applied to the element\n * and puts to the [destination] map each group key associated with a
list of corresponding values.\n * \n * @return The [destination] map.\n * \n * @sample
samples.collections.Collections.Transformations.groupByKeysAndValues\n
*/n@SinceKotlin(\"1.3\")\n@ExperimentalUnsignedTypes\n@kotlin.internal.InlineOnly\npublic inline fun <K, V,
M: MutableMap<in K, MutableList<V>>> UIntArray.groupByTo(destination: M, keySelector: (UInt) -> K,
valueTransform: (UInt) -> V): M \{\n for (element in this) \{\n
                                                               val key = keySelector(element)\n
                                                                                                   val list =
destination.getOrPut(key) { ArrayList<V>() }\n
                                                 list.add(valueTransform(element))\n }\n return
destination\n\\\n\n/**\n * Groups values returned by the [valueTransform] function applied to each element of the
original array\n * by the key returned by the given [keySelector] function applied to the element\n * and puts to the
[destination] map each group key associated with a list of corresponding values.\n *\n * @return The [destination]
map.\n * \n * @ sample samples.collections.Collections.Transformations.groupByKeysAndValues\n
*/n@SinceKotlin(\"1.3\")\n@ExperimentalUnsignedTypes\n@kotlin.internal.InlineOnly\npublic inline fun <K, V,
M: MutableMap<in K, MutableList<V>>> ULongArray.groupByTo(destination: M, keySelector: (ULong) -> K,
valueTransform: (ULong) -> V): M \{\n for (element in this) \{\n
                                                                 val key = keySelector(element)\n
= destination.getOrPut(key) { ArrayList<V>() }\n
                                                   list.add(valueTransform(element))\n }\n return
destination\n\\n\n\/**\n * Groups values returned by the [valueTransform] function applied to each element of the
original array\n * by the key returned by the given [keySelector] function applied to the element\n * and puts to the
[destination] map each group key associated with a list of corresponding values.\n * \n * @return The [destination]
map.\n * \n * @ sample samples.collections.Collections.Transformations.groupByKeysAndValues\n
*/n@SinceKotlin(\"1.3\")\n@ExperimentalUnsignedTypes\n@kotlin.internal.InlineOnly\npublic inline fun <K, V,
M: MutableMap<in K, MutableList<V>>> UByteArray.groupByTo(destination: M, keySelector: (UByte) -> K,
valueTransform: (UByte) -> V): M \{\n for (element in this) \{\n
                                                                 val key = keySelector(element) \setminus n
                                                                                                     val list
= destination.getOrPut(key) { ArrayList<V>() }\n
                                                   list.add(valueTransform(element))\n }\n return
destination\n\\n\n\/**\n * Groups values returned by the [valueTransform] function applied to each element of the
original array\n * by the key returned by the given [keySelector] function applied to the element\n * and puts to the
[destination] map each group key associated with a list of corresponding values.\n * \n * @return The [destination]
map.\n * \n * @sample samples.collections.Collections.Transformations.groupByKeysAndValues\n
*/n@SinceKotlin(\"1.3\")\n@ExperimentalUnsignedTypes\n@kotlin.internal.InlineOnly\npublic inline fun <K, V,
M: MutableMap<in K, MutableList<V>>> UShortArray.groupByTo(destination: M, keySelector: (UShort) -> K,
valueTransform: (UShort) -> V): M \{\n for (element in this) \{\n
                                                                 val key = keySelector(element)\n
                                                                                                      val list
= destination.getOrPut(key) { ArrayList<V>() }\n
                                                   list.add(valueTransform(element))\n }\n return
destination\n\\\\n\**\n * Returns a list containing the results of applying the given [transform] function\\\n * to each
element in the original array.\n
*/n@SinceKotlin(\"1.3\")\n@ExperimentalUnsignedTypes\n@kotlin.internal.InlineOnly\npublic inline fun <R>
UIntArray.map(transform: (UInt) -> R): List<R> {\n return mapTo(ArrayList<math><R>(size), transform)\n}\n'/**\n *
Returns a list containing the results of applying the given [transform] function\n * to each element in the original
array.\n */\n@SinceKotlin(\"1.3\")\n@ExperimentalUnsignedTypes\n@kotlin.internal.InlineOnly\npublic inline fun
<R> ULongArray.map(transform: (ULong) -> R): List<R> {\n return mapTo(ArrayList<R>(size),
```

```
element in the original array.\n
*/n@SinceKotlin(\"1.3\")\n@ExperimentalUnsignedTypes\n@kotlin.internal.InlineOnly\npublic inline fun <R>
UByteArray.map(transform: (UByte) -> R): List<R> {\n return mapTo(ArrayList<R>(size),
transform\\n\\n\*\n * Returns a list containing the results of applying the given [transform] function\n * to each
element in the original array.\n
*/n@SinceKotlin(\"1.3\")\n@ExperimentalUnsignedTypes\n@kotlin.internal.InlineOnly\npublic inline fun <R>
UShortArray.map(transform: (UShort) -> R): List<R> {\n return mapTo(ArrayList<R>(size),
transform\\n\\n\*\n * Returns a list containing the results of applying the given [transform] function\n * to each
element and its index in the original array.\n * @param [transform] function that takes the index of an element and
the element itself\n * and returns the result of the transform applied to the element.\n
*/n@SinceKotlin(\"1.3\")\n@ExperimentalUnsignedTypes\n@kotlin.internal.InlineOnly\npublic inline fun <R>
UIntArray.mapIndexed(transform: (index: Int, UInt) -> R): List<R> {\n return
mapIndexedTo(ArrayList<R>(size), transform)\n\/n^*\n * Returns a list containing the results of applying the
given [transform] function\n * to each element and its index in the original array.\n * @param [transform] function
that takes the index of an element and the element itself\n * and returns the result of the transform applied to the
element.\n */\n@SinceKotlin(\"1.3\")\n@ExperimentalUnsignedTypes\n@kotlin.internal.InlineOnly\npublic inline
fun <R> ULongArray.mapIndexed(transform: (index: Int, ULong) -> R): List<R> {\n return
mapIndexedTo(ArrayList<R>(size), transform)\n\/**\n * Returns a list containing the results of applying the
given [transform] function\n * to each element and its index in the original array.\n * @param [transform] function
that takes the index of an element and the element itself\n * and returns the result of the transform applied to the
element.\n */\n@SinceKotlin(\"1.3\")\n@ExperimentalUnsignedTypes\n@kotlin.internal.InlineOnly\npublic inline
fun <R> UByteArray.mapIndexed(transform: (index: Int, UByte) -> R): List<R> {\n return
mapIndexedTo(ArrayList<R>(size), transform)\n\/n*\n * Returns a list containing the results of applying the
given [transform] function\n * to each element and its index in the original array.\n * @param [transform] function
that takes the index of an element and the element itself\n * and returns the result of the transform applied to the
element.\n *\n@SinceKotlin(\"1.3\")\n@ExperimentalUnsignedTypes\n@kotlin.internal.InlineOnly\npublic inline
fun <R> UShortArray.mapIndexed(transform: (index: Int, UShort) -> R): List<R> {\n return
mapIndexedTo(ArrayList<R>(size), transform)\n\\\^**\n * Applies the given [transform] function to each
element and its index in the original array\n * and appends the results to the given [destination].\n * @param
[transform] function that takes the index of an element and the element itself\n * and returns the result of the
transform applied to the element.\n
*/n@SinceKotlin(\"1.3\")\n@ExperimentalUnsignedTypes\n@kotlin.internal.InlineOnly\npublic inline fun <R, C:
MutableCollection<in R>> UIntArray.mapIndexedTo(destination: C, transform: (index: Int, UInt) -> R): C {\n var
index = 0 \setminus n for (item in this)\setminus n
                                   Applies the given [transform] function to each element and its index in the original array\n * and appends the results
to the given [destination].\n * @param [transform] function that takes the index of an element and the element
itself\n * and returns the result of the transform applied to the element.\n
*/n@SinceKotlin(\"1.3\")\n@ExperimentalUnsignedTypes\n@kotlin.internal.InlineOnly\npublic inline fun <R, C:
MutableCollection<in R>> ULongArray.mapIndexedTo(destination: C, transform: (index: Int, ULong) -> R): C {\n
var index = 0 \setminus n for (item in this)\setminus n
                                       destination.add(transform(index++, item))\n return
destination\n \n\n/**\n * Applies the given [transform] function to each element and its index in the original array\n
* and appends the results to the given [destination].\n * @param [transform] function that takes the index of an
element and the element itself\n * and returns the result of the transform applied to the element.\n
*/n@SinceKotlin(\"1.3\")\n@ExperimentalUnsignedTypes\n@kotlin.internal.InlineOnly\npublic inline fun <R, C:
MutableCollection<in R>> UByteArray.mapIndexedTo(destination: C, transform: (index: Int, UByte) -> R): C {\n
var index = 0 \setminus n for (item in this)\setminus n
                                      destination.add(transform(index++, item))\n return
```

```
* and appends the results to the given [destination].\n * @param [transform] function that takes the index of an
element and the element itself\n * and returns the result of the transform applied to the element.\n
*/n@SinceKotlin(\"1.3\")\n@ExperimentalUnsignedTypes\n@kotlin.internal.InlineOnly\npublic inline fun <R, C:
MutableCollection<in R>> UShortArray.mapIndexedTo(destination: C, transform: (index: Int, UShort) -> R): C {\n
                                       destination.add(transform(index++, item))\n return
var index = 0 \setminus n for (item in this)\setminus n
destination\n\\n\\n\\n\*\n * Applies the given [transform] function to each element of the original array\n * and
appends the results to the given [destination].\n
*/n@SinceKotlin(\"1.3\")\n@ExperimentalUnsignedTypes\n@kotlin.internal.InlineOnly\npublic inline fun <R, C:
MutableCollection<in R>> UIntArray.mapTo(destination: C, transform: (UInt) -> R): C {\n for (item in this)\n
destination.add(transform(item))\n return destination\n\\n^*\n * Applies the given [transform] function to each
element of the original array\n * and appends the results to the given [destination].\n
*/n@SinceKotlin(\"1.3\")\n@ExperimentalUnsignedTypes\n@kotlin.internal.InlineOnly\npublic inline fun <R, C:
MutableCollection<in R>> ULongArray.mapTo(destination: C, transform: (ULong) -> R): C {\n for (item in
          destination.add(transform(item))\n return destination\n}\n\n/**\n * Applies the given [transform]
function to each element of the original array\n * and appends the results to the given [destination].\n
*/n@SinceKotlin(\"1.3\")\n@ExperimentalUnsignedTypes\n@kotlin.internal.InlineOnly\npublic inline fun <R, C:
MutableCollection<in R>> UByteArray.mapTo(destination: C, transform: (UByte) -> R): C {\n for (item in this)\n
   destination.add(transform(item))\n return destination\n\\n^*\n * Applies the given [transform] function to
each element of the original array\n * and appends the results to the given [destination].\n
*/n@SinceKotlin(\"1.3\")\n@ExperimentalUnsignedTypes\n@kotlin.internal.InlineOnly\npublic inline fun <R, C:
MutableCollection<in R>> UShortArray.mapTo(destination: C, transform: (UShort) -> R): C {\n for (item in
this)\n
          destination.add(transform(item))\n return destination\n\/\n\/**\n * Returns a lazy [Iterable] of
[IndexedValue] for each element of the original array.\n
*/\n@SinceKotlin(\"1.3\")\n@ExperimentalUnsignedTypes\npublic fun UIntArray.withIndex():
Iterable<IndexedValue<UInt>> {\n return IndexingIterable { iterator() }\n}\n\n/**\n * Returns a lazy [Iterable] of
[IndexedValue] for each element of the original array.\n
*/\n@SinceKotlin(\"1.3\")\n@ExperimentalUnsignedTypes\npublic fun ULongArray.withIndex():
Iterable<IndexedValue<ULong>> {\n return IndexingIterable { iterator() }\n}\n\n/**\n * Returns a lazy [Iterable]
of [IndexedValue] for each element of the original array.\n
*/\n@SinceKotlin(\"1.3\")\n@ExperimentalUnsignedTypes\npublic fun UByteArray.withIndex():
of [IndexedValue] for each element of the original array.\n
*/n@SinceKotlin(\"1.3\")\n@ExperimentalUnsignedTypes\npublic fun UShortArray.withIndex():
Iterable<IndexedValue<UShort>> {\n return IndexingIterable { iterator() }\n}\n\n/**\n * Returns `true` if all
elements match the given [predicate].\n * \n * @sample samples.collections.Collections.Aggregates.all\n
*/n@SinceKotlin(\"1.3\")\n@ExperimentalUnsignedTypes\n@kotlin.internal.InlineOnly\npublic inline fun
UIntArray.all(predicate: (UInt) -> Boolean): Boolean {\n for (element in this) if (!predicate(element)) return
false\n return true\n\\\n\n/**\n * Returns `true` if all elements match the given [predicate].\n * \n * @ sample
samples.collections.Collections.Aggregates.all\n
*/n@SinceKotlin(\"1.3\")\n@ExperimentalUnsignedTypes\n@kotlin.internal.InlineOnly\npublic inline fun
ULongArray.all(predicate: (ULong) -> Boolean): Boolean {\n for (element in this) if (!predicate(element)) return
false\n return true\n\\\\n\/**\n * Returns `true` if all elements match the given [predicate].\\\n * \n * @ sample
samples.collections.Collections.Aggregates.all\n
*/n@SinceKotlin(\"1.3\")\n@ExperimentalUnsignedTypes\n@kotlin.internal.InlineOnly\npublic inline fun
UByteArray.all(predicate: (UByte) -> Boolean): Boolean {\n for (element in this) if (!predicate(element)) return
false\n return true\n\\\\n\/**\n * Returns `true` if all elements match the given [predicate].\\\n * \n * @ sample
samples.collections.Collections.Aggregates.all\n
*/n@SinceKotlin(\"1.3\")\n@ExperimentalUnsignedTypes\n@kotlin.internal.InlineOnly\npublic inline fun
```

```
false\n return true\n\\n\n/**\n * Returns `true` if array has at least one element.\n * \n * @sample
samples.collections.Collections.Aggregates.any\n
*/n@SinceKotlin(\"1.3\")\n@ExperimentalUnsignedTypes\n@kotlin.internal.InlineOnly\npublic inline fun
UIntArray.any(): Boolean \{\n return storage.any()\n\}\n^* Returns `true` if array has at least one element.\n
* \n * @sample samples.collections.Collections.Aggregates.any\n
*/n@SinceKotlin(\"1.3\")\n@ExperimentalUnsignedTypes\n@kotlin.internal.InlineOnly\npublic inline fun
ULongArray.any(): Boolean \{\n return storage.any()\n\/**\n * Returns `true` if array has at least one
element.\n * \n * @sample samples.collections.Collections.Aggregates.any\n
*/n@SinceKotlin(\"1.3\")\n@ExperimentalUnsignedTypes\n@kotlin.internal.InlineOnly\npublic inline fun
UByteArray.any(): Boolean {\n return storage.any()\n\n/n**\n * Returns `true` if array has at least one
element.\n * \n * @sample samples.collections.Collections.Aggregates.any\n
*/n@SinceKotlin(\"1.3\")\n@ExperimentalUnsignedTypes\n@kotlin.internal.InlineOnly\npublic inline fun
UShortArray.any(): Boolean \{\n \text{ return storage.any()}\n \} \n \text{ Returns `true` if at least one element matches}
the given [predicate].\n * \n * @sample samples.collections.Collections.Aggregates.anyWithPredicate\n
*/n@SinceKotlin(\"1.3\")\n@ExperimentalUnsignedTypes\n@kotlin.internal.InlineOnly\npublic inline fun
UIntArray.any(predicate: (UInt) -> Boolean): Boolean {\n for (element in this) if (predicate(element)) return true\n
 return false\n\n^*n * Returns `true` if at least one element matches the given [predicate].\n^*n * @sample
samples.collections.Collections.Aggregates.anyWithPredicate\n
*/n@SinceKotlin(\"1.3\")\n@ExperimentalUnsignedTypes\n@kotlin.internal.InlineOnly\npublic inline fun
ULongArray.any(predicate: (ULong) -> Boolean): Boolean {\n for (element in this) if (predicate(element)) return
true\n return false\n\\n\/**\n * Returns `true` if at least one element matches the given [predicate].\n * \n *
@sample samples.collections.Collections.Aggregates.anyWithPredicate\n
*/n@SinceKotlin(\"1.3\")\n@ExperimentalUnsignedTypes\n@kotlin.internal.InlineOnly\npublic inline fun
UByteArray.any(predicate: (UByte) -> Boolean): Boolean {\n for (element in this) if (predicate(element)) return
true\n return false\n\\n\/**\n * Returns `true` if at least one element matches the given [predicate].\n * \n *
@sample samples.collections.Collections.Aggregates.anyWithPredicate\n
*/n@SinceKotlin(\"1.3\")\n@ExperimentalUnsignedTypes\n@kotlin.internal.InlineOnly\npublic inline fun
UShortArray.any(predicate: (UShort) -> Boolean): Boolean {\n for (element in this) if (predicate(element)) return
true\n return false\n\\\n\n\*\n * Returns the number of elements matching the given [predicate].\n
*/n@SinceKotlin(\"1.3\")\n@ExperimentalUnsignedTypes\n@kotlin.internal.InlineOnly\npublic inline fun
UIntArray.count(predicate: (UInt) -> Boolean): Int \{\n \text{ var count} = 0 \n \text{ for (element in this) if } \}
(predicate(element)) ++count n return count n n Returns the number of elements matching the given
[predicate].\n *\n@SinceKotlin(\"1.3\")\n@ExperimentalUnsignedTypes\n@kotlin.internal.InlineOnly\npublic
inline fun ULongArray.count(predicate: (ULong) -> Boolean): Int {\n var count = 0\n for (element in this) if
[predicate].\n *\n@SinceKotlin(\"1.3\")\n@ExperimentalUnsignedTypes\n@kotlin.internal.InlineOnly\npublic
inline fun UByteArray.count(predicate: (UByte) -> Boolean): Int {\n var count = 0\n for (element in this) if
[predicate].\n *\n@SinceKotlin(\"1.3\")\n@ExperimentalUnsignedTypes\n@kotlin.internal.InlineOnly\npublic
inline fun UShortArray.count(predicate: (UShort) -> Boolean): Int \{\n \text{ var count} = 0 \} for (element in this) if
(predicate(element)) ++count\n return count\n\\\n\n/**\n * Accumulates value starting with [initial] value and
applying [operation] from left to right to current accumulator value and each element.\n
*/n@SinceKotlin(\"1.3\")\n@ExperimentalUnsignedTypes\n@kotlin.internal.InlineOnly\npublic inline fun <R>
UIntArray.fold(initial: R, operation: (acc: R, UInt) -> R): R {\n var accumulator = initial\n for (element in this)
accumulator = operation(accumulator, element)\n return accumulator\n\\n\n/**\n * Accumulates value starting
with [initial] value and applying [operation] from left to right to current accumulator value and each element.\n
*/n@SinceKotlin(\"1.3\")\n@ExperimentalUnsignedTypes\n@kotlin.internal.InlineOnly\npublic inline fun <R>
```

UShortArray.all(predicate: (UShort) -> Boolean): Boolean {\n for (element in this) if (!predicate(element)) return

ULongArray.fold(initial: R, operation: (acc: R, ULong) -> R): R {\n var accumulator = initial\n for (element in this) accumulator = operation(accumulator, element)\n return accumulator\n\\\\\n\\\n/\*\*\n \* Accumulates value starting with [initial] value and applying [operation] from left to right to current accumulator value and each element.\n \*\n@SinceKotlin(\"1.3\")\n@ExperimentalUnsignedTypes\n@kotlin.internal.InlineOnly\npublic inline fun <R> UByteArray.fold(initial: R, operation: (acc: R, UByte) -> R): R {\n var accumulator = initial\n for (element in this) accumulator = operation(accumulator, element) $\n$  return accumulator $\n$  $\n$  \* Accumulates value starting with [initial] value and applying [operation] from left to right to current accumulator value and each element.\n \*/\n@SinceKotlin(\"1.3\")\n@ExperimentalUnsignedTypes\n@kotlin.internal.InlineOnly\npublic inline fun  $\langle R \rangle$  UShortArray.fold(initial: R, operation: (acc: R, UShort) -> R): R  $\{ n \text{ var accumulator} = \text{initial} \}$  for (element in this) accumulator = operation(accumulator, element)\n return accumulator\n\\\\n\n/\*\*\n \* Accumulates value starting with [initial] value and applying [operation] from left to right\n \* to current accumulator value and each element with its index in the original array.\n \* @param [operation] function that takes the index of an element, current accumulator value\n \* and the element itself, and calculates the next accumulator value.\n \*/n@SinceKotlin(\"1.3\")\n@ExperimentalUnsignedTypes\n@kotlin.internal.InlineOnly\npublic inline fun <R> UIntArray.foldIndexed(initial: R, operation: (index: Int, acc: R, UInt) -> R):  $R \in \mathbb{N}$  var index =  $0 \in \mathbb{N}$ accumulator = initial\n for (element in this) accumulator = operation(index++, accumulator, element)\n return accumulator\n}\n\n/\*\*\n \* Accumulates value starting with [initial] value and applying [operation] from left to right\n \* to current accumulator value and each element with its index in the original array.\n \* @param [operation] function that takes the index of an element, current accumulator value\n \* and the element itself, and calculates the next accumulator value.\n

\*\\n@SinceKotlin(\"1.3\")\\n@ExperimentalUnsignedTypes\n@kotlin.internal.InlineOnly\npublic inline fun <R> UByteArray.foldIndexed(initial: R, operation: (index: Int, acc: R, UByte) -> R): R {\n var index = 0\n var accumulator = initial\n for (element in this) accumulator = operation(index++, accumulator, element)\n return accumulator\n}\\n\n\^\*\*\n \* Accumulates value starting with [initial] value and applying [operation] from left to right\n \* to current accumulator value and each element with its index in the original array.\n \* @param [operation] function that takes the index of an element, current accumulator value\n \* and the element itself, and calculates the next accumulator value.\n

 $\label{lem:condition} $$ \pi^0 \operatorname{Since} \operatorname{Kotlin}(\1.3\]) \end{superimental Unsigned Types $$ @ \operatorname{kotlin}.internal.InlineOnly \end{superimental Unsigned Types } $$ @ \operatorname{kotlin}.internal.InlineOnly \end{superimental Unsigned Types } $$ @ \operatorname{kotlin}.internal.InlineOnly \end{superimental Unsigned Typ$ 

 $\begin{tabular}{l} $$ *\n@SinceKotlin(\"1.3\")\n@ExperimentalUnsignedTypes\n@kotlin.internal.InlineOnly\npublic inline fun <R> UIntArray.foldRight(initial: R, operation: (UInt, acc: R) -> R): R {\n var index = lastIndex\n var accumulator = initial\n while (index >= 0) {\n accumulator = operation(get(index--), accumulator)\n }\n return accumulator\n}\n/**\n * Accumulates value starting with [initial] value and applying [operation] from right to left to each element and current accumulator value.\n } \n * Accumulator value.\n * Accumulator value.\n * Accumulator valu$ 

\*/\n@SinceKotlin(\"1.3\")\n@ExperimentalUnsignedTypes\n@kotlin.internal.InlineOnly\npublic inline fun <R> ULongArray.foldRight(initial: R, operation: (ULong, acc: R) -> R): R {\n var index = lastIndex\n var accumulator = initial\n while (index >= 0) {\n accumulator = operation(get(index--), accumulator)\n }\n return accumulator\n}\n\n/\*\*\n \* Accumulates value starting with [initial] value and applying [operation] from right

```
to left to each element and current accumulator value.\n
```

 $\begin{tabular}{l} */n@SinceKotlin(\"1.3\")\n@ExperimentalUnsignedTypes\n@kotlin.internal.InlineOnly\npublic inline fun <R> UIntArray.foldRightIndexed(initial: R, operation: (index: Int, UInt, acc: R) -> R): R {\n var index = lastIndex\n var accumulator = initial\n while (index >= 0) {\n accumulator = operation(index, get(index), accumulator)\n --index\n }\n return accumulator\n}\n\n/**\n * Accumulates value starting with [initial] value and applying [operation] from right to left\n * to each element with its index in the original array and current accumulator value.\n * @param [operation] function that takes the index of an element, the element itself\n * and current accumulator value, and calculates the next accumulator value.\n$ 

\*/\n@SinceKotlin(\"1.3\")\n@ExperimentalUnsignedTypes\n@kotlin.internal.InlineOnly\npublic inline fun <R> UByteArray.foldRightIndexed(initial: R, operation: (index: Int, UByte, acc: R) -> R): R {\n var index = lastIndex\n var accumulator = initial\n while (index >= 0) {\n accumulator = operation(index, get(index), accumulator)\n --index\n }\n return accumulator\n\n\n\n\\*\*\n \* Accumulates value starting with [initial] value and applying [operation] from right to left\n \* to each element with its index in the original array and current accumulator value.\n \* @param [operation] function that takes the index of an element, the element itself\n \* and current accumulator value, and calculates the next accumulator value.\n

 $\begin{tabular}{l} $$ \clin("1.3\")\n@ExperimentalUnsignedTypes\n@kotlin.internal.InlineOnly\npublic inline fun <R>$$ UShortArray.foldRightIndexed(initial: R, operation: (index: Int, UShort, acc: R) -> R): R {\n var index = lastIndex\n var accumulator = initial\n while (index >= 0) {\n accumulator = operation(index, get(index), accumulator)\n --index\n }\n return accumulator\n}\n^**\n * Performs the given [action] on each element.\n */n@SinceKotlin(\"1.3\")\n@ExperimentalUnsignedTypes\n@kotlin.internal.InlineOnly\npublic inline fun UIntArray.forEach(action: (UInt) -> Unit): Unit {\n for (element in this) action(element)\n}\n^**\n * Performs the given [action] on each element.\n $$$ 

 $*\n@SinceKotlin(\"1.3\")\n@ExperimentalUnsignedTypes\n@kotlin.internal.InlineOnly\npublic inline fun ULongArray.forEach(action: (ULong) -> Unit): Unit {\n for (element in this) action(element)\n}\n\n/**\n * Performs the given [action] on each element.\n$ 

 $$$ \noindent \noindent \$ 

\*/n@SinceKotlin(\"1.3\")\n@ExperimentalUnsignedTypes\n@kotlin.internal.InlineOnly\npublic inline fun

```
UShortArray.forEach(action: (UShort) -> Unit): Unit \{\n for (element in this) action(element)\n\\/\n\/**\n *
Performs the given [action] on each element, providing sequential index with the element.\n * @param [action]
function that takes the index of an element and the element itself\n * and performs the desired action on the
element.\n *\n@SinceKotlin(\"1.3\")\n@ExperimentalUnsignedTypes\n@kotlin.internal.InlineOnly\npublic inline
fun UIntArray.forEachIndexed(action: (index: Int, UInt) -> Unit): Unit {\n var index = 0\n for (item in this)
action(index++, item)\n\n/**\n * Performs the given [action] on each element, providing sequential index with
the element \n * @param [action] function that takes the index of an element and the element itself\n * and performs
the desired action on the element.\n
*/n@SinceKotlin(\"1.3\")\n@ExperimentalUnsignedTypes\n@kotlin.internal.InlineOnly\npublic inline fun
ULongArray.forEachIndexed(action: (index: Int, ULong) -> Unit): Unit {\n var index = 0\n for (item in this)
\arctan(index++, item)\n\)^{n\/**} Performs the given [action] on each element, providing sequential index with
the element.\n * @param [action] function that takes the index of an element and the element itself\n * and performs
the desired action on the element.\n
*/n@SinceKotlin(\"1.3\")\n@ExperimentalUnsignedTypes\n@kotlin.internal.InlineOnly\npublic inline fun
UByteArray.forEachIndexed(action: (index: Int, UByte) -> Unit): Unit {\n var index = 0\n for (item in this)
\arctan(index++, item)\n\n/**\n * Performs the given [action] on each element, providing sequential index with
the element.\n * @param [action] function that takes the index of an element and the element itself\n * and performs
the desired action on the element.\n
*/n@SinceKotlin(\"1.3\")\n@ExperimentalUnsignedTypes\n@kotlin.internal.InlineOnly\npublic inline fun
UShortArray.forEachIndexed(action: (index: Int, UShort) -> Unit): Unit {\n var index = 0\n for (item in this)
*/n@SinceKotlin(\"1.3\")\n@ExperimentalUnsignedTypes\npublic fun UIntArray.max(): UInt? {\n if (isEmpty())
return null\n var max = this[0]\n for (i in 1..lastIndex) \{\n
                                                                                                  val e = this[i]\n
                                                                                                                                if (max < e) max = e \setminus n \} \setminus n
return \max n \ln /n / ** n * Returns the largest element or `null` if there are no elements.
*/n@SinceKotlin(\"1.3\")\n@ExperimentalUnsignedTypes\npublic fun ULongArray.max(): ULong? {\n if
(isEmpty()) return null\n var max = this[0]\n for (i in 1..lastIndex) {\n
                                                                                                                     val e = this[i]\n
                                                                                                                                                   if (max < e) max
= e \ln  \n return max\n\\\\n/**\n * Returns the largest element or `null` if there are no elements.\n
*/n@SinceKotlin(\"1.3\")\n@ExperimentalUnsignedTypes\npublic fun UByteArray.max(): UByte? {\n if
(isEmpty()) return null\n var max = this[0]\n for (i in 1..lastIndex) {\n
                                                                                                                     val e = this[i]\n
                                                                                                                                                   if (max < e) max
= e \ln  \n return max\n\\n\n/**\n * Returns the largest element or `null` if there are no elements.\n
*/n@SinceKotlin(\"1.3\")\n@ExperimentalUnsignedTypes\npublic fun UShortArray.max(): UShort? {\n if
(isEmpty()) return null\n var max = this[0]\n for (i in 1..lastIndex) \{\n
                                                                                                                     val e = this[i]\n
                                                                                                                                                   if (max < e) max
= e \ln  n return max\n\\\n\**\n * Returns the first element yielding the largest value of the given function or
`null` if there are no elements.\n * \n * @sample samples.collections.Collections.Aggregates.maxBy\n
*/n@SinceKotlin(\"1.3\")\n@ExperimentalUnsignedTypes\n@kotlin.internal.InlineOnly\npublic inline fun <R:
Comparable<R>> UIntArray.maxBy(selector: (UInt) -> R): UInt? {\n if (isEmpty()) return null\n var maxElem
= this[0]\n var maxValue = selector(maxElem)\n for (i in 1..lastIndex) \{\n\}
                                                                                                                           val e = this[i]\n
                                                                                                                                                         val v =
                          if (maxValue < v) \{ \n
selector(e)\n
                                                                     maxElem = e \setminus n
                                                                                                       maxValue = v \setminus n
                                                                                                                                       n > n return
maxElem\n}\n\n/**\n * Returns the first element yielding the largest value of the given function or `null` if there are
no elements.\n * \n * @sample samples.collections.Collections.Aggregates.maxBy\n
*/n@SinceKotlin(\"1.3\")\n@ExperimentalUnsignedTypes\n@kotlin.internal.InlineOnly\npublic inline fun <R:
Comparable<R>> ULongArray.maxBy(selector: (ULong) -> R): ULong? {\n if (isEmpty()) return null\n var
\max Elem = this[0] \setminus var \max Value = selector(\max Elem) \setminus for (i in 1..lastIndex) \{ \setminus var \max Value = selector(maxElem) \setminus var \max Value = selector(maxElem) \setminus var \in selector(maxElem) \setminus var \in selector(maxElem) \setminus var \in selector(maxEl
                                                                                                                                          val e = this[i]\n
                                                                                                                                                                         val
v = selector(e) \ n
                               if (maxValue < v) \{ \ n \}
                                                                           maxElem = e \setminus n
                                                                                                             maxValue = v \setminus n
                                                                                                                                             n > n return
maxElem\n}\n\n/**\n * Returns the first element yielding the largest value of the given function or `null` if there are
no elements.\n * \n * @sample samples.collections.Collections.Aggregates.maxBy\n
*/n@SinceKotlin(\"1.3\")\n@ExperimentalUnsignedTypes\n@kotlin.internal.InlineOnly\npublic inline fun <R:
Comparable<R>> UByteArray.maxBy(selector: (UByte) -> R): UByte? {\n if (isEmpty()) return null\n var
```

```
\max Elem = this[0] \setminus var \max Value = selector(\max Elem) \setminus for (i in 1..lastIndex) \{ \setminus var \max Value = selector(maxElem) \setminus var \max Value = selector(maxElem) \setminus var \in selector(maxElem) \setminus var \in selector(maxElem) \setminus var \in selector(maxElem
                                                                                                                                                                                             val e = this[i]\n
                                                                                                                                                                                                                                      val
v = selector(e) \ n
                                          if (\max Value < v) \{ \ 
                                                                                                      maxElem = e \setminus n
                                                                                                                                                    maxValue = v \setminus n
                                                                                                                                                                                                n > n return
maxElem\n\\n\n/**\n * Returns the first element yielding the largest value of the given function or `null` if there are
no elements.\n * \n * @sample samples.collections.Collections.Aggregates.maxBy\n
*/n@SinceKotlin(\"1.3\")\n@ExperimentalUnsignedTypes\n@kotlin.internal.InlineOnly\npublic inline fun <R:
Comparable<R>> UShortArray.maxBy(selector: (UShort) -> R): UShort? {\n if (isEmpty()) return null\n var
\max Elem = this[0] \setminus var \max Value = selector(\max Elem) \setminus for (i in 1..lastIndex) \{ \setminus var \max Value = selector(\max Elem) \setminus var \max Value = selector(\max Elem) \setminus var \in selector(\max Elem) \setminus var \in selector(\max Elem) \setminus var \in selector(\max E
                                                                                                                                                                                             val e = this[i]\n
                                                                                                                                                                                                                                      val
v = selector(e) \ n
                                           if (\max Value < v) \{ \ 
                                                                                                      maxElem = e \setminus n
                                                                                                                                                     maxValue = v \setminus n
                                                                                                                                                                                                n > n return
maxElem\n\\\n\n/**\n * Returns the first element having the largest value according to the provided [comparator] or
`null` if there are no elements.\n *\n@SinceKotlin(\"1.3\")\n@ExperimentalUnsignedTypes\npublic fun
UIntArray.maxWith(comparator: Comparator<in UInt>): UInt? {\n if (isEmpty()) return null\n var max =
this[0]\n for (i in 1..lastIndex) {\n
                                                                                 val e = this[i]\n
                                                                                                                           if (comparator.compare(max, e) < 0) max = e n n
return \max n \ln m \times n  Returns the first element having the largest value according to the provided [comparator]
or `null` if there are no elements.\n *\n@SinceKotlin(\"1.3\")\n@ExperimentalUnsignedTypes\npublic fun
ULongArray.maxWith(comparator: Comparator<in ULong>): ULong? {\n if (isEmpty()) return null\n var max =
this [0]\n for (i in 1..lastIndex) \{\n
                                                                                 val e = this[i]\n
                                                                                                                           if (comparator.compare(max, e) < 0) max = e \ln  n
return \max n \ln n^{**} n * Returns the first element having the largest value according to the provided [comparator]
or `null` if there are no elements.\n *\n@SinceKotlin(\"1.3\")\n@ExperimentalUnsignedTypes\npublic fun
UByteArray.maxWith(comparator: Comparator<in UByte>): UByte? {\n if (isEmpty()) return null\n var max =
this[0]\n for (i in 1..lastIndex) {\n
                                                                                 val e = this[i]\n
                                                                                                                           if (comparator.compare(max, e) < 0) max = e n n
or `null` if there are no elements.\n *\n@SinceKotlin(\"1.3\")\n@ExperimentalUnsignedTypes\npublic fun
UShortArray.maxWith(comparator: Comparator<in UShort>): UShort? {\n if (isEmpty()) return null\n var max
= this[0]\n for (i in 1..lastIndex) \{\n
                                                                                     val e = this[i]\n
                                                                                                                              return \max n \ln x^* n * Returns the smallest element or `null` if there are no elements.\n
*/n@SinceKotlin(\"1.3\")\n@ExperimentalUnsignedTypes\npublic fun UIntArray.min(): UInt? {\n if (isEmpty())
return null\n var min = this[0]\n for (i in 1..lastIndex) \{\n
                                                                                                                                     val e = this[i]\n
                                                                                                                                                                              if (\min > e) \min = e \setminus n \{ \setminus n \} \setminus n \}
return min\n}\n/m/**\n * Returns the smallest element or `null` if there are no elements.\n
*/n@SinceKotlin(\"1.3\")\n@ExperimentalUnsignedTypes\npublic fun ULongArray.min(): ULong? {\n if
(isEmpty()) return null\n var min = this[0]\n for (i in 1..lastIndex) {\n
                                                                                                                                                              val e = this[i]\n
                                                                                                                                                                                                        if (min > e) min =
e\n \ \ return min\n\/n\/**\n * Returns the smallest element or `null` if there are no elements.\n
*/n@SinceKotlin(\"1.3\")\n@ExperimentalUnsignedTypes\npublic fun UByteArray.min(): UByte? {\n if
(isEmpty()) return null\n var min = this[0]\n for (i in 1..lastIndex) {\n
                                                                                                                                                              val e = this[i]\n
                                                                                                                                                                                                       if (min > e) min =
e\n \ return min\n\/n\/**\n * Returns the smallest element or `null` if there are no elements.\n
*/n@SinceKotlin(\"1.3\")\n@ExperimentalUnsignedTypes\npublic fun UShortArray.min(): UShort? {\n if
                                                                                                                                                              val e = this[i]\n
(isEmpty()) return null\n var min = this[0]\n for (i in 1..lastIndex) {\n
                                                                                                                                                                                                       if (min > e) min =
e\n \ \return min\n\/\n\/**\n * Returns the first element yielding the smallest value of the given function or
`null` if there are no elements.\n * \n * @sample samples.collections.Collections.Aggregates.minBy\n
*/n@SinceKotlin(\"1.3\")\n@ExperimentalUnsignedTypes\n@kotlin.internal.InlineOnly\npublic inline fun <R:
Comparable<R>> UIntArray.minBy(selector: (UInt) -> R): UInt? {\n if (isEmpty()) return null\n var minElem =
this[0]\n var minValue = selector(minElem)\n for (i in 1..lastIndex) {\n
                                                                                                                                                                  val e = this[i]\n
                                                                                                                                                                                                           val v =
selector(e)\n
                                   if (\min Value > v) \{ \ 
                                                                                             minElem = e \setminus n
                                                                                                                                           minValue = v \setminus n
                                                                                                                                                                                     n \in \mathbb{N} return
minElem\n\/\n\n/**\n * Returns the first element yielding the smallest value of the given function or `null` if there
are no elements.\n * \n * @sample samples.collections.Collections.Aggregates.minBy\n
*/n@SinceKotlin(\"1.3\")\n@ExperimentalUnsignedTypes\n@kotlin.internal.InlineOnly\npublic inline fun <R:
Comparable<R>> ULongArray.minBy(selector: (ULong) -> R): ULong? {\n if (isEmpty()) return null\n var
minElem = this[0]\n var minValue = selector(minElem)\n for (i in 1..lastIndex) {\n
                                                                                                                                                                                          val e = this[i]\n
                                                                                                                                                                                                                                    val
                                                                                                                                                   minValue = v \backslash n
v = selector(e) \ n
                                          if (minValue > v) \{ \n
                                                                                                     minElem = e \ n
                                                                                                                                                                                             n \leq n
```

```
minElem\n\/n\n/**\n * Returns the first element yielding the smallest value of the given function or `null` if there
are no elements.\n * \n * @ sample samples.collections.Collections.Aggregates.minBy\n
*/n@SinceKotlin(\"1.3\")\n@ExperimentalUnsignedTypes\n@kotlin.internal.InlineOnly\npublic inline fun <R:
Comparable<R>> UByteArray.minBy(selector: (UByte) -> R): UByte? {\n if (isEmpty()) return null\n var
minElem = this[0]\n var minValue = selector(minElem)\n for (i in 1..lastIndex) {\n
                                                                                   val e = this[i]\n
v = selector(e) \ n
                   if (\min Value > v) \{ \ 
                                             minElem = e \setminus n
                                                                 minValue = v \setminus n
                                                                                    n > n return
minElem\n\\n\n/**\n * Returns the first element yielding the smallest value of the given function or `null` if there
are no elements.\n * \n * @sample samples.collections.Collections.Aggregates.minBy\n
*/n@SinceKotlin(\"1.3\")\n@ExperimentalUnsignedTypes\n@kotlin.internal.InlineOnly\npublic inline fun <R:
Comparable<R>> UShortArray.minBy(selector: (UShort) -> R): UShort? {\n if (isEmpty()) return null\n var
minElem = this[0]\n var minValue = selector(minElem)\n for (i in 1..lastIndex) {\n
                                                                                   val e = this[i]\n
                                             minElem = e \setminus n
v = selector(e) \ n
                   if (\min Value > v) \{ \n
                                                                 minValue = v \setminus n
                                                                                    n > n return
minElem\n\\n\n/**\n * Returns the first element having the smallest value according to the provided [comparator]
or `null` if there are no elements.\n */n@SinceKotlin("1.3\")\n@ExperimentalUnsignedTypes\npublic fun
UIntArray.minWith(comparator: Comparator<in UInt>): UInt? {\n if (isEmpty()) return null\n var min =
this [0] \setminus n for (i in 1..lastIndex) \{ \setminus n \}
                                    val e = this[i]\n
                                                      if (comparator.compare(min, e) > 0) min = e\n  \n
return \min n \ln n \ln n \cdot n \cdot n \cdot n Returns the first element having the smallest value according to the provided [comparator]
or `null` if there are no elements.\n *\n@SinceKotlin(\"1.3\")\n@ExperimentalUnsignedTypes\npublic fun
ULongArray.minWith(comparator: Comparator<in ULong>): ULong? {\n if (isEmpty()) return null\n var min =
this[0]\n for (i in 1..lastIndex) {\n
                                    val e = this[i]\n
                                                      if (comparator.compare(min, e) > 0) min = e \setminus n n
return min\n \\n\n * Returns the first element having the smallest value according to the provided [comparator]
or `null` if there are no elements.\n */\n@SinceKotlin(\"1.3\")\n@ExperimentalUnsignedTypes\npublic fun
UByteArray.minWith(comparator: Comparator<in UByte>): UByte? {\n if (isEmpty()) return null\n var min =
this [0] \setminus n for (i in 1..lastIndex) \{ \setminus n \}
                                    val e = this[i]\n
                                                      if (comparator.compare(min, e) > 0) min = e\n  \n
return \min n \ln n \ln n \cdot n \cdot n \cdot n Returns the first element having the smallest value according to the provided [comparator]
or `null` if there are no elements.\n *\n@SinceKotlin(\"1.3\")\n@ExperimentalUnsignedTypes\npublic fun
UShortArray.minWith(comparator: Comparator<in UShort>): UShort? {\n if (isEmpty()) return null\n var min =
this [0] \setminus n for (i in 1..lastIndex) \{ \setminus n \}
                                    val e = this[i]\n
                                                      if (comparator.compare(min, e) > 0) min = e \setminus n n
samples.collections.Collections.Aggregates.none\n
*/n@SinceKotlin(\"1.3\")\n@ExperimentalUnsignedTypes\n@kotlin.internal.InlineOnly\npublic inline fun
@sample samples.collections.Collections.Aggregates.none\n
*/n@SinceKotlin(\"1.3\")\n@ExperimentalUnsignedTypes\n@kotlin.internal.InlineOnly\npublic inline fun
ULongArray.none(): Boolean \{\n return isEmpty()\n\}\n* Returns `true` if the array has no elements.\n * \n
* @sample samples.collections.Collections.Aggregates.none\n
*/n@SinceKotlin(\"1.3\")\n@ExperimentalUnsignedTypes\n@kotlin.internal.InlineOnly\npublic inline fun
* @sample samples.collections.Collections.Aggregates.none\n
*/n@SinceKotlin(\"1.3\")\n@ExperimentalUnsignedTypes\n@kotlin.internal.InlineOnly\npublic inline fun
UShortArray.none(): Boolean {\n return isEmpty()\n}\n\/**\n * Returns `true` if no elements match the given
[predicate].\n * \n * @sample samples.collections.Collections.Aggregates.noneWithPredicate\n
*/n@SinceKotlin(\"1.3\")\n@ExperimentalUnsignedTypes\n@kotlin.internal.InlineOnly\npublic inline fun
UIntArray.none(predicate: (UInt) -> Boolean): Boolean {\n for (element in this) if (predicate(element)) return
samples.collections.Collections.Aggregates.noneWithPredicate\n
*/n@SinceKotlin(\"1.3\")\n@ExperimentalUnsignedTypes\n@kotlin.internal.InlineOnly\npublic inline fun
ULongArray.none(predicate: (ULong) -> Boolean): Boolean {\n for (element in this) if (predicate(element)) return
```

```
false\n return true\n\\n\n/**\n * Returns `true` if no elements match the given [predicate].\n * \n * @ sample samples.collections.Collections.Aggregates.noneWithPredicate\n
```

 $\label{lem:condition} $$ ^*\ln \operatorname{SinceKotlin}(\1.3\1)\n \operatorname{ExperimentalUnsignedTypes} \n \operatorname{kotlin.internal.InlineOnly\npublic inline fun $$ UByteArray.none(predicate: (UByte) -> Boolean): Boolean {\n for (element in this) if (predicate(element)) return false\n return true\n}\n\n^*\n \operatorname{Returns `true` if no elements match the given [predicate].\n * \n * @ sample samples.collections.Collections.Aggregates.noneWithPredicate\n $$$ 

 $*/n@SinceKotlin("1.3\")\n@ExperimentalUnsignedTypes\n@kotlin.internal.InlineOnly\npublic inline fun UShortArray.none(predicate: (UShort) -> Boolean): Boolean {\n for (element in this) if (predicate(element)) return false\n return true\n\\n\n\**\n * Accumulates value starting with the first element and applying [operation] from left to right to current accumulator value and each element.\n$ 

 $\label{lem:condition} $$ \pi^0 Since Kotlin(\1.3\1)\n@Experimental Unsigned Types\n@kotlin.internal.InlineOnly\npublic inline fun $$ UIntArray.reduce(operation: (acc: UInt, UInt) -> UInt): UInt {\n if (isEmpty())\n throw $$ Unsupported Operation Exception(\1.dex in accumulator = operation(accumulator, this[index])\n }\n return accumulator \n \Accumulator \n Accumulates value starting with the first element and applying [operation] from left to right to current accumulator value and each element.$ 

\*/n@SinceKotlin(\"1.3\")\n@ExperimentalUnsignedTypes\n@kotlin.internal.InlineOnly\npublic inline fun UShortArray.reduce(operation: (acc: UShort, UShort) -> UShort): UShort {\n if (isEmpty())\n UnsupportedOperationException(\"Empty array can't be reduced.\")\n var accumulator = this[0]\n for (index in 1..lastIndex) {\n Accumulates value starting with the first element and applying [operation] from left to right\n \* to current accumulator value and each element with its index in the original array.\n \* @param [operation] function that takes the index of an element, current accumulator value\n \* and the element itself and calculates the next accumulator value.\n \*\n@SinceKotlin(\"1.3\")\n@ExperimentalUnsignedTypes\n@kotlin.internal.InlineOnly\npublic inline fun UIntArray.reduceIndexed(operation: (index: Int, acc: UInt, UInt) -> UInt): UInt {\n if (isEmpty())\n throw UnsupportedOperationException(\"Empty array can't be reduced.\")\n var accumulator = this[0]\n for (index in 1..lastIndex) {\n accumulator\n\\n\n/\*\*\n \* Accumulates value starting with the first element and applying [operation] from left to right\n \* to current accumulator value and each element with its index in the original array.\n \* @param [operation] function that takes the index of an element, current accumulator value\n \* and the element itself and calculates the next accumulator value.\n

```
right\n * to current accumulator value and each element with its index in the original array.\n * @param [operation] function that takes the index of an element, current accumulator value\n * and the element itself and calculates the next accumulator value.\n
```

\*/\n@SinceKotlin(\"1.3\")\n@ExperimentalUnsignedTypes\n@kotlin.internal.InlineOnly\npublic inline fun UByteArray.reduceIndexed(operation: (index: Int, acc: UByte, UByte) -> UByte): UByte  $\n$  if (isEmpty())\n throw UnsupportedOperationException(\"Empty array can't be reduced.\")\n var accumulator = this[0]\n for (index in 1..lastIndex) {\n accumulator = operation(index, accumulator, this[index])\n }\n return accumulator\n}\n\n/n\\*\*\n \* Accumulates value starting with the first element and applying [operation] from left to right\n \* to current accumulator value and each element with its index in the original array.\n \* @param [operation] function that takes the index of an element, current accumulator value\n \* and the element itself and calculates the next accumulator value.\n

 $\begin{tabular}{l}{l} */n@SinceKotlin(\"1.3\")\n@ExperimentalUnsignedTypes\n@kotlin.internal.InlineOnly\npublic inline fun UShortArray.reduceIndexed(operation: (index: Int, acc: UShort, UShort) -> UShort): UShort {\n if (isEmpty())\n throw UnsupportedOperationException(\"Empty array can't be reduced.\")\n var accumulator = this[0]\n for (index in 1..lastIndex) {\n accumulator = operation(index, accumulator, this[index])\n }\n return accumulator\n}\n\n/**\n * Accumulates value starting with last element and applying [operation] from right to left to each element and current accumulator value.\n \end{tabular}$ 

 $\begin{tabular}{l}{l} $$ $$ \clin(\''1.3\'')\n@ExperimentalUnsignedTypes\n@kotlin.internal.InlineOnly\npublic inline fun UByteArray.reduceRight(operation: (UByte, acc: UByte) -> UByte): UByte {\n var index = lastIndex\n if (index < 0) throw UnsupportedOperationException(\"Empty array can't be reduced.\")\n var accumulator = get(index--)\n while (index >= 0) {\n accumulator = operation(get(index--), accumulator)\n }\n return accumulator\n}\n\n/**\n * Accumulates value starting with last element and applying [operation] from right to left to each element and current accumulator value.\n$ 

```
right to left\n * to each element with its index in the original array and current accumulator value.\n * @param
[operation] function that takes the index of an element, the element itself\n * and current accumulator value, and
calculates the next accumulator value.\n
*/n@SinceKotlin(\"1.3\")\n@ExperimentalUnsignedTypes\n@kotlin.internal.InlineOnly\npublic inline fun
ULongArray.reduceRightIndexed(operation: (index: Int, ULong, acc: ULong) -> ULong): ULong {\n var index =
lastIndex\n if (index < 0) throw UnsupportedOperationException(\"Empty array can't be reduced.\")\n var
accumulator = get(index--)\n while (index >= 0) {\n
                                                       accumulator = operation(index, get(index),
                  --index\n }\n return accumulator\n }\n\n/**\n * Accumulates value starting with last element
accumulator)\n
and applying [operation] from right to left\n * to each element with its index in the original array and current
accumulator value.\n * @param [operation] function that takes the index of an element, the element itself\n * and
current accumulator value, and calculates the next accumulator value.\n
*/n@SinceKotlin(\"1.3\")\n@ExperimentalUnsignedTypes\n@kotlin.internal.InlineOnly\npublic inline fun
UByteArray.reduceRightIndexed(operation: (index: Int, UByte, acc: UByte) -> UByte): UByte {\n var index =
lastIndex\n if (index < 0) throw UnsupportedOperationException(\"Empty array can't be reduced.\")\n var
accumulator = get(index--)\n while (index >= 0) {\n
                                                       accumulator = operation(index, get(index),
                  --index\n }\n return accumulator\n}\n\n/**\n * Accumulates value starting with last element
accumulator)\n
and applying [operation] from right to left\n * to each element with its index in the original array and current
accumulator value.\n * @param [operation] function that takes the index of an element, the element itself\n * and
current accumulator value, and calculates the next accumulator value.\n
*/n@SinceKotlin(\"1.3\")\n@ExperimentalUnsignedTypes\n@kotlin.internal.InlineOnly\npublic inline fun
UShortArray.reduceRightIndexed(operation: (index: Int, UShort, acc: UShort) -> UShort): UShort {\n var index =
lastIndex\n if (index < 0) throw UnsupportedOperationException(\"Empty array can't be reduced.\")\n var
accumulator = get(index--)  while (index >= 0) {\n
                                                       accumulator = operation(index, get(index),
                  accumulator)\n
[selector] function applied to each element in the array.\n
*/n@SinceKotlin(\"1.3\")\n@ExperimentalUnsignedTypes\n@kotlin.internal.InlineOnly\npublic inline fun
UIntArray.sumBy(selector: (UInt) -> UInt): UInt {\n var sum: UInt = 0u\n for (element in this) {\n
selector(element)\n \\n return sum\n\\\\\n\/**\n * Returns the sum of all values produced by [selector] function
applied to each element in the array.\n
*/n@SinceKotlin(\"1.3\")\n@ExperimentalUnsignedTypes\n@kotlin.internal.InlineOnly\npublic inline fun
ULongArray.sumBy(selector: (ULong) -> UInt): UInt {\n var sum: UInt = 0u\n for (element in this) {\n
                                                                                                          sum
+= selector(element)\n }\n return sum\n}\n\n/**\n * Returns the sum of all values produced by [selector]
function applied to each element in the array.\n
*/n@SinceKotlin(\"1.3\")\n@ExperimentalUnsignedTypes\n@kotlin.internal.InlineOnly\npublic inline fun
UByteArray.sumBy(selector: (UByte) -> UInt): UInt {\n var sum: UInt = 0u\n for (element in this) {\n
                                                                                                         sum
+= selector(element)\n }\n return sum\n}\n\n/**\n * Returns the sum of all values produced by [selector]
function applied to each element in the array.\n
*/n@SinceKotlin(\"1.3\")\n@ExperimentalUnsignedTypes\n@kotlin.internal.InlineOnly\npublic inline fun
UShortArray.sumBy(selector: (UShort) -> UInt): UInt \{\n var sum: UInt = 0u\n for (element in this) \{\n
sum += selector(element) \  \  \} \   return sum \  \  \} \  \  \   Returns the sum of all values produced by [selector]
function applied to each element in the array.\n
*/n@SinceKotlin(\"1.3\")\n@ExperimentalUnsignedTypes\n@kotlin.internal.InlineOnly\npublic inline fun
UIntArray.sumByDouble(selector: (UInt) -> Double): Double \{\n var sum: Double = 0.0\n for (element in this)
       sum += selector(element) \  \  \} \   return sum \  \  \} \  \  \   Returns the sum of all values produced by
```

\*/n@SinceKotlin(\"1.3\")\n@ExperimentalUnsignedTypes\n@kotlin.internal.InlineOnly\npublic inline fun

ULongArray.sumByDouble(selector: (ULong) -> Double): Double  $\{\n$  var sum: Double =  $0.0\n$  for (element in

this) {\n

[selector] function applied to each element in the array.\n

```
[selector] function applied to each element in the array.\n
*/n@SinceKotlin(\"1.3\")\n@ExperimentalUnsignedTypes\n@kotlin.internal.InlineOnly\npublic inline fun
UByteArray.sumByDouble(selector: (UByte) -> Double): Double {\n var sum: Double = 0.0\n for (element in
            sum += selector(element) \  \  \} \  \   return sum \  \  \} \  \  \   Returns the sum of all values produced by
[selector] function applied to each element in the array.\n
*/n@SinceKotlin(\"1.3\")\n@ExperimentalUnsignedTypes\n@kotlin.internal.InlineOnly\npublic inline fun
UShortArray.sumByDouble(selector: (UShort) -> Double): Double \\n var sum: Double = 0.0\n for (element in
            sum += selector(element) \  \  \} \  \   return sum \  \  \  \   Returns a list of pairs built from the
elements of `this` array and the [other] array with the same index.\n * The returned list has length of the shortest
collection.\n * \n * @sample samples.collections.Iterables.Operations.zipIterable\n
*/n@SinceKotlin(\"1.3\")\n@ExperimentalUnsignedTypes\npublic infix fun <R> UIntArray.zip(other: Array<out
R>): List<Pair<UInt, R>> {\n return zip(other) { t1, t2 -> t1 to t2 }\n}\n\n/**\n * Returns a list of pairs built from
the elements of `this` array and the [other] array with the same index.\n * The returned list has length of the shortest
collection.\n * \n * @sample samples.collections.Iterables.Operations.zipIterable\n
*/n@SinceKotlin(\"1.3\")\n@ExperimentalUnsignedTypes\npublic infix fun <R> ULongArray.zip(other:
Array<out R>): List<Pair<ULong, R>> \{\n return zip(other) \{t1, t2 -> t1 \text{ to } t2 \}\n\}\n^**\n Returns a list of
pairs built from the elements of `this` array and the [other] array with the same index.\n * The returned list has
length of the shortest collection.\n * \n * @sample samples.collections.Iterables.Operations.zipIterable\n
*/n@SinceKotlin(\"1.3\")\n@ExperimentalUnsignedTypes\npublic infix fun <R> UByteArray.zip(other: Array<out
R>): List<Pair<UByte, R>> \{\n \text{ return zip(other) } \{\ t1,\ t2 -> t1 \text{ to } t2\ \}\n\}\n^**\n * Returns a list of pairs built
from the elements of 'this' array and the [other] array with the same index.\n * The returned list has length of the
shortest collection.\n * \n * @sample samples.collections.Iterables.Operations.zipIterable\n
*/n@SinceKotlin(\"1.3\")\n@ExperimentalUnsignedTypes\npublic infix fun <R> UShortArray.zip(other:
Array<out R>): List<Pair<UShort, R>> \{\n \in \mathbb{R} \mid (t) \in \mathbb{R} \mid (t) \in \mathbb{R} \} \cap \mathbb{R} 
values built from the elements of `this` array and the [other] array with the same index\n * using the provided
[transform] function applied to each pair of elements.\n * The returned list has length of the shortest collection.\n *
\n * @sample samples.collections.Iterables.Operations.zipIterableWithTransform\n
*/n@SinceKotlin(\"1.3\")\n@ExperimentalUnsignedTypes\n@kotlin.internal.InlineOnly\npublic inline fun <R, V>
UIntArray.zip(other: Array<out R>, transform: (a: UInt, b: R) -> V): List<V> {\n val size = minOf(size,
other.size)\n val list = ArrayList\langle V \rangle(size)\n for (i in 0 until size) {\n
                                                                       list.add(transform(this[i], other[i]))\n
with the same index\n * using the provided [transform] function applied to each pair of elements.\n * The returned
list has length of the shortest collection.\n * \n * @sample
samples.collections.Iterables.Operations.zipIterableWithTransform\n
*/n@SinceKotlin(\"1.3\")\n@ExperimentalUnsignedTypes\n@kotlin.internal.InlineOnly\npublic inline fun <R, V>
ULongArray.zip(other: Array<out R>, transform: (a: ULong, b: R) -> V): List<V> {\n val size = minOf(size,
other.size)\n val list = ArrayList\langle V \rangle(size)\n for (i in 0 until size) {\n
                                                                       list.add(transform(this[i], other[i]))\n
with the same index\n * using the provided [transform] function applied to each pair of elements.\n * The returned
list has length of the shortest collection.\n * \n * @ sample
samples.collections.Iterables.Operations.zipIterableWithTransform\n
*/n@SinceKotlin(\"1.3\")\n@ExperimentalUnsignedTypes\n@kotlin.internal.InlineOnly\npublic inline fun <R, V>
UByteArray.zip(other: Array<out R>, transform: (a: UByte, b: R) -> V): List<V> {\n val size = minOf(size,
other.size)\n val list = ArrayList<V>(size)\n for (i in 0 until size) {\n
                                                                        list.add(transform(this[i], other[i]))\n
with the same index\n * using the provided [transform] function applied to each pair of elements.\n * The returned
list has length of the shortest collection.\n * \n * @sample
samples.collections.Iterables.Operations.zipIterableWithTransform\n
```

```
*/n@SinceKotlin(\"1.3\")\n@ExperimentalUnsignedTypes\n@kotlin.internal.InlineOnly\npublic inline fun <R, V>
UShortArray.zip(other: Array<out R>, transform: (a: UShort, b: R) -> V): List<V> {\n val size = minOf(size,
other.size)\n val list = ArrayList\langle V \rangle(size)\n for (i in 0 until size) {\n
                                                                  list.add(transform(this[i], other[i]))\n
the same index.\n * The returned list has length of the shortest collection.\n * \n * @ sample
samples.collections.Iterables.Operations.zipIterable\n
*/n@SinceKotlin(\"1.3\")\n@ExperimentalUnsignedTypes\npublic infix fun <R> UIntArray.zip(other:
Iterable<R>): List<Pair<UInt, R>> \{\n return zip(other) \{\ t1,\ t2 -> t1\ t0\ t2\ \}\n\}\n/**\n Returns a list of pairs
built from the elements of `this` collection and [other] array with the same index.\n * The returned list has length of
the shortest collection.\n * \n * @sample samples.collections.Iterables.Operations.zipIterable\n
*/n@SinceKotlin(\"1.3\")\n@ExperimentalUnsignedTypes\npublic infix fun <R> ULongArray.zip(other:
Iterable<R>): List<Pair<ULong, R>> \{n \text{ return zip}(other) \{ t1, t2 -> t1 \text{ to } t2 \}\n}\n^**\n^* \text{ Returns a list of pairs } 
built from the elements of `this` collection and [other] array with the same index.\n * The returned list has length of
the shortest collection.\n * \n * @sample samples.collections.Iterables.Operations.zipIterable\n
*/n@SinceKotlin(\"1.3\")\n@ExperimentalUnsignedTypes\npublic infix fun <R> UByteArray.zip(other:
built from the elements of 'this' collection and [other] array with the same index.\n * The returned list has length of
the shortest collection.\n * \n * @sample samples.collections.Iterables.Operations.zipIterable\n
*/n@SinceKotlin(\"1.3\")\n@ExperimentalUnsignedTypes\npublic infix fun <R> UShortArray.zip(other:
Iterable<R>): List<Pair<UShort, R>> \{\n return zip(other) \{\ t1,\ t2 -> t1\ t0\ t2\ \}\n\}\n/**\n Returns a list of
values built from the elements of 'this' array and the [other] collection with the same index\n * using the provided
[transform] function applied to each pair of elements.\n * The returned list has length of the shortest collection.\n *
*/n@SinceKotlin(\"1.3\")\n@ExperimentalUnsignedTypes\n@kotlin.internal.InlineOnly\npublic inline fun <R, V>
ArrayList < V > (minOf(other.collectionSizeOrDefault(10), arraySize)) \setminus var i = 0 \setminus for (element in other) { \n}
if (i \ge arraySize) break\n
                           list of values built from the elements of `this` array and the [other] collection with the same index\n * using the
provided [transform] function applied to each pair of elements.\n * The returned list has length of the shortest
collection.\n * \n * @ sample samples.collections.Iterables.Operations.zipIterableWithTransform\n
*/n@SinceKotlin(\"1.3\")\n@ExperimentalUnsignedTypes\n@kotlin.internal.InlineOnly\npublic inline fun <R, V>
ULongArray.zip(other: Iterable<R>, transform: (a: ULong, b: R) -> V): List<V> {\n val arraySize = size\n val
list = ArrayList<V>(minOf(other.collectionSizeOrDefault(10), arraySize))\n var i = 0\n for (element in other)
       if (i \ge arraySize) break\n
                                  list.add(transform(this[i++], element))\n \ \n return list\n\\\\n\\\n'**\n *
\{ n \}
Returns a list of values built from the elements of `this` array and the [other] collection with the same index\n *
using the provided [transform] function applied to each pair of elements.\n * The returned list has length of the
*/n@SinceKotlin(\"1.3\")\n@ExperimentalUnsignedTypes\n@kotlin.internal.InlineOnly\npublic inline fun <R, V>
UByteArray.zip(other: Iterable<R>, transform: (a: UByte, b: R) -> V): List<V> {\n val arraySize = size\n val list
= ArrayList<V>(minOf(other.collectionSizeOrDefault(10), arraySize))\n var i = 0\n for (element in other) {\n}
if (i \ge arraySize) break\n
                            list.add(transform(this[i++], element))\n }\n return list\n}\n\n^**\n * Returns a
list of values built from the elements of 'this' array and the [other] collection with the same index\n * using the
provided [transform] function applied to each pair of elements.\n * The returned list has length of the shortest
collection.\n * \n * @ sample samples.collections.Iterables.Operations.zipIterableWithTransform\n
*/n@SinceKotlin(\"1.3\")\n@ExperimentalUnsignedTypes\n@kotlin.internal.InlineOnly\npublic inline fun <R, V>
UShortArray.zip(other: Iterable<R>, transform: (a: UShort, b: R) -> V): List<V> {\n val arraySize = size\n val
list = ArrayList < V > (minOf(other.collectionSizeOrDefault(10), arraySize))\n var i = 0\n for (element in other)
\{ n \}
       if (i \ge arraySize) break\n
                                  list.add(transform(this[i++], element))\n \ \n return list\n\\\\n\n'**\n *
```

```
returned list has length of the shortest collection.\n * \n * @ sample
samples.collections.Iterables.Operations.zipIterable\n
*/n@SinceKotlin(\"1.3\")\n@ExperimentalUnsignedTypes\npublic infix fun UIntArray.zip(other: UIntArray):
the elements of `this` array and the [other] array with the same index.\n * The returned list has length of the shortest
collection.\n * \n * @sample samples.collections.Iterables.Operations.zipIterable\n
*/n@SinceKotlin(\"1.3\")\n@ExperimentalUnsignedTypes\npublic infix fun ULongArray.zip(other: ULongArray):
List<Pair<ULong, ULong>> \{\n \text{ return zip}(\text{other}) \{ t1, t2 -> t1 \text{ to } t2 \} \n \n \text{ Returns a list of pairs built} \}
from the elements of `this` array and the [other] array with the same index.\n * The returned list has length of the
shortest collection.\n * \n * @sample samples.collections.Iterables.Operations.zipIterable\n
*/n@SinceKotlin(\"1.3\")\n@ExperimentalUnsignedTypes\npublic infix fun UByteArray.zip(other: UByteArray):
List<Pair<UByte, UByte>> \{\n \text{ return zip(other) } \{ t1, t2 -> t1 \text{ to } t2 \} \n} \n'' * \text{ Returns a list of pairs built } 
from the elements of `this` array and the [other] array with the same index.\n * The returned list has length of the
shortest collection.\n * \n * @sample samples.collections.Iterables.Operations.zipIterable\n
*/n@SinceKotlin(\"1.3\")\n@ExperimentalUnsignedTypes\npublic infix fun UShortArray.zip(other: UShortArray):
List<Pair<UShort, UShort>> \{\n return zip(other) \{\ t1, t2 -> t1 \text{ to } t2 \}\n}\n^**\n Returns a list of values built
from the elements of `this` array and the [other] array with the same index\n * using the provided [transform]
function applied to each pair of elements.\n * The returned list has length of the shortest array.\n * \n * @ sample
samples.collections.Iterables.Operations.zipIterableWithTransform\n
*/n@SinceKotlin(\"1.3\")\n@ExperimentalUnsignedTypes\n@kotlin.internal.InlineOnly\npublic inline fun <V>
UIntArray.zip(other: UIntArray, transform: (a: UInt, b: UInt) -> V): List<V> {\n val size = minOf(size,
other.size)\n val list = ArrayList<V>(size)\n for (i in 0 until size) {\n
                                                                     list.add(transform(this[i], other[i]))\n
\\\n return \list\\n\\\n/\n/**\\n * Returns a list of values built from the elements of `this` array and the [other] array
with the same index\n * using the provided [transform] function applied to each pair of elements.\n * The returned
list has length of the shortest array.\n * \n * @sample
samples.collections.Iterables.Operations.zipIterableWithTransform\n
*/n@SinceKotlin(\"1.3\")\n@ExperimentalUnsignedTypes\n@kotlin.internal.InlineOnly\npublic inline fun <V>
ULongArray.zip(other: ULongArray, transform: (a: ULong, b: ULong) -> V): List<V> {\n val size = minOf(size,
other.size)\n val list = ArrayList<V>(size)\n for (i in 0 until size) {\n
                                                                     list.add(transform(this[i], other[i]))\n
with the same index\n * using the provided [transform] function applied to each pair of elements.\n * The returned
list has length of the shortest array.\n * \n * @sample
samples.collections.Iterables.Operations.zipIterableWithTransform\n
*/n@SinceKotlin(\"1.3\")\n@ExperimentalUnsignedTypes\n@kotlin.internal.InlineOnly\npublic inline fun <V>
UByteArray.zip(other: UByteArray, transform: (a: UByte, b: UByte) -> V): List<V> {\n val size = minOf(size,
other.size)\n val list = ArrayList\langle V \rangle(size)\n for (i in 0 until size) {\n
                                                                     list.add(transform(this[i], other[i]))\n
with the same index\n * using the provided [transform] function applied to each pair of elements.\n * The returned
list has length of the shortest array.\n * \n * @sample
samples.collections.Iterables.Operations.zipIterableWithTransform\n
*/n@SinceKotlin(\"1.3\")\n@ExperimentalUnsignedTypes\n@kotlin.internal.InlineOnly\npublic inline fun <V>
UShortArray.zip(other: UShortArray, transform: (a: UShort, b: UShort) -> V): List<V> {\n val size = minOf(size,
other.size)\n val list = ArrayList<V>(size)\n for (i in 0 until size) {\n
                                                                     list.add(transform(this[i], other[i]))\n
*/n@kotlin.jvm.JvmName(\"sumOfUInt\")\n@SinceKotlin(\"1.3\")\n@ExperimentalUnsignedTypes\npublic fun
Array<out UInt>.sum(): UInt \{\n var sum: UInt = 0u\n for (element in this) \{\n
                                                                               sum += element \setminus n \setminus n
```

Returns a list of pairs built from the elements of 'this' array and the [other] array with the same index.\n \* The

```
Array<out ULong>.sum(): ULong \{\n var sum: ULong = 0uL\n for (element in this) \{\n
                                                                                                                                                                           sum += element\n
\ln \operatorname{return sum}^{n} \ln^{*} \ln * \operatorname{Returns}  the sum of all elements in the array.
*/n@kotlin.jvm.JvmName(\"sumOfUByte\")\n@SinceKotlin(\"1.3\")\n@ExperimentalUnsignedTypes\npublic fun
Array<out UByte>.sum(): UInt \{\n var sum: UInt = 0u\n for (element in this) \{\n
                                                                                                                                                               sum += element \setminus n \setminus n
return sum n n n n man Returns the sum of all elements in the array. In
*/n@kotlin.jvm.JvmName(\"sumOfUShort\")\n@SinceKotlin(\"1.3\")\n@ExperimentalUnsignedTypes\npublic fun
Array<out UShort>.sum(): UInt \{\n var sum: UInt = 0u\n for (element in this) \{\n
                                                                                                                                                                sum += element \setminus n \setminus n
return sum n n n n man Returns the sum of all elements in the array. In
*/n@SinceKotlin(\"1.3\")\n@ExperimentalUnsignedTypes\n@kotlin.internal.InlineOnly\npublic inline fun
UIntArray.sum(): UInt {\n return storage.sum().toUInt()\n}\n\n/**\n * Returns the sum of all elements in the
array.\n */\n@SinceKotlin(\"1.3\")\n@ExperimentalUnsignedTypes\n@kotlin.internal.InlineOnly\npublic inline fun
ULongArray.sum(): ULong \{\n return storage.sum().toULong()\n\\\n/**\n * Returns the sum of all elements in
the array.\n *\n@SinceKotlin(\"1.3\")\n@ExperimentalUnsignedTypes\n@kotlin.internal.InlineOnly\npublic inline
fun UByteArray.sum(): UInt \{n \text{ return sumBy } \{ \text{ it.toUInt() } \} \} \\ n / n / ** \\ n * \text{ Returns the sum of all elements in the sum of all elements in
array.\n */\n@SinceKotlin(\"1.3\")\n@ExperimentalUnsignedTypes\n@kotlin.internal.InlineOnly\npublic inline fun
UShortArray.sum(): UInt {\n return sumBy { it.toUInt() }\n}\n\n","/*\n * Copyright 2010-2019 JetBrains s.r.o.
Use of this source code is governed by the Apache 2.0 license \n * that can be found in the license/LICENSE.txt
file.\n */\n\n@file:kotlin.jvm.JvmMultifileClass\n@file:kotlin.jvm.JvmName(\"UCollectionsKt\")\n\npackage
kotlin.collections\n\n/\n// NOTE: THIS FILE IS AUTO-GENERATED by the GenerateStandardLib.kt\n// See:
https://github.com/JetBrains/kotlin/tree/master/libraries/stdlib\n/\n\nimport kotlin.random.*\n\n/**\n * Returns an
array of UByte containing all of the elements of this collection.\n
*/n@SinceKotlin(\"1.3\")\n@ExperimentalUnsignedTypes\npublic fun Collection<UByte>.toUByteArray():
UByteArray \{\n val result = UByteArray(size)\n var index = 0\n for (element in this)\n
element\n return result\n\\n\/**\n * Returns an array of UInt containing all of the elements of this collection.\n
*/n@SinceKotlin(\"1.3\")\n@ExperimentalUnsignedTypes\npublic fun Collection<UInt>.toUIntArray(): UIntArray
\ln \text{val result} = \text{UIntArray}(\text{size}) \quad \text{var index} = 0 \quad \text{for (element in this)} 
                                                                                                                                                  result[index++] = element \ n
return result\n\\n\n/**\n * Returns an array of ULong containing all of the elements of this collection.\n
*/n@SinceKotlin(\"1.3\")\n@ExperimentalUnsignedTypes\npublic fun Collection<ULong>.toULongArray():
ULongArray \{\n val result = ULongArray(size)\n var index = 0\n for (element in this)\n
element\n return result\n\\n\/**\n * Returns an array of UShort containing all of the elements of this collection.\n
*/n@SinceKotlin(\"1.3\")\n@ExperimentalUnsignedTypes\npublic fun Collection<UShort>.toUShortArray():
UShortArray \{\n val result = UShortArray(size)\n var index = 0\n for (element in this)\n
                                                                                                                                                                               result[index++] =
element\n return result\n\\\n\\n'**\n * Returns the sum of all elements in the collection.\n
*/n@kotlin.jvm.JvmName(\"sumOfUInt\")\n@SinceKotlin(\"1.3\")\n@ExperimentalUnsignedTypes\npublic functional content of the content of the c
Iterable < UInt>.sum(): UInt<\n var sum: UInt = 0u\n for (element in this) <\n
                                                                                                                                                       sum += element \setminus n \setminus n
return sum\n}\n\ * Returns the sum of all elements in the collection.\n
*/n@kotlin.jvm.JvmName(\"sumOfULong\")\n@SinceKotlin(\"1.3\")\n@ExperimentalUnsignedTypes\npublic fun
Iterable<ULong>.sum(): ULong\{\n var sum: ULong=0uL\n for (element in this)\{\n
                                                                                                                                                                        sum += element\n
\ln \operatorname{sum}^n \ln^* n * \text{Returns the sum of all elements in the collection.}
*/n@kotlin.jvm.JvmName(\"sumOfUByte\")\n@SinceKotlin(\"1.3\")\n@ExperimentalUnsignedTypes\npublic fun
Iterable \langle UByte \rangle. sum(): UInt \{\n var sum: UInt = 0u\n for (element in this) \{\n
                                                                                                                                                           sum += element \setminus n \setminus n
return sum\n}\n\ * Returns the sum of all elements in the collection.\n
*/n@kotlin.jvm.JvmName(\"sumOfUShort\")\n@SinceKotlin(\"1.3\")\n@ExperimentalUnsignedTypes\npublic fun
Iterable < UShort > .sum(): UInt \{ \  \  \} var sum: UInt = 0u \setminus n  for (element in this) \{ \  \  \}
                                                                                                                                                            sum += element \setminus n  n
return sum\n\\\n\n","/*\n * Copyright 2010-2019 JetBrains s.r.o. Use of this source code is governed by the Apache
2.0 license \n * that can be found in the license/LICENSE.txt file.\n
*/\n\n@file:kotlin.jvm.JvmMultifileClass\n@file:kotlin.jvm.JvmName(\"UComparisonsKt\")\n\npackage
```

\*/n@kotlin.jvm.JvmName(\"sumOfULong\")\n@SinceKotlin(\"1.3\")\n@ExperimentalUnsignedTypes\npublic fun

```
kotlin.comparisons\n\n/\n/\n// NOTE: THIS FILE IS AUTO-GENERATED by the GenerateStandardLib.kt\n// See: https://github.com/JetBrains/kotlin/tree/master/libraries/stdlib\n/\n\nimport kotlin.random.*\n\n/**\n * Returns the greater of two values.\n *\n@SinceKotlin(\"1.3\")\n@ExperimentalUnsignedTypes\npublic fun maxOf(a: UInt, b: UInt): UInt {\n return if (a >= b) a else b\n}\n\n/**\n * Returns the greater of two values.\n
```

- $*\n@SinceKotlin(\"1.3\")\n@ExperimentalUnsignedTypes\npublic fun maxOf(a: ULong, b: ULong): ULong {\n return if (a >= b) a else b\n}\n\n/**\n * Returns the greater of two values.\n$
- $*/n@SinceKotlin("1.3\")\n@ExperimentalUnsignedTypes\npublic fun maxOf(a: UByte, b: UByte): UByte {\n return if (a >= b) a else b\n}\n\n/**\n * Returns the greater of two values.\n$
- $^*\n@SinceKotlin(\"1.3\")\n@ExperimentalUnsignedTypes\npublic fun maxOf(a: UShort, b: UShort): UShort {\n return if (a >= b) a else b\n}\n\n/**\n * Returns the greater of three values.\n$
- $\label{lem:control_control_control_control} $$ \noindent $$ \noindent $$ \noindent $$ \noindent $$ in the maxOf(a: UInt, b: UInt, c: UInt): UInt {\noindent $$ \noindent $$ \noind$
- $*/n@SinceKotlin(\"1.3\")\n@ExperimentalUnsignedTypes\npublic fun minOf(a: UByte, b: UByte): UByte {\n return if (a <= b) a else b\n}\n\n/**\n * Returns the smaller of two values.\n$
- $\/\n@SinceKotlin(\''1.3\'')\n@ExperimentalUnsignedTypes\npublic fun minOf(a: UShort, b: UShort): UShort {\n return if (a <= b) a else b\n}\n/n/**\n * Returns the smaller of three values.\n$
- $\begin{tabular}{l}{l} *\n@SinceKotlin(\"1.3\")\n@ExperimentalUnsignedTypes\n@kotlin.internal.InlineOnly\npublic inline fun minOf(a: UInt, b: UInt, c: UInt): UInt {\n return minOf(a, minOf(b, c))\n}\n\n\*\n * Returns the smaller of three values.\n *\n@SinceKotlin(\"1.3\")\n@ExperimentalUnsignedTypes\n@kotlin.internal.InlineOnly\npublic inline fun minOf(a: ULong, b: ULong, c: ULong): ULong {\n return minOf(a, minOf(b, c))\n}\n\n\*\n * Returns the smaller of three values.\n \end{tabular}$

- $*\n@SinceKotlin(\"1.3\")\n@ExperimentalUnsignedTypes\n@kotlin.internal.InlineOnly\npublic inline fun ULongRange.random(): ULong {\n return random(Random)\n}\n\n/**\n * Returns a random element from this range using the specified source of randomness.\n * \n * @throws IllegalArgumentException if this range is$

```
empty.\n */\n@SinceKotlin(\"1.3\")\n@ExperimentalUnsignedTypes\npublic fun UIntRange.random(random:
                                           return random.nextUInt(this)\n } catch(e: IllegalArgumentException) {\n
Random): UInt \{\n try \{\n \}\}
throw NoSuchElementException(e.message)\n }\n\n/**\n * Returns a random element from this range using
the specified source of randomness.\n * \n * @throws IllegalArgumentException if this range is empty.\n
*/n@SinceKotlin(\"1.3\")\n@ExperimentalUnsignedTypes\npublic fun ULongRange.random(random: Random):
                                return random.nextULong(this)\n } catch(e: IllegalArgumentException) {\n
ULong \{ \  \  \  \  \  \  \  \  \} \setminus n 
[element].\n * \n * Always returns `false` if the [element] is `null`.\n
*/n@SinceKotlin(\"1.3\")\n@ExperimentalUnsignedTypes\n@kotlin.internal.InlineOnly\npublic inline operator fun
UIntRange.contains(element: UInt?): Boolean {\n return element != null && contains(element)\n}\n\n/**\n *
Returns `true` if this range contains the specified [element].\n * \n * Always returns `false` if the [element] is
`null`.\n */n@SinceKotlin(\"1.3\")\n@ExperimentalUnsignedTypes\n@kotlin.internal.InlineOnly\npublic inline
operator fun ULongRange.contains(element: ULong?): Boolean {\n return element != null &&
contains(element)\n\ \ \ \ \ Checks if the specified [value] belongs to this range. \
*/n@SinceKotlin(\"1.3\")\n@ExperimentalUnsignedTypes\npublic operator fun UIntRange.contains(value:
UByte): Boolean {\n return contains(value.toUInt())\n\n/n/**\n * Checks if the specified [value] belongs to this
range.\n */\n@SinceKotlin(\"1.3\")\n@ExperimentalUnsignedTypes\npublic operator fun
ULongRange.contains(value: UByte): Boolean \{\n \text{ return contains(value.toULong())}\n \n \text{ *Checks if the } \}
specified [value] belongs to this range.\n *\n@SinceKotlin(\"1.3\")\n@ExperimentalUnsignedTypes\npublic
operator fun ULongRange.contains(value: UInt): Boolean {\n return contains(value.toULong())\n}\n\n/**\n *
Checks if the specified [value] belongs to this range.\n
*/n@SinceKotlin(\"1.3\")\n@ExperimentalUnsignedTypes\npublic operator fun UIntRange.contains(value:
ULong): Boolean {\n return (value shr UInt.SIZE_BITS) == 0uL && contains(value.toUInt())\n}\n\n'*\n *
Checks if the specified [value] belongs to this range.\n
*/n@SinceKotlin(\"1.3\")\n@ExperimentalUnsignedTypes\npublic operator fun UIntRange.contains(value:
UShort): Boolean \{\n \text{ return contains(value.toUInt())}\n\n^**\n * \text{Checks if the specified [value] belongs to this}
range.\n */\n@SinceKotlin(\"1.3\")\n@ExperimentalUnsignedTypes\npublic operator fun
ULongRange.contains(value: UShort): Boolean {\n return contains(value.toULong())\n\particle \n\particle \n\particl
progression from this value down to the specified [to] value with the step -1.\n * \n * The [to] value should be less
than or equal to `this` value.\n * If the [to] value is greater than `this` value the returned progression is empty.\n
*/n@SinceKotlin(\"1.3\")\n@ExperimentalUnsignedTypes\npublic infix fun UByte.downTo(to: UByte):
a progression from this value down to the specified [to] value with the step -1.\n * \n * The [to] value should be less
than or equal to `this` value.\n * If the [to] value is greater than `this` value the returned progression is empty.\n
*\n@SinceKotlin(\"1.3\")\n@ExperimentalUnsignedTypes\npublic infix fun UInt.downTo(to: UInt):
UIntProgression {\n return UIntProgression.fromClosedRange(this, to, -1)\n}\n\n/**\n * Returns a progression
from this value down to the specified [to] value with the step -1.\n *\n * The [to] value should be less than or equal
to `this` value.\n * If the [to] value is greater than `this` value the returned progression is empty.\n
*/n@SinceKotlin(\"1.3\")\n@ExperimentalUnsignedTypes\npublic infix fun ULong.downTo(to: ULong):
ULongProgression {\n return ULongProgression.fromClosedRange(this, to, -1L)\n}\n\n/**\n * Returns a
progression from this value down to the specified [to] value with the step -1.\n * \n * The [to] value should be less
than or equal to `this` value.\n * If the [to] value is greater than `this` value the returned progression is empty.\n
*/n@SinceKotlin(\"1.3\")\n@ExperimentalUnsignedTypes\npublic infix fun UShort.downTo(to: UShort):
UIntProgression {\n return UIntProgression.fromClosedRange(this.toUInt(), to.toUInt(), -1)\n}\n\n/**\n * Returns
a progression that goes over the same range in the opposite direction with the same step.\n
*/n@SinceKotlin(\"1.3\")\n@ExperimentalUnsignedTypes\npublic fun UIntProgression.reversed():
UIntProgression {\n return UIntProgression.fromClosedRange(last, first, -step)\n\n\/**\n * Returns a
progression that goes over the same range in the opposite direction with the same step.\n
```

```
*/n@SinceKotlin(\"1.3\")\n@ExperimentalUnsignedTypes\npublic fun ULongProgression.reversed():
ULongProgression {\n return ULongProgression.fromClosedRange(last, first, -step)\n\n\/**\n * Returns a
progression that goes over the same range with the given step.\n
*/n@SinceKotlin(\"1.3\")\n@ExperimentalUnsignedTypes\npublic infix fun UIntProgression.step(step: Int):
UIntProgression {\n checkStepIsPositive(step > 0, step)\n return UIntProgression.fromClosedRange(first, last, if
(this.step > 0) step else -step)\n\n\n**\n* Returns a progression that goes over the same range with the given
step.\n *\n@SinceKotlin(\"1.3\")\n@ExperimentalUnsignedTypes\npublic infix fun ULongProgression.step(step:
Long): ULongProgression {\n checkStepIsPositive(step > 0, step)\n return
ULongProgression.fromClosedRange(first, last, if (this.step > 0) step else -step)\n\\\\\n\\\n'**\\\n * Returns a range from
this value up to but excluding the specified [to] value.\n * \n * If the [to] value is less than or equal to `this` value,
then the returned range is empty.\n */\n@SinceKotlin(\"1.3\")\n@ExperimentalUnsignedTypes\npublic infix fun
UByte.until(to: UByte): UIntRange {\n if (to <= UByte.MIN_VALUE) return UIntRange.EMPTY\n return
this.toUInt() .. (to - 1u).toUInt()\n\/n\n\**\n * Returns a range from this value up to but excluding the specified [to]
value. \n * \n * If the [to] value is less than or equal to `this` value, then the returned range is empty. \n
*/n@SinceKotlin(\"1.3\")\n@ExperimentalUnsignedTypes\npublic infix fun UInt.until(to: UInt): UIntRange {\n
if (to \leq UInt.MIN VALUE) return UIntRange.EMPTY\n return this .. (to - 1u).toUInt()\n\/\n\/n*\n * Returns a
range from this value up to but excluding the specified [to] value.\n * \n * If the [to] value is less than or equal to
`this` value, then the returned range is empty.\n *\\n@SinceKotlin(\"1.3\")\n@ExperimentalUnsignedTypes\npublic
infix fun ULong.until(to: ULong): ULongRange {\n if (to <= ULong.MIN_VALUE) return
ULongRange.EMPTY\n return this .. (to - 1u).toULong()\n\\n\n\n*\n * Returns a range from this value up to but
excluding the specified [to] value.\n *\n * If the [to] value is less than or equal to `this` value, then the returned
range is empty.\n *\n@SinceKotlin(\"1.3\")\n@ExperimentalUnsignedTypes\npublic infix fun UShort.until(to:
UShort): UIntRange {\n if (to <= UShort.MIN_VALUE) return UIntRange.EMPTY\n return this.toUInt() .. (to -
1u).toUInt()\n\/n^*\n * Ensures that this value is not less than the specified [minimumValue].\n * \n * @return
this value if it's greater than or equal to the [minimumValue] or the [minimumValue] otherwise.\n * \n * @ sample
samples.comparisons.ComparableOps.coerceAtLeastUnsigned\n
*/n@SinceKotlin(\"1.3\")\n@ExperimentalUnsignedTypes\npublic fun UInt.coerceAtLeast(minimumValue: UInt):
UInt \{ n \text{ return if (this < minimumValue) minimumValue else this } \ n \ * Ensures that this value is not less
than the specified [minimumValue].\n * \n * @return this value if it's greater than or equal to the [minimumValue]
or the [minimumValue] otherwise.\n * \n * @sample
samples.comparisons.ComparableOps.coerceAtLeastUnsigned\n
*/n@SinceKotlin(\"1.3\")\n@ExperimentalUnsignedTypes\npublic fun ULong.coerceAtLeast(minimumValue:
ULong): ULong \{\n return if (this < minimumValue) minimumValue else this\n\}\n/n/**\n * Ensures that this
value is not less than the specified [minimumValue].\n * \n * @return this value if it's greater than or equal to the
[minimumValue] or the [minimumValue] otherwise.\n * \n * @ sample
samples.comparisons.ComparableOps.coerceAtLeastUnsigned\n
*/n@SinceKotlin(\"1.3\")\n@ExperimentalUnsignedTypes\npublic fun UByte.coerceAtLeast(minimumValue:
UByte): UByte \{\n return if (this < minimumValue) minimumValue else this \n \n \n Ensures that this value
is not less than the specified [minimumValue].\n * \n * @return this value if it's greater than or equal to the
[minimumValue] or the [minimumValue] otherwise.\n * \n * @ sample
samples.comparisons.ComparableOps.coerceAtLeastUnsigned\n
*/n@SinceKotlin(\"1.3\")\n@ExperimentalUnsignedTypes\npublic fun UShort.coerceAtLeast(minimumValue:
UShort): UShort \{\n return if (this < minimumValue) minimumValue else this\n\}\n/n/**\n * Ensures that this
value is not greater than the specified [maximumValue].\n * \n * @return this value if it's less than or equal to the
[maximumValue] or the [maximumValue] otherwise.\n * \n * @sample
samples.comparisons.ComparableOps.coerceAtMostUnsigned\n
*/n@SinceKotlin(\"1.3\")\n@ExperimentalUnsignedTypes\npublic fun UInt.coerceAtMost(maximumValue: UInt):
UInt \{\n return if (this > maximumValue) maximumValue else this\n\}\n/**\n Ensures that this value is not
```

```
[maximumValue] or the [maximumValue] otherwise.\n * \n * @sample
samples.comparisons.ComparableOps.coerceAtMostUnsigned\n
*/n@SinceKotlin(\"1.3\")\n@ExperimentalUnsignedTypes\npublic fun ULong.coerceAtMost(maximumValue:
ULong): ULong {\n return if (this > maximumValue) maximumValue else this\n}\n\n/**\n * Ensures that this
value is not greater than the specified [maximumValue].\n * \n * @return this value if it's less than or equal to the
[maximumValue] or the [maximumValue] otherwise.\n * \n * @sample
samples.comparisons.ComparableOps.coerceAtMostUnsigned\n
*/n@SinceKotlin(\"1.3\")\n@ExperimentalUnsignedTypes\npublic fun UByte.coerceAtMost(maximumValue:
UByte): UByte {\n return if (this > maximumValue) maximumValue else this\n}\n\n/**\n * Ensures that this
value is not greater than the specified [maximumValue].\n * \n * @return this value if it's less than or equal to the
[maximumValue] or the [maximumValue] otherwise.\n * \n * @sample
samples.comparisons.ComparableOps.coerceAtMostUnsigned\n
*/n@SinceKotlin(\"1.3\")\n@ExperimentalUnsignedTypes\npublic fun UShort.coerceAtMost(maximumValue:
UShort): UShort {\n return if (this > maximumValue) maximumValue else this\n}\n\n/**\n * Ensures that this
value lies in the specified range [minimumValue]..[maximumValue].\n * \n * @return this value if it's in the range,
or [minimumValue] if this value is less than [minimumValue], or [maximumValue] if this value is greater than
[maximumValue].\n * \n * @ sample samples.comparisons.ComparableOps.coerceInUnsigned\n
*/n@SinceKotlin(\"1.3\")\n@ExperimentalUnsignedTypes\npublic fun UInt.coerceIn(minimumValue: UInt,
maximumValue: UInt): UInt {\n if (minimumValue > maximumValue) throw IllegalArgumentException(\"Cannot
coerce value to an empty range: maximum $maximumValue is less than minimum $minimumValue.\")\n if (this <
minimumValue) return minimumValue\n if (this > maximumValue) return maximumValue\n return
this\n\/\n\/n*\n * Ensures that this value lies in the specified range [minimumValue]..[maximumValue].\n * \n *
@return this value if it's in the range, or [minimumValue] if this value is less than [minimumValue], or
[maximumValue] if this value is greater than [maximumValue].\n * \n * @ sample
samples.comparisons.ComparableOps.coerceInUnsigned\n
*/n@SinceKotlin(\"1.3\")\n@ExperimentalUnsignedTypes\npublic fun ULong.coerceIn(minimumValue: ULong,
maximumValue: ULong): ULong {\n if (minimumValue > maximumValue) throw
IllegalArgumentException(\"Cannot coerce value to an empty range: maximum $maximumValue is less than
minimum $minimum Value.\")\n if (this < minimum Value) return minimum Value\n if (this > maximum Value)
return maximumValue\n return this\n\n\n**\n * Ensures that this value lies in the specified range
[minimumValue]..[maximumValue].\n * \n * @return this value if it's in the range, or [minimumValue] if this value
is less than [minimumValue], or [maximumValue] if this value is greater than [maximumValue].\n * \n * @sample
samples.comparisons.ComparableOps.coerceInUnsigned\n
*/n@SinceKotlin(\"1.3\")\n@ExperimentalUnsignedTypes\npublic fun UByte.coerceIn(minimumValue: UByte,
maximumValue: UByte): UByte {\n if (minimumValue > maximumValue) throw
IllegalArgumentException(\"Cannot coerce value to an empty range: maximum $maximumValue is less than
minimum $minimum Value.\")\n if (this < minimum Value) return minimum Value\n if (this > maximum Value)
return maximumValue\n return this\n\n\n**\n * Ensures that this value lies in the specified range
[minimumValue]..[maximumValue].\n * \n * @return this value if it's in the range, or [minimumValue] if this value
is less than [minimumValue], or [maximumValue] if this value is greater than [maximumValue].\n * \n * @sample
samples.comparisons.ComparableOps.coerceInUnsigned\n
*/n@SinceKotlin(\"1.3\")\n@ExperimentalUnsignedTypes\npublic fun UShort.coerceIn(minimumValue: UShort,
maximumValue: UShort): UShort {\n if (minimumValue > maximumValue) throw
IllegalArgumentException(\"Cannot coerce value to an empty range: maximum $maximumValue is less than
minimum $minimum Value.\")\n if (this < minimum Value) return minimum Value\n if (this > maximum Value)
return maximumValue\n return this\n\\n\n\**\n * Ensures that this value lies in the specified [range].\n * \n *
@return this value if it's in the [range], or `range.start` if this value is less than `range.start`, or `range.endInclusive`
```

greater than the specified [maximumValue].\n \* \n \* @return this value if it's less than or equal to the

```
if this value is greater than `range.endInclusive`.\n * \n * @ sample
samples.comparisons.ComparableOps.coerceInUnsigned\n
*/n@SinceKotlin(\"1.3\")\n@ExperimentalUnsignedTypes\npublic fun UInt.coerceIn(range: ClosedRange<UInt>):
UInt {\n if (range is ClosedFloatingPointRange) {\n
                                                         return this.coerceIn<UInt>(range)\n }\n if
(range.isEmpty()) throw IllegalArgumentException(\"Cannot coerce value to an empty range: $range.\")\n return
when \{ \n
             this < range.start -> range.start\n
                                                  this > range.endInclusive -> range.endInclusive\n
                                                                                                        else ->
this\n \ln \ln^* n^* = E resures that this value lies in the specified [range].\n * \n * @return this value if it's in the
[range], or `range.start` if this value is less than `range.start`, or `range.endInclusive` if this value is greater than
`range.endInclusive`.\n * \n * @sample samples.comparisons.ComparableOps.coerceInUnsigned\n
*/n@SinceKotlin(\"1.3\")\n@ExperimentalUnsignedTypes\npublic fun ULong.coerceIn(range:
ClosedRange<ULong>): ULong {\n if (range is ClosedFloatingPointRange) {\n
this.coerceIn<ULong>(range)\n }\n if (range.isEmpty()) throw IllegalArgumentException(\"Cannot coerce value
to an empty range: $range.\")\n return when {\n
                                                     this < range.start -> range.start\n
                                               else -> this\n \n \ \n\n","/*\n * Copyright 2010-2019 JetBrains
range.endInclusive -> range.endInclusive\n
s.r.o. Use of this source code is governed by the Apache 2.0 license \n * that can be found in the
license/LICENSE.txt file.\n
*/n\n@file:kotlin.jvm.JvmMultifileClass\n@file:kotlin.jvm.JvmName(\"USequencesKt\")\n\npackage
kotlin.sequences\n\n/\/n// NOTE: THIS FILE IS AUTO-GENERATED by the GenerateStandardLib.kt\n// See:
https://github.com/JetBrains/kotlin/tree/master/libraries/stdlib\n/\n\nimport kotlin.random.*\n\n/**\n * Returns the
sum of all elements in the sequence.\n *\n * The operation is _terminal_.\n
*/n@kotlin.jvm.JvmName(\"sumOfUInt\")\n@SinceKotlin(\"1.3\")\n@ExperimentalUnsignedTypes\npublic fun
Sequence\langle UInt \rangle.sum(): UInt \{ \n \ var \ sum : UInt = 0u \n \ for (element in this) <math>\{ \n \ \}
                                                                                      sum += element \setminus n \setminus n
return sum n \ n^* n  Returns the sum of all elements in the sequence. n  n  The operation is _terminal_.n 
*/n@kotlin.jvm.JvmName(\"sumOfULong\")\n@SinceKotlin(\"1.3\")\n@ExperimentalUnsignedTypes\npublic fun
Sequence\langle ULong \rangle.sum(): ULong \{ \n var sum: ULong = 0uL \n for (element in this) \{ \n var sum: ULong = 0uL \n for (element in this) \} 
                                                                                               sum += element\n
\ln \operatorname{sum}^{n} \ln^{*n} Returns the sum of all elements in the sequence. <math>n * n * The operation is
terminal .\n
*/n@kotlin.jvm.JvmName(\"sumOfUByte\")\n@SinceKotlin(\"1.3\")\n@ExperimentalUnsignedTypes\npublic fun
Sequence\langle UByte \rangle.sum(): UInt \{\n var sum: UInt = 0u\n for (element in this) \{\n
                                                                                        sum += element \setminus n \setminus n
*/n@kotlin.jvm.JvmName(\"sumOfUShort\")\n@SinceKotlin(\"1.3\")\n@ExperimentalUnsignedTypes\npublic fun
Sequence \langle UShort \rangle. sum(): UInt \{ n \mid var \mid UInt = 0u \mid n \mid for (element in this) \} \}
                                                                                        sum += element \setminus n \setminus n
return sum\n\\\n\n","/*\n * Copyright 2010-2015 JetBrains s.r.o.\n *\n * Licensed under the Apache License,
Version 2.0 (the \"License\");\n * you may not use this file except in compliance with the License.\n * You may
obtain a copy of the License at\n *\n * http://www.apache.org/licenses/LICENSE-2.0\n *\n * Unless required by
applicable law or agreed to in writing, software\n * distributed under the License is distributed on an \"AS IS\"
BASIS,\n * WITHOUT WARRANTIES OR CONDITIONS OF ANY KIND, either express or implied.\n * See the
License for the specific language governing permissions and\n * limitations under the License.\n */n\npackage
kotlin.collections\n\nimport kotlin.internal.PlatformDependent\n\n/**\n * Classes that inherit from this interface can
be represented as a sequence of elements that can\n * be iterated over.\n * @param T the type of element being
iterated over. The iterator is covariant on its element type.\n */\npublic interface Iterable<out T> {\n /**\n
Returns an iterator over the elements of this object.\n *\n public operator fun iterator(): IteratorT>\n}\n^*\n
* Classes that inherit from this interface can be represented as a sequence of elements that can\n * be iterated over
and that supports removing elements during iteration.\n * @param T the type of element being iterated over. The
mutable iterator is invariant on its element type.\n */\npublic interface MutableIterable<out T>: Iterable<T> {\n
/**\n * Returns an iterator over the elements of this sequence that supports removing elements during iteration.\n
*\n override fun iterator(): MutableIterator<T>\n}\n* A generic collection of elements. Methods in this
interface support only read-only access to the collection;\n * read/write access is supported through the
```

[MutableCollection] interface.\n \* @param E the type of elements contained in the collection. The collection is covariant on its element type.\n \*/\npublic interface Collection<out E>: Iterable<E> {\n // Query Operations\n /\*\*\n \* Returns the size of the collection.\n \*/\n public val size: Int\n\n /\*\*\n \* Returns `true` if the collection is empty (contains no elements), `false` otherwise.\n \*/\n public fun isEmpty(): Boolean\n\n /\*\*\n \* Checks if the specified element is contained in this collection.\n \*\n public operator fun contains(element: @UnsafeVariance E): Boolean $\n\$  override fun iterator(): Iterator<E> $\n\$  // Bulk Operations $\n\$  /\*\* $\n\$ Checks if all elements in the specified collection are contained in this collection.\n \*\n public fun containsAll(elements: Collection<@UnsafeVariance E>): Boolean\n}\n\n/\*\*\n \* A generic collection of elements that supports adding and removing elements.\n \*\n \* @param E the type of elements contained in the collection. The mutable collection is invariant on its element type.\n \*/\npublic interface MutableCollection<E> : Collection<E>, MutableIterable<E> {\n // Query Operations\n override fun iterator(): MutableIterator<E>\n\n // Modification Operations\n /\*\*\n \* Adds the specified element to the collection.\n \*\n \* @return `true` if the element has been added, 'false' if the collection does not support duplicates\n \* and the element is already contained in the collection.\n \*/\n public fun add(element: E): Boolean\n\n /\*\*\n \* Removes a single instance of the specified element from this\n \*collection, if it is present.\n \*\n \*@return `true` if the element has been successfully removed; 'false' if it was not present in the collection.\n \*/\n public fun remove(element: E): Boolean\n\n // Bulk Modification Operations\n /\*\*\n \* Adds all of the elements of the specified collection to this collection.\n \*\n \* @return `true` if any of the specified elements was added to the collection, `false` if the collection was not modified.\n  $*\n$  public fun addAll(elements: Collection<E>): Boolean\n\n /\*\*\n \* Removes all of this collection's elements that are also contained in the specified collection.\n \*\n \*@return `true` if any of the specified elements was removed from the collection, `false` if the collection was not modified.\n \*\n public fun removeAll(elements: Collection<E>): Boolean\n\n /\*\*\n \* Retains only the elements in this collection that are contained in the specified collection.\n \*\n \*@return `true` if any element was removed from the collection, `false` if the collection was not modified.\n \*\n public fun retainAll(elements: Collection<E>): Boolean\n\n /\*\*\n \*Removes all elements from this collection.\n \*/\n public fun clear(): Unit\n\\n\n/\*\*\n \* A generic ordered collection of elements. Methods in this interface support only read-only access to the list;\n \* read/write access is supported through the [MutableList] interface.\n \* @param E the type of elements contained in the list. The list is covariant on its element type.\n \*/\npublic interface List<out E> : Collection<E> {\n // Query Operations\n\n override val size: Int\n override fun isEmpty(): Boolean\n override fun contains(element: @UnsafeVariance E): Boolean\n override fun iterator(): Iterator<E>\n\n // Bulk Operations\n override fun contains All(elements: Collection < @Unsafe Variance E>): Boolean \n\n // Positional Access Operations\n /\*\*\n \* Returns the element at the specified index in the list.\n \*/\n public operator fun get(index: Int): E\n\n // Search Operations\n /\*\*\n \* Returns the index of the first occurrence of the specified element in the list, or -1 if the specified\n \* element is not contained in the list.\n \*\n public fun indexOf(element: @UnsafeVariance E): Int\n\n /\*\*\n \* Returns the index of the last occurrence of the specified element in the list, or -1 if the specified\n \* element is not contained in the list.\n \*\n public fun lastIndexOf(element: @UnsafeVariance E): Int\n\n // List Iterators\n /\*\*\n \* Returns a list iterator over the elements in this list (in proper sequence).\n \*/\n public fun listIterator(): ListIterator<E>\n\n /\*\*\n \* Returns a list iterator over the elements in this list (in proper sequence), starting at the specified [index].\n \*\n public fun listIterator(index: Int): ListIterator<E>\n\n // View\n /\*\*\n \* Returns a view of the portion of this list between the specified [fromIndex] (inclusive) and [toIndex] (exclusive).\n \* The returned list is backed by this list, so non-structural changes in the returned list are reflected in this list, and vice-versa.\n \*\n \* Structural changes in the base list make the behavior of the view undefined.\n \*\n public fun subList(fromIndex: Int, toIndex: Int): List<E>\n}\n\n/\*\*\n \* A generic ordered collection of elements that supports adding and removing elements.\n \* @param E the type of elements contained in the list. The mutable list is invariant on its element type.\n \*/npublic interface MutableList<E> : List<E>, MutableCollection<E> {\n // Modification Operations\n /\*\*\n \* Adds the specified element to the end of this list.\n \*\n \* @return `true` because the list is always modified as the result of this operation.\n \*\n override fun add(element: E): Boolean\n\n override fun

remove(element: E): Boolean\n\n // Bulk Modification Operations\n /\*\*\n \* Adds all of the elements of the specified collection to the end of this list.\n \*\n \* The elements are appended in the order they appear in the [elements] collection.\n \*\n \* @return `true` if the list was changed as the result of the operation.\n override fun addAll(elements: Collection<E>): Boolean\n\n /\*\*\n \* Inserts all of the elements of the specified collection [elements] into this list at the specified [index].\n \*\n \* @return `true` if the list was changed as the result of the operation.\n \*\n public fun addAll(index: Int, elements: Collection<E>): Boolean\n\n override fun removeAll(elements: Collection<E>): Boolean\n override fun retainAll(elements: Collection<E>): Boolean\n override fun clear(): Unit\n\n // Positional Access Operations\n /\*\*\n \* Replaces the element at the specified position in this list with the specified element.\n \*\n \* @return the element previously at the specified position.\n \*\n public operator fun set(index: Int, element: E): E\n\n /\*\*\n \* Inserts an element into the list at the specified [index].\n \*/\n public fun add(index: Int, element: E): Unit\n\n /\*\*\n \* Removes an element at the specified [index] from the list.\n \*\n \*@return the element that has been removed.\n \*\n public fun removeAt(index: Int): E\n\n // List Iterators\n override fun listIterator(): MutableListIterator<E>\n\n override fun listIterator(index: Int): MutableListIterator<E>\n\n // View\n override fun subList(fromIndex: Int, toIndex: Int): MutableList<E>\n}\n\n/\*\*\n \* A generic unordered collection of elements that does not support duplicate elements.\n \* Methods in this interface support only read-only access to the set;\n \* read/write access is supported through the [MutableSet] interface.\n \* @param E the type of elements contained in the set. The set is covariant on its element type.\n \*\npublic interface Set<out E> : Collection<E> {\n // Query Operations\n\n override val size: Int\n override fun isEmpty(): Boolean\n override fun contains(element: @UnsafeVariance E): Boolean\n override fun iterator(): Iterator<E>\n\n // Bulk Operations\n override fun contains All(elements: Collection<@UnsafeVariance E>): Boolean $\n$  \\n\n/\*\*\n \* A generic unordered collection of elements that does not support duplicate elements, and supports\n \* adding and removing elements.\n \* @param E the type of elements contained in the set. The mutable set is invariant on its element type.\n \*\npublic interface MutableSet<E>: Set<E>, MutableCollection<E> {\n // Query Operations\n override fun iterator(): MutableIterator<E>\n\n // Modification Operations\\\n\\ /\*\*\\n\ \* Adds the specified element to the set.\\\n\ \*\\\n\ \* @return `true` if the element has been added, `false` if the element is already contained in the set.\n \*\n override fun add(element: E): Boolean\n\n override fun remove(element: E): Boolean\n\n // Bulk Modification Operations\n\n override fun addAll(elements: Collection<E>): Boolean\n override fun removeAll(elements: Collection<E>): Boolean\n override fun retainAll(elements: Collection<E>): Boolean\n override fun clear(): Unit\n\n\n\*\n \* A collection that holds pairs of objects (keys and values) and supports efficiently retrieving \n \* the value corresponding to each key. Map keys are unique; the map holds only one value for each key.\n \* Methods in this interface support only read-only access to the map; read-write access is supported through\n \* the [MutableMap] interface.\n \* @param K the type of map keys. The map is invariant on its key type, as it\n \* can accept key as a parameter (of [containsKey] for example) and return it in [keys] set.\n \* @param V the type of map values. The map is covariant on its value type.\n \*\npublic interface Map<K, out V> {\n // Query Operations\n /\*\*\n \* Returns the number of key/value pairs in the map.\n \*\\n public val size:  $Int \ln n / ** n * Returns true if the map is empty$ (contains no elements), `false` otherwise.\n \*\n public fun isEmpty(): Boolean\n\n /\*\*\n \* Returns `true` if the map contains the specified [key].\n \*\n public fun contains Key(key: K): Boolean\n\n /\*\*\n \* Returns `true` if the map maps one or more keys to the specified [value].\n \*\n public fun contains Value(value: @UnsafeVariance V): Boolean\n\n /\*\*\n \* Returns the value corresponding to the given [key], or `null` if such a key is not present in the map.\n \*\n public operator fun get(key: K): V?\n\n /\*\*\n \* Returns the value corresponding to the given [key], or [defaultValue] if such a key is not present in the map.\n \*\mathbb{m} \*\@since JDK 1.8\n \*\n @SinceKotlin(\"1.1\")\n @PlatformDependent\n public fun getOrDefault(key: K, defaultValue: @UnsafeVariance V): V {\n // See default implementation in JDK sources\n return null as  $V \setminus n$   $\setminus n \setminus n$ Views\n /\*\*\n \* Returns a read-only [Set] of all keys in this map.\n \*/\n public val keys: Set<K>\n\n /\*\*\n \* Returns a read-only [Collection] of all values in this map. Note that this collection may contain duplicate values.\n \*/\n public val values: Collection<V $>\n\n /** \n * Returns a read-only [Set] of all key/value pairs$ in this map.\n \*/\n public val entries: Set<Map.Entry<K, V>>\n\n /\*\*\n \* Represents a key/value pair held

by a [Map].\n \*\\n public interface Entry<out K, out  $V > \{\n$ /\*\*\n \* Returns the key of this key/value pair.\n /\*\*\n \*/\n public val key: K\n\n \* Returns the value of this key/value pair.\n public val value:  $V = \frac{n}{n} n^* A$  modifiable collection that holds pairs of objects (keys and values) and supports efficiently retrieving \n \* the value corresponding to each key. Map keys are unique; the map holds only one value for each key.\n \* @param K the type of map keys. The map is invariant on its key type.\n \* @param V the type of map values. The mutable map is invariant on its value type.\n \*\npublic interface MutableMap<K, V>: Map<K, V> {\n // Modification Operations\n /\*\*\n \* Associates the specified [value] with the specified [key] in the map.\n \*\n \*@return the previous value associated with the key, or `null` if the key was not present in the map. $\ ^*/n$  public fun put(key: K, value: V): V? $\ ^*/n$  \* Removes the specified key and its corresponding value from this map.\n \*\mathrm{\*}\mathrm{\*}\mathrm{ key was not present in the map.\n \*\n public fun remove(key: K): V?\n\n /\*\*\n \* Removes the entry for the specified key only if it is mapped to the specified value.\n \*\n \*@return true if entry was removed\n @SinceKotlin(\"1.1\")\n @PlatformDependent\n public fun remove(key: K, value: V): Boolean {\n default implementation in JDK sources\n return true\n \\n\n // Bulk Modification Operations\n /\*\*\n Updates this map with key/value pairs from the specified map [from].\n \*\n public fun putAll(from: Map<out K, V>): Unit\n\n /\*\*\n \*Removes all elements from this map.\n \*\n public fun clear(): Unit\n\n // Views\n /\*\*\n \* Returns a [MutableSet] of all keys in this map.\n \*/\n override val keys: MutableSet<K> $\mid$ n $\mid$ n \* Returns a [MutableCollection] of all values in this map. Note that this collection may contain duplicate values.\n \*/\n override val values: MutableCollection<V>\n\n /\*\*\n \* Returns a [MutableSet] of all key/value pairs in this map.\n \*\n override val entries: MutableSet<MutableMap.MutableEntry<K, V>>\n\n /\*\*\n \* Represents a key/value pair held by a [MutableMap].\n \*\n public interface MutableEntry<K, V> : Map.Entry<K, V> {\n /\*\*\n \* Changes the value associated with the key of this entry.\n \*\n \* @return the previous value corresponding to the public fun setValue(newValue: V): V\n \\n\\n","/\*\n \* Copyright 2010-2019 JetBrains s.r.o. key.\n Use of this source code is governed by the Apache 2.0 license \n \* that can be found in the license/LICENSE.txt file.\n \*\\n\n// Auto-generated file. DO NOT EDIT!\n\npackage kotlin.collections\n\n/\*\* An iterator over a sequence of values of type `Byte`. \*\npublic abstract class ByteIterator : Iterator <Byte> {\n override final fun next() = nextByte()\n\n /\*\* Returns the next value in the sequence without boxing. \*\n public abstract fun nextByte(): Byte\n}\n\n/\*\* An iterator over a sequence of values of type `Char`. \*/\npublic abstract class CharIterator: Iterator<Char> {\n override final fun next() = nextChar()\n\n /\*\* Returns the next value in the sequence without boxing. \*/n public abstract fun nextChar(): Char\n\\\n\n/\*\* An iterator over a sequence of values of type `Short`. \*/\npublic abstract class ShortIterator : Iterator<Short> {\n override final fun next() = nextShort()\n\n /\*\* Returns the next value in the sequence without boxing. \*/\n public abstract fun nextShort(): Short\n\\\n\/n\* An iterator over a sequence of values of type `Int`. \*\npublic abstract class IntIterator : Iterator<Int> {\n override final fun next() = nextInt()\n\n /\*\* Returns the next value in the sequence without boxing. \*\n public abstract fun nextInt(): Int\n}\n\n/\*\* An iterator over a sequence of values of type `Long`. \*\npublic abstract class LongIterator: Iterator<Long>  $\{\n$  override final fun next() = nextLong()\n\n /\*\* Returns the next value in the sequence without boxing. \*/\n public abstract fun nextLong(): Long\n}\n\n/\*\* An iterator over a sequence of values of type `Float`. \*/\npublic abstract class FloatIterator : Iterator<Float> {\n override final fun next() = nextFloat()\n\n /\*\* Returns the next value in the sequence without boxing. \*/n public abstract fun nextFloat(): Float\n\\n\n/\*\* An iterator over a sequence of values of type `Double`. \*\npublic abstract class DoubleIterator : Iterator<Double> {\n override final fun next() = nextDouble()\n\n /\*\* Returns the next value in the sequence without boxing. \*\n public abstract fun nextDouble(): Double\n\\\n\n/\*\* An iterator over a sequence of values of type `Boolean`. \*/npublic abstract class BooleanIterator : Iterator<Boolean> {\n override final fun next() = nextBoolean()\n\n /\*\* Returns the next value in the sequence without boxing. \*\n public abstract fun nextBoolean(): Boolean\n\\\n\n","/\*\n \* Copyright 2010-2019 JetBrains s.r.o. Use of this source code is governed by the Apache 2.0 license \n \* that can be found in the license/LICENSE.txt file.\n \*\\n\n/\/ Auto-generated file. DO NOT EDIT!\n\npackage kotlin.ranges\n\n/\*\*\n \* An iterator over a progression of values of type `Char`.\n \* @property

step the number by which the value is incremented on each step.\n \*\ninternal class CharProgressionIterator(first: Char, last: Char, val step: Int): CharIterator() {\n private val finalElement = last.toInt()\n private var hasNext: Boolean = if (step > 0) first  $\leq$  last else first  $\geq$  last\n private var next = if (hasNext) first.toInt() else finalElement\n\n override fun hasNext(): Boolean = hasNext\n\n override fun nextChar(): Char {\n val value if (value == finalElement) {\n if (!hasNext) throw kotlin.NoSuchElementException()\n  $= next \ n$  $hasNext = false \ n$ }\n else {\n next += step n}\n return value.toChar()\n  $\n \$  \n\n/\*\*\n \* An iterator over a progression of values of type 'Int'.\n \* @property step the number by which the value is incremented on each step.\n \*/\ninternal class IntProgressionIterator(first: Int, last: Int, val step: Int) : IntIterator()  $\n$  private val finalElement = last\n private var hasNext: Boolean = if (step > 0) first <= last else first >= last\n private var next = if (hasNext) first else finalElement\\\n\\n\\ override fun hasNext(): Boolean = hasNext\\\\n\\ override fun nextInt(): Int {\n  $val value = next \ n$ if (value == finalElement) {\n if (!hasNext) throw kotlin.NoSuchElementException()\n  $hasNext = false \ n$ }\n else {\n next += step n}\n number by which the value is incremented on each step.\n \*/\ninternal class LongProgressionIterator(first: Long, last: Long, val step: Long): LongIterator() {\n private val finalElement = last\n private var hasNext: Boolean = if (step > 0) first <= last else first >= last\n private var next = if (hasNext) first else finalElement\n\n override fun hasNext(): Boolean =  $hasNext \setminus n \setminus n$  override fun nextLong(): Long  $\{ \setminus n \in n \}$  $val \ value = next \ n$ if (value == finalElement) {\n if (!hasNext) throw kotlin.NoSuchElementException()\n  $hasNext = false \ n$ }\n return value $\n$   $\n$   $\n$   $\n$   $\n$   $\n$  Copyright 2010-2019 JetBrains s.r.o. else {\n next += step n}\n Use of this source code is governed by the Apache 2.0 license \n \* that can be found in the license/LICENSE.txt file.\n \*/\n\n// Auto-generated file. DO NOT EDIT!\n\npackage kotlin.ranges\n\nimport kotlin.internal.getProgressionLastElement\n\n/\*\*\n \* A progression of values of type `Char`.\n \*\npublic open class CharProgression\n internal constructor\n (\n endInclusive: Char,\n start: Char,\n if (step == 0) throw kotlin.IllegalArgumentException(\"Step must be non-): Iterable<Char> {\n init {\n zero.\")\n if (step == Int.MIN\_VALUE) throw kotlin.IllegalArgumentException(\"Step must be greater than Int.MIN\_VALUE to avoid overflow on negation.\")\n  $\$  \\n\n \*The first element in the progression.\n progression.\n \*/\n public val step: Int = step\n\n override fun iterator(): CharIterator = CharProgressionIterator(first, last, step)\n\n /\*\* Checks if the progression is empty. \*\n public open fun other is CharProgression && (isEmpty() && other.isEmpty() ||\n first == other.first && last == other.last &&  $step == other.step)\n\n override fun hashCode(): Int = \n$ if (isEmpty()) -1 else (31 \* (31 \* first.toInt() + last.toInt()) + step)\n\n override fun toString(): String = if (step > 0) \"\$first..\$last step \$step\" else \"\$first downTo /\*\*\n \$last step \${-step}\"\n\n companion object {\n \* Creates CharProgression within the specified bounds of a closed range.\n\n \* The progression starts with the [rangeStart] value and goes toward the [rangeEnd] value not excluding it, with the specified [step].\n \* In order to go backwards the [step] must be negative.\n \* [step] must be greater than `Int.MIN\_VALUE` and not equal to zero.\n public fun fromClosedRange(rangeStart: Char, rangeEnd: Char, step: Int): CharProgression = CharProgression(rangeStart, rangeEnd, step)\n  $\n^*\n^* A$  progression of values of type  $\n^*\n^*\n$ open class IntProgression\n internal constructor\n (\n start: Int,\n endInclusive: Int,\n if (step == 0) throw kotlin.IllegalArgumentException(\"Step must be non-Int $\n$ ): Iterable<Int>  $\n$  init  $\n$ zero.\")\n if (step == Int.MIN\_VALUE) throw kotlin.IllegalArgumentException(\"Step must be greater than Int.MIN\_VALUE to avoid overflow on negation.\")\n \\n\n /\*\*\n \* The first element in the progression.\n getProgressionLastElement(start.toInt(), endInclusive.toInt(), step).toInt()\n\n /\*\*\n \* The step of the \*/\n public val step: Int = step\n\n override fun iterator(): IntIterator = IntProgressionIterator(first, last, step)\n\n /\*\* Checks if the progression is empty. \*/n public open fun

```
other is IntProgression && (isEmpty() && other.isEmpty() ||\n
                                                              first == other.first && last == other.last &&
step == other.step)\n\n override fun hashCode(): Int =\n
                                                       if (isEmpty()) -1 else (31 * (31 * first + last) +
step)\n\n override fun toString(): String = if (step > 0) \"\first..\slast step \step\" else \"\first downTo \slast step \s\{-
                                    /**\n
                                              * Creates IntProgression within the specified bounds of a closed
step \'' \ companion object \ n
range.\n\n
              * The progression starts with the [rangeStart] value and goes toward the [rangeEnd] value not
excluding it, with the specified [step].\n
                                         * In order to go backwards the [step] must be negative.\n
* [step] must be greater than `Int.MIN_VALUE` and not equal to zero.\n
                                                                               public fun
fromClosedRange(rangeStart: Int, rangeEnd: Int, step: Int): IntProgression = IntProgression(rangeStart, rangeEnd,
step)\n \ln \ln \ln \pi A progression of values of type Long . \pi A progression\n
internal constructor\n (\n
                               start: Long,\n
                                                  endInclusive: Long,\n
                                                                             step: Long\n ):
Iterable<Long> {\n init {\n
                               if (step == 0L) throw kotlin.IllegalArgumentException(\"Step must be non-
             if (step == Long.MIN VALUE) throw kotlin.IllegalArgumentException(\"Step must be greater than
zero.\")\n
Long.MIN_VALUE to avoid overflow on negation\")\n \\n\" *The first element in the progression.\n
Long = getProgressionLastElement(start.toLong(), endInclusive.toLong(), step).toLong() \  \  \, /** \  \  \, * The step
of the progression.\n *\n public val step: Long = step\n\n override fun iterator(): LongIterator =
LongProgressionIterator(first, last, step)\n\n /** Checks if the progression is empty. *\n public open fun
isEmpty(): Boolean = if (step > 0) first > last else first < last\n\n override fun equals(other: Any?): Boolean =\n
other is LongProgression && (isEmpty() && other.isEmpty() ||\n
                                                                first == other.first && last == other.last &&
step == other.step)\n\n override fun hashCode(): Int =\n
                                                        if (isEmpty()) -1 else (31 * (31 * (first xor (first ushr
32)) + (last xor (last ushr 32))) + (step xor (step ushr 32))).toInt()\n override fun toString(): String = if (step > 0)
\"$first..$last step $step\" else \"$first downTo $last step ${-step}\"\n\n companion object {\n
Creates LongProgression within the specified bounds of a closed range.\n\n
                                                                         * The progression starts with the
[rangeStart] value and goes toward the [rangeEnd] value not excluding it, with the specified [step].\n
to go backwards the [step] must be negative.\n
                                               *\n
                                                       * [step] must be greater than `Long.MIN VALUE` and
not equal to zero.\n
                              public fun fromClosedRange(rangeStart: Long, rangeEnd: Long, step: Long):
JetBrains s.r.o. Use of this source code is governed by the Apache 2.0 license\n * that can be found in the
license/LICENSE.txt file.\n */\n\npackage kotlin.ranges\n\n/**\n * Represents a range of values (for example,
numbers or characters).\n * See the [Kotlin language
documentation](https://kotlinlang.org/docs/reference/ranges.html) for more information.\n *\npublic interface
ClosedRange<T: Comparable<T>> {\n /**\n * The minimum value in the range.\n */\n public val start:
T\n\n /**\n * The maximum value in the range (inclusive).\n */\n public val endInclusive: T\n\n /**\n
Checks whether the specified [value] belongs to the range.\n *\n public operator fun contains(value: T):
Boolean = value >= start && value <= endInclusive\n\n /**\n * Checks whether the range is empty.\n
public fun isEmpty(): Boolean = start > endInclusive\n\n","/*\n * Copyright 2010-2015 JetBrains s.r.o.\n *\n *
Licensed under the Apache License, Version 2.0 (the \"License\");\n * you may not use this file except in
compliance with the License.\n * You may obtain a copy of the License at\n *\n *
http://www.apache.org/licenses/LICENSE-2.0\n *\n * Unless required by applicable law or agreed to in writing,
software\n * distributed under the License is distributed on an \"AS IS\" BASIS,\n * WITHOUT WARRANTIES
OR CONDITIONS OF ANY KIND, either express or implied.\n * See the License for the specific language
governing permissions and \ * limitations under the License. \ * \ \land \ * nackage kotlin \ \ * The type with only
one value: the `Unit` object. This type corresponds to the `void` type in Java.\n *\npublic object Unit \\n override
fun toString() = \"kotlin.Unit\"\n}\n","/*\n * Copyright 2010-2015 JetBrains s.r.o.\n *\n * Licensed under the
Apache License, Version 2.0 (the \"License\");\n * you may not use this file except in compliance with the
License.\n * You may obtain a copy of the License at\n *\n * http://www.apache.org/licenses/LICENSE-2.0\n *\n *
Unless required by applicable law or agreed to in writing, software\n * distributed under the License is distributed
```

```
on an \"AS IS\" BASIS,\n * WITHOUT WARRANTIES OR CONDITIONS OF ANY KIND, either express or
implied.\n * See the License for the specific language governing permissions and\n * limitations under the
License.\n *\n\npackage kotlin.annotation\n\nimport kotlin.annotation.AnnotationTarget.*\n\n/**\n * Contains the
list of code elements which are the possible annotation targets\n *\npublic enum class AnnotationTarget {\n /**
Class, interface or object, annotation class is also included */\n CLASS,\n /** Annotation class only */\n
ANNOTATION_CLASS,\n /** Generic type parameter (unsupported yet) *\n TYPE_PARAMETER,\n /**
Property *\n PROPERTY.\n /** Field, including property's backing field *\n FIELD.\n /** Local variable
*\n LOCAL_VARIABLE,\n /** Value parameter of a function or a constructor *\n
VALUE_PARAMETER,\n /** Constructor only (primary or secondary) */\n CONSTRUCTOR,\n /**
Function (constructors are not included) *\n FUNCTION,\n /** Property getter only *\n
PROPERTY_GETTER,\n /** Property setter only *\n PROPERTY_SETTER,\n /** Type usage *\n
TYPE,\n /** Any expression *\n EXPRESSION,\n /** File *\n FILE,\n /** Type alias *\n
@SinceKotlin(\"1.1\")\n TYPEALIAS\n}\n\n/**\n * Contains the list of possible annotation's retentions.\n *\n *
Determines how an annotation is stored in binary output.\n */\npublic enum class AnnotationRetention {\n /**
Annotation isn't stored in binary output *\n SOURCE,\n /** Annotation is stored in binary output, but invisible
for reflection *\\n BINARY,\n /** Annotation is stored in binary output and visible for reflection (default
retention) */n RUNTIME\n}\n\n/**\n * This meta-annotation indicates the kinds of code elements which are
possible targets of an annotation.\n *\n * If the target meta-annotation is not present on an annotation declaration,
the annotation is applicable to the following elements:\n * [CLASS], [PROPERTY], [FIELD],
[LOCAL_VARIABLE], [VALUE_PARAMETER], [CONSTRUCTOR], [FUNCTION], [PROPERTY_GETTER],
[PROPERTY SETTER].\n *\n * @property allowedTargets list of allowed annotation targets\n
*/n@Target(AnnotationTarget.ANNOTATION CLASS)\n@MustBeDocumented\npublic annotation class
Target(vararg val allowedTargets: AnnotationTarget)\n\n/**\n * This meta-annotation determines whether an
annotation is stored in binary output and visible for reflection. By default, both are true.\n *\n * @property value
necessary annotation retention (RUNTIME, BINARY or SOURCE)\n
*/n@Target(AnnotationTarget.ANNOTATION CLASS)\npublic annotation class Retention(val value:
AnnotationRetention = AnnotationRetention.RUNTIME)\n\n/**\n * This meta-annotation determines that an
annotation is applicable twice or more on a single code element\n
*/n@Target(AnnotationTarget.ANNOTATION CLASS)\npublic annotation class Repeatable\n\n/**\n * This
meta-annotation determines that an annotation is a part of public API and therefore should be included in the
generated\n * documentation for the element to which the annotation is applied.\n
*/n@Target(AnnotationTarget.ANNOTATION CLASS)\npublic annotation class MustBeDocumented\n","/*\n *
Copyright 2010-2016 JetBrains s.r.o.\n *\n * Licensed under the Apache License, Version 2.0 (the \"License\");\n *
you may not use this file except in compliance with the License.\n * You may obtain a copy of the License at\n *\n *
http://www.apache.org/licenses/LICENSE-2.0\n *\n * Unless required by applicable law or agreed to in writing,
software\n * distributed under the License is distributed on an \"AS IS\" BASIS,\n * WITHOUT WARRANTIES
OR CONDITIONS OF ANY KIND, either express or implied.\n * See the License for the specific language
governing permissions and\n * limitations under the License.\n */\n\npackage kotlin.internal\n\n/**\n * Specifies
that the corresponding type parameter is not used for unsafe operations such as casts or 'is' checks\n * That means
it's completely safe to use generic types as argument for such parameter.\n
*/n@Target(AnnotationTarget.TYPE_PARAMETER)\n@Retention(AnnotationRetention.BINARY)\ninternal
annotation class PureReifiable\n\n\* Specifies that the corresponding built-in method exists depending on
platform.\n * Current implementation for JVM looks whether method with same JVM descriptor exists in the
module JDK.\n * For example MutableMap.remove(K, V) available only if corresponding\n * method
'java/util/Map.remove(Ljava/lang/Object;Ljava/lang/Object;)Z' is defined in JDK (i.e. for major versions >= 8)\n
*/n@Target(AnnotationTarget.FUNCTION)\n@Retention(AnnotationRetention.BINARY)\ninternal annotation
class PlatformDependent\n","/*\n * Copyright 2010-2018 JetBrains s.r.o. Use of this source code is governed by the
Apache 2.0 license\n * that can be found in the license/LICENSE.txt file.\n *\n\npackage kotlin.internal\n\n// a mod
```

b (in arithmetical sense)\nprivate fun mod(a: Int, b: Int): Int {\n val mod = a % b\n return if (mod >= 0) mod else  $mod + b n \ln mod(a: Long, b: Long): Long \ln mod = a \% b n return if (mod >= 0) mod else$  $mod + b n \ln (a - b) \mod c \min difference Modulo(a: Int, b: Int, c: Int): Int {n return <math>mod(mod(a, c) - b) \mod c \pmod (a, c) - b}$ mod(b, c), c)\n}\n\nprivate fun differenceModulo(a: Long, b: Long, c: Long): Long {\n return mod(mod(a, c)  $mod(b, c), c)\n \n/**\n * Calculates the final element of a bounded arithmetic progression, i.e. the last element of$ the progression which is in the range\n \* from [start] to [end] in case of a positive [step], or from [end] to [start] in case of a negative\n \* [step].\n \*\n \* No validation on passed parameters is performed. The given parameters should satisfy the condition:  $\n *\n *$  - either `step > 0` and `start <= end`,  $\n *$  - or `step < 0` and `start >= end`. \n \*\n \* @param start first element of the progression\n \* @param end ending bound for the progression\n \* @param step increment, or difference of successive elements in the progression\n \* @return the final element of the progression\n \* @suppress\n \*/n@PublishedApi\ninternal fun getProgressionLastElement(start: Int, end: Int, step: Int): Int = when  $\{n \le p > 0 - s \text{ if (start } > e \text{ end) end else end - differenceModulo(end, start, step)} \ step < 0 - s \text{ if (start } < e \text{ end) end else end - differenceModulo(end, start, step)} \ step < 0 - s \text{ if (start } < e \text{ end) end else end - differenceModulo(end, start, step)} \ step < 0 - s \text{ if (start } < e \text{ end) end else end - differenceModulo(end, start, step)} \ step < 0 - s \text{ if (start } < e \text{ end) end else end - differenceModulo(end, start, step)} \ step < 0 - s \text{ if (start } < e \text{ end) end else end - differenceModulo(end, start, step)} \ step < 0 - s \text{ if (start } < e \text{ end) end else end - differenceModulo(end, start, step)} \ step < 0 - s \text{ if (start } < e \text{ end) end else end - differenceModulo(end, start, step)} \ step < 0 - s \text{ end else end} \ start = 0 - s \text{ end} \ start = 0 - s \text{ end} \ start = 0 - s$ end) end else end + differenceModulo(start, end, -step)\n else -> throw kotlin.IllegalArgumentException(\"Step is zero.\")\n $\n^*$ \n \* Calculates the final element of a bounded arithmetic progression, i.e. the last element of the progression which is in the range\n \* from [start] to [end] in case of a positive [step], or from [end] to [start] in case of a negative\n \* [step].\n \*\n \* No validation on passed parameters is performed. The given parameters should satisfy the condition:  $\n *\n *$  - either `step > 0` and `start <= end`,  $\n *$  - or `step < 0` and `start >= end`. \n \*\n \* @param start first element of the progression\n \* @param end ending bound for the progression\n \* @param step increment, or difference of successive elements in the progression\n \* @return the final element of the progression\n \* @suppress\n \*/n@PublishedApi\ninternal fun getProgressionLastElement(start: Long, end: Long, step: Long): Long = when  $\{\n$  step > 0 -> if (start >= end) end else end - differenceModulo(end, start, step)\n step < 0 -> if (start <= end) end else end + differenceModulo(start, end, -step)\n else -> throw kotlin.IllegalArgumentException(\"Step is zero.\")\n\\n","/\*\n \* Copyright 2010-2015 JetBrains s.r.o.\n \*\n \* Licensed under the Apache License, Version 2.0 (the \"License\");\n \* you may not use this file except in compliance with the License.\n \* You may obtain a copy of the License at\n \*\n \* http://www.apache.org/licenses/LICENSE-2.0\n \*\n \* Unless required by applicable law or agreed to in writing, software\n \* distributed under the License is distributed on an \"AS IS\" BASIS,\n \* WITHOUT WARRANTIES OR CONDITIONS OF ANY KIND, either express or implied.\n \* See the License for the specific language governing permissions and\n \* limitations under the License.\n \*/\n\npackage kotlin.reflect\n\n/\*\*\n \* Represents a parameter passed to a function or a property getter/setter,\n \* including `this` and extension receiver parameters.\n \*/\npublic interface KParameter : KAnnotatedElement {\n /\*\*\n \* 0-based index of this parameter in the parameter list of its containing callable.\n \*/\n public val index: Int\n\n /\*\*\n \* Name of this parameter as it was declared in the source code,\n \* or `null` if the parameter has no name or its name is not available at runtime.\n \* Examples of nameless parameters include `this` instance for member functions,\n \* extension receiver for extension functions or properties, parameters of Java methods\n \* compiled without the debug information, and others.\n \*\n public val name: String?\n\n /\*\*\n \* Type of this parameter. For a `vararg` parameter, this is the type of the corresponding array,\n \* not the individual element.\n \*\n public val type: KType\n\n /\*\*\n \* Kind of this parameter.\n \*/\n public val kind: Kind\n\n /\*\*\n \* Kind represents a particular position of the parameter declaration in the source code,\n \* such as an instance, an extension receiver parameter or a value parameter.\n \*/\n public enum class Kind {\n /\*\* Instance required to make a call to the member, or an outer class instance for an inner class constructor. \*\n INSTANCE,\n\n /\*\* Extension receiver of an extension function or property. \*\n EXTENSION\_RECEIVER,\n\n /\*\* Ordinary named VALUE, $\n$   $\n$   $\n$  \* `true` if this parameter is optional and can be omitted when value parameter. \*/\n making a call via [KCallable.callBy], or 'false' otherwise.\n \*\n \* A parameter is optional in any of the two \* 1. The default value is provided at the declaration of this parameter.\n \* 2. The parameter is declared in a member function and one of the corresponding parameters in the super functions is optional.\n \*\n public val isOptional: Boolean\n\n /\*\*\n \* `true` if this parameter is `vararg`.\n \* See the [Kotlin language documentation](https://kotlinlang.org/docs/reference/functions.html#variable-number-of-arguments-varargs)\n

for more information.\n \*\n @SinceKotlin(\"1.1\")\n public val isVararg: Boolean\n\\n","/\*\n \* Copyright 2010-2019 JetBrains s.r.o. Use of this source code is governed by the Apache 2.0 license\n \* that can be found in the license/LICENSE.txt file.\n \*/\n\npackage kotlin.reflect\n\n/\*\*\n \* Represents a type. Type is usually either a class with optional type arguments,\n \* or a type parameter of some declaration, plus nullability.\n \*\npublic interface KType: KAnnotatedElement {\n /\*\*\n \* The declaration of the classifier used in this type.\n \* For example, in the type `List<String>` the classifier would be the [KClass] instance for [List].\n \*\n \* Returns `null` if this type is not denotable in Kotlin, for example if it is an intersection type.\n \*\n @SinceKotlin(\"1.1\")\n public val classifier: KClassifier?\n\n /\*\*\n \* Type arguments passed for the parameters of the classifier in this type.\n \* For example, in the type `Array<out Number>` the only type argument is `out Number`.\n \*\n \*\n ase this type is based on an inner class, the returned list contains the type arguments provided for the innermost class first,\n \* then its outer class, and so on.\n \* For example, in the type `Outer<A, B>.Inner<C, D>` the returned list is `[C, D, A, B]`.\n \*\n @SinceKotlin(\"1.1\")\n public val arguments: List<KTypeProjection>\n\n /\*\*\n if this type was marked nullable in the source code.\n \*\n \* For Kotlin types, it means that `null` value is allowed to be represented by this type.\n \* In practice it means that the type was declared with a question mark at the end.\n \* For non-Kotlin types, it means the type or the symbol which was declared with this type\n \* is annotated with a runtime-retained nullability annotation such as [javax.annotation.Nullable].\n \*\n \* Note that even if [isMarkedNullable] is false, values of the type can still be `null`.\n \* This may happen if it is a type of the // isMarkedNullable isMarkedNullable: Boolean\n}\n\n/\*\*\n \* Represents a type projection. Type projection is usually the argument to another type in a type usage.\n \* For example, in the type 'Array<out Number', 'out Number' is the covariant projection of the type represented by the class `Number`.\n \*\n \* Type projection is either the star projection, or an entity consisting of a specific type plus optional variance.\n \*\n \* See the [Kotlin language documentation](https://kotlinlang.org/docs/reference/generics.html#type-projections)\n \* for more information.\n /\*\*\n \*/n@SinceKotlin(\"1.1\")\npublic data class KTypeProjection constructor(\n \* The use-site variance specified in the projection, or `null` if this is a star projection.\n \*∧n public val variance: KVariance?,\n \* The type specified in the projection, or `null` if this is a star projection.\n /\*\*\n KType?\n) {\n public companion object {\n \* Star projection, denoted by the `\*` character.\n For example, in the type `KClass<\*>`, `\*` is the star projection.\n \* See the [Kotlin language documentation](https://kotlinlang.org/docs/reference/generics.html#star-projections)\n information.\n  $public\ val\ STAR:\ KTypeProjection = KTypeProjection(null,\ null) \ \backslash n \ \backslash n$  $/**\n$ \*/nCreates an invariant projection of a given type. Invariant projection is just the type itself,\n \* without any usesite variance modifiers applied to it.\n \* For example, in the type `Set<String>`, `String` is an invariant projection of the type represented by the class `String`.\n \*/\n public fun invariant(type: KType): KTypeProjection =\n KTypeProjection(KVariance.INVARIANT, type)\n\n \* Creates a contravariant projection of a given type, denoted by the `in` modifier applied to a type.\n \* For example, in the type `MutableList<in Number>', `in Number` is a contravariant projection of the type of class `Number`.\n public fun contravariant(type: KType): KTypeProjection =\n KTypeProjection(KVariance.IN, type)\n\n \* Creates a covariant projection of a given type, denoted by the `out` modifier applied to a type.\n \* For example, in the type 'Array<out Number', 'out Number' is a covariant projection of the type of class `Number`.\n public fun covariant(type: KType): KTypeProjection =\n KTypeProjection(KVariance.OUT, type)\n \\n\\\n","/\*\n \* Copyright 2010-2016 JetBrains s.r.o.\n \*\n \* Licensed under the Apache License, Version 2.0 (the \"License\");\n \* you may not use this file except in compliance with the License.\n \* You may obtain a copy of the License at\n \*\n \* http://www.apache.org/licenses/LICENSE-2.0\n \*\n \* Unless required by applicable law or agreed to in writing, software\n \* distributed under the License is distributed on an \"AS IS\" BASIS,\n \* WITHOUT WARRANTIES OR CONDITIONS OF ANY KIND, either express or implied.\n \* See the License for the specific language governing permissions and\n \* limitations under the License.\n \*\n\npackage kotlin.reflect\n\n/\*\*\n \* Represents variance applied to a type parameter on the declaration

```
site (*declaration-site variance*),\n * or to a type in a projection (*use-site variance*),\n *\n * See the [Kotlin
language\ documentation] (https://kotlinlang.org/docs/reference/generics.html \# variance) \backslash n\ *\ for\ more\ information. \backslash n\ +\ for\ more\ information. \rangle (https://kotlinlang.org/docs/reference/generics.html \# variance) \backslash n\ *\ for\ more\ information. \rangle (https://kotlinlang.org/docs/reference/generics.html \# variance) \backslash n\ *\ for\ more\ information. \rangle (https://kotlinlang.org/docs/reference/generics.html \# variance) \backslash n\ *\ for\ more\ information. \rangle (https://kotlinlang.org/docs/reference/generics.html \# variance) \backslash n\ *\ for\ more\ information. \rangle (https://kotlinlang.org/docs/reference/generics.html \# variance) \backslash n\ *\ for\ more\ information. \rangle (https://kotlinlang.org/docs/reference/generics.html \# variance) \backslash n\ *\ for\ more\ information. \rangle (https://kotlinlang.org/docs/reference/generics.html \# variance) \backslash n\ *\ for\ more\ information. \rangle (https://kotlinlang.org/docs/reference/generics.html \# variance) \backslash n\ *\ for\ more\ information. \rangle (https://kotlinlang.org/docs/reference/generics.html \# variance) \backslash n\ *\ for\ more\ information. \rangle (https://kotlinlang.org/docs/reference/generics.html \# variance) \backslash n\ *\ for\ more\ information. \rangle (https://kotlinlang.org/docs/reference/generics.html \# variance) \backslash n\ *\ for\ more\ information. \rangle (https://kotlinlang.org/docs/reference/generics.html \# variance) \backslash n\ *\ for\ more\ information. \rangle (https://kotlinlang.org/docs/reference/generics.html \# variance) \backslash n\ *\ for\ more\ information. \rangle (https://kotlinlang.org/docs/reference/generics.html \# variance) \backslash n\ *\ for\ more\ information. \rangle (https://kotlinlang.org/docs/reference/generics.html \# variance) \backslash n\ *\ for\ more\ information. \rangle (https://kotlinlang.org/docs/reference/generics.html \# variance) \backslash n\ *\ for\ more\ information. \rangle (https://kotlinlang.org/docs/reference/generics.html \# variance) \backslash n\ *\ for\ more\ information. \rangle (https://kotlinlang.org/docs/reference/generics.html \# variance) \backslash n\ *\ for\ more\ information. \rangle (https://kotlinlang.org/docs/reference/generics.html \# variance) \backslash n\ *\ for\ more\ information. \rangle (https:
*\n * @see [KTypeParameter.variance]\n * @see [KTypeProjection]\n *\\n@SinceKotlin(\"1.1\")\nenum class
KVariance {\n /**\n * The affected type parameter or type is *invariant*, which means it has no variance
applied to it.\n *\\n INVARIANT,\n\n /**\n * The affected type parameter or type is *contravariant*.
Denoted by the `in` modifier in the source code.\n *\n IN,\n\n *\n affected type parameter or type
2016 JetBrains s.r.o.\n *\n * Licensed under the Apache License, Version 2.0 (the \"License\");\n * you may not use
this file except in compliance with the License.\n * You may obtain a copy of the License at\n *\n *
http://www.apache.org/licenses/LICENSE-2.0\n *\n * Unless required by applicable law or agreed to in writing,
software\n * distributed under the License is distributed on an \"AS IS\" BASIS,\n * WITHOUT WARRANTIES
OR CONDITIONS OF ANY KIND, either express or implied.\n * See the License for the specific language
governing permissions and\n * limitations under the License.\n */\n\npackage kotlin.reflect\n\n/**\n * Visibility is
an aspect of a Kotlin declaration regulating where that declaration is accessible in the source code.\n * Visibility can
be changed with one of the following modifiers: `public`, `protected`, `internal`, `private`.\n *\n * Note that some
Java visibilities such as package-private and protected (which also gives access to items from the same package)\n *
cannot be represented in Kotlin, so there's no [KVisibility] value corresponding to them.\n *\n * See the [Kotlin
language documentation](https://kotlinlang.org/docs/reference/visibility-modifiers.html)\n * for more information.\n
*/n@SinceKotlin(\"1.1\")\nenum class KVisibility {\n /**\n * Visibility of declarations marked with the
`public` modifier, or with no modifier at all.\n */\n PUBLIC,\n\n /**\n * Visibility of declarations marked
with the `protected` modifier.\n *\n PROTECTED,\n\n /**\n * Visibility of declarations marked with the
`internal` modifier.\n */\n INTERNAL,\n\n /**\n * Visibility of declarations marked with the `private`
modifier.\n */\n PRIVATE,\n}\n","/*\n * Copyright 2010-2018 JetBrains s.r.o. Use of this source code is
governed by the Apache 2.0 license\n * that can be found in the license/LICENSE.txt file.\n
*/n\n@JsName(\"arrayIterator\")\ninternal fun arrayIterator(array: dynamic, type: String?) = when (type) {\n null
                   val arr: Array<dynamic> = array\n
                                                                                        object : Iterator<dynamic> {\n
                                                                                                                                                          var index = 0 \ n
override fun hasNext() = index < arr.size\n
                                                                                       override fun next() = if (index < arr.size) arr[index++] else throw
NoSuchElementException(\"\$index\")\n
                                                                              \n \\n \\BooleanArray\\" -> booleanArrayIterator(array)\\n
charArrayIterator(array)\n \"IntArray\" -> intArrayIterator(array)\n \"LongArray\" -> longArrayIterator(array)\n
\"FloatArray\" -> floatArrayIterator(array)\n \"DoubleArray\" -> doubleArrayIterator(array)\n else -> throw
IllegalStateException(\"Unsupported type argument for arrayIterator:
$type\")\n\n@JsName(\"booleanArrayIterator\")\ninternal fun booleanArrayIterator(array: BooleanArray) =
object: BooleanIterator() {\n var index = 0\n override fun hasNext() = index < array.size\n override fun
nextBoolean() = if (index < array.size) array[index++] else throw</pre>
NoSuchElementException(\"\$index\")\n\\n@JsName(\"byteArrayIterator\")\ninternal fun byteArrayIterator(array:
ByteArray) = object : ByteIterator() \{ n \quad var index = 0 \} \text{ override fun hasNext}() = index < array.size \} \text{ override}
fun nextByte() = if (index < array.size) array[index++] else throw
shortArrayIterator(array: ShortArray) = object : ShortIterator() {\n var index = 0\n override fun hasNext() =
index < array.size\n override fun nextShort() = if (index < array.size) array[index++] else throw
NoSuchElementException(\"$index\")\n\\n\n@JsName(\"charArrayIterator\")\ninternal fun charArrayIterator(array:
CharArray) = object : CharIterator() {\n var index = 0\n override fun hasNext() = index < array.size\n override
fun nextChar() = if (index < array.size) array[index++] else throw
NoSuchElementException(\"\$index\")\n\\n@JsName(\"intArrayIterator\")\ninternal fun intArrayIterator(array:
IntArray) = object : IntIterator() \{\n var index = 0\n override fun hasNext() = index < array.size\n override fun
nextInt() = if (index < array.size) array[index++] else throw
NoSuchElementException(\"\sindex")\n\)\n\) ame(\"\floatArrayIterator")\n\) internal\ function and the sum of the context of the context of
```

```
floatArrayIterator(array: FloatArray) = object : FloatIterator() {\n var index = 0\n override fun hasNext() = index
< array.size\n override fun nextFloat() = if (index < array.size) array[index++] else throw
NoSuchElementException(\"\$index\")\n\n\@JsName(\"doubleArrayIterator\")\ninternal fun
doubleArrayIterator(array: DoubleArray) = object : DoubleIterator() {\n var index = 0\n override fun hasNext()
= index < array.size\n override fun nextDouble() = if (index < array.size) array[index++] else throw
NoSuchElementException(\"\$index\")\n\\n@JsName(\"longArrayIterator\")\ninternal fun longArrayIterator(array:
LongArray) = object : LongIterator() {\n var index = 0\n override fun hasNext() = index < array.size\n
override fun nextLong() = if (index < array.size) array[index++] else throw
NoSuchElementException(\"$index\")\n}\n\n@JsName(\"PropertyMetadata\")\ninternal class
PropertyMetadata(@JsName(\"callableName\") val name:
String)\n\n@JsName(\"noWhenBranchMatched\")\ninternal fun noWhenBranchMatched(): Nothing = throw
NoWhenBranchMatchedException()\n\n@JsName(\"subSequence\")\ninternal fun subSequence(c: CharSequence,
startIndex: Int, endIndex: Int): CharSequence {\n if (c is String) {\n
                                                                                                                                   return c.substring(startIndex, endIndex)\n
                          return c.asDynamic().\hat{subSequence_vux9f0\hat{startIndex}, endIndex}\n
\n\n@JsName(\"captureStack\")\ninternal fun captureStack(baseClass: JsClass<in Throwable>, instance:
Throwable) \{\n if (js(\Error')).captureStackTrace) \{\n endownerse and endownerse are the sum of the sum of t
                                                                                                            is(\"Error\").captureStackTrace(instance,
instance::class.js);\n } else {\n
                                                                 instance.asDynamic().stack = js(\"new Error()\").stack;\n
\\n\@JsName(\"newThrowable\")\ninternal fun newThrowable(message: String?, cause: Throwable?):
Throwable \{\n val throwable = js(\new Error()\")\n throwable.message = if (jsTypeOf(message) ==
                                        if (cause != null) cause.toString() else null\n } else {\n
\"undefined\") {\n
                                                                                                                                                     message\n }\n
throwable.cause = cause\n throwable.name = \"Throwable\"\n return
throwable\n\\\n@JsName(\"BoxedChar\")\ninternal class BoxedChar(val c: Int) : Comparable<Int> {\n override
fun equals(other: Any?): Boolean {\n
                                                                          return other is BoxedChar && c == other.c\n }\n\n override fun
hashCode(): Int {\n
                                           return c \in \n \\n\n override fun toString(): String \\n
js(\"this.c\").unsafeCast<Char>().toString()\n \\n override fun compareTo(other: Int): Int \\n
                                                                                                                                                                                       return
return c\n \\n\n\@kotlin.internal.InlineOnly\ninternal inline fun <T> concat(args: Array<T>): T {\n val typed
= js(\''Array'')(args.size)\n for (i in args.indices) {\n
                                                                                                        val arr = args[i]\n
                                                                                                                                                if (arr !is Array<*>) {\n
typed[i] = js(\"[]\").slice.call(arr)\n
                                                                      } else {\n
                                                                                                    typed[i] = arr \ n
                                                                                                                                        n > n return
js(\|\|\|)).concat.apply(js(\|\|\|)), typed);n\^* Concat regular Array's and TypedArray's into an Array.n
*/n@PublishedApi\n@JsName(\"arrayConcat\")\n@Suppress(\"UNUSED_PARAMETER\")\ninternal fun <T>
arrayConcat(a: T, b: T): T \{\n return concat(js(\"arguments\"))\n}\n\/\/\'** Concat primitive arrays. Main use:
prepare vararg arguments.\n * For compatibility with 1.1.0 the arguments may be a mixture of Array's and
TypedArray's.\n *\n * If the first argument is TypedArray (Byte-, Short-, Char-, Int-, Float-, and DoubleArray)
returns a TypedArray, otherwise an Array.\n * If the first argument has the $type$ property (Boolean-, Char-, and
LongArray) copy its value to result.\( \)type\( \).\( \) * If the first argument is a regular Array without the \( \)type\( \) property
default to arrayConcat.\n
*/n@PublishedApi\n@JsName(\"primitiveArrayConcat\")\n@Suppress(\"UNUSED_PARAMETER\")\ninternal
fun < T > primitive Array Concat(a: T, b: T): T \{ \ val args: Array < T > = js(\ "arguments\") \ if (a is Array < * > & & (a is Array < * > & (a is Array < * > & (a is Array < * ) < (a is Array < * ) < (a
a.asDynamic().`$type$` === undefined) {\n
                                                                                      return concat(args)\n } else {\n
                                                                                                                                                         var size = 0 \ n
                                                                                                                                                                                           for (i in
args.indices) {\n
                                          size += args[i].asDynamic().length as Int\n
                                                                                                                               }\n
                                                                                                                                              val result = js(\"new")
a.constructor(size)\")\n
                                                 kotlin.copyArrayType(a, result)\n
                                                                                                                      size = 0 \ n
                                                                                                                                                for (i in args.indices) {\n
                                                                                                                                                                                                         val
arr = args[i].asDynamic()\n
                                                              for (j in 0 until arr.length) {\n
                                                                                                                                    result[size++] = arr[j] \ n
                                                                                                                                                                                           }\n
                                                                                                                                                                                                          }\n
      return result\n \n\ \n\n@JsName(\"booleanArrayOf(")\ninternal fun booleanArrayOf() =
withType(\"BooleanArray\", js(\"[].slice.call(arguments)\"))\n\n@JsName(\"charArrayOf\") // The arguments have
to be slice'd here because of Rhino (see KT-16974)\ninternal fun charArrayOf() = withType(\"CharArray\", js(\"new
Uint16Array([].slice.call(arguments))\"))\n\n@JsName(\"longArrayOf\")\ninternal fun longArrayOf() =
withType(\"LongArray\",
```

```
withType(type: String, array: dynamic): dynamic {\n array.\$type$\` = type\n return array\\\],"/*\n * Copyright
2010-2019 JetBrains s.r.o. Use of this source code is governed by the Apache 2.0 license \n * that can be found in
the license/LICENSE.txt file.\n *\n\npackage kotlin.collections\n\n\/\n// NOTE: THIS FILE IS AUTO-
GENERATED by the GenerateStandardLib.kt\n// See:
in the list in-place.\n *\npublic actual fun <T> MutableList<T>.reverse(): Unit {\n val midPoint = (size / 2) - 1\n
if (midPoint < 0) return\n var reverseIndex = lastIndex\n for (index in 0..midPoint) {\n
                                                                                         val tmp =
this[index]\n
                this[index] = this[reverseIndex] \setminus n
                                                    this[reverseIndex] = tmp\n
                                                                                  reverseIndex--\n
\n\\\\","/*\n * Copyright 2010-2019 JetBrains s.r.o. Use of this source code is governed by the Apache 2.0 license
\n * that can be found in the license/LICENSE.txt file.\n *\n\npackage kotlin.text\n\n\/\n\/\nMOTE: THIS FILE IS
AUTO-GENERATED by the GenerateStandardLib.kt\n// See:
https://github.com/JetBrains/kotlin/tree/master/libraries/stdlib\n/\n\nimport kotlin.js.*\n\n/**\n * Returns a
character at the given [index] or throws an [IndexOutOfBoundsException] if the [index] is out of bounds of this char
sequence \cdot n * n * @ sample samples.collections.Collections.Elements.elementAt n * \land n public actual fun
CharSequence.elementAt(index: Int): Char {\n return elementAtOrElse(index) { throw
IndexOutOfBoundsException(\"index: \sindex, length; \slength\\") \\\\\\","/*\n * Copyright 2010-2019 JetBrains
s.r.o. Use of this source code is governed by the Apache 2.0 license \n * that can be found in the
license/LICENSE.txt file.\n */\n\npackage kotlin.collections\n\n/\n// NOTE: THIS FILE IS AUTO-GENERATED
by the GenerateStandardLib.kt\n// See: https://github.com/JetBrains/kotlin/tree/master/libraries/stdlib\n/\n\nimport
kotlin.js.*\n\n/**\n * Returns an element at the given [index] or throws an [IndexOutOfBoundsException] if the
[index] is out of bounds of this array.\n * \n * @sample samples.collections.Collections.ElementAt\n
*/n@SinceKotlin(\"1.3\")\n@ExperimentalUnsignedTypes\npublic actual fun UIntArray.elementAt(index: Int):
UInt {\n return elementAtOrElse(index) { throw IndexOutOfBoundsException(\"index: \sindex, size: \size \\")
\n\n/**\n * Returns an element at the given [index] or throws an [IndexOutOfBoundsException] if the [index] is
out of bounds of this array.\n * \n * @ sample samples.collections.Collections.Elements.elementAt\n
*/n@SinceKotlin(\"1.3\")\n@ExperimentalUnsignedTypes\npublic actual fun ULongArray.elementAt(index: Int):
ULong {\n return elementAtOrElse(index) { throw IndexOutOfBoundsException(\"index: $index, size: $size}\")
\\n\/n*\\n * Returns an element at the given [index] or throws an [IndexOutOfBoundsException] if the [index] is
out of bounds of this array.\n *\n * @ sample samples.collections.Collections.Elements.elementAt\n
*/n@SinceKotlin(\"1.3\")\n@ExperimentalUnsignedTypes\npublic actual fun UByteArray.elementAt(index: Int):
UByte {\n return elementAtOrElse(index) { throw IndexOutOfBoundsException(\"index: \sindex, size: \size \\")
\\n\\/**\n * Returns an element at the given [index] or throws an [IndexOutOfBoundsException] if the [index] is
out of bounds of this array.\n * \n * @ sample samples.collections.Collections.Elements.elementAt\n
*/n@SinceKotlin(\"1.3\")\n@ExperimentalUnsignedTypes\npublic actual fun UShortArray.elementAt(index: Int):
UShort {\n return elementAtOrElse(index) { throw IndexOutOfBoundsException(\"index: $index, size: $size}\")
\ln \ln^* n * Returns a [List] that wraps the original array.
*/n@SinceKotlin(\"1.3\")\n@ExperimentalUnsignedTypes\npublic actual fun UIntArray.asList(): List<UInt> {\n
return object : AbstractList<UInt>(), RandomAccess {\n
                                                         override val size: Int get() = this@asList.size\n
override fun isEmpty(): Boolean = this@asList.isEmpty()\n
                                                            override fun contains(element: UInt): Boolean =
this@asList.contains(element)\n
                                   override fun get(index: Int): UInt {\n
AbstractList.checkElementIndex(index, size)\n
                                                   return this@asList[index]\n
                                                                                  }\n
                                                                                         override fun
indexOf(element: UInt): Int {\n
                                    if ((element as Any?) !is UInt) return -1\n
                                                                                   return
this@asList.indexOf(element)\n
                                   }\n
                                          override fun lastIndexOf(element: UInt): Int {\n
                                                                                               if ((element as
Any?) !is UInt) return -1\n
                                return this@asList.lastIndexOf(element)\n
                                                                            n \leq n \leq n 
[List] that wraps the original array.\n *\n@SinceKotlin(\"1.3\")\n@ExperimentalUnsignedTypes\npublic actual fun
ULongArray.asList(): List<ULong> {\n return object : AbstractList<ULong>(), RandomAccess {\n
                                                                                                    override
val size: Int get() = this@asList.size\n
                                        override fun isEmpty(): Boolean = this@asList.isEmpty()\n
                                                                                                     override
```

js(\"[].slice.call(arguments)\"))\n\n@JsName(\"withType\")\n@kotlin.internal.InlineOnly\ninternal inline fun

```
fun contains(element: ULong): Boolean = this@asList.contains(element)\n
                                                                                                                                          override fun get(index: Int): ULong
                  AbstractList.checkElementIndex(index, size)\n
                                                                                                                 return this@asList[index]\n
                                                                                                                                                                          }\n
                                                                                                                                                                                        override
fun indexOf(element: ULong): Int {\n
                                                                              if ((element as Any?) !is ULong) return -1\n
                                                                                                                                                                         return
this@asList.indexOf(element)\n
                                                                              override fun lastIndexOf(element: ULong): Int {\n
                                                                                                                                                                                   if ((element
                                                                }\n
                                                                                                                                                      \n \n \n \n \n Returns
as Any?) !is ULong) return -1\n
                                                                   return this@asList.lastIndexOf(element)\n
a [List] that wraps the original array.\n *\\n@SinceKotlin(\"1.3\")\n@ExperimentalUnsignedTypes\npublic actual
fun UByteArray.asList(): List<UByte> {\n return object : AbstractList<UByte>(), RandomAccess {\n
override val size: Int get() = this@asList.size\n
                                                                                          override fun isEmpty(): Boolean = this@asList.isEmpty()\n
override fun contains(element: UByte): Boolean = this@asList.contains(element)\n
                                                                                                                                                         override fun get(index: Int):
                                                                                                                             return this@asList[index]\n
                              AbstractList.checkElementIndex(index, size)\n
UByte {\n
                                                                                                                                                                                       }\n
override fun indexOf(element: UByte): Int {\n
                                                                                             if ((element as Any?) !is UByte) return -1\n
                                                                                                                                                                                      return
this@asList.indexOf(element)\n
                                                                              override fun lastIndexOf(element: UByte): Int {\n
                                                                                                                                                                                  if ((element
as Any?) !is UByte) return -1\n
                                                                  return this@asList.lastIndexOf(element)\n
                                                                                                                                                     n > n < n < Returns
a [List] that wraps the original array.\n *\n@SinceKotlin(\"1.3\")\n@ExperimentalUnsignedTypes\npublic actual
fun UShortArray.asList(): List<UShort> {\n return object : AbstractList<UShort>(), RandomAccess {\n
                                                                                          override fun isEmpty(): Boolean = this@asList.isEmpty()\n
override val size: Int get() = this@asList.size\n
override fun contains(element: UShort): Boolean = this@asList.contains(element)\n
                                                                                                                                                          override fun get(index:
                                        AbstractList.checkElementIndex(index, size)\n
Int): UShort {\n
                                                                                                                                       return this@asList[index]\n
                                                                                                                                                                                                }\n
                                                                                               if ((element as Any?) !is UShort) return -1\n
override fun indexOf(element: UShort): Int {\n
                                                                                                                                                                                         return
this@asList.indexOf(element)\n
                                                                 }\n
                                                                              override fun lastIndexOf(element: UShort): Int {\n
                                                                                                                                                                                   if ((element
as Any?) !is UShort) return -1\n
                                                                    return this@asList.lastIndexOf(element)\n
                                                                                                                                                       n \leq n \leq n 
Suppress(\"DEPRECATION\")\npackage jquery.ui\n\n\/jquery UI\nimport jquery.JQuery\nimport
kotlin.js.Json\n\n@Deprecated(\"Use declarations from 'https://bintray.com/kotlin/js-externals/kotlin-js-jquery'
package instead.\")\npublic inline fun JQuery.buttonset(): JQuery = asDynamic().buttonset()\n\n@Deprecated(\"Use
declarations from 'https://bintray.com/kotlin/js-externals/kotlin-js-jquery' package instead.\")\npublic inline fun
JQuery.dialog(): JQuery = asDynamic().dialog()\n\n@Deprecated(\"Use declarations from
'https://bintray.com/kotlin/js-externals/kotlin-js-jquery' package instead.\")\npublic inline fun JQuery.dialog(params:
Json): JQuery = asDynamic().dialog(params)\n\n@Deprecated(\"Use declarations from a continuous form of the continuous form of the conti
'https://bintray.com/kotlin/js-externals/kotlin-js-jquery' package instead.\")\npublic inline fun JQuery.dialog(mode:
String, param: String): Any? = asDynamic().dialog(mode, param)\n\n@Deprecated(\"Use declarations from
'https://bintray.com/kotlin/js-externals/kotlin-js-jquery' package instead.\")\npublic inline fun JQuery.dialog(mode:
String): JQuery = asDynamic().dialog(mode)\n\n@Deprecated(\"Use declarations from
'https://bintray.com/kotlin/js-externals/kotlin-js-jquery' package instead.\")\npublic inline fun JQuery.dialog(mode:
String, param: String, value: Any?): JQuery = asDynamic().dialog(mode, param, value)\n\n@Deprecated(\"Use
declarations from 'https://bintray.com/kotlin/js-externals/kotlin-js-jquery' package instead.\")\npublic inline fun
JQuery.button(): JQuery = asDynamic().button()\n\n@Deprecated(\"Use declarations from
'https://bintray.com/kotlin/js-externals/kotlin-js-jquery' package instead.\")\npublic inline fun JQuery.accordion():
JQuery = asDynamic().accordion() \\ \normalfont{\com/kotlin/js-left} Index = asDynamic().accordion() \\ \normalfont{\com/kotlin/js-left} Index = asDynamic() \\ \normalfont{\com/kotlin/js-left} Index = asDynamic() \\ \normalfont{\com/kotlin/js-left} Index = asDynamic() \\ \normalfont{\com/kotlin/js-left} Index = asDynamic() \\ \normalfont{\com/kotlin/js-left} Index = asDyna
externals/kotlin-js-jquery' package instead.\")\npublic inline fun JQuery.draggable(params: Json): JQuery =
asDynamic().draggable(params)\n\n@Deprecated(\"Use declarations from 'https://bintray.com/kotlin/js-
externals/kotlin-js-jquery' package instead.\")\npublic inline fun JQuery.selectable(): JQuery =
asDynamic().selectable()\n","/*\n * Copyright 2010-2018 JetBrains s.r.o. Use of this source code is governed by the
Apache 2.0 license\n * that can be found in the license/LICENSE.txt file.\n */n\npackage kotlin.js\n\nimport
kotlin.annotation.AnnotationTarget.*\n\n@Target(CLASS, FUNCTION, PROPERTY, CONSTRUCTOR,
VALUE_PARAMETER, PROPERTY_GETTER, PROPERTY_SETTER)\n@Deprecated(\"Use `external` modifier
instead\", level = DeprecationLevel.ERROR)\npublic annotation class native(public val name: String =
\"\")\n\n@Target(FUNCTION)\n@Deprecated(\"Use inline extension function with body using dynamic\")\npublic
annotation class nativeGetter\n\n@Target(FUNCTION)\n@Deprecated(\"Use inline extension function with body
```

```
using dynamic\")\npublic annotation class nativeSetter\n\n@Target(FUNCTION)\n@Deprecated(\"Use inline
extension function with body using dynamic\")\npublic annotation class nativeInvoke\n\n@Target(CLASS,
FUNCTION, PROPERTY)\ninternal annotation class library(public val name: String =
\"\")\n\n@Target(CLASS)\ninternal annotation class marker\n\n/**\n * Gives a declaration (a function, a property or
a class) specific name in JavaScript.\n *\n * This may be useful in the following cases:\n *\n * * There are two
functions for which the compiler gives same name in JavaScript, you can\n *
                                                                                                        mark one with `@JsName(...)` to
prevent the compiler from reporting error.\n * You are writing a JavaScript library in Kotlin. The compiler
produces mangled names\n * for functions with parameters, which is unnatural for usual JavaScript developer.\n *
  You can put `@JsName(...)` on functions you want to be available from JavaScript.\n * * For some reason you
want to rename declaration, e.g. there's common term in JavaScript\n * for a concept provided by the declaration,
which in uncommon in Kotlin.\n *\n * Example:\n *\n * ``` kotlin\n * class Person(val name: String) {\n *
hello() {\n *}
                       println(\"$greeting $name!\")\n *
                                                                                           n * n * n * n * @property name the
hello(greeting: String) {\n *
name which compiler uses both for declaration itself and for all references to the declaration.\n *
to denote a valid JavaScript identifier.\n *\n @Retention(AnnotationRetention.BINARY)\n@Target(CLASS,
FUNCTION, PROPERTY, CONSTRUCTOR, PROPERTY GETTER, PROPERTY SETTER)\npublic actual
annotation class JsName(actual val name: String)\n\n/**\n * Denotes an `external` declaration that must be imported
from native JavaScript library.\n *\n * The compiler produces the code relevant for the target module system, for
example, in case of CommonJS,\n * it will import the declaration via the `require(...)` function.\n *\n * The
annotation can be used on top-level external declarations (classes, properties, functions) and files.\n * In case of file
(which can't be `external`) the following rule applies: all the declarations in \n * the file must be `external`. By
applying `@JsModule(...)` on a file you tell the compiler to import a JavaScript object\n * that contain all the
declarations from the file.\n *\n * Example:\n *\n * \cdots kotlin\n * @JsModule(\"jquery\")\n * external abstract class
JQuery() {n * // some declarations here n * }n *n *@JsModule("iquery") n * external fun JQuery(element:
Element): JQuery\n * ```\n *\n * @ property import name of a module to import declaration from.\n *
                                                                                                                                              It is not
interpreted by the Kotlin compiler, it's passed as is directly to the target module system.\n *\n * @see
JsNonModule\n */\n@Retention(AnnotationRetention.BINARY)\n@Target(CLASS, PROPERTY, FUNCTION,
FILE)\npublic annotation class JsModule(val import: String)\n\n/**\n * Denotes an `external` declaration that can be
used without module system.\n *\n * By default, an `external` declaration is available regardless your target module
system.\n * However, by applying [JsModule] annotation you can make a declaration unavailable to *plain* module
system.\n * Some JavaScript libraries are distributed both as a standalone downloadable piece of JavaScript and as a
module available\n * as an npm package.\n * To tell the Kotlin compiler to accept both cases, you can augment
[JsModule] with the `@JsNonModule` annotation.\n *\n * For example:\n *\n * ``` kotlin\n *
@JsModule(\"iquery\")\n * @JsNonModule\n * @JsName(\"$\")\n * external abstract class JQuery() {\n * //
fun JQuery(element: Element): JQueryn * ``` n * @ see JsModulen
*/n@Retention(AnnotationRetention.BINARY)\n@Target(CLASS, PROPERTY, FUNCTION, FILE)\npublic
annotation class JsNonModule\n\n/**\n * Adds prefix to `external` declarations in a source file.\n *\n * JavaScript
does not have concept of packages (namespaces). They are usually emulated by nested objects.∖n * The compiler
turns references to `external` declarations either to plain unprefixed names (in case of *plain* modules)\n * or to
plain imports.\n * However, if a JavaScript library provides its declarations in packages, you won't be satisfied with
this.\n * You can tell the compiler to generate additional prefix before references to `external` declarations using the
`@JsQualifier(...)`\n * annotation.\n *\n * Note that a file marked with the `@JsQualifier(...)` annotation can't
contain non-`external` declarations.\n *\n * Example:\n *\n * ```\n * @file:JsQualifier(\"my.jsPackageName\")\n *
package some.kotlinPackage\n *\n * external fun foo(x: Int)\n *\n * external fun bar(): String\n * ```\n *\n *
@property value the qualifier to add to the declarations in the generated code.\n *
                                                                                                                     It must be a sequence of
valid JavaScript identifiers separated by the `.` character.\n *
                                                                                       Examples of valid qualifiers are: `foo`,
\begin{cases} \begin{cases} \begin{cases}
```

```
JsQualifier(val value: String)","/*\n * Copyright 2010-2018 JetBrains s.r.o. Use of this source code is governed by
the Apache 2.0 license\n * that can be found in the license/LICENSE.txt file.\n *\n\npackage kotlin.jvm\n\n// these
are used in common generated code in stdlib\n\n// TODO: find how to deprecate these
ones\n\n@Target(AnnotationTarget.FIELD)\n@Retention(AnnotationRetention.SOURCE)\npublic actual
annotation class Volatile\n\n@Target(AnnotationTarget.FUNCTION, AnnotationTarget.PROPERTY_GETTER,
AnnotationTarget.PROPERTY SETTER)\n@Retention(AnnotationRetention.SOURCE)\npublic actual annotation
class Synchronized\n","/*\n * Copyright 2010-2018 JetBrains s.r.o. Use of this source code is governed by the
Apache 2.0 license\n * that can be found in the license/LICENSE.txt file.\n */n\npackage kotlin.js\n\n/**\n *
Function corresponding to JavaScript's `typeof` operator\n
*/n@kotlin.internal.InlineOnly\n@Suppress(\"UNUSED_PARAMETER\")\npublic inline fun jsTypeOf(a: Any?):
String = js(\"typeof a\")\n","/*\n * Copyright 2010-2018 JetBrains s.r.o. Use of this source code is governed by the
Apache 2.0 license\n * that can be found in the license/LICENSE.txt file.\n
*/n\n@file:Suppress(\"UNUSED_PARAMETER\", \"NOTHING_TO_INLINE\")\n\npackage kotlin\n\n/**\n *
Returns an empty array of the specified type [T].\n *\npublic inline fun <T> emptyArray(): Array<T> =
is(\"[]\")\n\n@library\npublic fun <T> arrayOf(vararg elements: T): Array<T> =
definedExternally\n\n@library\npublic fun doubleArrayOf(vararg elements: Double): DoubleArray =
definedExternally \n@library \npublic fun floatArrayOf(vararg elements: Float): FloatArray =
definedExternally \n @ library \npublic fun longArrayOf(vararg elements: Long): LongArray =
definedExternally\n\n@library\npublic fun intArrayOf(vararg elements: Int): IntArray =
definedExternally\n\n@library\npublic fun charArrayOf(vararg elements: Char): CharArray =
definedExternally\n\n@library\npublic fun shortArrayOf(vararg elements: Short): ShortArray =
definedExternally\n\n@library\npublic fun byteArrayOf(vararg elements: Byte): ByteArray =
definedExternally\n\n@library\npublic fun booleanArrayOf(vararg elements: Boolean): BooleanArray =
definedExternally\n\n/**\n * Creates a new instance of the [Lazy] that uses the specified initialization function
[initializer].\n *\npublic actual fun <T> lazy(initializer: () -> T): Lazy<T> = UnsafeLazyImpl(initializer)\n\n/**\n *
Creates a new instance of the [Lazy] that uses the specified initialization function [initializer].\n *\n * The [mode]
parameter is ignored. *\npublic actual fun <T> lazy(mode: LazyThreadSafetyMode, initializer: () -> T): Lazy<T> =
UnsafeLazyImpl(initializer)\n\n/**\n * Creates a new instance of the [Lazy] that uses the specified initialization
function [initializer].\n *\n * The [lock] parameter is ignored.\n */\npublic actual fun <T> lazy(lock: Any?,
initializer: () -> T): Lazy<T> = UnsafeLazyImpl(initializer)\n\n\ninternal fun fillFrom(src: dynamic, dst: dynamic):
dynamic \{\n val srcLen: Int = src.length\n val dstLen: Int = dst.length\n var index: Int = 0\n while (index <
srcLen \&\& index < dstLen) dst[index] = src[index++] \ return dst\n \n\n\ninternal fun arrayCopyResize(source:
dynamic, newSize: Int, defaultValue: Any?): dynamic {\n val result = source.slice(0, newSize)\n
copyArrayType(source, result)\n var index: Int = source.length\n if (newSize > index) {\n}
                                                                                             result.length =
              while (index < newSize) result[index++] = defaultValue\n }\n return result\n}\nninternal fun
<T> arrayPlusCollection(array: dynamic, collection: Collection<T>): dynamic {\n val result = array.slice()\n
result.length += collection.size\n copyArrayType(array, result)\n var index: Int = array.length\n for (element in
collection) result[index++] = element\n return result\n\\n\ninternal fun <T> fillFromCollection(dst: dynamic,
startIndex: Int, collection: Collection<T>): dynamic {\n var index = startIndex \n for (element in collection)}
dst[index++] = element \ return dst \ \] \ \ in if
(from.\stype\s\!== undefined) {\n
                                    dynamic, jsClass: dynamic) = js(\"Kotlin\").isType(obj, jsClass)","/*\n * Copyright 2010-2018 JetBrains s.r.o. Use
of this source code is governed by the Apache 2.0 license\n * that can be found in the license/LICENSE.txt file.\n
*/\n\npackage kotlin.text\n\n// actually \\s is enough to match all whitespace, but \\xA0 added because of different
regexp behavior of Rhino used in Selenium tests\npublic actual fun Char.isWhitespace(): Boolean =
toString().matches(\"[\\\\xA0]\")\n\n@kotlin.internal.InlineOnly\npublic actual inline fun Char.toLowerCase():
Char =
```

\*/n@Retention(AnnotationRetention.BINARY)\n@Target(AnnotationTarget.FILE)\npublic annotation class

```
js(\"String.fromCharCode\")(toInt()).toLowerCase().charCodeAt(0).unsafeCast<Int>().toChar()\n\n@kotlin.internal.
InlineOnly\npublic actual inline fun Char.toUpperCase(): Char =
js(\"String.fromCharCode")(toInt()).toUpperCase().charCodeAt(0).unsafeCast<Int>().toChar()\n/**\n * Returns for the context of the context of the context 
`true` if this character is a Unicode high-surrogate code unit (also known as leading-surrogate code unit).\n
*/\npublic actual fun Char.isHighSurrogate(): Boolean = this in
Char.MIN_HIGH_SURROGATE..Char.MAX_HIGH_SURROGATE\n\n/**\n * Returns `true` if this character is a
Unicode low-surrogate code unit (also known as trailing-surrogate code unit).\n *\npublic actual fun
Char.isLowSurrogate(): Boolean = this in
Char.MIN_LOW_SURROGATE..Char.MAX_LOW_SURROGATE\n","/*\n * Copyright 2010-2018 JetBrains
s.r.o. Use of this source code is governed by the Apache 2.0 license\n * that can be found in the
license/LICENSE.txt file.\n */n\npackage kotlin.collections\n\n/**\n * Provides a skeletal implementation of the
[MutableCollection] interface.\n *\n * @param E the type of elements contained in the collection. The collection is
invariant on its element type.\n *\npublic actual abstract class AbstractMutableCollection<E> protected actual
constructor() : AbstractCollection<E>(), MutableCollection<E> {\n\n actual abstract override fun add(element: E):
Boolean\n\n actual override fun remove(element: E): Boolean {\n
                                                                                                  val iterator = iterator()\n
                                                                                                                                          while
(iterator.hasNext()) {\n
                                         if (iterator.next() == element) {\n
                                                                                                    iterator.remove()\n
                                                                                                                                            return true\n
       }\n
                  }\n
                            return false\n \\n\n actual override fun addAll(elements: Collection<E>): Boolean \\n
var modified = false \ n
                                     for (element in elements) {\n
                                                                                      if (add(element)) modified = true\n
return modified\n \\n actual override fun removeAll(elements: Collection<E>): Boolean = (this as
MutableIterable<E>).removeAll { it in elements }\n actual override fun retainAll(elements: Collection<E>):
Boolean = (this as MutableIterable<E>).removeAll { it !in elements }\n\n actual override fun clear(): Unit {\n
val iterator = this.iterator()\n
                                             while (iterator.hasNext()) {\n
                                                                                               iterator.next()\n
                                                                                                                               iterator.remove()\n
\n open fun toJSON(): Any = this.toArray()\n\n',"/*\n * Copyright 2010-2018 JetBrains s.r.o. Use of
this source code is governed by the Apache 2.0 license\n * that can be found in the license/LICENSE.txt file.\n
*/\n/*\n * Based on GWT AbstractList\n * Copyright 2007 Google Inc.\n*/\n\n\npackage kotlin.collections\n\n/**\n
* Provides a skeletal implementation of the [MutableList] interface.\n *\n * @param E the type of elements
contained in the list. The list is invariant on its element type.\n *\npublic actual abstract class
AbstractMutableList<E> protected actual constructor(): AbstractMutableCollection<E>(), MutableList<E> {\n
protected var modCount: Int = 0\n\n abstract override fun add(index: Int, element: E): Unit\n abstract override
fun removeAt(index: Int): E\n abstract override fun set(index: Int, element: E): E\n\n /**\n * Adds the
specified element to the end of this list.\n *\n *@return `true` because the list is always modified as the result
of this operation.\n */n actual override fun add(element: E): Boolean {n}
                                                                                                                add(size, element)\n
                                                                                                                                                  return
true\n \\n\n actual override fun addAll(index: Int, elements: Collection<E>): Boolean \\n
                                                                                                                                      var index =
index\n
                 var changed = false \ n
                                                    for (e in elements) {\n
                                                                                             add( index++, e)\n
                                                                                                                                 changed = true \setminus n
                                                                                              removeRange(0, size)\n }\n\n actual
}\n
           return changed\n \\n\n actual override fun clear() {\n
override fun removeAll(elements: Collection<E>): Boolean = removeAll { it in elements }\n actual override fun
retainAll(elements: Collection<E>): Boolean = removeAll { it !in elements }\n\n actual override fun iterator():
MutableIterator<E> = IteratorImpl()\n\n actual override fun contains(element: E): Boolean = indexOf(element) >=
0\n actual override fun indexOf(element: E): Int \n
                                                                                  for (index in 0..lastIndex) {\n
                                                                                                                                    if (get(index) ==
element) {\n
                              return index\n
                                                            }\n
                                                                       }\n
                                                                                  return -1\n \n actual override fun
lastIndexOf(element: E): Int {\n
                                                  for (index in lastIndex downTo 0) {\n
                                                                                                                if (get(index) == element) \{ \ 
      return index\n
                                   }\n
                                              }\n
                                                         return -1\n \n actual override fun listIterator():
MutableListIterator < E > = listIterator(0) \setminus actual override fun listIterator(index: Int): MutableListIterator < E > =
ListIteratorImpl(index)\n\n\n actual override fun subList(fromIndex: Int, toIndex: Int): MutableList<E> =
SubList(this, fromIndex, toIndex)\n\n /**\n * Removes the range of elements from this list starting from
[fromIndex] and ending with but not including [toIndex].\n *\n protected open fun removeRange(fromIndex:
Int, toIndex: Int) {\n
                                  val iterator = listIterator(fromIndex)\n
                                                                                             repeat(toIndex - fromIndex) {\n
iterator.next()\n
                               iterator.remove()\n
                                                                \ln \n /\n /\n \ Compares this list with another list instance
```

```
with the ordered structural equality.\n *\n *@return true, if [other] instance is a [List] of the same size, which
contains the same elements in the same order.\n *\n override fun equals(other: Any?): Boolean {\n
=== this) return true\n
                         if (other !is List<*>) return false\n\n
                                                                return AbstractList.orderedEquals(this, other)\n
 AbstractList.orderedHashCode(this)\n\n\n private open inner class IteratorImpl : MutableIterator<E> {\n
the index of the item that will be returned on the next call to [next]`()` */\n
                                                                          protected var index = 0\n
                                                                                                      /** the
index of the item that was returned on the previous call to [next]`()`\n
                                                                      * or [ListIterator.previous]`()` (for
                    * -1 if no such item exists\n
`ListIterator`),\n
                                                    *∧n
                                                            protected var last = -1 \ln n
                                                                                         override fun
hasNext(): Boolean = index < size n 
                                        override fun next(): E {\n
                                                                       if (!hasNext()) throw
                                  last = index ++ \n
NoSuchElementException()\n
                                                         return get(last)\n
                                                                              n n
                                                                                       override fun remove()
          n \leq n^* 
removeAt(last)\n
                       index = last \ n
                                          last = -1 \n
`MutableListIterator` for abstract lists.\n *\n private inner class ListIteratorImpl(index: Int) : IteratorImpl(),
                                              AbstractList.checkPositionIndex(index,
MutableListIterator < E > {\n\n}
                                init {\n
this@AbstractMutableList.size)\n
                                                                       override fun hasPrevious(): Boolean =
                                      this.index = index\n
                                                              n n
                 override fun nextIndex(): Int = index \setminus n \setminus n
index > 0 \ln n
                                                            override fun previous(): E {\n
                                                                                               if
(!hasPrevious()) throw NoSuchElementException()\n\n
                                                          last = --index \ n
                                                                                return get(last)\n
                                                                                                     n n
override fun previousIndex(): Int = index - 1 \ln n
                                                  override fun add(element: E) {\n
                                                                                       add(index, element)\n
    index++\n
                     last = -1 \n
                                   n n
                                            override fun set(element: E) {\n
                                                                                  check(last != -1) { \"Call
next() or previous() before updating element value with the iterator.\" }\n
                                                                           this@AbstractMutableList[last] =
              \n\n\private class SubList<E>(private val list: AbstractMutableList<E>, private val
fromIndex: Int, toIndex: Int): AbstractMutableList<E>(), RandomAccess {\n
                                                                             private var _size: Int = 0 \ln n
init \{ n \}
             AbstractList.checkRangeIndexes(fromIndex, toIndex, list.size)\n
                                                                                 this._size = toIndex -
fromIndex\n
                n n
                         override fun add(index: Int, element: E) {\n
AbstractList.checkPositionIndex(index, _size)\n\n
                                                      list.add(fromIndex + index, element)\n
                                                                                                 size++\n
                                                 AbstractList.checkElementIndex(index, size)\n\n
          override fun get(index: Int): E {\n
                                                                                                       return
list[fromIndex + index]\n
                            n n
                                     override fun removeAt(index: Int): E {\n
AbstractList.checkElementIndex(index, _size)\n\n
                                                      val result = list.removeAt(fromIndex + index) \ 
size--\n
               return result\n
                                 n n
                                          override fun set(index: Int, element: E): E {\n
AbstractList.checkElementIndex(index, size)\n\n
                                                      return list.set(fromIndex + index, element)\n
                                                                                                     n n
override val size: Int get() = _size\n \n',"/*\n * Copyright 2010-2018 JetBrains s.r.o. Use of this source code
is governed by the Apache 2.0 license\n * that can be found in the license/LICENSE.txt file.\n */\n /*\n * Based on
GWT AbstractMap\n * Copyright 2007 Google Inc.\n */n\npackage kotlin.collections\n\n/**\n * Provides a skeletal
implementation of the [MutableMap] interface.\n *\n * The implementor is required to implement [entries] property,
which should return mutable set of map entries, and [put] function.\n *\n * @param K the type of map keys. The
map is invariant on its key type.\n * @param V the type of map values. The map is invariant on its value type.\n
*/npublic actual abstract class AbstractMutableMap<K, V> protected actual constructor(): AbstractMap<K, V>(),
MutableMap<K, V> \{ \n * A mutable [Map.Entry] shared by several [Map] implementations.\n *\n \]
internal open class SimpleEntry<K, V>(override val key: K, value: V): MutableMap.MutableEntry<K, V> {\n
constructor(entry: Map.Entry<K, V>): this(entry.key, entry.value)\n\n
                                                                       private var _value = value\n\n
override val value: V get() = value n n
                                         override fun setValue(newValue: V): V {\n
                                                                                         val oldValue =
this. value\n
                   this. value = newValue \setminus n
                                                  return oldValue\n
                                                                       n n
                                                                                 override fun hashCode(): Int =
entryHashCode(this)\n
                          override fun toString(): String = entryToString(this)\n
                                                                                 override fun equals(other:
Any?): Boolean = entryEquals(this, other)\n\ actual override fun clear() {\n
                                                                                     entries.clear()\n
                                                                                                     n n
private var _keys: MutableSet<K>? = null\n actual override val keys: MutableSet<K>\n
                                                                                         get() \{ \n
                                                                                                        if
(_keys == null) \{ \n
                           _keys = object : AbstractMutableSet<K>() {\n
                                                                                  override fun add(element:
K): Boolean = throw UnsupportedOperationException(\"Add is not supported on keys\")\n
                                                                                                 override fun
clear() {\n
                       this@AbstractMutableMap.clear()\n
                                                                     n n
                                                                                      override operator fun
```

```
contains(element: K): Boolean = containsKey(element)\n\n
                                                                      override operator fun iterator():
MutableIterator<K> {\n
                                      val entryIterator = entries.iterator()\n
                                                                                          return object:
MutableIterator<K> {\n
                                         override fun hasNext(): Boolean = entryIterator.hasNext()\n
 override fun next(): K = entryIterator.next().key\n
                                                                   override fun remove() =
entryIterator.remove()\n
                                                      n n
                                                                       override fun remove(element: K): Boolean
\{ n \}
                 if (containsKey(element)) {\n
                                                                this@AbstractMutableMap.remove(element) \\ \backslash n
                                                        return false\n
                                                                                                   override val
           return true\n
                                       }\n
                                                                                  n n
size: Int get() = this@AbstractMutableMap.size\n
                                                           }\n
                                                                     }\n
                                                                                return _keys!!\n
                                                                                                     n\n actual
abstract override fun put(key: K, value: V): V?\n\n actual override fun putAll(from: Map<out K, V>) {\n
                                                                                                              for
                                                      \n \\n\n private var values: MutableCollection<V>? =
((\text{key, value}) \text{ in from}) \{ \setminus n \}
                                put(key, value)\n
                                                                get() \{ n
null\n actual override val values: MutableCollection<V>\n
                                                                                if (\_values == null) {\n
_values = object : AbstractMutableCollection<V>() {\n
                                                                   override fun add(element: V): Boolean = throw
UnsupportedOperationException(\"Add is not supported on values\")\n
                                                                                  override fun clear() =
this@AbstractMutableMap.clear()\n\n
                                                  override operator fun contains(element: V): Boolean =
containsValue(element)\n\n
                                       override operator fun iterator(): MutableIterator<V> {\n
                                                                                                              val
entryIterator = entries.iterator()\n
                                               return object : MutableIterator<V> {\n
                                                                                                       override fun
hasNext(): Boolean = entryIterator.hasNext()\n
                                                               override fun next(): V = entryIterator.next().value\n
               override fun remove() = entryIterator.remove()\n
                                                                                              n n
override val size: Int get() = this@AbstractMutableMap.size\n\n
                                                                           // TODO: should we implement them
this way? Currently it's unspecified in JVM\n
                                                         override fun equals(other: Any?): Boolean {\n
 if (this === other) return true\n
                                              if (other !is Collection<*>) return false\n
AbstractList.orderedEquals(this, other)\n
                                                     n n
                                                                      override fun hashCode(): Int =
AbstractList.orderedHashCode(this)\n
                                                                    return _values!!\n
                                               }\n
                                                          }\n
                                                                                           \n\n actual override
fun remove(key: K): V? {\n
                                val iter = entries.iterator()\n
                                                                while (iter.hasNext()) {\n
                                                                                                 val entry =
iter.next()\n
                   val k = entry.key \ n
                                             if (\text{key} == \text{k}) \{ \setminus n \}
                                                                       val value = entry.value\n
                        return value\n
                                                             return null\n \n',''/*\n * Copyright 2010-2018
iter.remove()\n
                                              }\n
                                                      }\n
JetBrains s.r.o. Use of this source code is governed by the Apache 2.0 license\n * that can be found in the
license/LICENSE.txt file.\n */npackage kotlin.collections\n\n/**\n * Provides a skeletal implementation of the
[MutableSet] interface.\n *\n * @param E the type of elements contained in the set. The set is invariant on its
element type.\n *\npublic actual abstract class AbstractMutableSet<E> protected actual constructor():
AbstractMutableCollection<E>(), MutableSet<E> {\n\n /**\n * Compares this set with another set instance with
the unordered structural equality.\n *\n * @return `true`, if [other] instance is a [Set] of the same size, all
elements of which are contained in this set.\n *\n override fun equals(other: Any?): Boolean {\n
                           if (other !is Set<*>) return false\n
                                                                 return AbstractSet.setEquals(this, other)\n \\n\n
=== this) return true\n
       * Returns the hash code value for this set.\n *\n override fun hashCode(): Int =
AbstractSet.unorderedHashCode(this)\n\n\","/*\n * Copyright 2010-2018 JetBrains s.r.o. Use of this source code is
governed by the Apache 2.0 license\n * that can be found in the license/LICENSE.txt file.\n */\n\npackage
kotlin.collections\n\n/**\n * Provides a [MutableList] implementation, which uses a resizable array as its backing
storage.\n *\n * This implementation doesn't provide a way to manage capacity, as backing JS array is resizeable
itself.\n * There is no speed advantage to pre-allocating array sizes in JavaScript, so this implementation does not
include any of the\n * capacity and \"growth increment\" concepts.\n */\npublic actual open class ArrayList<E>
internal constructor(private var array: Array<Any?>): AbstractMutableList<E>(), MutableList<E>, RandomAccess
{\n\n /**\n * Creates an empty [ArrayList].\n */\n public actual constructor(): this(emptyArray()) {}\n\n
/**\n * Creates an empty [ArrayList].\n * @param initialCapacity initial capacity (ignored)\n
@Suppress(\"ACTUAL_FUNCTION_WITH_DEFAULT_ARGUMENTS\")\n public actual
constructor(initialCapacity: Int = 0): this(emptyArray()) { }\n\n /**\n * Creates an [ArrayList] filled from the
[elements] collection.\n *\\n public actual constructor(elements: Collection<E>):
this(elements.toTypedArray<Any?>()) {}\n\n /** Does nothing in this ArrayList implementation. */n public
```

```
ensureCapacity(minCapacity: Int) \{\n\ actual override val size: Int get() = array.size\n
@Suppress(\"UNCHECKED_CAST\")\n actual override fun get(index: Int): E = array[rangeCheck(index)] as E\n
                                                    rangeCheck(index)\n
actual override fun set(index: Int, element: E): E {\n
@Suppress(\"UNCHECKED CAST\")\n
                                          return array[index].apply { array[index] = element } as E\n }\n\n
actual override fun add(element: E): Boolean {\n
                                                array.asDynamic().push(element)\n
                                                                                      modCount++\n
return true\n \\n\n actual override fun add(index: Int, element: E): Unit \\n
array.asDynamic().splice(insertionRangeCheck(index), 0, element)\n
                                                                   modCount++\n }\n\n actual override
fun addAll(elements: Collection<E>): Boolean {\n
                                                  if (elements.isEmpty()) return false\n\n
                                                                                           array +=
elements.toTypedArray<Any?>()\n
                                    modCount++\n
                                                       return true\n \\n\n actual override fun addAll(index:
Int, elements: Collection<E>): Boolean {\n
                                            insertionRangeCheck(index)\n\n
                                                                              if (index == size) return
                      if (elements.isEmpty()) return false\n
addAll(elements)\n
                                                            when (index) \{\n
                                                                                  size -> return
                        0 \rightarrow array = elements.toTypedArray < Any? > () + array \ n
addAll(elements)\n
                                                                                  else -> array =
array.copyOfRange(0, index).asDynamic().concat(elements.toTypedArray<Any?>(), array.copyOfRange(index,
                                       return true\n }\n actual override fun removeAt(index: Int): E {\n
size))\n
                    modCount++\n
rangeCheck(index)\n
                       modCount++\n
                                          return if (index == lastIndex) \setminus n
                                                                             array.asDynamic().pop()\n
else\n
            array.asDynamic().splice(index, 1)[0]\n \\n\n actual override fun remove(element: E): Boolean {\n
  for (index in array.indices) {\n
                                     if (array[index] == element) \{\n
                                                                           array.asDynamic().splice(index,
1)\n
            modCount++\n
                                   return true\n
                                                      }\n
                                                             }\n
                                                                    return false\n }\n\n override fun
removeRange(fromIndex: Int, toIndex: Int) {\n
                                               modCount++\n
                                                                 array.asDynamic().splice(fromIndex,
toIndex - fromIndex)\n \\\n\\n actual override fun clear() \\\n
                                                             array = emptyArray()\n
\\n\n actual override fun indexOf(element: E): Int = array.indexOf(element)\n\n actual override fun
lastIndexOf(element: E): Int = array.lastIndexOf(element)\n\n override fun toString() = arrayToString(array)\n
override fun toArray(): Array<Any?> = js(\"[]\").slice.call(array)\n\n private fun rangeCheck(index: Int) =
index.apply {\n
                  AbstractList.checkElementIndex(index, size)\n }\n\n private fun
insertionRangeCheck(index: Int) = index.apply {\n
                                                  AbstractList.checkPositionIndex(index, size)\n \\n\\","/*\n
* Copyright 2010-2019 JetBrains s.r.o. Use of this source code is governed by the Apache 2.0 license\n * that can be
found in the license/LICENSE.txt file.\n *\n\npackage kotlin.collections\n\ninternal fun <T> sortArrayWith(array:
Array<out T>, comparison: (T, T) > Int) \{\n if (getStableSortingIsSupported()) \{\n
array.asDynamic().sort(comparison)\n } else {\n
                                                  mergeSort(array.unsafeCast<Array<T>>(), 0,
array.lastIndex, Comparator(comparison))\n \\n\ninternal fun <T> sortArrayWith(array: Array<out T>,
comparator: Comparator < in \ T>) \ \{\ \ if \ (getStableSortingIsSupported()) \ \{\ \ \ \}
                                                                          val comparison = { a: T, b: T ->
comparator.compare(a, b) \\n
                               array.asDynamic().sort(comparison)\n } else {\n
Comparable<T>> sortArray(array: Array<out T>) {\n if (getStableSortingIsSupported()) {\n
                                                                                          val comparison =
{ a: T, b: T -> a.compareTo(b) \n
                                   array.asDynamic().sort(comparison)\n } else {\n
mergeSort(array.unsafeCast<Array<T>>(), 0, array.lastIndex, naturalOrder())\n }\n\nprivate var
_stableSortingIsSupported: Boolean? = null\nprivate fun getStableSortingIsSupported(): Boolean {\n
_stableSortingIsSupported?.let { return it }\n _stableSortingIsSupported = false\n\n val array =
js(\"[]\").unsafeCast<Array<Int>>()\n // known implementations may use stable sort for arrays of up to 512
elements\n // so we create slightly more elements to test stability\n for (index in 0 until 600)
array.asDynamic().push(index)\n val comparison = { a: Int, b: Int -> (a and 3) - (b and 3) }\n
array.asDynamic().sort(comparison)\n for (index in 1 until array.size) {\n
                                                                        val a = array[index - 1] \setminus n
                                                                                                    val b
                   if ((a \text{ and } 3) == (b \text{ and } 3) \&\& a >= b) return falsen \ \ _stableSortingIsSupported = truen \
return true\n\n\nprivate fun <T> mergeSort(array: Array<T>, start: Int, endInclusive: Int, comparator:
mergeSort(array, buffer, start, endInclusive, comparator)\n if (result !== array) {\n
                                                                                 result.forEachIndexed { i,
v \rightarrow array[i] = v \ln {n / N / Both start and end are inclusive indices. nprivate fun < T > mergeSort(array:
```

```
Array<T>, buffer: Array<T>, start: Int, end: Int, comparator: Comparator<in T>): Array<T> {\n if (start == end)
       return array\n  \{ \ln = \frac{(\text{start} + \text{end})}{2 }  val left = mergeSort(array, buffer, start, median,
comparator)\n val right = mergeSort(array, buffer, median + 1, end, comparator)\n\n val target = if (left ===
buffer) array else buffer\ln m // Merge.\ln m var leftIndex = start\ln m var rightIndex = median + 1 \ln m for (i in
                                 leftIndex <= median && rightIndex <= end -> {\n
start..end) {\n
                 when \{\n
                                                                                           val leftValue =
left[leftIndex]\n
                        val rightValue = right[rightIndex] \n\
                                                                     if (comparator.compare(leftValue,
rightValue <= 0) {\n
                                target[i] = leftValue \ n
                                                                 leftIndex++\n
                                                                                       } else {\n
target[i] = rightValue \ n
                                 rightIndex++\n
                                                          }\n
                                                                    }\n
                                                                              leftIndex \le median \rightarrow \{\n
 target[i] = left[leftIndex] \setminus n
                                   leftIndex++\n
                                                        }\n
                                                                  else /* rightIndex <= end */ -> \{\n
target[i] = right[rightIndex]\n
                                                                  \n \\n\n return target\\n\\","/*\\n *
                                     rightIndex++\n
                                                           }\n
Copyright 2010-2018 JetBrains s.r.o. Use of this source code is governed by the Apache 2.0 license\n * that can be
found in the license/LICENSE.txt file.\n */\n\npackage
kotlin.collections\n\n@UseExperimental(ExperimentalUnsignedTypes::class)\n@SinceKotlin(\"1.3\")\n@kotlin.js
.JsName(\"contentDeepHashCodeImpl\")\ninternal fun <T> Array<out T>.contentDeepHashCodeImpl(): Int {\n
var result = 1 \ for (element in this) {\ } 
                                           val elementHash = when \{\n
                                                                              element == null \rightarrow 0 \ n
js(\Wotlin\W).isArrayish(element) -> (element.unsafeCast<Array<*>>()).contentDeepHashCodeImpl()\n\n
element is UByteArray -> element.contentHashCode()\n
                                                             element is UShortArray ->
element.contentHashCode()\n
                                   element is UIntArray -> element.contentHashCode()\n
                                                                                                element is
ULongArray -> element.contentHashCode()\n\n
                                                      else
                                                                     -> element.hashCode()\n
                                                                                                  n n
result = 31 * result + elementHash \  }  return result \  \} ","/* \  * Copyright 2010-2018 JetBrains s.r.o. Use of
this source code is governed by the Apache 2.0 license\n * that can be found in the license/LICENSE.txt file.\n
*/\n\npackage kotlin.collections\n\ninternal interface EqualityComparator {\n /**\n * Subclasses must override
to return a value indicating\n * whether or not two keys or values are equal.\n *\n abstract fun equals(value1:
Any?, value2: Any?): Boolean\n\n /**\n *Subclasses must override to return the hash code of a given key.\n
*/n abstract fun getHashCode(value: Any?): Int\n\n object HashCode : EqualityComparator {\n
fun equals(value1: Any?, value2: Any?): Boolean = value1 == value2\n\n
                                                                          override fun getHashCode(value:
Any?): Int = value?.hashCode() ?: 0\n \n \n "\","/*\n * Copyright 2010-2018 JetBrains s.r.o. Use of this source code
is governed by the Apache 2.0 license\n * that can be found in the license/LICENSE.txt file.\n *\/n/*\n * Based on
GWT AbstractHashMap\n * Copyright 2008 Google Inc.\n */\n\npackage kotlin.collections\n\nimport
kotlin.collections.MutableMap.MutableEntry\n^*n * Hash table based implementation of the [MutableMap]
interface.\n *\n * This implementation makes no guarantees regarding the order of enumeration of [keys], [values]
and [entries] collections.\n *\npublic actual open class HashMap<K, V>: AbstractMutableMap<K, V>,
MutableMap<K, V> {\n\n private inner class EntrySet : AbstractMutableSet<MutableEntry<K, V>>() {\n\n
override fun add(element: MutableEntry<K, V>): Boolean = throw UnsupportedOperationException(\"Add is not
supported on entries\")\n
                            override fun clear() {\n
                                                         this@HashMap.clear()\n
                                                                                     n n
                                                                                               override
operator fun contains(element: MutableEntry<K, V>): Boolean = containsEntry(element)\n\n
                                                                                             override operator
override fun
remove(element: MutableEntry<K, V>): Boolean {\n
                                                         if (contains(element)) {\n
this@HashMap.remove(element.key)\n
                                                                            return false\n
                                                                                                       override
                                              return true\n
                                                                  }\n
                                                                                             n n
val size: Int get() = this@HashMap.size\ \ \ \\n\\\\n\ /**\\\\\n\ * Internal implementation of the map: either string-
based or hashcode-based.\n *\n private val internalMap: InternalMap<K, V>\n\n private val equality:
EqualityComparator\n\n internal constructor(internalMap: InternalMap<K, V>): super() {\n
                                                                                              this.internalMap
                    this.equality = internalMap.equality\n \ \\\n\n \rangle \text{Constructs an empty [HashMap]}
= internalMap\n
            *\n actual constructor(): this(InternalHashCodeMap(EqualityComparator.HashCode))\n\n /**\n
* Constructs an empty [HashMap] instance.\n *\n *@param initialCapacity the initial capacity (ignored)\n
* @param loadFactor
                        the load factor (ignored)\n *\n * @throws IllegalArgumentException if the initial
capacity or load factor are negative\n
@Suppress(\"ACTUAL_FUNCTION_WITH_DEFAULT_ARGUMENTS\")\n actual constructor(initialCapacity:
```

Int, loadFactor: Float = 0.0f): this() {\n // This implementation of HashMap has no need of load factors or Int): this(initialCapacity, 0.0f)\n\n\n /\*\*\n \*Constructs an instance of [HashMap] filled with the contents of the specified [original] map. $\n$  \*/\n actual constructor(original: Map<out K, V>) : this() {\n this.putAll(original)\n  $\n$  actual override fun clear() {\n internalMap.clear()\n// structureChanged(this)\n \\n\n actual override fun containsKey(key: K): Boolean = internalMap.contains(key)\n\n actual override fun containsValue(value: V): Boolean = internalMap.any { equality.equals(it.value, value) \\n\n private var \_entries: MutableSet<MutableMap.MutableEntry<K, V>>? = null\n actual override val entries: MutableSet<MutableMap.MutableEntry<K, V>>\n  $get() \{ \n$ if  $( entries == null) {\n}$ \_entries = createEntrySet()\n }\n return \_entries!!\n n noverride operator fun get(key: K): V? = internalMap.get(key)\n\n actual override fun put(key: K, value: V): V? = internalMap.put(key, value)\n\n actual override fun remove(key: K): V? = internalMap.remove(key)\n\n actual override val size: Int get() = internalMap.size $\n^{-n}$ , $\n^{-n}$ , Constructs the specialized implementation of [HashMap] with [String] keys, which stores the keys as properties of \n \* JS object without hashing them.\n \*/\npublic fun <V> stringMapOf(vararg pairs: Pair<String, V>): HashMap<String, V> {\n return HashMap<String, V>(InternalStringMap(EqualityComparator.HashCode)).apply { putAll(pairs) }\n}","/\*\n \* Copyright 2010-2018 JetBrains s.r.o. Use of this source code is governed by the Apache 2.0 license\n \* that can be found in the license/LICENSE.txt file.\n \*\n/\*\n \* Based on GWT HashSet\n \* Copyright 2008 Google Inc.\n \*/n\npackage kotlin.collections\n\n/\*\*\n \* The implementation of the [MutableSet] interface, backed by a [HashMap] instance.\n \*/npublic actual open class HashSet<E> : AbstractMutableSet<E>, MutableSet<E> {\n\n private val map: HashMap<E, Any>\n\n /\*\*\n \* Constructs a new empty [HashSet].\n \*/\n actual constructor() {\n elements of the specified collection.\n \*\\n actual constructor(elements: Collection<E>) {\n addAll(elements) $\n$   $\n$   $\n$  \* Constructs a new empty HashMap<E, Any>(elements.size)\n [HashSet].\n \*\n \*@param initialCapacity the initial capacity (ignored)\n \*@param loadFactor factor (ignored)\n \*\n \* @throws IllegalArgumentException if the initial capacity or load factor are negative\n \*\n @Suppress(\"ACTUAL FUNCTION WITH DEFAULT ARGUMENTS\")\n actual constructor(initialCapacity: Int, loadFactor: Float = 0.0f) {\n map = HashMap<E, Any>(initialCapacity, loadFactor)\n }\n\n actual constructor(initialCapacity: Int): this(initialCapacity, 0.0f)\n\n /\*\*\n \* Protected constructor to specify the underlying map. This is used by\n \* LinkedHashSet.\n\n \* @param map underlying map to use.\n \*\n internal constructor(map: HashMap<E, Any>) {\n this.map = map $\n$   $\n$  actual override fun add(element: E): Boolean {\n val old = map.put(element, this)\n return old == null n nactual override fun clear() {\n map.clear()\n  $\$ \n\n// public override fun clone(): Any  $\$ \n// return map.containsKey(element)\n\n actual override fun isEmpty(): Boolean = map.isEmpty()\n\n actual override fun iterator(): MutableIterator<E> = map.keys.iterator()\n\n actual override fun remove(element: E): Boolean = map.remove(element) != null\n\n actual override val size: Int get() = map.size\n\n\\\n\n/\*\*\n \* Creates a new instance of the specialized implementation of [HashSet] with the specified [String] elements,\n \* which elements the keys as properties of JS object without hashing them.\n \*\npublic fun stringSetOf(vararg elements: String): HashSet<String> {\n return HashSet(stringMapOf<Any>()).apply { addAll(elements) }\n\,","/\*\n \* Copyright 2010-2018 JetBrains s.r.o. Use of this source code is governed by the Apache 2.0 license\n \* that can be found in the license/LICENSE.txt file.\n \*\\n/\*\n \* Based on GWT InternalHashCodeMap\n \* Copyright 2008 Google Inc.\n \*/n\npackage kotlin.collections\n\nimport kotlin.collections.MutableMap.MutableEntry\nimport kotlin.collections.AbstractMutableMap.SimpleEntry\n\n/\*\*\n \* A simple wrapper around JavaScriptObject to provide [java.util.Map]-like semantics for any $\n *$  key type. $\n *\n *$  mylementation notes: $\n *\n *$  A key's hashCode is the index in backingMap which should contain that key. Since several keys may\n \* have the same

```
hash, each value in hashCodeMap is actually an array containing all entries whose\n * keys share the same hash.\n
*\ninternal class InternalHashCodeMap<K, V>(override val equality: EqualityComparator): InternalMap<K, V>
\ln \ private var backingMap: dynamic = createJsMap()\n override var size: Int = 0\n
                                                                                              private set\n\n
override fun put(key: K, value: V): V? {\n
                                               val hashCode = equality.getHashCode(key)\n
                                                                                                  val chainOrEntry
= getChainOrEntryOrNull(hashCode)\n
                                            if (chainOrEntry == null) \{ \n
                                                                                 // This is a new chain, put it to the
map.\n
              backingMap[hashCode] = SimpleEntry(key, value)\n
                                                                        } else {\n
                                                                                         if (chainOrEntry !is
                        // It is an entry\n
                                                   val entry: SimpleEntry<K, V> = chainOrEntry\setminusn
                                                                                                              if
Array<*>) {\n
(equality.equals(entry.key, key)) {\n
                                                 return entry.setValue(value)\n
                                                                                         } else {\n
backingMap[hashCode] = arrayOf(entry, SimpleEntry(key, value))\n
                                                                                 size++\n
                                                                                                      return null\n
                                    // Chain already exists, perhaps key also exists.\n
                 } else {\n
                                                                                                val chain:
                                                                                                              if
Array < Mutable Entry < K, V >> = chainOr Entry \setminus n
                                                          val entry = chain.findEntryInChain(key)\n
                              return\ entry.setValue(value) \backslash n
(entry != null) {\n
                                                                      }\n
chain.asDynamic().push(SimpleEntry(key, value))\n
                                                                            size++\n//
                                                                                           structureChanged(host)\n
                                                            }\n
                                                                    }\n
   return null\n \n override fun remove(key: K): V? {\n
                                                                    val hashCode = equality.getHashCode(key)\n
val chainOrEntry = getChainOrEntryOrNull(hashCode) ?: return null\n
                                                                            if (chainOrEntry !is Array<*>) {\n
 val entry: MutableEntry<K, V> = chainOrEntry\n
                                                          if (equality.equals(entry.key, key)) {\n
deleteProperty(backingMap, hashCode)\n
                                                    size--\n
                                                                     return entry.value\n
                                                                                                 } else {\n
return null\n
                                             val chain: Array<MutableEntry<K, V>> = chainOrEntry\n
                    }\n
                            } else {\n
                                                                                                               for
(index in chain.indices) {\n
                                     val entry = chain[index]\n
                                                                         if (equality.equals(key, entry.key)) {\n
      if (chain.size == 1) {\n
                                            chain.asDynamic().length = 0 \ 
                                                                                          // remove the whole
                      deleteProperty(backingMap, hashCode)\n
                                                                                                     // splice out the
array\n
                                                                            } else {\n
entry we're removing\n
                                      chain.asDynamic().splice(index, 1)\n
                                                                                        }\n
                                                                                                       size--\n//
    structureChanged(host)\n
                                          return entry.value\n
                                                                                                   return \ null \backslash n
                                                                        }\n
                                                                                  }\n
                                                                                           }\n
\ln n override fun clear() \ln n
                                   backingMap = createJsMap()\n
                                                                        size = 0 \  \  \} \  \   override fun
contains(key: K): Boolean = getEntry(key) != null\n\n override fun get(key: K): V? = getEntry(key)?.value\n\n
private fun getEntry(key: K): MutableEntry<K, V>? {\n
                                                             val chainOrEntry =
getChainOrEntryOrNull(equality.getHashCode(key)) ?: return null\n
                                                                         if (chainOrEntry !is Array<*>) {\n
val entry: MutableEntry<K, V> = chainOrEntry\setminusn
                                                         if (equality.equals(entry.key, key)) {\n
                                                                                                          return
entry\n
              } else {\n
                                  return null\n
                                                      }\n
                                                              } else {\n
                                                                               val chain: Array<MutableEntry<K,
V>> = chainOrEntry \setminus n
                              return chain.findEntryInChain(key)\n
                                                                         n \in \mathbb{N}
Array<MutableEntry<K, V>>.findEntryInChain(key: K): MutableEntry<K, V>? =\n
                                                                                          firstOrNull { entry ->
equality.equals(entry.key, key) \\n\n override fun iterator(): MutableIterator<MutableEntry<K, V>> \\n\n
return object : MutableIterator<MutableEntry<K, V>> {\n
                                                                  var state = -1 // -1 not ready, 0 - \text{ready}, 1 -
                val keys: Array < Int > = js(\"Object'").keys(backingMap)\n
                                                                                  var keyIndex = -1 \ n \ n
done\n\n
                                                                                                               var
chainOrEntry: dynamic = null\n
                                       var isChain = false\n
                                                                   var itemIndex = -1 \ n
                                                                                                var lastEntry:
MutableEntry<K, V>? = null \ n
                                        private fun computeNext(): Int {\n
                                                                                     if (chainOrEntry != null &&
isChain) {\n
                        val chainSize: Int = chainOrEntry.unsafeCast<Array<MutableEntry<K, V>>>().size\n
     if \; (++itemIndex < chainSize) \hspace{-0.5em} \backslash n
                                                   return 0\n
                                                                       n n
                                                                                      if (++keyIndex < keys.size)</pre>
               chainOrEntry = backingMap[keys[keyIndex]]\n
                                                                            isChain = chainOrEntry is Array<*>\n
\{ n \}
         itemIndex = 0 \ n
                                      return 0\n
                                                          } else {\n
                                                                               chainOrEntry = null\n
return 1\n
                    }\n
                              n n
                                           override fun hasNext(): Boolean {\n
                                                                                         if (state == -1)\n
state = computeNext()\n
                                  return state == 0 \ n
                                                            n n
                                                                         override fun next(): MutableEntry<K, V>
\{ n \}
             if (!hasNext()) throw NoSuchElementException()\n
                                                                           val lastEntry = if (isChain) \{\n
chainOrEntry.unsafeCast<Array<MutableEntry<K, V>>>()[itemIndex]\n
                                                                                    } else {\n
chainOrEntry.unsafeCast<MutableEntry<K, V>>()\n
                                                               }\n
                                                                            this.lastEntry = lastEntry \setminus n
state = -1 \n
                     return lastEntry\n
                                              n n
                                                           override fun remove() {\n
checkNotNull(lastEntry)\n
                                    this@InternalHashCodeMap.remove(lastEntry!!.key)\n
                                                                                                      lastEntry =
null\n
               // the chain being iterated just got modified by InternalHashCodeMap.remove\n
                                                                                                          itemIndex-
```

```
\n \\n\n private fun getChainOrEntryOrNull(hashCode: Int): dynamic {\n
chainOrEntry = backingMap[hashCode]\n
                                             return if (chainOrEntry === undefined) null else chainOrEntry\n
\\\n\\\\n","/\\\\\n * Copyright 2010-2018 JetBrains s.r.o. Use of this source code is governed by the Apache 2.0
license\n * that can be found in the license/LICENSE.txt file.\n */\n\npackage
kotlin.collections\n\n@kotlin.internal.InlineOnly\n@Suppress(\"UNUSED_PARAMETER\")\ninternal inline fun
deleteProperty(obj: Any, property: Any) {\n js(\"delete obj[property]\")\n}\n","/*\n * Copyright 2010-2018
JetBrains s.r.o. Use of this source code is governed by the Apache 2.0 license\n * that can be found in the
license/LICENSE.txt file.\n */\n\npackage kotlin.collections\n\n/**\n * The common interface of
[InternalStringMap] and [InternalHashCodeMap].\n */\ninternal interface InternalMap<K, V>:
MutableIterable<MutableMap.MutableEntry<K, V>> {\n val equality: EqualityComparator\n val size: Int\n
operator fun contains(key: K): Boolean\n operator fun get(key: K): V?\n\n fun put(key: K, value: V): V?\n fun
remove(key: K): V?\n fun clear(): Unit\n\n fun createJsMap(): dynamic {\n
                                                                                 val result =
                               // force to switch object representation to dictionary mode\n
is(\"Object.create(null)\")\n
                                                                                              // Using js-function
due to JS_IR limitations\n
                              js(\"result[\\\"foo\\"] = 1\")\n
                                                               js(\"delete result[\\\"foo\\\"]\")\n
                                                                                                   return result\n
 \n\","/*\n * Copyright 2010-2018 JetBrains s.r.o. Use of this source code is governed by the Apache 2.0 license\n
* that can be found in the license/LICENSE.txt file.\n *\n/*\n * Based on GWT InternalStringMap\n * Copyright
2008 Google Inc.\n */\npackage kotlin.collections\n\nimport kotlin.collections.MutableMap.MutableEntry\n\n/**\n
* A simple wrapper around JavaScript Map for key type is string.\n *\n * Though this map is instantiated only with
K=String, the K type is not fixed to String statically, n * because we want to have it erased to Any? in order not to
generate type-safe override bridges for\n * [get], [contains], [remove] etc, if they ever are generated.\n *\ninternal
class InternalStringMap<K, V>(override val equality: EqualityComparator): InternalMap<K, V> \\n\n private var
backingMap: dynamic = createJsMap()\n override var size: Int = 0\n
                                                                         private set\n\/\/\/\/\/\/\ A mod
count to track 'value' replacements in map to ensure that the 'value' that we have in the \n// * iterator entry is
guaranteed to be still correct.\n// * This is to optimize for the common scenario where the values are not modified
during\n// * iterations where the entries are never stale.\n// */\n// private var valueMod: Int = 0\n\n override
operator fun contains(key: K): Boolean {\n
                                              if (key !is String) return false\n
                                                                                  return backingMap[key] !==
undefined\n \n \n\n override operator fun get(key: K): V? {\n
                                                                  if (key !is String) return null\n
                                                                                                     val value =
backingMap[key]\n
                       return if (value !== undefined) value.unsafeCast<V>() else null\setminusn \setminusn\setminusn override fun
put(key: K, value: V): V? {\n
                                 require(key is String)\n
                                                            val oldValue = backingMap[key]\n
backingMap[key] = value \setminus n \setminus n
                                 if (oldValue === undefined) {\n
                                                                        size++\n//
structureChanged(host)\n
                               return null\n
                                                 else {\n//}
                                                                  valueMod ++ \backslash n
                                                                                        return
oldValue.unsafeCast<V>()\n
                                 n \geq \ln v  override fun remove(key: K): V? {\n
                                                                                      if (key !is String) return
null\n
          val value = backingMap[key]\n
                                             if (value !== undefined) {\n
                                                                                deleteProperty(backingMap,
key)\n
                             structureChanged(host)\n
                                                             return value.unsafeCast<V>()\n
             size--\n//
                                                                                                 } else {\n//
valueMod++\n
                      return null\n
                                       \n \\n\n\n override fun clear() {\n
                                                                                 backingMap = createJsMap()\n
 size = 0  n  n  override fun iterator(): MutableIterator<MutableEntry<K, V>> {\n
                                                                                             return object:
MutableIterator<MutableEntry<K, V>> {\n
                                                 private val keys: Array<String> =
js(\"Object\").keys(backingMap)\n
                                         private val iterator = keys.iterator()\n
                                                                                    private var lastKey: String? =
              override fun hasNext(): Boolean = iterator.hasNext()\n\n
                                                                             override fun next():
null \ n \ n
MutableEntry<K, V> {\n
                                  val key = iterator.next() \ n
                                                                     lastKey = key n
@Suppress(\"UNCHECKED_CAST\")\n
                                                  return newMapEntry(key as K)\n
                                                                                          n 
                                                                                                      override
                          @Suppress(\"UNCHECKED\_CAST\")\n
fun remove() {\n
this@InternalStringMap.remove(checkNotNull(lastKey) as K)\n
                                                                      }\n
                                                                              n \in \ln n
newMapEntry(key: K): MutableEntry<K, V> = object : MutableEntry<K, V> {\n
                                                                                    override val key: K get() =
          override val value: V get() = this@InternalStringMap[key].unsafeCast<V>()\n\n
                                                                                             override fun
setValue(newValue: V): V = this@InternalStringMap.put(key, newValue).unsafeCast< V>()\n\n
                                                                                                  override fun
hashCode(): Int = AbstractMap.entryHashCode(this)\n
                                                          override fun toString(): String =
AbstractMap.entryToString(this)\n
                                      override fun equals(other: Any?): Boolean = AbstractMap.entryEquals(this,
```

```
other)\n \\n\,"/*\n * Copyright 2010-2018 JetBrains s.r.o. Use of this source code is governed by the Apache
2.0 license\n * that can be found in the license/LICENSE.txt file.\n */\n/*\n * Based on GWT LinkedHashMap\n *
Copyright 2008 Google Inc.\n */\npackage kotlin.collections\n\nimport
kotlin.collections.MutableMap.MutableEntry\n\*\n * Hash table based implementation of the [MutableMap]
interface, which additionally preserves the insertion order\ ^* of entries during the iteration.\ ^* The insertion
order is preserved by maintaining a doubly-linked list of all of its entries.\n *\npublic actual open class
LinkedHashMap<K, V>: HashMap<K, V>, MutableMap<K, V> \{ \setminus n \setminus n \mid * \text{ The entry we use includes } \}
next/prev pointers for a doubly-linked circular\n * list with a head node. This reduces the special cases we have to
deal with\n * in the list operations.\n\n * Note that we duplicate the key from the underlying hash map so we
           * the eldest entry. The alternative would have been to modify HashMap so more\n * of the code was
directly usable here, but this would have added some\n * overhead to HashMap, or to reimplement most of the
HashMap code here with\n * small modifications. Paying a small storage cost only if you use\n
LinkedHashMap and minimizing code size seemed like a better tradeoff\n *\n private class ChainEntry<K,
V>(key: K, value: V) : AbstractMutableMap.SimpleEntry<K, V>(key, value) {\n
                                                                                    internal var next:
                                internal var prev: ChainEntry<K, V>? = null \setminus n \setminus n private inner class
ChainEntry<K, V>? = null\setminusn
EntrySet : AbstractMutableSet<MutableEntry<K, V>>() {\n\n
                                                                 private inner class EntryIterator:
MutableIterator < MutableEntry < K, V >> {\n}
                                                 // The last entry that was returned from this iterator.\n
private var last: ChainEntry<K, V>? = null\setminusn\setminusn
                                                     // The next entry to return from this iterator.\n
                                                                                                         private
var next: ChainEntry<K, V>? = null \n \n
                                              init {\n
                                                               next = head n//
recordLastKnownStructure(map, this)\n
                                                          override fun hasNext(): Boolean {\n
                                              n n
                                                                                                        return
next !== null \ n
                      n n
                                  override fun next(): MutableEntry<K, V> {\n//
checkStructuralChange(map, this)\n
                                            if (!hasNext()) throw NoSuchElementException()\n\n
                                                                                                           val
current = next!!\n
                                                   next = current.next.takeIf { it !== head } \n
                          last = current \ n
                                                                                                       return
current\n
                n n
                            override fun remove() {\n
                                                               check(last != null)\n//
checkStructuralChange(map, this)\n\n
                                              last!!.remove()\n
                                                                         map.remove(last!!.key)\n//
recordLastKnownStructure(map, this)\n
                                                last = null \ n
                                                                   }\n
                                                                            n n
                                                                                     override fun add(element:
MutableEntry<K, V>): Boolean = throw UnsupportedOperationException(\"Add is not supported on entries\")\n
override fun clear() {\n
                             this@LinkedHashMap.clear()\n
                                                                  n n
                                                                           override operator fun
contains(element: MutableEntry<K, V>): Boolean = containsEntry(element)\n\n
                                                                                   override operator fun iterator():
MutableIterator<MutableEntry<K, V>> = EntryIterator()\n\n
                                                                override fun remove(element: MutableEntry<K,
V>): Boolean {\n
                        if (contains(element)) {\n
                                                           return true\n
                   }\n
                             return false\n
                                               n n
                                                         override val size: Int get() = this@LinkedHashMap.size\n
 \\\n\\\n \*\n * The head of the insert order chain, which is a doubly-linked circular\\\n *\list.\\\n *\n * The most
recently inserted node is at the end of the chain, ie.\n *chain.prev.\n */n private var head: ChainEntry<K, V>?
= null\n\n /**\n * Add this node to the end of the chain.\n */\n private fun ChainEntry<K, V>.addToEnd()
       // This entry is not in the list.\n
                                          check(next == null \&\& prev == null)\n\
                                                                                        val head = head \setminus n
                                              next = this \ n
                                                                                                   // Chain is
( head == null) {\n
                          head = this \ n
                                                                 prev = this \ n
                                                                                   } else {\n
                                                           // Update me.\n
valid.\n
              val _tail = checkNotNull(_head.prev)\n
                                                                                   prev = \_tail \ n
                                                                                                       next =
head\n
              // Update my new siblings: current head and old tail\n
                                                                          head.prev = this \ n
                                                                                                     tail.next =
this\n
          \ln \ln \pi  * Remove this node from the chain it is a part of. \pi  private fun
ChainEntry<K, V>.remove() {\n
                                    if (this.next === this) \{\n
                                                                    // if this is single element, remove head\n
head = null \setminus n
                   } else {\n
                                   if (head === this) \{\n
                                                                  // if this is first element, move head to next\n
    head = next \setminus n
                                   next!!.prev = prev \setminus n
                                                              prev!!.next = next \ n
                                                                                       }\n
                                                                                               next = null \setminus n
                         }\n
prev = null\n \n\n\n *\n * The hashmap that keeps track of our entries and the chain. Note that we\n *
duplicate the key here to eliminate changes to HashMap and minimize the\n * code here, at the expense of
additional space.\n */\n private val map: HashMap<K, ChainEntry<K, V>>\n\n *Constructs an empty
[LinkedHashMap] instance.\n *\n actual constructor(): super() {\n
                                                                          map = HashMap<K, ChainEntry<K,
V>>()\n \n internal constructor(backingMap: HashMap<K, Any>) : super() {\n
```

```
@Suppress(\"UNCHECKED CAST\") // expected to work due to erasure\n
                                                                          map = backingMap as
HashMap<K, ChainEntry<K, V>>\n \\n\ *\n * Constructs an empty [LinkedHashMap] instance.\n
* @param initialCapacity the initial capacity (ignored)\n * @param loadFactor the load factor (ignored)\n
*\n * @throws IllegalArgumentException if the initial capacity or load factor are negative\n
@Suppress(\"ACTUAL_FUNCTION_WITH_DEFAULT_ARGUMENTS\")\n actual constructor(initialCapacity:
Int, loadFactor: Float = 0.0f): super(initialCapacity, loadFactor) {\n
                                                                  map = HashMap<K, ChainEntry<K,
V>>()\n \n\n actual constructor(initialCapacity: Int): this(initialCapacity, 0.0f)\n\n /**\n * Constructs an
instance of [LinkedHashMap] filled with the contents of the specified [original] map.\n *\n actual
constructor(original: Map<out K, V>) {\n
                                          map = HashMap < K, ChainEntry < K, V >> () \ n
this.putAll(original)\n \\n\n actual override fun clear() {\n
                                                             map.clear()\n
                                                                              head = null \cdot n \cdot \frac{n \cdot n}{n}
override fun clone(): Any {\n//
                                return LinkedHashMap(this)\n// }\n\n actual override fun containsKey(key:
K): Boolean = map.containsKey(key)\n\n actual override fun containsValue(value: V): Boolean {\n
ChainEntry\langle K, V \rangle = head ?: return false\backslashn
                                                        if (node.value == value) \{\n
                                            do {n}
                                                                                           return true\n
           node = node.next!!\n
                                   \} while (node !== head)\n
                                                               return false\n }\n\n\n override fun
get(key: K): V? = map.get(key)?.value \n\ actual override fun put(key: K, value: V): V? {n}
                                                                                           val old =
map.get(key)\n
                  if (old == null) \{\n
                                          val newEntry = ChainEntry(key, value)\n
                                                                                       map.put(key,
newEntry)\n
                  newEntry.addToEnd()\n
                                               return null\n
                                                                } else {\n
                                                                               return old.setValue(value)\n
 n \in \mathbb{N} actual override fun remove(key: K): V? n \in \mathbb{N}
                                                         val entry = map.remove(key)\n
                                                                                           if (entry != null)
                                return entry.value\n
                                                              entry.remove()\n
                                                      }\n
Int get() = map.size\n\n\ \n\n\**\n * Constructs the specialized implementation of [LinkedHashMap] with [String]
keys, which stores the keys as properties of\n * JS object without hashing them.\n *\\npublic fun <V>
linkedStringMapOf(vararg pairs: Pair<String, V>): LinkedHashMap<String, V> {\n return
LinkedHashMap<String, V>(stringMapOf<Any>()).apply { putAll(pairs) }\n}","/*\n * Copyright 2010-2018
JetBrains s.r.o. Use of this source code is governed by the Apache 2.0 license\n * that can be found in the
license/LICENSE.txt file.\n *\\n/*\n * Based on GWT LinkedHashSet\n * Copyright 2008 Google Inc.\n
*/n\npackage kotlin.collections\n\n/**\n * The implementation of the [MutableSet] interface, backed by a
[LinkedHashMap] instance.\n *\n * This implementation preserves the insertion order of elements during the
iteration.\n */\npublic actual open class LinkedHashSet<E> : HashSet<E>, MutableSet<E> {\n\n internal
constructor(map: LinkedHashMap<E, Any>): super(map)\n\n /**\n * Constructs a new empty
[LinkedHashSet].\n *\n actual constructor(): super(LinkedHashMap<E, Any>())\n\n /**\n * Constructs a
new [LinkedHashSet] filled with the elements of the specified collection.\n *\n actual constructor(elements:
Collection<E>): super(LinkedHashMap<E, Any>()) {\n
                                                        addAll(elements)\n \n \n * Constructs a
new empty [LinkedHashSet].\n *\n *@param initialCapacity the initial capacity (ignored)\n *@param
             the load factor (ignored)\n *\mathrm{*} @throws IllegalArgumentException if the initial capacity or
loadFactor
load factor are negative\n */\n @Suppress(\"ACTUAL_FUNCTION_WITH_DEFAULT_ARGUMENTS\")\n
actual constructor(initialCapacity; Int, loadFactor: Float = 0.0f): super(LinkedHashMap<E, Any>(initialCapacity,
loadFactor))\n\n actual constructor(initialCapacity: Int): this(initialCapacity, 0.0f)\n\n/ public override fun
                     return LinkedHashSet(this)\n// \n^* \n^*  Creates a new instance of the specialized
clone(): Any {\n//
implementation of [LinkedHashSet] with the specified [String] elements,\n * which elements the keys as properties
of JS object without hashing them.\n */\npublic fun linkedStringSetOf(vararg elements: String):
LinkedHashSet<String> {\n return LinkedHashSet(linkedStringMapOf<Any>()).apply { addAll(elements)
\\n\,\","\n * Copyright 2010-2018 JetBrains s.r.o. Use of this source code is governed by the Apache 2.0 license\n
* that can be found in the license/LICENSE.txt file.\n *\n\npackage kotlin\n\nimport
kotlin.contracts.*\n\n@Deprecated(\"Do not use Synchronized annotation in pure Kotlin/JS code\", level =
DeprecationLevel.ERROR)\npublic typealias Synchronized = kotlin.jvm.Synchronized\n\n@Deprecated(\"Do not
use Volatile annotation in pure Kotlin/JS code\", level = DeprecationLevel.ERROR)\npublic typealias Volatile =
```

kotlin.jvm.Volatile\n\n@kotlin.internal.InlineOnly\npublic actual inline fun <R> synchronized(lock: Any, block: () -

```
> R): R {\n contract {\n
                            callsInPlace(block, InvocationKind.EXACTLY_ONCE)\n }\n return
block()\n}\n","/*\n * Copyright 2010-2018 JetBrains s.r.o. Use of this source code is governed by the Apache 2.0
license\n * that can be found in the license/LICENSE.txt file.\n */n\npackage kotlin.io\n\ninternal abstract class
BaseOutput {\n open fun println() {\n
                                         print(\''\n\'')\n }\n\n open fun println(message: Any?) {\n
                    print(message)\n
JsName used to make the declaration available outside of module to test it
*/n@JsName(\"NodeJsOutput(")\ninternal class NodeJsOutput(val outputStream: dynamic) : BaseOutput() {\n
override fun print(message: Any?) = outputStream.write(String(message))\n}\n\n/** JsName used to make the
declaration available outside of module to test it *\n@JsName(\"OutputToConsoleLog\")\ninternal class
OutputToConsoleLog : BaseOutput() {\n override fun print(message: Any?) {\n
                                                                                  console.log(message)\n
\\n\n override fun println(message: Any?) {\n
                                                 console.log(message)\n \n override fun println() {\n
console.log(\"\")\n \\n\/n** JsName used to make the declaration available outside of module to test it and use
at try.kotl.in */n@JsName(\"BufferedOutput\")\ninternal open class BufferedOutput : BaseOutput() {\n var buffer
= \''\''\ override fun print(message: Any?) {\n
                                                   buffer += String(message)\n \\\n\n override fun flush() \\\\n
   */n@JsName(\"BufferedOutputToConsoleLog\")\ninternal class BufferedOutputToConsoleLog : BufferedOutput()
{\n override fun print(message: Any?) {\n
                                              var s = String(message) \setminus n
                                                                           val i = s.lastIndexOf('\n')\n
               buffer += s.substring(0, i)\n
>= 0) \{ n \}
                                                 flush()\n
                                                                s = s.substring(i + 1) \setminus n
                                                                                                  buffer +=
                                       console.log(buffer)\n
                                                               buffer = \"\"\n \n/** JsName used to
s\n \n override fun flush() \n
make the declaration available outside of module to test it and use at try.kotl.in *\n@JsName(\"output\")\ninternal
var output = run {\n val isNode: Boolean = js(\"typeof process !== 'undefined' && process.versions &&
!!process.versions.node\")\n if (isNode) NodeJsOutput(js(\"process.stdout\")) else
BufferedOutputToConsoleLog()\n}\n\@kotlin.internal.InlineOnly\nprivate inline fun String(value: Any?): String =
is(\"String\")(value)\n\n/** Prints the line separator to the standard output stream. *\npublic actual fun println() {\n
output.println()\n}\n\n/** Prints the given [message] and the line separator to the standard output stream. */npublic
actual fun println(message; Any?) {\n output.println(message)\n}\n\n/** Prints the given [message] to the standard
output stream. */npublic actual fun print(message: Any?) {\n output.print(message)\n }\n","/*\n * Copyright 2010-
2018 JetBrains s.r.o. Use of this source code is governed by the Apache 2.0 license\n * that can be found in the
license/LICENSE.txt file.\n */\n\npackage kotlin.coroutines\n\nimport
kotlin.coroutines.intrinsics.COROUTINE SUSPENDED\n\n@SinceKotlin(\"1.3\")\n@JsName(\"CoroutineImpl\")\
ninternal abstract class CoroutineImpl(private val resultContinuation: Continuation<Any?>): Continuation<Any?>
\ln \text{protected var state} = 0 \text{ protected var exceptionState} = 0 \text{ protected var result: Any?} = \text{null/n} \text{protected}
var exception: Throwable? = null\n protected var finallyPath: Array<Int>? = null\n\n public override val context:
CoroutineContext = resultContinuation.context\n private var intercepted: Continuation<Any?>? = null\n
public fun intercepted(): Continuation<Any?> =\n
                                                    intercepted \n
                                                                        ?:
(context[ContinuationInterceptor]?.interceptContinuation(this) ?: this)\n
                                                                             .also { intercepted_ = it \n
override fun resumeWith(result: Result<Any?>) {\n
                                                     var current = this \ n
                                                                            var currentResult: Any? =
result.getOrNull()\n
                       var currentException: Throwable? = result.exceptionOrNull()\n\n
                                                                                          // This loop unrolls
recursion in current.resumeWith(param) to make saner and shorter stack traces on resume\n
                                                                                           while (true) {\n
 with(current) {\n
                           val completion = resultContinuation\n\n
                                                                          // Set result and exception fields in
the current continuation\n
                                 if (currentException == null) \{ \ 
                                                                            this.result = currentResult\n
 } else {\n
                      state = exceptionState \ n
                                                        exception = currentException \setminus n
                                                                                               n n
try {\n
                  val outcome = doResume()\n
                                                         if (outcome === COROUTINE_SUSPENDED)
return\n
                   currentResult = outcome \ n
                                                        currentException = null \ n
                                                                                          } catch (exception:
dynamic) { // Catch all exceptions\n
                                             currentResult = null \backslash n
                                                                              currentException =
exception.unsafeCast<Throwable>()\n
                                              n n
                                                            releaseIntercepted() // this state machine instance is
terminating\n\n
                        if (completion is CoroutineImpl) {\n
                                                                      // unrolling recursion via loop\n
current = completion \ n
                                } else {\n
                                                    // top-level completion reached -- invoke and return\n
```

```
currentException?.let {\n
                                       completion.resumeWithException(it)\n
                                                                                      } ?:
completion.resume(currentResult)\n
                                           return\n
                                                           }\n
                                                                     }\n
                                                                            n \in \mathbb{N}
releaseIntercepted() {\n
                         val intercepted = intercepted_\n
                                                          if (intercepted != null && intercepted !== this) {\n
     this.intercepted_
                                                                                  }\n
= CompletedContinuation // just in case\n \\n\n protected abstract fun doResume(): Any?\n\n\ninternal object
CompletedContinuation : Continuation<Any?> {\n override val context: CoroutineContext\n
error(\"This continuation is already complete\")\n\n override fun resumeWith(result: Result<Any?>) {\n
error(\"This continuation is already complete\")\n \\n\n override fun toString(): String = \"This continuation is
already complete\"\n}\n","/*\n * Copyright 2010-2018 JetBrains s.r.o. Use of this source code is governed by the
Apache 2.0 license\n * that can be found in the license/LICENSE.txt file.\n
*/n\n@file:Suppress(\"UNCHECKED_CAST\", \"RedundantVisibilityModifier\")\n\npackage kotlin\n\nimport
kotlin.contracts.*\nimport kotlin.internal.InlineOnly\nimport kotlin.jvm.JvmField\n\n/**\n * A discriminated union
that encapsulates successful outcome with a value of type [T]\n * or a failure with an arbitrary [Throwable]
exception.\n
*/n@Suppress(\"NON_PUBLIC_PRIMARY_CONSTRUCTOR_OF_INLINE_CLASS\")\n@SinceKotlin(\"1.3\")\
npublic inline class Result<out T> @PublishedApi internal constructor(\n @PublishedApi\n internal val value:
Any?\n): Serializable {\n // discovery\n\n /**\n * Returns `true` if this instance represents successful
           returns `false`.\n *\n public val isFailure: Boolean get() = value is Failure\n\n // value & exception
retrieval\n\n /**\n * Returns the encapsulated value if this instance represents [success][Result.isSuccess] or
`null`\n * if it is [failure][Result.isFailure].\n *\n * This function is shorthand for `getOrElse { null }` (see
[getOrElse]) or\n * `fold(onSuccess = { it }, onFailure = { null })` (see [fold]).\n *\n @InlineOnly\n public
inline fun getOrNull(): T? = \n
                               when \{ \n
                                              isFailure -> null\n
                                                                     else -> value as T\n
* Returns the encapsulated exception if this instance represents [failure][isFailure] or `null`\n * if it is
[success][isSuccess].\n *\n *This function is shorthand for `fold(onSuccess = { null }, onFailure = { it })` (see
         *\n public fun exceptionOrNull(): Throwable? =\n
                                                              when (value) \{\n
value.exception\n
                      else -> null \ n
                                       \ln /**  * Returns a string Success(v) if this instance represents
[success][Result.isSuccess]\n * where `v` is a string representation of the value or a string `Failure(x)` if\n * it
is [failure][isFailure] where `x` is a string representation of the exception.\n */\n public override fun toString():
                                   is Failure -> value.toString() // \"Failure($exception)\"\n
String =\n
             when (value) {\n
                        \"Success($value)\"\n
class that contains its constructor functions\n * [success] and [failure].\n */\n public companion object {\n
/**\n
         * Returns an instance that encapsulates the given [value] as successful value.\n
                                                                                     */\n
@InlineOnly\n
                  public inline fun <T> success(value: T): Result<T> = \n
                                                                          Result(value)\n
                                                                                              /**\n
* Returns an instance that encapsulates the given [exception] as failure.\n
                                                                      */\n
                                                                               @InlineOnly\n
                                                                                                public
inline fun <T> failure(exception: Throwable): Result<T> = \n
                                                             Result(createFailure(exception))\n \\n\n
internal class Failure(\n
                         @JvmField\n
                                          val exception: Throwable\n ): Serializable {\n
                                                                                          override fun
equals(other: Any?): Boolean = other is Failure && exception == other.exception\n
                                                                               override fun hashCode():
Int = exception.hashCode()\n
                              override fun toString(): String = \Text{"Failure(\$exception)}'' \ \} \n \
Creates an instance of internal marker [Result.Failure] class to\n * make sure that this class is not exposed in ABI.\n
*/n@PublishedApi\n@SinceKotlin(\"1.3\")\ninternal fun createFailure(exception: Throwable): Any =\n
Result.Failure(exception)\n\n/**\n * Throws exception if the result is failure. This internal function minimizes\n *
inlined bytecode for [getOrThrow] and makes sure that in the future we can\n * add some exception-augmenting
logic here (if needed).\n *\n@PublishedApi\n@SinceKotlin(\"1.3\")\ninternal fun Result<*>.throwOnFailure() {\n
if (value is Result.Failure) throw value.exception\n\\\n\n/**\n * Calls the specified function [block] and returns its
encapsulated result if invocation was successful,\n * catching and encapsulating any thrown exception as a failure.\n
*/n@InlineOnly\n@SinceKotlin(\"1.3\")\npublic inline fun <R> runCatching(block: () -> R): Result<R> {\n
```

```
return try {\n
                               Result.success(block())\n } catch (e: Throwable) {\n
                                                                                                                                       Result.failure(e)\n \n \leq n \leq n 
Calls the specified function [block] with `this` value as its receiver and returns its encapsulated result\n * if
invocation was successful, catching and encapsulating any thrown exception as a failure.\n
*/n@InlineOnly\n@SinceKotlin(\"1.3\")\npublic inline fun <T, R> T.runCatching(block: T.() -> R): Result<R> {\n
                                  Result.success(block())\n } catch (e: Throwable) {\n
  return try {\n
                                                                                                                                         extensions ---\ln / **  * Returns the encapsulated value if this instance represents [success][Result.isSuccess] or
throws the encapsulated exception\n * if it is [failure][Result.isFailure].\n *\n * This function is shorthand for
`getOrElse { throw it }` (see [getOrElse]).\n *\n@InlineOnly\n@SinceKotlin(\"1.3\")\npublic inline fun <T>
Result < T > .getOrThrow(): T \{ n throwOnFailure() n return value as T \ n \} / n / n * Returns the encapsulated of the control of the control of the contr
value if this instance represents [success] [Result.isSuccess] or the \n * result of [onFailure] function for encapsulated
exception if it is [failure][Result.isFailure].\n *\n * Note, that an exception thrown by [onFailure] function is
rethrown by this function.\n *\n * This function is shorthand for `fold(onSuccess = { it }, onFailure = onFailure)`
(see [fold]).\n *\n@InlineOnly\n@SinceKotlin(\"1.3\")\npublic inline fun <R, T : R>
Result<T>.getOrElse(onFailure: (exception: Throwable) -> R): R \in \mathbb{N}
                                                                                                                                                           callsInPlace(onFailure,
InvocationKind.AT\_MOST\_ONCE)\n \quad \{n \quad return \ when \ (val \ exception = exceptionOrNull()) \ \{n \quad return \ when \ (val \ exception = exceptionOrNull()) \ \{n \quad return \ when \ (val \ exception = exceptionOrNull()) \ \{n \quad return \ when \ (val \ exception = exceptionOrNull()) \ \{n \quad return \ when \ (val \ exception = exceptionOrNull()) \ \{n \quad return \ when \ (val \ exception = exceptionOrNull()) \ \{n \quad return \ when \ (val \ exception = exceptionOrNull()) \ \{n \quad return \ when \ (val \ exception = exceptionOrNull()) \ \{n \quad return \ when \ (val \ exception = exceptionOrNull()) \ \{n \quad return \ when \ (val \ exception = exceptionOrNull()) \ \{n \quad return \ when \ (val \ exception = exceptionOrNull()) \ \{n \quad return \ when \ (val \ exception = exception OrNull()) \ \{n \quad return \ when \ (val \ exception = exception OrNull()) \ \{n \quad return \ when \ (val \ exception = exception OrNull()) \ \{n \quad return \ when \ (val \ exception = exception OrNull()) \ \{n \quad return \ when \ (val \ exception = exception OrNull()) \ \{n \quad return \ when \ (val \ exception = exception OrNull()) \ \{n \quad return \ when \ (val \ exception = exception OrNull()) \ \{n \quad return \ when \ (val \ exception = exception OrNull()) \ \{n \quad return \ when \ (val \ exception = exception OrNull()) \ \{n \quad return \ when \ (val \ exception = exception OrNull()) \ \{n \quad return \ when \ (val \ exception = exception = exception OrNull()) \ \{n \quad return \ when \ (val \ exception = exception = except
                              else -> onFailure(exception)\n \n\ Returns the encapsulated value if this instance
value as T\n
represents [success][Result.isSuccess] or the\n * [defaultValue] if it is [failure][Result.isFailure].\n *\n * This
function is shorthand for `getOrElse { defaultValue }` (see [getOrElse]).\n
*/n@InlineOnly/n@SinceKotlin(\"1.3\")\npublic inline fun < R, T : R> Result< T>.getOrDefault(defaultValue: R):
R \{\n if (is Failure) return default Value\n return value as T\n\}\n/n/**\n * Returns the the result of [on Success] for
encapsulated value if this instance represents [success][Result.isSuccess]\n * or the result of [onFailure] function for
encapsulated exception if it is [failure][Result.isFailure].\n *\n * Note, that an exception thrown by [onSuccess] or
by [onFailure] function is rethrown by this function.\n */\n@InlineOnly\n@SinceKotlin(\"1.3\")\npublic inline fun
\langle R, T \rangle Result \langle T \rangle . fold(\n onSuccess: (value: T) -> R,\n onFailure: (exception: Throwable) -> R\n): R {\n}
contract {\n
                             callsInPlace(onSuccess, InvocationKind.AT_MOST_ONCE)\n
                                                                                                                                                     callsInPlace(onFailure,
InvocationKind.AT MOST ONCE)\n \rangle\n return when (val exception = exceptionOrNull()) \rangle\n
onSuccess(value as T)\n
                                                   encapsulated result of the given [transform] function applied to encapsulated value\n * if this instance represents
[success][Result.isSuccess] or the\n * original encapsulated exception if it is [failure][Result.isFailure].\n *\n * Note,
that an exception thrown by [transform] function is rethrown by this function.\n * See [mapCatching] for an
alternative that encapsulates exceptions.\n */\n@InlineOnly\n@SinceKotlin(\"1.3\")\npublic inline fun <R, T>
Result<T>.map(transform: (value: T) -> R): Result<R> {\n contract {\n}}
                                                                                                                                          callsInPlace(transform,
InvocationKind.AT_MOST_ONCE)\n }\n return when {\n
                                                                                                                      isSuccess -> Result.success(transform(value as
                  else -> Result(value)\n \\n\n/**\n * Returns the encapsulated result of the given [transform] function
T))\n
applied to encapsulated value\n * if this instance represents [success][Result.isSuccess] or the\n * original
encapsulated exception if it is [failure][Result.isFailure].\n *\n * Any exception thrown by [transform] function is
caught, encapsulated as a failure and returned by this function.\n * See [map] for an alternative that rethrows
exceptions.\n *\n@InlineOnly\n@SinceKotlin(\"1.3\")\npublic inline fun <R, T>
Result<T>.mapCatching(transform: (value: T) -> R): Result<R> \{\n return when \{\n
                                                                                                                                                                 isSuccess ->
runCatching { transform(value as T) }\n
                                                                              else -> Result(value)\n \n \leq n \leq n  Returns the encapsulated
result of the given [transform] function applied to encapsulated exception\n * if this instance represents
[failure][Result.isFailure] or the \n * original encapsulated value if it is [success][Result.isSuccess].\n *\n * Note,
that an exception thrown by [transform] function is rethrown by this function.\n * See [recoverCatching] for an
alternative that encapsulates exceptions.\n *\n @InlineOnly\n@SinceKotlin(\"1.3\")\npublic inline fun <R, T: R>
Result<T>.recover(transform: (exception: Throwable) -> R): Result<R> \{\n contract \{\n
callsInPlace(transform, InvocationKind.AT_MOST_ONCE)\n \ \n return when (val exception =
exceptionOrNull()) {\n
                                                 null \rightarrow this \ n
                                                                                else -> Result.success(transform(exception))\n \n \leq n \leq n 
Returns the encapsulated result of the given [transform] function applied to encapsulated exception\n * if this
```

instance represents [failure] [Result.isFailure] or the \n \* original encapsulated value if it is [success][Result.isSuccess].\n \*\n \* Any exception thrown by [transform] function is caught, encapsulated as a failure and returned by this function.\n \* See [recover] for an alternative that rethrows exceptions.\n \*/n@InlineOnly\n@SinceKotlin(\"1.3\")\npublic inline fun <R, T: R> Result<T>.recoverCatching(transform: (exception: Throwable)  $\rightarrow$  R): Result<R> {\n val value = value // workaround for inline classes BE bug\n return when (val exception = exceptionOrNull())  $\{\n$  $null \rightarrow this \ n$ else -> runCatching { transform(exception) }\n  $\ln \ln \n \$  onto value/exception and pipe \n\n/\*\*\n \* Performs the given [action] on encapsulated exception if this instance represents [failure][Result.isFailure].\n \* Returns the original `Result` unchanged.\n \*/n@InlineOnly\n@SinceKotlin(\"1.3\")\npublic inline fun <T> Result<T>.onFailure(action: (exception: Throwable) -> Unit): Result<T> {\n contract {\n callsInPlace(action, InvocationKind.AT MOST ONCE)\n  $\n$  exceptionOrNull()?.let { action(it) }\n return this\n}\n\n/\*\*\n \* Performs the given [action] on encapsulated value if this instance represents [success][Result.isSuccess].\n \* Returns the original `Result` unchanged.\n \*/n@InlineOnly\n@SinceKotlin(\"1.3\")\npublic inline fun <T> Result<T>.onSuccess(action: (value: T) -> Unit): Result<T $> {\n contract {\n}}$ callsInPlace(action, InvocationKind.AT\_MOST\_ONCE)\n }\n if (isSuccess) action(value as T)\n return this\n\\n\n//----\n","/\*\n \* Copyright 2010-2018 JetBrains s.r.o. Use of this source code is governed by the Apache 2.0 license\n \* that can be found in the license/LICENSE.txt file.\n \*/\n\npackage kotlin.coroutines\n\nimport kotlin.coroutines.intrinsics.CoroutineSingletons.\*\nimport kotlin.coroutines.intrinsics.COROUTINE SUSPENDED\n\n@PublishedApi\n@SinceKotlin(\"1.3\")\ninternal actual class SafeContinuation<in T>\ninternal actual constructor(\n private val delegate: Continuation<T>\n initialResult: Any?\n): Continuation<T> {\n @PublishedApi\n internal actual constructor(delegate: Continuation<T>): this(delegate, UNDECIDED)\n\n public actual override val context: CoroutineContext\n get() = delegate.context\n\n private var result: Any? = initialResult\n\n public actual override fun resumeWith(result: Result<T>) {\n  $val cur = this.result \ n$ when  $\{\n$  $cur === UNDECIDED \rightarrow \{ \n$  $this.result = result.value \ n$ }\n cur === COROUTINE SUSPENDED -> {\n this.result = RESUMED\n delegate.resumeWith(result)\n }\n else -> throw IllegalStateException(\"Already resumed\")\n  $n \in \mathbb{N}$  actual fun getOrThrow(): Any? {\n if (result === UNDECIDED) {\n result = COROUTINE SUSPENDED\n return COROUTINE\_SUSPENDED\n  $val result = this.result \ n$ }\n return when {\n result === RESUMED -> COROUTINE SUSPENDED // already called continuation, indicate COROUTINE SUSPENDED result is Result.Failure -> throw result.exception\n else -> result // either COROUTINE\_SUSPENDED or data\n  $\n$   $\n$  \n","/\*\n \* Copyright 2010-2018 JetBrains s.r.o. Use of this source code is governed by the Apache 2.0 license\n \* that can be found in the license/LICENSE.txt file.\n \*/n\npackage kotlin.coroutines.intrinsics\n\nimport kotlin.coroutines.\*\nimport kotlin.internal.InlineOnly\n\n/\*\*\n Starts unintercepted coroutine without receiver and with result type [T] and executes it until its first suspension.\n\* Returns the result of the coroutine or throws its exception if it does not suspend or [COROUTINE\_SUSPENDED] if it suspends.\n \* In the later case, the [completion] continuation is invoked when coroutine completes with result or exception.\n \*\n \* The coroutine is started directly in the invoker's thread without going through the [ContinuationInterceptor] that might\n \* be present in the completion's [CoroutineContext]. It is invoker's responsibility to ensure that the proper invocation\n \* context is established.\n \*\n \* This function is designed to be used from inside of [suspendCoroutineUninterceptedOrReturn] to resume the execution of suspended\n \* coroutine using a reference to the suspending function.\n \*/\n@SinceKotlin(\"1.3\")\n@InlineOnly\npublic actual inline fun <T> (suspend () -> T).startCoroutineUninterceptedOrReturn(\n completion: Continuation<T>\n): Any? = this.asDynamic()(completion, false)\n\n/\*\*\n \* Starts unintercepted coroutine with receiver type [R] and result type [T] and executes it until its first suspension.\n \* Returns the result of the coroutine or throws its exception if it does not suspend or [COROUTINE\_SUSPENDED] if it suspends.\n \* In the later case, the [completion] continuation is invoked when coroutine completes with result or exception.\n \*\n \* The coroutine is started directly in the invoker's thread without going through the [ContinuationInterceptor] that might\n \* be present in the completion's [CoroutineContext]. It is invoker's responsibility to ensure that the proper invocation\n \* context is established.\n \*\n

```
* This function is designed to be used from inside of [suspendCoroutineUninterceptedOrReturn] to resume the
execution of suspended\n * coroutine using a reference to the suspending function.\n
*/\n@SinceKotlin(\"1.3\")\n@InlineOnly\npublic actual inline fun <R, T> (suspend R.() ->
T).startCoroutineUninterceptedOrReturn(\n receiver: R,\n completion: Continuation<T>\n): Any? =
this.asDynamic()(receiver, completion, false)\n\n\n/**\n * Creates unintercepted coroutine without receiver and with
result type [T].\n * This function creates a new, fresh instance of suspendable computation every time it is
invoked.\n *\n * To start executing the created coroutine, invoke `resume(Unit)` on the returned [Continuation]
instance.\n * The [completion] continuation is invoked when coroutine completes with result or exception.\n *\n *
This function returns unintercepted continuation.\n * Invocation of `resume(Unit)` starts coroutine immediately in
the invoker's call stack without going through the \n * [ContinuationInterceptor] that might be present in the
completion's [CoroutineContext].\n * It is invoker's responsibility to ensure that the proper invocation context is
established.\n * Note that [completion] of this function may get invoked in an arbitrary context.\n *\n *
[Continuation.intercepted] can be used to acquire the intercepted continuation.\n * Invocation of `resume(Unit)` on
intercepted continuation guarantees that execution of\n * both the coroutine and [completion] happens in the
invocation context established by\n * [ContinuationInterceptor].\n *\n * Repeated invocation of any resume function
on the resulting continuation corrupts the\n * state machine of the coroutine and may result in arbitrary behaviour or
exception.\n */n@SinceKotlin(\"1.3\")\npublic actual fun <T> (suspend () -> T).createCoroutineUnintercepted(\n
completion: Continuation<T>\n): Continuation<Unit>=\n // Kotlin/JS suspend lambdas have an extra parameter
`suspended`\n if (this.asDynamic().length == 2) {\n
                                                        // When `suspended` is true the continuation is created,
but not executed\n
                      this.asDynamic()(completion, true)\n } else {\n
createCoroutineFromSuspendFunction(completion) {\n
                                                            this.asDynamic()(completion)\n
                                                                                                 n } n } n / n / ** n
* Creates unintercepted coroutine with receiver type [R] and result type [T].\n * This function creates a new, fresh
instance of suspendable computation every time it is invoked.\n *\n * To start executing the created coroutine,
invoke `resume(Unit)` on the returned [Continuation] instance.\n * The [completion] continuation is invoked when
coroutine completes with result or exception.\n *\n * This function returns unintercepted continuation.\n *
Invocation of `resume(Unit)` starts coroutine immediately in the invoker's call stack without going through the \n *
[ContinuationInterceptor] that might be present in the completion's [CoroutineContext].\n * It is invoker's
responsibility to ensure that the proper invocation context is established.\n * Note that [completion] of this function
may get invoked in an arbitrary context.\n *\n * [Continuation.intercepted] can be used to acquire the intercepted
continuation.\n * Invocation of `resume(Unit)` on intercepted continuation guarantees that execution of\n * both the
coroutine and [completion] happens in the invocation context established by \n * [ContinuationInterceptor]. \n *\n *
Repeated invocation of any resume function on the resulting continuation corrupts the \n * state machine of the
coroutine and may result in arbitrary behaviour or exception.\n *\n@SinceKotlin(\"1.3\")\npublic actual fun <R, T>
(suspend R.() -> T).createCoroutineUnintercepted(\n receiver: R,\n completion: Continuation<T>\n):
Continuation<Unit>=\n // Kotlin/JS suspend lambdas have an extra parameter `suspended`\n if
(this.asDynamic().length == 3) {\n}
                                      // When `suspended` is true the continuation is created, but not executed\n
 this.asDynamic()(receiver, completion, true)\n } else {\n
                                                              createCoroutineFromSuspendFunction(completion)
          this.asDynamic()(receiver, completion)\n
                                                      n \leq n^* 
[ContinuationInterceptor].\n *\n * This function shall be used on the immediate result of
[createCoroutineUnintercepted] or [suspendCoroutineUninterceptedOrReturn],\n * in which case it checks for
[ContinuationInterceptor] in the continuation's [context][Continuation.context],\n * invokes
[ContinuationInterceptor.interceptContinuation], caches and returns result.\n *\n * If this function is invoked on
other [Continuation] instances it returns `this` continuation unchanged.\n */\n@SinceKotlin(\"1.3\")\npublic actual
fun <T> Continuation<T>.intercepted(): Continuation<T> =\n (this as? CoroutineImpl)?.intercepted() ?:
this\n\n\nprivate inline fun <T> createCoroutineFromSuspendFunction(\n completion: Continuation<T>,\n
crossinline block: () -> Any?\n): Continuation<Unit> {\n @Suppress(\"UNCHECKED_CAST\")\n return object
: CoroutineImpl(completion as Continuation<Any?>) {\n
                                                            override fun doResume(): Any? {\n
exception?.let { throw it }\n
                                  return block()\n
                                                      n \leq n \leq n
```

Use of this source code is governed by the Apache 2.0 license\n \* that can be found in the license/LICENSE.txt file.\n \*/\n\npackage kotlin.coroutines.js.internal\n\nimport kotlin.coroutines.Continuation\nimport  $kot lin. coroutines. Empty Coroutine Context \\ \n @ Published Api \\ \n @ Since Kot lin (\\"1.3") \\ \n internal\ val$ EmptyContinuation = Continuation<Any?>(EmptyCoroutineContext) { result.getOrThrow()\n}","/\*\n \* Copyright 2010-2018 JetBrains s.r.o. Use of this source code is governed by the Apache 2.0 license\n \* that can be found in the license/LICENSE.txt file.\n \*/\n\npackage kotlin.js\\\\n/\*\*\n \* Exposes the [Date API](https://developer.mozilla.org/en-US/docs/Web/JavaScript/Reference/Global Objects/Date) to Kotlin.\n \*/n@Suppress(\"NOT\_DOCUMENTED\")\npublic external class Date() {\n public constructor(milliseconds: Number)\n\n public constructor(dateString: String)\n\n public constructor(year: Int, month: Int)\n\n public constructor(year: Int, month: Int, day: Int)\n\n public constructor(year: Int, month: Int, day: Int, hour: Int)\n\n public constructor(year: Int, month: Int, day: Int, hour: Int, minute: Int)\n\n public constructor(year: Int, month: Int, day: Int, hour: Int, minute: Int, second: Int)\n\n public constructor(year: Int, month: Int, day: Int, hour: Int, minute: Int, second: Int, millisecond: Number)\n\n public fun getDate(): Int\n\n public fun getDay(): Int\n\n public fun getFullYear(): Int\n\n public fun getHours(): Int\n\n public fun getMilliseconds(): Int\n\n public fun getMinutes(): Int\n\n public fun getMonth(): Int\n\n public fun getSeconds(): Int\n\n public fun getTime(): Double\n\n public fun getTimezoneOffset(): Int\n\n public fun getUTCDate(): Int\n\n public fun getUTCDay(): Int\n\n public fun getUTCFullYear(): Int\n\n public fun getUTCHours(): Int\n\n public fun getUTCMilliseconds(): Int\n\n public fun getUTCMinutes(): Int\n\n public fun getUTCMonth(): Int\n\n fun getUTCSeconds(): Int\n\n public fun toDateString(): String\n\n public fun toISOString(): String\n\n public fun toJSON(): Json\n\n public fun toLocaleDateString(locales: Array<String> = definedExternally, options: LocaleOptions = definedExternally): String\n\n public fun toLocaleDateString(locales: String, options: LocaleOptions = definedExternally): String\n\n public fun toLocaleString(locales: Array<String> = definedExternally, options: LocaleOptions = definedExternally): String\n\n public fun toLocaleString(locales: String, options: LocaleOptions = definedExternally): String\n\n public fun toLocaleTimeString(locales: Array<String> = definedExternally, options: LocaleOptions = definedExternally): String\n\n public fun toLocaleTimeString(locales: String, options: LocaleOptions = definedExternally): String\n\n public fun toTimeString(): String\n\n public fun toUTCString(): String\n\n public companion object {\n now(): Double $\n\$ public fun parse(dateString: String): Double\n\n public fun UTC(year: Int, month: Int): public fun UTC(year: Int, month: Int, day: Int): Double\n\n  $Double \ n \ n$ public fun UTC(year: Int, month: Int, day: Int, hour: Int): Double\n\n public fun UTC(year: Int, month: Int, day: Int, hour: Int, minute: Int):  $Double \ n \ n$ public fun UTC(year: Int, month: Int, day: Int, hour: Int, minute: Int, second: Int): Double\n\n public fun UTC(year: Int, month: Int, day: Int, hour: Int, minute: Int, second: Int, millisecond: Number): Double\n \\n\n public interface LocaleOptions {\n public var localeMatcher: String?\n\n public var timeZone: String? $\n\$ public var hour12: Boolean?\n\n public var formatMatcher: String?\n\n public var weekday: String? $\n\$ public var era: String?\n\n public var year: String?\n\n public var month: String?\n\n public var day: String?\n\n public var hour: String?\n\n public var minute: String?\n\n second: String?\n\n public var timeZoneName: String?\n \\n\npublic inline fun dateLocaleOptions(init: Date.LocaleOptions.() -> Unit): Date.LocaleOptions  $\{\n$  val result =  $js(\n$  we will be  $js(\n$ Object()\").unsafeCast<Date.LocaleOptions>()\n init(result)\n return result\n\\","/\*\n \* Copyright 2010-2018 JetBrains s.r.o. Use of this source code is governed by the Apache 2.0 license\n \* that can be found in the license/LICENSE.txt file.\n \*/n\npackage kotlin.dom\n\nimport org.w3c.dom.\*\n\n/\*\*\n \* Creates a new element with the specified [name].\n \*\n \* The element is initialized with the specified [init] function.\n \*\npublic fun Document.createElement(name: String, init: Element.() -> Unit): Element = createElement(name).apply(init)\n\n/\*\*\n \* Appends a newly created element with the specified [name] to this element.\n \*\n \* The element is initialized with the speicifed [init] function.\n \*\npublic fun Element.appendElement(name: String, init: Element.() -> Unit): Element =\n ownerDocument!!.createElement(name, init).also { appendChild(it) }\n\n","/\*\n \* Copyright 2010-2018 JetBrains s.r.o. Use of this source code is governed by the Apache 2.0 license\n \* that can be found in the

```
license/LICENSE.txt file.\n *\n\npackage kotlin.dom\n\nimport org.w3c.dom.*\n\n/** Returns true if the element
has the given CSS class style in its 'class' attribute *\nfun Element.hasClass(cssClass: String): Boolean =
className.matches ("\"\"(^|.*\s+)$cssClass($\|\s+.*)\"\".toRegex())\n\n/**\n * Adds CSS class to element. Has no all the content of the content of the cont
effect if all specified classes are already in class attribute of the element\n *\n * @return true if at least one class has
been added\n */\nfun Element.addClass(vararg cssClasses: String): Boolean {\n val missingClasses =
cssClasses.filterNot { hasClass(it) }\n if (missingClasses.isNotEmpty()) {\n
                                                                                                               val presentClasses =
                                className = buildString {\n
                                                                                 append(presentClasses)\n
className.trim()\n
(!presentClasses.isEmpty()) {\n
                                                        append(\"\")\n
                                                                                      }\n
                                                                                                    missingClasses.joinTo(this, \"\")\n
          return true\n \n \n\n return false\n\\\n\**\n * Removes all [cssClasses] from element. Has no effect if all
specified classes are missing in class attribute of the element\n *\n * @return true if at least one class has been
removed\n */\nfun Element.removeClass(vararg cssClasses: String): Boolean {\n if (cssClasses.any { hasClass(it)
              val\ toBeRemoved = cssClasses.toSet()\n
                                                                            className =
className.trim().split(\"\\\\s+\".toRegex()).filter { it !in toBeRemoved }.joinToString(\"\")\n
                                                                                                                                     return true\n
\\\n return false\\\\\\n","/*\\n * Copyright 2010-2018 JetBrains s.r.o. Use of this source code is governed by the
Apache 2.0 license\n * that can be found in the license/LICENSE.txt file.\n
*/n\n@file:kotlin.jvm.JvmMultifileClass\n@file:kotlin.jvm.JvmName(\"StringsKt\")\n\npackage
kotlin.text\n\n/**\n * Converts the string into a regular expression [Regex] with the default options.\n
*/n@kotlin.internal.InlineOnly\npublic inline fun String.toRegex(): Regex = Regex(this)\n\n/**\n * Converts the
string into a regular expression [Regex] with the specified single [option].\n *\n@kotlin.internal.InlineOnly\npublic
inline fun String.toRegex(option: RegexOption): Regex = Regex(this, option)\n\n/**\n * Converts the string into a
regular expression [Regex] with the specified set of [options]\n *\n@kotlin.internal.InlineOnly\npublic inline fun
String.toRegex(options: Set<RegexOption>): Regex = Regex(this, options)\n","/*\n * Copyright 2010-2018
JetBrains s.r.o. Use of this source code is governed by the Apache 2.0 license\n * that can be found in the
license/LICENSE.txt file.\n
*/n\n@file:kotlin.jvm.JvmMultifileClass\n@file:kotlin.jvm.JvmName(\"StringsKt\")\n\npackage
kotlin.text\n\n/**\n * Builds new string by populating newly created [StringBuilder] using provided
[builderAction]\n * and then converting it to [String].\n */\n@kotlin.internal.InlineOnly\npublic inline fun
buildString(builderAction: StringBuilder.() -> Unit): String =\n
StringBuilder().apply(builderAction).toString()\n * Builds new string by populating newly created
[StringBuilder] initialized with the given [capacity]\n * using provided [builderAction] and then converting it to
[String].\n *\n@SinceKotlin(\"1.1\")\n@kotlin.internal.InlineOnly\npublic inline fun buildString(capacity: Int,
builderAction: StringBuilder.() -> Unit): String =\n
StringBuilder(capacity).apply(builderAction).toString()\n\n/**\n * Appends all arguments to the given
[Appendable].\n *\npublic fun <T : Appendable> T.append(vararg value: CharSequence?): T {\n for (item in
                 */\npublic fun StringBuilder.append(vararg value: String?): StringBuilder \\n for (item in value)\\n
append(item)\n return this\n}\n\n/**\n * Appends all arguments to the given StringBuilder.\n */\npublic fun
StringBuilder.append(vararg value: Any?): StringBuilder {\n for (item in value)\n
                                                                                                                       append(item)\n return
this\n\n\ninternal fun <T> Appendable.appendElement(element: T, transform: ((T) -> CharSequence)?) {\n
when {\n
                   transform != null -> append(transform(element))\n
                                                                                              element is CharSequence? ->
append(element)\n
                               element is Char -> append(element)\n
                                                                                         else -> append(element.toString())\n
\n^*, "/*\n * Copyright 2010-2018 JetBrains s.r.o. Use of this source code is governed by the Apache 2.0 license\n
* that can be found in the license/LICENSE.txt file.\n *\n\npackage kotlin.dom\n\nimport org.w3c.dom.*\n\n/**\n
* Gets a value indicating whether this node is a TEXT_NODE or a CDATA_SECTION_NODE.\n */npublic val
Node.isText: Boolean\n get() = nodeType == Node.TEXT_NODE || nodeType ==
Node.CDATA_SECTION_NODE\n\n/**\n * Gets a value indicating whether this node is an [Element].\n */npublic
val Node.isElement: Boolean\n get() = nodeType == Node.ELEMENT_NODE\n","/*\n * Copyright 2010-2018
JetBrains s.r.o. Use of this source code is governed by the Apache 2.0 license\n * that can be found in the
```

license/LICENSE.txt file.\n \*\n\npackage org.w3c.dom.events\n\npublic fun EventListener(handler: (Event) -> Unit): EventListener = EventListenerHandler(handler)\n\nprivate class EventListenerHandler(private val handler: (Event) -> Unit) : EventListener {\n public override fun handleEvent(event: Event) {\n handler(event)\n \\n\n public override fun toString(): String = \"EventListenerHandler(\\$handler)\\\n\}\n\",\"\\*\n \* Copyright 2010-2018 JetBrains s.r.o. Use of this source code is governed by the Apache 2.0 license\n \* that can be found in the license/LICENSE.txt file.\n \*\n\npackage org.w3c.dom\n\npublic external interface ItemArrayLike<out T> {\n val length: Int\n fun item(index: Int):  $T?\n\$  Returns the view of this `ItemArrayLike<T>` collection as `List<T>`\n \*\npublic fun <T> ItemArrayLike<T>.asList(): List<T> = object : AbstractList<T>() {\n override val size: Int  $get() = this@asList.length\n\$  override fun  $get(index: Int): T = when (index) {n}$ in 0..lastIndex -> else -> throw IndexOutOfBoundsException(\"index \$index is not in this@asList.item(index).unsafeCast<T>()\n range [0..\$lastIndex]\")\n \\n\\","/\*\n \* Copyright 2010-2018 JetBrains s.r.o. Use of this source code is governed by the Apache 2.0 license\n \* that can be found in the license/LICENSE.txt file.\n \*/\n\npackage kotlin.dom\n\nimport org.w3c.dom.\*\n\n/\*\* Removes all the children from this node. \*\npublic fun Node.clear() removeChild(firstChild!!)\n  $\n^* \n *$ Creates text node and append it {\n while (hasChildNodes()) {\n to the element.\n \*\n \* @return this element\n \*\nfun Element.appendText(text: String): Element {\n appendChild(ownerDocument!!.createTextNode(text))\n return this\n}\n","/\*\n \* Copyright 2010-2018 JetBrains s.r.o. Use of this source code is governed by the Apache 2.0 license\n \* that can be found in the license/LICENSE.txt file.\n \*\n\npackage kotlin.js\n\n/\*\*\n \* Reinterprets this value as a value of the [dynamic type](/docs/reference/dynamic-type.html).\n \*/\n@kotlin.internal.InlineOnly\npublic inline fun Any?.asDynamic(): dynamic = this\n\n/\*\*\n \* Reinterprets this value as a value of the specified type [T] without any actual type checking.\n \*/\n@kotlin.internal.InlineOnly\npublic inline fun <T> Any?.unsafeCast(): @kotlin.internal.NoInfer T = this.asDynamic()\n\n/\*\*\n \* Reinterprets this `dynamic` value as a value of the specified type [T] without any actual type checking.\n \*/n@kotlin.internal.DynamicExtension\n@JsName(\"unsafeCastDynamic\")\n@kotlin.internal.InlineOnly\npublic inline fun <T> dynamic.unsafeCast(): @kotlin.internal.NoInfer T = this\n\n/\*\*\n \* Allows to iterate this `dynamic` object in the following cases:\n \* - when it has an `iterator` function,\n \* - when it is an array\n \* - when it is an instance of [kotlin.collections.Iterable]\n \*\n@kotlin.internal.DynamicExtension\npublic operator fun  $dynamic.iterator(): Iterator < dynamic > \{ \n val r: Any? = this \n val r : Any? = this \n val r : Any? = this \$ this[\"iterator\"] != null is(\"Kotlin\").isArrayish(r) ->\n >\n this[\"iterator\"]()\n r.unsafeCast<Array<\*>>().iterator()\n\n else -> $\n$ (r as Iterable<\*>).iterator()\n }\n}\n","/\*\n \* Copyright 2010-2018 JetBrains s.r.o. Use of this source code is governed by the Apache 2.0 license\n \* that can be found in the license/LICENSE.txt file.\n \*/\n\n// a package is omitted to get declarations directly under the module\n\n@JsName(\"throwNPE\")\ninternal fun throwNPE(message: String) {\n throw NullPointerException(message)\n}\n\@JsName(\"throwCCE\")\ninternal fun throwCCE() {\n throw ClassCastException(\"Illegal cast\")\n\n@JsName(\"throwISE\")\ninternal fun throwISE(message: String) {\n throw IllegalStateException(message)\n}\n\n@JsName(\"throwUPAE\")\ninternal fun throwUPAE(propertyName: String) {\n throw UninitializedPropertyAccessException(\"lateinit property \${propertyName} has not been initialized\")\n}\n","/\*\n \* Copyright 2010-2018 JetBrains s.r.o. Use of this source code is governed by the Apache 2.0 license\n \* that can be found in the license/LICENSE.txt file.\n \*\n\npackage kotlin\n\n// NOTE: Do not author your exceptions as they are written in this file, instead use this template:\n/\*\npublic open class MyException : Exception {\n constructor() : super()\n constructor(message: String?): super(message)\n constructor(message: String?, cause: Throwable?): super(message, cause)\n constructor(cause: Throwable?) : super(cause)\n}\n\*\n\n\// TODO: remove workarounds for KT-22053 from direct Throwable inheritors\n// TODO: remove primary constructors, make all secondary KT-22055\n\n@Suppress(\"USELESS\_ELVIS\_RIGHT\_IS\_NULL\")\npublic actual open class Error actual constructor(message: String?, cause: Throwable?): Throwable(message, cause?: null) {\n actual constructor(): this(null, null) {\n Error::class.js.asDynamic().call(this, null, null)\n \\n\n actual constructor(message: String?): this(message, null) {\n Error::class.js.asDynamic().call(this, message, null)\n \\\n\n actual constructor(cause: Throwable?) : this(undefined, cause) {\n Error::class.js.asDynamic().call(this, undefined,

```
cause)\n \\n\n@Suppress(\"USELESS ELVIS RIGHT IS NULL\")\npublic actual open class Exception
actual constructor(message: String?, cause: Throwable?): Throwable(message, cause?: null) {\n actual
constructor(): this(null, null) {\n
                                    Exception::class.js.asDynamic().call(this, null, null)\n \\n\n actual
constructor(message: String?) : this(message, null) {\n
                                                         Exception::class.js.asDynamic().call(this, message,
null\n \\n actual constructor(cause: Throwable?) : this(undefined, cause) {\n
Exception::class.js.asDynamic().call(this, undefined, cause)\n \\n\npublic actual open class RuntimeException
actual constructor(message: String?, cause: Throwable?) : Exception(message, cause) {\n actual constructor() :
this(null, null)\n actual constructor(message: String?): this(message, null)\n actual constructor(cause:
Throwable?): this(undefined, cause)\n\npublic actual open class IllegalArgumentException actual
constructor(message: String?, cause: Throwable?) : RuntimeException(message, cause) {\n actual constructor() :
this(null, null)\n actual constructor(message: String?): this(message, null)\n actual constructor(cause:
Throwable?): this(undefined, cause)\n}\n\npublic actual open class IllegalStateException actual
constructor(message: String?, cause: Throwable?) : RuntimeException(message, cause) {\n actual constructor() :
this(null, null)\n actual constructor(message: String?): this(message, null)\n actual constructor(cause:
Throwable?): this(undefined, cause)\n\n\npublic actual open class IndexOutOfBoundsException actual
constructor(message: String?): RuntimeException(message) {\n actual constructor(): this(null)\n}\n\npublic
actual open class ConcurrentModificationException actual constructor(message: String?, cause: Throwable?):
RuntimeException(message, cause) {\n actual constructor() : this(null, null)\n actual constructor(message:
String?): this(message, null)\n actual constructor(cause: Throwable?): this(undefined, cause)\n\n\npublic actual
open class UnsupportedOperationException actual constructor(message: String?, cause: Throwable?):
RuntimeException(message, cause) {\n actual constructor() : this(null, null)\n actual constructor(message:
String?): this(message, null)\n actual constructor(cause: Throwable?): this(undefined, cause)\n}\n\n\npublic
actual open class NumberFormatException actual constructor(message: String?):
IllegalArgumentException(message) {\n actual constructor(): this(null)\n\n\npublic actual open class
NullPointerException actual constructor(message: String?): RuntimeException(message) {\n actual constructor():
this(null)\n\\n\npublic actual open class ClassCastException actual constructor(message: String?):
RuntimeException(message) {\n actual constructor(): this(null)\n}\n\npublic actual open class AssertionError
private constructor(message: String?, cause: Throwable?) : Error(message, cause) {\n actual constructor() :
this(null)\n constructor(message: String?): this(message, null)\n actual constructor(message: Any?):
this(message.toString(), message as? Throwable)\n}\n\npublic actual open class NoSuchElementException actual
constructor(message: String?) : RuntimeException(message) {\n actual constructor() :
this(null)\n\n@SinceKotlin(\"1.3\")\npublic actual open class ArithmeticException actual constructor(message:
String?): RuntimeException(message) {\n actual constructor(): this(null)\n}\n\public actual open class
NoWhenBranchMatchedException actual constructor(message: String?, cause: Throwable?):
RuntimeException(message, cause) {\n actual constructor(): this(null, null)\n actual constructor(message:
String?): this(message, null)\n actual constructor(cause: Throwable?): this(undefined, cause)\n}\n\npublic actual
open class UninitializedPropertyAccessException actual constructor(message: String?, cause: Throwable?):
RuntimeException(message, cause) {\n actual constructor(): this(null, null)\n actual constructor(message:
String?): this(message, null)\n actual constructor(cause: Throwable?): this(undefined, cause)\n}\n","/*\n *
Copyright 2010-2018 JetBrains s.r.o. Use of this source code is governed by the Apache 2.0 license\n * that can be
found in the license/LICENSE.txt file.\n
*/n\n@file:kotlin.jvm.JvmName(\"GroupingKt\")\n@file:kotlin.jvm.JvmMultifileClass\n\npackage
kotlin.collections\n\n/**\n * Represents a source of elements with a [keyOf] function, which can be applied to each
element to get its key.\n *\n * A [Grouping] structure serves as an intermediate step in group-and-fold operations:\n
* they group elements by their keys and then fold each group with some aggregating operation.\n *\n * It is created
by attaching keySelector: (T) -> K function to a source of elements.\n * To get an instance of [Grouping] use one
of `groupingBy` extension functions:\n * - [Iterable.groupingBy]\n * - [Sequence.groupingBy]\n * -
[Array.groupingBy]\n * - [CharSequence.groupingBy]\n *\n * For the list of group-and-fold operations available,
```

see the [extension functions](#extension-functions) for `Grouping`.\n \*\n@SinceKotlin(\"1.1\")\npublic interface Grouping<T, out K> {\n /\*\* Returns an [Iterator] over the elements of the source of this grouping. \*\n fun sourceIterator(): Iterator<T>\n /\*\* Extracts the key of an [element]. \*\n fun keyOf(element: T): K\n}\n\n/\*\*\n \* Groups elements from the [Grouping] source by key and applies [operation] to the elements of each group sequentially,\n \* passing the previously accumulated value and the current element as arguments, and stores the results in a new map.\n \*\n \* The key for each element is provided by the [Grouping.keyOf] function.\n \*\n \* @param operation function is invoked on each element with the following parameters:\n \* - `key`: the key of the group this element belongs to;\n \* - `accumulator`: the current value of the accumulator of the group, can be `null` if it's the first 'element' encountered in the group; \n \* - 'element': the element from the source being aggregated; \n \* - `first`: indicates whether it's the first `element` encountered in the group.\n \*\n \* @return a [Map] associating the key of each group with the result of aggregation of the group elements.\n \* @sample samples.collections.Grouping.aggregateByRadix\n \*\n@SinceKotlin(\"1.1\")\npublic inline fun <T, K, R> Grouping<T, K>.aggregate(\n operation: (key: K, accumulator: R?, element: T, first: Boolean) -> R\n): Map<K,  $R > {\n return aggregateTo(mutableMapOf < K, R > (), operation) \n } \n " * Groups elements from the$ [Grouping] source by key and applies [operation] to the elements of each group sequentially,\n \* passing the previously accumulated value and the current element as arguments,\n \* and stores the results in the given [destination] map.\n \*\n \* The key for each element is provided by the [Grouping.keyOf] function.\n \*\n \* @param operation a function that is invoked on each element with the following parameters:\n \* - `key`: the key of the group this element belongs to; \n \* - `accumulator`: the current value of the accumulator of the group, can be `null` if it's the first 'element' encountered in the group;\n \* - 'element': the element from the source being aggregated;\n \* -`first`: indicates whether it's the first `element` encountered in the group.\n \*\n \* If the [destination] map already has a value corresponding to some key,\n \* then the elements being aggregated for that key are never considered as `first`.\n \*\n \* @return the [destination] map associating the key of each group with the result of aggregation of the group elements.\n \* @sample samples.collections.Grouping.aggregateByRadixTo\n \*/n@SinceKotlin(\"1.1\")\npublic inline fun <T, K, R, M : MutableMap<in K, R>> Grouping<T, K>.aggregateTo(\n destination: M\n operation: (key: K, accumulator: R?, element: T, first: Boolean) -> R\n): M {\n for (e in this.sourceIterator()) {\n val  $key = keyOf(e) \setminus n$ val accumulator = destination[key]\n destination[key] = operation(key, accumulator, e, accumulator == null && !destination.containsKey(key))\n }\n return destination\n\/\n/n\*\*\n \* Groups elements from the [Grouping] source by key and applies [operation] to the elements of each group sequentially,\n \* passing the previously accumulated value and the current element as arguments, and stores the results in a new map.\n \* An initial value of accumulator is provided by [initialValueSelector] function.\n \*\n \* @param initialValueSelector a function that provides an initial value of accumulator for each group.\n \* It's invoked with parameters:\n \* - `key`: the key of the group;\n \* - `element`: the first element being encountered in that group.\n \*\n \* @param operation a function that is invoked on each element with the following parameters: $\n^*$  - `key`: the key of the group this element belongs to; $\n^*$  - `accumulator`: the current value of the accumulator of the group;\n \* - `element`: the element from the source being accumulated.\n \*\n \* @return a [Map] associating the key of each group with the result of accumulating the group elements.\n \* @sample samples.collections.Grouping.foldByEvenLengthWithComputedInitialValue\n \*/n@SinceKotlin(\"1.1\")\npublic inline fun <T, K, R> Grouping<T, K>.fold(\n initialValueSelector: (key: K, element: T) -> R,\n operation: (key: K, accumulator: R, element: T) -> R\n): Map<K, R $> = \n$ @Suppress(\"UNCHECKED\_CAST\")\n aggregate { key, acc, e, first -> operation(key, if (first) initialValueSelector(key, e) else acc as R, e) \\\\n\/\*\*\\n \* Groups elements from the [Grouping] source by key and applies [operation] to the elements of each group sequentially,\n \* passing the previously accumulated value and the current element as arguments,\n \* and stores the results in the given [destination] map.\n \* An initial value of accumulator is provided by [initialValueSelector] function.\n \*\n \* @param initialValueSelector a function that provides an initial value of accumulator for each group.\n \* It's invoked with parameters:\n \* - `key`: the key of the group;\n \* - `element`: the first element being encountered in that group.\n \*\n \* If the [destination] map already has a value corresponding to some key, that value is used as an initial value of \n \* the accumulator for that group and the

```
[initialValueSelector] function is not called for that group.\n *\n * @param operation a function that is invoked on
each element with the following parameters:\n * - \key\: the key of the group this element belongs to;\n * -
`accumulator`: the current value of the accumulator of the group;\n * - `element`: the element from the source being
accumulated.\n *\n * @return the [destination] map associating the key of each group with the result of
accumulating the group elements.\n * @sample
samples.collections.Grouping.foldByEvenLengthWithComputedInitialValueTo\n */\n@SinceKotlin(\"1.1\")\npublic
inline fun <T, K, R, M: MutableMap<in K, R>> Grouping<T, K>.foldTo(\n destination: M,\n
initialValueSelector: (key: K, element: T) -> R\n operation: (key: K, accumulator: R, element: T) -> R\n): M =\n
@Suppress(\"UNCHECKED_CAST\")\n aggregateTo(destination) { key, acc, e, first -> operation(key, if (first)
initialValueSelector(key, e) else acc as R, e) \ln^* n * Groups elements from the [Grouping] source by key and
applies [operation] to the elements of each group sequentially,\n * passing the previously accumulated value and the
current element as arguments, and stores the results in a new map.\n * An initial value of accumulator is the same
[initialValue] for each group.\n *\n *@param operation a function that is invoked on each element with the
following parameters:\n * - `accumulator`: the current value of the accumulator of the group;\n * - `element`: the
element from the source being accumulated.\n *\n * @return a [Map] associating the key of each group with the
result of accumulating the group elements.\n * @sample
samples.collections.Grouping.foldByEvenLengthWithConstantInitialValue\n *\n@SinceKotlin(\"1.1\")\npublic
inline fun <T, K, R> Grouping<T, K>.fold(\n initialValue: R,\n operation: (accumulator: R, element: T) -> R\n):
Map<K, R>=\n @Suppress(\"UNCHECKED_CAST\")\n aggregate { _, acc, e, first -> operation(if (first)
initialValue else acc as R, e) \\\n\/**\n * Groups elements from the [Grouping] source by key and applies
[operation] to the elements of each group sequentially,\n * passing the previously accumulated value and the current
element as arguments,\n * and stores the results in the given [destination] map.\n * An initial value of accumulator is
the same [initialValue] for each group.\n *\n * If the [destination] map already has a value corresponding to the key
of some group,\n * that value is used as an initial value of the accumulator for that group.\n *\n * @param operation
a function that is invoked on each element with the following parameters:\n * - `accumulator`: the current value of
the accumulator of the group; n * - element : the element from the source being accumulated. n * n * @return the
[destination] map associating the key of each group with the result of accumulating the group elements.\n *
@ sample samples. collections. Grouping. fold By Even Length With Constant Initial Value To \n
*\n@SinceKotlin(\"1.1\")\npublic inline fun <T, K, R, M : MutableMap<in K, R>> Grouping<T, K>.foldTo(\n
destination: M,\n initialValue: R,\n operation: (accumulator: R, element: T) -> R\n): M = n
@Suppress(\"UNCHECKED_CAST\")\n aggregateTo(destination) { _, acc, e, first -> operation(if (first)
initial Value else acc as R, e) \ln \pi  Groups elements from the [Grouping] source by key and applies the
reducing [operation] to the elements of each group\n * sequentially starting from the second element of the group,\n
* passing the previously accumulated value and the current element as arguments,\n * and stores the results in a new
map.\n * An initial value of accumulator is the first element of the group.\n *\n * @param operation a function that
is invoked on each subsequent element of the group with the following parameters:\n * - `key`: the key of the group
this element belongs to;\n * - `accumulator`: the current value of the accumulator of the group;\n * - `element`: the
element from the source being accumulated.\n *\n * @return a [Map] associating the key of each group with the
result of accumulating the group elements.\n * @sample samples.collections.Grouping.reduceByMaxVowels\n
*/n@SinceKotlin(\"1.1\")\npublic inline fun <S, T: S, K> Grouping<T, K>.reduce(\n operation: (key: K,
accumulator: S, element: T) -> S\n: Map<K, S> =\n aggregate { key, acc, e, first ->\n
@Suppress(\"UNCHECKED_CAST\")\n
                                            if (first) e else operation(key, acc as S, e)\n \n^* \n^* \ Groups
elements from the [Grouping] source by key and applies the reducing [operation] to the elements of each group\n *
sequentially starting from the second element of the group,\n * passing the previously accumulated value and the
current element as arguments,\n * and stores the results in the given [destination] map.\n * An initial value of
accumulator is the first element of the group.\n *\n * If the [destination] map already has a value corresponding to
the key of some group,\n * that value is used as an initial value of the accumulator for that group and the first
element of that group is also\n * subjected to the [operation].\n\n * @param operation a function that is invoked on
```

```
each subsequent element of the group with the following parameters:\n * - `accumulator`: the current value of the
accumulator of the group;\n * - `element`: the element from the source being folded;\n *\n * @return the
[destination] map associating the key of each group with the result of accumulating the group elements.\n *
@sample samples.collections.Grouping.reduceByMaxVowelsTo\n *\n@SinceKotlin(\"1.1\")\npublic inline fun <S,
T: S, K, M: MutableMap<in K, S>> Grouping<T, K>.reduceTo(\n destination: M,\n operation: (key: K,
accumulator: S, element: T) -> S\n: M =\n aggregateTo(destination) { key, acc, e, first ->\n
@Suppress(\"UNCHECKED CAST\")\n
                                                               elements from the [Grouping] source by key and counts elements in each group to the given [destination] map.\n *\n
* If the [destination] map already has a value corresponding to the key of some group,\n * that value is used as an
initial value of the counter for that group.\n *\n * @return the [destination] map associating the key of each group
with the count of elements in the group.\n *\n * @sample samples.collections.Grouping.groupingByEachCount\n
*/\n@SinceKotlin(\"1.1\")\npublic fun <T, K, M: MutableMap<in K, Int>> Grouping<T,
K>.eachCountTo(destination: M): M = n foldTo(destination, 0) { acc, -> acc + 1 n/n/* n/* n Groups
elements from the [Grouping] source by key and sums values provided by the [valueSelector] function for elements
in each group\n * to the given [destination] map.\n *\n * If the [destination] map already has a value
corresponding to the key of some group,\n * that value is used as an initial value of the sum for that group.\n *\n *
@return the [destination] map associating the key of each group with the sum of elements in the group.\n
*/n@SinceKotlin(\"1.1\")\npublic inline fun <T, K, M : MutableMap<in K, Int>> Grouping<T,
K>.eachSumOfTo(destination: M, valueSelector: (T) -> Int): M = \n
                                                                                                    foldTo(destination, 0) { acc, e -> acc +
valueSelector(e)\n^*\n\n\
MutableMap<in K, Long>> Grouping<T, K>.sumEachByLongTo(destination: M, valueSelector: (T) -> Long): M
= n
           foldTo(destination, 0L) { acc, e -> acc + valueSelector(e)}\\n\npublic inline fun <T, K> Grouping<T,
K>.sumEachByLong(valueSelector: (T) -> Long): Map<K, Long> =\n
                                                                                                        fold(0L) \{ acc, e \rightarrow acc + 
valueSelector(e) \\\npublic inline fun <T, K, M: MutableMap<in K, Double>> Grouping<T,
K>.sumEachByDoubleTo(destination: M, valueSelector: (T) -> Double): M =\n
                                                                                                                     foldTo(destination, 0.0) { acc, e
-> acc + valueSelector(e)}\n\npublic inline fun <T, K> Grouping<T, K>.sumEachByDouble(valueSelector: (T) ->
Double): Map<K, Double> = \n
                                                 fold(0.0) { acc, e -> acc + valueSelector(e)}\n*\\n","/*\\n * Copyright 2010-2018
JetBrains s.r.o. Use of this source code is governed by the Apache 2.0 license\n * that can be found in the
license/LICENSE.txt file.\n */\npackage kotlin.collections\n\n/**\n * Groups elements from the [Grouping] source
by key and counts elements in each group.\n *\n * @return a [Map] associating the key of each group with the count
of element in the group.\n *\n@SinceKotlin(\"1.1\")\npublic actual fun <T, K> Grouping<T, K>.eachCount():
Map<K, Int> = n \cdot fold(0) \{ acc, \_ -> acc + 1 \} n \cdot n/* n/* n \cdot Groups elements from the [Grouping] source by key
and sums values provided by the [valueSelector] function for elements in each group.\n *\n * @return a [Map]
associating the key of each group with the count of element in the group.\n */n@SinceKotlin(\"1.1\")\npublic inline
fun <T, K> Grouping<T, K>.eachSumOf(valueSelector: (T) -> Int): Map<K, Int> =\n
                                                                                                                             fold(0) { acc, e -> acc +
valueSelector(e) \\n*/","/*\n * Copyright 2010-2018 JetBrains s.r.o. Use of this source code is governed by the
Apache 2.0 license\n * that can be found in the license/LICENSE.txt file.\n */n\npackage kotlin.js\n\n/**\n *
Exposes the JavaScript [Math
object](https://developer.mozilla.org/en/docs/Web/JavaScript/Reference/Global_Objects/Math) to Kotlin.\n
*\n@Deprecated(\"Use top-level functions from kotlin.math package instead.\", level =
DeprecationLevel.WARNING)\npublic external object Math {\n @Deprecated(\"Use kotlin.math.PI instead.\",
ReplaceWith(\"PI\", \'kotlin.math.PI\"), level = DeprecationLevel.ERROR) \land public val PI: Double \land public val PI: Double \land p
@Deprecated(\"Use Random.nextDouble instead\", ReplaceWith(\"kotlin.random.Random.nextDouble()\",
\"kotlin.random.Random\"), level = DeprecationLevel.WARNING)\n public fun random(): Double\n
@Deprecated(\"Use kotlin.math.abs instead.\", ReplaceWith(\"abs(value)\", \"kotlin.math.abs\"), level =
DeprecationLevel.ERROR)\n public fun abs(value: Double): Double\n @Deprecated(\"Use kotlin.math.acos
instead.\", ReplaceWith(\"acos(value)\", \"kotlin.math.acos\"), level = DeprecationLevel.ERROR)\n public fun
acos(value: Double): Double\n @Deprecated(\"Use kotlin.math.asin instead.\", ReplaceWith(\"asin(value)\",
```

```
\"kotlin.math.asin\"), level = DeprecationLevel.ERROR)\n public fun asin(value: Double\: Double\n
@Deprecated(\"Use kotlin.math.atan instead.\", ReplaceWith(\"atan(value)\", \"kotlin.math.atan\"), level =
DeprecationLevel.ERROR)\n public fun atan(value: Double): Double\n @Deprecated(\"Use kotlin.math.atan2
instead.\", ReplaceWith(\"atan2(y, x)\", \"kotlin.math.atan2\"), level = DeprecationLevel.ERROR)\n public fun
atan2(y: Double, x: Double): Double\n @Deprecated(\"Use kotlin.math.cos instead.\",
ReplaceWith(\"cos(value)\", \"kotlin.math.cos\"), level = DeprecationLevel.ERROR)\n public fun cos(value:
Double): Double\n @Deprecated(\"Use kotlin.math.sin instead.\", ReplaceWith(\"sin(value)\", \"kotlin.math.sin\"),
level = DeprecationLevel.ERROR)\n public fun sin(value: Double): Double\n @Deprecated(\"Use
kotlin.math.exp instead.\", ReplaceWith(\"exp(value)\", \"kotlin.math.exp\"), level = DeprecationLevel.ERROR)\n
public fun exp(value: Double): Double\n @Deprecated(\"Use maxOf or kotlin.math.max instead\", level =
DeprecationLevel.ERROR)\n public fun max(vararg values: Int): Int\n @Deprecated(\"Use maxOf or
kotlin.math.max instead\", level = DeprecationLevel.ERROR)\n public fun max(vararg values: Float\n
@Deprecated(\"Use maxOf or kotlin.math.max instead\", level = DeprecationLevel.ERROR)\n public fun
max(vararg values: Double): Double\n @Deprecated(\"Use minOf or kotlin.math.min instead\", level =
DeprecationLevel.ERROR)\n public fun min(vararg values: Int): Int\n @Deprecated(\"Use minOf or
kotlin.math.min instead\", level = DeprecationLevel.ERROR)\n public fun min(vararg values: Float\n
@Deprecated(\"Use minOf or kotlin.math.min instead\", level = DeprecationLevel.ERROR)\n public fun
min(vararg values: Double): Double\n @Deprecated(\"Use kotlin.math.sqrt instead.\",
ReplaceWith(\"sqrt(value)\", \"kotlin.math.sqrt\"), level = DeprecationLevel.ERROR)\n public fun sqrt(value:
Double): Double\n @Deprecated(\"Use kotlin.math.tan instead.\", ReplaceWith(\"tan(value)\",
\"kotlin.math.tan\"), level = DeprecationLevel.ERROR\\n public fun tan(value: Double\n
@Deprecated(\"Use kotlin.math.ln instead.\", ReplaceWith(\"ln(value)\", \"kotlin.math.ln\"), level =
DeprecationLevel.ERROR)\n public fun log(value: Double): Double\n @Deprecated(\"Use kotlin.math.pow
instead.\", ReplaceWith(\"pow(base, exp)\", \"kotlin.math.pow\"), level = DeprecationLevel.ERROR)\n public fun
pow(base: Double, exp: Double): Double\n @Deprecated(\"Use kotlin.math.round instead.\",
ReplaceWith(\"round(value)\", \"kotlin.math.round\"), level = DeprecationLevel.ERROR)\n public fun
round(value: Number): Int\n @Deprecated(\"Use kotlin.math.floor instead.\", ReplaceWith(\"floor(value)\",
\"kotlin.math.floor\"), level = DeprecationLevel.ERROR)\n public fun floor(value: Number): Int\n
@Deprecated(\"Use kotlin.math.ceil instead.\", ReplaceWith(\"ceil(value)\", \"kotlin.math.ceil\"), level =
DeprecationLevel.ERROR)\n public fun ceil(value: Number): Int\n\n @PublishedApi\n internal fun
trunc(value: Number): Double\n @PublishedApi\n internal fun sign(value: Number): Double\n\n
@PublishedApi\n internal fun sinh(value: Double): Double\n @PublishedApi\n internal fun cosh(value:
Double): Double\n @PublishedApi\n internal fun tanh(value: Double): Double\n @PublishedApi\n internal
fun asinh(value: Double): Double\n @PublishedApi\n internal fun acosh(value: Double): Double\n
@PublishedApi\n internal fun atanh(value: Double): Double\n\n @PublishedApi\n internal fun hypot(x:
Double, y: Double): Double\n\n @PublishedApi\n internal fun expm1(value: Double): Double\n\n
@PublishedApi\n internal fun log10(value: Double): Double\n @PublishedApi\n internal fun log2(value:
Double): Double\n @PublishedApi\n internal fun log1p(value: Double): Double\n\n\n/**\n * Returns the
smaller of two values.\n */\n@Suppress(\"DEPRECATION\")\n@Deprecated(\"Use minOf or kotlin.math.min
instead\", ReplaceWith(\"minOf(a, b)\"), level = DeprecationLevel.ERROR)\npublic fun Math.min(a: Long, b:
Long): Long = if (a \leq b) a else b\n\n/**\n * Returns the greater of two values.\n
*/\n@Suppress(\"DEPRECATION\")\n@Deprecated(\"Use maxOf or kotlin.math.max instead\",
ReplaceWith(\maxOf(a, b)\"), level = DeprecationLevel.ERROR)\npublic fun Math.max(a: Long, b: Long): Long =
if (a >= b) a else b n', '' n  Copyright 2010-2018 JetBrains s.r.o. Use of this source code is governed by the
Apache 2.0 license\n * that can be found in the license/LICENSE.txt file.\n * \n * \n * An inpackage kotlin.js\n * An
interface for indexing access to a collection of key-value pairs, where type of key is [String] and type of value is
[Any?][Any].\n *\npublic external interface Json {\n /**\n * Calls to the function will be translated to indexing
```

operation (square brackets) on the receiver with [propertyName] as the argument.\n \*\n \* E.g. for next code:\n

```
*```kotlin\n * fun test(j: Json, p: String) = j[\langle prop \rangle] + j.get(p)  *\``\n *\n * will be generated:\n
to the receiver indexed (with square brackets/index operation) with [propertyName].\n *\n *E.g. for the
following code:\n *```kotlin\n * fun test(j: Json, p: String, newValue: Any) {\n * j[\"prop\"] = 1\n
j.set(p, newValue) \  \  ^* \  \  ^* \  \  ^* will be generated: \  \  ^* ```js \  \  ^* function test(j, p, newValue)
set(propertyName: String, value: Any?): Unit\n\/\*\n * Returns a simple JavaScript object (as [Json]) using
provided key-value pairs as names and values of its properties.\n *\npublic fun json(vararg pairs: Pair<String,
Any?>): Json \{\n val\ res: dynamic = js(\"({ })\")\n for ((name, value) in pairs) {\n}
                                                                                  res[name] = value \setminus n  \\n
return res\n\\\n\n/**\n * Adds key-value pairs from [other] to [this].\n * Returns the original receiver.\n *\npublic
fun Json.add(other: Json): Json {\n val keys: Array<String> = js(\"Object\").keys(other)\n for (key in keys) {\n
 if (other.asDynamic().hasOwnProperty(key)) {\n
                                                    this[key] = other[key];\n
                                                                                n \in \mathbb{N} return
this\n}\n\n/**\n * Exposes the JavaScript [JSON object](https://developer.mozilla.org/en-
US/docs/Web/JavaScript/Reference/Global_Objects/JSON) to Kotlin.\n
*/n@Suppress(\"NOT_DOCUMENTED\")\npublic external object JSON {\n_public fun stringify(o: Any?):
String\n public fun stringify(o: Any?, replacer: ((key: String, value: Any?) -> Any?)): String\n public fun
stringify(o: Any?, replacer: ((key: String, value: Any?) -> Any?)? = definedExternally, space: Int): String\n public
fun stringify(o: Any?, replacer: ((key: String, value: Any?) -> Any?)? = definedExternally, space: String): String\n
public fun stringify(o: Any?, replacer: Array<String>): String\n public fun stringify(o: Any?, replacer:
Array<String>, space: Int): String\n public fun stringify(o: Any?, replacer: Array<String>, space: String):
String\n\n public fun <T> parse(text: String): T\n public fun <T> parse(text: String, reviver: ((key: String, value:
Any?) -> Any?)): T\n}\n","/*\n * Copyright 2010-2018 JetBrains s.r.o. Use of this source code is governed by the
Apache 2.0 license\n * that can be found in the license/LICENSE.txt file.\n
*/n@file:Suppress(\"DEPRECATION\", \"DEPRECATION_ERROR\")\npackage kotlin.math\n\n\nimport
kotlin.internal.InlineOnly\nimport kotlin.js.Math as nativeMath\n\n// region ====== Double Math
                radians.\n *\n * Special cases:\n * - \sin(NaN|+Inf|-Inf) is \n NaN^n
*\n@SinceKotlin(\"1.2\")\n@InlineOnly\npublic actual inline fun sin(x: Double): Double =
nativeMath.\sin(x) \ln x^* Computes the cosine of the angle [x] given in radians.n * n * Special cases:n *
`cos(NaN|+Inf|-Inf)` is `NaN`\n */\n@SinceKotlin(\"1.2\")\n@InlineOnly\npublic actual inline fun cos(x: Double):
Double = nativeMath.cos(x)\n\n/** Computes the tangent of the angle [x] given in radians.\n *\n * Special cases:\n
* - `tan(NaN|+Inf|-Inf)` is `NaN`\n */n@SinceKotlin(\"1.2\")\n@InlineOnly\npublic actual inline fun tan(x:
Double): Double = nativeMath.tan(x)\n\n/**\n * Computes the arc sine of the value [x];\n * the returned value is an
angle in the range from -PI/2 to PI/2 radians.n *\n * Special cases:n * - asin(x) is NaN, when abs(x) > 1
or x is `NaN`\n */\n@SinceKotlin(\"1.2\")\n@InlineOnly\npublic actual inline fun asin(x: Double): Double =
nativeMath.asin(x)\n/n*\n * Computes the arc cosine of the value [x];\n * the returned value is an angle in the
range from 0.0 to P\Gamma radians.n * n * Special cases:<math>n * - acos(x) is NaN, when abs(x) > 1 or x is NaN
*/\n@SinceKotlin(\"1.2\")\n@InlineOnly\npublic actual inline fun acos(x: Double): Double =
nativeMath.acos(x)\n^{*}n * Computes the arc tangent of the value [x];\n^* the returned value is an angle in the
range from `-PI/2` to `PI/2` radians.\n *\n * Special cases:\n * - `atan(NaN)` is `NaN`\n
*/\n@SinceKotlin(\"1.2\")\n@InlineOnly\npublic actual inline fun atan(x: Double): Double =
nativeMath.atan(x)\n^*n * Returns the angle `theta` of the polar coordinates `(r, theta)` that correspond\n^* to the
rectangular coordinates (x, y) by computing the arc tangent of the value [y] / [x]; n * the returned value is an angle
in the range from `-PI` to `PI` radians.\n *\n * Special cases:\n * - `atan2(0.0, 0.0)` is `0.0`\n * - `atan2(0.0, x)` is
`0.0` for `x > 0` and `PI` for `x < 0`\n * - `atan2(-0.0, x)` is `-0.0` for 'x > 0` and `-PI` for `x < 0`\n * - `atan2(y,
+Inf) is 0.0 for 0 < y < +Inf and -0.0 for -Inf < y < 0 * - - atan2(y, -Inf) is P\Gamma for 0 < y < +Inf and -P\Gamma
for \cdot-Inf < y < 0\cdot\n * - \cdot atan2(y, 0.0) is \cdotPI/2\cdot for \cdoty > 0\cdot and \cdot-PI/2\cdot for \cdoty < 0\cdot\n * - \cdot atan2(+Inf, x)\cdot is \cdotPI/2\cdot for
```

```
finite x^y = -\alpha(y, Na) is -PI/2 for finite x^n = -\alpha(y, Na) and \alpha(y, Na) is NaN^n
*/\n@SinceKotlin(\"1.2\")\n@InlineOnly\npublic actual inline fun atan2(y: Double, x: Double): Double =
nativeMath.atan2(y, x)\n/**\n * Computes the hyperbolic sine of the value [x].\n *\n * Special cases:\n * -
\sinh(NaN) is NaN^n * - \sinh(+Inf) is +Inf^n * - \sinh(-Inf) is -Inf^n
*/\n@SinceKotlin(\"1.2\")\n@InlineOnly\npublic actual inline fun sinh(x: Double): Double =
nativeMath.sinh(x)\n\n^*\n * Computes the hyperbolic cosine of the value [x].\n *\n * Special cases:\n * -
\cosh(NaN) is NaN^n - \cosh(+Inf|-Inf) is +Inf^n /n /n@SinceKotlin(\"1.2\")\n@InlineOnly\npublic actual
inline fun cosh(x: Double): Double = nativeMath.cosh(x) \n/n/** \n * Computes the hyperbolic tangent of the value
[x].\n *\n * Special cases:\n * - \tanh(NaN)` is `NaN'\n * - \tanh(+Inf)` is `1.0'\n * - \tanh(-Inf)` is `-1.0'\n * - \tanh(-Inf)` is `-1.0'\n * - \tanh(-Inf)`
*\n@SinceKotlin(\"1.2\")\n@InlineOnly\npublic actual inline fun tanh(x: Double): Double =
nativeMath.tanh(x)\n^*n * Computes the inverse hyperbolic sine of the value [x].\n^*n * The returned value is
'y' such that \sinh(y) == x \cdot n * n * Special cases: n * - asinh(NaN) is NaN n * - asinh(+Inf) is +Inf n * -
`asinh(-Inf)` is `-Inf'\n */n@SinceKotlin(\"1.2\")\n@InlineOnly\npublic actual inline fun asinh(x: Double): Double
= nativeMath.asinh(x)\n\n/**\n * Computes the inverse hyperbolic cosine of the value [x].\n *\n * The returned
value is positive \hat{y} such that \cosh(y) == x \cdot n * n * Special cases: n * - <math>a\cosh(NaN) \cdot n * - a\cosh(NaN)
is `NaN` when `x < 1\n * - `acosh(+Inf)` is `+Inf\\n */\n@SinceKotlin(\"1.2\")\\n@InlineOnly\\npublic actual inline
fun acosh(x): Double: Double = nativeMath.acosh(x) \n\n/** \n * Computes the inverse hyperbolic tangent of the
value [x].\n *\n * The returned value is `y` such that \tanh(y) == x.\n *\n * Special cases:\n * - \tanh(NaN)` is
\NaN^n = -\tanh(x)  is \NaN^m = x > 1  or x < -1  n = -\tanh(1.0)  is -\tanh(-1.0)  is -\tanh(-1.0) 
*/n@SinceKotlin(\"1.2\")\n@InlineOnly\npublic actual inline fun atanh(x: Double): Double =
nativeMath.atanh(x)\n\n/**\n * Computes `sqrt(x^2 + y^2)` without intermediate overflow or underflow.\n *\n *
Special cases:\n * - returns `+Inf` if any of arguments is infinite\n * - returns `NaN` if any of arguments is `NaN`
and the other is not infinite\n *\n@SinceKotlin(\"1.2\")\n@InlineOnly\npublic actual inline fun hypot(x: Double, y:
Double): Double = nativeMath.hypot(x, y)\n/**\n * Computes the positive square root of the value [x].\n *\n *
Special cases:\n * - \ - \ vhen \x < 0 or \x \ is \NaN \
*\n@SinceKotlin(\"1.2\")\n@InlineOnly\npublic actual inline fun sqrt(x: Double): Double =
nativeMath.sqrt(x)\n\n/**\n * Computes Euler's number `e` raised to the power of the value [x].\n *\n * Special
cases:\n * - \exp(NaN) is \NaN \n * - \exp(+Inf) is +Inf \n * - \exp(-Inf) is 0.0 \n
*\n@SinceKotlin(\"1.2\")\n@InlineOnly\npublic actual inline fun exp(x: Double): Double =
nativeMath.exp(x)\n^*n * Computes `exp(x) - 1`.\n * This function can be implemented to produce more
precise result for [x] near zero.\n *\n * Special cases:\n * - `expm1(NaN)` is `NaN`\n * - `expm1(+Inf)` is `+Inf'\n
* - `expm1(-Inf)` is `-1.0`\n *\n * @see [exp] function.\n *\\n@SinceKotlin(\"1.2\")\n@InlineOnly\npublic actual
inline fun expm1(x: Double): Double = nativeMath.expm1(x)\n/n/**\n * Computes the logarithm of the value [x] to
the given [base].\n *\n * Special cases:\n * -\log(x, b) is 'NaN' if either 'x' or 'b' are 'NaN'\n * -\log(x, b) is
`NaN` when `x < 0` or `b == 1.0\n * - \log(+Inf, +Inf)` is \\NaN\\n * - \log(+Inf, b)\\\ is \\+Inf\\\ for \\b >
1` and `-Inf` for `b < 1`\n * - \log(0.0, b)` is `-Inf` for `b > 1` and `+Inf` for `b > 1`\n *\n * See also logarithm
functions for common fixed bases: [ln], [log10] and [log2].\n *\n@SinceKotlin(\"1.2\")\npublic actual fun log(x:
Double, base: Double): Double \{n \mid f(base \le 0.0 \mid base = 1.0) \mid base = 1.0\} return Double.NaN\n return nativeMath.log(x)
/ nativeMath.log(base)\n\\n\n/**\n * Computes the natural logarithm (base `E`) of the value [x].\n *\n * Special
cases:\n * - \ln(NaN) is \NaN^n * - \ln(x) is \NaN^n * - \ln(-1nf) is -\ln(-1nf) is -\ln(-1nf) is 
Inf \n */n@SinceKotlin(\1.2\)\n@InlineOnly/npublic actual inline fun ln(x: Double): Double =
nativeMath.log(x)\n\n/**\n * Computes the common logarithm (base 10) of the value [x].\n *\n * @see [ln] function
for special cases.\n */\n@SinceKotlin(\"1.2\")\n@InlineOnly\npublic actual inline fun log10(x: Double): Double =
nativeMath.log10(x)\n\n/**\n * Computes the binary logarithm (base 2) of the value [x].\n *\n * @see [ln] function
for special cases.\n */\n@SinceKotlin(\"1.2\")\n@InlineOnly\npublic actual inline fun log2(x: Double): Double =
nativeMath.log2(x)\n\n^* * Computes \ln(x + 1).\n * This function can be implemented to produce more
precise result for [x] near zero.\n *\n * Special cases:\n * - \ln 1p(NaN) is NaN^n * - \ln 1p(x) is NaN^n * - \ln 1p(x) is NaN^n * - \ln 1p(x) is NaN^n * - \ln 1p(x)
<-1.0\n * - \ln1p(-1.0)\ is \-Inf\n * - \ln1p(+Inf)\ is \-Inf\n *\n * @see [ln] function\n * @see [expm1]
```

```
function\n *\n@SinceKotlin(\"1.2\")\n@InlineOnly\npublic actual inline fun ln1p(x: Double): Double =
nativeMath.log1p(x)\n\n/**\n * Rounds the given value [x] to an integer towards positive infinity.\n\n * @return the
smallest double value that is greater than or equal to the given value [x] and is a mathematical integer.\n *\n *
Special cases:\n * - `ceil(x)` is `x` where `x` is `NaN` or `+Inf` or `-Inf` or already a mathematical integer.\n
*/\n@SinceKotlin(\"1.2\")\n@InlineOnly\npublic actual inline fun ceil(x: Double): Double =
nativeMath.ceil(x).unsafeCast<Double>() // TODO: Remove unsafe cast after removing public js.math\n\n/**\n *
Rounds the given value [x] to an integer towards negative infinity. n \approx 0 return the largest double value that is
smaller than or equal to the given value [x] and is a mathematical integer. n * n * Special cases: n * - floor(x) is
`x` where `x` is `NaN` or `+Inf` or `-Inf` or already a mathematical integer.\n
*/\n@SinceKotlin(\"1.2\")\n@InlineOnly\npublic actual inline fun floor(x: Double): Double =
nativeMath.floor(x).unsafeCast<Double>()\n\n/**\n * Rounds the given value [x] to an integer towards zero.\n *\n *
@return the value [x] having its fractional part truncated.\n *\n * Special cases:\n * - `truncate(x)` is `x` where `x`
is `NaN` or `+Inf` or `-Inf` or already a mathematical integer.\n */\n@SinceKotlin(\"1.2\")\n@InlineOnly\npublic
actual inline fun truncate(x: Double): Double = nativeMath.trunc(x)\n^*n * Rounds the given value [x] towards
the closest integer with ties rounded towards even integer.\n *\n * Special cases:\n * - `round(x)` is `x` where `x` is
`NaN` or `+Inf` or `-Inf` or already a mathematical integer.\n */\n@SinceKotlin(\"1.2\")\npublic actual fun round(x:
Double): Double \{\n if (x \% 0.5 != 0.0) \{\n
                                                return nativeMath.round(x).unsafeCast<Double>()\n }\n val
floor = floor(x)\n return if (floor % 2 == 0.0) floor else ceil(x) \ln /n/** \ln *Returns the absolute value of the
given value [x].\n *\n * Special cases:\n * - abs(NaN) is `NaN`\n *\n * @see absoluteValue extension property
for [Double]\n *\n@SinceKotlin(\"1.2\")\n@InlineOnly\npublic actual inline fun abs(x: Double): Double =
nativeMath.abs(x)\n\n/**\n * Returns the sign of the given value [x]:\n * -^--1.0\ if the value is negative.\n * - zero
if the value is zero, \ ^* - 1.0\  if the value is positive \ ^* \ ^*  Special case: \ ^* - sign(NaN)\  is \ NaN\ 
*/\n@SinceKotlin(\"1.2\")\n@InlineOnly\npublic actual inline fun sign(x: Double): Double =
nativeMath.sign(x)\n\n^*\n * Returns the smaller of two values.\n *\n * If either value is `NaN`, then the result is
`NaN`.\n */\n@SinceKotlin(\"1.2\")\n@InlineOnly\npublic actual inline fun min(a: Double, b: Double): Double =
nativeMath.min(a, b)\n^*\n^* Returns the greater of two values.\n^*\n^* If either value is `NaN`, then the result is
`NaN`.\n *\n@SinceKotlin(\"1.2\")\n@InlineOnly\npublic actual inline fun max(a: Double, b: Double): Double =
nativeMath.max(a, b)\n/\n/ extensions\n/\n/**\n * Raises this value to the power [x].\n *\n * Special cases:\n * -
`b.pow(0.0)` is 1.0\n * - `b.pow(1.0) == b\n * - `b.pow(NaN)` is `NaN\n * - `NaN.pow(x)` is `NaN` for `x !=
0.0\\n * - \`b.pow(Inf)\` is \`NaN\` for \`abs(b) == 1.0\\n * - \`b.pow(x)\` is \`NaN\` for \`b < 0\` and \`x\` is finite and not
an integer\n */\n@SinceKotlin(\"1.2\")\n@InlineOnly\npublic actual inline fun Double.pow(x: Double): Double =
nativeMath.pow(this, x)\n^*n * Raises this value to the integer power [n].\n^*n * See the other overload of
[pow] for details.\n *\n@SinceKotlin(\"1.2\")\n@InlineOnly\npublic actual inline fun Double.pow(n: Int): Double
= nativeMath.pow(this, n.toDouble())\n\n/**\n * Returns the absolute value of this value.\n *\n * Special cases:\n *
- `NaN.absoluteValue` is `NaN`\n *\n * @see abs function\n */\n@SinceKotlin(\"1.2\")\n@InlineOnly\npublic
actual inline val Double.absoluteValue: Double get() = nativeMath.abs(this)\n\n/**\n * Returns the sign of this
value: n * - 1.0 if the value is negative, n * - 2 ero if the value is zero, n * - 1.0 if the value is positive n * n * 2
Special case:\n * - `NaN.sign` is `NaN'\n */\n@SinceKotlin(\"1.2\")\n@InlineOnly\npublic actual inline val
Double.sign: Double get() = nativeMath.sign(this)\n^* Returns this value with the sign bit same as of the
[sign] value.\n *\n * If [sign] is `NaN` the sign of the result is undefined.\n *\n@SinceKotlin(\"1.2\")\npublic actual
fun Double.withSign(sign: Double): Double {\n val thisSignBit =
js(\"Kotlin\").doubleSignBit(this).unsafeCast<Int>()\n val newSignBit =
js(\"Kotlin\").doubleSignBit(sign).unsafeCast<Int>()\n return if (thisSignBit == newSignBit) this else -
this\n\}\n^*\ Returns this value with the sign bit same as of the [sign] value.\
*/n@SinceKotlin(\"1.2\")\n@InlineOnly\npublic actual inline fun Double.withSign(sign: Int): Double =
this.withSign(sign.toDouble())\n/n**\n * Returns the ulp (unit in the last place) of this value.\n *\n * An ulp is a
positive distance between this value and the next nearest [Double] value larger in magnitude.\n *\n * Special
```

```
`Double.MIN_VALUE`\n *\n @SinceKotlin(\"1.2\")\npublic actual val Double.ulp: Double get() = when {\n this
< 0 -> (-this).ulp\n this.isNaN() \parallel this == Double.POSITIVE_INFINITY -> this\n this ==
Double.MAX_VALUE -> this - this.nextDown()\n else -> this.nextUp() - this\n\\\n\\n'**\n * Returns the [Double]
value nearest to this value in direction of positive infinity.\n */\n@SinceKotlin(\"1.2\")\npublic actual fun
Double.nextUp(): Double = when \{ \{ \{ \} \} \} \} = Double.POSITIVE\_INFINITY -> this \{ \{ \} \} \}
-> Double.MIN_VALUE\n else -> Double.fromBits(this.toRawBits() + if (this > 0) 1 else -1)\n\n/**\n *
Returns the [Double] value nearest to this value in direction of negative infinity.\n
*/n@SinceKotlin(\"1.2\")\npublic actual fun Double.nextDown(): Double = when {\n this.isNaN() || this ==
Double.NEGATIVE_INFINITY -> this\n this == 0.0 -> -Double.MIN_VALUE\n else ->
value in direction from this value towards the value [to].\n *\n * Special cases:\n * - `x.nextTowards(y)` is `NaN` if
either `x` or `y` are `NaN'\n * - `x.nextTowards(x) == x`\n *\n (n \times n)@SinceKotlin(\"1.2\")\npublic actual fun
Double.nextTowards(to: Double): Double = when \{\n this.isNaN() || to.isNaN() -> Double.NaN\n to == this ->
to\n to > this -> this.nextUp()\n else /* to < this */ -> this.nextDown()\n\\\\n\\\n\\*\\n * Rounds this [Double]
value to the nearest integer and converts the result to [Int].\n * Ties are rounded towards positive infinity.\n *\n *
Special cases:\n * - x.roundToInt() == Int.MAX_VALUE \ when <math>x > Int.MAX_VALUE \ - x.roundToInt()
== Int.MIN_VALUE` when `x < Int.MIN_VALUE`\n *\n * @throws IllegalArgumentException when this value is
`NaN'\n */\n@SinceKotlin(\"1.2\")\npublic actual fun Double.roundToInt(): Int = when {\n isNaN() -> throw
IllegalArgumentException(\"Cannot round NaN value.\")\n this > Int.MAX VALUE -> Int.MAX VALUE\n
this < Int.MIN_VALUE -> Int.MIN_VALUE\setminus n else ->
nativeMath.round(this).unsafeCast<Double>().toInt()\n}\n\n/**\n * Rounds this [Double] value to the nearest
integer and converts the result to [Long].\n * Ties are rounded towards positive infinity.\n *\n * Special cases:\n * -
x.roundToLong() == Long.MAX_VALUE` when <math>x > Long.MAX_VALUE` ^* - x.roundToLong() == Long.MAX_VALUE` when <math>x > Long.MAX_VALUE` ^*
Long.MIN VALUE` when `x < Long.MIN VALUE`\n *\n * @throws IllegalArgumentException when this value
is `NaN'\n */\n@SinceKotlin(\"1.2\")\npublic actual fun Double.roundToLong(): Long = when {\n isNaN() ->
throw IllegalArgumentException(\"Cannot round NaN value.\")\n this > Long.MAX VALUE ->
Long.MAX VALUE\n this < Long.MIN VALUE -> Long.MIN VALUE\n else ->
Float Math =======\\n\n/** Computes the sine of the angle [x] given
in radians.\n *\n * Special cases:\n * - \sin(NaN|+Inf|-Inf) is NaN^n
*/\n@SinceKotlin(\"1.2\")\n@InlineOnly\npublic actual inline fun sin(x: Float): Float =
nativeMath.sin(x.toDouble()).toFloat()\n\n/** Computes the cosine of the angle [x] given in radians.\n *\n * Special of the angle [x] given in radians.\n *\n * Special of the angle [x] given in radians.\n *\n * Special of the angle [x] given in radians.\n *\n * Special of the angle [x] given in radians.\n *\n * Special of the angle [x] given in radians.\n *\n * Special of the angle [x] given in radians.\n *\n * Special of the angle [x] given in radians.\n *\n * Special of the angle [x] given in radians.\n *\n * Special of the angle [x] given in radians.\n *\n * Special of the angle [x] given in radians.\n *\n * Special of the angle [x] given in radians.\n *\n * Special of the angle [x] given in radians.\n *\n * Special of the angle [x] given in radians.\n *\n * Special of the angle [x] given in radians.\n * Special of the angle [x] given in radians.\n * Spe
cases:\n * - \cos(NaN|+Inf|-Inf)\ is \NaN\\n *\n@SinceKotlin(\"1.2\")\n@InlineOnly\npublic actual inline fun
cos(x: Float): Float = nativeMath.cos(x.toDouble()).toFloat() \n\n/** Computes the tangent of the angle [x] given in
radians.\n *\n * Special cases:\n * - \tan(\text{NaN}|+\text{Inf}|-\text{Inf}) is \n \n
*/\n@SinceKotlin(\"1.2\")\n@InlineOnly\npublic actual inline fun tan(x: Float): Float =
nativeMath.tan(x.toDouble()).toFloat()\n\n/**\n * Computes the arc sine of the value [x];\n * the returned value is
an angle in the range from \PI/2 to \PI/2 radians.\n *\n * Special cases:\n * - \asin(x) is \NaN\, when \abs(x) >
1\ or x is \NaN\\n *\\n@SinceKotlin(\"1.2\")\\n@InlineOnly\\npublic actual inline fun asin(x: Float): Float =
nativeMath.asin(x.toDouble()).toFloat()\n^* Computes the arc cosine of the value [x];\n^* the returned value
is an angle in the range from 0.0 to PI radians.n * n * Special cases:<math>n * - acos(x) is NaN, when abs(x) > acos(x)
1\ or x is \NaN\\n \(^n\)@SinceKotlin(\"1.2\")\\n\@InlineOnly\\npublic actual inline fun acos(x: Float): Float =
nativeMath.acos(x.toDouble()).toFloat()\n^* * Computes the arc tangent of the value [x]; \n^* the returned value
is an angle in the range from `-PI/2` to `PI/2` radians.\n *\n * Special cases:\n * - `atan(NaN)` is `NaN`\n
*\n@SinceKotlin(\"1.2\")\n@InlineOnly\npublic actual inline fun atan(x: Float): Float =
nativeMath.atan(x.toDouble()).toFloat()\n^* Returns the angle `theta` of the polar coordinates `(r, theta)` that
correspond\n * to the rectangular coordinates (x, y) by computing the arc tangent of the value [y] / [x];\n * the
returned value is an angle in the range from `-PI` to `PI` radians.\n *\n * Special cases:\n * - `atan2(0.0, 0.0)` is
```

```
0.0\n * - \atan2(0.0, x)\ is \0.0\ for \x > 0\ and \PI\ for \x < 0\\n * - \atan2(-0.0, x)\ is \-0.0\ for \x > 0\ and \-PI\
for x < 0 \n * - an2(y, +Inf) is 0.0 for 0 < y < +Inf and 0.0 for -Inf < y < 0 \n * - an2(y, -Inf) is PI
for 0 < y < +Inf and -PI for -Inf < y < 0 \ * - atan2(y, 0.0) is <math>PI/2 for y > 0 and -PI/2 for y < 0 \ * - atan2(y, 0.0)
\hat x = \frac{1}{n} (-\ln f, x)^i is PI/2^i for finite \hat x y = -\frac{1}{n} (-\ln f, x)^i is PI/2^i for finite \hat x = -\frac{1}{n} (-\ln f, x)^i and
`atan2(y, NaN)` is `NaN`\n */\n@SinceKotlin(\"1.2\")\n@InlineOnly\npublic actual inline fun atan2(y: Float, x:
Float): Float = nativeMath.atan2(y.toDouble(), x.toDouble()).toFloat()\n^* n * Computes the hyperbolic sine of
the value [x]. n * n * Special cases: n * - sinh(NaN) is NaN n * - sinh(+Inf) is +Inf n * - sinh(-Inf) is -
Inf \ n \ /n@SinceKotlin(\"1.2\")\ n@InlineOnly\ npublic actual inline fun sinh(x: Float): Float =
nativeMath.sinh(x.toDouble()).toFloat()\n^* * Computes the hyperbolic cosine of the value [x].\n^* * Special
cases:\n * - \cosh(NaN) is \NaN^n * - \cosh(+Inf]-Inf is +Inf^n
*/\n@SinceKotlin(\"1.2\")\n@InlineOnly\npublic actual inline fun cosh(x: Float): Float =
nativeMath.cosh(x.toDouble()).toFloat()\n\n^**\n * Computes the hyperbolic tangent of the value [x].\n *\n *
Special cases: \n * - \tanh(NaN)  is \NaN \n * - \tanh(+Inf)  is 1.0 \n * - \tanh(-Inf)  is -1.0 \n
*/\n@SinceKotlin(\"1.2\")\n@InlineOnly\npublic actual inline fun tanh(x: Float): Float =
nativeMath.tanh(x.toDouble()).toFloat()\n^* Computes the inverse hyperbolic sine of the value [x].\n^*
The returned value is \dot y such that \dot sinh(y) == x \cdot h * Special cases: h * - <math>\dot sinh(NaN) is \dot NaN \cdot h * - \dot sinh(NaN)
`asinh(+Inf)` is `+Inf\n * - `asinh(-Inf)` is `-Inf\n */n@SinceKotlin(\"1.2\")\n@InlineOnly\npublic actual inline
fun asinh(x: Float): Float = nativeMath.asinh(x.toDouble()).toFloat() \n \n/** \n * Computes the inverse hyperbolic
cosine of the value [x].\n *\n * The returned value is positive `y` such that \cosh(y) == x \cdot \ln * \ln * \text{Special cases:} \ln *
- `acosh(NaN)` is `NaN`\n * - `acosh(x)` is `NaN` when `x < 1 \n * - `acosh(+Inf)` is `+Inf'\n
*\\n@SinceKotlin(\"1.2\")\n@InlineOnly\npublic actual inline fun acosh(x: Float): Float =
nativeMath.acosh(x.toDouble()).toFloat()\n\n/**\n * Computes the inverse hyperbolic tangent of the value [x].\n *\n * Computes the inverse hyperbolic tangent of the value [x].\n *\n * Computes the
* The returned value is \dot{y} such that \tanh(y) == x \cdot \ln * Special cases \cdot \hbar * - \tanh(NaN) is <math>\lambda n * - \tanh(NaN) = \lambda n \cdot \hbar 
\tanh(x) is NaN when x > 1 or x < -1 \le -1 is \tanh(1.0) is + \inf \le -1 \le -1.
*/\n@SinceKotlin(\"1.2\")\n@InlineOnly\npublic actual inline fun atanh(x: Float): Float =
nativeMath.atanh(x.toDouble()).toFloat()\n/**\n * Computes `sqrt(x^2 + y^2)` without intermediate overflow or
underflow.\n *\n * Special cases:\n * - returns `+Inf` if any of arguments is infinite\n * - returns `NaN` if any of
arguments is \NaN and the other is not infinite\n *\nablan@SinceKotlin(\"1.2\")\n@InlineOnly\npublic actual inline fun
positive square root of the value [x]. n \times n \times special cases: n \times -sqrt(x) is `NaN` when `x < 0` or `x` is `NaN` \n
*/n@SinceKotlin(\"1.2\")\n@InlineOnly\npublic actual inline fun sqrt(x: Float): Float =
nativeMath.sqrt(x.toDouble()).toFloat()\n^{**}n * Computes Euler's number `e` raised to the power of the value
[x].\n *\n * Special cases:\n * - \exp(NaN)` is `NaN`\n * - \exp(+Inf)` is `+Inf`\n * - \exp(-Inf)` is `0.0`\n
*\n@SinceKotlin(\"1.2\")\n@InlineOnly\npublic actual inline fun exp(x: Float): Float =
nativeMath.exp(x.toDouble()).toFloat()\n^**\n * Computes `exp(x) - 1`.\n *\n * This function can be implemented
to produce more precise result for [x] near zero.\n *\n * Special cases:\n * - `expm1(NaN)` is `NaN`\n * -
\exp m1(+Inf) is +Inf \n * - \exp m1(-Inf) is -1.0 \n * \n * @see [exp] function.\n
*/n@SinceKotlin(\"1.2\")\n@InlineOnly\npublic actual inline fun expm1(x: Float): Float =
nativeMath.expm1(x.toDouble()).toFloat()\n\n^**\n * Computes the logarithm of the value [x] to the given [base].\n
*\n * Special cases:\n * - \log(x, b) is NaN if either x or b are NaN = -\log(x, b) is NaN when x < 0
or `b \leq 0` or `b = 1.0`\n * - `log(+Inf, +Inf)` is `NaN`\n * - `log(+Inf, b)` is `+Inf` for `b < 1` and `-Inf` for `b < 1
1 \le -\log(0.0, b) is '-Inf' for b > 1' and '+Inf' for b > 1' ** See also logarithm functions for common
fixed bases: [ln], [log10] and [log2].\n *\n@SinceKotlin(\"1.2\")\n@InlineOnly\npublic actual inline fun log(x:
Float, base: Float): Float = log(x.toDouble()), base.toDouble()).toFloat()\n\n/**\n * Computes the natural logarithm
(base `E`) of the value [x].\n *\n * Special cases:\n * - \ln(NaN)\` is \NaN\\n * - \ln(x)\` is \NaN\` when \x < 0.0\\n
* - \ln(+Inf)\ is \+Inf\\n * - \ln(0.0)\ is \-Inf\\n *\\n@SinceKotlin(\"1.2\")\\n@InlineOnly\\npublic actual inline fun
ln(x: Float): Float = nativeMath.log(x.toDouble()).toFloat()\n\n/**\n * Computes the common logarithm (base 10)
of the value [x].\n *\n * @see [ln] function for special cases.\n *\n @SinceKotlin(\"1.2\")\n@InlineOnly\npublic
```

```
actual inline fun log 10(x: Float): Float = native Math.log 10(x.toDouble()).toFloat() \n \n^* \n * Computes the binary
logarithm (base 2) of the value [x].\n *\n * @see [ln] function for special cases.\n
*/\n@SinceKotlin(\"1.2\")\n@InlineOnly\npublic actual inline fun log2(x: Float): Float =
nativeMath.log2(x.toDouble()).toFloat()\n\*\n * Computes \ln(a + 1).\n *\n * This function can be implemented
to produce more precise result for [x] near zero.\n *\n * Special cases:\n * - \ln1p(NaN)\ is \NaN\\n * - \ln1p(x)\
is `NaN` where `x < -1.0`\n * - `ln1p(-1.0)` is `-Inf\n * - `ln1p(+Inf)` is `+Inf\n *\n * @see [ln] function\n *
@see [expm1] function\n *\n@SinceKotlin(\"1.2\")\n@InlineOnly\npublic actual inline fun \ln \ln \ln (x: Float): Float =
nativeMath.log1p(x.toDouble()).toFloat()\n/n/**\n * Rounds the given value [x] to an integer towards positive
infinity.\n\n * @return the smallest Float value that is greater than or equal to the given value [x] and is a
mathematical integer.\n *\n * Special cases:\n * - `ceil(x)` is `x` where `x` is `NaN` or `+Inf` or `-Inf` or already a
mathematical integer.\n */\n@SinceKotlin(\"1.2\")\n@InlineOnly\npublic actual inline fun ceil(x: Float): Float =
nativeMath.ceil(x.toDouble()).toFloat()\n^*n * Rounds the given value [x] to an integer towards negative
infinity.\n\n * @return the largest Float value that is smaller than or equal to the given value [x] and is a
mathematical integer.\n *\n * Special cases:\n * - floor(x) is `x` where `x` is `NaN` or `+Inf` or `-Inf` or already a
mathematical integer.\n *\langle n@SinceKotlin(\"1.2\")\n@InlineOnly\npublic actual inline fun floor(x: Float): Float =
@return the value [x] having its fractional part truncated.\n *\n * Special cases:\n * - `truncate(x)` is `x` where `x`
is `NaN` or `+Inf` or `-Inf` or already a mathematical integer.\n *\n@SinceKotlin(\"1.2\")\n@InlineOnly\npublic
actual inline fun truncate(x: Float): Float = truncate(x.toDouble()).toFloat()\n^* * Rounds the given value [x]
towards the closest integer with ties rounded towards even integer.\n *\n * Special cases:\n * - `round(x)` is `x`
where `x` is `NaN` or `+Inf` or `-Inf` or already a mathematical integer.\n
*/\n@SinceKotlin(\"1.2\")\n@InlineOnly\npublic actual inline fun round(x: Float): Float =
round(x.toDouble()).toFloat()\n\n/**\n * Returns the absolute value of the given value [x].\n *\n * Special cases:\n
* - `abs(NaN)` is `NaN`\n *\n * @see absoluteValue extension property for [Float]\n
*/\n@SinceKotlin(\"1.2\")\n@InlineOnly\npublic actual inline fun abs(x: Float): Float =
nativeMath.abs(x.toDouble()).toFloat()\n^*n * Returns the sign of the given value [x]:\n^* - \-1.0` if the value is
negative,\n * - zero if the value is zero,\n * - 1.0 if the value is positive\n *\n * Special case:\n * - \sin(NaN)
is `NaN`\n */\n@SinceKotlin(\"1.2\")\n@InlineOnly\npublic actual inline fun sign(x: Float): Float =
nativeMath.sign(x.toDouble()).toFloat()\n\n\n\n\* Returns the smaller of two values.\n\* If either value is
`NaN`, then the result is `NaN`.\n *\\n@SinceKotlin(\"1.2\")\n@InlineOnly\npublic actual inline fun min(a: Float, b:
Float): Float = nativeMath.min(a, b)\n^* * Returns the greater of two values. \n^* If either value is `NaN',
then the result is `NaN`.\n *\\n@SinceKotlin(\"1.2\")\n@InlineOnly\npublic actual inline fun max(a: Float, b: Float):
Float = nativeMath.max(a, b)\\n/ extensions\\n/ * Raises this value to the power [x].\\n *\\n * Special
cases:\n * - b.pow(0.0) is 1.0 \n * - b.pow(1.0) == b \n * - b.pow(NaN) is \n NaN \n * - NaN.pow(x) is
`NaN` for `x != 0.0`\n * - `b.pow(Inf)` is `NaN` for `abs(b) == 1.0`\n * - `b.pow(x)` is `NaN` for `b < 0` and `x` is
finite and not an integer\n */\n@SinceKotlin(\"1.2\")\n@InlineOnly\npublic actual inline fun Float.pow(x: Float):
Float = nativeMath.pow(this.toDouble(), x.toDouble()).toFloat()\n\n/**\n * Raises this value to the integer power
[n].\n *\n * See the other overload of [pow] for details.\n *\\n@SinceKotlin(\"1.2\")\\n@InlineOnly\npublic actual
inline fun Float.pow(n: Int): Float = nativeMath.pow(this.toDouble(), n.toDouble()).toFloat()\n\n/**\n * Returns the
absolute value of this value \n *\n * Special cases: \n * - \NaN. absolute Value is \n *\n * @ see abs function \n
*/\n@SinceKotlin(\"1.2\")\n@InlineOnly\npublic actual inline val Float.absoluteValue: Float get() =
nativeMath.abs(this.toDouble()).toFloat()\n^*n * Returns the sign of this value:\n^* - 1.0 if the value is
negative,\n * - zero if the value is zero,\n * - 1.0 if the value is positive\n *\n * Special case:\n * - NaN.sign is
`NaN'\n */\n@SinceKotlin(\"1.2\")\n@InlineOnly\npublic actual inline val Float.sign: Float get() =
nativeMath.sign(this.toDouble()).toFloat()\n^{**}n * Returns this value with the sign bit same as of the [sign]
value.\n *\n * If [sign] is `NaN` the sign of the result is undefined.\n
*/n@SinceKotlin(\"1.2\")\n@InlineOnly\npublic actual inline fun Float.withSign(sign: Float): Float =
this.toDouble().withSign(sign.toDouble()).toFloat()\n^*n * Returns this value with the sign bit same as of the
```

```
[sign] value.\n *\n@SinceKotlin(\"1.2\")\n@InlineOnly\npublic actual inline fun Float.withSign(sign: Int): Float =
this.toDouble().withSign(sign.toDouble()).toFloat()\n\n\n/**\n * Rounds this [Float] value to the nearest integer and
converts the result to [Int].\n * Ties are rounded towards positive infinity.\n *\n * Special cases:\n * -
`x.roundToInt() == Int.MAX_VALUE` when `x > Int.MAX_VALUE`\n * - `x.roundToInt() == Int.MIN_VALUE`
when \( x < \text{Int.MIN VALUE} \n *\n * @throws IllegalArgumentException when this value is \( \)NaN\\\n
*/n@SinceKotlin(\"1.2\")\n@InlineOnly\npublic actual inline fun Float.roundToInt(): Int =
toDouble().roundToInt()\n\n**\n * Rounds this [Float] value to the nearest integer and converts the result to
[Long].\n * Ties are rounded towards positive infinity.\n *\n * Special cases:\n * - `x.roundToLong() ==
Long.MAX_VALUE` when `x > Long.MAX_VALUE`\n * - `x.roundToLong() == Long.MIN_VALUE` when `x
< Long.MIN VALUE`\n *\n * @throws IllegalArgumentException when this value is `NaN`\n
*/n@SinceKotlin(\"1.2\")\n@InlineOnly\npublic actual inline fun Float.roundToLong(): Long =
toDouble().roundToLong()\n\n// endregion\n\n// region ======== Integer Math
                                                                  =====\langle n \rangle n^* \rangle n^* Returns the absolute value of the given value
[n].\n *\n * Special cases:\n * - `abs(Int.MIN_VALUE)` is `Int.MIN_VALUE` due to an overflow\n *\n * @see
absoluteValue extension property for [Int]\n *\/n// TODO: remove manual 'or' when KT-19290 is
fixed\n@SinceKotlin(\"1.2\")\npublic actual fun abs(n: Int): Int = if (n < 0) (-n or 0) else n n/m \approx R Returns the
smaller of two values.\n *\\n@SinceKotlin(\"1.2\")\n@InlineOnly\npublic actual inline fun min(a: Int, b: Int): Int =
nativeMath.min(a, b)\n^*n * Returns the greater of two values.\n
*/n@SinceKotlin(\"1.2\")\n@InlineOnly\npublic actual inline fun max(a: Int, b: Int): Int = nativeMath.max(a,
b)\n/n/**\n * Returns the absolute value of this value.\n *\n * Special cases:\n * -
`Int.MIN VALUE.absoluteValue` is `Int.MIN VALUE` due to an overflow\n *\n * @ see abs function\n
*/n@SinceKotlin(\"1.2\")\n@InlineOnly\npublic actual inline val Int.absoluteValue: Int get() = abs(this)\n\n/**\n *
Returns the sign of this value: n * - -1 if the value is negative, n * - 0 if the value is zero, n * -1 if the value
is positive\n *\n0 SinceKotlin(\"1.2\")\npublic actual val Int.sign: Int get() = when {\n this < 0 -> -1\n this > 0 -
`abs(Long.MIN VALUE)` is `Long.MIN VALUE` due to an overflow\n *\n * @see absoluteValue extension
property for [Long]\n *\normalfont{n}@SinceKotlin(\"1.2\")\npublic actual fun abs(n: Long): Long = if (n < 0) -n else
n\n^* Returns the smaller of two values.\n
*/n@SinceKotlin(\"1.2\")\n@Suppress(\"NOTHING TO INLINE\")\npublic actual inline fun min(a: Long, b:
Long): Long = if (a \leq b) a else b\n\n/**\n * Returns the greater of two values.\n
*/n@SinceKotlin(\"1.2\")\n@Suppress(\"NOTHING_TO_INLINE\")\npublic actual inline fun max(a: Long, b:
Long): Long = if (a >= b) a else b \ln n^* n * Returns the absolute value of this value. n * n * Special cases: n * -
`Long.MIN_VALUE.absoluteValue` is `Long.MIN_VALUE` due to an overflow\n *\n * @see abs function\n
*/n@SinceKotlin(\"1.2\")\n@InlineOnly\npublic actual inline val Long.absoluteValue: Long get() =
abs(this) \ln / n^* Returns the sign of this value: n * - `-1` if the value is negative, n * - `0` if the value is zero, \n
* - `1` if the value is positive\n *\n@SinceKotlin(\"1.2\")\npublic actual val Long.sign: Int get() = when {\n this
<0 -> -1 \ \text{this} > 0 -> 1 \ \text{else} -> 0 \ \text{h} \ \text{h} \ \text{m'n',''} \ \text{Copyright } 2010-2018 \ \text{JetBrains s.r.o.} \ \text{Use of } \ \text{less } \ \text{less }
this source code is governed by the Apache 2.0 license\n * that can be found in the license/LICENSE.txt file.\n
*/\n\npackage kotlin\n\n/**\n * Returns `true` if the specified number is a\n * Not-a-Number (NaN) value, `false`
otherwise.\n */npublic actual fun Double.isNaN(): Boolean = this != this\n\n/**\n * Returns `true` if the specified
number is a\n * Not-a-Number (NaN) value, `false` otherwise.\n */\npublic actual fun Float.isNaN(): Boolean = this
!= this\n\n/**\n * Returns `true` if this value is infinitely large in magnitude.\n */\npublic actual fun
Double.isInfinite(): Boolean = this == Double.POSITIVE_INFINITY || this ==
Double.NEGATIVE_INFINITY\n\n/**\n * Returns `true` if this value is infinitely large in magnitude.\n *\npublic
actual fun Float.isInfinite(): Boolean = this == Float.POSITIVE_INFINITY || this ==
Float.NEGATIVE_INFINITY\n\n/**\n * Returns `true` if the argument is a finite floating-point value; returns
`false` otherwise (for `NaN` and infinity arguments).\n */\npublic actual fun Double.isFinite(): Boolean =
!isInfinite() && !isNaN()\n\n/**\n * Returns `true` if the argument is a finite floating-point value; returns `false`
```

```
otherwise (for `NaN` and infinity arguments).\n *\npublic actual fun Float.isFinite(): Boolean = !isInfinite() &&
!isNaN()\n\n/**\n * Returns a bit representation of the specified floating-point value as [Long]\n * according to the
IEEE 754 floating-point \"double format\" bit layout.\n
*/n@SinceKotlin(\"1.2\")\n@library(\"doubleToBits\")\npublic actual fun Double.toBits(): Long =
definedExternally\n\n/**\n * Returns a bit representation of the specified floating-point value as [Long]\n *
according to the IEEE 754 floating-point \"double format\" bit layout,\n * preserving `NaN` values exact layout.\n
*\n@SinceKotlin(\"1.2\")\n@library(\"doubleToRawBits\")\npublic actual fun Double.toRawBits(): Long =
definedExternally\n\n/**\n * Returns the [Double] value corresponding to a given bit representation.\n
*/n@SinceKotlin(\"1.2\")\n@kotlin.internal.InlineOnly\npublic actual inline fun Double.Companion.fromBits(bits:
Long): Double = js(\"Kotlin'\").doubleFromBits(bits).unsafeCast<Double>()\n\n*\n * Returns a bit representation
of the specified floating-point value as [Int]\n * according to the IEEE 754 floating-point \"single format\" bit
layout.\n *\n * Note that in Kotlin/JS [Float] range is wider than \"single format\" bit layout can represent,\n * so
some [Float] values may overflow, underflow or loose their accuracy after conversion to bits and back.\n
*/n@SinceKotlin(\"1.2\")\n@library(\"floatToBits\")\npublic actual fun Float.toBits(): Int =
definedExternally\n\n/**\n * Returns a bit representation of the specified floating-point value as [Int]\n * according
to the IEEE 754 floating-point \"single format\" bit layout,\n * preserving `NaN` values exact layout.\n *\n * Note
that in Kotlin/JS [Float] range is wider than \"single format\" bit layout can represent,\n * so some [Float] values
may overflow, underflow or loose their accuracy after conversion to bits and back.\n
*/n@SinceKotlin(\"1.2\")\n@library(\"floatToRawBits\")\npublic actual fun Float.toRawBits(): Int =
definedExternally\n\n/**\n * Returns the [Float] value corresponding to a given bit representation.\n
*/n@SinceKotlin(\"1.2\")\n@kotlin.internal.InlineOnly\npublic actual inline fun Float.Companion.fromBits(bits:
Int): Float = js(\"Kotlin\").floatFromBits(bits).unsafeCast<Float>()","/*\n * Copyright 2010-2018 JetBrains s.r.o.
Use of this source code is governed by the Apache 2.0 license\n * that can be found in the license/LICENSE.txt
file.\n */\n\npackage kotlin.text\n\n\n/**\n * Returns `true` if the contents of this string is equal to the word \"true\",
ignoring case, and `false` otherwise.\n *\npublic actual fun String.toBoolean(): Boolean = toLowerCase() ==
NumberFormatException if the string is not a valid representation of a number.\n */\npublic actual fun
String.toByte(): Byte = toByteOrNull() ?: numberFormatError(this)\n\n/**\n * Parses the string as a signed [Byte]
number and returns the result.\n * @throws NumberFormatException if the string is not a valid representation of a
number.\n * @throws IllegalArgumentException when [radix] is not a valid radix for string to number conversion.\n
*/npublic actual fun String.toByte(radix: Int): Byte = toByteOrNull(radix) ?: numberFormatError(this)\n\n\**\n *
Parses the string as a [Short] number and returns the result.\n * @throws NumberFormatException if the string is
not a valid representation of a number.\n *\npublic actual fun String.toShort(): Short = toShortOrNull() ?:
numberFormatError(this)\n\n/**\n * Parses the string as a [Short] number and returns the result.\n * @throws
NumberFormatException if the string is not a valid representation of a number.\n * @throws
IllegalArgumentException when [radix] is not a valid radix for string to number conversion.\n */\npublic actual fun
String.toShort(radix: Int): Short = toShortOrNull(radix) ?: numberFormatError(this)\n\n/**\n * Parses the string as
an [Int] number and returns the result.\n * @throws NumberFormatException if the string is not a valid
representation of a number.\n */\npublic actual fun String.toInt(): Int = toIntOrNull() ?:
numberFormatError(this)\n\n/**\n * Parses the string as an [Int] number and returns the result.\n * @throws
NumberFormatException if the string is not a valid representation of a number.\n * @throws
IllegalArgumentException when [radix] is not a valid radix for string to number conversion.\n */\npublic actual fun
String.toInt(radix: Int): Int = toIntOrNull(radix) ?: numberFormatError(this)\n^*n * Parses the string as a [Long]
number and returns the result.\n * @throws NumberFormatException if the string is not a valid representation of a
number.\n */\npublic actual fun String.toLong(): Long = toLongOrNull() ?: numberFormatError(this)\n\n/**\n *
Parses the string as a [Long] number and returns the result.\n * @throws NumberFormatException if the string is not
a valid representation of a number.\n * @throws IllegalArgumentException when [radix] is not a valid radix for
string to number conversion.\n *\npublic actual fun String.toLong(radix: Int): Long = toLongOrNull(radix) ?:
```

numberFormatError(this)\n\n/\*\*\n \* Parses the string as a [Double] number and returns the result.\n \* @throws NumberFormatException if the string is not a valid representation of a number.\n \*\npublic actual fun String.toDouble(): Double = (+(this.asDynamic())).unsafeCast<Double>().also {\n if (it.isNaN() && !this.isNaN()  $\parallel$  it == 0.0 && this.isBlank())\n  $numberFormatError(this)\n\n/**\n * Parses the string as a [Float] number$ and returns the result.\n \* @throws NumberFormatException if the string is not a valid representation of a number.\n \*\n@kotlin.internal.InlineOnly\npublic actual inline fun String.toFloat(): Float = toDouble().unsafeCast<Float>()\n\n/\*\*\n \* Parses the string as a [Double] number and returns the result\n \* or `null` if the string is not a valid representation of a number.\n \*/\npublic actual fun String.toDoubleOrNull(): Double? = (+(this.asDynamic())).unsafeCast<Double>().takeIf {\n !(it.isNaN() && !this.isNaN() || it == 0.0 && this.isBlank()) $\n$  $\n$  $\n$ \* Parses the string as a [Float] number and returns the result $\n$ \* or `null` if the string is not a valid representation of a number.\n \*/n@kotlin.internal.InlineOnly\npublic actual inline fun  $String.toFloatOrNull(): Float? = toDoubleOrNull().unsafeCast < Float? > () \n \n^{**} n * Returns a string representation | Property | Property | Property | Property | Property | Property | Property | Property | Property | Property | Property | Property | Property | Property | Property | Property | Property | Property | Property | Property | Property | Property | Property | Property | Property | Property | Property | Property | Property | Property | Property | Property | Property | Property | Property | Property | Property | Property | Property | Property | Property | Property | Property | Property | Property | Property | Property | Property | Property | Property | Property | Property | Property | Property | Property | Property | Property | Property | Property | Property | Property | Property | Property | Property | Property | Property | Property | Property | Property | Property | Property | Property | Property | Property | Property | Property | Property | Property | Property | Property | Property | Property | Property | Property | Property | Property | Property | Property | Property | Property | Property | Property | Property | Property | Property | Property | Property | Property | Property | Property | Property | Property | Property | Property | Property | Property | Property | Property | Property | Property | Property | Property | Property | Property | Property | Property | Property | Property | Property | Property | Property | Property | Property | Property | Property | Property | Property | Property | Property | Property | Property | Property | Property | Property | Property | Property | Property | Property | Property | Property | Property | Property | Property | Property | Property | Property | Property | Property | Property | Property | Property | Property | Property | Property | Property | Property | Property | Property | Property | Property | Property | Property | Property | Property | Property | Property | Property | Property | Property | Property | Property | Property | Property | Property | Proper$ of this [Byte] value in the specified [radix].\n \*\n \* @throws IllegalArgumentException when [radix] is not a valid radix for number to string conversion.\n \*/\n@SinceKotlin(\"1.2\")\n@kotlin.internal.InlineOnly\npublic actual inline fun Byte.toString(radix: Int): String = this.toInt().toString(radix)\n\n/\*\*\n \* Returns a string representation of this [Short] value in the specified [radix].\n \*\n \* @throws IllegalArgumentException when [radix] is not a valid radix for number to string conversion.\n \*\\n@SinceKotlin(\"1.2\")\n@kotlin.internal.InlineOnly\npublic actual inline fun Short.toString(radix: Int): String = this.toInt().toString(radix) $\n^*$  Returns a string representation of this [Long] value in the specified [radix].\n \*\n \* @throws IllegalArgumentException when [radix] is not a valid radix for number to string conversion.\n \*\\n@SinceKotlin(\"1.2\")\npublic actual fun Long.toString(radix: Int): String = asDynamic().toString(checkRadix(radix))\n\n/\*\*\n \* Returns a string representation of this [Int] value in the specified [radix].\n \*\n \* @throws IllegalArgumentException when [radix] is not a valid radix for number to string conversion.\n \*/n@SinceKotlin(\"1.2\")\npublic actual fun Int.toString(radix: Int): String = asDynamic().toString(checkRadix(radix))\n\nprivate fun String.isNaN(): Boolean = when (this.toLowerCase()) {\n  $\n^n, ^++nan^-, ^--nan^- -> true^n$  else -> false $^n$   $^+$   $^+$  Checks whether the given [radix] is valid radix for string to number and number to string conversion.\n \*\n@PublishedApi\ninternal actual fun checkRadix(radix: Int): Int  $\{\n$  if (radix !in 2..36)  $\{\n$ throw IllegalArgumentException(\"radix \radix was not in valid range 2..36\")\n  $\n$  return radix\n\n\ninternal actual fun digitOf(char: Char, radix: Int): Int = when {\n char >= '0' && char <= '9' -> char - '0'\n char >= 'A' && char <= 'Z' -> char - 'A' + 10\n char >= 'a' && char <= 'z' -> char - 'a' + 10\n else -> -1\n}.let { if (it >= radix) -1 else it  $\n","/*\n *$  Copyright 2010-2018 JetBrains s.r.o. Use of this source code is governed by the Apache 2.0 license\n \* that can be found in the license/LICENSE.txt file.\n \*/n\npackage kotlin.js\n\nimport kotlin.internal.LowPriorityInOverloadResolution\n\n/\*\*\n \* Exposes the JavaScript [Promise object](https://developer.mozilla.org/en/docs/Web/JavaScript/Reference/Global Objects/Promise) to Kotlin.\n \*/n@Suppress(\"NOT\_DOCUMENTED\")\npublic open external class Promise<out T>(executor: (resolve: (T) -> Unit, reject: (Throwable) -> Unit) -> Unit) {\n @LowPriorityInOverloadResolution\n public open fun <\$> then(onFulfilled: ((T) -> S)?): Promise<S>\n\n @LowPriorityInOverloadResolution\n public open fun <S> then(onFulfilled: ((T) -> S)?, onRejected: ((Throwable) -> S)?): Promise<S>\n\n public open fun <S>  $catch(onRejected: (Throwable) \rightarrow S): Promise < S > \n companion object {\n}$ public fun <S> all(promise: Array<out Promise<S>>): Promise<Array<out S>>\n\n public fun <S> race(promise: Array<out</pre> Promise<S>>): Promise<S>\n\n public fun reject(e: Throwable): Promise<Nothing>\n\n public fun <S> resolve(e: S): Promise<S>\n public fun <S> resolve(e: Promise<S>): Promise<S>\n  $\n$ \n\n\/ It's workaround for KT-19672 since we can fix it properly until KT-11265 isn't fixed.\ninline fun <T, S> Promise<Promise<T>>.then(\n noinline onFulfilled: ((T) -> S)?\n): Promise<S> {\n return this.unsafeCast<Promise<T>>().then(onFulfilled)\n\ninline fun <T, S> Promise<Promise<T>>.then(\n noinline onFulfilled: ((T) -> S)?\n noinline onRejected: ((Throwable) -> S)?\n): Promise<S> {\n return this.unsafeCast<Promise<T>>().then(onFulfilled, onRejected)\n}\n","/\*\n \* Copyright 2010-2018 JetBrains s.r.o. Use of this source code is governed by the Apache 2.0 license\n \* that can be found in the license/LICENSE.txt file.\n \*/\n\npackage kotlin.random\n\nimport kotlin.math.pow\n\ninternal actual fun defaultPlatformRandom():

 $fastLog2(value: Int): Int {n // TODO: not so fast, make faster/n var v = value/n var log = -1/n while (v != 0)}$  $log++\n$  }\n return  $log\n$ }\n\nprivate val INV\_2\_26: Double = 2.0.pow(-26)\nprivate  $v = v.ushr(1) \ n$ val INV\_2\_53: Double = 2.0.pow(-53)\ninternal actual fun doubleFromParts(hi26: Int, low27: Int): Double =\n hi26 \* INV\_2\_26 + low27 \* INV\_2\_53","/\*\n \* Copyright 2010-2018 JetBrains s.r.o. Use of this source code is governed by the Apache 2.0 license\n \* that can be found in the license/LICENSE.txt file.\n \*/n\npackage kotlin.js\n\nimport getKClass\nimport kotlin.reflect.KClass\nimport kotlin.reflect.js.internal.KClassImpl\n\n/\*\*\n \* Represents the constructor of a class. Instances of 'JsClass' can be passed to JavaScript APIs that expect a constructor reference.\n \*/nexternal interface JsClass<T: Any> {\n /\*\*\n \* Returns the unqualified name of the class represented by this instance.\n \*\n val name: String\n}\n\n@Deprecated(\"Use class literal and extension property `js` instead.\", replaceWith = ReplaceWith(\"T::class.js\"), level = DeprecationLevel.ERROR)\nexternal fun <T : Any> jsClass(): JsClass<T>\n\n@Deprecated(\"Use class literal and extension property `js` instead.\",  $replaceWith = ReplaceWith(\this::class.js\this), level = DeprecationLevel.ERROR)\this::class.js\this:class.js\this:class.js\th$  $JsClass < T > \ get() = when (jsTypeOf(this)) {\ }$  $\"string" -> js(\"String")\n$ \"number\" ->  $\begin{tabular}{l} \begin{tabular}{l} \begin{tabu$ else -> js(\"Object\").getPrototypeOf(this).constructor\n  $is(\"Number\")\n$ \\\n\/\*\*\n \* Obtains a constructor reference for the given `KClass`.\n \*\\nval <T : Any> KClass<T>.js:  $JsClass < T > (n get() = (this as KClassImpl < T >).jClass \\ (n / ** n * Obtains a `KClass` instance for the given the sum of the sum of the$ constructor reference.\n \*\nval <T : Any> JsClass<T>.kotlin: KClass<T>\n get() = getKClass(this)\n","/\*\n \* Copyright 2010-2018 JetBrains s.r.o. Use of this source code is governed by the Apache 2.0 license\n \* that can be found in the license/LICENSE.txt file.\n \*/\n\npackage kotlin.reflect.js.internal\n\nimport kotlin.reflect.\*\n\ninternal abstract class KClassImpl<T: Any>(\n internal open val jClass: JsClass<T>\n): KClass<T> \\n override val annotations: List<Annotation>\n get() = TODO()\n override val constructors: Collection<KFunction<T>>\n  $get() = TODO()\n$  override val isAbstract: Boolean\n get() = TODO()\n override val isCompanion:  $get() = TODO() \setminus n$  override val isFinal: Boolean\n  $get() = TODO()\n$  override val isData: Boolean\n Boolean\n  $get() = TODO()\n$  override val isInner: Boolean\n  $get() = TODO()\n$  override val isOpen:  $get() = TODO()\n$  override val isSealed: Boolean\n  $get() = TODO()\n$  override val members: Boolean\n Collection<KCallable<\*>>\n get() = TODO()\n override val nestedClasses: Collection<KClass<\*>>\n  $get() = TODO()\n$  override val objectInstance: T?\n get() = TODO()\n override val qualifiedName: String?\n get() = TODO()\n override val supertypes: List<KType>\n  $get() = TODO() \setminus n$  override val typeParameters: List<KTypeParameter>\n get() = TODO()\n override val sealedSubclasses: List<KClass<out get() = TODO()\n override val visibility: KVisibility?\n  $get() = TODO()\n\n$  override fun  $T >> \ n$ equals(other: Any?): Boolean {\n return other is KClassImpl<\*> && jClass == other.jClass\n \\\n\n // TODO: use FQN\n override fun hashCode(): Int = simpleName?.hashCode() ?: 0\n\n override fun toString(): // TODO: use FQN\n return \"class \\$simpleName\\"\n \\\n\ninternal class String {\n SimpleKClassImpl<T : Any>(jClass: JsClass<T>) : KClassImpl<T>(jClass) {\n override val simpleName: String? = jClass.asDynamic().\\$metadata\\$\?.simpleName.unsafeCast<String?>()\n\n override fun isInstance(value: Any?): Boolean {\n jClass: JsClass<T>,\n private val givenSimpleName: String,\n private val isInstanceFunction: (Any?) -> Boolean\n): KClassImpl<T>(jClass) {\n override fun equals(other: Any?): Boolean {\n PrimitiveKClassImpl<\*>) return false\n return super.equals(other) && givenSimpleName == other.givenSimpleName\n \\n\n override val simpleName: String? get() = givenSimpleName\n\n override fun isInstance(value: Any?): Boolean {\n return isInstanceFunction(value)\n \\n\ninternal object NothingKClassImpl: KClassImpl<Nothing>(js(\"Object\")) {\n override val simpleName: String = \"Nothing\"\n\n override fun isInstance(value: Any?): Boolean = false\n\n override val jClass: JsClass<Nothing>\n get() = throw UnsupportedOperationException(\"There's no native JS class for Nothing type\")\n\n override fun equals(other: Any?): Boolean = other === this\n\n override fun hashCode(): Int = 0\n\","/\*\n \* Copyright 2010-2018 JetBrains s.r.o. Use of this source code is governed by the Apache 2.0 license\n \* that can be found in the license/LICENSE.txt file.\n \*\n\npackage kotlin.reflect.js.internal\n\nimport

```
kotlin.js.JsClass\n\n@JsName(\"PrimitiveClasses\")\ninternal object PrimitiveClasses {\n
@JsName(\"anyClass\")\n val anyClass = PrimitiveKClassImpl(js(\"Object\").unsafeCast<JsClass<Any>>(),
\''Any'', { it is Any })\n\n @JsName(\"numberClass\")\n val numberClass =
PrimitiveKClassImpl(js(\"Number\").unsafeCast<JsClass<Number>>(), \"Number\", { it is Number })\n\n
@JsName(\"nothingClass\")\n val nothingClass = NothingKClassImpl\n\n @JsName(\"booleanClass\")\n val
booleanClass = PrimitiveKClassImpl(js(\"Boolean\").unsafeCast<JsClass<Boolean>>(), \"Boolean\", { it is Boolean
}\n\n @JsName(\"byteClass\")\n val byteClass =
PrimitiveKClassImpl(js(\"Number\").unsafeCast<JsClass<Byte>>(), \"Byte\", { it is Byte })\n\n
@JsName(\"shortClass\")\n val shortClass = PrimitiveKClassImpl(js(\"Number\").unsafeCast<JsClass<Short>>(),
\"Short\", \{ it is Short \}\\n\ @JsName(\"intClass\")\n val intClass = 
PrimitiveKClassImpl(js(\"Number\").unsafeCast<JsClass<Int>>(), \"Int\", { it is Int })\n\n
@JsName(\"floatClass\")\n val floatClass = PrimitiveKClassImpl(js(\"Number\").unsafeCast<JsClass<Float>>(),
\''Float'', { it is Float })\n\n @JsName(\"doubleClass\")\n val doubleClass =
PrimitiveKClassImpl(js(\"Number\").unsafeCast<JsClass<Double>>(), \"Double\", { it is Double })\n\n
@JsName(\"arrayClass\")\n val arrayClass =
PrimitiveKClassImpl(js(\"Array\").unsafeCast<JsClass<Array<*>>>(), \"Array\", { it is Array<*> })\n\n
@JsName(\"stringClass\")\n val stringClass = PrimitiveKClassImpl(js(\"String\").unsafeCast<JsClass<String>>(),
\"String\", { it is String })\n\n @JsName(\"throwableClass\")\n val throwableClass =
@JsName(\"booleanArrayClass\")\n val booleanArrayClass =
PrimitiveKClassImpl(js(\"Array\").unsafeCast<JsClass<BooleanArray>>(), \"BooleanArray\", { it is BooleanArray
})\n\n @JsName(\"charArrayClass\")\n val charArrayClass =
PrimitiveKClassImpl(js(\"Uint16Array\").unsafeCast<JsClass<CharArray>>(), \"CharArray\", { it is CharArray
})\n\n @JsName(\"byteArrayClass\")\n val byteArrayClass =
PrimitiveKClassImpl(js(\"Int8Array\").unsafeCast<JsClass<ByteArray>>(), \"ByteArray\", { it is ByteArray })\n\n
@JsName(\"shortArrayClass\")\n val shortArrayClass =
PrimitiveKClassImpl(js(\"Int16Array\").unsafeCast<JsClass<ShortArray>>(), \"ShortArray\", { it is ShortArray
})\n\n @JsName(\"intArrayClass\")\n val intArrayClass =
PrimitiveKClassImpl(js(\"Int32Array\").unsafeCast<JsClass<IntArray>>(), \"IntArray\", { it is IntArray })\n\n
@JsName(\"longArrayClass\")\n val longArrayClass =
PrimitiveKClassImpl(js(\"Array\").unsafeCast<JsClass<LongArray>>(), \"LongArray\", { it is LongArray })\n\n
@JsName(\"floatArrayClass\")\n val floatArrayClass =
PrimitiveKClassImpl(js(\"Float32Array\").unsafeCast<JsClass<FloatArray>>(), \"FloatArray\", { it is FloatArray
})\n\n @JsName(\"doubleArrayClass\")\n val doubleArrayClass =
PrimitiveKClassImpl(js(\"Float64Array\").unsafeCast<JsClass<DoubleArray>>(), \"DoubleArray\", { it is
DoubleArray })\n\n @JsName(\"functionClass\")\n fun functionClass(arity: Int): KClassImpl<Any> {\n
return functionClasses.get(arity) ?: run {\n
                                              val result =
PrimitiveKClassImpl(js(\"Function\").unsafeCast<JsClass<Any>>(), \"Function\arity\",\n
{ jsTypeOf(it) === \"function\" && it.asDynamic().length == arity })\n
                                                                          functionClasses.asDynamic()[arity]
= result \ n
               result\n
                           \n \n \n\nprivate val functionClasses =
arrayOfNulls<KClassImpl<Any>>(0)","/*\n * Copyright 2010-2018 JetBrains s.r.o. Use of this source code is
governed by the Apache 2.0 license\n * that can be found in the license/LICENSE.txt file.\n */\n\n// a package is
omitted to get declarations directly under the module\n\nimport kotlin.reflect.KClass\nimport
kotlin.reflect.js.internal.*\n\n@JsName(\"getKClass\")\ninternal fun <T : Any> getKClass(jClass: JsClass<T>):
KClass < T > = getOrCreateKClass(jClass) \setminus n \cdot getKClassFromExpression \) \) \ninternal fun < T : Any >
getKClassFromExpression(e: T): KClass<T> = \n when (jsTypeOf(e)) {\n
                                                                          \"string\" ->
PrimitiveClasses.stringClass\n
                                \"number\" -> if (js(\"e | 0\") === e) PrimitiveClasses.intClass else
PrimitiveClasses.doubleClass\n
                                 \"boolean\" -> PrimitiveClasses.booleanClass\n
                                                                                  \"function\" ->
```

```
PrimitiveClasses.functionClass(e.asDynamic().length)\n
                                                         else -> \{\n
                                                                          when \{ \n
                                                                                            e is BooleanArray
-> PrimitiveClasses.booleanArrayClass\n
                                                e is CharArray -> PrimitiveClasses.charArrayClass\n
is ByteArray -> PrimitiveClasses.byteArrayClass\n
                                                         e is ShortArray -> PrimitiveClasses.shortArrayClass\n
       e is IntArray -> PrimitiveClasses.intArrayClass\n
                                                              e is LongArray ->
                                          e is FloatArray -> PrimitiveClasses.floatArrayClass\n
PrimitiveClasses.longArrayClass\n
                                                                                                      e is
DoubleArray -> PrimitiveClasses.doubleArrayClass\n
                                                            e is KClass<*> -> KClass::class\n
                                                                                                      e is
Array<*> -> PrimitiveClasses.arrayClass\n
                                                                       val constructor =
                                                  else \rightarrow \{ \n
js(\"Object\").getPrototypeOf(e).constructor\n
                                                       when \{\n
                                                                             constructor === js(\"Object'") ->
PrimitiveClasses.anyClass\n
                                        constructor === js(\"Error\") -> PrimitiveClasses.throwableClass\n
                                 val jsClass: JsClass<T> = constructor\n
       else -> \{\n
getOrCreateKClass(jsClass)\n
                                          }\n
                                                         }\n
                                                                     }\n
                                                                               }\n
\.unsafeCast<KClass<T>>()\n\nprivate fun <T: Any> getOrCreateKClass(jClass: JsClass<T>): KClass<T> \\n if
(jClass === js(\"String\")) return PrimitiveClasses.stringClass.unsafeCast<KClass<T>>()\n\n val metadata =
if (metadata.\$kClass\\ == null) {\n
 val kClass = SimpleKClassImpl(jClass)\n
                                               metadata. kClass = kClass 
                                                                                    kClass\n
  metadata.`$kClass$`\n
                            n } else {n}
                                               SimpleKClassImpl(jClass)\n \n'', "/*\n * Copyright 2010-
2018 JetBrains s.r.o. Use of this source code is governed by the Apache 2.0 license\n * that can be found in the
license/LICENSE.txt file.\n *\n\npackage kotlin.text\n\nimport kotlin.js.RegExp\n\n/**\n * Provides enumeration
values to use to set regular expression options.\n */\npublic actual enum class RegexOption(val value: String) {\n
/** Enables case-insensitive matching. *\n IGNORE_CASE(("i\"),\n /** Enables multiline mode.\n *\n *
In multiline mode the expressions `^` and `$` match just after or just before,\n * respectively, a line terminator or
the end of the input sequence. *\n MULTILINE(\"m\")\n}\n\n\n/**\n * Represents the results from a single
capturing group within a [MatchResult] of [Regex].\n *\n * @param value The value of captured group.\n *\npublic
actual data class MatchGroup(actual val value: String)\n\n\/**\n * Represents a compiled regular expression.\n *
Provides functions to match strings in text with a pattern, replace the found occurrences and split text around
matches.\n *\n * For pattern syntax reference see [MDN RegExp](https://developer.mozilla.org/en-
US/docs/Web/JavaScript/Reference/Global Objects/RegExp#Special characters meaning in regular expressions)\
n * and
[http://www.w3schools.com/jsref/jsref_obj_regexp.asp](https://www.w3schools.com/jsref/jsref_obj_regexp.asp).\n
*\n * @constructor Creates a regular expression from the specified [pattern] string and the specified set of
[options].\n */\npublic actual class Regex actual constructor(pattern: String, options: Set<RegexOption>) {\n\n /**
Creates a regular expression from the specified [pattern] string and the specified single [option]. *\n public actual
from the specified [pattern] string and the default options. */n public actual constructor(pattern: String):
this(pattern, emptySet())\n\ /** The pattern string of this regular expression. */n public actual val pattern:
String = pattern\n /** The set of options that were used to create this regular expression. *\n public actual val
options: Set<RegexOption> = options.toSet()\n private val nativePattern: RegExp = RegExp(pattern, options.map
{ it.value }.joinToString(separator = \lceil \rceil \rceil + \lceil g \rceil \rceil / ** Indicates whether the regular expression matches the
entire [input]. */\n public actual infix fun matches(input: CharSequence): Boolean {\n
                                                                                       nativePattern.reset()\n
 val match = nativePattern.exec(input.toString())\n
                                                     return match != null && match.index == 0 &&
nativePattern.lastIndex == input.length\n \\n\n /** Indicates whether the regular expression can find at least one
match in the specified [input]. *\n public actual fun containsMatchIn(input: CharSequence): Boolean {\n
                         return nativePattern.test(input.toString())\n \rangle\n\n /** Returns the first match of a
nativePattern.reset()\n
regular expression in the [input], beginning at the specified [startIndex].\n *\n *@param startIndex An index to
start search with, by default 0. Must be not less than zero and not greater than `input.length()`\n * @return An
instance of [MatchResult] if match was found or `null` otherwise.\n */\n
@Suppress(\"ACTUAL_FUNCTION_WITH_DEFAULT_ARGUMENTS\")\n public actual fun find(input:
CharSequence, startIndex: Int = 0): MatchResult? = nativePattern.findNext(input.toString(), startIndex)\n\n /**\n
```

```
* Returns a sequence of all occurrences of a regular expression within the [input] string, beginning at the specified
[startIndex].\n *\n * @sample samples.text.Regexps.findAll\n
                                                                   *∧n
@Suppress(\"ACTUAL_FUNCTION_WITH_DEFAULT_ARGUMENTS\")\n public actual fun findAll(input:
CharSequence, startIndex: Int = 0): Sequence<MatchResult> = \n
                                                                   generateSequence({ find(input, startIndex) },
{ match -> match.next() })\n\n /**\n * Attempts to match the entire [input] CharSequence against the pattern.\n
 *\n * @return An instance of [MatchResult] if the entire input matches or `null` otherwise.\n
actual fun matchEntire(input: CharSequence): MatchResult? {\n
                                                                   if (pattern.startsWith('^') &&
pattern.endsWith('$'))\n
                              return find(input)\n
                                                      else\n
                                                                   return
Regex(\"^${pattern.trimStart('^').trimEnd('$')}$\", options).find(input)\n }\n\n /**\n * Replaces all
occurrences of this regular expression in the specified [input] string with specified [replacement] expression.\n
                                                                                                              *\n
  * @param replacement A replacement expression that can include substitutions. See
[String.prototype.replace](https://developer.mozilla.org/en-
US/docs/Web/JavaScript/Reference/Global Objects/String/replace) function docs for details.\n *\n public
actual fun replace(input: CharSequence, replacement: String): String = input.toString().nativeReplace(nativePattern,
replacement)\n\n /**\n * Replaces all occurrences of this regular expression in the specified [input] string with
the result of \n * the given function [transform] that takes [MatchResult] and returns a string to be used as a \n
replacement for that match.\n *\n public actual inline fun replace(input: CharSequence, transform:
(MatchResult) -> CharSequence): String {\n
                                                var match = find(input) \ n
                                                                             if (match == null) return
input.toString()\n\n
                       var lastStart = 0 \ n
                                             val length = input.length\n
                                                                            val sb = StringBuilder(length) \ n
             val\ foundMatch = match!! \ n
                                                sb.append(input, lastStart, foundMatch.range.start)\n
do {\n
sb.append(transform(foundMatch))\n
                                           lastStart = foundMatch.range.endInclusive + 1\n
foundMatch.next()\n
                         } while (lastStart < length && match != null)\n\n
                                                                             if (lastStart < length) {\n
sb.append(input, lastStart, length)\n
                                                 return sb.toString()\n \ \n\n /**\n * Replaces the first
                                       n n
occurrence of this regular expression in the specified [input] string with specified [replacement] expression.\n
 * @param replacement A replacement expression that can include substitutions. See
[String.prototype.replace](https://developer.mozilla.org/en-
US/docs/Web/JavaScript/Reference/Global Objects/String/replace) function docs for details.\n *\n public
actual fun replaceFirst(input: CharSequence, replacement: String): String {\n
                                                                               val nonGlobalOptions =
options.map { it.value }.joinToString(separator = \"\")\n
                                                           return input.toString().nativeReplace(RegExp(pattern,
nonGlobalOptions), replacement)\n \\n\n /**\n * Splits the [input] CharSequence around matches of this
regular expression.\n *\n * @param limit Non-negative value specifying the maximum number of substrings
the string can be split to.\n * Zero by default means no limit is set.\n */\n
@Suppress(\"ACTUAL FUNCTION WITH DEFAULT ARGUMENTS\")\n public actual fun split(input:
CharSequence, limit: Int = 0): List<String> {\n
                                                  require(limit \geq 0) { \"Limit must be non-negative, but was
$limit\" }\n
                val matches = findAll(input).let { if (limit == 0) it else it.take(limit - 1) }\n
                                                                                             val result =
mutableListOf<String>()\n
                               var lastStart = 0 \ n \ n
                                                       for (match in matches) {\n
result.add(input.subSequence(lastStart, match.range.start).toString())\n
                                                                            lastStart = match.range.endInclusive +
1 \ n
               result.add(input.subSequence(lastStart, input.length).toString())\n
                                                                                    return result\n \n\n
/**\n
       * Returns the string representation of this regular expression, namely the [pattern] of this regular
expression.\n *\n
                     * Note that another regular expression constructed from the same pattern string may have
different [options]\n * and may match strings differently.\n
                                                              *\n public override fun toString(): String =
nativePattern.toString()\n\n actual companion object {\n
                                                             /**\n
                                                                        * Returns a regular expression that
matches the specified [literal] string literally.\n
                                                   * No characters of that string will have special meaning when
searching for an occurrence of the regular expression.\n
                                                           */\n
                                                                    public actual fun fromLiteral(literal: String):
/**\n
                                                 * Returns a regular expression pattern string that matches the
specified [literal] string literally.\n
                                      * No characters of that string will have special meaning when searching for
an occurrence of the regular expression.\n
                                              */\n
                                                      public actual fun escape(literal: String): String =
literal.nativeReplace(patternEscape, \"\\\\$&\")\n\n
                                                      /**\n
                                                                * Returns a literal replacement expression for the
```

```
specified [literal] string.\n
                               * No characters of that string will have special meaning when it is used as a
                                                     */\n
                                                              public actual fun escapeReplacement(literal: String):
replacement string in [Regex.replace] function.\n
String = literal.nativeReplace(replacementEscape, \"$$$\")\n\n
                                                                   private val patternEscape = RegExp(\"\"\"[-
private val replacementEscape = RegExp(\"\"\"\", \"g\")\n \n\n\
Creates a regular expression from the specified [pattern] string and the specified single [option].
*/\n@Deprecated(\"Provided for binary compatibility\", level =
DeprecationLevel.HIDDEN)\n@JsName(\"Regex sb3q2\\$\")\npublic fun Regex 0(pattern: String, option:
RegexOption): Regex = Regex(pattern, setOf(option))\n\n/** Creates a regular expression from the specified
[pattern] string and the default options. *\n@Deprecated(\"Provided for binary compatibility\", level =
DeprecationLevel.HIDDEN)\n@JsName(\"Regex 61zpoe\\$\")\npublic fun Regex 1(pattern: String): Regex =
Regex(pattern, emptySet())\n\n\nprivate fun RegExp.findNext(input: String, from: Int): MatchResult? {\n
this.lastIndex = from\n val match = exec(input)\n if (match == null) return null\n val range =
match.index..lastIndex - 1\n\n return object : MatchResult {\n
                                                                   override val range: IntRange = range\n
override val value: String\n
                                  get() = match[0]!! \n\
                                                            override val groups: MatchGroupCollection = object :
MatchGroupCollection, AbstractCollection<MatchGroup?>() {\n
                                                                       override val size: Int get() = match.length\n
      override fun iterator(): Iterator<MatchGroup?> = indices.asSequence().map { this[it] }.iterator()\n
override fun get(index: Int): MatchGroup? = match[index]?.let { MatchGroup(it) }\n
                                                                                        n n 
                                                                                                   private var
group Values : List < String >? = null\setminusn\setminusn
                                                                                                             if
                                           override val groupValues: List<String>\n
                                                                                           get() \{ \n
(groupValues\_ == null) \{\n
                                       groupValues_ = object : AbstractList<String>() {\n
                                                                                                        override
val size: Int get() = match.length\n
                                                override fun get(index: Int): String = match[index] ?: \"\"\n
                            return groupValues !!\n
                                                           n n
                                                                     override fun next(): MatchResult? =
this@findNext.findNext(input, if (range.isEmpty()) range.start + 1 else range.endInclusive + 1)\n \\n\,\n\,\","/*\n *
Copyright 2010-2018 JetBrains s.r.o. Use of this source code is governed by the Apache 2.0 license\n * that can be
found in the license/LICENSE.txt file.\n */n\npackage kotlin.js\n\n/**\n * Exposes the JavaScript [RegExp
object](https://developer.mozilla.org/en/docs/Web/JavaScript/Reference/Global_Objects/RegExp) to Kotlin.\n
*/n@Suppress(\"NOT_DOCUMENTED\")\npublic external class RegExp(pattern: String, flags: String? =
definedExternally) {\n\n public fun test(str: String): Boolean\n\n public fun exec(str: String): RegExpMatch?\n\n
 public override fun toString(): String\n\n /**\n * The lastIndex is a read/write integer property of regular
expressions that specifies the index at which to start the next match.\n *\n public var lastIndex: Int\n\n public
val global: Boolean\n public val ignoreCase: Boolean\n public val multiline: Boolean\n\n\n/**\n * Resets the
regular expression so that subsequent [RegExp.test] and [RegExp.exec] calls will match starting with the beginning
of the input string.\n */\npublic fun RegExp.reset() \{\n | \text{lastIndex} = 0 \n \} \n/\n/\ \text{TODO}: \text{Inherit from array or } 
introduce asArray() extension\n/**\n * Represents the return value of [RegExp.exec].\n
*/n@Suppress(\"NOT_DOCUMENTED\")\npublic external interface RegExpMatch {\n_public val index: Int\n
public val input: String\n public val length: Int\n\\\n\n/**\n * Returns the entire text matched by [RegExp.exec] if
the [index] parameter is 0, or the text matched by the capturing parenthesis\n * at the given index.\n */\npublic inline
operator fun RegExpMatch.get(index: Int): String? = asDynamic()[index]\n^* * Converts the result of
[RegExp.exec] to an array where the first element contains the entire matched text and each subsequent\n * element
is the text matched by each capturing parenthesis.\n */\npublic inline fun RegExpMatch.asArray(): Array<out
String?> = unsafeCast<Array<out String?>>()\n","/*\n * Copyright 2010-2018 JetBrains s.r.o. Use of this source
code is governed by the Apache 2.0 license\n * that can be found in the license/LICENSE.txt file.\n */n\npackage
kotlin.sequences\n\ninternal actual class ConstrainedOnceSequence<T> actual constructor(sequence: Sequence<T>)
: Sequence<T><{\n private var sequenceRef: Sequence<T>? = sequence\n\n actual override fun iterator():
Iterator<T> {\n}
                   val sequence = sequenceRef ?: throw IllegalStateException(\"This sequence can be consumed
only once.\")\n
                   sequenceRef = null \ n
                                             return sequence.iterator()\n \n^*,"/*\n * Copyright 2010-2018
JetBrains s.r.o. Use of this source code is governed by the Apache 2.0 license\n * that can be found in the
license/LICENSE.txt file.\n */\n\npackage kotlin.text\n\nimport
kotlin.js.RegExp\n\n@kotlin.internal.InlineOnly\ninternal actual inline fun String.nativeIndexOf(ch: Char,
```

```
fromIndex: Int): Int = nativeIndexOf(ch.toString(), fromIndex)\n0 kotlin.internal.InlineOnly\n1 niternal actual
inline fun String.nativeLastIndexOf(ch: Char, fromIndex: Int): Int = nativeLastIndexOf(ch.toString(),
fromIndex)\n\n/**\n * Returns `true` if this string starts with the specified prefix.\n
*/n@Suppress(\"ACTUAL_FUNCTION_WITH_DEFAULT_ARGUMENTS\")\npublic actual fun
String.startsWith(prefix: String, ignoreCase: Boolean = false): Boolean {\n if (!ignoreCase)\n
nativeStartsWith(prefix, 0)\n else\n
                                        return regionMatches(0, prefix, 0, prefix.length, ignoreCase)\n}\n\n/**\n *
Returns `true` if a substring of this string starting at the specified offset [startIndex] starts with the specified prefix.\n
*/n@Suppress(\"ACTUAL_FUNCTION_WITH_DEFAULT_ARGUMENTS\")\npublic actual fun
String.startsWith(prefix: String, startIndex: Int, ignoreCase: Boolean = false): Boolean {\n if (!ignoreCase)\n
return nativeStartsWith(prefix, startIndex)\n else\n
                                                       return regionMatches(startIndex, prefix, 0, prefix.length,
ignoreCase)\n}\n^*\n * Returns `true` if this string ends with the specified suffix.<math>\n
*/n@Suppress(\"ACTUAL_FUNCTION_WITH_DEFAULT_ARGUMENTS\")\npublic actual fun
String.endsWith(suffix: String, ignoreCase: Boolean = false): Boolean {\n if (!ignoreCase)\n
nativeEndsWith(suffix)\n else\n
                                     return regionMatches(length - suffix.length, suffix, 0, suffix.length,
ignoreCase)\n\\n\npublic fun String.matches(regex: String): Boolean {\n val result = this.match(regex)\n
return result != null && result.size != 0\n \n\npublic actual fun CharSequence.isBlank(): Boolean = length == 0 || (if
(this is String) this else
this.toString()).matches(\"^[\\\s\\\xA0]+$\")\n\@Suppress(\"ACTUAL FUNCTION WITH DEFAULT ARGU
MENTS\")\npublic actual fun String?.equals(other: String?, ignoreCase: Boolean = false): Boolean = \n if (this ==
           other == null\n else if (!ignoreCase)\n
                                                      this == other\n else\n
                                                                                 other != null &&
null)\n
this.toLowerCase() ==
other.toLowerCase()\n\n\n@Suppress(\"ACTUAL FUNCTION WITH DEFAULT ARGUMENTS\")\npublic
actual fun CharSequence.regionMatches(thisOffset: Int, other: CharSequence, otherOffset: Int, length: Int,
ignoreCase: Boolean = false): Boolean = \n regionMatchesImpl(thisOffset, other, otherOffset, length,
ignoreCase)\n\n/**\n * Returns a copy of this string having its first letter uppercased, or the original string,\n * if
it's empty or already starts with an upper case letter.\n *\n * @sample samples.text.Strings.capitalize\n *\npublic
actual fun String.capitalize(): String {\n return if (isNotEmpty()) substring(0, 1).toUpperCase() + substring(1) else
this\n\n\n**\n * Returns a copy of this string having its first letter lowercased, or the original string\n * if it's
empty or already starts with a lower case letter.\n *\n * @sample samples.text.Strings.decapitalize\n */npublic
actual fun String.decapitalize(): String {\n return if (isNotEmpty()) substring(0, 1).toLowerCase() + substring(1)
else this\n\n\n* Returns a string containing this char sequence repeated [n] times.\n* @throws
[IllegalArgumentException] when n < 0.\n *\npublic actual fun CharSequence.repeat(n: Int): String {\n require(n) |
>= 0) { \"Count 'n' must be non-negative, but was n." }\n return when (n) {\n
                                                                                  0 \to \''' \setminus n
this.toString()\n
                                     var result = \'' \'n
                                                                                        var s = this.toString()\n
                   else \rightarrow \{ \n
                                                             if (!isEmpty()) {\n
       var\ count = n \ n
                               while (true) {\n
                                                          if ((count and 1) == 1) \{\n
                                                                                                 result += s \ n
         }\n
                       count = count ushr 1 \n
                                                         if (count == 0) \{\n
                                                                                         break\n
                                                                                                             }\n
          s += s \setminus n
                            }\n
                                      }\n
                                                return result\n
                                                                  }\n
\n\n@Suppress(\"ACTUAL_FUNCTION_WITH_DEFAULT_ARGUMENTS\")\npublic actual fun
String.replace(oldValue: String, newValue: String, ignoreCase: Boolean = false): String =\n
nativeReplace(RegExp(Regex.escape(oldValue), if (ignoreCase) \"gi\" else \"g\"),
Regex.escapeReplacement(newValue))\n\n@Suppress(\"ACTUAL_FUNCTION_WITH_DEFAULT_ARGUMENT
S\")\npublic actual fun String.replace(oldChar: Char, newChar: Char, ignoreCase: Boolean = false): String =\n
nativeReplace(RegExp(Regex.escape(oldChar.toString()), if (ignoreCase) \"gi\" else \"g\"),
newChar.toString())\n\n@Suppress(\"ACTUAL_FUNCTION_WITH_DEFAULT_ARGUMENTS\")\npublic actual
fun String.replaceFirst(oldValue: String, newValue: String, ignoreCase: Boolean = false): String =\n
nativeReplace(RegExp(Regex.escape(oldValue), if (ignoreCase) \"i\" else \"\"),
Regex.escapeReplacement(newValue))\n\n@Suppress(\"ACTUAL_FUNCTION_WITH_DEFAULT_ARGUMENT
S\")\npublic actual fun String.replaceFirst(oldChar: Char, newChar: Char, ignoreCase: Boolean = false): String =\n
```

```
nativeReplace(RegExp(Regex.escape(oldChar.toString()), if (ignoreCase) \"i\" else \"\"),
newChar.toString())\n","/*\n * Copyright 2010-2018 JetBrains s.r.o. Use of this source code is governed by the
Apache 2.0 license\n * that can be found in the license/LICENSE.txt file.\n */\n\npackage kotlin.text\n\n\npublic
actual interface Appendable {\n public actual fun append(csq: CharSequence?): Appendable\n public actual fun
append(csq: CharSequence?, start: Int, end: Int): Appendable\n public actual fun append(c: Char):
Appendable\n\n\npublic actual class StringBuilder(content: String = \"\"): Appendable, CharSequence {\n actual
constructor(capacity: Int): this() { \\n\n actual constructor(content: CharSequence): this(content.toString()) { \\n\n
 actual constructor(): this(\"\")\n\n private var string: String = content\n\n actual override val length: Int\n
get() = string.asDynamic().length\n\n actual override fun get(index: Int): Char =\n
                                                                                                                        string.getOrElse(index) {
throw IndexOutOfBoundsException(\"index: \sindex, length: \slength\\") \\n\n actual override fun
subSequence(startIndex: Int, endIndex: Int): CharSequence = string.substring(startIndex, endIndex)\n\n actual
override fun append(c: Char): StringBuilder {\n
                                                                       string += c \setminus n
                                                                                               return this\n \n actual override fun
append(csq: CharSequence?): StringBuilder {\n
                                                                       string += csq.toString()\n
                                                                                                                return this\n \n actual
override fun append(csq: CharSequence?, start: Int, end: Int): StringBuilder {\n
                                                                                                                  string +=
csq.toString().substring(start, end)\n
                                                       return this\n \\n\n actual fun append(obj: Any?): StringBuilder \\n
string += obj.toString()\n
                                        return this\n \\n\n actual fun reverse(): StringBuilder {\n
string.asDynamic().split(\"\").reverse().join(\"\")\n
                                                                           return this\n \n \n * Clears the content of this
string builder making it empty.\n *\n *@sample samples.text.Strings.clearStringBuilder\n *\n
@SinceKotlin(\"1.3\")\n public fun clear(): StringBuilder {\n
                                                                                            string = \'' \'' \ n
                                                                                                                     return this\n \n
override fun to String(): String = string\n,\n,\n,\n**\n * Clears the content of this string builder making it empty.\n
*\n * @sample samples.text.Strings.clearStringBuilder\n
*/n@SinceKotlin(\"1.3\")\n@Suppress(\"EXTENSION_SHADOWED_BY_MEMBER\",
\"NOTHING_TO_INLINE\")\npublic actual inline fun StringBuilder.clear(): StringBuilder = this.clear()","/*\n *
Copyright 2010-2018 JetBrains s.r.o. Use of this source code is governed by the Apache 2.0 license \n * that can be
found in the license/LICENSE.txt file.\n */n\n// NOTE: THIS FILE IS AUTO-GENERATED, DO NOT EDIT!\n//
See libraries/tools/idl2k for
details\n\n@file:Suppress(\"NESTED CLASS IN EXTERNAL INTERFACE\")\npackage
org.khronos.webgl\n\nimport kotlin.js.*\nimport org.w3c.css.masking.*\nimport org.w3c.dom.*\nimport
org.w3c.dom.clipboard.*\nimport org.w3c.dom.css.*\nimport org.w3c.dom.events.*\nimport
org.w3c.dom.mediacapture.*\nimport org.w3c.dom.parsing.*\nimport org.w3c.dom.pointerevents.*\nimport
org.w3c.dom.svg.*\nimport org.w3c.dom.url.*\nimport org.w3c.fetch.*\nimport org.w3c.files.*\nimport
org.w3c.notifications.*\nimport org.w3c.performance.*\nimport org.w3c.workers.*\nimport org.w3c.xhr.*\n\npublic
external interface WebGLContextAttributes {\n var alpha: Boolean? /* = true *\n
                                                                                                                        get() = definedExternally \ n
    set(value) = definedExternally \ var depth: Boolean? /* = true * \ n
                                                                                                       get() = definedExternally \ n
set(value) = definedExternally\n var stencil: Boolean? /* = false *\n get() = definedExternally\n
set(value) = definedExternally\n var antialias: Boolean? /* = true */n
                                                                                                       get() = definedExternally \ n
set(value) = definedExternally\n var premultipliedAlpha: Boolean? /* = true */n
                                                                                                                      get() = definedExternally \ n
  set(value) = definedExternally\n var preserveDrawingBuffer: Boolean? /* = false *\n
definedExternally\n
                                 set(value) = definedExternally\n var preferLowPowerToHighPerformance: Boolean? /* =
false *∧n
                   get() = definedExternally \ n
                                                               set(value) = definedExternally\n var failIfMajorPerformanceCaveat:
Boolean? /* = false * \land n
                                       get() = definedExternally \ n
                                                                                  set(value) =
definedExternally\n}\n\n@kotlin.internal.InlineOnly\npublic inline fun WebGLContextAttributes(alpha: Boolean? =
true, depth: Boolean? = true, stencil: Boolean? = false, antialias: Boolean? = true, premultipliedAlpha: Boolean? =
true, preserveDrawingBuffer: Boolean? = false, preferLowPowerToHighPerformance: Boolean? = false,
failIfMajorPerformanceCaveat: Boolean? = false): WebGLContextAttributes \n val o = js(\"(\{ \} )\")\n
o[\] = alpha\] = o[\] = depth\] = depth\] = stencil\] = stencil\] = o[\"antialias\] = antialias\]
o[\"premultipliedAlpha\"] = premultipliedAlpha\"] = 
o[\"\ preferLowPowerToHighPerformance\"\] = preferLowPowerToHighPerformance\"\ ]
```

```
o[\"failIfMajorPerformanceCaveat\"] = failIfMajorPerformanceCaveat\n\n return o\n}\n\npublic external abstract
class WebGLObject \{\n\}\n\n/**\n * Exposes the JavaScript
[WebGLBuffer](https://developer.mozilla.org/en/docs/Web/API/WebGLBuffer) to Kotlin\n */\npublic external
abstract class WebGLBuffer: WebGLObject {\n}\n\n/**\n * Exposes the JavaScript
[WebGLFramebuffer](https://developer.mozilla.org/en/docs/Web/API/WebGLFramebuffer) to Kotlin\n *\npublic
external abstract class WebGLFramebuffer : WebGLObject \{\n\}\n^*\ Exposes the JavaScript
[WebGLProgram](https://developer.mozilla.org/en/docs/Web/API/WebGLProgram) to Kotlin\n */\npublic external
abstract class WebGLProgram : WebGLObject {\n}\n\n/**\n * Exposes the JavaScript
[WebGLRenderbuffer](https://developer.mozilla.org/en/docs/Web/API/WebGLRenderbuffer) to Kotlin\n *\npublic
external abstract class WebGLRenderbuffer: WebGLObject {\n}\n\n/**\n * Exposes the JavaScript
[WebGLShader](https://developer.mozilla.org/en/docs/Web/API/WebGLShader) to Kotlin\n */\npublic external
abstract class WebGLShader: WebGLObject {\n}\n\n/**\n * Exposes the JavaScript
[WebGLTexture](https://developer.mozilla.org/en/docs/Web/API/WebGLTexture) to Kotlin\n *\npublic external
abstract class WebGLTexture : WebGLObject {\n}\n\n/**\n * Exposes the JavaScript
[WebGLUniformLocation](https://developer.mozilla.org/en/docs/Web/API/WebGLUniformLocation) to Kotlin\n
*/\npublic external abstract class WebGLUniformLocation {\n}\n\n/**\n * Exposes the JavaScript
[WebGLActiveInfo](https://developer.mozilla.org/en/docs/Web/API/WebGLActiveInfo) to Kotlin\n *\npublic
external abstract class WebGLActiveInfo {\n open val size: Int\n open val type: Int\n open val name:
String\n}\n^*\n * Exposes the JavaScript
[WebGLShaderPrecisionFormat](https://developer.mozilla.org/en/docs/Web/API/WebGLShaderPrecisionFormat) to
Kotlin\n */npublic external abstract class WebGLShaderPrecisionFormat {\n open val rangeMin: Int\n open val
rangeMax: Int\n open val precision: Int\n}\n\npublic external interface WebGLRenderingContextBase {\n val
canvas: HTMLCanvasElement\n val drawingBufferWidth: Int\n val drawingBufferHeight: Int\n fun
getContextAttributes(): WebGLContextAttributes?\n fun isContextLost(): Boolean\n fun
getSupportedExtensions(): Array<String>?\n fun getExtension(name: String): dynamic\n fun
activeTexture(texture: Int): Unit\n fun attachShader(program: WebGLProgram?, shader: WebGLShader?): Unit\n
fun bindAttribLocation(program: WebGLProgram?, index: Int, name: String): Unit\n fun bindBuffer(target: Int,
buffer: WebGLBuffer?): Unit\n fun bindFramebuffer(target: Int, framebuffer: WebGLFramebuffer?): Unit\n fun
bindRenderbuffer(target: Int, renderbuffer: WebGLRenderbuffer?): Unit\n fun bindTexture(target: Int, texture:
WebGLTexture?): Unit\n fun blendColor(red: Float, green: Float, blue: Float, alpha: Float): Unit\n fun
blendEquation(mode: Int): Unit\n fun blendEquationSeparate(modeRGB: Int, modeAlpha: Int): Unit\n fun
blendFunc(sfactor: Int, dfactor: Int): Unit\n fun blendFuncSeparate(srcRGB: Int, dstRGB: Int, srcAlpha: Int,
dstAlpha: Int): Unit\n fun bufferData(target: Int, size: Int, usage: Int): Unit\n fun bufferData(target: Int, data:
BufferDataSource?, usage: Int): Unit\n fun bufferSubData(target: Int, offset: Int, data: BufferDataSource?): Unit\n
fun checkFramebufferStatus(target: Int): Int\n fun clear(mask: Int): Unit\n fun clearColor(red: Float, green:
Float, blue: Float, alpha: Float): Unit\n fun clearDepth(depth: Float): Unit\n fun clearStencil(s: Int): Unit\n fun
colorMask(red: Boolean, green: Boolean, blue: Boolean, alpha: Boolean): Unit\n fun compileShader(shader:
WebGLShader?): Unit\n fun compressedTexImage2D(target: Int, level: Int, internalformat: Int, width: Int, height:
Int, border: Int, data: ArrayBufferView): Unit\n fun compressedTexSubImage2D(target: Int, level: Int, xoffset: Int,
yoffset: Int, width: Int, height: Int, format: Int, data: ArrayBufferView): Unit\n fun copyTexImage2D(target: Int,
level: Int, internal format: Int, x: Int, y: Int, width: Int, height: Int, border: Int): Unit\n fun
copyTexSubImage2D(target: Int, level: Int, xoffset: Int, x: Int, x: Int, y: Int, width: Int, height: Int): Unit\n
fun createBuffer(): WebGLBuffer?\n fun createFramebuffer(): WebGLFramebuffer?\n fun createProgram():
WebGLProgram?\n fun createRenderbuffer(): WebGLRenderbuffer?\n fun createShader(type: Int):
WebGLShader?\n fun createTexture(): WebGLTexture?\n fun cullFace(mode: Int): Unit\n fun
deleteBuffer(buffer: WebGLBuffer?): Unit\n fun deleteFramebuffer(framebuffer: WebGLFramebuffer?): Unit\n
fun deleteProgram(program: WebGLProgram?): Unit\n fun deleteRenderbuffer(renderbuffer:
WebGLRenderbuffer?): Unit\n fun deleteShader(shader: WebGLShader?): Unit\n fun deleteTexture(texture:
```

WebGLTexture?): Unit\n fun depthFunc(func: Int): Unit\n fun depthMask(flag: Boolean): Unit\n fun depthRange(zNear: Float, zFar: Float): Unit\n fun detachShader(program: WebGLProgram?, shader: WebGLShader?): Unit\n fun disable(cap: Int): Unit\n fun disableVertexAttribArray(index: Int): Unit\n fun drawArrays(mode: Int, first: Int, count: Int): Unit\n fun drawElements(mode: Int, count: Int, type: Int, offset: Int): Unit\n fun enable(cap: Int): Unit\n fun enableVertexAttribArray(index: Int): Unit\n fun finish(): Unit\n fun flush(): Unit\n fun framebufferRenderbuffer(target: Int, attachment: Int, renderbuffertarget: Int, renderbuffer: WebGLRenderbuffer?): Unit\n fun framebufferTexture2D(target: Int, attachment: Int, textarget: Int, texture: WebGLTexture?, level: Int): Unit\n fun frontFace(mode: Int): Unit\n fun generateMipmap(target: Int): Unit\n fun getActiveAttrib(program: WebGLProgram?, index: Int): WebGLActiveInfo?\n fun getActiveUniform(program: WebGLProgram?, index: Int): WebGLActiveInfo?\n fun getAttachedShaders(program: WebGLProgram?): Array<WebGLShader>?\n fun getAttribLocation(program: WebGLProgram?, name: String): Int\n fun getBufferParameter(target: Int, pname: Int): Any?\n fun getParameter(pname: Int): Any?\n fun getError(): Int\n fun getFramebufferAttachmentParameter(target: Int, attachment: Int, pname: Int): Any?\n fun getProgramParameter(program: WebGLProgram?, pname: Int): Any?\n fun getProgramInfoLog(program: WebGLProgram?): String?\n fun getRenderbufferParameter(target: Int, pname: Int): Any?\n fun getShaderParameter(shader: WebGLShader?, pname: Int): Any?\n fun getShaderPrecisionFormat(shadertype: Int, precisiontype: Int): WebGLShaderPrecisionFormat?\n fun getShaderInfoLog(shader: WebGLShader?): String?\n fun getShaderSource(shader: WebGLShader?): String?\n fun getTexParameter(target: Int, pname: Int): Any?\n fun getUniform(program: WebGLProgram?, location: WebGLUniformLocation?): Any?\n fun getUniformLocation(program: WebGLProgram?, name: String): WebGLUniformLocation?\n fun getVertexAttrib(index: Int, pname: Int): Any?\n fun getVertexAttribOffset(index: Int, pname: Int): Int\n fun hint(target: Int, mode: Int): Unit\n fun isBuffer(buffer: WebGLBuffer?): Boolean\n fun isEnabled(cap: Int): Boolean\n fun isFramebuffer(framebuffer: WebGLFramebuffer?): Boolean\n fun isProgram(program: WebGLProgram?): Boolean\n fun isRenderbuffer(renderbuffer: WebGLRenderbuffer?): Boolean\n fun isShader(shader: WebGLShader?): Boolean\n fun isTexture(texture: WebGLTexture?): Boolean\n fun lineWidth(width: Float): Unit\n fun linkProgram(program: WebGLProgram?): Unit\n fun pixelStorei(pname: Int, param: Int): Unit\n fun polygonOffset(factor: Float, units: Float): Unit\n fun readPixels(x: Int, y: Int, width: Int, height: Int, format: Int, type: Int, pixels: ArrayBufferView?): Unit\n fun renderbufferStorage(target: Int, internalformat: Int, width: Int, height: Int): Unit\n fun sampleCoverage(value: Float, invert: Boolean): Unit\n fun scissor(x: Int, y: Int, width: Int, height: Int): Unit\n fun shaderSource(shader: WebGLShader?, source: String): Unit\n fun stencilFunc(func: Int, ref: Int, mask: Int): Unit\n fun stencilFuncSeparate(face: Int, func: Int, ref: Int, mask: Int): Unit\n fun stencilMask(mask: Int): Unit\n fun stencilMaskSeparate(face: Int, mask: Int): Unit\n fun stencilOp(fail: Int, zfail: Int, zpass: Int): Unit\n fun stencilOpSeparate(face: Int, fail: Int, zfail: Int, zpass: Int): Unit\n fun texImage2D(target: Int, level: Int, internalformat: Int, width: Int, height: Int, border: Int, format: Int, type: Int, pixels: ArrayBufferView?): Unit\n fun texImage2D(target: Int, level: Int, internal format: Int, format: Int, type: Int, source: TexImageSource?): Unit\n fun texParameterf(target: Int, pname: Int, param: Float): Unit\n fun texParameteri(target: Int, pname: Int, param: Int): Unit\n fun texSubImage2D(target: Int, level: Int, xoffset: Int, yoffset: Int, width: Int, height: Int, format: Int, type: Int, pixels: ArrayBufferView?): Unit\n fun texSubImage2D(target: Int, level: Int, xoffset: Int, yoffset: Int, format: Int, type: Int, source: TexImageSource?): Unit\n fun uniform1f(location: WebGLUniformLocation?, x: Float): Unit\n fun uniform1fv(location: WebGLUniformLocation?, v: Float32Array): Unit\n fun uniform1fv(location: WebGLUniformLocation?, v: Array<Float>): Unit\n fun uniform1i(location: WebGLUniformLocation?, x: Int): Unit\n fun uniform1iv(location: WebGLUniformLocation?, v: Int32Array): Unit\n fun uniform1iv(location: WebGLUniformLocation?, v: Array<Int>): Unit\n fun uniform2f(location: WebGLUniformLocation?, x: Float, y: Float): Unit\n fun uniform2fv(location: WebGLUniformLocation?, v: Float32Array): Unit\n fun uniform2fv(location: WebGLUniformLocation?, v: Array<Float>): Unit\n fun uniform2i(location: WebGLUniformLocation?, x: Int, y: Int): Unit\n fun uniform2iv(location: WebGLUniformLocation?, v:

Int32Array): Unit\n fun uniform2iv(location: WebGLUniformLocation?, v: Array<Int>): Unit\n fun uniform3f(location: WebGLUniformLocation?, x: Float, y: Float, z: Float): Unit\n fun uniform3fv(location: WebGLUniformLocation?, v: Float32Array): Unit\n fun uniform3fv(location: WebGLUniformLocation?, v: Array<Float>): Unit\n fun uniform3i(location: WebGLUniformLocation?, x: Int, y: Int, z: Int): Unit\n fun uniform3iv(location: WebGLUniformLocation?, v: Int32Array): Unit\n fun uniform3iv(location: WebGLUniformLocation?, v: Array<Int>): Unit\n fun uniform4f(location: WebGLUniformLocation?, x: Float, y: Float, v: Float, w: Float): Unit\n fun uniform4fv(location: WebGLUniformLocation?, v: Float32Array): Unit\n fun uniform4fv(location: WebGLUniformLocation?, v: Array<Float>): Unit\n fun uniform4i(location: WebGLUniformLocation?, x: Int, y: Int, z: Int, w: Int): Unit\n fun uniform4iv(location: WebGLUniformLocation?, v: Int32Array): Unit\n fun uniform4iv(location: WebGLUniformLocation?, v: Array<Int>): Unit\n fun uniformMatrix2fv(location: WebGLUniformLocation?, transpose: Boolean, value: Float32Array): Unit\n fun uniformMatrix2fv(location: WebGLUniformLocation?, transpose: Boolean, value: Array<Float>): Unit\n fun uniformMatrix3fv(location: WebGLUniformLocation?, transpose: Boolean, value: Float32Array): Unit\n fun uniformMatrix3fv(location: WebGLUniformLocation?, transpose: Boolean, value: Array<Float>): Unit\n fun uniformMatrix4fv(location: WebGLUniformLocation?, transpose: Boolean, value: Float32Array): Unit\n fun uniformMatrix4fv(location: WebGLUniformLocation?, transpose: Boolean, value: Array<Float>): Unit\n fun useProgram(program: WebGLProgram?): Unit\n fun validateProgram(program: WebGLProgram?): Unit\n fun vertexAttrib1f(index: Int, x: Float): Unit\n fun vertexAttrib1fv(index: Int, values: dynamic): Unit\n fun vertexAttrib2f(index: Int, x: Float, y: Float): Unit\n fun vertexAttrib2fv(index: Int, values: dynamic): Unit\n fun vertexAttrib3f(index: Int, x: Float, y: Float, z: Float): Unit\n fun vertexAttrib3fv(index: Int, values: dynamic): Unit\n fun vertexAttrib4f(index: Int, x: Float, y: Float, z: Float, w: Float): Unit\n fun vertexAttrib4fv(index: Int, values: dynamic): Unit\n fun vertexAttribPointer(index: Int, size: Int, type: Int, normalized: Boolean, stride: Int, offset: Int): Unit\n fun viewport(x: Int, y: Int, width: Int, height: Int): Unit\n\n val STENCIL BUFFER BIT: Int\n companion object {\n val DEPTH BUFFER BIT: Int\n COLOR\_BUFFER\_BIT: Int\n val POINTS: Int\n val LINES: Int\n val LINE\_LOOP: Int\n val LINE STRIP: Int\n val TRIANGLES: Int\n val TRIANGLE STRIP: Int\n val TRIANGLE FAN: Int\n val ZERO: Int\n val ONE: Int\n val SRC COLOR: Int\n val ONE MINUS SRC COLOR: Int∖n val SRC\_ALPHA: Int\n val ONE\_MINUS\_SRC\_ALPHA: Int\n val DST\_ALPHA: Int\n val ONE MINUS DST ALPHA: Int\n val DST COLOR: Int\n val ONE MINUS DST COLOR: Int\n val SRC ALPHA SATURATE: Int\n val FUNC ADD: Int\n val BLEND EQUATION: Int\n BLEND\_EQUATION\_RGB: Int\n val BLEND\_EQUATION\_ALPHA: Int\n val FUNC\_SUBTRACT: val FUNC REVERSE SUBTRACT: Int\n val BLEND DST RGB: Int\n val BLEND SRC RGB: Int\n val BLEND DST ALPHA: Int\n val BLEND SRC ALPHA: Int\n CONSTANT COLOR: Int\n val ONE MINUS CONSTANT COLOR: Int\n val CONSTANT ALPHA: Int\n val ONE MINUS CONSTANT ALPHA: Int\n val BLEND COLOR: Int\n val ARRAY BUFFER: Int\n val ELEMENT ARRAY BUFFER: Int\n val ARRAY BUFFER BINDING: Int\n val ELEMENT\_ARRAY\_BUFFER\_BINDING: Int\n val STREAM\_DRAW: Int $\n$ val val BUFFER\_SIZE: Int\n STATIC\_DRAW: Int\n val DYNAMIC\_DRAW: Int\n BUFFER\_USAGE: Int\n val CURRENT\_VERTEX\_ATTRIB: Int\n val FRONT: Int\n val BACK: val FRONT\_AND\_BACK: Int\n Int\n val CULL\_FACE: Int\n val BLEND: Int\n val DITHER: Int\n val STENCIL\_TEST: Int\n val DEPTH\_TEST: Int\n val SCISSOR\_TEST: Int\n val POLYGON\_OFFSET\_FILL: Int\n val SAMPLE\_ALPHA\_TO\_COVERAGE: Int\n val SAMPLE\_COVERAGE: Int\n val NO\_ERROR: Int\n val INVALID\_ENUM: Int\n val INVALID\_VALUE: Int\n val INVALID\_OPERATION: Int\n val OUT\_OF\_MEMORY: Int\n val CW: Int\n val CCW: Int\n val LINE\_WIDTH: Int\n val ALIASED\_POINT\_SIZE\_RANGE: Int\n val ALIASED\_LINE\_WIDTH\_RANGE: Int\n val CULL\_FACE\_MODE: Int\n val FRONT\_FACE: Int\n val DEPTH\_RANGE: Int\n val DEPTH\_WRITEMASK: Int\n val DEPTH\_CLEAR\_VALUE: Int\n val DEPTH\_FUNC: Int\n val STENCIL\_CLEAR\_VALUE: Int\n val STENCIL\_FUNC: Int\n val

```
STENCIL FAIL: Int\n
                      val STENCIL_PASS_DEPTH_FAIL: Int\n
                                                             val STENCIL PASS DEPTH PASS:
       val STENCIL REF: Int\n
                                val STENCIL VALUE MASK: Int\n
                                                                   val STENCIL WRITEMASK:
Int\n
       val STENCIL BACK FUNC: Int\n
Int\n
                                        val STENCIL_BACK_FAIL: Int\n
                                                                         val
STENCIL_BACK_PASS_DEPTH_FAIL: Int\n
                                          val STENCIL_BACK_PASS_DEPTH_PASS: Int\n
                                                                                        val
                            val STENCIL BACK VALUE MASK: Int\n
STENCIL BACK REF: Int\n
STENCIL_BACK_WRITEMASK: Int\n
                                    val VIEWPORT: Int\n
                                                          val SCISSOR BOX: Int\n
                                                                                    val
COLOR CLEAR VALUE: Int\n
                               val COLOR WRITEMASK: Int\n
                                                               val UNPACK ALIGNMENT: Int\n
 val PACK_ALIGNMENT: Int\n
                               val MAX TEXTURE SIZE: Int\n
                                                               val MAX_VIEWPORT_DIMS: Int\n
                                                                          val BLUE_BITS: Int\n
 val SUBPIXEL_BITS: Int\n
                                                 val GREEN_BITS: Int\n
                            val RED BITS: Int\n
 val ALPHA BITS: Int\n
                         val DEPTH BITS: Int\n
                                                 val STENCIL BITS: Int\n
                                                                          val
POLYGON OFFSET UNITS: Int\n
                                 val POLYGON_OFFSET_FACTOR: Int\n
                                                                        val
TEXTURE_BINDING_2D: Int\n
                              val SAMPLE_BUFFERS: Int\n
                                                            val SAMPLES: Int\n
                                                                                 val
SAMPLE COVERAGE VALUE: Int\n
                                    val SAMPLE COVERAGE INVERT: Int\n
COMPRESSED\_TEXTURE\_FORMATS: Int \ \ n
                                          val DONT_CARE: Int\n
                                                                  val FASTEST: Int\n
                                                                                       val
               val GENERATE_MIPMAP_HINT: Int\n
NICEST: Int\n
                                                     val BYTE: Int\n
                                                                      val UNSIGNED_BYTE:
       val SHORT: Int\n
                          val UNSIGNED SHORT: Int\n
                                                        val INT: Int\n
                                                                       val UNSIGNED INT: Int\n
Int\n
                     val DEPTH COMPONENT: Int\n
   val FLOAT: Int\n
                                                     val ALPHA: Int\n
                                                                       val RGB: Int\n
                                                                                       val
                                      val LUMINANCE ALPHA: Int\n
RGBA: Int\n
              val LUMINANCE: Int\n
                                                                      val
UNSIGNED_SHORT_4_4_4: Int\n
                                  val UNSIGNED_SHORT_5_5_5_1: Int\n
                                                                        val
UNSIGNED_SHORT_5_6_5: Int\n
                                val FRAGMENT_SHADER: Int\n
                                                                val VERTEX_SHADER: Int\n
                                  val MAX VERTEX UNIFORM VECTORS: Int\n
val MAX VERTEX ATTRIBS: Int\n
MAX_VARYING_VECTORS: Int\n
                                  val MAX_COMBINED_TEXTURE_IMAGE_UNITS: Int\n
                                                                                       val
MAX_VERTEX_TEXTURE_IMAGE_UNITS: Int\n
                                               val MAX_TEXTURE_IMAGE_UNITS: Int\n
                                                                                        val
MAX FRAGMENT UNIFORM VECTORS: Int\n
                                             val SHADER TYPE: Int\n
                                                                        val DELETE STATUS:
       val LINK_STATUS: Int\n
                                                               val ATTACHED_SHADERS: Int\n
Int\n
                                 val VALIDATE_STATUS: Int\n
 val ACTIVE UNIFORMS: Int\n
                                val ACTIVE ATTRIBUTES: Int\n
SHADING LANGUAGE VERSION: Int\n
                                       val CURRENT PROGRAM: Int\n
                                                                        val NEVER: Int\n
LESS: Int\n
             val EQUAL: Int\n
                                val LEQUAL: Int\n
                                                    val GREATER: Int\n
                                                                         val NOTEQUAL: Int\n
 val GEQUAL: Int\n
                     val ALWAYS: Int\n
                                         val KEEP: Int\n
                                                          val REPLACE: Int\n
                                                                               val INCR: Int\n
 val DECR: Int\n
                  val INVERT: Int\n
                                     val INCR WRAP: Int\n
                                                            val DECR WRAP: Int\n
VENDOR: Int\n
                 val RENDERER: Int\n
                                       val VERSION: Int\n
                                                            val NEAREST: Int\n
                                                                                 val LINEAR:
       val NEAREST MIPMAP NEAREST: Int\n
                                               val LINEAR MIPMAP NEAREST: Int\n
                                                                                      val
NEAREST MIPMAP LINEAR: Int\n
                                   val LINEAR MIPMAP LINEAR: Int\n
TEXTURE MAG FILTER: Int\n
                               val TEXTURE MIN FILTER: Int\n
                                                                 val TEXTURE WRAP S: Int\n
val TEXTURE_WRAP_T: Int\n
                              val TEXTURE 2D: Int\n
                                                       val TEXTURE: Int\n
                                                                            val
TEXTURE_CUBE_MAP: Int\n
                             val TEXTURE BINDING CUBE MAP: Int\n
TEXTURE\_CUBE\_MAP\_POSITIVE\_X: Int \ \ n
                                          val TEXTURE_CUBE_MAP_NEGATIVE_X: Int\n
                                                                                        val
TEXTURE\_CUBE\_MAP\_POSITIVE\_Y: Int \backslash n
                                          val TEXTURE_CUBE_MAP_NEGATIVE_Y: Int\n
                                                                                        val
TEXTURE_CUBE_MAP_POSITIVE_Z: Int\n
                                          val TEXTURE_CUBE_MAP_NEGATIVE_Z: Int\n
                                                                                        val
MAX_CUBE_MAP_TEXTURE_SIZE: Int\n
                                         val TEXTURE0: Int\n
                                                              val TEXTURE1: Int\n
                                                                                    val
TEXTURE2: Int\n
                   val TEXTURE3: Int\n
                                         val TEXTURE4: Int\n
                                                               val TEXTURE5: Int\n
                                                                                     val
                   val TEXTURE7: Int\n
TEXTURE6: Int\n
                                         val TEXTURE8: Int\n
                                                               val TEXTURE9: Int\n
                                                                                     val
TEXTURE10: Int\n
                    val TEXTURE11: Int\n
                                           val TEXTURE12: Int\n
                                                                  val TEXTURE13: Int\n
                                                                                         val
TEXTURE14: Int\n
                    val TEXTURE15: Int\n
                                           val TEXTURE16: Int\n
                                                                  val TEXTURE17: Int\n
                                                                                         val
TEXTURE18: Int\n
                    val TEXTURE19: Int\n
                                           val TEXTURE20: Int\n
                                                                  val TEXTURE21: Int\n
                                                                                         val
TEXTURE22: Int\n
                    val TEXTURE23: Int\n
                                           val TEXTURE24: Int\n
                                                                  val TEXTURE25: Int\n
                                                                                         val
TEXTURE26: Int\n
                    val TEXTURE27: Int\n
                                           val TEXTURE28: Int\n
                                                                  val TEXTURE29: Int\n
                                                                                         val
TEXTURE30: Int\n
                    val TEXTURE31: Int\n
                                           val ACTIVE_TEXTURE: Int\n
                                                                        val REPEAT: Int\n
```

```
val CLAMP TO EDGE: Int\n
                           val MIRRORED_REPEAT: Int\n
                                                        val FLOAT_VEC2: Int\n
                                                                                val
FLOAT VEC3: Int\n
                    val FLOAT VEC4: Int\n
                                           val INT VEC2: Int\n
                                                               val INT VEC3: Int\n
                                                                                   val
INT VEC4: Int\n
                 val BOOL: Int\n
                                 val BOOL VEC2: Int\n
                                                       val BOOL VEC3: Int\n
BOOL_VEC4: Int\n
                   val FLOAT MAT2: Int\n
                                           val FLOAT_MAT3: Int\n
                                                                  val FLOAT MAT4: Int\n
val SAMPLER 2D: Int\n
                       val SAMPLER CUBE: Int\n
                                                 val VERTEX ATTRIB ARRAY ENABLED:
       val VERTEX_ATTRIB_ARRAY_SIZE: Int\n
                                              val VERTEX_ATTRIB_ARRAY_STRIDE: Int\n
Int\n
val VERTEX ATTRIB ARRAY TYPE: Int\n
                                       val VERTEX ATTRIB ARRAY NORMALIZED: Int\n
val VERTEX_ATTRIB_ARRAY_POINTER: Int\n
                                           val VERTEX_ATTRIB_ARRAY_BUFFER_BINDING:
       val IMPLEMENTATION_COLOR_READ_TYPE: Int\n
Int\n
IMPLEMENTATION COLOR READ FORMAT: Int\n
                                                val COMPILE STATUS: Int\n
                                                                           val
LOW FLOAT: Int\n
                   val MEDIUM FLOAT: Int\n
                                              val HIGH_FLOAT: Int\n
                                                                     val LOW_INT: Int\n
val MEDIUM INT: Int\n
                       val HIGH_INT: Int\n
                                           val FRAMEBUFFER: Int\n
                                                                    val RENDERBUFFER:
Int\n
       val RGBA4: Int\n
                         val RGB5 A1: Int\n
                                            val RGB565: Int\n
                                                              val DEPTH COMPONENT16:
Int\n
       val STENCIL INDEX: Int\n
                                 val STENCIL INDEX8: Int\n
                                                            val DEPTH_STENCIL: Int\n
                                                                                      val
RENDERBUFFER_WIDTH: Int\n
                              val RENDERBUFFER_HEIGHT: Int\n
RENDERBUFFER INTERNAL FORMAT: Int\n
                                          val RENDERBUFFER RED SIZE: Int\n
                                                                              val
RENDERBUFFER_GREEN_SIZE: Int\n
                                   val RENDERBUFFER_BLUE_SIZE: Int\n
RENDERBUFFER ALPHA SIZE: Int\n
                                   val RENDERBUFFER DEPTH SIZE: Int\n
RENDERBUFFER_STENCIL_SIZE: Int\n
                                     val FRAMEBUFFER_ATTACHMENT_OBJECT_TYPE: Int\n
val FRAMEBUFFER_ATTACHMENT_OBJECT_NAME: Int\n
                                                     val
FRAMEBUFFER ATTACHMENT TEXTURE LEVEL: Int\n
                                                     val
FRAMEBUFFER_ATTACHMENT_TEXTURE_CUBE_MAP_FACE: Int\n
                                                              val COLOR_ATTACHMENT0:
       val DEPTH_ATTACHMENT: Int\n
                                      val STENCIL_ATTACHMENT: Int\n
                                                                        val
DEPTH STENCIL ATTACHMENT: Int\n
                                     val NONE: Int\n
                                                     val FRAMEBUFFER COMPLETE: Int\n
val FRAMEBUFFER_INCOMPLETE_ATTACHMENT: Int\n
                                                    val
FRAMEBUFFER INCOMPLETE MISSING ATTACHMENT: Int\n
                                                          val
FRAMEBUFFER INCOMPLETE DIMENSIONS: Int\n
                                               val FRAMEBUFFER UNSUPPORTED: Int\n
val FRAMEBUFFER_BINDING: Int\n
                                  val RENDERBUFFER_BINDING: Int\n
MAX RENDERBUFFER SIZE: Int\n
                                 val INVALID FRAMEBUFFER OPERATION: Int\n
                                                                               val
UNPACK FLIP Y WEBGL: Int\n
                               val UNPACK PREMULTIPLY ALPHA WEBGL: Int\n
CONTEXT_LOST_WEBGL: Int\n
                              val UNPACK_COLORSPACE_CONVERSION_WEBGL: Int\n
                                                                                    val
[WebGLRenderingContext](https://developer.mozilla.org/en/docs/Web/API/WebGLRenderingContext) to Kotlin\n
*/npublic external abstract class WebGLRenderingContext : WebGLRenderingContextBase, RenderingContext
{\n\n companion object {\n
                          val DEPTH BUFFER BIT: Int\n
                                                       val STENCIL BUFFER BIT: Int\n
                                                                                       val
COLOR_BUFFER_BIT: Int\n
                           val POINTS: Int\n
                                             val LINES: Int\n
                                                             val LINE LOOP: Int\n
LINE STRIP: Int\n
                   val TRIANGLES: Int\n
                                        val TRIANGLE STRIP: Int\n
                                                                   val TRIANGLE FAN:
                                      val SRC_COLOR: Int\n
                                                             val ONE_MINUS_SRC_COLOR:
Int\n
       val ZERO: Int\n
                       val ONE: Int\n
       val SRC_ALPHA: Int\n
Int \ n
                             val ONE_MINUS_SRC_ALPHA: Int\n
                                                               val DST_ALPHA: Int\n
ONE_MINUS_DST_ALPHA: Int\n
                               val DST_COLOR: Int\n
                                                     val ONE_MINUS_DST_COLOR: Int\n
val SRC_ALPHA_SATURATE: Int\n
                                 val FUNC_ADD: Int\n
                                                      val BLEND_EQUATION: Int\n
BLEND EQUATION RGB: Int\n
                              val BLEND EQUATION ALPHA: Int\n
                                                                  val FUNC_SUBTRACT:
Int\n
       val FUNC_REVERSE_SUBTRACT: Int\n
                                            val BLEND_DST_RGB: Int\n
                                                                       val
BLEND_SRC_RGB: Int\n
                        val BLEND_DST_ALPHA: Int\n
                                                     val BLEND_SRC_ALPHA: Int\n
CONSTANT_COLOR: Int\n
                          val ONE_MINUS_CONSTANT_COLOR: Int\n
                                                                  val CONSTANT ALPHA:
       val ONE_MINUS_CONSTANT_ALPHA: Int\n
Int \ n
                                                val BLEND_COLOR: Int\n
                                                                         val
                       val ELEMENT_ARRAY_BUFFER: Int\n
ARRAY_BUFFER: Int\n
                                                           val ARRAY_BUFFER_BINDING:
Int \n
       val ELEMENT_ARRAY_BUFFER_BINDING: Int\n
                                                    val STREAM_DRAW: Int\n
                                                                              val
```

STATIC DRAW: Int\n val DYNAMIC DRAW: Int\n val BUFFER SIZE: Int\n val BUFFER USAGE: Int\n val CURRENT VERTEX ATTRIB: Int\n val FRONT: Int\n val BACK: val FRONT\_AND\_BACK: Int\n val CULL FACE: Int\n Int\n val BLEND: Int\n val DITHER: val STENCIL TEST: Int\n val DEPTH\_TEST: Int\n  $Int \ n$ val SCISSOR TEST: Int\n POLYGON OFFSET FILL: Int\n val SAMPLE ALPHA TO COVERAGE: Int\n SAMPLE COVERAGE: Int\n val NO ERROR: Int\n val INVALID ENUM: Int\n val INVALID VALUE: Int\n val INVALID OPERATION: Int\n val OUT OF MEMORY: Int\n val CW: val ALIASED POINT SIZE RANGE: Int\n  $Int \ n$ val CCW: Int\n val LINE WIDTH: Int\n val ALIASED\_LINE\_WIDTH\_RANGE: Int\n val CULL\_FACE\_MODE: Int\n val FRONT\_FACE: Int\n val DEPTH RANGE: Int\n val DEPTH WRITEMASK: Int\n val DEPTH CLEAR VALUE: Int\n val DEPTH FUNC: Int\n val STENCIL CLEAR VALUE: Int\n val STENCIL\_FUNC: Int\n STENCIL FAIL: Int\n val STENCIL\_PASS\_DEPTH\_FAIL: Int\n val STENCIL\_PASS\_DEPTH\_PASS: Int\n val STENCIL REF: Int\n val STENCIL VALUE MASK: Int\n val STENCIL WRITEMASK:  $Int \n$ val STENCIL\_BACK\_FUNC: Int\n val STENCIL\_BACK\_FAIL: Int\n val STENCIL\_BACK\_PASS\_DEPTH\_FAIL: Int\n val STENCIL\_BACK\_PASS\_DEPTH\_PASS: Int\n val STENCIL BACK REF: Int\n val STENCIL BACK VALUE MASK: Int\n STENCIL\_BACK\_WRITEMASK: Int\n val VIEWPORT: Int\n val SCISSOR\_BOX: Int\n COLOR CLEAR VALUE: Int\n val COLOR\_WRITEMASK: Int\n val UNPACK ALIGNMENT: Int\n val PACK ALIGNMENT: Int\n val MAX TEXTURE SIZE: Int\n val MAX\_VIEWPORT\_DIMS: Int\n val SUBPIXEL\_BITS: Int\n val RED\_BITS: Int\n val GREEN\_BITS: Int\n val BLUE\_BITS: Int\n val ALPHA BITS: Int\n val DEPTH BITS: Int\n val STENCIL BITS: Int\n val POLYGON OFFSET UNITS: Int\n val POLYGON OFFSET FACTOR: Int\n val TEXTURE\_BINDING\_2D: Int\n val SAMPLE\_BUFFERS: Int\n val SAMPLES: Int\n val SAMPLE COVERAGE VALUE: Int\n val SAMPLE COVERAGE INVERT: Int\n COMPRESSED\_TEXTURE\_FORMATS: Int\n val DONT CARE: Int\n val FASTEST: Int\n val val GENERATE MIPMAP HINT: Int\n NICEST: Int\n val BYTE: Int\n val UNSIGNED BYTE: val SHORT: Int\n val UNSIGNED SHORT: Int\n val UNSIGNED INT: Int\n Int\n val INT: Int\n val FLOAT: Int\n val DEPTH\_COMPONENT: Int\n val ALPHA: Int\n val RGB: Int\n val val LUMINANCE: Int\n RGBA: Int\n val LUMINANCE ALPHA: Int\n val UNSIGNED SHORT 4 4 4 4: Int\n val UNSIGNED SHORT 5 5 5 1: Int\n val UNSIGNED\_SHORT\_5\_6\_5: Int\n val FRAGMENT\_SHADER: Int\n val VERTEX\_SHADER: Int $\n$ val MAX VERTEX ATTRIBS: Int\n val MAX VERTEX UNIFORM VECTORS: Int\n MAX VARYING VECTORS: Int\n val MAX\_COMBINED\_TEXTURE\_IMAGE\_UNITS: Int\n val MAX VERTEX TEXTURE IMAGE UNITS: Int\n val MAX TEXTURE IMAGE UNITS: Int\n val MAX FRAGMENT UNIFORM VECTORS: Int\n val SHADER TYPE: Int\n val DELETE STATUS: val LINK STATUS: Int\n val VALIDATE\_STATUS: Int\n val ATTACHED SHADERS: Int\n val ACTIVE UNIFORMS: Int\n val ACTIVE ATTRIBUTES: Int\n val SHADING\_LANGUAGE\_VERSION: Int\n val CURRENT\_PROGRAM: Int\n val NEVER: Int\n val LESS: Int\n val EQUAL: Int\n val LEQUAL: Int\n val GREATER: Int\n val NOTEQUAL: Int\n val KEEP: Int\n val ALWAYS: Int\n val INCR: Int\n val GEQUAL: Int\n val REPLACE: Int\n val DECR: Int\n val INVERT: Int\n val INCR\_WRAP: Int\n val DECR\_WRAP: Int\n val VENDOR: Int\n val RENDERER: Int\n val VERSION: Int\n val LINEAR: val NEAREST: Int\n val NEAREST\_MIPMAP\_NEAREST: Int\n Int\n val LINEAR\_MIPMAP\_NEAREST: Int\n val NEAREST\_MIPMAP\_LINEAR: Int\n val LINEAR\_MIPMAP\_LINEAR: Int\n val TEXTURE\_MAG\_FILTER: Int\n val TEXTURE\_MIN\_FILTER: Int\n val TEXTURE\_WRAP\_S: Int\n val TEXTURE\_WRAP\_T: Int\n val TEXTURE\_2D: Int\n val TEXTURE: Int\n val TEXTURE\_CUBE\_MAP: Int\n val TEXTURE\_BINDING\_CUBE\_MAP: Int\n TEXTURE\_CUBE\_MAP\_POSITIVE\_X: Int\n val TEXTURE\_CUBE\_MAP\_NEGATIVE\_X: Int\n val

```
TEXTURE_CUBE_MAP_POSITIVE_Y: Int\n
                                         val TEXTURE_CUBE_MAP_NEGATIVE_Y: Int\n
                                                                                      val
TEXTURE\_CUBE\_MAP\_POSITIVE\_Z: Int \backslash n
                                         val TEXTURE CUBE MAP NEGATIVE Z: Int\n
                                                                                      val
MAX_CUBE_MAP_TEXTURE_SIZE: Int\n
                                        val TEXTURE0: Int\n
                                                             val TEXTURE1: Int\n
                                                                                   val
TEXTURE2: Int\n
                  val TEXTURE3: Int\n
                                        val TEXTURE4: Int\n
                                                             val TEXTURE5: Int\n
                                                                                   val
TEXTURE6: Int\n
                  val TEXTURE7: Int\n
                                        val TEXTURE8: Int\n
                                                             val TEXTURE9: Int\n
                                                                                   val
TEXTURE10: Int\n
                   val TEXTURE11: Int\n
                                          val TEXTURE12: Int\n
                                                                val TEXTURE13: Int\n
                                                                                       val
TEXTURE14: Int\n
                   val TEXTURE15: Int\n
                                          val TEXTURE16: Int\n
                                                                val TEXTURE17: Int\n
                                                                                       val
TEXTURE18: Int\n
                   val TEXTURE19: Int\n
                                          val TEXTURE20: Int\n
                                                                val TEXTURE21: Int\n
                                                                                       val
TEXTURE22: Int\n
                   val TEXTURE23: Int\n
                                          val TEXTURE24: Int\n
                                                                val TEXTURE25: Int\n
                                                                                       val
TEXTURE26: Int\n
                   val TEXTURE27: Int\n
                                          val TEXTURE28: Int\n
                                                                val TEXTURE29: Int\n
                                                                                       val
TEXTURE30: Int\n
                   val TEXTURE31: Int\n
                                          val ACTIVE_TEXTURE: Int\n
                                                                       val REPEAT: Int\n
val CLAMP_TO_EDGE: Int\n
                            val MIRRORED_REPEAT: Int\n
                                                          val FLOAT_VEC2: Int\n
FLOAT VEC3: Int\n
                     val FLOAT VEC4: Int\n
                                            val INT VEC2: Int\n
                                                                 val INT VEC3: Int\n
                                                                                      val
                                  val BOOL_VEC2: Int\n
INT_VEC4: Int\n
                 val BOOL: Int\n
                                                         val BOOL_VEC3: Int\n
BOOL_VEC4: Int\n
                    val FLOAT_MAT2: Int\n
                                            val FLOAT_MAT3: Int\n
                                                                    val FLOAT_MAT4: Int\n
val SAMPLER 2D: Int\n
                        val SAMPLER CUBE: Int\n
                                                   val VERTEX ATTRIB ARRAY ENABLED:
       val VERTEX_ATTRIB_ARRAY_SIZE: Int\n
                                                val VERTEX_ATTRIB_ARRAY_STRIDE: Int\n
val VERTEX ATTRIB ARRAY TYPE: Int\n
                                         val VERTEX ATTRIB ARRAY NORMALIZED: Int\n
val VERTEX_ATTRIB_ARRAY_POINTER: Int\n
                                            val VERTEX_ATTRIB_ARRAY_BUFFER_BINDING:
       val IMPLEMENTATION_COLOR_READ_TYPE: Int\n
                                                        val
IMPLEMENTATION COLOR READ FORMAT: Int\n
                                                 val COMPILE STATUS: Int\n
                                                                              val
                                               val HIGH_FLOAT: Int\n
LOW FLOAT: Int\n
                    val MEDIUM_FLOAT: Int\n
                                                                       val LOW_INT: Int\n
val MEDIUM_INT: Int\n
                        val HIGH_INT: Int\n
                                            val FRAMEBUFFER: Int\n
                                                                      val RENDERBUFFER:
                         val RGB5 A1: Int\n
                                                                val DEPTH COMPONENT16:
Int\n
       val RGBA4: Int\n
                                             val RGB565: Int\n
Int\n
       val STENCIL_INDEX: Int\n
                                  val STENCIL_INDEX8: Int\n
                                                              val DEPTH_STENCIL: Int\n
                                                                                         val
RENDERBUFFER WIDTH: Int\n
                               val RENDERBUFFER HEIGHT: Int\n
                                                                   val
RENDERBUFFER INTERNAL FORMAT: Int\n
                                           val RENDERBUFFER RED SIZE: Int\n
                                                                                 val
RENDERBUFFER_GREEN_SIZE: Int\n
                                    val RENDERBUFFER_BLUE_SIZE: Int\n
                                                                           val
RENDERBUFFER_ALPHA_SIZE: Int\n
                                    val RENDERBUFFER_DEPTH_SIZE: Int\n
                                      val\ FRAMEBUFFER\_ATTACHMENT\_OBJECT\_TYPE:\ Int \backslash n
RENDERBUFFER STENCIL SIZE: Int\n
val FRAMEBUFFER_ATTACHMENT_OBJECT_NAME: Int\n
                                                       val
FRAMEBUFFER_ATTACHMENT_TEXTURE_LEVEL: Int\n
                                                      val
FRAMEBUFFER_ATTACHMENT_TEXTURE_CUBE_MAP_FACE: Int\n
                                                                val COLOR_ATTACHMENT0:
Int \n
       val DEPTH ATTACHMENT: Int\n
                                        val STENCIL ATTACHMENT: Int\n
                                                                          val
DEPTH_STENCIL_ATTACHMENT: Int\n
                                      val NONE: Int\n
                                                       val FRAMEBUFFER_COMPLETE: Int\n
val FRAMEBUFFER_INCOMPLETE_ATTACHMENT: Int\n
FRAMEBUFFER_INCOMPLETE_MISSING_ATTACHMENT: Int\n
                                                            val
FRAMEBUFFER_INCOMPLETE_DIMENSIONS: Int\n
                                                 val FRAMEBUFFER_UNSUPPORTED: Int\n
val FRAMEBUFFER_BINDING: Int\n
                                   val RENDERBUFFER_BINDING: Int\n
MAX_RENDERBUFFER_SIZE: Int\n
                                  val INVALID_FRAMEBUFFER_OPERATION: Int\n
                                                                                 val
UNPACK_FLIP_Y_WEBGL: Int\n
                                val UNPACK_PREMULTIPLY_ALPHA_WEBGL: Int\n
                               val UNPACK_COLORSPACE_CONVERSION_WEBGL: Int\n
CONTEXT_LOST_WEBGL: Int\n
                                                                                      val
BROWSER_DEFAULT_WEBGL: Int\n  \ln \n \approx x  Exposes the JavaScript
[WebGLContextEvent](https://developer.mozilla.org/en/docs/Web/API/WebGLContextEvent) to Kotlin\n
*/npublic external open class WebGLContextEvent(type: String, eventInit: WebGLContextEventInit =
definedExternally): Event {\n open val statusMessage: String\n}\n\npublic external interface
WebGLContextEventInit : EventInit \{\n \ \text{var statusMessage: String? } /* = \"\" */\n
                                                                     get() = definedExternally \ n
```

```
WebGLContextEventInit(statusMessage: String? = \"\", bubbles: Boolean? = false, cancelable: Boolean? = false,
composed: Boolean? = false): WebGLContextEventInit \{\n val o = js(\n(\{\}))\n\n o[\nstatusMessage'] = \}
return o\n}\n/**\n * Exposes the JavaScript
[ArrayBuffer](https://developer.mozilla.org/en/docs/Web/API/ArrayBuffer) to Kotlin\n *\npublic external open
class ArrayBuffer(length: Int): BufferDataSource {\n open val byteLength: Int\n fun slice(begin: Int, end: Int =
definedExternally): ArrayBuffer\n\n companion object {\n
                                                           fun isView(value: Any?): Boolean\n
\n \n \n \ Exposes the JavaScript
[ArrayBufferView](https://developer.mozilla.org/en/docs/Web/API/ArrayBufferView) to Kotlin\n *\npublic
external interface ArrayBufferView: BufferDataSource {\n val buffer: ArrayBuffer\n val byteOffset: Int\n val
byteLength: Int\n}\n^*\n^* Exposes the JavaScript
[Int8Array](https://developer.mozilla.org/en/docs/Web/API/Int8Array) to Kotlin\n */\npublic external open class
Int8Array : ArrayBufferView {\n constructor(length: Int)\n constructor(array: Int8Array)\n constructor(array:
Array<Byte>)\n constructor(buffer: ArrayBuffer, byteOffset: Int = definedExternally, length: Int =
definedExternally)\n open val length: Int\n override val buffer: ArrayBuffer\n override val byteOffset: Int\n
override val byteLength: Int\n fun set(array: Int8Array, offset: Int = definedExternally): Unit\n fun set(array:
Array<Byte>, offset: Int = definedExternally): Unit\n fun subarray(start: Int, end: Int): Int8Array\n\n companion
             val BYTES PER ELEMENT: Int\n \\n\end{array}\n\@kotlin.internal.InlineOnly inline operator fun
object {\n
Int8Array.get(index: Int): Byte = asDynamic()[index]\n@kotlin.internal.InlineOnly inline operator fun
Int8Array.set(index: Int, value: Byte): Unit { asDynamic()[index] = value; \n * Exposes the JavaScript
[Uint8Array](https://developer.mozilla.org/en/docs/Web/API/Uint8Array) to Kotlin\n *\npublic external open class
Uint8Array : ArrayBufferView {\n constructor(length: Int)\n constructor(array: Uint8Array)\n
constructor(array: Array<Byte>)\n constructor(buffer: ArrayBuffer, byteOffset: Int = definedExternally, length:
Int = definedExternally)\n open val length: Int\n override val buffer: ArrayBuffer\n override val byteOffset:
Int\n override val byteLength: Int\n fun set(array: Uint8Array, offset: Int = definedExternally): Unit\n fun
set(array: Array<Byte>, offset: Int = definedExternally): Unit\n fun subarray(start: Int, end: Int): Uint8Array\n\n
                        val BYTES PER ELEMENT: Int\n \\n\\n@kotlin.internal.InlineOnly inline operator
companion object {\n
fun Uint8Array.get(index: Int): Byte = asDynamic()[index]\n@kotlin.internal.InlineOnly inline operator fun
Uint8Array.set(index: Int, value: Byte): Unit { asDynamic()[index] = value; \n * Exposes the JavaScript
[Uint8ClampedArray](https://developer.mozilla.org/en/docs/Web/API/Uint8ClampedArray) to Kotlin\n *\npublic
external open class Uint8ClampedArray : ArrayBufferView {\n constructor(length: Int)\n constructor(array:
Uint8ClampedArray)\n constructor(array: Array<Byte>)\n constructor(buffer: ArrayBuffer, byteOffset: Int =
definedExternally, length: Int = definedExternally\\n open val length: Int\n override val buffer: ArrayBuffer\n
override val byteOffset: Int\n override val byteLength: Int\n fun set(array: Uint8ClampedArray, offset: Int =
definedExternally): Unit\n fun set(array: Array<Byte>, offset: Int = definedExternally): Unit\n fun
subarray(start: Int, end: Int): Uint8ClampedArray\n\n companion object {\n
                                                                           val BYTES PER ELEMENT:
Int\n \\n@kotlin.internal.InlineOnly inline operator fun Uint8ClampedArray.get(index: Int): Byte =
asDynamic()[index]\n@kotlin.internal.InlineOnly inline operator fun Uint8ClampedArray.set(index: Int, value:
[Int16Array](https://developer.mozilla.org/en/docs/Web/API/Int16Array) to Kotlin\n */\npublic external open class
Int16Array : ArrayBufferView {\n constructor(length: Int)\n constructor(array: Int16Array)\n
constructor(array: Array<Short>)\n constructor(buffer: ArrayBuffer, byteOffset: Int = definedExternally, length:
Int = definedExternally)\n open val length: Int\n override val buffer: ArrayBuffer\n override val byteOffset:
Int\n override val byteLength: Int\n fun set(array: Int16Array, offset: Int = definedExternally): Unit\n fun
set(array: Array<Short>, offset: Int = definedExternally): Unit\n fun subarray(start: Int, end: Int): Int16Array\n\n
                        val BYTES_PER_ELEMENT: Int\n \\n\\\n@kotlin.internal.InlineOnly inline operator
companion object {\n
fun Int16Array.get(index: Int): Short = asDynamic()[index]\n@kotlin.internal.InlineOnly inline operator fun
Int16Array.set(index: Int, value: Short): Unit { asDynamic()[index] = value; \n * Exposes the JavaScript
```

[Uint16Array](https://developer.mozilla.org/en/docs/Web/API/Uint16Array) to Kotlin\n \*\npublic external open class Uint16Array : ArrayBufferView {\n constructor(length: Int)\n constructor(array: Uint16Array)\n constructor(array: Array<Short>)\n constructor(buffer: ArrayBuffer, byteOffset: Int = definedExternally, length: Int = definedExternally)\n open val length: Int\n override val buffer: ArrayBuffer\n override val byteOffset:  $Int \ \ \, override\ val\ byteLength:\ Int \ \ \, fun\ set(array:\ Uint16Array,\ offset:\ Int=definedExternally):\ Unit \ \ \, fun$ set(array: Array<Short>, offset: Int = definedExternally): Unit\n fun subarray(start: Int, end: Int): Uint16Array\n\n val BYTES PER ELEMENT: Int\n \\n\\n@kotlin.internal.InlineOnly inline operator companion object {\n fun Uint16Array.get(index: Int): Short = asDynamic()[index]\n@kotlin.internal.InlineOnly inline operator fun Uint16Array.set(index: Int, value: Short): Unit { asDynamic()[index] = value; }\n\n\*\n \* Exposes the JavaScript [Int32Array](https://developer.mozilla.org/en/docs/Web/API/Int32Array) to Kotlin\n \*\npublic external open class Int32Array : ArrayBufferView {\n constructor(length: Int)\n constructor(array: Int32Array)\n constructor(array: Array<Int>)\n constructor(buffer: ArrayBuffer, byteOffset: Int = definedExternally, length: Int = definedExternally)\n open val length: Int\n override val buffer: ArrayBuffer\n override val byteOffset: Int\n override val byteLength: Int\n fun set(array: Int32Array, offset: Int = definedExternally): Unit\n fun set(array: Array<Int>, offset: Int = definedExternally): Unit\n fun subarray(start: Int, end: Int): Int32Array\n\n companion val BYTES PER ELEMENT: Int\n \\n\end{array}\n\@kotlin.internal.InlineOnly inline operator fun object {\n Int32Array.get(index: Int): Int = asDynamic()[index]\n@kotlin.internal.InlineOnly inline operator fun Int32Array.set(index: Int, value: Int): Unit { asDynamic()[index] = value;  $\n * Exposes$  the JavaScript [Uint32Array](https://developer.mozilla.org/en/docs/Web/API/Uint32Array) to Kotlin\n \*\npublic external open class Uint32Array : ArrayBufferView {\n constructor(length: Int)\n constructor(array: Uint32Array)\n constructor(array: Array<Int>)\n constructor(buffer: ArrayBuffer, byteOffset: Int = definedExternally, length: Int = definedExternally\\n open val length: Int\n override val buffer: ArrayBuffer\n override val byteOffset: Int\n override val byteLength: Int\n fun set(array: Uint32Array, offset: Int = definedExternally): Unit\n fun set(array: Array<Int>, offset: Int = definedExternally): Unit\n fun subarray(start: Int, end: Int): Uint32Array\n\n companion object {\n val BYTES\_PER\_ELEMENT: Int\n \\n\\n@kotlin.internal.InlineOnly inline operator fun Uint32Array.get(index: Int): Int = asDynamic()[index]\n@kotlin.internal.InlineOnly inline operator fun [Float32Array](https://developer.mozilla.org/en/docs/Web/API/Float32Array) to Kotlin\n \*\npublic external open class Float32Array : ArrayBufferView {\n constructor(length: Int)\n constructor(array: Float32Array)\n constructor(array: Array<Float>)\n constructor(buffer: ArrayBuffer, byteOffset: Int = definedExternally, length: Int = definedExternally)\n open val length: Int\n override val buffer: ArrayBuffer\n override val byteOffset: Int\n override val byteLength: Int\n fun set(array: Float32Array, offset: Int = definedExternally): Unit\n fun set(array: Array<Float>, offset: Int = definedExternally): Unit\n fun subarray(start: Int, end: Int): Float32Array\n\n companion object {\n val BYTES\_PER\_ELEMENT: Int\n \\n\\\n@kotlin.internal.InlineOnly inline operator fun Float32Array.get(index: Int): Float = asDynamic()[index]\n@kotlin.internal.InlineOnly inline operator fun Float32Array.set(index: Int, value: Float): Unit { asDynamic()[index] = value;  $\n$  \* Exposes the JavaScript [Float64Array](https://developer.mozilla.org/en/docs/Web/API/Float64Array) to Kotlin\n \*\npublic external open class Float64Array : ArrayBufferView {\n constructor(length: Int)\n constructor(array: Float64Array)\n constructor(array: Array<Double>)\n constructor(buffer: ArrayBuffer, byteOffset: Int = definedExternally, length: Int = definedExternally)\n open val length: Int\n override val buffer: ArrayBuffer\n override val byteOffset: Int\n override val byteLength: Int\n fun set(array: Float64Array, offset: Int = definedExternally): Unit\n fun set(array: Array<Double>, offset: Int = definedExternally): Unit\n fun subarray(start: Int, end: Int): Float64Array\n\n companion object {\n val BYTES\_PER\_ELEMENT: Int\n \n\@kotlin.internal.InlineOnly inline operator fun Float64Array.get(index: Int): Double = asDynamic()[index]\n@kotlin.internal.InlineOnly inline operator fun Float64Array.set(index: Int, value: Double): Unit {  $asDynamic()[index] = value; }\n\n/**\n * Exposes the JavaScript$ [DataView](https://developer.mozilla.org/en/docs/Web/API/DataView) to Kotlin\n \*\npublic external open class

DataView(buffer: ArrayBuffer, byteOffset: Int = definedExternally, byteLength: Int = definedExternally):

getInt16(byteOffset: Int, littleEndian: Boolean = definedExternally): Short\n fun getUint16(byteOffset: Int, littleEndian: Boolean = definedExternally): Short\n fun getInt32(byteOffset: Int, littleEndian: Boolean = definedExternally): Int\n fun getUint32(byteOffset: Int, littleEndian: Boolean = definedExternally): Int\n fun getFloat32(byteOffset: Int, littleEndian: Boolean = definedExternally): Float\n fun getFloat64(byteOffset: Int, littleEndian: Boolean = definedExternally): Double\n fun setInt8(byteOffset: Int, value: Byte): Unit\n fun setUint8(byteOffset: Int, value: Byte): Unit\n fun setInt16(byteOffset: Int, value: Short, littleEndian: Boolean = definedExternally): Unit\n fun setUint16(byteOffset: Int, value: Short, littleEndian: Boolean = definedExternally): Unit\n fun setInt32(byteOffset: Int, value: Int, littleEndian: Boolean = definedExternally): Unit\n fun setUint32(byteOffset: Int, value: Int, littleEndian: Boolean = definedExternally): Unit\n fun setFloat32(byteOffset: Int, value: Float, littleEndian: Boolean = definedExternally): Unit\n fun setFloat64(byteOffset: Int, value: Double, littleEndian: Boolean = definedExternally): Unit\n\\n\npublic external @marker interface BufferDataSource \n\n\npublic external @marker interface TexImageSource \n\\\n\\\n","/\*\n \* Copyright 2010-2018 JetBrains s.r.o. Use of this source code is governed by the Apache 2.0 license \n \* that can be found in the license/LICENSE.txt file.\n \*/\n\n// NOTE: THIS FILE IS AUTO-GENERATED, DO NOT EDIT!\n// See libraries/tools/idl2k for details\n\n@file:Suppress(\"NESTED\_CLASS\_IN\_EXTERNAL\_INTERFACE\")\npackage org.w3c.dom.clipboard\n\nimport kotlin.js.\*\nimport org.khronos.webgl.\*\nimport org.w3c.css.masking.\*\nimport org.w3c.dom.\*\nimport org.w3c.dom.css.\*\nimport org.w3c.dom.events.\*\nimport org.w3c.dom.mediacapture.\*\nimport org.w3c.dom.parsing.\*\nimport org.w3c.dom.pointerevents.\*\nimport org.w3c.dom.svg.\*\nimport org.w3c.dom.url.\*\nimport org.w3c.fetch.\*\nimport org.w3c.files.\*\nimport org.w3c.notifications.\*\nimport org.w3c.performance.\*\nimport org.w3c.workers.\*\nimport org.w3c.xhr.\*\n\npublic external interface ClipboardEventInit : EventInit {\n var clipboardData: DataTransfer? /\* = null \*\n definedExternally\n set(value) = definedExternally\n \\n\n@kotlin.internal.InlineOnly\npublic inline fun ClipboardEventInit(clipboardData: DataTransfer? = null, bubbles: Boolean? = false, cancelable: Boolean? = false, composed: Boolean? = false): ClipboardEventInit  $\{n \ val \ o = js(\(\{\}\})\)\)n\ o[\clipboardData] =$  $clipboardData \ o[\"bubbles\"] = bubbles \ o[\"cancelable\"] = cancelable \ o[\"composed\"] = composed \ \ n \ \ o[\"composed\"] = cancelable \ \ o[\"composed\"] = cancelable \ \ o[\"composed\"] =$ return  $o\n}\n/**\n * Exposes the JavaScript$ [ClipboardEvent](https://developer.mozilla.org/en/docs/Web/API/ClipboardEvent) to Kotlin\n \*\npublic external open class ClipboardEvent(type: String, eventInitDict: ClipboardEventInit = definedExternally): Event {\n open val clipboardData: DataTransfer?\n}\n\n/\*\*\n \* Exposes the JavaScript [Clipboard](https://developer.mozilla.org/en/docs/Web/API/Clipboard) to Kotlin\n \*/\npublic external abstract class Clipboard: EventTarget {\n fun read(): Promise<DataTransfer>\n fun readText(): Promise<String>\n fun write(data: DataTransfer): Promise<Unit>\n fun writeText(data: String): Promise<Unit>\n\n\npublic external interface ClipboardPermissionDescriptor {\n var allowWithoutGesture: Boolean? /\* = false \*\n definedExternally\n  $set(value) = definedExternally\n\n@kotlin.internal.InlineOnly\npublic inline fun$ ClipboardPermissionDescriptor(allowWithoutGesture: Boolean? = false): ClipboardPermissionDescriptor {\n val 2010-2018 JetBrains s.r.o. Use of this source code is governed by the Apache 2.0 license \n \* that can be found in the license/LICENSE.txt file.\n \*/\n\n// NOTE: THIS FILE IS AUTO-GENERATED, DO NOT EDIT!\n// See libraries/tools/idl2k for details\n\n@file:Suppress(\"NESTED\_CLASS\_IN\_EXTERNAL\_INTERFACE\")\npackage org.w3c.dom.css\n\nimport kotlin.js.\*\nimport org.khronos.webgl.\*\nimport org.w3c.css.masking.\*\nimport org.w3c.dom.\*\nimport org.w3c.dom.clipboard.\*\nimport org.w3c.dom.events.\*\nimport org.w3c.dom.mediacapture.\*\nimport org.w3c.dom.parsing.\*\nimport org.w3c.dom.pointerevents.\*\nimport org.w3c.dom.svg.\*\nimport org.w3c.dom.url.\*\nimport org.w3c.fetch.\*\nimport org.w3c.files.\*\nimport org.w3c.notifications.\*\nimport org.w3c.performance.\*\nimport org.w3c.workers.\*\nimport org.w3c.xhr.\*\n\n/\*\*\n \* Exposes the JavaScript [CSSStyleDeclaration](https://developer.mozilla.org/en/docs/Web/API/CSSStyleDeclaration) to Kotlin\n \*\npublic

ArrayBufferView {\n override val buffer: ArrayBuffer\n override val byteOffset: Int\n override val byteLength: Int\n fun getInt8(byteOffset: Int): Byte\n fun getUint8(byteOffset: Int): Byte\n fun

external abstract class CSSStyleDeclaration: ItemArrayLike<String> {\n open var cssText: String\n override val length: Int\n open val parentRule: CSSRule?\n open var cssFloat: String\n open var dashed attribute: String\n open var \_camel\_cased\_attribute: String\n open var \_webkit\_cased\_attribute: String\n open var alignContent: String\n open var alignItems: String\n open var alignSelf: String\n open var animation: String\n open var animationDelay: String\n open var animationDirection: String\n open var animationDuration: String\n open var animationFillMode: String\n open var animationIterationCount: String\n open var animationName: String\n open var animationPlayState: String\n open var animationTimingFunction: String\n open var backfaceVisibility: String\n open var background: String\n open var backgroundAttachment: String\n open var backgroundClip: String\n open var backgroundColor: String\n open var backgroundImage: String\n open var backgroundOrigin: String\n open var backgroundPosition: String\n open var backgroundRepeat: String\n open var backgroundSize: String\n open var border: String\n open var borderBottom: String\n open var borderBottomColor: String\n open var borderBottomLeftRadius: String\n open var borderBottomRightRadius: String\n open var borderBottomStyle: String\n open var borderBottomWidth: String\n open var borderCollapse: String\n open var borderColor: String\n open var borderImage: String\n open var borderImageOutset: String\n open var borderImageRepeat: String\n open var borderImageSlice: String\n open var borderImageSource: String\n open var borderImageWidth: String\n open var borderLeft: String\n open var borderLeftColor: String\n open var borderLeftStyle: String\n open var borderLeftWidth: String\n open var borderRadius: String\n open var borderRight: String\n open var borderRightColor: String\n open var borderRightStyle: String\n open var borderRightWidth: String\n open var borderSpacing: String\n open var borderStyle: String\n open var borderTop: String\n open var borderTopColor: String\n open var borderTopLeftRadius: String\n open var borderTopRightRadius: String\n open var borderTopStyle: String\n open var borderTopWidth: String\n open var borderWidth: String\n open var bottom: String\n open var boxDecorationBreak: String\n open var boxShadow: String\n open var boxSizing: String\n open var breakAfter: String\n open var breakBefore: String\n open var breakInside: String\n open var captionSide: String\n open var clear: String\n open var clip: String\n open var color: String\n open var columnCount: String\n open var columnFill: String\n open var columnGap: String\n open var columnRule: String\n open var columnRuleColor: String\n open var columnRuleStyle: String\n open var columnRuleWidth: String\n open var columnSpan: String\n open var columnWidth: String\n open var columns: String\n open var content: String\n open var counterIncrement: String\n open var counterReset: String\n open var cursor: String\n open var direction: String\n open var display: String\n open var emptyCells: String\n open var filter: String\n open var flex: String\n open var flexBasis: String\n open var flexDirection: String\n open var flexFlow: String\n open var flexGrow: String\n open var flexShrink: String\n open var flexWrap: String\n open var font: String\n open var fontFamily: String\n open var fontFeatureSettings: String\n open var fontKerning: String\n open var fontLanguageOverride: String\n open var fontSize: String\n open var fontSizeAdjust: String\n open var fontStretch: String\n open var fontStyle: String\n open var fontSynthesis: String\n open var fontVariant: String\n open var fontVariantAlternates: String\n open var fontVariantCaps: String\n open var fontVariantEastAsian: String\n open var fontVariantLigatures: String\n open var fontVariantNumeric: String\n open var fontVariantPosition: String\n open var fontWeight: String\n open var hangingPunctuation: String\n open var height: String\n open var hyphens: String\n open var imageOrientation: String\n open var imageRendering: String\n open var imageResolution: String\n open var imeMode: String\n open var justifyContent: String\n open var left: String\n open var letterSpacing: String\n open var lineBreak: String\n open var lineHeight: String\n open var listStyle: String\n open var listStyleImage: String\n open var listStylePosition: String\n open var listStyleType: String\n open var margin: String\n open var marginBottom: String\n open var marginLeft: String\n open var marginRight: String\n open var marginTop: String\n open var mark: String\n open var markAfter: String\n open var markBefore: String\n open var marks: String\n open var marqueeDirection: String\n open var marqueePlayCount: String\n open var marqueeSpeed: String\n open var marqueeStyle: String\n open var mask: String\n open var maskType: String\n open var maxHeight: String\n open var maxWidth: String\n open var minHeight: String\n open var minWidth: String\n open var

navDown: String\n open var navIndex: String\n open var navLeft: String\n open var navRight: String\n open var navUp: String\n open var objectFit: String\n open var objectPosition: String\n open var opacity: String\n open var order: String\n open var orphans: String\n open var outline: String\n open var outlineColor: String\n open var outlineOffset: String\n open var outlineStyle: String\n open var outlineWidth: String\n open var overflowWrap: String\n open var overflowX: String\n open var overflowY: String\n open var padding: String\n open var paddingBottom: String\n open var paddingLeft: String\n open var paddingRight: String\n open var paddingTop: String\n open var pageBreakAfter: String\n open var pageBreakBefore: String\n open var pageBreakInside: String\n open var perspective: String\n open var perspectiveOrigin: String\n open var phonemes: String\n open var position: String\n open var quotes: String\n open var resize: String\n open var rest: String\n open var restAfter: String\n open var restBefore: String\n open var right: String\n open var tabSize: String\n open var tableLayout: String\n open var textAlign: String\n open var textAlignLast: String\n open var textCombineUpright: String\n open var textDecoration: String\n open var textDecorationColor: String\n open var textDecorationLine: String\n open var textDecorationStyle: String\n open var textIndent: String\n open var textJustify: String\n open var textOrientation: String\n open var textOverflow: String\n open var textShadow: String\n open var textTransform: String\n open var textUnderlinePosition: String\n open var top: String\n open var transform: String\n open var transformOrigin: String\n open var transformStyle: String\n open var transition: String\n open var transitionDelay: String\n open var transitionDuration: String\n open var transitionProperty: String\n open var transitionTimingFunction: String\n open var unicodeBidi: String\n open var verticalAlign: String\n open var visibility: String\n open var voiceBalance: String\n open var voiceDuration: String\n open var voicePitch: String\n open var voicePitchRange: String\n open var voiceRate: String\n open var voiceStress: String\n open var voiceVolume: String\n open var whiteSpace: String\n open var widows: String\n open var width: String\n open var wordBreak: String\n open var wordSpacing: String\n open var wordWrap: String\n open var writingMode: String\n open var zIndex: String\n override fun item(index: Int): String\n fun getPropertyValue(property: String): String\n fun getPropertyPriority(property: String): String\n fun setProperty(property: String, value: String, priority: String = definedExternally): Unit\n fun setPropertyValue(property: String, value: String): Unit\n fun setPropertyPriority(property: String, priority: String): Unit\n fun removeProperty(property: String): String\n\n@kotlin.internal.InlineOnly inline operator fun CSSStyleDeclaration.get(index: Int): String? = asDynamic()[index]\n\npublic external abstract class MediaList : ItemArrayLike<String> {\n open var mediaText: String\n override val length: Int\n override fun item(index: Int): String?\n fun appendMedium(medium: String): Unit\n fun deleteMedium(medium: String): Unit\n}\n@kotlin.internal.InlineOnly inline operator fun MediaList.get(index: Int): String? = asDynamic()[index]\n\n/\*\*\n \* Exposes the JavaScript [StyleSheet](https://developer.mozilla.org/en/docs/Web/API/StyleSheet) to Kotlin\n \*\npublic external abstract class StyleSheet {\n open val type: String\n open val href: String?\n open val ownerNode: UnionElementOrProcessingInstruction?\n open val parentStyleSheet: StyleSheet?\n open val title: String?\n open val media: MediaList\n open var disabled: Boolean\n\\\\n\/\*\*\n \* Exposes the JavaScript [CSSStyleSheet](https://developer.mozilla.org/en/docs/Web/API/CSSStyleSheet) to Kotlin\n \*\npublic external abstract class CSSStyleSheet: StyleSheet {\n open val ownerRule: CSSRule?\n open val cssRules: CSSRuleList\n fun insertRule(rule: String, index: Int): Int\n fun deleteRule(index: Int): Unit\n\\/n\/\*\*\n \* Exposes the JavaScript [StyleSheetList](https://developer.mozilla.org/en/docs/Web/API/StyleSheetList) to Kotlin\n \*/npublic external abstract class StyleSheetList: ItemArrayLike<StyleSheet> {\n override val length: Int\n override fun item(index: Int): StyleSheet?\n}\n@kotlin.internal.InlineOnly inline operator fun  $StyleSheetList.get(index: Int): StyleSheet? = asDynamic()[index]\n\n\/**\n * Exposes the JavaScript$ [LinkStyle](https://developer.mozilla.org/en/docs/Web/API/LinkStyle) to Kotlin\n \*/npublic external interface [CSSRuleList](https://developer.mozilla.org/en/docs/Web/API/CSSRuleList) to Kotlin\n \*\npublic external abstract class CSSRuleList: ItemArrayLike<CSSRule> {\n override val length: Int\n override fun item(index: Int):

CSSRule?\n}\n@kotlin.internal.InlineOnly inline operator fun CSSRuleList.get(index: Int): CSSRule? =

```
[CSSRule](https://developer.mozilla.org/en/docs/Web/API/CSSRule) to Kotlin\n *\npublic external abstract class
CSSRule {\n open val type: Short\n open var cssText: String\n open val parentRule: CSSRule?\n open val
parentStyleSheet: CSSStyleSheet?\n\n companion object {\n
                                                              val STYLE_RULE: Short\n
CHARSET RULE: Short\n
                              val IMPORT RULE: Short\n
                                                              val MEDIA RULE: Short\n
                                                                                             val
FONT FACE RULE: Short\n
                                val PAGE_RULE: Short\n
                                                             val MARGIN_RULE: Short\n
                                                                                              val
NAMESPACE RULE: Short\n  | \n \n = Exposes the JavaScript 
abstract class CSSStyleRule : CSSRule {\n open var selectorText: String\n open val style:
CSSStyleDeclaration\n\n\npublic external abstract class CSSImportRule : CSSRule {\n open val href: String\n
open val media: MediaList\n open val styleSheet: CSSStyleSheet\n\\\n\*\n * Exposes the JavaScript
[CSSGroupingRule](https://developer.mozilla.org/en/docs/Web/API/CSSGroupingRule) to Kotlin\n */npublic
external abstract class CSSGroupingRule : CSSRule {\n open val cssRules: CSSRuleList\n fun insertRule(rule:
String, index: Int): Int\n fun deleteRule(index: Int): Unit\n\\/n\n/**\n * Exposes the JavaScript
[CSSMediaRule](https://developer.mozilla.org/en/docs/Web/API/CSSMediaRule) to Kotlin\n */\npublic external
abstract class CSSMediaRule: CSSGroupingRule {\n open val media: MediaList\n}\n\n/**\n * Exposes the
JavaScript [CSSPageRule](https://developer.mozilla.org/en/docs/Web/API/CSSPageRule) to Kotlin\n */npublic
external abstract class CSSPageRule : CSSGroupingRule {\n open var selectorText: String\n open val style:
CSSStyleDeclaration\n\n\npublic external abstract class CSSMarginRule : CSSRule {\n open val name: String\n
open val style: CSSStyleDeclaration\n}\n\n^*\n * Exposes the JavaScript
[CSSNamespaceRule](https://developer.mozilla.org/en/docs/Web/API/CSSNamespaceRule) to Kotlin\n *\npublic
external abstract class CSSNamespaceRule : CSSRule {\n open val namespaceURI: String\n open val prefix:
String\n\nnpublic external interface ElementCSSInlineStyle {\n val style: CSSStyleDeclaration\n}\n\n/**\n *
Exposes the JavaScript [CSS](https://developer.mozilla.org/en/docs/Web/API/CSS) to Kotlin\n *\npublic external
abstract class CSS {\n\n companion object {\n
                                                fun escape(ident: String): String\n \n,"/*\n*
Copyright 2010-2018 JetBrains s.r.o. Use of this source code is governed by the Apache 2.0 license \n * that can be
found in the license/LICENSE.txt file.\n *\n\n// NOTE: THIS FILE IS AUTO-GENERATED, DO NOT EDIT!\n//
See libraries/tools/idl2k for
details\n\n@file:Suppress(\"NESTED CLASS IN EXTERNAL INTERFACE\")\npackage
org.w3c.dom.events\n\nimport kotlin.js.*\nimport org.khronos.webgl.*\nimport org.w3c.css.masking.*\nimport
org.w3c.dom.*\nimport org.w3c.dom.clipboard.*\nimport org.w3c.dom.css.*\nimport
org.w3c.dom.mediacapture.*\nimport org.w3c.dom.parsing.*\nimport org.w3c.dom.pointerevents.*\nimport
org.w3c.dom.svg.*\nimport org.w3c.dom.url.*\nimport org.w3c.fetch.*\nimport org.w3c.files.*\nimport
org.w3c.notifications.*\nimport org.w3c.performance.*\nimport org.w3c.workers.*\nimport org.w3c.xhr.*\n\n/**\n
* Exposes the JavaScript [UIEvent](https://developer.mozilla.org/en/docs/Web/API/UIEvent) to Kotlin\n *\npublic
external open class UIEvent(type: String, eventInitDict: UIEventInit = definedExternally) : Event {\n open val
view: Window?\n open val detail: Int\n\n\npublic external interface UIEventInit : EventInit {\n var view:
Window? /* = \text{null } * \land \text{n}
                          get() = definedExternally \ n
                                                       set(value) = definedExternally \ var detail: Int? /* = 0
        get() = definedExternally \ n
                                     set(value) = definedExternally\n\n@kotlin.internal.InlineOnly\npublic
inline fun UIEventInit(view: Window? = null, detail: Int? = 0, bubbles: Boolean? = false, cancelable: Boolean? =
false, composed: Boolean? = false): UIEventInit \n val o = js(\"(\{\})\")\n o[\"view\"] = view\n o[\"detail\"] =
detail\n o[\"bubbles\"] = bubbles\n o[\"cancelable\"] = cancelable\n o[\"composed\"] = composed\n\n return
o\n\/n/**\n * Exposes the JavaScript [FocusEvent](https://developer.mozilla.org/en/docs/Web/API/FocusEvent)
to Kotlin\n */\npublic external open class FocusEvent(type: String, eventInitDict: FocusEventInit =
definedExternally): UIEvent {\n open val relatedTarget: EventTarget?\n}\n\npublic external interface
FocusEventInit : UIEventInit {\n var relatedTarget: EventTarget? /* = null *\n
                                                                               get() = definedExternally \ n
set(value) = definedExternally\n}\n\n@kotlin.internal.InlineOnly\npublic inline fun FocusEventInit(relatedTarget:
EventTarget? = null, view: Window? = null, detail: Int? = 0, bubbles: Boolean? = false, cancelable: Boolean? =
```

asDynamic()[index] $\n/\n/**\n *$  Exposes the JavaScript

```
false, composed: Boolean? = false): FocusEventInit \{ val o = js((\{\}))^n n o[\relatedTarget] = \{ val o = js((\{\}))^n n o[\relatedTarget] = \{ val o = js((\{
 related Target \\ \ o[\"view\"] = view\\ \ o[\"detail\"] = detail\\ \ o[\"bubbles\"] = bubbles\\ \ o[\"cancelable\"] = view\\ \ o[\"cancelable\"] = view
 [MouseEvent](https://developer.mozilla.org/en/docs/Web/API/MouseEvent) to Kotlin\n *\npublic external open
class MouseEvent(type: String, eventInitDict: MouseEventInit = definedExternally): UIEvent,
 UnionElementOrMouseEvent {\n open val region: String?\n open val screenX: Int\n open val screenY: Int\n
 open val pageX: Double\n open val pageY: Double\n open val clientX: Int\n open val clientY: Int\n open val
 offsetX: Double\n open val offsetY: Double\n open val ctrlKey: Boolean\n open val shiftKey: Boolean\n
 open val altKey: Boolean\n open val metaKey: Boolean\n open val button: Short\n open val buttons: Short\n
 open val relatedTarget: EventTarget?\n fun getModifierState(keyArg: String): Boolean\n\n\npublic external
interface MouseEventInit : EventModifierInit \{\n var screenX: Int? /* = 0 * \n
                                                                                                                                                                                                                                                                                        get() = definedExternally \ n
 set(value) = definedExternally\n var screenY: Int? /* = 0 */\n
                                                                                                                                                                                                                                get() = definedExternally \ n
                                                                                                                                                                                                                                                                                                                                           set(value) =
 definedExternally\n var clientX: Int? /* = 0 */n
                                                                                                                                                                                   get() = definedExternally \ n
                                                                                                                                                                                                                                                                                               set(value) =
definedExternally\n var clientY: Int? /* = 0 */n
                                                                                                                                                                          get() = definedExternally \ n
                                                                                                                                                                                                                                                                                              set(value) =
 definedExternally\n var button: Short? /* = 0 * \land n
                                                                                                                                                                                        get() = definedExternally\n
                                                                                                                                                                                                                                                                                                    set(value) =
 definedExternally\n var buttons: Short? /* = 0 */n
                                                                                                                                                                                            get() = definedExternally \ n
                                                                                                                                                                                                                                                                                                       set(value) =
definedExternally\n var relatedTarget: EventTarget? /* = null */n
                                                                                                                                                                                                                                                get() = definedExternally \ n
                                                                                                                                                                                                                                                                                                                                                          set(value)
 = definedExternally\n\\n\n@kotlin.internal.InlineOnly\npublic inline fun MouseEventInit(screenX: Int? = 0,
screenY: Int? = 0, clientX: Int? = 0, clientY: Int? = 0, button: Short? = 0, buttons: Short? = 0, relatedTarget:
EventTarget? = null, ctrlKey: Boolean? = false, shiftKey: Boolean? = false, altKey: Boolean? = false, metaKey:
 Boolean? = false, modifierAltGraph: Boolean? = false, modifierCapsLock: Boolean? = false, modifierFn: Boolean?
= false, modifierFnLock: Boolean? = false, modifierHyper: Boolean? = false, modifierNumLock: Boolean? = false,
modifierScrollLock: Boolean? = false, modifierSuper: Boolean? = false, modifierSymbol: Boolean? = false,
 modifierSymbolLock: Boolean? = false, view: Window? = null, detail: Int? = 0, bubbles: Boolean? = false,
cancelable: Boolean? = false, composed: Boolean? = false): MouseEventInit \{\n val o = js(\"(\{\})\")\n\n
o["screenX\"] = screenX\n o["screenY\"] = screenY\n o["clientX\"] = clientX\n o["clientY\"] = clientY\n
o["button"] = button o["buttons"] = buttons o["ctrlKey"] = relatedTarget o["ctrlKey"] = relatedTarget
ctrlKey \ o[\ vert Mey \ o[\ vert Mey \ o[\ vert 
o[\mbox{"modifierAltGraph"}] = modifierAltGraph\mbox{"nodifierCapsLock"}] = modifierCapsLock\mbox{"nodifierCapsLock}
o[\mbox{"modifierFn}] = \mbox{modifierFn} \\ o[\mbox{"modifierFnLock}] = \mbox{modifierFnLock} \\ o[\mbox{"modifierFnLock}] = \mbox{modifierFnLock} \\ o[\mbox{"modifierFnLock}
 modifierHyper\n o[\"modifierNumLock\"] = modifierNumLock\n o[\"modifierScrollLock\"] =
modifierScrollLock \verb| n o[\'modifierSuper'|] = modifierSuper \verb| n o[\'modifierSymbol'|] = modifierSymbol \verb| n o[\'modifierSymbol'|] = modifierSymbol \verb| n o[\'modifierSymbol'|] = modifierSymbol \verb| n o[\'modifierSymbol'|] = modifierSymbol \verb| n o[\'modifierSymbol'|] = modifierSymbol \verb| n o[\'modifierSymbol'|] = modifierSymbol \verb| n o[\'modifierSymbol'|] = modifierSymbol \verb| n o[\'modifierSymbol'|] = modifierSymbol \verb| n o[\'modifierSymbol'|] = modifierSymbol \verb| n o[\'modifierSymbol'|] = modifierSymbol \verb| n o[\'modifierSymbol'|] = modifierSymbol \verb| n o[\'modifierSymbol'|] = modifierSymbol \verb| n o[\'modifierSymbol'|] = modifierSymbol \verb| n o[\'modifierSymbol'|] = modifierSymbol \verb| n o[\'modifierSymbol'|] = modifierSymbol \verb| n o[\'modifierSymbol'|] = modifierSymbol \verb| n o[\'modifierSymbol'|] = modifierSymbol \verb| n o[\'modifierSymbol'|] = modifierSymbol \verb| n o[\'modifierSymbol'|] = modifierSymbol \verb| n o[\'modifierSymbol'|] = modifierSymbol \verb| n o[\'modifierSymbol'|] = modifierSymbol \verb| n o[\'modifierSymbol'|] = modifierSymbol \verb| n o[\'modifierSymbol'|] = modifierSymbol \verb| n o[\'modifierSymbol'|] = modifierSymbol \verb| n o[\'modifierSymbol'|] = modifierSymbol \verb| n o[\'modifierSymbol'|] = modifierSymbol \verb| n o[\'modifierSymbol'|] = modifierSymbol \verb| n o[\'modifierSymbol'|] = modifierSymbol \verb| n o[\'modifierSymbol'|] = modifierSymbol \verb| n o[\'modifierSymbol'|] = modifierSymbol \verb| n o[\'modifierSymbol'|] = modifierSymbol \verb| n o[\'modifierSymbol'|] = modifierSymbol \verb| n o[\'modifierSymbol'|] = modifierSymbol \verb| n o[\'modifierSymbol'|] = modifierSymbol \verb| n o[\'modifierSymbol'|] = modifierSymbol \verb| n o[\'modifierSymbol'|] = modifierSymbol \verb| n o[\'modifierSymbol'|] = modifierSymbol \verb| n o[\'modifierSymbol'|] = modifierSymbol \verb| n o[\'modifierSymbol'|] = modifierSymbol \verb| n o[\'modifierSymbol'|] = modifierSymbol \verb| n o[\'modifierSymbol'|] = modifierSymbol \verb| n o[\'modifierSymbol'|] = modifierSymbol \verb| n o[\'modifierSymbol'|] = modifierSymbol \verb| n o[\'modifierSymbol'|] = modifierSymbol \verb| n o[\'modifierSymbol'|] = modifierSymbol \verb| 
o[\"modifierSymbolLock\\"] = modifierSymbolLock\\n o[\"view\\"] = view\\n o[\"detail\\"] = detail\\n
 o[\"bubbles\"] = bubbles\n o[\"cancelable\"] = cancelable\n o[\"composed\n\n return
 o\n\nnpublic external interface EventModifierInit : UIEventInit {\n var ctrlKey: Boolean? /* = false */\n
get() = definedExternally \ n
                                                                                                          set(value) = definedExternally\n var shiftKey: Boolean? /* = false */\n
                                                                                                                                                                                                                                                                                                                                                                          get() =
definedExternally\n
                                                                                  set(value) = definedExternally\n var altKey: Boolean? /* = false *\n
                                                                                                                                                                                                                                                                                                                                           get() =
definedExternally\n
                                                                                  set(value) = definedExternally\n var metaKey: Boolean? /* = false */\n
definedExternally\n
                                                                                  set(value) = definedExternally \setminus n var modifierAltGraph: Boolean? /* = false */\n
                                                                                                                                                                                                                                                                                                                                                                                 get()
                                                                                         set(value) = definedExternally \setminus n var modifierCapsLock: Boolean? /* = false */ n
= definedExternally\n
get() = definedExternally \ n
                                                                                                          set(value) = definedExternally\n var modifierFn: Boolean? /* = false *\\n
                                                                                                          set(value) = definedExternally\n var modifierFnLock: Boolean? /* = false */\n
get() = definedExternally\n
get() = definedExternally\n
                                                                                                          set(value) = definedExternally \setminus n var modifierHyper: Boolean? /* = false */ n
get() = definedExternally\n
                                                                                                          set(value) = definedExternally\n var modifierNumLock: Boolean? /* = false */n
      get() = definedExternally \ n
                                                                                                                set(value) = definedExternally \ var modifierScrollLock: Boolean? /* = false
 */\n
                             get() = definedExternally \ n
                                                                                                                                       set(value) = definedExternally \setminus n var modifierSuper: Boolean? /* = false
 */\n
                             get() = definedExternally \ n
                                                                                                                                       set(value) = definedExternally \setminus var modifierSymbol: Boolean? /* = false
 */\n
                             get() = definedExternally \ n
                                                                                                                                       set(value) = definedExternally\n var modifierSymbolLock: Boolean? /* =
```

```
false *∧n
                                                    get() = definedExternally \ n
                                                                                                                                                                           set(value) =
 definedExternally\n}\n\n@kotlin.internal.InlineOnly\npublic inline fun EventModifierInit(ctrlKey: Boolean? =
false, shiftKey: Boolean? = false, altKey: Boolean? = false, metaKey: Boolean? = false, modifierAltGraph:
 Boolean? = false, modifierCapsLock: Boolean? = false, modifierFn: Boolean? = false, modifierFnLock: Boolean? =
false, modifierHyper: Boolean? = false, modifierNumLock: Boolean? = false, modifierScrollLock: Boolean? = false,
 modifierSuper: Boolean? = false, modifierSymbol: Boolean? = false, modifierSymbolLock: Boolean? = false, view:
 Window? = null, detail: Int? = 0, bubbles: Boolean? = false, cancelable: Boolean? = false, composed: Boolean? =
false): EventModifierInit \{\n val o = js(\(\{\}\))\)\n\n o[\ctrlKey\] = ctrlKey\n o[\shiftKey\] = shiftKey\n
o[\"altKey\"] = altKey\n o[\"metaKey\"] = metaKey\n o[\"modifierAltGraph\"] = modifierAltGraph\n
o[\mbox{\ensuremath{$\cap$}}] = modifierCapsLock\\ \mbox{\ensuremath{$\cap$}} o[\mbox{\ensuremath{$\cap$}}] = modifierFn\\ \mbox{\ensuremath{$\cap$}} o[\mbox{\ensuremath{$\cap$}}] = modifierFn\\ \mbox{\ensuremath{$\cap$}} o[\mbox{\ensuremath{$\cap$
o[\''modifierScrollLock\''] = modifierScrollLock\'' o[\''modifierSuper\''] = modifierSuper\'' o[\''modifierSuper\''] = modifierSuper\'' o[\''modifierSuper
o[\mbox{\sc modifierSymbol}\mbox{\sc modifierSymbolLock}\mbox{\sc modifierSymbolLock}\mbox{\sc modifi
view\n o[\"detail\"] = detail\n o[\"bubbles\"] = bubbles\n o[\"cancelable\"] = cancelable\n o[\"composed\"] =
composed \ln return o \ N^* \times return o \ Exposes the JavaScript
[WheelEvent](https://developer.mozilla.org/en/docs/Web/API/WheelEvent) to Kotlin\n *\npublic external open
class WheelEvent(type: String, eventInitDict: WheelEventInit = definedExternally): MouseEvent {\n open val
 deltaX: Double\n open val deltaY: Double\n open val deltaZ: Double\n open val deltaMode: Int\n\n
companion object {\n
                                                                                                 val DOM_DELTA_PIXEL: Int\n
                                                                                                                                                                                                                                               val DOM_DELTA_LINE: Int\n
DOM_DELTA_PAGE: Int\n \\n\\n\npublic external interface WheelEventInit : MouseEventInit {\n var deltaX:
Double? /* = 0.0 */n
                                                                                                 get() = definedExternally\n
                                                                                                                                                                                                                      set(value) = definedExternally\n var deltaY: Double? /*
= 0.0 */n
                                                     get() = definedExternally \ n
                                                                                                                                                                            set(value) = definedExternally\n var deltaZ: Double? /* = 0.0 *\n
                                                                                                                             set(value) = definedExternally\n var deltaMode: Int? /* = 0 *\n
      get() = definedExternally \ n
 definedExternally\n
                                                                                           set(value) = definedExternally\n}\n\n@kotlin.internal.InlineOnly\npublic inline fun
 WheelEventInit(deltaX: Double? = 0.0, deltaY: Double? = 0.0, deltaZ: Double? = 0.0, deltaMode: Int? = 0, screenX:
Int? = 0, screenY: Int? = 0, clientX: Int? = 0, clientY: Int? = 0, button: Short? = 0, buttons: Short? = 0, relatedTarget:
EventTarget? = null, ctrlKey: Boolean? = false, shiftKey: Boolean? = false, altKey: Boolean? = false, metaKey:
Boolean? = false, modifierAltGraph: Boolean? = false, modifierCapsLock: Boolean? = false, modifierFn: Boolean?
= false, modifierFnLock: Boolean? = false, modifierHyper: Boolean? = false, modifierNumLock: Boolean? = false,
modifierScrollLock: Boolean? = false, modifierSuper: Boolean? = false, modifierSymbol: Boolean? = false,
modifierSymbolLock: Boolean? = false, view: Window? = null, detail: Int? = 0, bubbles: Boolean? = false,
cancelable: Boolean? = false, composed: Boolean? = false): WheelEventInit \{\n val o = js(\"(\{\})\")\n\n
o[`"deltaX\"] = deltaX\n o[`"deltaY\"] = deltaY\n o[`"deltaZ\"] = deltaZ\n o[`"deltaMode\n] = deltaMode\n
o["screenX\"] = screenX\n o["screenY\"] = screenY\n o["clientX\"] = clientX\n o["clientY\"] = clientY\n
o["button"] = button o["buttons"] = buttons o["ctrlKey"] = relatedTarget o["ctrlKey"] = relatedTarget
ctrlKey\n o[\"shiftKey\"] = shiftKey\n o[\"altKey\"] = altKey\n o[\"metaKey\"] = metaKey\n
 o[\mbox{\sc modifierAltGraph}\mbox{\sc modifierAltGraph}\mbox{\sc modifierCapsLock}\mbox{\sc modifierCapsLock}\mbox{\sc modifie
o[\mbox{"modifierFn}] = \mbox{modifierFn} \\ o[\mbox{"modifierFnLock}] = \mbox{modifierFnLock} \\ o[\mbox{"modifierFnLock}] = \mbox{modifierFnLock} \\ o[\mbox{"modifierFnLock}
 modifierHyper\n o[\"modifierNumLock\"] = modifierNumLock\n o[\"modifierScrollLock\"] =
 modifierScrollLock \ o[\mbox{\mbox{$\sim$}} o[\mbox{\mbox{$\sim$}} o[\
 o[\"modifierSymbolLock\"] = modifierSymbolLock\n o[\"view\"] = view\n o[\"detail\"] = detail\n
 o[\"bubbles\"] = bubbles\n o[\"cancelable\"] = cancelable\n o[\"composed\"] = composed\n\n return
 o\n\n/**\n * Exposes the JavaScript [InputEvent](https://developer.mozilla.org/en/docs/Web/API/InputEvent) to
 Kotlin\n */\npublic external open class InputEvent(type: String, eventInitDict: InputEventInit = definedExternally):
 UIEvent {\n open val data: String\n open val isComposing: Boolean\n}\n\npublic external interface
 InputEventInit : UIEventInit \{\n var data: String? /* = \"\" */\n
                                                                                                                                                                                                                                                                get() = definedExternally \ n
                                                                                                                                                                                                                                                                                                                                                                                       set(value) =
 definedExternally\n var isComposing: Boolean? /* = false */n
                                                                                                                                                                                                                                                                get() = definedExternally \ n
                                                                                                                                                                                                                                                                                                                                                                                       set(value) =
 definedExternally\n}\n\n@kotlin.internal.InlineOnly\npublic inline fun InputEventInit(data: String? = \"\",
```

```
isComposing: Boolean? = false, view: Window? = null, detail: Int? = 0, bubbles: Boolean? = false, cancelable:
 Boolean? = false, composed: Boolean? = false): InputEventInit \{\n val o = js(\(\{\})\)\) \cap o[\data\] = data\n
 o["isComposing"] = isComposing n o["view"] = view n o["detail"] = detail n o["bubbles"] = bubbles n o["isComposing"] = isComposing n o["view"] = view n o["detail"] = detail n o["bubbles"] = bubbles n o["isComposing n o["isComposing n o["isCom
 o[\"cancelable\"] = cancelable\n o[\"composed\"] = composed\n\n return o\n\\\n\n'**\n * Exposes the JavaScript
[KeyboardEvent](https://developer.mozilla.org/en/docs/Web/API/KeyboardEvent) to Kotlin\n *\npublic external
 open class KeyboardEvent(type: String, eventInitDict: KeyboardEventInit = definedExternally): UIEvent {\n
 open val key: String\n open val code: String\n open val location: Int\n open val ctrlKey: Boolean\n open val
 shiftKey: Boolean\n open val altKey: Boolean\n open val metaKey: Boolean\n open val repeat: Boolean\n
 open val isComposing: Boolean\n open val charCode: Int\n open val keyCode: Int\n open val which: Int\n
 fun getModifierState(keyArg: String): Boolean\n\n companion object {\n
DOM_KEY_LOCATION_STANDARD: Int\n
                                                                                                                                                          val DOM_KEY_LOCATION_LEFT: Int\n
DOM_KEY_LOCATION_RIGHT: Int\n
                                                                                                                                       val DOM_KEY_LOCATION_NUMPAD: Int\n \\n\n\npublic
external interface KeyboardEventInit: EventModifierInit {\n var key: String? /* = \"\" *\n
                                                                                                                                                                                                                                                                                                  get() =
                                                                          set(value) = definedExternally\n var code: String? /* = \'' \'' */\n
definedExternally\n
                                                                                                                                                                                                                                                                                         get() =
definedExternally\n
                                                                          set(value) = definedExternally\n var location: Int? /* = 0 */\n
                                                                                                                                                                                                                                                                                    get() =
definedExternally\n
                                                                          set(value) = definedExternally\n var repeat: Boolean? /* = false */\n
                                                                                                                                                                                                                                                                                                         get() =
definedExternally\n
                                                                          set(value) = definedExternally \ var isComposing: Boolean? /* = false */n
 definedExternally\n
                                                                          set(value) = definedExternally\n\n\n@kotlin.internal.InlineOnly\npublic inline fun
 KeyboardEventInit(key: String? = \"\", code: String? = \"\", location: Int? = 0, repeat: Boolean? = false,
isComposing: Boolean? = false, ctrlKey: Boolean? = false, shiftKey: Boolean? = false, altKey: Boolean? = false,
 metaKey: Boolean? = false, modifierAltGraph: Boolean? = false, modifierCapsLock: Boolean? = false, modifierFn:
 Boolean? = false, modifierFnLock: Boolean? = false, modifierHyper: Boolean? = false, modifierNumLock:
Boolean? = false, modifierScrollLock: Boolean? = false, modifierSuper: Boolean? = false, modifierSymbol:
 Boolean? = false, modifierSymbolLock: Boolean? = false, view: Window? = null, detail: Int? = 0, bubbles:
 Boolean? = false, cancelable: Boolean? = false, composed: Boolean? = false): KeyboardEventInit {\n val o =
is(\(\{\}\))\n\n o[\key\] = key\n o[\code\] = code\n o[\location\] = location\n o[\repeat\] = repeat\n
o[\"isComposing\"] = isComposing\n \quad o[\"ctrlKey\"] = ctrlKey\n \quad o[\"shiftKey\"] = shiftKey\n \quad o[\"altKey\"] = shiftKey\n \quad o[\"altKey\"] = shiftKey\n \quad o[\"altKey\"] = shiftKey\n \quad o[\"altKey\"] = shiftKey\n \quad o[\"altKey\"] = shiftKey\n \quad o[\"altKey\n] = shiftKey\n \quad o[\"altKey\n] = shiftKey\n \quad o[\"altKey\n] = shiftKey\n \quad o[\"altKey\n] = shiftKey\n \quad o[\"altKey\n] = shiftKey\n \quad o[\"altKey\n] = shiftKey\n \quad o[\"altKey\n] = shiftKey\n \quad o[\"altKey\n] = shiftKey\n \quad o[\n] = shiftKey\n \quad o[\n] = shiftKey
altKey\n o[\mbox{"metaKey}"] = metaKey\n o[\mbox{"modifierAltGraph}"] = modifierAltGraph\n
o[\mbox{\ensuremath{$\cap$}}] = modifierCapsLock\mbox{\ensuremath{$\cap$}}] = modifierFn\mbox{\ensuremath{$\cap$}}] = modifierFn\
 modifierFnLock\n o[\"modifierHyper\"] = modifierHyper\n o[\"modifierNumLock\"] = modifierNumLock\n
o[\''modifierScrollLock\''] = modifierScrollLock\'' o[\''modifierSuper\''] = modifierSuper\'' o[\''modifierSuper\''] = modifierSuper\'' o[\''modifierSuper
o[\mbox{\sc modifierSymbol}\mbox{\sc modifierSymbolLock}\mbox{\sc modifierSymbolLock}\mbox{\sc modifi
 view\n o[\"detail\"] = detail\n o[\"bubbles\"] = bubbles\n o[\"cancelable\"] = cancelable\n o[\"composed\"] =
composed\n\ return o\n\ Exposes the JavaScript
[CompositionEvent](https://developer.mozilla.org/en/docs/Web/API/CompositionEvent) to Kotlin\n *\npublic
external open class CompositionEvent(type: String, eventInitDict: CompositionEventInit = definedExternally):
UIEvent {\n open val data: String\n}\n\npublic external interface CompositionEventInit : UIEventInit {\n var
 data: String? /* = \"\" */\n
                                                                                           get() = definedExternally \ n
                                                                                                                                                                                           set(value) =
 definedExternally\n}\n\n@kotlin.internal.InlineOnly\npublic inline fun CompositionEventInit(data: String? = \"\",
 view: Window? = null, detail: Int? = 0, bubbles: Boolean? = false, cancelable: Boolean? = false, composed:
 Boolean? = false): CompositionEventInit \{\n val o = js(\(\{\})\)\) \cap n o[\data\] = data\n o[\view\] = view\n
 o[\"detail\"] = detail\n o[\"bubbles\"] = bubbles\n o[\"cancelable\"] = cancelable\n o[\"composed\"] =
 composed \ln return o \ln \ln * Exposes the JavaScript
 [Event](https://developer.mozilla.org/en/docs/Web/API/Event) to Kotlin\n *\npublic external open class
Event(type: String, eventInitDict: EventInit = definedExternally) {\n open val type: String\n open val target:
 EventTarget?\n open val currentTarget: EventTarget?\n open val eventPhase: Short\n open val bubbles:
 Boolean\n open val cancelable: Boolean\n open val defaultPrevented: Boolean\n open val composed:
 Boolean\n open val isTrusted: Boolean\n open val timeStamp: Number\n fun composedPath():
```

```
Array<EventTarget>\n fun stopPropagation(): Unit\n fun stopImmediatePropagation(): Unit\n fun
preventDefault(): Unit\n fun initEvent(type: String, bubbles: Boolean, cancelable: Boolean): Unit\n\n companion
                                                                         val AT TARGET: Short\n
object {\n
             val NONE: Short\n
                                   val CAPTURING PHASE: Short\n
                                                                                                      val
BUBBLING_PHASE: Short\n \n \n Exposes the JavaScript
[EventTarget](https://developer.mozilla.org/en/docs/Web/API/EventTarget) to Kotlin\n *\npublic external abstract
class EventTarget {\n fun addEventListener(type: String, callback: EventListener?, options: dynamic =
definedExternally): Unit\n fun addEventListener(type: String, callback: ((Event) -> Unit)?, options: dynamic =
definedExternally): Unit\n fun removeEventListener(type: String, callback: EventListener?, options: dynamic =
definedExternally): Unit\n fun removeEventListener(type: String, callback: ((Event) -> Unit)?, options: dynamic =
definedExternally): Unit\n fun dispatchEvent(event: Event): Boolean\n\\\n\n\**\n * Exposes the JavaScript
[EventListener](https://developer.mozilla.org/en/docs/Web/API/EventListener) to Kotlin\n *\npublic external
interface EventListener {\n fun handleEvent(event: Event): Unit\n}\n\n","/*\n * Copyright 2010-2018 JetBrains
s.r.o. Use of this source code is governed by the Apache 2.0 license \n * that can be found in the
license/LICENSE.txt file.\n *\n\n/\ NOTE: THIS FILE IS AUTO-GENERATED, DO NOT EDIT!\n// See
libraries/tools/idl2k for details\n\n@file:Suppress(\"NESTED_CLASS_IN_EXTERNAL_INTERFACE\")\npackage
org.w3c.dom\n\nimport kotlin.js.*\nimport org.khronos.webgl.*\nimport org.w3c.css.masking.*\nimport
org.w3c.dom.clipboard.*\nimport org.w3c.dom.css.*\nimport org.w3c.dom.events.*\nimport
org.w3c.dom.mediacapture.*\nimport org.w3c.dom.parsing.*\nimport org.w3c.dom.pointerevents.*\nimport
org.w3c.dom.svg.*\nimport org.w3c.dom.url.*\nimport org.w3c.fetch.*\nimport org.w3c.files.*\nimport
org.w3c.notifications.*\nimport org.w3c.performance.*\nimport org.w3c.workers.*\nimport org.w3c.xhr.*\n\n/**\n
* Exposes the JavaScript [Navigator](https://developer.mozilla.org/en/docs/Web/API/Navigator) to Kotlin\n
*/npublic external abstract class Navigator: NavigatorID, NavigatorLanguage, NavigatorOnLine,
NavigatorContentUtils, NavigatorCookies, NavigatorPlugins, NavigatorConcurrentHardware {\n open val
serviceWorker: ServiceWorkerContainer\n open val maxTouchPoints: Int\n open val mediaDevices:
MediaDevices\n open val clipboard\chi Clipboard\n fun vibrate(pattern: dynamic): Boolean\n fun
getUserMedia(constraints: MediaStreamConstraints, successCallback: (MediaStream) -> Unit, errorCallback:
[Document](https://developer.mozilla.org/en/docs/Web/API/Document) to Kotlin\n *\npublic external open class
Document: Node, GlobalEventHandlers, DocumentAndElementEventHandlers, NonElementParentNode,
DocumentOrShadowRoot, ParentNode, GeometryUtils {\n open val fullscreenEnabled: Boolean\n open val
fullscreen: Boolean\n var onfullscreenchange: ((Event) -> dynamic)?\n var onfullscreenerror: ((Event) ->
dynamic)?\n open val rootElement: SVGSVGElement?\n var title: String\n open val referrer: String\n var
domain: String\n open val activeElement: Element?\n open val location: Location?\n var cookie: String\n
open val lastModified: String\n open val readyState: DocumentReadyState\n var dir: String\n var body:
HTMLElement?\n open val head: HTMLHeadElement?\n open val images: HTMLCollection\n open val
embeds: HTMLCollection\n open val plugins: HTMLCollection\n open val links: HTMLCollection\n open val
forms: HTMLCollection\n open val scripts: HTMLCollection\n open val currentScript:
HTMLOrSVGScriptElement?\n open val defaultView: Window?\n var designMode: String\n var
onreadystatechange: ((Event) -> dynamic)?\n var fgColor: String\n var linkColor: String\n var vlinkColor:
String\n var alinkColor: String\n var bgColor: String\n open val anchors: HTMLCollection\n open val
applets: HTMLCollection\n open val all: HTMLAllCollection\n open val implementation:
DOMImplementation\n open val URL: String\n open val documentURI: String\n open val origin: String\n
open val compatMode: String\n open val characterSet: String\n open val charset: String\n open val
inputEncoding: String\n open val contentType: String\n open val doctype: DocumentType?\n open val
documentElement: Element?\n open val scrollingElement: Element?\n open val styleSheets: StyleSheetList\n
override var ongotpointercapture: ((PointerEvent) -> dynamic)?\n override var onlostpointercapture:
((PointerEvent) -> dynamic)?\n override var onpointerdown: ((PointerEvent) -> dynamic)?\n override var
onpointermove: ((PointerEvent) -> dynamic)?\n override var onpointerup: ((PointerEvent) -> dynamic)?\n
```

override var onpointercancel: ((PointerEvent) -> dynamic)?\n override var onpointerover: ((PointerEvent) -> dynamic)?\n override var onpointerout: ((PointerEvent) -> dynamic)?\n override var onpointerenter: ((PointerEvent) -> dynamic)?\n override var onpointerleave: ((PointerEvent) -> dynamic)?\n override var onabort: ((Event) -> dynamic)?\n override var onblur: ((FocusEvent) -> dynamic)?\n override var oncancel: ((Event) -> dynamic)?\n override var oncanplay: ((Event) -> dynamic)?\n override var oncanplaythrough: ((Event) -> dynamic)?\n override var onchange: ((Event) -> dynamic)?\n override var onclick: ((MouseEvent) -> dynamic)?\n override var onclose: ((Event) -> dynamic)?\n override var oncontextmenu: ((MouseEvent) -> dynamic)?\n override var oncuechange: ((Event) -> dynamic)?\n override var ondblclick: ((MouseEvent) -> dynamic)?\n override var ondrag: ((DragEvent) -> dynamic)?\n override var ondragend: ((DragEvent) -> dynamic)?\n override var ondragenter: ((DragEvent) -> dynamic)?\n override var ondragexit: ((DragEvent) -> dynamic)?\n override var ondragleave: ((DragEvent) -> dynamic)?\n override var ondragover: ((DragEvent) -> dynamic)?\n override var ondragstart: ((DragEvent) -> dynamic)?\n override var ondrop: ((DragEvent) -> dynamic)?\n override var ondurationchange: ((Event) -> dynamic)?\n override var onemptied: ((Event) -> dynamic)?\n override var onended: ((Event) -> dynamic)?\n override var onerror: ((dynamic, String, Int, Int, Any?) -> dynamic)?\n override var onfocus: ((FocusEvent) -> dynamic)?\n override var oninput: ((InputEvent) -> dynamic)?\n override var oninvalid: ((Event) -> dynamic)?\n override var onkeydown: ((KeyboardEvent) -> dynamic)?\n override var onkeypress: ((KeyboardEvent) -> dynamic)?\n override var onkeypress: ((KeyboardEvent) -> dynamic)?\n override var onload: ((Event) -> dynamic)?\n override var onloadeddata: ((Event) -> dynamic)?\n override var onloadedmetadata: ((Event) -> dynamic)?\n override var onloadend: ((Event) -> dynamic)?\n override var onloadstart: ((ProgressEvent) -> dynamic)?\n override var onmousedown: ((MouseEvent) -> dynamic)?\n override var onmouseenter: ((MouseEvent) -> dynamic)?\n override var onmouseleave: ((MouseEvent) -> dynamic)?\n override var onmousemove: ((MouseEvent) -> dynamic)?\n override var onmouseout: ((MouseEvent) -> dynamic)?\n override var onmouseover: ((MouseEvent) -> dynamic)?\n override var onmouseup: ((MouseEvent) -> dynamic)?\n override var onwheel: ((WheelEvent) -> dynamic)?\n override var onpause: ((Event) -> dynamic)?\n override var onplay: ((Event) -> dynamic)?\n override var onplaying: ((Event) -> dynamic)?\n override var onprogress: ((ProgressEvent) -> dynamic)?\n override var onratechange: ((Event) -> dynamic)?\n override var onreset: ((Event) -> dynamic)?\n override var onresize: ((Event) -> dynamic)?\n override var onscroll: ((Event) -> dynamic)?\n override var onseeked: ((Event) -> dynamic)?\n override var onseeking: ((Event) -> dynamic)?\n override var onselect: ((Event) -> dynamic)?\n override var onshow: ((Event) -> dynamic)?\n override var onstalled: ((Event) -> dynamic)?\n override var onsubmit: ((Event) -> dynamic)?\n override var onsuspend: ((Event) -> dynamic)?\n override var ontimeupdate: ((Event) -> dynamic)?\n override var ontoggle: ((Event) -> dynamic)?\n override var onvolumechange: ((Event) -> dynamic)?\n override var onwaiting: ((Event) -> dynamic)?\n override var oncopy: ((ClipboardEvent) -> dynamic)?\n override var oncut: ((ClipboardEvent) -> dynamic)?\n override var onpaste: ((ClipboardEvent) -> dynamic)?\n override val fullscreenElement: Element?\n override val children: HTMLCollection\n override val firstElementChild: Element?\n override val lastElementChild: Element?\n override val childElementCount: Int\n fun exitFullscreen(): Promise<Unit>\n fun getElementsByName(elementName: String): NodeList\n fun open(type: String = definedExternally, replace: String = definedExternally): Document\n fun open(url: String, name: String, features: String): Window\n fun close(): Unit\n fun write(vararg text: String): Unit\n fun writeln(vararg text: String): Unit\n fun hasFocus(): Boolean\n fun execCommand(commandId: String, showUI: Boolean = definedExternally, value: String = definedExternally): Boolean\n fun queryCommandEnabled(commandId: String): Boolean\n fun queryCommandIndeterm(commandId: String): Boolean\n fun queryCommandState(commandId: String): Boolean\n fun queryCommandSupported(commandId: String): Boolean\n fun queryCommandValue(commandId: String): String\n fun clear(): Unit\n fun captureEvents(): Unit\n fun releaseEvents(): Unit\n fun getElementsByTagName(qualifiedName: String): HTMLCollection\n fun getElementsByTagNameNS(namespace: String?, localName: String): HTMLCollection\n fun getElementsByClassName(classNames: String): HTMLCollection\n fun createElement(localName: String,

options: ElementCreationOptions = definedExternally): Element\n fun createElementNS(namespace: String?, qualifiedName: String, options: ElementCreationOptions = definedExternally): Element\n fun createDocumentFragment(): DocumentFragment\n fun createTextNode(data: String): Text\n fun createCDATASection(data: String): CDATASection\n fun createComment(data: String): Comment\n fun createProcessingInstruction(target: String, data: String): ProcessingInstruction\n fun importNode(node: Node, deep: Boolean = definedExternally): Node\n fun adoptNode(node: Node): Node\n fun createAttribute(localName: String): Attr\n fun createAttributeNS(namespace: String?, qualifiedName: String): Attr\n fun createEvent(interface\_: String): Event\n fun createRange(): Range\n fun createNodeIterator(root: Node, whatToShow: Int = definedExternally, filter: NodeFilter? = definedExternally): NodeIterator\n fun createNodeIterator(root: Node, whatToShow: Int = definedExternally, filter: ((Node) -> Short)? = definedExternally): NodeIterator\n fun createTreeWalker(root: Node, whatToShow: Int = definedExternally, filter: NodeFilter? = definedExternally): TreeWalker\n fun createTreeWalker(root: Node, whatToShow: Int = definedExternally, filter: ((Node) -> Short)? = definedExternally): TreeWalker\n fun elementFromPoint(x: Double, y: Double): Element?\n fun elementsFromPoint(x: Double, y: Double): Array<Element>\n fun caretPositionFromPoint(x: Double, y: Double): CaretPosition?\n override fun getElementById(elementId: String): Element?\n override fun prepend(vararg nodes: dynamic): Unit\n override fun append(vararg nodes: dynamic): Unit\n override fun querySelector(selectors: String): Element?\n override fun querySelectorAll(selectors: String): NodeList\n override fun getBoxQuads(options: BoxQuadOptions /\* = definedExternally \*/): Array<DOMQuad>\n override fun convertQuadFromNode(quad: dynamic, from: dynamic, options: ConvertCoordinateOptions /\* = definedExternally \*/): DOMQuad\n override fun convertRectFromNode(rect: DOMRectReadOnly, from: dynamic, options: ConvertCoordinateOptions /\* = definedExternally \*/): DOMQuad\n override fun convertPointFromNode(point: DOMPointInit, from: dynamic, options: ConvertCoordinateOptions /\* = definedExternally \*/): DOMPoint\n \\n@kotlin.internal.InlineOnly inline operator fun Document.get(name: String): [Window](https://developer.mozilla.org/en/docs/Web/API/Window) to Kotlin\n \*\npublic external abstract class Window: EventTarget, GlobalEventHandlers, WindowEventHandlers, WindowOrWorkerGlobalScope, WindowSessionStorage, WindowLocalStorage, GlobalPerformance, UnionMessagePortOrWindow {\n override val performance: Performance\n open val window: Window\n open val self: Window\n open val document: Document\n open var name: String\n open val location: Location\n open val history: History\n open val customElements: CustomElementRegistry\n open val locationbar: BarProp\n open val menubar: BarProp\n open val personalbar: BarProp\n open val scrollbars: BarProp\n open val statusbar: BarProp\n open val toolbar: BarProp\n open var status: String\n open val closed: Boolean\n open val frames: Window\n open val length: Int\n open val top: Window\n open var opener: Any?\n open val parent: Window\n open val frameElement: Element?\n open val navigator: Navigator\n open val applicationCache: ApplicationCache\n open val external: External\n open val screen: Screen\n open val innerWidth: Int\n open val innerHeight: Int\n open val scrollX: Double\n open val pageXOffset: Double\n open val scrollY: Double\n open val page YOffset: Double\n open val screenX: Int\n open val screenY: Int\n open val outerWidth: Int\n open val outerHeight: Int\n open val devicePixelRatio: Double\n fun close(): Unit\n fun stop(): Unit\n fun focus(): Unit\n fun blur(): Unit\n fun open(url: String = definedExternally, target: String = definedExternally, features: String = definedExternally): Window?\n fun alert(): Unit\n fun alert(message: String): Unit\n fun confirm(message: String = definedExternally): Boolean\n fun prompt(message: String = definedExternally, default: String = definedExternally): String?\n fun print(): Unit\n fun requestAnimationFrame(callback: (Double) -> Unit): Int\n fun cancelAnimationFrame(handle: Int): Unit\n fun postMessage(message: Any?, targetOrigin: String, transfer: Array<dynamic> = definedExternally): Unit\n fun captureEvents(): Unit\n fun releaseEvents(): Unit\n fun matchMedia(query: String): MediaQueryList\n fun moveTo(x: Int, y: Int): Unit\n fun moveBy(x: Int, y: Int): Unit\n fun resizeTo(x: Int, y: Int): Unit\n fun resizeBy(x: Int, y: Int): Unit\n fun scroll(options: ScrollToOptions = definedExternally): Unit\n fun scroll(x: Double, y: Double): Unit\n fun scrollTo(options: ScrollToOptions = definedExternally): Unit\n fun scrollTo(x: Double, y: Double): Unit\n fun

 $scrollBy(options: ScrollToOptions = definedExternally): Unit\n fun scrollBy(x: Double, y: Double): Unit\n fun getComputedStyle(elt: Element, pseudoElt: String? = definedExternally):$ 

 $CSSStyleDeclaration\n\n\end{Allian} n\end{Allian} internal. In line Only in line operator fun Window.get(name: String): dynamic = asDynamic()[name]\n\n\public external abstract class HTMLAllCollection {\n open val length: Int\n// fun namedItem(name: String): UnionElementOrHTMLCollection?\n fun item(nameOrIndex: String = definedExternally): UnionElementOrHTMLCollection?\n\n\n\mathred{n}\n\/\mathred{m}\text{kotlin.internal.InlineOnly inline operator fun HTMLAllCollection.get(index: Int): Element? = asDynamic()[index]\n//\mathred{m}\text{kotlin.internal.InlineOnly inline operator fun HTMLAllCollection.get(name: String): UnionElementOrHTMLCollection? = asDynamic()[name]\n\n\/**\n * Exposes the JavaScript$ 

 $[HTMLFormControlsCollection] (https://developer.mozilla.org/en/docs/Web/API/HTMLFormControlsCollection) to Kotlin\n*/npublic external abstract class HTMLFormControlsCollection: HTMLCollection <math>\{\n//\ override\ fun\ namedItem(name: String): UnionElementOrRadioNodeList?\n}\n//\mathscript(mame: String): UnionElementOrRadioNodeList? = asDynamic()[name]\n/n/**\n* Exposes the JavaScript$ 

 $[RadioNodeList](https://developer.mozilla.org/en/docs/Web/API/RadioNodeList) to Kotlin\n */\npublic external abstract class RadioNodeList : NodeList, UnionElementOrRadioNodeList {\n open var value: String\n}\n\/**\n * Exposes the JavaScript$ 

 $[HTMLElement] (https://developer.mozilla.org/en/docs/Web/API/HTMLElement) \ to \ Kotlin\ ^* \land npublic \ external \ abstract \ class \ HTMLElement : Element, ElementCSSInlineStyle, GlobalEventHandlers,$ 

 $HTMLMenuElement?\n open var spellcheck: Boolean\n open var innerText: String\n open val offsetParent: Element?\n open val offsetTop: Int\n open val offsetLeft: Int\n open val offsetWidth: Int\n open val offsetHeight: Int\n fun click(): Unit\n fun focus(): Unit\n fun blur(): Unit\n fun forceSpellCheck(): Unit\n \n Exposes the JavaScript$ 

[HTMLUnknownElement](https://developer.mozilla.org/en/docs/Web/API/HTMLUnknownElement) to Kotlin\n \*\npublic external abstract class HTMLUnknownElement : HTMLElement {\n}\n\n\*\n \* Exposes the JavaScript [DOMStringMap](https://developer.mozilla.org/en/docs/Web/API/DOMStringMap) to Kotlin\n \*\npublic external abstract class DOMStringMap {\n}\n@kotlin.internal.InlineOnly inline operator fun DOMStringMap.get(name: String): String? = asDynamic()[name]\n@kotlin.internal.InlineOnly inline operator fun DOMStringMap.set(name: String, value: String): Unit { asDynamic()[name] = value; }\n\n/\*\*\n \* Exposes the JavaScript [HTMLHtmlElement](https://developer.mozilla.org/en/docs/Web/API/HTMLHtmlElement) to Kotlin\n \*\npublic external abstract class HTMLHtmlElement : HTMLElement {\n open var version: String\n}\n\n/\*\*\n \* Exposes the JavaScript [HTMLHeadElement](https://developer.mozilla.org/en/docs/Web/API/HTMLHeadElement) to Kotlin\n \*\npublic external abstract class HTMLHeadElement : HTMLElement {\n}\n\n/\*\*\n \* Exposes the JavaScript [HTMLTitleElement](https://developer.mozilla.org/en/docs/Web/API/HTMLTitleElement) to Kotlin\n \*\npublic external abstract class HTMLTitleElement : HTMLElement {\n open var text: String\n}\n\n/\*\*\n \* Exposes the JavaScript [HTMLBaseElement](https://developer.mozilla.org/en/docs/Web/API/HTMLBaseElement) to Kotlin\n \*\npublic external abstract class HTMLBaseElement : HTMLElement {\n open var href: String\n open var href: String\n} open var target: String\n}\n\n/\*\*\n \* Exposes the JavaScript

```
[HTMLLinkElement](https://developer.mozilla.org/en/docs/Web/API/HTMLLinkElement) to Kotlin\n */\npublic external abstract class HTMLLinkElement : HTMLElement, LinkStyle {\n open var scope: String\n open var workerType: WorkerType\n open var href: String\n open var crossOrigin: String?\n open var rel: String\n @JsName(\"as\") open var as_: RequestDestination\n open val relList: DOMTokenList\n open var media: String\n open var nonce: String\n open var hreflang: String\n open var type: String\n open val sizes: DOMTokenList\n open var referrerPolicy: String\n open var charset: String\n open var rev: String\n open var target: String\n \n/n\/**\n * Exposes the JavaScript
```

 $[HTMLMetaElement] (https://developer.mozilla.org/en/docs/Web/API/HTMLMetaElement) \ to \ Kotlin\n */npublic external abstract class HTMLMetaElement : HTMLElement {\n open var name: String\n open var httpEquiv: String\n open var content: String\n open var scheme: String\n}\n\n/**\n * Exposes the JavaScript [HTMLStyleElement](https://developer.mozilla.org/en/docs/Web/API/HTMLStyleElement) to Kotlin\n */npublic external abstract class HTMLStyleElement : HTMLElement, LinkStyle {\n open var media: String\n open var nonce: String\n open var type: String\n}\n\n/**\n * Exposes the JavaScript |$ 

[HTMLBodyElement](https://developer.mozilla.org/en/docs/Web/API/HTMLBodyElement) to Kotlin\n \*\npublic external abstract class HTMLBodyElement : HTMLElement, WindowEventHandlers {\n open var text: String\n open var link: String\n open var vLink: String\n open var aLink: String\n open var bgColor: String\n open var background: String\n \*Exposes the JavaScript

 $[HTMLHeadingElement] (https://developer.mozilla.org/en/docs/Web/API/HTMLHeadingElement) to Kotlin \cite{Continuous Methods and Methods and Methods a$ 

[HTMLParagraphElement](https://developer.mozilla.org/en/docs/Web/API/HTMLParagraphElement) to Kotlin\n \*/\npublic external abstract class HTMLParagraphElement : HTMLElement {\n open var align: String\n}\n\n/\*\*\n \* Exposes the JavaScript [HTMLHRElement](https://developer.mozilla.org/en/docs/Web/API/HTMLHRElement) to Kotlin\n \*\npublic external abstract class HTMLHRElement : HTMLElement {\n open var align: String\n open var align: String\n open var color: String\n open var noShade: Boolean\n open var size: String\n open var width: String\n}\n\n/\*\*\n \* Exposes the JavaScript

 $[HTMLOListElement] (https://developer.mozilla.org/en/docs/Web/API/HTMLOListElement) \ to \ Kotlin\n */npublic external abstract class HTMLOListElement : HTMLElement {\n open var reversed: Boolean\n open var start: Int\n open var type: String\n open var compact: Boolean\n}\n\n\n\**\n * Exposes the JavaScript [HTMLUListElement](https://developer.mozilla.org/en/docs/Web/API/HTMLUListElement) to Kotlin\n */npublic external abstract class HTMLUListElement : HTMLElement {\n open var compact: Boolean\n open var type: String\n}\n\n\**\n * Exposes the JavaScript |$ 

 $[HTMLLIElement] (https://developer.mozilla.org/en/docs/Web/API/HTMLLIElement) \ to \ Kotlin\n */npublic external abstract class HTMLLIElement : HTMLElement {\n open var value: Int\n open var type: String\n}\n\n'*\n * Exposes the JavaScript$ 

 $[HTMLDListElement] (https://developer.mozilla.org/en/docs/Web/API/HTMLDListElement) to Kotlin\n */npublic external abstract class HTMLDListElement : HTMLElement {\n open var compact: Boolean\n}\n\n/**\n * Exposes the JavaScript [HTMLDivElement](https://developer.mozilla.org/en/docs/Web/API/HTMLDivElement) to Kotlin\n */npublic external abstract class HTMLDivElement : HTMLElement {\n open var align: String\n}\n\n/**\n * Exposes the JavaScript |$ 

[HTMLAnchorElement](https://developer.mozilla.org/en/docs/Web/API/HTMLAnchorElement) to Kotlin\n \*/\npublic external abstract class HTMLAnchorElement : HTMLElement, HTMLHyperlinkElementUtils {\n open var target: String\n open var download: String\n open var ping: String\n open var rel: String\n open val

relList: DOMTokenList\n open var hreflang: String\n open var type: String\n open var text: String\n open var referrerPolicy: String\n open var coords: String\n open var charset: String\n open var name: String\n open var rev: String $\n$  open var shape: String $\n$  $\n$  $\n$ \* Exposes the JavaScript [HTMLDataElement](https://developer.mozilla.org/en/docs/Web/API/HTMLDataElement) to Kotlin\n \*\npublic external abstract class HTMLDataElement : HTMLElement  ${\n open var value: String \n }\n * Exposes the$ JavaScript [HTMLTimeElement](https://developer.mozilla.org/en/docs/Web/API/HTMLTimeElement) to Kotlin\n \*/\npublic external abstract class HTMLTimeElement : HTMLElement \\n open var dateTime: String\n\\n\n/\*\*\n \* Exposes the JavaScript [HTMLSpanElement](https://developer.mozilla.org/en/docs/Web/API/HTMLSpanElement) to Kotlin\n \*/npublic external abstract class HTMLSpanElement : HTMLElement {\n}\n\n\*\n \* Exposes the JavaScript [HTMLBRElement](https://developer.mozilla.org/en/docs/Web/API/HTMLBRElement) to Kotlin\n \*\npublic external abstract class HTMLBRElement : HTMLElement  $\{\n$  open var clear: String $\n}\n\/\$ \* Exposes the **JavaScript** [HTMLHyperlinkElementUtils](https://developer.mozilla.org/en/docs/Web/API/HTMLHyperlinkElementUtils) to Kotlin\n \*/\npublic external interface HTMLHyperlinkElementUtils {\n var href: String\n val origin: String\n var protocol: String\n var username: String\n var password: String\n var host: String\n var hostname: String\n var port: String\n var pathname: String\n var search: String\n var hash: String\n}\n\n/\*\*\n \* Exposes the JavaScript [HTMLModElement](https://developer.mozilla.org/en/docs/Web/API/HTMLModElement) to Kotlin\n \*/npublic external abstract class HTMLModElement : HTMLElement {\n open var cite: String\n open var dateTime: String\n}\n\n/\*\*\n \* Exposes the JavaScript [HTMLPictureElement](https://developer.mozilla.org/en/docs/Web/API/HTMLPictureElement) to Kotlin\n \*/\npublic external abstract class HTMLPictureElement : HTMLElement {\n}\n\n/\*\*\n \* Exposes the JavaScript [HTMLSourceElement](https://developer.mozilla.org/en/docs/Web/API/HTMLSourceElement) to Kotlin\n \*/npublic external abstract class HTMLSourceElement : HTMLElement {\n open var src: String\n open var type: String\n open var srcset: String\n open var sizes: String\n open var media: String\n}\n\n/\*\*\n \* Exposes the JavaScript [HTMLImageElement](https://developer.mozilla.org/en/docs/Web/API/HTMLImageElement) to Kotlin\n \*/\npublic external abstract class HTMLImageElement : HTMLElement, TexImageSource, HTMLOrSVGImageElement {\n open var alt: String\n open var src: String\n open var srcset: String\n open var sizes: String\n open var crossOrigin: String?\n open var useMap: String\n open var isMap: Boolean\n open var width: Int\n open var height: Int\n open val naturalWidth: Int\n open val naturalHeight: Int\n open val complete: Boolean\n open val currentSrc: String\n open var referrerPolicy: String\n open var name: String\n open var lowsrc: String\n open var align: String\n open var hspace: Int\n open var vspace: Int\n open var longDesc: String\n open var border: String\n open val x: Int\n open val y: Int\n}\n\n/\*\*\n \* Exposes the JavaScript [Image](https://developer.mozilla.org/en/docs/Web/API/Image) to Kotlin\n \*/\npublic external open class Image(width: Int = definedExternally, height: Int = definedExternally) : HTMLImageElement {\n override val children: HTMLCollection\n override val firstElementChild: Element?\n override val lastElementChild: Element?\n override val childElementCount: Int\n override val previousElementSibling: Element?\n override val nextElementSibling: Element?\n override val assignedSlot: HTMLSlotElement?\n override val style: CSSStyleDeclaration\n override var ongotpointercapture: ((PointerEvent) -> dynamic)?\n override var onlostpointercapture: ((PointerEvent) -> dynamic)?\n override var onpointerdown: ((PointerEvent) -> dynamic)?\n override var onpointermove: ((PointerEvent) -> dynamic)?\n override var onpointerup: ((PointerEvent) -> dynamic)?\n override var onpointercancel: ((PointerEvent) -> dynamic)?\n override var onpointercover: ((PointerEvent) -> dynamic)?\n override var onpointerout: ((PointerEvent) -> dynamic)?\n override var

onpointerenter: ((PointerEvent) -> dynamic)?\n override var onpointerleave: ((PointerEvent) -> dynamic)?\n override var onabort: ((Event) -> dynamic)?\n override var onabort: ((FocusEvent) -> dynamic)?\n override var

oncanplaythrough: ((Event) -> dynamic)?\n override var onchange: ((Event) -> dynamic)?\n override var onclick: ((MouseEvent) -> dynamic)?\n override var onclose: ((Event) -> dynamic)?\n override var

oncancel: ((Event) -> dynamic)?\n override var oncanplay: ((Event) -> dynamic)?\n override var

```
oncontextmenu: ((MouseEvent) -> dynamic)?\n override var oncuechange: ((Event) -> dynamic)?\n override var
ondblclick: ((MouseEvent) -> dynamic)?\n override var ondrag: ((DragEvent) -> dynamic)?\n override var
ondragend: ((DragEvent) -> dynamic)?\n override var ondragenter: ((DragEvent) -> dynamic)?\n override var
ondragexit: ((DragEvent) -> dynamic)?\n override var ondragleave: ((DragEvent) -> dynamic)?\n override var
ondragover: ((DragEvent) -> dynamic)?\n override var ondragstart: ((DragEvent) -> dynamic)?\n override var
ondrop: ((DragEvent) -> dynamic)?\n override var ondurationchange: ((Event) -> dynamic)?\n override var
onemptied: ((Event) -> dynamic)?\n override var onended: ((Event) -> dynamic)?\n override var onerror:
((dynamic, String, Int, Int, Any?) -> dynamic)?\n override var onfocus: ((FocusEvent) -> dynamic)?\n override
var oninput: ((InputEvent) -> dynamic)?\n override var oninvalid: ((Event) -> dynamic)?\n override var
onkeydown: ((KeyboardEvent) -> dynamic)?\n override var onkeypress: ((KeyboardEvent) -> dynamic)?\n
override var onkeyup: ((KeyboardEvent) -> dynamic)?\n override var onload: ((Event) -> dynamic)?\n override
var onloadeddata: ((Event) -> dynamic)?\n override var onloadedmetadata: ((Event) -> dynamic)?\n override var
onloadend: ((Event) -> dynamic)?\n override var onloadstart: ((ProgressEvent) -> dynamic)?\n override var
onmousedown: ((MouseEvent) -> dynamic)?\n override var onmouseenter: ((MouseEvent) -> dynamic)?\n
override var onmouseleave: ((MouseEvent) -> dynamic)?\n override var onmousemove: ((MouseEvent) ->
dynamic)?\n override var onmouseout: ((MouseEvent) -> dynamic)?\n override var onmouseover:
((MouseEvent) -> dynamic)?\n override var onmouseup: ((MouseEvent) -> dynamic)?\n override var onwheel:
((WheelEvent) -> dynamic)?\n override var onpause: ((Event) -> dynamic)?\n override var onplay: ((Event) ->
dynamic)?\n override var onplaying: ((Event) -> dynamic)?\n override var onprogress: ((ProgressEvent) ->
dynamic)?\n override var onratechange: ((Event) -> dynamic)?\n override var onreset: ((Event) -> dynamic)?\n
override var onresize: ((Event) -> dynamic)?\n override var onscroll: ((Event) -> dynamic)?\n override var
onseeked: ((Event) -> dynamic)?\n override var onseeking: ((Event) -> dynamic)?\n override var onselect:
((Event) -> dynamic)?\n override var onshow: ((Event) -> dynamic)?\n override var onstalled: ((Event) ->
dynamic)?\n override var onsubmit: ((Event) -> dynamic)?\n override var onsuspend: ((Event) -> dynamic)?\n
override var ontimeupdate: ((Event) -> dynamic)?\n override var ontoggle: ((Event) -> dynamic)?\n override var
onvolumechange: ((Event) -> dynamic)?\n override var onwaiting: ((Event) -> dynamic)?\n override var oncopy:
((ClipboardEvent) -> dynamic)?\n override var oncut: ((ClipboardEvent) -> dynamic)?\n override var onpaste:
((ClipboardEvent) -> dynamic)?\n override var contentEditable: String\n override val isContentEditable:
Boolean\n override fun prepend(vararg nodes: dynamic): Unit\n override fun append(vararg nodes: dynamic):
Unit\n override fun querySelector(selectors: String): Element?\n override fun querySelectorAll(selectors:
String): NodeList\n override fun before(vararg nodes: dynamic): Unit\n override fun after(vararg nodes:
dynamic): Unit\n override fun replaceWith(vararg nodes: dynamic): Unit\n override fun remove(): Unit\n
override fun getBoxQuads(options: BoxQuadOptions /* = definedExternally */): Array<DOMQuad>\n override
fun convertQuadFromNode(quad: dynamic, from: dynamic, options: ConvertCoordinateOptions /* =
definedExternally */): DOMQuad\n override fun convertRectFromNode(rect: DOMRectReadOnly, from:
dynamic, options: ConvertCoordinateOptions /* = definedExternally */): DOMQuad\n override fun
convertPointFromNode(point: DOMPointInit, from: dynamic, options: ConvertCoordinateOptions /* =
definedExternally */): DOMPoint\n}\n\n/**\n * Exposes the JavaScript
[HTMLIFrameElement](https://developer.mozilla.org/en/docs/Web/API/HTMLIFrameElement) to Kotlin\n
*/npublic external abstract class HTMLIFrameElement : HTMLElement {\n open var src: String\n open var
srcdoc: String\n open var name: String\n open val sandbox: DOMTokenList\n open var allowFullscreen:
Boolean\n open var allowUserMedia: Boolean\n open var width: String\n open var height: String\n open var
referrerPolicy: String\n open val contentDocument: Document?\n open val contentWindow: Window?\n open
var align: String\n open var scrolling: String\n open var frameBorder: String\n open var longDesc: String\n
open var marginHeight: String\n open var marginWidth: String\n fun getSVGDocument():
Document?\n}\n/**\n * Exposes the JavaScript
[HTMLEmbedElement](https://developer.mozilla.org/en/docs/Web/API/HTMLEmbedElement) to Kotlin\n
*/npublic external abstract class HTMLEmbedElement : HTMLElement {\n open var src: String\n open var
```

```
String\n fun getSVGDocument(): Document?\n\\\n\^*\n * Exposes the JavaScript
[HTMLObjectElement](https://developer.mozilla.org/en/docs/Web/API/HTMLObjectElement) to Kotlin\n
*/npublic external abstract class HTMLObjectElement : HTMLElement {\n open var data: String\n open var
type: String\n open var typeMustMatch: Boolean\n open var name: String\n open var useMap: String\n open
val form: HTMLFormElement?\n open var width: String\n open var height: String\n open val
contentDocument: Document?\n open val contentWindow: Window?\n open val willValidate: Boolean\n open
validity: ValidityState\n open val validationMessage: String\n open var align: String\n open var archive:
String\n open var code: String\n open var declare: Boolean\n open var hspace: Int\n open var standby:
String\n open var vspace: Int\n open var codeBase: String\n open var codeType: String\n open var border:
String\n fun getSVGDocument(): Document?\n fun checkValidity(): Boolean\n fun reportValidity():
Boolean\n fun setCustomValidity(error: String): Unit\n\\\n\n/**\n * Exposes the JavaScript
[HTMLParamElement](https://developer.mozilla.org/en/docs/Web/API/HTMLParamElement) to Kotlin\n
*/npublic external abstract class HTMLParamElement : HTMLElement {\n open var name: String\n open var
value: String\n open var type: String\n open var valueType: String\n\\n\n/**\n * Exposes the JavaScript
[HTMLVideoElement](https://developer.mozilla.org/en/docs/Web/API/HTMLVideoElement) to Kotlin\n *\npublic
external abstract class HTMLVideoElement : HTMLMediaElement, TexImageSource {\n open var width: Int\n
open var height: Int\n open val videoWidth: Int\n open val videoHeight: Int\n open var poster: String\n open
var playsInline: Boolean\n \n\n/**\n * Exposes the JavaScript
[HTMLAudioElement](https://developer.mozilla.org/en/docs/Web/API/HTMLAudioElement) to Kotlin\n
*/npublic external abstract class HTMLAudioElement : HTMLMediaElement {\n}\npublic external open class
Audio(src: String = definedExternally) : HTMLAudioElement {\n override val children: HTMLCollection\n
override val firstElementChild: Element?\n override val lastElementChild: Element?\n override val
childElementCount: Int\n override val previousElementSibling: Element?\n override val nextElementSibling:
Element?\n override val assignedSlot: HTMLSlotElement?\n override val style: CSSStyleDeclaration\n
override var ongotpointercapture: ((PointerEvent) -> dynamic)?\n override var onlostpointercapture:
((PointerEvent) -> dynamic)?\n override var onpointerdown: ((PointerEvent) -> dynamic)?\n override var
onpointermove: ((PointerEvent) -> dynamic)?\n override var onpointerup: ((PointerEvent) -> dynamic)?\n
override var onpointercancel: ((PointerEvent) -> dynamic)?\n override var onpointerover: ((PointerEvent) ->
dynamic)?\n override var onpointerout: ((PointerEvent) -> dynamic)?\n override var onpointerenter:
((PointerEvent) -> dynamic)?\n override var onpointerleave: ((PointerEvent) -> dynamic)?\n override var
onabort: ((Event) -> dynamic)?\n override var onblur: ((FocusEvent) -> dynamic)?\n override var oncancel:
((Event) -> dynamic)?\n override var oncanplay: ((Event) -> dynamic)?\n override var oncanplaythrough:
((Event) -> dynamic)?\n override var onclick: ((MouseEvent) ->
dynamic)?\n override var onclose: ((Event) -> dynamic)?\n override var oncontextmenu: ((MouseEvent) ->
dynamic)?\n override var oncuechange: ((Event) -> dynamic)?\n override var ondblclick: ((MouseEvent) ->
dynamic)?\n override var ondrag: ((DragEvent) -> dynamic)?\n override var ondragend: ((DragEvent) ->
dynamic)?\n override var ondragenter: ((DragEvent) -> dynamic)?\n override var ondragexit: ((DragEvent) ->
dynamic)?\n override var ondragleave: ((DragEvent) -> dynamic)?\n override var ondragover: ((DragEvent) ->
dynamic)?\n override var ondragstart: ((DragEvent) -> dynamic)?\n override var ondrop: ((DragEvent) ->
dynamic)?\n override var ondurationchange: ((Event) -> dynamic)?\n override var onemptied: ((Event) ->
dynamic)?\n override var onended: ((Event) -> dynamic)?\n override var onerror: ((dynamic, String, Int, Int,
Any?) -> dynamic)?\n override var onfocus: ((FocusEvent) -> dynamic)?\n override var oninput: ((InputEvent) -
> dynamic)?\n override var oninvalid: ((Event) -> dynamic)?\n override var onkeydown: ((KeyboardEvent) ->
dynamic)?\n override var onkeypress: ((KeyboardEvent) -> dynamic)?\n override var onkeypress:
((KeyboardEvent) -> dynamic)?\n override var onload: ((Event) -> dynamic)?\n override var onloadeddata:
((Event) -> dynamic)?\n override var onloadedmetadata: ((Event) -> dynamic)?\n override var onloadend:
((Event) -> dynamic)?\n override var onloadstart: ((ProgressEvent) -> dynamic)?\n override var onmousedown:
```

type: String\n open var width: String\n open var height: String\n open var align: String\n open var name:

```
((MouseEvent) -> dynamic)?\n override var onmouseenter: ((MouseEvent) -> dynamic)?\n override var
onmouseleave: ((MouseEvent) -> dynamic)?\n override var onmousemove: ((MouseEvent) -> dynamic)?\n
override var onmouseout: ((MouseEvent) -> dynamic)?\n override var onmouseover: ((MouseEvent) ->
dynamic)?\n override var onmouseup: ((MouseEvent) -> dynamic)?\n override var onwheel: ((WheelEvent) ->
dynamic)?\n override var onpause: ((Event) -> dynamic)?\n override var onplay: ((Event) -> dynamic)?\n
override var onplaying: ((Event) -> dynamic)?\n override var onprogress: ((ProgressEvent) -> dynamic)?\n
override var onratechange: ((Event) -> dynamic)?\n override var onreset: ((Event) -> dynamic)?\n override var
onresize: ((Event) -> dynamic)?\n override var onscroll: ((Event) -> dynamic)?\n override var onseeked:
((Event) -> dynamic)?\n override var onseeking: ((Event) -> dynamic)?\n override var onselect: ((Event) ->
dynamic)?\n override var onshow: ((Event) -> dynamic)?\n override var onstalled: ((Event) -> dynamic)?\n
override var onsubmit: ((Event) -> dynamic)?\n override var onsuspend: ((Event) -> dynamic)?\n override var
ontimeupdate: ((Event) -> dynamic)?\n override var ontoggle: ((Event) -> dynamic)?\n override var
onvolumechange: ((Event) -> dynamic)?\n override var onwaiting: ((Event) -> dynamic)?\n override var oncopy:
((ClipboardEvent) -> dynamic)?\n override var oncut: ((ClipboardEvent) -> dynamic)?\n override var onpaste:
((ClipboardEvent) -> dynamic)?\n override var contentEditable: String\n override val isContentEditable:
Boolean\n override fun prepend(vararg nodes: dynamic): Unit\n override fun append(vararg nodes: dynamic):
Unit\n override fun querySelector(selectors: String): Element?\n override fun querySelectorAll(selectors:
String): NodeList\n override fun before(vararg nodes: dynamic): Unit\n override fun after(vararg nodes:
dynamic): Unit\n override fun replaceWith(vararg nodes: dynamic): Unit\n override fun remove(): Unit\n
override fun getBoxQuads(options: BoxQuadOptions /* = definedExternally */): Array<DOMQuad>\n override
fun convertQuadFromNode(quad: dynamic, from: dynamic, options: ConvertCoordinateOptions /* =
definedExternally */): DOMQuad\n override fun convertRectFromNode(rect: DOMRectReadOnly, from:
dynamic, options: ConvertCoordinateOptions /* = definedExternally */): DOMQuad\n override fun
convertPointFromNode(point: DOMPointInit, from: dynamic, options: ConvertCoordinateOptions /* =
definedExternally */): DOMPoint\n}\n\n/**\n * Exposes the JavaScript
[HTMLTrackElement](https://developer.mozilla.org/en/docs/Web/API/HTMLTrackElement) to Kotlin\n *\npublic
external abstract class HTMLTrackElement : HTMLElement {\n open var kind: String\n open var src: String\n
open var srclang: String\n open var label: String\n open var default: Boolean\n open val readyState: Short\n
                                                     val NONE: Short\n
open val track: TextTrack\n\n companion object {\n
                                                                           val LOADING: Short\n
                                                                                                     val
                     val ERROR: Short\n \n^* \n^* Exposes the JavaScript
LOADED: Short\n
[HTMLMediaElement](https://developer.mozilla.org/en/docs/Web/API/HTMLMediaElement) to Kotlin\n
*/npublic external abstract class HTMLMediaElement : HTMLElement {\n open val error: MediaError?\n open
var src: String\n open var srcObject: dynamic\n open val currentSrc: String\n open var crossOrigin: String?\n
open val networkState: Short\n open var preload: String\n open val buffered: TimeRanges\n open val
readyState: Short\n open val seeking: Boolean\n open var currentTime: Double\n open val duration: Double\n
open val paused: Boolean\n open var defaultPlaybackRate: Double\n open var playbackRate: Double\n open
val played: TimeRanges\n open val seekable: TimeRanges\n open val ended: Boolean\n open var autoplay:
Boolean\n open var loop: Boolean\n open var controls: Boolean\n open var volume: Double\n open var
muted: Boolean\n open var defaultMuted: Boolean\n open val audioTracks: AudioTrackList\n open val
videoTracks: VideoTrackList\n open val textTracks: TextTrackList\n fun load(): Unit\n fun canPlayType(type:
String): CanPlayTypeResult\n fun fastSeek(time: Double): Unit\n fun getStartDate(): dynamic\n fun play():
Promise<Unit>\n fun pause(): Unit\n fun addTextTrack(kind: TextTrackKind, label: String = definedExternally,
language: String = definedExternally): TextTrack \setminus n \setminus n companion object \{ \setminus n \}
                                                                          val NETWORK_EMPTY:
Short\n
           val NETWORK_IDLE: Short\n
                                            val NETWORK_LOADING: Short\n
NETWORK_NO_SOURCE: Short\n
                                      val HAVE_NOTHING: Short\n
                                                                       val HAVE METADATA: Short\n
val HAVE_CURRENT_DATA: Short\n
                                         val HAVE_FUTURE_DATA: Short\n
                                                                                 val
[MediaError](https://developer.mozilla.org/en/docs/Web/API/MediaError) to Kotlin\n *\npublic external abstract
```

```
class MediaError {\n open val code: Short\n\n companion object {\n
                                                                                                      val MEDIA ERR ABORTED: Short\n
     val MEDIA ERR NETWORK: Short\n
                                                                val MEDIA ERR DECODE: Short\n
[AudioTrackList](https://developer.mozilla.org/en/docs/Web/API/AudioTrackList) to Kotlin\n *\npublic external
abstract class AudioTrackList: EventTarget {\n open val length: Int\n open var onchange: ((Event) ->
dynamic)?\n open var onaddtrack: ((TrackEvent) -> dynamic)?\n open var onremovetrack: ((TrackEvent) ->
dynamic)?\n fun getTrackById(id: String): AudioTrack?\n}\n@kotlin.internal.InlineOnly inline operator fun
[AudioTrack](https://developer.mozilla.org/en/docs/Web/API/AudioTrack) to Kotlin\n *\npublic external abstract
class AudioTrack: UnionAudioTrackOrTextTrackOrVideoTrack {\n open val id: String\n open val kind:
String\n open val label: String\n open val language: String\n open var enabled: Boolean\n}\n\n/**\n * Exposes
the JavaScript [VideoTrackList](https://developer.mozilla.org/en/docs/Web/API/VideoTrackList) to Kotlin\n
*/npublic external abstract class VideoTrackList: EventTarget {\n open val length: Int\n open val
selectedIndex: Int\n open var onchange: ((Event) -> dynamic)?\n open var onaddtrack: ((TrackEvent) ->
dynamic)?\n open var onremovetrack: ((TrackEvent) -> dynamic)?\n fun getTrackById(id: String):
VideoTrack?\n}\n@kotlin.internal.InlineOnly inline operator fun VideoTrackList.get(index: Int): VideoTrack? =
asDynamic()[index]\n\n/**\n * Exposes the JavaScript
[VideoTrack](https://developer.mozilla.org/en/docs/Web/API/VideoTrack) to Kotlin\n *\npublic external abstract
class VideoTrack: UnionAudioTrackOrTextTrackOrVideoTrack {\n open val id: String\n open val kind:
String\n open val label: String\n open val language: String\n open var selected: Boolean\n\n\npublic external
abstract class TextTrackList: EventTarget {\n open val length: Int\n open var onchange: ((Event) ->
dynamic)?\n open var onaddtrack: ((TrackEvent) -> dynamic)?\n open var onremovetrack: ((TrackEvent) ->
dynamic)?\n fun getTrackById(id: String): TextTrack?\n}\n@kotlin.internal.InlineOnly inline operator fun
TextTrackList.get(index: Int): TextTrack? = asDynamic()[index]\n\n/**\n * Exposes the JavaScript
[TextTrack](https://developer.mozilla.org/en/docs/Web/API/TextTrack) to Kotlin\n *\npublic external abstract
class TextTrack : EventTarget, UnionAudioTrackOrTextTrackOrVideoTrack {\n open val kind: TextTrackKind\n
open val label: String\n open val language: String\n open val id: String\n open val
inBandMetadataTrackDispatchType: String\n open var mode: TextTrackMode\n open val cues:
TextTrackCueList?\n open val activeCues: TextTrackCueList?\n open var oncuechange: ((Event) ->
dynamic)?\n fun addCue(cue: TextTrackCue): Unit\n fun removeCue(cue: TextTrackCue): Unit\n}\n\npublic
external abstract class TextTrackCueList {\n open val length: Int\n fun getCueById(id: String):
TextTrackCue? = asDynamic()[index]\n\n/**\n * Exposes the JavaScript
[TextTrackCue](https://developer.mozilla.org/en/docs/Web/API/TextTrackCue) to Kotlin\n *\npublic external
abstract class TextTrackCue: EventTarget {\n open val track: TextTrack?\n open var id: String\n open var
startTime: Double\n open var endTime: Double\n open var pauseOnExit: Boolean\n open var onenter: ((Event)
-> dynamic)?\n open var onexit: ((Event) -> dynamic)?\n}\n\n/**\n * Exposes the JavaScript
[TimeRanges](https://developer.mozilla.org/en/docs/Web/API/TimeRanges) to Kotlin\n */\npublic external abstract
class TimeRanges {\n open val length: Int\n fun start(index: Int): Double\n fun end(index: Int):
Double\n\n^* \n * Exposes the JavaScript
[TrackEvent](https://developer.mozilla.org/en/docs/Web/API/TrackEvent) to Kotlin\n *\npublic external open class
TrackEvent(type: String, eventInitDict: TrackEventInit = definedExternally) : Event {\n open val track:
UnionAudioTrackOrTextTrackOrVideoTrack?\n\\n\npublic external interface TrackEventInit : EventInit {\n var
track: UnionAudioTrackOrTextTrackOrVideoTrack? /* = null *\n
                                                                                               get() = definedExternally \ n
                                                                                                                                          set(value) =
definedExternally\n\n\n@kotlin.internal.InlineOnly\npublic inline fun TrackEventInit(track:
UnionAudioTrackOrTextTrackOrVideoTrack? = null, bubbles: Boolean? = false, cancelable: Boolean? = false,
composed: Boolean? = false): TrackEventInit \{ val o = js(\"(\{\})\") \land o[\"track'\] = track \land o[\"bubbles'\] = track \land o[\"bubbles'\] = track \land o[
bubbles o [\"cancelable\"] = cancelable o [\"composed\"] = composed \n\n return o \n\\n\/**\n * Exposes the
```

JavaScript [HTMLMapElement](https://developer.mozilla.org/en/docs/Web/API/HTMLMapElement) to Kotlin\n \*/\npublic external abstract class HTMLMapElement : HTMLElement {\n open var name: String\n open val areas: HTMLCollection\n}\n\n/\*\*\n \* Exposes the JavaScript

 $[HTMLAreaElement] (https://developer.mozilla.org/en/docs/Web/API/HTMLAreaElement) \ to \ Kotlin\n */npublic external abstract class HTMLAreaElement : HTMLElement, HTMLHyperlinkElementUtils {\n open var alt: String\n open var coords: String\n open var shape: String\n open var target: String\n open var download: String\n open var ping: String\n open var rel: String\n open val relList: DOMTokenList\n open var referrerPolicy: String\n open var noHref: Boolean\n } \n\n/n/**\n * Exposes the JavaScript$ 

[HTMLTableElement](https://developer.mozilla.org/en/docs/Web/API/HTMLTableElement) to Kotlin\n \*/\npublic external abstract class HTMLTableElement : HTMLElement {\n open var caption:

HTMLTableCaptionElement?\n open var tHead: HTMLTableSectionElement?\n open var tFoot:

HTMLTableSectionElement?\n open val tBodies: HTMLCollection\n open val rows: HTMLCollection\n open var rows: HTMLCollection\n open var align: String\n open var border: String\n open var frame: String\n open var rules: String\n open var summary: String\n open var width: String\n open var bgColor: String\n open var cellPadding: String\n open var cellSpacing: String\n fun createCaption(): HTMLTableCaptionElement\n fun deleteCaption(): Unit\n fun createTFoot():

 $HTMLTableSectionElement \ \ \, fun\ deleteTFoot():\ \, Unit \ \ \, fun\ createTBody():\ \, HTMLTableSectionElement \ \ \, fun\ insertRow(index:\ \, Int = definedExternally):\ \, HTMLTableRowElement \ \ \, fun\ deleteRow(index:\ \, Int):\ \, Unit \ \ \, \ \, Exposes\ \, the\ \, JavaScript$ 

 $[HTMLTableCaptionElement] (https://developer.mozilla.org/en/docs/Web/API/HTMLTableCaptionElement) to Kotlin\n */\npublic external abstract class HTMLTableCaptionElement : HTMLElement {\n open var align: String\n}\n\n/**\n * Exposes the JavaScript$ 

[HTMLTableColElement](https://developer.mozilla.org/en/docs/Web/API/HTMLTableColElement) to Kotlin\n \*/\npublic external abstract class HTMLTableColElement : HTMLElement {\n open var span: Int\n open var align: String\n open var ch: String\n open var chOff: String\n open var vAlign: String\n open var width: String\n\/\n\/\*\*\n \* Exposes the JavaScript

 $[HTMLTableSectionElement] (https://developer.mozilla.org/en/docs/Web/API/HTMLTableSectionElement) to Kotlin\n*/\npublic external abstract class HTMLTableSectionElement: HTMLElement {\n open val rows: HTMLCollection\n open var align: String\n open var ch: String\n open var chOff: String\n open var vAlign: String\n fun insertRow(index: Int = definedExternally): HTMLElement\n fun deleteRow(index: Int): Unit\n}\n\n/**\n* Exposes the JavaScript$ 

[HTMLTableRowElement](https://developer.mozilla.org/en/docs/Web/API/HTMLTableRowElement) to Kotlin\n \*/\npublic external abstract class HTMLTableRowElement : HTMLElement {\n open val rowIndex: Int\n open val sectionRowIndex: Int\n open val cells: HTMLCollection\n open var align: String\n open var ch: String\n open var ch: String\n open var chOff: String\n open var vAlign: String\n open var bgColor: String\n fun insertCell(index: Int = definedExternally): HTMLElement\n fun deleteCell(index: Int): Unit\n}\n\n\/\*\*\n \* Exposes the JavaScript [HTMLTableCellElement](https://developer.mozilla.org/en/docs/Web/API/HTMLTableCellElement) to Kotlin\n \*/\npublic external abstract class HTMLTableCellElement : HTMLElement {\n open var colSpan: Int\n open var rowSpan: Int\n open var headers: String\n open val cellIndex: Int\n open var scope: String\n open var abbr: String\n open var align: String\n open var axis: String\n open var height: String\n open var vAlign: String\n open var bgColor: String\n open var chOff: String\n open var noWrap: Boolean\n open var vAlign: String\n open var bgColor: String\n \n\n/\*\*\n \* Exposes the JavaScript

[HTMLFormElement](https://developer.mozilla.org/en/docs/Web/API/HTMLFormElement) to Kotlin\n \*/\npublic external abstract class HTMLFormElement : HTMLElement {\n open var acceptCharset: String\n open var action: String\n open var autocomplete: String\n open var enctype: String\n open var encoding: String\n open var method: String\n open var name: String\n open var noValidate: Boolean\n open var target: String\n open val elements: HTMLFormControlsCollection\n open val length: Int\n fun submit(): Unit\n fun reset(): Unit\n fun checkValidity(): Boolean\n fun reportValidity(): Boolean\n }\n@kotlin.internal.InlineOnly inline operator fun

```
fun HTMLFormElement.get(name: String): UnionElementOrRadioNodeList? = asDynamic()[name]\n\n/**\n *
Exposes the JavaScript
[HTMLLabelElement](https://developer.mozilla.org/en/docs/Web/API/HTMLLabelElement) to Kotlin\n *\npublic
external abstract class HTMLLabelElement : HTMLElement {\n open val form: HTMLFormElement?\n open
var htmlFor: String\n open val control: HTMLElement?\n}\n\n/**\n * Exposes the JavaScript
[HTMLInputElement](https://developer.mozilla.org/en/docs/Web/API/HTMLInputElement) to Kotlin\n *\npublic
external abstract class HTMLInputElement : HTMLElement {\n open var accept: String\n open var alt: String\n
open var autocomplete: String\n open var autofocus: Boolean\n open var defaultChecked: Boolean\n open var
checked: Boolean\n open var dirName: String\n open var disabled: Boolean\n open val form:
HTMLFormElement?\n open val files: FileList?\n open var formAction: String\n open var formEnctype:
String\n open var formMethod: String\n open var formNoValidate: Boolean\n open var formTarget: String\n
open var height: Int\n open var indeterminate: Boolean\n open var inputMode: String\n open val list:
HTMLElement?\n open var max: String\n open var maxLength: Int\n open var min: String\n open var
minLength: Int\n open var multiple: Boolean\n open var name: String\n open var pattern: String\n open var
placeholder: String\n open var readOnly: Boolean\n open var required: Boolean\n open var size: Int\n open
var src: String\n open var step: String\n open var type: String\n open var defaultValue: String\n open var
value: String\n open var valueAsDate: dynamic\n open var valueAsNumber: Double\n open var width: Int\n
open val willValidate: Boolean\n open val validity: ValidityState\n open val validationMessage: String\n open
val labels: NodeList\n open var selectionStart: Int?\n open var selectionEnd: Int?\n open var
selectionDirection: String?\n open var align: String\n open var useMap: String\n fun stepUp(n: Int =
definedExternally): Unit\n fun stepDown(n: Int = definedExternally): Unit\n fun checkValidity(): Boolean\n
fun reportValidity(): Boolean\n fun setCustomValidity(error: String): Unit\n fun select(): Unit\n fun
setRangeText(replacement: String): Unit\n fun setRangeText(replacement: String, start: Int, end: Int,
selectionMode: SelectionMode = definedExternally): Unit\n fun setSelectionRange(start: Int, end: Int, direction:
String = definedExternally): Unit\n \n \ Exposes the JavaScript
[HTMLButtonElement](https://developer.mozilla.org/en/docs/Web/API/HTMLButtonElement) to Kotlin\n
*/\npublic external abstract class HTMLButtonElement : HTMLElement {\n open var autofocus: Boolean\n
open var disabled: Boolean\n open val form: HTMLFormElement?\n open var formAction: String\n open var
formEnctype: String\n open var formMethod: String\n open var formNoValidate: Boolean\n open var
formTarget: String\n open var name: String\n open var type: String\n open var value: String\n open var
menu: HTMLMenuElement?\n open val willValidate: Boolean\n open val validity: ValidityState\n open val
validationMessage: String\n open val labels: NodeList\n fun checkValidity(): Boolean\n fun reportValidity():
Boolean\n fun setCustomValidity(error: String): Unit\n\\/\n\/**\n * Exposes the JavaScript
[HTMLSelectElement](https://developer.mozilla.org/en/docs/Web/API/HTMLSelectElement) to Kotlin\n *\npublic
external abstract class HTMLSelectElement: HTMLElement, ItemArrayLike<Element> {\n open var
autocomplete: String\n open var autofocus: Boolean\n open var disabled: Boolean\n open val form:
HTMLFormElement?\n open var multiple: Boolean\n open var name: String\n open var required: Boolean\n
open var size: Int\n open val type: String\n open val options: HTMLOptionsCollection\n override var length:
Int\n open val selectedOptions: HTMLCollection\n open var selectedIndex: Int\n open var value: String\n
open val willValidate: Boolean\n open val validity: ValidityState\n open val validationMessage: String\n open
val labels: NodeList\n override fun item(index: Int): Element?\n fun namedItem(name: String):
HTMLOptionElement?\n fun add(element: UnionHTMLOptGroupElementOrHTMLOptionElement, before:
dynamic = definedExternally): Unit\n fun remove(index: Int): Unit\n fun checkValidity(): Boolean\n fun
reportValidity(): Boolean\n fun setCustomValidity(error: String): Unit\n\\n@kotlin.internal.InlineOnly inline
operator fun HTMLSelectElement.get(index: Int): Element? = asDynamic()[index]\n@kotlin.internal.InlineOnly
inline operator fun HTMLSelectElement.set(index: Int, option: HTMLOptionElement?): Unit { asDynamic()[index]
= option; \n^* n * Exposes the JavaScript
```

HTMLFormElement.get(index: Int): Element? = asDynamic()[index]\n@kotlin.internal.InlineOnly inline operator

 $[HTMLDataListElement] (https://developer.mozilla.org/en/docs/Web/API/HTMLDataListElement) to Kotlin \normalister (ass HTMLDataListElement) to HTMLE (ass HTMLDataListElement) to HTMLE (assume that the statement) to HTMLE (assume that the statement) to HTMLE (assume tha$ 

[HTMLOptGroupElement](https://developer.mozilla.org/en/docs/Web/API/HTMLOptGroupElement) to Kotlin\n \*\npublic external abstract class HTMLOptGroupElement : HTMLElement,

 $\label{lem:continuous} UnionHTMLOptGroupElementOrHTMLOptionElement {\normalise} open var disabled: Boolean \normalise} boolean \normalise open var disabled: Boolean \normalise open var label: String \normalise \normalise open var disabled: Boolean \normalise open var label: String \normalise \normalise open var label: String \normalise \normalise \normalise open var label: String \normalise \normalise$ 

 $[HTMLOptionElement] (https://developer.mozilla.org/en/docs/Web/API/HTMLOptionElement) \ to \ Kotlin \ ``hopublic external abstract class HTMLOptionElement : HTMLElement,$ 

UnionHTMLOptGroupElementOrHTMLOptionElement {\n open var disabled: Boolean\n open val form: HTMLFormElement?\n open var label: String\n open var defaultSelected: Boolean\n open var selected: Boolean\n open var value: String\n open var text: String\n open val index: Int\n\n\n/\*\*\n \* Exposes the JavaScript [Option](https://developer.mozilla.org/en/docs/Web/API/Option) to Kotlin\n \*\npublic external open class Option(text: String = definedExternally, value: String = definedExternally, defaultSelected: Boolean = definedExternally, selected: Boolean = definedExternally) : HTMLOptionElement {\n override val children: HTMLCollection\n override val firstElementChild: Element?\n override val lastElementChild: Element?\n override val childElementCount: Int\n override val previousElementSibling: Element?\n override val nextElementSibling: Element?\n override val assignedSlot: HTMLSlotElement?\n override val style: CSSStyleDeclaration\n override var ongotpointercapture: ((PointerEvent) -> dynamic)?\n override var onlostpointercapture: ((PointerEvent) -> dynamic)?\n override var onpointerdown: ((PointerEvent) -> dynamic)?\n override var onpointermove: ((PointerEvent) -> dynamic)?\n override var onpointerup: ((PointerEvent) -> dynamic)?\n override var onpointercancel: ((PointerEvent) -> dynamic)?\n override var onpointercver: ((PointerEvent) -> dynamic)?\n override var onpointerout: ((PointerEvent) -> dynamic)?\n override var onpointerenter: ((PointerEvent) -> dynamic)?\n override var onpointerleave: ((PointerEvent) -> dynamic)?\n override var onabort: ((Event) -> dynamic)?\n override var onblur: ((FocusEvent) -> dynamic)?\n override var oncancel: ((Event) -> dynamic)?\n override var oncanplay: ((Event) -> dynamic)?\n override var oncanplaythrough: ((Event) -> dynamic)?\n override var onchange: ((Event) -> dynamic)?\n override var onclick: ((MouseEvent) -> dynamic)?\n override var onclose: ((Event) -> dynamic)?\n override var oncontextmenu: ((MouseEvent) -> dynamic)?\n override var oncuechange: ((Event) -> dynamic)?\n override var ondblclick: ((MouseEvent) -> dynamic)?\n override var ondrag: ((DragEvent) -> dynamic)?\n override var ondragend: ((DragEvent) -> dynamic)?\n override var ondragenter: ((DragEvent) -> dynamic)?\n override var ondragexit: ((DragEvent) -> dynamic)?\n override var ondragleave: ((DragEvent) -> dynamic)?\n override var ondragover: ((DragEvent) -> dynamic)?\n override var ondragstart: ((DragEvent) -> dynamic)?\n override var ondrop: ((DragEvent) -> dynamic)?\n override var ondurationchange: ((Event) -> dynamic)?\n override var onemptied: ((Event) -> dynamic)?\n override var onended: ((Event) -> dynamic)?\n override var onerror: ((dynamic, String, Int, Int, Any?) -> dynamic)?\n override var onfocus: ((FocusEvent) -> dynamic)?\n override var oninput: ((InputEvent) -> dynamic)?\n override var oninvalid: ((Event) -> dynamic)?\n override var onkeydown: ((KeyboardEvent) -> dynamic)?\n override var onkeypress: ((KeyboardEvent) -> dynamic)?\n override var onkeyup: ((KeyboardEvent) -> dynamic)?\n override var onload: ((Event) -> dynamic)?\n override var onloadeddata: ((Event) -> dynamic)?\n override var onloadedmetadata: ((Event) -> dynamic)?\n override var onloadend: ((Event) -> dynamic)?\n override var onloadstart: ((ProgressEvent) -> dynamic)?\n override var onmousedown: ((MouseEvent) -> dynamic)?\n override var onmouseenter: ((MouseEvent) -> dynamic)?\n override var onmouseleave: ((MouseEvent) -> dynamic)?\n override var onmousemove: ((MouseEvent) -> dynamic)?\n override var onmouseout: ((MouseEvent) -> dynamic)?\n override var onmouseover: ((MouseEvent) -> dynamic)?\n override var onmouseup: ((MouseEvent) -> dynamic)?\n override var onwheel: ((WheelEvent) -> dynamic)?\n override var onpause: ((Event) -> dynamic)?\n override var onplay: ((Event) -> dynamic)?\n override var onplaying: ((Event) -> dynamic)?\n override var onprogress: ((ProgressEvent) -> dynamic)?\n override var onratechange: ((Event) -> dynamic)?\n override var onreset: ((Event) -> dynamic)?\n

onseeked: ((Event) -> dynamic)?\n override var onseeking: ((Event) -> dynamic)?\n override var onselect: ((Event) -> dynamic)?\n override var onshow: ((Event) -> dynamic)?\n override var onstalled: ((Event) -> dynamic)?\n override var onsubmit: ((Event) -> dynamic)?\n override var onsuspend: ((Event) -> dynamic)?\n override var ontimeupdate: ((Event) -> dynamic)?\n override var ontoggle: ((Event) -> dynamic)?\n override var onvolumechange: ((Event) -> dynamic)?\n override var onwaiting: ((Event) -> dynamic)?\n override var oncopy: ((ClipboardEvent) -> dynamic)?\n override var oncut: ((ClipboardEvent) -> dynamic)?\n override var onpaste: ((ClipboardEvent) -> dynamic)?\n override var contentEditable: String\n override val isContentEditable: Boolean\n override fun prepend(vararg nodes: dynamic): Unit\n override fun append(vararg nodes: dynamic): Unit\n override fun querySelector(selectors: String): Element?\n override fun querySelectorAll(selectors: String): NodeList\n override fun before(vararg nodes: dynamic): Unit\n override fun after(vararg nodes: dynamic): Unit\n override fun replaceWith(vararg nodes: dynamic): Unit\n override fun remove(): Unit\n override fun getBoxQuads(options: BoxQuadOptions /\* = definedExternally \*/): Array<DOMQuad>\n override fun convertQuadFromNode(quad: dynamic, from: dynamic, options: ConvertCoordinateOptions /\* = definedExternally \*/): DOMQuad\n override fun convertRectFromNode(rect: DOMRectReadOnly, from: dynamic, options: ConvertCoordinateOptions /\* = definedExternally \*/): DOMQuad\n override fun convertPointFromNode(point: DOMPointInit, from: dynamic, options: ConvertCoordinateOptions /\* = definedExternally \*/): DOMPoint\n \\n\n/\*\*\n \* Exposes the JavaScript [HTMLTextAreaElement](https://developer.mozilla.org/en/docs/Web/API/HTMLTextAreaElement) to Kotlin\n \*/npublic external abstract class HTMLTextAreaElement : HTMLElement {\n open var autocomplete: String\n open var autofocus: Boolean\n open var cols: Int\n open var dirName: String\n open var disabled: Boolean\n open val form: HTMLFormElement?\n open var inputMode: String\n open var maxLength: Int\n open var minLength: Int\n open var name: String\n open var placeholder: String\n open var readOnly: Boolean\n open var required: Boolean\n open var rows: Int\n open var wrap: String\n open val type: String\n open var defaultValue: String\n open var value: String\n open val textLength: Int\n open val willValidate: Boolean\n open val validity: ValidityState\n open val validationMessage: String\n open val labels: NodeList\n open var selectionStart: Int?\n open var selectionEnd: Int?\n open var selectionDirection: String?\n fun checkValidity(): Boolean\n fun reportValidity(): Boolean\n fun setCustomValidity(error: String): Unit\n fun select(): Unit\n fun setRangeText(replacement: String): Unit\n fun setRangeText(replacement: String, start: Int, end: Int, selectionMode: SelectionMode = definedExternally): Unit\n fun setSelectionRange(start: Int, end: Int, direction: String = definedExternally):  $Unit\n \n/**\n * Exposes the JavaScript$ [HTMLKeygenElement](https://developer.mozilla.org/en/docs/Web/API/HTMLKeygenElement) to Kotlin\n \*/npublic external abstract class HTMLKeygenElement : HTMLElement {\n open var autofocus: Boolean\n open var challenge: String\n open var disabled: Boolean\n open val form: HTMLFormElement?\n open var keytype: String\n open var name: String\n open val type: String\n open val willValidate: Boolean\n open val validity: ValidityState\n open val validationMessage: String\n open val labels: NodeList\n fun checkValidity(): Boolean\n fun reportValidity(): Boolean\n fun setCustomValidity(error: String): Unit\n\\\n\/\*\*\n \* Exposes the JavaScript [HTMLOutputElement](https://developer.mozilla.org/en/docs/Web/API/HTMLOutputElement) to Kotlin\n \*/\npublic external abstract class HTMLOutputElement : HTMLElement {\n open val htmlFor: DOMTokenList\n open val form: HTMLFormElement?\n open var name: String\n open val type: String\n open var defaultValue: String\n open var value: String\n open val willValidate: Boolean\n open val validity: ValidityState\n open val validationMessage: String\n open val labels: NodeList\n fun checkValidity(): Boolean\n fun reportValidity(): Boolean\n fun setCustomValidity(error: String): Unit\n\\\n\n\\*\*\n \* Exposes the JavaScript [HTMLProgressElement](https://developer.mozilla.org/en/docs/Web/API/HTMLProgressElement) to Kotlin\n \*/\npublic external abstract class HTMLProgressElement : HTMLElement {\n open var value: Double\n open var max: Double\n open val position: Double\n open val labels: NodeList\n\\\n\/\*\*\n \* Exposes the JavaScript [HTMLMeterElement](https://developer.mozilla.org/en/docs/Web/API/HTMLMeterElement) to Kotlin\n \*/npublic external abstract class HTMLMeterElement : HTMLElement {\n open var value: Double\n open var

override var onresize: ((Event) -> dynamic)?\n override var onscroll: ((Event) -> dynamic)?\n override var

```
min: Double\n open var max: Double\n open var low: Double\n open var high: Double\n open var optimum:
Double\n open val labels: NodeList\n\n/**\n * Exposes the JavaScript
*/npublic external abstract class HTMLFieldSetElement : HTMLElement {\n open var disabled: Boolean\n
open val form: HTMLFormElement?\n open var name: String\n open val type: String\n open val elements:
HTMLCollection\n open val willValidate: Boolean\n open val validity: ValidityState\n open val
validationMessage: String\n fun checkValidity(): Boolean\n fun reportValidity(): Boolean\n fun
setCustomValidity(error: String): Unit\n}\n\n/**\n * Exposes the JavaScript
[HTMLLegendElement](https://developer.mozilla.org/en/docs/Web/API/HTMLLegendElement) to Kotlin\n
*\npublic external abstract class HTMLLegendElement : HTMLElement {\n open val form:
HTMLFormElement?\n open var align: String\n}\n\/\n^**\n * Exposes the JavaScript
[ValidityState](https://developer.mozilla.org/en/docs/Web/API/ValidityState) to Kotlin\n *\npublic external
abstract class ValidityState {\n open val valueMissing: Boolean\n open val typeMismatch: Boolean\n open val
patternMismatch: Boolean\n open val tooLong: Boolean\n open val tooShort: Boolean\n open val
rangeUnderflow: Boolean\n open val rangeOverflow: Boolean\n open val stepMismatch: Boolean\n open val
badInput: Boolean\n open val customError: Boolean\n open val valid: Boolean\n \\n\n/**\n * Exposes the
JavaScript [HTMLDetailsElement](https://developer.mozilla.org/en/docs/Web/API/HTMLDetailsElement) to
Kotlin\n */npublic external abstract class HTMLDetailsElement : HTMLElement {\n open var open:
Boolean\n\n\npublic external abstract class HTMLMenuElement : HTMLElement {\n open var type: String\n
open var label: String\n open var compact: Boolean\n}\n\npublic external abstract class HTMLMenuItemElement
: HTMLElement {\n open var type: String\n open var label: String\n open var icon: String\n open var
disabled: Boolean\n open var checked: Boolean\n open var radiogroup: String\n open var default:
Boolean\n\n\npublic external open class RelatedEvent(type: String, eventInitDict: RelatedEventInit =
definedExternally): Event {\n open val relatedTarget: EventTarget?\n}\n\npublic external interface
RelatedEventInit : EventInit {\n var relatedTarget: EventTarget? /* = null *\n
                                                                                                                  get() = definedExternally \ n
set(value) = definedExternally\n\\n\n@kotlin.internal.InlineOnly\npublic inline fun RelatedEventInit(relatedTarget:
EventTarget? = null, bubbles: Boolean? = false, cancelable: Boolean? = false, composed: Boolean? = false):
[HTMLDialogElement](https://developer.mozilla.org/en/docs/Web/API/HTMLDialogElement) to Kotlin\n
*/npublic external abstract class HTMLDialogElement : HTMLElement {\n open var open: Boolean\n open var
returnValue: String\n fun show(anchor: UnionElementOrMouseEvent = definedExternally): Unit\n fun
showModal(anchor: UnionElementOrMouseEvent = definedExternally): Unit\n fun close(returnValue: String =
definedExternally): Unit\n \n \ Exposes the JavaScript
[HTMLScriptElement](https://developer.mozilla.org/en/docs/Web/API/HTMLScriptElement) to Kotlin\n *\npublic
external abstract class HTMLScriptElement : HTMLElement, HTMLOrSVGScriptElement {\n open var src:
String\n open var type: String\n open var charset: String\n open var async: Boolean\n open var defer:
Boolean\n open var crossOrigin: String\n open var text: String\n open var nonce: String\n open var event:
String\n open var htmlFor: String\n\n\n* Exposes the JavaScript
[HTMLTemplateElement](https://developer.mozilla.org/en/docs/Web/API/HTMLTemplateElement) to Kotlin\n
*/npublic external abstract class HTMLTemplateElement : HTMLElement {\n open val content:
DocumentFragment\n \n\n/**\n * Exposes the JavaScript
[HTMLSlotElement](https://developer.mozilla.org/en/docs/Web/API/HTMLSlotElement) to Kotlin\n *\npublic
external abstract class HTMLSlotElement : HTMLElement {\n open var name: String\n fun
assignedNodes(options: AssignedNodesOptions = definedExternally): Array<Node>\n}\n\npublic external interface
AssignedNodesOptions \{\n var flatten: Boolean? /* = \text{false } */\n
                                                                                              get() = definedExternally \ n
                                                                                                                                         set(value) =
definedExternally\n}\n\n@kotlin.internal.InlineOnly\npublic inline fun AssignedNodesOptions(flatten: Boolean? =
false): AssignedNodesOptions \{ val o = js(\langle (\{\}) \rangle) \cap o[\langle flatten \rangle] = flatten \cap return o \cap \langle n \rangle \cap s = flatten \cap return o \cap s = flatten \cap return o \cap s = flatten \cap retur
```

Exposes the JavaScript

[HTMLCanvasElement](https://developer.mozilla.org/en/docs/Web/API/HTMLCanvasElement) to Kotlin\n \*/npublic external abstract class HTMLCanvasElement : HTMLElement, TexImageSource {\n open var width: Int\n open var height: Int\n fun getContext(contextId: String, vararg arguments: Any?): RenderingContext?\n fun toDataURL(type: String = definedExternally, quality: Any? = definedExternally): String\n fun toBlob(\_callback: (Blob?) -> Unit, type: String = definedExternally, quality: Any? = definedExternally): Unit\n\\n\npublic external interface CanvasRenderingContext2DSettings {\n var alpha: Boolean? /\* = true \*\n  $set(value) = definedExternally\n\}\n\n@kotlin.internal.InlineOnly\npublic inline fun$  $get() = definedExternally \ n$ CanvasRenderingContext2DSettings(alpha: Boolean? = true): CanvasRenderingContext2DSettings {\n val o =  $js(\"(\{\})\")\n\ o[\"alpha\"] = alpha\n\ return o\n\n\n\**\n * Exposes the JavaScript$ [CanvasRenderingContext2D](https://developer.mozilla.org/en/docs/Web/API/CanvasRenderingContext2D) to Kotlin\n \*/\npublic external abstract class CanvasRenderingContext2D : CanvasState, CanvasTransform, CanvasCompositing, CanvasImageSmoothing, CanvasFillStrokeStyles, CanvasShadowStyles, CanvasFilters, CanvasRect, CanvasDrawPath, CanvasUserInterface, CanvasText, CanvasDrawImage, CanvasHitRegion, CanvasImageData, CanvasPathDrawingStyles, CanvasTextDrawingStyles, CanvasPath, RenderingContext {\n open val canvas: HTMLCanvasElement\n\n\npublic external interface CanvasState {\n fun save(): Unit\n fun restore(): Unit\n}\n\npublic external interface CanvasTransform {\n fun scale(x: Double, y: Double): Unit\n fun rotate(angle: Double): Unit\n fun translate(x: Double, y: Double): Unit\n fun transform(a: Double, b: Double, c: Double, d: Double, e: Double, f: Double): Unit\n fun getTransform(): DOMMatrix\n fun setTransform(a: Double, b: Double, c: Double, d: Double, e: Double, f: Double): Unit\n fun setTransform(transform: dynamic = definedExternally): Unit\n fun resetTransform(): Unit\n\n\npublic external interface CanvasCompositing {\n var globalAlpha: Double\n var globalCompositeOperation: String\n\n\npublic external interface CanvasImageSmoothing {\n var imageSmoothingEnabled: Boolean\n var imageSmoothingQuality: ImageSmoothingQuality\n}\n\npublic external interface CanvasFillStrokeStyles {\n var strokeStyle: dynamic\n var fillStyle: dynamic\n fun createLinearGradient(x0: Double, y0: Double, x1: Double, y1: Double): CanvasGradient\n fun createRadialGradient(x0: Double, y0: Double, r0: Double, x1: Double, y1: Double, r1: Double): CanvasGradient\n fun createPattern(image: dynamic, repetition: String): CanvasPattern?\n\n\npublic external interface CanvasShadowStyles {\n var shadowOffsetX: Double\n var shadowOffsetY: Double\n var shadowBlur: Double\n var shadowColor: String\n\npublic external interface CanvasFilters {\n var filter: String\n\nnpublic external interface CanvasRect {\n fun clearRect(x: Double, y: Double, w: Double, h: Double): Unit\n fun fillRect(x: Double, y: Double, w: Double, h: Double): Unit\n fun strokeRect(x: Double, y: Double, w: Double, h: Double): Unit\n\n\npublic external interface CanvasDrawPath \\n fun beginPath(): Unit\n fun fill(fillRule: CanvasFillRule = definedExternally): Unit\n fun fill(path: Path2D, fillRule: CanvasFillRule = definedExternally): Unit\n fun stroke(): Unit\n fun stroke(path: Path2D): Unit\n fun clip(fillRule: CanvasFillRule = definedExternally): Unit\n fun clip(path: Path2D, fillRule: CanvasFillRule = definedExternally): Unit\n fun resetClip(): Unit\n fun isPointInPath(x: Double, y: Double, fillRule: CanvasFillRule = definedExternally): Boolean\n fun isPointInPath(path: Path2D, x: Double, y: Double, fillRule: CanvasFillRule = definedExternally): Boolean\n fun isPointInStroke(x: Double, y: Double): Boolean\n fun isPointInStroke(path: Path2D, x: Double, y: Double): Boolean\n}\n\npublic external interface CanvasUserInterface {\n fun drawFocusIfNeeded(element: Element): Unit\n fun drawFocusIfNeeded(path: Path2D, element: Element): Unit\n fun scrollPathIntoView(): Unit\n fun scrollPathIntoView(path: Path2D): Unit\n\\n\npublic external interface CanvasText {\n fun fillText(text: String, x: Double, y: Double, maxWidth: Double = definedExternally): Unit\n fun strokeText(text: String, x: Double, y: Double, maxWidth: Double = definedExternally): Unit\n fun measureText(text: String): TextMetrics\n\n\npublic external interface CanvasDrawImage {\n fun drawImage(image: dynamic, dx: Double, dy: Double): Unit\n fun drawImage(image: dynamic, dx: Double, dy: Double, dw: Double, dh: Double): Unit\n fun drawImage(image: dynamic, sx: Double, sy: Double, sw: Double, sh: Double, dx: Double, dy: Double, dw: Double, dh: Double): Unit\n \\n\npublic external interface CanvasHitRegion {\n fun addHitRegion(options: HitRegionOptions = definedExternally): Unit\n fun

```
removeHitRegion(id: String): Unit\n fun clearHitRegions(): Unit\n\n\npublic external interface
CanvasImageData {\n fun createImageData(sw: Double, sh: Double): ImageData\n fun
createImageData(imagedata: ImageData): ImageData\n fun getImageData(sx: Double, sy: Double, sw: Double, sh:
Double): ImageData\n fun putImageData(imagedata: ImageData, dx: Double, dy: Double): Unit\n fun
putImageData(imagedata: ImageData, dx: Double, dy: Double, dirtyX: Double, dirtyY: Double, dirtyWidth: Double,
dirtyHeight: Double): Unit\n\n\npublic external interface CanvasPathDrawingStyles {\n var lineWidth: Double\n
var lineCap: CanvasLineCap\n var lineJoin: CanvasLineJoin\n var miterLimit: Double\n var lineDashOffset:
Double\n fun setLineDash(segments: Array<Double>): Unit\n fun getLineDash(): Array<Double>\n\n\npublic
external interface CanvasTextDrawingStyles {\n var font: String\n var textAlign: CanvasTextAlign\n var
textBaseline: CanvasTextBaseline\n var direction: CanvasDirection\n\\n\npublic external interface CanvasPath
{\n fun closePath(): Unit\n fun moveTo(x: Double, y: Double): Unit\n fun lineTo(x: Double, y: Double):
Unit\n fun quadraticCurveTo(cpx: Double, cpy: Double, x: Double, y: Double): Unit\n fun bezierCurveTo(cp1x:
Double, cp1y: Double, cp2x: Double, cp2y: Double, x: Double, y: Double): Unit\n fun arcTo(x1: Double, y1:
Double, x2: Double, y2: Double, radius: Double): Unit\n fun arcTo(x1: Double, y1: Double, x2: Double, y2:
Double, radiusX: Double, radiusY: Double, rotation: Double): Unit\n fun rect(x: Double, y: Double, w: Double, h:
Double): Unit\n fun arc(x: Double, y: Double, radius: Double, startAngle: Double, endAngle: Double,
anticlockwise: Boolean = definedExternally): Unit\n fun ellipse(x: Double, y: Double, radiusX: Double, radiusY:
Double, rotation: Double, startAngle: Double, endAngle: Double, anticlockwise: Boolean = definedExternally):
Unit\n}\n\= *Exposes the JavaScript
[CanvasGradient](https://developer.mozilla.org/en/docs/Web/API/CanvasGradient) to Kotlin\n *\npublic external
abstract class CanvasGradient {\n fun addColorStop(offset: Double, color: String): Unit\n}\n\n/**\n * Exposes the
JavaScript [CanvasPattern](https://developer.mozilla.org/en/docs/Web/API/CanvasPattern) to Kotlin\n */npublic
external abstract class CanvasPattern {\n fun setTransform(transform: dynamic = definedExternally):
Unit\n\ \n\n/**\n * Exposes the JavaScript
[TextMetrics](https://developer.mozilla.org/en/docs/Web/API/TextMetrics) to Kotlin\n */\npublic external abstract
class TextMetrics {\n open val width: Double\n open val actualBoundingBoxLeft: Double\n open val
actualBoundingBoxRight: Double\n open val fontBoundingBoxAscent: Double\n open val
fontBoundingBoxDescent: Double\n open val actualBoundingBoxAscent: Double\n open val
actualBoundingBoxDescent: Double\n open val emHeightAscent: Double\n open val emHeightDescent:
Double\n open val hangingBaseline: Double\n open val alphabeticBaseline: Double\n open val
ideographicBaseline: Double\n\n\npublic external interface HitRegionOptions {\n var path: Path2D? /* = null
                                                            set(value) = definedExternally\n var fillRule: CanvasFillRule? /* =
*∧n
            get() = definedExternally \ n
CanvasFillRule.NONZERO *∧n
                                                      get() = definedExternally \ n
                                                                                                      set(value) = definedExternally \setminus n var id:
String? /* = \"\" */\n
                                     get() = definedExternally \ n
                                                                                    set(value) = definedExternally\n var parentID: String? /*
                                                                     set(value) = definedExternally\n var cursor: String? /* = \"inherit\"
= null */n
                      get() = definedExternally \ n
            get() = definedExternally \ n
                                                            set(value) = definedExternally\n var control: Element? /* = null */\n
                                               set(value) = definedExternally\n var label: String? /* = null *\\n
get() = definedExternally \ n
                                                                                                                                                      get() =
definedExternally\n
                                    set(value) = definedExternally \ var role: String? /* = null */\n
definedExternally\n
                                    set(value) = definedExternally\n\}\n\n@kotlin.internal.InlineOnly\npublic inline fun
HitRegionOptions(path: Path2D? = null, fillRule: CanvasFillRule? = CanvasFillRule.NONZERO, id: String? = \"\",
parentID: String? = null, cursor: String? = \"inherit\", control: Element? = null, label: String? = null, role: String? =
null): HitRegionOptions \{ n \quad val \ o = js(\"(\{\})\")\n\ o \lceil \"path\"] = path\n \quad o \lceil \"fillRule\"] = fillRule\n \quad o \lceil \"id\"] = path\n \quad o \lceil \"fillRule\"] = fillRule\n \quad o \lceil \"id\"] = path\n \quad o \lceil \"fillRule\"] = fillRule\n \quad o \lceil \"id\"] = path\n \quad o \lceil \"id\"] = path\n \quad o
o[\"role\"] = role\n\n return o\n\\\n\/\"*\n Exposes the JavaScript
[ImageData](https://developer.mozilla.org/en/docs/Web/API/ImageData) to Kotlin\n *\npublic external open class
ImageData: TexImageSource {\n constructor(sw: Int, sh: Int)\n constructor(data: Uint8ClampedArray, sw: Int,
sh: Int = definedExternally)\n open val width: Int\n open val height: Int\n open val data:
Uint8ClampedArray\n\ \n^* Exposes the JavaScript
```

```
[Path2D](https://developer.mozilla.org/en/docs/Web/API/Path2D) to Kotlin\n *\npublic external open class
Path2D(): CanvasPath {\n constructor(path: Path2D)\n constructor(paths: Array<Path2D>, fillRule:
CanvasFillRule = definedExternally)\n constructor(d: String)\n fun addPath(path: Path2D, transform: dynamic =
definedExternally): Unit\n override fun closePath(): Unit\n override fun moveTo(x: Double, y: Double): Unit\n
override fun lineTo(x: Double, y: Double): Unit\n override fun quadraticCurveTo(cpx: Double, cpy: Double, x:
Double, y: Double): Unit\n override fun bezierCurveTo(cp1x: Double, cp1y: Double, cp2x: Double, cp2y: Double,
x: Double, y: Double): Unit\n override fun arcTo(x1: Double, y1: Double, x2: Double, y2: Double, radius:
Double): Unit\n override fun arcTo(x1: Double, y1: Double, x2: Double, y2: Double, radiusX: Double, radiusX:
Double, rotation: Double): Unit\n override fun rect(x: Double, y: Double, w: Double, h: Double): Unit\n override
fun arc(x: Double, y: Double, radius: Double, startAngle: Double, endAngle: Double, anticlockwise: Boolean /* =
definedExternally */): Unit\n override fun ellipse(x: Double, y: Double, radiusX: Double, radiusY: Double,
rotation: Double, startAngle: Double, endAngle: Double, anticlockwise: Boolean /* = definedExternally */):
Unit\n\\\n\n/**\n * Exposes the JavaScript [Touch](https://developer.mozilla.org/en/docs/Web/API/Touch) to
Kotlin\n */\npublic external abstract class Touch \{\n open val region: String?\n\\\n\**\n * Exposes the JavaScript
[ImageBitmapRenderingContext](https://developer.mozilla.org/en/docs/Web/API/ImageBitmapRenderingContext)
to Kotlin\n */\npublic external abstract class ImageBitmapRenderingContext {\n open val canvas:
HTMLCanvasElement\n fun transferFromImageBitmap(bitmap: ImageBitmap?): Unit\n\n\npublic external
interface ImageBitmapRenderingContextSettings {\n var alpha: Boolean? /* = true */\n
                                      definedExternally\n
ImageBitmapRenderingContextSettings(alpha: Boolean? = true): ImageBitmapRenderingContextSettings {\n val o
= is((\{\}))^n \ln o[\alpha] = alpha \ln o[\alpha] + is(\{\})^n \ln o[\alpha] = alpha \ln o[\alpha] + is(\{\})^n \ln o[\alpha] + is(\{\})^n \ln o
[CustomElementRegistry](https://developer.mozilla.org/en/docs/Web/API/CustomElementRegistry) to Kotlin\n
*/npublic external abstract class CustomElementRegistry {\n fun define(name: String, constructor: () -> dynamic,
options: ElementDefinitionOptions = definedExternally): Unit\n fun get(name: String): Any?\n fun
whenDefined(name: String): Promise<Unit>\n\n\npublic external interface ElementDefinitionOptions {\n var
extends: String?\n
                                   get() = definedExternally \ n
                                                                                    set(value) =
definedExternally\n}\n\n@kotlin.internal.InlineOnly\npublic inline fun ElementDefinitionOptions(extends: String?
= undefined): ElementDefinitionOptions \{ n \ val \ o = js(\(\{\}\})\) \ o [\end{subset}] = extends \n \ return
o\n\n\npublic external interface ElementContentEditable {\n var contentEditable: String\n val
isContentEditable: Boolean\n}\n\n/**\n * Exposes the JavaScript
[DataTransfer](https://developer.mozilla.org/en/docs/Web/API/DataTransfer) to Kotlin\n *\npublic external
abstract class DataTransfer {\n open var dropEffect: String\n open var effectAllowed: String\n open val items:
DataTransferItemList\n open val types: Array<out String>\n open val files: FileList\n fun
setDragImage(image: Element, x: Int, y: Int): Unit\n fun getData(format: String): String\n fun setData(format:
String, data: String): Unit\n fun clearData(format: String = definedExternally): Unit\n\\\\n\\*\n * Exposes the
JavaScript [DataTransferItemList](https://developer.mozilla.org/en/docs/Web/API/DataTransferItemList) to
Kotlin\n */npublic external abstract class DataTransferItemList {\n open val length: Int\n fun add(data: String,
type: String): DataTransferItem?\n fun add(data: File): DataTransferItem?\n fun remove(index: Int): Unit\n fun
clear(): Unit\n}\n@kotlin.internal.InlineOnly inline operator fun DataTransferItemList.get(index: Int):
DataTransferItem? = asDynamic()[index]\n\n/**\n * Exposes the JavaScript
[DataTransferItem](https://developer.mozilla.org/en/docs/Web/API/DataTransferItem) to Kotlin\n *\npublic
external abstract class DataTransferItem {\n open val kind: String\n open val type: String\n fun
getAsString(_callback: ((String) -> Unit)?): Unit\n fun getAsFile(): File?\n\\\\n\*\n * Exposes the JavaScript
[DragEvent](https://developer.mozilla.org/en/docs/Web/API/DragEvent) to Kotlin\n *\npublic external open class
DragEvent(type: String, eventInitDict: DragEventInit = definedExternally): MouseEvent {\n open val
dataTransfer: DataTransfer?\n}\n\npublic external interface DragEventInit : MouseEventInit {\n var dataTransfer:
DataTransfer? /* = \text{null } * \land \text{n}
                                                  get() = definedExternally \ n
                                                                                                   set(value) =
definedExternally\n}\n\n@kotlin.internal.InlineOnly\npublic inline fun DragEventInit(dataTransfer: DataTransfer?
```

```
= null, screenX: Int? = 0, screenY: Int? = 0, clientX: Int? = 0, clientY: Int? = 0, button: Short? = 0, buttons: Short? =
0, relatedTarget: EventTarget? = null, ctrlKey: Boolean? = false, shiftKey: Boolean? = false, altKey: Boolean? =
false, metaKey: Boolean? = false, modifierAltGraph: Boolean? = false, modifierCapsLock: Boolean? = false,
 modifierFn: Boolean? = false, modifierFnLock: Boolean? = false, modifierHyper: Boolean? = false,
modifierNumLock: Boolean? = false, modifierScrollLock: Boolean? = false, modifierSuper: Boolean? = false,
 modifierSymbol: Boolean? = false, modifierSymbolLock: Boolean? = false, view: Window? = null, detail: Int? = 0,
 bubbles: Boolean? = false, cancelable: Boolean? = false, composed: Boolean? = false): DragEventInit {\n val o =
js(\"(\{\})\")\n\n o[\"dataTransfer\"] = dataTransfer\n o[\"screenX\"] = screenX\n o[\"screenY\"] = screenY\n
o[\"clientX'] = clientX' o[\"clientY'] = clientY' o[\"button'] = button' o[\"button'] = buttons' o[\"button'] = buttons' o[\"button'] = button' o[\"button'] = button' o[\"button'] =
o[\"relatedTarget\"] = relatedTarget\n o[\"ctrlKey\"] = ctrlKey\n o[\"shiftKey\"] = shiftKey\n o[\"altKey\"] = relatedTarget\n o[\"altKey\"] = relatedTarget\n o[\"altKey\"] = relatedTarget\n o[\"altKey\"] = relatedTarget\n o[\"altKey\"] = relatedTarget\n o[\"altKey\"] = relatedTarget\n o[\"altKey\n o[\"altKey\n] = relatedTarget\n o[\"altKey\n] = relatedTarget\n o[\"altKey\n] = 
altKey\n o[\mbox{"metaKey}"] = metaKey\n o[\mbox{"modifierAltGraph}"] = modifierAltGraph\n
o[\mbox{\sc modifier CapsLock}\mbox{\sc modifier Fn}\mbox{\sc modifier Fn}\mbox{\sc mo
 modifierFnLock\n o[\"modifierHyper\"] = modifierHyper\n o[\"modifierNumLock\"] = modifierNumLock\n
o[\''modifierScrollLock\''] = modifierScrollLock\'' o[\''modifierSuper\''] = modifierSuper\'' o[\''modifierSuper\''] = modifierSuper\'' o[\''modifierSuper
 o[\mbox{"learnymbol}] = \mbox{modifierSymbol} \mbox{"learnymbolLock} \mbox{"learnymbolLock} \mbox{"learnymbolLoc
 view \ o["detail"] = detail \ o["bubbles"] = bubbles \ o["cancelable"] = cancelable \ o["composed"] =
composed\n\n return o\n\n\npublic external abstract class BarProp {\n open val visible: Boolean\n\n\n*\n*
Exposes the JavaScript [History](https://developer.mozilla.org/en/docs/Web/API/History) to Kotlin\n *\npublic
external abstract class History {\n open val length: Int\n open var scrollRestoration: ScrollRestoration\n open
 val state: Any?\n fun go(delta: Int = definedExternally): Unit\n fun back(): Unit\n fun forward(): Unit\n fun
 pushState(data: Any?, title: String, url: String? = definedExternally): Unit\n fun replaceState(data: Any?, title:
[Location](https://developer.mozilla.org/en/docs/Web/API/Location) to Kotlin\n *\npublic external abstract class
Location {\n open var href: String\n open val origin: String\n open var protocol: String\n open var host:
String\n open var hostname: String\n open var port: String\n open var pathname: String\n open var search:
String\n open var hash: String\n open val ancestorOrigins: Array<out String\n fun assign(url: String): Unit\n
 fun replace(url: String): Unit\n fun reload(): Unit\n\\\n\/**\n * Exposes the JavaScript
 [PopStateEvent](https://developer.mozilla.org/en/docs/Web/API/PopStateEvent) to Kotlin\n *\npublic external
 open class PopStateEvent(type: String, eventInitDict: PopStateEventInit = definedExternally) : Event {\n open val
 state: Any?\n\n\npublic external interface PopStateEventInit : EventInit {\n var state: Any? /* = null *\n
get() = definedExternally \ n
                                                                                                                          PopStateEventInit(state: Any? = null, bubbles: Boolean? = false, cancelable: Boolean? = false, composed: Boolean?
 = false): PopStateEventInit \{ val o = js((({ }))) \cap o [(state)] = state \cap o [(bubbles)] = bubbles \cap o [(state)] = state \cap o [(bubbles)] = bubbles \cap o [(state)] = state \cap o [(bubbles)] = bubbles \cap o [(state)] = state \cap o [(state)] = state \cap 
[HashChangeEvent](https://developer.mozilla.org/en/docs/Web/API/HashChangeEvent) to Kotlin\n */npublic
external open class HashChangeEvent(type: String, eventInitDict: HashChangeEventInit = definedExternally):
Event {\n open val oldURL: String\n open val newURL: String\n}\n\npublic external interface
HashChangeEventInit : EventInit \{\n var oldURL: String? /* = \"\" */\n
                                                                                                                                                                                                                                                                                                          get() = definedExternally \ n
set(value) = definedExternally\n var newURL: String? /* = \"\" */\n
                                                                                                                                                                                                                                                                                          get() = definedExternally \ n
                                                                                                                                                                                                                                                                                                                                                                                                                        set(value)
= definedExternally\n}\n\n@kotlin.internal.InlineOnly\npublic inline fun HashChangeEventInit(oldURL: String? =
\"\", newURL: String? = \"\", bubbles: Boolean? = false, cancelable: Boolean? = false, composed: Boolean? = false):
HashChangeEventInit \{ \langle val o = js( \langle (\{\}) \rangle) \rangle \cap o[\ o[\ val o = js( \langle (\{\}) \rangle)] \} = o[\ val o = js( \langle (\{\}) \rangle) ] \cap o[\ o[\ val o = js( \langle (\{\}) \rangle)] ] = o[\ val o = js( \langle (\{\}) \rangle)] \cap o[\ o[\ val o = js( \langle (\{\}) \rangle)] ] = o[\ val o = js( \langle (\{\}) \rangle)] \cap o[\ o[\ val o = js( \langle (\{\}) \rangle)] ] = o[\ val o = js( \langle (\{\}) \rangle)] \cap o[\ o[\ val o = js( \langle (\{\}) \rangle)] ] = o[\ val o = js( \langle (\{\}) \rangle)] \cap o[\ o[\ val o = js( \langle (\{\}) \rangle)] ] = o[\ val o = js( \langle (\{\}) \rangle)] \cap o[\ o[\ val o = js( \langle (\{\}) \rangle)] ] = o[\ val o = js( \langle (\{\}) \rangle)] \cap o[\ o[\ val o = js( \langle (\{\}) \rangle)] ] = o[\ val o = js( \langle (\{\}) \rangle)] \cap o[\ val o = js( \langle (\{\}) \rangle)] \cap o[
 o[\"bubbles\"] = bubbles\n o[\"cancelable\"] = cancelable\n o[\"composed\n\n return
 [PageTransitionEvent](https://developer.mozilla.org/en/docs/Web/API/PageTransitionEvent) to Kotlin\n *\npublic
external open class PageTransitionEvent(type: String, eventInitDict: PageTransitionEventInit = definedExternally):
Event {\n open val persisted: Boolean\n}\n\npublic external interface PageTransitionEventInit : EventInit {\n var
```

 $get() = definedExternally \ n$ 

set(value) =

persisted: Boolean? /\* = false \*/n

```
definedExternally\n}\n\n@kotlin.internal.InlineOnly\npublic inline fun PageTransitionEventInit(persisted: Boolean?
= false, bubbles: Boolean? = false, cancelable: Boolean? = false, composed: Boolean? = false):
\label{eq:pageTransitionEventInit no val o = js(\"({})\")\n\n o[\"persisted\"] = persisted\n o[\"bubbles\"] = bubbles\n
o[\"cancelable\"] = cancelable\n o[\"composed\"] = composed\n\n return o\n\\\n\n'**\n * Exposes the JavaScript
[Before Unload Event] (https://developer.mozilla.org/en/docs/Web/API/Before Unload Event) \ to \ Kotlin \ \ "\land npublic Policy of the properties of the properties of the pro
external open class BeforeUnloadEvent : Event {\n var returnValue: String\n}\n\npublic external abstract class
ApplicationCache: EventTarget {\n open val status: Short\n open var onchecking: ((Event) -> dynamic)?\n
open var onerror: ((Event) -> dynamic)?\n open var onnoupdate: ((Event) -> dynamic)?\n open var
ondownloading: ((Event) -> dynamic)?\n open var onprogress: ((ProgressEvent) -> dynamic)?\n open var
onupdateready: ((Event) -> dynamic)?\n open var oncached: ((Event) -> dynamic)?\n open var onobsolete:
((Event) -> dynamic)?\n fun update(): Unit\n fun abort(): Unit\n fun swapCache(): Unit\n\n companion
object {\n
                         val UNCACHED: Short\n
                                                                               val IDLE: Short\n
                                                                                                                       val CHECKING: Short\n
DOWNLOADING: Short\n
                                                         val UPDATEREADY: Short\n
                                                                                                                      val OBSOLETE: Short\n \n \n \n
Exposes the JavaScript [NavigatorOnLine](https://developer.mozilla.org/en/docs/Web/API/NavigatorOnLine) to
Kotlin\n */\npublic external interface NavigatorOnLine {\n val onLine: Boolean\n}\n\n/**\n * Exposes the
JavaScript [ErrorEvent](https://developer.mozilla.org/en/docs/Web/API/ErrorEvent) to Kotlin\n *\npublic external
open class ErrorEvent(type: String, eventInitDict: ErrorEventInit = definedExternally) : Event {\n open val
message: String\n open val filename: String\n open val lineno: Int\n open val colno: Int\n open val error:
Any?\n\npublic external interface ErrorEventInit : EventInit \{\n var message: String? /* = \"\" */n
                                                                                                                                                                                           get() =
                                           set(value) = definedExternally \ var filename: String? /* = \"\" */\n
definedExternally\n
                                           set(value) = definedExternally \ var lineno: Int? /* = 0 * \ n
definedExternally\n
                                           set(value) = definedExternally \ var colno: Int? /* = 0 * \ n
                                                                                                                                                            get() =
definedExternally\n
definedExternally\n
                                           set(value) = definedExternally\n var error: Any? /* = null *\\n
definedExternally\n
                                           set(value) = definedExternally\n}\n\n@kotlin.internal.InlineOnly\npublic inline fun
ErrorEventInit(message: String? = \"\", filename: String? = \"\", lineno: Int? = 0, colno: Int? = 0, error: Any? = null,
bubbles: Boolean? = false, cancelable: Boolean? = false, composed: Boolean? = false): ErrorEventInit {\n val o =
is(\(\{\}\))\)\n\n o[\message\] = message\n o[\mineno\] = filename\n o[\mineno\] = lineno\n o[\mineno\] = lineno\n
= colno \ \ o["error"] = error \ \ o["bubbles"] = bubbles \ \ o["cancelable"] = cancelable \ \ o["composed"]
= composed\n\ return o\n\ \ Exposes the JavaScript
[PromiseRejectionEvent](https://developer.mozilla.org/en/docs/Web/API/PromiseRejectionEvent) to Kotlin\n
*/npublic external open class PromiseRejectionEvent(type: String, eventInitDict: PromiseRejectionEventInit):
Event {\n open val promise: Promise<Any?>\n open val reason: Any?\n}\n\npublic external interface
PromiseRejectionEventInit : EventInit {\n var promise: Promise<Any?>?\n
                                                                                                                                              get() = definedExternally \ n
set(value) = definedExternally \ var reason: Any? \ 
                                                                                                     get() = definedExternally \ n
                                                                                                                                                             set(value) =
definedExternally\n}\n\n@kotlin.internal.InlineOnly\npublic inline fun PromiseRejectionEventInit(promise:
Promise<Any?>?, reason: Any? = undefined, bubbles: Boolean? = false, cancelable: Boolean? = false, composed:
Boolean? = false): PromiseRejectionEventInit \{ \ val o = js(\ (\{ \} )\ )\ | \ n \ o[\ promise\ ] = promise\ n \ o[\ promise\ ] = promise\ n \ o[\ promise\ ]
o[\"reason\"] = reason\n o[\"bubbles\"] = bubbles\n o[\"cancelable\"] = cancelable\n o[\"composed\"] =
composed \ln return o \ N^* \times return o \ Exposes the JavaScript
[GlobalEventHandlers](https://developer.mozilla.org/en/docs/Web/API/GlobalEventHandlers) to Kotlin\n
*/npublic external interface GlobalEventHandlers {\n var ongotpointercapture: ((PointerEvent) -> dynamic)?\n
var onlostpointercapture: ((PointerEvent) -> dynamic)?\n var onpointerdown: ((PointerEvent) -> dynamic)?\n
var onpointermove: ((PointerEvent) -> dynamic)?\n var onpointerup: ((PointerEvent) -> dynamic)?\n var
onpointercancel: ((PointerEvent) -> dynamic)?\n var onpointerover: ((PointerEvent) -> dynamic)?\n var
onpointerout: ((PointerEvent) -> dynamic)?\n var onpointerenter: ((PointerEvent) -> dynamic)?\n var
onpointerleave: ((PointerEvent) -> dynamic)?\n var onabort: ((Event) -> dynamic)?\n var onblur: ((FocusEvent)
-> dynamic)?\n var oncancel: ((Event) -> dynamic)?\n var oncanplay: ((Event) -> dynamic)?\n var
oncanplaythrough: ((Event) -> dynamic)?\n var onchange: ((Event) -> dynamic)?\n var onclick: ((MouseEvent) -
```

```
> dynamic)?\n var onclose: ((Event) -> dynamic)?\n var oncontextmenu: ((MouseEvent) -> dynamic)?\n var
oncuechange: ((Event) -> dynamic)?\n var ondblclick: ((MouseEvent) -> dynamic)?\n var ondrag: ((DragEvent)
-> dynamic)?\n var ondragend: ((DragEvent) -> dynamic)?\n var ondragenter: ((DragEvent) -> dynamic)?\n
var ondragexit: ((DragEvent) -> dynamic)?\n var ondragleave: ((DragEvent) -> dynamic)?\n var ondragover:
((DragEvent) -> dynamic)?\n var ondragstart: ((DragEvent) -> dynamic)?\n var ondrop: ((DragEvent) ->
dynamic)?\n var ondurationchange: ((Event) -> dynamic)?\n var onemptied: ((Event) -> dynamic)?\n var
onended: ((Event) -> dynamic)?\n var onerror: ((dynamic, String, Int, Int, Any?) -> dynamic)?\n var onfocus:
((FocusEvent) -> dynamic)?\n var oninput: ((InputEvent) -> dynamic)?\n var oninvalid: ((Event) -> dynamic)?\n
 var onkeydown: ((KeyboardEvent) -> dynamic)?\n var onkeypress: ((KeyboardEvent) -> dynamic)?\n var
onkeyup: ((KeyboardEvent) -> dynamic)?\n var onload: ((Event) -> dynamic)?\n var onloadeddata: ((Event) ->
dynamic)?\n var onloadedmetadata: ((Event) -> dynamic)?\n var onloadend: ((Event) -> dynamic)?\n var
onloadstart: ((ProgressEvent) -> dynamic)?\n var onmousedown: ((MouseEvent) -> dynamic)?\n var
onmouseenter: ((MouseEvent) -> dynamic)?\n var onmouseleave: ((MouseEvent) -> dynamic)?\n var
onmousemove: ((MouseEvent) -> dynamic)?\n var onmouseout: ((MouseEvent) -> dynamic)?\n var
onmouseover: ((MouseEvent) -> dynamic)?\n var onmouseup: ((MouseEvent) -> dynamic)?\n var onwheel:
((WheelEvent) -> dynamic)?\n var onpause: ((Event) -> dynamic)?\n var onplay: ((Event) -> dynamic)?\n var
onplaying: ((Event) -> dynamic)?\n var onprogress: ((ProgressEvent) -> dynamic)?\n var onratechange: ((Event)
-> dynamic)?\n var onreset: ((Event) -> dynamic)?\n var onresize: ((Event) -> dynamic)?\n var onscroll:
((Event) -> dynamic)?\n var onseeked: ((Event) -> dynamic)?\n var onseeking: ((Event) -> dynamic)?\n var
onselect: ((Event) -> dynamic)?\n var onshow: ((Event) -> dynamic)?\n var onstalled: ((Event) -> dynamic)?\n
var onsubmit: ((Event) -> dynamic)?\n var onsuspend: ((Event) -> dynamic)?\n var ontimeupdate: ((Event) ->
dynamic)?\n var ontoggle: ((Event) -> dynamic)?\n var onvolumechange: ((Event) -> dynamic)?\n var
onwaiting: ((Event) -> dynamic)?\n}\n* Exposes the JavaScript
[WindowEventHandlers](https://developer.mozilla.org/en/docs/Web/API/WindowEventHandlers) to Kotlin\n
*/npublic external interface WindowEventHandlers {\n var onafterprint: ((Event) -> dynamic)?\n var
onbeforeprint: ((Event) -> dynamic)?\n var onbeforeunload: ((BeforeUnloadEvent) -> String?)?\n var
onhashchange: ((HashChangeEvent) -> dynamic)?\n var onlanguagechange: ((Event) -> dynamic)?\n var
onmessage: ((MessageEvent) -> dynamic)?\n var onoffline: ((Event) -> dynamic)?\n var ononline: ((Event) ->
dynamic)?\n var onpagehide: ((PageTransitionEvent) -> dynamic)?\n var onpageshow: ((PageTransitionEvent) -
> dynamic)?\n var onpopstate: ((PopStateEvent) -> dynamic)?\n var onrejectionhandled: ((Event) ->
dynamic)?\n var onstorage: ((StorageEvent) -> dynamic)?\n var onunhandledrejection:
((PromiseRejectionEvent) -> dynamic)?\n var onunload: ((Event) -> dynamic)?\n\n\npublic external interface
DocumentAndElementEventHandlers {\n var oncopy: ((ClipboardEvent) -> dynamic)?\n var oncut:
((ClipboardEvent) -> dynamic)?\n var onpaste: ((ClipboardEvent) -> dynamic)?\n\n\/**\n * Exposes the
JavaScript
[WindowOrWorkerGlobalScope](https://developer.mozilla.org/en/docs/Web/API/WindowOrWorkerGlobalScope)
to Kotlin\n */npublic external interface WindowOrWorkerGlobalScope {\n val caches: CacheStorage\n val
origin: String\n fun fetch(input: dynamic, init: RequestInit = definedExternally): Promise<Response>\n fun
btoa(data: String): String\n fun atob(data: String): String\n fun setTimeout(handler: dynamic, timeout: Int =
definedExternally, vararg arguments: Any?): Int\n fun clearTimeout(handle: Int = definedExternally): Unit\n fun
setInterval(handler: dynamic, timeout: Int = definedExternally, vararg arguments: Any?): Int\n fun
clearInterval(handle: Int = definedExternally): Unit\n fun createImageBitmap(image: dynamic, options:
ImageBitmapOptions = definedExternally): Promise<ImageBitmap>\n fun createImageBitmap(image: dynamic,
sx: Int, sy: Int, sw: Int, sh: Int, options: ImageBitmapOptions = definedExternally):
Promise<ImageBitmap>\n\n\n/**\n * Exposes the JavaScript
[NavigatorID](https://developer.mozilla.org/en/docs/Web/API/NavigatorID) to Kotlin\n */npublic external interface
NavigatorID {\n val appCodeName: String\n val appVersion: String\n val appVersion: String\n val platform:
String\n val product: String\n val productSub: String\n val userAgent: String\n val vendor: String\n val
```

```
vendorSub: String\n val oscpu: String\n fun taintEnabled(): Boolean\n\\\\n\/**\n * Exposes the JavaScript
[NavigatorLanguage](https://developer.mozilla.org/en/docs/Web/API/NavigatorLanguage) to Kotlin\n */npublic
external interface NavigatorLanguage {\n val language: String\n val languages: Array<out String>\n}\n\npublic
external interface NavigatorContentUtils {\n fun registerProtocolHandler(scheme: String, url: String, title: String):
Unit\n fun registerContentHandler(mimeType: String, url: String, title: String): Unit\n fun
isProtocolHandlerRegistered(scheme: String, url: String): String\n fun isContentHandlerRegistered(mimeType:
String, url: String): String\n fun unregisterProtocolHandler(scheme: String, url: String): Unit\n fun
unregisterContentHandler(mimeType: String, url: String): Unit\n\n\npublic external interface NavigatorCookies
[NavigatorPlugins](https://developer.mozilla.org/en/docs/Web/API/NavigatorPlugins) to Kotlin\n */npublic
external interface NavigatorPlugins {\n val plugins: PluginArray\n val mimeTypes: MimeTypeArray\n fun
javaEnabled(): Booleann}\n^**\n * Exposes the JavaScript
[PluginArray](https://developer.mozilla.org/en/docs/Web/API/PluginArray) to Kotlin\n *\npublic external abstract
class PluginArray: ItemArrayLike<Plugin> {\n override val length: Int\n fun refresh(reload: Boolean =
definedExternally): Unit\n override fun item(index: Int): Plugin?\n fun namedItem(name: String):
Plugin?\n}\n@kotlin.internal.InlineOnly inline operator fun PluginArray.get(index: Int): Plugin? =
asDynamic()[index]\n@kotlin.internal.InlineOnly inline operator fun PluginArray.get(name: String): Plugin? =
asDynamic()[name]\n/n/**\n * Exposes the JavaScript
[MimeTypeArray](https://developer.mozilla.org/en/docs/Web/API/MimeTypeArray) to Kotlin\n *\npublic external
abstract class MimeTypeArray: ItemArrayLike<MimeType> {\n override val length: Int\n override fun
item(index: Int): MimeType?\n fun namedItem(name: String): MimeType?\n}\n@kotlin.internal.InlineOnly inline
operator fun MimeTypeArray.get(index: Int): MimeType? = asDynamic()[index]\n@kotlin.internal.InlineOnly
inline operator fun MimeTypeArray.get(name: String): MimeType? = asDynamic()[name]\n\n/**\n * Exposes the
JavaScript [Plugin](https://developer.mozilla.org/en/docs/Web/API/Plugin) to Kotlin\n *\npublic external abstract
class Plugin: ItemArrayLike<MimeType> {\n open val name: String\n open val description: String\n open val
filename: String\n override val length: Int\n override fun item(index: Int): MimeType?\n fun namedItem(name:
String): MimeType?\n}\n@kotlin.internal.InlineOnly inline operator fun Plugin.get(index: Int): MimeType? =
asDynamic()[index]\n@kotlin.internal.InlineOnly inline operator fun Plugin.get(name: String): MimeType? =
asDynamic()[name]\n\/\**\n * Exposes the JavaScript
[MimeType](https://developer.mozilla.org/en/docs/Web/API/MimeType) to Kotlin\n */npublic external abstract
class MimeType {\n open val type: String\n open val description: String\n open val suffixes: String\n open
val enabledPlugin: Plugin\n}\n\=\n Exposes the JavaScript
[ImageBitmap](https://developer.mozilla.org/en/docs/Web/API/ImageBitmap) to Kotlin\n *\npublic external
abstract class ImageBitmap: TexImageSource {\n open val width: Int\n open val height: Int\n fun close():
Unit\n\\n\npublic external interface ImageBitmapOptions {\n var imageOrientation: ImageOrientation? /* =
ImageOrientation.NONE */\n
                                get() = definedExternally \ n
                                                              set(value) = definedExternally \setminus n var
premultiplyAlpha: PremultiplyAlpha? /* = PremultiplyAlpha.DEFAULT *\\n
                                                                             get() = definedExternally \ n
set(value) = definedExternally\n var colorSpaceConversion: ColorSpaceConversion? /* =
ColorSpaceConversion.DEFAULT */\n
                                         get() = definedExternally\n
                                                                        set(value) = definedExternally \setminus n var
resizeWidth: Int?\n
                      get() = definedExternally \ n
                                                    set(value) = definedExternally\n var resizeHeight: Int?\n
 get() = definedExternally \ n
                                set(value) = definedExternally\n var resizeQuality: ResizeQuality? /* =
ResizeOuality.LOW *∧n
                            get() = definedExternally \ n
                                                          set(value) =
definedExternally\n}\n\n@kotlin.internal.InlineOnly\npublic inline fun ImageBitmapOptions(imageOrientation:
ImageOrientation? = ImageOrientation.NONE, premultiplyAlpha: PremultiplyAlpha? =
PremultiplyAlpha.DEFAULT, colorSpaceConversion: ColorSpaceConversion? =
ColorSpaceConversion.DEFAULT, resizeWidth: Int? = undefined, resizeHeight: Int? = undefined, resizeQuality:
ResizeQuality? = ResizeQuality.LOW): ImageBitmapOptions \{\n val n = is(\n) \n
o[\"imageOrientation\"] = imageOrientation\n o[\"premultiplyAlpha\"] = premultiplyAlpha\n
```

```
o[\"colorSpaceConversion\"] = colorSpaceConversion\n o[\"resizeWidth\"] = resizeWidth\n o[\"resizeHeight\"]
= resizeHeight\setminusn o[\"resizeQuality\"] = resizeQuality\setminusn\n return o\setminusn\setminusn\n\**\n * Exposes the JavaScript
[MessageEvent](https://developer.mozilla.org/en/docs/Web/API/MessageEvent) to Kotlin\n */\npublic external open
class MessageEvent(type: String, eventInitDict: MessageEventInit = definedExternally) : Event {\n open val data:
Any?\n open val origin: String\n open val lastEventId: String\n open val source:
UnionMessagePortOrWindow?\n open val ports: Array<out MessagePort>\n fun initMessageEvent(type: String,
bubbles: Boolean, cancelable: Boolean, data: Any?, origin: String, lastEventId: String, source:
UnionMessagePortOrWindow?, ports: Array<MessagePort>): Unit\n}\n\npublic external interface
MessageEventInit : EventInit \{\n var data: Any? /* = null */n
                                                                                                                  get() = definedExternally \ n
                                                                                                                                                                        set(value) =
definedExternally\n var origin: String? /* = \"\" */\n
                                                                                                 get() = definedExternally \ n
                                                                                                                                                       set(value) =
definedExternally\n var lastEventId: String? /* = \"\" */\n
                                                                                                          get() = definedExternally \ n
                                                                                                                                                                set(value) =
definedExternally\n var source: UnionMessagePortOrWindow? /* = null * \land n
                                                                                                                                           get() = definedExternally\n
set(value) = definedExternally \land var ports: Array < MessagePort > ? /* = arrayOf() * \n
                                                                                                                                                        get() =
                                        set(value) = definedExternally\n\n\n@kotlin.internal.InlineOnly\npublic inline fun
definedExternally\n
MessageEventInit(data: Any? = null, origin: String? = \"\", lastEventId: String? = \"\", source:
UnionMessagePortOrWindow? = null, ports: Array<MessagePort>? = arrayOf(), bubbles: Boolean? = false,
cancelable: Boolean? = false, composed: Boolean? = false): MessageEventInit \{\n val o = js(\(\{\})\)\)
o[\"data\"] = data\n o[\"origin\"] = origin\n o[\"lastEventId\"] = lastEventId\n o[\"source\"] = source\n
o[\"ports\"] = ports\n o[\"bubbles\"] = bubbles\n o[\"cancelable\"] = cancelable\n o[\"composed\"] =
composed \ln return o \ N^* \times return o \ Exposes the JavaScript
[EventSource] (https://developer.mozilla.org/en/docs/Web/API/EventSource) to Kotlin\n *\npublic external open
class EventSource(url: String, eventSourceInitDict: EventSourceInit = definedExternally): EventTarget {\n open
val url: String\n open val withCredentials: Boolean\n open val readyState: Short\n var onopen: ((Event) ->
dynamic)?\n var onmessage: ((MessageEvent) -> dynamic)?\n var onerror: ((Event) -> dynamic)?\n fun
close(): Unit\n\n companion object {\n
                                                                           val CONNECTING: Short\n
                                                                                                                                   val OPEN: Short\n
                                                                                                                                                                           val
CLOSED: Short\n \\n\n\npublic external interface EventSourceInit \\n var withCredentials: Boolean? /* = false
              get() = definedExternally \ n
                                                                   inline fun EventSourceInit(withCredentials: Boolean? = false): EventSourceInit \n val o = js(\"(\{\})\")\n
o[\"withCredentials\"] = withCredentials\n\n return o\n \\n\n/**\n * Exposes the JavaScript
[WebSocket](https://developer.mozilla.org/en/docs/Web/API/WebSocket) to Kotlin\n *\npublic external open class
WebSocket(url: String, protocols: dynamic = definedExternally): EventTarget {\n open val url: String\n open
val readyState: Short\n open val bufferedAmount: Int\n var onopen: ((Event) -> dynamic)?\n var onerror:
((Event) -> dynamic)?\n var onclose: ((Event) -> dynamic)?\n open val extensions: String\n open val protocol:
String\n var onmessage: ((MessageEvent) -> dynamic)?\n var binaryType: BinaryType\n fun close(code: Short
= definedExternally, reason: String = definedExternally): Unit\n fun send(data: String): Unit\n fun send(data:
Blob): Unit\n fun send(data: ArrayBuffer): Unit\n fun send(data: ArrayBufferView): Unit\n\n companion
                        val CONNECTING: Short\n
                                                                                val OPEN: Short\n
                                                                                                                       val CLOSING: Short\n
object {\n
                                                                                                                                                                       val CLOSED:
Short\n \n \ \n\n\n/**\n * Exposes the JavaScript
[CloseEvent](https://developer.mozilla.org/en/docs/Web/API/CloseEvent) to Kotlin\n *\npublic external open class
CloseEvent(type: String, eventInitDict: CloseEventInit = definedExternally) : Event {\n open val wasClean:
Boolean\n open val code: Short\n open val reason: String\n\npublic external interface CloseEventInit:
EventInit {\n var wasClean: Boolean? /* = false */\n
                                                                                                  get() = definedExternally \ n
                                                                                                                                                        set(value) =
definedExternally\n var code: Short? /* = 0 * \n
                                                                                        get() = definedExternally \ n
                                                                                                                                                set(value) =
definedExternally\n var reason: String? /* = \"\" */\n
                                                                                                  get() = definedExternally \ n
                                                                                                                                                        set(value) =
definedExternally\n}\n\n@kotlin.internal.InlineOnly\npublic inline fun CloseEventInit(wasClean: Boolean? = false,
code: Short? = 0, reason: String? = \"\", bubbles: Boolean? = false, cancelable: Boolean? = false, composed:
Boolean? = false): CloseEventInit \{ (y val o = js()((\{\}))(y), o ((y was Clean)) = was Clean (y o (\{\})((\{\}))(y)) \} \}
\label{eq:code_no_one} $\operatorname{code}_n \circ [\operatorname{"reason}] = \operatorname{reason}_n \circ [\operatorname{"bubbles}] = \operatorname{bubbles}_n \circ [\operatorname{"cancelable}] = \operatorname{cancelable}_n \circ [\operatorname{"composed}] = \operatorname{cancelable}_n \circ [\operatorname{"composed}] = \operatorname{ca
```

```
= composed\n\ return o\n\ \n\ Exposes the JavaScript
[MessageChannel](https://developer.mozilla.org/en/docs/Web/API/MessageChannel) to Kotlin\n *\npublic external
open class MessageChannel {\n open val port1: MessagePort\n open val port2: MessagePort\n}\n\n/**\n *
Exposes the JavaScript [MessagePort](https://developer.mozilla.org/en/docs/Web/API/MessagePort) to Kotlin\n
*\npublic external abstract class MessagePort: EventTarget, UnionMessagePortOrWindow,
UnionMessagePortOrServiceWorker, UnionClientOrMessagePortOrServiceWorker {\n open var onmessage:
((MessageEvent) -> dynamic)?\n fun postMessage(message: Any?, transfer: Array<dynamic> =
definedExternally): Unit\n fun start(): Unit\n fun close(): Unit\n\\\n\n\/**\n * Exposes the JavaScript
[BroadcastChannel](https://developer.mozilla.org/en/docs/Web/API/BroadcastChannel) to Kotlin\n *\npublic
external open class BroadcastChannel(name: String): EventTarget {\n open val name: String\n var onmessage:
((MessageEvent) -> dynamic)?\n fun postMessage(message: Any?): Unit\n fun close(): Unit\n}\n\/n**\n *
Exposes the JavaScript [WorkerGlobalScope](https://developer.mozilla.org/en/docs/Web/API/WorkerGlobalScope)
to Kotlin\n */npublic external abstract class WorkerGlobalScope: EventTarget, WindowOrWorkerGlobalScope,
GlobalPerformance {\n open val self: WorkerGlobalScope\n open val location: WorkerLocation\n open val
navigator: WorkerNavigator\n open var onerror: ((dynamic, String, Int, Int, Any?) -> dynamic)?\n open var
onlanguagechange: ((Event) -> dynamic)?\n open var onoffline: ((Event) -> dynamic)?\n open var ononline:
((Event) -> dynamic)?\n open var onrejectionhandled: ((Event) -> dynamic)?\n open var onunhandledrejection:
((PromiseRejectionEvent) -> dynamic)?\n fun importScripts(vararg urls: String): Unit\n \\n\n/**\n * Exposes the
JavaScript
[DedicatedWorkerGlobalScope](https://developer.mozilla.org/en/docs/Web/API/DedicatedWorkerGlobalScope) to
Kotlin\n */\npublic external abstract class DedicatedWorkerGlobalScope : WorkerGlobalScope {\n open var
onmessage: ((MessageEvent) -> dynamic)?\n fun postMessage(message: Any?, transfer: Array<dynamic> =
definedExternally): Unit\n fun close(): Unit\n}\n\n/**\n * Exposes the JavaScript
[SharedWorkerGlobalScope](https://developer.mozilla.org/en/docs/Web/API/SharedWorkerGlobalScope) to
Kotlin\n */\npublic external abstract class SharedWorkerGlobalScope : WorkerGlobalScope {\n open val name:
String\n open val applicationCache: ApplicationCache\n open var onconnect: ((Event) -> dynamic)?\n fun
close(): Unit\n}\n\/\n^**\n * Exposes the JavaScript
[AbstractWorker](https://developer.mozilla.org/en/docs/Web/API/AbstractWorker) to Kotlin\n *\npublic external
interface AbstractWorker {\n var onerror: ((Event) -> dynamic)?\n\/n/**\n * Exposes the JavaScript
[Worker](https://developer.mozilla.org/en/docs/Web/API/Worker) to Kotlin\n *\npublic external open class
Worker(scriptURL: String, options: WorkerOptions = definedExternally) : EventTarget, AbstractWorker {\n var
onmessage: ((MessageEvent) -> dynamic)?\n override var onerror: ((Event) -> dynamic)?\n fun terminate():
Unit\n fun postMessage(message: Any?, transfer: Array<dynamic> = definedExternally): Unit\n\\n\npublic
external interface WorkerOptions {\n var type: WorkerType? /* = WorkerType.CLASSIC *\n
                                                                                               get() =
definedExternally\n
                       set(value) = definedExternally\n var credentials: RequestCredentials? /* =
RequestCredentials.OMIT */\n
                                 get() = definedExternally \ n
                                                               set(value) =
definedExternally\n}\n\n@kotlin.internal.InlineOnly\npublic inline fun WorkerOptions(type: WorkerType? =
WorkerType.CLASSIC, credentials: RequestCredentials? = RequestCredentials.OMIT): WorkerOptions {\n val o
= js(\"(\{\})\")\n\n o[\"type\"] = type\n o[\"credentials\"] = credentials\n\n return o\n\n\n\/\"*\n * Exposes the
JavaScript [SharedWorker](https://developer.mozilla.org/en/docs/Web/API/SharedWorker) to Kotlin\n *\npublic
external open class SharedWorker(scriptURL: String, name: String = definedExternally, options: WorkerOptions =
definedExternally): EventTarget, AbstractWorker {\n open val port: MessagePort\n override var onerror:
((Event) \rightarrow dynamic)?\n\n/**\n * Exposes the JavaScript
[NavigatorConcurrentHardware](https://developer.mozilla.org/en/docs/Web/API/NavigatorConcurrentHardware) to
Kotlin\n */npublic external interface NavigatorConcurrentHardware {\n val hardwareConcurrency:
Int\n}\n\/\^**\n * Exposes the JavaScript
[WorkerNavigator](https://developer.mozilla.org/en/docs/Web/API/WorkerNavigator) to Kotlin\n */npublic
external abstract class WorkerNavigator: NavigatorID, NavigatorLanguage, NavigatorOnLine,
```

```
NavigatorConcurrentHardware {\n open val serviceWorker: ServiceWorkerContainer\n}\n\n/**\n * Exposes the
JavaScript [WorkerLocation](https://developer.mozilla.org/en/docs/Web/API/WorkerLocation) to Kotlin\n
*/npublic external abstract class WorkerLocation {\n open var href: String\n open val origin: String\n open val
protocol: String\n open val host: String\n open val hostname: String\n open val port: String\n open val
pathname: String\n open val search: String\n open val hash: String\n\n\n*\n * Exposes the JavaScript
[Storage](https://developer.mozilla.org/en/docs/Web/API/Storage) to Kotlin\n */\npublic external abstract class
Storage {\n open val length: Int\n fun key(index: Int): String?\n fun getItem(key: String): String?\n fun
setItem(key: String, value: String): Unit\n fun removeItem(key: String): Unit\n fun clear():
Unit\n\\n@kotlin.internal.InlineOnly inline operator fun Storage.get(key: String): String? =
asDynamic()[key]\n@kotlin.internal.InlineOnly inline operator fun Storage.set(key: String, value: String): Unit {
asDynamic()[key] = value; } \n\n^**\n * Exposes the JavaScript
[WindowSessionStorage](https://developer.mozilla.org/en/docs/Web/API/WindowSessionStorage) to Kotlin\n
*/\npublic external interface WindowSessionStorage {\n val sessionStorage: Storage\n\\\\n\/**\n * Exposes the
JavaScript [WindowLocalStorage](https://developer.mozilla.org/en/docs/Web/API/WindowLocalStorage) to
Kotlin\n */\npublic external interface WindowLocalStorage {\n val localStorage: Storage\n}\n\n/**\n * Exposes
the JavaScript [StorageEvent](https://developer.mozilla.org/en/docs/Web/API/StorageEvent) to Kotlin\n *\npublic
external open class StorageEvent(type: String, eventInitDict: StorageEventInit = definedExternally) : Event {\n
open val key: String?\n open val oldValue: String?\n open val newValue: String?\n open val url: String\n
open val storageArea: Storage?\n\nnpublic external interface StorageEventInit : EventInit {\n var key: String? /*
= \text{null } * / \text{n}
                        get() = definedExternally \ n
                                                                          set(value) = definedExternally\n var oldValue: String? /* = null
                                                               set(value) = definedExternally\n var newValue: String? /* = null */\n
*∧n
             get() = definedExternally \ n
                                                 set(value) = definedExternally \ var url: String? /* = \"\" */\n
get() = definedExternally \ n
                                                                                                                                                            get() =
definedExternally\n
                                      set(value) = definedExternally\n var storageArea: Storage? /* = null */\n
definedExternally\n
                                      set(value) = definedExternally\n \\n\n@kotlin.internal.InlineOnly\npublic inline fun
StorageEventInit(key: String? = null, oldValue: String? = null, newValue: String? = null, url: String? = \"\",
storageArea: Storage? = null, bubbles: Boolean? = false, cancelable: Boolean? = false, composed: Boolean? = false):
= newValue \setminus no[\"url\"] = url \setminus no[\"storageArea\"] = storageArea \setminus no[\"bubbles\"] = bubbles \setminus no[\"bubbles\"] = bubbles \setminus no[\"bubbles\"]
o[\"cancelable\"] = cancelable\n o[\"composed\"] = composed\n\n return o\n \n\npublic external abstract class
HTMLAppletElement: HTMLElement {\n open var align: String\n open var alt: String\n open var archive:
String\n open var code: String\n open var codeBase: String\n open var height: String\n open var hspace: Int\n
 open var name: String\n open var object: String\n open var vspace: Int\n open var width: String\n}\n\n/**\n
* Exposes the JavaScript
[HTMLMarqueeElement](https://developer.mozilla.org/en/docs/Web/API/HTMLMarqueeElement) to Kotlin\n
*/npublic external abstract class HTMLMarqueeElement : HTMLElement {\n open var behavior: String\n open
var bgColor: String\n open var direction: String\n open var height: String\n open var hspace: Int\n open var
loop: Int\n open var scrollAmount: Int\n open var scrollDelay: Int\n open var trueSpeed: Boolean\n open var
vspace: Int\n open var width: String\n open var onbounce: ((Event) -> dynamic)?\n open var onfinish: ((Event)
```

Exposes the JavaScript
[HTMLFrameSetElement](https://developer.mozilla.org/en/docs/Web/API/HTMLFrameSetElement) to Kotlin\n
\*/npublic external abstract class HTMLFrameSetElement : HTMLElement, WindowEventHandlers {\n open var cols: String\n open var rows: String\n}\n\npublic external abstract class HTMLFrameElement : HTMLElement {\n open var name: String\n open var scrolling: String\n open var src: String\n open var frameBorder: String\n open var longDesc: String\n open var noResize: Boolean\n open val contentDocument: Document?\n open val contentWindow: Window?\n open var marginHeight: String\n open var marginWidth: String\n}\n\npublic external abstract class HTMLDirectoryElement : HTMLElement {\n open var compact: Boolean\n}\n\n/n\*\*\n \*

-> dynamic)?\n open var onstart: ((Event) -> dynamic)?\n fun start(): Unit\n fun stop(): Unit\n}\n\n/\*\*\n \*

```
to Kotlin\n */npublic external abstract class HTMLFontElement : HTMLElement {\n open var color: String\n
open var face: String\n open var size: String\n}\n\npublic external interface External {\n fun
AddSearchProvider(): Unit\n fun IsSearchProviderInstalled(): Unit\n}\n\npublic external interface EventInit {\n
var bubbles: Boolean? /* = false */n
                                      get() = definedExternally \ n
                                                                     set(value) = definedExternally \setminus n var
cancelable: Boolean? /* = false */n
                                     get() = definedExternally \ n
                                                                    set(value) = definedExternally \setminus n var
composed: Boolean? /* = false */n
                                     get() = definedExternally \ n
                                                                    set(value) =
definedExternally\n}\n\n@kotlin.internal.InlineOnly\npublic inline fun EventInit(bubbles: Boolean? = false,
cancelable: Boolean? = false, composed: Boolean? = false): EventInit \{\n val o = js(\"(\{\})\")\n\ o[\"bubbles\"] = false)
bubbles\n o[\"cancelable\"] = cancelable\n o[\"composed\"] = composed\n\n return o\n\\\n\n/**\n * Exposes the
JavaScript [CustomEvent](https://developer.mozilla.org/en/docs/Web/API/CustomEvent) to Kotlin\n */npublic
external open class CustomEvent(type: String, eventInitDict: CustomEventInit = definedExternally) : Event {\n
open val detail: Any?\n fun initCustomEvent(type: String, bubbles: Boolean, cancelable: Boolean, detail: Any?):
Unit\n\\n\npublic external interface CustomEventInit : EventInit {\n var detail: Any? /* = null *\\n
                                                                                                   get() =
                       definedExternally\n
CustomEventInit(detail: Any? = null, bubbles: Boolean? = false, cancelable: Boolean? = false, composed: Boolean?
= false): CustomEventInit \{ n \ val \ o = js(\"(\{\}\)\")\n \ o[\"detail\"] = detail\ o[\"bubbles\"] = bubbles\n
o[\"cancelable\"] = cancelable\n o[\"composed\"] = composed\n\n return o\n}\n\npublic external interface
EventListenerOptions \{\n var capture: Boolean? /* = false */\n
                                                                get() = definedExternally \ n
definedExternally\n}\n\n@kotlin.internal.InlineOnly\npublic inline fun EventListenerOptions(capture: Boolean? =
false): EventListenerOptions \{n \text{ val } o = js((\{\}))) \cap o[\text{capture}] = \text{capture} \cap \text{ return } o \cap \{n \in \{\}\} \cap o \in \{\}\} \cap o \in \{\}\}
external interface AddEventListenerOptions : EventListenerOptions {\n var passive: Boolean? /* = false */\n
get() = definedExternally \ n
                              set(value) = definedExternally\n var once: Boolean? /* = false *\\n
                                                                                                   get() =
                       set(value) = definedExternally\n\n\n@kotlin.internal.InlineOnly\npublic inline fun
definedExternally\n
AddEventListenerOptions(passive: Boolean? = false, once: Boolean? = false, capture: Boolean? = false):
o[\"capture\"] = capture\n\n return o\n \n\npublic external interface NonElementParentNode {\n fun
getElementById(elementId: String): Element?\n\n\n/**\n * Exposes the JavaScript
[DocumentOrShadowRoot](https://developer.mozilla.org/en/docs/Web/API/DocumentOrShadowRoot) to Kotlin\n
*/npublic external interface DocumentOrShadowRoot {\n val fullscreenElement: Element?\n}\n\n/**\n * Exposes
the JavaScript [ParentNode](https://developer.mozilla.org/en/docs/Web/API/ParentNode) to Kotlin\n *\npublic
external interface ParentNode {\n val children: HTMLCollection\n val firstElementChild: Element?\n val
lastElementChild: Element?\n val childElementCount: Int\n fun prepend(vararg nodes: dynamic): Unit\n fun
append(vararg nodes: dynamic): Unit\n fun querySelector(selectors: String): Element?\n fun
querySelectorAll(selectors: String): NodeList\n\\n\n/**\n * Exposes the JavaScript
[NonDocumentTypeChildNode](https://developer.mozilla.org/en/docs/Web/API/NonDocumentTypeChildNode) to
Kotlin\n */\npublic external interface NonDocumentTypeChildNode \\n val previousElementSibling: Element?\\n
val nextElementSibling: Element?\n}\n\n/**\n * Exposes the JavaScript
[ChildNode](https://developer.mozilla.org/en/docs/Web/API/ChildNode) to Kotlin\n *\npublic external interface
ChildNode {\n fun before(vararg nodes: dynamic): Unit\n fun after(vararg nodes: dynamic): Unit\n fun
replaceWith(vararg nodes: dynamic): Unit\n fun remove(): Unit\n\\\n\n\/**\n * Exposes the JavaScript
[Slotable](https://developer.mozilla.org/en/docs/Web/API/Slotable) to Kotlin\n *\npublic external interface Slotable
{\n val assignedSlot: HTMLSlotElement?\n}\n/**\n * Exposes the JavaScript}
[NodeList](https://developer.mozilla.org/en/docs/Web/API/NodeList) to Kotlin\n *\npublic external abstract class
NodeList: ItemArrayLike<Node> {\n override val length: Int\n override fun item(index: Int):
Node?\n}\n@kotlin.internal.InlineOnly inline operator fun NodeList.get(index: Int): Node? =
asDynamic()[index]\n/n/**\n * Exposes the JavaScript
[HTMLCollection](https://developer.mozilla.org/en/docs/Web/API/HTMLCollection) to Kotlin\n *\npublic
external abstract class HTMLCollection : UnionElementOrHTMLCollection, ItemArrayLike<Element> {\n
```

```
override val length: Int\n override fun item(index: Int): Element?\n fun namedItem(name: String):
Element?\n\\n@kotlin.internal.InlineOnly inline operator fun HTMLCollection.get(index: Int): Element? =
asDynamic()[index]\n@kotlin.internal.InlineOnly inline operator fun HTMLCollection.get(name: String): Element?
= asDynamic()[name]\n\n/**\n * Exposes the JavaScript
external open class MutationObserver(callback: (Array<MutationRecord>, MutationObserver) -> Unit) {\n fun
observe(target: Node, options: MutationObserverInit = definedExternally): Unit\n fun disconnect(): Unit\n fun
takeRecords(): Array < MutationRecord > \n \n/n/** \n * Exposes the JavaScript
[MutationObserverInit](https://developer.mozilla.org/en/docs/Web/API/MutationObserverInit) to Kotlin\n
*\npublic external interface MutationObserverInit {\n var childList: Boolean? /* = false *\n
                                                                                      get() =
                     set(value) = definedExternally\n var attributes: Boolean?\n
definedExternally\n
definedExternally\n
                     set(value) = definedExternally\n var characterData: Boolean?\n
                                                                                  get() =
definedExternally\n
                     set(value) = definedExternally \ var subtree: Boolean? /* = false * \ n
                                                                                       get() =
                     set(value) = definedExternally \ var attributeOldValue: Boolean? \ 
definedExternally\n
                                                                                      get() =
definedExternally\n
                     set(value) = definedExternally\n var characterDataOldValue: Boolean?\n
                                                                                           get() =
definedExternally\n
                     set(value) = definedExternally\n var attributeFilter: Array<String>?\n
                                                                                        get() =
definedExternally\n
                     set(value) = definedExternally\n\n@kotlin.internal.InlineOnly\npublic inline fun
MutationObserverInit(childList: Boolean? = false, attributes: Boolean? = undefined, characterData: Boolean? =
undefined, subtree: Boolean? = false, attributeOldValue: Boolean? = undefined, characterDataOldValue: Boolean? =
undefined, attributeFilter: Array<String>? = undefined): MutationObserverInit \{\n val o = js(\(\{\})\)\)
o[\"childList\"] = childList\n o[\"attributes\"] = attributes\n o[\"characterData\"] = characterData\n
o[\"subtree"] = subtree \ o[\"attributeOldValue"] = attributeOldValue \ o[\"characterDataOldValue"] =
[MutationRecord](https://developer.mozilla.org/en/docs/Web/API/MutationRecord) to Kotlin\n */npublic external
abstract class MutationRecord {\n open val type: String\n open val target: Node\n open val addedNodes:
NodeList\n open val removedNodes: NodeList\n open val previousSibling: Node?\n open val nextSibling:
Node?\n open val attributeName: String?\n open val attributeNamespace: String?\n open val oldValue:
String?\n}\n\n/**\n * Exposes the JavaScript [Node](https://developer.mozilla.org/en/docs/Web/API/Node) to
Kotlin\n */npublic external abstract class Node: EventTarget {\n open val nodeType: Short\n open val
nodeName: String\n open val baseURI: String\n open val isConnected: Boolean\n open val ownerDocument:
Document?\n open val parentNode: Node?\n open val parentElement: Element?\n open val childNodes:
NodeList\n open val firstChild: Node?\n open val lastChild: Node?\n open val previousSibling: Node?\n
open val nextSibling: Node?\n open var nodeValue: String?\n open var textContent: String?\n fun
getRootNode(options: GetRootNodeOptions = definedExternally): Node\n fun hasChildNodes(): Boolean\n fun
normalize(): Unit\n fun cloneNode(deep: Boolean = definedExternally): Node\n fun isEqualNode(otherNode:
Node?): Boolean\n fun isSameNode(otherNode: Node?): Boolean\n fun compareDocumentPosition(other:
Node): Short\n fun contains(other: Node?): Boolean\n fun lookupPrefix(namespace: String?): String?\n fun
lookupNamespace(URI(prefix: String?): String?\n fun isDefaultNamespace(namespace: String?): Boolean\n fun
insertBefore(node: Node, child: Node?): Node\n fun appendChild(node: Node): Node\n fun replaceChild(node:
Node, child: Node): Node\n fun removeChild(child: Node): Node\n\n companion object {\n
                                                                                       val
ELEMENT_NODE: Short\n
                             val ATTRIBUTE_NODE: Short\n
                                                               val TEXT_NODE: Short\n
CDATA SECTION NODE: Short\n
                                    val ENTITY_REFERENCE_NODE: Short\n
                                                                                val ENTITY NODE:
Short\n
          val PROCESSING_INSTRUCTION_NODE: Short\n
                                                             val COMMENT_NODE: Short\n
                                                                                               val
DOCUMENT_NODE: Short\n
                               val DOCUMENT_TYPE_NODE: Short\n
DOCUMENT_FRAGMENT_NODE: Short\n
                                            val NOTATION NODE: Short\n
                                                                             val
DOCUMENT_POSITION_DISCONNECTED: Short\n
                                                    val DOCUMENT_POSITION_PRECEDING: Short\n
  val DOCUMENT_POSITION_FOLLOWING: Short\n
                                                      val DOCUMENT_POSITION_CONTAINS: Short\n
  val DOCUMENT_POSITION_CONTAINED_BY: Short\n
```

val

```
GetRootNodeOptions \{\n var composed: Boolean? /* = false */n
                                                                  get() = definedExternally \ n
                                                                                                set(value) =
definedExternally\n}\n\n@kotlin.internal.InlineOnly\npublic inline fun GetRootNodeOptions(composed: Boolean?
= false): GetRootNodeOptions {n val o = js(\"({{}})\")\n\n o[\"composed\"] = composed\n\n return
o\n \n \n \x = Exposes the JavaScript
[XMLDocument](https://developer.mozilla.org/en/docs/Web/API/XMLDocument) to Kotlin\n *\npublic external
open class XMLDocument : Document {\n override fun getElementById(elementId: String): Element?\n
override fun prepend(vararg nodes: dynamic): Unit\n override fun append(vararg nodes: dynamic): Unit\n
override fun querySelector(selectors: String): Element?\n override fun querySelectorAll(selectors: String):
NodeList\n override fun getBoxQuads(options: BoxQuadOptions /* = definedExternally */): Array<DOMQuad>\n
 override fun convertQuadFromNode(quad: dynamic, from: dynamic, options: ConvertCoordinateOptions /* =
definedExternally */): DOMQuad\n override fun convertRectFromNode(rect: DOMRectReadOnly, from:
dynamic, options: ConvertCoordinateOptions /* = definedExternally */): DOMQuad\n override fun
convertPointFromNode(point: DOMPointInit, from: dynamic, options: ConvertCoordinateOptions /* =
definedExternally */): DOMPoint\n \n\npublic external interface ElementCreationOptions {\n @JsName(\"is\")
                    get() = definedExternally \ n
var is : String?\n
                                                  set(value) =
definedExternally\n}\n\n@kotlin.internal.InlineOnly\npublic inline fun ElementCreationOptions(is_: String? =
undefined): ElementCreationOptions \{ n \ val \ o = is(\"(\{ \} )\")\n\ o[\"is\"] = is \ n\ return o\n \}\n\n\**\n
Exposes the JavaScript
[DOMImplementation](https://developer.mozilla.org/en/docs/Web/API/DOMImplementation) to Kotlin\n
*/npublic external abstract class DOMImplementation {\n fun createDocumentType(qualifiedName: String,
publicId: String, systemId: String): DocumentType\n fun createDocument(namespace: String?, qualifiedName:
String, doctype: DocumentType? = definedExternally): XMLDocument\n fun createHTMLDocument(title: String
= definedExternally): Document\n fun hasFeature(): Boolean\n\\\n\n*\n * Exposes the JavaScript
[DocumentType](https://developer.mozilla.org/en/docs/Web/API/DocumentType) to Kotlin\n */\npublic external
abstract class DocumentType: Node, ChildNode {\n open val name: String\n open val publicId: String\n open
val systemId: String\n\ \n^* Exposes the JavaScript
[DocumentFragment](https://developer.mozilla.org/en/docs/Web/API/DocumentFragment) to Kotlin\n */\npublic
external open class DocumentFragment : Node, NonElementParentNode, ParentNode {\n override val children:
HTMLCollection\n override val firstElementChild: Element?\n override val lastElementChild: Element?\n
override val childElementCount: Int\n override fun getElementById(elementId: String): Element?\n override fun
prepend(vararg nodes: dynamic): Unit\n override fun append(vararg nodes: dynamic): Unit\n override fun
querySelector(selectors: String): Element?\n override fun querySelectorAll(selectors: String):
NodeList\n\ \n^* Exposes the JavaScript
[ShadowRoot](https://developer.mozilla.org/en/docs/Web/API/ShadowRoot) to Kotlin\n *\npublic external open
class ShadowRoot : DocumentFragment, DocumentOrShadowRoot {\n open val mode: ShadowRootMode\n
open val host: Element\n override val fullscreenElement: Element?\n override fun getElementById(elementId:
String): Element?\n override fun prepend(vararg nodes: dynamic): Unit\n override fun append(vararg nodes:
dynamic): Unit\n override fun querySelector(selectors: String): Element?\n override fun
querySelectorAll(selectors: String): NodeList\n\ Nohn/**\n Exposes the JavaScript
[Element](https://developer.mozilla.org/en/docs/Web/API/Element) to Kotlin\n *\npublic external abstract class
Element: Node, ParentNode, NonDocumentTypeChildNode, ChildNode, Slotable, GeometryUtils,
UnionElementOrProcessingInstruction, UnionElementOrHTMLCollection, UnionElementOrRadioNodeList,
UnionElementOrMouseEvent {\n open var innerHTML: String\n open var outerHTML: String\n open val
namespaceURI: String?\n open val prefix: String?\n open val localName: String\n open val tagName: String\n
open var id: String\n open var className: String\n open val classList: DOMTokenList\n open var slot:
String\n open val attributes: NamedNodeMap\n open val shadowRoot: ShadowRoot?\n open var scrollTop:
Double\n open var scrollLeft: Double\n open val scrollWidth: Int\n open val scrollHeight: Int\n open val
```

DOCUMENT POSITION IMPLEMENTATION SPECIFIC: Short\n \\n\npublic external interface

```
clientTop: Int\n open val clientLeft: Int\n open val clientWidth: Int\n open val clientHeight: Int\n fun
requestFullscreen(): Promise<Unit>\n fun setPointerCapture(pointerId: Int): Unit\n fun
releasePointerCapture(pointerId: Int): Unit\n fun hasPointerCapture(pointerId: Int): Boolean\n fun
insertAdjacentHTML(position: String, text: String): Unit\n fun hasAttributes(): Boolean\n fun
getAttributeNames(): Array<String>\n fun getAttribute(qualifiedName: String): String?\n fun
getAttributeNS(namespace: String?, localName: String): String?\n fun setAttribute(qualifiedName: String, value:
String): Unit\n fun setAttributeNS(namespace: String?, qualifiedName: String, value: String): Unit\n fun
removeAttribute(qualifiedName: String): Unit\n fun removeAttributeNS(namespace: String?, localName: String):
Unit\n fun hasAttribute(qualifiedName: String): Boolean\n fun hasAttributeNS(namespace: String?, localName:
String): Boolean\n fun getAttributeNode(qualifiedName: String): Attr?\n fun getAttributeNodeNS(namespace:
String?, localName: String): Attr?\n fun setAttributeNode(attr: Attr): Attr?\n fun setAttributeNodeNS(attr: Attr):
Attr?\n fun removeAttributeNode(attr: Attr): Attr\n fun attachShadow(init: ShadowRootInit): ShadowRoot\n
fun closest(selectors: String): Element?\n fun matches(selectors: String): Boolean\n fun
webkitMatchesSelector(selectors: String): Boolean\n fun getElementsByTagName(qualifiedName: String):
HTMLCollection\n fun getElementsByTagNameNS(namespace: String?, localName: String): HTMLCollection\n
fun getElementsByClassName(classNames: String): HTMLCollection\n fun insertAdjacentElement(where: String,
element: Element): Element?\n fun insertAdjacentText(where: String, data: String): Unit\n fun getClientRects():
Array<DOMRect>\n fun getBoundingClientRect(): DOMRect\n fun scrollIntoView(): Unit\n fun
scrollIntoView(arg: dynamic): Unit\n fun scroll(options: ScrollToOptions = definedExternally): Unit\n fun
scroll(x: Double, y: Double): Unit\n fun scrollTo(options: ScrollToOptions = definedExternally): Unit\n fun
scrollTo(x: Double, y: Double): Unit\n fun scrollBy(options: ScrollToOptions = definedExternally): Unit\n fun
scrollBy(x: Double, y: Double): Unit\n\nnpublic external interface ShadowRootInit {\n var mode:
ShadowRootMode?\n
                         get() = definedExternally \ n
                                                       set(value) =
definedExternally\n}\n\n@kotlin.internal.InlineOnly\npublic inline fun ShadowRootInit(mode:
ShadowRootMode?): ShadowRootInit \{\n val o = js(\"(\{\}\})\")\n\ o[\"mode\"] = mode\n\n return o\n \}\n\/**\n
* Exposes the JavaScript [NamedNodeMap](https://developer.mozilla.org/en/docs/Web/API/NamedNodeMap) to
Kotlin\n */npublic external abstract class NamedNodeMap: ItemArrayLike<Attr> {\n override val length: Int\n
override fun item(index: Int): Attr?\n fun getNamedItem(qualifiedName: String): Attr?\n fun
getNamedItemNS(namespace: String?, localName: String): Attr?\n fun setNamedItem(attr: Attr): Attr?\n fun
setNamedItemNS(attr: Attr:\n fun removeNamedItem(qualifiedName: String): Attr\n fun
removeNamedItemNS(namespace: String?, localName: String): Attr\n}\n@kotlin.internal.InlineOnly inline operator
fun NamedNodeMap.get(index: Int): Attr? = asDynamic()[index]\n@kotlin.internal.InlineOnly inline operator fun
NamedNodeMap.get(qualifiedName: String): Attr? = asDynamic()[qualifiedName]\n/\n/\** Exposes the
JavaScript [Attr](https://developer.mozilla.org/en/docs/Web/API/Attr) to Kotlin\n */\npublic external abstract class
Attr: Node {\n open val namespaceURI: String?\n open val prefix: String?\n open val localName: String\n
open val name: String\n open var value: String\n open val ownerElement: Element?\n open val specified:
Boolean\n}\n\n* Exposes the JavaScript
[CharacterData](https://developer.mozilla.org/en/docs/Web/API/CharacterData) to Kotlin\n *\npublic external
abstract class CharacterData: Node, NonDocumentTypeChildNode, ChildNode {\n open var data: String\n open
val length: Int\n fun substringData(offset: Int, count: Int): String\n fun appendData(data: String): Unit\n fun
insertData(offset: Int, data: String): Unit\n fun deleteData(offset: Int, count: Int): Unit\n fun replaceData(offset:
Int, count: Int, data: String): Unit\langle n \rangle \langle n \rangle * Exposes the JavaScript
[Text](https://developer.mozilla.org/en/docs/Web/API/Text) to Kotlin\n */\npublic external open class Text(data:
```

 $String = definedExternally): CharacterData, Slotable, GeometryUtils {\n open val wholeText: String\n override val previousElementSibling: Element?\n override val assignedSlot: HTMLSlotElement?\n fun splitText(offset: Int): Text\n override fun before(vararg nodes: dynamic): Unit\n override fun after(vararg nodes: dynamic): Unit\n override fun replaceWith(vararg nodes: dynamic): Unit\n override fun getBoxQuads(options: BoxQuadOptions /* = definedExternally */): \\$ 

```
Array<DOMQuad>\n override fun convertQuadFromNode(quad: dynamic, from: dynamic, options:
ConvertCoordinateOptions /* = definedExternally */): DOMQuad\n override fun convertRectFromNode(rect:
DOMRectReadOnly, from: dynamic, options: ConvertCoordinateOptions /* = definedExternally */): DOMQuad\n
override fun convertPointFromNode(point: DOMPointInit, from: dynamic, options: ConvertCoordinateOptions /* =
definedExternally */): DOMPoint\n}\n\n/**\n * Exposes the JavaScript
[CDATASection](https://developer.mozilla.org/en/docs/Web/API/CDATASection) to Kotlin\n *\npublic external
open class CDATASection: Text {\n override fun before(vararg nodes: dynamic): Unit\n override fun
after(vararg nodes: dynamic): Unit\n override fun replaceWith(vararg nodes: dynamic): Unit\n override fun
remove(): Unit\n override fun getBoxQuads(options: BoxQuadOptions /* = definedExternally */):
Array<DOMQuad>\n override fun convertQuadFromNode(quad: dynamic, from: dynamic, options:
ConvertCoordinateOptions /* = definedExternally */): DOMQuad\n override fun convertRectFromNode(rect:
DOMRectReadOnly, from: dynamic, options: ConvertCoordinateOptions /* = definedExternally */): DOMQuad\n
override fun convertPointFromNode(point: DOMPointInit, from: dynamic, options: ConvertCoordinateOptions /* =
definedExternally */): DOMPoint\n}\n\n/**\n * Exposes the JavaScript
[ProcessingInstruction](https://developer.mozilla.org/en/docs/Web/API/ProcessingInstruction) to Kotlin\n
*/npublic external abstract class ProcessingInstruction: CharacterData, LinkStyle,
UnionElementOrProcessingInstruction {\n open val target: String\n}\n\n/**\n * Exposes the JavaScript
[Comment](https://developer.mozilla.org/en/docs/Web/API/Comment) to Kotlin\n */\npublic external open class
Comment(data: String = definedExternally): CharacterData {\n override val previousElementSibling: Element?\n
override val nextElementSibling: Element?\n override fun before(vararg nodes: dynamic): Unit\n override fun
after(vararg nodes: dynamic): Unit\n override fun replaceWith(vararg nodes: dynamic): Unit\n override fun
remove(): Unit\n}\n\/\^*\n * Exposes the JavaScript
[Range](https://developer.mozilla.org/en/docs/Web/API/Range) to Kotlin\n *\npublic external open class Range {\n
 open val startContainer: Node\n open val startOffset: Int\n open val endContainer: Node\n open val
endOffset: Int\n open val collapsed: Boolean\n open val commonAncestorContainer: Node\n fun
createContextualFragment(fragment: String): DocumentFragment\n fun setStart(node: Node, offset: Int): Unit\n
fun setEnd(node: Node, offset: Int): Unit\n fun setStartBefore(node: Node): Unit\n fun setStartAfter(node:
Node): Unit\n fun setEndBefore(node: Node): Unit\n fun setEndAfter(node: Node): Unit\n fun
collapse(toStart: Boolean = definedExternally): Unit\n fun selectNode(node: Node): Unit\n fun
selectNodeContents(node: Node): Unit\n fun compareBoundaryPoints(how: Short, sourceRange: Range): Short\n
fun deleteContents(): Unit\n fun extractContents(): DocumentFragment\n fun cloneContents():
DocumentFragment\n fun insertNode(node: Node): Unit\n fun surroundContents(newParent: Node): Unit\n
fun cloneRange(): Range\n fun detach(): Unit\n fun isPointInRange(node: Node, offset: Int): Boolean\n fun
comparePoint(node: Node, offset: Int): Short\n fun intersectsNode(node: Node): Boolean\n fun getClientRects():
Array<DOMRect>\n fun getBoundingClientRect(): DOMRect\n\n companion object {\n
START_TO_START: Short\n
                                val START_TO_END: Short\n
                                                                 val END TO END: Short\n
                                                                                               val
[NodeIterator](https://developer.mozilla.org/en/docs/Web/API/NodeIterator) to Kotlin\n *\npublic external abstract
class NodeIterator {\n open val root: Node\n open val referenceNode: Node\n open val
pointerBeforeReferenceNode: Boolean\n open val whatToShow: Int\n open val filter: NodeFilter?\n fun
nextNode(): Node?\n fun previousNode(): Node?\n fun detach(): Unit\n\\\n\*\n * Exposes the JavaScript
[TreeWalker](https://developer.mozilla.org/en/docs/Web/API/TreeWalker) to Kotlin\n *\npublic external abstract
class TreeWalker {\n open val root: Node\n open val whatToShow: Int\n open val filter: NodeFilter?\n open
var currentNode: Node\n fun parentNode(): Node?\n fun firstChild(): Node?\n fun lastChild(): Node?\n fun
previousSibling(): Node?\n fun nextSibling(): Node?\n fun previousNode(): Node?\n fun nextNode():
Node?\n\ * Exposes the JavaScript
[NodeFilter](https://developer.mozilla.org/en/docs/Web/API/NodeFilter) to Kotlin\n *\npublic external interface
NodeFilter {\n fun acceptNode(node: Node): Short\n\n companion object {\n
                                                                             val FILTER_ACCEPT:
```

```
Short\n
                val FILTER REJECT: Short\n
                                                                 val FILTER SKIP: Short\n
                                                                                                             val SHOW ALL: Int\n
                                                                                                                                                    val
SHOW ELEMENT: Int\n
                                          val SHOW ATTRIBUTE: Int\n
                                                                                            val SHOW TEXT: Int\n
                                                      val SHOW_ENTITY_REFERENCE: Int\n
SHOW CDATA SECTION: Int\n
                                                                                                                       val SHOW ENTITY: Int\n
   val SHOW PROCESSING INSTRUCTION: Int\n
                                                                               val SHOW COMMENT: Int\n
SHOW DOCUMENT: Int\n
                                             val SHOW_DOCUMENT_TYPE: Int\n
SHOW DOCUMENT FRAGMENT: Int\n
                                                                  val SHOW_NOTATION: Int\n \n \leq n \leq n  Exposes the
JavaScript [DOMTokenList](https://developer.mozilla.org/en/docs/Web/API/DOMTokenList) to Kotlin\n */npublic
external abstract class DOMTokenList: ItemArrayLike<String> {\n override val length: Int\n open var value:
String\n override fun item(index: Int): String?\n fun contains(token: String): Boolean\n fun add(vararg tokens:
String): Unit\n fun remove(vararg tokens: String): Unit\n fun toggle(token: String, force: Boolean =
definedExternally): Boolean\n fun replace(token: String, newToken: String): Unit\n fun supports(token: String):
Boolean\n\n@kotlin.internal.InlineOnly inline operator fun DOMTokenList.get(index: Int): String? =
asDynamic()[index]\n/\n/**\n * Exposes the JavaScript
[DOMPointReadOnly](https://developer.mozilla.org/en/docs/Web/API/DOMPointReadOnly) to Kotlin\n *\npublic
external open class DOMPointReadOnly(x: Double, y: Double, z: Double, w: Double) {\n open val x: Double\n
open val y: Double\n open val z: Double\n open val w: Double\n fun matrixTransform(matrix:
DOMMatrixReadOnly): DOMPoint\n \\ \n\n/**\n * Exposes the JavaScript
[DOMPoint](https://developer.mozilla.org/en/docs/Web/API/DOMPoint) to Kotlin\n *\npublic external open class
DOMPoint: DOMPointReadOnly {\n constructor(point: DOMPointInit)\n constructor(x: Double =
definedExternally, y: Double = definedExternally, z: Double = definedExternally, w: Double = definedExternally)\n
override var x: Double\n override var y: Double\n override var z: Double\n override var w:
Double\n}\n^*\n * Exposes the JavaScript
[DOMPointInit](https://developer.mozilla.org/en/docs/Web/API/DOMPointInit) to Kotlin\n */\npublic external
interface DOMPointInit {\n var x: Double? /* = 0.0 * \land n
                                                                                     get() = definedExternally \ 
                                                                                                                                 set(value) =
definedExternally\n var y: Double? /* = 0.0 */n
                                                                          get() = definedExternally \ n
                                                                                                                      set(value) =
definedExternally\n var z: Double? /* = 0.0 * \land n
                                                                          get() = definedExternally \ n
                                                                                                                      set(value) =
definedExternally\n var w: Double? /* = 1.0 */n
                                                                           get() = definedExternally \ n
                                                                                                                       set(value) =
definedExternally\n}\n\n@kotlin.internal.InlineOnly\npublic inline fun DOMPointInit(x: Double? = 0.0, y: Double?
= 0.0, z: Double? = 0.0, w: Double? = 1.0): DOMPointInit \{\n \ val \ o = js(\"(\{\}\})\")\n\ o [\"x\"] = x\n \ o [\"y\"] = x\n\ o [\"y\"] = x\n\ o [\"y\"] = x\n\ o [\"y\"] = x\n\ o [\"y\"] = x\n\ o [\"y\"] = x\n\ o [\"y\"]
[DOMRect](https://developer.mozilla.org/en/docs/Web/API/DOMRect) to Kotlin\n *\npublic external open class
DOMRect(x: Double = definedExternally, y: Double = definedExternally, width: Double = definedExternally,
height: Double = definedExternally) : DOMRectReadOnly {\n override var x: Double\n override var y: Double\n
 override var width: Double\n override var height: Double\n}\n\n/**\n * Exposes the JavaScript
[DOMRectReadOnly] (https://developer.mozilla.org/en/docs/Web/API/DOMRectReadOnly) \ to \ Kotlin\n * \land npublic \ API/DOMRectReadOnly) \ to \ Kotlin\n * \land npublic \ API/DOMRectReadOnly) \ to \ API/DOMRectReadOnly) \ to \ API/DOMRectReadOnly \ to \ API/DOMRectReadOnly) \ to \ API/DOMRectReadOnly \ to \ API/DOMRectReadOnly \ to \ API/DOMRe
external open class DOMRectReadOnly(x: Double, y: Double, width: Double, height: Double) {\n open val x:
Double\n open val y: Double\n open val width: Double\n open val height: Double\n open val top: Double\n
open val right: Double\n open val bottom: Double\n open val left: Double\n}\n\npublic external interface
DOMRectInit {\n var x: Double? /* = 0.0 */n
                                                                       get() = definedExternally \ n
                                                                                                                   set(value) =
definedExternally\n var y: Double? /* = 0.0 */n
                                                                           get() = definedExternally \ n
                                                                                                                      set(value) =
definedExternally\n var width: Double? /* = 0.0 */n
                                                                                get() = definedExternally \ n
                                                                                                                             set(value) =
definedExternally\n var height: Double? /* = 0.0 */n
                                                                                 get() = definedExternally \ n
                                                                                                                             set(value) =
definedExternally\n}\n\n@kotlin.internal.InlineOnly\npublic inline fun DOMRectInit(x: Double? = 0.0, y: Double?
= 0.0, width: Double? = 0.0, height: Double? = 0.0): DOMRectInit \{ n \text{ val } o = js((({ \}))) \setminus n } o[(x)] = x \}
o("y)" = y \cap o("width)" = width o("height)" = height \cap return o \cap n \cap n \in width o("height)
DOMRectList : ItemArrayLike<DOMRect> {\n override fun item(index: Int):
DOMRect?\n}\n@kotlin.internal.InlineOnly inline operator fun DOMRectList.get(index: Int): DOMRect? =
```

asDynamic()[index]\n\n/\*\*\n \* Exposes the JavaScript

[DOMQuad](https://developer.mozilla.org/en/docs/Web/API/DOMQuad) to Kotlin\n \*/npublic external open class DOMQuad {\n constructor(p1: DOMPointInit = definedExternally, p2: DOMPointInit = definedExternally, p3: open val p1: DOMPoint\n open val p2: DOMPoint\n open val p3: DOMPoint\n open val p4: DOMPoint\n open val bounds: DOMRectReadOnly\n\\n\n/\*\*\n \* Exposes the JavaScript [DOMMatrixReadOnly](https://developer.mozilla.org/en/docs/Web/API/DOMMatrixReadOnly) to Kotlin\n \*/\npublic external open class DOMMatrixReadOnly(numberSequence: Array<Double>) {\n open val a: Double\n open val b: Double\n open val c: Double\n open val d: Double\n open val e: Double\n open val f: Double\n open val m11: Double\n open val m12: Double\n open val m13: Double\n open val m14: Double\n open val m21: Double\n open val m22: Double\n open val m23: Double\n open val m24: Double\n open val m31: Double\n open val m32: Double\n open val m33: Double\n open val m34: Double\n open val m41: Double\n open val m42: Double\n open val m43: Double\n open val m44: Double\n open val is2D: Boolean\n open val isIdentity: Boolean\n fun translate(tx: Double, ty: Double, tz: Double = definedExternally): DOMMatrix\n fun scale(scale: Double, originX: Double = definedExternally, originY: Double = definedExternally): DOMMatrix\n fun scale3d(scale: Double, originX: Double = definedExternally, originY: Double = definedExternally, originZ: Double = definedExternally): DOMMatrix\n fun scaleNonUniform(scaleX: Double, scaleY: Double = definedExternally, scaleZ: Double = definedExternally, originX: Double = definedExternally, originY: Double = definedExternally, originZ: Double = definedExternally): DOMMatrix\n fun rotate(angle: Double, originX: Double = definedExternally, originY: Double = definedExternally): DOMMatrix\n fun rotateFromVector(x: Double, y: Double): DOMMatrix\n fun rotateAxisAngle(x: Double, y: Double, z: Double, angle: Double): DOMMatrix\n fun skewX(sx: Double): DOMMatrix\n fun skewY(sy: Double): DOMMatrix\n fun multiply(other: DOMMatrix\n fun flipX(): DOMMatrix\n fun flipY(): DOMMatrix\n fun inverse(): DOMMatrix\n fun transformPoint(point: DOMPointInit = definedExternally): DOMPoint\n fun toFloat32Array(): Float32Array(\)n fun toFloat64Array(): Float64Array(\)n\/\*\*\n \* Exposes the JavaScript [DOMMatrix](https://developer.mozilla.org/en/docs/Web/API/DOMMatrix) to Kotlin\n \*\npublic external open class DOMMatrix(): DOMMatrixReadOnly {\n constructor(transformList: String)\n constructor(other: DOMMatrixReadOnly)\n constructor(array32: Float32Array)\n constructor(array64: Float64Array)\n constructor(numberSequence: Array<Double>)\n override var a: Double\n override var b: Double\n override var c: Double\n override var d: Double\n override var e: Double\n override var f: Double\n override var m11: Double\n override var m12: Double\n override var m13: Double\n override var m14: Double\n override var m21: Double\n override var m22: Double\n override var m23: Double\n override var m24: Double\n override var m31: Double\n override var m32: Double\n override var m33: Double\n override var m34: Double\n override var m41: Double\n override var m42: Double\n override var m43: Double\n override var m44: Double\n fun multiplySelf(other: DOMMatrix): DOMMatrix\n fun preMultiplySelf(other: DOMMatrix): DOMMatrix\n fun translateSelf(tx: Double, ty: Double, tz: Double = definedExternally): DOMMatrix\n fun scaleSelf(scale: Double, originX: Double = definedExternally, originY: Double = definedExternally): DOMMatrix\n fun scale3dSelf(scale: Double, originX: Double = definedExternally, originY: Double = definedExternally, originZ: Double = definedExternally): DOMMatrix\n fun scaleNonUniformSelf(scaleX: Double, scaleY: Double = definedExternally, scaleZ: Double = definedExternally, originX: Double = definedExternally, originY: Double = definedExternally, originZ: Double = definedExternally): DOMMatrix\n fun rotateSelf(angle: Double, originX: Double = definedExternally, originY: Double = definedExternally): DOMMatrix\n fun rotateFromVectorSelf(x: Double, y: Double): DOMMatrix\n fun rotateAxisAngleSelf(x: Double, y: Double, z: Double, angle: Double): DOMMatrix\n fun skewXSelf(sx: Double): DOMMatrix\n fun skewYSelf(sy: Double): DOMMatrix\n fun invertSelf(): DOMMatrix\n fun setMatrixValue(transformList: String): DOMMatrix\n\n\npublic external interface ScrollOptions {\n var behavior: ScrollBehavior? /\* = ScrollBehavior.AUTO \*/\n definedExternally\n  $set(value) = definedExternally\n\n\n@kotlin.internal.InlineOnly\npublic inline fun$ o[\"behavior\"] = behavior\\\n\\n \return o\\\n\\\\n\\\n\\*\*\\n \* Exposes the JavaScript

```
[ScrollToOptions](https://developer.mozilla.org/en/docs/Web/API/ScrollToOptions) to Kotlin\n */\npublic external
interface ScrollToOptions : ScrollOptions {\n var left: Double?\n
                                                                                                                                                         get() = definedExternally \ n
                                                                                                                                                                                                                              set(value) =
definedExternally\n var top: Double?\n
                                                                                                 get() = definedExternally \ n
                                                                                                                                                                       set(value) =
definedExternally\n}\n\n@kotlin.internal.InlineOnly\npublic inline fun ScrollToOptions(left: Double? = undefined,
top: Double? = undefined, behavior: ScrollBehavior? = ScrollBehavior.AUTO): ScrollToOptions {\n val o =
js(\"(\{\}\)\")\n\ o[\"left'] = left'\ o[\"top'] = top'\ o[\"behavior'] = behavior'\n\ return\ o'\ \}\n'\/**\n^*
Exposes the JavaScript [MediaQueryList](https://developer.mozilla.org/en/docs/Web/API/MediaQueryList) to
Kotlin\n */\npublic external abstract class MediaQueryList : EventTarget {\n open val media: String\n open val
matches: Boolean\n open var onchange: ((Event) -> dynamic)?\n fun addListener(listener: EventListener?):
Unit\n fun addListener(listener: ((Event) -> Unit\n fun removeListener(listener: EventListener?): Unit\n
 fun removeListener(listener: ((Event) -> Unit)?): Unit\n\\n\n/**\n * Exposes the JavaScript
[MediaQueryListEvent](https://developer.mozilla.org/en/docs/Web/API/MediaQueryListEvent) to Kotlin\n
*/npublic external open class MediaQueryListEvent(type: String, eventInitDict: MediaQueryListEventInit =
definedExternally): Event {\n open val media: String\n open val matches: Boolean\n}\n\npublic external
interface MediaQueryListEventInit : EventInit {\n var media: String? /* = \"\" */\n
                                                                                                                                                                                              get() = definedExternally \ n
        set(value) = definedExternally \ var matches: Boolean? /* = false */\n
                                                                                                                                                                            get() = definedExternally \ n
MediaQueryListEventInit(media: String? = \"\", matches: Boolean? = false, bubbles: Boolean? = false, cancelable:
Boolean? = false, composed: Boolean? = false): MediaQueryListEventInit \{\n val o = js(\"(\{\})\")\n\n
o[\"\ media'] = media' \\ o[\'\ matches'] = matches' \\ o[\'\ bubbles'] = bubbles' \\ o[\'\ cancelable'] = cancelable' \\ o[\'\ cancelable'] = cancelable' \\ o[\'\ cancelable'] = cancelable' \\ o[\'\ cancelable'] = cancelable' \\ o[\'\ cancelable'] = cancelable' \\ o[\'\ cancelable'] = cancelable' \\ o[\'\ cancelable'] = cancelable' \\ o[\'\ cancelable'] = cancelable' \\ o[\'\ cancelable'] = cancelable' \\ o[\ cancelable'] = cancelable' \\ o[\ cancelable'] = cancelable
  [Screen](https://developer.mozilla.org/en/docs/Web/API/Screen) to Kotlin\n *\npublic external abstract class
Screen {\n open val availWidth: Int\n open val availHeight: Int\n open val width: Int\n open val height: Int\n
 open val colorDepth: Int\n open val pixelDepth: Int\n \\\n\n/**\n * Exposes the JavaScript
[CaretPosition](https://developer.mozilla.org/en/docs/Web/API/CaretPosition) to Kotlin\n *\npublic external
abstract class CaretPosition {\n open val offsetNode: Node\n open val offset: Int\n fun getClientRect():
DOMRect?\n\\n\npublic external interface ScrollIntoViewOptions : ScrollOptions {\n var block:
ScrollLogicalPosition? /* = ScrollLogicalPosition.CENTER *\\n
                                                                                                                                                    get() = definedExternally \ n
                                                                                                                                                                                                                         set(value) =
definedExternally\n var inline: ScrollLogicalPosition? /* = ScrollLogicalPosition.CENTER *\n
                                                                                                                                                                                                                           get() =
definedExternally\n
                                                     set(value) = definedExternally\n}\n\n@kotlin.internal.InlineOnly\npublic inline fun
ScrollIntoViewOptions(block: ScrollLogicalPosition? = ScrollLogicalPosition.CENTER, inline:
ScrollLogicalPosition? = ScrollLogicalPosition.CENTER, behavior: ScrollBehavior? = ScrollBehavior.AUTO):
ScrollIntoViewOptions \{ n \quad val \ o = js(\"(\{\}\})\")\ n \quad o[\"block\"] = block\ n \quad o[\"inline\"] = inline\ n \quad o[\ n \quad o[\ n] = inline\ n \quad o[\ n \quad o[\ n] = inline\ n \quad o[\ n] = inline\ n \quad o[\ n \quad o[\ n] = inline\ n \quad o[\ n] = inline\ n \quad o[\ n] = inline\ n \quad o[\ n \quad o[\ n] = inline\ n \quad o[\ n] = inline\ n \quad o[\ n] = in
o[\"behavior\"] = behavior\n\n return o\n\\n\npublic external interface BoxQuadOptions {\n var box:
CSSBoxType? /* = CSSBoxType.BORDER */\n
                                                                                                                   get() = definedExternally \ n
                                                                                                                                                                                       set(value) =
definedExternally\n var relativeTo: dynamic\n
                                                                                                                 get() = definedExternally \ n
                                                                                                                                                                                      set(value) =
definedExternally\n}\n\n@kotlin.internal.InlineOnly\npublic inline fun BoxQuadOptions(box: CSSBoxType? =
CSSBoxType.BORDER, relativeTo: dynamic = undefined): BoxQuadOptions \n val o = js(\"(\{\}\)\")\n
ConvertCoordinateOptions {\n var fromBox: CSSBoxType? /* = CSSBoxType.BORDER *\n
                                                                                                                                                                                                                        get() =
definedExternally\n
                                                     set(value) = definedExternally\n var toBox: CSSBoxType? /* = CSSBoxType.BORDER
*/\n
                   get() = definedExternally \ n
                                                                                       set(value) = definedExternally\n\n\mathcolor{\normal}\n\mathcolor{\normal}\n\mathcolor{\nor
inline fun ConvertCoordinateOptions(fromBox: CSSBoxType? = CSSBoxType.BORDER, toBox: CSSBoxType? =
o[\"toBox\"] = toBox\n\n return o\n\n\n\ Exposes the JavaScript
[GeometryUtils](https://developer.mozilla.org/en/docs/Web/API/GeometryUtils) to Kotlin\n *\npublic external
interface GeometryUtils {\n fun getBoxQuads(options: BoxQuadOptions = definedExternally):
Array<DOMQuad>\n fun convertQuadFromNode(quad: dynamic, from: dynamic, options:
```

ConvertCoordinateOptions = definedExternally): DOMQuad\n fun convertRectFromNode(rect:

 $DOMRectReadOnly, from: dynamic, options: ConvertCoordinateOptions = definedExternally): DOMQuad \ \ function of the convertion of the convertion of the co$ 

convertPointFromNode(point: DOMPointInit, from: dynamic, options: ConvertCoordinateOptions =

definedExternally): DOMPoint\n}\n\npublic external @marker interface UnionElementOrProcessingInstruction

 $\label{lem:lementorho} $$ {\n\n\Phi\ Collection {\n\n\rho\ external @marker interface UnionElementOrRadioNodeList {\n\n\rho\ external @marker interface UnionElementOrRadioNodeList {\n\n\rho\ external @marker interface UnionElemen$ 

UnionHTMLOptGroupElementOrHTMLOptionElement {\n}\n\npublic external @marker interface

UnionAudioTrackOrTextTrackOrVideoTrack {\n}\n\npublic external @marker interface

UnionElementOrMouseEvent {\n}\n\npublic external @marker interface UnionMessagePortOrWindow

 ${\n\n\public\ external\ @marker\ interface\ UnionMessagePortOrServiceWorker\ \{\n\n\public\ external\ @marker\ interface\ HTMLOrSVGScriptElement\ \{\n\n\public\ external\ @marker\ interface\ RenderingContext\ \{\n\n\public\ external\ @marker\ interface\ HTMLOrSVGImageElement\ \{\n\n\proven\ Ap\n\n\proven\ Ap\n\proven\ Ap\n\proven\$ 

\*/\npublic external interface DocumentReadyState {\n companion object\n}\npublic inline val

DocumentReadyState.Companion.LOADING: DocumentReadyState get() =

\"loading\".asDynamic().unsafeCast<DocumentReadyState>()\npublic inline val

DocumentReadyState.Companion.INTERACTIVE: DocumentReadyState get() =

\"interactive\".asDynamic().unsafeCast<DocumentReadyState>()\npublic inline val

DocumentReadyState.Companion.COMPLETE: DocumentReadyState get() =

\"complete\".asDynamic().unsafeCast<DocumentReadyState>()\n\n/\* please, don't implement this interface!

\*/\npublic external interface CanPlayTypeResult {\n companion object\n}\npublic inline val

CanPlayTypeResult.Companion.EMPTY: CanPlayTypeResult get() =

\"\".asDynamic().unsafeCast<CanPlayTypeResult>()\npublic inline val CanPlayTypeResult.Companion.MAYBE:

 $CanPlayTypeResult\ get() = \''maybe\''.asDynamic().unsafeCast < CanPlayTypeResult>() \land public\ inline\ value of the control of the control$ 

CanPlayTypeResult.Companion.PROBABLY: CanPlayTypeResult get() =

\"probably\".asDynamic().unsafeCast<CanPlayTypeResult>()\n\n/\* please, don't implement this interface!

\*/\npublic external interface TextTrackMode {\n companion object\n}\npublic inline val

TextTrackMode.Companion.DISABLED: TextTrackMode get() =

\"disabled\".asDynamic().unsafeCast<TextTrackMode>()\npublic inline val TextTrackMode.Companion.HIDDEN:

TextTrackMode get() = \"hidden\".asDynamic().unsafeCast<TextTrackMode>()\npublic inline val

TextTrackMode.Companion.SHOWING: TextTrackMode get() =

TextTrackKind.Companion.SUBTITLES: TextTrackKind get() =

\"subtitles\".asDynamic().unsafeCast<TextTrackKind>()\npublic inline val TextTrackKind.Companion.CAPTIONS:

TextTrackKind.Companion.DESCRIPTIONS: TextTrackKind get() =

TextTrackKind.Companion.CHAPTERS: TextTrackKind get() =

\"chapters\".asDynamic().unsafeCast<TextTrackKind>()\npublic inline val

 $TextTrackKind.Companion.METADATA: TextTrackKind \ get() =$ 

SelectionMode.Companion.SELECT: SelectionMode get() =

\"select\".asDynamic().unsafeCast<SelectionMode>()\npublic inline val SelectionMode.Companion.START:

SelectionMode get() = \"start\".asDynamic().unsafeCast<SelectionMode>()\npublic inline val

SelectionMode.Companion.END: SelectionMode get() =

interface! \*/npublic external interface CanvasFillRule {\n companion object\n}\npublic inline val CanvasFillRule.Companion.NONZERO: CanvasFillRule get() = \"nonzero\".asDynamic().unsafeCast<CanvasFillRule>()\npublic inline val CanvasFillRule.Companion.EVENODD: interface! \*/\npublic external interface ImageSmoothingQuality {\n companion object\n}\npublic inline val ImageSmoothingQuality.Companion.LOW: ImageSmoothingQuality get() = \"low\".asDynamic().unsafeCast<ImageSmoothingQuality>()\npublic inline val ImageSmoothingQuality.Companion.MEDIUM: ImageSmoothingQuality get() = \"medium\".asDynamic().unsafeCast<ImageSmoothingQuality>()\npublic inline val ImageSmoothingQuality.Companion.HIGH: ImageSmoothingQuality get() = \"high\".asDynamic().unsafeCast<ImageSmoothingQuality>()\n\n\* please, don't implement this interface! \*/\npublic external interface CanvasLineCap {\n companion object\n}\npublic inline val CanvasLineCap.Companion.BUTT: CanvasLineCap get() = \"butt\".asDynamic().unsafeCast<CanvasLineCap>()\npublic inline val CanvasLineCap.Companion.ROUND: CanvasLineCap get() = \"round\".asDynamic().unsafeCast<CanvasLineCap>()\npublic inline val CanvasLineCap.Companion.SQUARE: CanvasLineCap get() = \"square\".asDynamic().unsafeCast<CanvasLineCap>()\n\n/\* please, don't implement this interface! \*/npublic external interface CanvasLineJoin {\n companion object\n}\npublic inline val CanvasLineJoin.Companion.ROUND: CanvasLineJoin get() = \"round\".asDynamic().unsafeCast<CanvasLineJoin>()\npublic inline val CanvasLineJoin.Companion.BEVEL: CanvasLineJoin get() = \"bevel\".asDynamic().unsafeCast<CanvasLineJoin>()\npublic inline val CanvasLineJoin.Companion.MITER: CanvasLineJoin get() = \"miter\".asDynamic().unsafeCast<CanvasLineJoin>()\n\n/\* please, don't implement this interface! \*/npublic external interface CanvasTextAlign {\n companion object\n}\npublic inline val CanvasTextAlign.Companion.START: CanvasTextAlign get() = \"start\".asDynamic().unsafeCast<CanvasTextAlign>()\npublic inline val CanvasTextAlign.Companion.END: CanvasTextAlign get() = \"end\".asDynamic().unsafeCast<CanvasTextAlign>()\npublic inline val CanvasTextAlign.Companion.LEFT: CanvasTextAlign get() = \"left\".asDynamic().unsafeCast<CanvasTextAlign>()\npublic inline val CanvasTextAlign.Companion.RIGHT: CanvasTextAlign get() = \"right\".asDynamic().unsafeCast<CanvasTextAlign>()\npublic inline val CanvasTextAlign.Companion.CENTER: CanvasTextAlign get() = \"center\".asDynamic().unsafeCast<CanvasTextAlign>()\n\n/\* please, don't implement this interface! \*\npublic external interface CanvasTextBaseline {\n companion object\n}\npublic inline val CanvasTextBaseline.Companion.TOP: CanvasTextBaseline get() = \"top\".asDynamic().unsafeCast<CanvasTextBaseline>()\npublic inline val CanvasTextBaseline.Companion.HANGING: CanvasTextBaseline get() = \"hanging\".asDynamic().unsafeCast<CanvasTextBaseline>()\npublic inline val CanvasTextBaseline.Companion.MIDDLE: CanvasTextBaseline get() = \"middle\".asDynamic().unsafeCast<CanvasTextBaseline>()\npublic inline val CanvasTextBaseline.Companion.ALPHABETIC: CanvasTextBaseline get() = \"alphabetic\".asDynamic().unsafeCast<CanvasTextBaseline>()\npublic inline val CanvasTextBaseline.Companion.IDEOGRAPHIC: CanvasTextBaseline get() = \"ideographic\".asDynamic().unsafeCast<CanvasTextBaseline>()\npublic inline val CanvasTextBaseline.Companion.BOTTOM: CanvasTextBaseline get() =

\"bottom\".asDynamic().unsafeCast<CanvasTextBaseline>()\n\n/\* please, don't implement this interface! \*/\npublic external interface CanvasDirection {\n companion object\n}\npublic inline val CanvasDirection.Companion.LTR: CanvasDirection get() = \"ltr\".asDynamic().unsafeCast<CanvasDirection>()\npublic inline val CanvasDirection.Companion.RTL: CanvasDirection get() =

```
\"rtl\".asDynamic().unsafeCast<CanvasDirection>()\npublic inline val CanvasDirection.Companion.INHERIT:
CanvasDirection get() = \"inherit\".asDynamic().unsafeCast<CanvasDirection>()\n\n/* please, don't implement this
interface! */\npublic external interface ScrollRestoration {\n companion object\n}\npublic inline val
ScrollRestoration.Companion.AUTO: ScrollRestoration get() =
\"auto\".asDynamic().unsafeCast<ScrollRestoration>()\npublic inline val ScrollRestoration.Companion.MANUAL:
this interface! */\npublic external interface ImageOrientation {\n companion object\n}\npublic inline val
ImageOrientation.Companion.NONE: ImageOrientation get() =
\"none\".asDynamic().unsafeCast<ImageOrientation>()\npublic inline val ImageOrientation.Companion.FLIPY:
interface! */\npublic external interface PremultiplyAlpha {\n companion object\n}\npublic inline val
PremultiplyAlpha.Companion.NONE: PremultiplyAlpha get() =
\"none\".asDynamic().unsafeCast<PremultiplyAlpha>()\npublic inline val
PremultiplyAlpha.Companion.PREMULTIPLY: PremultiplyAlpha get() =
\"premultiply\".asDynamic().unsafeCast<PremultiplyAlpha>()\npublic inline val
PremultiplyAlpha.Companion.DEFAULT: PremultiplyAlpha get() =
\"default\".asDynamic().unsafeCast<PremultiplyAlpha>()\n\n* please, don't implement this interface! */\npublic
external interface ColorSpaceConversion {\n companion object\n}\npublic inline val
ColorSpaceConversion.Companion.NONE: ColorSpaceConversion get() =
\"none\".asDynamic().unsafeCast<ColorSpaceConversion>()\npublic inline val
ColorSpaceConversion.Companion.DEFAULT: ColorSpaceConversion get() =
\"default\".asDynamic().unsafeCast<ColorSpaceConversion>()\n\n/* please, don't implement this interface!
*/\npublic external interface ResizeQuality {\n companion object\n}\npublic inline val
ResizeQuality.Companion.PIXELATED: ResizeQuality get() =
\"pixelated\".asDynamic().unsafeCast<ResizeQuality>()\npublic inline val ResizeQuality.Companion.LOW:
ResizeQuality get() = \"low\".asDynamic().unsafeCast<ResizeQuality>()\npublic inline val
ResizeQuality.Companion.MEDIUM: ResizeQuality get() =
\"medium\".asDynamic().unsafeCast<ResizeQuality>()\npublic inline val ResizeQuality.Companion.HIGH:
ResizeQuality get() = \"high\".asDynamic().unsafeCast<ResizeQuality>()\n\n/* please, don't implement this
interface! */\npublic external interface BinaryType {\n companion object\n}\npublic inline val
BinaryType.Companion.BLOB: BinaryType get() = \"blob\".asDynamic().unsafeCast<BinaryType>()\npublic inline
val BinaryType.Companion.ARRAYBUFFER: BinaryType get() =
\"arraybuffer\".asDynamic().unsafeCast<BinaryType>()\n\n/* please, don't implement this interface! */\npublic
external interface WorkerType {\n companion object\n}\npublic inline val WorkerType.Companion.CLASSIC:
WorkerType get() = \"classic\".asDynamic().unsafeCast<WorkerType>()\npublic inline val
WorkerType.Companion.MODULE: WorkerType get() =
\"module\".asDynamic().unsafeCast<WorkerType>()\n\n/* please, don't implement this interface! */\npublic
external interface ShadowRootMode {\n companion object\n}\npublic inline val
ShadowRootMode.Companion.OPEN: ShadowRootMode get() =
\"open\".asDynamic().unsafeCast<ShadowRootMode>()\npublic inline val
ShadowRootMode.Companion.CLOSED: ShadowRootMode get() =
\"closed\".asDynamic().unsafeCast<ShadowRootMode>()\n\n/* please, don't implement this interface! */\npublic
external interface ScrollBehavior {\n companion object\n}\npublic inline val ScrollBehavior.Companion.AUTO:
ScrollBehavior get() = \"auto\".asDynamic().unsafeCast<ScrollBehavior>()\npublic inline val
ScrollBehavior.Companion.INSTANT: ScrollBehavior get() =
\"instant\".asDynamic().unsafeCast<ScrollBehavior>()\npublic inline val ScrollBehavior.Companion.SMOOTH:
interface! */\npublic external interface ScrollLogicalPosition {\n companion object\n}\npublic inline val
```

```
ScrollLogicalPosition.Companion.START: ScrollLogicalPosition get() =
\"start\".asDynamic().unsafeCast<ScrollLogicalPosition>()\npublic inline val
ScrollLogicalPosition.Companion.CENTER: ScrollLogicalPosition get() =
\"center\".asDynamic().unsafeCast<ScrollLogicalPosition>()\npublic inline val
ScrollLogicalPosition.Companion.END: ScrollLogicalPosition get() =
\"end\".asDynamic().unsafeCast<ScrollLogicalPosition>()\npublic inline val
ScrollLogicalPosition.Companion.NEAREST: ScrollLogicalPosition get() =
\"nearest\".asDynamic().unsafeCast<ScrollLogicalPosition>()\n\n/* please, don't implement this interface!
*/\npublic external interface CSSBoxType {\n companion object\n}\npublic inline val
CSSBoxType.Companion.MARGIN: CSSBoxType get() =
\"margin\".asDynamic().unsafeCast<CSSBoxType>()\npublic inline val CSSBoxType.Companion.BORDER:
CSSBoxType get() = \"border\".asDynamic().unsafeCast<CSSBoxType>()\npublic inline val
CSSBoxType.Companion.PADDING: CSSBoxType get() =
\"padding\".asDynamic().unsafeCast<CSSBoxType>()\npublic inline val CSSBoxType.Companion.CONTENT:
CSSBoxType get() = \"content\".asDynamic().unsafeCast<CSSBoxType>()\n\n","/*\n * Copyright 2010-2018
JetBrains s.r.o. Use of this source code is governed by the Apache 2.0 license \n * that can be found in the
license/LICENSE.txt file.\n *\n\n/\ NOTE: THIS FILE IS AUTO-GENERATED, DO NOT EDIT!\n// See
libraries/tools/idl2k for details\n\n@file:Suppress(\"NESTED CLASS IN EXTERNAL INTERFACE\")\npackage
org.w3c.fetch\n\nimport kotlin.js.*\nimport org.khronos.webgl.*\nimport org.w3c.css.masking.*\nimport
org.w3c.dom.*\nimport org.w3c.dom.clipboard.*\nimport org.w3c.dom.css.*\nimport
org.w3c.dom.events.*\nimport org.w3c.dom.mediacapture.*\nimport org.w3c.dom.parsing.*\nimport
org.w3c.dom.pointerevents.*\nimport org.w3c.dom.svg.*\nimport org.w3c.dom.url.*\nimport
org.w3c.files.*\nimport org.w3c.notifications.*\nimport org.w3c.performance.*\nimport org.w3c.workers.*\nimport
org.w3c.xhr.*\n\n/**\n * Exposes the JavaScript [Headers](https://developer.mozilla.org/en/docs/Web/API/Headers)
to Kotlin\n */\npublic external open class Headers(init: dynamic = definedExternally) {\n fun append(name:
String, value: String): Unit\n fun delete(name: String): Unit\n fun get(name: String): String?\n fun has(name:
String): Boolean\n fun set(name: String, value: String): Unit\n\\\n\n/**\n * Exposes the JavaScript
[Body](https://developer.mozilla.org/en/docs/Web/API/Body) to Kotlin\n *\npublic external interface Body {\n
val bodyUsed: Boolean\n fun arrayBuffer(): Promise<ArrayBuffer>\n fun blob(): Promise<Blob>\n fun
formData(): Promise<FormData>\n fun json(): Promise<Any?>\n fun text(): Promise<String>\n\n\/**\n *
Exposes the JavaScript [Request](https://developer.mozilla.org/en/docs/Web/API/Request) to Kotlin\n */npublic
external open class Request(input: dynamic, init: RequestInit = definedExternally): Body {\n open val method:
String\n open val url: String\n open val headers: Headers\n open val type: RequestType\n open val
destination: RequestDestination\n open val referrer: String\n open val referrerPolicy: dynamic\n open val
mode: RequestMode\n open val credentials: RequestCredentials\n open val cache: RequestCache\n open val
redirect: RequestRedirect\n open val integrity: String\n open val keepalive: Boolean\n override val bodyUsed:
Boolean\n fun clone(): Request\n override fun arrayBuffer(): Promise<ArrayBuffer>\n override fun blob():
Promise<Blob>\n override fun formData(): Promise<FormData>\n override fun json(): Promise<Any?>\n
override fun text(): Promise<String>\n\npublic external interface RequestInit {\n var method: String?\n
                              set(value) = definedExternally\n var headers: dynamic\n
get() = definedExternally \ n
                                                                                          get() =
definedExternally\n
                       set(value) = definedExternally\n var body: dynamic\n
                                                                                get() = definedExternally \ n
set(value) = definedExternally\n var referrer: String?\n
                                                          get() = definedExternally\n
                                                                                        set(value) =
definedExternally\n var referrerPolicy: dynamic\n
                                                     get() = definedExternally \ n
                                                                                    set(value) =
definedExternally\n
                    var mode: RequestMode?\n
                                                   get() = definedExternally \ n
                                                                                  set(value) =
definedExternally\n
                    var credentials: RequestCredentials?\n
                                                             get() = definedExternally \ n
                                                                                            set(value) =
definedExternally\n var cache: RequestCache?\n
                                                    get() = definedExternally \ n
                                                                                  set(value) =
definedExternally\n
                    var redirect: RequestRedirect?\n
                                                        get() = definedExternally \ n
                                                                                      set(value) =
definedExternally\n var integrity: String?\n
                                               get() = definedExternally \ n
                                                                             set(value) = definedExternally \ n
```

```
var keepalive: Boolean?\n
                                         get() = definedExternally \ n
                                                                                    set(value) = definedExternally \setminus n var window:
                get() = definedExternally \ n
                                                           set(value) =
Any?\n
headers: dynamic = undefined, body: dynamic = undefined, referrer: String? = undefined, referrerPolicy: dynamic =
undefined, mode: RequestMode? = undefined, credentials: RequestCredentials? = undefined, cache: RequestCache?
= undefined, redirect: RequestRedirect? = undefined, integrity: String? = undefined, keepalive: Boolean? =
undefined, window: Any? = undefined): RequestInit \{ n \ val \ o = is(\"({ })\")\n\ o[\"method\"] = method\n
o["headers"] = headers n o["body"] = body n o["referrer"] = referrer n o["referrerPolicy"] = notation of the second of the second of the sec
referrerPolicy \ \ o[\''mode'] = mode' \ \ o[\''credentials'] = credentials' \ \ o[\''cache'] = cache' \ \ o[\''redirect']
= redirect\n o[\"integrity\"] = integrity\n o[\"keepalive\"] = keepalive\n o[\"window\"] = window\n\n return
o\n\n/**\n * Exposes the JavaScript [Response](https://developer.mozilla.org/en/docs/Web/API/Response) to
Kotlin\n */\npublic external open class Response(body: dynamic = definedExternally, init: ResponseInit =
definedExternally): Body {\n open val type: ResponseType\n open val url: String\n open val redirected:
Boolean\n open val status: Short\n open val ok: Boolean\n open val statusText: String\n open val headers:
Headers\n open val body: dynamic\n open val trailer: Promise<Headers>\n override val bodyUsed: Boolean\n
fun clone(): Response\n override fun arrayBuffer(): Promise<ArrayBuffer>\n override fun blob():
Promise<Blob>\n override fun formData(): Promise<FormData>\n override fun json(): Promise<Any?>\n
override fun text(): Promise<String>\n\n companion object {\n
                                                                                             fun error(): Response\n
                                                                                                                                   fun redirect(url:
String, status: Short = definedExternally): Response\n \\n\n\npublic external interface ResponseInit \\n var
status: Short? /* = 200 * \land n
                                          get() = definedExternally \ n
                                                                                      set(value) = definedExternally \setminus n var statusText:
String? /* = \"OK\" */\n
                                      get() = definedExternally \ n
                                                                                 set(value) = definedExternally \setminus n var headers:
dynamic\n
                    get() = definedExternally \ n
                                                                set(value) =
definedExternally\n}\n\n@kotlin.internal.InlineOnly\npublic inline fun ResponseInit(status: Short? = 200,
statusText: String? = \"OK\", headers: dynamic = undefined): ResponseInit {\n val o = js(\"(\{ \} )\")\n\n
o[\text{``status''}] = \text{status'} \quad o[\text{``status'}] = \text{status'} \quad o[\text{``headers''}] = \text{headers'} \quad \text{return o'n'} \\ \text{``n'} \neq \text{please},
don't implement this interface! *\npublic external interface RequestType {\n companion object\n}\npublic inline
val RequestType.Companion.EMPTY: RequestType get() = \"\".asDynamic().unsafeCast<RequestType>()\npublic
inline val RequestType.Companion.AUDIO: RequestType get() =
\"audio\".asDynamic().unsafeCast<RequestType>()\npublic inline val RequestType.Companion.FONT:
RequestType get() = \"font\".asDynamic().unsafeCast<RequestType>()\npublic inline val
RequestType.Companion.IMAGE: RequestType get() =
\"image\".asDynamic().unsafeCast<RequestType>()\npublic inline val RequestType.Companion.SCRIPT:
RequestType get() = \"script\".asDynamic().unsafeCast<RequestType>()\npublic inline val
RequestType.Companion.STYLE: RequestType get() = \"style\".asDynamic().unsafeCast<RequestType>()\npublic
inline val RequestType.Companion.TRACK: RequestType get() =
\"track\".asDynamic().unsafeCast<RequestType>()\npublic inline val RequestType.Companion.VIDEO:
interface! */\npublic external interface RequestDestination {\n companion object\n}\npublic inline val
RequestDestination.Companion.EMPTY: RequestDestination get() =
\"\".asDynamic().unsafeCast<RequestDestination>()\npublic inline val
RequestDestination.Companion.DOCUMENT: RequestDestination get() =
\"document\".asDynamic().unsafeCast<RequestDestination>()\npublic inline val
RequestDestination.Companion.EMBED: RequestDestination get() =
\"embed\".asDynamic().unsafeCast<RequestDestination>()\npublic inline val
RequestDestination.Companion.FONT: RequestDestination get() =
\"font\".asDynamic().unsafeCast<RequestDestination>()\npublic inline val RequestDestination.Companion.IMAGE:
RequestDestination get() = \"image\".asDynamic().unsafeCast<RequestDestination>()\npublic inline val
RequestDestination.Companion.MANIFEST: RequestDestination get() =
```

```
RequestDestination.Companion.MEDIA: RequestDestination get() =
\"media\".asDynamic().unsafeCast<RequestDestination>()\npublic inline val
RequestDestination.Companion.OBJECT: RequestDestination get() =
\"object\".asDynamic().unsafeCast<RequestDestination>()\npublic inline val
RequestDestination.Companion.REPORT: RequestDestination get() =
\"report\".asDynamic().unsafeCast<RequestDestination>()\npublic inline val
RequestDestination.Companion.SCRIPT: RequestDestination get() =
\"script\".asDynamic().unsafeCast<RequestDestination>()\npublic inline val
RequestDestination.Companion.SERVICEWORKER: RequestDestination get() =
\"serviceworker\".asDynamic().unsafeCast<RequestDestination>()\npublic inline val
RequestDestination.Companion.SHAREDWORKER: RequestDestination get() =
\"sharedworker\".asDynamic().unsafeCast<RequestDestination>()\npublic inline val
RequestDestination.Companion.STYLE: RequestDestination get() =
\"style\".asDynamic().unsafeCast<RequestDestination>()\npublic inline val
RequestDestination.Companion.WORKER: RequestDestination get() =
\"worker\".asDynamic().unsafeCast<RequestDestination>()\npublic inline val
RequestDestination.Companion.XSLT: RequestDestination get() =
\"xslt\".asDynamic().unsafeCast<RequestDestination>()\n\n/* please, don't implement this interface! */npublic
external interface RequestMode {\n companion object\n}\npublic inline val
RequestMode.Companion.NAVIGATE: RequestMode get() =
\"navigate\".asDynamic().unsafeCast<RequestMode>()\npublic inline val
RequestMode.Companion.SAME_ORIGIN: RequestMode get() = \"same-
origin\".asDynamic().unsafeCast<RequestMode>()\npublic inline val RequestMode.Companion.NO CORS:
RequestMode get() = \"no-cors\".asDynamic().unsafeCast<RequestMode>()\npublic inline val
please, don't implement this interface! *\npublic external interface RequestCredentials {\n companion
object\n}\npublic inline val RequestCredentials.Companion.OMIT: RequestCredentials get() =
\"omit\".asDynamic().unsafeCast<RequestCredentials>()\npublic inline val
RequestCredentials.Companion.SAME ORIGIN: RequestCredentials get() = \"same-
origin\".asDynamic().unsafeCast<RequestCredentials>()\npublic inline val
RequestCredentials.Companion.INCLUDE: RequestCredentials get() =
\"include\".asDynamic().unsafeCast<RequestCredentials>()\n\n/* please, don't implement this interface! *\npublic
external interface RequestCache {\n companion object\n}\npublic inline val
RequestCache.Companion.DEFAULT: RequestCache get() =
\"default\".asDynamic().unsafeCast<RequestCache>()\npublic inline val RequestCache.Companion.NO STORE:
RequestCache get() = \"no-store\".asDynamic().unsafeCast<RequestCache>()\npublic inline val
RequestCache.Companion.RELOAD: RequestCache get() =
\"reload\".asDynamic().unsafeCast<RequestCache>()\npublic inline val RequestCache.Companion.NO_CACHE:
RequestCache get() = \"no-cache\".asDynamic().unsafeCast<RequestCache>()\npublic inline val
RequestCache.Companion.FORCE_CACHE: RequestCache get() = \"force-
cache\".asDynamic().unsafeCast<RequestCache>()\npublic inline val
RequestCache.Companion.ONLY_IF_CACHED: RequestCache get() = \"only-if-
cached\".asDynamic().unsafeCast<RequestCache>()\n\n/* please, don't implement this interface! */\npublic external
interface RequestRedirect {\n companion object\n }\npublic inline val RequestRedirect.Companion.FOLLOW:
RequestRedirect get() = \"follow\".asDynamic().unsafeCast<RequestRedirect>()\npublic inline val
RequestRedirect.Companion.ERROR: RequestRedirect get() =
\"error\".asDynamic().unsafeCast<RequestRedirect>()\npublic inline val RequestRedirect.Companion.MANUAL:
```

\"manifest\\".asDynamic().unsafeCast<RequestDestination>()\npublic inline val

```
interface! */npublic external interface ResponseType {\n companion object\n}\npublic inline val
ResponseType.Companion.BASIC: ResponseType get() =
\"basic\".asDynamic().unsafeCast<ResponseType>()\npublic inline val ResponseType.Companion.CORS:
ResponseType\ get() = \"cors\".asDynamic().unsafeCast < ResponseType > () \npublic\ inline\ val
ResponseType.Companion.DEFAULT: ResponseType get() =
\"default\".asDynamic().unsafeCast<ResponseType>()\npublic inline val ResponseType.Companion.ERROR:
ResponseType.Companion.OPAQUE: ResponseType get() =
\"opaque\".asDynamic().unsafeCast<ResponseType>()\npublic inline val
ResponseType.Companion.OPAQUEREDIRECT: ResponseType get() =
\"opaqueredirect\".asDynamic().unsafeCast<ResponseType>()\n\n","/*\n * Copyright 2010-2018 JetBrains s.r.o.
Use of this source code is governed by the Apache 2.0 license \n * that can be found in the license/LICENSE.txt
file.\n *\\n\n// NOTE: THIS FILE IS AUTO-GENERATED, DO NOT EDIT!\n// See libraries/tools/idl2k for
details\n\n@file:Suppress(\"NESTED_CLASS_IN_EXTERNAL_INTERFACE\")\npackage
org.w3c.dom.mediacapture\n\nimport kotlin.js.*\nimport org.khronos.webgl.*\nimport
org.w3c.css.masking.*\nimport org.w3c.dom.*\nimport org.w3c.dom.clipboard.*\nimport
org.w3c.dom.css.*\nimport org.w3c.dom.events.*\nimport org.w3c.dom.parsing.*\nimport
org.w3c.dom.pointerevents.*\nimport org.w3c.dom.svg.*\nimport org.w3c.dom.url.*\nimport
org.w3c.fetch.*\nimport org.w3c.files.*\nimport org.w3c.notifications.*\nimport org.w3c.performance.*\nimport
org.w3c.workers.*\nimport org.w3c.xhr.*\n\n/**\n * Exposes the JavaScript
[MediaStream](https://developer.mozilla.org/en/docs/Web/API/MediaStream) to Kotlin\n */\npublic external open
class MediaStream(): EventTarget {\n constructor(stream: MediaStream)\n constructor(tracks:
Array<MediaStreamTrack>)\n open val id: String\n open val active: Boolean\n var onaddtrack:
((MediaStreamTrackEvent) -> dynamic)?\n var onremovetrack: ((MediaStreamTrackEvent) -> dynamic)?\n fun
getAudioTracks(): Array<MediaStreamTrack>\n fun getVideoTracks(): Array<MediaStreamTrack>\n fun
getTracks(): Array<MediaStreamTrack>\n fun getTrackById(trackId: String): MediaStreamTrack?\n fun
addTrack(track: MediaStreamTrack): Unit\n fun removeTrack(track: MediaStreamTrack): Unit\n fun clone():
MediaStream\n}\n\**\n* Exposes the JavaScript
[MediaStreamTrack](https://developer.mozilla.org/en/docs/Web/API/MediaStreamTrack) to Kotlin\n */npublic
external abstract class MediaStreamTrack : EventTarget {\n open val kind: String\n open val id: String\n open
val label: String\n open var enabled: Boolean\n open val muted: Boolean\n open var onmute: ((Event) ->
dynamic)?\n open var onunmute: ((Event) -> dynamic)?\n open val readyState: MediaStreamTrackState\n
open var onended: ((Event) -> dynamic)?\n open var onoverconstrained: ((Event) -> dynamic)?\n fun clone():
MediaStreamTrack\n fun stop(): Unit\n fun getCapabilities(): MediaTrackCapabilities\n fun getConstraints():
MediaTrackConstraints\n fun getSettings(): MediaTrackSettings\n fun applyConstraints(constraints:
MediaTrackConstraints = definedExternally): Promise < Unit > \n \n \n \xspace Exposes the JavaScript
[MediaTrackSupportedConstraints](https://developer.mozilla.org/en/docs/Web/API/MediaTrackSupportedConstrain
ts) to Kotlin\n */\npublic external interface MediaTrackSupportedConstraints {\n var width: Boolean? /* = true
                                     set(value) = definedExternally \ var height: Boolean? /* = true */n
*/\n
        get() = definedExternally \ n
get() = definedExternally \ n
                             set(value) = definedExternally \ var aspectRatio: Boolean? /* = true */n
                                                                                                      get()
= definedExternally\n
                        set(value) = definedExternally\n var frameRate: Boolean? /* = true *\n
                                                                                                get() =
definedExternally\n
                      set(value) = definedExternally\n var facingMode: Boolean? /* = true *\\n
                                                                                                get() =
definedExternally\n
                      set(value) = definedExternally\n var resizeMode: Boolean? /* = true *\\n
                                                                                               get() =
definedExternally\n
                      set(value) = definedExternally\n var volume: Boolean? /* = true */\n
                                                                                           get() =
definedExternally\n
                      set(value) = definedExternally\n var sampleRate: Boolean? /* = true *\\n
                                                                                               get() =
definedExternally\n
                      set(value) = definedExternally \ var sampleSize: Boolean? /* = true */\n
                                                                                               get() =
definedExternally\n
                      set(value) = definedExternally\n var echoCancellation: Boolean? /* = true *\\n
                                                                                                     get()
```

RequestRedirect get() = \"manual\".asDynamic().unsafeCast<RequestRedirect>()\n\n/\* please, don't implement this

```
= definedExternally\n
                                             set(value) = definedExternally\n var autoGainControl: Boolean? /* = true */\n
                                                                                                                                                                                           get()
= definedExternally\n
                                             set(value) = definedExternally\n var noiseSuppression: Boolean? /* = true */\n
                                                      set(value) = definedExternally \ var latency: Boolean? /* = true */n
get() = definedExternally \ n
                                                                                                                                                                                    get() =
definedExternally\n
                                         set(value) = definedExternally \setminus n var channelCount: Boolean? /* = true */ n
                                                                                                                                                                                   get() =
definedExternally\n
                                         set(value) = definedExternally \ var deviceId: Boolean? /* = true */n
                                                                                                                                                                          get() =
                                          set(value) = definedExternally\n var groupId: Boolean? /* = true */\n
definedExternally\n
                                                                                                                                                                         get() =
definedExternally\n
                                         set(value) = definedExternally\n\n@kotlin.internal.InlineOnly\npublic inline fun
MediaTrackSupportedConstraints(width: Boolean? = true, height: Boolean? = true, aspectRatio: Boolean? = true,
frameRate: Boolean? = true, facingMode: Boolean? = true, resizeMode: Boolean? = true, volume: Boolean? = true,
sampleRate: Boolean? = true, sampleSize: Boolean? = true, echoCancellation: Boolean? = true, autoGainControl:
Boolean? = true, noiseSuppression: Boolean? = true, latency: Boolean? = true, channelCount: Boolean? = true,
deviceId: Boolean? = true, groupId: Boolean? = true): MediaTrackSupportedConstraints {\n val o =
is(\(\{\}\))\n\n of is width of is height of is height of 
o[\"frameRate\"] = frameRate\n o[\"facingMode\"] = facingMode\n o[\"resizeMode\"] = resizeMode\n
o["volume"] = volume n o["sampleRate"] = sampleRate n o["sampleSize"] = sampleSize n o["sampleSize"] = sampleSize n o["sampleSize n o["sampleSize"] = sampleSize n o["sampleSize n o["sa
o[\"echoCancellation\"] = echoCancellation\n o[\"autoGainControl\"] = autoGainControl\n
o[\"noiseSuppression\"] = noiseSuppression\n o[\"latency\"] = latency\n o[\"channelCount\"] = channelCount\n
o[\"deviceId\"] = deviceId\n o[\"groupId\"] = groupId\n\n return o\n}\n\npublic external interface
MediaTrackCapabilities {\n var width: ULongRange?\n
                                                                                                         get() = definedExternally \ n
                                                                                                                                                               set(value) =
definedExternally\n var height: ULongRange?\n
                                                                                            get() = definedExternally \ n
                                                                                                                                                  set(value) =
definedExternally\n
                                    var aspectRatio: DoubleRange?\n
                                                                                                      get() = definedExternally \ n
                                                                                                                                                            set(value) =
definedExternally\n var frameRate: DoubleRange?\n
                                                                                                    get() = definedExternally \ n
                                                                                                                                                          set(value) =
definedExternally\n
                                    var facingMode: Array<String>?\n
                                                                                                         get() = definedExternally \ n
                                                                                                                                                               set(value) =
definedExternally\n
                                     var resizeMode: Array<String>?\n
                                                                                                        get() = definedExternally \ n
                                                                                                                                                              set(value) =
definedExternally\n var volume: DoubleRange?\n
                                                                                               get() = definedExternally \ n
                                                                                                                                                     set(value) =
definedExternally\n var sampleRate: ULongRange?\n
                                                                                                     get() = definedExternally \ n
                                                                                                                                                            set(value) =
definedExternally\n
                                     var sampleSize: ULongRange?\n
                                                                                                     get() = definedExternally \ n
                                                                                                                                                           set(value) =
definedExternally\n var echoCancellation: Array<Boolean>?\n
                                                                                                                     get() = definedExternally \ n
                                                                                                                                                                           set(value) =
                                    var autoGainControl: Array<Boolean>?\n
definedExternally\n
                                                                                                                    get() = definedExternally \ n
                                                                                                                                                                          set(value) =
definedExternally\n
                                     var noiseSuppression: Array<Boolean>?\n
                                                                                                                     get() = definedExternally \ n
                                                                                                                                                                           set(value) =
definedExternally\n var latency: DoubleRange?\n
                                                                                              get() = definedExternally \ n
                                                                                                                                                     set(value) =
definedExternally\n var channelCount: ULongRange?\n
                                                                                                         get() = definedExternally \ n
                                                                                                                                                                set(value) =
                                                                                    get() = definedExternally \ n
definedExternally\n var deviceId: String?\n
                                                                                                                                          set(value) = definedExternally \ n
var groupId: String?\n
                                             get() = definedExternally \ n
                                                                                                   set(value) =
definedExternally\n}\n\n@kotlin.internal.InlineOnly\npublic inline fun MediaTrackCapabilities(width:
ULongRange? = undefined, height: ULongRange? = undefined, aspectRatio: DoubleRange? = undefined,
frameRate: DoubleRange? = undefined, facingMode: Array<String>? = undefined, resizeMode: Array<String>? =
undefined, volume: DoubleRange? = undefined, sampleRate: ULongRange? = undefined, sampleSize:
ULongRange? = undefined, echoCancellation: Array<Boolean>? = undefined, autoGainControl: Array<Boolean>?
= undefined, noiseSuppression: Array<Boolean>? = undefined, latency: DoubleRange? = undefined, channelCount:
ULongRange? = undefined, deviceId: String? = undefined, groupId: String? = undefined): MediaTrackCapabilities
\ln val o = is(\(\{\}\)\)\n\n o[\\width\] = width\n o[\\width\] = height\n o[\\width\] = aspectRatio\]
o[\"frameRate\"] = frameRate\n o[\"facingMode\"] = facingMode\n o[\"resizeMode\"] = resizeMode\n
o[\"volume\"] = volume\n o[\"sampleRate\"] = sampleRate\n o[\"sampleSize\"] = sampleSize\n
o[\ensuremath{\mbox{"}} = echoCancellation\ensuremath{\mbox{n}} o[\ensuremath{\mbox{"}} autoGainControl\ensuremath{\mbox{"}}] = autoGainControl\ensuremath{\mbox{n}}
o[\"noiseSuppression\"] = noiseSuppression\n o[\"latency\"] = latency\n o[\"channelCount\"] = channelCount\n
[MediaTrackConstraints](https://developer.mozilla.org/en/docs/Web/API/MediaTrackConstraints) to Kotlin\n
```

```
*/\npublic external interface MediaTrackConstraints : MediaTrackConstraintSet {\n var advanced:
Array<MediaTrackConstraintSet>?\n
                                                       get() = definedExternally \ 
                                                                                                  set(value) =
definedExternally\n}\n\n@kotlin.internal.InlineOnly\npublic inline fun MediaTrackConstraints(advanced:
Array<MediaTrackConstraintSet>? = undefined, width: dynamic = undefined, height: dynamic = undefined,
aspectRatio: dynamic = undefined, frameRate: dynamic = undefined, facingMode: dynamic = undefined,
resizeMode: dynamic = undefined, volume: dynamic = undefined, sampleRate: dynamic = undefined, sampleSize:
dynamic = undefined, echoCancellation: dynamic = undefined, autoGainControl: dynamic = undefined,
noiseSuppression: dynamic = undefined, latency: dynamic = undefined, channelCount: dynamic = undefined,
deviceId: dynamic = undefined, groupId: dynamic = undefined): MediaTrackConstraints {\n val o =
is(\"(\{\}\))\) \cap o[\"advanced\] = advanced\ o[\"width\] = width\ o[\"height\] = height\
o[``aspectRatio'"] = aspectRatio'`n \quad o[``frameRate'"] = frameRate'n \quad o[``facingMode'"] = facingMode'`n]
o["resizeMode\"] = resizeMode\n o["volume\"] = volume\n o["sampleRate\"] = sampleRate\n
o(\scalebox{\color="example-Size"}) = sampleSize' o(\scalebox{\color="example-Size"}) = echoCancellation' o(\scalebox{\color="example-Size"}) = echoCancellation' o(\scalebox{\color="example-Size"}
autoGainControl\n o[\"noiseSuppression\"] = noiseSuppression\n o[\"latency\"] = latency\n
o[\"channelCount\"] = channelCount\n o[\"deviceId\"] = deviceId\n o[\"groupId\"] = groupId\n\n return
o\n \\n\npublic external interface MediaTrackConstraintSet {\n var width: dynamic\n
                                                                                                                        get() =
definedExternally\n
                                set(value) = definedExternally \setminus n var height: dynamic \ n
                                                                                                                  get() = definedExternally \ n
                                                                                          get() = definedExternally \ n
 set(value) = definedExternally \setminus n var aspectRatio: dynamic \ n
                                                                                                                                    set(value) =
definedExternally\n var frameRate: dynamic\n
                                                                      get() = definedExternally \ n
                                                                                                                set(value) =
definedExternally\n var facingMode: dynamic\n
                                                                        get() = definedExternally \ n
                                                                                                                   set(value) =
definedExternally\n var resizeMode: dynamic\n
                                                                        get() = definedExternally \ n
                                                                                                                  set(value) =
definedExternally\n var volume: dynamic\n
                                                                  get() = definedExternally \ n
                                                                                                            set(value) = definedExternally\n
                                          get() = definedExternally \ n
                                                                                    set(value) = definedExternally \setminus n var sampleSize:
var sampleRate: dynamic\n
dynamic\n
                    get() = definedExternally \ n
                                                              set(value) = definedExternally\n var echoCancellation: dynamic\n
   get() = definedExternally \ n
                                             set(value) = definedExternally\n var autoGainControl: dynamic\n
                                                                                                                                             get() =
                                set(value) = definedExternally\n var noiseSuppression: dynamic\n
definedExternally\n
definedExternally\n
                                set(value) = definedExternally\n var latency: dynamic\n
                                                                                                                   get() = definedExternally \ n
  set(value) = definedExternally\n var channelCount: dynamic\n
                                                                                             get() = definedExternally\n
                                                                                                                                        set(value) =
                                                                                                              set(value) = definedExternally \ n
definedExternally\n var deviceId: dynamic\n
                                                                    get() = definedExternally \ n
var groupId: dynamic\n
                                      get() = definedExternally \ n
                                                                                set(value) =
definedExternally\n}\n\n@kotlin.internal.InlineOnly\npublic inline fun MediaTrackConstraintSet(width: dynamic =
undefined, height: dynamic = undefined, aspectRatio: dynamic = undefined, frameRate: dynamic = undefined,
facingMode: dynamic = undefined, resizeMode: dynamic = undefined, volume: dynamic = undefined, sampleRate:
dynamic = undefined, sampleSize: dynamic = undefined, echoCancellation: dynamic = undefined, autoGainControl:
dynamic = undefined, noiseSuppression: dynamic = undefined, latency: dynamic = undefined, channelCount:
dynamic = undefined, deviceId: dynamic = undefined, groupId: dynamic = undefined): MediaTrackConstraintSet
o[\"frameRate\"] = frameRate\n o[\"facingMode\"] = facingMode\n o[\"resizeMode\"] = resizeMode\n
o[\"volume\"] = volume\n \quad o[\"sampleRate\"] = sampleRate\n \quad o[\"sampleSize\"] = sampleSize\n
o[\"echoCancellation\"] = echoCancellation\n o[\"autoGainControl\"] = autoGainControl\n
o[\"noiseSuppression\"] = noiseSuppression\n o[\"latency\"] = latency\n o[\"channelCount\"] = channelCount\n
[MediaTrackSettings](https://developer.mozilla.org/en/docs/Web/API/MediaTrackSettings) to Kotlin\n *\npublic
external interface MediaTrackSettings {\n var width: Int?\n
                                                                                       get() = definedExternally \ n
                                                                                                                                 set(value) =
definedExternally\n var height: Int?\n
                                                          get() = definedExternally \ n
                                                                                                     set(value) = definedExternally \setminus n var
aspectRatio: Double?\n
                                     get() = definedExternally \ n
                                                                               set(value) = definedExternally \setminus n var frameRate:
Double?\n
                    get() = definedExternally \ n
                                                              set(value) = definedExternally\n var facingMode: String?\n
get() = definedExternally \ n
                                          set(value) = definedExternally \ var resizeMode: String? \ n
                                                                                                                                 get() =
```

```
get() = definedExternally \ n
definedExternally\n
                              set(value) = definedExternally\n var volume: Double?\n
  set(value) = definedExternally \ var sampleRate: Int? \ 
                                                                                 get() = definedExternally\n
                                                                                                                          set(value) =
                                                                                                       set(value) = definedExternally\n
definedExternally\n var sampleSize: Int?\n
                                                              get() = definedExternally \ n
var echoCancellation: Boolean?\n
                                                get() = definedExternally \ n
                                                                                         set(value) = definedExternally \setminus n var
autoGainControl: Boolean?\n
                                           get() = definedExternally \ 
                                                                                    set(value) = definedExternally \setminus n var
noiseSuppression: Boolean?\n
                                            get() = definedExternally \ 
                                                                                     set(value) = definedExternally \ var latency:
Double?\n
                   get() = definedExternally \ n
                                                           set(value) = definedExternally\n var channelCount: Int?\n
                                        set(value) = definedExternally\n var deviceId: String?\n
get() = definedExternally \ n
definedExternally\n
                               set(value) = definedExternally\n var groupId: String?\n
                                                                                                             get() = definedExternally \ n
 set(value) = definedExternally\n\n@kotlin.internal.InlineOnly\npublic inline fun MediaTrackSettings(width:
Int? = undefined, height: Int? = undefined, aspectRatio: Double? = undefined, frameRate: Double? = undefined,
facingMode: String? = undefined, resizeMode: String? = undefined, volume: Double? = undefined, sampleRate: Int?
= undefined, sampleSize: Int? = undefined, echoCancellation: Boolean? = undefined, autoGainControl: Boolean? =
undefined, noiseSuppression: Boolean? = undefined, latency: Double? = undefined, channelCount: Int? = undefined,
deviceId: String? = undefined, groupId: String? = undefined): MediaTrackSettings \{\n val o = js(\"(\{\})\")\n\n
o[\] = width\n o[\] = height\n o[\] = aspectRatio\n o[\] = aspectRatio\n o[\] = 
frameRate\n o[\"facingMode\"] = facingMode\n o[\"resizeMode\n o[\"resizeMode\n o[\"volume\"] = volume\n
o[\"sampleRate\"] = sampleRate\n o[\"sampleSize\"] = sampleSize\n o[\"echoCancellation\"] =
echoCancellation\n o[\"autoGainControl\"] = autoGainControl\n o[\"noiseSuppression\"] = noiseSuppression\n
o[\"latency\"] = latency\n o[\"channelCount\"] = channelCount\n o[\"deviceId\"] = deviceId\n o[\"groupId\"] =
groupId\n return o\n\n *Exposes the JavaScript
[MediaStreamTrackEvent](https://developer.mozilla.org/en/docs/Web/API/MediaStreamTrackEvent) to Kotlin\n
*/npublic external open class MediaStreamTrackEvent(type: String, eventInitDict: MediaStreamTrackEventInit):
Event {\n open val track: MediaStreamTrack\n \n\npublic external interface MediaStreamTrackEventInit :
EventInit {\n var track: MediaStreamTrack?\n
                                                                  get() = definedExternally \ n
                                                                                                           set(value) =
definedExternally\n}\n\n@kotlin.internal.InlineOnly\npublic inline fun MediaStreamTrackEventInit(track:
MediaStreamTrack?, bubbles: Boolean? = false, cancelable: Boolean? = false, composed: Boolean? = false):
o[\"cancelable\"] = cancelable\n o[\"composed\\"] = composed\n\n return o\n\n\npublic external open class
OverconstrainedErrorEvent(type: String, eventInitDict: OverconstrainedErrorEventInit): Event {\n open val error:
dynamic\n\npublic external interface OverconstrainedErrorEventInit : EventInit {\n var error: dynamic /* = null
*/\n
           get() = definedExternally \ n
                                                   inline fun OverconstrainedErrorEventInit(error: dynamic = null, bubbles: Boolean? = false, cancelable: Boolean? =
false, composed: Boolean? = false): OverconstrainedErrorEventInit \{\n val o = js(\"(\{ \} )\")\n\ o[\"error"] = false)\}
error \ \ o["bubbles"] = bubbles \ \ o["cancelable"] = cancelable \ \ o["composed"] = composed \ \ \ return
[MediaDevices](https://developer.mozilla.org/en/docs/Web/API/MediaDevices) to Kotlin\n *\npublic external
abstract class MediaDevices: EventTarget {\n open var ondevicechange: ((Event) -> dynamic)?\n fun
enumerateDevices(): Promise<dynamic>\n fun getSupportedConstraints(): MediaTrackSupportedConstraints\n
fun getUserMedia(constraints: MediaStreamConstraints = definedExternally): Promise<MediaStream>\n}\n\n/**\n
* Exposes the JavaScript [MediaDeviceInfo](https://developer.mozilla.org/en/docs/Web/API/MediaDeviceInfo) to
Kotlin\n */\npublic external abstract class MediaDeviceInfo {\n open val deviceId: String\n open val kind:
MediaDeviceKind\n open val label: String\n open val groupId: String\n fun toJSON(): dynamic\n}\n\npublic
external abstract class InputDeviceInfo : MediaDeviceInfo {\n fun getCapabilities():
MediaTrackCapabilities\n}\n\n/**\n * Exposes the JavaScript
[MediaStreamConstraints](https://developer.mozilla.org/en/docs/Web/API/MediaStreamConstraints) to Kotlin\n
*\npublic external interface MediaStreamConstraints {\n var video: dynamic /* = false *\n
                                                                                                                            get() =
definedExternally\n
                               set(value) = definedExternally\n var audio: dynamic /* = false */\n
                                                                                                                            get() =
```

```
definedExternally\n
                                                      set(value) = definedExternally\n\n\end{External} \n\end{External} \n\end
MediaStreamConstraints(video: dynamic = false, audio: dynamic = false): MediaStreamConstraints {\n val o =
j_s(\"(\{\})\")\n\ o[\"video'] = video'\ o[\"audio'] = audio'\n\ return o'\n\npublic external interface
ConstrainablePattern {\n var onoverconstrained: ((Event) -> dynamic)?\n fun getCapabilities(): Capabilities\n
fun getConstraints(): Constraints\n fun getSettings(): Settings\n fun applyConstraints(constraints: Constraints =
definedExternally): Promise<Unit>\n\n\n\**\n * Exposes the JavaScript
[DoubleRange](https://developer.mozilla.org/en/docs/Web/API/DoubleRange) to Kotlin\n *\npublic external
interface DoubleRange {\n var max: Double?\n
                                                                                                                        get() = definedExternally \ n
                                                                                                                                                                                               set(value) =
definedExternally\n var min: Double?\n
                                                                                                       get() = definedExternally \ n
                                                                                                                                                                              set(value) =
definedExternally\n}\n\n@kotlin.internal.InlineOnly\npublic inline fun DoubleRange(max: Double? = undefined,
return o\n}\n\npublic external interface ConstrainDoubleRange : DoubleRange {\n var exact: Double?\n
                                                           set(value) = definedExternally\n var ideal: Double?\n
= definedExternally\n
                                                                                                                                                                                                get() = definedExternally \ n
  Double? = undefined, ideal: Double? = undefined, max: Double? = undefined, min: Double? = undefined):
ConstrainDouble Range \{ ( val o = js(( ( \} ))) \cap o [( exact)] = exact \cap o [( exact)] = exact \cap o [( exact)] = ex
set(value) = definedExternally\n var min: Int?\n
= definedExternally\n
                                                                                                                                                                                    get() = definedExternally \ n
set(value) = definedExternally\n}\n\n@kotlin.internal.InlineOnly\npublic inline fun ULongRange(max: Int? =
undefined, min: Int? = undefined): ULongRange \{ n \ val \ o = js((\{\})) \ o[\max] = max \ o[\min] = max \ o[\min] = max \ o[\
min\n\n return o\n\n\npublic external interface ConstrainULongRange : ULongRange {\n var exact: Int?\n
get() = definedExternally\n
                                                                      set(value) = definedExternally \ varideal: Int?\ 
                                                                                                                                                                                                  get() = definedExternally \ n
     Int? = undefined, ideal: Int? = undefined, max: Int? = undefined, min: Int? = undefined): ConstrainULongRange {\n
 val\ o=js(\lceil(\{\})\rceil)\backslash n/n \quad o[\lceil exact\rceil] = exact\backslash n \quad o[\lceil exact\rceil] = ideal\backslash n \quad o[\lceil exact\rceil] = min\backslash n/n
return o\n \n^* n * Exposes the JavaScript
[ConstrainBooleanParameters](https://developer.mozilla.org/en/docs/Web/API/ConstrainBooleanParameters) to
Kotlin\n */\npublic external interface ConstrainBooleanParameters {\n var exact: Boolean?\n
                                                                                                                                                                                                                             get() =
                                                      set(value) = definedExternally \setminus n var ideal: Boolean? \n
definedExternally\n
                                                                                                                                                                                              get() = definedExternally \ n
 set(value) = definedExternally\n\\n@kotlin.internal.InlineOnly\npublic inline fun
ConstrainBooleanParameters(exact: Boolean? = undefined, ideal: Boolean? = undefined):
ConstrainBoolean Parameters \{ n \quad val \ o = js(\"(\{\})\")\n\ o [\"exact\"] = exact\n \quad o [\"ideal\"] = ideal\n\n \quad return
o\n \n \n \x = x poses the JavaScript
[ConstrainDOMStringParameters](https://developer.mozilla.org/en/docs/Web/API/ConstrainDOMStringParameters)
to Kotlin\n */\npublic external interface ConstrainDOMStringParameters {\n var exact: dynamic\n
definedExternally\n
                                                      set(value) = definedExternally\n var ideal: dynamic\n
                                                                                                                                                                                            get() = definedExternally \ n
ConstrainDOMStringParameters(exact: dynamic = undefined, ideal: dynamic = undefined):
Constrain DOMS tring Parameters \{ \ val \ o = js(\ (\{\})\ )\ \ o[\ val \ o = js(\ (\{\})\ )\ \ o[\ val \ o = js(\ (\{\})\ \ )\ \ o[\ val \ o = js(\ (\{\})\ \ )\ \ o[\ val \ o = js(\ (\{\})\ \ )\ \ o[\ val \ o = js(\ (\{\})\ \ \ )\ \ o[\ val \ o = js(\ (\{\})\ \ \ )\ \ o[\ val \ o = js(\ (\{\})\ \ \ )\ \ o[\ val \ o = js(\ (\{\})\ \ \ \ )\ \ o[\ val \ o = js(\ (\{\})\ \ \ \ )\ \ o[\ val \ o = js(\ (\{\})\ \ \ \ \ )\ \ o[\ val \ o = js(\ (\{\})\ \ \ \ \ )\ \ o[\ val \ o = js(\ (\{\})\ \ \ \ \ )\ \ o[\ val \ \ \ \ \ \ )\ \ o[\ val \ \ \ \ \ \ \ \ \ )\ \ o[\ val \ \ \ \ \ \ \ \ \ \ \ \ \ \ ]\ )
return o\n\nnpublic external interface Capabilities {\n}\n\n@kotlin.internal.InlineOnly\npublic inline fun
Capabilities(): Capabilities \{\n val o = js(\(\{\})\)\)\)\n\n\ return o\n\\\n\public external interface Settings
\n \\n\n@kotlin.internal.InlineOnly\npublic inline fun Settings(): Settings \\n val o = js(\"(\{\})\")\n\n\n return
o\n\npublic external interface ConstraintSet {\n}\n\n@kotlin.internal.InlineOnly\npublic inline fun
ConstraintSet(): ConstraintSet \{ n \text{ val } 0 = js((\{\}))^n \mid n \text{ return } 0 \} \} \cap \text{multiple} external interface Constraints:
ConstraintSet {\n var advanced: Array<ConstraintSet>?\n
                                                                                                                                               get() = definedExternally \setminus n
                                                                                                                                                                                                                      set(value) =
definedExternally\n\n\n@kotlin.internal.InlineOnly\npublic inline fun Constraints(advanced:
Array < ConstraintSet >? = undefined): Constraints \{ \n val o = js(\"(\{\})\")\n\ o[\"advanced\"] = advanced\n\ n
return o\n}\n\n/* please, don't implement this interface! */\npublic external interface MediaStreamTrackState {\n
```

```
companion object\n}\npublic inline val MediaStreamTrackState.Companion.LIVE: MediaStreamTrackState get() =
\"live\".asDynamic().unsafeCast<MediaStreamTrackState>()\npublic inline val
MediaStreamTrackState.Companion.ENDED: MediaStreamTrackState get() =
\"ended\".asDynamic().unsafeCast<MediaStreamTrackState>()\n\n/* please, don't implement this interface!
*/npublic external interface VideoFacingModeEnum {\n companion object\n}\npublic inline val
VideoFacingModeEnum.Companion.USER: VideoFacingModeEnum get() =
\"user\".asDynamic().unsafeCast<VideoFacingModeEnum>()\npublic inline val
VideoFacingModeEnum.Companion.ENVIRONMENT: VideoFacingModeEnum get() =
\"environment\".asDynamic().unsafeCast<VideoFacingModeEnum>()\npublic inline val
VideoFacingModeEnum.Companion.LEFT: VideoFacingModeEnum get() =
\"left\".asDynamic().unsafeCast<VideoFacingModeEnum>()\npublic inline val
VideoFacingModeEnum.Companion.RIGHT: VideoFacingModeEnum get() =
\"right\".asDynamic().unsafeCast<VideoFacingModeEnum>()\n\n/* please, don't implement this interface!
*/\npublic external interface VideoResizeModeEnum {\n companion object\n}\npublic inline val
VideoResizeModeEnum.Companion.NONE: VideoResizeModeEnum get() =
\"none\".asDynamic().unsafeCast<VideoResizeModeEnum>()\npublic inline val
VideoResizeModeEnum.Companion.CROP_AND_SCALE: VideoResizeModeEnum get() = \"crop-and-
scale\".asDynamic().unsafeCast<VideoResizeModeEnum>()\n\n/* please, don't implement this interface! */npublic
external interface MediaDeviceKind {\n companion object\n}\npublic inline val
MediaDeviceKind.Companion.AUDIOINPUT: MediaDeviceKind get() =
\"audioinput\".asDynamic().unsafeCast<MediaDeviceKind>()\npublic inline val
MediaDeviceKind.Companion.AUDIOOUTPUT: MediaDeviceKind get() =
\"audiooutput\".asDynamic().unsafeCast<MediaDeviceKind>()\npublic inline val
MediaDeviceKind.Companion.VIDEOINPUT: MediaDeviceKind get() =
\"videoinput\".asDynamic().unsafeCast<MediaDeviceKind>()\n\n","/*\n * Copyright 2010-2018 JetBrains s.r.o. Use
of this source code is governed by the Apache 2.0 license \n * that can be found in the license/LICENSE.txt file.\n
*/\n\n// NOTE: THIS FILE IS AUTO-GENERATED, DO NOT EDIT!\n// See libraries/tools/idl2k for
details\n\n@file:Suppress(\"NESTED_CLASS_IN_EXTERNAL_INTERFACE\")\npackage
org.w3c.dom.pointerevents\n\nimport kotlin.js.*\nimport org.khronos.webgl.*\nimport
org.w3c.css.masking.*\nimport org.w3c.dom.*\nimport org.w3c.dom.clipboard.*\nimport
org.w3c.dom.css.*\nimport org.w3c.dom.events.*\nimport org.w3c.dom.mediacapture.*\nimport
org.w3c.dom.parsing.*\nimport org.w3c.dom.svg.*\nimport org.w3c.dom.url.*\nimport org.w3c.fetch.*\nimport
org.w3c.files.*\nimport org.w3c.notifications.*\nimport org.w3c.performance.*\nimport org.w3c.workers.*\nimport
org.w3c.xhr.*\n\npublic external interface PointerEventInit: MouseEventInit \\n var pointerId: Int? /* = 0 *\\n
                              set(value) = definedExternally \setminus n var width: Double? /* = 1.0 * \land n
get() = definedExternally \ n
definedExternally\n
                       set(value) = definedExternally\n var height: Double? /* = 1.0 *\n
                                                                                           get() =
definedExternally\n
                       set(value) = definedExternally \ var pressure: Float? /* = 0f * \ n
                                                                                          get() =
definedExternally\n
                       set(value) = definedExternally \ var tangentialPressure: Float? /* = 0f */\n
definedExternally\n
                       set(value) = definedExternally\n var tiltX: Int? /* = 0 */\n
                                                                                    get() = definedExternally\n
   set(value) = definedExternally \ var tiltY: Int? /* = 0 */\ n
                                                                get() = definedExternally \ n
                                                                                              set(value) =
definedExternally\n var twist: Int? /* = 0 */n
                                                 get() = definedExternally \ 
                                                                               set(value) = definedExternally \ n
 var pointerType: String? /* = \"\" */\n
                                         get() = definedExternally \ n
                                                                       set(value) = definedExternally \setminus n var
isPrimary: Boolean? /* = false */n
                                     get() = definedExternally \ n
                                                                    set(value) =
definedExternally\n\n@kotlin.internal.InlineOnly\npublic inline fun PointerEventInit(pointerId: Int? = 0, width:
Double? = 1.0, height: Double? = 1.0, pressure: Float? = 0f, tangentialPressure: Float? = 0f, tiltX: Int? = 0, tiltY:
Int? = 0, twist: Int? = 0, pointerType: String? = \'\', isPrimary: Boolean? = false, screenX: Int? = 0, screenY: Int? =
0, clientX: Int? = 0, clientY: Int? = 0, button: Short? = 0, buttons: Short? = 0, relatedTarget: EventTarget? = null,
ctrlKey: Boolean? = false, shiftKey: Boolean? = false, altKey: Boolean? = false, metaKey: Boolean? = false,
```

```
modifierAltGraph: Boolean? = false, modifierCapsLock: Boolean? = false, modifierFn: Boolean? = false,
modifierFnLock: Boolean? = false, modifierHyper: Boolean? = false, modifierNumLock: Boolean? = false,
modifierScrollLock: Boolean? = false, modifierSuper: Boolean? = false, modifierSymbol: Boolean? = false,
modifierSymbolLock: Boolean? = false, view: Window? = null, detail: Int? = 0, bubbles: Boolean? = false,
cancelable: Boolean? = false, composed: Boolean? = false): PointerEventInit \{\n val o = js(\"(\{\})\")\n\
o[\"pointerId\"] = pointerId\" o[\"width\"] = width\n o[\"height\"] = height\n o[\"pressure\"] = pressure\n
o[\"tangentialPressure\\"] = tangentialPressure\\\" o[\"tiltX\\"] = tiltX\\\\" o[\"tiltY\\"] = tiltY\\\" o[\"twist\\"] = twist\\\"
o[\"vointerType\"] = pointerType\" o[\"vointerType\"] = isPrimary\" o[\"screenX\"] = screenX\"] = screenX\"]
= screenY \setminus o[\climatX'] = clientX \setminus o[\climatY'] = clientY \setminus o[\climatY'] = button \setminus o[\climatY'] = button \setminus o[\climatY'] =
buttons \ o[\"related Target \] = related Target \ o[\"ctrl Key \] = ctrl Key \ o[\"shift Key \] = shift Key \]
o[\"altKey\"] = altKey\" o[\"metaKey\"] = metaKey\" o[\"modifierAltGraph\"] = modifierAltGraph\"
o[\mbox{\sc modifierCapsLock}\mbox{\sc modifierFn}\mbox{\sc modifierFn
modifierFnLock\n o[\"modifierHyper\"] = modifierHyper\n o[\"modifierNumLock\"] = modifierNumLock\n
o[\''modifierScrollLock\''] = modifierScrollLock\'' o[\''modifierSuper\''] = modifierSuper\'' o[\''modifierSuper\''] = modifierSuper\'' o[\''modifierSuper
o[\mbox{"learnymbol}] = \mbox{modifierSymbol} \mbox{"learnymbolLock} \mbox{"learnymbolLock} \mbox{"learnymbolLoc
view \ o["detail"] = detail \ o["bubbles"] = bubbles \ o["cancelable"] = cancelable \ o["composed"] =
composed \ln return o \ N^* \times return o \ Exposes the JavaScript
[PointerEvent] (https://developer.mozilla.org/en/docs/Web/API/PointerEvent) to Kotlin\n *\npublic external open
class PointerEvent(type: String, eventInitDict: PointerEventInit = definedExternally): MouseEvent {\n open val
pointerId: Int\n open val width: Double\n open val height: Double\n open val pressure: Float\n open val
tangentialPressure: Float\n open val tiltX: Int\n open val tiltY: Int\n open val twist: Int\n open val
pointerType: String\n open val isPrimary: Boolean\n}\n\n","/*\n * Copyright 2010-2018 JetBrains s.r.o. Use of
this source code is governed by the Apache 2.0 license \n * that can be found in the license/LICENSE.txt file.\n
*/n\n// NOTE: THIS FILE IS AUTO-GENERATED, DO NOT EDIT!\n// See libraries/tools/idl2k for
details\n\n@file:Suppress(\"NESTED_CLASS_IN_EXTERNAL_INTERFACE\")\npackage
org.w3c.dom.svg\n\nimport kotlin.js.*\nimport org.khronos.webgl.*\nimport org.w3c.css.masking.*\nimport
org.w3c.dom.*\nimport org.w3c.dom.clipboard.*\nimport org.w3c.dom.css.*\nimport
org.w3c.dom.events.*\nimport org.w3c.dom.mediacapture.*\nimport org.w3c.dom.parsing.*\nimport
org.w3c.dom.pointerevents.*\nimport org.w3c.dom.url.*\nimport org.w3c.fetch.*\nimport org.w3c.files.*\nimport
org.w3c.notifications.*\nimport org.w3c.performance.*\nimport org.w3c.workers.*\nimport org.w3c.xhr.*\n\n/**\n
* Exposes the JavaScript [SVGElement](https://developer.mozilla.org/en/docs/Web/API/SVGElement) to Kotlin\n
*\npublic external abstract class SVGElement : Element, ElementCSSInlineStyle, GlobalEventHandlers,
SVGElementInstance {\n open val dataset: DOMStringMap\n open val ownerSVGElement:
SVGSVGElement?\n open val viewportElement: SVGElement?\n open var tabIndex: Int\n fun focus(): Unit\n
 fun blur(): Unit\n}\n\npublic external interface SVGBoundingBoxOptions {\n var fill: Boolean? /* = true */\n
get() = definedExternally \ n
                                                                                 set(value) = definedExternally\n var stroke: Boolean? /* = false */\n
                                                                                                                                                                                                                                                                                  get() =
definedExternally\n
                                                               set(value) = definedExternally \ var markers: Boolean? /* = false */n
                                                                                                                                                                                                                                                                   get() =
definedExternally\n
                                                               set(value) = definedExternally \ var clipped: Boolean? /* = false * \ n
definedExternally\n
                                                               set(value) = definedExternally\n\}\n\n@kotlin.internal.InlineOnly\npublic inline fun
SVGBoundingBoxOptions(fill: Boolean? = true, stroke: Boolean? = false, markers: Boolean? = false, clipped:
stroke\n o[\markers\] = markers\n o[\"clipped\] = clipped\n\n return o\n\]\n\n\**\n * Exposes the JavaScript
[SVGGraphicsElement](https://developer.mozilla.org/en/docs/Web/API/SVGGraphicsElement) to Kotlin\n
*/npublic external abstract class SVGGraphicsElement : SVGElement, SVGTests {\n open val transform:
SVGAnimatedTransformList\n fun getBBox(options: SVGBoundingBoxOptions = definedExternally):
DOMRect\n fun getCTM(): DOMMatrix?\n fun getScreenCTM(): DOMMatrix?\n \\n\/**\n * Exposes the
JavaScript [SVGGeometryElement](https://developer.mozilla.org/en/docs/Web/API/SVGGeometryElement) to
Kotlin\n */\npublic external abstract class SVGGeometryElement : SVGGraphicsElement {\n open val
```

```
pathLength: SVGAnimatedNumber\n fun isPointInFill(point: DOMPoint): Boolean\n fun isPointInStroke(point:
DOMPoint): Boolean\n fun getTotalLength(): Float\n fun getPointAtLength(distance: Float):
DOMPoint\n}\n\/\/\'**\n * Exposes the JavaScript
[SVGNumber](https://developer.mozilla.org/en/docs/Web/API/SVGNumber) to Kotlin\n *\npublic external
abstract class SVGNumber \ln \operatorname{span}(n) = \operatorname{span}(n) + \operatorname{span}(n) = \operatorname{span}(n) + \operatorname{span}(n) = \operatorname{
[SVGLength](https://developer.mozilla.org/en/docs/Web/API/SVGLength) to Kotlin\n *\npublic external abstract
class SVGLength {\n open val unitType: Short\n open var value: Float\n open var valueInSpecifiedUnits:
Float\n open var valueAsString: String\n fun newValueSpecifiedUnits(unitType: Short, valueInSpecifiedUnits:
Float): Unit\n fun convertToSpecifiedUnits(unitType: Short): Unit\n\n companion object \{\n
SVG LENGTHTYPE UNKNOWN: Short\n
                                                                                    val SVG LENGTHTYPE NUMBER: Short\n
                                                                                                                                                                          val
SVG_LENGTHTYPE_PERCENTAGE: Short\n
                                                                                         val SVG LENGTHTYPE EMS: Short\n
                                                                                                                                                                      val
SVG_LENGTHTYPE_EXS: Short\n
                                                                     val SVG_LENGTHTYPE_PX: Short\n
SVG LENGTHTYPE CM: Short\n
                                                                    val SVG LENGTHTYPE MM: Short\n
                                                                                                                                                val
SVG_LENGTHTYPE_IN: Short\n
                                                                  val SVG_LENGTHTYPE_PT: Short\n
                                                                                                                                            val SVG_LENGTHTYPE_PC:
Short\n \n \n\n/**\n * Exposes the JavaScript
[SVGAngle](https://developer.mozilla.org/en/docs/Web/API/SVGAngle) to Kotlin\n *\npublic external abstract
class SVGAngle {\n open val unitType: Short\n open var value: Float\n open var valueInSpecifiedUnits:
Float\n open var valueAsString: String\n fun newValueSpecifiedUnits(unitType: Short, valueInSpecifiedUnits:
Float): Unit\n fun convertToSpecifiedUnits(unitType: Short): Unit\n\n companion object \{\n
SVG_ANGLETYPE_UNKNOWN: Short\n
                                                                                 val SVG_ANGLETYPE_UNSPECIFIED: Short\n
                                                                                                                                                                              val
                                                                    val SVG ANGLETYPE RAD: Short\n
SVG ANGLETYPE DEG: Short\n
SVG_ANGLETYPE_GRAD: Short\n \\n\npublic external abstract class SVGNameList \\n open val length:
Int\n open val numberOfItems: Int\n fun clear(): Unit\n fun initialize(newItem: dynamic\n fun
getItem(index: Int): dynamic\n fun insertItemBefore(newItem: dynamic, index: Int): dynamic\n fun
replaceItem(newItem: dynamic, index: Int): dynamic\n fun removeItem(index: Int): dynamic\n fun
appendItem(newItem: dynamic): dynamic\n}\n@kotlin.internal.InlineOnly inline operator fun
SVGNameList.get(index: Int): dynamic = asDynamic()[index]\n@kotlin.internal.InlineOnly inline operator fun
SVGNameList.set(index: Int, newItem: dynamic): Unit { asDynamic()[index] = newItem; }\n^* \n^* \Exposes the
JavaScript [SVGNumberList](https://developer.mozilla.org/en/docs/Web/API/SVGNumberList) to Kotlin\n
*/npublic external abstract class SVGNumberList {\n open val length: Int\n open val numberOfItems: Int\n
fun clear(): Unit\n fun initialize(newItem: SVGNumber): SVGNumber\n fun getItem(index: Int): SVGNumber\n
  fun insertItemBefore(newItem: SVGNumber, index: Int): SVGNumber\n fun replaceItem(newItem:
SVGNumber, index: Int): SVGNumber\n fun removeItem(index: Int): SVGNumber\n fun appendItem(newItem:
SVGNumber\n}\n@kotlin.internal.InlineOnly inline operator fun SVGNumberList.get(index: Int):
SVGNumber? = asDynamic()[index]\n@kotlin.internal.InlineOnly inline operator fun SVGNumberList.set(index:
Int, newItem: SVGNumber): Unit { asDynamic()[index] = newItem; }\n\n/**\n * Exposes the JavaScript
[SVGLengthList](https://developer.mozilla.org/en/docs/Web/API/SVGLengthList) to Kotlin\n */\npublic external
abstract class SVGLengthList {\n open val length: Int\n open val numberOfItems: Int\n fun clear(): Unit\n
fun initialize(newItem: SVGLength): SVGLength\n fun getItem(index: Int): SVGLength\n fun
insertItemBefore(newItem: SVGLength, index: Int): SVGLength\n fun replaceItem(newItem: SVGLength, index:
Int): SVGLength\n fun removeItem(index: Int): SVGLength\n fun appendItem(newItem: SVGLength):
SVGLength\n}\n@kotlin.internal.InlineOnly inline operator fun SVGLengthList.get(index: Int): SVGLength? =
asDynamic()[index]\n@kotlin.internal.InlineOnly inline operator fun SVGLengthList.set(index: Int, newItem:
SVGLength: Unit { asDynamic()[index] = newItem; } \n\n/**\n * Exposes the JavaScript
[SVGAnimatedBoolean](https://developer.mozilla.org/en/docs/Web/API/SVGAnimatedBoolean) to Kotlin\n
*/npublic external abstract class SVGAnimatedBoolean {\n open var baseVal: Boolean\n open val animVal:
Boolean\n\n\n/**\n * Exposes the JavaScript
[SVGAnimatedEnumeration](https://developer.mozilla.org/en/docs/Web/API/SVGAnimatedEnumeration) to
```

```
Kotlin\n */npublic external abstract class SVGAnimatedEnumeration {\n open var baseVal: Short\n open val
animVal: Short\n\n * Exposes the JavaScript
```

[SVGAnimatedInteger](https://developer.mozilla.org/en/docs/Web/API/SVGAnimatedInteger) to Kotlin\n \*/npublic external abstract class SVGAnimatedInteger {\n open var baseVal: Int\n open val animVal:  $Int\n}\n\= *Exposes the JavaScript$ 

[SVGAnimatedNumber](https://developer.mozilla.org/en/docs/Web/API/SVGAnimatedNumber) to Kotlin\n \*/npublic external abstract class SVGAnimatedNumber {\n open var baseVal: Float\n open val animVal: Float $\n$  $\n$  \* Exposes the JavaScript

[SVGAnimatedLength](https://developer.mozilla.org/en/docs/Web/API/SVGAnimatedLength) to Kotlin\n \*/npublic external abstract class SVGAnimatedLength {\n open val baseVal: SVGLength\n open val animVal:  $SVGLength\n}\n\= \xi Exposes the JavaScript$ 

[SVGAnimatedAngle](https://developer.mozilla.org/en/docs/Web/API/SVGAnimatedAngle) to Kotlin\n \*\npublic external abstract class SVGAnimatedAngle {\n open val baseVal: SVGAngle\n open val animVal:  $SVGAngle\n \n/n/**\n * Exposes the JavaScript$ 

[SVGAnimatedString](https://developer.mozilla.org/en/docs/Web/API/SVGAnimatedString) to Kotlin\n \*\npublic external abstract class SVGAnimatedString {\n open var baseVal: String\n open val animVal: String\n}\n\n/\*\*\n \* Exposes the JavaScript [SVGAnimatedRect](https://developer.mozilla.org/en/docs/Web/API/SVGAnimatedRect) to Kotlin\n \*/\npublic external abstract class SVGAnimatedRect {\n open val baseVal: DOMRect\n open val animVal: DOMRectReadOnly\n\\n/\*\*\n \* Exposes the JavaScript

[SVGAnimatedNumberList](https://developer.mozilla.org/en/docs/Web/API/SVGAnimatedNumberList) to Kotlin\n \*/npublic external abstract class SVGAnimatedNumberList {\n open val baseVal: SVGNumberList\n open val 

[SVGAnimatedLengthList](https://developer.mozilla.org/en/docs/Web/API/SVGAnimatedLengthList) to Kotlin\n \*/npublic external abstract class SVGAnimatedLengthList {\n open val baseVal: SVGLengthList\n open val 

[SVGStringList](https://developer.mozilla.org/en/docs/Web/API/SVGStringList) to Kotlin\n \*\npublic external abstract class SVGStringList {\n open val length: Int\n open val numberOfItems: Int\n fun clear(): Unit\n fun initialize(newItem: String): String\n fun getItem(index: Int): String\n fun insertItemBefore(newItem: String, index: Int): String\n fun replaceItem(newItem: String, index: Int): String\n fun removeItem(index: Int): String\n fun appendItem(newItem: String): String\n\n@kotlin.internal.InlineOnly inline operator fun

SVGStringList.get(index: Int): String? = asDynamic()[index]\n@kotlin.internal.InlineOnly inline operator fun SVGStringList.set(index: Int, newItem: String): Unit { asDynamic()[index] = newItem; } $\n^*$  Exposes the JavaScript [SVGUnitTypes](https://developer.mozilla.org/en/docs/Web/API/SVGUnitTypes) to Kotlin\n \*\npublic external interface SVGUnitTypes {\n\n companion object {\n val SVG\_UNIT\_TYPE\_UNKNOWN: Short\n val SVG\_UNIT\_TYPE\_USERSPACEONUSE: Short\n val SVG\_UNIT\_TYPE\_OBJECTBOUNDINGBOX:

[SVGTests](https://developer.mozilla.org/en/docs/Web/API/SVGTests) to Kotlin\n \*/\npublic external interface

SVGTests {\n val requiredExtensions: SVGStringList\n val systemLanguage: SVGStringList\n}\n\npublic external interface SVGFitToViewBox {\n val viewBox: SVGAnimatedRect\n val preserveAspectRatio: SVGAnimatedPreserveAspectRatio\n\\n\n/\*\*\n \* Exposes the JavaScript [SVGZoomAndPan](https://developer.mozilla.org/en/docs/Web/API/SVGZoomAndPan) to Kotlin\n \*\npublic

external interface SVGZoomAndPan {\n var zoomAndPan: Short\n\n companion object {\n SVG\_ZOOMANDPAN\_UNKNOWN: Short\n val SVG\_ZOOMANDPAN\_DISABLE: Short\n val SVG\_ZOOMANDPAN\_MAGNIFY: Short\n \\\n\/n\*\n \* Exposes the JavaScript [SVGURIReference](https://developer.mozilla.org/en/docs/Web/API/SVGURIReference) to Kotlin\n \*\npublic

external interface SVGURIReference {\n val href: SVGAnimatedString\n\n\/\*\*\n \* Exposes the JavaScript [SVGSVGElement](https://developer.mozilla.org/en/docs/Web/API/SVGSVGElement) to Kotlin\n \*\npublic external abstract class SVGSVGElement: SVGGraphicsElement, SVGFitToViewBox, SVGZoomAndPan,

Short\n  $\n \leq n \leq n$  Exposes the JavaScript

```
WindowEventHandlers {\n open val x: SVGAnimatedLength\n open val y: SVGAnimatedLength\n open val
width: SVGAnimatedLength\n open val height: SVGAnimatedLength\n open var currentScale: Float\n open
val currentTranslate: DOMPointReadOnly\n fun getIntersectionList(rect: DOMRectReadOnly, referenceElement:
SVGElement?): NodeList\n fun getEnclosureList(rect: DOMRectReadOnly, referenceElement: SVGElement?):
NodeList\n fun checkIntersection(element: SVGElement, rect: DOMRectReadOnly): Boolean\n fun
checkEnclosure(element: SVGElement, rect: DOMRectReadOnly): Boolean\n fun deselectAll(): Unit\n fun
createSVGNumber(): SVGNumber\n fun createSVGLength(): SVGLength\n fun createSVGAngle():
SVGAngle\n fun createSVGPoint(): DOMPoint\n fun createSVGMatrix(): DOMMatrix\n fun
createSVGRect(): DOMRect\n fun createSVGTransform(): SVGTransform\n fun
createSVGTransformFromMatrix(matrix: DOMMatrixReadOnly): SVGTransform\n fun
getElementById(elementId: String): Element\n fun suspendRedraw(maxWaitMilliseconds: Int): Int\n fun
unsuspendRedraw(suspendHandleID: Int): Unit\n fun unsuspendRedrawAll(): Unit\n fun forceRedraw():
Unit\n\n companion object {\n
                                 val SVG ZOOMANDPAN UNKNOWN: Short\n
SVG ZOOMANDPAN DISABLE: Short\n
                                            val SVG_ZOOMANDPAN_MAGNIFY: Short\n \ \\n\\\n\**\n *
Exposes the JavaScript [SVGGElement](https://developer.mozilla.org/en/docs/Web/API/SVGGElement) to Kotlin\n
*/npublic external abstract class SVGGElement : SVGGraphicsElement {\n}\n\npublic external abstract class
SVGUnknownElement: SVGGraphicsElement {\n}\n/**\n * Exposes the JavaScript
[SVGDefsElement](https://developer.mozilla.org/en/docs/Web/API/SVGDefsElement) to Kotlin\n */npublic
external abstract class SVGDefsElement : SVGGraphicsElement {\n}\n\n/**\n * Exposes the JavaScript
[SVGDescElement](https://developer.mozilla.org/en/docs/Web/API/SVGDescElement) to Kotlin\n *\npublic
external abstract class SVGDescElement : SVGElement \{\n\}\n/**\n * Exposes the JavaScript
[SVGMetadataElement](https://developer.mozilla.org/en/docs/Web/API/SVGMetadataElement) to Kotlin\n
*/npublic external abstract class SVGMetadataElement : SVGElement {\n}\n\n/**\n * Exposes the JavaScript
[SVGTitleElement](https://developer.mozilla.org/en/docs/Web/API/SVGTitleElement) to Kotlin\n */npublic
external abstract class SVGTitleElement : SVGElement \{\n\}\n^*\ Exposes the JavaScript
[SVGSymbolElement](https://developer.mozilla.org/en/docs/Web/API/SVGSymbolElement) to Kotlin\n *\npublic
external abstract class SVGSymbolElement : SVGGraphicsElement, SVGFitToViewBox {\n}\n\n/**\n * Exposes
the JavaScript [SVGUseElement](https://developer.mozilla.org/en/docs/Web/API/SVGUseElement) to Kotlin\n
*/npublic external abstract class SVGUseElement : SVGGraphicsElement, SVGURIReference {\n open val x:
SVGAnimatedLength\n open val y: SVGAnimatedLength\n open val width: SVGAnimatedLength\n open val
height: SVGAnimatedLength\n open val instanceRoot: SVGElement?\n open val animatedInstanceRoot:
SVGElement?\n\n\npublic external open class SVGUseElementShadowRoot : ShadowRoot {\n override fun
getElementById(elementId: String): Element?\n override fun prepend(vararg nodes: dynamic): Unit\n override
fun append(vararg nodes: dynamic): Unit\n override fun querySelector(selectors: String): Element?\n override
fun querySelectorAll(selectors: String): NodeList\n\n\npublic external interface SVGElementInstance {\n val
correspondingElement: SVGElement?\n val correspondingUseElement: SVGUseElement?\n\n\npublic external
open class ShadowAnimation(source: dynamic, newTarget: dynamic) {\n open val sourceAnimation:
dynamic \n \n/** \n * Exposes the JavaScript
[SVGSwitchElement](https://developer.mozilla.org/en/docs/Web/API/SVGSwitchElement) to Kotlin\n */npublic
external abstract class SVGSwitchElement : SVGGraphicsElement {\n}\n\npublic external interface
GetSVGDocument \{\n fun getSVGDocument(): Document\n\n\n* Exposes the JavaScript
[SVGStyleElement](https://developer.mozilla.org/en/docs/Web/API/SVGStyleElement) to Kotlin\n */npublic
external abstract class SVGStyleElement : SVGElement, LinkStyle {\n open var type: String\n open var media:
String\n open var title: String\n\n\n* Exposes the JavaScript
[SVGTransform](https://developer.mozilla.org/en/docs/Web/API/SVGTransform) to Kotlin\n *\npublic external
abstract class SVGTransform {\n open val type: Short\n open val matrix: DOMMatrix\n open val angle:
Float\n fun setMatrix(matrix: DOMMatrixReadOnly): Unit\n fun setTranslate(tx: Float, ty: Float): Unit\n fun
```

setScale(sx: Float, sy: Float): Unit\n fun setRotate(angle: Float, cx: Float, cy: Float): Unit\n fun setSkewX(angle:

```
Float): Unit\n fun setSkewY(angle: Float): Unit\n\n companion object {\n
SVG TRANSFORM UNKNOWN: Short\n
                                         val SVG TRANSFORM MATRIX: Short\n
                                                                                  val
SVG TRANSFORM TRANSLATE: Short\n
                                          val SVG_TRANSFORM_SCALE: Short\n
                                                                                  val
SVG TRANSFORM ROTATE: Short\n
                                     val SVG_TRANSFORM_SKEWX: Short\n
SVG\_TRANSFORM\_SKEWY: Short\n }\n\n\/\n^**\n * Exposes the JavaScript
[SVGTransformList](https://developer.mozilla.org/en/docs/Web/API/SVGTransformList) to Kotlin\n *\npublic
external abstract class SVGTransformList {\n open val length: Int\n open val numberOfItems: Int\n fun clear():
Unit\n fun initialize(newItem: SVGTransform): SVGTransform\n fun getItem(index: Int): SVGTransform\n
fun insertItemBefore(newItem: SVGTransform, index: Int): SVGTransform\n fun replaceItem(newItem:
SVGTransform, index: Int): SVGTransform\n fun removeItem(index: Int): SVGTransform\n fun
appendItem(newItem: SVGTransform): SVGTransform\n fun createSVGTransformFromMatrix(matrix:
DOMMatrixReadOnly): SVGTransform\n fun consolidate(): SVGTransform?\n}\n@kotlin.internal.InlineOnly
inline operator fun SVGTransformList.get(index: Int): SVGTransform? =
asDynamic()[index]\n@kotlin.internal.InlineOnly inline operator fun SVGTransformList.set(index: Int, newItem:
[SVGAnimatedTransformList](https://developer.mozilla.org/en/docs/Web/API/SVGAnimatedTransformList) to
Kotlin\n */\npublic external abstract class SVGAnimatedTransformList {\n open val baseVal:
SVGTransformList\n open val animVal: SVGTransformList\n\\\\n\\\n\*\n * Exposes the JavaScript
[SVGPreserveAspectRatio](https://developer.mozilla.org/en/docs/Web/API/SVGPreserveAspectRatio) to Kotlin\n
*/npublic external abstract class SVGPreserveAspectRatio {\n open var align: Short\n open var meetOrSlice:
Short\n\n companion object {\n
                               val SVG PRESERVEASPECTRATIO UNKNOWN: Short\n
SVG PRESERVEASPECTRATIO NONE: Short\n
                                               val SVG_PRESERVEASPECTRATIO_XMINYMIN:
          val SVG_PRESERVEASPECTRATIO_XMIDYMIN: Short\n
                                                                  val
SVG PRESERVEASPECTRATIO XMAXYMIN: Short\n
SVG_PRESERVEASPECTRATIO_XMINYMID: Short\n
                                                     val
SVG PRESERVEASPECTRATIO XMIDYMID: Short\n
                                                     val
SVG PRESERVEASPECTRATIO XMAXYMID: Short\n
SVG_PRESERVEASPECTRATIO_XMINYMAX: Short\n
                                                     val
SVG_PRESERVEASPECTRATIO_XMIDYMAX: Short\n
                                                      val
SVG_PRESERVEASPECTRATIO_XMAXYMAX: Short\n
                                                      val SVG MEETORSLICE UNKNOWN: Short\n
  val SVG_MEETORSLICE_MEET: Short\n val SVG_MEETORSLICE_SLICE: Short\n }\n\n/**\n *
Exposes the JavaScript
[SVGAnimatedPreserveAspectRatio](https://developer.mozilla.org/en/docs/Web/API/SVGAnimatedPreserveAspect
Ratio) to Kotlin\n *\npublic external abstract class SVGAnimatedPreserveAspectRatio {\n open val baseVal:
SVGPreserveAspectRatio \ \ \ open\ val\ animVal:\ SVGPreserveAspectRatio \ \ \ \ \ \ \ Exposes\ the\ JavaScript
[SVGPathElement](https://developer.mozilla.org/en/docs/Web/API/SVGPathElement) to Kotlin\n */npublic
external abstract class SVGPathElement : SVGGeometryElement \{\n\}\n^*\ Exposes the JavaScript
[SVGRectElement](https://developer.mozilla.org/en/docs/Web/API/SVGRectElement) to Kotlin\n *\npublic
external abstract class SVGRectElement : SVGGeometryElement {\n open val x: SVGAnimatedLength\n open
val y: SVGAnimatedLength\n open val width: SVGAnimatedLength\n open val height: SVGAnimatedLength\n
open val rx: SVGAnimatedLength\n open val ry: SVGAnimatedLength\n *\n Exposes the JavaScript
[SVGCircleElement](https://developer.mozilla.org/en/docs/Web/API/SVGCircleElement) to Kotlin\n *\npublic
external abstract class SVGCircleElement : SVGGeometryElement {\n open val cx: SVGAnimatedLength\n
open val cy: SVGAnimatedLength\n open val r: SVGAnimatedLength\n\\\n\n/**\n * Exposes the JavaScript
[SVGEllipseElement](https://developer.mozilla.org/en/docs/Web/API/SVGEllipseElement) to Kotlin\n */npublic
external abstract class SVGEllipseElement : SVGGeometryElement {\n open val cx: SVGAnimatedLength\n
open val cy: SVGAnimatedLength\n open val rx: SVGAnimatedLength\n open val ry:
```

```
[SVGLineElement](https://developer.mozilla.org/en/docs/Web/API/SVGLineElement) to Kotlin\n */npublic
val y1: SVGAnimatedLength\n open val x2: SVGAnimatedLength\n open val y2:
SVGAnimatedLength\n}\n\=\ Exposes the JavaScript
external abstract class SVGMeshElement : SVGGeometryElement, SVGURIReference \{\n\}\ Exposes the
JavaScript [SVGAnimatedPoints](https://developer.mozilla.org/en/docs/Web/API/SVGAnimatedPoints) to Kotlin\n
*/npublic external interface SVGAnimatedPoints {\n val points: SVGPointList\n val animatedPoints:
SVGPointList\n\n\npublic external abstract class SVGPointList \\n open val length: Int\n open val
numberOfItems: Int\n fun clear(): Unit\n fun initialize(newItem: DOMPoint\): DOMPoint\n fun getItem(index:
Int): DOMPoint\n fun insertItemBefore(newItem: DOMPoint, index: Int): DOMPoint\n fun
replaceItem(newItem: DOMPoint, index: Int): DOMPoint\n fun removeItem(index: Int): DOMPoint\n fun
appendItem(newItem: DOMPoint): DOMPoint\n\n@kotlin.internal.InlineOnly inline operator fun
SVGPointList.get(index: Int): DOMPoint? = asDynamic()[index]\n@kotlin.internal.InlineOnly inline operator fun
SVGPointList.set(index: Int, newItem: DOMPoint): Unit { asDynamic()[index] = newItem; \n * Exposes
the JavaScript [SVGPolylineElement](https://developer.mozilla.org/en/docs/Web/API/SVGPolylineElement) to
Kotlin\n */\npublic external abstract class SVGPolylineElement : SVGGeometryElement, SVGAnimatedPoints
{\n}^{n} = Exposes the JavaScript
[SVGPolygonElement](https://developer.mozilla.org/en/docs/Web/API/SVGPolygonElement) to Kotlin\n
*/\npublic external abstract class SVGPolygonElement: SVGGeometryElement, SVGAnimatedPoints {\n}\n\n/**\n
* Exposes the JavaScript
[SVGTextContentElement](https://developer.mozilla.org/en/docs/Web/API/SVGTextContentElement) to Kotlin\n
*/\npublic external abstract class SVGTextContentElement : SVGGraphicsElement {\n open val textLength:
SVGAnimatedLength\n open val lengthAdjust: SVGAnimatedEnumeration\n fun getNumberOfChars(): Int\n
fun getComputedTextLength(): Float\n fun getSubStringLength(charnum: Int, nchars: Int): Float\n fun
getStartPositionOfChar(charnum: Int): DOMPoint\n fun getEndPositionOfChar(charnum: Int): DOMPoint\n fun
getExtentOfChar(charnum: Int): DOMRect\n fun getRotationOfChar(charnum: Int): Float\n fun
getCharNumAtPosition(point: DOMPoint): Int\n fun selectSubString(charnum: Int, nchars: Int): Unit\n\n
                      val LENGTHADJUST UNKNOWN: Short\n
                                                                val LENGTHADJUST SPACING:
companion object {\n
          val LENGTHADJUST SPACINGANDGLYPHS: Short\n \\n\\\/\n\\\/\n\*\n * Exposes the JavaScript
[SVGTextPositioningElement](https://developer.mozilla.org/en/docs/Web/API/SVGTextPositioningElement) to
Kotlin\n */\npublic external abstract class SVGTextPositioningElement : SVGTextContentElement {\n open val x:
SVGAnimatedLengthList\n open val y: SVGAnimatedLengthList\n open val dx: SVGAnimatedLengthList\n
open val dy: SVGAnimatedLengthList\n open val rotate: SVGAnimatedNumberList\n\\n\/**\n * Exposes the
*/\npublic external abstract class SVGTextElement : SVGTextPositioningElement {\n}\n\n/**\n * Exposes the
JavaScript [SVGTSpanElement](https://developer.mozilla.org/en/docs/Web/API/SVGTSpanElement) to Kotlin\n
*/\npublic external abstract class SVGTSpanElement : SVGTextPositioningElement {\n}\n\n/**\n * Exposes the
JavaScript [SVGTextPathElement](https://developer.mozilla.org/en/docs/Web/API/SVGTextPathElement) to
Kotlin\n */\npublic external abstract class SVGTextPathElement : SVGTextContentElement, SVGURIReference {\n
 open val startOffset: SVGAnimatedLength\n open val method: SVGAnimatedEnumeration\n open val spacing:
                                                  val TEXTPATH METHODTYPE UNKNOWN:
SVGAnimatedEnumeration\n\n companion object {\n
Short\n
          val TEXTPATH_METHODTYPE_ALIGN: Short\n
                                                         val
TEXTPATH_METHODTYPE_STRETCH: Short\n
                                               val TEXTPATH_SPACINGTYPE_UNKNOWN: Short\n
 val TEXTPATH_SPACINGTYPE_AUTO: Short\n
                                                val TEXTPATH_SPACINGTYPE_EXACT: Short\n
\n \n\n/**\n * Exposes the JavaScript
[SVGImageElement](https://developer.mozilla.org/en/docs/Web/API/SVGImageElement) to Kotlin\n *\npublic
external abstract class SVGImageElement : SVGGraphicsElement, SVGURIReference,
```

```
HTMLOrSVGImageElement {\n open val x: SVGAnimatedLength\n open val y: SVGAnimatedLength\n open
val width: SVGAnimatedLength\n open val height: SVGAnimatedLength\n open val preserveAspectRatio:
SVGAnimatedPreserveAspectRatio\n open var crossOrigin: String?\n\\\n\*\n * Exposes the JavaScript
[SVGForeignObjectElement](https://developer.mozilla.org/en/docs/Web/API/SVGForeignObjectElement) to
Kotlin\n */\npublic external abstract class SVGForeignObjectElement : SVGGraphicsElement {\n open val x:
SVGAnimatedLength\n open val y: SVGAnimatedLength\n open val width: SVGAnimatedLength\n open val
height: SVGAnimatedLength\n \n\npublic external abstract class SVGMarkerElement: SVGElement,
SVGFitToViewBox {\n open val refX: SVGAnimatedLength\n open val refY: SVGAnimatedLength\n open
val markerUnits: SVGAnimatedEnumeration\n open val markerWidth: SVGAnimatedLength\n open val
markerHeight: SVGAnimatedLength\n open val orientType: SVGAnimatedEnumeration\n open val
orientAngle: SVGAnimatedAngle\n open var orient: String\n fun setOrientToAuto(): Unit\n fun
setOrientToAngle(angle: SVGAngle): Unit\n\n companion object {\n
SVG MARKERUNITS UNKNOWN: Short\n
                                                                val SVG MARKERUNITS USERSPACEONUSE: Short\n
val SVG_MARKERUNITS_STROKEWIDTH: Short\n
                                                                           val SVG_MARKER_ORIENT_UNKNOWN: Short\n
   val SVG_MARKER_ORIENT_AUTO: Short\n
                                                                    val SVG_MARKER_ORIENT_ANGLE: Short\n
\n \n\n/**\n * Exposes the JavaScript
[SVGSolidcolorElement](https://developer.mozilla.org/en/docs/Web/API/SVGSolidcolorElement) to Kotlin\n
*/npublic external abstract class SVGSolidcolorElement : SVGElement {\n}\n\n/**\n * Exposes the JavaScript
[SVGGradientElement](https://developer.mozilla.org/en/docs/Web/API/SVGGradientElement) to Kotlin\n
*/npublic external abstract class SVGGradientElement : SVGElement, SVGURIReference, SVGUnitTypes {\n
open val gradientUnits: SVGAnimatedEnumeration\n open val gradientTransform: SVGAnimatedTransformList\n
 open val spreadMethod: SVGAnimatedEnumeration\n\n companion object {\n
SVG_SPREADMETHOD_UNKNOWN: Short\n
                                                                   val SVG_SPREADMETHOD_PAD: Short\n
                                                                                                                                 val
SVG SPREADMETHOD REFLECT: Short\n
                                                                val SVG SPREADMETHOD REPEAT: Short\n
                                                                                                                                   val
SVG_UNIT_TYPE_UNKNOWN: Short\n
                                                          val SVG_UNIT_TYPE_USERSPACEONUSE: Short\n
                                                                                                                                      val
[SVGLinearGradientElement](https://developer.mozilla.org/en/docs/Web/API/SVGLinearGradientElement) to
Kotlin\n */\npublic external abstract class SVGLinearGradientElement : SVGGradientElement {\n open val x1:
SVGAnimatedLength\n open val v1: SVGAnimatedLength\n open val x2: SVGAnimatedLength\n open val
y2: SVGAnimatedLength\n\n\n* Exposes the JavaScript
[SVGRadialGradientElement](https://developer.mozilla.org/en/docs/Web/API/SVGRadialGradientElement) to
Kotlin\n */\npublic external abstract class SVGRadialGradientElement : SVGGradientElement {\n open val cx:
SVGAnimatedLength\n open val r: SVGAnimatedLength\n open val r: SVGAnimatedLength\n open val fx:
SVGAnimatedLength\n open val fy: SVGAnimatedLength\n open val fr: SVGAnimatedLength\n}\n\npublic
external\ abstract\ class\ SVGMeshGradientElement: SVGGradientElement\ \{\n\}\ n\ blic\ external\ abstract\ class\ blic\ blic\
SVGMeshrowElement : SVGElement {\n}\n\npublic external abstract class SVGMeshpatchElement : SVGElement
{\n}^* n * Exposes the JavaScript
[SVGStopElement](https://developer.mozilla.org/en/docs/Web/API/SVGStopElement) to Kotlin\n */npublic
external abstract class SVGStopElement : SVGElement {\n open val offset: SVGAnimatedNumber\n}\n\n/**\n *
Exposes the JavaScript [SVGPatternElement](https://developer.mozilla.org/en/docs/Web/API/SVGPatternElement)
to Kotlin\n */\npublic external abstract class SVGPatternElement : SVGElement, SVGFitToViewBox,
SVGURIReference, SVGUnitTypes {\n open val patternUnits: SVGAnimatedEnumeration\n open val
patternContentUnits: SVGAnimatedEnumeration\n open val patternTransform: SVGAnimatedTransformList\n
open val x: SVGAnimatedLength\n open val y: SVGAnimatedLength\n open val width: SVGAnimatedLength\n
open val height: SVGAnimatedLength\n\n companion object {\n
                                                                                         val SVG_UNIT_TYPE_UNKNOWN:
               val SVG_UNIT_TYPE_USERSPACEONUSE: Short\n
Short\n
                                                                                          val
SVG_UNIT_TYPE_OBJECTBOUNDINGBOX: Short\n \\n\n\npublic external abstract class SVGHatchElement
: SVGElement {\n}\n\npublic external abstract class SVGHatchpathElement : SVGElement {\n}\n\n/**\n * Exposes
```

```
the JavaScript [SVGCursorElement](https://developer.mozilla.org/en/docs/Web/API/SVGCursorElement) to
Kotlin\n */npublic external abstract class SVGCursorElement : SVGElement, SVGURIReference {\n open val x:
SVGAnimatedLength\n \ open val y: SVGAnimatedLength\n \n\n\ Exposes the JavaScript
[SVGScriptElement](https://developer.mozilla.org/en/docs/Web/API/SVGScriptElement) to Kotlin\n */npublic
external abstract class SVGScriptElement : SVGElement, SVGURIReference, HTMLOrSVGScriptElement {\n
open var type: String\n open var crossOrigin: String?\n\n\/**\n * Exposes the JavaScript
[SVGAElement](https://developer.mozilla.org/en/docs/Web/API/SVGAElement) to Kotlin\n */\npublic external
SVGAnimatedString\n open val download: SVGAnimatedString\n open val rel: SVGAnimatedString\n open
val relList: SVGAnimatedString\n open val hreflang: SVGAnimatedString\n open val type:
SVGAnimatedString\n\n\=\n\=\n\=\Exposes the JavaScript
[SVGViewElement](https://developer.mozilla.org/en/docs/Web/API/SVGViewElement) to Kotlin\n */npublic
external abstract class SVGViewElement : SVGElement, SVGFitToViewBox, SVGZoomAndPan {\n\n
                       val SVG_ZOOMANDPAN_UNKNOWN: Short\n
companion object {\n
SVG_ZOOMANDPAN_DISABLE: Short\n
                                           * Copyright 2010-2018 JetBrains s.r.o. Use of this source code is governed by the Apache 2.0 license \n * that can
be found in the license/LICENSE.txt file.\n */\n\n/\ NOTE: THIS FILE IS AUTO-GENERATED, DO NOT
EDIT!\n// See libraries/tools/idl2k for
details\n\n@file:Suppress(\"NESTED CLASS IN EXTERNAL INTERFACE\")\npackage
org.w3c.files\n\nimport kotlin.js.*\nimport org.khronos.webgl.*\nimport org.w3c.css.masking.*\nimport
org.w3c.dom.*\nimport org.w3c.dom.clipboard.*\nimport org.w3c.dom.css.*\nimport
org.w3c.dom.events.*\nimport org.w3c.dom.mediacapture.*\nimport org.w3c.dom.parsing.*\nimport
org.w3c.dom.pointerevents.*\nimport org.w3c.dom.svg.*\nimport org.w3c.dom.url.*\nimport
org.w3c.fetch.*\nimport org.w3c.notifications.*\nimport org.w3c.performance.*\nimport org.w3c.workers.*\nimport
org.w3c.xhr.*\n\n/**\n * Exposes the JavaScript [Blob](https://developer.mozilla.org/en/docs/Web/API/Blob) to
Kotlin\n */\npublic external open class Blob(blobParts: Array<dynamic> = definedExternally, options:
BlobPropertyBag = definedExternally) \{\n open val size: Int\n open val type: String\n open val isClosed:
Boolean\n fun slice(start: Int = definedExternally, end: Int = definedExternally, contentType: String =
definedExternally): Blob\n fun close(): Unit\n\\n\npublic external interface BlobPropertyBag {\n var type:
String? /* = \"\" */\n
                      get() = definedExternally \ n
                                                  set(value) =
definedExternally\n}\n\n@kotlin.internal.InlineOnly\npublic inline fun BlobPropertyBag(type: String? = \"\"):
JavaScript [File](https://developer.mozilla.org/en/docs/Web/API/File) to Kotlin\n *\npublic external open class
File(fileBits: Array<dynamic>, fileName: String, options: FilePropertyBag = definedExternally): Blob {\n open
val name: String\n open val lastModified: Int\n}\n\npublic external interface FilePropertyBag : BlobPropertyBag
{\n var lastModified: Int?\n
                              get() = definedExternally \ 
                                                          set(value) =
definedExternally\n}\n\n@kotlin.internal.InlineOnly\npublic inline fun FilePropertyBag(lastModified: Int? =
undefined, type: String? = \"\"): FilePropertyBag \{\n val o = js(\"(\{\})\)\)\n\n o[\] = lastModified\n
o[\"type\"] = type\n\n return o\n\n\n\'**\n * Exposes the JavaScript
[FileList](https://developer.mozilla.org/en/docs/Web/API/FileList) to Kotlin\n *\npublic external abstract class
FileList: ItemArrayLike<File> {\n override val length: Int\n override fun item(index: Int):
File?\n}\n@kotlin.internal.InlineOnly inline operator fun FileList.get(index: Int): File? =
asDynamic()[index]\n\n/**\n * Exposes the JavaScript
[FileReader](https://developer.mozilla.org/en/docs/Web/API/FileReader) to Kotlin\n */\npublic external open class
FileReader: EventTarget {\n open val readyState: Short\n open val result: dynamic\n open val error:
dynamic\n var onloadstart: ((ProgressEvent) -> dynamic)?\n var onprogress: ((ProgressEvent) -> dynamic)?\n
var onload: ((Event) -> dynamic)?\n var onabort: ((Event) -> dynamic)?\n var onerror: ((Event) -> dynamic)?\n
```

var onloadend: ((Event) -> dynamic)?\n fun readAsArrayBuffer(blob: Blob): Unit\n fun

```
fun readAsDataURL(blob: Blob): Unit\n fun abort(): Unit\n\n companion object {\n
                                                                                                                             val EMPTY: Short\n
                                       val LOADING: Short\n
[FileReaderSync](https://developer.mozilla.org/en/docs/Web/API/FileReaderSync) to Kotlin\n *\npublic external
open class FileReaderSync {\n fun readAsArrayBuffer(blob: Blob): ArrayBuffer\n fun readAsBinaryString(blob:
Blob): String\n fun readAsText(blob: Blob, label: String = definedExternally): String\n fun
readAsDataURL(blob: Blob): String\n\\n","/*\n * Copyright 2010-2018 JetBrains s.r.o. Use of this source code is
governed by the Apache 2.0 license \n * that can be found in the license/LICENSE.txt file.\n */\n\n// NOTE: THIS
FILE IS AUTO-GENERATED, DO NOT EDIT!\n// See libraries/tools/idl2k for
details\n\n@file:Suppress(\"NESTED CLASS IN EXTERNAL INTERFACE\")\npackage
org.w3c.notifications\n\nimport kotlin.js.*\nimport org.khronos.webgl.*\nimport org.w3c.css.masking.*\nimport
org.w3c.dom.*\nimport org.w3c.dom.clipboard.*\nimport org.w3c.dom.css.*\nimport
org.w3c.dom.events.*\nimport org.w3c.dom.mediacapture.*\nimport org.w3c.dom.parsing.*\nimport
org.w3c.dom.pointerevents.*\nimport org.w3c.dom.svg.*\nimport org.w3c.dom.url.*\nimport
org.w3c.fetch.*\nimport org.w3c.files.*\nimport org.w3c.performance.*\nimport org.w3c.workers.*\nimport
org.w3c.xhr.*\n/n/**\n * Exposes the JavaScript
[Notification](https://developer.mozilla.org/en/docs/Web/API/Notification) to Kotlin\n *\npublic external open
class Notification(title: String, options: NotificationOptions = definedExternally) : EventTarget {\n var onclick:
((MouseEvent) -> dynamic)?\n var onerror: ((Event) -> dynamic)?\n open val title: String\n open val dir:
NotificationDirection\n open val lang: String\n open val body: String\n open val tag: String\n open val
image: String\n open val icon: String\n open val badge: String\n open val sound: String\n open val vibrate:
Array<out Int>\n open val timestamp: Number\n open val renotify: Boolean\n open val silent: Boolean\n
open val noscreen: Boolean\n open val requireInteraction: Boolean\n open val sticky: Boolean\n open val data:
Any?\n open val actions: Array<out NotificationAction>\n fun close(): Unit\n\n companion object {\n
permission: NotificationPermission\n
                                                         var maxActions: Int\n
                                                                                             fun requestPermission(deprecatedCallback:
(NotificationPermission) -> Unit = definedExternally): Promise<NotificationPermission>\n \n\nnpublic
external interface NotificationOptions {\n var dir: NotificationDirection? /* = NotificationDirection.AUTO */\n
get() = definedExternally\n
                                            set(value) = definedExternally\n var lang: String? /* = \"\" */\n
                                                                                                                                          get() =
                                 set(value) = definedExternally \ var body: String? /* = \'' \'' */\n
definedExternally\n
                                                                                                                                get() =
definedExternally\n
                                 set(value) = definedExternally\n var tag: String? /* = \"\" */n
                                                                                                                              get() =
definedExternally\n
                                 set(value) = definedExternally\n var image: String?\n
                                                                                                                  get() = definedExternally\n
set(value) = definedExternally \ var icon: String? \ 
                                                                              get() = definedExternally \ 
                                                                                                                          set(value) =
definedExternally\n var badge: String?\n
                                                                get() = definedExternally \ n
                                                                                                           set(value) = definedExternally \ n
var sound: String?\n
                                  get() = definedExternally \ n
                                                                             set(value) = definedExternally\n var vibrate: dynamic\n
  get() = definedExternally \ n
                                             set(value) = definedExternally\n var timestamp: Number?\n
                                                                                                                                        get() =
definedExternally\n
                                 set(value) = definedExternally \ var renotify: Boolean? /* = false */n
                                                                                                                                         get() =
definedExternally\n
                                 set(value) = definedExternally\n var silent: Boolean? /* = false */\n
                                                                                                                                      get() =
definedExternally\n
                                 set(value) = definedExternally \ var noscreen: Boolean? /* = false */n
definedExternally\n
                                 set(value) = definedExternally\n var requireInteraction: Boolean? /* = false */\n
                                                                                                                                                      get()
                                    set(value) = definedExternally \ var sticky: Boolean? /* = false */n
= definedExternally\n
                                                                                                                                         get() =
definedExternally\n
                                 set(value) = definedExternally \ var data: Any? /* = null */n
definedExternally\n
                                 set(value) = definedExternally\n var actions: Array<NotificationAction>? /* = arrayOf()
*/n
            get() = definedExternally \ 
                                                       set(value) = definedExternally\n\n\mathcolor{\normal}\n\mathcolor{\normal}\n\mathcolor{\nor
inline fun NotificationOptions(dir: NotificationDirection? = NotificationDirection.AUTO, lang: String? = \"\", body:
String? = \"\", tag: String? = \"\", image: String? = undefined, icon: String? = undefined, badge: String? = undefined,
sound: String? = undefined, vibrate: dynamic = undefined, timestamp: Number? = undefined, renotify: Boolean? =
false, silent: Boolean? = false, noscreen: Boolean? = false, requireInteraction: Boolean? = false, sticky: Boolean? =
false, data: Any? = null, actions: Array<NotificationAction>? = arrayOf()): NotificationOptions {\n val o =
```

readAsBinaryString(blob: Blob): Unit\n fun readAsText(blob: Blob, label: String = definedExternally): Unit\n

```
image \ \ o["icon"] = icon \ \ o["badge"] = badge \ \ o["sound"] = sound \ \ o["vibrate"] = vibrate \ \ \ o["ton"] = vibrate \ \ \ o["ton"] = vibrate \ \ o["ton"] = vibrate \ \ o["ton"] = vib
o["timestamp"] = timestamp'n \quad o["renotify"] = renotify'n \quad o["silent"] = silent'n \quad o["noscreen"] = noscreen'n
   o[\"requireInteraction\\"] = requireInteraction\\\ o[\"sticky\\"] = sticky\\\ o[\"data\\"] = data\\\ o[\"actions\\"] =
actions\n\n return o\n\n\npublic external interface NotificationAction {\n var action: String?\n
                                                              set(value) = definedExternally\n var title: String?\n
 definedExternally\n
                                                                                                                                                                                                                 get() = definedExternally \ n
 set(value) = definedExternally\n var icon: String?\n
                                                                                                                                                   get() = definedExternally\n
                                                                                                                                                                                                                                     set(value) =
 definedExternally\n}\n\n@kotlin.internal.InlineOnly\npublic inline fun NotificationAction(action: String?, title:
String?, icon: String? = undefined): NotificationAction \{\n val o = js(\"(\{\}\)\")\n\ o[\"action\"] = action\n
o[\"title\"] = title\n o[\"icon\"] = icon\n\n return o\n}\n\npublic external interface GetNotificationOptions {\n
var tag: String? /* = \"\" */\n
                                                                                     get() = definedExternally \ n
                                                                                                                                                                      set(value) =
 definedExternally\n}\n\n@kotlin.internal.InlineOnly\npublic inline fun GetNotificationOptions(tag: String? = \"\"):
 GetNotificationOptions \{ n \text{ val } o = is((\{\}))) \cap o(\text{tag}) = tag \cap n \text{ return } o \} \cap /** n * Exposes the state of the state of t
JavaScript [NotificationEvent](https://developer.mozilla.org/en/docs/Web/API/NotificationEvent) to Kotlin\n
 */npublic external open class NotificationEvent(type: String, eventInitDict: NotificationEventInit):
ExtendableEvent {\n open val notification: Notification\n open val action: String\n}\n\npublic external interface
NotificationEventInit : ExtendableEventInit {\n var notification: Notification?\n
                                                                                                                                                                                                                            get() = definedExternally \ n
   set(value) = definedExternally \ var action: String? /* = \" * \n
                                                                                                                                                                                        get() = definedExternally \ n
 definedExternally\n}\n\n@kotlin.internal.InlineOnly\npublic inline fun NotificationEventInit(notification:
Notification?, action: String? = \"\", bubbles: Boolean? = false, cancelable: Boolean? = false, composed: Boolean? =
 false): NotificationEventInit \{ n \ val \ o = is(\"(\{\}\})\")\ n \ o[\"notification\"] = notification\ o[\"action\"] = notification\ o[\"action\"] = notific
 conversion = conversion = con
o\n}\n\n/* please, don't implement this interface! */\npublic external interface NotificationPermission {\n
companion object\n}\npublic inline val NotificationPermission.Companion.DEFAULT: NotificationPermission
get() = \"default\".asDynamic().unsafeCast<NotificationPermission>()\npublic inline val
NotificationPermission.Companion.DENIED: NotificationPermission get() =
\"denied\".asDynamic().unsafeCast<NotificationPermission>()\npublic inline val
NotificationPermission.Companion.GRANTED: NotificationPermission get() =
\"granted\".asDynamic().unsafeCast<NotificationPermission>()\n\n/* please, don't implement this interface!
 */\npublic external interface NotificationDirection {\n companion object\n}\npublic inline val
NotificationDirection.Companion.AUTO: NotificationDirection get() =
\"auto\".asDynamic().unsafeCast<NotificationDirection>()\npublic inline val
NotificationDirection.Companion.LTR: NotificationDirection get() =
\"Itr\".asDynamic().unsafeCast<NotificationDirection>()\npublic inline val NotificationDirection.Companion.RTL:
NotificationDirection get() = \"rtl\".asDynamic().unsafeCast<NotificationDirection>()\n\n","/*\n * Copyright 2010-
2018 JetBrains s.r.o. Use of this source code is governed by the Apache 2.0 license \n * that can be found in the
license/LICENSE.txt file.\n *\n\n/\ NOTE: THIS FILE IS AUTO-GENERATED, DO NOT EDIT!\n// See
libraries/tools/idl2k for details\n\n@file:Suppress(\"NESTED_CLASS_IN_EXTERNAL_INTERFACE\")\npackage
org.w3c.workers\n\nimport kotlin.js.*\nimport org.khronos.webgl.*\nimport org.w3c.css.masking.*\nimport
 org.w3c.dom.*\nimport org.w3c.dom.clipboard.*\nimport org.w3c.dom.css.*\nimport
 org.w3c.dom.events.*\nimport org.w3c.dom.mediacapture.*\nimport org.w3c.dom.parsing.*\nimport
 org.w3c.dom.pointerevents.*\nimport org.w3c.dom.svg.*\nimport org.w3c.dom.url.*\nimport
 org.w3c.fetch.*\nimport org.w3c.files.*\nimport org.w3c.notifications.*\nimport org.w3c.performance.*\nimport
 org.w3c.xhr.*\n/n/**\n * Exposes the JavaScript
 [ServiceWorkerRegistration](https://developer.mozilla.org/en/docs/Web/API/ServiceWorkerRegistration) to
 Kotlin\n */\npublic external abstract class ServiceWorkerRegistration : EventTarget {\n open val installing:
ServiceWorker?\n open val waiting: ServiceWorker?\n open val active: ServiceWorker?\n open val scope:
String\n open var onupdatefound: ((Event) -> dynamic)?\n open val APISpace: dynamic\n fun update():
```

showNotification(title: String, options: NotificationOptions = definedExternally): Promise<Unit>\n fun getNotifications(filter: GetNotificationOptions = definedExternally): Promise<dynamic>\n $\n/**$ \n \* Exposes the **JavaScript** [ServiceWorkerGlobalScope](https://developer.mozilla.org/en/docs/Web/API/ServiceWorkerGlobalScope) to Kotlin\n \*/\npublic external abstract class ServiceWorkerGlobalScope : WorkerGlobalScope {\n open val clients: Clients\n open val registration: ServiceWorkerRegistration\n open var oninstall: ((Event) -> dynamic)?\n open var onactivate: ((Event) -> dynamic)?\n open var onfetch: ((FetchEvent) -> dynamic)?\n open var onforeignfetch: ((Event) -> dynamic)?\n open var onmessage: ((MessageEvent) -> dynamic)?\n open var onfunctionalevent: ((Event) -> dynamic)?\n open var onnotificationclick: ((NotificationEvent) -> dynamic)?\n open var onnotificationclose: ((NotificationEvent) -> dynamic)?\n fun skipWaiting(): Promise<Unit>\n \\n\n/\*\*\n \* Exposes the JavaScript [ServiceWorker](https://developer.mozilla.org/en/docs/Web/API/ServiceWorker) to Kotlin\n \*/npublic external abstract class ServiceWorker: EventTarget, AbstractWorker, UnionMessagePortOrServiceWorker, UnionClientOrMessagePortOrServiceWorker {\n open val scriptURL: String\n open val state: ServiceWorkerState\n open var onstatechange: ((Event) -> dynamic)?\n fun postMessage(message: Any?, transfer: Array<dynamic> = definedExternally): Unit\n\\\n\/\*\*\n \* Exposes the JavaScript [ServiceWorkerContainer](https://developer.mozilla.org/en/docs/Web/API/ServiceWorkerContainer) to Kotlin\n \*/\npublic external abstract class ServiceWorkerContainer : EventTarget {\n open val controller: ServiceWorker?\n open val ready: Promise<ServiceWorkerRegistration>\n open var oncontrollerchange: ((Event) -> dynamic)?\n open var onmessage: ((MessageEvent) -> dynamic)?\n fun register(scriptURL: String, options: RegistrationOptions = definedExternally): Promise<ServiceWorkerRegistration>\n fun getRegistration(clientURL: String = definedExternally): Promise<Any?>\n fun getRegistrations(): Promise<dynamic>\n fun startMessages(): Unit\n\nnpublic external interface RegistrationOptions {\n var scope: String?\n  $get() = definedExternally \ n$ set(value) = definedExternally\n var type: WorkerType? /\* = WorkerType.CLASSIC \*∧n  $get() = definedExternally \$ set(value) = definedExternally\n\n@kotlin.internal.InlineOnly\npublic inline fun RegistrationOptions(scope: String? = undefined, type: WorkerType? = WorkerType.CLASSIC): RegistrationOptions  $\{\n val o = js(\"(\{\}\)\")\n\$ o[\"scope\"] = scope\n o[\"type\"] = type\n\n return o\n\\\n\\*\n \* Exposes the JavaScript [ServiceWorkerMessageEvent](https://developer.mozilla.org/en/docs/Web/API/ServiceWorkerMessageEvent) to Kotlin\n \*/\npublic external open class ServiceWorkerMessageEvent(type: String, eventInitDict: ServiceWorkerMessageEventInit = definedExternally) : Event {\n open val data: Any?\n open val origin: String\n open val lastEventId: String\n open val source: UnionMessagePortOrServiceWorker?\n open val ports: Array<out MessagePort>?\n}\n\npublic external interface ServiceWorkerMessageEventInit : EventInit {\n  $get() = definedExternally \ n$  $set(value) = definedExternally \ var origin: String? \$ var data: Any?\n  $get() = definedExternally \ n$  $set(value) = definedExternally \setminus n$  var lastEventId: String?\n definedExternally\n set(value) = definedExternally\n var source: UnionMessagePortOrServiceWorker?\n  $get() = definedExternally \ n$ set(value) = definedExternally\n var ports: Array<MessagePort>?\n definedExternally\n  $set(value) = definedExternally\n\n@kotlin.internal.InlineOnly\npublic inline fun$ ServiceWorkerMessageEventInit(data: Any? = undefined, origin: String? = undefined, lastEventId: String? = undefined, source: UnionMessagePortOrServiceWorker? = undefined, ports: Array<MessagePort>? = undefined, bubbles: Boolean? = false, cancelable: Boolean? = false, composed: Boolean? = false):  $ServiceWorkerMessageEventInit \{ (n val o = js(('({ }))'') | n o (''data'''] = data'n o (''origin'''] = origin'n o (''origin''') = origin'n o (''origin''') = origin''') = origin'n o (''origin''') = origin''' = origin''' = origin''') = origin''' = origin''' = origin''' = origin''' = origin''' = origin''' = origin''' = origin''' = origin''' = origin''' = origin''' = origin''' = origin''' = origin''' = origin'''' = origin''' = origin'' = origin''' = origin''' = origin''' = origin''' = origin''' = origin''' = origin''' = origin''' = origin''' = origin''' = origin''' = origin''' = origin''' = origin'' = origin''' = origin''' = origin'' = origin'' = origin'' = origin'' = origin'' = origin'' = origin'' = origin'' = origin'' = origin'' = origin'' = origin'' = origin'' = origin'' = origin'' = or$ o[\"lastEventId\\"] = lastEventId\\" o[\"source\\"] = source\\ o[\"ports\\"] = ports\\ o[\"bubbles\\"] = bubbles\\ o[\"cancelable\"] = cancelable\n o[\"composed\"] = composed\n\n return o\n\\\n\n'\*\*\n \* Exposes the JavaScript [Client](https://developer.mozilla.org/en/docs/Web/API/Client) to Kotlin\n \*\npublic external abstract class Client: UnionClientOrMessagePortOrServiceWorker {\n open val url: String\n open val frameType: FrameType\n open val id: String\n fun postMessage(message: Any?, transfer: Array<dynamic> = definedExternally):  $Unit\n}\n\= * Exposes the JavaScript$ 

Promise<Unit>\n fun unregister(): Promise<Boolean>\n fun methodName(): Promise<dynamic>\n fun

```
[WindowClient](https://developer.mozilla.org/en/docs/Web/API/WindowClient) to Kotlin\n *\npublic external
abstract class WindowClient: Client {\n open val visibilityState: dynamic\n open val focused: Boolean\n fun
focus(): Promise<WindowClient>\n fun navigate(url: String): Promise<WindowClient>\n}\n\n/**\n * Exposes the
JavaScript [Clients](https://developer.mozilla.org/en/docs/Web/API/Clients) to Kotlin\n *\npublic external abstract
class Clients {\n fun get(id: String): Promise<Any?>\n fun matchAll(options: ClientQueryOptions =
definedExternally): Promise<dynamic>\n fun openWindow(url: String): Promise<WindowClient?>\n fun
claim(): Promise<Unit>\n\n\npublic external interface ClientQueryOptions {\n var includeUncontrolled:
                                                              get() = definedExternally \ n
                                                                                                                                   set(value) = definedExternally \setminus n var type:
Boolean? /* = false * \land n
ClientType? /* = ClientType.WINDOW * \land n
                                                                                                           get() = definedExternally \ n
                                                                                                                                                                                 set(value) =
definedExternally\n}\n\n@kotlin.internal.InlineOnly\npublic inline fun ClientQueryOptions(includeUncontrolled:
Boolean? = false, type: ClientType? = ClientType.WINDOW): ClientQueryOptions n = \frac{s}{r} val r = \frac{s}{r}
o[\"includeUncontrolled\\"] = includeUncontrolled\\n o[\"type\\"] = type\\n\\n return o\\n\\\n\**\\n * Exposes the
JavaScript [ExtendableEvent](https://developer.mozilla.org/en/docs/Web/API/ExtendableEvent) to Kotlin\n
*/npublic external open class ExtendableEvent(type: String, eventInitDict: ExtendableEventInit =
definedExternally): Event {\n fun waitUntil(f: Promise<Any?>): Unit\n}\n\npublic external interface
ExtendableEventInit: EventInit {\n}\n@kotlin.internal.InlineOnly\npublic inline fun
ExtendableEventInit(bubbles: Boolean? = false, cancelable: Boolean? = false, composed: Boolean? = false):
 Extendable EventInit \{ n \quad val \ o = is()"(\{\})") \\ n \quad o[\ "bubbles"] = bubbles \\ n \quad o[\ "cancelable"] = cancelable \\ n \quad o[\ "cancelable"] = cancelable \\ 
[InstallEvent](https://developer.mozilla.org/en/docs/Web/API/InstallEvent) to Kotlin\n *\npublic external open
class InstallEvent(type: String, eventInitDict: ExtendableEventInit = definedExternally) : ExtendableEvent {\n fun
registerForeignFetch(options: ForeignFetchOptions): Unit\n\n\npublic external interface ForeignFetchOptions {\n
                                                                          get() = definedExternally \ n
                                                                                                                                                set(value) = definedExternally \setminus n var origins:
var scopes: Array<String>?\n
Array<String>?\n
                                                 get() = definedExternally \ n
                                                                                                                       set(value) =
definedExternally\n}\n\n@kotlin.internal.InlineOnly\npublic inline fun ForeignFetchOptions(scopes:
Array<String>?, origins: Array<String>?): ForeignFetchOptions {\n val o = is(\"({ })\")\n\n o[\"scopes\"] =
scopes n o[\"origins'] = origins n return o n n = Exposes the JavaScript
[FetchEvent](https://developer.mozilla.org/en/docs/Web/API/FetchEvent) to Kotlin\n *\npublic external open class
FetchEvent(type: String, eventInitDict: FetchEventInit): ExtendableEvent {\n open val request: Request\n open
val clientId: String?\n open val isReload: Boolean\n fun respondWith(r: Promise<Response>): Unit\n\\n\npublic
external interface FetchEventInit : ExtendableEventInit {\n var request: Request?\n
                                                                                                                                                                                                  get() =
                                                     set(value) = definedExternally \setminus n var clientId: String? /* = null * \land n
definedExternally\n
definedExternally\n
                                                     set(value) = definedExternally\n var isReload: Boolean? /* = false *\n
definedExternally\n
                                                     FetchEventInit(request: Request?, clientId: String? = null, isReload: Boolean? = false, bubbles: Boolean? = false,
cancelable: Boolean? = false, composed: Boolean? = false): FetchEventInit \{\n val o = js(\"(\{\})\")\n\n
o["request"] = request \\ n o["clientId"] = clientId \\ n o["isReload"] = isReload \\ n o["bubbles"] = bubbles \\ n o["bubbles"] = bubbles \\ n o["bubbles"] = 
o[\"cancelable\"] = cancelable\n o[\"composed\"] = composed\n\n return o\n\n\npublic external open class
ForeignFetchEvent(type: String, eventInitDict: ForeignFetchEventInit) : ExtendableEvent {\n open val request:
Request\n open val origin: String\n fun respondWith(r: Promise<ForeignFetchResponse>): Unit\n\\n\npublic
external interface ForeignFetchEventInit : ExtendableEventInit {\n var request: Request:\n
                                                                                                                                                                                                                   get() =
                                                     set(value) = definedExternally\n var origin: String? /* = \"null\" */\n
definedExternally\n
                                                                                                                                                                                                                        get() =
definedExternally\n
                                                     set(value) = definedExternally\n\n@kotlin.internal.InlineOnly\npublic inline fun
ForeignFetchEventInit(request: Request?, origin: String? = \"null\", bubbles: Boolean? = false, cancelable: Boolean?
= false, composed: Boolean? = false): ForeignFetchEventInit \{\n val o = js(\"(\{\})\")\n\ o[\"request"] = in [\n] \}
request `n o["origin"] = origin `n o["bubbles"] = bubbles `n o["cancelable"] = cancelable `n o["cancelable"] = cancelable `n
o[\"composed\"] = composed\n\n return o\n}\n\npublic external interface ForeignFetchResponse {\n var
response: Response?\n
                                                           get() = definedExternally \ n
                                                                                                                                set(value) = definedExternally\n var origin: String?\n
```

```
get() = definedExternally \ n
                                                         set(value) = definedExternally\n var headers: Array<String>?\n
                                                                                                                                                                                get() =
                                         set(value) = definedExternally\n\n\n@kotlin.internal.InlineOnly\npublic inline fun
definedExternally\n
ForeignFetchResponse(response: Response?, origin: String? = undefined, headers: Array<String>? = undefined):
ForeignFetchResponse n = js(\"({})\")\n\ o[\"response\"] = response\ o[\"origin\"] = origin\n\ o[\"origin\"] = origin\n\
o[\] = headers\n\n return o\n\\n\n/**\n * Exposes the JavaScript
[ExtendableMessageEvent](https://developer.mozilla.org/en/docs/Web/API/ExtendableMessageEvent) to Kotlin\n
*\npublic external open class ExtendableMessageEvent(type: String, eventInitDict: ExtendableMessageEventInit =
definedExternally): ExtendableEvent {\n open val data: Any?\n open val origin: String\n open val lastEventId:
String\n open val source: UnionClientOrMessagePortOrServiceWorker?\n open val ports: Array<out
MessagePort>?\n\nnpublic external interface ExtendableMessageEventInit : ExtendableEventInit {\n var data:
                                                                          set(value) = definedExternally\n var origin: String?\n
Any?\n
                    get() = definedExternally \ n
                                                                                                                                                                                get() =
definedExternally\n
                                         set(value) = definedExternally\n var lastEventId: String?\n
definedExternally\n
                                         set(value) = definedExternally \setminus n var source:
UnionClientOrMessagePortOrServiceWorker?\n
                                                                                          get() = definedExternally \ n
                                                                                                                                                set(value) =
definedExternally\n var ports: Array<MessagePort>?\n
                                                                                                        get() = definedExternally \ n
                                                                                                                                                               set(value) =
definedExternally\n}\n\n@kotlin.internal.InlineOnly\npublic inline fun ExtendableMessageEventInit(data: Any? =
undefined, origin: String? = undefined, lastEventId: String? = undefined, source:
UnionClientOrMessagePortOrServiceWorker? = undefined, ports: Array<MessagePort>? = undefined, bubbles:
Boolean? = false, cancelable: Boolean? = false, composed: Boolean? = false): ExtendableMessageEventInit {\n
val\ o=js(\lceil(\{\})\rceil)\backslash n \ o[\lceil data\rceil]=data\backslash n\ o[\lceil origin\rceil]=origin\backslash n\ o[\lceil lastEventId\rceil]=lastEventId\backslash n
o[\"source\"] = source\n o[\"ports\"] = ports\n o[\"bubbles\"] = bubbles\n o[\"cancelable\"] = cancelable\n
o[\lceil composed \rceil] = composed \lceil n \rceil return o \rceil \rceil / n \rceil * Exposes the JavaScript
[Cache](https://developer.mozilla.org/en/docs/Web/API/Cache) to Kotlin\n *\npublic external abstract class Cache
matchAll(request: dynamic = definedExternally, options: CacheQueryOptions = definedExternally):
Promise<dynamic>\n fun add(request: dynamic): Promise<Unit>\n fun addAll(request: Array<dynamic>):
Promise<Unit>\n fun put(request: dynamic, response: Response): Promise<Unit>\n fun delete(request: dynamic,
options: CacheQueryOptions = definedExternally): Promise<Boolean>\n fun keys(request: dynamic =
definedExternally, options: CacheQueryOptions = definedExternally): Promise<dynamic>\n\n\npublic external
interface CacheQueryOptions {\n var ignoreSearch: Boolean? /* = false *\n
                                                                                                                                            get() = definedExternally \ n
set(value) = definedExternally \ var ignoreMethod: Boolean? /* = false */\n
                                                                                                                                           get() = definedExternally\n
set(value) = definedExternally \ var ignoreVary: Boolean? /* = false */\n
                                                                                                                                       get() = definedExternally \ n
set(value) = definedExternally\n var cacheName: String?\n
                                                                                                              get() = definedExternally \ n
definedExternally\n}\n\n@kotlin.internal.InlineOnly\npublic inline fun CacheQueryOptions(ignoreSearch:
Boolean? = false, ignoreMethod: Boolean? = false, ignoreVary: Boolean? = false, cacheName: String? = undefined):
\label{lem:cacheQueryOptions} $$ \left( val \ o = js(\"(\{ \} )\") \right) \ o[\"ignoreSearch\"] = ignoreSearch\ o[\"ignoreMethod\"] = ignoreSearch\ o[\"ignoreMethod\"] = ignoreMethod\ o[\"ignoreMethod\"] = ignoreMethod\ o[\"ignoreMethod\"] = ignoreMethod\ o[\"ignoreMethod\"] = ignoreMethod\ o[\"ignoreMethod\"] = ignoreMethod\ o[\"ignoreMethod\"] = ignoreMethod\ o[\"ignoreMethod\"] = ignoreMethod\ o[\"ignoreMethod\"] = ignoreMethod\ o[\"ignoreMethod\"] = ignoreMethod
external interface CacheBatchOperation {\n var type: String?\n
                                                                                                                     get() = definedExternally \ n
definedExternally\n var request: Request?\n
                                                                                     get() = definedExternally\n
                                                                                                                                           set(value) = definedExternally\n
var response: Response?\n
                                                    get() = definedExternally \ n
                                                                                                           set(value) = definedExternally \setminus n var options:
CacheQueryOptions?\n
                                               get() = definedExternally \ n
                                                                                                      set(value) =
definedExternally\n}\n\n@kotlin.internal.InlineOnly\npublic inline fun CacheBatchOperation(type: String? =
undefined, request: Request? = undefined, response: Response? = undefined, options: CacheQueryOptions? =
undefined): CacheBatchOperation \{\n val o = js(\n(\{\})\n)\n o[\nvert] = type\n o[\nvert] = request\n
[CacheStorage](https://developer.mozilla.org/en/docs/Web/API/CacheStorage) to Kotlin\n */\npublic external
abstract class CacheStorage {\n fun match(request: dynamic, options: CacheQueryOptions = definedExternally):
Promise<Any?>\n fun has(cacheName: String): Promise<Boolean>\n fun open(cacheName: String):
```

Promise<Cache>\n fun delete(cacheName: String): Promise<Boolean>\n fun keys():
Promise<dynamic>\n\n\npublic external open class FunctionalEvent : ExtendableEvent {\n}\n\npublic external
@marker interface UnionClientOrMessagePortOrServiceWorker {\n}\n\n/\* please, don't implement this interface!
\*\npublic external interface ServiceWorkerState {\n companion object\n}\npublic inline val
ServiceWorkerState.Companion.INSTALLING: ServiceWorkerState get() =
\"installing\".asDynamic().unsafeCast<ServiceWorkerState)()\npublic inline val
ServiceWorkerState.Companion.INSTALLED: ServiceWorkerState get() =
\"installed\".asDynamic().unsafeCast<ServiceWorkerState>()\npublic inline val
ServiceWorkerState.Companion.ACTIVATING: ServiceWorkerState get() =
\"activating\".asDynamic().unsafeCast<ServiceWorkerState>()\npublic inline val

ServiceWorkerState.Companion.ACTIVATED: ServiceWorkerState get() =

\"activated\".asDynamic().unsafeCast<ServiceWorkerState>()\npublic inline val

ServiceWorkerState.Companion.REDUNDANT: ServiceWorkerState get() =

\*/\npublic external interface FrameType {\n companion object\n}\npublic inline val

FrameType.Companion.AUXILIARY: FrameType get() =

\"auxiliary\".asDynamic().unsafeCast<FrameType>()\npublic inline val FrameType.Companion.TOP\_LEVEL:

 $FrameType\ get() = \''top-level\''.asDynamic().unsafeCast < FrameType > () \'npublic\ inline\ val$ 

\"none\".asDynamic().unsafeCast<FrameType>()\n\n/\* please, don't implement this interface! \*/\npublic external interface ClientType {\n companion object\n}\npublic inline val ClientType.Companion.WINDOW: ClientType get() = \"window\".asDynamic().unsafeCast<ClientType>()\npublic inline val ClientType.Companion.WORKER: ClientType get() = \"worker\".asDynamic().unsafeCast<ClientType>()\npublic inline val

ClientType.Companion.SHAREDWORKER: ClientType get() =

[XMLHttpRequestEventTarget](https://developer.mozilla.org/en/docs/Web/API/XMLHttpRequestEventTarget) to Kotlin\n \*/\npublic external abstract class XMLHttpRequestEventTarget : EventTarget {\n open var onloadstart: ((ProgressEvent) -> dynamic)?\n open var onloadstart: ((ProgressEvent) -> dynamic)?\n open var onabort: ((Event) -> dynamic)?\n open var onerror: ((Event) -> dynamic)?\n open var onload: ((Event) -> dynamic)?\n open var ontimeout: ((Event) -> dynamic)?\n open var onloadend: ((Event) -> dynamic)?\n}\n\npublic external abstract class XMLHttpRequestUpload : XMLHttpRequestEventTarget {\n}\n\n/\*\*\n \* Exposes the JavaScript [XMLHttpRequest](https://developer.mozilla.org/en/docs/Web/API/XMLHttpRequest) to Kotlin\n \*/\npublic external open class XMLHttpRequest : XMLHttpRequestEventTarget {\n var onreadystatechange: ((Event) -> dynamic)?\n open val readyState: Short\n var timeout: Int\n var withCredentials: Boolean\n open val upload: XMLHttpRequestUpload\n open val responseURL: String\n open val response: Any?\n open val responseType: XMLHttpRequestResponseType\n open val response: Any?\n open val response Yupload: String\n open val response: Any?\n open val response Yupload: String\n open val response: Any?\n open val response Yupload: String\n open val response Yupload: String, url: String): Unit\n fun

```
open(method: String, url: String, async: Boolean, username: String? = definedExternally, password: String? =
definedExternally): Unit\n fun setRequestHeader(name: String, value: String): Unit\n fun send(body: dynamic =
definedExternally): Unit\n fun abort(): Unit\n fun getResponseHeader(name: String): String?\n fun
getAllResponseHeaders(): String\n fun overrideMimeType(mime: String): Unit\n\n companion object {\n
val UNSENT: Short\n
                        val OPENED: Short\n
                                                 val HEADERS RECEIVED: Short\n
                                                                                        val LOADING:
Short\n
           val DONE: Short\n \n \leq n \leq n  Exposes the JavaScript
[FormData](https://developer.mozilla.org/en/docs/Web/API/FormData) to Kotlin\n *\npublic external open class
FormData(form: HTMLFormElement = definedExternally) {\n fun append(name: String, value: String): Unit\n
fun append(name: String, value: Blob, filename: String = definedExternally): Unit\n fun delete(name: String):
Unit\n fun get(name: String): dynamic\n fun getAll(name: String): Array<dynamic>\n fun has(name: String):
Boolean\n fun set(name: String, value: String): Unit\n fun set(name: String, value: Blob, filename: String =
definedExternally): Unit\n\ \n\n/**\n * Exposes the JavaScript
[ProgressEvent](https://developer.mozilla.org/en/docs/Web/API/ProgressEvent) to Kotlin\n */npublic external open
class ProgressEvent(type: String, eventInitDict: ProgressEventInit = definedExternally) : Event {\n open val
lengthComputable: Boolean\n open val loaded: Int\n open val total: Int\n}\n\npublic external interface
ProgressEventInit : EventInit \n var lengthComputable: Boolean? \n = false \n \n
                                                                                get() = definedExternally \ n
  set(value) = definedExternally \ var loaded: Int? /* = 0 * \ n
                                                               get() = definedExternally \ n
                                                                                            set(value) =
definedExternally\n var total: Int? /* = 0 * \land n
                                               get() = definedExternally \ n
definedExternally\n}\n\n@kotlin.internal.InlineOnly\npublic inline fun ProgressEventInit(lengthComputable:
Boolean? = false, loaded: Int? = 0, total: Int? = 0, bubbles: Boolean? = false, cancelable: Boolean? = false,
composed: Boolean? = false): ProgressEventInit \{ val o = is( (\{ \})) \setminus n o o \} 
o[\"cancelable\"] = cancelable\\n o[\"composed\\n\\n return o\\n\\\n\* please, don't implement this
interface! */npublic external interface XMLHttpRequestResponseType {\n companion object\n}\npublic inline
val XMLHttpRequestResponseType.Companion.EMPTY: XMLHttpRequestResponseType get() =
\"\".asDynamic().unsafeCast<XMLHttpRequestResponseType>()\npublic inline val
XMLHttpRequestResponseType.Companion.ARRAYBUFFER: XMLHttpRequestResponseType get() =
\"arraybuffer\".asDynamic().unsafeCast<XMLHttpRequestResponseType>()\npublic inline val
XMLHttpRequestResponseType.Companion.BLOB: XMLHttpRequestResponseType get() =
\"blob\".asDynamic().unsafeCast<XMLHttpRequestResponseType>()\npublic inline val
XMLHttpRequestResponseType.Companion.DOCUMENT: XMLHttpRequestResponseType get() =
\"document\".asDynamic().unsafeCast<XMLHttpRequestResponseType>()\npublic inline val
XMLHttpRequestResponseType.Companion.JSON: XMLHttpRequestResponseType get() =
\"ison\".asDynamic().unsafeCast<XMLHttpRequestResponseType>()\npublic inline val
XMLHttpRequestResponseType.Companion.TEXT: XMLHttpRequestResponseType get() =
\"text\".asDynamic().unsafeCast<XMLHttpRequestResponseType>()\n\n","/*\n * Copyright 2010-2018 JetBrains
s.r.o. Use of this source code is governed by the Apache 2.0 license\n * that can be found in the
license/LICENSE.txt file.\n */\n\npackage kotlin\n\nimport
kotlin.annotation.AnnotationRetention.BINARY\nimport kotlin.annotation.AnnotationRetention.SOURCE\nimport
kotlin.annotation.AnnotationTarget.*\nimport kotlin.internal.RequireKotlin\nimport
kotlin.internal.RequireKotlinVersionKind\nimport kotlin.reflect.KClass\n\n/**\n * Signals that the annotated
annotation class is a marker of an experimental API.\n *\n * Any declaration annotated with that marker is
considered an experimental declaration\n * and its call sites should accept the experimental aspect of it either by
using [UseExperimental],\n * or by being annotated with that marker themselves, effectively causing further
propagation of that experimental aspect.\n *\n * This class is experimental itself and can only be used with the
compiler argument `-Xuse-experimental=kotlin.Experimental`.\n
*/n@Target(ANNOTATION_CLASS)\n@Retention(BINARY)\n@SinceKotlin(\"1.2\")\n@RequireKotlin(\"1.2.50
\", versionKind =
```

```
RequireKotlinVersionKind.COMPILER_VERSION)\n@Suppress(\"ANNOTATION_CLASS_MEMBER\")\npubli
c annotation class Experimental(val level: Level = Level.ERROR) {\n /**\n * Severity of the diagnostic that
should be reported on usages of experimental API which did not explicitly accept the experimental aspect\n
that API either by using [UseExperimental] or by being annotated with the corresponding marker annotation.\n
*/\n public enum class Level {\n
                                                     /** Specifies that a warning should be reported on incorrect usages of this
experimental API. *∧n
                                      WARNING,\n
                                                                /** Specifies that an error should be reported on incorrect usages of
this experimental API. *\n
                                           ERROR,\n \n \n \n \n Allows to use experimental API denoted by the given
markers in the annotated file, declaration, or expression.\n * If a declaration is annotated with [UseExperimental], its
usages are **not** required to opt-in to that experimental API.\n *\n * This class is experimental itself and can only
be used with the compiler argument `-Xuse-experimental=kotlin.Experimental`.\n *\n@Target(\n CLASS.
PROPERTY, LOCAL_VARIABLE, VALUE_PARAMETER, CONSTRUCTOR, FUNCTION,
PROPERTY_GETTER, PROPERTY_SETTER, EXPRESSION, FILE,
TYPEALIAS \n) \n@Retention (SOURCE) \n@SinceKotlin ("1.2\") \n@RequireKotlin ("1.2.50\", versionKind = 1.2\") \n@RequireKotlin ("1.2.50\", versionKind = 1.2\") \n@RequireKotlin ("1.2\") \n@RequireKotlin ("1.2\") \n@RequireKo
RequireKotlinVersionKind.COMPILER_VERSION)\npublic annotation class UseExperimental(\n vararg val
markerClass: KClass<out Annotation>\n)\n\n@Target(CLASS, PROPERTY, CONSTRUCTOR, FUNCTION,
TYPEALIAS)\n@Retention(BINARY)\ninternal annotation class WasExperimental(\n vararg val markerClass:
KClass<out Annotation>\n)\n","/*\n * Copyright 2010-2018 JetBrains s.r.o. Use of this source code is governed by
the Apache 2.0 license\n * that can be found in the license/LICENSE.txt file.\n *\n\npackage kotlin\n\nimport
kotlin.annotation.AnnotationTarget.*\nimport kotlin.experimental.ExperimentalTypeInference\n\n/**\n * Allows to
infer generic type arguments of a function from the calls in the annotated function parameter of that function.\n *\n *
When this annotation is placed on a generic function parameter of a function,\n * it enables to infer the type
arguments of that generic function from the lambda body passed to that parameter.\n *\n * The calls that affect
inference are either members of the receiver type of an annotated function parameter or\n * extensions for that type.
The extensions must be themselves annotated with `@BuilderInference`.\n *\n * Example: we declare\n * ```\n * fun
<T> sequence(@BuilderInference block: suspend SequenceScope<T>.() -> Unit): Sequence<T>\n * ```\n * and use
it like\n * ```\n * val result = sequence { yield(\"result\") }\n * ```\n * Here the type argument of the resulting
sequence is inferred to `String` from\n * the argument of the [SequenceScope.yield] function, that is called inside
the lambda passed to [sequence].\n *\n * Note: this annotation is experimental, see [ExperimentalTypeInference] on
how to opt-in for it.\n */\n@Target(VALUE PARAMETER, FUNCTION,
PROPERTY)\n@Retention(AnnotationRetention.BINARY)\n@SinceKotlin(\"1.3\")\n@ExperimentalTypeInferenc
e\npublic annotation class BuilderInference\n","/*\n * Copyright 2010-2018 JetBrains s.r.o. Use of this source code
is governed by the Apache 2.0 license\n * that can be found in the license/LICENSE.txt file.\n */n\npackage
kotlin\nimport kotlin.annotation.AnnotationTarget.*\nimport kotlin.internal.RequireKotlin\nimport
kotlin.internal.RequireKotlinVersionKind\n\n/**\n * The experimental multiplatform support API marker.\n *\n *
Any usage of a declaration annotated with `@ExperimentalMultiplatform` must be accepted either by\n * annotating
that usage with the [UseExperimental] annotation, e.g. `@UseExperimental(ExperimentalMultiplatform::class)`,\n *
or by using the compiler argument `-Xuse-experimental=kotlin.ExperimentalMultiplatform`.\n
*/n@Experimental\n@Target(\n CLASS,\n ANNOTATION_CLASS,\n PROPERTY,\n FIELD,\n
LOCAL_VARIABLE,\n VALUE_PARAMETER,\n CONSTRUCTOR,\n FUNCTION,\n
PROPERTY_GETTER,\n PROPERTY_SETTER,\n
TYPEALIAS(n) \cap Retention(AnnotationRetention.BINARY) \cap RequireKotlin(\"1.2.50\", versionKind = 1.50\")
```

 $TYPEALIAS\n)\n@Retention(AnnotationRetention.BINARY)\n@RequireKotlin(\"1.2.50\", versionKind = RequireKotlinVersionKind.COMPILER_VERSION)\npublic annotation class ExperimentalMultiplatform\n\n'*\n * Marks an expected annotation class that it isn't required to have actual counterparts in all platforms.\n * \n * This annotation is only applicable to `expect` annotation classes in multi-platform projects and marks that class as \"optional\\".\n * Optional expected class is allowed to have no corresponding actual class on the platform. Optional annotations can only be used\n * to annotate something, not as types in signatures. If an optional annotation has no corresponding actual class on a platform,\n * the annotation entries where it's used are simply erased when compiling code on that platform.\n *\n * Note: this annotation is experimental, see [ExperimentalMultiplatform] on$ 

how to opt-in for it.\n

\*/n@Target(ANNOTATION CLASS)\n@Retention(AnnotationRetention.BINARY)\n@ExperimentalMultiplatfor m\n@RequireKotlin(\"1.2.50\", versionKind = RequireKotlinVersionKind.COMPILER\_VERSION)\npublic annotation class OptionalExpectation\n","/\*\n \* Copyright 2010-2018 JetBrains s.r.o. Use of this source code is governed by the Apache 2.0 license\n \* that can be found in the license/LICENSE.txt file.\n \*\npackage kotlin.collections\n\n/\*\*\n \* Provides a skeletal implementation of the read-only [Collection] interface.\n \*\n \* @param E the type of elements contained in the collection. The collection is covariant on its element type.\n \*/n@SinceKotlin(\"1.1\")\npublic abstract class AbstractCollection<out E> protected constructor() : Collection<E> {\n abstract override val size: Int\n abstract override fun iterator(): Iterator<E>\n\n override fun contains(element: @UnsafeVariance E): Boolean = any { it == element }\n\n override fun containsAll(elements: Collection<@UnsafeVariance E>): Boolean = $\n$ elements.all { contains(it) } // use when js will support bound refs: elements.all(this::contains)\n\n override fun isEmpty(): Boolean = size ==  $0 \ln n$  override fun toString(): \* Returns new array of type `Array<Any?>` with the elements of this collection.\n \*\n protected open fun toArray(): Array<Any?> = copyToArrayImpl(this)\n\n /\*\*\n \* Fills the provided [array] or creates new array of the same type $\$  \* and fills it with the elements of this collection. $\$  \* $\$  protected open fun <T>  $toArray(array: Array < T >): Array < T > = copyToArrayImpl(this, array) \n \n","/*\n * Copyright 2010-2018 JetBrains$ s.r.o. Use of this source code is governed by the Apache 2.0 license\n \* that can be found in the license/LICENSE.txt file.\n \*/n\npackage kotlin.collections\n\nprivate enum class State {\n Ready,\n NotReady,\n Done,\n Failed\n\\\n\n\\*\n \* A base class to simplify implementing iterators so that implementations only have to implement [computeNext]\n \* to implement the iterator, calling [done] when the iteration is complete.\n \*\npublic abstract class AbstractIterator<T> : Iterator<T> {\n private var state = State.NotReady\n private var nextValue: T? = null\n\n override fun hasNext(): Boolean {\n require(state != State.Failed)\n return when (state) {\n State.Done -> false\n State.Ready -> true\n else -> if (!hasNext()) throw tryToComputeNext()\n NoSuchElementException()\n  $state = State.NotReady \ n$ @Suppress(\"UNCHECKED CAST\")\n return nextValue as T\n \\n\n private fun tryToComputeNext(): Boolean \\n  $state = State.Failed \ n$ return state == State.Ready\n  $\$ \n\n /\*\*\n \* Computes the next item in the iterator.\n computeNext()\n \*\n \* This callback method should call one of these two methods:\n \*\n \*\* [setNext] with the next value of the iteration\n \*\* [done] to indicate there are no more elements\n \*\n \* Failure to call either method will result in the iteration terminating with a failed state\n \*/n abstract protected fun computeNext(): Unit\n\n /\*\*\n \* Sets the next value in the iteration, called from the [computeNext] function\n \*\n protected fun setNext(value: T): Unit {\n  $nextValue = value \setminus n$ state = State.Ready\n  $\$ \n\n /\*\*\n \* Sets the state to done so that the iteration terminates.\n \*\n protected fun done() {\n \* Copyright 2010-2018 JetBrains s.r.o. Use of this source code is governed by the Apache 2.0 license\n \* that can be found in the license/LICENSE.txt file.\n \*\/n/\*\n \* Based on GWT AbstractList\n \* Copyright 2007 Google  $Inc.\n^*/n\npackage\ kotlin.collections\n\n/^**\n * Provides\ a\ skeletal\ implementation\ of\ the\ read-only\ [List]$ interface.\n \*\n \* This class is intended to help implementing read-only lists so it doesn't support concurrent modification tracking.\n \*\n \* @param E the type of elements contained in the list. The list is covariant on its element type.\n \*\n@SinceKotlin(\"1.1\")\npublic abstract class AbstractList<out E> protected constructor(): AbstractCollection $\langle E \rangle$ (), List $\langle E \rangle$  {\n abstract override val size: Int\n abstract override fun get(index: Int): E\n\n override fun iterator(): Iterator<E> = IteratorImpl()\n\n override fun indexOf(element: @UnsafeVariance E): Int = indexOfFirst { it == element }\n\n override fun lastIndexOf(element: @UnsafeVariance E): Int = indexOfLast { it == element }\n\n override fun listIterator(): ListIterator<E> = ListIteratorImpl(0)\n\n override fun  $listIterator(index: Int): ListIterator < E > = ListIterator Impl(index) \setminus n \quad override fun subList(fromIndex: Int, toIndex: Int, toIndex: In$ AbstractList<E>, private val fromIndex: Int, toIndex: Int): AbstractList<E>(), RandomAccess {\n private var \_size: Int =  $0 \ln n$ init {\n checkRangeIndexes(fromIndex, toIndex, list.size)\n this.\_size = toIndex

```
checkElementIndex(index, \_size) \backslash n \backslash n
- fromIndex\n
                   n n
                            override fun get(index: Int): E {\n
                                              override val size: Int get() = \_size\n \}\n\ * Compares
return list[fromIndex + index]\n
                                    n n
this list with other list instance with the ordered structural equality.\n *\n * @return true, if [other] instance is a
[List] of the same size, which contains the same elements in the same order.\n *\n override fun equals(other:
                        if (other === this) return true\n
Any?): Boolean {\n
                                                           if (other !is List<*>) return false\n\n
orderedEquals(this, other)\n \\\n\ /**\n * Returns the hash code value for this list.\n */\n override fun
hashCode(): Int = orderedHashCode(this)\n\n private open inner class IteratorImpl : Iterator<E> {\n
index of the item that will be returned on the next call to [next]`()` *\n
                                                                          protected var index = 0 \ln n
                                                                                                          override
fun hasNext(): Boolean = index < size\n\
                                              override fun next(): E {\n
                                                                               if (!hasNext()) throw
NoSuchElementException()\n
                                                               \ln \n /n /** \n * Implementation of
                                     return get(index++)\n
[ListIterator] for abstract lists.\n */\n private open inner class ListIteratorImpl(index: Int) : IteratorImpl(),
ListIterator < E > {\n\n}
                                        checkPositionIndex(index, this@AbstractList.size)\n
                         init {\n
index\n
            n n
                      override fun hasPrevious(): Boolean = index > 0 \ln n
                                                                              override fun nextIndex(): Int =
index n n
              override fun previous(): E {\n
                                                   if (!hasPrevious()) throw NoSuchElementException()\n
return get(--index)\n
                         n n
                                  override fun previousIndex(): Int = index - 1\n }\n\n internal companion
object {\n
              internal fun checkElementIndex(index: Int, size: Int) {\n
                                                                             if (index < 0 \parallel index >= size) {\n
   throw IndexOutOfBoundsException(\"index: $index, size: $size\")\n
                                                                              }\n
                                                                                       n n
                                                                                                internal fun
checkPositionIndex(index: Int, size: Int) {\n
                                                  if (index < 0 \parallel index > size) \{\n
                                                                                           throw
IndexOutOfBoundsException(\"index: $index, size: $size\")\n
                                                                    }\n
                                                                             n n
                                                                                      internal fun
checkRangeIndexes(fromIndex: Int, toIndex: Int, size: Int) {\n
                                                                    if (fromIndex < 0 || toIndex > size) \{\n
throw IndexOutOfBoundsException(\"fromIndex: $fromIndex, toIndex: $toIndex, size: $size\")\n
if (fromIndex > toIndex) \{ \n
                                     throw IllegalArgumentException(\"fromIndex: $fromIndex > toIndex:
                                      internal fun orderedHashCode(c: Collection<*>): Int {\n
$toIndex\")\n
                    }\n
                            n n
hashCode = 1 \ n
                       for (e in c) \{\n
                                              hashCode = 31 * hashCode + (e?.hashCode() ?: 0)\n
                                                                                                          }\n
return hashCode\n
                       n n
                                 internal fun orderedEquals(c: Collection<*>, other: Collection<*>): Boolean {\n
   if (c.size != other.size) return false\n\n
                                                val otherIterator = other.iterator()\n
                                                                                           for (elem in c) \{\n
  val elemOther = otherIterator.next()\n
                                                 if (elem != elemOther) {\n
                                                                                        return false\n
                                 \n \n \n \n \n \n Copyright 2010-2018 JetBrains s.r.o. Use of this source code is
     }\n
                return true\n
governed by the Apache 2.0 license\n * that can be found in the license/LICENSE.txt file.\n *\/n/*\n * Based on
GWT AbstractMap\n * Copyright 2007 Google Inc.\n */n\npackage kotlin.collections\n\n/**\n * Provides a skeletal
implementation of the read-only [Map] interface.\n *\n * The implementor is required to implement [entries]
property, which should return read-only set of map entries.\n *\n * @param K the type of map keys. The map is
invariant on its key type.\n * @param V the type of map values. The map is covariant on its value type.\n
*\n@SinceKotlin(\"1.1\")\npublic abstract class AbstractMap<K, out V> protected constructor(): Map<K, V>
\ln \ override fun contains Key(key: K): Boolean \ln \
                                                          return implFindEntry(key) != null\n }\n\n override
fun contains Value (value: @Unsafe Variance V): Boolean = entries.any { it.value == value }\n\n internal fun
                                                         // since entry comes from @UnsafeVariance parameters it
containsEntry(entry: Map.Entry<*, *>?): Boolean {\n
can be virtually anything\n
                               if (entry !is Map.Entry<*, *>) return false\n
                                                                               val key = entry.key\n
                                                                                                         val value
                   val ourValue = get(key)\n\n
= entry.value\n
                                                    if (value != ourValue) {\n
                                                                                     return false\n
                                                                                                       n n
Perhaps it was null and we don't contain the key?\n
                                                       if (ourValue == null && !containsKey(key)) {\n
return false\n
                  n n
                            return true\n \n \n \n \n * Compares this map with other instance with the
ordered structural equality.\n
                               *\n * @return true, if [other] instance is a [Map] of the same size, all entries of
which are contained in the [entries] set of this map.\n *\n override fun equals(other: Any?): Boolean {\n
                                                                                                                if
(other === this) return true\n
                                 if (other !is Map<*, *>) return false\n
                                                                           if (size != other.size) return false\n\n
return other.entries.all { containsEntry(it) }\n }\n\n override operator fun get(key: K): V? =
implFindEntry(key)?.value\n\n\ **\n * Returns the hash code value for this map.\n *\n * It is the same as
the hashCode of [entries] set.\n *\n override fun hashCode(): Int = entries.hashCode()\n\n override fun
isEmpty(): Boolean = size == 0\n override val size: Int get() = entries.size\n\n /**\n * Returns a read-only
```

```
[Set] of all keys in this map.\n *\n * Accessing this property first time creates a keys view from [entries].\n
All subsequent accesses just return the created instance.\n *\n override val keys: Set<K>\n
                                                                                                                                                                                           get() \{ \n
if ( keys == null) {\n
                                                         _{\text{keys}} = \text{object} : AbstractSet} < K > () { \n
                                                                                                                                                        override operator fun
contains(element: K): Boolean = containsKey(element) \setminus n \setminus n
                                                                                                                                    override operator fun iterator(): Iterator<K>
                                 val entryIterator = entries.iterator()\n
                                                                                                                                 return object : Iterator<K> {\n
override fun hasNext(): Boolean = entryIterator.hasNext()\n
                                                                                                                                               override fun next(): K =
                                                                                                                                        override val size: Int get() =
entryIterator.next().key\n
                                                                           }\n
                                                                                                        n n
this@AbstractMap.size\n
                                                                 }\n
                                                                                     }\n
                                                                                                         return _keys!!\n
                                                                                                                                                \\n\n @kotlin.jvm.Volatile\n
private var _keys: Set<K>? = null\n\n\n override fun toString(): String = entries.joinToString(\", \",\"\\",\"\\")\" \
toString(it) \\n\n private fun toString(entry: Map.Entry<K, V>): String = toString(entry.key) + \"=\" +
toString(entry.value)\n\ private fun toString(o: Any?): String = if(o === this) \(this Map)\ else o.toString()\n\n
 /**\n * Returns a read-only [Collection] of all values in this map.\n *\n * Accessing this property first time
creates a values view from [entries].\n * All subsequent accesses just return the created instance.\n *\n
override val values: Collection<V>\n
                                                                              get() \{ \n
                                                                                                            if (\_values == null) {\n
                                                                                                                                                                          _values = object :
                                                                            override operator fun contains(element: @UnsafeVariance V): Boolean =
AbstractCollection<V>() {\n
                                                                          override operator fun iterator(): Iterator<V> {\n
containsValue(element)\n\n
                                                                                                                                                                                               val
entryIterator = entries.iterator()\n
                                                                                         return object : Iterator<V> {\n
                                                                                                                                                                                 override fun
hasNext(): Boolean = entryIterator.hasNext()\n
                                                                                                                       override fun next(): V = entryIterator.next().value \ n
                         }\n
                                                     n n
                                                                                      override val size: Int get() = this@AbstractMap.size\n
                                                                    \n @kotlin.jvm.Volatile\n private var _values: Collection<\n = null\n\n
     }\n
                         return _values!!\n
  private fun implFindEntry(key: K): Map.Entry<K, V>? = entries.firstOrNull { it.key == key }\n\n internal
                                                    internal fun entryHashCode(e: Map.Entry<*, *>): Int = with(e) { (key?.hashCode() ?:
companion object {\n\n
0) xor (value?.hashCode() ?: 0) \n
                                                                          internal fun entryToString(e: Map.Entry<*, *>): String = with(e) {
                                              internal fun entryEquals(e: Map.Entry<*, *>, other: Any?): Boolean {\n
\space{2.5cm} \space{2.5cm} 
Map.Entry<*, *>) return false\n
                                                                         return e.key == other.key && e.value == other.value\n
                                                                                                                                                                                        }\n
\n\,"\"*\n * Copyright 2010-2018 JetBrains s.r.o. Use of this source code is governed by the Apache 2.0 license\n
* that can be found in the license/LICENSE.txt file.\n */\npackage kotlin.collections\n\n/**\n * Provides a skeletal
implementation of the read-only [Set] interface.\n *\n * This class is intended to help implementing read-only sets so
it doesn't support concurrent modification tracking.\n *\n * @param E the type of elements contained in the set. The
set is covariant on its element type.\n */\n@SinceKotlin(\"1.1\")\npublic abstract class AbstractSet<out E> protected
constructor(): AbstractCollection<E>(), Set<E> {\n\n /**\n * Compares this set with other set instance with the
unordered structural equality.\n *\n *@return true, if [other] instance is a [Set] of the same size, all elements of
which are contained in this set.\n *\n override fun equals(other: Any?): Boolean {\n
                                                                                                                                                                             if (other === this)
                                                                                                       return setEquals(this, other)\n \ \\n\n /**\n * Returns
return true\n
                                if (other !is Set<*>) return false\n
the hash code value for this set.\n *\n override fun hashCode(): Int = unorderedHashCode(this)\n\n internal
companion object {\n
                                                 internal fun unorderedHashCode(c: Collection<*>): Int {\n
                                                                                                                                                                             var hashCode = 0 \ n
                                                              hashCode += (element?.hashCode() ?: 0)\n
    for (element in c) \{\n
                                                                                                                                                            }\n
                                                                                                                                                                               return hashCode\n
 n n
                   internal fun setEquals(c: Set<*>, other: Set<*>): Boolean {\n
                                                                                                                                                   if (c.size != other.size) return false\n
          return c.containsAll(other)\n
                                                                        code is governed by the Apache 2.0 license\n * that can be found in the license/LICENSE.txt file.\n
*/n\n@file:kotlin.jvm.JvmMultifileClass\n@file:kotlin.jvm.JvmName(\"ArraysKt\")\n\npackage
kotlin.collections\n\nimport kotlin.contracts.*\n\n\n**\n * Returns a single list of all elements from all arrays in the
given array.\n * @sample samples.collections.Arrays.Transformations.flattenArray\n *\\npublic fun <T> Array<out
Array < out T >> .flatten(): List < T > \{ \n val result = Array List < T > (sumBy \{ it.size \}) \n for (element in this) \{ \n val result = Array List < T > (sumBy \{ it.size \}) \n for (element in this) \{ \n val result = Array List < T > (sumBy \{ it.size \}) \n for (element in this) \{ \n val result = Array List < T > (sumBy \{ it.size \}) \n for (element in this) \{ \n val result = Array List < T > (sumBy \{ it.size \}) \n for (element in this) \} \n for (element in this) \} 
result.addAll(element)\n \ return result\n\\\n\/**\n * Returns a pair of lists, where\n * *first* list is built from
the first values of each pair from this array,\n * *second* list is built from the second values of each pair from this
array.\n * @sample samples.collections.Arrays.Transformations.unzipArray\n */\npublic fun <T, R> Array<out
Pair < T, R >> .unzip(): Pair < List < T >, List < R >> \{ \ val \ list T = ArrayList < T > (size) \ val \ list R = ArrayList < T > (size) \ val \ list R = ArrayList
```

```
ArrayList<R>(size)\n for (pair in this) \{\n
                                            listT.add(pair.first)\n
                                                                    listR.add(pair.second)\n }\n return
listT to listR\n\\n\n/**\n * Returns `true` if this nullable array is either null or empty.\n * @sample
samples.collections.Arrays.Usage.arrayIsNullOrEmpty\n
*/n@SinceKotlin(\"1.3\")\n@kotlin.internal.InlineOnly\npublic inline fun Array<*>?.isNullOrEmpty(): Boolean
                    returns(false) \ implies \ (this@isNullOrEmpty != null) \\ \ \ \ \ \} \\ \ \ \ \ \ return \ this == null \\ \|
n \in \operatorname{contract} n
this.isEmpty()\n\\\n\/**\n * Returns this array if it's not empty\n * or the result of calling [defaultValue] function if
the array is empty.\n *\n * @sample samples.collections.Arrays.Usage.arrayIfEmpty\n
*/n@SinceKotlin(\"1.3\")\n@kotlin.internal.InlineOnly\n@Suppress(\"UPPER_BOUND_CANNOT_BE_ARRAY\
")\npublic inline fun <C, R> C.ifEmpty(defaultValue: () -> R): R where C: Array<*>, C: R =\n if (isEmpty())
defaultValue() else
this\n\n@UseExperimental(ExperimentalUnsignedTypes::class)\n@SinceKotlin(\"1.3\")\n@PublishedApi\n@kotl
in.jvm.JvmName(\"contentDeepEquals\")\n@kotlin.js.JsName(\"contentDeepEqualsImpl\")\ninternal fun <T>
Array<out T>.contentDeepEqualsImpl(other: Array<out T>): Boolean {\n if (this === other) return true\n if
(this.size != other.size) return false\n\ for (i in indices) {\n
                                                            val \ v1 = this[i]\n
                                                                                val \ v2 = other[i]\n\n
                                                                                                       if
                                   } else if (v1 == null || v2 == null) \{ \n \}
(v1 === v2) \{ \n
                     continue\n
                                                                            return false\n
                                                                                             n n
               v1 is Array<*> && v2 is Array<*> -> if (!v1.contentDeepEquals(v2)) return false\n
when \{\n
                                                                                                        v1
is ByteArray && v2 is ByteArray -> if (!v1.contentEquals(v2)) return false\n
                                                                                v1 is ShortArray && v2 is
ShortArray -> if (!v1.contentEquals(v2)) return false\n
                                                         v1 is IntArray && v2 is IntArray -> if
(!v1.contentEquals(v2)) return false\n
                                         return false\n
                  v1 is FloatArray && v2 is FloatArray -> if (!v1.contentEquals(v2)) return false\n
                                                                                                      v1 is
DoubleArray && v2 is DoubleArray -> if (!v1.contentEquals(v2)) return false\n
                                                                                 v1 is CharArray
                                                                                                  && v2
                                                           v1 is BooleanArray && v2 is BooleanArray -> if
is CharArray -> if (!v1.contentEquals(v2)) return false\n
(!v1.contentEquals(v2)) return false\n\
                                           v1 is UByteArray && v2 is UByteArray -> if
                                         v1 is UShortArray && v2 is UShortArray -> if
(!v1.contentEquals(v2)) return false\n
(!v1.contentEquals(v2)) return false\n
                                         v1 is ULongArray && v2 is ULongArray -> if (!v1.contentEquals(v2)) return false\n\n
return false\n
else -> if (v1 != v2) return false\n
                                   n\n }\n return
JsName(\"contentDeepToStringImpl\")\ninternal fun <T> Array<out T>.contentDeepToStringImpl(): String {\n
val length = size.coerceAtMost((Int.MAX_VALUE - 2) / 5) * 5 + 2 // in order not to overflow Int.MAX_VALUE\n
return buildString(length) {\n
                                contentDeepToStringInternal(this, mutableListOf())\n
\n\n@UseExperimental(ExperimentalUnsignedTypes::class)\nprivate fun <T> Array<out
T>.contentDeepToStringInternal(result: StringBuilder, processed: MutableList<Array<*>>) {\n if (this in
                 result.append(\"[...]\")\n
                                            return\n }\n processed.add(this)\n result.append('[')\n\n for (i
processed) {\n
in indices) {\n
                 if (i != 0) \{ \ 
                                    result.append(\", \")\n
                                                            }\n
                                                                    val element = this[i]\n
                                                                                             when
(element) {\n
                  null
                             -> result.append(\"null\")\n
                                                             is Array<*>
element.contentDeepToStringInternal(result, processed)\n
                                                           is ByteArray ->
result.append(element.contentToString())\n
                                              is ShortArray -> result.append(element.contentToString())\n
              -> result.append(element.contentToString())\n
                                                                is LongArray ->
  is IntArray
                                              is FloatArray -> result.append(element.contentToString())\n
result.append(element.contentToString())\n
 is DoubleArray -> result.append(element.contentToString())\n
                                                                  is CharArray ->
result.append(element.contentToString())\n
                                              is BooleanArray -> result.append(element.contentToString())\n\n
     is UByteArray -> result.append(element.contentToString())\n
                                                                     is UShortArray ->
result.append(element.contentToString())\n
                                              is UIntArray -> result.append(element.contentToString())\n
 is ULongArray -> result.append(element.contentToString())\n\n
                                                                    else
result.append(element.toString())\n
                                    \n \\n\n result.append(']'\\n
processed.removeAt(processed.lastIndex)\n\","/*\n * Copyright 2010-2018 JetBrains s.r.o. Use of this source code
is governed by the Apache 2.0 license\n * that can be found in the license/LICENSE.txt file.\n */\n\npackage
```

```
kotlin.collections\n\n/**\n * Data class representing a value from a collection or sequence, along with its index in
that collection or sequence.\n *\n * @property value the underlying value.\n * @property index the index of the
value in the collection or sequence.\n *\npublic data class IndexedValue<out T>(public val index: Int, public val
value: T)\n","/*\n * Copyright 2010-2018 JetBrains s.r.o. Use of this source code is governed by the Apache 2.0
license\n * that can be found in the license/LICENSE.txt file.\n
*/\n\n@file:kotlin.jvm.JvmName(\"MapAccessorsKt\")\n\npackage kotlin.collections\n\nimport
kotlin.reflect.KProperty\nimport kotlin.internal.Exact\n\n/**\n * Returns the value of the property for the given
object from this read-only map.\n * @param thisRef the object for which the value is requested (not used).\n *
@param property the metadata for the property, used to get the name of property and lookup the value
corresponding to this name in the map.\n * @return the property value.\n *\n * @throws NoSuchElementException
when the map doesn't contain value for the property name and doesn't provide an implicit default (see
[withDefault]).\n */\n@kotlin.internal.InlineOnly\npublic inline operator fun <V, V1 : V> Map<in String, @Exact
V>.getValue(thisRef: Any?, property: KProperty<*>): V1 =\n @Suppress(\"UNCHECKED CAST\")
(getOrImplicitDefault(property.name) as V1)\n\n^*\n^* Returns the value of the property for the given object from
this mutable map.\n * @param thisRef the object for which the value is requested (not used).\n * @param property
the metadata for the property, used to get the name of property and lookup the value corresponding to this name in
the map.\n * @return the property value.\n *\n * @throws NoSuchElementException when the map doesn't contain
value for the property name and doesn't provide an implicit default (see [withDefault]).\n
*/n@kotlin.jvm.JvmName(\"getVar\")\n@kotlin.internal.InlineOnly\npublic inline operator fun <V, V1 : V>
MutableMap<in String, out @Exact V>.getValue(thisRef: Any?, property: KProperty<*>): V1 =\n
@Suppress(\"UNCHECKED CAST\") (getOrImplicitDefault(property.name) as V1)\n\n@Deprecated(\"Use
getValue() with two type parameters instead\", level =
loadResolution\n@kotlin.internal.InlineOnly\npublic inline fun <V> MutableMap<in String, in
V>.getValue(thisRef: Any?, property: KProperty<*>): V =\n @Suppress(\"UNCHECKED_CAST\")
(getOrImplicitDefault(property.name) as V)\n\n/**\n * Stores the value of the property for the given object in this
mutable map.\n * @param thisRef the object for which the value is requested (not used).\n * @param property the
metadata for the property, used to get the name of property and store the value associated with that name in the
map.\n * @param value the value to set.\n */\n@kotlin.internal.InlineOnly\npublic inline operator fun <V>
MutableMap<in String, in V>.setValue(thisRef: Any?, property: KProperty<*>, value: V) {\n
this.put(property.name, value)\n}\n","/*\n * Copyright 2010-2018 JetBrains s.r.o. Use of this source code is
governed by the Apache 2.0 license\n * that can be found in the license/LICENSE.txt file.\n
*/\n\n@file:kotlin.jvm.JvmMultifileClass\n@file:kotlin.jvm.JvmName(\"MapsKt\")\n\npackage
kotlin.collections\n\n/**\n * Returns the value for the given key, or the implicit default value for this map.\n * By
default no implicit value is provided for maps and a [NoSuchElementException] is thrown.\n * To create a map with
implicit default value use [withDefault] method.\n *\n * @throws NoSuchElementException when the map doesn't
contain a value for the specified key and no implicit default was provided for that map.\n
*/n@kotlin.jvm.JvmName(\"getOrImplicitDefaultNullable\")\n@PublishedApi\ninternal fun <K, V> Map<K,
V>.getOrImplicitDefault(key: K): V {\n if (this is MapWithDefault)\n
this.getOrImplicitDefault(key)\n\n return getOrElseNullable(key, { throw NoSuchElementException(\"Key $key
is missing in the map.\") \n\ \\\\n\/**\\n * Returns a wrapper of this read-only map, having the implicit default value
provided with the specified function [defaultValue].\n *\n * This implicit default value is used when the original
map doesn't contain a value for the key specified\n * and a value is obtained with [Map.getValue] function, for
example when properties are delegated to the map.\n *\n * When this map already has an implicit default value
provided with a former call to [withDefault], it is being replaced by this call.\n *\npublic fun <K, V> Map<K,
V>.withDefault(defaultValue: (key: K) -> V): Map<K, V> =\n when (this) {\n
                                                                               is MapWithDefault ->
this.map.withDefault(defaultValue)\n
                                       a wrapper of this mutable map, having the implicit default value provided with the specified function
```

[defaultValue].\n \*\n \* This implicit default value is used when the original map doesn't contain a value for the key specified\n \* and a value is obtained with [Map.getValue] function, for example when properties are delegated to the map.\n \*\n \* When this map already has an implicit default value provided with a former call to [withDefault], it is being replaced by this call.\n \*/\n@kotlin.jvm.JvmName(\"withDefaultMutable\")\npublic fun <K, V>  $Mutable Map < K, V > .with Default (default Value: (key: K) -> V): Mutable Map < K, V > = \norm{when (this) {\norm{n}}}$ MutableMapWithDefault -> this.map.withDefault(defaultValue)\n else -> MutableMapWithDefaultImpl(this, defaultValue)\n \\n\nprivate interface MapWithDefault<K, out V>: Map<K, V> \\n public val map: Map<K, V>\n public fun getOrImplicitDefault(key: K): V\n}\n\nprivate interface MutableMapWithDefault<K, V>: MutableMap<K, V>, MapWithDefault<K, V> {\n public override val map: MutableMap<K, V>\n}\n\nprivate class MapWithDefaultImpl<K, out V>(public override val map: Map<K, V>, private val default: (key: K) -> V): MapWithDefault<K, V> {\n override fun equals(other: Any?): Boolean = map.equals(other)\n override fun hashCode(): Int = map.hashCode()\n override fun toString(): String = map.toString()\n override val size: Int get() = map.size\n override fun isEmpty(): Boolean = map.isEmpty()\n override fun containsKey(key: K): Boolean = map.containsKey(key)\n override fun containsValue(value: @UnsafeVariance V): Boolean = map.containsValue(value)\n override fun get(key: K): V? = map.get(key)\n override val keys: Set<K> get() = map.keys\n override val values: Collection<V> get() = map.values\n override val entries: Set<Map.Entry<K, V>> get() = map.entries\n\n override fun getOrImplicitDefault(key: K): V = map.getOrElseNullable(key, { default(key) })\n}\n\nprivate class MutableMapWithDefaultImpl<K, V>(public override val map: MutableMap<K, V>, private val default: (key: K) -> V): MutableMapWithDefault<K, V> (\n override fun equals(other: Any?): Boolean = map.equals(other)\n override fun hashCode(): Int = map.hashCode()\n override fun toString(): String = map.toString()\n override val size: Int get() = map.size\n override fun isEmpty(): Boolean = map.isEmpty()\n override fun containsKey(key: K): Boolean = map.containsKey(key)\n override fun containsValue(value: @UnsafeVariance V): Boolean = map.containsValue(value)\n override fun get(key: K): V? = map.get(key)\n override val keys: MutableSet<K> get() = map.keys\n override val values: MutableCollection<V> get() = map.values\n override val entries: MutableSet<MutableMap.MutableEntry<K, V>> get() = map.entries\n\n override fun put(key: K, value: V): V? = map.put(key, value)\n override fun remove(key: K): V? = map.remove(key)\n override fun putAll(from: Map<out K, V>) = map.putAll(from)\n override fun clear() = map.clear()\n\n override fun getOrImplicitDefault(key: K): V = map.getOrElseNullable(key, { default(key) }\\n}\\n\","/\*\n \* Copyright 2010-2018 JetBrains s.r.o. Use of this source code is governed by the Apache 2.0 license\n \* that can be found in the license/LICENSE.txt file.\n \*/n\n@file:kotlin.jvm.JvmMultifileClass\n@file:kotlin.jvm.JvmName(\"CollectionsKt\")\n\npackage kotlin.collections\n\nimport kotlin.random.Random\n\n/\*\*\n \* Removes a single instance of the specified element from this\n \* collection, if it is present.\n \*\n \* Allows to overcome type-safety restriction of `remove` that requires to pass an element of type `E`.\n \*\n \* @return `true` if the element has been successfully removed; `false` if it was not present in the collection.\n \*\n@kotlin.internal.InlineOnly\npublic inline fun <@kotlin.internal.OnlyInputTypes T> MutableCollection<out T>.remove(element: T): Boolean =\n @Suppress(\"UNCHECKED\_CAST\") (this as MutableCollection<T>).remove(element)\n\n/\*\*\n \* Removes all of this collection's elements that are also contained in the specified collection.\n\n \* Allows to overcome type-safety restriction of `removeAll` that requires to pass a collection of type `Collection<E>`.\n \*\n \* @return `true` if any of the specified elements was removed from the collection, `false` if the collection was not modified.\n \*/\n@kotlin.internal.InlineOnly\npublic inline fun <@kotlin.internal.OnlyInputTypes T> MutableCollection<out T>.removeAll(elements: Collection<T>): Boolean =\n @Suppress(\"UNCHECKED\_CAST\") (this as MutableCollection<T>).removeAll(elements)\n\n/\*\*\n \* Retains only the elements in this collection that are contained in the specified collection.\n \*\n \* Allows to overcome type-safety restriction of `retainAll` that requires to pass a collection of type `Collection<E>`.\n \*\n \* @return `true` if any element was removed from the collection, `false` if the collection was not modified.\n \*/n@kotlin.internal.InlineOnly\npublic inline fun <@kotlin.internal.OnlyInputTypes T> MutableCollection<out T>.retainAll(elements: Collection<T>): Boolean =\n @Suppress(\"UNCHECKED\_CAST\") (this as MutableCollection<T>).retainAll(elements)\n\n/\*\*\n \* Removes the element at the specified [index] from this list.\n

```
* In Kotlin one should use the [MutableList.removeAt] function instead.\n *\n@Deprecated(\"Use removeAt(index)
instead.", ReplaceWith(\"removeAt(index)\"), level =
DeprecationLevel.ERROR)\n@kotlin.internal.InlineOnly\npublic inline fun <T> MutableList<T>.remove(index:
Int): T = removeAt(index) \ln /** \ * Adds the specified [element] to this mutable collection. \n
*/n@kotlin.internal.InlineOnly\npublic inline operator fun <T> MutableCollection<in T>.plusAssign(element: T)
{\rm his.add(element)}^{\ \ \ \ \ } \ {\rm Adds} all elements of the given [elements] collection to this mutable
collection.\n */\n@kotlin.internal.InlineOnly\npublic inline operator fun <T> MutableCollection<in
T>.plusAssign(elements: Iterable<T>) \{\n this.addAll(elements)\n\/\*\n * Adds all elements of the given
[elements] array to this mutable collection.\n *\n@kotlin.internal.InlineOnly\npublic inline operator fun <T>
MutableCollection<in T>.plusAssign(elements: Array<T>) {\n this.addAll(elements)\n}\n\n/**\n * Adds all
elements of the given [elements] sequence to this mutable collection.\n */\n@kotlin.internal.InlineOnly\npublic
inline operator fun <T> MutableCollection<in T>.plusAssign(elements: Sequence<T>) {\n
this.addAll(elements)\n\ Removes a single instance of the specified [element] from this mutable
collection.\n *\n@kotlin.internal.InlineOnly\npublic inline operator fun <T> MutableCollection<in
T>.minusAssign(element: T) \{\n this.remove(element)\\n}\\n\\n*Removes all elements contained in the given
[elements] collection from this mutable collection.\n *\n@kotlin.internal.InlineOnly\npublic inline operator fun
<T> MutableCollection<in T>.minusAssign(elements: Iterable<T>) {\n this.removeAll(elements)\n\n\/**\n *
Removes all elements contained in the given [elements] array from this mutable collection.\n
*/n@kotlin.internal.InlineOnly\npublic inline operator fun <T> MutableCollection<in T>.minusAssign(elements:
Array<T>) {\n this.removeAll(elements)\n\partial \n\n/**\n * Removes all elements contained in the given [elements]
sequence from this mutable collection.\n */\n@kotlin.internal.InlineOnly\npublic inline operator fun <T>
Mutable Collection < in T>.minus Assign (elements: Sequence < T>) { n this.remove All (elements) \n \n\n/** \n * Adds } \]
all elements of the given [elements] collection to this [MutableCollection].\n */\npublic fun <T>
MutableCollection<in T>.addAll(elements: Iterable<T>): Boolean {\n when (elements) {\n
                                                                                               is Collection ->
return addAll(elements)\n
                              else -> \{\n
                                               var result: Boolean = false\n
                                                                                  for (item in elements)\n
                                                      \n \n \n \n \n Adds all elements of the given
if (add(item)) result = true\n
                                   return result\n
[elements] sequence to this [MutableCollection].\n *\npublic fun <T> MutableCollection<in T>.addAll(elements:
Sequence\langle T \rangle: Boolean {\n var result: Boolean = false\n for (item in elements) {\n
                                                                                         if (add(item)) result =
true\n }\n return result\n\n\n/**\n * Adds all elements of the given [elements] array to this
[MutableCollection].\n *\npublic fun <T> MutableCollection<in T>.addAll(elements: Array<out T>): Boolean {\n
return addAll(elements.asList())\n\ \n\/**\n * Removes all elements from this [MutableIterable] that match the
given [predicate].\n *\npublic fun <T> MutableIterable<T>.removeAll(predicate: (T) -> Boolean): Boolean =
filterInPlace(predicate, true)\n\n/**\n * Retains only elements of this [MutableIterable] that match the given
[predicate].\n *\npublic fun <T> MutableIterable<T>.retainAll(predicate: (T) -> Boolean): Boolean =
filterInPlace(predicate, false)\n\nprivate fun <T> MutableIterable<T>.filterInPlace(predicate: (T) -> Boolean,
predicateResultToRemove: Boolean): Boolean {\n var result = false\n with(iterator()) {\n
                                                                                                        result =
(hasNext())\n
                    if (predicate(next()) == predicateResultToRemove) {\n
                                                                                   remove()\n
             \ln \ return result \ \ Removes all elements from this [MutableList] that match the
given [predicate].\n */\npublic fun <T> MutableList<T>.removeAll(predicate: (T) -> Boolean): Boolean =
filterInPlace(predicate, true)\n\n/**\n * Retains only elements of this [MutableList] that match the given
[predicate].\n */\npublic fun <T> MutableList<T>.retainAll(predicate: (T) -> Boolean): Boolean =
filterInPlace(predicate, false)\n\nprivate fun <T> MutableList<T>.filterInPlace(predicate: (T) -> Boolean,
predicateResultToRemove: Boolean): Boolean {\n if (this !is RandomAccess)\n
                                                                                    return (this as
MutableIterable<T>).filterInPlace(predicate, predicateResultToRemove)\n\n var writeIndex: Int = 0\n for
(readIndex in 0..lastIndex) {\n
                                  val element = this[readIndex] \setminus n
                                                                     if (predicate(element) ==
predicateResultToRemove)\n
                                   continue\n\n
                                                     if (writeIndex != readIndex)\n
                                                                                         this[writeIndex] =
element \ n \ n
                writeIndex++\n }\n if (writeIndex < size) {\n
                                                                    for (removeIndex in lastIndex downTo
writeIndex)\n
                    removeAt(removeIndex)\n\n
                                                     return true\n } else \n
                                                                                  return false\n \n \n \n
```

```
Removes all elements from this [MutableCollection] that are also contained in the given [elements] collection.\n
*/npublic fun <T> MutableCollection<in T>.removeAll(elements: Iterable<T>): Boolean {\n return
removeAll(elements.convertToSetForSetOperationWith(this))\n}\n^*\n^* Removes all elements from this
[MutableCollection] that are also contained in the given [elements] sequence.\n *\\npublic fun <T>
Mutable Collection < in T>.remove All(elements: Sequence < T>): Boolean \{ \ val set = elements.to Hash Set() \ val set = elements.to Hash Set() \ val set 
return set.isNotEmpty() && removeAll(set)\n \n^*\n * Removes all elements from this [MutableCollection] that
are also contained in the given [elements] array.\n */\npublic fun <T> MutableCollection<in
T>.removeAll(elements: Array<out T>): Boolean {\n return elements.isNotEmpty() &&
removeAll(elements.toHashSet())\n}\n\n/**\n * Retains only elements of this [MutableCollection] that are contained
in the given [elements] collection.\n *\npublic fun <T> MutableCollection<in T>.retainAll(elements: Iterable<T>):
Boolean {\normalcolor{location With (this))} \normalcolor{location With (this))} \normalcolor{locati
elements of this [MutableCollection] that are contained in the given [elements] array.\n */\npublic fun <T>
MutableCollection<in T>.retainAll(elements: Array<out T>): Boolean {\n if (elements.isNotEmpty())\n
                                                                                                                                                                                            return
                                                                               return retainNothing()\n\n^*\n * Retains only elements of this
retainAll(elements.toHashSet())\n else\n
[MutableCollection] that are contained in the given [elements] sequence.\n */\npublic fun <T>
MutableCollection<in T>.retainAll(elements: Sequence<T>): Boolean \{\n val set = elements.toHashSet()\n if
(set.isNotEmpty())\n
                                           return retainAll(set)\n else\n
                                                                                                      return retainNothing()\n\nprivate fun
MutableCollection<*>.retainNothing(): Boolean {\n val result = isNotEmpty()\n clear()\n return
result\n\n\n/**\n * Randomly shuffles elements in this mutable list using the specified [random] instance as the
source of randomness.\n *\n * See:
https://en.wikipedia.org/wiki/Fisher%E2%80%93Yates shuffle#The modern algorithm\n
*/n@SinceKotlin(\"1.3\")\npublic fun <T> MutableList<T>.shuffle(random: Random): Unit {\n for (i in lastIndex
downTo 1) {\n
                                 val j = random.nextInt(i + 1) \setminus n
                                                                                             val copy = this[i]\n
                                                                                                                                      this[i] = this[j] \setminus n
                                                                                                                                                                           this[j] = copy \ n
  \\n\n/**\n * Returns a new list with the elements of this list randomly shuffled\n * using the specified [random]
instance as the source of randomness.\n */\n@SinceKotlin(\"1.3\")\npublic fun <T> Iterable<T>.shuffled(random:
Use of this source code is governed by the Apache 2.0 license\n * that can be found in the license/LICENSE.txt
file.\n */\n\n@file:kotlin.jvm.JvmMultifileClass\n@file:kotlin.jvm.JvmName(\"CollectionsKt\")\n\npackage
kotlin.collections\n\nprivate open class ReversedListReadOnly<out T>(private val delegate: List<T>):
AbstractList<T>() {\n override val size: Int get() = delegate.size\n override fun get(index: Int): T =
delegate[reverseElementIndex(index)]\n}\n\nprivate class ReversedList<T>(private val delegate: MutableList<T>):
AbstractMutableList<T>() {\n override val size: Int get() = delegate.size\n override fun get(index: Int): T =
delegate[reverseElementIndex(index)]\n\n override fun clear() = delegate.clear()\n override fun removeAt(index:
Int): T = delegate.removeAt(reverseElementIndex(index)) \setminus n  override fun set(index: Int, element: T): T = delegate.removeAt(reverseElementIndex(index)) \setminus n 
delegate.set(reverseElementIndex(index), element)\n override fun add(index: Int, element: T) {\n
delegate.add(reversePositionIndex(index), element)\n \\n\nprivate fun List<*>.reverseElementIndex(index:
Int) =\n if (index in 0..lastIndex) lastIndex - index else throw IndexOutOfBoundsException(\"Element index
$index must be in range [${0..lastIndex}].\")\n\nprivate fun List<*>.reversePositionIndex(index: Int) =\n if (index
in 0..size) size - index else throw IndexOutOfBoundsException(\"Position index $\$index must be in range
original list will be reflected in the reversed one.\n * @sample samples.collections.ReversedViews.asReversedList\n
*/npublic fun <T > List <T > .asReversed(): List <T > = ReversedListReadOnly(this)\n\n/**\n * Returns a reversed
mutable view of the original mutable List.\n * All changes made in the original list will be reflected in the reversed
one and vice versa.\n * @sample samples.collections.ReversedViews.asReversedMutableList\n
*/n@kotlin.jvm.JvmName(\"asReversedMutable\")\npublic fun <T> MutableList<T>.asReversed():
MutableList<T> = ReversedList(this)\n\n","/*\n * Copyright 2010-2018 JetBrains s.r.o. Use of this source code is
governed by the Apache 2.0 license\n * that can be found in the license/LICENSE.txt file.\n
*/n\n@file:kotlin.jvm.JvmMultifileClass\n@file:kotlin.jvm.JvmName(\"SequencesKt\")\n@file:UseExperimental(
```

```
ExperimentalTypeInference::class)\n\npackage kotlin.sequences\n\nimport kotlin.coroutines.*\nimport
kotlin.coroutines.intrinsics.*\nimport kotlin.experimental.ExperimentalTypeInference\n\n/**\n * Builds a
[Sequence] lazily yielding values one by one.\n *\n * @see kotlin.sequences.generateSequence\n *\n * @sample
samples.collections.Sequences.Building.buildSequenceYieldAll\n * @sample
samples.collections.Sequences.Building.buildFibonacciSequence\n *\n@SinceKotlin(\"1.3\")\npublic fun <T>
sequence(@BuilderInference block: suspend SequenceScope<T>.() -> Unit): Sequence<T> = Sequence {
iterator(block) \\n\@SinceKotlin(\"1.3\")\n@Deprecated(\"Use 'sequence { }' function instead.\",
ReplaceWith(\"sequence(builderAction)\"), level =
DeprecationLevel.ERROR)\n@kotlin.internal.InlineOnly\npublic inline fun <T> buildSequence(@BuilderInference
noinline builderAction: suspend SequenceScope<T>.() -> Unit): Sequence<T> = Sequence { iterator(builderAction)
\n^* \n^*  Builds an [Iterator] lazily yielding values one by one.\n *\n * @ sample
samples.collections.Sequences.Building.buildIterator\n * @sample samples.collections.Iterables.Building.iterable\n
*/n@SinceKotlin(\"1.3\")\npublic fun <T> iterator(@BuilderInference block: suspend SequenceScope<T>.() ->
Unit): Iterator<T> {\n val iterator = SequenceBuilderIterator<T>()\n iterator.nextStep =
block.createCoroutineUnintercepted(receiver = iterator, completion = iterator)\n return
iterator\n}\n\@SinceKotlin(\"1.3\")\n@Deprecated(\"Use 'iterator { }' function instead.\",
inline fun <T> buildIterator(@BuilderInference noinline builderAction: suspend SequenceScope<T>.() -> Unit):
Iterator < T > = iterator(builderAction) \land n / ** \land * The scope for yielding values of a [Sequence] or an [Iterator],
provides [yield] and [yieldAll] suspension functions.\n *\n * @see sequence\n * @see iterator\n *\n * @sample
samples.collections.Sequences.Building.buildSequenceYieldAll\n * @sample
samples.collections.Sequences.Building.buildFibonacciSequence\n
*/n@RestrictsSuspension\n@SinceKotlin(\"1.3\")\npublic abstract class SequenceScope<in T> internal
constructor() {\n /**\n * Yields a value to the [Iterator] being built and suspends\n * until the next value is
requested.\n *\n * @sample samples.collections.Sequences.Building.buildSequenceYieldAll\n * @sample
samples.collections.Sequences.Building.buildFibonacciSequence\n */n public abstract suspend fun yield(value:
T)\n\n /**\n * Yields all values from the `iterator` to the [Iterator] being built\n * and suspends until all these
values are iterated and the next one is requested.\n *\n * The sequence of values returned by the given iterator
can be potentially infinite.\n *\n *@sample samples.collections.Sequences.Building.buildSequenceYieldAll\n
^*\n public abstract suspend fun yieldAll(iterator: Iterator<T>)\n\n /**\n * Yields a collections of values to
the [Iterator] being built\n * and suspends until all these values are iterated and the next one is requested.\n
* @sample samples.collections.Sequences.Building.buildSequenceYieldAll\n *\n public suspend fun
yieldAll(elements: Iterable<T>) {\n
                                      if (elements is Collection && elements.isEmpty()) return\n
yieldAll(elements.iterator())\n \\n\n /**\n * Yields potentially infinite sequence of values to the [Iterator]
being built\n * and suspends until all these values are iterated and the next one is requested.\n *\n
sequence can be potentially infinite.\n *\n * @ sample
samples.collections.Sequences.Building.buildSequenceYieldAll\n *\n public suspend fun yieldAll(sequence:
Sequence<T>) = yieldAll(sequence.iterator())\n\\n\n@Deprecated(\"Use SequenceScope class instead.\",
ReplaceWith(\"SequenceScope<T>\"), level = DeprecationLevel.ERROR)\npublic typealias SequenceBuilder<T> =
SequenceScope<T>\n\nprivate typealias State = Int\n\nprivate const val State_NotReady: State = 0\nprivate const
val State_ManyNotReady: State = 1\nprivate const val State_ManyReady: State = 2\nprivate const val State_Ready:
State = 3\nprivate const val State_Done: State = 4\nprivate const val State_Failed: State = 5\n\nprivate class
SequenceBuilderIterator<T>: SequenceScope<T>(), Iterator<T>, Continuation<Unit> {\n private var state =
State_NotReady\n private var nextValue: T? = null\n private var nextIterator: Iterator<T>? = null\n var
nextStep: Continuation<Unit>? = null\setminusn override fun hasNext(): Boolean \{\setminusn
                                                                                while (true) {\n
                                                                                                      when
(state) {\n
                  State_NotReady -> \{\}\
                                                   State_ManyNotReady ->\n
                                                                                        if
(nextIterator!!.hasNext()) {\n
                                         state = State\_ManyReady \ n
                                                                                 return true\n
                                                                                                         }
else \{\n
                     nextIterator = null \ n
                                                    n
                                                                State_Done -> return false\n
```

```
else -> throw exceptionalState()\n
State Ready, State ManyReady -> return true\n
                                                                                             n n
                                                                                                         state
= State Failed\n
                      val step = nextStep!! \ n
                                                  nextStep = null \ n
                                                                         step.resume(Unit)\n
                                                                                                 n } n } n 
                                                  State_NotReady, State_ManyNotReady -> return
override fun next(): T {\n
                            when (state) \{\n
nextNotReady()\n
                        State\_ManyReady \rightarrow {\n}
                                                        state = State\_ManyNotReady \ \ n
                                                                                               return
                                                                state = State\_NotReady \ n
nextIterator!!.next()\n
                           }\n
                                     State_Ready -> \{\n
@Suppress(\"UNCHECKED_CAST\")\n
                                                val result = nextValue as T \ n
                                                                                    nextValue = null \ n
                               else -> throw exceptionalState()\n
                                                                    \ln \n private fun nextNotReady(): T
 return result\n
       if (!hasNext()) throw NoSuchElementException() else return next()\n }\n\n private fun
exceptionalState(): Throwable = when (state) \{\n
                                                  State_Done -> NoSuchElementException()\n
                                                                                                 State Failed
-> IllegalStateException(\"Iterator has failed.\")\n
                                                  else -> IllegalStateException(\"Unexpected state of the
nextValue = value \setminus n
                                                                                               state =
State Ready\n
                  return suspendCoroutineUninterceptedOrReturn { c ->\n
                                                                              nextStep = c \ n
COROUTINE SUSPENDED\n
                                  \n \\n override suspend fun yieldAll(iterator: Iterator<T>) {\n
                                                                                                       if
(!iterator.hasNext()) return\n
                               nextIterator = iterator \setminus n
                                                          state = State\_ManyReady \setminus n
suspendCoroutineUninterceptedOrReturn { c ->\n
                                                                          COROUTINE\_SUSPENDED \backslash n
                                                     nextStep = c \setminus n
result.getOrThrow() // just rethrow exception if it is there\n
                                                            state = State\_Done \  \  \} \  \   override val context:
                       get() = EmptyCoroutineContext\n\n","/*\n * Copyright 2010-2018 JetBrains s.r.o. Use of
CoroutineContext\n
this source code is governed by the Apache 2.0 license\n * that can be found in the license/LICENSE.txt file.\n
*/n\npackage kotlin.collections\n\ninternal fun checkWindowSizeStep(size: Int, step: Int) {\n require(size > 0 &&
step > 0) {\n
                if (size != step)\n
                                       \"Both size $size and step $step must be greater than zero.\"\n
    \"size \$size must be greater than zero.\"\n \\n\\ninternal fun <T> Sequence<T>.windowedSequence(size:
Int, step: Int, partialWindows: Boolean, reuseBuffer: Boolean): Sequence<List<T>>> {\n
checkWindowSizeStep(size, step)\n return Sequence { windowedIterator(iterator(), size, step, partialWindows,
reuseBuffer) \\n\\ninternal fun <T> windowedIterator(iterator: Iterator<T>, size: Int, step: Int, partialWindows:
Boolean, reuseBuffer: Boolean): Iterator<List<T>>> {\n if (!iterator.hasNext()) return EmptyIterator\n return
iterator<List<T>> {\n
                         val gap = step - size \ n
                                                  if (gap >= 0) \{ \n
                                                                         var buffer = ArrayList<T>(size)\n
 var skip = 0 \ n
                     for (e in iterator) {\n
                                                  if (skip > 0) \{ skip = 1; continue \} \setminus n
                                                                                              buffer.add(e)\n
       if (buffer.size == size) {\n
                                           yield(buffer)\n
                                                                    if (reuseBuffer) buffer.clear() else buffer =
ArrayList(size)\n
                           skip = gap \ n
                                                 }\n
                                                           }\n
                                                                     if (buffer.isNotEmpty()) {\n
(partialWindows || buffer.size == size) yield(buffer)\n
                                                                                 val buffer =
                                                         }\n
                                                                 } else {\n
RingBuffer<T>(size)\n
                            for (e in iterator) {\n
                                                         buffer.add(e)\n
                                                                                if (buffer.isFull()) {\n
  yield(if (reuseBuffer) buffer else ArrayList(buffer))\n
                                                                buffer.removeFirst(step)\n
          if (partialWindows) {\n
                                         while (buffer.size > step) {\n
                                                                                yield(if (reuseBuffer) buffer
}\n
else ArrayList(buffer))\n
                                  buffer.removeFirst(step)\n
                                                                     }\n
                                                                                 if (buffer.isNotEmpty())
yield(buffer)\n
                     }\n
                            \n \\n\ninternal class MovingSubList<out E>(private val list: List<E>):
AbstractList<E>(), RandomAccess \{\n private var fromIndex: Int = 0\n private var _size: Int = 0\n fun
move(fromIndex: Int, toIndex: Int) {\n
                                        checkRangeIndexes(fromIndex, toIndex, list.size)\n
                                                                                              this.fromIndex
= fromIndex\n
                  this._size = toIndex - fromIndex\n }\n override fun get(index: Int): E {\n
                                       return list[fromIndex + index]\n }\n override val size: Int get() =
checkElementIndex(index, _size)\n\n
_size\n}\n\n\n/**\n * Provides ring buffer implementation.\n *\n * Buffer overflow is not allowed so [add] doesn't
overwrite tail but raises an exception.\n *\nprivate class RingBuffer<T>(val capacity: Int): AbstractList<T>(),
RandomAccess {\n init {\n
                               require(capacity >= 0) { \"ring buffer capacity should not be negative but it is
override var size: Int = 0\n
                             private set\n\n override fun get(index: Int): T {\n
                                                                                 checkElementIndex(index,
size)\n
           @Suppress(\"UNCHECKED_CAST\")\n
                                                      return buffer[startIndex.forward(index)] as T\n \\n\n
fun isFull() = size == capacity\n\n override fun iterator(): Iterator<T> = object : AbstractIterator<T>() \{\n
private var count = size \ n
                            private var index = startIndex \setminus n \setminus n
                                                                override fun computeNext() {\n
                                                                                                     if (count
```

```
== 0) \{ n \}
                    done()\n
                                     } else {\n
                                                         @Suppress(\"UNCHECKED_CAST\")\n
setNext(buffer[index] as T)\n
                                         index = index.forward(1)\n
                                                                                count--\n
                                                                                                           n } n 
@Suppress(\"UNCHECKED_CAST\")\n override fun <T> toArray(array: Array<T>): Array<T> {\n
                                                                                                                  val
result: Array<T?> = \n
                               if (array.size < this.size) array.copyOf(this.size) else array as Array<T?>\n\n
                                             var idx = startIndex \n\
                                                                           while (widx < size && idx < capacity) {\n
size = this.size \n\n
                        var widx = 0 n
   result[widx] = buffer[idx] as T \setminus n
                                              widx++\n
                                                                idx++\n
                                                                              n n
                                                                                        idx = 0 \ n
                                                                                                       while (widx <
                result[widx] = buffer[idx] as T\n
                                                          widx++\n
                                                                                                   if (result.size >
size) {\n
                                                                             idx++\n
                                                                                           }\n
this.size) result[this.size] = null \cdot n \cdot n
                                          return result as Array<T>\n\\n\\ override fun toArray(): Array<Any?>
        return toArray(arrayOfNulls(size))\n \ \\n\n \ *Add [element] to the buffer or fail with
[IllegalStateException] if no free space available in the buffer\n *\n fun add(element: T) {\n
                                                                                                           if (isFull()) {\n
      throw IllegalStateException(\"ring buffer is full\")\n
                                                                   n n
                                                                             buffer[startIndex.forward(size)] =
               size++\n }\n\n /**\n * Removes [n] first elements from the buffer or fails with
element\n
[IllegalArgumentException] if not enough elements in the buffer to remove\n *\n fun removeFirst(n: Int) {\n
require(n \geq= 0) { \"n shouldn't be negative but it is $n\" }\n
                                                                    require(n <= size) { \"n shouldn't be greater than
the buffer size: n = n, size = size' \n\
                                                                       val start = startIndex \ n
                                                                                                       val end =
                                                          buffer.fill(null, start, capacity)\n
start.forward(n)\n\n
                            if (start > end) \{\n
                                                                                                      buffer.fill(null, 0.
                                                                                                                size -=
end)\n
              } else {\n
                                   buffer.fill(null, start, end)\n
                                                                        n n
                                                                                     startIndex = end n
        \ln \ln \ @Suppress(\"NOTHING TO INLINE\")\n private inline fun Int.forward(n: Int): Int =
n\n
(this + n) % capacity\n\n // TODO: replace with Array.fill from stdlib when available in common\n private fun
<T> Array<T>.fill(element: T, fromIndex: Int = 0, toIndex: Int = size): Unit {\n
                                                                                         for (idx in fromIndex until
                                               n \leq n \leq n \leq n 
                    this[idx] = element \setminus n
source code is governed by the Apache 2.0 license \n * that can be found in the license/LICENSE.txt file.\n
*/\n\npackage kotlin.collections\n\n// UByteArray
erimentalUnsignedTypes\nprivate fun partition(\n array: UByteArray, left: Int, right: Int): Int {\n var i = left\n
\text{var } j = \text{right} \setminus n \quad \text{val pivot} = \text{array}[(\text{left} + \text{right}) / 2] \setminus n \quad \text{while } (i \le j) \{ \setminus n \}
                                                                                while (array[i] < pivot)\n
 while (array[i] > pivot) \setminus n
                                   j--\n
                                             if (i \le j) \{ \n
                                                                   val tmp = array[i]\n
                                                                                                array[i] = array[i] \ n
                         i++\n
                                      j--\n
                                                array[j] = tmp \ n
quickSort(\n array: UByteArray, left: Int, right: Int) {\n val index = partition(array, left, right)\n if (left < index
          quickSort(array, left, index - 1)\n if (index < right)\n
                                                                         quickSort(array, index, right)\n\\n\//
UShortArray
erimentalUnsignedTypes\nprivate fun partition(\n array: UShortArray, left: Int, right: Int): Int {\n var i = left\n
\text{var } j = \text{right} \setminus n \quad \text{val pivot} = \text{array}[(\text{left} + \text{right}) / 2] \setminus n \quad \text{while } (i \le j) \{ \setminus n \}
                                                                                while (array[i] < pivot)\n
                                                                                                                   i++\n
 while (array[j] > pivot)\n
                                    j--\n
                                             if (i \le j) \{ \setminus n \}
                                                                   val tmp = array[i]\n
                                                                                                array[i] = array[i] \setminus n
                                      j--\n
array[j] = tmp \ n
                         i++\n
                                                \n \n return i\n\\n@ExperimentalUnsignedTypes\nprivate fun
quickSort(\n array: UShortArray, left: Int, right: Int) {\n val index = partition(array, left, right)\n if (left <
index - 1)\n
                 quickSort(array, left, index - 1)\n if (index < right)\n
                                                                                quickSort(array, index, right)\n\
UIntArray
                                                                                                       =====\n@Exp
erimentalUnsignedTypes\nprivate fun partition(\n array: UIntArray, left: Int, right: Int): Int {\n var i = left\n
\text{var } j = \text{right} \setminus n \quad \text{val pivot} = \text{array}[(\text{left} + \text{right}) / 2] \setminus n \quad \text{while } (i \le j) \{ \setminus n \}
                                                                                while (array[i] < pivot)\n
 while \; (array[j] > pivot) \backslash n
                                    j--\n
                                              if (i \le j) \{ \setminus n \}
                                                                   val tmp = array[i]\n
                                                                                                array[i] = array[i] \ n
array[j] = tmp n
                                      j--\n
                                                \n \n return i\n\\n\@ExperimentalUnsignedTypes\nprivate fun
quickSort(\n array: UIntArray, left: Int, right: Int) {\n val index = partition(array, left, right)\n if (left < index -
1)\n
         quickSort(array, left, index - 1)\n if (index < right)\n
                                                                       quickSort(array, index, right)\n\
ULongArray
```

```
\text{var } j = \text{right} \setminus n \quad \text{val pivot} = \text{array}[(\text{left} + \text{right}) / 2] \setminus n \quad \text{while } (i \le j) \{ \setminus n \}
                                                                           while (array[i] < pivot)\n
 while (array[j] > pivot)\n
                                 j--\n
                                           if (i \le j) \{ \setminus n \}
                                                               val tmp = array[i]\n
                                                                                          array[i] = array[i] \ n
                                             \n \n return i\n\\\\n@ExperimentalUnsignedTypes\\\\nprivate fun
array[j] = tmp \ n
                                    j--\n
quickSort(\n array: ULongArray, left: Int, right: Int) {\n val index = partition(array, left, right)\n if (left < index
          quickSort(array, left, index - 1)\n if (index < right)\n
                                                                    quickSort(array, index, right)\n\
Interfaces
* Sorts the given array using qsort algorithm.\n *\n@ExperimentalUnsignedTypes\ninternal fun sortArray(array:
UByteArray) = quickSort(array, 0, array.size - 1)\n@ExperimentalUnsignedTypes\ninternal fun sortArray(array):
UShortArray) = quickSort(array, 0, array.size - 1)\n@ExperimentalUnsignedTypes\ninternal fun sortArray(array:
UIntArray) = quickSort(array, 0, array.size - 1)\n@ExperimentalUnsignedTypes\ninternal fun sortArray(array:
ULongArray) = quickSort(array, 0, array.size - 1)","/*\n * Copyright 2010-2018 JetBrains s.r.o. Use of this source
code is governed by the Apache 2.0 license\n * that can be found in the license/LICENSE.txt file.\n */n\npackage
kotlin.contracts\n\nimport kotlin.internal.ContractsDsl\nimport kotlin.internal.InlineOnly\n\n/**\n * This marker
distinguishes the experimental contract declaration API and is used to opt-in for that feature\n * when declaring
contracts of user functions.\n *\n * Any usage of a declaration annotated with `@ExperimentalContracts` must be
accepted either by\n * annotating that usage with the [UseExperimental] annotation, e.g.
`@UseExperimental(ExperimentalContracts::class)`,\n * or by using the compiler argument `-Xuse-
experimental=kotlin.contracts.ExperimentalContracts`.\n
*/n@Retention(AnnotationRetention.BINARY)\n@SinceKotlin(\"1.3\")\n@Experimental\npublic annotation class
ExperimentalContracts\n\n/**\n * Provides a scope, where the functions of the contract DSL, such as [returns],
[callsInPlace], etc.,\n * can be used to describe the contract of a function.\n *\n * This type is used as a receiver type
of the lambda function passed to the [contract] function.\n *\n * @see contract\n
*/n@ContractsDsl\n@ExperimentalContracts\n@SinceKotlin(\"1.3\")\npublic interface ContractBuilder {\n /**\n
  * Describes a situation when a function returns normally, without any exceptions thrown.\n *\n * Use
[SimpleEffect.implies] function to describe a conditional effect that happens in such case.\n *\n *\n //
@sample samples.contracts.returnsContract\n @ContractsDsl public fun returns(): Returns\n\n /**\n *
Describes a situation when a function returns normally with the specified return [value].\n *\n * The possible
values of [value] are limited to 'true', 'false' or 'null'.\n *\n * Use [SimpleEffect.implies] function to describe a
conditional effect that happens in such case.\n *\n *\n // @sample samples.contracts.returnsTrueContract\n
// @sample samples.contracts.returnsFalseContract\n // @sample samples.contracts.returnsNullContract\n
@ContractsDsl public fun returns(value: Any?): Returns\n\n /**\n * Describes a situation when a function
returns normally with any value that is not `null`.\n *\n * Use [SimpleEffect.implies] function to describe a
conditional effect that happens in such case.\n *\n // @ sample
samples.contracts.returnsNotNullContract\n @ContractsDsl public fun returnsNotNull(): ReturnsNotNull\n\n
/**\n * Specifies that the function parameter [lambda] is invoked in place.\n *\n * This contract specifies
that:\n * 1. the function [lambda] can only be invoked during the call of the owner function,\n * and it won't be
invoked after that owner function call is completed;\n * 2. _(optionally)_ the function [lambda] is invoked the
amount of times specified by the [kind] parameter,\n * see the [InvocationKind] enum for possible values.\n
     * A function declaring the `callsInPlace` effect must be _inline_.\n *\n *\n /* @ sample
samples.contracts.callsInPlaceAtMostOnceContract\n * @ sample
samples.contracts.callsInPlaceAtLeastOnceContract\n * @sample
samples.contracts.callsInPlaceExactlyOnceContract\n * @sample
samples.contracts.callsInPlaceUnknownContract\n */\n @ContractsDsl public fun <R> callsInPlace(lambda:
Function<R>, kind: InvocationKind = InvocationKind.UNKNOWN): CallsInPlace\n\\\n\n/**\n * Specifies how
many times a function invokes its function parameter in place.\n *\n * See [ContractBuilder.callsInPlace] for the
```

erimentalUnsignedTypes\nprivate fun partition(\n array: ULongArray, left: Int, right: Int): Int {\n var i = left\n

details of the call-in-place function contract.\n

```
*/n@ContractsDsl\n@ExperimentalContracts\n@SinceKotlin(\"1.3\")\npublic enum class InvocationKind {\n
/**\n * A function parameter will be invoked one time or not invoked at all.\n *\n // @sample
samples.contracts.callsInPlaceAtMostOnceContract\n @ContractsDsl AT_MOST_ONCE,\n\n /**\n
function parameter will be invoked one or more times.\n *\n *\n // @sample
samples.contracts.callsInPlaceAtLeastOnceContract\n @ContractsDsl AT_LEAST_ONCE,\n\n /**\n
function parameter will be invoked exactly one time.\n *\n *\n // @sample
samples.contracts.callsInPlaceExactlyOnceContract\n @ContractsDsl EXACTLY ONCE,\n\n /**\n
function parameter is called in place, but it's unknown how many times it can be called.\n
                                                                                             */\n // @sample
samples.contracts.callsInPlaceUnknownContract\ @ContractsDsl UNKNOWN\ \ \ Nn/**\ * Specifies the
contract of a function.\n *\n * The contract description must be at the beginning of a function and have at least one
effect.\n *\n * Only the top-level functions can have a contract for now.\n *\n * @param builder the lambda where
the contract of a function is described with the help of the [ContractBuilder] members.\n *\n *\n/n/* @sample
samples.contracts.returnsContract\n* @sample samples.contracts.returnsTrueContract\n* @sample
samples.contracts.returnsFalseContract\n* @sample samples.contracts.returnsNullContract\n* @sample
samples.contracts.returnsNotNullContract\n* @sample samples.contracts.callsInPlaceAtMostOnceContract\n*
@sample samples.contracts.callsInPlaceAtLeastOnceContract\n* @sample
samples.contracts.callsInPlaceExactlyOnceContract\n* @sample
samples.contracts.callsInPlaceUnknownContract\n*/\n@ContractsDsl\n@ExperimentalContracts\n@InlineOnly\n@
SinceKotlin(\"1.3\")\n@Suppress(\"UNUSED_PARAMETER\")\npublic inline fun contract(builder:
ContractBuilder.() -> Unit) { }","/*\n * Copyright 2010-2018 JetBrains s.r.o. Use of this source code is governed by
the Apache 2.0 license\n * that can be found in the license/LICENSE.txt file.\n *\n\npackage
kotlin.coroutines\n\n/**\n * Marks coroutine context element that intercepts coroutine continuations.\n * The
coroutines framework uses [ContinuationInterceptor.Key] to retrieve the interceptor and \n * intercepts all coroutine
continuations with [interceptContinuation] invocations.\n *\n@SinceKotlin(\"1.3\")\npublic interface
ContinuationInterceptor: CoroutineContext.Element {\n /**\n * The key that defines *the* context
interceptor.\n */n companion object Key : CoroutineContext.Key < ContinuationInterceptor > \n\n /**\n
Returns continuation that wraps the original [continuation], thus intercepting all resumptions.\n * This function is
invoked by coroutines framework when needed and the resulting continuations are\n * cached internally per each
instance of the original [continuation].\n *\n * This function may simply return original [continuation] if it does
not want to intercept this particular continuation.\n *\n * When the original [continuation] completes, coroutine
framework invokes [releaseInterceptedContinuation]\n * with the resulting continuation if it was intercepted, that
is if `interceptContinuation` had previously\n * returned a different continuation instance.\n *\n public fun
<T> interceptContinuation(continuation: Continuation<T>): Continuation<T>\n\n /**\n * Invoked for the
continuation instance returned by [interceptContinuation] when the original\n * continuation completes and will
not be used anymore. This function is invoked only if [interceptContinuation]\n * had returned a different
continuation instance from the one it was invoked with.\n *\n * Default implementation does nothing.\n
* @param continuation Continuation instance returned by this interceptor's [interceptContinuation] invocation.\n
*/\n public fun releaseInterceptedContinuation(continuation: Continuation<*>) {\n
                                                                                    /* do nothing by default
*/\n \\\n // Performance optimization for a singleton Key\n public override operator fun <E:
CoroutineContext.Element> get(key: CoroutineContext.Key<E>): E? =\n
@Suppress(\"UNCHECKED_CAST\")\n
                                           if (key === Key) this as E else null\n\ // Performance optimization
to a singleton Key\n public override fun minusKey(key: CoroutineContext.Key<*>): CoroutineContext =\n
(key === Key) EmptyCoroutineContext else this\n\\n","/*\n * Copyright 2010-2018 JetBrains s.r.o. Use of this
source code is governed by the Apache 2.0 license\n * that can be found in the license/LICENSE.txt file.\n
*/\n\npackage kotlin.coroutines\n\n/**\n * Persistent context for the coroutine. It is an indexed set of [Element]
instances.\n * An indexed set is a mix between a set and a map.\n * Every element in this set has a unique [Key].
Keys are compared _by reference_.\n *\n@SinceKotlin(\"1.3\")\npublic interface CoroutineContext {\n /**\n
Returns the element with the given [key] from this context or `null`.\n * Keys are compared _by reference_, that
```

```
is to get an element from the context the reference to its actual key\n * object must be presented to this function.\n
  */\n public operator fun <E : Element> get(key: Key<E>): E?\n\n /**\n * Accumulates entries of this
context starting with [initial] value and applying [operation]\n * from left to right to current accumulator value
and each element of this context.\n *\n public fun <R> fold(initial: R, operation: (R, Element) -> R): R\n\n
      * Returns a context containing elements from this context and elements from other [context].\n * The
elements from this context with the same key as in the other one are dropped.\n *\n public operator fun
plus(context: CoroutineContext): CoroutineContext =\n
                                                         if (context === EmptyCoroutineContext) this else // fast
                                    context.fold(this) { acc, element ->\n
path -- avoid lambda creation\n
                                                                                 val removed =
                                                                                                          //
acc.minusKey(element.key)\n
                                     if (removed === EmptyCoroutineContext) element else {\n
make sure interceptor is always last in the context (and thus is fast to get when present)\n
                                                                                                val interceptor
= removed[ContinuationInterceptor]\n
                                                if (interceptor == null) CombinedContext(removed, element) else
                 val left = removed.minusKey(ContinuationInterceptor)\n
\{ n \}
                                                                                     if (left ===
EmptyCoroutineContext) CombinedContext(element, interceptor) else\n
CombinedContext(CombinedContext(left, element), interceptor)\n
                                                                                       }\n
                                                                                                 n n /** n
                                                                           }\n
* Returns a context containing elements from this context, but without an element with\n
                                                                                       * the specified [key].
Keys are compared by reference, that is to remove an element from the context\n * the reference to its actual
key object must be presented to this function.\n */\n public fun minusKey(key: Key<*>): CoroutineContext\n\n
/**\n * Key for the elements of [CoroutineContext]. [E] is a type of element with this key.\n * Keys in the
context are compared by reference \\n *\\n public interface Key<E: Element>\\n\\n *\\n * An element of
the [CoroutineContext]. An element of the coroutine context is a singleton context by itself.\n *\n public
                                           /**\n
interface Element : CoroutineContext {\n
                                                     * A key of this coroutine context element.\n
public val key: Key<*>\n\n
                              public override operator fun <E : Element> get(key: Key<E>): E? =\n
@Suppress(\"UNCHECKED_CAST\")\n
                                              if (this.key == key) this as E else null\n\
                                                                                          public override fun
\langle R \rangle fold(initial: R, operation: (R, Element) -> R): R = \n
                                                            operation(initial, this)\n\n
                                                                                          public override fun
minusKey(key: Key<*>): CoroutineContext =\n
                                                    if (this.key == key) EmptyCoroutineContext else this\n
\n\,"\"*\n * Copyright 2010-2018 JetBrains s.r.o. Use of this source code is governed by the Apache 2.0 license\n
* that can be found in the license/LICENSE.txt file.\n */\n\npackage kotlin.coroutines\n\nimport
kotlin.coroutines.CoroutineContext.*\nimport kotlin.io.Serializable\n\n/**\n * Base class for
[CoroutineContext.Element] implementations.\n */\n@SinceKotlin(\"1.3\")\npublic abstract class
AbstractCoroutineContextElement(public override val key: Key<*>): Element\n\n/**\n * An empty coroutine
context.\n *\n@SinceKotlin(\"1.3\")\npublic object EmptyCoroutineContext : CoroutineContext, Serializable {\n
private const val serialVersionUID: Long = 0\n private fun readResolve(): Any = EmptyCoroutineContext\n\n
public override fun <E : Element> get(key: Key<E>): E? = null\n public override fun <R> fold(initial: R,
operation: (R, Element) -> R): R = initial\n public override fun plus(context: CoroutineContext):
CoroutineContext = context\n public override fun minusKey(key: Key<*>): CoroutineContext = this\n public
-----\n\n// this class is not exposed, but is hidden inside
implementations\n// this is a left-biased list, so that `plus` works naturally\n@SinceKotlin(\"1.3\")\ninternal class
CombinedContext(\n private val left: CoroutineContext,\n private val element: Element\n): CoroutineContext,
Serializable \{\n\  \  \  \  \} override fun <E : Element> get(key: Key<E>): E? \{\n\  \  \}
                                                                           var cur = this \n
                                                                                              while (true) {\n
    cur.element[key]?.let { return it }\n
                                             val next = cur.left \ n
                                                                      if (next is CombinedContext) {\n
cur = next \ n
                  } else {\n
                                     return next[kev]\n
                                                             }\n
                                                                     \n \\n\n public override fun <R>
fold(initial: R, operation: (R, Element) -> R): R = n
                                                     operation(left.fold(initial, operation), element)\n\n public
override fun minusKey(key: Key<*>): CoroutineContext {\n
                                                              element[key]?.let { return left }\n
                                                                                                   val newLeft
= left.minusKey(key) \setminus n
                           return when \{\n
                                                 newLeft === left \rightarrow this\n
                                                                                 newLeft ===
EmptyCoroutineContext -> element\n
                                           else -> CombinedContext(newLeft, element)\n
                                                                                            n } n 
private fun size(): Int {\n
                            var cur = this \ n
                                               var size = 2 \ln
                                                                 while (true) {\n
                                                                                       cur = cur.left as?
CombinedContext ?: return size\n
                                       size++\n
                                                    \ln \n private fun contains(element: Element): Boolean
```

```
= \ n
        get(element.key) == element\n\n private fun containsAll(context: CombinedContext): Boolean {\n
                                                                                                               var
                                         if (!contains(cur.element)) return false\n
cur = context \ n
                   while (true) {\n
                                                                                        val next = cur.left \ n
if (next is CombinedContext) {\n
                                          cur = next \ n
                                                             } else {\n
                                                                                return contains(next as Element)\n
              \n \\n\n override fun equals(other: Any?): Boolean =\n
      }\n
                                                                             this === other || other is
CombinedContext && other.size() == size() && other.containsAll(this)\n\n override fun hashCode(): Int =
left.hashCode() + element.hashCode()\n\n override fun toString(): String =\n
                                                                                 \"[\" + fold(\"\")  { acc, element -
          if (acc.isEmpty()) element.toString() else \"$acc, $element\"\n
                                                                            writeReplace(): Any {\n
                            val n = size() \setminus n
                                                val elements = arrayOfNulls<CoroutineContext>(n)\n
                                                                                                         var
                fold(Unit) \{ \_, element -> elements[index++] = element \} \setminus n
index = 0 \ n
                                                                               check(index == n)\n
@Suppress(\"UNCHECKED CAST\")\n
                                             return Serialized(elements as Array<CoroutineContext>)\n }\n\n
private class Serialized(val elements: Array<CoroutineContext>): Serializable {\n
                                                                                     companion object {\n
                                                              private fun readResolve(): Any =
private const val serialVersionUID: Long = 0L\n
                                                    n n
elements.fold(EmptyCoroutineContext, CoroutineContext::plus)\n \\n","/*\n * Copyright 2010-2018 JetBrains
s.r.o. Use of this source code is governed by the Apache 2.0 license\n * that can be found in the
license/LICENSE.txt file.\n
*/n\n@file:kotlin.jvm.JvmName(\"IntrinsicsKt\")\n@file:kotlin.jvm.JvmMultifileClass\n\npackage
kotlin.coroutines.intrinsics\n\nimport kotlin.coroutines.*\nimport kotlin.internal.InlineOnly\n\n/**\n * Obtains the
current continuation instance inside suspend functions and either suspends\n * currently running coroutine or returns
result immediately without suspension.\n *\n * If the [block] returns the special [COROUTINE SUSPENDED]
value, it means that suspend function did suspend the execution and will\n * not return any result immediately. In
this case, the [Continuation] provided to the [block] shall be n * resumed by invoking [Continuation.resumeWith] at
some moment in the\n * future when the result becomes available to resume the computation.\n *\n * Otherwise, the
return value of the [block] must have a type assignable to [T] and represents the result of this suspend function.\n*
It means that the execution was not suspended and the [Continuation] provided to the [block] shall not be invoked.\n
* As the result type of the [block] is declared as `Any?` and cannot be correctly type-checked,\n * its proper return
type remains on the conscience of the suspend function's author.\n *\n * Invocation of [Continuation.resumeWith]
resumes coroutine directly in the invoker's thread without going through the n * [ContinuationInterceptor] that might
be present in the coroutine's [CoroutineContext].\n * It is invoker's responsibility to ensure that the proper
invocation context is established.\n * [Continuation.intercepted] can be used to acquire the intercepted
continuation.\n *\n * Note that it is not recommended to call either [Continuation.resume] nor
[Continuation.resumeWithException] functions synchronously\n * in the same stackframe where suspension
function is run. Use [suspendCoroutine] as a safer way to obtain current\n * continuation instance.\n
*/\n@SinceKotlin(\"1.3\")\n@InlineOnly\n@Suppress(\"UNUSED PARAMETER\",
\"RedundantSuspendModifier\")\npublic suspend inline fun <T>
suspendCoroutineUninterceptedOrReturn(crossinline block: (Continuation<T>) -> Any?): T =\n throw
NotImplementedError(\"Implementation of suspendCoroutineUninterceptedOrReturn is intrinsic\")\n\n/**\n * This
value is used as a return value of [suspendCoroutineUninterceptedOrReturn] `block` argument to state that\n * the
execution was suspended and will not return any result immediately.\n *\n * **Note: this value should not be used
in general code.** Using it outside of the context of\n * `suspendCoroutineUninterceptedOrReturn` function return
value (including, but not limited to,\n * storing this value in other properties, returning it from other functions,
etc)\n * can lead to unspecified behavior of the code.\n *\n /\n// It is implemented as property with getter to avoid
ProGuard <clinit> problem with multifile IntrinsicsKt class\n@SinceKotlin(\"1.3\")\npublic val
COROUTINE_SUSPENDED: Any get() = CoroutineSingletons.COROUTINE_SUSPENDED\n\n// Using enum
here ensures two important properties:\n// 1. It makes SafeContinuation serializable with all kinds of serialization
frameworks (since all of them natively support enums)\n// 2. It improves debugging experience, since you clearly
see toString() value of those objects and what package they come from\n@SinceKotlin(\"1.3\")\n@PublishedApi //
This class is Published API via serialized representation of SafeContinuation, don't rename/move\ninternal enum
class CoroutineSingletons { COROUTINE_SUSPENDED, UNDECIDED, RESUMED }\n","/*\n * Copyright
```

```
2010-2018 JetBrains s.r.o. Use of this source code is governed by the Apache 2.0 license\n * that can be found in the
license/LICENSE.txt file.\n */n\npackage kotlin.experimental\n\n/** Performs a bitwise AND operation between
the two values. */n@SinceKotlin(\"1.1\")\n@kotlin.internal.InlineOnly\npublic inline infix fun Byte.and(other:
Byte): Byte = (this.toInt()) and other.toInt()).toByte()\n\n/** Performs a bitwise OR operation between the two
values. */n@SinceKotlin(\"1.1\")\n@kotlin.internal.InlineOnly\npublic inline infix fun Byte.or(other: Byte): Byte =
(this.toInt() or other.toInt()).toByte()\n\n/** Performs a bitwise XOR operation between the two values.
*/n@SinceKotlin(\"1.1\")\n@kotlin.internal.InlineOnly\npublic inline infix fun Byte.xor(other: Byte): Byte =
(this.toInt() xor other.toInt()).toByte()\n\sqrt{*} Inverts the bits in this value.
*/n@SinceKotlin(\"1.1\")\n@kotlin.internal.InlineOnly\npublic inline fun Byte.inv(): Byte =
(this.toInt().inv()).toByte()\n\n\/** Performs a bitwise AND operation between the two values.
*/n@SinceKotlin(\"1.1\")\n@kotlin.internal.InlineOnly\npublic inline infix fun Short.and(other: Short): Short =
(this.toInt() and other.toInt()).toShort()\n\n/** Performs a bitwise OR operation between the two values.
*/n@SinceKotlin(\"1.1\")\n@kotlin.internal.InlineOnly\npublic inline infix fun Short.or(other: Short): Short =
(this.toInt() or other.toInt()).toShort()\n\n/** Performs a bitwise XOR operation between the two values.
*/n@SinceKotlin(\"1.1\")\n@kotlin.internal.InlineOnly\npublic inline infix fun Short.xor(other: Short): Short =
(this.toInt() xor other.toInt()).toShort()\n^* Inverts the bits in this value.
*/n@SinceKotlin(\"1.1\")\n@kotlin.internal.InlineOnly\npublic inline fun Short.inv(): Short =
```

 $(this.toInt().inv()).toShort()\n\n',"/*\n* Copyright 2010-2018 \ JetBrains \ s.r.o. \ Use of this source code is governed by the Apache 2.0 license\n* that can be found in the license/LICENSE.txt file.\n*/n\npackage kotlin.experimental\n\n'*\n* The experimental type inference augmenting annotations marker.\n* \n* Any usage of a declaration annotated with `@ExperimentalTypeInference` must be accepted either by\n* annotating that usage with the [UseExperimental] annotation, e.g. `@UseExperimental(ExperimentalTypeInference::class)`,\n* or by using the compiler argument `-Xuse-experimental=kotlin.experimental.ExperimentalTypeInference`.\n* \n* \n* @Experimental(level =$ 

Experimental.Level.ERROR)\n@Retention(AnnotationRetention.BINARY)\n@Target(AnnotationTarget.ANNOTA TION\_CLASS)\n@SinceKotlin(\"1.3\")\npublic annotation class ExperimentalTypeInference\n","/\*\n \* Copyright 2010-2018 JetBrains s.r.o. Use of this source code is governed by the Apache 2.0 license\n \* that can be found in the license/LICENSE.txt file.\n \*/\n\npackage kotlin.internal\n\n/\*\*\n \* Specifies that the corresponding type should be ignored during type inference.\n

\*\\n@Target(AnnotationTarget.TYPE)\\n@Retention(AnnotationRetention.BINARY)\\ninternal annotation class NoInfer\\\n\/\n\*\\n\* Specifies that the constraint built for the type during type inference should be an equality one.\\n\*\\\n@Target(AnnotationTarget.TYPE)\\n@Retention(AnnotationRetention.BINARY)\\ninternal annotation class Exact\\\\\\\\n\/\n\*\\n\* Specifies that a corresponding member has the lowest priority in overload resolution.\\\n\*\\\\\\\\n@Target(AnnotationTarget.FUNCTION,

AnnotationTarget.PROPERTY)\n@Retention(AnnotationRetention.BINARY)\ninternal annotation class LowPriorityInOverloadResolution\n\n/\*\*\n \* Specifies that the corresponding member has the highest priority in overload resolution. Effectively this means that\n \* an extension annotated with this annotation will win in overload resolution over a member with the same signature.\n \*/\n@Target(AnnotationTarget.FUNCTION,

 $Annotation Target. PROPERTY) \ no expected type of this type parameter should be mentioned in input types (argument types, receiver type or expected type). \ no expected type). \ no expected type)$ 

 $*/n@Target(AnnotationTarget.TYPE\_PARAMETER)/n@Retention(AnnotationRetention.BINARY)/ninternal annotation class OnlyInputTypes/n/n/**/n * Specifies that this function should not be called directly without inlining/n */n@Target(AnnotationTarget.FUNCTION, AnnotationTarget.PROPERTY, \\$ 

AnnotationTarget.PROPERTY\_GETTER,

 $AnnotationTarget.PROPERTY\_SETTER) \\ \ \ (AnnotationRetention.BINARY) \\ \ \ (AnnotationPrince of the prince of the prince o$ 

```
referencing a `lateinit` property,\n * the backing field of which is accessible at the point where the corresponding
argument is passed.\n
* \\ \\ \land n@Target(AnnotationTarget.VALUE\_PARAMETER)\\ \\ \land n@Retention(AnnotationRetention.BINARY)\\ \\ \land n@SinceK \\ \\ \land n&Target(AnnotationTarget.VALUE\_PARAMETER)\\ \\ \land n&Target(AnnotationRetention.BINARY)\\ \\ \land n&Target(AnnotationRetention.BINARY)\\ \\ \land n&Target(AnnotationRetentionRetentionBinARY)\\ \\ \land n&Target(AnnotationRetentionBinARY)\\ \\ \land n&Target(AnnotationBinARY)\\ \\ \land n&Target(Annota
otlin(\"1.2\")\ninternal annotation class AccessibleLateinitPropertyLiteral\n\n/**\n * Specifies that this declaration is
only completely supported since the specified version.\n *\n * The Kotlin compiler of an earlier version is going to
report a diagnostic on usages of this declaration.\n * The diagnostic message can be specified with [message], or via
[errorCode] (takes less space, but might not be immediately clear\n * to the user). The diagnostic severity can be
specified with [level]: WARNING/ERROR mean that either a warning or an error\n * is going to be reported,
HIDDEN means that the declaration is going to be removed from resolution completely.\n *\n * [versionKind]
specifies which version should be compared with the [version] value, when compiling the usage of the annotated
declaration.\n * Note that prior to 1.2, only [RequireKotlinVersionKind.LANGUAGE VERSION] was supported,
so the Kotlin compiler before 1.2 is going to\n * treat any [RequireKotlin] as if it requires the language version.
Since 1.2, the Kotlin compiler supports\n * [RequireKotlinVersionKind.LANGUAGE_VERSION],
[RequireKotlinVersionKind.COMPILER VERSION] and [RequireKotlinVersionKind.API VERSION].\n * If the
actual value of [versionKind] is something different (e.g. a new version kind, added in future versions of Kotlin),\n *
Kotlin 1.2 is going to ignore this [RequireKotlin] altogether, where as Kotlin before 1.2 is going to treat this as a
requirement\n * on the language version.\n *\n * This annotation is erased at compile time; its arguments are stored
in a more compact form in the Kotlin metadata.\n */\n@Target(AnnotationTarget.CLASS,
AnnotationTarget.FUNCTION, AnnotationTarget.PROPERTY, AnnotationTarget.CONSTRUCTOR,
AnnotationTarget.TYPEALIAS)\n@Retention(AnnotationRetention.SOURCE)\n@Repeatable\n@SinceKotlin(\"1.
2\")\ninternal annotation class RequireKotlin(\n val version: String,\n val message: String = \"\",\n val level:
DeprecationLevel = DeprecationLevel.ERROR,\n val versionKind: RequireKotlinVersionKind =
RequireKotlinVersionKind.LANGUAGE_VERSION,\n val errorCode: Int = -1 \cdot n \cdot n^* \cdot n * The kind of the
version that is required by [RequireKotlin].\n *\\n@SinceKotlin(\"1.2\")\ninternal enum class
RequireKotlinVersionKind {\n LANGUAGE VERSION,\n COMPILER VERSION,\n
API_VERSION,\n}\n\n/**\n * Specifies that this declaration is a part of special DSL, used for constructing
function's contract.\n */n@Retention(AnnotationRetention.BINARY)\n@SinceKotlin(\"1.2\")\ninternal annotation
class ContractsDsl\n","/*\n * Copyright 2010-2018 JetBrains s.r.o. Use of this source code is governed by the
Apache 2.0 license\n * that can be found in the license/LICENSE.txt file.\n */\n\npackage
kotlin.properties\n\nimport kotlin.reflect.KProperty\n\n/**\n * Standard property delegates.\n */\npublic object
Delegates {\n /**\n * Returns a property delegate for a read/write property with a non-`null` value that is
initialized not during\n * object construction time but at a later time. Trying to read the property before the initial
value has been\n * assigned results in an exception.\n *\n * @sample
samples.properties.Delegates.notNullDelegate\n *\n public fun <T : Any> notNull():
ReadWriteProperty<Any?, T> = NotNullVar()\n\n /**\n * Returns a property delegate for a read/write property
that calls a specified callback function when changed.\n *@param initialValue the initial value of the property.\n
 * @param onChange the callback which is called after the change of the property is made. The value of the
property\n * has already been changed when this callback is invoked.\n *\n * @sample
samples.properties.Delegates.observableDelegate\n */\n public inline fun <T> observable(initialValue: T,
crossinline on Change: (property: KProperty<*>, old Value: T, new Value: T) -> Unit):\n
ReadWriteProperty<Any?, T> = \
                                                      object : ObservableProperty<T>(initialValue) {\n
                                                                                                                                       override fun
afterChange(property: KProperty<*>, oldValue: T, newValue: T) = onChange(property, oldValue, newValue)\n
changed,\n * allowing the callback to veto the modification.\n * @param initialValue the initial value of the
                  * @param onChange the callback which is called before a change to the property value is attempted.\n
  * The value of the property hasn't been changed yet, when this callback is invoked.\n * If the callback returns
```

AnnotationTarget.PROPERTY)\n@Retention(AnnotationRetention.BINARY)\ninternal annotation class

DynamicExtension $\n^*$  The value of this parameter should be a property reference expression (`this::foo`),

```
`true` the value of the property is being set to the new value,\n * and if the callback returns `false` the new value
is discarded and the property remains its old value.\n *\n * @sample
samples.properties.Delegates.vetoableDelegate\n * @sample
samples.properties.Delegates.throwVetoableDelegate\n */n public inline fun <T> vetoable(initialValue: T,
crossinline on Change: (property: KProperty<*>, old Value: T, new Value: T) -> Boolean):\n
ReadWriteProperty<Any?, T> = \
                                   object : ObservableProperty<T>(initialValue) {\n
                                                                                        override fun
beforeChange(property: KProperty<*>, oldValue: T, newValue: T): Boolean = onChange(property, oldValue,
                \\n\n\n\nprivate class NotNullVar<T: Any>(): ReadWriteProperty<Any?, T> {\n private var
newValue)\n
value: T? = null\n\n public override fun getValue(thisRef: Any?, property: KProperty<*>): T {\n
?: throw IllegalStateException(\"Property ${property.name}} should be initialized before get.\")\n }\n\n public
override fun setValue(thisRef: Any?, property: KProperty<*>, value: T) {\n
                                                                          this.value = value \setminus n
\n\n\","/*\n * Copyright 2010-2018 JetBrains s.r.o. Use of this source code is governed by the Apache 2.0
license\n * that can be found in the license/LICENSE.txt file.\n */\n\npackage kotlin.properties\n\nimport
kotlin.reflect.KProperty\n\n/**\n * Implements the core logic of a property delegate for a read/write property that
calls callback functions when changed.\n * @param initialValue the initial value of the property.\n */npublic
abstract class ObservableProperty<T>(initialValue: T): ReadWriteProperty<Any?, T> {\n private var value =
initialValue\n\n /**\n * The callback which is called before a change to the property value is attempted.\n
The value of the property hasn't been changed yet, when this callback is invoked.\n * If the callback returns `true`
the value of the property is being set to the new value,\n * and if the callback returns 'false' the new value is
discarded and the property remains its old value.\n *\n protected open fun beforeChange(property:
KProperty<*>, oldValue: T, newValue: T): Boolean = true\n\n /**\n * The callback which is called after the
change of the property is made. The value of the property\n * has already been changed when this callback is
invoked.\n *\n protected open fun afterChange(property: KProperty<*>, oldValue: T, newValue: T): Unit
{ }\n\n public override fun getValue(thisRef: Any?, property: KProperty<*>): T {\n
                                                                                  return value\n }\n\n
public override fun setValue(thisRef: Any?, property: KProperty<*>, value: T) {\n
                                                                                val oldValue = this.value\n
 if (!beforeChange(property, oldValue, value)) {\n
                                                      return\n
                                                                  }\n
                                                                         this.value = value \setminus n
code is governed by the Apache 2.0 license\n * that can be found in the license/LICENSE.txt file.\n *\n\npackage
kotlin.random\n\nimport kotlin.math.nextDown\n\n/**\n * An abstract class that is implemented by random number
generator algorithms.\n *\n * The companion object [Random.Default] is the default instance of [Random].\n *\n *
To get a seeded instance of random generator use [Random] function.\n *\n * @ sample
* Gets the next random [bitCount] number of bits.\n *\n * Generates an `Int` whose lower [bitCount] bits are
filled with random values and the remaining upper bits are zero.\n *\n *@param bitCount number of bits to
generate, must be in range 0..32, otherwise the behavior is unspecified.\n *\n public abstract fun
nextBits(bitCount: Int): Int\n * Gets the next random `Int` from the random number generator.\n
* Generates an `Int` random value uniformly distributed between `Int.MIN_VALUE` and `Int.MAX_VALUE`
(inclusive).\n *\n public open fun nextInt(): Int = nextBits(32)\n\n /**\n * Gets the next random non-
negative `Int` from the random number generator less than the specified [until] bound.\n *\n * Generates an
'Int' random value uniformly distributed between '0' (inclusive) and the specified [until] bound (exclusive).\n
 * @param until must be positive.\n *\n * @throws IllegalArgumentException if [until] is negative or zero.\n
*/\n public open fun nextInt(until: Int): Int = nextInt(0, until)\n\n /**\n * Gets the next random `Int` from the
random number generator in the specified range.\n *\n * Generates an `Int` random value uniformly distributed
between the specified [from] (inclusive) and [until] (exclusive) bounds.\n *\n * @throws
IllegalArgumentException if [from] is greater than or equal to [until].\n */n public open fun nextInt(from: Int,
until: Int): Int {\n
                    checkRangeBounds(from, until)\n
                                                        val n = until - from \ n
                                                                                if (n > 0 || n ==
Int.MIN_VALUE) {\n
                           val rnd = if (n and -n == n) {\n
                                                                 val\ bitCount = fastLog2(n)\n
nextBits(bitCount)\n
                         } else {\n
                                           var v: Int\n
                                                               do \{ n \}
                                                                                val bits = nextInt().ushr(1)\n
```

```
v = bits \% n n
                                 \} while (bits - v + (n - 1) < 0)\n
                                                                        v∖n
                                                                                   }\n
                                                                                            return from + rnd n
   } else {\n
                   while (true) {\n
                                           val rnd = nextInt() \ n
                                                                         if (rnd in from until until) return rnd\n
    }\n
            Generates a `Long` random value uniformly distributed between `Long.MIN_VALUE` and `Long.MAX_VALUE`
(inclusive).\n *\n public open fun nextLong(): Long = nextInt().toLong().shl(32) + nextInt()\n\n /**\n *
Gets the next random non-negative `Long` from the random number generator less than the specified [until]
bound.\n *\n * Generates a `Long` random value uniformly distributed between `0` (inclusive) and the
specified [until] bound (exclusive).\n *\n * @param until must be positive.\n *\n * @throws
IllegalArgumentException if [until] is negative or zero.\n *\n public open fun nextLong(until: Long): Long =
nextLong(0, until)\n\n /**\n * Gets the next random `Long` from the random number generator in the specified
          *\n * Generates a `Long` random value uniformly distributed between the specified [from] (inclusive)
and [until] (exclusive) bounds.\n *\n * @throws IllegalArgumentException if [from] is greater than or equal to
           */\n public open fun nextLong(from: Long, until: Long): Long {\n
                                                                                 checkRangeBounds(from,
                                                       val rnd: Long\n
until)\n
           val n = until - from \ 
                                    if (n > 0) \{ \setminus n \}
                                                                             if (n \text{ and } -n == n) \{ \setminus n \}
                           val nHigh = (n \text{ ushr } 32).toInt()\n
nLow = n.toInt()\n
                                                                   rnd = when \{ \n
                                                                                              nLow != 0 -> {\n}
            val \ bitCount = fastLog2(nLow)\n
                                                          // toUInt().toLong()\n
nextBits(bitCount).toLong() and 0xFFFF_FFFF\n
                                                           }\n
                                                                          nHigh == 1 -> n
                                                                                                        //
toUInt().toLong()\n
                                nextInt().toLong() and 0xFFFF FFF\n
                                                                                   else \rightarrow \{ \n
                                                                                                           val
bitCount = fastLog2(nHigh)\n
                                           nextBits(bitCount).toLong().shl(32) + nextInt()\n
                                                                                                      }\n
  }\n
            } else {\n
                               var v: Long\n
                                                     do \{ n \}
                                                                       val bits = nextLong().ushr(1)\n
v = bits \% n n
                       \} while (bits - v + (n - 1) < 0)\n
                                                               rnd = v \setminus n
                                                                               }\n
                                                                                        return from + \text{rnd} \setminus n
                while (true) {\n
} else {\n
                                        val rnd = nextLong()\n
                                                                       if (rnd in from until until) return rnd\n
           \ln \ \\\n\ \**\\n\ *Gets the next random [Boolean] value.\\\n\ *\\\n\ public open fun nextBoolean():
   }\n
Boolean = nextBits(1) != 0 \ln /**  * Gets the next random [Double] value uniformly distributed between 0
(inclusive) and 1 (exclusive).\n *\n public open fun nextDouble(): Double = doubleFromParts(nextBits(26),
nextBits(27))\n\n /**\n * Gets the next random non-negative `Double` from the random number generator less
than the specified [until] bound.\n *\n * Generates a `Double` random value uniformly distributed between 0
(inclusive) and [until] (exclusive).\n *\n * @throws IllegalArgumentException if [until] is negative or zero.\n
*/n public open fun nextDouble(until: Double): Double = nextDouble(0.0, until)\n\n /**\n * Gets the next
random `Double` from the random number generator in the specified range.\n *\n * Generates a `Double`
random value uniformly distributed between the specified [from] (inclusive) and [until] (exclusive) bounds.\n
 * [from] and [until] must be finite otherwise the behavior is unspecified.\n *\n *@throws
IllegalArgumentException if [from] is greater than or equal to [until].\n *\n public open fun nextDouble(from:
Double, until: Double): Double {\n
                                      checkRangeBounds(from, until)\n
                                                                           val size = until - from \ 
                                                                                                       val r = if
(size.isInfinite() && from.isFinite() && until.isFinite()) {\n
                                                                val r1 = nextDouble() * (until / 2 - from / 2)\n
  from + r1 + r1 \n
                      } else {\n
                                      from + nextDouble() * size\n
                                                                       }\n
                                                                               return if (r \ge until)
(inclusive) and 1 (exclusive).\n *\n public open fun nextFloat(): Float = nextBits(24) / (1 shl 24).toFloat()\n\n
/**\n * Fills a subrange of the specified byte [array] starting from [fromIndex] inclusive and ending [toIndex]
exclusive\n * with random bytes.\n * @return [array] with the subrange filled with random bytes.\n
*\n public open fun nextBytes(array: ByteArray, fromIndex: Int = 0, toIndex: Int = array.size): ByteArray {\n
require(fromIndex in 0..array.size && toIndex in 0..array.size) { \"fromIndex ($fromIndex) or toIndex ($toIndex)
are out of range: 0..${array.size}.\"}\n
                                         require(fromIndex <= toIndex) { \"fromIndex (\$fromIndex) must be not</pre>
greater than toIndex ($toIndex).\" }\n\n
                                          val steps = (toIndex - fromIndex) / 4 \ln n
                                                                                     var\ position = fromIndex \ n
   repeat(steps) {\n
                          val v = nextInt() \ n
                                                  array[position] = v.toByte()\n
                                                                                      array[position + 1] =
v.ushr(8).toByte()\n
                          array[position + 2] = v.ushr(16).toByte()\n
                                                                         array[position + 3] =
v.ushr(24).toByte()\n
                           position += 4 \setminus n
                                               n n
                                                        val remainder = toIndex - position\n
nextBits(remainder * 8)\n
                             for (i in 0 until remainder) {\n
                                                                 array[position + i] = vr.ushr(i * 8).toByte()\n
```

```
n n
         return array\n \\n\n /**\n * Fills the specified byte [array] with random bytes and returns it.\n
 nextBytes(array, 0, array.size)\n\n /**\n * Creates a byte array of the specified [size], filled with random
          */\n public open fun nextBytes(size: Int): ByteArray = nextBytes(ByteArray(size))\n\n\ /**\n
The default random number generator.\n *\n *On JVM this generator is thread-safe, its methods can be
invoked from multiple threads.\n
                                *\n * @ sample samples.random.Randoms.defaultRandom\n
companion object Default : Random() {\n\n
                                            private val defaultRandom: Random =
defaultPlatformRandom()\n\n
                               override fun nextBits(bitCount: Int): Int = defaultRandom.nextBits(bitCount)\n
 override fun nextInt(): Int = defaultRandom.nextInt()\n
                                                        override fun nextInt(until: Int): Int =
defaultRandom.nextInt(until)\n
                                 override fun nextInt(from: Int, until: Int): Int = defaultRandom.nextInt(from,
until)\n\n
             override fun nextLong(): Long = defaultRandom.nextLong()\n
                                                                          override fun nextLong(until:
Long): Long = defaultRandom.nextLong(until)\n
                                                 override fun nextLong(from: Long, until: Long): Long =
defaultRandom.nextLong(from, until)\n\n
                                          override fun nextBoolean(): Boolean =
defaultRandom.nextBoolean()\n\n
                                    override fun nextDouble(): Double = defaultRandom.nextDouble()\n
override fun nextDouble(until: Double): Double = defaultRandom.nextDouble(until)\n
                                                                                    override fun
nextDouble(from: Double, until: Double): Double = defaultRandom.nextDouble(from, until)\n\n
                                                                                             override fun
nextFloat(): Float = defaultRandom.nextFloat() \n\
                                                   override fun nextBytes(array: ByteArray): ByteArray =
defaultRandom.nextBytes(array)\n
                                    override fun nextBytes(size: Int): ByteArray =
defaultRandom.nextBytes(size)\n
                                  override fun nextBytes(array: ByteArray, fromIndex: Int, toIndex: Int):
@Deprecated(\"Use Default companion
object instead\", level = DeprecationLevel.HIDDEN)\n
                                                       @Suppress(\"DEPRECATION ERROR\")\n
@kotlin.jvm.JvmField\n
                           public val Companion: Random.Companion = Random.Companion\n \\\n\n
@Deprecated(\"Use Default companion object instead\", level = DeprecationLevel.HIDDEN)\n public object
Companion : Random() {\n
                             override fun nextBits(bitCount: Int): Int = Default.nextBits(bitCount)\n
\n Returns a repeatable random number generator seeded with the given [seed] Int value.\n *\n * Two
generators with the same seed produce the same sequence of values within the same version of Kotlin runtime.\n *\n
* *Note: Future versions of Kotlin may change the algorithm of this seeded number generator so that it will
return\n * a sequence of values different from the current one for a given seed.\n *\n * @sample
samples.random.Randoms.seededRandom\n *\n@SinceKotlin(\"1.3\")\npublic fun Random(seed: Int): Random =
XorWowRandom(seed, seed.shr(31))\n\n/**\n * Returns a repeatable random number generator seeded with the
given [seed] `Long` value.\n *\n * Two generators with the same seed produce the same sequence of values within
the same version of Kotlin runtime.\n *\n **Note:* Future versions of Kotlin may change the algorithm of this
seeded number generator so that it will return\n * a sequence of values different from the current one for a given
seed.\n *\n * @ sample samples.random.Randoms.seededRandom\n *\n@SinceKotlin(\"1.3\")\npublic fun
Random(seed: Long): Random = XorWowRandom(seed.toInt(), seed.shr(32).toInt())\n\n/n/**\n * Gets the next
random `Int` from the random number generator in the specified [range].\n *\n * Generates an `Int` random value
uniformly distributed in the specified [range]:\n * from `range.start` inclusive to `range.endInclusive` inclusive.\n
*\n * @throws IllegalArgumentException if [range] is empty.\n *\n@SinceKotlin(\"1.3\")\npublic fun
Random.nextInt(range: IntRange): Int = when {\n range.isEmpty() -> throw IllegalArgumentException(\"Cannot
get random in empty range: $range\")\n range.last < Int.MAX_VALUE -> nextInt(range.first, range.last + 1)\n
range.first > Int.MIN_VALUE -> nextInt(range.first - 1, range.last) + 1\n else -> nextInt()\n}\n\n/**\n * Gets the
next random `Long` from the random number generator in the specified [range].\n *\n * Generates a `Long` random
value uniformly distributed in the specified [range]:\n * from `range.start` inclusive to `range.endInclusive`
inclusive.\n *\n * @throws IllegalArgumentException if [range] is empty.\n *\n@SinceKotlin(\"1.3\")\npublic fun
Random.nextLong(range: LongRange): Long = when \{\n range.isEmpty() -> throw
IllegalArgumentException(\"Cannot get random in empty range: $\text{range\"}\n range.last < Long.MAX_VALUE ->
nextLong(range.start, range.endInclusive + 1)\n range.start > Long.MIN_VALUE -> nextLong(range.start - 1,
range.endInclusive) + 1\n else -> nextLong()\n\n\ninternal expect fun defaultPlatformRandom():
```

```
Random\ninternal expect fun fastLog2(value: Int): Int // 31 - Integer.numberOfLeadingZeros(value)\ninternal
expect fun doubleFromParts(hi26: Int, low27: Int): Double\n\n/** Takes upper [bitCount] bits (0..32) from this
number. */\ninternal fun Int.takeUpperBits(bitCount: Int): Int =\n this.ushr(32 - bitCount) and (-
bitCount).shr(31)\n\ninternal fun checkRangeBounds(from: Int, until: Int) = require(until > from) {
boundsErrorMessage(from, until) \ninternal fun checkRangeBounds(from: Long, until: Long) = require(until >
from) { boundsErrorMessage(from, until) }\ninternal fun checkRangeBounds(from: Double, until: Double) =
require(until > from) { boundsErrorMessage(from, until) }\n\ninternal fun boundsErrorMessage(from: Any, until:
Any) = \"Random range is empty: [$from, $until).\"\n","/*\n * Copyright 2010-2018 JetBrains s.r.o. Use of this
source code is governed by the Apache 2.0 license\n * that can be found in the license/LICENSE.txt file.\n
*/\n\npackage kotlin.random\n\n\n/**\n * Gets the next random [UInt] from the random number generator.\n *\n *
Generates a [UInt] random value uniformly distributed between [UInt.MIN_VALUE] and [UInt.MAX_VALUE]
(inclusive).\n *\n@SinceKotlin(\"1.3\")\n@ExperimentalUnsignedTypes\npublic fun Random.nextUInt(): UInt =
nextInt().toUInt()\n\n/**\n * Gets the next random [UInt] from the random number generator less than the specified
[until] bound.\n *\n * Generates a [UInt] random value uniformly distributed between `0` (inclusive) and the
specified [until] bound (exclusive).\n *\n * @throws IllegalArgumentException if [until] is zero.\n
*/n@SinceKotlin(\"1.3\")\n@ExperimentalUnsignedTypes\npublic fun Random.nextUInt(until: UInt): UInt =
nextUInt(0u, until)\n\n/**\n * Gets the next random [UInt] from the random number generator in the specified
range.\n *\n * Generates a [UInt] random value uniformly distributed between the specified [from] (inclusive) and
[until] (exclusive) bounds.\n *\n * @throws IllegalArgumentException if [from] is greater than or equal to [until].\n
*/n@SinceKotlin(\"1.3\")\n@ExperimentalUnsignedTypes\npublic fun Random.nextUInt(from: UInt, until: UInt):
UInt {\n checkUIntRangeBounds(from, until)\n\n val signedFrom = from.toInt() xor Int.MIN VALUE\n val
signedUntil = until.toInt() xor Int.MIN_VALUE\n\n val signedResult = nextInt(signedFrom, signedUntil) xor
Int.MIN_VALUE\n return signedResult.toUInt()\n\\\n\**\n * Gets the next random [UInt] from the random
number generator in the specified [range].\n *\n * Generates a [UInt] random value uniformly distributed in the
specified [range]:\n * from `range.start` inclusive to `range.endInclusive` inclusive.\n *\n * @throws
IllegalArgumentException if [range] is empty.\n *\n@SinceKotlin(\"1.3\")\n@ExperimentalUnsignedTypes\npublic
fun Random.nextUInt(range: UIntRange): UInt = when {\n range.isEmpty() -> throw
IllegalArgumentException(\"Cannot get random in empty range: $\range\")\n range.last < UInt.MAX_VALUE ->
nextUInt(range.first, range.last + 1u)\n range.first > UInt.MIN VALUE -> nextUInt(range.first - 1u, range.last) +
1u\n else -> nextUInt()\n\\/n\/**\n * Gets the next random [ULong] from the random number generator.\n *\n *
Generates a [ULong] random value uniformly distributed between [ULong.MIN_VALUE] and
[ULong.MAX\_VALUE] \ (inclusive). \\ \ | * \ | @SinceKotlin( | 1.3 | ") \\ \ | @Experimental Unsigned Types \\ \ | public function | ("1.3 | ") \\ \ | ("1.3 | ") \\ \ | ("1.3 | ") \\ \ | ("1.3 | ") \\ \ | ("1.3 | ") \\ \ | ("1.3 | ") \\ \ | ("1.3 | ") \\ \ | ("1.3 | ") \\ \ | ("1.3 | ") \\ \ | ("1.3 | ") \\ \ | ("1.3 | ") \\ \ | ("1.3 | ") \\ \ | ("1.3 | ") \\ \ | ("1.3 | ") \\ \ | ("1.3 | ") \\ \ | ("1.3 | ") \\ \ | ("1.3 | ") \\ \ | ("1.3 | ") \\ \ | ("1.3 | ") \\ \ | ("1.3 | ") \\ \ | ("1.3 | ") \\ \ | ("1.3 | ") \\ \ | ("1.3 | ") \\ \ | ("1.3 | ") \\ \ | ("1.3 | ") \\ \ | ("1.3 | ") \\ \ | ("1.3 | ") \\ \ | ("1.3 | ") \\ \ | ("1.3 | ") \\ \ | ("1.3 | ") \\ \ | ("1.3 | ") \\ \ | ("1.3 | ") \\ \ | ("1.3 | ") \\ \ | ("1.3 | ") \\ \ | ("1.3 | ") \\ \ | ("1.3 | ") \\ \ | ("1.3 | ") \\ \ | ("1.3 | ") \\ \ | ("1.3 | ") \\ \ | ("1.3 | ") \\ \ | ("1.3 | ") \\ \ | ("1.3 | ") \\ \ | ("1.3 | ") \\ \ | ("1.3 | ") \\ \ | ("1.3 | ") \\ \ | ("1.3 | ") \\ \ | ("1.3 | ") \\ \ | ("1.3 | ") \\ \ | ("1.3 | ") \\ \ | ("1.3 | ") \\ \ | ("1.3 | ") \\ \ | ("1.3 | ") \\ \ | ("1.3 | ") \\ \ | ("1.3 | ") \\ \ | ("1.3 | ") \\ \ | ("1.3 | ") \\ \ | ("1.3 | ") \\ \ | ("1.3 | ") \\ \ | ("1.3 | ") \\ \ | ("1.3 | ") \\ \ | ("1.3 | ") \\ \ | ("1.3 | ") \\ \ | ("1.3 | ") \\ \ | ("1.3 | ") \\ \ | ("1.3 | ") \\ \ | ("1.3 | ") \\ \ | ("1.3 | ") \\ \ | ("1.3 | ") \\ \ | ("1.3 | ") \\ \ | ("1.3 | ") \\ \ | ("1.3 | ") \\ \ | ("1.3 | ") \\ \ | ("1.3 | ") \\ \ | ("1.3 | ") \\ \ | ("1.3 | ") \\ \ | ("1.3 | ") \\ \ | ("1.3 | ") \\ \ | ("1.3 | ") \\ \ | ("1.3 | ") \\ \ | ("1.3 | ") \\ \ | ("1.3 | ") \\ \ | ("1.3 | ") \\ \ | ("1.3 | ") \\ \ | ("1.3 | ") \\ \ | ("1.3 | ") \\ \ | ("1.3 | ") \\ \ | ("1.3 | ") \\ \ | ("1.3 | ") \\ \ | ("1.3 | ") \\ \ | ("1.3 | ") \\ \ | ("1.3 | ") \\ \ | ("1.3 | ") \\ \ | ("1.3 | ") \\ \ | ("1.3 | ") \\ \ | ("1.3 | ") \\ \ | ("1.3 | ") \\ \ | ("1.3 | ") \\ \ | ("1.3 | ") \\ \ | ("1.3 | ") \\ \ | ("1.3 | ") \\ \ | ("1.3 | ") \\ \ | ("1.3 | ") \\ \ | ("1.3 | ") \\ \ | ("1.3 | ") \\ \ | ("1.3 | ") \\ \ | ("1.3 | ") \\ \ | ("1.3 | ") \\ \ | ("1.3 | ") \\ \ | ("1.3 | ") \\ \ | ("1.3 | ") \\ \ | ("1.3 | ") \\ \ | ("1.3 | ") \\ \ | ("1.3 | ") 
Random.nextULong(): ULong = nextLong().toULong()\n/\n/\n Gets the next random [ULong] from the random
number generator less than the specified [until] bound.\n *\n * Generates a [ULong] random value uniformly
distributed between '0' (inclusive) and the specified [until] bound (exclusive).\n *\n * @throws
IllegalArgumentException if [until] is zero.\n */\n@SinceKotlin(\"1.3\")\n@ExperimentalUnsignedTypes\npublic
fun Random.nextULong(until: ULong): ULong = nextULong(0uL, until)\n\n/**\n * Gets the next random [ULong]
from the random number generator in the specified range.\n *\n * Generates a [ULong] random value uniformly
distributed between the specified [from] (inclusive) and [until] (exclusive) bounds.\n *\n * @throws
IllegalArgumentException if [from] is greater than or equal to [until].\n
*/n@SinceKotlin(\"1.3\")\n@ExperimentalUnsignedTypes\npublic fun Random.nextULong(from: ULong, until:
ULong): ULong {\n checkULongRangeBounds(from, until)\n\n val signedFrom = from.toLong() xor
Long.MIN\_VALUE \ \ val\ signedUntil = until.toLong()\ xor\ Long.MIN\_VALUE \ \ val\ signedResult = \\
nextLong(signedFrom, signedUntil) xor Long.MIN_VALUE\n return signedResult.toULong()\n\n\/**\n * Gets
the next random [ULong] from the random number generator in the specified [range].\n *\n * Generates a [ULong]
random value uniformly distributed in the specified [range]:\n * from `range.start` inclusive to `range.endInclusive`
inclusive.\n *\n * @throws IllegalArgumentException if [range] is empty.\n
```

\*/n@SinceKotlin(\"1.3\")\n@ExperimentalUnsignedTypes\npublic fun Random.nextULong(range: ULongRange):

```
ULong = when {\n range.isEmpty() -> throw IllegalArgumentException(\"Cannot get random in empty range:
$\text{range}\)\n range.last < ULong.MAX VALUE -> nextULong(range.first, range.last + 1u)\n range.first >
ULong.MIN_VALUE \rightarrow nextULong(range.first - 1u, range.last) + 1u \setminus nelse \rightarrow nextULong() \setminus n \setminus n/** \setminus n * Fills
the specified unsigned byte [array] with random bytes and returns it.\n *\n * @return [array] filled with random
bytes.\n *\n@SinceKotlin(\"1.3\")\n@ExperimentalUnsignedTypes\npublic fun Random.nextUBytes(array:
UByteArray): UByteArray {\n nextBytes(array.asByteArray())\n return array\n}\n\n*\n * Creates an unsigned
byte array of the specified [size], filled with random bytes.\n
*/n@SinceKotlin(\"1.3\")\n@ExperimentalUnsignedTypes\npublic fun Random.nextUBytes(size: Int): UByteArray
= nextBytes(size).asUByteArray()\n\n/**\n * Fills a subrange of the specified `UByte` [array] starting from
[fromIndex] inclusive and ending [toIndex] exclusive with random UBytes.\n *\n * @return [array] with the
subrange filled with random bytes.\n *\n@SinceKotlin(\"1.3\")\n@ExperimentalUnsignedTypes\npublic fun
Random.nextUBytes(array: UByteArray, fromIndex: Int = 0, toIndex: Int = array.size): UByteArray {\n
nextBytes(array.asByteArray(), fromIndex, toIndex)\n return
array\n}\n\n\@ExperimentalUnsignedTypes\ninternal fun checkUIntRangeBounds(from: UInt, until: UInt) =
require(until > from) { boundsErrorMessage(from, until) }\n@ExperimentalUnsignedTypes\ninternal fun
checkULongRangeBounds(from: ULong, until: ULong) = require(until > from) { boundsErrorMessage(from, until)
\n","/*\n * Copyright 2010-2018 JetBrains s.r.o. Use of this source code is governed by the Apache 2.0 license\n *
that can be found in the license/LICENSE.txt file.\n *\n\npackage kotlin.random\n\n/**\n * Random number
generator, algorithm \"xorwow\" from p. 5 of Marsaglia, \"Xorshift RNGs\".\n *\n * Cycles after 2^160 * (2^32-1)
repetitions.\n *\n * See http://www.jstatsoft.org/v08/i14/paper for details.\n */\ninternal class
XorWowRandom\ninternal constructor(\n private var x: Int,\n private var y: Int,\n private var z: Int,\n private
var w: Int,\n private var v: Int,\n private var addend: Int\n): Random() {\n\n internal constructor(seed1: Int,
                     this(seed1, seed2, 0, 0, seed1.inv(), (seed1 shl 10) xor (seed2 ushr 4))\n init {\n
seed2: Int):\n
require((x or y or z or w or v) !=0) {\"Initial state must have at least one non-zero element.\" }\n\n
trivial seeds can produce several values with zeroes in upper bits, so we discard first 64\n
                                                                                              repeat(64) { nextInt()
\n \\n\n override fun nextInt(): Int {\n
                                               var t = x \ n
                                                               t = t xor (t ushr 2) \n
                                                                                        x = y \setminus n
                                                                                                    y = z \setminus n
                                                                                                                z =
w∖n
        val \ v0 = v \ n
                          w = v0 \setminus n
                                       t = (t \text{ xor } (t \text{ shl } 1)) \text{ xor } v0 \text{ xor } (v0 \text{ shl } 4) \setminus n
                                                                                      v = t \backslash n
                                                                                                 addend +=
362437\n
              return t + addend \setminus n  \setminus n \setminus n override fun nextBits(bitCount: Int): Int = \n
nextInt().takeUpperBits(bitCount)\n}\n","/*\n * Copyright 2010-2018 JetBrains s.r.o. Use of this source code is
governed by the Apache 2.0 license\n * that can be found in the license/LICENSE.txt file.\n
*/n\n@file:kotlin.jvm.JvmMultifileClass\n@file:kotlin.jvm.JvmName(\"RangesKt\")\n\npackage
kotlin.ranges\n\n/**\n * Represents a range of floating point numbers.\n * Extends [ClosedRange] interface
providing custom operation [lessThanOrEquals] for comparing values of range domain type.\n *\n * This interface
is implemented by floating point ranges returned by [Float.rangeTo] and [Double.rangeTo] operators to\n * achieve
IEEE-754 comparison order instead of total order of floating point numbers.\n *\n@SinceKotlin(\"1.1\")\npublic
interface ClosedFloatingPointRange<T : Comparable<T>> : ClosedRange<T> {\n override fun contains(value: T):
Boolean = lessThanOrEquals(start, value) && lessThanOrEquals(value, endInclusive)\n override fun isEmpty():
Boolean = !lessThanOrEquals(start, endInclusive)\n\n /**\n * Compares two values of range domain type and
returns true if first is less than or equal to second.\n */\n fun lessThanOrEquals(a: T, b: T): Boolean\n}\n\n/**\n
* Represents a range of [Comparable] values.\n */\nprivate open class ComparableRange<T : Comparable<T>>(\n
override val start: T,\n override val endInclusive: T\n) : ClosedRange<T> {\n\n override fun equals(other:
Any?): Boolean {\n
                        return other is ComparableRange<*> && (isEmpty() && other.isEmpty() ||\n
                                                                                                                start
== other.start && endInclusive == other.endInclusive)\n \\n\n override fun hashCode(): Int {\n
                                                                                                        return if
(isEmpty()) -1 else 31 * start.hashCode() + endInclusive.hashCode()\n \\n\n override fun toString(): String =
\"$start..$endInclusive\"\n}\n\n/**\n * A closed range of values of type `Double`.\n *\n * Numbers are compared
with the ends of this range according to IEEE-754.\n */\nprivate class ClosedDoubleRange(\n start: Double,\n
endInclusive: Double\n): ClosedFloatingPointRange<Double> {\n private val _start = start\n private val
_endInclusive = endInclusive\n override val start: Double get() = _start\n override val endInclusive: Double get()
```

```
= endInclusive\n\n override fun lessThanOrEquals(a: Double, b: Double): Boolean = a <= b\n\n override fun
contains(value: Double): Boolean = value >= start && value <= endInclusive\n override fun isEmpty():
Boolean = !(_start <= _endInclusive)\n\n override fun equals(other: Any?): Boolean {\n
ClosedDoubleRange && (isEmpty() && other.isEmpty() ||\n
                                                               start == other. start && endInclusive ==
other._endInclusive)\n }\n override fun hashCode(): Int {\n
                                                              return if (isEmpty()) -1 else 31 *
value.\n *\n * This value needs to be smaller than [that] value, otherwise the returned range will be empty.\n *
@sample samples.ranges.Ranges.rangeFromComparable\n */npublic operator fun <T : Comparable<T>>
value to the specified [that] value.\n *\n * Numbers are compared with the ends of this range according to IEEE-
754.\n * @sample samples.ranges.Ranges.rangeFromDouble\n */\n@SinceKotlin(\"1.1\")\npublic operator fun
Returns `true` if this iterable range contains the specified [element].\n *\n * Always returns `false` if the [element] is
`null`.\n */\n@SinceKotlin(\"1.3\")\n@kotlin.internal.InlineOnly\npublic inline operator fun <T, R>
R.contains(element: T?): Boolean where T: Any, R: Iterable<T>, R: ClosedRange<T>=\n element!= null &&
contains(element)\n\n\ninternal fun checkStepIsPositive(isPositive: Boolean, step: Number) {\n if (!isPositive)
throw IllegalArgumentException(\"Step must be positive, was: \step.\")\n\\n","/*\n * Copyright 2010-2018
JetBrains s.r.o. Use of this source code is governed by the Apache 2.0 license\n * that can be found in the
license/LICENSE.txt file.\n
*/n\n@file:kotlin.jvm.JvmMultifileClass\n@file:kotlin.jvm.JvmName(\"CharsKt\")\n\npackage kotlin.text\n\n/**\n
* Concatenates this Char and a String.\n *\n * @sample samples.text.Chars.plus\n
*/n@kotlin.internal.InlineOnly\npublic inline operator fun Char.plus(other: String): String = this.toString() +
other\n\n/**\n * Returns `true` if this character is equal to the [other] character, optionally ignoring character case.\n
*\n * @param ignoreCase `true` to ignore character case when comparing characters. By default `false`.\n *\n * Two
characters are considered the same ignoring case if at least one of the following is `true`:\n * - The two characters
are the same (as compared by the == operator)\n * - Applying the method [toUpperCase] to each character
produces the same result\n * - Applying the method [toLowerCase] to each character produces the same result\n
*\n * @sample samples.text.Chars.equals\n */npublic fun Char.equals(other: Char, ignoreCase: Boolean = false):
Boolean {\n if (this == other) return true\n if (!ignoreCase) return false\n\n if (this.toUpperCase() ==
other.toUpperCase()) return true\n if (this.toLowerCase() == other.toLowerCase()) return true\n return
false\n\\\n\n/**\n * Returns `true` if this character is a Unicode surrogate code unit.\n */\npublic fun
Char.isSurrogate(): Boolean = this in Char.MIN SURROGATE..Char.MAX SURROGATE\n","/*\n * Copyright
2010-2018 JetBrains s.r.o. Use of this source code is governed by the Apache 2.0 license\n * that can be found in the
license/LICENSE.txt file.\n
*/\n\n@file:kotlin.jvm.JvmMultifileClass\n@file:kotlin.jvm.JvmName(\"StringsKt\")\n\npackage
kotlin.text\n\n/**\n * Trims leading whitespace characters followed by [marginPrefix] from every line of a source
string and removes\n * the first and the last lines if they are blank (notice difference blank vs empty).\n *\n * Doesn't
affect a line if it doesn't contain [marginPrefix] except the first and the last blank lines.\n *\n * Doesn't preserve the
original line endings.\n *\n * @param marginPrefix non-blank string, which is used as a margin delimiter. Default is
`|` (pipe character).\n *\n * @sample samples.text.Strings.trimMargin\n * @see trimIndent\n * @see
kotlin.text.isWhitespace\n */\npublic fun String.trimMargin(marginPrefix: String = \"\\"): String = \n
replaceIndentByMargin(\"\", marginPrefix)\n\n/**\n * Detects indent by [marginPrefix] as it does [trimMargin] and
replace it with [newIndent].\n *\n * @param marginPrefix non-blank string, which is used as a margin delimiter.
Default is `|` (pipe character).\n *\npublic fun String.replaceIndentByMargin(newIndent: String = \"\",
marginPrefix: String = \"\\"): String {\n require(marginPrefix.isNotBlank()) { \"marginPrefix must be non-blank
string.\" \n val lines = lines()\n\n return lines.reindent(length + newIndent.length * lines.size,
getIndentFunction(newIndent), { line ->\n
                                         val firstNonWhitespaceIndex = line.indexOfFirst { !it.isWhitespace()
```

```
n n
            when \{\n
                                firstNonWhitespaceIndex == -1 -> null \ 
                                                                                            line.startsWith(marginPrefix,
firstNonWhitespaceIndex) -> line.substring(firstNonWhitespaceIndex + marginPrefix.length)\n
                                                                                                                             else -> null \ n
    also removes the first and the last\n * lines if they are blank (notice difference blank vs empty).\n *\n * Note that
blank lines do not affect the detected indent level.\n *\n * In case if there are non-blank lines with no leading
whitespace characters (no indent at all) then the n * common indent is 0, and therefore this function doesn't change
the indentation.\n ^*\n ^* Doesn't preserve the original line endings.\n ^*\n ^* @sample
samples.text.Strings.trimIndent\n * @see trimMargin\n * @see kotlin.text.isBlank\n */npublic fun
String.trimIndent(): String = replaceIndent(\"\")\n/**\n * Detects a common minimal indent like it does
[trimIndent] and replaces it with the specified [newIndent].\n *\npublic fun String.replaceIndent(newIndent: String
= \"\"): String \{\n \text{ val lines} = \text{lines}()\n\n \text{ val minCommonIndent} = \text{lines}\n
                                                                                                   .filter(String::isNotBlank)\n
                                        .min() ?: 0\n\n return lines.reindent(length + newIndent.length * lines.size,
.map(String::indentWidth)\n
line of the original string.\n *\n * Doesn't preserve the original line endings.\n */npublic fun
String.prependIndent(indent: String = \"\"): String = \n lineSequence()\n
                                                                                                                      when \{ \n
it.isBlank() \rightarrow {\n}
                                     when \{\n
                                                                  it.length < indent.length -> indent\n
                                                                                                                                else -> it\n
             }\n
                             }\n
                                             else -> indent + it\n
                                                                              }\n
                                                                                        }\n
                                                                                                  .joinToString(\''\n\'')\n\private fun
String.indentWidth(): Int = indexOfFirst { !it.isWhitespace() }.let { if (it == -1) length else it }\n\nprivate fun
getIndentFunction(indent: String) = when {\n indent.isEmpty() -> { line: String -> line }\n else -> { line: String -
> indent + line \\n\nnprivate inline fun List<String>.reindent(\n resultSizeEstimate: Int,\n indentAddFunction:
(String) -> String,\n indentCutFunction: (String) -> String?\n): String {\n val lastIndex = lastIndex\n return
mapIndexedNotNull { index, value ->\n
                                                      if ((index == 0 || index == lastIndex) && value.isBlank())\n
                             indentCutFunction(value)?.let(indentAddFunction) ?: value\n }\n
null\n
             else\n
.joinTo(StringBuilder(resultSizeEstimate), \"\\n\")\n
                                                                     toString()\n}\n'',''/*\n * Copyright 2010-2018 JetBrains
s.r.o. Use of this source code is governed by the Apache 2.0 license\n * that can be found in the
license/LICENSE.txt file.\n */n\npackage kotlin.text\n\n/**\n * Defines names for Unicode symbols used in proper
Typography.\n *\npublic object Typography {\n /** The character " \u2013 quotation mark *\n public
const val quote: Char = \ \ /** The character $ \u2013 dollar sign *\n public const val dollar:
Char = \\lambda The character & \u2013 ampersand *\n public const val amp: Char = \\lambda0026\n
/** The character < \u2013 less-than sign *\n public const val less: Char = "\u003C"\n /** The character
> \u2013 greater-than sign */n public const val greater: Char = \\u003E\\n /** The non-breaking space
character ^{\text{h}}n public const val nbsp: Char = ^{\text{h}}00A0^{\text{h}} /** The character ^{\text{h}}xD7; *^{\text{h}}n public const val times:
&\#xA3; *\n public const val pound: Char = \n *The character &\#xA7; *\n public const val
The character « *\n public const val leftGuillemete: Char = "\u00AB'\n /** The character » *\n
public const val rightGuillemete: Char = "\u00BB\n /** The character ® *\n public const val registered:
Char = '\u00AE'\n /** The character ° */\n public const val degree: Char = '\\u00B0'\n /** The
character ± *\n public const val plusMinus: Char = '\\u00B1\\n /** The character ¶ *\n public
const val paragraph: Char = "\u00B6"\n /** The character · *\n public const val middleDot: Char =
\\u00B7\\n /** The character &\pmxBD; *\\n public const val half: Char = \\u00BD\\n /** The character
– *\n public const val ndash: Char = "\u2013"\n /** The character — *\n public const val
mdash: Char = "\u2014\n /** The character ' *\n public const val leftSingleQuote: Char = "\u2018\n"
/** The character &\#x2019; *\n public const val rightSingleQuote: Char = \u00014\u00b1\u00b1 n /** The character
\#x201A; */n public const val lowSingleQuote: Char = "\u201A'\n /** The character \#x201C; */n public public const val lowSingleQuote: Char = "\u201A'\n /** The character \#x201C; */n public public const val lowSingleQuote: Char = "\u201A'\n /** The character \#x201C; */n public public const val lowSingleQuote: Char = "\u201A'\n /** The character \#x201C; */n public public const val lowSingleQuote: Char = "\u201A'\n /** The character \#x201C; */n public public const val lowSingleQuote: Char = "\u201A'\n /** The character \#x201C; */n public const val lowSingleQuote: Char = "\u201A'\n /** The character \#x201C; */n public const val lowSingleQuote: Char = "\u201A'\n /** The character \#x201C; */n public character \#x201C; */n public character \#x201C; */n
const val leftDoubleQuote: Char = "\u201C"\n /** The character " */n public const val
rightDoubleQuote: Char = "\u201D\n /** The character " *\n public const val lowDoubleQuote: Char
```

‡ \*\n public const val doubleDagger: Char = \\u2021\\n /\*\* The character • \*\n public const val bullet: Char = "\u2022"\n /\*\* The character … \*/\n public const val ellipsis: Char = "\u2026'\n public const val doublePrime: Char = '\\u2033'\n /\*\* The character € \*\\n public const val euro: Char = ≈ \*\n public const val almostEqual: Char = "\u2248"\n /\*\* The character ≠ \*\n public const val notEqual: Char = "\u2260'\n /\*\* The character ≤ \*\n public const val lessOrEqual: Char = Copyright 2010-2018 JetBrains s.r.o. Use of this source code is governed by the Apache 2.0 license\n \* that can be found in the license/LICENSE.txt file.\n \*\n\npackage kotlin.text\n\n/\*\*\n \* Represents a collection of captured groups in a single match of a regular expression.\n \*\n \* This collection has size of `groupCount + 1` where `groupCount` is the count of groups in the regular expression.\n \* Groups are indexed from 1 to `groupCount` and group with the index 0 corresponds to the entire match.\n \*\n \* An element of the collection at the particular index can be `null`,\n \* if the corresponding group in the regular expression is optional and\n \* there was no match captured by that group.\n \*/npublic interface MatchGroupCollection : Collection<MatchGroup?> {\n\n /\*\* Returns a group with the specified [index].\n \*\n \*@return An instance of [MatchGroup] if the group with the specified [index] was matched or `null` otherwise.\n \*\n \* Groups are indexed from 1 to the count of groups in the regular expression. A group with the index 0\n \* corresponds to the entire match.\n \*/\n public operator fun get(index: Int): MatchGroup? $\n$ } $\n$ % \* Extends [MatchGroupCollection] by introducing a way to get matched groups by name, when regex supports it.\n \*\n@SinceKotlin(\"1.1\")\npublic interface MatchNamedGroupCollection: MatchGroupCollection {\n /\*\*\n \* Returns a named group with the specified [name].\n \* @return An instance of [MatchGroup] if the group with the specified [name] was matched or `null` otherwise.\n \* @throws IllegalArgumentException if there is no group with the specified [name] defined in the regex pattern.\n \* @throws UnsupportedOperationException if getting named groups isn't supported on the current platform.\n \*\n public operator fun get(name: String): MatchGroup?\n\\n\/\*\*\n \* Represents the results from a single regular expression match.\n \*\npublic interface MatchResult {\n /\*\* The range of indices in the original string where match was captured. \*\n public val range: IntRange\n /\*\* The substring from the input string captured by this match. \*/n public val value: String\n /\*\*\n \* A collection of groups matched by the regular expression.\n \*\n \* This collection has size of `groupCount + 1` where `groupCount` is the count of groups in the regular expression.\n \* Groups are indexed from 1 to `groupCount` and group with the index 0 corresponds to the entire match.\n \*\n public val groups: MatchGroupCollection\n /\*\*\n \* A list of matched indexed group values.\n \*\n \*This list has size of `groupCount + 1` where `groupCount` is the count of groups in the regular expression.\n \* Groups are indexed from 1 to `groupCount` and group with the index 0 corresponds to the entire match.\n \*\n \* If the group in the regular expression is optional and there were no match captured by that group,\n \*corresponding item in [groupValues] is an empty string.\n \*\n \*@sample samples.text.Regexps.matchDestructuringToGroupValues\n \*/n public val groupValues: List<String>\n\n /\*\*\n \* An instance of [MatchResult.Destructured] wrapper providing components for destructuring assignment of group values.\n \*\n \* component1 corresponds to the value of the first group, component2 \u2014 of the second, and so on.\n \*\n \*@sample samples.text.Regexps.matchDestructuringToGroupValues\n public val destructured: Destructured get() = Destructured(this)\n\n /\*\* Returns a new [MatchResult] with the results for the next match, starting at the position\n \* at which the last match ended (at the character after the last matched character).\n \*\n public fun next(): MatchResult?\n\n /\*\*\n \* Provides components for destructuring assignment of group values.\n \*\n \* [component1] corresponds to the value of the first group, [component2] \u2014 of the second, and so on.\n \* If the group in the regular expression is optional and there were no match captured by that group,\n \* corresponding component value is an empty string.\n @sample samples.text.Regexps.matchDestructuringToGroupValues\n \*\n public class Destructured internal constructor(public val match: MatchResult) {\n @kotlin.internal.InlineOnly\n public operator inline fun component1(): String = match.groupValues[1]\n @kotlin.internal.InlineOnly\n public operator inline fun

```
component2(): String = match.groupValues[2]\n
                                                  @kotlin.internal.InlineOnly\n
                                                                                  public operator inline fun
component3(): String = match.groupValues[3]\n
                                                  @kotlin.internal.InlineOnly\n
                                                                                  public operator inline fun
component4(): String = match.groupValues[4]\n
                                                  @kotlin.internal.InlineOnly\n
                                                                                  public operator inline fun
component5(): String = match.groupValues[5]\n
                                                  @kotlin.internal.InlineOnly\n
                                                                                  public operator inline fun
component6(): String = match.groupValues[6]\n
                                                  @kotlin.internal.InlineOnly\n
                                                                                  public operator inline fun
component7(): String = match.groupValues[7]\n
                                                  @kotlin.internal.InlineOnly\n
                                                                                  public operator inline fun
component8(): String = match.groupValues[8]\n
                                                  @kotlin.internal.InlineOnly\n
                                                                                  public operator inline fun
component9(): String = match.groupValues[9]\n
                                                  @kotlin.internal.InlineOnly\n
                                                                                  public operator inline fun
component10(): String = match.groupValues[10]\n
                                                     /**\n
                                                               * Returns destructured group values as a list of
              * First value in the returned list corresponds to the value of the first group, and so on.\n
strings.\n
                                                                                                    *\n
* @sample samples.text.Regexps.matchDestructuringToGroupValues\n
                                                                        */\n
                                                                                public fun toList():
JetBrains s.r.o. Use of this source code is governed by the Apache 2.0 license\n * that can be found in the
license/LICENSE.txt file.\n */n\npackage kotlin\n\nimport kotlin.internal.InlineOnly\n\n\/n**\n * Returns a hash
code value for the object or zero if the object is `null`.\n *\n * @see Any.hashCode\n
*/n@SinceKotlin(\"1.3\")\n@InlineOnly\npublic inline fun Any?.hashCode(): Int = this?.hashCode() ?: 0\n","/*\n *
Copyright 2010-2018 JetBrains s.r.o. Use of this source code is governed by the Apache 2.0 license\n * that can be
found in the license/LICENSE.txt file.\n *\n\npackage kotlin\n\n/**\n * Represents a version of the Kotlin standard
library.\n *\n * [major], [minor] and [patch] are integer components of a version,\n * they must be non-negative and
not greater than 255 ([MAX_COMPONENT_VALUE]).\n *\n * @constructor Creates a version from all three
components.\n *\n@SinceKotlin(\"1.1\")\npublic class KotlinVersion(val major: Int, val minor: Int, val patch: Int):
Comparable<KotlinVersion> {\n /**\n * Creates a version from [major] and [minor] components, leaving
[patch] component zero.\n *\n public constructor(major: Int, minor: Int): this(major, minor, 0)\n\n private val
version = versionOf(major, minor, patch)\n\n private fun versionOf(major: Int, minor: Int, patch: Int): Int {\n
require(major in 0..MAX_COMPONENT_VALUE && minor in 0..MAX_COMPONENT_VALUE && patch in
0..MAX COMPONENT VALUE) {\n
                                           \"Version components are out of range: $major.$minor.$patch\"\n
       version\n */n override fun toString(): String = \"$major.$minor.$patch\"\n\n override fun equals(other:
Any?): Boolean {\n
                      if (this === other) return true\n
                                                        val otherVersion = (other as? KotlinVersion) ?: return
          return this.version == otherVersion.version\n \\\n\n override fun hashCode(): Int = version\n\n
override fun compare To(other: Kotlin Version): Int = version - other.version\\n\n *Returns `true` if this
version is not less than the version specified\n * with the provided [major] and [minor] components.\n
public fun isAtLeast(major: Int, minor: Int): Boolean = // this.version >= versionOf(major, minor, 0)\n
this.major > major || (this.major == major &&\n
                                                     this.minor \geq minor)\n\n /**\n * Returns `true` if this
version is not less than the version specified\n * with the provided [major], [minor] and [patch] components.\n
*/n public fun isAtLeast(major: Int, minor: Int, patch: Int): Boolean = // this.version >= versionOf(major, minor,
                                                                 (this.minor > minor || this.minor == minor
patch)\n
            this.major > major || (this.major == major &&\n
                                                                     /**\n
&&\n
                   this.patch \geq patch))\n\n companion object {\n
                                                                               * Maximum value a version
component can have, a constant value 255.\n
                                              */\n
                                                       // NOTE: Must be placed before CURRENT because its
initialization requires this field being initialized in JS\n
                                                       public const val MAX_COMPONENT_VALUE =
255\n\n
           /**\n
                     * Returns the current version of the Kotlin standard library.\n
                                                                                   */\n
                           public val CURRENT: KotlinVersion = KotlinVersion(1, 3, 31) // value is written here
@kotlin.jvm.JvmField\n
automatically during build\n \\n","/*\n * Copyright 2010-2018 JetBrains s.r.o. Use of this source code is
governed by the Apache 2.0 license\n * that can be found in the license/LICENSE.txt file.\n
*/\n\n@file:kotlin.jvm.JvmName(\"LateinitKt\")\n@file:Suppress(\"unused\")\n\npackage kotlin\n\nimport
kotlin.internal.InlineOnly\nimport kotlin.internal.AccessibleLateinitPropertyLiteral\nimport
kotlin.reflect.KProperty0\n\n/**\n * Returns `true` if this lateinit property has been assigned a value, and `false`
otherwise.\n *\n * Cannot be used in an inline function, to avoid binary compatibility issues.\n
```

```
*/\n@SinceKotlin(\"1.2\")\n@InlineOnly\ninline val @receiver:AccessibleLateinitPropertyLiteral
KProperty0<*>.isInitialized: Boolean\n get() = throw NotImplementedError(\"Implementation is
intrinsic\")\n","/*\n * Copyright 2010-2018 JetBrains s.r.o. Use of this source code is governed by the Apache 2.0
license\n * that can be found in the license/LICENSE.txt file.\n
*/\n\n@file:kotlin.jvm.JvmName(\"LazyKt\")\n@file:kotlin.jvm.JvmMultifileClass\n\npackage kotlin\n\nimport
kotlin.reflect.KProperty\n^* * Represents a value with lazy initialization.\n^* * To create an instance of
[Lazy] use the [lazy] function.\n *\npublic interface Lazy<out T> {\n /**\n * Gets the lazily initialized value of
the current Lazy instance.\n * Once the value was initialized it must not change during the rest of lifetime of this
Lazy instance.\n */\n public val value: T\n\n /**\n * Returns `true` if a value for this Lazy instance has been
already initialized, and 'false' otherwise.\n * Once this function has returned 'true' it stays 'true' for the rest of
the [Lazy] that is already initialized with the specified [value].\n *\npublic fun <T> lazyOf(value: T): Lazy<T> =
InitializedLazyImpl(value)\n^* An extension to delegate a read-only property of type [T] to an instance of
[Lazy].\n *\n * This extension allows to use instances of Lazy for property delegation:\n * `val property: String by
lazy { initializer }\n *\n@kotlin.internal.InlineOnly\npublic inline operator fun <T> Lazy<T>.getValue(thisRef:
Any?, property: KProperty<*>): T = \text{value} / \text{n} * \text{Specifies how a [Lazy] instance synchronizes initialization}
among multiple threads.\n *\npublic enum class LazyThreadSafetyMode {\n\n /**\n * Locks are used to ensure
that only a single thread can initialize the [Lazy] instance.\n *\n SYNCHRONIZED,\n\n /**\n
function can be called several times on concurrent access to uninitialized [Lazy] instance value,\n * but only the
first returned value will be used as the value of [Lazy] instance.\n *\\n PUBLICATION,\n\n /**\n * No
locks are used to synchronize an access to the [Lazy] instance value; if the instance is accessed from multiple
threads, its behavior is undefined.\n *\n * This mode should not be used unless the [Lazy] instance is
guaranteed never to be initialized from more than one thread.\n *\n NONE,\n}\n\n\ninternal object
UNINITIALIZED VALUE\n\n// internal to be called from lazy in JS\ninternal class UnsafeLazyImpl<out
T>(initializer: () -> T): Lazy<T>, Serializable {\n private var initializer: (() -> T)? = initializer\n private var
value: Any? = UNINITIALIZED VALUE\n\n override val value: T\n
                                                                          get() \{ n \}
                                                                                          if ( value ===
                                        _value = initializer!!()\n
UNINITIALIZED VALUE) {\n
                                                                         initializer = null \ n
                                                                                                  }\n
@Suppress(\"UNCHECKED_CAST\")\n
                                              return _value as T\n
                                                                      \\n\n override fun isInitialized():
Boolean = value !== UNINITIALIZED VALUE\n\n override fun toString(): String = if (isInitialized())
value.toString() else \"Lazy value not initialized yet.\"\n\n private fun writeReplace(): Any =
InitializedLazyImpl(value)\n\n\ninternal class InitializedLazyImpl<out T>(override val value: T): Lazy<T>,
Serializable \{ \ln n \text{ override fun isInitialized}() : Boolean = true \ln n \text{ override fun toString}() : String =
value.toString()\n\n}\n","/*\n * Copyright 2010-2018 JetBrains s.r.o. Use of this source code is governed by the
Apache 2.0 license\n * that can be found in the license/LICENSE.txt file.\n */n\npackage kotlin\nimport
kotlin.internal.RequireKotlin\nimport
kotlin.internal.RequireKotlinVersionKind\n\n@kotlin.internal.InlineOnly\n@SinceKotlin(\"1.2\")\n@Suppress(\"IN
VISIBLE MEMBER\", \"INVISIBLE REFERENCE\")\n@RequireKotlin(\"1.2.30\", level =
DeprecationLevel.HIDDEN, versionKind = RequireKotlinVersionKind.COMPILER_VERSION)\npublic inline fun
<R> suspend(noinline block: suspend () -> R): suspend () -> R = block\n","/*\n * Copyright 2010-2018 JetBrains
s.r.o. Use of this source code is governed by the Apache 2.0 license\n * that can be found in the
license/LICENSE.txt file.\n *\n\n@file:kotlin.jvm.JvmName(\"TuplesKt\")\n\npackage kotlin\n\n\n\**\n *
Represents a generic pair of two values.\n *\n * There is no meaning attached to values in this class, it can be used
for any purpose.\n * Pair exhibits value semantics, i.e. two pairs are equal if both components are equal.\n *\n * An
example of decomposing it into values:\n * @sample samples.misc.Tuples.pairDestructuring\n *\n * @param A
type of the first value.\n * @param B type of the second value.\n * @property first First value.\n * @property
second Second value.\n * @constructor Creates a new instance of Pair.\n */\npublic data class Pair<out A, out B>(\n
 public val first: A,\n public val second: B\n): Serializable {\n\n /**\n * Returns string representation of the
[Pair] including its [first] and [second] values.\n *\n public override fun toString(): String = \"($first,
```

 $\$  (Pair] from this and [that].\n \*\n \* This can be useful for creating [Map] literals with less noise, for example:\n \* @sample samples.collections.Maps.Instantiation.mapFromPairs\n @sample samples.misc.Tuples.pairToList\n \*/\npublic fun <T> Pair<T, T>.toList(): List<T> = listOf(first, second)\n\n/\*\*\n \* Represents a triad of values\n \*\n \* There is no meaning attached to values in this class, it can be used for any purpose.\n \* Triple exhibits value semantics, i.e. two triples are equal if all three components are equal.\n \* An example of decomposing it into values:\n \* @sample samples.misc.Tuples.tripleDestructuring\n \*\n \* @param A type of the first value.\n \* @param B type of the second value.\n \* @param C type of the third value.\n \* @property first First value.\n \* @property second Second value.\n \* @property third Third value.\n \*/npublic data class Triple<out A, out B, out C>(\n public val first: A,\n public val second: B,\n public val third: C\n): Serializable {\n\n /\*\*\n \* Returns string representation of the [Triple] including its [first], [second] and [third] \*/n public override fun to String(): String = \"( $\frac{s}{s}$ , \$\second,  $\frac{s}{n}\$ '\n\\n'\*\n \* Converts this triple into a list.\n \* @sample samples.misc.Tuples.tripleToList\n \*\npublic fun <T> Triple<T, T, T>.toList(): List<T> = listOf(first, second, third)\n","/\*\n \* Copyright 2010-2019 JetBrains s.r.o. Use of this source code is governed by the Apache 2.0 license \n \* that can be found in the license/LICENSE.txt file.\n \*/\n\n// Auto-generated file. DO NOT EDIT!\n\npackage kotlin.ranges\n\n\nimport kotlin.internal.\*\n\n/\*\*\n \* A range of values of type `UInt`.\n \*/\n@SinceKotlin(\"1.3\")\n@ExperimentalUnsignedTypes\npublic class UIntRange(start: UInt, endInclusive: UInt): UIntProgression(start, endInclusive, 1), ClosedRange<UInt> {\n override val start: UInt get() = first\n override val endInclusive: UInt get() = last\n\n override fun contains(value: UInt): Boolean = first <= value && value  $\leq$  last $\n$  override fun isEmpty(): Boolean = first > last $\n$  override fun equals(other: Any?): Boolean =\n other is UIntRange && (isEmpty() && other.isEmpty() ||\n first == other.first && last == other.last) $\n$  override fun hashCode(): Int = $\n$ if (isEmpty()) -1 else  $(31 * first.toInt() + last.toInt())\n\n$ override fun toString(): String =  $\$  first...\$last\"\n\n companion object {\n} /\*\* An empty range of values of public val EMPTY: UIntRange = UIntRange(UInt.MAX VALUE, UInt.MIN VALUE)\n  $\n \leq n \leq n$ \*/n@SinceKotlin(\"1.3\")\n@ExperimentalUnsignedTypes\npublic open class UIntProgression\ninternal constructor(\n start: UInt,\n endInclusive: UInt,\n step: Int\n): Iterable<UInt> {\n init {\n} 0.toInt()) throw kotlin.IllegalArgumentException(\"Step must be non-zero.\")\n if (step == Int.MIN VALUE) throw kotlin.IllegalArgumentException(\"Step must be greater than Int.MIN VALUE to avoid overflow on negation.\")\n  $\$  \\n\n \\*\*\n \* The first element in the progression.\n \*\\n public val first: UInt = start\\\n\ /\*\*\n \* The last element in the progression.\n \*/\n public val last: UInt = getProgressionLastElement(start, endInclusive, step)\n\n /\*\*\n \*The step of the progression.\n \*/\n public val step: Int = step\n\n override fun iterator(): UIntIterator = UIntProgressionIterator(first, last, step)\n\n /\*\* Checks if the progression is empty. \*\n public open fun isEmpty(): Boolean = if (step > 0) first > last else first < last\n\n override fun equals(other: Any?): Boolean = $\n$ other is UIntProgression && (isEmpty() && other.isEmpty() ||\n first == other.first && last == other.last && step == other.step)\n\n override fun hashCode(): Int =\n if (isEmpty()) -1 else  $(31 * (31 * first.toInt()) + last.toInt()) + step.toInt()) \setminus n \setminus n$  override fun toString(): String = if (step > 0) \"\$first...\$last step \$step\" else \"\$first downTo \$last step \${-step}\"\n\n companion object {\n Creates UIntProgression within the specified bounds of a closed range.\n\n \* The progression starts with the [rangeStart] value and goes toward the [rangeEnd] value not excluding it, with the specified [step].\n \* In order to go backwards the [step] must be negative.\n \*\n \* [step] must be greater than `Int.MIN\_VALUE` and not equal to zero.\n \*/\n public fun fromClosedRange(rangeStart: UInt, rangeEnd: UInt, step: Int): UIntProgression = UIntProgression(rangeStart, rangeEnd, step) $\n$   $\n^* \n^* An iterator over a progression$ of values of type `UInt`.\n \* @property step the number by which the value is incremented on each step.\n \*/n@SinceKotlin(\"1.3\")\n@ExperimentalUnsignedTypes\nprivate class UIntProgressionIterator(first: UInt, last: UInt, step: Int): UIntIterator() {\n private val finalElement = last\n private var hasNext: Boolean = if (step > 0) first <= last else first >= last\n private val step = step.toUInt() // use 2-complement math for negative steps\n private var next = if (hasNext) first else finalElement $\n$  override fun hasNext(): Boolean = hasNext $\n$ 

```
override fun nextUInt(): UInt {\n
                                   val value = next \ n
                                                        if (value == finalElement) {\n
                                                                                           if (!hasNext)
throw kotlin.NoSuchElementException()\n
                                              hasNext = false \ n
                                                                   } else {\n
                                                                                   next += step n
return value\n \\n\\\n","/*\n * Copyright 2010-2019 JetBrains s.r.o. Use of this source code is governed by the
Apache 2.0 license \n * that can be found in the license/LICENSE.txt file.\n */\n\n// Auto-generated file. DO NOT
EDIT!\n\npackage kotlin.collections\n\n/** An iterator over a sequence of values of type `UByte`.
*/n@SinceKotlin(\"1.3\")\n@ExperimentalUnsignedTypes\npublic abstract class UByteIterator : Iterator<UByte>
\ln \text{override final fun next()} = \text{nextUByte()} / \text{m} / \text{** Returns the next value in the sequence without boxing. */n}
public abstract fun nextUByte(): UByte\n\\n\/** An iterator over a sequence of values of type `UShort`.
*/n@SinceKotlin(\"1.3\")\n@ExperimentalUnsignedTypes\npublic abstract class UShortIterator : Iterator<UShort>
\n override final fun next() = nextUShort()\n\n /** Returns the next value in the sequence without boxing, *\n
public abstract fun nextUShort(): UShort\n\\\n\/n** An iterator over a sequence of values of type `UInt`.
*/n@SinceKotlin(\"1.3\")\n@ExperimentalUnsignedTypes\npublic abstract class UIntIterator : Iterator<UInt> {\n
override final fun next() = nextUInt()\n\n /** Returns the next value in the sequence without boxing. */n public
abstract fun nextUInt(): UInt\n\n\n/** An iterator over a sequence of values of type `ULong`.
*/n@SinceKotlin(\"1.3\")\n@ExperimentalUnsignedTypes\npublic abstract class ULongIterator : Iterator<ULong>
\n override final fun next() = nextULong()\n\n /** Returns the next value in the sequence without boxing. *\n
public abstract fun nextULong(): ULong\n}\n\n","/*\n * Copyright 2010-2019 JetBrains s.r.o. Use of this source
code is governed by the Apache 2.0 license \n * that can be found in the license/LICENSE.txt file.\n * \n \n
generated file. DO NOT EDIT!\n\npackage kotlin.ranges\n\n\n\nimport kotlin.internal.*\n\n/**\n * A range of
values of type `ULong`.\n *\n@SinceKotlin(\"1.3\")\n@ExperimentalUnsignedTypes\npublic class
ULongRange(start: ULong, endInclusive: ULong): ULongProgression(start, endInclusive, 1),
ClosedRange<ULong> {\n override val start: ULong get() = first\n override val endInclusive: ULong get() =
last\n\n override fun contains(value: ULong): Boolean = first <= value && value <= last\n\n override fun
isEmpty(): Boolean = first > last\n\n override fun equals(other: Any?): Boolean = \n
                                                                                   other is ULongRange &&
(isEmpty() && other.isEmpty() ||\n
                                          first == other.first && last == other.last)\n\n override fun
                      if (isEmpty()) -1 else (31 * (first xor (first shr 32)).toInt() + (last xor (last shr
hashCode(): Int = \n
range of values of type ULong. */\n
                                     public val EMPTY: ULongRange = ULongRange(ULong.MAX_VALUE,
*/n@SinceKotlin(\"1.3\")\n@ExperimentalUnsignedTypes\npublic open class ULongProgression\ninternal
constructor(\n start: ULong,\n endInclusive: ULong,\n step: Long\n): Iterable<ULong> {\n init {\n
                                                                                                       if
(step == 0.toLong()) throw kotlin.IllegalArgumentException(\"Step must be non-zero.\")\n
Long.MIN_VALUE) throw kotlin.IllegalArgumentException(\"Step must be greater than Long.MIN_VALUE to
avoid overflow on negation.\")\n }\n\n /**\n * The first element in the progression.\n */\n public val first:
ULong = start \cdot n \cdot /** \cdot n * The last element in the progression.\n *\n public val last: ULong = r \cdot n \cdot n
getProgressionLastElement(start, endInclusive, step)\n\n /**\n * The step of the progression.\n *\n public
val step: Long = step\n\n override fun iterator(): ULongIterator = ULongProgressionIterator(first, last, step)\n\n
/** Checks if the progression is empty. *\n public open fun isEmpty(): Boolean = if (step > 0) first > last else first
< last\n\n override fun equals(other: Any?): Boolean =\n
                                                          other is ULongProgression && (isEmpty() &&
other.isEmpty() ||\n
                           first == other.first &\& last == other.last &\& step == other.step)\n\ override fun
hashCode(): Int =\n
                      if (isEmpty()) -1 else (31 * (31 * (first xor (first shr 32)).toInt() + (last xor (last shr
32)).toInt()) + (step xor (step ushr 32)).toInt())\n override fun toString(): String = if (step > 0) \"\frac{\sqrt{s}}{\text{first...}}\text{last step}
$step\" else \"$first downTo $last step ${-step}\"\n\n companion object {\n
                                                                            /**\n
                                                                                      * Creates
ULongProgression within the specified bounds of a closed range.\n\n
                                                                     * The progression starts with the
[rangeStart] value and goes toward the [rangeEnd] value not excluding it, with the specified [step].\n
                                                *\n
to go backwards the [step] must be negative.\n
                                                        * [step] must be greater than `Long.MIN_VALUE` and
not equal to zero.\n
                               public fun fromClosedRange(rangeStart: ULong, rangeEnd: ULong, step: Long):
```

```
progression of values of type `ULong`.\n * @property step the number by which the value is incremented on each
step.\n *\n@SinceKotlin(\"1.3\")\n@ExperimentalUnsignedTypes\nprivate class ULongProgressionIterator(first:
ULong, last: ULong, step: Long): ULongIterator() {\n private val finalElement = last\n private var hasNext:
Boolean = if (step > 0) first <= last else first >= last\n private val step = step.toULong() // use 2-complement math
for negative steps\n private var next = if (hasNext) first else finalElement\n override fun hasNext(): Boolean =
hasNext\n\n override fun nextULong(): ULong {\n
                                                      val value = next \ n
                                                                            if (value == finalElement) {\n
if (!hasNext) throw kotlin.NoSuchElementException()\n
                                                            hasNext = false \ n
                                                                                  } else {\n
                                                                                                  next +=
                  return value\n }\n}\n\n","/*\n * Copyright 2010-2019 JetBrains s.r.o. Use of this source code is
governed by the Apache 2.0 license\n * that can be found in the license/LICENSE.txt file.\n */\n\npackage
kotlin.math\n/n/**\n * Returns the smaller of two values.\n
*/n@SinceKotlin(\"1.3\")\n@ExperimentalUnsignedTypes\n@kotlin.internal.InlineOnly\npublic inline fun min(a:
UInt, b: UInt): UInt \{\n return minOf(a, b)\n\n Returns the smaller of two values.\n
*/n@SinceKotlin(\"1.3\")\n@ExperimentalUnsignedTypes\n@kotlin.internal.InlineOnly\npublic inline fun min(a:
*/n@SinceKotlin(\"1.3\")\n@ExperimentalUnsignedTypes\n@kotlin.internal.InlineOnly\npublic inline fun max(a:
UInt, b: UInt): UInt \{\n \text{ return maxOf(a, b)}, \n}, \n^**\n^* \text{ Returns the greater of two values.} \n
*/n@SinceKotlin(\"1.3\")\n@ExperimentalUnsignedTypes\n@kotlin.internal.InlineOnly\npublic inline fun max(a:
ULong, b: ULong): ULong {\n return maxOf(a, b)\n}","/*\n * Copyright 2010-2018 JetBrains s.r.o. Use of this
source code is governed by the Apache 2.0 license\n * that can be found in the license/LICENSE.txt file.\n
*/n\n@file:UseExperimental(ExperimentalUnsignedTypes::class)\npackage kotlin.internal\n\n// (a - b) mod
c\nprivate fun differenceModulo(a: UInt, b: UInt, c: UInt): UInt \{\n val ac = a \% c \n val bc = b \% c \n return if
(ac >= bc) ac - bc else ac - bc + c\n \n\private fun differenceModulo(a: ULong, b: ULong, c: ULong): ULong {\n}
val ac = a % c\n val bc = b % c\n return if (ac >= bc) ac - bc else ac - bc + c\n\\\\\n\n'**\n * Calculates the final
element of a bounded arithmetic progression, i.e. the last element of the progression which is in the range\n * from
[start] to [end] in case of a positive [step], or from [end] to [start] in case of a negative\n * [step].\n *\n * No
validation on passed parameters is performed. The given parameters should satisfy the condition:\n *\n * - either
'step > 0' and 'start \leq end'.\n * - or 'step \leq 0' and 'start \geq end'.\n *\n * @param start first element of the
progression\n * @param end ending bound for the progression\n * @param step increment, or difference of
successive elements in the progression\n * @return the final element of the progression\n * @suppress\n
*/n@PublishedApi\n@SinceKotlin(\"1.3\")\ninternal fun getProgressionLastElement(start: UInt, end: UInt, step:
step < 0 -> if (start <= end) end else end + differenceModulo(start, end, (-step).toUInt())\n else -> throw
kotlin.IllegalArgumentException(\"Step is zero.\")\n\n/**\n * Calculates the final element of a bounded
arithmetic progression, i.e. the last element of the progression which is in the range\n * from [start] to [end] in case
of a positive [step], or from [end] to [start] in case of a negative\n * [step].\n *\n * No validation on passed
parameters is performed. The given parameters should satisfy the condition:\n *\n * - either `step > 0` and `start <=
end',\n * - or 'step < 0' and 'start >= end'.\n *\n * @param start first element of the progression\n * @param end
ending bound for the progression\n * @param step increment, or difference of successive elements in the
progression\n * @return the final element of the progression\n * @suppress\n
*/n@PublishedApi\n@SinceKotlin(\"1.3\")\ninternal fun getProgressionLastElement(start: ULong, end: ULong,
step: Long): ULong = when \{n \text{ step} > 0 \text{ -> if (start} \text{ >= end) end else end - differenceModulo(end, start,
step.toULong())\n step < 0 -> if (start <= end) end else end + differenceModulo(start, end, (-step).toULong())\n
else -> throw kotlin.IllegalArgumentException(\"Step is zero.\")\n}\n","/*\n * Copyright 2010-2018 JetBrains s.r.o.
Use of this source code is governed by the Apache 2.0 license\n * that can be found in the license/LICENSE.txt
file.\n */\n\n@file:kotlin.jvm.JvmName(\"UStringsKt\") // string representation of unsigned numbers\n\npackage
kotlin.text\n\n/n/**\n * Returns a string representation of this [Byte] value in the specified [radix].\n *\n * @throws
IllegalArgumentException when [radix] is not a valid radix for number to string conversion.\n
*/n@SinceKotlin(\"1.3\")\n@ExperimentalUnsignedTypes\n//@kotlin.internal.InlineOnly\npublic /*inline*/ fun
```

UByte.toString(radix: Int): String = this.toInt().toString(radix)\n\n/\*\*\n \* Returns a string representation of this [Short] value in the specified [radix].\n \*\n \* @throws IllegalArgumentException when [radix] is not a valid radix for number to string conversion.\n

 $*\n@SinceKotlin(\"1.3\")\n@ExperimentalUnsignedTypes\n//@kotlin.internal.InlineOnly\npublic /*inline*/ fun UShort.toString(radix: Int): String = this.toInt().toString(radix)\n\n/n/**\n * Returns a string representation of this [Int] value in the specified [radix].\n *\n * @throws IllegalArgumentException when [radix] is not a valid radix for number to string conversion.\n$ 

\*/n@SinceKotlin(\"1.3\")\n@ExperimentalUnsignedTypes\n//@kotlin.internal.InlineOnly\npublic /\*inline\*/ fun UInt.toString(radix: Int): String = this.toLong().toString(radix) $\n^*$  \* Returns a string representation of this [Long] value in the specified [radix].\n \*\n \* @throws IllegalArgumentException when [radix] is not a valid radix for number to string conversion.\n \*/n@SinceKotlin(\"1.3\")\n@ExperimentalUnsignedTypes\npublic fun ULong.toString(radix: Int): String = ulongToString(this.toLong(), checkRadix(radix)) $\n\n\n\$ \*\*\n \* Parses the string as a signed [UByte] number and returns the result.\n \* @throws NumberFormatException if the string is not a valid representation of a number.\n \*\n@SinceKotlin(\"1.3\")\n@ExperimentalUnsignedTypes\npublic fun String.toUByte(): UByte = toUByteOrNull() ?: numberFormatError(this) $\n^*$  Parses the string as a signed [UByte] number and returns the result.\n \* @throws NumberFormatException if the string is not a valid representation of a number.\n \* @throws IllegalArgumentException when [radix] is not a valid radix for string to number conversion.\n \*/\n@SinceKotlin(\"1.3\")\n@ExperimentalUnsignedTypes\npublic fun String.toUByte(radix: Int): UByte = toUByteOrNull(radix) ?: numberFormatError(this)\n\n\/\*\*\n \* Parses the string as a [UShort] number and returns the result.\n \* @throws NumberFormatException if the string is not a valid representation of a toUShortOrNull() ?: numberFormatError(this)\n\n/\*\*\n \* Parses the string as a [UShort] number and returns the result.\n \* @throws NumberFormatException if the string is not a valid representation of a number.\n \* @throws IllegalArgumentException when [radix] is not a valid radix for string to number conversion.\n \*/n@SinceKotlin(\"1.3\")\n@ExperimentalUnsignedTypes\npublic fun String.toUShort(radix: Int): UShort = toUShortOrNull(radix)?: numberFormatError(this)\n\n/\*\*\n \* Parses the string as an [UInt] number and returns the result.\n \* @throws NumberFormatException if the string is not a valid representation of a number.\n \*/n@SinceKotlin(\"1.3\")\n@ExperimentalUnsignedTypes\npublic fun String.toUInt(): UInt = toUIntOrNull() ?: numberFormatError(this)\n\n/\*\*\n \* Parses the string as an [UInt] number and returns the result.\n \* @throws NumberFormatException if the string is not a valid representation of a number.\n \* @throws IllegalArgumentException when [radix] is not a valid radix for string to number conversion.\n \*/n@SinceKotlin(\"1.3\")\n@ExperimentalUnsignedTypes\npublic fun String.toUInt(radix: Int): UInt = toUIntOrNull(radix)?: numberFormatError(this)\n\n/\*\*\n \* Parses the string as a [ULong] number and returns the result.\n \* @throws NumberFormatException if the string is not a valid representation of a number.\n \*/n@SinceKotlin(\"1.3\")\n@ExperimentalUnsignedTypes\npublic fun String.toULong(): ULong = toULongOrNull() ?: numberFormatError(this)\n\n/\*\*\n \* Parses the string as a [ULong] number and returns the result.\n \* @throws NumberFormatException if the string is not a valid representation of a number.\n \* @throws IllegalArgumentException when [radix] is not a valid radix for string to number conversion.\n \*/n@SinceKotlin(\"1.3\")\n@ExperimentalUnsignedTypes\npublic fun String.toULong(radix: Int): ULong = toULongOrNull(radix)?: numberFormatError(this)\n\n\n\n\n\n\/\*\*\n \* Parses the string as an [UByte] number and returns the result\n \* or `null` if the string is not a valid representation of a number.\n \*/n@SinceKotlin(\"1.3\")\n@ExperimentalUnsignedTypes\npublic fun String.toUByteOrNull(): UByte? = to UByte Or Null (radix = 10) \n\n\*\n \* Parses the string as an [UByte] number and returns the result \n \* or `null` if the string is not a valid representation of a number.\n \*\n \* @throws IllegalArgumentException when [radix] is not a valid radix for string to number conversion.\n \*/\n@SinceKotlin(\"1.3\")\n@ExperimentalUnsignedTypes\npublic fun String.toUByteOrNull(radix: Int): UByte? {\n val int = this.toUIntOrNull(radix) ?: return null\n if (int > UByte.MAX\_VALUE) return null\n return int.toUByte()\n\n\n/\*\*\n \* Parses the string as an [UShort] number and returns the result\n \* or `null` if the string is not a valid representation of a number.\n

```
*/n@SinceKotlin(\"1.3\")\n@ExperimentalUnsignedTypes\npublic fun String.toUShortOrNull(): UShort? =
toUShortOrNull(radix = 10)\n\n/**\n * Parses the string as an [UShort] number and returns the result\n * or `null` if
the string is not a valid representation of a number.\n *\n * @throws IllegalArgumentException when [radix] is not a
valid radix for string to number conversion.\n */\n@SinceKotlin(\"1.3\")\n@ExperimentalUnsignedTypes\npublic
fun String.toUShortOrNull(radix: Int): UShort? {\n val int = this.toUIntOrNull(radix) ?: return null\n if (int >
returns the result\n * or `null` if the string is not a valid representation of a number.\n
*/n@SinceKotlin(\"1.3\")\n@ExperimentalUnsignedTypes\npublic fun String.toUIntOrNull(): UInt? =
toUIntOrNull(radix = 10)\n/n/**\n * Parses the string as an [UInt] number and returns the result\n * or `null` if the
string is not a valid representation of a number.\n *\n * @throws IllegalArgumentException when [radix] is not a
valid radix for string to number conversion.\n */\n@SinceKotlin(\"1.3\")\n@ExperimentalUnsignedTypes\npublic
fun String.toUIntOrNull(radix: Int): UInt? \n checkRadix(radix)\n\n val length = this.length\n if (length == 0)
return null\n val limit: UInt = UInt.MAX VALUE\n val start: Int\n val firstChar = this[0]\n if (firstChar
<'0') {\n
            if (length == 1 || firstChar != '+') return null\n
                                                            start = 1 \  } else \{ \ 
                                                                                     start = 0 n  n val
uradix = radix.toUInt()\n val limitBeforeMul = limit / uradix \n var result = 0u\n for (i in start until length) {\n}
  val digit = digitOf(this[i], radix)n
                                        if (digit < 0) return null\n
                                                                     if (result > limitBeforeMul) return null\n\n
   result *= uradix\n\
                          val beforeAdding = result\n
                                                         result += digit.toUInt()\n
                                                                                     if (result <
beforeAdding) return null // overflow has happened\n \n \n\n return result\n\\\n\/**\n * Parses the string as an
[ULong] number and returns the result\n * or `null` if the string is not a valid representation of a number.\n
*/n@SinceKotlin(\"1.3\")\n@ExperimentalUnsignedTypes\npublic fun String.toULongOrNull(): ULong? =
toULongOrNull(radix = 10)\n^* Parses the string as an [ULong] number and returns the result\n^* or `null` if
the string is not a valid representation of a number.\n *\n * @throws IllegalArgumentException when [radix] is not a
valid radix for string to number conversion.\n */\n@SinceKotlin(\"1.3\")\n@ExperimentalUnsignedTypes\npublic
fun String.toULongOrNull(radix: Int): ULong? {\n checkRadix(radix)\n\n val length = this.length\n if (length
== 0) return null\n\n val limit: ULong = ULong.MAX_VALUE\n val start: Int\n\n val firstChar = this[0]\n if
                      if (length == 1 || firstChar != '+') return null\n
(firstChar < '0') \{ \n
                                                                     start = 1 \  } else \{ \ 
                                                                                               start = 0 \ n
\ln \ val uradix = radix.toUInt()\n val limitBeforeMul = limit / uradix\n var result = 0uL\n for (i in start
until length) {\n
                   val digit = digitOf(this[i], radix)\n
                                                          if (digit < 0) return null\n
                                                                                      if (result >
limitBeforeMul) return null\n\n
                                  result *= uradix\n\n
                                                         val beforeAdding = result\n
                                                                                        result +=
digit.toUInt()\n
                   if (result < beforeAdding) return null // overflow has happened\n \ \\n\n return
result\n\\n","/*\n * Copyright 2010-2018 JetBrains s.r.o. Use of this source code is governed by the Apache 2.0
license\n * that can be found in the license/LICENSE.txt file.\n
*/n\n@file:Suppress(\"INVISIBLE_REFERENCE\", \"INVISIBLE_MEMBER\")\npackage kotlin\n\nimport
kotlin.annotation.AnnotationTarget.*\nimport kotlin.internal.RequireKotlin\nimport
kotlin.internal.RequireKotlinVersionKind\n\n/**\n * Marks the API that is dependent on the experimental unsigned
types, including those types themselves.\n *\n * Usages of such API will be reported as warnings unless an explicit
opt-in with\n * the [UseExperimental] annotation, e.g. `@UseExperimental(ExperimentalUnsignedTypes::class)`,\n
* or with the `-Xuse-experimental=kotlin.ExperimentalUnsignedTypes` compiler option is given.\n *\n * It's
recommended to propagate the experimental status to the API that depends on unsigned types by annotating it with
this annotation.\n *\n@Experimental(level = Experimental.Level.WARNING)\n@Target(CLASS,
ANNOTATION_CLASS, PROPERTY, FIELD, LOCAL_VARIABLE, VALUE_PARAMETER,
CONSTRUCTOR, FUNCTION, PROPERTY_GETTER, PROPERTY_SETTER,
TYPEALIAS\\n@Retention(AnnotationRetention.BINARY)\\n@RequireKotlin(\"1.2.50\\", versionKind =
RequireKotlinVersionKind.COMPILER_VERSION)\npublic annotation class ExperimentalUnsignedTypes\n","/*\n
* Copyright 2010-2018 JetBrains s.r.o. Use of this source code is governed by the Apache 2.0 license\n * that can be
found in the license/LICENSE.txt file.\n
*/n\n@file:kotlin.jvm.JvmMultifileClass\n@file:kotlin.jvm.JvmName(\"MathKt\")\n\npackage
```

kotlin.math $\n\n\n\n\n\n$  constants, can't use them from nativeMath as they are not constants there  $\n\n\n$  Ratio of the

```
circumference of a circle to its diameter, approximately 3.14159. *\n@SinceKotlin(\"1.2\")\npublic const val PI:
Double = 3.141592653589793 \cdot n/** Base of the natural logarithms, approximately 2.71828.
*/n@SinceKotlin(\"1.2\")\npublic const val E: Double = 2.718281828459045\n\n// region ============
Double Math =========\ln \ln/* Computes the sine of the angle [x]
given in radians.\n *\n * Special cases:\n * - \sin(NaN|+Inf|-Inf)\ is \NaN\\n *\n@SinceKotlin(\"1.2\")\npublic
expect fun \sin(x: Double): Double\n^* Computes the cosine of the angle [x] given in radians.\n^* Special
cases:\n * - \cos(NaN|+Inf|-Inf)\cdot is \NaN\\n */\n@SinceKotlin(\"1.2\")\npublic expect fun cos(x: Double):
Double\n\n/** Computes the tangent of the angle [x] given in radians.\n *\n * Special cases:\n * - \tan(NaN|+Inf|-
Inf)` is `NaN`\n *\n @SinceKotlin(\"1.2\")\npublic expect fun tan(x: Double): Double\n\n/**\n * Computes the arc
sine of the value [x];\n * the returned value is an angle in the range from -PI/2 to PI/2 radians.\n *\n * Special
cases:\n * - \arrow - \arrow \n \arrow \n \a
the range from `0.0` to `PI` radians.\n *\n * Special cases:\n * - `acos(x)` is `NaN`, when `abs(x) > 1` or x is
`NaN'\n */\n@SinceKotlin(\"1.2\")\npublic expect fun acos(x: Double): Double\n\n/**\n * Computes the arc tangent
of the value [x];\n * the returned value is an angle in the range from \PI/2 to \PI/2 radians.\n *\n * Special cases:\n
* - `atan(NaN)` is `NaN`\n */\n@SinceKotlin(\"1.2\")\npublic expect fun atan(x: Double): Double\n\n/**\n *
Returns the angle 'theta' of the polar coordinates '(r, theta)' that correspondn * to the rectangular coordinates '<math>(x, theta)' that correspond 'n * to the rectangular coordinates '(x, theta)' that correspond 'n * to the rectangular coordinates 'n * to the rectangular coordinates 'n * to the rectangular coordinates 'n * to the rectangular coordinates 'n * to the rectangular coordinates 'n * to the rectangular coordinates 'n * to the rectangular coordinates 'n * to the rectangular coordinates 'n * to the rectangular coordinates 'n * to the rectangular coordinates 'n * to the rectangular coordinates 'n * to the rectangular coo
y) by computing the arc tangent of the value [y] / [x]; n * the returned value is an angle in the range from '-PI' to
P\Gamma \text{ radians.} \text{ n *} \text{ n * Special cases:} \text{ n * - `atan2(0.0, 0.0)` is `0.0` \n * - `atan2(0.0, x)` is `0.0` for `x > 0` and `PI` atan2(0.0, x)` is `0.0` for `x > 0` and `PI` atan2(0.0, x)` is `0.0` for `x > 0` and `PI` atan2(0.0, x)` is `0.0` for `x > 0` and `PI` atan2(0.0, x)` is `0.0` for `x > 0` and `PI` atan2(0.0, x)` is `0.0` for `x > 0` and `PI` atan2(0.0, x)` is `0.0` for `x > 0` and `PI` atan2(0.0, x)` is `0.0` for `x > 0` and `PI` atan2(0.0, x)` is `0.0` for `x > 0` and `PI` atan2(0.0, x)` is `0.0` for `x > 0` and `PI` atan2(0.0, x)` is `0.0` for `x > 0` and `PI` atan2(0.0, x)` atan2(0.0, x)` ata
for x < 0 \n * - ana(-0.0, x) is -0.0 for x > 0 and -PI for x < 0 \n * - ana(y, +Inf) is 0.0 for 0 < y < 0
+Inf and -0.0 for '-Inf < y < 0 \n * - \atan2(y, -Inf) is \PI for \alpha < y < +Inf and \alpha -PI for \alpha Inf < y < 0 \n * -
`atan2(y, 0.0)` is `PI/2` for `y > 0` and `-PI/2` for `y < 0`\n * - `atan2(+Inf, x)` is `PI/2` for finite `x`y\n * - `atan2(+Inf, x)` is `PI/2` for finite `x`y\n * - `atan2(+Inf, x)` 
\hat x^- = \frac{1}{n} - \frac{1}{n} is -\frac{1}{n} for finite \hat x^- = \frac{1}{n} and \frac{1}{n} and \frac{1}{n} is \hat x^- = \frac{1}{n}
*/n@SinceKotlin(\"1.2\")\npublic expect fun atan2(y: Double, x: Double): Double\n\n/**\n * Computes the
hyperbolic sine of the value [x].\n *\n * Special cases:\n * - \sinh(NaN)\ is \NaN\\n * - \sinh(+Inf)\ is \+Inf\\n *
- \sinh(-Inf) is -Inf ^* n * n @ Since Kotlin("1.2\") npublic expect fun <math>\sinh(x: Double): Double n n / * n * Computes
the hyperbolic cosine of the value [x].\n *\n * Special cases:\n * - \cosh(NaN)\ is \NaN\\n * - \cosh(+Inf]-Inf)\ is
`+Inf\n *\n@SinceKotlin(\"1.2\")\npublic expect fun cosh(x: Double): Double\n\n/**\n * Computes the hyperbolic
tangent of the value [x].\n *\n * Special cases:\n * - \tanh(NaN) is NaN^n * - \tanh(+Inf) is 1.0^n * - \tanh(-Inf)
Inf)` is -1.0\n */\n@SinceKotlin(\"1.2\")\npublic expect fun tanh(x: Double): Double\n\n/**\n * Computes the
inverse hyperbolic sine of the value [x].\n *\n * The returned value is `y` such that `sinh(y) == x`.\n *\n * Special
cases:\n * - \asinh(NaN) is \NaN^n * - \asinh(+Inf) is `+Inf^n * - \asinh(-Inf) is `-Inf \n
*/n@SinceKotlin(\"1.2\")\npublic expect fun asinh(x: Double): Double\n\n/**\n * Computes the inverse hyperbolic
cosine of the value [x].\n *\n * The returned value is positive `y` such that \cosh(y) == x \cdot \ln * \text{ special cases:} n *
- `acosh(NaN)` is `NaN` `han` is `NaN` when `x < 1` `han` - `acosh(+Inf)` is `+Inf` `han`
*/n@SinceKotlin(\"1.2\")\npublic expect fun acosh(x: Double): Double\n\n/**\n * Computes the inverse hyperbolic
tangent of the value [x].\n *\n * The returned value is `y` such that tanh(y) = x \cdot h * Special cases: h * -
\tanh(NaN) is NaN^n * - \tanh(x) is NaN when x > 1 or x < -1 n * - \tanh(1.0) is + \ln r n * - \tanh(-1.0)
1.0) is -\inf n */n@SinceKotlin("1.2\")\npublic expect fun atanh(x: Double): Double<math>\n\n^* n *Computes
\operatorname{sqrt}(x^2 + y^2) without intermediate overflow or underflow.\n *\n * Special cases:\n * - returns `+Inf` if any of
arguments is infinite\n * - returns `NaN` if any of arguments is `NaN` and the other is not infinite\n
*/n@SinceKotlin(\"1.2\")\npublic expect fun hypot(x: Double, y: Double): Double\n\n/**\n * Computes the
positive square root of the value [x].\n *\n * Special cases:\n * - \ sqrt(x)` is `NaN` when `x < 0` or `x` is `NaN`\n
*/n@SinceKotlin(\"1.2\")\npublic expect fun sqrt(x: Double): Double\n\n/**\n * Computes Euler's number `e`
raised to the power of the value [x].\n *\n * Special cases:\n * - \exp(NaN)` is `NaN`\n * - \exp(+Inf)` is `+Inf`\n
* - `exp(-Inf)` is `0.0`\n */\n@SinceKotlin(\"1.2\")\npublic expect fun exp(x: Double): Double\n\n/**\n *
Computes \exp(x) - 1.\n *\n * This function can be implemented to produce more precise result for [x] near zero.\n
^*\n * Special cases:\n * - `expm1(NaN)` is `NaN'\n * - `expm1(+Inf)` is `+Inf'\n * - `expm1(-Inf)` is `-1.0'\n *\n
```

```
* @see [exp] function.\n *\n@SinceKotlin(\"1.2\")\npublic expect fun expm1(x: Double): Double\n\n/**\n *
Computes the logarithm of the value [x] to the given [base].\n *\n * Special cases:\n * - \log(x, b) is `NaN` if
either `x` or `b` are `NaN`\n * - \log(x, b)` is `NaN` when `x < 0` or `b <= 0` or `b == 1.0`\n * - \log(+\ln f, +\ln f)`
is `NaN\\n * - `log(+Inf, b)` is `+Inf` for `b > 1` and `-Inf` for `b < 1`\n * - `log(0.0, b)` is `-Inf` for `b > 1` and
'+Inf' for b > 1 \in \mathbb{N}, s = also logarithm functions for common fixed bases: [ln], [log10] and [log2].
*/n@SinceKotlin(\"1.2\")\npublic expect fun log(x: Double, base: Double): Double\n\n/**\n * Computes the
natural logarithm (base `E`) of the value [x]. \n *\n * Special cases:\n * - \ln(NaN)\` is \NaN\\n * - \ln(x)\` is \NaN\\n
when x < 0.0 \n^* - \ln(+Inf) is +Inf \n^* - \ln(0.0) is -Inf \n^*/n@SinceKotlin(\"1.2\")\npublic expect fun
\ln(x: Double): Double \setminus n * \text{ Computes the common logarithm (base 10) of the value } [x]. * * * @see [ln]
function for special cases.\n *\n@SinceKotlin(\"1.2\")\npublic expect fun log10(x: Double): Double\n\n/**\n *
Computes the binary logarithm (base 2) of the value [x].\n *\n * @see [ln] function for special cases.\n
*/n@SinceKotlin(\"1.2\")\npublic expect fun log2(x: Double): Double\n\n/**\n * Computes \ln(x + 1)\.\n *\n *
This function can be implemented to produce more precise result for [x] near zero.\n *\n * Special cases:\n * -
\ln p(NaN) is NaN^n - \ln p(x) is NaN where x < -1.0 n - \ln p(-1.0) is -\ln p(-1.0) is -\ln p(-1.0) is
'+Inf' n * n * @see [In] function * @see [expm1] function * <math>/n @SinceKotlin("1.2\") \npublic expect function * ("1.2\") \npublic expect function * ("1.2\") \npublic expect
\ln 1p(x: Double): Double\ln \ln^* n Rounds the given value [x] to an integer towards positive infinity. \ln n @return
the smallest double value that is greater than or equal to the given value [x] and is a mathematical integer.\n *\n *
Special cases:\n * - `ceil(x)` is `x` where `x` is `NaN` or `+Inf` or `-Inf` or already a mathematical integer.\n
*/n@SinceKotlin(\1.2\)\public expect fun ceil(x: Double): Double\n\n/**\n * Rounds the given value [x] to an
integer towards negative infinity.\n\n * @return the largest double value that is smaller than or equal to the given
value [x] and is a mathematical integer.\n *\n * Special cases:\n * - `floor(x)` is `x` where `x` is `NaN` or `+Inf` or
`-Inf` or already a mathematical integer.\n *\n@SinceKotlin(\"1.2\")\npublic expect fun floor(x: Double):
Double\n^* Rounds the given value [x] to an integer towards zero.\n^* Regreturn the value [x] having its
fractional part truncated.\n *\n * Special cases:\n * - `truncate(x)` is `x` where `x` is `NaN` or `+Inf` or `-Inf` or
already a mathematical integer.\n */\n@SinceKotlin(\"1.2\")\npublic expect fun truncate(x: Double):
Double\n\n/**\n * Rounds the given value [x] towards the closest integer with ties rounded towards even integer.\n
*\n * Special cases:\n * - `round(x)` is `x` where `x` is `NaN` or `+Inf` or `-Inf` or already a mathematical
integer.\n *\n@SinceKotlin(\"1.2\")\npublic expect fun round(x: Double): Double\n\n/**\n * Returns the absolute
value of the given value [x].\n *\n * Special cases:\n * - abs(NaN) is \n *\n * @see absolute Value
extension property for [Double]\n *\n@SinceKotlin(\"1.2\")\npublic expect fun abs(x: Double): Double\n\n/**\n *
Returns the sign of the given value [x]: n * - -1.0 if the value is negative, n * -  zero if the value is zero, n * - 
`1.0` if the value is positive\n *\n * Special case:\n * - `sign(NaN)` is `NaN`\n *\n@SinceKotlin(\"1.2\")\npublic
expect fun sign(x: Double): Double\n\n\* Returns the smaller of two values.\n *\n * If either value is `NaN`,
then the result is `NaN'.\n *\n@SinceKotlin(\"1.2\")\npublic expect fun min(a: Double, b: Double):
Double\n\n/**\n * Returns the greater of two values.\n *\n * If either value is `NaN`, then the result is `NaN`.\n
*/\n@SinceKotlin(\"1.2\")\npublic expect fun max(a: Double, b: Double): Double\n\n/ extensions\n\n/**\n * Raises
this value to the power [x].\n *\n * Special cases:\n * - `b.pow(0.0)` is `1.0`\n * - `b.pow(1.0) == b`\n * -
`b.pow(NaN)` is `NaN'\n * - `NaN.pow(x)` is `NaN` for `x != 0.0'\n * - `b.pow(Inf)` is `NaN` for `abs(b) ==
1.0'\n * - 'b.pow(x)' is 'NaN' for 'b < 0' and 'x' is finite and not an integer\n */\n@SinceKotlin(\"1.2\")\npublic
expect fun Double.pow(x: Double): Double\n\n/**\n * Raises this value to the integer power \n.\n * See the
other overload of [pow] for details.\n *\n@SinceKotlin(\"1.2\")\npublic expect fun Double.pow(n: Int):
Double\n\n/**\n * Returns the absolute value of this value.\n *\n * Special cases:\n * - `NaN.absoluteValue` is
`NaN'\n *\n * @see abs function\n *\n@SinceKotlin(\"1.2\")\npublic expect val Double.absoluteValue:
Double\n/n/**\n * Returns the sign of this value:\n * - -1.0 if the value is negative,\n * - zero if the value is
zero,\n * - 1.0 if the value is positive\n *\n * Special case:\n * - \NaN.sign is \NaN.\n
*/n@SinceKotlin(\"1.2\")\npublic expect val Double.sign: Double\n\n/**\n * Returns this value with the sign bit
same as of the [sign] value.\n *\n * If [sign] is `NaN` the sign of the result is undefined.\n
*/n@SinceKotlin(\"1.2\")\npublic expect fun Double.withSign(sign: Double): Double\n\n/**\n * Returns this value
```

with the sign bit same as of the [sign] value.\n  $*\n@$ SinceKotlin(\"1.2\")\npublic expect fun Double.withSign(sign: Int): Double $\n\sqrt{n}$  \* Returns the ulp (unit in the last place) of this value. $\n *\n *$  An ulp is a positive distance between this value and the next nearest [Double] value larger in magnitude.\n \*\n \* Special Cases:\n \* - `NaN.ulp` is  $\NaN^n - \x.ulp$  is +Inf when  $\x$  is +Inf or -Inf n - 0.0.ulp is  $Double.MIN_VALUE n$ \*/n@SinceKotlin(\"1.2\")\npublic expect val Double.ulp: Double\n\n/\*\*\n \* Returns the [Double] value nearest to this value in direction of positive infinity.\n \*\\n@SinceKotlin(\"1.2\")\npublic expect fun Double.nextUp(): Double\n\n/\*\*\n \* Returns the [Double] value nearest to this value in direction of negative infinity.\n  $*/n@SinceKotlin(\"1.2\")\npublic expect fun Double.nextDown(): Double<math>\n/n/**\n * Returns$  the [Double] value nearest to this value in direction from this value towards the value [to].\n \*\n \* Special cases:\n \* -`x.nextTowards(y)` is `NaN` if either `x` or `y` are `NaN`\n \* - `x.nextTowards(x) == x\n \*\n \*/n@SinceKotlin(\"1.2\")\npublic expect fun Double.nextTowards(to: Double): Double\n\n/\*\*\n \* Rounds this [Double] value to the nearest integer and converts the result to [Int].\n \* Ties are rounded towards positive infinity.\n \*\n \* Special cases:\n \* - `x.roundToInt() == Int.MAX\_VALUE` when `x > Int.MAX\_VALUE`\n \* -`x.roundToInt() == Int.MIN\_VALUE` when  $x < Int.MIN_VALUE n * @throws IllegalArgumentException$ when this value is `NaN'\n \*/\n@SinceKotlin(\"1.2\")\npublic expect fun Double.roundToInt(): Int\n\n/\*\*\n \* Rounds this [Double] value to the nearest integer and converts the result to [Long].\n \* Ties are rounded towards positive infinity.\n \*\n \* Special cases:\n \* - `x.roundToLong() == Long.MAX\_VALUE` when `x > Long.MAX VALUE`\n \* - `x.roundToLong() == Long.MIN VALUE` when `x < Long.MIN VALUE`\n \*\n \* @throws IllegalArgumentException when this value is `NaN`\n \*\\n@SinceKotlin(\"1.2\")\npublic expect fun Double.roundToLong(): Long\n\n/\n/\n/n\n/\n/region ======== Float Math ======\n\n/\*\* Computes the sine of the angle [x] given in  $\sin(x: \text{Float}): \text{Float} \setminus n/** \text{Computes the cosine of the angle } [x] \text{ given in radians.} \setminus n * \setminus n * \text{ Special cases:} \setminus n *$ cos(NaN|+Inf|-Inf) is NaN\n \*/n@SinceKotlin(\"1.2\")\npublic expect fun cos(x: Float): Float\n\n/\*\* Computes the tangent of the angle [x] given in radians.\n \*\n \* Special cases:\n \* - \tan(NaN|+Inf|-Inf)\ is \NaN\\n \*/n@SinceKotlin(\"1.2\")\npublic expect fun tan(x: Float): Float\n\n/\*\*\n \* Computes the arc sine of the value [x];\n \* the returned value is an angle in the range from `-PI/2` to `PI/2` radians.\n \*\n \* Special cases:\n \* 'asin(x)' is 'NaN', when 'abs(x) > 1' or x is 'NaN'\n  $*/\n@SinceKotlin(\"1.2\")\npublic expect fun asin(x: Float):$ Float $\ln \ln^* n$  \* Computes the arc cosine of the value [x];  $\ln n$  the returned value is an angle in the range from 0.0to `PI' radians.\n \*\n \* Special cases:\n \* - `acos(x)` is `NaN`, when `abs(x) > 1` or x is `NaN`\n \*/n@SinceKotlin(\"1.2\")\npublic expect fun acos(x: Float): Float\n\n/\*\*\n \* Computes the arc tangent of the value [x];\n \* the returned value is an angle in the range from  $\PI/2\$  to  $\PI/2\$  radians.\n \*\n \* Special cases:\n \* - $^{\circ}$  is  $^{\circ}$  NaN $^{\circ}$  \*  $^{\circ}$  \*  $^{\circ}$  Since Kotlin( $^{\circ}$  1.2 $^{\circ}$  ) npublic expect fun atan(x: Float): Float $^{\circ}$  \* Returns the angle 'theta' of the polar coordinates '(r, theta)' that correspond\n \* to the rectangular coordinates '(x, y)' by computing the arc tangent of the value [y]/[x];\n \* the returned value is an angle in the range from `-PI` to `PI`  $x < 0 \le n - \alpha(-0.0, x)$  is -0.0 for x > 0 and  $-P\Gamma$  for  $x < 0 \le n - \alpha(y, +Inf)$  is 0.0 for  $0 < y < 0 \le n - \alpha(y, +Inf)$ +Inf` and `-0.0` for '-Inf < y < 0`\n \* - `atan2(y, -Inf)` is `PI` for `0 < y < +Inf` and `-PI` for `-Inf < y < 0`\n \* -`atan2(y, 0.0)` is `PI/2` for `y > 0` and `-PI/2` for `y < 0`\n \* - `atan2(+Inf, x)` is `PI/2` for finite `x`y\n \* - `atan2(+Inf, x)` is `PI/2` for finite `x`y\n \* - `atan2(+Inf, x)`  $\hat x = \frac{1}{n} (-\ln f, x)$  is  $-\frac{1}{2}$  for finite  $\hat x = \frac{1}{n} (-\ln f, x)$  and  $\hat x = \frac{1}{n} (-\ln f, x)$  is  $\frac{1}{n} (-\ln f, x)$  is  $\frac{1}{n} (-\ln f, x)$  in  $\frac{1}{n} (-\ln f, x)$  is  $\frac{1}{n} (-\ln f, x)$  in  $\frac{1}{n} (-\ln f, x)$  is  $\frac{1}{n} (-\ln f, x)$  in  $\frac{1}{n} (-\ln f, x)$  is  $\frac{1}{n} (-\ln f, x)$  in  $\frac{1}{n} (-\ln f, x)$  is  $\frac{1}{n} (-\ln f, x)$  in  $\frac{1}{n} (-\ln f, x)$  in  $\frac{1}{n} (-\ln$ \*/n@SinceKotlin(\"1.2\")\npublic expect fun atan2(y: Float, x: Float): Float\n\n/\*\*\n \* Computes the hyperbolic sine of the value [x].\n \*\n \* Special cases:\n \* - \sinh(NaN)\ is \NaN\\n \* - \sinh(+Inf\) is \+Inf\\n \* - \sinh(-Inf) is `-Inf\n \*/n@SinceKotlin(\"1.2\")\npublic expect fun sinh(x: Float): Float\n\n/\*\*\n \* Computes the hyperbolic cosine of the value [x].\n \*\n \* Special cases:\n \* - `cosh(NaN)` is `NaN`\n \* - `cosh(+Inf]-Inf)` is `+Inf\n \*\n@SinceKotlin(\"1.2\")\npublic expect fun cosh(x: Float): Float\n\n/\*\*\n \* Computes the hyperbolic tangent of the value  $[x].\n *\n *$  Special cases: $\n * - \tanh(NaN)$  is  $NaN^n * - \tanh(+Inf)$  is  $1.0^n * - \tanh(-Inf)$ Inf)` is `-1.0`\n \*/\n@SinceKotlin(\"1.2\")\npublic expect fun tanh(x: Float): Float\n\n/\*\*\n \* Computes the inverse hyperbolic sine of the value [x].\n \*\n \* The returned value is `y` such that ` $\sinh(y) == x$ `.\n \*\n \* Special cases:\n \*

```
- \arraycolor asinh(NaN) is \arraycolor bar asinh(+Inf) is \arraycolor bar asinh(-Inf) is \arraycolor bar asinh(-Inf) is \
*/n@SinceKotlin(\"1.2\")\npublic expect fun asinh(x: Float): Float/<math>n/n/**/n * Computes the inverse hyperbolic
cosine of the value [x].\n *\n * The returned value is positive `y` such that \cosh(y) == x \cdot \ln * \ln *
- `acosh(NaN)` is `NaN`\setminus n * - `acosh(x)` is `NaN` when `x < 1 \setminus n * - `acosh(+Inf)` is `+Inf\setminus n * - `acosh(+Inf)`
*/n@SinceKotlin(\"1.2\")\npublic expect fun acosh(x: Float): Float\n\n/**\n * Computes the inverse hyperbolic
tangent of the value [x].\n *\n * The returned value is \hat{y} such that \tanh(y) == x.\n *\n * Special cases:\n *
\tanh(NaN) is NaN^n * - \tanh(x) is NaN^n * - \tanh(x) is NaN^n * - \tanh(x) is - \tanh(x) is - \tanh(x) is - \tanh(x)
1.0)` is `-Inf\n */n@SinceKotlin(\"1.2\")\npublic expect fun atanh(x: Float): Float\n\n/**\n * Computes `sqrt(x^2 +
y^2 without intermediate overflow or underflow.\n *\n * Special cases:\n * - returns `+Inf` if any of arguments is
infinite\n * - returns `NaN` if any of arguments is `NaN` and the other is not infinite\n
*/n@SinceKotlin(\"1.2\")\npublic expect fun hypot(x: Float, y: Float): Float\n\n/**\n * Computes the positive
square root of the value [x].\n *\n * Special cases:\n * - `sqrt(x)` is `NaN` when `x < 0` or `x` is `NaN'\n
*/n@SinceKotlin(\"1.2\")\npublic expect fun sqrt(x: Float): Float\n\n/**\n * Computes Euler's number `e` raised to
the power of the value [x].\n *\n * Special cases:\n * - \exp(NaN)\ is \NaN\\n * - \exp(+Inf)\ is \+Inf\\n * -
- 1\.\n *\n * This function can be implemented to produce more precise result for [x] near zero.\n *\n * Special
cases:\n * - \expm1(NaN) is \n * - \expm1(+Inf) is - \inf \n * - \expm1(-Inf) is - 1.0 \n * @ see
[exp] function.\n ^{n}n@SinceKotlin(\"1.2\")\npublic expect fun expm1(x: Float): Float\n\n/**\n * Computes the
logarithm of the value [x] to the given [base].\n *\n * Special cases:\n * - \log(x, b) is `NaN` if either `x` or `b` are
\label{eq:nan-harmonic} \label{eq:nan-harmonic} \lab
\label{eq:continuous} $$\log(+\ln f, b)^* is '+\ln f' for 'b > 1' and '-\ln f' for 'b < 1' n * - \log(0.0, b)' is '-\ln f' for 'b > 1' and '+\ln f' for 'b > 1' n * - 1 n + 1 n + 1 n 
*\n * See also logarithm functions for common fixed bases: [ln], [log10] and [log2].\n
*/n@SinceKotlin(\"1.2\")\npublic expect fun log(x: Float, base: Float): Float\n\n/**\n * Computes the natural
logarithm (base `E`) of the value [x].\n *\n * Special cases:\n * - `ln(NaN)` is `NaN`\n * - `ln(x)` is `NaN` when
x < 0.0\\n - \ln(+Inf)\\ is \+Inf\\n * - \ln(0.0)\\ is \-Inf\\n */\n@SinceKotlin(\"1.2\")\\npublic expect fun ln(x:
Float): Float\n\sqrt{n}* Computes the common logarithm (base 10) of the value [x]. * @see [ln] function for
special cases.\n ^{\wedge}\n@SinceKotlin(\"1.2\")\npublic expect fun log10(x: Float\: Float\n\n/**\n * Computes the binary
logarithm (base 2) of the value [x].\n *\n * @see [ln] function for special cases.\n *\n@SinceKotlin(\"1.2\")\npublic
expect fun \log 2(x: \text{Float}): \text{Float} \setminus n/n * \text{Computes } \ln(a+1)^. \setminus n * \text{This function can be implemented to}
produce more precise result for [x] near zero.\n *\n * Special cases:\n * - \ln \ln(NaN) is NaN^n * - \ln \ln(x) is
`NaN' where x < -1.0\n * - \ln1p(-1.0)\ is \rangle -Inf\n * - \ln1p(+Inf)\ is \rangle +Inf\n *\n * @see [ln] function\n * @see
[expm1] function\n *\\n@SinceKotlin(\"1.2\")\npublic expect fun ln1p(x: Float): Float\n\n/**\n * Rounds the given
value [x] to an integer towards positive infinity.\n\n * @return the smallest Float value that is greater than or equal
to the given value [x] and is a mathematical integer.\n *\n * Special cases:\n * - `ceil(x)` is `x` where `x` is `NaN`
or `+Inf` or `-Inf` or already a mathematical integer.\n *\n@SinceKotlin(\"1.2\")\npublic expect fun ceil(x: Float):
Float\ln \ln x = 1  Rounds the given value [x] to an integer towards negative infinity. \ln x = 1  @return the largest Float
value that is smaller than or equal to the given value [x] and is a mathematical integer.\n *\n * Special cases:\n * -
`floor(x)` is `x` where `x` is `NaN` or `+Inf` or `-Inf` or already a mathematical integer.\n
*/n@SinceKotlin(\"1.2\")\npublic expect fun floor(x: Float): Float\n\n/**\n * Rounds the given value [x] to an
integer towards zero.\n *\n * @return the value [x] having its fractional part truncated.\n *\n * Special cases:\n * -
`truncate(x)` is `x` where `x` is `NaN` or `+Inf` or `-Inf` or already a mathematical integer.\n
*/n@SinceKotlin(\"1.2\")\npublic expect fun truncate(x: Float): Float\n\n/n/**\n * Rounds the given value [x]
towards the closest integer with ties rounded towards even integer.\n *\n * Special cases:\n * - `round(x)` is `x`
where `x` is `NaN` or `+Inf` or `-Inf` or already a mathematical integer.\n *\\n@SinceKotlin(\"1.2\")\npublic expect
fun round(x: Float\\\\n\\n\/**\\n * Returns the absolute value of the given value [x].\\n *\\n * Special cases:\\n *
- abs(NaN) is NaN^n * @ see absoluteValue extension property for [Float]\n
*/n@SinceKotlin(\"1.2\")\npublic expect fun abs(x: Float): Float\n\n/**\n * Returns the sign of the given value
[x]:\n * - -1.0 if the value is negative,\n * -  zero if the value is zero,\n * - 1.0 if the value is positive,\n * -
```

```
Special case:\n * - sign(NaN) is NaN^n */n@SinceKotlin(\"1.2\")\npublic expect fun sign(x: Float):
Float \ln \ln \pi = rank \cdot \pi  Returns the smaller of two values. \pi \in \pi  if either value is `NaN`, then the result is `NaN`.
*/n@SinceKotlin(\"1.2\")\npublic expect fun min(a: Float, b: Float): Float\n\n/**\n * Returns the greater of two
values.\n *\n * If either value is `NaN`, then the result is `NaN`.\n *\n@SinceKotlin(\"1.2\")\npublic expect fun
cases:\n * - b.pow(0.0) is 1.0\n * - b.pow(1.0) == b\n * - b.pow(NaN) is \NaN\n * - \NaN.pow(x) is
`NaN' for x != 0.0\n * - `b.pow(Inf)` is `NaN' for `abs(b) == 1.0\\n * - `b.pow(x)` is `NaN' for `b < 0` and `x` is
finite and not an integer\n */\n@SinceKotlin(\"1.2\")\npublic expect fun Float.pow(x: Float): Float\n\n/**\n * Raises
this value to the integer power [n].\n *\n * See the other overload of [pow] for details.\n
*/n@SinceKotlin(\"1.2\")\npublic expect fun Float.pow(n: Int): Float\n\n/**\n * Returns the absolute value of this
value.\n *\n * Special cases:\n * - `NaN.absoluteValue` is `NaN`\n *\n * @see abs function\n
*/n@SinceKotlin(\"1.2\")\npublic expect val Float.absoluteValue: Float\n\n/**\n * Returns the sign of this value:\n
* - ^1.0 if the value is negative, n * - zero if the value is zero, n * - ^1.0 if the value is positive, n * Special
case:\n * - `NaN.sign` is `NaN'\n */\n@SinceKotlin(\"1.2\")\npublic expect val Float.sign: Float\\\n/**\n * Returns
this value with the sign bit same as of the [sign] value.\n *\n * If [sign] is `NaN` the sign of the result is undefined.\n
*/n@SinceKotlin(\"1.2\")\npublic expect fun Float.withSign(sign: Float\: Float\\\\n\/**\n * Returns this value with
the sign bit same as of the [sign] value.\n *\\n@SinceKotlin(\"1.2\")\npublic expect fun Float.withSign(sign: Int):
Float\\\\\\\\\/\n'*\\\n * Rounds this [Float] value to the nearest integer and converts the result to [Int].\\\\n * Ties are
rounded towards positive infinity.\n *\n * Special cases:\n * - `x.roundToInt() == Int.MAX_VALUE` when `x >
Int.MAX\_VALUE `\ n * - `x.roundToInt() == Int.MIN\_VALUE `\ when `x < Int.MIN\_VALUE `\ n * \ n * @ throws
IllegalArgumentException when this value is `NaN`\n */\n@SinceKotlin(\"1.2\")\npublic expect fun
Float.roundToInt(): Int\n\n/**\n * Rounds this [Float] value to the nearest integer and converts the result to
[Long].\n * Ties are rounded towards positive infinity.\n *\n * Special cases:\n * - `x.roundToLong() ==
Long.MAX_VALUE` when `x > Long.MAX_VALUE`\n * - `x.roundToLong() == Long.MIN_VALUE` when `x
< Long.MIN_VALUE`\n *\n * @throws IllegalArgumentException when this value is `NaN`\n
*/n@SinceKotlin(\"1.2\")\npublic expect fun Float.roundToLong(): Long\n\n/n// endregion\n\n// region
======= Integer Math =================\\\\\\n\*\n'**\n * Returns
the absolute value of the given value [n].\n *\n * Special cases:\n * - `abs(Int.MIN_VALUE)` is
Int.MIN VALUE due to an overflow \  \  \   where \  \   we absolute Value extension property for [Int]\n
*/n@SinceKotlin(\1.2\))npublic expect fun abs(n: Int): Int\n/n**\n * Returns the smaller of two values.\n
*/n@SinceKotlin(\'1.2\')\npublic expect fun min(a: Int, b: Int): Int/n/**n * Returns the greater of two values.\n
*/n@SinceKotlin(\1.2\)) npublic expect fun max(a: Int, b: Int): Int\n/n**n * Returns the absolute value of this
value.\n *\n * Special cases:\n * - `Int.MIN_VALUE.absoluteValue` is `Int.MIN_VALUE` due to an overflow\n
n * @ see abs functionn * / n @ SinceKotlin(n * / n @ SinceKotlin(n * 
the sign of this value: n * - 1 if the value is negative, n * - 1 if the value is zero, n * - 1 if the value is
positive\n */\n@SinceKotlin(\"1.2\")\npublic expect val Int.sign: Int\n\n\n\n\n/**\n * Returns the absolute value of the
given value [n].\n *\n * Special cases:\n * - `abs(Long.MIN_VALUE)` is `Long.MIN_VALUE` due to an
overflow\n *\n * @ see absoluteValue extension property for [Long]\n *\\n@SinceKotlin(\"1.2\")\npublic expect fun
abs(n: Long): Long\n^*\n * Returns the smaller of two values. <math>\n *\n @ Since Kotlin(\"1.2\")\n public expect fundamental for the smaller of two values. The sum of the smaller of two values is the smaller of two values. The sum of the smaller of two values is the smaller of two values. The sum of the smaller of two values is the smaller of two values is the smaller of two values. The smaller of two values is the smaller of two values is the smaller of two values is the smaller of two values. The smaller of two values is the smaller of two values is the smaller of two values is the smaller of two values. The smaller of two values is the smaller of two values is the smaller of two values is the smaller of two values is the smaller of two values. The smaller of two values is the smaller of two values is the smaller of
min(a: Long, b: Long): Long\n\n/**\n * Returns the greater of two values.\n */\n@SinceKotlin(\"1.2\")\npublic
expect fun max(a: Long, b: Long): Long\n\ Returns the absolute value of this value.\n *\n * Special cases:\n
* - `Long.MIN_VALUE.absoluteValue` is `Long.MIN_VALUE` due to an overflow\n *\n * @see abs function\n
*/n@SinceKotlin(\"1.2\")\npublic expect val Long.absoluteValue: Long\n\n/**\n * Returns the sign of this value:\n
* - ^1 if the value is negative,\n * - ^0 if the value is zero,\n * - ^1 if the value is positive\n
*/n@SinceKotlin(\"1.2\")\npublic expect val Long.sign: Int\n\n\n/n/
AAO,KAAI,UAAW,IAAG,MAAM,IAA1C,C;IACI,MAAM,CAAC,QAAD,EAAW,CAAC,SAAD,CAAX,EAAwB
,OAAxB,C;;QAEL,IAAI,OAAO,OAAQ,KAAI,QAAvB,C;IACD,OAAO,CAAC,MAAM,QAAP,C;;;IAGP,IAAI,O
```

AAQ,GAAE,E;IACd,OAAO,CAAC,IAAI,OAAL,C;;AAEf,CAAC,CAAC,IAAD,oB;EACG,IAAI,IAAI,M;ECPZ, MAAM,eAAgB,gB;IAClB,OAAoD,CAA5C,KAAK,QAAQ,CAAC,CAAD,CAAI,IAAG,CAAE,YAAW,SAAW,K AAG,CAAC,OAAQ,KAAI,c;EACxE,C;EAEA,MAAM,YAAa,gB;IACf,OAAO,CAAE,YAAW,SAAU,IAAG,CAA C,OAAQ,KAAI,c;EACID,C;EAEA,MAAM,aAAc,gB;IAChB,OAAO,CAAE,YAAW,U;EACxB,C;EAEA,MAAM, YAAa,gB;IACf,OAAO,CAAE,YAAW,WAAY,IAAG,CAAC,OAAQ,KAAI,W;EACpD,C;EAEA,MAAM,WAAY, gB;IACd,OAAO,CAAE,YAAW,U;EACxB,C;EAEA,MAAM,aAAc,gB;IAChB,OAAO,CAAE,YAAW,Y;EACxB, C;EAEA,MAAM,cAAe,gB;IACjB,OAAO,CAAE,YAAW,Y;EACxB,C;EAEA,MAAM,YAAa,gB;IACf,OAAO,KA AK,QAAQ,CAAC,CAAD,CAAI,IAAG,CAAC,OAAQ,KAAI,W;EAC5C,C;EAEA,MAAM,QAAS,gB;IACX,OAA O,KAAK,QAAQ,CAAC,CAAD,CAAI,IAAG,CAAC,CAAC,O;EACjC,C;EAEA,MAAM,WAAY,gB;IACd,OAAO ,KAAK,QAAQ,CAAC,CAAD,CAAI,IAAG,WAAW,OAAO,CAAC,CAAD,C;EACjD,C;EAEA,MAAM,cAAe,gB;I ACjB,IAAI,WAAW,MAAM,YAAY,CAAC,CAAD,CAAI,GAAE,MAAM,aAAR,GAAwB,MAAM,S;IACnE,OAA O,GAAI,GAAE,KAAK,UAAU,IAAI,KAAK,CAAC,CAAD,e;MAAkB,OAAO,QAAQ,CAAC,CAAD,C;IAAK,CA AtC,CAAwC,KAAK,CAAC,IAAD,CAAO,GAAE,G;EAC/F,C;EAEA,MAAM,kBAAmB,kB;IACrB,OAAO,MAA M,OAAO,YAAY,wBAAwB,CAAC,GAAD,C;EAC5D,C;EAEA,MAAM,YAAa,mB;IACf,IAAI,CAAE,KAAI,CA AV,C;MACI,OAAO,I;;IAEX,IAAI,CAAC,MAAM,WAAW,CAAC,CAAD,CAAI,IAAG,CAAC,OAAQ,KAAI,CA AC,OAA3C,C;MACI,OAAO,K;;IAGX,KAAK,IAAI,IAAI,CAAR,EAAW,IAAI,CAAC,OAArB,EAA8B,CAAE,G AAE,CAAIC,EAAqC,CAAC,EAAtC,C;MACI,IAAI,CAAC,MAAM,OAAO,CAAC,CAAC,CAAC,CAAD,CAAF, EAAO,CAAC,CAAC,CAAD,CAAR,CAAIB,C;QACI,OAAO,K;;;IAGf,OAAO,I;EACX,C;EAEA,MAAM,gBAAi B,mB;IACnB,OAAO,MAAM,OAAO,YAAY,sBAAsB,CAAC,CAAD,EAAI,CAAJ,C;EAC1D,C;EAEA,MAAM,c AAe,kB;IACjB,IAAI,SAAS,C;IACb,KAAK,IAAI,IAAI,CAAR,EAAW,IAAI,GAAG,OAAvB,EAAgC,CAAE,GA AE,CAApC,EAAuC,CAAC,EAAxC,C;MACI,MAAO,GAAqB,CAAjB,EAAG,GAAE,MAAO,GAAE,CAAG,IAA E,MAAM,SAAS,CAAC,GAAG,CAAC,CAAD,CAAJ,CAAU,GAAE,C;;IAE7D,OAAO,M;EACX,C;EAEA,MAA M,kBAAmB,kB;IACrB,OAAO,MAAM,OAAO,YAAY,wBAAwB,CAAC,GAAD,C;EAC5D,C;EAEA,MAAM,mB AAoB,oB;IACtB,KAAK,KAAK,CAAC,MAAM,gBAAP,C;EACd,C;ECnFA,MAAM,eAAgB,sB;IAClB,CAAC,aA Ac,GAAE,I;IACjB,OAAO,C;EACX,C;EAEA,MAAM,uBAAwB,+C;IAC1B,MAAM,IAAK,GAAE,M;IACb,MAA M,IAAK,GAAE,M;IACb,MAAM,aAAc,GAAE,I;IACtB,OAAO,mBAAmB,CAAC,MAAD,EAAS,MAAT,EAAiB, 6BAA6B,CAAC,UAAD,CAA9C,C;EAC9B,C;;IAGI,GAAG,WAAY,GAAE,sBAAsB,CAAC,OAAO,MAAO,KAA I,UAAW,GAAE,KAAK,QAAP,GAAkB,KAAK,UAArD,C;IACvC,GAAG,YAAa,GAAE,G;IAClB,OAAO,G;EAC X,C;EAEA,IAAI,gCAAgC,CAChC,UACa,QAAS,IAAT,oC;IACL,OAAO,MAAM,OAAO,QAAQ,kB;EAAmB,CA D1C,CADb,aAIe,QAAS,IAAT,oC;IACP,OAAO,MAAM,OAAO,QAAQ,W;EAAY,CADjC,CAJf,CADgC,EAShC, UACa,QAAS,IAAT,oC;IACL,OAAO,MAAM,OAAO,QAAQ,kB;EAAmB,CAD1C,CADb,aAIe,QAAS,IAAT,oC;I ACP,OAAO,MAAM,OAAO,QAAQ,W;EAAY,CADjC,CAJf,CATgC,C;;IAoBhC,IAAI,KAAK,MAAO,KAAI,IAA pB,C;MACI,KAAK,MAAO,GAAE,aACE,CAAC,KAAK,qBAAqB,EAA3B,CADF,aAEC,IAFD,aAGC,EAHD,cAI E,EAJF,SAKH,EALG,iBAMK,EANL,C;;IASIB,OAAO,KAAK,M;EAChB,C;ECjDA,MAAM,QAAS,gB;IACX,O AAoB,CAAZ,CAAE,GAAE,KAAQ,KAAG,EAAG,IAAG,E;EACjC,C;EAEA,MAAM,OAAQ,gB;IACV,OAAkB, CAAV,CAAE,GAAE,GAAM,KAAG,EAAG,IAAG,E;EAC/B,C;EAEA,MAAM,OAAQ,gB;IACV,OAAO,CAAE, GAAE,K;EACf,C;EAEA,MAAM,aAAc,gB;IAChB,OAAO,CAAE,YAAW,MAAM,KAAM,GAAE,CAAF,GAAM, MAAM,KAAK,WAAW,CAAC,CAAD,C;EAChE,C;EAEA,MAAM,YAAa,gB;IACf,OAAO,CAAE,YAAW,MAA M,KAAM,GAAE,CAAC,MAAM,EAAT,GAAc,MAAM,YAAY,CAAC,CAAD,C;EACpE,C;EAEA,MAAM,cAAe, gB;IACjB,OAAO,MAAM,QAAQ,CAAC,MAAM,YAAY,CAAC,CAAD,CAAnB,C;EACzB,C;EAEA,MAAM,aA Ac,gB;IAChB,OAAO,MAAM,OAAO,CAAC,MAAM,YAAY,CAAC,CAAD,CAAnB,C;EACxB,C;EAEA,MAAM, eAAgB,gB;IAClB,OAAO,CAAC,C;EACZ,C;EAEA,MAAM,aAAc,gB;IAChB,OAAO,MAAM,OAAO,CAAC,MA AM, YAAY, CAAC, CAAD, CAAnB, C; EACxB, C; EAEA, MAAM, YAAa, gB; IACf, IAAI, CAAE, GAAE, UAAR, C; M AAOB,OAAO,U;IAC3B,IAAI,CAAE,GAAE,WAAR,C;MAAqB,OAAO,W;IAC5B,OAAO,CAAE,GAAE,C;EACf, C;EAEA,MAAM,YAAa,gB;IACf,IAAI,CAAE,IAAG,IAAT,C;MAAe,OAAO,C;IACtB,IAAI,CAAE,YAAW,MAA M,UAAvB,C;MAAmC,OAAO,C;IAC1C,OAAO,IAAI,MAAM,UAAV,CAAqB,CAArB,C;EACX,C;EAEA,MAA M,UAAW,gB;IACb,IAAI,CAAE,IAAG,IAAT,C;MAAe,OAAO,C;IACtB,OAAO,MAAM,OAAO,CAAC,CAAD,C ;EACxB,C;ECnDA,MAAM,OAAQ,yB;IACV,IAAI,IAAK,IAAG,IAAZ,C;MACI,OAAO,IAAK,IAAG,I;;IAGnB,I

AAI,IAAK,IAAG,IAAZ,C;MACI,OAAO,K;;IAGX,IAAI,IAAK,KAAI,IAAb,C;MACI,OAAO,IAAK,KAAI,I;;IAG pB,IAAI,OAAO,IAAK,KAAI,QAAS,IAAG,OAAO,IAAI,OAAQ,KAAI,UAAvD,C;MACI,OAAO,IAAI,OAAO,C AAC,IAAD,C;;IAGtB,IAAI,OAAO,IAAK,KAAI,QAAS,IAAG,OAAO,IAAK,KAAI,QAAhD,C;MACI,OAAO,IA AK,KAAI,IAAK,KAAI,IAAK,KAAI,CAAE,IAAG,CAAE,GAAE,IAAK,KAAI,CAAE,GAAE,IAAnC,C;;IAGzB, OAAO,IAAK,KAAI,I;EACpB,C;EAEA,MAAM,SAAU,kB;IACZ,IAAI,GAAI,IAAG,IAAX,C;MACI,OAAO,C;;I AEX,IAAI,UAAU,OAAO,G;IACrB,IAAI,QAAS,KAAI,OAAjB,C;MACI,OAAO,UAAW,KAAI,OAAO,GAAG,S AAU,GAAE,GAAG,SAAS,EAAd,GAAmB,iBAAiB,CAAC,GAAD,C;;IAEIF,IAAI,UAAW,KAAI,OAAnB,C;MA CI,OAAO,iBAAiB,CAAC,GAAD,C;;IAE5B,IAAI,QAAS,KAAI,OAAjB,C;MACI,OAAO,MAAM,eAAe,CAAC,G AAD,C;;IAEhC,IAAI,SAAU,KAAI,OAAIB,C;MACI,OAAO,MAAM,CAAC,GAAD,C;;IAGjB,IAAI,MAAM,MA AM,CAAC,GAAD,C;IAChB,OAAO,iBAAiB,CAAC,GAAD,C;EAC5B,C;EAGA,MAAM,SAAU,gB;IACZ,IAAI, CAAE,IAAG,IAAT,C;MACI,OAAO,M;;UAEN,IAAI,MAAM,WAAW,CAAC,CAAD,CAArB,C;MACD,OAAO,O ;;;MAGP,OAAO,CAAC,SAAS,E;;EAEzB,C;EAGA,IAAI,WAAW,a;EAGf,IAAI,iCAAiC,sB;;IAGjC,IAAI,EAAE, 8BAA+B,IAAG,GAApC,CAAJ,C;MACI,IAAI,OAAQ,IAAI,OAAO,EAAG,GAAE,QAAU,GAAE,C;MACxC,MA AM,eAAe,CAAC,GAAD,EAAM,8BAAN,EAAsC,QAAU,IAAV,cAA4B,KAA5B,CAAtC,C;;IAEzB,OAAO,GAA G,CAAC,8BAAD,C;EACd,C;;IAGI,IAAI,OAAO,C;IACX,KAAK,IAAI,IAAI,CAAb,EAAgB,CAAE,GAAE,GAA G,OAAvB,EAAgC,CAAC,EAAjC,C;MACI,IAAI,OAAQ,GAAG,WAAW,CAAC,CAAD,C;MAC1B,IAAM,GAA G,IAAK,GAAE,EAAG,GAAE,IAAM,GAAE,C;;IAEjC,OAAO,I;EACX,C;EAEA,MAAM,iBAAkB,GAAE,iB;EC9 C1B,MAAM,KAAM,wB;IAKV,IAAI,KAAM,GAAE,GAAI,GAAE,C;IAMIB,IAAI,MAAO,GAAE,IAAK,GAAE, C;EACtB,C;EAEA,MAAM,KAAK,WAAY,GAAE,OACf,OADe,cAET,MAFS,cAGV,EAHU,C;EAgBzB,MAAM, KAAK,UAAW,GAAE,E;EAQxB,MAAM,KAAK,QAAS,oB;IACIB,IAAI,IAAK,IAAG,KAAM,IAAG,KAAM,GA AE,GAA7B,C;MACE,IAAI,YAAY,MAAM,KAAK,UAAU,CAAC,KAAD,C;MACrC,IAAI,SAAJ,C;QACE,OAA O,S;;;IAIX,IAAI,MAAM,IAAI,MAAM,KAAV,CAAgB,KAAM,GAAE,CAAxB,EAA2B,KAAM,GAAE,CAAE,G AAE,EAAF,GAAO,CAA5C,C;IACV,IAAI,IAAK,IAAG,KAAM,IAAG,KAAM,GAAE,GAA7B,C;MACE,MAAM ,KAAK,UAAU,CAAC,KAAD,CAAQ,GAAE,G;;IAEjC,OAAO,G;EACT,C;EASA,MAAM,KAAK,WAAY,oB;IA CrB,IAAI,KAAK,CAAC,KAAD,CAAQ,IAAG,CAAC,QAAQ,CAAC,KAAD,CAA7B,C;MACE,OAAO,MAAM,K AAK,K;;UACb,IAAI,KAAM,IAAG,CAAC,MAAM,KAAK,gBAAzB,C;MACL,OAAO,MAAM,KAAK,U;;UACb, IAAI,KAAM,GAAE,CAAE,IAAG,MAAM,KAAK,gBAA5B,C;MACL,OAAO,MAAM,KAAK,U;;UACb,IAAI,K AAM,GAAE,CAAZ,C;MACL,OAAO,MAAM,KAAK,WAAW,CAAC,CAAC,KAAF,CAAQ,OAAO,E;;;MAE5C, OAAO,IAAI,MAAM,KAAV,CACF,KAAM,GAAE,MAAM,KAAK,gBAAkB,GAAE,CADrC,EAEF,KAAM,GAA E,MAAM,KAAK,gBAAkB,GAAE,CAFrC,C;;EAIX,C;EAUA,MAAM,KAAK,SAAU,gC;IACnB,OAAO,IAAI,M AAM,KAAV,CAAgB,OAAhB,EAAyB,QAAzB,C;EACT,C;EAUA,MAAM,KAAK,WAAY,6B;IACrB,IAAI,GAA G,OAAQ,IAAG,CAAIB,C;MACE,MAAM,KAAK,CAAC,mCAAD,C;;IAGb,IAAI,QAAQ,SAAU,IAAG,E;IACzB, IAAI,KAAM,GAAE,CAAE,IAAG,EAAG,GAAE,KAAtB,C;MACE,MAAM,KAAK,CAAC,sBAAuB,GAAE,KAA 1B,C;;IAGb,IAAI,GAAG,OAAO,CAAC,CAAD,CAAI,IAAG,GAArB,C;MACE,OAAO,MAAM,KAAK,WAAW, CAAC,GAAG,UAAU,CAAC,CAAD,CAAd,EAAmB,KAAnB,CAAyB,OAAO,E;;UACxD,IAAI,GAAG,QAAQ,C AAC,GAAD,CAAM,IAAG,CAAxB,C;MACL,MAAM,KAAK,CAAC,+CAAgD,GAAE,GAAnD,C;;IAKb,IAAI,e AAe,MAAM,KAAK,WAAW,CAAC,IAAI,IAAI,CAAC,KAAD,EAAQ,CAAR,CAAT,C;IAEzC,IAAI,SAAS,MAA M,KAAK,K;IACxB,KAAK,IAAI,IAAI,CAAb,EAAgB,CAAE,GAAE,GAAG,OAAvB,EAAgC,CAAE,IAAG,CAA rC,C;MACE,IAAI,OAAO,IAAI,IAAI,CAAC,CAAD,EAAI,GAAG,OAAQ,GAAE,CAAjB,C;MACnB,IAAI,QAAQ ,QAAQ,CAAC,GAAG,UAAU,CAAC,CAAD,EAAI,CAAE,GAAE,IAAR,CAAd,EAA6B,KAA7B,C;MACpB,IAA I,IAAK,GAAE,CAAX,C;QACE,IAAI,QAAQ,MAAM,KAAK,WAAW,CAAC,IAAI,IAAI,CAAC,KAAD,EAAQ,I AAR,CAAT,C;QACIC,MAAO,GAAE,MAAM,SAAS,CAAC,KAAD,CAAO,IAAI,CAAC,MAAM,KAAK,WAAW ,CAAC,KAAD,CAAvB,C;;;QAEnC,MAAO,GAAE,MAAM,SAAS,CAAC,YAAD,C;QACxB,MAAO,GAAE,MA AM,IAAI,CAAC,MAAM,KAAK,WAAW,CAAC,KAAD,CAAvB,C;;;IAGvB,OAAO,M;EACT,C;EAaA,MAAM, KAAK,gBAAiB,GAAE,CAAE,IAAG,E;EAOnC,MAAM,KAAK,gBAAiB,GAAE,CAAE,IAAG,E;EAOnC,MAA M,KAAK,gBAAiB,GACxB,MAAM,KAAK,gBAAiB,GAAE,MAAM,KAAK,gB;EAO7C,MAAM,KAAK,gBAAiB ,GACxB,MAAM,KAAK,gBAAiB,GAAE,C;EAOIC,MAAM,KAAK,gBAAiB,GACxB,MAAM,KAAK,gBAAiB,G AAE,MAAM,KAAK,gB;EAO7C,MAAM,KAAK,gBAAiB,GACxB,MAAM,KAAK,gBAAiB,GAAE,MAAM,KA

AK,gB;EAO7C,MAAM,KAAK,gBAAiB,GACxB,MAAM,KAAK,gBAAiB,GAAE,C;EAIIC,MAAM,KAAK,KAA M,GAAE,MAAM,KAAK,QAAQ,CAAC,CAAD,C;EAItC,MAAM,KAAK,IAAK,GAAE,MAAM,KAAK,QAAQ,C AAC,CAAD,C;EAIrC,MAAM,KAAK,QAAS,GAAE,MAAM,KAAK,QAAQ,CAAC,EAAD,C;EAIzC,MAAM,KA AK,UAAW,GACIB,MAAM,KAAK,SAAS,CAAC,aAAW,GAAE,CAAd,EAAiB,UAAW,GAAE,CAA9B,C;EAIxB ,MAAM,KAAK,UAAW,GAAE,MAAM,KAAK,SAAS,CAAC,CAAD,EAAI,aAAW,GAAE,CAAjB,C;EAO5C,M AAM,KAAK,YAAa,GAAE,MAAM,KAAK,QAAQ,CAAC,CAAE,IAAG,EAAN,C;EAI7C,MAAM,KAAK,UAAU ,MAAO,e;IAC1B,OAAO,IAAI,K;EACb,C;EAIA,MAAM,KAAK,UAAU,SAAU,e;IAC7B,OAAO,IAAI,MAAO,G AAE,MAAM,KAAK,gBAAiB,GACzC,IAAI,mBAAmB,E;EAChC,C;EAGA,MAAM,KAAK,UAAU,SAAU,e;IAC 7B,OAAO,IAAI,MAAO,GAAE,IAAI,K;EAC1B,C;EAOA,MAAM,KAAK,UAAU,SAAU,wB;IAC7B,IAAI,QAAQ ,SAAU,IAAG,E;IACzB,IAAI,KAAM,GAAE,CAAE,IAAG,EAAG,GAAE,KAAtB,C;MACE,MAAM,KAAK,CAA C,sBAAuB,GAAE,KAA1B,C;;IAGb,IAAI,IAAI,OAAO,EAAf,C;MACE,OAAO,G;;IAGT,IAAI,IAAI,WAAW,EA AnB,C;MACE,IAAI,IAAI,WAAW,CAAC,MAAM,KAAK,UAAZ,CAAnB,C;QAGE,IAAI,YAAY,MAAM,KAAK, WAAW,CAAC,KAAD,C;QACtC,IAAI,MAAM,IAAI,IAAI,CAAC,SAAD,C;QACIB,IAAI,MAAM,GAAG,SAAS, CAAC,SAAD,CAAW,SAAS,CAAC,IAAD,C;QAC1C,OAAO,GAAG,SAAS,CAAC,KAAD,CAAQ,GAAE,GAAG ,MAAM,EAAE,SAAS,CAAC,KAAD,C;;;QAEjD,OAAO,GAAI,GAAE,IAAI,OAAO,EAAE,SAAS,CAAC,KAAD, C;;;IAMvC,IAAI,eAAe,MAAM,KAAK,WAAW,CAAC,IAAI,IAAI,CAAC,KAAD,EAAQ,CAAR,CAAT,C;IAEzC ,IAAI,MAAM,I;IACV,IAAI,SAAS,E;IACb,OAAO,IAAP,C;MACE,IAAI,SAAS,GAAG,IAAI,CAAC,YAAD,C;M ACpB,IAAI,SAAS,GAAG,SAAS,CAAC,MAAM,SAAS,CAAC,YAAD,CAAhB,CAA+B,MAAM,E;MAC9D,IAAI ,SAAS,MAAM,SAAS,CAAC,KAAD,C;MAE5B,GAAI,GAAE,M;MACN,IAAI,GAAG,OAAO,EAAd,C;QACE,O AAO,MAAO,GAAE,M;;;QAEhB,OAAO,MAAM,OAAQ,GAAE,CAAvB,C;UACE,MAAO,GAAE,GAAI,GAAE, M;;QAEjB,MAAO,GAAE,EAAG,GAAE,MAAO,GAAE,M;;;EAG7B,C;EAIA,MAAM,KAAK,UAAU,YAAa,e;IA ChC,OAAO,IAAI,M;EACb,C;EAIA,MAAM,KAAK,UAAU,WAAY,e;IAC/B,OAAO,IAAI,K;EACb,C;EAIA,MA AM,KAAK,UAAU,mBAAoB,e;IACvC,OAAQ,IAAI,KAAM,IAAG,CAAG,GACpB,IAAI,KADgB,GACR,MAAM ,KAAK,gBAAiB,GAAE,IAAI,K;EACpD,C;EAOA,MAAM,KAAK,UAAU,cAAe,e;IAClC,IAAI,IAAI,WAAW,EA AnB,C;MACE,IAAI,IAAI,WAAW,CAAC,MAAM,KAAK,UAAZ,CAAnB,C;QACE,OAAO,E;;;QAEP,OAAO,IA AI,OAAO,EAAE,cAAc,E;;;;MAGpC,IAAI,MAAM,IAAI,MAAO,IAAG,CAAE,GAAE,IAAI,MAAN,GAAe,IAAI, K;MAC7C,KAAK,IAAI,MAAM,EAAf,EAAmB,GAAI,GAAE,CAAzB,EAA4B,GAAG,EAA/B,C;QACE,IAAuB, CAAIB,GAAI,GAAG,CAAE,IAAG,GAAM,KAAG,CAAIB,C;UACE,K;;;MAGJ,OAAO,IAAI,MAAO,IAAG,CA AE,GAAE,GAAI,GAAE,EAAR,GAAa,GAAI,GAAE,C;;EAE9C,C;EAIA,MAAM,KAAK,UAAU,OAAQ,e;IAC3B ,OAAO,IAAI,MAAO,IAAG,CAAE,IAAG,IAAI,KAAM,IAAG,C;EACzC,C;EAIA,MAAM,KAAK,UAAU,WAAY ,e;IAC/B,OAAO,IAAI,MAAO,GAAE,C;EACtB,C;EAIA,MAAM,KAAK,UAAU,MAAO,e;IAC1B,OAAuB,CAAf, IAAI,KAAM,GAAE,CAAG,KAAG,C;EAC5B,C;EAOA,MAAM,KAAK,UAAU,WAAY,oB;IAC/B,OAAQ,IAAI, MAAO,IAAG,KAAK,MAAQ,IAAI,IAAI,KAAM,IAAG,KAAK,K;EAC3D,C;EAOA,MAAM,KAAK,UAAU,cAA e,oB;IACIC,OAAQ,IAAI,MAAO,IAAG,KAAK,MAAQ,IAAI,IAAI,KAAM,IAAG,KAAK,K;EAC3D,C;EAOA,M AAM,KAAK,UAAU,SAAU,oB;IAC7B,OAAO,IAAI,QAAQ,CAAC,KAAD,CAAQ,GAAE,C;EAC/B,C;EAOA,M AAM,KAAK,UAAU,gBAAiB,oB;IACpC,OAAO,IAAI,QAAQ,CAAC,KAAD,CAAQ,IAAG,C;EAChC,C;EAOA, MAAM,KAAK,UAAU,YAAa,oB;IAChC,OAAO,IAAI,QAAQ,CAAC,KAAD,CAAQ,GAAE,C;EAC/B,C;EAOA, MAAM,KAAK,UAAU,mBAAoB,oB;IACvC,OAAO,IAAI,QAAQ,CAAC,KAAD,CAAQ,IAAG,C;EAChC,C;EAS A, MAAM, KAAK, UAAU, QAAS, oB; IAC5B, IAAI, IAAI, WAAW, CAAC, KAAD, CAAnB, C; MACE, OAAO, C;; IAGAB, C; MACE, OAAO, C;; IAGAB, C; MACE, OAAO, C;;T,IAAI,UAAU,IAAI,WAAW,E;IAC7B,IAAI,WAAW,KAAK,WAAW,E;IAC/B,IAAI,OAAQ,IAAG,CAAC,QAAh B,C;MACE,OAAO,E;;IAET,IAAI,CAAC,OAAQ,IAAG,QAAhB,C;MACE,OAAO,C;;IAIT,IAAI,IAAI,SAAS,CA AC,KAAD,CAAO,WAAW,EAAnC,C;MACE,OAAO,E;;;MAEP,OAAO,C;;EAEX,C;EAIA,MAAM,KAAK,UAA U,OAAQ,e;IAC3B,IAAI,IAAI,WAAW,CAAC,MAAM,KAAK,UAAZ,CAAnB,C;MACE,OAAO,MAAM,KAAK, U;;;MAEIB,OAAO,IAAI,IAAI,EAAE,IAAI,CAAC,MAAM,KAAK,IAAZ,C;;EAEzB,C;EAQA,MAAM,KAAK,U AAU,IAAK,oB;IAGxB,IAAI,MAAM,IAAI,MAAO,KAAI,E;IACzB,IAAI,MAAM,IAAI,MAAO,GAAE,K;IACvB, IAAI,MAAM,IAAI,KAAM,KAAI,E;IACxB,IAAI,MAAM,IAAI,KAAM,GAAE,K;IAEtB,IAAI,MAAM,KAAK,M AAO,KAAI,E;IAC1B,IAAI,MAAM,KAAK,MAAO,GAAE,K;IACxB,IAAI,MAAM,KAAK,KAAM,KAAI,E;IACz B,IAAI,MAAM,KAAK,KAAM,GAAE,K;IAEvB,IAAI,MAAM,CAAV,EAAa,MAAM,CAAnB,EAAsB,MAAM,C

AA5B,EAA+B,MAAM,C;IACrC,GAAI,IAAG,GAAI,GAAE,G;IACb,GAAI,IAAG,GAAI,KAAI,E;IACf,GAAI,IA AG,K;IACP,GAAI,IAAG,GAAI,GAAE,G;IACb,GAAI,IAAG,GAAI,KAAI,E;IACf,GAAI,IAAG,K;IACP,GAAI,I AAG,GAAI,GAAE,G;IACb,GAAI,IAAG,GAAI,KAAI,E;IACf,GAAI,IAAG,K;IACP,GAAI,IAAG,GAAI,GAAE, G;IACb,GAAI,IAAG,K;IACP,OAAO,MAAM,KAAK,SAAS,CAAE,GAAI,IAAG,EAAI,GAAE,GAAf,EAAqB,G AAI,IAAG,EAAI,GAAE,GAAIC,C;EAC7B,C;EAQA,MAAM,KAAK,UAAU,SAAU,oB;IAC7B,OAAO,IAAI,IAA I,CAAC,KAAK,OAAO,EAAb,C;EACjB,C;EAQA,MAAM,KAAK,UAAU,SAAU,oB;IAC7B,IAAI,IAAI,OAAO,E AAf,C;MACE,OAAO,MAAM,KAAK,K;;UACb,IAAI,KAAK,OAAO,EAAhB,C;MACL,OAAO,MAAM,KAAK,K ;;IAGpB,IAAI,IAAI,WAAW,CAAC,MAAM,KAAK,UAAZ,CAAnB,C;MACE,OAAO,KAAK,MAAM,EAAG,GA AE,MAAM,KAAK,UAAb,GAA0B,MAAM,KAAK,K;;UACrD,IAAI,KAAK,WAAW,CAAC,MAAM,KAAK,UA AZ,CAApB,C;MACL,OAAO,IAAI,MAAM,EAAG,GAAE,MAAM,KAAK,UAAb,GAA0B,MAAM,KAAK,K;;IA G3D,IAAI,WAAW,EAAnB,C;MACE,IAAI,KAAK,WAAW,EAApB,C;QACE,OAAO,IAAI,OAAO,EAAE,S AAS,CAAC,KAAK,OAAO,EAAb,C;;;QAE7B,OAAO,IAAI,OAAO,EAAE,SAAS,CAAC,KAAD,CAAO,OAAO,E ;;;UAExC,IAAI,KAAK,WAAW,EAApB,C;MACL,OAAO,IAAI,SAAS,CAAC,KAAK,OAAO,EAAb,CAAgB,OA AO,E;;IAI7C,IAAI,IAAI,SAAS,CAAC,MAAM,KAAK,YAAZ,CAA0B,IACvC,KAAK,SAAS,CAAC,MAAM,KA AK,YAAZ,CADIB,C;MAEE,OAAO,MAAM,KAAK,WAAW,CAAC,IAAI,SAAS,EAAG,GAAE,KAAK,SAAS,E AAjC,C;;IAM/B,IAAI,MAAM,IAAI,MAAO,KAAI,E;IACzB,IAAI,MAAM,IAAI,MAAO,GAAE,K;IACvB,IAAI, MAAM,IAAI,KAAM,KAAI,E;IACxB,IAAI,MAAM,IAAI,KAAM,GAAE,K;IAEtB,IAAI,MAAM,KAAK,MAAO, KAAI,E;IAC1B,IAAI,MAAM,KAAK,MAAO,GAAE,K;IACxB,IAAI,MAAM,KAAK,KAAM,KAAI,E;IACzB,IA AI,MAAM,KAAK,KAAM,GAAE,K;IAEvB,IAAI,MAAM,CAAV,EAAa,MAAM,CAAnB,EAAsB,MAAM,CAA5 B,EAA+B,MAAM,C;IACrC,GAAI,IAAG,GAAI,GAAE,G;IACb,GAAI,IAAG,GAAI,KAAI,E;IACf,GAAI,IAAG, K;IACP,GAAI,IAAG,GAAI,GAAE,G;IACb,GAAI,IAAG,GAAI,KAAI,E;IACf,GAAI,IAAG,K;IACP,GAAI,IAAG ,GAAI,GAAE,G;IACb,GAAI,IAAG,GAAI,KAAI,E;IACf,GAAI,IAAG,K;IACP,GAAI,IAAG,GAAI,GAAE,G;IAC b,GAAI,IAAG,GAAI,KAAI,E;IACf,GAAI,IAAG,K;IACP,GAAI,IAAG,GAAI,GAAE,G;IACb,GAAI,IAAG,GAAI ,KAAI,E;IACf,GAAI,IAAG,K;IACP,GAAI,IAAG,GAAI,GAAE,G;IACb,GAAI,IAAG,GAAI,KAAI,E;IACf,GAAI ,IAAG,K;IACP,GAAI,IAAG,GAAI,GAAE,GAAI,GAAE,GAAI,GAAE,GAAI,GAAE,GAAI,GAAE,GAAI,GAAE, GAAI,GAAE,G;IACjD,GAAI,IAAG,K;IACP,OAAO,MAAM,KAAK,SAAS,CAAE,GAAI,IAAG,EAAI,GAAE,G AAf,EAAqB,GAAI,IAAG,EAAI,GAAE,GAAIC,C;EAC7B,C;EAQA,MAAM,KAAK,UAAU,IAAK,oB;IACxB,IA AI,KAAK,OAAO,EAAhB,C;MACE,MAAM,KAAK,CAAC,kBAAD,C;;UACN,IAAI,IAAI,OAAO,EAAf,C;MAC L,OAAO,MAAM,KAAK,K;;IAGpB,IAAI,IAAI,WAAW,CAAC,MAAM,KAAK,UAAZ,CAAnB,C;MACE,IAAI,K AAK,WAAW,CAAC,MAAM,KAAK,IAAZ,CAAkB,IACIC,KAAK,WAAW,CAAC,MAAM,KAAK,QAAZ,CADp B,C;QAEE,OAAO,MAAM,KAAK,U;;YACb,IAAI,KAAK,WAAW,CAAC,MAAM,KAAK,UAAZ,CAApB,C;QA CL,OAAO,MAAM,KAAK,I;;;QAGIB,IAAI,WAAW,IAAI,WAAW,CAAC,CAAD,C;QAC9B,IAAI,SAAS,QAAQ, IAAI,CAAC,KAAD,CAAO,UAAU,CAAC,CAAD,C;QAC1C,IAAI,MAAM,WAAW,CAAC,MAAM,KAAK,KAA Z,CAArB,C;UACE,OAAO,KAAK,WAAW,EAAG,GAAE,MAAM,KAAK,IAAb,GAAoB,MAAM,KAAK,Q;;;UA EzD,IAAI,MAAM,IAAI,SAAS,CAAC,KAAK,SAAS,CAAC,MAAD,CAAf,C;UACvB,IAAI,SAAS,MAAM,IAAI, CAAC,GAAG,IAAI,CAAC,KAAD,CAAR,C;UACvB,OAAO,M;;;;UAGN,IAAI,KAAK,WAAW,CAAC,MAAM,K AAK,UAAZ,CAApB,C;MACL,OAAO,MAAM,KAAK,K;;IAGpB,IAAI,IAAI,WAAW,EAAnB,C;MACE,IAAI,K AAK,WAAW,EAApB,C;QACE,OAAO,IAAI,OAAO,EAAE,IAAI,CAAC,KAAK,OAAO,EAAb,C;;;QAExB,OAA O, IAAI, OAAO, EAAE, IAAI, CAAC, KAAD, CAAO, OAAO, E;;; UAEnC, IAAI, KAAK, WAAW, EAApB, C; MACL, OAAO, CAAO, OAAO, E;;; UAEnC, IAAI, KAAK, WAAW, EAApB, C; MACL, OAAO, CAAO, OAAO, E;;; UAEnC, IAAI, KAAK, WAAW, EAApB, C; MACL, OAAO, OAAO, E;;; UAEnC, IAAI, KAAK, WAAW, EAApB, C; MACL, OAAO, OAAO, E;;; UAEnC, IAAI, KAAK, WAAW, EAApB, C; MACL, OAAO, OAAO, E;;; UAEnC, IAAI, KAAK, WAAW, EAApB, C; MACL, OAAO, OAAO, E;;; UAEnC, IAAI, KAAK, WAAW, EAApB, C; MACL, OAAO, OAAO, E;;; UAEnC, IAAI, KAAK, WAAW, EAApB, C; MACL, OAAO, OAAO, E;;; UAEnC, IAAI, KAAK, WAAW, EAApB, C; MACL, OAAO, OAAO, E;;; UAEnC, IAAI, KAAK, WAAW, EAApB, C; MACL, OAAO, OAAO, E;;; UAEnC, IAAI, CAAC, CAAO, OAAO, E;;; UAEnC, IAAI, CAAC, CAAO, OAAO, E;;; UAEnC, IAAI, CAAC, CAAO, OAAO, E;;; UAEnC, IAAI, CAAC, CAAO, OAAO, E;;; UAEnC, IAAI, CAAC, CAAO, OAAO, E;;; UAEnC, IAAI, CAAC, CAAO, OAAO, E;;; UAEnC, IAAI, CAAC, CAAO, OAAO, E;;; UAEnC, IAAI, CAAC, CAAO, OAAO, E;;; UAEnC, IAAI, CAAC, CAAO, OAAO, E;;; UAEnC, IAAI, CAAC, CAAO, OAAO, E;;; UAEnC, CAAO, OAAO, E;;; UAEnC, CAAO, OAAO, CAAO, CAAAAO,IAAI,IAAI,CAAC,KAAK,OAAO,EAAb,CAAgB,OAAO,E;;IAQxC,IAAI,MAAM,MAAM,KAAK,K;IACrB, IAAI,MAAM,I;IACV,OAAO,GAAG,mBAAmB,CAAC,KAAD,CAA7B,C;MAGE,IAAI,SAAS,IAAI,IAAI,CAAC, CAAD,EAAI,IAAI,MAAM,CAAC,GAAG,SAAS,EAAG,GAAE,KAAK,SAAS,EAAhC,CAAd,C;MAIrB,IAAI,OA AO,IAAI,KAAK,CAAC,IAAI,IAAI,CAAC,MAAD,CAAS,GAAE,IAAI,IAAxB,C;MACpB,IAAI,QAAS,IAAK,IA AG,EAAI,GAAE,CAAF,GAAM,IAAI,IAAI,CAAC,CAAD,EAAI,IAAK,GAAE,EAAX,C;MAIvC,IAAI,YAAY,M AAM,KAAK,WAAW,CAAC,MAAD,C;MACtC,IAAI,YAAY,SAAS,SAAS,CAAC,KAAD,C;MACIC,OAAO,SA AS,WAAW,EAAG,IAAG,SAAS,YAAY,CAAC,GAAD,CAAtD,C;QACE,MAAO,IAAG,K;QACV,SAAU,GAAE, MAAM,KAAK,WAAW,CAAC,MAAD,C;QACIC,SAAU,GAAE,SAAS,SAAS,CAAC,KAAD,C;;MAKhC,IAAI,S AAS,OAAO,EAApB,C;QACE,SAAU,GAAE,MAAM,KAAK,I;;MAGzB,GAAI,GAAE,GAAG,IAAI,CAAC,SAA

D,C;MACb,GAAI,GAAE,GAAG,SAAS,CAAC,SAAD,C;;IAEpB,OAAO,G;EACT,C;EAQA,MAAM,KAAK,UAA U,OAAQ,oB;IAC3B,OAAO,IAAI,SAAS,CAAC,IAAI,IAAI,CAAC,KAAD,CAAO,SAAS,CAAC,KAAD,CAAZB, C;EACtB,C;EAIA,MAAM,KAAK,UAAU,IAAK,e;IACxB,OAAO,MAAM,KAAK,SAAS,CAAC,CAAC,IAAI,KA AN,EAAa,CAAC,IAAI,MAAIB,C;EAC7B,C;EAQA,MAAM,KAAK,UAAU,IAAK,oB;IACxB,OAAO,MAAM,K AAK,SAAS,CAAC,IAAI,KAAM,GAAE,KAAK,KAAIB,EACI,IAAI,MAAO,GAAE,KAAK,MADtB,C;EAE7B,C; EAQA,MAAM,KAAK,UAAU,GAAI,oB;IACvB,OAAO,MAAM,KAAK,SAAS,CAAC,IAAI,KAAM,GAAE,KAA K,KAAIB,EACI,IAAI,MAAO,GAAE,KAAK,MADtB,C;EAE7B,C;EAQA,MAAM,KAAK,UAAU,IAAK,oB;IACx B,OAAO,MAAM,KAAK,SAAS,CAAC,IAAI,KAAM,GAAE,KAAK,KAAIB,EACI,IAAI,MAAO,GAAE,KAAK, MADtB,C;EAE7B,C;EAQA,MAAM,KAAK,UAAU,UAAW,sB;IAC9B,OAAQ,IAAG,E;IACX,IAAI,OAAQ,IAA G,CAAf,C;MACE,OAAO,I;;;MAEP,IAAI,MAAM,IAAI,K;MACd,IAAI,OAAQ,GAAE,EAAd,C;QACE,IAAI,OA AO,IAAI,M;QACf,OAAO,MAAM,KAAK,SAAS,CACvB,GAAI,IAAG,OADgB,EAEtB,IAAK,IAAG,OAAS,GAA G,GAAI,KAAK,EAAG,GAAE,OAFZ,C;;;QAI3B,OAAO,MAAM,KAAK,SAAS,CAAC,CAAD,EAAI,GAAI,IAAI ,OAAQ,GAAE,EAAtB,C;;;EAGjC,C;EAQA,MAAM,KAAK,UAAU,WAAY,sB;IAC/B,OAAQ,IAAG,E;IACX,IA AI,OAAQ,IAAG,CAAf,C;MACE,OAAO,I;;;MAEP,IAAI,OAAO,IAAI,M;MACf,IAAI,OAAQ,GAAE,EAAd,C;Q ACE,IAAI,MAAM,IAAI,K;QACd,OAAO,MAAM,KAAK,SAAS,CACtB,GAAI,KAAI,OAAS,GAAG,IAAK,IAAI ,EAAG,GAAE,OADZ,EAEvB,IAAK,IAAG,OAFe,C;;;QAI3B,OAAO,MAAM,KAAK,SAAS,CACvB,IAAK,IAAI, OAAQ,GAAE,EADI,EAEvB,IAAK,IAAG,CAAE,GAAE,CAAF,GAAM,EAFO,C;;;EAKjC,C;EAUA,MAAM,KA AK,UAAU,mBAAoB,sB;IACvC,OAAQ,IAAG,E;IACX,IAAI,OAAQ,IAAG,CAAf,C;MACE,OAAO,I;;;MAEP,IA AI,OAAO,IAAI,M;MACf,IAAI,OAAQ,GAAE,EAAd,C;QACE,IAAI,MAAM,IAAI,K;QACd,OAAO,MAAM,KA AK,SAAS,CACtB,GAAI,KAAI,OAAS,GAAG,IAAK,IAAI,EAAG,GAAE,OADZ,EAEvB,IAAK,KAAI,OAFc,C;; YAGtB,IAAI,OAAQ,IAAG,EAAf,C;QACL,OAAO,MAAM,KAAK,SAAS,CAAC,IAAD,EAAO,CAAP,C;;;QAE3 B,OAAO,MAAM,KAAK,SAAS,CAAC,IAAK,KAAK,OAAQ,GAAE,EAArB,EAA0B,CAA1B,C;;;EAGjC,C;EAG A,MAAM,KAAK,UAAU,OAAQ,oB;IACzB,OAAO,KAAM,YAAW,MAAM,KAAM,IAAG,IAAI,WAAW,CAAC, KAAD,C;EAC1D,C;EAEA,MAAM,KAAK,UAAU,gBAAiB,GAAE,MAAM,KAAK,UAAU,Q;EAE7D,MAAM,K AAK,UAAU,IAAK,e;IACtB,OAAO,IAAI,IAAI,CAAC,MAAM,KAAK,IAAZ,C;EACnB,C;EAEA,MAAM,KAAK ,UAAU,IAAK,e;IACtB,OAAO,IAAI,IAAI,CAAC,MAAM,KAAK,QAAZ,C;EACnB,C;EAEA,MAAM,KAAK,UA AU,QAAS,e;IAC1B,OAAO,IAAI,SAAS,E;EACxB,C;EAEA,MAAM,KAAK,UAAU,UAAW,e;IAC5B,OAAO,I;E ACX,C;EAEA,MAAM,KAAK,UAAU,WAAY,GAAE,MAAM,KAAK,UAAU,O;EACxD,MAAM,KAAK,UAAU,I AAK,GAAE,MAAM,KAAK,UAAU,I;EAEjD,MAAM,KAAK,UAAU,QAAS,oB;IAC1B,OAAO,IAAI,MAAM,OA AO,OAAO,UAAxB,CAAmC,IAAnC,EAAyC,KAAzC,C;EACX,C;ECzzBA,MAAM,aAAc,8B;EACpB,C;EAEA,M AAM,qBAAsB,uB;IACxB,OAAO,G;EACX,C;EAEA,MAAM,aAAc,kB;IAChB,IAAI,gB;MACA,CAAE,GAAE,G AAG,E;MACP,OAAO,CAAC,MAAM,CAAC,IAAD,EAAO,SAAP,C;IACIB,C;IACA,mB;MACI,OAAO,CAAC,M AAM,CAAC,IAAD,EAAO,SAAP,C;IACIB,C;EACJ,C;EAEA,MAAM,SAAU,mB;IACZ,yB;MACI,OAAO,OAAO ,MAAO,KAAI,I;IAC7B,C;EACJ,C;EAEA,MAAM,aAAc,oB;IAChB,yB;MACI,OAAO,MAAM,OAAO,CAAC,M AAD,EAAS,KAAT,C;IACxB,C;EACJ,C;EAEA,MAAM,OAAQ,iB;IACV,yB;MACI,OAAO,MAAO,IAAG,IAAK, IAAG,EAAE,CAAC,MAAD,C;IAC/B,C;EACJ,C;EAEA,MAAM,aAAc,mB;IAChB,yB;MACI,OAAO,CAAC,CA AC,MAAD,CAAS,IAAG,CAAC,CAAC,MAAD,C;IACzB,C;EACJ,C;EAEA,MAAM,qBAAsB,2C;EAC5B,C;EAE A,MAAM,YAAa,oB;IACf,OAAO,K;EACX,C;EAEA,MAAM,gBAAiB,wB;IACnB,gBAAgB,E;EACpB,C;EAEA, MAAM, oBAAqB, wB; IACvB, gBAAgB, E; EACpB, C; EAEA, MAAM, kBAAmB, wB; IACrB, gBAAgB, E; EACpB, C; EAEA, MAAM, kBAAmB, wB; IACrB, gBAAgB, E; EACPB, C; EAEA, MAAM, kBAAmB, wB; IACrB, gBAAgB, E; EACPB, C; EAEA, MAAM, MAAM, kBAAmB, wB; EACPB, C; EAEA, MAAM, MAAM, MAEAEA,MAAM,mBAAOB,+B;IACtB,gBAAgB,E;EACpB,C;;IAGI,MAAM,IAAI,KAAJ,CACF,iDAAkD,GAClD,q DAAsD,GACtD,uDAHE,C;EAIV,C;EAEA,MAAM,gBAAiB,+B;IACnB,mB;MACI,OAAO,Y;IACX,C;EACJ,C;E C/EA,MAAM,UAAW,mB;IACb,IAAI,QAAQ,OAAO,C;IACnB,IAAI,KAAM,KAAI,QAAd,C;MACI,IAAI,OAAO ,CAAE,KAAI,QAAjB,C;QACI,OAAO,MAAM,gBAAgB,CAAC,CAAD,EAAI,CAAJ,C;;MAEjC,OAAO,MAAM, mBAAmB,CAAC,CAAD,EAAI,CAAJ,C;;IAEpC,IAAI,KAAM,KAAI,QAAS,IAAG,KAAM,KAAI,SAApC,C;MA CI,OAAO,MAAM,mBAAmB,CAAC,CAAD,EAAI,CAAJ,C;;IAEpC,OAAO,CAAC,gBAAgB,CAAC,CAAD,C;E AC5B,C;EAEA,MAAM,mBAAoB,mB;IACtB,OAAO,CAAE,GAAE,CAAE,GAAE,EAAF,GAAO,CAAE,GAAE, CAAE,GAAE,CAAF,GAAM,C;EACpC,C;EAEA,MAAM,gBAAiB,mB;IACnB,IAAI,CAAE,GAAE,CAAR,C;MA AW,OAAO,E;IACIB,IAAI,CAAE,GAAE,CAAR,C;MAAW,OAAO,C;IAEIB,IAAI,CAAE,KAAI,CAAV,C;MACI,

IAAI,CAAE,KAAI,CAAV,C;QAAa,OAAO,C;MAEpB,IAAI,KAAK,CAAE,GAAE,C;MACb,OAAO,EAAG,KAA I,CAAE,GAAE,CAAE,GAAE,CAAF,GAAO,EAAG,GAAE,CAAE,GAAE,EAAF,GAAO,C;;IAG7C,OAAO,CAA E,KAAI,CAAE,GAAG,CAAE,KAAI,CAAE,GAAE,CAAF,GAAM,CAAjB,GAAsB,E;EACzC,C;EAEA,MAAM,Q AAS,oB;IACX,OAAO,MAAM,OAAO,CAAC,KAAK,GAAC,CAAP,C;EACxB,C;EAEA,MAAM,QAAS,oB;IAC X,OAAO,MAAM,OAAO,CAAC,KAAK,GAAC,CAAP,C;EACxB,C;EAEA,MAAM,KAAM,GAAE,IAAI,KAAM, IAAG,I;EAE3B,MAAM,aAAc,GAAE,I;;IAGIB,OAAyB,CAAhB,CAAE,GAAE,YAAY,KAAG,CAAE,GAAE,KA AP,CAAe,GAAe,CAAZ,CAAE,GAAE,KAAQ,KAAG,CAAE,GAAE,CAAP,CAAW,GAAE,C;EACxE,C;EA4DE,a ;IAzDE,IAAI,MAAM,IAAI,WAAJ,CAAgB,CAAhB,C;IACV,IAAI,aAAa,IAAI,YAAJ,CAAiB,GAAjB,C;IACjB,I AAI,aAAa,IAAI,YAAJ,CAAiB,GAAjB,C;IACjB,IAAI,WAAW,IAAI,UAAJ,CAAe,GAAf,C;IACf,IAAI,WAAW, C;IACf,IAAI,YAAY,C;IAEhB,UAAU,CAAC,CAAD,CAAI,GAAE,E;IAChB,IAAI,QAAQ,CAAC,QAAD,CAAW, KAAI,CAA3B,C;MACI,QAAS,GAAE,C;MACX,SAAU,GAAE,C;;IAGhB,MAAM,aAAc,oB;MAChB,OAAO,MA AM,gBAAgB,CAAC,KAAK,CAAC,KAAD,CAAQ,GAAE,GAAF,GAAQ,KAAtB,C;IACjC,C;IAEA,MAAM,gBA AiB,oB;MACnB,UAAU,CAAC,CAAD,CAAI,GAAE,K;MAChB,OAAO,MAAM,KAAK,SAAS,CAAC,QAAQ,C AAC,QAAD,CAAT,EAAqB,QAAQ,CAAC,SAAD,CAA7B,C;IAC/B,C;IAEA,MAAM,eAAgB,oB;MACIB,QAAQ ,CAAC,QAAD,CAAW,GAAE,KAAK,K;MAC1B,QAAQ,CAAC,SAAD,CAAY,GAAE,KAAK,M;MAC3B,OAAO ,UAAU,CAAC,CAAD,C;IACrB,C;IAEA,MAAM,YAAa,oB;MACf,OAAO,MAAM,eAAe,CAAC,KAAK,CAAC,K AAD,CAAQ,GAAE,GAAF,GAAQ,KAAtB,C;IAChC,C;IAEA,MAAM,eAAgB,oB;MAClB,UAAU,CAAC,CAAD, CAAI,GAAE,K;MAChB,OAAO,QAAQ,CAAC,CAAD,C;IACnB,C;IAEA,MAAM,cAAe,oB;MACjB,QAAQ,CAA C,CAAD,CAAI,GAAE,K;MACd,OAAO,UAAU,CAAC,CAAD,C;IACrB,C;IAGA,MAAM,cAAe,oB;MACjB,UA AU,CAAC,CAAD,CAAI,GAAE,K;MAChB,OAAO,QAAQ,CAAC,SAAD,CAAY,GAAE,a;IACjC,C;IAEA,MAA M,eAagB,kB;MAClB,IAAc,CAAT,GAAI,GAAE,CAAG,MAAI,GAAlB,C;QACI,OAAO,GAAI,GAAE,C;;;QAGb ,UAAU,CAAC,CAAD,CAAI,GAAE,G;QAChB,OAAsC,CAA9B,QAAQ,CAAC,SAAD,CAAY,GAAE,EAAG,GA AE,CAAG,IAAE,QAAQ,CAAC,QAAD,CAAW,GAAE,C;;IAErE,C;EACJ,CAAE,G;EAEF,MAAM,cAAe,gB;IAC jB,OAAO,CAAE,IAAG,IAAK,GAAE,CAAF,GAAM,MAAM,SAAS,E;EAC1C,C;EC9GA,IAAI,OAAO,MAAM,U AAU,WAAY,KAAI,WAA3C,C;IACI,MAAM,UAAU,WAAY,qC;MACxB,QAAS,GAAE,QAAS,IAAG,C;MACv B,OAAO,IAAI,YAAY,CAAC,YAAD,EAAe,QAAf,CAAyB,KAAI,Q;IACxD,C;;EAEJ,IAAI,OAAO,MAAM,UAA U,SAAU,KAAI,WAAzC,C;IACI,MAAM,UAAU,SAAU,qC;MACtB,IAAI,gBAAgB,IAAI,SAAS,E;MACjC,IAAI, QAAS,KAAI,SAAU,IAAG,QAAS,GAAE,aAAa,OAAtD,C;QACI,QAAS,GAAE,aAAa,O;;MAE5B,QAAS,IAAG, YAAY,O;MACxB,IAAI,YAAY,aAAa,QAAQ,CAAC,YAAD,EAAe,QAAf,C;MACrC,OAAO,SAAU,KAAI,EAA G,IAAG,SAAU,KAAI,Q;IAC7C,C;;EAGJ,IAAI,OAAO,IAAI,KAAM,KAAI,WAAzB,C;IACI,IAAI,KAAM,gB;M ACN,CAAE,GAAE,CAAC,C;MACL,IAAI,CAAE,KAAI,CAAE,IAAG,KAAK,CAAC,CAAD,CAApB,C;QACI,O AAO,MAAM,CAAC,CAAD,C;;MAEjB,OAAO,CAAE,GAAE,CAAE,GAAE,CAAF,GAAM,E;IACvB,C;;EAEJ,I AAI,OAAO,IAAI,MAAO,KAAI,WAA1B,C;IACI,IAAI,MAAO,gB;MACP,IAAI,KAAK,CAAC,CAAD,CAAT,C; QACI,OAAO,G;;MAEX,IAAI,CAAE,GAAE,CAAR,C;QACI,OAAO,IAAI,MAAM,CAAC,CAAD,C;;MAErB,OA AO,IAAI,KAAK,CAAC,CAAD,C;IACpB,C;;EAsKF,a;IAIKE,IAAI,UAAU,qB;IACd,IAAI,iBAAiB,IAAI,KAAK, CAAC,OAAD,C;IAC9B,IAAI,iBAAiB,IAAI,KAAK,CAAC,cAAD,C;IAC9B,IAAI,uBAAuB,CAAC,GAAC,c;IAC 7B,IAAI,uBAAuB,CAAC,GAAC,c;IAE7B,IAAI,OAAO,IAAI,KAAM,KAAI,WAAzB,C;MACI,IAAI,KAAM,gB; QACN,IAAI,IAAI,CAAC,CAAD,CAAI,GAAE,cAAIB,C;UACI,IAAI,SAAS,C;UACb,IAAI,IAAI,IAAI,IAAI,CA AC,CAAD,CAAI,GAAE,cAAIB,C;YACI,MAAO,IAAI,CAAE,GAAE,CAAE,GAAE,CAAG,GAAE,C;;UAE5B,O AAO,M;;;UAEP,IAAI,IAAI,IAAI,IAAI,CAAC,CAAD,C;UAChB,IAAI,KAAK,CAAE,GAAE,C;UACb,IAAI,CAA C,QAAQ,CAAC,CAAD,CAAb,C;YAAkB,OAAO,IAAI,IAAI,CAAC,CAAE,GAAE,IAAI,IAAT,C;UACjC,IAAI,C AAC,QAAQ,CAAC,EAAD,CAAb,C;YAAmB,OAAO,CAAC,IAAI,IAAI,CAAC,CAAC,CAAE,GAAE,IAAI,IAA V,C;UACnC,OAAgB,CAAR,CAAE,GAAE,EAAI,IAAE,C;;MAE1B,C;;IAEJ,IAAI,OAAO,IAAI,KAAM,KAAI,W AAzB,C;MACI,IAAI,KAAM,gB;QACN,IAAI,IAAI,IAAI,IAAI,CAAC,CAAD,C;QAChB,IAAI,KAAK,CAAE,GA AE,C;QACb,IAAI,CAAC,QAAQ,CAAC,CAAD,CAAI,IAAG,CAAC,QAAQ,CAAC,EAAD,CAA7B,C;UAAmC,O AAO,IAAI,IAAI,CAAC,IAAI,IAAI,CAAC,CAAD,CAAI,GAAE,IAAI,IAAnB,C;QACID,OAAgB,CAAR,CAAE, GAAE,EAAI,IAAE,C;MACtB,C;;IAGJ,IAAI,OAAO,IAAI,KAAM,KAAI,WAAzB,C;MACI,IAAI,KAAM,gB;QA CN,IAAI,IAAI,IAAI,CAAC,CAAD,CAAI,GAAE,cAAIB,C;UACI,IAAI,SAAS,C;UACb,IAAI,IAAI,IAAI,CAAC,

CAAD,CAAI,GAAE,cAAIB,C;YACI,MAAO,IAAI,CAAE,GAAE,CAAE,GAAE,CAAG,GAAE,C;;UAE5B,OAA O,M;;;UAGP,IAAI,IAAI,IAAI,IAAI,CAAC,CAAC,CAAF,CAAhB,EAAsB,IAAI,IAAI,IAAI,CAAC,CAAC,CAAF ,C;UACIC,OAAO,CAAE,KAAI,QAAS,GAAE,CAAF,GAAM,CAAE,KAAI,QAAS,GAAE,EAAF,GAAe,CAAP,C AAE,GAAE,CAAG,KAAG,CAAE,GAAE,CAAP,C;;MAEIE,C;;IAMJ,IAAI,OAAO,IAAI,MAAO,KAAI,WAA1B, C;MACI,IAAI,qB;QACA,IAAI,CAAE,IAAG,CAAC,cAAV,C;UAEI,IAAI,CAAE,GAAE,oBAAR,C;YAEI,IAAI,C AAE,GAAE,oBAAR,C;cAGI,OAAO,IAAI,IAAI,CAAC,CAAD,CAAI,GAAE,IAAI,I;;;cAKzB,OAAO,IAAI,IAAI, CAAC,CAAE,GAAE,CAAE,GAAG,CAAE,IAAG,CAAE,GAAE,CAAP,CAAZ,C;;;;YAKnB,OAAO,IAAI,IAAI,C AAC,CAAE,GAAE,IAAI,KAAK,CAAC,CAAE,GAAE,CAAE,GAAE,CAAT,CAAd,C;;;cAGIB,IAAI,CAAE,IAA G,CAAC,cAAV,C;UAED,OAAO,CAAC,KAAK,CAAC,CAAC,CAAF,C;;;UAKb,IAAI,SAAS,C;UACb,IAAI,IAA I,IAAI,CAAC,CAAD,CAAI,IAAG,cAAnB,C;YAEI,IAAI,KAAK,CAAE,GAAE,CAAE,GAAE,C;YAEjB,MAAO,I AAG,EAAG,GAAE,C;;UAEnB,OAAO,M;;MAEf,C;MACA,IAAI,MAAO,GAAE,K;;IAEjB,IAAI,OAAO,IAAI,M AAO,KAAI,WAA1B,C;MACI,IAAI,MAAO,gB;QACP,IAAI,CAAE,GAAE,CAAR,C;UAEI,OAAO,G;;cAEN,IAA I,CAAE,GAAE,CAAE,IAAG,cAAb,C;UAED,IAAI,CAAE,GAAE,OBAAR,C;YAGI,OAAO,IAAI,IAAI,CAAC,CA AD,CAAI,GAAE,IAAI,I;;;YAIzB,OAAO,IAAI,IAAI,CAAC,CAAE,GAAE,IAAI,KAAK,CAAC,CAAE,GAAE,C AAE,GAAE,CAAT,CAAd,C;;;;UAKnB,IAAI,IAAI,IAAI,KAAK,CAAC,CAAE,GAAE,CAAL,C;UAEjB,IAAI,SA AS,C;UACb,IAAI,CAAE,IAAG,cAAT,C;YAEI,IAAI,KAAK,CAAE,GAAE,CAAE,GAAE,C;YAEjB,MAAO,IAA G,EAAG,GAAE,E;;UAGnB,OAAO,IAAI,KAAK,CAAC,CAAD,CAAI,GAAE,M;;MAE9B,C;;IAEJ,IAAI,OAAO,I AAI,MAAO,KAAI,WAA1B,C;MACI,IAAI,MAAO,gB;QACP,IAAI,IAAI,IAAI,CAAC,CAAD,CAAI,GAAE,cAAI B,C;UACI,IAAI,SAAS,C;UACb,IAAI,IAAI,IAAI,CAAC,CAAD,CAAI,GAAE,cAAIB,C;YACI,MAAO,IAAI,CA AE,GAAE,CAAE,GAAE,CAAG,GAAE,C;;UAE5B,OAAO,M;;QAEX,OAAO,IAAI,IAAI,CAAS,CAAP,CAAE,G AAE,CAAG,KAAG,CAAE,GAAE,CAAP,CAAT,CAAoB,GAAE,C;MACzC,C;;IAEJ,IAAI,OAAO,IAAI,MAAO, KAAI,WAA1B,C;MACI,IAAI,MAAO,gB;QACP,IAAI,IAAI,IAAI,CAAC,CAAD,CAAI,GAAE,cAAIB,C;UACI,I AAI,KAAK,CAAE,GAAE,C;UACb,IAAI,KAAK,EAAG,GAAE,C;UACd,IAAI,KAAK,EAAG,GAAE,C;UAEd,O AAQ,CAAC,EAAG,GAAE,CAAE,GAAE,EAAG,GAAE,CAAE,GAAE,CAAE,GAAE,CAAE,GAAE,C;;QAExC, OAAO,IAAI,IAAI,CAAC,CAAE,GAAE,CAAL,C;MACnB,C;;IAEJ,IAAI,OAAO,IAAI,MAAO,KAAI,WAA1B,C; MACI,IAAI,MAAO,gB;QACP,IAAI,IAAI,IAAI,CAAC,CAAD,CAAI,GAAE,cAAIB,C;UACI,IAAI,KAAK,CAAE,GAAE,C;UACb,IAAI,KAAK,EAAG,GAAE,C;UACd,IAAI,KAAK,EAAG,GAAE,C;UAEd,OAAQ,EAAG,GAAE ,EAAG,GAAE,EAAG,GAAE,CAAE,GAAE,EAAG,GAAE,CAAE,GAAE,C;;QAExC,OAAO,IAAI,IAAI,CAAC,C AAD,CAAI,GAAE,C;MACzB,C;;EAER,CAAE,G;EACF,IAAI,OAAO,IAAI,MAAO,KAAI,WAA1B,C;IACI,IAAI ,MAAO,e;MACP,IAAI,IAAI,C;MACR,IAAI,SAAS,SAAS,O;MAEtB,KAAK,IAAI,IAAI,CAAb,EAAgB,CAAE,G AAE,MAApB,EAA4B,CAAC,EAA7B,C;QACI,IAAI,SAAS,CAAC,CAAD,CAAI,KAAI,QAAS,IAAG,SAAS,CA AC,CAAD,CAAI,KAAI,CAAC,QAAnD,C;UACI,OAAO,Q;;QAEX,CAAE,IAAG,SAAS,CAAC,CAAD,CAAI,GA AE,SAAS,CAAC,CAAD,C;;MAEjC,OAAO,IAAI,KAAK,CAAC,CAAD,C;IACpB,C;;EAEJ,IAAI,OAAO,IAAI,M AAO,KAAI,WAA1B,C;IACI,IAAI,MAAO,gB;MACP,OAAO,IAAI,IAAI,CAAC,CAAD,CAAI,GAAE,IAAI,O;IA C7B,C;;EAEJ,IAAI,OAAO,IAAI,KAAM,KAAI,WAAZB,C;IACI,IAAI,KAAM,gB;MACN,OAAO,IAAI,IAAI,CA AC,CAAD,CAAI,GAAE,IAAI,M;IAC7B,C;;EAIJ,IAAI,OAAO,WAAW,OAAQ,KAAI,WAAIC,C;IACI,WAAW,O AAQ,gB;MACf,OAAO,CAAE,IAAG,IAAK,IAAG,CAAC,UAAW,IAAG,IAAK,IAAG,CAAC,UAAU,UAAW,KA AI,SAAS,UAAU,U;IAC5F,C;;EA8EF,a;;MAzEM,IAAI,MAAO,GAAE,CAAb,C;QAAgB,OAAO,IAAI,IAAI,CAA C, CAAD, EAAI, MAAO, GAAE, MAAb, C; MAC/B, OAAO, IAAI, IAAI, CAAC, MAAD, EAAS, MAAT, C; IACnB, C;;MAEI,IAAI,OAAO,GAAI,KAAI,WAAnB,C;QACI,GAAI,GAAE,IAAI,O;;MAEd,KAAM,GAAE,eAAe,CAAC,K AAM,IAAG,CAAV,EAAa,IAAI,OAAjB,C;MACvB,GAAI,GAAE,IAAI,IAAI,CAAC,KAAD,EAAQ,eAAe,CAAC ,GAAD,EAAM,IAAI,OAAV,CAAvB,C;MACd,OAAO,IAAI,IAAI,YAAR,CAAqB,IAAI,SAAS,CAAC,KAAD,EA AQ,GAAR,CAAlC,C;IACX,C;IAEA,IAAI,SAAS,CAAC,SAAD,EAAY,UAAZ,EAAwB,WAAxB,EAAqC,UAArC ,EAAiD,YAAjD,EAA+D,YAA/D,C;IACb,KAAK,IAAI,IAAI,CAAb,EAAgB,CAAE,GAAE,MAAM,OAA1B,EAA mC, EAAE, CAArC, C; MACI, IAAI, aAAa, MAAM, CAAC, CAAD, C; MACvB, IAAI, OAAO, UAAU, UAAU, MAAO, KAAC, CAAD, C; MACvB, IAAI, OAAO, UAAU, UAAU, MAAO, KAAC, CAAD, C; MACvB, IAAI, OAAO, UAAU, UAAU, MAAO, KAAC, CAAD, C; MACvB, IAAI, OAAO, UAAU, UAAU, MAAO, KAAC, CAAD, C; MACvB, IAAI, OAAO, UAAU, UAAU, MAAO, KAAC, CAAD, C; MACvB, IAAI, OAAO, UAAU, UAAU, MAAO, KAAC, CAAD, C; MACvB, IAAI, OAAO, UAAU, UAAU, MAAO, KAAC, CAAD, C; MACvB, IAAI, OAAO, UAAU, UAAU, MAAO, KAAC, CAAD, C; MACvB, IAAI, OAAO, UAAU, UAAU, MAAO, KAAC, CAAD, C; MACvB, IAAI, OAAO, UAAU, UAAU, MAAO, KAAC, CAAD, C; MACvB, IAAI, OAAO, UAAU, UAAU, MAAO, KAAC, CAAD, C; MACvB, IAAI, OAAO, UAAU, UAAU, MAAO, KAAC, CAAD, C; MACvB, IAAI, OAAO, UAAU, UAAU, MAAO, KAAC, CAAD, C; MACvB, IAAI, OAAO, UAAU, UAAU, MAAO, KAAC, CAAD, C; MACvB, IAAI, OAAO, UAAU, UAAU, MAAO, CAAC, CAAD, C; MACvB, IAAI, OAAO, UAAU, UAAU, MAAO, CAAC, CAAD, C; MACvB, IAAI, OAAO, UAAU, UAAU, MAAO, CAAC, CAAD, C; MACvB, IAAI, OAAO, UAAU, UAAU, MAAO, CAAC, CAAD, C; MACVB, IAAI, OAAO, UAAU, UAAU, MAAO, CAAC, CAAD, C; MACVB, IAAI, OAAO, UAAU, UAAU, MAAO, CAAC, CAAD, C; MACVB, IAAI, OAAO, CAAC, CAAD, C; MACVB, CAAC, CAAD, C; MACVB, CAAAI,WAA1C,C;QACI,MAAM,eAAe,CAAC,UAAU,UAAX,EAAuB,OAAvB,EAAgC,QAC1C,eAD0C,CAAhC,C; ;;;MAQJ,CAAN,Y;MAAF,CAAE,MAAM,CAAC,IAAD,EAAO,IAAI,UAAJ,CAAe,CAAf,CAAP,E;;;MAErB,IAA I,QAAQ,QAAQ,UAAU,M;MAC9B,MAAM,eAAe,CAAC,QAAQ,UAAT,EAAqB,OAArB,EAA8B,+B;QAE3C,O

AAO,KAAK,KAAK,CAAC,IAAD,EAAO,IAAP,EAAa,EAAE,MAAM,KAAK,CAAC,KAAD,CAA1B,C;MACrB, CAH+C,CAA9B,C;;IASzB,KAAK,IAAI,IAAI,CAAb,EAAgB,CAAE,GAAE,MAAM,OAA1B,EAAmC,EAAE,CA ArC,C;MACI,IAAI,aAAa,MAAM,CAAC,CAAD,C;MACvB,IAAI,OAAO,UAAU,UAAU,IAAK,KAAI,WAAxC,C ;QACI,MAAM,eAAe,CAAC,UAAU,UAAX,EAAuB,KAAvB,EAA8B,kC;UAE3C,OAAO,EAAE,MAAM,KAAK, CAAC,IAAD,CAAM,IAAI,CAAC,QAAD,EAAW,IAAX,C;QACIC,CAH+C,CAA9B,C;;;IAU7B,IAAI,uC;MACA, IAAI,CAAE,GAAE,CAAR,C;QAAW,OAAO,E;MACIB,IAAI,CAAE,GAAE,CAAR,C;QAAW,OAAO,C;MAEIB,I AAI,CAAE,KAAI,CAAV,C;QACI,IAAI,CAAE,KAAI,CAAV,C;UAAa,OAAO,C;QAEpB,IAAI,KAAK,CAAE,G AAE,C;QACb,OAAO,EAAG,KAAI,CAAE,GAAE,CAAE,GAAE,CAAF,GAAO,EAAG,GAAE,CAAE,GAAE,EA AF,GAAO,C;;MAG7C,OAAO,CAAE,KAAI,CAAE,GAAG,CAAE,KAAI,CAAE,GAAE,CAAF,GAAM,CAAjB,G AAsB,E;IACzC,C;IAEA,KAAK,IAAI,IAAI,CAAb,EAAgB,CAAE,GAAE,MAAM,OAA1B,EAAmC,EAAE,CAAr C,C;MACI,IAAI,aAAa,MAAM,CAAC,CAAD,C;MACvB,IAAI,OAAO,UAAU,UAAU,KAAM,KAAI,WAAZC,C; QACI,MAAM,eAAe,CAAC,UAAU,UAAX,EAAuB,MAAvB,EAA+B,mC;UAE5C,OAAO,KAAK,UAAU,KAAK, KAAK,CAAC,IAAD,EAAO,eAAgB,IAAG,oBAA1B,C;QACpC,CAHgD,CAA/B,C;;;EAOjC,CAAE,G;ECtTF,MA AM,KAAM,GAAE,QACH,OADG,aAEC,WAFD,UAGF,QAHE,C;EAMd,MAAM,WAAY,8C;IACd,IAAI,qBAAq B,MAAM,yBAAyB,CAAC,KAAD,EAAQ,YAAR,C;IACxD,IAAI,kBAAmB,IAAG,IAAK,IAAG,kBAAkB,IAAK, IAAG,IAA5D,C;MACI,OAAO,kBAAkB,IAAI,KAAK,CAAC,UAAD,C;;IAGtC,kBAAmB,GAAE,MAAM,yBAAy B,CAAC,UAAD,EAAa,YAAb,C;IACpD,IAAI,kBAAmB,IAAG,IAAK,IAAG,OAAQ,IAAG,kBAA7C,C;MACI,O AAO,UAAU,CAAC,YAAD,C;;IAGrB,OAAO,MAAM,WAAW,CAAC,UAAD,EAAa,MAAM,eAAe,CAAC,KAA D,CAAlC,EAA2C,YAA3C,C;EAC5B,C;EAEA,MAAM,WAAY,qD;IACd,IAAI,qBAAqB,MAAM,yBAAyB,CAA C,KAAD,EAAQ,YAAR,C;IACxD,IAAI,kBAAmB,IAAG,IAAK,IAAG,kBAAkB,IAAK,IAAG,IAA5D,C;MACI,k BAAkB,IAAI,KAAK,CAAC,UAAD,EAAa,KAAb,C;MAC3B,M;;IAGJ,kBAAmB,GAAE,MAAM,yBAAyB,CAA C,UAAD,EAAa,YAAb,C;IACpD,IAAI,kBAAmB,IAAG,IAAK,IAAG,OAAQ,IAAG,kBAA7C,C;MACI,UAAU,C AAC,YAAD,CAAe,GAAE,K;MAC3B,M;;IAGJ,MAAM,WAAW,CAAC,UAAD,EAAa,MAAM,eAAe,CAAC,KA AD,CAAIC,EAA2C,YAA3C,EAAyD,KAAzD,C;EACrB,C;;IAGI,IAAI,IAAK,KAAI,KAAb,C;MAAoB,OAAO,I;I AE3B,IAAI,WAAW,IAAI,W;IACnB,IAAI,QAAS,IAAG,IAAhB,C;MACI,IAAI,aAAa,QAAQ,W;MACzB,KAAK, IAAI,IAAI,CAAb,EAAgB,CAAE,GAAE,UAAU,OAA9B,EAAuC,CAAC,EAAxC,C;QACI,IAAI,0BAA0B,CAAC ,UAAU,CAAC,CAAD,CAAX,EAAgB,KAAhB,CAA9B,C;UACI,OAAO,I;;;;IAKnB,IAAI,iBAAiB,IAAI,UAAW,I AAG,IAAK,GAAE,MAAM,eAAe,CAAC,IAAI,UAAL,CAAvB,GAA0C,I;IACtF,IAAI,mBAAmB,cAAe,IAAG,IA AK,GAAE,cAAc,YAAhB,GAA+B,I;IAC7E,OAAO,gBAAiB,IAAG,IAAK,IAAG,0BAA0B,CAAC,gBAAD,EAA mB,KAAnB,C;EACjE,C;EAQA,MAAM,OAAQ,4B;IACV,IAAI,KAAM,KAAI,MAAd,C;MACI,QAAQ,OAAO,M AAf,C;aACS,Q;aACA,Q;aACA,S;aACA,U;UACD,OAAO,I;gBAEP,OAAO,MAAO,YAAW,M;;;IAIrC,IAAI,MA AO,IAAG,IAAK,IAAG,KAAM,IAAG,IAAK,KAAI,OAAO,MAAO,KAAI,QAAS,IAAG,OAAO,MAAO,KAAI,U AApD,CAApC,C;MACI,OAAO,K;;IAGX,IAAI,OAAO,KAAM,KAAI,UAAW,IAAG,MAAO,YAAW,KAArD,C; MACI,OAAO,I;;IAGX,IAAI,QAAQ,MAAM,eAAe,CAAC,KAAD,C;IACjC,IAAI,cAAc,KAAM,IAAG,IAAK,GA AE,KAAK,YAAP,GAAsB,I;IACtD,IAAI,WAAY,IAAG,IAAK,IAAG,YAAa,IAAG,WAA3C,C;MACI,IAAI,WAA W,WAAW,W;MAC1B,IAAI,QAAQ,KAAM,KAAI,MAAM,KAAK,OAAjC,C;QACI,OAAO,MAAO,KAAI,K;;;IA IIB,IAAI,gBAAgB,KAAK,W;IAGzB,IAAI,aAAc,IAAG,IAArB,C;MACI,OAAO,MAAO,YAAW,K;;IAG7B,IAAI, aAAa,KAAM,KAAI,MAAM,KAAK,UAAW,IAAG,MAAM,YAAa,IAAG,IAA1E,C;MACI,OAAO,0BAA0B,CAA CAAE,IAAG,QAAS,IAAG,CAAE,YAAW,MAAM,K;EACtD,C;EAEA,MAAM,OAAQ,oB;IACV,OAAO,KAAM, YAAW,MAAM,U;EACIC,C;EAEA,MAAM,aAAc,oB;IAChB,IAAI,OAAO,OAAO,K;IAEIB,OAAO,IAAK,KAAI, QAAS,IACIB,IAAK,KAAI,SAAU,IACnB,MAAM,SAAS,CAAC,KAAD,CAAQ,IACvB,MAAM,OAAO,CAAC,K AAD,EAAQ,MAAM,OAAO,WAArB,C;EACxB,C;EAEA,MAAM,eAAgB,oB;IAClB,OAAO,OAAO,KAAM,KA AI,QAAS,IAAG,MAAM,OAAO,CAAC,KAAD,EAAQ,MAAM,OAAO,aAArB,C;EACrD,C;;;;;;;;aCpD2C,gB;;;; MCnDvC,4B;MAjBA,aAA6C,E;MAC7C,gBAAgD,C;IAFpD,C;;MAKgB,iB;IAAA,C;;MAGA,oB;IAAA,C;;MAE6 B,OAAQ,0BAAR,YAAQ,EAAU,KAAM,QAAhB,C;IAAR,C;;MAEN,gBAAS,K;IAAT,C;;MAEJ,OAAnC,MAAm AA,C;;;MDdwC,oBAAa,MAAS,IAAT,CAAb,EAA6B,SAA7B,C;IAAA,C;gEAE5C,yB;MAAA,mB;MAAA,6B;Q

AC2D,YAAa,QAAS,IAAT,C;QAIvD,Q;QAAA,OAAA,KAAM,OAAN,GAAa,CAAb,I;QAAb,aAAU,CAAV,iB;U ACI,MAAM,CAAN,IALgF,IAKrE,CAAK,CAAL,C;;QALwC,OAOhD,K;MAPgD,C;KAD3D,C;;MAKiB,Q;MAA A,OAAA,KAAM,OAAN,GAAa,CAAb,I;MAAb,aAAU,CAAV,iB;QACI,MAAM,CAAN,IAAW,KAAK,CAAL,C;; MAEf,OAAO,K;IACX,C;;MAMiB,IAAN,I;MAFP,aAAsB,MAAe,IAAf,C;MACtB,gBAAkB,c;MAEd,IADS,IACT, mBADS,IACT,EAAM,IAAN,E;QAAc,oBAAa,MAAb,EAAqB,KAArB,C;WACd,WAFS,IAET,S;QAAS,a;;QAZA, U;QAAA,SAaqB,MAbf,OAAN,GAAa,CAAb,I;QAAb,aAAU,CAAV,mB;UAakC,MAZ9B,CAAM,CAAN,IAYsC,I AZ3B,CAAK,CAAL,C;;QAYH,OAAsB,M;;MAHIC,W;IAKJ,C;2EAEA,yB;MAAA,iC;MAAA,6B;QACoF,YAAa, aAAa,IAAb,EAAmB,KAAnB,C;QAlBhF,Q;QAAA,OAAA,KAAM,OAAN,GAAa,CAAb,I;QAAb,aAAU,CAAV,i B;UACI,MAAM,CAAN,IAiBoH,IAjBzG,CAAK,CAAL,C;;QAiBiE,OAfzE,K;MAeyE,C;KADpF,C;;MAQiB,IAA N,I;MAFP,aAAa,IAAb,WAAa,CAAD,IAAC,C;MACb,gBAAkB,W;MAEd,IADS,IACT,mBADS,IACT,EAAM,IA AN, YADS, IACT, EAAY, KAAZ, E; QAAqB, a; ; QA1BZ, U; QAAA, SA2BkB, MA3BZ, OAAN, GAAa, CAAb, I; QAAb, a AAU,CAAV,mB;UA2B+B,MA1B3B,CAAM,CAAN,IA0BmC,IA1BxB,CAAK,CAAL,C;;QA0BH,OAAmB,M;;M AF/B,W;IAIJ,C;qEAEA,yB;MAAA,2B;MAAA,gC;MAAA,6B;QAGiB,Q;QADb,YAAY,UAAU,IAAV,EAAgB,IA AhB,C;QACC,OAAA,KAAM,OAAN,GAAa,CAAb,I;QAAb,aAAU,CAAV,iB;UACI,YACY,eAAK,CAAL,E;UAC pB,KAAK,CAAC,CAAD,CAAG,GAAG,K;;QAEP,OAAO,K;MACX,C;KATA,C;mFAWA,yB;MAAA,mB;MAA A,gC;MAAA,6B;QAGiB,Q;QADb,YAAY,QAAY,IAAZ,C;QACC,OAAA,KAAM,OAAN,GAAa,CAAb,I;QAAb,a AAU,CAAV,iB;UACI,YACY,eAAK,CAAL,E;UACpB,KAAK,CAAC,CAAD,CAAG,GAAG,K;;QAEP,OAAO,K; MACX,C;KATA,C;;MAeiB,IAAN,I;MAFP,aAAsB,MAAY,IAAZ,C;MACtB,gBAAkB,W;MAEd,IADS,IACT,mB ADS,IACT,EAAM,IAAN,E;QAAc,oBAAa,MAAb,K;WACd,WAFS,IAET,S;QAAS,a;;QA3DA,U;QAAA,SA4DkB ,MA5DZ,OAAN,GAAa,CAAb,I;QAAb,aAAU,CAAV,mB;UA4D+B,MA3D3B,CAAM,CAAN,IA2DmC,IA3DxB, CAAK,CAAL,C;;QA2DH,OAAmB,M;;MAH/B,W;IAKJ,C;qEAEA,yB;MAAA,2B;MAAA,6B;QAC2E,YAAa,UA AU,IAAV,EAAgB,KAAhB,C;QAjEvE,Q;QAAA,OAAA,KAAM,OAAN,GAAa,CAAb,I;QAAb,aAAU,CAAV,iB; UACI,MAAM,CAAN,IAgEwG,IAhE7F,CAAK,CAAL,C;;QAgEwD,OA9DhE,K;MA8DgE,C;KAD3E,C;;MAIiB, Q;MAAA,OAAA,KAAM,OAAN,GAAa,CAAb,I;MAAb,aAAU,CAAV,iB;QACI,MAAM,CAAN,IAAW,S;;MAEf, OAAO,K;IACX,C;;MEnFA,qC;MAEI,iBACJ,MAA4B,U;MAExB,iBACJ,MAA4B,U;MAExB,yBACJ,MAAoC,kB :MAEhC,yBACJ,MAAoC,kB;MAEhC,WACJ,MAAsB,I;IAftB,C;;;;MAAA,4C;QAAA,2B;;MAAA,qC;IAAA,C;;M AkBA,oC;MAEI,iBACJ,MAA2B,U;MAEvB,iBACJ,MAA2B,U;MAEvB,yBACJ,MAAmC,kB;MAE/B,yBACJ,MA AmC,kB;MAE/B,WACJ,MAAqB,I;IAfrB,C;;;;MAAA,2C;QAAA,0B;;MAAA,oC;IAAA,C;;MAkBA,kC;MAEI,iB ACqB,W;MAErB,iBACqB,U;MAErB,kBACuB,C;MAEvB,iBACsB,E;IAZ1B,C;;;;MAAA,yC;QAAA,wB;;MAAA ,kC;IAAA,C;;MAeA,mC;MAEI,iBACJ,MAAM,KAAoB,U;MAEtB,iBACJ,MAAM,KAAoB,U;MAEtB,kBACuB,C ;MAEvB,iBACsB,E;IAZ1B,C;;;;MAAA,0C;QAAA,yB;;MAAA,mC;IAAA,C;;MAeA,oC;MAEI,iBACuB,U;MAEvB,iBACuB,U;MAEvB,iBACuB,U;MAEVB,U;MAEVB,U;MB,iBACuB,K;MAEvB,kBACuB,C;MAEvB,iBACsB,E;IAZ1B,C;;;;MAAA,2C;QAAA,0B;;MAAA,oC;IAAA,C;;M AeA,mC;MAEI,iBACsB,Q;MAEtB,iBACsB,G;MAEtB,kBACuB,C;MAEvB,iBACsB,C;IAZ1B,C;;;;MAAA,0C;Q AAA,yB;;MAAA,mC;IAAA,C;;MAeA,mC;MAEI,iBACmC,C;MAEnC,iBACmC,K;MAEnC,0BAC4C,K;MAE5C, 0BAC4C,K;MAE5C,yBAC2C,K;MAE3C,yBAC2C,K;MAE3C,qBACuC,uB;MAEvC,qBACuC,sB;MAEvC,kBAC uB,C;MAEvB,iBACsB,E;IA9B1B,C;;;;MAAA,0C;QAAA,yB;;MAAA,mC;IAAA,C;;MAiCA,qC;IAAA,C;;;;MAA A,4C;QAAA,2B;;MAAA,qC;IAAA,C;;MAEA,sC;IAAA,C;;;MAAA,6C;QAAA,4B;;MAAA,sC;IAAA,C;;;;;;;;;;;;; ;;;;;;;;;;;aC61boB,gB;;;;cCv9a0C,mB;;gBAyEvC,yB;eAAyB,wB;;;uBAgBzB,gC;sBAAwB,+B;mCA4JjC,qB ;mCA5ImC,qB;;kBAQ1B,2B;iBAA0B,0B;;;;eCxZgB,wB;sBCQA,sB;iBCPA,0B;;;;aC1K8B,e;;;;;;;;gCC1ChD,y C;+BCTA,uC;+BCDA,sC;;gCC+I/B,+B;gBClEqE,yB;; 2C,8B;IAAA,C;IAP3C,8E;;MCSuF,wC;IARvF,C;IAAA,wD;MAS2C,8B;IAAA,C;IAT3C,8E;;MC0DsC,wB;QAA W,OAAA,aAAK,KAAL,CXqGV,K;MWrGD,C;IAAA,C;;MCAF,wB;QAAW,OAAA,aAAK,KAAL,CXiIV,K;MWj ID,C;IAAA,C;;MCAE,wB;QAAW,OAA,aAAK,KAAL,CC4IV,K;MD5ID,C;IAAA,C;;MEAE,wB;QAAW,OAA A,aAAK,KAAL,CbgHV,K;MahHD,C;IAAA,C;;MCvD8D,4C;IAAtG,C;IAAA,6D;MAC4C,+BAAW,CAAX,EAAc ,CAAd,C;IAAA,C;IAD5C,kF;;MCmDI,sC;MAAA,4C;IATJ,C;IAAA,yF;MAWoB,2B;IAAA,CAXpB,E;IAAA,4E; MAcY,wBAAW,MAAX,C;IAAA,C;IAdZ,sF;;MAsF0C,oB;QAClC,WAAW,sBAAmB,YAAF,CAAE,CAAnB,C;Q ACX,cAAM,IAAN,C;QADA,OAEA,IAAK,a;MAH6B,C;IAAA,C;;MnBvHtC,OAAO,UAAI,CAAJ,C;IACX,C;;M

AOI,OAAO,UAAI,CAAJ,C;IACX,C;;MAOI,OAAO,UAAI,CAAJ,C;IACX,C;;MAOI,OAAO,UAAI,CAAJ,C;IAC X,C;;MAOI,OAAO,UAAI,CAAJ,C;IACX,C;;MAOI,OAAO,UAAI,CAAJ,C;IACX,C;;MAOI,OAAO,UAAI,CAAJ, C;IACX,C;;MAOI,OAAO,UAAI,CAAJ,C;IACX,C;;MAOI,OAAO,UAAI,CAAJ,C;IACX,C;;MAOI,OAAO,UAAI, CAAJ,C;IACX,C;;MAOI,OAAO,UAAI,CAAJ,C;IACX,C;;MAOI,OAAO,UAAI,CAAJ,C;IACX,C;;MAOI,OAAO, UAAI,CAAJ,C;IACX,C;;MAOI,OAAO,UAAI,CAAJ,C;IACX,C;;MAOI,OAAO,UAAI,CAAJ,C;IACX,C;;MAOI, OAAO,UAAI,CAAJ,C;IACX,C;;MAOI,OAAO,UAAI,CAAJ,C;IACX,C;;MAOI,OAAO,UAAI,CAAJ,C;IACX,C;; MAOI,OAAO,UAAI,CAAJ,C;IACX,C;;MAOI,OAAO,UAAI,CAAJ,C;IACX,C;;MAOI,OAAO,UAAI,CAAJ,C;IA CX,C;;MAOI,OAAO,UAAI,CAAJ,C;IACX,C;;MAOI,OAAO,UAAI,CAAJ,C;IACX,C;;MAOI,OAAO,UAAI,CAA J,C;IACX,C;;MAOI,OAAO,UAAI,CAAJ,C;IACX,C;;MAOI,OAAO,UAAI,CAAJ,C;IACX,C;;MAOI,OAAO,UAA I,CAAJ,C;IACX,C;;MAOI,OAAO,UAAI,CAAJ,C;IACX,C;;MAOI,OAAO,UAAI,CAAJ,C;IACX,C;;MAOI,OAA O,UAAI,CAAJ,C;IACX,C;;MAOI,OAAO,UAAI,CAAJ,C;IACX,C;;MAOI,OAAO,UAAI,CAAJ,C;IACX,C;;MAO I,OAAO,UAAI,CAAJ,C;IACX,C;;MAOI,OAAO,UAAI,CAAJ,C;IACX,C;;MAOI,OAAO,UAAI,CAAJ,C;IACX,C; :MAOI,OAAO,UAAI,CAAJ,C:IACX,C:;MAOI,OAAO,UAAI,CAAJ,C;IACX,C;:MAOI,OAAO,UAAI,CAAJ,C:IA CX,C;;MAOI,OAAO,UAAI,CAAJ,C;IACX,C;;MAOI,OAAO,UAAI,CAAJ,C;IACX,C;;MAOI,OAAO,UAAI,CAA J,C;IACX,C;;MAOI,OAAO,UAAI,CAAJ,C;IACX,C;;MAOI,OAAO,UAAI,CAAJ,C;IACX,C;;MAOI,OAAO,UAA I,CAAJ,C;IACX,C;;MAOI,OAAO,UAAI,CAAJ,C;IACX,C;;MAMI,OAAO,mBAAQ,OAAR,KAAoB,C;IAC/B,C;; MAMI,OAAO,qBAAQ,OAAR,KAAoB,C;IAC/B,C;;MAMI,OAAO,qBAAQ,OAAR,KAAoB,C;IAC/B,C;;MAMI, OAAO,qBAAQ,OAAR,KAAoB,C;IAC/B,C;;MAMI,OAAO,qBAAQ,OAAR,KAAoB,C;IAC/B,C;;MAMI,OAAO,q BAAQ,OAAR,KAAoB,C;IAC/B,C;;MAMI,OAAO,qBAAQ,OAAR,KAAoB,C;IAC/B,C;;MAMI,OAAO,qBAAQ, OAAR,KAAoB,C;IAC/B,C;;MAMI,OAAO,qBAAQ,OAAR,KAAoB,C;IAC/B,C;oGAiEA,yB;MAAA,8D;MAAA,i D;QAOI,OAAW,SAAS,CAAT,IAAc,SAAS,wBAA3B,GAAsC,UAAI,KAAJ,CAAtC,GAAsD,aAAa,KAAb,C;MA CjE,C;KARA,C;sGAUA,yB;MAAA,8D;MAAA,iD;QAOI,OAAW,SAAS,CAAT,IAAc,SAAS,wBAA3B,GAAsC,U AAI,KAAJ,CAAtC,GAAsD,aAAa,KAAb,C;MACjE,C;KARA,C;sGAUA,yB;MAAA,8D;MAAA,iD;QAOI,OAAW ,SAAS,CAAT,IAAc,SAAS,wBAA3B,GAAsC,UAAI,KAAJ,CAAtC,GAAsD,aAAa,KAAb,C;MACjE,C;KARA,C;s GAUA,yB;MAAA,8D;MAAA,iD;QAOI,OAAW,SAAS,CAAT,IAAc,SAAS,wBAA3B,GAAsC,UAAI,KAAJ,CAA tC,GAAsD,aAAa,KAAb,C;MACjE,C;KARA,C;sGAUA,yB;MAAA,8D;MAAA,iD;QAOI,OAAW,SAAS,CAAT,I AAc,SAAS,wBAA3B,GAAsC,UAAI,KAAJ,CAAtC,GAAsD,aAAa,KAAb,C;MACjE,C;KARA,C;sGAUA,yB;MA AA,8D;MAAA,iD;QAOI,OAAW,SAAS,CAAT,IAAc,SAAS,wBAA3B,GAAsC,UAAI,KAAJ,CAAtC,GAAsD,aA Aa,KAAb,C;MACjE,C;KARA,C;sGAUA,yB;MAAA,8D;MAAA,iD;QAOI,OAAW,SAAS,CAAT,IAAc,SAAS,wB AA3B,GAAsC,UAAI,KAAJ,CAAtC,GAAsD,aAAa,KAAb,C;MACjE,C;KARA,C;sGAUA,yB;MAAA,8D;MAAA, iD; QAOI, OAAW, SAAS, CAAT, IAAc, SAAS, wBAA3B, GAAsC, UAAI, KAAJ, CAAtC, GAAsD, aAAa, KAAb, C; MAAAB, CAAC, CAACjE,C;KARA,C;sGAUA,yB;MAAA,8D;MAAA,gC;MAAA,iD;QAOI,OAAW,SAAS,CAAT,IAAc,SAAS,wBAA3 B,GAAsC,UAAI,KAAJ,CAAtC,GAAsD,uBAAa,KAAb,E;MACjE,C;KARA,C;oGAUA,yB;MAAA,sD;MAAA,m C;QAOI,OAAY,UAAL,SAAK,EAAU,KAAV,C;MAChB,C;KARA,C;qGAUA,yB;MAAA,qD;MAAA,mC;QAOI, OAAY,UAAL,SAAK,EAAU,KAAV,C;MAChB,C;KARA,C;sGAUA,yB;MAAA,sD;MAAA,mC;QAOI,OAAY,U AAL,SAAK,EAAU,KAAV,C;MAChB,C;KARA,C;sGAUA,yB;MAAA,sD;MAAA,mC;QAOI,OAAY,UAAL,SAA K,EAAU,KAAV,C;MAChB,C;KARA,C;sGAUA,yB;MAAA,sD;MAAA,mC;QAOI,OAAY,UAAL,SAAK,EAAU, KAAV,C;MAChB,C;KARA,C;sGAUA,yB;MAAA,sD;MAAA,mC;QAOI,OAAY,UAAL,SAAK,EAAU,KAAV,C; MAChB,C;KARA,C;sGAUA,yB;MAAA,sD;MAAA,mC;QAOI,OAAY,UAAL,SAAK,EAAU,KAAV,C;MAChB,CAAU,KAAV,C;MAChB,CAAU,KAAV,C;MAChB,CAAU,MAChB,CAAU,MACHB,CAAU,MACHB,CAAU,;KARA,C;sGAUA,yB;MAAA,sD;MAAA,mC;QAOI,OAAY,UAAL,SAAK,EAAU,KAAV,C;MAChB,C;KARA,C; sGAUA,yB;MAAA,sD;MAAA,mC;QAOI,OAAY,UAAL,SAAK,EAAU,KAAV,C;MAChB,C;KARA,C;;MAeW,s B;;QAyXS,Q;QAAhB,iD;UAAgB,cAAhB,e;UAAsB,IAzXH,SAyXO,CAAU,OAAV,CAAJ,C;YAAwB,qBAAO,O; YAAP,uB;;;QAC9C,qBAAO,I;;;MA1XP,yB;IACJ,C;;MAOW,sB;;QAyXS,Q;QAAhB,iD;UAAgB,cAAhB,e;UAAs B,IAzXH,SAyXO,CAAU,OAAV,CAAJ,C;YAAwB,qBAAO,O;YAAP,uB;;;QAC9C,qBAAO,I;;;MA1XP,yB;IACJ, C;;MAOW,sB;;QAyXS,Q;QAAhB,iD;UAAgB,cAAhB,e;UAAsB,IAzXH,SAyXO,CAAU,OAAV,CAAJ,C;YAAw B,qBAAO,O;YAAP,uB;;;QAC9C,qBAAO,I;;;MA1XP,yB;IACJ,C;;MAOW,sB;;QAyXS,Q;QAAhB,iD;UAAgB,cA AhB,e;UAAsB,IAzXH,SAyXO,CAAU,OAAV,CAAJ,C;YAAwB,qBAAO,O;YAAP,uB;;;QAC9C,qBAAO,I;;;MA1 XP,yB;IACJ,C;;MAOW,sB;;QAyXS,Q;QAAhB,iD;UAAgB,cAAhB,e;UAAsB,IAzXH,SAyXO,CAAU,OAAV,CA

AJ,C;YAAwB,qBAAO,O;YAAP,uB;;;QAC9C,qBAAO,I;;;MA1XP,yB;IACJ,C;;MAOW,sB;;QAyXS,Q;QAAhB,i D;UAAgB,cAAhB,e;UAAsB,IAzXH,SAyXO,CAAU,OAAV,CAAJ,C;YAAwB,qBAAO,O;YAAP,uB;;;QAC9C,qB AAO,I;;;MA1XP,yB;IACJ,C;;MAOW,sB;;QAyXS,Q;QAAhB,iD;UAAgB,cAAhB,e;UAAsB,IAzXH,SAyXO,CAA U,OAAV,CAAJ,C;YAAwB,qBAAO,O;YAAP,uB;;;QAC9C,qBAAO,I;;;MA1XP,yB;IACJ,C;;MAOW,sB;;QAyXS, Q;QAAhB,iD;UAAgB,cAAhB,e;UAAsB,IAzXH,SAyXO,CAAU,OAAV,CAAJ,C;YAAwB,qBAAO,O;YAAP,uB;; ;QAC9C,qBAAO,I;;;MA1XP,yB;IACJ,C;gFAEA,yB;MA0XA,oC;MAAA,gC;MA1XA,uC;QAKW,sB;;UAyXS,Q; UAAhB,iD;YAAgB,cAAhB,0B;YAAsB,IAzXH,SAyXO,CAAU,oBAAV,CAAJ,C;cAAwB,qBAAO,O;cAAP,uB;;; UAC9C,qBAAO,I;;;QA1XP,yB;MACJ,C;KANA,C;sFAQA,yB;MAssCA,0D;MAAA,oD;MAtsCA,uC;QAKW,qB;; UAqsCO,Q;UAAA,OAAa,SAAR,sBAAQ,CAAb,W;UAAd,OAAc,cAAd,C;YAAc,uB;YACV,cAAc,UAAK,KAAL ,C;YACd,IAvsCc,SAusCV,CAAU,OAAV,CAAJ,C;cAAwB,oBAAO,O;cAAP,sB;;;UAE5B,oBAAO,I;;;QAzsCP,w B;MACJ,C;KANA,C;wFAQA,yB;MAysCA,0D;MAAA,oD;MAzsCA,uC;QAKW,qB;;UAwsCO,Q;UAAA,OAAa, SAAR,sBAAQ,CAAb,W;UAAd,OAAc,cAAd,C;YAAc,uB;YACV,cAAc,UAAK,KAAL,C;YACd,IA1sCc,SA0sCV ,CAAU,OAAV,CAAJ,C;cAAwB,oBAAO,O;cAAP,sB;;;UAE5B,oBAAO,I;;;QA5sCP,wB;MACJ,C;KANA,C;wFA QA,yB;MA4sCA,0D;MAAA,oD;MA5sCA,uC;QAKW,qB;;UA2sCO,Q;UAAA,OAAa,SAAR,sBAAQ,CAAb,W;U AAd,OAAc,cAAd,C;YAAc,uB;YACV,cAAc,UAAK,KAAL,C;YACd,IA7sCc,SA6sCV,CAAU,OAAV,CAAJ,C;cA AwB,oBAAO,O;cAAP,sB;;;UAE5B,oBAAO,I;;;QA/sCP,wB;MACJ,C;KANA,C;wFAQA,yB;MA+sCA,0D;MAA A,oD;MA/sCA,uC;QAKW,qB;;UA8sCO,Q;UAAA,OAAa,SAAR,sBAAQ,CAAb,W;UAAd,OAAc,cAAd,C;YAAc, uB;YACV,cAAc,UAAK,KAAL,C;YACd,IAhtCc,SAgtCV,CAAU,OAAV,CAAJ,C;cAAwB,oBAAO,O;cAAP,sB;;; UAE5B,oBAAO,I;;;QAltCP,wB;MACJ,C;KANA,C;wFAQA,yB;MAktCA,0D;MAAA,oD;MAltCA,uC;QAKW,qB ;;UAitCO,Q;UAAA,OAAa,SAAR,sBAAQ,CAAb,W;UAAd,OAAc,cAAd,C;YAAc,uB;YACV,cAAc,UAAK,KAA L,C;YACd,IAntCc,SAmtCV,CAAU,OAAV,CAAJ,C;cAAwB,oBAAO,O;cAAP,sB;;;UAE5B,oBAAO,I;;;QArtCP, wB;MACJ,C;KANA,C;wFAQA,yB;MAqtCA,0D;MAAA,oD;MArtCA,uC;QAKW,qB;;UAotCO,Q;UAAA,OAAa, SAAR,sBAAQ,CAAb,W;UAAd,OAAc,cAAd,C;YAAc,uB;YACV,cAAc,UAAK,KAAL,C;YACd,IAttCc,SAstCV, CAAU,OAAV,CAAJ,C;cAAwB,oBAAO,O;cAAP,sB;;;UAE5B,oBAAO,I;;;QAxtCP,wB;MACJ,C;KANA,C;wFA QA,yB;MAwtCA,0D;MAAA,oD;MAxtCA,uC;QAKW,qB;;UAutCO,Q;UAAA,OAAa,SAAR,sBAAQ,CAAb,W;U AAd,OAAc,cAAd,C;YAAc,uB;YACV,cAAc,UAAK,KAAL,C;YACd,IAztCc,SAytCV,CAAU,OAAV,CAAJ,C;cA AwB,oBAAO,O;cAAP,sB;;;UAE5B,oBAAO,I;;;QA3tCP,wB;MACJ,C;KANA,C;wFAQA,yB;MA2tCA,0D;MAAA ,oD;MA3tCA,uC;QAKW,qB;;UA0tCO,Q;UAAA,OAAa,SAAR,sBAAQ,CAAb,W;UAAd,OAAc,cAAd,C;YAAc,u B;YACV,cAAc,UAAK,KAAL,C;YACd,IA5tCc,SA4tCV,CAAU,OAAV,CAAJ,C;cAAwB,oBAAO,O;cAAP,sB;;; UAE5B,oBAAO,I;;;QA9tCP,wB;MACJ,C;KANA,C;wFAQA,yB;MA8tCA,0D;MAAA,oD;MAAA,oC;MA9tCA,u UAAK,KAAL,C;YACd,IA/tCc,SA+tCV,CAAU,oBAAV,CAAJ,C;cAAwB,oBAAO,O;cAAP,sB;;;UAE5B,oBAAO ,I;;;QAjuCP,wB;MACJ,C;KANA,C;;MAaI,IA67KO,qBAAQ,CA77Kf,C;QACI,MAAM,2BAAuB,iBAAvB,C;MA CV,OAAO,UAAK,CAAL,C;IACX,C;;MAOI,IA27KO,qBAAQ,CA37Kf,C;QACI,MAAM,2BAAuB,iBAAvB,C;M ACV,OAAO,UAAK,CAAL,C;IACX,C;;MAOI,IAy7KO,qBAAQ,CAz7Kf,C;QACI,MAAM,2BAAuB,iBAAvB,C; MACV,OAAO,UAAK,CAAL,C;IACX,C;;MAOI,IAu7KO,qBAAQ,CAv7Kf,C;QACI,MAAM,2BAAuB,iBAAvB, C;MACV,OAAO,UAAK,CAAL,C;IACX,C;;MAOI,IAq7KO,qBAAQ,CAr7Kf,C;QACI,MAAM,2BAAuB,iBAAvB ,C;MACV,OAAO,UAAK,CAAL,C;IACX,C;;MAOI,IAm7KO,qBAAQ,CAn7Kf,C;QACI,MAAM,2BAAuB,iBAA vB,C;MACV,OAAO,UAAK,CAAL,C;IACX,C;;MAOI,IAi7KO,qBAAQ,CAj7Kf,C;QACI,MAAM,2BAAuB,iBAA vB,C;MACV,OAAO,UAAK,CAAL,C;IACX,C;;MAOI,IA+6KO,qBAAQ,CA/6Kf,C;QACI,MAAM,2BAAuB,iBA AvB,C;MACV,OAAO,UAAK,CAAL,C;IACX,C;;MAOI,IA66KO,qBAAQ,CA76Kf,C;QACI,MAAM,2BAAuB,iB AAvB,C;MACV,OAAO,UAAK,CAAL,C;IACX,C;kFAEA,yB;MAAA,iE;MAAA,uC;QAKoB,Q;QAAhB,wBAAg B,SAAhB,gB;UAAgB,cAAA,SAAhB,M;UAAsB,IAAI,UAAU,OAAV,CAAJ,C;YAAwB,OAAO,O;;QACrD,MAA M,gCAAuB,mDAAvB,C;MACV,C;KAPA,C;kFASA,yB;MAAA,iE;MAAA,uC;QAKoB,Q;QAAhB,wBAAgB,SA AhB,gB;UAAgB,cAAA,SAAhB,M;UAAsB,IAAI,UAAU,OAAV,CAAJ,C;YAAwB,OAAO,O;;QACrD,MAAM,gC AAuB,mDAAvB,C;MACV,C;KAPA,C;mFASA,yB;MAAA,iE;MAAA,uC;QAKoB,Q;QAAhB,wBAAgB,SAAhB, gB;UAAgB,cAAA,SAAhB,M;UAAsB,IAAI,UAAU,OAAV,CAAJ,C;YAAwB,OAAO,O;;QACrD,MAAM,gCAAu B,mDAAvB,C;MACV,C;KAPA,C;mFASA,yB;MAAA,iE;MAAA,uC;QAKoB,Q;QAAhB,wBAAgB,SAAhB,gB;U

AAgB,cAAA,SAAhB,M;UAAsB,IAAI,UAAU,OAAV,CAAJ,C;YAAwB,OAAO,O;;QACrD,MAAM,gCAAuB,mD AAvB,C;MACV,C;KAPA,C;mFASA,yB;MAAA,iE;MAAA,uC;QAKoB,Q;QAAhB,wBAAgB,SAAhB,gB;UAAgB ,cAAA,SAAhB,M;UAAsB,IAAI,UAAU,OAAV,CAAJ,C;YAAwB,OAAO,O;;QACrD,MAAM,gCAAuB,mDAAvB ,C;MACV,C;KAPA,C;mFASA,yB;MAAA,iE;MAAA,uC;QAKoB,Q;QAAhB,wBAAgB,SAAhB,gB;UAAgB,cAA A,SAAhB,M;UAAsB,IAAI,UAAU,OAAV,CAAJ,C;YAAwB,OAAO,O;;QACrD,MAAM,gCAAuB,mDAAvB,C;M ACV,C;KAPA,C;mFASA,yB;MAAA,iE;MAAA,uC;QAKoB,Q;QAAhB,wBAAgB,SAAhB,gB;UAAgB,cAAA,SA AhB,M;UAAsB,IAAI,UAAU,OAAV,CAAJ,C;YAAwB,OAAO,O;;QACrD,MAAM,gCAAuB,mDAAvB,C;MACV ,C;KAPA,C;mFASA,yB;MAAA,iE;MAAA,uC;QAKoB,Q;QAAhB,wBAAgB,SAAhB,gB;UAAgB,cAAA,SAAhB, M;UAAsB,IAAI,UAAU,OAAV,CAAJ,C;YAAwB,OAAO,O;;QACrD,MAAM,gCAAuB,mDAAvB,C;MACV,C;K APA,C;mFASA,yB;MAAA,oC;MAAA,gC;MAAA,iE;MAAA,uC;QAKoB,Q;QAAhB,wBAAgB,SAAhB,gB;UAA gB,cAAhB,UAAgB,SAAhB,O;UAAsB,IAAI,UAAU,oBAAV,CAAJ,C;YAAwB,OAAO,O;;QACrD,MAAM,gCAA uB,mDAAvB,C;MACV,C;KAPA,C;;MAaI,OAmxKO,qBAAQ,CAnxKR,GAAe,IAAf,GAAyB,UAAK,CAAL,C;IA CpC,C;;MAMI,OAoxKO,qBAAQ,CApxKR,GAAe,IAAf,GAAyB,UAAK,CAAL,C;IACpC,C;;MAMI,OAqxKO,qB AAQ,CArxKR,GAAe,IAAf,GAAyB,UAAK,CAAL,C;IACpC,C;;MAMI,OAsxKO,qBAAQ,CAtxKR,GAAe,IAAf, GAAyB,UAAK,CAAL,C;IACpC,C;;MAMI,OAuxKO,qBAAQ,CAvxKR,GAAe,IAAf,GAAyB,UAAK,CAAL,C;IA CpC,C;;MAMI,OAwxKO,qBAAQ,CAxxKR,GAAe,IAAf,GAAyB,UAAK,CAAL,C;IACpC,C;;MAMI,OAyxKO,q BAAQ,CAzxKR,GAAe,IAAf,GAAyB,UAAK,CAAL,C;IACpC,C;;MAMI,OA0xKO,qBAAQ,CA1xKR,GAAe,IAA f,GAAyB,UAAK,CAAL,C;IACpC,C;;MAMI,OA2xKO,qBAAQ,CA3xKR,GAAe,IAAf,GAAyB,UAAK,CAAL,C;I ACpC,C;;MAMoB,Q;MAAhB,wBAAgB,SAAhB,gB;QAAgB,cAAA,SAAhB,M;QAAsB,IAAI,UAAU,OAAV,CA AJ,C;UAAwB,OAAO,O;;MACrD,OAAO,I;IACX,C;;MAMoB,Q;MAAhB,wBAAgB,SAAhB,gB;QAAgB,cAAA,S AAhB,M;QAAsB,IAAI,UAAU,OAAV,CAAJ,C;UAAwB,OAAO,O;;MACrD,OAAO,I;IACX,C;;MAMoB,Q;MAA hB,wBAAgB,SAAhB,gB;QAAgB,cAAA,SAAhB,M;QAAsB,IAAI,UAAU,OAAV,CAAJ,C;UAAwB,OAAO,O;;M ACrD,OAAO,I;IACX,C;;MAMoB,Q;MAAhB,wBAAgB,SAAhB,gB;QAAgB,cAAA,SAAhB,M;QAAsB,IAAI,UA AU,OAAV,CAAJ,C;UAAwB,OAAO,O;;MACrD,OAAO,I;IACX,C;;MAMoB,Q;MAAhB,wBAAgB,SAAhB,gB;Q AAgB,cAAA,SAAhB,M;QAAsB,IAAI,UAAU,OAAV,CAAJ,C;UAAwB,OAAO,O;;MACrD,OAAO,I;IACX,C;;M AMoB,Q;MAAhB,wBAAgB,SAAhB,gB;QAAgB,cAAA,SAAhB,M;QAAsB,IAAI,UAAU,OAAV,CAAJ,C;UAAw B,OAAO,O;;MACrD,OAAO,I;IACX,C;;MAMoB,Q;MAAhB,wBAAgB,SAAhB,gB;QAAgB,cAAA,SAAhB,M;Q AAsB,IAAI,UAAU,OAAV,CAAJ,C;UAAwB,OAAO,O;;MACrD,OAAO,I;IACX,C;;MAMoB,Q;MAAhB,wBAAg B,SAAhB,gB;QAAgB,cAAA,SAAhB,M;QAAsB,IAAI,UAAU,OAAV,CAAJ,C;UAAwB,OAAO,O;;MACrD,OAA O,I;IACX,C;+FAEA,yB;MAAA,oC;MAAA,gC;MAAA,uC;QAIoB,Q;QAAhB,wBAAgB,SAAhB,gB;UAAgB,cAA hB,UAAgB,SAAhB,O;UAAsB,IAAI,UAAU,oBAAV,CAAJ,C;YAAwB,OAAO,O;;QACrD,OAAO,I;MACX,C;KA NA,C;wFAQA,yB;MAAA,8D;MAAA,iD;QAKI,OAAW,SAAS,CAAT,IAAc,SAAS,wBAA3B,GAAsC,UAAI,KA AJ,CAAtC,GAAsD,aAaa,KAAb,C;MACjE,C;KANA,C;0FAQA,yB;MAAA,8D;MAAA,iD;QAKI,OAAW,SAAS, CAAT,IAAc,SAAS,wBAA3B,GAAsC,UAAI,KAAJ,CAAtC,GAAsD,aAAa,KAAb,C;MACjE,C:KANA,C;0FAQA, yB;MAAA,8D;MAAA,iD;QAKI,OAAW,SAAS,CAAT,IAAc,SAAS,wBAA3B,GAAsC,UAAI,KAAJ,CAAtC,GAA sD,aAAa,KAAb,C;MACjE,C;KANA,C;0FAQA,yB;MAAA,8D;MAAA,iD;QAKI,OAAW,SAAS,CAAT,IAAc,SA AS,wBAA3B,GAAsC,UAAI,KAAJ,CAAtC,GAAsD,aAAa,KAAb,C;MACjE,C;KANA,C;0FAQA,yB;MAAA,8D; MAAA,iD;QAKI,OAAW,SAAS,CAAT,IAAc,SAAS,wBAA3B,GAAsC,UAAI,KAAJ,CAAtC,GAAsD,aAAa,KAA b,C;MACjE,C;KANA,C;0FAQA,yB;MAAA,8D;MAAA,iD;QAKI,OAAW,SAAS,CAAT,IAAc,SAAS,wBAA3B,G AAsC,UAAI,KAAJ,CAAtC,GAAsD,aAAa,KAAb,C;MACjE,C;KANA,C;0FAQA,yB;MAAA,8D;MAAA,iD;QAK I,OAAW,SAAS,CAAT,IAAc,SAAS,wBAA3B,GAAsC,UAAI,KAAJ,CAAtC,GAAsD,aAAa,KAAb,C;MACjE,C;K ANA,C;0FAQA,yB;MAAA,8D;MAAA,iD;QAKI,OAAW,SAAS,CAAT,IAAc,SAAS,wBAA3B,GAAsC,UAAI,KA AJ,CAAtC,GAAsD,aAaa,KAAb,C;MACjE,C;KANA,C;0FAQA,yB;MAAA,8D;MAAA,gC;MAAA,iD;QAKI,OA AW,SAAS,CAAT,IAAc,SAAS,wBAA3B,GAAsC,UAAI,KAAJ,CAAtC,GAAsD,uBAAa,KAAb,E;MACjE,C;KAN A,C;;MAYI,OAAW,SAAS,CAAT,IAAc,SAAS,wBAA3B,GAAsC,UAAI,KAAJ,CAAtC,GAAsD,I;IACjE,C;;MA MI,OAAW,SAAS,CAAT,IAAc,SAAS,0BAA3B,GAAsC,UAAI,KAAJ,CAAtC,GAAsD,I;IACjE,C;;MAMI,OAAW ,SAAS,CAAT,IAAc,SAAS,0BAA3B,GAAsC,UAAI,KAAJ,CAAtC,GAAsD,I;IACjE,C;;MAMI,OAAW,SAAS,CA AT,IAAc,SAAS,0BAA3B,GAAsC,UAAI,KAAJ,CAAtC,GAAsD,I;IACjE,C;;MAMI,OAAW,SAAS,CAAT,IAAc,S AAS,0BAA3B,GAAsC,UAAI,KAAJ,CAAtC,GAAsD,I;IACjE,C;;MAMI,OAAW,SAAS,CAAT,IAAc,SAAS,0BA A3B,GAAsC,UAAI,KAAJ,CAAtC,GAAsD,I;IACjE,C;;MAMI,OAAW,SAAS,CAAT,IAAc,SAAS,0BAA3B,GAAs C,UAAI,KAAJ,CAAtC,GAAsD,I;IACjE,C;;MAMI,OAAW,SAAS,CAAT,IAAc,SAAS,0BAA3B,GAAsC,UAAI,K AAJ,CAAtC,GAAsD,I;IACjE,C;;MAMI,OAAW,SAAS,CAAT,IAAc,SAAS,0BAA3B,GAAsC,UAAI,KAAJ,CAAt C,GAAsD,I;IACjE,C;;MAMI,IAAI,eAAJ,C;QACI,wD;UACI,IAAI,UAAK,KAAL,SAAJ,C;YACI,OAAO,K;;;;;QA If,8D;UACI,IAAI,gBAAW,UAAK,OAAL,CAAX,CAAJ,C;YACI,OAAO,O;;;;MAInB,OAAO,E;IACX,C;;MAMI, wD;QACI,IAAI,YAAW,UAAK,KAAL,CAAf,C;UACI,OAAO,K;;;MAGf,OAAO,E;IACX,C;;MAMI,wD;QACI,IA AI,YAAW,UAAK,KAAL,CAAf,C;UACI,OAAO,K;;;MAGf,OAAO,E;IACX,C;;MAMI,wD;QACI,IAAI,YAAW,U AAK,KAAL,CAAf,C;UACI,OAAO,K;;;MAGf,OAAO,E;IACX,C;;MAMI,wD;QACI,IAAI,gBAAW,UAAK,KAA L,CAAX,CAAJ,C;UACI,OAAO,K;;;MAGf,OAAO,E;IACX,C;;MAMI,wD;QACI,IAAI,YAAW,UAAK,KAAL,CA Af,C;UACI,OAAO,K;;;MAGf,OAAO,E;IACX,C;;MAMI,wD;QACI,IAAI,YAAW,UAAK,KAAL,CAAf,C;UACI, OAAO,K;;;MAGf,OAAO,E;IACX,C;;MAMI,wD;QACI,IAAI,YAAW,UAAK,KAAL,CAAf,C;UACI,OAAO,K;;; MAGf,OAAO,E;IACX,C;;MAMI,wD;QACI,IAAI,YAAW,UAAK,KAAL,CAAf,C;UACI,OAAO,K;;;MAGf,OAA O,E;IACX,C;;MAMI,wD;QACI,IAAI,UAAU,UAAK,KAAL,CAAV,CAAJ,C;UACI,OAAO,K;;;MAGf,OAAO,E;I ACX,C;;MAMI,wD;QACI,IAAI,UAAU,UAAK,KAAL,CAAV,CAAJ,C;UACI,OAAO,K;;;MAGf,OAAO,E;IACX, C;;MAMI,wD;QACI,IAAI,UAAU,UAAK,KAAL,CAAV,CAAJ,C;UACI,OAAO,K;;;MAGf,OAAO,E;IACX,C;;M AMI,wD;QACI,IAAI,UAAU,UAAK,KAAL,CAAV,CAAJ,C;UACI,OAAO,K;;;MAGf,OAAO,E;IACX,C;;MAMI, wD;QACI,IAAI,UAAU,UAAK,KAAL,CAAV,CAAJ,C;UACI,OAAO,K;;;MAGf,OAAO,E;IACX,C;;MAMI,wD;Q ACI,IAAI,UAAU,UAAK,KAAL,CAAV,CAAJ,C;UACI,OAAO,K;;;MAGf,OAAO,E;IACX,C;;MAMI,wD;QACI,I AAI,UAAU,UAAK,KAAL,CAAV,CAAJ,C;UACI,OAAO,K;;;MAGf,OAAO,E;IACX,C;;MAMI,wD;QACI,IAAI, UAAU,UAAK,KAAL,CAAV,CAAJ,C;UACI,OAAO,K;;;MAGf,OAAO,E;IACX,C;gGAEA,yB;MAAA,oC;MAA A,uC;QAII,wD;UACI,IAAI,UAAU,sBAAK,KAAL,EAAV,CAAJ,C;YACI,OAAO,K;;;QAGf,OAAO,E;MACX,C; KAVA,C;4FAYA,yB;MAAA,0D;MAAA,oD;MAAA,uC;QAIkB,Q;QAAA,OAAQ,SAAR,sBAAQ,CAAR,W;QAA d,OAAc,cAAd,C;UAAc,uB;UACV,IAAI,UAAU,UAAK,KAAL,CAAV,CAAJ,C;YACI,OAAO,K;;;QAGf,OAAO, E;MACX,C;KAVA,C;8FAYA,yB;MAAA,0D;MAAA,uC;QAIkB,Q;QAAA,OAAQ,SAAR,sBAAQ,CA AR,W;QAAd,OAAc,cAAd,C;UAAc,uB;UACV,IAAI,UAAU,UAAK,KAAL,CAAV,CAAJ,C;YACI,OAAO,K;;;Q AGf,OAAO,E;MACX,C;KAVA,C;8FAYA,yB;MAAA,0D;MAAA,oD;MAAA,uC;QAIkB,Q;QAAA,OAAQ,SAAR ,sBAAQ,CAAR,W;QAAd,OAAc,cAAd,C;UAAc,uB;UACV,IAAI,UAAU,UAAK,KAAL,CAAV,CAAJ,C;YACI,O AAO,K;;;QAGf,OAAO,E;MACX,C;KAVA,C;8FAYA,yB;MAAA,0D;MAAA,oD;MAAA,uC;QAIkB,Q;QAAA,O AAQ,SAAR,sBAAQ,CAAR,W;QAAd,OAAc,cAAd,C;UAAc,uB;UACV,IAAI,UAAU,UAAK,KAAL,CAAV,CAA J,C;YACI,OAAO,K;;;QAGf,OAAO,E;MACX,C;KAVA,C;8FAYA,yB;MAAA,0D;MAAA,oD;MAAA,uC;QAIkB, Q;QAAA,OAAQ,SAAR,sBAAQ,CAAR,W;QAAd,OAAc,cAAd,C;UAAc,uB;UACV,IAAI,UAAU,UAAK,KAAL, CAAV,CAAJ,C;YACI,OAAO,K;;;QAGf,OAAO,E;MACX,C;KAVA,C;8FAYA,yB;MAAA,0D;MAAA,oD;MAA A,uC;QAIkB,Q;QAAA,OAAQ,SAAR,sBAAQ,CAAR,W;QAAd,OAAc,cAAd,C;UAAc,uB;UACV,IAAI,UAAU,U AAK,KAAL,CAAV,CAAJ,C;YACI,OAAO,K;;;QAGf,OAAO,E;MACX,C;KAVA,C;8FAYA,yB;MAAA,0D;MAA A,oD;MAAA,uC;QAIkB,Q;QAAA,OAAQ,SAAR,sBAAQ,CAAR,W;QAAd,OAAc,cAAd,C;UAAc,uB;UACV,IA AI,UAAU,UAAK,KAAL,CAAV,CAAJ,C;YACI,OAAO,K;;;QAGf,OAAO,E;MACX,C;KAVA,C;8FAYA,yB;MA AA,0D;MAAA,uC;QAIkB,Q;QAAA,OAAQ,SAAR,sBAAQ,CAAR,W;QAAd,OAAc,cAAd,C;UAAc,u B;UACV,IAAI,UAAU,UAAK,KAAL,CAAV,CAAJ,C;YACI,OAAO,K;;;QAGf,OAAO,E;MACX,C;KAVA,C;8FA YA,yB;MAAA,0D;MAAA,oD;MAAA,oC;MAAA,uC;QAIkB,Q;QAAA,OAAQ,SAAR,sBAAQ,CAAR,W;QAAd, OAAc,cAAd,C;UAAc,uB;UACV,IAAI,UAAU,sBAAK,KAAL,EAAV,CAAJ,C;YACI,OAAO,K;;;QAGf,OAAO,E; MACX,C;KAVA,C;;MAiBI,IAwrJO,qBAAQ,CAxrJf,C;QACI,MAAM,2BAAuB,iBAAvB,C;MACV,OAAO,UAA K,wBAAL,C;IACX,C;;MAOI,IAsrJO,qBAAQ,CAtrJf,C;QACI,MAAM,2BAAuB,iBAAvB,C;MACV,OAAO,UAA K,0BAAL,C;IACX,C;;MAOI,IAorJO,qBAAQ,CAprJf,C;QACI,MAAM,2BAAuB,iBAAvB,C;MACV,OAAO,UAA K,0BAAL,C;IACX,C;;MAOI,IAkrJO,qBAAQ,CAlrJf,C;QACI,MAAM,2BAAuB,iBAAvB,C;MACV,OAAO,UAA K,0BAAL,C;IACX,C;;MAOI,IAgrJO,qBAAQ,CAhrJf,C;QACI,MAAM,2BAAuB,iBAAvB,C;MACV,OAAO,UAA K,0BAAL,C;IACX,C;;MAOI,IA8qJO,qBAAQ,CA9qJf,C;QACI,MAAM,2BAAuB,iBAAvB,C;MACV,OAAO,UA AK,0BAAL,C;IACX,C;;MAOI,IA4qJO,qBAAQ,CA5qJf,C;QACI,MAAM,2BAAuB,iBAAvB,C;MACV,OAAO,U

AAK,0BAAL,C;IACX,C;;MAOI,IA0qJO,qBAAQ,CA1qJf,C;QACI,MAAM,2BAAuB,iBAAvB,C;MACV,OAAO, UAAK,0BAAL,C;IACX,C;;MAOI,IAwqJO,qBAAQ,CAxqJf,C;QACI,MAAM,2BAAuB,iBAAvB,C;MACV,OAA O,UAAK,0BAAL,C;IACX,C;gFAEA,yB;MAAA,0D;MAAA,oD;MAAA,iE;MAAA,uC;QAKkB,Q;QAAA,OAAa, SAAR,YAAL,SAAK,CAAQ,CAAb,W;QAAd,OAAc,cAAd,C;UAAc,uB;UACV,cAAc,UAAK,KAAL,C;UACd,IA AI,UAAU,OAAV,CAAJ,C;YAAwB,OAAO,O;;QAEnC,MAAM,gCAAuB,mDAAvB,C;MACV,C;KAVA,C;gFAY A,yB;MAAA,0D;MAAA,oD;MAAA,iE;MAAA,uC;QAKkB,Q;QAAA,OAAa,SAAR,YAAL,SAAK,CAAQ,CAAb, W;QAAd,OAAc,cAAd,C;UAAc,uB;UACV,cAAc,UAAK,KAAL,C;UACd,IAAI,UAAU,OAAV,CAAJ,C;YAAwB, OAAO,O;;QAEnC,MAAM,gCAAuB,mDAAvB,C;MACV,C;KAVA,C;iFAYA,yB;MAAA,0D;MAAA,oD;MAAA, iE;MAAA,uC;QAKkB,Q;QAAA,OAAa,SAAR,YAAL,SAAK,CAAQ,CAAb,W;QAAd,OAAc,cAAd,C;UAAc,uB; UACV,cAAc,UAAK,KAAL,C;UACd,IAAI,UAAU,OAAV,CAAJ,C;YAAwB,OAAO,O;;QAEnC,MAAM,gCAAu B,mDAAvB,C;MACV,C;KAVA,C;iFAYA,yB;MAAA,0D;MAAA,oD;MAAA,iE;MAAA,uC;QAKkB,Q;QAAA,O AAa,SAAR,YAAL,SAAK,CAAQ,CAAb,W;QAAd,OAAc,cAAd,C;UAAc,uB;UACV,cAAc,UAAK,KAAL,C;UAC d,IAAI,UAAU,OAAV,CAAJ,C;YAAwB,OAAO,O;;QAEnC,MAAM,gCAAuB,mDAAvB,C;MACV,C;KAVA,C;iF AYA,yB;MAAA,0D;MAAA,iE;MAAA,uC;QAKkB,Q;QAAA,OAAa,SAAR,YAAL,SAAK,CAAQ,CA Ab,W;QAAd,OAAc,cAAd,C;UAAc,uB;UACV,cAAc,UAAK,KAAL,C;UACd,IAAI,UAAU,OAAV,CAAJ,C;YAA wB,OAAO,O;;QAEnC,MAAM,gCAAuB,mDAAvB,C;MACV,C;KAVA,C;iFAYA,yB;MAAA,0D;MAAA,oD;MA AA,iE;MAAA,uC;QAKkB,Q;QAAA,OAAa,SAAR,YAAL,SAAK,CAAQ,CAAb,W;QAAd,OAAc,cAAd,C;UAAc, uB;UACV,cAAc,UAAK,KAAL,C;UACd,IAAI,UAAU,OAAV,CAAJ,C;YAAwB,OAAO,O;;QAEnC,MAAM,gCA AuB,mDAAvB,C;MACV,C;KAVA,C;iFAYA,yB;MAAA,0D;MAAA,iD;MAAA,iE;MAAA,uC;QAKkB,Q;QAAA ,OAAa,SAAR,YAAL,SAAK,CAAQ,CAAb,W;QAAd,OAAc,cAAd,C;UAAc,uB;UACV,cAAc,UAAK,KAAL,C;U ACd,IAAI,UAAU,OAAV,CAAJ,C;YAAwB,OAAO,O;;QAEnC,MAAM,gCAAuB,mDAAvB,C;MACV,C;KAVA, C;iFAYA,yB;MAAA,0D;MAAA,oD;MAAA,iE;MAAA,uC;QAKkB,Q;QAAA,OAAa,SAAR,YAAL,SAAK,CAA Q,CAAb,W;QAAd,OAAc,cAAd,C;UAAc,uB;UACV,cAAc,UAAK,KAAL,C;UACd,IAAI,UAAU,OAAV,CAAJ,C; YAAwB,OAAO,O;;QAEnC,MAAM,gCAAuB,mDAAvB,C;MACV,C;KAVA,C;iFAYA,yB;MAAA,0D;MAAA,o D;MAAA,oC;MAAA,iE;MAAA,uC;QAKkB,Q;QAAA,OAAa,SAAR,YAAL,SAAK,CAAQ,CAAb,W;QAAd,OAA c,cAAd,C;UAAc,uB;UACV,cAAc,UAAK,KAAL,C;UACd,IAAI,UAAU,oBAAV,CAAJ,C;YAAwB,OAAO,O;;QA EnC,MAAM,gCAAuB,mDAAvB,C;MACV,C;KAVA,C;;MAiBsB,UAMA,M;MAPIB,IAAI,eAAJ,C;QACkB,OAA Q,WAAR,sBAAQ,CAAR,W;QAAd,OAAc,cAAd,C;UAAc,uB;UACV,IAAI,UAAK,KAAL,SAAJ,C;YACI,OAAO, AAL,CAAX,CAAJ,C;YACI,OAAO,O;;;MAInB,OAAO,E;IACX,C;;MAMkB,Q;MAAA,OAAQ,WAAR,wBAAQ, CAAR,W;MAAd,OAAc,cAAd,C;QAAc,uB;QACV,IAAI,YAAW,UAAK,KAAL,CAAf,C;UACI,OAAO,K;;;MAGf ,OAAO,E;IACX,C;;MAMkB,Q;MAAA,OAAQ,WAAR,wBAAQ,CAAR,W;MAAd,OAAc,cAAd,C;QAAc,uB;QA CV,IAAI,YAAW,UAAK,KAAL,CAAf,C;UACI,OAAO,K;;;MAGf,OAAO,E;IACX,C;;MAMkB,Q;MAAA,OAAQ, WAAR,wBAAQ,CAAR,W;MAAd,OAAc,cAAd,C;QAAc,uB;QACV,IAAI,YAAW,UAAK,KAAL,CAAf,C;UACI, OAAO,K;;;MAGf,OAAO,E;IACX,C;;MAMkB,Q;MAAA,OAAQ,WAAR,wBAAQ,CAAR,W;MAAd,OAAc,cAAd ,C;QAAc,uB;QACV,IAAI,gBAAW,UAAK,KAAL,CAAX,CAAJ,C;UACI,OAAO,K;;;MAGf,OAAO,E;IACX,C;; MAMkB,Q;MAAA,OAAQ,WAAR,wBAAQ,CAAR,W;MAAd,OAAc,cAAd,C;QAAc,uB;QACV,IAAI,YAAW,UA AK,KAAL,CAAf,C;UACI,OAAO,K;;;MAGf,OAAO,E;IACX,C;;MAMkB,Q;MAAA,OAAQ,WAAR,wBAAQ,CA AR,W;MAAd,OAAc,cAAd,C;QAAc,uB;QACV,IAAI,YAAW,UAAK,KAAL,CAAf,C;UACI,OAAO,K;;;MAGf,O AAO,E;IACX,C;;MAMkB,Q;MAAA,OAAQ,WAAR,wBAAQ,CAAR,W;MAAd,OAAc,cAAd,C;QAAc,uB;QACV ,IAAI,YAAW,UAAK,KAAL,CAAf,C;UACI,OAAO,K;;;MAGf,OAAO,E;IACX,C;;MAMkB,Q;MAAA,OAAQ,W AAR,wBAAQ,CAAR,W;MAAd,OAAc,cAAd,C;QAAc,uB;QACV,IAAI,YAAW,UAAK,KAAL,CAAf,C;UACI,O AAO,K;;;MAGf,OAAO,E;IACX,C;;MAMI,OA+3IO,qBAAQ,CA/3IR,GAAe,IAAf,GAAyB,UAAK,mBAAO,CAA P,IAAL,C;IACpC,C;;MAMI,OAg4IO,qBAAQ,CAh4IR,GAAe,IAAf,GAAyB,UAAK,mBAAO,CAAP,IAAL,C;IA OAk4IO,qBAAQ,CAl4IR,GAAe,IAAf,GAAyB,UAAK,mBAAO,CAAP,IAAL,C;IACpC,C;;MAMI,OAm4IO,qBA AQ,CAn4IR,GAAe,IAAf,GAAyB,UAAK,mBAAO,CAAP,IAAL,C;IACpC,C;;MAMI,OAo4IO,qBAAQ,CAp4IR,G AAe,IAAf,GAAyB,UAAK,mBAAO,CAAP,IAAL,C;IACpC,C;;MAMI,OAq4IO,qBAAQ,CAr4IR,GAAe,IAAf,GA

AyB,UAAK,mBAAO,CAAP,IAAL,C;IACpC,C;;MAMI,OAs4IO,qBAAQ,CAt4IR,GAAe,IAAf,GAAyB,UAAK,m BAAO,CAAP,IAAL,C;IACpC,C;;MAMI,OAu4IO,qBAAQ,CAv4IR,GAAe,IAAf,GAAyB,UAAK,mBAAO,CAAP, IAAL,C;IACpC,C;4FAEA,yB;MAAA,0D;MAAA,oD;MAAA,uC;QAIkB,Q;QAAA,OAAa,SAAR,YAAL,SAAK,C AAQ,CAAb,W;QAAd,OAAc,cAAd,C;UAAc,uB;UACV,cAAc,UAAK,KAAL,C;UACd,IAAI,UAAU,OAAV,CAA J,C;YAAwB,OAAO,O;;QAEnC,OAAO,I;MACX,C;KATA,C;4FAWA,yB;MAAA,0D;MAAA,oD;MAAA,uC;QAI kB,Q;QAAA,OAAa,SAAR,YAAL,SAAK,CAAQ,CAAb,W;QAAd,OAAc,cAAd,C;UAAc,uB;UACV,cAAc,UAAK ,KAAL,C;UACd,IAAI,UAAU,OAAV,CAAJ,C;YAAwB,OAAO,O;;QAEnC,OAAO,I;MACX,C;KATA,C;6FAWA, yB;MAAA,0D;MAAA,uC;QAIkB,Q;QAAA,OAAa,SAAR,YAAL,SAAK,CAAQ,CAAb,W;QAAd,OA Ac,cAAd,C;UAAc,uB;UACV,cAAc,UAAK,KAAL,C;UACd,IAAI,UAAU,OAAV,CAAJ,C;YAAwB,OAAO,O;;Q AEnC,OAAO,I;MACX,C;KATA,C;6FAWA,yB;MAAA,0D;MAAA,oD;MAAA,uC;QAIkB,Q;QAAA,OAAa,SAA R,YAAL,SAAK,CAAQ,CAAb,W;QAAd,OAAc,cAAd,C;UAAc,uB;UACV,cAAc,UAAK,KAAL,C;UACd,IAAI,U AAU,OAAV,CAAJ,C;YAAwB,OAAO,O;;QAEnC,OAAO,I;MACX,C;KATA,C;6FAWA,yB;MAAA,0D;MAAA,o D;MAAA,uC;QAIkB,Q;QAAA,OAAa,SAAR,YAAL,SAAK,CAAQ,CAAb,W;QAAd,OAAc,cAAd,C;UAAc,uB;U ACV,cAAc,UAAK,KAAL,C;UACd,IAAI,UAAU,OAAV,CAAJ,C;YAAwB,OAAO,O;;QAEnC,OAAO,I;MACX,C ;KATA,C;6FAWA,yB;MAAA,0D;MAAA,oD;MAAA,uC;QAIkB,Q;QAAA,OAAa,SAAR,YAAL,SAAK,CAAQ,C AAb,W;QAAd,OAAc,cAAd,C;UAAc,uB;UACV,cAAc,UAAK,KAAL,C;UACd,IAAI,UAAU,OAAV,CAAJ,C;YA AwB,OAAO,O;;QAEnC,OAAO,I;MACX,C;KATA,C;6FAWA,yB;MAAA,0D;MAAA,oD;MAAA,uC;QAIkB,Q;Q AAA,OAAa,SAAR,YAAL,SAAK,CAAQ,CAAb,W;QAAd,OAAc,cAAd,C;UAAc,uB;UACV,cAAc,UAAK,KAAL ,C;UACd,IAAI,UAAU,OAAV,CAAJ,C;YAAwB,OAAO,O;;QAEnC,OAAO,I;MACX,C;KATA,C;6FAWA,yB;MA AA,0D;MAAA,uC;QAIkB,Q;QAAA,OAAa,SAAR,YAAL,SAAK,CAAQ,CAAb,W;QAAd,OAAc,cAA d,C;UAAc,uB;UACV,cAAc,UAAK,KAAL,C;UACd,IAAI,UAAU,OAAV,CAAJ,C;YAAwB,OAAO,O;;QAEnC,O AAO,I;MACX,C;KATA,C;6FAWA,yB;MAAA,0D;MAAA,oD;MAAA,uC;QAIkB,Q;QAAA,OAAa,S AAR,YAAL,SAAK,CAAQ,CAAb,W;QAAd,OAAc,cAAd,C;UAAc,uB;UACV,cAAc,UAAK,KAAL,C;UACd,IAA I,UAAU,oBAAV,CAAJ,C;YAAwB,OAAO,O;;QAEnC,OAAO,I;MACX,C;KATA,C;kFAWA,yB;MAAA,mC;MA AA, gD; MAAA, 4B; QAQI, OAAO, kBAAO, cAAP, C; MACX, C; KATA, C; oFAWA, yB; MAAA, mC; MAAA, gD; MAAA, mC; MAAA, gD; MAAA, mC; MAAA, mC; MAAAA, mC; MAAA, mC; MAAA, mCA,4B;QAQI,OAAO,kBAAO,cAAP,C;MACX,C;KATA,C;oFAWA,yB;MAAA,mC;MAAA,gD;MAAA,4B;QAQI, OAAO,kBAAO,cAAP,C;MACX,C;KATA,C;oFAWA,yB;MAAA,mC;MAAA,gD;MAAA,4B;QAQI,OAAO,kBAA ACX,C;KATA,C;oFAWA,yB;MAAA,mC;MAAA,gD;MAAA,4B;QAQI,OAAO,kBAAO,cAAP,C;MACX,C;KAT A,C;oFAWA,yB;MAAA,mC;MAAA,gD;MAAA,4B;QAQI,OAAO,kBAAO,cAAP,C;MACX,C;KATA,C;oFAWA, yB;MAAA,mC;MAAA,gD;MAAA,4B;QAQI,OAAO,kBAAO,cAAP,C;MACX,C;KATA,C;oFAWA,yB;MAAA,m C;MAAA,gD;MAAA,4B;QAQI,OAAO,kBAAO,cAAP,C;MACX,C;KATA,C;;MAkBI,IAunIO,qBAAQ,CAvnIf,C; QACI,MAAM,2BAAuB,iBAAvB,C;MACV,OAAO,UAAI,MAAO,iBAAQ,gBAAR,CAAX,C;IACX,C;;MASI,IA mnIO,qBAAQ,CAnnIf,C;QACI,MAAM,2BAAuB,iBAAvB,C;MACV,OAAO,UAAI,MAAO,iBAAQ,gBAAR,CA AX,C;IACX,C;;MASI,IA+mIO,qBAAQ,CA/mIf,C;QACI,MAAM,2BAAuB,iBAAvB,C;MACV,OAAO,UAAI,MA AO,iBAAQ,gBAAR,CAAX,C;IACX,C;;MASI,IA2mIO,qBAAQ,CA3mIf,C;QACI,MAAM,2BAAuB,iBAAvB,C; MACV,OAAO,UAAI,MAAO,iBAAQ,gBAAR,CAAX,C;IACX,C;;MASI,IAumIO,qBAAQ,CAvmIf,C;QACI,MA AM,2BAAuB,iBAAvB,C;MACV,OAAO,UAAI,MAAO,iBAAQ,gBAAR,CAAX,C;IACX,C;;MASI,IAmmIO,qBA AQ,CAnmIf,C;QACI,MAAM,2BAAuB,iBAAvB,C;MACV,OAAO,UAAI,MAAO,iBAAQ,gBAAR,CAAX,C;IAC X,C;;MASI,IA+IIO,qBAAQ,CA/IIf,C;QACI,MAAM,2BAAuB,iBAAvB,C;MACV,OAAO,UAAI,MAAO,iBAAQ,g BAAR,CAAX,C;IACX,C;;MASI,IA2IIO,qBAAQ,CA3IIf,C;QACI,MAAM,2BAAuB,iBAAvB,C;MACV,OAAO,U AAI,MAAO,iBAAQ,gBAAR,CAAX,C;IACX,C;;MASI,IAulIO,qBAAQ,CAvlIf,C;QACI,MAAM,2BAAuB,iBAAv B,C;MACV,OAAO,UAAI,MAAO,iBAAQ,gBAAR,CAAX,C;IACX,C;;MAMiB,IAAN,I;MAAA,QAAM,gBAAN,C;aACH,C;UAAK,MAAM,2BAAuB,iBAAvB,C;aACX,C;UAAK,iBAAK,CAAL,C;UAAL,K;gBACQ,MAAM,gC AAyB,kCAAzB,C;;MAHIB,W;IAKJ,C;;MAMiB,IAAN,I;MAAA,QAAM,gBAAN,C;aACH,C;UAAK,MAAM,2B AAuB,iBAAvB,C;aACX,C;UAAK,iBAAK,CAAL,C;UAAL,K;gBACQ,MAAM,gCAAyB,kCAAzB,C;;MAHIB,W; IAKJ,C;;MAMiB,IAAN,I;MAAA,QAAM,gBAAN,C;aACH,C;UAAK,MAAM,2BAAuB,iBAAvB,C;aACX,C;UA AK,iBAAK,CAAL,C;UAAL,K;gBACQ,MAAM,gCAAyB,kCAAzB,C;;MAHIB,W;IAKJ,C;;MAMiB,IAAN,I;MA

AA,QAAM,gBAAN,C;aACH,C;UAAK,MAAM,2BAAuB,iBAAvB,C;aACX,C;UAAK,iBAAK,CAAL,C;UAAL,K ;gBACQ,MAAM,gCAAyB,kCAAzB,C;;MAHIB,W;IAKJ,C;;MAMiB,IAAN,I;MAAA,QAAM,gBAAN,C;aACH,C ;UAAK,MAAM,2BAAuB,iBAAvB,C;aACX,C;UAAK,iBAAK,CAAL,C;UAAL,K;gBACQ,MAAM,gCAAyB,kCA AzB,C;;MAHIB,W;IAKJ,C;;MAMiB,IAAN,I;MAAA,QAAM,gBAAN,C;aACH,C;UAAK,MAAM,2BAAuB,iBAA vB,C;aACX,C;UAAK,iBAAK,CAAL,C;UAAL,K;gBACQ,MAAM,gCAAyB,kCAAzB,C;;MAHIB,W;IAKJ,C;;MA MiB,IAAN,I;MAAA,QAAM,gBAAN,C;aACH,C;UAAK,MAAM,2BAAuB,iBAAvB,C;aACX,C;UAAK,iBAAK,C AAL,C;UAAL,K;gBACQ,MAAM,gCAAyB,kCAAzB,C;;MAHIB,W;IAKJ,C;;MAMiB,IAAN,I;MAAA,QAAM,gB AAN,C;aACH,C;UAAK,MAAM,2BAAuB,iBAAvB,C;aACX,C;UAAK,iBAAK,CAAL,C;UAAL,K;gBACQ,MAA M,gCAAyB,kCAAzB,C;;MAHIB,W;IAKJ,C;;MAMIB,IAAN,I;MAAA,QAAM,gBAAN,C;aACH,C;UAAK,MAA M,2BAAuB,iBAAvB,C;aACX,C;UAAK,iBAAK,CAAL,C;UAAL,K;gBACQ,MAAM,gCAAyB,kCAAzB,C;;MAH IB,W;IAKJ,C;oFAEA,yB;MAAA,kF;MAAA,iE;MAAA,gB;MAAA,8B;MAAA,uC;QAMoB,UAST,M;QAXP,aAA iB,I;QACjB,YAAY,K;QACZ,wBAAgB,SAAhB,gB;UAAgB,cAAA,SAAhB,M;UACI,IAAI,UAAU,OAAV,CAAJ, C;YACI,IAAI,KAAJ,C;cAAW,MAAM,8BAAyB,gDAAzB,C;YACjB,SAAS,O;YACT,QAAQ,I;;;QAGhB,IAAI,C AAC,KAAL,C;UAAY,MAAM,gCAAuB,mDAAvB,C;QAElB,OAAO,6E;MACX,C;KAhBA,C;oFAkBA,yB;MAA A,kF;MAAA,iE;MAAA,8B;MAAA,uC;QAMoB,UAST,M;QAXP,aAAoB,I;QACpB,YAAY,K;QACZ,wBAAgB,S AAhB,gB;UAAgB,cAAA,SAAhB,M;UACI,IAAI,UAAU,OAAV,CAAJ,C;YACI,IAAI,KAAJ,C;cAAW,MAAM,8 BAAyB,gDAAzB,C;YACjB,SAAS,O;YACT,QAAQ,I;;;QAGhB,IAAI,CAAC,KAAL,C;UAAY,MAAM,gCAAuB, mDAAvB,C;QAEIB,OAAO,2D;MACX,C;KAhBA,C;qFAkBA,yB;MAAA,kF;MAAA,iE;MAAA,8B;MAAA,uC;Q AMoB,UAST,M;QAXP,aAAqB,I;QACrB,YAAY,K;QACZ,wBAAgB,SAAhB,gB;UAAgB,cAAA,SAAhB,M;UAC I,IAAI,UAAU,OAAV,CAAJ,C;YACI,IAAI,KAAJ,C;cAAW,MAAM,8BAAyB,gDAAzB,C;YACjB,SAAS,O;YAC T,QAAQ,I;;;QAGhB,IAAI,CAAC,KAAL,C;UAAY,MAAM,gCAAuB,mDAAvB,C;QAElB,OAAQ,2D;MACX,C; KAhBA,C;qFAkBA,yB;MAAA,kF;MAAA,iE;MAAA,8B;MAAA,uC;QAMoB,UAST,M;QAXP,aAAmB,I;QACnB ,YAAY,K;QACZ,wBAAgB,SAAhB,gB;UAAgB,cAAA,SAAhB,M;UACI,IAAI,UAAU,OAAV,CAAJ,C;YACI,IA AI,KAAJ,C;cAAW,MAAM,8BAAyB,gDAAzB,C;YACjB,SAAS,O;YACT,QAAQ,I;;;QAGhB,IAAI,CAAC,KAAL ,C;UAAY,MAAM,gCAAuB,mDAAvB,C;QAEIB,OAAO,2D;MACX,C;KAhBA,C;qFAkBA,yB;MAAA,kF;MAA A,iE;MAAA,8B;MAAA,uC;QAMoB,UAST,M;QAXP,aAAoB,I;QACpB,YAAY,K;QACZ,wBAAgB,SAAhB,gB;U AAgB,cAAA,SAAhB,M;UACI,IAAI,UAAU,OAAV,CAAJ,C;YACI,IAAI,KAAJ,C;cAAW,MAAM,8BAAyB,gDA AzB,C;YACjB,SAAS,O;YACT,QAAQ,I;;;QAGhB,IAAI,CAAC,KAAL,C;UAAY,MAAM,gCAAuB,mDAAvB,C; QAEIB,OAAO,iE;MACX,C;KAhBA,C;qFAkBA,yB;MAAA,kF;MAAA,iE;MAAA,8B;MAAA,uC;QAMoB,UAST ,M;QAXP,aAAqB,I;QACrB,YAAY,K;QACZ,wBAAgB,SAAhB,gB;UAAgB,cAAA,SAAhB,M;UACI,IAAI,UAA U,OAAV,CAAJ,C;YACI,IAAI,KAAJ,C;cAAW,MAAM,8BAAyB,gDAAzB,C;YACjB,SAAS,O;YACT,QAAQ,I;;; QAGhB,IAAI,CAAC,KAAL,C;UAAY,MAAM,gCAAuB,mDAAvB,C;QAEIB,OAAO,2D;MACX,C;KAhBA,C;qF AkBA,yB;MAAA,kF;MAAA,iE;MAAA,8B;MAAA,uC;QAMoB,UAST,M;QAXP,aAAsB,I;QACtB,YAAY,K;QA CZ,wBAAgB,SAAhB,gB;UAAgB,cAAA,SAAhB,M;UACI,IAAI,UAAU,OAAV,CAAJ,C;YACI,IAAI,KAAJ,C;cA AW,MAAM,8BAAyB,gDAAzB,C;YACjB,SAAS,O;YACT,QAAQ,I;;;QAGhB,IAAI,CAAC,KAAL,C;UAAY,MA AM,gCAAuB,mDAAvB,C;QAEIB,OAAO,2D;MACX,C;KAhBA,C;qFAkBA,yB;MAAA,kF;MAAA,iE;MAAA,8B ;MAAA,uC;QAMoB,UAST,M;QAXP,aAAuB,I;QACvB,YAAY,K;QACZ,wBAAgB,SAAhB,gB;UAAgB,cAAA,S AAhB,M;UACI,IAAI,UAAU,OAAV,CAAJ,C;YACI,IAAI,KAAJ,C;cAAW,MAAM,8BAAyB,gDAAzB,C;YACjB, 4D;MACX,C;KAhBA,C;qFAkBA,yB;MAAA,oC;MAAA,kF;MAAA,gC;MAAA,iE;MAAA,8B;MAAA,uC;QAMo B,UAST,M;QAXP,aAAoB,I;QACpB,YAAY,K;QACZ,wBAAgB,SAAhB,gB;UAAgB,cAAhB,UAAgB,SAAhB,O; UACI,IAAI,UAAU,oBAAV,CAAJ,C;YACI,IAAI,KAAJ,C;cAAW,MAAM,8BAAyB,gDAAzB,C;YACjB,SAAS,O ;YACT,QAAQ,I;;;QAGhB,IAAI,CAAC,KAAL,C;UAAY,MAAM,gCAAuB,mDAAvB,C;QAElB,OAAO,4E;MAC X,C;KAhBA,C;;MAsBI,OAAW,qBAAQ,CAAZ,GAAe,UAAK,CAAL,CAAf,GAA4B,I;IACvC,C;;MAMI,OAAW, qBAAQ,CAAZ,GAAe,UAAK,CAAL,CAAf,GAA4B,I;IACvC,C;;MAMI,OAAW,qBAAQ,CAAZ,GAAe,UAAK,C AAL,CAAf,GAA4B,I;IACvC,C;;MAMI,OAAW,qBAAQ,CAAZ,GAAe,UAAK,CAAL,CAAf,GAA4B,I;IACvC,C;; MAMI,OAAW,qBAAQ,CAAZ,GAAe,UAAK,CAAL,CAAf,GAA4B,I;IACvC,C;;MAMI,OAAW,qBAAQ,CAAZ, GAAe,UAAK,CAAL,CAAf,GAA4B,I;IACvC,C;;MAMI,OAAW,qBAAQ,CAAZ,GAAe,UAAK,CAAL,CAAf,GA

A4B,I;IACvC,C;;MAMI,OAAW,qBAAQ,CAAZ,GAAe,UAAK,CAAL,CAAf,GAA4B,I;IACvC,C;;MAMI,OAAW, qBAAQ,CAAZ,GAAe,UAAK,CAAL,CAAf,GAA4B,I;IACvC,C;;MAQoB,Q;MAFhB,aAAiB,I;MACjB,YAAY,K; MACZ,wBAAgB,SAAhB,gB;QAAgB,cAAA,SAAhB,M;QACI,IAAI,UAAU,OAAV,CAAJ,C;UACI,IAAI,KAAJ, C;YAAW,OAAO,I;UACIB,SAAS,O;UACT,QAAQ,I;;;MAGhB,IAAI,CAAC,KAAL,C;QAAY,OAAO,I;MACnB, OAAO,M;IACX,C;;MAQoB,Q;MAFhB,aAAoB,I;MACpB,YAAY,K;MACZ,wBAAgB,SAAhB,gB;QAAgB,cAAA ,SAAhB,M;QACI,IAAI,UAAU,OAAV,CAAJ,C;UACI,IAAI,KAAJ,C;YAAW,OAAO,I;UACIB,SAAS,O;UACT,Q AAQ,I;;;MAGhB,IAAI,CAAC,KAAL,C;QAAY,OAAO,I;MACnB,OAAO,M;IACX,C;;MAQoB,Q;MAFhB,aAAq B,I;MACrB,YAAY,K;MACZ,wBAAgB,SAAhB,gB;QAAgB,cAAA,SAAhB,M;QACI,IAAI,UAAU,OAAV,CAAJ, C;UACI,IAAI,KAAJ,C;YAAW,OAAO,I;UACIB,SAAS,O;UACT,QAAQ,I;;;MAGhB,IAAI,CAAC,KAAL,C;QAA Y,OAAO,I;MACnB,OAAO,M;IACX,C;;MAQoB,Q;MAFhB,aAAmB,I;MACnB,YAAY,K;MACZ,wBAAgB,SAA hB,gB;QAAgB,cAAA,SAAhB,M;QACI,IAAI,UAAU,OAAV,CAAJ,C;UACI,IAAI,KAAJ,C;YAAW,OAAO,I;UA CIB,SAAS,O;UACT,QAAQ,I;;;MAGhB,IAAI,CAAC,KAAL,C;QAAY,OAAO,I;MACnB,OAAO,M;IACX,C;;MA QoB,Q;MAFhB,aAAoB,I;MACpB,YAAY,K;MACZ,wBAAgB,SAAhB,gB;QAAgB,cAAA,SAAhB,M;QACI,IAAI ,UAAU,OAAV,CAAJ,C;UACI,IAAI,KAAJ,C;YAAW,OAAO,I;UACIB,SAAS,O;UACT,QAAQ,I;;;MAGhB,IAAI, CAAC,KAAL,C;QAAY,OAAO,I;MACnB,OAAO,M;IACX,C;;MAQoB,Q;MAFhB,aAAqB,I;MACrB,YAAY,K;M ACZ,wBAAgB,SAAhB,gB;QAAgB,cAAA,SAAhB,M;QACI,IAAI,UAAU,OAAV,CAAJ,C;UACI,IAAI,KAAJ,C; YAAW,OAAO,I;UACIB,SAAS,O;UACT,QAAQ,I;;;MAGhB,IAAI,CAAC,KAAL,C;QAAY,OAAO,I;MACnB,OA AO,M;IACX,C;;MAQoB,Q;MAFhB,aAAsB,I;MACtB,YAAY,K;MACZ,wBAAgB,SAAhB,gB;QAAgB,cAAA,SA AhB,M;QACI,IAAI,UAAU,OAAV,CAAJ,C;UACI,IAAI,KAAJ,C;YAAW,OAAO,I;UACIB,SAAS,O;UACT,QAA Q,I;;;MAGhB,IAAI,CAAC,KAAL,C;QAAY,OAAO,I;MACnB,OAAO,M;IACX,C;;MAQoB,Q;MAFhB,aAAuB,I; MACvB,YAAY,K;MACZ,wBAAgB,SAAhB,gB;QAAgB,cAAA,SAAhB,M;QACI,IAAI,UAAU,OAAV,CAAJ,C; UACI,IAAI,KAAJ,C;YAAW,OAAO,I;UACIB,SAAS,O;UACT,QAAQ,I;;;MAGhB,IAAI,CAAC,KAAL,C;QAAY, OAAO,I;MACnB,OAAO,M;IACX,C;iGAEA,yB;MAAA,oC;MAAA,gC;MAAA,uC;QAMoB,Q;QAFhB,aAAoB,I; QACpB,YAAY,K;QACZ,wBAAgB,SAAhB,gB;UAAgB,cAAhB,UAAgB,SAAhB,O;UACI,IAAI,UAAU,oBAAV, CAAJ,C;YACI,IAAI,KAAJ,C;cAAW,OAAO,I;YACIB,SAAS,O;YACT,QAAQ,I;;;QAGhB,IAAI,CAAC,KAAL,C; UAAY,OAAO,I;QACnB,OAAO,M;MACX,C;KAfA,C;;MoBppFI,IAAI,EpB6qFI,KAAK,CoB7qFT,CAAJ,C;QAC I,cpB4qFc,sD;QoB3qFd,MAAM,gCAAyB,OAAQ,WAAjC,C;;MpB4qFV,OAAO,oBAAoB,gBAAV,mBAAO,CAA P,IAAU,EAAc,CAAd,CAApB,C;IACX,C;;MoB/qFI,IAAI,EpByrFI,KAAK,CoBzrFT,CAAJ,C;QACI,cpBwrFc,sD; QoBvrFd,MAAM,gCAAyB,OAAQ,WAAjC,C;;MpBwrFV,OAAO,sBAAoB,gBAAV,mBAAO,CAAP,IAAU,EAAc ,CAAd,CAApB,C;IACX,C;;MoB3rFI,IAAI,EpBqsFI,KAAK,CoBrsFT,CAAJ,C;QACI,cpBosFc,sD;QoBnsFd,MAA M,gCAAyB,OAAQ,WAAjC,C;;MpBosFV,OAAO,sBAAoB,gBAAV,mBAAO,CAAP,IAAU,EAAc,CAAd,CAApB ,C;IACX,C;;MoBvsFI,IAAI,EpBitFI,KAAK,CoBjtFT,CAAJ,C;QACI,cpBgtFc,sD;QoB/sFd,MAAM,gCAAyB,OA AQ,WAAjC,C;;MpBgtFV,OAAO,sBAAoB,gBAAV,mBAAO,CAAP,IAAU,EAAc,CAAd,CAApB,C;IACX,C;;Mo BntFI,IAAI,EpB6tFI,KAAK,CoB7tFT,CAAJ,C;QACI,cpB4tFc,sD;QoB3tFd,MAAM,gCAAyB,OAAQ,WAAjC,C;; MpB4tFV,OAAO,sBAAoB,gBAAV,mBAAO,CAAP,IAAU,EAAc,CAAd,CAApB,C;IACX,C;;MoB/tFI,IAAI,EpB yuFI,KAAK,CoBzuFT,CAAJ,C;QACI,cpBwuFc,sD;QoBvuFd,MAAM,gCAAyB,OAAQ,WAAjC,C;;MpBwuFV,O AAO,sBAAoB,gBAAV,mBAAO,CAAP,IAAU,EAAc,CAAd,CAApB,C;IACX,C;;MoB3uFI,IAAI,EpBqvFI,KAA K,CoBrvFT,CAAJ,C;QACI,cpBovFc,sD;QoBnvFd,MAAM,gCAAyB,OAAQ,WAAjC,C;;MpBovFV,OAAO,sBAA oB,gBAAV,mBAAO,CAAP,IAAU,EAAc,CAAd,CAApB,C;IACX,C;;MoBvvFI,IAAI,EpBiwFI,KAAK,CoBjwFT, CAAJ,C;QACI,cpBgwFc,sD;QoB/vFd,MAAM,gCAAyB,OAAQ,WAAjC,C;;MpBgwFV,OAAO,sBAAoB,gBAAV, mBAAO,CAAP,IAAU,EAAc,CAAd,CAApB,C;IACX,C;;MoBnwFI,IAAI,EpB6wFI,KAAK,CoB7wFT,CAAJ,C;Q ACI,cpB4wFc,sD;QoB3wFd,MAAM,gCAAyB,OAAQ,WAAjC,C;;MpB4wFV,OAAO,sBAAoB,gBAAV,mBAAO, CAAP,IAAU,EAAc,CAAd,CAApB,C;IACX,C;;MoB/wFI,IAAI,EpByxFI,KAAK,CoBzxFT,CAAJ,C;QACI,cpBwx Fc,sD;QoBvxFd,MAAM,gCAAyB,OAAQ,WAAjC,C;;MpBwxFV,OAAO,gBAAgB,gBAAV,mBAAO,CAAP,IAA U,EAAc,CAAd,CAAhB,C;IACX,C;;MoB3xFI,IAAI,EpBqyFI,KAAK,CoBryFT,CAAJ,C;QACI,cpBoyFc,sD;QoBn yFd,MAAM,gCAAyB,OAAQ,WAAjC,C;;MpBoyFV,OAAO,kBAAgB,gBAAV,mBAAO,CAAP,IAAU,EAAc,CA Ad,CAAhB,C;IACX,C;;MoBvyFI,IAAI,EpBizFI,KAAK,CoBjzFT,CAAJ,C;QACI,cpBgzFc,sD;QoB/yFd,MAAM,g CAAyB,OAAQ,WAAjC,C;;MpBgzFV,OAAO,kBAAgB,gBAAV,mBAAO,CAAP,IAAU,EAAc,CAAd,CAAhB,C;I

ACX,C;;MoBnzFI,IAAI,EpB6zFI,KAAK,CoB7zFT,CAAJ,C;QACI,cpB4zFc,sD;QoB3zFd,MAAM,gCAAyB,OAA Q,WAAjC,C;;MpB4zFV,OAAO,kBAAgB,gBAAV,mBAAO,CAAP,IAAU,EAAc,CAAd,CAAhB,C;IACX,C;;MoB /zFI,IAAI,EpBy0FI,KAAK,CoBz0FT,CAAJ,C;QACI,cpBw0Fc,sD;QoBv0Fd,MAAM,gCAAyB,OAAQ,WAAjC,C; ;MpBw0FV,OAAO,kBAAgB,gBAAV,mBAAO,CAAP,IAAU,EAAc,CAAd,CAAhB,C;IACX,C;;MoB30FI,IAAI,E pBq1FI,KAAK,CoBr1FT,CAAJ,C;QACI,cpBo1Fc,sD;QoBn1Fd,MAAM,gCAAyB,OAAQ,WAAjC,C;;MpBo1FV, OAAO,kBAAgB,gBAAV,mBAAO,CAAP,IAAU,EAAc,CAAd,CAAhB,C;IACX,C;;MoBv1FI,IAAI,EpBi2FI,KAA K,CoBj2FT,CAAJ,C;QACI,cpBg2Fc,sD;QoB/1Fd,MAAM,gCAAyB,OAAQ,WAAjC,C;;MpBg2FV,OAAO,kBAA gB,gBAAV,mBAAO,CAAP,IAAU,EAAc,CAAd,CAAhB,C;IACX,C;;MoBn2FI,IAAI,EpB62FI,KAAK,CoB72FT, CAAJ,C;QACI,cpB42Fc,sD;QoB32Fd,MAAM,gCAAyB,OAAQ,WAAjC,C;;MpB42FV,OAAO,kBAAgB,gBAAV, mBAAO,CAAP,IAAU,EAAc,CAAd,CAAhB,C;IACX,C;;MoB/2FI,IAAI,EpBy3FI,KAAK,CoBz3FT,CAAJ,C;QA CI,cpBw3Fc,sD;QoBv3Fd,MAAM,gCAAyB,OAAQ,WAAjC,C;;MpBw3FV,OAAO,kBAAgB,gBAAV,mBAAO,C AAP,IAAU,EAAc,CAAd,CAAhB,C;IACX,C;gGAEA,yB;MAAA,8D;MAAA,4C;MAAA,qD;MAAA,uC;QAMI,iB AAc,wBAAd,WAA+B,CAA/B,U;UACI,IAAI,CAAC,UAAU,UAAK,KAAL,CAAV,CAAL,C;YACI,OAAO,gBAA K,QAAQ,CAAR,IAAL,C;;;QAGf,OAAO,W;MACX,C;KAZA,C;kGAcA,yB;MAAA,8D;MAAA,2C;MAAA,qD;M AAA,uC;QAMI,iBAAc,wBAAd,WAA+B,CAA/B,U;UACI,IAAI,CAAC,UAAU,UAAK,KAAL,CAAV,CAAL,C;Y ACI,OAAO,gBAAK,QAAQ,CAAR,IAAL,C;;;QAGf,OAAO,W;MACX,C;KAZA,C;kGAcA,yB;MAAA,8D;MAA A,4C;MAAA,qD;MAAA,uC;QAMI,iBAAc,wBAAd,WAA+B,CAA/B,U;UACI,IAAI,CAAC,UAAU,UAAK,KAA L,CAAV,CAAL,C;YACI,OAAO,gBAAK,QAAQ,CAAR,IAAL,C;;;QAGf,OAAO,W;MACX,C;KAZA,C;kGAcA,y B;MAAA,8D;MAAA,4C;MAAA,qD;MAAA,uC;QAMI,iBAAc,wBAAd,WAA+B,CAA/B,U;UACI,IAAI,CAAC,U AAU,UAAK,KAAL,CAAV,CAAL,C;YACI,OAAO,gBAAK,QAAQ,CAAR,IAAL,C;;;QAGf,OAAO,W;MACX,C; KAZA,C;kGAcA,yB;MAAA,8D;MAAA,4C;MAAA,qD;MAAA,uC;QAMI,iBAAc,wBAAd,WAA+B,CAA/B,U;U ACI,IAAI,CAAC,UAAU,UAAK,KAAL,CAAV,CAAL,C;YACI,OAAO,gBAAK,QAAQ,CAAR,IAAL,C;;;QAGf, OAAO,W;MACX,C;KAZA,C;kGAcA,yB;MAAA,8D;MAAA,4C;MAAA,qD;MAAA,uC;QAMI,iBAAc,wBAAd, WAA+B,CAA/B,U;UACI,IAAI,CAAC,UAAU,UAAK,KAAL,CAAV,CAAL,C;YACI,OAAO,gBAAK,QAAQ,CA AR,IAAL,C;;;QAGf,OAAO,W;MACX,C;KAZA,C;kGAcA,yB;MAAA,8D;MAAA,4C;MAAA,qD;MAAA,uC;QA MI,iBAAc,wBAAd,WAA+B,CAA/B,U;UACI,IAAI,CAAC,UAAU,UAAK,KAAL,CAAV,CAAL,C;YACI,OAAO, gBAAK,QAAQ,CAAR,IAAL,C;;;QAGf,OAAO,W;MACX,C;KAZA,C;kGAcA,yB;MAAA,8D;MAAA,4C;MAAA ,qD;MAAA,uC;QAMI,iBAAc,wBAAd,WAA+B,CAA/B,U;UACI,IAAI,CAAC,UAAU,UAAK,KAAL,CAAV,CA AL,C;YACI,OAAO,gBAAK,QAAQ,CAAR,IAAL,C;;;QAGf,OAAO,W;MACX,C;KAZA,C;kGAcA,yB;MAAA,8 D;MAAA,oC;MAAA,4C;MAAA,qD;MAAA,uC;QAMI,iBAAc,wBAAd,WAA+B,CAA/B,U;UACI,IAAI,CAAC,U AAU, sBAAK, KAAL, EAAV, CAAL, C; YACI, OAAO, gBAAK, QAAQ, CAAR, IAAL, C; ;; QAGf, OAAO, W; MACX, CAAR, CAAR, CAA;KAZA,C;wFAcA,yB;MAAA,+D;MAAA,uC;QAQiB,Q;QAFb,eAAe,K;QACf,WAAW,gB;QACX,wBAAa,SAAb, gB;UAAa,WAAA,SAAb,M;UACI,IAAI,QAAJ,C;YACI,IAAK,WAAI,IAAJ,C;eACJ,IAAI,CAAC,UAAU,IAAV,C AAL,C;YACD,IAAK,WAAI,IAAJ,C;YACL,WAAW,I;;;QAEnB,OAAO,I;MACX,C;KAhBA,C;0FAkBA,yB;MAA A,+D;MAAA,uC;QAQiB,Q;QAFb,eAAe,K;QACf,WAAW,gB;QACX,wBAAa,SAAb,gB;UAAa,WAAA,SAAb,M; UACI,IAAI,QAAJ,C;YACI,IAAK,WAAI,IAAJ,C;eACJ,IAAI,CAAC,UAAU,IAAV,CAAL,C;YACD,IAAK,WAAI ,IAAJ,C;YACL,WAAW,I;;;QAEnB,OAAO,I;MACX,C;KAhBA,C;0FAkBA,yB;MAAA,+D;MAAA,uC;QAQiB,Q; QAFb,eAAe,K;QACf,WAAW,gB;QACX,wBAAa,SAAb,gB;UAAa,WAAA,SAAb,M;UACI,IAAI,QAAJ,C;YACI, IAAK,WAAI,IAAJ,C;eACJ,IAAI,CAAC,UAAU,IAAV,CAAL,C;YACD,IAAK,WAAI,IAAJ,C;YACL,WAAW,I;;; QAEnB,OAAO,I;MACX,C;KAhBA,C;0FAkBA,yB;MAAA,+D;MAAA,uC;QAQiB,Q;QAFb,eAAe,K;QACf,WAA W,gB;QACX,wBAAa,SAAb,gB;UAAa,WAAA,SAAb,M;UACI,IAAI,QAAJ,C;YACI,IAAK,WAAI,IAAJ,C;eACJ, IAAI,CAAC,UAAU,IAAV,CAAL,C;YACD,IAAK,WAAI,IAAJ,C;YACL,WAAW,I;;;QAEnB,OAAO,I;MACX,C; KAhBA,C;0FAkBA,yB;MAAA,+D;MAAA,uC;QAQiB,Q;QAFb,eAAe,K;QACf,WAAW,gB;QACX,wBAAa,SAA b,gB;UAAa,WAAA,SAAb,M;UACI,IAAI,QAAJ,C;YACI,IAAK,WAAI,IAAJ,C;eACJ,IAAI,CAAC,UAAU,IAAV, CAAL,C;YACD,IAAK,WAAI,IAAJ,C;YACL,WAAW,I;;;QAEnB,OAAO,I;MACX,C;KAhBA,C;0FAkBA,yB;MA AA,+D;MAAA,uC;QAQiB,Q;QAFb,eAAe,K;QACf,WAAW,gB;QACX,wBAAa,SAAb,gB;UAAa,WAAA,SAAb, M;UACI,IAAI,QAAJ,C;YACI,IAAK,WAAI,IAAJ,C;eACJ,IAAI,CAAC,UAAU,IAAV,CAAL,C;YACD,IAAK,W AAI,IAAJ,C;YACL,WAAW,I;;;QAEnB,OAAO,I;MACX,C;KAhBA,C;0FAkBA,yB;MAAA,+D;MAAA,uC;QAQi

B,Q;QAFb,eAAe,K;QACf,WAAW,gB;QACX,wBAAa,SAAb,gB;UAAa,WAAA,SAAb,M;UACI,IAAI,QAAJ,C;Y ACI,IAAK,WAAI,IAAJ,C;eACJ,IAAI,CAAC,UAAU,IAAV,CAAL,C;YACD,IAAK,WAAI,IAAJ,C;YACL,WAA W,I;;;QAEnB,OAAO,I;MACX,C;KAhBA,C;0FAkBA,yB;MAAA,+D;MAAA,uC;QAQiB,Q;QAFb,eAAe,K;QACf, WAAW,gB;QACX,wBAAa,SAAb,gB;UAAa,WAAA,SAAb,M;UACI,IAAI,QAAJ,C;YACI,IAAK,WAAI,IAAJ,C; eACJ,IAAI,CAAC,UAAU,IAAV,CAAL,C;YACD,IAAK,WAAI,IAAJ,C;YACL,WAAW,I;;;QAEnB,OAAO,I;MA CX,C;KAhBA,C;0FAkBA,yB;MAAA,+D;MAAA,oC;MAAA,gC;MAAA,uC;QAQiB,Q;QAFb,eAAe,K;QACf,WA AW,gB;QACX,wBAAa,SAAb,gB;UAAa,WAAb,UAAa,SAAb,O;UACI,IAAI,QAAJ,C;YACI,IAAK,WAAI,iBAAJ ,C;eACJ,IAAI,CAAC,UAAU,iBAAV,CAAL,C;YACD,IAAK,WAAI,iBAAJ,C;YACL,WAAW,I;;;QAEnB,OAAO, I;MACX,C;KAhBA,C;kFAkBA,yB;MAAA,+D;MAAA,uC;QAIW,kBAAS,gB;QAiaA,Q;QAAhB,iD;UAAgB,cAA hB,e;UAAsB,IAjaU,SAiaN,CAAU,OAAV,CAAJ,C;YAAwB,WAAY,WAAI,OAAJ,C;;QAja1D,OAkaO,W;MAjaX ,C;KALA,C;oFAOA,yB;MAAA,+D;MAAA,uC;QAIW,kBAAS,gB;QAkaA,Q;QAAhB,iD;UAAgB,cAAhB,e;UAA sB,IAlaa,SAkaT,CAAU,OAAV,CAAJ,C;YAAwB,WAAY,WAAI,OAAJ,C;;QAla1D,OAmaO,W;MAlaX,C;KALA, C;oFAOA,yB;MAAA,+D;MAAA,uC;QAIW,kBAAS,gB;QAmaA,Q;QAAhB,iD;UAAgB,cAAhB,e;UAAsB,IAnac, SAmaV,CAAU,OAAV,CAAJ,C;YAAwB,WAAY,WAAI,OAAJ,C;;QAna1D,OAoaO,W;MAnaX,C;KALA,C;oFA OA,yB;MAAA,+D;MAAA,uC;QAIW,kBAAS,gB;QAoaA,Q;QAAhB,iD;UAAgB,cAAhB,e;UAAsB,IApaY,SAoaR ,CAAU,OAAV,CAAJ,C;YAAwB,WAAY,WAAI,OAAJ,C;;QApa1D,OAqaO,W;MApaX,C;KALA,C;oFAOA,yB; MAAA,+D;MAAA,uC;QAIW,kBAAS,gB;QAqaA,Q;QAAhB,iD;UAAgB,cAAhB,e;UAAsB,IAraa,SAqaT,CAAU, OAAV,CAAJ,C;YAAwB,WAAY,WAAI,OAAJ,C;;QAra1D,OAsaO,W;MAraX,C;KALA,C;oFAOA,yB;MAAA,+ D;MAAA,uC;QAIW,kBAAS,gB;QAsaA,Q;QAAhB,iD;UAAgB,cAAhB,e;UAAsB,IAtac,SAsaV,CAAU,OAAV,C AAJ,C;YAAwB,WAAY,WAAI,OAAJ,C;;QAta1D,OAuaO,W;MAtaX,C;KALA,C;oFAOA,yB;MAAA,+D;MAAA, uC;QAIW,kBAAS,gB;QAuaA,Q;QAAhB,iD;UAAgB,cAAhB,e;UAAsB,IAvae,SAuaX,CAAU,OAAV,CAAJ,C;Y AAwB,WAAY,WAAI,OAAJ,C;;QAva1D,OAwaO,W;MAvaX,C;KALA,C;oFAOA,yB;MAAA,+D;MAAA,uC;QA IW,kBAAS,gB;QAwaA,Q;QAAhB,iD;UAAgB,cAAhB,e;UAAsB,IAxagB,SAwaZ,CAAU,OAAV,CAAJ,C;YAAw B,WAAY,WAAI,OAAJ,C;;QAxa1D,OAyaO,W;MAxaX,C;KALA,C;oFAOA,yB;MAAA,+D;MAyaA,oC;MAAA,g C;MAzaA,uC;QAIW,kBAAS,gB;QAyaA,Q;QAAhB,iD;UAAgB,cAAhB,0B;UAAsB,IAzaa,SAyaT,CAAU,oBAA V,CAAJ,C;YAAwB,WAAY,WAAI,oBAAJ,C;;QAza1D,OA0aO,W;MAzaX,C;KALA,C;gGAOA,yB;MAAA,+D; MAAA,uC;QAMW,kBAAgB,gB;QAizOV,gB;QADb,YAAY,C;QACZ,iD;UAAa,WAAb,e;UA/tOI,IAlFmC,SAkF/ B,EA+tOkB,cA/tOlB,EA+tOkB,sBA/tOlB,WA+tO2B,IA/tO3B,CAAJ,C;YAA2C,sBA+tOZ,IA/tOY,C;;QAlF/C,OA oFO,W;MAnFX,C:KAPA,C;kGASA,yB;MAAA,+D;MAAA,uC;QAMW,kBAAgB,gB;QAkzOV,gB;QADb,YAAY ,C;QACZ,iD;UAAa,WAAb,e;UA7tOI,IArFsC,SAqFlC,EA6tOkB,cA7tOlB,EA6tOkB,sBA7tOlB,WA6tO2B,IA7tO 3B,CAAJ,C;YAA2C,sBA6tOZ,IA7tOY,C;;QArF/C,OAuFO,W;MAtFX,C;KAPA,C;kGASA,yB;MAAA,+D;MAA A,uC;QAMW,kBAAgB,gB;QAmzOV,gB;QADb,YAAY,C;QACZ,iD;UAAa,WAAb,e;UA3tOI,IAxFuC,SAwFnC, EA2tOkB,cA3tOlB,EA2tOkB,sBA3tOlB,WA2tO2B,IA3tO3B,CAAJ,C;YAA2C,sBA2tOZ,IA3tOY,C;;QAxF/C,OA 0FO,W;MAzFX,C;KAPA,C;kGASA,yB;MAAA,+D;MAAA,uC;QAMW,kBAAgB,gB;QAozOV,gB;QADb,YAAY ,C;QACZ,iD;UAAa,WAAb,e;UAztOI,IA3FqC,SA2FjC,EAytOkB,cAztOlB,EAytOkB,sBAztOlB,WAytO2B,IAztO 3B,CAAJ,C;YAA2C,sBAytOZ,IAztOY,C;;QA3F/C,OA6FO,W;MA5FX,C;KAPA,C;kGASA,yB;MAAA,+D;MAA A,uC;QAMW,kBAAgB,gB;QAqzOV,gB;QADb,YAAY,C;QACZ,iD;UAAa,WAAb,e;UAvtOI,IA9FsC,SA8FlC,EA utOkB,cAvtOlB,EAutOkB,sBAvtOlB,WAutO2B,IAvtO3B,CAAJ,C;YAA2C,sBAutOZ,IAvtOY,C;;QA9F/C,OAgG O,W;MA/FX,C;KAPA,C;kGASA,yB;MAAA,+D;MAAA,uC;QAMW,kBAAgB,gB;QAszOV,gB;QADb,YAAY,C; QACZ,iD;UAAa,WAAb,e;UArtOI,IAjGuC,SAiGnC,EAqtOkB,cArtOlB,EAqtOkB,sBArtOlB,WAqtO2B,IArtO3B, CAAJ,C;YAA2C,sBAqtOZ,IArtOY,C;;QAjG/C,OAmGO,W;MAlGX,C;KAPA,C;kGASA,yB;MAAA,+D;MAAA, uC;QAMW,kBAAgB,gB;QAuzOV,gB;QADb,YAAY,C;QACZ,iD;UAAa,WAAb,e;UAntOI,IApGwC,SAoGpC,EA mtOkB,cAntOlB,EAmtOkB,sBAntOlB,WAmtO2B,IAntO3B,CAAJ,C;YAA2C,sBAmtOZ,IAntOY,C;;QApG/C,OA sGO,W;MArGX,C;KAPA,C;kGASA,yB;MAAA,+D;MAAA,uC;QAMW,kBAAgB,gB;QAwzOV,gB;QADb,YAA Y,C;QACZ,iD;UAAa,WAAb,e;UAjtOI,IAvGyC,SAuGrC,EAitOkB,cAjtOIB,EAitOkB,sBAjtOIB,WAitO2B,IAjtO3 B,CAAJ,C;YAA2C,sBAitOZ,IAjtOY,C;;QAvG/C,OAyGO,W;MAxGX,C;KAPA,C;kGASA,yB;MAAA,+D;MAyG ;UAAmB,eAAO,cAAP,EAAO,sBAAP,S;UAAA,cAAgB,iB;UA/sO/B,IA1GsC,SA0GIC,CAAU,OAAV,EAAiB,OA

AjB,CAAJ,C;YAA2C,sBAAI,OAAJ,C;;QA1G/C,OA4GO,W;MA3GX,C;KAPA,C;;MA+uOiB,gB;MADb,YAAY, C;MACZ,iD;QAAa,WAAb,e;QA/tOI,IAAI,WA+tOkB,cA/tOIB,EA+tOkB,sBA/tOIB,WA+tO2B,IA/tO3B,CAAJ,C; UAA2C,sBA+tOZ,IA/tOY,C;;MAE/C,OAAO,W;IACX,C;;MAsuOiB,gB;MADb,YAAY,C;MACZ,iD;QAAa,WAA b,e;QA7tOI,IAAI,WA6tOkB,cA7tOlB,EA6tOkB,sBA7tOlB,WA6tO2B,IA7tO3B,CAAJ,C;UAA2C,sBA6tOZ,IA7t OY,C;;MAE/C,OAAO,W;IACX,C;;MAouOiB,gB;MADb,YAAY,C;MACZ,iD;QAAa,WAAb,e;QA3tOI,IAAI,WA 2tOkB,cA3tOlB,EA2tOkB,sBA3tOlB,WA2tO2B,IA3tO3B,CAAJ,C;UAA2C,sBA2tOZ,IA3tOY,C;;MAE/C,OAAO, W;IACX,C;;MAkuOiB,gB;MADb,YAAY,C;MACZ,iD;QAAa,WAAb,e;QAztOI,IAAI,WAytOkB,cAztOIB,EAytO kB,sBAztOlB,WAytO2B,IAztO3B,CAAJ,C;UAA2C,sBAytOZ,IAztOY,C;;MAE/C,OAAO,W;IACX,C;;MAguOiB, gB;MADb,YAAY,C;MACZ,iD;QAAa,WAAb,e;QAvtOI,IAAI,WAutOkB,cAvtOlB,EAutOkB,sBAvtOlB,WAutO2 B,IAvtO3B,CAAJ,C;UAA2C,sBAutOZ,IAvtOY,C;;MAE/C,OAAO,W;IACX,C;;MA8tOiB,gB;MADb,YAAY,C;M ACZ,iD;QAAa,WAAb,e;QArtOI,IAAI,WAqtOkB,cArtOlB,EAqtOkB,sBArtOlB,WAqtO2B,IArtO3B,CAAJ,C;UA A2C,sBAqtOZ,IArtOY,C;;MAE/C,OAAO,W;IACX,C;;MA4tOiB,gB;MADb,YAAY,C;MACZ,iD;QAAa,WAAb,e; QAntOI, IAAI, WAmtOkB, cAntOlB, EAmtOkB, sBAntOlB, WAmtO2B, IAntO3B, CAAJ, C; UAA2C, sBAmtOZ, IAntO Y,C;;MAE/C,OAAO,W;IACX,C;;MA0tOiB,gB;MADb,YAAY,C;MACZ,iD;QAAa,WAAb,e;QAjtOI,IAAI,WAitO kB,cAjtOlB,EAitOkB,sBAjtOlB,WAitO2B,IAjtO3B,CAAJ,C;UAA2C,sBAitOZ,IAjtOY,C;;MAE/C,OAAO,W;IAC X,C;sGAEA,yB;MAAA,gC;MA+sOA,oC;MA/sOA,oD;QAstOiB,gB;QADb,YAAY,C;QACZ,iD;UAAa,WAAb,0B ;UAAmB,eAAO,cAAP,EAAO,sBAAP,S;UAAA,cAAgB,iB;UA/sO/B,IAAI,UAAU,OAAV,EAAiB,OAAjB,CAAJ, C;YAA2C,sBAAI,OAAJ,C;;QAE/C,OAAO,W;MACX,C;KAVA,C;sGAYA,yB;MAAA,+D;MAAA,sC;QAIW,kB AAmB,gB;QAOV,Q;QAAhB,iD;UAAgB,cAAhB,e;UAAsB,IAAI,YAAJ,C;YAAkB,WAAY,WAAI,OAAJ,C;;QAP pD,OAQO,W;MAPX,C;KALA,C;;MAWoB,Q;MAAhB,wBAAgB,SAAhB,gB;QAAgB,cAAA,SAAhB,M;QAAsB, IAAI,YAAJ,C;UAAkB,WAAY,WAAI,OAAJ,C;;MACpD,OAAO,W;IACX,C;wFAEA,yB;MAAA,+D;MAAA,uC; QAIW,kBAAY,gB;QA8EH,Q;QAAhB,iD;UAAgB,cAAhB,e;UAAsB,IAAI,CA9ES,SA8ER,CAAU,OAAV,CAAL, C;YAAyB,WAAY,WAAI,OAAJ,C;;QA9E3D,OA+EO,W;MA9EX,C;KALA,C;0FAOA,yB;MAAA,+D;MAAA,uC ;QAIW,kBAAY,gB;QA+EH,Q;QAAhB,iD;UAAgB,cAAhB,e;UAAsB,IAAI,CA/EY,SA+EX,CAAU,OAAV,CAAL ,C;YAAyB,WAAY,WAAI,OAAJ,C;;QA/E3D,OAgFO,W;MA/EX,C;KALA,C;0FAOA,yB;MAAA,+D;MAAA,uC; QAIW,kBAAY,gB;QAgFH,Q;QAAhB,iD;UAAgB,cAAhB,e;UAAsB,IAAI,CAhFa,SAgFZ,CAAU,OAAV,CAAL, C;YAAyB,WAAY,WAAI,OAAJ,C;;QAhF3D,OAiFO,W;MAhFX,C;KALA,C;0FAOA,yB;MAAA,+D;MAAA,uC; QAIW,kBAAY,gB;QAiFH,Q;QAAhB,iD;UAAgB,cAAhB,e;UAAsB,IAAI,CAjFW,SAiFV,CAAU,OAAV,CAAL, C;YAAyB,WAAY,WAAI,OAAJ,C;;QAjF3D,OAkFO,W;MAjFX,C;KALA,C;0FAOA,yB;MAAA,+D;MAAA,uC; QAIW,kBAAY,gB;QAkFH,Q;QAAhB,iD;UAAgB,cAAhB,e;UAAsB,IAAI,CAIFY,SAkFX,CAAU,OAAV,CAAL, C;YAAyB,WAAY,WAAI,OAAJ,C;;QAIF3D,OAmFO,W;MAIFX,C;KALA,C;0FAOA,yB;MAAA,+D;MAAA,uC; QAIW,kBAAY,gB;QAmFH,Q;QAAhB,iD;UAAgB,cAAhB,e;UAAsB,IAAI,CAnFa,SAmFZ,CAAU,OAAV,CAAL ,C;YAAyB,WAAY,WAAI,OAAJ,C;;QAnF3D,OAoFO,W;MAnFX,C;KALA,C;0FAOA,yB;MAAA,+D;MAAA,uC ;QAIW,kBAAY,gB;QAoFH,Q;QAAhB,iD;UAAgB,cAAhB,e;UAAsB,IAAI,CApFc,SAoFb,CAAU,OAAV,CAAL, C;YAAyB,WAAY,WAAI,OAAJ,C;;QApF3D,OAqFO,W;MApFX,C;KALA,C;0FAOA,yB;MAAA,+D;MAAA,uC; QAIW,kBAAY,gB;QAqFH,Q;QAAhB,iD;UAAgB,cAAhB,e;UAAsB,IAAI,CArFe,SAqFd,CAAU,OAAV,CAAL,C ;YAAyB,WAAY,WAAI,OAAJ,C;;QArF3D,OAsFO,W;MArFX,C;KALA,C;0FAOA,yB;MAAA,+D;MAsFA,oC;M AAA,gC;MAtFA,uC;QAIW,kBAAY,gB;QAsFH,Q;QAAhB,iD;UAAgB,cAAhB,0B;UAAsB,IAAI,CAtFY,SAsFX, CAAU,oBAAV,CAAL,C;YAAyB,WAAY,WAAI,oBAAJ,C;;QAtF3D,OAuFO,W;MAtFX,C;KALA,C;;MAWI,OA AO,2BAAgB,gBAAhB,C;IACX,C;;MAMoB,Q;MAAhB,wBAAgB,SAAhB,gB;QAAgB,cAAA,SAAhB,M;QAAsB ,IAAI,eAAJ,C;UAAqB,WAAY,WAAI,OAAJ,C;;MACvD,OAAO,W;IACX,C;;MAMoB,Q;MAAhB,wBAAgB,SA AhB,gB;QAAgB,cAAA,SAAhB,M;QAAsB,IAAI,CAAC,UAAU,OAAV,CAAL,C;UAAyB,WAAY,WAAI,OAAJ, C;;MAC3D,OAAO,W;IACX,C;;MAMoB,Q;MAAhB,wBAAgB,SAAhB,gB;QAAgB,cAAA,SAAhB,M;QAAsB,IA AI,CAAC,UAAU,OAAV,CAAL,C;UAAyB,WAAY,WAAI,OAAJ,C;;MAC3D,OAAO,W;IACX,C;;MAMoB,Q;M AAhB,wBAAgB,SAAhB,gB;QAAgB,cAAA,SAAhB,M;QAAsB,IAAI,CAAC,UAAU,OAAV,CAAL,C;UAAyB,W AAY,WAAI,OAAJ,C;;MAC3D,OAAO,W;IACX,C;;MAMoB,Q;MAAhB,wBAAgB,SAAhB,gB;QAAgB,cAAA,S AAhB,M;QAAsB,IAAI,CAAC,UAAU,OAAV,CAAL,C;UAAyB,WAAY,WAAI,OAAJ,C;;MAC3D,OAAO,W;IA CX,C;;MAMoB,Q;MAAhB,wBAAgB,SAAhB,gB;QAAgB,cAAA,SAAhB,M;QAAsB,IAAI,CAAC,UAAU,OAAV

,CAAL,C;UAAyB,WAAY,WAAI,OAAJ,C;;MAC3D,OAAO,W;IACX,C;;MAMoB,Q;MAAhB,wBAAgB,SAAhB, gB;QAAgB,cAAA,SAAhB,M;QAAsB,IAAI,CAAC,UAAU,OAAV,CAAL,C;UAAyB,WAAY,WAAI,OAAJ,C;;M AC3D,OAAO,W;IACX,C;;MAMoB,Q;MAAhB,wBAAgB,SAAhB,gB;QAAgB,cAAA,SAAhB,M;QAAsB,IAAI,C AAC,UAAU,OAAV,CAAL,C;UAAyB,WAAY,WAAI,OAAJ,C;;MAC3D,OAAO,W;IACX,C;;MAMoB,Q;MAAh B,wBAAgB,SAAhB,gB;QAAgB,cAAA,SAAhB,M;QAAsB,IAAI,CAAC,UAAU,OAAV,CAAL,C;UAAyB,WAA Y,WAAI,OAAJ,C;;MAC3D,OAAO,W;IACX,C;8FAEA,yB;MAAA,oC;MAAA,gC;MAAA,oD;QAIoB,Q;QAAhB, wBAAgB,SAAhB,gB;UAAgB,cAAhB,UAAgB,SAAhB,O;UAAsB,IAAI,CAAC,UAAU,oBAAV,CAAL,C;YAAy B,WAAY,WAAI,oBAAJ,C;;QAC3D,OAAO,W;MACX,C;KANA,C;;MAYoB,Q;MAAhB,wBAAgB,SAAhB,gB;Q AAgB,cAAA,SAAhB,M;QAAsB,IAAI,UAAU,OAAV,CAAJ,C;UAAwB,WAAY,WAAI,OAAJ,C;;MAC1D,OAA O,W;IACX,C;;MAMoB,Q;MAAhB,wBAAgB,SAAhB,gB;QAAgB,cAAA,SAAhB,M;QAAsB,IAAI,UAAU,OAAV ,CAAJ,C;UAAwB,WAAY,WAAI,OAAJ,C;;MAC1D,OAAO,W;IACX,C;;MAMoB,Q;MAAhB,wBAAgB,SAAhB, gB;QAAgB,cAAA,SAAhB,M;QAAsB,IAAI,UAAU,OAAV,CAAJ,C;UAAwB,WAAY,WAAI,OAAJ,C;;MAC1D, OAAO,W;IACX,C;;MAMoB,Q;MAAhB,wBAAgB,SAAhB,gB;QAAgB,cAAA,SAAhB,M;QAAsB,IAAI,UAAU,O AAV,CAAJ,C;UAAwB,WAAY,WAAI,OAAJ,C;;MAC1D,OAAO,W;IACX,C;;MAMoB,Q;MAAhB,wBAAgB,SA AhB,gB;QAAgB,cAAA,SAAhB,M;QAAsB,IAAI,UAAU,OAAV,CAAJ,C;UAAwB,WAAY,WAAI,OAAJ,C;;MA C1D,OAAO,W;IACX,C;;MAMoB,Q;MAAhB,wBAAgB,SAAhB,gB;QAAgB,cAAA,SAAhB,M;QAAsB,IAAI,UA AU,OAAV,CAAJ,C;UAAwB,WAAY,WAAI,OAAJ,C;;MAC1D,OAAO,W;IACX,C;;MAMoB,Q;MAAhB,wBAAg B,SAAhB,gB;QAAgB,cAAA,SAAhB,M;QAAsB,IAAI,UAAU,OAAV,CAAJ,C;UAAwB,WAAY,WAAI,OAAJ,C;; MAC1D,OAAO,W;IACX,C;;MAMoB,Q;MAAhB,wBAAgB,SAAhB,gB;QAAgB,cAAA,SAAhB,M;QAAsB,IAAI, UAAU,OAAV,CAAJ,C;UAAwB,WAAY,WAAI,OAAJ,C;;MAC1D,OAAO,W;IACX,C;wFAEA,yB;MAAA,oC;M AAA,gC;MAAA,oD;QAIoB,Q;QAAhB,wBAAgB,SAAhB,gB;UAAgB,cAAhB,UAAgB,SAAhB,O;UAAsB,IAAI, UAAU,oBAAV,CAAJ,C;YAAwB,WAAY,WAAI,oBAAJ,C;;QAC1D,OAAO,W;MACX,C;KANA,C;;MAYI,IAAI ,OAAQ,UAAZ,C;QAAuB,OM5lHe,W;;MN6lHtC,OAA4D,OAArD,yBAAY,OAAQ,MAApB,EAA2B,OAAQ,aAA R,GAAuB,CAAvB,IAA3B,CAAqD,C;IAChE,C;;MAMI,IAAI,OAAQ,UAAZ,C;QAAuB,OMpmHe,W;;MNqmHtC ,OqBzkHsC,OrBykH/B,yBAAY,OAAQ,MAApB,EAA2B,OAAQ,aAAR,GAAuB,CAAvB,IAA3B,CqBzkH+B,C;Ir B0kH1C,C;;MAMI,IAAI,OAAQ,UAAZ,C;QAAuB,OM5mHe,W;;MN6mHtC,OqBzkHuC,OrBykHhC,yBAAY,OA AQ,MAApB,EAA2B,OAAQ,aAAR,GAAuB,CAAvB,IAA3B,CqBzkHgC,C;IrB0kH3C,C;;MAMI,IAAI,OAAQ,UA AZ,C;QAAuB,OMpnHe,W;;MNqnHtC,OqBzkHqC,OrBykH9B,yBAAY,OAAQ,MAApB,EAA2B,OAAQ,aAAR,G AAuB,CAAvB,IAA3B,CqBzkH8B,C;IrB0kHzC,C;;MAMI,IAAI,OAAQ,UAAZ,C;QAAuB,OM5nHe,W;;MN6nHt C,OqBzkHsC,OrBykH/B,yBAAY,OAAQ,MAApB,EAA2B,OAAQ,aAAR,GAAuB,CAAvB,IAA3B,CqBzkH+B,C; IrB0kH1C,C;;MAMI,IAAI,OAAQ,UAAZ,C;QAAuB,OMpoHe,W;;MNqoHtC,OqBzkHuC,OrBykHhC,yBAAY,OA AQ,MAApB,EAA2B,OAAQ,aAAR,GAAuB,CAAvB,IAA3B,CqBzkHgC,C;IrB0kH3C,C;;MAMI,IAAI,OAAQ,UA AZ,C;QAAuB,OM5oHe,W;;MN6oHtC,OqBzkHwC,OrBykHjC,yBAAY,OAAQ,MAApB,EAA2B,OAAQ,aAAR,G AAuB,CAAvB,IAA3B,CqBzkHiC,C;IrB0kH5C,C;;MAMI,IAAI,OAAQ,UAAZ,C;QAAuB,OMppHe,W;;MNqpHt C,OqBzkHyC,OrBykHlC,0BAAY,OAAQ,MAApB,EAA2B,OAAQ,aAAR,GAAuB,CAAvB,IAA3B,CqBzkHkC,C; IrB0kH7C,C;;MAMI,IAAI,OAAQ,UAAZ,C;QAAuB,OM5pHe,W;;MN6pHtC,OAA4D,SAArD,0BAAY,OAAQ,M AApB,EAA2B,OAAQ,aAAR,GAAuB,CAAvB,IAA3B,CAAqD,C;IAChE,C;;MASkB,Q;MAHd,WAAmB,wBAAR ,OAAQ,EAAwB,EAAxB,C;MACnB,IAAI,SAAQ,CAAZ,C;QAAe,OAAO,W;MACtB,WAAW,iBAAa,IAAb,C;M ACG,yB;MAAd,OAAc,cAAd,C;QAAc,uB;QACV,IAAK,WAAI,UAAI,KAAJ,CAAJ,C;;MAET,OAAO,I;IACX,C;; MASkB,Q;MAHd,WAAmB,wBAAR,OAAQ,EAAwB,EAAxB,C;MACnB,IAAI,SAAQ,CAAZ,C;QAAe,OAAO,W ;MACtB,WAAW,iBAAgB,IAAhB,C;MACG,yB;MAAd,OAAc,cAAd,C;QAAc,uB;QACV,IAAK,WAAI,UAAI,K AAJ,CAAJ,C;;MAET,OAAO,I;IACX,C;;MASkB,Q;MAHd,WAAmB,wBAAR,OAAQ,EAAwB,EAAxB,C;MACn B,IAAI,SAAQ,CAAZ,C;QAAe,OAAO,W;MACtB,WAAW,iBAAiB,IAAjB,C;MACG,yB;MAAd,OAAc,cAAd,C; QAAc,uB;QACV,IAAK,WAAI,UAAI,KAAJ,CAAJ,C;;MAET,OAAO,I;IACX,C;;MASkB,Q;MAHd,WAAmB,wB AAR,OAAQ,EAAwB,EAAxB,C;MACnB,IAAI,SAAQ,CAAZ,C;QAAe,OAAO,W;MACtB,WAAW,iBAAe,IAAf, C;MACG,yB;MAAd,OAAc,cAAd,C;QAAc,uB;QACV,IAAK,WAAI,UAAI,KAAJ,CAAJ,C;;MAET,OAAO,I;IAC X,C;;MASkB,Q;MAHd,WAAmB,wBAAR,OAAQ,EAAwB,EAAxB,C;MACnB,IAAI,SAAQ,CAAZ,C;QAAe,OA AO,W;MACtB,WAAW,iBAAgB,IAAhB,C;MACG,yB;MAAd,OAAc,cAAd,C;QAAc,uB;QACV,IAAK,WAAI,UA AI,KAAJ,CAAJ,C;;MAET,OAAO,I;IACX,C;;MASkB,Q;MAHd,WAAmB,wBAAR,OAAQ,EAAwB,EAAxB,C;M ACnB,IAAI,SAAQ,CAAZ,C;QAAe,OAAO,W;MACtB,WAAW,iBAAiB,IAAjB,C;MACG,yB;MAAd,OAAc,cAA d,C;QAAc,uB;QACV,IAAK,WAAI,UAAI,KAAJ,CAAJ,C;;MAET,OAAO,I;IACX,C;;MASkB,Q;MAHd,WAAmB ,wBAAR,OAAQ,EAAwB,EAAxB,C;MACnB,IAAI,SAAQ,CAAZ,C;QAAe,OAAO,W;MACtB,WAAW,iBAAkB,I AAIB,C;MACG,yB;MAAd,OAAc,cAAd,C;QAAc,uB;QACV,IAAK,WAAI,UAAI,KAAJ,CAAJ,C;;MAET,OAAO, I;IACX,C;;MASkB,Q;MAHd,WAAmB,wBAAR,OAAQ,EAAwB,EAAxB,C;MACnB,IAAI,SAAQ,CAAZ,C;QAA e,OAAO,W;MACtB,WAAW,iBAAmB,IAAnB,C;MACG,yB;MAAd,OAAc,cAAd,C;QAAc,uB;QACV,IAAK,WA AI,UAAI,KAAJ,CAAJ,C;;MAET,OAAO,I;IACX,C;;MASkB,Q;MAHd,WAAmB,wBAAR,OAAQ,EAAwB,EAAx B,C;MACnB,IAAI,SAAQ,CAAZ,C;QAAe,OAAO,W;MACtB,WAAW,iBAAgB,IAAhB,C;MACG,yB;MAAd,OA Ac,cAAd,C;QAAc,uB;QACV,IAAK,WAAI,sBAAI,KAAJ,EAAJ,C;;MAET,OAAO,I;IACX,C;;MAQwB,UACT,M; MAHX,aAAa,aAAa,SAAb,EAAmB,OAAQ,KAA3B,C;MACb,kBAAkB,C;MACE,yB;MAApB,OAAoB,cAApB,C ;QAAoB,6B;QAChB,OAAO,oBAAP,EAAO,4BAAP,YAAwB,UAAK,WAAL,C;;MAE5B,OAAO,M;IACX,C;;MA QwB,UACT,M;MAHX,aAAa,cAAU,OAAQ,KAAIB,C;MACb,kBAAkB,C;MACE,yB;MAApB,OAAoB,cAApB,C ;QAAoB,6B;QAChB,OAAO,oBAAP,EAAO,4BAAP,YAAwB,UAAK,WAAL,C;;MAE5B,OAAO,M;IACX,C;;MA QwB,UACT,M;MAHX,aAAa,eAAW,OAAQ,KAAnB,C;MACb,kBAAkB,C;MACE,yB;MAApB,OAAoB,cAApB, C;QAAoB,6B;QAChB,OAAO,oBAAP,EAAO,4BAAP,YAAwB,UAAK,WAAL,C;;MAE5B,OAAO,M;IACX,C;;M AQwB,UACT,M;MAHX,aAAa,eAAS,OAAQ,KAAjB,C;MACb,kBAAkB,C;MACE,yB;MAApB,OAAoB,cAApB, C;QAAoB,6B;QAChB,OAAO,oBAAP,EAAO,4BAAP,YAAwB,UAAK,WAAL,C;;MAE5B,OAAO,M;IACX,C;;M AQwB,UACT,M;MAHX,aAAa,iBAAU,OAAQ,KAAlB,C;MACb,kBAAkB,C;MACE,yB;MAApB,OAAoB,cAAp B,C;QAAoB,6B;QAChB,OAAO,oBAAP,EAAO,4BAAP,YAAwB,UAAK,WAAL,C;;MAE5B,OAAO,M;IACX,C;; MAQwB,UACT,M;MAHX,aAAa,iBAAW,OAAQ,KAAnB,C;MACb,kBAAkB,C;MACE,yB;MAApB,OAAoB,cA ApB,C;QAAoB,6B;QAChB,OAAO,oBAAP,EAAO,4BAAP,YAAwB,UAAK,WAAL,C;;MAE5B,OAAO,M;IACX, C;; MAQwB, UACT, M; MAHX, aAAa, iBAAY, OAAQ, KAApB, C; MACb, kBAAkB, C; MACE, yB; MAApB, OAAoB, carrier and the control of the control of tAApB,C;QAAoB,6B;QAChB,OAAO,oBAAP,EAAO,4BAAP,YAAwB,UAAK,WAAL,C;;MAE5B,OAAO,M;IAC X,C;;MAQwB,UACT,M;MAHX,aAAa,oBAAa,OAAQ,KAArB,C;MACb,kBAAkB,C;MACE,yB;MAApB,OAAoB ,cAApB,C;QAAoB,6B;QAChB,OAAO,oBAAP,EAAO,4BAAP,YAAwB,UAAK,WAAL,C;;MAE5B,OAAO,M;IA CX,C;;MAQwB,UACT,M;MAHX,aAAa,iBAAU,OAAQ,KAAlB,C;MACb,kBAAkB,C;MACE,yB;MAApB,OAAo B,cAApB,C;QAAoB,6B;QAChB,OAAO,oBAAP,EAAO,4BAAP,YAAwB,UAAK,WAAL,C;;MAE5B,OAAO,M;I ACX,C;;MAMI,IAAI,OAAQ,UAAZ,C;QAAuB,OAAO,yBAAY,CAAZ,EAAe,CAAf,C;MAC9B,OAAO,yBAAY, OAAQ,MAApB,EAA2B,OAAQ,aAAR,GAAuB,CAAvB,IAA3B,C;IACX,C;;MAMI,IAAI,OAAQ,UAAZ,C;QAAu B,OAAO,cAAU,CAAV,C;MAC9B,OAAO,yBAAY,OAAQ,MAApB,EAA2B,OAAQ,aAAR,GAAuB,CAAvB,IAA 3B,C;IACX,C;;MAMI,IAAI,OAAQ,UAAZ,C;QAAuB,OAAO,eAAW,CAAX,C;MAC9B,OAAO,yBAAY,OAAQ, MAApB,EAA2B,OAAQ,aAAR,GAAuB,CAAvB,IAA3B,C;IACX,C;;MAMI,IAAI,OAAQ,UAAZ,C;QAAuB,OAA O,eAAS,CAAT,C;MAC9B,OAAO,yBAAY,OAAQ,MAApB,EAA2B,OAAQ,aAAR,GAAuB,CAAvB,IAA3B,C;IA CX,C;;MAMI,IAAI,OAAQ,UAAZ,C;QAAuB,OAAO,iBAAU,CAAV,C;MAC9B,OAAO,yBAAY,OAAQ,MAApB ,EAA2B,OAAQ,aAAR,GAAuB,CAAvB,IAA3B,C;IACX,C;;MAMI,IAAI,OAAQ,UAAZ,C;QAAuB,OAAO,iBAA W,CAAX,C;MAC9B,OAAO,yBAAY,OAAQ,MAApB,EAA2B,OAAQ,aAAR,GAAuB,CAAvB,IAA3B,C;IACX,C ;;MAMI,IAAI,OAAQ,UAAZ,C;QAAuB,OAAO,iBAAY,CAAZ,C;MAC9B,OAAO,yBAAY,OAAQ,MAApB,EAA 2B,OAAQ,aAAR,GAAuB,CAAvB,IAA3B,C;IACX,C;;MAMI,IAAI,OAAQ,UAAZ,C;QAAuB,OAAO,oBAAa,CA Ab,C;MAC9B,OAAO,0BAAY,OAAQ,MAApB,EAA2B,OAAQ,aAAR,GAAuB,CAAvB,IAA3B,C;IACX,C;;MA MI,IAAI,OAAQ,UAAZ,C;QAAuB,OAAO,iBAAU,CAAV,C;MAC9B,OAAO,0BAAY,OAAQ,MAApB,EAA2B,O AAQ,aAAR,GAAuB,CAAvB,IAA3B,C;IACX,C;;MAgBiB,UACL,M;MoBtgIR,IAAI,EpB+/HI,KAAK,CoB//HT,C AAJ,C;QACI,cpB8/Hc,sD;QoB7/Hd,MAAM,gCAAyB,OAAQ,WAAjC,C;;MpB8/HV,IAAI,MAAK,CAAT,C;QAA Y,OAAO,W;MACnB,IAAI,KAAK,gBAAT,C;QAAe,OAAO,iB;MACtB,IAAI,MAAK,CAAT,C;QAAY,OAAO,O AAO,UAAK,CAAL,CAAP,C;MACnB,YAAY,C;MACZ,WAAW,iBAAa,CAAb,C;MACX,wBAAa,SAAb,gB;QA Aa,WAAA,SAAb,M;QACI,IAAI,qDAAW,CAAf,C;UACI,K;QACJ,IAAK,WAAI,IAAJ,C;;MAET,OAAO,I;IACX, C;;MAgBiB,UACL,M;MoB5hIR,IAAI,EpBqhII,KAAK,CoBrhIT,CAAJ,C;QACI,cpBohIc,sD;QoBnhId,MAAM,gC AAyB,OAAQ,WAAjC,C;;MpBohIV,IAAI,MAAK,CAAT,C;QAAY,OAAO,W;MACnB,IAAI,KAAK,gBAAT,C;Q

AAe,OAAO,mB;MACtB,IAAI,MAAK,CAAT,C;QAAY,OAAO,OAAO,UAAK,CAAL,CAAP,C;MACnB,YAAY, C;MACZ,WAAW,iBAAgB,CAAhB,C;MACX,wBAAa,SAAb,gB;QAAa,WAAA,SAAb,M;QACI,IAAI,qDAAW,C AAf,C;UACI,K;QACJ,IAAK,WAAI,IAAJ,C;;MAET,OAAO,I;IACX,C;;MAgBiB,UACL,M;MoBljIR,IAAI,EpB2iI I,KAAK,CoB3iIT,CAAJ,C;QACI,cpB0iIc,sD;QoBziId,MAAM,gCAAyB,OAAQ,WAAjC,C;;MpB0iIV,IAAI,MAA K,CAAT,C;QAAY,OAAO,W;MACnB,IAAI,KAAK,gBAAT,C;QAAe,OAAO,mB;MACtB,IAAI,MAAK,CAAT,C; QAAY,OAAO,OAAO,UAAK,CAAL,CAAP,C;MACnB,YAAY,C;MACZ,WAAW,iBAAiB,CAAjB,C;MACX,wB AAa,SAAb,gB;QAAa,WAAA,SAAb,M;QACI,IAAI,qDAAW,CAAf,C;UACI,K;QACJ,IAAK,WAAI,IAAJ,C;;MA ET,OAAO,I;IACX,C;;MAgBiB,UACL,M;MoBxkIR,IAAI,EpBikII,KAAK,CoBjkIT,CAAJ,C;QACI,cpBgkIc,sD;Q oB/jId,MAAM,gCAAyB,OAAQ,WAAjC,C;;MpBgkIV,IAAI,MAAK,CAAT,C;QAAY,OAAO,W;MACnB,IAAI,K AAK,gBAAT,C;QAAe,OAAO,mB;MACtB,IAAI,MAAK,CAAT,C;QAAY,OAAO,OAAO,UAAK,CAAL,CAAP,C ;MACnB,YAAY,C;MACZ,WAAW,iBAAe,CAAf,C;MACX,wBAAa,SAAb,gB;QAAa,WAAA,SAAb,M;QACI,IA AI,qDAAW,CAAf,C;UACI,K;QACJ,IAAK,WAAI,IAAJ,C;;MAET,OAAO,I;IACX,C;;MAgBiB,UACL,M;MoB9II R,IAAI,EpBulII,KAAK,CoBvIIT,CAAJ,C;QACI,cpBsIIc,sD;QoBrIId,MAAM,gCAAyB,OAAQ,WAAjC,C;;MpBsI IV,IAAI,MAAK,CAAT,C;QAAY,OAAO,W;MACnB,IAAI,KAAK,gBAAT,C;QAAe,OAAO,mB;MACtB,IAAI,M AAK,CAAT,C;QAAY,OAAO,OAAO,UAAK,CAAL,CAAP,C;MACnB,YAAY,C;MACZ,WAAW,iBAAgB,CAAh B,C;MACX,wBAAa,SAAb,gB;QAAa,WAAA,SAAb,M;QACI,IAAI,qDAAW,CAAf,C;UACI,K;QACJ,IAAK,WA AI,IAAJ,C;;MAET,OAAO,I;IACX,C;;MAgBiB,UACL,M;MoBpnIR,IAAI,EpB6mII,KAAK,CoB7mIT,CAAJ,C;Q ACI,cpB4mIc,sD;QoB3mId,MAAM,gCAAyB,OAAQ,WAAjC,C;;MpB4mIV,IAAI,MAAK,CAAT,C;QAAY,OAA O,W;MACnB,IAAI,KAAK,gBAAT,C;QAAe,OAAO,mB;MACtB,IAAI,MAAK,CAAT,C;QAAY,OAAO,OAAO,U AAK,CAAL,CAAP,C;MACnB,YAAY,C;MACZ,WAAW,iBAAiB,CAAjB,C;MACX,wBAAa,SAAb,gB;QAAa,W AAA,SAAb,M;QACI,IAAI,qDAAW,CAAf,C;UACI,K;QACJ,IAAK,WAAI,IAAJ,C;;MAET,OAAO,I;IACX,C;;M AgBiB,UACL,M;MoB1oIR,IAAI,EpBmoII,KAAK,CoBnoIT,CAAJ,C;QACI,cpBkoIc,sD;QoBjoId,MAAM,gCAAy B,OAAQ,WAAjC,C;;MpBkoIV,IAAI,MAAK,CAAT,C;QAAY,OAAO,W;MACnB,IAAI,KAAK,gBAAT,C;QAAe, OAAO,mB;MACtB,IAAI,MAAK,CAAT,C;QAAY,OAAO,OAAO,UAAK,CAAL,CAAP,C;MACnB,YAAY,C;MA CZ,WAAW,iBAAkB,CAAlB,C;MACX,wBAAa,SAAb,gB;QAAa,WAAA,SAAb,M;QACI,IAAI,qDAAW,CAAf,C ;UACI,K;QACJ,IAAK,WAAI,IAAJ,C;;MAET,OAAO,I;IACX,C;;MAgBiB,UACL,M;MoBhqIR,IAAI,EpBypII,KA AK,CoBzpIT,CAAJ,C;QACI,cpBwpIc,sD;QoBvpId,MAAM,gCAAyB,OAAQ,WAAjC,C;;MpBwpIV,IAAI,MAAK ,CAAT,C;QAAY,OAAO,W;MACnB,IAAI,KAAK,gBAAT,C;QAAe,OAAO,mB;MACtB,IAAI,MAAK,CAAT,C;Q AAY,OAAO,OAAO,UAAK,CAAL,CAAP,C;MACnB,YAAY,C;MACZ,WAAW,iBAAmB,CAAnB,C;MACX,wB AAa,SAAb,gB;QAAa,WAAA,SAAb,M;QACI,IAAI,qDAAW,CAAf,C;UACI,K;QACJ,IAAK,WAAI,IAAJ,C;;MA ET,OAAO,I;IACX,C;;MAgBiB,UACL,M;MoBtrIR,IAAI,EpB+qII,KAAK,CoB/qIT,CAAJ,C;QACI,cpB8qIc,sD;Q oB7qId,MAAM,gCAAyB,OAAQ,WAAjC,C;;MpB8qIV,IAAI,MAAK,CAAT,C;QAAY,OAAO,W;MACnB,IAAI, KAAK,gBAAT,C;QAAe,OAAO,mB;MACtB,IAAI,MAAK,CAAT,C;QAAY,OAAO,OAAO,sBAAK,CAAL,EAA P,C;MACnB,YAAY,C;MACZ,WAAW,iBAAgB,CAAhB,C;MACX,wBAAa,SAAb,gB;QAAa,WAAb,UAAa,SAAb,gB;QAAa,WAAb,UAAa,SAAb,gB;QAAa,WAAb,QB,gB;QAAa,WAAb,QB,gB;QAAa,WAAb,QB,gB;QAAa,WAAb,QB,gB;QAAab,QB,gAab,QB,gAab,QB,qAab,QB,qAb,O;QACI,IAAI,qDAAW,CAAf,C;UACI,K;QACJ,IAAK,WAAI,iBAAJ,C;;MAET,OAAO,I;IACX,C;;MoB3rII,IA AI,EpBqsII,KAAK,CoBrsIT,CAAJ,C;QACI,cpBosIc,sD;QoBnsId,MAAM,gCAAyB,OAAQ,WAAjC,C;;MpBosIV, IAAI,MAAK,CAAT,C;QAAY,OAAO,W;MACnB,WAAW,gB;MACX,IAAI,KAAK,IAAT,C;QAAe,OAAO,iB;M ACtB,IAAI,MAAK,CAAT,C;QAAY,OAAO,OAAO,UAAK,OAAO,CAAP,IAAL,CAAP,C;MACnB,WAAW,iBA Aa,CAAb,C;MACX,iBAAc,OAAO,CAAP,IAAd,UAA6B,IAA7B,U;QACI,IAAK,WAAI,UAAK,KAAL,CAAJ,C; MACT,OAAO,I;IACX,C;;MoB9sII,IAAI,EpBwtII,KAAK,CoBxtIT,CAAJ,C;QACI,cpButIc,sD;QoBttId,MAAM,g CAAyB,OAAQ,WAAjC,C;;MpButIV,IAAI,MAAK,CAAT,C;QAAY,OAAO,W;MACnB,WAAW,gB;MACX,IAAI ,KAAK,IAAT,C;QAAe,OAAO,mB;MACtB,IAAI,MAAK,CAAT,C;QAAY,OAAO,OAAO,UAAK,OAAO,CAAP,I AAL,CAAP,C;MACnB,WAAW,iBAAgB,CAAhB,C;MACX,iBAAc,OAAO,CAAP,IAAd,UAA6B,IAA7B,U;QAC I,IAAK,WAAI,UAAK,KAAL,CAAJ,C;MACT,OAAO,I;IACX,C;;MoBjuII,IAAI,EpB2uII,KAAK,CoB3uIT,CAAJ, C;QACI,cpB0uIc,sD;QoBzuId,MAAM,gCAAyB,OAAQ,WAAjC,C;;MpB0uIV,IAAI,MAAK,CAAT,C;QAAY,OA AO,W;MACnB,WAAW,gB;MACX,IAAI,KAAK,IAAT,C;QAAe,OAAO,mB;MACtB,IAAI,MAAK,CAAT,C;QA AY,OAAO,OAAO,UAAK,OAAO,CAAP,IAAL,CAAP,C;MACnB,WAAW,iBAAiB,CAAjB,C;MACX,iBAAc,OA AO,CAAP,IAAd,UAA6B,IAA7B,U;QACI,IAAK,WAAI,UAAK,KAAL,CAAJ,C;MACT,OAAO,I;IACX,C;;MoBp

vII,IAAI,EpB8vII,KAAK,CoB9vIT,CAAJ,C;QACI,cpB6vIc,sD;QoB5vId,MAAM,gCAAyB,OAAQ,WAAjC,C;;M pB6vIV,IAAI,MAAK,CAAT,C;QAAY,OAAO,W;MACnB,WAAW,gB;MACX,IAAI,KAAK,IAAT,C;QAAe,OAA O,mB;MACtB,IAAI,MAAK,CAAT,C;QAAY,OAAO,OAAO,UAAK,OAAO,CAAP,IAAL,CAAP,C;MACnB,WA AW,iBAAe,CAAf,C;MACX,iBAAc,OAAO,CAAP,IAAd,UAA6B,IAA7B,U;QACI,IAAK,WAAI,UAAK,KAAL,C AAJ,C;MACT,OAAO,I;IACX,C;;MoBvwII,IAAI,EpBixII,KAAK,CoBjxIT,CAAJ,C;QACI,cpBgxIc,sD;QoB/wId, MAAM,gCAAyB,OAAQ,WAAjC,C;;MpBgxIV,IAAI,MAAK,CAAT,C;QAAY,OAAO,W;MACnB,WAAW,gB;M ACX, IAAI, KAAK, IAAT, C; QAAe, OAAO, mB; MACtB, IAAI, MAAK, CAAT, C; QAAY, OAAO, OAAO, UAAK, OA AO,CAAP,IAAL,CAAP,C;MACnB,WAAW,iBAAgB,CAAhB,C;MACX,iBAAc,OAAO,CAAP,IAAd,UAA6B,IA A7B,U;QACI,IAAK,WAAI,UAAK,KAAL,CAAJ,C;MACT,OAAO,I;IACX,C;;MoB1xII,IAAI,EpBoyII,KAAK,Co BpyIT,CAAJ,C;QACI,cpBmyIc,sD;QoBlyId,MAAM,gCAAyB,OAAQ,WAAjC,C;;MpBmyIV,IAAI,MAAK,CAAT ,C;QAAY,OAAO,W;MACnB,WAAW,gB;MACX,IAAI,KAAK,IAAT,C;QAAe,OAAO,mB;MACtB,IAAI,MAAK, CAAT,C;QAAY,OAAO,OAAO,UAAK,OAAO,CAAP,IAAL,CAAP,C;MACnB,WAAW,iBAAiB,CAAjB,C;MAC X,iBAAc,OAAO,CAAP,IAAd,UAA6B,IAA7B,U;QACI,IAAK,WAAI,UAAK,KAAL,CAAJ,C;MACT,OAAO,I;IA CX,C;;MoB7yII,IAAI,EpBuzII,KAAK,CoBvzIT,CAAJ,C;QACI,cpBszIc,sD;QoBrzId,MAAM,gCAAyB,OAAQ,W AAjC,C;;MpBszIV,IAAI,MAAK,CAAT,C;QAAY,OAAO,W;MACnB,WAAW,gB;MACX,IAAI,KAAK,IAAT,C; QAAe,OAAO,mB;MACtB,IAAI,MAAK,CAAT,C;QAAY,OAAO,OAAO,UAAK,OAAO,CAAP,IAAL,CAAP,C;M ACnB,WAAW,iBAAkB,CAAlB,C;MACX,iBAAc,OAAO,CAAP,IAAd,UAA6B,IAA7B,U;QACI,IAAK,WAAI,U AAK,KAAL,CAAJ,C;MACT,OAAO,I;IACX,C;;MoBh0II,IAAI,EpB00II,KAAK,CoB10IT,CAAJ,C;QACI,cpBy0I c,sD;QoBx0Id,MAAM,gCAAyB,OAAQ,WAAjC,C;;MpBy0IV,IAAI,MAAK,CAAT,C;QAAY,OAAO,W;MACnB, WAAW,gB;MACX,IAAI,KAAK,IAAT,C;QAAe,OAAO,mB;MACtB,IAAI,MAAK,CAAT,C;QAAY,OAAO,OAA O,UAAK,OAAO,CAAP,IAAL,CAAP,C;MACnB,WAAW,iBAAmB,CAAnB,C;MACX,iBAAc,OAAO,CAAP,IAA d,UAA6B,IAA7B,U;QACI,IAAK,WAAI,UAAK,KAAL,CAAJ,C;MACT,OAAO,I;IACX,C;;MoBn1II,IAAI,EpB61 II,KAAK,CoB71IT,CAAJ,C;QACI,cpB41Ic,sD;QoB31Id,MAAM,gCAAyB,OAAQ,WAAjC,C;;MpB41IV,IAAI,M AAK,CAAT,C;QAAY,OAAO,W;MACnB,WAAW,gB;MACX,IAAI,KAAK,IAAT,C;QAAe,OAAO,mB;MACtB,I AAI,MAAK,CAAT,C;QAAY,OAAO,OAAO,sBAAK,OAAO,CAAP,IAAL,EAAP,C;MACnB,WAAW,iBAAgB,C AAhB,C;MACX,iBAAc,OAAO,CAAP,IAAd,UAA6B,IAA7B,U;QACI,IAAK,WAAI,sBAAK,KAAL,EAAJ,C;MA CT,OAAO,I;IACX,C;gGAEA,yB;MAAA,8D;MAAA,4C;MAAA,gD;MAAA,uC;QAMI,iBAAc,wBAAd,WAA+B, CAA/B,U;UACI,IAAI,CAAC,UAAU,UAAK,KAAL,CAAV,CAAL,C;YACI,OAAO,gBAAK,QAAQ,CAAR,IAAL ,C;;;QAGf,OAAO,iB;MACX,C;KAZA,C;kGAcA,yB;MAAA,8D;MAAA,2C;MAAA,gD;MAAA,uC;QAMI,iBAAc ,wBAAd,WAA+B,CAA/B,U;UACI,IAAI,CAAC,UAAU,UAAK,KAAL,CAAV,CAAL,C;YACI,OAAO,gBAAK,Q AAQ,CAAR,IAAL,C;;;QAGf,OAAO,iB;MACX,C;KAZA,C;kGAcA,yB;MAAA,8D;MAAA,4C;MAAA,gD;MAA A,uC;QAMI,iBAAc,wBAAd,WAA+B,CAA/B,U;UACI,IAAI,CAAC,UAAU,UAAK,KAAL,CAAV,CAAL,C;YAC I,OAAO,gBAAK,QAAQ,CAAR,IAAL,C;;;QAGf,OAAO,iB;MACX,C;KAZA,C;kGAcA,yB;MAAA,8D;MAAA,4 C;MAAA,gD;MAAA,uC;QAMI,iBAAc,wBAAd,WAA+B,CAA/B,U;UACI,IAAI,CAAC,UAAU,UAAK,KAAL,C AAV,CAAL,C;YACI,OAAO,gBAAK,QAAQ,CAAR,IAAL,C;;;QAGf,OAAO,iB;MACX,C;KAZA,C;kGAcA,yB; MAAA,8D;MAAA,4C;MAAA,gD;MAAA,uC;QAMI,iBAAc,wBAAd,WAA+B,CAA/B,U;UACI,IAAI,CAAC,UA AU,UAAK,KAAL,CAAV,CAAL,C;YACI,OAAO,gBAAK,QAAQ,CAAR,IAAL,C;;;QAGf,OAAO,iB;MACX,C;K AZA,C;kGAcA,yB;MAAA,8D;MAAA,4C;MAAA,gD;MAAA,uC;QAMI,iBAAc,wBAAd,WAA+B,CAA/B,U;UA CI,IAAI,CAAC,UAAU,UAAK,KAAL,CAAV,CAAL,C;YACI,OAAO,gBAAK,QAAQ,CAAR,IAAL,C;;;QAGf,OAAC,GAAC,UAAU,UAAK,KAAL,CAAV,CAAL,C;YACI,OAAO,gBAAK,QAAQ,CAAR,IAAL,C;;;QAGf,OAAC,GAAC,UAAU,UAAK,KAAL,CAAV,CAAL,C;YACI,OAAO,gBAAK,QAAQ,CAAR,IAAL,C;;;QAGf,OAAC,GAAC,CAAC,GAAC,CAAC,GAAC,CAAC,GAAC,CAAC,GAAC,CAAC,GAAC,CAAC,GAAC,CAAC,GAAC,CAAC,GAAC,CAAC,GAAC,CAAC,GAAC,CAAC,GAAC,CAAC,GAAC,CAAC,GAAC,CAAC,GAAC,CAAC,GAAC,CAAC,GAAC,CAAC,GAAC,CAAC,GAAC,CAAC,GAAC,GAAC,CAAC,GAAC,GAAC,CAAC,GAAC,GAAC,GAAC,GAAC,CAAC,GAAC,GAAC,AAO,iB;MACX,C;KAZA,C;kGAcA,yB;MAAA,8D;MAAA,4C;MAAA,gD;MAAA,uC;QAMI,iBAAc,wBAAd,W AA+B,CAA/B,U;UACI,IAAI,CAAC,UAAU,UAAK,KAAL,CAAV,CAAL,C;YACI,OAAO,gBAAK,QAAQ,CAA R,IAAL,C;;;QAGf,OAAO,iB;MACX,C;KAZA,C;kGAcA,yB;MAAA,8D;MAAA,4C;MAAA,gD;MAAA,uC;QAM I,iBAAc,wBAAd,WAA+B,CAA/B,U;UACI,IAAI,CAAC,UAAU,UAAK,KAAL,CAAV,CAAL,C;YACI,OAAO,g BAAK,QAAQ,CAAR,IAAL,C;;;QAGf,OAAO,iB;MACX,C;KAZA,C;kGAcA,yB;MAAA,8D;MAAA,oC;MAAA, 4C;MAAA,gD;MAAA,uC;QAMI,iBAAc,wBAAd,WAA+B,CAA/B,U;UACI,IAAI,CAAC,UAAU,sBAAK,KAAL, EAAV,CAAL,C;YACI,OAAO,gBAAK,QAAQ,CAAR,IAAL,C;;;QAGf,OAAO,iB;MACX,C;KAZA,C;wFAcA,yB AAI,CAAC,UAAU,IAAV,CAAL,C;YACI,K;UACJ,IAAK,WAAI,IAAJ,C;;QAET,OAAO,I;MACX,C;KAbA,C;0F

AeA,yB;MAAA,+D;MAAA,uC;QAOiB,Q;QADb,WAAW,gB;QACX,wBAAa,SAAb,gB;UAAa,WAAA,SAAb,M; UACI,IAAI,CAAC,UAAU,IAAV,CAAL,C;YACI,K;UACJ,IAAK,WAAI,IAAJ,C;;QAET,OAAO,I;MACX,C;KAb A,C;0FAeA,yB;MAAA,+D;MAAA,uC;QAOiB,Q;QADb,WAAW,gB;QACX,wBAAa,SAAb,gB;UAAa,WAAA,SA Ab,M;UACI,IAAI,CAAC,UAAU,IAAV,CAAL,C;YACI,K;UACJ,IAAK,WAAI,IAAJ,C;;QAET,OAAO,I;MACX, C;KAbA,C;0FAeA,yB;MAAA,+D;MAAA,uC;QAOiB,Q;QADb,WAAW,gB;QACX,wBAAa,SAAb,gB;UAAa,WA AA,SAAb,M;UACI,IAAI,CAAC,UAAU,IAAV,CAAL,C;YACI,K;UACJ,IAAK,WAAI,IAAJ,C;;QAET,OAAO,I; MACX,C;KAbA,C;0FAeA,yB;MAAA,+D;MAAA,uC;QAOiB,Q;QADb,WAAW,gB;QACX,wBAAa,SAAb,gB;U AAa,WAAA,SAAb,M;UACI,IAAI,CAAC,UAAU,IAAV,CAAL,C;YACI,K;UACJ,IAAK,WAAI,IAAJ,C;;QAET,O AAO,I;MACX,C;KAbA,C;0FAeA,yB;MAAA,+D;MAAA,uC;QAOiB,Q;QADb,WAAW,gB;QACX,wBAAa,SAAb ,gB;UAAa,WAAA,SAAb,M;UACI,IAAI,CAAC,UAAU,IAAV,CAAL,C;YACI,K;UACJ,IAAK,WAAI,IAAJ,C;;Q AET,OAAO,I;MACX,C;KAbA,C;0FAeA,yB;MAAA,+D;MAAA,uC;QAOiB,Q;QADb,WAAW,gB;QACX,wBAA a,SAAb,gB;UAAa,WAAA,SAAb,M;UACI,IAAI,CAAC,UAAU,IAAV,CAAL,C;YACI,K;UACJ,IAAK,WAAI,IA AJ,C;;QAET,OAAO,I;MACX,C;KAbA,C;0FAeA,yB;MAAA,+D;MAAA,uC;QAOiB,Q;QADb,WAAW,gB;QACX ,wBAAa,SAAb,gB;UAAa,WAAA,SAAb,M;UACI,IAAI,CAAC,UAAU,IAAV,CAAL,C;YACI,K;UACJ,IAAK,W AAI,IAAJ,C;;QAET,OAAO,I;MACX,C;KAbA,C;0FAeA,yB;MAAA,+D;MAAA,oC;MAAA,gC;MAAA,uC;QAOi B,Q;QADb,WAAW,gB;QACX,wBAAa,SAAb,gB;UAAa,WAAb,UAAa,SAAb,O;UACI,IAAI,CAAC,UAAU,iBA AV,CAAL,C;YACI,K;UACJ,IAAK,WAAI,iBAAJ,C;;QAET,OAAO,I;MACX,C;KAbA,C;;MAmBI,eAAe,CAAC, mBAAO,CAAP,IAAD,IAAa,CAAb,I;MACf,IAAI,WAAW,CAAf,C;QAAkB,M;MAClB,mBAAmB,wB;MACnB,i BAAc,CAAd,WAAiB,QAAjB,U;QACI,UAAU,UAAK,KAAL,C;QACV,UAAK,KAAL,IAAc,UAAK,YAAL,C;Q ACd,UAAK,YAAL,IAAqB,G;QACrB,mC;;IAER,C;;MAMI,eAAe,CAAC,mBAAO,CAAP,IAAD,IAAa,CAAb,I;M ACf,IAAI,WAAW,CAAf,C;QAAkB,M;MAClB,mBAAmB,0B;MACnB,iBAAc,CAAd,WAAiB,QAAjB,U;QACI, UAAU,UAAK,KAAL,C;QACV,UAAK,KAAL,IAAc,UAAK,YAAL,C;QACd,UAAK,YAAL,IAAqB,G;QACrB,m C;;IAER,C;;MAMI,eAAe,CAAC,mBAAO,CAAP,IAAD,IAAa,CAAb,I;MACf,IAAI,WAAW,CAAf,C;QAAkB,M; MACIB,mBAAmB,0B;MACnB,iBAAc,CAAd,WAAiB,QAAjB,U;QACI,UAAU,UAAK,KAAL,C;QACV,UAAK, KAAL,IAAc,UAAK,YAAL,C;QACd,UAAK,YAAL,IAAqB,G;QACrB,mC;;IAER,C;;MAMI,eAAe,CAAC,mBAA O,CAAP,IAAD,IAAa,CAAb,I;MACf,IAAI,WAAW,CAAf,C;QAAkB,M;MAClB,mBAAmB,0B;MACnB,iBAAc,C AAd,WAAiB,QAAjB,U;QACI,UAAU,UAAK,KAAL,C;QACV,UAAK,KAAL,IAAc,UAAK,YAAL,C;QACd,UA AK,YAAL,IAAqB,G;QACrB,mC;;IAER,C;;MAMI,eAAe,CAAC,mBAAO,CAAP,IAAD,IAAa,CAAb,I;MACf,IA AI,WAAW,CAAf,C;QAAkB,M;MAClB,mBAAmB,0B;MACnB,iBAAc,CAAd,WAAiB,QAAjB,U;QACI,UAAU, UAAK,KAAL,C;QACV,UAAK,KAAL,IAAc,UAAK,YAAL,C;QACd,UAAK,YAAL,IAAqB,G;QACrB,mC;;IAE R,C;;MAMI,eAAe,CAAC,mBAAO,CAAP,IAAD,IAAa,CAAb,I;MACf,IAAI,WAAW,CAAf,C;QAAkB,M;MACIB ,mBAAmB,0B;MACnB,iBAAc,CAAd,WAAiB,QAAjB,U;QACI,UAAU,UAAK,KAAL,C;QACV,UAAK,KAAL,I AAc,UAAK,YAAL,C;QACd,UAAK,YAAL,IAAqB,G;QACrB,mC;;IAER,C;;MAMI,eAAe,CAAC,mBAAO,CAA P,IAAD,IAAa,CAAb,I;MACf,IAAI,WAAW,CAAf,C;QAAkB,M;MAClB,mBAAmB,0B;MACnB,iBAAc,CAAd,W AAiB,QAAjB,U;QACI,UAAU,UAAK,KAAL,C;QACV,UAAK,KAAL,IAAc,UAAK,YAAL,C;QACd,UAAK,YA AL,IAAqB,G;QACrB,mC;;IAER,C;;MAMI,eAAe,CAAC,mBAAO,CAAP,IAAD,IAAa,CAAb,I;MACf,IAAI,WAA W,CAAf,C;QAAkB,M;MAClB,mBAAmB,0B;MACnB,iBAAc,CAAd,WAAiB,QAAjB,U;QACI,UAAU,UAAK,K AAL,C;QACV,UAAK,KAAL,IAAc,UAAK,YAAL,C;QACd,UAAK,YAAL,IAAqB,G;QACrB,mC;;IAER,C;;MA mB,0B;MACnB,iBAAc,CAAd,WAAiB,QAAjB,U;QACI,UAAU,UAAK,KAAL,C;QACV,UAAK,KAAL,IAAc,U AAK,YAAL,C;QACd,UAAK,YAAL,IAAqB,G;QACrB,mC;;IAER,C;;MAMI,IAk+CO,qBAAQ,CAl+Cf,C;QAAe, OAAO,W;MACtB,WAAW,wB;MACN,WAAL,IAAK,C;MACL,OAAO,I;IACX,C;;MAMI,IAg+CO,qBAAQ,CAh +Cf,C;QAAe,OAAO,W;MACtB,WAAW,0B;MACN,WAAL,IAAK,C;MACL,OAAO,I;IACX,C;;MAMI,IA89CO,q BAAQ,CA99Cf,C;QAAe,OAAO,W;MACtB,WAAW,0B;MACN,WAAL,IAAK,C;MACL,OAAO,I;IACX,C;;MA MI,IA49CO,qBAAQ,CA59Cf,C;QAAe,OAAO,W;MACtB,WAAW,0B;MACN,WAAL,IAAK,C;MACL,OAAO,I;I ACX,C;;MAMI,IA09CO,qBAAQ,CA19Cf,C;QAAe,OAAO,W;MACtB,WAAW,0B;MACN,WAAL,IAAK,C;MAC L, OAAO, I; IACX, C; ; MAMI, IAw9CO, qBAAQ, CAx9Cf, C; QAAe, OAAO, W; MACtB, WAAW, 0B; MACN, WAAL, IAW9CO, qBAAQ, CAx9Cf, C; QAAe, OAAO, W; MACtB, WAAW, OB; MACN, WAAL, IAW9CO, qBAAQ, CAx9Cf, C; QAAe, OAAO, W; MACtB, WAAW, OB; MACN, WAAL, IAW9CO, qBAAQ, CAx9Cf, C; QAAe, OAAO, W; MACtB, WAAW, OB; MACN, WAAL, IAW9CO, qBAAQ, CAx9Cf, C; QAAe, OAAO, W; MACtB, WAAW, OB; MACN, WAAL, IAW9CO, qBAAQ, CAx9Cf, C; QAAe, OAAO, W; MACtB, WAAW, OB; MACN, WAAL, IAW9CO, qBAAQ, CAx9Cf, C; QAAe, OAAO, W; MACtB, WAAW, OB; MACN, WAAL, IAW9CO, qBAAQ, CAx9Cf, C; QAAe, OAAO, W; MACtB, WAAW, OB; MACN, WAAL, IAW9CO, qBAAQ, CAx9Cf, C; QAAe, OAAO, W; MACtB, WAAW, OB; MACN, WAAL, IAW9CO, QAAO, W; MACTB, WAAW, OB; MACN, WAAL, IAW9CO, QAAO, W; MACTB, WAAW, OAAO, W; MACTB, WAAW, OAAO, W; MACTB, WAAW, WAAW, OAAO, W; MACTB, WAAW, WAAW, OAAO, W; MACTB, WAAW, OAAO, W; MACTB, WAAW, WAAW, OAAO, W; MACTB, WAAW, WAAW, OAAO, W; MACTB, WAAW, OAAO, W; MACTB, WAAW, WAAW, OAAO, W; MACTB, WAAW, WAAW, OAAO, W; MACTB, WAAW, WAAW, OAAO, W; WAAW, WAAW, WAAW, WAAW, WAAW, WAAW, WAAW, WAAW, WAAW, WAAW, WAAW, WAAW, WAAW, WAAW, WAAW, WAAW, WAAW, WAAW, WAAW, WAAW, WAAW, WAAW, WAAW, WAAW, WAAW, WAAW, WAAW, WAAW, WAAW, WAAW, WAAW, WAAW, WAAW, WAAW, WAAW, WAAW, WAAW, WAAW, WAAW, WAAW, WAAW,AAK,C;MACL,OAAO,I;IACX,C;;MAMI,IAs9CO,qBAAQ,CAt9Cf,C;QAAe,OAAO,W;MACtB,WAAW,0B;MAC

N,WAAL,IAAK,C;MACL,OAAO,I;IACX,C;;MAMI,IAo9CO,qBAAQ,CAp9Cf,C;QAAe,OAAO,W;MACtB,WAA W,0B;MACN,WAAL,IAAK,C;MACL,OAAO,I;IACX,C;;MAMI,IAk9CO,qBAAQ,CAl9Cf,C;QAAe,OAAO,W;M ACtB,WAAW,0B;MACN,WAAL,IAAK,C;MACL,OAAO,I;IACX,C;;MAMI,IAw4CO,qBAAQ,CAx4Cf,C;QAAe, OAAO,S;MACtB,aAAa,aAAa,SAAb,EAAmB,gBAAnB,C;MACb,gBAAgB,wB;MAChB,aAAU,CAAV,OAAa,SA Ab,M;QACI,OAAO,YAAY,CAAZ,IAAP,IAAwB,UAAK,CAAL,C;MAC5B,OAAO,M;IACX,C;;MAMI,IAo4CO, qBAAQ,CAp4Cf,C;QAAe,OAAO,S;MACtB,aAAa,cAAU,gBAAV,C;MACb,gBAAgB,0B;MAChB,aAAU,CAAV, OAAa,SAAb,M;QACI,OAAO,YAAY,CAAZ,IAAP,IAAWB,UAAK,CAAL,C;MAC5B,OAAO,M;IACX,C;;MAMI, IAg4CO,qBAAQ,CAh4Cf,C;QAAe,OAAO,S;MACtB,aAAa,eAAW,gBAAX,C;MACb,gBAAgB,0B;MAChB,aAA U,CAAV,OAAa,SAAb,M;QACI,OAAO,YAAY,CAAZ,IAAP,IAAwB,UAAK,CAAL,C;MAC5B,OAAO,M;IACX, C;;MAMI,IA43CO,qBAAQ,CA53Cf,C;QAAe,QAAQ,S;MACtB,aAAa,eAAS,gBAAT,C;MACb,gBAAgB,0B;MA ChB,aAAU,CAAV,OAAa,SAAb,M;QACI,OAAO,YAAY,CAAZ,IAAP,IAAwB,UAAK,CAAL,C;MAC5B,OAAO, M;IACX,C;;MAMI,IAw3CO,qBAAQ,CAx3Cf,C;QAAe,OAAO,S;MACtB,aAAa,iBAAU,gBAAV,C;MACb,gBAA gB,0B;MAChB,aAAU,CAAV,OAAa,SAAb,M;QACI,OAAO,YAAY,CAAZ,IAAP,IAAwB,UAAK,CAAL,C:MAC 5B,OAAO,M;IACX,C;;MAMI,IAo3CO,qBAAQ,CAp3Cf,C;QAAe,OAAO,S;MACtB,aAAa,iBAAW,gBAAX,C;M ACb,gBAAgB,0B;MAChB,aAAU,CAAV,OAAa,SAAb,M;QACI,OAAO,YAAY,CAAZ,IAAP,IAAwB,UAAK,CA AL,C;MAC5B,OAAO,M;IACX,C;;MAMI,IAg3CO,qBAAQ,CAh3Cf,C;QAAe,OAAO,S;MACtB,aAAa,iBAAY,g BAAZ,C;MACb,gBAAgB,0B;MAChB,aAAU,CAAV,OAAa,SAAb,M;QACI,OAAO,YAAY,CAAZ,IAAP,IAAwB, UAAK,CAAL,C;MAC5B,OAAO,M;IACX,C;;MAMI,IA42CO,qBAAQ,CA52Cf,C;QAAe,OAAO,S;MACtB,aAAa ,oBAAa,gBAAb,C;MACb,gBAAgB,0B;MAChB,aAAU,CAAV,OAAa,SAAb,M;QACI,OAAO,YAAY,CAAZ,IAA P,IAAwB,UAAK,CAAL,C;MAC5B,OAAO,M;IACX,C;;MAMI,IAw2CO,qBAAQ,CAx2Cf,C;QAAe,OAAO,S;M ACtB,aAAa,iBAAU,gBAAV,C:MACb,gBAAgB,0B;MAChB,aAAU,CAAV,OAAa,SAAb,M;QACI,OAAO,YAAY ,CAAZ,IAAP,IAAwB,UAAK,CAAL,C;MAC5B,OAAO,M;IACX,C;kFAEA,yB;MAAA,oD;MsB/3JA,sC;MJjFA,k C;MAAA,oC;;QAAsG,4C;MAAtG,C;MAAA,6D;QAC4C,+BAAW,CAAX,EAAc,CAAd,C;MAAA,C;MAD5C,kF; MIiFA,uBAOe,yB;QArEf,8D;;UAqEe,uB;YAAU,eAAsB,gB;YAAtB,OA5Dd,cAAc,SA4DgB,CA5DhB,CAAd,EA A2B,SA4DM,CA5DN,CAA3B,C;UA4DI,C;QAAA,C;OAAA,C;MtBw3Jf,sC;QAMI,IAAI,mBAAO,CAAX,C;UA Ac,iDsB93JH,iBtB83JsB,QsB93JtB,CtB83JG,E;;MAClB,C;KAPA,C;sGASA,yB;MAAA,oD;MsBr3JA,sC;MJpGA ,kC;MAAA,oC;;QAAsG,4C;MAAtG,C;MAAA,6D;QAC4C,+BAAW,CAAX,EAAc,CAAd,C;MAAA,C;MAD5C,k F;MIoGA,iCAOe,yB;QAxFf,8D;;UAwFe,uB;YAAU,eAAsB,gB;YAAtB,OA/Ed,cAAc,SA+EgB,CA/EhB,CAAd,E AA2B,SA+EM,CA/EN,CAA3B,C;UA+EI,C;QAAA,C;OAAA,C;MtB82Jf,sC;QAMI,IAAI,mBAAO,CAAX,C;UA Ac,iDsBp3JH,2BtBo3JgC,QsBp3JhC,CtBo3JG,E;;MAClB,C;KAPA,C;;MAeI,oBAAS,cAAT,C;IACJ,C;;MAMI,IA AI,mBAAO,CAAX,C;QACI,e;QACA,oB;;IAER,C;;MAMI,IAAI,mBAAO,CAAX,C;QACI,e;QACA,oB;;IAER,C;; MAMI,IAAI,mBAAO,CAAX,C;QACI,e;QACA,oB;;IAER,C;;MAMI,IAAI,mBAAO,CAAX,C;QACI,iB;QACA,o B;;IAER,C;;MAMI,IAAI,mBAAO,CAAX,C;QACI,e;QACA,oB;;IAER,C;;MAMI,IAAI,mBAAO,CAAX,C;QACI, e;QACA,oB;;IAER,C;;MAMI,IAAI,mBAAO,CAAX,C;QACI,e;QACA,oB;;IAER,C;;MAQI,OAAqB,OAAd,sBAA c,C;IACzB,C;;MAM0B,kBAAf,yB;MAAuB,mB;MAA9B,OAAuC,OuBhgKhC,WvBggKgC,C;IAC3C,C;;MAM0B ,kBAAf,yB;MAAuB,mB;MAA9B,OAAuC,OuBvgKhC,WvBugKgC,C;IAC3C,C;;MAM0B,kBAAf,yB;MAAuB,m B;MAA9B,OAAuC,OuB9gKhC,WvB8gKgC,C;IAC3C,C;;MAM0B,kBAAf,yB;MAAuB,mB;MAA9B,OAAuC,Ou BrhKhC,WvBqhKgC,C;IAC3C,C;;MAM0B,kBAAf,yB;MAAuB,mB;MAA9B,OAAuC,OuB5hKhC,WvB4hKgC,C; IAC3C,C;;MAM0B,kBAAf,yB;MAAuB,mB;MAA9B,OAAuC,OuBniKhC,WvBmiKgC,C;IAC3C,C;;MAM0B,kB AAf,0B;MAAuB,mB;MAA9B,OAAuC,OuB1iKhC,WvB0iKgC,C;IAC3C,C;;MAQI,IA+nCO,qBAAQ,CA/nCf,C;Q AAe,OAAO,S;MACD,kBAAd,SqBr5IiB,Q;MrBq5IK,mB;MAA7B,OuBpjKO,W;IvBqjKX,C;;MAMI,IA+nCO,qB AAQ,CA/nCf,C;QAAe,OAAO,S;MACD,kBAAd,SqBn5IiB,Q;MrBm5IK,iB;MAA7B,OuB5jKO,W;IvB6jKX,C;;M AMI,IA+nCO,qBAAQ,CA/nCf,C;QAAe,OAAO,S;MACD,kBAAd,SqBj5IiB,Q;MrBi5IK,iB;MAA7B,OuBpkKO, W;IvBqkKX,C;;MAMI,IA+nCO,qBAAQ,CA/nCf,C;QAAe,OAAO,S;MACD,kBAAd,SqB/4IiB,Q;MrB+4IK,iB;M AA7B,OuB5kKO,W;IvB6kKX,C;;MAMI,IA+nCO,qBAAQ,CA/nCf,C;QAAe,OAAO,S;MACD,kBAAT,UAAL,SA AK,C;MAAiB,mB;MAA7B,OuBplKO,W;IvBqlKX,C;;MAMI,IA+nCO,qBAAQ,CA/nCf,C;QAAe,OAAO,S;MAC D, kBAAd, SqB54IiB, Q; MrB44IK, iB; MAA7B, OuB5IKO, W; IvB6IKX, C; ; MAMI, IA+nCO, qBAAQ, CA/nCf, C; QAAAAA, SqB54IiB, Q; MrB44IK, iB; MAA7B, OuB5IKO, W; IvB6IKX, C; ; MAMI, IA+nCO, qBAAQ, CA/nCf, C; QAAAAA, SqB54IiB, Q; MrB44IK, iB; MAA7B, OuB5IKO, W; IvB6IKX, C; ; MAMI, IA+nCO, qBAAQ, CA/nCf, C; QAAAAAA, SqB54IiB, Q; MrB44IK, iB; MAA7B, OuB5IKO, W; IvB6IKX, C; ; MAMI, IA+nCO, qBAAQ, CA/nCf, C; QAAAAAAA, SqB54IiB, Q; MrB44IK, iB; MAA7B, OuB5IKO, W; IvB6IKX, C; ; MAMI, IA+nCO, qBAAQ, CA/nCf, C; QAAAAAAAA, SqB54IIB, SqB54IIB, SqBe,OAAO,S;MACD,kBAAd,SqB14IiB,Q;MrB04IK,iB;MAA7B,OuBpmKO,W;IvBqmKX,C;;MAMI,IAuoCO,qBA

AQ,CAvoCf,C;QAAe,OAAO,S;MACD,kBAAT,UAAL,SAAK,C;MAAiB,iB;MAA7B,OuB5mKO,W;IvB6mKX,C; ;MAQI,IA6jCO,qBAAQ,CA7jCf,C;QAAe,OAAO,S;MACD,kBAAd,SqBv9IiB,Q;MrBu9IK,sBAAS,cAAT,C;MA A7B,OuBtnKO,W;IvBunKX,C;;MAMI,IA6jCO,qBAAQ,CA7jCf,C;QAAe,OAAO,S;MACD,kBAAd,SqBr9IiB,Q; MrBq9IK,6B;MAA7B,OuB9nKO,W;IvB+nKX,C;;MAMI,IA6jCO,qBAAQ,CA7jCf,C;QAAe,OAAO,S;MACD,kB AAd,SqBn9IiB,Q;MrBm9IK,6B;MAA7B,OuBtoKO,W;IvBuoKX,C;;MAMI,IA6jCO,qBAAQ,CA7jCf,C;QAAe,O AAO,S;MACD,kBAAd,SqBj9IiB,Q;MrBi9IK,6B;MAA7B,OuB9oKO,W;IvB+oKX,C;;MAMI,IA6jCO,qBAAQ,C A7jCf,C;QAAe,QAAO,S;MACD,kBAAT,UAAL,SAAK,C;MAAiB,6B;MAA7B,QuBtpKQ,W;IvBupKX,C;;MAMI ,IA6jCO,qBAAQ,CA7jCf,C;QAAe,OAAO,S;MACD,kBAAd,SqB98IiB,Q;MrB88IK,6B;MAA7B,OuB9pKO,W;Iv B+pKX,C;;MAMI,IA6jCO,qBAAQ,CA7jCf,C;QAAe,OAAO,S;MACD,kBAAd,SqB58IiB,Q;MrB48IK,6B;MAA7 B,OuBtqKO,W;IvBuqKX,C;;MAMI,IAqkCO,qBAAQ,CArkCf,C;QAAe,OAAO,S;MACD,kBAAT,UAAL,SAAK, C;MAAiB,6B;MAA7B,OuB9qKO,W;IvB+qKX,C;;MAQI,IA2/BO,qBAAQ,CA3/Bf,C;QAAe,OAAO,S;MACD,kB AAd,SqBzhJiB,Q;MrByhJK,iC;MAA7B,OuBxrKO,W;IvByrKX,C;sFAEA,yB;MAAA,wD;MsBxqKA,sC;MJjFA,k C;MAAA,oC;;QAAsG,4C;MAAAG,C;MAAA,6D;QAC4C,+BAAW,CAAX,EAAc,CAAd,C;MAAA,C;MAD5C,kF; MIiFA,uBAOe,yB;QArEf,8D;;UAqEe,uB;YAAU,eAAsB,gB;YAAtB,OA5Dd,cAAc,SA4DgB,CA5DhB,CAAd,EA A2B,SA4DM,CA5DN,CAA3B,C;UA4DI,C;QAAA,C;OAAA,C;MtBiqKf,sC;QAMI,OAAO,mDsBvqKI,iBtBuqKi B,QsBvqKjB,CtBuqKJ,E;MACX,C;KAPA,C;wFASA,yB;MAAA,wD;MsBjrKA,sC;MJjFA,kC;MAAA,oC;;QAAs G,4C;MAAtG,C;MAAA,6D;QAC4C,+BAAW,CAAX,EAAc,CAAd,C;MAAA,C;MAD5C,kF;MIiFA,uBAOe,yB;Q ArEf,8D;;UAqEe,uB;YAAU,eAAsB,gB;YAAtB,OA5Dd,cAAc,SA4DgB,CA5DhB,CAAd,EAA2B,SA4DM,CA5D N,CAA3B,C;UA4DI,C;QAAA,C;OAAA,C;MtB0qKf,sC;QAII,OAAO,mDsB9qKI,iBtB8qKiB,QsB9qKjB,CtB8qK J,E;MACX,C;KALA,C;wFAOA,yB;MAAA,wD;MsBxrKA,sC;MJjFA,kC;MAAA,oC;;QAAsG,4C;MAAtG,C;MA AA,6D;QAC4C,+BAAW,CAAX,EAAc,CAAd,C;MAAA,C;MAD5C,kF;MIiFA,uBAOe,yB;QArEf,8D;;UAqEe,uB; YAAU,eAAsB,gB;YAAtB,OA5Dd,cAAc,SA4DgB,CA5DhB,CAAd,EAA2B,SA4DM,CA5DN,CAA3B,C;UA4DI, C;QAAA,C;OAAA,C;MtBirKf,sC;QAII,OAAO,mDsBrrKI,iBtBqrKiB,QsBrrKjB,CtBqrKJ,E;MACX,C;KALA,C; wFAOA,yB;MAAA,wD;MsB/rKA,sC;MJjFA,kC;MAAA,oC;;QAAsG,4C;MAAtG,C;MAAA,6D;QAC4C,+BAAW ,CAAX,EAAc,CAAd,C;MAAA,C;MAD5C,kF;MIiFA,uBAOe,yB;QArEf,8D;;UAqEe,uB;YAAU,eAAsB,gB;YAAt B,OA5Dd,cAAc,SA4DgB,CA5DhB,CAAd,EAA2B,SA4DM,CA5DN,CAA3B,C;UA4DI,C;QAAA,C;OAAA,C;Mt BwrKf,sC;QAII,OAAO,mDsB5rKI,iBtB4rKiB,QsB5rKjB,CtB4rKJ,E;MACX,C;KALA,C;wFAOA,yB;MAAA,wD; MsBtsKA,sC;MJjFA,kC;MAAA,oC;;QAAsG,4C;MAAtG,C;MAAA,6D;QAC4C,+BAAW,CAAX,EAAc,CAAd,C; MAAA, C; MAD5C, kF; MIiFA, uBAOe, yB; QArEf, 8D;; UAqEe, uB; YAAU, eAAsB, gB; YAAtB, OA5Dd, cAAc, SA4Dg, CAAC, SA4Dg, CAAC, CAAC, SA4Dg, CAAC, CAAC, SA4Dg, CAAC, CAAC, CAAC, CAAC, CAAC, CAAC, CAAC, CAAC, CAAC, CAAC, CAAC, CAAC, CAAC, CAAC, CAAC, CAAC, CAAC, CAAC, CAAC, CAAC,B,CA5DhB,CAAd,EAA2B,SA4DM,CA5DN,CAA3B,C;UA4DI,C;QAAA,C;OAAA,C;MtB+rKf,sC;QAII,OAAO, mDsBnsKI,iBtBmsKiB,QsBnsKjB,CtBmsKJ,E;MACX,C;KALA,C;wFAOA,yB;MAAA,wD;MsB7sKA,sC;MJjFA, kC;MAAA,oC;;QAAsG,4C;MAAtG,C;MAAA,6D;QAC4C,+BAAW,CAAX,EAAc,CAAd,C;MAAA,C;MAD5C,k F; MIiFA, uBAOe, yB; QArEf, 8D;; UAqEe, uB; YAAU, eAAsB, gB; YAAtB, OA5Dd, cAAc, SA4DgB, CA5DhB, CAAd, EAAC, CAAC, CAAAA2B,SA4DM,CA5DN,CAA3B,C;UA4DI,C;QAAA,C;OAAA,C;MtBssKf,sC;QAII,OAAO,mDsB1sKI,iBtB0sKi B,QsB1sKjB,CtB0sKJ,E;MACX,C;KALA,C;wFAOA,yB;MAAA,wD;MsBptKA,sC;MJjFA,kC;MAAA,oC;;QAAs G,4C;MAAtG,C;MAAA,6D;QAC4C,+BAAW,CAAX,EAAc,CAAd,C;MAAA,C;MAD5C,kF;MIiFA,uBAOe,yB;Q ArEf,8D;;UAqEe,uB;YAAU,eAAsB,gB;YAAtB,OA5Dd,cAAc,SA4DgB,CA5DhB,CAAd,EAA2B,SA4DM,CA5D N,CAA3B,C;UA4DI,C;QAAA,C;OAAA,C;MtB6sKf,sC;QAII,OAAO,mDsBjtKI,iBtBitKiB,QsBjtKjB,CtBitKJ,E; MACX,C;KALA,C;wFAOA,yB;MAAA,wD;MsB3tKA,sC;MJjFA,kC;MAAA,oC;;QAAsG,4C;MAAtG,C;MAAA, 6D;QAC4C,+BAAW,CAAX,EAAc,CAAd,C;MAAA,C;MAD5C,kF;MIiFA,uBAOe,yB;QArEf,8D;;UAqEe,uB;YA AU,eAAsB,gB;YAAtB,OA5Dd,cAAc,SA4DgB,CA5DhB,CAAd,EAA2B,SA4DM,CA5DN,CAA3B,C;UA4DI,C;Q AAA,C;OAAA,C;MtBotKf,sC;QAII,OAAO,mDsBxtKI,iBtBwtKiB,QsBxtKjB,CtBwtKJ,E;MACX,C;KALA,C;wF AOA,yB;MAAA,wD;MsBluKA,sC;MJjFA,kC;MAAA,oC;;QAAsG,4C;MAAtG,C;MAAA,6D;QAC4C,+BAAW,C AAX,EAAc,CAAd,C;MAAA,C;MAD5C,kF;MIiFA,uBAOe,yB;QArEf,8D;;UAqEe,uB;YAAU,eAAsB,gB;YAAtB, OA5Dd,cAAc,SA4DgB,CA5DhB,CAAd,EAA2B,SA4DM,CA5DN,CAA3B,C;UA4DI,C;QAAA,C;OAAA,C;MtB2 tKf,sC;QAII,OAAO,mDsB/tKI,iBtB+tKiB,QsB/tKjB,CtB+tKJ,E;MACX,C;KALA,C;0GAOA,yB;MAAA,wD;MsB ttKA,sC;MJpGA,kC;MAAA,oC;;QAAsG,4C;MAAtG,C;MAAA,6D;QAC4C,+BAAW,CAAX,EAAc,CAAd,C;MA AA,C;MAD5C,kF;MIoGA,iCAOe,yB;QAxFf,8D;;UAwFe,uB;YAAU,eAAsB,gB;YAAtB,OA/Ed,cAAc,SA+EgB,C

A/EhB,CAAd,EAA2B,SA+EM,CA/EN,CAA3B,C;UA+EI,C;QAAA,C;OAAA,C;MtB+sKf,sC;QAMI,OAAO,mDs BrtKI,2BtBqtK2B,QsBrtK3B,CtBqtKJ,E;MACX,C;KAPA,C;4GASA,yB;MAAA,wD;MsB/tKA,sC;MJpGA,kC;M AAA,oC;;QAAsG,4C;MAAtG,C;MAAA,6D;QAC4C,+BAAW,CAAX,EAAc,CAAd,C;MAAA,C;MAD5C,kF;MIo GA,iCAOe,yB;QAxFf,8D;;UAwFe,uB;YAAU,eAAsB,gB;YAAtB,OA/Ed,cAAc,SA+EgB,CA/EhB,CAAd,EAA2B, SA+EM,CA/EN,CAA3B,C;UA+EI,C;QAAA,C;OAAA,C;MtBwtKf,sC;QAII,OAAO,mDsB5tKI,2BtB4tK2B,QsB5 tK3B,CtB4tKJ,E;MACX,C;KALA,C;4GAOA,yB;MAAA,wD;MsBtuKA,sC;MJpGA,kC;MAAA,oC;;QAAsG,4C; MAAtG,C;MAAA,6D;QAC4C,+BAAW,CAAX,EAAc,CAAd,C;MAAA,C;MAD5C,kF;MIoGA,iCAOe,yB;QAxFf, 8D;;UAwFe,uB;YAAU,eAAsB,gB;YAAtB,OA/Ed,cAAc,SA+EgB,CA/EhB,CAAd,EAA2B,SA+EM,CA/EN,CAA3 B,C;UA+EI,C;QAAA,C;OAAA,C;MtB+tKf,sC;QAII,OAAO,mDsBnuKI,2BtBmuK2B,QsBnuK3B,CtBmuKJ,E;M ACX,C;KALA,C;4GAOA,yB;MAAA,wD;MsB7uKA,sC;MJpGA,kC;MAAA,oC;;QAAsG,4C;MAAtG,C;MAAA,6 D;QAC4C,+BAAW,CAAX,EAAc,CAAd,C;MAAA,C;MAD5C,kF;MIoGA,iCAOe,yB;QAxFf,8D;;UAwFe,uB;YA AU,eAAsB,gB;YAAtB,OA/Ed,cAAc,SA+EgB,CA/EhB,CAAd,EAA2B,SA+EM,CA/EN,CAA3B,C;UA+EI,C;QA AA,C;OAAA,C;MtBsuKf,sC;QAII,OAAO,mDsB1uKI,2BtB0uK2B,QsB1uK3B,CtB0uKJ,E;MACX,C;KALA,C;4 GAOA,yB;MAAA,wD;MsBpvKA,sC;MJpGA,kC;MAAA,oC;;QAAsG,4C;MAAtG,C;MAAA,6D;QAC4C,+BAA W,CAAX,EAAc,CAAd,C;MAAA,C;MAD5C,kF;MIoGA,iCAOe,yB;QAxFf,8D;;UAwFe,uB;YAAU,eAAsB,gB;Y AAtB,OA/Ed,cAAc,SA+EgB,CA/EhB,CAAd,EAA2B,SA+EM,CA/EN,CAA3B,C;UA+EI,C;QAAA,C;OAAA,C;M tB6uKf,sC;QAII,OAAO,mDsBjvKI,2BtBivK2B,QsBjvK3B,CtBivKJ,E;MACX,C;KALA,C;4GAOA,yB;MAAA,w D;MsB3vKA,sC;MJpGA,kC;MAAA,oC;;QAAsG,4C;MAAtG,C;MAAA,6D;QAC4C,+BAAW,CAAX,EAAc,CAA d,C;MAAA,C;MAD5C,kF;MIoGA,iCAOe,yB;QAxFf,8D;;UAwFe,uB;YAAU,eAAsB,gB;YAAtB,OA/Ed,cAAc,SA +EgB,CA/EhB,CAAd,EAA2B,SA+EM,CA/EN,CAA3B,C;UA+EI,C;QAAA,C;OAAA,C;MtBovKf,sC;QAII,OAA O,mDsBxvKI,2BtBwvK2B,QsBxvK3B,CtBwvKJ,E:MACX,C;KALA,C;4GAOA,yB;MAAA,wD;MsBlwKA,sC;M JpGA,kC;MAAA,oC;;QAAsG,4C;MAAtG,C;MAAA,6D;QAC4C,+BAAW,CAAX,EAAc,CAAd,C;MAAA,C;MA D5C,kF;MIoGA,iCAOe,yB;QAxFf,8D;;UAwFe,uB;YAAU,eAAsB,gB;YAAtB,OA/Ed,cAAc,SA+EgB,CA/EhB,C AAd,EAA2B,SA+EM,CA/EN,CAA3B,C;UA+EI,C;QAAA,C;OAAA,C;MtB2vKf,sC;QAII,OAAO,mDsB/vKI,2Bt B+vK2B,QsB/vK3B,CtB+vKJ,E;MACX,C;KALA,C;4GAOA,yB;MAAA,wD;MsBzwKA,sC;MJpGA,kC;MAAA,o C;;QAAsG,4C;MAAtG,C;MAAA,6D;QAC4C,+BAAW,CAAX,EAAc,CAAd,C;MAAA,C:MAD5C,kF;MIoGA,iC AOe,yB;QAxFf,8D;;UAwFe,uB;YAAU,eAAsB,gB;YAAtB,OA/Ed,cAAc,SA+EgB,CA/EhB,CAAd,EAA2B,SA+E M,CA/EN,CAA3B,C;UA+EI,C;QAAA,C;OAAA,C;MtBkwKf,sC;QAII,OAAO,mDsBtwKI,2BtBswK2B,QsBtwK3 B,CtBswKJ,E;MACX,C;KALA,C;4GAOA,yB;MAAA,wD;MsBhxKA,sC;MJpGA,kC;MAAA,oC;;QAAsG,4C;MA AtG,C;MAAA,6D;QAC4C,+BAAW,CAAX,EAAc,CAAd,C;MAAA,C;MAD5C,kF;MIoGA,iCAOe,yB;QAxFf,8D; ;UAwFe,uB;YAAU,eAAsB,gB;YAAtB,OA/Ed,cAAc,SA+EgB,CA/EhB,CAAd,EAA2B,SA+EM,CA/EN,CAA3B, C;UA+EI,C;QAAA,C;OAAA,C;MtBywKf,sC;QAII,OAAO,mDsB7wKI,2BtB6wK2B,QsB7wK3B,CtB6wKJ,E;M ACX,C;KALA,C;;MAaI,OAAO,sBAAW,cAAX,C;IACX,C;;MAMoB,kBqBjqJQ,iB;MrBiqJA,iB;MAAxB,OAAiC, WuB10K1B,WvB00K0B,C;IACrC,C;;MAMoB,kBqB9pJQ,iB;MrB8pJA,iB;MAAxB,OAAiC,WuBj1K1B,WvBi1K 0B,C;IACrC,C;;MAMoB,kBqB3pJQ,iB;MrB2pJA,iB;MAAxB,OAAiC,WuBx1K1B,WvBw1K0B,C;IACrC,C;;MA MoB,kBAAT,oB;MAAiB,mB;MAAxB,OAAiC,WuB/1K1B,WvB+1K0B,C;IACrC,C;;MAMoB,kBqBtpJQ,iB;MrB spJA,iB;MAAxB,OAAiC,WuBt2K1B,WvBs2K0B,C;IACrC,C;;MAMoB,kBqBnpJQ,iB;MrBmpJA,iB;MAAxB,OA AiC,WuB72K1B,WvB62K0B,C;IACrC,C;;MAMoB,kBAAT,oB;MAAiB,iB;MAAxB,OAAiC,WuBp3K1B,WvBo3 K0B,C;IACrC,C;;MAQI,OAAmC,OAA5B,2BAAgB,UAAhB,CAA4B,C;IACvC,C;;MAM0B,kBAAf,yB;MAAuB,i C;MAA9B,OAAqD,OuBp4K9C,WvBo4K8C,C;IACzD,C;;MAM0B,kBAAf,yB;MAAuB,iC;MAA9B,OAAqD,OuB 34K9C,WvB24K8C,C;IACzD,C;;MAM0B,kBAAf,yB;MAAuB,iC;MAA9B,OAAqD,OuBl5K9C,WvBk5K8C,C;IA CzD,C;;MAM0B,kBAAf,yB;MAAuB,iC;MAA9B,OAAqD,OuBz5K9C,WvBy5K8C,C;IACzD,C;;MAM0B,kBAAf ,yB;MAAuB,iC;MAA9B,OAAqD,OuBh6K9C,WvBg6K8C,C;IACzD,C;;MAM0B,kBAAf,yB;MAAuB,iC;MAA9B ,OAAqD,OuBv6K9C,WvBu6K8C,C;IACzD,C;;MAM0B,kBAAf,yB;MAAuB,iC;MAA9B,OAAqD,OuB96K9C,W vB86K8C,C;IACzD,C;;MAM0B,kBAAf,0B;MAAuB,iC;MAA9B,OAAqD,OuBr7K9C,WvBq7K8C,C;IACzD,C;; MAqsBY,oBAAS,CAAT,EAAY,wBAAZ,C;IAAA,C;;MAMA,oBAAS,CAAT,EAAY,0BAAZ,C;IAAA,C;;MAMA ,oBAAS,CAAT,EAAY,0BAAZ,C;IAAA,C;;MAMA,oBAAS,CAAT,EAAY,0BAAZ,C;IAAA,C;;MAMA,oBAAS, CAAT,EAAY,0BAAZ,C;IAAA,C;;MAMA,oBAAS,CAAT,EAAY,0BAAZ,C;IAAA,C;;MAMA,oBAAS,CAAT,E

AAY,0BAAZ,C;IAAA,C;;MAMA,oBAAS,CAAT,EAAY,0BAAZ,C;IAAA,C;;MAMA,oBAAS,CAAT,EAAY,0B AAZ,C;IAAA,C;;MAOR,OAAO,qBAAQ,C;IACnB,C;;MAOI,OAAO,qBAAQ,C;IACnB,C;;MAOI,OAAO,qBAA Q,C;IACnB,C;;MAOI,OAAO,qBAAQ,C;IACnB,C;;MAOI,OAAO,qBAAQ,C;IACnB,C;;MAOI,OAAO,qBAAQ,C; IACnB,C;;MAOI,OAAO,qBAAQ,C;IACnB,C;;MAOI,OAAO,qBAAQ,C;IACnB,C;;MAOI,OAAO,qBAAQ,C;IAC nB,C;;MAOI,OAAO,EAxEA,qBAAQ,CAwER,C;IACX,C;;MAOI,OAAO,EAxEA,qBAAQ,CAwER,C;IACX,C;;M AOI,OAAO,EAxEA,qBAAQ,CAwER,C;IACX,C;;MAOI,OAAO,EAxEA,qBAAQ,CAwER,C;IACX,C;;MAOI,OA AO,EAxEA,qBAAQ,CAwER,C;IACX,C;;MAOI,OAAO,EAxEA,qBAAQ,CAwER,C;IACX,C;;MAOI,OAAO,EAx EA,qBAAQ,CAwER,C;IACX,C;;MAOI,OAAO,EAxEA,qBAAQ,CAwER,C;IACX,C;;MAOI,OAAO,EAxEA,qBA AQ,CAWER,C;IACX,C;;MAMY,0BAAO,CAAP,I;IAAA,C;;MAMA,0BAAO,CAAP,I;IAAA,C;;MAMA,0BAAO, CAAP,I;IAAA,C;;MAMA,0BAAO,CAAP,I;IAAA,C;;MAMA,0BAAO,CAAP,I;IAAA,C;;MAMA,0BAAO,CAAP, I;IAAA,C;;MAMA,0BAAO,CAAP,I;IAAA,C;;MAMA,0BAAO,CAAP,I;IAAA,C;;MAMA,0BAAO,CAAP,I;IAAA ,C;;MAuMkB,wB;QAAW,2BAAK,KAAL,C;MAAX,C;IAAA,C;;MAA1B,OAAO,qBAAa,gBAAb,EAAmB,gCAA nB,C;IACX,C;;MAM2B,wB;QAAW,wBAAK,KAAL,C;MAAX,C;IAAA,C;;MAAvB,OAAO,+BAAU,gBAAV,GA AgB,6BAAhB,C;IACX,C;;MAM2B,wB;QAAW,wBAAK,KAAL,C;MAAX,C;IAAA,C;;MAAvB,OAAO,kBAAU, gBAAV,EAAgB,6BAAhB,C;IACX,C;;MAM6B,wB;QAAW,0BAAK,KAAL,C;MAAX,C;IAAA,C;;MAAZB,OAA O,kCAAY,gBAAZ,GAAkB,+BAAlB,C;IACX,C;;MAM4B,wB;QAAW,yBAAK,KAAL,C;MAAX,C;IAAA,C;;MA AxB,OAAO,kCAAW,gBAAX,GAAiB,8BAAjB,C;IACX,C;;MAM0B,wB;QAAW,uBAAK,KAAL,C;MAAX,C;IA AA,C;;MAAtB,OAAO,gCAAS,gBAAT,GAAe,4BAAf,C;IACX,C;;MAM2B,wB;QAAW,wBAAK,KAAL,C:MAA X,C;IAAA,C;;MAAvB,OAAO,kBAAU,gBAAV,EAAgB,6BAAhB,C;IACX,C;;MAM4B,wB;QAAW,yBAAK,KA AL,C;MAAX,C;IAAA,C;;MAAxB,OAAO,gCAAW,gBAAX,GAAiB,8BAAjB,C;IACX,C;wFA0CA,yB;MAAA,0 D;MAAA,yD;MAAA,uE;MAAA,uC;QASI,eAAiC,cAAlB,YAAY,gBAAZ,CAAkB,EAAc,EAAd,C;QAC1B,kBAA Y,mBAAoB,QAApB,C;QA+kBH,Q;QAAhB,iD;UAAgB,cAAhB,e;UACI,WAhlB8C,SAglB/B,CAAU,OAAV,C;U O9sNnB,wBAAI,IAAK,MAAT,EAAgB,IAAK,OAArB,C;;QP8nMA,OAklBO,W;MAjlBX,C;KAXA,C;0FAaA,yB; MAAA,0D;MAAA,yD;MAAA,uE;MAAA,uC;QASI,eAAiC,cAAlB,YAAY,gBAAZ,CAAkB,EAAc,EAAd,C;QAC 1B,kBAAY,mBAAoB,QAApB,C;QA+kBH,Q;QAAhB,iD;UAAgB,cAAhB,e;UACI,WAhlB8C,SAglB/B,CAAU,O AAV,C;UO3tNnB,wBAAI,IAAK,MAAT,EAAgB,IAAK,OAArB,C;;QP2oMA,OAklBO,W;MAjlBX,C;KAXA,C;0 FAaA,yB;MAAA,0D;MAAA,yD;MAAA,uE;MAAA,uC;QASI,eAAiC,cAAlB,YAAY,gBAAZ,CAAkB,EAAc,EA Ad,C;QAC1B,kBAAY,mBAAoB,QAApB,C;QA+kBH,Q;QAAhB,iD;UAAgB,cAAhB,e;UACI,WAhlB8C,SAglB/ B,CAAU,OAAV,C;UOxuNnB,wBAAI,IAAK,MAAT,EAAgB,IAAK,OAArB,C;;QPwpMA,OAklBO,W;MAjlBX, C;KAXA,C;0FAaA,yB;MAAA,0D;MAAA,yD;MAAA,uE;MAAA,uC;QASI,eAAiC,cAAlB,YAAY,gBAAZ,CAAk B,EAAc,EAAd,C;QAC1B,kBAAY,mBAAoB,QAApB,C;QA+kBH,Q;QAAhB,iD;UAAgB,cAAhB,e;UACI,WAhlB 8C,SAglB/B,CAAU,OAAV,C;UOrvNnB,wBAAI,IAAK,MAAT,EAAgB,IAAK,OAArB,C;;QPqqMA,OAklBO,W; MAjlBX,C;KAXA,C;0FAaA,yB;MAAA,0D;MAAA,yD;MAAA,uE;MAAA,uC;QASI,eAAiC,cAAlB,YAAY,gBA AZ,CAAkB,EAAc,EAAd,C;QAC1B,kBAAY,mBAAoB,QAApB,C;QA+kBH,Q;QAAhB,iD;UAAgB,cAAhB,e;UA CI,WAhlB8C,SAglB/B,CAAU,OAAV,C;UOlwNnB,wBAAI,IAAK,MAAT,EAAgB,IAAK,OAArB,C;;QPkrMA,O AklBO,W;MAjlBX,C;KAXA,C;0FAaA,yB;MAAA,0D;MAAA,yD;MAAA,uE;MAAA,uC;QASI,eAAiC,cAAlB,Y AAY,gBAAZ,CAAkB,EAAc,EAAd,C;QAC1B,kBAAY,mBAAoB,QAApB,C;QA+kBH,Q;QAAhB,iD;UAAgB,cA AhB,e;UACI,WAhlB8C,SAglB/B,CAAU,OAAV,C;UO/wNnB,wBAAI,IAAK,MAAT,EAAgB,IAAK,OAArB,C;;Q P+rMA,OAklBO,W;MAjlBX,C;KAXA,C;0FAaA,yB;MAAA,0D;MAAA,yD;MAAA,uE;MAAA,uC;QASI,eAAiC, cAAlB,YAAY,gBAAZ,CAAkB,EAAc,EAAd,C;QAC1B,kBAAY,mBAAoB,QAApB,C;QA+kBH,Q;QAAhB,iD;U AAgB,cAAhB,e;UACI,WAhlB8C,SAglB/B,CAAU,OAAV,C;UO5xNnB,wBAAI,IAAK,MAAT,EAAgB,IAAK,O AArB,C;;QP4sMA,OAklBO,W;MAjlBX,C;KAXA,C;0FAaA,yB;MAAA,0D;MAAA,yD;MAAA,uE;MAAA,uC;Q ASI,eAAiC,cAAlB,YAAY,gBAAZ,CAAkB,EAAc,EAAd,C;QAC1B,kBAAY,mBAAoB,QAApB,C;QA+kBH,Q;Q AAhB,iD;UAAgB,cAAhB,e;UACI,WAhlB8C,SAglB/B,CAAU,OAAV,C;UOzyNnB,wBAAI,IAAK,MAAT,EAAg B,IAAK,OAArB,C;;QPytMA,OAklBO,W;MAjlBX,C;KAXA,C;0FAaA,yB;MAAA,0D;MAAA,yD;MAAA,uE;MA klBA,oC;MAAA,gC;MAllBA,uC;QASI,eAAiC,cAAlB,YAAY,gBAAZ,CAAkB,EAAc,EAAd,C;QAC1B,kBAAY, mBAAoB,QAApB,C;QA+kBH,Q;QAAhB,iD;UAAgB,cAAhB,0B;UACI,WAhlB8C,SAglB/B,CAAU,oBAAV,C;UACI,WAhlB8C,SAglB/B,CAAU,oBAAV,C;UACI,WAhlB8C,SAglB/B,CAAU,OBAAV,C;UACI,WAhlB8C,SAglB/B,CAAU,OBAAV,C;UACI,WAhlB8C,SAglB/B,CAAU,OBAAV,C;UACI,WAhlB8C,SAglB/B,CAAU,OBAAV,C;UACI,WAhlB8C,SAglB/B,CAAU,OBAAV,C;UACI,WAhlB8C,SAglB/B,CAAU,OBAAV,C;UACI,WAhlB8C,SAglB/B,CAAU,C;UACI,WAhlB8C,SAglB/B,CAAU,C;UACI,WAhlB8C,SAglB/B,CAAU,C;UACI,WAhlB8C,SAglB/B,CAAU,C;UACI,WAhlB8C,SAglB/B,CAAU,C;UACI,WAhlB8C,SAglB/B,CAAU,C;UACI,WAhlB8C,SAglB/B,CAAU,C;UACI,WAhlB8C,SAglB/B,CAAU,C;UACI,WAhlB8C,SAglB/B,CAAU,C;UACI,WAhlB8C,CAAU,C;UACI,WAhlB8C,CAAU,C;UACI,WAhlB8C,CAAU,C;UACI,WAhlB8C,CAAU,C;UACI,WAhlB8C,CAAU,C;UACI,WAhlB8C,CAAU,C;UACI,WAhlB8C,CAAU,C;UACI,WAhlB8C,CAAU,C;UACI,WAhlB8C,CAAU,C;UACI,WAhlB8C,CAAU,C;UACI,WAhlB8C,CAAU,C;UACI,WAhlB8C,CAAU,C;UACI,WAhlB8C,CAAU,C;UACI,WAAU,C;UACI,WAAU,C;UACI,WAAU,C;UACI,WAAU,C;UACI,WAAU,C;UACI,WAAU,C;UACI,WAAU,C;UACI,WAAU,C;UACI,WAAU,C;UACI,WAAU,C;UACI,WAAU,C;UACI,WAAU,C;UACI,WAAU,C;UACI,WAAU,C;UACI,WAAU,C;UACI,WAAU,C;OtzNnB,wBAAI,IAAK,MAAT,EAAgB,IAAK,OAArB,C;;QPsuMA,OAklBO,W;MAjlBX,C;KAXA,C;4FAaA,yB;

MAAA,0D;MAAA,yD;MAAA,uE;MAAA,yC;QASI,eAAiC,cAAlB,YAAY,gBAAZ,CAAkB,EAAc,EAAd,C;QAC 1B,kBAAc,mBAAoB,QAApB,C;QA+NL,Q;QAAhB,iD;UAAgB,cAAhB,e;UACI,WAAY,aAhOoC,WAgOhC,CA AY,OAAZ,CAAJ,EAA0B,OAA1B,C;;QAhOhB,OAkOO,W;MAjOX,C;KAXA,C;8FAaA,yB;MAAA,0D;MAAA,y D;MAAA,uE;MAAA,yC;QASI,eAAiC,cAAlB,YAAY,gBAAZ,CAAkB,EAAc,EAAd,C;QAC1B,kBAAc,mBAAuB ,QAAvB,C;QAgOL,Q;QAAhB,iD;UAAgB,cAAhB,e;UACI,WAAY,aAjOuC,WAiOnC,CAAY,OAAZ,CAAJ,EAA 0B,OAA1B,C;;QAjOhB,OAmOO,W;MAIOX,C;KAXA,C;8FAaA,yB;MAAA,0D;MAAA,yD;MAAA,uE;MAAA,y C;QASI,eAAiC,cAAlB,YAAY,gBAAZ,CAAkB,EAAc,EAAd,C;QAC1B,kBAAc,mBAAwB,QAAxB,C;QAiOL,Q; QAAhB,iD;UAAgB,cAAhB,e;UACI,WAAY,aAlOwC,WAkOpC,CAAY,OAAZ,CAAJ,EAA0B,OAA1B,C;;QAlOh B,OAoOO,W;MAnOX,C;KAXA,C;8FAaA,yB;MAAA,0D;MAAA,yD;MAAA,uE;MAAA,yC;QASI,eAAiC,cAAl B,YAAY,gBAAZ,CAAkB,EAAc,EAAd,C;QAC1B,kBAAc,mBAAsB,QAAtB,C;QAkOL,Q;QAAhB,iD;UAAgB,c AAhB,e;UACI,WAAY,aAnOsC,WAmOIC,CAAY,OAAZ,CAAJ,EAA0B,OAA1B,C;;QAnOhB,OAqOO,W;MApO X,C;KAXA,C;8FAaA,yB;MAAA,0D;MAAA,yD;MAAA,uE;MAAA,yC;QASI,eAAiC,cAAlB,YAAY,gBAAZ,CA AkB,EAAc,EAAd,C;QAC1B,kBAAc,mBAAuB,QAAvB,C;QAmOL,Q;QAAhB,iD;UAAgB,cAAhB,e;UACI,WAA Y,aApOuC,WAoOnC,CAAY,OAAZ,CAAJ,EAA0B,OAA1B,C;;QApOhB,OAsOO,W;MArOX,C;KAXA,C;8FAaA ,yB;MAAA,0D;MAAA,yD;MAAA,uE;MAAA,yC;QASI,eAAiC,cAAlB,YAAY,gBAAZ,CAAkB,EAAc,EAAd,C; QAC1B,kBAAc,mBAAwB,QAAxB,C;QAoOL,Q;QAAhB,iD;UAAgB,cAAhB,e;UACI,WAAY,aArOwC,WAqOp C,CAAY,OAAZ,CAAJ,EAA0B,OAA1B,C;;QArOhB,OAuOO,W;MAtOX,C;KAXA,C;8FAaA,yB;MAAA,0D;MA AA,yD;MAAA,uE;MAAA,yC;QASI,eAAiC,cAAlB,YAAY,gBAAZ,CAAkB,EAAc,EAAd,C;QAC1B,kBAAc,mB AAyB,QAAzB,C;QAqOL,Q;QAAhB,iD;UAAgB,cAAhB,e;UACI,WAAY,aAtOyC,WAsOrC,CAAY,OAAZ,CAAJ ,EAA0B,OAA1B,C;;QAtOhB,OAwOO,W;MAvOX,C;KAXA,C;8FAaA,yB;MAAA,0D;MAAA,yD;MAAA,uE;M AAA,yC;QASI,eAAiC,cAAlB,YAAY,gBAAZ,CAAkB,EAAc,EAAd,C;QAC1B,kBAAc,mBAA0B,QAA1B,C;QAs OL,Q;QAAhB,iD;UAAgB,cAAhB,e;UACI,WAAY,aAvO0C,WAuOtC,CAAY,OAAZ,CAAJ,EAA0B,OAA1B,C;; QAvOhB,OAyOO,W;MAxOX,C;KAXA,C;8FAaA,yB;MAAA,0D;MAAA,yD;MAAA,uE;MAyOA,oC;MAAA,gC; MAzOA,yC;QASI,eAAiC,cAAlB,YAAY,gBAAZ,CAAkB,EAAc,EAAd,C;QAC1B,kBAAc,mBAAuB,QAAvB,C; QAuOL,Q;QAAhB,iD;UAAgB,cAAhB,0B;UACI,WAAY,aAxOuC,WAwOnC,CAAY,oBAAZ,CAAJ,EAA0B,oBA A1B,C;;QAxOhB,OA0OO,W;MAzOX,C;KAXA,C;8FAaA,yB;MAAA,0D;MAAA,yD;MAAA,uE;MAAA,yD;QA QI,eAAiC,cAAlB,YAAY,gBAAZ,CAAkB,EAAc,EAAd,C;QAC1B,kBAAc,mBAAoB,QAApB,C;QAyOL,Q;QAA hB,iD;UAAgB,cAAhB,e;UACI,WAAY,aA1OoC,WA0OhC,CAAY,OAAZ,CAAJ,EA1OiD,cA0OvB,CAAe,OAAf, CAA1B,C;;QA10hB,OA4OO,W;MA3OX,C;KAVA,C;8FAYA,yB;MAAA,0D;MAAA,yD;MAAA,uE;MAAA,yD; QAQI,eAAiC,cAAlB,YAAY,gBAAZ,CAAkB,EAAc,EAAd,C;QAC1B,kBAAc,mBAAoB,QAApB,C;QA2OL,Q;Q AAhB,iD;UAAgB,cAAhB,e;UACI,WAAY,aA5OoC,WA4OhC,CAAY,OAAZ,CAAJ,EA5OiD,cA4OvB,CAAe,OA Af,CAA1B,C;;QA5OhB,OA8OO,W;MA7OX,C;KAVA,C;+FAYA,yB;MAAA,0D;MAAA,yD;MAAA,uE;MAAA, yD;QAQI,eAAiC,cAAlB,YAAY,gBAAZ,CAAkB,EAAc,EAAd,C;QAC1B,kBAAc,mBAAoB,QAApB,C;QA6OL, Q;QAAhB,iD;UAAgB,cAAhB,e;UACI,WAAY,aA9OoC,WA8OhC,CAAY,OAAZ,CAAJ,EA9OiD,cA8OvB,CAAe ,OAAf,CAA1B,C;;QA9OhB,OAgPO,W;MA/OX,C;KAVA,C;+FAYA,yB;MAAA,0D;MAAA,yD;MAAA,uE;MAA A,yD;QAQI,eAAiC,cAAlB,YAAY,gBAAZ,CAAkB,EAAc,EAAd,C;QAC1B,kBAAc,mBAAoB,QAApB,C;QA+O L,Q;QAAhB,iD;UAAgB,cAAhB,e;UACI,WAAY,aAhPoC,WAgPhC,CAAY,OAAZ,CAAJ,EAhPiD,cAgPvB,CAA e,OAAf,CAA1B,C;;QAhPhB,OAkPO,W;MAjPX,C;KAVA,C;+FAYA,yB;MAAA,0D;MAAA,yD;MAAA,uE;MA AA,yD;QAQI,eAAiC,cAAlB,YAAY,gBAAZ,CAAkB,EAAc,EAAd,C;QAC1B,kBAAc,mBAAoB,QAApB,C;QAiP L,Q;QAAhB,iD;UAAgB,cAAhB,e;UACI,WAAY,aAlPoC,WAkPhC,CAAY,OAAZ,CAAJ,EAlPiD,cAkPvB,CAAe, OAAf,CAA1B,C;;QAlPhB,OAoPO,W;MAnPX,C;KAVA,C;+FAYA,yB;MAAA,0D;MAAA,yD;MAAA,uE;MAA A,yD;QAQI,eAAiC,cAAlB,YAAY,gBAAZ,CAAkB,EAAc,EAAd,C;QAC1B,kBAAc,mBAAoB,QAApB,C;QAmP e,OAAf,CAA1B,C;;QApPhB,OAsPO,W;MArPX,C;KAVA,C;+FAYA,yB;MAAA,0D;MAAA,yD;MAAA,uE;MA AA,yD;QAQI,eAAiC,cAAlB,YAAY,gBAAZ,CAAkB,EAAc,EAAd,C;QAC1B,kBAAc,mBAAoB,QAApB,C;QAQI,eAAiC,cAAlB,YAAY,gBAAZ,CAAkB,EAAc,EAAd,C;QAC1B,kBAAc,mBAAoB,QAApB,C;QAQI,eAAiC,cAAlB,YAAY,gBAAZ,CAAkB,EAAc,EAAd,C;QAC1B,kBAAc,mBAAoB,QAApB,C;QAQI,eAAiC,eAAiC,eAPL,Q;QAAhB,iD;UAAgB,cAAhB,e;UACI,WAAY,aAtPoC,WAsPhC,CAAY,OAAZ,CAAJ,EAtPiD,cAsPvB,CAAe ,OAAf,CAA1B,C;;QAtPhB,OAwPO,W;MAvPX,C;KAVA,C;+FAYA,yB;MAAA,0D;MAAA,yD;MAAA,uE;MAA A,yD;QAQI,eAAiC,cAAlB,YAAY,gBAAZ,CAAkB,EAAc,EAAd,C;QAC1B,kBAAc,mBAAoB,QAApB,C;QAuP

L,Q;QAAhB,iD;UAAgB,cAAhB,e;UACI,WAAY,aAxPoC,WAwPhC,CAAY,OAAZ,CAAJ,EAxPiD,cAwPvB,CA Ae,OAAf,CAA1B,C;;QAxPhB,OA0PO,W;MAzPX,C;KAVA,C;+FAYA,yB;MAAA,0D;MAAA,yD;MAAA,uE;M A0PA,oC;MAAA,gC;MA1PA,yD;QAQI,eAAiC,cAAlB,YAAY,gBAAZ,CAAkB,EAAc,EAAd,C;QAC1B,kBAAc, mBAAoB,QAApB,C;QAyPL,Q;QAAhB,iD;UAAgB,cAAhB,0B;UACI,WAAY,aA1PoC,WA0PhC,CAAY,oBAAZ, CAAJ,EA1PiD,cA0PvB,CAAe,oBAAf,CAA1B,C;;QA1PhB,OA4PO,W;MA3PX,C;KAVA,C;;MAoBoB,Q;MAAh B,wBAAgB,SAAhB,gB;QAAgB,cAAA,SAAhB,M;QACI,WAAY,aAAI,YAAY,OAAZ,CAAJ,EAA0B,OAA1B,C;; MAEhB,OAAO,W;IACX,C;;MAUoB,Q;MAAhB,wBAAgB,SAAhB,gB;QAAgB,cAAA,SAAhB,M;QACI,WAAY, aAAI,YAAY,OAAZ,CAAJ,EAA0B,OAA1B,C;;MAEhB,OAAO,W;IACX,C;;MAUoB,Q;MAAhB,wBAAgB,SAA hB,gB;QAAgB,cAAA,SAAhB,M;QACI,WAAY,aAAI,YAAY,OAAZ,CAAJ,EAA0B,OAA1B,C;;MAEhB,OAAO, W;IACX,C;;MAUoB,Q;MAAhB,wBAAgB,SAAhB,gB;QAAgB,cAAA,SAAhB,M;QACI,WAAY,aAAI,YAAY,O AAZ,CAAJ,EAA0B,OAA1B,C;;MAEhB,OAAO,W;IACX,C;;MAUoB,Q;MAAhB,wBAAgB,SAAhB,gB;QAAgB, cAAA,SAAhB,M;QACI,WAAY,aAAI,YAAY,OAAZ,CAAJ,EAA0B,OAA1B,C;;MAEhB,OAAO,W;IACX,C;;MA UoB,Q;MAAhB,wBAAgB,SAAhB,gB;QAAgB,cAAA,SAAhB,M;QACI,WAAY,aAAI,YAAY,OAAZ,CAAJ,EAA 0B,OAA1B,C;;MAEhB,OAAO,W;IACX,C;;MAUoB,Q;MAAhB,wBAAgB,SAAhB,gB;QAAgB,cAAA,SAAhB,M; QACI,WAAY,aAAI,YAAY,OAAZ,CAAJ,EAA0B,OAA1B,C;;MAEhB,OAAO,W;IACX,C;;MAUoB,Q;MAAhB, wBAAgB,SAAhB,gB;QAAgB,cAAA,SAAhB,M;QACI,WAAY,aAAI,YAAY,OAAZ,CAAJ,EAA0B,OAA1B,C;;M AEhB,OAAO,W;IACX,C;iGAEA,yB;MAAA,oC;MAAA,gC;MAAA,sD;QAQoB,Q;QAAhB,wBAAgB,SAAhB,gB ;UAAgB,cAAhB,UAAgB,SAAhB,O;UACI,WAAY,aAAI,YAAY,oBAAZ,CAAJ,EAA0B,oBAA1B,C;;QAEhB,OA AO,W;MACX,C;KAZA,C;;MAsBoB,Q;MAAhB,wBAAgB,SAAhB,gB;QAAgB,cAAA,SAAhB,M;QACI,WAAY, aAAI,YAAY,OAAZ,CAAJ,EAA0B,eAAe,OAAf,CAA1B,C;;MAEhB,OAAO,W;IACX,C;;MAUoB,Q;MAAhB,wB AAgB,SAAhB,gB;QAAgB,cAAA,SAAhB,M;QACI,WAAY,aAAI,YAAY,OAAZ,CAAJ,EAA0B,eAAe,OAAf,CA A1B,C;;MAEhB,OAAO,W;IACX,C;;MAUoB,Q;MAAhB,wBAAgB,SAAhB,gB;QAAgB,cAAA,SAAhB,M;QACI, WAAY,aAAI,YAAY,OAAZ,CAAJ,EAA0B,eAAe,OAAf,CAA1B,C;;MAEhB,OAAO,W;IACX,C;;MAUoB,Q;MA AhB,wBAAgB,SAAhB,gB;QAAgB,cAAA,SAAhB,M;QACI,WAAY,aAAI,YAAY,OAAZ,CAAJ,EAA0B,eAAe,O AAf,CAA1B,C;;MAEhB,OAAO,W;IACX,C;;MAUoB,Q;MAAhB,wBAAgB,SAAhB,gB;QAAgB,cAAA,SAAhB, M;QACI,WAAY,aAAI,YAAY,OAAZ,CAAJ,EAA0B,eAAe,OAAf,CAA1B,C;;MAEhB,OAAO,W;IACX,C;;MAU oB,Q;MAAhB,wBAAgB,SAAhB,gB;QAAgB,cAAA,SAAhB,M;QACI,WAAY,aAAI,YAAY,OAAZ,CAAJ,EAA0 B,eAAe,OAAf,CAA1B,C;;MAEhB,OAAO,W;IACX,C;;MAUoB,Q;MAAhB,wBAAgB,SAAhB,gB;QAAgB,cAAA ,SAAhB,M;QACI,WAAY,aAAI,YAAY,OAAZ,CAAJ,EAA0B,eAAe,OAAf,CAA1B,C;;MAEhB,OAAO,W;IACX, C;;MAUoB,Q;MAAhB,wBAAgB,SAAhB,gB;QAAgB,cAAA,SAAhB,M;QACI,WAAY,aAAI,YAAY,OAAZ,CAA J,EAA0B,eAAe,OAAf,CAA1B,C;;MAEhB,OAAO,W;IACX,C;mGAEA,yB;MAAA,oC;MAAA,gC;MAAA,sE;QA QoB,Q;QAAhB,wBAAgB,SAAhB,gB;UAAgB,cAAhB,UAAgB,SAAhB,O;UACI,WAAY,aAAI,YAAY,oBAAZ,C AAJ,EAA0B,eAAe,oBAAf,CAA1B,C;;QAEhB,OAAO,W;MACX,C;KAZA,C;;MAqBoB,Q;MAAhB,wBAAgB,S AAhB,gB;QAAgB,cAAA,SAAhB,M;QACI,WAAe,UAAU,OAAV,C;QO9sNnB,wBAAI,IAAK,MAAT,EAAgB,IA AK,OAArB,C;;MPgtNA,OAAO,W;IACX,C;;MASoB,Q;MAAhB,wBAAgB,SAAhB,gB;QAAgB,cAAA,SAAhB,M ;QACI,WAAe,UAAU,OAAV,C;QO3tNnB,wBAAI,IAAK,MAAT,EAAgB,IAAK,OAArB,C;;MP6tNA,OAAO,W;I ACX,C;;MASoB,Q;MAAhB,wBAAgB,SAAhB,gB;QAAgB,cAAA,SAAhB,M;QACI,WAAe,UAAU,OAAV,C;QO xuNnB,wBAAI,IAAK,MAAT,EAAgB,IAAK,OAArB,C;;MP0uNA,OAAO,W;IACX,C;;MASoB,Q;MAAhB,wBA AgB,SAAhB,gB;QAAgB,cAAA,SAAhB,M;QACI,WAAe,UAAU,OAAV,C;QOrvNnB,wBAAI,IAAK,MAAT,EA AgB,IAAK,OAArB,C;;MPuvNA,OAAO,W;IACX,C;;MASoB,Q;MAAhB,wBAAgB,SAAhB,gB;QAAgB,cAAA,S AAhB,M;QACI,WAAe,UAAU,OAAV,C;QOlwNnB,wBAAI,IAAK,MAAT,EAAgB,IAAK,OAArB,C;;MPowNA, OAAO,W;IACX,C;;MASoB,Q;MAAhB,wBAAgB,SAAhB,gB;QAAgB,cAAA,SAAhB,M;QACI,WAAe,UAAU,O AAV,C;QO/wNnB,wBAAI,IAAK,MAAT,EAAgB,IAAK,OAArB,C;;MPixNA,OAAO,W;IACX,C;;MASoB,Q;MA AhB,wBAAgB,SAAhB,gB;QAAgB,cAAA,SAAhB,M;QACI,WAAe,UAAU,OAAV,C;QO5xNnB,wBAAI,IAAK, MAAT,EAAgB,IAAK,OAArB,C;;MP8xNA,OAAO,W;IACX,C;;MASoB,Q;MAAhB,wBAAgB,SAAhB,gB;QAAg B,cAAA,SAAhB,M;QACI,WAAe,UAAU,OAAV,C;QOzyNnB,wBAAI,IAAK,MAAT,EAAgB,IAAK,OAArB,C;; MP2yNA,OAAO,W;IACX,C;8FAEA,yB;MAAA,oC;MAAA,gC;MAAA,oD;QAOoB,Q;QAAhB,wBAAgB,SAAh B,gB;UAAgB,cAAhB,UAAgB,SAAhB,O;UACI,WAAe,UAAU,oBAAV,C;UOtzNnB,wBAAI,IAAK,MAAT,EAA

gB,IAAK,OAArB,C;;QPwzNA,OAAO,W;MACX,C;KAXA,C;;MAiBiB,Q;MAAb,wBAAa,SAAb,gB;QAAa,WAA A,SAAb,M;QACI,WAAY,WAAI,IAAJ,C;;MAEhB,OAAO,W;IACX,C;;MAMiB,Q;MAAb,wBAAa,SAAb,gB;QA Aa,WAAA,SAAb,M;QACI,WAAY,WAAI,IAAJ,C;;MAEhB,OAAO,W;IACX,C;;MAMiB,Q;MAAb,wBAAa,SAA b,gB;QAAa,WAAA,SAAb,M;QACI,WAAY,WAAI,IAAJ,C;;MAEhB,OAAO,W;IACX,C;;MAMiB,Q;MAAb,wB AAa,SAAb,gB;QAAa,WAAA,SAAb,M;QACI,WAAY,WAAI,IAAJ,C;;MAEhB,OAAO,W;IACX,C;;MAMiB,Q;M AAb,wBAAa,SAAb,gB;QAAa,WAAA,SAAb,M;QACI,WAAY,WAAI,IAAJ,C;;MAEhB,OAAO,W;IACX,C;;MA MiB,Q;MAAb,wBAAa,SAAb,gB;QAAa,WAAA,SAAb,M;QACI,WAAY,WAAI,IAAJ,C;;MAEhB,OAAO,W;IAC X,C;;MAMiB,Q;MAAb,wBAAa,SAAb,gB;QAAa,WAAA,SAAb,M;QACI,WAAY,WAAI,IAAJ,C;;MAEhB,OAA O,W;IACX,C;;MAMiB,Q;MAAb,wBAAa,SAAb,gB;QAAa,WAAA,SAAb,M;QACI,WAAY,WAAI,IAAJ,C;;MAE hB,OAAO,W;IACX,C;;MAMiB,Q;MAAb,wBAAa,SAAb,gB;QAAa,WAAb,UAAa,SAAb,O;QACI,WAAY,WAAI ,iBAAJ,C;;MAEhB,OAAO,W;IACX,C;;MAMI,OAAO,wBAAa,eAAW,YAAY,gBAAZ,CAAX,CAAb,C;IACX,C;; MAMI,OAAO,0BAAa,eAAc,YAAY,gBAAZ,CAAd,CAAb,C;IACX,C;;MAMI,OAAO,0BAAa,eAAe,YAAY,gBA AZ,CAAf,CAAb,C;IACX,C;;MAMI,OAAO,0BAAa,eAAa,YAAY,gBAAZ,CAAb,CAAb,C;IACX,C;;MAMI,OAA O,0BAAa,eAAc,YAAY,gBAAZ,CAAd,CAAb,C;IACX,C;;MAMI,OAAO,0BAAa,eAAe,YAAY,gBAAZ,CAAf,C AAb,C;IACX,C;;MAMI,OAAO,0BAAa,eAAgB,YAAY,gBAAZ,CAAhB,CAAb,C;IACX,C;;MAMI,OAAO,0BAA a,eAAiB,YAAY,gBAAZ,CAAjB,CAAb,C;IACX,C;;MAMI,OAAO,0BAAa,eAAc,YAAY,gBAAZ,CAAd,CAAb,C ;IACX,C;;MAMiB,IAAN,I;MAAA,QAAM,gBAAN,C;aACH,C;UAAK,kB;UAAL,K;aACA,C;UAAK,cAAO,UAA K,CAAL,CAAP,C;UAAL,K;gBACa,qBAAL,SAAK,C;UAHV,K;;MAAP,W;IAKJ,C;;MAMiB,IAAN,I;MAAA,QA AM,gBAAN,C;aACH,C;UAAK,kB;UAAL,K;aACA,C;UAAK,cAAO,UAAK,CAAL,CAAP,C;UAAL,K;gBACa,u BAAL,SAAK,C;UAHV,K;;MAAP,W;IAKJ,C;;MAMiB,IAAN,I;MAAA,QAAM,gBAAN,C;aACH,C;UAAK,kB;U AAL,K;aACA,C;UAAK,cAAO,UAAK,CAAL,CAAP,C;UAAL,K;gBACa,uBAAL,SAAK,C;UAHV,K;;MAAP,W; IAKJ,C;;MAMiB,IAAN,I;MAAA,QAAM,gBAAN,C;aACH,C;UAAK,kB;UAAL,K;aACA,C;UAAK,cAAO,UAA K,CAAL,CAAP,C;UAAL,K;gBACa,uBAAL,SAAK,C;UAHV,K;;MAAP,W;IAKJ,C;;MAMiB,IAAN,I;MAAA,QA AM,gBAAN,C;aACH,C;UAAK,kB;UAAL,K;aACA,C;UAAK,cAAO,UAAK,CAAL,CAAP,C;UAAL,K;gBACa,u BAAL,SAAK,C;UAHV,K;;MAAP,W;IAKJ,C;;MAMiB,IAAN,I;MAAA,QAAM,gBAAN,C;aACH,C;UAAK,kB;U AAL,K;aACA,C;UAAK,cAAO,UAAK,CAAL,CAAP,C;UAAL,K;gBACa,uBAAL,SAAK,C;UAHV,K;;MAAP,W; IAKJ,C;;MAMiB,IAAN,I;MAAA,QAAM,gBAAN,C;aACH,C;UAAK,kB;UAAL,K;aACA,C;UAAK,cAAO,UAA K, CAAL, CAAP, C; UAAL, K; gBACa, uBAAL, SAAK, C; UAHV, K; ; MAAP, W; IAKJ, C; ; MAMiB, IAAN, I; MAAA, QAAAA, CAAP, C; UAAL, K; gBACa, uBAAL, SAAK, C; UAHV, K; ; MAAP, W; IAKJ, C; ; MAMiB, IAAN, I; MAAA, QAAAA, CAAP, C; UAAP, C; UAAP, C; UAAP, C; UAAP, C; UAAP, C; C; CAAP, C; CAAP, C; CAAAM,gBAAN,C;aACH,C;UAAK,kB;UAAL,K;aACA,C;UAAK,cAAO,UAAK,CAAL,CAAP,C;UAAL,K;gBACa,u BAAL,SAAK,C;UAHV,K;;MAAP,W;IAKJ,C;;MAMiB,IAAN,I;MAAA,QAAM,gBAAN,C;aACH,C;UAAK,kB;U AAL,K;aACA,C;UAAK,cAAO,sBAAK,CAAL,EAAP,C;UAAL,K;gBACa,uBAAL,SAAK,C;UAHV,K;;MAAP,W; IAKJ,C;;MAMI,OAAO,iBAAe,aAAL,SAAK,CAAf,C;IACX,C;;MAOiB,Q;MADb,WAAW,iBAAgB,gBAAhB,C; MACX,wBAAa,SAAb,gB;QAAa,WAAA,SAAb,M;QAAmB,IAAK,WAAI,IAAJ,C;;MACxB,OAAO,I;IACX,C;;M AOiB,Q;MADb,WAAW,iBAAiB,gBAAjB,C;MACX,wBAAa,SAAb,gB;QAAa,WAAA,SAAb,M;QAAmB,IAAK, WAAI,IAAJ,C;;MACxB,OAAO,I;IACX,C;;MAOiB,Q;MADb,WAAW,iBAAe,gBAAf,C;MACX,wBAAa,SAAb,g B;QAAa,WAAA,SAAb,M;QAAmB,IAAK,WAAI,IAAJ,C;;MACxB,OAAO,I;IACX,C;;MAOiB,Q;MADb,WAAW ,iBAAgB,gBAAhB,C;MACX,wBAAa,SAAb,gB;QAAa,WAAA,SAAb,M;QAAmB,IAAK,WAAI,IAAJ,C;;MACx B,OAAO,I;IACX,C;;MAOiB,Q;MADb,WAAW,iBAAiB,gBAAjB,C;MACX,wBAAa,SAAb,gB;QAAa,WAAA,SA ;MACX,wBAAa,SAAb,gB;QAAa,WAAA,SAAb,M;QAAmB,IAAK,WAAI,IAAJ,C;;MACxB,OAAO,I;IACX,C;; MAOiB,Q;MADb,WAAW,iBAAmB,gBAAnB,C;MACX,wBAAa,SAAb,gB;QAAa,WAAA,SAAb,M;QAAmB,IA AK,WAAI,IAAJ,C;;MACxB,OAAO,I;IACX,C;;MAOiB,Q;MADb,WAAW,iBAAgB,gBAAhB,C;MACX,wBAAa, SAAb,gB;QAAa,WAAb,UAAa,SAAb,O;QAAmB,IAAK,WAAI,iBAAJ,C;;MACxB,OAAO,I;IACX,C;;MAQiB,IA AN,I;MAAA,QAAM,gBAAN,C;aACH,C;UAAK,iB;UAAL,K;aACA,C;UAAK,aAAM,UAAK,CAAL,CAAN,C;U AAL,K;gBACQ,+BAAa,qBAAiB,YAAY,gBAAZ,CAAjB,CAAb,C;UAHL,K;;MAAP,W;IAKJ,C;;MAQiB,IAAN,I ;MAAA,QAAM,gBAAN,C;aACH,C;UAAK,iB;UAAL,K;aACA,C;UAAK,aAAM,UAAK,CAAL,CAAN,C;UAAL, K;gBACQ,iCAAa,qBAAoB,YAAY,gBAAZ,CAApB,CAAb,C;UAHL,K;;MAAP,W;IAKJ,C;;MAQiB,IAAN,I;MA AA,QAAM,gBAAN,C;aACH,C;UAAK,iB;UAAL,K;aACA,C;UAAK,aAAM,UAAK,CAAL,CAAN,C;UAAL,K;g

BACQ,iCAAa,qBAAqB,YAAY,gBAAZ,CAArB,CAAb,C;UAHL,K;;MAAP,W;IAKJ,C;;MAQiB,IAAN,I;MAAA, QAAM,gBAAN,C;aACH,C;UAAK,iB;UAAL,K;aACA,C;UAAK,aAAM,UAAK,CAAL,CAAN,C;UAAL,K;gBAC Q,iCAAa,qBAAmB,YAAY,gBAAZ,CAAnB,CAAb,C;UAHL,K;;MAAP,W;IAKJ,C;;MAQiB,IAAN,I;MAAA,QA AM,gBAAN,C;aACH,C;UAAK,iB;UAAL,K;aACA,C;UAAK,aAAM,UAAK,CAAL,CAAN,C;UAAL,K;gBACQ,i CAAa,qBAAoB,YAAY,gBAAZ,CAApB,CAAb,C;UAHL,K;;MAAP,W;IAKJ,C;;MAQiB,IAAN,I;MAAA,QAAM, gBAAN,C;aACH,C;UAAK,iB;UAAL,K;aACA,C;UAAK,aAAM,UAAK,CAAL,CAAN,C;UAAL,K;gBACQ,iCAA a,qBAAqB,YAAY,gBAAZ,CAArB,CAAb,C;UAHL,K;;MAAP,W;IAKJ,C;;MAQiB,IAAN,I;MAAA,QAAM,gBA AN,C;aACH,C;UAAK,iB;UAAL,K;aACA,C;UAAK,aAAM,UAAK,CAAL,CAAN,C;UAAL,K;gBACQ,iCAAa,qB AAsB,YAAY,gBAAZ,CAAtB,CAAb,C;UAHL,K;;MAAP,W;IAKJ,C;;MAQiB,IAAN,I;MAAA,QAAM,gBAAN,C ;aACH,C;UAAK,iB;UAAL,K;aACA,C;UAAK,aAAM,UAAK,CAAL,CAAN,C;UAAL,K;gBACQ,iCAAa,qBAAu B,YAAY,gBAAZ,CAAvB,CAAb,C;UAHL,K;;MAAP,W;IAKJ,C;;MAQiB,IAAN,I;MAAA,QAAM,gBAAN,C;aA CH,C;UAAK,iB;UAAL,K;aACA,C;UAAK,aAAM,sBAAK,CAAL,EAAN,C;UAAL,K;gBACQ,iCAAa,qBAAoB,Y AAY,gBAAZ,CAApB,CAAb,C;UAHL,K;;MAAP,W;IAKJ,C;oFAEA,yB;MAAA,+D;MA+DA,gD;MA/DA,uC;QA IW,kBAAU,gB;QA+DD,Q;QAAhB,iD;UAAgB,cAAhB,e;UACI,WAhE6B,SAgElB,CAAU,OAAV,C;UACC,OAA Z,WAAY,EAAO,IAAP,C;;QAjEhB,OAmEO,W;MAIEX,C;KALA,C;sFAOA,yB;MAAA,+D;MAmEA,gD;MAnE A,uC;QAIW,kBAAU,gB;QAmED,Q;QAAhB,iD;UAAgB,cAAhB,e;UACI,WApE6B,SAoElB,CAAU,OAAV,C;UA CC,OAAZ,WAAY,EAAO,IAAP,C;;QArEhB,OAuEO,W;MAtEX,C;KALA,C;sFAOA,yB;MAAA,+D;MAuEA,gD; MAvEA,uC;QAIW,kBAAU,gB;QAuED,Q;QAAhB,iD;UAAgB,cAAhB,e;UACI,WAxE6B,SAwElB,CAAU,OAA V,C;UACC,OAAZ,WAAY,EAAO,IAAP,C;;QAzEhB,OA2EO,W;MA1EX,C;KALA,C;sFAOA,yB;MAAA,+D;MA 2EA,gD;MA3EA,uC;QAIW,kBAAU,gB;QA2ED,Q;QAAhB,iD;UAAgB,cAAhB,e;UACI,WA5E6B,SA4ElB,CAA U,OAAV,C;UACC,OAAZ,WAAY,EAAO,IAAP,C;;QA7EhB,OA+EO,W;MA9EX,C;KALA,C;sFAOA,yB;MAAA ,+D;MA+EA,gD;MA/EA,uC;QAIW,kBAAU,gB;QA+ED,Q;QAAhB,iD;UAAgB,cAAhB,e;UACI,WAhF6B,SAgFl B,CAAU,OAAV,C;UACC,OAAZ,WAAY,EAAO,IAAP,C;;QAjFhB,OAmFO,W;MAlFX,C;KALA,C;sFAOA,yB; MAAA,+D;MAmFA,gD;MAnFA,uC;QAIW,kBAAU,gB;QAmFD,Q;QAAhB,iD;UAAgB,cAAhB,e;UACI,WApF6 B,SAoFIB,CAAU,OAAV,C;UACC,OAAZ,WAAY,EAAO,IAAP,C;;QArFhB,OAuFO,W;MAtFX,C;KALA,C;sFA OA,yB;MAAA,+D;MAuFA,gD;MAvFA,uC;QAIW,kBAAU,gB;QAuFD,Q;QAAhB,iD;UAAgB,cAAhB,e;UACI, WAxF6B,SAwFlB,CAAU,OAAV,C;UACC,OAAZ,WAAY,EAAO,IAAP,C;;QAzFhB,OA2FO,W;MA1FX,C;KAL A,C;sFAOA,yB;MAAA,+D;MA2FA,gD;MA3FA,uC;QAIW,kBAAU,gB;QA2FD,Q;QAAhB,iD;UAAgB,cAAhB,e; UACI,WA5F6B,SA4FIB,CAAU,OAAV,C;UACC,OAAZ,WAAY,EAAO,IAAP,C;;QA7FhB,OA+FO,W;MA9FX,C ;KALA,C;sFAOA,yB;MAAA,+D;MA+FA,oC;MAAA,gD;MAAA,gC;MA/FA,uC;QAIW,kBAAU,gB;QA+FD,Q;Q AAhB,iD;UAAgB,cAAhB,0B;UACI,WAhG6B,SAgGlB,CAAU,oBAAV,C;UACC,OAAZ,WAAY,EAAO,IAAP,C; ;QAjGhB,OAmGO,W;MAlGX,C;KALA,C;uFAOA,yB;MAAA,gD;MAAA,oD;QAIoB,Q;QAAhB,wBAAgB,SAA hB,gB;UAAgB,cAAA,SAAhB,M;UACI,WAAW,UAAU,OAAV,C;UACC,OAAZ,WAAY,EAAO,IAAP,C;;QAEh B,OAAO,W;MACX,C;KATA,C;0FAWA,yB;MAAA,gD;MAAA,oD;QAIoB,Q;QAAhB,wBAAgB,SAAhB,gB;UA AgB,cAAA,SAAhB,M;UACI,WAAW,UAAU,OAAV,C;UACC,OAAZ,WAAY,EAAO,IAAP,C;;QAEhB,OAAO, W;MACX,C;KATA,C;0FAWA,yB;MAAA,gD;MAAA,oD;QAIoB,Q;QAAhB,wBAAgB,SAAhB,gB;UAAgB,cAA A,SAAhB,M;UACI,WAAW,UAAU,OAAV,C;UACC,OAAZ,WAAY,EAAO,IAAP,C;;QAEhB,OAAO,W;MACX, C;KATA,C;0FAWA,yB;MAAA,gD;MAAA,oD;QAIoB,Q;QAAhB,wBAAgB,SAAhB,gB;UAAgB,cAAA,SAAhB, M;UACI,WAAW,UAAU,OAAV,C;UACC,OAAZ,WAAY,EAAO,IAAP,C;;QAEhB,OAAO,W;MACX,C;KATA,C ;0FAWA,yB;MAAA,gD;MAAA,oD;QAIoB,Q;QAAhB,wBAAgB,SAAhB,gB;UAAgB,cAAA,SAAhB,M;UACI,W AAW,UAAU,OAAV,C;UACC,OAAZ,WAAY,EAAO,IAAP,C;;QAEhB,OAAO,W;MACX,C;KATA,C;0FAWA,y B;MAAA,gD;MAAA,oD;QAIoB,Q;QAAhB,wBAAgB,SAAhB,gB;UAAgB,cAAA,SAAhB,M;UACI,WAAW,UA AU,OAAV,C;UACC,OAAZ,WAAY,EAAO,IAAP,C;;QAEhB,OAAO,W;MACX,C;KATA,C;0FAWA,yB;MAAA, gD;MAAA,oD;QAIoB,Q;QAAhB,wBAAgB,SAAhB,gB;UAAgB,cAAA,SAAhB,M;UACI,WAAW,UAAU,OAAV, C;UACC,OAAZ,WAAY,EAAO,IAAP,C;;QAEhB,OAAO,W;MACX,C;KATA,C;0FAWA,yB;MAAA,gD;MAAA, oD;QAIoB,Q;QAAhB,wBAAgB,SAAhB,gB;UAAgB,cAAA,SAAhB,M;UACI,WAAW,UAAU,OAAV,C;UACC,O AAZ,WAAY,EAAO,IAAP,C;;QAEhB,OAAO,W;MACX,C;KATA,C;0FAWA,yB;MAAA,oC;MAAA,gD;MAAA, gC;MAAA,oD;QAIoB,Q;QAAhB,wBAAgB,SAAhB,gB;UAAgB,cAAhB,UAAgB,SAAhB,O;UACI,WAAW,UAA

U,oBAAV,C;UACC,OAAZ,WAAY,EAAO,IAAP,C;;QAEhB,OAAO,W;MACX,C;KATA,C;oFAWA,yB;MAAA, wE;MAiOA,+D;MAjOA,yC;QASW,kBAAU,oB;QAiOD,Q;QAAhB,iD;UAAgB,cAAhB,e;UACI,UAlOiD,WAkOv C,CAAY,OAAZ,C;UOI8PP,U;UADP,YPo8Pe,WOp8PH,WPo8PwB,GOp8PxB,C;UACL,IAAI,aAAJ,C;YACH,aPk 8PuC,gB;YAA5B,WOj8PX,aPi8PgC,GOj8PhC,EAAS,MAAT,C;YACA,e;;;YAEA,c;;UP87PA,iB;UACA,IAAK,W AAI,OAAJ,C;;QApOT,OAsOO,W;MArOX,C;KAVA,C;sFAYA,yB;MAAA,wE;MAsOA,+D;MAtOA,yC;QASW,k BAAU,oB;QAsOD,Q;QAAhB,iD;UAAgB,cAAhB,e;UACI,UAvOoD,WAuO1C,CAAY,OAAZ,C;UOn9PP,U;UAD P,YPq9Pe,WOr9PH,WPq9PwB,GOr9PxB,C;UACL,IAAI,aAAJ,C;YACH,aPm9PuC,gB;YAA5B,WOl9PX,aPk9Pg C,GOI9PhC,EAAS,MAAT,C;YACA,e;;;YAEA,c;;UP+8PA,iB;UACA,IAAK,WAAI,OAAJ,C;;QAzOT,OA2OO,W; MA1OX,C;KAVA,C;sFAYA,yB;MAAA,wE;MA2OA,+D;MA3OA,yC;QASW,kBAAU,oB;QA2OD,Q;QAAhB,iD ;UAAgB,cAAhB,e;UACI,UA5OqD,WA4O3C,CAAY,OAAZ,C;UOp+PP,U;UADP,YPs+Pe,WOt+PH,WPs+PwB, GOt+PxB,C;UACL,IAAI,aAAJ,C;YACH,aPo+PuC,gB;YAA5B,WOn+PX,aPm+PgC,GOn+PhC,EAAS,MAAT,C; YACA,e;;;YAEA,c;;UPg+PA,iB;UACA,IAAK,WAAI,OAAJ,C;;QA9OT,OAgPO,W;MA/OX,C;KAVA,C;sFAYA, yB;MAAA,wE;MAgPA,+D;MAhPA,yC;QASW,kBAAU,oB;QAgPD,Q;QAAhB,iD;UAAgB,cAAhB,e;UACI,UAjP mD,WAiPzC,CAAY,OAAZ,C;UOr/PP,U;UADP,YPu/Pe,WOv/PH,WPu/PwB,GOv/PxB,C;UACL,IAAI,aAAJ,C;Y ACH,aPq/PuC,gB;YAA5B,WOp/PX,aPo/PgC,GOp/PhC,EAAS,MAAT,C;YACA,e;;;YAEA,c;;UPi/PA,iB;UACA,I AAK,WAAI,OAAJ,C;;QAnPT,OAqPO,W;MApPX,C;KAVA,C;sFAYA,yB;MAAA,wE;MAqPA,+D;MArPA,yC;Q ASW,kBAAU,oB;QAqPD,Q;QAAhB,iD;UAAgB,cAAhB,e;UACI,UAtPoD,WAsP1C,CAAY,OAAZ,C;UOtgQP,U; UADP,YPwgQe,WOxgQH,WPwgQwB,GOxgQxB,C;UACL,IAAI,aAAJ,C;YACH,aPsgQuC,gB;YAA5B,WOrgQX ,aPqgQgC,GOrgQhC,EAAS,MAAT,C;YACA,e;;;YAEA,c;;UPkgQA,iB;UACA,IAAK,WAAI,OAAJ,C;;QAxPT,O A0PO,W;MAzPX,C;KAVA,C;sFAYA,yB;MAAA,wE;MA0PA,+D;MA1PA,yC;QASW,kBAAU,oB;QA0PD,Q;QA AhB,iD;UAAgB,cAAhB,e;UACI,UA3PqD,WA2P3C,CAAY,OAAZ,C;UOvhQP,U;UADP,YPyhQe,WOzhQH,WP yhQwB,GOzhQxB,C;UACL,IAAI,aAAJ,C;YACH,aPuhQuC,gB;YAA5B,WOthQX,aPshQgC,GOthQhC,EAAS,M AAT,C;YACA,e;;;YAEA,c;;UPmhQA,iB;UACA,IAAK,WAAI,OAAJ,C;;QA7PT,OA+PO,W;MA9PX,C;KAVA,C; sFAYA,yB;MAAA,wE;MA+PA,+D;MA/PA,yC;QASW,kBAAU,oB;QA+PD,Q;QAAhB,iD;UAAgB,cAAhB,e;UA CI,UAhQsD,WAgQ5C,CAAY,OAAZ,C;UOxiQP,U;UADP,YP0iQe,WO1iQH,WP0iQwB,GO1iQxB,C;UACL,IAA I,aAAJ,C;YACH,aPwiQuC,gB;YAA5B,WOviQX,aPuiQgC,GOviQhC,EAAS,MAAT,C;YACA,e;;;YAEA,c;;UPoi QA,iB;UACA,IAAK,WAAI,OAAJ,C;;QAIQT,OAoQO,W;MAnQX,C;KAVA,C;sFAYA,yB;MAAA,wE;MAoQA, +D;MApQA,yC;QASW,kBAAU,oB;QAoQD,Q;QAAhB,iD;UAAgB,cAAhB,e;UACI,UArQuD,WAqQ7C,CAAY, OAAZ,C;UOzjQP,U;UADP,YP2jQe,WO3jQH,WP2jQwB,GO3jQxB,C;UACL,IAAI,aAAJ,C;YACH,aPyjQuC,gB; YAA5B,WOxjQX,aPwjQgC,GOxjQhC,EAAS,MAAT,C;YACA,e;;;YAEA,c;;UPqjQA,iB;UACA,IAAK,WAAI,O AAJ,C;;QAvQT,OAyQO,W;MAxQX,C;KAVA,C;sFAYA,yB;MAAA,wE;MAyQA,oC;MAAA,+D;MAAA,gC;MA zQA,yC;QASW,kBAAU,oB;QAyQD,Q;QAAhB,iD;UAAgB,cAAhB,0B;UACI,UA1QoD,WA0Q1C,CAAY,oBAA Z,C;UO1kQP,U;UADP,YP4kQe,WO5kQH,WP4kQwB,GO5kQxB,C;UACL,IAAI,aAAJ,C;YACH,aP0kQuC,gB;Y AA5B,WOzkQX,aPykQgC,GOzkQhC,EAAS,MAAT,C;YACA,e;;;YAEA,c;;UPskQA,iB;UACA,IAAK,WAAI,oB AAJ,C;;QA5QT,OA8QO,W;MA7QX,C;KAVA,C;sFAYA,yB;MAAA,wE;MA8QA,+D;MA9QA,yD;QAUW,kBA AU,oB;QA8QD,Q;QAAhB,iD;UAAgB,cAAhB,e;UACI,UA/QiD,WA+QvC,CAAY,OAAZ,C;UO5lQP,U;UADP,Y O3lQhC,EAAS,MAAT,C;YACA,e;;;YAEA,c;;UPwlQA,iB;UACA,IAAK,WAjRyD,cAiRrD,CAAe,OAAf,CAAJ,C ;;QAjRT,OAmRO,W;MAlRX,C;KAXA,C;sFAaA,yB;MAAA,wE;MAmRA,+D;MAnRA,yD;QAUW,kBAAU,oB; QAmRD,Q;QAAhB,iD;UAAgB,cAAhB,e;UACI,UApRiD,WAoRvC,CAAY,OAAZ,C;UO9mQP,U;UADP,YPgnQ e,WOhnQH,WPgnQwB,GOhnQxB,C;UACL,IAAI,aAAJ,C;YACH,aP8mQuC,gB;YAA5B,WO7mQX,aP6mQgC,G O7mQhC,EAAS,MAAT,C;YACA,e;;;YAEA,c;;UP0mQA,iB;UACA,IAAK,WAtRyD,cAsRrD,CAAe,OAAf,CAAJ, C;;QAtRT,OAwRO,W;MAvRX,C;KAXA,C;uFAaA,yB;MAAA,wE;MAwRA,+D;MAxRA,yD;QAUW,kBAAU,oB ;QAwRD,Q;QAAhB,iD;UAAgB,cAAhB,e;UACI,UAzRiD,WAyRvC,CAAY,OAAZ,C;UOhoQP,U;UADP,YPkoQe ,WOloQH,WPkoQwB,GOloQxB,C;UACL,IAAI,aAAJ,C;YACH,aPgoQuC,gB;YAA5B,WO/nQX,aP+nQgC,GO/n QhC,EAAS,MAAT,C;YACA,e;;;YAEA,c;;UP4nQA,iB;UACA,IAAK,WA3RyD,cA2RrD,CAAe,OAAf,CAAJ,C;;Q A3RT,OA6RO,W;MA5RX,C;KAXA,C;uFAaA,yB;MAAA,wE;MA6RA,+D;MA7RA,yD;QAUW,kBAAU,oB;QA6 RD,Q;QAAhB,iD;UAAgB,cAAhB,e;UACI,UA9RiD,WA8RvC,CAAY,OAAZ,C;UOlpQP,U;UADP,YPopQe,WOp

pQH,WPopQwB,GOppQxB,C;UACL,IAAI,aAAJ,C;YACH,aPkpQuC,gB;YAA5B,WOjpQX,aPipQgC,GOjpQhC,E AAS,MAAT,C;YACA,e;;;YAEA,c;;UP8oQA,iB;UACA,IAAK,WAhSyD,cAgSrD,CAAe,OAAf,CAAJ,C;;QAhST, OAkSO,W;MAjSX,C;KAXA,C;uFAaA,yB;MAAA,wE;MAkSA,+D;MAlSA,yD;QAUW,kBAAU,oB;QAkSD,Q;Q AAhB,iD;UAAgB,cAAhB,e;UACI,UAnSiD,WAmSvC,CAAY,OAAZ,C;UOpqQP,U;UADP,YPsqQe,WOtqQH,W PsqQwB,GOtqQxB,C;UACL,IAAI,aAAJ,C;YACH,aPoqQuC,gB;YAA5B,WOnqQX,aPmqQgC,GOnqQhC,EAAS,MAAT,C;YACA,e;;;YAEA,c;;UPgqQA,iB;UACA,IAAK,WArSyD,cAqSrD,CAAe,OAAf,CAAJ,C;;QArST,OAuS O,W;MAtSX,C;KAXA,C;uFAaA,yB;MAAA,wE;MAuSA,+D;MAvSA,yD;QAUW,kBAAU,oB;QAuSD,Q;QAAhB ,iD;UAAgB,cAAhB,e;UACI,UAxSiD,WAwSvC,CAAY,OAAZ,C;UOtrQP,U;UADP,YPwrQe,WOxrQH,WPwrQw B,GOxrQxB,C;UACL,IAAI,aAAJ,C;YACH,aPsrQuC,gB;YAA5B,WOrrQX,aPqrQgC,GOrrQhC,EAAS,MAAT,C; YACA,e;;;YAEA,c;;UPkrQA,iB;UACA,IAAK,WA1SyD,cA0SrD,CAAe,OAAf,CAAJ,C;;QA1ST,OA4SO,W;MA3 SX,C;KAXA,C;uFAaA,yB;MAAA,wE;MA4SA,+D;MA5SA,yD;QAUW,kBAAU,oB;QA4SD,Q;QAAhB,iD;UAA gB,cAAhB,e;UACI,UA7SiD,WA6SvC,CAAY,OAAZ,C;UOxsQP,U;UADP,YP0sQe,WO1sQH,WP0sQwB,GO1sQ xB,C;UACL,IAAI,aAAJ,C;YACH,aPwsQuC,gB;YAA5B,WOvsQX,aPusQgC,GOvsQhC,EAAS,MAAT,C;YACA, e;;;YAEA,c;;UPosQA,iB;UACA,IAAK,WA/SyD,cA+SrD,CAAe,OAAf,CAAJ,C;;QA/ST,OAiTO,W;MAhTX,C;K AXA,C;uFAaA,yB;MAAA,wE;MAiTA,+D;MAjTA,yD;QAUW,kBAAU,oB;QAiTD,Q;QAAhB,iD;UAAgB,cAAh B,e;UACI,UAlTiD,WAkTvC,CAAY,OAAZ,C;UO1tQP,U;UADP,YP4tQe,WO5tQH,WP4tQwB,GO5tQxB,C;UAC L,IAAI,aAAJ,C;YACH,aP0tQuC,gB;YAA5B,WOztQX,aPytQgC,GOztQhC,EAAS,MAAT,C;YACA,e;;;YAEA,c;; UPstQA,iB;UACA,IAAK,WApTyD,cAoTrD,CAAe,OAAf,CAAJ,C;;QApTT,OAsTO,W;MArTX,C;KAXA,C;uFA aA,yB;MAAA,wE;MAsTA,oC;MAAA,+D;MAAA,gC;MAtTA,yD;QAUW,kBAAU,oB;QAsTD,Q;QAAhB,iD;UA AgB,cAAhB,0B;UACI,UAvTiD,WAuTvC,CAAY,oBAAZ,C;UO5uQP,U;UADP,YP8uQe,WO9uQH,WP8uQwB,G O9uQxB,C;UACL,IAAI,aAAJ,C;YACH,aP4uQuC,gB;YAA5B,WO3uQX,aP2uQgC,GO3uQhC,EAAS,MAAT,C;Y ACA,e;;;YAEA,c;;UPwuQA,iB;UACA,IAAK,WAzTyD,cAyTrD,CAAe,oBAAf,CAAJ,C;;QAzTT,OA2TO,W;MA 1TX,C;KAXA,C;wFAaA,yB;MAAA,+D;MAAA,sD;QASoB,Q;QAAhB,wBAAgB,SAAhB,gB;UAAgB,cAAA,SA AhB,M;UACI,UAAU,YAAY,OAAZ,C;UOI8PP,U;UADP,YPo8Pe,WOp8PH,WPo8PwB,GOp8PxB,C;UACL,IAAI ,aAAJ,C;YACH,aPk8PuC,gB;YAA5B,WOj8PX,aPi8PgC,GOj8PhC,EAAS,MAAT,C;YACA,e;;;YAEA,c;;UP87PA ,iB;UACA,IAAK,WAAI,OAAJ,C;;QAET,OAAO,W;MACX,C;KAfA,C;0FAiBA,yB;MAAA,+D;MAAA,sD;QASo B,Q;QAAhB,wBAAgB,SAAhB,gB;UAAgB,cAAA,SAAhB,M;UACI,UAAU,YAAY,OAAZ,C;UOn9PP,U;UADP, YPq9Pe,WOr9PH,WPq9PwB,GOr9PxB,C;UACL,IAAI,aAAJ,C;YACH,aPm9PuC,gB;YAA5B,WOl9PX,aPk9PgC, GOI9PhC,EAAS,MAAT,C;YACA,e;;;YAEA,c;;UP+8PA,iB;UACA,IAAK,WAAI,OAAJ,C;;QAET,OAAO,W;MA CX,C;KAfA,C;0FAiBA,yB;MAAA,+D;MAAA,sD;QASoB,Q;QAAhB,wBAAgB,SAAhB,gB;UAAgB,cAAA,SAA hB,M;UACI,UAAU,YAAY,OAAZ,C;UOp+PP,U;UADP,YPs+Pe,WOt+PH,WPs+PwB,GOt+PxB,C;UACL,IAAI,a AAJ,C;YACH,aPo+PuC,gB;YAA5B,WOn+PX,aPm+PgC,GOn+PhC,EAAS,MAAT,C;YACA,e;;;YAEA,c;;UPg+P A,iB;UACA,IAAK,WAAI,OAAJ,C;;QAET,OAAO,W;MACX,C;KAfA,C;0FAiBA,yB;MAAA,+D;MAAA,sD;QA SoB,Q;QAAhB,wBAAgB,SAAhB,gB;UAAgB,cAAA,SAAhB,M;UACI,UAAU,YAAY,OAAZ,C;UOr/PP,U;UADP ,YPu/Pe,WOv/PH,WPu/PwB,GOv/PxB,C;UACL,IAAI,aAAJ,C;YACH,aPq/PuC,gB;YAA5B,WOp/PX,aPo/PgC,G Op/PhC,EAAS,MAAT,C;YACA,e;;;YAEA,c;;UPi/PA,iB;UACA,IAAK,WAAI,OAAJ,C;;QAET,OAAO,W;MACX ,C;KAfA,C;0FAiBA,yB;MAAA,+D;MAAA,sD;QASoB,Q;QAAhB,wBAAgB,SAAhB,gB;UAAgB,cAAA,SAAhB, M;UACI,UAAU,YAAY,OAAZ,C;UOtgQP,U;UADP,YPwgQe,WOxgQH,WPwgQwB,GOxgQxB,C;UACL,IAAI,a AAJ,C;YACH,aPsgQuC,gB;YAA5B,WOrgQX,aPqgQgC,GOrgQhC,EAAS,MAAT,C;YACA,e;;;YAEA,c;;UPkgQ A,iB;UACA,IAAK,WAAI,OAAJ,C;;QAET,OAAO,W;MACX,C;KAfA,C;0FAiBA,yB;MAAA,+D;MAAA,sD;QA SoB,Q;QAAhB,wBAAgB,SAAhB,gB;UAAgB,cAAA,SAAhB,M;UACI,UAAU,YAAY,OAAZ,C;UOvhQP,U;UAD P,YPyhQe,WOzhQH,WPyhQwB,GOzhQxB,C;UACL,IAAI,aAAJ,C;YACH,aPuhQuC,gB;YAA5B,WOthQX,aPsh QgC,GOthQhC,EAAS,MAAT,C;YACA,e;;;YAEA,c;;UPmhQA,iB;UACA,IAAK,WAAI,OAAJ,C;;QAET,OAAO, W;MACX,C;KAfA,C;0FAiBA,yB;MAAA,+D;MAAA,sD;QASoB,Q;QAAhB,wBAAgB,SAAhB,gB;UAAgB,cAA A,SAAhB,M;UACI,UAAU,YAAY,OAAZ,C;UOxiQP,U;UADP,YP0iQe,WO1iQH,WP0iQwB,GO1iQxB,C;UACL, IAAI,aAAJ,C;YACH,aPwiQuC,gB;YAA5B,WOviQX,aPuiQgC,GOviQhC,EAAS,MAAT,C;YACA,e;;;YAEA,c;;U PoiQA,iB;UACA,IAAK,WAAI,OAAJ,C;;QAET,OAAO,W;MACX,C;KAfA,C;0FAiBA,yB;MAAA,+D;MAAA,sD ;QASoB,Q;QAAhB,wBAAgB,SAAhB,gB;UAAgB,cAAA,SAAhB,M;UACI,UAAU,YAAY,OAAZ,C;UOzjQP,U;U

ADP, YP2jQe, WO3jQH, WP2jQwB, GO3jQxB, C; UACL, IAAI, aAAJ, C; YACH, aPyjQuC, gB; YAA5B, WOxjQX, aPwj QgC,GOxjQhC,EAAS,MAAT,C;YACA,e;;;YAEA,c;;UPqjQA,iB;UACA,IAAK,WAAI,OAAJ,C;;QAET,OAAO,W ;MACX,C;KAfA,C;0FAiBA,yB;MAAA,oC;MAAA,+D;MAAA,gC;MAAA,sD;QASoB,Q;QAAhB,wBAAgB,SAA hB,gB;UAAgB,cAAhB,UAAgB,SAAhB,O;UACI,UAAU,YAAY,oBAAZ,C;UO1kQP,U;UADP,YP4kQe,WO5kQ AS,MAAT,C;YACA,e;;;YAEA,c;;UPskQA,iB;UACA,IAAK,WAAI,oBAAJ,C;;QAET,OAAO,W;MACX,C;KAfA, C;0FAiBA,yB;MAAA,+D;MAAA,sE;QAUoB,Q;QAAhB,wBAAgB,SAAhB,gB;UAAgB,cAAA,SAAhB,M;UACI, UAAU,YAAY,OAAZ,C;UO5lQP,U;UADP,YP8lQe,WO9lQH,WP8lQwB,GO9lQxB,C;UACL,IAAI,aAAJ,C;YAC H,aP4lQuC,gB;YAA5B,WO3lQX,aP2lQgC,GO3lQhC,EAAS,MAAT,C;YACA,e;;;YAEA,c;;UPwlQA,iB;UACA,I AAK,WAAI,eAAe,OAAf,CAAJ,C;;QAET,OAAO,W;MACX,C;KAhBA,C;0FAkBA,yB;MAAA,+D;MAAA,sE;Q AUoB,Q;QAAhB,wBAAgB,SAAhB,gB;UAAgB,cAAA,SAAhB,M;UACI,UAAU,YAAY,OAAZ,C;UO9mQP,U;U ADP, YPgnQe, WOhnQH, WPgnQwB, GOhnQxB, C; UACL, IAAI, aAAJ, C; YACH, aP8mQuC, gB; YAA5B, WO7mQX, aP6mQgC,GO7mQhC,EAAS,MAAT,C;YACA,e;;;YAEA,c;;UP0mQA,iB;UACA,IAAK,WAAI,eAAe,OAAf,CAAJ ,C;;QAET,OAAO,W;MACX,C;KAhBA,C;2FAkBA,yB;MAAA,+D;MAAA,sE;QAUoB,Q;QAAhB,wBAAgB,SAA B,GOloQxB,C;UACL,IAAI,aAAJ,C;YACH,aPgoQuC,gB;YAA5B,WO/nQX,aP+nQgC,GO/nQhC,EAAS,MAAT,C ;YACA,e;;;YAEA,c;;UP4nQA,iB;UACA,IAAK,WAAI,eAAe,OAAf,CAAJ,C;;QAET,OAAO,W;MACX,C;KAhBA ,C;2FAkBA,yB;MAAA,+D;MAAA,sE;QAUoB,Q;QAAhB,wBAAgB,SAAhB,gB;UAAgB,cAAA,SAAhB,M;UACI ,UAAU,YAAY,OAAZ,C;UOlpQP,U;UADP,YPopQe,WOppQH,WPopQwB,GOppQxB,C;UACL,IAAI,aAAJ,C;Y ACH,aPkpQuC,gB;YAA5B,WOjpQX,aPipQgC,GOjpQhC,EAAS,MAAT,C;YACA,e;;;YAEA,c;;UP8oQA,iB;UAC A,IAAK,WAAI,eAAe,OAAf,CAAJ,C;;QAET,OAAO,W;MACX,C;KAhBA,C;2FAkBA,yB;MAAA,+D;MAAA,sE ;QAUoB,Q;QAAhB,wBAAgB,SAAhB,gB;UAAgB,cAAA,SAAhB,M;UACI,UAAU,YAAY,OAAZ,C;UOpqQP,U; PmqQgC,GOnqQhC,EAAS,MAAT,C;YACA,e;;;YAEA,c;;UPgqQA,iB;UACA,IAAK,WAAI,eAAe,OAAf,CAAJ,C ;;QAET,OAAO,W;MACX,C;KAhBA,C;2FAkBA,yB;MAAA,+D;MAAA,sE;QAUoB,Q;QAAhB,wBAAgB,SAAh B,gB;UAAgB,cAAA,SAAhB,M;UACI,UAAU,YAAY,OAAZ,C;UOtrQP,U;UADP,YPwrQe,WOxrQH,WPwrQwB, GOxrQxB,C;UACL,IAAI,aAAJ,C;YACH,aPsrQuC,gB;YAA5B,WOrrQX,aPqrQgC,GOrrQhC,EAAS,MAAT,C;Y ACA,e;;;YAEA,c;;UPkrQA,iB;UACA,IAAK,WAAI,eAAe,OAAf,CAAJ,C;;QAET,OAAO,W;MACX,C;KAhBA,C ; 2FAkBA, yB; MAAA, +D; MAAA, sE; QAUoB, Q; QAAhB, wBAAgB, SAAhB, gB; UAAgB, cAAA, SAAhB, M; UACI, and the substitution of the substitution of tUAAU,YAAY,OAAZ,C;UOxsQP,U;UADP,YP0sQe,WO1sQH,WP0sQwB,GO1sQxB,C;UACL,IAAI,aAAJ,C;YA CH,aPwsQuC,gB;YAA5B,WOvsQX,aPusQgC,GOvsQhC,EAAS,MAAT,C;YACA,e;;;YAEA,c;;UPosQA,iB;UAC A,IAAK,WAAI,eAAe,OAAf,CAAJ,C;;QAET,OAAO,W;MACX,C;KAhBA,C;2FAkBA,yB;MAAA,+D;MAAA,sE ;QAUoB,Q;QAAhB,wBAAgB,SAAhB,gB;UAAgB,cAAA,SAAhB,M;UACI,UAAU,YAAY,OAAZ,C;UO1tQP,U; ytQgC,GOztQhC,EAAS,MAAT,C;YACA,e;;;YAEA,c;;UPstQA,iB;UACA,IAAK,WAAI,eAAe,OAAf,CAAJ,C;;Q AET,OAAO,W;MACX,C;KAhBA,C;2FAkBA,yB;MAAA,oC;MAAA,+D;MAAA,gC;MAAA,sE;QAUoB,Q;QAA hB,wBAAgB,SAAhB,gB;UAAgB,cAAhB,UAAgB,SAAhB,O;UACI,UAAU,YAAY,oBAAZ,C;UO5uQP,U;UADP, YP8uQe,WO9uQH,WP8uQwB,GO9uQxB,C;UACL,IAAI,aAAJ,C;YACH,aP4uQuC,gB;YAA5B,WO3uQX,aP2uQ gC,GO3uQhC,EAAS,MAAT,C;YACA,e;;;YAEA,c;;UPwuQA,iB;UACA,IAAK,WAAI,eAAe,oBAAf,CAAJ,C;;Q AET,OAAO,W;MACX,C;KAhBA,C;0FAkBA,yB;MAAA,kC;MAAA,4C;;QAQW,sC;QAAA,8C;MARX,C;MAA A,gE;QASqD,OAAgB,qBAAhB,oBAAgB,C;MAAhB,C;MATrD,oE;QAU4C,gCAAY,OAAZ,C;MAAA,C;MAV5 C,gF;MAAA,yC;QAQI,2D;MAIJ,C;KAZA,C;4EAcA,yB;MAAA,gE;MAAA,uC;QAKW,kBAAM,eAAa,gBAAb,C ;QA6TA,Q;QAAb,iD;UAAa,WAAb,e;UACI,WAAY,WA9TiB,SA8Tb,CAAU,IAAV,CAAJ,C;;QA9ThB,OA+TO, W;MA9TX,C;KANA,C;8EAQA,yB;MAAA,gE;MAAA,uC;QAKW,kBAAM,eAAa,gBAAb,C;QA+TA,Q;QAAb,i D;UAAa,WAAb,e;UACI,WAAY,WAhUiB,SAgUb,CAAU,IAAV,CAAJ,C;;QAhUhB,OAiUO,W;MAhUX,C;KAN A,C;8EAQA,yB;MAAA,gE;MAAA,uC;QAKW,kBAAM,eAAa,gBAAb,C;QAiUA,Q;QAAb,iD;UAAa,WAAb,e;U ACI,WAAY,WAIUiB,SAkUb,CAAU,IAAV,CAAJ,C;;QAIUhB,OAmUO,W;MAIUX,C;KANA,C;8EAQA,yB;MA AA, gE; MAAA, uC; QAKW, kBAAM, eAAa, gBAAb, C; QAmUA, Q; QAAb, iD; UAAa, WAAb, e; UACI, WAAY, WAPUAAA, uC; QAKW, kBAAM, eAAa, gBAAb, C; QAmUA, Q; QAAb, iD; UAAa, WAAb, e; UACI, WAAY, WAPUAAA, uC; QAKW, kBAAM, eAAa, gBAAb, C; QAmUA, Q; QAAb, iD; UAAa, WAAb, e; UACI, WAAY, WAPUAAA, uC; QAAB, iD; UAAa, waab, e; UACI, waab, e; UACI, waa

iB,SAoUb,CAAU,IAAV,CAAJ,C;;QApUhB,OAqUO,W;MApUX,C;KANA,C;8EAQA,yB;MAAA,gE;MAAA,uC; QAKW,kBAAM,eAAa,gBAAb,C;QAqUA,Q;QAAb,iD;UAAa,WAAb,e;UACI,WAAY,WAtUiB,SAsUb,CAAU,IA AV,CAAJ,C;;QAtUhB,OAuUO,W;MAtUX,C;KANA,C;8EAQA,yB;MAAA,gE;MAAA,uC;QAKW,kBAAM,eAA a,gBAAb,C;QAuUA,Q;QAAb,iD;UAAa,WAAb,e;UACI,WAAY,WAxUiB,SAwUb,CAAU,IAAV,CAAJ,C;;QAxU hB,OAyUO,W;MAxUX,C;KANA,C;8EAQA,yB;MAAA,gE;MAAA,uC;QAKW,kBAAM,eAAa,gBAAb,C;QAyU A,Q;QAAb,iD;UAAa,WAAb,e;UACI,WAAY,WA1UiB,SA0Ub,CAAU,IAAV,CAAJ,C;;QA1UhB,OA2UO,W;MA 1UX,C;KANA,C;8EAQA,yB;MAAA,gE;MAAA,uC;QAKW,kBAAM,eAAa,gBAAb,C;QA2UA,Q;QAAb,iD;UAA a,WAAb,e;UACI,WAAY,WA5UiB,SA4Ub,CAAU,IAAV,CAAJ,C;;QA5UhB,OA6UO,W;MA5UX,C;KANA,C;8E AQA,yB;MAAA,gE;MA6UA,oC;MAAA,gC;MA7UA,uC;QAKW,kBAAM,eAAa,gBAAb,C;QA6UA,Q;QAAb,iD; UAAa,WAAb,0B;UACI,WAAY,WA9UiB,SA8Ub,CAAU,iBAAV,CAAJ,C;;QA9UhB,OA+UO,W;MA9UX,C;KA NA,C;0FAQA,yB;MAAA,gE;MAAA,uC;QAOW,kBAAa,eAAa,gBAAb,C;QAgHP,gB;QADb,YAAY,C;QACZ,iD; UAAa,WAAb,e;UACI,WAAY,WAjHwB,SAiHpB,EAAU,cAAV,EAAU,sBAAV,WAAmB,IAAnB,CAAJ,C;;QAj HhB,OAkHO,W;MAjHX,C;KARA,C;4FAUA,yB;MAAA,gE;MAAA,uC;QAOW,kBAAa,eAAa,gBAAb,C;QAmH P,gB;QADb,YAAY,C;QACZ,iD;UAAa,WAAb,e;UACI,WAAY,WApHwB,SAoHpB,EAAU,cAAV,EAAU,sBAA V,WAAmB,IAAnB,CAAJ,C;;QApHhB,OAqHO,W;MApHX,C;KARA,C;4FAUA,yB;MAAA,gE;MAAA,uC;QAO W,kBAAa,eAAa,gBAAb,C;QAsHP,gB;QADb,YAAY,C;QACZ,iD;UAAa,WAAb,e;UACI,WAAY,WAvHwB,SAu HpB,EAAU,cAAV,EAAU,sBAAV,WAAmB,IAAnB,CAAJ,C;;QAvHhB,OAwHO,W;MAvHX,C;KARA,C;4FAU A,yB;MAAA,gE;MAAA,uC;QAOW,kBAAa,eAAa,gBAAb,C;QAyHP,gB;QADb,YAAY,C;QACZ,iD;UAAa,WA Ab,e;UACI,WAAY,WA1HwB,SA0HpB,EAAU,cAAV,EAAU,sBAAV,WAAmB,IAAnB,CAAJ,C;;QA1HhB,OA2 HO,W;MA1HX,C;KARA,C;4FAUA,yB;MAAA,gE;MAAA,uC;QAOW,kBAAa,eAAa,gBAAb,C;QA4HP,gB;QAD b,YAAY,C;QACZ,iD;UAAa,WAAb,e;UACI,WAAY,WA7HwB,SA6HpB,EAAU,cAAV,EAAU,sBAAV,WAAmB, IAAnB,CAAJ,C;;QA7HhB,OA8HO,W;MA7HX,C;KARA,C;2FAUA,yB;MAAA,gE;MAAA,uC;QAOW,kBAAa,e AAa,gBAAb,C;QA+HP,gB;QADb,YAAY,C;QACZ,iD;UAAa,WAAb,e;UACI,WAAY,WAhIwB,SAgIpB,EAAU,c AAV,EAAU,sBAAV,WAAmB,IAAnB,CAAJ,C;;QAhIhB,OAiIO,W;MAhIX,C;KARA,C;4FAUA,yB;MAAA,gE; MAAA,uC;QAOW,kBAAa,eAAa,gBAAb,C;QAkIP,gB;QADb,YAAY,C;QACZ,iD;UAAa,WAAb,e;UACI,WAAY ,WAnIwB,SAmIpB,EAAU,cAAV,EAAU,sBAAV,WAAmB,IAAnB,CAAJ,C;;QAnIhB,OAoIO,W;MAnIX,C;KAR A,C;4FAUA,yB;MAAA,gE;MAAA,uC;QAOW,kBAAa,eAAa,gBAAb,C;QAqIP,gB;QADb,YAAY,C;QACZ,iD;U AAa,WAAb,e;UACI,WAAY,WAtIwB,SAsIpB,EAAU,cAAV,EAAU,sBAAV,WAAmB,IAAnB,CAAJ,C;;QAtIhB, OAuIO,W;MAtIX,C;KARA,C;4FAUA,yB;MAAA,gE;MAuIA,oC;MAAA,gC;MAvIA,uC;QAOW,kBAAa,eAAa,g BAAb,C;QAwIP,gB;QADb,YAAY,C;QACZ,iD;UAAa,WAAb,0B;UACI,WAAY,WAzIwB,SAyIpB,EAAU,cAAV, EAAU,sBAAV,WAAmB,iBAAnB,CAAJ,C;;QAzIhB,OA0IO,W;MAzIX,C;KARA,C;wGAUA,yB;MAAA,+D;MA AA,uC;QAOW,kBAAoB,gB;QA21Dd,gB;QADb,YAAY,C;QACZ,iD;UAAa,WAAb,e;UAj1DmC,U;UAAA,cAVQ ,SAUR,EAi1DT,cAj1DS,EAi1DT,sBAj1DS,WAi1DA,IAj1DA,W;YAA6C,6B;;;QAVhF,OAWO,W;MAVX,C;KA RA,C;4GAUA,yB;MAAA,oD;QAw1DiB,gB;QADb,YAAY,C;QACZ,iD;UAAa,WAAb,e;UAj1DmC,U;UAAA,yB Ai1DT,cAj1DS,EAi1DT,sBAj1DS,WAi1DA,IAj1DA,W;YAA6C,6B;;;QAChF,OAAO,W;MACX,C;KATA,C;;MA mBiB,UACiB,M;MAF9B,YAAY,C;MACZ,wBAAa,SAAb,gB;QAAa,WAAA,SAAb,M;QACI,WAAY,WAAI,WA AU,cAAV,EAAU,sBAAV,WAAmB,IAAnB,CAAJ,C;;MAChB,OAAO,W;IACX,C;;MAUiB,UACiB,M;MAF9B,Y AAY,C;MACZ,wBAAa,SAAb,gB;QAAa,WAAA,SAAb,M;QACI,WAAY,WAAI,WAAU,cAAV,EAAU,sBAAV, WAAmB,IAAnB,CAAJ,C;;MAChB,OAAO,W;IACX,C;;MAUiB,UACiB,M;MAF9B,YAAY,C;MACZ,wBAAa,S AAb,gB;QAAa,WAAA,SAAb,M;QACI,WAAY,WAAI,WAAU,cAAV,EAAU,sBAAV,WAAmB,IAAnB,CAAJ,C;; MAChB,OAAO,W;IACX,C;;MAUiB,UACiB,M;MAF9B,YAAY,C;MACZ,wBAAa,SAAb,gB;QAAa,WAAA,SAA b,M;QACI,WAAY,WAAI,WAAU,cAAV,EAAU,sBAAV,WAAmB,IAAnB,CAAJ,C;;MAChB,OAAO,W;IACX,C; ;MAUiB,UACiB,M;MAF9B,YAAY,C;MACZ,wBAAa,SAAb,gB;QAAa,WAAA,SAAb,M;QACI,WAAY,WAAI, WAAU,cAAV,EAAU,sBAAV,WAAmB,IAAnB,CAAJ,C;;MAChB,OAAO,W;IACX,C;;MAUiB,UACiB,M;MAF9 B,YAAY,C;MACZ,wBAAa,SAAb,gB;QAAa,WAAA,SAAb,M;QACI,WAAY,WAAI,WAAU,cAAV,EAAU,sBAA V,WAAmB,IAAnB,CAAJ,C;;MAChB,OAAO,W;IACX,C;;MAUiB,UACiB,M;MAF9B,YAAY,C;MACZ,wBAAa, SAAb,gB;QAAa,WAAA,SAAb,M;QACI,WAAY,WAAI,WAAU,cAAV,EAAU,sBAAV,WAAmB,IAAnB,CAAJ,C ;;MAChB,OAAO,W;IACX,C;;MAUiB,UACiB,M;MAF9B,YAAY,C;MACZ,wBAAa,SAAb,gB;QAAa,WAAA,SA

Ab,M;QACI,WAAY,WAAI,WAAU,cAAV,EAAU,sBAAV,WAAmB,IAAnB,CAAJ,C;;MAChB,OAAO,W;IACX, C;gGAEA,yB;MAAA,oC;MAAA,gC;MAAA,oD;QAQiB,UACiB,M;QAF9B,YAAY,C;QACZ,wBAAa,SAAb,gB; UAAa,WAAb,UAAa,SAAb,O;UACI,WAAY,WAAI,WAAU,cAAV,EAAU,sBAAV,WAAmB,iBAAnB,CAAJ,C;; QAChB,OAAO,W;MACX,C;KAXA,C;0FAaA,yB;MAAA,+D;MAAA,uC;QAKW,kBAAa,gB;QAipDJ,Q;QAAhB, iD;UAAgB,cAAhB,e;UAzoDqB,U;UAAA,cARe,SAQf,CAyoDQ,OAzoDR,W;YAAsC,6B;;;QAR3D,OASO,W;M ARX,C;KANA,C;8FAQA,yB;MAAA,oD;QA8oDoB,Q;QAAhB,iD;UAAgB,cAAhB,e;UAzoDqB,U;UAAA,wBAy oDQ,OAzoDR,W;YAAsC,6B;;;QAC3D,OAAO,W;MACX,C;KAPA,C;;MAciB,Q;MAAb,wBAAa,SAAb,gB;QAA a,WAAA,SAAb,M;QACI,WAAY,WAAI,UAAU,IAAV,CAAJ,C;;MAChB,OAAO,W;IACX,C;;MAOiB,Q;MAAb, wBAAa,SAAb,gB;QAAa,WAAA,SAAb,M;QACI,WAAY,WAAI,UAAU,IAAV,CAAJ,C;;MAChB,OAAO,W;IAC X,C;;MAOiB,Q;MAAb,wBAAa,SAAb,gB;QAAa,WAAA,SAAb,M;QACI,WAAY,WAAI,UAAU,IAAV,CAAJ,C;; MAChB,OAAO,W;IACX,C;;MAOiB,Q;MAAb,wBAAa,SAAb,gB;QAAa,WAAA,SAAb,M;QACI,WAAY,WAAI, UAAU,IAAV,CAAJ,C;;MAChB,OAAO,W;IACX,C;;MAOiB,Q;MAAb,wBAAa,SAAb,gB;QAAa,WAAA,SAAb, M;QACI,WAAY,WAAI,UAAU,IAAV,CAAJ,C;;MAChB,OAAO,W;IACX,C;;MAOiB,Q;MAAb,wBAAa,SAAb,g B;QAAa,WAAA,SAAb,M;QACI,WAAY,WAAI,UAAU,IAAV,CAAJ,C;;MAChB,OAAO,W;IACX,C;;MAOiB,Q; MAAb,wBAAa,SAAb,gB;QAAa,WAAA,SAAb,M;QACI,WAAY,WAAI,UAAU,IAAV,CAAJ,C;;MAChB,OAAO, W;IACX,C;;MAOiB,Q;MAAb,wBAAa,SAAb,gB;QAAa,WAAA,SAAb,M;QACI,WAAY,WAAI,UAAU,IAAV,C AAJ,C;;MAChB,OAAO,W;IACX,C;kFAEA,yB;MAAA,oC;MAAA,gC;MAAA,oD;QAKiB,Q;QAAb,wBAAa,SA Ab,gB;UAAa,WAAb,UAAa,SAAb,O;UACI,WAAY,WAAI,UAAU,iBAAV,CAAJ,C;;QAChB,OAAO,W;MACX, C;KARA,C;;MAc4B,mB;QAAE,2C;MAAF,C;IAAA,C;;MAAxB,OAAO,qBAAiB,2BAAjB,C;IACX,C;;MAM4B, mB;QAAE,+C;MAAF,C;IAAA,C;;MAAxB,OAAO,qBAAiB,6BAAjB,C;IACX,C;;MAM4B,mB;QAAE,gD;MAAF ,C;IAAA,C;;MAAxB,OAAO,qBAAiB,6BAAjB,C;IACX,C;;MAM4B,mB;QAAE,8C;MAAF,C;IAAA,C;;MAAxB, OAAO,qBAAiB,6BAAjB,C;IACX,C;;MAM4B,mB;QAAE,+C;MAAF,C;IAAA,C;;MAAxB,OAAO,qBAAiB,6BA AjB,C;IACX,C;;MAM4B,mB;QAAE,gD;MAAF,C;IAAA,C;;MAAxB,OAAO,qBAAiB,6BAAjB,C;IACX,C;;MA M4B,mB;QAAE,iD;MAAF,C;IAAA,C;;MAAxB,OAAO,qBAAiB,6BAAjB,C;IACX,C;;MAM4B,mB;QAAE,kD; MAAF,C;IAAA,C;;MAAxB,OAAO,qBAAiB,6BAAjB,C;IACX,C;;MAM4B,mB;QAAE,+C;MAAF,C;IAAA,C;;M AAxB,OAAO,qBAAiB,6BAAjB,C;IACX,C;;MAQI,OAA2B,SAAf,aAAL,SAAK,CAAe,C;IAC/B,C;;MAQI,OAA2 B,SAAf,eAAL,SAAK,CAAe,C;IAC/B,C;;MAQI,OAA2B,SAAf,eAAL,SAAK,CAAe,C;IAC/B,C;;MAQI,OAA2B, SAAf,eAAL,SAAK,CAAe,C;IAC/B,C;;MAQI,OAA2B,SAAf,eAAL,SAAK,CAAe,C;IAC/B,C;;MAQI,OAA2B,SA Af,eAAL,SAAK,CAAe,C;IAC/B,C;;MAQI,OAA2B,SAAf,eAAL,SAAK,CAAe,C;IAC/B,C;;MAQI,OAA2B,SAAf, eAAL,SAAK,CAAe,C;IAC/B,C;;MAQI,OAA2B,SAAf,eAAL,SAAK,CAAe,C;IAC/B,C;0FAEA,yB;MAAA,2D;M AAA,+D;MAAA,sC;QASc,Q;QAFV,UAAU,c;QACV,WAAW,gB;QACX,wBAAU,SAAV,gB;UAAU,QAAA,SA AV,M;UACI,UAAU,SAAS,CAAT,C;UACV,IAAI,GAAI,WAAI,GAAJ,CAAR,C;YACI,IAAK,WAAI,CAAJ,C;;Q AEb,OAAO,I;MACX,C;KAfA,C;4FAiBA,yB;MAAA,2D;MAAA,+D;MAAA,sC;QASc,Q;QAFV,UAAU,c;QACV, WAAW,gB;QACX,wBAAU,SAAV,gB;UAAU,QAAA,SAAV,M;UACI,UAAU,SAAS,CAAT,C;UACV,IAAI,GA AI,WAAI,GAAJ,CAAR,C;YACI,IAAK,WAAI,CAAJ,C;;QAEb,OAAO,I;MACX,C;KAfA,C;4FAiBA,yB;MAAA, 2D;MAAA,+D;MAAA,sC;QASc,Q;QAFV,UAAU,c;QACV,WAAW,gB;QACX,wBAAU,SAAV,gB;UAAU,QAA A,SAAV,M;UACI,UAAU,SAAS,CAAT,C;UACV,IAAI,GAAI,WAAI,GAAJ,CAAR,C;YACI,IAAK,WAAI,CAAJ, C;;QAEb,OAAO,I;MACX,C;KAfA,C;4FAiBA,yB;MAAA,2D;MAAA,+D;MAAA,sC;QASc,Q;QAFV,UAAU,c;Q ACV,WAAW,gB;QACX,wBAAU,SAAV,gB;UAAU,QAAA,SAAV,M;UACI,UAAU,SAAS,CAAT,C;UACV,IAA I,GAAI,WAAI,GAAJ,CAAR,C;YACI,IAAK,WAAI,CAAJ,C;;QAEb,OAAO,I;MACX,C;KAfA,C;4FAiBA,yB;MA AA,2D;MAAA,+D;MAAA,sC;QASc,Q;QAFV,UAAU,c;QACV,WAAW,gB;QACX,wBAAU,SAAV,gB;UAAU,Q AAA,SAAV,M;UACI,UAAU,SAAS,CAAT,C;UACV,IAAI,GAAI,WAAI,GAAJ,CAAR,C;YACI,IAAK,WAAI,C AAJ,C;;QAEb,OAAO,I;MACX,C;KAfA,C;4FAiBA,yB;MAAA,2D;MAAA,+D;MAAA,sC;QASc,Q;QAFV,UAAU ,c;QACV,WAAW,gB;QACX,wBAAU,SAAV,gB;UAAU,QAAA,SAAV,M;UACI,UAAU,SAAS,CAAT,C;UACV,I AAI,GAAI,WAAI,GAAJ,CAAR,C;YACI,IAAK,WAAI,CAAJ,C;;QAEb,OAAO,I;MACX,C;KAfA,C;4FAiBA,yB; MAAA,2D;MAAA,+D;MAAA,sC;QASc,Q;QAFV,UAAU,c;QACV,WAAW,gB;QACX,wBAAU,SAAV,gB;UAA U,QAAA,SAAV,M;UACI,UAAU,SAAS,CAAT,C;UACV,IAAI,GAAI,WAAI,GAAJ,CAAR,C;YACI,IAAK,WAA I,CAAJ,C;;QAEb,OAAO,I;MACX,C;KAfA,C;4FAiBA,yB;MAAA,2D;MAAA,+D;MAAA,sC;QASc,Q;QAFV,UA

AU,c;QACV,WAAW,gB;QACX,wBAAU,SAAV,gB;UAAU,QAAA,SAAV,M;UACI,UAAU,SAAS,CAAT,C;UA CV,IAAI,GAAI,WAAI,GAAJ,CAAR,C;YACI,IAAK,WAAI,CAAJ,C;;QAEb,OAAO,I;MACX,C;KAfA,C;4FAiBA ,yB;MAAA,2D;MAAA,+D;MAAA,oC;MAAA,gC;MAAA,sC;QASc,Q;QAFV,UAAU,c;QACV,WAAW,gB;QAC X,wBAAU,SAAV,gB;UAAU,QAAV,UAAU,SAAV,O;UACI,UAAU,SAAS,cAAT,C;UACV,IAAI,GAAI,WAAI,G AAJ,CAAR,C;YACI,IAAK,WAAI,cAAJ,C;;QAEb,OAAO,I;MACX,C;KAfA,C;;MAuBI,UAAe,aAAL,SAAK,C;M ACX,YAAJ,GAAI,EAAU,KAAV,C;MACJ,OAAO,G;IACX,C;;MAQI,UAAe,eAAL,SAAK,C;MACX,YAAJ,GAA I,EAAU,KAAV,C;MACJ,OAAO,G;IACX,C;;MAQI,UAAe,eAAL,SAAK,C;MACX,YAAJ,GAAI,EAAU,KAAV,C ;MACJ,OAAO,G;IACX,C;;MAQI,UAAe,eAAL,SAAK,C;MACX,YAAJ,GAAI,EAAU,KAAV,C;MACJ,OAAO,G; IACX,C;;MAQI,UAAe,eAAL,SAAK,C;MACX,YAAJ,GAAI,EAAU,KAAV,C;MACJ,OAAO,G;IACX,C;;MAQI, UAAe,eAAL,SAAK,C;MACX,YAAJ,GAAI,EAAU,KAAV,C;MACJ,OAAO,G;IACX,C;;MAQI,UAAe,eAAL,SA AK,C;MACX,YAAJ,GAAI,EAAU,KAAV,C;MACJ,OAAO,G;IACX,C;;MAQI,UAAe,eAAL,SAAK,C;MACX,YA AJ,GAAI,EAAU,KAAV,C;MACJ,OAAO,G;IACX,C;;MAQI,UAAe,eAAL,SAAK,C;MACX,YAAJ,GAAI,EAAU, KAAV,C;MACJ,OAAO,G;IACX,C;;MAQI,UAAe,aAAL,SAAK,C;MACX,YAAJ,GAAI,EAAU,KAAV,C;MACJ, OAAO,G;IACX,C;;MAQI,UAAe,eAAL,SAAK,C;MACX,YAAJ,GAAI,EAAU,KAAV,C;MACJ,OAAO,G;IACX, C;;MAQI,UAAe,eAAL,SAAK,C;MACX,YAAJ,GAAI,EAAU,KAAV,C;MACJ,OAAO,G;IACX,C;;MAQI,UAAe,e AAL,SAAK,C;MACX,YAAJ,GAAI,EAAU,KAAV,C;MACJ,OAAO,G;IACX,C;;MAQI,UAAe,eAAL,SAAK,C;M ACX,YAAJ,GAAI,EAAU,KAAV,C;MACJ,OAAO,G;IACX,C;;MAQI,UAAe,eAAL,SAAK,C;MACX,YAAJ,GAA I,EAAU,KAAV,C;MACJ,OAAO,G;IACX,C;;MAQI,UAAe,eAAL,SAAK,C;MACX,YAAJ,GAAI,EAAU,KAAV,C ;MACJ,OAAO,G;IACX,C;;MAQI,UAAe,eAAL,SAAK,C;MACX,YAAJ,GAAI,EAAU,KAAV,C;MACJ,OAAO,G; IACX,C;;MAQI,UAAe,eAAL,SAAK,C;MACX,YAAJ,GAAI,EAAU,KAAV,C;MACJ,OAAO,G;IACX,C;;MASiB, Q;MADb,UAAU,qBAAiB,YAAY,gBAAZ,CAAjB,C;MACV,wBAAa,SAAb,gB;QAAa,WAAA,SAAb,M;QAAmB ,GAAI,WAAI,IAAJ,C;;MACvB,OAAO,G;IACX,C;;MASiB,Q;MADb,UAAU,qBAAoB,YAAY,gBAAZ,CAApB,C ;MACV,wBAAa,SAAb,gB;QAAa,WAAA,SAAb,M;QAAmB,GAAI,WAAI,IAAJ,C;;MACvB,OAAO,G;IACX,C;; MASiB,Q;MADb,UAAU,qBAAqB,YAAY,gBAAZ,CAArB,C;MACV,wBAAa,SAAb,gB;QAAa,WAAA,SAAb,M; QAAmB,GAAI,WAAI,IAAJ,C;;MACvB,OAAO,G;IACX,C;;MASiB,Q;MADb,UAAU,qBAAmB,YAAY,gBAAZ,CAAnB,C;MACV,wBAAa,SAAb,gB;QAAa,WAAA,SAAb,M;QAAmB,GAAI,WAAI,IAAJ,C;;MACvB,OAAO,G; IACX,C;;MASiB,Q;MADb,UAAU,qBAAoB,YAAY,gBAAZ,CAApB,C;MACV,wBAAa,SAAb,gB;QAAa,WAAA ,gBAAZ,CAArB,C;MACV,wBAAa,SAAb,gB;QAAa,WAAA,SAAb,M;QAAmB,GAAI,WAAI,IAAJ,C;;MACvB,O AAO,G;IACX,C;;MASiB,Q;MADb,UAAU,qBAAsB,YAAY,gBAAZ,CAAtB,C;MACV,wBAAa,SAAb,gB;QAAa, WAAA,SAAb,M;QAAmB,GAAI,WAAI,IAAJ,C;;MACvB,OAAO,G;IACX,C;;MASiB,Q;MADb,UAAU,qBAAuB ,YAAY,gBAAZ,CAAvB,C;MACV,wBAAa,SAAb,gB;QAAa,WAAA,SAAb,M;QAAmB,GAAI,WAAI,IAAJ,C;;M ACvB,OAAO,G;IACX,C;;MASiB,Q;MADb,UAAU,qBAAoB,YAAY,gBAAZ,CAApB,C;MACV,wBAAa,SAAb,g B;QAAa,WAAb,UAAa,SAAb,O;QAAmB,GAAI,WAAI,iBAAJ,C;;MACvB,OAAO,G;IACX,C;;MAUI,UAAe,aAA L,SAAK,C;MACX,OAAJ,GAAI,EAAO,KAAP,C;MACJ,OAAO,G;IACX,C;;MAUI,UAAe,eAAL,SAAK,C;MAC X,OAAJ,GAAI,EAAO,KAAP,C;MACJ,OAAO,G;IACX,C;;MAUI,UAAe,eAAL,SAAK,C;MACX,OAAJ,GAAI,E AAO,KAAP,C;MACJ,OAAO,G;IACX,C;;MAUI,UAAe,eAAL,SAAK,C;MACX,OAAJ,GAAI,EAAO,KAAP,C;M ACJ,OAAO,G;IACX,C;;MAUI,UAAe,eAAL,SAAK,C;MACX,OAAJ,GAAI,EAAO,KAAP,C;MACJ,OAAO,G;IA Ae,eAAL,SAAK,C;MACX,OAAJ,GAAI,EAAO,KAAP,C;MACJ,OAAO,G;IACX,C;;MAUI,UAAe,eAAL,SAAK, C;MACX,OAAJ,GAAI,EAAO,KAAP,C;MACJ,OAAO,G;IACX,C;;MAUI,UAAe,eAAL,SAAK,C;MACX,OAAJ, GAAI,EAAO,KAAP,C;MACJ,OAAO,G;IACX,C;;MAQoB,Q;MAAhB,wBAAgB,SAAhB,gB;QAAgB,cAAA,SAA hB,M;QAAsB,IAAI,CAAC,UAAU,OAAV,CAAL,C;UAAyB,OAAO,K;;MACtD,OAAO,I;IACX,C;;MAQoB,Q;M AAhB,wBAAgB,SAAhB,gB;QAAgB,cAAA,SAAhB,M;QAAsB,IAAI,CAAC,UAAU,OAAV,CAAL,C;UAAyB,O ,IAAI,CAAC,UAAU,OAAV,CAAL,C;UAAyB,OAAO,K;;MACtD,OAAO,I;IACX,C;;MAQoB,Q;MAAhB,wBAA gB,SAAhB,gB;QAAgB,cAAA,SAAhB,M;QAAsB,IAAI,CAAC,UAAU,OAAV,CAAL,C;UAAyB,OAAO,K;;MAC tD,OAAO,I;IACX,C;;MAQoB,Q;MAAhB,wBAAgB,SAAhB,gB;QAAgB,cAAA,SAAhB,M;QAAsB,IAAI,CAAC,

UAAU,OAAV,CAAL,C;UAAyB,OAAO,K;;MACtD,OAAO,I;IACX,C;;MAQoB,Q;MAAhB,wBAAgB,SAAhB,gB ;QAAgB,cAAA,SAAhB,M;QAAsB,IAAI,CAAC,UAAU,OAAV,CAAL,C;UAAyB,OAAO,K;;MACtD,OAAO,I;IA CX,C;;MAQoB,Q;MAAhB,wBAAgB,SAAhB,gB;QAAgB,cAAA,SAAhB,M;QAAsB,IAAI,CAAC,UAAU,OAAV, CAAL,C;UAAyB,OAAO,K;;MACtD,OAAO,I;IACX,C;;MAQoB,Q;MAAhB,wBAAgB,SAAhB,gB;QAAgB,cAA A,SAAhB,M;QAAsB,IAAI,CAAC,UAAU,OAAV,CAAL,C;UAAyB,OAAO,K;;MACtD,OAAO,I;IACX,C;8EAEA ,yB;MAAA,oC;MAAA,gC;MAAA,uC;QAMoB,Q;QAAhB,wBAAgB,SAAhB,gB;UAAgB,cAAhB,UAAgB,SAAh B,O;UAAsB,IAAI,CAAC,UAAU,oBAAV,CAAL,C;YAAyB,OAAO,K;;QACtD,OAAO,I;MACX,C;KARA,C;;MA gBI,OAAO,EAn/GA,qBAAQ,CAm/GR,C;IACX,C;;MAQI,OAAO,EAp/GA,qBAAQ,CAo/GR,C;IACX,C;;MAQI, OAAO,EAr/GA,qBAAQ,CAq/GR,C;IACX,C;;MAQI,OAAO,EAt/GA,qBAAQ,CAs/GR,C;IACX,C;;MAQI,OAAO ,EAv/GA,qBAAQ,CAu/GR,C;IACX,C;;MAQI,OAAO,EAx/GA,qBAAQ,CAw/GR,C;IACX,C;;MAQI,OAAO,EAz/ GA,qBAAQ,CAy/GR,C;IACX,C;;MAQI,OAAO,EA1/GA,qBAAQ,CA0/GR,C;IACX,C;;MAQI,OAAO,EA3/GA,q BAAQ,CA2/GR,C;IACX,C;;MAQoB,Q;MAAhB,wBAAgB,SAAhB,gB;QAAgB,cAAA,SAAhB,M;QAAsB,IAAI, UAAU,OAAV,CAAJ,C;UAAwB,OAAO,I;;MACrD,OAAO,K;IACX,C;;MAQoB,Q;MAAhB,wBAAgB,SAAhB,gB ;QAAgB,cAAA,SAAhB,M;QAAsB,IAAI,UAAU,OAAV,CAAJ,C;UAAwB,OAAO,I;;MACrD,OAAO,K;IACX,C;; MAQoB,Q;MAAhB,wBAAgB,SAAhB,gB;QAAgB,cAAA,SAAhB,M;QAAsB,IAAI,UAAU,OAAV,CAAJ,C;UAA wB,OAAO,I;;MACrD,OAAO,K;IACX,C;;MAQoB,Q;MAAhB,wBAAgB,SAAhB,gB;QAAgB,cAAA,SAAhB,M;Q AAsB,IAAI,UAAU,OAAV,CAAJ,C;UAAwB,OAAO,I;;MACrD,OAAO,K;IACX,C;;MAQoB,Q;MAAhB,wBAAg B,SAAhB,gB;QAAgB,cAAA,SAAhB,M;QAAsB,IAAI,UAAU,OAAV,CAAJ,C;UAAwB,OAAO,I;;MACrD,OAA O,K;IACX,C;;MAQoB,Q;MAAhB,wBAAgB,SAAhB,gB;QAAgB,cAAA,SAAhB,M;QAAsB,IAAI,UAAU,OAAV, CAAJ,C;UAAwB,OAAO,I;;MACrD,OAAO,K;IACX,C;;MAQoB,Q;MAAhB,wBAAgB,SAAhB,gB;QAAgB,cAA A,SAAhB,M;QAAsB,IAAI,UAAU,OAAV,CAAJ,C;UAAwB,OAAO,I;;MACrD,OAAO,K;IACX,C;;MAQoB,Q;M AAhB,wBAAgB,SAAhB,gB;QAAgB,cAAA,SAAhB,M;QAAsB,IAAI,UAAU,OAAV,CAAJ,C;UAAwB,OAAO,I;; MACrD,OAAO,K;IACX,C;+EAEA,yB;MAAA,oC;MAAA,gC;MAAA,uC;QAMoB,Q;QAAhB,wBAAgB,SAAhB, gB;UAAgB,cAAhB,UAAgB,SAAhB,O;UAAsB,IAAI,UAAU,oBAAV,CAAJ,C;YAAwB,OAAO,I;;QACrD,OAAO ,K;MACX,C;KARA,C;;MAeI,OAAO,gB;IACX,C;;MAOI,OAAO,gB;IACX,C;;MAOI,OAAO,gB;IACX,C;;MAOI, OAAO,gB;IACX,C;;MAOI,OAAO,gB;IACX,C;;MAOI,OAAO,gB;IACX,C;;MAOI,OAAO,gB;IACX,C;;MAOI,O AAO,gB;IACX,C;;MAOI,OAAO,gB;IACX,C;;MAOoB,Q;MADhB,YAAY,C;MACZ,wBAAgB,SAAhB,gB;QAAg B,cAAA,SAAhB,M;QAAsB,IAAI,UAAU,OAAV,CAAJ,C;UAAwB,qB;;MAC9C,OAAO,K;IACX,C;;MAOoB,Q; MADhB,YAAY,C;MACZ,wBAAgB,SAAhB,gB;QAAgB,cAAA,SAAhB,M;QAAsB,IAAI,UAAU,OAAV,CAAJ,C ;UAAwB,qB;;MAC9C,OAAO,K;IACX,C;;MAOoB,Q;MADhB,YAAY,C;MACZ,wBAAgB,SAAhB,gB;QAAgB,c AAA,SAAhB,M;QAAsB,IAAI,UAAU,OAAV,CAAJ,C;UAAwB,qB;;MAC9C,OAAO,K;IACX,C;;MAOoB,Q;MA DhB,YAAY,C;MACZ,wBAAgB,SAAhB,gB;QAAgB,cAAA,SAAhB,M;QAAsB,IAAI,UAAU,OAAV,CAAJ,C;UA AwB,qB;;MAC9C,OAAO,K;IACX,C;;MAOoB,Q;MADhB,YAAY,C;MACZ,wBAAgB,SAAhB,gB;QAAgB,cAA A,SAAhB,M;QAAsB,IAAI,UAAU,OAAV,CAAJ,C;UAAwB,qB;;MAC9C,OAAO,K;IACX,C;;MAOoB,Q;MADh B,YAAY,C;MACZ,wBAAgB,SAAhB,gB;QAAgB,cAAA,SAAhB,M;QAAsB,IAAI,UAAU,OAAV,CAAJ,C;UAA wB,qB;;MAC9C,OAAO,K;IACX,C;;MAOoB,Q;MADhB,YAAY,C;MACZ,wBAAgB,SAAhB,gB;QAAgB,cAAA, SAAhB,M;QAAsB,IAAI,UAAU,OAAV,CAAJ,C;UAAwB,qB;;MAC9C,OAAO,K;IACX,C;;MAOoB,Q;MADhB, YAAY,C;MACZ,wBAAgB,SAAhB,gB;QAAgB,cAAA,SAAhB,M;QAAsB,IAAI,UAAU,OAAV,CAAJ,C;UAAwB CZ,wBAAgB,SAAhB,gB;UAAgB,cAAhB,UAAgB,SAAhB,O;UAAsB,IAAI,UAAU,oBAAV,CAAJ,C;YAAwB,qB ;;QAC9C,OAAO,K;MACX,C;KAPA,C;;MAcoB,Q;MADhB,kBAAkB,O;MAClB,wBAAgB,SAAhB,gB;QAAgB,c AAA,SAAhB,M;QAAsB,cAAc,UAAU,WAAV,EAAuB,OAAvB,C;;MACpC,OAAO,W;IACX,C;;MAOoB,Q;MA DhB,kBAAkB,O;MAClB,wBAAgB,SAAhB,gB;QAAgB,cAAA,SAAhB,M;QAAsB,cAAc,UAAU,WAAV,EAAuB ,OAAvB,C;;MACpC,OAAO,W;IACX,C;;MAOoB,Q;MADhB,kBAAkB,O;MAClB,wBAAgB,SAAhB,gB;QAAgB, cAAA,SAAhB,M;QAAsB,cAAc,UAAU,WAAV,EAAuB,OAAvB,C;;MACpC,OAAO,W;IACX,C;;MAOoB,Q;MA DhB,kBAAkB,O;MAClB,wBAAgB,SAAhB,gB;QAAgB,cAAA,SAAhB,M;QAAsB,cAAc,UAAU,WAAV,EAAuB,AAB,CAAC,UAAU,WAAV,EAAuB,AAB,CAAC,UAAU,WAAV,EAAuB,AAB,CAAC,UAAU,WAAV,EAAuB,AAB,CAAC,UAAU,WAAV,EAAuB,AAB,CAAC,UAAU,WAAV,EAAuB,AAB,CAAC,UAAU,WAAV,EAAuB,CAAC,UAAU,WAAV,EAAuB,CAAC,UAAU,WAAV,EAAUB,CAAC,UAAU,WAAV,EAAUB,CAAC,UAAU,CAAC,UAAU,CAAC,UAAU,CAAC,CAAC,CAA, OAAvB, C;; MACpC, OAAO, W; IACX, C;; MAOoB, Q; MADhB, kBAAkB, O; MAClB, wBAAgB, SAAhB, gB; QAAgB, MAClB, wBAAgB, SAAhB, gB; QAAgB, MAClB, wBAAgB, MAClB, wBAAgB, wBAAgB, wBAAgB, wBAAgcAAA,SAAhB,M;QAAsB,cAAc,UAAU,WAAV,EAAuB,OAAvB,C;;MACpC,OAAO,W;IACX,C;;MAOoB,Q;MA

DhB,kBAAkB,O;MAClB,wBAAgB,SAAhB,gB;QAAgB,cAAA,SAAhB,M;QAAsB,cAAc,UAAU,WAAV,EAAuB ,OAAvB,C;;MACpC,OAAO,W;IACX,C;;MAOoB,Q;MADhB,kBAAkB,O;MAClB,wBAAgB,SAAhB,gB;QAAgB, cAAA,SAAhB,M;QAAsB,cAAc,UAAU,WAAV,EAAuB,OAAvB,C;;MACpC,OAAO,W;IACX,C;;MAOoB,Q;MA DhB,kBAAkB,O;MAClB,wBAAgB,SAAhB,gB;QAAgB,cAAA,SAAhB,M;QAAsB,cAAc,UAAU,WAAV,EAAuB ,OAAvB,C;;MACpC,OAAO,W;IACX,C;gFAEA,yB;MAAA,oC;MAAA,gC;MAAA,gD;QAKoB,Q;QADhB,kBAA kB,O;QAClB,wBAAgB,SAAhB,gB;UAAgB,cAAhB,UAAgB,SAAhB,O;UAAsB,cAAc,UAAU,WAAV,EAAuB,o BAAvB,C;;QACpC,OAAO,W;MACX,C;KAPA,C;;MAkBoB,UAA8B,M;MAF9C,YAAY,C;MACZ,kBAAkB,O;M AClB,wBAAgB,SAAhB,gB;QAAgB,cAAA,SAAhB,M;QAAsB,cAAc,WAAU,cAAV,EAAU,sBAAV,WAAmB,W AAnB,EAAgC,OAAhC,C;;MACpC,OAAO,W;IACX,C;;MAWoB,UAA8B,M;MAF9C,YAAY,C;MACZ,kBAAkB, O;MACIB,wBAAgB,SAAhB,gB;QAAgB,cAAA,SAAhB,M;QAAsB,cAAc,WAAU,cAAV,EAAU,sBAAV,WAAm B,WAAnB,EAAgC,OAAhC,C;;MACpC,OAAO,W;IACX,C;;MAWoB,UAA8B,M;MAF9C,YAAY,C;MACZ,kBA AkB,O;MAClB,wBAAgB,SAAhB,gB;QAAgB,cAAA,SAAhB,M;QAAsB,cAAc,WAAU,cAAV,EAAU,sBAAV,W AAmB,WAAnB,EAAgC,OAAhC,C;;MACpC,OAAO,W;IACX,C;;MAWoB,UAA8B,M;MAF9C,YAAY,C;MACZ, kBAAkB,O;MAClB,wBAAgB,SAAhB,gB;QAAgB,cAAA,SAAhB,M;QAAsB,cAAc,WAAU,cAAV,EAAU,sBAA V,WAAmB,WAAnB,EAAgC,OAAhC,C;;MACpC,OAAO,W;IACX,C;;MAWoB,UAA8B,M;MAF9C,YAAY,C;M ACZ,kBAAkB,O;MAClB,wBAAgB,SAAhB,gB;QAAgB,cAAA,SAAhB,M;QAAsB,cAAc,WAAU,cAAV,EAAU,s BAAV,WAAmB,WAAnB,EAAgC,OAAhC,C;;MACpC,OAAO,W;IACX,C;;MAWoB,UAA8B,M;MAF9C,YAAY, C;MACZ,kBAAkB,O;MAClB,wBAAgB,SAAhB,gB;QAAgB,cAAA,SAAhB,M;QAAsB,cAAc,WAAU,cAAV,EA AU,sBAAV,WAAmB,WAAnB,EAAgC,OAAhC,C;;MACpC,OAAO,W;IACX,C;;MAWoB,UAA8B,M;MAF9C,Y AAY,C;MACZ,kBAAkB,O;MACIB,wBAAgB,SAAhB,gB;QAAgB,cAAA,SAAhB,M;QAAsB,cAAc,WAAU,cAA V,EAAU,sBAAV,WAAmB,WAAnB,EAAgC,OAAhC,C;;MACpC,OAAO,W;IACX,C;;MAWoB,UAA8B,M;MAF 9C,YAAY,C;MACZ,kBAAkB,O;MACIB,wBAAgB,SAAhB,gB;QAAgB,cAAA,SAAhB,M;QAAsB,cAAc,WAAU, cAAV,EAAU,sBAAV,WAAmB,WAAnB,EAAgC,OAAhC,C;;MACpC,OAAO,W;IACX,C;8FAEA,yB;MAAA,oC; MAAA,gC;MAAA,gD;QASoB,UAA8B,M;QAF9C,YAAY,C;QACZ,kBAAkB,O;QAClB,wBAAgB,SAAhB,gB;U AAgB,cAAhB,UAAgB,SAAhB,O;UAAsB,cAAc,WAAU,cAAV,EAAU,sBAAV,WAAmB,WAAnB,EAAgC,oBA AhC,C;;QACpC,OAAO,W;MACX,C;KAXA,C;wFAaA,yB;MAAA,8D;MAAA,gD;QAOoC,Q;QAHhC,YAAY,wB ;QACZ,kBAAkB,O;QACIB,OAAO,SAAS,CAAhB,C;UACI,cAAc,UAAU,UAAI,YAAJ,EAAI,oBAAJ,OAAV,EA AwB,WAAxB,C;;QAEIB,OAAO,W;MACX,C;KAVA,C;0FAYA,yB;MAAA,8D;MAAA,gD;QAOoC,Q;QAHhC,Y AAY,wB;QACZ,kBAAkB,O;QACIB,OAAO,SAAS,CAAhB,C;UACI,cAAc,UAAU,UAAI,YAAJ,EAAI,oBAAJ,O AAV,EAAwB,WAAxB,C;;QAEIB,OAAO,W;MACX,C;KAVA,C;0FAYA,yB;MAAA,8D;MAAA,gD;QAOoC,Q; QAHhC,YAAY,wB;QACZ,kBAAkB,O;QAClB,OAAO,SAAS,CAAhB,C;UACI,cAAc,UAAU,UAAI,YAAJ,EAAI, oBAAJ,OAAV,EAAwB,WAAxB,C;;QAEIB,OAAO,W;MACX,C;KAVA,C;0FAYA,yB;MAAA,8D;MAAA,gD;Q AOoC,Q;QAHhC,YAAY,wB;QACZ,kBAAkB,O;QAClB,OAAO,SAAS,CAAhB,C;UACI,cAAc,UAAU,UAAI,YA AJ,EAAI,OBAAJ,OAAV,EAAwB,WAAxB,C;;QAEIB,OAAO,W;MACX,C;KAVA,C;0FAYA,yB;MAAA,8D;MA AA,gD;QAOoC,Q;QAHhC,YAAY,wB;QACZ,kBAAkB,O;QAClB,OAAO,SAAS,CAAhB,C;UACI,cAAc,UAAU, UAAI,YAAJ,EAAI,oBAAJ,OAAV,EAAwB,WAAxB,C;;QAElB,OAAO,W;MACX,C;KAVA,C;0FAYA,yB;MAA A,8D;MAAA,gD;QAOoC,Q;QAHhC,YAAY,wB;QACZ,kBAAkB,O;QAClB,OAAO,SAAS,CAAhB,C;UACI,cAA c,UAAU,UAAI,YAAJ,EAAI,oBAAJ,OAAV,EAAwB,WAAxB,C;;QAEIB,OAAO,W;MACX,C;KAVA,C;0FAYA, yB;MAAA,8D;MAAA,gD;QAOoC,Q;QAHhC,YAAY,wB;QACZ,kBAAkB,O;QAClB,OAAO,SAAS,CAAhB,C;U ACI,cAAc,UAAU,UAAI,YAAJ,EAAI,oBAAJ,OAAV,EAAwB,WAAxB,C;;QAEIB,OAAO,W;MACX,C;KAVA,C ;0FAYA,yB;MAAA,8D;MAAA,gD;QAOoC,Q;QAHhC,YAAY,wB;QACZ,kBAAkB,O;QAClB,OAAO,SAAS,CA AhB,C;UACI,cAAc,UAAU,UAAI,YAAJ,EAAI,oBAAJ,OAAV,EAAwB,WAAxB,C;;QAEIB,OAAO,W;MACX,C; KAVA,C;0FAYA,yB;MAAA,8D;MAAA,oC;MAAA,gD;QAOoC,Q;QAHhC,YAAY,wB;QACZ,kBAAkB,O;QACl B,OAAO,SAAS,CAAhB,C;UACI,cAAc,UAAU,sBAAI,YAAJ,EAAI,oBAAJ,QAAV,EAAwB,WAAxB,C;;QAEIB, OAAO,W;MACX,C;KAVA,C;sGAYA,yB;MAAA,8D;MAAA,gD;QAOI,YAAY,wB;QACZ,kBAAkB,O;QACIB, OAAO,SAAS,CAAhB,C;UACI,cAAc,UAAU,KAAV,EAAiB,UAAI,KAAJ,CAAjB,EAA6B,WAA7B,C;UACd,qB; ;QAEJ,OAAO,W;MACX,C;KAdA,C;wGAgBA,yB;MAAA,8D;MAAA,gD;QAOI,YAAY,wB;QACZ,kBAAkB,O;MAAA,gD;QAOI,YAAY,wB;QACZ,kBAAkB,O;MAAA,gD;MAAA,gD;MAAA,QACIB,OAAO,SAAS,CAAhB,C;UACI,cAAc,UAAU,KAAV,EAAiB,UAAI,KAAJ,CAAjB,EAA6B,WAA7B,C;U

ACd,qB;;QAEJ,OAAO,W;MACX,C;KAdA,C;wGAgBA,yB;MAAA,8D;MAAA,gD;QAOI,YAAY,wB;QACZ,kBA AkB,O;QACIB,OAAO,SAAS,CAAhB,C;UACI,cAAc,UAAU,KAAV,EAAiB,UAAI,KAAJ,CAAjB,EAA6B,WAA 7B,C;UACd,qB;;QAEJ,OAAO,W;MACX,C;KAdA,C;wGAgBA,yB;MAAA,8D;MAAA,gD;QAOI,YAAY,wB;QA CZ,kBAAkB,O;QACIB,OAAO,SAAS,CAAhB,C;UACI,cAAc,UAAU,KAAV,EAAiB,UAAI,KAAJ,CAAjB,EAA6 B,WAA7B,C;UACd,qB;;QAEJ,OAAO,W;MACX,C;KAdA,C;wGAgBA,yB;MAAA,8D;MAAA,gD;QAOI,YAAY, wB;QACZ,kBAAkB,O;QAClB,OAAO,SAAS,CAAhB,C;UACI,cAAc,UAAU,KAAV,EAAiB,UAAI,KAAJ,CAAj B,EAA6B,WAA7B,C;UACd,qB;;QAEJ,OAAO,W;MACX,C;KAdA,C;wGAgBA,yB;MAAA,8D;MAAA,gD;QAOI ,YAAY,wB;QACZ,kBAAkB,O;QAClB,OAAO,SAAS,CAAhB,C;UACI,cAAc,UAAU,KAAV,EAAiB,UAAI,KAA J,CAAjB,EAA6B,WAA7B,C;UACd,qB;;QAEJ,OAAO,W;MACX,C;KAdA,C;wGAgBA,yB;MAAA,8D;MAAA,g D;QAOI,YAAY,wB;QACZ,kBAAkB,O;QACIB,OAAO,SAAS,CAAhB,C;UACI,cAAc,UAAU,KAAV,EAAiB,UA AI,KAAJ,CAAjB,EAA6B,WAA7B,C;UACd,qB;;QAEJ,OAAO,W;MACX,C;KAdA,C;wGAgBA,yB;MAAA,8D;M AAA,gD;QAOI,YAAY,wB;QACZ,kBAAkB,O;QACIB,OAAO,SAAS,CAAhB,C;UACI,cAAc,UAAU,KAAV,EA AiB,UAAI,KAAJ,CAAjB,EAA6B,WAA7B,C;UACd,qB;;QAEJ,OAAO,W;MACX,C;KAdA,C;wGAgBA,yB;MAA A,8D;MAAA,oC;MAAA,gD;QAOI,YAAY,wB;QACZ,kBAAkB,O;QAClB,OAAO,SAAS,CAAhB,C;UACI,cAAc, UAAU,KAAV,EAAiB,sBAAI,KAAJ,EAAjB,EAA6B,WAA7B,C;UACd,qB;;QAEJ,OAAO,W;MACX,C;KAdA,C; ;MAoBoB,Q;MAAhB,wBAAgB,SAAhB,gB;QAAgB,cAAA,SAAhB,M;QAAsB,OAAO,OAAP,C;;IAC1B,C;;MA MoB,Q;MAAhB,wBAAgB,SAAhB,gB;QAAgB,cAAA,SAAhB,M;QAAsB,OAAO,OAAP,C;;IAC1B,C;;MAMoB, Q;MAAhB,wBAAgB,SAAhB,gB;QAAgB,cAAA,SAAhB,M;QAAsB,OAAO,OAAP,C;;IAC1B,C;;MAMoB,Q;MA AhB,wBAAgB,SAAhB,gB;QAAgB,cAAA,SAAhB,M;QAAsB,OAAO,OAAP,C;;IAC1B,C;;MAMoB,Q;MAAhB, wBAAgB,SAAhB,gB;QAAgB,cAAA,SAAhB,M;QAAsB,OAAO,OAAP,C;;IAC1B,C;;MAMoB,Q;MAAhB,wBA AgB,SAAhB,gB;QAAgB,cAAA,SAAhB,M;QAAsB,OAAO,OAAP,C;;IAC1B,C;;MAMoB,Q;MAAhB,wBAAgB,S AAhB,gB;QAAgB,cAAA,SAAhB,M;QAAsB,OAAO,OAAP,C;;IAC1B,C;;MAMoB,Q;MAAhB,wBAAgB,SAAhB ,gB;QAAgB,cAAA,SAAhB,M;QAAsB,OAAO,OAAP,C;;IAC1B,C;sFAEA,yB;MAAA,oC;MAAA,gC;MAAA,oC; QAIoB,Q;QAAhB,wBAAgB,SAAhB,gB;UAAgB,cAAhB,UAAgB,SAAhB,O;UAAsB,OAAO,oBAAP,C;;MAC1B, C;KALA,C;;MAciB,UAAa,M;MAD1B,YAAY,C;MACZ,wBAAa,SAAb,gB;QAAa,WAAA,SAAb,M;QAAmB,QA AO,cAAP,EAAO,sBAAP,WAAgB,IAAhB,C;;IACvB,C;;MASiB,UAAa,M;MAD1B,YAAY,C;MACZ,wBAAa,SA Ab,gB;QAAa,WAAA,SAAb,M;QAAmB,QAAO,cAAP,EAAO,sBAAP,WAAgB,IAAhB,C;;IACvB,C;;MASiB,UA Aa,M;MAD1B,YAAY,C;MACZ,wBAAa,SAAb,gB;QAAa,WAAA,SAAb,M;QAAmB,QAAO,cAAP,EAAO,sBAA P,WAAgB,IAAhB,C;;IACvB,C;;MASiB,UAAa,M;MAD1B,YAAY,C;MACZ,wBAAa,SAAb,gB;QAAa,WAAA,S AAb,M;QAAmB,QAAO,cAAP,EAAO,sBAAP,WAAgB,IAAhB,C;;IACvB,C;;MASiB,UAAa,M;MAD1B,YAAY, C;MACZ,wBAAa,SAAb,gB;QAAa,WAAA,SAAb,M;QAAmB,QAAO,cAAP,EAAO,sBAAP,WAAgB,IAAhB,C;;I ACvB,C;;MASiB,UAAa,M;MAD1B,YAAY,C;MACZ,wBAAa,SAAb,gB;QAAa,WAAA,SAAb,M;QAAmB,QAA O,cAAP,EAAO,sBAAP,WAAgB,IAAhB,C;;IACvB,C;;MASiB,UAAa,M;MAD1B,YAAY,C;MACZ,wBAAa,SAA b,gB;QAAa,WAAA,SAAb,M;QAAmB,QAAO,cAAP,EAAO,sBAAP,WAAgB,IAAhB,C;;IACvB,C;;MASiB,UAA a,M;MAD1B,YAAY,C;MACZ,wBAAa,SAAb,gB;QAAa,WAAA,SAAb,M;QAAmB,QAAO,cAAP,EAAO,sBAAP, WAAgB,IAAhB,C;;IACvB,C;oGAEA,yB;MAAA,oC;MAAA,gC;MAAA,oC;QAOiB,UAAa,M;QAD1B,YAAY,C; QACZ,wBAAa,SAAb,gB;UAAa,WAAb,UAAa,SAAb,O;UAAmB,QAAO,cAAP,EAAO,sBAAP,WAAgB,iBAAhB ,C;;MACvB,C;KARA,C;;MAoBiB,Q;MAHb,IAn5IO,qBAAQ,CAm5If,C;QAAe,OAAO,I;MACtB,UAAU,UAAK, CAAL,C;MACV,IAAQ,QAAJ,GAAI,CAAR,C;QAAiB,OAAO,G;MACX,+B;MAAb,aAAU,CAAV,iB;QACI,QA AQ,UAAK,CAAL,C;QACR,IAAM,QAAF,CAAE,CAAN,C;UAAe,OAAO,C;QACtB,IAAI,MAAM,CAAV,C;UA Aa,MAAM,C;;MAEvB,OAAO,G;IACX,C;;MAYiB,Q;MAHb,IAr6IO,qBAAQ,CAq6If,C;QAAe,OAAO,I;MACtB, UAAU,UAAK,CAAL,C;MACV,IAAQ,QAAJ,GAAI,CAAR,C;QAAiB,OAAO,G;MACX,+B;MAAb,aAAU,CAAV ,iB;QACI,QAAQ,UAAK,CAAL,C;QACR,IAAM,QAAF,CAAE,CAAN,C;UAAe,OAAO,C;QACtB,IAAI,MAAM, CAAV,C;UAAa,MAAM,C;;MAEvB,OAAO,G;IACX,C;;MAQiB,Q;MAFb,IAp7IO,qBAAQ,CAo7If,C;QAAe,OA AO,I;MACtB,UAAU,UAAK,CAAL,C;MACG,+B;MAAb,aAAU,CAAV,iB;QACI,QAAQ,UAAK,CAAL,C;QACR ,IAAI,sBAAM,CAAN,KAAJ,C;UAAa,MAAM,C;;MAEvB,OAAO,G;IACX,C;;MAQiB,Q;MAFb,IAz7IO,qBAAQ, CAy7If,C;QAAe,OAAO,I;MACtB,UAAU,UAAK,CAAL,C;MACG,iC;MAAb,aAAU,CAAV,iB;QACI,QAAQ,UA AK,CAAL,C;QACR,IAAI,MAAM,CAAV,C;UAAa,MAAM,C;;MAEvB,OAAO,G;IACX,C;;MAQiB,Q;MAFb,IA9

7IO,qBAAQ,CA87If,C;QAAe,OAAO,I;MACtB,UAAU,UAAK,CAAL,C;MACG,iC;MAAb,aAAU,CAAV,iB;QAC I,QAAQ,UAAK,CAAL,C;QACR,IAAI,MAAM,CAAV,C;UAAa,MAAM,C;;MAEvB,OAAO,G;IACX,C;;MAQiB, Q;MAFb,IAn8IO,qBAAQ,CAm8If,C;QAAe,OAAO,I;MACtB,UAAU,UAAK,CAAL,C;MACG,iC;MAAb,aAAU,C AAV,iB;QACI,QAAQ,UAAK,CAAL,C;QACR,IAAI,MAAM,CAAV,C;UAAa,MAAM,C;;MAEvB,OAAO,G;IAC X,C;;MAQiB,Q;MAFb,IAx8IO,qBAAQ,CAw8If,C;QAAe,OAAO,I;MACtB,UAAU,UAAK,CAAL,C;MACG,iC;M AAb,aAAU,CAAV,iB;QACI,QAAQ,UAAK,CAAL,C;QACR,IAAI,oBAAM,CAAN,KAAJ,C;UAAa,MAAM,C;;M AEvB,OAAO,G;IACX,C;;MAWiB,Q;MAHb,IA/8IO,qBAAQ,CA+8If,C;QAAe,OAAO,I;MACtB,UAAU,UAAK,C AAL,C;MACV,IAAQ,QAAJ,GAAI,CAAR,C;QAAiB,OAAO,G;MACX,iC;MAAb,aAAU,CAAV,iB;QACI,QAAQ ,UAAK,CAAL,C;QACR,IAAM,QAAF,CAAE,CAAN,C;UAAe,OAAO,C;QACtB,IAAI,MAAM,CAAV,C;UAAa, MAAM,C;;MAEvB,OAAO,G;IACX,C;;MAWiB,Q;MAHb,IAx9IO,qBAAQ,CAw9If,C;QAAe,OAAO,I;MACtB,U AAU,UAAK,CAAL,C;MACV,IAAQ,QAAJ,GAAI,CAAR,C;QAAiB,OAAO,G;MACX,iC;MAAb,aAAU,CAAV,i B;QACI,QAAQ,UAAK,CAAL,C;QACR,IAAM,QAAF,CAAE,CAAN,C;UAAe,OAAO,C;QACtB,IAAI,MAAM,C AAV,C;UAAa,MAAM,C;;MAEvB,OAAO,G;IACX,C;;MAQiB,Q;MAFb,IAv9IO,qBAAQ,CAu9If,C;QAAe,OAA O,I;MACtB,UAAU,UAAK,CAAL,C;MACG,iC;MAAb,aAAU,CAAV,iB;QACI,QAAQ,UAAK,CAAL,C;QACR,I AAI,MAAM,CAAV,C;UAAa,MAAM,C;;MAEvB,OAAO,G;IACX,C;gFAEA,yB;MAAA,8D;MAAA,sC;QASiB,Q ;QAHb,IAtiJO,qBAAQ,CAsiJf,C;UAAe,OAAO,I;QACtB,cAAc,UAAK,CAAL,C;QACd,eAAe,SAAS,OAAT,C;Q ACF,+B;QAAb,aAAU,CAAV,iB;UACI,QAAQ,UAAK,CAAL,C;UACR,QAAQ,SAAS,CAAT,C;UACR,IAAI,2B AAW,CAAX,KAAJ,C;YACI,UAAU,C;YACV,WAAW,C;;;QAGnB,OAAO,O;MACX,C;KAlBA,C;kFAoBA,yB; MAAA,8D;MAAA,sC;QASiB,Q;QAHb,IAIjJO,qBAAQ,CAkjJf,C;UAAe,OAAO,I;QACtB,cAAc,UAAK,CAAL,C; QACd,eAAe,SAAS,OAAT,C;QACF,+B;QAAb,aAAU,CAAV,iB;UACI,QAAQ,UAAK,CAAL,C;UACR,QAAQ,S AAS,CAAT,C;UACR,IAAI,2BAAW,CAAX,KAAJ,C;YACI,UAAU,C;YACV,WAAW,C;;;QAGnB,OAAO,O;MA CX,C;KAlBA,C;kFAoBA,yB;MAAA,8D;MAAA,sC;QASiB,Q;QAHb,IA9jJO,qBAAQ,CA8jJf,C;UAAe,OAAO,I; QACtB,cAAc,UAAK,CAAL,C;QACd,eAAe,SAAS,OAAT,C;QACF,+B;QAAb,aAAU,CAAV,iB;UACI,QAAQ,U AAK,CAAL,C;UACR,QAAQ,SAAS,CAAT,C;UACR,IAAI,2BAAW,CAAX,KAAJ,C;YACI,UAAU,C;YACV,WA AAQ,CA0kJf,C;UAAe,OAAO,I;QACtB,cAAc,UAAK,CAAL,C;QACd,eAAe,SAAS,OAAT,C;QACF,+B;QAAb,a AAU,CAAV,iB;UACI,QAAQ,UAAK,CAAL,C;UACR,QAAQ,SAAS,CAAT,C;UACR,IAAI,2BAAW,CAAX,KA AJ,C;YACI,UAAU,C;YACV,WAAW,C;;;QAGnB,OAAO,O;MACX,C;KAlBA,C;kFAoBA,yB;MAAA,8D;MAAA ,sC;QASiB,Q;QAHb,IAtlJO,qBAAQ,CAslJf,C;UAAe,OAAO,I;QACtB,cAAc,UAAK,CAAL,C;QACd,eAAe,SAAS ,OAAT,C;QACF,+B;QAAb,aAAU,CAAV,iB;UACI,QAAQ,UAAK,CAAL,C;UACR,QAAQ,SAAS,CAAT,C;UAC R,IAAI,2BAAW,CAAX,KAAJ,C;YACI,UAAU,C;YACV,WAAW,C;;;QAGnB,OAAO,O;MACX,C;KAIBA,C;kF AoBA,yB;MAAA,8D;MAAA,sC;QASiB,Q;QAHb,IAlmJO,qBAAQ,CAkmJf,C;UAAe,OAAO,I;QACtB,cAAc,UA AK,CAAL,C;QACd,eAAe,SAAS,OAAT,C;QACF,+B;QAAb,aAAU,CAAV,iB;UACI,QAAQ,UAAK,CAAL,C;UA AAO,O;MACX,C;KAIBA,C;kFAoBA,yB;MAAA,8D;MAAA,sC;QASiB,Q;QAHb,IA9mJO,qBAAQ,CA8mJf,C;U AAe,OAAO,I;QACtB,cAAc,UAAK,CAAL,C;QACd,eAAe,SAAS,OAAT,C;QACF,+B;QAAb,aAAU,CAAV,iB;U ACI,QAAQ,UAAK,CAAL,C;UACR,QAAQ,SAAS,CAAT,C;UACR,IAAI,2BAAW,CAAX,KAAJ,C;YACI,UAAU ,C;YACV,WAAW,C;;;QAGnB,OAAO,O;MACX,C;KAlBA,C;kFAoBA,yB;MAAA,8D;MAAA,sC;QASiB,Q;QAH b, IA1nJO, qBAAQ, CA0nJf, C; UAAe, OAAO, I; QACtB, cAAc, UAAK, CAAL, C; QACd, eAAe, SAAS, OAAT, C; QACF, ACC, CACC, CA+B;QAAb,aAAU,CAAV,iB;UACI,QAAQ,UAAK,CAAL,C;UACR,QAAQ,SAAS,CAAT,C;UACR,IAAI,2BAAW, CAAX,KAAJ,C;YACI,UAAU,C;YACV,WAAW,C;;;QAGnB,OAAO,O;MACX,C;KAlBA,C;kFAoBA,yB;MAAA, oC;MAAA,8D;MAAA,sC;QASiB,Q;QAHb,IAtoJO,qBAAQ,CAsoJf,C;UAAe,OAAO,I;QACtB,cAAc,UAAK,CAA AQ,SAAS,cAAT,C;UACR,IAAI,2BAAW,CAAX,KAAJ,C;YACI,UAAU,C;YACV,WAAW,C;;;QAGnB,OAAO,O L,C;MACG,+B;MAAb,aAAU,CAAV,iB;QACI,QAAQ,UAAK,CAAL,C;QACR,IAAI,UAAW,SAAQ,GAAR,EAA AAQ,CA6tJf,C;QAAe,OAAO,I;MACtB,UAAU,UAAK,CAAL,C;MACG,iC;MAAb,aAAU,CAAV,iB;QACI,QAA

Q,UAAK,CAAL,C;QACR,IAAI,UAAW,SAAQ,GAAR,EAAa,CAAb,CAAX,GAA6B,CAAjC,C;UAAoC,MAAM, C;;MAE9C,OAAO,G;IACX,C;;MAQiB,Q;MAFb,IAluJO,qBAAQ,CAkuJf,C;QAAe,OAAO,I;MACtB,UAAU,UA AK,CAAL,C;MACG,iC;MAAb,aAAU,CAAV,iB;QACI,QAAQ,UAAK,CAAL,C;QACR,IAAI,UAAW,SAAQ,GA AR,EAAa,CAAb,CAAX,GAA6B,CAAjC,C;UAAoC,MAAM,C;;MAE9C,OAAO,G;IACX,C;;MAQiB,Q;MAFb,IA vuJO,qBAAQ,CAuuJf,C;QAAe,OAAO,I;MACtB,UAAU,UAAK,CAAL,C;MACG,iC;MAAb,aAAU,CAAV,iB;QA CI,QAAQ,UAAK,CAAL,C;QACR,IAAI,UAAW,SAAQ,GAAR,EAAa,CAAb,CAAX,GAA6B,CAAjC,C;UAAoC, MAAM,C;;MAE9C,OAAO,G;IACX,C;;MAQiB,Q;MAFb,IA5uJO,qBAAQ,CA4uJf,C;QAAe,OAAO,I;MACtB,UA AU,UAAK,CAAL,C;MACG,iC;MAAb,aAAU,CAAV,iB;QACI,QAAQ,UAAK,CAAL,C;QACR,IAAI,UAAW,SA AQ,GAAR,EAAa,CAAb,CAAX,GAA6B,CAAjC,C;UAAoC,MAAM,C;;MAE9C,OAAO,G;IACX,C;;MAQiB,Q;M AFb,IAjvJO,qBAAQ,CAivJf,C;QAAe,OAAO,I;MACtB,UAAU,UAAK,CAAL,C;MACG,iC;MAAb,aAAU,CAAV, iB;QACI,QAAQ,UAAK,CAAL,C;QACR,IAAI,UAAW,SAAQ,GAAR,EAAa,CAAb,CAAX,GAA6B,CAAjC,C;U AAoC,MAAM,C;;MAE9C,OAAO,G;IACX,C;;MAQiB,Q;MAFb,IAtvJO,qBAAQ,CAsvJf,C;QAAe,OAAO,I;MAC tB,UAAU,UAAK,CAAL,C;MACG,iC;MAAb,aAAU,CAAV,iB;QACI,QAAQ,UAAK,CAAL,C;QACR,IAAI,UAA W,SAAQ,GAAR,EAAa,CAAb,CAAX,GAA6B,CAAjC,C;UAAoC,MAAM,C;;MAE9C,OAAO,G;IACX,C;;MAQi B,Q;MAFb,IA3vJO,qBAAQ,CA2vJf,C;QAAe,OAAO,I;MACtB,UAAU,UAAK,CAAL,C;MACG,iC;MAAb,aAAU ,CAAV,iB;QACI,QAAQ,UAAK,CAAL,C;QACR,IAAI,UAAW,SAAQ,GAAR,EAAa,CAAb,CAAX,GAA6B,CAA jC,C;UAAoC,MAAM,C;;MAE9C,OAAO,G;IACX,C;;MAQiB,Q;MAFb,IAhwJO,qBAAQ,CAgwJf,C;QAAe,OAA O,I;MACtB,UAAU,UAAK,CAAL,C;MACG,iC;MAAb,aAAU,CAAV,iB;QACI,QAAQ,UAAK,CAAL,C;QACR,I AAI,UAAW,SAAQ,gBAAR,EAAa,cAAb,CAAX,GAA6B,CAAjC,C;UAAoC,MAAM,C;;MAE9C,OAAO,G;IACX , C;; MAYiB, Q; MAHb, IAh1JO, qBAAQ, CAg1Jf, C; QAAe, OAAO, I; MACtB, UAAU, UAAK, CAAL, C; MACV, IAAQ, CAG1Jf, C; QAAe, OAAO, CAG1Jf, C; QAAe, OAAO, CAG1Jf, C; QAAe, CAG1Jf, C; QAAe, CAG1Jf, CQAAJ,GAAI,CAAR,C;QAAiB,OAAO,G;MACX,+B;MAAb,aAAU,CAAV,iB;QACI,QAAQ,UAAK,CAAL,C;QA CR,IAAM,QAAF,CAAE,CAAN,C;UAAe,OAAO,C;QACtB,IAAI,MAAM,CAAV,C;UAAa,MAAM,C;;MAEvB,O AAO,G;IACX,C;;MAYiB,Q;MAHb,IAl2JO,qBAAQ,CAk2Jf,C;QAAe,OAAO,I;MACtB,UAAU,UAAK,CAAL,C; MACV,IAAQ,QAAJ,GAAI,CAAR,C;QAAiB,OAAO,G;MACX,+B;MAAb,aAAU,CAAV,iB;QACI,QAAQ,UAAK ,CAAL,C;QACR,IAAM,QAAF,CAAE,CAAN,C;UAAe,OAAO,C;QACtB,IAAI,MAAM,CAAV,C;UAAa,MAAM, C;;MAEvB,OAAO,G;IACX,C;;MAQiB,Q;MAFb,IAj3JO,qBAAQ,CAi3Jf,C;QAAe,OAAO,I;MACtB,UAAU,UAA K,CAAL,C;MACG,+B;MAAb,aAAU,CAAV,iB;QACI,QAAQ,UAAK,CAAL,C;QACR,IAAI,sBAAM,CAAN,KA AJ,C;UAAa,MAAM,C;;MAEvB,OAAO,G;IACX,C;;MAQiB,Q;MAFb,IAt3JO,qBAAQ,CAs3Jf,C;QAAe,OAAO,I; MACtB,UAAU,UAAK,CAAL,C;MACG,iC;MAAb,aAAU,CAAV,iB;QACI,QAAQ,UAAK,CAAL,C;QACR,IAAI, MAAM,CAAV,C;UAAa,MAAM,C;;MAEvB,OAAO,G;IACX,C;;MAQiB,Q;MAFb,IA33JO,qBAAQ,CA23Jf,C;Q AAe,OAAO,I;MACtB,UAAU,UAAK,CAAL,C;MACG,iC;MAAb,aAAU,CAAV,iB;QACI,QAAQ,UAAK,CAAL, C;QACR,IAAI,MAAM,CAAV,C;UAAa,MAAM,C;;MAEvB,OAAO,G;IACX,C;;MAQiB,Q;MAFb,IAh4JO,qBAA Q,CAg4Jf,C;QAAe,OAAO,I;MACtB,UAAU,UAAK,CAAL,C;MACG,iC;MAAb,aAAU,CAAV,iB;QACI,QAAQ, UAAK,CAAL,C;QACR,IAAI,MAAM,CAAV,C;UAAa,MAAM,C;;MAEvB,OAAO,G;IACX,C;;MAQiB,Q;MAFb, IAr4JO,qBAAQ,CAq4Jf,C;QAAe,OAAO,I;MACtB,UAAU,UAAK,CAAL,C;MACG,iC;MAAb,aAAU,CAAV,iB; QACI,QAAQ,UAAK,CAAL,C;QACR,IAAI,oBAAM,CAAN,KAAJ,C;UAAa,MAAM,C;;MAEvB,OAAO,G;IACX ,C;;MAWiB,Q;MAHb,IA54JO,qBAAQ,CA44Jf,C;QAAe,OAAO,I;MACtB,UAAU,UAAK,CAAL,C;MACV,IAAQ ,QAAJ,GAAI,CAAR,C;QAAiB,OAAO,G;MACX,iC;MAAb,aAAU,CAAV,iB;QACI,QAAQ,UAAK,CAAL,C;QA CR,IAAM,QAAF,CAAE,CAAN,C;UAAe,OAAO,C;QACtB,IAAI,MAAM,CAAV,C;UAAa,MAAM,C;;MAEvB,O AAO,G;IACX,C;;MAWiB,Q;MAHb,IAr5JO,qBAAQ,CAq5Jf,C;QAAe,OAAO,I;MACtB,UAAU,UAAK,CAAL,C; MACV,IAAQ,QAAJ,GAAI,CAAR,C;QAAiB,OAAO,G;MACX,iC;MAAb,aAAU,CAAV,iB;QACI,QAAQ,UAAK, CAAL,C;QACR,IAAM,QAAF,CAAE,CAAN,C;UAAe,OAAO,C;QACtB,IAAI,MAAM,CAAV,C;UAAa,MAAM, C;;MAEvB,OAAO,G;IACX,C;;MAQiB,Q;MAFb,IAp5JO,qBAAQ,CAo5Jf,C;QAAe,OAAO,I;MACtB,UAAU,UA AK,CAAL,C;MACG,iC;MAAb,aAAU,CAAV,iB;QACI,QAAQ,UAAK,CAAL,C;QACR,IAAI,MAAM,CAAV,C; UAAa,MAAM,C;;MAEvB,OAAO,G;IACX,C;gFAEA,yB;MAAA,8D;MAAA,sC;QASiB,Q;QAHb,IAn+JO,qBAA Q,CAm+Jf,C;UAAe,OAAO,I;QACtB,cAAc,UAAK,CAAL,C;QACd,eAAe,SAAS,OAAT,C;QACF,+B;QAAb,aAA U,CAAV,iB;UACI,QAAQ,UAAK,CAAL,C;UACR,QAAQ,SAAS,CAAT,C;UACR,IAAI,2BAAW,CAAX,KAAJ, C;YACI,UAAU,C;YACV,WAAW,C;;;QAGnB,OAAO,O;MACX,C;KAlBA,C;kFAoBA,yB;MAAA,8D;MAAA,sC

;QASiB,Q;QAHb,IA/+JO,qBAAQ,CA++Jf,C;UAAe,OAAO,I;QACtB,cAAc,UAAK,CAAL,C;QACd,eAAe,SAAS, OAAT,C;QACF,+B;QAAb,aAAU,CAAV,iB;UACI,QAAQ,UAAK,CAAL,C;UACR,QAAQ,SAAS,CAAT,C;UAC R,IAAI,2BAAW,CAAX,KAAJ,C;YACI,UAAU,C;YACV,WAAW,C;;;QAGnB,OAAO,O;MACX,C;KAIBA,C;kF AoBA,yB;MAAA,8D;MAAA,sC;QASiB,Q;QAHb,IA3/JO,qBAAQ,CA2/Jf,C;UAAe,OAAO,I;QACtB,cAAc,UAA K,CAAL,C;QACd,eAAe,SAAS,OAAT,C;QACF,+B;QAAb,aAAU,CAAV,iB;UACI,QAAQ,UAAK,CAAL,C;UAC R,QAAQ,SAAS,CAAT,C;UACR,IAAI,2BAAW,CAAX,KAAJ,C;YACI,UAAU,C;YACV,WAAW,C;;;QAGnB,OA AO,O;MACX,C;KAlBA,C;kFAoBA,yB;MAAA,8D;MAAA,sC;QASiB,Q;QAHb,IAvgKO,qBAAQ,CAugKf,C;UA Ae,OAAO,I;QACtB,cAAc,UAAK,CAAL,C;QACd,eAAe,SAAS,OAAT,C;QACF,+B;QAAb,aAAU,CAAV,iB;UA CI,QAAQ,UAAK,CAAL,C;UACR,QAAQ,SAAS,CAAT,C;UACR,IAAI,2BAAW,CAAX,KAAJ,C;YACI,UAAU, C;YACV,WAAW,C;;;QAGnB,OAAO,O;MACX,C;KAlBA,C;kFAoBA,yB;MAAA,8D;MAAA,sC;QASiB,Q;QAH b,IAnhKO,qBAAQ,CAmhKf,C;UAAe,OAAO,I;QACtB,cAAc,UAAK,CAAL,C;QACd,eAAe,SAAS,OAAT,C;QA CF,+B;QAAb,aAU,CAAV,iB;UACI,QAAQ,UAAK,CAAL,C;UACR,QAAQ,SAAS,CAAT,C;UACR,IAAI,2BA AW,CAAX,KAAJ,C;YACI,UAAU,C;YACV,WAAW,C;;;QAGnB,OAAO,O;MACX,C;KAlBA,C;kFAoBA,yB;M AAA,8D;MAAA,sC;QASiB,Q;QAHb,IA/hKO,qBAAQ,CA+hKf,C;UAAe,OAAO,I;QACtB,cAAc,UAAK,CAAL,C ;QACd,eAAe,SAAS,OAAT,C;QACF,+B;QAAb,aAAU,CAAV,iB;UACI,QAAQ,UAAK,CAAL,C;UACR,QAAQ,S AAS,CAAT,C;UACR,IAAI,2BAAW,CAAX,KAAJ,C;YACI,UAAU,C;YACV,WAAW,C;;;QAGnB,OAAO,O;MA CX,C;KAlBA,C;kFAoBA,yB;MAAA,8D;MAAA,sC;QASiB,Q;QAHb,IA3iKO,qBAAQ,CA2iKf,C;UAAe,OAAO,I ;QACtB,cAAc,UAAK,CAAL,C;QACd,eAAe,SAAS,OAAT,C;QACF,+B;QAAb,aAAU,CAAV,iB;UACI,QAAQ,U AAK,CAAL,C;UACR,QAAQ,SAAS,CAAT,C;UACR,IAAI,2BAAW,CAAX,KAAJ,C;YACI,UAAU,C;YACV,WA AW,C;;;QAGnB,OAAO,O;MACX,C;KAlBA,C;kFAoBA,yB;MAAA,8D;MAAA,sC;QASiB,Q;QAHb,IAvjKO,qB AAQ,CAujKf,C;UAAe,OAAO,I;QACtB,cAAc,UAAK,CAAL,C;QACd,eAAe,SAAS,OAAT,C;QACF,+B;QAAb,a AAU,CAAV,iB;UACI,QAAQ,UAAK,CAAL,C;UACR,QAAQ,SAAS,CAAT,C;UACR,IAAI,2BAAW,CAAX,KA AJ,C;YACI,UAAU,C;YACV,WAAW,C;;;QAGnB,OAAO,O;MACX,C;KAIBA,C;kFAoBA,yB;MAAA,oC;MAAA ,8D;MAAA,sC;QASiB,Q;QAHb,IAnkKO,qBAAQ,CAmkKf,C;UAAe,OAAO,I;QACtB,cAAc,UAAK,CAAL,C;QA Cd, eAAe, SAAS, oBAAT, C; QACF, +B; QAAb, aAAU, CAAV, iB; UACI, QAAQ, UAAK, CAAL, C; UACR, QAAQ, SAAC, CAAC, C; UACR, QAAQ, CAAC, C; UACR, QAAQ, C; UACR, QAAQ, C; UACR, QAAQ, C; UACR, QAAQ, C; UACR, QAAQ, C; UACR, QAAQ, C; UACR, QAAQ, C; UACR, QAAQ, C; UACR, QAAQ, C; UACR, C; UACR, C; UACS,cAAT,C;UACR,IAAI,2BAAW,CAAX,KAAJ,C;YACI,UAAU,C;YACV,WAAW,C;;;QAGnB,OAAO,O;MACX, C;KAlBA,C;;MA0BiB,Q;MAFb,IArpKO,qBAAQ,CAqpKf,C;QAAe,OAAO,I;MACtB,UAAU,UAAK,CAAL,C;M ACG,+B;MAAb,aAAU,CAAV,iB;QACI,QAAQ,UAAK,CAAL,C;QACR,IAAI,UAAW,SAAQ,GAAR,EAAa,CAA b,CAAX,GAA6B,CAAjC,C;UAAoC,MAAM,C;;MAE9C,OAAO,G;IACX,C;;MAQiB,Q;MAFb,IA1pKO,qBAAQ, CA0pKf,C;QAAe,OAAO,I;MACtB,UAAU,UAAK,CAAL,C;MACG,iC;MAAb,aAAU,CAAV,iB;QACI,QAAQ,U AAK,CAAL,C;QACR,IAAI,UAAW,SAAQ,GAAR,EAAa,CAAb,CAAX,GAA6B,CAAjC,C;UAAoC,MAAM,C;; MAE9C,OAAO,G;IACX,C;;MAQiB,Q;MAFb,IA/pKO,qBAAQ,CA+pKf,C;QAAe,OAAO,I;MACtB,UAAU,UAA K,CAAL,C;MACG,iC;MAAb,aAAU,CAAV,iB;QACI,QAAQ,UAAK,CAAL,C;QACR,IAAI,UAAW,SAAQ,GAA R,EAAa,CAAb,CAAX,GAA6B,CAAjC,C;UAAoC,MAAM,C;;MAE9C,OAAO,G;IACX,C;;MAQiB,Q;MAFb,IAp qKO,qBAAQ,CAoqKf,C;QAAe,OAAO,I;MACtB,UAAU,UAAK,CAAL,C;MACG,iC;MAAb,aAAU,CAAV,iB;Q ACI,QAAQ,UAAK,CAAL,C;QACR,IAAI,UAAW,SAAQ,GAAR,EAAa,CAAb,CAAX,GAA6B,CAAjC,C;UAAo C,MAAM,C;;MAE9C,OAAO,G;IACX,C;;MAQiB,Q;MAFb,IAzqKO,qBAAQ,CAyqKf,C;QAAe,OAAO,I;MACtB, UAAU,UAAK,CAAL,C;MACG,iC;MAAb,aAAU,CAAV,iB;QACI,QAAQ,UAAK,CAAL,C;QACR,IAAI,UAAW, SAAQ,GAAR,EAAa,CAAb,CAAX,GAA6B,CAAjC,C;UAAoC,MAAM,C;;MAE9C,OAAO,G;IACX,C;;MAQiB, Q;MAFb,IA9qKO,qBAAQ,CA8qKf,C;QAAe,OAAO,I;MACtB,UAAU,UAAK,CAAL,C;MACG,iC;MAAb,aAAU, CAAV,iB;QACI,QAAQ,UAAK,CAAL,C;QACR,IAAI,UAAW,SAAQ,GAAR,EAAa,CAAb,CAAX,GAA6B,CAAj C,C;UAAoC,MAAM,C;;MAE9C,OAAO,G;IACX,C;;MAQiB,Q;MAFb,IAnrKO,qBAAQ,CAmrKf,C;QAAe,OAA O,I;MACtB,UAAU,UAAK,CAAL,C;MACG,iC;MAAb,aAAU,CAAV,iB;QACI,QAAQ,UAAK,CAAL,C;QACR,I AAI,UAAW,SAAQ,GAAR,EAAa,CAAb,CAAX,GAA6B,CAAjC,C;UAAoC,MAAM,C;;MAE9C,OAAO,G;IACX, C;; MAQiB, Q; MAFb, IAxrKO, qBAAQ, CAwrKf, C; QAAe, OAAO, I; MACtB, UAAU, UAAK, CAAL, C; MACG, iC; MACG, iC; MACG,AAb,aAAU,CAAV,iB;QACI,QAAQ,UAAK,CAAL,C;QACR,IAAI,UAAW,SAAQ,GAAR,EAAa,CAAb,CAAX,G AA6B,CAAjC,C;UAAoC,MAAM,C;;MAE9C,OAAO,G;IACX,C;;MAQiB,Q;MAFb,IA7rKO,qBAAQ,CA6rKf,C; QAAe,OAAO,I;MACtB,UAAU,UAAK,CAAL,C;MACG,iC;MAAb,aAAU,CAAV,iB;QACI,QAAQ,UAAK,CAAL

C;QACR,IAAI,UAAW,SAAQ,gBAAR,EAAa,cAAb,CAAX,GAA6B,CAAjC,C;UAAoC,MAAM,C;;MAE9C,OA, AO,G;IACX,C;;MAQI,OA5wKO,qBAAQ,C;IA6wKnB,C;;MAQI,OA7wKO,qBAAQ,C;IA8wKnB,C;;MAQI,OA9 wKO,qBAAQ,C;IA+wKnB,C;;MAQI,OA/wKO,qBAAQ,C;IAgxKnB,C;;MAQI,OAhxKO,qBAAQ,C;IAixKnB,C;; MAQI,OAjxKO,qBAAQ,C;IAkxKnB,C;;MAQI,OAlxKO,qBAAQ,C;IAmxKnB,C;;MAQI,OAnxKO,qBAAQ,C;IA oxKnB,C;;MAQI,OApxKO,qBAAQ,C;IAqxKnB,C;;MAQoB,Q;MAAhB,wBAAgB,SAAhB,gB;QAAgB,cAAA,SA AhB,M;QAAsB,IAAI,UAAU,OAAV,CAAJ,C;UAAwB,OAAO,K;;MACrD,OAAO,I;IACX,C;;MAQoB,Q;MAAh B,wBAAgB,SAAhB,gB;QAAgB,cAAA,SAAhB,M;QAAsB,IAAI,UAAU,OAAV,CAAJ,C;UAAwB,OAAO,K;;MA CrD,OAAO,I;IACX,C;;MAQoB,Q;MAAhB,wBAAgB,SAAhB,gB;QAAgB,cAAA,SAAhB,M;QAAsB,IAAI,UAA U,OAAV,CAAJ,C;UAAwB,OAAO,K;;MACrD,OAAO,I;IACX,C;;MAQoB,Q;MAAhB,wBAAgB,SAAhB,gB;QA AgB,cAAA,SAAhB,M;QAAsB,IAAI,UAAU,OAAV,CAAJ,C;UAAwB,OAAO,K;;MACrD,OAAO,I;IACX,C;;MA QoB,Q;MAAhB,wBAAgB,SAAhB,gB;QAAgB,cAAA,SAAhB,M;QAAsB,IAAI,UAAU,OAAV,CAAJ,C;UAAwB, OAAO,K;;MACrD,OAAO,I;IACX,C;;MAQoB,Q;MAAhB,wBAAgB,SAAhB,gB;QAAgB,cAAA,SAAhB,M;QAA sB,IAAI,UAAU,OAAV,CAAJ,C;UAAwB,OAAO,K;;MACrD,OAAO,I;IACX,C;;MAQoB,Q;MAAhB,wBAAgB,S AAhB,gB;QAAgB,cAAA,SAAhB,M;QAAsB,IAAI,UAAU,OAAV,CAAJ,C;UAAwB,OAAO,K;;MACrD,OAAO,I; IACX,C;;MAQoB,Q;MAAhB,wBAAgB,SAAhB,gB;QAAgB,cAAA,SAAhB,M;QAAsB,IAAI,UAAU,OAAV,CAA J,C;UAAwB,OAAO,K;;MACrD,OAAO,I;IACX,C;iFAEA,yB;MAAA,oC;MAAA,gC;MAAA,uC;QAMoB,Q;QAA hB,wBAAgB,SAAhB,gB;UAAgB,cAAhB,UAAgB,SAAhB,O;UAAsB,IAAI,UAAU,oBAAV,CAAJ,C;YAAwB,O AAO,K;;QACrD,OAAO,I;MACX,C;KARA,C;kFAUA,yB;MAAA,4F;MAAA,8D;MAAA,uC;QAOqB,Q;QAHjB,I Ar7KO,qBAAQ,CAq7Kf,C;UACI,MAAM,mCAA8B,+BAA9B,C;QACV,kBAAqB,UAAK,CAAL,C;QACJ,+B;Q AAjB,iBAAc,CAAd,yB;UACI,cAAc,UAAU,WAAV,EAAuB,UAAK,KAAL,CAAvB,C;;QAEIB,OAAO,W;MAC X,C;KAXA,C;oFAaA,yB;MAAA,4F;MAAA,8D;MAAA,uC;QAOqB,Q;QAHjB,IA17KO,qBAAQ,CA07Kf,C;UA CI,MAAM,mCAA8B,+BAA9B,C;QACV,kBAAkB,UAAK,CAAL,C;QACD,+B;QAAjB,iBAAc,CAAd,yB;UACI,c AAc,UAAU,WAAV,EAAuB,UAAK,KAAL,CAAvB,C;;QAEIB,OAAO,W;MACX,C;KAXA,C;oFAaA,yB;MAAA ,4F;MAAA,8D;MAAA,uC;QAOqB,Q;QAHjB,IA/7KO,qBAAQ,CA+7Kf,C;UACI,MAAM,mCAA8B,+BAA9B,C; QACV,kBAAkB,UAAK,CAAL,C;QACD,+B;QAAjB,iBAAc,CAAd,yB;UACI,cAAc,UAAU,WAAV,EAAuB,UA AK,KAAL,CAAvB,C;;QAEIB,OAAO,W;MACX,C;KAXA,C;oFAaA,yB;MAAA,4F;MAAA,8D;MAAA,uC;QAO qB,Q;QAHjB,IAp8KO,qBAAQ,CAo8Kf,C;UACI,MAAM,mCAA8B,+BAA9B,C;QACV,kBAAkB,UAAK,CAAL, C;QACD,+B;QAAjB,iBAAc,CAAd,yB;UACI,cAAc,UAAU,WAAV,EAAuB,UAAK,KAAL,CAAvB,C;;QAEIB,O AAO,W;MACX,C;KAXA,C;oFAaA,yB;MAAA,4F;MAAA,8D;MAAA,uC;QAOqB,Q;QAHjB,IAz8KO,qBAAQ,C Ay8Kf,C;UACI,MAAM,mCAA8B,+BAA9B,C;QACV,kBAAkB,UAAK,CAAL,C;QACD,+B;QAAjB,iBAAc,CAA d,yB;UACI,cAAc,UAAU,WAAV,EAAuB,UAAK,KAAL,CAAvB,C;;QAEIB,OAAO,W;MACX,C;KAXA,C;oFAa A,yB;MAAA,4F;MAAA,8D;MAAA,uC;QAOqB,Q;QAHjB,IA98KO,qBAAQ,CA88Kf,C;UACI,MAAM,mCAA8B ,+BAA9B,C;QACV,kBAAkB,UAAK,CAAL,C;QACD,+B;QAAjB,iBAAc,CAAd,yB;UACI,cAAc,UAAU,WAAV, EAAuB,UAAK,KAAL,CAAvB,C;;QAEIB,OAAO,W;MACX,C;KAXA,C;oFAaA,yB;MAAA,4F;MAAA,8D;MAA A,uC;QAOqB,Q;QAHjB,IAn9KO,qBAAQ,CAm9Kf,C;UACI,MAAM,mCAA8B,+BAA9B,C;QACV,kBAAkB,UA AK,CAAL,C;QACD,+B;QAAjB,iBAAc,CAAd,yB;UACI,cAAc,UAAU,WAAV,EAAuB,UAAK,KAAL,CAAvB,C ;;QAEIB,OAAO,W;MACX,C;KAXA,C;oFAaA,yB;MAAA,4F;MAAA,8D;MAAA,uC;QAOqB,Q;QAHjB,IAx9KO ,qBAAQ,CAw9Kf,C;UACI,MAAM,mCAA8B,+BAA9B,C;QACV,kBAAkB,UAAK,CAAL,C;QACD,+B;QAAjB,i BAAc,CAAd,yB;UACI,cAAc,UAAU,WAAV,EAAuB,UAAK,KAAL,CAAvB,C;;QAEIB,OAAO,W;MACX,C;KA XA,C;oFAaA,yB;MAAA,4F;MAAA,8D;MAAA,oC;MAAA,gC;MAAA,uC;QAOqB,Q;QAHjB,IA79KO,qBAAQ, CA69Kf,C;UACI,MAAM,mCAA8B,+BAA9B,C;QACV,kBAAkB,UAAK,CAAL,C;QACD,+B;QAAjB,iBAAc,CA Ad,yB;UACI,cAAc,oBAAU,wBAAV,EAAuB,sBAAK,KAAL,EAAvB,E;;QAEIB,OAAO,W;MACX,C;KAXA,C;g GAaA,yB;MAAA,4F;MAAA,8D;MAAA,uC;QAUqB,Q;QAHjB,IA7iLO,qBAAQ,CA6iLf,C;UACI,MAAM,mCA A8B,+BAA9B,C;QACV,kBAAqB,UAAK,CAAL,C;QACJ,+B;QAAjB,iBAAc,CAAd,yB;UACI,cAAc,UAAU,KA AV,EAAiB,WAAjB,EAA8B,UAAK,KAAL,CAA9B,C;;QAEIB,OAAO,W;MACX,C;KAdA,C;kGAgBA,yB;MAA A,4F;MAAA,8D;MAAA,uC;QAUqB,Q;QAHjB,IArjLO,qBAAQ,CAqjLf,C;UACI,MAAM,mCAA8B,+BAA9B,C; QACV,kBAAkB,UAAK,CAAL,C;QACD,+B;QAAjB,iBAAc,CAAd,yB;UACI,cAAc,UAAU,KAAV,EAAiB,WAA jB,EAA8B,UAAK,KAAL,CAA9B,C;;QAEIB,OAAO,W;MACX,C;KAdA,C;kGAgBA,yB;MAAA,4F;MAAA,8D;

MAAA,uC;QAUqB,Q;QAHjB,IA7jLO,qBAAQ,CA6jLf,C;UACI,MAAM,mCAA8B,+BAA9B,C;QACV,kBAAkB, UAAK,CAAL,C;QACD,+B;QAAjB,iBAAc,CAAd,yB;UACI,cAAc,UAAU,KAAV,EAAiB,WAAjB,EAA8B,UAA K,KAAL,CAA9B,C;;QAEIB,OAAO,W;MACX,C;KAdA,C;kGAgBA,yB;MAAA,4F;MAAA,8D;MAAA,uC;QAU qB,Q;QAHjB,IArkLO,qBAAQ,CAqkLf,C;UACI,MAAM,mCAA8B,+BAA9B,C;QACV,kBAAkB,UAAK,CAAL,C ;QACD,+B;QAAjB,iBAAc,CAAd,yB;UACI,cAAc,UAAU,KAAV,EAAiB,WAAjB,EAA8B,UAAK,KAAL,CAA9 B,C;;QAEIB,OAAO,W;MACX,C;KAdA,C;kGAgBA,yB;MAAA,4F;MAAA,8D;MAAA,uC;QAUqB,Q;QAHjB,IA 7kLO,qBAAQ,CA6kLf,C;UACI,MAAM,mCAA8B,+BAA9B,C;QACV,kBAAkB,UAAK,CAAL,C;QACD,+B;QA AjB,iBAAc,CAAd,yB;UACI,cAAc,UAAU,KAAV,EAAiB,WAAjB,EAA8B,UAAK,KAAL,CAA9B,C;;QAEIB,OA AO,W;MACX,C;KAdA,C;kGAgBA,yB;MAAA,4F;MAAA,8D;MAAA,uC;QAUqB,Q;QAHjB,IArlLO,qBAAQ,C AqlLf,C;UACI,MAAM,mCAA8B,+BAA9B,C;QACV,kBAAkB,UAAK,CAAL,C;QACD,+B;QAAjB,iBAAc,CAA d,yB;UACI,cAAc,UAAU,KAAV,EAAiB,WAAjB,EAA8B,UAAK,KAAL,CAA9B,C;;QAEIB,OAAO,W;MACX,C; KAdA,C;kGAgBA,yB;MAAA,4F;MAAA,8D;MAAA,uC;QAUqB,Q;QAHjB,IA7lLO,qBAAQ,CA6lLf,C;UACI,M AAM,mCAA8B,+BAA9B,C;QACV,kBAAkB,UAAK,CAAL,C;QACD,+B;QAAjB,iBAAc,CAAd,yB;UACI,cAAc, UAAU,KAAV,EAAiB,WAAjB,EAA8B,UAAK,KAAL,CAA9B,C;;QAEIB,OAAO,W;MACX,C;KAdA,C;kGAgB A,yB;MAAA,4F;MAAA,8D;MAAA,uC;QAUqB,Q;QAHjB,IArmLO,qBAAQ,CAqmLf,C;UACI,MAAM,mCAA8 B,+BAA9B,C;QACV,kBAAkB,UAAK,CAAL,C;QACD,+B;QAAjB,iBAAc,CAAd,yB;UACI,cAAc,UAAU,KAAV ,EAAiB,WAAjB,EAA8B,UAAK,KAAL,CAA9B,C;;QAEIB,OAAO,W;MACX,C;KAdA,C;kGAgBA,yB;MAAA,4 F;MAAA,8D;MAAA,oC;MAAA,gC;MAAA,uC;QAUqB,Q;QAHjB,IA7mLO,qBAAQ,CA6mLf,C;UACI,MAAM, mCAA8B,+BAA9B,C;QACV,kBAAkB,UAAK,CAAL,C;QACD,+B;QAAjB,iBAAc,CAAd,yB;UACI,cAAc,oBAA U,KAAV,EAAiB,wBAAjB,EAA8B,sBAAK,KAAL,EAA9B,E;;QAEIB,OAAO,W;MACX,C;KAdA,C;4FAgBA,yB ;MAAA,8D;MAAA,4F;MAAA,uC;QAM6B,UAEO,M;QAJhC,YAAY,wB;QACZ,IAAI,QAAQ,CAAZ,C;UAAe,M AAM,mCAA8B,+BAA9B,C;QACrB,kBAAqB,UAAI,YAAJ,EAAI,oBAAJ,O;QACrB,OAAO,SAAS,CAAhB,C;U ACI,cAAc,UAAU,UAAI,cAAJ,EAAI,sBAAJ,SAAV,EAAwB,WAAxB,C;;QAEIB,OAAO,W;MACX,C;KAXA,C; 8FAaA,yB;MAAA,8D;MAAA,4F;MAAA,uC;QAM0B,UAEU,M;QAJhC,YAAY,wB;QACZ,IAAI,QAAQ,CAAZ, C;UAAe,MAAM,mCAA8B,+BAA9B,C;QACrB,kBAAkB,UAAI,YAAJ,EAAI,oBAAJ,O;QAClB,OAAO,SAAS,C AAhB,C;UACI,cAAc,UAAU,UAAI,cAAJ,EAAI,sBAAJ,SAAV,EAAwB,WAAxB,C;;QAElB,OAAO,W;MACX,C; KAXA,C;8FAaA,yB;MAAA,8D;MAAA,4F;MAAA,uC;QAM0B,UAEU,M;QAJhC,YAAY,wB;QACZ,IAAI,QAA ,SAAS,CAAhB,C;UACI,cAAc,UAAU,UAAI,cAAJ,EAAI,sBAAJ,SAAV,EAAwB,WAAxB,C;;QAEIB,OAAO,W; MACX,C;KAXA,C;8FAaA,yB;MAAA,8D;MAAA,4F;MAAA,uC;QAM0B,UAEU,M;QAJhC,YAAY,wB;QACZ,I IB,OAAO,SAAS,CAAhB,C;UACI,cAAc,UAAU,UAAI,cAAJ,EAAI,sBAAJ,SAAV,EAAwB,WAAxB,C;;QAEIB,O AAO,W;MACX,C;KAXA,C;8FAaA,yB;MAAA,8D;MAAA,4F;MAAA,uC;QAM0B,UAEU,M;QAJhC,YAAY,wB; QACZ,IAAI,QAAQ,CAAZ,C;UAAe,MAAM,mCAA8B,+BAA9B,C;QACrB,kBAAkB,UAAI,YAAJ,EAAI,oBAAJ ,O;QACIB,OAAO,SAAS,CAAhB,C;UACI,cAAc,UAAU,UAAI,cAAJ,EAAI,sBAAJ,SAAV,EAAwB,WAAxB,C;; QAEIB,OAAO,W;MACX,C;KAXA,C;8FAaA,yB;MAAA,8D;MAAA,4F;MAAA,uC;QAM0B,UAEU,M;QAJhC,Y AAY,wB;QACZ,IAAI,QAAQ,CAAZ,C;UAAe,MAAM,mCAA8B,+BAA9B,C;QACrB,kBAAkB,UAAI,YAAJ,EA AI, oBAAJ, O; QACIB, OAAO, SAAS, CAAhB, C; UACI, cAAc, UAAU, UAAI, cAAJ, EAAI, sBAAJ, SAAV, EAAWB, W AAxB,C;;QAEIB,OAAO,W;MACX,C;KAXA,C;8FAaA,yB;MAAA,8D;MAAA,4F;MAAA,uC;QAM0B,UAEU,M; QAJhC,YAAY,wB;QACZ,IAAI,QAAQ,CAAZ,C;UAAe,MAAM,mCAA8B,+BAA9B,C;QACrB,kBAAkB,UAAI, YAAJ,EAAI,0BAAJ,O;QACIB,OAAO,SAAS,CAAhB,C;UACI,cAAc,UAAU,UAAI,cAAJ,EAAI,sBAAJ,SAAV,E AAwB,WAAxB,C;;QAEIB,OAAO,W;MACX,C;KAXA,C;8FAaA,yB;MAAA,8D;MAAA,4F;MAAA,uC;QAM0B, UAEU,M;QAJhC,YAAY,wB;QACZ,IAAI,QAAQ,CAAZ,C;UAAe,MAAM,mCAA8B,+BAA9B,C;QACrB,kBAAk B,UAAI,YAAJ,EAAI,oBAAJ,O;QACIB,OAAO,SAAS,CAAhB,C;UACI,cAAc,UAAU,UAAI,cAAJ,EAAI,sBAAJ, SAAV,EAAwB,WAAxB,C;;QAEIB,OAAO,W;MACX,C;KAXA,C;8FAaA,yB;MAAA,8D;MAAA,4F;MAAA,oC; MAAA,gC;MAAA,uC;QAM0B,UAEU,M;QAJhC,YAAY,wB;QACZ,IAAI,QAAQ,CAAZ,C;UAAe,MAAM,mCA A8B,+BAA9B,C;QACrB,kBAAkB,UAAI,YAAJ,EAAI,oBAAJ,O;QAClB,OAAO,SAAS,CAAhB,C;UACI,cAAc,o 

B;MAAA,8D;MAAA,4F;MAAA,uC;QAS6B,Q;QAFzB,YAAY,wB;QACZ,IAAI,QAAQ,CAAZ,C;UAAe,MAAM, mCAA8B,+BAA9B,C;QACrB,kBAAqB,UAAI,YAAJ,EAAI,oBAAJ,O;QACrB,OAAO,SAAS,CAAhB,C;UACI,c AAc,UAAU,KAAV,EAAiB,UAAI,KAAJ,CAAjB,EAA6B,WAA7B,C;UACd,qB;;QAEJ,OAAO,W;MACX,C;KAf A,C;4GAiBA,yB;MAAA,8D;MAAA,4F;MAAA,uC;QAS0B,Q;QAFtB,YAAY,wB;QACZ,IAAI,QAAQ,CAAZ,C; UAAe,MAAM,mCAA8B,+BAA9B,C;QACrB,kBAAkB,UAAI,YAAJ,EAAI,oBAAJ,O;QAClB,OAAO,SAAS,CA AhB,C;UACI,cAAc,UAAU,KAAV,EAAiB,UAAI,KAAJ,CAAjB,EAA6B,WAA7B,C;UACd,qB;;QAEJ,OAAO,W; MACX,C;KAfA,C;4GAiBA,yB;MAAA,8D;MAAA,4F;MAAA,uC;QAS0B,Q;QAFtB,YAAY,wB;QACZ,IAAI,QA AQ,CAAZ,C;UAAe,MAAM,mCAA8B,+BAA9B,C;QACrB,kBAAkB,UAAI,YAAJ,EAAI,oBAAJ,O;QAClB,OAA O,SAAS,CAAhB,C;UACI,cAAc,UAAU,KAAV,EAAiB,UAAI,KAAJ,CAAjB,EAA6B,WAA7B,C;UACd,qB;;QAE J,OAAO,W;MACX,C;KAfA,C;4GAiBA,yB;MAAA,8D;MAAA,4F;MAAA,uC;QAS0B,Q;QAFtB,YAAY,wB;QA CZ,IAAI,QAAQ,CAAZ,C;UAAe,MAAM,mCAA8B,+BAA9B,C;QACrB,kBAAkB,UAAI,YAAJ,EAAI,oBAAJ,O; QACIB,OAAO,SAAS,CAAhB,C;UACI,cAAc,UAAU,KAAV,EAAiB,UAAI,KAAJ,CAAjB,EAA6B,WAA7B,C;U ACd,qB;;QAEJ,OAAO,W;MACX,C;KAfA,C;4GAiBA,yB;MAAA,8D;MAAA,4F;MAAA,uC;QAS0B,Q;QAFtB,Y AAY,wB;QACZ,IAAI,QAAQ,CAAZ,C;UAAe,MAAM,mCAA8B,+BAA9B,C;QACrB,kBAAkB,UAAI,YAAJ,EA AI, oBAAJ, O; QACIB, OAAO, SAAS, CAAhB, C; UACI, cAAc, UAAU, KAAV, EAAiB, UAAI, KAAJ, CAAjB, EAA6B, WAA7B,C;UACd,qB;;QAEJ,OAAO,W;MACX,C;KAfA,C;4GAiBA,yB;MAAA,8D;MAAA,4F;MAAA,uC;QAS0 B,Q;QAFtB,YAAY,wB;QACZ,IAAI,QAAQ,CAAZ,C;UAAe,MAAM,mCAA8B,+BAA9B,C;QACrB,kBAAkB,U AAI,YAAJ,EAAI,0BAAJ,O;QACIB,OAAO,SAAS,CAAhB,C;UACI,cAAc,UAAU,KAAV,EAAiB,UAAI,KAAJ,C AAjB,EAA6B,WAA7B,C;UACd,qB;;QAEJ,OAAO,W;MACX,C;KAfA,C;4GAiBA,yB;MAAA,8D;MAAA,4F;MA AA,uC;QAS0B,Q;QAFtB,YAAY,wB;QACZ,IAAI,QAAQ,CAAZ,C;UAAe,MAAM,mCAA8B,+BAA9B,C;QACrB ,kBAAkB,UAAI,YAAJ,EAAI,oBAAJ,O;QACIB,OAAO,SAAS,CAAhB,C;UACI,cAAc,UAAU,KAAV,EAAiB,UA AI,KAAJ,CAAjB,EAA6B,WAA7B,C;UACd,qB;;QAEJ,OAAO,W;MACX,C;KAfA,C;4GAiBA,yB;MAAA,8D;M AAA,4F;MAAA,uC;QAS0B,Q;QAFtB,YAAY,wB;QACZ,IAAI,QAAQ,CAAZ,C;UAAe,MAAM,mCAA8B,+BAA 9B,C;QACrB,kBAAkB,UAAI,YAAJ,EAAI,oBAAJ,O;QAClB,OAAO,SAAS,CAAhB,C;UACI,cAAc,UAAU,KAA V,EAAiB,UAAI,KAAJ,CAAjB,EAA6B,WAA7B,C;UACd,qB;;QAEJ,OAAO,W;MACX,C;KAfA,C;4GAiBA,yB; MAAA,8D;MAAA,4F;MAAA,oC;MAAA,gC;MAAA,uC;QAS0B,Q;QAFtB,YAAY,wB;QACZ,IAAI,QAAQ,CAA Z,C;UAAe,MAAM,mCAA8B,+BAA9B,C;QACrB,kBAAkB,UAAI,YAAJ,EAAI,oBAAJ,O;QAClB,OAAO,SAAS, CAAhB,C;UACI,cAAc,oBAAU,KAAV,EAAiB,sBAAI,KAAJ,EAAjB,EAA6B,wBAA7B,E;UACd,qB;;QAEJ,OA AO,W;MACX,C;KAfA,C;;MAsBoB,Q;MADhB,UAAe,C;MACf,wBAAgB,SAAhB,gB;QAAgB,cAAA,SAAhB,M; QACI,YAAO,SAAS,OAAT,CAAP,I;;MAEJ,OAAO,G;IACX,C;;MAOoB,Q;MADhB,UAAe,C;MACf,wBAAgB,S AAhB,gB;QAAgB,cAAA,SAAhB,M;QACI,YAAO,SAAS,OAAT,CAAP,I;;MAEJ,OAAO,G;IACX,C;;MAOoB,Q; MADhB,UAAe,C;MACf,wBAAgB,SAAhB,gB;QAAgB,cAAA,SAAhB,M;QACI,YAAO,SAAS,OAAT,CAAP,I;; MAEJ,OAAO,G;IACX,C;;MAOoB,Q;MADhB,UAAe,C;MACf,wBAAgB,SAAhB,gB;QAAgB,cAAA,SAAhB,M; QACI,YAAO,SAAS,OAAT,CAAP,I;;MAEJ,OAAO,G;IACX,C;;MAOoB,Q;MADhB,UAAe,C;MACf,wBAAgB,S AAhB,gB;QAAgB,cAAA,SAAhB,M;QACI,YAAO,SAAS,OAAT,CAAP,I;;MAEJ,OAAO,G;IACX,C;;MAOoB,Q; MADhB,UAAe,C;MACf,wBAAgB,SAAhB,gB;QAAgB,cAAA,SAAhB,M;QACI,YAAO,SAAS,OAAT,CAAP,I;; MAEJ,OAAO,G;IACX,C;;MAOoB,Q;MADhB,UAAe,C;MACf,wBAAgB,SAAhB,gB;QAAgB,cAAA,SAAhB,M; QACI,YAAO,SAAS,OAAT,CAAP,I;;MAEJ,OAAO,G;IACX,C;;MAOoB,Q;MADhB,UAAe,C;MACf,wBAAgB,S AAhB,gB;QAAgB,cAAA,SAAhB,M;QACI,YAAO,SAAS,OAAT,CAAP,I;;MAEJ,OAAO,G;IACX,C;kFAEA,yB; MAAA,oC;MAAA,gC;MAAA,sC;QAKoB,Q;QADhB,UAAe,C;QACf,wBAAgB,SAAhB,gB;UAAgB,cAAhB,UA AgB,SAAhB,O;UACI,YAAO,SAAS,oBAAT,CAAP,I;;QAEJ,OAAO,G;MACX,C;KATA,C;;MAgBoB,Q;MADhB, UAAkB,G;MACIB,wBAAgB,SAAhB,gB;QAAgB,cAAA,SAAhB,M;QACI,OAAO,SAAS,OAAT,C;;MAEX,OAA O,G;IACX,C;;MAOoB,Q;MADhB,UAAkB,G;MAClB,wBAAgB,SAAhB,gB;QAAgB,cAAA,SAAhB,M;QACI,OAAGB,CAAA,SAAhB,M;QACI,OAAGB,CAAA,SAAABB,CAAAA,SAAABB,CAAAA,SAAABB,CAAAA,SAAABB,CAAAA,SAAABB,CAAAA,SAAABB,CAAAA,SAAABB,CAAAA,SAAABB,CAAAA,SAAABB,CAAAABB,CAAAABB,CAAAABB,CAAAABB,CAAAABB,CAAAABB,CAAAABB,CAAAABB,CAAAABB,CAAABB,CAAAABB,CAAAABB,CAAAABB,CAAAABB,CAAAABB,CAAABB,CAAABB,CAAAABB,CAAABB,CAAAABB,CAAABB,CAABB,CAABB,CAAABB,CAABB,CAABB,CAABB,CAABB,CAABB,CAABB,CAABB,CAABB,CAABB,CAABB,CAABB,CAABB,CAABB,CAABB,CAABB,CAABB,CAABB,CAABB,CAABB,CAABB,CAABB,CAABB,CAABB,CAABB,CAABB,CAO,SAAS,OAAT,C;;MAEX,OAAO,G;IACX,C;;MAOoB,Q;MADhB,UAAkB,G;MAClB,wBAAgB,SAAhB,gB;Q AAgB,cAAA,SAAhB,M;QACI,OAAO,SAAS,OAAT,C;;MAEX,OAAO,G;IACX,C;;MAOoB,Q;MADhB,UAAkB, G;MACIB,wBAAgB,SAAhB,gB;QAAgB,cAAA,SAAhB,M;QACI,OAAO,SAAS,OAAT,C;;MAEX,OAAO,G;IAC X,C;;MAOoB,Q;MADhB,UAAkB,G;MACIB,wBAAgB,SAAhB,gB;QAAgB,cAAA,SAAhB,M;QACI,OAAO,SAA S,OAAT,C;;MAEX,OAAO,G;IACX,C;;MAOoB,Q;MADhB,UAAkB,G;MAClB,wBAAgB,SAAhB,gB;QAAgB,cA AA,SAAhB,M;QACI,OAAO,SAAS,OAAT,C;;MAEX,OAAO,G;IACX,C;;MAOoB,Q;MADhB,UAAkB,G;MACIB ,wBAAgB,SAAhB,gB;QAAgB,cAAA,SAAhB,M;QACI,OAAO,SAAS,OAAT,C;;MAEX,OAAO,G;IACX,C;;MA OoB,Q;MADhB,UAAkB,G;MAClB,wBAAgB,SAAhB,gB;QAAgB,cAAA,SAAhB,M;QACI,OAAO,SAAS,OAAT, C;;MAEX,OAAO,G;IACX,C;8FAEA,yB;MAAA,oC;MAAA,gC;MAAA,sC;QAKoB,Q;QADhB,UAAkB,G;QACl B,wBAAgB,SAAhB,gB;UAAgB,cAAhB,UAAgB,SAAhB,O;UACI,OAAO,SAAS,oBAAT,C;;QAEX,OAAO,G;M ACX,C;KATA,C;;MAeoB,UAMT,M;MANP,wBAAgB,SAAhB,gB;QAAgB,cAAA,SAAhB,M;QACI,IAAI,eAAJ, C;UACI,MAAM,gCAAyB,2BAAwB,SAAxB,MAAzB,C;;;MAId,OAAO,0D;IACX,C;wFAEA,yB;MAAA,+D;MA AA,6B;MAAA,uC;QAQoB,Q;QAFhB,YAAY,gB;QACZ,aAAa,gB;QACb,wBAAgB,SAAhB,gB;UAAgB,cAAA,S AAhB,M;UACI,IAAI,UAAU,OAAV,CAAJ,C;YACI,KAAM,WAAI,OAAJ,C;;;YAEN,MAAO,WAAI,OAAJ,C;;;Q AGf,OAAO,cAAK,KAAL,EAAY,MAAZ,C;MACX,C;KAhBA,C;0FAkBA,yB;MAAA,+D;MAAA,6B;MAAA,uC; QAQoB,Q;QAFhB,YAAY,gB;QACZ,aAAa,gB;QACb,wBAAgB,SAAhB,gB;UAAgB,cAAA,SAAhB,M;UACI,IA AI,UAAU,OAAV,CAAJ,C;YACI,KAAM,WAAI,OAAJ,C;;;YAEN,MAAO,WAAI,OAAJ,C;;;QAGf,OAAO,cAAK ,KAAL,EAAY,MAAZ,C;MACX,C;KAhBA,C;0FAkBA,yB;MAAA,+D;MAAA,6B;MAAA,uC;QAQoB,Q;QAFhB ,YAAY,gB;QACZ,aAAa,gB;QACb,wBAAgB,SAAhB,gB;UAAgB,cAAA,SAAhB,M;UACI,IAAI,UAAU,OAAV, CAAJ,C;YACI,KAAM,WAAI,OAAJ,C;;;YAEN,MAAO,WAAI,OAAJ,C;;;QAGf,OAAO,cAAK,KAAL,EAAY,M AAZ,C;MACX,C;KAhBA,C;0FAkBA,yB;MAAA,+D;MAAA,6B;MAAA,uC;QAQoB,Q;QAFhB,YAAY,gB;QAC Z,aAAa,gB;QACb,wBAAgB,SAAhB,gB;UAAgB,cAAA,SAAhB,M;UACI,IAAI,UAAU,OAAV,CAAJ,C;YACI,K AAM,WAAI,OAAJ,C;;;YAEN,MAAO,WAAI,OAAJ,C;;;QAGf,OAAO,cAAK,KAAL,EAAY,MAAZ,C;MACX,C; KAhBA,C;0FAkBA,yB;MAAA,+D;MAAA,6B;MAAA,uC;QAQoB,Q;QAFhB,YAAY,gB;QACZ,aAAa,gB;QACb, wBAAgB,SAAhB,gB;UAAgB,cAAA,SAAhB,M;UACI,IAAI,UAAU,OAAV,CAAJ,C;YACI,KAAM,WAAI,OAAJ ,C;;;YAEN,MAAO,WAAI,OAAJ,C;;;QAGf,OAAO,cAAK,KAAL,EAAY,MAAZ,C;MACX,C;KAhBA,C;0FAkBA ,yB;MAAA,+D;MAAA,6B;MAAA,uC;QAQoB,Q;QAFhB,YAAY,gB;QACZ,aAAa,gB;QACb,wBAAgB,SAAhB,g B;UAAgB,cAAA,SAAhB,M;UACI,IAAI,UAAU,OAAV,CAAJ,C;YACI,KAAM,WAAI,OAAJ,C;;;YAEN,MAAO, WAAI,OAAJ,C;;;QAGf,OAAO,cAAK,KAAL,EAAY,MAAZ,C;MACX,C;KAhBA,C;0FAkBA,yB;MAAA,+D;MA AA,6B;MAAA,uC;QAQoB,Q;QAFhB,YAAY,gB;QACZ,aAAa,gB;QACb,wBAAgB,SAAhB,gB;UAAgB,cAAA,S AAhB,M;UACI,IAAI,UAAU,OAAV,CAAJ,C;YACI,KAAM,WAAI,OAAJ,C;;;YAEN,MAAO,WAAI,OAAJ,C;;;O AGf,OAAO,cAAK,KAAL,EAAY,MAAZ,C;MACX,C;KAhBA,C;0FAkBA,yB;MAAA,+D;MAAA,6B;MAAA,uC; QAQoB,Q;QAFhB,YAAY,gB;QACZ,aAAa,gB;QACb,wBAAgB,SAAhB,gB;UAAgB,cAAA,SAAhB,M;UACI,IA AI,UAAU,OAAV,CAAJ,C;YACI,KAAM,WAAI,OAAJ,C;;;YAEN,MAAO,WAAI,OAAJ,C;;;QAGf,OAAO,cAAK ,KAAL,EAAY,MAAZ,C;MACX,C;KAhBA,C;0FAkBA,yB;MAAA,+D;MAAA,oC;MAAA,gC;MAAA,6B;MAAA ,uC;QAQoB,Q;QAFhB,YAAY,gB;QACZ,aAAa,gB;QACb,wBAAgB,SAAhB,gB;UAAgB,cAAhB,UAAgB,SAAh B,O;UACI,IAAI,UAAU,oBAAV,CAAJ,C;YACI,KAAM,WAAI,oBAAJ,C;;;YAEN,MAAO,WAAI,oBAAJ,C;;;QA Gf,OAAO,cAAK,KAAL,EAAY,MAAZ,C;MACX,C;KAhBA,C;;MAOHI,WwB/9YO,MAAK,KxB+9YK,gBwB/9Y L,ExBo4YD,KA2FkB,OwB/9YjB,C;MxBg+YZ,WAAW,iBAAa,IAAb,C;MACX,aAAU,CAAV,MAAkB,IAAlB,M ;QACI,IAAK,WA9FqB,GA8FP,UAAK,CAAL,CA9FO,EAAnB,KA8FqB,CAAM,CAAN,CA9FF,CA8FrB,C;;MA9 FT,OAgGO,I;IA/FX,C;;MA0GI,WwB/+YO,MAAK,KxB++YK,gBwB/+YL,ExB84YD,KAiGkB,OwB/+YjB,C;Mx Bg/YZ,WAAW,iBAAa,IAAb,C;MACX,aAAU,CAAV,MAAkB,IAAlB,M;QACI,IAAK,WApGqB,GAoGP,UAAK, CAAL,CApGO,EAAnB,KAoGqB,CAAM,CAAN,CApGF,CAoGrB,C;;MApGT,OAsGO,I;IArGX,C;;MAgHI,Ww B//YO,MAAK,KxB+/YK,gBwB//YL,ExBw5YD,KAuGkB,OwB//YjB,C;MxBggZZ,WAAW,iBAAa,IAAb,C;MAC X,aAAU,CAAV,MAAkB,IAAlB,M;QACI,IAAK,WA1GqB,GA0GP,UAAK,CAAL,CA1GO,EAAnB,KA0GqB,CA AM,CAAN,CA1GF,CA0GrB,C;;MA1GT,OA4GO,I;IA3GX,C;;MAsHI,WwB/gZO,MAAK,KxB+gZK,gBwB/gZL, ExBk6YD,KA6GkB,OwB/gZjB,C;MxBghZZ,WAAW,iBAAa,IAAb,C;MACX,aAAU,CAAV,MAAkB,IAAlB,M;Q ACI,IAAK,WAhHqB,GAgHP,UAAK,CAAL,CAhHO,EAAnB,KAgHqB,CAAM,CAAN,CAhHF,CAgHrB,C;;MAh HT,OAkHO,I;IAjHX,C;;MA4HI,WwB/hZO,MAAK,KxB+hZK,gBwB/hZL,ExB46YD,KAmHkB,OwB/hZjB,C;Mx BgiZZ,WAAW,iBAAa,IAAb,C;MACX,aAAU,CAAV,MAAkB,IAAlB,M;QACI,IAAK,WAtHqB,GAsHP,UAAK, CAAL,CAtHO,EAAnB,KAsHqB,CAAM,CAAN,CAtHF,CAsHrB,C;;MAtHT,OAwHO,I;IAvHX,C;;MAkII,WwB/i AU,CAAV,MAAkB,IAAlB,M;QACI,IAAK,WA5HqB,GA4HP,UAAK,CAAL,CA5HO,EAAnB,KA4HqB,CAAM,

CAAN,CA5HF,CA4HrB,C;;MA5HT,OA8HO,I;IA7HX,C;;MAwII,WwB/jZO,MAAK,KxB+jZK,gBwB/jZL,ExBg8 YD,KA+HkB,OwB/jZjB,C;MxBgkZZ,WAAW,iBAAa,IAAb,C;MACX,aAAU,CAAV,MAAkB,IAAlB,M;QACI,IA AK,WAIIqB,GAkIP,UAAK,CAAL,CAIIO,EAAnB,KAkIqB,CAAM,CAAN,CAIIF,CAkIrB,C;;MAIIT,OAoIO,I;IA nIX,C;;MA8II,WwB/kZO,MAAK,KxB+kZK,gBwB/kZL,ExB08YD,KAqIkB,OwB/kZjB,C;MxBglZZ,WAAW,iBA Aa,IAAb,C;MACX,aAAU,CAAV,MAAkB,IAAIB,M;QACI,IAAK,WAxIqB,GAwIP,UAAK,CAAL,CAxIO,EAAn B,KAwIqB,CAAM,CAAN,CAxIF,CAwIrB,C;;MAxIT,OA0IO,I;IAzIX,C;;MAoJI,WwB/IZO,MAAK,KxB+IZK,gB wB/IZL,ExBo9YD,KA2IkB,OwB/IZjB,C:MxBgmZZ,WAAW,iBAAa,IAAb,C;MACX,aAAU,CAAV,MAAkB,IAA IB,M;QACI,IAAK,WA9IqB,GA8IP,sBAAK,CAAL,EA9IO,EAAnB,KA8IqB,CAAM,CAAN,CA9IF,CA8IrB,C;;M A9IT,OAgJO,I;IA/IX,C;8EAEA,yB;MAAA,gE;MwB99YA,iB;MxB89YA,8C;QAQI,WwB/9YO,MAAK,KxB+9Y K,gBwB/9YL,ExB+9YW,KAAM,OwB/9YjB,C;QxBg+YZ,WAAW,eAAa,IAAb,C;QACX,aAAU,CAAV,MAAkB, IAAIB,M;UACI,IAAK,WAAI,UAAU,UAAK,CAAL,CAAV,EAAmB,MAAM,CAAN,CAAnB,CAAJ,C;;QAET,O AAO,I;MACX,C;KAdA,C;8EAgBA,yB;MAAA,gE;MwB9+YA,iB;MxB8+YA,8C;QAQI,WwB/+YO,MAAK,KxB ++YK,gBwB/+YL,ExB++YW,KAAM,OwB/+YjB,C;QxBg/YZ,WAAW,eAAa,IAAb,C;QACX,aAAU,CAAV,MA AkB,IAAIB,M;UACI,IAAK,WAAI,UAAU,UAAK,CAAL,CAAV,EAAmB,MAAM,CAAN,CAAnB,CAAJ,C;;QA ET,OAAO,I;MACX,C;KAdA,C;+EAgBA,yB;MAAA,gE;MwB9/YA,iB;MxB8/YA,8C;QAQI,WwB//YO,MAAK,K xB+/YK,gBwB//YL,ExB+/YW,KAAM,OwB//YjB,C;QxBggZZ,WAAW,eAAa,IAAb,C;QACX,aAAU,CAAV,MA AkB,IAAIB,M;UACI,IAAK,WAAI,UAAU,UAAK,CAAL,CAAV,EAAmB,MAAM,CAAN,CAAnB,CAAJ,C;;QA ET,OAAO,I;MACX,C;KAdA,C;8EAgBA,yB;MAAA,gE;MwB9gZA,iB;MxB8gZA,8C;QAQI,WwB/gZO,MAAK, KxB+gZK,gBwB/gZL,ExB+gZW,KAAM,OwB/gZjB,C;QxBghZZ,WAAW,eAAa,IAAb,C;QACX,aAAU,CAAV, MAAKB,IAAlB,M;UACI,IAAK,WAAI,UAAU,UAAK,CAAL,CAAV,EAAmB,MAAM,CAAN,CAAnB,CAAJ,C;; QAET,OAAO,I;MACX,C;KAdA,C;+EAgBA,yB;MAAA,gE;MwB9hZA,iB;MxB8hZA,8C;QAQI,WwB/hZO,MA AK,KxB+hZK,gBwB/hZL,ExB+hZW,KAAM,OwB/hZjB,C;QxBgiZZ,WAAW,eAAa,IAAb,C;QACX,aAAU,CAA V,MAAkB,IAAIB,M;UACI,IAAK,WAAI,UAAU,UAAK,CAAL,CAAV,EAAmB,MAAM,CAAN,CAAnB,CAAJ, C;;QAET,OAAO,I;MACX,C;KAdA,C;+EAgBA,yB;MAAA,gE;MwB9iZA,iB;MxB8iZA,8C;QAQI,WwB/iZO,MA AK,KxB+iZK,gBwB/iZL,ExB+iZW,KAAM,OwB/iZjB,C;QxBgjZZ,WAAW,eAAa,IAAb,C;QACX,aAAU,CAAV, MAAKB,IAAIB,M;UACI,IAAK,WAAI,UAAU,UAAK,CAAL,CAAV,EAAmB,MAAM,CAAN,CAAnB,CAAJ,C;; QAET,OAAO,I;MACX,C;KAdA,C;+EAgBA,yB;MAAA,gE;MwB9jZA,iB;MxB8jZA,8C;QAQI,WwB/jZO,MAA K,KxB+jZK,gBwB/jZL,ExB+jZW,KAAM,OwB/jZjB,C;QxBgkZZ,WAAW,eAAa,IAAb,C;QACX,aAAU,CAAV, MAAKB,IAAIB,M;UACI,IAAK,WAAI,UAAU,UAAK,CAAL,CAAV,EAAmB,MAAM,CAAN,CAAnB,CAAJ,C;; QAET,OAAO,I;MACX,C;KAdA,C;+EAgBA,yB;MAAA,gE;MwB9kZA,iB;MxB8kZA,8C;QAQI,WwB/kZO,MA AK,KxB+kZK,gBwB/kZL,ExB+kZW,KAAM,OwB/kZjB,C;QxBglZZ,WAAW,eAAa,IAAb,C;QACX,aAAU,CAA V,MAAkB,IAAIB,M;UACI,IAAK,WAAI,UAAU,UAAK,CAAL,CAAV,EAAmB,MAAM,CAAN,CAAnB,CAAJ, C;;QAET,OAAO,I;MACX,C;KAdA,C;+EAgBA,yB;MAAA,gE;MAAA,oC;MwB9IZA,iB;MxB8IZA,8C;QAQI,W wB/IZO,MAAK,KxB+IZK,gBwB/IZL,ExB+IZW,KAAM,OwB/IZjB,C;QxBgmZZ,WAAW,eAAa,IAAb,C;QACX,a AAU,CAAV,MAAkB,IAAIB,M;UACI,IAAK,WAAI,UAAU,sBAAK,CAAL,EAAV,EAAMB,MAAM,CAAN,CA AnB,CAAJ,C;;QAET,OAAO,I;MACX,C;KAdA,C;;MAqHoB,gB;MAHhB,gBAAgB,gB;MAChB,WAAW,iBwB1s ZJ,MAAK,KxB0sZwB,wBA5FzB,KA4FyB,EAAwB,EAAxB,CwB1sZxB,ExB0sZqD,SwB1sZrD,CxB0sZD,C;MABAK,KxB0sZwB,wBA5FzB,KA4FyB,EAAwB,EAAxB,CwB1sZxB,ExB0sZqD,SwB1sZrD,CxB0sZD,C;MABAK,KxB0sZwB,wBA5FzB,KA4FyB,EAAwB,EAAxB,CwB1sZxB,ExB0sZqD,SwB1sZrD,CxB0sZD,C;MABAK,KxB0sZwB,ExB0sZqD,SwB1sZrD,CxB0sZD,C;MABAK,KxB0sZwB,ExB0sZqD,SwB1sZrD,CxB0sZD,C;MABAK,KxB0sZwB,ExB0sZqD,SwB1sZrD,CxB0sZD,C;MABAK,KxB0sZwB,ExB0sZqD,SwB1sZrD,CxB0sZD,C;MABAK,KxB0sZwB,ExB0sZqD,SwB1sZrD,CxB0sZD,C;MABAK,KxB0sZwB,ExB0sZqD,SwB1sZrD,CxB0sZD,C;MABAK,KxB0sZwB,ExB0sZqD,SwB1sZrD,CxB0sZD,C;MABAK,KxB0sZwB,ExB0sZqD,SwB1sZrD,CxB0sZD,C;MABAK,KxB0sZwB,ExB0sZqD,SwB1sZrD,CxB0sZD,C;MABAK,KxB0sZD,CxB0sZD,CxB0CX,QAAQ,C;MACQ,OA9FL,KA8FK,W;MAAhB,OAAgB,cAAhB,C;QAAgB,yB;QACZ,IAAI,KAAK,SAAT,C;U AAoB,K;QACpB,IAAK,WAhGqB,GAgGP,UAAK,UAAL,EAAK,kBAAL,SAhGO,EAgGI,OAhGJ,CAgGrB,C;;M AhGT,OAkGO,I;IAjGX,C;;MA+GoB,gB;MAHhB,gBAAgB,gB;MAChB,WAAW,iBwB5tZJ,MAAK,KxB4tZwB, wBApGzB,KAoGyB,EAAwB,EAAxB,CwB5tZxB,ExB4tZqD,SwB5tZrD,CxB4tZD,C;MACX,QAAQ,C;MACQ,O AtGL,KAsGK,W;MAAhB,OAAgB,cAAhB,C;QAAgB,yB;QACZ,IAAI,KAAK,SAAT,C;UAAoB,K;QACpB,IAA K,WAxGqB,GAwGP,UAAK,UAAL,EAAK,kBAAL,SAxGO,EAwGI,OAxGJ,CAwGrB,C;;MAxGT,OA0GO,I;IAz GX,C;;MAuHoB,gB;MAHhB,gBAAgB,gB;MAChB,WAAW,iBwB9uZJ,MAAK,KxB8uZwB,wBA5GzB,KA4GyB ,EAAwB,EAAxB,CwB9uZxB,ExB8uZqD,SwB9uZrD,CxB8uZD,C;MACX,QAAQ,C;MACQ,OA9GL,KA8GK,W; MAAhB,OAAgB,cAAhB,C;QAAgB,yB;QACZ,IAAI,KAAK,SAAT,C;UAAoB,K;QACpB,IAAK,WAhHqB,GAgH P,UAAK,UAAL,EAAK,kBAAL,SAhHO,EAgHI,OAhHJ,CAgHrB,C;;MAhHT,OAkHO,I;IAjHX,C;;MA+HoB,gB; MAHhB,gBAAgB,gB;MAChB,WAAW,iBwBhwZJ,MAAK,KxBgwZwB,wBApHzB,KAoHyB,EAAwB,EAAxB,C

wBhwZxB,ExBgwZqD,SwBhwZrD,CxBgwZD,C;MACX,QAAQ,C;MACQ,OAtHL,KAsHK,W;MAAhB,OAAgB, cAAhB,C;QAAgB,yB;QACZ,IAAI,KAAK,SAAT,C;UAAoB,K;QACpB,IAAK,WAxHqB,GAwHP,UAAK,UAAL, EAAK,kBAAL,SAxHO,EAwHI,OAxHJ,CAwHrB,C;;MAxHT,OA0HO,I;IAzHX,C;;MAuIoB,gB;MAHhB,gBAAg B,gB;MAChB,WAAW,iBwBlxZJ,MAAK,KxBkxZwB,wBA5HzB,KA4HyB,EAAwB,EAAxB,CwBlxZxB,ExBkxZ qD,SwBlxZrD,CxBkxZD,C;MACX,QAAQ,C;MACQ,OA9HL,KA8HK,W;MAAhB,OAAgB,cAAhB,C;QAAgB,yB ;QACZ,IAAI,KAAK,SAAT,C;UAAoB,K;QACpB,IAAK,WAhIqB,GAgIP,UAAK,UAAL,EAAK,kBAAL,SAhIO,E AgII,OAhIJ,CAgIrB,C;;MAhIT,OAkIO,I;IAjIX,C;;MA+IoB,gB;MAHhB,gBAAgB,gB;MAChB,WAAW,iBwBpyZ J,MAAK,KxBoyZwB,wBApIzB,KAoIyB,EAAwB,EAAxB,CwBpyZxB,ExBoyZqD,SwBpyZrD,CxBoyZD,C;MACAXB,CwBpyZxB,ExBoyZqD,SwBpyZrD,CxBoyZD,C;MACAXB,CwBpyZxB,ExBoyZqD,SwBpyZrD,CxBoyZD,C;MACAXB,CwBpyZxB,ExBoyZqD,SwBpyZrD,CxBoyZD,C;MACAXB,CwBpyZxB,ExBoyZqD,SwBpyZxB,ExBoyZqD,SwBpyZxB,SwBpyZxB,SwBpyZX,QAAQ,C;MACQ,OAtIL,KAsIK,W;MAAhB,OAAgB,cAAhB,C;QAAgB,yB;QACZ,IAAI,KAAK,SAAT,C;UAA oB,K;QACpB,IAAK,WAxIqB,GAwIP,UAAK,UAAL,EAAK,kBAAL,SAxIO,EAwII,OAxIJ,CAwIrB,C;;MAxIT,O A0IO,I;IAzIX,C;;MAuJoB,gB;MAHhB,gBAAgB,gB;MAChB,WAAW,iBwBtzZJ,MAAK,KxBszZwB,wBA5IzB,KAB,MAChB,WAAW,iBwBtzZJ,MAAK,KxBszZwB,wBA5IzB,KAB,MAChB,WAAW,iBwBtzZJ,MAAK,KxBszZwB,wBA5IzB,KAB,MAChB,WAAW,iBwBtzZJ,MAAK,KxBszZwB,wBA5IzB,KAB,MAChB,WAAW,iBwBtzZJ,MAAK,KxBszZwB,wBA5IzB,KAB,MAChB,WAAW,iBwBtzZJ,MAAK,KxBszZwB,wBA5IzB,KAB,MAChB,WAAW,iBwBtzZJ,MAAK,KxBszZwB,wBA5IzB,KAB,MAChB,WAAW,iBwBtzZJ,MAAK,KxBszZwB,wBA5IzB,KAB,MAChB,WAAW,iBwBtzZJ,MAAK,KxBszZwB,wBA5IzB,KAB,MAChB,MAChA4IyB,EAAwB,EAAxB,CwBtzZxB,ExBszZqD,SwBtzZrD,CxBszZD,C;MACX,QAAQ,C;MACQ,OA9IL,KA8IK, W;MAAhB,OAAgB,cAAhB,C;QAAgB,yB;QACZ,IAAI,KAAK,SAAT,C;UAAoB,K;QACpB,IAAK,WAhJqB,GA gJP,UAAK,UAAL,EAAK,kBAAL,SAhJO,EAgJI,OAhJJ,CAgJrB,C;;MAhJT,OAkJO,I;IAjJX,C;;MA+JoB,gB;MA HhB,gBAAgB,gB;MAChB,WAAW,iBwBx0ZJ,MAAK,KxBw0ZwB,wBApJzB,KAoJyB,EAAwB,EAAxB,CwBx0ZwB,wBApJzB,KAoJyB,EAAwB,EAAxB,CwBx0ZwB,wBApJzB,KAoJyB,EAAwB,EAAxB,CwBx0ZwB,wBApJzB,KAoJyB,EAAwB,EAAxB,CwBx0ZwB,wBApJzB,KAoJyB,EAAwB,EAAxB,CwBx0ZwB,wBApJzB,KAoJyB,EAAwB,EAAxB,CwBx0ZwB,wBApJzB,KAoJyB,EAAwB,EAAxB,CwBx0ZwB,wBApJzB,KAoJyB,EAAwB,EAAxB,CwBx0ZwB,wBApJzB,KAoJyB,EAAwB,EAAxB,CwBx0ZwB,wBApJzB,KAoJyB,EAAwB,EAAxB,CwBx0ZwB,wBApJzB,KAoJyB,EAAwB,EAAxB,CwBx0ZwB,wBApJzB,KAoJyB,EAAwB,EAAxB,CwBx0ZwB,wBApJzB,CwBx0ZwB,wBApJzB,CwBxB,wBApJzB,CwBxB,wBApJzB,CwBxB,wBApJzB,CwBxB,wBApJzB,CwBxB,wBApJzB,WBApJzB,WApAAx,WB,WApJzB,WApJzB,WApJzB,WApJzB,WApJzB,WApJzB,WApAAx,WApJzB,WApJzB,WZxB,ExBw0ZqD,SwBx0ZrD,CxBw0ZD,C;MACX,QAAQ,C;MACQ,OAtJL,KAsJK,W;MAAhB,OAAgB,cAAhB, C;QAAgB,yB;QACZ,IAAI,KAAK,SAAT,C;UAAoB,K;QACpB,IAAK,WAxJqB,GAwJP,UAAK,UAAL,EAAK,k BAAL,SAxJO,EAwJI,OAxJJ,CAwJrB,C;;MAxJT,OA0JO,I;IAzJX,C;;MAuKoB,gB;MAHhB,gBAAgB,gB;MACh B,WAAW,iBwB11ZJ,MAAK,KxB01ZwB,wBA5JzB,KA4JyB,EAAwB,EAAxB,CwB11ZxB,ExB01ZqD,SwB11Zr D,CxB01ZD,C;MACX,QAAQ,C;MACQ,OA9JL,KA8JK,W;MAAhB,OAAgB,cAAhB,C;QAAgB,yB;QACZ,IAAI, KAAK,SAAT,C;UAAoB,K;QACpB,IAAK,WAhKqB,GAgKP,sBAAK,UAAL,EAAK,kBAAL,UAhKO,EAgKI,OA hKJ,CAgKrB,C;;MAhKT,OAkKO,I;IAjKX,C;+EAEA,yB;MAAA,kF;MAAA,gE;MwBxsZA,iB;MxBwsZA,8C;QA WoB,UAEY,M;QAL5B,gBAAgB,gB;QAChB,WAAW,ewB1sZJ,MAAK,KxB0sZwB,wBAAN,KAAM,EAAwB,E AAxB,CwB1sZxB,ExB0sZqD,SwB1sZrD,CxB0sZD,C;QACX,QAAQ,C;QACQ,uB;QAAhB,OAAgB,cAAhB,C;U AAgB,yB;UACZ,IAAI,KAAK,SAAT,C;YAAoB,K;UACpB,IAAK,WAAI,UAAU,UAAK,UAAL,EAAK,kBAAL,S AAV,EAAqB,OAArB,CAAJ,C;;QAET,OAAO,I;MACX,C;KAhBA,C;+EAkBA,yB;MAAA,kF;MAAA,gE;MwB1t ZA,iB;MxB0tZA,8C;QAWoB,UAEY,M;QAL5B,gBAAgB,gB;QAChB,WAAW,ewB5tZJ,MAAK,KxB4tZwB,wB AAN,KAAM,EAAwB,EAAxB,CwB5tZxB,ExB4tZqD,SwB5tZrD,CxB4tZD,C;QACX,QAAQ,C;QACQ,uB;QAAh B,OAAgB,cAAhB,C;UAAgB,yB;UACZ,IAAI,KAAK,SAAT,C;YAAoB,K;UACpB,IAAK,WAAI,UAAU,UAAK, UAAL,EAAK,kBAAL,SAAV,EAAqB,OAArB,CAAJ,C;;QAET,OAAO,I;MACX,C;KAhBA,C;+EAkBA,yB;MAA A,kF;MAAA,gE;MwB5uZA,iB;MxB4uZA,8C;QAWoB,UAEY,M;QAL5B,gBAAgB,gB;QAChB,WAAW,ewB9uZ J,MAAK,KxB8uZwB,wBAAN,KAAM,EAAwB,EAAxB,CwB9uZxB,ExB8uZqD,SwB9uZrD,CxB8uZD,C;QACX, QAAQ,C;QACQ,uB;QAAhB,OAAgB,cAAhB,C;UAAgB,yB;UACZ,IAAI,KAAK,SAAT,C;YAAoB,K;UACpB,IA AK,WAAI,UAAU,UAAK,UAAL,EAAK,kBAAL,SAAV,EAAqB,OAArB,CAAJ,C;;QAET,OAAO,I;MACX,C;KA hBA,C;+EAkBA,yB;MAAA,kF;MAAA,gE;MwB9vZA,iB;MxB8vZA,8C;QAWoB,UAEY,M;QAL5B,gBAAgB,gB ;QAChB,WAAW,ewBhwZJ,MAAK,KxBgwZwB,wBAAN,KAAM,EAAwB,EAAxB,CwBhwZxB,ExBgwZqD,Sw BhwZrD,CxBgwZD,C;QACX,QAAQ,C;QACQ,uB;QAAhB,OAAgB,cAAhB,C;UAAgB,yB;UACZ,IAAI,KAAK,S AAT,C;YAAoB,K;UACpB,IAAK,WAAI,UAAU,UAAK,UAAL,EAAK,kBAAL,SAAV,EAAqB,OAArB,CAAJ,C;; QAET,OAAO,I;MACX,C;KAhBA,C;+EAkBA,yB;MAAA,kF;MAAA,gE;MwBhxZA,iB;MxBgxZA,8C;QAWoB, UAEY,M;QAL5B,gBAAgB,gB;QAChB,WAAW,ewBlxZJ,MAAK,KxBkxZwB,wBAAN,KAAM,EAAwB,EAAxB ,CwBlxZxB,ExBkxZqD,SwBlxZrD,CxBkxZD,C;QACX,QAAQ,C;QACQ,uB;QAAhB,OAAgB,cAAhB,C;UAAgB, yB;UACZ,IAAI,KAAK,SAAT,C;YAAoB,K;UACpB,IAAK,WAAI,UAAU,UAAK,UAAL,EAAK,kBAAL,SAAV, EAAqB,OAArB,CAAJ,C;;QAET,OAAO,I;MACX,C;KAhBA,C;+EAkBA,yB;MAAA,kF;MAAA,gE;MwBlyZA,iB ;MxBkyZA,8C;QAWoB,UAEY,M;QAL5B,gBAAgB,gB;QAChB,WAAW,ewBpyZJ,MAAK,KxBoyZwB,wBAAN, KAAM,EAAwB,EAAxB,CwBpyZxB,ExBoyZqD,SwBpyZrD,CxBoyZD,C;QACX,QAAQ,C;QACQ,uB;QAAhB,O AAgB,cAAhB,C;UAAgB,yB;UACZ,IAAI,KAAK,SAAT,C;YAAoB,K;UACpB,IAAK,WAAI,UAAU,UAAK,UAA MAAA,gE;MwBpzZA,iB;MxBozZA,8C;QAWoB,UAEY,M;QAL5B,gBAAgB,gB;QAChB,WAAW,ewBtzZJ,MA

AK,KxBszZwB,wBAAN,KAAM,EAAwB,EAAxB,CwBtzZxB,ExBszZqD,SwBtzZrD,CxBszZD,C;QACX,QAAQ, C;QACQ,uB;QAAhB,OAAgB,cAAhB,C;UAAgB,yB;UACZ,IAAI,KAAK,SAAT,C;YAAoB,K;UACpB,IAAK,WA AI,UAAU,UAAK,UAAL,EAAK,kBAAL,SAAV,EAAqB,OAArB,CAAJ,C;;QAET,OAAO,I;MACX,C;KAhBA,C; +EAkBA,yB;MAAA,kF;MAAA,gE;MwBt0ZA,iB;MxBs0ZA,8C;QAWoB,UAEY,M;QAL5B,gBAAgB,gB;QACh B,WAAW,ewBx0ZJ,MAAK,KxBw0ZwB,wBAAN,KAAM,EAAwB,EAAxB,CwBx0ZxB,ExBw0ZqD,SwBx0ZrD, CxBw0ZD,C;QACX,QAAQ,C;QACQ,uB;QAAhB,OAAgB,cAAhB,C;UAAgB,yB;UACZ,IAAI,KAAK,SAAT,C;Y AAOB,K;UACpB,IAAK,WAAI,UAAU,UAAK,UAAL,EAAK,kBAAL,SAAV,EAAqB,OAArB,CAAJ,C;;QAET,O AAO,I;MACX,C;KAhBA,C;+EAkBA,yB;MAAA,kF;MAAA,gE;MAAA,oC;MwBx1ZA,iB;MxBw1ZA,8C;QAWo B,UAEY,M;QAL5B,gBAAgB,gB;QAChB,WAAW,ewB11ZJ,MAAK,KxB01ZwB,wBAAN,KAAM,EAAwB,EAA xB,CwB11ZxB,ExB01ZqD,SwB11ZrD,CxB01ZD,C;QACX,QAAQ,C;QACQ,uB;QAAhB,OAAgB,cAAhB,C;UA AgB,yB;UACZ,IAAI,KAAK,SAAT,C;YAAoB,K;UACpB,IAAK,WAAI,UAAU,sBAAK,UAAL,EAAK,kBAAL,U AAV,EAAqB,OAArB,CAAJ,C;;QAET,OAAO,I;MACX,C;KAhBA,C;;MA0GI,WwB37ZO,MAAK,KxB27ZK,gB wB37ZL,ExB02ZD,KAiFkB,OwB37ZjB,C;MxB47ZZ,WAAW,iBAAa,IAAb,C;MACX,aAAU,CAAV,MAAkB,IA AlB,M;QACI,IAAK,WApFqB,GAoFP,UAAK,CAAL,CApFO,EAAnB,KAoFqB,CAAM,CAAN,CApFF,CAoFrB, C;;MApFT,OAsFO,I;IArFX,C;;MAgGI,WwB38ZO,MAAK,KxB28ZK,gBwB38ZL,ExBo3ZD,KAuFkB,OwB38Zj B,C;MxB48ZZ,WAAW,iBAAa,IAAb,C;MACX,aAAU,CAAV,MAAkB,IAAlB,M;QACI,IAAK,WA1FqB,GA0FP, UAAK,CAAL,CA1FO,EAAnB,KA0FqB,CAAM,CAAN,CA1FF,CA0FrB,C;;MA1FT,OA4FO,I;IA3FX,C;;MAsGI, WwB39ZO,MAAK,KxB29ZK,gBwB39ZL,ExB83ZD,KA6FkB,OwB39ZjB,C;MxB49ZZ,WAAW,iBAAa,IAAb,C; MACX,aAAU,CAAV,MAAkB,IAAlB,M;QACI,IAAK,WAhGqB,GAgGP,UAAK,CAAL,CAhGO,EAAnB,KAgGq B,CAAM,CAAN,CAhGF,CAgGrB,C;;MAhGT,OAkGO,I;IAjGX,C;;MA4GI,WwB3+ZO,MAAK,KxB2+ZK,gBwB 3+ZL,ExBw4ZD,KAmGkB,OwB3+ZjB,C;MxB4+ZZ,WAAW,iBAAa,IAAb,C;MACX,aAAU,CAAV,MAAkB,IA AlB,M;QACI,IAAK,WAtGqB,GAsGP,UAAK,CAAL,CAtGO,EAAnB,KAsGqB,CAAM,CAAN,CAtGF,CAsGrB, C;;MAtGT,OAwGO,I;IAvGX,C;;MAkHI,WwB3/ZO,MAAK,KxB2/ZK,gBwB3/ZL,ExBk5ZD,KAyGkB,OwB3/Zj B,C;MxB4/ZZ,WAAW,iBAAa,IAAb,C;MACX,aAAU,CAAV,MAAkB,IAAlB,M;QACI,IAAK,WA5GqB,GA4GP, UAAK,CAAL,CA5GO,EAAnB,KA4GqB,CAAM,CAAN,CA5GF,CA4GrB,C;;MA5GT,OA8GO,I;IA7GX,C;;MA wHI,WwB3gaO,MAAK,KxB2gaK,gBwB3gaL,ExB45ZD,KA+GkB,OwB3gajB,C;MxB4gaZ,WAAW,iBAAa,IAAb ,C;MACX,aAAU,CAAV,MAAkB,IAAlB,M;QACI,IAAK,WAlHqB,GAkHP,UAAK,CAAL,CAlHO,EAAnB,KAk HqB,CAAM,CAAN,CAlHF,CAkHrB,C;;MAlHT,OAoHO,I;IAnHX,C;;MA8HI,WwB3haO,MAAK,KxB2haK,gBw B3haL,ExBs6ZD,KAqHkB,OwB3hajB,C;MxB4haZ,WAAW,iBAAa,IAAb,C;MACX,aAAU,CAAV,MAAkB,IAAl B,M;QACI,IAAK,WAxHqB,GAwHP,UAAK,CAAL,CAxHO,EAAnB,KAwHqB,CAAM,CAAN,CAxHF,CAwHrB ,C;;MAxHT,OA0HO,I;IAzHX,C;;MAoII,WwB3iaO,MAAK,KxB2iaK,gBwB3iaL,ExBg7ZD,KA2HkB,OwB3iajB, C;MxB4iaZ,WAAW,iBAAa,IAAb,C;MACX,aAAU,CAAV,MAAkB,IAAIB,M;QACI,IAAK,WA9HqB,GA8HP,sB AAK,CAAL,EA9HO,EA8HE,YA9HrB,KA8HqB,CAAM,CAAN,EA9HF,CA8HrB,C;;MA9HT,OAgIO,I;IA/HX,C; +EAEA,yB;MAAA,gE;MwB17ZA,iB;MxB07ZA,8C;QAQI,WwB37ZO,MAAK,KxB27ZK,gBwB37ZL,ExB27ZW ,KAAM,OwB37ZjB,C;QxB47ZZ,WAAW,eAAa,IAAb,C;QACX,aAAU,CAAV,MAAkB,IAAlB,M;UACI,IAAK,W AAI,UAAU,UAAK,CAAL,CAAV,EAAmB,MAAM,CAAN,CAAnB,CAAJ,C;;QAET,OAAO,I;MACX,C;KAdA,C ;+EAgBA,yB;MAAA,gE;MwB18ZA,iB;MxB08ZA,8C;QAQI,WwB38ZO,MAAK,KxB28ZK,gBwB38ZL,ExB28Z W,KAAM,OwB38ZjB,C;QxB48ZZ,WAAW,eAAa,IAAb,C;QACX,aAAU,CAAV,MAAkB,IAAlB,M;UACI,IAAK, WAAI,UAAU,UAAK,CAAL,CAAV,EAAmB,MAAM,CAAN,CAAnB,CAAJ,C;;QAET,OAAO,I;MACX,C;KAdA ,C;+EAgBA,yB;MAAA,gE;MwB19ZA,iB;MxB09ZA,8C;QAQI,WwB39ZO,MAAK,KxB29ZK,gBwB39ZL,ExB29 ZW,KAAM,OwB39ZjB,C;QxB49ZZ,WAAW,eAAa,IAAb,C;QACX,aAAU,CAAV,MAAkB,IAAlB,M;UACI,IAA K,WAAI,UAAU,UAAK,CAAL,CAAV,EAAmB,MAAM,CAAN,CAAnB,CAAJ,C;;QAET,OAAO,I;MACX,C;KA dA,C;+EAgBA,yB;MAAA,gE;MwB1+ZA,iB;MxB0+ZA,8C;QAQI,WwB3+ZO,MAAK,KxB2+ZK,gBwB3+ZL,Ex B2+ZW,KAAM,OwB3+ZjB,C;QxB4+ZZ,WAAW,eAAa,IAAb,C;QACX,aAAU,CAAV,MAAkB,IAAlB,M;UACI,I AAK,WAAI,UAAU,UAAK,CAAL,CAAV,EAAmB,MAAM,CAAN,CAAnB,CAAJ,C;;QAET,OAAO,I;MACX,C; KAdA,C;+EAgBA,yB;MAAA,gE;MwB1/ZA,iB;MxB0/ZA,8C;QAQI,WwB3/ZO,MAAK,KxB2/ZK,gBwB3/ZL,Ex B2/ZW,KAAM,OwB3/ZjB,C;QxB4/ZZ,WAAW,eAAa,IAAb,C;QACX,aAAU,CAAV,MAAkB,IAAlB,M;UACI,IA AK,WAAI,UAAU,UAAK,CAAL,CAAV,EAAmB,MAAM,CAAN,CAANB,CAAJ,C;;QAET,OAAO,I;MACX,C;K

AdA,C;+EAgBA,yB;MAAA,gE;MwB1gaA,iB;MxB0gaA,8C;QAQI,WwB3gaO,MAAK,KxB2gaK,gBwB3gaL,Ex B2gaW,KAAM,OwB3gajB,C;QxB4gaZ,WAAW,eAAa,IAAb,C;QACX,aAAU,CAAV,MAAkB,IAAlB,M;UACI,IA AK,WAAI,UAAU,UAAK,CAAL,CAAV,EAAmB,MAAM,CAAN,CAAnB,CAAJ,C;;QAET,OAAO,I;MACX,C;K AdA,C;+EAgBA,yB;MAAA,gE;MwB1haA,iB;MxB0haA,8C;QAQI,WwB3haO,MAAK,KxB2haK,gBwB3haL,Ex B2haW,KAAM,OwB3hajB,C;QxB4haZ,WAAW,eAAa,IAAb,C;QACX,aAAU,CAAV,MAAkB,IAAlB,M;UACI,IA AK,WAAI,UAAU,UAAK,CAAL,CAAV,EAAmB,MAAM,CAAN,CAAnB,CAAJ,C;;QAET,OAAO,I;MACX,C;K AdA,C;+EAgBA,yB;MAAA,gE;MAAA,oC;MwB1iaA,iB;MxB0iaA,8C;QAQI,WwB3iaO,MAAK,KxB2iaK,gBwB 3iaL,ExB2iaW,KAAM,OwB3iajB,C;QxB4iaZ,WAAW,eAAa,IAAb,C;QACX,aAAU,CAAV,MAAkB,IAAlB,M;U ACI,IAAK,WAAI,UAAU,sBAAK,CAAL,EAAV,EAAmB,kBAAM,CAAN,EAAnB,CAAJ,C;;QAET,OAAO,I;MA CX,C;KAdA,C;;MAwB8D,yB;QAAA,YAA0B,I;MAAM,sB;QAAA,SAAuB,E;MAAI,uB;QAAA,UAAwB,E:MAA I,qB;QAAA,QAAa,E;MAAI,yB;QAAA,YAA0B,K;MAAO,yB;QAAA,YAAoC,I;MAGvN,Q;MAFhB,MAAO,gBA AO,MAAP,C;MACP,YAAY,C;MACZ,wBAAgB,SAAhB,gB;QAAgB,cAAA,SAAhB,M;QACI,IAAI,iCAAU,CAA d,C;UAAiB,MAAO,gBAAO,SAAP,C;QACxB,IAAI,QAAQ,CAAR,IAAa,SAAS,KAA1B,C;UACW,gBAAP,MAA O,EAAc,OAAd,EAAuB,SAAvB,C;;;UACJ,K;;MAEX,IAAI,SAAS,CAAT,IAAc,QAAQ,KAA1B,C;QAAiC,MAA O,gBAAO,SAAP,C;MACxC,MAAO,gBAAO,OAAP,C;MACP,OAAO,M;IACX,C;;MAUwD,yB;QAAA,YAA0B,I ;MAAM,sB;QAAA,SAAuB,E;MAAI,uB;QAAA,UAAwB,E;MAAI,qB;QAAA,QAAa,E;MAAI,yB;QAAA,YAA0 B,K;MAAO,yB;QAAA,YAAuC,I;MAGpN,Q;MAFhB,MAAO,gBAAO,MAAP,C;MACP,YAAY,C;MACZ,wBAA gB,SAAhB,gB;QAAgB,cAAA,SAAhB,M;QACI,IAAI,iCAAU,CAAd,C;UAAiB,MAAO,gBAAO,SAAP,C;QACx B,IAAI,QAAQ,CAAR,IAAa,SAAS,KAA1B,C;UACI,IAAI,iBAAJ,C;YACI,MAAO,gBAAO,UAAU,OAAV,CAA P,C;;YAEP,MAAO,gBAAO,OAAQ,WAAf,C;;;UACR,K;;MAEX,IAAI,SAAS,CAAT,IAAc,QAAQ,KAA1B,C;QA AiC,MAAO,gBAAO,SAAP,C:MACxC,MAAO,gBAAO,OAAP,C;MACP,OAAO,M;IACX,C;:MAUyD,yB;QAAA, YAA0B,I;MAAM,sB;QAAA,SAAuB,E;MAAI,uB;QAAA,UAAwB,E;MAAI,qB;QAAA,QAAa,E;MAAI,yB;QAA A,YAA0B,K;MAAO,yB;QAAA,YAAwC,I;MAGtN,Q;MAFhB,MAAO,gBAAO,MAAP,C;MACP,YAAY,C;MAC Z,wBAAgB,SAAhB,gB;QAAgB,cAAA,SAAhB,M;QACI,IAAI,iCAAU,CAAd,C;UAAiB,MAAO,gBAAO,SAAP, C;QACxB,IAAI,QAAQ,CAAR,IAAa,SAAS,KAA1B,C;UACI,IAAI,iBAAJ,C;YACI,MAAO,gBAAO,UAAU,OAA V,CAAP,C:;YAEP,MAAO,gBAAO,OAAQ,WAAf,C;;;UACR,K;;MAEX,IAAI,SAAS,CAAT,IAAc,QAAQ,KAA1 B,C;QAAiC,MAAO,gBAAO,SAAP,C;MACxC,MAAO,gBAAO,OAAP,C;MACP,OAAO,M;IACX,C;;MAUuD,yB ;QAAA,YAA0B,I;MAAM,sB;QAAA,SAAuB,E;MAAI,uB;QAAA,UAAwB,E;MAAI,qB;QAAA,QAAa,E;MAAI,y B;QAAA,YAA0B,K;MAAO,yB;QAAA,YAAsC,I;MAGlN,Q;MAFhB,MAAO,gBAAO,MAAP,C;MACP,YAAY,C ;MACZ,wBAAgB,SAAhB,gB;QAAgB,cAAA,SAAhB,M;QACI,IAAI,iCAAU,CAAd,C;UAAiB,MAAO,gBAAO,S AAP,C;QACxB,IAAI,QAAQ,CAAR,IAAa,SAAS,KAA1B,C;UACI,IAAI,iBAAJ,C;YACI,MAAO,gBAAO,UAAU ,OAAV,CAAP,C;;YAEP,MAAO,gBAAO,OAAQ,WAAf,C;;;UACR,K;;MAEX,IAAI,SAAS,CAAT,IAAc,QAAQ, KAA1B,C;QAAiC,MAAO,gBAAO,SAAP,C;MACxC,MAAO,gBAAO,OAAP,C;MACP,OAAO,M;IACX,C;;MAU wD,yB;QAAA,YAA0B,I;MAAM,sB;QAAA,SAAuB,E;MAAI,uB;QAAA,UAAwB,E;MAAI,qB;QAAA,QAAa,E; MAAI,yB;QAAA,YAA0B,K;MAAO,yB;QAAA,YAAuC,I;MAGpN,Q;MAFhB,MAAO,gBAAO,MAAP,C;MACP, YAAY,C;MACZ,wBAAgB,SAAhB,gB;QAAgB,cAAA,SAAhB,M;QACI,IAAI,iCAAU,CAAd,C;UAAiB,MAAO,g BAAO,SAAP,C;QACxB,IAAI,QAAQ,CAAR,IAAa,SAAS,KAA1B,C;UACI,IAAI,iBAAJ,C;YACI,MAAO,gBAA O,UAAU,OAAV,CAAP,C;;YAEP,MAAO,gBAAO,OAAQ,WAAf,C;;;UACR,K;;MAEX,IAAI,SAAS,CAAT,IAAc ,QAAQ,KAA1B,C;QAAiC,MAAO,gBAAO,SAAP,C;MACxC,MAAO,gBAAO,OAAP,C;MACP,OAAO,M;IACX, C;;MAUyD,yB;QAAA,YAA0B,I;MAAM,sB;QAAA,SAAuB,E;MAAI,uB;QAAA,UAAwB,E;MAAI,qB;QAAA,Q AAa,E;MAAI,yB;QAAA,YAA0B,K;MAAO,yB;QAAA,YAAwC,I;MAGtN,Q;MAFhB,MAAO,gBAAO,MAAP,C; MACP,YAAY,C;MACZ,wBAAgB,SAAhB,gB;QAAgB,cAAA,SAAhB,M;QACI,IAAI,iCAAU,CAAd,C;UAAiB, MAAO,gBAAO,SAAP,C;QACxB,IAAI,QAAQ,CAAR,IAAa,SAAS,KAA1B,C;UACI,IAAI,iBAAJ,C;YACI,MAA O,gBAAO,UAAU,OAAV,CAAP,C;;YAEP,MAAO,gBAAO,OAAQ,WAAf,C;;;UACR,K;;MAEX,IAAI,SAAS,CA AT,IAAc,QAAQ,KAA1B,C;QAAiC,MAAO,gBAAO,SAAP,C;MACxC,MAAO,gBAAO,OAAP,C;MACP,OAAO, M;IACX,C;;MAU0D,yB;QAAA,YAA0B,I;MAAM,sB;QAAA,SAAuB,E;MAAI,uB;QAAA,UAAwB,E;MAAI,qB; QAAA,QAAa,E;MAAI,yB;QAAA,YAA0B,K;MAAO,yB;QAAA,YAAyC,I;MAGxN,Q;MAFhB,MAAO,gBAAO, 

UAAiB,MAAO,gBAAO,SAAP,C;QACxB,IAAI,QAAQ,CAAR,IAAa,SAAS,KAA1B,C;UACI,IAAI,iBAAJ,C;YA CI,MAAO,gBAAO,UAAU,OAAV,CAAP,C;;YAEP,MAAO,gBAAO,OAAQ,WAAf,C;;;UACR,K;;MAEX,IAAI,S AAS,CAAT,IAAc,QAAQ,KAA1B,C;QAAiC,MAAO,gBAAO,SAAP,C;MACxC,MAAO,gBAAO,OAAP,C;MACP ,OAAO,M;IACX,C;;MAU2D,yB;QAAA,YAA0B,I;MAAM,sB;QAAA,SAAuB,E;MAAI,uB;QAAA,UAAwB,E;M AAI,qB;QAAA,QAAa,E;MAAI,yB;QAAA,YAA0B,K;MAAO,yB;QAAA,YAA0C,I;MAG1N,Q;MAFhB,MAAO,g BAAO,MAAP,C;MACP,YAAY,C;MACZ,wBAAgB,SAAhB,gB;QAAgB,cAAA,SAAhB,M;QACI,IAAI,iCAAU,C AAd,C:UAAiB,MAAO,gBAAO,SAAP,C:QACxB,IAAI,QAAQ,CAAR,IAAa,SAAS,KAA1B,C:UACI,IAAI,iBAA J,C;YACI,MAAO,gBAAO,UAAU,OAAV,CAAP,C;;YAEP,MAAO,gBAAO,OAAQ,WAAf,C;;;UACR,K;;MAEX,I AAI,SAAS,CAAT,IAAc,QAAQ,KAA1B,C;QAAiC,MAAO,gBAAO,SAAP,C;MACxC,MAAO,gBAAO,OAAP,C; MACP,OAAO,M;IACX,C;;MAUwD,yB;QAAA,YAA0B,I;MAAM,sB;QAAA,SAAuB,E;MAAI,uB;QAAA,UAAw B,E;MAAI,qB;QAAA,QAAa,E;MAAI,yB;QAAA,YAA0B,K;MAAO,yB;QAAA,YAAuC,I;MAGpN,Q;MAFhB,M AAO,gBAAO,MAAP,C;MACP,YAAY,C;MACZ,wBAAgB,SAAhB,gB;QAAgB,cAAhB,UAAgB,SAAhB,O;QAC I,IAAI,iCAAU,CAAd,C;UAAiB,MAAO,gBAAO,SAAP,C;QACxB,IAAI,QAAQ,CAAR,IAAa,SAAS,KAA1B,C;U ACI,IAAI,iBAAJ,C;YACI,MAAO,gBAAO,UAAU,oBAAV,CAAP,C;;YAEP,MAAO,gBAAO,OAAP,C;;;UACR,K ;;MAEX,IAAI,SAAS,CAAT,IAAc,QAAQ,KAA1B,C;QAAiC,MAAO,gBAAO,SAAP,C;MACxC,MAAO,gBAAO, OAAP,C;MACP,OAAO,M;IACX,C;;MAUyC,yB;QAAA,YAA0B,I;MAAM,sB;QAAA,SAAuB,E;MAAI,uB;QAA A,UAAwB,E;MAAI,qB;QAAA,QAAa,E;MAAI,yB;QAAA,YAA0B,K;MAAO,yB;QAAA,YAAoC,I;MACIN,OAA O,kBAAO,sBAAP,EAAwB,SAAxB,EAAmC,MAAnC,EAA2C,OAA3C,EAAoD,KAApD,EAA2D,SAA3D,EAAsE ,SAAtE,CAAiF,W;IAC5F,C;;MAUkC,yB;QAAA,YAA0B,I;MAAM,sB;QAAA,SAAuB,E;MAAI,uB;QAAA,UAA wB,E;MAAI,qB;QAAA,QAAa,E;MAAI,yB;QAAA,YAA0B,K;MAAO,yB;QAAA,YAAuC,I;MAC9M,OAAO,oB AAO,sBAAP,EAAwB,SAAxB,EAAmC,MAAnC,EAA2C,OAA3C,EAAoD,KAApD,EAA2D,SAA3D,EAAsE,SA AtE,CAAiF,W;IAC5F,C;;MAUmC,yB;QAAA,YAA0B,I;MAAM,sB;QAAA,SAAuB,E;MAAI,uB;QAAA,UAAwB ,E;MAAI,qB;QAAA,QAAa,E;MAAI,yB;QAAA,YAA0B,K;MAAO,yB;QAAA,YAAwC,I;MAChN,OAAO,oBAA O,sBAAP,EAAwB,SAAxB,EAAmC,MAAnC,EAA2C,OAA3C,EAAoD,KAApD,EAA2D,SAA3D,EAAsE,SAAtE, CAAiF,W;IAC5F,C;;MAUiC,yB;QAAA,YAA0B,I;MAAM,sB;QAAA,SAAuB,E;MAAI,uB;QAAA,UAAwB,E;M AAI,qB;QAAA,QAAa,E;MAAI,yB;QAAA,YAA0B,K;MAAO,yB;QAAA,YAAsC,I;MAC5M,OAAO,oBAAO,sB AAP,EAAwB,SAAxB,EAAmC,MAAnC,EAA2C,OAA3C,EAAoD,KAApD,EAA2D,SAA3D,EAAsE,SAAtE,CAA iF,W;IAC5F,C;;MAUkC,yB;QAAA,YAA0B,I;MAAM,sB;QAAA,SAAuB,E;MAAI,uB;QAAA,UAAwB,E;MAAI, EAAwB,SAAxB,EAAmC,MAAnC,EAA2C,OAA3C,EAAoD,KAApD,EAA2D,SAA3D,EAAsE,SAAtE,CAAiF,W; IAC5F,C;;MAUmC,yB;QAAA,YAA0B,I;MAAM,sB;QAAA,SAAuB,E;MAAI,uB;QAAA,UAAwB,E;MAAI,qB;Q AAA,QAAa,E;MAAI,yB;QAAA,YAA0B,K;MAAO,yB;QAAA,YAAwC,I;MAChN,OAAO,oBAAO,sBAAP,EAA wB,SAAxB,EAAmC,MAAnC,EAA2C,OAA3C,EAAoD,KAApD,EAA2D,SAA3D,EAAsE,SAAtE,CAAiF,W;IAC 5F,C:;MAUoC,yB;QAAA,YAA0B,I;MAAM,sB;QAAA,SAAuB,E;MAAI,uB;QAAA,UAAwB,E;MAAI,qB;QAAA ,QAAa,E;MAAI,yB;QAAA,YAA0B,K;MAAO,yB;QAAA,YAAyC,I;MACIN,OAAO,oBAAO,sBAAP,EAAwB,SA AxB,EAAmC,MAAnC,EAA2C,OAA3C,EAAoD,KAApD,EAA2D,SAA3D,EAAsE,SAAtE,CAAiF,W;IAC5F,C;; MAUqC,yB;QAAA,YAA0B,I;MAAM,sB;QAAA,SAAuB,E;MAAI,uB;QAAA,UAAwB,E;MAAI,qB;QAAA,QAA a,E;MAAI,yB;QAAA,YAA0B,K;MAAO,yB;QAAA,YAA0C,I;MACpN,OAAO,oBAAO,sBAAP,EAAwB,SAAxB, EAAmC,MAAnC,EAA2C,OAA3C,EAAoD,KAApD,EAA2D,SAA3D,EAAsE,SAAtE,CAAiF,W;IAC5F,C;;MAUk C,yB;QAAA,YAA0B,I;MAAM,sB;QAAA,SAAuB,E;MAAI,uB;QAAA,UAAwB,E;MAAI,qB;QAAA,QAAa,E;M AAI,yB;QAAA,YAA0B,K;MAAO,yB;QAAA,YAAuC,I;MAC9M,OAAO,oBAAO,sBAAP,EAAwB,SAAxB,EAA mC,MAAnC,EAA2C,OAA3C,EAAoD,KAApD,EAA2D,SAA3D,EAAsE,SAAtE,CAAiF,W;IAC5F,C;;MAOoB,m B;QAAE,OAAK,qBAAL,eAAK,C;MAAP,C;IAAA,C;;MADhB,IA7zOO,qBAAQ,CA6zOf,C;QAAe,OAAO,W;M ACtB,kCAAgB,4BAAhB,C;IACJ,C;;MAOoB,mB;QAAE,OAAK,yBAAL,eAAK,C;MAAP,C;IAAA,C;;MADhB,I A7zOO,qBAAQ,CA6zOf,C;QAAe,OAAO,W;MACtB,kCAAgB,8BAAhB,C;IACJ,C;;MAOoB,mB;QAAE,OAAK, 0BAAL,eAAK,C;MAAP,C;IAAA,C;;MADhB,IA7zOO,qBAAQ,CA6zOf,C;QAAe,OAAO,W;MACtB,kCAAgB,8 BAAhB,C;IACJ,C;;MAOoB,mB;QAAE,OAAK,wBAAL,eAAK,C;MAAP,C;IAAA,C;;MADhB,IA7zOO,qBAAQ, CA6zOf,C;QAAe,OAAO,W;MACtB,kCAAgB,8BAAhB,C;IACJ,C;;MAOoB,mB;QAAE,OAAK,yBAAL,eAAK,C; MAAP,C;IAAA,C;;MADhB,IA7zOO,qBAAQ,CA6zOf,C;QAAe,OAAO,W;MACtB,kCAAgB,8BAAhB,C;IACJ,C; ;MAOoB,mB;QAAE,OAAK,0BAAL,eAAK,C;MAAP,C;IAAA,C;;MADhB,IA7zOO,qBAAQ,CA6zOf,C;QAAe,O AAO,W;MACtB,kCAAgB,8BAAhB,C;IACJ,C;;MAOoB,mB;QAAE,OAAK,2BAAL,eAAK,C;MAAP,C;IAAA,C;; MADhB,IA7zOO,qBAAQ,CA6zOf,C;QAAe,OAAO,W;MACtB,kCAAgB,8BAAhB,C;IACJ,C;;MAOoB,mB;QAA E,OAAK,4BAAL,eAAK,C;MAAP,C;IAAA,C;;MADhB,IA7zOO,qBAAQ,CA6zOf,C;QAAe,OAAO,W;MACtB,k CAAgB,8BAAhB,C;IACJ,C;;MAOoB,mB;QAAE,OAAK,yBAAL,eAAK,C;MAAP,C;IAAA,C;;MADhB,IA7zOO, qBAAQ,CA6zOf,C;QAAe,OAAO,W;MACtB,kCAAgB,8BAAhB,C;IACJ,C;;MASoB,mB;QAAE,OAAK,qBAAL, eAAK,C;MAAP,C;IAAA,C;;MADhB,IAv4OO,qBAAQ,CAu4Of,C;QAAe,OAAO,e;MACtB,kCAAgB,4BAAhB,C; IACJ,C;;MASoB,mB;QAAE,OAAK,yBAAL,eAAK,C;MAAP,C;IAAA,C;;MADhB,IAz4OO,qBAAQ,CAy4Of,C;Q AAe,OAAO,e;MACtB,kCAAgB,8BAAhB,C;IACJ,C;;MASoB,mB;QAAE,OAAK,0BAAL,eAAK,C;MAAP,C;IAA A,C;;MADhB,IA34OO,qBAAQ,CA24Of,C;QAAe,OAAO,e;MACtB,kCAAgB,8BAAhB,C;IACJ,C;;MASoB,mB;Q AAE,OAAK,wBAAL,eAAK,C;MAAP,C;IAAA,C;;MADhB,IA74OO,qBAAQ,CA64Of,C;QAAe,OAAO,e;MACtB ,kCAAgB,8BAAhB,C;IACJ,C;;MASoB,mB;QAAE,OAAK,yBAAL,eAAK,C;MAAP,C;IAAA,C;;MADhB,IA/4OO ,qBAAQ,CA+4Of,C;QAAe,OAAO,e;MACtB,kCAAgB,8BAAhB,C;IACJ,C;;MASoB,mB;QAAE,OAAK,0BAAL,e AAK,C;MAAP,C;IAAA,C;;MADhB,IAj5OO,qBAAQ,CAi5Of,C;QAAe,OAAO,e;MACtB,kCAAgB,8BAAhB,C;I ACJ,C;;MASoB,mB;QAAE,OAAK,2BAAL,eAAK,C;MAAP,C;IAAA,C;;MADhB,IAn5OO,qBAAQ,CAm5Of,C;Q AAe,OAAO,e;MACtB,kCAAgB,8BAAhB,C;IACJ,C;;MASoB,mB;QAAE,OAAK,4BAAL,eAAK,C;MAAP,C;IAA A,C;;MADhB,IAr5OO,qBAAQ,CAq5Of,C;QAAe,OAAO,e;MACtB,kCAAgB,8BAAhB,C;IACJ,C;;MASoB,mB;Q AAE,OAAK,yBAAL,eAAK,C;MAAP,C;IAAA,C;;MADhB,IAv5OO,qBAAQ,CAu5Of,C;QAAe,OAAO,e;MACtB, kCAAgB,8BAAhB,C;IACJ,C;;MASoB,Q;MAFhB,UAAkB,G;MAClB,YAAiB,C;MACjB,wBAAgB,SAAhB,gB;Q AAgB,cAAA,SAAhB,M;QACI,OAAO,O;QACP,qB;;MAEJ,OAAW,UAAS,CAAb,GAAgB,wCAAO,IAAvB,GAA gC,MAAM,K;IACjD,C;;MASoB,Q;MAFhB,UAAkB,G;MAClB,YAAiB,C;MACjB,wBAAgB,SAAhB,gB;QAAgB, cAAA,SAAhB,M;QACI,OAAO,O;QACP,qB;;MAEJ,OAAW,UAAS,CAAb,GAAgB,wCAAO,IAAvB,GAAgC,MA AM,K;IACjD,C;;MASoB,Q;MAFhB,UAAkB,G;MAClB,YAAiB,C;MACjB,wBAAgB,SAAhB,gB;QAAgB,cAAA, SAAhB,M;QACI,OAAO,O;QACP,qB;;MAEJ,OAAW,UAAS,CAAb,GAAgB,wCAAO,IAAvB,GAAgC,MAAM,K; IACjD,C;;MASoB,Q;MAFhB,UAAkB,G;MAClB,YAAiB,C;MACjB,wBAAgB,SAAhB,gB;QAAgB,cAAA,SAAh B,M;QACI,OAAO,O;QACP,qB;;MAEJ,OAAW,UAAS,CAAb,GAAgB,wCAAO,IAAvB,GAAgC,MAAM,K;IACj D,C;;MASoB,Q;MAFhB,UAAkB,G;MAClB,YAAiB,C;MACjB,wBAAgB,SAAhB,gB;QAAgB,cAAA,SAAhB,M; QACI,OAAO,O;QACP,qB;;MAEJ,OAAW,UAAS,CAAb,GAAgB,wCAAO,IAAvB,GAAgC,MAAM,K;IACjD,C;; MASoB,Q;MAFhB,UAAkB,G;MAClB,YAAiB,C;MACjB,wBAAgB,SAAhB,gB;QAAgB,cAAA,SAAhB,M;QACI ,OAAO,O;QACP,qB;;MAEJ,OAAW,UAAS,CAAb,GAAgB,wCAAO,IAAvB,GAAgC,MAAM,K;IACjD,C;;MAQo B,Q;MAFhB,UAAkB,G;MAClB,YAAiB,C;MACjB,wBAAgB,SAAhB,gB;QAAgB,cAAA,SAAhB,M;QACI,OAA O,O;QACP,qB;;MAEJ,OAAW,UAAS,CAAb,GAAgB,wCAAO,IAAvB,GAAgC,MAAM,K;IACjD,C;;MAQoB,Q; MAFhB,UAAkB,G;MAClB,YAAiB,C;MACjB,wBAAgB,SAAhB,gB;QAAgB,cAAA,SAAhB,M;QACI,OAAO,O; QACP,qB;;MAEJ,OAAW,UAAS,CAAb,GAAgB,wCAAO,IAAvB,GAAgC,MAAM,K;IACjD,C;;MAQoB,Q;MAF hB,UAAkB,G;MAClB,YAAiB,C;MACjB,wBAAgB,SAAhB,gB;QAAgB,cAAA,SAAhB,M;QACI,OAAO,O;QAC P,qB;;MAEJ,OAAW,UAAS,CAAb,GAAgB,wCAAO,IAAvB,GAAgC,MAAM,K;IACjD,C;;MAQoB,Q;MAFhB,U AAkB,G;MAClB,YAAiB,C;MACjB,wBAAgB,SAAhB,gB;QAAgB,cAAA,SAAhB,M;QACI,OAAO,O;QACP,qB;; MAEJ,OAAW,UAAS,CAAb,GAAgB,wCAAO,IAAvB,GAAgC,MAAM,K;IACjD,C;;MAQoB,Q;MAFhB,UAAkBAGC,MAAM,CAAC,MAAM,CAAC,MAAAM,CAAC,MAAM,CAAC,MAAM,CAAC,MAAM,CAAC,MAAM,CAAC,MAAM,CAAC,MAAM,CAAC,MAAM,CAAC,MAAM,CAAC,,G;MAClB,YAAiB,C;MACjB,wBAAgB,SAAhB,gB;QAAgB,cAAA,SAAhB,M;QACI,OAAO,O;QACP,qB;;MAEJ ,OAAW,UAAS,CAAb,GAAgB,wCAAO,IAAvB,GAAgC,MAAM,K;IACjD,C;;MAQoB,Q;MAFhB,UAAkB,G;M ACIB,YAAiB,C;MACjB,wBAAgB,SAAhB,gB;QAAgB,cAAA,SAAhB,M;QACI,OAAO,O;QACP,qB;;MAEJ,OA AW,UAAS,CAAb,GAAgB,wCAAO,IAAvB,GAAgC,MAAM,K;IACjD,C;;MAQoB,Q;MADhB,UAAe,C;MACf,w BAAgB,SAAhB,gB;QAAgB,cAAA,SAAhB,M;QACI,YAAO,O;;MAEX,OAAO,G;IACX,C;;MAQoB,Q;MADhB, UAAe,C;MACf,wBAAgB,SAAhB,gB;QAAgB,cAAA,SAAhB,M;QACI,YAAO,O;;MAEX,OAAO,G;IACX,C;;MA QoB,Q;MADhB,UAAe,C;MACf,wBAAgB,SAAhB,gB;QAAgB,cAAA,SAAhB,M;QACI,YAAO,OAAP,I;;MAEJ, OAAP,C;;MAEJ,OAAO,G;IACX,C;;MAQoB,Q;MADhB,UAAiB,G;MACjB,wBAAgB,SAAhB,gB;QAAgB,cAAA

,SAAhB,M;QACI,OAAO,O;;MAEX,OAAO,G;IACX,C;;MAQoB,Q;MADhB,UAAkB,G;MACIB,wBAAgB,SAAh B,gB;QAAgB,cAAA,SAAhB,M;QACI,OAAO,O;;MAEX,OAAO,G;IACX,C;;MAOoB,Q;MADhB,UAAe,C;MACf ,wBAAgB,SAAhB,gB;QAAgB,cAAA,SAAhB,M;QACI,YAAO,O;;MAEX,OAAO,G;IACX,C;;MAOoB,Q;MADh B,UAAe,C;MACf,wBAAgB,SAAhB,gB;QAAgB,cAAA,SAAhB,M;QACI,YAAO,O;;MAEX,OAAO,G;IACX,C;; MAOoB,Q;MADhB,UAAe,C;MACf,wBAAgB,SAAhB,gB;QAAgB,cAAA,SAAhB,M;QACI,YAAO,OAAP,I;;MA EJ,OAAO,G;IACX,C;;MAOoB,Q;MADhB,Y;MACA,wBAAgB,SAAhB,gB;QAAgB,cAAA,SAAhB,M;QACI,cAA O,OAAP,C;;MAEJ,OAAO,G;IACX,C;;MAOoB,Q;MADhB,UAAiB,G;MACjB,wBAAgB,SAAhB,gB;QAAgB,cA AA,SAAhB,M;QACI,OAAO,O;;MAEX,OAAO,G;IACX,C;;MAOoB,Q;MADhB,UAAkB,G;MACIB,wBAAgB,SA AhB,gB;QAAgB,cAAA,SAAhB,M;QACI,OAAO,O;;MAEX,OAAO,G;IACX,C;;MyB5+bI,OAAO,sBAAI,CAAJ, C;IACX,C;;MAOI,OAAO,sBAAI,CAAJ,C;IACX,C;;MAOI,OAAO,sBAAI,CAAJ,C;IACX,C;;MAOI,OAAO,sBA AI,CAAJ,C;IACX,C;;MAOI,OAAO,sBAAI,CAAJ,C;IACX,C;;MAMI,IAAI,oCAAJ,C;QACI,OAAO,yBAAS,OAA T,C;MACX,OAAO,qBAAQ,OAAR,KAAoB,C;IAC/B,C;;MAUkC,qB;QAAE,MAAM,8BAA0B,iDAA8C,aAA9C, MAA1B,C;MAAR,C;IAAA,C;;MAF9B,IAAI,8BAAJ,C;QACI,OAAO,sBAAI,KAAJ,C;MACX,OAAO,6BAAgB, KAAhB,EAAuB,uBAAvB,C;IACX,C;;MASI,OAAO,sBAAI,KAAJ,C;IACX,C;;MAgBqB,Q;MARjB,IAAI,8BAAJ ,C;QACI,OAAsB,KAwJf,IAAS,CAAT,IAxJe,KAwJD,IAAS,iBAxJvB,SAwJuB,CAA3B,GAxJI,SAwJkC,aAxJnB, KAwJmB,CAAtC,GAxJ0B,YAwJ4B,CAxJnC,KAwJmC,C;;MAvJ7D,IAAI,QAAQ,CAAZ,C;QACI,OAAO,aAAa, KAAb,C;MACX,eAAe,oB;MACf,YAAY,C;MACZ,OAAO,QAAS,UAAhB,C;QACI,cAAc,QAAS,O;QACvB,IAAI ,WAAS,YAAT,EAAS,oBAAT,OAAJ,C;UACI,OAAO,O;;MAEf,OAAO,aAAa,KAAb,C;IACX,C;sGAEA,yB;MA AA,8D;MAAA,iD;QAOI,OAAW,SAAS,CAAT,IAAc,SAAS,wBAA3B,GAAsC,sBAAI,KAAJ,CAAtC,GAAsD,aA Aa,KAAb,C;MACjE,C;KARA,C;;MAwBqB,Q;MARjB,IAAI,8BAAJ,C;QACI,OAAY,YAAL,SAAK,EAAU,KAA V,C;MAChB,IAAI,QAAQ,CAAZ,C;QACI,QAAQ,I;MACX,eAAe,oB;MACf,YAAY,C;MACZ,QAAQ,QAAS,UA AhB,C;QACI,cAAc,QAAS,O;QACvB,IAAI,WAAS,YAAT,EAAS,oBAAT,OAAJ,C;UACI,OAAO,O;;MAEf,OAA O,I;IACX,C;sGAEA,yB;MAAA,sD;MAAA,mC;QAOI,OAAY,UAAL,SAAK,EAAU,KAAV,C;MAChB,C;KARA, C;;MAeW,sB;;QAqFS,Q;QAAA,2B;QAAhB,OAAgB,cAAhB,C;UAAgB,yB;UAAM,IArFH,SAqFO,CAAU,OAA V,CAAJ,C;YAAwB,qBAAO,O;YAAP,uB;;;QAC9C,qBAAO,I;;;MAtFP,yB;IACJ,C;;MAuSoB,Q;MADhB,WAAe, I;MACC,2B;MAAhB,OAAgB,cAAhB,C;QAAgB,yB;QACZ,IAjSc,SAiSV,CAAU,OAAV,CAAJ,C;UACI,OAAO, O;;;MAISf,OAqSO,I;IApSX,C;;MAOW,qB;;QAoSP,eAAoB,+BAAa,cAAb,C;QACpB,OAAO,QAAS,cAAhB,C;U ACI,cAAc,QAAS,W;UACvB,IAvSc,SAuSV,CAAU,OAAV,CAAJ,C;YAAwB,oBAAO,O;YAAP,sB;;;QAE5B,oB AAO,I;;;MAzSP,wB;IACJ,C;;MAQQ,kBADE,SACF,Q;QAAW,OAAY,SAAL,SAAK,C;;QAEnB,eAAe,oB;QACf, IAAI,CAAC,QAAS,UAAd,C;UACI,MAAM,2BAAuB,sBAAvB,C;QACV,OAAO,QAAS,O;;IAG5B,C;;MAOI,IA AI,mBAAJ,C;QACI,MAAM,2BAAuB,gBAAvB,C;MACV,OAAO,sBAAK,CAAL,C;IACX,C;mFAEA,yB;MAAA, iE;MAAA,uC;QAKoB,Q;QAAA,2B;QAAhB,OAAgB,cAAhB,C;UAAgB,yB;UAAM,IAAI,UAAU,OAAV,CAAJ, C;YAAwB,OAAO,O;;QACrD,MAAM,gCAAuB,wDAAvB,C;MACV,C;KAPA,C;;MAcQ,kBADE,SACF,Q;QACI, IAAI,mBAAJ,C;UACI,OAAO,I;;UAEP,OAAO,sBAAK,CAAL,C;;QAGX,eAAe,oB;QACf,IAAI,CAAC,QAAS,U AAd,C;UACI,OAAO,I;QACX,OAAO,QAAS,O;;IAG5B,C;;MAMI,OAAW,mBAAJ,GAAe,IAAf,GAAyB,sBAAK, CAAL,C;IACpC,C;;MAMoB,Q;MAAA,2B;MAAhB,OAAgB,cAAhB,C;QAAgB,yB;QAAM,IAAI,UAAU,OAAV, CAAJ,C;UAAwB,OAAO,O;;MACrD,OAAO,I;IACX,C;0FAEA,yB;MAAA,8D;MAAA,iD;QAKI,OAAW,SAAS,C AAT,IAAc,SAAS,wBAA3B,GAAsC,sBAAI,KAAJ,CAAtC,GAAsD,aAAa,KAAb,C;MACjE,C;KANA,C;;MAYI, OAAW,SAAS,CAAT,IAAc,SAAS,2BAA3B,GAAsC,sBAAI,KAAJ,CAAtC,GAAsD,I;IACjE,C;;MAQiB,Q;MAFb, IAAI,8BAAJ,C;QAAkB,OAAO,SAAK,eAAQ,OAAR,C;MAC9B,YAAY,C;MACC,2B;MAAb,OAAa,cAAb,C;QA Aa,sB;QACT,mBAAmB,KAAnB,C;QACA,IAAI,gBAAW,IAAX,CAAJ,C;UACI,OAAO,K;QACX,qB;;MAEJ,OA AO,E;IACX,C;;MAOI,OAAO,wBAAQ,OAAR,C;IACX,C;gGAEA,yB;MAAA,wE;MAAA,uC;QAKiB,Q;QADb,Y AAY,C;QACC,2B;QAAb,OAAa,cAAb,C;UAAa,sB;UACT,mBAAmB,KAAnB,C;UACA,IAAI,UAAU,IAAV,CA AJ,C;YACI,OAAO,K;UACX,qB;;QAEJ,OAAO,E;MACX,C;KAZA,C;;MAmBiB,Q;MADb,YAAY,C;MACC,2B; MAAb,OAAa,cAAb,C;QAAa,sB;QACT,IAAI,UAAU,IAAV,CAAJ,C;UACI,OAAO,K;QACX,qB;;MAEJ,OAAO, E;IACX,C;8FAEA,yB;MAAA,wE;MAAA,uC;QAMiB,Q;QAFb,gBAAgB,E;QAChB,YAAY,C;QACC,2B;QAAb, OAAa,cAAb,C;UAAa,sB;UACT,mBAAmB,KAAnB,C;UACA,IAAI,UAAU,IAAV,CAAJ,C;YACI,YAAY,K;UAC hB,qB;;QAEJ,OAAO,S;MACX,C;KAbA,C;;MAmBI,eAAe,SAAK,sBAAa,cAAb,C;MACpB,OAAO,QAAS,cAAh

B,C;QACI,IAAI,UAAU,QAAS,WAAnB,CAAJ,C;UACI,OAAO,QAAS,Y;;;MAGxB,OAAO,E;IACX,C;;MAQQ,k BADE,SACF,Q;QAAW,OAAY,QAAL,SAAK,C;;QAEnB,eAAe,oB;QACf,IAAI,CAAC,QAAS,UAAd,C;UACI,M AAM,2BAAuB,sBAAvB,C;QACV,WAAW,QAAS,O;QACpB,OAAO,QAAS,UAAhB,C;UACI,OAAO,QAAS,O; QACpB,OAAO,I;;IAGnB,C;;MAOI,IAAI,mBAAJ,C;QACI,MAAM,2BAAuB,gBAAvB,C;MACV,OAAO,sBAAK, 2BAAL,C;IACX,C;iFAEA,yB;MAAA,iE;MAAA,gB;MAAA,8B;MAAA,uC;QAOoB,UAQT,M;QAVP,WAAe,I;Q ACf,YAAY,K;QACI,2B;QAAhB,OAAgB,cAAhB,C;UAAgB,yB;UACZ,IAAI,UAAU,OAAV,CAAJ,C;YACI,OA AO,O;YACP,QAAQ,I;;;QAGhB,IAAI,CAAC,KAAL,C;UAAY,MAAM,gCAAuB,wDAAvB,C;QAEIB,OAAO,2E; MACX,C;KAhBA,C;iFAkBA,yB;MAAA,iE;MAAA,uC;QAKI,eAAe,SAAK,sBAAa,cAAb,C;QACpB,OAAO,QA AS,cAAhB,C;UACI,cAAc,QAAS,W;UACvB,IAAI,UAAU,OAAV,CAAJ,C;YAAwB,OAAO,O;;QAEnC,MAAM,g CAAuB,kDAAvB,C;MACV,C;KAXA,C;;MAoBiB,Q;MAHb,IAAI,8BAAJ,C;QAAkB,OAAO,SAAK,mBAAY,OA AZ,C;MAC9B,gBAAgB,E;MAChB,YAAY,C;MACC,2B;MAAb,OAAa,cAAb,C;QAAa,sB;QACT,mBAAmB,KA AnB,C;QACA,IAAI,gBAAW,IAAX,CAAJ,C;UACI,YAAY,K;QAChB,qB;;MAEJ,OAAO,S;IACX,C;;MAOI,OAA O,4BAAY,OAAZ,C;IACX,C;;MAOQ,kBADE,SACF,Q;QAAW,OAAW,mBAAJ,GAAe,IAAf,GAAyB,sBAAK,iB AAO,CAAP,IAAL,C;;QAEvC,eAAe,oB;QACf,IAAI,CAAC,QAAS,UAAd,C;UACI,OAAO,I;QACX,WAAW,QA AS,O;QACpB,OAAO,QAAS,UAAhB,C;UACI,OAAO,QAAS,O;QACpB,OAAO,I;;IAGnB,C;;MAMI,OAAW,mB AAJ,GAAe,IAAf,GAAyB,sBAAK,iBAAO,CAAP,IAAL,C;IACpC,C;;MAOoB,Q;MADhB,WAAe,I;MACC,2B;M AAhB,OAAgB,cAAhB,C;QAAgB,yB;QACZ,IAAI,UAAU,OAAV,CAAJ,C;UACI,OAAO,O;;;MAGf,OAAO,I;IA CX,C;;MAMI,eAAe,SAAK,sBAAa,cAAb,C;MACpB,OAAO,QAAS,cAAhB,C;QACI,cAAc,QAAS,W;QACvB,IA AI,UAAU,OAAV,CAAJ,C;UAAwB,OAAO,O;;MAEnC,OAAO,I;IACX,C;qFAEA,yB;MAAA,mC;MAAA,gD;MA AA,4B;QAQI,OAAO,kBAAO,cAAP,C;MACX,C;KATA,C;;MAkBI,IAAI,mBAAJ,C;QACI,MAAM,2BAAuB,sB AAvB,C;MACV,OAAO,qBAAU,MAAO,iBAAQ,cAAR,CAAjB,C;IACX,C;;MAOQ,kBADE,SACF,Q;QAAW,OA AY,UAAL,SAAK,C;;QAEnB,eAAe,oB;QACf,IAAI,CAAC,QAAS,UAAd,C;UACI,MAAM,2BAAuB,sBAAvB,C; QACV,aAAa,QAAS,O;QACtB,IAAI,QAAS,UAAb,C;UACI,MAAM,gCAAyB,uCAAzB,C;QACV,OAAO,M;;IAG nB,C;;MAMiB,IAAN,I;MAAA,QAAM,cAAN,C;aACH,C;UAAK,MAAM,2BAAuB,gBAAvB,C;aACX,C;UAAK, 6BAAK,CAAL,C;UAAL,K;gBACQ,MAAM,gCAAyB,iCAAzB,C;;MAHIB,W;IAKJ,C;qFAEA,yB;MAAA,kF;MA AA,iE;MAAA,gB;MAAA,8B;MAAA,uC;QAMoB,UAST,M;QAXP,aAAiB,I;QACjB,YAAY,K;QACI,2B;QAAhB, OAAgB,cAAhB,C;UAAgB,yB;UACZ,IAAI,UAAU,OAAV,CAAJ,C;YACI,IAAI,KAAJ,C;cAAW,MAAM,8BAAy vB,C;QAEIB,OAAO,6E;MACX,C;KAhBA,C;;MAuBQ,kBADE,SACF,Q;QAAW,OAAW,mBAAQ,CAAZ,GAAe, sBAAK,CAAL,CAAf,GAA4B,I;;QAE1C,eAAe,oB;QACf,IAAI,CAAC,QAAS,UAAd,C;UACI,OAAO,I;QACX,aA Aa,QAAS,O;QACtB,IAAI,QAAS,UAAb,C;UACI,OAAO,I;QACX,OAAO,M;;IAGnB,C;;MAMI,OAAW,mBAAQ, CAAZ,GAAe,sBAAK,CAAL,CAAf,GAA4B,I;IACvC,C;;MAQoB,Q;MAFhB,aAAiB,I;MACjB,YAAY,K;MACI,2 B;MAAhB,OAAgB,cAAhB,C;QAAgB,yB;QACZ,IAAI,UAAU,OAAV,CAAJ,C;UACI,IAAI,KAAJ,C;YAAW,OA AO,I;UACIB,SAAS,O;UACT,QAAQ,I;;;MAGhB,IAAI,CAAC,KAAL,C;QAAY,OAAO,I;MACnB,OAAO,M;IAC X,C;;MAsBsC,UAGT,MAHS,EAarB,MAbqB,EAc1B,M;MLnkBR,IAAI,EKyiBI,KAAK,CLziBT,CAAJ,C;QACI,c KwiBc,sD;QLviBd,MAAM,gCAAyB,OAAQ,WAAjC,C;;MKwiBV,IAAI,MAAK,CAAT,C;QAAY,OAAO,mB;M ACnB,Q;MACA,IAAI,oCAAJ,C;QACI,iBAAiB,iBAAO,CAAP,I;QACjB,IAAI,cAAc,CAAlB,C;UACI,OAAO,W; QACX,IAAI,eAAc,CAAlB,C;UACI,OAAO,OAAO,kBAAP,C;QACX,OAAO,iBAAa,UAAb,C;QACP,IAAI,8BAA AEI,wCAAa,CAAb,C;YAAb,OAAa,gBAAb,C;cAAa,wB;cACT,IAAK,WAAI,IAAJ,C;;;UAEb,OAAO,I;;;;QAIX,O AAO,gB;;MAEX,YAAY,C;MACC,6B;MAAb,OAAa,gBAAb,C;QAAa,0B;QACT,IAAI,oDAAW,CAAf,C;UAAkB ,IAAK,WAAI,MAAJ,C;;MAE3B,OAAY,qBAAL,IAAK,C;IAChB,C;;MLtkBI,IAAI,EKglBI,KAAK,CLhlBT,CAA ,CAAP,IAAU,EAAc,CAAd,CAAhB,C;IACX,C;kGAEA,yB;MAAA,4C;MAAA,qD;MAAA,uC;QAMI,IAAI,CAA C, mBAAL, C; UACI, eAAe, +BAAa, cAAb, C; UACf, OAAO, QAAS, cAAhB, C; YACI, IAAI, CAAC, UAAU, QAAS, WACI, CAAC, CAAC, CAnB,CAAL,C;cACI,OAAO,gBAAK,QAAS,YAAT,GAAuB,CAAvB,IAAL,C;;;;QAInB,OAAO,W;MACX,C;KAf A,C;0FAiBA,yB;MAAA,+D;MAAA,uC;QAQiB,Q;QAFb,eAAe,K;QACf,WAAW,gB;QACE,2B;QAAb,OAAa,cA Ab,C;UAAa,sB;UACT,IAAI,QAAJ,C;YACI,IAAK,WAAI,IAAJ,C;eACJ,IAAI,CAAC,UAAU,IAAV,CAAL,C;YA

CD,IAAK,WAAI,IAAJ,C;YACL,WAAW,I;;;QAEnB,OAAO,I;MACX,C;KAhBA,C;oFAkBA,yB;MAAA,+D;MA AA,uC;QAIW,kBAAS,gB;QAyEA,Q;QAAA,2B;QAAhB,OAAgB,cAAhB,C;UAAgB,yB;UAAM,IAzEU,SAyEN, CAAU,OAAV,CAAJ,C;YAAwB,WAAY,WAAI,OAAJ,C;;QAzE1D,OA0EO,W;MAzEX,C;KALA,C;kGAOA,yB; MAAA,+D;MA+4BA,wE;MA/4BA,uC;QAMW,kBAAgB,gB;QAg5BV,gB;QADb,YAAY,C;QACC,2B;QAAb,OA Aa,cAAb,C;UAAa,sB;UAt4BT,IAVmC,SAU/B,CAs4BkB,oBAAmB,cAAnB,EAAmB,sBAAnB,UAt4BlB,EAs4B+ C,IAt4B/C,CAAJ,C;YAA2C,sBAs4BQ,IAt4BR,C;;QAV/C,OAYO,W;MAXX,C;KAPA,C;sGASA,yB;MAs4BA,w E;MAt4BA,oD;QA64BiB,gB;QADb,YAAY,C;QACC,2B;QAAb,OAAa,cAAb,C;UAAa,sB;UAt4BT,IAAI,UAs4B kB,oBAAmB,cAAnB,EAAmB,sBAAnB,UAt4BlB,EAs4B+C,IAt4B/C,CAAJ,C;YAA2C,sBAs4BQ,IAt4BR,C;;QA E/C,OAAO,W;MACX,C;KAVA,C;wGAYA,yB;MAAA,+D;MAAA,sC;QAIW,kBAAmB,gB;QAOV,Q;QAAA,2B; QAAhB,OAAgB,cAAhB,C;UAAgB,yB;UAAM,IAAI,YAAJ,C;YAAkB,WAAY,WAAI,OAAJ,C;;QAPpD,OAQO, W;MAPX,C;KALA,C;;MAWoB,Q;MAAA,2B;MAAhB,OAAgB,cAAhB,C;QAAgB,yB;QAAM,IAAI,YAAJ,C;UA AkB,WAAY,WAAI,OAAJ,C;;MACpD,OAAO,W;IACX,C;0FAEA,yB;MAAA,+D;MAAA,uC;QAIW,kBAAY,gB; QAsBH,Q;QAAA,2B;QAAhB,OAAgB,cAAhB,C;UAAgB,yB;UAAM,IAAI,CAtBS,SAsBR,CAAU,OAAV,CAAL, C;YAAyB,WAAY,WAAI,OAAJ,C;;QAtB3D,OAuBO,W;MAtBX,C;KALA,C;;MAWI,OAAO,6BAAgB,gBAAhB, C;IACX,C;;MAMoB,Q;MAAA,2B;MAAhB,OAAgB,cAAhB,C;QAAgB,yB;QAAM,IAAI,eAAJ,C;UAAqB,WAA Y,WAAI,OAAJ,C;;MACvD,OAAO,W;IACX,C;;MAMoB,Q;MAAA,2B;MAAhB,OAAgB,cAAhB,C;QAAgB,yB; QAAM,IAAI,CAAC,UAAU,OAAV,CAAL,C;UAAyB,WAAY,WAAI,OAAJ,C;;MAC3D,OAAO,W;IACX,C;;MA MoB,Q;MAAA,2B;MAAhB,OAAgB,cAAhB,C;QAAgB,yB;QAAM,IAAI,UAAU,OAAV,CAAJ,C;UAAwB,WAA Y,WAAI,OAAJ,C;;MAC1D,OAAO,W;IACX,C;;MAMI,IAAI,OAAQ,UAAZ,C;QAAuB,OnB9pBe,W;;MmB+pBt C,OAA6D,SAAtD,SAAK,iBAAQ,OAAQ,MAAhB,EAAuB,OAAQ,aAAR,GAAuB,CAAvB,IAAvB,CAAiD,C;IAC jE,C;;MASkB,Q;MAHd,WAAmB,wBAAR,OAAQ,EAAwB,EAAxB,C;MACnB,IAAI,SAAQ,CAAZ,C;QAAe,OA AO,W;MACtB,WAAW,iBAAa,IAAb,C;MACG,yB;MAAd,OAAc,cAAd,C;QAAc,uB;QACV,IAAK,WAAI,sBAAI ,KAAJ,CAAJ,C;;MAET,OAAO,I;IACX,C;;MAkBiB,UACL,M;ML9uBR,IAAI,EKquBI,KAAK,CLruBT,CAAJ,C; QACI,cKouBc,sD;QLnuBd,MAAM,gCAAyB,OAAQ,WAAjC,C;;MKouBV,IAAI,MAAK,CAAT,C;QAAY,OAAO ,W;MACnB,IAAI,oCAAJ,C;QACI,IAAI,KAAK,cAAT,C;UAAe,OAAO,mB;QACtB,IAAI,MAAK,CAAT,C;UAA Y,OAAO,OAAO,mBAAP,C;;MAEvB,YAAY,C;MACZ,WAAW,iBAAa,CAAb,C;MACE,2B;MAAb,OAAa,cAAb, C;QAAa,sB;QACT,IAAI,qDAAW,CAAf,C;UACI,K;QACJ,IAAK,WAAI,IAAJ,C;;MAET,OAAY,qBAAL,IAAK, C;IAChB,C;;MAiBqC,IAGhB,I;MLvwBjB,IAAI,EK6vBI,KAAK,CL7vBT,CAAJ,C;QACI,cK4vBc,sD;QL3vBd,M AAM,gCAAyB,OAAQ,WAAjC,C;;;MK4vBV,IAAI,MAAK,CAAT,C;QAAY,OAAO,W;MACnB,WAAW,c;MAC X,IAAI,KAAK,IAAT,C;QAAe,OAAO,mB;MACtB,IAAI,MAAK,CAAT,C;QAAY,OAAO,OAAO,kBAAP,C;MA CnB, WAAW, iBAAa, CAAb, C; MACX, IAAI, sCAAJ, C; QACI, iBAAc, OAAO, CAAP, IAAd, UAA6B, IAA7B, U; UACAB, CAAB, CAI,IAAK,WAAI,sBAAK,KAAL,CAAJ,C;;;QAEI,sCAAa,OAAO,CAAP,IAAb,C;QAAb,OAAa,cAAb,C;UAAa,sB;U ACT,IAAK,WAAI,IAAJ,C;;;MAEb,OAAO,I;IACX,C;kGAEA,yB;MAAA,qD;MAAA,gE;MAAA,gD;MAAA,uC; QAMI,IAAI,mBAAJ,C;UACI,OAAO,W;QACX,eAAe,+BAAa,cAAb,C;QACf,OAAO,QAAS,cAAhB,C;UACI,IA AI,CAAC,UAAU,QAAS,WAAnB,CAAL,C;YACI,QAAS,O;YACT,mBAAmB,iBAAO,QAAS,YAAhB,I;YACnB,I AAI,iBAAgB,CAApB,C;cAAuB,OAAO,W;YACI,kBAA3B,eAAa,YAAb,C;YACH,OAAgB,kBAAhB,C;cACI,sB AAa,eAAb,C;YAFR,OFnvBD,W;;;QEyvBP,OAAO,iB;MACX,C;KArBA,C;0FAuBA,yB;MAAA,+D;MAAA,uC;Q AOiB,Q;QADb,WAAW,gB;QACE,2B;QAAb,OAAa,cAAb,C;UAAa,sB;UACT,IAAI,CAAC,UAAU,IAAV,CAAL, C; YACI, K; UACJ, IAAK, WAAI, IAAJ, C;; QAET, OAAO, I; MACX, C; KAbA, C;; MAwBI, IAAI, wCAAsB, kBAAQ, C; MAWBI, IAAI, wCAAsB, kBAAQ, C; MAWBI, MAWBI, MAWBAAIC,C;QAAqC,OAAO,mB;MAC5C,WAAW,0B;MACN,WAAL,IAAK,C;MACL,OAAO,I;IACX,C;oFAEA,yB; MAAA,oD;MHvwBA,sC;MJjFA,kC;MAAA,oC;;QAAsG,4C;MAAHG,C;MAAA,6D;QAC4C,+BAAW,CAAX,EA Ac,CAAd,C;MAAA,C;MAD5C,kF;MIiFA,uBAOe,yB;QArEf,8D;;UAqEe,uB;YAAU,eAAsB,gB;YAAtB,OA5Dd,c AAc,SA4DgB,CA5DhB,CAAd,EAA2B,SA4DM,CA5DN,CAA3B,C;UA4DI,C;QAAA,C;OAAA,C;MGgwBf,sC;Q AMI,IAAI,iBAAO,CAAX,C;UAAc,iDHtwBH,iBGswBsB,QHtwBtB,CGswBG,E;;MAClB,C;KAPA,C;wGASA,yB ;MAAA,oD;MH7vBA,sC;MJpGA,kC;MAAA,oC;;QAAsG,4C;MAAtG,C;MAAA,6D;QAC4C,+BAAW,CAAX,EA Ac,CAAd,C;MAAA,C;MAD5C,kF;MIoGA,iCAOe,yB;QAxFf,8D;;UAwFe,uB;YAAU,eAAsB,gB;YAAtB,OA/Ed, cAAc,SA+EgB,CA/EhB,CAAd,EAA2B,SA+EM,CA/EN,CAA3B,C;UA+EI,C;QAAA,C;OAAA,C;MGsvBf,sC;QA MI,IAAI,iBAAO,CAAX,C;UAAc,iDH5vBH,2BG4vBgC,QH5vBhC,CG4vBG,E;;MAClB,C;KAPA,C;;MAeI,sBA

AS,cAAT,C;IACJ,C;;MAWgB,Q;MAHZ,IAAI,oCAAJ,C;QACI,IAAI,kBAAQ,CAAZ,C;UAAe,OAAY,SAAL,SA AK,C;QAEwB,kBAA3C,sBC13BsD,sBD03BtD,uB;QAAmD,mB;QAA3D,OAAoE,OF9zBjE,WE8zBiE,C;;MAEj D,kBAAhB,0B;MAAwB,oB;MAA/B,OFh0BO,W;IEi0BX,C;wFAEA,yB;MAAA,wD;MHhzBA,sC;MJjFA,kC;MA AA,oC;;QAAsG,4C;MAAtG,C;MAAA,6D;QAC4C,+BAAW,CAAX,EAAc,CAAd,C;MAAA,C;MAD5C,kF;MIiF A,uBAOe,yB;QArEf,8D;;UAqEe,uB;YAAU,eAAsB,gB;YAAtB,OA5Dd,cAAc,SA4DgB,CA5DhB,CAAd,EAA2B, SA4DM,CA5DN,CAA3B,C;UA4DI,C;QAAA,C;OAAA,C;MGyyBf,sC;QAMI,OAAO,mDH/yBI,iBG+yBiB,QH/y BjB,CG+yBJ,E;MACX,C;KAPA,C;4GASA,yB;MAAA,wD;MHtyBA,sC;MJpGA,kC;MAAA,oC;;QAAsG,4C;MA AtG,C;MAAA,6D;QAC4C,+BAAW,CAAX,EAAc,CAAd,C;MAAA,C;MAD5C,kF;MIoGA,iCAOe,yB;QAxFf,8D; ;UAwFe,uB;YAAU,eAAsB,gB;YAAtB,OA/Ed,cAAc,SA+EgB,CA/EhB,CAAd,EAA2B,SA+EM,CA/EN,CAA3B, C;UA+EI,C;QAAA,C;OAAA,C;MG+xBf,sC;QAMI,OAAO,mDHryBI,2BGqyB2B,QHryB3B,CGqyBJ,E;MACX,C ;KAPA,C;;MAeI,OAAO,wBAAW,cAAX,C;IACX,C;;MAWe,Q;MAHX,IAAI,oCAAJ,C;QACG,IAAI,kBAAQ,CA AZ,C;UAAe,OAAY,SAAL,SAAK,C;QAEe,kBAAlC,sBCn6BuD,sBDm6BvD,uB;QAA0C,iC;QAAlD,OAAyE,OF v2BrE,WEu2BqE,C;;MAErD,kBAAhB,0B;MAAwB,mC;MAA/B,OFz2BO,W;IE02BX,C;;MAQoB,UACL,M;MA HX,aAAa,oBAAa,cAAb,C;MACb,YAAY,C;MACI,2B;MAAhB,OAAgB,cAAhB,C;QAAgB,yB;QACZ,OAAO,cA AP,EAAO,sBAAP,YAAkB,O;;MACtB,OAAO,M;IACX,C;;MAQoB,UACL,M;MAHX,aAAa,cAAU,cAAV,C;MA Cb,YAAY,C;MACI,2B;MAAhB,OAAgB,cAAhB,C;QAAgB,yB;QACZ,OAAO,cAAP,EAAO,sBAAP,YAAkB,O;; MACtB,OAAO,M;IACX,C;;MAQoB,UACL,M;MAHX,aAAa,iBAAU,cAAV,C;MACb,YAAY,C;MACI,2B;MAA hB,OAAgB,cAAhB,C;QAAgB,oC;QACZ,OAAO,cAAP,EAAO,sBAAP,YAAkB,O;;MACtB,OAAO,M;IACX,C;; MAQoB,UACL,M;MAHX,aAAa,iBAAY,cAAZ,C;MACb,YAAY,C;MACI,2B;MAAhB,OAAgB,cAAhB,C;QAAg B,yB;QACZ,OAAO,cAAP,EAAO,sBAAP,YAAkB,O;;MACtB,OAAO,M;IACX,C;;MAQoB,UACL,M;MAHX,aA Aa,iBAAW,cAAX,C;MACb,YAAY,C;MACI,2B;MAAhB,OAAgB,cAAhB,C;QAAgB,yB;QACZ,OAAO,cAAP,E AAO,sBAAP,YAAkB,O;;MACtB,OAAO,M;IACX,C;;MAQoB,UACL,M;MAHX,aAAa,eAAS,cAAT,C;MACb,Y AAY,C;MACI,2B;MAAhB,OAAgB,cAAhB,C;QAAgB,yB;QACZ,OAAO,cAAP,EAAO,sBAAP,YAAkB,O;;MAC tB,OAAO,M;IACX,C;;MAQoB,UACL,M;MAHX,aAAa,iBAAU,cAAV,C;MACb,YAAY,C;MACI,2B;MAAhB,O AAgB,cAAhB,C;QAAgB,yB;QACZ,OAAO,cAAP,EAAO,sBAAP,YAAkB,O;;MACtB,OAAO,M;IACX,C;;MAQo B,UACL,M;MAHX,aAAa,eAAW,cAAX,C;MACb,YAAY,C;MACI,2B;MAAhB,OAAgB,cAAhB,C;QAAgB,yB;Q ACZ,OAAO,cAAP,EAAO,sBAAP,YAAkB,O;;MACtB,OAAO,M;IACX,C;0FAEA,yB;MAAA,kF;MAAA,0D;MA AA,yD;MAAA,uE;MAAA,uC;QASI,eAAwD,cAAzC,YAAY,mCAAwB,EAAxB,CAAZ,CAAyC,EAAc,EAAd,C; QACjD,kBAAY,mBAAoB,QAApB,C;QA+DH,Q;QAAA,2B;QAAhB,OAAgB,cAAhB,C;UAAgB,yB;UACZ,WAh E8C,SAgE/B,CAAU,OAAV,C;UlB9enB,wBAAI,IAAK,MAAT,EAAgB,IAAK,OAArB,C;;QkB8aA,OAkEO,W;M AjEX,C;KAXA,C;+FAaA,yB;MAAA,kF;MAAA,0D;MAAA,yD;MAAA,uE;MAAA,yC;QASI,eAAwD,cAAzC,Y AAY,mCAAwB,EAAxB,CAAZ,CAAyC,EAAc,EAAd,C;QACjD,kBAAc,mBAAoB,QAApB,C;QAuBL,Q;QAAA, 2B;QAAhB,OAAgB,cAAhB,C;UAAgB,yB;UACZ,WAAY,aAxBoC,WAwBhC,CAAY,OAAZ,CAAJ,EAA0B,OA A1B,C;;QAxBhB,OA0BO,W;MAzBX,C;KAXA,C;+FAaA,yB;MAAA,kF;MAAA,0D;MAAA,yD;MAAA,uE;MA AA,yD;QAQI,eAAwD,cAAzC,YAAY,mCAAwB,EAAxB,CAAZ,CAAyC,EAAc,EAAd,C;QACjD,kBAAc,mBAA oB,QAApB,C;QAyBL,Q;QAAA,2B;QAAhB,OAAgB,cAAhB,C;UAAgB,yB;UACZ,WAAY,aA1BoC,WA0BhC,C AAY,OAAZ,CAAJ,EA1BiD,cA0BvB,CAAe,OAAf,CAA1B,C;;QA1BhB,OA4BO,W;MA3BX,C;KAVA,C;;MA0B oB,Q;MAAA,2B;MAAhB,OAAgB,cAAhB,C;QAAgB,yB;QACZ,WAAY,aAAI,YAAY,OAAZ,CAAJ,EAA0B,OA A1B,C;;MAEhB,OAAO,W;IACX,C;;MAUoB,Q;MAAA,2B;MAAhB,OAAgB,cAAhB,C;QAAgB,yB;QACZ,WAA Y,aAAI,YAAY,OAAZ,CAAJ,EAA0B,eAAe,OAAf,CAA1B,C;;MAEhB,OAAO,W;IACX,C;;MASoB,Q;MAAA,2 B;MAAhB,OAAgB,cAAhB,C;QAAgB,yB;QACZ,WAAe,UAAU,OAAV,C;QlB9enB,wBAAI,IAAK,MAAT,EAAg B,IAAK,OAArB,C;;MkBgfA,OAAO,W;IACX,C;gGAEA,yB;MAAA,kF;MAAA,0D;MAAA,yD;MAAA,uE;MAA A,2C;QAYI,aAAa,mBAA6D,cAAzC,YAAY,mCAAwB,EAAxB,CAAZ,CAAyC,EAAc,EAAd,CAA7D,C;QAYG, Q;QAAA,2B;QAAhB,OAAgB,cAAhB,C;UAAgB,yB;UAXO,MAYP,aAAI,OAAJ,EAZe,aAYF,CAAc,OAAd,CAA b,C;;QAZhB,OAAuB,M;MAC3B,C;KAdA,C;;MAwBoB,Q;MAAA,2B;MAAhB,OAAgB,cAAhB,C;QAAgB,yB;Q ACZ,WAAY,aAAI,OAAJ,EAAa,cAAc,OAAd,CAAb,C;;MAEhB,OAAO,W;IACX,C;;MAMiB,Q;MAAA,2B;MA Ab,OAAa,cAAb,C;QAAa,sB;QACT,WAAY,WAAI,IAAJ,C;;MAEhB,OAAO,W;IACX,C;;MAMI,OAAO,0BAAa, eAAW,YAAY,mCAAwB,EAAxB,CAAZ,CAAX,CAAb,C;IACX,C;;MAOqB,IAAN,I;MADX,IAAI,oCAAJ,C;QA

CW,QAAM,cAAN,C;eACH,C;YAAK,kB;YAAL,K;eACA,C;YAAK,cAAW,8BAAJ,GAAkB,sBAAI,CAAJ,CAAl B,GAA8B,oBAAW,OAAhD,C;YAAL,K;kBACa,uBAAL,SAAK,C;YAHV,K;;QAAP,W;;MAMJ,OAA4B,qBAAh B,gBAAL,SAAK,CAAgB,C;IAChC,C;;MAMI,IAAI,oCAAJ,C;QACI,OAAY,gBAAL,SAAK,C;MAChB,OAAO,0 BAAa,gBAAb,C;IACX,C;;MAMI,OAAO,iBAAU,SAAV,C;IACX,C;;MASqB,IAAN,I;MADX,IAAI,oCAAJ,C;QA CW,QAAM,cAAN,C;eACH,C;YAAK,iB;YAAL,K;eACA,C;YAAK,aAAU,8BAAJ,GAAkB,sBAAK,CAAL,CAAl B,GAA+B,oBAAW,OAAhD,C;YAAL,K;kBACQ,iCAAa,qBAAiB,YAAY,cAAZ,CAAjB,CAAb,C;YAHL,K;;QA AP,W;;MAMJ,OAAwC,oBAAjC,0BAAa,sBAAb,CAAiC,C;IAC5C,C;sFAEA,yB;MAAA,+D;MAOA,gD;MAPA,u C;QAIW,kBAAU,gB;QAOD,Q;QAAA,2B;QAAhB,OAAgB,cAAhB,C;UAAgB,yB;UACZ,WAR6B,SAQIB,CAA U,OAAV,C;UACC,OAAZ,WAAY,EAAO,IAAP,C;;QAThB,OAWO,W;MAVX,C;KALA,C;0FAOA,yB;MAAA,g D;MAAA,oD;QAIoB,Q;QAAA,2B;QAAhB,OAAgB,cAAhB,C;UAAgB,yB;UACZ,WAAW,UAAU,OAAV,C;UA CC,OAAZ,WAAY,EAAO,IAAP,C;;QAEhB,OAAO,W;MACX,C;KATA,C;uFAWA,yB;MAAA,wE;MAyBA,+D; MAzBA,yC;QASW,kBAAU,oB;QAyBD,Q;QAAA,2B;QAAhB,OAAgB,cAAhB,C;UAAgB,yB;UACZ,UA1BiD,W A0BvC,CAAY,OAAZ,C;UlB/7BP,U;UADP,YkBi8Be,WlBj8BH,WkBi8BwB,GlBj8BxB,C;UACL,IAAI,aAAJ,C;Y ACH,akB+7BuC,gB;YAA5B,WlB97BX,akB87BgC,GlB97BhC,EAAS,MAAT,C;YACA,e;;;YAEA,c;;UkB27BA,i B;UACA,IAAK,WAAI,OAAJ,C;;QA5BT,OA8BO,W;MA7BX,C;KAVA,C;uFAYA,yB;MAAA,wE;MA8BA,+D; MA9BA,yD;QAUW,kBAAU,oB;QA8BD,Q;QAAA,2B;QAAhB,OAAgB,cAAhB,C;UAAgB,yB;UACZ,UA/BiD, WA+BvC,CAAY,OAAZ,C;UlBj9BP,U;UADP,YkBm9Be,WlBn9BH,WkBm9BwB,GlBn9BxB,C;UACL,IAAI,aA AJ,C;YACH,akBi9BuC,gB;YAA5B,WlBh9BX,akBg9BgC,GlBh9BhC,EAAS,MAAT,C;YACA,e;;;YAEA,c;;UkB6 8BA,iB;UACA,IAAK,WAjCyD,cAiCrD,CAAe,OAAf,CAAJ,C;;QAjCT,OAmCO,W;MAlCX,C;KAXA,C;0FAaA, yB;MAAA,+D;MAAA,sD;QASoB,Q;QAAA,2B;QAAhB,OAAgB,cAAhB,C;UAAgB,yB;UACZ,UAAU,YAAY,O AAZ,C;UIB/7BP,U;UADP,YkBi8Be,WIBj8BH,WkBi8BwB,GIBj8BxB,C;UACL,IAAI,aAAJ,C;YACH,akB+7BuC, gB;YAA5B,WlB97BX,akB87BgC,GlB97BhC,EAAS,MAAT,C;YACA,e;;;YAEA,c;;UkB27BA,iB;UACA,IAAK, WAAI,OAAJ,C;;QAET,OAAO,W;MACX,C;KAfA,C;2FAiBA,yB;MAAA,+D;MAAA,sE;QAUoB,Q;QAAA,2B;Q AAhB,OAAgB,cAAhB,C;UAAgB,yB;UACZ,UAAU,YAAY,OAAZ,C;UIBj9BP,U;UADP,YkBm9Be,WlBn9BH, WkBm9BwB,GlBn9BxB,C;UACL,IAAI,aAAJ,C;YACH,akBi9BuC,gB;YAA5B,WlBh9BX,akBg9BgC,GlBh9BhC, EAAS,MAAT,C;YACA,e;;;YAEA,c;;UkB68BA,iB;UACA,IAAK,WAAI,eAAe,OAAf,CAAJ,C;;QAET,OAAO,W; MACX,C;KAhBA,C;4FAkBA,yB;MAAA,kC;MAAA,4C;;QAQW,sC;QAAA,8C;MARX,C;MAAA,gE;QASqD,O AAA, oBAAgB, W; MAAhB, C; MATrD, oE; QAU4C, gCAAY, OAAZ, C; MAAA, C; MAV5C, gF; MAAA, yC; QAQI, 2D; MAAA, C; MAV5C, gF; MAAA, C; MAV5C, gF; MAAA, C; MAV5C, gF; MAAA, C; MAV5C, gF; MAAA, YC; QAQI, 2D; MAY5C, gF; MAAA, YC; QAQI, YC; MAY5C, gF; MAAA, YC; QAQI, YC; MAY5C, gF; MAAA, YC; QAQI, YC; MAY5C, gF; MAAA, YC; QAQI, YC; MAY5C, gF; MAAA, YC; QAQI, YC; MAY5C, gF; MAAA, YC; QAQI, YC; MAY5C, gF; MAAA, YC; QAQI, YC; MAY5C, gF; MAAA, YC; QAQI, YC; MAY5C, gF; MAAA, YC; QAQI, YC; MAY5C, gF; MAAA, YC; QAQI, YC; MAY5C, gF; MAAA, YC; MAY5C, YC; MAY5C,MAIJ,C;KAZA,C;8EAcA,yB;MAAA,kF;MAAA,gE;MAAA,uC;QAKW,kBAAM,eAAa,mCAAwB,EAAxB,CAAb ,C;QAqEA,Q;QAAA,2B;QAAb,OAAa,cAAb,C;UAAa,sB;UACT,WAAY,WAtEwC,SAsEpC,CAAU,IAAV,CAAJ, C;;QAtEhB,OAuEO,W;MAtEX,C;KANA,C;4FAQA,yB;MAAA,kF;MAAA,gE;MA+BA,wE;MA/BA,uC;QAOW,kAAA,gE;MA+BA,wE;MA/BA,uC;QAOW,kAAA,gE;MA+BA,wE;MA/BA,uC;QAOW,kAAA,gE;MA+BA,wE;MA/BA,uC;QAOW,kAAA,gE;MA+BA,wE;MA/BA,uC;QAOW,kAAA,gE;MA+BA,wE;MA/BA,uC;QAOW,kAAA,gE;MA+BA,wE;MA/BA,uC;QAOW,kAAA,gE;MA+BA,wE;MA/BA,uC;QAOW,kAAA,gE;MA+BA,wE;MAAA,gE;MA+BA,wE;MA/BA,uC;QAOW,kAAA,gE;MA+BA,wE;MA/BA,uC;QAOW,kAAA,gE;MA+BA,wE;MA/BA,uC;QAOW,kAAA,gE;MA+BA,wE;MA/BA,uC;QAOW,kAAA,gE;MA+BA,wE;MA/BA,uC;QAOW,kAAA,gE;MA+BA,wE;MA/BA,uC;QAOW,kAAA,gE;MA+BA,wE;MA/BA,uC;QAOW,kAAA,gE;MA+BA,wE;MA/BA,uC;QAOW,kAAA,gE;MA+BA,wE;MA/BA,uC;QAOW,kAAA,gE;MA+BA,wE;MA/BA,uC;QAOW,kAAA,gE;MAAA,gE;MA+BA,wE;MA/BA,uC;QAOW,kAAA,gE;MA,wE;MA/BA,uC;QAOW,kAAA,gE;MA,wE;MA/BA,uC;QAOW,AAA,gE;MA,wE;MA/BA,uC;QAOW,AAA,gE;MA,wE;MA,wE;BAAa,eAAa,mCAAwB,EAAxB,CAAb,C;QAgCP,gB;QADb,YAAY,C;QACC,2B;QAAb,OAAa,cAAb,C;UAAa,s B;UACT,WAAY,WAjC+C,SAiC3C,CAAU,oBAAmB,cAAnB,EAAmB,sBAAnB,UAAV,EAAuC,IAAvC,CAAJ,C ;;QAjChB,OAkCO,W;MAjCX,C;KARA,C;0GAUA,yB;MAAA,+D;MAuQA,wE;MAvQA,uC;QAOW,kBAAoB,g B;QAuQd,gB;QADb,YAAY,C;QACC,2B;QAAb,OAAa,cAAb,C;UAAa,sB;UA7PsB,U;UAAA,cAVQ,SAUR,CA6 PT,oBAAmB,cAAnB,EAAmB,sBAAnB,UA7PS,EA6PoB,IA7PpB,W;YAA6C,6B;;;QAVhF,OAWO,W;MAVX,C; KARA,C;8GAUA,yB;MA6PA,wE;MA7PA,oD;QAoQiB,gB;QADb,YAAY,C;QACC,2B;QAAb,OAAa,cAAb,C;U AAa,sB;UA7PsB,U;UAAA,wBA6PT,oBAAmB,cAAnB,EAAmB,sBAAnB,UA7PS,EA6PoB,IA7PpB,W;YAA6C,6 B;;;QAChF,OAAO,W;MACX,C;KATA,C;+FAWA,yB;MAAA,wE;MAAA,oD;QAQiB,UACoC,M;QAFjD,YAAY ,C;QACC,2B;QAAb,OAAa,cAAb,C;UAAa,sB;UACT,WAAY,WAAI,UAAU,oBAAmB,cAAnB,EAAmB,sBAAnB ,UAAV,EAAuC,IAAvC,CAAJ,C;;QAChB,OAAO,W;MACX,C;KAXA,C;4FAaA,yB;MAAA,+D;MAAA,uC;QAK W,kBAAa,gB;QA6NJ,Q;QAAA,2B;QAAhB,OAAgB,cAAhB,C;UAAgB,yB;UArNK,U;UAAA,cARe,SAQf,CAqN Q,OArNR,W;YAAsC,6B;;;QAR3D,OASO,W;MARX,C;KANA,C;gGAQA,yB;MAAA,oD;QA0NoB,Q;QAAA,2B; QAAhB,OAAgB,cAAhB,C;UAAgB,yB;UArNK,U;UAAA,wBAqNQ,OArNR,W;YAAsC,6B;;;QAC3D,OAAO,W; MACX,C;KAPA,C;;MAciB,Q;MAAA,2B;MAAb,OAAa,cAAb,C;QAAa,sB;QACT,WAAY,WAAI,UAAU,IAAV, CAAJ,C;;MAChB,OAAO,W;IACX,C;;MAM4B,mB;QAAE,gC;MAAF,C;IAAA,C;;MAAxB,OAAO,qBAAiB,6BA AjB,C;IACX,C;;MAQI,OAA2B,SAAf,eAAL,SAAK,CAAe,C;IAC/B,C;4FAEA,yB;MAAA,2D;MAAA,+D;MAAA sC;QASc,Q;QAFV,UAAU,c;QACV,WAAW,gB;QACD,2B;QAAV,OAAU,cAAV,C;UAAU,mB;UACN,UAAU,S

AAS,CAAT,C;UACV,IAAI,GAAI,WAAI,GAAJ,CAAR,C;YACI,IAAK,WAAI,CAAJ,C;;QAEb,OAAO,I;MACX, C;KAfA,C;;MAuBI,UAAe,eAAL,SAAK,C;MACX,YAAJ,GAAI,EAAU,KAAV,C;MACJ,OAAO,G;IACX,C;;MA QI,UAAe,eAAL,SAAK,C;MACX,YAAJ,GAAI,EAAU,KAAV,C;MACJ,OAAO,G;IACX,C;;MAQiB,IAAN,I;MA CH,kBADS,SACT,c;QAAoB,4BAAc,SAAd,C;;QACZ,iCAAa,sBAAb,C;MAFZ,W;IAIJ,C;;MAUI,UAAe,eAAL,S AAK,C;MACX,OAAJ,GAAI,EAAO,KAAP,C;MACJ,OAAO,G;IACX,C;8EAEA,yB;MAAA,gD;MAAA,uC;QAO oB,Q;QADhB,IAAI,wCAAsB,mBAA1B,C;UAAqC,OAAO,I;QAC5B,2B;QAAhB,OAAgB,cAAhB,C;UAAgB,yB; UAAM,IAAI,CAAC,UAAU,OAAV,CAAL,C;YAAyB,OAAO,K;;QACtD,OAAO,I;MACX,C;KATA,C;;MAiBI,IA AI,oCAAJ,C;QAAwB,OAAO,CAAC,mB;MAChC,OAAO,oBAAW,U;IACtB,C;+EAEA,yB;MAAA,gD;MAAA,u C;QAOoB,Q;QADhB,IAAI,wCAAsB,mBAA1B,C;UAAqC,OAAO,K;QAC5B,2B;QAAhB,OAAgB,cAAhB,C;UA AgB,yB;UAAM,IAAI,UAAU,OAAV,CAAJ,C;YAAwB,OAAO,I;;QACrD,OAAO,K;MACX,C;KATA,C;;MAiBoB ,Q;MAFhB,IAAI,oCAAJ,C;QAAwB,OAAO,c;MAC/B,YAAY,C;MACI,2B;MAAhB,OAAgB,cAAhB,C;QAAgB,y B;QAAM,oBAAmB,qBAAnB,EAAmB,KAAnB,E;;MACtB,OAAO,K;IACX,C;;MAOI,OAAO,c;IACX,C;mFAEA, yB;MAAA,gD;MAAA,wE;MAAA,uC;QAMoB,Q;QAFhB,IAAI,wCAAsB,mBAA1B,C;UAAqC,OAAO,C;QAC5C ,YAAY,C;QACI,2B;QAAhB,OAAgB,cAAhB,C;UAAgB,yB;UAAM,IAAI,UAAU,OAAV,CAAJ,C;YAAwB,oBA AmB,qBAAnB,EAAmB,KAAnB,E;;QAC9C,OAAO,K;MACX,C;KARA,C;;MAeoB,Q;MADhB,kBAAkB,O;MAC F,2B;MAAhB,OAAgB,cAAhB,C;QAAgB,yB;QAAM,cAAc,UAAU,WAAV,EAAuB,OAAvB,C;;MACpC,OAAO, W;IACX,C;8FAEA,yB;MAAA,wE;MAAA,gD;QASoB,UAAiD,M;QAFjE,YAAY,C;QACZ,kBAAkB,O;QACF,2B ;QAAhB,OAAgB,cAAhB,C;UAAgB,yB;UAAM,cAAc,UAAU,oBAAmB,cAAnB,EAAmB,sBAAnB,UAAV,EAAu C,WAAvC,EAAoD,OAApD,C;;QACpC,OAAO,W;MACX,C;KAXA,C;;MAiBI,kBAAkB,O;MAClB,IAAI,CAAC, mBAAL,C;QACI,eAAe,+BAAa,cAAb,C;QACf,OAAO,QAAS,cAAhB,C;UACI,cAAc,UAAU,QAAS,WAAnB,EA A+B,WAA/B,C;;;MAGtB,OAAO,W;IACX,C;;MASI,kBAAkB,O;MAClB,IAAI,CAAC,mBAAL,C;QACI,eAAe,+ BAAa,cAAb,C;QACf,OAAO,QAAS,cAAhB,C;UACI,YAAY,QAAS,gB;UACrB,cAAc,UAAU,KAAV,EAAiB,QA AS,WAA1B,EAAsC,WAAtC,C;;;MAGtB,OAAO,W;IACX,C;;MAOoB,Q;MAAA,2B;MAAhB,OAAgB,cAAhB,C; QAAgB,yB;QAAM,OAAO,OAAP,C;;IAC1B,C;oGAEA,yB;MAAA,wE;MAAA,oC;QAOiB,UAAgC,M;QAD7C, YAAY,C;QACC,2B;QAAb,OAAa,cAAb,C;UAAa,sB;UAAM,OAAO,oBAAmB,cAAnB,EAAmB,sBAAnB,UAAP ,EAAoC,IAApC,C;;MACvB,C;KARA,C;;MAiBI,eAAe,oB;MACf,IAAI,CAAC,QAAS,UAAd,C;QAAyB,OAAO,I; MAChC,UAAU,QAAS,O;MACnB,IAAQ,QAAJ,GAAI,CAAR,C;QAAiB,OAAO,G;MACxB,OAAO,QAAS,UAAh B,C;QACI,QAAQ,QAAS,O;QACjB,IAAM,QAAF,CAAE,CAAN,C;UAAe,OAAO,C;QACtB,IAAI,MAAM,CAAV ,C;UAAa,MAAM,C;;MAEvB,OAAO,G;IACX,C;;MASI,eAAe,oB;MACf,IAAI,CAAC,QAAS,UAAd,C;QAAyB,O AAO,I;MAChC,UAAU,QAAS,O;MACnB,IAAQ,QAAJ,GAAI,CAAR,C;QAAiB,OAAO,G;MACxB,OAAO,QAA S,UAAhB,C;QACI,QAAQ,QAAS,O;QACjB,IAAM,QAAF,CAAE,CAAN,C;UAAe,OAAO,C;QACtB,IAAI,MAA M,CAAV,C;UAAa,MAAM,C;;MAEvB,OAAO,G;IACX,C;;MAMI,eAAe,oB;MACf,IAAI,CAAC,QAAS,UAAd,C; QAAyB,OAAO,I;MAChC,UAAU,QAAS,O;MACnB,OAAO,QAAS,UAAhB,C;QACI,QAAQ,QAAS,O;QACjB,IA AI, sBAAM, CAAN, KAAJ, C; UAAa, MAAM, C; ; MAEvB, OAAO, G; IACX, C; ; MAQI, eAAe, oB; MACf, IAAI, CAAC, QAAS,UAAd,C;QAAyB,OAAO,I;MAChC,cAAc,QAAS,O;MACvB,eAAe,SAAS,OAAT,C;MACf,OAAO,QAAS, UAAhB,C;QACI,QAAQ,QAAS,O;QACjB,QAAQ,SAAS,CAAT,C;QACR,IAAI,2BAAW,CAAX,KAAJ,C;UACI, UAAU,C;UACV,WAAW,C;;;MAGnB,OAAO,O;IACX,C;;MAMI,eAAe,oB;MACf,IAAI,CAAC,QAAS,UAAd,C; QAAyB,OAAO,I;MAChC,UAAU,QAAS,O;MACnB,OAAO,QAAS,UAAhB,C;QACI,QAAQ,QAAS,O;QACjB,IA AI,UAAW,SAAQ,GAAR,EAAa,CAAb,CAAX,GAA6B,CAAjC,C;UAAoC,MAAM,C;;MAE9C,OAAO,G;IACX,C ;;MASI,eAAe,oB;MACf,IAAI,CAAC,QAAS,UAAd,C;QAAyB,OAAO,I;MAChC,UAAU,QAAS,O;MACnB,IAAQ ,QAAJ,GAAI,CAAR,C;QAAiB,OAAO,G;MACxB,OAAO,QAAS,UAAhB,C;QACI,QAAQ,QAAS,O;QACjB,IAA M,QAAF,CAAE,CAAN,C;UAAe,OAAO,C;QACtB,IAAI,MAAM,CAAV,C;UAAa,MAAM,C;;MAEvB,OAAO,G; B,IAAQ,QAAJ,GAAI,CAAR,C;QAAiB,OAAO,G;MACxB,OAAO,QAAS,UAAhB,C;QACI,QAAQ,QAAS,O;QA CjB,IAAM,QAAF,CAAE,CAAN,C;UAAe,OAAO,C;QACtB,IAAI,MAAM,CAAV,C;UAAa,MAAM,C;;MAEvB,O AAO,G;IACX,C;;MAMI,eAAe,oB;MACf,IAAI,CAAC,QAAS,UAAd,C;QAAyB,OAAO,I;MAChC,UAAU,QAAS, O;MACnB,OAAO,QAAS,UAAhB,C;QACI,QAAQ,QAAS,O;QACjB,IAAI,sBAAM,CAAN,KAAJ,C;UAAa,MAA M,C;;MAEvB,OAAO,G;IACX,C;;MAQI,eAAe,oB;MACf,IAAI,CAAC,QAAS,UAAd,C;QAAyB,OAAO,I;MACh

C,cAAc,QAAS,O;MACvB,eAAe,SAAS,OAAT,C;MACf,OAAO,QAAS,UAAhB,C;QACI,QAAQ,QAAS,O;QACj B,QAAQ,SAAS,CAAT,C;QACR,IAAI,2BAAW,CAAX,KAAJ,C;UACI,UAAU,C;UACV,WAAW,C;;;MAGnB,O AAO,O;IACX,C;;MAMI,eAAe,oB;MACf,IAAI,CAAC,QAAS,UAAd,C;QAAyB,OAAO,I;MAChC,UAAU,QAAS, O;MACnB,OAAO,QAAS,UAAhB,C;QACI,QAAQ,QAAS,O;QACjB,IAAI,UAAW,SAAQ,GAAR,EAAa,CAAb,C AAX,GAA6B,CAAjC,C;UAAoC,MAAM,C;;MAE9C,OAAO,G;IACX,C;;MAQI,IAAI,oCAAJ,C;QAAwB,OAAO, mB;MAC/B,OAAO,CAAC,oBAAW,U;IACvB,C;iFAEA,yB;MAAA,gD;MAAA,uC;QAOoB,Q;QADhB,IAAI,wC AAsB,mBAA1B,C;UAAqC,OAAO,I;QAC5B,2B;QAAhB,OAAgB,cAAhB,C;UAAgB,yB;UAAM,IAAI,UAAU,O AAV,CAAJ,C;YAAwB,OAAO,K;;QACrD,OAAO,I;MACX,C;KATA,C;;MAgBmC,Q;MAAA,2B;MAAhB,OAAg B,cAAhB,C;QAAgB,yB;QAAM,OAAO,OAAP,C;;MAArC,gB;IACJ,C;oFAEA,yB;MAAA,4F;MAAA,uC;QAII,e AAe,SAAK,W;QACpB,IAAI,CAAC,QAAS,UAAd,C;UAAyB,MAAM,mCAA8B,oCAA9B,C;QAC/B,kBAAqB,Q AAS,O;QAC9B,OAAO,QAAS,UAAhB,C;UACI,cAAc,UAAU,WAAV,EAAuB,QAAS,OAAhC,C;;QAEIB,OAAO ,W;MACX,C;KAXA,C;kGAaA,yB;MAAA,4F;MAAA,wE;MAAA,uC;QAYmD,Q;QAL/C,eAAe,SAAK,W;QACp B,IAAI,CAAC,QAAS,UAAd,C;UAAyB,MAAM,mCAA8B,oCAA9B,C;QAC/B,YAAY,C;QACZ,kBAAqB,QAAS ,O;QAC9B,OAAO,QAAS,UAAhB,C;UACI,cAAc,UAAU,oBAAmB,YAAnB,EAAmB,oBAAnB,QAAV,EAAuC, WAAvC,EAAoD,QAAS,OAA7D,C;;QAEIB,OAAO,W;MACX,C;KAfA,C;8FAiBA,yB;MAAA,4F;MAAA,uC;QA II,eAAe,+BAAa,cAAb,C;QACf,IAAI,CAAC,QAAS,cAAd,C;UACI,MAAM,mCAA8B,8BAA9B,C;QACV,kBAAq B,QAAS,W;QAC9B,OAAO,QAAS,cAAhB,C;UACI,cAAc,UAAU,QAAS,WAAnB,EAA+B,WAA/B,C;;QAEIB,O AAO,W:MACX,C;KAZA,C;4GAcA,yB:MAAA,4F:MAAA,uC;QAOI,eAAe,+BAAa,cAAb,C;QACf,IAAI,CAAC, QAAS,cAAd,C;UACI,MAAM,mCAA8B,8BAA9B,C;QACV,kBAAqB,QAAS,W;QAC9B,OAAO,QAAS,cAAhB, C;UACI,YAAY,QAAS,gB;UACrB,cAAc,UAAU,KAAV,EAAiB,QAAS,WAA1B,EAAsC,WAAtC,C;;QAEIB,OA AO,W;MACX,C;KAhBA,C;;MAuBoB,Q;MADhB,UAAe,C;MACC,2B;MAAhB,OAAgB,cAAhB,C;QAAgB,yB;Q ACZ,YAAO,SAAS,OAAT,CAAP,I;;MAEJ,OAAO,G;IACX,C;;MAOoB,Q;MADhB,UAAkB,G;MACF,2B;MAAh B,OAAgB,cAAhB,C;QAAgB,yB;QACZ,OAAO,SAAS,OAAT,C;;MAEX,OAAO,G;IACX,C;;MAMoB,UAMT,M; MANS,2B;MAAhB,OAAgB,cAAhB,C;QAAgB,yB;QACZ,IAAI,eAAJ,C;UACI,MAAM,gCAAyB,2BAAwB,SAA xB,MAAzB,C;;;MAId,OAAO,mE;IACX,C;;MAMoB,UAMT,M;MANS,2B;MAAhB,OAAgB,cAAhB,C;QAAgB,y B; QACZ, IAAI, eAAJ, C; UACI, MAAM, gCAAyB, 2BAAwB, SAAxB, MAAzB, C; ;; MAId, OAAO, +D; IACX, C; ;MAaI, AAAB, C; CAAYB, CAAYB, CAABB, CAAYB, CAAYB, CAAYB, CAAYB,OAAO,oBAAS,IAAT,EAAe,IAAf,EAAsC,IAAtC,C;IACX,C;;MAkBI,OAAO,sBAAS,IAAT,EAAe,IAAf,EAAsC,I AAtC,EAAwD,SAAxD,C;IACX,C;;MAMI,aAAa,iBAAa,mCAAwB,EAAxB,CAAb,C;MACb,kBAAc,KAAd,C;M AlrCgB,Q;MAAA,OAmrCT,SAnrCS,W;MAAhB,OAAgB,cAAhB,C;QAAgB,2B;QAAU,oB;QAmrCK,IAAI,CAA C,SAAD,IAAY,OAnrCX,SAmrCW,UAAhB,C;UAAiC,YAAU,I;UAA3C,mBAAiD,K;;;UAAjD,mBAA8D,I;;QAnr CvE, qB; UAmrCD, MAnrCqC, WAAI, SAAJ, C; ; MAmrC1D, OAAqB, M; IACzB, C; ; MASI, IAAI, QzBy1IG, YAAQ, CyAAQ, CyAABz1If,C;QAAwB,OAAY,SAAL,SAAK,C;MACpC,YAAqB,UAAT,QAAS,C;MA5tCd,kBAAY,gB;MAsBH,Q;MA AA,OAusCT,SAvsCS,W;MAAhB,OAAgB,cAAhB,C;QAAgB,yB;QAAM,IAAI,CAusCF,qBAvsCa,OAusCb,CAvs CF,C;UAAyB,WAAY,WAAI,OAAJ,C;;MAusC3D,OAtsCO,W;IAusCX,C;;MASI,YAAqB,gCAAT,QAAS,EAAgC ,SAAhC,C;MACrB,IAAI,KAAM,UAAV,C;QACI,OAAY,SAAL,SAAK,C;MAzuCT,kBAAY,gB;MAsBH,Q;MAA A,OAotCT,SAptCS,W;MAAhB,OAAgB,cAAhB,C;QAAgB,yB;QAAM,IAAI,CAotCF,qBAptCa,OAotCb,CAptCF, C;UAAyB,WAAY,WAAI,OAAJ,C;;MAotC3D,OAntCO,W;IAotCX,C;;MASI,YAAqB,YAAT,QAAS,C;MACrB,I AAI,KAAM,UAAV,C;QACI,OAAY,SAAL,SAAK,C;MAtvCT,kBAAY,gB;MAsBH,Q;MAAA,OAiuCT,SAjuCS, W;MAAhB,OAAgB,cAAhB,C;QAAgB,yB;QAAM,IAAI,CAiuCF,qBAjuCa,OAiuCb,CAjuCF,C;UAAyB,WAAY, WAAI,OAAJ,C;;MAiuC3D,OAhuCO,W;IAiuCX,C;8FAEA,yB;MAAA,8C;MAAA,qC;QAKI,OAAO,iBAAM,OA AN,C;MACX,C;KANA,C;0FAQA,yB;MAAA,+D;MAAA,6B;MAAA,uC;QAQoB,Q;QAFhB,YAAY,gB;QACZ,a AAa,gB;QACG,2B;QAAhB,OAAgB,cAAhB,C;UAAgB,yB;UACZ,IAAI,UAAU,OAAV,CAAJ,C;YACI,KAAM, WAAI,OAAJ,C;;;YAEN,MAAO,WAAI,OAAJ,C;;;QAGf,OAAO,cAAK,KAAL,EAAY,MAAZ,C;MACX,C;KAhB A,C;;MAsBI,IAAI,oCAAJ,C;QAAwB,OAAY,OAAL,SAAK,EAAK,OAAL,C;MACpC,aAAa,gB;MACN,OAAP,M AAO,EAAO,SAAP,C;MACP,MAAO,WAAI,OAAJ,C;MACP,OAAO,M;IACX,C;;MAMI,aAAa,iBAAa,iBAAO,C AAP,IAAb,C;MACb,MAAO,gBAAO,SAAP,C;MACP,MAAO,WAAI,OAAJ,C;MACP,OAAO,M;IACX,C;;MAMI ,IAAI,oCAAJ,C;QAAwB,OAAY,OAAL,SAAK,EAAK,QAAL,C;MACpC,aAAa,gB;MACN,OAAP,MAAO,EAAO ,SAAP,C;MACA,SAAP,MAAO,EAAO,QAAP,C;MACP,OAAO,M;IACX,C;;MAMI,aAAa,iBAAa,SAAK,KAAL,

GAAY,QAAS,OAArB,IAAb,C;MACb,MAAO,gBAAO,SAAP,C;MACA,SAAP,MAAO,EAAO,QAAP,C;MACP,O AAO,M;IACX,C;;MAMI,IAAI,oCAAJ,C;QAAwB,OAAY,OAAL,SAAK,EAAK,QAAL,C;MACpC,aAAa,gB;MA CN,OAAP,MAAO,EAAO,SAAP,C;MACA,OAAP,MAAO,EAAO,QAAP,C;MACP,OAAO,M;IACX,C;;MAMI,IA AI,mCAAJ,C;QACI,aAAa,iBAAa,SAAK,KAAL,GAAY,QAAS,KAArB,IAAb,C;QACb,MAAO,gBAAO,SAAP,C; QACP,MAAO,gBAAO,QAAP,C;QACP,OAAO,M;;;QAEP,eAAa,iBAAa,SAAb,C;QACN,OAAP,QAAO,EAAO,Q AAP,C;QACP,OAAO,Q;;IAEf,C;;MAMI,aAAa,gB;MACN,OAAP,MAAO,EAAO,SAAP,C;MACA,SAAP,MAAO, EAAO,QAAP,C;MACP,OAAO,M;IACX,C;;MAMI,aAAa,iBAAa,SAAK,KAAL,GAAY,EAAZ,IAAb,C;MACb,M AAO,gBAAO,SAAP,C;MACA,SAAP,MAAO,EAAO,QAAP,C;MACP,OAAO,M;IACX,C;4FAEA,yB;MAAA,4C; MAAA,qC;QAKI,OAAO,gBAAK,OAAL,C;MACX,C;KANA,C;8FAQA,yB;MAAA,4C;MAAA,qC;QAKI,OAAO, gBAAK,OAAL,C;MACX,C;KANA,C;;MAwB+C,oB;QAAA,OAAY,C;MAAG,8B;QAAA,iBAA0B,K;MACpF,oB AAoB,IAApB,EAA0B,IAA1B,C;MACA,IAAI,0CAAwB,8BAA5B,C;QACI,eAAe,SAAK,K;QACpB,aAAa,iBAA mB,CAAC,WAAW,IAAX,GAAkB,CAAlB,IAAD,IAAwB,IAAxB,IAAnB,C;QACb,gBAAY,CAAZ,C;QACA,OA AO,UAAQ,QAAf,C;UACI,iBAAsB,eAAL,IAAK,EAAa,WAAW,OAAX,IAAb,C;UACtB,IAAI,aAAa,IAAb,IAAq B,CAAC,cAA1B,C;YAA0C,K;UnBh9DlD,WAAW,iBmBi9Da,UnBj9Db,C;UiBLX,mBAAc,CAAd,YEs9DwB,UFt 9DxB,Y;YjBM6B,emBg9DS,sBFr9D3B,OEq9DgC,GAAK,OAAL,IAAL,CnBh9DT,C;;UmBg9DrB,MAAO,WnB/ 8DR,ImB+8DQ,C;UACP,oBAAS,IAAT,I;;QAEJ,OAAO,M;;MAEX,eAAa,gB;MACiE,kBAA9E,iBAAiB,oBAAjB, EAA6B,IAA7B,EAAmC,IAAnC,EAAyC,cAAzC,EAAuE,KAAvE,C;MEvkEA,OAAgB,qBAAhB,C;QAAgB,gC;Q FwkEL,mBExkEqB,OFwkErB,C;;MAEX,OAAO,Q;IACX,C;;MAoBkD,oB;QAAA,OAAY,C;MAAG,8B;QAAA,i BAA0B,K;MACvF,oBAA0B,IAApB,EAA0B,IAA1B,C;MACA,IAAI,0CAAwB,8BAA5B,C;QACI,eAAe,SAAK,K ;QACpB,aAAa,iBAAa,CAAC,WAAW,IAAX,GAAkB,CAAlB,IAAD,IAAwB,IAAxB,IAAb,C;QACb,eAAa,kBAA c,SAAd,C;QACb,YAAY,C;QACZ,OAAO,QAAQ,QAAf,C;UACI,QAAO,cAAK,KAAL,EAA2B,eAAd,QAAQ,IA AR,IAAc,EAAa,QAAb,CAA3B,C;UACP,IAAI,CAAC,cAAD,IAAmB,QAAO,KAAP,GAAc,IAArC,C;YAA2C,K; UAC3C,MAAO,WAAI,UAAU,QAAV,CAAJ,C;UACP,gBAAS,IAAT,I;;QAEJ,OAAO,M;;MAEX,eAAa,gB;MAC gE,kBAA7E,iBAAiB,oBAAjB,EAA6B,IAA7B,EAAmC,IAAnC,EAAyC,cAAzC,EAAuE,IAAvE,C;ME/mEA,OA AgB,qBAAhB,C;QAAgB,gC;QFgnEL,mBAAI,UEhnEiB,OFgnEjB,CAAJ,C;;MAEX,OAAO,Q;IACX,C;;MAuBoB ,gB;MAHhB,gBAXW,KAWW,O;MACtB,WAAW,iBD7+DJ,MAAK,KC6+DkB,mCAAwB,EAAxB,CD7+DIB,EC 6+D+C,SD7+D/C,CC6+DD,C;MACX,QAAQ,C;MACQ,2B;MAAhB,OAAgB,cAAhB,C;QAAgB,yB;QACZ,IAAI, KAAK,SAAT,C;UAAoB,K;QACpB,IAAK,WAhBqB,GAgBP,OAhBO,EAAnB,KAgBqB,CAAM,UAAN,EAAM,k BAAN,SAhBF,CAgBrB,C;;MAhBT,OAkBO,I;IAjBX,C;+EAEA,yB;MAAA,kF;MAAA,gE;MD3+DA,iB;MC2+D A,8C;QAWoB,UAEsB,M;QALtC,gBAAgB,KAAM,O;QACtB,WAAW,eD7+DJ,MAAK,KC6+DkB,mCAAwB,EA AxB,CD7+DlB,EC6+D+C,SD7+D/C,CC6+DD,C;QACX,QAAQ,C;QACQ,2B;QAAhB,OAAgB,cAAhB,C;UAAgB ,yB;UACZ,IAAI,KAAK,SAAT,C;YAAoB,K;UACpB,IAAK,WAAI,UAAU,OAAV,EAAmB,MAAM,UAAN,EAA M,kBAAN,SAAnB,CAAJ,C;;QAET,OAAO,I;MACX,C;KAhBA,C;;MAoCI,YAAY,oB;MACZ,aAZW,KAYQ,W; MACnB,WAAW,iBD1gEJ,MAAK,KC0gEkB,mCAAwB,EAAxB,CD1gElB,EC0gEqD,wBAbtD,KAasD,EAAwB, EAAxB,CD1gErD,CC0gED,C;MACX,OAAO,KAAM,UAAN,IAAmB,MAAO,UAAjC,C;QACI,IAAK,WAfqB,G AeP,KAAM,OAfC,EAeO,MAAO,OAfd,CAerB,C;;MAfT,OAiBO,I;IAhBX,C;+EAEA,yB;MAAA,kF;MAAA,gE; MDvgEA,iB;MCugEA,8C;QAQI,YAAY,oB;QACZ,aAAa,KAAM,W;QACnB,WAAW,eD1gEJ,MAAK,KC0gEkB, mCAAwB,EAAxB,CD1gElB,EC0gEqD,wBAAN,KAAM,EAAwB,EAAxB,CD1gErD,CC0gED,C;QACX,OAAO, KAAM,UAAN,IAAmB,MAAO,UAAjC,C;UACI,IAAK,WAAI,UAAU,KAAM,OAAhB,EAAwB,MAAO,OAA/B, CAAJ,C;;QAET,OAAO,I;MACX,C;KAfA,C;;MA0BW,sB;;QAaP,eAAe,oB;QACf,IAAI,CAAC,QAAS,UAAd,C;U AAyB,qBAAO,W;UAAP,uB;;QACzB,anBzoEoD,gB;QmB0oEpD,cAAc,QAAS,O;QACvB,OAAO,QAAS,UAAhB ,C;UACI,WAAW,QAAS,O;UACpB,MAAO,WAnBkB,GAmBJ,OAnBI,EAmBK,IAnBL,CAmBIB,C;UACP,UAA U,I;;QAEd,qBAAO,M;;;MAtBP,yB;IACJ,C;8FAEA,yB;MAAA,qD;MnBnoEA,+D;MmBmoEA,uC;QAUI,eAAe,o B;QACf,IAAI,CAAC,QAAS,UAAd,C;UAAyB,OAAO,W;QAChC,anBzoEoD,gB;QmB0oEpD,cAAc,QAAS,O;QA CvB,OAAO,QAAS,UAAhB,C;UACI,WAAW,QAAS,O;UACpB,MAAO,WAAI,UAAU,OAAV,EAAmB,IAAnB,C AAJ,C;UACP,UAAU,I;;QAEd,OAAO,M;MACX,C;KApBA,C;;MA8B6D,yB;QAAA,YAA0B,I;MAAM,sB;QAA A,SAAuB,E;MAAI,uB;QAAA,UAAwB,E;MAAI,qB;QAAA,QAAa,E;MAAI,yB;QAAA,YAA0B,K;MAAO,yB;Q AAA, YAAoC, I; MAGtN, Q; MAFhB, MAAO, gBAAO, MAAP, C; MACP, YAAY, C; MACI, 2B; MAAhB, OAAgB, cAA

hB,C;QAAgB,yB;QACZ,IAAI,iCAAU,CAAd,C;UAAiB,MAAO,gBAAO,SAAP,C;QACxB,IAAI,QAAQ,CAAR,I AAa,SAAS,KAA1B,C;UACW,gBAAP,MAAO,EAAc,OAAd,EAAuB,SAAvB,C;;;UACJ,K;;MAEX,IAAI,SAAS,C AAT,IAAc,QAAQ,KAA1B,C;QAAiC,MAAO,gBAAO,SAAP,C;MACxC,MAAO,gBAAO,OAAP,C;MACP,OAA O,M;IACX,C;;MAUwC,yB;QAAA,YAA0B,I;MAAM,sB;QAAA,SAAuB,E;MAAI,uB;QAAA,UAAwB,E;MAAI,q B;QAAA,QAAa,E;MAAI,yB;QAAA,YAA0B,K;MAAO,yB;QAAA,YAAoC,I;MACjN,OAAO,oBAAO,sBAAP,E AAwB,SAAxB,EAAmC,MAAnC,EAA2C,OAA3C,EAAoD,KAApD,EAA2D,SAA3D,EAAsE,SAAtE,CAAiF,W;I AC5F,C;;MAOI,OAAO,S;IACX,C;;MAQ0B,mB;QAAE,OAAA,eAAK,W;MAAP,C;IAAA,C;;MAAhB,kCAAgB,8 BAAhB,C;IACJ,C;;MASoB,Q;MAFhB,UAAkB,G;MAClB,YAAiB,C;MACD,2B;MAAhB,OAAgB,cAAhB,C;QA AgB,yB;QACZ,OAAO,O;QACP,oBAAmB,qBAAnB,EAAmB,KAAnB,E;;MAEJ,OAAW,UAAS,CAAb,GAAgB, wCAAO,IAAvB,GAAgC,MAAM,K;IACjD,C;;MASoB,Q;MAFhB,UAAkB,G;MAClB,YAAiB,C;MACD,2B;MA AhB,OAAgB,cAAhB,C;QAAgB,yB;QACZ,OAAO,O;QACP,oBAAmB,qBAAnB,EAAmB,KAAnB,E;;MAEJ,OA AW,UAAS,CAAb,GAAgB,wCAAO,IAAvB,GAAgC,MAAM,K;IACjD,C;;MASoB,Q;MAFhB,UAAkB,G;MAClB ,YAAiB,C;MACD,2B;MAAhB,OAAgB,cAAhB,C;QAAgB,yB;QACZ,OAAO,O;QACP,oBAAmB,qBAAnB,EAA mB,KAAnB,E;;MAEJ,OAAW,UAAS,CAAb,GAAgB,wCAAO,IAAvB,GAAgC,MAAM,K;IACjD,C;;MASoB,Q; MAFhB,UAAkB,G;MAClB,YAAiB,C;MACD,2B;MAAhB,OAAgB,cAAhB,C;QAAgB,yB;QACZ,OAAO,O;QAC P,oBAAmB,qBAAnB,EAAmB,KAAnB,E;;MAEJ,OAAW,UAAS,CAAb,GAAgB,wCAAO,IAAvB,GAAgC,MAA M,K;IACjD,C;;MASoB,Q;MAFhB,UAAkB,G;MAClB,YAAiB,C;MACD,2B;MAAhB,OAAgB,cAAhB,C;QAAgB, yB;QACZ,OAAO,O;QACP,oBAAmB,qBAAnB,EAAmB,KAAnB,E;;MAEJ,OAAW,UAAS,CAAb,GAAgB,wCAA O,IAAvB,GAAgC,MAAM,K;IACjD,C;;MASoB,Q;MAFhB,UAAkB,G;MAClB,YAAiB,C;MACD,2B;MAAhB,O AAgB,cAAhB,C;QAAgB,yB;QACZ,OAAO,O;QACP,oBAAmB,qBAAnB,EAAmB,KAAnB,E;;MAEJ,OAAW,UA AS,CAAb,GAAgB,wCAAO,IAAvB,GAAgC,MAAM,K;IACjD,C;;MAQoB,Q;MADhB,UAAe,C;MACC,2B;MAA hB,OAAgB,cAAhB,C;QAAgB,yB;QACZ,YAAO,O;;MAEX,OAAO,G;IACX,C;;MAQoB,Q;MADhB,UAAe,C;M ACC,2B;MAAhB,OAAgB,cAAhB,C;QAAgB,yB;QACZ,YAAO,O;;MAEX,OAAO,G;IACX,C;;MAQoB,Q;MADh B,UAAe,C;MACC,2B;MAAhB,OAAgB,cAAhB,C;QAAgB,yB;QACZ,YAAO,OAAP,I;;MAEJ,OAAO,G;IACX,C; ;MAQoB,Q;MADhB,Y;MACgB,2B;MAAhB,OAAgB,cAAhB,C;QAAgB,yB;QACZ,cAAO,OAAP,C;;MAEJ,OAA O,G;IACX,C;;MAQoB,Q;MADhB,UAAiB,G;MACD,2B;MAAhB,OAAgB,cAAhB,C;QAAgB,yB;QACZ,OAAO, O;;MAEX,OAAO,G;IACX,C;;MAQoB,Q;MADhB,UAAkB,G;MACF,2B;MAAhB,OAAgB,cAAhB,C;QAAgB,yB; QACZ,OAAO,O;;MAEX,OAAO,G;IACX,C;;MGl0EI,OAAO,QAAM,CAAN,EAAS,QAAM,CAAN,EAAS,CAAT ,EAAY,UAAZ,CAAT,EAAkC,UAAIC,C;IACX,C;;MAQI,OAAW,UAAW,SAAQ,CAAR,EAAW,CAAX,CAAX,I AA4B,CAAhC,GAAmC,CAAnC,GAA0C,C;IACrD,C;;MAwGI,OAAO,QAAM,CAAN,EAAS,QAAM,CAAN,EA AS,CAAT,EAAY,UAAZ,CAAT,EAAKC,UAAIC,C;IACX,C;;MAQI,OAAW,UAAW,SAAQ,CAAR,EAAW,CAA X,CAAX,IAA4B,CAAhC,GAAmC,CAAnC,GAAOC,C;IACrD,C;;MC9NI,IAAI,mBAAQ,CAAZ,C;QACI,OAAO, W;MACX,eAAe,iBAAQ,W;MACvB,IAAI,CAAC,QAAS,UAAd,C;QACI,OAAO,W;MACX,YAAY,QAAS,O;MA CrB,IAAI,CAAC,QAAS,UAAd,C;QACI,OAAO,OtB0OiD,SsB1O1C,KtB0O+C,IAAL,EsB1O1C,KtB0OoD,MAA V,CsB1OjD,C;;MACX,aAAa,iBAAsB,cAAtB,C;MACb,MAAO,WtBwOqD,SsBxOjD,KtBwOsD,IAAL,EsBxOjD, KtBwO2D,MAAV,CsBxOrD,C;;QAEwB,kBAAhB,QAAS,O;QAApB,MAAO,WtBsOiD,SAAK,eAAL,EAAU,iBA AV,CsBtOjD,C;;MACO,QAAT,QAAS,W;MACIB,OAAO,M;IACX,C;sFAEA,yB;MAAA,+D;MAOA,gD;MAPA,u C;QAIW,kBAAU,gB;QAOD,Q;QAAA,OtBgRoE,iBAAQ,W;QsBhR5F,OAAgB,cAAhB,C;UAAgB,yB;UACZ,WA R6B,SAQIB,CAAU,OAAV,C;UACC,OAAZ,WAAY,EAAO,IAAP,C;;QAThB,OAWO,W;MAVX,C;KALA,C;0FA OA,yB;MAAA,gD;MAAA,oD;QAIoB,Q;QAAA,OAAA,StBgRoE,QAAQ,W;QsBhR5F,OAAgB,cAAhB,C;UAAg B,yB;UACZ,WAAW,UAAU,OAAV,C;UACC,OAAZ,WAAY,EAAO,IAAP,C;;QAEhB,OAAO,W;MACX,C;KAT A,C;8EAWA,yB;MAAA,gE;MAAA,uC;QAKW,kBAAM,eAAa,cAAb,C;QAyBA,Q;QAAA,OtB2OuE,iBAAQ,W; QsB3O5F,OAAa,cAAb,C;UAAa,sB;UACT,WAAY,WA1BiB,SA0Bb,CAAU,IAAV,CAAJ,C;;QA1BhB,OA2BO, W;MA1BX,C;KANA,C;4FAQA,yB;MAAA,+D;MAAA,uC;QAKW,kBAAa,gB;QA4EJ,Q;QAAA,OtBgLoE,iBAA Q,W;QsBhL5F,OAAgB,cAAhB,C;UAAgB,yB;UApEK,U;UAAA,cARe,SAQf,CAoEQ,OApER,W;YAAsC,6B;;;Q AR3D,OASO,W;MARX,C;KANA,C;gGAQA,yB;MAAA,oD;QAyEoB,Q;QAAA,OtBgLoE,iBAAQ,W;QsBhL5F, OAAgB,cAAhB,C;UAAgB,yB;UApEK,U;UAAA,wBAoEQ,OApER,W;YAAsC,6B;;;QAC3D,OAAO,W;MACX,C ;KAPA,C;;MAciB,Q;MAAA,OAAA,StB2OuE,QAAQ,W;MsB3O5F,OAAa,cAAb,C;QAAa,sB;QACT,WAAY,WA

AI,UAAU,IAAV,CAAJ,C;;MAChB,OAAO,W;IACX,C;;MASoB,Q;MADhB,IAAI,mBAAJ,C;QAAe,OAAO,I;MA CN,OAAA,StB+NoE,QAAQ,W;MsB/N5F,OAAgB,cAAhB,C;QAAgB,yB;QAAM,IAAI,CAAC,UAAU,OAAV,CA AL,C;UAAyB,OAAO,K;;MACtD,OAAO,I;IACX,C;;MAQI,OAAO,CAAC,mB;IACZ,C;;MASoB,Q;MADhB,IAAI ,mBAAJ,C;QAAe,OAAO,K;MACN,OAAA,StB2MoE,QAAQ,W;MsB3M5F,OAAgB,cAAhB,C;QAAgB,yB;QAA M,IAAI,UAAU,OAAV,CAAJ,C;UAAwB,OAAO,I;;MACrD,OAAO,K;IACX,C;;MAOI,OAAO,c;IACX,C;;MAQo B,Q;MAFhB,IAAI,mBAAJ,C;QAAe,OAAO,C;MACtB,YAAY,C;MACI,OAAA,StByLoE,QAAQ,W;MsBzL5F,O AAgB,cAAhB,C;QAAgB,yB;QAAM,IAAI,UAAU,OAAV,CAAJ,C;UAAwB,qB;;MAC9C,OAAO,K;IACX,C;;MA OoB,Q;MAAA,OAAA,StBgLoE,QAAQ,W;MsBhL5F,OAAgB,cAAhB,C;QAAgB,yB;QAAM,OAAO,OAAP,C;;I AC1B,C;;MASmB,kBAAR,iB;MAAQ,gB;;QJ09Cf,eAAe,sB;QACf,IAAI,CAAC,QAAS,UAAd,C;UAAyB,eAAO,I ;UAAP,iB;;QACzB,cAAc,QAAS,O;QACvB,eI79CqB,QJ69CN,CAAS,OAAT,C;QACf,OAAO,QAAS,UAAhB,C; UACI,QAAQ,QAAS,O;UACjB,QIh+CiB,QJg+CT,CAAS,CAAT,C;UACR,IAAI,2BAAW,CAAX,KAAJ,C;YACI, UAAU,C;YACV,WAAW,C;;;QAGnB,eAAO,O;;;MIt+CP,mB;IACJ,C;sFAEA,yB;MAAA,kD;MAAA,wC;QAKI,O AAe,QAAR,iBAAQ,EAAQ,UAAR,C;MACnB,C;KANA,C;;MAcmB,kBAAR,iB;MAAQ,gB;;QJgiDf,eAAe,sB;QA Cf,IAAI,CAAC,QAAS,UAAd,C;UAAyB,eAAO,I;UAAP,iB;;QACzB,cAAc,QAAS,O;QACvB,eIniDqB,QJmiDN,C AAS,OAAT,C;QACf,OAAO,QAAS,UAAhB,C;UACI,QAAQ,QAAS,O;UACjB,QItiDiB,QJsiDT,CAAS,CAAT,C; UACR,IAAI,2BAAW,CAAX,KAAJ,C;YACI,UAAU,C;YACV,WAAW,C;;;QAGnB,eAAO,O;;;MI5iDP,mB;IACJ, C;;MAMI,OAAe,UAAR,iBAAQ,EAAQ,UAAR,C;IACnB,C;;MAQI,OAAO,mB;IACX,C;;MASoB,Q;MADhB,IA AI,mBAAJ,C;QAAe,OAAO,I;MACN,OAAA,StB2HoE,QAAQ,W;MsB3H5F,OAAgB,cAAhB,C;QAAgB,yB;QAA M,IAAI,UAAU,OAAV,CAAJ,C;UAAwB,OAAO,K;;MACrD,OAAO,I;IACX,C;;MAOmC,Q;MAAA,OtBkHqD,iB AAQ,W;MsBlH7E,OAAgB,cAAhB,C;QAAgB,yB;QAAM,OAAO,OAAP,C;;MAArC,gB;IACJ,C;;MAOI,OAAO,i B;IACX,C;;MAMI,OAAe,aAAR,iBAAQ,C;IACnB,C;gF5B7MA,yB;MAAA,mC;MAAA,2C;MAAA,4B;QAQI,OA AO,kBAAO,cAAP,C;MACX,C;KATA,C;gFAWA,yB;MAAA,mC;MAAA,2C;MAAA,4B;QAQI,OAAO,kBAAO,c AAP,C;MACX,C;KATA,C;gFAWA,yB;MAAA,mC;MAAA,2C;MAAA,4B;QAQI,OAAO,kBAAO,cAAP,C;MAC X,C;KATA,C;;;QAmBQ,OAAc,QAAP,MAAO,EAAQ,SAAR,C;;;QAChB,+C;UACE,MAAM,2BAAuB,CAAE,Q AAzB,C;;;UAHV,O;;IAKJ,C;;;QAUQ,OAAc,SAAP,MAAO,EAAS,SAAT,C;;;QAChB,+C;UACE,MAAM,2BAAu B,CAAE,QAAzB,C;;;UAHV,O;;IAKJ,C;;;QAUQ,OAAuD,OAAhD,MAAO,iBAAQ,eAAM,IAAd,EAAuB,CAAA, cAAK,IAAL,IAAe,CAAf,IAAvB,CAAyC,C;;;QACzD,+C;UACE,MAAM,2BAAuB,CAAE,QAAzB,C;;;UAHV,O; ;IAKJ,C;;MAUI,OAAO,mBAAmB,2BAAS,OAAT,C;IAC9B,C;;MAUI,OAAO,mBAAmB,2BAAS,OAAT,C;IAC9 B,C;;MAUI,OAAO,mBAAmB,2BAAS,OAAT,C;IAC9B,C;;MAOI,OAAO,2BAAe,KAAf,C;IACX,C;;MAOI,OAA O,2BAAe,0BAAN,KAAM,CAAf,C;IACX,C;;MAOI,OAAO,2BAAe,KAAf,C;IACX,C;;MAQI,OAAO,2BAAe,KA Af,C;IACX,C;;MAQI,OAAO,2BAAe,KAAf,C;IACX,C;;MsBIEW,StB0EM,mBAAN,KAAM,C;MAAb,OAA0C,U AAJ,GAAgB,2BAAS,EAAT,CAAhB,GAAkC,K;IAC5E,C;;MsB3EW,StBmFM,kBAAN,KAAM,C;MAAb,OAA2 C,UAAJ,GAAgB,2BAAS,EAAT,CAAhB,GAAkC,K;IAC7E,C;;MsBpFW,StB4FM,oBAAN,KAAM,C;MAAb,OA A2C,UAAJ,GAAgB,2BAAS,EAAT,CAAhB,GAAkC,K;IAC7E,C;;MsB7FW,StBqGM,qBAAN,KAAM,C;MAAb, OAA4C,UAAJ,GAAgB,2BAAS,EAAT,CAAhB,GAAkC,K;IAC9E,C;;MAOI,OAAO,2BAAe,KAAf,C;IACX,C;;M sB9GW,StBsHM,mBAAN,KAAM,C;MAAb,OAA0C,UAAJ,GAAgB,2BAAS,EAAT,CAAhB,GAAkC,K;IAC5E,C ;;MsBvHW,StB+HM,oBAAN,KAAM,C;MAAb,OAA2C,UAAJ,GAAgB,2BAAS,EAAT,CAAhB,GAAkC,K;IAC7 E,C;;MsBhIW,StBwIM,oBAAN,KAAM,C;MAAb,OAA2C,UAAJ,GAAgB,2BAAS,EAAT,CAAhB,GAAkC,K;IA C7E,C;;MsBzIW,StBiJM,qBAAN,KAAM,C;MAAb,OAA4C,UAAJ,GAAgB,2BAAS,EAAT,CAAhB,GAAkC,K;I AC9E,C;;MAOI,OAAO,2BAAe,KAAf,C;IACX,C;;MAOI,OAAO,2BAAe,oBAAN,KAAM,CAAf,C;IACX,C;;MsB IKW,StByKM,kBAAN,KAAM,C;MAAb,OAA2C,UAAJ,GAAgB,2BAAS,EAAT,CAAhB,GAAkC,K;IAC7E,C;;M sB1KW,StBiLM,mBAAN,KAAM,C;MAAb,OAA4C,UAAJ,GAAgB,2BAAS,EAAT,CAAhB,GAAkC,K;IAC9E,C; ;MAQI,OAAO,2BAAe,KAAf,C;IACX,C;;MAQI,OAAO,2BAAe,KAAf,C;IACX,C;;MsBpMW,StB2MM,iBAAN, KAAM,C;MAAb,OAA0C,UAAJ,GAAgB,2BAAS,EAAT,CAAhB,GAAkC,K;IAC5E,C;;MsB5MW,StBmNM,oBA AN,KAAM,C;MAAb,OAA2C,UAAJ,GAAgB,2BAAS,EAAT,CAAhB,GAAkC,K;IAC7E,C;;MsBpNW,StB2NM,q BAAN,KAAM,C;MAAb,OAA4C,UAAJ,GAAgB,2BAAS,EAAT,CAAhB,GAAkC,K;IAC9E,C;;MAQI,OAAO,2B AAS,KAAM,WAAf,C;IACX,C;;MAQI,OAAO,2BAAS,KAAM,WAAf,C;IACX,C;;MAOI,OAAO,2BAAe,KAAf,C ;IACX,C;;MAOI,OAAO,2BAAe,oBAAN,KAAM,CAAf,C;IACX,C;;MsB9PW,StBqQM,oBAAN,KAAM,C;MAAb

,OAA2C,UAAJ,GAAgB,2BAAS,EAAT,CAAhB,GAAkC,K;IAC7E,C;;MAQI,OAAO,2BAAe,KAAf,C;IACX,C;; MAQI,OAAO,2BAAe,KAAf,C;IACX,C;;MASI,OAAO,sCAAe,yBAAgB,SAAhB,EAAyB,EAAzB,EAAkC,EAAl C,C;IAC1B,C;;MASI,OAAO,uCAAgB,yBAAgB,SAAhB,EAAyB,oBAAH,EAAG,CAAzB,M;IAC3B,C;;MASI,O AAO,sCAAe,yBAAqB,SAArB,EAAiC,EAAjC,EAAOC,EAA1C,C;IAC1B,C;;MASI,OAAO,sCAAe,yBAAqB,SAA rB,EAAiC,EAAjC,EAAOC,EAA1C,C;IAC1B,C;;MASI,OAAO,uCAAgB,yBAAgB,SAAhB,EAAsB,EAAtB,EAA0 B,EAA1B,C;IAC3B,C;;MASI,OAAO,sCAAe,yBAAgB,SAAhB,EAAsB,EAAtB,EAA0B,EAA1B,C;IAC1B,C;;MA SI,OAAO,uCAAgB,yBAAgB,SAAhB,EAAyB,oBAAH,EAAG,CAAzB,M;IAC3B,C;;MASI,OAAO,sCAAe,yBAA qB,SAArB,EAA8B,EAA9B,EAAkC,EAAlC,C;IAC1B,C;;MASI,OAAO,sCAAe,yBAAqB,SAArB,EAA8B,EAA9B ,EAAkC,EAAlC,C;IAC1B,C;;MASI,OAAO,uCAAgB,yBAAqB,oBAAL,SAAK,CAArB,EAA+B,EAA/B,M;IAC3 B,C;;MASI,OAAO,uCAAgB,yBAAgB,SAAhB,EAAsB,EAAtB,M;IAC3B,C;;MASI,OAAO,uCAAgB,yBAAqB,oB AAL,SAAK,CAArB,EAA+B,EAA/B,M;IAC3B,C;;MASI,OAAO,uCAAgB,yBAAqB,oBAAL,SAAK,CAArB,EAA +B,EAA/B,M;IAC3B,C;;MASI,OAAO,sCAAe,yBAAgB,SAAhB,EAAyB,EAAzB,EAAkC,EAAlC,C;IAC1B,C;;M ASI,OAAO,uCAAgB,yBAAgB,SAAhB,EAAyB,oBAAH,EAAG,CAAzB,M:IAC3B,C;;MASI,OAAO,sCAAe,yBA AqB,SAArB,EAAiC,EAAjC,EAAOC,EAA1C,C;IAC1B,C;;MASI,OAAO,sCAAe,yBAAqB,SAArB,EAAiC,EAAjC ,EAA0C,EAA1C,C;IAC1B,C;;MAMI,OAAO,sCAAe,yBAAgB,cAAhB,EAAsB,eAAtB,EAA6B,CAAC,cAAD,IA A7B,C;IAC1B,C;;MAMI,OAAO,uCAAgB,yBAAgB,cAAhB,EAAsB,eAAtB,EAA8B,cAAD,aAA7B,C;IAC3B,C;; MAMI,OAAO,uCAAgB,yBAAgB,cAAhB,EAAsB,eAAtB,EAA6B,CAAC,cAAD,IAA7B,C;IAC3B,C;;MAMI,oB AAOB,OAAO,CAA3B,EAA8B,IAA9B,C;MACA,OAAO,sCAAe,yBAAgB,eAAhB,EAAuB,cAAvB,EAAiC,SAA K,KAAL,GAAY,CAAhB,GAAmB,IAAnB,GAA6B,CAAC,IAAD,IAA1D,C;IAC1B,C;;MAMI,oBAAoB,kBAAO, CAA3B,EAA8B,IAA9B,C;MACA,OAAO,uCAAgB,yBAAgB,eAAhB,EAAuB,cAAvB,EAAiC,SAAK,KAAL,cA AY,CAAhB,GAAmB,IAAnB,GAA8B,IAAD,aAA1D,C;IAC3B,C;;MAMI,oBAAoB,OAAO,CAA3B,EAA8B,IAA 9B,C;MACA,OAAO,uCAAgB,yBAAgB,eAAhB,EAAuB,cAAvB,EAAiC,SAAK,KAAL,GAAY,CAAhB,GAAmB, IAAnB,GAA6B,CAAC,IAAD,IAA1D,C;IAC3B,C;;MAGI,OAAmB,IAAR,8BAAgC,GAApC,GAAiE,OAAL,SAA K,CAAjE,GAA+E,I;IAC1F,C;;MAGI,OAAW,mEAAJ,GAAmE,OAAL,SAAK,SAAnE,GAAiF,I;IAC5F,C;;MAGI, OAAW,YAAQ,aAAA,sCAAe,UAAf,EAA0B,sCAAe,UAAzC,CAAR,YAAJ,GAAqE,OAAL,SAAK,CAArE,GAA mF,I;IAC9F,C;;MAGI,OAAmB,UAAA,sCAAe,UAAf,EAA2B,sCAAe,UAA1C,CAAR,4BAAJ,GAAuE,mBAAL,S AAK,EAAvE,GAAqF,I;IAChG,C;;MAGI,O6B3lBgB,U7B2lBG,sCAAe,U6B3lBlB,E7B2lB6B,sCAAe,U6B3lB5C, C7B2lBL,4BAAJ,GAAqE,mBAAL,SAAK,EAArE,GAAmF,I;IAC9F,C;;MAGI,OAAW,iFAAJ,GAA4D,SAAK,QA AjE,GAA8E,I;IACzF,C;;MAGI,OAAmB,UAAc,WAAd,EAAwC,UAAxC,CAAR,4BAAJ,GAAqE,YAAL,SAAK,C AArE,GAAkF,I;IAC7F,C;;MAGI,O6BvmBgB,U7BumBiB,W6BvmBjB,E7BumB0C,U6BvmB1C,C7BumBL,4BA AJ,GAAmE,YAAL,SAAK,CAAnE,GAAgF,I;IAC3F,C;;MAGI,OAAmB,UAAe,mCAAf,EAA0C,mCAA1C,CAAR , 4BAAJ, GAAuE, uBAAL, SAAK, CAAvE, GAAqF, I; IAChG, C;; MAGI, O6B/mBgB, U7B+mBkB, mC6B/mBlB, E7B+mBkB, mC6B/mBlB, E7B+mBkB, mC6B/mBlB, mC6B/mBlB, mC6B/mmB4C,mC6B/mB5C,C7B+mBL,4BAAJ,GAAqE,uBAAL,SAAK,CAArE,GAAmF,I;IAC9F,C;;MAGI,OAAmB,M AAR,8BAAiC,KAArC,GAAmE,QAAL,SAAK,CAAnE,GAAkF,I;IAC7F,C;;MAGI,OAAW,uEAAJ,GAAqE,QAA L,SAAK,SAArE,GAAoF,I;IAC/F,C;;MAGI,OAAmB,UAAA,uCAAgB,UAAhB,EAA4B,uCAAgB,UAA5C,CAAR, 4BAAJ,GAAyE,oBAAL,SAAK,EAAzE,GAAwF,I;IACnG,C;;MAGI,O6B/nBgB,U7B+nBG,uCAAgB,U6B/nBnB, E7B+nB8B,uCAAgB,U6B/nB9C,C7B+nBL,4BAAJ,GAAuE,oBAAL,SAAK,EAAvE,GAAsF,I;IACjG,C;;MAQI,O AAO,wBAAY,EAAa,GAAH,CAAG,IAAzB,C;IACX,C;;MAQI,OAAO,kBAAY,oBAAH,EAAG,CAAc,8BAAH,C AAG,EAA1B,C;IACX,C;;MAQI,OAAO,aAAK,SAAL,EAA0B,EAAa,GAAH,CAAG,IAAjC,C;IACX,C;;MAQI,O AAO,aAAK,SAAL,EAAoB,EAAa,GAAH,CAAG,IAAjC,C;IACX,C;;MAQI,IAAI,MAAM,CAAV,C;QAAoB,OA AO,iCAAU,M;MACrC,OAAO,yBAAiB,OAAR,EAAQ,GAAH,CAAG,CAAjB,C;IACX,C;;MAQI,IAAI,MAAM, WAAV,C;QAAyB,OAAO,gCAAS,M;MACzC,OAAO,wBAAS,EAAQ,GAAH,CAAG,IAAjB,C;IACX,C;;MAQI,O AAO,kBAAY,oBAAH,EAAG,CAAc,8BAAH,CAAG,EAA1B,C;IACX,C;;MAQI,IAAI,MAAM,WAAV,C;QAAy B,OAAO,gCAAS,M;MACzC,OAAO,aAAK,SAAL,EAAiB,EAAQ,GAAH,CAAG,IAAzB,C;IACX,C;;MAQI,IAAI ,MAAM,WAAV,C;QAAyB,OAAO,gCAAS,M;MACzC,OAAO,aAAK,SAAL,EAAiB,EAAQ,GAAH,CAAG,IAAz B,C;IACX,C;;MAQI,IAAI,iDAAJ,C;QAA0B,OAAO,iCAAU,M;MAC3C,OAAY,oBAAL,SAAK,CAAL,SAAKB,E AAQ,8BAAH,CAAG,EAA1B,C;IACX,C;;MAQI,IAAI,iDAAJ,C;QAA0B,OAAO,iCAAU,M;MAC3C,OAAO,kBA AS,EAAQ,8BAAH,CAAG,EAAjB,C;IACX,C;;MAQI,IAAI,iDAAJ,C;QAA0B,OAAO,iCAAU,M;MAC3C,OAAY,

oBAAL,SAAK,CAAL,SAAkB,EAAQ,8BAAH,CAAG,EAA1B,C;IACX,C;;MAQI,IAAI,iDAAJ,C;QAA0B,OAAO ,iCAAU,M;MAC3C,OAAY,oBAAL,SAAK,CAAL,SAAkB,EAAQ,8BAAH,CAAG,EAA1B,C;IACX,C;;MAQI,O AAO,wBAAY,EAAa,GAAH,CAAG,IAAzB,C;IACX,C;;MAQI,OAAO,kBAAY,oBAAH,EAAG,CAAc,8BAAH,C AAG,EAA1B,C;IACX,C;;MAQI,OAAO,aAAK,SAAL,EAA0B,EAAa,GAAH,CAAG,IAAjC,C;IACX,C;;MAQI,O AAO,aAAK,SAAL,EAAoB,EAAa,GAAH,CAAG,IAAjC,C;IACX,C;;MAUI,OAAW,4BAAO,YAAP,KAAJ,GAAy B,YAAzB,GAA2C,S;IACtD,C;;MAUI,OAAW,YAAO,YAAX,GAAyB,YAAzB,GAA2C,S;IACtD,C;;MAUI,OAA W,YAAO,YAAX,GAAyB,YAAzB,GAA2C,S;IACtD,C;;MAUI,OAAW,YAAO,YAAX,GAAyB,YAAzB,GAA2C, S;IACtD,C;;MAUI,OAAW,0BAAO,YAAP,KAAJ,GAAyB,YAAZB,GAA2C,S;IACtD,C;;MAUI,OAAW,YAAO,Y AAX,GAAyB,YAAzB,GAA2C,S;IACtD,C;;MAUI,OAAW,YAAO,YAAX,GAAyB,YAAzB,GAA2C,S;IACtD,C;; MAUI,OAAW,4BAAO,YAAP,KAAJ,GAAyB,YAAzB,GAA2C,S;IACtD,C;;MAUI,OAAW,YAAO,YAAX,GAAy B,YAAzB,GAA2C,S;IACtD,C;;MAUI,OAAW,YAAO,YAAX,GAAyB,YAAzB,GAA2C,S;IACtD,C;;MAUI,OAA W,YAAO,YAAX,GAAyB,YAAzB,GAA2C,S;IACtD,C;;MAUI,OAAW,0BAAO,YAAP,KAAJ,GAAyB,YAAzB,G AA2C,S;IACtD,C;;MAUI,OAAW,YAAO,YAAX,GAAyB,YAAzB,GAA2C,S;IACtD,C;;MAUI,OAAW,YAAO,Y AAX,GAAyB,YAAzB,GAA2C,S;IACtD,C;;MAUI,IAAI,iBAAiB,IAAjB,IAAyB,iBAAiB,IAA9C,C;QACI,IAAI,+ BAAe, YAAf, KAAJ, C; UAAiC, MAAM, gCAAyB, 6DAAiD, YAAjD, wCAAoF, YAApF, OAAzB, C; QACvC, IAAI, 4B AAO,YAAP,KAAJ,C;UAAyB,OAAO,Y;QAChC,IAAI,4BAAO,YAAP,KAAJ,C;UAAyB,OAAO,Y;;;QAGhC,IAA I,iBAAiB,IAAjB,IAAyB,4BAAO,YAAP,KAA7B,C;UAAkD,OAAO,Y;QACzD,IAAI,iBAAiB,IAAjB,IAAyB,4BA AO,YAAP,KAA7B,C;UAAkD,OAAO,Y;;MAE7D,OAAO,S;IACX,C;;MAUI,IAAI,eAAe,YAAnB,C;QAAiC,MA AM,gCAAyB,oDAAiD,YAAjD,8BAAoF,YAApF,MAAzB,C;MACvC,IAAI,YAAO,YAAX,C;QAAyB,OAAO,Y; MAChC,IAAI,YAAO,YAAX,C;QAAyB,OAAO,Y;MAChC,OAAO,S;IACX,C;;MAUI,IAAI,eAAe,YAAnB,C;QA AiC,MAAM,gCAAyB,oDAAiD,YAAjD,8BAAoF,YAApF,MAAzB,C;MACvC,IAAI,YAAO,YAAX,C;QAAyB,O AAO,Y;MAChC,IAAI,YAAO,YAAX,C;QAAyB,OAAO,Y;MAChC,OAAO,S;IACX,C;;MAUI,IAAI,eAAe,YAAn B,C;QAAiC,MAAM,gCAAyB,oDAAiD,YAAjD,8BAAoF,YAApF,MAAzB,C;MACvC,IAAI,YAAO,YAAX,C;Q AAyB,OAAO,Y;MAChC,IAAI,YAAO,YAAX,C;QAAyB,OAAO,Y;MAChC,OAAO,S;IACX,C;;MAUI,IAAI,6BA Ae,YAAf,KAAJ,C;QAAiC,MAAM,gCAAyB,oDAAiD,YAAjD,yCAAoF,YAApF,iBAAzB,C;MACvC,IAAI,0BA AO,YAAP,KAAJ,C;QAAyB,OAAO,Y;MAChC,IAAI,0BAAO,YAAP,KAAJ,C;QAAyB,OAAO,Y;MAChC,OAA O,S;IACX,C;;MAUI,IAAI,eAAe,YAAnB,C;QAAiC,MAAM,gCAAyB,oDAAiD,YAAjD,8BAAoF,YAApF,MAAz B,C;MACvC,IAAI,YAAO,YAAX,C;QAAyB,OAAO,Y;MAChC,IAAI,YAAO,YAAX,C;QAAyB,OAAO,Y;MACh C,OAAO,S;IACX,C;;MAUI,IAAI,eAAe,YAAnB,C;QAAiC,MAAM,gCAAyB,oDAAiD,YAAjD,8BAAoF,YAApF, MAAzB,C;MACvC,IAAI,YAAO,YAAX,C;QAAyB,OAAO,Y;MAChC,IAAI,YAAO,YAAX,C;QAAyB,OAAO,Y; MAChC,OAAO,S;IACX,C;;MAYW,Q;MADP,IAAI,KAAM,UAAV,C;QAAqB,MAAM,gCAAyB,4CAAyC,KAAz C,MAAzB,C;MAGvB,IAAA,KAAM,0BAAiB,SAAjB,EAAuB,KAAM,MAA7B,CAAN,IAA6C,CAAC,KAAM,0B AAiB,KAAM,MAAvB,EAA8B,SAA9B,CAApD,C;QAAiG,OAAN,KAAM,M;WAEjG,IAAA,KAAM,0BAAiB,K AAM,aAAvB,EAAqC,SAArC,CAAN,IAAoD,CAAC,KAAM,0BAAiB,SAAjB,EAAuB,KAAM,aAA7B,CAA3D,C ;QAA+G,OAAN,KAAM,a;;QACvG,gB;MALZ,W;IAOJ,C;;MAcW,Q;MAJP,IAAI,8CAAJ,C;QACI,OAAY,WAA L,SAAK,EAAY,KAAZ,C;;MAEhB,IAAI,KAAM,UAAV,C;QAAqB,MAAM,gCAAyB,4CAAyC,KAAzC,MAAzB ,C;MAEvB,gCAAO,KAAM,MAAb,M;QAA4B,OAAN,KAAM,M;WAC5B,gCAAO,KAAM,aAAb,M;QAAmC,O AAN,KAAM,a;;QAC3B,gB;MAHZ,W;IAKJ,C;;MAcW,Q;MAJP,IAAI,8CAAJ,C;QACI,OAAY,WAAL,SAAK,EA Ac,KAAd,C;;MAEhB,IAAI,KAAM,UAAV,C;QAAqB,MAAM,gCAAyB,4CAAyC,KAAzC,MAAzB,C;MAEvB,g BAAO,KAAM,MAAb,C;QAA4B,OAAN,KAAM,M;WAC5B,gBAAO,KAAM,aAAb,C;QAAmC,OAAN,KAAM,a ;;QAC3B,gB;MAHZ,W;IAKJ,C;;MAcW,Q;MAJP,IAAI,8CAAJ,C;QACI,OAAY,WAAL,SAAK,EAAe,KAAf,C;; MAEhB,IAAI,KAAM,UAAV,C;QAAqB,MAAM,gCAAyB,4CAAyC,KAAzC,MAAzB,C;MAEvB,8BAAO,KAA M,MAAb,M;QAA4B,OAAN,KAAM,M;WAC5B,8BAAO,KAAM,aAAb,M;QAAmC,OAAN,KAAM,a;;QAC3B,g B;MAHZ,W;IAKJ,C;;M8BlmCI,OAAO,sBAAQ,OAAR,KAAoB,C;IAC/B,C;;MAUkC,qB;QAAE,MAAM,8BAA0 B,+CAA4C,aAA5C,MAA1B,C;MAAR,C;IAAA,C;;MAA9B,OAAO,8BAAgB,KAAhB,EAAuB,yBAAvB,C;IACX ,C;;MAgBqB,Q;MANjB,IAAI,QAAQ,CAAZ,C;QACI,OAAO,aAAa,KAAb,C;MACX,eAAe,oB;MACf,YAAY,C; MACZ,OAAO,QAAS,UAAhB,C;QACI,cAAc,QAAS,O;QACvB,IAAI,WAAS,YAAT,EAAS,oBAAT,OAAJ,C;UA CI,OAAO,O;;MAEf,OAAO,aAAa,KAAb,C;IACX,C;;MAgBqB,Q;MANjB,IAAI,QAAQ,CAAZ,C;QACI,OAAO,I;

MACX,eAAe,oB;MACf,YAAY,C;MACZ,OAAO,QAAS,UAAhB,C;QACI,cAAc,QAAS,O;QACvB,IAAI,WAAS, YAAT,EAAS,oBAAT,OAAJ,C;UACI,OAAO,O;;MAEf,OAAO,I;IACX,C;;MASW,sB;;QAuDS,Q;QAAA,2B;QA AhB,OAAgB,cAAhB,C;UAAgB,yB;UAAM,IAvDH,SAuDO,CAAU,OAAV,CAAJ,C;YAAwB,qBAAO,O;YAAP, uB;;;QAC9C,qBAAO,I;;;MAxDP,yB;IACJ,C;;MAsLoB,Q;MADhB,WAAe,I;MACC,2B;MAAhB,OAAgB,cAAhB, C;QAAgB,yB;QACZ,IA9Kc,SA8KV,CAAU,OAAV,CAAJ,C;UACI,OAAO,O;;;MA/Kf,OAkLO,I;IAjLX,C;;MASI ,eAAe,oB;MACf,IAAI,CAAC,QAAS,UAAd,C;QACI,MAAM,2BAAuB,oBAAvB,C;MACV,OAAO,QAAS,O;IAC pB,C;iFAEA,yB;MAAA,iE;MAAA,uC;QAOoB,Q;QAAA,2B;QAAhB,OAAgB,cAAhB,C;UAAgB,yB;UAAM,IA AI,UAAU,OAAV,CAAJ,C;YAAwB,OAAO,O;;QACrD,MAAM,gCAAuB,sDAAvB,C;MACV,C;KATA,C;;MAiBI ,eAAe,oB;MACf,IAAI,CAAC,QAAS,UAAd,C;QACI,OAAO,I;MACX,OAAO,QAAS,O;IACpB,C;;MAQoB,Q;M AAA,2B;MAAhB,OAAgB,cAAhB,C;QAAgB,yB;QAAM,IAAI,UAAU,OAAV,CAAJ,C;UAAwB,OAAO,O;;MAC rD,OAAO,I;IACX,C;;MASiB,Q;MADb,YAAY,C;MACC,2B;MAAb,OAAa,cAAb,C;QAAa,sB;QACT,mBAAmB, KAAnB,C;QACA,IAAI,gBAAW,IAAX,CAAJ,C;UACI,OAAO,K;QACX,qB;;MAEJ,OAAO,E;IACX,C;+FAEA,y B;MAAA,wE;MAAA,uC;QAOiB,Q;QADb,YAAY,C;QACC,2B;QAAb,OAAa,cAAb,C;UAAa,sB;UACT,mBAAm B,KAAnB,C;UACA,IAAI,UAAU,IAAV,CAAJ,C;YACI,OAAO,K;UACX,qB;;QAEJ,OAAO,E;MACX,C;KAdA,C ;6FAgBA,yB;MAAA,wE;MAAA,uC;QAQiB,Q;QAFb,gBAAgB,E;QAChB,YAAY,C;QACC,2B;QAAb,OAAa,cA Ab,C;UAAa,sB;UACT,mBAAmB,KAAnB,C;UACA,IAAI,UAAU,IAAV,CAAJ,C;YACI,YAAY,K;UAChB,qB;;Q AEJ,OAAO,S;MACX,C;KAfA,C;;MAwBI,eAAe,oB;MACf,IAAI,CAAC,QAAS,UAAd,C;QACI,MAAM,2BAAuB ,oBAAvB,C;MACV,WAAW,QAAS,O;MACpB,OAAO,QAAS,UAAhB,C;QACI,OAAO,QAAS,O;MACpB,OAAO ,I;IACX,C;+EAEA,yB;MAAA,iE;MAAA,gB;MAAA,8B;MAAA,uC;QASoB,UAQT,M;QAVP,WAAe,I;QACf,YA AY,K;QACI,2B;QAAhB,OAAgB,cAAhB,C;UAAgB,yB;UACZ,IAAI,UAAU,OAAV,CAAJ,C;YACI,OAAO,O;Y ACP,QAAQ,I;;;QAGhB,IAAI,CAAC,KAAL,C;UAAY,MAAM,gCAAuB,sDAAvB,C;QAElB,QAAQ,2E;MACX,C ;KAlBA,C;;MA4BiB,Q;MAFb,gBAAgB,E;MAChB,YAAY,C;MACC,2B;MAAb,OAAa,cAAb,C;QAAa,sB;QACT, mBAAmB,KAAnB,C;QACA,IAAI,gBAAW,IAAX,CAAJ,C;UACI,YAAY,K;QAChB,qB;;MAEJ,OAAO,S;IACX, C;;MAQI,eAAe,oB;MACf,IAAI,CAAC,QAAS,UAAd,C;QACI,OAAO,I;MACX,WAAW,QAAS,O;MACpB,OAA O,QAAS,UAAhB,C;QACI,OAAO,QAAS,O;MACpB,OAAO,I;IACX,C;;MASoB,Q;MADhB,WAAe,I;MACC,2B; MAAhB,OAAgB,cAAhB,C;QAAgB,yB;QACZ,IAAI,UAAU,OAAV,CAAJ,C;UACI,OAAO,O;;;MAGf,OAAO,I;I ACX,C;;MAQI,eAAe,oB;MACf,IAAI,CAAC,QAAS,UAAd,C;QACI,MAAM,2BAAuB,oBAAvB,C;MACV,aAAa, yB;MAAA,kF;MAAA,iE;MAAA,gB;MAAA,8B;MAAA,uC;QAQoB,UAST,M;QAXP,aAAiB,I;QACjB,YAAY,K; QACI,2B;QAAhB,OAAgB,cAAhB,C;UAAgB,yB;UACZ,IAAI,UAAU,OAAV,CAAJ,C;YACI,IAAI,KAAJ,C;cAA W, MAAM, 8BAAyB, mDAAzB, C; YACjB, SAAS, O; YACT, QAAQ, I;;; QAGhB, IAAI, CAAC, KAAL, C; UAAY, MAAAM, SBAAYB, mDAAzB, C; YACjB, SAAS, O; YACT, QAAQ, I;;; QAGhB, IAAI, CAAC, KAAL, C; UAAY, MAAAM, SBAAYB, mDAAzB, C; YACjB, SAAS, O; YACT, QAAQ, I;;; QAGhB, IAAI, CAAC, KAAL, C; UAAY, MAAAM, SBAAYB, mDAAzB, C; YACjB, SAAS, O; YACT, QAAQ, I;;; QAGhB, IAAI, CAAC, KAAL, C; UAAY, MAAAM, SBAAYB, mDAAzB, C; YACjB, SAAS, O; YACT, QAAQ, I;;; QAGhB, IAAI, CAAC, KAAL, C; UAAY, MAAAM, SBAAYB, mDAAzB, C; WACJB, MAAAM, SBAAYB, mDAAZB, C; WACJB, MAAAM, SBAAYB, MAAAM, SBAAYB, MAAAM, MAAAM, SBAAYB, MAAAM, SBAAYB, MAAAM, SAAAM, SAAAM, SAAAM, SAAAM, SAAAM, SAAAM, SAAAM, SAAAM, SAAAM, SAAAM, SAAAM, SAAAM, SAAAM, SAAAM, SAAAM, SAAAM, SAAAM, SAAAM, SAAAM, SAAAM, SAAAM, SAAAM, SAAAM, SAAAM, SAAAM, SAAAM, SAAAM, SAAAM, SAAAM, SAAAM, SAAAM, SAAAM, SAAAM, SAAAM, SAAAM, SAAAM, SAAAM, SAAAM, SM,gCAAuB,sDAAvB,C;QAEIB,OAAO,6E;MACX,C;KAIBA,C;;MA0BI,eAAe,oB;MACf,IAAI,CAAC,QAAS,UA Ad,C;QACI,OAAO,I;MACX,aAAa,QAAS,O;MACtB,IAAI,QAAS,UAAb,C;QACI,OAAO,I;MACX,OAAO,M;IA CX,C;;MAUoB,Q;MAFhB,aAAiB,I;MACjB,YAAY,K;MACI,2B;MAAhB,OAAgB,cAAhB,C;QAAgB,yB;QACZ,I AAI,UAAU,OAAV,CAAJ,C;UACI,IAAI,KAAJ,C;YAAW,OAAO,I;UACIB,SAAS,O;UACT,QAAQ,I;;;MAGhB,I AAI,CAAC,KAAL,C;QAAY,OAAO,I;MACnB,OAAO,M;IACX,C;;MAaW,Q;MXhUP,IAAI,EW+TI,KAAK,CX/ TT,CAAJ,C;QACI,cW8Tc,sD;QX7Td,MAAM,gCAAyB,OAAQ,WAAjC,C;;MW+TN,UAAK,CAAL,C;QAAU,gB ;WACV,+C;QAAiC,OAAL,SAAK,cAAK,CAAL,C;;QACzB,wBAAa,SAAb,EAAmB,CAAnB,C;MAHZ,W;IAKJ, C;; MAUI, OAAO, sBAAkB, SAAIB, EAAwB, SAAxB, C; IACX, C;; MAQI, OAAO, sBAAkB, SAAIB, EAAwB, IAAxB, C; IACX, C;; MAQI, OAAO, sBAAkB, SAAIB, EAAwB, IAAxB, C; IACX, C;; MAQI, OAAO, sBAAkB, SAAIB, EAAwB, IAAxB, C; IACX, C;; MAQI, OAAO, sBAAkB, SAAIB, EAAwB, IAAxB, C; IACX, C;; MAQI, OAAO, sBAAkB, SAAIB, EAAwB, IAAxB, C; IACX, C;; MAQI, OAAO, sBAAkB, SAAIB, EAAwB, IAAxB, C; IACX, C;; MAQI, OAAO, sBAAkB, SAAIB, EAAwB, IAAxB, C; IACX, C;; MAQI, OAAO, sBAAkB, SAAIB, EAAwB, IAAxB, C; IACX, C;; MAQI, OAAO, sBAAkB, SAAIB, EAAwB, IAAxB, C; IACX, C;; MAQI, OAAO, sBAAkB, SAAIB, EAAwB, IAAxB, C; IACX, C;; MAQI, OAAO, sBAAkB, SAAIB, EAAwB, IAAxB, C; IACX, C;; MAQI, OAAO, sBAAkB, SAAIB, EAAwB, IAAxB, C; IACX, C;; MAQI, OAAO, sBAAkB, SAAIB, EAAwB, IAAxB, C; IACX, C;; MAQI, OAAO, sBAAkB, SAAIB, EAAwB, IAAxB, C; IACX, C;; MAQI, OAAO, sBAAkB, C; IACX, C;; MAQI, OAAO, sBAAkB, C; IACX, C;; MAQI, OAAO, sBAAkB, C; IACX, C;; MAQI, OAAO, sBAAkB, C; IACX, C;; MAQI, OAAO, sBAAkB, C; IACX, C;; MAQI, OAAO, sBAAkB, C; IACX, C;; MAQI, OAAO, sBAAkB, C; IACX, C;; MAQI, OAAO, sBAAkB, C; IACX, C;; MAQI, OAAO, sBAAkB, C; IACX, C;; MAQI, OAAO, sBAAkB, C; IACX, C;; MAQI, OAAO, sBAAkB, C; IACX, C;; MAQI, OAAO, sBAAkB, C; IACX, C;; MAQI, OAAO, sBAAkB, C;; IACX, C;; MAQI, OAAO, sBAAkB, C;; IACX, C;; MAQI, C;; MAQI, C;; MAQI, C;; MAQI, C;; MAQI, C;; MAQI, C;; MAQI, C;; MAQI, C;; MAQI, C;; MAQI, C;; MAQI, C;; MAQI, C;; MAQI, C;; MAQI, C;; MAQI, C;; MAQIEAA8B,SAA9B,C;IACX,C;;MAWgF,qB;QAAE,yBAAU,EAAG,MAAb,EAAoB,EAAG,MAAvB,C;MAAF,C;IA AA,C;;MAAsC,OAAA,EAAG,M;IAAM,C;;MAA3H,OAAO,yBAAqB,sBAAkB,qBAAiB,SAAjB,CAAlB,EAA0C, IAA1C,EAAgD,+BAAhD,CAArB,EAAyG,sBAAzG,C;IACX,C;oGAEA,yB;MAirBA,wE;MAjrBA,oD;QA0rBiB,g B;QADb,YAAY,C;QACC,2B;QAAb,OAAa,cAAb,C;UAAa,sB;UAjrBT,IAAI,UAirBkB,oBAAmB,cAAnB,EAAm B,sBAAnB,UAjrBlB,EAirB+C,IAjrB/C,CAAJ,C;YAA2C,sBAirBQ,IAjrBR,C;;QAE/C,OAAO,W;MACX,C;KAZA ,C;sGAcA,yB;MAAA,8C;MAAA,0C;MAAA,8B;;QAOkB,qB;UAAE,c;QAAF,C;MAAA,C;MAPIB,sC;QAOW,Q; QAAP,OAAO,uCAAO,iCAAP,gC;MACX,C;KARA,C;;MAgBoB,Q;MAAA,2B;MAAhB,OAAgB,cAAhB,C;QAA gB,yB;QAAM,IAAI,YAAJ,C;UAAkB,WAAY,WAAI,OAAJ,C;;MACpD,OAAO,W;IACX,C;;MAQI,OAAO,sBA AkB,SAAlB,EAAwB,KAAxB,EAA+B,SAA/B,C;IACX,C;;MASuB,iB;IAAW,C;;MAAvB,Q;MAAP,OAAO,4CA

AU,oBAAV,kC;IACX,C;;MAQoB,Q;MAAA,2B;MAAhB,OAAgB,cAAhB,C;QAAgB,yB;QAAM,IAAI,eAAJ,C;U AAqB,WAAY,WAAI,OAAJ,C;;MACvD,OAAO,W;IACX,C;;MAQoB,Q;MAAA,2B;MAAhB,OAAgB,cAAhB,C; QAAgB,yB;QAAM,IAAI,CAAC,UAAU,OAAV,CAAL,C;UAAyB,WAAY,WAAI,OAAJ,C;;MAC3D,OAAO,W;I ACX,C;;MAQoB,Q;MAAA,2B;MAAhB,OAAgB,cAAhB,C;QAAgB,yB;QAAM,IAAI,UAAU,OAAV,CAAJ,C;UA AwB,WAAY,WAAI,OAAJ,C;;MAC1D,OAAO,W;IACX,C;;MAaW,Q;MXrcP,IAAI,EWocI,KAAK,CXpcT,CAAJ, C;QACI,cWmcc,sD;QXlcd,MAAM,gCAAyB,OAAQ,WAAjC,C;;MWocN,UAAK,CAAL,C;QAAU,sB;WACV,+C; QAAiC,OAAL,SAAK,cAAK,CAAL,C;;QACzB,wBAAa,SAAb,EAAmB,CAAnB,C;MAHZ,W;IAKJ,C;;MAUI,O AAO,sBAAkB,SAAlB,EAAwB,SAAxB,C;IACX,C;;MAUW,8B;IAAA,C;;MAEC,iBAA6B,iBAAZ,gBAAY,C;MA CIB,QAAX,UAAW,C;MACX,OAAO,UAAW,W;IACtB,C;;;MALJ,0C;IAOJ,C;sFAEA,yB;MAAA,sD;MT7aA,sC; MJjFA,kC;MAAA,oC;;QAAsG,4C;MAAtG,C;MAAA,6D;QAC4C,+BAAW,CAAX,EAAc,CAAd,C;MAAA,C;MA D5C,kF;MIiFA,uBAOe,yB;QArEf,8D;;UAqEe,uB;YAAU,eAAsB,gB;YAAtB,OA5Dd,cAAc,SA4DgB,CA5DhB,C AAd,EAA2B,SA4DM,CA5DN,CAA3B,C;UA4DI,C;QAAA,C;OAAA,C;MSsaf,sC;QAQI,OAAO,mDT9aI,iBS8ai B,QT9ajB,CS8aJ,E;MACX,C;KATA,C;0GAWA,yB;MAAA,sD;MTraA,sC;MJpGA,kC;MAAA,oC;;QAAsG,4C;M AAtG,C;MAAA,6D;QAC4C,+BAAW,CAAX,EAAc,CAAd,C;MAAA,C;MAD5C,kF;MIoGA,iCAOe,yB;QAxFf,8 D;;UAwFe,uB;YAAU,eAAsB,gB;YAAtB,OA/Ed,cAAc,SA+EgB,CA/EhB,CAAd,EAA2B,SA+EM,CA/EN,CAA3 B,C;UA+EI,C;QAAA,C;OAAA,C;MS8Zf,sC;QAQI,OAAO,mDTtaI,2BSsa2B,QTta3B,CSsaJ,E;MACX,C;KATA, C;;MAmBI,OAAO,wBAAW,cAAX,C;IACX,C;;MAUW,sC;MAAA,4C;IAAA,C;;MAEC,iBAAiC,iBAAhB,oBAA gB,C;MACtB,WAAX,UAAW,EAAS,uBAAT,C;MACX,OAAO,UAAW,W;IACtB,C;;;MALJ,0D;IAOJ,C;wFAEA, yB;MAAA,wE;MAAA,uC;QAWW,kBAAY,oB;QAuEH,Q;QAAA,2B;QAAhB,OAAgB,cAAhB,C;UAAgB,yB;UA CZ,WAxEsC,SAwEvB,CAAU,OAAV,C;UxBrCnB,wBAAI,IAAK,MAAT,EAAgB,IAAK,OAArB,C;;QwBnCA,O A0EO,W;MAzEX,C;KAZA,C;6FAcA,yB;MAAA,wE;MAAA,yC;QAWW,kBAAc,oB;QA0BL,Q;QAAA,2B;QAA hB,OAAgB,cAAhB,C;UAAgB,yB;UACZ,WAAY,aA3B4B,WA2BxB,CAAY,OAAZ,CAAJ,EAA0B,OAA1B,C;;Q A3BhB,OA6BO,W;MA5BX,C;KAZA,C;6FAcA,yB;MAAA,wE;MAAA,yD;QAUW,kBAAc,oB;QA6BL,Q;QAAA ,2B;QAAhB,OAAgB,cAAhB,C;UAAgB,yB;UACZ,WAAY,aA9B4B,WA8BxB,CAAY,OAAZ,CAAJ,EA9ByC,cA 8Bf,CAAe,OAAf,CAA1B,C;;QA9BhB,OAgCO,W;MA/BX,C;KAXA,C;;MAuBoB,Q;MAAA,2B;MAAhB,OAAgB ,cAAhB,C;QAAgB,yB;QACZ,WAAY,aAAI,YAAY,OAAZ,CAAJ,EAA0B,OAA1B,C;;MAEhB,OAAO,W;IACX, C;;MAYoB,Q;MAAA,2B;MAAhB,OAAgB,cAAhB,C;QAAgB,yB;QACZ,WAAY,aAAI,YAAY,OAAZ,CAAJ,EA A0B,eAAe,OAAf,CAA1B,C;;MAEhB,OAAO,W;IACX,C;;MAWoB,Q;MAAA,2B;MAAhB,OAAgB,cAAhB,C;Q AAgB,yB;QACZ,WAAe,UAAU,OAAV,C;QxBrCnB,wBAAI,IAAK,MAAT,EAAgB,IAAK,OAArB,C;;MwBuCA, OAAO,W;IACX,C;gGAEA,yB;MAAA,wE;MAAA,2C;QAcI,aAAa,oB;QAcG,Q;QAAA,2B;QAAhB,OAAgB,cAA hB,C;UAAgB,yB;UAbO,MAcP,aAAI,OAAJ,EAde,aAcF,CAAc,OAAd,CAAb,C;;QAdhB,OAAuB,M;MAC3B,C;K AhBA,C;;MA4BoB,Q;MAAA,2B;MAAhB,OAAgB,cAAhB,C;QAAgB,yB;QACZ,WAAY,aAAI,OAAJ,EAAa,cA Ac,OAAd,CAAb,C;;MAEhB,OAAO,W;IACX,C;;MAQiB,Q;MAAA,2B;MAAb,OAAa,cAAb,C;QAAa,sB;QACT, WAAY,WAAI,IAAJ,C;;MAEhB,OAAO,W;IACX,C;;MAQI,OAAO,0BAAa,cAAb,C;IACX,C;;MAQI,OAA4B,qB AAhB,iBAAL,SAAK,CAAgB,C;IAChC,C;;MAQI,OAAO,0BAAa,gBAAb,C;IACX,C;;MAUI,OAAwC,oBAAjC,0 BAAa,sBAAb,CAAiC,C;IAC5C,C;;MAQiD,OAAA,EAAG,W;IAAW,C;;MAA3D,OAAO,uBAAmB,SAAnB,EAA yB,SAAzB,EAAoC,cAApC,C;IACX,C;yFAEA,yB;MAAA,gD;MAAA,oD;QAMoB,Q;QAAA,2B;QAAhB,OAAg B,cAAhB,C;UAAgB,yB;UACZ,WAAW,UAAU,OAAV,C;UACC,OAAZ,WAAY,EAAO,IAAP,C;;QAEhB,OAAO ,W;MACX,C;KAXA,C;qFAaA,yB;MAAA,wE;MA6BA,+D;MA7BA,yC;QAWW,kBAAU,oB;QA6BD,Q;QAAA,2 B;QAAhB,OAAgB,cAAhB,C;UAAgB,yB;UACZ,UA9BiD,WA8BvC,CAAY,OAAZ,C;UxBvfP,U;UADP,YwByfe, WxBzfH,WwByfwB,GxBzfxB,C;UACL,IAAI,aAAJ,C;YACH,awBufuC,gB;YAA5B,WxBtfX,awBsfgC,GxBtfhC, EAAS,MAAT,C;YACA,e;;;YAEA,c;;UwBmfA,iB;UACA,IAAK,WAAI,OAAJ,C;;QAhCT,OAkCO,W;MAjCX,C; KAZA,C;qFAcA,yB;MAAA,wE;MAkCA,+D;MAlCA,yD;QAYW,kBAAU,oB;QAkCD,Q;QAAA,2B;QAAhB,OA AgB,cAAhB,C;UAAgB,yB;UACZ,UAnCiD,WAmCvC,CAAY,OAAZ,C;UxB3gBP,U;UADP,YwB6gBe,WxB7gB H,WwB6gBwB,GxB7gBxB,C;UACL,IAAI,aAAJ,C;YACH,awB2gBuC,gB;YAA5B,WxB1gBX,awB0gBgC,GxB1 gBhC,EAAS,MAAT,C;YACA,e;;;YAEA,c;;UwBugBA,iB;UACA,IAAK,WArCyD,cAqCrD,CAAe,OAAf,CAAJ,C ;; QArCT, OAuCO, W; MAtCX, C; KAbA, C; yFAeA, yB; MAAA, +D; MAAA, sD; QAWoB, Q; QAAA, 2B; QAAhB, OAAA, SD; QAWoB, Q; QAAA, SD; QAWoB, Q; QAAAA, SD; QAWoB, QAWoB, Q; QAAAA, SD; QAWoB, QAWoB, QAWogB,cAAhB,C;UAAgB,yB;UACZ,UAAU,YAAY,OAAZ,C;UxBvfP,U;UADP,YwByfe,WxBzfH,WwByfwB,GxBzf

xB,C;UACL,IAAI,aAAJ,C;YACH,awBufuC,gB;YAA5B,WxBtfX,awBsfgC,GxBtfhC,EAAS,MAAT,C;YACA,e;;; YAEA,c;;UwBmfA,iB;UACA,IAAK,WAAI,OAAJ,C;;QAET,OAAO,W;MACX,C;KAjBA,C;yFAmBA,yB;MAAA ,+D;MAAA,sE;QAYoB,Q;QAAA,2B;QAAhB,OAAgB,cAAhB,C;UAAgB,yB;UACZ,UAAU,YAAY,OAAZ,C;Ux B3gBP,U;UADP,YwB6gBe,WxB7gBH,WwB6gBwB,GxB7gBxB,C;UACL,IAAI,aAAJ,C;YACH,awB2gBuC,gB; YAA5B,WxB1gBX,awB0gBgC,GxB1gBhC,EAAS,MAAT,C;YACA,e;;;YAEA,c;;UwBugBA,iB;UACA,IAAK,W AAI,eAAe,OAAf,CAAJ,C;;QAET,OAAO,W;MACX,C;KAIBA,C;0FAoBA,yB;MAAA,kC;MAAA,4C;;QAUW,sC ;QAAA,8C;MAVX,C;MAAA,gE;QAWqD,OAAA,oBAAgB,W;MAAhB,C;MAXrD,oE;QAY4C,gCAAY,OAAZ,C ;MAAA,C;MAZ5C,gF;MAAA,yC;QAUI,2D;MAIJ,C;KAdA,C;;MAuBI,OAAO,yBAAqB,SAArB,EAA2B,SAA3B ,C;IACX,C;;MAWI,OAAO,gCAA4B,SAA5B,EAAkC,SAAlC,C;IACX,C;;MAWI,OAAoD,gBAA7C,gCAA4B,SA A5B,EAAkC,SAAlC,CAA6C,C;IACxD,C;4GAEA,yB;MAsMA,wE;MAtMA,oD;QA+MiB,gB;QADb,YAAY,C;Q ACC,2B;QAAb,OAAa,cAAb,C;UAAa,sB;UAtMsB,U;UAAA,wBAsMT,oBAAmB,cAAnB,EAAmB,sBAAnB,UAt MS,EAsMoB,IAtMpB,W;YAA6C,6B;;;QAChF,OAAO,W;MACX,C;KAXA,C;8FAaA,yB;MAAA,wE;MAAA,oD; QAUiB,UACoC,M;QAFiD,YAAY,C;QACC,2B;QAAb,OAAa,cAAb,C;UAAa,sB;UACT,WAAY,WAAI,UAAU,o BAAmB,cAAnB,EAAmB,sBAAnB,UAAV,EAAuC,IAAvC,CAAJ,C;;QAChB,OAAO,W;MACX,C;KAbA,C;;MAs BI,OAA6C,gBAAtC,yBAAqB,SAArB,EAA2B,SAA3B,CAAsC,C;IACjD,C;8FAEA,yB;MAAA,oD;QA6JoB,Q;Q AAA,2B;QAAhB,OAAgB,cAAhB,C;UAAgB,yB;UAtJK,U;UAAA,wBAsJQ,OAtJR,W;YAAsC,6B;;;QAC3D,OA AO,W;MACX,C;KATA,C;;MAkBiB,Q;MAAA,2B;MAAb,OAAa,cAAb,C;QAAa,sB;QACT,WAAY,WAAI,UAA U,IAAV,CAAJ,C;;MAChB,OAAO,W;IACX,C;;MAQI,OAAO,qBAAiB,SAAjB,C;IACX,C;;MAU6B,S;IAAG,C;; MAA5B,OAAY,aAAL,SAAK,EAAW,eAAX,C;IAChB,C;;MAWI,OAAO,qBAAiB,SAAjB,EAAuB,QAAvB,C;IA CX,C;;MAWiB,Q;MADb,UAAU,sB;MACG,2B;MAAb,OAAa,cAAb,C;QAAa,sB;QAAM,GAAI,WAAI,IAAJ,C;; MACvB,OAAO,G:IACX,C:;MAUoB,Q:MAAA,2B;MAAhB,OAAgB,cAAhB,C:QAAgB,yB;QAAM,IAAI,CAAC, UAAU,OAAV,CAAL,C;UAAyB,OAAO,K;;MACtD,OAAO,I;IACX,C;;MAUI,OAAO,oBAAW,U;IACtB,C;;MAU oB,Q;MAAA,2B;MAAhB,OAAgB,cAAhB,C;QAAgB,yB;QAAM,IAAI,UAAU,OAAV,CAAJ,C;UAAwB,OAAO,I ;;MACrD,OAAO,K;IACX,C;;MASoB,Q;MADhB,YAAY,C;MACI,2B;MAAhB,OAAgB,cAAhB,C;QAAgB,yB;Q AAM,oBAAmB,qBAAnB,EAAmB,KAAnB,E;;MACtB,OAAO,K;IACX,C;iFAEA,yB;MAAA,wE;MAAA,uC;QA OoB,Q;QADhB,YAAY,C;QACI,2B;QAAhB,OAAgB,cAAhB,C;UAAgB,yB;UAAM,IAAI,UAAU,OAAV,CAAJ,C ;YAAwB,oBAAmB,qBAAnB,EAAmB,KAAnB,E;;QAC9C,OAAO,K;MACX,C;KATA,C;;MAkBoB,Q;MADhB,k BAAkB,O;MACF,2B;MAAhB,OAAgB,cAAhB,C;QAAgB,yB;QAAM,cAAc,UAAU,WAAV,EAAuB,OAAvB,C;; AkB,O;QACF,2B;QAAhB,OAAgB,cAAhB,C;UAAgB,yB;UAAM,cAAc,UAAU,oBAAmB,cAAnB,EAAmB,sBA AnB,UAAV,EAAuC,WAAvC,EAAoD,OAApD,C;;QACpC,OAAO,W;MACX,C;KAbA,C;;MAqBoB,Q;MAAA,2 B;MAAhB,OAAgB,cAAhB,C;QAAgB,yB;QAAM,OAAO,OAAP,C;;IAC1B,C;kGAEA,yB;MAAA,wE;MAAA,oC ;QASiB,UAAgC,M;QAD7C,YAAY,C;QACC,2B;QAAb,OAAa,cAAb,C;UAAa,sB;UAAM,OAAO,oBAAmB,cAA nB, EAAmB, sBAAnB, UAAP, EAAoC, IAApC, C;; MACvB, C; KAVA, C;; MAqBI, eAAe, oB; MACf, IAAI, CAAC, QAAAB, CAAC, CAAC, CS,UAAd,C;QAAyB,OAAO,I;MAChC,UAAU,QAAS,O;MACnB,IAAQ,QAAJ,GAAI,CAAR,C;QAAiB,OAAO,G; MACxB,OAAO,QAAS,UAAhB,C;QACI,QAAQ,QAAS,O;QACjB,IAAM,QAAF,CAAE,CAAN,C;UAAe,OAAO, C;QACtB,IAAI,MAAM,CAAV,C;UAAa,MAAM,C;;MAEvB,OAAO,G;IACX,C;;MAWI,eAAe,oB;MACf,IAAI,C AAC,QAAS,UAAd,C;QAAyB,OAAO,I;MAChC,UAAU,QAAS,O;MACnB,IAAQ,QAAJ,GAAI,CAAR,C;QAAiB, OAAO,G;MACxB,OAAO,QAAS,UAAhB,C;QACI,QAAQ,QAAS,O;QACjB,IAAM,QAAF,CAAE,CAAN,C;UAA e,OAAO,C;QACtB,IAAI,MAAM,CAAV,C;UAAa,MAAM,C;;MAEvB,OAAO,G;IACX,C;;MAQI,eAAe,oB;MACf ,IAAI,CAAC,QAAS,UAAd,C;QAAyB,OAAO,I;MAChC,UAAU,QAAS,O;MACnB,OAAO,QAAS,UAAhB,C;QA CI,QAAQ,QAAS,O;QACjB,IAAI,sBAAM,CAAN,KAAJ,C;UAAa,MAAM,C;;MAEvB,OAAO,G;IACX,C;;MAUI, eAAe, oB; MACf, IAAI, CAAC, QAAS, UAAd, C; QAAyB, OAAO, I; MAChC, cAAc, QAAS, O; MACvB, eAAe, SAAS, OAAO, I; MAChC, CAAC, QAAS, OAAO, I; MAChC, CAAC, QAAS, OAAO, I; MACAC, CAAC, QAAS, OAAO, I; MACAC, CAAC, QAAS, OAAO, I; MACAC, CAAC, QAAS, OAAO, I; MACAC, CAAC, QAAS, OAAO, I; MACAAT,C;MACf,OAAO,QAAS,UAAhB,C;QACI,QAAQ,QAAS,O;QACjB,QAAQ,SAAS,CAAT,C;QACR,IAAI,2B AAW,CAAX,KAAJ,C;UACI,UAAU,C;UACV,WAAW,C;;;MAGnB,OAAO,O;IACX,C;;MAQI,eAAe,oB;MACf,I AAI,CAAC,QAAS,UAAd,C;QAAyB,OAAO,I;MAChC,UAAU,QAAS,O;MACnB,OAAO,QAAS,UAAhB,C;QAC I,QAAQ,QAAS,O;QACjB,IAAI,UAAW,SAAQ,GAAR,EAAa,CAAb,CAAX,GAA6B,CAAjC,C;UAAoC,MAAM, C;;MAE9C,OAAO,G;IACX,C;;MAWI,eAAe,oB;MACf,IAAI,CAAC,QAAS,UAAd,C;QAAyB,OAAO,I;MAChC,

UAAU,QAAS,O;MACnB,IAAQ,QAAJ,GAAI,CAAR,C;QAAiB,OAAO,G;MACxB,OAAO,QAAS,UAAhB,C;QA CI,QAAQ,QAAS,O;QACjB,IAAM,QAAF,CAAE,CAAN,C;UAAe,OAAO,C;QACtB,IAAI,MAAM,CAAV,C;UA Aa,MAAM,C;;MAEvB,OAAO,G;IACX,C;;MAWI,eAAe,oB;MACf,IAAI,CAAC,QAAS,UAAd,C;QAAyB,OAAO, I;MAChC,UAAU,QAAS,O;MACnB,IAAQ,QAAJ,GAAI,CAAR,C;QAAiB,OAAO,G;MACxB,OAAO,QAAS,UA AhB,C;QACI,QAAQ,QAAS,O;QACjB,IAAM,QAAF,CAAE,CAAN,C;UAAe,OAAO,C;QACtB,IAAI,MAAM,CA AV,C;UAAa,MAAM,C;;MAEvB,OAAO,G;IACX,C;;MAQI,eAAe,oB;MACf,IAAI,CAAC,QAAS,UAAd,C;QAAy B,OAAO,I:MAChC,UAAU,QAAS,O;MACnB,OAAO,QAAS,UAAhB,C;QACI,QAAQ,QAAS,O;QACjB,IAAI,sB AAM,CAAN,KAAJ,C;UAAa,MAAM,C;;MAEvB,OAAO,G;IACX,C;;MAUI,eAAe,oB;MACf,IAAI,CAAC,QAAS ,UAAd,C;QAAyB,OAAO,I;MAChC,cAAc,QAAS,O;MACvB,eAAe,SAAS,OAAT,C;MACf,OAAO,QAAS,UAAh B,C;QACI,QAAQ,QAAS,O;QACjB,QAAQ,SAAS,CAAT,C;QACR,IAAI,2BAAW,CAAX,KAAJ,C;UACI,UAAU, C;UACV,WAAW,C;;;MAGnB,OAAO,O;IACX,C;;MAQI,eAAe,oB;MACf,IAAI,CAAC,QAAS,UAAd,C;QAAyB, OAAO,I;MAChC,UAAU,QAAS,O;MACnB,OAAO,QAAS,UAAhB,C;QACI,QAAQ,QAAS,O;QACjB,IAAI,UAA W,SAAQ,GAAR,EAAa,CAAb,CAAX,GAA6B,CAAjC,C;UAAoC,MAAM,C;;MAE9C,OAAO,G;IACX,C;;MAUI, OAAO,CAAC,oBAAW,U;IACvB,C;;MAUoB,Q;MAAA,2B;MAAhB,OAAgB,cAAhB,C;QAAgB,yB;QAAM,IAA I,UAAU,OAAV,CAAJ,C;UAAwB,OAAO,K;;MACrD,OAAO,I;IACX,C;;MASe,qB;QACP,eAAO,EAAP,C;QAA A,OACA,E;MAFO,C;IAAA,C;;MAAX,OAAO,kBAAI,qBAAJ,C;IAIX,C;kFAEA,yB;MAAA,4F;MAAA,uC;QAM I,eAAe,SAAK,W;QACpB,IAAI,CAAC,QAAS,UAAd,C;UAAyB,MAAM,mCAA8B,kCAA9B,C;QAC/B,kBAAqB, QAAS,O;QAC9B,OAAO,QAAS,UAAhB,C;UACI,cAAc,UAAU,WAAV,EAAuB,QAAS,OAAhC,C;;QAEIB,OAA O,W;MACX,C;KAbA,C;gGAeA,yB;MAAA,4F;MAAA,wE;MAAA,uC;QAcmD,Q;QAL/C,eAAe,SAAK,W;QACp B,IAAI,CAAC,QAAS,UAAd,C;UAAyB,MAAM,mCAA8B,kCAA9B,C;QAC/B,YAAY,C;QACZ,kBAAqB,QAAS ,O;QAC9B,OAAO,QAAS,UAAhB,C;UACI,cAAc,UAAU,oBAAmB,YAAnB,EAAmB,oBAAnB,QAAV,EAAuC, WAAvC,EAAoD,QAAS,OAA7D,C;;QAEIB,OAAO,W;MACX,C;KAjBA,C;;MA0BoB,Q;MADhB,UAAe,C;MAC ASoB,Q;MADhB,UAAkB,G;MACF,2B;MAAhB,OAAgB,cAAhB,C;QAAgB,yB;QACZ,OAAO,SAAS,OAAT,C;; MAEX,OAAO,G;IACX,C;;MAQe,qB;QAAE,e;UAAM,MAAM,gCAAyB,2BAAwB,mBAAxB,MAAzB,C;;QAAZ, ,IAAtC,C;IACX,C;;MAoBI,OAAO,sBAAS,IAAT,EAAe,IAAf,EAAsC,IAAtC,EAAwD,SAAxD,C;IACX,C;;MAQ W,4B;MAAA,sC;IAAA,C;;MAG0B,qB;QAAE,IAAI,CAAC,iBAAD,IAAY,WAAM,eAAN,CAAhB,C;UAAiC,oB AAU,I;UAA3C,OAAiD,K;;;UAAjD,OAA8D,I;MAAhE,C;IAAA,C;;MADzB,kBAAc,KAAd,C;MACA,OAAkB,S AAX,eAAW,EAAO,kEAAP,CAA8E,W;IACpG,C;;;MAJJ,kD;IAMJ,C;;MAeW,wC;MAAA,4B;IAAA,C;;MAG6B, qB;QAAE,OAAM,aAAN,mB;MAAF,C;IAAA,C;;MAD5B,YAAqB,UAAT,qBAAS,C;MACrB,OAAkB,YAAX,eA AW,EAAU,4CAAV,CAA0B,W;IAChD,C;;;MALJ,IAAI,Q/B40JG,YAAQ,C+B50Jf,C;QAAwB,OAAO,S;MAC/B, qD;IAMJ,C;;MAcW,wC;MAAA,4B;IAAA,C;;MAMiC,qB;QAAE,OAAM,aAAN,mB;MAAF,C;IAAA,C;;MAJhC, YAAqB,4BAAT,qBAAS,C;MACrB,IAAI,KAAM,UAAV,C;QACI,OAAO,eAAW,W;;QAEIB,OAAkB,YAAX,eA AW,EAAU,4CAAV,CAA0B,W;IACpD,C;;;MAPJ,qD;IASJ,C;;MAcW,wC;MAAA,4B;IAAA,C;;MAMiC,qB;QAA E,OAAM,aAAN,mB;MAAF,C;IAAA,C;;MAJhC,YAAqB,YAAT,qBAAS,C;MACrB,IAAI,KAAM,UAAV,C;QAC I,OAAO,eAAW,W;;QAEIB,OAAkB,YAAX,eAAW,EAAU,4CAAV,CAA0B,W;IACpD,C;;;MAPJ,qD;IASJ,C;8FA EA,yB;MAAA,4C;MAAA,qC;QAOI,OAAO,iBAAM,OAAN,C;MACX,C;KARA,C;wFAUA,yB;MAAA,+D;MAA A,6B;MAAA,uC;QAUoB,Q;QAFhB,YAAY,gB;QACZ,aAAa,gB;QACG,2B;QAAhB,OAAgB,cAAhB,C;UAAgB,y B;UACZ,IAAI,UAAU,OAAV,CAAJ,C;YACI,KAAM,WAAI,OAAJ,C;;;YAEN,MAAO,WAAI,OAAJ,C;;;QAGf,O AAO,cAAK,KAAL,EAAY,MAAZ,C;MACX,C;KAlBA,C;;MA0BI,OAA6C,UAAtC,YAAW,SAAX,EAAiB,YAA W,OAAX,EAAjB,EAAsC,C;IACjD,C;;MAWI,OAAY,OAAL,SAAK,EAAc,OAAT,QAAS,CAAd,C;IAChB,C;;M AWI,OAA+C,UAAxC,YAAW,SAAX,EAA0B,aAAT,QAAS,CAA1B,EAAwC,C;IACnD,C;;MAWI,OAAkC,UAA 3B,YAAW,SAAX,EAAiB,QAAjB,EAA2B,C;IACtC,C;4FAEA,yB;MAAA,0C;MAAA,qC;QAOI,OAAO,gBAAK, OAAL,C;MACX,C;KARA,C;;MA0B+C,oB;QAAA,OAAY,C;MAAG,8B;QAAA,iBAA0B,K;MACpF,OAAO,8BA AiB,IAAjB,EAAuB,IAAvB,EAA6B,cAA7B,EAA2D,KAA3D,C;IACX,C;;MAoBkD,oB;QAAA,OAAY,C;MAAG, 8B;QAAA,iBAA0B,K;MACvF,OAAwE,OAAjE,8BAAiB,IAAjB,EAAuB,IAAvB,EAA6B,cAA7B,EAA2D,IAA3D ,CAAiE,EAAI,SAAJ,C;IAC5E,C;;MAWoD,cAAM,EAAN,C;IAAS,C;;MAAzD,OAAO,oBAAgB,SAAhB,EAAsB,

KAAtB,EAA6B,UAA7B,C;IACX,C;;MAYI,OAAO,oBAAgB,SAAhB,EAAsB,KAAtB,EAA6B,SAA7B,C;IACX,C ;;MAaiC,aAAK,CAAL,C;IAAO,C;;MAApC,OAAO,yBAAY,kBAAZ,C;IACX,C;;MAc4B,wC;MAAA,6B;MAAA, yB;MAAA,gD;MAAA,kD;MAAA,4B;MAAA,2B;MAAA,wB;MAAA,kC;IASxB,C;;;;;;;;oCARmB,sC;cACf,IAAI ,CAAC,mBAAS,UAAd,C;gBAAyB,M;;;gBAAzB,gB;;;;;mCACc,mBAAS,O;cACvB,gB;;;cAAA,KAAO,mBAAS ,UAAhB,C;gBAAA,gB;;;;gCACe,mBAAS,O;cACpB,gB;8BAAA,iCAAM,6BAAU,kBAAV,EAAmB,eAAnB,CAA N,O;kBAAA,kBC/pDZ,yB;uBD+pDY,yB;cAAA,Q;;cACA,qBAAU,e;cAHd,gB;;;cAKJ,W;;;;;;;;;IAAA,C;;MA TwB,yD;uBAAA,4G;YAAA,S;iBAAA,O;;iBAAA,uB;MAAA,C;IAAA,C;;MAAxB,OAAO,SAAS,0CAAT,C;IAU X,C;;MAY6D,yB;QAAA,YAA0B,I;MAAM,sB;QAAA,SAAuB,E;MAAI,uB;QAAA,UAAwB,E;MAAI,qB;QAAA, QAAa,E;MAAI,yB;QAAA,YAA0B,K;MAAO,yB;QAAA,YAAoC,I;MAGtN,Q;MAFhB,MAAO,gBAAO,MAAP,C ;MACP,YAAY,C;MACI,2B;MAAhB,OAAgB,cAAhB,C;QAAgB,yB;QACZ,IAAI,iCAAU,CAAd,C;UAAiB,MAA O,gBAAO,SAAP,C;QACxB,IAAI,QAAQ,CAAR,IAAa,SAAS,KAA1B,C;UACW,gBAAP,MAAO,EAAc,OAAd,E AAuB,SAAvB,C;;;UACJ,K;;MAEX,IAAI,SAAS,CAAT,IAAc,QAAQ,KAA1B,C;QAAiC,MAAO,gBAAO,SAAP, C;MACxC,MAAO,gBAAO,OAAP,C;MACP,OAAO,M;IACX,C;;MAYwC,yB;QAAA,YAA0B,I;MAAM,sB;QAA A,SAAuB,E;MAAI,uB;QAAA,UAAwB,E;MAAI,qB;QAAA,QAAa,E;MAAI,yB;QAAA,YAA0B,K;MAAO,yB;Q AAA, YAAoC, I;MACjN,OAAO,oBAAO,sBAAP,EAAwB,SAAxB,EAAmC,MAAnC,EAA2C,OAA3C,EAAoD,K AApD,EAA2D,SAA3D,EAAsE,SAAtE,CAAiF,W;IAC5F,C;;MAMoB,mB;QAAE,OAAA,eAAK,W;MAAP,C;IAA A,C;;MAAhB,kCAAgB,8BAAhB,C;IACJ,C;;MAOI,OAAO,S;IACX,C;;MAWoB,Q;MAFhB,UAAkB,G;MAClB,Y AAiB,C;MACD,2B;MAAhB,OAAgB,cAAhB,C;QAAgB,yB;QACZ,OAAO,O;QACP,oBAAmB,qBAAnB,EAAmB ,KAAnB,E;;MAEJ,OAAW,UAAS,CAAb,GAAgB,wCAAO,IAAvB,GAAgC,MAAM,K;IACjD,C;;MAWoB,Q;MA FhB,UAAkB,G;MAClB,YAAiB,C;MACD,2B;MAAhB,OAAgB,cAAhB,C;QAAgB,yB;QACZ,OAAO,O;QACP,o BAAmB,qBAAnB,EAAmB,KAAnB,E;;MAEJ,OAAW,UAAS,CAAb,GAAgB,wCAAO,IAAvB,GAAgC,MAAM,K ;IACjD,C;;MAWoB,Q;MAFhB,UAAkB,G;MAClB,YAAiB,C;MACD,2B;MAAhB,OAAgB,cAAhB,C;QAAgB,yB; QACZ,OAAO,O;QACP,oBAAmB,qBAAnB,EAAmB,KAAnB,E;;MAEJ,OAAW,UAAS,CAAb,GAAgB,wCAAO,I AAvB,GAAgC,MAAM,K;IACjD,C;;MAWoB,Q;MAFhB,UAAkB,G;MAClB,YAAiB,C;MACD,2B;MAAhB,OAA gB,cAAhB,C;QAAgB,yB;QACZ,OAAO,O;QACP,oBAAmB,qBAAnB,EAAmB,KAAnB,E;;MAEJ,OAAW,UAAS, CAAb,GAAgB,wCAAO,IAAvB,GAAgC,MAAM,K;IACjD,C;;MAWoB,Q;MAFhB,UAAkB,G;MAClB,YAAiB,C; MACD,2B;MAAhB,OAAgB,cAAhB,C;QAAgB,yB;QACZ,OAAO,O;QACP,oBAAmB,qBAAnB,EAAmB,KAAnB ,E;;MAEJ,OAAW,UAAS,CAAb,GAAgB,wCAAO,IAAvB,GAAgC,MAAM,K;IACjD,C;;MAWoB,Q;MAFhB,UA AkB,G;MAClB,YAAiB,C;MACD,2B;MAAhB,OAAgB,cAAhB,C;QAAgB,yB;QACZ,OAAO,O;QACP,oBAAmB, qBAAnB,EAAmB,KAAnB,E;;MAEJ,OAAW,UAAS,CAAb,GAAgB,wCAAO,IAAvB,GAAgC,MAAM,K;IACjD, C;;MAUoB,Q;MADhB,UAAe,C;MACC,2B;MAAhB,OAAgB,cAAhB,C;QAAgB,yB;QACZ,YAAO,O;;MAEX,O AAO,G;IACX,C;;MAUoB,Q;MADhB,UAAe,C;MACC,2B;MAAhB,OAAgB,cAAhB,C;QAAgB,yB;QACZ,YAAO O;;MAEX,OAAO,G;IACX,C;;MAUoB,Q;MADhB,UAAe,C;MACC,2B;MAAhB,OAAgB,cAAhB,C;QAAgB,yB; QACZ,YAAO,OAAP,I;;MAEJ,OAAO,G;IACX,C;;MAUoB,Q;MADhB,Y;MACgB,2B;MAAhB,OAAgB,cAAhB, C;QAAgB,yB;QACZ,cAAO,OAAP,C;;MAEJ,OAAO,G;IACX,C;;MAUoB,Q;MADhB,UAAiB,G;MACD,2B;MA AhB,OAAgB,cAAhB,C;QAAgB,yB;QACZ,OAAO,O;;MAEX,OAAO,G;IACX,C;;MAUoB,Q;MADhB,UAAkB,G; MACF,2B;MAAhB,OAAgB,cAAhB,C;QAAgB,yB;QACZ,OAAO,O;;MAEX,OAAO,G;IACX,C;;MEt3DI,aAAa,q BAAiB,YAAY,cAAZ,CAAjB,C;MACb,kBAAc,KAAd,C;MR+sBgB,Q;MAAA,OQ9sBT,SR8sBS,W;MAAhB,OA AgB,cAAhB,C;QAAgB,2B;QAAU,oB;QQ9sBK,IAAI,CAAC,SAAD,IAAY,OR8sBX,SQ9sBW,UAAhB,C;UAAiC ,YAAU,I;UAA3C,mBAAiD,K;;;UAAjD,mBAA8D,I;;QR8sBvE,qB;UQ9sBD,MR8sBqC,WAAI,SAAJ,C;;MQ9sB1 D,OAAqB,M;IACzB,C;;MAWI,aAAa,qBAAiB,SAAjB,C;MACN,YAAP,MAAO,EAAU,QAAV,C;MACP,OAAO, M;IACX,C;;MAWI,YAAqB,gCAAT,QAAS,EAAgC,SAAhC,C;MACrB,IAAI,KAAM,UAAV,C;QACI,OAAY,QA AL,SAAK,C;MAChB,IAAI,yBAAJ,C;QACgB,kBAAY,sB;QRwqBZ,Q;QAAA,OQxqBL,SRwqBK,W;QAAhB,OA AgB,cAAhB,C;UAAgB,yB;UAAM,IAAI,CQxqBwB,qBRwqBb,OQxqBa,CRwqB5B,C;YAAyB,WAAY,WAAI,O AAJ,C;;QQxqBvD,ORyqBG,W;;MQxqBP,aAAa,qBAAiB,SAAjB,C;MACb,MAAO,mBAAU,KAAV,C;MACP,O AAO,M;IACX,C;;MAWI,aAAa,qBAAiB,SAAjB,C;MACN,YAAP,MAAO,EAAU,QAAV,C;MACP,OAAO,M;IA CX,C;gGAEA,yB;MAAA,8C;MAAA,qC;QAOI,OAAO,iBAAM,OAAN,C;MACX,C;KARA,C;;MAgBI,aAAa,qB AAiB,YAAY,iBAAO,CAAP,IAAZ,CAAjB,C;MACb,MAAO,gBAAO,SAAP,C;MACP,MAAO,WAAI,OAAJ,C;M

ACP,OAAO,M;IACX,C;;MASI,aAAa,qBAAiB,YAAY,SAAK,KAAL,GAAY,QAAS,OAArB,IAAZ,CAAjB,C;MA Cb,MAAO,gBAAO,SAAP,C;MACA,SAAP,MAAO,EAAO,QAAP,C;MACP,OAAO,M;IACX,C;;MAQuD,UAAT, M;MAA1C,aAAa,qBAAiB,YAAY,WAAS,4BAAT,QAAS,CAAT,YAA4C,cAAL,WAAvC,4BAA2D,SAAK,KAA L,GAAY,CAAZ,IAAvE,CAAjB,C;MACb,MAAO,gBAAO,SAAP,C;MACA,OAAP,MAAO,EAAO,QAAP,C;MAC P,OAAO,M;IACX,C;;MASI,aAAa,qBAAiB,YAAY,SAAK,KAAL,GAAY,CAAZ,IAAZ,CAAjB,C;MACb,MAAO, gBAAO,SAAP,C;MACA,SAAP,MAAO,EAAO,QAAP,C;MACP,OAAO,M;IACX,C;8FAEA,yB;MAAA,4C;MAA A,qC;QAOI,OAAO,gBAAK,OAAL,C;MACX,C;KARA,C;gGC/GA,yB;MAAA,uD;MAAA,gC;MAAA,iD;QAOI, OAAW,SAAS,CAAT,IAAc,SAAS,wBAA3B,GAAsC,qBAAI,KAAJ,CAAtC,GAAsD,uBAAa,KAAb,E;MACjE,C; KARA,C;gGAUA,yB;MAAA,+C;MAAA,mC;QAOI,OAAY,UAAL,SAAK,EAAU,KAAV,C;MAChB,C;KARA,C; 0EAUA,yB;MA0CA,6C;MAAA,oC;MAAA,gC;MA1CA,uC;QAKW,sB;;UAyCS,Q;UAAA,0B;UAAhB,OAAgB,c AAhB,C;YAAgB,oC;YAAM,IAzCH,SAyCO,CAAU,oBAAV,CAAJ,C;cAAwB,qBAAO,O;cAAP,uB;;;UAC9C,qB AAO,I;;;QA1CP,yB;MACJ,C;KANA,C;kFAQA,yB;MA8GA,mD;MAAA,+C;MAAA,oC;MA9GA,uC;QAKW,qB;; UA6GO,Q;UAAA,OAAa,SAAR,sBAAQ,CAAb,W;UAAd,OAAc,cAAd,C;YAAc,uB;YACV,cAAc,qBAAK,KAAL ,C;YACd,IA/Gc,SA+GV,CAAU,oBAAV,CAAJ,C;cAAwB,oBAAO,O;cAAP,sB;;;UAE5B,oBAAO,I;;;QAjHP,wB; MACJ,C;KANA,C;;MAaI,ICwKgD,qBAAU,CDxK1D,C;QACI,MAAM,2BAAuB,yBAAvB,C;MACV,OAAO,qB AAK,CAAL,C;IACX,C;4EAEA,yB;MAAA,6C;MAAA,oC;MAAA,gC;MAAA,iE;MAAA,uC;QAKoB,Q;QAAA,0 B;QAAhB,OAAgB,cAAhB,C;UAAgB,oC;UAAM,IAAI,UAAU,oBAAV,CAAJ,C;YAAwB,OAAO,O;;QACrD,MA AM,gCAAuB,6DAAvB,C:MACV,C;KAPA,C;;MAaI,OCsJgD,qBAAU,CDtJnD,GAAe,IAAf,GAAyB,qBAAK,CA AL,C;IACpC,C;wFAEA,yB;MAAA,6C;MAAA,oC;MAAA,gC;MAAA,uC;QAIoB,Q;QAAA,0B;QAAhB,OAAgB, cAAhB,C;UAAgB,oC;UAAM,IAAI,UAAU,oBAAV,CAAJ,C;YAAwB,OAAO,O;;QACrD,OAAO,I;MACX,C;KA NA,C;mFAQA,yB;MAAA,uD;MAAA,gC;MAAA,iD;QAKI,OAAW,SAAS,CAAT,IAAc,SAAS,wBAA3B,GAAsC ,qBAAI,KAAJ,CAAtC,GAAsD,uBAAa,KAAb,E;MACjE,C;KANA,C;;MAYI,OAAW,SAAS,CAAT,IAAc,SAAS,2 BAA3B,GAAsC,qBAAI,KAAJ,CAAtC,GAAsD,I;IACjE,C;0FAEA,yB;MAAA,mD;MAAA,oC;MAAA,uC;QAIkB ,gC;QAAA,6B;QAAA,mB;QAAA,kB;QAAA,kB;QAAd,0D;UACI,IAAI,UAAU,iCAAK,KAAL,EAAV,CAAJ,C;Y ACI,OAAO,K;;;QAGf,OAAO,E;MACX,C;KAVA,C;wFAYA,yB;MAAA,mD;MAAA,+C;MAAA,oC;MAAA,uC; QAIkB,Q;QAAA,OAAQ,SAAR,sBAAQ,CAAR,W;QAAd,OAAc,cAAd,C;UAAc,uB;UACV,IAAI,UAAU,iCAAK, KAAL,EAAV,CAAJ,C;YACI,OAAO,K;;;QAGf,OAAO,E;MACX,C;KAVA,C;;MAiBI,IC+FgD,qBAAU,CD/F1D, C;QACI,MAAM,2BAAuB,yBAAvB,C;MACV,OAAO,qBAAK,2BAAL,C;IACX,C;0EAEA,yB;MAAA,mD;MAA A,+C;MAAA,oC;MAAA,iE;MAAA,uC;QAKkB,Q;QAAA,OAAa,SAAR,YAAL,SAAK,CAAQ,CAAb,W;QAAd,O AAc,cAAd,C;UAAc,uB;UACV,cAAc,qBAAK,KAAL,C;UACd,IAAI,UAAU,oBAAV,CAAJ,C;YAAwB,OAAO,O ;;QAEnC,MAAM,gCAAuB,6DAAvB,C;MACV,C;KAVA,C;;MAgBI,OC0EgD,qBAAU,CD1EnD,GAAe,IAAf,GA AyB,qBAAK,mBAAS,CAAT,IAAL,C;IACpC,C;sFAEA,yB;MAAA,mD;MAAA,+C;MAAA,oC;MAAA,uC;QAIk B,Q;QAAA,OAAa,SAAR,YAAL,SAAK,CAAQ,CAAb,W;QAAd,OAAc,cAAd,C;UAAc,uB;UACV,cAAc,qBAAK ,KAAL,C;UACd,IAAI,UAAU,oBAAV,CAAJ,C;YAAwB,OAAO,O;;QAEnC,OAAO,I;MACX,C;KATA,C;8EAW A,yB;MAAA,mC;MAAA,yC;MAAA,4B;QAQI,OAAO,kBAAO,cAAP,C;MACX,C;KATA,C;;MAkBI,IC0CgD,qB AAU,CD1C1D,C;QACI,MAAM,2BAAuB,yBAAvB,C;MACV,OAAO,qBAAI,MAAO,iBAAQ,gBAAR,CAAX,C;I ACX,C;;MAMiB,IAAN,I;MAAA,QAAM,gBAAN,C;aACH,C;UAAK,MAAM,2BAAuB,yBAAvB,C;aACX,C;UA AK,4BAAK,CAAL,C;UAAL,K;gBACQ,MAAM,gCAAyB,0CAAzB,C;;MAHIB,W;IAKJ,C;8EAEA,yB;MAAA,6 C;MAAA,oC;MAAA,kF;MAAA,gC;MAAA,iE;MAAA,8B;MAAA,uC;QAMoB,UAST,M;QAXP,aAAoB,I;QACp B,YAAY,K;QACI,0B;QAAhB,OAAgB,cAAhB,C;UAAgB,oC;UACZ,IAAI,UAAU,oBAAV,CAAJ,C;YACI,IAAI, KAAJ,C;cAAW,MAAM,8BAAyB,wDAAzB,C;YACjB,SAAS,O;YACT,QAAQ,I;;;QAGhB,IAAI,CAAC,KAAL,C ;UAAY,MAAM,gCAAuB,6DAAvB,C;QAEIB,OAAO,4E;MACX,C;KAhBA,C;;MAsBI,OAAW,qBAAU,CAAd,G AAiB,qBAAK,CAAL,CAAjB,GAA8B,I;IACzC,C;0FAEA,yB;MAAA,6C;MAAA,oC;MAAA,gC;MAAA,uC;QA MoB,Q;QAFhB,aAAoB,I;QACpB,YAAY,K;QACI,0B;QAAhB,OAAgB,cAAhB,C;UAAgB,oC;UACZ,IAAI,UAA U,oBAAV,CAAJ,C;YACI,IAAI,KAAJ,C;cAAW,OAAO,I;YACIB,SAAS,O;YACT,QAAQ,I;;;QAGhB,IAAI,CAA C,KAAL,C;UAAY,OAAO,I;QACnB,OAAO,M;MACX,C;KAfA,C;;MdrMI,IAAI,Ec8NI,KAAK,Cd9NT,CAAJ,C; QACI,cc6Nc,wD;Qd5Nd,MAAM,gCAAyB,OAAQ,WAAjC,C;;Mc6NV,OAAO,8BAAc,eAAF,CAAE,EAAa,gBA Ab,CAAd,EAAoC,gBAApC,C;IACX,C;;MdhOI,IAAI,Ec0OI,KAAK,Cd1OT,CAAJ,C;QACI,ccyOc,wD;QdxOd,M

AAM,gCAAyB,OAAQ,WAAjC,C;;McyOV,OE3M6E,oBF2M1D,eAAF,CAAE,EAAa,gBAAb,CE3M0D,C;IF4MjF ,C;;Md5OI,IAAI,EcsPI,KAAK,CdtPT,CAAJ,C;QACI,ccqPc,wD;QdpPd,MAAM,gCAAyB,OAAQ,WAAjC,C;;Mcq PV,OAAO,mBAAkB,gBAAZ,mBAAS,CAAT,IAAY,EAAc,CAAd,CAAlB,C;IACX,C;;MdxPI,IAAI,EckQI,KAAK ,CdlQT,CAAJ,C;QACI,cciQc,wD;QdhQd,MAAM,gCAAyB,OAAQ,WAAjC,C;;MciQV,OAAO,mBAAkB,gBAAZ ,mBAAS,CAAT,IAAY,EAAc,CAAd,CAAlB,C;IACX,C;2FAEA,yB;MAAA,uD;MAAA,oC;MAAA,uC;QAMI,iB AAc,wBAAd,WAA+B,CAA/B,U;UACI,IAAI,CAAC,UAAU,iCAAK,KAAL,EAAV,CAAL,C;YACI,OAAO,8BA AY,CAAZ,EAAe,QAAQ,CAAR,IAAf,C;QACf,OAAQ,E;MACX,C;KAVA,C;4FAYA,yB;MAAA,uD;MAAA,oC; MAAA,uC;QAMI,iBAAc,wBAAd,WAA+B,CAA/B,U;UACI,IAAI,CAAC,UAAU,iCAAK,KAAL,EAAV,CAAL,C ;YACI,OEvPoF,oBFuPnE,CEvPmE,EFuPhE,QAAQ,CAAR,IEvPgE,C;;QFwP5F,OAAO,E;MACX,C;KAVA,C;oF AYA,yB;MAAA,mD;MAAA,oC;MAAA,uC;QAMuB,UAAL,MAAK,EAAL,MAK,EAAL,M;QAAK,mBAAL,S AAK,C;QAAL,mB;QAAA,kB;QAAA,kB;QAAd,0D;UACI,IAAI,CAAC,UAAU,iCAAK,KAAL,EAAV,CAAL,C; YACI,OAAO,8BAAY,KAAZ,EAAmB,gBAAnB,C;QACf,OAAO,E;MACX,C;KAVA,C;oFAYA,yB;MAAA,mD; MAAA,oC;MAAA,uC;QAMuB,UAAL,MAAK,EAAL,MAAK,EAAL,M;QAAK,mBAAL,SAAK,C;QAAL,mB;Q AAA,kB;QAAA,kB;QAAd,0D;UACI,IAAI,CAAC,UAAU,iCAAK,KAAL,EAAV,CAAL,C;YACI,OEIRqE,oBFkR pD,KElRoD,C;;QFmR7E,OAAO,E;MACX,C;KAVA,C;8EAYA,yB;MAAA,yD;MAkEA,oC;MAlEA,uC;QAIW,k BAAS,oB;QAkEM,Q;QAAA,uB;QAAtB,iBAAc,CAAd,wB;UACI,cAAc,qBAAI,KAAJ,C;UACd,IApE6B,SAoEzB ,CAAU,oBAAV,CAAJ,C;YAAwB,WAAY,gBAAO,OAAP,C;;QApExC,OAsEO,W;MArEX,C;KALA,C;8EAOA,y B;MAAA,yD;MA2DA,oC;MA3DA,uC;QAIW,kBAAS,oB;QA2DM,Q;QAAA,uB;QAAtB,iBAAc,CAAd,wB;UAC I,cAAc,qBAAI,KAAJ,C;UACd,IA7D6B,SA6DzB,CAAU,oBAAV,CAAJ,C;YAAwB,WAAY,gBAAO,OAAP,C;;Q A7DxC,OA+DO,WA/DqC,W;MAChD,C;KALA,C;4FAOA,yB;MAAA,yD;MAkBA,gC;MA+nBA,6C;MAAA,oC; MAjpBA,uC;QAMW,kBAAgB,oB;QAkpBV,gB;QADb,YAAY,C;QACC,0B;QAAb,OAAa,cAAb,C;UAAa,iC;UA AM,eAAO,cAAP,EAAO,sBAAP,S;UAAA,cAAgB,iB;UA/nB/B,IAnBoC,SAmBhC,CAAU,OAAV,EAAiB,OAAjB ,CAAJ,C;YAA2C,2BAAO,kBAAP,C;;QAnB/C,OAqBO,W;MApBX,C;KAPA,C;4FASA,yB;MAAA,yD;MASA,g C;MA+nBA,6C;MAAA,oC;MAxoBA,uC;QAMW,kBAAgB,oB;QAyoBV,gB;QADb,YAAY,C;QACC,0B;QAAb,O AAa,cAAb,C;UAAa,iC;UAAM,eAAO,cAAP,EAAO,sBAAP,S;UAAA,cAAgB,iB;UA/nB/B,IAVoC,SAUhC,CAA U,OAAV,EAAiB,OAAjB,CAAJ,C;YAA2C,2BAAO,kBAAP,C;;QAV/C,OAYO,WAZ4C,W;MACvD,C;KAPA,C;g GASA,yB;MAAA,gC;MA+nBA,6C;MAAA,oC;MA/nBA,oD;QAsoBiB,gB;QADb,YAAY,C;QACC,0B;QAAb,OA Aa,cAAb,C;UAAa,iC;UAAM,eAAO,cAAP,EAAO,sBAAP,S;UAAA,cAAgB,iB;UA/nB/B,IAAI,UAAU,OAAV,E AAiB,OAAjB,CAAJ,C;YAA2C,2BAAO,kBAAP,C;;QAE/C,OAAO,W;MACX,C;KAVA,C;oFAYA,yB;MAAA,y D;MAcA,6C;MAAA,oC;MAAA,gC;MAdA,uC;QAIW,kBAAY,oB;QAcH,Q;QAAA,0B;QAAhB,OAAgB,cAAhB, C;UAAgB,oC;UAAM,IAAI,CAdU,SAcT,CAAU,oBAAV,CAAL,C;YAAyB,WAAY,gBAAO,OAAP,C;;QAd3D,O AeO,W;MAdX,C;KALA,C;oFAOA,yB;MAAA,yD;MAOA,6C;MAAA,oC;MAAA,gC;MAPA,uC;QAIW,kBAAY, oB;QAOH,Q;QAAA,0B;QAAhB,OAAgB,cAAhB,C;UAAgB,oC;UAAM,IAAI,CAPU,SAOT,CAAU,oBAAV,CA AL,C;YAAyB,WAAY,gBAAO,OAAP,C;;QAP3D,OAQO,WARwC,W;MACnD,C;KALA,C;wFAOA,yB;MAAA,6 C;MAAA,oC;MAAA,gC;MAAA,oD;QAIoB,Q;QAAA,0B;QAAhB,OAAgB,cAAhB,C;UAAgB,oC;UAAM,IAAI, CAAC,UAAU,oBAAV,CAAL,C;YAAyB,WAAY,gBAAO,OAAP,C;;QAC3D,OAAO,W;MACX,C;KANA,C;kFA QA,yB;MAAA,oC;MAAA,oD;QAI0B,Q;QAAA,uB;QAAtB,iBAAc,CAAd,wB;UACI,cAAc,qBAAI,KAAJ,C;UAC d,IAAI,UAAU,oBAAV,CAAJ,C;YAAwB,WAAY,gBAAO,OAAP,C;;QAExC,OAAO,W;MACX,C;KATA,C;;MA eI,IAAI,OAAQ,UAAZ,C;QAAuB,OAAO,E;MAC9B,OAAO,yBAAY,OAAZ,C;IACX,C;;MAMI,IAAI,OAAQ,UA AZ,C;QAAuB,OAAO,E;MAC9B,OAAO,uBAAU,OAAV,C;IACX,C;;MASc,Q;MAHV,WAAmB,wBAAR,OAAQ, EAAwB,EAAxB,C;MACnB,IAAI,SAAQ,CAAZ,C;QAAe,OAAO,E;MACtB,aAAa,mBAAc,IAAd,C;MACH,yB;M AAV,OAAU,cAAV,C;QAAU,mB;QACN,MAAO,gBAAO,qBAAI,CAAJ,CAAP,C;;MAEX,OAAO,M;IACX,C;4E AEA,yB;MAAA,8B;MAAA,uC;MAAA,qC;QAKY,Q;QAAR,OAA8B,MAAtB,2DAAsB,EAAM,OAAN,CAAe,W; MACjD,C;KANA,C;;MdhaI,IAAI,EcgbI,KAAK,CdhbT,CAAJ,C;QACI,cc+ac,wD;Qd9ad,MAAM,gCAAyB,OAA Q,WAAjC,C;;Mc+aV,OAAO,8BAAY,CAAZ,EAAiB,eAAF,CAAE,EAAa,gBAAb,CAAjB,C;IACX,C;;MdlbI,IAA I,Ec4bI,KAAK,Cd5bT,CAAJ,C;QACI,cc2bc,wD;Qd1bd,MAAM,gCAAyB,OAAQ,WAAjC,C;;Mc2bV,OE1Z4F,oB F0Z3E, CE1Z2E, EF0ZtE, eAAF, CAAE, EAAa, gBAAb, CE1ZsE, C; IF2ZhG, C; Md9bI, IAAI, EcwcI, KAAK, CdxcT, CAAE, EAAa, gBAAb, CE1ZsE, C; IF2ZhG, C; Md9bI, IAAI, EcwcI, KAAK, CdxcT, CAAE, EAAa, gBAAb, CE1ZsE, C; IF2ZhG, C; Md9bI, IAAI, EcwcI, KAAK, CdxcT, CAAE, EAAa, gBAAb, CE1ZsE, C; IF2ZhG, C; Md9bI, IAAI, EcwcI, KAAK, CdxcT, CAAE, EAAa, gBAAb, CE1ZsE, C; IF2ZhG, C; Md9bI, IAAI, EcwcI, KAAK, CdxcT, CAAE, EAAa, gBAAb, CE1ZsE, C; IF2ZhG, C; Md9bI, IAAI, EcwcI, KAAK, CdxcT, CAAE, EAAa, gBAAb, CE1ZsE, C; IF2ZhG, C; Md9bI, IAAI, EcwcI, KAAK, CdxcT, CAAE, EAAa, gBAAb, CE1ZsE, C; IF2ZhG, C; Md9bI, IAAI, EcwcI, KAAK, CdxcT, CAAE, EAAa, GBAAb, CE1ZsE, C; IF2ZhG, C; Md9bI, IAAI, EcwcI, KAAK, CdxcT, CAAE, EAAa, GBAAb, CE1ZsE, C; IF2ZhG, C; Md9bI, IAAI, EcwcI, KAAK, CdxcT, CAAE, EAAa, CAAE, EAAaa, GBAAb, CE1ZsE, C; IF2ZhG, C; Md9bI, IAAI, EcwcI, KAAK, CdxcT, CAAE, EAAaa, CAAE, CAAE, EAAaa, CAAE, CAAE

AW,eAAF,CAAE,EAAa,MAAb,CAAX,IAAZ,EAA6C,MAA7C,C;IACX,C;;Md3cI,IAAI,EcqdI,KAAK,CdrdT,CA AJ,C;QACI,ccodc,wD;Qdndd,MAAM,gCAAyB,OAAQ,WAAjC,C;;McodV,aAAa,gB;MACb,OEvb6E,oBFub5D,S AAW,eAAF,CAAE,EAAa,MAAb,CAAX,IEvb4D,C;IFwbjF,C;2FAEA,yB;MAAA,uD;MAAA,oC;MAAA,uC;QA MI,iBAAc,wBAAd,WAA+B,CAA/B,U;UACI,IAAI,CAAC,UAAU,iCAAK,KAAL,EAAV,CAAL,C;YACI,OAAO, 8BAAY,QAAQ,CAAR,IAAZ,EAAuB,gBAAvB,C;;;QAGf,OAAO,8BAAY,CAAZ,EAAe,gBAAf,C;MACX,C;KA ZA,C;4FAcA,yB;MAAA,uD;MAAA,oC;MAAA,uC;QAMI,iBAAc,wBAAd,WAA+B,CAA/B,U;UACI,IAAI,CAA C,UAAU,iCAAK,KAAL,EAAV,CAAL,C;YACI,OEhdqE,oBFgdpD,QAAQ,CAAR,IEhdoD,C;;;QFmd7E,OAAO,S ;MACX,C;KAZA,C;oFAcA,yB;MAAA,oC;MAAA,uC;QAM0B,Q;QAAA,uB;QAAtB,iBAAc,CAAd,wB;UACI,IA AI,CAAC,UAAU,iCAAI,KAAJ,EAAV,CAAL,C;YACI,OAAO,8BAAY,CAAZ,EAAe,KAAf,C;;QAEf,OAAO,8B AAY,CAAZ,EAAe,gBAAf,C;MACX,C;KAXA,C;oFAaA,yB;MAAA,oC;MAAA,uC;QAM0B,Q;QAAA,uB;QAAt B,iBAAc,CAAd,wB;UACI,IAAI,CAAC,UAAU,iCAAI,KAAJ,EAAV,CAAL,C;YACI,OExeoF,oBFwenE,CExemE ,EFwehE,KExegE,C;;QF0e5F,OAAO,S;MACX,C;KAXA,C;;MAiBI,OAAO,qBAAc,SAAd,CAAoB,U;IAC/B,C;kF AEA,yB;MAAA,8B;MAAA,6C;MAAA,4B;QAKY,Q;QAAR,OAA8B,SAAtB,2DAAsB,CAAW,W;MAC7C,C;KA NA,C;oFAQA,yB;MAAA,0D;MAAA,yD;MAAA,uE;MAkEA,6C;MAAA,oC;MAAA,gC;MAlEA,uC;QASI,eAAm C,cAApB,YAAY,gBAAZ,CAAoB,EAAc,EAAd,C;QAC5B,kBAAY,mBAAoB,QAApB,C;QA+DH,Q;QAAA,0B; QAAhB,OAAgB,cAAhB,C;UAAgB,oC;UACZ,WAhE8C,SAgE/B,CAAU,oBAAV,C;U3BjCnB,wBAAI,IAAK,M AAT,EAAgB,IAAK,OAArB,C;;Q2B/BA,OAkEO,W;MAjEX,C;KAXA,C;wFAaA,yB;MAAA,0D;MAAA,yD;MA AA,uE;MAyBA,6C;MAAA,oC;MAAA,gC;MAzBA,yC;QASI,eAAmC,cAApB,YAAY,gBAAZ,CAAoB,EAAc,EA Ad,C;QAC5B,kBAAc,mBAAuB,QAAvB,C;QAuBL,Q;QAAA,0B;QAAhB,OAAgB,cAAhB,C;UAAgB,oC;UACZ, WAAY,aAxBuC,WAwBnC,CAAY,oBAAZ,CAAJ,EAA0B,oBAA1B,C;;QAxBhB,OA0BO,W;MAzBX,C;KAXA, C;wFAaA,yB;MAAA,0D;MAAA,yD;MAAA,uE;MA0BA,6C;MAAA,oC;MAAA,gC;MA1BA,yD;QAQI,eAAmC, cAApB,YAAY,gBAAZ,CAAoB,EAAc,EAAd,C;QAC5B,kBAAc,mBAAoB,QAApB,C;QAyBL,Q;QAAA,0B;QA AhB,OAAgB,cAAhB,C;UAAgB,oC;UACZ,WAAY,aA1BoC,WA0BhC,CAAY,oBAAZ,CAAJ,EA1BiD,cA0BvB, CAAe,oBAAf,CAA1B,C;;QA1BhB,OA4BO,W;MA3BX,C;KAVA,C;4FAYA,yB;MAAA,6C;MAAA,oC;MAAA,g C;MAAA,sD;QAQoB,Q;QAAA,0B;QAAhB,OAAgB,cAAhB,C;UAAgB,oC;UACZ,WAAY,aAAI,YAAY,oBAAZ, CAAJ,EAA0B,oBAA1B,C;;QAEhB,OAAO,W;MACX,C;KAZA,C;4FAcA,yB;MAAA,6C;MAAA,oC;MAAA,gC; MAAA,sE;QAQoB,Q;QAAA,0B;QAAhB,OAAgB,cAAhB,C;UAAgB,oC;UACZ,WAAY,aAAI,YAAY,oBAAZ,C AAJ,EAA0B,eAAe,oBAAf,CAA1B,C;;QAEhB,OAAO,W;MACX,C;KAZA,C;wFAcA,yB;MAAA,6C;MAAA,oC; MAAA,gC;MAAA,oD;QAOoB,Q;QAAA,0B;QAAhB,OAAgB,cAAhB,C;UAAgB,oC;UACZ,WAAe,UAAU,oBA AV,C;U3BjCnB,wBAAI,IAAK,MAAT,EAAgB,IAAK,OAArB,C;;Q2BmCA,OAAO,W;MACX,C;KAXA,C;2FAa A,yB;MAAA,0D;MAAA,yD;MAAA,uE;MAgBA,6C;MAAA,oC;MAAA,gC;MAhBA,2C;QAYI,aAAa,mBAA2C,c AApB,YAAY,gBAAZ,CAAoB,EAAc,EAAd,CAA3C,C;QAYG,Q;QAAA,0B;QAAhB,OAAgB,cAAhB,C;UAAgB, oC;UAXO,MAYP,aAAI,oBAAJ,EAZe,aAYF,CAAc,oBAAd,CAAb,C;;QAZhB,OAAuB,M;MAC3B,C;KAdA,C;8 FAgBA,yB;MAAA,6C;MAAA,oC;MAAA,gC;MAAA,wD;QAQoB,Q;QAAA,0B;QAAhB,OAAgB,cAAhB,C;UA AgB,oC;UACZ,WAAY,aAAI,oBAAJ,EAAa,cAAc,oBAAd,CAAb,C;;QAEhB,OAAO,W;MACX,C;KAZA,C;;MA kBiB,Q;MAAA,4B;MAAb,OAAa,cAAb,C;QAAa,iC;QACT,WAAY,WAAI,iBAAJ,C;;MAEhB,OAAO,W;IACX,C ;;MAMI,OAAO,2BAAa,eAAc,YAAY,gBAAZ,CAAd,CAAb,C;IACX,C;;MAMiB,IAAN,I;MAAA,QAAM,gBAA N,C;aACH,C;UAAK,kB;UAAL,K;aACA,C;UAAK,cAAO,iCAAK,CAAL,EAAP,C;UAAL,K;gBACa,wBAAL,SA AK,C;UAHV,K;;MAAP,W;IAKJ,C;;MAMI,OAAO,2BAAa,iBAAgB,gBAAhB,CAAb,C;IACX,C;;MAQiB,IAAN,I ;MAAA,QAAM,gBAAN,C;aACH,C;UAAK,iB;UAAL,K;aACA,C;UAAK,aAAM,iCAAK,CAAL,EAAN,C;UAAL ,K;gBACQ,kCAAa,qBAAoB,YAAY,gBAAZ,CAApB,CAAb,C;UAHL,K;;MAAP,W;IAKJ,C;gFAEA,yB;MAAA,+ D;MAOA,6C;MAAA,oC;MAAA,gD;MAAA,gC;MAPA,uC;QAIW,kBAAU,gB;QAOD,Q;QAAA,0B;QAAhB,OA AgB,cAAhB,C;UAAgB,oC;UACZ,WAR6B,SAQIB,CAAU,oBAAV,C;UACC,OAAZ,WAAY,EAAO,IAAP,C;;QA ThB,OAWO,W;MAVX,C;KALA,C;oFAOA,yB;MAAA,6C;MAAA,oC;MAAA,gD;MAAA,gC;MAAA,oD;QAIoB ,Q;QAAA,0B;QAAhB,OAAgB,cAAhB,C;UAAgB,oC;UACZ,WAAW,UAAU,oBAAV,C;UACC,OAAZ,WAAY,E AAO,IAAP,C;;QAEhB,OAAO,W;MACX,C;KATA,C;gFAWA,yB;MAAA,wE;MAyBA,6C;MAAA,oC;MAAA,+ D;MAAA,gC;MAzBA,yC;QASW,kBAAU,oB;QAyBD,Q;QAAA,0B;QAAhB,OAAgB,cAAhB,C;UAAgB,oC;UA CZ,UA1BoD,WA0B1C,CAAY,oBAAZ,C;U3BneP,U;UADP,Y2Bqee,W3BreH,W2BqewB,G3BrexB,C;UACL,IA

AI,aAAJ,C;YACH,a2BmeuC,gB;YAA5B,W3BleX,a2BkegC,G3BlehC,EAAS,MAAT,C;YACA,e;;;YAEA,c;;U2B+ dA,iB;UACA,IAAK,WAAI,oBAAJ,C;;QA5BT,OA8BO,W;MA7BX,C;KAVA,C;gFAYA,yB;MAAA,wE;MA8BA, 6C;MAAA,oC;MAAA,+D;MAAA,gC;MA9BA,yD;QAUW,kBAAU,oB;QA8BD,Q;QAAA,0B;QAAhB,OAAgB,c AAhB,C;UAAgB,oC;UACZ,UA/BiD,WA+BvC,CAAY,oBAAZ,C;U3BrfP,U;UADP,Y2Bufe,W3BvfH,W2BufwB, G3BvfxB,C;UACL,IAAI,aAAJ,C;YACH,a2BqfuC,gB;YAA5B,W3BpfX,a2BofgC,G3BpfhC,EAAS,MAAT,C;YA CA,e;;;YAEA,c;;U2BifA,iB;UACA,IAAK,WAjCyD,cAiCrD,CAAe,oBAAf,CAAJ,C;;QAjCT,OAmCO,W;MAlCX ,C;KAXA,C;oFAaA,yB;MAAA,6C;MAAA,oC;MAAA,+D;MAAA,gC;MAAA,sD;QASoB,Q;QAAA,0B;QAAhB, OAAgB,cAAhB,C;UAAgB,oC;UACZ,UAAU,YAAY,oBAAZ,C;U3BneP,U;UADP,Y2Bqee,W3BreH,W2BqewB, G3BrexB,C;UACL,IAAI,aAAJ,C;YACH,a2BmeuC,gB;YAA5B,W3BleX,a2BkegC,G3BlehC,EAAS,MAAT,C;YA CA,e;;;YAEA,c;;U2B+dA,iB;UACA,IAAK,WAAI,oBAAJ,C;;QAET,OAAO,W;MACX,C;KAfA,C;oFAiBA,yB;M AAA,6C;MAAA,oC;MAAA,+D;MAAA,gC;MAAA,sE;QAUoB,Q;QAAA,0B;QAAhB,OAAgB,cAAhB,C;UAAgB ,oC;UACZ,UAAU,YAAY,oBAAZ,C;U3BrfP,U;UADP,Y2Bufe,W3BvfH,W2BufwB,G3BvfxB,C;UACL,IAAI,aA AJ,C;YACH,a2BqfuC,gB;YAA5B,W3BpfX,a2BofgC,G3BpfhC,EAAS,MAAT,C;YACA,e;;;YAEA,c;;U2BifA,iB; UACA,IAAK,WAAI,eAAe,oBAAf,CAAJ,C;;QAET,OAAO,W;MACX,C;KAhBA,C;qFAkBA,yB;MAAA,6C;MA AA,oC;MAAA,kC;MAAA,4C;;QAQW,sC;QAAA,8C;MARX,C;MAAA,gE;QASwD,OAAgB,SAAhB,oBAAgB,C; MAAhB,C;MATxD,oE;QAU+C,gCAAY,oBAAZ,C;MAAA,C;MAV/C,gF;MAAA,yC;QAQI,2D;MAIJ,C;KAZA,C ;wEAcA,yB;MAAA,gE;MAqEA,6C;MAAA,oC;MAAA,gC;MArEA,uC;QAKW,kBAAM,eAAa,gBAAb,C;QAqEA ,Q;QAAA,0B;QAAb,OAAa,cAAb,C;UAAa,iC;UACT,WAAY,WAtEmB,SAsEf,CAAU,iBAAV,CAAJ,C;;QAtEhB ,OAuEO,W;MAtEX,C;KANA,C;sFAQA,yB;MAAA,gE;MA+BA,6C;MAAA,oC;MAAA,gC;MA/BA,uC;QAOW,k BAAa,eAAa,gBAAb,C;QAgCP,gB;QADb,YAAY,C;QACC,0B;QAAb,OAAa,cAAb,C;UAAa,iC;UACT,WAAY,W AjC0B,SAiCtB,EAAU,cAAV,EAAU,sBAAV,WAAmB,iBAAnB,CAAJ,C;;QAjChB,OAkCO,W;MAjCX,C;KARA ,C;mGAUA,yB;MAAA,+D;MAUA,gC;MAiKA,6C;MAAA,oC;MA3KA,uC;QAOW,kBAAoB,gB;QA2Kd,gB;QA Db,YAAY,C;QACC,0B;QAAb,OAAa,cAAb,C;UAAa,iC;UAjKsB,U;UAAA,cAVQ,SAUR,EAiKT,cAjKS,EAiKT, sBAjKS,WAiKA,iBAjKA,W;YAA6C,6B;;;QAVhF,OAWO,W;MAVX,C;KARA,C;uGAUA,yB;MAAA,gC;MAiK A,6C;MAAA,oC;MAjKA,oD;QAwKiB,gB;QADb,YAAY,C;QACC,0B;QAAb,OAAa,cAAb,C;UAAa,iC;UAjKsB, U;UAAA,yBAiKT,cAjKS,EAiKT,sBAjKS,WAiKA,iBAjKA,W;YAA6C,6B;;;QAChF,OAAO,W;MACX,C;KATA, C;0FAWA,yB;MAAA,6C;MAAA,oC;MAAA,gC;MAAA,oD;QAQiB,UACiB,M;QAF9B,YAAY,C;QACC,0B;QA Ab,OAAa,cAAb,C;UAAa,iC;UACT,WAAY,WAAI,WAAU,cAAV,EAAU,sBAAV,WAAmB,iBAAnB,CAAJ,C;;Q AChB,OAAO,W;MACX,C;KAXA,C;qFAaA,yB;MAAA,+D;MAQA,gC;MA0HA,6C;MAAA,oC;MAIIA,uC;QAK W,kBAAa,gB;QAiIJ,Q;QAAA,0B;QAAhB,OAAgB,cAAhB,C;UAAgB,oC;UAzHK,U;UAAA,cARe,SAQf,CAyH Q,oBAzHR,W;YAAsC,6B;;;QAR3D,OASO,W;MARX,C;KANA,C;yFAQA,yB;MAAA,gC;MA0HA,6C;MAAA,oBAzHR,W;YAAsC,6B;;;QAR3D,OASO,W;MARX,C;KANA,C;yFAQA,yB;MAAA,gC;MA0HA,6C;MAAA,oBAzHR,W;YAAsC,6B;;;QAR3D,OASO,W;MARX,C;KANA,C;yFAQA,yB;MAAA,gC;MA0HA,6C;MAAA,oBAzHR,W;YAAsC,6B;;;QAR3D,OASO,W;MARX,C;KANA,C;yFAQA,yB;MAAA,gC;MA0HA,6C;MAAA,oBAzHR,W;YAAsC,MAAA,oBAzHR,W;YAAsC,MAAA,OBAZHR,W;MAAA,OBAZHR,W;MAAAA,OBAZHR,W;MAAA,OBAZHR,W;MAAAA,OBAZHR,W;MAAAA,OBAZHR,W;MAAAA,OBAZHR,W;MAAAA,OBAZHR,W;MAAAA,OBAZHR,W;MAAAA,OBAZHR,W;MAAA,OBAZHR,W;MAAA,OBAZHR,W;MAAA,OBAZHR,W;MAAA,OBAZHR,W;MAAA,OBAZHR,W;MAAA,OBAZHR,W;MAAA,OBAZHR,W;MAAA,OBAZHR,W;MAAA,OBAZHR,W;MAAA,OBAZHR,W;MAAAA,OBAZHR,W;MAAA,OBAZHR,W;MAAAAAA,OBAZHR,W;MAAA,OBAZHR,W;MAAAA,OBAZHR,W;MAAAAAA,OBAZHR,W;MAAAAAAAAAAAAAC;MA1HA,oD;QA8HoB,Q;QAAA,0B;QAAhB,OAAgB,cAAhB,C;UAAgB,oC;UAzHK,U;UAAA,wBAyHQ,oBAz HR,W;YAAsC,6B;;;QAC3D,OAAO,W;MACX,C;KAPA,C;4EASA,yB;MAAA,6C;MAAA,oC;MAAA,gC;MAAA, oD;QAKiB,Q;QAAA,0B;QAAb,OAAa,cAAb,C;UAAa,iC;UACT,WAAY,WAAI,UAAU,iBAAV,CAAJ,C;;QACh B,OAAO,W;MACX,C;KARA,C;;MAc4B,mB;QAAE,iC;MAAF,C;IAAA,C;;MAAxB,OAAO,qBAAiB,6BAAjB,C; IACX,C;wEAEA,yB;MAAA,6C;MAAA,oC;MAAA,gC;MAAA,uC;QAMoB,Q;QAAA,0B;QAAhB,OAAgB,cAAh B,C;UAAgB,oC;UAAM,IAAI,CAAC,UAAU,oBAAV,CAAL,C;YAAyB,OAAO,K;;QACtD,OAAO,I;MACX,C;K ARA,C;;MAgBI,OAAO,ECxrByC,qBAAU,CDwrBnD,C;IACX,C;wEAEA,yB;MAAA,6C;MAAA,oC;MAAA,gC; MAAA,uC;QAMoB,Q;QAAA,0B;QAAhB,OAAgB,cAAhB,C;UAAgB,oC;UAAM,IAAI,UAAU,oBAAV,CAAJ,C; YAAWB,OAAO,I;;QACrD,OAAO,K;MACX,C;KARA,C;;MAeI,OAAO,gB;IACX,C;4EAEA,yB;MAAA,6C;MAA A,oC;MAAA,gC;MAAA,uC;QAKoB,Q;QADhB,YAAY,C;QACI,0B;QAAhB,OAAgB,cAAhB,C;UAAgB,oC;UA AM,IAAI,UAAU,oBAAV,CAAJ,C;YAAwB,qB;;QAC9C,OAAO,K;MACX,C;KAPA,C;0EASA,yB;MAAA,6C;M AAA,oC;MAAA,gC;MAAA,gD;QAKoB,Q;QADhB,kBAAkB,O;QACF,0B;QAAhB,OAAgB,cAAhB,C;UAAgB,o C;UAAM,cAAc,UAAU,WAAV,EAAuB,oBAAvB,C;;QACpC,OAAO,W;MACX,C;KAPA,C;wFASA,yB;MAAA, 6C;MAAA,oC;MAAA,gC;MAAA,gD;QASoB,UAA8B,M;QAF9C,YAAY,C;QACZ,kBAAkB,O;QACF,0B;QAAh B,OAAgB,cAAhB,C;UAAgB,oC;UAAM,cAAc,WAAU,cAAV,EAAU,sBAAV,WAAmB,WAAnB,EAAgC,oBAA hC,C;;QACpC,OAAO,W;MACX,C;KAXA,C;mFAaA,yB;MAAA,uD;MAAA,oC;MAAA,gD;QAOoC,Q;QAHhC, YAAY,wB;QACZ,kBAAkB,O;QAClB,OAAO,SAAS,CAAhB,C;UACI,cAAc,UAAU,kCAAI,YAAJ,EAAI,oBAAJ

,SAAV,EAAwB,WAAxB,C;;QAElB,OAAO,W;MACX,C;KAVA,C;iGAYA,yB;MAAA,uD;MAAA,oC;MAAA,gD ;QAOI,YAAY,wB;QACZ,kBAAkB,O;QACIB,OAAO,SAAS,CAAhB,C;UACI,cAAc,UAAU,KAAV,EAAiB,iCAA I,KAAJ,EAAjB,EAA6B,WAA7B,C;UACd,qB;;QAEJ,OAAO,W;MACX,C;KAdA,C;gFAgBA,yB;MAAA,6C;MA AA,oC;MAAA,gC;MAAA,oC;QAIoB,Q;QAAA,0B;QAAhB,OAAgB,cAAhB,C;UAAgB,oC;UAAM,OAAO,oBA AP,C;;MAC1B,C;KALA,C;8FAOA,yB;MAAA,6C;MAAA,oC;MAAA,gC;MAAA,oC;QAOiB,UAAa,M;QAD1B, YAAY,C;QACC,0B;QAAb,OAAa,cAAb,C;UAAa,iC;UAAM,QAAO,cAAP,EAAO,sBAAP,WAAgB,iBAAhB,C;; MACvB,C;KARA,C;;MAgBiB,Q;MAFb,IC7xBgD,qBAAU,CD6xB1D,C;QAAe,OAAO,I;MACtB,UAAU,qBAAK ,CAAL,C;MACG,kC;MAAb,aAAU,CAAV,iB;QACI,QAAQ,qBAAK,CAAL,C;QACR,IAAI,MAAM,CAAV,C;UA Aa,MAAM,C;;MAEvB,OAAO,G;IACX,C;4EAEA,yB;MAAA,oC;MAAA,uD;MAAA,sC;QASiB,Q;QAHb,IC5yB gD,qBAAU,CD4vB1D,C;UAAe,OAAO,I;QACtB,cAAc,qBAAK,CAAL,C;QACd,eAAe,SAAS,oBAAT,C;QACF,+ B;QAAb,aAAU,CAAV,iB;UACI,QAAQ,qBAAK,CAAL,C;UACR,QAAQ,SAAS,cAAT,C;UACR,IAAI,2BAAW, CAAX,KAAJ,C;YACI,UAAU,C;YACV,WAAW,C;;;QAGnB,OAAO,O;MACX,C;KAlBA,C;;MA0BiB,Q;MAFb,I C9zBgD,qBAAU,CD8zB1D,C;QAAe,OAAO,I;MACtB,UAAU,qBAAK,CAAL,C;MACG,kC;MAAb,aAAU,CAA V,iB;QACI,QAAQ,qBAAK,CAAL,C;QACR,IAAI,UAAW,SAAQ,gBAAR,EAAa,cAAb,CAAX,GAA6B,CAAjC, C;UAAoC,MAAM,C;;MAE9C,OAAO,G;IACX,C;;MAQiB,Q;MAFb,IC30BgD,qBAAU,CD20B1D,C;QAAe,OAA O,I;MACtB,UAAU,qBAAK,CAAL,C;MACG,kC;MAAb,aAAU,CAAV,iB;QACI,QAAQ,qBAAK,CAAL,C;QACR ,IAAI,MAAM,CAAV,C;UAAa,MAAM,C;;MAEvB,OAAO,G;IACX,C;4EAEA,yB;MAAA,oC;MAAA,uD;MAAA ,sC;QASiB,Q;QAHb,IC11BgD,qBAAU,CD01B1D,C;UAAe,OAAO,I;QACtB,cAAc,qBAAK,CAAL,C;QACd,eAA e,SAAS,oBAAT,C;QACF,+B;QAAb,aAAU,CAAV,iB;UACI,QAAQ,qBAAK,CAAL,C;UACR,QAAQ,SAAS,cAA T,C;UACR,IAAI,2BAAW,CAAX,KAAJ,C;YACI,UAAU,C;YACV,WAAW,C;;;QAGnB,OAAO,O;MACX,C;KAI BA,C;;MA0BiB,Q;MAFb,IC52BgD,qBAAU,CD42B1D,C;QAAe,OAAO,I;MACtB,UAAU,qBAAK,CAAL,C;MA CG,kC;MAAb,aAAU,CAAV,iB;QACI,QAAQ,qBAAK,CAAL,C;QACR,IAAI,UAAW,SAAQ,gBAAR,EAAa,cAA b,CAAX,GAA6B,CAAjC,C;UAAoC,MAAM,C;;MAE9C,OAAO,G;IACX,C;;MAQI,OC33BgD,qBAAU,C;ID43B 9D,C;0EAEA,yB;MAAA,6C;MAAA,oC;MAAA,gC;MAAA,uC;QAMoB,Q;QAAA,0B;QAAhB,OAAgB,cAAhB,C ;UAAgB,oC;UAAM,IAAI,UAAU,oBAAV,CAAJ,C;YAAwB,OAAO,K;;QACrD,OAAO,I;MACX,C;KARA,C;6E AUA,yB;MAAA,6C;MAAA,oC;MAAA,gC;MAAA,oC;QAKmC,Q;QAAA,0B;QAAhB,OAAgB,cAAhB,C;UAAg B,oC;UAAM,OAAO,oBAAP,C;;QAArC,gB;MACJ,C;KANA,C;8EAQA,yB;MAAA,4F;MAAA,uD;MAAA,oC;M AAA,gC;MAAA,uC;QAOqB,Q;QAHjB,ICp5BgD,qBAAU,CDo5B1D,C;UACI,MAAM,mCAA8B,uCAA9B,C;QA CV,kBAAkB,qBAAK,CAAL,C;QACD,+B;QAAjB,iBAAc,CAAd,yB;UACI,cAAc,oBAAU,wBAAV,EAAuB,iCA AK,KAAL,EAAvB,E;;QAEIB,OAAO,W;MACX,C;KAXA,C;4FAaA,yB;MAAA,4F;MAAA,uD;MAAA,oC;MAA A,gC;MAAA,uC;QAUqB,Q;QAHjB,ICp6BgD,qBAAU,CDo6B1D,C;UACI,MAAM,mCAA8B,uCAA9B,C;QACV ,kBAAkB,qBAAK,CAAL,C;QACD,+B;QAAjB,iBAAc,CAAd,yB;UACI,cAAc,oBAAU,KAAV,EAAiB,wBAAjB, EAA8B,iCAAK,KAAL,EAA9B,E;;QAEIB,OAAO,W;MACX,C;KAdA,C;uFAgBA,yB;MAAA,uD;MAAA,4F;MA AA,oC;MAAA,gC;MAAA,uC;QAM0B,UAEU,M;QAJhC,YAAY,wB;QACZ,IAAI,QAAQ,CAAZ,C;UAAe,MAA M,mCAA8B,uCAA9B,C;QACrB,kBAAkB,sBAAI,YAAJ,EAAI,oBAAJ,Q;QAClB,OAAO,SAAS,CAAhB,C;UACI ,cAAc,oBAAU,kCAAI,cAAJ,EAAI,sBAAJ,WAAV,EAAwB,wBAAxB,E;;QAElB,OAAO,W;MACX,C;KAXA,C;q GAaA,yB;MAAA,uD;MAAA,4F;MAAA,oC;MAAA,gC;MAAA,uC;QAS0B,Q;QAFtB,YAAY,wB;QACZ,IAAI,Q AAQ,CAAZ,C;UAAe,MAAM,mCAA8B,uCAA9B,C;QACrB,kBAAkB,sBAAI,YAAJ,EAAI,oBAAJ,Q;QACIB,O AAO,SAAS,CAAhB,C;UACI,cAAc,oBAAU,KAAV,EAAiB,iCAAI,KAAJ,EAAjB,EAA6B,wBAA7B,E;UACd,qB ;;QAEJ,OAAO,W;MACX,C;KAfA,C;4EAiBA,yB;MAAA,6C;MAAA,oC;MAAA,gC;MAAA,sC;QAKoB,Q;QAD hB,UAAe,C;QACC,0B;QAAhB,OAAgB,cAAhB,C;UAAgB,oC;UACZ,YAAO,SAAS,oBAAT,CAAP,I;;QAEJ,OA AO,G;MACX,C;KATA,C;wFAWA,yB;MAAA,6C;MAAA,oC;MAAA,gC;MAAA,sC;QAKoB,Q;QADhB,UAAkB ,G;QACF,0B;QAAhB,OAAgB,cAAhB,C;UAAgB,oC;UACZ,OAAO,SAAS,oBAAT,C;;QAEX,OAAO,G;MACX,C ;KATA,C;;MAsBI,OAAO,sBAAS,IAAT,EAAe,IAAf,EAAsC,IAAtC,C;IACX,C;;MAkBI,OAAO,sBAAS,IAAT,E AAe,IAAf,EAAsC,IAAtC,EAAwD,SAAxD,C;IACX,C;;MAamC,OAAA,EAAG,W;IAAW,C;;MAA7C,OAAO,6B AAgB,IAAhB,EAAsB,sBAAtB,C;IACX,C;;MAkBI,OAAO,8BAAiB,IAAjB,EAAuB,IAAvB,EAA8C,IAA9C,EAA gE,SAAhE,C;IACX,C;oFAEA,yB;MAAA,yD;MAAA,6C;MAAA,oC;MAAA,gC;MAAA,6B;MAAA,uC;QAQoB, Q;QAFhB,YAAY,oB;QACZ,aAAa,oB;QACG,0B;QAAhB,OAAgB,cAAhB,C;UAAgB,oC;UACZ,IAAI,UAAU,oB

AAV,CAAJ,C;YACI,KAAM,gBAAO,OAAP,C;;;YAEN,MAAO,gBAAO,OAAP,C;;;QAGf,OAAO,cAAK,KAAL, EAAY,MAAZ,C;MACX,C;KAhBA,C;oFAkBA,yB;MAAA,yD;MAAA,6C;MAAA,oC;MAAA,gC;MAAA,6B;MA AA,uC;QAQoB,Q;QAFhB,YAAY,oB;QACZ,aAAa,oB;QACG,0B;QAAhB,OAAgB,cAAhB,C;UAAgB,oC;UACZ, IAAI,UAAU,oBAAV,CAAJ,C;YACI,KAAM,gBAAO,OAAP,C;;;YAEN,MAAO,gBAAO,OAAP,C;;;QAGf,OAA O,cAAK,KAAM,WAAX,EAAuB,MAAO,WAA9B,C;MACX,C;KAhBA,C;;MAmCkD,OAAA,EAAG,W;IAAW,C ;;MADpB,oB;QAAA,OAAY,C;MAAG,8B;QAAA,iBAA0B,K;MACjF,OAAO,sBAAS,IAAT,EAAe,IAAf,EAAqB, cAArB,EAAqC,eAArC,C;IACX,C;;MAoBgD,oB;QAAA,OAAY,C;MAAG,8B;QAAA,iBAA0B,K;MAOhE,Q;MA NrB,oBAAoB,IAApB,EAA0B,IAA1B,C;MACA,eAAe,SAAK,O;MACpB,aAAa,iBAAa,CAAC,WAAW,IAAX,GA AkB,CAAIB,IAAD,IAAwB,IAAxB,IAAb,C;MACb,YAAY,C;MACZ,OAAO,QAAQ,QAAf,C;QACI,UAAU,QAA Q,IAAR,I;QACO,IAAI,MAAM,QAAV,C;UAAsB,IAAI,cAAJ,C;YAAoB,e;;YAAc,K;;;UAAa,U;QAAtF,qB;QAC A,MAAO,WAAI,UAAU,8BAAY,KAAZ,EAAmB,UAAnB,CAAV,CAAJ,C;QACP,gBAAS,IAAT,I;;MAEJ,OAAO ,M;IACX,C;;MAmB0D,OAAA,EAAG,W;IAAW,C;;MADpB,oB;QAAA,OAAY,C;MAAG,8B;QAAA,iBAA0B,K; MACzF,OAAO,8BAAiB,IAAiB,EAAuB,IAAvB,EAA6B,cAA7B,EAA6C,uBAA7C,C;IACX,C;;MAuBoC,wB;QA AW,yBAAU,0CAAY,KAAZ,EAAkC,eAAd,QAAQ,YAAR,IAAc,EAAa,4BAAb,CAAlC,CAAV,C;MAAX,C;IAA A,C;;MAHoB,sB;QAAA,SAAY,C;MAAG,8B;QAAA,iBAA0B,K;MAC7F,oBAAoB,IAApB,EAA0B,MAA1B,C; MACA,cAAc,KAAK,cAAJ,GAAoB,yBAApB,GAAiC,WAAQ,mBAAS,IAAT,GAAgB,CAAhB,IAAR,CAAlC,EA AkE,MAAIE,C;MACd,OAA4B,OAAb,aAAR,OAAQ,CAAa,EAAI,qDAAJ,C;IAChC,C;;MAoBI,aVzuCO,MAAK, KUyuCY,gBVzuCZ,EU8tCD,KAW2B,OVzuC1B,C;MU0uCZ,WAAW,iBAAa,MAAb,C;MACX,aAAU,CAAV,M AAkB,MAAlB,M;QACI,IAAK,WAdqB,GAcP,iCAAK,CAAL,EAdO,EAcE,YAdrB,KAcqB,YAAM,CAAN,EAdF, CAcrB,C;;MAdT,OAgBO,I;IAfX,C;wEAEA,yB;MAAA,gE;MAAA,oC;MVxuCA,iB;MUwuCA,8C;QAQI,aVzuC O,MAAK,KUyuCO,SAAK,OVzuCZ,EUyuCoB,KAAM,OVzuC1B,C;QU0uCZ,WAAW,eAAa,MAAb,C;QACX,a AAU,CAAV,MAAkB,MAAIB,M;UACI,IAAK,WAAI,UAAU,iCAAK,CAAL,EAAV,EAAmB,6BAAM,CAAN,EA AnB,CAAJ,C;;QAET,OAAO,I;MACX,C;KAdA,C;;MAyBW,sB;;QAaP,WAAW,mBAAS,CAAT,I;QACX,IAAI,O AAO,CAAX,C;UAAc,qBAAO,W;UAAP,uB;;QACd,aAAa,iBAAa,IAAb,C;QACb,iBAAc,CAAd,UAAsB,IAAtB,U ;UACI,MAAO,WAjBkB,GAiBJ,iCAAK,KAAL,EAjBI,EAiBS,iCAAK,QAAQ,CAAR,IAAL,EAjBT,CAiBIB,C;;Q AEX,qBAAO,M;;;MAnBP,yB;IACJ,C;uFAEA,yB;MAAA,qD;MAAA,gE;MAAA,oC;MAAA,uC;QAUI,WAAW, mBAAS,CAAT,I;QACX,IAAI,OAAO,CAAX,C;UAAc,OAAO,W;QACrB,aAAa,eAAa,IAAb,C;QACb,iBAAc,CA Ad,UAAsB,IAAtB,U;UACI,MAAO,WAAI,UAAU,iCAAK,KAAL,EAAV,EAAUB,iCAAK,QAAQ,CAAR,IAAL,E AAvB,CAAJ,C;;QAEX,OAAO,M;MACX,C;KAjBA,C;;MAwBoB,mB;QAAE,OAAK,WAAL,eAAK,C;MAAP,C;I AAA,C;;MADZ,wC;MAAA,S;QAAkB,OCpuC0B,qBAAU,C;;MDouC1D,S;QAAiC,OAAO,W;MACxC,kCAAgB, 8BAAhB,C;IACJ,C;;MAOoB,mB;QAAE,OAAK,WAAL,eAAK,C;MAAP,C;IAAA,C;;MADZ,wC;MAAA,S;QAA kB,OC5uC0B,qBAAU,C;;MD4uC1D,S;QAAiC,OAAO,e;MACxC,kCAAgB,8BAAhB,C;IACJ,C;;MG97CI,OAAO, sBAAI,CAAJ,C;IACX,C;;MASI,OAAO,sBAAI,CAAJ,C;IACX,C;;MASI,OAAO,sBAAI,CAAJ,C;IACX,C;;MASI, OAAO,sBAAI,CAAJ,C:IACX,C:;MASI,OAAO,sBAAI,CAAJ,C;IACX,C;;MASI,OAAO,sBAAI,CAAJ,C:IACX,C; ;MASI,OAAO,sBAAI,CAAJ,C;IACX,C;;MASI,OAAO,sBAAI,CAAJ,C;IACX,C;;MASI,OAAO,sBAAI,CAAJ,C;I ACX,C;;MASI,OAAO,sBAAI,CAAJ,C;IACX,C;;MASI,OAAO,sBAAI,CAAJ,C;IACX,C;;MASI,OAAO,sBAAI,C AAJ,C;IACX,C;;MASI,OAAO,sBAAI,CAAJ,C;IACX,C;;MASI,OAAO,sBAAI,CAAJ,C;IACX,C;;MASI,OAAO,s BAAI,CAAJ,C;IACX,C;;MASI,OAAO,sBAAI,CAAJ,C;IACX,C;;MASI,OAAO,sBAAI,CAAJ,C;IACX,C;;MASI, OAAO,sBAAI,CAAJ,C;IACX,C;;MASI,OAAO,sBAAI,CAAJ,C;IACX,C;;MASI,OAAO,sBAAI,CAAJ,C;IACX,C; uGAsCA,yB;MAs8FI,8D;MAt8FJ,iD;QASe,oBAAS,C;QAAT,S;UAAc,gBA67FT,cAAR,iBAAQ,C;;QA77FhB,OA AO,OAAsC,sBAAI,KAAJ,CAAtC,GAAsD,aAAa,KAAb,C;MACjE,C;KAVA,C;uGAYA,yB;MAk8FI,8D;MAl8FJ, iD;QASe,oBAAS,C;QAAT,S;UAAc,gBAy7FT,cAAR,iBAAQ,C;;QAz7FhB,OAAO,OAAsC,sBAAI,KAAJ,CAAtC ,GAAsD,aAAa,KAAb,C;MACjE,C;KAVA,C;uGAYA,yB;MA87FI,8D;MA97FJ,iD;QASe,oBAAS,C;QAAT,S;UA Ac,gBAq7FT,cAAR,iBAAQ,C;;QAr7FhB,OAAO,OAAsC,sBAAI,KAAJ,CAAtC,GAAsD,aAAa,KAAb,C;MACjE, C;KAVA,C;uGAYA,yB;MA07FI,8D;MA17FJ,iD;QASe,oBAAS,C;QAAT,S;UAAc,gBAi7FT,cAAR,iBAAQ,C;;Q Aj7FhB,OAAO,OAAsC,sBAAI,KAAJ,CAAtC,GAAsD,aAAa,KAAb,C;MACjE,C;KAVA,C;uGAYA,yB;MAAA,s D;MAAA,mC;QASI,OAAY,UAAL,SAAK,EAAU,KAAV,C;MAChB,C;KAVA,C;uGAYA,yB;MAAA,sD;MAAA, mC; QASI, OAAY, UAAL, SAAK, EAAU, KAAV, C; MAChB, C; KAVA, C; uGAYA, yB; MAAA, sD; MAAA, mC; QASI, MAChB, C; MAChB, C; MAChB OAAY,UAAL,SAAK,EAAU,KAAV,C;MAChB,C;KAVA,C;uGAYA,yB;MAAA,sD;MAAA,mC;QASI,OAAY,U AAL,SAAK,EAAU,KAAV,C;MAChB,C;KAVA,C;;MAmBW,sB;;QAgNS,Q;QAAA,2B;QAAhB,OAAgB,cAAhB, C;UAAgB,yB;UAAM,IAhNH,SAgNO,CAAU,OAAV,CAAJ,C;YAAwB,qBAAO,O;YAAP,uB;;;QAC9C,qBAAO,I ;;;MAjNP,yB;IACJ,C;;MASW,sB;;QAiNS,Q;QAAA,2B;QAAhB,OAAgB,cAAhB,C;UAAgB,yB;UAAM,IAjNH,S AiNO,CAAU,OAAV,CAAJ,C;YAAwB,qBAAO,O;YAAP,uB;;;QAC9C,qBAAO,I;;;MAlNP,yB;IACJ,C;;MASW,s B;;QAkNS,Q;QAAA,2B;QAAhB,OAAgB,cAAhB,C;UAAgB,yB;UAAM,IAlNH,SAkNO,CAAU,OAAV,CAAJ,C; YAAwB,qBAAO,O;YAAP,uB;;;QAC9C,qBAAO,I;;;MAnNP,yB;IACJ,C;;MASW,sB;;QAmNS,Q;QAAA,2B;QAA hB,OAAgB,cAAhB,C;UAAgB,yB;UAAM,IAnNH,SAmNO,CAAU,OAAV,CAAJ,C;YAAwB,qBAAO,O;YAAP,u B;;;QAC9C,qBAAO,I;;;MApNP,yB;IACJ,C;yFAEA,yB;MA4kBA,oD;MAktEI,0D;MA9xFJ,uC;QAOW,qB;;UA4k BO,O;UAAA,OAAa,SA2sEX,YAAR,iBAAQ,CA3sEW,CAAb,W;UAAd,OAAc,cAAd,C;YAAc,uB;YACV,cAAc,s BAAK,KAAL,C;YACd,IA9kBc,SA8kBV,CAAU,OAAV,CAAJ,C;cAAwB,oBAAO,O;cAAP,sB;;;UAE5B,oBAAO ,I;;;QAhlBP,wB;MACJ,C;KARA,C;yFAUA,yB;MAglBA,oD;MA4sEI,0D;MA5xFJ,uC;QAOW,qB;;UAglBO,Q;U AAA,OAAa,SAqsEX,YAAR,iBAAQ,CArsEW,CAAb,W;UAAd,OAAc,cAAd,C;YAAc,uB;YACV,cAAc,sBAAK, KAAL,C;YACd,IAllBc,SAklBV,CAAU,OAAV,CAAJ,C;cAAwB,oBAAO,O;cAAP,sB;;;UAE5B,oBAAO,I;;;QApl BP,wB;MACJ,C;KARA,C;yFAUA,yB;MAolBA,oD;MAssEI,0D;MA1xFJ,uC;QAOW,qB;;UAolBO,Q;UAAA,OA Aa,SA+rEX,YAAR,iBAAQ,CA/rEW,CAAb,W;UAAd,OAAc,cAAd,C;YAAc,uB;YACV,cAAc,sBAAK,KAAL,C; YACd,IAtlBc,SAslBV,CAAU,OAAV,CAAJ,C;cAAwB,oBAAO,O;cAAP,sB;;;UAE5B,oBAAO,I;;;QAxlBP,wB;M ACJ,C;KARA,C;yFAUA,yB;MAwlBA,oD;MAgsEI,0D;MAxxFJ,uC;QAOW,qB;;UAwlBO,Q;UAAA,OAAa,SAyr EX,YAAR,iBAAQ,CAzrEW,CAAb,W;UAAd,OAAc,cAAd,C;YAAc,uB;YACV,cAAc,sBAAK,KAAL,C;YACd,IA 11Bc,SA01BV,CAAU,OAAV,CAAJ,C;cAAwB,oBAAO,O;cAAP,sB;;;UAE5B,oBAAO,I;;;QA51BP,wB;MACJ,C;K ARA,C;mFAUA,yB;MAAA,8C;MlC9IA,6B;MkC8IA,4B;QAQI,OlC5ImC,ckC4IpB,MAAR,iBAAQ,ClC5IoB,C;M kC6IvC,C;KATA,C;mFAWA,yB;MAAA,8C;MrB1IA,+B;MqB0IA,4B;QAQI,OrBxIsC,eqBwIvB,MAAR,iBAAQ, CrBxIuB,C;MqByI1C,C;KATA,C;mFAWA,yB;MAAA,8C;MnCtMA,+B;MmCsMA,4B;QAQI,OnCpMsC,emCoM vB,MAAR,iBAAQ,CnCpMuB,C;MmCqM1C,C;KATA,C;mFAWA,yB;MAAA,8C;MjCpMA,iC;MiCoMA,4B;QA QI,OjClMyC,gBiCkM1B,MAAR,iBAAQ,CjClM0B,C;MiCmM7C,C;KATA,C;mFAWA,yB;MAAA,iE;MAAA,uC; QAQoB,Q;QAAA,2B;QAAhB,OAAgB,cAAhB,C;UAAgB,yB;UAAM,IAAI,UAAU,OAAV,CAAJ,C;YAAwB,OA AO,O;;QACrD,MAAM,gCAAuB,mDAAvB,C;MACV,C;KAVA,C;mFAYA,yB;MAAA,iE;MAAA,uC;QAQoB,Q; QAAA,2B;QAAhB,OAAgB,cAAhB,C;UAAgB,yB;UAAM,IAAI,UAAU,OAAV,CAAJ,C;YAAwB,OAAO,O;;QA CrD,MAAM,gCAAuB,mDAAvB,C;MACV,C;KAVA,C;mFAYA,yB;MAAA,iE;MAAA,uC;QAQoB,Q;QAAA,2B; QAAhB,OAAgB,cAAhB,C;UAAgB,yB;UAAM,IAAI,UAAU,OAAV,CAAJ,C;YAAwB,OAAO,O;;QACrD,MAA M,gCAAuB,mDAAvB,C;MACV,C;KAVA,C;mFAYA,yB;MAAA,iE;MAAA,uC;QAQoB,Q;QAAA,2B;QAAhB,O AAgB,cAAhB,C;UAAgB,yB;UAAM,IAAI,UAAU,OAAV,CAAJ,C;YAAwB,OAAO,O;;QACrD,MAAM,gCAAuB ,mDAAvB,C;MACV,C;KAVA,C;;MAkBI,OAAW,mBAAJ,GAAe,IAAf,GAAyB,sBAAK,CAAL,C;IACpC,C;;MA QI,OAAW,mBAAJ,GAAe,IAAf,GAAyB,sBAAK,CAAL,C;IACpC,C;;MAQI,OAAW,mBAAJ,GAAe,IAAf,GAAy B,sBAAK,CAAL,C;IACpC,C;;MAQI,OAAW,mBAAJ,GAAe,IAAf,GAAyB,sBAAK,CAAL,C;IACpC,C;;MASoB, Q;MAAA,2B;MAAhB,OAAgB,cAAhB,C;QAAgB,yB;QAAM,IAAI,UAAU,OAAV,CAAJ,C;UAAwB,OAAO,O;; MACrD,OAAO,I;IACX,C;;MASoB,Q;MAAA,2B;MAAhB,OAAgB,cAAhB,C;QAAgB,yB;QAAM,IAAI,UAAU,O AAV,CAAJ,C;UAAwB,OAAO,O;;MACrD,OAAO,I;IACX,C;;MASoB,Q;MAAA,2B;MAAhB,OAAgB,cAAhB,C; QAAgB,yB;QAAM,IAAI,UAAU,OAAV,CAAJ,C;UAAwB,OAAO,O;;MACrD,OAAO,I;IACX,C;;MASoB,Q;MA AA,2B;MAAhB,OAAgB,cAAhB,C;QAAgB,yB;QAAM,IAAI,UAAU,OAAV,CAAJ,C;UAAwB,OAAO,O;;MACr D,OAAO,I;IACX,C;2FAEA,yB;MA0mFI,8D;MA1mFJ,iD;QAOe,oBAAS,C;QAAT,S;UAAc,gBAmmFT,cAAR,iB AAQ,C;;QAnmFhB,OAAO,OAAsC,sBAAI,KAAJ,CAAtC,GAAsD,aAAa,KAAb,C;MACjE,C;KARA,C;2FAUA,y B;MAwmFI,8D;MAxmFJ,iD;QAOe,oBAAS,C;QAAT,S;UAAc,gBAimFT,cAAR,iBAAQ,C;;QAjmFhB,OAAO,O AAsC,sBAAI,KAAJ,CAAtC,GAAsD,aAAa,KAAb,C;MACjE,C;KARA,C;2FAUA,yB;MAsmFI,8D;MAtmFJ,iD;Q AOe,oBAAS,C;QAAT,S;UAAc,gBA+lFT,cAAR,iBAAQ,C;;QA/lFhB,OAAO,OAAsC,sBAAI,KAAJ,CAAtC,GAA sD,aAAa,KAAb,C;MACjE,C;KARA,C;2FAUA,yB;MAomFI,8D;MApmFJ,iD;QAOe,oBAAS,C;QAAT,S;UAAc,g BA6IFT,cAAR,iBAAQ,C;;QA7IFhB,OAAO,OAAsC,sBAAI,KAAJ,CAAtC,GAAsD,aAAa,KAAb,C;MACjE,C;KA RA, C;; MAgBe, oBAAS, C; MAAT, S; QAAc, gBA4jFT, gBAAR, iBAAQ, C;; MA5jFhB, OAAO, OAAsC, sBAAI, KAAJ, GAAC, GBA4jFT, gBAAR, iBAAQ, C;; MA5jFhB, OAAO, OAAsC, sBAAI, KAAJ, GAAC, GAAC, GA

CAAtC,GAAsD,I;IACjE,C;;MAQe,oBAAS,C;MAAT,S;QAAc,gBA2jFT,gBAAR,iBAAQ,C;;MA3jFhB,OAAO,O AAsC,sBAAI,KAAJ,CAAtC,GAAsD,I;IACjE,C;;MAQe,oBAAS,C;MAAT,S;QAAc,gBA0jFT,gBAAR,iBAAQ,C;; MA1jFhB,OAAO,OAAsC,sBAAI,KAAJ,CAAtC,GAAsD,I;IACjE,C;;MAQe,oBAAS,C;MAAT,S;QAAc,gBAyjFT, gBAAR,iBAAQ,C;;MAzjFhB,OAAO,OAAsC,sBAAI,KAAJ,CAAtC,GAAsD,I;IACjE,C;uFAEA,yB;MAAA,kD;M AAA,qC;QAOI,QAAe,QAAR,iBAAQ,EAAQ,QlCxeU,KkCwelB,C;MACnB,C;KARA,C;uFAUA,yB;MAAA,kD; MAAA,qC;QAOI,OAAe,QAAR,iBAAQ,EAAQ,OrBveY,KqBuepB,C;MACnB,C;KARA,C;uFAUA,yB;MAAA,kD ;MAAA,qC;QAOI,OAAe,QAAR,iBAAQ,EAAQ,OnCxhBY,KmCwhBpB,C;MACnB,C;KARA,C;uFAUA,yB;MA AA,kD;MAAA,qC;QAOI,OAAe,QAAR,iBAAQ,EAAQ,OjCvhBc,KiCuhBtB,C;MACnB,C;KARA,C;iGAUA,yB; MAAA,sC;MlC9aA,6B;MkC8aA,0BAOgC,yB;QlCrbhC,6B;;UkCqbgC,qB;YAAE,yBlC3aK,ckC2aK,ElC3aL,CkC 2aL,C;UAAF,C;QAAA,C;OAAA,C;MAPhC,uC;QAOmB,kBAAR,iB;QAAQ,uB;;UrC2rBf,0D;YACI,IqC5rB0B,Ul C3aK,cHumCjB,YAAK,KAAL,CGvmCiB,CkC2aL,CrC4rB1B,C;cACI,sBAAO,K;cAAP,wB;;;UAGR,sBAAO,E;;; QqChsBP,0B;MACJ,C;KARA,C;iGAUA,yB;MAAA,sC;MrBzaA,+B;MqByaA,0BAOgC,yB;QrBhbhC,+B;;UqBgb gC,qB;YAAE,yBrBtaQ,eqBsaE,ErBtaF,CqBsaR,C;UAAF,C;QAAA,C;OAAA,C;MAPhC,uC;QAOmB,kBAAR,iB; QAAQ,uB;;UrC6rBf,0D;YACI,IqC9rB0B,UrBtaQ,ehBomCpB,YAAK,KAAL,CgBpmCoB,CqBsaR,CrC8rB1B,C;c ACI,sBAAO,K;cAAP,wB;;;UAGR,sBAAO,E;;;QqClsBP,0B;MACJ,C;KARA,C;iGAUA,yB;MAAA,sC;MnCpeA,+ B;MmCoeA,0BAOgC,yB;QnC3ehC,+B;;UmC2egC,qB;YAAE,yBnCjeQ,emCieE,EnCjeF,CmCieR,C;UAAF,C;QA AA,C;OAAA,C;MAPhC,uC;QAOmB,kBAAR,iB;QAAQ,uB;;UrC+oBf,0D;YACI,IqChpB0B,UnCjeQ,eFinCpB,Y AAK,KAAL,CEjnCoB,CmCieR,CrCgpB1B,C;cACI,sBAAO,K;cAAP,wB;;;UAGR,sBAAO,E;;;QqCppBP,0B;MA CJ,C;KARA,C;iGAUA,yB;MAAA,sC;MjCjeA,iC;MiCieA,0BAOgC,yB;QjCxehC,iC;;UiCwegC,qB;YAAE,yBjC9 dW,gBiC8dD,EjC9dC,CiC8dX,C;UAAF,C;QAAA,C;OAAA,C;MAPhC,uC;QAOmB,kBAAR,iB;QAAQ,uB;;UrCi pBf,0D;YACI,IqClpB0B,UjC9dW,gBJgnCvB,YAAK,KAAL,CIhnCuB,CiC8dX,CrCkpB1B,C;cACI,sBAAO,K;cA AP,wB;;;UAGR,sBAAO,E;;;QqCtpBP,0B;MACJ,C;KARA,C;+FAUA,yB;MAAA,sC;MrCkwBA,0D;MAAA,oD;M GxtCA,6B;MkCsdA,yBAO+B,yB;QlC7d/B,6B;;UkC6d+B,qB;YAAE,yBlCndM,ckCmdI,ElCndJ,CkCmdN,C;UAA F,C;QAAA,C;OAAA,C;MAP/B,uC;QAOmB,kBAAR,iB;QAAQ,sB;;UrC+vBD,Q;UAAA,OAAQ,SAAR,wBAAQ, CAAR,W;UAAd,OAAc,cAAd,C;YAAc,uB;YACV,IqChwByB,UlCndM,cHmtCjB,YAAK,KAAL,CGntCiB,CkCm dN,CrCgwBzB,C;cACI,qBAAO,K;cAAP,uB;;;UAGR,qBAAO,E;;;QqCpwBP,yB;MACJ,C;KARA,C;+FAUA,yB; MAAA,sC;MrCowBA,0D;MAAA,oD;MgBrtCA,+B;MqBidA,yBAO+B,yB;QrBxd/B,+B;;UqBwd+B,qB;YAAE,yB rB9cS,eqB8cC,ErB9cD,CqB8cT,C;UAAF,C;QAAA,C;OAAA,C;MAP/B,uC;QAOmB,kBAAR,iB;QAAQ,sB;;UrCi wBD,Q;UAAA,OAAQ,SAAR,wBAAQ,CAAR,W;UAAd,OAAc,cAAd,C;YAAc,uB;YACV,IqClwByB,UrB9cS,eh BgtCpB,YAAK,KAAL,CgBhtCoB,CqB8cT,CrCkwBzB,C;cACI,qBAAO,K;cAAP,uB;;;UAGR,qBAAO,E;;;QqCtw BP,yB;MACJ,C;KARA,C;+FAUA,yB;MAAA,sC;MrCstBA,0D;MAAA,oD;MEluCA,+B;MmC4gBA,yBAO+B,yB ;QnCnhB/B,+B;;UmCmhB+B,qB;YAAE,yBnCzgBS,emCygBC,EnCzgBD,CmCygBT,C;UAAF,C;QAAA,C;OAA A,C;MAP/B,uC;QAOmB,kBAAR,iB;QAAQ,sB;;UrCmtBD,Q;UAAA,OAAQ,SAAR,wBAAQ,CAAR,W;UAAd,O AAc,cAAd,C;YAAc,uB;YACV,IqCptByB,UnCzgBS,eF6tCpB,YAAK,KAAL,CE7tCoB,CmCygBT,CrCotBzB,C;c ACI,qBAAO,K;cAAP,uB;;;UAGR,qBAAO,E;;;QqCxtBP,yB;MACJ,C;KARA,C;+FAUA,yB;MAAA,sC;MrCwtBA ,0D;MAAA,oD;MIjuCA,iC;MiCygBA,yBAO+B,yB;QjChhB/B,iC;;UiCghB+B,qB;YAAE,yBjCtgBY,gBiCsgBF,Ej CtgBE,CiCsgBZ,C;UAAF,C;QAAA,C;OAAA,C;MAP/B,uC;QAOmB,kBAAR,iB;QAAQ,sB;;UrCqtBD,Q;UAAA, OAAQ,SAAR,wBAAQ,CAAR,W;UAAd,OAAc,cAAd,C;YAAc,uB;YACV,IqCttByB,UjCtgBY,gBJ4tCvB,YAAK, KAAL,CI5tCuB,CiCsgBZ,CrCstBzB,C;cACI,qBAAO,K;cAAP,uB;;;UAGR,qBAAO,E;;;QqC1tBP,yB;MACJ,C;K ARA,C;iFAUA,yB;MAAA,4C;MlC9fA,6B;MkC8fA,4B;QAQI,OlC5fmC,ckC4fpB,KAAR,iBAAQ,ClC5foB,C;Mk C6fvC,C;KATA,C;iFAWA,yB;MAAA,4C;MrB1fA,+B;MqB0fA,4B;QAQI,OrBxfsC,eqBwfvB,KAAR,iBAAQ,Cr BxfuB,C;MqByf1C,C;KATA,C;iFAWA,yB;MAAA,4C;MnCtjBA,+B;MmCsjBA,4B;QAQI,OnCpjBsC,emCojBvB, KAAR,iBAAQ,CnCpjBuB,C;MmCqjB1C,C;KATA,C;iFAWA,yB;MAAA,4C;MjCpjBA,iC;MiCojBA,4B;QAQI,Oj CljByC,gBiCkjB1B,KAAR,iBAAQ,CjCljB0B,C;MiCmjB7C,C;KATA,C;iFAWA,yB;MAAA,oD;MAAA,iE;MA01 EI,0D;MA11EJ,uC;QAQkB,Q;QAAA,OAAa,SAk1EX,YA11EF,SAk1EN,QAAQ,CA11EW,CAAb,W;QAAd,OAAc ,cAAd,C;UAAc,uB;UACV,cAAc,sBAAK,KAAL,C;UACd,IAAI,UAAU,OAAV,CAAJ,C;YAAwB,OAAO,O;;QAE nC,MAAM,gCAAuB,mDAAvB,C;MACV,C;KAbA,C;iFAeA,yB;MAAA,oD;MAAA,iE;MAm1EI,0D;MAn1EJ,uC ;QAQkB,Q;QAAA,OAAa,SA20EX,YA30EF,SA20EN,QAAQ,CA30EW,CAAb,W;QAAd,OAAc,cAAd,C;UAAc,u

B;UACV,cAAc,sBAAK,KAAL,C;UACd,IAAI,UAAU,OAAV,CAAJ,C;YAAwB,OAAO,O;;QAEnC,MAAM,gCA AuB,mDAAvB,C;MACV,C;KAbA,C;iFAeA,yB;MAAA,oD;MAAA,iE;MA40EI,0D;MA50EJ,uC;QAQkB,Q;QAA A,OAAa,SAo0EX,YAp0EF,SAo0EN,QAAQ,CAp0EW,CAAb,W;QAAd,OAAc,cAAd,C;UAAc,uB;UACV,cAAc,s BAAK,KAAL,C;UACd,IAAI,UAAU,OAAV,CAAJ,C;YAAwB,OAAO,O;;QAEnC,MAAM,gCAAuB,mDAAvB,C; MACV,C;KAbA,C;iFAeA,yB;MAAA,oD;MAAA,iE;MAq0EI,0D;MAr0EJ,uC;QAQkB,Q;QAAA,OAAa,SA6zEX, YA7zEF,SA6zEN,QAAQ,CA7zEW,CAAb,W;QAAd,OAAc,cAAd,C;UAAc,uB;UACV,cAAc,sBAAK,KAAL,C;U ACd,IAAI,UAAU,OAAV,CAAJ,C;YAAwB,OAAO,O;;QAEnC,MAAM,gCAAuB,mDAAvB,C;MACV,C;KAbA,C ;+FAeA,yB;MAAA,0D;MAAA,qC;QAOI,OAAe,YAAR,iBAAQ,EAAY,OlCxsBM,KkCwsBlB,C;MACnB,C;KAR A,C;+FAUA,yB;MAAA,0D;MAAA,qC;QAOI,OAAe,YAAR,iBAAQ,EAAY,OrBvsBQ,KqBusBpB,C;MACnB,C; KARA,C;+FAUA,yB;MAAA,0D;MAAA,qC;QAOI,OAAe,YAAR,iBAAQ,EAAY,OnCxvBQ,KmCwvBpB,C;MA CnB,C;KARA,C;+FAUA,yB;MAAA,0D;MAAA,qC;QAOI,OAAe,YAAR,iBAAQ,EAAY,OjCvvBU,KiCuvBtB,C; MACnB,C;KARA,C;;MAgBI,OAAW,mBAAJ,GAAe,IAAf,GAAyB,sBAAK,iBAAO,CAAP,IAAL,C;IACpC,C;;M AQI,OAAW,mBAAJ,GAAe,IAAf,GAAyB,sBAAK,iBAAO,CAAP,IAAL,C;IACpC,C;;MAQI,OAAW,mBAAJ,GA Ae,IAAf,GAAyB,sBAAK,iBAAO,CAAP,IAAL,C;IACpC,C;;MAQI,OAAW,mBAAJ,GAAe,IAAf,GAAyB,sBAA K,iBAAO,CAAP,IAAL,C;IACpC,C;6FAEA,yB;MAAA,oD;MAktEI,0D;MAltEJ,uC;QAOkB,Q;QAAA,OAAa,SA 2sEX,YA3sEF,SA2sEN,QAAQ,CA3sEW,CAAb,W;QAAd,OAAc,cAAd,C;UAAc,uB;UACV,cAAc,sBAAK,KAA L,C;UACd,IAAI,UAAU,OAAV,CAAJ,C;YAAwB,OAAO,O;;QAEnC,OAAO,I;MACX,C;KAZA,C;6FAcA,yB;M AAA,oD;MA4sEI,0D;MA5sEJ,uC;QAOkB,Q;QAAA,OAAa,SAqsEX,YArsEF,SAqsEN,QAAQ,CArsEW,CAAb, W;QAAd,OAAc,cAAd,C;UAAc,uB;UACV,cAAc,sBAAK,KAAL,C;UACd,IAAI,UAAU,OAAV,CAAJ,C;YAAwB ,OAAO,O;;QAEnC,OAAO,I;MACX,C;KAZA,C;6FAcA,yB;MAAA,oD;MAssEI,0D;MAtsEJ,uC;QAOkB,Q;QAA A,OAAa,SA+rEX,YA/rEF,SA+rEN,QAAQ,CA/rEW,CAAb,W;QAAd,OAAc,cAAd,C;UAAc,uB;UACV,cAAc,sB AAK,KAAL,C;UACd,IAAI,UAAU,OAAV,CAAJ,C;YAAwB,OAAO,O;;QAEnC,OAAO,I;MACX,C;KAZA,C;6F AcA,yB;MAAA,oD;MAgsEI,0D;MAhsEJ,uC;QAOkB,Q;QAAA,OAAa,SAyrEX,YAzrEF,SAyrEN,QAAQ,CAzrEA,AcA,yB;MAAA,OD;MAgsEI,0D;MAhsEJ,uC;QAOkB,Q;QAAA,OAAa,SAyrEX,YAzrEF,SAyrEN,QAAQ,CAzrEA,AcA,yB;MAAA,OD;MAgsEI,0D;MAhsEJ,uC;QAOkB,Q;QAAA,OAAa,SAyrEX,YAzrEF,SAyrEN,QAAQ,CAzrEA,AcA,OAAa,SAyrEX,YAzrEF,SAyrEN,QAAQ,CAzrEA,AcA,OAAa,SAyrEX,YAzrEF,SAyrEN,QAAQ,CAzrEA,AcA,OAAa,SAyrEX,YAzrEF,SAyrEN,QAAQ,CAzrEA,AcA,OAAa,SAyrEX,YAzrEF,SAyrEN,QAAQ,CAzrEA,AcA,OAAa,SAyrEX,YAzrEF,SAyrEN,QAAQ,CAzrEA,AcA,OAAa,AcA,CAZrEA,AcA,OAAa,AcA,CAZrEA,AcA,CAZREA,AcA,CAZREA,ACA,CAZREA,ACA,CAZREA,ACA,CAZREA,ACA,CAZREA,ACA,CAZREA,ACA,CAZREA,ACA,CAZREA,ACA,CAZREA,ACA,CAZREA,ACA,CAZREA,ACA,CAZREA,ACA,CAZREA,ACA,CAZREA,ACA,CAZREA,ACA,CAZREA,ACA,CAZREA,ACA,CAZREA,ACA,CAZREA,ACA,CAZREA,ACA,CAZREA,ACA,CAZREA,ACA,CAZREA,ACA,CAZREA,ACA,CAZREA,ACA,CAZREA,ACA,CAZREA,ACA,CAZW,CAAb,W;QAAd,OAAc,cAAd,C;UAAc,uB;UACV,cAAc,sBAAK,KAAL,C;UACd,IAAI,UAAU,OAAV,CAAJ, C;YAAwB,OAAO,O;;QAEnC,OAAO,I;MACX,C;KAZA,C;qFAcA,yB;MAAA,mC;MAAA,gD;MAAA,4B;QASI, OAAO,kBAAO,cAAP,C;MACX,C;KAVA,C;qFAYA,yB;MAAA,mC;MAAA,gD;MAAA,4B;QASI,OAAO,kBAA O,cAAP,C;MACX,C;KAVA,C;qFAYA,yB;MAAA,mC;MAAA,gD;MAAA,4B;QASI,OAAO,kBAAO,cAAP,C;M ACX,C;KAVA,C;qFAYA,yB;MAAA,mC;MAAA,gD;MAAA,4B;QASI,OAAO,kBAAO,cAAP,C;MACX,C;KAV A,C;;MAoBI,IAAI,mBAAJ,C;QACI,MAAM,2BAAuB,iBAAvB,C;MACV,OAAO,sBAAI,MAAO,iBAAQ,cAAR, CAAX,C;IACX,C;;MAUI,IAAI,mBAAJ,C;QACI,MAAM,2BAAuB,iBAAvB,C;MACV,OAAO,sBAAI,MAAO,iB AAQ,cAAR,CAAX,C;IACX,C;;MAUI,IAAI,mBAAJ,C;QACI,MAAM,2BAAuB,iBAAvB,C;MACV,OAAO,sBAA I,MAAO,iBAAQ,cAAR,CAAX,C;IACX,C;;MAUI,IAAI,mBAAJ,C;QACI,MAAM,2BAAuB,iBAAvB,C;MACV,O AAO,sBAAI,MAAO,iBAAQ,cAAR,CAAX,C;IACX,C;qFAEA,yB;MAAA,gD;MlC90BA,6B;MkC80BA,4B;QAO I,OIC30BmC,ckC20BpB,OAAR,iBAAQ,CIC30BoB,C;MkC40BvC,C;KARA,C;qFAUA,yB;MAAA,gD;MrBz0BA, +B;MqBy0BA,4B;QAOI,OrBt0BsC,eqBs0BvB,OAAR,iBAAQ,CrBt0BuB,C;MqBu0B1C,C;KARA,C;qFAUA,yB; MAAA,gD;MnCp4BA,+B;MmCo4BA,4B;QAOI,OnCj4BsC,emCi4BvB,OAAR,iBAAQ,CnCj4BuB,C;MmCk4B1 C,C;KARA,C;qFAUA,yB;MAAA,gD;MjCj4BA,iC;MiCi4BA,4B;QAOI,OjC93ByC,gBiC83B1B,OAAR,iBAAQ,C jC93B0B,C;MiC+3B7C,C;KARA,C;qFAUA,yB;MAAA,kF;MAAA,iE;MAAA,wB;MAAA,8B;MAAA,uC;QASoB ,UAST,M;QAXP,aAAoB,I;QACpB,YAAY,K;QACI,2B;QAAhB,OAAgB,cAAhB,C;UAAgB,yB;UACZ,IAAI,UA AU,OAAV,CAAJ,C;YACI,IAAI,KAAJ,C;cAAW,MAAM,8BAAyB,gDAAzB,C;YACjB,SAAS,O;YACT,QAAQ,I; ;;QAGhB,IAAI,CAAC,KAAL,C;UAAY,MAAM,gCAAuB,mDAAvB,C;QAElB,OAAO,0D;MACX,C;KAnBA,C;q FAqBA,yB;MAAA,kF;MAAA,iE;MAAA,0B;MAAA,8B;MAAA,uC;QASoB,UAST,M;QAXP,aAAqB,I;QACrB,Y AAY,K;QACI,2B;QAAhB,OAAgB,cAAhB,C;UAAgB,yB;UACZ,IAAI,UAAU,OAAV,CAAJ,C;YACI,IAAI,KAA J,C;cAAW,MAAM,8BAAyB,gDAAzB,C;YACjB,SAAS,O;YACT,QAAQ,I;;;QAGhB,IAAI,CAAC,KAAL,C;UAA Y,MAAM,gCAAuB,mDAAvB,C;QAEIB,OAAO,2D;MACX,C;KAnBA,C;qFAqBA,yB;MAAA,kF;MAAA,iE;MA AA,0B;MAAA,8B;MAAA,uC;QASoB,UAST,M;QAXP,aAAqB,I;QACrB,YAAY,K;QACI,2B;QAAhB,OAAgB,c AAhB,C;UAAgB,yB;UACZ,IAAI,UAAU,OAAV,CAAJ,C;YACI,IAAI,KAAJ,C;cAAW,MAAM,8BAAyB,gDAAz B,C;YACjB,SAAS,O;YACT,QAAQ,I;;;QAGhB,IAAI,CAAC,KAAL,C;UAAY,MAAM,gCAAuB,mDAAvB,C;QA

EIB,OAAO,2D;MACX,C;KAnBA,C;qFAqBA,yB;MAAA,kF;MAAA,iE;MAAA,4B;MAAA,8B;MAAA,uC;QASo B,UAST,M;QAXP,aAAsB,I;QACtB,YAAY,K;QACI,2B;QAAhB,OAAgB,cAAhB,C;UAAgB,yB;UACZ,IAAI,UA AU,OAAV,CAAJ,C;YACI,IAAI,KAAJ,C;cAAW,MAAM,8BAAyB,gDAAzB,C;YACjB,SAAS,O;YACT,QAAQ,I; ;;QAGhB,IAAI,CAAC,KAAL,C;UAAY,MAAM,gCAAuB,mDAAvB,C;QAEIB,OAAO,4D;MACX,C;KAnBA,C;; MA2BI,OAAW,mBAAQ,CAAZ,GAAe,sBAAK,CAAL,CAAf,GAA4B,I;IACvC,C;;MAQI,OAAW,mBAAQ,CAA Z,GAAe,sBAAK,CAAL,CAAf,GAA4B,I;IACvC,C;;MAQI,OAAW,mBAAQ,CAAZ,GAAe,sBAAK,CAAL,CAAf, GAA4B,I;IACvC,C;;MAQI,OAAW,mBAAQ,CAAZ,GAAe,sBAAK,CAAL,CAAf,GAA4B,I;IACvC,C;;MAWoB, Q;MAFhB,aAAoB,I;MACpB,YAAY,K;MACI,2B;MAAhB,OAAgB,cAAhB,C;QAAgB,yB;QACZ,IAAI,UAAU,O AAV,CAAJ,C;UACI,IAAI,KAAJ,C;YAAW,OAAO,I;UACIB,SAAS,O;UACT,QAAQ,I;;;MAGhB,IAAI,CAAC,K AAL,C;QAAY,OAAO,I;MACnB,OAAO,M;IACX,C;;MAWoB,Q;MAFhB,aAAqB,I;MACrB,YAAY,K;MACI,2B; MAAhB,OAAgB,cAAhB,C;QAAgB,yB;QACZ,IAAI,UAAU,OAAV,CAAJ,C;UACI,IAAI,KAAJ,C;YAAW,OAA O,I;UACIB,SAAS,O;UACT,QAAQ,I;;;MAGhB,IAAI,CAAC,KAAL,C;QAAY,OAAO,I;MACnB,OAAO,M;IACX, C;;MAWoB,Q;MAFhB,aAAqB,I;MACrB,YAAY,K;MACI,2B;MAAhB,OAAgB,cAAhB,C;QAAgB,yB;QACZ,IA AI,UAAU,OAAV,CAAJ,C;UACI,IAAI,KAAJ,C;YAAW,OAAO,I;UACIB,SAAS,O;UACT,QAAQ,I;;;MAGhB,IA AI,CAAC,KAAL,C;QAAY,OAAO,I;MACnB,OAAO,M;IACX,C;;MAWoB,Q;MAFhB,aAAsB,I;MACtB,YAAY, K;MACI,2B;MAAhB,OAAgB,cAAhB,C;QAAgB,yB;QACZ,IAAI,UAAU,OAAV,CAAJ,C;UACI,IAAI,KAAJ,C;Y AAW,OAAO,I;UACIB,SAAS,O;UACT,QAAQ,I;;;MAGhB,IAAI,CAAC,KAAL,C;QAAY,OAAO,I;MACnB,OAA O,M;IACX,C;;MiBzzCI,IAAI,EiBq0CI,KAAK,CiBr0CT,CAAJ,C;QACI,ciBo0Cc,sD;QiBn0Cd,MAAM,gCAAyB, OAAQ,WAAjC,C;;MiBo0CV,OAAO,uBAAoB,gBAAV,iBAAO,CAAP,IAAU,EAAc,CAAd,CAApB,C;IACX,C;; MjBv0CI,IAAI,EiBm1CI,KAAK,CjBn1CT,CAAJ,C;QACI,ciBk1Cc,sD;QjBj1Cd,MAAM,gCAAyB,OAAQ,WAAj C,C;;MiBk1CV,OAAO,uBAAoB,gBAAV,iBAAO,CAAP,IAAU,EAAc,CAAd,CAApB,C;IACX,C;;MjBr1CI,IAAI, EiBi2CI,KAAK,CjBj2CT,CAAJ,C;QACI,ciBg2Cc,sD;QjB/1Cd,MAAM,gCAAyB,OAAQ,WAAjC,C;;MiBg2CV,O AAO,uBAAoB,gBAAV,iBAAO,CAAP,IAAU,EAAc,CAAd,CAApB,C;IACX,C;;MjBn2CI,IAAI,EiB+2CI,KAAK, CjB/2CT,CAAJ,C;QACI,ciB82Cc,sD;QjB72Cd,MAAM,gCAAyB,OAAQ,WAAjC,C;;MiB82CV,OAAO,uBAAoB, gBAAV,iBAAO,CAAP,IAAU,EAAc,CAAd,CAApB,C;IACX,C;;MjBj3CI,IAAI,EiB63CI,KAAK,CjB73CT,CAAJ, C;QACI,ciB43Cc,sD;QjB33Cd,MAAM,gCAAyB,OAAQ,WAAjC,C;;MiB43CV,OAAO,mBAAgB,gBAAV,iBAA O,CAAP,IAAU,EAAc,CAAd,CAAhB,C;IACX,C;;MjB/3CI,IAAI,EiB24CI,KAAK,CjB34CT,CAAJ,C;QACI,ciB04 Cc,sD;QjBz4Cd,MAAM,gCAAyB,OAAQ,WAAjC,C;;MiB04CV,OAAO,mBAAgB,gBAAV,iBAAO,CAAP,IAAU, EAAc, CAAd, CAAhB, C; IACX, C;; MjB74CI, IAAI, EiBy5CI, KAAK, CjBz5CT, CAAJ, C; QACI, ciBw5Cc, sD; QjBv5Cc, SD; QjBv5Cc, SD; QjBv5Cc,d,MAAM,gCAAyB,OAAQ,WAAjC,C;;MiBw5CV,OAAO,mBAAgB,gBAAV,iBAAO,CAAP,IAAU,EAAc,CAAd, CAAhB,C;IACX,C;;MjB35CI,IAAI,EiBu6CI,KAAK,CjBv6CT,CAAJ,C;QACI,ciBs6Cc,sD;QjBr6Cd,MAAM,gCA AyB,OAAQ,WAAjC,C;;MiBs6CV,OAAO,mBAAgB,gBAAV,iBAAO,CAAP,IAAU,EAAc,CAAd,CAAhB,C;IAC X,C;mGAEA,yB;MAAA,4C;MAAA,qD;MAsvDI,8D;MAtvDJ,uC;QASI,iBA6uDgB,cAAR,iBAAQ,CA7uDhB,W AA+B,CAA/B,U;UACI,IAAI,CAAC,UAAU,sBAAK,KAAL,CAAV,CAAL,C;YACI,OAAO,gBAAK,QAAQ,CAA R,IAAL,C;;;QAGf,OAAO,W;MACX,C;KAfA,C;mGAiBA,yB;MAAA,4C;MAAA,qD;MA6uDI,8D;MA7uDJ,uC;Q ASI,iBAouDgB,cAAR,iBAAQ,CApuDhB,WAA+B,CAA/B,U;UACI,IAAI,CAAC,UAAU,sBAAK,KAAL,CAAV, CAAL,C;YACI,OAAO,gBAAK,QAAQ,CAAR,IAAL,C;;;QAGf,OAAO,W;MACX,C;KAfA,C;mGAiBA,yB;MAA A,4C;MAAA,qD;MAouDI,8D;MApuDJ,uC;QASI,iBA2tDgB,cAAR,iBAAQ,CA3tDhB,WAA+B,CAA/B,U;UACI, IAAI,CAAC,UAAU,sBAAK,KAAL,CAAV,CAAL,C;YACI,OAAO,gBAAK,QAAQ,CAAR,IAAL,C;;;QAGf,OAA O,W;MACX,C;KAfA,C;mGAiBA,yB;MAAA,4C;MAAA,qD;MA2tDI,8D;MA3tDJ,uC;QASI,iBAktDgB,cAAR,iB AAQ,CAltDhB,WAA+B,CAA/B,U;UACI,IAAI,CAAC,UAAU,sBAAK,KAAL,CAAV,CAAL,C;YACI,OAAO,gB AAK,QAAQ,CAAR,IAAL,C;;;QAGf,OAAO,W;MACX,C;KAfA,C;2FAiBA,yB;MAAA,+D;MAAA,uC;QAWiB,Q ;QAFb,eAAe,K;QACf,WAAW,gB;QACE,2B;QAAb,OAAa,cAAb,C;UAAa,sB;UACT,IAAI,QAAJ,C;YACI,IAAK ,WAAI,IAAJ,C;eACJ,IAAI,CAAC,UAAU,IAAV,CAAL,C;YACD,IAAK,WAAI,IAAJ,C;YACL,WAAW,I;;;QAEn B,OAAO,I;MACX,C;KAnBA,C;2FAqBA,yB;MAAA,+D;MAAA,uC;QAWiB,Q;QAFb,eAAe,K;QACf,WAAW,gB ;QACE,2B;QAAb,OAAa,cAAb,C;UAAa,sB;UACT,IAAI,QAAJ,C;YACI,IAAK,WAAI,IAAJ,C;eACJ,IAAI,CAAC ,UAAU,IAAV,CAAL,C;YACD,IAAK,WAAI,IAAJ,C;YACL,WAAW,I;;;QAEnB,OAAO,I;MACX,C;KAnBA,C;2 FAqBA,yB;MAAA,+D;MAAA,uC;QAWiB,Q;QAFb,eAAe,K;QACf,WAAW,gB;QACE,2B;QAAb,OAAa,cAAb,C ;UAAa,sB;UACT,IAAI,QAAJ,C;YACI,IAAK,WAAI,IAAJ,C;eACJ,IAAI,CAAC,UAAU,IAAV,CAAL,C;YACD,I AAK,WAAI,IAAJ,C;YACL,WAAW,I;;;QAEnB,OAAO,I;MACX,C;KAnBA,C;2FAqBA,yB;MAAA,+D;MAAA,u C;QAWiB,Q;QAFb,eAAe,K;QACf,WAAW,gB;QACE,2B;QAAb,OAAa,cAAb,C;UAAa,sB;UACT,IAAI,QAAJ,C; YACI,IAAK,WAAI,IAAJ,C;eACJ,IAAI,CAAC,UAAU,IAAV,CAAL,C;YACD,IAAK,WAAI,IAAJ,C;YACL,WA AW,I;;;QAEnB,OAAO,I;MACX,C;KAnBA,C;qFAqBA,yB;MAAA,+D;MAAA,uC;QAOW,kBAAS,gB;QAwOA, Q;QAAA,2B;QAAhB,OAAgB,cAAhB,C;UAAgB,yB;UAAM,IAxOa,SAwOT,CAAU,OAAV,CAAJ,C;YAAwB,W AAY,WAAI,OAAJ,C;;QAxO1D,OAyOO,W;MAxOX,C;KARA,C;qFAUA,yB;MAAA,+D;MAAA,uC;QAOW,kB AAS,gB;QAyOA,Q;QAAA,2B;QAAhB,OAAgB,cAAhB,C;UAAgB,yB;UAAM,IAzOc,SAyOV,CAAU,OAAV,CA AJ,C;YAAwB,WAAY,WAAI,OAAJ,C;;QAzO1D,OA0OO,W;MAzOX,C;KARA,C;qFAUA,yB;MAAA,+D;MAA A,uC;QAOW,kBAAS,gB;QA0OA,Q;QAAA,2B;QAAhB,OAAgB,cAAhB,C;UAAgB,yB;UAAM,IA1Oc,SA0OV,C AAU,OAAV,CAAJ,C;YAAwB,WAAY,WAAI,OAAJ,C;;QA1O1D,OA2OO,W;MA1OX,C;KARA,C;qFAUA,yB; MAAA,+D;MAAA,uC;QAOW,kBAAS,gB;QA2OA,Q;QAAA,2B;QAAhB,OAAgB,cAAhB,C;UAAgB,yB;UAAM ,IA3Oe,SA2OX,CAAU,OAAV,CAAJ,C;YAAwB,WAAY,WAAI,OAAJ,C;;QA3O1D,OA4OO,W;MA3OX,C;KAR A,C;kGAUA,yB;MAAA,+D;MAAA,uC;QASW,kBAAgB,gB;QAq/FV,gB;QADb,YAAY,C;QACC,2B;QAAb,OA Aa,cAAb,C;UAAa,sB;UAp8FT,IAjDsC,SAiDlC,EAo8FkB,cAp8FlB,EAo8FkB,sBAp8FlB,WAo8F2B,IAp8F3B,C AAJ,C;YAA2C,sBAo8FZ,IAp8FY,C;;QAjD/C,OAmDO,W;MAlDX,C;KAVA,C;mGAYA,yB;MAAA,+D;MAAA, uC;QASW,kBAAgB,gB;QAs/FV,gB;QADb,YAAY,C;QACC,2B;QAAb,OAAa,cAAb,C;UAAa,sB;UAl8FT,IApDu C,SAoDnC,EAk8FkB,cAl8FlB,EAk8FkB,sBAl8FlB,WAk8F2B,IAl8F3B,CAAJ,C;YAA2C,sBAk8FZ,IAl8FY,C;;Q ApD/C,OAsDO,W;MArDX,C;KAVA,C;mGAYA,yB;MAAA,+D;MAAA,uC;QASW,kBAAgB,gB;QAu/FV,gB;Q ADb,YAAY,C;QACC,2B;QAAb,OAAa,cAAb,C;UAAa,sB;UAh8FT,IAvDuC,SAuDnC,EAg8FkB,cAh8FlB,EAg8 FkB,sBAh8FlB,WAg8F2B,IAh8F3B,CAAJ,C;YAA2C,sBAg8FZ,IAh8FY,C;;QAvD/C,OAyDO,W;MAxDX,C;KA VA,C;mGAYA,yB;MAAA,+D;MAAA,uC;QASW,kBAAgB,gB;QAw/FV,gB;QADb,YAAY,C;QACC,2B;QAAb, OAAa,cAAb,C;UAAa,sB;UA97FT,IA1DwC,SA0DpC,EA87FkB,cA97FlB,EA87FkB,sBA97FlB,WA87F2B,IA97F 3B,CAAJ,C;YAA2C,sBA87FZ,IA97FY,C;;QA1D/C,OA4DO,W;MA3DX,C;KAVA,C;;MA09FiB,gB;MADb,YAA Y,C;MACC,2B;MAAb,OAAa,cAAb,C;QAAa,sB;QAp8FT,IAAI,WAo8FkB,cAp8FlB,EAo8FkB,sBAp8FlB,WAo8 F2B,IAp8F3B,CAAJ,C;UAA2C,sBAo8FZ,IAp8FY,C;;MAE/C,OAAO,W;IACX,C;;MA88FiB,gB;MADb,YAAY,C ;MACC,2B;MAAb,OAAa,cAAb,C;QAAa,sB;QAl8FT,IAAI,WAk8FkB,cAl8FlB,EAk8FkB,sBAl8FlB,WAk8F2B,I Al8F3B,CAAJ,C;UAA2C,sBAk8FZ,IAl8FY,C;;MAE/C,OAAO,W;IACX,C;;MA48FiB,gB;MADb,YAAY,C;MAC C,2B;MAAb,OAAa,cAAb,C;QAAa,sB;QAh8FT,IAAI,WAg8FkB,cAh8FlB,EAg8FkB,sBAh8FlB,WAg8F2B,IAh8 F3B,CAAJ,C;UAA2C,sBAg8FZ,IAh8FY,C;;MAE/C,OAAO,W;IACX,C;;MA08FiB,gB;MADb,YAAY,C;MACC,2 B;MAAb,OAAa,cAAb,C;QAAa,sB;QA97FT,IAAI,WA87FkB,cA97FlB,EA87FkB,sBA97FlB,WA87F2B,IA97F3B ,CAAJ,C;UAA2C,sBA87FZ,IA97FY,C;;MAE/C,OAAO,W;IACX,C;2FAEA,yB;MAAA,+D;MAAA,uC;QAOW,k BAAY,gB;QAwCH,Q;QAAA,2B;QAAhB,OAAgB,cAAhB,C;UAAgB,yB;UAAM,IAAI,CAxCY,SAwCX,CAAU, OAAV,CAAL,C;YAAyB,WAAY,WAAI,OAAJ,C;;QAxC3D,OAyCO,W;MAxCX,C;KARA,C;2FAUA,yB;MAAA ,+D;MAAA,uC;QAOW,kBAAY,gB;QAyCH,Q;QAAA,2B;QAAhB,OAAgB,cAAhB,C;UAAgB,yB;UAAM,IAAI, CAzCa,SAyCZ,CAAU,OAAV,CAAL,C;YAAyB,WAAY,WAAI,OAAJ,C;;QAzC3D,OA0CO,W;MAzCX,C;KAR A,C;2FAUA,yB;MAAA,+D;MAAA,uC;QAOW,kBAAY,gB;QA0CH,Q;QAAA,2B;QAAhB,OAAgB,cAAhB,C;U AAgB,yB;UAAM,IAAI,CA1Ca,SA0CZ,CAAU,OAAV,CAAL,C;YAAyB,WAAY,WAAI,OAAJ,C;;QA1C3D,OA2 CO,W;MA1CX,C;KARA,C;2FAUA,yB;MAAA,+D;MAAA,uC;QAOW,kBAAY,gB;QA2CH,Q;QAAA,2B;QAAh B,OAAgB,cAAhB,C;UAAgB,yB;UAAM,IAAI,CA3Cc,SA2Cb,CAAU,OAAV,CAAL,C;YAAyB,WAAY,WAAI,O AAJ,C;;QA3C3D,OA4CO,W;MA3CX,C;KARA,C;;MAiBoB,Q;MAAA,2B;MAAhB,OAAgB,cAAhB,C;QAAgB,y B;QAAM,IAAI,CAAC,UAAU,OAAV,CAAL,C;UAAyB,WAAY,WAAI,OAAJ,C;;MAC3D,OAAO,W;IACX,C;;M ASoB,Q;MAAA,2B;MAAhB,OAAgB,cAAhB,C;QAAgB,yB;QAAM,IAAI,CAAC,UAAU,OAAV,CAAL,C;UAAy B,WAAY,WAAI,OAAJ,C;;MAC3D,OAAO,W;IACX,C;;MASoB,Q;MAAA,2B;MAAhB,OAAgB,cAAhB,C;QAA gB,yB;QAAM,IAAI,CAAC,UAAU,OAAV,CAAL,C;UAAyB,WAAY,WAAI,OAAJ,C;;MAC3D,OAAO,W;IACX, C;;MASoB,Q;MAAA,2B;MAAhB,OAAgB,cAAhB,C;QAAgB,yB;QAAM,IAAI,CAAC,UAAU,OAAV,CAAL,C;U AAyB,WAAY,WAAI,OAAJ,C;;MAC3D,OAAO,W;IACX,C;;MASoB,Q;MAAA,2B;MAAhB,OAAgB,cAAhB,C; QAAgB,yB;QAAM,IAAI,UAAU,OAAV,CAAJ,C;UAAwB,WAAY,WAAI,OAAJ,C;;MAC1D,OAAO,W;IACX,C;

;MASoB,Q;MAAA,2B;MAAhB,OAAgB,cAAhB,C;QAAgB,yB;QAAM,IAAI,UAAU,OAAV,CAAJ,C;UAAwB,W AAY,WAAI,OAAJ,C;;MAC1D,OAAO,W;IACX,C;;MASoB,Q;MAAA,2B;MAAhB,OAAgB,cAAhB,C;QAAgB,y B;QAAM,IAAI,UAAU,OAAV,CAAJ,C;UAAwB,WAAY,WAAI,OAAJ,C;;MAC1D,OAAO,W;IACX,C;;MASoB, Q;MAAA,2B;MAAhB,OAAgB,cAAhB,C;QAAgB,yB;QAAM,IAAI,UAAU,OAAV,CAAJ,C;UAAwB,WAAY,W AAI,OAAJ,C;;MAC1D,OAAO,W;IACX,C;;MAQI,IAAI,OAAQ,UAAZ,C;QAAuB,O/B/yDe,W;;M+BgzDtC,OAA 4D,SAmvCrD,cAAkB,cAAR,iBAAQ,EAnvCN,OAAQ,MAmvCF,EAnvCS,OAAQ,aAAR,GAAuB,CAAvB,IAmv CT,CAAlB,CAnvCqD,C;IAChE,C;;MAQI,IAAI,OAAQ,UAAZ,C;QAAuB,O/BzzDe,W;;M+B0zDtC,OAA4D,SAs vCrD,eAAmB,cAAR,iBAAQ,EAtvCP,OAAQ,MAsvCD,EAtvCQ,OAAQ,aAAR,GAAuB,CAAvB,IAsvCR,CAAnB ,CAtvCqD,C;IAChE,C;;MAQI,IAAI,OAAQ,UAAZ,C;QAAuB,O/Bn0De,W;;M+Bo0DtC,OAA4D,UAyvCrD,eAA mB,cAAR,iBAAQ,EAzvCP,OAAQ,MAyvCD,EAzvCQ,OAAQ,aAAR,GAAuB,CAAvB,IAyvCR,CAAnB,CAzvCq D,C;IAChE,C;;MAQI,IAAI,OAAQ,UAAZ,C;QAAuB,O/B70De,W;;M+B80DtC,OAA4D,UA4vCrD,gBAAoB,cAA R,iBAAQ,EA5vCR,OAAQ,MA4vCA,EA5vCO,OAAQ,aAAR,GAAuB,CAAvB,IA4vCP,CAApB,CA5vCqD,C;IA ChE,C;;MAWkB,Q;MAHd,WAAmB,wBAAR,OAAQ,EAAwB,EAAxB,C;MACnB,IAAI,SAAQ,CAAZ,C;QAAe, OAAO,W;MACtB,WAAW,iBAAgB,IAAhB,C;MACG,yB;MAAd,OAAc,cAAd,C;QAAc,uB;QACV,IAAK,WAAI, sBAAI,KAAJ,CAAJ,C;;MAET,OAAO,I;IACX,C;;MAWkB,Q;MAHd,WAAmB,wBAAR,OAAQ,EAAwB,EAAxB ,C;MACnB,IAAI,SAAQ,CAAZ,C;QAAe,OAAO,W;MACtB,WAAW,iBAAiB,IAAjB,C;MACG,yB;MAAd,OAAc, cAAd,C;QAAc,uB;QACV,IAAK,WAAI,sBAAI,KAAJ,CAAJ,C;;MAET,OAAO,I;IACX,C;;MAWkB,Q;MAHd,W AAMB, WBAAR, OAAQ, EAAWB, EAAXB, C; MACNB, IAAI, SAAQ, CAAZ, C; QAAe, OAAQ, W; MACtB, WAAW, iB AAiB,IAAjB,C;MACG,yB;MAAd,OAAc,cAAd,C;QAAc,uB;QACV,IAAK,WAAI,sBAAI,KAAJ,CAAJ,C;;MAET ,OAAO,I;IACX,C;;MAWkB,Q;MAHd,WAAmB,wBAAR,OAAQ,EAAwB,EAAxB,C;MACnB,IAAI,SAAQ,CAA Z,C;QAAe,QAAQ,W;MACtB,WAAW,iBAAkB,IAAlB,C;MACG,yB;MAAd,QAAc,cAAd,C;QAAc,uB;QACV,IA AK,WAAI,sBAAI,KAAJ,CAAJ,C;;MAET,OAAO,I;IACX,C;;MAQI,OAAO,cAAkB,aAAR,iBAAQ,EAAW,OAA X,CAAlB,C;IACX,C;;MAQI,OAAO,eAAmB,aAAR,iBAAQ,EAAW,OAAX,CAAnB,C;IACX,C;;MAQI,OAAO,e AAmB,aAAR,iBAAQ,EAAW,OAAX,CAAnB,C;IACX,C;;MAQI,OAAO,gBAAoB,aAAR,iBAAQ,EAAW,OAAX, CAApB,C;IACX,C;;MAQI,OAAO,cAAkB,cAAR,iBAAQ,EAAW,OAAX,CAAlB,C;IACX,C;;MAQI,OAAO,eAA mB,cAAR,iBAAQ,EAAW,OAAX,CAAnB,C;IACX,C;;MAQI,OAAO,eAAmB,aAAR,iBAAQ,EAAW,OAAX,CA AnB,C;IACX,C;;MAQI,OAAO,gBAAoB,cAAR,iBAAQ,EAAW,OAAX,CAApB,C;IACX,C;;MAkBiB,UACL,M; MjBphER,IAAI,EiB6gEI,KAAK,CjB7gET,CAAJ,C;QACI,ciB4gEc,sD;QjB3gEd,MAAM,gCAAyB,OAAQ,WAAj C,C;;MiB4gEV,IAAI,MAAK,CAAT,C;QAAY,OAAO,W;MACnB,IAAI,KAAK,cAAT,C;QAAe,OAAO,mB;MAC tB,IAAI,MAAK,CAAT,C;QAAY,OAAO,OAAO,sBAAK,CAAL,CAAP,C;MACnB,YAAY,C;MACZ,WAAW,iBA AgB,CAAhB,C;MACE,2B;MAAb,OAAa,cAAb,C;QAAa,sB;QACT,IAAI,qDAAW,CAAf,C;UACI,K;QACJ,IAAK ,WAAI,IAAJ,C;;MAET,OAAO,I;IACX,C;;MAkBiB,UACL,M;MjB5iER,IAAI,EiBqiEI,KAAK,CjBriET,CAAJ,C; QACI,ciBoiEc,sD;QjBniEd,MAAM,gCAAyB,OAAQ,WAAjC,C;;MiBoiEV,IAAI,MAAK,CAAT,C;QAAY,OAAO ,W;MACnB,IAAI,KAAK,cAAT,C;QAAe,OAAO,mB;MACtB,IAAI,MAAK,CAAT,C;QAAY,OAAO,OAAO,sBA AK,CAAL,CAAP,C;MACnB,YAAY,C;MACZ,WAAW,iBAAiB,CAAjB,C;MACE,2B;MAAb,OAAa,cAAb,C;QA Aa,sB;QACT,IAAI,qDAAW,CAAf,C;UACI,K;QACJ,IAAK,WAAI,IAAJ,C;;MAET,OAAO,I;IACX,C;;MAkBiB, UACL,M;MjBpkER,IAAI,EiB6jEI,KAAK,CjB7jET,CAAJ,C;QACI,ciB4jEc,sD;QjB3jEd,MAAM,gCAAyB,OAA Q,WAAjC,C;;MiB4jEV,IAAI,MAAK,CAAT,C;QAAY,OAAO,W;MACnB,IAAI,KAAK,cAAT,C;QAAe,OAAO,m B;MACtB,IAAI,MAAK,CAAT,C;QAAY,OAAO,OAAO,sBAAK,CAAL,CAAP,C;MACnB,YAAY,C;MACZ,WA AW,iBAAiB,CAAjB,C;MACE,2B;MAAb,OAAa,cAAb,C;QAAa,sB;QACT,IAAI,qDAAW,CAAf,C;UACI,K;QAC J,IAAK,WAAI,IAAJ,C;;MAET,OAAO,I;IACX,C;;MAkBiB,UACL,M;MjB5IER,IAAI,EiBqIEI,KAAK,CjBrIET,C AAJ,C;QACI,ciBolEc,sD;QjBnlEd,MAAM,gCAAyB,OAAQ,WAAjC,C;;MiBolEV,IAAI,MAAK,CAAT,C;QAAY, OAAO,W;MACnB,IAAI,KAAK,cAAT,C;QAAe,OAAO,mB;MACtB,IAAI,MAAK,CAAT,C;QAAY,OAAO,OAA O,sBAAK,CAAL,CAAP,C;MACnB,YAAY,C;MACZ,WAAW,iBAAkB,CAAlB,C;MACE,2B;MAAb,OAAa,cAAb ,C;QAAa,sB;QACT,IAAI,qDAAW,CAAf,C;UACI,K;QACJ,IAAK,WAAI,IAAJ,C;;MAET,OAAO,I;IACX,C;;MjB jmEI,IAAI,EiB6mEI,KAAK,CjB7mET,CAAJ,C;QACI,ciB4mEc,sD;QjB3mEd,MAAM,gCAAyB,OAAQ,WAAjC, C;;MiB4mEV,IAAI,MAAK,CAAT,C;QAAY,OAAO,W;MACnB,WAAW,c;MACX,IAAI,KAAK,IAAT,C;QAAe, OAAO,mB;MACtB,IAAI,MAAK,CAAT,C;QAAY,OAAO,OAAO,sBAAK,OAAO,CAAP,IAAL,CAAP,C;MACn

B,WAAW,iBAAgB,CAAhB,C;MACX,iBAAc,OAAO,CAAP,IAAd,UAA6B,IAA7B,U;QACI,IAAK,WAAI,sBAA K,KAAL,CAAJ,C;MACT,OAAO,I;IACX,C;;MjBtnEI,IAAI,EiBkoEI,KAAK,CjBloET,CAAJ,C;QACI,ciBioEc,sD; QjBhoEd,MAAM,gCAAyB,OAAQ,WAAjC,C;;MiBioEV,IAAI,MAAK,CAAT,C;QAAY,OAAO,W;MACnB,WA AW,c;MACX,IAAI,KAAK,IAAT,C;QAAe,OAAO,mB;MACtB,IAAI,MAAK,CAAT,C;QAAY,OAAO,OAAO,sB AAK,OAAO,CAAP,IAAL,CAAP,C;MACnB,WAAW,iBAAiB,CAAjB,C;MACX,iBAAc,OAAO,CAAP,IAAd,UA A6B,IAA7B,U;QACI,IAAK,WAAI,sBAAK,KAAL,CAAJ,C;MACT,OAAO,I;IACX,C;;MjB3oEI,IAAI,EiBupEI,K AAK,CjBvpET,CAAJ,C;QACI,ciBspEc,sD;QjBrpEd,MAAM,gCAAyB,OAAQ,WAAjC,C;;MiBspEV,IAAI,MAA K,CAAT,C;QAAY,OAAO,W;MACnB,WAAW,c;MACX,IAAI,KAAK,IAAT,C;QAAe,OAAO,mB;MACtB,IAAI, MAAK,CAAT,C;QAAY,OAAO,OAAO,sBAAK,OAAO,CAAP,IAAL,CAAP,C;MACnB,WAAW,iBAAiB,CAAjB ,C;MACX,iBAAc,OAAO,CAAP,IAAd,UAA6B,IAA7B,U;QACI,IAAK,WAAI,sBAAK,KAAL,CAAJ,C;MACT,O AAO,I;IACX,C;;MjBhqEI,IAAI,EiB4qEI,KAAK,CjB5qET,CAAJ,C;QACI,ciB2qEc,sD;QjB1qEd,MAAM,gCAAy B,OAAQ,WAAjC,C;;MiB2qEV,IAAI,MAAK,CAAT,C;QAAY,OAAO,W;MACnB,WAAW,c;MACX,IAAI,KAA K,IAAT,C;QAAe,OAAO,mB;MACtB,IAAI,MAAK,CAAT,C;QAAY,OAAO,OAAO,sBAAK,OAAO,CAAP,IAAL ,CAAP,C;MACnB,WAAW,iBAAkB,CAAlB,C;MACX,iBAAc,OAAO,CAAP,IAAd,UAA6B,IAA7B,U;QACI,IAA K,WAAI,sBAAK,KAAL,CAAJ,C;MACT,OAAO,I;IACX,C;mGAEA,yB;MAAA,4C;MAAA,gD;MA0+BI,8D;MA 1+BJ,uC;QASI,iBAi+BgB,cAAR,iBAAQ,CAj+BhB,WAA+B,CAA/B,U;UACI,IAAI,CAAC,UAAU,sBAAK,KAA L,CAAV,CAAL,C;YACI,OAAO,gBAAK,QAAQ,CAAR,IAAL,C;;;QAGf,OAAO,iB;MACX,C;KAfA,C;mGAiBA, yB;MAAA,4C;MAAA,gD;MAi+BI,8D;MAj+BJ,uC;QASI,iBAw9BgB,cAAR,iBAAQ,CAx9BhB,WAA+B,CAA/B, U;UACI,IAAI,CAAC,UAAU,sBAAK,KAAL,CAAV,CAAL,C;YACI,OAAO,gBAAK,QAAQ,CAAR,IAAL,C;;;Q AGf,OAAO,iB;MACX,C;KAfA,C;mGAiBA,yB;MAAA,4C;MAAA,gD;MAw9BI,8D;MAx9BJ,uC;QASI,iBA+8B gB,cAAR,iBAAQ,CA/8BhB,WAA+B,CAA/B,U;UACI,IAAI,CAAC,UAAU,sBAAK,KAAL,CAAV,CAAL,C;YA CI,OAAO,gBAAK,QAAQ,CAAR,IAAL,C;;;QAGf,OAAO,iB;MACX,C;KAfA,C;mGAiBA,yB;MAAA,4C;MAAA ,gD;MA+8BI,8D;MA/8BJ,uC;QASI,iBAs8BgB,cAAR,iBAAQ,CAt8BhB,WAA+B,CAA/B,U;UACI,IAAI,CAAC, UAAU,sBAAK,KAAL,CAAV,CAAL,C;YACI,OAAO,gBAAK,QAAQ,CAAR,IAAL,C;;;QAGf,OAAO,iB;MACX, C;KAfA,C;2FAiBA,yB;MAAA,+D;MAAA,uC;QAUiB,Q;QADb,WAAW,gB;QACE,2B;QAAb,OAAa,cAAb,C;U AAa,sB;UACT,IAAI,CAAC,UAAU,IAAV,CAAL,C;YACI,K;UACJ,IAAK,WAAI,IAAJ,C;;QAET,OAAO,I;MAC X,C;KAhBA,C;2FAkBA,yB;MAAA,+D;MAAA,uC;QAUiB,Q;QADb,WAAW,gB;QACE,2B;QAAb,OAAa,cAAb, C;UAAa,sB;UACT,IAAI,CAAC,UAAU,IAAV,CAAL,C;YACI,K;UACJ,IAAK,WAAI,IAAJ,C;;QAET,OAAO,I;M ACX,C;KAhBA,C;2FAkBA,yB;MAAA,+D;MAAA,uC;QAUiB,Q;QADb,WAAW,gB;QACE,2B;QAAb,OAAa,cA Ab,C;UAAa,sB;UACT,IAAI,CAAC,UAAU,IAAV,CAAL,C;YACI,K;UACJ,IAAK,WAAI,IAAJ,C;;QAET,OAAO, ,cAAb,C;UAAa,sB;UACT,IAAI,CAAC,UAAU,IAAV,CAAL,C;YACI,K;UACJ,IAAK,WAAI,IAAJ,C;;QAET,OA AO,I;MACX,C;KAhBA,C;sFAkBA,yB;MAAA,kD;MAAA,4B;QAOY,QAAR,iBAAQ,C;MACZ,C;KARA,C;sFA UA,yB;MAAA,kD;MAAA,4B;QAOY,QAAR,iBAAQ,C;MACZ,C;KARA,C;uFAUA,yB;MAAA,kD;MAAA,4B;Q AOY,QAAR,iBAAQ,C;MACZ,C;KARA,C;uFAUA,yB;MAAA,kD;MAAA,4B;QAOY,QAAR,iBAAQ,C;MACZ,C ;KARA,C;;MAgBI,IAAI,mBAAJ,C;QAAe,OAAO,W;MACtB,WAAW,0B;MACN,WAAL,IAAK,C;MACL,OAAO ,I;IACX,C;;MAQI,IAAI,mBAAJ,C;QAAe,OAAO,W;MACtB,WAAW,0B;MACN,WAAL,IAAK,C;MACL,OAAO, I;IACX,C;;MAQI,IAAI,mBAAJ,C;QAAe,OAAO,W;MACtB,WAAW,0B;MACN,WAAL,IAAK,C;MACL,OAAO, I;IACX,C;kGAEA,yB;MAAA,8D;MAAA,uC;MAAA,4B;QAOI,OAAO,mBAAkB,cAAR,iBAAQ,CAAlB,C;MAC X,C;KARA,C;kGAUA,yB;MAAA,8D;MAAA,yC;MAAA,4B;QAOI,OAAO,0BAAmB,cAAR,iBAAQ,CAAnB,C; MACX,C;KARA,C;mGAUA,yB;MAAA,8D;MAAA,yC;MAAA,4B;QAOI,OAAO,oBAAmB,cAAR,iBAAQ,CAA nB,C;MACX,C;KARA,C;mGAUA,yB;MAAA,8D;MAAA,2C;MAAA,4B;QAOI,OAAO,qBAAoB,cAAR,iBAAQ, CAApB,C;MACX,C;KARA,C;;MAgBI,IAAI,iBAAO,CAAX,C;QACI,iB;QAhII,UAAR,iBAAQ,C;;IAmIZ,C;;MA QI,IAAI,iBAAO,CAAX,C;QACI,iB;QAIII,UAAR,iBAAQ,C;;IAqIZ,C;;MAQI,IAAI,iBAAO,CAAX,C;QACI,iB;Q ApII,UAAR,iBAAQ,C;;IAuIZ,C;;MAQI,IAAI,iBAAQ,CAAX,C;QACI,iB;QAtII,UAAR,iBAAQ,C;;IAyIZ,C;;MA QoB,kBA+eT,cAAU,iBhBnwEO,QgBmwEjB,C;MA/eiB,mB;MAAxB,OAAiC,Sdj9E1B,Wci9E0B,C;IACrC,C;;M AQoB,kBAkfT,eAAmB,UAAR,iBAAQ,CAAnB,C;MAlfiB,mB;MAAxB,OAAiC,Sd19E1B,Wc09E0B,C;IACrC,C;

;MAQoB,kBAqfT,eAAW,iBhB/yEM,QgB+yEjB,C;MArfiB,mB;MAAxB,OAAiC,Udn+E1B,Wcm+E0B,C;IACrC, C;;MAQoB,kBAwfT,gBAAY,iBhBjzEK,QgBizEjB,C;MAxfiB,mB;MAAxB,OAAiC,Ud5+E1B,Wc4+E0B,C;IACr C,C;;MAQI,IAAI,mBAAJ,C;QAAe,OAAO,S;MACD,kBA0cd,cA1cA,SA0cU,QhBnwEO,QgBmwEjB,C;MA1csB, mB;MAA7B,Odt/EO,W;Icu/EX,C;;MAQI,IAAI,mBAAJ,C;QAAe,OAAO,S;MACD,kBA4cd,eAAmB,UA5cnB,SA 4cW,QAAQ,CAAnB,C;MA5csB,mB;MAA7B,OdhgFO,W;IcigFX,C;;MAQI,IAAI,mBAAJ,C;QAAe,OAAO,S;MA CD,kBA8cd,eA9cA,SA8cW,QhB/yEM,QgB+yEjB,C;MA9csB,mB;MAA7B,Od1gFO,W;Ic2gFX,C;;MAQI,IAAI,m BAAJ,C;QAAe,QAAO,S;MACD,kBAgdd,gBAhdA,SAgdY,QhBjzEK,QgBizEjB,C;MAhdsB,mB;MAA7B,QdphF O,W;IcqhFX,C;;MAQI,IAAI,mBAAJ,C;QAAe,OAAO,S;MACD,kBAkad,cAlaA,SAkaU,QhBnwEO,QgBmwEjB,C ;MAlasB,6B;MAA7B,Od9hFO,W;Ic+hFX,C;;MAQI,IAAI,mBAAJ,C;QAAe,OAAO,S;MACD,kBAoad,eAAmB,U ApanB,SAoaW,QAAQ,CAAnB,C;MApasB,6B;MAA7B,OdxiFO,W;IcyiFX,C;;MAQI,IAAI,mBAAJ,C;QAAe,OA AO,S;MACD,kBAsad,eAtaA,SAsaW,QhB/yEM,QgB+yEjB,C;MAtasB,8B;MAA7B,OdljFO,W;IcmjFX,C;;MAQI,I AAI,mBAAJ,C;QAAe,OAAO,S;MACD,kBAwad,gBAxaA,SAwaY,QhBjzEK,QgBizEjB,C;MAxasB,8B;MAA7B, Od5jFO,W;Ic6jFX,C;;MAUoB,kBAyXT,cAAU,iBhBnwEO,QgBmwEjB,C;MAzXiB,mB;MAAxB,OAAiC,YdvkF1 B,WcukF0B,C;IACrC,C;;MAUoB,kBA0XT,eAAmB,UAAR,iBAAQ,CAAnB,C;MA1XiB,mB;MAAxB,OAAiC,Yd llF1B,WcklF0B,C;IACrC,C;;MAUoB,kBA2XT,eAAW,iBhB/yEM,QgB+yEjB,C;MA3XiB,mB;MAAxB,OAAiC,Y d7lF1B,Wc6lF0B,C;IACrC,C;;MAUoB,kBA4XT,gBAAY,iBhBjzEK,QgBizEjB,C;MA5XiB,mB;MAAxB,OAAiC, YdxmF1B,WcwmF0B,C;IACrC,C;;MAUI,OAAO,iB;IACX,C;;MAUI,OAAO,iB;IACX,C;;MAsCI,OAAO,iB;IAC X,C;;MAUI,OAAO,iB;IACX,C;8FAEA,yB;MAAA,yC;MAAA,4B;QAQI,OAAO,oBAAW,SAAX,C;MACX,C;KA TA,C:4FAWA,yB;MAAA,uC:MAAA,4B;QAQI,OAAO,mBAAU,SAAV,C;MACX,C;KATA,C:8FAWA,yB;MAA A,yC;MAAA,4B;QAQI,OAAO,oBAAW,SAAX,C;MACX,C;KATA,C;gGAWA,yB;MAAA,2C;MAAA,4B;QAQI, OAAO,qBAAY,SAAZ,C;MACX,C;KATA,C;;MAkBI,OAAe,cAAR,iBAAQ,EAAc,KAAM,QAApB,C;IACnB,C;; MASI,OAAe,cAAR,iBAAQ,EAAc,KAAM,QAApB,C;IACnB,C;;MASI,OAAe,cAAR,iBAAQ,EAAc,KAAM,QAA pB,C;IACnB,C;;MASI,OAAe,cAAR,iBAAQ,EAAc,KAAM,QAApB,C;IACnB,C;;MAQI,OAAe,gBAAR,iBAAQ,C ;IACnB,C;;MAQI,OAAe,gBAAR,iBAAQ,C;IACnB,C;;MAQI,OAAe,gBAAR,iBAAQ,C;IACnB,C;;MAQI,OAAe, gBAAR,iBAAQ,C;IACnB,C;;MAUI,OAAO,0BAAa,IAAb,EAAmB,GAAnB,EAAwB,GAAxB,C;IACX,C;;MAUI, OAAO,0BAAa,IAAb,EAAmB,GAAnB,EAAwB,GAAxB,C;IACX,C;;MAUI,OAAO,0BAAa,IAAb,EAAmB,GAAn B,EAAwB,GAAxB,C;IACX,C;;MAUI,OAAO,0BAAa,IAAb,EAAmB,GAAnB,EAAwB,GAAxB,C;IACX,C;sFAE A,yB;MhB/0EA,8C;MgB+0EA,kF;QAmB6D,iC;UAAA,oBAAyB,C;QAAG,0B;UAAA,aAAkB,C;QAAG,wB;UA AA,WAAgB,c;QhB90E1H,UgB+0EA,iBhB/0EA,EgB+0EiB,WAAY,QhB/0E7B,EgB+0EsC,iBhB/0EtC,EgB+0Ey D,UhB/0EzD,EgB+0EqE,QhB/0ErE,C;QgBg1EA,OAAO,W;MACX,C;KAtBA,C;wFAwBA,yB;MhB/0EA,8C;Mg B+0EA,kF;QAmB+D,iC;UAAA,oBAAyB,C;QAAG,0B;UAAA,aAAkB,C;QAAG,wB;UAAA,WAAgB,c;QhB90E 5H,UgB+0EA,iBhB/0EA,EgB+0EiB,WAAY,QhB/0E7B,EgB+0EsC,iBhB/0EtC,EgB+0EyD,UhB/0EzD,EgB+0Eq E,QhB/0ErE,C;QgBg1EA,OAAO,W;MACX,C;KAtBA,C;wFAwBA,yB;MhB/6EA,8C;MgB+6EA,kF;QAmB+D,iC ;UAAA,oBAAyB,C;QAAG,0B;UAAA,aAAkB,C;QAAG,wB;UAAA,WAAgB,c;QhB96E5H,UgB+6EA,iBhB/6EA ,EgB+6EiB,WAAY,QhB/6E7B,EgB+6EsC,iBhB/6EtC,EgB+6EyD,UhB/6EzD,EgB+6EqE,QhB/6ErE,C;QgBg7EA, OAAO,W;MACX,C;KAtBA,C;wFAwBA,yB;MhB/6EA,8C;MgB+6EA,kF;QAmBiE,iC;UAAA,oBAAyB,C;QAA G,0B;UAAA,aAAkB,C;QAAG,wB;UAAA,WAAgB,c;QhB96E9H,UgB+6EA,iBhB/6EA,EgB+6EiB,WAAY,QhB/ 6E7B,EgB+6EsC,iBhB/6EtC,EgB+6EyD,UhB/6EzD,EgB+6EqE,QhB/6ErE,C;QgBg7EA,OAAO,W;MACX,C;KAt BA,C;kFAwBA,yB;MAAA,uC;MAAA,4B;QASI,OAAO,mBAAU,iBhBnwEO,QgBmwEjB,C;MACX,C;KAVA,C; oFAYA,yB;MAAA,gD;MAAA,yC;MAAA,4B;QASI,OAAO,oBAAmB,OAAR,iBAAQ,CAAnB,C;MACX,C;KAV A,C;oFAYA,yB;MAAA,yC;MAAA,4B;QASI,OAAO,oBAAW,iBhB/yEM,QgB+yEjB,C;MACX,C;KAVA,C;oFA YA,yB;MAAA,2C;MAAA,4B;QASI,OAAO,qBAAY,iBhBjzEK,QgBizEjB,C;MACX,C;KAVA,C;oFAYA,yB;MA AA,gD;MAAA,uC;MAAA,qC;QAWI,OAAO,mBAAkB,OAAR,iBAAQ,EAAO,OAAP,CAAlB,C;MACX,C;KAZA ,C;oFAcA,yB;MAAA,gD;MAAA,yC;MAAA,qC;QAWI,OAAO,oBAAmB,OAAR,iBAAQ,EAAO,OAAP,CAAnB, C;MACX,C;KAZA,C;oFAcA,yB;MAAA,+C;MAAA,yC;MAAA,qC;QAWI,OAAO,oBAAmB,OAAR,iBAAQ,EA AO,OAAP,CAAnB,C;MACX,C;KAZA,C;oFAcA,yB;MAAA,gD;MAAA,2C;MAAA,qC;QAWI,OAAO,qBAAoB, OAAR,iBAAQ,EAAO,OAAP,CAApB,C;MACX,C;KAZA,C;4FAcA,yB;MAAA,0D;MAAA,uC;MAAA,gD;QAUI ,OAAO,mBAAkB,YAAR,iBAAQ,EAAY,SAAZ,EAAuB,OAAvB,CAAlB,C;MACX,C;KAXA,C;8FAaA,yB;MAA

A,0D;MAAA,yC;MAAA,gD;QAUI,OAAO,oBAAmB,YAAR,iBAAQ,EAAY,SAAZ,EAAuB,OAAvB,CAAnB,C; MACX,C;KAXA,C;8FAaA,yB;MAAA,0D;MAAA,yC;MAAA,gD;QAUI,OAAO,oBAAmB,YAAR,iBAAQ,EAAY ,SAAZ,EAAuB,OAAvB,CAAnB,C;MACX,C;KAXA,C;6FAaA,yB;MAAA,0D;MAAA,2C;MAAA,gD;QAUI,OA AO,qBAAoB,YAAR,iBAAQ,EAAY,SAAZ,EAAuB,OAAvB,CAApB,C;MACX,C;KAXA,C;8FAmBI,yB;MAAA, 0D;MAAA,4B;QAAQ,OAAQ,YAAR,iBAAQ,C;MAAR,C;KAAR,C;8FAQA,yB;MAAA,0D;MAAA,4B;QAAQ,O AAQ,YAAR,iBAAQ,C;MAAR,C;KAAR,C;+FAQA,yB;MAAA,0D;MAAA,4B;QAAQ,OAAQ,YAAR,iBAAQ,C; MAAR,C:KAAR,C:+FAQA,yB:MAAA,0D:MAAA,4B:QAAQ,OAAQ,YAAR,iBAAQ,C:MAAR,C:KAAR,C:kGA QA,yB;MAAA,8D;MAAA,4B;QAAQ,OAAQ,cAAR,iBAAQ,C;MAAR,C;KAAR,C;kGAQA,yB;MAAA,8D;MAA A,4B;QAAQ,OAAQ,cAAR,iBAAQ,C;MAAR,C;KAAR,C;mGAQA,yB;MAAA,8D;MAAA,4B;QAAQ,OAAQ,cA AR, iBAAQ, C; MAAR, C; KAAR, C; mGAQA, yB; MAAA, 8D; MAAA, 4B; QAAQ, OAAQ, cAAR, iBAAQ, C; MAAR, C; KAAR,C;iFAEJ,yB;MAAA,uC;MhBjiEA,iD;MgBiiEA,qC;QAOqB,4B;QAAA,gBAAU,OlChiGM,K;QkCgiGjC,O AAO,mBhBniEA,2BAxIK,gBAAW,SAAX,EAwIL,CgBmiEA,C;MACX,C;KARA,C;iFAUA,yB;MAAA,yC;MhBn iEA,iD;MgBmiEA,qC;QAOI,OAAO,oBhBriEA,qBgBqiEW,iBhBriEX,EAxIK,mBgB6qEgB,OrB/hGO,KKk3BvB, CAwIL,CgBqiEA,C;MACX,C;KARA,C;iFAUA,yB;MAAA,yC;MhBrkEA,iD;MgBqkEA,qC;QAOsB,4B;QAAA,g BAAU,OnChlGO,K;QmCglGnC,OAAO,oBhBvkEA,2BAxIK,eAAY,SAAZ,EAwIL,CgBukEA,C;MACX,C;KARA ,C;iFAUA,yB;MAAA,2C;MhBvkEA,iD;MgBukEA,qC;QAOuB,4B;QAAA,gBAAU,OjC/kGQ,K;QiC+kGrC,OAA O,qBhBzkEA,2BAxIK,gBAAa,SAAb,EAwIL,CgBykEA,C;MACX,C;KARA,C;;MAkBoB,UAAiB,M;MAFjC,YA AY,c;MACZ,aAAqB,UAAR,iBAAQ,EAAO,iBAAO,QAAS,KAAhB,IAAP,C;MACL,0B;MAAhB,OAAgB,cAAhB ,C;QAAgB,yB;QAAU,OAAO,cAAP,EAAO,sBAAP,YAAkB,OlCzkGX,K;;MkC0kGjC,OAAO,cAAU,MAAV,C;I ACX,C;;MAUoB,UAAiB,M;MAFjC,YAAY,c;MACZ,aAAqB,UAAR,iBAAQ,EAAO,iBAAO,QAAS,KAAhB,IAA P,C;MACL,0B;MAAhB,OAAgB,cAAhB,C;QAAgB,yB;QAAU,OAAO,cAAP,EAAO,sBAAP,YAAkB,OrB1kGT, K;;MqB2kGnC,OAAO,eAAW,MAAX,C;IACX,C;;MAUoB,UAAiB,M;MAFjC,YAAY,c;MACZ,aAAqB,UAAR,i BAAQ,EAAO,iBAAO,QAAS,KAAhB,IAAP,C;MACL,0B;MAAhB,OAAgB,cAAhB,C;QAAgB,yB;QAAU,OAAO ,cAAP,EAAO,sBAAP,YAAkB,OnC7nGT,K;;MmC8nGnC,OAAO,eAAW,MAAX,C;IACX,C;;MAUoB,UAAiB,M; MAFjC,YAAY,c;MACZ,aAAqB,UAAR,iBAAQ,EAAO,iBAAO,QAAS,KAAhB,IAAP,C;MACL,0B;MAAhB,OA AgB,cAAhB,C;QAAgB,yB;QAAU,OAAO,cAAP,EAAO,sBAAP,YAAkB,OjC9nGP,K;;MiC+nGrC,OAAO,gBAA Y,MAAZ,C;IACX,C;iFAEA,yB;MAAA,uC;MhBznEA,iD;MgBynEA,sC;QAOI,OAAO,mBhB3nEA,qBgB2nEU,i BhB3nEV,EgB2nEoB,QAAS,QhB3nE7B,CgB2nEA,C;MACX,C;KARA,C;iFAUA,yB;MAAA,yC;MhB3nEA,iD; MgB2nEA,sC;QAOI,OAAO,oBhB7nEA,qBgB6nEW,iBhB7nEX,EgB6nEqB,QAAS,QhB7nE9B,CgB6nEA,C;MA CX,C;KARA,C;iFAUA,yB;MAAA,yC;MhB7pEA,iD;MgB6pEA,sC;QAOI,OAAO,oBhB/pEA,qBgB+pEW,iBhB/p EX, EgB+pEqB, QAAS, QhB/pE9B, CgB+pEA, C; MACX, C; KARA, C; iFAUA, yB; MAAA, 2C; MhB/pEA, iD; MgB+pEA, CgB+pEA, CgB+pEA,sC;QAOI,OAAO,qBhBjqEA,qBgBiqEY,iBhBjqEZ,EgBiqEsB,QAAS,QhBjqE/B,CgBiqEA,C;MACX,C;KARA, C;;MAgBI,IAAI,iBAAO,CAAX,C;QAAc,YAAU,SAAV,C;IACIB,C;;MAQI,IAAI,iBAAO,CAAX,C;QAAc,YAA U,SAAV,C;IAClB,C;;MAQI,IAAI,iBAAO,CAAX,C;QAAc,YAAU,SAAV,C;IAClB,C;;MAQI,IAAI,iBAAO,CAA X,C;QAAc,YAAU,SAAV,C;IAClB,C;;MAUI,OAAO,iBhBtpFiB,Q;IgBupF5B,C;;MAUI,OAAO,iBhB7oFiB,Q;IgB 8oF5B,C;8FAEA,yB;MAAA,gD;MAAA,4B;QAQI,OAAe,OAAR,iBAAQ,C;MACnB,C;KATA,C;;MAmBI,OAAO ,iBhB7qFiB,Q;IgB8qF5B,C;;MAQuB,wB;QAAW,qCAAK,KAAL,C;MAAX,C;IAAA,C;;MAAnB,OAAO,iBAAM, cAAN,EAAY,8BAAZ,C;IACX,C;;MAQuB,wB;QAAW,qCAAK,KAAL,C;MAAX,C;IAAA,C;;MAAnB,OAAO,iB AAM,cAAN,EAAY,gCAAZ,C;IACX,C;;MAQuB,wB;QAAW,qCAAK,KAAL,C;MAAX,C;IAAA,C;;MAAnB,OA AO,iBAAM,cAAN,EAAY,gCAAZ,C;IACX,C;;MAQuB,wB;QAAW,qCAAK,KAAL,C;MAAX,C;IAAA,C;;MAA nB,OAAO,iBAAM,cAAN,EAAY,gCAAZ,C;IACX,C;;MAQ4B,wB;QAAW,yBAAK,KAAL,C;MAAX,C;IAAA,C; ;MAAxB,OxBp5GO,eAAW,+BwBo5GA,gBxBp5GA,GAAgB,kBwBo5GV,8BxBp5GU,CAAhB,CAAX,C;IwBq5 GX,C;gGAEA,yB;MAAA,yC;MAAA,4B;QAQI,OAAO,oBAAW,ShB/uFM,QgB+uFjB,C;MACX,C;KATA,C;;MA iB2B,wB;QAAW,wBAAK,KAAL,C;MAAX,C;IAAA,C;;MAAvB,OvBx6GO,cAAU,gCuBw6GA,gBvBx6GA,GA Ae,iBuBw6GT,6BvBx6GS,CAAf,CAAV,C;IuBy6GX,C;8FAEA,yB;MAAA,uC;MAAA,4B;QAQI,OAAO,mBAA U,ShB/uFO,QgB+uFjB,C;MACX,C;KATA,C;;MAiB4B,wB;QAAW,yBAAK,KAAL,C;MAAX,C;IAAA,C;;MAAx B,OtB57GO,eAAW,kBsB47GA,gBtB57GA,EAAgB,kBsB47GV,8BtB57GU,CAAhB,CAAX,C;IsB67GX,C;gGAE A,yB;MAAA,gD;MAAA,yC;MAAA,4B;QAQI,OAAO,oBAAgB,OAAL,SAAK,CAAhB,C;MACX,C;KATA,C;;M

AiB6B,wB;QAAW,0BAAK,KAAL,C;MAAX,C;IAAA,C;;MAAZB,OpBh9GO,gBAAY,gCoBg9GA,gBpBh9GA,G AAiB,mBoBg9GX,+BpBh9GW,CAAjB,CAAZ,C;IoBi9GX,C;kGAEA,yB;MAAA,2C;MAAA,4B;QAQI,OAAO,q BAAY,ShBjyFK,QgBiyFjB,C;MACX,C;KATA,C;uFAWA,yB;MAAA,+D;MAwCA,gD;MAxCA,uC;QAOW,kBA AU,gB;QAwCD,Q;QAAA,2B;QAAhB,OAAgB,cAAhB,C;UAAgB,yB;UACZ,WAzC6B,SAyClB,CAAU,OAAV,C ; UACC, OAAZ, WAAY, EAAO, IAAP, C;; QA1ChB, OA4CO, W; MA3CX, C; KARA, C; uFAUA, yB; MAAA, +D; MA4CO, W; MA3CX, C; WARA, C; uFAUA, yB; MAAA, +D; MA4CO, W; MA3CX, C; WARA, C; uFAUA, yB; MAAA, +D; MA4CO, W; MA4CO, W;A,gD;MA5CA,uC;QAOW,kBAAU,gB;QA4CD,Q;QAAA,2B;QAAhB,OAAgB,cAAhB,C;UAAgB,yB;UACZ,WA 7C6B,SA6ClB,CAAU,OAAV,C;UACC,OAAZ,WAAY,EAAO,IAAP,C;;QA9ChB,OAgDO,W;MA/CX,C;KARA,C ;uFAUA,yB;MAAA,+D;MAgDA,gD;MAhDA,uC;QAOW,kBAAU,gB;QAgDD,Q;QAAA,2B;QAAhB,OAAgB,cA AhB,C;UAAgB,yB;UACZ,WAjD6B,SAiDIB,CAAU,OAAV,C;UACC,OAAZ,WAAY,EAAO,IAAP,C;;QAIDhB,O AoDO,W:MAnDX,C;KARA,C:uFAUA,yB;MAAA,+D;MAoDA,gD;MApDA,uC;QAOW,kBAAU,gB;QAoDD,Q; QAAA,2B;QAAhB,OAAgB,cAAhB,C;UAAgB,yB;UACZ,WArD6B,SAqDlB,CAAU,OAAV,C;UACC,OAAZ,WA AY,EAAO,IAAP,C;;QAtDhB,OAwDO,W;MAvDX,C;KARA,C;2FAUA,yB;MAAA,gD;MAAA,oD;QAOoB,Q;Q AAA,2B;QAAhB,OAAgB,cAAhB,C;UAAgB,yB;UACZ,WAAW,UAAU,OAAV,C;UACC,OAAZ,WAAY,EAAO, IAAP,C;;QAEhB,OAAO,W;MACX,C;KAZA,C;2FAcA,yB;MAAA,gD;MAAA,oD;QAOoB,Q;QAAA,2B;QAAhB ,OAAgB,cAAhB,C;UAAgB,yB;UACZ,WAAW,UAAU,OAAV,C;UACC,OAAZ,WAAY,EAAO,IAAP,C;;QAEhB, OAAO,W;MACX,C;KAZA,C;2FAcA,yB;MAAA,gD;MAAA,oD;QAOoB,Q;QAAA,2B;QAAhB,OAAgB,cAAhB, C;UAAgB,yB;UACZ,WAAW,UAAU,OAAV,C;UACC,OAAZ,WAAY,EAAO,IAAP,C;;QAEhB,OAAO,W;MAC X,C;KAZA,C;2FAcA,yB;MAAA,gD;MAAA,oD;QAOoB,Q;QAAA,2B;QAAhB,OAAgB,cAAhB,C;UAAgB,yB;U ACZ,WAAW,UAAU,OAAV,C;UACC,OAAZ,WAAY,EAAO,IAAP,C;;QAEhB,OAAO,W;MACX,C;KAZA,C;uF AcA,yB;MAAA,wE;MA4HA,+D;MA5HA,yC;QAYW,kBAAU,oB;QA4HD,Q;QAAA,2B;QAAhB,OAAgB,cAAh B,C;UAAgB,yB;UACZ,UA7HoD,WA6H1C,CAAY,OAAZ,C;U9B19GP,U;UADP,Y8B49Ge,W9B59GH,W8B49G wB,G9B59GxB,C;UACL,IAAI,aAAJ,C;YACH,a8B09GuC,gB;YAA5B,W9Bz9GX,a8By9GgC,G9Bz9GhC,EAAS, MAAT,C;YACA,e;;;YAEA,c;;U8Bs9GA,iB;UACA,IAAK,WAAI,OAAJ,C;;QA/HT,OAiIO,W;MAhIX,C;KAbA,C ;uFAeA,yB;MAAA,wE;MAiIA,+D;MAjIA,yC;QAYW,kBAAU,oB;QAiID,Q;QAAA,2B;QAAhB,OAAgB,cAAhB, C;UAAgB,yB;UACZ,UAlIqD,WAkI3C,CAAY,OAAZ,C;U9B9+GP,U;UADP,Y8Bg/Ge,W9Bh/GH,W8Bg/GwB,G 9Bh/GxB,C;UACL,IAAI,aAAJ,C;YACH,a8B8+GuC,gB;YAA5B,W9B7+GX,a8B6+GgC,G9B7+GhC,EAAS,MAA T,C;YACA,e;;;YAEA,c;;U8B0+GA,iB;UACA,IAAK,WAAI,OAAJ,C;;QApIT,OAsIO,W;MArIX,C;KAbA,C;sFAe A,yB;MAAA,wE;MAsIA,+D;MAtIA,yC;QAYW,kBAAU,oB;QAsID,Q;QAAA,2B;QAAhB,OAAgB,cAAhB,C;U AAgB,yB;UACZ,UAvIqD,WAuI3C,CAAY,OAAZ,C;U9BlgHP,U;UADP,Y8BogHe,W9BpgHH,W8BogHwB,G9B pgHxB,C;UACL,IAAI,aAAJ,C;YACH,a8BkgHuC,gB;YAA5B,W9BigHX,a8BigHgC,G9BigHhC,EAAS,MAAT,C; YACA,e;;;YAEA,c;;U8B8/GA,iB;UACA,IAAK,WAAI,OAAJ,C;;QAzIT,OA2IO,W;MA1IX,C;KAbA,C;uFAeA,y gB,yB;UACZ,UA5IsD,WA4I5C,CAAY,OAAZ,C;U9BthHP,U;UADP,Y8BwhHe,W9BxhHH,W8BwhHwB,G9Bxh HxB,C;UACL,IAAI,aAAJ,C;YACH,a8BshHuC,gB;YAA5B,W9BrhHX,a8BqhHgC,G9BrhHhC,EAAS,MAAT,C;Y ACA,e;;;YAEA,c;;U8BkhHA,iB;UACA,IAAK,WAAI,OAAJ,C;;QA9IT,OAgJO,W;MA/IX,C;KAbA,C;uFAeA,yB; MAAA,wE;MAgJA,+D;MAhJA,yD;QAaW,kBAAU,oB;QAgJD,Q;QAAA,2B;QAAhB,OAAgB,cAAhB,C;UAAgB ,yB;UACZ,UAjJiD,WAiJvC,CAAY,OAAZ,C;U9B3iHP,U;UADP,Y8B6iHe,W9B7iHH,W8B6iHwB,G9B7iHxB,C; UACL,IAAI,aAAJ,C;YACH,a8B2iHuC,gB;YAA5B,W9B1iHX,a8B0iHgC,G9B1iHhC,EAAS,MAAT,C;YACA,e;;; YAEA,c;;U8BuiHA,iB;UACA,IAAK,WAnJyD,cAmJrD,CAAe,OAAf,CAAJ,C;;QAnJT,OAqJO,W;MApJX,C;KAd A,C;uFAgBA,yB;MAAA,wE;MAqJA,+D;MArJA,yD;QAaW,kBAAU,oB;QAqJD,Q;QAAA,2B;QAAhB,OAAgB,c AAhB,C;UAAgB,yB;UACZ,UAtJiD,WAsJvC,CAAY,OAAZ,C;U9BhkHP,U;UADP,Y8BkkHe,W9BlkHH,W8Bkk HwB,G9BlkHxB,C;UACL,IAAI,aAAJ,C;YACH,a8BgkHuC,gB;YAA5B,W9B/jHX,a8B+jHgC,G9B/jHhC,EAAS, MAAT,C;YACA,e;;;YAEA,c;;U8B4jHA,iB;UACA,IAAK,WAxJyD,cAwJrD,CAAe,OAAf,CAAJ,C;;QAxJT,OA0J O,W;MAzJX,C;KAdA,C;uFAgBA,yB;MAAA,wE;MA0JA,+D;MA1JA,yD;QAaW,kBAAU,oB;QA0JD,Q;QAAA,2 B;QAAhB,OAAgB,cAAhB,C;UAAgB,yB;UACZ,UA3JiD,WA2JvC,CAAY,OAAZ,C;U9BrlHP,U;UADP,Y8BulH e,W9BvlHH,W8BulHwB,G9BvlHxB,C;UACL,IAAI,aAAJ,C;YACH,a8BqlHuC,gB;YAA5B,W9BplHX,a8BolHgC ,G9BplHhC,EAAS,MAAT,C;YACA,e;;;YAEA,c;;U8BilHA,iB;UACA,IAAK,WA7JyD,cA6JrD,CAAe,OAAf,CAA J,C;;QA7JT,OA+JO,W;MA9JX,C;KAdA,C;uFAgBA,yB;MAAA,wE;MA+JA,+D;MA/JA,yD;QAaW,kBAAU,oB;

QA+JD,Q;QAAA,2B;QAAhB,OAAgB,cAAhB,C;UAAgB,yB;UACZ,UAhKiD,WAgKvC,CAAY,OAAZ,C;U9B1 mHP,U;UADP,Y8B4mHe,W9B5mHH,W8B4mHwB,G9B5mHxB,C;UACL,IAAI,aAAJ,C;YACH,a8B0mHuC,gB; YAA5B,W9BzmHX,a8BymHgC,G9BzmHhC,EAAS,MAAT,C;YACA,e;;;YAEA,c;;U8BsmHA,iB;UACA,IAAK, WAlKyD,cAkKrD,CAAe,OAAf,CAAJ,C;;QAlKT,OAoKO,W;MAnKX,C;KAdA,C;2FAgBA,yB;MAAA,+D;MAA A,sD;QAYoB,Q;QAAA,2B;QAAhB,OAAgB,cAAhB,C;UAAgB,yB;UACZ,UAAU,YAAY,OAAZ,C;U9B19GP,U; UADP,Y8B49Ge,W9B59GH,W8B49GwB,G9B59GxB,C;UACL,IAAI,aAAJ,C;YACH,a8B09GuC,gB;YAA5B,W9 Bz9GX,a8By9GgC,G9Bz9GhC,EAAS,MAAT,C;YACA,e;;;YAEA,c;;U8Bs9GA,iB;UACA,IAAK,WAAI,OAAJ,C; ;QAET,OAAO,W;MACX,C;KAlBA,C;2FAoBA,yB;MAAA,+D;MAAA,sD;QAYoB,Q;QAAA,2B;QAAhB,OAAg B,cAAhB,C;UAAgB,yB;UACZ,UAAU,YAAY,OAAZ,C;U9B9+GP,U;UADP,Y8Bg/Ge,W9Bh/GH,W8Bg/GwB,G 9Bh/GxB,C;UACL,IAAI,aAAJ,C;YACH,a8B8+GuC,gB;YAA5B,W9B7+GX,a8B6+GgC,G9B7+GhC,EAAS,MAA T,C;YACA,e;;;YAEA,c;;U8B0+GA,iB;UACA,IAAK,WAAI,OAAJ,C;;QAET,OAAO,W;MACX,C;KAIBA,C;2FA oBA,yB;MAAA,+D;MAAA,sD;QAYoB,Q;QAAA,2B;QAAhB,OAAgB,cAAhB,C;UAAgB,yB;UACZ,UAAU,YA AY,OAAZ,C;U9BlgHP,U;UADP,Y8BogHe,W9BpgHH,W8BogHwB,G9BpgHxB,C;UACL,IAAI,aAAJ,C;YACH,a 8BkgHuC,gB;YAA5B,W9BjgHX,a8BigHgC,G9BjgHhC,EAAS,MAAT,C;YACA,e;;;YAEA,c;;U8B8/GA,iB;UAC A,IAAK,WAAI,OAAJ,C;;QAET,OAAO,W;MACX,C;KAlBA,C;2FAoBA,yB;MAAA,+D;MAAA,sD;QAYoB,Q;Q AAA,2B;QAAhB,OAAgB,cAAhB,C;UAAgB,yB;UACZ,UAAU,YAAY,OAAZ,C;U9BthHP,U;UADP,Y8BwhHe, W9BxhHH,W8BwhHwB,G9BxhHxB,C;UACL,IAAI,aAAJ,C;YACH,a8BshHuC,gB;YAA5B,W9BrhHX,a8BqhHg C,G9BrhHhC,EAAS,MAAT,C;YACA,e;;;YAEA,c;;U8BkhHA,iB;UACA,IAAK,WAAI,OAAJ,C;;QAET,OAAO, W;MACX,C;KAlBA,C;2FAoBA,yB;MAAA,+D;MAAA,sE;QAaoB,Q;QAAA,2B;QAAhB,OAAgB,cAAhB,C;UA AgB,yB;UACZ,UAAU,YAAY,OAAZ,C;U9B3iHP,U;UADP,Y8B6iHe,W9B7iHH,W8B6iHwB,G9B7iHxB,C;UAC L,IAAI,aAAJ,C;YACH,a8B2iHuC,gB;YAA5B,W9B1iHX,a8B0iHgC,G9B1iHhC,EAAS,MAAT,C;YACA,e;;;YAE A,c;;U8BuiHA,iB;UACA,IAAK,WAAI,eAAe,OAAf,CAAJ,C;;QAET,OAAO,W;MACX,C;KAnBA,C;2FAqBA,yB ;MAAA,+D;MAAA,sE;QAaoB,Q;QAAA,2B;QAAhB,OAAgB,cAAhB,C;UAAgB,yB;UACZ,UAAU,YAAY,OAAbb,C;UAAgB,yB;UACZ,UAAU,YAAY,OAAbb,C;UAAbb,C;UAAgB,yB;UACZ,UAAU,YAAY,OAAbb,C;UAAgB,yB;UACZ,UAAU,YAAY,OAAbb,C;UAAgB,yB;UACZ,UAAU,YAAY,OAAbb,C;UAAgB,yB;UACZ,UAAU,YAAY,OAAbb,C;UAAgB,yB;UACZ,UAAU,YAAY,OAAbb,C;UAAgB,yB;UACZ,UAAU,YAAY,OAAbb,C;UAAgB,yB;UACZ,UAAU,YAAY,OAAbb,C;UAAgB,yB;UACZ,UAAU,YAAY,OAAbb,C;UAAgB,yB;UACZ,UAAbb,C;UAAgB,yB;UACZ,UAAbb,C;UAAgB,yB;UACZ,UAAbb,C;UAAgB,yB;UACZ,UAAbb,C;UAAgB,yB;UACZ,UAAbb,C;UAAgB,yB;UACZ,UAAbb,C;UAAbb,C;UAAbb,C;UAAbb,C;UAAgB,yB;UACZ,UAAbb,C;UAAbb,C;UAAbbZ,C;U9BhkHP,U;UADP,Y8BkkHe,W9BlkHH,W8BkkHwB,G9BlkHxB,C;UACL,IAAI,aAAJ,C;YACH,a8BgkHuC ,gB;YAA5B,W9B/jHX,a8B+jHgC,G9B/jHhC,EAAS,MAAT,C;YACA,e;;;YAEA,c;;U8B4jHA,iB;UACA,IAAK,W AAI,eAAe,OAAf,CAAJ,C;;QAET,OAAO,W;MACX,C;KAnBA,C;2FAqBA,yB;MAAA,+D;MAAA,sE;QAaoB,Q; QAAA,2B;QAAhB,OAAgB,cAAhB,C;UAAgB,yB;UACZ,UAAU,YAAY,OAAZ,C;U9BrlHP,U;UADP,Y8BulHe, W9BvlHH,W8BulHwB,G9BvlHxB,C;UACL,IAAI,aAAJ,C;YACH,a8BqlHuC,gB;YAA5B,W9BplHX,a8BolHgC, G9BplHhC,EAAS,MAAT,C;YACA,e;;;YAEA,c;;U8BilHA,iB;UACA,IAAK,WAAI,eAAe,OAAf,CAAJ,C;;QAET, OAAO,W;MACX,C;KAnBA,C;2FAqBA,yB;MAAA,+D;MAAA,sE;QAaoB,Q;QAAA,2B;QAAhB,OAAgB,cAAh B,C;UAAgB,yB;UACZ,UAAU,YAAY,OAAZ,C;U9B1mHP,U;UADP,Y8B4mHe,W9B5mHH,W8B4mHwB,G9B5 mHxB,C;UACL,IAAI,aAAJ,C;YACH,a8B0mHuC,gB;YAA5B,W9BzmHX,a8BymHgC,G9BzmHhC,EAAS,MAA T,C;YACA,e;;;YAEA,c;;U8BsmHA,iB;UACA,IAAK,WAAI,eAAe,OAAf,CAAJ,C;;QAET,OAAO,W;MACX,C;K AnBA,C;+EAqBA,yB;MAAA,gE;MAAA,uC;QAQW,kBAAM,eAAa,cAAb,C;QAgKA,Q;QAAA,2B;QAAb,OAAa ,cAAb,C;UAAa,sB;UACT,WAAY,WAjKiB,SAiKb,CAAU,IAAV,CAAJ,C;;QAjKhB,OAkKO,W;MAjKX,C;KAT A,C;+EAWA,yB;MAAA,gE;MAAA,uC;QAQW,kBAAM,eAAa,cAAb,C;QAkKA,Q;QAAA,2B;QAAb,OAAa,cAA b,C;UAAa,sB;UACT,WAAY,WAnKiB,SAmKb,CAAU,IAAV,CAAJ,C;;QAnKhB,OAoKO,W;MAnKX,C;KATA, C;8EAWA,yB;MAAA,gE;MAAA,uC;QAQW,kBAAM,eAAa,cAAb,C;QAoKA,Q;QAAA,2B;QAAb,OAAa,cAAb, C;UAAa,sB;UACT,WAAY,WArKiB,SAqKb,CAAU,IAAV,CAAJ,C;;QArKhB,OAsKO,W;MArKX,C;KATA,C;+ EAWA,yB;MAAA,gE;MAAA,uC;QAQW,kBAAM,eAAa,cAAb,C;QAsKA,Q;QAAA,2B;QAAb,OAAa,cAAb,C;U AAa,sB;UACT,WAAY,WAvKiB,SAuKb,CAAU,IAAV,CAAJ,C;;QAvKhB,OAwKO,W;MAvKX,C;KATA,C;4FA WA,yB;MAAA,gE;MAAA,uC;QAUW,kBAAa,eAAa,cAAb,C;QAqDP,gB;QADb,YAAY,C;QACC,2B;QAAb,OA Aa,cAAb,C;UAAa,sB;UACT,WAAY,WAtDwB,SAsDpB,EAAU,cAAV,EAAU,sBAAV,WAAmB,IAAnB,CAAJ,C ;;QAtDhB,OAuDO,W;MAtDX,C;KAXA,C;6FAaA,yB;MAAA,gE;MAAA,uC;QAUW,kBAAa,eAAa,cAAb,C;QA wDP,gB;QADb,YAAY,C;QACC,2B;QAAb,OAAa,cAAb,C;UAAa,sB;UACT,WAAY,WAzDwB,SAyDpB,EAAU, cAAV,EAAU,sBAAV,WAAmB,IAAnB,CAAJ,C;;QAzDhB,OA0DO,W;MAzDX,C;KAXA,C;6FAaA,yB;MAAA,g E;MAAA,uC;QAUW,kBAAa,eAAa,cAAb,C;QA2DP,gB;QADb,YAAY,C;QACC,2B;QAAb,OAAa,cAAb,C;UAA a,sB;UACT,WAAY,WA5DwB,SA4DpB,EAAU,cAAV,EAAU,sBAAV,WAAmB,IAAnB,CAAJ,C;;QA5DhB,OA6

DO,W;MA5DX,C;KAXA,C;4FAaA,yB;MAAA,gE;MAAA,uC;QAUW,kBAAa,eAAa,cAAb,C;QA8DP,gB;QADb, YAAY,C;QACC,2B;QAAb,OAAa,cAAb,C;UAAa,sB;UACT,WAAY,WA/DwB,SA+DpB,EAAU,cAAV,EAAU,sB AAV,WAAmB,IAAnB,CAAJ,C;;QA/DhB,OAgEO,W;MA/DX,C;KAXA,C;;MAwBiB,UACiB,M;MAF9B,YAAY, C;MACC,2B;MAAb,OAAa,cAAb,C;QAAa,sB;QACT,WAAY,WAAI,WAAU,cAAV,EAAU,sBAAV,WAAmB,IA AnB,CAAJ,C;;MAChB,OAAO,W;IACX,C;;MAaiB,UACiB,M;MAF9B,YAAY,C;MACC,2B;MAAb,OAAa,cAAb, C;QAAa,sB;QACT,WAAY,WAAI,WAAU,cAAV,EAAU,sBAAV,WAAmB,IAAnB,CAAJ,C;;MAChB,OAAO,W;I ACX,C;;MAaiB,UACiB,M;MAF9B,YAAY,C;MACC,2B;MAAb,OAAa,cAAb,C;QAAa,sB;QACT,WAAY,WAAI, WAAU,cAAV,EAAU,sBAAV,WAAmB,IAAnB,CAAJ,C;;MAChB,OAAO,W;IACX,C;;MAaiB,UACiB,M;MAF9 B,YAAY,C;MACC,2B;MAAb,OAAa,cAAb,C;QAAa,sB;QACT,WAAY,WAAI,WAAU,cAAV,EAAU,sBAAV,W AAmB,IAAnB,CAAJ,C;;MAChB,OAAO,W;IACX,C;;MAUiB,Q;MAAA,2B;MAAb,OAAa,cAAb,C;QAAa,sB;QA CT,WAAY,WAAI,UAAU,IAAV,CAAJ,C;;MAChB,OAAO,W;IACX,C;;MAUiB,Q;MAAA,2B;MAAb,OAAa,cA Ab,C;QAAa,sB;QACT,WAAY,WAAI,UAAU,IAAV,CAAJ,C;;MAChB,OAAO,W;IACX,C;;MAUiB,Q;MAAA,2B ;MAAb,OAAa,cAAb,C;QAAa,sB;QACT,WAAY,WAAI,UAAU,IAAV,CAAJ,C;;MAChB,OAAO,W;IACX,C;;MA UiB,Q;MAAA,2B;MAAb,OAAa,cAAb,C;QAAa,sB;QACT,WAAY,WAAI,UAAU,IAAV,CAAJ,C;;MAChB,OAA O,W;IACX,C;;MAQ4B,mB;QAAE,gC;MAAF,C;IAAA,C;;MAAxB,OAAO,qBAAiB,8BAAjB,C;IACX,C;;MAQ4 B,mB;QAAE,gC;MAAF,C;IAAA,C;;MAAxB,OAAO,qBAAiB,8BAAjB,C;IACX,C;;MAQ4B,mB;QAAE,gC;MA AF,C;IAAA,C;;MAAxB,OAAO,qBAAiB,8BAAjB,C;IACX,C;;MAQ4B,mB;QAAE,gC;MAAF,C;IAAA,C;;MAAx B,OAAO,qBAAiB,8BAAjB,C;IACX,C;;MAWoB,Q;MAAA,2B;MAAhB,OAAgB,cAAhB,C;QAAgB,yB;QAAM,I AAI,CAAC,UAAU,OAAV,CAAL,C;UAAyB,OAAO,K;;MACtD,OAAO,I;IACX,C;;MAWoB,Q;MAAA,2B;MAA hB,OAAgB,cAAhB,C;QAAgB,yB;QAAM,IAAI,CAAC,UAAU,OAAV,CAAL,C;UAAyB,OAAO,K;;MACtD,OA AO,I;IACX,C;;MAWoB,Q;MAAA,2B;MAAhB,OAAgB,cAAhB,C;QAAgB,yB;QAAM,IAAI,CAAC,UAAU,OAA V,CAAL,C;UAAyB,OAAO,K;;MACtD,OAAO,I;IACX,C;;MAWoB,Q;MAAA,2B;MAAhB,OAAgB,cAAhB,C;Q AAgB,yB;QAAM,IAAI,CAAC,UAAU,OAAV,CAAL,C;UAAyB,OAAO,K;;MACtD,OAAO,I;IACX,C;+EAEA,yB ;MAAA,0C;MAAA,4B;QASI,OAAe,IAAR,iBAAQ,C;MACnB,C;KAVA,C;+EAYA,yB;MAAA,0C;MAAA,4B;Q ASI,OAAe,IAAR,iBAAQ,C;MACnB,C;KAVA,C;+EAYA,yB;MAAA,0C;MAAA,4B;QASI,OAAe,IAAR,iBAAQ, C;MACnB,C;KAVA,C;+EAYA,yB;MAAA,0C;MAAA,4B;QASI,OAAe,IAAR,iBAAQ,C;MACnB,C;KAVA,C;;M AqBoB,Q;MAAA,2B;MAAhB,OAAgB,cAAhB,C;QAAgB,yB;QAAM,IAAI,UAAU,OAAV,CAAJ,C;UAAwB,OA AO,I;;MACrD,OAAO,K;IACX,C;;MAWoB,Q;MAAA,2B;MAAhB,OAAgB,cAAhB,C;QAAgB,yB;QAAM,IAAI, UAAU,OAAV,CAAJ,C;UAAwB,OAAO,I;;MACrD,OAAO,K;IACX,C;;MAWoB,Q;MAAA,2B;MAAhB,OAAgB, cAAhB,C;QAAgB,yB;QAAM,IAAI,UAAU,OAAV,CAAJ,C;UAAwB,OAAO,I;;MACrD,OAAO,K;IACX,C;;MA WoB,Q;MAAA,2B;MAAhB,OAAgB,cAAhB,C;QAAgB,yB;QAAM,IAAI,UAAU,OAAV,CAAJ,C;UAAwB,OAA O,I;;MACrD,OAAO,K;IACX,C;;MAUoB,Q;MADhB,YAAY,C;MACI,2B;MAAhB,OAAgB,cAAhB,C;QAAgB,yB ;QAAM,IAAI,UAAU,OAAV,CAAJ,C;UAAwB,qB;;MAC9C,OAAO,K;IACX,C;;MAUoB,Q;MADhB,YAAY,C;M ACI,2B;MAAhB,OAAgB,cAAhB,C;QAAgB,yB;QAAM,IAAI,UAAU,OAAV,CAAJ,C;UAAwB,qB;;MAC9C,OA AO,K;IACX,C;;MAUoB,Q;MADhB,YAAY,C;MACI,2B;MAAhB,OAAgB,cAAhB,C;QAAgB,yB;QAAM,IAAI,U AAU,OAAV,CAAJ,C;UAAwB,qB;;MAC9C,OAAO,K;IACX,C;;MAUoB,Q;MADhB,YAAY,C;MACI,2B;MAAh B,OAAgB,cAAhB,C;QAAgB,yB;QAAM,IAAI,UAAU,OAAV,CAAJ,C;UAAwB,qB;;MAC9C,OAAO,K;IACX,C;; MAUoB,Q;MADhB,kBAAkB,O;MACF,2B;MAAhB,OAAgB,cAAhB,C;QAAgB,yB;QAAM,cAAc,UAAU,WAA V,EAAuB,OAAvB,C;;MACpC,OAAO,W;IACX,C;;MAUoB,Q;MADhB,kBAAkB,O;MACF,2B;MAAhB,OAAgB, cAAhB,C;QAAgB,yB;QAAM,cAAc,UAAU,WAAV,EAAuB,OAAvB,C;;MACpC,OAAO,W;IACX,C;;MAUoB,Q; MADhB,kBAAkB,O;MACF,2B;MAAhB,OAAgB,cAAhB,C;QAAgB,yB;QAAM,cAAc,UAAU,WAAV,EAAuB,O AAvB,C;;MACpC,OAAO,W;IACX,C;;MAUoB,Q;MADhB,kBAAkB,O;MACF,2B;MAAhB,OAAgB,cAAhB,C;Q AAgB,yB;QAAM,cAAc,UAAU,WAAV,EAAuB,OAAvB,C;;MACpC,OAAO,W;IACX,C;;MAcoB,UAA8B,M;MA F9C,YAAY,C;MACZ,kBAAkB,O;MACF,2B;MAAhB,OAAgB,cAAhB,C;QAAgB,yB;QAAM,cAAc,WAAU,cAA V,EAAU,sBAAV,WAAmB,WAAnB,EAAgC,OAAhC,C;;MACpC,OAAO,W;IACX,C;;MAcoB,UAA8B,M;MAF9 C,YAAY,C;MACZ,kBAAkB,O;MACF,2B;MAAhB,OAAgB,cAAhB,C;QAAgB,yB;QAAM,cAAc,WAAU,cAAV, EAAU,sBAAV,WAAmB,WAAnB,EAAgC,OAAhC,C;;MACpC,OAAO,W;IACX,C;;MAcoB,UAA8B,M;MAF9C, YAAY,C;MACZ,kBAAkB,O;MACF,2B;MAAhB,OAAgB,cAAhB,C;QAAgB,yB;QAAM,cAAc,WAAU,cAAV,E

AAU, sBAAV, WAAmB, WAAnB, EAAgC, OAAhC, C;; MACpC, OAAO, W; IACX, C;; MAcoB, UAA8B, M; MAF9C, Y AAY,C;MACZ,kBAAkB,O;MACF,2B;MAAhB,OAAgB,cAAhB,C;QAAgB,yB;QAAM,cAAc,WAAU,cAAV,EA AU,sBAAV,WAAmB,WAAnB,EAAgC,OAAhC,C;;MACpC,OAAO,W;IACX,C;0FAEA,yB;MA9wCI,8D;MA8w CJ,gD;QAUoC,Q;QAHhC,YArxCgB,cAAR,iBAAQ,C;QAsxChB,kBAAkB,O;QAClB,OAAO,SAAS,CAAhB,C;U ACI,cAAc,UAAU,uBAAI,YAAJ,EAAI,oBAAJ,QAAV,EAAwB,WAAxB,C;;QAEIB,OAAO,W;MACX,C;KAbA, C;2FAeA,yB;MArxCI,8D;MAqxCJ,gD;QAUoC,Q;QAHhC,YA5xCgB,cAAR,iBAAQ,C;QA6xChB,kBAAkB,O;Q ACIB,OAAO,SAAS,CAAhB,C;UACI,cAAc,UAAU,uBAAI,YAAJ,EAAI,oBAAJ,QAAV,EAAwB,WAAxB,C;;QA ElB,OAAO,W;MACX,C;KAbA,C;2FAeA,yB;MA5xCI,8D;MA4xCJ,gD;QAUoC,Q;QAHhC,YAnyCgB,cAAR,iB AAQ,C;QAoyChB,kBAAkB,O;QAClB,OAAO,SAAS,CAAhB,C;UACI,cAAc,UAAU,uBAAI,YAAJ,EAAI,oBAAJ ,QAAV,EAAwB,WAAxB,C;;QAEIB,OAAO,W;MACX,C;KAbA,C;2FAeA,yB;MAnyCI,8D;MAmyCJ,gD;QAUo C,Q;QAHhC,YA1yCgB,cAAR,iBAAQ,C;QA2yChB,kBAAkB,O;QAClB,OAAO,SAAS,CAAhB,C;UACl,cAAc,U AAU,uBAAI,YAAJ,EAAI,oBAAJ,QAAV,EAAwB,WAAxB,C;;QAEIB,OAAO,W;MACX,C;KAbA,C;yGAeA,yB; MA10CI,8D;MA00CJ,gD;QAUI,YAp1CgB,cAAR,iBAAQ,C;QAq1ChB,kBAAkB,O;QAClB,OAAO,SAAS,CAAh B,C;UACI,cAAc,UAAU,KAAV,EAAiB,sBAAI,KAAJ,CAAjB,EAA6B,WAA7B,C;UACd,qB;;QAEJ,OAAO,W;M ACX,C;KAjBA,C;yGAmBA,yB;MAr1CI,8D;MAq1CJ,gD;QAUI,YA/1CgB,cAAR,iBAAQ,C;QAg2ChB,kBAAkB, O;QACIB,OAAO,SAAS,CAAhB,C;UACI,cAAc,UAAU,KAAV,EAAiB,sBAAI,KAAJ,CAAjB,EAA6B,WAA7B,C ;UACd,qB;;QAEJ,OAAO,W;MACX,C;KAjBA,C;yGAmBA,yB;MAh2CI,8D;MAg2CJ,gD;QAUI,YA12CgB,cAA R,iBAAQ,C;QA22ChB,kBAAkB,O;QAClB,OAAO,SAAS,CAAhB,C;UACI,cAAc,UAAU,KAAV,EAAiB,sBAAI, KAAJ,CAAjB,EAA6B,WAA7B,C;UACd,qB;;QAEJ,OAAO,W;MACX,C;KAjBA,C;yGAmBA,yB;MA32CI,8D;M A22CJ,gD;QAUI,YAr3CgB,cAAR,iBAAQ,C;QAs3ChB,kBAAkB,O;QAClB,OAAO,SAAS,CAAhB,C;UACI,cAA c,UAAU,KAAV,EAAiB,sBAAI,KAAJ,CAAjB,EAA6B,WAA7B,C;UACd,qB;;QAEJ,OAAO,W;MACX,C;KAjBA ,C;;MA0BoB,Q;MAAA,2B;MAAhB,OAAgB,cAAhB,C;QAAgB,yB;QAAM,OAAO,OAAP,C;;IAC1B,C;;MASoB, Q;MAAA,2B;MAAhB,OAAgB,cAAhB,C;QAAgB,yB;QAAM,OAAO,OAAP,C;;IAC1B,C;;MASoB,Q;MAAA,2B; MAAhB,OAAgB,cAAhB,C;QAAgB,yB;QAAM,OAAO,OAAP,C;;IAC1B,C;;MASoB,Q;MAAA,2B;MAAhB,OA AgB,cAAhB,C;QAAgB,yB;QAAM,OAAO,OAAP,C;;IAC1B,C;;MAYiB,UAAa,M;MAD1B,YAAY,C;MACC,2B; MAAb,OAAa,cAAb,C;QAAa,sB;QAAM,QAAO,cAAP,EAAO,sBAAP,WAAgB,IAAhB,C;;IACvB,C;;MAYiB,UA Aa,M;MAD1B,YAAY,C;MACC,2B;MAAb,OAAa,cAAb,C;QAAa,sB;QAAM,QAAO,cAAP,EAAO,sBAAP,WAA gB,IAAhB,C;;IACvB,C;;MAYiB,UAAa,M;MAD1B,YAAY,C;MACC,2B;MAAb,OAAa,cAAb,C;QAAa,sB;QAA M,QAAO,cAAP,EAAO,sBAAP,WAAgB,IAAhB,C;;IACvB,C;;MAYiB,UAAa,M;MAD1B,YAAY,C;MACC,2B; MAAb,OAAa,cAAb,C;QAAa,sB;QAAM,QAAO,cAAP,EAAO,sBAAP,WAAgB,IAAhB,C;;IACvB,C;;MAUiB,Q; MAFb,IAAI,mBAAJ,C;QAAe,OAAO,I;MACtB,UAAU,sBAAK,CAAL,C;MACG,OA1/CG,gBAAR,iBAAQ,C;M A0/ChB,aAAU,CAAV,iB;QACI,QAAQ,sBAAK,CAAL,C;QACR,IICnoJ8D,YkCmoJ1D,GlCnoJ2E,KAAjB,EkCm oJpD,ClCnoJiF,KAA7B,CkCmoJ1D,IAAJ,C;UAAa,MAAM,C;;MAEvB,OAAO,G;IACX,C;;MAUiB,Q;MAFb,IA AI,mBAAJ,C;QAAe,OAAO,I;MACtB,UAAU,sBAAK,CAAL,C;MACG,OAjgDG,gBAAR,iBAAQ,C;MAigDhB,a AAU,CAAV,iB;QACI,QAAQ,sBAAK,CAAL,C;QACR,IrB1oJ+D,aqB0oJ3D,GrB1oJ6E,KAAlB,EqB0oJrD,CrB1o JmF,KAA9B,CqB0oJ3D,IAAJ,C;UAAa,MAAM,C;;MAEvB,OAAO,G;IACX,C;;MAUiB,Q;MAFb,IAAI,mBAAJ, C;QAAe,OAAO,I;MACtB,UAAU,sBAAK,CAAL,C;MACG,OAxgDG,gBAAR,iBAAQ,C;MAwgDhB,aAAU,CAA V,iB;QACI,QAAQ,sBAAK,CAAL,C;QACR,InCjrJ4E,0BmCirJxE,GnCjiJ8B,KAAL,GAAiB,GAhJ8B,EmCirJ1E,C nCjiJwB,KAAL,GAAiB,GAhJ8B,CmCirJxE,IAAJ,C;UAAa,MAAM,C;;MAEvB,OAAO,G;IACX,C;;MAUiB,Q;M AFb,IAAI,mBAAJ,C;QAAe,OAAO,I;MACtB,UAAU,sBAAK,CAAL,C;MACG,OA/gDG,gBAAR,iBAAQ,C;MA+ gDhB,aAAU,CAAV,iB;QACI,QAAQ,sBAAK,CAAL,C;QACR,IjCxrJ6E,0BiCwrJzE,GjC/iJ8B,KAAL,GAAiB,KA zI+B,EiCwrJnE,CjC/iJwB,KAAL,GAAiB,KAzI+B,CiCwrJzE,IAAJ,C;UAAa,MAAM,C;;MAEvB,OAAO,G;IACX, C;mFAEA,yB;MA9iDI,8D;MA8iDJ,sC;QAYiB,Q;QAHb,IAAI,mBAAJ,C;UAAe,OAAO,I;QACtB,cAAc,sBAAK, CAAL,C;QACd,eAAe,SAAS,OAAT,C;QACF,OA1jDG,cAAR,iBAAQ,C;QA0jDhB,aAAU,CAAV,iB;UACI,QAA Q,sBAAK,CAAL,C;UACR,QAAQ,SAAS,CAAT,C;UACR,IAAI,2BAAW,CAAX,KAAJ,C;YACI,UAAU,C;YAC V,WAAW,C;;;QAGnB,OAAO,O;MACX,C;KArBA,C;mFAuBA,yB;MA7jDI,8D;MA6jDJ,sC;QAYiB,Q;QAHb,IA AI,mBAAJ,C;UAAe,OAAO,I;QACtB,cAAc,sBAAK,CAAL,C;QACd,eAAe,SAAS,OAAT,C;QACF,OAzkDG,cAA R, iBAAQ, C; QAykDhB, aAAU, CAAV, iB; UACI, QAAQ, sBAAK, CAAL, C; UACR, QAAQ, SAAS, CAAT, C; UACR, IACR, CAAC, CAAC, C

AAI,2BAAW,CAAX,KAAJ,C;YACI,UAAU,C;YACV,WAAW,C;;;QAGnB,OAAO,O;MACX,C;KArBA,C;mFAu BA,yB;MA5kDI,8D;MA4kDJ,sC;QAYiB,Q;QAHb,IAAI,mBAAJ,C;UAAe,OAAO,I;QACtB,cAAc,sBAAK,CAAL ,C;QACd,eAAe,SAAS,OAAT,C;QACF,OAxlDG,cAAR,iBAAQ,C;QAwlDhB,aAAU,CAAV,iB;UACI,QAAQ,sBA AK,CAAL,C;UACR,QAAQ,SAAS,CAAT,C;UACR,IAAI,2BAAW,CAAX,KAAJ,C;YACI,UAAU,C;YACV,WAA W,C;;;QAGnB,OAAO,O;MACX,C;KArBA,C;mFAuBA,yB;MA3lDI,8D;MA2lDJ,sC;QAYiB,Q;QAHb,IAAI,mBA AJ,C;UAAe,OAAO,I;QACtB,cAAc,sBAAK,CAAL,C;QACd,eAAe,SAAS,OAAT,C;QACF,OAvmDG,cAAR,iBA AQ,C;QAumDhB,aAAU,CAAV,iB;UACI,QAAQ,sBAAK,CAAL,C;UACR,QAAQ,SAAS,CAAT,C;UACR,IAAI,2 BAAW,CAAX,KAAJ,C;YACI,UAAU,C;YACV,WAAW,C;;;QAGnB,OAAO,O;MACX,C;KArBA,C;;MA+BiB,Q; MAFb,IAAI,mBAAJ,C;QAAe,OAAO,I;MACtB,UAAU,sBAAK,CAAL,C;MACG,OAlpDG,gBAAR,iBAAQ,C;M AkpDhB,aAAU,CAAV,iB;QACI,QAAQ,sBAAK,CAAL,C;QACR,IAAI,UAAW,SAAQ,GAAR,EAAa,CAAb,CAA X,GAA6B,CAAjC,C;UAAoC,MAAM,C;;MAE9C,OAAO,G;IACX,C;;MAUiB,Q;MAFb,IAAI,mBAAJ,C;QAAe,O AAO,I;MACtB,UAAU,sBAAK,CAAL,C;MACG,OAzpDG,gBAAR,iBAAQ,C;MAypDhB,aAAU,CAAV,iB;QACI ,QAAQ,sBAAK,CAAL,C;QACR,IAAI,UAAW,SAAQ,GAAR,EAAa,CAAb,CAAX,GAA6B,CAAjC,C;UAAoC,M AAM,C;;MAE9C,OAAO,G;IACX,C;;MAUiB,Q;MAFb,IAAI,mBAAJ,C;QAAe,OAAO,I;MACtB,UAAU,sBAAK, CAAL,C;MACG,OAhqDG,gBAAR,iBAAQ,C;MAgqDhB,aAAU,CAAV,iB;QACI,QAAQ,sBAAK,CAAL,C;QAC R,IAAI,UAAW,SAAQ,GAAR,EAAa,CAAb,CAAX,GAA6B,CAAjC,C;UAAoC,MAAM,C;;MAE9C,OAAO,G;IA CX,C;;MAUiB,Q;MAFb,IAAI,mBAAJ,C;QAAe,OAAO,I;MACtB,UAAU,sBAAK,CAAL,C;MACG,OAvqDG,gB AAR,iBAAQ,C;MAuqDhB,aAAU,CAAV,iB;QACI,QAAQ,sBAAK,CAAL,C;QACR,IAAI,UAAW,SAAQ,GAAR, EAAa,CAAb,CAAX,GAA6B,CAAjC,C;UAAoC,MAAM,C;;MAE9C,OAAO,G;IACX,C;;MAUiB,Q;MAFb,IAAI, mBAAJ,C;QAAe,OAAO,I;MACtB,UAAU,sBAAK,CAAL,C;MACG,OA9sDG,gBAAR,iBAAQ,C;MA8sDhB,aAA U,CAAV,iB;QACI,QAAQ,sBAAK,CAAL,C;QACR,IlCv1J8D,YkCu1J1D,GlCv1J2E,KAAjB,EkCu1JpD,ClCv1JiF ,KAA7B,CkCu1J1D,IAAJ,C;UAAa,MAAM,C;;MAEvB,OAAO,G;IACX,C;;MAUiB,Q;MAFb,IAAI,mBAAJ,C;Q AAe,OAAO,I;MACtB,UAAU,sBAAK,CAAL,C;MACG,OArtDG,gBAAR,iBAAQ,C;MAqtDhB,aAAU,CAAV,iB; QACI,QAAQ,sBAAK,CAAL,C;QACR,IrB91J+D,aqB81J3D,GrB91J6E,KAAIB,EqB81JrD,CrB91JmF,KAA9B,Cq B81J3D,IAAJ,C;UAAa,MAAM,C;;MAEvB,OAAO,G;IACX,C;;MAUiB,Q;MAFb,IAAI,mBAAJ,C;QAAe,OAAO,I ;MACtB,UAAU,sBAAK,CAAL,C;MACG,OA5tDG,gBAAR,iBAAQ,C;MA4tDhB,aAAU,CAAV,iB;QACI,QAAQ ,sBAAK,CAAL,C;QACR,InCr4J4E,0BmCq4JxE,GnCrvJ8B,KAAL,GAAiB,GAhJ8B,EmCq4JlE,CnCrvJwB,KAA L,GAAiB,GAhJ8B,CmCq4JxE,IAAJ,C;UAAa,MAAM,C;;MAEvB,OAAO,G;IACX,C;;MAUiB,Q;MAFb,IAAI,mB AAJ,C;QAAe,OAAO,I;MACtB,UAAU,sBAAK,CAAL,C;MACG,OAnuDG,gBAAR,iBAAQ,C;MAmuDhB,aAAU, CAAV,iB;QACI,QAAQ,sBAAK,CAAL,C;QACR,IjC54J6E,0BiC44JzE,GjCnwJ8B,KAAL,GAAiB,KAzI+B,EiC44 JnE,CjCnwJwB,KAAL,GAAiB,KAzI+B,CiC44JzE,IAAJ,C;UAAa,MAAM,C;;MAEvB,OAAO,G;IACX,C;mFAEA ,yB;MAlwDI,8D;MAkwDJ,sC;QAYiB,Q;QAHb,IAAI,mBAAJ,C;UAAe,OAAO,I;QACtB,cAAc,sBAAK,CAAL,C; QACd,eAAe,SAAS,OAAT,C;QACF,OA9wDG,cAAR,iBAAQ,C;QA8wDhB,aAAU,CAAV,iB;UACI,QAAQ,sBA AK,CAAL,C;UACR,QAAQ,SAAS,CAAT,C;UACR,IAAI,2BAAW,CAAX,KAAJ,C;YACI,UAAU,C;YACV,WAA W,C;;;QAGnB,OAAO,O;MACX,C;KArBA,C;mFAuBA,yB;MAjxDI,8D;MAixDJ,sC;QAYiB,Q;QAHb,IAAI,mBA AJ,C;UAAe,OAAO,I;QACtB,cAAc,sBAAK,CAAL,C;QACd,eAAe,SAAS,OAAT,C;QACF,OA7xDG,cAAR,iBAA Q,C;QA6xDhB,aAAU,CAAV,iB;UACI,QAAQ,sBAAK,CAAL,C;UACR,QAAQ,SAAS,CAAT,C;UACR,IAAI,2B AAW,CAAX,KAAJ,C;YACI,UAAU,C;YACV,WAAW,C;;;QAGnB,OAAO,O;MACX,C;KArBA,C;mFAuBA,yB; MAhyDI, 8D; MAgyDJ, sC; QAYiB, Q; QAHb, IAAI, mBAAJ, C; UAAe, OAAO, I; QACtB, cAAc, sBAAK, CAAL, C; QACtB, cAAc, sBAAK, CAAL, C; QACtB, cAAc, sBAAK, cAAC, sBAAK, cAACd,eAAe,SAAS,OAAT,C;QACF,OA5yDG,cAAR,iBAAQ,C;QA4yDhB,aAAU,CAAV,iB;UACI,QAAQ,sBAAK,C AAL,C;UACR,QAAQ,SAAS,CAAT,C;UACR,IAAI,2BAAW,CAAX,KAAJ,C;YACI,UAAU,C;YACV,WAAW,C; ;;QAGnB,OAAO,O;MACX,C;KArBA,C;mFAuBA,yB;MA/yDI,8D;MA+yDJ,sC;QAYiB,Q;QAHb,IAAI,mBAAJ, C;UAAe,OAAO,I;QACtB,cAAc,sBAAK,CAAL,C;QACd,eAAe,SAAS,OAAT,C;QACF,OA3zDG,cAAR,iBAAQ, C;QA2zDhB,aAAU,CAAV,iB;UACI,QAAQ,sBAAK,CAAL,C;UACR,QAAQ,SAAS,CAAT,C;UACR,IAAI,2BAA W,CAAX,KAAJ,C;YACI,UAAU,C;YACV,WAAW,C;;;QAGnB,OAAO,O;MACX,C;KArBA,C;;MA+BiB,Q;MAF b,IAAI,mBAAJ,C;QAAe,OAAO,I;MACtB,UAAU,sBAAK,CAAL,C;MACG,OAt2DG,gBAAR,iBAAQ,C;MAs2D hB,aAAU,CAAV,iB;QACI,QAAQ,sBAAK,CAAL,C;QACR,IAAI,UAAW,SAAQ,GAAR,EAAa,CAAb,CAAX,GA A6B,CAAjC,C;UAAoC,MAAM,C;;MAE9C,OAAO,G;IACX,C;;MAUiB,Q;MAFb,IAAI,mBAAJ,C;QAAe,OAAO,

I;MACtB,UAAU,sBAAK,CAAL,C;MACG,OA72DG,gBAAR,iBAAQ,C;MA62DhB,aAAU,CAAV,iB;QACI,QAA Q,sBAAK,CAAL,C;QACR,IAAI,UAAW,SAAQ,GAAR,EAAa,CAAb,CAAX,GAA6B,CAAjC,C;UAAoC,MAAM, C;;MAE9C,OAAO,G;IACX,C;;MAUiB,Q;MAFb,IAAI,mBAAJ,C;QAAe,OAAO,I;MACtB,UAAU,sBAAK,CAAL ,C;MACG,OAp3DG,gBAAR,iBAAQ,C;MAo3DhB,aAAU,CAAV,iB;QACI,QAAQ,sBAAK,CAAL,C;QACR,IAAI ,UAAW,SAAQ,GAAR,EAAa,CAAb,CAAX,GAA6B,CAAjC,C;UAAoC,MAAM,C;;MAE9C,OAAO,G;IACX,C;; MAUiB,Q;MAFb,IAAI,mBAAJ,C;QAAe,OAAO,I;MACtB,UAAU,sBAAK,CAAL,C;MACG,OA33DG,gBAAR,iB AAQ,C;MA23DhB,aAAU,CAAV,iB;QACI,QAAQ,sBAAK,CAAL,C;QACR,IAAI,UAAW,SAAQ,GAAR,EAAa,C AAb,CAAX,GAA6B,CAAjC,C;UAAoC,MAAM,C;;MAE9C,OAAO,G;IACX,C;;MAWI,OAAO,mB;IACX,C;;MA WI,OAAO,mB;IACX,C;;MAWI,OAAO,mB;IACX,C;;MAWI,OAAO,mB;IACX,C;;MAWoB,Q;MAAA,2B;MAAh B,OAAgB,cAAhB,C;QAAgB,yB;QAAM,IAAI,UAAU,OAAV,CAAJ,C;UAAwB,OAAO,K;;MACrD,OAAO,I;IAC X,C;;MAWoB,Q;MAAA,2B;MAAhB,OAAgB,cAAhB,C;QAAgB,yB;QAAM,IAAI,UAAU,OAAV,CAAJ,C;UAA wB,OAAO,K;;MACrD,OAAO,I;IACX,C;;MAWoB,Q;MAAA,2B;MAAhB,OAAgB,cAAhB,C;QAAgB,yB;QAAM ,IAAI,UAAU,OAAV,CAAJ,C;UAAwB,OAAO,K;;MACrD,OAAO,I;IACX,C;;MAWoB,Q;MAAA,2B;MAAhB,O AAgB,cAAhB,C;QAAgB,yB;QAAM,IAAI,UAAU,OAAV,CAAJ,C;UAAwB,OAAO,K;;MACrD,OAAO,I;IACX,C ;qFAEA,yB;MAAA,4F;MA9/DI,8D;MA8/DJ,uC;QAUqB,Q;QAHjB,IAAI,mBAAJ,C;UACI,MAAM,mCAA8B,+B AA9B,C;QACV,kBAAkB,sBAAK,CAAL,C;QACD,OAxgED,cAAR,iBAAQ,C;QAwgEhB,iBAAc,CAAd,yB;UAC I,cAAc,UAAU,WAAV,EAAuB,sBAAK,KAAL,CAAvB,C;;QAEIB,OAAO,W;MACX,C;KAdA,C;qFAgBA,yB;M AAA,4F;MAtgEI,8D;MAsgEJ,uC;QAUqB,Q;QAHjB,IAAI,mBAAJ,C;UACI,MAAM,mCAA8B,+BAA9B,C;QAC V,kBAAkB,sBAAK,CAAL,C;QACD,OAhhED,cAAR,iBAAQ,C;QAghEhB,iBAAc,CAAd,yB;UACI,cAAc,UAAU ,WAAV,EAAuB,sBAAK,KAAL,CAAvB,C;;QAEIB,OAAO,W;MACX,C;KAdA,C;qFAgBA,yB;MAAA,4F;MA9g EI,8D;MA8gEJ,uC;QAUqB,Q;QAHjB,IAAI,mBAAJ,C;UACI,MAAM,mCAA8B,+BAA9B,C;QACV,kBAAkB,sB AAK,CAAL,C;QACD,OAxhED,cAAR,iBAAQ,C;QAwhEhB,iBAAc,CAAd,yB;UACI,cAAc,UAAU,WAAV,EAA uB,sBAAK,KAAL,CAAvB,C;;QAElB,OAAO,W;MACX,C;KAdA,C;qFAgBA,yB;MAAA,4F;MAthEI,8D;MAshE J,uC;QAUqB,Q;QAHjB,IAAI,mBAAJ,C;UACI,MAAM,mCAA8B,+BAA9B,C;QACV,kBAAkB,sBAAK,CAAL,C ;QACD,OAhiED,cAAR,iBAAQ,C;QAgiEhB,iBAAc,CAAd,yB;UACI,cAAc,UAAU,WAAV,EAAuB,sBAAK,KA AL,CAAvB,C;;QAEIB,OAAO,W;MACX,C;KAdA,C;mGAgBA,yB;MAAA,4F;MA9jEI,8D;MA8jEJ,uC;QAaqB,Q ;QAHjB,IAAI,mBAAJ,C;UACI,MAAM,mCAA8B,+BAA9B,C;QACV,kBAAkB,sBAAK,CAAL,C;QACD,OA3kE D,cAAR,iBAAQ,C;QA2kEhB,iBAAc,CAAd,yB;UACI,cAAc,UAAU,KAAV,EAAiB,WAAjB,EAA8B,sBAAK,KA AL,CAA9B,C;;QAEIB,OAAO,W;MACX,C;KAjBA,C;mGAmBA,yB;MAAA,4F;MAzkEI,8D;MAykEJ,uC;QAaqB ,Q;QAHjB,IAAI,mBAAJ,C;UACI,MAAM,mCAA8B,+BAA9B,C;QACV,kBAAkB,sBAAK,CAAL,C;QACD,OAtl ED,cAAR,iBAAQ,C;QAslEhB,iBAAc,CAAd,yB;UACI,cAAc,UAAU,KAAV,EAAiB,WAAjB,EAA8B,sBAAK,K AAL,CAA9B,C;;QAEIB,OAAO,W;MACX,C;KAjBA,C;mGAmBA,yB;MAAA,4F;MApIEI,8D;MAoIEJ,uC;QAaq B,Q;QAHjB,IAAI,mBAAJ,C;UACI,MAAM,mCAA8B,+BAA9B,C;QACV,kBAAkB,sBAAK,CAAL,C;QACD,OA jmED, cAAR, iBAAQ, C; QAimEhB, iBAAc, CAAd, yB; UACI, cAAc, UAAU, KAAV, EAAiB, WAAjB, EAA8B, sBAAKAAC, CAAC, CAA,KAAL,CAA9B,C;;QAEIB,OAAO,W;MACX,C;KAjBA,C;mGAmBA,yB;MAAA,4F;MA/IEI,8D;MA+IEJ,uC;QAa qB,Q;QAHjB,IAAI,mBAAJ,C;UACI,MAAM,mCAA8B,+BAA9B,C;QACV,kBAAkB,sBAAK,CAAL,C;QACD,O A5mED,cAAR,iBAAQ,C;QA4mEhB,iBAAc,CAAd,yB;UACI,cAAc,UAAU,KAAV,EAAiB,WAAjB,EAA8B,sBA AK,KAAL,CAA9B,C;;QAEIB,OAAO,W;MACX,C;KAjBA,C;+FAmBA,yB;MAAA,4F;MA1oEI,8D;MA0oEJ,uC; QAS0B,UAEU,M;QAJhC,YAjpEgB,cAAR,iBAAQ,C;QAkpEhB,IAAI,QAAQ,CAAZ,C;UAAe,MAAM,mCAA8B, +BAA9B,C;QACrB,kBAAkB,uBAAI,YAAJ,EAAI,oBAAJ,Q;QAClB,OAAO,SAAS,CAAhB,C;UACI,cAAc,UAA U,uBAAI,cAAJ,EAAI,sBAAJ,UAAV,EAAwB,WAAxB,C;;QAElB,OAAO,W;MACX,C;KAdA,C;+FAgBA,yB;M AAA,4F;MAlpEI,8D;MAkpEJ,uC;QAS0B,UAEU,M;QAJhC,YAzpEgB,cAAR,iBAAQ,C;QA0pEhB,IAAI,QAAQ, CAAZ,C;UAAe,MAAM,mCAA8B,+BAA9B,C;QACrB,kBAAkB,uBAAI,YAAJ,EAAI,oBAAJ,Q;QAClB,OAAO, SAAS,CAAhB,C;UACI,cAAc,UAAU,uBAAI,cAAJ,EAAI,sBAAJ,UAAV,EAAwB,WAAxB,C;;QAElB,OAAO,W; MACX,C;KAdA,C;+FAgBA,yB;MAAA,4F;MA1pEI,8D;MA0pEJ,uC;QAS0B,UAEU,M;QAJhC,YAjqEgB,cAAR, iBAAQ,C;QAkqEhB,IAAI,QAAQ,CAAZ,C;UAAe,MAAM,mCAA8B,+BAA9B,C;QACrB,kBAAkB,uBAAI,YAA J,EAAI,oBAAJ,Q;QACIB,OAAO,SAAS,CAAhB,C;UACI,cAAc,UAAU,uBAAI,cAAJ,EAAI,sBAAJ,UAAV,EAA wB,WAAxB,C;;QAElB,OAAO,W;MACX,C;KAdA,C;+FAgBA,yB;MAAA,4F;MAlqEI,8D;MAkqEJ,uC;QAS0B,

UAEU,M;QAJhC,YAzqEgB,cAAR,iBAAQ,C;QA0qEhB,IAAI,QAAQ,CAAZ,C;UAAe,MAAM,mCAA8B,+BAA9 B,C;QACrB,kBAAkB,uBAAI,YAAJ,EAAI,oBAAJ,Q;QAClB,OAAO,SAAS,CAAhB,C;UACI,cAAc,UAAU,uBA AI,cAAJ,EAAI,sBAAJ,UAAV,EAAwB,WAAxB,C;;QAEIB,OAAO,W;MACX,C;KAdA,C;6GAgBA,yB;MAAA,4 F;MA1sEI,8D;MA0sEJ,uC;QAY0B,Q;QAFtB,YAptEgB,cAAR,iBAAQ,C;QAqtEhB,IAAI,QAAQ,CAAZ,C;UAAe ,MAAM,mCAA8B,+BAA9B,C;QACrB,kBAAkB,uBAAI,YAAJ,EAAI,oBAAJ,Q;QAClB,OAAO,SAAS,CAAhB,C ;UACI,cAAc,UAAU,KAAV,EAAiB,sBAAI,KAAJ,CAAjB,EAA6B,WAA7B,C;UACd,qB;;QAEJ,OAAO,W;MAC X,C;KAlBA,C;6GAoBA,yB;MAAA,4F;MAttEI,8D;MAstEJ,uC;QAY0B,Q;QAFtB,YAhuEgB,cAAR,iBAAQ,C;Q AiuEhB,IAAI,QAAQ,CAAZ,C;UAAe,MAAM,mCAA8B,+BAA9B,C;QACrB,kBAAkB,uBAAI,YAAJ,EAAI,oBA AJ,Q;QACIB,OAAO,SAAS,CAAhB,C;UACI,cAAc,UAAU,KAAV,EAAiB,sBAAI,KAAJ,CAAjB,EAA6B,WAA7 B,C;UACd,qB;;QAEJ,OAAO,W;MACX,C;KAlBA,C;6GAoBA,yB;MAAA,4F;MAluEI,8D;MAkuEJ,uC;QAY0B, Q;QAFtB,YA5uEgB,cAAR,iBAAQ,C;QA6uEhB,IAAI,QAAQ,CAAZ,C;UAAe,MAAM,mCAA8B,+BAA9B,C;QA CrB,kBAAkB,uBAAI,YAAJ,EAAI,oBAAJ,Q;QACIB,OAAO,SAAS,CAAhB,C;UACI,cAAc,UAAU,KAAV,EAAi B,sBAAI,KAAJ,CAAjB,EAA6B,WAA7B,C;UACd,qB;;QAEJ,OAAO,W;MACX,C;KAIBA,C;6GAoBA,yB;MAA A,4F;MA9uEI,8D;MA8uEJ,uC;QAY0B,Q;QAFtB,YAxvEgB,cAAR,iBAAQ,C;QAyvEhB,IAAI,QAAQ,CAAZ,C; UAAe,MAAM,mCAA8B,+BAA9B,C;QACrB,kBAAkB,uBAAI,YAAJ,EAAI,oBAAJ,Q;QAClB,OAAO,SAAS,CA AhB,C;UACI,cAAc,UAAU,KAAV,EAAiB,sBAAI,KAAJ,CAAjB,EAA6B,WAA7B,C;UACd,qB;;QAEJ,OAAO,W ;MACX,C;KAlBA,C;mFAoBA,yB;MAAA,wB;MAAA,sC;QAQoB,Q;QADhB,UAAgB,W;QACA,2B;QAAhB,OA AgB,cAAhB,C;UAAgB,yB;UACZ,MlCx5KiD,SkCw5KjD,GlCx5K2D,KAAK,GkCw5KzD,SAAS,OAAT,ClCx5K oE,KAAX,IAAf,C;;QkC05KrD,OAAO,G;MACX,C;KAZA,C;mFAcA,yB;MAAA,wB;MAAA,sC;QAQoB,Q;QAD hB,UAAgB,W;QACA,2B;QAAhB,OAAgB,cAAhB,C;UAAgB,yB;UACZ,MlCt6KiD,SkCs6KjD,GlCt6K2D,KAA K,GkCs6KzD,SAAS,OAAT,ClCt6KoE,KAAX,IAAf,C;;QkCw6KrD,OAAO,G;MACX,C;KAZA,C;mFAcA,yB;M AAA,wB;MAAA,sC;QAQoB,Q;QADhB,UAAgB,W;QACA,2B;QAAhB,OAAgB,cAAhB,C;UAAgB,yB;UACZ,M lCp7KiD,SkCo7KjD,GlCp7K2D,KAAK,GkCo7KzD,SAAS,OAAT,ClCp7KoE,KAAX,IAAf,C;;QkCs7KrD,OAAO ,G;MACX,C;KAZA,C;mFAcA,yB;MAAA,wB;MAAA,sC;QAQoB,Q;QADhB,UAAgB,W;QACA,2B;QAAhB,OA AgB,cAAhB,C;UAAgB,yB;UACZ,MICl8KiD,SkCk8KjD,GlCl8K2D,KAAK,GkCk8KzD,SAAS,OAAT,ClCl8KoE, KAAX,IAAf,C;;QkCo8KrD,OAAO,G;MACX,C;KAZA,C;;MAsBoB,Q;MADhB,UAAkB,G;MACF,2B;MAAhB,O AAgB,cAAhB,C;QAAgB,yB;QACZ,OAAO,SAAS,OAAT,C;;MAEX,OAAO,G;IACX,C;;MAUoB,Q;MADhB,UA AkB,G;MACF,2B;MAAhB,OAAgB,cAAhB,C;QAAgB,yB;QACZ,OAAO,SAAS,OAAT,C;;MAEX,OAAO,G;IAC X,C;;MAUoB,Q;MADhB,UAAkB,G;MACF,2B;MAAhB,OAAgB,cAAhB,C;QAAgB,yB;QACZ,OAAO,SAAS,OA AT,C;;MAEX,OAAO,G;IACX,C;;MAUoB,Q;MADhB,UAAkB,G;MACF,2B;MAAhB,OAAgB,cAAhB,C;QAAgB ,yB;QACZ,OAAO,SAAS,OAAT,C;;MAEX,OAAO,G;IACX,C;;MA6DI,Wbh9KO,MAAK,Kag9KK,cbh9KL,Ea85 KD,KAkDkB,Obh9KjB,C;Mai9KZ,WAAW,iBAAa,IAAb,C;MACX,aAAU,CAAV,MAAkB,IAAlB,M;QACI,IAA K,WArDqB,GAqDP,sBAAK,CAAL,CArDO,EAAnB,KAqDqB,CAAM,CAAN,CArDF,CAqDrB,C;;MArDT,OAu DO,I;IAtDX,C;;MAoEI,Wbn+KO,MAAK,Kam+KK,cbn+KL,Ea06KD,KAyDkB,Obn+KjB,C;Mao+KZ,WAAW,iB AAa,IAAb,C;MACX,aAAU,CAAV,MAAkB,IAAlB,M;QACI,IAAK,WA5DqB,GA4DP,sBAAK,CAAL,CA5DO,E AAnB,KA4DqB,CAAM,CAAN,CA5DF,CA4DrB,C;;MA5DT,OA8DO,I;IA7DX,C;;MA2EI,Wbt/KO,MAAK,Kas/ KK,cbt/KL,Eas7KD,KAgEkB,Obt/KjB,C;Mau/KZ,WAAW,iBAAa,IAAb,C;MACX,aAAU,CAAV,MAAkB,IAAlB, M;QACI,IAAK,WAnEqB,GAmEP,sBAAK,CAAL,CAnEO,EAAnB,KAmEqB,CAAM,CAAN,CAnEF,CAmErB,C; ;MAnET,OAqEO,I;IApEX,C;;MAkFI,WbzgLO,MAAK,KaygLK,cbzgLL,Eak8KD,KAuEkB,ObzgLjB,C;Ma0gLZ, WAAW,iBAAa,IAAb,C;MACX,aAAU,CAAV,MAAkB,IAAIB,M;QACI,IAAK,WA1EqB,GA0EP,sBAAK,CAAL, CA1EO,EAAnB,KA0EqB,CAAM,CAAN,CA1EF,CA0ErB,C;;MA1ET,OA4EO,I;IA3EX,C;+EAEA,yB;MAAA,gE ;Mb58KA,iB;Ma48KA,8C;QAWI,Wbh9KO,MAAK,Kag9KK,cbh9KL,Eag9KW,KAAM,Obh9KjB,C;Qai9KZ,WA AW,eAAa,IAAb,C;QACX,aAAU,CAAV,MAAkB,IAAlB,M;UACI,IAAK,WAAI,UAAU,sBAAK,CAAL,CAAV,E AAmB,MAAM,CAAN,CAAnB,CAAJ,C;;QAET,OAAO,I;MACX,C;KAjBA,C;+EAmBA,yB;MAAA,gE;Mb/9KA, iB;Ma+9KA,8C;QAWI,Wbn+KO,MAAK,Kam+KK,cbn+KL,Eam+KW,KAAM,Obn+KjB,C;Qao+KZ,WAAW,eA Aa,IAAb,C;QACX,aAAU,CAAV,MAAkB,IAAlB,M;UACI,IAAK,WAAI,UAAU,sBAAK,CAAL,CAAV,EAAmB, MAAM,CAAN,CAAnB,CAAJ,C;;QAET,OAAO,I;MACX,C;KAjBA,C;+EAmBA,yB;MAAA,gE;Mbl/KA,iB;Mak/ KA,8C;QAWI,Wbt/KO,MAAK,Kas/KK,cbt/KL,Eas/KW,KAAM,Obt/KjB,C;Qau/KZ,WAAW,eAAa,IAAb,C;QAC

X,aAAU,CAAV,MAAkB,IAAlB,M;UACI,IAAK,WAAI,UAAU,sBAAK,CAAL,CAAV,EAAmB,MAAM,CAAN, CAAnB,CAAJ,C;;QAET,OAAO,I;MACX,C;KAjBA,C;+EAmBA,yB;MAAA,gE;MbrgLA,iB;MaqgLA,8C;QAWI, WbzgLO,MAAK,KaygLK,cbzgLL,EaygLW,KAAM,ObzgLjB,C;Qa0gLZ,WAAW,eAAa,IAAb,C;QACX,aAAU,C AAV,MAAkB,IAAlB,M;UACI,IAAK,WAAI,UAAU,sBAAK,CAAL,CAAV,EAAmB,MAAM,CAAN,CAAnB,CA AJ,C;;QAET,OAAO,I;MACX,C;KAjBA,C;;MAiFoB,gB;MAHhB,gBAAgB,c;MAChB,WAAW,iBb7kLJ,MAAK, Ka6kLwB,wBAnDzB,KAmDyB,EAAwB,EAAxB,Cb7kLxB,Ea6kLqD,Sb7kLrD,Ca6kLD,C;MACX,QAAQ,C;MA CQ,OArDL,KAqDK,W;MAAhB,OAAgB,cAAhB,C;QAAgB,yB;QACZ,IAAI,KAAK,SAAT,C;UAAoB,K;QACpB ,IAAK,WAvDqB,GAuDP,uBAAK,UAAL,EAAK,kBAAL,UAvDO,EAuDI,OAvDJ,CAuDrB,C;;MAvDT,OAyDO,I ;IAxDX,C;;MAyEoB,gB;MAHhB,gBAAgB,c;MAChB,WAAW,iBblmLJ,MAAK,KakmLwB,wBA5DzB,KA4DyB, EAAwB,EAAxB,CblmLxB,EakmLqD,SblmLrD,CakmLD,C;MACX,QAAQ,C;MACQ,OA9DL,KA8DK,W;MAAh B,OAAgB,cAAhB,C;QAAgB,yB;QACZ,IAAI,KAAK,SAAT,C;UAAoB,K;QACpB,IAAK,WAhEqB,GAgEP,uBA AK,UAAL,EAAK,kBAAL,UAhEO,EAgEI,OAhEJ,CAgErB,C;;MAhET,OAkEO,I;IAjEX,C;;MAkFoB,gB;MAHh B,gBAAgB,c;MAChB,WAAW,iBbvnLJ,MAAK,KaunLwB,wBArEzB,KAqEyB,EAAwB,EAAxB,CbvnLxB,EaunL qD,SbvnLrD,CaunLD,C;MACX,QAAQ,C;MACQ,OAvEL,KAuEK,W;MAAhB,OAAgB,cAAhB,C;QAAgB,yB;Q ACZ,IAAI,KAAK,SAAT,C;UAAoB,K;QACpB,IAAK,WAzEqB,GAyEP,uBAAK,UAAL,EAAK,kBAAL,UAzEO, EAyEI,OAzEJ,CAyErB,C;;MAZET,OA2EO,I;IA1EX,C;;MA2FoB,gB;MAHhB,gBAAgB,c;MAChB,WAAW,iBb5 oLJ,MAAK,Ka4oLwB,wBA9EzB,KA8EyB,EAAwB,EAAxB,Cb5oLxB,Ea4oLqD,Sb5oLrD,Ca4oLD,C;MACX,Q AAQ,C;MACQ,OAhFL,KAgFK,W;MAAhB,OAAgB,cAAhB,C;QAAgB,yB;QACZ,IAAI,KAAK,SAAT,C;UAAo B,K;QACpB,IAAK,WAlFqB,GAkFP,uBAAK,UAAL,EAAK,kBAAL,UAlFO,EAkFI,OAlFJ,CAkFrB,C;;MAlFT,O AoFO,I;IAnFX,C;+EAEA,yB;MAAA,kF;MAAA,gE;MbxkLA,iB;MawkLA,8C;QAcoB,UAEY,M;QAL5B,gBAAg B,c;QAChB,WAAW,eb7kLJ,MAAK,Ka6kLwB,wBAAN,KAAM,EAAwB,EAAxB,Cb7kLxB,Ea6kLqD,Sb7kLrD, Ca6kLD,C;QACX,QAAQ,C;QACQ,uB;QAAhB,OAAgB,cAAhB,C;UAAgB,yB;UACZ,IAAI,KAAK,SAAT,C;YA AoB,K;UACpB,IAAK,WAAI,UAAU,uBAAK,UAAL,EAAK,kBAAL,UAAV,EAAqB,OAArB,CAAJ,C;;QAET,O AAO,I;MACX,C;KAnBA,C;+EAqBA,yB;MAAA,kF;MAAA,gE;Mb7lLA,iB;Ma6lLA,8C;QAcoB,UAEY,M;QAL5 B,gBAAgB,c;QAChB,WAAW,eblmLJ,MAAK,KakmLwB,wBAAN,KAAM,EAAwB,EAAxB,CblmLxB,EakmLqD ,SblmLrD,CakmLD,C;QACX,QAAQ,C;QACQ,uB;QAAhB,QAAgB,cAAhB,C;UAAgB,yB;UACZ,IAAI,KAAK,S AAT,C;YAAoB,K;UACpB,IAAK,WAAI,UAAU,uBAAK,UAAL,EAAK,kBAAL,UAAV,EAAqB,OAArB,CAAJ,C ;;QAET,OAAO,I;MACX,C;KAnBA,C;+EAqBA,yB;MAAA,kF;MAAA,gE;MblnLA,iB;MaknLA,8C;QAcoB,UAE Y,M;QAL5B,gBAAgB,c;QAChB,WAAW,ebvnLJ,MAAK,KaunLwB,wBAAN,KAAM,EAAwB,EAAxB,CbvnLxB ,EaunLqD,SbvnLrD,CaunLD,C;QACX,QAAQ,C;QACQ,uB;QAAhB,OAAgB,cAAhB,C;UAAgB,yB;UACZ,IAAI, KAAK,SAAT,C;YAAoB,K;UACpB,IAAK,WAAI,UAAU,uBAAK,UAAL,EAAK,kBAAL,UAAV,EAAqB,OAArB ,CAAJ,C;;QAET,OAAO,I;MACX,C;KAnBA,C;8EAqBA,yB;MAAA,kF;MAAA,gE;MbvoLA,iB;MauoLA,8C;QA coB,UAEY,M;QAL5B,gBAAgB,c;QAChB,WAAW,eb5oLJ,MAAK,Ka4oLwB,wBAAN,KAAM,EAAwB,EAAxB, CZ,IAAI,KAAK,SAAT,C;YAAoB,K;UACpB,IAAK,WAAI,UAAU,uBAAK,UAAL,EAAK,kBAAL,UAAV,EAAq B,OAArB,CAAJ,C;;QAET,OAAO,I;MACX,C;KAnBA,C;;MAgFI,WbhtLO,MAAK,KagtLK,cbhtLL,Ea8pLD,KAk DkB,KbhtLjB,C;MaitLZ,WAAW,iBAAa,IAAb,C;MACX,aAAU,CAAV,MAAkB,IAAlB,M;QACI,IAAK,WArDq B,GAqDP,sBAAK,CAAL,CArDO,EAAnB,KAqDqB,aAAM,CAAN,CArDF,CAqDrB,C;;MArDT,OAuDO,I;IAtD X,C;; MAoEI, WbnuLO, MAAK, KamuLK, cbnuLL, Ea0qLD, KAyDkB, KbnuLjB, C; MaouLZ, WAAW, iBAAa, IAAb, Candrell, Candrell, Candre;MACX,aAAU,CAAV,MAAkB,IAAIB,M;QACI,IAAK,WA5DqB,GA4DP,sBAAK,CAAL,CA5DO,EAAnB,KA4D qB,aAAM,CAAN,CA5DF,CA4DrB,C;;MA5DT,OA8DO,I;IA7DX,C;;MA2EI,WbtvLO,MAAK,KasvLK,cbtvLL,Ea srLD,KAgEkB,KbtvLjB,C;MauvLZ,WAAW,iBAAa,IAAb,C;MACX,aAAU,CAAV,MAAkB,IAAlB,M;QACI,IAA K,WAnEqB,GAmEP,sBAAK,CAAL,CAnEO,EAAnB,KAmEqB,aAAM,CAAN,CAnEF,CAmErB,C;;MAnET,OAq EO,I;IApEX,C;;MAkFI,WbzwLO,MAAK,KaywLK,cbzwLL,EaksLD,KAuEkB,KbzwLjB,C;Ma0wLZ,WAAW,iBA Aa,IAAb,C;MACX,aAAU,CAAV,MAAkB,IAAlB,M;QACI,IAAK,WA1EqB,GA0EP,sBAAK,CAAL,CA1EO,EA AnB,KA0EqB,aAAM,CAAN,CA1EF,CA0ErB,C;;MA1ET,OA4EO,I;IA3EX,C;+EAEA,yB;MAAA,gE;Mb5sLA,iB ;Ma4sLA,8C;QAWI,WbhtLO,MAAK,KagtLK,cbhtLL,EagtLW,KAAM,KbhtLjB,C;QaitLZ,WAAW,eAAa,IAAb,C ;QACX,aAAU,CAAV,MAAkB,IAAIB,M;UACI,IAAK,WAAI,UAAU,sBAAK,CAAL,CAAV,EAAmB,kBAAM,C

AAN,CAAnB,CAAJ,C;;QAET,OAAO,I;MACX,C;KAjBA,C;+EAmBA,yB;MAAA,gE;Mb/tLA,iB;Ma+tLA,8C;Q AWI, WbnuLO, MAAK, KamuLK, cbnuLL, EamuLW, KAAM, KbnuLjB, C; QaouLZ, WAAW, eAAa, IAAb, C; QACX, a AAU,CAAV,MAAkB,IAAIB,M;UACI,IAAK,WAAI,UAAU,sBAAK,CAAL,CAAV,EAAmB,kBAAM,CAAN,CA AnB,CAAJ,C;;QAET,OAAO,I;MACX,C;KAjBA,C;+EAmBA,yB;MAAA,gE;MblvLA,iB;MakvLA,8C;QAWI,Wbt vLO,MAAK,KasvLK,cbtvLL,EasvLW,KAAM,KbtvLjB,C;QauvLZ,WAAW,eAAa,IAAb,C;QACX,aAAU,CAAV, MAAkB,IAAIB,M;UACI,IAAK,WAAI,UAAU,sBAAK,CAAL,CAAV,EAAmB,kBAAM,CAAN,CAAnB,CAAJ,C; ;QAET,OAAO,I;MACX,C;KAjBA,C;+EAmBA,yB;MAAA,gE;MbrwLA,iB;MaqwLA,8C;QAWI,WbzwLO,MAA K,KaywLK,cbzwLL,EaywLW,KAAM,KbzwLjB,C;Qa0wLZ,WAAW,eAAa,IAAb,C;QACX,aAAU,CAAV,MAAk B,IAAIB,M;UACI,IAAK,WAAI,UAAU,sBAAK,CAAL,CAAV,EAAmB,kBAAM,CAAN,CAAnB,CAAJ,C;;QAE T,OAAO,I;MACX,C;KAjBA,C;;MA2BoB,Q;MADhB,UAAgB,W;MAChB,wBAAgB,SAAhB,gB;QAAgB,cAAA, SAAhB,M;QACI,MlCp4LiD,SkCo4LjD,GlCp4L2D,KAAK,GkCo4LzD,OlCp4LoE,KAAX,IAAf,C;;MkCs4LrD,O AAO,G;IACX,C;;MAUoB,Q;MADhB,UAAiB,2B;MACjB,wBAAgB,SAAhB,gB;QAAgB,cAAA,SAAhB,M;QACI ,MrB/4LmD,UqB+4LnD,GrB/4L8D,KAAK,KqB+4L5D,OrB/4LuE,KAAX,CAAhB,C;;MqBi5LvD,OAAO,G;IAC X,C;;MAUoB,Q;MADhB,UAAgB,W;MAChB,wBAAgB,SAAhB,gB;QAAgB,cAAA,SAAhB,M;QACI,MlCh6LiD, SkCg6LjD,GlCh6L2D,KAAK,GAAW,CDgJ5C,SmCgxLxB,OnChxLkC,KAAL,GAAiB,GAAtB,CChJ4C,MAAX,I AAf,C;;MkCk6LrD,OAAO,G;IACX,C;;MAUoB,Q;MADhB,UAAgB,W;MAChB,wBAAgB,SAAhB,gB;QAAgB,c AAA,SAAhB,M;QACI,MlC96LiD,SkC86LjD,GlC96L2D,KAAK,GAAW,CCiJ5C,SiC6xLxB,OjC7xLkC,KAAL,G AAiB,KAAtB,CDjJ4C,MAAX,IAAf,C;;MkCg7LrD,OAAO,G;IACX,C;+EAEA,yB;MAAA,0C;MlCluLA,6B;MkC kuLA,4B;QAOI,OlC/tLmC,ckC+tLpB,IAAR,iBAAQ,ClC/tLoB,C;MkCguLvC,C;KARA,C;+EAUA,yB;MAAA,0C ;MrB7tLA,+B;MqB6tLA,4B;QAOI,OrB1tLsC,eqB0tLvB,IAAR,iBAAQ,CrB1tLuB,C;MqB2tL1C,C;KARA,C;+EA UA,yB;MAAA,sC;MA5hBA,wB;MA4hBA,iBAOiB,yB;QnCv0Lb,6B;;UmCu0Le,OnC9zLoB,cmC8zLpB,EnC9zL 8B,KAAL,GAAiB,GAAtB,C;QmC8zLR,C;OAAd,C;MAPjB,4B;QAphBoB,Q;QADhB,UAAgB,W;QACA,2B;QA AhB,OAAgB,cAAhB,C;UAAgB,yB;UACZ,MlCp7KiD,SkCo7KjD,GlCp7K2D,KAAK,GAAW,CDgJ5C,SmCoyKf OnCpyKyB,KAAL,GAAiB,GAAtB,CChJ4C,MAAX,IAAf,C;;QkC88LrD,OAxhBO,G;MAyhBX,C;KARA,C;+EA UA,yB;MAAA,sC;MAxhBA,wB;MAwhBA,iBAOiB,yB;QjCh1Lb,6B;;UiCg1Le,OjCv0LoB,ciCu0LpB,EjCv0L8B, KAAL,GAAiB,KAAtB,C;QiCu0LR,C;OAAd,C;MAPjB,4B;QAhhBoB,Q;QADhB,UAAgB,W;QACA,2B;QAAhB, OAAgB,cAAhB,C;UAAgB,yB;UACZ,MlCl8KiD,SkCk8KjD,GlCl8K2D,KAAK,GAAW,CCiJ5C,SiCizKf,OjCjzK yB,KAAL,GAAiB,KAAtB,CDjJ4C,MAAX,IAAf,C;;QkCw9LrD,OAphBO,G;MAqhBX,C;KARA,C;;MCvgMoB,U ACL,M;MAHX,aAAa,gBAAW,cAAX,C;MACb,YAAY,C;MACI,2B;MAAhB,OAAgB,cAAhB,C;QAAgB,yB;QA CZ,oBAAO,cAAP,EAAO,sBAAP,WAAkB,OAAIB,C;;MACJ,OAAO,M;IACX,C;;MAUoB,UACL,M;MAHX,aAA a,eAAU,cAAV,C;MACb,YAAY,C;MACI,2B;MAAhB,OAAgB,cAAhB,C;QAAgB,yB;QACZ,oBAAO,cAAP,EAA O,sBAAP,WAAkB,OAAIB,C;;MACJ,OAAO,M;IACX,C;;MAUoB,UACL,M;MAHX,aAAa,gBAAW,cAAX,C;M ACb,YAAY,C;MACI,2B;MAAhB,OAAgB,cAAhB,C;QAAgB,yB;QACZ,oBAAO,cAAP,EAAO,sBAAP,WAAkB, OAAIB,C;;MACJ,OAAO,M;IACX,C;;MAUoB,UACL,M;MAHX,aAAa,iBAAY,cAAZ,C;MACb,YAAY,C;MACI, 2B;MAAhB,OAAgB,cAAhB,C;QAAgB,yB;QACZ,oBAAO,cAAP,EAAO,sBAAP,WAAkB,OAAlB,C;;MACJ,OA AO,M;IACX,C;;MAUoB,Q;MADhB,UAAgB,W;MACA,2B;MAAhB,OAAgB,cAAhB,C;QAAgB,yB;QACZ,MnC CiD,SmCDjD,GnCC2D,KAAK,GmCDzD,OnCCoE,KAAX,IAAf,C;;MmCCrD,OAAO,G;IACX,C;;MAUoB,Q;MA DhB,UAAiB,2B;MACD,2B;MAAhB,OAAgB,cAAhB,C;QAAgB,yB;QACZ,MtBVmD,UsBUnD,GtBV8D,KAAK, KsBU5D,OtBVuE,KAAX,CAAhB,C;;MsBYvD,OAAO,G;IACX,C;;MAUoB,Q;MADhB,UAAgB,W;MACA,2B;M AAhB,OAAgB,cAAhB,C;QAAgB,yB;QACZ,MnC3BiD,SmC2BjD,GnC3B2D,KAAK,GAAW,CDgJ5C,SoCrHxB, OpCqHkC,KAAL,GAAiB,GAAtB,CChJ4C,MAAX,IAAf,C;;MmC6BrD,OAAO,G;IACX,C;;MAUoB,Q;MADhB, UAAgB,W;MACA,2B;MAAhB,OAAgB,cAAhB,C;QAAgB,yB;QACZ,MnCzCiD,SmCyCjD,GnCzC2D,KAAK,G AAW,CCiJ5C,SkCxGxB,OlCwGkC,KAAL,GAAiB,KAAtB,CDjJ4C,MAAX,IAAf,C;;MmC2CrD,OAAO,G;IACX, C;;MCpGI,OpCsCkE,YoCtCvD,CpCsCwE,KAAjB,EoCtClD,CpCsC+E,KAA7B,CoCtCvD,KAAJ,GAAY,CAAZ,G AAmB,C;IAC9B,C;;MAQI,OvBqCmE,auBrCxD,CvBqC0E,KAAlB,EuBrCnD,CvBqCiF,KAA9B,CuBrCxD,KAAJ ,GAAY,CAAZ,GAAmB,C;IAC9B,C;;MAQI,OrCIgF,0BqCJrE,CrCoJ2B,KAAL,GAAiB,GAhJ8B,EqCJhE,CrCoJs B,KAAL,GAAiB,GAhJ8B,CqCJrE,KAAJ,GAAY,CAAZ,GAAmB,C;IAC9B,C;;MAQI,OnCGiF,0BmCHtE,CnC4I 2B,KAAL,GAAiB,KAzI+B,EmCHjE,CnC4IsB,KAAL,GAAiB,KAzI+B,CmCHtE,KAAJ,GAAY,CAAZ,GAAmB,

C;IAC9B,C;kFAEA,yB;MAAA,8C;MAAA,0B;QAOI,OAAO,MAAM,CAAN,EAAS,MAAM,CAAN,EAAS,CAAT ,CAAT,C;MACX,C;KARA,C;kFAUA,yB;MAAA,8C;MAAA,0B;QAOI,OAAO,MAAM,CAAN,EAAS,MAAM,C AAN,EAAS,CAAT,CAAT,C;MACX,C;KARA,C;kFAUA,yB;MAAA,8C;MAAA,0B;QAOI,OAAO,MAAM,CAA N,EAAS,MAAM,CAAN,EAAS,CAAT,CAAT,C;MACX,C;KARA,C;kFAUA,yB;MAAA,8C;MAAA,0B;QAOI,O AAO,MAAM,CAAN,EAAS,MAAM,CAAN,EAAS,CAAT,CAAT,C;MACX,C;KARA,C;;MAgBI,OpCtCkE,YoCs CvD,CpCtCwE,KAAjB,EoCsClD,CpCtC+E,KAA7B,CoCsCvD,KAAJ,GAAY,CAAZ,GAAmB,C;IAC9B,C;;MAQ I,OvBvCmE,auBuCxD,CvBvC0E,KAAlB,EuBuCnD,CvBvCiF,KAA9B,CuBuCxD,KAAJ,GAAY,CAAZ,GAAmB, C;IAC9B,C;;MAQI,OrCxEgF,0BqCwErE,CrCwE2B,KAAL,GAAiB,GAhJ8B,EqCwEhE,CrCwEsB,KAAL,GAAiB ,GAhJ8B,CqCwErE,KAAJ,GAAY,CAAZ,GAAmB,C;IAC9B,C;;MAQI,OnCzEiF,0BmCyEtE,CnCgE2B,KAAL,G AAiB,KAzI+B,EmCyEjE,CnCgEsB,KAAL,GAAiB,KAzI+B,CmCyEtE,KAAJ,GAAY,CAAZ,GAAmB,C;IAC9B, C;kFAEA,yB;MAAA,8C;MAAA,0B;QAOI,OAAO,MAAM,CAAN,EAAS,MAAM,CAAN,EAAS,CAAT,CAAT,C ;MACX,C;KARA,C;kFAUA,yB;MAAA,8C;MAAA,0B;QAOI,OAAO,MAAM,CAAN,EAAS,MAAM,CAAN,EA AS,CAAT,CAAT,C;MACX,C;KARA,C;kFAUA,yB;MAAA,8C;MAAA,0B;QAOI,OAAO,MAAM,CAAN,EAAS, MAAM,CAAN,EAAS,CAAT,CAAT,C;MACX,C;KARA,C;kFAUA,yB;MAAA,8C;MAAA,0B;QAOI,OAAO,MA AM,CAAN,EAAS,MAAM,CAAN,EAAS,CAAT,CAAT,C;MACX,C;KARA,C;gFC9IA,yB;MAAA,mC;MAAA,2 C;MAAA,4B;QASI,OAAO,kBAAO,cAAP,C;MACX,C;KAVA,C;gFAYA,yB;MAAA,mC;MAAA,2C;MAAA,4B; QASI,OAAO,kBAAO,cAAP,C;MACX,C;KAVA,C;;;QAqBQ,OAAc,WAAP,MAAO,EAAS,SAAT,C;;;QAChB,+C ;UACE,MAAM,2BAAuB,CAAE,QAAzB,C;;;UAHV,O;;IAKJ,C;;;QAWQ,OAAc,YAAP,MAAO,EAAU,SAAV,C; ;;QAChB,+C;UACE,MAAM,2BAAuB,CAAE,QAAzB,C;;;UAHV,O;;IAKJ,C;;MAWI,OAAO,WAAW,IAAX,IAA mB,2BAAS,OAAT,C;IAC9B,C;;MAWI,OAAO,WAAW,IAAX,IAAmB,2BAAS,OAAT,C;IAC9B,C;;MAQI,OAA O,2BtC0H4B,SsC1HnB,KtC0H6B,KAAL,GAAiB,GAAtB,CsC1H5B,C;IACX,C;;MAQI,OAAO,2BtC2H8B,UAA W,oBsC3HhC,KtC2H2B,KAAK,CAAL,UAAN,CsC3H9B,C;IACX,C;;MAQI,OAAO,2BrC0H8B,UAAW,oBqC1H hC, KrC0H2B, KAAK, CAAL, iBAAN, CqC1H9B, C; IACX, C; ; MAQY, Q; MAAD, cAAC, OxBwB4C, UwBxB5C, KxBB, Carrier (Control of the Control of the Control of thewBkD,yBwBxC,ExBwBwC,CAAN,CwBxB7C,wBAA8B,2BAA9B,Q;MAAA,W;QAAqC,oCrCsLR,SqCtLiB,K xB+GlB,KbuEW,QAAV,CqCtLQ,C;;MAA5C,a;IACJ,C;;MAQI,OAAO,2BpCuF4B,SoCvFnB,KpCuF6B,KAAL,G AAiB,KAAtB,CoCvF5B,C;IACX,C;;MAQI,OAAO,2BpCwF8B,UAAW,oBoCxFhC,KpCwF2B,KAAK,CAAL,YA AN,CoCxF9B,C;IACX,C;;MAWI,OAAO,uCAAgB,yBtCiEY,SsCjEI,StCiEM,KAAL,GAAiB,GAAtB,CsCjEZ,EtC iEY,SsCjEmB,EtCiET,KAAL,GAAiB,GAAtB,CsCjEZ,EAA4C,EAA5C,C;IAC3B,C;;MAWI,OAAO,uCAAgB,yB AAgB,SAAhB,EAAsB,EAAtB,EAA0B,EAA1B,C;IAC3B,C;;MAWI,OAAO,wCAAiB,yBAAgB,SAAhB,EAAsB, EAAtB,M;IAC5B,C;;MAWI,OAAO,uCAAgB,yBpC8BY,SoC9BI,SpC8BM,KAAL,GAAiB,KAAtB,CoC9BZ,EpC 8BY,SoC9BmB,EpC8BT,KAAL,GAAiB,KAAtB,CoC9BZ,EAA4C,EAA5C,C;IAC3B,C;;MAQI,OAAO,uCAAgB, yBAAgB,cAAhB,EAAsB,eAAtB,EAA6B,CAAC,cAAD,IAA7B,C;IAC3B,C;;MAQI,OAAO,wCAAiB,yBAAgB,c AAhB,EAAsB,eAAtB,EAA8B,cAAD,aAA7B,C;IAC5B,C;;MAQI,oBAAoB,OAAO,CAA3B,EAA8B,IAA9B,C;M ACA,OAAO,uCAAgB,yBAAgB,eAAhB,EAAuB,cAAvB,EAAiC,SAAK,KAAL,GAAY,CAAhB,GAAmB,IAAnB, GAA6B,CAAC,IAAD,IAA1D,C;IAC3B,C;;MAQI,oBAA0B,kBAAO,CAA3B,EAA8B,IAA9B,C;MACA,OAAO,w CAAiB,yBAAgB,eAAhB,EAAuB,cAAvB,EAAiC,SAAK,KAAL,cAAY,CAAhB,GAAmB,IAAnB,GAA8B,IAAD, aAA1D,C;IAC5B,C;;MAUI,ItCtMgF,0BsCsM5E,EtCtDkC,KAAL,GAAiB,GAhJ8B,EsCsMtE,6BAAM,UtCtDsB, KAAL,GAAiB,GAhJ8B,CsCsM5E,KAAJ,C;QAA2B,OAAO,iCAAU,M;MAChC,WtCrBuB,SsCqB5B,StCrBsC,K AAL,GAAiB,GAAtB,C;MsCqBV,YAAK,W;MAA9B,OrCnG6D,oBArDP,SAAU,CDmI7B,SsCqBV,EtCrBoB,KA AL,GAAiB,GAAtB,CCnI6B,MAAK,GDAK,KCAO,KAAZ,IAAf,CAqDO,C;IqCoGjE,C;;MAUI,IrClMkE,YqCkM 9D,ErClM+E,KAAjB,EqCkMxD,4BAAK,UrClMgF,KAA7B,CqCkM9D,KAAJ,C;QAA0B,OAAO,iCAAU,M;MA C3C, OrC/G6D, cqC+GtD, SrC/GsD, EArDP, SqCoKtC, ErCpKgD, KAAK, GAAY, CqCoK5D, WrCpK4D, MAAZ, IAAf,CAqDO,C;IqCgHjE,C;;MAUI,IxBtMmE,awBsM/D,ExBtMiF,KAAlB,EwBsMzD,6BAAM,UxBtMiF,KAA9B,Cw BsM/D,KAAJ,C;QAA2B,OAAO,kCAAW,M;MAC7C,OxB3H+D,iBwB2HxD,SxB3HwD,EAlDP,UwB6KxC,ExB 7KmD,KAAK,UAAY,CbkJ/C,UAAW,oBAAL,CqC2BtB,WrC3BsB,MAAK,CAAL,iBAAN,CalJ+C,MAAZ,CAAh B,CAkDO,C;IwB4HnE,C;;MAUI,IpClOiF,0BoCkO7E,EpCzFkC,KAAL,GAAiB,KAzI+B,EoCkOvE,8BAAO,UpC zFqB,KAAL,GAAiB,KAzI+B,CoCkO7E,KAAJ,C;QAA4B,OAAO,iCAAU,M;MACjC,WpCxDuB,SoCwD5B,SpC xDsC,KAAL,GAAiB,KAAtB,C;MoCwDV,YAAK,W;MAA9B,OrCvI6D,oBArDP,SAAU,CCoI7B,SoCwDV,EpCx

DoB,KAAL,GAAiB,KAAtB,CDpI6B,MAAK,GCAK,KDAO,KAAZ,IAAf,CAqDO,C;IqCwIjE,C;;MAYI,OrCxOk E,YqCwOvD,SrCxOwE,KAAjB,EqCwOhD,YrCxO6E,KAA7B,CqCwOvD,IAAJ,GAAyB,YAAzB,GAA2C,S;IACt D,C;;MAYI,OxB7OmE,awB6OxD,SxB7O0E,KAAIB,EwB6OjD,YxB7O+E,KAA9B,CwB6OxD,IAAJ,GAAyB,Y AAzB,GAA2C,S;IACtD,C;;MAYI,OtClRgF,0BsCkRrE,StClI2B,KAAL,GAAiB,GAhJ8B,EsCkR9D,YtClIoB,KAA L,GAAiB,GAhJ8B,CsCkRrE,IAAJ,GAAyB,YAAzB,GAA2C,S:IACtD,C:;MAYI,OpCvRiF,0BoCuRtE,SpC9I2B,K AAL,GAAiB,KAzI+B,EoCuR/D,YpC9IoB,KAAL,GAAiB,KAzI+B,CoCuRtE,IAAJ,GAAyB,YAAzB,GAA2C,S;I ACtD,C;;MAYI,OrC5RkE,YqC4RvD,SrC5RwE,KAAjB,EqC4RhD,YrC5R6E,KAA7B,CqC4RvD,JAAJ,GAAyB,Y AAzB,GAA2C,S;IACtD,C;;MAYI,OxBjSmE,awBiSxD,SxBjS0E,KAAlB,EwBiSjD,YxBjS+E,KAA9B,CwBiSxD,I AAJ,GAAyB,YAAzB,GAA2C,S;IACtD,C;;MAYI,OtCtUgF,0BsCsUrE,StCtL2B,KAAL,GAAiB,GAhJ8B,EsCsU9 D,YtCtLoB,KAAL,GAAiB,GAhJ8B,CsCsUrE,IAAJ,GAAyB,YAAzB,GAA2C,S;IACtD,C;;MAYI,OpC3UiF,0BoC 2UtE,SpClM2B,KAAL,GAAiB,KAzI+B,EoC2U/D,YpClMoB,KAAL,GAAiB,KAzI+B,CoC2UtE,IAAJ,GAAyB,Y AAzB,GAA2C,S;IACtD,C;;MAYI,IrChVkE,YqCgV9D,YrChV+E,KAAjB,EqCgV/C,YrChV4E,KAA7B,CqCgV9 D,IAAJ,C;QAAiC,MAAM,gCAAyB,oDAAiD,YAAjD,8BAAoF,YAApF,MAAzB,C;MACvC,IrCjVkE,YqCiV9D, SrCjV+E,KAAjB,EqCiVvD,YrCjVoF,KAA7B,CqCiV9D,IAAJ,C;QAAyB,OAAO,Y;MAChC,IrClVkE,YqCkV9D, SrClV+E,KAAjB,EqCkVvD,YrClVoF,KAA7B,CqCkV9D,IAAJ,C;QAAyB,OAAO,Y;MAChC,OAAO,S;IACX,C;; MAYI,IxBxVmE,awBwV/D,YxBxViF,KAAlB,EwBwVhD,YxBxV8E,KAA9B,CwBwV/D,IAAJ,C;QAAiC,MAA M,gCAAyB,oDAAiD,YAAjD,8BAAoF,YAApF,MAAzB,C;MACvC,IxBzVmE,awByV/D,SxBzViF,KAAlB,EwBy VxD,YxBzVsF,KAA9B,CwByV/D,IAAJ,C;QAAyB,OAAO,Y;MAChC,IxB1VmE,awB0V/D,SxB1ViF,KAAlB,Ew B0VxD,YxB1VsF,KAA9B,CwB0V/D,IAAJ,C;QAAyB,OAAO,Y;MAChC,OAAO,S;IACX,C;;MAYI,ItChYgF,0Bs CgY5E, YtChPkC, KAAL, GAAiB, GAhJ8B, EsCgY7D, YtChPmB, KAAL, GAAiB, GAhJ8B, CsCgY5E, IAAJ, C; QAAi C,MAAM,gCAAyB,oDAAiD,YAAjD,8BAAoF,YAApF,MAAzB,C;MACvC,ItCjYgF,0BsCiY5E,StCjPkC,KAAL, GAAiB,GAhJ8B,EsCiYrE,YtCjP2B,KAAL,GAAiB,GAhJ8B,CsCiY5E,IAAJ,C;QAAyB,QAAQ,Y;MAChC,ItClYg F,0BsCkY5E,StClPkC,KAAL,GAAiB,GAhJ8B,EsCkYrE,YtClP2B,KAAL,GAAiB,GAhJ8B,CsCkY5E,IAAJ,C;QA AyB,OAAO,Y;MAChC,OAAO,S;IACX,C;;MAYI,IpCxYiF,0BoCwY7E,YpC/PkC,KAAL,GAAiB,KAzI+B,EoCw Y9D,YpC/PmB,KAAL,GAAiB,KAzI+B,CoCwY7E,IAAJ,C;QAAiC,MAAM,gCAAyB,oDAAiD,YAAjD,8BAAoF ,YAApF,MAAzB,C:MACvC,IpCzYiF,0BoCyY7E,SpChQkC,KAAL,GAAiB,KAzI+B,EoCyYtE,YpChQ2B,KAAL ,GAAiB,KAzI+B,CoCyY7E,IAAJ,C;QAAyB,OAAO,Y;MAChC,IpC1YiF,0BoC0Y7E,SpCjQkC,KAAL,GAAiB,K AzI+B,EoC0YtE,YpCjQ2B,KAAL,GAAiB,KAzI+B,CoC0Y7E,IAAJ,C;QAAyB,OAAO,Y;MAChC,OAAO,S;IAC X,C;;MAgBW,Q;MAJP,IAAI,8CAAJ,C;QACI,OAAY,WAAL,SAAK,EAAe,KAAf,C;;MAEhB,IAAI,KAAM,UAA V,C;QAAqB,MAAM,gCAAyB,4CAAyC,KAAzC,MAAzB,C;MAEvB,IrCrZ8D,YqCqZ9D,SrCrZ+E,KAAjB,EqCq ZvD, KAAM, MrCrZ8E, KAA7B, CqCqZ9D, K; QAA4B, OAAN, KAAM, M;; QAC5B, IrCtZ8D, YqCsZ9D, SrCtZ+E, KAA7B, CqCqZ9D, K; QAA4B, OAAN, KAAM, M;; QAC5B, IrCtZ8D, YqCsZ9D, SrCtZ+E, KAA7B, CqCqZ9D, K; QAA4B, OAAN, KAAM, M;; QAC5B, IrCtZ8D, YqCsZ9D, SrCtZ+E, KAA7B, CqCqZ9D, K; QAA4B, OAAN, KAAM, M;; QAC5B, IrCtZ8D, YqCsZ9D, SrCtZ+E, KAA7B, CqCqZ9D, K; QAA4B, OAAN, KAAM, M;; QAC5B, IrCtZ8D, YqCsZ9D, SrCtZ+E, KAA7B, CqCqZ9D, K; QAA4B, OAAN, KAAM, M;; QAC5B, IrCtZ8D, YqCsZ9D, SrCtZ+E, KAA7B, CqCqZ9D, SrCtZ+E, KAA7B, CqCqZ9D, SrCtZ+E, KAA7B, CqCqZ9D, SrCtZ+E, KAA7B, CqCqZ9D, SrCtZ+E, KAA7B, CqCqZ9D, SrCtZ+E, KAA7B, CqCqZ9D, SrCtZ+E, KAA7B, CqCqZ9D, SrCtZ+E, KAA7B, CqCqZ9D, SrCtZ+E, KAA7B, CqCqZ9D, SrCtZ+E, KAA7B, CqCqZ9D, SrCtZ+E, KAA7B, CqCqZ9D, SrCtZ+E, KAA7B, CqCqZ9D, SrCtZ+E, KAA7B, CqCqZ9D, SrCtZ+E, KAA7B, CqCqZ9D, SrCtZ+E, CqCqZ9D, SrCtZ+E, CqCQ+E, CqCQ+E, CqCQ+E, CqCQ+E, CqCQ+E, CqCQ+E, CqCQ+E, CqCQ+E, CqCQ+E, CqCQ+E, CqCQ+E, CqCQ+E, CqCQ+E, CqCQ+E, CqCQ+E, CqCQ+E, CqCQ+E, CqCQ+E, CqCQ+E, CqCQ+E, CqCQ+E, CqCQ+E, CqCQ+E, CqCQ+E, CqCQ+E, CqCQ+E, CqAAjB,EqCsZvD,KAAM,arCtZ8E,KAA7B,CqCsZ9D,K;UAAmC,OAAN,KAAM,a;;UAC3B,gB;;MAHZ,W;IAKJ, C;;MAgBW,Q;MAJP,IAAI,8CAAJ,C;QACI,OAAY,WAAL,SAAK,EAAgB,KAAhB,C;;MAEhB,IAAI,KAAM,UA AV,C;QAAqB,MAAM,gCAAyB,4CAAyC,KAAzC,MAAzB,C;MAEvB,IxBla+D,awBka/D,SxBlaiF,KAAlB,EwBk axD,KAAM,MxBlagF,KAA9B,CwBka/D,K;QAA4B,OAAN,KAAM,M;;QAC5B,IxBna+D,awBma/D,SxBnaiF,KA AlB,EwBmaxD,KAAM,axBnagF,KAA9B,CwBma/D,K;UAAmC,OAAN,KAAM,a;;UAC3B,gB;;MAHZ,W;IAKJ, C;;MChdoB,Q;MADhB,UAAgB,W;MACA,2B;MAAhB,OAAgB,cAAhB,C;QAAgB,yB;QACZ,MtCmDiD,SsCnDj D,GtCmD2D,KAAK,GsCnDzD,OtCmDoE,KAAX,IAAf,C;;MsCjDrD,OAAO,G;IACX,C;;MAYoB,Q;MADhB,UA AiB,2B;MACD,2B;MAAhB,OAAgB,cAAhB,C;QAAgB,yB;QACZ,MzBsCmD,UyBtCnD,GzBsC8D,KAAK,KyBt C5D,OzBsCuE,KAAX,CAAhB,C;;MyBpCvD,OAAO,G;IACX,C;;MAYoB,Q;MADhB,UAAgB,W;MACA,2B;MA AhB,OAAgB,cAAhB,C;QAAgB,yB;QACZ,MtCmBiD,SsCnBjD,GtCmB2D,KAAK,GAAW,CDgJ5C,SuCnKxB,O vCmKkC,KAAL,GAAiB,GAAtB,CChJ4C,MAAX,IAAf,C;;MsCjBrD,OAAO,G;IACX,C;;MAYoB,Q;MADhB,UA AgB,W;MACA,2B;MAAhB,OAAgB,cAAhB,C;QAAgB,yB;QACZ,MtCGiD,SsCHjD,GtCG2D,KAAK,GAAW,CC iJ5C,SqCpJxB,OrCoJkC,KAAL,GAAiB,KAAtB,CDjJ4C,MAAX,IAAf,C;;MsCDrD,OAAO,G;IACX,C;;;;;;;;;;;;;;; ;;;;;;;;;;MCsQe,Q;MAAP,OAAO,uE;IACX,C;;;;;;MAiEI,OAAO,I;IACX,C;;;;;;;;;;C/YJ,C;;MAEgC,s B;IAAA,C;;;IAMhC,C;;MAEgC,mC;IAAA,C;;;IAMhC,C;;MAEgC,uB;IAAA,C;;;IAMhC,C;;MAEgC,qB;IAAA,C; ;;IAMhC,C;;MAEgC,sB;IAAA,C;;;IAMhC,C;;MAEgC,uB;IAAA,C;;;IAMhC,C;;MAEgC,wB;IAAA,C;;;IAMhC,C;;MAEgC,yB;IAAA,C;;;MCtDiD,uB;MAAjB,gB;MAC5D,sBAA2B,IAAK,I;MAChC,iBAAmC,YAAO,CAAX,GA

Ac,SAAS,IAAvB,GAAiC,SAAS,I;MACzE,cAAuB,cAAJ,GAAa,KAAM,IAAnB,GAAgC,mB;IAHjB,C;;MAKA,q B;IAAA,C;;MAG9B,YAAY,W;MACZ,IAAI,UAAS,mBAAb,C;QACI,IAAI,CAAC,cAAL,C;UAAc,MAAa,6B;QA C3B,iBAAU,K;;;QAGV,4BAAQ,SAAR,I;;MAEJ,OAAa,OAAN,KAAM,C;IACjB,C;;;MAO0E,sB;MAAjB,gB;MA CzD,sBAA2B,I;MAC3B,iBAAmC,YAAO,CAAX,GAAc,SAAS,IAAvB,GAAiC,SAAS,I;MACzE,cAAuB,cAAJ,G AAa,KAAb,GAAwB,mB;IAHV,C;;MAKC,qB;IAAA,C;;MAG9B,YAAY,W;MACZ,IAAI,UAAS,mBAAb,C;QAC I,IAAI,CAAC,cAAL,C;UAAc,MAAa,6B;QAC3B,iBAAU,K;;;QAGV,4BAAQ,SAAR,I;;MAEJ,OAAO,K;IACX,C; ;;MAO8E,uB;MAAIB,gB;MAC5D,sBAA2B,I;MAC3B,iBAAmC,uBAAO,CAAX,GAAc,sBAAS,IAAT,MAAd,GA AiC,sBAAS,IAAT,M;MAChE,cAAuB,cAAJ,GAAa,KAAb,GAAwB,mB;IAHT,C;;MAKA,qB;IAAA,C;;MAG9B, YAAY,W;MACZ,IAAI,cAAS,mBAAT,CAAJ,C;QACI,IAAI,CAAC,cAAL,C;UAAc,MAAa,6B;QAC3B,iBAAU,K ;;;QAGV,8BAAQ,SAAR,C;;MAEJ,OAAO,K;IACX,C;;;MCvBA,uC;MAjCI,IAAI,SAAQ,CAAZ,C;QAAe,MAAa, gCAAyB,wBAAzB,C;MAC5B,IAAI,SAAQ,WAAZ,C;QAA2B,MAAa,gCAAyB,wEAAzB,C;MAG5C,aAGyB,K; MAEzB,YAG6F,OAArE,0BAA0B,KAAM,IAAhC,EAAyC,YAAa,IAAtD,EAA+D,IAA/D,CAAqE,C;MAE7F,YA GuB,I;IAxBvB,C;;MA0BwC,mCAAwB,UAAxB,EAA+B,SAA/B,EAAqC,SAArC,C;IAAA,C;;MAGH,OAAI,YAA O,CAAX,GAAc,aAAQ,SAAtB,GAAgC,aAAQ,S;IAAxC,C;;MAGjC,iDAA6B,kBAAa,KAAM,UAAnB,KAC7B,e AAS,KAAM,MAAf,IAAwB,cAAQ,KAAM,KAAtC,IAA8C,cAAQ,KAAM,KAD/B,CAA7B,C;IAAA,C;;MAIA,O AAI,cAAJ,GAAe,EAAf,GAAwB,OAAM,OAAK,UAAM,IAAX,UAAqB,SAAK,IAA1B,KAAN,SAA2C,SAA3C,I; IAAxB,C;;MAE8B,OAAI,YAAO,CAAX,GAAc,oBAAE,UAAF,+BAAU,SAAV,eAAqB,SAAnC,GAA8C,oBAAE, UAAF,qCAAgB,SAAhB,gBAA4B,CAAC,SAAD,IAA5B,C;IAA9C,C;;MAEIC,yC;IAAA,C;;MAS+F,2BAAgB,U AAhB,EAA4B,QAA5B,EAAsC,IAAtC,C;IAAA,C;;;;MAT/F,gD;QAAA,+B;;MAAA,yC;IAAA,C;;;MAyDA,sC;M AjCI,IAAI,SAAQ,CAAZ,C;QAAe,MAAa,gCAAyB,wBAAzB,C;MAC5B,IAAI,SAAQ,WAAZ,C;QAA2B,MAAa, gCAAyB,wEAAzB,C;MAG5C,aAGwB,K;MAExB,YAG4F,0BAArC,KAAqC,EAAf,YAAe,EAAN,IAAM,C;MAE 5F,YAGuB,I;IAxBvB,C;;MA0BuC,kCAAuB,UAAvB,EAA8B,SAA9B,EAAoC,SAApC,C;IAAA,C;;MAGF,OAAI, YAAO,CAAX,GAAc,aAAQ,SAAtB,GAAgC,aAAQ,S;IAAxC,C;;MAGjC,gDAA4B,kBAAa,KAAM,UAAnB,KAC 5B,eAAS,KAAM,MAAf,IAAwB,cAAQ,KAAM,KAAtC,IAA8C,cAAQ,KAAM,KADhC,CAA5B,C;IAAA,C;;MAI A,OAAI,cAAJ,GAAe,EAAf,GAAwB,OAAM,MAAK,UAAL,QAAa,SAAb,IAAN,SAA2B,SAA3B,I;IAAxB,C;;M AE8B,OAAI,YAAO,CAAX,GAAgB,UAAF,qBAAU,SAAV,cAAqB,SAAnC,GAAgD,UAAF,2BAAgB,SAAhB,eA A4B,CAAC,SAAD,IAA5B,C;IAA9C,C;;MAEIC,wC;IAAA,C;;MAS4F,0BAAe,UAAf,EAA2B,QAA3B,EAAqC,I AArC,C;IAAA,C;;;;MAT5F,+C;QAAA,8B;;MAAA,wC;IAAA,C;;;MAyDA,uC;MAjCI,IAAI,gBAAJ,C;QAAgB,M AAa,gCAAyB,wBAAzB,C;MAC7B,IAAI,sCAAJ,C;QAA4B,MAAa,gCAAyB,yEAAzB,C;MAG7C,aAGyB,K;MA EzB,YAG+F,4BAAvC,KAAuC,EAAhB,YAAgB,EAAN,IAAM,C;MAE/F,YAGwB,I;IAxBxB,C;;MA0BwC,mCA AwB,UAAxB,EAA+B,SAA/B,EAAqC,SAArC,C;IAAA,C;;MAGH,OAAI,uBAAO,CAAX,GAAc,2BAAQ,SAAR, KAAd,GAAgC,2BAAQ,SAAR,K;IAAhC,C;;MAGjC,iDAA6B,kBAAa,KAAM,UAAnB,KAC7B,mBAAS,KAAM, MAAf,KAAwB,kBAAQ,KAAM,KAAd,CAAxB,IAA8C,kBAAQ,KAAM,KAAd,CADjB,CAA7B,C;IAAA,C;;MAI A,OAAI,cAAJ,GAAe,EAAf,GAAwB,iCAAM,iCAAM,eAAW,8BAAW,EAAX,CAAX,CAAN,MAAoC,cAAU,6B AAU,EAAV,CAAV,CAAPC,CAAN,MAAuE,cAAU,6BAAU,EAAV,CAAV,CAAVE,CAAiG,Q;IAAzH,C;;MAE8 B,OAAI,uBAAO,CAAX,GAAgB,UAAF,qBAAU,SAAV,yBAAqB,SAArB,WAAd,GAAgD,UAAF,2BAAgB,SAA hB,yBAA6B,SAAD,aAA5B,W;IAA9C,C;;MAEIC,yC;IAAA,C;;MASgG,2BAAgB,UAAhB,EAA4B,QAA5B,EAA sC,IAAtC,C;IAAA,C;;;;MAThG,gD;QAAA,+B;;MAAA,yC;IAAA,C;;;;;MChJkD,+BAAS,UAAT,UAAkB,wBAA AAvB,EAAqC,CAArC,C;IAApC,C;;MACe,8B;IAAA,C;;MACO,6B;IAAA,C;;MAEM,qBAAS,KAAT,IAAkB,SA AS,S;IAA3B,C;;MAEZ,oBAAQ,S;IAAR,C;;MAG9B,2CAAuB,kBAAa,KAAM,UAAnB,KACvB,eAAS,KAAM,M AAf,IAAwB,cAAQ,KAAM,KADf,CAAvB,C;IAAA,C;;MAIA,OAAI,cAAJ,GAAe,EAAf,GAAwB,OAAK,UAAM, IAAX,UAAqB,SAAK,IAA1B,K;IAAxB,C;;MAE8B,2BAAE,UAAF,+BAAU,SAAV,C;IAAA,C;;MAEIC,mC;MA CI,aAC8B,cAAY,OAAF,CAAE,CAAZ,EAAwB,OAAF,CAAE,CAAxB,C;IAFIC,C;;;;MAAA,0C;QAAA,yB;;MA AA,mC;IAAA,C;;;MA0BA,gC;MAjBmD,0BAAe,KAAf,EAAsB,YAAtB,EAAoC,CAApC,C;IAAlC,C;;MACe,iB;I AAA,C;;MACO,gB;IAAA,C;;MAEM,qBAAS,KAAT,IAAkB,SAAS,S;IAA3B,C;;MAEX,oBAAQ,S;IAAR,C;;MA G9B,0CAAsB,kBAAa,KAAM,UAAnB,KACtB,eAAS,KAAM,MAAf,IAAwB,cAAQ,KAAM,KADhB,CAAtB,C;I AAA,C;;MAIA,OAAI,cAAJ,GAAe,EAAf,GAAwB,MAAK,UAAL,QAAa,SAAb,I;IAAxB,C;;MAE8B,OAAE,UA

AF,qBAAU,S;IAAV,C;;MAEIC,kC;MACI,aAC6B,aAAS,CAAT,EAAY,CAAZ,C;IAFjC,C;;;;MAAA,yC;QAAA,w B;;MAAA,kC;IAAA,C;;;MA0BA,iC;MAjBsD,2BAAgB,KAAhB,EAAuB,YAAvB,K;IAApC,C;;MACe,iB;IAAA, C;;MACO,gB;IAAA,C;;MAEM,kCAAS,KAAT,UAAkB,sBAAS,SAAT,M;IAAlB,C;;MAEZ,kCAAQ,SAAR,K;IA AA,C;;MAG9B,2CAAuB,kBAAa,KAAM,UAAnB,KACvB,mBAAS,KAAM,MAAf,KAAwB,kBAAQ,KAAM,KA Ad,CADD,CAAvB,C;IAAA,C;;MAIA,OAAI,cAAJ,GAAe,EAAf,GAAwB,iCAAM,eAAW,8BAAW,EAAX,CAAX ,CAAN,MAAoC,cAAU,6BAAU,EAAV,CAAV,CAApC,CAA8D,Q;IAAtF,C;;MAE8B,OAAE,UAAF,qBAAU,SA AV,W;IAAA,C;;MAEIC,mC;MACI,aAC8B,qB;IAFIC,C;;;MAAA,0C;QAAA,yB;;MAAA,mC;IAAA,C;;M0C/DJ, oB;IAAA,C;;MAI8B,oB;IAAA,C;;;MAJ9B,2B;QAAA,U;;MAAA,oB;IAAA,C;;MCEA,e;MAAA,iB;MAAA,uB;I AAA,C;;MAAA,OC;MAAA,C;MAII,kE;MAEA,wF;MAEA,oF;MAEA,wE;MAEA,kE;MAEA,oF;MAEA,sF;MAE A,8E;MAEA,wE;MAEA,sF;MAEA,uF;MAEA,iE;MAEA,6E;MAEA,iE;MAEA,2E;IAhCJ,C;;;MAII,6B;MAAA,sC ;IAAA,C;;;MAEA,6B;MAAA,iD;IAAA,C;;;MAEA,6B;MAAA,+C;IAAA,C;;;MAEA,6B;MAAA,yC;IAAA,C;;;M AEA,6B;MAAA,sC;IAAA,C;;;MAEA,6B;MAAA,+C;IAAA,C;;;MAEA,6B;MAAA,gD;IAAA,C;;;MAEA,6B;MA AA,4C;IAAA,C;;;MAEA,6B;MAAA,yC;IAAA,C;;;MAEA,6B;MAAA,gD;IAAA,C;;;MAEA,6B;MAAA,gD;IAAA ,C;;;MAEA,6B;MAAA,qC;IAAA,C;;;MAEA,6B;MAAA,2C;IAAA,C;;;MAEA,6B;MAAA,qC;IAAA,C;;;MAEA,6 B;MAAA,0C;IAAA,C;;;MAhCJ,+oB;IAAA,C;;;MAAA,a;aAAA,O;UAAA,2C;aAAA,kB;UAAA,sD;aAAA,gB;UA AA,oD;aAAA,U;UAAA,8C;aAAA,O;UAAA,2C;aAAA,gB;UAAA,oD;aAAA,iB;UAAA,qD;aAAA,a;UAAA,iD;a AAA,U;UAAA,8C;aAAA,iB;UAAA,qD;aAAA,iB;UAAA,qD;aAAA,M;UAAA,0C;aAAA,Y;UAAA,gD;aAAA,M; UAAA,0C;aAAA,W;UAAA,+C;gBAAA,uE;;IAAA,C;;;MAqCA,e;MAAA,iB;MAAA,uB;IAAA,C;;MAAA,6C;M AAA,C;MAMI,0E;MAEA,0E;MAEA,4E;IAVJ,C;;;MAMI,gC;MAAA,0C;IAAA,C;;;MAEA,gC;MAAA,0C;IAAA, C;;;MAEA,gC;MAAA,2C;IAAA,C;;;MAVJ,sI;IAAA,C;;;MAAA,a;aAAA,Q;UAAA,+C;aAAA,Q;UAAA,+C;aAA A,S;UAAA,gD;gBAAA,0E;;IAAA,C;;;MAwB+B,oC;IAAD,C;;;MAQI,qB;QAAA,iD;MAAA,kB;IAAD,C;;;IAEjC, C;;;IAMA,C;;;IC/EA,C;;;IAQA,C;;;MCjBI,UAAU,IAAI,C;MACd,OAAW,OAAO,CAAX,GAAc,GAAd,GAAuB, MAAM,CAAN,I;IACIC,C;;MAGI,UAAU,SAAI,CAAJ,C;MACV,OAAW,kBAAO,CAAX,GAAc,GAAd,GAAuB, QAAM,CAAN,C;IACIC,C;;MAII,OAAO,IAAI,IAAI,CAAJ,EAAO,CAAP,IAAY,IAAI,CAAJ,EAAO,CAAP,CAA Z,IAAJ,EAA2B,CAA3B,C;IACX,C;;MAGI,OAAO,MAAI,MAAI,CAAJ,EAAO,CAAP,WAAY,MAAI,CAAJ,EA AO,CAAP,CAAZ,CAAJ,EAA2B,CAA3B,C;IACX,C;;MAoBI,WAAO,CAAP,C;QAD2E,OAC3D,SAAS,GAAb,G AAkB,GAAlB,GAA2B,MAAM,iBAAiB,GAAjB,EAAsB,KAAtB,EAA6B,IAA7B,CAAN,I;WACvC,WAAO,CAA P,C;QAF2E,OAE3D,SAAS,GAAb,GAAkB,GAAlB,GAA2B,MAAM,iBAAiB,KAAjB,EAAwB,GAAxB,EAA6B,C AAC,IAAD,IAA7B,CAAN,I;;QAC/B,MAAa,gCAAyB,eAAzB,C;IAHsD,C;;MAwB3E,sBAAO,CAAP,C;QAD+E, OAC/D,sBAAS,GAAT,MAAJ,GAAkB,GAAlB,GAA2B,aAAM,mBAAiB,GAAjB,EAAsB,KAAtB,EAA6B,IAA7 B,CAAN,C;WACvC,sBAAO,CAAP,C;QAF+E,OAE/D,sBAAS,GAAT,MAAJ,GAAkB,GAAlB,GAA2B,QAAM,m BAAiB,KAAjB,EAAwB,GAAxB,EAA8B,IAAD,aAA7B,CAAN,C;;QAC/B,MAAa,gCAAyB,eAAzB,C;IAH0D,C; ;;;;;;;;;;;MCnB/E,e;MAAA,iB;MAAA,uB;IAAA,C;;MAAA,yC;MAAA,C;MAKI,sE;MAGA,0F;MAGA,gE;I AXJ,C;;;MAKI,4B;MAAA,wC;IAAA,C;;;MAGA,4B;MAAA,kD;IAAA,C;;;MAGA,4B;MAAA,qC;IAAA,C;;;MA XJ,sI;IAAA,C;;;MAAA,a;aAAA,U;UAAA,6C;aAAA,oB;UAAA,uD;aAAA,O;UAAA,0C;gBAAA,mE;;IAAA,C;;;; AAgB,IAAhB,EAAsB,IAAtB,C;IAPvC,C;;MAeY,8DAAqC,IAArC,C;IAAA,C;;MAOA,uDAA8B,IAA9B,C;IAAA ,C;;MAOA,wDAA+B,IAA/B,C;IAAA,C;;;;MA7BZ,gD;QAAA,+B;;MAAA,yC;IAAA,C;;;MATI,oB;IAXR,C;;MA A,C;;MAAA,c;MAWQ,yD;MAIA,qD;MAfR,a;IAAA,C;;MAAA,4IAWQ,4CAXR,IAeQ,oCAfR,I;IAAA,C;;;;;MCl CA,e;MAAA,iB;MAAA,uB;IAAA,C;;MAAA,mC;MAAA,C;MAYI,4D;MAKA,8C;MAKA,gD;IAtBJ,C;;;MAYI,s B;MAAA,mC;IAAA,C;;;MAKA,sB;MAAA,4B;IAAA,C;;;MAKA,sB;MAAA,6B;IAAA,C;;;MAtBJ,mG;IAAA,C;;; MAAA,a;aAAA,W;UAAA,wC;aAAA,I;UAAA,iC;aAAA,K;UAAA,kC;gBAAA,6D;;IAAA,C;;;MCAA,e;MAAA,i B;MAAA,uB;IAAA,C;;MAAA,qC;MAAA,C;MAYI,0D;MAKA,gE;MAKA,8D;MAKA,4D;IA3BJ,C;;;MAYI,wB; MAAA,kC;IAAA,C;;;MAKA,wB;MAAA,qC;IAAA,C;;;MAKA,wB;MAAA,oC;IAAA,C;;;MAKA,wB;MAAA,mC ;IAAA,C;;;MA3BJ,qJ;IAAA,C;;;MAAA,a;aAAA,Q;UAAA,uC;aAAA,W;UAAA,0C;aAAA,U;UAAA,yC;aAAA,S; UAAA,wC;gBAAA,+D;;IAAA,C;;;MtD4eW,Q;MAAA,IqBxegB,KrBweZ,IAAS,CAAT,IqBxeY,KrBweE,IAAS,w BAA3B,C;QAAA,OAAsC,UqBxetB,KrBwesB,C;;QqBxeb,MAAM,8BAA0B,iCAAuB,gBAAvB,MAA1B,C;;MAA

tC,W;IACJ,C;;MrBifW,Q;MAAA,IqBzegB,KrByeZ,IAAS,CAAT,IqBzeY,KrByeE,IAAS,0BAA3B,C;QAAA,OAA sC,UqBzetB,KrByesB,C;;QqBzeb,MAAM,8BAA0B,iCAAuB,gBAAvB,MAA1B,C;;MAAtC,W;IACJ,C;;MrBkfW, Q;MAAA,IqB1egB,KrB0eZ,IAAS,CAAT,IqB1eY,KrB0eE,IAAS,0BAA3B,C;QAAA,OAAsC,UqB1etB,KrB0esB, C;;QqB1eb,MAAM,8BAA0B,iCAAuB,gBAAvB,MAA1B,C;;MAAtC,W;IACJ,C;;MrBmfW,Q;MAAA,IqB3egB,K rB2eZ,IAAS,CAAT,IqB3eY,KrB2eE,IAAS,0BAA3B,C;QAAA,OAAsC,UqB3etB,KrB2esB,C;;QqB3eb,MAAM,8 BAA0B,iCAAuB,gBAAvB,MAA1B,C;;MAAtC,W;IACJ,C;;MrBofW,Q;MAAA,IqB5egB,KrB4eZ,IAAS,CAAT,Iq B5eY,KrB4eE,IAAS,0BAA3B,C;QAAA,OAAsC,UqB5etB,KrB4esB,C;;QqB5eb,MAAM,8BAA0B,iCAAuB,gBA AvB,MAA1B,C;;MAAtC,W;IACJ,C;;MrBqfW,Q;MAAA,IqB7egB,KrB6eZ,IAAS,CAAT,IqB7eY,KrB6eE,IAAS,0 BAA3B,C;QAAA,OAAsC,UqB7etB,KrB6esB,C;;QqB7eb,MAAM,8BAA0B,iCAAuB,gBAAvB,MAA1B,C;;MAA tC,W;IACJ,C;;MrBsfW,Q;MAAA,IqB9egB,KrB8eZ,IAAS,CAAT,IqB9eY,KrB8eE,IAAS,0BAA3B,C;QAAA,OA AsC,UqB9etB,KrB8esB,C;;QqB9eb,MAAM,8BAA0B,iCAAuB,gBAAvB,MAA1B,C;;MAAtC,W;IACJ,C;;MrBuf W,Q;MAAA,IqB/egB,KrB+eZ,IAAS,CAAT,IqB/eY,KrB+eE,IAAS,0BAA3B,C;QAAA,OAAsC,UqB/etB,KrB+esAB,CAAT,IqB/egB,KrB+eS,IAAS,OBAA3B,C;QAAA,OAASC,UqB/etB,KrB+eS,IAAS,OBAA3B,C;QAAA,OAASC,UqB/etB,KrB+eS,IAAS,OBAA3B,C;QAAA,OAASC,UqB/etB,KrB+eS,IAAS,OBAA3B,C;QAAA,OAASC,UqB/etB,KrB+eS,IAAS,OBAA3B,C;QAAA,OAASC,UqB/etB,KrB+eS,IAAS,OBAA3B,C;QAAA,OAASC,UqB/etB,KrB+eS,IAAS,OBAA3B,C;QAAA,OAASC,UqB/etB,KrB+eS,IAAS,OBAA3B,C;QAAA,OAASC,UqB/etB,KrB+eS,IAAS,OBAA3B,C;QAAA,OAASC,UqB/etB,KrB+eS,IAAS,OBAA3B,C;QAAA,OAASC,UqB/etB,KrB+eS,IAAS,OBAA3B,C;QAAA,OAASC,UqB/etB,WAASC,UqB/etB,WAAB,C;;QqB/eb,MAAM,8BAA0B,iCAAuB,gBAAvB,MAA1B,C;;MAAtC,W;IACJ,C;;MrBwfW,Q;MAAA,IqBhfgB, KrBgfZ,IAAS,CAAT,IqBhfY,KrBgfE,IAAS,0BAA3B,C;QAAA,OAAsC,UqBhftB,KrBgfsB,C;;QqBhfb,MAAM,8 BAA0B,iCAAuB,gBAAvB,MAA1B,C;;MAAtC,W;IACJ,C;;MAMI,OAAO,cAAa,SAAb,C;IACX,C;oFAEA,yB;M AAA,gD;MAAA,4B;QAKI,OAAsC,OAA/B,SAA+B,C;MAC1C,C;KANA,C;oFAQA,yB;MAAA,gD;MAAA,4B;Q AKI,OAAuC,OAAhC,SAAgC,C;MAC3C,C;KANA,C;oFAQA,yB;MAAA,gD;MAAA,4B;QAKI,OAAqC,OAA9B, SAA8B,C;MACzC,C;KANA,C;oFAQA,yB;MAAA,gD;MAAA,4B;QAKI,OAAsC,OAA/B,SAA+B,C;MAC1C,C; KANA,C;oFAQA,yB;MAAA,gD;MAAA,4B;QAKI,OAAuC,OAAhC,SAAgC,C;MAC3C,C;KANA,C;oFAQA,yB; MAAA,gD;MAAA,4B;QAKI,OAAwC,OAAjC,SAAiC,C;MAC5C,C;KANA,C;oFAQA,yB;MAAA,gD;MAAA,4B ;QAKI,OAAyC,OAAlC,SAAkC,C;MAC7C,C;KANA,C;;MAYW,8B;MAAS,uB;IAAT,C;;MAC4B,OAAA,gBAA Y,O;IAAZ,C;;MACG,OAAA,gBrBupM/B,YAAQ,C;IqBvpMuB,C;;MACc,OAAY,WAAZ,gBAAY,EAAS,OAAT, C;IAAZ,C;;MAE5C,oCAAa,2BAAkB,KAAIB,EAAyB,SAAzB,C;MACb,OAAO,6BAAY,KAAZ,E;IACX,C;;MAE S,Q;MAAL,IAAI,eAAC,uFAAD,CAAJ,C;QAAgC,OAAO,E:MACvC,OAAmB,UAAZ,gBAAY,EAAQ,OAAR,C;I ACvB,C;;MAES,Q;MAAL,IAAI,eAAC,uFAAD,CAAJ,C;QAAgC,OAAO,E;MACvC,OAAmB,cAAZ,gBAAY,EA AY,OAAZ,C;IACvB,C;;;MAfJ,0C;IAiBJ,C;wFAsVA,yB;MAAA,8C;MAAA,kF;QAmB0E,iC;UAAA,oBAAyB,C; QAAG,0B;UAAA,aAAkB,C;QAAG,wB;UAAA,WAAgB,gB;QACvI,UAAU,SAAV,EAAgB,WAAhB,EAA6B,iB AA7B,EAAgD,UAAhD,EAA4D,QAA5D,C;QACA,OAAO,W;MACX,C;KAtBA,C;wFAwBA,yB;MAAA,8C;MA AA,kF;QAmBoE,iC;UAAA,oBAAyB,C;QAAG,0B;UAAA,aAAkB,C;QAAG,wB;UAAA,WAAgB,gB;QACjI,UA AU,SAAV,EAA0C,WAA1C,EAAiF,iBAAjF,EAAoG,UAApG,EAAgH,QAAhH,C;QACA,OAAO,W;MACX,C;K AtBA,C;wFAwBA,yB;MAAA,8C;MAAA,kF;QAmBsE,iC;UAAA,oBAAyB,C;QAAG,0B;UAAA,aAAkB,C;QAA G,wB;UAAA,WAAgB,gB;QACnI,UAAU,SAAV,EAA2C,WAA3C,EAAmF,iBAAnF,EAAsG,UAAtG,EAAkH,QA AlH,C;QACA,OAAO,W;MACX,C;KAtBA,C;wFAwBA,yB;MAAA,8C;MAAA,kF;QAmBkE,iC;UAAA,oBAAyB, C;QAAG,0B;UAAA,aAAkB,C;QAAG,wB;UAAA,WAAgB,gB;QAC/H,UAAU,SAAV,EAAyC,WAAzC,EAA+E,i BAA/E,EAAkG,UAAlG,EAA8G,QAA9G,C;QACA,OAAO,W;MACX,C;KAtBA,C;wFAwBA,yB;MAAA,8C;MA AA,kF;QAmBoE,iC;UAAA,oBAAyB,C;QAAG,0B;UAAA,aAAkB,C;QAAG,wB;UAAA,WAAgB,gB;QACjI,UA AU,SAAV,EAA0C,WAA1C,EAAiF,iBAAjF,EAAoG,UAApG,EAAgH,QAAhH,C;QACA,OAAO,W;MACX,C;K AtBA,C;wFAwBA,yB;MAAA,8C;MAAA,kF;QAmBsE,iC;UAAA,oBAAyB,C;QAAG,0B;UAAA,aAAkB,C;QAA G,wB;UAAA,WAAgB,gB;QACnI,UAAU,SAAV,EAA2C,WAA3C,EAAmF,iBAAnF,EAAsG,UAAtG,EAAkH,QA AlH,C;QACA,OAAO,W;MACX,C;KAtBA,C;uFAwBA,yB;MAAA,8C;MAAA,kF;QAmBwE,iC;UAAA,oBAAyB, C;QAAG,0B;UAAA,aAAkB,C;QAAG,wB;UAAA,WAAgB,gB;QACrI,UAAU,SAAV,EAA4C,WAA5C,EAAqF,i BAArF,EAAwG,UAAxG,EAAoH,QAApH,C;QACA,OAAO,W;MACX,C;KAtBA,C;yFAwBA,yB;MAAA,8C;MA AA,kF;QAmB0E,iC;UAAA,oBAAyB,C;QAAG,0B;UAAA,aAAkB,C;QAAG,wB;UAAA,WAAgB,gB;QACvI,UA AU,SAAV,EAA6C,WAA7C,EAAuF,iBAAvF,EAA0G,UAA1G,EAAsH,QAAtH,C;QACA,OAAO,W;MACX,C;K AtBA,C;yFAwBA,yB;MAAA,8C;MAAA,kF;QAmBoE,iC;UAAA,oBAAyB,C;QAAG,0B;UAAA,aAAkB,C;QAA G,wB;UAAA,WAAgB,gB;QACjI,UAAU,SAAV,EAA0C,WAA1C,EAAiF,iBAAjF,EAAoG,UAApG,EAAgH,QA AhH,C;QACA,OAAO,W;MACX,C;KAtBA,C;;MA+BI,OAAY,SAAY,Q;IAC5B,C;;MASI,OAAY,SAAY,Q;IAC5 B,C;; MASI,OAAY,SAAY,Q; IAC5B,C;; MASI,OAAY,SAAY,Q; IAC5B,C;; MAQW,WAAS,W; MAAT,YAA2B,SAAY,Q; MASI,OAAY,SAAY,Q; MASI,OAAY,Q; MASI,OAAY,Q; MASI,OAAY,Q;

AY,Q;MkC/jB9C,eAAiB,I;MlC+jBjB,OkC9jBO,K;llC+jBX,C;;MASI,OAAY,SAAY,Q;IAC5B,C;;MASI,OAAY,S AAY,Q;IAC5B,C;;MAQW,WAAS,c;MAAT,YAA8B,SAAY,Q;MkC5lBjD,eAAiB,I;MlC4lBjB,OkC3lBO,K;IlC4l BX,C;;MAQW,WAAS,W;MAAT,YAA2B,SAAY,Q;MkCrmB9C,eAAiB,I;MlCqmBjB,OkCpmBO,K;IlCqmBX,C;; MDrxBI,IAAI,ECiyBI,WAAW,CDjyBf,CAAJ,C;QACI,cCgyBoB,0C;QD/xBpB,MAAM,gCAAyB,OAAQ,WAAjC ,C;;MCgyBV,OAAO,SAAS,SAAT,EAAe,cAAU,OAAV,CAAf,C;IACX,C;;MDnyBI,IAAI,EC+yBI,WAAW,CD/y Bf,CAAJ,C;QACI,cC8yBoB,0C;QD7yBpB,MAAM,gCAAyB,OAAQ,WAAjC,C;;MC8yBV,OAAO,SAAS,SAAT, EAAe,eAAW,OAAX,CAAf,C;IACX,C;;MDjzBI,IAAI,EC6zBI,WAAW,CD7zBf,CAAJ,C;QACI,cC4zBoB,0C;QD 3zBpB,MAAM,gCAAyB,OAAQ,WAAjC,C;;MC4zBV,OAAO,SAAS,SAAT,EAAe,eAAS,OAAT,CAAf,C;IACX, C;;MD/zBI,IAAI,EC20BI,WAAW,CD30Bf,CAAJ,C;QACI,cC00BoB,0C;QDz0BpB,MAAM,gCAAyB,OAAQ,WA AjC,C;;MC00BH,WAAS,W;MAAT,YAAsB,gBAAgB,SAAhB,EAAsB,OAAtB,K;MkC7pB7B,eAAiB,I:MlC6pBj B,OkC5pBO,K;IlC6pBX,C;;MD70BI,IAAI,ECy1BI,WAAW,CDz1Bf,CAAJ,C;QACI,cCw1BoB,0C;QDv1BpB,M AAM,gCAAyB,OAAQ,WAAjC,C;;MCw1BV,OAAO,SAAS,SAAT,EAAe,iBAAW,OAAX,CAAf,C;IACX,C;;MD 31BI,IAAI,ECu2BI,WAAW,CDv2Bf,CAAJ,C;QACI,cCs2BoB,0C;QDr2BpB,MAAM,gCAAyB,OAAQ,WAAjC,C ;;MCs2BV,OAAO,SAAS,SAAT,EAAe,iBAAY,OAAZ,CAAf,C;IACX,C;;MDz2BI,IAAI,ECq3BI,WAAW,CDr3Bf ,CAAJ,C;QACI,cCo3BoB,0C;QDn3BpB,MAAM,gCAAyB,OAAQ,WAAjC,C;;MCo3BH,WAAS,c;MAAT,YAAy B,gBAAgB,SAAhB,EAAsB,OAAtB,EAA+B,KAA/B,C;MkCvsBhC,eAAiB,I;MlCusBjB,OkCtsBO,K;IlCusBX,C;; MDv3BI,IAAI,ECm4BI,WAAW,CDn4Bf,CAAJ,C;QACI,cCk4BoB,0C;QDj4BpB,MAAM,gCAAyB,OAAQ,WAA jC,C;;MCk4BH,WAAS,W;MAAT,YAAsB,SAAS,SAAT,EAAe,iBAAU,OAAV,CAAf,C;MkCrtB7B,eAAiB,I;MlC qtBjB,OkCptBO,K;IlCqtBX,C;;MDr4BI,IAAI,ECk5BI,WAAW,CDl5Bf,CAAJ,C;QACI,cCi5BoB,0C;QDh5BpB,M AAM,gCAAyB,OAAQ,WAAjC,C;;MCi5BV,OAAO,gBAAgB,SAAhB,EAAsB,OAAtB,EAA+B,IAA/B,C;IACX,C ;;MAUI,oCAAa,2BAAkB,SAAIB,EAA6B,OAA7B,EAAsC,gBAAtC,C:MACb,OAAY,SAAY,OAAM,SAAN,EAA iB,OAAjB,C;IAC5B,C;;MASI,oCAAa,2BAAkB,SAAlB,EAA6B,OAA7B,EAAsC,gBAAtC,C;MACb,OAAY,SAA Y,OAAM,SAAN,EAAiB,OAAjB,C;IAC5B,C;;MASI,oCAAa,2BAAkB,SAAlB,EAA6B,OAA7B,EAAsC,gBAAtC, C;MACb,OAAY,SAAY,OAAM,SAAN,EAAiB,OAAjB,C;IAC5B,C;;MASI,oCAAa,2BAAkB,SAAlB,EAA6B,OA A7B,EAAsC,gBAAtC,C;MACb,OAAY,SAAY,OAAM,SAAN,EAAiB,OAAjB,C;IAC5B,C;;MASI,oCAAa,2BAAk B,SAAIB,EAA6B,OAA7B,EAAsC,gBAAtC,C;MACN,WAAS,W;MAAT,YAA2B,SAAY,OAAM,SAAN,EAAiB, OAAjB,C;MkC5xB9C,eAAiB,I;MlC4xBjB,OkC3xBO,K;IlC4xBX,C;;MASI,oCAAa,2BAAkB,SAAlB,EAA6B,OA A7B,EAAsC,gBAAtC,C;MACb,OAAY,SAAY,OAAM,SAAN,EAAiB,OAAjB,C;IAC5B,C;;MASI,oCAAa,2BAAk B,SAAIB,EAA6B,OAA7B,EAAsC,gBAAtC,C:MACb,OAAY,SAAY,OAAM,SAAN,EAAiB,OAAjB,C:IAC5B,C;; MASI,oCAAa,2BAAkB,SAAIB,EAA6B,OAA7B,EAAsC,gBAAtC,C;MACN,WAAS,c;MAAT,YAA8B,SAAY,O AAM,SAAN,EAAiB,OAAjB,C;MkC7zBjD,eAAiB,I;MlC6zBjB,OkC5zBO,K;IlC6zBX,C;;MASI,oCAAa,2BAAkB ,SAAIB,EAA6B,OAA7B,EAAsC,gBAAtC,C:MACN,WAAS,W;MAAT,YAA2B,SAAY,OAAM,SAAN,EAAiB,O AAjB,C;MkCx0B9C,eAAiB,I;MlCw0BjB,OkCv0BO,K;IlCw0BX,C;;MAOI,OAAY,SAAY,QAAO,CAAQ,OAAR, CAAP,C;IAC5B,C;iFAEA,yB;MAwIA,iD;MAxIA,qC;QAKI,QAwIO,gCAxIK,eAAY,QAAZ,EAwIL,C;MAvIX,C; KANA,C;iFAQA,yB;MAwIA,iD;MAxIA,qC;QAKI,OAwIO,gCAxIK,gBAAa,OAAb,EAwIL,C;MAvIX,C;KANA, C;iFAQA,yB;MAwIA,iD;MAxIA,qC;QAKI,OAwIO,gCAxIK,gBAAW,OAAX,EAwIL,C;MAvIX,C;KANA,C;iFA QA,yB;MAwIA,iD;MAxIA,qC;QAKI,OAwIO,gCAxIK,mBAAY,OAAZ,CAwIL,C;MAvIX,C;KANA,C;iFAQA,y B;MAwIA,iD;MAxIA,qC;QAKI,OAwIO,gCAxIK,kBAAa,OAAb,EAwIL,C;MAvIX,C;KANA,C;gFAQA,yB;MAw IA,iD;MAxIA,qC;QAKI,OAwIO,gCAxIK,kBAAc,OAAd,EAwIL,C;MAvIX,C;KANA,C;iFAQA,yB;MAwIA,iD;M AxIA,qC;QAKI,OAwIO,gCAxIK,sBAAe,OAAf,CAwIL,C;MAvIX,C;KANA,C;iFAQA,yB;MAwIA,iD;MAxIA,qC ;QAKI,OAwIO,gCAxIK,mBAAY,OAAZ,CAwIL,C;MAvIX,C;KANA,C;;MAaI,OAAO,oBAAoB,SAApB,EAA0B, QAA1B,C;IACX,C;;MAMI,OAAO,mBAAwB,UAAL,SAAK,EAAO,mBAAO,QAAS,KAAhB,IAAP,CAAxB,EA AsD,SAAK,OAA3D,EAAiE,QAAjE,C;IACX,C;;MAMI,OAAO,mBAAwB,UAAL,SAAK,EAAO,mBAAO,QAAS, KAAhB,IAAP,CAAxB,EAAsD,SAAK,OAA3D,EAAiE,QAAjE,C;IACX,C;;MAMI,OAAO,mBAAwB,UAAL,SA AK,EAAO,mBAAO,QAAS,KAAhB,IAAP,CAAxB,EAAsD,SAAK,OAA3D,EAAiE,QAAjE,C;IACX,C;;MAMI,O AAO,oBAAoB,SAApB,EAA0B,QAA1B,C;IACX,C;;MAMI,OAAO,mBAAwB,UAAL,SAAK,EAAO,mBAAO,Q AAS,KAAhB,IAAP,CAAxB,EAAsD,SAAK,OAA3D,EAAiE,QAAjE,C;IACX,C;;MAMI,OAAO,mBAAwB,UAAAASD,EAAiE,QAAjE,C,EACX,C;L,SAAK,EAAO,mBAAO,QAAS,KAAhB,IAAP,CAAxB,EAAsD,SAAK,OAA3D,EAAiE,QAAjE,C;IACX,C;;MA

MI,OAAO,oBAAoB,SAApB,EAA0B,QAA1B,C;IACX,C;;MAMI,OAAO,mBAAwB,UAAL,SAAK,EAAO,mBAA O,QAAS,KAAhB,IAAP,CAAxB,EAAsD,SAAK,OAA3D,EAAiE,QAAjE,C;IACX,C;;MAOI,OAAY,SAAY,QAA O,QAAP,C;IAC5B,C;iFAEA,yB;MAAA,iD;MAAA,sC;QAKI,OAAO,qBAAqB,SAArB,EAA2B,QAA3B,C;MAC X,C;KANA,C;iFAQA,yB;MAAA,iD;MAAA,sC;QAKI,OAAO,qBAAqB,SAArB,EAA2B,QAA3B,C;MACX,C;KA NA,C;iFAQA,yB;MAAA,iD;MAAA,sC;QAKI,OAAO,qBAAqB,SAArB,EAA2B,QAA3B,C;MACX,C;KANA,C;i FAQA,yB;MAAA,iD;MAAA,sC;QAKI,OAAO,qBAAqB,SAArB,EAA2B,QAA3B,C;MACX,C;KANA,C;iFAQA, yB;MAAA,iD;MAAA,sC;QAKI,OAAO,qBAAqB,SAArB,EAA2B,QAA3B,C;MACX,C;KANA,C;iFAQA,yB;MA AA,iD;MAAA,sC;QAKI,OAAO,qBAAqB,SAArB,EAA2B,QAA3B,C;MACX,C;KANA,C;iFAQA,yB;MAAA,iD; MAAA,sC;QAKI,OAAO,qBAAqB,SAArB,EAA2B,QAA3B,C;MACX,C;KANA,C;iFAQA,yB;MAAA,iD;MAAA, sC;QAKI,OAAO,qBAAqB,SAArB,EAA2B,QAA3B,C;MACX,C;KANA,C;;MAaI,OAAY,SAAY,QAAO,CAAQ,O AAR,CAAP,C;IAC5B,C;;MAc6C,OAAA,CAAE,iBAAU,CAAV,C;IAAa,C;;MAAxD,IAAI,mBAAO,CAAX,C;QA 0FY,eA1FO,WA0FP,C;;IAzFhB,C;;MAgDI,IAAI,mBAAO,CAAX,C;QAAc,UAAU,SAAV,C;IAClB,C;;MAQI,IA AI,mBAAO,CAAX,C;QAAc,cAAc,SAAd,EAAoB,UAApB,C;IAClB,C;;MAOI,SAAY,MAAK,UAAL,C;IAChB,C; ;MAOI,SAAY,MAAK,UAAL,C;IAChB,C;;MAOI,SAAY,MAAK,UAAL,C;IAChB,C;;MAOI,SAAY,MAAK,UAA L,C;IAChB,C;;MAOI,SAAY,MAAK,UAAL,C;IAChB,C;;MAOI,SAAY,MAAK,UAAL,C;IAChB,C;;MAOI,SAA Y,MAAK,UAAL,C;IAChB,C;;MAQI,IAAI,mBAAO,CAAX,C;QAAc,gBAAc,SAAd,EAAoB,UAApB,C;IAClB,C; ;MAMI,OAAO,EAAS,MAAM,MAAK,SAAL,C;IAC1B,C;;MAMI,OAAO,EAAS,MAAM,MAAK,SAAL,C;IAC1 B,C;;MAMI,OAAO,EAAS,MAAM,MAAK,SAAL,C;IAC1B,C;;MAMI,OAAO,EAAS,MAAM,MAAK,SAAL,C;I AC1B,C;;MAMI,OAAO,EAAS,MAAM,MAAK,SAAL,C;IAC1B,C;;MAMI,OAAO,EAAS,MAAM,MAAK,SAAL, C;IAC1B,C;;MAMI,OAAO,EAAS,MAAM,MAAK,SAAL,C;IAC1B,C;;MAMuB,wB;QAAW,qCAAK,KAAL,E;M AAX,C;IAAA,C;;MAAnB,OAAO,iBAAM,gBAAN,EAAY,gCAAZ,C;IACX,C;;MmCn6CI,eAAe,CAAC,iBAAO, CAAP,IAAD,IAAa,CAAb,I;MACf,IAAI,WAAW,CAAf,C;QAAkB,M;MAClB,mBAAmB,2B;MACnB,iBAAc,CA Ad,WAAiB,QAAjB,U;QACI,UAAU,sBAAK,KAAL,C;QACV,sBAAK,KAAL,EAAc,sBAAK,YAAL,CAAd,C;QA CA,sBAAK,YAAL,EAAqB,GAArB,C;QACA,mC;;IAER,C;;MhCPI,OAAW,oBAAK,CAAL,MAAJ,GAAY,CAA Z,GAAmB,C;IAC9B,C;mFAEA,yB;MAAA,iB;MAAA,uB;QAOI,OAAO,MAAK,KAAM,CAAN,EAAiB,CAAjB, C;MAChB,C;KARA,C;mFAUA,yB;MAAA,iB;MAAA,uB;QAOI,OAAO,MAAK,KAAM,CAAN,EAAiB,CAAjB, C;MAChB,C;KARA,C;mFAUA,yB;MAAA,iB;MAAA,uB;QAOI,OAAO,MAAK,KAAI,CAAJ,EAAO,CAAP,C;M AChB,C;KARA,C;;MAgBI,OAAW,kBAAK,CAAL,MAAJ,GAAY,CAAZ,GAAmB,C;IAC9B,C;mFAEA,yB;MAA A,iB;MAAA,uB;QAOI,OAAO,MAAK,KAAI,CAAJ,EAAO,CAAP,C;MAChB,C;KARA,C;mFAUA,yB;MAAA,iB ;MAAA,uB;QAOI,OAAO,MAAK,KAAI,CAAJ,EAAO,CAAP,C;MAChB,C;KARA,C;;MAeI,OAAO,QAAM,CAA N,EAAS,QAAM,CAAN,EAAS,CAAT,CAAT,C;IACX,C;mFAEA,yB;MAAA,iB;MAAA,0B;QAOI,OAAO,MAA K,KAAM,CAAN,EAAiB,CAAjB,EAA4B,CAA5B,C;MAChB,C;KARA,C;mFAUA,yB;MAAA,iB;MAAA,0B;QA OI,OAAO,MAAK,KAAM,CAAN,EAAiB,CAAjB,EAA4B,CAA5B,C;MAChB,C;KARA,C;mFAUA,yB;MAAA,iB ;MAAA,0B;QAOI,OAAO,MAAK,KAAI,CAAJ,EAAO,CAAP,EAAU,CAAV,C;MAChB,C;KARA,C;;MAgBW,U AAe,CAnEX,iBAmEc,CAnEd,MAAJ,GAmEe,CAnEf,GAmEkB,C;MAAzB,OAAa,CAnEF,iBAAK,GAAL,MAAJ, GAmEM,CAnEN,GAAmB,G;IAoE9B,C;mFAEA,yB;MAAA,iB;MAAA,0B;QAOI,OAAO,MAAK,KAAI,CAAJ,E AAO,CAAP,EAAU,CAAV,C;MAChB,C;KARA,C;mFAUA,yB;MAAA,iB;MAAA,0B;QAOI,OAAO,MAAK,KA AI,CAAJ,EAAO,CAAP,EAAU,CAAV,C;MAChB,C;KARA,C;;MAgBI,OAAW,oBAAK,CAAL,MAAJ,GAAY,CA AZ,GAAmB,C;IAC9B,C;mFAEA,yB;MAAA,iB;MAAA,uB;QAOI,OAAO,MAAK,KAAM,CAAN,EAAiB,CAAjB ,C;MAChB,C;KARA,C;mFAUA,yB;MAAA,iB;MAAA,uB;QAOI,OAAO,MAAK,KAAM,CAAN,EAAiB,CAAjB, C;MAChB,C;KARA,C;mFAUA,yB;MAAA,iB;MAAA,uB;QAOI,OAAO,MAAK,KAAI,CAAJ,EAAO,CAAP,C;M AChB,C;KARA,C;;MAgBI,OAAW,kBAAK,CAAL,MAAJ,GAAY,CAAZ,GAAmB,C;IAC9B,C;mFAEA,yB;MAA A,iB;MAAA,uB;QAOI,OAAO,MAAK,KAAI,CAAJ,EAAO,CAAP,C;MAChB,C;KARA,C;mFAUA,yB;MAAA,iB ;MAAA,uB;QAOI,OAAO,MAAK,KAAI,CAAJ,EAAO,CAAP,C;MAChB,C;KARA,C;;MAeI,OAAO,QAAM,CAA N,EAAS,QAAM,CAAN,EAAS,CAAT,CAAT,C;IACX,C;mFAEA,yB;MAAA,iB;MAAA,0B;QAOI,OAAO,MAA K,KAAM,CAAN,EAAiB,CAAjB,EAA4B,CAA5B,C;MAChB,C;KARA,C;mFAUA,yB;MAAA,iB;MAAA,0B;QA OI,OAAO,MAAK,KAAM,CAAN,EAAiB,CAAjB,EAA4B,CAA5B,C;MAChB,C;KARA,C;mFAUA,yB;MAAA,iB ;MAAA,0B;QAOI,OAAO,MAAK,KAAI,CAAJ,EAAO,CAAP,EAAU,CAAV,C;MAChB,C;KARA,C;;MAgBW,U

AAe,CAnEX,iBAmEc,CAnEd,MAAJ,GAmEe,CAnEf,GAmEkB,C;MAAzB,OAAa,CAnEF,iBAAK,GAAL,MAAJ, GAMEM,CAnEN,GAAMB,G;IAoE9B,C;mFAEA,yB;MAAA,iB;MAAA,0B;QAOI,OAAO,MAAK,KAAI,CAAJ,E AAO,CAAP,EAAU,CAAV,C;MAChB,C;KARA,C;mFAUA,yB;MAAA,iB;MAAA,0B;QAOI,OAAO,MAAK,KA AI,CAAJ,EAAO,CAAP,EAAU,CAAV,C;MAChB,C;KARA,C;;MUnPW,Q;MAAA,IuBXgB,KvBWZ,IAAS,CAA T,IuBXY,KvBWE,IAAS,2BAA3B,C;QAAA,OAAsC,qBuBXtB,KvBWsB,C;;QuBXb,MAAM,8BAA0B,mCAAyB, gBAAzB,MAA1B,C;;MAAtC,W;IACJ,C;;MpBkPe,WqBjPY,KrBiPZ,IAAS,C;MAAT,S;QAAc,OqBjPF,KrBiPE,I A67FT,gBAAR,iBAAQ,C;;MA77FT,U;MAAA,S;QAAA,SAAsC,sBqBjPtB,KrBiPsB,C;;QqBjPb,MAAM,8BAA0 B,iCAAuB,cAAvB,MAA1B,C;;MAAtC,a;IACJ,C;;MrB4Pe,WqBlPY,KrBkPZ,IAAS,C;MAAT,S;QAAc,OqBlPF,K rBkPE,IAy7FT,gBAAR,iBAAQ,C;;MAz7FT,U;MAAA,S;QAAA,SAAsC,sBqBlPtB,KrBkPsB,C;;QqBlPb,MAAM, 8BAA0B,iCAAuB,cAAvB,MAA1B,C;;MAAtC,a;IACJ,C;;MrB6Pe,WqBnPY,KrBmPZ,IAAS,C;MAAT,S;QAAc,O qBnPF,KrBmPE,IAq7FT,gBAAR,iBAAQ,C;;MAr7FT,U;MAAA,S;QAAA,SAAsC,sBqBnPtB,KrBmPsB,C;;QqBn Pb,MAAM,8BAA0B,iCAAuB,cAAvB,MAA1B,C;;MAAtC,a;IACJ,C;;MrB8Pe,WqBpPY,KrBoPZ,IAAS,C;MAAT ,S;QAAc,OqBpPF,KrBoPE,IAi7FT,gBAAR,iBAAQ,C;;MAj7FT,U;MAAA,S;QAAA,SAAsC,sBqBpPtB,KrBoPsB, C;;QqBpPb,MAAM,8BAA0B,iCAAuB,cAAvB,MAA1B,C;;MAAtC,a;IACJ,C;;MAQW,8B;MAAS,uB;IAAT,C;;M AC4B,OAAA,gBAAY,K;IAAZ,C;;MACG,OAAA,gBAAY,U;IAAZ,C;;MACc,OAAA,gBAAY,gBAAS,OAAT,C;I AAZ,C;;MAE5C,oCAAa,2BAAkB,KAAlB,EAAyB,SAAzB,C;MACb,OAAO,6BAAY,KAAZ,C;IACX,C;;MAES, Q;MAAL,IAAI,eAAC,0EAAD,OAAJ,C;QAAgC,OAAO,E;MACvC,OrBmmBO,UqBnmBA,gBrBmmBR,QAAQ,E qBnmBoB,OvD2HF,KkCwelB,C;IqBlmBX,C;;MAES,Q;MAAL,IAAI,eAAC,0EAAD,OAAJ,C;QAAgC,OAAO,E; MACvC,OrB+zBO,cqB/zBA,gBrB+zBR,QAAQ,EqB/zBwB,OvDuHN,KkCwsBlB,C;IqB9zBX,C;;;MAfJ,4C;IAiBJ ,C;;MAQW,8B;MAAS,uB;IAAT,C;;MAC4B,OAAA,gBAAY,K;IAAZ,C;;MACG,OAAA,gBAAY,U;IAAZ,C;;MA Ce,OAAA,gBAAY,gBAAS,OAAT,C;IAAZ,C;;MAE7C,oCAAa,2BAAkB,KAAlB,EAAyB,SAAzB,C;MACb,OAA O,6BAAY,KAAZ,C;IACX,C;;MAES,Q;MAAL,IAAI,eAAC,0EAAD,QAAJ,C;QAAiC,OAAO,E;MACxC,OrBolB O,UqBplBA,gBrBolBR,QAAQ,EqBplBoB,O1C6GA,KqBuepB,C;IqBnlBX,C;;MAES,Q;MAAL,IAAI,eAAC,0EA AD,QAAJ,C;QAAiC,OAAO,E;MACxC,OrBgzBO,cqBhzBA,gBrBgzBR,QAAQ,EqBhzBwB,O1CyGJ,KqBusBpB, C;IqB/yBX,C;;;MAfJ,4C;IAiBJ,C;;MAQW,8B;MAAS,uB;IAAT,C;;MAC4B,OAAA,gBAAY,K;IAAZ,C;;MACG, OAAA,gBAAY,U;IAAZ,C;;MACe,OAAA,gBAAY,gBAAS,OAAT,C;IAAZ,C;;MAE7C,oCAAa,2BAAkB,KAAIB ,EAAyB,SAAzB,C;MACb,OAAO,6BAAY,KAAZ,C;IACX,C;;MAES,Q;MAAL,IAAI,eAAC,0EAAD,QAAJ,C;QA AiC,OAAO,E;MACxC,OrBqkBO,UqBrkBA,gBrBqkBR,QAAQ,EqBrkBoB,OxD6CA,KmCwhBpB,C;IqBpkBX,C; ;MAES,Q;MAAL,IAAI,eAAC,0EAAD,QAAJ,C;QAAiC,OAAO,E;MACxC,OrBiyBO,cqBjyBA,gBrBiyBR,QAAQ ,EqBjyBwB,OxDyCJ,KmCwvBpB,C;IqBhyBX,C;;;MAfJ,4C;IAiBJ,C;;MAQW,8B;MAAS,uB;IAAT,C;;MAC4B,O AAA,gBAAY,K;IAAZ,C;;MACG,OAAA,gBAAY,U;IAAZ,C;;MACgB,OAAA,gBAAY,gBAAS,OAAT,C;IAAZ, C;;MAE9C,oCAAa,2BAAkB,KAAlB,EAAyB,SAAzB,C;MACb,OAAO,6BAAY,KAAZ,C;IACX,C;;MAES,Q;MA AL,IAAI,eAAC,0EAAD,SAAJ,C;QAAkC,OAAO,E;MACzC,OrBsjBO,UqBtjBA,gBrBsjBR,QAAQ,EqBtjBoB,Ot D+BE,KiCuhBtB,C;IqBrjBX,C;;MAES,Q;MAAL,IAAI,eAAC,0EAAD,SAAJ,C;QAAkC,OAAO,E;MACzC,OrBkx BO,cqBlxBA,gBrBkxBR,QAAQ,EqBlxBwB,OtD2BF,KiCuvBtB,C;IqBjxBX,C;;;MAfJ,4C;IAiBJ,C;;MCnJ+C,OA AA,SAAY,Y;IAAZ,C;;MAGH,OAAA,SAAY,S;IAAZ,C;;MAGY,OAAA,SAAY,QAAO,MAAP,C;IAAZ,C;;MAG a,OAAA,SAAY,QAAO,IAAP,EAAa,KAAb,C;IAAZ,C;;MAGb,OAAA,SAAY,QAAO,IAAP,C;IAAZ,C;;MAG4B, OAAA,SAAY,QAAO,IAAP,EAAa,KAAb,EAAoB,KAApB,C;IAAZ,C;;MAGxC,OAAA,SAAY,S;IAAZ,C;;MAG G,OAAA,SAAY,Y;IAAZ,C;;MAGY,OAAA,SAAY,WAAU,MAAV,C;IAAZ,C;;MAGX,OAAA,SAAY,a;IAAZ,C; ;;;gFzCvBhD,yB;MAAA,kC;MAAA,oC;;QAAsG,4C;MAAtG,C;MAAA,6D;QAC4C,+BAAW,CAAX,EAAc,CAA d,C;MAAA,C;MAD5C,kF;MAAA,6B;QAAsG,+C;MAAA,C;KAAtG,C;;M0CF+B,oB;QAAA,OAA0B,E;MAA1B, gB;IAAD,C;;;IAE9B,C;;;IAIA,C;;;IAIA,C;;;MAKkC,oB;QAAA,OAA0B,E;MAA1B,gB;IAAD,C;;;IAEjC,C;;;MAq CsC,gB;IAAD,C;;;MAgCJ,sB;IAAD,C;;;IAEhC,C;;;MA8DoC,kB;IAAD,C;;;ICtJnC,C;;;IAIA,C;;;MNNQ,8B;MAC I,aAAY,C;IADhB,C;;MAE6B,oBAAQ,gBAAI,O;IAAZ,C;;MACuB,Q;MAA1B,IAAI,aAAQ,gBAAI,OAAhB,C;Q AAA,OAAsB,iBAAI,iBAAJ,EAAI,yBAAJ,O;;;QAAkB,MAAM,2BAAyB,UAAF,WAAvB,C;IAA9C,C;;;MAL9B, IAD8D,IAC9D,S;QACI,UAA0B,K;QAF0B,2C;;;QAAA,QAAM,IAAN,C;eASxD,c;YATwD,OAStC,qBAAqB,KA ArB,C;eAClB,W;YAVwD,OAUzC,kBAAkB,KAAlB,C;eACf,Y;YAXwD,OAWxC,mBAAmB,KAAnB,C;eAChB, W;YAZwD,OAYzC,kBAAkB,KAAlB,C;eACf,U;YAbwD,OAa1C,iBAAiB,KAAjB,C;eACd,W;YAdwD,OAczC,k

BAAkB,KAAlB,C;eACf,Y;YAfwD,OAexC,mBAAmB,KAAnB,C;eAChB,a;YAhBwD,OAgBvC,oBAAoB,KAAp B,C;kBACT,MAAM,6BAAsB,2DAA+C,IAA/C,CAAtB,C;;IAjB0C,C;;MAqBH,kC;MAAS,0B;MAC9D,aAAY,C;I ADyC,C;;MAE5B,oBAAQ,kBAAM,O;IAAd,C;;MACkC,Q;MAA9B,IAAI,aAAQ,kBAAM,OAAIB,C;QAAA,OA AwB,mBAAM,iBAAN,EAAM,yBAAN,O;;;QAAoB,MAAM,2BAAyB,UAAF,WAAvB,C;IAAID,C;;;MAHwB,oD ;IAAA,C;;MAON,kC;MAAS,uB;MACxD,aAAY,C;IADmC,C;;MAEtB,oBAAQ,kBAAM,O;IAAd,C;;MAC+B,Q; MAA9B,IAAI,aAAQ,kBAAM,OAAIB,C;QAAA,OAAwB,mBAAM,iBAAN,EAAM,yBAAN,O;;;QAAoB,MAAM, 2BAAyB,UAAF,WAAvB,C;IAAlD,C;;;MAHqB,iD;IAAA,C;;MAOE,kC;MAAS,wB;MAC1D,aAAY,C;IADqC,C;; MAExB,oBAAQ,kBAAM,O;IAAd,C;;MACgC,Q;MAA9B,IAAI,aAAQ,kBAAM,OAAIB,C;QAAA,OAAwB,mBA AM,iBAAN,EAAM,yBAAN,O;;;QAAoB,MAAM,2BAAyB,UAAF,WAAvB,C;IAAlD,C;;;MAHsB,kD;IAAA,C;; MAOF,kC;MAAS,uB;MACxD,aAAY,C;IADmC,C;;MAEtB,oBAAQ,kBAAM,O;IAAd,C;;MAC+B,Q;MAA9B,IA AI,aAAQ,kBAAM,OAAlB,C;QAAA,OAAwB,mBAAM,iBAAN,EAAM,yBAAN,O;;;QAAoB,MAAM,2BAAyB,U AAF,WAAvB,C;IAAlD,C;;;MAHqB,iD;IAAA,C;;MAOF,kC;MAAS,sB;MACtD,aAAY,C;IADiC,C;;MAEpB,oBA AQ,kBAAM,O;IAAd,C;;MAC8B,Q;MAA9B,IAAI,aAAQ,kBAAM,OAAIB,C;QAAA,OAAwB,mBAAM,iBAAN, EAAM,yBAAN,O;;;QAAoB,MAAM,2BAAyB,UAAF,WAAvB,C;IAAlD,C;;;MAHoB,gD;IAAA,C;;MAOI,kC;M AAS,wB;MAC1D,aAAY,C;IADqC,C;;MAExB,oBAAQ,kBAAM,O;IAAd,C;;MACgC,Q;MAA9B,IAAI,aAAQ,kB AAM,OAAIB,C;QAAA,OAAwB,mBAAM,iBAAN,EAAM,yBAAN,O;;;QAAoB,MAAM,2BAAyB,UAAF,WAAV B,C;IAAID,C;;;MAHsB,kD;IAAA,C;;MAOE,kC;MAAS,yB;MAC5D,aAAY,C;IADuC,C;;MAE1B,oBAAQ,kBAA M,O;IAAd,C;;MACiC,Q;MAA9B,IAAI,aAAQ,kBAAM,OAAlB,C;QAAA,OAAwB,mBAAM,iBAAN,EAAM,yB AAN,O;;;QAAoB,MAAM,2BAAyB,UAAF,WAAvB,C;IAAlD,C;;;MAHuB,mD;IAAA,C;;MAOJ,kC;MAAS,uB;M ACxD,aAAY,C;IADmC,C;;MAEtB,oBAAQ,kBAAM,O;IAAd,C;;MAC+B,Q;MAA9B,IAAI,aAAQ,kBAAM,OAAl B,C;QAAA,OAAwB,mBAAM,iBAAN,EAAM,yBAAN,O;;;QAAoB,MAAM,2BAAyB,UAAF,WAAvB,C;IAAlD, C;;;MAHqB,iD;IAAA,C;;MAOnB,wB;IAAD,C;;;MAGe,MAAM,mC;IAAN,C;;MAI1C,IAAI,qBAAJ,C;QACI,OA AO,CnBrBiF,WmBqBrE,UnBrBqE,EmBqBzD,QnBrByD,C;;;QmBuBxF,OAAS,CAAY,qBAAsB,UAAtB,EAAkC, QAAIC,C;;IAE7B,C;;MAII,IAAI,KAAY,kBAAhB,C;QACI,KAAY,mBAAkB,QAAIB,EAA4C,sCAAhB,QAAgB, EAA5C,C;;;QAEH,QAAT,SAA+C,CAAlB,IAAjC,KAAiC,EAAkB,O;;IAEvD,C;;MAKwB,Q;MADpB,gBAAgB,I AAhB,KAAgB,E;MACI,IAAI,OOjGkB,OPiGT,OAAT,EAAqB,WAArB,CAAJ,C;QAChB,OAAI,aAAJ,GAAmB,K AAM,WAAzB,GAAyC,I;;;QAEzC,c;;MAHJ,wB;MAKA,kBAAkB,K;MAClB,iBAAiB,W;MACjB,OAAO,S;IACX ,C;;MAGyB,U;IAAD,C;;MAEhB,OAAO,mCAAsB,WAAK,KAAM,E;IAC5C,C;;MAGI,OAAO,M;IACX,C;;MAG I,OAAuC,oBAAnB,UAA5B,IAAe,EAAa,CAAmB,C;IAC3C,C;;MAGI,OAAR,IAAI,EAAW,GAAN,K;IACL,C;;M AII,OAAO,M;IACX,C;;;MAKA,YAAY,MAAY,IAAK,OAAjB,C;MACZ,sBAAU,IAAV,a;QACI,UAAU,KAAK,C AAL,C;QACV,IAAI,oBAAJ,C;UACI,MAAM,CAAN,IAAW,EAAS,MAAM,MAAK,GAAL,C;;;UAE1B,MAAM, CAAN,IAAW,G;;;MAGnB,OAAO,EAAS,OAAO,OAAM,EAAN,EAAgB,KAAhB,C;IAC3B,C;;MAQW,WAAO,S ;MAIBd,YAAY,MAAY,IAAK,OAAjB,C;MACZ,sBAAU,IAAV,a;QACI,UAAU,KAAK,CAAL,C;QACV,IAAI,oB AAJ,C;UACI,MAAM,CAAN,IAAW,EAAS,MAAM,MAAK,GAAL,C;;;UAE1B,MAAM,CAAN,IAAW,G;;;MAY nB,OATO,EAAS,OAAO,OAAM,EAAN,EAAgB,KAAhB,C;IAU3B,C;;MAaI,WAAqB,S;MACrB,IAAI,qBAAmB, CAAY,OAAd,KAA2B,SAAhD,C;QAjCA,YAAY,MAkCM,IAICW,OAAjB,C;QACZ,sBAiCkB,IAjClB,a;UACI,U AgCc,IAhCJ,CAAK,CAAL,C;UACV,IAAI,oBAAJ,C;YACI,MAAM,CAAN,IAAW,EAAS,MAAM,MAAK,GAAL C;;;YAE1B,MAAM,CAAN,IAAW,G;;;QA4Bf,OAzBG,EAAS,OAAO,OAAM,EAAN,EAAgB,KAAhB,C;;;QA2B, nB, WAAW, C; QACX, 0BAAU, IAAV, e; UACY, IAAoB, I; UAA5B, eAAQ, QAAoB, OAApB, IAAQ, CAAH, GAAG, CAAB, CAABAAY,OAApB,oCAAR,K;;QAEJ,aAAa,IAAjB,CAAC,YAAgB,CAAH,IAAG,C;QQzFjB,IR0FyB,CQ1FhB,OAAL, KAAkB,SAAtB,C;UR0F4B,MQzFxB,URyFqB,CQzFF,O;;QR0FnB,OAAO,C;QACP,0BAAU,IAAV,e;UAE0B,YA CX,M;UAFX,YAAU,IAAQ,CAAH,GAAG,C;UACI,SAAJ,KAAI,O;UAAtB,aAAU,CAAV,kB;YACI,OAAO,aAA P,EAAO,qBAAP,YAAiB,MAAI,CAAJ,C;;;QAGzB,OAAO,M;;IAEf,C;;MAGgC,WAAS,c;MAAT,YAAhC,EAAE, MAAM,KAAiD,CAA3C,SAA2C,C;MAWrD,eAAiB,I;MAXW,OAYrB,K;IAZqB,C;;MAGH,WAAS,W;MAAT,Y AAsB,IAA/C,WAA+C,CAAnC,EAAE,MAAM,KAAK,CAAC,SAAD,CAAsB,C;MAQ/C,eAAiB,I;MARQ,OASIB, K;IATkB,C;;MAGA,WAAS,W;MAAT,YAA7B,EAAE,MAAM,KAA2C,CAArC,SAAqC,C;MAK/C,eAAiB,I;MA LQ,OAMIB,K;IANkB,C;;MAKzB,eAAiB,I;MACjB,OAAO,K;IACX,C;;MS5MiD,OAAW,QAAX,8BAAW,EAAQ ,YAAR,C;IAAX,C;qFAEjD,yB;MAAA,0B;MAAA,4B;QACoD,OAAiF,OAArI,MAAoD,cAA0B,aAA1B,CAAmC, cAAc,YAAW,CAAX,CAAgC,C;MAAjF,C;KADpD,C;qFAGA,yB;MAAA,0B;MAAA,4B;QACoD,OAAiF,OAArI, MAAoD,cAA0B,aAA1B,CAAmC,cAAc,YAAW,CAAX,CAAgC,C;MAAjF,C;KADpD,C;;MAMoD,QAAQ,cAAA ,sCAAK,mBAAL,EAAyB,sCAAK,mBAA9B,CAAR,6B;IAAA,C;;MAKD,QAAQ,cAAA,sCAAK,kBAAL,EAAw B,sCAAK,kBAA7B,CAAR,6B;IAAA,C;;MtCZkB,uCqCAtB,E;IrCAsB,C;iGAErE,yB;MAAA,kD;MAAA,4B;QA CsE,mBAAY,SAAZ,C;MAAA,C;KADtE,C;;MAMI,OAAsB,UAAY,QAAvB,KAAmC,SAA9C,GACe,UAAY,UA D3B,GAGI,gBAAgB,UAAhB,C;IACR,C;;MAII,YqChB2C,E;MrCiB3C,eAAe,UAAW,W;MAC1B,OAAO,QAAS, UAAhB,C;QACU,KAAY,MAAK,QAAS,OAAd,C;MACtB,OAAO,K;IACX,C;;MAUc,Q;MANV,IAAI,KAAM,O AAN,GAAa,UAAW,KAA5B,C;QACI,OAAO,gBAAgB,UAAhB,C;;MAEX,eAAe,UAAW,W;MAC1B,YAAY,C; MACZ,OAAO,QAAS,UAAhB,C;QACI,MAAM,YAAN,EAAM,oBAAN,UAAiB,QAAS,O;;MAE9B,IAAI,QAAQ, KAAM,OAAIB,C;QACI,MAAM,KAAN,IAAe,I;;MAEnB,OAAO,K;IACX,C;;MAK6C,sBAAY,OAAZ,E;IAAA,C ;;MAKF,oBAAU,OAAV,E;IAAA,C;;MAMY,oBAAU,IAAV,E;IAAA,C;;MASIC,Q;MAAA,kC;MAAjB,iBAAc,C AAd,yB;QACI,sBAAK,KAAL,EAAc,KAAd,C;;IAER,C;;MAQuD,qBAAQ,4BAAR,C;IAAA,C;;MAMiB,kBAAh B,0B;MAAwB,oB;MAAxB,OHhB7C,W;IGgB6C,C;;MAQpD,gBAAgB,SAAhB,EAAsB,cAAtB,C;IACJ,C;;MAQI, gBAAgB,SAAhB,EAAsB,UAAtB,C;IACJ,C;;MAGI,IAAI,IAAK,KAAL,IAAa,CAAjB,C;QAAoB,M;MAEpB,YA AY,YAAY,IAAZ,C;MACZ,gBAAc,KAAd,EAAqB,UAArB,C;MAEA,aAAU,CAAV,MAAkB,KAAM,OAAxB,M; QACI,iBAAK,CAAL,EAAU,MAAM,CAAN,CAAV,C;;IAER,C;;MAGI,OAAO,gBAAkB,IAAIB,O;IACX,C;;MA MI,oCAAa,2BAAkB,UAAlB,EAA8B,QAA9B,EAAwC,MAAO,OAA/C,C;MACb,gBAAgB,WAAW,UAAX,I;MA ChB,oCAAa,2BAAkB,iBAAlB,EAAqC,oBAAoB,SAApB,IAArC,EAAoE,WAAY,OAAhF,C;MAEb,IAAI,WAAk B,QAAO,WAAP,CAAlB,IAAyC,WAAkB,QAAO,MAAP,CAA/D,C;QACI,eAAsB,MAAY,UAAS,UAAT,EAAqB ,QAArB,C;QACtB,WAAY,KAAI,QAAJ,EAAc,iBAAd,C;;;QAExB,IAAI,WAAW,WAAX,IAA0B,qBAAqB,UAA nD,C;UACI,iBAAc,CAAd,UAAsB,SAAtB,U;YACI,YAAY,oBAAoB,KAApB,IAAZ,IAAyC,OAAO,aAAa,KAAb, IAAP,C;;;;UAG7C,mBAAc,YAAY,CAAZ,IAAd,aAAmC,CAAnC,Y;YACI,YAAY,oBAAoB,OAApB,IAAZ,IAAy C,OAAO,aAAa,OAAb,IAAP,C;;;;IAIzD,C;;MAIgF,gB;IAAA,C;kGAEhF,yB;MAAA,4D;MAAA,4B;QAC8E,OA AK,aAAL,SAAK,C;MAAL,C;KAD9E,C;;MAMI,OAAI,SAAJ,GAEI,SAFJ,GAII,SLskBoB,Q;IK1kBxB,C;;MAUA ,IAAI,QAAQ,CAAZ,C;QACI,oB;;MAEJ,OAAO,K;IACX,C;;MAII,IAAI,QAAQ,CAAZ,C;QACI,oB;;MAEJ,OAA O,K;IACX,C;;MuC1K2F,6B;IAAjC,C;;MAKID,eAAe,e;MACf,OAAO,QAAS,UAAhB,C;QACI,IAAI,OAAA,QA AS,OAAT,EAAmB,OAAnB,CAAJ,C;UACI,QAAS,S;UACT,OAAO,I;;;MAGf,OAAO,K;IACX,C;;MAIoB,Q;MA DhB, eAAe, K; MACC, 0B; MAAhB, OAAgB, cAAhB, C; QAAgB, yB; QACZ, IAAI, eAAI, OAAJ, CAAJ, C; UAAkB, WAAB, C; QAAgB, C; QAAgB,AW,I;;MAEjC,OAAO,Q;IACX,C;;MAEyG,qB;QAAE,OAAM,gBAAN,mB;MAAF,C;IAAA,C;;MAAtC,Q;MAAD ,OAA6B,YAA5B,iEAA4B,EAAU,oDAAV,C;IAA7B,C;;MACuC,qB;QAAE,QAAO,gBAAP,mB;MAAF,C;IAAA, C;;MAAtC,Q;MAAD,OAA6B,YAA5B,iEAA4B,EAAU,oDAAV,C;IAA7B,C;;MAG9D,eAAe,IAAK,W;MACpB,O AAO,QAAS,UAAhB,C;QACI,QAAS,O;QACT,QAAS,S;;IAEjB,C;;MAEyB,OAAA,IAAK,U;IAAL,C;;;MC7BwD ,oC;MACjF,gBAA8B,C;IADkB,C;;MAa5C,iBAAI,SAAJ,EAAU,OAAV,C;MACA,OAAO,I;IACX,C;;MAKc,UAC F,M;MAHR,aAAa,K;MACb,cAAc,K;MACJ,0B;MAAV,OAAU,cAAV,C;QAAU,mB;QACN,kBAAI,eAAJ,EAAI, uBAAJ,WAAc,CAAd,C;QACA,UAAU,I;;MAEd,OAAO,O;IACX,C;;MAGI,yBAAY,CAAZ,EAAe,SAAf,C;IACJ, C;;MAE4E,qB;QAAE,OAAM,gBAAN,mB;MAAF,C;IAAA,C;;MAAV,yBAAU,8CAAV,C;IAAA,C;;MACU,qB;Q AAE,QAAO,gBAAP,mB;MAAF,C;IAAA,C;;MAAV,yBAAU,8CAAV,C;IAAA,C;;MAGb,iD;IAAA,C;;MAED,0B AAQ,OAAR,KAAoB,C;IAApB,C;;MAG/B,Q;MAAA,6B;MAAjB,iBAAc,CAAd,yB;QACI,IAAI,wBAAI,KAAJ,G AAc,OAAd,CAAJ,C;UACI,OAAO,K;;;MAGf,OAAO,E;IACX,C;;MAGI,iBAAc,sBAAd,WAA+B,CAA/B,U;QAC I,IAAI,wBAAI,KAAJ,GAAc,OAAd,CAAJ,C;UACI,OAAO,K;;;MAGf,OAAO,E;IACX,C;;MAE6D,iCAAa,CAAb, C;IAAA,C;;MACU,sDAAiB,KAAjB,C;IAAA,C;;MAGK,uCAAQ,IAAR,EAAc,SAAd,EAAyB,OAAzB,C;IAAA,C ;;MAMxE,eAAe,0BAAa,SAAb,C;MACf,YAAO,UAAU,SAAV,I;M3CoDX,iBAAc,CAAd,UAAsB,KAAtB,U;Q2C nDiB,e;QACA,iB;;IAEjB,C;;MAQI,IAAI,UAAU,IAAd,C;QAAoB,OAAO,I;MAC3B,IAAI,2BAAJ,C;QAAuB,OA AO,K;MAE9B,OAAO,oCAAa,uBAAc,IAAd,EAAoB,KAApB,C;IACxB,C;;MAK+B,OAAA,oCAAa,yBAAgB,IA AhB,C;IAAb,C;;MAG/B,oB;MACI,eACsB,C;MACtB,cAIqB,E;IAPzB,C;;MASsC,sBAAQ,gB;IAAR,C;;MAIvB,Q ;MADP,IAAI,CAAC,cAAL,C;QAAgB,MAAM,6B;MACtB,eAAO,mBAAP,EAAO,2BAAP,O;MACA,OAAO,wB AAI,WAAJ,C;IACX,C;;M9C7BJ,IAAI,E8CgCU,gBAAQ,E9ChClB,CAAJ,C;QACI,c8C+BwB,sE;Q9C9BxB,MAA M,6BAAsB,OAAQ,WAA9B,C;;M8CgCF,6BAAS,WAAT,C;MACA,eAAQ,W;MACR,cAAO,E;IACX,C;;;MAGJ,

oB;MAGmD,wD;MAG3C,oCAAa,4BAAmB,KAAnB,EAA0B,WAAyB,KAAnD,C;MACb,eAAa,K;IAJe,C;;MAO M,sBAAQ,C;IAAR,C;;MAEN,mB;IAAA,C;;MAG5B,IAAI,CAAC,kBAAL,C;QAAoB,MAAM,6B;MAE1B,eAAO ,mCAAP,EAAO,YAAP,C;MACA,OAAO,wBAAI,WAAJ,C;IACX,C;;MAEoC,sBAAQ,CAAR,I;IAAA,C;;MAGh C,wBAAI,YAAJ,EAAW,OAAX,C;MACA,mC;MACA,cAAO,E;IACX,C;;M9CnEJ,IAAI,E8CsEU,gBAAQ,E9CtE IB,CAAJ,C;QACI,c8CqEwB,4E;Q9CpExB,MAAM,6BAAsB,OAAQ,WAA9B,C;;M8CqEF,wBAAyB,WAAzB,EA AiC,OAAjC,C;IACJ,C;;;MAG2G,8B;MAAtF,kB;MAA0C,4B;MAC/D,eAAyB,C;MAGrB,oCAAa,2BAAkB,gBAA IB,EAA6B,OAA7B,EAAsC,WAAK,KAA3C,C;MACb,eAAa,UAAU,gBAAV,I;IALG,C;;MAShB,oCAAa,4BAAm B,KAAnB,EAA0B,YAA1B,C;MAEb,WAAK,aAAI,mBAAY,KAAZ,IAAJ,EAAuB,OAAvB,C;MACL,mC;IACJ,C; ;MAGI,oCAAa,2BAAkB,KAAlB,EAAyB,YAAzB,C;MAEb,OAAO,wBAAK,mBAAY,KAAZ,IAAL,C;IACX,C;; MAGI,oCAAa,2BAAkB,KAAlB,EAAyB,YAAzB,C;MAEb,aAAa,WAAK,kBAAS,mBAAY,KAAZ,IAAT,C;MAC lB,mC;MACA,OAAO,M;IACX,C;;MAGI,oCAAa,2BAAkB,KAAlB,EAAyB,YAAzB,C;MAEb,OAAO,WAAK,aA AI,mBAAY,KAAZ,IAAJ,EAAuB,OAAvB,C;IAChB,C;;MAE+B,mB;IAAA,C;;;;MC1LgD,sB;MA4BnF,uBAAoC, I;MA2CpC,yBAA6C,I;IAvEK,C;;MAKZ,wB;MAGIC,gBAAqB,K;IAHY,C;;MAAC,yB;IAAA,C;;MAKJ,oB;IAAA ,C;;MAG1B,eAAe,IAAK,S;MACpB,gBAAc,Q;MACd,OAAO,Q;IACX,C;;MAE+B,iEAAc,IAAd,C;IAAA,C;;MA CG,iEAAc,IAAd,C;IAAA,C;;MACU,+DAAY,IAAZ,EAAkB,KAAlB,C;IAAA,C;;;MAd5C,wE;MAAsC,2CAAK, KAAM,IAAX,EAAgB,KAAM,MAAtB,C;MAAtC,Y;IAAA,C;;MAmBA,YAAQ,Q;IACZ,C;;MAMoB,sD;MAAS,6 B;IAAT,C;;MACoC,MAAM,qCAA8B,8BAA9B,C;IAAN,C;;MAEpC,4BAAwB,Q;IAC5B,C;;MAEsD,sDAAY,OA AZ,C;IAAA,C;;MAI3C,kD;IAAA,C;;MAC+B,OAAA,0BAAc,U;IAAd,C;;MACT,OAAA,0BAAc,OAAO,I;IAArB, C;;MACD,0BAAc,S;IAAd,C;;;MAJ5B,oBAAoB,oCAAQ,W;MAC5B,6G;IAKJ,C;;MAGI,IAAI,+CAAY,OAAZ,C AAJ,C;QACI,4BAAwB,cAAO,OAAP,C;QACxB,OAAO,I;;MAEX,OAAO,K;IACX,C;;MAE+B,OAAA,4BAAwB, K;IAAxB,C;;;MA1BvC,IAAI,4BAAJ,C;QACI,6F;;MA4BJ,OAAO,mC;IACX,C;;MAKqB,Q;MAAA,OAAA,I5D2 O2D,QAAQ,W;M4D3OxF,OAAqB,cAArB,C;QAAqB,wB;QAAf,U5D8JsD,U;Q4D9JjD,Y5D2KiD,Y;Q4D1KxD,i BAAI,GAAJ,EAAS,KAAT,C;;IAER,C;;MAMsB,sD;MAAS,oC;IAAT,C;;MACkC,MAAM,qCAA8B,gCAA9B,C;I AAN,C;;MACjB,4BAAwB,Q;IAAxB,C;;MAE+B,wDAAc,OAAd,C;IAAA,C;;MAI3C,kD;IAAA,C;;MAC+B,OAA A,0BAAc,U;IAAd,C;;MACT,OAAA,0BAAc,OAAO,M;IAArB,C;;MACD,0BAAc,S;IAAd,C;;;MAJ5B,oBAAoB,o CAAQ,W;MAC5B,+G;IAKJ,C;;MAE+B,OAAA,4BAAwB,K;IAAxB,C;;MAI3B,IAAI,SAAS,KAAb,C;QAAoB,O AAO,I;MAC3B,IAAI,iCAAJ,C;QAA6B,OAAO,K;MACpC,OAAO,oCAAa,uBAAc,IAAd,EAAoB,KAApB,C;IAC xB,C;;MAE+B,OAAA,oCAAa,yBAAgB,IAAhB,C;IAAb,C;;MAzBvC,IAAI,8BAAJ,C;QACI,iG;;MA2BJ,OAAO, qC;IACX,C;;MAGA,WAAW,YAAQ,W;MACnB,OAAO,IAAK,UAAZ,C;QACI,YAAY,IAAK,O;QACjB,QAAQ, KAAM,I;QACd,IAAI,YAAO,CAAP,CAAJ,C;UACI,YAAY,KAAM,M;UACIB,IAAK,S;UACL,OAAO,K;;;MAGf, OAAO,I;IACX,C;;;MC7HgF,oC;IAAjC,C;;MAQ3C,IAAI,UAAU,IAAd,C;QAAoB,OAAO,I;MAC3B,IAAI,0BAAJ ,C;QAAsB,OAAO,K;MAC7B,OAAO,mCAAY,mBAAU,IAAV,EAAgB,KAAhB,C;IACvB,C;;MAK+B,OAAA,m CAAY,2BAAkB,IAAIB,C;IAAZ,C;;;MCb0D,8B;MAAIC,4B;IAArB,C;;IAoBF,C;;IAGoB,C;;MAEd,OAAA,oBAA M,O;IAAN,C;;MAEG,Q;MAAA,oCAAM,0BAAW,KAAX,CAAN,4D;IAAA,C;;MAI9B,IAAa,I;MAFpB,0BAAW, KAAX,C;MAEoB,gBAAb,qBAAM,KAAN,C;MAAqB,qC;MAA5B,OAAO,CAAa,O9C8BjB,S8C9BI,2D;IACX,C; ;MAGU,oBAAY,MAAK,OAAL,C;MACIB,qC;MACA,OAAO,I;IACX,C;;MAGU,oBAAY,QAAO,mCAAoB,KAA pB,CAAP,EAAmC,CAAnC,EAAsC,OAAtC,C;MACIB,qC;IACJ,C;;MAGI,IAAI,QAAS,UAAb,C;QAAwB,OAAO ,K;MAE/B,uBAAA,oBhD4mCoB,QK3pC0C,Y2C+CrD,Q3C/CqD,CL2pC1C,C;MgD3mCpB,qC;MACA,OAAO,I; AAI,QAAS,UAAb,C;QAAwB,OAAO,K;MAE3B,IADE,KACF,e;QAAQ,OAAO,oBAAO,QAAP,C;WACf,IAFE,K AEF,O;QAAK,uB3C3DqD,Y2C2D7C,Q3C3D6C,CL2pC1C,QgDhmC6B,oBhDgmC7B,C;;;QgD/lCR,uBAAoC,cA A5B,oBAA4B,EAAV,CAAU,EAAP,KAAO,CAAY,Q3C5DE,Y2C4DK,Q3C5DL,C2C4DF,EAA4C,cAAN,oBAA M, EAAY, KAAZ, EAAmB, SAAnB, CAA5C, C;; MAG5D, qC; MACA, OAAO, I; IACX, C;; MAGI, 0BAAW, KAAX, C;MACA,qC;MACA,OAAW,UAAS,sBAAb,GACG,oBAAY,MADf,GAGG,oBAAY,QAAO,KAAP,EAAc,CAAd,C AAIB,CAAmC,CAAnC,C;IACR,C;;MAGkB,Q;MAAA,2B;MAAd,mD;QACI,IAAI,4BAAM,KAAN,GAAgB,OA AhB,CAAJ,C;UACU,oBAAY,QAAO,KAAP,EAAc,CAAd,C;UAClB,qC;UACA,OAAO,I;;;MAGf,OAAO,K;IAC X,C;;MAGI,qC;MACM,oBAAY,QAAO,SAAP,EAAkB,UAAU,SAAV,IAAlB,C;IACtB,C;;MAGI,uBNhGuC,E;MAGI,uBNhGuC,E;MAGI,uBNhGuC,UBNAGI,uBNhGuC,UBNAGI,uBNhGuC,UBNAGI,uBNhGuC,UBNAGI,uBNhGuC,UBNAGI,uBNhGuC,UBNAGI,uBNhGuC,UBNAGI,uBNhGuC,UBNAGI,uBNhGuC,UBNAGI,uBNhGuC,UBNAGI,uBNhGuC,UBNAGI,uBNhGuC,UBNAGI,uBNhGuC,UBNAGI,uBNAGI,uMiGvC,qC;IACJ,C;;MAG+C,OAAM,QAAN,oBAAM,EAAQ,OAAR,C;IAAN,C;;MAEI,OAAM,YAAN,oBAAM,

EAAY,OAAZ,C;IAAN,C;;MAEzB,qBAAc,oBAAd,C;IAAA,C;;MACY,OAAA,EAAS,MAAM,MAAK,oBAAL,C; IAAf,C;;MAIIC,oCAAa,kCAAyB,SAAzB,C;MADoB,Y;IAAA,C;;MAKjC,oCAAa,mCAA0B,SAA1B,C;MAD6B, Y;IAAA,C;;;MA7G9C,mD;MAG8B,sBNPa,EMOb,C;MAH9B,Y;IAAA,C;;MAU0B,+B;QAAA,kBAAuB,C;MALj D, mD; MAKsD, sBNdX, EMcW, C; MALtD, Y; IAAA, C; MAOA, mD; MAGqD, sB3ChBa, Y2CgBR, Q3ChBQ, C2CgBb, C3ChBa, C3ChBa, C,C;MAHrD,Y;IAAA,C;;MCpBA,IAAI,6BAAJ,C;QACU,KAAY,MAAK,UAAL,C;;;QAEIB,UAAU,KAAV,EAAw C,CAAxC,EAAiD,cAAN,KAAM,CAAjD,+BAAuE,UAAvE,E;;IAER,C;;MAIyB,uB;QAAgB,OAAA,kBAAW,SA AQ,CAAR,EAAW,CAAX,C;MAA3B,C;IAAA,C;;MADrB,IAAI,6BAAJ,C;QACI,iBAAiB,gC;QACX,KAAY,MA AK,UAAL,C;;;QAEIB,UAAU,KAAV,EAAwC,CAAxC,EAAiD,cAAN,KAAM,CAAjD,EAA4D,UAA5D,C;;IAER, C;;MAIyC,OAAE,iBAAF,CAAE,EAAU,CAAV,C;IAAa,C;;MADpD,IAAI,6BAAJ,C;QACI,iBAAiB,gB;QACX,K AAY,MAAK,UAAL,C;;;QAEIB,UAAU,KAAV,EAAwC,CAAxC,EAAiD,cAAN,KAAM,CAAjD,EAA4D,cAA5D, C;;IAER,C;;;MAWyC,QAAC,IAAM,CAAP,KAAa,IAAM,CAAnB,K;IAAsB,C;;MAP3D,sC;QAAiC,OAAjC,yB;; MACA,4BAA4B,K;MAE5B,YAAY,E;MAGZ,iBAAc,CAAd,UAAsB,GAAtB,U;QAAiC,KAAY,MAAK,KAAL,C; MAC7C,iBAAiB,kC;MACX,KAAY,MAAK,UAAL,C;MACIB,mBAAc,CAAd,YAAsB,KAAM,OAA5B,Y;QACI, QAAQ,MAAM,UAAQ,CAAR,IAAN,C;QACR,QAAQ,MAAM,OAAN,C;QACR,IAAI,CAAC,IAAM,CAAP,OAA c,IAAM,CAApB,KAA0B,KAAK,CAAnC,C;UAAsC,OAAO,K;;MAEjD,4BAA4B,I;MAC5B,OAAO,I;IACX,C;;M AII,aAAa,gBAAmB,KAAM,OAAzB,O;MACb,aAAa,YAAU,KAAV,EAAiB,MAAjB,EAAyB,KAAzB,EAAgC,Y AAhC,EAA8C,UAA9C,C;MACb,IAAI,WAAW,KAAf,C;QtE6/Ua,gB;QADb,YAAY,C;QACZ,wBsE5/UI,MtE4/U J,gB;UAAa,WsE5/UT,MtE4/UJ,M;UsE5/UoC,MtE4/UV,csE5/UU,EtE4/UV,sBsE5/UU,YtE4/UD,I;;;IsE1/UvC,C;; MAII,IAAI,UAAS,GAAb,C;QACI,OAAO,K;;MAGX,aAAa,CAAC,QAAQ,GAAR,IAAD,IAAgB,CAAhB,I;MAC b,WAAW,YAAU,KAAV,EAAiB,MAAjB,EAAyB,KAAzB,EAAgC,MAAhC,EAAwC,UAAxC,C;MACX,YAAY, YAAU,KAAV,EAAiB,MAAjB,EAAyB,SAAS,CAAT,IAAzB,EAAqC,GAArC,EAA0C,UAA1C,C;MAEZ,aAAiB, SAAS,MAAb,GAAqB,KAArB,GAAgC,M;MAG7C,gBAAgB,K;MAChB,iBAAiB,SAAS,CAAT,I;MACjB,aAAU, KAAV,OAAiB,GAAjB,M;QAEQ,iBAAa,MAAb,IAAuB,cAAc,GAArC,C;UACI,gBAAgB,KAAK,SAAL,C;UACh B,iBAAiB,MAAM,UAAN,C;UAEjB,IAAI,UAAW,SAAQ,SAAR,EAAmB,UAAnB,CAAX,IAA6C,CAAjD,C;YA CI,OAAO,CAAP,IAAY,S;YACZ,6B;;;YAEA,OAAO,CAAP,IAAY,U;YACZ,+B;;;cAGR,iBAAa,MAAb,C;UACI, OAAO,CAAP,IAAY,KAAK,SAAL,C;UACZ,6B;;;UAGA,OAAO,CAAP,IAAY,MAAM,UAAN,C;UACZ,+B;;;M AKZ,OAAO,M;IACX,C;;MC1FoB,UACM,M;MAFtB,aAAa,C;MACb,wBAAgB,SAAhB,gB;QAAgB,cAAA,SAA hB,M;QAEQ,oB;UAAmB,U;aACnB,IAAA,MAAa,YAAW,OAAX,CAAb,C;UAAqE,iCAAhC,OAAgC,C;;cAErE, uC;UAAmC,2BAAR,OAAQ,C;aACnC,wC;UAAmC,2BAAR,OAAQ,C;aACnC,sC;UAAmC,2BAAR,OAAQ,C;aA CnC,uC;UAAmC,2BAAR,OAAQ,C;;UAEA,kBAAR,OAAQ,C;QATvC,wB;QAYA,SAAS,MAAK,MAAL,QAAc, WAAd,I;;MAEb,OAAO,M;IACX,C;;;;MCTI,2C;IAAA,C;;MAC+D,sBAAU,MAAV,C;IAAA,C;;MAEd,Q;MAAA, wEAAqB,C;IAArB,C;;;;MAHjD,kD;QAAA,iC;;MAAA,2C;IAAA,C;;;MCuBA,iC;MAKA,8B;MA8CA,0BAAmE,I ;;;MA1EnE,oB;MAA+B,6B;IAA/B,C;;MAE6D,MAAM,qCAA8B,iCAA9B,C;IAAN,C;;MAErD,WAAa,Q;IACjB, C;; MAEuE, yCAAc, OAAd, C; IAAA, C;; MAEC, OAAA, iCAAY, W; IAAZ, C;; MAGpE, IAAI, oBAAS, OAAT, CAAJ, CAAJ,;QACI,WAAa,cAAO,OAAQ,IAAf,C;QACb,OAAO,I;;MAEX,OAAO,K;IACX,C;;MAE+B,OAAA,WAAa,K;IAAb ,C;;;MA+C/B,0BAAY,Q;IAEhB,C;;MAEmD,OAAA,0BAAY,gBAAS,GAAT,C;IAAZ,C;;MAEgB,gBAAZ,0B;MA AY,c;;QhDs3CnD,Q;QADhB,IAAI,wCAAsB,mBAA1B,C;UAAqC,aAAO,K;UAAP,e;;QACrB,2B;QAAhB,OAAg B,cAAhB,C;UAAgB,yB;UAAM,IgDt3CmD,uBAAS,gBhDs3C9C,OgDt3CwD,MAAV,QhDs3C5D,C;YAAwB,aA AO,I;YAAP,e;;;QAC9C,aAAO,K;;;MgDv3CgD,iB;IAAA,C;;MAK/C,IAAI,+BAAJ,C;QACI,0BAAW,qB;;MAEf,AO,I;YAAP,e;;QACI,0BAAW,qB;;MAEf,AO,I;YAAP,e;;QACI,0BAAW,qB;;MAEf,AO,I;YAAP,e;;QACI,0BAAW,qB;;MAEf,AO,I;YAAP,e;;QACI,0BAAW,qB;;MAEf,AO,I;YAAP,e;;QACI,0BAAW,qB;;MAEf,AO,I;QACI,0BAAW,qB;;MAEf,AO,I;QACI,0BAAW,qB;QACI,0BAAW,qBCI,0BAAW,qBCI,0BAAW,qBCI,0BAAOAAO,sC;IACX,C;;MAE6E,iC;IAAA,C;;MAEIC,OAAA,0BAAY,WAAI,GAAJ,C;IAAZ,C;;MAEC,OAAA,0BAA Y,aAAI,GAAJ,EAAS,KAAT,C;IAAZ,C;;MAEP,OAAA,0BAAY,cAAO,GAAP,C;IAAZ,C;;MAEH,OAAA,0BAA Y,K;IAAZ,C;;;MA7DtC,iD;MAAuD,8B;MArC3D,mB;MAsCQ,8BAAmB,W;MACnB,2BAAgB,WAAY,S;MAFh C,Y;IAAA,C;;MAKA,iD;MAGuB,aAAK,kEAAL,Q;MAHvB,Y;IAAA,C;;MAcyC,0B;QAAA,aAAoB,G;MAT7D,i D;MASqE,qB;MrDlCrE,IAAI,EqDoCQ,mBAAmB,CrDpC3B,CAAJ,C;QACI,cqDmCgC,+C;QrDlChC,MAAM,gC M,gCAAyB,SAAQ,WAAjC,C;;MqDuBV,Y;IAAA,C;;MAeA,iD;MAA2C,eAAK,eAAL,EAAsB,GAAtB,Q;MAA3 C,Y;IAAA,C;;MAGA,iD;MAG8C,qB;MAC1C,KAAK,gBAAO,QAAP,C;MAJT,Y;IAAA,C;;MA0C0E,gBAAnE,a AAmB,gEAAnB,C;MAA2E,wB;MAAIF,OID7CO,S;IkD8CX,C;;MCzGI,yB;;;MA2CI,UAAU,kBAAI,aAAI,OAAJ, EAAa,IAAb,C;MACd,OAAO,W;IACX,C;;MAGI,kBAAI,Q;IACR,C;;MAM6D,OAAA,kBAAI,mBAAY,OAAZ,C; IAAJ,C;;MAEpB,OAAA,kBAAI,U;IAAJ,C;;MAEY,OAAA,kBAAI,KAAK,W;IAAT,C;;MAEH,OAAA,kBAAI,cA AO,OAAP,CAAJ,Q;IAAA,C;;MAEZ,OAAA,kBAAI,K;IAAJ,C;;;MA7DtC,iD;MAGoB,8B;MAVxB,mB;MAWQ,s BAAM,gB;MAJV,Y;IAAA,C;;MAOA,iD;MAG2C,8B;MAjB/C,mB;MAkBQ,sBAAM,eAAgB,QAAS,KAAzB,C; MACN,qBAAO,QAAP,C;MALJ,Y;IAAA,C;;MAiByC,0B;QAAA,aAAoB,G;MAT7D,iD;MASkE,8B;MA/BtE,mB ;MAgCQ,sBAAM,eAAgB,eAAhB,EAAiC,UAAjC,C;MAVV,Y;IAAA,C;;MAaA,iD;MAA2C,eAAK,eAAL,EAAs B,GAAtB,Q;MAA3C,Y;IAAA,C;;MAEA,iD;MAM0C,8B;MA3C9C,mB;MA4CQ,sBAAW,G;MAPf,Y;IAAA,C;; MAwCmC,gBAA5B,eAAQ,eAAR,C;MAAoC,6B;MAA3C,OnDbO,S;ImDcX,C;;MC/DyC,kC;MAErC,oBAAkC,k B;MAClC,sBAAyB,C;IAHW,C;;MAAC,8B;IAAA,C;;MAGrC,0B;IAAA,C;MAAA,0B;IAAA,C;;MAII,eAAe,aAA S,qBAAY,GAAZ,C;MACxB,mBAAmB,6BAAsB,QAAtB,C;MACnB,IAAI,oBAAJ,C;QAEI,kBAAW,QAAX,IAA uB,mCAAY,GAAZ,EAAiB,KAAjB,C;;;QAEvB,IAAI,6BAAJ,C;UAEI,YAA+B,Y;UAC/B,IAAI,aAAS,gBAAO,K AAM,IAAb,EAAkB,GAAlB,CAAb,C;YACI,OAAO,KAAM,gBAAS,KAAT,C;;;YAEb,kBAAW,QAAX,IAAuB,C AAQ,KAAR,EAAe,mCAAY,GAAZ,EAAiB,KAAjB,CAAf,C;YACvB,6B;YACA,OAAO,I;;;;UAIX,YAAuC,Y;U ACvC,cAAkB,wBAAN,KAAM,EAAiB,GAAjB,C;UAClB,IAAI,eAAJ,C;YACI,OAAO,OAAM,gBAAS,KAAT,C;; UAEX,KAAY,MAAK,mCAAY,GAAZ,EAAiB,KAAjB,CAAL,C;;;MAG1B,6B;MAEA,OAAO,I;IACX,C;;MAIuB ,Q;MADnB,eAAe,aAAS,qBAAY,GAAZ,C;MACL,oCAAsB,QAAtB,C;MAAA,iB;QAAmC,OAAO,I;;MAA7D,m BAAmB,I;MACnB,IAAI,6BAAJ,C;QACI,YAAgC,Y;QAChC,IAAI,aAAS,gBAAO,KAAM,IAAb,EAAkB,GAAlB, CAAb,C;UC3DR,OD4D2B,iBC5DrB,CD4DiC,QC5DjC,C;UD6DM,6B;UACA,OAAO,KAAM,M;;;UAEb,OAAO, I;;;;QAGX,YAAuC,Y;QACvC,8BAAc,KAAd,iB;UACI,cAAY,MAAM,KAAN,C;UACZ,IAAI,aAAS,gBAAO,GA AP,EAAY,OAAM,IAAIB,CAAb,C;YACI,IAAI,KAAM,OAAN,KAAc,CAAIB,C;cACU,KAAN,UAA2B,C;cCxE/ C,OD0EmC,iBC1E7B,CD0EyC,QC1EzC,C;;;cD6EoB,KAAY,QAAO,KAAP,EAAc,CAAd,C;;YAEtB,6B;YAEA, OAAO,OAAM,M;;;;MAIzB,OAAO,I;IACX,C;;MAGI,oBAAa,kB;MACb,YAAO,C;IACX,C;;MAEyC,uBAAS,GA AT,S;IAAA,C;;MAEV,Q;MAAA,+BAAS,GAAT,8B;IAAA,C;;MAGR,Q;MAAA,oCAAsB,aAAS,qBAAY,GAAZ, CAA/B,C;MAAA,iB;QAAoD,OAAO,I;;MAA9E,mBAAmB,I;MACnB,IAAI,6BAAJ,C;QACI,YAAgC,Y;QAChC,I AAI,aAAS,gBAAO,KAAM,IAAb,EAAkB,GAAlB,CAAb,C;UACI,OAAO,K;;;UAEP,OAAO,I;;;QAGX,YAAuC, Y;QACvC,OAAa,wBAAN,KAAM,EAAiB,GAAjB,C;;IAErB,C;;MAGI,sB;;Q3E86BY,Q;QAAhB,iD;UAAgB,cA AhB,e;UAAsB,I2E96BK,aAAS,gB3E86BA,O2E96Ba,IAAb,M3E86Bd,C;YAAwB,qBAAO,O;YAAP,uB;;;QAC9C ,qBAAO,I;;;M2E/6BH,yB;IAAA,C;;MAIO,wD;MACH,aAAY,E;MAEZ,YAAuB,MAAa,MAAK,qCAAL,C;MACp C,gBAAe,E;MAEf,oBAA4B,I;MAC5B,eAAc,K;MACd,iBAAgB,E;MAChB,iBAAqC,I;IATlC,C;;MAYC,IAAI,6B AAwB,YAA5B,C;QACI,gBAAqB,iBAAqD,O;QAC1E,IAAI,4DAAc,SAAlB,C;UACI,OAAO,C;;MAGf,IAAI,yD AAa,SAAK,OAAtB,C;QACI,oBAAe,2CAAW,UAAK,aAAL,CAAX,C;QACf,eAAU,iC;QACV,iBAAY,C;QACZ, OAAO,C;;;QAEP,oBAAe,I;QACf,OAAO,C;;IAEf,C;;MAGI,IAAI,eAAS,EAAb,C;QACI,aAAQ,oB;MACZ,OAAO ,eAAS,C;IACpB,C;;MAIoB,Q;MADhB,IAAI,CAAC,cAAL,C;QAAgB,MAAM,6B;MACN,IAAI,YAAJ,C;QACZ,y BAAqD,cAArD,C;;;QAEa,OAAb,iB;;MAHJ,oB;MAKA,iBAAiB,S;MACjB,aAAQ,E;MACR,OAAO,S;IACX,C;;M vD7CR,IuDgDyB,cvDhDrB,QAAJ,C;QACI,cAhByB,0B;QAiBzB,MAAM,6BAAsB,OAAQ,WAA9B,C;;MuD+CE, 6BAAyB,cAAO,6BAAY,IAAnB,C;MACzB,iBAAY,I;MAEZ,uC;IACJ,C;;;MArDJ,2D;IAuDJ,C;;MAGI,mBAAm B,kBAAW,QAAX,C;MACnB,OAAW,iBAAiB,SAArB,GAAgC,IAAhC,GAA0C,Y;IACrD,C;;;;;MEtKI,aAAR,MA AM,OAAe,CAAP,IAAO,C;MAGrB,MAAM,CAAC,KAAD,CAAE,GAAQ,C;MACR,OAAD,MAAM,CAAC,KAA D,C;MACL,OAAO,M;IACX,C;;;MCRmC,kC;MAEnC,oBAAkC,kB;MAClC,sBAAyB,C;IAHS,C;;MAAC,8B;IAA A,C;;MAGnC,0B;IAAA,C;MAAA,0B;IAAA,C;;MAYI,IAAI,0BAAJ,C;QAAoB,OAAO,K;MAC3B,OAAO,kBAA W,GAAX,MAAOB,S;IAC/B,C;;MAGI,IAAI,0BAAJ,C;QAAOB,OAAO,I;MAC3B,YAAY,kBAAW,GAAX,C;MA CZ,OAAW,UAAU,SAArB,GAAgC,KAAhC,GAA2D,I;IAC/D,C;;M1DPA,IAAI,E0DWQ,uB1DXR,CAAJ,C;QAC I, cAda, qB; QAeb, MAAM, gCAAyB, OAAQ, WAAjC, C;; M0DUN, eAAe, kBAAW, GAAX, C; MACf, kBAAW, GAAX, C; MACf, kIAAkB,K;MAElB,IAAI,aAAa,SAAjB,C;QACI,6B;QAEA,OAAO,I;;;QAGP,OAAO,Q;;IAEf,C;;MAGI,IAAI,0BA AJ,C;QAAoB,OAAO,I;MAC3B,YAAY,kBAAW,GAAX,C;MACZ,IAAI,UAAU,SAAd,C;QFrDJ,OEsDuB,iBFtDj B,CEsD6B,GFtD7B,C;QEuDE,6B;QAEA,OAAO,K;;;QAGP,OAAO,I;;IAEf,C;;MAII,oBAAa,kB;MACb,YAAO,C ; IACX, C; ; MAIW, oD; MACH, cAAkC, MAAa, MAAK, mCAAL, C; MAC/C, kBAA4B, qBAAL, WAAK, C; MAC5B, iBAA4B, qBAAL, WAAK, C; MAC5B, iBAA4B, qBAAAB, qBAAAB, qBAAB, qBAAAA+B,I;IAH5B,C;;MAK+B,OAAA,eAAS,U;IAAT,C;;MAMX,gB;MAHnB,UAAU,eAAS,O;MACnB,iBAAU,G;

MAES,+E;MAAnB,OAAO,iD;IACX,C;;MAIkC,UAA9B,M;MAAA,oC;MAA8B,YAAa,c;M1DchD,uB;MAeP,IAf oB,KAehB,QAAJ,C;QACI,cAhByB,0B;QAiBzB,MAAM,6BAAsB,OAAQ,WAA9B,C;;;QAEN,sBAnBgB,K;;M0D de,oBAAO,sFAAP,C;IAC3B,C;;;MAjBJ,yD;IAmBJ,C;;MAEsD,8B;MAAA,oD;IAAA,C;;MACtB,uB;IAAA,C;;M ACE,6CAAuB,gBAAvB,C;IAAA,C;;MAEU,OAAA,2BAAuB,aAAI,gBAAJ,EAAS,QAAT,C;IAAvB,C;;MAET,O AAA,mCAAY,uBAAc,IAAd,C;IAAZ,C;;MACG,OAAA,mCAAY,uBAAc,IAAd,C;IAAZ,C;;MACU,OAAA,mCA AY,qBAAY,IAAZ,EAAkB,KAAlB,C;IAAZ,C;;;MARM,iE;IAAA,C;;;MCNtD,sBAOsC,I;MA6CtC,yB;;;MArHmD ,0CAAqC,GAArC,EAA0C,KAA1C,C:MAC/C,oBAAuC,I;MACvC,oBAAuC,I;IAFb,C;;;MAK9B,oB;MAA+B,6B;I AA/B,C;;MAEI,oB;MACI,cACsC,I;MAEtC,cACsC,I;MAGIC,cAAO,iC;IARf,C;;MAaQ,OAAO,gBAAS,I;IACpB, C;;MAII,IAAI,CAAC,cAAL,C;QAAgB,MAAM,6B;MAEtB,cAAc,0B;MACd,cAAO,O;MACa,gBAAb,OAAQ,a;; MAAf,cxDkDS,SwDlDoB,KAAO,iCxDkDzC,GAAqB,SAArB,GAA+B,I;MwDjD1B,OAAO,O;IACX,C;;M3DgCR ,IAAI,E2D7Bc,eAAQ,I3D6BtB,CAAJ,C;QACI,cAdW,e;QAeX,MAAM,6BAAsB,OAAQ,WAA9B,C;;M2D5BS,oC AAP,0BAAO,C;MACP,gCAAI,cAAO,0BAAO,IAAd,C;MAEJ,cAAO,I;IACX,C;;;MAGqD,MAAM,qCAA8B,iCA A9B,C;IAAN,C;;MAErD,WAAmB,Q;IACvB,C;;MAEuE,yCAAc,OAAd,C;IAAA,C;;MAEC,qD;IAAA,C;;MAGp E,IAAI,oBAAS,OAAT,CAAJ,C;QACI,WAAmB,cAAO,OAAQ,IAAf,C;QACnB,OAAO,I;;MAEX,OAAO,K;IACX ,C;;MAE+B,OAAA,WAAmB,K;IAAnB,C;;;M3DEnC,IAAI,E2DgBM,0BAAQ,IAAR,IAAgB,0BAAQ,I3DhB9B,C AAJ,C;QACI,cAdW,e;QAeX,MAAM,6BAAsB,OAAQ,WAA9B,C;;M2DgBN,YAAY,mB;MACZ,IAAI,SAAS,IA Ab,C;QACI,sBAAO,S;QACP,yBAAO,S;QACP,yBAAO,S;;;QAGK,YAAa,KAAM,a;Q3DRhC,uB;QAeP,IAfoB,K AehB,QAAJ,C;UACI,gBAhByB,0B;UAiBzB,MAAM,6BAAsB,SAAQ,WAA9B,C;;;UAEN,sBAnBgB,K;;Q2DQZ, +B;QAEA,yBAAO,K;QACP,yBAAO,K;QAEP,qBAAa,S;QACb,qBAAa,S;;IAErB,C;;MAMI,IAAI,SAAK,aAAL, KAAc,SAAlB,C;QAEI,sBAAO,I;;;QAEP,IAAI,wBAAS,SAAb,C;UAEI,sBAAO,sB;;QAEX,qDAAc,sB;QACd,qD AAc,sB;;MAEIB,yBAAO,I;MACP,yBAAO,I;IACX,C;;MA6CI,kBAAI,Q;MACJ,sBAAO,I;IACX,C;;MAQmD,OA AA,kBAAI,mBAAY,GAAZ,C;IAAJ,C;;MAGIB,Q;MAAA,0B;MAAA,iB;QAAQ,OAAO,K;;MAA5C,WAA6B,I;; QAEzB,IAAI,OAAA,IAAK,MAAL,EAAc,KAAd,CAAJ,C;UACI,OAAO,I;;QAEX,OAAO,cAAA,IAAK,aAAL,C;; MACF,iBAAS,mBAAT,C;MACT,OAAO,K;IACX,C;;MAG2E,uC;IAAA,C;;MAExB,Q;MAAJ,QAAI,OAAJ,kBA AI,WAAI,GAAJ,CAAJ,6B;IAAA,C;;MAG3C,UAAU,kBAAI,WAAI,GAAJ,C;MACd,IAAI,OAAO,IAAX,C;QACI ,eAAe,6BAAW,GAAX,EAAgB,KAAhB,C;QACf,kBAAI,aAAI,GAAJ,EAAS,QAAT,C;QACK,wBAAT,QAAS,C; QACT,OAAO,I;;;QAEP,OAAO,GAAI,gBAAS,KAAT,C;;IAEnB,C;;MAGI,YAAY,kBAAI,cAAO,GAAP,C;MAC hB,IAAI,SAAS,IAAb,C;QACU,sBAAN,KAAM,C;QACN,OAAO,KAAM,M;;MAEjB,OAAO,I;IACX,C;;MAEsC, OAAA,kBAAI,K;IAAJ,C;;;MArFtC,uD;MAGuB,qB;MAnJ3B,yB;MAoJQ,sBAAM,gB;MAJV,Y;IAAA,C;;MAOA ,uD;MAAoD,qB;MAvJxD,yB;MAyJc,Q;MAAN,sBAAM,+D;MAFV,Y;IAAA,C;;MAcyC,0B;QAAA,aAAoB,G;M AT7D,uD;MASqE,eAAM,eAAN,EAAuB,UAAvB,Q;MArKzE,yB;MAsKQ,sBAAM,gB;MAVV,Y;IAAA,C;;MAa A,uD;MAA2C,qBAAK,eAAL,EAAsB,GAAtB,Q;MAA3C,Y;IAAA,C;;MAEA,uD;MAG2C,qB;MA9K/C,yB;MA+ KQ,sBAAM,gB;MACN,KAAK,gBAAO,QAAP,C;MALT,Y;IAAA,C;;MAmEoD,gBAA7C,qBAAyB,eAAzB,C;M AAqD,wB;MAA5D,OxD/KO,S;IwDgLX,C;;;;MCzOI,uD;MAAmD,eAAM,GAAN,Q;MAPvD,yB;MAOI,Y;IAAA ,C;;MAEA,uD;MAGuB,eAAM,oBAAN,Q;MAZ3B,yB;MASI,Y;IAAA,C;;MAKA,uD;MAG8C,eAAM,oBAAN,Q; MAjBlD,yB;MAkBQ,qBAAO,QAAP,C;MAJJ,Y;IAAA,C;;MAgByC,0B;QAAA,aAAoB,G;MAT7D,uD;MASqE,e AAM,qBAAsB,eAAtB,EAAuC,UAAvC,CAAN,Q;MA9BzE,yB;MAqBI,Y;IAAA,C;;MAWA,uD;MAA2C,qBAAK ,eAAL,EAAsB,GAAtB,Q;MAA3C,Y;IAAA,C;;MAa+C,gBAAxC,mBAAc,qBAAd,C;MAAgD,6B;MAAvD,OzDm BAAM,IAAN,C;IACJ,C;;MAGI,mBAAM,OAAN,C;MACA,c;IACJ,C;;IAIkB,C;;;MAKmC,qB;MAA7B,gC;IAAD ,C;;MACa,OAAA,iBAAa,OA6DJ,OA7DiB,OA6DjB,CA7DI,C;IAAb,C;;;MAKJ,qB;IAFpC,C;;MAIQ,OAAQ,KAA I,OAAJ,C;IACZ,C;;MAGI,OAAQ,KAAI,OAAJ,C;IACZ,C;;MAGI,OAAQ,KAAI,EAAJ,C;IACZ,C;;;MAKiC,qB; MACjC,cAAa,E;IAHjB,C;;MAMQ,eAoCyC,OApCxB,OAoCwB,C;IAnC7C,C;;MAGI,cAAS,E;IACb,C;;;MAKwC ,yB;IAF5C,C;;MAIQ,QAwByC,OAxB1B,OAwB0B,C;MAvBzC,QAAU,eAAF,CAAE,EAAY,EAAZ,C;MACV,IA AI,KAAK,CAAT,C;QACI,4BAAU,C9CK0E,W8CL9D,C9CK8D,E8CL3D,C9CK2D,C;Q8CJpF,Y;QACA,IAAI,C 9CAiE,W8CArD,IAAI,CAAJ,I9CAqD,C;;M8CEzE,4BAAU,C;IACd,C;;MAGI,OAAQ,KAAI,WAAJ,C;MACR,cA AS,E;IACb,C;;;;MAW6C,cAAa,KAAb,C;IAAA,C;;MAI7C,MAAO,U;IACX,C;;MAII,MAAO,iBAAQ,OAAR,C;I  AA6B,I;MAC7B,mBAAsC,I;MACtC,qBAAyC,I;MAEzC,yBAAgD,yBAAmB,Q;MAEnE,sBAAgD,I;IATf,C;;MA OjC,6B;IAAA,C;;MAMY,kBADR,M;MAAA,U;MAAA,2C;QAAA,e;;QAES,gBADD,2CAAQ,yCAAR,gDAAwD, IAAxD,6BAAiE,I;QACzD,sB5D8Dd,S;Q4DhEF,S5DiEG,S;;M4DjEH,a;IAAA,C;;MAKA,kBAAc,IAAd,C;MACi C,oB;MCqBrB,Q;MADR,IDpBsB,MCoBtB,W;QADJ,mBACiB,I;;;QADjB,mBAEY,QDrBc,MCqBd,+D;;MDrBZ,y C;MACA,2BAAmC,MAAO,kBAA1C,C;MAGA,OAAO,IAAP,C;Q5D8BY,gB4D7BH,S;;QACD,iBAAiB,8B;QAG jB,IAAI,0BAAJ,C;UACI,qBAAc,e;;;UAEd,oBAAQ,0B;UACR,wBAAY,kB;;;UAIZ,cAAc,oB;UACd,IAAI,YAAY, yBAAhB,C;YAAqC,M;UACrC,kBAAgB,O;UAChB,qBAAmB,I;;;UAEnB,kBAAgB,I;UAChB,qBAAmB,S;;QAG vB,gC;QAEA,IAAI,wCAAJ,C;UAEI,YAAU,U;;;UAGV,U;UAAA,0C;YhEVhB,8BiE2CQ,WAAO,qBAAP,CjE3C R,C;YgEUgB,a;;;YAAA,a;UAAA,mB;YAEK,UhErBrB,oBiE6CQ,WDxB+B,eCwB/B,CjE7CR,C;;UgEsBgB,M;;;I AIhB,C;;MAGI,kBAAkB,mB;MAClB,IAAI,uBAAuB,gBAAgB,IAA3C,C;QACI,uCAAQ,yCAAR,EAAmC,wCAA +B,WAA/B,C;;MAEvC,sBAAoB,mC;IACxB,C;;;MAKJ,qC;IAAA,C;;M/D4DiD,MAAM,6B+D1DjC,uC/D0D+D, WAA9B,C;I+D1DvC,C;;M/D0DiC,MAAM,6B+DvDzC,uC/DuDuE,WAA9B,C;I+DtDnD,C;;MAEkC,8C;IAAA,C; ;;;MARtC,4C;QAAA,2B;;MAAA,qC;IAAA,C;;MEpEI,0B;MASA,gBAA2B,a;IAV/B,C;;MAQgB,QAAA,eAAS,Q; IAAT,C;;MAKR,UAAU,IAAK,S;MAEX,YAAQ,2CAAR,C;QACI,gBAAc,MAAO,M;WAEzB,YAAQ,yBAAR,C; QACI,gBAAc,yC;QACd,eAAS,oBAAW,MAAX,C;;;QAEL,MAAM,6BAAsB,iBAAtB,C;IAEtB,C;;MASW,Q;MA LP,IAAI,kBAAW,2CAAf,C;QACI,gBAAS,yB;QACT,OAAO,yB;;MAEX,aAAa,IAAK,S;MAEd,eAAW,yCAAX,C ;QAAsB,gC;WACtB,0C;QAA4B,MAAM,MAAO,U;;QACjC,a;MAHZ,W;IAKJ,C;;;MAICA,0D;MACyD,6BAAK, QAAL,EAAe,2CAAf,C;MADzD,Y;IAAA,C;ICoHJ,mG;IAAA,yH;;MAKW,kC;MAAS,4C;IALpB,C;IAAA,kF;M AOY,Q;MAAA,sC;QAAiB,U;;MACjB,OAAO,oB;IACX,C;IATR,6G;;MA3GU,OAAK,SAAL,CAAiB,UAAjB,EA A6B,KAA7B,C;IAAA,C;;MAmBA,OAAK,SAAL,CAAiB,QAAjB,EAA2B,UAA3B,EAAuC,KAAvC,C;IAAA,C;; MAiC6C,mB;QAC3C,OAAK,iCAAL,CAAiB,kBAAjB,C;MAD2C,C;IAAA,C;;MAJnD,IAAS,SAAY,OAAjB,IAA 2B,CAA/B,C;QAAA,OAES,SAAL,CAAiB,UAAjB,EAA6B,IAA7B,C;;;QA8D0B,Q;QAhE9B,4DAImD,0DAJnD, EAgE8B,qBA5DS,UA4DT,qCAhE9B,C;;IAAA,C;;MAwCmD,mB;QAC3C,OAAK,iCAAL,CAAiB,gBAAjB,EAA 2B,kBAA3B,C;MAD2C,C;IAAA,C;;MAJnD,IAAS,SAAY,OAAjB,IAA2B,CAA/B,C;QAAA,OAES,SAAL,CAAi B,QAAjB,EAA2B,UAA3B,EAAuC,IAAvC,C;;;QA0B0B,Q;QA5B9B,4DAImD,sEAJnD,EA4B8B,qBAxBS,UAwB T,qCA5B9B,C;;IAAA,C;;MAoBC,kBAAD,M;MAAA,kBAAC,qEAAD,4DAA2C,S;IAA3C,C:6CAGJ,yB;MAAA, mG;MAAA,yH;;QAKW,kC;QAAS,4C;MALpB,C;MAAA,kF;QAOY,Q;QAAA,sC;UAAiB,U;;QACjB,OAAO,oB; MACX,C;MATR,6G;MAAA,oC;QAKkC,Q;QAA9B,mEAA8B,oEAA9B,C;MAMJ,C;KAXA,C;;MFmCW,Q;MAD P,eG1JA,MH0JA,C:MACO,QG3JP,MH2JO,+D:MG1JX,W:IAAA,C:;;;MCwHI,aAAa,IAAb,MAAa,E;MACb,KAA K,MAAL,C;MACA,OAAO,M;IACX,C;;MC3HyG,kBAApB,wBAAc,IAAd,C;MAA0B,IIE4D3G,a;MkE5DiF,OIE6 D1E,W;IkE7D0E,C;;MAQvC,kBAA1B,cAAhB,sCAAgB,EAAc,IAAd,EAAoB,IAApB,C;MAAiC,sBlEiE3C,WkEj E2C,C;MAAjD,OIEkEO,W;IkEIEP,C;;MCZ8C,8B;MAAA,OCIN,aDJwB,yBAAa,QAAb,mCCIxB,CxD6rBgC,sB;I uDjsB1B,C;;M1Fq8GvC,kBAAY,gB;MA8EH,Q;MAAhB,wB0F3gHqB,U1F2gHrB,gB;QAAgB,c0F3gHK,U1F2g HrB,M;QAAsB,IAAI,C0F3gHkB,oB1F2gHP,O0F3gHO,C1F2gHtB,C;UAAyB,WAAY,WAAI,OAAJ,C;;M0F3gH3 D,qB1F4gHO,W;M0F3gHP,IpFoJwD,CoFpJpD,cpFoJqD,UoFpJzD,C;QvDoGuC,U;QuDnGnC,qBvDmGyD,OAAt B,+BuDnGd,mBvDmGc,uBAAsB,CAAO,W;QyDvGpD,kBAAhB,sB;QFMQ,0C;QACA,IAAI,EvDkNoC,0BAAU, CuDlN9C,CAAJ,C;UACI,2BAAO,GAAP,C;;QAEW,sCAAa,GAAb,C;QALnB,sBnEsDG,WqE3D8B,W;QFYjC,O AAO,I;;MAGX,OAAO,K;IACX,C;;MAQmB,c;;Q1FyxTC,Q;QAAhB,wB0FzxTI,U1FyxTJ,gB;UAAgB,c0FzxTZ, U1FyxTJ,M;UAAsB,I0FzxTD,oB1FyxTe,O0FzxTf,C1FyxTC,C;YAAwB,aAAO,I;YAAP,e;;;QAC9C,aAAO,K;;;M 0F1xTP,e;QACI,kBAA6B,MAAX,UAAW,C;QvD8EM,U;QuD7Eb,avD6EmC,OAAtB,+BuD7EvB,mBvD6EuB,uB AAsB,CAAO,W;QuD7EX,kBC5BjB,aD4BD,MC5BC,CxD0uC6C,uBAAzB,CAAyB,C;QV1lB9E,kBAAS,gB;QAy EA,U;QAAA,+B;QAAhB,OAAgB,gBAAhB,C;UAAgB,6B;UAAM,IiE7rB4C,4BjE6rB9B,SiE7rB8B,CjE6rB5C,C; YAAwB,WAAY,WAAI,SAAJ,C;;QiE7rBtD,sBAAmF,ejE8rBhF,WiE9rBgF,EAAa,GAAb,C;QACnF,OAAO,I;;M AGX,OAAO,K;IACX,C;;MGlCY,8BAAY,IAAK,UAAjB,IAA8B,uBAAY,IAAK,mB;IAA/C,C;;MAMA,8BAAY,I AAK,a;IAAjB,C;;MCZwD,gCAAqB,OAArB,C;IAAA,C;;MAEjC,wB;IAAD,C;;MAE1B,eAAQ,KAAR,C;IACJ,C;; MAEyC,iCAAuB,cAAvB,M;IAAA,C;;;MCCO,8B;MAAS,uB;IAAT,C;;MACjB,OAAA,gBAAY,O;IAAZ,C;;MAG 3B,IADoC,KACpC,IAAG,CAAH,IADoC,KACpC,IAAM,sBAAN,C;QAD8B,OACX,gBAAY,MAAK,KAAL,C;;; QACvB,MAAM,8BAA0B,WAAQ,KAAR,6BAAmC,sBAAnC,MAA1B,C;IAFgB,C;;;;MAHc,4C;IAAA,C;;MCJhD,

OAAO,yBAAP,C;QACI,sBAAY,mCAAZ,C;;IAER,C;;MAQI,sBAAY,sCAAgB,gBAAe,IAAf,CAA5B,C;MACA, OAAO,S;IACX,C;;MCb8C,gB;IAAA,C;;MAMwB,OAAK,S;IAAL,C;;MAQG,gB;IAAA,C;;MAmB5D,UAPF,M; MAFP,QAAc,S;MAGV,cAAK,UAAL,U;QACI,mBAAK,UAAL,G;WACJ,IAAA,MAAa,YAAW,CAAX,CAAb,C; QAC6B,8BAAzB,CAAyB,C;;;QAGN,UAAlB,uDAAkB,Y;MAP3B,a;IASJ,C;;MCrCI,MAAM,yBAAqB,OAArB,C ;IACV,C;;MAII,MAAM,uBAAmB,cAAnB,C;IACV,C;;MAII,MAAM,6BAAsB,OAAtB,C;IACV,C;;MAII,MAAM ,4CAAqC,uBAAqB,YAArB,8BAArC,C;IACV,C;;;MCH4G,Q;MAAA,+BAAS,I;sCAAlB,O,2DAAA,O;;;;IAApE, C;;;;;;;MAC3B,iD;MAAuB,oBAAK,IAAL,EAAW,IAAX,C;MACH,0BAAY,MAAK,KAAL,EAAW,IAAX,EAAi B,IAAjB,C;MADhC,Y;IAAA,C;;MAIA,iD;MAAuC,oBAAK,OAAL,EAAc,IAAd,C;MACnB,0BAAY,MAAK,KA AL,EAAW,OAAX,EAAoB,IAApB,C;MADhC,Y;IAAA,C;;MAIA,iD;MAAwC,oBAAK,SAAL,EAAgB,KAAhB,C ;MACpB,0BAAY,MAAK,KAAL,EAAW,SAAX,EAAsB,KAAtB,C;MADhC,Y;IAAA,C;;;MAM4G,Q;MAAA,+B AAS,I;sCAAlB,O,2DAAA,O;;;;IAApE,C;;;;;;;;MAC/B,mD;MAAuB,sBAAK,IAAL,EAAW,IAAX,C;MACC,4BA AY,MAAK,KAAL,EAAW,IAAX,EAAiB,IAAjB,C;MADpC,Y;IAAA,C;;MAIA,mD;MAAuC,sBAAK,OAAL,EA Ac, IAAd, C; MACf, 4BAAY, MAAK, KAAL, EAAW, OAAX, EAAOB, IAApB, C; MADpC, Y; IAAA, C; ; MAIA, mD; MA AwC,sBAAK,SAAL,EAAgB,KAAhB,C;MAChB,4BAAY,MAAK,KAAL,EAAW,SAAX,EAAsB,KAAtB,C;MAD pC,Y;IAAA,C;;MAKgG,qBAAU,OAAV,EAAmB,KAAnB,C;;IAA1D,C;;;MACtC,0D;MAAuB,6BAAK,IAAL,EA AW,IAAX,C;MAAvB,Y;IAAA,C;;MACA,0D;MAAuC,6BAAK,OAAL,EAAc,IAAd,C;MAAvC,Y;IAAA,C;;MAC A,0D;MAAwC,6BAAK,SAAL,EAAgB,KAAhB,C;MAAxC,Y;IAAA,C;;MAGwG,4BAAiB,OAAjB,EAA0B,KAA 1B,C;;IAA1D,C;;;MAC9C,kE;MAAuB,qCAAK,IAAL,EAAW,IAAX,C;MAAvB,Y;IAAA,C;;MACA,kE;MAAuC, qCAAK,OAAL,EAAc,IAAd,C;MAAvC,Y;IAAA,C;;MACA,kE;MAAwC,qCAAK,SAAL,EAAgB,KAAhB,C;MA AxC,Y;IAAA,C;;MAGqG,4BAAiB,OAAjB,EAA0B,KAA1B,C;;IAA1D,C;;;MAC3C,+D;MAAuB,kCAAK,IAAL, EAAW,IAAX,C;MAAvB,Y;IAAA,C;;MACA,+D;MAAuC,kCAAK,OAAL,EAAc,IAAd,C;MAAvC,Y;IAAA,C;;M ACA,+D;MAAwC,kCAAK,SAAL,EAAgB,KAAhB,C;MAAxC,Y;IAAA,C;;8BAGuG,O;;IAAxD,C;;;MAC/C,mE; MAAuB,sCAAK,IAAL,C;MAAvB,Y;IAAA,C;;MAG+G,4BAAiB,OAAjB,EAA0B,KAA1B,C;;IAA1D,C;;;MACr D,yE;MAAuB,4CAAK,IAAL,EAAW,IAAX,C;MAAvB,Y;IAAA,C;;MACA,yE;MAAuC,4CAAK,OAAL,EAAc,I AAd,C;MAAvC,Y;IAAA,C;;MACA,yE;MAAwC,4CAAK,SAAL,EAAgB,KAAhB,C;MAAxC,Y;IAAA,C;;MAG6 G,4BAAiB,OAAjB,EAA0B,KAA1B,C;;IAA1D,C;;;MACnD,uE;MAAuB,0CAAK,IAAL,EAAW,IAAX,C;MAAvB ,Y;IAAA,C;;MACA,uE;MAAuC,0CAAK,OAAL,EAAc,IAAd,C;MAAvC,Y;IAAA,C;;MACA,uE;MAAwC,0CAA K,SAAL,EAAgB,KAAhB,C;MAAxC,Y;IAAA,C;;sCAI2G,O;;IAAhE,C;;;MAC3C,+D;MAAuB,kCAAK,IAAL,C; MAAvB,Y;IAAA,C;;8BAIkG,O;;IAAxD,C;;;MAC1C,8D;MAAuB,iCAAK,IAAL,C;MAAvB,Y;IAAA,C;;8BAGg G,O;;IAAxD,C;;;MACxC,4D;MAAuB,+BAAK,IAAL,C;MAAvB,Y;IAAA,C;;MAG+F,mBAAM,OAAN,EAAe,K AAf,C;;IAA3D,C;;;MACpC,wD;MAAuB,sBAAK,IAAL,Q;MAAvB,Y;IAAA,C;;MACA,wD;MAAgC,2BAAK,OA AL,EAAc,IAAd,C;MAAhC,Y;IAAA,C;;MACA,wD;MAAiD,IAAY,I;MAAzB,2BAAa,SAAR,OAAQ,CAAb,EAA yB,sDAAzB,C;MAApC,Y;IAAA,C;;8BAGoG,O;;IAAxD,C;;;MAC5C,gE;MAAuB,mCAAK,IAAL,C;MAAvB,Y;I AAA,C;;8BAIiG,O;;IAAxD,C;;;MACzC,6D;MAAuB,gCAAK,IAAL,C;MAAvB,Y;IAAA,C;;MAG4G,4BAAiB,O AAjB,EAA0B,KAA1B,C;;IAA1D,C;;;MAClD,sE;MAAuB,yCAAK,IAAL,EAAW,IAAX,C;MAAvB,Y;IAAA,C;; MACA,sE;MAAuC,yCAAK,OAAL,EAAc,IAAd,C;MAAvC,Y;IAAA,C;;MACA,sE;MAAwC,yCAAK,SAAL,EA AgB,KAAhB,C;MAAxC,Y;IAAA,C;;MAGoH,4BAAiB,OAAjB,EAA0B,KAA1B,C;;IAA1D,C;;;MAC1D,8E;MA AuB,iDAAK,IAAL,EAAW,IAAX,C;MAAvB,Y;IAAA,C;;MACA,8E;MAAuC,iDAAK,OAAL,EAAc,IAAd,C;MA AvC,Y;IAAA,C;;MACA,8E;MAAwC,iDAAK,SAAL,EAAgB,KAAhB,C;MAAxC,Y;IAAA,C;;MCvEO,kB7FoBiD ,oB;M6FO9C,Q;MAAA,OAAK,0B;MAAf,OAAU,cAAV,C;QAAU,mB;QACN,UAAU,sBAAM,CAAN,C;QACV, kBAAkB,sBAAY,GAAZ,C;QAkFiD,U;QAjFnE,W7FmHJ,a6FnHgB,G7FmHhB,E8FxLoB,CDqEkC,uBAAuB,CA AC,WAAY,mBAAY,GAAZ,CAiFhD,GCtJrC,CDsJqC,GAA6B,UAjFjC,WAiFiC,6DCtJnD,IAAM,CAAN,19FwLp B,C;;M8FxLA,ODuEO,W;ICvEP,C;;;;MCmF0C,OAAI,kBAAK,CAAL,MAAJ,GAAY,CAAZ,GAAmB,C;IAAnB, C;;MAOA,OAAI,kBAAK,CAAL,MAAJ,GAAY,CAAZ,GAAmB,C;IAAnB,C;;MxC3FA,cAAvC,C;IAAuC,C;;My C4CpB,Q;MADtB,UAAmB,E;MACnB,wBAAsB,KAAtB,gB;QAAsB,aAAA,KAAtB,M;QAAK,IAAC,0BAAD,EA AO,2B;QACR,IAAI,IAAJ,IAAY,K;;MAEhB,OAAO,G;IACX,C;;MAQgB,Q;MADZ,WAA0B,MAAa,MAAK,KA AL,C;MACvC,wBAAY,IAAZ,gB;QAAY,UAAA,IAAZ,M;QACI,IAAU,KAAY,gBAAe,GAAf,CAAtB,C;UACI,U 

f,C;IAAA,C;;MAM4B,0BAAe,WAAf,C;IAAA,C;;MAOhB,0BAAe,WAAf,C;IAAA,C;;MAOV,Q;MAH1D,aAAkB ,GAAI,O;MACtB,aAAkB,GAAI,O;MACtB,YAAiB,C;MACjB,OAAO,QAAQ,MAAR,IAAkB,QAAQ,MAAjC,C; QAAyC,IAAI,KAAJ,IAAa,IAAI,YAAJ,EAAI,oBAAJ,O;;MACtD,OAAO,G;IACX,C;;MASuC,Q;MALnC,aAAa, MAAO,OAAM,CAAN,EAAS,OAAT,C;MA0BpB,IAzBc,MAyBL,OAAL,KAAkB,SAAtB,C;QAzBsB,MA0BlB,U A1BU,MA0BS,O;;MAzBvB,YAAiB,MAAO,O;MACxB,IAAI,UAAU,KAAd,C;QACI,gBAAgB,O;QAChB,OAAO ,QAAQ,OAAf,C;UAAwB,OAAO,YAAP,EAAO,oBAAP,UAAkB,Y;;;MAE9C,OAAO,M;IACX,C;;MAOoB,UAA mB,M;MAJnC,aAAa,KAAM,Q;MACnB,MAAO,OAAP,IAAiB,UAAW,K;MAc5B,IAbc,KAaL,OAAL,KAAkB,S AAtB,C;QAbqB,MAcjB,UAdU,KAcS,O;;MAbvB,YAAiB,KAAM,O;MACP,4B;MAAhB,OAAgB,cAAhB,C;QAA gB,yB;QAAY,OAAO,cAAP,EAAO,sBAAP,YAAkB,O;;MAC9C,OAAO,M;IACX,C;;MAIoB,UAAgB,M;MADhC ,YAAY,U;MACI,4B;MAAhB,OAAgB,cAAhB,C;QAAgB,yB;QAAY,IAAI,cAAJ,EAAI,sBAAJ,YAAe,O;;MAC3C ,OAAO,G;IACX,C;;MAGI,IAAI,IAAK,OAAL,KAAkB,SAAtB,C;QACI,YAAc,IAAK,O;;IAE3B,C;;MAE+D,OA AA,MAAa,QAAO,GAAP,EAAY,OAAZ,C;IAAb,C;qEyCvF/D,yB;MAAA,iB;MAAA,oB;QAOkD,OAAA,MAAW ,KAAI,CAAJ,C;MAAX,C;KAPID,C;qEASA,yB;MAAA,iB;MAAA,oB;QAOkD,OAAA,MAAW,KAAI,CAAJ,C; MAAX,C;KAPID,C;qEASA,yB;MAAA,iB;MAAA,oB;QAOkD,OAAA,MAAW,KAAI,CAAJ,C;MAAX,C;KAPID, C;uEASA,yB;MAAA,iB;MAAA,oB;QASmD,OAAA,MAAW,MAAK,CAAL,C;MAAX,C;KATnD,C;uEAWA,yB; MAAA,iB;MAAA,oB;QASmD,OAAA,MAAW,MAAK,CAAL,C;MAAX,C;KATnD,C;uEAWA,yB;MAAA,iB;M AAA,oB;QASmD,OAAA,MAAW,MAAK,CAAL,C;MAAX,C;KATnD,C;yEAWA,yB;MAAA,iB;MAAA,uB;QAk B+D,OAAA,MAAW,OAAM,CAAN,EAAS,CAAT,C;MAAX,C;KAIB/D,C;uEAoBA,yB;MAAA,iB;MAAA,oB;Q AUmD,OAAA,MAAW,MAAK,CAAL,C;MAAX,C;KAVnD,C;uEAYA,yB;MAAA,iB;MAAA,oB;QASmD,OAA A,MAAW,MAAK,CAAL,C;MAAX,C;KATnD,C;uEAWA,yB;MAAA,iB;MAAA,oB;QAUmD,OAAA,MAAW,M AAK,CAAL,C;MAAX,C;KAVnD,C;yEAYA,yB;MAAA,iB;MAAA,oB;QAYoD,OAAA,MAAW,OAAM,CAAN,C ;MAAX,C;KAZpD,C;yEAcA,yB;MAAA,iB;MAAA,oB;QAYoD,OAAA,MAAW,OAAM,CAAN,C;MAAX,C;KA ZpD,C;yEAcA,yB;MAAA,iB;MAAA,oB;QAaoD,OAAA,MAAW,OAAM,CAAN,C;MAAX,C;KAbpD,C;yEAeA,y B;MAAA,iB;MAAA,uB;QAS+D,OAAA,MAAW,OAAM,CAAN,EAAS,CAAT,C;MAAX,C;KAT/D,C;uEAWA,y B;MAAA,iB;MAAA,oB;QAQmD,OAAA,MAAW,MAAK,CAAL,C;MAAX,C;KARnD,C;qEAUA,yB;MAAA,iB; MAAA, oB; QAUkD, OAAA, MAAW, KAAI, CAAJ, C; MAAX, C; KAVID, C; yEAYA, yB; MAAA, iB; MAAA, oB; QAcoological Corrections and the property of the property of tD,OAAA,MAAW,OAAM,CAAN,C;MAAX,C;KAdpD,C;;MA8BI,IAAI,QAAQ,GAAR,IAAe,SAAQ,GAA3B,C;Q AAgC,OAAO,wCAAO,I;MAC9C,OAAO,IAAW,KAAI,CAAJ,CAAX,GAAoB,IAAW,KAAI,IAAJ,C;IAC1C,C;m EAEA,yB;MAAA,iB;MAAA,oB;QAWiD,OAAA,MAAW,KAAI,CAAJ,C;MAAX,C;KAXjD,C;yEAaA,yB;MAAA ,iB;MAAA,oB;QAOoD,OAAA,MAAW,OAAM,CAAN,C;MAAX,C;KAPpD,C;uEASA,yB;MAAA,iB;MAAA,oB; QAOmD,OAAA,MAAW,MAAK,CAAL,C;MAAX,C;KAPnD,C;uEASA,yB;MAAA,iB;MAAA,oB;QAgBmD,OA AA,MAAW,OAAM,CAAN,C;MAAX,C;KAhBnD,C;uEAkBA,yB;MAAA,iB;MAAA,oB;QAUmD,OAAA,MAA W,MAAK,CAAL,C;MAAX,C;KAVnD,C;yEAYA,yB;MAAA,iB;MAAA,oB;QAUoD,OAAA,MAAW,OAAM,CA AN,C;MAAX,C;KAVpD,C;+EAYA,yB;MAAA,iB;MAAA,oB;QAUuD,OAAA,MAAW,OAAM,CAAN,C;MAAX, C;KAVvD,C;;MAoBI,IAAI,IAAI,GAAJ,KAAW,GAAf,C;QACI,OAAO,IAAW,OAAM,CAAN,C;;MAEtB,YAzBg D,MAAW,OAyBzC,CAzByC,C;MA0B3D,OAAW,QAAQ,CAAR,KAAa,GAAxB,GAA6B,KAA7B,GAtC+C,MA AW,MAsCb,CAtCa,C;IAuC9D,C;qEAEA,yB;MAAA,iB;MAAA,oB;QAUkD,OAAA,MAAW,KAAI,CAAJ,C;MA AX,C;KAVID,C;uEAYA,yB;MAAA,iB;MAAA,oB;QAWmD,OAAA,MAAW,MAAK,CAAL,C;MAAX,C;KAXn D,C;wEAcA,yB;MAAA,iB;MAAA,uB;QAO6D,OAAA,MAAW,KAAI,CAAJ,EAAO,CAAP,C;MAAX,C;KAP7D, C;wEASA,yB;MAAA,iB;MAAA,uB;QAO6D,OAAA,MAAW,KAAI,CAAJ,EAAO,CAAP,C;MAAX,C;KAP7D,C; qEAWA,yB;MAAA,iB;MAAA,+B;QAayD,OAAA,MAAW,KAAI,SAAJ,EAAU,CAAV,C;MAAX,C;KAbzD,C;uE AeA,yB;MAAA,iB;MAAA,+B;QAOsD,OAAA,MAAW,KAAI,SAAJ,EAAY,CAAZ,C;MAAX,C;KAPtD,C;iGAm BsD,yB;MAAA,iB;MAAA,4B;QAAQ,OAAA,MAAW,KAAI,SAAJ,C;MAAX,C;KAAR,C;+EAaT,yB;MAAA,iB; MAAA,4B;QAAQ,OAAA,MAAW,MAAK,SAAL,C;MAAX,C;KAAR,C;;MASzC,kBAAkB,MAAa,eAAc,SAAd, C;MAC/B,iBAAiB,MAAa,eAAc,IAAd,C;MAC9B,OAAW,gBAAe,UAAnB,GAA+B,SAA/B,GAAyC,CAAC,S;IA CrD,C;iFAEA,yB;MAAA,6C;MAAA,kC;QAK8D,OAAK,SAAL,SAAK,EAAc,IAAd,C;MAAL,C;KAL9D,C;;MA mBI,gBAAO,CAAP,C;QADyC,OACrB,QAAP,CAAC,SAAM,C;WACpB,IAAK,QAAL,SAAK,CAAL,IAAgB,cA AQ,wCAAO,kBAA/B,C;QAFyC,OAEW,S;WACpD,kBAAQ,wCAAO,UAAf,C;QAHyC,OAGb,YAAY,SAAL,SA

AK,C;;QAHC,OAI5B,OAAL,SAAK,CAAL,GAAgB,S;IAJiB,C;;MAYzC,IAAK,QAAL,SAAK,CAAL,IAAgB,cA AQ,wCAAO,kBAA/B,C;QADwC,OACY,S;WACpD,kBAAQ,GAAR,C;QAFwC,OAEzB,wCAAO,U;;QACP,WA Ac,UAAL,SAAK,CAAL,yBAAuB,YAAO,CAAX,GAAc,CAAd,GAAqB,EAAxC,E;QAHgB,OC9Z6B,MAAa,gBA Ae,IAAf,C;;ID8Z1C,C;;MAWxC,IAAK,QAAL,SAAK,CAAL,IAAgB,cAAQ,wCAAO,kBAA/B,C;QAD0C,OACU, S;WACpD,kBAAQ,GAAR,C;QAF0C,OAE3B,CAAC,wCAAO,U;;QACR,WAAc,UAAL,SAAK,CAAL,yBAAuB, YAAO,CAAX,GAAc,EAAd,GAAsB,CAAzC,E;QAHkB,OCxa2B,MAAa,gBAAe,IAAf,C;;IDwaxC,C;;MAiB1C,I AAK,QAAL,SAAK,CAAL,IAAmB,QAAH,EAAG,CAAnB,C;QADuD,OACzB,wCAAO,I;WACrC,WAAM,SAA N,C;QAFuD,OAEzC,E;WACd,SAAK,SAAL,C;QAHuD,OAGrC,OAAL,SAAK,C;;QAHqC,OAI1B,SAAL,SAAK, C;IAJ0B,C;;MAoBvD,uB;QAAW,MAAM,gCAAyB,yBAAzB,C;WACjB,gBAAO,UAAP,C;QAFyC,OAEjB,U;W ACxB,gBAAO,WAAP,C;QAHyC,OAGjB,W;;QAHiB,OAIW,YAA5C,IAAW,OAAM,SAAN,CAAiC,C;;IAJX,C;; MAmBzC,uB;QAAW,MAAM,gCAAyB,yBAAzB,C;WACjB,oD;QAF2C,+B;WAG3C,oD;QAH2C,+B;;QAAA,O AIS,uBAA5C,IAAW,OAAM,SAAN,CAAiC,C;;IAJT,C;uEAa/C,yB;MAAA,iB;MAAA,oB;QAOgD,OAAA,MAA6 B,KAAZ,CAAY,C;MAA7B,C;KAPhD,C;uEASA,yB;MAAA,iB;MAAA,oB;QAOgD,OAAA,MAA6B,KAAZ,CA AY,C;MAA7B,C;KAPhD,C;uEASA,yB;MAAA,iB;MAAA,oB;QAOgD,OAAA,MAA6B,KAAZ,CAAY,C;MAA7 B,C;KAPhD,C;yEASA,yB;MAAA,iB;MAAA,oB;QASiD,OAAA,MAA8B,MAAZ,CAAY,C;MAA9B,C;KATjD,C; yEAWA,yB;MAAA,iB;MAAA,oB;QASiD,OAAA,MAA8B,MAAZ,CAAY,C;MAA9B,C;KATjD,C;yEAWA,yB; MAAA,iB;MAAA,oB;QASiD,OAAA,MAA8B,MAAZ,CAAY,C;MAA9B,C;KATjD,C;2EAWA,yB;MAAA,iB;M AAA,uB;QAkB4D,OAAA,MAA6C,OAA1B,CAA0B,EAAZ,CAAY,C;MAA7C,C;KAlB5D,C;yEAoBA,yB;MAA A,iB;MAAA,oB;QAUiD,OAAA,MAA8B,MAAZ,CAAY,C;MAA9B,C;KAVjD,C;yEAYA,yB;MAAA,iB;MAAA, oB;QASiD,OAAA,MAA8B,MAAZ,CAAY,C;MAA9B,C;KATjD,C;yEAWA,yB;MAAA,iB;MAAA,oB;QAUiD,O AAA,MAA8B,MAAZ,CAAY,C;MAA9B,C;KAVjD,C;2EAYA,yB;MAAA,iB;MAAA,oB;QAYkD,OAAA,MAA+ B,OAAZ,CAAY,C;MAA/B,C;KAZID,C;2EAcA,yB;MAAA,iB;MAAA,oB;QAYkD,OAAA,MAA+B,OAAZ,CAA Y,C;MAA/B,C;KAZID,C;2EAcA,yB;MAAA,iB;MAAA,oB;QAakD,OAAA,MAA+B,OAAZ,CAAY,C;MAA/B,C; KAblD,C;2EAeA,yB;MAAA,iB;MAAA,uB;QAS4D,OAAA,MAA6C,OAA1B,CAA0B,EAAZ,CAAY,C;MAA7C, C;KAT5D,C;yEAWA,yB;MAAA,iB;MAAA,oB;QAQiD,OAAA,MAA8B,MAAZ,CAAY,C;MAA9B,C;KARjD,C; uEAUA,yB;MAAA,iB;MAAA,oB;QAUgD,OAAA,MAA6B,KAAZ,CAAY,C;MAA7B,C;KAVhD,C;2EAYA,yB; MAAA,iB;MAAA,oB;QAckD,OAAA,MAA+B,OAAZ,CAAY,C;MAA/B,C;KAdlD,C;uEAgBA,yB;MAAA,mC;M AAA,0B;QAc6D,OAAmC,IAA7B,CAA6B,EAAZ,IAAY,C;MAAnC,C;KAd7D,C;qEAgBA,yB;MAAA,iB;MAAA, oB;QAW+C,OAAA,MAA6B,KAAZ,CAAY,C;MAA7B,C;KAX/C,C;2EAaA,yB;MAAA,iB;MAAA,oB;QAOkD,O AAA,MAA+B,OAAZ,CAAY,C;MAA/B,C;KAPID,C;yEASA,yB;MAAA,iB;MAAA,oB;QAOiD,OAAA,MAA8B, Y,C;MAA/B,C;KAhBjD,C;yEAkBA,yB;MAAA,iB;MAAA,oB;QAUiD,OAAA,MAA8B,MAAZ,CAAY,C;MAA9 B,C;KAVjD,C;2EAYA,yB;MAAA,iB;MAAA,oB;QAUkD,OAAA,MAA+B,OAAZ,CAAY,C;MAA/B,C;KAVID,C AYA,yB;MAAA,uC;MAAA,oB;QAQkD,OAAoB,MAAZ,CAAY,C;MAApB,C;KARID,C;uEAWA,yB;MAAA,iB; MAAA,oB;QAUgD,OAAA,MAA6B,KAAZ,CAAY,C;MAA7B,C;KAVhD,C;yEAYA,yB;MAAA,iB;MAAA,oB;Q AWiD,OAAA,MAA8B,MAAZ,CAAY,C;MAA9B,C;KAXjD,C;wEAeA,yB;MAAA,iB;MAAA,uB;QAO0D,OAA A,MAAW,KAAI,CAAJ,EAAO,CAAP,C;MAAX,C;KAP1D,C;wEASA,yB;MAAA,iB;MAAA,uB;QAO0D,OAAA, MAAW,KAAI,CAAJ,EAAO,CAAP,C;MAAX,C;KAP1D,C;sEAYA,yB;MAAA,iB;MAAA,+B;QAasD,OAAA,MA A8C,KAA1B,SAA0B,EAAZ,CAAY,C;MAA9C,C;KAbtD,C;uEAeA,yB;MAAA,iB;MAAA,+B;QAOoD,OAAA,M AA8C,KAA1B,SAA0B,EAAZ,CAAY,C;MAA9C,C;KAPpD,C;kGAmBoD,yB;MAAA,iB;MAAA,4B;QAAQ,OA AA,MAAgC,KAAZ,SAAY,C;MAAhC,C;KAAR,C;gFAaT,yB;MAAA,iB;MAAA,4B;QAAQ,OAAA,MAAiC,MA AZ,SAAY,C;MAAjC,C;KAAR,C;gFAE3C,yB;MAAA,6C;MAAA,kC;QAO8D,OAA0C,SAArC,SAAqC,EAAZ,IA AY,C;MAA1C,C;KAP9D,C;iFASA,yB;MAAA,6C;MAAA,kC;QAK4D,OAA0C,SAArC,SAAqC,EAAZ,IAAY,C; MAA1C,C;KAL5D,C;oFAQA,yB;MAAA,iD;MAAA,4B;QAYmD,OAAW,WAAX,SAAW,C;MAAX,C;KAZnD,C ;sFAcA,yB;MAAA,mD;MAAA,4B;QAYqD,OAAW,YAAX,SAAW,C;MAAX,C;KAZrD,C;;MA8BqC,OAAI,IAA I,CAAR,GAAY,CAAC,CAAD,OAAM,CAAlB,GAA0B,C;IAA1B,C;wEAErC,yB;MAAA,iB;MAAA,uB;QAKoD, OAAA,MAAW,KAAI,CAAJ,EAAO,CAAP,C;MAAX,C;KALpD,C;wEAOA,yB;MAAA,iB;MAAA,uB;QAKoD,O

AAA,MAAW,KAAI,CAAJ,EAAO,CAAP,C;MAAX,C;KALpD,C;mGAiBgD,yB;MAAA,mC;MAAA,4B;QAAQ, WAAI,SAAJ,C;MAAA,C;KAAR,C;;MAU5C,gBAAO,CAAP,C;QADoC,OACxB,E;WACZ,gBAAO,CAAP,C;QA FoC,OAExB,C;;QAFwB,OAG5B,C;IAH4B,C;;MAiBD,OAAI,eAAI,CAAR,GAAY,CAAD,aAAX,GAAmB,C;IAA nB,C;;MAOgB,OAAI,kBAAK,CAAL,MAAJ,GAAY,CAAZ,GAAmB,C;IAAnB,C;;MAOA,OAAI,kBAAK,CAAL, MAAJ,GAAY,CAAZ,GAAmB,C;IAAnB,C;mGAYL,yB;MAAA,mC;MAAA,4B;QAAQ,WAAI,SAAJ,C;MAAA,C ;KAAR,C;;MAU9C,2BAAO,CAAP,C;QADqC,OACzB,E;WACZ,2BAAO,CAAP,C;QAFqC,OAEzB,C;;QAFyB,O AG7B,C;IAH6B,C;;MEhlCO,ctEyCoB,uBsEzCpB,EAAiB,MAAjB,C;IAAA,C;;MAMN,Q;MAAA,yDAAkB,kBA AkB,SAAlB,C;IAAlB,C;;MAOU,Q;MAAA,yCAAa,KAAb,oBAAuB,kBAAkB,SAAlB,C;IAAvB,C;;MAOR,Q;MA AA,0DAAmB,kBAAkB,SAAlB,C;IAAnB,C;;MAOU,Q;MAAA,0CAAc,KAAd,oBAAwB,kBAAkB,SAAlB,C;IAA xB,C;;MAMd,Q;MAAA,wDAAiB,kBAAkB,SAAlB,C;IAAjB,C;;MAOU,Q;MAAA,wCAAY,KAAZ,oBAAsB,kB AAkB,SAAlB,C;IAAtB,C;;MAMR,Q;MAAA,yDAAkB,kBAAkB,SAAlB,C;IAAlB,C;;MAOU,Q;MAAA,yCAAa, KAAb,oBAAuB,kBAAkB,SAAlB,C;IAAvB,C;;MAMqC,kBAA1C,CAAO,S;MACID,IAAO,QnFgBD,WmFhBC,C AAH, IAAc, CAAM, kBAApB, KnFgBE, WmFhB6B, KAAM, GAAN, IAAkB, kBAAjD, CAAJ, C; QACI, 4B; MAFsC, O nFkBnC,W;ImFlBmC,C;6EAK9C,yB;MAAA,6C;MAAA,4B;QAKmD,0B;MAAA,C;KALnD,C;;MAWgG,kBAA1 C,CAAO,S;MAAR,OACjD,EAAK,QnFwBgB,WmFxBhB,CAAH,IAAc,CAAM,kBAApB,KnFwBmB,WmFxBY,K AAM,GAAN,IAAkB,kBAAjD,CAAF,CnFwBO,GAAqB,WAArB,GAA+B,I;ImFzBW,C;yFAIrD,yB;MAAA,yD;M AAA,4B;QAK0D,gC;MAAA,C;KAL1D,C;iFAOA,yB;MAAA,6C;MAAA,mC;QAO6D,OAAa,SAAR,SAAQ,EAA S,KAAT,C;MAAb,C;KAP7D,C;iFASA,yB;MAAA,6C;MAAA,mC;QAO8D,OAAa,SAAR,SAAQ,EAAS,KAAT,C; MAAb,C;KAP9D,C;;MAesD,OAAA,SAAY,UAAS,WAAW,KAAX,CAAT,C;IAAZ,C;;MAQD,OAAA,SAAY,UA AS,WAAW,KAAX,CAAT,C;IAAZ,C;;MAEf,QAAM,StE/EwB,csE+E9B,C;aAClC,K;aAAA,M;aAAA,M;UADkC, OACT,I;gBADS,OAE1B,K;;IAF0B,C;;MAUIC,IAAI,EAAU,CAAV,sBAAa,EAAb,CAAJ,C;QACI,MAAM,gCAA yB,WAAQ,KAAR,kCAAzB,C;;MAEV,OAAO,K;IACX,C;;MAE2D,Q;MACvD,YAAQ,EAAR,IAAe,QAAQ,EAA vB,C;QAA8B,cAAO,E;WACrC,YAAQ,EAAR,IAAe,QAAQ,EAAvB,C;QAA8B,cAAO,EAAP,GAAa,EAAb,I;WA C9B,YAAQ,EAAR,IAAe,QAAQ,GAAVB,C;QAA8B,cAAQ,EAAP,GAAa,EAAb,I;;QACtB,S;MnFpDD,a;MmFgD gD,OAK/C,WAAJ,GAAiB,EAAjB,GAAyB,E;IAL0B,C;;MDxIf,qBAAQ,S;IAAR,C;;MAMD,qBAAQ,S;IAAR,C;; MAKM,qBAAQ,wCAAO,kBAAf,IAAoC,cAAQ,wCAAO,kB;IAAnD,C;;MAKD,qBAAQ,uCAAM,kBAAd,IAAm C,cAAQ,uCAAM,kB;IAAjD,C;;MAKD,QAAC,qBAAD,IAAiB,CAAC,kB;IAAlB,C;;MAKD,QAAC,uBAAD,IAA iB,CAAC,kB;IAAlB,C;;MAwB2B,OAAA,MAAa,gBAAe,IAAf,C;IAAb,C;;MA8BH,OAAA,MAAa,eAAc,IAAd,C; IAAb,C;;MErDIE,OAAO,SAA8B,MAAK,WAAL,C;IACzC,C;;MAMI,OAAO,SAA8B,MAAK,WAAL,EAAkB,U AAIB,C;IACzC,C;;MCpCI,gBAAH,IAAI,OAAO,EAAG,GAAE,IAAI,IAAI,CAAC,CAAD,EAAI,EAAJ,CAAd,GA AyB,CAAhC,C;IAAA,C;;MAKA,QAAQ,K;MACR,UAAU,E;MACV,OAAO,MAAK,CAAZ,C;QACI,IAAI,CAAE ,KAAK,C;QACX,iB;;MAEJ,OAAO,G;IACX,C;;;;MAKI,cAAO,QAAP,GAAkB,QAAQ,Q;IAA1B,C;8E9EpBJ,yB; MAAA,6C;MAAA,kC;QAGI,OAAgB,QAAX,SAAW,EAAa,IAAb,C;MAAhB,C;KAHJ,C;;M+EmBY,Q/CdkC,O+ CcnB,SAAf,C;aACJ,Q;UADI,OACQ,M;aACZ,Q;UAFI,OAEQ,M;aACZ,S;UAHI,OAGS,O;gBAHT,OAII,MAAa,g BAAe,SAAf,CAAqB,Y;;IAJtC,C;;MAWC,Q;MAAD,OAAwB,CAAvB,iEAAuB,Q;IAAxB,C;;MAMA,iBAAU,SA AV,C;IAAA,C;;MCjCR,8B;IADuC,C;;MACvC,4B;IAAA,C;;MvFWgC,MAAM,yB;IuFR1B,C;;MvFQoB,MAAM, yB;IuFN1B,C;;MvFMoB,MAAM,yB;IuFJ1B,C;;MvFIoB,MAAM,yB;IuFF1B,C;;MvFEoB,MAAM,yB;IuFA1B,C;; MvFAoB,MAAM,yB;IuFE1B,C;;MvFFoB,MAAM,yB;IuFI1B,C;;MvFJoB,MAAM,yB;IuFM1B,C;;MvFNoB,MA AM,yB;IuFQ1B,C;;MvFRoB,MAAM,yB;IuFU1B,C;;MvFVoB,MAAM,yB;IuFY1B,C;;MvFZoB,MAAM,yB;IuFc1 B,C;;MvFdoB,MAAM,yB;IuFgB1B,C;;MvFhBoB,MAAM,yB;IuFkB1B,C;;MvFlBoB,MAAM,yB;IuFoB1B,C;;Mv FpBoB,MAAM,yB;IuFsB1B,C;;MvFtBoB,MAAM,yB;IuFwB1B,C;;MAGR,OAAO,oCAA0B,oBAAU,KAAM,OA AhB,C;IACrC,C;;MAG+B,gB;MAAA,8FAA0B,C;IAA1B,C;;MAI3B,OAAO,oBAAQ,eAAR,C;IACX,C;;;MAG2D ,sBAAc,MAAd,C;MACL,Q;MAAtD,4BAAmC,CAAmB,OAAZ,MAAY,WAAnB,kC;IADC,C;;MACpC,gC;IAAA, C;;MAGW,cAAgB,W;MAAvB,O/CqCuD,MAAa,Q+CrCpD,K/CqCoD,EAAY,OAAZ,C;I+CpCxE,C;;;MAOA,sBA Ac,MAAd,C;MAFA,wC;MACA,8C;IAHuC,C;;MAMnC,IAAI,0CAAJ,C;QAAsC,OAAO,K;MAC7C,OAAa,uCAA O,KAAP,CAAN,IAAuB,+BAAmB,KAAM,kBAAzB,C;IAClC,C;;MAEyC,6B;IAAA,C;;MAGrC,OAAO,0BAAmB ,KAAnB,C;IACX,C;;;MAGJ,iC;MAAoC,sBAAoB,MAApB,C;MAChC,4BAAkC,S;IADtC,C;;MACI,gC;IAAA,C;; MAEgD,Y;IAAA,C;;MAGpC,MAAM,qCAA8B,6CAA9B,C;IAAN,C;;MAEgC,iBAAU,I;IAAV,C;;MAEb,Q;IAA

A,C;;;;MAVnC,wC;QAAA,uB;;MAAA,iC;IAAA,C;;MC5EA,gC;MAEI,gBACe,wBAAoB,MAApB,EAA6D,KAA 7D,EAAoE,gCAApE,C;MAEf,mBACkB,wBAAoB,MAApB,EAAgE,QAAhE,EAA0E,mCAA1E,C;MAEIB,oBAC mB,+B;MAEnB,oBACmB,wBAAoB,OAApB,EAAkE,SAAlE,EAA6E,oCAA7E,C;MAEnB,iBACgB,wBAAoB,M AApB,EAA8D,MAA9D,EAAsE,iCAAtE,C;MAEhB,kBACiB,wBAAoB,MAApB,EAA+D,OAA/D,EAAwE,kCAA xE,C;MAEjB,gBACe,wBAAoB,MAApB,EAA6D,KAA7D,EAAoE,gCAApE,C;MAEf,kBACiB,wBAAoB,MAApB ,EAA+D,OAA/D,EAAwE,kCAAxE,C;MAEjB,mBACkB,wBAAoB,MAApB,EAAgE,QAAhE,EAA0E,mCAA1E,C ;MAEIB,kBACiB,wBAAoB,KAApB,EAAiE,OAAjE,EAA0E,kCAA1E,C;MAEjB,mBACkB,wBAAoB,MAApB,E AAgE,QAAhE,EAA0E,mCAA1E,C;MAElB,sBACqB,wBAA0B,KAApB,EAAkE,WAAIE,EAA+E,sCAA/E,C;MA ErB,yBACwB,wBAAoB,KAApB,EAAqE,cAArE,EAAqF,yCAArF,C;MAExB,sBACqB,wBAAoB,WAApB,EAAw E,WAAxE,EAAqF,sCAArF,C;MAErB,sBACqB,wBAAoB,SAApB,EAAsE,WAAtE,EAAmF,sCAAnF,C;MAErB,u BACsB,wBAAoB,UAApB,EAAwE,YAAxE,EAAsF,uCAAtF,C;MAEtB,qBACoB,wBAAoB,UAApB,EAAsE,UA AtE,EAAkF,qCAAlF,C;MAEpB,sBACqB,wBAAoB,KAApB,EAAkE,WAAlE,EAA+E,sCAA/E,C;MAErB,uBACs B,wBAAoB,YAApB,EAA0E,YAA1E,EAAwF,uCAAxF,C;MAEtB,wBACuB,wBAAoB,YAApB,EAA2E,aAA3E, EAA0F,wCAA1F,C;IA5D3B,C;;MAkE6C,qB;QAAE,OjD/DD,OiD+DU,EAAT,KAAiB,UAAjB,IAAkC,EAAY,O AAf,IAAyB,a;MAA1D,C;IAAA,C;;MAFd,Q;MAAhB,U;MAAA,KAAgB,OAAhB,eAAgB,CAAI,KAAJ,CAAhB, U;QAAA,a;;QACH,aAAa,wBAAoB,QAApB,EAA+D,kBAA/D,EACoB,mDADpB,C;QAEG,eAAhB,UAAqC,M;Q AHIC,SAIH,M;;MAJJ,a;IAMJ,C;;MAnEqF,6B;IAAU,C;;MAGD,0B;IAAa,C;;MAMT,8B;IAAc,C;;MAGxB,6B;IA AW,C;;MAGR,6B;IAAY,C;;MAGIB,6B;IAAU,C;;MAGJ,6B;IAAY,C;;MAGT,6B;IAAa,C;;MAGd,yB;IAAe,C;;M AGd,6B;IAAa,C;;MAGL,mC;IAAgB,C;;MAGP,gC;IAAmB,C;;MAGtB,6B;IAAgB,C;;MAGIB,6B;IAAgB,C;;MA GZ,8B;IAAiB,C;;MAGvB,4B;IAAe,C;;MAGjB,6B;IAAgB,C;;MAGN,8B;IAAiB,C;;MAGd,+B;IAAkB,C;;;MA5 DzI,uC;QAAA,sB;;MAAA,gC;IAAA,C;;MCEkE,yBAAkB,MAAIB,C;IAAA,C;;MAIxD,IAAN,I;MAAA,QIDH0C ,OkDG3B,CAAf,C;aACI,Q;UAA6B,OAAjB,8BAAiB,Y;UAA7B,K;aACA,Q;UAAY,OAAI,CAAxB,CAAwB,GA ApB,CAAoB,MAAgB,CAApB,GAAuB,8BAAiB,SAAxC,GAAsD,8BAAiB,Y;UAAnF,K;aACA,S;UAA8B,OAAj B,8BAAiB,a;UAA9B,K;aACA,U;UAA+B,OAAjB,8BAAiB,eAAgB,CAAY,OAA5B,C;UAA/B,K;gBAGQ,6B;YA AsC,OAAjB,8BAAiB,kB;eACtC,0B;YAAmC,OAAjB,8BAAiB,e;eACnC,0B;YAAmC,OAAjB,8BAAiB,e;eACnC, 2B;YAAoC,OAAjB,8BAAiB,gB;eACpC,yB;YAAkC,OAAjB,8BAAiB,c;eAClC,0B;YAAmC,OAAjB,8BAAiB,e;e ACnC,2B;YAAoC,OAAjB,8BAAiB,gB;eACpC,4B;YAAqC,OAAjB,8BAAiB,iB;eACrC,6B;;eACA,sB;YAAkC,O AAjB,8BAAiB,W;;YAE9B,kBAAkB,MAAa,gBAAe,CAAf,CAAkB,Y;YAE7C,oBAAgB,MAAhB,C;cAAiD,OAAj B,8BAAiB,S;iBACjD,oBAAgB,KAAhB,C;cAAgD,OAAjB,8BAAiB,e;;cAE5C,cAA0B,W;cAC1B,yBAAkB,OAAlB,C,cAAB,C,cAAB,C,CAAB,C,CAAB,C,CAAB,C,CAAB,C,CAAB,C,CAAB,C,CAAB,C,CAAB,C,CAAB,C,CAAB,C,CAAB,C,CAAB,C,CAAB,C,CB,C;;;;UAxBxB,K;;MAAA,W;IAAA,C;;MAqCO,Q;MAJP,IAAI,WAAW,MAAf,C;QAA6B,OAAO,8BAAiB,Y;;M AErD,eAAsB,MAAY,W;MAE3B,IAAI,gBAAJ,C;QACH,IAAI,QAAS,SAAT,QAAJ,C;UACI,aAAa,qBAAiB,MA AjB,C;UACb,oBAAsB,M;UACtB,a;;;UAES,OAAT,QAAS,S;;;QAGb,4BAAiB,MAAjB,C;;MATJ,W;IAWJ,C;;M CtDA,e;MAGqC,kB;MAHrC,iB;MAAA,uB;IAGoC,C;;MAHpC,qC;MAAA,C;MAII,qEACY,GADZ,C;MAEA,iEA IU,GAJV,C;IANJ,C;;;MAII,wB;MAAA,uC;IAAA,C;;;MAEA,wB;MAAA,qC;IAAA,C;;;MANJ,mF;IAAA,C;;;MA AA,a;aAAA,a;UAAA,4C;aAAA,W;UAAA,0C;gBAAA,4D;;IAAA,C;;;MAmBoC,kB;IAAD,C;;;MAAC,iB;IALpC, C;;MAAA,sBAKoC,qCALpC,C;IAAA,C;;MAAA,OAKoC,iDALpC,M;IAAA,C;;MAAA,c;MAKoC,sD;MALpC,a; IAAA,C;;MAAA,2IAKoC,sCALpC,G;IAAA,C;;MAoJI,6B;MA1HA,eACoC,O;MACpC,eACsD,QAAR,OAAQ,C; MxFwuC/C,kBAAM,iBAAa,wBwFvuC0B,OxFuuC1B,EAAwB,EAAxB,CAAb,C;MAqEA,Q;MAAA,OwF5yCuC, OxF4yCvC,W;MAAb,OAAa,cAAb,C;QAAa,sB;QACT,WAAY,WAAc,IwF7yCuC,MxF6yCrD,C;;MwF7yChB,uB AAoC,WAAO,OAAP,EAAyC,exF8yCtE,WwF9yCsE,EAAyB,EAAzB,CAAzB,GAAwD,GAAxE,C;IAbd,C;;MAi BJ,MAAd,oBAAc,C;MACd,YAAY,oBAAc,MAAK,KAAM,WAAX,C;MAC1B,OAAO,iBAAiB,KAAM,MAAN,K AAe,CAAhC,IAAqC,oBAAc,UAAd,KAA2B,KAAM,O;IACjF,C;;MAIkB,MAAd,oBAAc,C;MACd,OAAO,oBAA c,MAAK,KAAM,WAAX,C;IACzB,C;;MAQ4C,0B;QAAA,aAAkB,C;MAAmB,OAAc,SAAd,oBAAc,EAAS,KAA M,WAAf,EAA2B,UAA3B,C;IAAd,C;;MAS5D,mB;QAAE,+BAAK,aAAL,EAAY,kBAAZ,C;MAAF,C;IAAA,C;; MAAwC,OAAA,KAAM,O;IAAO,C;;MAD3B,0B;QAAA,aAAkB,C;MAC7D,0BAAiB,6CAAjB,EAA8C,sBAA9C, C;IAAA,C;;MAQA,IAAY,aAAR,YAAQ,EAAW,EAAX,CAAR,IAAmC,WAAR,YAAQ,EAAS,EAAT,CAAvC,C; QACI,OAAO,kBAAK,KAAL,C;;QAEP,OAAKE,CAA3D,UAAM,MAA2B,UAAf,YAAR,YAAQ,qBAAU,EAAV, 

M,W7EpBa,S6EoBY,oB7EpBZ,E6EoB2B,W7EpB3B,C;I6EoBnB,C;uGAE9E,yB;MAAA,iE;MAAA,wC;MAAA, mC;QAMI,YAAY,kBAAK,KAAL,C;QACZ,IAAI,aAAJ,C;UAAmB,OAAO,KAAM,W;QAEhC,gBAAgB,C;QACh B,aAAa,KAAM,O;QACnB,SAAS,mBAAc,MAAd,C;;UAEL,iBAAiB,oB;UACjB,EAAG,gBAAO,KAAP,EAAc,S AAd,EAAyB,UAAW,MAAM,MAA1C,C;UACH,EAAG,gBAAO,UAAU,UAAV,CAAP,C;UACH,YAAY,UAAW, MAAM,aAAjB,GAAgC,CAAhC,I;UACZ,QAAQ,UAAW,O;;QACd,oBAAY,MAAZ,IAAsB,aAAtB,C;QAET,IAA I,YAAY,MAAhB,C;UACI,EAAG,gBAAO,KAAP,EAAc,SAAd,EAAyB,MAAzB,C;;QAGP,OAAO,EAAG,W;MA Cd,C;KAzBA,C;;MAiCmC,gBAAR,Y;MxFmpCpB,kBAAM,iBAAa,mCAAwB,EAAxB,CAAb,C;MAqEA,Q;MA AA,2B;MAAb,OAAa,cAAb,C;QAAa,sB;QACT,WAAY,WAAc,IwFztCc,MxFytC5B,C;;MwFztCZ,uBAAgD,exF0t C7C,WwF1tC6C,EAAyB,EAAzB,C;MAChD,OAAO,KAAM,W7ExDgF,S6EwDvD,WAAO,YAAP,EAAgB,gBAA hB,C7ExDuD,E6EwDpB,W7ExDoB,C;I6EyDjG,C;;MAS6C,qB;QAAA,QAAa,C;MAMxC,Q;M7FvHIB,IAAI,E6F kHQ,SAAS,C7FlHjB,CAAJ,C;QACI,c6FiHsB,8C;Q7FhHtB,MAAM,gCAAyB,OAAQ,WAAjC,C;;MG8DH,S0Fm DW,qBAAQ,KAAR,C;MAAd,cAAuC,UAAS,CAAb,GAAgB,EAAhB,GAA2B,OAAH,EAAG,EAAK,QAAQ,CA AR,IAAL,C;MAC9D,a3G9DgD,gB;M2G+DhD,gBAAgB,C;MAEF,yB;MAAd,OAAc,cAAd,C;QAAc,uB;QACV, MAAO,WAAU,mBAAN,KAAM,EAAY,SAAZ,EAAuB,KAAM,MAAM,MAAnC,CAAOC,WAApD,C;QACP,YA AY,KAAM,MAAM,aAAZ,GAA2B,CAA3B,I;;MAEhB,MAAO,WAAU,mBAAN,KAAM,EAAY,SAAZ,EAAuB,K AAM,OAA7B,CAAqC,WAA/C,C;MACP,OAAO,M;IACX,C;;MASyC,OAAA,oBAAc,W;IAAd,C;;MAEzC,+B;M AmBI,uBAA4B,WAAO,wBAAP,EAAkC,GAAlC,C;MAC5B,2BAAgC,WAAO,KAAP,EAAiB,GAAjB,C;IApBpC ,C;;MAK4D,oBAAM,oBAAO,OAAP,CAAN,C;IAAA,C;;MAMJ,OAAA,O7EpGyC,S6EoGnB,oB7EpGmB,E6EoG J,M7EpGI,C;I6EoGzC,C;;MAMW,OAAA,O7E1G8B,S6E0GR,wB7E1GQ,E6E0GW,M7E1GX,C;I6E0G9B,C;;;;M AjBnE,sC;QAAA,qB;;MAAA,+B;IAAA,C;;;MAjIA,+C;MACkE,kBAAK,OAAL,EAAc,MAAM,MAAN,CAAd,C; MADIE, Y; IAAA, C; ; MAGA, +C; MAC6C, kBAAK, OAAL, EAAc, UAAd, C; MAD7C, Y; IAAA, C; ; MAyJ8D, iBAAM, OAAN,EAAe,MAAM,MAAN,CAAf,C;IAAA,C;;MAKrB,iBAAM,OAAN,EAAe,UAAf,C;IAAA,C;;MAWIC,kC; MAAA,kC;MAAA,kC;MACH,uBAA+B,a;MAI/B,sF;MAOA,sBAA0C,I;IAZvC,C;;MACH,2B;IAAA, C;;MAEY,qBAAA,kBCtK8C,CDsKxC,CCtKwC,CDsK9C,C;IAAA,C;;MAEZ,4B;IAAA,C;;MAY2B,kC;MAAS,u B;IAAT,C;;MACoB,OAAA,kBAAM,O;IAAN,C;;MACQ,Q;MAAA,eAAA,kBCtLG,CDsLG,KCtLH,CDsLH,mBA AgB,E;IAAhB,C;;;MAH/C,IAAI,2BAAJ,C;QACI,yH;;MAKJ,OAAO,kC;IACX,C;;MAEgC,OAAc,SAAd,kBAAc, EAAS,kBAAT,EAAoB,kBAAM,UAAV,GAAqB,kBAAM,MAAN,GAAc,CAAd,IAArB,GAA0C,kBAAM,aAAN, GAAqB,CAArB,IAA1D,C;IAAd,C;;MApBQ,kC;MAA+B,6B;IAA/B,C;;MACT,OAAA,kBAAM,O;IAAN,C;;MA C2C,qB;QAAE,yBAAK,EAAL,C;MAAF,C;IAAA,C;;MAAzB,OAAqB,OAAb,aAAR,oBAAQ,CAAa,EAAI,iEAA J,CAAiB,W;IAAtC,C;;MACL,Q;MAAA,eAAA,kBC3KU,CD2KJ,KC3KI,CD2KV,YAAoB,oBAApB,O;IAAA,C;;; ;MAbpD,sBAAiB,I;MACjB,YAAY,eAAK,KAAL,C;MACZ,IAAI,aAAJ,C;QAAmB,OAAO,I;MAC1B,YAAY,aA AA,KAAM,MAAN,EAAa,sBAAY,CAAZ,IAAb,C;MAEZ,iE;IA2BJ,C;;MChNI,sBAAY,C;IAChB,C;;MAiBkE,iB AAY,KAAZ,C;IAAA,C;;MAMJ,gB;IAAA,C;;MCjD1D,qBAAwC,Q;IADK,C;;MAI1B,Q;MAAA,yB;MAAA,iB;Q AAe,MAAM,6BAAsB,0CAAtB,C;;MAApC,eAAe,I;MACf,qBAAc,I;MACd,OAAO,QAAS,W;IACpB,C;;;M/ECa, Q;MADb,aAAa,E;MACb,wBAAa,KAAb,gB;QAAa,WAAb,UAAa,KAAb,O;QACI,8BAAU,IAAV,C;;MAEJ,OAA O,M;IACX,C;;MAa+B,Q;MAH3B,IAAI,SAAS,CAAT,IAAc,SAAS,CAAvB,IAA4B,CAAA,KAAM,OAAN,GAAa ,MAAb,QAAsB,MAAtD,C;QACI,MAAM,8BAA0B,WAAS,KAAM,OAAf,kBAA+B,MAA/B,kBAAgD,MAA1E, C;MACV,aAAa,E;MACc,gBAAS,MAAT,I;MAA3B,iBAAc,MAAd,wB;QACI,8BAAU,MAAM,KAAN,CAAV,C;; MAEJ,OAAO,M;IACX,C;;MAQwD,OAAA,SAAY,c;IAAZ,C;;MAQA,OAAA,SAAY,c;IAAZ,C;;MAG4B,OAAA, SAAY,SAAQ,GAAR,EAAa,SAAb,C;IAAZ,C;;MAGI,OAAA,SAAY,aAAY,GAAZ,EAAiB,SAAjB,C;IAAZ,C;;M AGP,OAAA,SAAY,YAAW,CAAX,EAAc,QAAd,C;IAAZ,C;;MAGjB,OAAA,SAAY,UAAS,CAAT,C;IAAZ,C;;M AGK,OAAA,SAAY,WAAU,UAAV,C;IAAZ,C;;MAGe,OAAA,SAAY,WAAU,UAAV,EAAsB,QAAtB,C;IAAZ,C; ;MAG7B,OAAA,SAAY,QAAO,GAAP,C;IAAZ,C;;MAGS,OAAA,SAAY,OAAM,KAAN,C;IAAZ,C;;MAMyB,O AAA,SAAY,SAAQ,OAAR,EAAiB,WAAjB,C;IAAZ,C;;MAIvC,0B;QAAA,aAAsB,K;MACpE,IAAI,UAAJ,C;QA CI,SAAS,SAAK,O;QACd,SAAS,KAAM,O;QACf,UZ+FG,MAAK,KY/FQ,EZ+FR,EY/FY,EZ+FZ,C;QY9FR,IAAI ,QAAO,CAAX,C;UAAc,OAAO,KAAK,EAAL,I;QACrB,YAAY,C;QACZ,OAAO,IAAP,C;UACI,UZ2FD,MAAK, KY3FY,QAAQ,EAAR,IZ2FZ,EY3FwB,GZ2FxB,C;UY1FJ,SAAS,SAzB2E,WAyB5D,KAzB4D,EAyBrD,GAzBq D,C;UA0BpF,SAAS,KA1B2E,WA0B3D,KA1B2D,EA0BpD,GA1BoD,C;UA2BpF,IAAI,YAAM,EAAN,CAAJ,C;

YACI,KAAK,EAtD+C,c;YAuDpD,KAAK,EAvD+C,c;YAwDpD,IAAI,YAAM,EAAN,CAAJ,C;cACI,KAAK,EAj D2C,c;cAkDhD,KAAK,EAID2C,c;cAmDhD,IAAI,YAAM,EAAN,CAAJ,C;gBACI,OAAU,iBAAH,EAAG,EAAU, EAAV,C;;;;UAItB,IAAI,QAAO,GAAX,C;YAAgB,K;UAChB,QAAQ,G;;QAEZ,OAAO,KAAK,EAAL,I;;;QAEP,O AAO,4BAAU,KAAV,C;;IAEf,C;;MAGyE,OAAE,UAAF,CAAE,EAAU,CAAV,EAA0B,IAA1B,C;IAAgC,C;;;MA I/F,oC;IAAA,C;;MgFhHqE,OhF6Ce,kBgF7CE,oBAAH,EAAG,ChF6CF,EgF7Cc,ShF6Cd,C;IgF7Cf,C;;MAGI,OhF 6Ce,sBgF7CM,oBAAH,EAAG,ChF6CN,EgF7CkB,ShF6ClB,C;IgF7Cf,C;;MAMjC,0B;QAAA,aAAsB,K;MACtE,I AAI,CAAC,UAAL,C;QACI,OhFwCqF,qBgFxC7D,MhFwC6D,EgFxCrD,ChFwCqD,C;;;QgFtCrF,OAAO,yBAAc, CAAd,EAAiB,MAAjB,EAAyB,CAAzB,EAA4B,MAAO,OAAnC,EAA2C,UAA3C,C;IACf,C;;MAMqE,0B;QAAA ,aAAsB,K;MACvF,IAAI,CAAC,UAAL,C;QACI,OhF6BqF,qBgF7B7D,MhF6B6D,EgF7BrD,UhF6BqD,C;;;QgF3B rF,OAAO,yBAAc,UAAd,EAA0B,MAA1B,EAAkC,CAAlC,EAAqC,MAAO,OAA5C,EAAoD,UAApD,C;IACf,C;; MAMkD,0B;QAAA,aAAsB,K;MACpE,IAAI,CAAC,UAAL,C;QACI,OhFqBoE,mBgFrB9C,MhFqB8C,C;;;QgFnB pE,OAAO,yBAAc,mBAAS,MAAO,OAAhB,IAAd,EAAsC,MAAtC,EAA8C,CAA9C,EAAiD,MAAO,OAAxD,EA AgE,UAAhE,C;IACf,C;;MAII,aAAa,ShF0B2D,OgF1BhD,KhF0BgD,C;MgFzBxE,OAAO,kBAAkB,MAAO,OAA P,KAAe,C:IAC5C,C:;MAEoD,4BAAU,CAAV,IAA+D,QAA3C,6BAAJ,GAAoB,SAApB,GAA8B,SAAK,WAAY, EAAQ,eAAR,C;IAA/D,C;;MAGH,0B;QAAA,aAASB,K;MACnE,Q;MAAA,IAAI,iBAAJ,C;QAAA,OACI,a;;QAC C,U;QAAA,IAAI,CAAC,UAAL,C;UAAA,SACD,kBAAQ,KAAR,C;;UAEA,0B;UAAA,W;YAAiB,gBAAA,ShFX 2C,cgFW3C,EAAsB,KhFXqB,cgFW3C,C;;UAHhB,e;;QAFL,a;;MAAA,W;IAAA,C;;MAS8G,0B;QAAA,aAAsB,K ;MACpI,oCAAkB,UAAlB,EAA8B,KAA9B,EAAqC,WAArC,EAAkD,MAAlD,EAA0D,UAA1D,C;IAAA,C;;MAU A,OjFmKmD,mBAAS,CiFnK5D,GhFR4F,oBgFQzD,ChFRyD,EgFQtD,ChFRsD,CA1B5B,cgFkCvC,GhFXoD,oBg FWV,ChFXU,CgFW7E,GAA2E,S;IAC/E,C;;MASI,OjFyJmD,mBAAS,CiFzJ5D,GhFlB4F,oBgFkBzD,ChFlByD,E gFkBtD,ChFlBsD,CAlB5B,cgFoCvC,GhFrBoD,oBgFqBV,ChFrBU,CgFqB7E,GAA2E,S;IAC/E,C;;MAQiB,IAAN, I;MhG9DP,IAAI,EgG6DI,KAAK,ChG7DT,CAAJ,C;QACI,cgG4Dc,oD;QhG3Dd,MAAM,gCAAyB,OAAQ,WAAj C,C;;MgG4DH,QAAM,CAAN,C;aACH,C;UAAK,S;UAAL,K;aACA,C;UAAU,OAAL,SAAK,W;UAAV,K;gBAEI ,aAAa,E;UACb,IAAI,EjFmIoC,qBAAU,CiFnI9C,CAAJ,C;YACI,QAAQ,SAAK,W;YACb,YAAY,C;YACZ,QAAQ ,IAAP,C;cACI,IAAI,CAAC,QAAU,CAAX,MAAiB,CAArB,C;gBACI,UAAU,C;;cAEd,QAAQ,UAAW,C;cACnB,I AAI,UAAS,CAAb,C;gBACI,K;;cAEJ,KAAK,C;;;;UAGb,OAAO,M;;MAnBf,W;IAsBJ,C;;MAGqE,0B;QAAA,aAA sB,K;MACvF,OhFzCiG,kBgFyCnF,WAAO,6BAAM,gBAAO,QAAP,CAAb,EAAmC,UAAJ,GAAgB,IAAhB,GAA 0B,GAAzD,ChFzCmF,EgFyCpB,6BAAM,2BAAkB,QAAlB,ChFzCc,C;IgFyCjG,C;;MAG2D,0B;QAAA,aAAsB,K ;MACjF,OhF7CiG,kBgF6CnF,WAAO,6BAAM,gBAAe,oBAAR,OAAQ,CAAf,CAAb,EAA6C,UAAJ,GAAgB,IA AhB,GAA0B,GAAnE,ChF7CmF,EgF6CF,oBAAR,OAAQ,ChF7CE,C;IgF6CjG,C;;MAGsE,0B;QAAA,aAAsB,K; MAC5F,OhFjDiG,kBgFiDnF,WAAO,6BAAM,gBAAO,QAAP,CAAb,EAAmC,UAAJ,GAAgB,GAAhB,GAAyB,E AAxD,ChFjDmF,EgFiDtB,6BAAM,2BAAkB,QAAlB,ChFjDgB,C;IgFiDjG,C;;MAGgE,0B;QAAA,aAAsB,K;MA CtF,OhFrDiG,kBgFqDnF,WAAO,6BAAM,gBAAe,oBAAR,OAAQ,CAAf,CAAb,EAA6C,UAAJ,GAAgB,GAAhB, GAAyB,EAAlE,ChFrDmF,EgFqDJ,oBAAR,OAAQ,ChFrDI,C;IgFqDjG,C;;;;;MCzH8B,uB;QAAA,UAAkB,E;MA OhD,gBAA6B,O;IAPA,C;;MAUjB,OAAO,aAAY,O;IAAnB,C;;MAGD,gBAAP,a;MnFwEG,Q;MAAA,ImFxEc,Kn FwEV,IAAS,CAAT,ImFxEU,KnFwEI,IAAS,2BAA3B,C;QAAA,OAAsC,qBmFxExB,KnFwEwB,C;;QmFxEf,MA AM,8BAA0B,mCAAyB,WAAzB,MAA1B,C;;MAAhC,W;IAAA,C;;MAE4E,OAAA,ajFyCY,WiFzCK,UjFyCL,Ei FzCiB,QjFyCjB,C;IiFzCZ,C;;MAG5E,qCAAU,CAAV,C;MACA,OAAO,I;IACX,C;;MAGI,iBAAc,SAAJ,GAAI,C; MACd,OAAO,I;IACX,C;;MAGI,iBAAc,SAAJ,GAAI,CjF4B0E,WiF5BrD,KjF4BqD,EiF5B9C,GjF4B8C,C;MiF3B xF,OAAO,I;IACX,C;;MAGI,iBAAc,SAAJ,GAAI,C;MACd,OAAO,I;IACX,C;;MAGI,gBAAgB,aAAY,OAAM,EA AN,CAAU,UAAU,MAAK,EAAL,C;MAChD,OAAO,I;IACX,C;;MASI,gBAAS,E;MACT,OAAO,I;IACX,C;;MAE kC,oB;IAAA,C;;;MApDlC,uD;MAAoC,2B;MAApC,Y;IAAA,C;;MAEA,uD;MAA4C,0BAAK,OAAQ,WAAb,C;M AA5C,Y;IAAA,C;;MAEA,uD;MAAuB,0BAAK,EAAL,C;MAAvB,Y;IAAA,C;;MA4D4D,OAAA,SAAK,Q;IAAL, C;;MCtBvB,qB;QAAA,QAAkB,I;MAAM,qB;QAAA,QAAkB,I;MAAM,uB;QAAA,UAAoB,K;MAAO,yB;QAAA, YAAsB,I;MAAM,kC;QAAA,qBAA+B,I;MAAM,qC;QAAA,wBAAkC,K;MAAO,+C;QAAA,kCAA4C,K;MAAO, 4C;QAAA,+BAAyC,K;MACtT,QAAQ,E;MAER,EAAE,OAAF,IAAa,K;MACb,EAAE,OAAF,IAAa,K;MACb,EA AE,SAAF,IAAe,O;MACf,EAAE,WAAF,IAAiB,S;MACjB,EAAE,oBAAF,IAA0B,kB;MAC1B,EAAE,uBAAF,IA A6B,qB;MAC7B,EAAE,iCAAF,IAAuC,+B;MACvC,EAAE,8BAAF,IAAoC,4B;MAEpC,OAAO,C;IACX,C;;MAy

0BwC,6B;QAAA,gBAAyB,E;MAAI,uB;QAAA,UAAoB,K;MAAO,0B;QAAA,aAAuB,K;MAAO,wB;QAAA,WA AqB,K;MAC/I,QAAQ,E;MAER,EAAE,eAAF,IAAqB,a;MACrB,EAAE,SAAF,IAAe,O;MACf,EAAE,YAAF,IAAk B,U;MAClB,EAAE,UAAF,IAAgB,Q;MAEhB,OAAO,C;IACX,C;;MA2CkF,iBAAY,KAAZ,C;IAAA,C;;MACa,U AAY,KAAZ,IAAqB,K;IAAO,C;;MAsBxC,iBAAY,KAAZ,C;IAAA,C;;MACa,UAAY,KAAZ,IAAqB,K;IAAO,C;; MAsBIC,iBAAY,KAAZ,C;IAAA,C;;MACa,UAAY,KAAZ,IAAqB,K;IAAO,C;;MAsB/C,iBAAY,KAAZ,C;IAAA, C;;MACa,UAAY,KAAZ,IAAqB,K;IAAO,C;;MAsBxC,iBAAY,KAAZ,C;IAAA,C;;MACa,UAAY,KAAZ,IAAqB, K;IAAO,C;;MAsB5C,iBAAY,KAAZ,C;IAAA,C;;MACa,UAAY,KAAZ,IAAqB,K;IAAO,C;;MAsBxC,iBAAY,KA AZ,C;IAAA,C;;MACa,UAAY,KAAZ,IAAqB,K;IAAO,C;;MAsBtC,iBAAY,KAAZ,C;IAAA,C;;MACa,UAAY,KA AZ,IAAqB,K;IAAO,C;;MAsBxC,iBAAY,KAAZ,C;IAAA,C;;MACa,UAAY,KAAZ,IAAqB,K;IAAO,C;;MCxlC3F, 6B;QAAA,gBAA+B,I;MAAM,uB;QAAA,UAAoB,K;MAAO,0B;QAAA,aAAuB,K;MAAO,wB;QAAA,WAAqB,K ;MACpJ,QAAQ,E;MAER,EAAE,eAAF,IAAqB,a;MACrB,EAAE,SAAF,IAAe,O;MACf,EAAE,YAAF,IAAkB,U; MACIB,EAAE,UAAF,IAAgB,Q;MAEhB,OAAO,C;IACX,C;;MA0BgD,mC;QAAA,sBAAgC,K;MAC5E,QAAQ,E ;MAER,EAAE,qBAAF,IAA2B,mB;MAE3B,OAAO,C;IACX,C;;MCkM+F,iBAAY,KAAZ,C;IAAA,C;;MASV,iBA AY,KAAZ,C;IAAA,C;;MAgCS,iBAAY,KAAZ,C;IAAA,C;;MAgBN,iBAAY,KAAZ,C;IAAA,C;;MCzR1D,oB;QA AA,OAAgB,I;MAAM,sB;QAAA,SAAe,C;MAAG,uB;QAAA,UAAoB,K;MAAO,0B;QAAA,aAAuB,K;MAAO,w B;QAAA,WAAqB,K;MAChJ,QAAQ,E;MAER,EAAE,MAAF,IAAY,I;MACZ,EAAE,QAAF,IAAc,M;MACd,EAA E,SAAF,IAAe,O;MACf,EAAE,YAAF,IAAkB,U;MACIB,EAAE,UAAF,IAAgB,Q;MAEhB,OAAO,C;IACX,C;;M AgBiC,6B;QAAA,gBAA8B,I;MAAM,oB;QAAA,OAAgB,I:MAAM,sB;QAAA,SAAe,C;MAAG,uB;QAAA,UAAo B,K;MAAO,0B;QAAA,aAAuB,K;MAAO,wB;QAAA,WAAqB,K;MACvL,QAAQ,E;MAER,EAAE,eAAF,IAAqB, a;MACrB,EAAE,MAAF,IAAY,I;MACZ,EAAE,QAAF,IAAc,M;MACd,EAAE,SAAF,IAAe,O;MACf,EAAE,YAA F,IAAkB,U;MAClB,EAAE,UAAF,IAAgB,Q;MAEhB,OAAO,C;IACX,C;;MAkDiC,uB;QAAA,UAAgB,C;MAAG, uB;QAAA,UAAgB,C;MAAG,uB;QAAA,UAAgB,C;MAAG,uB;QAAA,UAAgB,C;MAAG,sB;QAAA,SAAiB,C;M AAG,uB;QAAA,UAAkB,C;MAAG,6B;QAAA,gBAA8B,I;MAAM,uB;QAAA,UAAoB,K;MAAO,wB;QAAA,WA AqB,K;MAAO,sB;QAAA,SAAmB,K;MAAO,uB;QAAA,UAAoB,K;MAAO,gC;QAAA,mBAA6B,K;MAAO,gC;Q AAA,mBAA6B,K;MAAO,0B;QAAA,aAAuB,K;MAAO,8B;QAAA,iBAA2B,K;MAAO,6B;QAAA,gBAA0B,K;M AAO,+B;QAAA,kBAA4B,K;MAAO,kC;QAAA,qBAA+B,K;MAAO,6B;QAAA,gBAA0B,K;MAAO,8B;QAAA,i BAA2B,K;MAAO,kC;QAAA,qBAA+B,K;MAAO,oB;QAAA,OAAgB,I;MAAM,sB;QAAA,SAAe,C;MAAG,uB;Q AAA,UAAoB,K;MAAO,0B;QAAA,aAAuB,K;MAAO,wB;QAAA,WAAqB,K;MACnvB,QAAQ,E;MAER,EAAE, SAAF,IAAe,O;MACf,EAAE,SAAF,IAAe,O;MACf,EAAE,SAAF,IAAe,O;MACf,EAAE,SAAF,IAAe,O;MACf,EA AE,QAAF,IAAc,M;MACd,EAAE,SAAF,IAAe,O;MACf,EAAE,eAAF,IAAqB,a;MACrB,EAAE,SAAF,IAAe,O;M ACf,EAAE,UAAF,IAAgB,Q;MAChB,EAAE,QAAF,IAAc,M;MACd,EAAE,SAAF,IAAe,O;MACf,EAAE,kBAAF, IAAwB,gB;MACxB,EAAE,kBAAF,IAAwB,gB;MACxB,EAAE,YAAF,IAAkB,U;MAClB,EAAE,gBAAF,IAAsB, c;MACtB,EAAE,eAAF,IAAqB,a;MACrB,EAAE,iBAAF,IAAuB,e;MACvB,EAAE,oBAAF,IAA0B,kB;MAC1B,E AAE,eAAF,IAAqB,a;MACrB,EAAE,gBAAF,IAAsB,c;MACtB,EAAE,oBAAF,IAA0B,kB;MAC1B,EAAE,MAAF, IAAY,I;MACZ,EAAE,QAAF,IAAc,M;MACd,EAAE,SAAF,IAAe,O;MACf,EAAE,YAAF,IAAkB,U;MACIB,EAA E,UAAF,IAAgB,Q;MAEhB,OAAO,C;IACX,C;;MAgDoC,uB;QAAA,UAAoB,K;MAAO,wB;QAAA,WAAqB,K; MAAO,sB;QAAA,SAAmB,K;MAAO,uB;QAAA,UAAoB,K;MAAO,gC;QAAA,mBAA6B,K;MAAO,gC;QAAA, mBAA6B,K;MAAO,0B;QAAA,aAAuB,K;MAAO,8B;QAAA,iBAA2B,K;MAAO,6B;QAAA,gBAA0B,K;MAAO, +B;QAAA,kBAA4B,K;MAAO,kC;QAAA,qBAA+B,K;MAAO,6B;QAAA,gBAA0B,K;MAAO,8B;QAAA,iBAA2B,K;MAAO,kC;QAAA,qBAA+B,K;MAAO,oB;QAAA,OAAgB,I;MAAM,sB;QAAA,SAAe,C;MAAG,uB;QAAA, UAAoB,K;MAAO,0B;QAAA,aAAuB,K;MAAO,wB;QAAA,WAAqB,K;MAC7lB,QAAQ,E;MAER,EAAE,SAAF, IAAe,O;MACf,EAAE,UAAF,IAAgB,Q;MAChB,EAAE,QAAF,IAAc,M;MACd,EAAE,SAAF,IAAe,O;MACf,EAA E,kBAAF,IAAwB,gB;MACxB,EAAE,kBAAF,IAAwB,gB;MACxB,EAAE,YAAF,IAAkB,U;MAClB,EAAE,gBA AF,IAAsB,c;MACtB,EAAE,eAAF,IAAqB,a;MACrB,EAAE,iBAAF,IAAuB,e;MACvB,EAAE,oBAAF,IAA0B,kB; MAC1B,EAAE,eAAF,IAAqB,a;MACrB,EAAE,gBAAF,IAAsB,c;MACtB,EAAE,oBAAF,IAA0B,kB;MAC1B,EA AE,MAAF,IAAY,I;MACZ,EAAE,QAAF,IAAc,M;MACd,EAAE,SAAF,IAAe,O;MACf,EAAE,YAAF,IAAkB,U;M ACIB,EAAE,UAAF,IAAgB,Q;MAEhB,OAAO,C;IACX,C;;MAkCiC,sB;QAAA,SAAkB,G;MAAK,sB;QAAA,SA AkB,G;MAAK,sB;QAAA,SAAkB,G;MAAK,yB;QAAA,YAAkB,C;MAAG,uB;QAAA,UAAgB,C;MAAG,uB;QA

AA,UAAgB,C;MAAG,uB;QAAA,UAAgB,C;MAAG,uB;QAAA,UAAgB,C;MAAG,sB;QAAA,SAAiB,C;MAAG,u B;QAAA,UAAkB,C;MAAG,6B;QAAA,gBAA8B,I;MAAM,uB;QAAA,UAAoB,K;MAAO,wB;QAAA,WAAqB,K; MAAO,sB;QAAA,SAAmB,K;MAAO,uB;QAAA,UAAoB,K;MAAO,gC;QAAA,mBAA6B,K;MAAO,gC;QAAA, mBAA6B,K;MAAO,0B;QAAA,aAAuB,K;MAAO,8B;QAAA,iBAA2B,K;MAAO,6B;QAAA,gBAA0B,K;MAAO, +B;QAAA,kBAA4B,K;MAAO,kC;QAAA,qBAA+B,K;MAAO,6B;QAAA,gBAA0B,K;MAAO,8B;QAAA,iBAA2 B,K;MAAO,kC;QAAA,qBAA+B,K;MAAO,oB;QAAA,OAAgB,I;MAAM,sB;QAAA,SAAe,C;MAAG,uB;QAAA, UAAoB,K;MAAO,0B;QAAA,aAAuB,K;MAAO,wB;QAAA,WAAqB,K;MAC70B,QAAQ,E;MAER,EAAE,QAAF ,IAAc,M;MACd,EAAE,QAAF,IAAc,M;MACd,EAAE,QAAF,IAAc,M;MACd,EAAE,WAAF,IAAiB,S;MACjB,EA AE,SAAF,IAAe,O;MACf,EAAE,SAAF,IAAe,O;MACf,EAAE,SAAF,IAAe,O;MACf,EAAE,SAAF,IAAe,O;MACf ,EAAE,QAAF,IAAc,M;MACd,EAAE,SAAF,IAAe,O;MACf,EAAE,eAAF,IAAqB,a;MACrB,EAAE,SAAF,IAAe, O;MACf,EAAE,UAAF,IAAgB,Q;MAChB,EAAE,QAAF,IAAc,M;MACd,EAAE,SAAF,IAAe,O;MACf,EAAE,kB AAF,IAAwB,gB;MACxB,EAAE,kBAAF,IAAwB,gB;MACxB,EAAE,YAAF,IAAkB,U;MAClB,EAAE,gBAAF,IA AsB,c;MACtB,EAAE,eAAF,IAAqB,a;MACrB,EAAE,iBAAF,IAAuB,e;MACvB,EAAE,oBAAF,IAA0B,kB;MAC1 B,EAAE,eAAF,IAAqB,a;MACrB,EAAE,gBAAF,IAAsB,c;MACtB,EAAE,oBAAF,IAA0B,kB;MAC1B,EAAE,MA AF,IAAY,I;MACZ,EAAE,QAAF,IAAc,M;MACd,EAAE,SAAF,IAAe,O;MACf,EAAE,YAAF,IAAkB,U;MAClB, EAAE,UAAF,IAAgB,Q;MAEhB,OAAO,C;IACX,C;;MAoBiC,oB;QAAA,OAAgB,E;MAAI,2B;QAAA,cAAwB,K; MAAO,oB;QAAA,OAAgB,I;MAAM,sB;QAAA,SAAe,C;MAAG,uB;QAAA,UAAoB,K;MAAO,0B;QAAA,aAAu B,K;MAAO,wB;QAAA,WAAqB,K;MACtM,QAAQ,E;MAER,EAAE,MAAF,IAAY,I;MACZ,EAAE,aAAF,IAAm B,W;MACnB,EAAE,MAAF,IAAY,I;MACZ,EAAE,QAAF,IAAc,M;MACd,EAAE,SAAF,IAAe,O;MACf,EAAE,Y AAF,IAAkB,U;MAClB,EAAE,UAAF,IAAgB,Q;MAEhB,OAAO,C;IACX,C;;MA+CoC,mB;QAAA,MAAe,E;MA AI,oB;QAAA,OAAgB,E;MAAI,wB;QAAA,WAAiB,C;MAAG,sB;QAAA,SAAmB,K;MAAO,2B;QAAA,cAAwB, K;MAAO,uB;QAAA,UAAoB,K;MAAO,wB;QAAA,WAAqB,K;MAAO,sB;QAAA,SAAmB,K;MAAO,uB;QAAA, UAAoB,K;MAAO,gC;QAAA,mBAA6B,K;MAAO,gC;QAAA,mBAA6B,K;MAAO,0B;QAAA,aAAuB,K;MAAO, 8B;QAAA,iBAA2B,K;MAAO,6B;QAAA,gBAA0B,K;MAAO,+B;QAAA,kBAA4B,K;MAAO,kC;QAAA,qBAA+ B,K;MAAO,6B;QAAA,gBAAOB,K;MAAO,8B;QAAA,iBAA2B,K;MAAO,kC;QAAA,qBAA+B,K;MAAO,oB;QA AA,OAAgB,I;MAAM,sB;QAAA,SAAe,C;MAAG,uB;QAAA,UAAoB,K;MAAO,0B;QAAA,aAAuB,K;MAAO,w B;QAAA,WAAqB,K;MACjtB,QAAQ,E;MAER,EAAE,KAAF,IAAW,G;MACX,EAAE,MAAF,IAAY,I;MACZ,E AAE,UAAF,IAAgB,Q;MAChB,EAAE,QAAF,IAAc,M;MACd,EAAE,aAAF,IAAmB,W;MACnB,EAAE,SAAF,IA Ae,O;MACf,EAAE,UAAF,IAAgB,Q;MAChB,EAAE,QAAF,IAAc,M;MACd,EAAE,SAAF,IAAe,O;MACf,EAAE, kBAAF,IAAwB,gB;MACxB,EAAE,kBAAF,IAAwB,gB;MACxB,EAAE,YAAF,IAAkB,U;MAClB,EAAE,gBAAF, IAAsB,c; MACtB, EAAE, eAAF, IAAqB,a; MACrB, EAAE, iBAAF, IAAuB,e; MACvB, EAAE, oBAAF, IAA0B, kB; MACvB, EAAE, oBAAF, IAA0B, kB; MACvB, EAAE, oBAAF, IAA0B, cBAAF, IAA0B, cBAAF, IAAAB, cBAAF, IAAAB, cBAAF, IAAAB, cBAAF, IAAAB, cBAAF, IAAAB, cBAAF, IAAAB, cBAAF, IAAAB, cBAAF, IAAAB, cBAAF, IAAAB, cBAAF, IAAAB, cBAAF, IAAAB, cBAAF, IAAAB, cBAAF, IAAAB, cBAAF, CBAAF, CBAAF,C1B,EAAE,eAAF,IAAqB,a;MACrB,EAAE,gBAAF,IAAsB,c;MACtB,EAAE,oBAAF,IAA0B,kB;MAC1B,EAAE, MAAF,IAAY,I;MACZ,EAAE,QAAF,IAAc,M;MACd,EAAE,SAAF,IAAe,O;MACf,EAAE,YAAF,IAAkB,U;MAC lB,EAAE,UAAF,IAAgB,Q;MAEhB,OAAO,C;IACX,C;;MAgBuC,oB;QAAA,OAAgB,E;MAAI,oB;QAAA,OAAg B,I;MAAM,sB;QAAA,SAAe,C;MAAG,uB;QAAA,UAAoB,K;MAAO,0B;QAAA,aAAuB,K;MAAO,wB;QAAA, WAAqB,K;MAC7K,QAAQ,E;MAER,EAAE,MAAF,IAAY,I;MACZ,EAAE,MAAF,IAAY,I;MACZ,EAAE,QAAF, IAAc,M;MACd,EAAE,SAAF,IAAe,O;MACf,EAAE,YAAF,IAAkB,U;MACIB,EAAE,UAAF,IAAgB,Q;MAEhB,O AAO,C;IACX,C;;MC5NsF,iBAAY,IAAZ,C;IAAA,C;;MAuEF,iBAAY,IAAZ,C;IAAA,C;;MAkCsC,UAAY,KAAZ ,IAAqB,M;IAAQ,C;;MA0C7D,iBAAY,IAAZ,C;IAAA,C;;MACY,UAAY,IAAZ,IAAoB,K;IAAO,C;;MAmqBnC,i BAAY,KAAZ,C;IAAA,C;;MAwBA,iBAAY,KAAZ,C;IAAA,C;;MAoBF,iBAAY,KAAZ,C;IAAA,C;;MAuBM,iBA AY,KAAZ,C;IAAA,C;;MAsCjE,qB;QAAA,QAAiD,I;MAAM,uB;QAAA,UAAoB,K;MAAO,0B;QAAA,aAAuB,K ;MAAO,wB;QAAA,WAAqB,K;MAClK,QAAQ,E;MAER,EAAE,OAAF,IAAa,K;MACb,EAAE,SAAF,IAAe,O;M ACf,EAAE,YAAF,IAAkB,U;MACIB,EAAE,UAAF,IAAgB,Q;MAEhB,OAAO,C;IACX,C;;MAgJ4F,iBAAY,KAA Z,C;IAAA,C;;MACsB,iBAAY,IAAZ,C;IAAA,C;;MAgIpB,iBAAY,KAAZ,C;IAAA,C;;MACwB,UAAY,KAAZ,IA AAO,wB;QAAA,WAAqB,K;MACjJ,QAAQ,E;MAER,EAAE,eAAF,IAAqB,a;MACrB,EAAE,SAAF,IAAe,O;MA Cf,EAAE,YAAF,IAAkB,U;MACIB,EAAE,UAAF,IAAgB,Q;MAEhB,OAAO,C;IACX,C;;MAmDuC,uB;QAAA,U AAoB,K;MACvD,QAAQ,E;MAER,EAAE,SAAF,IAAe,O;MAEf,OAAO,C;IACX,C;;MAoBmD,qB;QAAA,QAAk

B,I;MACjE,QAAQ,E;MAER,EAAE,OAAF,IAAa,K;MAEb,OAAO,C;IACX,C;;MAsMmC,oB;QAAA,OAAgB,I;M AAM,wB;QAAA,WAorE4B,S;;MAprEwB,kB;QAAA,KAAc,E;MAAI,wB;QAAA,WAAoB,I;MAAM,sB;QAAA,S AAkB,S;MAAW,uB;QAAA,UAAoB,I;MAAM,qB;QAAA,QAAiB,I;MAAM,oB;QAAA,OAAgB,I;MACnP,QAAQ ,E;MAER,EAAE,MAAF,IAAY,I;MACZ,EAAE,UAAF,IAAgB,Q;MAChB,EAAE,IAAF,IAAU,E;MACV,EAAE,U AAF,IAAgB,Q;MAChB,EAAE,QAAF,IAAc,M;MACd,EAAE,SAAF,IAAe,O;MACf,EAAE,OAAF,IAAa,K;MAC b,EAAE,MAAF,IAAY,I;MAEZ,OAAO,C;IACX,C;;MAuDsD,qB;QAAA,QAAkB,I;MACpE,QAAQ,E;MAER,EA AE,OAAF,IAAa,K;MAEb,OAAO,C;IACX,C;;MAkB2C,yB;QAAA,YAAmB,S;MAC1D,QAAQ,E;MAER,EAAE, SAAF,IAAe,S;MAEf,OAAO,C;IACX,C;;MAgC0G,iBAAY,KAAZ,C;IAAA,C;;MA0B1E,4B;QAAA,eAA8B,I;MA AM,uB;QAAA,UAAgB,C;MAAG,uB;QAAA,UAAgB,C;MAAG,uB;QAAA,UAAgB,C;MAAG,uB;QAAA,UAAg B,C;MAAG,sB;QAAA,SAAiB,C;MAAG,uB;QAAA,UAAkB,C;MAAG,6B;QAAA,gBAA8B,I;MAAM,uB;QAAA, UAAoB,K;MAAO,wB;QAAA,WAAqB,K;MAAO,sB;QAAA,SAAmB,K;MAAO,uB;QAAA,UAAoB,K;MAAO,g C;QAAA,mBAA6B,K;MAAO,gC;QAAA,mBAA6B,K;MAAO,0B;QAAA,aAAuB,K;MAAO,8B;QAAA,iBAA2B, K;MAAO,6B;QAAA,gBAA0B,K;MAAO,+B;QAAA,kBAA4B,K;MAAO,kC;QAAA,qBAA+B,K;MAAO,6B;QAA A,gBAA0B,K;MAAO,8B;QAAA,iBAA2B,K;MAAO,kC;QAAA,qBAA+B,K;MAAO,oB;QAAA,OAAgB,I;MAA M,sB;QAAA,SAAe,C;MAAG,uB;QAAA,UAAoB,K;MAAO,0B;QAAA,aAAuB,K;MAAO,wB;QAAA,WAAqB,K ;MACtxB,QAAQ,E;MAER,EAAE,cAAF,IAAoB,Y;MACpB,EAAE,SAAF,IAAe,O;MACf,EAAE,SAAF,IAAe,O; MACf,EAAE,SAAF,IAAe,O;MACf,EAAE,SAAF,IAAe,O;MACf,EAAE,QAAF,IAAc,M;MACd,EAAE,SAAF,IA Ae,O;MACf,EAAE,eAAF,IAAqB,a;MACrB,EAAE,SAAF,IAAe,O;MACf,EAAE,UAAF,IAAgB,Q;MAChB,EAA E,QAAF,IAAc,M;MACd,EAAE,SAAF,IAAe,O;MACf,EAAE,kBAAF,IAAwB,gB;MACxB,EAAE,kBAAF,IAAw B,gB;MACxB,EAAE,YAAF,IAAkB,U;MAClB,EAAE,gBAAF,IAAsB,c;MACtB,EAAE,eAAF,IAAqB,a;MACrB, EAAE,iBAAF,IAAuB,e;MACvB,EAAE,oBAAF,IAA0B,kB;MAC1B,EAAE,eAAF,IAAqB,a;MACrB,EAAE,gBA AF,IAAsB,c;MACtB,EAAE,oBAAF,IAA0B,kB;MAC1B,EAAE,MAAF,IAAY,I;MACZ,EAAE,QAAF,IAAc,M;M ACd,EAAE,SAAF,IAAe,O;MACf,EAAE,YAAF,IAAkB,U;MAClB,EAAE,UAAF,IAAgB,Q;MAEhB,OAAO,C;IA CX,C;;MAqDoC,qB;QAAA,QAAc,I;MAAM,uB;QAAA,UAAoB,K;MAAO,0B;QAAA,aAAuB,K;MAAO,wB;QA AA,WAAqB,K;MACII,QAAQ,E;MAER,EAAE,OAAF,IAAa,K;MACb,EAAE,SAAF,IAAe,O;MACf,EAAE,YAA F,IAAkB,U;MAClB,EAAE,UAAF,IAAgB,Q;MAEhB,OAAO,C;IACX,C;;MAoBsC,sB;QAAA,SAAkB,E;MAAI,s B;QAAA,SAAkB,E;MAAI,uB;QAAA,UAAoB,K;MAAO,0B;QAAA,aAAuB,K;MAAO,wB;QAAA,WAAqB,K;M AC5J,QAAQ,E;MAER,EAAE,QAAF,IAAc,M;MACd,EAAE,QAAF,IAAc,M;MACd,EAAE,SAAF,IAAe,O;MACf ,EAAE,YAAF,IAAkB,U;MACIB,EAAE,UAAF,IAAgB,Q;MAEhB,OAAO,C;IACX,C;;MAgB0C,yB;QAAA,YAA sB,K;MAAO,uB;QAAA,UAAoB,K;MAAO,0B;QAAA,aAAuB,K;MAAO,wB;QAAA,WAAqB,K;MACjJ,QAAQ, E; MAER, EAAE, WAAF, IAAiB, S; MACjB, EAAE, SAAF, IAAe, O; MACf, EAAE, YAAF, IAAkB, U; MAClB, EAAE, UAAE, UAAE,AAF,IAAgB,Q;MAEhB,OAAO,C;IACX,C;;MAsEiC,uB;QAAA,UAAmB,E;MAAI,wB;QAAA,WAAoB,E;MAAI, sB;QAAA,SAAe,C;MAAG,qB;QAAA,QAAc,C;MAAG,qB;QAAA,QAAc,I;MAAM,uB;QAAA,UAAoB,K;MAA O,0B;QAAA,aAAuB,K;MAAO,wB;QAAA,WAAqB,K;MACjN,QAAQ,E;MAER,EAAE,SAAF,IAAe,O;MACf,E AAE,UAAF,IAAgB,Q;MAChB,EAAE,QAAF,IAAc,M;MACd,EAAE,OAAF,IAAa,K;MACb,EAAE,OAAF,IAAa, K;MACb,EAAE,SAAF,IAAe,O;MACf,EAAE,YAAF,IAAkB,U;MAClB,EAAE,UAAF,IAAgB,Q;MAEhB,OAAO, C;IACX,C;;MAoBqE,sB;QAAA,SAAe,S;MAAW,uB;QAAA,UAAoB,K;MAAO,0B;QAAA,aAAuB,K;MAAO,wB ;QAAA,WAAqB,K;MACzK,QAAQ,E;MAER,EAAE,SAAF,IAAe,O;MACf,EAAE,QAAF,IAAc,M;MACd,EAAE, SAAF,IAAe,O;MACf,EAAE,YAAF,IAAkB,U;MAClB,EAAE,UAAF,IAAgB,Q;MAEhB,OAAO,C;IACX,C;;MA mLuF,iBAAY,KAAZ,C;IAAA,C;;MACE,iBAAY,IAAZ,C;IAAA,C;;MAUE,iBAAY,KAAZ,C;IAAA,C;;MACE,iB AAY,IAAZ,C;IAAA,C;;MAaT,iBAAY,KAAZ,C;IAAA,C;;MACE,iBAAY,IAAZ,C;IAAA,C;;MA2CjD,gC;QAAA ,mBA6lD8C,M;;MA7lDe,gC;QAAA,mBAsmDT,S;;MAtmDyE,oC;QAAA,uBA6mDjE,S;;MA7mD6I,2B;QAAA,c AAoB,S;MAAW,4B;QAAA,eAAqB,S;MAAW,6B;QAAA,gBAonDlO,K;;MAnnDvE,QAAQ,E;MAER,EAAE,kB AAF,IAAwB,gB;MACxB,EAAE,kBAAF,IAAwB,gB;MACxB,EAAE,sBAAF,IAA4B,oB;MAC5B,EAAE,aAAF,I AAmB,W;MACnB,EAAE,cAAF,IAAoB,Y;MACpB,EAAE,eAAF,IAAqB,a;MAErB,OAAO,C;IACX,C;;MAiCmC ,oB;QAAA,OAAa,I;MAAM,sB;QAAA,SAAkB,E;MAAI,2B;QAAA,cAAuB,E;MAAI,sB;QAAA,SAAoC,I;MAA M,qB;QAAA,QAA6B,E;MAAW,uB;QAAA,UAA0B,K;MAAO,0B;QAAA,aAAuB,K;MAAO,wB;QAAA,WAAqB ,K;MACnQ,QAAQ,E;MAER,EAAE,MAAF,IAAY,I;MACZ,EAAE,QAAF,IAAc,M;MACd,EAAE,aAAF,IAAmB,

W;MACnB,EAAE,QAAF,IAAc,M;MACd,EAAE,OAAF,IAAa,K;MACb,EAAE,SAAF,IAAe,O;MACf,EAAE,YA AF,IAAkB,U;MACIB,EAAE,UAAF,IAAgB,Q;MAEhB,OAAO,C;IACX,C;;MA4BkC,+B;QAAA,kBAA4B,K;MA C1D,QAAQ,E;MAER,EAAE,iBAAF,IAAuB,e;MAEvB,OAAO,C;IACX,C;;MAoDiC,wB;QAAA,WAAqB,K;MA AO,oB;QAAA,OAAe,C;MAAG,sB;QAAA,SAAkB,E;MAAI,uB;QAAA,UAAoB,K;MAAO,0B;QAAA,aAAuB,K; MAAO,wB;QAAA,WAAqB,K;MAC/K,QAAQ,E;MAER,EAAE,UAAF,IAAgB,Q;MAChB,EAAE,MAAF,IAAY,I ;MACZ,EAAE,QAAF,IAAc,M;MACd,EAAE,SAAF,IAAe,O;MACf,EAAE,YAAF,IAAkB,U;MACIB,EAAE,UAA F,IAAgB,Q;MAEhB,OAAO,C;IACX,C;;MA4FgC,oB;QAAA,OA64C6C,S;;MA74CL,2B;QAAA,cCvpFe,M;;MD wpFnF,QAAQ,E;MAER,EAAE,MAAF,IAAY,I;MACZ,EAAE,aAAF,IAAmB,W;MAEnB,OAAO,C;IACX,C;;MA kDoF,iBAAY,GAAZ,C;IAAA,C;;MACY,UAAY,GAAZ,IAAmB,K;IAAO,C;;MA8CvF,mB;QAAA,MAAe,I;MAA M,wB;QAAA,WAAoB,I;MAAM,wB;QAAA,WAAoB,I;MAAM,mB;QAAA,MAAe,E;MAAI,2B;QAAA,cAAwB,I ;MAAM,uB;QAAA,UAAoB,K;MAAO,0B;QAAA,aAAuB,K;MAAO,wB;QAAA,WAAqB,K;MACvO,QAAQ,E;M AER,EAAE,KAAF,IAAW,G;MACX,EAAE,UAAF,IAAgB,Q;MAChB,EAAE,UAAF,IAAgB,Q;MAChB,EAAE,K AAF,IAAW,G;MACX,EAAE,aAAF,IAAmB,W;MACnB,EAAE,SAAF,IAAe,O;MACf,EAAE,YAAF,IAAkB,U;M ACIB,EAAE,UAAF,IAAgB,Q;MAEhB,OAAO,C;IACX,C;;MA0F4B,uB;QAAA,UAAoB,K;MAAO,0B;QAAA,aA AuB,K;MAAO,wB;QAAA,WAAqB,K;MACtG,QAAQ,E;MAER,EAAE,SAAF,IAAe,O;MACf,EAAE,YAAF,IAA kB,U;MAClB,EAAE,UAAF,IAAgB,Q;MAEhB,OAAO,C;IACX,C;;MAiBkC,sB;QAAA,SAAe,I;MAAM,uB;QAA A,UAAoB,K;MAAO,0B;QAAA,aAAuB,K;MAAO,wB;QAAA,WAAqB,K;MACjI,QAAQ,E;MAER,EAAE,QAAF ,IAAc,M;MACd,EAAE,SAAF,IAAe,O;MACf,EAAE,YAAF,IAAkB,U;MAClB,EAAE,UAAF,IAAgB,Q;MAEhB, OAAO,C;IACX,C;;MASuC,uB;QAAA,UAAoB,K;MACvD,QAAQ,E;MAER,EAAE,SAAF,IAAe,O;MAEf,OAAO ,C;IACX,C;;MAY0C,uB;QAAA,UAAoB,K;MAAO,oB;QAAA,OAAiB,K;MAAO,uB;QAAA,UAAoB,K;MAC7G, QAAQ,E;MAER,EAAE,SAAF,IAAe,O;MACf,EAAE,MAAF,IAAY,I;MACZ,EAAE,SAAF,IAAe,O;MAEf,OAAO ,C;IACX,C;;MA2DkF,iBAAY,KAAZ,C;IAAA,C;;MAUS,iBAAY,KAAZ,C;IAAA,C;;MACE,iBAAY,IAAZ,C;IA AA,C;;MAuCtD,yB;QAAA,YAAsB,K;MAAO,0B;QAAA,aAAuB,S;MAAW,6B;QAAA,gBAA0B,S;MAAW,uB;Q AAA,UAAoB,K;MAAO,iC;QAAA,oBAA8B,S;MAAW,qC;QAAA,wBAAkC,S;MAAW,+B;QAAA,kBAAkC,S;M AC1R,QAAQ,E;MAER,EAAE,WAAF,IAAiB,S;MACjB,EAAE,YAAF,IAAkB,U;MAClB,EAAE,eAAF,IAAqB,a; MACrB,EAAE,SAAF,IAAe,O;MACf,EAAE,mBAAF,IAAyB,iB;MACzB,EAAE,uBAAF,IAA6B,qB;MAC7B,EA AE,iBAAF,IAAuB,e;MAEvB,OAAO,C;IACX,C;;MAgFqC,wB;QAAA,WAAqB,K;MACtD,QAAQ,E;MAER,EAA E, UAAF, IAAgB, Q; MAEhB, OAAO, C; IACX, C; MAwByC, mB; QAAA, MAAe, S; MACpD, QAAQ, E; MAER, EAAE, MACpD, QAAQ, E; MAER, EAAE, MACpD, QAAQ, E; MAER, EAAE, MACpD, QAAQ, E; MAER, EAAE, MACpD, QAAQ, E; MAER, EAAE, MACpD, QAAQ, E; MAER, EAAE, MACpD, QAAQ, E; MACpD, QAAQ, E; MACPD, QAAQ, E; MACPD, QAAQ, E; MACPD, QAAQ,IAAF,IAAU,G;MAEV,OAAO,C;IACX,C;;MA2HI,QAAQ,E;MAER,EAAE,MAAF,IAAY,I;MAEZ,OAAO,C;IAC X,C;;MAesF,iBAAY,KAAZ,C;IAAA,C;;MACW,iBAAY,aAAZ,C;IAAA,C;;MAiMT,iBAAY,KAAZ,C;IAAA,C;; MA4CzD,iB;QAAA,IAAa,G;MAAK,iB;QAAA,IAAa,G;MAAK,iB;QAAA,IAAa,G;MAAK,iB;QAAA,IAAa,G;M AC9F,QAAQ,E;MAER,EAAE,GAAF,IAAS,C;MACT,EAAE,GAAF,IAAS,C;MACT,EAAE,GAAF,IAAS,C;MAC T,EAAE,GAAF,IAAS,C;MAET,OAAO,C;IACX,C;;MA0C8B,iB;QAAA,IAAa,G;MAAK,iB;QAAA,IAAa,G;MA AK,qB;QAAA,QAAiB,G;MAAK,sB;QAAA,SAAkB,G;MACtG,QAAQ,E;MAER,EAAE,GAAF,IAAS,C;MACT,E AAE,GAAF,IAAS,C;MACT,EAAE,OAAF,IAAa,K;MACb,EAAE,QAAF,IAAc,M;MAEd,OAAO,C;IACX,C;;MA KwF,iBAAY,KAAZ,C;IAAA,C;;MAkHxD,wB;QAAA,WA0W+C,M;;MAzW3E,QAAQ,E;MAER,EAAE,UAAF,I AAgB,Q;MAEhB,OAAO,C;IACX,C;;MAekC,oB;QAAA,OAAgB,S;MAAW,mB;QAAA,MAAe,S;MAAW,wB;Q AAA,WAqVR,M;;MApV3E,QAAQ,E;MAER,EAAE,MAAF,IAAY,I;MACZ,EAAE,KAAF,IAAW,G;MACX,EAA AO,uB;QAAA,UAAoB,K;MAAO,0B;QAAA,aAAuB,K;MAAO,wB;QAAA,WAAqB,K;MACpK,QAAQ,E;MAER ,EAAE,OAAF,IAAa,K;MACb,EAAE,SAAF,IAAe,O;MACf,EAAE,SAAF,IAAe,O;MACf,EAAE,YAAF,IAAkB,U ;MAClB,EAAE,UAAF,IAAgB,Q;MAEhB,OAAO,C;IACX,C;;MAiCwC,qB;QAAA,QA0QyD,Q;;MA1QK,sB;QA AA,SA0QL,Q;;MA1QoE,wB;QAAA,WAiQtF,M;;MAhQ3E,QAAQ,E;MAER,EAAE,OAAF,IAAa,K;MACb,EAA E,QAAF,IAAc,M;MACd,EAAE,UAAF,IAAgB,Q;MAEhB,OAAO,C;IACX,C;;MAYiC,mB;QAAA,MA+P0C,Q;; MA/PJ,0B;QAAA,aAAsB,S;MACzF,QAAQ,E;MAER,EAAE,KAAF,IAAW,G;MACX,EAAE,YAAF,IAAkB,U;M AEIB,OAAO,C;IACX,C;;MAY2C,uB;QAAA,UA4OgC,Q;;MA5OU,qB;QAAA,QA4OV,Q;;MA3OvE,QAAQ,E;M AER,EAAE,SAAF,IAAe,O;MACf,EAAE,OAAF,IAAa,K;MAEb,OAAO,C;IACX,C;;MAiDmF,OAAU,S;IAAV,C;;  G,OAAW,U;IAAX,C;;MAMR,OAAW,U;IAAX,C;;MACF,OAAS,Q;IAAT,C;;MACC,OAAU,S;IAAV,C;;MAME, OAAY,W;IAAZ,C;;MACD,OAAW,U;IAAX,C;;MACI,OAAe,c;IAAf,C;;MACJ,OAAW,U;IAAX,C;;MACA,OAA W,U;IAAX,C;;MAMF,OAAS,Q;IAAT,C;;MACD,OAAQ,O;IAAR,C;;MACF,OAAM,K;IAAN,C;;MACK,OAAW, U;IAAX,C;;MAMC,OAAU,S;IAAV,C;;MACA,OAAU,S;IAAV,C;;MAMU,OAAM,K;IAAN,C;;MACG,OAAS,Q; IAAT,C;;MACF,OAAO,M;IAAP,C;;MAMhB,OAAO,M;IAAP,C;;MACC,OAAQ,O;IAAR,C;;MACC,OAAS,Q;IA AT,C;;MAMC,OAAQ,O;IAAR,C;;MACA,OAAQ,O;IAAR,C;;MACA,OAAQ,O;IAAR,C;;MAME,OAAQ,O;IAA R,C;;MACF,OAAM,K;IAAN,C;;MACC,OAAO,M;IAAP,C;;MACC,OAAO,O;IAAR,C;;MACC,OAAS,O;IAAT,C ;;MAMG,OAAM,K;IAAN,C;;MACI,OAAU,S;IAAV,C;;MACD,OAAS,Q;IAAT,C;;MACI,OAAa,Y;IAAb,C;;MA CC,OAAc,a;IAAd,C;;MACL,OAAS,Q;IAAT,C;;MAMT,OAAM,K;IAAN,C;;MACA,OAAM,K;IAAN,C;;MACI,O AAU,S;IAAV,C;;MAMC,OAAO,M;IAAP,C;;MACE,OAAS,Q;IAAT,C;;MAMJ,OAAO,M;IAAP,C;;MACC,OAA Q,O;IAAR,C;;MAMD,OAAO,M;IAAP,C;;MACO,OAAc,a;IAAd,C;;MACJ,OAAU,S;IAAV,C;;MAMK,OAAO,M; IAAP,C;;MACG,OAAU,S;IAAV,C;;MAMZ,OAAY,W;IAAZ,C;;MACN,OAAM,K;IAAN,C;;MACG,OAAS,Q;IA AT,C;;MACF,OAAO,M;IAAP,C;;MAMN,OAAO,M;IAAP,C;;MACO,OAAc,a;IAAd,C;;MAMJ,OAAU,S;IAAV,C ;;MACD,OAAS,Q;IAAT,C;;MAMM,OAAO,M;IAAP,C;;MACE,OAAS,Q;IAAT,C;;MAMF,OAAO,M;IAAP,C;;M ACG,OAAU,S;IAAV,C;;MACD,OAAS,Q;IAAT,C;;MAMa,OAAQ,O;IAAR,C;;MACC,OAAS,Q;IAAT,C;;MACH ,OAAM,K;IAAN,C;;MACI,OAAU,S;IAAV,C;;MAMvB,OAAS,Q;IAAT,C;;MACA,OAAS,Q;IAAT,C;;MACC,O AAU,S;IAAV,C;;MACA,OAAU,S;IAAV,C;;MEIrIIB,qB;QAAA,QAkB,I;MAAM,sB;QAAA,SAAmB,I;MAAM, 2B;QAAA,cAAwB,I;MAAM,yB;QAAA,YAAsB,I;MAAM,0B;QAAA,aAAuB,I;MAAM,0B;QAAA,aAAuB,I;MA AM,sB;QAAA,SAAmB,I;MAAM,0B;QAAA,aAAuB,I;MAAM,0B;QAAA,aAAuB,I;MAAM,gC;QAAA,mBAA6B , I; MAAM, +B; QAAA, kBAA4B, I; MAAM, gC; QAAA, mBAA6B, I; MAAM, uB; QAAA, UAA0B, I; MAAM, 4B; QAAA, uBAA6B, I; MAAM, uB; QAAA, uBAA6B, I; MAAM, uB; QAAAA, uBAA6B, I; MAAM, uB; QAAAA, uBAA6B, I; MAAM, uB; QAAAA, uBAA6B, I; MAAM, uB; QAAAA, uBAA6B, I; MAAM, uB; QAAAA, uBAA6B, I; MAAM, uB; QAAAA, uBAA6B, I; MAAM, uB; QAAAA, uBAA6B, I; MAAM, uB; QAAAA, uBAA6B, I; MAAM, uB; QAAAA, uBAA6B, I; MAAM, uB; QAAAA, uBAA6B, uBAA6B, uB,eAAyB,I;MAAM,wB;QAAA,WAAqB,I;MAAM,uB;QAAA,UAAoB,I;MACrf,QAAQ,E;MAER,EAAE,OAAF,IA Aa,K;MACb,EAAE,QAAF,IAAc,M;MACd,EAAE,aAAF,IAAmB,W;MACnB,EAAE,WAAF,IAAiB,S;MACjB,EA AE,YAAF,IAAkB,U;MACIB,EAAE,YAAF,IAAkB,U;MACIB,EAAE,QAAF,IAAc,M;MACd,EAAE,YAAF,IAAk B,U;MACIB,EAAE,YAAF,IAAkB,U;MACIB,EAAE,kBAAF,IAAwB,gB;MACxB,EAAE,iBAAF,IAAuB,e;MACv B,EAAE,kBAAF,IAAwB,gB;MACxB,EAAE,SAAF,IAAe,O;MACf,EAAE,cAAF,IAAoB,Y;MACpB,EAAE,UAA F,IAAgB,Q;MAChB,EAAE,SAAF,IAAe,O;MAEf,OAAO,C;IACX,C;;MAsDyC,qB;QAAA,QAAqB,S;MAAW,sB; QAAA,SAAsB,S;MAAW,2B;QAAA,cAA4B,S;MAAW,yB;QAAA,YAA0B,S;MAAW,0B;QAAA,aAA6B,S;MAA W, 0B; QAAA, aAA6B, S; MAAW, sB; QAAA, SAAuB, S; MAAW, 0B; QAAA, aAA0B, S; MAAW, 0B; QAAA, aAA0B, S; MAAW, 0B; QAAA, aAAMAAW,gC;QAAA,mBAAoC,S;MAAW,+B;QAAA,kBAAmC,S;MAAW,gC;QAAA,mBAAoC,S;MAAW,uB;QA AA,UAAwB,S;MAAW,4B;QAAA,eAA4B,S;MAAW,wB;QAAA,WAAoB,S;MAAW,uB;QAAA,UAAmB,S;MAC tnB,QAAQ,E;MAER,EAAE,OAAF,IAAa,K;MACb,EAAE,QAAF,IAAc,M;MACd,EAAE,aAAF,IAAmB,W;MAC nB,EAAE,WAAF,IAAiB,S;MACjB,EAAE,YAAF,IAAkB,U;MAClB,EAAE,YAAF,IAAkB,U;MAClB,EAAE,QA AF,IAAc,M;MACd,EAAE,YAAF,IAAkB,U;MAClB,EAAE,YAAF,IAAkB,U;MAClB,EAAE,kBAAF,IAAwB,gB; MACxB,EAAE,iBAAF,IAAuB,e;MACvB,EAAE,kBAAF,IAAwB,gB;MACxB,EAAE,SAAF,IAAe,O;MACf,EAA E,cAAF,IAAoB,Y;MACpB,EAAE,UAAF,IAAgB,Q;MAChB,EAAE,SAAF,IAAe,O;MAEf,OAAO,C;IACX,C;;M AYwC,wB;QAAA,WAA4C,S;MAAW,qB;QAAA,QAAiB,S;MAAW,sB;QAAA,SAAkB,S;MAAW,2B;QAAA,cA AuB,S;MAAW,yB;QAAA,YAAqB,S;MAAW,0B;QAAA,aAAsB,S;MAAW,0B;QAAA,aAAsB,S;MAAW,sB;QA AA,SAAkB,S;MAAW,0B;QAAA,aAAsB,S;MAAW,0B;QAAA,aAAsB,S;MAAW,gC;QAAA,mBAA4B,S;MAAW B,S;MAAW,wB;QAAA,WAAoB,S;MAAW,uB;QAAA,UAAmB,S;MAC9IB,QAAQ,E;MAER,EAAE,UAAF,IAA gB,Q;MAChB,EAAE,OAAF,IAAa,K;MACb,EAAE,QAAF,IAAc,M;MACd,EAAE,aAAF,IAAmB,W;MACnB,EA AE,WAAF,IAAiB,S;MACjB,EAAE,YAAF,IAAkB,U;MAClB,EAAE,YAAF,IAAkB,U;MAClB,EAAE,QAAF,IA Ac,M;MACd,EAAE,YAAF,IAAkB,U;MAClB,EAAE,YAAF,IAAkB,U;MAClB,EAAE,kBAAF,IAAwB,gB;MACx B,EAAE,iBAAF,IAAuB,e;MACvB,EAAE,kBAAF,IAAwB,gB;MACxB,EAAE,SAAF,IAAe,O;MACf,EAAE,cAA F,IAAoB,Y;MACpB,EAAE,UAAF,IAAgB,Q;MAChB,EAAE,SAAF,IAAe,O;MAEf,OAAO,C;IACX,C;;MAsD0C, qB;QAAA,QAAiB,S;MAAW,sB;QAAA,SAAkB,S;MAAW,2B;QAAA,cAAuB,S;MAAW,yB;QAAA,YAAqB,S;M AAW,0B;QAAA,aAAsB,S;MAAW,0B;QAAA,aAAsB,S;MAAW,sB;QAAA,SAAkB,S;MAAW,0B;QAAA,aAAsB,SAAkB,SAAkB,SAAkB,SAAkB,SAAkB,SAAkB,SAAkB,SAAkB,SAAkB,SAAkB,SAAkB,SAAkB,SAAkB,SAAkB,SAAkB,SAAkB,SAAkB,SAAkB,SAAKB,SAAKB,S,S;MAAW,0B;QAAA,aAAsB,S;MAAW,gC;QAAA,mBAA4B,S;MAAW,+B;QAAA,kBAA2B,S;MAAW,gC;QAA

A,mBAA4B,S;MAAW,uB;QAAA,UAAmB,S;MAAW,4B;QAAA,eAAwB,S;MAAW,wB;QAAA,WAAoB,S;MAA W,uB;QAAA,UAAmB,S;MACziB,QAAQ,E;MAER,EAAE,OAAF,IAAa,K;MACb,EAAE,QAAF,IAAc,M;MACd, EAAE, aAAF, IAAmB, W; MACnB, EAAE, WAAF, IAAiB, S; MACjB, EAAE, YAAF, IAAkB, U; MAClB, EAAE, YAAF ,IAAkB,U;MAClB,EAAE,QAAF,IAAc,M;MACd,EAAE,YAAF,IAAkB,U;MAClB,EAAE,YAAF,IAAkB,U;MACl B,EAAE,kBAAF,IAAwB,gB;MACxB,EAAE,iBAAF,IAAuB,e;MACvB,EAAE,kBAAF,IAAwB,gB;MACxB,EAA E,SAAF,IAAe,O;MACf,EAAE,cAAF,IAAoB,Y;MACpB,EAAE,UAAF,IAAgB,Q;MAChB,EAAE,SAAF,IAAe,O; MAEf,OAAO,C;IACX,C;;MAyDqC,qB;QAAA,QAAc,S;MAAW,sB;QAAA,SAAe,S;MAAW,2B;QAAA,cAAuB, S;MAAW,yB;QAAA,YAAqB,S;MAAW,0B;QAAA,aAAsB,S;MAAW,0B;QAAA,aAAsB,S;MAAW,sB;QAAA,S AAkB,S;MAAW,0B;QAAA,aAAmB,S;MAAW,0B;QAAA,aAAmB,S;MAAW,gC;QAAA,mBAA6B,S;MAAW,+B ;QAAA,kBAA4B,S;MAAW,gC;QAAA,mBAA6B,S;MAAW,uB;QAAA,UAAmB,S;MAAW,4B;QAAA,eAAqB,S; MAAW,wB;QAAA,WAAoB,S;MAAW,uB;QAAA,UAAmB,S;MACxhB,QAAQ,E;MAER,EAAE,OAAF,IAAa,K; MACb,EAAE,QAAF,IAAc,M;MACd,EAAE,aAAF,IAAmB,W;MACnB,EAAE,WAAF,IAAiB,S;MACjB,EAAE,Y AAF,IAAkB,U;MAClB,EAAE,YAAF,IAAkB,U;MAClB,EAAE,QAAF,IAAc,M;MACd,EAAE,YAAF,IAAkB,U; MACIB,EAAE, YAAF,IAAkB,U;MACIB,EAAE,kBAAF,IAAwB,gB;MACxB,EAAE,iBAAF,IAAuB,e;MACvB,E AAE,kBAAF,IAAwB,gB;MACxB,EAAE,SAAF,IAAe,O;MACf,EAAE,cAAF,IAAoB,Y;MACpB,EAAE,UAAF,IA AgB,Q;MAChB,EAAE,SAAF,IAAe,O;MAEf,OAAO,C;IACX,C;;MAgBsE,uB;QAAA,UAAoB,K;MAAO,0B;QA AA,aAAuB,K;MAAO,wB;QAAA,WAAqB,K;MAChJ,QAAQ,E;MAER,EAAE,OAAF,IAAa,K;MACb,EAAE,SAA F,IAAe,O;MACf,EAAE,YAAF,IAAkB,U;MACIB,EAAE,UAAF,IAAgB,Q;MAEhB,OAAO,C;IACX,C;;MAagD,q B;QAAA,QAAiB,I;MAAM,uB;QAAA,UAAoB,K;MAAO,0B;QAAA,aAAuB,K;MAAO,wB;QAAA,WAAqB,K;M ACjJ,QAAQ,E;MAER,EAAE,OAAF,IAAa,K;MACb,EAAE,SAAF,IAAe,O;MACf,EAAE,YAAF,IAAkB,U;MACl B,EAAE,UAAF,IAAgB,Q;MAEhB,OAAO,C;IACX,C;;MAwCyC,qB;QAAA,QAAiB,K;MAAO,qB;QAAA,QAAi B,K;MAC9E,QAAQ,E;MAER,EAAE,OAAF,IAAa,K;MACb,EAAE,OAAF,IAAa,K;MAEb,OAAO,C;IACX,C;;M AuB8B,mB;QAAA,MAAe,S;MAAW,mB;QAAA,MAAe,S;MACnE,QAAQ,E;MAER,EAAE,KAAF,IAAW,G;MA CX,EAAE,KAAF,IAAW,G;MAEX,OAAO,C;IACX,C;;MAYuC,qB;QAAA,QAAiB,S;MAAW,qB;QAAA,QAAiB, S;MAAW,mB;QAAA,MAAe,S;MACpI,QAAQ,E;MAER,EAAE,OAAF,IAAa,K;M ACb,EAAE,OAAF,IAAa,K;MACb,EAAE,KAAF,IAAW,G;MACX,EAAE,KAAF,IAAW,G;MAEX,OAAO,C;IAC X,C;;MAY6B,mB;QAAA,MAAY,S;MAAW,mB;QAAA,MAAY,S;MAC5D,QAAQ,E;MAER,EAAE,KAAF,IAA QAAc,S;MAAW,mB;QAAA,MAAY,S;MAAW,mB;QAAA,MAAY,S;MACvH,QAAQ,E;MAER,EAAE,OAAF,IA Aa,K;MACb,EAAE,OAAF,IAAa,K;MACb,EAAE,KAAF,IAAW,G;MACX,EAAE,KAAF,IAAW,G;MAEX,OAA O,C;IACX,C;;MAe6C,qB;QAAA,QAAkB,S;MAAW,qB;QAAA,QAAkB,S;MACxF,QAAQ,E;MAER,EAAE,OAA F,IAAa,K;MACb,EAAE,OAAF,IAAa,K;MAEb,OAAO,C;IACX,C;;MAe+C,qB;QAAA,QAAiB,S;MAAW,qB;QA AA,QAAiB,S;MACxF,QAAQ,E;MAER,EAAE,OAAF,IAAa,K;MACb,EAAE,OAAF,IAAa,K;MAEb,OAAO,C;IA CX,C;;MAOI,QAAQ,E;MAGR,OAAO,C;IACX,C;;MAOI,QAAQ,E;MAGR,OAAO,C;IACX,C;;MAOI,QAAQ,E; MAGR,OAAO,C;IACX,C;;MAS8B,wB;QAAA,WAAkC,S;MAC5D,QAAQ,E;MAER,EAAE,UAAF,IAAgB,Q;M AEhB,OAAO,C;IACX,C;;MAMsF,OAAO,M;IAAP,C;;MACC,OAAQ,O;IAAR,C;;MAML,OAAO,M;IAAP,C;;M ACO,OAAc,a;IAAd,C;;MACP,OAAO,M;IAAP,C;;MACC,OAAQ,O;IAAR,C;;MAMD,OAAO,M;IAAP,C;;MACU ,OAAiB,gB;IAAjB,C;;MAMZ,OAAa,Y;IAAb,C;;MACC,OAAc,a;IAAd,C;;MACD,OAAa,Y;IAAb,C;;MC7oB7C,y B;QAAA,YAAkB,C;MAAG,qB;QAAA,QAAiB,G;MAAK,sB;QAAA,SAAkB,G;MAAK,wB;QAAA,WAAmB,G; MAAI,kC;QAAA,qBAA6B,G;MAAI,qB;QAAA,QAAc,C;MAAG,qB;QAAA,QAAc,C;MAAG,qB;QAAA,QAAc, C;MAAG,2B;QAAA,cAAuB,E;MAAI,yB;QAAA,YAAsB,K;MAAO,uB;QAAA,UAAgB,C;MAAG,uB;QAAA,UA A,UAAkB,C;MAAG,6B;QAAA,gBAA8B,I;MAAM,uB;QAAA,UAAoB,K;MAAO,wB;QAAA,WAAqB,K;MAAO ,sB;QAAA,SAAmB,K;MAAO,uB;QAAA,UAAoB,K;MAAO,gC;QAAA,mBAA6B,K;MAAO,gC;QAAA,mBAA6 B,K;MAAO,0B;QAAA,aAAuB,K;MAAO,8B;QAAA,iBAA2B,K;MAAO,6B;QAAA,gBAA0B,K;MAAO,+B;QAA A,kBAA4B,K;MAAO,kC;QAAA,qBAA+B,K;MAAO,6B;QAAA,gBAA0B,K;MAAO,8B;QAAA,iBAA2B,K;MA AO,kC;QAAA,qBAA+B,K;MAAO,oB;QAAA,OAAgB,I;MAAM,sB;QAAA,SAAe,C;MAAG,uB;QAAA,UAAoB, K;MAAO,0B;QAAA,aAAuB,K;MAAO,wB;QAAA,WAAqB,K;MAC19B,QAAQ,E;MAER,EAAE,WAAF,IAAiB,

S;MACjB,EAAE,OAAF,IAAa,K;MACb,EAAE,QAAF,IAAc,M;MACd,EAAE,UAAF,IAAgB,Q;MAChB,EAAE,o BAAF,IAA0B,kB;MAC1B,EAAE,OAAF,IAAa,K;MACb,EAAE,OAAF,IAAa,K;MACb,EAAE,OAAF,IAAa,K;M ACb,EAAE,aAAF,IAAmB,W;MACnB,EAAE,WAAF,IAAiB,S;MACjB,EAAE,SAAF,IAAe,O;MACf,EAAE,SAA F,IAAe,O;MACf,EAAE,SAAF,IAAe,O;MACf,EAAE,SAAF,IAAe,O;MACf,EAAE,QAAF,IAAc,M;MACd,EAAE, SAAF,IAAe,O;MACf,EAAE,eAAF,IAAqB,a;MACrB,EAAE,SAAF,IAAe,O;MACf,EAAE,UAAF,IAAgB,Q;MAC hB,EAAE,QAAF,IAAc,M;MACd,EAAE,SAAF,IAAe,O;MACf,EAAE,kBAAF,IAAwB,gB;MACxB,EAAE,kBAA F,IAAwB,gB;MACxB,EAAE,YAAF,IAAkB,U;MAClB,EAAE,gBAAF,IAAsB,c;MACtB,EAAE,eAAF,IAAqB,a; MACrB,EAAE,iBAAF,IAAuB,e;MACvB,EAAE,oBAAF,IAA0B,kB;MAC1B,EAAE,eAAF,IAAqB,a;MACrB,EA AE,gBAAF,IAAsB,c;MACtB,EAAE,oBAAF,IAA0B,kB;MAC1B,EAAE,MAAF,IAAY,I;MACZ,EAAE,QAAF,IA Ac,M:MACd,EAAE,SAAF,IAAe,O:MACf,EAAE,YAAF,IAAkB,U:MAClB,EAAE,UAAF,IAAgB,Q:MAEhB,OA AO,C;IACX,C;;MC/CwC,oB;QAAA,OAAiB,I;MAAM,sB;QAAA,SAAmB,K;MAAO,uB;QAAA,UAAoB,K;MAA O,uB;QAAA,UAAoB,K;MACpI,QAAQ,E;MAER,EAAE,MAAF,IAAY,I;MACZ,EAAE,QAAF,IAAc,M;MACd,E AAE,SAAF,IAAe,O;MACf,EAAE,SAAF,IAAe,O;MAEf,OAAO,C;IACX,C;;MAuFuF,iBAAY,KAAZ,C;IAAA,C;; MACe,UAAY,KAAZ,IAAqB,O;IAAS,C;;MAgBxC,iBAAY,KAAZ,C;IAAA,C;;MACc,UAAY,KAAZ,IAAqB,O;I AAS,C;;MAgB5C,iBAAY,KAAZ,C;IAAA,C;;MACc,UAAY,KAAZ,IAAqB,O;IAAS,C;;MAgG/C,iBAAY,KAAZ, C;IAAA,C;;MACc,UAAY,KAAZ,IAAqB,O;IAAS,C;;MAmNnC,iBAAY,KAAZ,C;IAAA,C;;MACc,UAAY,KAAZ ,IAAqB,O;IAAS,C;;MAmHpD,iBAAY,KAAZ,C;IAAA,C;;MACc,UAAY,KAAZ,IAAqB,O;IAAS,C;;MH/exG,sB; QAAA,SAAkB,S;MAAW,uB;QAAA,UAAmB,S;MAAW,oB;QAAA,OAAgB,S;MAAW,wB;QAAA,WAAoB,S;M AAW,8B;QAAA,iBAA0B,S;MAAW,oB;QAAA,OAAqB,S;MAAW,2B;QAAA,cAAmC,S;MAAW,qB;QAAA,QA AuB,S;MAAW,wB;QAAA,WAA6B,S;MAAW,yB;QAAA,YAAqB,S;MAAW,yB;QAAA,YAAsB,S;MAAW,wB; QAAA,WAAe,S;MAC5Z,QAAQ,E;MAER,EAAE,QAAF,IAAc,M;MACd,EAAE,SAAF,IAAe,O;MACf,EAAE,M AAF,IAAY,I;MACZ,EAAE,UAAF,IAAGB,Q;MAChB,EAAE,gBAAF,IAASB,c;MACtB,EAAE,MAAF,IAAY,I;M ACZ,EAAE,aAAF,IAAmB,W;MACnB,EAAE,OAAF,IAAa,K;MACb,EAAE,UAAF,IAAgB,Q;MAChB,EAAE,W AAF,IAAiB,S;MACjB,EAAE,WAAF,IAAiB,S;MACjB,EAAE,QAAF,IAAc,Q;MAEd,OAAO,C;IACX,C;;MA0C+ B,sB;QAAA,SAAiB,G;MAAK,0B;QAAA,aAAsB,I;MAAM,uB;QAAA,UAAmB,S;MAChG,QAAQ,E;MAER,EA AE,QAAF,IAAc,M;MACd,EAAE,YAAF,IAAkB,U;MAClB,EAAE,SAAF,IAAe,O;MAEf,OAAO,C;IACX,C;;MA MmE,OAAG,E;IAAH,C;;MACA,OAAQ,O;IAAR,C;;MACD,OAAO,M;IAAP,C;;MACC,OAAQ,O;IAAR,C;;MAC C,OAAS,Q;IAAT,C;;MACD,OAAQ,O;IAAR,C;;MACA,OAAQ,O;IAAR,C;;MACA,OAAQ,O;IAAR,C;;MAMc,O AAG,E;IAAH,C;;MACG,OAAW,U;IAAX,C;;MACH,OAAQ,O;IAAR,C;;MACD,OAAO,M;IAAP,C;;MACC,OA AQ,O;IAAR,C;;MACG,OAAW,U;IAAX,C;;MACH,OAAQ,O;IAAR,C;;MACC,OAAS,Q;IAAT,C;;MACA,OAAS, Q;IAAT,C;;MACA,OAAS,Q;IAAT,C;;MACO,OAAgB,e;IAAhB,C;;MACD,OAAe,c;IAAf,C;;MACP,OAAQ,O;IA AR,C;;MACC,OAAS,Q;IAAT,C;;MACF,OAAO,M;IAAP,C;;MAMV,OAAW,U;IAAX,C;;MACG,OAAc,a;IAAd, C;;MACJ,OAAU,S;IAAV,C;;MACH,OAAO,M;IAAP,C;;MAMc,OAAO,M;IAAP,C;;MACO,OAAc,a;IAAd,C;;M ACJ,OAAU,S;IAAV,C;;MAMZ,OAAU,S;IAAV,C;;MACC,OAAW,U;IAAX,C;;MACF,OAAS,Q;IAAT,C;;MACE ,OAAW,U;IAAX,C;;MACG,OAAc,a;IAAd,C;;MACG,OAAiB,gB;IAAjB,C;;MAMF,OAAS,Q;IAAT,C;;MACD,O AAQ,O;IAAR,C;;MACC,OAAS,Q;IAAT,C;;MAMP,OAAQ,O;IAAR,C;;MACD,OAAO,M;IAAP,C;;MACG,OAA U,S;IAAV,C;;MACF,OAAQ,O;IAAR,C;;MACC,OAAS,Q;IAAT,C;;MACQ,OAAiB,gB;IAAjB,C;;MI1N5C,oB;Q AAA,OAAgB,E;MAC9C,QAAQ,E;MAER,EAAE,MAAF,IAAY,I;MAEZ,OAAO,C;IACX,C;;MAiBkC,4B;QAAA ,eAAqB,S;MAAW,oB;QAAA,OAAgB,E;MAC9E,QAAQ,E;MAER,EAAE,cAAF,IAAoB,Y;MACpB,EAAE,MAA F,IAAY,I;MAEZ,OAAO,C;IACX,C;;MASkF,iBAAY,KAAZ,C;IAAA,C;;MC+B5C,mB;QAAA,MAwGuD,M;;MA xGG,oB;QAAA,OAAgB,E;MAAI,oB;QAAA,OAAgB,E;MAAI,mB;QAAA,MAAe,E;MAAI,qB;QAAA,QAAiB,S; MAAW,oB;QAAA,OAAgB,S;MAAW,qB;QAAA,QAAiB,S;MAAW,qB;QAAA,QAAiB,S;MAAW,uB;QAAA,UA AmB,S;MAAW,yB;QAAA,YAAqB,S;MAAW,wB;QAAA,WAAqB,K;MAAO,sB;QAAA,SAAmB,K;MAAO,wB; QAAA,WAAqB,K;MAAO,kC;QAAA,qBAA+B,K;MAAO,sB;QAAA,SAAmB,K;MAAO,oB;QAAA,OAAa,I;MA AM,uB;QAAA,UAAsC,E;MAC/gB,QAAQ,E;MAER,EAAE,KAAF,IAAW,G;MACX,EAAE,MAAF,IAAY,I;MAC Z,EAAE,MAAF,IAAY,I;MACZ,EAAE,KAAF,IAAW,G;MACX,EAAE,OAAF,IAAa,K;MACb,EAAE,MAAF,IAA Y,I;MACZ,EAAE,OAAF,IAAa,K;MACb,EAAE,OAAF,IAAa,K;MACb,EAAE,SAAF,IAAe,O;MACf,EAAE,WA AF,IAAiB,S;MACjB,EAAE,UAAF,IAAgB,Q;MAChB,EAAE,QAAF,IAAc,M;MACd,EAAE,UAAF,IAAgB,Q;M

AChB,EAAE,0BAAF,IAA0B,kB;MAC1B,EAAE,QAAF,IAAc,M;MACd,EAAE,MAAF,IAAY,I;MACZ,EAAE,SA AF,IAAe,O;MAEf,OAAO,C;IACX,C;;MAesE,oB;QAAA,OAAgB,S;MACIF,QAAQ,E;MAER,EAAE,QAAF,IAAc ,M;MACd,EAAE,OAAF,IAAa,K;MACb,EAAE,MAAF,IAAY,I;MAEZ,OAAO,C;IACX,C;;MASyC,mB;QAAA,M AAe,E;MACpD,QAAQ,E;MAER,EAAE,KAAF,IAAW,G;MAEX,OAAO,C;IACX,C;;MAoBqE,sB;QAAA,SAAkB ,E;MAAI,uB;QAAA,UAAoB,K;MAAO,0B;QAAA,aAAuB,K;MAAO,wB;QAAA,WAAqB,K;MACrK,QAAQ,E; MAER,EAAE,cAAF,IAAoB,Y;MACpB,EAAE,QAAF,IAAc,M;MACd,EAAE,SAAF,IAAe,O;MACf,EAAE,YAA F,IAAkB,U;MACIB,EAAE,UAAF,IAAgB,Q;MAEhB,OAAO,C;IACX,C;;MAM2F,OAAU,S;IAAV,C;;MACD,OA AS,Q;IAAT,C;;MACC,OAAU,S;IAAV,C;;MAML,OAAO,M;IAAP,C;;MACD,OAAM,K;IAAN,C;;MACA,OAA M,K;IAAN,C;;MC9H/C,qB;QAAA,QAAiB,S;MAAW,oB;QAAA,OP4qIW,S;;MO3qIzE,QAAQ,E;MAER,EAAE, OAAF,IAAa,K;MACb,EAAE,MAAF,IAAY,I;MAEZ,OAAO,C;IACX,C;;MAgCgD,oB;QAAA,OAAa,S;MAAW,s B;QAAA,SAAkB,S;MAAW,2B;QAAA,cAAuB,S;MAAW,sB;QAAA,SAA2C,S;MAAW,qB;QAAA,QAA6B,S;M AAW,uB;QAAA,UAAoB,K;MAAO,0B;QAAA,aAAuB,K;MAAO,wB;QAAA,WAAqB,K;MAC/S,QAAQ,E;MAE R,EAAE,MAAF,IAAY,I;MACZ,EAAE,QAAF,IAAc,M;MACd,EAAE,aAAF,IAAmB,W;MACnB,EAAE,QAAF,I AAc,M;MACd,EAAE,OAAF,IAAa,K;MACb,EAAE,SAAF,IAAe,O;MACf,EAAE,YAAF,IAAkB,U;MAClB,EAA E,UAAF,IAAgB,Q;MAEhB,OAAO,C;IACX,C;;MA0CqC,mC;QAAA,sBAAgC,K;MAAO,oB;QAAA,OAuSD,Q;; MAtSvE,QAAQ,E;MAER,EAAE,qBAAF,IAA2B,mB;MAC3B,EAAE,MAAF,IAAY,I;MAEZ,OAAO,C;IACX,C;; MAasC,uB;QAAA,UAAoB,K;MAAO,0B;QAAA,aAAuB,K;MAAO,wB;QAAA,WAAqB,K;MAChH,QAAQ,E;M AER,EAAE,SAAF,IAAe,O;MACf,EAAE,YAAF,IAAkB,U;MAClB,EAAE,UAAF,IAAgB,Q;MAEhB,OAAO,C;IA CX,C;;MAoBI,QAAQ,E;MAER,EAAE,QAAF,IAAc,M;MACd,EAAE,SAAF,IAAe,O;MAEf,OAAO,C;IACX,C;; MAyBoD,wB;QAAA,WAAoB,I;MAAM,wB;QAAA,WAAqB,K;MAAO,uB;QAAA,UAAoB,K;MAAO,0B;QAAA ,aAAuB,K;MAAO,wB;QAAA,WAAqB,K;MACpL,QAAQ,E;MAER,EAAE,SAAF,IAAe,O;MACf,EAAE,UAAF,I AAgB,Q;MAChB,EAAE,UAAF,IAAgB,Q;MAChB,EAAE,SAAF,IAAe,O;MACf,EAAE,YAAF,IAAkB,U;MAClB ,EAAE,UAAF,IAAgB,Q;MAEhB,OAAO,C;IACX,C;;MAkB2D,sB;QAAA,SAAkB,M;MAAQ,uB;QAAA,UAAoB, K;MAAO,0B;QAAA,aAAuB,K;MAAO,wB;QAAA,WAAqB,K;MAC/J,QAAQ,E;MAER,EAAE,SAAF,IAAe,O;M ACf,EAAE,QAAF,IAAc,M;MACd,EAAE,SAAF,IAAe,O;MACf,EAAE,YAAF,IAAkB,U;MAClB,EAAE,UAAF,I AAgB,Q;MAEhB,OAAO,C;IACX,C;;MAe4D,sB;QAAA,SAAkB,S;MAAW,uB;QAAA,UAA0B,S;MAC/G,QAAQ ,E;MAER,EAAE,UAAF,IAAgB,Q;MAChB,EAAE,QAAF,IAAc,M;MACd,EAAE,SAAF,IAAe,O;MAEf,OAAO,C; IACX,C;;MAgC6C,oB;QAAA,OAAa,S;MAAW,sB;QAAA,SAAkB,S;MAAW,2B;QAAA,cAAuB,S;MAAW,sB;Q AAA,SAAmD,S;MAAW,qB;QAAA,QAA6B,S;MAAW,uB;QAAA,UAAoB,K;MAAO,0B;QAAA,aAAuB,K;MAA O,wB;QAAA,WAAqB,K;MACpT,QAAQ,E;MAER,EAAE,MAAF,IAAY,I;MACZ,EAAE,QAAF,IAAc,M;MACd, EAAE,aAAF,IAAmB,W;MACnB,EAAE,QAAF,IAAc,M;MACd,EAAE,OAAF,IAAa,K;MACb,EAAE,SAAF,IAA e,O;MACf,EAAE,YAAF,IAAkB,U;MAClB,EAAE,UAAF,IAAgB,Q;MAEhB,OAAO,C;IACX,C;;MA+BoC,4B;Q AAA,eAAyB,K;MAAO,4B;QAAA,eAAyB,K;MAAO,0B;QAAA,aAAuB,K;MAAO,yB;QAAA,YAAqB,S;MACnJ ,QAAQ,E;MAER,EAAE,cAAF,IAAoB,Y;MACpB,EAAE,cAAF,IAAoB,Y;MACpB,EAAE,YAAF,IAAkB,U;MAC IB,EAAE,WAAF,IAAiB,S;MAEjB,OAAO,C;IACX,C;;MAkBsC,oB;QAAA,OAAgB,S;MAAW,uB;QAAA,UAAo B,S;MAAW,wB;QAAA,WAAsB,S;MAAW,uB;QAAA,UAA8B,S;MAC3J,QAAQ,E;MAER,EAAE,MAAF,IAAY, I;MACZ,EAAE,SAAF,IAAe,O;MACf,EAAE,UAAF,IAAgB,Q;MAChB,EAAE,SAAF,IAAe,O;MAEf,OAAO,C;IA CX,C;;MAuBsF,OAAa,Y;IAAb,C;;MACD,OAAY,W;IAAZ,C;;MACC,OAAa,Y;IAAb,C;;MACD,OAAY,W;IAAZ ,C;;MACA,OAAY,W;IAAZ,C;;MAMIB,OAAY,W;IAAZ,C;;MACA,OAAY,W;IAAZ,C;;MACH,OAAS,Q;IAAT, C;;MACF,OAAO,M;IAAP,C;;MAMI,OAAS,Q;IAAT,C;;MACA,OAAS,Q;IAAT,C;;MACM,OAAe,c;IAAf,C;;MA CT,OAAM,K;IAAN,C;;MCtX3B,gC;QAAA,mBAA6B,K;MAAO,sB;QAAA,SAAe,C;MAAG,qB;QAAA,QAAc,C; MAAG,uB;QAAA,UAAoB,K;MAAO,0B;QAAA,aAAuB,K;MAAO,wB;QAAA,WAAqB,K;MACrL,QAAQ,E;MA ER,EAAE,kBAAF,IAAwB,gB;MACxB,EAAE,QAAF,IAAc,M;MACd,EAAE,OAAF,IAAa,K;MACb,EAAE,SAA F,IAAe,O;MACf,EAAE,YAAF,IAAkB,U;MAClB,EAAE,UAAF,IAAgB,Q;MAEhB,OAAO,C;IACX,C;;MAMiG, OAAG,E;IAAH,C;;MACM,OAAc,a;IAAd,C;;MACP,OAAO,M;IAAP,C;;MACI,OAAW,U;IAAX,C;;MACJ,OAAW,U;IAAX,C;MACJ,OAAW,U;IAAX,C;MACJ,OAAW,U;IAAW,U;IAAW,C;MACJ,OAAW,U;IAAW,C;MACJ,OAAW,U;IAAW,C;MACW,C;MACO,M;IAAP,C;;MACA,OAAO,M;IAAP,C;;MC7G3D,qB;QAAA,8C;MAAA,kB;IAAD,C;;MAChC,e;MAAA,iB;M AAA,uB;IAAA,C;;MAAA,4C;MAAA,C;MAKI,0E;MAEA,sE;IAPJ,C;;;MAKI,+B;MAAA,0C;IAAA,C;;;MAEA,+ B;MAAA,wC;IAAA,C;;;MAPJ,yF;IAAA,C;;;MAAA,a;aAAA,S;UAAA,+C;aAAA,O;UAAA,6C;gBAAA,8D;;IAA

A,C;;;;MAyBA,8B;IADmC,C;;;MAQnC,8B;IADqC,C;;;ICIDzC,C;;;ICCA,C;;;IAyBA,C;;;ICxBgD,C;;MAIiB,c;;Q7 Gk8C7C,Q;QADhB,IAAI,mCAAsB,cAA1B,C;UAAqC,aAAO,K;UAAP,e;;QACrB,sB;QAAhB,OAAgB,cAAhB,C; UAAgB,2B;UAAM,16Gl8C6C,O7Gk8C/B,S6Gl8C+B,U7Gk8C7C,C;YAAwB,aAAO,I;YAAP,e;;;QAC9C,aAAO, K;;;M6Gn8CsD,iB;IAAA,C;;MAGhD,c;;Q7G06CG,Q;QADhB,IAAI,c6Gz6CA,Q7Gy6CA,iB6Gz6CA,Q7Gy6CsB, UAA1B,C;UAAqC,aAAO,I;UAAP,e;;QACrB,O6G16CZ,Q7G06CY,W;QAAhB,OAAgB,cAAhB,C;UAAgB,yB;U AAM,IAAI,C6G16CP,oB7G06CkB,O6G16ClB,C7G06CG,C;YAAyB,aAAO,K;YAAP,e;;;QAC/C,aAAO,I;;;M6G3 6CH,iB;IAAA,C;;MAE8B,qBAAQ,C;IAAR,C;;MAE6B,qB;QAC3D,QAAI,QAAQ,uBAAX,GAAiB,mBAAjB,GA A6C,SAAH,EAAG,C;MADc,C;IAAA,C;;MAA7B,4BAAa,IAAb,EAAmB,GAAnB,EAAwB,GAAxB,kBAA6B,wC AA7B,C;IAAA,C;;MAOU,uBAAgB,IAAhB,C;IAAA,C;;MAMgB,yBAAgB,IAAhB,EAAsB,KAAtB,C;IAAA,C;;; MC5BhE,e;MAAA,iB;MAAA,uB;IAAA,C;;MAAA,+B;MAAA,C;MACI,4C;MACA,kD;MACA,0C;MACA,8C;IA JJ,C;;;MACI,kB;MAAA,2B;IAAA,C;;;MACA,kB;MAAA,8B;IAAA,C;;;MACA,kB;MAAA,0B;IAAA,C;;;MACA, kB;MAAA,4B;IAAA,C;;;MAJJ,sH;IAAA,C;;;MAAA,a;aAAA,O;UAAA,gC;aAAA,U;UAAA,mC;aAAA,M;UAA A,+B;aAAA,Q;UAAA,iC;gBAAA,6D;;IAAA,C;;;MAYI,mD;MACA,2BAA4B,I;IANhC,C;;MAUqB,IAAN,I;MnH UX,IAAI,EmHXQ,mDnHWR,CAAJ,C;QACI,cAda,qB;QAeb,MAAM,gCAAyB,OAAQ,WAAjC,C;;MmHZC,QA AM,oBAAN,M;aACH,M;UAAc,Y;UAAd,K;aACA,O;UAAe,W;UAAf,K;gBACQ,wC;UAHL,K;;MAAP,W;IAKJ, C;;MAMW,Q;MAHP,IAAI,CAAC,cAAL,C;QAAgB,MAAM,6B;MACtB,mD;MAEA,OAAO,2F;IACX,C;;MAGI,i D;MACA,kB;MACA,OAAO,kD;IACX,C;;MAkBI,2BAAY,K;MACZ,gD;IACJ,C;;MAMI,+C;IACJ,C;;;MCiCA,oC ;MApFgE,6B;IAA1B,C;;MAIC,0C;IAAA,C;;MAEiB,uB;;Q/GiR3C,Q;QADb,YAAY,C;QACC,sB;QAAb,OAAa,c AAb,C;UAAa,sB;UACT,I+GlRmE,O/GkRrD,I+GlRqD,U/GkRnE,C;YACI,sBAAO,K;YAAP,wB;;UACJ,qB;;QAE J,sBAAO,E;;;M+GtRiD,0B;IAAA,C;;MAEI,sB;;Q/G0S5D,eAAoB,0BAAa,SAAb,C;QACpB,OAAO,QAAS,cAAh B,C;UACI,I+G5SsE,O/G4SxD,QAAS,W+G5S+C,U/G4StE,C;YACI,qBAAO,QAAS,Y;YAAhB,uB;;;QAGR,qBA AO,E;;;M+GhTqD,yB;IAAA,C;;MAEb,+CAAiB,CAAjB,C;IAAA,C;;MAEU,+CAAiB,KAAjB,C;IAAA,C;;MAEK ,gCAAQ,IAAR,EAAc,SAAd,EAAyB,OAAzB,C;IAAA,C;;MAE8C,uB;MAA/E,kB;MAAmC,4B;MAC5D,eAAyB, C;MAGrB,+DAAkB,gBAAlB,EAA6B,OAA7B,EAAsC,WAAK,KAA3C,C;MACA,eAAa,UAAU,gBAAV,I;IALO, C;;MASpB,+DAAkB,KAAIB,EAAyB,YAAzB,C;MAEA,OAAO,wBAAK,mBAAY,KAAZ,IAAL,C;IACX,C;;MA E+B,mB;IAAA,C;;;MAS/B,IAAI,UAAU,IAAd,C;QAAoB,OAAO,I;MAC3B,IAAI,2BAAJ,C;QAAuB,OAAO,K;M AE9B,OAAO,2DAAc,IAAd,EAAoB,KAApB,C;IACX,C;;MAK+B,oEAAgB,IAAhB,C;IAAA,C;;MAE/B,oB;MAC I,eACsB,C;IAF1B,C;;MAIsC,sBAAQ,gB;IAAR,C;;MAInB,gB;MADX,IAAI,CAAC,cAAL,C;QAAgB,MAAM,6B; MACX,iE;MAAX,OAAO,+B;IACX,C;;;MAGJ,oB;MAGwD,iD;MAGhD,gEAAmB,KAAnB,EAA0B,WAAkB,KA A5C,C;MACA,eAAa,K;IAJoB,C;;MAOC,sBAAQ,C;IAAR,C;;MAEN,mB;IAAA,C;;MAG5B,IAAI,CAAC,kBAA L,C;QAAoB,MAAM,6B;MAC1B,OAAO,yBAAI,mCAAJ,EAAI,YAAJ,E;IACX,C;;MAEoC,sBAAQ,CAAR,I;IAA A,C;;;MAGxC,sC;IAAA,C;;MAEQ,IAAI,QAAQ,CAAR,IAAa,SAAS,IAA1B,C;QACI,MAAM,8BAA0B,YAAS,K AAT,gBAAuB,IAAjD,C;;IAEd,C;;MAGI,IAAI,QAAQ,CAAR,IAAa,QAAQ,IAAzB,C;QACI,MAAM,8BAA0B,Y AAS,KAAT,gBAAuB,IAAjD,C;;IAEd,C;;MAGI,IAAI,YAAY,CAAZ,IAAiB,UAAU,IAA/B,C;QACI,MAAM,8BAAAS,KAAT,gBAAuB,IAAjD,C;;IAEd,C;;MAGI,IAAI,YAAY,CAAZ,IAAiB,UAAU,IAA/B,C;QACI,MAAM,8BAAAS,KAAT,gBAAuB,IAAJD,C;;IAEd,C;;MAGI,IAAI,YAAY,CAAZ,IAAiB,UAAU,IAA/B,C;QACI,MAAM,8BAAAS,KAAT,GBAAUB,IAAJD,C;;IAEd,C;;MAGI,IAAI,YAAY,CAAZ,IAAIB,UAAU,IAA/B,C;QACI,MAAM,8BAAAS,KAAT,GBAAUB,IAAI,GAA,GAAZ,IAAIB,UAAU,IAA/B,C;QACI,MAAM,8BAAAS,CAAZ,IAAIB,UAAU,IAA/B,C;QACI,MAAM,8BAAAS,CAAZ,IAAIB,UAAU,IAA/B,C;QACI,MAAM,8BAAAS,CAAZ,IAAIB,UAAU,IAA/B,C;QACI,MAAM,8BAAAS,CAAZ,IAAIB,UAAU,IAA/B,C;QACI,MAAM,8BAAAS,CAAZ,IAAIB,UAAU,IAA/B,C;QACI,MAAM,8BAAAS,CAAZ,IAAIB,UAAU,IAA/B,C;QACI,MAAM,8BAAAS,CAAZ,IAAIB,CAAZ,IAAIBAAZ,IAAIBAAZ,IAAAZ,IAAIBAAZ,IAAAZ,IAAAZ,IAAAZ,IAAAZ,IAAAZ,IAAAZ,IAAAZ,IAAAZ,IAAAZ,IAAAZ,IAAAZ,IAAAZ,IAAAZ,IAAAZ,IAAAZ,IAAAZ,IAAAZ,IAAAZ,IAAAZ,IAAAZ,IAAAZ,IAAAZ,IAAAZ,IAAZ,IAAAZ,IAAZ,IAAZ,IAAZ,IAAZ,IAAZ,IAAZ,IAAZ,IAAZ,IAAZ,IAAZ,IAAZ,IAAZ,IAAZ,IAAZ,IAAZ,IAAZ,IAAZ,IAAZ,IAAZ,IAAZ,IAAZ,IAAZ,IAAZ,IAAZ,IAAZ,IAAZ,IAAZ,IAAZ,IAAZ,IAAZ,IAAZ,IAAZ,IAAZ,IAAZ,IAAZ,IAAZ,IAAZ,IAAZ,IAAZ,IAAZ,IAAZ,IAAZ,IAAZ,IAAZ,IAAZ,IAAZ,IAAZ,IAAZ,IAAZ,IAAZ,IAAZ,IAAZ,IAAZ,A0B,gBAAa,SAAb,mBAAkC,OAAlC,gBAAkD,IAA5E,C;;MAEV,IAAI,YAAY,OAAhB,C;QACI,MAAM,gCAA yB,gBAAa,SAAb,oBAAmC,OAA5D,C;;IAEd,C;;MAIc,UACsB,M;MAFhC,iBAAe,C;MACL,mB;MAAV,OAAU, cAAV,C;QAAU,mB;QACN,aAAW,MAAK,UAAL,SAAiB,6DAAiB,CAAlC,K;;MAEf,OAAO,U;IACX,C;;MAMi B,Q;MAHb,IAAI,CAAE,KAAF,KAAU,KAAM,KAApB,C;QAA0B,OAAO,K;MAEjC,oBAAoB,KAAM,W;MACb , mB; MAAb, OAAa, cAAb, C; QAAa, sB; QACT, gBAAgB, aAAc, O; QAC9B, IAAI, cAAQ, SAAR, CAAJ, C; UACI, OAAAb, CAAB, CAAB,O,K;;;MAGf,OAAO,I;IACX,C;;;MAzCJ,6C;QAAA,4B;;MAAA,sC;IAAA,C;;;MCsCA,mC;MAzCA,uBAC6B,I;M AmC7B,yBACsC,I;IArHE,C;;MAGpC,OAAO,6BAAc,GAAd,S;IACX,C;;MAEwE,gBAAR,Y;MAAQ,c;;QhHw7C xD,Q;QADhB,IAAI,wCAAsB,mBAA1B,C;UAAqC,aAAO,K;UAAP,e;;QACrB,2B;QAAhB,OAAgB,cAAhB,C;U AAgB,yB;UAAM,IgHx7CwD,OhHw7C1C,OgHx7C6C,MAAH,QhHw7CxD,C;YAAwB,aAAO,I;YAAP,e;;;QAC9 C,aAAO,K;;;MgHz7CyD,iB;IAAA,C;;MAI5D,IAAI,gCAAJ,C;QAA+B,OAAO,K;MACtC,UAAU,KAAM,I;MACh B,YAAY,KAAM,M;MII8JO,Q;MkI7JzB,eII6J4C,CAAnB,mDAAmB,YkI7JzB,GII6JyB,C;MkI3J5C,IAAI,eAAS,Q AAT,CAAJ,C;QACI,OAAO,K;;MAIP,6B;MAAA,W;QIIuKqB,U;QkIvKD,UIIuKoB,CAAnB,uDAAmB,oBkIvKP, GIIuKO,C;;MkIvK5C,W;QACI,OAAO,K;;MAGX,OAAO,I;IACX,C;;MASI,IAAI,UAAU,IAAd,C;QAAoB,OAAO ,I;MAC3B,IAAI,0BAAJ,C;QAAyB,OAAO,K;MAChC,IAAI,cAAQ,KAAM,KAAlB,C;QAAwB,OAAO,K;MAEV,

gBAAd,KAAM,Q;MAAQ,c;;QhHm4CT,Q;QADhB,IAAI,wCAAsB,mBAA1B,C;UAAqC,aAAO,I;UAAP,e;;QACr B,2B;QAAhB,OAAgB,cAAhB,C;UAAgB,yB;UAAM,IAAI,CgHn4CK,2BhHm4CM,OgHn4CN,ChHm4CT,C;YA AyB,aAAO,K;YAAP,e;;;QAC/C,aAAO,I;;;MgHp4CH,iB;IACJ,C;;MAEwC,Q;MAAA,4CAAc,GAAd,8B;IAAA,C; ;MAQT,OAAQ,SAAR,YAAQ,C;IAAR,C;;MAEG,qBAAQ,C;IAAR,C;;MACH,OAAA,YAAQ,K;IAAR,C;;MAW X,wC;MAAS,sB;IAAT,C;;MACkD,+CAAY,OAAZ,C;IAAA,C;;MAI3C,kD;IAAA,C;;MAC+B,OAAA,0BAAc,U;I AAd,C;;MACT,OAAA,0BAAc,OAAO,I;IAArB,C;;;MAH7B,oBAAoB,6BAAQ,W;MAC5B,+F;IAIJ,C;;MAE+B,O AAA,qBAAiB,K;IAAjB,C;;;MAZvC,IAAI,4BAAJ,C;QACI,+E;;MAcJ,OAAO,mC;IACX,C;;MAMmE,qB;QAAE, 2CAAS,EAAT,C;MAAF,C;IAAA,C;;MAArC,OAAQ,eAAR,YAAQ,EAAa,IAAb,EAAmB,GAAnB,EAAwB,GAA xB,kBAA6B,iCAA7B,C;IAAR,C;;MAEqB,+BAAS,KAAM,IAAf,IAAsB,GAAtB,GAA4B,wBAAS,KAAM,MAAf, C;IAA5B,C;;MAEf,OAAI,MAAM,IAAV,GAAgB,YAAhB,GAAoC,SAAF,CAAE,C;IAApC,C;;MAWIB,wC;MAA CT,OAAA,0BAAc,OAAO,M;IAArB,C;;;MAH7B,oBAAoB,6BAAQ,W;MAC5B,iG;IAIJ,C;;MAE+B,OAAA,qBA AiB,K;IAAjB,C;;;MAZvC,IAAI,8BAAJ,C;QACI,mF;;MAcJ,OAAO,qC;IACX,C;;MAK0D,gBAAR,Y;MAAQ,sB;; QhHkG9C,Q;QAAA,2B;QAAhB,OAAgB,cAAhB,C;UAAgB,yB;UAAM,IgHlGsD,OhHkGxC,OgHlG2C,IAAH,M hHkGtD,C;YAAwB,qBAAO,O;YAAP,uB;;;QAC9C,qBAAO,I;;;MgHnG+C,yB;IAAA,C;;MAEtD,qC;IAAA,C;;M AEqE,gC;MAAX,OAAU,CAAC,kBAAN,CAAM,0DAAmB,CAApB,KAA4B,oBAAjC,CAAiC,8DAAqB,CAAjD, C;IAAV,C;;MACG,OAAU,SAAL,CAAO,IAAF,mBAAL,CAAY,MAAP,C;IAAV,C;;MAErD,IAAI,gCAAJ,C;QA A+B,OAAO,K;MACtC,OAAO,OAAA,CAAE,IAAF,EAAS,KAAM,IAAf,KAAsB,OAAA,CAAE,MAAF,EAAW, KAAM,MAAjB,C;IACjC,C;;;;MAPJ,4C;QAAA,2B;;MAAA,qC;IAAA,C;;;MC7GA,mC;MAlB+D,6B;IAA1B,C;; MAQjC,IAAI,UAAU,IAAd,C;QAAoB,OAAO,I;MAC3B,IAAI,0BAAJ,C;QAAsB,OAAO,K;MAC7B,OAAO,sDA AU,IAAV,EAAgB,KAAhB,C;IACX,C;;MAK+B,qEAAkB,IAAlB,C;IAAA,C;;MAE/B,qC;IAAA,C;;MAGwB,Q;M ADhB,iBAAe,C;MACC,mB;MAAhB,OAAgB,cAAhB,C;QAAgB,yB;QACC,U;QAAb,2BAAa,yEAAuB,CAApC, K;;MAEJ,OAAO,U;IACX,C;;MAGI,IAAI,CAAE,KAAF,KAAU,KAAM,KAApB,C;QAA0B,OAAO,K;MACjC,O AAO,CAAE,qBAAY,KAAZ,C;IACb,C;;;;MAZJ,4C;QAAA,2B;;MAAA,qC;IAAA,C;;;MCZgB,Q;M3IkrYA,U;M ADhB,UAAe,C;MACf,uD;QAAgB,cAAhB,iB;QACI,YAAgB,O2IprYiB,O3IorYjC,I;;M2IprYJ,aAAa,iB3IsrYN,G 2ItrYM,C;MACb,wBAAgB,SAAhB,gB;QAAgB,gBAAA,SAAhB,M;QACW,SAAP,MAAO,EAAO,SAAP,C;;MA EX,OAAO,M;IACX,C;;MAWiB,Q;MAFb,YAAY,iBAAa,gBAAb,C;MACZ,YAAY,iBAAa,gBAAb,C;MACZ,wB AAa,SAAb,gB;QAAa,WAAA,SAAb,M;QACI,KAAM,WAAI,IAAK,MAAT,C;QACN,KAAM,WAAI,IAAK,OAA T,C;;MAEV,OAAO,UAAS,KAAT,C;IACX,C;;MAaW,4B;MAAA,U;QAAqB,OAAL,S3IwsMhB,YAAQ,C;;M2Ixs Mf,W;IACJ,C;;MAYI,O3I2rMO,qBAAQ,C2I3rMf,GAAe,cAAf,GAAmC,S;IAAnC,C;;MASA,IAAI,cAAS,KAAb, C;QAAoB,OAAO,I;MAC3B,IAAI,SAAK,OAAL,KAAa,KAAM,OAAvB,C;QAA6B,OAAO,K;MAEpC,4C;QACI, SAAS,UAAK,CAAL,C;QACT,SAAS,MAAM,CAAN,C;QAET,IAAI,OAAO,EAAX,C;UACI,Q;;cACG,IAAI,cAA c,UAAlB,C;UACH,OAAO,K;;QAIP,0BAAsB,kBAAtB,C;UAA4C,IAAI,CAAI,kBAAH,EAAG,EAAkB,EAAlB,C AAR,C;YAA+B,OAAO,K;;cACIF,8BAAsB,sBAAtB,C;UAA4C,IAAI,CAAI,cAAH,EAAG,EAAc,EAAd,CAAR,C ;YAA2B,OAAO,K;;cAC9E,+BAAsB,uBAAtB,C;UAA4C,IAAI,CAAI,cAAH,EAAG,EAAc,EAAd,CAAR,C;YAA 2B,OAAO,K;;cAC9E,6BAAsB,qBAAtB,C;UAA4C,IAAI,CAAI,cAAH,EAAG,EAAc,EAAd,CAAR,C;YAA2B,OA AO,K;;cAC9E,8BAAsB,sBAAtB,C;UAA4C,IAAI,CAAI,cAAH,EAAG,EAAc,EAAd,CAAR,C;YAA2B,OAAO,K;; cAC9E,+BAAsB,uBAAtB,C;UAA4C,IAAI,CAAI,cAAH,EAAG,EAAc,EAAd,CAAR,C;YAA2B,OAAO,K;;cAC9 AAsB,sBAAtB,C;UAA4C,IAAI,CAAI,cAAH,EAAG,EAAc,EAAd,CAAR,C;YAA2B,OAAO,K;;cAC9E,iCAAsB, yBAAtB,C;UAA4C,IAAI,CAAI,cAAH,EAAG,EAAc,EAAd,CAAR,C;YAA2B,OAAO,K;;cAE9E,qCAAsB,6BAAt B,C;UAA4C,IAAI,CAAI,gBAAH,EAAG,EAAc,EAAd,CAAR,C;YAA2B,OAAO,K;;cAC9E,sCAAsB,8BAAtB,C; UAA4C,IAAI,CAAI,gBAAH,EAAG,EAAc,EAAd,CAAR,C;YAA2B,OAAO,K;;cAC9E,oCAAsB,4BAAtB,C;UA A4C,IAAI,CAAI,gBAAH,EAAG,EAAc,EAAd,CAAR,C;YAA2B,OAAO,K;;cAC9E,qCAAsB,6BAAtB,C;UAA4C, IAAI,CAAI,gBAAH,EAAG,EAAc,EAAd,CAAR,C;YAA2B,OAAO,K;;cAEtE,IAAI,YAAM,EAAN,CAAJ,C;UAA c,OAAO,K;;MAIrC,OAAO,I;IACX,C;;MAOI,aAAa,CAAK,eAAL,gBAAK,EAAa,SAAb,CAAL,GAA6C,CAA7C, QAAiD,CAAjD,I;M/C3FW,kBAAxB,mB+C4FmB,M/C5FnB,C;M+C6FI,oDrI7BgD,gBqI6BhD,C;MADJ,OpH1C O,WqElDsC,W;I+C+FjD,C;;MAII,IAAY,SAAR,0BAAJ,C;QACI,MAAO,gBAAO,OAAP,C;QACP,M;;MAEJ,SA

AU,WAAI,SAAJ,C;MACV,MAAO,gBAAO,EAAP,C;MAEP,4C;QACI,IAAI,MAAK,CAAT,C;UACI,MAAO,gB AAO,IAAP,C;;QAEX,cAAc,UAAK,CAAL,C;QAEV,IADE,OACF,S;UAAmB,MAAO,gBAAO,MAAP,C;aAC1B, mBAFE,OAEF,E;UAA2B,4BAAR,OAAQ,EAA4B,MAA5B,EAAoC,SAApC,C;aAC3B,uBAHE,OAGF,E;UAAm B,MAAO,gBAAe,cAAR,OAAQ,CAAf,C;aAC1B,wBAJE,OAIF,E;UAAmB,MAAO,gBAAe,cAAR,OAAQ,CAAf, C;aAC1B,sBALE,OAKF,E;UAAmB,MAAO,gBAAe,cAAR,OAAQ,CAAf,C;aAC1B,uBANE,OAMF,E;UAAmB, MAAO,gBAAe,cAAR,OAAQ,CAAf,C;aAC1B,wBAPE,OAOF,E;UAAmB,MAAO,gBAAe,cAAR,OAAQ,CAAf,C ;aAC1B,yBARE,OAQF,E;UAAmB,MAAO,gBAAe,cAAR,OAAQ,CAAf,C;aAC1B,uBATE,OASF,E;UAAmB,MA AO,gBAAe,cAAR,OAAQ,CAAf,C;aAC1B,0BAVE,OAUF,E;UAAmB,MAAO,gBAAe,cAAR,OAAQ,CAAf,C;aA E1B,kBAZE,OAYF,c;UAAmB,MAAO,gBAAe,kBAAR,OAAQ,CAAf,C;aAC1B,kBAbE,OAaF,e;UAAmB,MAAO ,gBAAe,kBAAR,OAAQ,CAAf,C;aAC1B,kBAdE,OAcF,a;UAAmB,MAAO,gBAAe,gBAAR,OAAQ,CAAf,C;aAC 1B,kBAfE,OAeF,c;UAAmB,MAAO,gBAAe,kBAAR,OAAQ,CAAf,C;;UAEP,MAAO,gBAAO,OAAQ,WAAf,C;; MAIIC,MAAO,gBAAO,EAAP,C;MACP,SAAU,kBAAmB,iBAAV,SAAU,CAAnB,C;IACd,C;;MrInJA,6B;IAAA, C;;MACsC,Y;IAAA,C;;MACI,Y;IAAA,C;;MACN,Q;IAAA,C;;MACI,S;IAAA,C;;MACL,MAAM,6B;IAAN,C;;M ACI,MAAM,6B;IAAN,C;;;;MANvC,oC;QAAA,mB;;MAAA,6B;IAAA,C;;MASA,yB;MACI,+C;IADJ,C;;MAGgD ,qCAAoB,KAAM,U;IAA1B,C;;MACb,Q;IAAA,C;;MACG,W;IAAA,C;;MAEH,Q;IAAA,C;;MACG,W;IAAA,C;; MACiB,Y;IAAA,C;;MACgB,OAAA,QAAS,U;IAAT,C;;MAE3B,MAAM,8BAA0B,iDAA8C,KAA9C,MAA1B,C;I AAN,C;;MACM,S;IAAA,C;;MACI,S;IAAA,C;;MAEL,kC;IAAA,C;;MACQ,kC;IAAA,C;;MAEjD,IAAI,UAAS,C AAb,C;QAAgB,MAAM,8BAA0B,YAAS,KAAnC,C;MACtB,OAAO,2B;IACX,C;;MAGI,IAAI,cAAa,CAAb,IAAk B,YAAW,CAAjC,C;QAAoC,OAAO,I;MAC3C,MAAM,8BAA0B,gBAAa,SAAb,mBAAkC,OAA5D,C;IACV,C;; MAEiC,8B;IAAA,C;;;;MA5BrC,gC;QAAA,e;;MAAA,yB;IAAA,C;;MA+B8D,6BAAkB,SAAIB,EAAoC,KAApC, C;IAAA,C;;MAE3B,oB;MAA0B,0B;IAA3B,C;;MACC,OAAA,WAAO,O;IAAP,C;;MACG,OAAA,WNqsM3B,Y AAQ,C;IMrsMmB,C;;MACW,OAAO,SAAP,WAAO,EAAS,OAAT,C;IAAP,C;;MACyB,c;;QmBm4CtD,Q;QADh B,IAAI,cnBl4CyD,QmBk4CzD,iBnBl4CyD,QmBk4CnC,UAA1B,C;UAAqC,aAAO,I;UAAP,e;;QACrB,OnBn4C6 C,QmBm4C7C,W;QAAhB,OAAgB,cAAhB,C;UAAgB,yB;UAAM,IAAI,CnBn4CkD,oBmBm4CvC,OnBn4CuC,C mBm4CtD,C;YAAyB,aAAO,K;YAAP,e;;;QAC/C,aAAO,I;;;MnBp4CsD,iB;IAAA,C;;MACtB,OAAO,qBAAP,WA AO,C;IAAP,C;;MAEQ,gBAAP,W;MAAA,OAAwB,cAAxB,GoBqGpC,SpBrGoC,GoBuGpC,SLskBoB,Q;If7qBgB ,C;;;MAON,8B;IAAA,C;;MAMe,OAAI,QAAS,OAAT,GAAgB,CAApB,GAAgC,OAAT,QAAS,CAAhC,GAA8C, W;IAA9C,C;mFAErD,yB;MAAA,qD;MAAA,mB;QAK0C,kB;MAAA,C;KAL1C,C;+FAOA,yB;MAAA,+D;MAA MAaI,OAAI,QAAS,OAAT,KAAiB,CAArB,GAAwB,gBAAxB,GAAyC,iBAAU,sBAAkB,QAAIB,EAAwC,IAAx C,CAAV,C;IAAzC,C;;MAOA,OAAI,QAAS,OAAT,KAAiB,CAArB,GAAwB,gBAAxB,GAAyC,iBAAU,sBAAkB, QAAIB,EAAwC,IAAxC,CAAV,C;IAAzC,C;;MAMuD,OAAI,eAAJ,GAAqB,OAAO,OAAP,CAArB,GAA0C,W;I AA1C,C;;MAMQ,OAAS,cAAT,QAAS,C;IAAT,C;gFAEnE,yB;MASA,gE;MATA,6B;QAiBI,WAAW,eAVuE,IAU vE,C;QiBLX,iBAAc,CAAd,UjBLkF,IiBKlF,U;UjBM6B,eAX2D,IAWvD,CiBLtB,KjBKsB,CAAJ,C;;QAXyC,OA Y/D,I;MAZ+D,C;KAP1E,C;8FASA,yB;MAAA,gE;MAAA,6B;QAQI,WAAW,eAAa,IAAb,C;QiBLX,iBAAc,CAA d,UjBMO,IiBNP,U;UjBM6B,eAAI,KiBLtB,KjBKsB,CAAJ,C;;QAC7B,OAAO,I;MACX,C;KAXA,C;;MAkBY,uB AAG,iBAAO,CAAP,IAAH,C;IAAA,C;;MAQA,OAAA,SAAK,KAAL,GAAY,CAAZ,I;IAAA,C;;MAOgD,QAAC, mB;IAAD,C;;MAaxD,OAAO,qBAAgB,SAAK,U;IAChC,C;sFAEA,yB;MAAA,qD;MAAA,4B;QAKgE,uCAAQ,W ;MAAR,C;KALhE,C;sFAOA,yB;MAAA,qD;MAAA,4B;QAKoD,uCAAQ,W;MAAR,C;KALpD,C;;MAgBI,OAAI, mBAAJ,GAAe,cAAf,GAAmC,S;IAAnC,C;;MAWgH,OAAA,SAAK,qBAAY,QAAZ,C;IAAL,C;;MAEIE,QAAM,c AAN,C;aAC9C,C;UAD8C,OACzC,W;aACL,C;UAF8C,OAEzC,OAAO,sBAAK,CAAL,CAAP,C;gBAFyC,OAGtC ,S;;IAHsC,C;;MAsBgB,yB;QAAA,YAAiB,C;MAAG,uB;QAAA,UAAe,c;MACjG,WAAW,cAAX,EAAiB,SAAjB, EAA4B,OAA5B,C;MAEA,UAAU,S;MACV,WAAW,UAAU,CAAV,I;MAEX,OAAO,OAAO,IAAd,C;QACI,UAA W,GAAY,GAAN,IAAM,KAAK,C;QAC5B,aAAa,sBAAI,GAAJ,C;QACb,UAAU,cAAc,MAAd,EAAsB,OAAtB,C; QAEV,IAAI,MAAM,CAAV,C;UACI,MAAM,MAAM,CAAN,I;aACL,IAAI,MAAM,CAAV,C;UACD,OAAO,MA AM,CAAN,I;;UAEP,OAAO,G;;MAEf,OAAO,EAAE,MAAM,CAAN,IAAF,K;IACX,C;;MAiB8E,yB;QAAA,YAA iB,C;MAAG,uB;QAAA,UAAe,c;MAC7G,WAAW,cAAX,EAAiB,SAAjB,EAA4B,OAA5B,C;MAEA,UAAU,S;M ACV,WAAW,UAAU,CAAV,I;MAEX,OAAO,OAAO,IAAd,C;QACI,UAAW,GAAY,GAAN,IAAM,KAAK,C;QA

C5B,aAAa,sBAAI,GAAJ,C;QACb,UAAU,UAAW,SAAQ,MAAR,EAAgB,OAAhB,C;QAErB,IAAI,MAAM,CAA V,C;UACI,MAAM,MAAM,CAAN,I;aACL,IAAI,MAAM,CAAV,C;UACD,OAAO,MAAM,CAAN,I;;UAEP,OAA O,G;;MAEf,OAAO,EAAE,MAAM,CAAN,IAAF,K;IACX,C;kGAEA,yB;MAAA,8D;MAAA,4D;;QAsBqC,qB;UA AE,qBAAc,iBAAS,EAAT,CAAd,EAA4B,WAA5B,C;QAAF,C;MAAA,C;MAtBrC,+D;QAkBI,yB;UAAA,YAAiB, C;QACjB,uB;UAAA,UAAe,c;QAGf,+BAAa,SAAb,EAAwB,OAAxB,EAAiC,oCAAjC,C;MAAA,C;KAtBJ,C;;MA 4CoC,yB;QAAA,YAAiB,C;MAAG,uB;QAAA,UAAe,c;MACnE,WAAW,cAAX,EAAiB,SAAjB,EAA4B,OAA5B, C;MAEA,UAAU,S;MACV,WAAW,UAAU,CAAV,I;MAEX,OAAO,OAAO,IAAd,C;QACI,UAAW,GAAY,GAAN ,IAAM,KAAK,C;QAC5B,aAAa,sBAAI,GAAJ,C;QACb,UAAU,WAAW,MAAX,C;QAEV,IAAI,MAAM,CAAV,C ;UACI,MAAM,MAAM,CAAN,I;aACL,IAAI,MAAM,CAAV,C;UACD,OAAO,MAAM,CAAN,I;;UAEP,OAAO,G ;;MAEf,OAAO,EAAE,MAAM,CAAN,IAAF,K;IACX,C;;MAQQ,gBAAY,OAAZ,C;QAAuB,MAAM,gCAAyB,gB AAa,SAAb,mCAAkD,OAAlD,OAAzB,C;WAC7B,gBAAY,CAAZ,C;QAAiB,MAAM,8BAA0B,gBAAa,SAAb,yB AA1B,C;WACvB,cAAU,IAAV,C;QAAkB,MAAM,8BAA0B,cAAW,OAAX,gCAA2C,IAA3C,OAA1B,C;IAEhC, C;;MAcoC,MAAM,wBAAoB,8BAApB,C;IAAoD,C;;MAI1D,MAAM,wBAAoB,8BAApB,C;IAAoD,C;;;wF8FtW 9F,yB;M7F+BA,wE;M6F/BA,uC;QAmBW,kB7FoBiD,oB;Q6FO9C,Q;QAAA,OAAK,0B;QAAf,OAAU,cAAV,C; UAAU,mB;UACN,UAAU,sBAAM,CAAN,C;UACV,kBAAkB,sBAAY,GAAZ,C;UAClB,W7FmHJ,a6FnHgB,G7F mHhB,E6FjJyC,SA8BIB,CAAU,GAAV,EAAe,WAAf,EAA4B,CAA5B,EAA+B,uBAAuB,CAAC,WAAY,mBAA Y,GAAZ,CAAnE,C7FmHvB,C;;Q6FjJA,OAgCO,W;MA/BX,C;KApBA,C;;MA8Cc,Q;MAAA,OAAA,SAAK,iB; MAAf,OAAU,cAAV,C;QAAU,mB;QACN,UAAU,sBAAM,CAAN,C;QACV,kBAAkB,sBAAY,GAAZ,C;QAClB, W7FmHJ,a6FnHgB,G7FmHhB,E6FnHuB,UAAU,GAAV,EAAe,WAAf,EAA4B,CAA5B,EAA+B,uBAAuB,CAAC ,WAAY,mBAAY,GAAZ,CAAnE,C7FmHvB,C;;M6FjHA,OAAO,W;IACX,C;iFAEA,yB;MAAA,gB;MAAA,8B;M 7FvBA,wE;M6FuBA,6D;QAnCW,kB7FoBiD,oB;Q6FO9C,Q;QAAA,OAAK,0B;QAAf,OAAU,cAAV,C;UAAU,m B;UACN,UAAU,sBAAM,CAAN,C;UACV,kBAAkB,sBAAY,GAAZ,C;UA8BwE,U;UA7B1F,W7FmHJ,a6FnHgB, G7FmHhB,E6FtFkC,UA7BD,GA6BC,EA7BoB,uBAAuB,CAAC,WAAY,mBAAY,GAAZ,CA6BzC,GAAW,qBA7 B3B,GA6B2B,EA7BT,CA6BS,CAAX,GAA6C,UA7BxD,WA6BwD,6DAA5D,EA7BiB,CA6BjB,C7FsFlC,C;;Q6F vFA,OA1BO,W;MA0BP,C;KAvBJ,C;kFA0BA,yB;MAAA,gB;MAAA,8B;MAAA,0E;QAlCc,Q;QAAA,OAAK,0B ;QAAf,OAAU,cAAV,C;UAAU,mB;UACN,UAAU,sBAAM,CAAN,C;UACV,kBA6DQ,WA7DU,WAAY,GAAZ,C ;UA6DuF,U;UAAjG,W7FuDZ,a6FnHgB,G7FmHhB,E6FvDiD,UA5DhB,GA4DgB,EA5DK,uBAAuB,CA4DjE,W A5D8E,mBAAY,GAAZ,CA4D1B,GAAW,qBA5D1C,GA4D0C,EA5DxB,CA4DwB,CAAX,GAA6C,UA5DvE,WA 4DuE,6DAA5D,EA5DE,CA4DF,C7FuDjD,C;;Q6FxDA,OACY,W;MADZ,C;KA5BJ,C;iFAgCA,yB;MAAA,gB;M AAA,8B;M7FjFA,wE;M6FiFA,qD;QA7FW,kB7FoBiD,oB;Q6FO9C,Q;QAAA,OAAK,0B;QAAf,OAAU,cAAV,C; UAAU,mB;UACN,UAAU,sBAAM,CAAN,C;UACV,kBAAkB,sBAAY,GAAZ,C;UAkFiD,U;UAjFnE,W7FmHJ,a6 FnHgB,G7FmHhB,E6FlCgC,UAjFsB,uBAAuB,CAAC,WAAY,mBAAY,GAAZ,CAiFhD,kBAA6B,UAjFjC,WAiFi C,6DAAvC,EAjFmB,CAiFnB,C7FkChC,C;;Q6FnCA,OA9EO,W;MA8EP,C;KAjBJ,C;oFAoBA,yB;MAAA,gB;M AAA,8B;MAAA,kE;QAtFc,Q;QAAA,OAAK,0B;QAAf,OAAU,cAAV,C;UAAU,mB;UACN,UAAU,sBAAM,CAA N,C;UACV,kBA2GQ,WA3GU,WAAY,GAAZ,C;UA2GgE,U;UAA1E,W7FSZ,a6FnHgB,G7FmHhB,E6FT+C,UA1 GO,uBAAuB,CA0GjE,WA1G8E,mBAAY,GAAZ,CA0GjC,kBAA6B,UA1GhD,WA0GgD,6DAAvC,EA1GI,CA0G J,C7FS/C,C;;Q6FVA,OACY,W;MADZ,C;KAtBJ,C;qFA0BA,yB;MAAA,gB;MAAA,8B;M7F/HA,wE;M6F+HA,u C;QA3IW,kB7FoBiD,oB;Q6FO9C,Q;QAAA,OAAK,0B;QAAf,OAAU,cAAV,C;UAAU,mB;UACN,UAAU,sBAA M,CAAN,C;UACV,kBAAkB,sBAAY,GAAZ,C;UACC,oB;UAkIc,U;UAAjC,IAIIkD,uBAAuB,CAAC,WAAY,mB AAY,GAAZ,CAkItF,C;YADA,mBAjI+C,C;;;YAiI/C,mBACkB,UAIIW,GAkIX,EAAe,UAIIC,WAkID,6DAAf,EAI I6B,CAkI7B,C;;UAIIIB,W7FmHJ,a6FnHgB,G7FmHhB,mB;;Q6FaA,OA9HO,W;MA8HP,C;KAnBJ,C;sFAwBA,y B;MAAA,gB;MAAA,8B;MAAA,oD;QAxIc,Q;QAAA,OAAK,0B;QAAf,OAAU,cAAV,C;UAAU,mB;UACN,UAA U,sBAAM,CAAN,C;UACV,kBA6JQ,WA7JU,WAAY,GAAZ,C;UACC,oB;UA8Jc,U;UAAjC,IA9JkD,uBAAuB,C A4JjE,WA5J8E,mBAAY,GAAZ,CA8JtF,C;YADA,mBA7J+C,C;;;YA6J/C,mBACkB,UA9JW,GA8JX,EAAe,UA9J C,WA8JD,6DAAf,EA9J6B,CA8J7B,C;;UAFV,W7FzCZ,a6FnHgB,G7FmHhB,mB;;Q6FyCA,OAAY,W;MAAZ,C; KAvBJ,C;;MAxIc,Q;MAAA,OAAK,0B;MAAf,OAAU,cAAV,C;QAAU,mB;QACN,UAAU,sBAAM,CAAN,C;QA CV,kBA+KG,WA/Ke,WAAY,GAAZ,C;QA2GgE,U;QAoE/E,W7F3DP,a6FnHgB,G7FmHhB,E6F2DmC,CA9KmB ,uBAAuB,CA8KtE,WA9KmF,mBAAY,GAAZ,CA0GjC,GAoErC,CApEqC,GAA6B,UA1GhD,WA0GgD,6DAoEn

D,IAAM,CAAN,I7F3DnC,C;;M6F2DA,OAAO,W;IAAP,C;;MwCnPkC,kB;MAAuB,kB;IAAxB,C;;;MAAC,iB;IA NtC,C;;MAM6D,iB;IAN7D,C;;MAAA,wBAMsC,qCANtC,EAM6D,qCAN7D,C;IAAA,C;;MAAA,OAMsC,mDA NtC,IAM6D,wCAN7D,O;IAAA,C;;MAAA,c;MAMsC,sD;MAAuB,sD;MAN7D,a;IAAA,C;;MAAA,4IAMsC,sCA NtC,IAM6D,sCAN7D,I;IAAA,C;wFjIEA,yB;MAAA,kC;MAAA,4C;;QAMuF,wC;MANvF,C;MAAA,wD;QAO2C ,8B;MAAA,C;MAP3C,8E;MAAA,2B;QAMuF,2C;MAAA,C;KANvF,C;;MAcuC,wC;IAAD,C;;MACmB,4BAAiB, wBAAjB,C;IAAA,C;;;MAQG,OAAI,oCAAJ,GAA2B,SAAK,KAAhC,GAA0C,I;IAA1C,C;;MAMc,OAAI,oCAAJ, GAA2B,SAAK,KAAhC,GAA0C,S;IAA1C,C;;MAGrB,wBAAO,CAAP,IAAY,mC;IAAZ,C;;MAK7C,kBADE,SAC F,O;QADJ,OACc,S;WACV,kBAFE,SAEF,c;QAEQ,yCAAwB,MAAO,KAAP,GAAc,CAAtC,C;UAJZ,OAIuD,S;;U AJvD,OAK6B,mBAAL,SAAK,CAAT,GAA+B,sBAA/B,GAAgD,S;;QALpE,OAOY,sB;IAPZ,C;;MAaI,kBADE,S ACF,O;QADJ,OACc,S;WACV,kBAFE,SAEF,c;QAFJ,OAE8B,mBAAL,SAAK,CAAT,GAA+B,sBAA/B,GAAgD, S;;QAFrE,OAGY,sB;IAHZ,C;;MAagB,Q;MADhB,aAAa,gB;MACG,2B;MAAhB,OAAgB,cAAhB,C;QAAgB,yB; QACL,OAAP,MAAO,EAAO,OAAP,C;;MAEX,OAAO,M;IACX,C;;MAYiB,Q;MAHb,mBAAmB,mCAAwB,EAA xB,C;MACnB,YAAY,iBAAa,YAAb,C;MACZ,YAAY,iBAAa,YAAb,C;MACC,2B;MAAb,OAAa,cAAb,C;QAAa,s B;QACT,KAAM,WAAI,IAAK,MAAT,C;QACN,KAAM,WAAI,IAAK,OAAT,C;;MAEV,OAAO,UAAS,KAAT,C; IACX,C;;MgB3EqE,gB;IAAA,C;;MAOD,4BAAiB,SAAjB,C;IAAA,C;;MAOhE,OAAgB,mBAAhB,C;QAAgB,8B; QAAM,UAAU,OAAV,C;;IAC1B,C;;MAKuC,0B;MACnC,eAAoB,C;IADc,C;;MAEM,OAAA,eAAS,U;IAAT,C;; MACqC,Q;MAAhC,wBAAa,oBAAmB,mBAAnB,EAAmB,2BAAnB,QAAb,EAA0C,eAAS,OAAnD,C;IAAA,C;;s FkH3BjD,yB;MAAA,4E;MAAA,gB;MAAA,8B;MAAA,+C;QAUiC,Q;QAA7B,OAA6B,wCAAqB,QAAS,aAA9B, 0D;MAA7B,C;KAVJ,C;wFAYA,yB;MAAA,4E;MAAA,gB;MAAA,8B;MAAA,+C;QAWiC,Q;QAA7B,OAA6B,w CAAqB,QAAS,aAA9B,0D;MAA7B,C;KAXJ,C;wFAaA,yB;MAAA,4E;MAAA,gB;MAAA,8B;MAAA,+C;QAKiC ,Q;QAA7B,OAA6B,wCAAqB,QAAS,aAA9B,0D;MAA7B,C;KALJ,C;;MAeI,SAAK,aAAI,QAAS,aAAb,EAAmB, KAAnB,C;IACT,C;;MCjCI,IAAI,wCAAJ,C;QACI,OAAO,SAAK,4BAAqB,GAArB,C;MAET,4B;MvIgQI,Q;MAL X,YAAY,oBuI3Pa,GvI2Pb,C;MACZ,IAAI,iBAAiB,CAAC,4BuI5PG,GvI4PH,CAAtB,C;QuI5PgC,MAAM,2BAAu B,wCAAvB,C;;;QvIgQlC,2BAAO,sE;;MuIhQX,+B;IACJ,C;;MAYQ,kBADE,SACF,kB;QADJ,OACkC,YAAT,SA AK,IAAI,EAAY,YAAZ,C;;QADIC,OAEY,uBAAmB,SAAnB,EAAyB,YAAzB,C;IAFZ,C;;MAgBI,kBADE,SACF, yB;QADJ,OACyC,cAAT,SAAK,IAAI,EAAY,YAAZ,C;;QADzC,OAEY,8BAA0B,SAA1B,EAAgC,YAAhC,C;IAF Z,C;;;;;;;MAgBuC,wB;MAAoC,0B;IAArC,C;;MAAC,yB;IAAA,C;;MACK,OAAI,OAAI,QAAI,EAAO,KAAP,C;I AAJ,C;;MACb,OAAI,SAAJ,QAAI,C;IAAJ,C;;MACG,OAAA,QAAI,W;IAAJ,C;;MACH,OAAA,QAAI,K;IAAJ,C; ;MACG,OAAA,QAAI,U;IAAJ,C;;MACU,OAAA,QAAI,mBAAY,GAAZ,C;IAAJ,C;;MACoB,OAAA,QAAI,qBA Ac,KAAd,C;IAAJ,C;;MACjC,OAAA,QAAI,WAAI,GAAJ,C;IAAJ,C;;MACG,OAAA,QAAI,K;IAAJ,C;;MACS,O AAA,QAAI,O;IAAJ,C;;MACQ,OAAA,QAAI,Q;IAAJ,C;;MAEA,gBAAJ,Q;MAAI,4B;MvIwMxC,Q;MALX,YAA Y,oBuInMyD,GvImMzD,C;MACZ,IAAI,iBAAiB,CAAC,4BuIpM+C,GvIoM/C,CAAtB,C;QACI,2BuIrMwE,mB;;; QvIwMxE,2BAAO,sE;;MuIxMoC,+B;IAAA,C;;;MAGL,wB;MAA2C,0B;IAA5C,C;;MAAC,yB;IAAA,C;;MACE, OAAI,OAAJ,QAAI,EAAO,KAAP,C;IAAJ,C;;MACb,OAAI,SAAJ,QAAI,C;IAAJ,C;;MACG,OAAA,QAAI,W;IAA J,C;;MACH,OAAA,QAAI,K;IAAJ,C;;MACG,OAAA,QAAI,U;IAAJ,C;;MACU,OAAA,QAAI,mBAAY,GAAZ,C;I AAJ,C;;MACoB,OAAA,QAAI,qBAAc,KAAd,C;IAAJ,C;;MACjC,OAAA,QAAI,WAAI,GAAJ,C;IAAJ,C;;MACU, OAAA,QAAI,K;IAAJ,C;;MACS,OAAA,QAAI,O;IAAJ,C;;MACsB,OAAA,QAAI,Q;IAAJ,C;;MAE/B,OAAA,QA AI,aAAI,GAAJ,EAAS,KAAT,C;IAAJ,C;;MACP,OAAA,QAAI,cAAO,GAAP,C;IAAJ,C;;MACS,QAAI,gBAAO,I AAP,C;IAAJ,C;;MACpB,QAAI,Q;IAAJ,C;;MAE4B,gBAAJ,Q;MAAI,4B;MvImLxC,Q;MALX,YAAY,oBuI9KyD,AAP,C;IAAJ,C;MACpB,QAAI,Q;IAAJ,C;MAE4B,gBAAJ,Q;MAAI,AB;MvImLxC,Q;MALX,YAAY,oBuI9KyD,AAP,C;IAAJ,C;MACPB,QAAI,Q;MAAI,Q;MAAI,AB;MvImLxC,Q;MALX,YAAY,oBuI9KyD,AAP,C;MALX,AAP,C;MALX,AAP,C;MAX,AAP,C;MAX,AAP,C;MAX,AAP,C;MAX,AAP,C;MAX,AAP,CGvI8KzD,C;MACZ,IAAI,iBAAiB,CAAC,4BuI/K+C,GvI+K/C,CAAtB,C;QACI,2BuIhLwE,mB;;;QvImLxE,2BAA O,sE;;MuInLoC,+B;IAAA,C;;;MvIxFnD,wB;MACI,8C;IADJ,C;;MAGgD,oCAAsB,KAAM,U;IAA5B,C;;MACb,Q ;IAAA,C;;MACG,W;IAAA,C;;MAEH,Q;IAAA,C;;MACG,W;IAAA,C;;MAEa,Y;IAAA,C;;MACO,Y;IAAA,C;;M ACd,W;IAAA,C;;MACoB,6B;IAAA,C;;MACvB,6B;IAAA,C;;MACY,8B;IAAA,C;;MAEhB,6B;IAAA,C;;;MAjBr C,+B;QAAA,c;;MAAA,wB;IAAA,C;;MA0BuE,Q;MAA7B,OAA6B,uE;IAA7B,C;;MAetC,OAAI,KAAM,OAAN, GAAa,CAAjB,GAA0B,QAAN,KAAM,EAAM,qBAAc,YAAY,KAAM,OAAlB,CAAd,CAAN,CAA1B,GAA6E,U; IAA7E,C;kFAEJ,yB;MAAA,oD;MAAA,mB;QAO8C,iB;MAAA,C;KAP9C,C;8FASA,yB;MAAA,wE;MAAA,mB; QAQ4D,2B;MAAA,C;KAR5D,C;;MAsBiD,gBAA7C,qBAAoB,YAAY,KAAM,OAAIB,CAApB,C;MAAqD,wB;M AArD,OgBXO,S;IhBWP,C;wFAEJ,yB;MAAA,4D;MAAA,mB;QAKsD,qB;MAAA,C;KALtD,C;;MAa8G,gBAAv

C,eAAc,YAAY,KAAM,OAAlB,CAAd,C;MAA+C,wB;MAA/C,OgB1B5D,S;lhB0B4D,C;4FAEvE,yB;MAAA,wE; MAAA,mB;QAK8D,2B;MAAA,C;KAL9D,C;;MAiB+E,OAAM,QAAN,KAAM,EAAM,qBAAc,YAAY,KAAM,O AAIB,CAAd,CAAN,C;IAAN,C;;MAS3E,IAAI,eAAe,CAAnB,C;QACI,OAAO,eAAe,CAAf,I;;MAEX,IAAI,eAAe, UAAnB,C;QACI,OAAO,gBAAe,eAAe,CAAf,IAAf,K;;MAEX,OAAO,U;IACX,C;;;MAM+D,QAAC,mB;IAAD,C; ;MAa3D,OAAO,qBAAgB,mB;IAC3B,C;sFAEA,yB;MAAA,oD;MAAA,4B;QAM2D,uCAAQ,U;MAAR,C;KAN3 D,C;;MAiBI,OAAI,mBAAJ,GAAe,cAAf,GAAmC,S;IAAnC,C;yFAEJ,yB;MAuBA,kC;MAAA,8B;MAvBA,iC;QA 8BiC,Q;QAxB2E,OAwBxD,CAAnB,wDAAmB,oBAxBoE,GAwBpE,C;MAxBwD,C;KAN5G,C;+EAQA,yB:MAA A,kC;MAAA,8B;MAAA,iC;QAKiC,Q;QAA7B,OAAgD,CAAnB,wDAAmB,YAAI,GAAJ,C;MAAhD,C;KALJ,C;; MAYI,sBAAI,GAAJ,EAAS,KAAT,C;IACJ,C;4FAEA,yB;MAAA,kC;MAAA,8B;MAAA,iC;QAOiC,Q;QAA7B,O AAgD,CAAnB,wDAAmB,oBAAY,GAAZ,C;MAAhD,C;KAPJ,C;;MAkBsG,OAAA,SAAK,qBAAc,KAAd,C;IAA L,C;kFAGtG,yB;MAAA,gD;MAAA,8B;MAAA,iC;QASiC,Q;QAA7B,OAAuD,CAA1B,+DAA0B,eAAO,GAAP,C ;MAAvD,C;KATJ,C;;MAsBoE,oB;IAAA,C;;MAaA,sB;IAAA,C;kFAEpE,yB;MAAA,6B;MAAA,4B;QAIgE,qBA AK,aAAL,EAAU,eAAV,C;MAAA,C;KAJhE,C;;MAYiF,Q;MAAA,mCAAI,GAAJ,oBAAY,c;IAAZ,C;uGAGjF,yB ;MAAA,gB;MAAA,8B;MAAA,+C;QAMe,Q;QALX,YAAY,oBAAI,GAAJ,C;QACZ,IAAI,iBAAiB,CAAC,4BAA Y,GAAZ,CAAtB,C;UACI,OAAO,c;;;UAGP,OAAO,sE;;MAEf,C;KARA,C;;MAoBkD,uCAAqB,GAArB,C;IAAA, C;;MAYvC,Q;MADP,YAAY,oBAAI,GAAJ,C;MACL,IAAI,aAAJ,C;QACH,aAAa,c;QACb,sBAAI,GAAJ,EAAS, MAAT,C;QACA,a;;;QAEA,Y;;MALJ,W;IAOJ,C;;MAQwF,OAAA,iBAAQ,W;IAAR,C;;MAQwB,OAAA,iBAAQ, W;IAAR,C;;MkBmwB5F,Q;MAAA,OlB5vBT,iBkB4vBS,W;MAAhB,OAAgB,cAAhB,C;QAAgB,yB;QlB5vBa,W kB6vBb,aAAgB,OlB7vBe,IkB6vB/B,ElB7vBsC,SkB6vBZ,CAAe,OAAf,CAA1B,C;;MlB7vBhB,OAA6B,W;IACjC ,C;;MkB2vBoB,Q;MAAA,OlBjvBT,iBkBivBS,W;MAAhB,OAAgB,cAAhB,C;QAAgB,yB;QlBjvBa,WkBkvBb,al BlvB0B,SkBkvBtB,CAAY,OAAZ,CAAJ,EAAyC,OlBlvBC,MkBkvB1C,C;;MlBlvBhB,OAA6B,W;IACjC,C;;MA MyB,Q;MAArB,wBAAqB,KAArB,gB;QAAqB,aAAA,KAArB,M;QAAK,IAAC,yBAAD,EAAM,2B;QACP,sBAA I,GAAJ,EAAS,KAAT,C;;IAER,C;;MAMyB,Q;MAAA,uB;MAArB,OAAqB,cAArB,C;QAAqB,wB;QAAhB,IAAC, yBAAD,EAAM,2B;QACP,sBAAI,GAAJ,EAAS,KAAT,C;;IAER,C;;MAMyB,Q;MAAA,uB;MAArB,OAAqB,cAA rB,C;QAAqB,wB;QAAhB,IAAC,yBAAD,EAAM,2B;QACP,sBAAI,GAAJ,EAAS,KAAT,C;;IAER,C;wFAEA,yB; MAAA,0D;MAAA,uE;MAAA,uC;QASW,kBAAY,mBAAoB,YAAY,cAAZ,CAApB,C;QkB0sBH,Q;QAAA,OIB5 vBT,iBkB4vBS,W;QAAhB,OAAgB,cAAhB,C;UAAgB,yB;UlB5vBa,WkB6vBb,aAAgB,OlB7vBe,IkB6vB/B,ElB3 sB2C,SkB2sBjB,CAAe,OAAf,CAA1B,C;;QlB3sBhB,OAlD6B,W;MAmDjC,C;KAVA,C;oFAYA,yB;MAAA,0D; MAAA,uE;MAAA,uC;QAYW,kBAAU,mBAAoB,YAAY,cAAZ,CAApB,C;QkB2rBD,Q;QAAA,OlBjvBT,iBkBiv BS,W;QAAhB,OAAgB,cAAhB,C;UAAgB,yB;UlBjvBa,WkBkvBb,alB5rByC,SkB4rBrC,CAAY,OAAZ,CAAJ,EA AyC,OlBlvBC,MkBkvB1C,C;;QlB5rBhB,OAtD6B,W;MAuDjC,C;KAbA,C;0FAeA,yB;MAAA,wE;MAAA,uC;QA QkB,Q;QADd,aAAa,oB;QACC,OAAA,SA3FsE,QAAQ,W;QA2F5F,OAAc,cAAd,C;UAAc,uB;UACV,IAAI,UAA U,KAAM,IAAhB,CAAJ,C;YACI,MAAO,aAAI,KAAM,IAAV,EAAe,KAAM,MAArB,C;;;QAGf,OAAO,M;MAC X,C;KAdA,C;8FAgBA,yB;MAAA,wE;MAAA,uC;QAQkB,Q;QADd,aAAa,oB;QACC,OAAA,SA3GsE,QAAQ,W; QA2G5F,OAAc,cAAd,C;UAAc,uB;UACV,IAAI,UAAU,KAAM,MAAhB,CAAJ,C;YACI,MAAO,aAAI,KAAM,I AAV,EAAe,KAAM,MAArB,C;;;QAGf,OAAO,M;MACX,C;KAdA,C;;MAwBoB,Q;MAAA,OAAA,SA3HoE,QA AQ,W;MA2H5F,OAAgB,cAAhB,C;QAAgB,yB;QACZ,IAAI,UAAU,OAAV,CAAJ,C;UACI,WAAY,aAAI,OAAQ ,IAAZ,EAAiB,OAAQ,MAAzB,C;;;MAGpB,OAAO,W;IACX,C;qFAEA,yB;MAAA,wE;MAAA,uC;QAOW,kBAA ,OAAV,CAAJ,C;YACI,WAAY,aAAI,OAAQ,IAAZ,EAAiB,OAAQ,MAAzB,C;;;QAapB,OAVO,W;MAWX,C;KA RA,C;;MAiBoB,Q;MAAA,OAAA,SApJoE,QAAQ,W;MAoJ5F,OAAgB,cAAhB,C;QAAgB,yB;QACZ,IAAI,CAA C,UAAU,OAAV,CAAL,C;UACI,WAAY,aAAI,OAAQ,IAAZ,EAAiB,OAAQ,MAAzB,C;;;MAGpB,OAAO,W;IA CX,C;2FAEA,yB;MAAA,wE;MAAA,uC;QAOW,kBAAY,oB;QAfH,Q;QAAA,OApJoE,iBAAQ,W;QAoJ5F,OAA gB,cAAhB,C;UAAgB,yB;UACZ,IAAI,CAckC,SAdjC,CAAU,OAAV,CAAL,C;YACI,WAAY,aAAI,OAAQ,IAAZ, EAAiB,OAAQ,MAAzB,C;;;QAapB,OAVO,W;MAWX,C;KARA,C;;MAkBqB,IAAN,I;MADX,IAAI,oCAAJ,C;Q ACW,QAAM,cAAN,C;eACH,C;YAAK,iB;YAAL,K;eACA,C;YAAK,aAAU,8BAAJ,GAAkB,sBAAK,CAAL,CA AlB,GAA+B,oBAAW,OAAhD,C;YAAL,K;kBACQ,0BAAM,qBAAoB,YAAY,cAAZ,CAApB,CAAN,C;YAHL,K; ;QAAP,W;;MAMJ,OAAoC,oBAA7B,mBAAM,oBAAN,CAA6B,C;IACxC,C;;MAMwB,SAApB,WAAoB,Y;MAA

pB,kB;IAAA,C;;MAQyD,QAAM,gBAAN,C;aACzD,C;UADyD,OACpD,U;aACL,C;UAFyD,OAEpD,MAAM,UA AK,CAAL,CAAN,C;gBAFoD,OAGjD,mBAAM,qBAAoB,YAAY,gBAAZ,CAApB,CAAN,C;;IAHiD,C;;MAUrC, OAApB,WAAoB,Y;MAApB,kB;IAAA,C;;MAQwD,OAA6B,oBAA7B,mBAAM,oBAAN,CAA6B,C;IAA7B,C;;M AMpC,SAApB,WAAoB,Y;MAApB,kB;IAAA,C;;MAQiD,QAAM,cAAN,C;aACjD,C;UADiD,OAC5C,U;aACL,C; UAFiD,OmBxY8B,uB;gBnBwY9B,OAGzC,uB;;IAHyC,C;;MAYc,4BAAc,SAAd,C;IAAA,C;;MAO/D,WAAoB,0 B;MAApB,kB;IAAA,C;;MASA,Q;MAAA,IAAI,SAAK,UAAT,C;QAAA,OAAoB,MAAM,IAAN,C;;QAAqC,kBA ApB,qBAAc,SAAd,C;QAA4B,wBAAS,UAAT,EAAqB,WAArB,C;QAAjE,OgBpfO,W;;MhBofP,W;IAAA,C;;MA SA,Q;MAAA,IAAI,SAAK,UAAT,C;QAAA,OAA0B,MAAN,KAAM,C;;QAAiC,kBAApB,qBAAc,SAAd,C;QAA4 B,4B;QAAnE,OgB7fO,W;;MhB6fP,W;IAAA,C;;MASA,Q;MAAA,IAAI,SAAK,UAAT,C;QAAA,OAA0B,QAAN, KAAM,C;;QAAiC,kBAApB,qBAAc,SAAd,C;QAA4B,0B;QAAnE,OgBtgBO,W;;MhBsgBP,W;IAAA,C;;MASoB, kBAApB,qBAAc,SAAd,C;MAA4B,4B;MAA5B,OAA4C,oBgB/gBrC,WhB+gBqC,C;IAA5C,C;;MASoB,kBAApB ,qBAAc,SAAd,C;MAA4B,+B;MAA5B,OgBxhBO,W;IhBwhBP,C;;MAQA,sBAAI,IAAK,MAAT,EAAgB,IAAK,O AArB,C;IACJ,C;4FAEA,yB;MAAA,gD;MAAA,mC;QAKI,kBAAO,KAAP,C;MACJ,C;KANA,C;4FAQA,yB;MA AA,gD;MAAA,mC;QAKI,kBAAO,KAAP,C;MACJ,C;KANA,C;4FAQA,yB;MAAA,gD;MAAA,mC;QAKI,kBAA O,KAAP,C;MACJ,C;KANA,C;;MAaI,yBAAO,GAAP,C;IACJ,C;;MASwB,kBAAf,aAAL,SAAK,C;MAsCL,6B;M AtCA,OAA+C,oBgB1kBxC,WhB0kBwC,C;IAA/C,C;;MAUoB,kBAAf,aAAL,SAAK,C;MAqCK,YAAL,gBAAK, O;MArCV,OAAgD,oBgBplBzC,WhBolByC,C;IAAhD,C;;MAUoB,kBAAf,aAAL,SAAK,C;MAoCK,YAAL,gBAA K,O;MApCV,OAAgD,oBgB9lBzC,WhB8lByC,C;IAAhD,C;;MAUoB,kBAAf,aAAL,SAAK,C;MAmCK,YAAL,gB AAK,O;MAnCV,OAAgD,oBgBxmBzC,WhBwmByC,C;IAAhD,C;;MAQA,uBAAO,GAAP,C;IACJ,C;8FAEA,yB; MAAA,sD;MAAA,kC;QAMc,UAAV,SAAK,KAAK,EAAU,IAAV,C;MACd,C;KAPA,C;8FASA,yB;MAAA,sD;M AAA,kC;QAMc,UAAV,SAAK,KAAK,EAAU,IAAV,C;MACd,C;KAPA,C;8FASA,yB;MAAA,sD;MAAA,kC;QA Mc,UAAV,SAAK,KAAK,EAAU,IAAV,C;MACd,C;KAPA,C;;MAWsD,QAAM,cAAN,C;aAClD,C;UADkD,OAC 7C,U;aACL,C;UAFkD,gB;gBAAA,OAG1C,S;;IAH0C,C;oFwI/sBtD,yB;MAAA,8D;MAAA,8B;MAAA,qC;QAUi C,O;QAA7B,OAA2D,CAA9B,sEAA8B,eAAO,OAAP,C;MAA3D,C;KAVJ,C;wFAYA,yB;MAAA,8D;MAAA,8B; MAAA,sC;QASiC,Q;QAA7B,OAA2D,CAA9B,sEAA8B,oBAAU,QAAV,C;MAA3D,C;KATJ,C;wFAWA,yB;MA AA,8D;MAAA,8B;MAAA,sC;QASiC,Q;QAA7B,OAA2D,CAA9B,sEAA8B,oBAAU,QAAV,C;MAA3D,C;KATJ, C;;MAiB6D,kCAAS,KAAT,C;IAAA,C;;MAOzD,SAAK,WAAI,OAAJ,C;IACT,C;4FAEA,yB;MAAA,gD;MAAA, sC;QAKS,OAAL,SAAK,EAAO,QAAP,C;MACT,C;KANA,C;4FAQA,yB;MAAA,gD;MAAA,sC;QAKS,OAAL,S AAK,EAAO,QAAP,C;MACT,C;KANA,C;4FAQA,yB;MAAA,gD;MAAA,sC;QAKS,OAAL,SAAK,EAAO,QAAP ,C;MACT,C;KANA,C;;MAaI,SAAK,cAAO,OAAP,C;IACT,C;8FAEA,yB;MAAA,sD;MAAA,sC;QAKS,UAAL,S AAK,EAAU,QAAV,C;MACT,C;KANA,C;8FAQA,yB;MAAA,sD;MAAA,sC;QAKS,UAAL,SAAK,EAAU,QAA V,C;MACT,C;KANA,C;8FAQA,yB;MAAA,sD;MAAA,sC;QAKS,UAAL,SAAK,EAAU,QAAV,C;MACT,C;KAN A,C;;MAYU,IAIe,I;MAHjB,kBADE,QACF,c;QAAiB,OAAO,yBAAO,QAAP,C;;QAEpB,aAAsB,K;QACT,0B;QA Ab,OAAa,cAAb,C;UAAa,sB;UACT,IAAI,oBAAI,IAAJ,CAAJ,C;YAAe,SAAS,I;;QAC5B,OAAO,M;;IAGnB,C;;M AOiB,Q;MADb,aAAsB,K;MACT,0B;MAAb,OAAa,cAAb,C;QAAa,sB;QACT,IAAI,oBAAI,IAAJ,CAAJ,C;UAAe, SAAS,I;;MAE5B,OAAO,M;IACX,C;;MAMI,OAAO,yBAAgB,OAAT,QAAS,CAAhB,C;IACX,C;;MAKkF,gCAA c,SAAd,EAAyB,IAAzB,C;IAAA,C;;MAKA,gCAAc,SAAd,EAAyB,KAAzB,C;IAAA,C;;MAG9E,iBAAa,KAAb,C ;MxHnGgB,kBwHoGX,oB;MACD,OAAO,qBAAP,C;QACI,IAAI,UAAU,kBAAV,6BAAJ,C;UACI,oB;UACA,W AAS,I;;MAGrB,OAAO,Q;IACX,C;;MAK8E,kCAAc,SAAd,EAAyB,IAAzB,C;IAAA,C;;MAKA,kCAAc,SAAd,EA AyB,KAAzB,C;IAAA,C;;MAI9D,UAGS,MAHT,EAcY,MAdZ,EAc6B,M;MAfzC,IAAI,uCAAJ,C;QACI,OAAoC, cAA5B,sEAA4B,EAAc,SAAd,EAAyB,uBAAzB,C;MAExC,iBAAsB,C;MACD,oC;MAArB,qBAAkB,CAAlB,mC; QACI,cAAc,sBAAK,SAAL,C;QACd,IAAI,UAAU,OAAV,MAAsB,uBAA1B,C;UACI,Q;QAEJ,IAAI,eAAc,SAA1 B,C;UACI,sBAAK,UAAL,EAAmB,OAAnB,C;QAEJ,+B;;MAEJ,IAAI,aAAa,cAAjB,C;QACwB,oC;QAAiB,mB;Q AArC,oE;UACI,2BAAS,WAAT,C;QAEJ,OAAO,I;;;QAEP,OAAO,K;;IAEf,C;;MAMW,iBAAmB,gCAAT,QAAS, EAAgC,SAAhC,C;MAnLG,Q;MAmL7B,OAnL2D,CAA9B,sEAA8B,oBAAU,UAAV,C;IAoL/D,C;;MAMI,UAAm B,YAAT,QAAS,C;MACnB,OzIrDwD,CyIqDjD,GzIrDkD,UyIqDlD,IAAoB,4BAAU,GAAV,C;IAC/B,C;;MAMI,O /IkmMO,E+IlmMA,Q/I0hMA,YAAQ,CAwER,C+IlmMA,IAAyB,4BAAmB,UAAT,QAAS,CAAnB,C;IACpC,C;; MAMW,iBAAmB,gCAAT,QAAS,EAAgC,SAAhC,C;MA9LG,Q;MA8L7B,OA9L2D,CAA9B,sEAA8B,oBAAU,U

AAV,C;IA+L/D,C;;MAMI,I/IolMO,E+IplMH,Q/I4gMG,YAAQ,CAwER,C+IplMP,C;QACI,OAAO,4BAAmB,UA AT,QAAS,CAAnB,C;;QAEP,OAAO,wB;IACf,C;;MAMI,UAAmB,YAAT,QAAS,C;MACnB,IzIrFwD,CyIqFpD,G zIrFqD,UyIqFzD,C;QACI,OAAO,4BAAU,GAAV,C;;QAEP,OAAO,wB;IACf,C;;MAGI,azI5FwD,CAAC,mB;MyI 6FzD,iB;MACA,OAAO,M;IACX,C;;MASI,aAAU,2BAAV,OAA2B,CAA3B,M;QACI,QAAQ,MAAO,iBAAQ,IA AI,CAAJ,IAAR,C;QACf,WAAW,sBAAK,CAAL,C;QACX,sBAAK,CAAL,EAAU,sBAAK,CAAL,CAAV,C;QAC A,sBAAK,CAAL,EAAU,IAAV,C;;IAER,C;;MAO+E,kBAAhB,0B;MAAwB,8B;MAAxB,OxHjNpD,W;IwHiNoD, C;;MCIRiB,uB;MAAjC,0B;IAAD,C;;MACX,OAAA,eAAS,K;IAAT,C;;MACG,mCAAS,0BAAoB,KAApB,CAAT, C;IAAA,C;;;MAGgC,8B;MAAxC,0B;IAAD,C;;MACM,OAAA,eAAS,K;IAAT,C;;MACG,mCAAS,0BAAoB,KA ApB,CAAT,C;IAAA,C;;MAEX,eAAS,Q;IAAT,C;;MACgB,OAAA,eAAS,kBAAS,0BAAoB,KAApB,CAAT,C;IA AT,C;;MAEO,OAAA,eAAS,aAAI,0BAAoB,KAApB,CAAJ,EAAgC,OAAhC,C;IAAT,C;;MAE1C,eAAS,aAAI,2B AAqB,KAArB,CAAJ,EAAiC,OAAjC,C;IACb,C;;;MAIgB,Q;MAAA,kC;MAAhB,IAAa,CAAT,0BAAJ,C;QAAA, OAA2B,8BAAY,KAAZ,I;;QAAuB,MAAM,8BAA0B,mBAAgB,KAAhB,2BAA0C,gBAAG,2BAAH,CAA1C,OA A1B,C;IAAxD,C;;MAGgB,Q;MAAA,qB;MAAhB,IAAa,CAAT,0BAAJ,C;QAAA,OAAsB,iBAAO,KAAP,I;;QAA kB,MAAM,8BAA0B,oBAAiB,KAAjB,2BAA2C,gBAAG,cAAH,CAA3C,OAA1B,C;IAA9C,C;;MAQ2C,gCAAqB ,SAArB,C;IAAA,C;;MAQc,wBAAa,SAAb,C;IAAA,C;;;;MCxBiD,mB;QAAE,kBAAS,aAAT,C;MAAF,C;IAAA, C;;MAAT,kCAAS,sBAAT,C;IAAA,C;8FAErG,yB;MAAA,kD;MrIhBA,kC;MAAA,0C;;QAQuF,wC;MARvF,C;M AAA,wD;QAS2C,8B;MAAA,C;MAT3C,8E;;QqImB2I,mB;UAAE,gBAAS,qBAAT,C;QAAF,C;MAAA,C;MAH3I ,gC;QAGkI,kCAAS,mCAAT,C;MAAA,C;KAHII,C;;MAaI,eAAe,6B;MACf,oBAA0B,+BAAN,KAAM,EAAwC,Q AAxC,EAA+D,QAA/D,C;MAC1B,OAAO,Q;IACX,C;8FAEA,yB;MAAA,kD;MAAA,gC;QAGkI,gBAAS,aAAT,C ;MAAA,C;KAHII,C;;IAgB0C,C;;MA2BIC,IAAI,uCAA0B,QAAS,UAAvC,C;QAAkD,M;MACID,OAAO,sBAAS, pB,mBAA4B,I;MAC5B,sBAAyC,I;MACzC,gBAAoC,I;IAJxC,C;;MAOQ,OAAO,IAAP,C;QACI,QAAM,YAAN,C ;eACI,C;YAAA,K;eACA,C;YACI,IAAI,kCAAe,UAAnB,C;cACI,eAAQ,C;cACR,OAAO,I;;;cAEP,sBAAe,I;;;YAL vB,K;eAOA,C;YAAc,OAAO,K;eACrB,C;eAAA,C;YAAgC,OAAO,I;kBAC/B,MAAM,yB;;QAGlB,eAAQ,C;QAC R,WAAW,4B;QACX,gBAAW,I;QACX,I9HhGR,oBiE6CQ,W6DmDY,kB7DnDZ,CjE7CR,C;;I8HkGA,C;;MAGU, IASe,I;MATrB,QAAM,YAAN,C;aACI,C;aAAA,C;UAAsC,OAAO,qB;aAC7C,C;UACI,eAAQ,C;UACR,OAAO,k CAAe,O;aAE1B,C;UACI,eAAQ,C;UACR,aACa,mF;UACb,mBAAY,I;UACZ,OAAO,M;gBAEH,MAAM,yB;;IAE tB,C;;MAGI,IAAI,CAAC,cAAL,C;QAAgB,MAAM,6B;;QAA8B,OAAO,W;IAC/D,C;;MAE4C,QAAM,YAAN,C; aACxC,C;UADwC,OAC1B,6B;aACd,C;UAFwC,OAExB,6BAAsB,sBAAtB,C;gBAFwB,OAGhC,6BAAsB,uCAAB,C;DACAB,C;DACAB,C,C;DACAB,C;DACAB,C;DACAB,C;DACAB,C;DACAB,C;DACAB,C;DACAB,C;DACAoC,YAA1D,C;;IAHgC,C;;MAUK,oB;QACzC,wCAAW,C;QAAX,OACA,yB;MAFyC,C;IAAA,C;;MAF7C,mBAA Y,K;MACZ,eAAQ,C;MACR,OAA6C,0CAAtC,c;IAIX,C;;MAMiD,oB;QACzC,wCAAW,C;QAAX,OACA,yB;MA FyC,C;IAAA,C;;MAH7C,IAAI,CAAC,QAAS,UAAd,C;QAAyB,M;MACzB,sBAAe,Q;MACf,eAAQ,C;MACR,OA A6C,6CAAtC,c;IAIX,C;;M7DrBO,Q;MADP,e6D0BI,M7D1BJ,C;MACO,Q6DyBH,M7DzBG,+D;M6D0BH,eAAQ , C; IACZ, C; ; MAGY, 0C; IAAA, C; ; sFrI5LhB, yB; MAAA, kC; MAAA, 0C; ; QAQuF, wC; MARvF, C; MAAA, wD; QAS2, C; MACZ, C; MACZ,C,8B;MAAA,C;MAT3C,8E;MAAA,2B;QAQuF,2C;MAAA,C;KARvF,C;;MAiBgE,mB;QAAE,sB;MAAF,C;IAAA ,C;;MAAT,OAAkB,yCAAT,+BAAS,E;IAAlB,C;;MAOM,OAAI,QZ2tMtD,YAAQ,CY3tM0C,GAAwB,eAAxB,G AAsD,WAAT,QAAS,C;IAAtD,C;;MAKf,kC;IAAA,C;;MAE9C,6B;IAAA,C;;MACiD,kC;IAAA,C;;MACjB,kC;IA AA,C;;MACA,kC;IAAA,C;;;;MAHhC,oC;QAAA,mB;;MAAA,6B;IAAA,C;oFAMA,yB;MAAA,2D;MAAA,4B;Q AO5F,C;;;;;;;;cANI,eAAe,uBAAa,W;cAC5B,IAAI,QAAS,UAAb,C;gBACI,gB;gCAAA,sCAAS,QAAT,O;oBAAA ,kBoBjER,yB;yBpBiEQ,yB;gBAAA,Q;;;gBAEA,gB;gCAAA,sCAAS,iCAAT,Q;oBAAA,kBoBnER,yB;yBpBmEQ, yB;gBAAA,Q;;;;;cAJJ,W;;cAAA,W;;;;;;;;;;IAMJ,C;;MAP4F,yD;uBAAA,uG;YAAA,S;iBAAA,Q;;iBAAA,u B;MAAA,C;IAAA,C;;MAAT,gBAAS,uCAAT,C;IAAA,C;;MAcX,OAAA,EAAG,W;IAAW,C;;MAAxB,4BAAQ,c AAR,C;IAAA,C;;MAQU,OAAA,EAAG,W;IAAW,C;;MAAxB,4BAAQ,gBAAR,C;IAAA,C;;MAMxB,S;IAAG,C;; MAFzB,Q;MADZ,IAAI,8CAAJ,C;QACI,OAA4C,CAApC,2EAAoC,kBAAQ,QAAR,C;;MAEhD,OAAO,uBAAm B,SAAnB,EAAyB,gBAAzB,EAAiC,QAAjC,C;IACX,C;;MAYiB,Q;MAFb,YAAY,gB;MACZ,YAAY,gB;MACC,2 B;MAAb,OAAa,cAAb,C;QAAa,sB;QACT,KAAM,WAAI,IAAK,MAAT,C;QACN,KAAM,WAAI,IAAK,OAAT,C ;;MAEV,OAAO,UAAS,KAAT,C;IACX,C;;MAWI,wB;QAAA,WAAgC,I;MADhC,0B;MACA,0B;MACA,4B;IAH

+B,C;;MAMQ,oD;MACnC,gBAAe,iCAAS,W;MACxB,iBAAqB,E;MACrB,gBAAmB,I;IAHgB,C;;MAM/B,OAA O,aAAS,UAAhB,C;QACI,WAAW,aAAS,O;QACpB,IAAI,wCAAU,IAAV,MAAmB,sCAAvB,C;UACI,gBAAW,I; UACX,iBAAY,C;UACZ,M;;;MAGR,iBAAY,C;IAChB,C;;MAWW,Q;MARP,IAAI,mBAAa,EAAjB,C;QACI,iB;M ACJ,IAAI,mBAAa,CAAjB,C;QACI,MAAM,6B;MACV,aAAa,a;MACb,gBAAW,I;MACX,iBAAY,E;MAEZ,OAA O,yE;IACX,C;;MAGI,IAAI,mBAAa,EAAjB,C;QACI,iB;MACJ,OAAO,mBAAa,C;IACxB,C;;;MAjCmC,yD;IAAA C;;;MA2C/B,0B;MAAmC,gC;IAA/C,C;;MAC2C,0D;MACnC,gBAAe,oCAAS,W;IADW,C;;MAG/B,OAAO,6CA AY,aAAS,OAArB,C;IACX,C;;MAGI,OAAO,aAAS,U;IACpB,C;;;MARmC,4D;IAAA,C;;MAYnC,OAAO,uBAA4 B,eAA5B,EAAsC,kBAAtC,EAAmD,QAAnD,C;IACX,C;;;MASQ,0B;MAAmC,gC;IAA/C,C;;MAC2C,wE;MACn C,gBAAe,2CAAS,W;MACxB,aAAY,C;IAFuB,C;;MAIO,Q;MAAtC,OAAO,oDAAY,oBAAmB,iBAAnB,EAAmB, yBAAnB,QAAZ,EAAyC,aAAS,OAAID,C;IACX,C;;MAGI,OAAO,aAAS,U;IACpB,C;;;MATmC,mE;IAAA,C;;;M AkB/B,0B;IAAZ,C;;MAEQ,gBAAe,gCAAS,W;MACxB,aAAY,C;IAFqC,C;;MAIN,Q;MAAvC,OAAO,iBAAa,oB AAmB,iBAAnB,EAAmB,yBAAnB,QAAb,EAA0C,aAAS,OAAnD,C;IACX,C;;MAGI,OAAO,aAAS,U;IACpB,C;;; MATiD,wD;IAAA,C;;;MAoBrD,4B;MACA,4B;MACA,4B;IAHJ,C;;MAK2C,gD;MACnC,iBAAgB,gCAAU,W;M AC1B,iBAAgB,gCAAU,W;IAFS,C;;MAI/B,OAAO,sCAAU,cAAU,OAApB,EAA4B,cAAU,OAAtC,C;IACX,C;;M AGI,OAAO,cAAU,UAAV,IAAuB,cAAU,U;IAC5C,C;;;MATmC,uD;IAAA,C;;;MAevC,0B;MACA,gC;MACA,0B ;IAHJ,C;;MAK2C,sD;MACnC,gBAAe,kCAAS,W;MACxB,oBAAiC,I;IAFE,C;;MAK/B,IAAI,CAAC,2BAAL,C;Q ACI,MAAM,6B;MACV,OAAO,gCAAe,O;IAC1B,C;;MAGI,OAAO,2B;IACX,C;;MAGQ,Q;MAAJ,IAAI,iEAA2B, KAA/B,C;QACI,oBAAe,I;MAEnB,OAAO,yBAAP,C;QACI,IAAI,CAAC,aAAS,UAAd,C;UACI,OAAO,K;;;UAEP ,cAAc,aAAS,O;UACvB,uBAAuB,wCAAS,2CAAY,OAAZ,CAAT,C;UACvB,IAAI,gBAAiB,UAArB,C;YACI,oB AAe,gB;YACf,OAAO,I;;;;MAInB,OAAO,I;IACX,C;;;MA/BmC,0D;IAAA,C;;;;;MAgDvC,0B;MACA,8B;MACA, 0B;MQ5QA,IAAI,ERgRQ,qBAAc,CQhRtB,CAAJ,C;QACI,cR+Q2B,+CAA4C,iB;QQ9QvE,MAAM,gCAAyB,OA AQ,WAAjC,C;;MAFV,IAAI,ERiRQ,mBAAY,CQjRpB,CAAJ,C;QACI,gBRgRyB,6CAA0C,e;QQ/QnE,MAAM,g CAAyB,SAAQ,WAAjC,C;;MAFV,IAAI,ERkRQ,mBAAY,iBQlRpB,CAAJ,C;QACI,gBRiRkC,0DAAuD,eAAvD, WAAmE,iB;QQhRrG,MAAM,gCAAyB,SAAQ,WAAjC,C;;IRuQe,C;;MAYM,yBAAW,iBAAX,I;IAAA,C;;MAEU ,OAAI,KAAK,YAAT,GAAgB,eAAhB,GAAqC,gBAAY,eAAZ,EAAsB,oBAAa,CAAb,IAAtB,EAAsC,eAAtC,C;I AArC,C;;MACA,OAAI,KAAK,YAAT,GAAgB,IAAhB,GAA0B,gBAAY,eAAZ,EAAsB,iBAAtB,EAAkC,oBAAa, CAAb,IAAlC,C;IAA1B,C;;MAEf,wC;MAEtB,gBAAe,2BAAS,W;MACxB,gBAAe,C;IAHO,C;;MAOIB,OAAO,gB AAW,kCAAX,IAAyB,aAAS,UAAzC,C;QACI,aAAS,O;QACT,qC;;IAER,C;;MAGI,a;MACA,OAAQ,gBAAW,gC AAZ,IAAyB,aAAS,U;IAC7C,C;;MAGI,a;MACA,IAAI,iBAAY,gCAAhB,C;QACI,MAAM,6B;MACV,qC;MACA, OAAO,aAAS,O;IACpB,C;;;MAxBsB,mD;IAAA,C;;;MAiC1B,0B;MACA,oB;MQ5TA,IAAI,ERgUQ,gBAAS,CQh UjB,CAAJ,C;QACI,cR+TsB,yCAAsC,YAAtC,M;QQ9TtB,MAAM,gCAAyB,OAAQ,WAAjC,C;;IRwTgB,C;;MAS e,OAAI,KAAK,YAAT,GAAgB,eAAhB,GAAqC,gBAAY,eAAZ,EAAsB,CAAtB,EAAyB,YAAzB,C;IAArC,C;;M ACA,OAAI,KAAK,YAAT,GAAgB,IAAhB,GAA0B,iBAAa,eAAb,EAAuB,CAAvB,C;IAA1B,C;;MAGrC,YAAW, yB;MACX,gBAAe,4BAAS,W;IAFW,C;;MAK/B,IAAI,cAAQ,CAAZ,C;QACI,MAAM,6B;MACV,6B;MACA,OA AO,aAAS,O;IACpB,C;;MAGI,OAAO,YAAO,CAAP,IAAY,aAAS,U;IAChC,C;;;MAbmC,oD;IAAA,C;;;MAuBvC, 0B;MACA,4B;IAFJ,C;;MAI2C,oD;MACnC,gBAAe,iCAAS,W;MACxB,iBAAqB,E;MACrB,gBAAmB,I;IAHgB,C ;;MAM/B,IAAI,aAAS,UAAb,C;QACI,WAAW,aAAS,O;QACpB,IAAI,wCAAU,IAAV,CAAJ,C;UACI,iBAAY,C; UACZ,gBAAW,I;UACX,M;;;MAGR,iBAAY,C;IAChB,C;;MAQiB,Q;MALb,IAAI,mBAAa,EAAjB,C;QACI,iB;M ACJ,IAAI,mBAAa,CAAjB,C;QACI,MAAM,6B;MACV,aACa,gF;MAGb,gBAAW,I;MACX,iBAAY,E;MACZ,OA AO,M;IACX,C;;MAGI,IAAI,mBAAa,EAAjB,C;QACI,iB;MACJ,OAAO,mBAAa,C;IACxB,C;;;MAnCmC,yD;IAA A,C;;;MA4CvC,0B;MACA,oB;MQ7YA,IAAI,ERgZQ,gBAAS,CQhZjB,CAAJ,C;QACI,cR+YsB,yCAAsC,YAAtC ,M;QQ9YtB,MAAM,gCAAyB,OAAQ,WAAjC,C;;IRyYgB,C;;MW3UnB,SXmVmC,eAAQ,CAAR,I;MAAD,OAA 4B,KAAK,CAAT,GAAY,yBAAZ,GAAuC,iBAAa,eAAb,EAAuB,EAAvB,C;IAA/D,C;;MWnVlC,SXoVmC,eAAQ ,CAAR,I;MAAD,OAA4B,KAAK,CAAT,GAAY,yBAAZ,GAAuC,gBAAY,eAAZ,EAAsB,YAAtB,EAA6B,EAA7 B,C;IAA/D,C;;MAGrC,gBAAe,4BAAS,W;MACxB,YAAW,yB;IAFwB,C;;MAM/B,OAAO,YAAO,CAAP,IAAY,a AAS,UAA5B,C;QACI,aAAS,O;QACT,6B;;IAER,C;;MAGI,a;MACA,OAAO,aAAS,O;IACpB,C;;MAGI,a;MACA, Ae,iCAAS,W;MACxB,iBAAqB,E;MACrB,gBAAmB,I;IAHgB,C;;MAM/B,OAAO,aAAS,UAAhB,C;QACI,WAA

W,aAAS,O;QACpB,IAAI,CAAC,wCAAU,IAAV,CAAL,C;UACI,gBAAW,I;UACX,iBAAY,C;UACZ,M;;;MAGR, iBAAY,C;IAChB,C;;MAQqB,Q;MALjB,IAAI,mBAAa,EAAjB,C;QACI,a;MAEJ,IAAI,mBAAa,CAAjB,C;QACI,a ACa,gF;QACb,gBAAW,I;QACX,iBAAY,C;QACZ,OAAO,M;;MAEX,OAAO,aAAS,O;IACpB,C;;MAGI,IAAI,mB AAa,EAAjB,C;QACI,a;MACJ,OAAO,mBAAa,CAAb,IAAkB,aAAS,U;IACtC,C;;;MAnCmC,yD;IAAA,C;;;MAuC L,sB;MAAiC,gC;IAAlC,C;;MACM,4BAAiB,aAAO,WAAxB,EAAoC,kBAApC,C;IAAA,C;;;MAGgE,2B;MAAtE, sB;MAAiC,gC;MACIE,kBAAuB,c;IADS,C;;MAI5B,OAAO,aAAO,UAAd,C;QACI,WAAW,aAAO,O;QACIB,UA AU,mBAAY,IAAZ,C;QAEV,IAAI,eAAS,WAAI,GAAJ,CAAb,C;UACI,mBAAQ,IAAR,C;UACA,M;;;MAIR,W;I ACJ,C;;;MAIqC,wC;MAAuC,kC;IAAxC,C;;MACG,oD;MACnC,gBAAmB,I;MACnB,iBAAqB,E;IAFc,C;;MAK/B ,gBAAe,mBAAa,EAAjB,GAAqB,+CAArB,GAA4C,2CAAa,4BAAb,C;MACvD,iBAAgB,qBAAJ,GAAsB,CAAtB, GAA6B,C;IAC7C,C;;MAQiB,Q;MALb,IAAI,iBAAY,CAAhB,C;QACI,iB;MAEJ,IAAI,mBAAa,CAAjB,C;QACI, MAAM,6B;MACV,aAAa,8D;MAEb,iBAAY,E;MACZ,OAAO,M;IACX,C;;MAGI,IAAI,iBAAY,CAAhB,C;QACI, iB;MACJ,OAAO,mBAAa,C;IACxB,C;;;MAzBmC,yD;IAAA,C;;;MAwCvC,OAAW,iDAAJ,GAAwC,SAAxC,GA AkD,4BAAwB,SAAxB,C;IAC7D,C;;MAc2C,qB;QAAE,6B;MAAF,C;IAAA,C;;MAAvC,OAA2D,cAApD,sBAAk B,YAAlB,EAAgC,qCAAhC,CAAoD,C;IAC/D,C;;MAoB0B,mB;QAAE,mB;MAAF,C;IAAA,C;;MAHtB,OAAI,Y AAJ,GACI,2BADJ,GAGI,sBAAkB,+BAAlB,EAA4B,YAA5B,C;IAHJ,C;;MAmBA,6BAAkB,YAAlB,EAAgC,YA AhC,C;IAAA,C;;MJ3mBJ,wB;MACI,8C;IADJ,C;;MAGgD,oCAAmB,KAAM,U;IAAzB,C;;MACb,Q;IAAA,C;;M ACG,W;IAAA,C;;MAEH,Q;IAAA,C;;MACG,W;IAAA,C;;MACiB,Y;IAAA,C;;MACgB,OAAA,QAAS,U;IAAT,C ;;MAEtB,kC;IAAA,C;;MAEZ,6B;IAAA,C;;;MAdrC,+B;QAAA,c;;MAAA,wB;IAAA,C;;MAsBoC,6B;IAAA,C;;M AQe,OAAI,QAAS,OAAT,GAAgB,CAApB,GAAgC,MAAT,QAAS,CAAhC,GAA6C,U;IAA7C,C;iFAEnD,yB;MA AA,mD;MAAA,mB;QAKwC,iB;MAAA,C;KALxC,C;6FAOA,yB;MAAA,uE;MAAA,mB;QAQsD,2B;MAAA,C;K ARtD,C;;MAeiE,OAAS,aAAT,QAAS,EAAa,qBAAc,YAAY,QAAS,OAArB,CAAd,CAAb,C;IAAT,C;uFAEjE,yB; MAAA,2D;MAAA,mB;QAGgD,qB;MAAA,C;KAHhD,C;;MAM2D,OAAS,aAAT,QAAS,EAAa,eAAQ,YAAY,Q AAS,OAArB,CAAR,CAAb,C;IAAT,C;2FAE3D,yB;MAAA,uE;MAAA,mB;QAGwD,2B;MAAA,C;KAHxD,C;;M ASmE,OAAS,aAAT,QAAS,EAAa,qBAAc,YAAY,QAAS,OAArB,CAAd,CAAb,C:IAAT,C:sFAEnE,yB:MAAA,m D;MAAA,4B;QAEkD,uCAAQ,U;MAAR,C;KAFID,C;;MAIgD,QAAM,cAAN,C;aAC5C,C;UAD4C,OACvC,U;aA CL,C;UAF4C,OAEvC,MAAM,oBAAW,OAAjB,C;gBAFuC,OAGpC,S;;IAHoC,C;;MYvD5C,IAAI,E8H3BI,OAA O,CAAP,IAAY,OAAO,C9H2BvB,CAAJ,C;QACI,c8H3BI,aAAJ,GACI,yEADJ,GAGI,8C;Q9HyBJ,MAAM,gCAA yB,OAAQ,WAAjC,C;;I8HvBd,C;;MAIoB,mB;QAAE,wBAAiB,gCAAjB,EAA6B,YAA7B,EAAmC,YAAnC,EAA yC,sBAAzC,EAAyD,mBAAzD,C;MAAF,C;IAAA,C;;MADhB,oBAAoB,IAApB,EAA0B,IAA1B,C;MACA,kCAA gB,6EAAhB,C;IACJ,C;;MAI6B,wC;MAAA,6B;MAAA,yB;MAAA,wC;MAAA,wC;MAAA,gD;MAAA,sD;MAA A,4D;MAAA,wB;MAAA,0B;MAAA,uB;MAAA,0B;MAAA,wB;MAAA,qB;MAAA,4B;MAAA,kC;IAkCzB,C;;;; ;;;;+BAjCc,0BAAO,uBAAP,I;cACV,IAAI,kBAAO,CAAX,C;oCACiB,iBAAa,uBAAb,C;kCACF,C;gBACD,6C;gB AAV,iB;;;;sCAaa,eAAc,uBAAd,C;gBACH,+C;gBAAV,gB;;;;;cAAA,KAAU,2BAAV,C;gBAAA,gB;;;;cAAU,kC; cACN, mBAAO, WAAI, GAAJ, C; cACP, IAAI, mBAAO, SAAX, C; gBACI, gB; gCAAA, iCAAU, 8BAAJ, GAAiB, mBAAO, CaCP, iCACP, iCACAjB,GAA6B,iBAAU,mBAAV,CAAnC,O;oBAAA,kBlH5CpB,yB;yBkH4CoB,yB;gBAAA,Q;;;gBADJ,gB;;;;cAEI, mBAAO,qBAAY,uBAAZ,C;cAFX,gB;;;cAFJ,gB;;;cAOA,IAAI,iCAAJ,C;gBACI,gB;;;;gBADJ,iB;;;;;cACI,IAAO, mBAAO,KAAd,IAAqB,uBAArB,C;gBAAA,gB;;;;cACI,gB;8BAAA,iCAAU,8BAAJ,GAAiB,mBAAjB,GAA6B,iB AAU,mBAAV,CAAnC,O;kBAAA,kBlHlDpB,yB;uBkHkDoB,yB;cAAA,Q;;cACA,mBAAO,qBAAY,uBAAZ,C;c AFX,gB;;;cAIA,I5IiH4C,C4IjHxC,mB5IiHyC,U4IjH7C,C;gBAAyB,gB;gCAAA,iCAAM,mBAAN,O;oBAAA,kBl HrDzC,yB;yBkHqDyC,yB;gBAAA,Q;;;gBAAzB,iB;;;;cA9BR,W;;cAyBI,iB;;;cAxBJ,iB;;;cAGI,KAAU,yBAAV,C ;gBAAA,iB;;;;6BAAU,sB;cACN,IAAI,kBAAO,CAAX,C;gBAAgB,oCAAQ,CAAR,I;gBAAW,iB;;;;gBAA3B,iB;;; ;;cACA,iBAAO,WAAI,YAAJ,C;cACP,IAAI,iBAAO,KAAP,KAAe,uBAAnB,C;gBACI,iB;gCAAA,iCAAM,iBAA N,O;oBAAA,kBlH/BpB,yB;yBkH+BoB,yB;gBAAA,Q;;;gBADJ,iB;;;;;cAEI,IAAI,8BAAJ,C;gBAAiB,iBAAO,Q;;g BAAa,oBAAS,iBAAU,uBAAV,C;cAC9C,kBAAO,c;cAHX,iB;;;cAHJ,iB;;;cASA,I5IkIgD,C4III5C,iB5IkI6C,U4IIIj D,C;gBACI,IAAI,qCAAkB,iBAAO,KAAP,KAAe,uBAArC,C;kBAA2C,iB;kCAAA,iCAAM,iBAAN,O;sBAAA,k BlHrC3D,yB;2BkHqC2D,yB;kBAAA,Q;;;kBAA3C,iB;;;;gBADJ,iB;;;;cAbJ,W;;cAaI,iB;;;cAZJ,iB;;;cAgCJ,W;;;;; AC,QAAS,UAAd,C;QAAyB,OAAO,2B;MAChC,OAAO,WAAkB,0EAAlB,C;IAmCX,C;;MAEiE,uB;MAA7B,kB; MAChC,mBAA6B,C;MAC7B,eAAyB,C;IAFM,C;;MAK3B,+DAAkB,SAAlB,EAA6B,OAA7B,EAAsC,WAAK,K AA3C,C;MACA,mBAAiB,S;MACjB,eAAa,UAAU,SAAV,I;IACjB,C;;MAGI,+DAAkB,KAAlB,EAAyB,YAAzB, C;MAEA,OAAO,wBAAK,mBAAY,KAAZ,IAAL,C;IACX,C;;MAE+B,mB;IAAA,C;;;MASc,uB;MAArB,wB;M9 HIDxB,IAAI,E8HoDQ,iBAAY,C9HpDpB,CAAJ,C;QACI,c8HmDyB,2DAAwD,a;Q9HlDjF,MAAM,gCAAyB,OA AQ,WAAjC,C;;M8HqDV,gBAAqB,gBAAmB,aAAnB,O;MACrB,oBAA8B,C;MAE9B,sBAAyB,C;IARF,C;;MAQ vB,0B;IAAA,C;MAAA,0B;IAAA,C;;MAMW,Q;MAFP,+DAAkB,KAAIB,EAAyB,SAAzB,C;MAEA,OAAO,sBA yFmC,CAzF5B,iBAyF6B,GAzFV,KAyFU,IAAD,IAAa,aAzFhD,4D;IACX,C;;MAEe,qBAAQ,a;IAAR,C;;MAEwB ,sC;MAAS,2B;MAC5C,eAAoB,oB;MACpB,eAAoB,4B;IAFe,C;;MASnB,Q;MAJZ,IAAI,iBAAS,CAAb,C;QACI, W;;;QAGA,mBAAQ,sCAAO,YAAP,4DAAR,C;QACA,eA0EkC,CA1E1B,YA0E2B,GA1Eb,CA0Ea,IAAD,IAAa,6 B;QAzE/C,mC;;IAER,C;;;MAbmC,kD;IAAA,C;;MAmB0B,UAQ1C,MAR0C,EAe1C,MAf0C,EAqBtD,M;MAtBP, aACQ,KAAM,OAAN,GAAa,IAAK,KAAtB,GAAkC,UAAN,KAAM,EAAO,IAAK,KAAZ,CAAlC,GAAyD,kD;M AE7D,WAAW,IAAK,K;MAEhB,WAAW,C;MACX,UAAU,iB;MAEV,OAAO,OAAO,IAAP,IAAe,MAAM,aAA5 B,C;QACI,OAAO,IAAP,IAAe,wBAAO,GAAP,gE;QACf,mB;QACA,iB;;MAGJ,MAAM,C;MACN,OAAO,OAAO ,IAAd,C;QACI,OAAO,IAAP,IAAe,wBAAO,GAAP,gE;QACf,mB;QACA,iB;;MAEJ,IAAI,MAAO,OAAP,GAAc,I AAK,KAAvB,C;QAA6B,OAAO,IAAK,KAAZ,IAAoB,I;MAEjD,OAAO,uD;IACX,C;;MAGI,OAAO,qBAAQ,gBA Aa,SAAb,OAAR,C;IACX,C;;MAMI,IAAI,aAAJ,C;QACI,MAAM,6BAAsB,qBAAtB,C;;MAGV,cA6B0C,CA7Bn C,iBA6BoC,GA7BjB,SA6BiB,IAAD,IAAa,aA7BvD,IAAmC,O;MACnC,6B;IACJ,C;;M9H9HA,IAAI,E8HoIQ,KA AK,C9HpIb,CAAJ,C;QACI,c8HmIkB,wC;Q9HIIIB,MAAM,gCAAyB,QAAQ,WAAjC,C;;MAFV,IAAI,E8HqIQ,K AAK,S9HrIb,CAAJ,C;QACI,gB8HoIqB,wEAA8D,S;Q9HnInF,MAAM,gCAAyB,SAAQ,WAAjC,C;;M8HqIN,IAA I,IAAI,CAAR,C;QACI,YAAY,iB;QACZ,UAgBsC,CAhB5B,KAgB6B,GAhBf,CAgBe,IAAD,IAAa,a;QAdnD,IAAI ,QAAQ,GAAZ,C;UACW,YAAP,aAAO,EAAK,IAAL,EAAW,KAAX,EAAkB,aAAIB,C;UACA,YAAP,aAAO,EA AK,IAAL,EAAW,CAAX,EAAc,GAAd,C;;;UAEA,YAAP,aAAO,EAAK,IAAL,EAAW,KAAX,EAAkB,GAAlB,C;; QAGX,oBAAa,G;QACb,wBAAQ,CAAR,I;;IAER,C;;MAI8C,QAAC,YAAO,CAAP,IAAD,IAAa,a;IAAb,C;;MAGJ ,yB;QAAA,YAAiB,C;MAAG,uB;QAAA,UAAe,gB;MACzE,eAAY,SAAZ,QAA4B,OAA5B,Q;QACI,UAAK,GA AL,IAAY,O;;IAEpB,C;;;MCxLA,QAAQ,I;MACR,QAAQ,K;MACR,YAAY,kBAAM,CAAC,OAAO,KAAP,IAAD ,IAAiB,CAAjB,IAAN,C;MACZ,OAAO,KAAK,CAAZ,C;QACI,OjJ8B4E,0BiJ9BrE,kBAAM,CAAN,CjJ8K2B,KA AL,GAAiB,GAhJ8B,EiJ9B1D,KiJ8KgB,KAAL,GAAiB,GAhJ8B,CiJ9BrE,IAAP,C;UACI,a;;QACJ,OjJ4B4E,0BiJ5 BrE,kBAAM,CAAN,CjJ4K2B,KAAL,GAAiB,GAhJ8B,EiJ5B1D,KjJ4KgB,KAAL,GAAiB,GAhJ8B,CiJ5BrE,IAA P,C;UACI,a;;QACJ,IAAI,KAAK,CAAT,C;UACI,UAAU,kBAAM,CAAN,C;UACV,kBAAM,CAAN,EAAW,kBA AM,CAAN,CAAX,C;UACA,kBAAM,CAAN,EAAW,GAAX,C;UACA,a;UACA,a;;;MAGR,OAAO,C;IACX,C;;M AKI,YAAY,aAAU,KAAV,EAAiB,IAAjB,EAAuB,KAAvB,C;MACZ,IAAI,QAAO,QAAQ,CAAR,IAAP,CAAJ,C; QACI,UAAU,KAAV,EAAiB,IAAjB,EAAuB,QAAQ,CAAR,IAAvB,C;MACJ,IAAI,QAAQ,KAAZ,C;QACI,UAA U,KAAV,EAAiB,KAAjB,EAAwB,KAAxB,C;IACR,C;;MAMI,QAAQ,I;MACR,QAAQ,K;MACR,YAAY,kBAA M,CAAC,OAAO,KAAP,IAAD,IAAiB,CAAjB,IAAN,C;MACZ,OAAO,KAAK,CAAZ,C;QACI,O/IK6E,0B+ILtE,k BAAM,CAAN,C/I8I2B,KAAL,GAAiB,KAzI+B,E+IL3D,K/I8IgB,KAAL,GAAiB,KAzI+B,C+ILtE,IAAP,C;UACI, a;;QACJ,O/IG6E,0B+IHtE,kBAAM,CAAN,C/I4I2B,KAAL,GAAiB,KAzI+B,E+IH3D,K/I4IgB,KAAL,GAAiB,KA AAN,EAAW,kBAAM,CAAN,CAAX,C;UACA,kBAAM,CAAN,EAAW,GAAX,C;UACA,a;UACA,a;;;MAGR,OA AO,C;IACX,C;;MAKI,YAAY,aAAU,KAAV,EAAiB,IAAjB,EAAuB,KAAvB,C;MACZ,IAAI,QAAO,QAAQ,CAA R,IAAP,CAAJ,C;QACI,YAAU,KAAV,EAAiB,IAAjB,EAAuB,QAAQ,CAAR,IAAvB,C;MACJ,IAAI,QAAQ,KAA Z,C;QACI,YAAU,KAAV,EAAiB,KAAjB,EAAwB,KAAxB,C;IACR,C;;MAMI,QAAQ,I;MACR,QAAQ,K;MACR ,YAAY,kBAAM,CAAC,OAAO,KAAP,IAAD,IAAiB,CAAjB,IAAN,C;MACZ,OAAO,KAAK,CAAZ,C;QACI,OhJ pB8D,YgJoBvD,kBAAM,CAAN,ChJpBwE,KAAjB,EgJoB5C,KhJpByE,KAA7B,CgJoBvD,IAAP,C;UACI,a;;QAC J,OhJtB8D,YgJsBvD,kBAAM,CAAN,ChJtBwE,KAAjB,EgJsB5C,KhJtByE,KAA7B,CgJsBvD,IAAP,C;UACI,a;;Q ACJ,IAAI,KAAK,CAAT,C;UACI,UAAU,kBAAM,CAAN,C;UACV,kBAAM,CAAN,EAAW,kBAAM,CAAN,CA AX,C;UACA,kBAAM,CAAN,EAAW,GAAX,C;UACA,a;UACA,a;;;MAGR,OAAO,C;IACX,C;;MAKI,YAAY,aA AU,KAAV,EAAiB,IAAjB,EAAuB,KAAvB,C;MACZ,IAAI,QAAO,QAAQ,CAAR,IAAP,CAAJ,C;QACI,YAAU,K AAV,EAAiB,IAAjB,EAAuB,QAAQ,CAAR,IAAvB,C;MACJ,IAAI,QAAQ,KAAZ,C;QACI,YAAU,KAAV,EAAiB

,KAAjB,EAAwB,KAAxB,C;IACR,C;;MAMI,QAAQ,I;MACR,QAAQ,K;MACR,YAAY,kBAAM,CAAC,OAAO, KAAP,IAAD,IAAiB,CAAjB,IAAN,C;MACZ,OAAO,KAAK,CAAZ,C;QACI,OnI7C+D,amI6CxD,kBAAM,CAAN ,CnI7C0E,KAAlB,EmI6C7C,KnI7C2E,KAA9B,CmI6CxD,IAAP,C;UACI,a;;QACJ,OnI/C+D,amI+CxD,kBAAM,C AAN,CnI/C0E,KAAlB,EmI+C7C,KnI/C2E,KAA9B,CmI+CxD,IAAP,C;UACI,a;;QACJ,IAAI,KAAK,CAAT,C;UA CI,UAAU,kBAAM,CAAN,C;UACV,kBAAM,CAAN,EAAW,kBAAM,CAAN,CAAX,C;UACA,kBAAM,CAAN,E AAW,GAAX,C;UACA,a;UACA,a;;;MAGR,OAAO,C;IACX,C;;MAKI,YAAY,aAAU,KAAV,EAAiB,IAAjB,EAA uB,KAAvB,C;MACZ,IAAI,QAAO,QAAQ,CAAR,IAAP,CAAJ,C;QACI,YAAU,KAAV,EAAiB,IAAjB,EAAuB,Q AAQ,CAAR,IAAvB,C;MACJ,IAAI,QAAQ,KAAZ,C;QACI,YAAU,KAAV,EAAiB,KAAjB,EAAwB,KAAxB,C;I ACR,C;;MAQ+C,UAAU,KAAV,EAAiB,CAAjB,EAAoB,KAAM,KAAN,GAAa,CAAb,IAApB,C;IAAA,C;;MAE A,YAAU,KAAV,EAAiB,CAAjB,EAAoB,KAAM,KAAN,GAAa,CAAb,IAApB,C;IAAA,C;;MAEA,YAAU,KAAV ,EAAiB,CAAjB,EAAoB,KAAM,KAAN,GAAa,CAAb,IAApB,C;IAAA,C;;MAEA,YAAU,KAAV,EAAiB,CAAjB, EAAoB,KAAM,KAAN,GAAa,CAAb,IAApB,C;IAAA,C;;M/HpH3C,IAAI,EEjBI,SAAU,OAAV,GAAiB,CFiBrB, CAAJ,C;QACI,cAda,qB;QAeb,MAAM,gCAAyB,OAAQ,WAAjC,C;;MEIBV,OAAO,oBAAoB,CAApB,EAAuB,C AAvB,EAA0B,SAA1B,C;IACX,C;;MAGe,Q;MAAX,wBAAW,SAAX,gB;QAAW,SAAA,SAAX,M;QACI,SAAS, GAAG,CAAH,C;QACT,SAAS,GAAG,CAAH,C;QACT,WAAW,cAAc,EAAd,EAAkB,EAAlB,C;QACX,IAAI,SA AQ,CAAZ,C;UAAe,OAAO,I;;MAE1B,OAAO,C;IACX,C;sGAEA,yB;MAAA,8D;MAAA,iC;QASI,OAAO,cAAc, SAAS,CAAT,CAAd,EAA2B,SAAS,CAAT,CAA3B,C;MACX,C;KAVA,C;;MAqBI,OAAO,UAAW,SAAQ,SAAS, CAAT,CAAR,EAAqB,SAAS,CAAT,CAArB,C;IACtB,C;;MAuBY,Q;MALR,IAAI,MAAM,CAAV,C;QAAa,OAA O,C;MACpB,IAAI,SAAJ,C;QAAe,OAAO,E;MACtB,IAAI,SAAJ,C;QAAe,OAAO,C;MAGtB,OAA8B,iBAAtB,m DAAsB,EAAU,CAAV,C;IACIC,C;;MAYsB,uB;QAAU,2BAAoB,CAApB,EAAuB,CAAvB,EAA0B,iBAA1B,C;M AAV,C;IAAA,C;;MFvDlB,IAAI,EEsDI,SAAU,OAAV,GAAiB,CFtDrB,CAAJ,C;QACI,cAda,qB;QAeb,MAAM,g CAAyB,OAAQ,WAAjC,C;;MEqDV,oCAAkB,2BAAlB,C;IACJ,C;0FAGA,yB;MAAA,sC;MJjFA,kC;MAAA,oC;; QAAsG,4C;MAAtG,C;MAAA,6D;QAC4C,+BAAW,CAAX,EAAc,CAAd,C;MAAA,C;MAD5C,kF;MIiFA,uBAOe ,yB;QArEf,8D;;UAqEe,uB;YAAU,eAAsB,gB;YAAtB,OA5Dd,cAAc,SA4DgB,CA5DhB,CAAd,EAA2B,SA4DM, CA5DN,CAA3B,C;UA4DI,C;QAAA,C;OAAA,C;MAPf,2B;QAOI,oCAAW,0BAAX,C;MAAA,C;KAPJ,C;0FASA ,yB;MJ1FA,kC;MAAA,oC;;QAAsG,4C;MAAtG,C;MAAA,6D;QAC4C,+BAAW,CAAX,EAAc,CAAd,C;MAAA,C ;MAD5C,kF;;QIkGe,uB;UAAU,iBAAsB,kB;UAAtB,eAAkC,gB;UAAlC,OA1Dd,UAAW,SAAQ,SA0DW,CA1DX ,CAAR,EAAqB,SA0DC,CA1DD,CAArB,C;QA0DP,C;MAAA,C;MARf,uC;QAQI,oCAAW,sCAAX,C;MAAA,C; KARJ,C;4GAUA,yB;MAAA,sC;MJpGA,kC;MAAA,oC;;QAAsG,4C;MAAtG,C;MAAA,6D;QAC4C,+BAAW,CA AX,EAAc,CAAd,C;MAAA,C;MAD5C,kF;MIoGA,iCAOe,yB;QAxFf,8D;;UAwFe,uB;YAAU,eAAsB,gB;YAAtB, OA/Ed,cAAc,SA+EgB,CA/EhB,CAAd,EAA2B,SA+EM,CA/EN,CAA3B,C;UA+EI,C;QAAA,C;OAAA,C;MAPf,2 B;QAOI,oCAAW,oCAAX,C;MAAA,C;KAPJ,C;8GASA,yB;MJ7GA,kC;MAAA,oC;;QAAsG,4C;MAAtG,C;MAA A,6D;QAC4C,+BAAW,CAAX,EAAc,CAAd,C;MAAA,C;MAD5C,kF;;QIuHe,uB;UAAU,iBAAsB,kB;UAAtB,eA AkC,gB;UAAlC,OA/Ed,UAAW,SAAQ,SA+EW,CA/EX,CAAR,EAAqB,SA+EC,CA/ED,CAArB,C;QA+EP,C;MA AA,C;MAVf,uC;QAUI,oCAAW,gDAAX,C;MAAA,C;KAVJ,C;kFAYA,yB;MAAA,sC;MJzHA,kC;MAAA,oC;;Q AAsG,4C;MAAtG,C;MAAA,6D;QAC4C,+BAAW,CAAX,EAAc,CAAd,C;MAAA,C;MAD5C,kF;MIyHA,oBAQe, yB;QA9Gf,8D;;UA8Ge,uB;YACP,sBAAsB,WAAY,SAAQ,CAAR,EAAW,CAAX,C;YAClC,Q;YAAA,IAAI,oBA AmB,CAAvB,C;cAAA,OAA0B,e;;cAAqB,eAAsB,gB;cAArE,OAvGG,cAAc,SAuG8C,CAvG9C,CAAd,EAA2B,S AuGoC,CAvGpC,CAA3B,C;;YAsGH,W;UADO,C;QAAA,C;OAAA,C;MARf,sC;QAQI,oCAAW,kCAAX,C;MAA A,C;KARJ,C;oFAaA,yB;MJtIA,kC;MAAA,oC;;QAAsG,4C;MAAtG,C;MAAA,6D;QAC4C,+BAAW,CAAX,EAA c,CAAd,C;MAAA,C;MAD5C,kF;;QI8Ie,uB;UACP,sBAAsB,WAAY,SAAQ,CAAR,EAAW,CAAX,C;UAClC,Q;U AAA,IAAI,oBAAmB,CAAvB,C;YAAA,OAA0B,e;;YAAqB,iBAAsB,kB;YAAtB,eAAkC,gB;YAAjF,OAxGG,UA AW,SAAQ,SAwGyC,CAxGzC,CAAR,EAAqB,SAwG+B,CAxG/B,CAArB,C;;UAuGd,W;QADO,C;MAAA,C;MA Rf,kD;QAQI,oCAAW,8CAAX,C;MAAA,C;KARJ,C;sGAaA,yB;MAAA,sC;MJnJA,kC;MAAA,oC;;QAAsG,4C;M AAtG,C;MAAA,6D;QAC4C,+BAAW,CAAX,EAAc,CAAd,C;MAAA,C;MAD5C,kF;MImJA,8BAQe,yB;QAxIf,8 D;;UAwIe,uB;YACP,sBAAsB,qBAAsB,SAAQ,CAAR,EAAW,CAAX,C;YAC5C,Q;YAAA,IAAI,oBAAmB,CAAv B,C;cAAA,OAA0B,e;;cAAqB,eAAsB,gB;cAArE,OAjIG,cAAc,SAiI8C,CAjI9C,CAAd,EAA2B,SAiIoC,CAjIpC,C AA3B,C;;YAgIH,W;UADO,C;QAAA,C;OAAA,C;MARf,sC;QAQI,oCAAW,4CAAX,C;MAAA,C;KARJ,C;wGAa

A,yB;MJhKA,kC;MAAA,oC;;QAAsG,4C;MAAtG,C;MAAA,6D;QAC4C,+BAAW,CAAX,EAAc,CAAd,C;MAAA ,C;MAD5C,kF;;QIwKe,uB;UACP,sBAAsB,qBAAsB,SAAQ,CAAR,EAAW,CAAX,C;UAC5C,Q;UAAA,IAAI,oB AAmB,CAAvB,C;YAAA,OAA0B,e;;YAAqB,iBAAsB,kB;YAAtB,eAAkC,gB;YAAjF,OAlIG,UAAW,SAAQ,SAk IyC,CAlIzC,CAAR,EAAqB,SAkI+B,CAlI/B,CAArB,C;;UAiId,W;QADO,C;MAAA,C;MARf,kD;QAQI,oCAAW, wDAAX,C;MAAA,C;KARJ,C;kGAcA,yB;MJ9KA,kC;MAAA,oC;;QAAsG,4C;MAAtG,C;MAAA,6D;QAC4C,+B AAW,CAAX,EAAc,CAAd,C;MAAA,C;MAD5C,kF;;QIqLe,uB;UACP,sBAAsB,mBAAoB,SAAQ,CAAR,EAAW, CAAX,C;UAA1C,OACI,oBAAmB,CAAvB,GAA0B,eAA1B,GAA+C,mBAAW,CAAX,EAAc,CAAd,C;QAFxC,C; MAAA,C;MAPf,wC;QAOI,oCAAW,4CAAX,C;MAAA,C;KAPJ,C;;MAmBe,uB;QACP,sBAAsB,SAAU,SAAQ,C AAR,EAAW,CAAX,C;QAAhC,OACI,oBAAmB,CAAvB,GAA0B,eAA1B,GAA+C,kBAAW,SAAQ,CAAR,EAA W,CAAX,C;MAFnD,C;IAAA,C;;MAAX,oCAAW,kCAAX,C;IAAA,C;;MAYc,uB;QACV,sBAAsB,mBAAoB,SA AQ,CAAR,EAAW,CAAX,C;QAA1C,OACI,oBAAmB,CAAvB,GAA0B,eAA1B,GAA+C,kBAAW,SAAQ,CAAR, EAAW,CAAX,C;MAFhD,C;IAAA,C;;MAAd,oCAAc,4CAAd,C;IAAA,C;;MAaW,uB;QAEH,UAAM,CAAN,C;U ADJ,OACe,C;aACX,c;UAFJ,OAEiB,E;aACb,c;UAHJ,OAGiB,C;;UAHjB,OAIY,kBAAW,SAAQ,CAAR,EAAW,C AAX,C;MALhB,C;IAAA,C;;MAAX,oCAAW,6BAAX,C;IAAA,C;4FASJ,yB;MAAA,4D;MAAA,wD;MAAA,mB; QAOqE,kBAAW,cAAX,C;MAAA,C;KAPrE,C;;MAgBe,uB;QAEH,UAAM,CAAN,C;UADJ,OACe,C;aACX,c;UA FJ,OAEiB,C;aACb,c;UAHJ,OAGiB,E;;UAHjB,OAIY,kBAAW,SAAQ,CAAR,EAAW,CAAX,C;MALhB,C;IAAA, C;;MAAX,oCAAW,4BAAX,C;IAAA,C;0FASJ,yB;MAAA,4D;MAAA,sD;MAAA,mB;QAOoE,iBAAU,cAAV,C; MAAA,C;KAPpE,C;;MAc4F,Q;MAA7B,OAA6B,4F;IAA7B,C;;MAO6B,Q;MAA7B,OAA6B,4F;IAA7B,C;;MAO A,IAEJ,IAFI,EAGJ,M;MAFvD,kBAD2D,SAC3D,sB;QADqD,OAC5B,SAAK,W;WAC9B,WAF2D,SAE3D,wC;Q AFqD,OAEE,4F;WACvD,WAH2D,SAG3D,wC;QAHqD,OAGE,gG;;QAHF,OAI7C,uBAAmB,SAAnB,C;IAJ6C,C ;;MAQrB,4B;IAAD,C;;MACS,OAAA,eAAW,SAAQ,CAAR,EAAW,CAAX,C;IAAX,C;;MAER,sB;IAAA,C;;;MA GpC,sC;IAAA,C;;MACwE,OAAE,iBAAF,CAAE,EAAU,CAAV,C;IAAF,C;;MAEtB,2C;IAAA,C;;;;MAHID,6C;Q AAA,4B;;MAAA,sC;IAAA,C;;MAMA,sC;IAAA,C;;MACwE,OAAE,iBAAF,CAAE,EAAU,CAAV,C;IAAF,C;;M AEtB,2C;IAAA,C;;;;MAHID,6C;QAAA,4B;;MAAA,sC;IAAA,C;;I8H/SA,C;;;;;MAyEmE,oB;QAAA,2C;aAjB/D,k G;IAAA,C;;;MAoBJ,e;MAAA,iB;MAAA,uB;IAAA,C;;MAAA,wC;MAAA,C;MASI,4E;MAMA,8E;MAOA,4E;M AOA,kE;IA7BJ,C;;;MASI,2B;MAAA,2C;IAAA,C;;;MAMA,2B;MAAA,4C;IAAA,C;;;MAOA,2B;MAAA,2C;IAA A,C;;;MAOA,2B;MAAA,sC;IAAA,C;;;MA7BJ,+K;IAAA,C;;;MAAA,a;aAAA,c;UAAA,gD;aAAA,e;UAAA,iD;aA AA,c;UAAA,gD;aAAA,S;UAAA,2C;gBAAA,oE;;IAAA,C;;;IA8DkE,C;;;;;;;;;;;;;;;;;jIzHlE,C;;iFAUA,yB;MA AA,4B;MAAA,mC;QAMI,6BiE6CQ,WjE7CkB,KiE6ClB,CjE7CR,C;MAAA,C;KANJ,C;2GAQA,yB;MAAA,4B; MiE6CQ,kD;MjE7CR,uC;QAOI,6BiE2CQ,WAAO,cjE3CW,SiE2CX,CAAP,CjE3CR,C;MAAA,C;KAPJ,C;+FAU A,yB;MAAA,kC;MAAA,mD;;QASI,sC;QAAA,4C;MATJ,C;MAAA,yF;QAWoB,2B;MAAA,CAXpB,E;MAAA,4 E;QAcY,wBAAW,MAAX,C;MAAA,C;MAdZ,sF;MAAA,sC;QASI,0D;MAAA,C;KATJ,C;;MA8BI,4BAA0D,YA AzC,wCAA6B,UAA7B,CAAyC,CAA1D,EAAyE,yBAAzE,C;IAAA,C;;MAgBA,4BAAoE,YAAnD,0CAA6B,QA A7B,EAAuC,UAAvC,CAAmD,CAApE,EAAmF,yBAAnF,C;IAAA,C;;MAYyC,YAAzC,wCAA6B,UAA7B,CAAy C,CAtEzC,oBiE6CQ,WjEyBsD,kBiEzBtD,CjE7CR,C;IAuEJ,C;;MAauD,YAAnD,0CAA6B,QAA7B,EAAuC,UAA vC,CAAmD,CApFnD,oBiE6CQ,WjEuCgE,kBiEvChE,CjE7CR,C;IAqFJ,C;;MAaI,OAAsC,8BAAtC,c;IAAA,C;8E AXJ,yB;MAAA,oE;MAAA,6E;;QAW0C,oB;UACIC,WAAW,sBAAmB,YAAF,CAAE,CAAnB,C;UACX,cAAM,I AAN,C;UADA,OAEA,IAAK,a;QAH6B,C;MAAA,C;MAX1C,sC;QAWI,mBAAsC,8BAAtC,6B;QAAA,yD;MAA A,C;KAXJ,C;qGAwBI,yB;MAAA,2D;MAAA,mB;QACI,MAAM,6BAAoB,0BAApB,C;MACV,C;KAFA,C;;MkI5 IA,yC;;;MAAA,2C;IAAA,C;;;MAAA,kD;QAAA,iC;;MAAA,2C;IAAA,C;;IA6BA,C;;MAKqB,Q;MADjB,OACI, QAAQ,yCAAZ,GAAiB,0EAAjB,GAAgC,I;IADhC,C;;MAKA,OAAI,QAAQ,yCAAZ,GAAiB,mCAAjB,GAA4C,I; IAA5C,C;;;;;MClBQ,cAAc,GAAI,kBAAS,OAAQ,IAAjB,C;MAClB,IAAI,YAAY,mCAAhB,C;QADA,OACuC,O;; QAEnC,kBAAkB,oBAAQ,yCAAR,C;QAClB,IAAI,mBAAJ,C;UAJJ,OAI6B,oBAAgB,OAAhB,EAAyB,OAAzB,C ;;UACrB,WAAW,OAAQ,kBAAS,yCAAT,C;UAL3B,OAMY,SAAS,mCAAb,GAAoC,oBAAgB,OAAhB,EAAyB, WAAzB,CAApC,GACI,oBAAgB,oBAAgB,IAAhB,EAAsB,OAAtB,CAAhB,EAAgD,WAAhD,C;;;IAGhB,C;;MA ZJ,OAAI,YAAY,mCAAhB,GAAuC,IAAvC,GACI,OAAQ,cAAK,IAAL,EAAW,4BAAX,C;IADZ,C;;;;;;MAsCyB, Q;MADrB,OACI,OAAA,IAAK,IAAL,EAAY,GAAZ,CAAJ,GAAqB,0EAArB,GAAoC,I;IADpC,C;;MAIA,iBAAU ,OAAV,EAAmB,IAAnB,C;IAAA,C;;MAGA,OAAI,OAAA,IAAK,IAAL,EAAY,GAAZ,CAAJ,GAAqB,mCAArB,

GAAgD,I;IAAhD,C;;;;MC9D0C,wB;IAAD,C;;MAAC,yB;IAAA,C;;;MAEtD,qC;MAKI,4B;IALJ,C;;MAMqC,0C;I AAA,C;;MAEwB,W;IAAA,C;;MACmB,c;IAAA,C;;MACJ,c;IAAA,C;;MACV,W;IAAA,C;;MACxB,Q;IAAA,C;; MACG,8B;IAAA,C;;;;MAb7C,4C;QAAA,2B;;MAAA,qC;IAAA,C;;MAsBI,kB;MACA,wB;IAF0B,C;;MAQIB,Q; MAFJ,UAAU,I;MACV,OAAO,IAAP,C;QACI,YAAA,GAAI,UAAJ,aAAY,GAAZ,W;UAAwB,W;;QACxB,WAA W,GAAI,O;QACf,IAAI,oCAAJ,C;UACI,MAAM,I;;;UAEN,OAAO,iBAAK,GAAL,C;;;IAGnB,C;;MAGI,iBAAU, WAAK,cAAK,OAAL,EAAc,SAAd,CAAf,EAAyC,cAAzC,C;IAAA,C;;UAKO,I;MAFP,+BAAQ,GAAR,U;QAAo B,OAAO,W;;MAC3B,cAAc,WAAK,kBAAS,GAAT,C;MAEf,gBAAY,WAAZ,C;QAAoB,W;WACpB,gBAAY,mC AAZ,C;QAAqC,qB;;QAC7B,2BAAgB,OAAhB,EAAyB,cAAzB,C;MAHZ,W;IAKJ,C;;MAMc,IAAI,IAAJ,Q;MAH V,UAAU,I;MACV,WAAW,C;MACX,OAAO,IAAP,C;QACU,uBAAI,OAAJ,GAAI,OAAJ,gC;QAAA,mB;UAAgC ,OAAO,I;;QAA7C,MAAM,M;QACN,mB;;IAER,C;;MAGI,+BAAI,OAAQ,IAAZ,GAA0B,OAApB,C;IAAA,C;;M AUwB,Q;MAPxB,UAAU,O;MACV,OAAO,IAAP,C;QACI,IAAI,CAAC,gBAAS,GAAI,UAAb,CAAL,C;UAA4B, OAAO,K;QACnC,WAAW,GAAI,O;QACf,IAAI,oCAAJ,C;UACI,MAAM,I;;;UAEN,OAAO,gBAAS,0EAAT,C;;;I AGnB,C;;MAGI,gBAAS,KAAT,KAAkB,yCAA4B,KAAM,SAAN,KAAgB,aAA5C,IAAsD,KAAM,eAAY,IAAZ, CAA9E,C;IAAA,C;;MAE2B,OAAK,SAAL,WAAK,CAAL,GAA0B,SAAR,cAAQ,CAA1B,I;IAAA,C;;MAIvB,OA AI,GpHqIoC,YAAU,CoHrIID,GAAmB,OAAQ,WAA3B,GAA6C,GAAF,UAAQ,O;IACvD,C;;MAFA,aAAM,kBA AK,EAAL,EAAS,+BAAT,CAAN,GAEI,G;IAFJ,C;;MAQW,6B;QAAyB,Q;QAAT,iBAAS,sBAAT,EAAS,8BAAT, UAAoB,O;QAAQ,W;MAA5C,C;IAAA,C;;MAGO,Q;MANIB,QAAQ,a;MACR,eAAe,gBAA+B,CAA/B,O;MACf, gBAAY,CAAZ,C;MACA,kBAAK,kBAAL,EAAW,oDAAX,C;MnIZJ,IAAI,EmIaM,YAAS,CnIbf,CAAJ,C;QACI,c AdW,e;QAeX,MAAM,6BAAsB,OAAQ,WAA9B,C;;MmIaN,OAAO,+BAAW,qDAAX,C;IACX,C;;MAGI,kD;MA DqB,wB;IAAD,C;;MACpB,oD;MACI,4B;IADJ,C;;;;MAAA,2D;QAAA,0C;;MAAA,oD;IAAA,C;;MAI0C,gBAAT, a;MvJ67TrB,Q;MADhB,kBuJ57TmD,mC;MvJ67TnD,wBAAgB,SAAhB,gB;QAAgB,cAAA,SAAhB,M;QAAsB,c AAwB,WgCljUlD,chCkjU+D,OgCljU/D,C;;MuHqHyC,OvJ87T9B,W;IuJ97T8B,C;;;;MC9ErC,MAAM,wBAAoB,s EAApB,C;IAAN,C;8GA3BJ,yB;MAAA,2D;MAAA,sC;QA2BI,MAAM,6BAAoB,sEAApB,C;MAAN,C;KA3BJ,C; ;MAwC4C,4D;IAAA,C;;MAE5C,e;MAAA,iB;MAAA,uB;IAAA,C;;MAAA,6C;MAAA,C;MAK0C,oG;MAAqB,g F;MAAW,4E;IAL1E,C;;;MAK0C,gC;MAAA,uD;IAAA,C;;;MAAqB,gC;MAAA,6C;IAAA,C;;;MAAW,gC;MAAA ,2C;IAAA,C;;;MAL1E,sJ;IAAA,C;;;MAAA,a;aAAA,qB;UAAA,4D;aAAA,W;UAAA,kD;aAAA,S;UAAA,gD;gBA AA,qF;;IAAA,C;;6EChDA,yB;MAAA,0B;MAAA,mC;QAGsD,OAAiC,OAA3B,SAAL,GAAuB,KAAS,C;MAAjC ,C;KAHtD,C;2EAKA,yB;MAAA,0B;MAAA,mC;QAGqD,OAAgC,OAA1B,SAAL,GAAsB,KAAS,C;MAAhC,C;K AHrD,C;6EAKA,yB;MAAA,0B;MAAA,mC;QAGsD,OAAiC,OAA3B,SAAL,GAAuB,KAAS,C;MAAjC,C;KAHt D,C;6EAKA,yB;MAAA,0B;MAAA,4B;QAGqC,OAAqB,OAAP,CAAR,SAAe,C;MAArB,C;KAHrC,C;+EAMA,y B;MAAA,4B;MAAA,mC;QAGyD,OAAiC,QAA3B,SAAL,GAAuB,KAAS,C;MAAjC,C;KAHzD,C;6EAKA,yB;M AAA,4B;MAAA,mC;QAGwD,OAAgC,QAA1B,SAAL,GAAsB,KAAS,C;MAAhC,C;KAHxD,C;+EAKA,yB;MA AA,4B;MAAA,mC;QAGyD,OAAiC,QAA3B,SAAL,GAAuB,KAAS,C;MAAjC,C;KAHzD,C;+EAKA,yB;MAAA, 4B;MAAA,4B;QAGuC,OAAqB,QAAP,CAAR,SAAe,C;MAArB,C;KAHvC,C;;ICpCA,C;;;ICAA,C;;;IAOA,C;;;IA OA,C;;;IAOA,C;;;IAOA,C;;;IAOA,C;;;IAOA,C;;;MAiCI,uB;QAAA,UAAsB,E;MACtB,qB;QAAA,8B; MACA,2B;QAAA,qE;MACA,yB;QAAA,YAAqB,E;MAJrB,sB;MACA,sB;MACA,kB;MACA,8B;MACA,0B;IAL mC,C;;;MAQvC,e;MAAA,iB;MAAA,uB;IAAA,C;;MAAA,kD;MAAA,C;MAKI,wG;MACA,wG;MACA,8F;IAPJ, C;;;MAKI,qC;MAAA,yD;IAAA,C;;;MACA,qC;MAAA,yD;IAAA,C;;;MACA,qC;MAAA,oD;IAAA,C;;;MAPJ,6K; C;;;MCjGA,yB;IAAA,C;;MAWiE,uB;IAAA,C;2HAE7D,yB;MAAA,+D;MAAA,kC;MAAA,0F;MAAA,6F;;QAUI, wC;QAAS,6C;MAVb,C;MAAA,2G;QAWqF,sBAAS,QAAT,EAAmB,QAAnB,EAA6B,QAA7B,C;MAAA,C;MA XrF,oG;MAAA,yC;QAUI,wDAA+B,YAA/B,C;MAAA,C;KAVJ,C;uHAcA,yB;MAAA,+D;MAAA,kC;MAAA,wF ;MAAA,yF;;QAcI,wC;QAAS,6C;MAdb,C;MAAA,0G;QAe+F,6BAAS,QAAT,EAAmB,QAAnB,EAA6B,QAA7B, C;MAAA,C;MAf/F,kG;MAAA,yC;QAcI,sDAA+B,YAA/B,C;MAAA,C;KAdJ,C;;;;MA3BJ,gC;QAAA,e;;MAAA,y B;IAAA,C;;MAiDI,eAAwB,I;IADK,C;;MAIIB,Q;MAAA,mB;MAAA,iB;QAAS,MAAM,6BAAsB,cAAY,QAAS,a AArB,uCAAtB,C;;MAAtB,OAAO,I;IACX,C;;MAGI,eAAa,K;IACjB,C;;;;;;;MCpDA,uBAAoB,Y;IADmB,C;;MAArB,uCAAtB,C;;MAArB,UCAAtB,C;;MAArB,UCAAtB,C;MAArB,UCAAtB,UCAAtB,UCAAtB,UCAAtB,UCAAtB,UCAAtB,UCAAtB,UCAAtB,UCAAtB,UCAAtB,UCAAtB,UCAAtB,UCAAtB,UCAAtB,UCAAtB,UCAAtB,UCAAtB,UCAAtB,UCAAtB,UCAATB,UCAATB,UCSsD,W;IAAA,C;;IAML,C;;MAGpF,OAAO,oB;IACX,C;;MAGI,eAAe,IAAK,gB;MACpB,IAAI,CAAC,0BAAa,Q AAb,EAAuB,QAAvB,EAAiC,KAAjC,CAAL,C;QACI,M;;MAEJ,uBAAa,K;MACb,yBAAY,QAAZ,EAAsB,QAAt

B,EAAgC,KAAhC,C;IACJ,C;;;MC+LA,4B;IA/NJ,C;;MA0BqC,6BAAS,EAAT,C;IAAA,C;;MAWU,4BAAQ,CAA R,EAAW,KAAX,C;IAAA,C;;MAazB,Q;MAHd,iBAAiB,IAAjB,EAAuB,KAAvB,C;MACA,QAAQ,QAAQ,IAAR, I;MACR,IAAI,IAAI,CAAJ,IAAS,MAAK,WAAIB,C;QACc,IAAI,MAAM,CAAC,CAAD,IAAN,OAAY,CAAhB,C ;UACN,eAAe,SAAS,CAAT,C;UACf,6BAAS,QAAT,C;;;UAEA,K;;YAEI,WAAW,cAAU,KAAK,C;YAC1B,IAAI, OAAO,C;;UACN,gBAAO,CAAP,IAAY,CAAZ,GAAgB,CAAhB,SAAqB,CAArB,C;UACT,Q;;QATJ,c;QAWA,O AAO,OAAO,GAAP,I;;;QAEP,OAAO,IAAP,C;UACI,YAAU,c;UACV,IAAW,IAAP,qBAAkB,KAAtB,C;YAA6B, OAAO,K;;;IAGhD,C;;MAOmC,OAAU,oBAAV,cAAU,CAAS,WAAI,EAAJ,CAAnB,yBAA6B,cAA7B,E;IAAA,C ;;MAWW,iCAAY,KAAZ,C;IAAA,C;;MAiB5B,Q;MAPd,mBAAiB,IAAjB,EAAuB,KAAvB,C;MACA,QAAQ,eA AQ,IAAR,C;MACR,IAAI,eAAI,CAAR,C;QACI,O;QACA,IAAI,aAAO,CAAD,aAAN,GAAY,CAAZ,CAAJ,C;UA CI,WAAW,CAAE,Q;UACb,YAAa,qBAAO,EAAP,CAAW,Q;UAEpB,aAAQ,CAAR,C;YACI,eAAe,SAAS,IAAT, C;YAEf,OAAmB,oBAAnB,sBAAS,QAAT,CAAmB,CAAnB,iB;;gBAEJ,cAAS,CAAT,C;YAEI,OAAU,oBAAV,c AAU,CAAV,iB;;YAEA,iBAAe,SAAS,KAAT,C;YACf,OAAmB,oBAAnB,sBAAS,UAAT,CAAmB,CAAS,WAAI, EAAJ,CAA5B,yBAAsC,cAAtC,E;;UAXR,U;;;UAeA,K;;YAEI,WAAW,eAAW,oBAAK,CAAL,C;YACtB,IAAI,Y AAO,CAAP,C;;UACC,sBAAO,CAAP,MAAY,+BAAI,CAAJ,EAAZ,eAAqB,CAArB,C;UACT,MAAM,C;;QAEV, OAAO,SAAO,GAAP,C;;;QAEP,OAAO,IAAP,C;UACI,YAAU,e;UACV,IAAW,IAAP,0CAAkB,KAAIB,CAAJ,C; YAA6B,OAAO,K;;;IAGhD,C;;MAKyC,6BAAS,CAAT,MAAe,C;IAAf,C;;MAKF,uBAAgB,sBAAS,EAAT,CAAh B,EAA8B,sBAAS,EAAT,CAA9B,C;IAAA,C;;MASa,+BAAW,GAAX,EAAgB,KAAhB,C;IAAA,C;;MAcxC,Q;M AFR,mBAAiB,IAAjB,EAAuB,KAAvB,C;MACA,WAAW,QAAQ,I;MACX,IAAS,WAAL,IAAK,CAAL,IAA0B,S AAL,IAAK,CAA1B,IAA8C,SAAN,KAAM,CAAID,C;QACJ,SAAS,qBAAgB,QAAQ,CAAR,GAAY,OAAO,CAA nC,C;QACT,cAAO,EAAP,GAAY,E;;;QAEZ,cAAO,oBAAe,I;;MAJ1B,Y;MAMA,OAAW,KAAK,KAAT,GAAsB, SAAN,KAAM,CAAtB,GAAsC,C;IACjD,C;;MAKqC,6BAAS,EAAT,IAA0B,Q;IAA1B,C;;MAS+B,mB;QAAE,uB AAa,iBAAb,sBAAqC,eAArC,+BAAqE,aAAM,OAA3E,M;MAAF,C;IAAA,C;;M1IhKpE,IAAI,E0IgKqB,CAAb,8 BAAgB,KAAM,O1IhK9B,G0IgKiD,CAAX,0BAAc,KAAM,O1IhK1D,G0IgKsC,K1IhKtC,CAAJ,C;QACI,c0I+JgE ,kD1I/JID,E;QACd,MAAM,gCAAyB,OAAQ,WAAjC,C;;MAFV,IAAI,E0IiKQ,aAAa,O1IjKrB,CAAJ,C;QACI,gB0 IgKgC,mF;Q1I/JhC,MAAM,gCAAyB,SAAQ,WAAjC,C;;M0IiKN,YAAY,CAAC,UAAU,SAAV,IAAD,IAAwB,C AAxB,I;MAEZ,mBAAe,SAAf,C;MvI/DJ,iBAAc,CAAd,UuIgEW,KvIhEX,U;QuIiEQ,QAAQ,c;QACR,MAAM,UA AN,IAAoB,OAAF,CAAE,C;QACpB,MAAM,aAAW,CAAX,IAAN,IAAgC,OAAV,CAAE,KAAK,CAAG,C;QACh C,MAAM,aAAW,CAAX,IAAN,IAAiC,OAAX,CAAE,KAAK,EAAI,C;QACjC,MAAM,aAAW,CAAX,IAAN,IAA iC,OAAX,CAAE,KAAK,EAAI,C;QACjC,0BAAY,CAAZ,I;;MAGJ,gBAAgB,UAAU,UAAV,I;MAChB,SAAS,sB AAS, YAAY, CAAZ, IAAT, C; MACT, aAAU, CAAV, MAAKB, SAAIB, M; QACI, MAAM, aAAW, CAAX, IAAN, IAAq C,OAAf,EAAG,MAAK,IAAI,CAAJ,IAAL,CAAY,C;;MAGzC,OAAO,K;IACX,C;;MAvB4C,yB;QAAA,YAAiB,C ;MAAG,uB;QAAA,UAAe,KAAM,O;aANrF,0H;IA6BA,C;;MAOyD,8BAAU,KAAV,EAAiB,CAAjB,EAAoB,KA AM,OAA1B,C;IAAA,C;;MAKP,8BAAU,cAAU,IAAV,CAAV,C;IAAA,C;;MAGID,8B;MAO2B,iB;MAEvB,uBA AoC,uB;MAuBpC,+C;IAhCJ,C;;MAWgD,OAAA,oBAAc,kBAAS,QAAT,C;IAAd,C;;MACd,OAAA,oBAAc,U;IA Ad,C;;MACU,OAAA,oBAAc,iBAAQ,KAAR,C;IAAd,C;;MACW,OAAA,oBAAc,iBAAQ,IAAR,EAAc,KAAd,C;I AAd,C;;MAEnB,OAAA,oBAAc,W;IAAd,C;;MACW,OAAA,oBAAc,kBAAS,KAAT,C;IAAd,C;;MACY,OAAA,o BAAc,kBAAS,IAAT,EAAe,KAAf,C;IAAd,C;;MAEjB,OAAA,oBAAc,c;IAAd,C;;MAEF,OAAA,oBAAc,a;IAAd,C ;;MACa,OAAA,oBAAc,oBAAW,KAAX,C;IAAd,C;;MACc,OAAA,oBAAc,oBAAW,IAAX,EAAiB,KAAjB,C;IA Ad, C;; MAE7B, OAAA, oBAAc, Y; IAAd, C;; MAEoB, OAAA, oBAAc, mBAAU, KAAV, C; IAAd, C;; MACP, OAAA, oBAAc, mBAAU, KAAV, C; IAAd, C;; MACP, OAAA, oBAAc, mBAAU, KAAV, C; IAAd, C;; MACP, OAAA, oBAAc, mBAAU, KAAV, C; IAAd, C;; MACP, OAAA, oBAAc, mBAAU, KAAV, C; IAAd, C;; MACP, OAAA, oBAAc, mBAAU, KAAV, C; IAAd, C;; MACP, OAAA, oBAAc, mBAAU, KAAV, C; IAAd, C;; MACP, OAAA, oBAAc, mBAAU, KAAV, C; IAAd, C;; MACP, OAAA, oBAAc, mBAAU, KAAV, C; IAAd, C;; MACP, OAAA, oBAAc, mBAAU, KAAV, C; IAAd, C;; MACP, OAAA, oBAAc, mBAAU, KAAV, C; IAAd, C;; MACP, OAAA, oBAAc, mBAAU, KAAV, C; IAAd, C;; MACP, OAAA, oBAAc, mBAAU, MACP, OAAA, oBAAC, mBAAU, MACP, OAAA, oBAAC, mBAAU, MACP, OAAAA, oBAAC, mBAAU, MACP, OAAA, oBAAC, mBAAU, MACP, OAAAA, oBAAC, mBAAU, MACP, OAAAA, oBAAC, mBAAU, MACP, OAAAA, oBAAC, mBAAU, MACP, OAAAA, oBAAC, mBAAU, MACP, OAAAA, oBAAC, mBAAU, MACP, OAAAA, oBAAC, mBAAU, MACP, OAAAA, oBAAC, mBAAU, MACP, OAAAA, oBAAC, mBAAU, MACP, OAAAA, oBAAC, mBAAC, mBAAU, MACP, OAAAA, oBAAC, mBAAC, mAAc,mBAAU,IAAV,C;IAAd,C;;MACqC,OAAA,oBAAc,mBAAU,KAAV,EAAiB,SAAjB,EAA4B,OAA5B,C;IA Ad,C;;;;MA9BxF,qC;QAAA,oB;;MAAA,8B;IAAA,C;;MAsCA,gC;MAC0B,iB;IAD1B,C;;MAEgD,OAAA,4BAA Q,kBAAS,QAAT,C;IAAR,C;;;;MAFhD,uC;QAAA,sB;;MAAA,gC;IAAA,C;;;MAiBmC,yBAAa,IAAb,EAAmB,IA AK,IAAI,EAA5B,C;IAAA,C;;MAaC,yBAAa,IAAK,QAAIB,EAA2B,IAAK,YAAI,EAAJ,CAAQ,QAAxC,C;IAAA C;;MAcpC,IAAA,KAAM,UAAN,C;QAAmB,MAAM,gCAAyB,uCAAoC,KAA7D,C;WACzB,IAAA,KAAM,KA AN,GAAa,UAAb,C;QAF8C,OAEhB,0BAAQ,KAAM,MAAd,EAAqB,KAAM,KAAN,GAAa,CAAb,IAArB,C;WA C9B,IAAA,KAAM,MAAN,GAAc,WAAd,C;QAH8C,OAGf,0BAAQ,KAAM,MAAN,GAAc,CAAd,IAAR,EAAyB, KAAM,KAA/B,IAAuC,CAAvC,I;;QAHe,OAItC,mB;IAJsC,C;;MAiB9C,IAAA,KAAM,UAAN,C;QAAmB,MAA M,gCAAyB,uCAAoC,KAA7D,C;WACzB,IAAA,KAAM,KAAN,+C;QAFiD,OAEIB,2BAAS,KAAM,MAAf,EAAs

B,KAAM,aAAN,yBAAqB,CAArB,EAAtB,C;WAC/B,IAAA,KAAM,MAAN,+C;QAHiD,OAGjB,2BAAS,KAAM, MAAN,8BAAc,CAAd,EAAT,EAA0B,KAAM,aAAhC,0BAAgD,CAAhD,E;;QAHiB,OAIzC,oB;IAJyC,C;;MAcjD, OAAA,SAAK,KAAK,EAAL,GAAU,QAAf,GAAYC,CAAX,CAAC,QAAD,IAAW,KAAI,E;IAA7C,C;;M1IpTA,IA AI,E0IsTuD,QAAQ,I1ItT/D,CAAJ,C;QACI,c0IqTuE,+B;Q1IpTvE,MAAM,gCAAyB,OAAQ,WAAjC,C;;I0IoTyC,  $C;; \\ M1ItTnD, IAAI, E0IuTyD, sBAAQ, IAAR, K1IvTzD, CAAJ, C; QACI, c0IsTyE, \\ +B; Q1IrTzE, \\ MAAM, gCAAyB, OAB, CAAJ, C; QACI, COIsTyE, \\ +B; Q1IrTzE, \\ MAAM, gCAAYB, OAB, CAAJ, C; QACI, COIsTyE, \\ +B; Q1IrTzE, \\ MAAM, gCAAYB, OAB, CAAJ, C; QACI, COIsTyE, \\ +B; Q1IrTzE, \\ MAAM, gCAAYB, OAB, CAAJ, C; QACI, COIsTyE, \\ +B; Q1IrTzE, \\ +B; Q1IrTzE, \\ +B; Q1IrTZE, \\ +B; Q1IrTZE, \\ +$ AQ,WAAjC,C;;I0IqT2C,C;;M1IvTrD,IAAI,E0IwT6D,QAAQ,I1IxTrE,CAAJ,C;QACI,c0IuT6E,+B;Q1IrT7E,MAA M,gCAAyB,OAAQ,WAAjC,C;;I0IsT+C,C;;MAEJ,oCAA0B,IAA1B,qBAAiC,KAAjC,kB;IAAA,C;;MC9UpB,O5J ,EAA2B,KAA3B,C;MAEA,iBAAiB,I5J6JgB,K4J7JhB,GAAiB,W;MAClC,kBAAkB,K5J4Je,K4J5Jf,GAAkB,W;M AEpC,mBAAmB,0BAAQ,UAAR,EAAoB,WAApB,IAAqC,W;MACxD,O5J8PmC,S4J9P5B,Y5J8P4B,C;I4J7PvC, C;;MAaI,IAAA,KAAM,UAAN,C;QAAmB,MAAM,gCAAyB,uCAAoC,KAA7D,C;;QACzB,I5JEkE,Y4JFIE,KAA M,K5JE6E,KAAjB,E4JFrD,4BAAK,U5JE6E,KAA7B,C4JFlE,K;UAFiD,OAElB,sBAAS,KAAM,MAAf,E5JoBsB, S4JpBA,KAAM,K5JoBI,KAAK,GAAW,C4JpBb,W5JoBa,MAAX,IAAf,C4JpBtB,C;;;UAC/B,I5JCkE,Y4JDIE,KA AM,M5JC6E,KAAjB,E4JDpD,4BAAK,U5JC4E,KAA7B,C4JDIE,K;YAHiD,O5JsBI,S4JnBrB,sB5JgCsB,S4JhCb, KAAM,M5JgCiB,KAAK,GAAY,C4JhC1B,W5JgC0B,MAAZ,IAAf,C4JhCtB,EAA2B,KAAM,KAAjC,C5JmB+B, KAAK,GAAW,C4JnBN,W5JmBM,MAAX,IAAf,C;;;Y4JtBJ,OAIzC,mB;;;IAJyC,C;;MAcd,O/IkPG,U+IIPH,oB/Ik PG,C;I+IIPH,C;;MAWY,8BAAU,2BAAV,EAAe,KAAf,C;IAAA,C;;MAY/C,sBAAsB,IAAtB,EAA4B,KAA5B,C; MAEA,iBAAiB,I/IgHkB,K+IhHIB,8B;MACjB,kBAAkB,K/I+GiB,K+I/GjB,8B;MAEIB,mBAAmB,2BAAS,UAAT ,EAAqB,WAArB,+B;MACnB,O/IqNsC,U+IrN/B,Y/IqN+B,C;I+IpN1C,C;;MAaI,IAAA,KAAM,UAAN,C;QAAmB ,MAAM,gCAAyB,uCAAoC,KAA7D,C;;QACzB,I/I9CmE,a+I8CnE,KAAM,K/I9C+E,KAAlB,E+I8CtD,6BAAM,U /I9C8E,KAA9B,C+I8CnE,K;UAFoD,OAEpB,uBAAU,KAAM,MAAhB,E/IjCuB,U+IiCA,KAAM,K/IjCK,KAAK, KAAW,Cb+J7C,UAAW,oBAAL,C4J9HyB,W5J8HzB,MAAK,CAAL,iBAAN,Ca/J6C,MAAX,CAAhB,C+IiCvB,C ;;;UAChC,I/I/CmE,a+I+CnE,KAAM,M/I/C+E,KAAlB,E+I+CrD,6BAAM,U/I/C6E,KAA9B,C+I+CnE,K;YAHoD, O/I/BG,U+IkCtB,uB/IrBuB,U+IqBb,KAAM,M/IrBkB,KAAK,UAAY,CbkJ/C,UAAW,oBAAL,C4J7Hc,W5J6Hd,M AAK,CAAL,iBAAN,CalJ+C,MAAZ,CAAhB,C+IqBvB,EAA4B,KAAM,KAAlC,C/IlCiC,KAAK,KAAW,Cb+J7C, UAAW,oBAAL,C4J7HgC,W5J6HhC,MAAK,CAAL,iBAAN,Ca/J6C,MAAX,CAAhB,C;;;Y+I+BH,OAI5C,oB;;;IA J4C,C;;MAepD,4BAAU,K1H8jFH,Q0H9jFP,C;MACA,OAAO,K;IACX,C;;MAOsD,O1H6nF3C,e0H7nF2C,4BAA U,IAAV,C1H6nF3C,C;I0H7nF2C,C;;MASN,yB;QAAA,YAAiB,C;MAAG,uB;QAAA,UAAe,KAAM,K;MACrF,4 BAAU,K1H2iFH,Q0H3iFP,EAA+B,SAA/B,EAA0C,OAA1C,C;MACA,OAAO,K;IACX,C;;M3IIHI,IAAI,EjB0B8 D,Y4J4FD,K5J5FkB,KAAjB,E4J4FO,I5J5FsB,KAA7B,C4J4FD,I3ItH7D,CAAJ,C;QACI,c2IqH6E,+B;Q3IpH7E,M AAM,gCAAyB,OAAQ,WAAjC,C;;I2IoH+C,C;;M3ItHzD,IAAI,EJkC+D,a+IsFC,K/ItFiB,KAAIB,E+IsFS,I/ItFqB, KAA9B,C+IsFC,I3IxHhE,CAAJ,C;QACI,c2IuHgF,+B;Q3ItHhF,MAAM,gCAAyB,OAAQ,WAAjC,C;;I2IsHkD,C;; MCrI5D,iB;MANA,Y;MACA,Y;MACA,Y;MACA,Y;MACA,SB;M5IcA,IAAI,E4IPQ,CAAC,WAAK,Q AAL,GAAU,QAAV,GAAe,QAAf,GAAoB,QAArB,MAA2B,C5IOnC,CAAJ,C;QACI,c4IRwC,wD;Q5ISxC,MAA M,gCAAyB,OAAQ,WAAjC,C;;MGoGV,iBAAc,CAAd,UyI1GW,EzI0GX,U;QyI1GiB,c;;IAhBrB,C;;MAoBQ,QA AQ,Q;MACR,IAAI,IAAO,MAAO,C;MACIB,WAAI,Q;MACJ,WAAI,Q;MACJ,WAAI,Q;MACJ,SAAS,Q;MACT, WAAI,E;MACJ,IAAK,IAAO,KAAM,CAAd,GAAsB,EAAtB,GAA8B,MAAO,C;MACzC,WAAI,C;MACJ,gCAA U,MAAV,I;MACA,OAAO,IAAI,aAAJ,I;IACX,C;;MAGI,OAAU,cAAV,cAAU,EAAc,QAAd,C;IAAV,C;;;MAZBJ, sD;MACQ,yBAAK,KAAL,EAAY,KAAZ,EAAmB,CAAnB,EAAsB,CAAtB,EAA+B,CAAN,KAAzB,EAAuC,SA AU,EAAX,GAAoB,UAAW,CAArE,C;MADR,Y;IAAA,C;;;;MCL2C,qCAAiB,UAAjB,EAAwB,KAAxB,KAAkC, 8BAAiB,KAAjB,EAAwB,iBAAxB,C;IAAlC,C;;MACT,QAAC,8BAAiB,UAAjB,EAAwB,iBAAxB,C;IAAD,C;;;M AYIC,4B;MACA,0C;IAFiD,C;;MACjD,2B;IAAA,C;;MACA,kC;IAAA,C;;MAII,OAAO,0CAAgC,kBAAa,KAAM, UAAnB,KAC/B,mBAAS,KAAM,MAAf,KAAwB,0BAAgB,KAAM,aAAtB,CADO,CAAhC,C;IAEX,C;;MAGI,O AAW,cAAJ,GAAe,EAAf,GAAuB,MAAW,SAAN,UAAM,CAAX,QAAqC,SAAb,iBAAa,CAArC,I;IACIC,C;;MA EkC,OAAE,UAAF,qBAAU,iB;IAAV,C;;;MAYIC,gBAAqB,K;MACrB,uBAA4B,Y;IALD,C;;MAMQ,oB;IAAA,C; ;MACO,2B;IAAA,C;;MAEqB,YAAK,C;IAAL,C;;MAEf,gBAAS,aAAT,IAAmB,SAAS,oB;IAA5B,C;;MACd,SAA E,iBAAU,oBAAZ,C;IAAA,C;;MAG9B,OAAO,4CAA+B,kBAAa,KAAM,UAAnB,KAC9B,kBAAU,KAAM,SAAh B,IAA0B,yBAAiB,KAAM,gBADnB,CAA/B,C;IAEX,C;;MAGI,OAAW,cAAJ,GAAe,EAAf,GAAuB,MAAY,SAA

P,aAAO,CAAZ,QAAuC,SAAd,oBAAc,CAAvC,I;IAClC,C;;MAEkC,OAAE,aAAF,qBAAW,oB;IAAX,C;;;MAUu C,2BAAgB,SAAhB,EAAsB,IAAtB,C;IAAA,C;;MASQ,6BAAkB,SAAlB,EAAwB,IAAxB,C;IAAA,C;;MAWjF,0B AAmB,2BAAS,OAAT,C;IAAnB,C;;MAIA,IAAI,CAAC,UAAL,C;QAAiB,MAAM,gCAAyB,iCAA8B,IAA9B,iBA AzB,C;IAC3B,C;;MC/F8D,OAAK,oBAAL,SAAK,CAAL,GAAkB,K;IAAlB,C;;MAc1B,0B;QAAA,aAAsB,K;MA CtD,IAAI,cAAQ,KAAZ,C;QAAmB,OAAO,I;MAC1B,IAAI,CAAC,UAAL,C;QAAiB,OAAO,K;MAExB,IIGpBiI, OAArI,MAAoD,ckGoB5C,SlGpBsE,IAA1B,CAAmC,cAAc,YAAW,CAAX,CAAgC,CkGoB7H,KlGpB6H,OAArI, MAAOD,ckGoBtB,KlGpBgD,IAA1B,CAAmC,cAAc,YAAW,CAAX,CAAgC,CkGoBjI,C;QAA+C,OAAO,I;MACt D,IIGxBiI,OAArI,MAAoD,ckGwB5C,SIGxBsE,IAA1B,CAAmC,cAAc,YAAW,CAAX,CAAgC,CkGwB7H,KIGx B6H,OAArI,MAAoD,ckGwBtB,KlGxBgD,IAA1B,CAAmC,cAAc,YAAW,CAAX,CAAgC,CkGwBjI,C;QAA+C,O AAO,I;MACtD,OAAO,K;IACX,C;;MAKyC,QAAQ,cAAA,sCAAK,cAAL,EAAoB,sCAAK,cAAzB,CAAR,6B;IA AA,C;;MClBZ,4B;QAAA,eAAuB,G;MAChD,wCAAsB,EAAtB,EAA0B,YAA1B,C;IAAA,C;;MAOoC,yB;QAAA, YAAoB,E;MAAI,4B;QAAA,eAAuB,G;M/IGnF,IAAI,Ce0N+C,CAAC,QgI5N5C,YhI4N4C,Cf1NpD,C;QACI,c+IH iC,wC;Q/IIjC,MAAM,gCAAyB,OAAQ,WAAjC,C;;M+IHV,cAAY,gB;MAEC,yBAAS,mBAAS,YAAA,SAAU,OA AV,EAAmB,OAAM,KAAzB,CAAT,I;MAAT,wBAAiD,kBAAkB,SAAlB,C;MA0E9D,gBAAgB,iBA1ET,OA0ES, C; M1 Iks CT, kBAAoB, gB; MAuQd, gB; MADb, YAAY, C; MACC, O0 InhDN, O1 ImhDM, W; kBAAb, OAAa, cAAb, C; QAB, CAAB, CAABAAa,sB;QA7PsB,U;QAAA,cA6PT,oBAAmB,cAAnB,EAAmB,sBAAnB,U;Q0Ip8ClB,kB;;YAHA,CAAC,YAAS,C AAT,IAAc,qBAAf,KAA4C,Q1Iu8CG,I0Iv8CH,C;UAC5C,a;;UAEA,4B;UA9E+B,uB;;YjI4EzB,kC;YAAA,wBTs8 CyC,ISt8CzC,C;YAAA,qB;YAAA,oB;YAAA,oB;YAAd,gE;cACI,IiI7EkD,CAAI,aAAH,UjI6ErC,YTq8CqC,ISr8C rC,YAAK,OAAL,EiI7EqC,CAAG,CjI6EtD,C;gBACI,sBAAO,O;gBAAP,wB;;;YAGR,sBAAO,E;;;UiIjFH,iD;UAG I,gCAA2B,EAA3B,C;YAHJ,2BAGqC,I;;gBACjC,IAAK,a1I8gD0C,I0I9gD1C,gBAAyB,uBAAzB,CAAL,C;YAJJ, 2B1IkhDmD,IWp/CsB,W+H1BI,0BAAuC,mBAAvC,I/H0BJ,C;;;Y+H9BzE,2BAKY,I;;UAyER,iE5IhBD,yB4IgBC ,4B1Io8C+C,I;;QA7PpB,8B;UAA6C,6B;;;M0ItxChF,OAiFK,S1IssCE,W0ItsCF,EAAO,mBAAc,kBAAd,CAAP,EA A0C,IAA1C,CACA,W;IAzET,C;;MAiByC,gCAAc,EAAd,C;IAAA,C;;MAKT,yB;QAAA,YAAoB,E;MAM3C,Q; MALL,cAAY,gB;M1I0IBL,kBAAS,gB;MAyEA,U;MAAA,S0IjqBM,O1IiqBN,W;MAAhB,OAAgB,gBAAhB,C;Q AAgB,2B;QAAM,IU1e6B,CAAC,QV0ehB,OU1egB,CV0e9B,C;UAAwB,WAAY,WAAI,OAAJ,C;;M0I/pBrD,kB1 IgqBE,W;MAojBA,oBAAM,iBAAa,qCAAwB,EAAxB,CAAb,C;MAqEA,U;MAAA,+B;MAAb,OAAa,gBAAb,C; QAAa,wB;QACT,aAAY,WOj2CpB,YPi2CkC,IOj2ClC,CPi2CoB,C;;M0I5xChB,sBAAsB,CAGjB,c1I0xCE,a0I1xC F,CAHiB,mBAGR,C;MAED,yBAAS,mBAAS,YAAA,SAAU,OAAV,EAAmB,OAAM,KAAzB,CAAT,I;MAAT,w BAAiD,kBAAkB,SAAlB,C;MAmC9D,gBAAgB,iBAnCT,OAmCS,C;M1IksCT,oBAAoB,gB;MAuQd,kB;MADb, YAAY,C;MACC,S0I5+CN,O1I4+CM,W;MAAb,OAAa,gBAAb,C;QAAa,0B;QA7PsB,U;QAAA,cA6PT,oBAAmB ,cAAnB,EAAmB,sBAAnB,U;Q0Ip8ClB,kB;Q1IusC2B,c0I1sC3B,CAAC,YAAS,CAAT,IAAc,qBAAf,KAA4C,Q1I u8CG,M0Iv8CH,C1I0sCjB,G0IzsC3B,I1IysC2B,G0IvsC3B,oBAxCmG,Q1I4+CpD,M0I5+CoD,kBAwCnG,Y5IhB D,yB4IgBC,4B1Io8C+C,MA7PpB,U;UAA6C,+B;;;M0I/uChF,OA0CK,S1IssCE,a0ItsCF,EAAO,mBAAc,kBAAd,C AAP,EAA0C,IAA1C,CACA,W;IA1CT,C;;MASa,qB;QAEG,IAAG,QAAH,EAAG,CAAH,C;UAEQ,IAAA,EAAG, OAAH,GAAY,cAAO,OAAnB,C;YAHZ,OAGyC,c;;YAHzC,OAIoB,E;;UAJpB,OAOY,iBAAS,E;MARpB,C;IAAA ,C;;MAFmB,sB;QAAA,SAAiB,M;MAC7C,OAYK,eAXA,OADL,uBACK,EAAI,4BAAJ,CAWA,EAAa,IAAb,C;I AZL,C;;MAcoC,uB;;QjIetB,gC;QAAA,gC;QAAA,mB;QAAA,kB;QAAA,kB;QAAd,0D;UACI,IiIhB+C,CAAI,aAAA,gC;QAAA,gC;QAAA,gCAH,UjIgBlC,iCAAK,KAAL,EiIhBkC,CAAG,CjIgBnD,C;YACI,sBAAO,K;YAAP,wB;;;QAGR,sBAAO,E;;;MXnB A,4B;M4ID6B,OAA8C,OAAM,EAAV,GAAc,gBAAd,GAA0B,E;IAApE,C;;MAGE,W;IAAK,C;;MACnC,uB;QA AkB,wBAAS,I;MAA3B,C;IAAA,C;;MADR,IAAA,MhIoIgD,YAAU,CgIpI1D,C;QAD4C,OACxB,wB;;QADwB,O AEpC,kC;IAFoC,C;mBAKhD,yB;M1IgsCA,+D;MAuQA,wE;M0Iv8CA,sF;QAKI,gBAAgB,2B;Q1IksCT,kBAAoB ,gB;QAuQd,gB;QADb,YAAY,C;QACC,2B;QAAb,OAAa,cAAb,C;UAAa,sB;UA7PsB,U;UAAA,cA6PT,oBAAmB ,cAAnB,EAAmB,sBAAnB,U;U0Ip8CIB,kB;U1IusC2B,c0I1sC3B,CAAC,YAAS,CAAT,IAAc,qBAAf,KAA4C,Q1I u8CG,I0Iv8CH,C1I0sCjB,G0IzsC3B,I1IysC2B,G0IvsC3B,sC1Io8C+C,I0Ip8C/C,a5IhBD,yB4IgBC,4B1Io8C+C,IA 7PpB,U;YAA6C,6B;;;Q0I3sChF,OAMK,S1IssCE,W0ItsCF,EAAO,mBAAc,kBAAd,CAAP,EAA0C,IAA1C,CACA ,W;MACT,C;KAdA,C;qFvE/FA,yB;MAAA,yD;MAAA,gC;QAMoB,gBAAhB,oB;QAAsB,arE0DtB,W;QqE1DA, OrE2DO,SqE3D8B,W;MAArC,C;KANJ,C;uFAQA,yB;MAAA,iE;MAAA,0C;QAO4B,gBAAxB,mBAAc,QAAd,C ;QAA8B,arEiD9B,W;QqEjDA,OrEkDO,SqElDsC,W;MAA7C,C;KAPJ,C;;MAaiB,Q;MAAb,wBAAa,KAAb,gB;Q

AAa,WAAA,KAAb,M;QACI,yBAAO,IAAP,C;;MACJ,OAAO,S;IACX,C;;MAMiB,Q;MAAb,wBAAa,KAAb,gB; QAAa,WAAA,KAAb,M;QACI,yBAAO,IAAP,C;;MACJ,OAAO,S;IACX,C;;MAMiB,Q;MAAb,wBAAa,KAAb,gB ;QAAa,WAAA,KAAb,M;QACI,yBAAO,IAAP,C;;MACJ,OAAO,S;IACX,C;;MAKQ,sB;QAAqB,yBAAO,UAAU, OAAV,CAAP,C;WACrB,sD;QAA4B,yBAAO,OAAP,C;WAC5B,2B;QAAmB,yBAAO,kBAAP,C;;QACX,yBAAe, SAAR,OAAQ,CAAf,C;IAEhB,C;;MnF9C0C,iCAAqB,EAArB,C;IAAA,C;;MAUvB,Q;MAAA,qBAAL,SAAK,EA AY,KAAZ,C;MAAL,iB;QAA2B,OAAO,I;;MAA5C,UAAU,I;MACV,IAAI,MAAM,sCAAK,UAAX,IAAwB,MAA M,sCAAK,UAAvC,C;QAAkD,OAAO,I;MACzD,OAAW,OAAJ,GAAI,C;IACf,C;;MAO4C,kCAAsB,EAAtB,C;IA AA,C;;MAUzB,Q;MAAA,qBAAL,SAAK,EAAY,KAAZ,C;MAAL,iB;QAA2B,OAAO,I;;MAA5C,UAAU,I;MAC V,IAAI,MAAM,uCAAM,UAAZ,IAAyB,MAAM,uCAAM,UAAzC,C;QAAoD,OAAO,I;MAC3D,OAAW,QAAJ,G AAI,C;IACf,C;:MAOwC,gCAAoB,EAApB,C;IAAA,C;:MA0ClB,Q;MAhClB,WAAW,KAAX,C;MAEA,aAAa,SA AK,O;MACIB,IAAI,WAAU,CAAd,C;QAAiB,OAAO,I;MAExB,S;MACA,c;MACA,S;MAEA,gBAAgB,qBAAK, CAAL,C;MAChB,IAAI,YAAY,EAAhB,C;QACI,IAAI,WAAU,CAAd,C;UAAiB,OAAO,I;QAExB,QAAQ,C;QAE R,IAAI,cAAa,EAAjB,C;UACI,aAAa,I;UACb,QAAQ,W;;cACL,IAAI,cAAa,EAAjB,C;UACH,aAAa,K;UACb,QA AQ,W;;;UAER,OAAO,I;;;QAEX,QAAQ,C;QACR,aAAa,K;QACb,QAAQ,W;;MAIZ,qBAAqB,QAAQ,KAAR,I;M ACrB,aAAa,C;MACK,gBAAS,CAAT,I;MAAlB,aAAU,KAAV,iB;QACI,YAAY,QAAQ,qBAAK,CAAL,CAAR,E AAiB,KAAjB,C;QAEZ,IAAI,QAAQ,CAAZ,C;UAAe,OAAO,I;QACtB,IAAI,SAAS,cAAb,C;UAA6B,OAAO,I;QA EpC,6BAAU,KAAV,C;QAEA,IAAI,UAAS,QAAQ,KAAR,IAAT,CAAJ,C;UAA4B,OAAO,I;QAEnC,kBAAU,KA AV,I;;MAGJ,OAAW,UAAJ,GAAgB,MAAhB,GAA4B,CAAC,MAAD,I;IACvC,C;;MAO0C,iCAAqB,EAArB,C;I AAA,C;;MA0CpB,Q;MAhClB,WAAW,KAAX,C;MAEA,aAAa,SAAK,O;MAClB,IAAI,WAAU,CAAd,C;QAAiB, I,IAAI,WAAU,CAAd,C;UAAiB,OAAO,I;QAExB,QAAQ,C;QAER,IAAI,cAAa,EAAjB,C;UACI,aAAa,I;UACb,gC ;;cACG,IAAI,cAAa,EAAjB,C;UACH,aAAa,K;UACb,6B;;;UAEA,OAAO,I;;;QAEX,QAAQ,C;QACR,aAAa,K;QA Cb,6B;;MAIJ,qBAAqB,8BAAQ,KAAR,E;MACrB,e;MACkB,gBAAS,CAAT,I;MAAlB,aAAU,KAAV,iB;QACI,Y AAY,QAAQ,qBAAK,CAAL,CAAR,EAAiB,KAAjB,C;QAEZ,IAAI,QAAQ,CAAZ,C;UAAe,OAAO,I;QACtB,IAA I,uBAAS,cAAT,KAAJ,C;UAA6B,OAAO,I;QAEpC,6CAAU,KAAV,E;QAEA,IAAI,uBAAS,8BAAQ,KAAR,EAA T,KAAJ,C;UAA4B,OAAO,I;QAEnC,6CAAU,KAAV,E;;MAGJ,OAAW,UAAJ,GAAgB,MAAhB,GAA6B,MAAD, a;IACvC,C;;MAGyD,MAAM,0BAAsB,6BAA0B,KAA1B,MAAtB,C;IAAN,C;uE0BtKzD,yB;MAAA,oC;MAAA,u C;QAII,iBAAiB,C;QACjB,eAAe,mBAAS,CAAT,I;QACf,iBAAiB,K;QAEjB,OAAO,cAAc,QAArB,C;UACI,YAA gB,CAAC,UAAL,GAAiB,UAAjB,GAAiC,Q;UAC7C,YAAY,UAAU,iCAAK,KAAL,EAAV,C;UAEZ,IAAI,CAAC ,UAAL,C;YACI,IAAI,CAAC,KAAL,C;cACI,aAAa,I;;cAEb,0BAAc,CAAd,I;;;YAEJ,IAAI,CAAC,KAAL,C;cACI, K;;cAEA,sBAAY,CAAZ,I;;;QAIZ,OAAO,8BAAY,UAAZ,EAAwB,WAAW,CAAX,IAAxB,C;MACX,C;KA1BA, C;yEA4BA,yB;MAAA,8B;MA5BA,oC;MA4BA,uC;QAIK,Q;QAAsB,kBAAtB,2D;QA5BD,iBAAiB,C;QACjB,eA Ae,qBAAS,CAAT,I;QACf,iBAAiB,K;QAEjB,OAAO,cAAc,QAArB,C;UACI,YAAgB,CAAC,UAAL,GAAiB,UA AjB,GAAiC,Q;UAC7C,YAsBwB,SAtBZ,CAAU,mCAAK,KAAL,EAAV,C;UAEZ,IAAI,CAAC,UAAL,C;YACI,I AAI,CAAC,KAAL,C;cACI,aAAa,I;;cAEb,0BAAc,CAAd,I;;;YAEJ,IAAI,CAAC,KAAL,C;cACI,K;;cAEA,sBAAY, CAAZ,I;;;QAWZ,OAPO,gCAAY,UAAZ,EAAwB,WAAW,CAAX,IAAxB,CAOgC,W;MAAvC,C;KAJJ,C;iFAMA ,yB;MAAA,mD;MAAA,oC;MAAA,uC;QAIuB,UAAL,MAAK,EAAL,MAAK,EAAL,M;QAAK,mBAAL,SAAK,C ;QAAL,mB;QAAA,kB;QAAA,kB;QAAd,0D;UACI,IAAI,CAAC,UAAU,iCAAK,KAAL,EAAV,CAAL,C;YACI,O AAO,8BAAY,KAAZ,EAAmB,gBAAnB,C;QAEf,OAAO,E;MACX,C;KATA,C;mFAWA,yB;MAAA,8B;MAXA, mD;MAAA,oC;MAWA,uC;QAIK,Q;QAAsB,kBAAtB,2D;QAAsB,oB;;UAXJ,kC;UAAA,qBAAL,WAAK,C;UAA L,qB;UAAA,oB;UAAA,oB;UAAd,0D;YACI,IAAI,CAUyB,SAVxB,CAAU,mCAAK,KAAL,EAAV,CAAL,C;cAC I,mBAAO,gCAAY,KAAZ,EAAmB,kBAAnB,C;cAAP,qB;;UAER,mBAAO,E;;;QAOP,OAA4C,2B;MAA5C,C;KA AAQ,CAAb,W;QAAd,OAAc,cAAd,C;UAAc,uB;UACV,IAAI,CAAC,UAAU,iCAAK,KAAL,EAAV,CAAL,C;YA CI,OAAO,8BAAY,CAAZ,EAAe,QAAQ,CAAR,IAAf,C;;QAEf,OAAO,E;MACX,C;KATA,C;+EAWA,yB;MAAA ,8B;MAXA,mD;MAAA,+C;MAAA,oC;MAWA,uC;QAIK,Q;QAAsB,kBAAtB,2D;QAAsB,kB;;UAXT,U;UAAA,S AAa,SAAR,YAAL,WAAK,CAAQ,CAAb,W;UAAd,OAAc,gBAAd,C;YAAc,yB;YACV,IAAI,CAUuB,SAVtB,CA AU,mCAAK,KAAL,EAAV,CAAL,C;cACI,iBAAO,gCAAY,CAAZ,EAAe,QAAQ,CAAR,IAAf,C;cAAP,mB;;;UA

ER,iBAAO,E;;;QAOP,OAA0C,yB;MAA1C,C;KAJJ,C;;MA1DI,iBAAiB,C;MACjB,eAAe,mBAAS,CAAT,I;MACf ,iBAAiB,K;MAEjB,OAAO,cAAc,QAArB,C;QACI,YAAgB,CAAC,UAAL,GAAiB,UAAjB,GAAiC,Q;QAC7C,YA 6DgE,4BA7D1C,iCAAK,KAAL,EA6D0C,E;QA3DhE,IAAI,CAAC,UAAL,C;UACI,IAAI,CAAC,KAAL,C;YACI, aAAa,I;;YAEb,0BAAc,CAAd,I;;;UAEJ,IAAI,CAAC,KAAL,C;YACI,K;;YAEA,sBAAY,CAAZ,I;;;MAkDiD,OA9 CtD,8BAAY,UAAZ,EAAwB,WAAW,CAAX,IAAxB,C;IA8CsD,C;;MAvC5D,Q;MAAsB,kBAAtB,2D;MA5BD,iB AAiB,C;MACjB,eAAe,qBAAS,CAAT,I;MACf,iBAAiB,K;MAEjB,OAAO,cAAc,QAArB,C;QACI,YAAgB,CAAC ,UAAL,GAAiB,UAAjB,GAAiC,Q;QAC7C,YAkEoD,4BAlE9B,mCAAK,KAAL,EAkE8B,E;QAhEpD,IAAI,CAA C,UAAL,C;UACI,IAAI,CAAC,KAAL,C;YACI,aAAa,I;;YAEb,0BAAc,CAAd,I;;;UAEJ,IAAI,CAAC,KAAL,C;YA CI,K;;YAEA,sBAAY,CAAZ,I;;;MAuDqC,OAnD1C,gCAAY,UAAZ,EAAwB,WAAW,CAAX,IAAxB,CAOgC,W;I A4CU,C;;MAKiB,oB;;QA3C/C,gC;QAAA,gC;QAAL,mB;QAAA,kB;QAAA,kB;QAAd,0D;UACI,IAAI,CA0CsE, 4BA1C3D,iCAAK,KAAL,EA0C2D,EA1C1E,C;YACI,mBAAO,8BAAY,KAAZ,EAAmB,gBAAnB,C;YAAP,qB;;; QAER,mBAAO,E;;;MAuC2D,uB;IAAA,C;;MAhCjE,Q;MAAsB,kBAAtB,2D;MAAsB,oB;;QAXJ,kC;QAAA,wBA AL,WAAK,C;QAAL,qB;QAAA,oB;QAAA,oB;QAAd,0D;UACI,IAAI,CA+C0D,4BA/C/C,mCAAK,KAAL,EA+C +C,EA/C9D,C;YACI,mBAAO,gCAAY,KAAZ,EAAmB,kBAAnB,C;YAAP,qB;;;QAER,mBAAO,E;;;MA4C+C,O ArCV,2B;IAqCU,C;;MAKU,kB;;QApClD,Q;QAAA,OAAa,WAAR,yBAAQ,CAAb,W;QAAd,OAAc,cAAd,C;UA Ac,uB;UACV,IAAI,CAmCkE,4BAnCvD,iCAAK,KAAL,EAmCuD,EAnCtE,C;YACI,iBAAO,8BAAY,CAAZ,EA Ae,QAAQ,CAAR,IAAf,C;YAAP,mB;;;QAER,iBAAO,E;;;MAgCyD,qB;IAAA,C;;MAzB/D,Q;MAAsB,kBAAtB,2 D;MAAsB,kB;;QAXT,U;QAAA,SAAa,WAAR,eAAL,WAAK,CAAQ,CAAb,W;QAAd,QAAc,gBAAd,C;UAAc,y B;UACV,IAAI,CAwCsD,4BAxC3C,mCAAK,KAAL,EAwC2C,EAxC1D,C;YACI,iBAAO,gCAAY,CAAZ,EAAe, QAAQ,CAAR,IAAf,C;YAAP,mB;;;QAER,iBAAO,E;;;MAqC6C,OA9BV,yB;IA8BU,C;;MA5FpD,iBAAiB,C;MA CjB,eAAe,mBAAS,CAAT,I;MACf,iBAAiB,K;MAEjB,OAAO,cAAc,QAArB,C;QACI,YAAgB,CAAC,UAAL,GA AiB,UAAjB,GAAiC,Q;QAC7C,YHrBR,uBGqB8B,iCAAK,KAAL,EHrB9B,E;QGuBQ,IAAI,CAAC,UAAL,C;UA CI,IAAI,CAAC,KAAL,C;YACI,aAAa,I;;YAEb,0BAAc,CAAd,I;;;UAEJ,IAAI,CAAC,KAAL,C;YACI,K;;YAEA,s BAAY,CAAZ,I;;;MAgF+B,OA5EpC,8BAAY,UAAZ,EAAWB,WAAW,CAAX,IAAxB,C;IA4EoC,C;yEAE/C,yB; MAAA,8B;MAAA,qC;MAAA,4B;QAI2C,Q;QAAD,OAAuB,KAAtB,2DAAsB,CAAO,W;MAA9B,C;KAJ1C,C;; MASoD,oB;;QA1E7B,gC;QAAA,gC;QAAL,mB;QAAA,kB;QAAA,kB;QAAd,0D;UACI,IAAI,CHIDZ,uBGkDuB, iCAAK,KAAL,EHIDvB,EGkDQ,C;YACI,mBAAO,8BAAY,KAAZ,EAAmB,gBAAnB,C;YAAP,qB;;;QAER,mBA AO,E;;;MAsEyC,uB;IAAA,C;mFAEpD,yB;MAAA,8B;MAAA,+C;MAAA,4B;QAIgD,Q;QAAD,OAAuB,UAAtB, 2DAAsB,CAAY,W;MAAnC,C;KAJ/C,C;;MASkD,kB;;QApEhC,Q;QAAA,OAAa,WAAR,yBAAQ,CAAb,W;QAA d,OAAc,cAAd,C;UAAc,uB;UACV,IAAI,CHnEZ,uBGmEuB,iCAAK,KAAL,EHnEvB,EGmEQ,C;YACI,iBAAO,8 BAAY,CAAZ,EAAe,QAAQ,CAAR,IAAf,C;YAAP,mB;;;QAER,iBAAO,E;;;MAgEuC,qB;IAAA,C;+EAEID,yB;M AAA,8B;MAAA,2C;MAAA,4B;QAI8C,Q;QAAD,OAAuB,QAAtB,2DAAsB,CAAU,W;MAAjC,C;KAJ7C,C;;MA gB8C,uB;QAAA,UAAgB,E;MAO5C,Q;MANd,IAAI,SAAS,CAAb,C;QACI,MAAM,gCAAyB,oBAAiB,MAAjB,w BAAzB,C;MACV,IAAI,UAAU,SAAK,OAAnB,C;QACI,OAAY,mBAAL,SAAK,EAAY,CAAZ,EAAe,SAAK,OA ApB,C;MAEhB,SAAS,mBAAc,MAAd,C;MACK,gBAAS,SAAK,OAAd,I;MAAd,aAAU,CAAV,iB;QACI,EAAG,g BAAO,OAAP,C;MACP,EAAG,gBAAO,SAAP,C;MACH,OAAO,E;IACX,C;;MAWwC,uB;QAAA,UAAgB,E;MA CnD,Q;MAAD,OAAuB,SAAtB,6DAAsB,EAAS,MAAT,EAAiB,OAAjB,CAA0B,W;IAAjD,C;;MAYwC,uB;QAA A,UAAgB,E;MAQ1C,Q;MAPd,IAAI,SAAS,CAAb,C;QACI,MAAM,gCAAyB,oBAAiB,MAAjB,wBAAzB,C;MA CV,IAAI,UAAU,SAAK,OAAnB,C;QACI,OAAY,mBAAL,SAAK,EAAY,CAAZ,EAAe,SAAK,OAApB,C;MAEh B,SAAS,mBAAc,MAAd,C;MACT,EAAG,gBAAO,SAAP,C;MACW,gBAAS,SAAK,OAAd,I;MAAd,aAAU,CAA V,iB;QACI,EAAG,gBAAO,OAAP,C;MACP,OAAO,E;IACX,C;;MAWsC,uB;QAAA,UAAgB,E;MACjD,Q;MAA D,OAAuB,OAAtB,6DAAsB,EAAO,MAAP,EAAe,OAAf,CAAwB,W;IAA/C,C;;MAaA,OAAO,qBAAgB,SAAK,O AA,4B;QAMuD,QAAC,kB;MAAD,C;KANvD,C;yFAQA,yB;MAAA,2C;MAAA,4B;QAWI,OAAO,qBAAqB,QA AL,SAAK,C;MAChC,C;KAZA,C;;MAiB4D,kC;MAAS,uB;MACjE,eAAoB,C;IADoC,C;;MAGb,gB;MAAA,iE;M AAJ,4C;IAAA,C;;MAEE,sBAAQ,yB;IAAR,C;;;MALe,4C;IAAA,C;;MAUd,uCAAQ,E;IAAR,C;;MAW1C,OA5Dg D,qBAAU,CA4D1D,GAAe,cAAf,GAAmC,S;IAAnC,C;6EAEJ,yB;MAAA,2C;MAAA,0C;QASI,OAAI,kBAAJ,G AAe,cAAf,GAAmC,S;MAAnC,C;KATJ,C;;MAeY,uBAAG,mBAAS,CAAT,IAAH,C;IAAA,C;;MAMA,OAAA,SA

AK,OAAL,GAAc,CAAd,I;IAAA,C;;MAMW,Q;MAAA,0BAAS,CAAT,I;MAAnB,OAAgB,CAAT,8BACgB,gBA AZ,qBAAK,KAAL,CAAY,CADhB,IAEoB,eAAhB,qBAAK,QAAQ,CAAR,IAAL,CAAgB,C;IAC/B,C;;MAKuD,O CpQyC,oBDoQ/B,KAAM,MCpQyB,EDoQIB,KAAM,aAAN,GAAqB,CAArB,ICpQkB,C;IDoQzC,C;;MAKc,qCA AY,KAAM,MAAIB,EAAyB,KAAM,aAAN,GAAqB,CAArB,IAAzB,C;IAAA,C;;MAWM,2BAAY,KAAZ,EAAm B,GAAnB,C;IAAA,C;;MASjB,wB;QAAA,WAAgB,gB;MAAkB,OAAA,8BAAY,UAAZ,EAAwB,QAAxB,CAAk C,W;IAAIC,C;;MAK/B,OAAA,8BAAY,KAAM,MAAIB,EAAyB,KAAM,aAAN,GAAqB,CAArB,IAAzB,CAAiD, W;IAAjD,C;:MAMV,qC;QAAA,wBAAgC,S;MAC/E,YAAY,sBAAQ,SAAR,C;MACZ,QAAW,UAAS,EAApB,G AAwB,qBAAxB,GC1S4F,oBD0S/B,CC1S+B,ED0S5B,KC1S4B,C;ID2ShG,C;;MAMqD,qC;QAAA,wBAAgC,S; MACjF,YAAY,sBAAQ,SAAR,C;MACZ,OAAW,UAAS,EAApB,GAAwB,qBAAxB,GCnT4F,oBDmT/B,CCnT+B ,EDmT5B,KCnT4B,C;IDoThG,C;;MAMkD,qC;QAAA,wBAAgC,S;MAC9E,YAAY,sBAAQ,SAAR,C;MACZ,OA AW,UAAS,EAApB,GAAwB,qBAAxB,GC5T4F,oBD4T/B,QAAQ,CAAR,IC5T+B,ED4TpB,gBC5ToB,C;ID6ThG, C;;MAMoD,qC;QAAA,wBAAgC,S;MAChF,YAAY,sBAAQ,SAAR,C;MACZ,OAAW,UAAS,EAApB,GAAwB,q BAAxB,GCrU4F,oBDqU/B,QAAQ,SAAU,OAAlB,ICrU+B,EDqUL,gBCrUK,C;IDsUhG,C;;MAMuD,qC;QAAA, wBAAgC,S;MACnF,YAAY,0BAAY,SAAZ,C;MACZ,OAAW,UAAS,EAApB,GAAwB,qBAAxB,GC9U4F,oBD8 U/B,CC9U+B,ED8U5B,KC9U4B,C;ID+UhG,C;;MAMyD,qC;QAAA,wBAAgC,S;MACrF,YAAY,0BAAY,SAAZ, C;MACZ,OAAW,UAAS,EAApB,GAAwB,qBAAxB,GCvV4F,oBDuV/B,CCvV+B,EDuV5B,KCvV4B,C;IDwVhG C;;MAMsD,qC;QAAA,wBAAgC,S;MACIF,YAAY,0BAAY,SAAZ,C;MACZ,OAAW,UAAS,EAApB,GAAwB,q, BAAxB,GChW4F,oBDgW/B,QAAQ,CAAR,IChW+B,EDgWpB,gBChWoB,C;IDiWhG,C;;MAMwD,qC;QAAA,w BAAgC,S;MACpF,YAAY,0BAAY,SAAZ,C;MACZ,OAAW,UAAS,EAApB,GAAwB,qBAAxB,GCzW4F,oBDyW /B,QAAQ,SAAU,OAAIB,ICzW+B,EDyWL,gBCzWK,C;ID0WhG,C;;MASI,IAAI,WAAW,UAAf,C;QACI,MAA M,8BAA0B,gBAAa,QAAb,oCAAkD,UAAID,OAA1B,C;MACV,SAAS,sB;MACT,EAAG,gBAAO,SAAP,EAAa,C AAb,EAAgB,UAAhB,C;MACH,EAAG,gBAAO,WAAP,C;MACH,EAAG,gBAAO,SAAP,EAAa,QAAb,EAAuB,g BAAvB,C;MACH,OAAO,E;IACX,C;yFAEA,yB;MAAA,8B;MAAA,qD;MAAA,+D;QAOK,Q;QAAD,OAAuB,aA AtB,2DAAsB,EAAa,UAAb,EAAyB,QAAzB,EAAmC,WAAnC,CAAgD,W;MAAvE,C;KAPJ,C;;MAgBI,+BAAa, KAAM,MAAnB,EAA0B,KAAM,aAAN,GAAqB,CAArB,IAA1B,EAAkD,WAAID,C;IAAA,C;yFAEJ,yB;MAAA, 8B;MAAA,qD;MAAA,gD;QAOK,Q;QAAD,OAAuB,aAAtB,2DAAsB,EAAa,KAAb,EAAoB,WAApB,CAAiC,W; MAAxD,C;KAPJ,C;;MAkBI,IAAI,WAAW,UAAf,C;QACI,MAAM,8BAA0B,gBAAa,QAAb,oCAAkD,UAAID,O AA1B,C;MAEV,IAAI,aAAY,UAAhB,C;QACI,OAAY,mBAAL,SAAK,EAAY,CAAZ,EAAe,gBAAf,C;MAEhB,S AAS,mBAAc,oBAAU,QAAV,GAAqB,UAArB,KAAd,C:MACT,EAAG,gBAAO,SAAP,EAAa,CAAb,EAAgB,UA AhB,C;MACH,EAAG,gBAAO,SAAP,EAAa,QAAb,EAAuB,gBAAvB,C;MACH,OAAO,E;IACX,C;uFAEA,yB;M AAA,8B;MAAA,mD;MAAA,kD;QASK,Q;QAAD,OAAuB,YAAtB,2DAAsB,EAAY,UAAZ,EAAwB,QAAxB,CA AkC,W;MAAzD,C;KATJ,C;;MAgBqE,8BAAY,KAAM,MAAlB,EAAyB,KAAM,aAAN,GAAqB,CAArB,IAAzB, C;IAAA,C;uFAErE,yB;MAAA,8B;MAAA,mD;MAAA,mC;QAOK,Q;QAAD,OAAuB,YAAtB,2DAAsB,EAAY,K AAZ,CAAmB,W;MAA1C,C;KAPJ,C;;MAcI,IAAI,wBAAW,MAAX,CAAJ,C;QACI,OAAO,8BAAY,MAAO,OA Anb,EAA2B,gBAA3B,C;;MAEX,OAAO,8BAAY,CAAZ,EAAe,gBAAf,C;IACX,C;;MAOI,IAAI,wBAAW,MAA X,CAAJ,C;QACI,OC3dyE,oBD2dxD,MAAO,OC3diD,C;;MD6d7E,OAAO,S;IACX,C;;MAOI,IAAI,sBAAS,MAA T,CAAJ,C;QACI,OAAO,8BAAY,CAAZ,EAAe,mBAAS,MAAO,OAAhB,IAAf,C;;MAEX,OAAO,8BAAY,CAAZ, EAAe,gBAAf,C;IACX,C;;MAOI,IAAI,sBAAS,MAAT,CAAJ,C;QACI,OC9ewF,oBD8evE,CC9euE,ED8epE,mBA AS,MAAO,OAAhB,IC9eoE,C;;MDgf5F,OAAO,S;IACX,C;;MAQI,IAAK,qBAAU,MAAO,OAAP,GAAgB,MAAO ,OAAvB,IAAV,CAAD,IAA6C,wBAAW,MAAX,CAA7C,IAAmE,sBAAS,MAAT,CAAvE,C;QACI,OAAO,8BAA Y,MAAO,OAAnB,EAA2B,mBAAS,MAAO,OAAhB,IAA3B,C;;MAEX,OAAO,8BAAY,CAAZ,EAAe,gBAAf,C;I ACX,C;;MAQI,IAAK,qBAAU,MAAO,OAAP,GAAgB,MAAO,OAAvB,IAAV,CAAD,IAA6C,wBAAW,MAAX,C AA7C,IAAmE,sBAAS,MAAT,CAAvE,C;QACI,OCtgBwF,oBDsgBvE,MAAO,OCtgBgE,EDsgBxD,mBAAS,MA AO,OAAhB,ICtgBwD,C;;MDwgB5F,OAAO,S;IACX,C;;MAOmF,oCAAkB,SAAlB,EAA6B,SAA7B,C;IAAA,C;; MAOZ,sCAAkB,SAAIB,EAA6B,SAA7B,C;IAAA,C;;MAMD,qC;QAAA,wBAAgC,S;MACIG,YAAY,sBAAQ,SA AR,C;MACL,Q;MAAA,IAAI,UAAS,EAAb,C;QAAA,OAAiB,qB;;QA5JvB,U;QA4JM,OA5JgB,aAAtB,+DAAsB, EA4JyC,CA5JzC,EA4J4C,KA5J5C,EA4JmD,WA5JnD,CAAgD,W;;MA4JvE,W;IACJ,C;;MAMwE,qC;QAAA,wB AAgC,S;MACpG,YAAY,sBAAQ,SAAR,C;MACL,Q;MAAA,IAAI,UAAS,EAAb,C;QAAA,OAAiB,qB;;QArKvB,

U;QAqKM,OArKgB,aAAtB,+DAAsB,EAqKyC,CArKzC,EAqK4C,KArK5C,EAqKmD,WArKnD,CAAgD,W;;MA qKvE,W;IACJ,C;;MAMqE,qC;QAAA,wBAAgC,S;MACjG,YAAY,sBAAQ,SAAR,C;MACL,Q;MAAA,IAAI,UA AS,EAAb,C;QAAA,OAAiB,qB;;QAA2B,iBAAa,QAAQ,CAAR,I;QAAb,eAAwB,gB;QA9K1E,U;QA8KM,OA9K gB,aAAtB,+DAAsB,EAAa,UAAb,EAAyB,QAAzB,EA8K4D,WA9K5D,CAAgD,W;;MA8KvE,W;IACJ,C;;MAMu E,qC;QAAA,wBAAgC,S;MACnG,YAAY,sBAAQ,SAAR,C;MACL,Q;MAAA,IAAI,UAAS,EAAb,C;QAAA,OAA iB,qB;;QAA2B,iBAAa,QAAQ,SAAU,OAAlB,I;QAAb,eAAuC,gB;QAvLzF,U;QAuLM,OAvLgB,aAAtB,+DAAsB ,EAAa,UAAb,EAAyB,QAAzB,EAuL2E,WAvL3E,CAAgD,W;;MAuLvE,W;IACJ,C;;MAM2E,qC;QAAA,wBAAg C,S;MACvG,YAAY,0BAAY,SAAZ,C;MACL,Q;MAAA,IAAI,UAAS,EAAb,C;QAAA,OAAiB,qB;;QAA2B,iBAA a,QAAQ,SAAU,OAAlB,I;QAAb,eAAuC,gB;QAhMzF,U;QAgMM,OAhMgB,aAAtB,+DAAsB,EAAa,UAAb,EAA yB,QAAzB,EAgM2E,WAhM3E,CAAgD,W;;MAgMvE,W;IACJ,C;;MAMyE,qC;QAAA,wBAAgC,S;MACrG,YA AY,0BAAY,SAAZ,C;MACL,Q;MAAA,IAAI,UAAS,EAAb,C;QAAA,OAAiB,qB;;QAA2B,iBAAa,QAAQ,CAAR, I;QAAb,eAAwB,gB;QAzM1E,U;QAyMM,OAzMgB,aAAtB,+DAAsB,EAAa,UAAb,EAAyB,QAAzB,EAyM4D,W AzM5D,CAAgD,W;;MAyMvE,W;IACJ,C;;MAM0E,qC;QAAA,wBAAgC,S;MACtG,YAAY,0BAAY,SAAZ,C;M ACL,Q;MAAA,IAAI,UAAS,EAAb,C;QAAA,OAAiB,qB;;QAlNvB,U;QAkNM,OAlNgB,aAAtB,+DAAsB,EAkNy C,CAINzC,EAkN4C,KAIN5C,EAkNmD,WAINnD,CAAgD,W;;MAkNvE,W;IACJ,C;;MAM4E,qC;QAAA,wBAA gC,S;MACxG,YAAY,0BAAY,SAAZ,C;MACL,Q;MAAA,IAAI,UAAS,EAAb,C;QAAA,OAAiB,qB;;QA3NvB,U; QA2NM,OA3NgB,aAAtB,+DAAsB,EA2NyC,CA3NzC,EA2N4C,KA3N5C,EA2NmD,WA3NnD,CAAgD,W;;MA 2NvE,W;IACJ,C;;MAcoF,OAAA,KAAM,iBAAQ,SAAR,EAAc,WAAd,C;IAAN,C;+EAEpF,yB;M8E7kBI,iE;MA AA,wC;M9E6kBJ,8C;QAOU,yB;;U8E9kBF,Y9E8kBJ,K8E9kBgB,c9E8kBF,S8E9kBE,C;UACZ,IAAI,aAAJ,C;YA AmB,wB9E6kBT,S8E7kBsB,W;YAAb,0B;;UAEnB,gBAAgB,C;UAChB,a9E0kBU,S8E1kBS,O;UACnB,SAAS,m BAAc,MAAd,C;;YAEL,iBAAiB,oB;YACjB,EAAG,gB9EskBG,S8EtkBH,EAAc,SAAd,EAAyB,UAAW,MAAM, MAA1C,C;YACH,EAAG,gB9EqkBS,S8ErkBF,CAAU,UAAV,CAAP,C;YACH,YAAY,UAAW,MAAM,aAAjB,G AAgC,CAAhC,I;YACZ,QAAQ,UAAW,O;;UACd,oBAAY,MAAZ,IAAsB,aAAtB,C;UAET,IAAI,YAAY,MAAhB, C;YACI,EAAG,gB9E+jBG,S8E/jBH,EAAc,SAAd,EAAyB,MAAzB,C;;UAGP,wBAAO,EAAG,W;;;Q9E4jBd,4B; MAAA,C;KAPJ,C;;MAeyF,OAAA,KAAM,sBAAa,SAAb,EAAmB,WAAnB,C;IAAN,C;;MAOnB,OAAA,KAAM, iBAAQ,SAAR,C;IAAN,C;;MAOIE,IAAK,cAAc,CAAf,IAAsB,aAAa,CAAnC,IAA0C,cAAa,SAAK,OAAL,GAAc, MAAd,IAAb,CAA1C,IAAiF,eAAc,KAAM,OAAN,GAAe,MAAf,IAAd,CAArF,C;QACI,OAAO,K;;MAGX,iBAAc ,CAAd,UAAsB,MAAtB,U;QACI,IAAI,CAA0B,SAAzB,qBAAK,aAAa,KAAb,IAAL,CAAyB,EAAO,iBAAM,cAA c,KAAd,IAAN,CAAP,EAAmC,UAAnC,CAA9B,C;UACI,OAAO,K;;MAEf,OAAO,I;IACX,C;;MAK+C,0B;QAA A,aAAsB,K;MACjE,OAAA,SAAK,OAAL,GAAc,CAAd,IAA2B,SAAR,qBAAK,CAAL,CAAQ,EAAO,IAAP,EA Aa,UAAb,C;IAA3B,C;;MAKyC,0B;QAAA,aAAsB,K;MAC/D,OAAA,SAAK,OAAL,GAAc,CAAd,IAAmC,SAAh B,qBAAK,2BAAL,CAAgB,EAAO,IAAP,EAAa,UAAb,C;IAAnC,C;;MAKqD,0B;QAAA,aAAsB,K;MAC3E,IAAI, CAAC,UAAD,IAAe,6BAAf,IAAiC,0BAArC,C;QACI,OAAY,WAAL,SAAK,EAAW,MAAX,C;;QAEZ,OAAO,6B AAkB,CAAlB,EAAqB,MAArB,EAA6B,CAA7B,EAAgC,MAAO,OAAvC,EAA+C,UAA/C,C;IACf,C;;MAK0E,0 B;QAAA,aAAsB,K;MAC5F,IAAI,CAAC,UAAD,IAAe,6BAAf,IAAiC,0BAArC,C;QACI,OAAY,aAAL,SAAK,EA AW,MAAX,EAAmB,UAAnB,C;;QAEZ,OAAO,6BAAkB,UAAlB,EAA8B,MAA9B,EAAsC,CAAtC,EAAyC,MA AO,OAAhD,EAAwD,UAAxD,C;IACf,C;;MAKuD,0B;QAAA,aAAsB,K;MACzE,IAAI,CAAC,UAAD,IAAe,6BA Af,IAAiC,0BAArC,C;QACI,OAAY,SAAL,SAAK,EAAS,MAAT,C;;QAEZ,OAAO,6BAAkB,mBAAS,MAAO,OA AhB,IAAlB,EAA0C,MAA1C,EAAkD,CAAlD,EAAqD,MAAO,OAA5D,EAAoE,UAApE,C;IACf,C;;MAa8D,0B; QAAA,aAAsB,K;MAChF,qBX11BO,MAAK,KW0lBe,SAAK,OX11BpB,EW0lB4B,KAAM,OX11BlC,C;MW4lBZ, QAAQ,C;MACR,OAAO,IAAI,cAAJ,IAA8B,SAAR,qBAAK,CAAL,CAAQ,EAAO,iBAAM,CAAN,CAAP,EAA8 B,UAA9B,CAArC,C;QACI,a;;MAEJ,IAAS,mBAAL,SAAK,EAAmB,IAAI,CAAJ,IAAnB,CAAL,IAAwC,mBAAN ,KAAM,EAAmB,IAAI,CAAJ,IAAnB,CAA5C,C;QACI,a;;MAEJ,OAAO,8BAAY,CAAZ,EAAe,CAAf,CAAkB,W; IAC7B,C;;MAU8D,0B;QAAA,aAAsB,K;MAChF,iBAAiB,SAAK,O;MACtB,kBAAkB,KAAM,O;MACxB,qBXjn BO,MAAK,KWinBe,UXjnBf,EWinB2B,WXjnB3B,C;MWmnBZ,QAAQ,C;MACR,OAAO,IAAI,cAAJ,IAA+C,SA AzB,qBAAK,aAAa,CAAb,GAAiB,CAAjB,IAAL,CAAyB,EAAO,iBAAM,cAAc,CAAd,GAAkB,CAAlB,IAAN,C AAP,EAAgD,UAAhD,CAAtD,C;QACI,a;;MAEJ,IAAS,mBAAL,SAAK,EAAmB,aAAa,CAAb,GAAiB,CAAjB,IA AnB,CAAL,IAAqD,mBAAN,KAAM,EAAmB,cAAc,CAAd,GAAkB,CAAlB,IAAnB,CAAzD,C;QACI,a;;MAEJ,O

AAO,8BAAY,aAAa,CAAb,IAAZ,EAA4B,UAA5B,CAAwC,W;IACnD,C;;MAaqD,0B;QAAA,aAAkB,C;MAAG,0 B;QAAA,aAAsB,K;MAMnE,UAAkB,M;MAL3C,IAAI,CAAC,UAAD,IAAe,KAAM,OAAN,KAAc,CAA7B,IAAk C,6BAAtC,C;QACI,WAAiB,SAAN,KAAM,C;QACjB,OC7wBwF,kBgF7CE,oBjF0zBrE,IiF1zBqE,ChF6CF,ED6w B7D,UC7wB6D,C;;MDgxBnE,uBAAX,UAAW,EAAc,CAAd,C;MAAkB,oC;kBAA3C,gD;QACI,kBAAkB,qBAAI ,KAAJ,C;QACR,c;;UnCwkSE,U;UAAhB,4BmCxkSQ,KnCwkSR,kB;YAAgB,cAAhB,UmCxkSQ,KnCwkSR,S;YA AsB,ImCxkSC,SAAH,UnCwkSgB,oBmCxkShB,CAAG,0BnCwkSD,C;cAAwB,aAAO,I;cAAP,e;;;UAC9C,aAAO, K;;;QmCzkSH,e;UACI,OAAO,K;;MAEf,OAAO,E;IACX,C;;MAWyD,0B;QAAA,aAAkB,2B;MAAW,0B;QAAA,a AAsB,K;MACxG,IAAI,CAAC,UAAD,IAAe,KAAM,OAAN,KAAc,CAA7B,IAAkC,6BAAtC,C;QACI,WAAiB,S AAN,KAAM,C;QACjB,OCjyB4F,sBgF7CM,oBjF80BzE,IiF90ByE,ChF6CN,EDiyB7D,UCjyB6D,C;;kBDqyBhG,i BAAyB,eAAX,UAAW,EAAa,2BAAb,CAAzB,WAAwD,CAAxD,U;QACI,kBAAkB,qBAAI,KAAJ,C;QACR,c;;U nCgjSE,Q;UAAhB,wBmChjSQ,KnCgjSR,gB;YAAgB,cAAhB,UmChjSQ,KnCgjSR,O;YAAsB,ImChjSC,SAAH,U nCgjSgB,oBmChjShB,CAAG,0BnCgjSD,C;cAAwB,aAAO,I;cAAP,e;;;UAC9C,aAAO,K;;;QmCjjSH,e;UACI,OAA O,K;;MAGf,OAAO,E;IACX,C;;MAG2G,oB;QAAA,OAAgB,K;MAOrG,UAKA,M;MAXIB,cAAkB,CAAC,IAAL, GACV,aAAW,gBAAX,UAAW,EAAc,CAAd,CAAX,EAAsC,eAAT,QAAS,EAAa,gBAAb,CAAtC,CADU,GAGV, SAAW,eAAX,UAAW,EAAa,2BAAb,CAAX,EAAmD,gBAAT,QAAS,EAAc,CAAd,CAAnD,C;MAEJ,IAAI,iCAA kB,yBAAtB,C;QACkB,yB;QAAd,OAAc,cAAd,C;UAAc,uB;UACV,IAAU,cAAN,KAAM,EAAc,CAAd,EAAiB,S AAjB,EAAuB,KAAvB,EAA8B,KAAM,OAApC,EAA4C,UAA5C,CAAV,C;YACI,OAAO,K;;;;QAGD,2B;QAAd, OAAc,gBAAd,C;UAAc,2B;UACV,IAAU,kBAAN,KAAM,EAAkB,CAAIB,EAAqB,SAArB,EAA2B,OAA3B,EA AkC,KAAM,OAAxC,EAAgD,UAAhD,CAAV,C;YACI,OAAO,O;;;MAGnB,OAAO,E;IACX,C;;MAYsB,UAMA, M;MAflB,IAAI,CAAC,UAAD,IAAe,OAAQ,KAAR,KAAgB,CAAnC,C;QACI,aAAqB,UAAR,OAAQ,C;QACrB, YAAgB,CAAC,IAAL,GAAW,sBAAQ,MAAR,EAAgB,UAAhB,CAAX,GAA4C,0BAAY,MAAZ,EAAoB,UAApB ,C;QACxD,OAAW,QAAQ,CAAZ,GAAe,IAAf,GAAyB,UAAS,MAAT,C;;MAGpC,cAAkB,CAAC,IAAL,GAAW, aAAW,gBAAX,UAAW,EAAc,CAAd,CAAX,EAA6B,gBAA7B,CAAX,GAAoD,SAAW,eAAX,UAAW,EAAa,2B AAb,CAAX,EAA0C,CAA1C,C;MAEIE,IAAI,6BAAJ,C;QACkB,yB;oBAAd,OAAc,cAAd,C;UAAc,yB;UACmB,s B;;YV3pBrB,U;YAAA,SU2pBa,OV3pBb,W;YAAhB,OAAgB,gBAAhB,C;cAAgB,2B;cAAM,IU2pBgC,cV3pBlB, OU2pBkB,EAAc,CAAd,sBV3pBlB,OU2pBmD,OAAjC,aV3pBhC,C;gBAAwB,qBAAO,O;gBAAP,uB;;;YAC9C,q BAAO,I;;;UU0pBC,uC;UACA,IAAI,sBAAJ,C;YACI,OAAO,YAAS,cAAT,C;;;;QAGD,2B;oBAAd,OAAc,gBAAd, C;UAAc,2B;UACmB,wB;;YVjqBrB,U;YAAA,SUiqBa,OVjqBb,W;YAAhB,OAAgB,gBAAhB,C;cAAgB,6B;cAA M,IUiqBgC,kBVjqBlB,SUiqBkB,EAAkB,CAAlB,sBVjqBlB,SUiqBuD,OAArC,aVjqBhC,C;gBAAwB,uBAAO,S;g BAAP,uB;;;YAC9C,uBAAO,I;;;UUgqBC,2C;UACA,IAAI,wBAAJ,C;YACI,OAAO,YAAS,gBAAT,C;;;MAInB,O AAO,I;IACX,C;;MAc+D,0B;QAAA,aAAkB,C;MAAG,0B;QAAA,aAAsB,K;MACtG,4BAAU,OAAV,EAAmB,U AAnB,EAA+B,UAA/B,EAAkD,KAAID,C;IAAA,C;;MAc+D,0B;QAAA,aAAkB,2B;MAAW,0B;QAAA,aAAsB,K ;MACIH,4BAAU,OAAV,EAAmB,UAAnB,EAA+B,UAA/B,EAAkD,IAAID,C;IAAA,C;;MAa4D,0B;QAAA,aAAk B,C;MAAG,0B;QAAA,aAAsB,K;MACvG,gB;MAAA,8CAAU,OAAV,EAAmB,UAAnB,EAA+B,UAA/B,EAAkD,KAAID,mDAAmE,E;IAAnE,C;;MAcgE,0B;QAAA,aAAkB,2B;MAAW,0B;QAAA,aAAsB,K;MACnH,gB;MAA A,8CAAU,OAAV,EAAmB,UAAnB,EAA+B,UAA/B,EAAkD,IAAID,mDAAkE,E;IAAIE,C;;MAWwC,0B;QAAA, aAAkB,C;MAAG,0B;QAAA,aAAsB,K;MACnF,OAAW,cAAc,gCAAzB,GACI,sBAAW,mBAAY,IAAZ,CAAX,E AA8B,UAA9B,EAA0C,UAA1C,CADJ,GCr6B4F,kBgF7CE,oBjFq9B5E,IiFr9B4E,ChF6CF,EDw6BpE,UCx6BoE, C;IDy6BhG,C;;MASgD,0B;QAAA,aAAkB,C;MAAG,0B;QAAA,aAAsB,K;MACvF,OAAW,cAAc,gCAAzB,GAC I,sBAAQ,MAAR,EAAgB,UAAhB,EAA4B,gBAA5B,EAAoC,UAApC,CADJ,GCn7B4F,kBDs7B1E,MCt7B0E,ED s7BlE,UCt7BkE,C;IDu7BhG,C;;MAUgD,0B;QAAA,aAAkB,2B;MAAW,0B;QAAA,aAAsB,K;MAC/F,OAAW,cA Ac,gCAAzB,GACI,0BAAe,mBAAY,IAAZ,CAAf,EAAkC,UAAlC,EAA8C,UAA9C,CADJ,GC/7BgG,sBgF7CM,o BjF++BhF,IiF/+BgF,ChF6CN,EDk8BpE,UCl8BoE,C;IDm8BpG,C;;MAUoD,0B;QAAA,aAAkB,2B;MAAW,0B;Q AAA,aAAsB,K;MACnG,OAAW,cAAc,gCAAzB,GACI,sBAAQ,MAAR,EAAgB,UAAhB,EAA4B,CAA5B,EAA+ B,UAA/B,EAAkD,IAAID,CADJ,GC98BgG,sBDi9B1E,MCj9B0E,EDi9BIE,UCj9BkE,C;IDk9BpG,C;;MAQ+D,0B ;QAAA,aAAsB,K;MACjF,OAAI,yBAAJ,GACI,sBAAQ,KAAR,UAA4B,UAA5B,KAA2C,CAD/C,GAGI,sBAAQ, KAAR,EAAe,CAAf,EAAkB,gBAAlB,EAA0B,UAA1B,KAAyC,C;IAH7C,C;;MAakD,0B;QAAA,aAAsB,K;MAC xE,6BAAQ,IAAR,UAA2B,UAA3B,KAA0C,C;IAA1C,C;;MAMsE,OAAA,KAAM,yBAAgB,SAAhB,C;IAAN,C;;

MAOtE,oB;MACA,8B;MACA,oB;MACA,kC;IAJiC,C;;MAOa,gE;MAC1C,iBAAqB,E;MACrB,yBAAwC,WAAX ,yCAAW,EAAS,CAAT,EAAY,oCAAM,OAAIB,C;MACxC,uBAA2B,sB;MAC3B,gBAA0B,I;MAC1B,eAAmB,C; IALuB,C;;MAQtC,IAAI,uBAAkB,CAAtB,C;QACI,iBAAY,C;QACZ,gBAAW,I;;;QAEX,IAAI,4CAAQ,CAAR,IA Aa,uDAAa,yCAA1B,IAAmC,uBAAkB,yCAAM,OAA/D,C;UACI,gBAAW,qCAAyB,iBAAN,yCAAM,CAAzB,C; UACX,uBAAkB,E;;;UAEIB,YAAkB,iDAAN,yCAAM,EAAa,oBAAb,C;UACIB,IAAI,SAAS,IAAb,C;YACI,gBA AW,qCAAyB,iBAAN,yCAAM,CAAzB,C;YACX,uBAAkB,E;;;YAElB,IAAK,QAAiB,KAAjB,aAAL,EAAY,SAA U,KAAV,a;YACZ,gBAAW,gCAAwB,KAAxB,C;YACX,yBAAoB,QAAQ,MAAR,I;YACpB,uBAAkB,0BAAwB, WAAU,CAAd,GAAiB,CAAjB,GAAwB,CAA5C,K;;;QAG1B,iBAAY,C;;IAEpB,C;;MAOiB,Q;MAJb,IAAI,mBAA a,EAAjB,C;QACI,iB;MACJ,IAAI,mBAAa,CAAjB,C;QACI,MAAM,6B;MACV,aAAa,mE;MAEb,gBAAW,I;MAC X,iBAAY,E;MACZ,OAAO,M;IACX,C;;MAGI,IAAI,mBAAa,EAAjB,C;QACI,iB;MACJ,OAAO,mBAAa,C;IACx B,C;;;MA/C0C,+D;IAAA,C;;;MAgEU,0C;QZnhCjD,SYohCH,sBAAW,kBAAX,EAAuB,YAAvB,EAAkD,kBAA1 D,C;QAAA,OAAwE,KAAK,CAAT,GAAY,IAAZ,GAAsB,OAAM,CAAN,C;MADtC,C;IAAA,C;;MAHM,0B;QA AA,aAAkB,C;MAAG,0B;QAAA,aAAsB,K;MAAO,qB;QAAA,QAAa,C;MfhlC7H,IAAI,EeilCI,SAAS,CfjlCb,CA AJ,C;QACI,ceglCkB,oD;Qf/kClB,MAAM,gCAAyB,OAAQ,WAAjC,C;;MeilCV,OAAO,4BAAwB,SAAxB,EAA8 B,UAA9B,EAA0C,KAA1C,EAAiD,gDAAjD,C;IAGX,C;;MAqB4D,0C;QAAkB,Q;QAAA,oCAAU,sBAAV,EAA0 B,YAA1B,EAAqD,kBAArD,EAAwE,KAAxE,aAAsF,GAAG,UAAH,EAAe,WAAO,OAAtB,CAAtF,O;MAAlB,C; IAAA,C;;MAJc,0B;QAAA,aAAkB,C;MAAG,0B;QAAA,aAAsB,K;MAAO,qB;QAAA,QAAa,C;MfvmCrI,IAAI,Ee wmCI,SAAS,CfxmCb,CAAJ,C;QACI,ceumCkB,oD;QftmClB,MAAM,gCAAyB,OAAQ,WAAjC,C;;MeumCV,qB AAgC,OAAX,UAAW,C;MAEhC,OAAO,4BAAwB,SAAxB,EAA8B,UAA9B,EAA0C,KAA1C,EAAiD,sDAAjD,C ;IAEX,C;;MAiB8E,qB;QAAE,yCAAU,EAAV,C;MAAF,C;IAAA,C;;MADX,0B;QAAA,aAAsB,K;MAAO,qB;QA AA,QAAa,C;MACzG,OAAsE,OAAtE,+BAAkB,UAAlB,UAA2C,UAA3C,EAA+D,KAA/D,CAAsE,EAAI,iCAAJ, C;IAAtE,C;;MAaqD,0B;QAAA,aAsB,K;MAAO,qB;QAAA,QAAa,C;MAC/F,IAAI,UAAW,OAAX,KAAmB,CA AvB,C;QACI,gBAAgB,WAAW,CAAX,C;QAChB,IAAI,EAAC,SAx8BuC,YAAU,CAw8BID,CAAJ,C;UACI,OA AO,mBAAM,SAAN,EAAiB,UAAjB,EAA6B,KAA7B,C;;;MAI2E,kBAAb,cAAtE,+BAAkB,UAAlB,UAA2C,UAA 3C,EAA+D,KAA/D,CAAsE,C;MVsGtE,kBAAM,iBAAa,qCAAwB,EAAxB,CAAb,C;MAqEA,Q;MAAA,6B;MAA b,OAAa,cAAb,C;QAAa,sB;QACT,WAAY,WU5KgF,uBV4KlE,IU5KkE,CV4KhF,C;;MU5KhB,OV6KO,W;IU5K X,C;;MAU8E,qB;QAAE,yCAAU,EAAV,C;MAAF,C;IAAA,C;;MADb,0B;QAAA,aAAsB,K;MAAO,qB;QAAA,Q AAa,C;MACvG,OAAsE,OAAtE,6BAAkB,UAAlB,UAA2C,UAA3C,EAA+D,KAA/D,CAAsE,EAAI,mCAAJ,C;IA AtE,C;;MASmD,0B;QAAA,aAAsB,K;MAAO,qB;QAAA,QAAa,C;MAC7F,IAAI,UAAW,OAAX,KAAmB,CAAv B,C;QACI,OAAO,mBAAoB,oBAAd,WAAW,CAAX,CAAc,CAApB,EAAgC,UAAhC,EAA4C,KAA5C,C;;MAG+ E,kBAAb,cAAtE,6BAAkB,UAAlB,UAA2C,UAA3C,EAA+D,KAA/D,CAAsE,C;MV6EtE,kBAAM,iBAAa,qCAA wB,EAAxB,CAAb,C;MAqEA,Q;MAAA,6B;MAAb,OAAa,cAAb,C;QAAa,sB;QACT,WAAY,WUnJgF,uBVmJlE, IUnJkE,CVmJhF,C;;MUnJhB,OVoJO,W;IUnJX,C;;Mf7qCI,IAAI,EewrCI,SAAS,CfxrCb,CAAJ,C;QACI,ceurCkB, B,aAanB,EAAkC,UAAlC,C;MAChB,IAAI,cAAa,EAAb,IAAmB,UAAS,CAAhC,C;QACI,OAAO,OAAO,SAAK, WAAZ,C;;MAGX,gBAAgB,QAAQ,C;MACxB,aAAa,iBAAsB,SAAJ,GAAqB,eAAN,KAAM,EAAa,EAAb,CAAr B,GAA2C,EAA7D,C;;QAET,MAAO,WAn4B6E,8BAm4B/D,aAn4B+D,EAm4BhD,SAn4BgD,CAAkC,WAm4B/ G,C;QACP,gBAAgB,YAAY,SAAU,OAAtB,I;QAEhB,IAAI,aAAa,MAAO,KAAP,MAAe,QAAQ,CAAR,IAAf,CA AjB,C;UAA2C,K;QAC3C,YAAY,sBAAQ,SAAR,EAAmB,aAAnB,EAAkC,UAAlC,C;;MACP,sBAAa,EAAb,C;M AET, MAAO, WA14BiF, 8BA04BnE, aA14BmE, EA04BpD, gBA14BoD, CAAkC, WA04BnH, C; MACP, OAAO, M; IA CX,C;;MASmD,qB;QAAA,QAAa,C;MAAmB,OAAA,KAAM,eAAM,SAAN,EAAY,KAAZ,C;IAAN,C;;MAOxB, mCAAgB,MAAhB,EAAwB,IAAxB,EAA8B,IAA9B,E;IAAA,C;;MAOX,OAAe,UAAf,uBAAe,C;IAAf,C;;Mil/vCh D,0B;MAII,aAC+B,e;MAC/B,cACgC,e;MAChC,WAC6B,e;MAC7B,YAC8B,e;MAC9B,eACiC,e;MACjC,YAC8B ,gB;MAC9B,aAC+B,gB;MAC/B,YAC8B,gB;MAC9B,aAC+B,gB;MAC/B,eACiC,gB;MACjC,iBACmC,gB;MACn C,sBACwC,gB;MACxC,uBACyC,gB;MACzC,kBACoC,gB;MACpC,cACgC,gB;MAChC,iBACmC,gB;MACnC,i BACmC,gB;MACnC,iBACmC,gB;MACnC,YAC8B,gB;MAC9B,aAC+B,iB;MAC/B,aAC+B,iB;MAC/B,uBACyC, iB;MACzC,wBAC0C,iB;MAC1C,sBACwC,iB;MACxC,uBACyC,iB;MACzC,wBAC0C,iB;MAC1C,sBACwC,iB; MACxC,cACgC,iB;MAChC,oBACsC,iB;MACtC,cACgC,iB;MAChC,gBACkC,iB;MAClC,aAC+B,iB;MAC/B,mB

ACqC,iB;MACrC,YAC8B,iB;MAC9B,UAC4B,iB;MAC5B,mBACqC,iB;MACrC,gBACkC,iB;MAClC,mBACqC,i B;MACrC,sBACwC,iB;IAjF5C,C;;;;MAAA,iC;QAAA,gB;;MAAA,0B;IAAA,C;;;;;;;;MCuEkD,oCAAa,IAAb,C;I AAA,C;;MAiBC,kB;IAArB,C;;MAE6B,OAAA,UAAM,YAAN,aAAkB,CAAlB,C;IAAA,C;;MAEA,OAAA,UAA M,YAAN,aAAkB,CAAlB,C;IAAA,C;;MAEA,OAAA,UAAM,YAAN,aAAkB,CAAlB,C;IAAA,C;;MAEA,OAAA, UAAM, YAAN, aAAkB, CAAlB, C; IAAA, C; MAEA, OAAA, UAAM, YAAN, aAAkB, CAAlB, C; IAAA, C; MAEA, O AAA,UAAM,YAAN,aAAkB,CAAlB,C;IAAA,C;;MAEA,OAAA,UAAM,YAAN,aAAkB,CAAlB,C;IAAA,C;;MA EA,OAAA,UAAM,YAAN,aAAkB,CAAIB,C;IAAA,C;;MAEA,OAAA,UAAM,YAAN,aAAkB,CAAIB,C;IAAA,C; ;MAEA,OAAA,UAAM,YAAN,aAAkB,EAAlB,C;IAAA,C;;MAQf,OAAA,UAAM,YAAY,iBAAQ,CAAR,EAAW, UAAM, YAAY, KAA7B, C; IAAIB, C;;;6E1EjH5C, yB; MAAA, iD; MAAA, 4B; QAI4C, kBAAM, SAAN, C; MAAA, C; K AJ5C,C;+EAMA,yB;MAAA,gD;MAAA,oC;QAI+D,kBAAM,SAAN,EAAY,MAAZ,C;MAAA,C;KAJ/D,C;+EAM A,yB;MAAA,oC;MAAA,qC;QAIqE,sBAAM,SAAN,EAAY,OAAZ,C;MAAA,C;KAJrE,C;4E2EZA,yB;MAAA,8B ;MAAA,4B;QAOyC,Q;QAAA,gFAAoB,C;MAApB,C;KAPzC,C;;MCqDI,qC;MA/CuB,kB;MAAgB,kB;MAAgB,k B;MAMvD,iBAAsB,iBAAU,UAAV,EAAiB,UAAjB,EAAwB,UAAxB,C;IANA,C;;MnJmBtB,IAAI,EmJViB,CAA T,sBAAY,GAAZ,KAA4C,CAAT,sBAAY,GAA/C,MAA+E,CAAT,sBAAY,GAAIF,CnJUR,CAAJ,C;QACI,cmJVI, 2E;QnJWJ,MAAM,gCAAyB,OAAQ,WAAjC,C;;MmJTN,OAAO,CAAA,KAAM,IAAI,EAAV,KAAgB,KAAM,IA AI,CAA1B,IAA+B,KAA/B,I;IACX,C;;MAKkC,OAAE,UAAF,oBAAS,UAAT,SAAgB,U;IAAhB,C;;MAIV,gB;M ADpB,IAAI,SAAS,KAAb,C;QAAoB,OAAO,I;MACP,iE;MAAD,mB;QAA6B,OAAO,K;;MAAvD,mBAAmB,M; MACnB,OAAO,IAAK,UAAL,KAAgB,YAAa,U;IACxC,C;;MAE+B,qB;IAAA,C;;MAEqB,wBAAU,KAAM,UAA hB,I;IAAA,C;;MAOhD,OAAA,IAAK,MAAL,GAAa,KAAb,KAAuB,IAAK,MAAL,KAAc,KAAd,IACf,IAAK,MA AL,IAAc,KADtB,C;IAAA,C;;MAQA,OAAA,IAAK,MAAL,GAAa,KAAb,KAAuB,IAAK,MAAL,KAAc,KAAd,K ACd,IAAK,MAAL,GAAa,KAAb,KAAsB,IAAK,MAAL,KAAc,KAAd,IACf,IAAK,MAAL,IAAc,KADrB,CADc,C AAvB,C;IAAA,C;;MAIJ,uC;MACI,2BAIuC,G;MAEvC,eAIoC,kBAAc,CAAd,EAAiB,CAAjB,EAAoB,EAApB,C; AmB,CAAnB,C;MAH7C,Y;IAAA,C;4FCKA,yB;MAAA,2D;MAAA,4B;QAAQ,MAAM,6BAAoB,6BAApB,C;M AAN,C;KAAR,C;;;;;MCYuC,+BAAoB,KAApB,C;IAAA,C;;MASiD,sB;IAAA,C;;MAE5F,e;MAAA,iB;MAAA,uB ;IAAA,C;;MAAA,8C;MAAA,C;MAKI,wF;MAKA,sF;MAMA,wE;IAhBJ,C;;;MAKI,iC;MAAA,iD;IAAA,C;;;MA KA,iC;MAAA,gD;IAAA,C;;;MAMA,iC;MAAA,yC;IAAA,C;;;MAhBJ,iJ;IAAA,C;;;MAAA,a;aAAA,c;UAAA,sD; aAAA,a;UAAA,qD;aAAA,M;UAAA,8C;gBAAA,gE;;IAAA,C;;;MAyBA,mC;IAAA,C;;;;MAAA,0C;QAAA,yB;;MAAA,mC;IAAA,C;;MAII,qBAAsC,W;MACtC,gBAA2B,iC;IAFK,C;;MAWjB,Q;MALP,IAAI,kBAAW,iCAAf,C ;QACI,gBAAS,mC;QACT,qBAAc,I;;MAGIB,OAAO,gF;IACX,C;;MAEoC,yBAAW,iC;IAAX,C;;MAEN,OAAI,o BAAJ,GAA2B,SAAN,UAAM,CAA3B,GAA2C,iC;IAA3C,C;;MAEA,+BAA0B,UAApB,C;IAAA,C;;;MAGI,4B;I AAD,C;;MAAC,2B;IAAA,C;;MAEE,W;IAAA,C;;MAEN,OAAM,SAAN,UAAM,C;IAAN,C;;0ErJtFtC,yB;MAaA, kF;MAbA,wB;QAuBI,IAAI,CAbI,KAaR,C;UACI,cAda,qB;UAeb,MAAM,8BAAyB,OAAQ,WAAjC,C;;MAdd,C; KAXA,C;0EAaA,yB;MAAA,kF;MAAA,qC;QAUI,IAAI,CAAC,KAAL,C;UACI,cAAc,a;UACd,MAAM,8BAAyB, OAAQ,WAAjC,C;;MAEd,C;KAdA,C;sFAgBA,yB;MAWA,kF;MAXA,wB;QAQW,yB;QAeP,IAfsB,KAelB,QAAJ ,C;UACI,cAhB2B,0B;UAiB3B,MAAM,8BAAyB,OAAQ,WAAjC,C;;;UAEN,wBAnBkB,K;;QAAtB,4B;MACJ,C; KATA,C;wFAWA,yB;MAAA,kF;MAAA,qC;QAYI,IAAI,aAAJ,C;UACI,cAAc,a;UACd,MAAM,8BAAyB,OAAQ ,WAAjC,C;;;UAEN,OAAO,K;;MAEf,C;KAlBA,C;oEAoBA,yB;MAaA,4E;MAbA,wB;QAuBI,IAAI,CAbE,KAaN, C;UACI,cAdW,e;UAeX,MAAM,2BAAsB,OAAQ,WAA9B,C;;MAdd,C;KAXA,C;sEAaA,yB;MAAA,4E;MAAA,q C;QAUI,IAAI,CAAC,KAAL,C;UACI,cAAc,a;UACd,MAAM,2BAAsB,OAAQ,WAA9B,C;;MAEd,C;KAdA,C;kF AgBA,yB;MAcA,4E;MAdA,wB;QAWW,uB;QAeP,IAfoB,KAehB,QAAJ,C;UACI,cAhByB,0B;UAiBzB,MAAM,2 BAAsB,OAAQ,WAA9B,C;;;UAEN,sBAnBgB,K;;QAApB,0B;MACJ,C;KAZA,C;oFAcA,yB;MAAA,4E;MAAA,q C;QAYI,IAAI,aAAJ,C;UACI,cAAc,a;UACd,MAAM,2BAAsB,OAAQ,WAA9B,C;;;UAEN,OAAO,K;;MAEf,C;K AlBA,C;oEAqBA,yB;MAAA,4E;MAAA,0B;QAMiD,MAAM,2BAAsB,OAAQ,WAA9B,C;MAAN,C;KANjD,C;; MgE1DI,8B;MA1DA,kB;IAD8B,C;;MAUQ,iD;IAAA,C;;MAMA,gD;IAAA,C;wFAItC,yB;MAAA,gB;MAAA,8B; MAAA,mB;QAWgB,Q;QADR,mB;UADJ,OACiB,I;;UADjB,OAEY,2E;MAFZ,C;KATJ,C;;MAsBQ,kBADE,UAC F,kB;QADJ,OACkB,UAAM,U;;QADxB,OAEY,I;IAFZ,C;;MAYI,kBADE,UACF,kB;QADJ,OACkB,UAAM,W;;Q ADxB,OAEY,sBAAU,UAAV,O;IAFZ,C;;MAOJ,gC;IAAA,C;wHAKI,yB;MAAA,iC;MAAA,wB;QAKI,uBAAO,K

AAP,C;MAAA,C;KALJ,C;wHAOA,yB;MAAA,kD;MAAA,iC;MAAA,4B;QAKI,uBAAO,cAAc,SAAd,CAAP,C; MAAA,C;KALJ,C;;;;MAZJ,uC;QAAA,sB;;MAAA,gC;IAAA,C;;MAqBI,0B;IADkB,C;;MAI0B,+CAAoB,uBAAa, KAAM,UAAnB,C;IAApB,C;;MACb,OAAU,SAAV,cAAU,C;IAAV,C;;MACG,oBAAU,cAAV,M;IAAA,C;;;;;;;M A3F1C,c;MAOI,sD;MAPJ,a;IAAA,C;;MAAA,2IAOI,sCAPJ,G;IAAA,C;;MAsGI,OAAO,mBAAQ,SAAR,C;IAAP, C;;MAUA,IAAI,8CAAJ,C;QAA6B,MAAM,eAAM,U;IAC7C,C;gFAEA,yB;MAAA,4B;MAAA,qB;MAtCQ,kD;M AsCR,wB;QAOW,Q;;UACI,OAhDH,WAgDW,OAhDX,C;;;UAiDN,gC;YACS,OA3CH,WAAO,cA2CI,CA3CJ,CA AP,C;;;YAwCD,O;;QAAP,W;MAKJ,C;KAZA,C;kFAcA,yB;MAAA,4B;MAAA,qB;MApDQ,kD;MAoDR,mC;QA OW,Q;;UACI,OA9DH,WA8DW,gBA9DX,C;;;UA+DN,gC;YACS,OAzDH,WAAO,cAyDI,CAzDJ,CAAP,C;;;YAs DD,O;;QAAP,W;MAKJ,C;KAZA,C;8EAgBA,yB;MAAA,oD;MAAA,gB;MAAA,8B;MAAA,4B;QAUW,Q;QADP ,yB;QACA,OAAO,gF;MACX,C;KAXA,C;+EAaA,yB;MAAA,gB;MAAA,8B;MAAA,uC;QAegB,UADL,M;QAA M,gBAAgB,2B;QACzB,sB;UAAQ,yF;;UACA,mBAAU,SAAV,C;QAFZ,a;MAIJ,C;KAlBA,C;kFAoBA,yB;MAA A,gB;MAAA,8B;MAAA,0C;QAUW,Q;QADP,IAAI,mBAAJ,C;UAAe,OAAO,Y;QACtB,OAAO,gF;MACX,C;KA XA,C;qEAaA,yB;MAAA,gB;MAAA,8B;MAAA,kD;QAiB0B,UADf,M;QAAM,gBAAgB,2B;QACzB,sB;UAAQ, mBAAU,gFAAV,C;;;UACA,mBAAU,SAAV,C;QAFZ,a;MAIJ,C;KApBA,C;mEAwBA,yB;MAAA,4B;MAAA,gB; MAAA,8B;MAAA,uC;YAe8C,I;YADnC,M;QACH,wB;UAAa,gB;UAAO,SA3JhB,WA2JwB,UAAU,gFAAV,CA3 JxB,C;;;UA4JI,oBAAO,eAAP,C;QAFZ,a;MAIJ,C;KAIBA,C;gFAoBA,yB;MAAA,gB;MAAA,8B;MAAA,iC;MA1 GA,qB;MApDQ,kD;MA8JR,uC;QAWW,Q;QACH,wB;UA/GG,U;;YA+GkC,U;YA9G9B,SA9DH,gBA4KuB,UAA U,sFAAV,CA5KvB,C;;;YA+DN,gC;cACS,SAzDH,gBAAO,cAyDI,CAzDJ,CAAP,C;;;cAsDD,O;;UA+GU,a;;;UA CL,uBAAO,eAAP,C;QAFZ,W;MAIJ,C;KAfA,C;wEAiBA,yB;MAAA,4B;MAAA,uC;QAcW,Q;QAAM,gBAAgB, 2B;QACzB,sB;UAAQ,gB;;UACO,OAjMX,WAiMmB,UAAU,SAAV,CAjMnB,C;;QA+LR,W;MAIJ,C;KAlBA,C; wFAoBA,yB;MA/IA,4B;MAAA,qB;MApDQ,kD;MAmMR,uC;QAYW,Q;QADP,YAAY,e;QACC,gBAAgB,2B;Q ACzB,sB;UAAQ,gB;;UArJL,U;;YACI,SA9DH,WAmNkB,oBAnNlB,C;;;YA+DN,gC;cACS,SAzDH,WAAO,cAyD I,CAzDJ,CAAP,C;;;cAsDD,O;;UAsJK,a;;QAFZ,W;MAIJ,C;KAhBA,C;;MA8BI,Q;MAAA,iD;QAAyB,Y;;MACzB, OAAO,S;IACX,C;4EAEA,yB;MAAA,gB;MAAA,8B;MAAA,oC;QAU0B,Q;QAAtB,IAAI,mBAAJ,C;UAAe,OAA O,gFAAP,C;;QACf,OAAO,S;MACX,C;KAZA,C;;M7DjTiC,uB;QAAA,UAAkB,kC;mBAA4C,O;;IAA/D,C;;0DA EhC,yB;MAAA,2D;MAAA,mB;QAKoC,MAAM,8B;MAAN,C;KALpC,C;oEAOA,yB;MAAA,2D;MAAA,yB;QA MkD,MAAM,6BAAoB,sCAAmC,MAAvD,C;MAAN,C;KANID,C;;MAkBI,OAAO,O;IACX,C;;MAUI,OAAO,gB; IACX,C;;MAUI,OAAgB,MAAT,QAAS,C;IACpB,C;;MAUI,gB;MACA,OAAO,S;IACX,C;;MAWI,MAAM,SAAN ,C;MACA,OAAO,S;IACX,C;;MAUI,OAAO,MAAM,SAAN,C;IACX,C;;MAWI,OAAW,UAAU,SAAV,CAAJ,GA AqB,SAArB,GAA+B,I;IAC1C,C;;MAWI,OAAW,CAAC,UAAU,SAAV,CAAL,GAAsB,SAAtB,GAAgC,I;IAC3C, C;;MAaI,iBAAc,CAAd,UAAsB,KAAtB,U;QACI,OAAO,KAAP,C;;IAER,C;;MmJ/HkF,Y;IAAA,C;;MCa9E,kB;M ACA,oB;IAFgC,C;;MAQS,aAAG,UAAH,UAAW,WAAX,M;IAAA,C;;;MAPzC,iB;IAhBJ,C;;MAiBI,kB;IAjBJ,C;; MAAA,gBAgBI,qCAhBJ,EAiBI,wCAjBJ,C;IAAA,C;;MAAA,c;MAgBI,sD;MACA,uD;MAjBJ,a;IAAA,C;;MAAA ,4IAgBI,sCAhBJ,IAiBI,wCAjBJ,I;IAAA,C;;MAgCoD,gBAAK,SAAL,EAAW,IAAX,C;IAAA,C;;MAMN,iBAAO, eAAP,EAAc,gBAAd,E;IAAA,C;;MAkB1C,kB;MACA,oB;MACA,kB;IAHyC,C;;MASA,aAAG,UAAH,UAAW,W AAX,UAAoB,UAApB,M;IAAA,C;;;MARzC,iB;IAhBJ,C;;MAiBI,kB;IAjBJ,C;;MAkBI,iB;IAlBJ,C;;MAAA,kBAg BI,qCAhBJ,EAiBI,wCAjBJ,EAkBI,qCAlBJ,C;IAAA,C;;MAAA,c;MAgBI,sD;MACA,uD;MACA,sD;MAlBJ,a;IA AA,C;;MAAA,4IAgBI,sCAhBJ,IAiBI,wCAjBJ,IAkBI,sCAlBJ,I;IAAA,C;;MA+BmD,iBAAO,eAAP,EAAc,gBAAd ,EAAsB,eAAtB,E;IAAA,C;;MzKjE/C,6B;MAFyD,gB;IAAnC,C;;MAEtB,+B;MACI,iBAGoC,UAAM,CAAN,C;M AEpC,iBAGoC,UAAM,MAAN,C;MAEpC,kBAGmC,C;MAEnC,iBAGkC,C;IAnBtC,C;;;;MAAA,sC;QAAA,qB;; MAAA,+B;IAAA,C;;MA6BmE,OAAa,0BAgJ1C,SAAL,GAAiB,GAhJ8B,EAAU,KAgJpD,KAAL,GAAiB,GAhJ8 B,C;IAAb,C;;MAQR,OAAa,0BAwIIC,SAAL,GAAiB,GAxIsB,EAAU,KEyI5C,KAAL,GAAiB,KFzIsB,C;IAAb,C; sGAE3D,yB;MA+JA,6B;MChKA,8C;MDCA,wB;QAMyD,OCAS,YAAiB,CDkKhD,cAAU,SAAL,GAAiB,GAAt B,CClKgD,MAAjB,EDAe,KCAc,KAA7B,C;MDAT,C;KANzD,C;sGAQA,yB;MAiKA,WAS6D,wB;MAT7D,+B; McIKA,gD;MdCA,wB;QAM0D,OcAS,aAAkB,CdoKhD,eAAW,oBAAL,SAAK,CAAL,UAAN,CcpKgD,MAAlB,E dAgB,KcAc,KAA9B,C;MdAT,C;KAN1D,C;4FAQA,yB;MA+IA,6B;MA/IA,wB;QAEsD,OCMD,cAAU,CDgJ5B,c AAU,SAAL,GAAiB,GAAtB,CChJ4B,MAAK,GAAW,CDgJ5C,cAtJsC,KAsJ5B,KAAL,GAAiB,GAAtB,CChJ4C, 

AAL,GAAiB,GAAtB,CChJ4B,MAAK,GAAW,CCiJ5C,cFpJuC,KEoJ7B,KAAL,GAAiB,KAAtB,CDjJ4C,MAAX,I AAf,C;MDHE,C;KAFvD,C;4FAGA,yB;MAyIA,6B;MAzIA,wB;QAEqD,OCAA,cAAU,CDgJ5B,cAAU,SAAL,GA AiB,GAAtB,CChJ4B,MAAK,GDAI,KCAO,KAAX,IAAf,C;MDAA,C;KAFrD,C;4FAGA,yB;MAgJA,WAS6D,wB; MAT7D,+B;MAhJA,wB;QAEuD,OcAA,eAAW,CduJ7B,eAAW,oBAAL,SAAK,CAAL,UAAN,CcvJ6B,MAAK,K dAI,KcAO,KAAX,CAAhB,C;MdAA,C;KAFvD,C;8FAIA,yB;MAkIA,6B;MAIIA,wB;QAEuD,OCMD,cAAU,CDm I7B,cAAU,SAAL,GAAiB,GAAtB,CCnI6B,MAAK,GAAY,CDmI9C,cAzIwC,KAyI9B,KAAL,GAAiB,GAAtB,CC nI8C,MAAZ,IAAf,C;MDNC,C;KAFvD,C;8FAGA,yB;MA+HA,6B;MA/HA,wB;QAEwD,OCGF,cAAU,CDmI7B,c AAU,SAAL,GAAiB,GAAtB,CCnI6B,MAAK,GAAY,CCoI9C,cFvIyC,KEuI/B,KAAL,GAAiB,KAAtB,CDpI8C,M AAZ,IAAf,C;MDHE,C;KAFxD,C;8FAGA,yB;MA4HA,6B;MA5HA,wB;QAEsD,OCAA,cAAU,CDmI7B,cAAU,S AAL,GAAiB,GAAtB,CCnI6B,MAAK,GDAK,KCAO,KAAZ,IAAf,C;MDAA,C;KAFtD,C:8FAGA,yB;MAmIA,W AS6D,wB;MAT7D,+B;MAnIA,wB;QAEwD,OcAA,eAAW,Cd0I9B,eAAW,oBAAL,SAAK,CAAL,UAAN,Cc1I8B ,MAAK,UdAK,KcAO,KAAZ,CAAhB,C;MdAA,C;KAFxD,C;8FAIA,yB;MAqHA,6B;MArHA,wB;QAEuD,OCM D,cAAe,YAAL,CDsH7B,cAAU,SAAL,GAAiB,GAAtB,CCtH6B,MAAK,EAAY,CDsH9C,cA5HwC,KA4H9B,KA AL,GAAiB,GAAtB,CCtH8C,MAAZ,CAAf,C;MDNC,C;KAFvD,C;8FAGA,yB;MAkHA,6B;MAlHA,wB;QAEwD, OCGF,cAAe,YAAL,CDsH7B,cAAU,SAAL,GAAiB,GAAtB,CCtH6B,MAAK,EAAY,CCuH9C,cF1HyC,KE0H/B, KAAL,GAAiB,KAAtB,CDvH8C,MAAZ,CAAf,C;MDHE,C;KAFxD,C;8FAGA,yB;MA+GA,6B;MA/GA,wB;QAE sD,OCAA,cAAe,YAAL,CDsH7B,cAAU,SAAL,GAAiB,GAAtB,CCtH6B,MAAK,EDAK,KCAO,KAAZ,CAAf,C; MDAA,C;KAFtD,C;8FAGA,yB;MAsHA,WAS6D,wB;MAT7D,+B;MAtHA,wB;QAEwD,OcAA,eAAW,Cd6H9B, eAAW,oBAAL,SAAK,CAAL,UAAN,Cc7H8B,MAAK,UdAK,KcAO,KAAZ,CAAhB,C;MdAA,C;KAFxD,C;0FAI A,yB;MAwGA,6B;MClGA,4C;MDNA,wB;QAEqD,OCMD,WDyGjB,cAAU,SAAL,GAAiB,GAAtB,CCzGiB,EDy GjB,cA/GoC,KA+G1B,KAAL,GAAiB,GAAtB,CCzGiB,C:MDNC,C:KAFrD,C:0FAGA,yB;MAqGA,6B;MClGA,4 C;MDHA,wB;QAEsD,OCGF,WDyGjB,cAAU,SAAL,GAAiB,GAAtB,CCzGiB,EC0GjB,cF7GqC,KE6G3B,KAAL ,GAAiB,KAAtB,CD1GiB,C;MDHE,C;KAFtD,C;0FAGA,yB;MAkGA,6B;MClGA,4C;MDAA,wB;QAEoD,OCAA, WDyGjB,cAAU,SAAL,GAAiB,GAAtB,CCzGiB,EDAkB,KCAlB,C:MDAA,C;KAFpD,C:0FAGA,yB;MAyGA,W AS6D,wB;MAT7D,+B;MczGA,8C;MdAA,wB;QAEsD,OcAA,YdgHjB,eAAW,oBAAL,SAAK,CAAL,UAAN,Cch HiB,EdAmB,KcAnB,C;MdAA,C;KAFtD,C;0FAIA,yB;MA2FA,6B;MCrFA,kD;MDNA,wB;QAEqD,OCMD,cD4Fj B,cAAU,SAAL,GAAiB,GAAtB,CC5FiB,ED4FjB,cAlGoC,KAkG1B,KAAL,GAAiB,GAAtB,CC5FiB,C;MDNC,C; KAFrD,C;0FAGA,yB;MAwFA,6B;MCrFA,kD;MDHA,wB;QAEsD,OCGF,cD4FjB,cAAU,SAAL,GAAiB,GAAtB, CC5FiB,C6FiB,cFhGqC,KEgG3B,KAAL,GAAiB,KAAtB,CD7FiB,C:MDHE,C:KAFtD,C:0FAGA,yB:MAqFA,6 B;MCrFA,kD;MDAA,wB;QAEoD,OCAA,cD4FjB,cAAU,SAAL,GAAiB,GAAtB,CC5FiB,EDAkB,KCAlB,C;MD AA,C;KAFpD,C;0FAGA,yB;MA4FA,WAS6D,wB;MAT7D,+B;Mc5FA,oD;MdAA,wB;QAEsD,OcAA,edmGjB,e AAW, OBAAL, SAAK, CAAL, UAAN, CcnGiB, EdAmB, KcAnB, C; MdAA, C; KAFtD, C; OEAIA, yB; MAAA, OB; MAA A,+B;MAAA,mB;QAE0C,sBAAW,OAAL,SAAK,KAAX,C;MAAA,C;KAF1C,C;0EAGA,yB;MAAA,0B;MAAA, +B;MAAA,mB;QAE0C,sBAAW,OAAL,SAAK,KAAX,C;MAAA,C;KAF1C,C;kGAIA,yB;MAAA,8C;MAuEA,6B ;MAvEA,wB;QAE8D,0BA8E3B,cAAU,SAAL,GAAiB,GAAtB,CA9E2B,EA8E3B,cA9E0D,KA8E1C,KAAL,GAA iB,GAAtB,CA9E2B,C;MAAA,C;KAF9D,C;0FAIA,yB;MAAA,+B;MuJ5IJ,0B;MvJ4II,wB;QAEmD,sBuJ3IgC,OvJ 2I1B,IAAK,KuJ3IX,GvJ2IoB,KAAM,KuJ3IM,CvJ2IhC,C;MAAA,C;KAFnD,C;wFAGA,yB;MAAA,+B;MuJ1IJ,0 B;MvJ0II,wB;QAEkD,sBuJzI+B,OvJyIzB,IAAK,KuJzIX,GvJyImB,KAAM,KuJzIM,CvJyI/B,C;MAAA,C;KAFlD, C;0FAGA,yB;MAAA,+B;MuJxIJ,0B;MvJwII,wB;QAEmD,sBuJvIgC,OvJuI1B,IAAK,KuJvIX,GvJuI0B,KAAM,K uJvIM,CvJuIhC,C;MAAA,C;KAFnD,C;0EAGA,yB;MAAA,+B;MuJtIJ,0B;MvJsII,mB;QAEiC,sBuJrIqB,OAAP,Cv JqIR,SuJrIe,CvJqIrB,C;MAAA,C;KAFjC,C;;MAamC,gB;IAAA,C;kFACnC,yB;MuJ9IJ,4B;MvJ8II,mB;QASqC,Ou JpJiD,QvJoJ5C,SuJpJY,GvJoJE,GuJpJ8B,C;MvJoJjD,C;KATrC,C;;MAmBiC,OAAK,SAAL,GAAiB,G;IAAjB,C;g FACjC,yB;MAAA,WASqD,wB;MATrD,mB;QASmC,OAAK,oBAAL,SAAK,CAAL,U;MAAA,C;KATnC,C;;MAa qC,W;IAAA,C;oFACrC,yB;MAAA,iC;MuJhLJ,4B;MvJgLI,mB;QASuC,uBuJtL+C,QvJsLnC,SuJtLG,GvJsLW,GuJ tLqB,CvJsL/C,C;MAAA,C;KATvC,C;gFAUA,yB;MAAA,6B;MAAA,mB;QASmC,qBAAU,SAAL,GAAiB,GAAt B,C;MAAA,C;KATnC,C;kFAUA,yB;MAAA,WAS6D,wB;MAT7D,+B;MAAA,mB;QASqC,sBAAW,oBAAL,SA AK,CAAL,UAAN,C;MAAA,C;KATrC,C;;MAiBqC,OApDC,SAAL,GAAiB,G;IAoDb,C;;MAOE,OA3DD,SAAL, GAAiB,G;IA2DX,C;;MAEE,OAAQ,CA7DX,SAAL,GAAiB,GA6DD,Y;IAAR,C;;;;;MA/O7C,c;MAG6D,qD;MA

H7D,a;IAAA,C;;MAAA,2IAG6D,oCAH7D,G;IAAA,C;wEAmPA,yB;MAAA,+B;MAAA,4B;QAU0C,sBAAM,SA AN,C;MAAA,C;KAV1C,C;0EAWA,yB;MAAA,0B;MAAA,+B;MAAA,4B;QAW2C,sBAAW,OAAL,SAAK,CAA X,C;MAAA,C;KAX3C,C;0EAYA,yB;MAAA,0B;MAAA,+B;MAAA,4B;QAWyC,sBAAW,OAAL,SAAK,CAAX, C;MAAA,C;KAXzC,C;0EAYA,yB;MAAA,0B;MAAA,+B;MAAA,4B;QAW0C,sBAAW,OAAL,SAAK,SAAX,C; MAAA,C;KAX1C,C;;MWnRqB,sB;IAFrB,C;;MAaiD,OX+OP,UW/OO,aAAQ,KAAR,CX+OP,C;IW/OO,C;;MAS zC,aAAQ,KAAR,IAAiB,KXuIc,K;IWtInC,C;;MAGsC,OAAA,YAAQ,O;IAAR,C;;MAGmB,+BAAS,YAAT,C;IA AA,C;;MAEF,wB;MAAhC,oB;MACnB,eAAoB,C;IADF,C;;MAEO,sBAAQ,YAAM,O;IAAd,C;;MACgC,Q;MAA 9B,IAAI,eAAQ,YAAM,OAAIB,C;QAAA,OX0NO,UW1NiB,aAAM,mBAAN,EAAM,2BAAN,OX0NjB,C;;;QW1 N+C,MAAM,2BAAuB,YAAM,WAA7B,C;IAA5D,C;;;MAMtB,Q;MAAL,IAAI,eAAC,0EAAD,QAAJ,C;QAAiC, OAAO,K;MAExC,OAAe,WAAR,YAAQ,EAAS,OXmHO,KWnHhB,C;IACnB,C;;MAGY,Q;MAA2B,gBAA3B,gE ;MAA2B,c;;QYm4CvB,U;QADhB,IAAI,wCAAsB,mBAA1B,C;UAAqC,aAAO,I;UAAP,e;;QACrB,6B;QAAhB,O AAgB,gBAAhB,C;UAAgB,2B;UZn4C6B,2BYm4CR,OZn4CQ,Q;UAAA,W;YAAuB,oBAAR,YAAQ,EYm4C/B, OvBpxCF,KW/GiC,C;;UYm4C9C,IAAI,OAAJ,C;YAAyB,aAAO,K;YAAP,e;;;QAC/C,aAAO,I;;;MZp4CH,iB;IAC J,C;;MAEkC,OAAA,IAAK,QAAQ,OAAb,KAAqB,C;IAArB,C;;;MA7ClC,oD;MACgC,uBAAK,cAAU,IAAV,CA AL,C;MADhC,Y;IAAA,C;;;;MAPJ,OAKqB,qDALrB,M;IAAA,C;;MAAA,c;MAKqB,wD;MALrB,a;IAAA,C;;MA AA,2IAKqB,0CALrB,G;IAAA,C;gFAuDA,yB;MAAA,yC;;QAIsC,wB;UAAW,OAAA,aAAK,KAAL,CXqGV,K;Q WrGD,C;MAAA,C;MAJtC,6B;QAII,OAAO,oBAAW,+BAAU,IAAV,GAAgB,uBAAhB,CAAX,C;MACX,C;KAL A,C;;MAUqE,e;IAAA,C;;MV1DjE,4B;MAFwD,gB;IAAnC,C;;MAErB,8B;MACI,iBAGmC,SAAK,CAAL,C;MAE nC,iBAGmC,SAAK,EAAL,C;MAEnC,kBAGmC,C;MAEnC,iBAGkC,E;IAnBtC,C;;;;MAAA,qC;QAAA,oB;;MAA A,8B;IAAA,C;oGAsBA,yB;MDgLA,6B;MChKA,8C;MAhBA,wB;QAM0D,OAiBQ,YAAY,IAAK,KAAjB,EAA6 B,CDkK5D,cCnLsC,KDmL5B,KAAL,GAAiB,GAAtB,CClK4D,MAA7B,C;MAjBR,C;KAN1D,C;oGAQA,yB;MC yKA,6B;MDjKA,8C;MARA,wB;QAM2D,OASO,YAAY,IAAK,KAAjB,EAA6B,CCmK5D,cD5KuC,KC4K7B,KA AL,GAAiB,KAAtB,CDnK4D,MAA7B,C;MATP,C;KAN3D,C;gGAQA,yB;MAAA,8C;MAAA,wB;QAOkE,mBA AY,IAAK,KAAjB,EAAuB,KAAM,KAA7B,C;MAAA,C;KAPIE,C;oGASA,yB;MAyKA,kBAS6D,sB;MAT7D,+B; Ma1KA,gD;MbCA,wB;QAM0D,OaAS,aAAkB,Cb4KhD,eAAW,oBAAL,SAAK,CAAL,iBAAN,Ca5KgD,MAAlB, EbAgB,KaAc,KAA9B,C:MbAT,C:KAN1D,C:0FAQA,yB;MD+IA,6B;MC/IA,wB;QAEsD,OAMD,cAAK,IAAK,K AAK,GAAW,CDgJ5C,cCtJ6B,KDsJnB,KAAL,GAAiB,GAAtB,CChJ4C,MAAX,IAAf,C;MANC,C;KAFtD,C;0FA GA,yB;MC6IA,6B;MD7IA,wB;QAEuD,OAGF,cAAK,IAAK,KAAK,GAAW,CCiJ5C,cDpJ8B,KCoJpB,KAAL,GA AiB,KAAtB,CDjJ4C,MAAX,IAAf,C;MAHE,C;KAFvD,C;0FAGA,yB;MAAA,6B;MAAA,wB;QAEqD,qBAAK,IA AK,KAAK,GAAK,KAAM,KAAX,IAAf,C;MAAA,C;KAFrD,C;0FAGA,yB;MAwJA,kBAS6D,sB;MAT7D,+B;M AxJA,wB;QAEuD,OaAA,eAAW,Cb+J7B,eAAW,oBAAL,SAAK,CAAL,iBAAN,Ca/J6B,MAAK,KbAI,KaAO,KA AX,CAAhB,C;MbAA,C;KAFvD,C;4FAIA,yB;MDkIA,6B;MClIA,wB;QAEuD,OAMD,cAAK,IAAK,KAAK,GAA Y,CDmI9C,cCzI+B,KDyIrB,KAAL,GAAiB,GAAtB,CCnI8C,MAAZ,IAAf,C;MANC,C;KAFvD,C;4FAGA,yB;MC gIA,6B;MDhIA,wB;QAEwD,OAGF,cAAK,IAAK,KAAK,GAAY,CCoI9C,cDvIgC,KCuItB,KAAL,GAAiB,KAAt B,CDpI8C,MAAZ,IAAf,C;MAHE,C;KAFxD,C;4FAGA,yB;MAAA,6B;MAAA,wB;QAEsD,qBAAK,IAAK,KAA K,GAAM,KAAM,KAAZ,IAAf,C;MAAA,C;KAFtD,C;4FAGA,yB;MA2IA,kBAS6D,sB;MAT7D,+B;MA3IA,wB; QAEwD,OaAA,eAAW,CbkJ9B,eAAW,oBAAL,SAAK,CAAL,iBAAN,CalJ8B,MAAK,UbAK,KaAO,KAAZ,CAA hB,C;MbAA,C;KAFxD,C;4FAIA,yB;MDqHA,6B;MCrHA,wB;QAEuD,OAMD,cAAe,YAAV,IAAK,KAAK,EAA Y,CDsH9C,cC5H+B,KD4HrB,KAAL,GAAiB,GAAtB,CCtH8C,MAAZ,CAAf,C;MANC,C;KAFvD,C;4FAGA,yB; MCmHA,6B;MDnHA,wB;QAEwD,OAGF,cAAe,YAAV,IAAK,KAAK,EAAY,CCuH9C,cD1HgC,KC0HtB,KAAL ,GAAiB,KAAtB,CDvH8C,MAAZ,CAAf,C;MAHE,C;KAFxD,C;4FAGA,yB;MAAA,6B;MAAA,wB;QAEsD,qBA Ae, YAAV, IAAK, KAAK, EAAM, KAAM, KAAZ, CAAf, C; MAAA, C; KAFtD, C; 4FAGA, yB; MA8HA, kBAS6D, sB; MAT7D,+B;MA9HA,wB;QAEwD,OaAA,eAAW,CbqI9B,eAAW,oBAAL,SAAK,CAAL,iBAAN,CarI8B,MAAK, UbAK,KaAO,KAAZ,CAAhB,C;MbAA,C;KAFxD,C;wFAIA,yB;MDwGA,6B;MClGA,4C;MANA,wB;QAEqD,O AMD,WAAW,IAAX,EDyGjB,cC/G2B,KD+GjB,KAAL,GAAiB,GAAtB,CCzGiB,C;MANC,C;KAFrD,C;wFAGA, yB;MCsGA,6B;MDnGA,4C;MAHA,wB;QAEsD,OAGF,WAAW,IAAX,EC0GjB,cD7G4B,KC6GlB,KAAL,GAAi B,KAAtB,CD1GiB,C;MAHE,C;KAFtD,C;wFAGA,yB;MAAA,4C;MAAA,wB;QAEoD,kBAAW,IAAX,EAAiB,K AAjB,C;MAAA,C;KAFpD,C;wFAGA,yB;MAiHA,kBAS6D,sB;MAT7D,+B;MajHA,8C;MbAA,wB;QAEsD,OaA

A,YbwHjB,eAAW,oBAAL,SAAK,CAAL,iBAAN,CaxHiB,EbAmB,KaAnB,C;MbAA,C;KAFtD,C;wFAIA,yB;MD 2FA,6B;MCrFA,kD;MANA,wB;QAEqD,OAMD,cAAc,IAAd,ED4FjB,cClG2B,KDkGjB,KAAL,GAAiB,GAAtB,C C5FiB,C;MANC,C;KAFrD,C;wFAGA,yB;MCyFA,6B;MDtFA,kD;MAHA,wB;QAEsD,OAGF,cAAc,IAAd,EC6Fj B,cDhG4B,KCgGlB,KAAL,GAAiB,KAAtB,CD7FiB,C;MAHE,C;KAFtD,C;wFAGA,yB;MAAA,kD;MAAA,wB; QAEoD,qBAAc,IAAd,EAAoB,KAApB,C;MAAA,C;KAFpD,C;wFAGA,yB;MAoGA,kBAS6D,sB;MAT7D,+B;Ma pGA,oD;MbAA,wB;QAEsD,OaAA,eb2GjB,eAAW,oBAAL,SAAK,CAAL,iBAAN,Ca3GiB,EbAmB,KaAnB,C;Mb AA,C;KAFtD,C;wEAIA,yB;MAAA,6B;MAAA,mB;QAEyC,qBAAK,SAAK,QAAV,C;MAAA,C;KAFzC,C;wEA GA,yB;MAAA,6B;MAAA,mB;QAEyC,qBAAK,SAAK,QAAV,C;MAAA,C;KAFzC,C;gGAIA,yB;MAAA,8C;MA AA,wB;QAE6D,0BAAU,IAAV,EAAgB,KAAhB,C;MAAA,C;KAF7D,C;wFAIA,yB;MAAA,6B;MAAA,2B;QAE mD,qBAAK,aAAS,QAAd,C;MAAA,C;KAFnD,C;wFAGA,yB;MAAA,6B;MAAA,2B;QAEmD,qBAAK,cAAU,Q AAf,C;MAAA,C;KAFnD,C;wFAGA,yB;MAAA,6B;MAAA,wB;QAEiD,qBAAK,IAAK,KAAL,GAAc,KAAM,KA AzB,C;MAAA,C;KAFjD,C;sFAGA,yB;MAAA,6B;MAAA,wB;QAEgD,qBAAK,IAAK,KAAL,GAAa,KAAM,KA AxB,C;MAAA,C;KAFhD,C;wFAGA,yB;MAAA,6B;MAAA,wB;QAEiD,qBAAK,IAAK,KAAL,GAAc,KAAM,K AAzB,C;MAAA,C;KAFjD,C;wEAGA,yB;MAAA,6B;MAAA,mB;QAEgC,qBAAU,CAAL,SAAL,C;MAAA,C;KA FhC,C;8EAIA,yB;MAAA,0B;MAAA,mB;QAUmC,OAAK,OAAL,SAAK,C;MAAL,C;KAVnC,C;gFAWA,yB;MA AA,4B;MAAA,mB;QAUqC,OAAK,QAAL,SAAK,C;MAAL,C;KAVrC,C;;MAoBiC,gB;IAAA,C;8EACjC,yB;MA AA,kBASqD,sB;MATrD,mB;QASmC,OAAK,oBAAL,SAAK,CAAL,iB;MAAA,C;KATnC,C;gFAWA,yB;MDoEJ .0B;MAAA,+B;MCpEI,mB;QASqC,ODsEA,eAAW,OCtEX,SDsEW,CAAX,C;MCtEA,C;KATrC,C;kFAUA,yB;M C2DJ,4B;MAAA,iC;MD3DI,mB;QASuC,OC6DA,gBAAY,QD7DZ,SC6DY,CAAZ,C;MD7DA,C;KATvC,C;;MA YmC,W;IAAA,C;gFACnC,yB;MAAA,kBAS6D,sB;MAT7D,+B;MAAA,mB;QASqC,sBAAW,oBAAL,SAAK,CA AL,iBAAN,C;MAAA,C;KATrC,C;gFAWA,yB;MASA,gD;MATA,mB;QAQqC,OAOE,aAAa,SAAb,C;MAPF,C;K ARrC,C;kFASA,yB;MAAA,gD;MAAA,mB;QAMuC,oBAAa,SAAb,C;MAAA,C;KANvC,C;;MAQyC,OArDD,oB AAL,SAAK,CAAL,iBAqDe,W;IAAT,C;;;;;MAzP7C,c;MAG4D,qD;MAH5D,a;IAAA,C;;MAAA,2IAG4D,oCAH5 D,G;IAAA,C;sEA6PA,yB;MAAA,6B;MAAA,4B;QAWwC,qBAAU,SAAV,C;MAAA,C;KAXxC,C;wEAYA,yB;M AAA,6B;MAAA,4B;QAWyC,qBAAU,SAAV,C;MAAA,C;KAXzC,C;wEAYA,yB;MAAA,6B;MAAA,4B;QAUuC ,qBAAK,SAAL,C;MAAA,C;KAVvC,C;wEAWA,yB;MAAA,6B;MAAA,4B;QAWwC,qBAAK,SAAK,QAAV,C; MAAA,C;KAXxC,C;uEAaA,yB;MAAA,gD;MAAA,4B;QASyC,oBAAkB,SAAlB,C;MAAA,C;KATzC,C;wEAUA ,yB;MAAA,gD;MAAA,4B;QAS0C,oBAAa,SAAb,C;MAAA,C;KAT1C,C;;MWpTqB,sB;IAFrB,C;;MAagD,OXiR T,SWjRS,aAAQ,KAAR,CXiRT,C;IWjRS,C;;MASxC,aAAQ,KAAR,IAAiB,KXmKY,K;IWlKjC,C;;MAGsC,OAA A,YAAQ,O;IAAR,C;;MAGkB,8BAAS,YAAT,C;IAAA,C;;MAEF,uB;MAA/B,oB;MACnB,eAAoB,C;IADF,C;;M AEO,sBAAQ,YAAM,O;IAAd,C;;MAC+B,Q;MAA9B,IAAI,eAAQ,YAAM,OAAIB,C;QAAA,OX4PK,SW5PmB,a AAM,mBAAN,EAAM,2BAAN,OX4PnB,C;;;QW5PgD,MAAM,2BAAuB,YAAM,WAA7B,C;IAA3D,C;;;MAMrB ,Q;MAAL,IAAI,eAAC,0EAAD,OAAJ,C;QAAgC,OAAO,K;MAEvC,OAAe,WAAR,YAAQ,EAAS,OX+IK,KW/Id, C;IACnB,C;;MAGY,Q;MAA2B,gBAA3B,gE;MAA2B,c;;QWm4CvB,U;QADhB,IAAI,wCAAsB,mBAA1B,C;UA AqC,aAAO,I;UAAP,e;;QACrB,6B;QAAhB,OAAgB,gBAAhB,C;UAAgB,2B;UXn4C6B,2BWm4CR,OXn4CQ,O; UAAA,W;YAAsB,oBAAR,YAAQ,EWm4C9B,OtBxvCJ,KW3IkC,C;;UWm4C7C,IAAI,OAAJ,C;YAAyB,aAAO, K;YAAP,e;;;QAC/C,aAAO,I;;;MXp4CH,iB;IACJ,C;;MAEkC,OAAA,IAAK,QAAQ,OAAb,KAAqB,C;IAArB,C;;; MA7ClC,mD;MACgC,sBAAK,eAAS,IAAT,CAAL,C;MADhC,Y;IAAA,C;;;;;MAPJ,OAKqB,oDALrB,M;IAAA,C; ;MAAA,c;MAKqB,wD;MALrB,a;IAAA,C;;MAAA,2IAKqB,0CALrB,G;IAAA,C;8EAuDA,yB;MAAA,uC;;QAIo C,wB;UAAW,OAAA,aAAK,KAAL,CXiIV,K;QWjID,C;MAAA,C;MAJpC,6B;QAII,OAAO,mBAAU,gCAAS,IA AT,GAAe,sBAAf,CAAV,C;MACX,C;KALA,C;;MAUkE,e;IAAA,C;;M8JvC9D,iC;MAjBsD,2BAAgB,KAAhB,E AAuB,YAAvB,EAAqC,CAArC,C;IAApC,C;;MACe,iB;IAAA,C;;MACO,gB;IAAA,C;;MAEM,WzKuCoB,YyKvC pB,UzKuCqC,KAAjB,EyKvCX,KzKuCwC,KAA7B,CyKvCpB,K;MAAA,S;QAAkB,OzKuCE,YyKvCF,KzKuCm B,KAAjB,EyKvCO,SzKuCsB,KAA7B,CyKvCF,K;;MAAlB,W;IAAA,C;;MAEZ,OzKqCgC,YyKrChC,UzKqCiD, KAAjB,EyKrCxB,SzKqCqD,KAA7B,CyKrChC,I;IAAA,C;;MAItB,UAAwB,M;MADhC,2CAAuB,kBAAa,KAAM ,UAAnB,KACf,2CAAS,KAAM,MAAf,cAAwB,6CAAQ,KAAM,KAAd,QAAxB,CADe,CAAvB,C;IAAA,C;;MAI A, OAAI, cAAJ, GAAe, EAAf, GAAwB, MAAK, UzKsKA, KyKtKL, QAAqB, SzKsKhB, KyKtKL, I; IAAxB, C; ; MAE8BA, CAAJ, GAAe, EAAf, GAAwB, MAAK, UzKsKA, KyKtKL, QAAqB, SzKsKhB, KyKtKL, I; IAAxB, C; ; MAE8BA, CAAJ, GAAe, EAAf, GAAwB, MAAK, UzKsKA, KyKtKL, QAAqB, SzKsKhB, KyKtKL, I; IAAxB, C; ; MAE8BA, CAAJ, GAAe, EAAf, GAAwB, MAAK, UzKsKA, KyKtKL, QAAqB, SzKsKhB, KyKtKL, I; IAAxB, C; ; MAE8BA, CAAJ, GAAWB, MAAK, UzKsKA, KyKtKL, QAAqB, SzKsKhB, KyKtKL, I; IAAxB, C; ; MAE8BA, CAAJ, CAAJ,,OAAE,UAAF,qBAAU,S;IAAV,C;;MAEIC,mC;MACI,aAC8B,cAAU,4BAAK,UAAf,EAA0B,4BAAK,UAA/B,C;I

AFIC,C;;;;MAAA,0C;QAAA,yB;;MAAA,mC;IAAA,C;;;MAmDA,uC;MAjCI,IAAI,SAAQ,CAAZ,C;QAAuB,MA Aa,gCAAyB,wBAAzB,C;MACpC,IAAI,SAAQ,WAAZ,C;QAA2B,MAAa,gCAAyB,wEAAzB,C;MAG5C,aAGyB, K;MAEzB,YAGwB,4BAA0B,KAA1B,EAAiC,YAAjC,EAA+C,IAA/C,C;MAExB,YAGuB,I;IAvB3B,C;;MAyB4C ,mCAAwB,UAAxB,EAA+B,SAA/B,EAAqC,SAArC,C;IAAA,C;;MAGH,OAAI,YAAO,CAAX,GzKd6B,YyKcf,U zKdgC,KAAjB,EyKcP,SzKdoC,KAA7B,CyKcf,IAAd,GzKd6B,YyKcG,UzKdc,KAAjB,EyKcW,SzKdkB,KAA7B, CyKcG,I;IAAhC,C;;MAIzB,UAAwB,M;MADhC,iDAA6B,kBAAa,KAAM,UAAnB,KACrB,2CAAS,KAAM,MA Af,cAAwB,6CAAQ,KAAM,KAAd,QAAxB,KAA8C,cAAQ,KAAM,KADvC,CAA7B,C;IAAA,C;;MAIA,OAAI,c AAJ,GAAe,EAAf,GAAwB,OAAM,MAAK,UzKmHN,KyKnHC,QAAqB,SzKmHtB,KyKnHC,IAAN,SAAgD,SAA hD,I;IAAxB,C;;MAE8B,OAAI,YAAO,CAAX,GAAgB,UAAF,qBAAU,SAAV,cAAqB,SAAnC,GAAgD,UAAF,2B AAgB,SAAhB,eAA4B,CAAC,SAAD,IAA5B,C;IAA9C,C;;MAEIC,yC;IAAA,C;;MAS+F,2BAAgB,UAAhB,EAA4 B,QAA5B,EAAsC,IAAtC,C;IAAA,C;;;;MAT/F,gD;QAAA,+B;;MAAA,yC;IAAA,C;;;MAoBwE,uB;MACxE,sBA A2B,I;MAC3B,iBAAmC,OAAO,CAA1C,GzK/CkE,YyK+CrB,KzK/CsC,KAAjB,EyK+CZ,IzK/CyC,KAA7B,CyK +CrB,KAA7C,GzK/CkE,YyK+CF,KzK/CmB,KAAjB,EyK+CO,IzK/CsB,KAA7B,CyK+CF,K;MAChE,czK6LmC, SyK7LhB,IzK6LgB,C;MyK5LnC,cAAuB,cAAJ,GAAa,KAAb,GAAwB,mB;IAJV,C;;MAMC,qB;IAAA,C;;MAG9 B,YAAY,W;MACZ,IAAI,6BAAS,mBAAT,QAAJ,C;QACI,IAAI,CAAC,cAAL,C;UAAc,MAAa,6B;QAC3B,iBAA U,K;;;QAEV,czKzC6C,SyKyC7C,WzKzCuD,KAAK,GyKyCpD,WzKzC+D,KAAX,IAAf,C;;MyK2CjD,OAAO,K; IACX,C;;;IClHJ,C;;MAIgC,uB;IAAA,C;;;IAMhC,C;;MAIgC,wB;IAAA,C;;;IAMhC,C;;MAIgC,sB;IAAA,C;;;IAM hC,C;;MAIgC,uB;IAAA,C;;;M7J3B5B,6B;MAFyD,gB;IAAnC,C;;MAEtB,+B;MACI,iBAGoC,a;MAEpC,iBAGoC, c;MAEpC,kBAGmC,C;MAEnC,iBAGkC,E;IAnBtC,C;;;MAAA,sC;QAAA,qB;;MAAA,+B;IAAA,C;sGAsBA,yB; Md0LA,WAS6D,wB;MAT7D,+B;McIKA,gD;MAxBA,wB;QAM0D,OAyBS,aAAa,IAAK,KAAlB,EAA8B,CdoK5 D,eAAW,oBc7LyB,Kd6L9B,KAAK,CAAL,UAAN,CcpK4D,MAA9B,C;MAzBT,C;KAN1D,C;sGAQA,yB;MZmL A,aAS6D,0B;MAT7D,+B;MYnKA,gD;MAhBA,wB;QAM2D,OAiBQ,aAAa,IAAK,KAAlB,EAA8B,CZqK5D,eAA W,oBYtL0B,KZsL/B,KAAK,CAAL,YAAN,CYrK4D,MAA9B,C;MAjBR,C;KAN3D,C;sGAQA,yB;MbkLA,kBAS 6D,sB;MAT7D,+B;Ma1KA,gD;MARA,wB;QAMyD,OASU,aAAa,IAAK,KAAlB,EAA8B,Cb4K5D,eAAW,oBarL wB,KbqL7B,KAAK,CAAL,iBAAN,Ca5K4D,MAA9B,C;MATV,C;KANzD,C;kGAQA,yB;MAAA,gD;MAAA,wB ;QAOmE,oBAAa,IAAK,KAAIB,EAAwB,KAAM,KAA9B,C;MAAA,C;KAPnE,C;4FASA,yB;MdyJA,WAS6D,wB ;MAT7D,+B;MczJA,wB;QAEuD,OASA,eAAM,IAAK,KAAK,KAAW,CduJ7C,eAAW,oBchKiB,KdgKtB,KAAK, CAAL,UAAN,CcvJ6C,MAAX,CAAhB,C;MATA,C;KAFvD,C;4FAGA,yB;MZuJA,aAS6D,0B;MAT7D,+B;MYvJ A,wB;QAEwD,OAMD,eAAM,IAAK,KAAK,KAAW,CZwJ7C,eAAW,oBY9JkB,KZ8JvB,KAAK,CAAL,YAAN,C YxJ6C,MAAX,CAAhB,C;MANC,C;KAFxD,C;4FAGA,yB;Mb2JA,kBAS6D,sB;MAT7D,+B;Ma3JA,wB;QAEsD, OAGC,eAAM,IAAK,KAAK,KAAW,Cb+J7C,eAAW,oBalKgB,KbkKrB,KAAK,CAAL,iBAAN,Ca/J6C,MAAX,C AAhB,C;MAHD,C;KAFtD,C;4FAGA,yB;MAAA,+B;MAAA,wB;QAEuD,sBAAM,IAAK,KAAK,KAAK,KAAM, KAAX,CAAhB,C;MAAA,C;KAFvD,C;8FAIA,yB;Md4IA,WAS6D,wB;MAT7D,+B;Mc5IA,wB;QAEwD,OASA,e AAM,IAAK,KAAK,UAAY,Cd0I/C,eAAW,oBcnJmB,KdmJxB,KAAK,CAAL,UAAN,Cc1I+C,MAAZ,CAAhB,C; MATA,C;KAFxD,C;8FAGA,yB;MZ0IA,aAS6D,0B;MAT7D,+B;MY1IA,wB;QAEyD,OAMD,eAAM,IAAK,KAA K,UAAY,CZ2I/C,eAAW,oBYjJoB,KZiJzB,KAAK,CAAL,YAAN,CY3I+C,MAAZ,CAAhB,C;MANC,C;KAFzD,C ;8FAGA,yB;Mb8IA,kBAS6D,sB;MAT7D,+B;Ma9IA,wB;QAEuD,OAGC,eAAM,IAAK,KAAK,UAAY,CbkJ/C,eA AW,oBarJkB,KbqJvB,KAAK,CAAL,iBAAN,CalJ+C,MAAZ,CAAhB,C;MAHD,C;KAFvD,C;8FAGA,yB;MAAA, +B;MAAA,wB;QAEwD,sBAAM,IAAK,KAAK,UAAM,KAAM,KAAZ,CAAhB,C;MAAA,C;KAFxD,C;8FAIA,yB ;Md+HA,WAS6D,wB;MAT7D,+B;Mc/HA,wB;QAEwD,OASA,eAAM,IAAK,KAAK,UAAY,Cd6H/C,eAAW,oBct ImB,KdsIxB,KAAK,CAAL,UAAN,Cc7H+C,MAAZ,CAAhB,C;MATA,C;KAFxD,C;8FAGA,yB;MZ6HA,aAS6D, 0B;MAT7D,+B;MY7HA,wB;QAEyD,OAMD,eAAM,IAAK,KAAK,UAAY,CZ8H/C,eAAW,0BYpI0B,KZ0IZB,K AAK,CAAL,YAAN,CY9H+C,MAAZ,CAAhB,C;MANC,C;KAFzD,C;8FAGA,yB;MbiIA,kBAS6D,sB;MAT7D,+ B;MajIA,wB;QAEuD,OAGC,eAAM,IAAK,KAAK,UAAY,CbqI/C,eAAW,oBaxIkB,KbwIvB,KAAK,CAAL,iBAA N,CarI+C,MAAZ,CAAhB,C;MAHD,C;KAFvD,C;8FAGA,yB;MAAA,+B;MAAA,wB;QAEwD,sBAAM,IAAK,K AAK,UAAM,KAAM,KAAZ,CAAhB,C;MAAA,C;KAFxD,C;0FAIA,yB;MdkHA,WAS6D,wB;MAT7D,+B;MczG A,8C;MATA,wB;QAEsD,OASA,YAAY,IAAZ,EdgHjB,eAAW,oBczHe,KdyHpB,KAAK,CAAL,UAAN,CchHiB, C;MATA,C;KAFtD,C;0FAGA,yB;MZgHA,aAS6D,0B;MAT7D,+B;MY1GA,8C;MANA,wB;QAEuD,OAMD,YA

AY,IAAZ,EZiHjB,eAAW,oBYvHgB,KZuHrB,KAAK,CAAL,YAAN,CYjHiB,C;MANC,C;KAFvD,C;0FAGA,yB; MboHA,kBAS6D,sB;MAT7D,+B;MajHA,8C;MAHA,wB;QAEqD,OAGC,YAAY,IAAZ,EbwHjB,eAAW,oBa3Hc, Kb2HnB,KAAK,CAAL,iBAAN,CaxHiB,C;MAHD,C;KAFrD,C;0FAGA,yB;MAAA,8C;MAAA,wB;QAEsD,mBA AY,IAAZ,EAAkB,KAAlB,C;MAAA,C;KAFtD,C;0FAIA,yB;MdqGA,WAS6D,wB;MAT7D,+B;Mc5FA,oD;MAT A,wB;QAEsD,OASA,eAAe,IAAf,EdmGjB,eAAW,oBc5Ge,Kd4GpB,KAAK,CAAL,UAAN,CcnGiB,C;MATA,C; KAFtD,C;0FAGA,yB;MZmGA,aAS6D,0B;MAT7D,+B;MY7FA,oD;MANA,wB;QAEuD,OAMD,eAAe,IAAf,EZo GjB,eAAW,oBY1GgB,KZ0GrB,KAAK,CAAL,YAAN,CYpGiB,C;MANC,C;KAFvD,C;0FAGA,yB;MbuGA,kBA S6D,sB;MAT7D,+B;MapGA,oD;MAHA,wB;QAEqD,OAGC,eAAe,IAAf,Eb2GjB,eAAW,oBa9Gc,Kb8GnB,KAA K,CAAL,iBAAN,Ca3GiB,C;MAHD,C;KAFrD,C;0FAGA,yB;MAAA,oD;MAAA,wB;QAEsD,sBAAe,IAAf,EAAq B,KAArB,C;MAAA,C;KAFtD,C;0EAIA,yB;MAAA,+B;MAAA,mB;QAE0C,sBAAM,SAAK,MAAX,C;MAAA,C; KAF1C,C;0EAGA,yB;MAAA,+B;MAAA,mB;QAE0C,sBAAM,SAAK,MAAX,C;MAAA,C;KAF1C,C;kGAIA,yB ;MAAA,gD;MAAA,wB;QAE+D,2BAAW,IAAX,EAAiB,KAAjB,C;MAAA,C;KAF/D,C;0FAIA,yB;MAAA,+B;M AAA,2B;QAEoD,sBAAM,oBAAS,QAAT,CAAN,C;MAAA,C;KAFpD,C;0FAGA,yB;MAAA,+B;MAAA,2B;QAE oD,sBAAM,6BAAU,QAAV,CAAN,C;MAAA,C;KAFpD,C;0FAGA,yB;MAAA,+B;MAAA,wB;QAEmD,sBAAM, IAAK,KAAL,KAAc,KAAM,KAApB,CAAN,C;MAAA,C;KAFnD,C;wFAGA,yB;MAAA,+B;MAAA,wB;QAEkD, sBAAM,IAAK,KAAL,IAAa,KAAM,KAAnB,CAAN,C;MAAA,C;KAFID,C;0FAGA,yB;MAAA,+B;MAAA,wB;Q AEmD,sBAAM,IAAK,KAAL,KAAc,KAAM,KAApB,CAAN,C;MAAA,C;KAFnD,C;0EAGA,yB;MAAA,+B;MA AA,mB;QAEiC,sBAAM,SAAK,MAAX,C;MAAA,C;KAFjC,C;gFAIA,yB;MAAA,0B;MAAA,mB;QAUmC,OAA K,OAAL,SAAK,S;MAAL,C;KAVnC,C;kFAWA,yB;MAAA,4B;MAAA,mB;QAUqC,OAAK,QAAL,SAAK,S;MA AL,C;KAVrC,C;;MAqBiC,OAAA,SAAK,Q;IAAL,C;;MAUE,gB;IAAA,C;kFAEnC,yB;Md+EJ,0B;MAAA,+B;Mc/ EI,mB;QASqC,OdiFC,eAAW,OcjFZ,SdiFY,SAAX,C;McjFD,C;KATrC,C;oFAUA,yB;MZsEJ,4B;MAAA,iC;MYt EI,mB;QASuC,OZwEC,gBAAY,QYxEb,SZwEa,SAAZ,C;MYxED,C;KATvC,C;gFAUA,yB;MbqEJ,6B;MarEI,mB ;QASmC,ObuEC,cavED,SbuEW,QAAV,C;MavED,C;KATnC,C;;MAYqC,W;IAAA,C;kFAErC,yB;MASA,kD;MA TA,mB;QAQqC,OASE,cAAc,SAAd,C;MATF,C;KARrC,C;oFASA,yB;MAAA,kD;MAAA,mB;QAQuC,qBAAc,S AAd,C;MAAA,C;KARvC,C;;MAUyC,qBAAc,SAAd,C;IAAA,C;;;;MA5P7C,c;MAG6D,qD;MAH7D,a;IAAA,C;; MAAA,2IAG6D,oCAH7D,G;IAAA,C;wEAgQA,yB;MAAA,+B;MAAA,4B;QAW0C,sBAAW,oBAAL,SAAK,CA AX,C;MAAA,C;KAX1C,C:0EAYA,yB;MAAA,+B;MAAA,4B;QAW2C,sBAAW,0BAAL,SAAK,CAAX,C;MAA A,C;KAX3C,C;0EAYA,yB;MAAA,+B;MAAA,4B;QAWyC,sBAAW,0BAAL,SAAK,CAAX,C;MAAA,C;KAXzC, C;0EAYA,yB;MAAA,+B;MAAA,4B;QAU0C,sBAAM,SAAN,C;MAAA,C;KAV1C,C;yEAYA,yB;MAAA,kD;MA AA,4B;QAS2C,qBAAmB,SAAnB,C;MAAA,C;KAT3C,C;0EAUA,yB;MAAA,kD;MAAA,4B;QAS4C,qBAAc,SA Ad,C;MAAA,C;KAT5C,C;;MDvTqB,sB;IAFrB,C;;MAaiD,OCgSP,UDhSO,aAAQ,KAAR,CCgSP,C;IDhSO,C;;M ASzC,aAAQ,KAAR,IAAiB,KC8Kc,K;ID7KnC,C;;MAGsC,OAAA,YAAQ,O;IAAR,C;;MAGmB,+BAAS,YAAT, C;IAAA,C;;MAEF,wB;MAAhC,oB;MACnB,eAAoB,C;IADF,C;;MAEO,sBAAQ,YAAM,O;IAAd,C;;MACgC,Q; MAA9B,IAAI,eAAQ,YAAM,OAAIB,C;QAAA,OC2QO,UD3QiB,aAAM,mBAAN,EAAM,2BAAN,OC2QiB,C;;; QD3Q+C,MAAM,2BAAuB,YAAM,WAA7B,C;IAA5D,C;;;;MAMtB,Q;MAAL,IAAI,eAAC,0EAAD,QAAJ,C;QA AiC,OAAO,K;MAExC,OAAe,WAAR,YAAQ,EAAS,OC0JO,KD1JhB,C;IACnB,C;;MAGY,Q;MAA2B,gBAA3B,g E;MAA2B,c;;QUm4CvB,U;QADhB,IAAI,wCAAsB,mBAA1B,C;UAAqC,aAAO,I;UAAP,e;;QACrB,6B;QAAhB, OAAgB,gBAAhB,C;UAAgB,2B;UVn4C6B,2BUm4CR,OVn4CQ,Q;UAAA,W;YAAuB,oBAAR,YAAQ,EUm4C/B ,OT7uCF,KDtJiC,C;;UUm4C9C,IAAI,OAAJ,C;YAAyB,aAAO,K;YAAP,e;;;QAC/C,aAAO,I;;;MVp4CH,iB;IACJ, C;;MAEkC,OAAA,IAAK,QAAQ,OAAb,KAAqB,C;IAArB,C;;;MA7ClC,oD;MACgC,uBAAK,iBAAU,IAAV,CA AL,C;MADhC,Y;IAAA,C;;;;;MAPJ,OAKqB,qDALrB,M;IAAA,C;;MAAA,c;MAKqB,wD;MALrB,a;IAAA,C;;MA AA,2IAKqB,0CALrB,G;IAAA,C;gFAuDA,yB;MAAA,yC;;QAIsC,wB;UAAW,OAAA,aAAK,KAAL,CC4IV,K;Q D5ID,C;MAAA,C;MAJtC,6B;QAII,OAAO,oBAAW,kBAAU,IAAV,EAAgB,uBAAhB,CAAX,C;MACX,C;KALA, C;;MAUqE,e;IAAA,C;;M+JvCjE,kC;MAjByD,4BAAiB,KAAjB,EAAwB,YAAxB,K;IAAtC,C;;MACe,iB;IAAA,C; ;MACO,gB;IAAA,C;;MAEM,W9J+CoB,a8J/CpB,U9J+CsC,KAAIB,E8J/CX,K9J+CyC,KAA9B,C8J/CpB,K;MAA A,S;QAAkB,O9J+CE,a8J/CF,K9J+CoB,KAAlB,E8J/CO,S9J+CuB,KAA9B,C8J/CF,K;;MAAlB,W;IAAA,C;;MAE b,O9J6CiC,a8J7CjC,U9J6CmD,KAAlB,E8J7CzB,S9J6CuD,KAA9B,C8J7CjC,I;IAAA,C;;MAItB,UAAwB,M;MA DhC,8CAAwB,kBAAa,KAAM,UAAnB,KAChB,2CAAS,KAAM,MAAf,cAAwB,6CAAQ,KAAM,KAAd,QAAxB,

CADgB,CAAxB,C;IAAA,C;;MAIA,OAAI,cAAJ,GAAe,EAAf,GAAwB,M9JuKK,CArCkB,U8JIIjB,U9JkI4B,KAA L,KAAoB,CATzB,U8JzHP,U9JyHa,yB8JzHH,E9JyHG,CAAN,CASyB,MAApB,CAAN,CAqClB,MAAK,Q8JvKV ,Q9JuKK,CArCkB,U8JIIoB,S9JkIT,KAAL,KAAoB,CATzB,U8JzH6B,S9JyHvB,yB8JzHgC,E9JyHhC,CAAN,CAS yB,MAApB,CAAN,CAqClB,MAAK,Q8JvKV,I;IAAxB,C;;MAE8B,OAAE,UAAF,qBAAU,S;IAAV,C;;MAElC,oC :MACI,aAC+B,iBAAW,6BAAM,UAAjB,EAA4B,6BAAM,UAAlC,C;IAFnC,C;;;MAAA,2C;QAAA,0B;;MAAA, oC;IAAA,C;;;MAmDA,wC;MAjCI,IAAI,gBAAJ,C;QAAwB,MAAa,gCAAyB,wBAAzB,C;MACrC,IAAI,sCAAJ, C;QAA4B,MAAa,gCAAyB,yEAAzB,C;MAG7C,aAG0B,K;MAE1B,YAGyB,4BAA0B,KAA1B,EAAiC,YAAjC,E AA+C,IAA/C,C;MAEzB,YAGwB,I;IAvB5B,C;;MAyB6C,oCAAyB,UAAzB,EAAgC,SAAhC,EAAsC,SAAtC,C;I AAA,C;;MAGJ,OAAI,uBAAO,CAAX,G9JN8B,a8JMhB,U9JNkC,KAAIB,E8JMR,S9JNsC,KAA9B,C8JMhB,IAA d,G9JN8B,a8JME,U9JNgB,KAAlB,E8JMU,S9JNoB,KAA9B,C8JME,I;IAAhC,C;;MAIzB,UAAwB,M;MADhC,k DAA8B,kBAAa,KAAM,UAAnB,KACtB,2CAAS,KAAM,MAAf,cAAwB,6CAAQ,KAAM,KAAd,QAAxB,KAA8 C,kBAAQ,KAAM,KAAd,CADxB,CAA9B,C;IAAA,C;;MAIA,OAAI,cAAJ,GAAe,EAAf,GAAwB,OAAM,M9JoH D,CArCkB,U8J/EX,U9J+EsB,KAAL,KAAoB,CATzB,U8JtED,U9JsEO,yB8JtEG,E9JsEH,CAAN,CASyB,MAApB ,CAAN,CAqClB,MAAK,Q8JpHJ,Q9JoHD,CArCkB,U8J/E0B,S9J+Ef,KAAL,KAAoB,CATzB,U8JtEmC,S9JsE7B, yB8JtEsC,E9JsEtC,CAAN,CASyB,MAApB,CAAN,CAqClB,MAAK,Q8JpHJ,IAAN,SAAqF,cAAU,6BAAU,EAA V,CAAV,CAAyB,QAA9G,I;IAAxB,C;;MAE8B,OAAI,uBAAO,CAAX,GAAgB,UAAF,qBAAU,SAAV,cAAqB,S AArB,WAAd,GAAgD,UAAF,2BAAgB,SAAhB,cAA6B,SAAD,aAA5B,W;IAA9C,C;;MAEIC,0C;IAAA,C;;MAS mG,4BAAiB,UAAjB,EAA6B,QAA7B,EAAuC,IAAvC,C;IAAA,C;;;;MATnG,iD;QAAA,gC;;MAAA,0C;IAAA,C;; ;MAoB4E,wB;MAC5E,sBAA2B,I;MAC3B,iBAAmC,kBAAO,CAA1C,G9JvCmE,a8JuCtB,K9JvCwC,KAAlB,E8J uCb,I9JvC2C,KAA9B,C8JuCtB,KAA7C,G9JvCmE,a8JuCH,K9JvCqB,KAAIB,E8JuCM,I9JvCwB,KAA9B,C8JuC H,K;MAChE,c9J4MsC,U8J5MnB,I9J4MmB,C;M8J3MtC,cAAuB,cAAJ,GAAa,KAAb,GAAwB,mB;IAJT,C;;MA MA,qB;IAAA,C;;MAG9B,YAAY,W;MACZ,IAAI,6BAAS,mBAAT,QAAJ,C;QACI,IAAI,CAAC,cAAL,C;UAAc, MAAa,6B;QAC3B,iBAAU,K;;;QAEV,c9JtC+C,U8JsC/C,W9JtC0D,KAAK,K8JsCvD,W9JtCkE,KAAX,CAAhB,C ;;M8JwCnD,OAAO,K;IACX,C;;wECpHJ,yB;MAAA,8C;MAAA,uB;QAOI,OAAO,MAAM,CAAN,EAAS,CAAT, C;MACX,C;KARA,C;wEAUA,yB;MAAA,8C;MAAA,uB;QAOI,OAAO,MAAM,CAAN,EAAS,CAAT,C;MACX, C;KARA,C;wEAUA,yB;MAAA,8C;MAAA,uB;QAOI,OAAO,MAAM,CAAN,EAAS,CAAT,C;MACX,C;KARA, C;wEAUA,yB;MAAA,8C;MAAA,uB;QAOI,OAAO,MAAM,CAAN,EAAS,CAAT,C;MACX,C;KARA,C;;MC3BI, S7KyHoD,c6KzH3C,C7KyH2C,E6KzHvC,C7KyHuC,C;M6KxHpD,S7KwHoD,c6KxH3C,C7KwH2C,E6KxHvC, C7KwHuC,C;M6KvHpD,O7KiDkE,Y6KjDvD,E7KiDwE,KAAjB,E6KjDjD,E7KiD8E,KAA7B,C6KjDvD,KAAX, G7KgFsD,S6KhFjC,E7KgF2C,KAAK,G6KhF3C,E7KgFuD,KAAZ,IAAf,C6KhFtD,G7KmEqD,SAAU,CAaT,S6K hFpB,E7KgF8B,KAAK,G6KhF9B,E7KgF0C,KAAZ,IAAf,CAbS,MAAK,G6KnExB,C7KmEmC,KAAX,IAAf,C;I6 KIEZD,C;;MAGI,ShKsHsD,egKtH7C,ChKsH6C,EgKtHzC,ChKsHyC,C;MgKrHtD,ShKqHsD,egKrH7C,ChKqH6C ,EgKrHzC,ChKqHyC,C;MgKpHtD,OhKmDmE,agKnDxD,EhKmD0E,KAAlB,EgKnDlD,EhKmDgF,KAA9B,CgK nDxD,KAAX,GhK6EwD,UgK7EnC,EhK6E8C,KAAK,UgK7E9C,EhK6E0D,KAAZ,CAAhB,CgK7ExD,GhKgEuD ,UAAW,CAaV,UgK7EtB,EhK6EiC,KAAK,UgK7EjC,EhK6E6C,KAAZ,CAAhB,CAbU,MAAK,KgKhE3B,ChKgE sC,KAAX,CAAhB,C;IgK/D3D,C;;MAqBI,WAAO,CAAP,C;QAD8E,O7KsBZ,Y6KrBID,K7KqBmE,KAAjB,E6Kr BzC,G7KqBsE,KAA7B,C6KrBlD,KAD8D,GAChD,GADgD,G7KqDxB,S6KpDf,G7KoDyB,KAAK,G6KpDxB,m BAAiB,GAAjB,EAAsB,KAAtB,E7KkQV,S6KlQuC,I7KkQvC,C6KlQU,C7KoDoC,KAAZ,IAAf,C;;Y6KnDtD,W AAO,CAAP,C;QAF8E,O7KsBZ,Y6KpBlD,K7KoBmE,KAAjB,E6KpBzC,G7KoBsE,KAA7B,C6KpBlD,KAF8D,G AEhD,GAFgD,G7KwCzB,S6KtCd,G7KsCwB,KAAK,G6KtCvB,mBAAiB,KAAjB,EAAwB,GAAxB,E7KiQV,S6 KjQwC,CAAC,IAAD,I7KiQxC,C6KjQU,C7KsCkC,KAAX,IAAf,C;;;Q6KrC7C,MAAa,gCAAyB,eAAzB,C;IAHy D,C;;MAyB9E,sBAAO,CAAP,C;QADkF,OhKMf,agKLnD,KhKKqE,KAAlB,EgKL1C,GhKKwE,KAA9B,CgKLn D,KADkE,GACpD,GADoD,GhKgC1B,UgK/BjB,GhK+B4B,KAAK,UgK/B3B,mBAAiB,GAAjB,EAAsB,KAAtB, EhKyPP,UgKzPoC,IhKyPpC,CgKzPO,ChK+BuC,KAAZ,CAAhB,C;;YgK9BxD,sBAAO,CAAP,C;QAFkF,OhKMf ,agKJnD,KhKIqE,KAAlB,EgKJ1C,GhKIwE,KAA9B,CgKJnD,KAFkE,GAEpD,GAFoD,GhKmB3B,UgKjBhB,Gh KiB2B,KAAK,KgKjB1B,mBAAiB,KAAjB,EAAwB,GAAxB,EhKwPP,UgKxPsC,IAAD,ahKwPrC,CgKxPO,ChKi BqC,KAAX,CAAhB,C;;;QgKhB/C,MAAa,gCAAyB,eAAzB,C;IAH6D,C;;M5K/CIF,8B;MAF0D,gB;IAAnC,C;;M AEvB,gC;MACI,iBAGqC,WAAO,CAAP,C;MAErC,iBAGqC,WAAO,MAAP,C;MAErC,kBAGmC,C;MAEnC,iB

AGkC,E;IAnBtC,C;;;;MAAA,uC;QAAA,sB;;MAAA,gC;IAAA,C;;MA4B0D,OAAa,0BAkJjC,SAAL,GAAiB,KAlJ qB,EAAU,KFiJ3C,KAAL,GAAiB,GEjJqB,C;IAAb,C;;MASU,OAAa,0BAyI3C,SAAL,GAAiB,KAzI+B,EAAU,K AyIrD,KAAL,GAAiB,KAzI+B,C;IAAb,C;wGAEpE,yB;MAgKA,6B;MDjKA,8C;MCCA,wB;QAMyD,ODAS,YA AiB,CCmKhD,cAAU,SAAL,GAAiB,KAAtB,CDnKgD,MAAjB,ECAe,KDAc,KAA7B,C;MCAT,C;KANzD,C;wG AQA,yB;MAkKA,aAS6D,0B;MAT7D,+B;MYnKA,gD;MZCA,wB;QAM0D,OYAS,aAAkB,CZqKhD,eAAW,oBA AL,SAAK,CAAL,YAAN,CYrKgD,MAAIB,EZAgB,KYAc,KAA9B,C;MZAT,C;KAN1D,C;8FAQA,yB;MAgJA,6 B;MAhJA,wB;QAEsD,ODMD,cAAU,CCiJ5B,cAAU,SAAL,GAAiB,KAAtB,CDjJ4B,MAAK,GAAW,CDgJ5C,cEt JsC,KFsJ5B,KAAL,GAAiB,GAAtB,CChJ4C,MAAX,IAAf,C;MCNC,C;KAFtD,C;8FAGA,yB;MA6IA,6B;MA7IA, wB;QAEuD,ODGF,cAAU,CCiJ5B,cAAU,SAAL,GAAiB,KAAtB,CDjJ4B,MAAK,GAAW,CCiJ5C,cApJuC,KAoJ7 B,KAAL,GAAiB,KAAtB,CDjJ4C,MAAX,IAAf,C;MCHE,C;KAFvD,C;8FAGA,yB;MA0IA,6B;MA1IA,wB;QAEq D,ODAA,cAAU,CCiJ5B,cAAU,SAAL,GAAiB,KAAtB,CDjJ4B,MAAK,GCAI,KDAO,KAAX,IAAf,C;MCAA,C; KAFrD,C;8FAGA,yB;MAiJA,aAS6D,0B;MAT7D,+B;MAjJA,wB;QAEuD,OYAA,eAAW,CZwJ7B,eAAW,oBAA L,SAAK,CAAL,YAAN,CYxJ6B,MAAK,KZAI,KYAO,KAAX,CAAhB,C;MZAA,C;KAFvD,C;gGAIA,vB;MAmI A,6B;MAnIA,wB;QAEuD,ODMD,cAAU,CCoI7B,cAAU,SAAL,GAAiB,KAAtB,CDpI6B,MAAK,GAAY,CDmI9 C,cEzIwC,KFyI9B,KAAL,GAAiB,GAAtB,CCnI8C,MAAZ,IAAf,C;MCNC,C;KAFvD,C;gGAGA,yB;MAgIA,6B; MAhIA,wB;QAEwD,ODGF,cAAU,CCoI7B,cAAU,SAAL,GAAiB,KAAtB,CDpI6B,MAAK,GAAY,CCoI9C,cAvI yC,KAuI/B,KAAL,GAAiB,KAAtB,CDpI8C,MAAZ,IAAf,C;MCHE,C;KAFxD,C;gGAGA,yB;MA6HA,6B;MA7H A,wB;QAEsD,ODAA,cAAU,CCoI7B,cAAU,SAAL,GAAiB,KAAtB,CDpI6B,MAAK,GCAK,KDAO,KAAZ,IAAf, C;MCAA,C;KAFtD,C;gGAGA,yB;MAoIA,aAS6D,0B;MAT7D,+B;MApIA,wB;QAEwD,OYAA,eAAW,CZ2I9B,e AAW, OBAAL, SAAK, CAAL, YAAN, CY318B, MAAK, UZAK, KYAO, KAAZ, CAAhB, C; MZAA, C; KAFxD, C; gGAI A,yB;MAsHA,6B;MAtHA,wB;QAEuD,ODMD,cAAe,YAAL,CCuH7B,cAAU,SAAL,GAAiB,KAAtB,CDvH6B,M AAK,EAAY,CDsH9C,cE5HwC,KF4H9B,KAAL,GAAiB,GAAtB,CCtH8C,MAAZ,CAAf,C;MCNC,C;KAFvD,C;g GAGA,yB;MAmHA,6B;MAnHA,wB;QAEwD,ODGF,cAAe,YAAL,CCuH7B,cAAU,SAAL,GAAiB,KAAtB,CDv H6B,MAAK,EAAY,CCuH9C,cA1HyC,KA0H/B,KAAL,GAAiB,KAAtB,CDvH8C,MAAZ,CAAf,C;MCHE,C;KA FxD,C;gGAGA,yB;MAgHA,6B;MAhHA,wB;QAEsD,ODAA,cAAe,YAAL,CCuH7B,cAAU,SAAL,GAAiB,KAAt B,CDvH6B,MAAK,ECAK,KDAO,KAAZ,CAAf,C;MCAA,C;KAFtD,C;gGAGA,yB;MAuHA,aAS6D,0B;MAT7D, +B;MAvHA,wB;QAEwD,OYAA,eAAW,CZ8H9B,eAAW,oBAAL,SAAK,CAAL,YAAN,CY9H8B,MAAK,UZAK ,KYAO,KAAZ,CAAhB,C;MZAA,C;KAFxD,C;4FAIA,yB;MAyGA,6B;MDnGA,4C;MCNA,wB;QAEqD,ODMD, WC0GjB, cAAU, SAAL, GAAiB, KAAtB, CD1GiB, EDyGjB, cE/GoC, KF+G1B, KAAL, GAAiB, GAAtB, CCzGiB, C; MACCO, CCC, CCC, CCCC, CCCCC, CCCC, CCCC, CCCC, CCCC, CCCC, CCCC, CCCC, CCCC, CCCC, CCCC, CCCC, CCCC, CCCC, CCCC, CCCC, CCCC, CCCC, CCCC, CCCC, CCCC, CCCC, CCCC, CCCC, CCCC, CCCC, CCCC, CCCC, CCCC, CCCC, CCCC, CCCC, CCCCC, CCCC, CCCCC, CCCC, CCCC, CCCC, CCCCC, CCCCC, CCCCC, CCCCC, CCCCNC,C;KAFrD,C;4FAGA,yB;MAsGA,6B;MDnGA,4C;MCHA,wB;QAEsD,ODGF,WC0GjB,cAAU,SAAL,GAAi B,KAAtB,CD1GiB,EC0GjB,cA7GqC,KA6G3B,KAAL,GAAiB,KAAtB,CD1GiB,C;MCHE,C;KAFtD,C;4FAGA,y B;MAmGA,6B;MDnGA,4C;MCAA,wB;QAEoD,ODAA,WC0GjB,cAAU,SAAL,GAAiB,KAAtB,CD1GiB,ECAkB ,KDAIB,C;MCAA,C;KAFpD,C;4FAGA,yB;MA0GA,aAS6D,0B;MAT7D,+B;MY1GA,8C;MZAA,wB;QAEsD,OY AA, YZiHjB, eAAW, oBAAL, SAAK, CAAL, YAAN, CYjHiB, EZAmB, KYAnB, C; MZAA, C; KAFtD, C; 4FAIA, yB; M A4FA,6B;MDtFA,kD;MCNA,wB;QAEqD,ODMD,cC6FjB,cAAU,SAAL,GAAiB,KAAtB,CD7FiB,ED4FjB,cElGo C,KFkG1B,KAAL,GAAiB,GAAtB,CC5FiB,C;MCNC,C;KAFrD,C;4FAGA,yB;MAyFA,6B;MDtFA,kD;MCHA,w B;QAEsD,ODGF,cC6FjB,cAAU,SAAL,GAAiB,KAAtB,CD7FiB,EC6FjB,cAhGqC,KAgG3B,KAAL,GAAiB,KAA tB,CD7FiB,C;MCHE,C;KAFtD,C;4FAGA,yB;MAsFA,6B;MDtFA,kD;MCAA,wB;QAEoD,ODAA,cC6FjB,cAAU, SAAL,GAAiB,KAAtB,CD7FiB,ECAkB,KDAlB,C;MCAA,C;KAFpD,C;4FAGA,yB;MA6FA,aAS6D,0B;MAT7D, +B;MY7FA,oD;MZAA,wB;QAEsD,OYAA,eZoGjB,eAAW,oBAAL,SAAK,CAAL,YAAN,CYpGiB,EZAmB,KYA nB,C;MZAA,C;KAFtD,C;4EAIA,yB;MAAA,4B;MAAA,iC;MAAA,mB;QAE2C,uBAAY,QAAL,SAAK,KAAZ,C; MAAA,C;KAF3C,C;4EAGA,yB;MAAA,4B;MAAA,iC;MAAA,mB;QAE2C,uBAAY,QAAL,SAAK,KAAZ,C;MA AA,C;KAF3C,C;oGAIA,yB;MAAA,8C;MAwEA,6B;MAxEA,wB;QAE+D,0BA+E5B,cAAU,SAAL,GAAiB,KAAt B,CA/E4B,EA+E5B,cA/EqD,KA+E3C,KAAL,GAAiB,KAAtB,CA/E4B,C;MAAA,C;KAF/D,C;4FAIA,yB;MAAA, iC;MqJvHJ,4B;MrJuHI,wB;QAEqD,uBqJtHiC,QrJsH1B,IAAK,KqJtHX,GrJsHoB,KAAM,KqJtHM,CrJsHjC,C;MA AA,C;KAFrD,C;0FAGA,yB;MAAA,iC;MqJrHJ,4B;MrJqHI,wB;QAEoD,uBqJpHgC,QrJoHzB,IAAK,KqJpHX,GrJ oHmB,KAAM,KqJpHM,CrJoHhC,C;MAAA,C;KAFpD,C;4FAGA,yB;MAAA,iC;MqJnHJ,4B;MrJmHI,wB;QAEq D,uBqJlHiC,QrJkH1B,IAAK,KqJlHX,GrJkHoB,KAAM,KqJlHM,CrJkHjC,C;MAAA,C;KAFrD,C;4EAGA,yB;MA

AA,iC;MqJjHJ,4B;MrJiHI,mB;QAEkC,uBqJhHsB,QAAP,CrJgHR,SqJhHe,CrJgHtB,C;MAAA,C;KAFlC,C;kFAIA ,yB;MAAA,0B;MAAA,mB;QAUmC,OAAK,OAAL,SAAK,C;MAAL,C;KAVnC,C;;MAoBqC,gB;IAAA,C;;MAUJ ,OAAK,SAAL,GAAiB,K;IAAjB,C;kFACjC,yB;MAAA,aASqD,0B;MATrD,mB;QASmC,OAAK,oBAAL,SAAK,C AAL,Y;MAAA,C;KATnC,C;oFAWA,yB;MF+DJ,0B;MAAA,+B;ME/DI,mB;QASqC,OFiEE,eAAW,OEjEb,SFiEa, CAAX,C;MEjEF,C;KATrC,C;;MAYuC,W;IAAA,C;kFACvC,yB;MAAA,6B;MAAA,mB;QASmC,qBAAU,SAAL, GAAiB,KAAtB,C;MAAA,C;KATnC,C;oFAUA,yB;MAAA,aAS6D,0B;MAT7D,+B;MAAA,mB;QASqC,sBAAW, oBAAL,SAAK,CAAL,YAAN,C;MAAA,C;KATrC,C;;MAiBqC,OApDC,SAAL,GAAiB,K;IAoDb,C;;MAOE,OA3 DD,SAAL,GAAiB,K;IA2DX,C;;MAEE,OAAQ,CA7DX,SAAL,GAAiB,KA6DD,Y;IAAR,C;;;;;MAhP7C,c;MAG8 D,qD;MAH9D,a;IAAA,C;;MAAA,2IAG8D,oCAH9D,G;IAAA,C;0EAoPA,yB;MAAA,iC;MAAA,4B;QAW4C,uB AAY,SAAZ,C;MAAA,C;KAX5C,C;4EAYA,yB;MAAA,iC;MAAA,4B;QAU6C,uBAAO,SAAP,C;MAAA,C;KAV 7C,C;4EAWA,yB;MAAA,4B;MAAA,iC;MAAA,4B;QAW2C,uBAAY,QAAL,SAAK,CAAZ,C;MAAA,C;KAX3C, C;4EAYA,yB;MAAA,4B;MAAA,iC;MAAA,4B;QAW4C,uBAAY,QAAL,SAAK,SAAZ,C;MAAA,C;KAX5C,C;; MapRqB,sB;IAFrB,C;;MAakD,Ob4PL,Wa5PK,aAAQ,KAAR,Cb4PL,C;Ia5PK,C;;MAS1C,aAAQ,KAAR,IAAiB,K bkJgB,K;IajJrC,C;;MAGsC,OAAA,YAAQ,O;IAAR,C;;MAGoB,gCAAS,YAAT,C;IAAA,C;;MAEF,yB;MAAjC,o B;MACnB,eAAoB,C;IADF,C;;MAEO,sBAAQ,YAAM,O;IAAd,C;;MACiC,Q;MAA9B,IAAI,eAAQ,YAAM,OAAl B,C;QAAA,ObuOS,WavOe,aAAM,mBAAN,EAAM,2BAAN,ObuOf,C;;;QavO8C,MAAM,2BAAuB,YAAM,WAA 7B,C;IAA7D,C;;;MAMvB,Q;MAAL,IAAI,eAAC,0EAAD,SAAJ,C;QAAkC,OAAO,K;MAEzC,OAAe,WAAR,YA AQ,EAAS,Ob8HS,Ka9HIB,C;IACnB,C;;MAGY,Q;MAA2B,gBAA3B,gE;MAA2B,c;;QQm4CvB,U;QADhB,IAAI, wCAAsB,mBAA1B,C;UAAqC,aAAO,I;UAAP,e;;QACrB,6B;QAAhB,OAAgB,gBAAhB,C;UAAgB,2B;URn4C6B ,2BQm4CR,ORn4CQ,S;UAAA,W;YAAwB,oBAAR,YAAQ,EQm4ChC,OrBzwCA,Ka1HgC,C;;UQm4C/C,IAAI,O AAJ,C;YAAyB,aAAO,K;YAAP,e;;;QAC/C,aAAO,I;;;MRp4CH,iB;IACJ,C;;MAEkC,OAAA,IAAK,QAAQ,OAAb, KAAqB,C;IAArB,C;;;MA7ClC,qD;MACgC,wBAAK,eAAW,IAAX,CAAL,C;MADhC,Y;IAAA,C;;;;;MAPJ,OAK qB,sDALrB,M;IAAA,C;;MAAA,c;MAKqB,wD;MALrB,a;IAAA,C;;MAAA,2IAKqB,0CALrB,G;IAAA,C;kFAuD A,yB;MAAA,2C;;QAIwC,wB;UAAW,OAAA,aAAK,KAAL,CbgHV,K;QahHD,C;MAAA,C;MAJxC,6B;QAII,OA AO,qBAAY,gCAAW,IAAX,GAAiB,wBAAjB,CAAZ,C;MACX,C;KALA,C;;MAUwE,e;IAAA,C;;MgKzDb,OAA a,WAAb,S/K4KjB,KAAL,GAAiB,G+K5KkB,EAAS,KAAT,C;IAAb,C;;MAUC,OAAa,WAAb,S7KmKlB,KAAL, GAAiB,K6KnKmB,EAAS,KAAT,C;IAAb,C;;MAWF,OAAc,W9KyK5B,oB8KzKc,S9KyKnB,KAAK,CAAL,iB8K zKiC,EAAS,KAAT,C;IAAd,C;;MASV,uBAAc,SjKiKvB,KiKjKS,EAA6B,WAAW,KAAX,CAA7B,C;IAAA,C;;M ASX,Q;MAAA,0DAAmB,kBAAkB,SAAlB,C;IAAnB,C;;MASU,Q;MAAA,0CAAc,KAAd,oBAAwB,kBAAkB,SA AlB,C;IAAxB,C;;MASR,Q;MAAA,2DAAoB,kBAAkB,SAAlB,C;IAApB,C;;MASU,Q;MAAA,2CAAe,KAAf,oBA AyB,kBAAkB,SAAlB,C;IAAzB,C;;MAQd,Q;MAAA,yDAAkB,kBAAkB,SAAlB,C;IAAlB,C;;MASU,Q;MAAA,y CAAa,KAAb,oBAAuB,kBAAkB,SAAlB,C;IAAvB,C;;MAQR,Q;MAAA,0DAAmB,kBAAkB,SAAlB,C;IAAnB,C; ;MASU,Q;MAAA,0CAAc,KAAd,oBAAwB,kBAAkB,SAAlB,C;IAAxB,C;;MAYH,kCAAsB,EAAtB,C;IAAA,C;; MAWzB,Q;MAAA,sBAAL,SAAK,EAAa,KAAb,C;MAAL,iB;QAA4B,OAAO,I;;MAA7C,UAAU,I;MACV,I9KhF kE,Y8KgF9D,G9KhF+E,KAAjB,EAA6B,CDkK5D,S+KlFzB,6BAAM,U/KkF6B,KAAL,GAAiB,GAAtB,CClK4D, MAA7B,C8KgF9D,IAAJ,C;QAA2B,OAAO,I;MACIC,O/KkJqC,UAAW,O+KlJzC,G9K4E8B,KDsEW,CAAX,C;I+ AA4B,OAAO,I;;MAA7C,UAAU,I;MACV,I9KtGkE,Y8KsG9D,G9KtG+E,KAAjB,EAA6B,CCmK5D,S6K7DzB,8 BAAO,U7K6D4B,KAAL,GAAiB,KAAtB,CDnK4D,MAA7B,C8KsG9D,IAAJ,C;QAA4B,OAAO,I;MACnC,O7K6 HuC,WAAY,Q6K7H5C,G9KgEgC,KC6DY,CAAZ,C;I6K5H3C,C;;MAQ0C,iCAAqB,EAArB,C;IAAA,C;;MAWtC ,WAAW,KAAX,C;MAEA,aAAa,SAAK,O;MACIB,IAAI,WAAU,CAAd,C;QAAiB,OAAO,I;MAExB,YAAkB,4B AAK,U;MACvB,S;MAEA,gBAAgB,qBAAK,CAAL,C;MAChB,IAAI,YAAY,EAAhB,C;QACI,IAAI,WAAU,CA AV,IAAe,cAAa,EAAhC,C;UAAqC,OAAO,I;QAC5C,QAAQ,C;;;QAER,QAAQ,C;;MAGZ,a9KkGmC,S8KlGtB,K 9KkGsB,C;M8KjGnC,qB9KnFoD,W8KmF/B,K9KnF+B,E8KmFvB,M9KnFuB,C;M8KoFpD,aAAa,W;MACb,aAA U,KAAV,MAAsB,MAAtB,M;QACI,YAAY,QAAQ,qBAAK,CAAL,CAAR,EAAiB,KAAjB,C;QAEZ,IAAI,QAAQ ,CAAZ,C;UAAe,OAAO,I;QACtB,19KIJ8D,Y8KkJ1D,M9KIJ2E,KAAjB,E8KkJjD,c9KIJ8E,KAA7B,C8KkJ1D,IA AJ,C;UAA6B,OAAO,I;QAEpC,S9KxGkD,SAAe,Y8KwGjE,M9KxG4D,KAAK,E8KwGvD,M9KxGmE,KAAZ,C AAf,C;Q8K0GlD,mBAAmB,M;QACnB,S9KrIiD,S8KqIjD,M9KrI2D,KAAK,GAAW,CA2N5C,S8KtFrB,K9KsFq

| B, CA3N4C, MAAX, IAAf, C; Q8KsIjD, I9KxJ8D, Y8KwJ1D, M9KxJ2E, KAAjB, E8KwJjD, Y9KxJ8E, KAA7B, C8KwJAAA, IAAAA, C8KwJAAA, C8KwJAAAA, C8KwJAAA, C8KwJAAA, C8KwJAAA, C8KwJAAA, C8KwJAAA, C8KwJAAA, C8KwJAAA, C8KwJAAA, C8KwJAAA, C8KwJAAA, C8KwJAAA, C8KwJAAA, C8KwJAAA, C8KwJAAA, C8KwJAAA, C8KwJAAA, C8KwJAAA, C8KwJAAA, C8KwJAAA, C8KwJAAA, C8KwJAAA, C8KwJAAA, C8KwJAAA, C8KwJAAA, C8KwJAAA, C8KwJAAA, C8KwJAAA, C8KwJAAA, C8KwJAAAA, C8KwJAAAA, C8KwJAAA, C8KwJAAA, C8KwJAAA, C8KwJAAAA, C8KwJAAAA, C8KwJAAAA, C8KwJAAA, C8KwJAA |
|----------------------------------------------------------------------------------------------------|
| 1D,IAAJ,C;UAA2B,OAAO,I;;MAGtC,OAAO,M;IACX,C;;MAQ4C,kCAAsB,EAAtB,C;IAAA,C;;MAWxC,WAAAAAAAAAAAAAAAAAAAAAAAAAAAAAAAAAA                                                                                                    |
| W, KAAX, C; MAEA, aAAa, SAAK, O; MACIB, IAAI, WAAU, CAAd, C; QAAiB, OAAO, I; MAExB, YAAmB, 6BAAM, CAAC, CAACAC, CAAC, CAAC, CAAC, CAAC, CAAC, CAAC, CAAC, CAAC, CAAC, CAAC,  |
| U; MACzB, S; MAEA, gBAAgB, qBAAK, CAAL, C; MAChB, IAAI, YAAY, EAAhB, C; QACI, IAAI, WAAU, CAAV, IAAI, CAAV, IAAI, CAAV, CAAV, IAAI, CAAV, CAAV, IAAI, CAAV, CAAV |
| Ae,cAAa,EAAhC,C;UAAqC,OAAO,I;QAC5C,QAAQ,C;;;QAER,QAAQ,C;;MAIZ,a9K6CmC,S8K7CtB,K9K6Cs                                                                                                    |
| B,C;M8K5CnC,qBjKrIsD,YiKqIjC,KjKrIiC,EbwHjB,UAAW,oB8KanB,M9Kbc,KAAK,CAAL,iBAAN,CaxHiB,C;                                                                                                    |
| MiKsItD, aAAa, 2B; MACb, aAAU, KAAV, MAAsB, MAAtB, M; QACI, YAAY, QAAQ, qBAAK, CAAL, CAAR, EAAia, CAAR, CAAR, CA |
| B,KAAjB,C;QAEZ,IAAI,QAAQ,CAAZ,C;UAAe,OAAO,I;QACtB,IjK/L+D,aiK+L3D,MjK/L6E,KAAlB,EiK+LlD                                                                                                    |
| , cjK/LgF, KAA9B, CiK+L3D, IAAJ, C; UAA6B, OAAO, I; QAEpC, SjK1JoD, UiK0JpD, MjK1J+D, KAAK, UAAY, CbqIAAB, CiK+L3D, IAAJ, C; UAA6B, OAAO, I; QAEpC, SjK1JoD, UiK0JpD, MjK1J+D, KAAK, UAAY, CbqIAB, CiK+L3D, IAAJ, C; UAA6B, OAAO, I; QAEpC, SjK1JoD, UiK0JpD, MjK1J+D, KAAK, UAAY, CbqIAB, CiK+L3D, IAAJ, C; UAA6B, OAAO, I; QAEpC, SjK1JoD, UiK0JpD, MjK1J+D, KAAK, UAAY, CbqIAB, CiK+L3D, IAAJ, C; UAA6B, OAAO, I; QAEpC, SjK1JoD, UiK0JpD, MjK1J+D, WAAK, UAAY, CbqIAB, CiK+L3D, IAAJ, C; UAA6B, OAAO, I; QAEpC, SjK1JoD, UiK0JpD, MjK1J+D, WAAK, UAAY, CbqIAB, CiK+L3D, IAAJ, C; UAA6B, OAAO, I; QAEpC, SjK1JoD, UiK0JpD, MjK1J+D, WAAK, UAAY, CbqIAB, CiK+L3D, CiK+L3D, CiK+L |
| /C,UAAW,oB8KqBlC,M9KrB6B,KAAK,CAAL,iBAAN,CarI+C,MAAZ,CAAhB,C;QiK4JpD,mBAAmB,M;QACn                                                                                                    |
| B,SjKvLmD,UiKuLnD,MjKvL8D,KAAK,KAAW,Cb+J7C,UAAW,oBAAL,CAyDR,S8KjCrB,K9KiCqB,CAzDQ,                                                                                                    |
| MAAK,CAAL,iBAAN,Ca/J6C,MAAX,CAAhB,C;QiKwLnD,IjKrM+D,aiKqM3D,MjKrM6E,KAAlB,EiKqMlD,Yj                                                                                                    |
| KrMgF,KAA9B,CiKqM3D,IAAJ,C;UAA2B,OAAO,I;;MAGtC,OAAO,M;IACX,C;;MvKrQkD,OAAuB,0BAAtB,                                                                                                    |
| KAAO,WAAe,EAAU,KAAO,WAAjB,C;IAAvB,C;;MAEG,OAAC,gCAAuB,iBAAU,gCAAV,C;IAAxB,C;;MAG                                                                                                    |
| D,OPwSZ,SAvGI,oBOjMS,EPiMd,KAAK,CAAL,iBOjMc,KPiMT,oBOjMuB,EPiM5B,KAAK,CAAL,iBOjMc,CP                                                                                                    |
| wSH,QAAV,C;IOxSY,C;;MAEG,OPsSf,SAvGI,oBO/LY,EP+LjB,KAAK,CAAL,iBO/LiB,QP+LZ,oBO/L0B,EP+L                                                                                                    |
| /B,KAAK,CAAL,iBO/LiB,CPsSN,QAAV,C;IOtSe,C;;MAOnD,eAAe,EMyLoB,K;MNxLnC,cAAc,EMwLqB,K;M                                                                                                    |
| NvLnC,IAAI,qBAAU,CAAd,C;QACI,OM2C+D,aN3CpD,EM2CsE,KAAIB,EN3C/C,EM2C6E,KAA9B,CN3CpD,I                                                                                                    |
| AAJ,GAAa,aAAb,GAA2B,a;;MAItC,IAAI,uBAAY,CAAhB,C;QACI,OAAO,UAAM,aAAW,OAAX,CAAN,C;;M                                                                                                    |
| AIX,eAAiB,4BAAc,CAAd,CAAD,KAAoB,OAApB,CAAD,WAAkC,CAAlC,C;MACf,UAAU,kBAAW,kBAAW,                                                                                                    |
| OAAX,CAAX,C;MACV,OAAO,UAAM,iCMgCsD,aAAkB,CNhCzD,UAAM,GAAN,CMgCyD,MAAlB,EAA8B,                                                                                                    |
| CNhCvD,UAAM,OAAN,CMgCuD,MAA9B,CNhCvC,KAAJ,GAAkC,CAAlC,GAAyC,CAApD,EAAN,C;IAEX,C                                                                                                    |
| ;;MAOe,Q;MAHX,eAAe,EMqKoB,K;MNpKnC,cAAc,EMoKqB,K;MNnKnC,IAAI,qBAAU,CAAd,C;QACW,IMu                                                                                                    |
| BwD,aNvBpD,EMuBsE,KAAlB,ENvB/C,EMuB6E,KAA9B,CNvBpD,IAAJ,C;UACH,S;;;UAEA,OM8CgD,UN9C                                                                                                    |
| hD,EM8C2D,KAAK,UN9C3D,EM8CuE,KAAZ,CAAhB,C;;QNjDpD,W;;MAQJ,IAAI,uBAAY,CAAhB,C;QACI,                                                                                                    |
| OAAO,UAAM,gBAAW,OAAX,CAAN,C;;MAIX,eAAiB,4BAAc,CAAd,CAAD,KAAoB,OAApB,CAAD,WAAkC                                                                                                    |
| ,CAAIC,C;MACf,UAAU,kBAAW,kBAAW,OAAX,CAAX,C;MACV,OAAO,UAAM,aMQsD,aAAkB,CNR9D,UA                                                                                                    |
| AM,GAAN,CMQ8D,MAAIB,EAA8B,CNR5D,UAAM,OAAN,CMQ4D,MAA9B,CNR5C,KAAJ,GAAKC,OAAIC,                                                                                                    |
| KAAN,CAAN,C;IACX,C;;MAII,IAAE,QAAF,CAAE,CAAF,C;QADyC,OAC5B,W;;QACb,SP+LuC,aO/LIC,4BA                                                                                                    |
| AK,UP+L0C,KAAb,CO/LvC,C;UAFyC,OAEP,4BAAK,U;;UACvC,SP8LuC,aO9LlC,4BAAK,UP8L0C,KAAb,CO                                                                                                    |
| 9LvC,C;YAHyC,OAGP,4BAAK,U;eACvC,SAAK,UAAL,C;YAJyC,OPyON,SOrOX,YAAF,CAAE,CPqOW,C;;;Y                                                                                                    |
| OzOM,OPcY,SAAU,CA2N5B,SOpOP,YAAnB,IAAI,UAAe,CPoOO,CA3N4B,MAAK,GAAW,CA2N5C,SOpOY,                                                                                                    |
|                                                                                                    |
| UPOOZ,CA3N4C,MAAX,IAAf,C;;;;IOdZ,C;;MAUzC,IAAE,QAAF,CAAE,CAAF,C;QAD2C,OAC9B,2B;;QACb,                                                                                                    |
| SMyLuC,cNzLlC,6BAAM,UMyL0C,KAAd,CNzLvC,C;UAF2C,OAER,6BAAM,U;;UACzC,SMwLuC,cNxLlC,6B                                                                                                    |
| AAM,UMwL0C,KAAd,CNxLvC,C;YAH2C,OAGR,6BAAM,U;eACzC,4C;YAJ2C,OM+OL,UN3Od,uBAAF,CAA                                                                                                    |
| E,CM2Oc,C;;;YN/OK,OMQY,UAAW,CAuO5B,UNxOF,uBAA3B,IAAI,oBAAuB,CMwOE,CAvO4B,MAAK,KA                                                                                                    |
| AW,CNDzB,gCMCyB,MAAX,CAAhB,C;;;;INRZ,C;;MAYH,QAAC,CAAqB,GAAf,UAAP,IAAmC,CAAC,MAA                                                                                                    |
| O,EAAW,IAAJ,EAAf,IAAgC,C;IAAnE,C;;MAGE,OAAC,qBAAO,EAAP,CAAW,WAAZ,GAAyB,IAAzB,GAAi                                                                                                    |
| C,YAAjC,W;IAAA,C;;MAGA,uBAAc,CAAd,EAAiB,EAAjB,C;IAAA,C;;MAG1C,IAAI,gBAAK,CAAT,C;QAA                                                                                                    |
| Y, OAAS, WAAF, CAAE, EAAS, IAAT, C; MAErB, eAAiB, qBAAO, CAAP, CAAD, yBAAa, IAAb, EAAD, WAAWB, CAAB, CAAB, |
| AAxB,C;MACf,UAAU,WAAI,sCAAW,IAAX,EAAJ,C;MACV,IAAI,kBAAO,IAAX,C;QACI,uCAAO,IAAP,E;QACI,uCAAO,IAAP,E;QACI,uCAAO,IAAAC,IAACI,uCAAO,IAAAC,IAACI,uCAAO,IAAAC,IAACI,uCAAO,IAAAC,IAACI,uCAAO,IAAACI,uCAAO,IAAACI,uCAAO,IAAACI,uCAAO,IAAACI,uCAAO,IAAACI,uCAAO,IAAACI,uCAAO,IAAACI,uCAAO,IAAACI,uCAAO,IAAACI,uCAAO,IAAACI,uCAAO,IAACI,uCAAO,IAACI,uCAAO,IAACI,uCAAO,IAACI,uCAAO,IAACI,uCAAO,IAACI,uCAAO,IAACI,uCAAO,IAACI,uCAAO,IAACI,uCAAO,IAACI,uCAAO,IAACI,uCAAO,IAACI,uCAAO,IAACI,uCAAO,IAACI,uCAAO,IAACI,uCAAO,IAAC |
| ACA,4CAAY,CAAZ,E;;MAEJ,OAAgB,WAAT,QAAS,EAAS,IAAT,CAAT,GAA8B,WAAJ,GAAI,EAAS,IAAT,C                                                                                                    |
| ; IACzC, C;; IwK5FA, C;;;;;;;;;;;;;;;;;;;;;;;;;;;;;;;;;;;;                                                                                                    |
|                                                                                                    |
|                                                                                                    |
|                                                                                                    |
|                                                                                                    |
|                                                                                                    |

| ***************************************                                                                                                    |
|----------------------------------------------------------------------------------------------------|
|                                                                                                    |
|                                                                                                    |
|                                                                                                    |
|                                                                                                    |
|                                                                                                    |
| ,,,,,,,,,,,,,,,,,,,,,,,,,,,,,,,,,,,,,,,                                                                                                    |
|                                                                                                    |
| ;;;;;;;;;;;;;;;;;;;;;;;;;;;;;;;;;;;;;;                                                                                                    |
|                                                                                                    |
|                                                                                                    |
|                                                                                                    |
|                                                                                                    |
| ;;;;;;;;;;;;;SiG7D8B,iB;QAGD,iB;gC7GaqB,I;IYgD9C,aAAJ,OAAO,OAAQ,KAAI,WAAY,IAAG,OAAO                                                                                                    |
|                                                                                                    |
| ,SAAf,IAA4B,CAAC,CAAC,OAAO,SAAS,K;aAChE,MAAJ,GAAY,iBAAhB,OAA6B,OAAb,CAAZ,GAAoD,gC;                                                                                                    |
| uDKtEJ, mC, EAAuB, wB; eiB2YrB, MAAW, KI/XIC, GJ+XkC, EI/X1B, GJ+X0B, C; eAAX, MAAW, KI9XIC, GJ8XkC, MAAW, MAAW, |
| EI9X1B,GJ8X0B,C;sBOrUnC,gBAA8B,CAA9B,O;iE3EoCiC,oC;2B7BoBjB,U;qB0I/BJ,C;yBACI,C;sBACH,C;kB                                                                                                    |
| ACJ,C;iBACD,C;mBACE,C;;;;;;;;;;mBrItGxC,gC;;;;;MwKuB0C,uB;QAAU,qBAAM,IAAK,OAAX,C;Maccolor,C;mBACD,C;mBACE,C;;;;;mBrItGxC,gC;;;;;MwKuB0C,uB;QAAU,qBAAM,IAAK,OAAX,C;Maccolor,C;mBACD,C;mBACD,C |
| AAV,C;IAAA,C;;MCgDb,oB;QACrB,WAAW,sBAAiB,CAAjB,C;QACX,cAAM,IAAN,C;QADA,OAEA,IAAK,Y                                                                                                    |
| ;MAHgB,C;IAAA,C;;MzK/D0D,wC;IARvF,C;IAAA,wD;MAS2C,8B;IAAA,C;IAT3C,8E;;MwKuB0C,uB;QAAU,                                                                                                    |
| qBAAM,IAAK,OAAX,C;MAAV,C;IAAA,C;;MEvBJ,8C;MAClC,eAAsB,C;MACtB,wBAA+B,C;MAC/B,gBAA6                                                                                                    |
| B,I;MAC7B,mBAAsC,I;MACtC,qBAAyC,I;MAEzC,yBAAgD,yBAAmB,Q;MAElC,gB;MAAjC,cAAiC,2CAAQ,y                                                                                                    |
|                                                                                                    |
| CAAR,gDAAwD,IAAxD,6BAAiE,I;IATjE,C;;MAOjC,6B;IAAA,C;;MAKI,gBAAS,K;MACT,wB;IACJ,C;;MAGI,                                                                                                    |
| eAAQ,qB;MACR,mBAAiB,S;MACjB,wB;IACJ,C;;MAGI,iBAA8B,yB;MD8EzB,Q;;QAHL,aC3EoD,e;QD4EpD,IACA,RACA,RACA,RACA,RACA,RACA,RACA,RACA                                                                                                    |
| AAI,WAAW,mBAAf,C;UAEuC,CAAlC,kEAAkC,eAAO,MAAP,C;;;;QAEzC,gC;UACE,UAAW,6BAAoB,CAApAAIC,kEAAkC,eAAO,MAAP,C;;;;QAEzC,gC;UACE,UAAW,6BAAoB,CAApAAIC,kEAAkC,eAAO,MAAP,C;;;;QAEzC,gC;UACE,UAAW,6BAAoB,CAApAAIC,kEAAkC,eAAO,MAAP,C;;;;QAEzC,gC;UACE,UAAW,6BAAoB,CAApAAIC,kEAAkC,eAAO,MAAP,C;;;;QAEzC,gC;UACE,UAAW,6BAAoB,CAApAAIC,kEAAkC,eAAO,MAAP,C;;;;QAEzC,gC;UACE,UAAW,6BAAoB,CAApAAIC,kEAAkC,eAAO,MAAP,C;;;;QAEzC,gC;UACE,UAAW,6BAAoB,CAApAAIC,kEAAkC,eAAO,MAAP,C;;;;QAEzC,gC;UACE,UAAW,6BAAoB,CAApAAIC,kEAAkC,eAAO,MAAP,C;;;;QAEzC,gC;UACE,UAAW,6BAAoB,CAApAAC,C;;UACE,UAAW,AAA,CAAAC,CAAACAAC                                                                                                    |
| B, C;;; UAPf, O;; ICzEA, C;;;; MAQe, 0B; IAAD, C;;; MAKd, 0B; MAUA, gBAA2B, a; IAX/B, C;; MASgB, OAAA, eAAS, MAUA, gBAA2B, a; IAX/B, C;; MASgB, OAAA, eAAS, MAUA, gBAA2B, a; IAX/B, C;; MASgB, OAAAA, eAAS, MAUA, gBAA2B, a; IAX/B, C;; MASgB, OAAAA, eAAS, MAUA, gBAA2B, a; IAX/B, C;; MASgB, OAAAA, eAAS, MAUA, gBAA2B, a; IAX/B, C;; MASgB, OAAAA, eAAS, MAUA, gBAA2B, a; IAX/B, C;; MASgB, OAAAA, eAAS, MAUA, gBAA2B, a; IAX/B, C;; MASgB, OAAAA, eAAS, MAUA, gBAA2B, a; IAX/B, C;; MASGB, MAUA, gBAA2B, a; IAX/B, C;; MASGB, MAUA, gBAA2B, a; IAX/B, C;; MASGB, MAUA, gBAA2B, a; IAX/B, C;; MASGB, MAUA, gBAA2B, a; MAUA, gBAA2B, a; MAUA, |
| Q;IAAT,C;;MAMJ,sBAAW,SAAX,C;QACI,gBAAS,K;WAEb,sBAAW,mBAAX,C;QACI,gBAAS,O;QACT,eAAS                                                                                                    |
| ,cAAO,KAAP,C;;;QAGT,MAAM,2BAAsB,iBAAtB,C;;IAGIB,C;;MAIQ,sBAAW,SAAX,C;QACI,gBAAS,SAAK,                                                                                                    |
| SAAL,C;WAEb,sBAAW,mBAAX,C;QACI,gBAAS,O;QACT,eAAS,6BAAoB,SAApB,C;;;QAGT,MAAM,2BAAs                                                                                                    |
| B,iBAAtB,C;;IAGIB,C;;MAQW,Q;MAJP,IAAI,kBAAW,SAAf,C;QACI,gBAAS,mB;;MAEb,aAAa,IAAK,S;MAE                                                                                                    |
|                                                                                                    |
| d,eAAW,OAAX,C;QACI,0B;WAEJ,gC;QACI,MAAM,MAAO,U;;QAGb,a;;MARR,W;IAWJ,C;;;MAvDA,0D;MA                                                                                                    |
| CyD,6BAAK,QAAL,EAAe,SAAf,C;MADzD,Y;IAAA,C;;MCnCM,OAAK,SAAL,CAAiB,UAAjB,EAA6B,KAA7                                                                                                    |
| B,C;IAAA,C;;MAQA,OAAK,SAAL,CAAiB,QAAjB,EAA2B,UAA3B,EAAuC,KAAvC,C;IAAA,C;;MAMc,OAA                                                                                                    |
| K, SAAL, CAAiB, QAAjB, EAA2B, UAA3B, EAAuC, IAAvC, CAA6C, O; IAA7C, C; ; MAKA, OAAK, SAAL, CAAiB, UAA3B, CAAiB, UAA3B, CAAiB, UAA3B, CAA6C, O; IAA7C, C; ; MAKA, OAAK, SAAL, CAAiB, UAA3B, CAA6C, O; IAA7C, C; ; MAKA, OAAK, SAAL, CAA6B, UAA6C, O; IAA7C, C; ; MAKA, OAAK, SAAL, CAA6B, UAA6C, O; IAA7C, C; ; MAKA, OAAK, SAAL, CAA6B, UAA6C, O; IAA7C, C; ; MAKA, OAAK, SAAL, CAA6B, UAA6C, O; IAA7C, C; ; MAKA, OAAK, SAAL, CAA6B, UAA6C, O; IAA7C, C; ; MAKA, OAAK, SAAL, CAA6B, UAA6C, O; IAA7C, C; ; MAKA, OAAK, SAAL, CAA6B, UAA6C, O; IAA7C, C; ; MAKA, OAAK, SAAL, CAA6B, UAA6C, O; IAA7C, OAA6C, O; IAA7C, OAA6C, OAA6C |
| AAjB,EAA6B,IAA7B,CAAmC,O;IAAnC,C;;;MAUxB,wC;IAAA,C;;;;MAAA,+C;QAAA,8B;;MAAA,wC;IAAA,                                                                                                    |
| C;;MC/BI,yC;;;MAAA,2C;IAAA,C;;;;MAAA,kD;QAAA,iC;;MAAA,2C;IAAA,C;;;;MCoBY,cAAc,GAAI,kBAAS                                                                                                    |
| ,OAAQ,IAAjB,C;MAClB,IAAI,YAAY,mCAAhB,C;QADA,OACuC,O;;QAEnC,kBAAkB,oBAAQ,yCAAR,C;QA                                                                                                    |
| CIB,IAAI,mBAAJ,C;UAJJ,OAI6B,oBAAgB,OAAhB,EAAyB,OAAzB,C;;UACrB,WAAW,OAAQ,kBAAS,yCAA                                                                                                    |
| T,C;UAL3B,OAMY,SAAS,mCAAb,GAAoC,oBAAgB,OAAhB,EAAyB,WAAzB,CAApC,GACI,oBAAgB,oBAA                                                                                                    |
|                                                                                                    |
| gB,IAAhB,EAAsB,OAAtB,CAAhB,EAAgD,WAAhD,C;;;IAGhB,C;;MAZJ,OAAI,YAAY,mCAAhB,GAAuC,IAAA,C,C,C,C,C,C,C,C,C,C,C,C,C,C,C,C,C                                                                                                    |
| vC,GACI,OAAQ,cAAK,IAAL,EAAW,4BAAX,C;IADZ,C;;;;MAgC0B,Q;MAAtB,OAAI,IAAK,IAAL,KAAa,GA                                                                                                    |
| AjB,GAAsB,wEAAtB,GAAqC,I;IAArC,C;;MAGA,iBAAU,OAAV,EAAmB,IAAnB,C;IAAA,C;;MAGA,OAAI,IAA,C;MAGA,OAAI,IAA,C;MAGA,OAAI,AA,C;MAGA,OAAI,AA,C;MAGA,OAAI,AAA,C;MAGA,C,C;MAGA,C,C;MAGA,C,C;MAGA,C,C;MAGA,C,C;MAGA,C,C;MAGA,C,C;MAGA,C,C,C;MAGA,C,C,C;MAGA,C,C,C;MAGA,C,C,C;MAGA,C,C,C;MAGA,C,C,C;MAGA,C,C,C;MAGA,C,C,C;MAGA,C,C,C,C;MAGA,C,C,C,C,C,C,C,C,C,C,C,C,C,C,C,C,C,C,                                                                                                    |
| AK,IAAL,KAAa,GAAjB,GAAsB,mCAAtB,GAAiD,I;IAAjD,C;;;;;;MCzD0C,wB;IAAD,C;;MAAC,yB;IAAA,C;;;MAAC,yB;IAAA,C;;MAAC,yB;IAAA,C;;MAAC,yB;IAAA,C;;MAAC,yB;IAAA,C;;MAAC,yB;IAAA,C;;MAAC,yB;IAAA,C;;MAAC,yB;IAAA,C;;MAAC,yB;IAAA,C;;MAAC,yB;IAAA,C;;MAAC,yB;IAAA,C;;MAAC,yB;IAAA,C;;MAAC,YB;IAAA,C;;MAAC,YB;IAAA,AC;;MAAC,YB;IAAA,AC;;MAAC,YB;IAAA,AC;;MAAC,YB;IAAA,AC;;MAAC,YB;IAAA,AC;;MAAC,YB;IAAA,AC;;MAAC,YB;IAAA,AC;;MAAC,YB;IAAA,AC;;MAAC,YB;MAAC,YB;MAAC,YB;MAAC,YB;MAAC,YB;MAC |
| MAEtD,qC;IAAA,C;;MAK6D,W;IAAA,C;;MACmB,c;IAAA,C;;MACJ,c;IAAA,C;;MACV,W;IAAA,C;;MACxB,                                                                                                    |
| Q;IAAA,C;;;MACG,8B;IAAA,C;;;;MAV7C,4C;QAAA,2B;;MAAA,qC;IAAA,C;;MAiB+B,gB;MAA4B,sB;IAA7B,                                                                                                    |
| C;;MAIIB,Q;MAFJ,UAAU,I;MACV,OAAO,IAAP,C;QACI,YAAA,GAAI,QAAJ,aAAY,GAAZ,W;UAAwB,W;;Q                                                                                                    |
|                                                                                                    |
| ACxB,WAAW,GAAI,K;QACf,IAAI,oCAAJ,C;UACI,MAAM,I;;;UAEN,OAAO,iBAAK,GAAL,C;;;IAGnB,C;;M                                                                                                    |
| AGI,iBAAU,SAAK,cAAK,OAAL,EAAc,SAAd,CAAf,EAAyC,YAAzC,C;IAAA,C;;UAKO,I;MAFP,6BAAQ,GA                                                                                                    |
| AR, U; QAAoB, OAAO, S; MAC3B, cAAc, SAAK, kBAAS, GAAT, C; MAEf, gBAAY, SAAZ, C; QAAoB, W; WACpB, gBAAY, C; MAEG, gBAAY, SAAZ, C; QAAoB, W; WACpB, gBAAY, C; MAEG, gBAAY, SAAZ, C; QAAoB, W; WACpB, gBAAY, C; MAEG, gBAAY, SAAZ, C; QAAoB, W; WACpB, gBAAY, C; MAEG, gBAAY, SAAZ, C; QAAoB, W; WACpB, gBAAY, C; MAEG, gBAAY, SAAZ, C; QAAoB, W; WACpB, gBAAY, SAAZ, C; QAAoB, W; WACpB, gBAAY, SAAZ, C; QAAoB, W; WACpB, gBAAY, SAAZ, C; QAAoB, W; WACpB, gBAAY, SAAZ, C; QAAoB, W; WACpB, gBAAY, SAAZ, C; QAAoB, W; WACpB, gBAAY, SAAZ, C; QAAoB, W; WACpB, gBAAY, SAAZ, C; QAAoB, W; WACpB, gBAAY, SAAZ, C; QAAoB, W; WACpB, gBAAY, SAAZ, C; QAAoB, W; WACpB, gBAAY, SAAZ, C; QAAoB, W; WACpB, gBAAY, SAAZ, C; QAAoB, W; WACpB, gBAAY, SAAZ, C; QAAoB, W; WACpB, gBAAY, SAAZ, C; QAAoB, W; WACpB, gBAAY, SAAZ, C; QAAOB, W; WACpB, gBAAY, SAAZ, C; QAAOB, W; WACpB, gBAAY, GAAA, W; WACpB, gBAAY, GAAA, W; WACpB, gBAAY, GAAA, W; WACpB, gBAAY, GAAA, W; WACpB, gBAAY, GAAA, W; WACPB, gBAAY, GAAA, W; WACPB, GAAA, W; WACPB, GAAA, W; WACPB, GAAA, W; WACPB, GAAAY, GAAA, W; WACPB, GAAAY, G |
|                                                                                                    |

BAAY,mCAAZ,C;QAAqC,mB;;QAC7B,2BAAgB,OAAhB,EAAyB,YAAzB,C;MAHZ,W;IAKJ,C;;MAGI,OAAI,y CAAJ,GAA6B,SAAK,SAAL,GAAc,CAAd,IAA7B,GAAkD,C;IAAID,C;;MAGA,+BAAI,OAAQ,IAAZ,GAAoB,O AApB,C;IAAA,C;;MAUwB,Q;MAPxB,UAAU,O;MACV,OAAO,IAAP,C;QACI,IAAI,CAAC,gBAAS,GAAI,QA Ab,CAAL,C;UAA4B,OAAO,K;QACnC,WAAW,GAAI,K;QACf,IAAI,oCAAJ,C;UACI,MAAM,I;;;UAEN,OAAO, gBAAS,wEAAT,C;;;IAGnB,C;;MAGI,gBAAS,KAAT,KAAkB,yCAA4B,KAAM,SAAN,KAAgB,aAA5C,IAAsD, KAAM,eAAY,IAAZ,CAA9E,C;IAAA,C;;MAE2B,OAAK,SAAL,SAAK,CAAL,GAA0B,SAAR,YAAQ,CAA1B,I; IAAA,C;;MAIvB,OAAI,GvJoJoC,YAAU,CuJpJID,GAAmB,OAAQ,WAA3B,GAA2C,MAAM,IAAN,YAAa,OAA b,C;IAC/C,C;;MAFA,aAAM,kBAAK,EAAL,EAAS,+BAAT,CAAN,GAEI,G;IAFJ,C;;;;;;ICvDR,C;;;MNHI,oCAA yB,QAAzB,EAAmC,UAAnC,CAA+C,cAAO,IAAP,C;IACnD,C;;MAYI,sCAAyB,UAAzB,CAAqC,cAAO,IAAP,C ;IACzC,C;;MAewB,4BAAiB,oCAAyB,QAAzB,EAAmC,UAAnC,CAAjB,EAAiE,mBAAjE,C;IAAA,C;;MAcA,4B AAiB,sCAAyB,UAAzB,CAAjB,EAAuD,mBAAvD,C;IAAA,C;;MAYpB,ODhDsC,gCCgDb,8BDhDa,CAAtC,c;IC gDA,C;2FAVJ,yB;MAAA,0F;;QDtC0C,uB;UAAU,qBAAM,IAAK,OAAX,C;QAAV,C;MAAA,C;;QCgDb,oB;UA CrB,WAAW,sBAAiB,CAAjB,C;UACX,cAAM,IAAN,C;UADA,OAEA,IAAK,Y;QAHgB,C;MAAA,C;MAV7B,sC ;QDtCI,mBAAsC,gCCgDb,8BDhDa,CAAtC,6B;QCgDA,yD;MAAA,C;KAVJ,C;kHA4BI,yB;MAAA,gE;MAAA, mB;QACI,MAAM,6BAAoB,0BAApB,C;MACV,C;KAFA,C;4IAMJ,yB;MAAA,yF;MAAA,gE;MAAA,8B;MAAA ,qB;MAAA,oC;QAMa,Q;;UAHL,aAAa,O;UACb,IAAI,WAAW,mBAAf,C;YAEuC,CAAlC,kEAAkC,eAAO,MAA P,C;;;;UAEzC,gC;YACE,UAAW,6BAAoB,CAApB,C;;;YAPf,O;;MASJ,C;KAXA,C;;MOIF6H,mB;QAAE,qBAAc, qBAAd,C;MAAF,C;IAAA,C;;MAAT,OhLL7B,2BgLKsC,mChLLtC,C;IgLK6B,C;;MAWhH,eAAe,6B;MACf,oBA AkC,yBAAd,aAAc,EAAoC,QAApC,EAA2D,QAA3D,C;MAClC,OAAO,Q;IACX,C;;IAa4C,C;;MAiBpC,IAAI,uC AA0B,QAAS,UAAvC,C;QAAkD,M;MACID,OAAO,sBAAS,QAAS,WAAIB,e;IACX,C;;MAOqD,6BAAS,QAAS, WAAIB,e;IAAA,C;;;;;;;;MAYd,0B;MACvC,eAAoB,C;MACpB,mBAA4B,I;MAC5B,sBAAyC,I;MACzC,gBAAo C,I;IAJxC,C;;MAOQ,OAAO,IAAP,C;QACI,QAAM,YAAN,C;eACI,C;YAAA,K;eACA,C;YACI,IAAI,kCAAe,UA AnB,C;cACI,eAAQ,C;cACR,OAAO,I;;;cAEP,sBAAe,I;;;YALvB,K;eAOA,C;YAAc,OAAO,K;eACrB,C;eAAA,C; YAAgC,OAAO,I;kBAC/B,MAAM,yB;;QAGIB,eAAQ,C;QACR,WAAW,4B;QACX,gBAAW,I;QACX,IAAK,cAA O,IAAP,C;;IAEb,C;;MAGU,IASe,I;MATrB,QAAM,YAAN,C;aACI,C;aAAA,C;UAAsC,OAAO,qB;aAC7C,C;UA CI,eAAQ,C;UACR,OAAO,kCAAe,O;aAE1B,C;UACI,eAAQ,C;UACR,aACa,iF;UACb,mBAAY,I;UACZ,OAAO, M;gBAEH,MAAM,yB;;IAEtB,C;;MAGI,IAAI,CAAC,cAAL,C;QAAgB,MAAM,6B;;QAA8B,OAAO,W;IAC/D,C; ;MAE4C,QAAM,YAAN,C;aACxC,C;UADwC,OAC1B,6B;aACd,C;UAFwC,OAExB,2BAAsB,sBAAtB,C;gBAFw B,OAGhC,2BAAsB,uCAAoC,YAA1D,C;;IAHgC,C;;MAUR,oB;QAC5B,wCAAW,C;QAAX,OACA,mB;MAF4B, C;IAAA,C;;MAFhC,mBAAY,K;MACZ,eAAQ,C;MACR,ORpHkC,kCQoHF,0CRpHE,CAAtC,c;IQwHA,C;;MAM oC,oB;QAC5B,wCAAW,C;QAAX,OACA,mB;MAF4B,C;IAAA,C;;MAHhC,IAAI,CAAC,QAAS,UAAd,C;QAAy B,M;MACzB,sBAAe,Q;MACf,eAAQ,C;MACR,OR9HkC,kCQ8HF,6CR9HE,CAAtC,c;IQkIA,C;;MAII,eAAQ,C;I ACZ,C;;MAGI,MAAM,S;IACV,C;;MAGY,0C;IAAA,C;;;MR9IZ,OAAsC,wCAAtC,c;IAAA,C;8GArBJ,yB;;QAqB 0C,uB;UAAU,qBAAM,IAAK,OAAX,C;QAAV,C;MAAA,C;MArB1C,sC;QAqBI,mBAAsC,sCAAtC,6B;QAAA,y D;MAAA,C;KArBJ,C;;MAiCI,MAAM,wBAAoB,sEAApB,C;IAAN,C;2HAVJ,yB;MAAA,gE;MAAA,sC;QAUI,M AAM,6BAAoB,sEAApB,C;MAAN,C;KAVJ,C;mHAYA,yB;MAAA,gE;MAAA,4B;QAMI,MAAM,6BAAoB,4CA CH,C;kBACJ,C;iBACD,C;mBACE,C;;;;AzMvExC,CAJC,E;"}

### Found in path(s):

\*/opt/cola/permits/1224220415\_1636029718.89/0/kotlin-1-3-31-1-tgz/package/kotlin.js.map

## 1.39 jsr305 3.0.2

## 1.39.1 Available under license:

No license file was found, but licenses were detected in source scan.

/\*

- \* Copyright (c) 2005 Brian Goetz
- \* Released under the Creative Commons Attribution License
- \* (http://creativecommons.org/licenses/by/2.5)
- \* Official home: http://www.jcip.net

\*/

#### Found in path(s):

- \* /opt/cola/permits/1334730768\_1653653249.5131547/0/jsr305-3-0-2-sources-8-jar/javax/annotation/concurrent/GuardedBy.java
- $*/opt/cola/permits/1334730768\_1653653249.5131547/0/jsr305-3-0-2-sources-8-jar/javax/annotation/concurrent/NotThreadSafe.java$
- $*/opt/cola/permits/1334730768\_1653653249.5131547/0/jsr305-3-0-2-sources-8-jar/javax/annotation/concurrent/Immutable.java$
- $*/opt/cola/permits/1334730768\_1653653249.5131547/0/jsr305-3-0-2-sources-8-jar/javax/annotation/concurrent/ThreadSafe.java$

# 1.40 jackson 2.14.2

### 1.40.1 Available under license:

FasterXML, LLC

Software Grant and Corporate Contributor License Agreement ("Agreement")

https://github.com/FasterXML/jackson/blob/master/contributor-agreement-corporate.txt

(v1)

Thank you for your interest in FasterXML, LLC ("FasterXML"). In order to clarify the intellectual property license granted with Contributions from any person or entity, FasterXML must have a Contributor License Agreement (CLA) on file that has been signed by each Contributor, indicating agreement to the license terms below. This license is for your protection as a Contributor as well as the protection of FasterXML and its users; it does not change your rights to use your own Contributions for any other purpose.

This version of the Agreement allows an entity (the "Corporation") to submit Contributions to the FasterXML, to authorize Contributions submitted by its designated employees to FasterXML, and to grant copyright and patent licenses thereto.

If you have not already done so, please complete and sign, then scan and email a pdf file of this Agreement to clas@fasterxml.com.

If necessary, send an original signed Agreement to FasterXML, LLC, 600 N 36th Ave, Suite 409, Seattle, WA 98103.

Please read this document carefully before signing and keep a copy

| Corporation name:    |      |  |
|----------------------|------|--|
|                      |      |  |
| Corporation address: |      |  |
|                      |      |  |
|                      |      |  |
|                      |      |  |
| Point of Contact:    |      |  |
| E-Mail:              |      |  |
| Telephone:           | Fax: |  |

You accept and agree to the following terms and conditions for Your present and future Contributions submitted to FasterXML. Except for the license granted herein to FasterXML and recipients of software distributed by FasterXML, You reserve all right, title, and interest in and to Your Contributions.

#### 1. Definitions.

for your records.

"You" (or "Your") shall mean the copyright owner or legal entity authorized by the copyright owner that is making this Agreement with FasterXML. For legal entities, the entity making a Contribution and all other entities that control, are controlled by, or are under common control with that entity are considered to be a single Contributor. For the purposes of this definition, "control" means (i) the power, direct or indirect, to cause the direction or management of such entity, whether by contract or otherwise, or (ii) ownership of fifty percent (50%) or more of the outstanding shares, or (iii) beneficial ownership of such entity.

"Contribution" shall mean the code, documentation or other original works of authorship expressly identified in Schedule B, as well as any original work of authorship, including any modifications or additions to an existing work, that is intentionally submitted by You to FasterXML for inclusion in, or documentation of, any of the products owned or managed by FasterXML (the "Work"). For the purposes of this definition,

- "submitted" means any form of electronic, verbal, or written communication sent to FasterXML or its representatives, including but not limited to communication on electronic mailing lists, source code control systems, and issue tracking systems that are managed by, or on behalf of, FasterXML for the purpose of discussing and improving the Work, but excluding communication that is conspicuously marked or otherwise designated in writing by You as "Not a Contribution."
- 2. Grant of Copyright License. Subject to the terms and conditions of this Agreement, You hereby grant to FasterXML and to recipients of software distributed by FasterXML a perpetual, worldwide, non-exclusive, no-charge, royalty-free, irrevocable copyright license to reproduce, prepare derivative works of, publicly display, publicly perform, sublicense, and distribute Your Contributions and such derivative works.
- 3. Grant of Patent License. Subject to the terms and conditions of this Agreement, You hereby grant to FasterXML and to recipients of software distributed by FasterXML a perpetual, worldwide, non-exclusive, no-charge, royalty-free, irrevocable (except as stated in this section) patent license to make, have made, use, offer to sell, sell, import, and otherwise transfer the Work, where such license applies only to those patent claims licensable by You that are necessarily infringed by Your Contribution(s) alone or by combination of Your Contribution(s) with the Work to which such Contribution(s) were submitted. If any entity institutes patent litigation against You or any other entity (including a cross-claim or counterclaim in a lawsuit) alleging that your Contribution, or the Work to which you have contributed, constitutes direct or contributory patent infringement, then any patent licenses granted to that entity under this Agreement for that Contribution or Work shall terminate as of the date such litigation is filed.
- 4. You represent that You are legally entitled to grant the above license. You represent further that each employee of the Corporation designated on Schedule A below (or in a subsequent written modification to that Schedule) is authorized to submit Contributions on behalf of the Corporation.
- 5. You represent that each of Your Contributions is Your original creation (see section 7 for submissions on behalf of others).
- 6. You are not expected to provide support for Your Contributions, except to the extent You desire to provide support. You may provide support for free, for a fee, or not at all. Unless required by applicable law or agreed to in writing, You provide Your Contributions on an "AS IS" BASIS, WITHOUT WARRANTIES OR CONDITIONS

OF ANY KIND, either express or implied, including, without limitation, any warranties or conditions of TITLE, NON-INFRINGEMENT, MERCHANTABILITY, or FITNESS FOR A PARTICULAR PURPOSE.

- 7. Should You wish to submit work that is not Your original creation, You may submit it to FasterXML separately from any Contribution, identifying the complete details of its source and of any license or other restriction (including, but not limited to, related patents, trademarks, and license agreements) of which you are personally aware, and conspicuously marking the work as "Submitted on behalf of a third-party: [named here]".
- 8. It is your responsibility to notify FasterXML when any change is required to the list of designated employees authorized to submit Contributions on behalf of the Corporation, or to the Corporation's Point of Contact with FasterXML.

| Please sign:                                                    | Date: |  |  |
|-----------------------------------------------------------------|-------|--|--|
|                                                                 |       |  |  |
| Title:                                                          |       |  |  |
|                                                                 |       |  |  |
| Corporation:                                                    |       |  |  |
|                                                                 |       |  |  |
|                                                                 |       |  |  |
| Schedule A                                                      |       |  |  |
|                                                                 |       |  |  |
| [Initial list of designated employees. NB: authorization is not |       |  |  |
| tied to particular Contributions.]                              |       |  |  |
|                                                                 |       |  |  |
|                                                                 |       |  |  |

Schedule B

[Identification of optional concurrent software grant. Would be left blank or omitted if there is no concurrent software grant.]

## 1.41 commons-math 2.1

## 1.41.1 Available under license:

Apache Commons Math Copyright 2001-2010 The Apache Software Foundation

This product includes software developed by The Apache Software Foundation (http://www.apache.org/).

The LinearConstraint, LinearObjectiveFunction, LinearOptimizer,
RelationShip, SimplexSolver and SimplexTableau classes in package
org.apache.commons.math.optimization.linear include software developed by
Benjamin McCann (http://www.benmccann.com) and distributed with
the following copyright: Copyright 2009 Google Inc.

This product includes software developed by the University of Chicago, as Operator of Argonne National Laboratory.

The LevenbergMarquardtOptimizer class in package org.apache.commons.math.optimization.general includes software translated from the Imder, Impar and qrsolv Fortran routines from the Minpack package

Minpack Copyright Notice (1999) University of Chicago. All rights reserved

\_\_\_\_\_

The GraggBulirschStoerIntegrator class in package org.apache.commons.math.ode.nonstiff includes software translated from the odex Fortran routine developed by E. Hairer and G. Wanner. Original source copyright:

Copyright (c) 2004, Ernst Hairer

\_\_\_\_\_\_

The EigenDecompositionImpl class in package org.apache.commons.math.linear includes software translated from some LAPACK Fortran routines. Original source copyright: Copyright (c) 1992-2008 The University of Tennessee. All rights reserved.

\_\_\_\_\_

The Mersenne Twister class in package org.apache.commons.math.random includes software translated from the 2002-01-26 version of the Mersenne-Twister generator written in C by Makoto Matsumoto and Takuji Nishimura. Original source copyright:

Copyright (C) 1997 - 2002, Makoto Matsumoto and Takuji Nishimura,

All rights reserved

\_\_\_\_\_

The complete text of licenses and disclaimers associated with the the original sources enumerated above at the time of code translation are in the LICENSE.txt file.

Apache License Version 2.0, January 2004 http://www.apache.org/licenses/

#### TERMS AND CONDITIONS FOR USE, REPRODUCTION, AND DISTRIBUTION

#### 1. Definitions.

"License" shall mean the terms and conditions for use, reproduction, and distribution as defined by Sections 1 through 9 of this document.

"Licensor" shall mean the copyright owner or entity authorized by the copyright owner that is granting the License.

"Legal Entity" shall mean the union of the acting entity and all other entities that control, are controlled by, or are under common control with that entity. For the purposes of this definition, "control" means (i) the power, direct or indirect, to cause the direction or management of such entity, whether by contract or otherwise, or (ii) ownership of fifty percent (50%) or more of the outstanding shares, or (iii) beneficial ownership of such entity.

"You" (or "Your") shall mean an individual or Legal Entity exercising permissions granted by this License.

"Source" form shall mean the preferred form for making modifications, including but not limited to software source code, documentation source, and configuration files.

"Object" form shall mean any form resulting from mechanical transformation or translation of a Source form, including but not limited to compiled object code, generated documentation, and conversions to other media types.

"Work" shall mean the work of authorship, whether in Source or Object form, made available under the License, as indicated by a copyright notice that is included in or attached to the work (an example is provided in the Appendix below).

"Derivative Works" shall mean any work, whether in Source or Object form, that is based on (or derived from) the Work and for which the editorial revisions, annotations, elaborations, or other modifications represent, as a whole, an original work of authorship. For the purposes of this License, Derivative Works shall not include works that remain separable from, or merely link (or bind by name) to the interfaces of, the Work and Derivative Works thereof.

"Contribution" shall mean any work of authorship, including the original version of the Work and any modifications or additions to that Work or Derivative Works thereof, that is intentionally submitted to Licensor for inclusion in the Work by the copyright owner or by an individual or Legal Entity authorized to submit on behalf of the copyright owner. For the purposes of this definition, "submitted" means any form of electronic, verbal, or written communication sent to the Licensor or its representatives, including but not limited to communication on electronic mailing lists, source code control systems, and issue tracking systems that are managed by, or on behalf of, the Licensor for the purpose of discussing and improving the Work, but excluding communication that is conspicuously marked or otherwise designated in writing by the copyright owner as "Not a Contribution."

"Contributor" shall mean Licensor and any individual or Legal Entity on behalf of whom a Contribution has been received by Licensor and subsequently incorporated within the Work.

- 2. Grant of Copyright License. Subject to the terms and conditions of this License, each Contributor hereby grants to You a perpetual, worldwide, non-exclusive, no-charge, royalty-free, irrevocable copyright license to reproduce, prepare Derivative Works of, publicly display, publicly perform, sublicense, and distribute the Work and such Derivative Works in Source or Object form.
- 3. Grant of Patent License. Subject to the terms and conditions of this License, each Contributor hereby grants to You a perpetual, worldwide, non-exclusive, no-charge, royalty-free, irrevocable (except as stated in this section) patent license to make, have made, use, offer to sell, sell, import, and otherwise transfer the Work, where such license applies only to those patent claims licensable by such Contributor that are necessarily infringed by their Contribution(s) alone or by combination of their Contribution(s) with the Work to which such Contribution(s) was submitted. If You institute patent litigation against any entity (including a cross-claim or counterclaim in a lawsuit) alleging that the Work or a Contribution incorporated within the Work constitutes direct or contributory patent infringement, then any patent licenses granted to You under this License for that Work shall terminate as of the date such litigation is filed.
- 4. Redistribution. You may reproduce and distribute copies of the Work or Derivative Works thereof in any medium, with or without modifications, and in Source or Object form, provided that You meet the following conditions:
  - (a) You must give any other recipients of the Work or Derivative Works a copy of this License; and
  - (b) You must cause any modified files to carry prominent notices stating that You changed the files; and
  - (c) You must retain, in the Source form of any Derivative Works

that You distribute, all copyright, patent, trademark, and attribution notices from the Source form of the Work, excluding those notices that do not pertain to any part of the Derivative Works; and

(d) If the Work includes a "NOTICE" text file as part of its distribution, then any Derivative Works that You distribute must include a readable copy of the attribution notices contained within such NOTICE file, excluding those notices that do not pertain to any part of the Derivative Works, in at least one of the following places: within a NOTICE text file distributed as part of the Derivative Works; within the Source form or documentation, if provided along with the Derivative Works; or, within a display generated by the Derivative Works, if and wherever such third-party notices normally appear. The contents of the NOTICE file are for informational purposes only and do not modify the License. You may add Your own attribution notices within Derivative Works that You distribute, alongside or as an addendum to the NOTICE text from the Work, provided that such additional attribution notices cannot be construed as modifying the License.

You may add Your own copyright statement to Your modifications and may provide additional or different license terms and conditions for use, reproduction, or distribution of Your modifications, or for any such Derivative Works as a whole, provided Your use, reproduction, and distribution of the Work otherwise complies with the conditions stated in this License.

- 5. Submission of Contributions. Unless You explicitly state otherwise, any Contribution intentionally submitted for inclusion in the Work by You to the Licensor shall be under the terms and conditions of this License, without any additional terms or conditions. Notwithstanding the above, nothing herein shall supersede or modify the terms of any separate license agreement you may have executed with Licensor regarding such Contributions.
- 6. Trademarks. This License does not grant permission to use the trade names, trademarks, service marks, or product names of the Licensor, except as required for reasonable and customary use in describing the origin of the Work and reproducing the content of the NOTICE file.
- 7. Disclaimer of Warranty. Unless required by applicable law or agreed to in writing, Licensor provides the Work (and each Contributor provides its Contributions) on an "AS IS" BASIS, WITHOUT WARRANTIES OR CONDITIONS OF ANY KIND, either express or implied, including, without limitation, any warranties or conditions of TITLE, NON-INFRINGEMENT, MERCHANTABILITY, or FITNESS FOR A

PARTICULAR PURPOSE. You are solely responsible for determining the appropriateness of using or redistributing the Work and assume any risks associated with Your exercise of permissions under this License.

- 8. Limitation of Liability. In no event and under no legal theory, whether in tort (including negligence), contract, or otherwise, unless required by applicable law (such as deliberate and grossly negligent acts) or agreed to in writing, shall any Contributor be liable to You for damages, including any direct, indirect, special, incidental, or consequential damages of any character arising as a result of this License or out of the use or inability to use the Work (including but not limited to damages for loss of goodwill, work stoppage, computer failure or malfunction, or any and all other commercial damages or losses), even if such Contributor has been advised of the possibility of such damages.
- 9. Accepting Warranty or Additional Liability. While redistributing the Work or Derivative Works thereof, You may choose to offer, and charge a fee for, acceptance of support, warranty, indemnity, or other liability obligations and/or rights consistent with this License. However, in accepting such obligations, You may act only on Your own behalf and on Your sole responsibility, not on behalf of any other Contributor, and only if You agree to indemnify, defend, and hold each Contributor harmless for any liability incurred by, or claims asserted against, such Contributor by reason of your accepting any such warranty or additional liability.

#### END OF TERMS AND CONDITIONS

APPENDIX: How to apply the Apache License to your work.

To apply the Apache License to your work, attach the following boilerplate notice, with the fields enclosed by brackets "[]" replaced with your own identifying information. (Don't include the brackets!) The text should be enclosed in the appropriate comment syntax for the file format. We also recommend that a file or class name and description of purpose be included on the same "printed page" as the copyright notice for easier identification within third-party archives.

Copyright [yyyy] [name of copyright owner]

Licensed under the Apache License, Version 2.0 (the "License"); you may not use this file except in compliance with the License. You may obtain a copy of the License at

http://www.apache.org/licenses/LICENSE-2.0

Unless required by applicable law or agreed to in writing, software distributed under the License is distributed on an "AS IS" BASIS, WITHOUT WARRANTIES OR CONDITIONS OF ANY KIND, either express or implied. See the License for the specific language governing permissions and limitations under the License.

#### APACHE COMMONS MATH DERIVATIVE WORKS:

The Apache commons-math library includes a number of subcomponents whose implementation is derived from original sources written in C or Fortran. License terms of the original sources are reproduced below.

\_\_\_\_\_\_

For the Imder, Impar and qrsolv Fortran routine from minpack and translated in the LevenbergMarquardtOptimizer class in package org.apache.commons.math.optimization.general
Original source copyright and license statement:

Minpack Copyright Notice (1999) University of Chicago. All rights reserved

Redistribution and use in source and binary forms, with or without modification, are permitted provided that the following conditions are met:

- 1. Redistributions of source code must retain the above copyright notice, this list of conditions and the following disclaimer.
- 2. Redistributions in binary form must reproduce the above copyright notice, this list of conditions and the following disclaimer in the documentation and/or other materials provided with the distribution.
- 3. The end-user documentation included with the redistribution, if any, must include the following acknowledgment:

"This product includes software developed by the University of Chicago, as Operator of Argonne National Laboratory.

Alternately, this acknowledgment may appear in the software itself, if and wherever such third-party acknowledgments normally appear.

4. WARRANTY DISCLAIMER. THE SOFTWARE IS SUPPLIED "AS IS"

WITHOUT WARRANTY OF ANY KIND. THE COPYRIGHT HOLDER, THE UNITED STATES, THE UNITED STATES DEPARTMENT OF ENERGY, AND THEIR EMPLOYEES: (1) DISCLAIM ANY WARRANTIES, EXPRESS OR IMPLIED, INCLUDING BUT NOT LIMITED TO ANY IMPLIED WARRANTIES OF MERCHANTABILITY, FITNESS FOR A PARTICULAR PURPOSE, TITLE OR NON-INFRINGEMENT, (2) DO NOT ASSUME ANY LEGAL LIABILITY OR RESPONSIBILITY FOR THE ACCURACY, COMPLETENESS, OR USEFULNESS OF THE SOFTWARE, (3) DO NOT REPRESENT THAT USE OF THE SOFTWARE WOULD NOT INFRINGE PRIVATELY OWNED RIGHTS, (4) DO NOT WARRANT THAT THE SOFTWARE WILL FUNCTION UNINTERRUPTED, THAT IT IS ERROR-FREE OR THAT ANY ERRORS WILL BE CORRECTED.

5. LIMITATION OF LIABILITY. IN NO EVENT WILL THE COPYRIGHT HOLDER, THE UNITED STATES, THE UNITED STATES DEPARTMENT OF ENERGY, OR THEIR EMPLOYEES: BE LIABLE FOR ANY INDIRECT, INCIDENTAL, CONSEQUENTIAL, SPECIAL OR PUNITIVE DAMAGES OF ANY KIND OR NATURE, INCLUDING BUT NOT LIMITED TO LOSS OF PROFITS OR LOSS OF DATA, FOR ANY REASON WHATSOEVER, WHETHER SUCH LIABILITY IS ASSERTED ON THE BASIS OF CONTRACT, TORT (INCLUDING NEGLIGENCE OR STRICT LIABILITY), OR OTHERWISE, EVEN IF ANY OF SAID PARTIES HAS BEEN WARNED OF THE POSSIBILITY OF SUCH LOSS OR DAMAGES.

Copyright and license statement for the odex Fortran routine developed by E. Hairer and G. Wanner and translated in GraggBulirschStoerIntegrator class in package org.apache.commons.math.ode.nonstiff:

Copyright (c) 2004, Ernst Hairer

Redistribution and use in source and binary forms, with or without modification, are permitted provided that the following conditions are met:

- Redistributions of source code must retain the above copyright notice, this list of conditions and the following disclaimer.
- Redistributions in binary form must reproduce the above copyright notice, this list of conditions and the following disclaimer in the documentation and/or other materials provided with the distribution.

THIS SOFTWARE IS PROVIDED BY THE COPYRIGHT HOLDERS AND CONTRIBUTORS "AS IS" AND ANY EXPRESS OR IMPLIED WARRANTIES, INCLUDING, BUT NOT LIMITED TO, THE IMPLIED WARRANTIES OF MERCHANTABILITY AND FITNESS FOR A PARTICULAR PURPOSE ARE DISCLAIMED. IN NO EVENT SHALL THE REGENTS OR CONTRIBUTORS BE LIABLE FOR ANY DIRECT, INDIRECT, INCIDENTAL, SPECIAL,

EXEMPLARY, OR CONSEQUENTIAL DAMAGES (INCLUDING, BUT NOT LIMITED TO, PROCUREMENT OF SUBSTITUTE GOODS OR SERVICES; LOSS OF USE, DATA, OR PROFITS; OR BUSINESS INTERRUPTION) HOWEVER CAUSED AND ON ANY THEORY OF LIABILITY, WHETHER IN CONTRACT, STRICT LIABILITY, OR TORT (INCLUDING NEGLIGENCE OR OTHERWISE) ARISING IN ANY WAY OUT OF THE USE OF THIS SOFTWARE, EVEN IF ADVISED OF THE POSSIBILITY OF SUCH DAMAGE.

\_\_\_\_\_\_

Copyright and license statement for the original lapack fortran routines translated in EigenDecompositionImpl class in package org.apache.commons.math.linear:

Copyright (c) 1992-2008 The University of Tennessee. All rights reserved.

#### \$COPYRIGHT\$

Additional copyrights may follow

#### \$HEADER\$

Redistribution and use in source and binary forms, with or without modification, are permitted provided that the following conditions are met:

- Redistributions of source code must retain the above copyright notice, this list of conditions and the following disclaimer.
- Redistributions in binary form must reproduce the above copyright notice, this list of conditions and the following disclaimer listed in this license in the documentation and/or other materials provided with the distribution.
- Neither the name of the copyright holders nor the names of its contributors may be used to endorse or promote products derived from this software without specific prior written permission.

THIS SOFTWARE IS PROVIDED BY THE COPYRIGHT HOLDERS AND CONTRIBUTORS "AS IS" AND ANY EXPRESS OR IMPLIED WARRANTIES, INCLUDING, BUT NOT LIMITED TO, THE IMPLIED WARRANTIES OF MERCHANTABILITY AND FITNESS FOR A PARTICULAR PURPOSE ARE DISCLAIMED. IN NO EVENT SHALL THE COPYRIGHT OWNER OR CONTRIBUTORS BE LIABLE FOR ANY DIRECT, INDIRECT, INCIDENTAL, SPECIAL, EXEMPLARY, OR CONSEQUENTIAL DAMAGES (INCLUDING, BUT NOT LIMITED TO, PROCUREMENT OF SUBSTITUTE GOODS OR SERVICES; LOSS OF USE, DATA, OR PROFITS; OR BUSINESS INTERRUPTION) HOWEVER CAUSED AND ON ANY THEORY OF LIABILITY, WHETHER IN CONTRACT, STRICT LIABILITY, OR TORT (INCLUDING NEGLIGENCE OR OTHERWISE) ARISING IN ANY WAY OUT OF THE USE OF THIS SOFTWARE, EVEN IF ADVISED OF THE POSSIBILITY OF SUCH DAMAGE.

\_\_\_\_\_\_

Copyright and license statement for the original Mersenne twister C routines translated in MersenneTwister class in package org.apache.commons.math.random:

Copyright (C) 1997 - 2002, Makoto Matsumoto and Takuji Nishimura, All rights reserved.

Redistribution and use in source and binary forms, with or without modification, are permitted provided that the following conditions are met:

- 1. Redistributions of source code must retain the above copyright notice, this list of conditions and the following disclaimer.
- Redistributions in binary form must reproduce the above copyright notice, this list of conditions and the following disclaimer in the documentation and/or other materials provided with the distribution.
- The names of its contributors may not be used to endorse or promote products derived from this software without specific prior written permission.

THIS SOFTWARE IS PROVIDED BY THE COPYRIGHT HOLDERS AND CONTRIBUTORS
"AS IS" AND ANY EXPRESS OR IMPLIED WARRANTIES, INCLUDING, BUT NOT
LIMITED TO, THE IMPLIED WARRANTIES OF MERCHANTABILITY AND FITNESS FOR
A PARTICULAR PURPOSE ARE DISCLAIMED. IN NO EVENT SHALL THE COPYRIGHT OWNER OR
CONTRIBUTORS BE LIABLE FOR ANY DIRECT, INDIRECT, INCIDENTAL, SPECIAL,
EXEMPLARY, OR CONSEQUENTIAL DAMAGES (INCLUDING, BUT NOT LIMITED TO,
PROCUREMENT OF SUBSTITUTE GOODS OR SERVICES; LOSS OF USE, DATA, OR
PROFITS; OR BUSINESS INTERRUPTION) HOWEVER CAUSED AND ON ANY THEORY OF
LIABILITY, WHETHER IN CONTRACT, STRICT LIABILITY, OR TORT (INCLUDING
NEGLIGENCE OR OTHERWISE) ARISING IN ANY WAY OUT OF THE USE OF THIS
SOFTWARE, EVEN IF ADVISED OF THE POSSIBILITY OF SUCH DAMAGE.

## 1.42 protobuf 3.21.12

## 1.42.1 Available under license:

Copyright 2008 Google Inc. All rights reserved.

Redistribution and use in source and binary forms, with or without modification, are permitted provided that the following conditions are met:

\* Redistributions of source code must retain the above copyright notice, this list of conditions and the following disclaimer.

- \* Redistributions in binary form must reproduce the above copyright notice, this list of conditions and the following disclaimer in the documentation and/or other materials provided with the distribution.
- \* Neither the name of Google Inc. nor the names of its contributors may be used to endorse or promote products derived from this software without specific prior written permission.

THIS SOFTWARE IS PROVIDED BY THE COPYRIGHT HOLDERS AND CONTRIBUTORS "AS IS" AND ANY EXPRESS OR IMPLIED WARRANTIES, INCLUDING, BUT NOT LIMITED TO, THE IMPLIED WARRANTIES OF MERCHANTABILITY AND FITNESS FOR A PARTICULAR PURPOSE ARE DISCLAIMED. IN NO EVENT SHALL THE COPYRIGHT OWNER OR CONTRIBUTORS BE LIABLE FOR ANY DIRECT, INDIRECT, INCIDENTAL, SPECIAL, EXEMPLARY, OR CONSEQUENTIAL DAMAGES (INCLUDING, BUT NOT LIMITED TO, PROCUREMENT OF SUBSTITUTE GOODS OR SERVICES; LOSS OF USE, DATA, OR PROFITS; OR BUSINESS INTERRUPTION) HOWEVER CAUSED AND ON ANY THEORY OF LIABILITY, WHETHER IN CONTRACT, STRICT LIABILITY, OR TORT (INCLUDING NEGLIGENCE OR OTHERWISE) ARISING IN ANY WAY OUT OF THE USE OF THIS SOFTWARE, EVEN IF ADVISED OF THE POSSIBILITY OF SUCH DAMAGE.

Code generated by the Protocol Buffer compiler is owned by the owner of the input file used when generating it. This code is not standalone and requires a support library to be linked with it. This support library is itself covered by the above license.

MIT License

Copyright (c) 2019 Yibo Cai

Permission is hereby granted, free of charge, to any person obtaining a copy of this software and associated documentation files (the "Software"), to deal in the Software without restriction, including without limitation the rights to use, copy, modify, merge, publish, distribute, sublicense, and/or sell copies of the Software, and to permit persons to whom the Software is furnished to do so, subject to the following conditions:

The above copyright notice and this permission notice shall be included in all copies or substantial portions of the Software.

THE SOFTWARE IS PROVIDED "AS IS", WITHOUT WARRANTY OF ANY KIND, EXPRESS OR IMPLIED, INCLUDING BUT NOT LIMITED TO THE WARRANTIES OF MERCHANTABILITY, FITNESS FOR A PARTICULAR PURPOSE AND NONINFRINGEMENT. IN NO EVENT SHALL THE AUTHORS OR COPYRIGHT HOLDERS BE LIABLE FOR ANY CLAIM, DAMAGES OR OTHER LIABILITY, WHETHER IN AN ACTION OF CONTRACT, TORT OR OTHERWISE, ARISING FROM, OUT OF OR IN CONNECTION WITH THE SOFTWARE OR THE USE OR OTHER DEALINGS IN THE SOFTWARE.

This file contains a list of people who have made large contributions to the public version of Protocol Buffers.

Original Protocol Buffers design and implementation:

Sanjay Ghemawat <sanjay@google.com>

Jeff Dean <jeff@google.com>

Daniel Dulitz <daniel@google.com>

Craig Silverstein

Paul Haahr < haahr@google.com>

Corey Anderson <corin@google.com>

(and many others)

Proto2 C++ and Java primary author:

Kenton Varda <kenton@google.com>

Proto2 Python primary authors:

Will Robinson < robinson@google.com>

Petar Petrov <petar@google.com>

Java Nano primary authors:

Brian Duff <bduff@google.com>

Tom Chao <chaot@google.com>

Max Cai <maxtroy@google.com>

Ulas Kirazci <ulas@google.com>

Large code contributions:

Jason Hsueh <jasonh@google.com>

Joseph Schorr < jschorr@google.com>

Wenbo Zhu <wenboz@google.com>

Large quantity of code reviews:

Scott Bruce <sbruce@google.com>

Frank Yellin

Neal Norwitz <nnorwitz@google.com>

Jeffrey Yasskin < jyasskin@google.com>

Ambrose Feinstein <ambrose@google.com>

Documentation:

Lisa Carey <lcarey@google.com>

Maven packaging:

Gregory Kick < gak@google.com>

Patch contributors:

Kevin Ko <kevin.s.ko@gmail.com>

\* Small patch to handle trailing slashes in --proto\_path flag.

Johan Euphrosine cproppy@aminche.com>

\* Small patch to fix Python CallMethod().

Ulrich Kunitz <kune@deine-taler.de>

\* Small optimizations to Python serialization.

Leandro Lucarella < llucax@gmail.com>

- \* VI syntax highlighting tweaks.
- \* Fix compiler to not make output executable.

Dilip Joseph <a href="mailto:com">dilip.antony.joseph@gmail.com</a>

\* Heuristic detection of sub-messages when printing unknown fields in text format.

Brian Atkinson <nairb774@gmail.com>

\* Added @Override annotation to generated Java code where appropriate.

Vincent Choinire < Choiniere. Vincent@hydro.qc.ca>

\* Tru64 support.

Monty Taylor <monty.taylor@gmail.com>

\* Solaris 10 + Sun Studio fixes.

Alek Storm <alek.storm@gmail.com>

\* Slicing support for repeated scalar fields for the Python API.

Oleg Smolsky <oleg.smolsky@gmail.com>

- \* MS Visual Studio error format option.
- \* Detect unordered\_map in stl\_hash.m4.

Brian Olson <a href="mailto:springle-com/google-com/goo

\* gzip/zlib I/O support.

Michael Poole <mdpoole@troilus.org>

- \* Fixed warnings about generated constructors not explicitly initializing all fields (only present with certain compiler settings).
- \* Added generation of field number constants.

Wink Saville <wink@google.com>

\* Fixed initialization ordering problem in logging code.

Will Pierce <willp@nuclei.com>

\* Small patch improving performance of in Python serialization.

Alexandre Vassalotti <alexandre@peadrop.com>

\* Emacs mode for Protocol Buffers (editors/protobuf-mode.el).

Scott Stafford <scott.stafford@gmail.com>

\* Added Swap(), SwapElements(), and RemoveLast() to Reflection interface.

Alexander Melnikov <alm@sibmail.ru>

\* HPUX support.

Oliver Jowett <oliver.jowett@gmail.com>

- \* Detect whether zlib is new enough in configure script.
- \* Fixes for Solaris 10 32/64-bit confusion.

Evan Jones <evanj@mit.edu>

- \* Optimize Java serialization code when writing a small message to a stream.
- \* Optimize Java serialization of strings so that UTF-8 encoding happens only once per string per serialization call.
- \* Clean up some Java warnings.
- \* Fix bug with permanent callbacks that delete themselves when run.

Michael Kucharski < m.kucharski@gmail.com>

\* Added CodedInputStream.getTotalBytesRead().

Kacper Kowalik <xarthisius.kk@gmail.com>

\* Fixed m4/acx\_pthread.m4 problem for some Linux distributions.

William Orr <will@worrbase.com>

- \* Fixed detection of sched\_yield on Solaris.
- \* Added atomicops for Solaris

Andrew Paprocki <andrew@ishiboo.com>

- \* Fixed minor IBM xlC compiler build issues
- \* Added atomicops for AIX (POWER)

Nipunn Koorapati <nipunn1313@gmail.com>

- \* Provide a type alias field ValueType on EnumTypeWrapper
- \* Match service argument names to abstract interface

## 1.43 openjdk 11.0.17

### 1.43.1 Available under license:

## Pako v1.0

### Pako License

<

Copyright (C) 2014-2017 by Vitaly Puzrin and Andrei Tuputcyn

Permission is hereby granted, free of charge, to any person obtaining a copy of this software and associated documentation files (the "Software"), to deal in the Software without restriction, including without limitation the rights to use, copy, modify, merge, publish, distribute, sublicense, and/or sell copies of the Software, and to permit persons to whom the Software is furnished to do so, subject to the following conditions:

The above copyright notice and this permission notice shall be included in all copies or substantial portions of the Software.

THE SOFTWARE IS PROVIDED "AS IS", WITHOUT WARRANTY OF ANY KIND, EXPRESS OR IMPLIED, INCLUDING BUT NOT LIMITED TO THE WARRANTIES OF MERCHANTABILITY, FITNESS FOR A PARTICULAR PURPOSE AND NONINFRINGEMENT. IN NO EVENT SHALL THE AUTHORS OR COPYRIGHT HOLDERS BE LIABLE FOR ANY CLAIM, DAMAGES OR OTHER LIABILITY, WHETHER IN AN ACTION OF CONTRACT, TORT OR OTHERWISE, ARISING FROM, OUT OF OR IN CONNECTION WITH THE SOFTWARE OR THE USE OR OTHER DEALINGS IN THE SOFTWARE.

- (C) 1995-2013 Jean-loup Gailly and Mark Adler
- (C) 2014-2017 Vitaly Puzrin and Andrey Tupitsin

This software is provided 'as-is', without any express or implied warranty. In no event will the authors be held liable for any damages arising from the use of this software.

Permission is granted to anyone to use this software for any purpose, including commercial applications, and to alter it and redistribute it freely, subject to the following restrictions:

1. The origin of this software must not be misrepresented; you must not claim that you wrote the original software. If you use this software in a product, an acknowledgment in the product documentation would be

appreciated but is not required.

- 2. Altered source versions must be plainly marked as such, and must not be misrepresented as being the original software.
- 3. This notice may not be removed or altered from any source distribution.

## The Unicode Standard, Unicode Character Database, Version 10.0.0

### Unicode Character Database

٠.,

#### UNICODE, INC. LICENSE AGREEMENT - DATA FILES AND SOFTWARE

Unicode Data Files include all data files under the directories

http://www.unicode.org/Public/, http://www.unicode.org/reports/,

http://www.unicode.org/cldr/data/,

http://source.icu-project.org/repos/icu/, and

http://www.unicode.org/utility/trac/browser/.

Unicode Data Files do not include PDF online code charts under the directory http://www.unicode.org/Public/.

Software includes any source code published in the Unicode Standard or under the directories

http://www.unicode.org/Public/, http://www.unicode.org/reports/,

http://www.unicode.org/cldr/data/,

http://source.icu-project.org/repos/icu/, and

http://www.unicode.org/utility/trac/browser/.

NOTICE TO USER: Carefully read the following legal agreement.

BY DOWNLOADING, INSTALLING, COPYING OR OTHERWISE USING UNICODE INC.'S DATA FILES ("DATA FILES"), AND/OR SOFTWARE ("SOFTWARE"),

YOU UNEQUIVOCALLY ACCEPT, AND AGREE TO BE BOUND BY, ALL OF THE

TERMS AND CONDITIONS OF THIS AGREEMENT.

IF YOU DO NOT AGREE, DO NOT DOWNLOAD, INSTALL, COPY, DISTRIBUTE OR USE THE DATA FILES OR SOFTWARE.

#### COPYRIGHT AND PERMISSION NOTICE

Copyright 1991-2018 Unicode, Inc. All rights reserved.

Distributed under the Terms of Use in http://www.unicode.org/copyright.html.

Permission is hereby granted, free of charge, to any person obtaining a copy of the Unicode data files and any associated documentation (the "Data Files") or Unicode software and any associated documentation (the "Software") to deal in the Data Files or Software without restriction, including without limitation the rights to use, copy, modify, merge, publish, distribute, and/or sell copies of

the Data Files or Software, and to permit persons to whom the Data Files or Software are furnished to do so, provided that either
(a) this copyright and permission notice appear with all copies

(b) this copyright and permission notice appear in associated

of the Data Files or Software, or

Documentation.

THE DATA FILES AND SOFTWARE ARE PROVIDED "AS IS", WITHOUT WARRANTY OF ANY KIND, EXPRESS OR IMPLIED, INCLUDING BUT NOT LIMITED TO THE WARRANTIES OF MERCHANTABILITY, FITNESS FOR A PARTICULAR PURPOSE AND NONINFRINGEMENT OF THIRD PARTY RIGHTS.

IN NO EVENT SHALL THE COPYRIGHT HOLDER OR HOLDERS INCLUDED IN THIS NOTICE BE LIABLE FOR ANY CLAIM, OR ANY SPECIAL INDIRECT OR CONSEQUENTIAL DAMAGES, OR ANY DAMAGES WHATSOEVER RESULTING FROM LOSS OF USE, DATA OR PROFITS, WHETHER IN AN ACTION OF CONTRACT, NEGLIGENCE OR OTHER TORTIOUS ACTION, ARISING OUT OF OR IN CONNECTION WITH THE USE OR PERFORMANCE OF THE DATA FILES OR SOFTWARE.

Except as contained in this notice, the name of a copyright holder shall not be used in advertising or otherwise to promote the sale, use or other dealings in these Data Files or Software without prior written authorization of the copyright holder.

• • • •

## Khronos Group OpenGL Headers v2.1

### Khronos Group License

Copyright (c) 2007 The Khronos Group Inc.

Permission is hereby granted, free of charge, to any person obtaining a copy of this software and/or associated documentation files (the "Materials"), to deal in the Materials without restriction, including without limitation the rights to use, copy, modify, merge, publish, distribute, sublicense, and/or sell copies of the Materials, and to permit persons to whom the Materials are furnished to do so, subject to the following conditions:

The above copyright notice and this permission notice shall be included in all copies or substantial portions of the Materials.

THE MATERIALS ARE PROVIDED "AS IS", WITHOUT WARRANTY OF ANY KIND, EXPRESS OR IMPLIED, INCLUDING BUT NOT LIMITED TO THE WARRANTIES OF MERCHANTABILITY, FITNESS FOR A PARTICULAR PURPOSE AND NONINFRINGEMENT. IN NO EVENT SHALL THE AUTHORS OR COPYRIGHT HOLDERS BE LIABLE FOR ANY CLAIM, DAMAGES OR OTHER LIABILITY, WHETHER IN AN ACTION OF CONTRACT, TORT OR OTHERWISE, ARISING FROM, OUT OF OR IN CONNECTION WITH THE

#### MATERIALS OR THE USE OR OTHER DEALINGS IN THE MATERIALS.

```
### Little Color Management System (LCMS) v2.9

### LCMS License
```

Little Color Management System Copyright (c) 1998-2011 Marti Maria Saguer

Permission is hereby granted, free of charge, to any person obtaining a copy of this software and associated documentation files (the "Software"), to deal in the Software without restriction, including without limitation the rights to use, copy, modify, merge, publish, distribute, sublicense, and/or sell copies of the Software, and to permit persons to whom the Software is furnished to do so, subject to the following conditions:

The above copyright notice and this permission notice shall be included in all copies or substantial portions of the Software.

THE SOFTWARE IS PROVIDED "AS IS", WITHOUT WARRANTY OF ANY KIND, EXPRESS OR IMPLIED, INCLUDING BUT NOT LIMITED TO
THE WARRANTIES OF MERCHANTABILITY, FITNESS FOR A PARTICULAR PURPOSE AND NONINFRINGEMENT. IN NO EVENT SHALL THE AUTHORS OR COPYRIGHT HOLDERS BE LIABLE FOR ANY CLAIM, DAMAGES OR OTHER LIABILITY, WHETHER IN AN ACTION OF CONTRACT, TORT OR OTHERWISE, ARISING FROM, OUT OF OR IN CONNECTION WITH THE SOFTWARE OR THE USE OR OTHER DEALINGS IN THE SOFTWARE.

Redistribution and use in source and binary forms, with or without modification, are permitted provided that the following conditions are met:

- \* Redistributions of source code must retain the above copyright notice, this list of conditions and the following disclaimer.
- \* Redistributions in binary form must reproduce the above copyright notice,

this list of conditions and the following disclaimer in the documentation and/or other materials provided with the distribution.

THIS SOFTWARE IS PROVIDED BY THE COPYRIGHT HOLDERS AND CONTRIBUTORS "AS IS" AND ANY EXPRESS OR IMPLIED WARRANTIES, INCLUDING, BUT NOT LIMITED TO, THE IMPLIED WARRANTIES OF MERCHANTABILITY AND FITNESS FOR A PARTICULAR PURPOSE ARE DISCLAIMED. IN NO EVENT SHALL THE COPYRIGHT OWNER OR CONTRIBUTORS BE LIABLE FOR ANY DIRECT, INCIDENTAL, SPECIAL, EXEMPLARY, OR CONSEQUENTIAL DAMAGES (INCLUDING, BUT NOT LIMITED TO, PROCUREMENT OF SUBSTITUTE GOODS OR SERVICES; LOSS OF USE, DATA, OR PROFITS; OR BUSINESS INTERRUPTION) HOWEVER CAUSED AND ON ANY THEORY OF LIABILITY, WHETHER IN CONTRACT, STRICT LIABILITY, OR TORT (INCLUDING NEGLIGENCE OR OTHERWISE) ARISING IN ANY WAY OUT OF THE USE OF THIS SOFTWARE, EVEN IF ADVISED OF THE POSSIBILITY OF SUCH DAMAGE.

http://opensource.org/licenses/bsd-license.php

...

## Mozilla Elliptic Curve Cryptography (ECC)

### Mozilla ECC Notice

This notice is provided with respect to Elliptic Curve Cryptography, which is included with JRE, JDK, and OpenJDK.

You are receiving a

[copy](http://hg.openjdk.java.net/jdk9/jdk9/jdk/file/tip/src/jdk.crypto.ec/share/native/libsunec/impl) of the Elliptic Curve Cryptography library in source form with the JDK and OpenJDK source distributions, and as object code in the JRE & JDK runtimes.

In the case of the JRE & JDK runtimes, the terms of the Oracle license do NOT apply to the Elliptic Curve Cryptography library; it is licensed under the following license, separately from Oracle's JDK & JRE. If you do not wish to install the Elliptic Curve Cryptography library, you may delete the Elliptic Curve Cryptography library:

- On Solaris and Linux systems: delete \$(JAVA\_HOME)/lib/libsunec.so
- On Mac OSX systems: delete \$(JAVA\_HOME)/lib/libsunec.dylib
- On Windows systems: delete \$(JAVA\_HOME)\bin\sunec.dll

### Written Offer for Source Code

For third party technology that you receive from Oracle in binary form which is licensed under an open source license that gives you the right to receive the source code for that binary, you can obtain a copy of the applicable source code from this page:

If the source code for the technology was not provided to you with the binary, you can also receive a copy of the source code on physical media by submitting a written request to:

Oracle America, Inc.
Attn: Associate General Counsel,
Development and Engineering Legal
500 Oracle Parkway, 10th Floor
Redwood Shores, CA 94065

Or, you may send an email to Oracle using the form at:

http://www.oracle.com/goto/opensourcecode/request

Your request should include:

- The name of the component or binary file(s) for which you are requesting the source code
- The name and version number of the Oracle product containing the binary
- The date you received the Oracle product
- Your name
- Your company name (if applicable)
- Your return mailing address and email and
- A telephone number in the event we need to reach you.

We may charge you a fee to cover the cost of physical media and processing. Your request must be sent (i) within three (3) years of the date you received the Oracle product that included the component or binary file(s) that are the subject of your request, or (ii) in the case of code licensed under the GPL v3, for as long as Oracle offers spare parts or customer support for that product model.

```
### LGPL 2.1
```

### GNU LESSER GENERAL PUBLIC LICENSE Version 2.1, February 1999

( cision 2.1, 1 cerum) 1,555

Copyright (C) 1991, 1999 Free Software Foundation, Inc.

51 Franklin Street, Fifth Floor, Boston, MA 02110-1301 USA Everyone is permitted to copy and distribute verbatim copies of this license document, but changing it is not allowed.

[This is the first released version of the Lesser GPL. It also counts as the successor of the GNU Library Public License, version 2, hence the version number 2.1.]

#### Preamble

The licenses for most software are designed to take away your freedom to share and change it. By contrast, the GNU General Public Licenses are intended to guarantee your freedom to share and change free software—to make sure the software is free for all its users.

This license, the Lesser General Public License, applies to some specially designated software packages--typically libraries--of the Free Software Foundation and other authors who decide to use it. You can use it too, but we suggest you first think carefully about whether this license or the ordinary General Public License is the better strategy to use in any particular case, based on the explanations below.

When we speak of free software, we are referring to freedom of use, not price. Our General Public Licenses are designed to make sure that you have the freedom to distribute copies of free software (and charge for this service if you wish); that you receive source code or can get it if you want it; that you can change the software and use pieces of it in new free programs; and that you are informed that you can do these things.

To protect your rights, we need to make restrictions that forbid distributors to deny you these rights or to ask you to surrender these rights. These restrictions translate to certain responsibilities for you if you distribute copies of the library or if you modify it.

For example, if you distribute copies of the library, whether gratis or for a fee, you must give the recipients all the rights that we gave you. You must make sure that they, too, receive or can get the source code. If you link other code with the library, you must provide complete object files to the recipients, so that they can relink them with the library after making changes to the library and recompiling it. And you must show them these terms so they know their rights.

We protect your rights with a two-step method: (1) we copyright the library, and (2) we offer you this license, which gives you legal permission to copy, distribute and/or modify the library.

To protect each distributor, we want to make it very clear that

there is no warranty for the free library. Also, if the library is modified by someone else and passed on, the recipients should know that what they have is not the original version, so that the original author's reputation will not be affected by problems that might be introduced by others.

Finally, software patents pose a constant threat to the existence of any free program. We wish to make sure that a company cannot effectively restrict the users of a free program by obtaining a restrictive license from a patent holder. Therefore, we insist that any patent license obtained for a version of the library must be consistent with the full freedom of use specified in this license.

Most GNU software, including some libraries, is covered by the ordinary GNU General Public License. This license, the GNU Lesser General Public License, applies to certain designated libraries, and is quite different from the ordinary General Public License. We use this license for certain libraries in order to permit linking those libraries into non-free programs.

When a program is linked with a library, whether statically or using a shared library, the combination of the two is legally speaking a combined work, a derivative of the original library. The ordinary General Public License therefore permits such linking only if the entire combination fits its criteria of freedom. The Lesser General Public License permits more lax criteria for linking other code with the library.

We call this license the "Lesser" General Public License because it does Less to protect the user's freedom than the ordinary General Public License. It also provides other free software developers Less of an advantage over competing non-free programs. These disadvantages are the reason we use the ordinary General Public License for many libraries. However, the Lesser license provides advantages in certain special circumstances.

For example, on rare occasions, there may be a special need to encourage the widest possible use of a certain library, so that it becomes a de-facto standard. To achieve this, non-free programs must be allowed to use the library. A more frequent case is that a free library does the same job as widely used non-free libraries. In this case, there is little to gain by limiting the free library to free software only, so we use the Lesser General Public License.

In other cases, permission to use a particular library in non-free programs enables a greater number of people to use a large body of free software. For example, permission to use the GNU C Library in non-free programs enables many more people to use the whole GNU

operating system, as well as its variant, the GNU/Linux operating system.

Although the Lesser General Public License is Less protective of the users' freedom, it does ensure that the user of a program that is linked with the Library has the freedom and the wherewithal to run that program using a modified version of the Library.

The precise terms and conditions for copying, distribution and modification follow. Pay close attention to the difference between a "work based on the library" and a "work that uses the library". The former contains code derived from the library, whereas the latter must be combined with the library in order to run.

# GNU LESSER GENERAL PUBLIC LICENSE TERMS AND CONDITIONS FOR COPYING, DISTRIBUTION AND MODIFICATION

0. This License Agreement applies to any software library or other program which contains a notice placed by the copyright holder or other authorized party saying it may be distributed under the terms of this Lesser General Public License (also called "this License"). Each licensee is addressed as "you".

A "library" means a collection of software functions and/or data prepared so as to be conveniently linked with application programs (which use some of those functions and data) to form executables.

The "Library", below, refers to any such software library or work which has been distributed under these terms. A "work based on the Library" means either the Library or any derivative work under copyright law: that is to say, a work containing the Library or a portion of it, either verbatim or with modifications and/or translated straightforwardly into another language. (Hereinafter, translation is included without limitation in the term "modification".)

"Source code" for a work means the preferred form of the work for making modifications to it. For a library, complete source code means all the source code for all modules it contains, plus any associated interface definition files, plus the scripts used to control compilation and installation of the library.

Activities other than copying, distribution and modification are not covered by this License; they are outside its scope. The act of running a program using the Library is not restricted, and output from such a program is covered only if its contents constitute a work based on the Library (independent of the use of the Library in a tool for writing it). Whether that is true depends on what the Library does and what the program that uses the Library does.

1. You may copy and distribute verbatim copies of the Library's complete source code as you receive it, in any medium, provided that you conspicuously and appropriately publish on each copy an appropriate copyright notice and disclaimer of warranty; keep intact all the notices that refer to this License and to the absence of any warranty; and distribute a copy of this License along with the Library.

You may charge a fee for the physical act of transferring a copy, and you may at your option offer warranty protection in exchange for a fee.

- 2. You may modify your copy or copies of the Library or any portion of it, thus forming a work based on the Library, and copy and distribute such modifications or work under the terms of Section 1 above, provided that you also meet all of these conditions:
  - a) The modified work must itself be a software library.
  - b) You must cause the files modified to carry prominent notices stating that you changed the files and the date of any change.
  - c) You must cause the whole of the work to be licensed at no charge to all third parties under the terms of this License.
  - d) If a facility in the modified Library refers to a function or a table of data to be supplied by an application program that uses the facility, other than as an argument passed when the facility is invoked, then you must make a good faith effort to ensure that, in the event an application does not supply such function or table, the facility still operates, and performs whatever part of its purpose remains meaningful.

(For example, a function in a library to compute square roots has a purpose that is entirely well-defined independent of the application. Therefore, Subsection 2d requires that any application-supplied function or table used by this function must be optional: if the application does not supply it, the square root function must still compute square roots.)

These requirements apply to the modified work as a whole. If identifiable sections of that work are not derived from the Library, and can be reasonably considered independent and separate works in themselves, then this License, and its terms, do not apply to those sections when you distribute them as separate works. But when you distribute the same sections as part of a whole which is a work based on the Library, the distribution of the whole must be on the terms of

this License, whose permissions for other licensees extend to the entire whole, and thus to each and every part regardless of who wrote it

Thus, it is not the intent of this section to claim rights or contest your rights to work written entirely by you; rather, the intent is to exercise the right to control the distribution of derivative or collective works based on the Library.

In addition, mere aggregation of another work not based on the Library with the Library (or with a work based on the Library) on a volume of a storage or distribution medium does not bring the other work under the scope of this License.

3. You may opt to apply the terms of the ordinary GNU General Public License instead of this License to a given copy of the Library. To do this, you must alter all the notices that refer to this License, so that they refer to the ordinary GNU General Public License, version 2, instead of to this License. (If a newer version than version 2 of the ordinary GNU General Public License has appeared, then you can specify that version instead if you wish.) Do not make any other change in these notices.

Once this change is made in a given copy, it is irreversible for that copy, so the ordinary GNU General Public License applies to all subsequent copies and derivative works made from that copy.

This option is useful when you wish to copy part of the code of the Library into a program that is not a library.

4. You may copy and distribute the Library (or a portion or derivative of it, under Section 2) in object code or executable form under the terms of Sections 1 and 2 above provided that you accompany it with the complete corresponding machine-readable source code, which must be distributed under the terms of Sections 1 and 2 above on a medium customarily used for software interchange.

If distribution of object code is made by offering access to copy from a designated place, then offering equivalent access to copy the source code from the same place satisfies the requirement to distribute the source code, even though third parties are not compelled to copy the source along with the object code.

5. A program that contains no derivative of any portion of the Library, but is designed to work with the Library by being compiled or linked with it, is called a "work that uses the Library". Such a work, in isolation, is not a derivative work of the Library, and therefore falls outside the scope of this License.

However, linking a "work that uses the Library" with the Library creates an executable that is a derivative of the Library (because it contains portions of the Library), rather than a "work that uses the library". The executable is therefore covered by this License. Section 6 states terms for distribution of such executables.

When a "work that uses the Library" uses material from a header file that is part of the Library, the object code for the work may be a derivative work of the Library even though the source code is not. Whether this is true is especially significant if the work can be linked without the Library, or if the work is itself a library. The threshold for this to be true is not precisely defined by law.

If such an object file uses only numerical parameters, data structure layouts and accessors, and small macros and small inline functions (ten lines or less in length), then the use of the object file is unrestricted, regardless of whether it is legally a derivative work. (Executables containing this object code plus portions of the Library will still fall under Section 6.)

Otherwise, if the work is a derivative of the Library, you may distribute the object code for the work under the terms of Section 6. Any executables containing that work also fall under Section 6, whether or not they are linked directly with the Library itself.

6. As an exception to the Sections above, you may also combine or link a "work that uses the Library" with the Library to produce a work containing portions of the Library, and distribute that work under terms of your choice, provided that the terms permit modification of the work for the customer's own use and reverse engineering for debugging such modifications.

You must give prominent notice with each copy of the work that the Library is used in it and that the Library and its use are covered by this License. You must supply a copy of this License. If the work during execution displays copyright notices, you must include the copyright notice for the Library among them, as well as a reference directing the user to the copy of this License. Also, you must do one of these things:

a) Accompany the work with the complete corresponding machine-readable source code for the Library including whatever changes were used in the work (which must be distributed under Sections 1 and 2 above); and, if the work is an executable linked with the Library, with the complete machine-readable "work that uses the Library", as object code and/or source code, so that the user can modify the Library and then relink to produce a modified

executable containing the modified Library. (It is understood that the user who changes the contents of definitions files in the Library will not necessarily be able to recompile the application to use the modified definitions.)

- b) Use a suitable shared library mechanism for linking with the Library. A suitable mechanism is one that (1) uses at run time a copy of the library already present on the user's computer system, rather than copying library functions into the executable, and (2) will operate properly with a modified version of the library, if the user installs one, as long as the modified version is interface-compatible with the version that the work was made with.
- c) Accompany the work with a written offer, valid for at least three years, to give the same user the materials specified in Subsection 6a, above, for a charge no more than the cost of performing this distribution.
- d) If distribution of the work is made by offering access to copy from a designated place, offer equivalent access to copy the above specified materials from the same place.
- e) Verify that the user has already received a copy of these materials or that you have already sent this user a copy.

For an executable, the required form of the "work that uses the Library" must include any data and utility programs needed for reproducing the executable from it. However, as a special exception, the materials to be distributed need not include anything that is normally distributed (in either source or binary form) with the major components (compiler, kernel, and so on) of the operating system on which the executable runs, unless that component itself accompanies the executable.

It may happen that this requirement contradicts the license restrictions of other proprietary libraries that do not normally accompany the operating system. Such a contradiction means you cannot use both them and the Library together in an executable that you distribute.

- 7. You may place library facilities that are a work based on the Library side-by-side in a single library together with other library facilities not covered by this License, and distribute such a combined library, provided that the separate distribution of the work based on the Library and of the other library facilities is otherwise permitted, and provided that you do these two things:
  - a) Accompany the combined library with a copy of the same work

based on the Library, uncombined with any other library facilities. This must be distributed under the terms of the Sections above.

- b) Give prominent notice with the combined library of the fact that part of it is a work based on the Library, and explaining where to find the accompanying uncombined form of the same work.
- 8. You may not copy, modify, sublicense, link with, or distribute the Library except as expressly provided under this License. Any attempt otherwise to copy, modify, sublicense, link with, or distribute the Library is void, and will automatically terminate your rights under this License. However, parties who have received copies, or rights, from you under this License will not have their licenses terminated so long as such parties remain in full compliance.
- 9. You are not required to accept this License, since you have not signed it. However, nothing else grants you permission to modify or distribute the Library or its derivative works. These actions are prohibited by law if you do not accept this License. Therefore, by modifying or distributing the Library (or any work based on the Library), you indicate your acceptance of this License to do so, and all its terms and conditions for copying, distributing or modifying the Library or works based on it.
- 10. Each time you redistribute the Library (or any work based on the Library), the recipient automatically receives a license from the original licensor to copy, distribute, link with or modify the Library subject to these terms and conditions. You may not impose any further restrictions on the recipients' exercise of the rights granted herein. You are not responsible for enforcing compliance by third parties with this License.
- 11. If, as a consequence of a court judgment or allegation of patent infringement or for any other reason (not limited to patent issues), conditions are imposed on you (whether by court order, agreement or otherwise) that contradict the conditions of this License, they do not excuse you from the conditions of this License. If you cannot distribute so as to satisfy simultaneously your obligations under this License and any other pertinent obligations, then as a consequence you may not distribute the Library at all. For example, if a patent license would not permit royalty-free redistribution of the Library by all those who receive copies directly or indirectly through you, then the only way you could satisfy both it and this License would be to refrain entirely from distribution of the Library.

If any portion of this section is held invalid or unenforceable under any particular circumstance, the balance of the section is intended to apply, and the section as a whole is intended to apply in other circumstances.

It is not the purpose of this section to induce you to infringe any patents or other property right claims or to contest validity of any such claims; this section has the sole purpose of protecting the integrity of the free software distribution system which is implemented by public license practices. Many people have made generous contributions to the wide range of software distributed through that system in reliance on consistent application of that system; it is up to the author/donor to decide if he or she is willing to distribute software through any other system and a licensee cannot impose that choice.

This section is intended to make thoroughly clear what is believed to be a consequence of the rest of this License.

- 12. If the distribution and/or use of the Library is restricted in certain countries either by patents or by copyrighted interfaces, the original copyright holder who places the Library under this License may add an explicit geographical distribution limitation excluding those countries, so that distribution is permitted only in or among countries not thus excluded. In such case, this License incorporates the limitation as if written in the body of this License.
- 13. The Free Software Foundation may publish revised and/or new versions of the Lesser General Public License from time to time. Such new versions will be similar in spirit to the present version, but may differ in detail to address new problems or concerns.

Each version is given a distinguishing version number. If the Library specifies a version number of this License which applies to it and "any later version", you have the option of following the terms and conditions either of that version or of any later version published by the Free Software Foundation. If the Library does not specify a license version number, you may choose any version ever published by the Free Software Foundation.

14. If you wish to incorporate parts of the Library into other free programs whose distribution conditions are incompatible with these, write to the author to ask for permission. For software which is copyrighted by the Free Software Foundation, write to the Free Software Foundation; we sometimes make exceptions for this. Our decision will be guided by the two goals of preserving the free status of all derivatives of our free software and of promoting the sharing and reuse of software generally.

NO WARRANTY

15. BECAUSE THE LIBRARY IS LICENSED FREE OF CHARGE, THERE IS NO WARRANTY FOR THE LIBRARY, TO THE EXTENT PERMITTED BY APPLICABLE LAW. EXCEPT WHEN OTHERWISE STATED IN WRITING THE COPYRIGHT HOLDERS AND/OR OTHER PARTIES PROVIDE THE LIBRARY "AS IS" WITHOUT WARRANTY OF ANY KIND, EITHER EXPRESSED OR IMPLIED, INCLUDING, BUT NOT LIMITED TO, THE IMPLIED WARRANTIES OF MERCHANTABILITY AND FITNESS FOR A PARTICULAR PURPOSE. THE ENTIRE RISK AS TO THE QUALITY AND PERFORMANCE OF THE LIBRARY IS WITH YOU. SHOULD THE LIBRARY PROVE DEFECTIVE, YOU ASSUME THE COST OF ALL NECESSARY SERVICING, REPAIR OR CORRECTION.

16. IN NO EVENT UNLESS REQUIRED BY APPLICABLE LAW OR AGREED TO IN WRITING WILL ANY COPYRIGHT HOLDER, OR ANY OTHER PARTY WHO MAY MODIFY AND/OR REDISTRIBUTE THE LIBRARY AS PERMITTED ABOVE, BE LIABLE TO YOU FOR DAMAGES, INCLUDING ANY GENERAL, SPECIAL, INCIDENTAL OR CONSEQUENTIAL DAMAGES ARISING OUT OF THE USE OR INABILITY TO USE THE LIBRARY (INCLUDING BUT NOT LIMITED TO LOSS OF DATA OR DATA BEING RENDERED INACCURATE OR LOSSES SUSTAINED BY YOU OR THIRD PARTIES OR A FAILURE OF THE LIBRARY TO OPERATE WITH ANY OTHER SOFTWARE), EVEN IF SUCH HOLDER OR OTHER PARTY HAS BEEN ADVISED OF THE POSSIBILITY OF SUCH DAMAGES.

#### END OF TERMS AND CONDITIONS

How to Apply These Terms to Your New Libraries

If you develop a new library, and you want it to be of the greatest possible use to the public, we recommend making it free software that everyone can redistribute and change. You can do so by permitting redistribution under these terms (or, alternatively, under the terms of the ordinary General Public License).

To apply these terms, attach the following notices to the library. It is safest to attach them to the start of each source file to most effectively convey the exclusion of warranty; and each file should have at least the "copyright" line and a pointer to where the full notice is found.

<one line to give the library's name and a brief idea of what it does.>
Copyright (C) <year> <name of author>

This library is free software; you can redistribute it and/or modify it under the terms of the GNU Lesser General Public License as published by the Free Software Foundation; either version 2.1 of the License, or (at your option) any later version.

This library is distributed in the hope that it will be useful, but WITHOUT ANY WARRANTY; without even the implied warranty of MERCHANTABILITY or FITNESS FOR A PARTICULAR PURPOSE. See the GNU Lesser General Public License for more details.

You should have received a copy of the GNU Lesser General Public License along with this library; if not, write to the Free Software Foundation, Inc., 51 Franklin Street, Fifth Floor, Boston, MA 02110-1301 USA

Also add information on how to contact you by electronic and paper mail.

You should also get your employer (if you work as a programmer) or your school, if any, to sign a "copyright disclaimer" for the library, if necessary. Here is a sample; alter the names:

Yoyodyne, Inc., hereby disclaims all copyright interest in the library `Frob' (a library for tweaking knobs) written by James Random Hacker.

<signature of Ty Coon>, 1 April 1990 Ty Coon, President of Vice

That's all there is to it!

## IAIK (Institute for Applied Information Processing and Communication) PKCS#11 wrapper files v1

### IAIK License

Copyright (c) 2002 Graz University of Technology. All rights reserved.

Redistribution and use in source and binary forms, with or without modification, are permitted provided that the following conditions are met:

- 1. Redistributions of source code must retain the above copyright notice, this list of conditions and the following disclaimer.
- Redistributions in binary form must reproduce the above copyright notice, this list of conditions and the following disclaimer in the documentation and/or other materials provided with the distribution.
- 3. The end-user documentation included with the redistribution, if any, must include the following acknowledgment:

"This product includes software developed by IAIK of Graz University of Technology."

Alternately, this acknowledgment may appear in the software itself, if and wherever such third-party acknowledgments normally appear.

4. The names "Graz University of Technology" and "IAIK of Graz University of Technology" must not be used to endorse or promote products derived from this

software without prior written permission.

5. Products derived from this software may not be called "IAIK PKCS Wrapper", nor may "IAIK" appear in their name, without prior written permission of Graz University of Technology.

THIS SOFTWARE IS PROVIDED "AS IS" AND ANY EXPRESSED OR IMPLIED WARRANTIES, INCLUDING, BUT NOT LIMITED TO, THE IMPLIED WARRANTIES OF MERCHANTABILITY AND FITNESS FOR A PARTICULAR PURPOSE ARE DISCLAIMED. IN NO EVENT SHALL THE LICENSOR BE LIABLE FOR ANY DIRECT, INDIRECT, INCIDENTAL, SPECIAL, EXEMPLARY, OR CONSEQUENTIAL DAMAGES (INCLUDING, BUT NOT LIMITED TO, PROCUREMENT OF SUBSTITUTE GOODS OR SERVICES; LOSS OF USE, DATA, OR PROFITS; OR BUSINESS INTERRUPTION) HOWEVER CAUSED AND ON ANY THEORY OF LIABILITY, WHETHER IN CONTRACT, STRICT LIABILITY, OR TORT (INCLUDING NEGLIGENCE OR OTHERWISE) ARISING IN ANY WAY OUT OF THE USE OF THIS SOFTWARE, EVEN IF ADVISED OF THE POSSIBILITY OF SUCH DAMAGE.

### JLine v2.14.6

### JLine License

Copyright (c) 2002-2016, the original author or authors. All rights reserved.

http://www.opensource.org/licenses/bsd-license.php

Redistribution and use in source and binary forms, with or without modification, are permitted provided that the following conditions are met:

Redistributions of source code must retain the above copyright notice, this list of conditions and the following disclaimer.

Redistributions in binary form must reproduce the above copyright notice, this list of conditions and the following disclaimer in the documentation and/or other materials provided with the distribution.

Neither the name of JLine nor the names of its contributors may be used to endorse or promote products derived from this software without specific prior written permission.

THIS SOFTWARE IS PROVIDED BY THE COPYRIGHT HOLDERS AND CONTRIBUTORS
"AS IS" AND ANY EXPRESS OR IMPLIED WARRANTIES, INCLUDING,
BUT NOT LIMITED TO, THE IMPLIED WARRANTIES OF MERCHANTABILITY
AND FITNESS FOR A PARTICULAR PURPOSE ARE DISCLAIMED. IN NO

EVENT SHALL THE COPYRIGHT OWNER OR CONTRIBUTORS BE LIABLE FOR ANY DIRECT, INDIRECT, INCIDENTAL, SPECIAL, EXEMPLARY, OR CONSEQUENTIAL DAMAGES (INCLUDING, BUT NOT LIMITED TO, PROCUREMENT OF SUBSTITUTE GOODS OR SERVICES; LOSS OF USE, DATA, OR PROFITS; OR BUSINESS INTERRUPTION) HOWEVER CAUSED AND ON ANY THEORY OF LIABILITY, WHETHER IN CONTRACT, STRICT LIABILITY, OR TORT (INCLUDING NEGLIGENCE OR OTHERWISE) ARISING IN ANY WAY OUT OF THE USE OF THIS SOFTWARE, EVEN IF ADVISED OF THE POSSIBILITY OF SUCH DAMAGE.

```
## libpng v1.6.35

### libpng License
```

This copy of the libpng notices is provided for your convenience. In case of any discrepancy between this copy and the notices in the file png.h that is included in the libpng distribution, the latter shall prevail.

#### COPYRIGHT NOTICE, DISCLAIMER, and LICENSE:

If you modify libpng you may insert additional notices immediately following this sentence.

This code is released under the libpng license.

libpng versions 1.0.7, July 1, 2000 through 1.6.35, September 29, 2017 are Copyright (c) 2000-2002, 2004, 2006-2018 Glenn Randers-Pehrson, are derived from libpng-1.0.6, and are distributed according to the same disclaimer and license as libpng-1.0.6 with the following individuals added to the list of Contributing Authors:

Simon-Pierre Cadieux
Eric S. Raymond
Mans Rullgard
Cosmin Truta
Gilles Vollant
James Yu
Mandar Sahastrabuddhe
Google Inc.
Vadim Barkoy

and with the following additions to the disclaimer:

There is no warranty against interference with your enjoyment of the library or against infringement. There is no warranty that our efforts or the library will fulfill any of your particular purposes

or needs. This library is provided with all faults, and the entire risk of satisfactory quality, performance, accuracy, and effort is with the user.

Some files in the "contrib" directory and some configure-generated files that are distributed with libping have other copyright owners and are released under other open source licenses.

libpng versions 0.97, January 1998, through 1.0.6, March 20, 2000, are Copyright (c) 1998-2000 Glenn Randers-Pehrson, are derived from libpng-0.96, and are distributed according to the same disclaimer and license as libpng-0.96, with the following individuals added to the list of Contributing Authors:

Tom Lane Glenn Randers-Pehrson Willem van Schaik

libpng versions 0.89, June 1996, through 0.96, May 1997, are Copyright (c) 1996-1997 Andreas Dilger, are derived from libpng-0.88, and are distributed according to the same disclaimer and license as libpng-0.88, with the following individuals added to the list of Contributing Authors:

John Bowler Kevin Bracey Sam Bushell Magnus Holmgren Greg Roelofs Tom Tanner

Some files in the "scripts" directory have other copyright owners but are released under this license.

libpng versions 0.5, May 1995, through 0.88, January 1996, are Copyright (c) 1995-1996 Guy Eric Schalnat, Group 42, Inc.

For the purposes of this copyright and license, "Contributing Authors" is defined as the following set of individuals:

Andreas Dilger Dave Martindale Guy Eric Schalnat Paul Schmidt Tim Wegner

The PNG Reference Library is supplied "AS IS". The Contributing Authors and Group 42, Inc. disclaim all warranties, expressed or implied,

including, without limitation, the warranties of merchantability and of fitness for any purpose. The Contributing Authors and Group 42, Inc. assume no liability for direct, indirect, incidental, special, exemplary, or consequential damages, which may result from the use of the PNG Reference Library, even if advised of the possibility of such damage.

Permission is hereby granted to use, copy, modify, and distribute this source code, or portions hereof, for any purpose, without fee, subject to the following restrictions:

- 1. The origin of this source code must not be misrepresented.
- 2. Altered versions must be plainly marked as such and must not be misrepresented as being the original source.
- 3. This Copyright notice may not be removed or altered from any source or altered source distribution.

The Contributing Authors and Group 42, Inc. specifically permit, without fee, and encourage the use of this source code as a component to supporting the PNG file format in commercial products. If you use this source code in a product, acknowledgment is not required but would be appreciated.

END OF COPYRIGHT NOTICE, DISCLAIMER, and LICENSE.

```
## GIFLIB v5.1.4

### GIFLIB License
```

The GIFLIB distribution is Copyright (c) 1997 Eric S. Raymond

Permission is hereby granted, free of charge, to any person obtaining a copy of this software and associated documentation files (the "Software"), to deal in the Software without restriction, including without limitation the rights to use, copy, modify, merge, publish, distribute, sublicense, and/or sell copies of the Software, and to permit persons to whom the Software is furnished to do so, subject to the following conditions:

The above copyright notice and this permission notice shall be included in all copies or substantial portions of the Software.

THE SOFTWARE IS PROVIDED "AS IS", WITHOUT WARRANTY OF ANY KIND, EXPRESS OR IMPLIED, INCLUDING BUT NOT LIMITED TO THE WARRANTIES OF MERCHANTABILITY, FITNESS FOR A PARTICULAR PURPOSE AND NONINFRINGEMENT. IN NO EVENT SHALL THE AUTHORS OR COPYRIGHT HOLDERS BE LIABLE FOR ANY CLAIM, DAMAGES OR OTHER

LIABILITY, WHETHER IN AN ACTION OF CONTRACT, TORT OR OTHERWISE, ARISING FROM, OUT OF OR IN CONNECTION WITH THE SOFTWARE OR THE USE OR OTHER DEALINGS IN THE SOFTWARE.

```
### JSZip v3.1.5

### MIT License
```

Copyright (c) 2009-2016 Stuart Knightley, David Duponchel, Franz Buchinger, Antnio Afonso

Permission is hereby granted, free of charge, to any person obtaining a copy of this software and associated documentation files (the "Software"), to deal in the Software without restriction, including without limitation the rights to use, copy, modify, merge, publish, distribute, sublicense, and/or sell copies of the Software, and to permit persons to whom the Software is furnished to do so, subject to the following conditions:

The above copyright notice and this permission notice shall be included in all copies or substantial portions of the Software.

THE SOFTWARE IS PROVIDED "AS IS", WITHOUT WARRANTY OF ANY KIND, EXPRESS OR IMPLIED, INCLUDING BUT NOT LIMITED TO THE WARRANTIES OF MERCHANTABILITY, FITNESS FOR A PARTICULAR PURPOSE AND NONINFRINGEMENT. IN NO EVENT SHALL THE AUTHORS OR COPYRIGHT HOLDERS BE LIABLE FOR ANY CLAIM, DAMAGES OR OTHER LIABILITY, WHETHER IN AN ACTION OF CONTRACT, TORT OR OTHERWISE, ARISING FROM, OUT OF OR IN CONNECTION WITH THE SOFTWARE OR THE USE OR OTHER DEALINGS IN THE SOFTWARE.

```
## Double-conversion v1.1.5
```

### Double-conversion License

https://raw.githubusercontent.com/google/double-conversion/master/LICENSE

Copyright 2006-2011, the V8 project authors. All rights reserved. Redistribution and use in source and binary forms, with or without modification, are permitted provided that the following conditions are met:

- \* Redistributions of source code must retain the above copyright notice, this list of conditions and the following disclaimer.
- \* Redistributions in binary form must reproduce the above copyright notice, this list of conditions and the following

disclaimer in the documentation and/or other materials provided with the distribution.

\* Neither the name of Google Inc. nor the names of its contributors may be used to endorse or promote products derived from this software without specific prior written permission.

THIS SOFTWARE IS PROVIDED BY THE COPYRIGHT HOLDERS AND CONTRIBUTORS "AS IS" AND ANY EXPRESS OR IMPLIED WARRANTIES, INCLUDING, BUT NOT LIMITED TO, THE IMPLIED WARRANTIES OF MERCHANTABILITY AND FITNESS FOR A PARTICULAR PURPOSE ARE DISCLAIMED. IN NO EVENT SHALL THE COPYRIGHT OWNER OR CONTRIBUTORS BE LIABLE FOR ANY DIRECT, INDIRECT, INCIDENTAL, SPECIAL, EXEMPLARY, OR CONSEQUENTIAL DAMAGES (INCLUDING, BUT NOT LIMITED TO, PROCUREMENT OF SUBSTITUTE GOODS OR SERVICES; LOSS OF USE, DATA, OR PROFITS; OR BUSINESS INTERRUPTION) HOWEVER CAUSED AND ON ANY THEORY OF LIABILITY, WHETHER IN CONTRACT, STRICT LIABILITY, OR TORT (INCLUDING NEGLIGENCE OR OTHERWISE) ARISING IN ANY WAY OUT OF THE USE OF THIS SOFTWARE, EVEN IF ADVISED OF THE POSSIBILITY OF SUCH DAMAGE.

```
## Apache Xerces v2.11.0
### Apache Xerces Notice
== NOTICE file corresponding to section 4(d) of the Apache License, ==
 == Version 2.0, in this case for the Apache Xerces Java distribution. ==
 Apache Xerces Java
 Copyright 1999-2010 The Apache Software Foundation
 This product includes software developed at
 The Apache Software Foundation (http://www.apache.org/).
 Portions of this software were originally based on the following:
 - software copyright (c) 1999, IBM Corporation., http://www.ibm.com.
 - software copyright (c) 1999, Sun Microsystems., http://www.sun.com.
 - voluntary contributions made by Paul Eng on behalf of the
 Apache Software Foundation that were originally developed at iClick, Inc.,
 software copyright (c) 1999.
### Apache 2.0 License
```

Apache License Version 2.0, January 2004 http://www.apache.org/licenses/

TERMS AND CONDITIONS FOR USE, REPRODUCTION, AND DISTRIBUTION

#### 1. Definitions.

"License" shall mean the terms and conditions for use, reproduction, and distribution as defined by Sections 1 through 9 of this document.

"Licensor" shall mean the copyright owner or entity authorized by the copyright owner that is granting the License.

"Legal Entity" shall mean the union of the acting entity and all other entities that control, are controlled by, or are under common control with that entity. For the purposes of this definition, "control" means (i) the power, direct or indirect, to cause the direction or management of such entity, whether by contract or otherwise, or (ii) ownership of fifty percent (50%) or more of the outstanding shares, or (iii) beneficial ownership of such entity.

"You" (or "Your") shall mean an individual or Legal Entity exercising permissions granted by this License.

"Source" form shall mean the preferred form for making modifications, including but not limited to software source code, documentation source, and configuration files.

"Object" form shall mean any form resulting from mechanical transformation or translation of a Source form, including but not limited to compiled object code, generated documentation, and conversions to other media types.

"Work" shall mean the work of authorship, whether in Source or Object form, made available under the License, as indicated by a copyright notice that is included in or attached to the work (an example is provided in the Appendix below).

"Derivative Works" shall mean any work, whether in Source or Object form, that is based on (or derived from) the Work and for which the editorial revisions, annotations, elaborations, or other modifications represent, as a whole, an original work of authorship. For the purposes of this License, Derivative Works shall not include works that remain separable from, or merely link (or bind by name) to the interfaces of, the Work and Derivative Works thereof.

"Contribution" shall mean any work of authorship, including the original version of the Work and any modifications or additions to that Work or Derivative Works thereof, that is intentionally submitted to Licensor for inclusion in the Work by the copyright owner or by an individual or Legal Entity authorized to submit on behalf of the copyright owner. For the purposes of this definition, "submitted"

means any form of electronic, verbal, or written communication sent to the Licensor or its representatives, including but not limited to communication on electronic mailing lists, source code control systems, and issue tracking systems that are managed by, or on behalf of, the Licensor for the purpose of discussing and improving the Work, but excluding communication that is conspicuously marked or otherwise designated in writing by the copyright owner as "Not a Contribution."

"Contributor" shall mean Licensor and any individual or Legal Entity on behalf of whom a Contribution has been received by Licensor and subsequently incorporated within the Work.

- 2. Grant of Copyright License. Subject to the terms and conditions of this License, each Contributor hereby grants to You a perpetual, worldwide, non-exclusive, no-charge, royalty-free, irrevocable copyright license to reproduce, prepare Derivative Works of, publicly display, publicly perform, sublicense, and distribute the Work and such Derivative Works in Source or Object form.
- 3. Grant of Patent License. Subject to the terms and conditions of this License, each Contributor hereby grants to You a perpetual, worldwide, non-exclusive, no-charge, royalty-free, irrevocable (except as stated in this section) patent license to make, have made, use, offer to sell, sell, import, and otherwise transfer the Work, where such license applies only to those patent claims licensable by such Contributor that are necessarily infringed by their Contribution(s) alone or by combination of their Contribution(s) with the Work to which such Contribution(s) was submitted. If You institute patent litigation against any entity (including a cross-claim or counterclaim in a lawsuit) alleging that the Work or a Contribution incorporated within the Work constitutes direct or contributory patent infringement, then any patent licenses granted to You under this License for that Work shall terminate as of the date such litigation is filed.
- 4. Redistribution. You may reproduce and distribute copies of the Work or Derivative Works thereof in any medium, with or without modifications, and in Source or Object form, provided that You meet the following conditions:
- (a) You must give any other recipients of the Work or Derivative Works a copy of this License; and
- (b) You must cause any modified files to carry prominent notices stating that You changed the files; and
- (c) You must retain, in the Source form of any Derivative Works that You distribute, all copyright, patent, trademark, and

attribution notices from the Source form of the Work, excluding those notices that do not pertain to any part of the Derivative Works; and

(d) If the Work includes a "NOTICE" text file as part of its distribution, then any Derivative Works that You distribute must include a readable copy of the attribution notices contained within such NOTICE file, excluding those notices that do not pertain to any part of the Derivative Works, in at least one of the following places: within a NOTICE text file distributed as part of the Derivative Works; within the Source form or documentation, if provided along with the Derivative Works; or, within a display generated by the Derivative Works, if and wherever such third-party notices normally appear. The contents of the NOTICE file are for informational purposes only and do not modify the License. You may add Your own attribution notices within Derivative Works that You distribute, alongside or as an addendum to the NOTICE text from the Work, provided that such additional attribution notices cannot be construed as modifying the License.

You may add Your own copyright statement to Your modifications and may provide additional or different license terms and conditions for use, reproduction, or distribution of Your modifications, or for any such Derivative Works as a whole, provided Your use, reproduction, and distribution of the Work otherwise complies with the conditions stated in this License.

- 5. Submission of Contributions. Unless You explicitly state otherwise, any Contribution intentionally submitted for inclusion in the Work by You to the Licensor shall be under the terms and conditions of this License, without any additional terms or conditions.Notwithstanding the above, nothing herein shall supersede or modify the terms of any separate license agreement you may have executed with Licensor regarding such Contributions.
- 6. Trademarks. This License does not grant permission to use the trade names, trademarks, service marks, or product names of the Licensor, except as required for reasonable and customary use in describing the origin of the Work and reproducing the content of the NOTICE file.
- 7. Disclaimer of Warranty. Unless required by applicable law or agreed to in writing, Licensor provides the Work (and each Contributor provides its Contributions) on an "AS IS" BASIS, WITHOUT WARRANTIES OR CONDITIONS OF ANY KIND, either express or implied, including, without limitation, any warranties or conditions of TITLE, NON-INFRINGEMENT, MERCHANTABILITY, or FITNESS FOR A PARTICULAR PURPOSE. You are solely responsible for determining the

appropriateness of using or redistributing the Work and assume any risks associated with Your exercise of permissions under this License.

- 8. Limitation of Liability. In no event and under no legal theory, whether in tort (including negligence), contract, or otherwise, unless required by applicable law (such as deliberate and grossly negligent acts) or agreed to in writing, shall any Contributor be liable to You for damages, including any direct, indirect, special, incidental, or consequential damages of any character arising as a result of this License or out of the use or inability to use the Work (including but not limited to damages for loss of goodwill, work stoppage, computer failure or malfunction, or any and all other commercial damages or losses), even if such Contributor has been advised of the possibility of such damages.
- 9. Accepting Warranty or Additional Liability. While redistributing the Work or Derivative Works thereof, You may choose to offer, and charge a fee for, acceptance of support, warranty, indemnity, or other liability obligations and/or rights consistent with this License. However, in accepting such obligations, You may act only on Your own behalf and on Your sole responsibility, not on behalf of any other Contributor, and only if You agree to indemnify, defend, and hold each Contributor harmless for any liability incurred by, or claims asserted against, such Contributor by reason of your accepting any such warranty or additional liability.

#### END OF TERMS AND CONDITIONS

APPENDIX: How to apply the Apache License to your work.

To apply the Apache License to your work, attach the following boilerplate notice, with the fields enclosed by brackets "[]" replaced with your own identifying information. (Don't include the brackets!) The text should be enclosed in the appropriate comment syntax for the file format. We also recommend that a file or class name and description of purpose be included on the same "printed page" as the copyright notice for easier identification within third-party archives.

Copyright [yyyy] [name of copyright owner]

Licensed under the Apache License, Version 2.0 (the "License"); you may not use this file except in compliance with the License. You may obtain a copy of the License at

http://www.apache.org/licenses/LICENSE-2.0

Unless required by applicable law or agreed to in writing, software

distributed under the License is distributed on an "AS IS" BASIS, WITHOUT WARRANTIES OR CONDITIONS OF ANY KIND, either express or implied. See the License for the specific language governing permissions and limitations under the License.

```
### PC/SC Lite for Suse Linux v1.1.1

### PC/SC Lite License
```

Copyright (c) 1999-2004 David Corcoran <a href="mailto:corcoran@linuxnet.com">corcoran@linuxnet.com</a> Copyright (c) 1999-2004 Ludovic Rousseau <a href="mailto:corcoran@linuxnet.com">corcoran@linuxnet.com</a> All rights reserved.

Redistribution and use in source and binary forms, with or without modification, are permitted provided that the following conditions are met:

- 1. Redistributions of source code must retain the above copyright notice, this list of conditions and the following disclaimer.
- Redistributions in binary form must reproduce the above copyright notice, this list of conditions and the following disclaimer in the documentation and/or other materials provided with the distribution.
- 3. All advertising materials mentioning features or use of this software must display the following acknowledgement:

  This product includes software developed by:

This product includes software developed by: David Corcoran <corcoran@linuxnet.com>
http://www.linuxnet.com (MUSCLE)

4. The name of the author may not be used to endorse or promote products derived from this software without specific prior written permission.

Changes to this license can be made only by the copyright author with explicit written consent.

THIS SOFTWARE IS PROVIDED BY THE AUTHOR "AS IS" AND ANY EXPRESS OR IMPLIED WARRANTIES, INCLUDING, BUT NOT LIMITED TO, THE IMPLIED WARRANTIES OF MERCHANTABILITY AND FITNESS FOR A PARTICULAR PURPOSE ARE DISCLAIMED. IN NO EVENT SHALL THE AUTHOR BE LIABLE FOR ANY DIRECT, INDIRECT, INCIDENTAL, SPECIAL, EXEMPLARY, OR CONSEQUENTIAL DAMAGES (INCLUDING, BUT NOT LIMITED TO, PROCUREMENT OF SUBSTITUTE GOODS OR SERVICES; LOSS OF USE, DATA, OR PROFITS; OR BUSINESS INTERRUPTION) HOWEVER CAUSED AND ON ANY THEORY OF LIABILITY, WHETHER IN CONTRACT, STRICT LIABILITY, OR TORT (INCLUDING NEGLIGENCE OR OTHERWISE) ARISING IN ANY WAY OUT OF THE USE OF THIS SOFTWARE, EVEN IF ADVISED OF THE POSSIBILITY OF SUCH DAMAGE.

### jQuery UI License

٠.,

Copyright jQuery Foundation and other contributors, https://jquery.org/

This software consists of voluntary contributions made by many individuals. For exact contribution history, see the revision history available at https://github.com/jquery/jquery-ui

The following license applies to all parts of this software except as documented below:

====

Permission is hereby granted, free of charge, to any person obtaining a copy of this software and associated documentation files (the "Software"), to deal in the Software without restriction, including without limitation the rights to use, copy, modify, merge, publish, distribute, sublicense, and/or sell copies of the Software, and to permit persons to whom the Software is furnished to do so, subject to the following conditions:

The above copyright notice and this permission notice shall be included in all copies or substantial portions of the Software.

THE SOFTWARE IS PROVIDED "AS IS", WITHOUT WARRANTY OF ANY KIND, EXPRESS OR IMPLIED, INCLUDING BUT NOT LIMITED TO THE WARRANTIES OF MERCHANTABILITY, FITNESS FOR A PARTICULAR PURPOSE AND NONINFRINGEMENT. IN NO EVENT SHALL THE AUTHORS OR COPYRIGHT HOLDERS BE LIABLE FOR ANY CLAIM, DAMAGES OR OTHER LIABILITY, WHETHER IN AN ACTION OF CONTRACT, TORT OR OTHERWISE, ARISING FROM, OUT OF OR IN CONNECTION WITH THE SOFTWARE OR THE USE OR OTHER DEALINGS IN THE SOFTWARE.

====

Copyright and related rights for sample code are waived via CC0. Sample code is defined as all source code contained within the demos directory.

CC0: http://creativecommons.org/publicdomain/zero/1.0/

====

All files located in the node\_modules and external directories are externally maintained libraries used by this software which have their own licenses; we recommend you read them, as their terms may differ from the terms above.

This product includes software developed by The Apache Software Foundation (http://www.apache.org/).

Specifically, we only include the XSLTC portion of the source from the Xalan distribution. The Xalan project has two processors: an interpretive one (Xalan Interpretive) and a compiled one (The XSLT Compiler (XSLTC)). We \*only\* use the XSLTC part of Xalan; We use the source from the packages that are part of the XSLTC sources.

Portions of this software was originally based on the following:

- software copyright (c) 1999-2002, Lotus Development Corporation., http://www.lotus.com.
- software copyright (c) 2001-2002, Sun Microsystems., http://www.sun.com.
- software copyright (c) 2003, IBM Corporation., http://www.ibm.com.
- voluntary contributions made by Ovidiu Predescu (ovidiu@cup.hp.com) on behalf of the Apache Software Foundation and was originally developed at Hewlett Packard Company.

### Apache 2.0 License

Apache License Version 2.0, January 2004 http://www.apache.org/licenses/

# TERMS AND CONDITIONS FOR USE, REPRODUCTION, AND DISTRIBUTION

### 1. Definitions.

"License" shall mean the terms and conditions for use, reproduction, and distribution as defined by Sections 1 through 9 of this document.

"Licensor" shall mean the copyright owner or entity authorized by the copyright owner that is granting the License. "Legal Entity" shall mean the union of the acting entity and all other entities that control, are controlled by, or are under common control with that entity. For the purposes of this definition, "control" means (i) the power, direct or indirect, to cause the direction or management of such entity, whether by contract or otherwise, or (ii) ownership of fifty percent (50%) or more of the outstanding shares, or (iii) beneficial ownership of such entity.

"You" (or "Your") shall mean an individual or Legal Entity exercising permissions granted by this License.

"Source" form shall mean the preferred form for making modifications, including but not limited to software source code, documentation source, and configuration files.

"Object" form shall mean any form resulting from mechanical transformation or translation of a Source form, including but not limited to compiled object code, generated documentation, and conversions to other media types.

"Work" shall mean the work of authorship, whether in Source or Object form, made available under the License, as indicated by a copyright notice that is included in or attached to the work (an example is provided in the Appendix below).

"Derivative Works" shall mean any work, whether in Source or Object form, that is based on (or derived from) the Work and for which the editorial revisions, annotations, elaborations, or other modifications represent, as a whole, an original work of authorship. For the purposes of this License, Derivative Works shall not include works that remain separable from, or merely link (or bind by name) to the interfaces of, the Work and Derivative Works thereof.

"Contribution" shall mean any work of authorship, including the original version of the Work and any modifications or additions to that Work or Derivative Works thereof, that is intentionally submitted to Licensor for inclusion in the Work by the copyright owner or by an individual or Legal Entity authorized to submit on behalf of the copyright owner. For the purposes of this definition, "submitted" means any form of electronic, verbal, or written communication sent to the Licensor or its representatives, including but not limited to communication on electronic mailing lists, source code control systems, and issue tracking systems that are managed by, or on behalf of, the Licensor for the purpose of discussing and improving the Work, but excluding communication that is conspicuously marked or otherwise designated in writing by the copyright owner as "Not a Contribution."

"Contributor" shall mean Licensor and any individual or Legal Entity

- on behalf of whom a Contribution has been received by Licensor and subsequently incorporated within the Work.
- 2. Grant of Copyright License. Subject to the terms and conditions of this License, each Contributor hereby grants to You a perpetual, worldwide, non-exclusive, no-charge, royalty-free, irrevocable copyright license to reproduce, prepare Derivative Works of, publicly display, publicly perform, sublicense, and distribute the Work and such Derivative Works in Source or Object form.
- 3. Grant of Patent License. Subject to the terms and conditions of this License, each Contributor hereby grants to You a perpetual, worldwide, non-exclusive, no-charge, royalty-free, irrevocable (except as stated in this section) patent license to make, have made, use, offer to sell, sell, import, and otherwise transfer the Work, where such license applies only to those patent claims licensable by such Contributor that are necessarily infringed by their Contribution(s) alone or by combination of their Contribution(s) with the Work to which such Contribution(s) was submitted. If You institute patent litigation against any entity (including a cross-claim or counterclaim in a lawsuit) alleging that the Work or a Contribution incorporated within the Work constitutes direct or contributory patent infringement, then any patent licenses granted to You under this License for that Work shall terminate as of the date such litigation is filed.
- 4. Redistribution. You may reproduce and distribute copies of the Work or Derivative Works thereof in any medium, with or without modifications, and in Source or Object form, provided that You meet the following conditions:
- (a) You must give any other recipients of the Work or Derivative Works a copy of this License; and
- (b) You must cause any modified files to carry prominent notices stating that You changed the files; and
- (c) You must retain, in the Source form of any Derivative Works that You distribute, all copyright, patent, trademark, and attribution notices from the Source form of the Work, excluding those notices that do not pertain to any part of the Derivative Works; and
- (d) If the Work includes a "NOTICE" text file as part of its distribution, then any Derivative Works that You distribute must include a readable copy of the attribution notices contained within such NOTICE file, excluding those notices that do not pertain to any part of the Derivative Works, in at least one

of the following places: within a NOTICE text file distributed as part of the Derivative Works; within the Source form or documentation, if provided along with the Derivative Works; or, within a display generated by the Derivative Works, if and wherever such third-party notices normally appear. The contents of the NOTICE file are for informational purposes only and do not modify the License. You may add Your own attribution notices within Derivative Works that You distribute, alongside or as an addendum to the NOTICE text from the Work, provided that such additional attribution notices cannot be construed as modifying the License.

You may add Your own copyright statement to Your modifications and may provide additional or different license terms and conditions for use, reproduction, or distribution of Your modifications, or for any such Derivative Works as a whole, provided Your use, reproduction, and distribution of the Work otherwise complies with the conditions stated in this License.

- 5. Submission of Contributions. Unless You explicitly state otherwise, any Contribution intentionally submitted for inclusion in the Work by You to the Licensor shall be under the terms and conditions of this License, without any additional terms or conditions.Notwithstanding the above, nothing herein shall supersede or modify the terms of any separate license agreement you may have executed with Licensor regarding such Contributions.
- 6. Trademarks. This License does not grant permission to use the trade names, trademarks, service marks, or product names of the Licensor, except as required for reasonable and customary use in describing the origin of the Work and reproducing the content of the NOTICE file.
- 7. Disclaimer of Warranty. Unless required by applicable law or agreed to in writing, Licensor provides the Work (and each Contributor provides its Contributions) on an "AS IS" BASIS, WITHOUT WARRANTIES OR CONDITIONS OF ANY KIND, either express or implied, including, without limitation, any warranties or conditions of TITLE, NON-INFRINGEMENT, MERCHANTABILITY, or FITNESS FOR A PARTICULAR PURPOSE. You are solely responsible for determining the appropriateness of using or redistributing the Work and assume any risks associated with Your exercise of permissions under this License.
- 8. Limitation of Liability. In no event and under no legal theory, whether in tort (including negligence), contract, or otherwise, unless required by applicable law (such as deliberate and grossly negligent acts) or agreed to in writing, shall any Contributor be liable to You for damages, including any direct, indirect, special, incidental, or consequential damages of any character arising as a

result of this License or out of the use or inability to use the Work (including but not limited to damages for loss of goodwill, work stoppage, computer failure or malfunction, or any and all other commercial damages or losses), even if such Contributor has been advised of the possibility of such damages.

9. Accepting Warranty or Additional Liability. While redistributing the Work or Derivative Works thereof, You may choose to offer, and charge a fee for, acceptance of support, warranty, indemnity, or other liability obligations and/or rights consistent with this License. However, in accepting such obligations, You may act only on Your own behalf and on Your sole responsibility, not on behalf of any other Contributor, and only if You agree to indemnify, defend, and hold each Contributor harmless for any liability incurred by, or claims asserted against, such Contributor by reason of your accepting any such warranty or additional liability.

## END OF TERMS AND CONDITIONS

APPENDIX: How to apply the Apache License to your work.

To apply the Apache License to your work, attach the following boilerplate notice, with the fields enclosed by brackets "[]" replaced with your own identifying information. (Don't include the brackets!) The text should be enclosed in the appropriate comment syntax for the file format. We also recommend that a file or class name and description of purpose be included on the same "printed page" as the copyright notice for easier identification within third-party archives.

Copyright [yyyy] [name of copyright owner]

Licensed under the Apache License, Version 2.0 (the "License"); you may not use this file except in compliance with the License. You may obtain a copy of the License at

http://www.apache.org/licenses/LICENSE-2.0

Unless required by applicable law or agreed to in writing, software distributed under the License is distributed on an "AS IS" BASIS, WITHOUT WARRANTIES OR CONDITIONS OF ANY KIND, either express or implied. See the License for the specific language governing permissions and limitations under the License.

```
### Thai Dictionary
### Thai Dictionary License
```

Copyright (C) 1982 The Royal Institute, Thai Royal Government.

Copyright (C) 1998 National Electronics and Computer Technology Center, National Science and Technology Development Agency, Ministry of Science Technology and Environment, Thai Royal Government.

Permission is hereby granted, free of charge, to any person obtaining a copy of this software and associated documentation files (the "Software"), to deal in the Software without restriction, including without limitation the rights to use, copy, modify, merge, publish, distribute, sublicense, and/or sell copies of the Software, and to permit persons to whom the Software is furnished to do so, subject to the following conditions:

The above copyright notice and this permission notice shall be included in all copies or substantial portions of the Software.

THE SOFTWARE IS PROVIDED "AS IS", WITHOUT WARRANTY OF ANY KIND, EXPRESS OR IMPLIED, INCLUDING BUT NOT LIMITED TO THE WARRANTIES OF MERCHANTABILITY, FITNESS FOR A PARTICULAR PURPOSE AND NONINFRINGEMENT. IN NO EVENT SHALL THE AUTHORS OR COPYRIGHT HOLDERS BE LIABLE FOR ANY CLAIM, DAMAGES OR OTHER LIABILITY, WHETHER IN AN ACTION OF CONTRACT, TORT OR OTHERWISE, ARISING FROM, OUT OF OR IN CONNECTION WITH THE SOFTWARE OR THE USE OR OTHER DEALINGS IN THE SOFTWARE.

```
### jQuery Migrate v3.0.1

### jQuery Migrate License
...

Copyright jQuery Foundation and other contributors, https://jquery.org/
```

This software consists of voluntary contributions made by many individuals. For exact contribution history, see the revision history available at https://github.com/jquery/jquery-migrate

The following license applies to all parts of this software except as documented below:

====

Permission is hereby granted, free of charge, to any person obtaining a copy of this software and associated documentation files (the "Software"), to deal in the Software without restriction, including without limitation the rights to use, copy, modify, merge, publish, distribute, sublicense, and/or sell copies of the Software, and to

permit persons to whom the Software is furnished to do so, subject to the following conditions:

The above copyright notice and this permission notice shall be included in all copies or substantial portions of the Software.

THE SOFTWARE IS PROVIDED "AS IS", WITHOUT WARRANTY OF ANY KIND, EXPRESS OR IMPLIED, INCLUDING BUT NOT LIMITED TO THE WARRANTIES OF MERCHANTABILITY, FITNESS FOR A PARTICULAR PURPOSE AND NONINFRINGEMENT. IN NO EVENT SHALL THE AUTHORS OR COPYRIGHT HOLDERS BE LIABLE FOR ANY CLAIM, DAMAGES OR OTHER LIABILITY, WHETHER IN AN ACTION OF CONTRACT, TORT OR OTHERWISE, ARISING FROM, OUT OF OR IN CONNECTION WITH THE SOFTWARE OR THE USE OR OTHER DEALINGS IN THE SOFTWARE.

\_\_\_\_

All files located in the node\_modules and external directories are externally maintained libraries used by this software which have their own licenses; we recommend you read them, as their terms may differ from the terms above.

...

## Eastman Kodak Company: Portions of color management and imaging software

### Eastman Kodak Notice

<

Portions Copyright Eastman Kodak Company 1991-2003

## ADDITIONAL INFORMATION ABOUT LICENSING

Certain files distributed by Oracle America, Inc. and/or its affiliates are subject to the following clarification and special exception to the GPLv2, based on the GNU Project exception for its Classpath libraries, known as the GNU Classpath Exception.

Note that Oracle includes multiple, independent programs in this software package. Some of those programs are provided under licenses deemed incompatible with the GPLv2 by the Free Software Foundation and others. For example, the package includes programs licensed under the Apache License, Version 2.0 and may include FreeType. Such programs are licensed to you under their original licenses.

Oracle facilitates your further distribution of this package by adding the Classpath Exception to the necessary parts of its GPLv2 code, which permits you to use that code in combination with other independent modules not licensed under the GPLv2. However, note that this would not permit you to commingle code under an incompatible license with Oracle's GPLv2 licensed code by, for example, cutting and pasting such code into a file also containing Oracle's GPLv2 licensed code and then distributing the result.

Additionally, if you were to remove the Classpath Exception from any of the files to which it applies and distribute the result, you would likely be required to license some or all of the other code in that distribution under the GPLv2 as well, and since the GPLv2 is incompatible with the license terms of some items included in the distribution by Oracle, removing the Classpath Exception could therefore effectively compromise your ability to further distribute the package.

Failing to distribute notices associated with some files may also create unexpected legal consequences.

Proceed with caution and we recommend that you obtain the advice of a lawyer skilled in open source matters before removing the Classpath Exception or making modifications to this package which may subsequently be redistributed and/or involve the use of third party software.

## JRuby Joni v1.1.9

### JRuby License

Jruby 2012

Permission is hereby granted, free of charge, to any person obtaining a copy of this software and associated documentation files (the "Software"), to deal in the Software without restriction, including without limitation the rights to use, copy, modify, merge, publish, distribute, sublicense, and/or sell copies of the Software, and to permit persons to whom the Software is furnished to do so, subject to the following conditions:

The above copyright notice and this permission notice shall be included in all copies or substantial portions of the Software.

THE SOFTWARE IS PROVIDED "AS IS", WITHOUT WARRANTY OF ANY KIND, EXPRESS OR IMPLIED, INCLUDING BUT NOT LIMITED TO THE WARRANTIES OF MERCHANTABILITY, FITNESS FOR A PARTICULAR PURPOSE AND NONINFRINGEMENT. IN NO EVENT SHALL THE AUTHORS OR COPYRIGHT HOLDERS BE LIABLE FOR ANY CLAIM, DAMAGES OR OTHER LIABILITY, WHETHER IN AN ACTION OF CONTRACT, TORT OR OTHERWISE, ARISING FROM, OUT OF OR IN CONNECTION WITH THE SOFTWARE OR THE USE OR OTHER DEALINGS IN THE SOFTWARE.

```
### International Components for Unicode (ICU4J) v60.2
### ICU4J License
```

### UNICODE, INC. LICENSE AGREEMENT - DATA FILES AND SOFTWARE

Unicode Data Files include all data files under the directories

http://www.unicode.org/Public/, http://www.unicode.org/reports/,

http://www.unicode.org/cldr/data/,

http://source.icu-project.org/repos/icu/, and

http://www.unicode.org/utility/trac/browser/.

Unicode Data Files do not include PDF online code charts under the directory http://www.unicode.org/Public/.

Software includes any source code published in the Unicode Standard or under the directories

http://www.unicode.org/Public/, http://www.unicode.org/reports/,

http://www.unicode.org/cldr/data/,

http://source.icu-project.org/repos/icu/, and

http://www.unicode.org/utility/trac/browser/.

NOTICE TO USER: Carefully read the following legal agreement.

BY DOWNLOADING, INSTALLING, COPYING OR OTHERWISE USING UNICODE INC.'S DATA FILES ("DATA FILES"), AND/OR SOFTWARE ("SOFTWARE"),

YOU UNEQUIVOCALLY ACCEPT, AND AGREE TO BE BOUND BY, ALL OF THE TERMS AND CONDITIONS OF THIS AGREEMENT.

IF YOU DO NOT AGREE, DO NOT DOWNLOAD, INSTALL, COPY, DISTRIBUTE OR USE THE DATA FILES OR SOFTWARE.

## COPYRIGHT AND PERMISSION NOTICE

Copyright 1991-2018 Unicode, Inc. All rights reserved.

Distributed under the Terms of Use in http://www.unicode.org/copyright.html.

Permission is hereby granted, free of charge, to any person obtaining

a copy of the Unicode data files and any associated documentation

(the "Data Files") or Unicode software and any associated documentation

(the "Software") to deal in the Data Files or Software

without restriction, including without limitation the rights to use,

copy, modify, merge, publish, distribute, and/or sell copies of

the Data Files or Software, and to permit persons to whom the Data Files

or Software are furnished to do so, provided that either

(a) this copyright and permission notice appear with all copies

of the Data Files or Software, or

(b) this copyright and permission notice appear in associated

Documentation.

THE DATA FILES AND SOFTWARE ARE PROVIDED "AS IS", WITHOUT WARRANTY OF ANY KIND, EXPRESS OR IMPLIED, INCLUDING BUT NOT LIMITED TO THE WARRANTIES OF MERCHANTABILITY, FITNESS FOR A PARTICULAR PURPOSE AND NONINFRINGEMENT OF THIRD PARTY RIGHTS.

NOTICE BE LIABLE FOR ANY CLAIM, OR ANY SPECIAL INDIRECT OR CONSEQUENTIAL DAMAGES, OR ANY DAMAGES WHATSOEVER RESULTING FROM LOSS OF USE, DATA OR PROFITS, WHETHER IN AN ACTION OF CONTRACT, NEGLIGENCE OR OTHER TORTIOUS ACTION, ARISING OUT OF OR IN CONNECTION WITH THE USE OR PERFORMANCE OF THE DATA FILES OR SOFTWARE.

Except as contained in this notice, the name of a copyright holder shall not be used in advertising or otherwise to promote the sale, use or other dealings in these Data Files or Software without prior written authorization of the copyright holder.

...

## Cryptix AES v3.2.0

### Cryptix General License

Cryptix General License

Copyright (c) 1995-2005 The Cryptix Foundation Limited. All rights reserved.

Redistribution and use in source and binary forms, with or without modification, are permitted provided that the following conditions are met:

- 1. Redistributions of source code must retain the copyright notice, this list of conditions and the following disclaimer.
- Redistributions in binary form must reproduce the above copyright notice, this list of conditions and the following disclaimer in the documentation and/or other materials provided with the distribution.

THIS SOFTWARE IS PROVIDED BY THE CRYPTIX FOUNDATION LIMITED AND CONTRIBUTORS "AS IS" AND ANY EXPRESS OR IMPLIED WARRANTIES, INCLUDING, BUT NOT LIMITED TO, THE IMPLIED WARRANTIES OF MERCHANTABILITY AND FITNESS FOR A PARTICULAR PURPOSE ARE DISCLAIMED. IN NO EVENT SHALL THE CRYPTIX FOUNDATION LIMITED OR CONTRIBUTORS BE LIABLE FOR ANY DIRECT, INDIRECT, INCIDENTAL, SPECIAL, EXEMPLARY, OR CONSEQUENTIAL DAMAGES (INCLUDING, BUT NOT LIMITED TO, PROCUREMENT OF SUBSTITUTE GOODS OR SERVICES; LOSS OF USE, DATA, OR PROFITS; OR BUSINESS INTERRUPTION) HOWEVER CAUSED AND ON ANY THEORY OF LIABILITY, WHETHER IN CONTRACT, STRICT LIABILITY, OR TORT (INCLUDING NEGLIGENCE OR OTHERWISE) ARISING IN ANY WAY OUT OF THE USE OF THIS SOFTWARE, EVEN IF ADVISED OF THE POSSIBILITY OF SUCH DAMAGE.

## jopt-simple v5.0.4

### MIT License <

Copyright (c) 2004-2015 Paul R. Holser, Jr.

Permission is hereby granted, free of charge, to any person obtaining a copy of this software and associated documentation files (the "Software"), to deal in the Software without restriction, including without limitation the rights to use, copy, modify, merge, publish, distribute, sublicense, and/or sell copies of the Software, and to permit persons to whom the Software is furnished to do so, subject to the following conditions:

The above copyright notice and this permission notice shall be included in all copies or substantial portions of the Software.

THE SOFTWARE IS PROVIDED "AS IS", WITHOUT WARRANTY OF ANY KIND, EXPRESS OR IMPLIED, INCLUDING BUT NOT LIMITED TO THE WARRANTIES OF MERCHANTABILITY, FITNESS FOR A PARTICULAR PURPOSE AND NONINFRINGEMENT. IN NO EVENT SHALL THE AUTHORS OR COPYRIGHT HOLDERS BE LIABLE FOR ANY CLAIM, DAMAGES OR OTHER LIABILITY, WHETHER IN AN ACTION OF CONTRACT, TORT OR OTHERWISE, ARISING FROM, OUT OF OR IN CONNECTION WITH THE SOFTWARE OR THE USE OR OTHER DEALINGS IN THE SOFTWARE.

## OPENJDK ASSEMBLY EXCEPTION

The OpenJDK source code made available by Oracle America, Inc. (Oracle) at openjdk.java.net ("OpenJDK Code") is distributed under the terms of the GNU General Public License <a href="http://www.gnu.org/copyleft/gpl.html">http://www.gnu.org/copyleft/gpl.html</a> version 2 only ("GPL2"), with the following clarification and special exception.

Linking this OpenJDK Code statically or dynamically with other code is making a combined work based on this library. Thus, the terms and conditions of GPL2 cover the whole combination.

As a special exception, Oracle gives you permission to link this OpenJDK Code with certain code licensed by Oracle as indicated at http://openjdk.java.net/legal/exception-modules-2007-05-08.html ("Designated Exception Modules") to produce an executable, regardless of the license terms of the Designated Exception Modules, and to copy and distribute the resulting executable under GPL2, provided that the Designated Exception Modules continue to be governed by the licenses under which they were offered by Oracle.

As such, it allows licensees and sublicensees of Oracle's GPL2 OpenJDK Code to build an executable that includes those portions of necessary code that Oracle could not provide under GPL2 (or that Oracle has provided under GPL2 with the Classpath exception). If you modify or add to the OpenJDK code, that new GPL2 code may still be combined with Designated Exception Modules if the new code is made subject to this exception by its copyright holder. ## Apache Commons Byte Code Engineering Library (BCEL) Version 6.0

> Apache License Version 2.0, January 2004 http://www.apache.org/licenses/

# TERMS AND CONDITIONS FOR USE, REPRODUCTION, AND DISTRIBUTION

# 1. Definitions.

"License" shall mean the terms and conditions for use, reproduction, and distribution as defined by Sections 1 through 9 of this document.

"Licensor" shall mean the copyright owner or entity authorized by the copyright owner that is granting the License.

"Legal Entity" shall mean the union of the acting entity and all other entities that control, are controlled by, or are under common control with that entity. For the purposes of this definition, "control" means (i) the power, direct or indirect, to cause the direction or management of such entity, whether by contract or otherwise, or (ii) ownership of fifty percent (50%) or more of the outstanding shares, or (iii) beneficial ownership of such entity.

"You" (or "Your") shall mean an individual or Legal Entity

exercising permissions granted by this License.

"Source" form shall mean the preferred form for making modifications, including but not limited to software source code, documentation source, and configuration files.

"Object" form shall mean any form resulting from mechanical transformation or translation of a Source form, including but not limited to compiled object code, generated documentation, and conversions to other media types.

"Work" shall mean the work of authorship, whether in Source or Object form, made available under the License, as indicated by a copyright notice that is included in or attached to the work (an example is provided in the Appendix below).

"Derivative Works" shall mean any work, whether in Source or Object form, that is based on (or derived from) the Work and for which the editorial revisions, annotations, elaborations, or other modifications represent, as a whole, an original work of authorship. For the purposes of this License, Derivative Works shall not include works that remain separable from, or merely link (or bind by name) to the interfaces of, the Work and Derivative Works thereof.

"Contribution" shall mean any work of authorship, including the original version of the Work and any modifications or additions to that Work or Derivative Works thereof, that is intentionally submitted to Licensor for inclusion in the Work by the copyright owner or by an individual or Legal Entity authorized to submit on behalf of the copyright owner. For the purposes of this definition, "submitted" means any form of electronic, verbal, or written communication sent to the Licensor or its representatives, including but not limited to communication on electronic mailing lists, source code control systems, and issue tracking systems that are managed by, or on behalf of, the Licensor for the purpose of discussing and improving the Work, but excluding communication that is conspicuously marked or otherwise designated in writing by the copyright owner as "Not a Contribution."

"Contributor" shall mean Licensor and any individual or Legal Entity on behalf of whom a Contribution has been received by Licensor and subsequently incorporated within the Work.

2. Grant of Copyright License. Subject to the terms and conditions of this License, each Contributor hereby grants to You a perpetual, worldwide, non-exclusive, no-charge, royalty-free, irrevocable copyright license to reproduce, prepare Derivative Works of, publicly display, publicly perform, sublicense, and distribute the Work and such Derivative Works in Source or Object form.

- 3. Grant of Patent License. Subject to the terms and conditions of this License, each Contributor hereby grants to You a perpetual, worldwide, non-exclusive, no-charge, royalty-free, irrevocable (except as stated in this section) patent license to make, have made, use, offer to sell, sell, import, and otherwise transfer the Work, where such license applies only to those patent claims licensable by such Contributor that are necessarily infringed by their Contribution(s) alone or by combination of their Contribution(s) with the Work to which such Contribution(s) was submitted. If You institute patent litigation against any entity (including a cross-claim or counterclaim in a lawsuit) alleging that the Work or a Contribution incorporated within the Work constitutes direct or contributory patent infringement, then any patent licenses granted to You under this License for that Work shall terminate as of the date such litigation is filed.
- 4. Redistribution. You may reproduce and distribute copies of the Work or Derivative Works thereof in any medium, with or without modifications, and in Source or Object form, provided that You meet the following conditions:
  - (a) You must give any other recipients of the Work or Derivative Works a copy of this License; and
- (b) You must cause any modified files to carry prominent notices stating that You changed the files; and
- (c) You must retain, in the Source form of any Derivative Works that You distribute, all copyright, patent, trademark, and attribution notices from the Source form of the Work, excluding those notices that do not pertain to any part of the Derivative Works; and
- (d) If the Work includes a "NOTICE" text file as part of its distribution, then any Derivative Works that You distribute must include a readable copy of the attribution notices contained within such NOTICE file, excluding those notices that do not pertain to any part of the Derivative Works, in at least one of the following places: within a NOTICE text file distributed as part of the Derivative Works; within the Source form or documentation, if provided along with the Derivative Works; or, within a display generated by the Derivative Works, if and wherever such third-party notices normally appear. The contents of the NOTICE file are for informational purposes only and do not modify the License. You may add Your own attribution notices within Derivative Works that You distribute, alongside or as an addendum to the NOTICE text from the Work, provided

that such additional attribution notices cannot be construed as modifying the License.

You may add Your own copyright statement to Your modifications and may provide additional or different license terms and conditions for use, reproduction, or distribution of Your modifications, or for any such Derivative Works as a whole, provided Your use, reproduction, and distribution of the Work otherwise complies with the conditions stated in this License.

- 5. Submission of Contributions. Unless You explicitly state otherwise, any Contribution intentionally submitted for inclusion in the Work by You to the Licensor shall be under the terms and conditions of this License, without any additional terms or conditions.Notwithstanding the above, nothing herein shall supersede or modify the terms of any separate license agreement you may have executed with Licensor regarding such Contributions.
- 6. Trademarks. This License does not grant permission to use the trade names, trademarks, service marks, or product names of the Licensor, except as required for reasonable and customary use in describing the origin of the Work and reproducing the content of the NOTICE file.
- 7. Disclaimer of Warranty. Unless required by applicable law or agreed to in writing, Licensor provides the Work (and each Contributor provides its Contributions) on an "AS IS" BASIS, WITHOUT WARRANTIES OR CONDITIONS OF ANY KIND, either express or implied, including, without limitation, any warranties or conditions of TITLE, NON-INFRINGEMENT, MERCHANTABILITY, or FITNESS FOR A PARTICULAR PURPOSE. You are solely responsible for determining the appropriateness of using or redistributing the Work and assume any risks associated with Your exercise of permissions under this License.
- 8. Limitation of Liability. In no event and under no legal theory, whether in tort (including negligence), contract, or otherwise, unless required by applicable law (such as deliberate and grossly negligent acts) or agreed to in writing, shall any Contributor be liable to You for damages, including any direct, indirect, special, incidental, or consequential damages of any character arising as a result of this License or out of the use or inability to use the Work (including but not limited to damages for loss of goodwill, work stoppage, computer failure or malfunction, or any and all other commercial damages or losses), even if such Contributor has been advised of the possibility of such damages.
- 9. Accepting Warranty or Additional Liability. While redistributing the Work or Derivative Works thereof, You may choose to offer, and charge a fee for, acceptance of support, warranty, indemnity,

or other liability obligations and/or rights consistent with this License. However, in accepting such obligations, You may act only on Your own behalf and on Your sole responsibility, not on behalf of any other Contributor, and only if You agree to indemnify, defend, and hold each Contributor harmless for any liability incurred by, or claims asserted against, such Contributor by reason of your accepting any such warranty or additional liability.

### END OF TERMS AND CONDITIONS

APPENDIX: How to apply the Apache License to your work.

To apply the Apache License to your work, attach the following boilerplate notice, with the fields enclosed by brackets "[]" replaced with your own identifying information. (Don't include the brackets!) The text should be enclosed in the appropriate comment syntax for the file format. We also recommend that a file or class name and description of purpose be included on the same "printed page" as the copyright notice for easier identification within third-party archives.

Copyright [yyyy] [name of copyright owner]

Licensed under the Apache License, Version 2.0 (the "License"); you may not use this file except in compliance with the License. You may obtain a copy of the License at

http://www.apache.org/licenses/LICENSE-2.0

Unless required by applicable law or agreed to in writing, software distributed under the License is distributed on an "AS IS" BASIS, WITHOUT WARRANTIES OR CONDITIONS OF ANY KIND, either express or implied. See the License for the specific language governing permissions and limitations under the License.

```
## Independent JPEG Group: JPEG release 6b

### JPEG License
```

Must reproduce following license in documentation and/or other materials provided with distribution:

The authors make NO WARRANTY or representation, either express or implied, with respect to this software, its quality, accuracy, merchantability, or fitness for a particular purpose. This software is provided "AS IS", and you, its user, assume the entire risk as to its quality and accuracy.

This software is copyright (C) 1991-1998, Thomas G. Lane. All Rights Reserved except as specified below.

Permission is hereby granted to use, copy, modify, and distribute this software (or portions thereof) for any purpose, without fee, subject to these conditions:

- (1) If any part of the source code for this software is distributed, then this README file must be included, with this copyright and no-warranty notice unaltered; and any additions, deletions, or changes to the original files must be clearly indicated in accompanying documentation.
- (2) If only executable code is distributed, then the accompanying documentation must state that "this software is based in part on the work of the Independent JPEG Group".
- (3) Permission for use of this software is granted only if the user accepts full responsibility for any undesirable consequences; the authors accept NO LIABILITY for damages of any kind.

These conditions apply to any software derived from or based on the IJG code, not just to the unmodified library. If you use our work, you ought to acknowledge us.

Permission is NOT granted for the use of any IJG author's name or company name in advertising or publicity relating to this software or products derived from it. This software may be referred to only as "the Independent JPEG Group's software".

We specifically permit and encourage the use of this software as the basis of commercial products, provided that all warranty or liability claims are assumed by the product vendor.

ansi2knr.c is included in this distribution by permission of L. Peter Deutsch, sole proprietor of its copyright holder, Aladdin Enterprises of Menlo Park, CA. ansi2knr.c is NOT covered by the above copyright and conditions, but instead by the usual distribution terms of the Free Software Foundation; principally, that you must include source code if you redistribute it. (See the file ansi2knr.c for full details.) However, since ansi2knr.c is not needed as part of any program generated from the IJG code, this does not limit you more than the foregoing paragraphs do.

The Unix configuration script "configure" was produced with GNU Autoconf. It is copyright by the Free Software Foundation but is freely distributable. The same holds for its supporting scripts (config.guess, config.sub, ltconfig, ltmain.sh). Another support script, install-sh, is copyright

by M.I.T. but is also freely distributable.

It appears that the arithmetic coding option of the JPEG spec is covered by patents owned by IBM, AT&T, and Mitsubishi. Hence arithmetic coding cannot legally be used without obtaining one or more licenses. For this reason, support for arithmetic coding has been removed from the free JPEG software. (Since arithmetic coding provides only a marginal gain over the unpatented Huffman mode, it is unlikely that very many implementations will support it.) So far as we are aware, there are no patent restrictions on the remaining code.

The IJG distribution formerly included code to read and write GIF files. To avoid entanglement with the Unisys LZW patent, GIF reading support has been removed altogether, and the GIF writer has been simplified to produce "uncompressed GIFs". This technique does not use the LZW algorithm; the resulting GIF files are larger than usual, but are readable by all standard GIF decoders.

We are required to state that "The Graphics Interchange Format(c) is the Copyright property of CompuServe Incorporated. GIF(sm) is a Service Mark property of CompuServe Incorporated."

```
### Mozilla Public Suffix List
### Public Suffix Notice
```

You are receiving a copy of the Mozilla Public Suffix List in the following file: <java-home>/lib/security/public\_suffix\_list.dat. The terms of the Oracle license do NOT apply to this file; it is licensed under the Mozilla Public License 2.0, separately from the Oracle programs you receive. If you do not wish to use the Public Suffix List, you may remove the <java-home>/lib/security/public\_suffix\_list.dat file.

The Source Code of this file is available under the Mozilla Public License, v. 2.0 and is located at

 $https://raw.githubusercontent.com/publicsuffix/list/2225db8d9f4a2a27ec697c883360632fa0c16261/public\_suffix\_list.dat.\\$ 

If a copy of the MPL was not distributed with this file, you can obtain one at https://mozilla.org/MPL/2.0/.

Software distributed under the License is distributed on an "AS IS" basis, WITHOUT WARRANTY OF ANY KIND, either express or implied. See the License for the specific language governing rights and limitations under the License.

```
### MPL v2.0
```

\_\_\_\_\_

## 1. Definitions

-----

## 1.1. "Contributor"

means each individual or legal entity that creates, contributes to the creation of, or owns Covered Software.

### 1.2. "Contributor Version"

means the combination of the Contributions of others (if any) used by a Contributor and that particular Contributor's Contribution.

## 1.3. "Contribution"

means Covered Software of a particular Contributor.

### 1.4. "Covered Software"

means Source Code Form to which the initial Contributor has attached the notice in Exhibit A, the Executable Form of such Source Code Form, and Modifications of such Source Code Form, in each case including portions thereof.

# 1.5. "Incompatible With Secondary Licenses" means

- (a) that the initial Contributor has attached the notice described in Exhibit B to the Covered Software; or
- (b) that the Covered Software was made available under the terms of version 1.1 or earlier of the License, but not also under the terms of a Secondary License.

## 1.6. "Executable Form"

means any form of the work other than Source Code Form.

# 1.7. "Larger Work"

means a work that combines Covered Software with other material, in a separate file or files, that is not Covered Software.

## 1.8. "License"

means this document.

# 1.9. "Licensable"

means having the right to grant, to the maximum extent possible, whether at the time of the initial grant or subsequently, any and all of the rights conveyed by this License.

### 1.10. "Modifications"

means any of the following:

- (a) any file in Source Code Form that results from an addition to, deletion from, or modification of the contents of Covered Software; or
- (b) any new file in Source Code Form that contains any Covered Software.

## 1.11. "Patent Claims" of a Contributor

means any patent claim(s), including without limitation, method, process, and apparatus claims, in any patent Licensable by such Contributor that would be infringed, but for the grant of the License, by the making, using, selling, offering for sale, having made, import, or transfer of either its Contributions or its Contributor Version.

## 1.12. "Secondary License"

means either the GNU General Public License, Version 2.0, the GNU Lesser General Public License, Version 2.1, the GNU Affero General Public License, Version 3.0, or any later versions of those licenses.

### 1.13. "Source Code Form"

means the form of the work preferred for making modifications.

# 1.14. "You" (or "Your")

means an individual or a legal entity exercising rights under this License. For legal entities, "You" includes any entity that controls, is controlled by, or is under common control with You. For purposes of this definition, "control" means (a) the power, direct or indirect, to cause the direction or management of such entity, whether by contract or otherwise, or (b) ownership of more than fifty percent (50%) of the outstanding shares or beneficial ownership of such entity.

### 2. License Grants and Conditions

-----

## 2.1. Grants

Each Contributor hereby grants You a world-wide, royalty-free, non-exclusive license:

(a) under intellectual property rights (other than patent or trademark) Licensable by such Contributor to use, reproduce, make available, modify, display, perform, distribute, and otherwise exploit its Contributions, either on an unmodified basis, with Modifications, or as part of a Larger Work; and

(b) under Patent Claims of such Contributor to make, use, sell, offer for sale, have made, import, and otherwise transfer either its Contributions or its Contributor Version.

#### 2.2. Effective Date

The licenses granted in Section 2.1 with respect to any Contribution become effective for each Contribution on the date the Contributor first distributes such Contribution.

## 2.3. Limitations on Grant Scope

The licenses granted in this Section 2 are the only rights granted under this License. No additional rights or licenses will be implied from the distribution or licensing of Covered Software under this License. Notwithstanding Section 2.1(b) above, no patent license is granted by a Contributor:

- (a) for any code that a Contributor has removed from Covered Software; or
- (b) for infringements caused by: (i) Your and any other third party's modifications of Covered Software, or (ii) the combination of its Contributions with other software (except as part of its Contributor Version); or
- (c) under Patent Claims infringed by Covered Software in the absence of its Contributions.

This License does not grant any rights in the trademarks, service marks, or logos of any Contributor (except as may be necessary to comply with the notice requirements in Section 3.4).

# 2.4. Subsequent Licenses

No Contributor makes additional grants as a result of Your choice to distribute the Covered Software under a subsequent version of this License (see Section 10.2) or under the terms of a Secondary License (if permitted under the terms of Section 3.3).

# 2.5. Representation

Each Contributor represents that the Contributor believes its Contributions are its original creation(s) or it has sufficient rights to grant the rights to its Contributions conveyed by this License.

### 2.6. Fair Use

This License is not intended to limit any rights You have under applicable copyright doctrines of fair use, fair dealing, or other equivalents.

### 2.7. Conditions

Sections 3.1, 3.2, 3.3, and 3.4 are conditions of the licenses granted in Section 2.1.

## 3. Responsibilities

\_\_\_\_\_

### 3.1. Distribution of Source Form

All distribution of Covered Software in Source Code Form, including any Modifications that You create or to which You contribute, must be under the terms of this License. You must inform recipients that the Source Code Form of the Covered Software is governed by the terms of this License, and how they can obtain a copy of this License. You may not attempt to alter or restrict the recipients' rights in the Source Code Form.

## 3.2. Distribution of Executable Form

If You distribute Covered Software in Executable Form then:

- (a) such Covered Software must also be made available in Source Code Form, as described in Section 3.1, and You must inform recipients of the Executable Form how they can obtain a copy of such Source Code Form by reasonable means in a timely manner, at a charge no more than the cost of distribution to the recipient; and
- (b) You may distribute such Executable Form under the terms of this License, or sublicense it under different terms, provided that the license for the Executable Form does not attempt to limit or alter the recipients' rights in the Source Code Form under this License.

## 3.3. Distribution of a Larger Work

You may create and distribute a Larger Work under terms of Your choice, provided that You also comply with the requirements of this License for the Covered Software. If the Larger Work is a combination of Covered Software with a work governed by one or more Secondary Licenses, and the Covered Software is not Incompatible With Secondary Licenses, this License permits You to additionally distribute such Covered Software

under the terms of such Secondary License(s), so that the recipient of the Larger Work may, at their option, further distribute the Covered Software under the terms of either this License or such Secondary License(s).

### 3.4. Notices

You may not remove or alter the substance of any license notices (including copyright notices, patent notices, disclaimers of warranty, or limitations of liability) contained within the Source Code Form of the Covered Software, except that You may alter any license notices to the extent required to remedy known factual inaccuracies.

## 3.5. Application of Additional Terms

You may choose to offer, and to charge a fee for, warranty, support, indemnity or liability obligations to one or more recipients of Covered Software. However, You may do so only on Your own behalf, and not on behalf of any Contributor. You must make it absolutely clear that any such warranty, support, indemnity, or liability obligation is offered by You alone, and You hereby agree to indemnify every Contributor for any liability incurred by such Contributor as a result of warranty, support, indemnity or liability terms You offer. You may include additional disclaimers of warranty and limitations of liability specific to any jurisdiction.

## 4. Inability to Comply Due to Statute or Regulation

-----

If it is impossible for You to comply with any of the terms of this License with respect to some or all of the Covered Software due to statute, judicial order, or regulation then You must: (a) comply with the terms of this License to the maximum extent possible; and (b) describe the limitations and the code they affect. Such description must be placed in a text file included with all distributions of the Covered Software under this License. Except to the extent prohibited by statute or regulation, such description must be sufficiently detailed for a recipient of ordinary skill to be able to understand it.

# 5. Termination

-----

5.1. The rights granted under this License will terminate automatically if You fail to comply with any of its terms. However, if You become compliant, then the rights granted under this License from a particular Contributor are reinstated (a) provisionally, unless and until such Contributor explicitly and finally terminates Your grants, and (b) on an ongoing basis, if such Contributor fails to notify You of the

non-compliance by some reasonable means prior to 60 days after You have come back into compliance. Moreover, Your grants from a particular Contributor are reinstated on an ongoing basis if such Contributor notifies You of the non-compliance by some reasonable means, this is the first time You have received notice of non-compliance with this License from such Contributor, and You become compliant prior to 30 days after Your receipt of the notice.

- 5.2. If You initiate litigation against any entity by asserting a patent infringement claim (excluding declaratory judgment actions, counter-claims, and cross-claims) alleging that a Contributor Version directly or indirectly infringes any patent, then the rights granted to You by any and all Contributors for the Covered Software under Section 2.1 of this License shall terminate.
- 5.3. In the event of termination under Sections 5.1 or 5.2 above, all end user license agreements (excluding distributors and resellers) which have been validly granted by You or Your distributors under this License prior to termination shall survive termination.

\* 6. Disclaimer of Warranty \* \_\_\_\_\_ \* Covered Software is provided under this License on an "as is" \* basis, without warranty of any kind, either expressed, implied, or \* \* statutory, including, without limitation, warranties that the \* Covered Software is free of defects, merchantable, fit for a \* particular purpose or non-infringing. The entire risk as to the \* quality and performance of the Covered Software is with You. \* Should any Covered Software prove defective in any respect, You (not any Contributor) assume the cost of any necessary servicing, \* repair, or correction. This disclaimer of warranty constitutes an \* \* essential part of this License. No use of any Covered Software is \* authorized under this License except under this disclaimer. \*\*\*\*\*\*\*\*\*\*\*\*\*\*\*\*\*\*\*\*\*\*\*\*\*\*\*\*\*\*\*\*\*\*\*\* \*\*\*\*\*\*\*\*\*\*\*\*\*\*\*\*\*\*\*\*\*\*\*\*\*\* \* 7. Limitation of Liability \* Under no circumstances and under no legal theory, whether tort \* (including negligence), contract, or otherwise, shall any \* Contributor, or anyone who distributes Covered Software as \* permitted above, be liable to You for any direct, indirect,

- \* special, incidental, or consequential damages of any character
- \* including, without limitation, damages for lost profits, loss of \*
- \* goodwill, work stoppage, computer failure or malfunction, or any
- \* and all other commercial damages or losses, even if such party \*
- \* shall have been informed of the possibility of such damages. This \*
- \* limitation of liability shall not apply to liability for death or \*
- \* personal injury resulting from such party's negligence to the
- \* extent applicable law prohibits such limitation. Some
- \* jurisdictions do not allow the exclusion or limitation of
- \* incidental or consequential damages, so this exclusion and \*
- \* limitation may not apply to You.

J 11 J

\*\*\*\*\*\*\*\*\*\*\*\*\*\*\*\*\*\*\*

# 8. Litigation

-----

Any litigation relating to this License may be brought only in the courts of a jurisdiction where the defendant maintains its principal place of business and such litigation shall be governed by laws of that jurisdiction, without reference to its conflict-of-law provisions. Nothing in this Section shall prevent a party's ability to bring cross-claims or counter-claims.

### 9. Miscellaneous

-----

This License represents the complete agreement concerning the subject matter hereof. If any provision of this License is held to be unenforceable, such provision shall be reformed only to the extent necessary to make it enforceable. Any law or regulation which provides that the language of a contract shall be construed against the drafter shall not be used to construe this License against a Contributor.

## 10. Versions of the License

-----

### 10.1. New Versions

Mozilla Foundation is the license steward. Except as provided in Section 10.3, no one other than the license steward has the right to modify or publish new versions of this License. Each version will be given a distinguishing version number.

## 10.2. Effect of New Versions

You may distribute the Covered Software under the terms of the version of the License under which You originally received the Covered Software,

or under the terms of any subsequent version published by the license steward.

## 10.3. Modified Versions

If you create software not governed by this License, and you want to create a new license for such software, you may create and use a modified version of this License if you rename the license and remove any references to the name of the license steward (except to note that such modified license differs from this License).

10.4. Distributing Source Code Form that is Incompatible With Secondary Licenses

If You choose to distribute Source Code Form that is Incompatible With Secondary Licenses under the terms of this version of the License, the notice described in Exhibit B of this License must be attached.

Exhibit A - Source Code Form License Notice

\_\_\_\_\_

This Source Code Form is subject to the terms of the Mozilla Public License, v. 2.0. If a copy of the MPL was not distributed with this file, You can obtain one at https://mozilla.org/MPL/2.0/.

If it is not possible or desirable to put the notice in a particular file, then You may include the notice in a location (such as a LICENSE file in a relevant directory) where a recipient would be likely to look for such a notice.

You may add additional accurate notices of copyright ownership.

Exhibit B - "Incompatible With Secondary Licenses" Notice

This Source Code Form is "Incompatible With Secondary Licenses", as defined by the Mozilla Public License, v. 2.0.

• • •

## DOM Level 3 Core Specification v1.0

### W3C License

W3C SOFTWARE NOTICE AND LICENSE

http://www.w3.org/Consortium/Legal/2002/copyright-software-20021231

This work (and included software, documentation such as READMEs, or other related items) is being provided by the copyright holders under the following license. By obtaining, using and/or copying this work, you (the licensee) agree that you have read, understood, and will comply with the following terms and conditions.

Permission to copy, modify, and distribute this software and its documentation, with or without modification, for any purpose and without fee or royalty is hereby granted, provided that you include the following on ALL copies of the software and documentation or portions thereof, including modifications:

- 1. The full text of this NOTICE in a location viewable to users of the redistributed or derivative work.
- 2. Any pre-existing intellectual property disclaimers, notices, or terms and conditions. If none exist, the W3C Software Short Notice should be included (hypertext is preferred, text is permitted) within the body of any redistributed or derivative code.
- 3. Notice of any changes or modifications to the files, including the date changes were made. (We recommend you provide URIs to the location from which the code is derived.)

THIS SOFTWARE AND DOCUMENTATION IS PROVIDED "AS IS," AND COPYRIGHT HOLDERS MAKE NO REPRESENTATIONS OR WARRANTIES, EXPRESS OR IMPLIED, INCLUDING BUT NOT LIMITED TO, WARRANTIES OF MERCHANTABILITY OR FITNESS FOR ANY PARTICULAR PURPOSE OR THAT THE USE OF THE SOFTWARE OR DOCUMENTATION WILL NOT INFRINGE ANY THIRD PARTY PATENTS, COPYRIGHTS, TRADEMARKS OR OTHER RIGHTS.

COPYRIGHT HOLDERS WILL NOT BE LIABLE FOR ANY DIRECT, INDIRECT, SPECIAL OR CONSEQUENTIAL DAMAGES ARISING OUT OF ANY USE OF THE SOFTWARE OR DOCUMENTATION. The name and trademarks of copyright holders may NOT be used in advertising or publicity pertaining to the software without specific, written prior permission. Title to copyright in this software and any associated documentation will at all times remain with copyright holders.

This formulation of W3C's notice and license became active on December 31 2002. This version removes the copyright ownership notice such that this license can be used with materials other than those owned by the W3C, reflects that ERCIM is now a host of the W3C, includes references to this specific dated version of the license, and removes the ambiguous grant of "use". Otherwise, this version is the same as the previous version and is written so as to preserve the Free Software Foundation's assessment of GPL compatibility and OSI's certification under the Open Source Definition. Please see our Copyright FAQ for common questions about using materials from our site,

including specific terms and conditions for packages like libwww, Amaya, and Jigsaw. Other questions about this notice can be directed to site-policy@w3.org.

```
## CUP Parser Generator for Java v 0.10k

### CUP Parser Generator License
```

Copyright 1996-1999 by Scott Hudson, Frank Flannery, C. Scott Ananian

Permission to use, copy, modify, and distribute this software and its documentation for any purpose and without fee is hereby granted, provided that the above copyright notice appear in all copies and that both the copyright notice and this permission notice and warranty disclaimer appear in supporting documentation, and that the names of the authors or their employers not be used in advertising or publicity pertaining to distribution of the software without specific, written prior permission.

The authors and their employers disclaim all warranties with regard to this software, including all implied warranties of merchantability and fitness. In no event shall the authors or their employers be liable for any special, indirect or consequential damages or any damages whatsoever resulting from loss of use, data or profits, whether in an action of contract, negligence or other tortious action, arising out of or in connection with the use or performance of this software.

```
### Mesa 3-D Graphics Library v4.1

### Mesa License

Mesa 3-D graphics library

Version: 4.1
```

Copyright (C) 1999-2002 Brian Paul All Rights Reserved.

Permission is hereby granted, free of charge, to any person obtaining a copy of this software and associated documentation files (the "Software"), to deal in the Software without restriction, including without limitation the rights to use, copy, modify, merge, publish, distribute, sublicense, and/or sell copies of the Software, and to permit persons to whom the Software is furnished to do so, subject to the following conditions:

The above copyright notice and this permission notice shall be included in all copies or substantial portions of the Software.

THE SOFTWARE IS PROVIDED "AS IS", WITHOUT WARRANTY OF ANY KIND, EXPRESS OR IMPLIED, INCLUDING BUT NOT LIMITED TO THE WARRANTIES OF MERCHANTABILITY, FITNESS FOR A PARTICULAR PURPOSE AND NONINFRINGEMENT. IN NO EVENT SHALL BRIAN PAUL BE LIABLE FOR ANY CLAIM, DAMAGES OR OTHER LIABILITY, WHETHER IN AN ACTION OF CONTRACT, TORT OR OTHERWISE, ARISING FROM, OUT OF OR IN CONNECTION WITH THE SOFTWARE OR THE USE OR OTHER DEALINGS IN THE SOFTWARE.

The GNU General Public License (GPL)

Version 2, June 1991

Copyright (C) 1989, 1991 Free Software Foundation, Inc. 51 Franklin Street, Fifth Floor, Boston, MA 02110-1301 USA

Everyone is permitted to copy and distribute verbatim copies of this license document, but changing it is not allowed.

### Preamble

The licenses for most software are designed to take away your freedom to share and change it. By contrast, the GNU General Public License is intended to guarantee your freedom to share and change free software--to make sure the software is free for all its users. This General Public License applies to most of the Free Software Foundation's software and to any other program whose authors commit to using it. (Some other Free Software Foundation software is covered by the GNU Library General Public License instead.) You can apply it to your programs, too.

When we speak of free software, we are referring to freedom, not price. Our General Public Licenses are designed to make sure that you have the freedom to distribute copies of free software (and charge for this service if you wish), that you receive source code or can get it if you want it, that you can change the software or use pieces of it in new free programs; and that you know you can do these things.

To protect your rights, we need to make restrictions that forbid anyone to deny you these rights or to ask you to surrender the rights. These restrictions translate to certain responsibilities for you if you distribute copies of the software, or if you modify it.

For example, if you distribute copies of such a program, whether gratis or for a fee, you must give the recipients all the rights that you have. You must make sure that they, too, receive or can get the source code. And you must show them these terms so they know their rights.

We protect your rights with two steps: (1) copyright the software, and (2)

offer you this license which gives you legal permission to copy, distribute and/or modify the software.

Also, for each author's protection and ours, we want to make certain that everyone understands that there is no warranty for this free software. If the software is modified by someone else and passed on, we want its recipients to know that what they have is not the original, so that any problems introduced by others will not reflect on the original authors' reputations.

Finally, any free program is threatened constantly by software patents. We wish to avoid the danger that redistributors of a free program will individually obtain patent licenses, in effect making the program proprietary. To prevent this, we have made it clear that any patent must be licensed for everyone's free use or not licensed at all.

The precise terms and conditions for copying, distribution and modification follow.

### TERMS AND CONDITIONS FOR COPYING, DISTRIBUTION AND MODIFICATION

0. This License applies to any program or other work which contains a notice placed by the copyright holder saying it may be distributed under the terms of this General Public License. The "Program", below, refers to any such program or work, and a "work based on the Program" means either the Program or any derivative work under copyright law: that is to say, a work containing the Program or a portion of it, either verbatim or with modifications and/or translated into another language. (Hereinafter, translation is included without limitation in the term "modification".) Each licensee is addressed as "you".

Activities other than copying, distribution and modification are not covered by this License; they are outside its scope. The act of running the Program is not restricted, and the output from the Program is covered only if its contents constitute a work based on the Program (independent of having been made by running the Program). Whether that is true depends on what the Program does.

1. You may copy and distribute verbatim copies of the Program's source code as you receive it, in any medium, provided that you conspicuously and appropriately publish on each copy an appropriate copyright notice and disclaimer of warranty; keep intact all the notices that refer to this License and to the absence of any warranty; and give any other recipients of the Program a copy of this License along with the Program.

You may charge a fee for the physical act of transferring a copy, and you may at your option offer warranty protection in exchange for a fee.

2. You may modify your copy or copies of the Program or any portion of it, thus forming a work based on the Program, and copy and distribute such modifications

or work under the terms of Section 1 above, provided that you also meet all of these conditions:

- a) You must cause the modified files to carry prominent notices stating that you changed the files and the date of any change.
- b) You must cause any work that you distribute or publish, that in whole or in part contains or is derived from the Program or any part thereof, to be licensed as a whole at no charge to all third parties under the terms of this License.
- c) If the modified program normally reads commands interactively when run, you must cause it, when started running for such interactive use in the most ordinary way, to print or display an announcement including an appropriate copyright notice and a notice that there is no warranty (or else, saying that you provide a warranty) and that users may redistribute the program under these conditions, and telling the user how to view a copy of this License. (Exception: if the Program itself is interactive but does not normally print such an announcement, your work based on the Program is not required to print an announcement.)

These requirements apply to the modified work as a whole. If identifiable sections of that work are not derived from the Program, and can be reasonably considered independent and separate works in themselves, then this License, and its terms, do not apply to those sections when you distribute them as separate works. But when you distribute the same sections as part of a whole which is a work based on the Program, the distribution of the whole must be on the terms of this License, whose permissions for other licensees extend to the entire whole, and thus to each and every part regardless of who wrote it.

Thus, it is not the intent of this section to claim rights or contest your rights to work written entirely by you; rather, the intent is to exercise the right to control the distribution of derivative or collective works based on the Program.

In addition, mere aggregation of another work not based on the Program with the Program (or with a work based on the Program) on a volume of a storage or distribution medium does not bring the other work under the scope of this License.

- 3. You may copy and distribute the Program (or a work based on it, under Section 2) in object code or executable form under the terms of Sections 1 and 2 above provided that you also do one of the following:
  - a) Accompany it with the complete corresponding machine-readable source code, which must be distributed under the terms of Sections 1 and 2 above on a medium customarily used for software interchange; or,

- b) Accompany it with a written offer, valid for at least three years, to give any third party, for a charge no more than your cost of physically performing source distribution, a complete machine-readable copy of the corresponding source code, to be distributed under the terms of Sections 1 and 2 above on a medium customarily used for software interchange; or,
- c) Accompany it with the information you received as to the offer to distribute corresponding source code. (This alternative is allowed only for noncommercial distribution and only if you received the program in object code or executable form with such an offer, in accord with Subsection b above.)

The source code for a work means the preferred form of the work for making modifications to it. For an executable work, complete source code means all the source code for all modules it contains, plus any associated interface definition files, plus the scripts used to control compilation and installation of the executable. However, as a special exception, the source code distributed need not include anything that is normally distributed (in either source or binary form) with the major components (compiler, kernel, and so on) of the operating system on which the executable runs, unless that component itself accompanies the executable.

If distribution of executable or object code is made by offering access to copy from a designated place, then offering equivalent access to copy the source code from the same place counts as distribution of the source code, even though third parties are not compelled to copy the source along with the object code.

- 4. You may not copy, modify, sublicense, or distribute the Program except as expressly provided under this License. Any attempt otherwise to copy, modify, sublicense or distribute the Program is void, and will automatically terminate your rights under this License. However, parties who have received copies, or rights, from you under this License will not have their licenses terminated so long as such parties remain in full compliance.
- 5. You are not required to accept this License, since you have not signed it. However, nothing else grants you permission to modify or distribute the Program or its derivative works. These actions are prohibited by law if you do not accept this License. Therefore, by modifying or distributing the Program (or any work based on the Program), you indicate your acceptance of this License to do so, and all its terms and conditions for copying, distributing or modifying the Program or works based on it.
- 6. Each time you redistribute the Program (or any work based on the Program), the recipient automatically receives a license from the original licensor to copy, distribute or modify the Program subject to these terms and conditions. You may not impose any further restrictions on the recipients' exercise of the rights granted herein. You are not responsible for enforcing compliance by third parties to this License.

7. If, as a consequence of a court judgment or allegation of patent infringement or for any other reason (not limited to patent issues), conditions are imposed on you (whether by court order, agreement or otherwise) that contradict the conditions of this License, they do not excuse you from the conditions of this License. If you cannot distribute so as to satisfy simultaneously your obligations under this License and any other pertinent obligations, then as a consequence you may not distribute the Program at all. For example, if a patent license would not permit royalty-free redistribution of the Program by all those who receive copies directly or indirectly through you, then the only way you could satisfy both it and this License would be to refrain entirely from distribution of the Program.

If any portion of this section is held invalid or unenforceable under any particular circumstance, the balance of the section is intended to apply and the section as a whole is intended to apply in other circumstances.

It is not the purpose of this section to induce you to infringe any patents or other property right claims or to contest validity of any such claims; this section has the sole purpose of protecting the integrity of the free software distribution system, which is implemented by public license practices. Many people have made generous contributions to the wide range of software distributed through that system in reliance on consistent application of that system; it is up to the author/donor to decide if he or she is willing to distribute software through any other system and a licensee cannot impose that choice.

This section is intended to make thoroughly clear what is believed to be a consequence of the rest of this License.

- 8. If the distribution and/or use of the Program is restricted in certain countries either by patents or by copyrighted interfaces, the original copyright holder who places the Program under this License may add an explicit geographical distribution limitation excluding those countries, so that distribution is permitted only in or among countries not thus excluded. In such case, this License incorporates the limitation as if written in the body of this License.
- 9. The Free Software Foundation may publish revised and/or new versions of the General Public License from time to time. Such new versions will be similar in spirit to the present version, but may differ in detail to address new problems or concerns.

Each version is given a distinguishing version number. If the Program specifies a version number of this License which applies to it and "any later version", you have the option of following the terms and conditions either of that version or of any later version published by the Free Software Foundation. If the Program does not specify a version number of this License, you may

choose any version ever published by the Free Software Foundation.

10. If you wish to incorporate parts of the Program into other free programs whose distribution conditions are different, write to the author to ask for permission. For software which is copyrighted by the Free Software Foundation, write to the Free Software Foundation; we sometimes make exceptions for this. Our decision will be guided by the two goals of preserving the free status of all derivatives of our free software and of promoting the sharing and reuse of software generally.

### **NO WARRANTY**

11. BECAUSE THE PROGRAM IS LICENSED FREE OF CHARGE, THERE IS NO WARRANTY FOR THE PROGRAM, TO THE EXTENT PERMITTED BY APPLICABLE LAW. EXCEPT WHEN OTHERWISE STATED IN WRITING THE COPYRIGHT HOLDERS AND/OR OTHER PARTIES PROVIDE THE PROGRAM "AS IS" WITHOUT WARRANTY OF ANY KIND, EITHER EXPRESSED OR IMPLIED, INCLUDING, BUT NOT LIMITED TO, THE IMPLIED WARRANTIES OF MERCHANTABILITY AND FITNESS FOR A PARTICULAR PURPOSE. THE ENTIRE RISK AS TO THE QUALITY AND PERFORMANCE OF THE PROGRAM IS WITH YOU. SHOULD THE PROGRAM PROVE DEFECTIVE, YOU ASSUME THE COST OF ALL NECESSARY SERVICING, REPAIR OR CORRECTION.

12. IN NO EVENT UNLESS REQUIRED BY APPLICABLE LAW OR AGREED TO IN WRITING WILL ANY COPYRIGHT HOLDER, OR ANY OTHER PARTY WHO MAY MODIFY AND/OR REDISTRIBUTE THE

PROGRAM AS PERMITTED ABOVE, BE LIABLE TO YOU FOR DAMAGES, INCLUDING ANY GENERAL, SPECIAL, INCIDENTAL OR CONSEQUENTIAL DAMAGES ARISING OUT OF THE USE OR INABILITY TO USE THE PROGRAM (INCLUDING BUT NOT LIMITED TO LOSS OF DATA OR DATA BEING RENDERED INACCURATE OR LOSSES SUSTAINED BY YOU OR THIRD PARTIES OR A FAILURE OF THE PROGRAM TO OPERATE WITH ANY OTHER PROGRAMS), EVEN IF SUCH HOLDER OR OTHER PARTY HAS BEEN ADVISED OF THE POSSIBILITY OF SUCH DAMAGES.

## END OF TERMS AND CONDITIONS

How to Apply These Terms to Your New Programs

If you develop a new program, and you want it to be of the greatest possible use to the public, the best way to achieve this is to make it free software which everyone can redistribute and change under these terms.

To do so, attach the following notices to the program. It is safest to attach them to the start of each source file to most effectively convey the exclusion of warranty; and each file should have at least the "copyright" line and a pointer to where the full notice is found.

One line to give the program's name and a brief idea of what it does.

Copyright (C) < year > < name of author >

This program is free software; you can redistribute it and/or modify it under the terms of the GNU General Public License as published by the Free Software Foundation; either version 2 of the License, or (at your option) any later version.

This program is distributed in the hope that it will be useful, but WITHOUT ANY WARRANTY; without even the implied warranty of MERCHANTABILITY or FITNESS FOR A PARTICULAR PURPOSE. See the GNU General Public License for more details.

You should have received a copy of the GNU General Public License along with this program; if not, write to the Free Software Foundation, Inc., 51 Franklin Street, Fifth Floor, Boston, MA 02110-1301 USA.

Also add information on how to contact you by electronic and paper mail.

If the program is interactive, make it output a short notice like this when it starts in an interactive mode:

Gnomovision version 69, Copyright (C) year name of author Gnomovision comes with ABSOLUTELY NO WARRANTY; for details type 'show w'. This is free software, and you are welcome to redistribute it under certain conditions; type 'show c' for details.

The hypothetical commands 'show w' and 'show c' should show the appropriate parts of the General Public License. Of course, the commands you use may be called something other than 'show w' and 'show c'; they could even be mouse-clicks or menu items--whatever suits your program.

You should also get your employer (if you work as a programmer) or your school, if any, to sign a "copyright disclaimer" for the program, if necessary. Here is a sample; alter the names:

Yoyodyne, Inc., hereby disclaims all copyright interest in the program 'Gnomovision' (which makes passes at compilers) written by James Hacker.

signature of Ty Coon, 1 April 1989

Ty Coon, President of Vice

This General Public License does not permit incorporating your program into proprietary programs. If your program is a subroutine library, you may consider it more useful to permit linking proprietary applications with the library. If this is what you want to do, use the GNU Library General Public License instead of this License.

"CLASSPATH" EXCEPTION TO THE GPL

Certain source files distributed by Oracle America and/or its affiliates are subject to the following clarification and special exception to the GPL, but only where Oracle has expressly included in the particular source file's header the words "Oracle designates this particular file as subject to the "Classpath" exception as provided by Oracle in the LICENSE file that accompanied this code."

Linking this library statically or dynamically with other modules is making a combined work based on this library. Thus, the terms and conditions of the GNU General Public License cover the whole combination.

As a special exception, the copyright holders of this library give you permission to link this library with independent modules to produce an executable, regardless of the license terms of these independent modules, and to copy and distribute the resulting executable under terms of your choice, provided that you also meet, for each linked independent module, the terms and conditions of the license of that module. An independent module is a module which is not derived from or based on this library. If you modify this library, you may extend this exception to your version of the library, but you are not obligated to do so. If you do not wish to do so, delete this exception statement from your version.

## Dynalink v.5

### Dynalink License

Copyright (c) 2009-2013, Attila Szegedi

Redistribution and use in source and binary forms, with or without modification, are permitted provided that the following conditions are met:

- \* Redistributions of source code must retain the above copyright notice, this list of conditions and the following disclaimer.
- \* Redistributions in binary form must reproduce the above copyright notice, this list of conditions and the following disclaimer in the documentation and/or other materials provided with the distribution.
- \* Neither the name of the copyright holder nor the names of contributors may be used to endorse or promote products derived from this software without specific prior written permission.

THIS SOFTWARE IS PROVIDED BY THE COPYRIGHT HOLDERS AND CONTRIBUTORS "AS IS" AND ANY EXPRESS OR IMPLIED WARRANTIES, INCLUDING, BUT NOT LIMITED TO, THE IMPLIED WARRANTIES OF MERCHANTABILITY AND FITNESS FOR A PARTICULAR PURPOSE ARE DISCLAIMED. IN NO EVENT SHALL COPYRIGHT HOLDER BE LIABLE FOR ANY DIRECT, INDIRECT, INCIDENTAL, SPECIAL, EXEMPLARY, OR CONSEQUENTIAL DAMAGES (INCLUDING, BUT NOT LIMITED TO, PROCUREMENT OF SUBSTITUTE GOODS OR SERVICES; LOSS OF USE, DATA, OR PROFITS; OR BUSINESS INTERRUPTION) HOWEVER CAUSED AND ON ANY THEORY OF LIABILITY,

WHETHER IN CONTRACT, STRICT LIABILITY, OR TORT (INCLUDING NEGLIGENCE OR OTHERWISE) ARISING IN ANY WAY OUT OF THE USE OF THIS SOFTWARE, EVEN IF ADVISED OF THE POSSIBILITY OF SUCH DAMAGE.

## Unicode Common Local Data Repository (CLDR) v33

### CLDR License

...

## UNICODE, INC. LICENSE AGREEMENT - DATA FILES AND SOFTWARE

Unicode Data Files include all data files under the directories

http://www.unicode.org/Public/, http://www.unicode.org/reports/,

http://www.unicode.org/cldr/data/,

http://source.icu-project.org/repos/icu/, and

http://www.unicode.org/utility/trac/browser/.

Unicode Data Files do not include PDF online code charts under the directory http://www.unicode.org/Public/.

Software includes any source code published in the Unicode Standard or under the directories

http://www.unicode.org/Public/, http://www.unicode.org/reports/,

http://www.unicode.org/cldr/data/,

http://source.icu-project.org/repos/icu/, and

http://www.unicode.org/utility/trac/browser/.

NOTICE TO USER: Carefully read the following legal agreement.

BY DOWNLOADING, INSTALLING, COPYING OR OTHERWISE USING UNICODE INC.'S DATA FILES ("DATA FILES"), AND/OR SOFTWARE ("SOFTWARE"),

YOU UNEQUIVOCALLY ACCEPT, AND AGREE TO BE BOUND BY, ALL OF THE TERMS AND CONDITIONS OF THIS AGREEMENT.

IF YOU DO NOT AGREE, DO NOT DOWNLOAD, INSTALL, COPY, DISTRIBUTE OR USE THE DATA FILES OR SOFTWARE.

#### COPYRIGHT AND PERMISSION NOTICE

Copyright 1991-2018 Unicode, Inc. All rights reserved.

Distributed under the Terms of Use in http://www.unicode.org/copyright.html.

Permission is hereby granted, free of charge, to any person obtaining a copy of the Unicode data files and any associated documentation (the "Data Files") or Unicode software and any associated documentation (the "Software") to deal in the Data Files or Software without restriction, including without limitation the rights to use, copy, modify, merge, publish, distribute, and/or sell copies of the Data Files or Software, and to permit persons to whom the Data Files

or Software are furnished to do so, provided that either

- (a) this copyright and permission notice appear with all copies of the Data Files or Software, or
- (b) this copyright and permission notice appear in associated Documentation.

THE DATA FILES AND SOFTWARE ARE PROVIDED "AS IS", WITHOUT WARRANTY OF ANY KIND, EXPRESS OR IMPLIED, INCLUDING BUT NOT LIMITED TO THE WARRANTIES OF MERCHANTABILITY, FITNESS FOR A PARTICULAR PURPOSE AND NONINFRINGEMENT OF THIRD PARTY RIGHTS.

IN NO EVENT SHALL THE COPYRIGHT HOLDER OR HOLDERS INCLUDED IN THIS NOTICE BE LIABLE FOR ANY CLAIM, OR ANY SPECIAL INDIRECT OR CONSEQUENTIAL DAMAGES, OR ANY DAMAGES WHATSOEVER RESULTING FROM LOSS OF USE, DATA OR PROFITS, WHETHER IN AN ACTION OF CONTRACT, NEGLIGENCE OR OTHER TORTIOUS ACTION, ARISING OUT OF OR IN CONNECTION WITH THE USE OR PERFORMANCE OF THE DATA FILES OR SOFTWARE.

Except as contained in this notice, the name of a copyright holder shall not be used in advertising or otherwise to promote the sale, use or other dealings in these Data Files or Software without prior written authorization of the copyright holder.

## jQuery v3.3.1

### jQuery License

...

jQuery v 3.3.1

Copyright 2005, 2018 jQuery Foundation, Inc. and other contributors http://jquery.com/

Permission is hereby granted, free of charge, to any person obtaining a copy of this software and associated documentation files (the "Software"), to deal in the Software without restriction, including without limitation the rights to use, copy, modify, merge, publish, distribute, sublicense, and/or sell copies of the Software, and to permit persons to whom the Software is furnished to do so, subject to the following conditions:

The above copyright notice and this permission notice shall be included in all copies or substantial portions of the Software.

THE SOFTWARE IS PROVIDED "AS IS", WITHOUT WARRANTY OF ANY KIND, EXPRESS OR IMPLIED, INCLUDING BUT NOT LIMITED TO THE WARRANTIES OF MERCHANTABILITY, FITNESS FOR A PARTICULAR PURPOSE AND NONINFRINGEMENT. IN NO EVENT SHALL THE AUTHORS OR COPYRIGHT HOLDERS BE LIABLE FOR ANY CLAIM, DAMAGES OR OTHER LIABILITY, WHETHER IN AN ACTION OF CONTRACT, TORT OR OTHERWISE, ARISING FROM, OUT OF OR IN CONNECTION

### WITH THE SOFTWARE OR THE USE OR OTHER DEALINGS IN THE SOFTWARE.

\*\*\*\*\*\*\*\*\*\*\*\*\*

The jQuery JavaScript Library v3.3.1 also includes Sizzle.js

Sizzle.js includes the following license:

Copyright JS Foundation and other contributors, https://js.foundation/

This software consists of voluntary contributions made by many individuals. For exact contribution history, see the revision history available at https://github.com/jquery/sizzle

The following license applies to all parts of this software except as documented below:

====

Permission is hereby granted, free of charge, to any person obtaining a copy of this software and associated documentation files (the "Software"), to deal in the Software without restriction, including without limitation the rights to use, copy, modify, merge, publish, distribute, sublicense, and/or sell copies of the Software, and to permit persons to whom the Software is furnished to do so, subject to the following conditions:

The above copyright notice and this permission notice shall be included in all copies or substantial portions of the Software.

THE SOFTWARE IS PROVIDED "AS IS", WITHOUT WARRANTY OF ANY KIND, EXPRESS OR IMPLIED, INCLUDING BUT NOT LIMITED TO THE WARRANTIES OF MERCHANTABILITY, FITNESS FOR A PARTICULAR PURPOSE AND NONINFRINGEMENT. IN NO EVENT SHALL THE AUTHORS OR COPYRIGHT HOLDERS BE LIABLE FOR ANY CLAIM, DAMAGES OR OTHER LIABILITY, WHETHER IN AN ACTION OF CONTRACT, TORT OR OTHERWISE, ARISING FROM, OUT OF OR IN CONNECTION WITH THE SOFTWARE OR THE USE OR OTHER DEALINGS IN THE SOFTWARE.

====

All files located in the node\_modules and external directories are externally maintained libraries used by this software which have their own licenses; we recommend you read them, as their terms may differ from the terms above.

\*\*\*\*\*\*\*\*

...

### X Windows System License

This is the copyright for the files in src/java.desktop/unix/native/libawt\_xawt: list.h, multiVis.h, wsutils.h, list.c, multiVis.c

Copyright (c) 1994 Hewlett-Packard Co. Copyright (c) 1996 X Consortium

Permission is hereby granted, free of charge, to any person obtaining a copy of this software and associated documentation files (the "Software"), to deal in the Software without restriction, including without limitation the rights to use, copy, modify, merge, publish, distribute, sublicense, and sell copies of the Software, and to permit persons to whom the Software is furnished to do so, subject to the following conditions:

The above copyright notice and this permission notice shall be included in all copies or substantial portions of the Software.

THE SOFTWARE IS PROVIDED "AS IS", WITHOUT WARRANTY OF ANY KIND, EXPRESS OR IMPLIED, INCLUDING BUT NOT LIMITED TO THE WARRANTIES OF MERCHANTABILITY, FITNESS FOR A PARTICULAR PURPOSE AND NONINFRINGEMENT. IN NO EVENT SHALL THE X CONSORTIUM BE LIABLE FOR ANY CLAIM, DAMAGES OR OTHER LIABILITY, WHETHER IN AN ACTION OF CONTRACT, TORT OR OTHERWISE, ARISING FROM, OUT OF OR IN CONNECTION WITH THE SOFTWARE OR THE USE OR OTHER DEALINGS IN THE SOFTWARE.

Except as contained in this notice, the name of the X Consortium shall not be used in advertising or otherwise to promote the sale, use or other dealings in this Software without prior written authorization from the X Consortium.

The files in motif/lib/Xm/util included this copyright: mkdirhier.man,xmkmf.man, chownxterm.c, makeg.man, mergelib.cpp, lndir.man, makestrs.man, checktree.c, lndir.c, makestrs.c

Copyright (c) 1993, 1994 X Consortium

Permission is hereby granted, free of charge, to any person obtaining a copy of this software and associated documentation files (the "Software"), to deal in the Software without restriction, including without limitation the rights to use, copy, modify, merge, publish, distribute, sublicense,

and/or sell copies of the Software, and to permit persons to whom the Software furnished to do so, subject to the following conditions:

The above copyright notice and this permission notice shall be included in all copies or substantial portions of the Software.

THE SOFTWARE IS PROVIDED "AS IS", WITHOUT WARRANTY OF ANY KIND, EXPRESS OR IMPLIED, INCLUDING BUT NOT LIMITED TO THE WARRANTIES OF MERCHANTABILITY, FITNESS FOR A PARTICULAR PURPOSE AND NONINFRINGEMENT. IN NO EVENT SHALL THE X CONSORTIUM BE LIABLE FOR ANY CLAIM, DAMAGES OR OTHER LIABILITY, WHETHER IN AN ACTION OF CONTRACT, TORT OR OTHERWISE, ARISING FROM, OUT OF OR IN CONNECTION WITH THE SOFTWARE OR THE USE OR OTHER DEALINGS IN THE SOFTWARE.

Except as contained in this notice, the name of the X Consortium shall not be used in advertising or otherwise to promote the sale, use or other dealing in this Software without prior written authorization from the X Consortium.

\_\_\_\_

Xmos\_r.h:

/>

Copyright (c) 1996 X Consortium

Permission is hereby granted, free of charge, to any person obtaining a copy of this software and associated documentation files (the "Software"), to deal in the Software without restriction, including without limitation the rights to use, copy, modify, merge, publish, distribute, sublicense, and/or sell copies of the Software, and to permit persons to whom the Software is furnished to do so, subject to the following conditions:

The above copyright notice and this permission notice shall be included in all copies or substantial portions of the Software.

THE SOFTWARE IS PROVIDED "AS IS", WITHOUT WARRANTY OF ANY KIND, EXPRESS OR IMPLIED, INCLUDING BUT NOT LIMITED TO THE WARRANTIES OF MERCHANTABILITY, FITNESS FOR A PARTICULAR PURPOSE AND NONINFRINGEMENT. IN NO EVENT SHALL THE X CONSORTIUM BE LIABLE FOR ANY CLAIM, DAMAGES OR OTHER LIABILITY, WHETHER IN AN ACTION OF CONTRACT, TORT OR OTHERWISE, ARISING FROM, OUT OF OR IN CONNECTION WITH THE SOFTWARE OR THE USE OR OTHER DEALINGS IN THE SOFTWARE.

Except as contained in this notice, the name of the X Consortium shall not be used in advertising or otherwise to promote the sale, use or other dealings in this Software without prior written authorization from the X Consortium.

| ~/ |  |  |  |
|----|--|--|--|
|    |  |  |  |
|    |  |  |  |
|    |  |  |  |
|    |  |  |  |

Copyright notice for extutil.h: Copyright 1989, 1998 The Open Group

All Rights Reserved.

The above copyright notice and this permission notice shall be included in all copies or substantial portions of the Software.

THE SOFTWARE IS PROVIDED "AS IS", WITHOUT WARRANTY OF ANY KIND, EXPRESS OR IMPLIED, INCLUDING BUT NOT LIMITED TO THE WARRANTIES OF MERCHANTABILITY, FITNESS FOR A PARTICULAR PURPOSE AND NONINFRINGEMENT. IN NO EVENT SHALL THE OPEN GROUP BE LIABLE FOR ANY CLAIM, DAMAGES OR OTHER LIABILITY, WHETHER IN AN ACTION OF CONTRACT, TORT OR OTHERWISE, ARISING FROM, OUT OF OR IN CONNECTION WITH THE SOFTWARE OR THE USE OR OTHER DEALINGS IN THE SOFTWARE.

Except as contained in this notice, the name of The Open Group shall not be used in advertising or otherwise to promote the sale, use or other dealings in this Software without prior written authorization from The Open Group.

\*

\* Author: Jim Fulton, MIT The Open Group

\*

\* Xlib Extension-Writing Utilities

\*

- \* This package contains utilities for writing the client API for various
- \* protocol extensions. THESE INTERFACES ARE NOT PART OF THE X STANDARD AND
- \* ARE SUBJECT TO CHANGE!

\*/

Copyright notice for HPkeysym.h:

/\*

Copyright 1987, 1998 The Open Group

All Rights Reserved.

The above copyright notice and this permission notice shall be included in all copies or substantial portions of the Software.

THE SOFTWARE IS PROVIDED "AS IS", WITHOUT WARRANTY OF ANY KIND, EXPRESS OR IMPLIED, INCLUDING BUT NOT LIMITED TO THE WARRANTIES OF MERCHANTABILITY, FITNESS FOR A PARTICULAR PURPOSE AND NONINFRINGEMENT. IN NO EVENT SHALL THE OPEN GROUP BE LIABLE FOR ANY CLAIM, DAMAGES OR OTHER LIABILITY, WHETHER IN AN ACTION OF CONTRACT, TORT OR OTHERWISE, ARISING FROM, OUT OF OR IN CONNECTION WITH THE SOFTWARE OR THE USE OR OTHER DEALINGS IN THE SOFTWARE.

Except as contained in this notice, the name of The Open Group shall not be used in advertising or otherwise to promote the sale, use or other dealings in this Software without prior written authorization from The Open Group.

Copyright 1987 by Digital Equipment Corporation, Maynard, Massachusetts,

All Rights Reserved

Permission to use, copy, modify, and distribute this software and its documentation for any purpose and without fee is hereby granted, provided that the above copyright notice appear in all copies and that both that copyright notice and this permission notice appear in supporting documentation, and that the names of Hewlett Packard or Digital not be used in advertising or publicity pertaining to distribution of the software without specific, written prior permission.

DIGITAL DISCLAIMS ALL WARRANTIES WITH REGARD TO THIS SOFTWARE, INCLUDING ALL IMPLIED WARRANTIES OF MERCHANTABILITY AND FITNESS, IN NO EVENT SHALL DIGITAL BE LIABLE FOR ANY SPECIAL, INDIRECT OR CONSEQUENTIAL DAMAGES OR ANY DAMAGES WHATSOEVER RESULTING FROM LOSS OF USE, DATA OR PROFITS, WHETHER IN AN ACTION OF CONTRACT, NEGLIGENCE OR OTHER TORTIOUS ACTION, ARISING OUT OF OR IN CONNECTION WITH THE USE OR PERFORMANCE OF THIS SOFTWARE.

HEWLETT-PACKARD MAKES NO WARRANTY OF ANY KIND WITH REGARD TO THIS SOFWARE, INCLUDING, BUT NOT LIMITED TO, THE IMPLIED WARRANTIES OF MERCHANTABILITY AND FITNESS FOR A PARTICULAR PURPOSE. Hewlett-Packard shall not be liable for errors contained herein or direct, indirect, special, incidental or consequential damages in connection with the furnishing, performance, or use of this material.

| */                          |   |  |
|-----------------------------|---|--|
|                             |   |  |
| Copyright notice in keysym2 | 1 |  |

Copyright 1987, 1994, 1998 The Open Group

Permission to use, copy, modify, distribute, and sell this software and its documentation for any purpose is hereby granted without fee, provided that the above copyright notice appear in all copies and that both that copyright notice and this permission notice appear in supporting documentation.

The above copyright notice and this permission notice shall be included in all copies or substantial portions of the Software.

THE SOFTWARE IS PROVIDED "AS IS", WITHOUT WARRANTY OF ANY KIND, EXPRESS OR IMPLIED, INCLUDING BUT NOT LIMITED TO THE WARRANTIES OF MERCHANTABILITY, FITNESS FOR A PARTICULAR PURPOSE AND NONINFRINGEMENT. IN NO EVENT SHALL THE OPEN GROUP BE LIABLE FOR ANY CLAIM, DAMAGES OR OTHER LIABILITY, WHETHER IN AN ACTION OF CONTRACT, TORT OR OTHERWISE, ARISING FROM, OUT OF OR IN CONNECTION WITH THE SOFTWARE OR THE USE OR OTHER DEALINGS IN THE SOFTWARE.

Except as contained in this notice, the name of The Open Group shall not be used in advertising or otherwise to promote the sale, use or other dealings in this Software without prior written authorization from The Open Group.

Copyright 1987 by Digital Equipment Corporation, Maynard, Massachusetts

All Rights Reserved

Permission to use, copy, modify, and distribute this software and its documentation for any purpose and without fee is hereby granted, provided that the above copyright notice appear in all copies and that both that copyright notice and this permission notice appear in supporting documentation, and that the name of Digital not be used in advertising or publicity pertaining to distribution of the software without specific, written prior permission.

DIGITAL DISCLAIMS ALL WARRANTIES WITH REGARD TO THIS SOFTWARE, INCLUDING ALL IMPLIED WARRANTIES OF MERCHANTABILITY AND FITNESS, IN NO EVENT SHALL DIGITAL BE LIABLE FOR ANY SPECIAL, INDIRECT OR CONSEQUENTIAL DAMAGES OR ANY DAMAGES WHATSOEVER RESULTING FROM LOSS OF USE, DATA OR PROFITS, WHETHER IN AN ACTION OF CONTRACT, NEGLIGENCE OR OTHER TORTIOUS ACTION, ARISING OUT OF OR IN CONNECTION WITH THE USE OR PERFORMANCE OF THIS SOFTWARE.

HarfBuzz is licensed under the so-called "Old MIT" license. Details follow. For parts of HarfBuzz that are licensed under different licenses see individual files names COPYING in subdirectories where applicable.

Copyright 2010,2011,2012 Google, Inc.

Copyright 2012 Mozilla Foundation

Copyright 2011 Codethink Limited

Copyright 2008,2010 Nokia Corporation and/or its subsidiary(-ies)

Copyright 2009 Keith Stribley

Copyright 2009 Martin Hosken and SIL International

Copyright 2007 Chris Wilson Copyright 2006 Behdad Esfahbod

Copyright 2005 David Turner

Copyright 2004,2007,2008,2009,2010 Red Hat, Inc.

Copyright 1998-2004 David Turner and Werner Lemberg

For full copyright notices consult the individual files in the package.

Permission is hereby granted, without written agreement and without license or royalty fees, to use, copy, modify, and distribute this software and its documentation for any purpose, provided that the above copyright notice and the following two paragraphs appear in all copies of this software.

IN NO EVENT SHALL THE COPYRIGHT HOLDER BE LIABLE TO ANY PARTY FOR DIRECT, INDIRECT, SPECIAL, INCIDENTAL, OR CONSEQUENTIAL DAMAGES ARISING OUT OF THE USE OF THIS SOFTWARE AND ITS DOCUMENTATION, EVEN IF THE COPYRIGHT HOLDER HAS BEEN ADVISED OF THE POSSIBILITY OF SUCH DAMAGE.

THE COPYRIGHT HOLDER SPECIFICALLY DISCLAIMS ANY WARRANTIES, INCLUDING, BUT NOT LIMITED TO, THE IMPLIED WARRANTIES OF MERCHANTABILITY AND FITNESS FOR A PARTICULAR PURPOSE. THE SOFTWARE PROVIDED HEREUNDER IS ON AN "AS IS" BASIS, AND THE COPYRIGHT HOLDER HAS NO OBLIGATION TO PROVIDE MAINTENANCE, SUPPORT, UPDATES, ENHANCEMENTS, OR MODIFICATIONS.

All source code, except for one section, is licensed as above. The one exception is licensed with a slightly different MIT variant:

The contents of this directory are licensed under the following terms:

Copyright (C) 2012 Grigori Goronzy <greg@kinoho.net>

Permission to use, copy, modify, and/or distribute this software for any purpose with or without fee is hereby granted, provided that the above copyright notice and this permission notice appear in all copies.

THE SOFTWARE IS PROVIDED "AS IS" AND THE AUTHOR DISCLAIMS ALL WARRANTIES

WITH REGARD TO THIS SOFTWARE INCLUDING ALL IMPLIED WARRANTIES OF MERCHANTABILITY AND FITNESS. IN NO EVENT SHALL THE AUTHOR BE LIABLE FOR ANY SPECIAL, DIRECT, INDIRECT, OR CONSEQUENTIAL DAMAGES OR ANY DAMAGES WHATSOEVER RESULTING FROM LOSS OF USE, DATA OR PROFITS, WHETHER IN AN ACTION OF CONTRACT, NEGLIGENCE OR OTHER TORTIOUS ACTION, ARISING OUT OF OR IN CONNECTION WITH THE USE OR PERFORMANCE OF THIS SOFTWARE.

```
### Apache Santuario v2.1.1

### Apache Santuario Notice

Apache Santuario - XML Security for Java
Copyright 1999-2018 The Apache Software Foundation

This product includes software developed at
The Apache Software Foundation (http://www.apache.org/).

It was originally based on software copyright (c) 2001, Institute for
Data Communications Systems, <a href="http://www.nue.et-inf.uni-siegen.de/">http://www.nue.et-inf.uni-siegen.de/</a>>.

The development of this software was partly funded by the European
Commission in the <a href="https://www.nue.et-inf.uni-siegen.de/">WebSig></a> project in the ISIS Programme.

### Apache 2.0 License
```

Apache License Version 2.0, January 2004 http://www.apache.org/licenses/

## TERMS AND CONDITIONS FOR USE, REPRODUCTION, AND DISTRIBUTION

#### 1. Definitions.

"License" shall mean the terms and conditions for use, reproduction, and distribution as defined by Sections 1 through 9 of this document.

"Licensor" shall mean the copyright owner or entity authorized by the copyright owner that is granting the License.

"Legal Entity" shall mean the union of the acting entity and all other entities that control, are controlled by, or are under common control with that entity. For the purposes of this definition, "control" means (i) the power, direct or indirect, to cause the

direction or management of such entity, whether by contract or otherwise, or (ii) ownership of fifty percent (50%) or more of the outstanding shares, or (iii) beneficial ownership of such entity.

"You" (or "Your") shall mean an individual or Legal Entity exercising permissions granted by this License.

"Source" form shall mean the preferred form for making modifications, including but not limited to software source code, documentation source, and configuration files.

"Object" form shall mean any form resulting from mechanical transformation or translation of a Source form, including but not limited to compiled object code, generated documentation, and conversions to other media types.

"Work" shall mean the work of authorship, whether in Source or Object form, made available under the License, as indicated by a copyright notice that is included in or attached to the work (an example is provided in the Appendix below).

"Derivative Works" shall mean any work, whether in Source or Object form, that is based on (or derived from) the Work and for which the editorial revisions, annotations, elaborations, or other modifications represent, as a whole, an original work of authorship. For the purposes of this License, Derivative Works shall not include works that remain separable from, or merely link (or bind by name) to the interfaces of, the Work and Derivative Works thereof.

"Contribution" shall mean any work of authorship, including the original version of the Work and any modifications or additions to that Work or Derivative Works thereof, that is intentionally submitted to Licensor for inclusion in the Work by the copyright owner or by an individual or Legal Entity authorized to submit on behalf of the copyright owner. For the purposes of this definition, "submitted" means any form of electronic, verbal, or written communication sent to the Licensor or its representatives, including but not limited to communication on electronic mailing lists, source code control systems, and issue tracking systems that are managed by, or on behalf of, the Licensor for the purpose of discussing and improving the Work, but excluding communication that is conspicuously marked or otherwise designated in writing by the copyright owner as "Not a Contribution."

"Contributor" shall mean Licensor and any individual or Legal Entity on behalf of whom a Contribution has been received by Licensor and subsequently incorporated within the Work.

2. Grant of Copyright License. Subject to the terms and conditions of

- this License, each Contributor hereby grants to You a perpetual, worldwide, non-exclusive, no-charge, royalty-free, irrevocable copyright license to reproduce, prepare Derivative Works of, publicly display, publicly perform, sublicense, and distribute the Work and such Derivative Works in Source or Object form.
- 3. Grant of Patent License. Subject to the terms and conditions of this License, each Contributor hereby grants to You a perpetual, worldwide, non-exclusive, no-charge, royalty-free, irrevocable (except as stated in this section) patent license to make, have made, use, offer to sell, sell, import, and otherwise transfer the Work, where such license applies only to those patent claims licensable by such Contributor that are necessarily infringed by their Contribution(s) alone or by combination of their Contribution(s) with the Work to which such Contribution(s) was submitted. If You institute patent litigation against any entity (including a cross-claim or counterclaim in a lawsuit) alleging that the Work or a Contribution incorporated within the Work constitutes direct or contributory patent infringement, then any patent licenses granted to You under this License for that Work shall terminate as of the date such litigation is filed.
- 4. Redistribution. You may reproduce and distribute copies of the Work or Derivative Works thereof in any medium, with or without modifications, and in Source or Object form, provided that You meet the following conditions:
- (a) You must give any other recipients of the Work or Derivative Works a copy of this License; and
- (b) You must cause any modified files to carry prominent notices stating that You changed the files; and
- (c) You must retain, in the Source form of any Derivative Works that You distribute, all copyright, patent, trademark, and attribution notices from the Source form of the Work, excluding those notices that do not pertain to any part of the Derivative Works; and
- (d) If the Work includes a "NOTICE" text file as part of its distribution, then any Derivative Works that You distribute must include a readable copy of the attribution notices contained within such NOTICE file, excluding those notices that do not pertain to any part of the Derivative Works, in at least one of the following places: within a NOTICE text file distributed as part of the Derivative Works; within the Source form or documentation, if provided along with the Derivative Works; or, within a display generated by the Derivative Works, if and

wherever such third-party notices normally appear. The contents of the NOTICE file are for informational purposes only and do not modify the License. You may add Your own attribution notices within Derivative Works that You distribute, alongside or as an addendum to the NOTICE text from the Work, provided that such additional attribution notices cannot be construed as modifying the License.

You may add Your own copyright statement to Your modifications and may provide additional or different license terms and conditions for use, reproduction, or distribution of Your modifications, or for any such Derivative Works as a whole, provided Your use, reproduction, and distribution of the Work otherwise complies with the conditions stated in this License.

- 5. Submission of Contributions. Unless You explicitly state otherwise, any Contribution intentionally submitted for inclusion in the Work by You to the Licensor shall be under the terms and conditions of this License, without any additional terms or conditions.Notwithstanding the above, nothing herein shall supersede or modify the terms of any separate license agreement you may have executed with Licensor regarding such Contributions.
- 6. Trademarks. This License does not grant permission to use the trade names, trademarks, service marks, or product names of the Licensor, except as required for reasonable and customary use in describing the origin of the Work and reproducing the content of the NOTICE file.
- 7. Disclaimer of Warranty. Unless required by applicable law or agreed to in writing, Licensor provides the Work (and each Contributor provides its Contributions) on an "AS IS" BASIS, WITHOUT WARRANTIES OR CONDITIONS OF ANY KIND, either express or implied, including, without limitation, any warranties or conditions of TITLE, NON-INFRINGEMENT, MERCHANTABILITY, or FITNESS FOR A PARTICULAR PURPOSE. You are solely responsible for determining the appropriateness of using or redistributing the Work and assume any risks associated with Your exercise of permissions under this License.
- 8. Limitation of Liability. In no event and under no legal theory, whether in tort (including negligence), contract, or otherwise, unless required by applicable law (such as deliberate and grossly negligent acts) or agreed to in writing, shall any Contributor be liable to You for damages, including any direct, indirect, special, incidental, or consequential damages of any character arising as a result of this License or out of the use or inability to use the Work (including but not limited to damages for loss of goodwill, work stoppage, computer failure or malfunction, or any and all other commercial damages or losses), even if such Contributor

has been advised of the possibility of such damages.

9. Accepting Warranty or Additional Liability. While redistributing the Work or Derivative Works thereof, You may choose to offer, and charge a fee for, acceptance of support, warranty, indemnity, or other liability obligations and/or rights consistent with this License. However, in accepting such obligations, You may act only on Your own behalf and on Your sole responsibility, not on behalf of any other Contributor, and only if You agree to indemnify, defend, and hold each Contributor harmless for any liability incurred by, or claims asserted against, such Contributor by reason of your accepting any such warranty or additional liability.

#### END OF TERMS AND CONDITIONS

APPENDIX: How to apply the Apache License to your work.

To apply the Apache License to your work, attach the following boilerplate notice, with the fields enclosed by brackets "[]" replaced with your own identifying information. (Don't include the brackets!) The text should be enclosed in the appropriate comment syntax for the file format. We also recommend that a file or class name and description of purpose be included on the same "printed page" as the copyright notice for easier identification within third-party archives.

Copyright [yyyy] [name of copyright owner]

Licensed under the Apache License, Version 2.0 (the "License"); you may not use this file except in compliance with the License. You may obtain a copy of the License at

http://www.apache.org/licenses/LICENSE-2.0

Unless required by applicable law or agreed to in writing, software distributed under the License is distributed on an "AS IS" BASIS, WITHOUT WARRANTIES OR CONDITIONS OF ANY KIND, either express or implied. See the License for the specific language governing permissions and limitations under the License.

```
### ASM Bytecode Manipulation Framework v6.0

#### ASM License
```

Copyright (c) 2000-2011 France Tlcom All rights reserved.

Redistribution and use in source and binary forms, with or without modification, are permitted provided that the following conditions are met:

- 1. Redistributions of source code must retain the above copyright notice, this list of conditions and the following disclaimer.
- 2. Redistributions in binary form must reproduce the above copyright notice, this list of conditions and the following disclaimer in the documentation and/or other materials provided with the distribution.
- 3. Neither the name of the copyright holders nor the names of its contributors may be used to endorse or promote products derived from this software without specific prior written permission.

THIS SOFTWARE IS PROVIDED BY THE COPYRIGHT HOLDERS AND CONTRIBUTORS "AS IS" AND ANY EXPRESS OR IMPLIED WARRANTIES, INCLUDING, BUT NOT LIMITED TO, THE IMPLIED WARRANTIES OF MERCHANTABILITY AND FITNESS FOR A PARTICULAR PURPOSE ARE DISCLAIMED. IN NO EVENT SHALL THE COPYRIGHT OWNER OR CONTRIBUTORS BE LIABLE FOR ANY DIRECT, INDIRECT, INCIDENTAL, SPECIAL, EXEMPLARY, OR CONSEQUENTIAL DAMAGES (INCLUDING, BUT NOT LIMITED TO, PROCUREMENT OF SUBSTITUTE GOODS OR SERVICES; LOSS OF USE, DATA, OR PROFITS; OR BUSINESS INTERRUPTION) HOWEVER CAUSED AND ON ANY THEORY OF LIABILITY, WHETHER IN CONTRACT, STRICT LIABILITY, OR TORT (INCLUDING NEGLIGENCE OR OTHERWISE) ARISING IN ANY WAY OUT OF THE USE OF THIS SOFTWARE, EVEN IF ADVISED OF THE POSSIBILITY OF SUCH DAMAGE.

## PKCS #11 Cryptographic Token Interface v2.20 Amendment 3 Header Files

### PKCS #11 Cryptographic Token Interface License

License to copy and use this software is granted provided that it is identified as "RSA Security Inc. PKCS #11 Cryptographic Token Interface (Cryptoki)" in all material mentioning or referencing this software.

License is also granted to make and use derivative works provided that such works are identified as "derived from the RSA Security Inc. PKCS #11 Cryptographic Token Interface (Cryptoki)" in all material mentioning or referencing the derived work.

RSA Security Inc. makes no representations concerning either the merchantability of this software or the suitability of this software for any particular purpose. It is provided "as is" without express or implied warranty of any kind.

# 1.44 jackson-databind 2.14.2

# 1.44.1 Available under license:

FasterXML, LLC

Software Grant and Corporate Contributor License Agreement ("Agreement")

https://github.com/FasterXML/jackson/blob/master/contributor-agreement-corporate.txt

(v1)

Thank you for your interest in FasterXML, LLC ("FasterXML"). In order to clarify the intellectual property license granted with Contributions from any person or entity, FasterXML must have a Contributor License Agreement (CLA) on file that has been signed by each Contributor, indicating agreement to the license terms below. This license is for your protection as a Contributor as well as the protection of FasterXML and its users; it does not change your rights to use your own Contributions for any other purpose.

This version of the Agreement allows an entity (the "Corporation") to submit Contributions to the FasterXML, to authorize Contributions submitted by its designated employees to FasterXML, and to grant copyright and patent licenses thereto.

If you have not already done so, please complete and sign, then scan and email a pdf file of this Agreement to clas@fasterxml.com. If necessary, send an original signed Agreement to FasterXML, LLC, 600 N 36th Ave, Suite 409, Seattle, WA 98103.

Please read this document carefully before signing and keep a copy for your records.

| Corporation name:    |  |
|----------------------|--|
| Corporation address: |  |
|                      |  |
|                      |  |
| Point of Contact:    |  |
| F_Mail:              |  |

| Telephone: | Fax: |  |
|------------|------|--|
|            |      |  |

You accept and agree to the following terms and conditions for Your present and future Contributions submitted to FasterXML. Except for the license granted herein to FasterXML and recipients of software distributed by FasterXML, You reserve all right, title, and interest in and to Your Contributions.

#### 1. Definitions.

"You" (or "Your") shall mean the copyright owner or legal entity authorized by the copyright owner that is making this Agreement with FasterXML. For legal entities, the entity making a Contribution and all other entities that control, are controlled by, or are under common control with that entity are considered to be a single Contributor. For the purposes of this definition, "control" means (i) the power, direct or indirect, to cause the direction or management of such entity, whether by contract or otherwise, or (ii) ownership of fifty percent (50%) or more of the outstanding shares, or (iii) beneficial ownership of such entity.

"Contribution" shall mean the code, documentation or other original works of authorship expressly identified in Schedule B, as well as any original work of authorship, including any modifications or additions to an existing work, that is intentionally submitted by You to FasterXML for inclusion in, or documentation of, any of the products owned or managed by FasterXML (the "Work"). For the purposes of this definition, "submitted" means any form of electronic, verbal, or written communication sent to FasterXML or its representatives, including but not limited to communication on electronic mailing lists, source code control systems, and issue tracking systems that are managed by, or on behalf of, FasterXML for the purpose of discussing and improving the Work, but excluding communication that is conspicuously marked or otherwise designated in writing by You as "Not a Contribution."

- 2. Grant of Copyright License. Subject to the terms and conditions of this Agreement, You hereby grant to FasterXML and to recipients of software distributed by FasterXML a perpetual, worldwide, non-exclusive, no-charge, royalty-free, irrevocable copyright license to reproduce, prepare derivative works of, publicly display, publicly perform, sublicense, and distribute Your Contributions and such derivative works.
- 3. Grant of Patent License. Subject to the terms and conditions of

this Agreement, You hereby grant to FasterXML and to recipients of software distributed by FasterXML a perpetual, worldwide, non-exclusive, no-charge, royalty-free, irrevocable (except as stated in this section) patent license to make, have made, use, offer to sell, sell, import, and otherwise transfer the Work, where such license applies only to those patent claims licensable by You that are necessarily infringed by Your Contribution(s) alone or by combination of Your Contribution(s) with the Work to which such Contribution(s) were submitted. If any entity institutes patent litigation against You or any other entity (including a cross-claim or counterclaim in a lawsuit) alleging that your Contribution, or the Work to which you have contributed, constitutes direct or contributory patent infringement, then any patent licenses granted to that entity under this Agreement for that Contribution or Work shall terminate as of the date such litigation is filed.

- 4. You represent that You are legally entitled to grant the above license. You represent further that each employee of the Corporation designated on Schedule A below (or in a subsequent written modification to that Schedule) is authorized to submit Contributions on behalf of the Corporation.
- 5. You represent that each of Your Contributions is Your original creation (see section 7 for submissions on behalf of others).
- 6. You are not expected to provide support for Your Contributions, except to the extent You desire to provide support. You may provide support for free, for a fee, or not at all. Unless required by applicable law or agreed to in writing, You provide Your Contributions on an "AS IS" BASIS, WITHOUT WARRANTIES OR CONDITIONS OF ANY KIND, either express or implied, including, without limitation, any warranties or conditions of TITLE, NON-INFRINGEMENT, MERCHANTABILITY, or FITNESS FOR A PARTICULAR PURPOSE.
- 7. Should You wish to submit work that is not Your original creation, You may submit it to FasterXML separately from any Contribution, identifying the complete details of its source and of any license or other restriction (including, but not limited to, related patents, trademarks, and license agreements) of which you are personally aware, and conspicuously marking the work as "Submitted on behalf of a third-party: [named here]".
- 8. It is your responsibility to notify FasterXML when any change is required to the list of designated employees authorized to submit Contributions on behalf of the Corporation, or to the Corporation's Point of Contact with FasterXML.

| Please sign:                                                                        | Date:            |
|-------------------------------------------------------------------------------------|------------------|
| Title:                                                                              |                  |
| Corporation:                                                                        |                  |
| Schedule A                                                                          |                  |
| [Initial list of designated employees. NB: authorized to particular Contributions.] | orization is not |

Schedule B

[Identification of optional concurrent software grant. Would be left blank or omitted if there is no concurrent software grant.]

# 1.45 error\_prone\_annotations 2.10.0

# 1.45.1 Available under license:

No license file was found, but licenses were detected in source scan.

```
* Copyright 2016 The Error Prone Authors.

* Licensed under the Apache License, Version 2.0 (the "License");

* you may not use this file except in compliance with the License.

* You may obtain a copy of the License at

* http://www.apache.org/licenses/LICENSE-2.0

* Unless required by applicable law or agreed to in writing, software

* distributed under the License is distributed on an "AS IS" BASIS,

* WITHOUT WARRANTIES OR CONDITIONS OF ANY KIND, either express or implied.

* See the License for the specific language governing permissions and
```

# Found in path(s):

\* limitations under the License.

- $*/opt/cola/permits/1287386049\_1647249958.14/0/error-prone-annotations-2-10-0-sources-jar/com/google/errorprone/annotations/RestrictedApi.java$
- $*/opt/cola/permits/1287386049\_1647249958.14/0/error-prone-annotations-2-10-0-sources-jar/com/google/errorprone/annotations/MustBeClosed.java$

- $*/opt/cola/permits/1287386049\_1647249958.14/0/error-prone-annotations-2-10-0-sources-jar/com/google/errorprone/annotations/CompatibleWith.java$
- $*/opt/cola/permits/1287386049\_1647249958.14/0/error-prone-annotations-2-10-0-sources-jar/com/google/errorprone/annotations/DoNotMock.java$
- $*/opt/cola/permits/1287386049\_1647249958.14/0/error-prone-annotations-2-10-0-sources-jar/com/google/errorprone/annotations/FormatMethod.java$
- $*/opt/cola/permits/1287386049\_1647249958.14/0/error-prone-annotations-2-10-0-sources-jar/com/google/errorprone/annotations/FormatString.java$

No license file was found, but licenses were detected in source scan.

/\*

\* Copyright 2021 The Error Prone Authors.

\*

- \* Licensed under the Apache License, Version 2.0 (the "License");
- \* you may not use this file except in compliance with the License.
- \* You may obtain a copy of the License at

\*

\* http://www.apache.org/licenses/LICENSE-2.0

\*

- \* Unless required by applicable law or agreed to in writing, software
- \* distributed under the License is distributed on an "AS IS" BASIS,
- \* WITHOUT WARRANTIES OR CONDITIONS OF ANY KIND, either express or implied.
- \* See the License for the specific language governing permissions and
- \* limitations under the License.

\*/

### Found in path(s):

- $*/opt/cola/permits/1287386049\_1647249958.14/0/error-prone-annotations-2-10-0-sources-jar/com/google/errorprone/annotations/InlineMeValidationDisabled.java$
- $*/opt/cola/permits/1287386049\_1647249958.14/0/error-prone-annotations-2-10-0-sources-jar/com/google/errorprone/annotations/InlineMe.java$
- $*/opt/cola/permits/1287386049\_1647249958.14/0/error-prone-annotations-2-10-0-sources-jar/com/google/errorprone/annotations/Modifier.java$

No license file was found, but licenses were detected in source scan.

/\*

\* Copyright 2014 The Error Prone Authors.

\*

- \* Licensed under the Apache License, Version 2.0 (the "License");
- \* you may not use this file except in compliance with the License.
- \* You may obtain a copy of the License at

\*

\* http://www.apache.org/licenses/LICENSE-2.0

\*

- \* Unless required by applicable law or agreed to in writing, software
- \* distributed under the License is distributed on an "AS IS" BASIS,
- \* WITHOUT WARRANTIES OR CONDITIONS OF ANY KIND, either express or implied.
- \* See the License for the specific language governing permissions and

```
* limitations under the License.
Found in path(s):
*/opt/cola/permits/1287386049 1647249958.14/0/error-prone-annotations-2-10-0-sources-
jar/com/google/errorprone/annotations/concurrent/LockMethod.java
*/opt/cola/permits/1287386049 1647249958.14/0/error-prone-annotations-2-10-0-sources-
jar/com/google/errorprone/annotations/concurrent/UnlockMethod.java
*/opt/cola/permits/1287386049_1647249958.14/0/error-prone-annotations-2-10-0-sources-
jar/com/google/errorprone/annotations/NoAllocation.java
No license file was found, but licenses were detected in source scan.
Copyright 2015 The Error Prone Authors.
Licensed under the Apache License, Version 2.0 (the "License");
you may not use this file except in compliance with the License.
You may obtain a copy of the License at
   http://www.apache.org/licenses/LICENSE
2.0
Unless required by applicable law or agreed to in writing, software
distributed under the License is distributed on an "AS IS" BASIS,
WITHOUT WARRANTIES OR CONDITIONS OF ANY KIND, either express or implied.
See the License for the specific language governing permissions and
limitations under the License.
Found in path(s):
*/opt/cola/permits/1287386049 1647249958.14/0/error-prone-annotations-2-10-0-sources-jar/META-
INF/maven/com.google.errorprone/error prone annotations/pom.xml
No license file was found, but licenses were detected in source scan.
* Copyright 2017 The Error Prone Authors.
* Licensed under the Apache License, Version 2.0 (the "License");
* you may not use this file except in compliance with the License.
* You may obtain a copy of the License at
```

```
http://www.apache.org/licenses/LICENSE-2.0
```

- \* Unless required by applicable law or agreed to in writing, software
- \* distributed under the License is distributed on an "AS IS" BASIS,
- \* WITHOUT WARRANTIES OR CONDITIONS OF ANY KIND, either express or implied.
- \* See the License for the specific language governing permissions and
- \* limitations under the License.

\*/

### Found in path(s):

- $*/opt/cola/permits/1287386049\_1647249958.14/0/error-prone-annotations-2-10-0-sources-jar/com/google/errorprone/annotations/DoNotCall.java$
- $*/opt/cola/permits/1287386049\_1647249958.14/0/error-prone-annotations-2-10-0-sources-jar/com/google/errorprone/annotations/CheckReturnValue.java$
- $*/opt/cola/permits/1287386049\_1647249958.14/0/error-prone-annotations-2-10-0-sources-jar/com/google/errorprone/annotations/concurrent/GuardedBy.java$
- \* /opt/cola/permits/1287386049\_1647249958.14/0/error-prone-annotations-2-10-0-sources-jar/com/google/errorprone/annotations/OverridingMethodsMustInvokeSuper.java
  No license file was found, but licenses were detected in source scan.

/\*

\* Copyright 2015 The Error Prone Authors.

\*

- \* Licensed under the Apache License, Version 2.0 (the "License");
- \* you may not use this file except in compliance with the License.
- \* You may obtain a copy of the License at

\*

\* http://www.apache.org/licenses/LICENSE-2.0

\*

- \* Unless required by applicable law or agreed to in writing, software
- \* distributed under the License is distributed on an "AS IS" BASIS,
- \* WITHOUT WARRANTIES OR CONDITIONS OF ANY KIND, either express or implied.
- \* See the License for the specific language governing permissions and
- \* limitations under the License.

\*/

# Found in path(s):

- $*/opt/cola/permits/1287386049\_1647249958.14/0/error-prone-annotations-2-10-0-sources-jar/com/google/errorprone/annotations/RequiredModifiers.java$
- $*/opt/cola/permits/1287386049\_1647249958.14/0/error-prone-annotations-2-10-0-sources-jar/com/google/errorprone/annotations/CanIgnoreReturnValue.java$
- $*/opt/cola/permits/1287386049\_1647249958.14/0/error-prone-annotations-2-10-0-sources-jar/com/google/errorprone/annotations/concurrent/LazyInit.java$
- $*/opt/cola/permits/1287386049\_1647249958.14/0/error-prone-annotations-2-10-0-sources-jar/com/google/errorprone/annotations/Var.java$
- $*/opt/cola/permits/1287386049\_1647249958.14/0/error-prone-annotations-2-10-0-sources-jar/com/google/errorprone/annotations/CompileTimeConstant.java$
- $*/opt/cola/permits/1287386049\_1647249958.14/0/error-prone-annotations-2-10-0-sources-jar/com/google/errorprone/annotations/Immutable.java$
- \* /opt/cola/permits/1287386049\_1647249958.14/0/error-prone-annotations-2-10-0-sources-jar/com/google/errorprone/annotations/IncompatibleModifiers.java
- $*/opt/cola/permits/1287386049\_1647249958.14/0/error-prone-annotations-2-10-0-sources-jar/com/google/errorprone/annotations/SuppressPackageLocation.java$
- $*/opt/cola/permits/1287386049\_1647249958.14/0/error-prone-annotations-2-10-0-sources-jar/com/google/errorprone/annotations/ForOverride.java$

# 1.46 jctools-core 4.0.1

# 1.46.1 Available under license:

No license file was found, but licenses were detected in source scan.

Manifest-Version: 1.0

Bnd-LastModified: 1662622707903

Build-Jdk-Spec: 11

Bundle-Description: Java Concurrency Tools Core Library

Bundle-License: http://www.apache.org/licenses/LICENSE-2.0.txt

Bundle-ManifestVersion: 2

Bundle-Name: Java Concurrency Tools Core Library

Bundle-SymbolicName: org.jctools.core

Bundle-Version: 4.0.1

Created-By: Apache Maven Bundle Plugin 5.1.6

Export-Package: org.jctools.maps;version="4.0.1",org.jctools.util;uses :="sun.misc";version="4.0.1",org.jctools.queues;version="4.0.1",org.j ctools.queues.atomic;uses:="org.jctools.queues";version="4.0.1",org.j ctools.queues.unpadded;uses:="org.jctools.queues";version="4.0.1",org.j

.jctools.counters;version="4.0.1"

Import-Package: sun.misc;resolution:=optional

Require-Capability: osgi.ee;filter:="(&(osgi.ee=JavaSE)(version=1.6))"

Tool: Bnd-6.2.0.202202251641

## Found in path(s):

\* /opt/cola/permits/1500645298\_1670406227.9308958/0/jctools-core-4-0-1-jar/META-INF/MANIFEST.MF No license file was found, but licenses were detected in source scan.

<name>Apache License, Version 2.0</name>

<url>http://www.apache.org/licenses/LICENSE-2.0.txt</url>

# Found in path(s):

\*/opt/cola/permits/1500645298\_1670406227.9308958/0/jctools-core-4-0-1-jar/META-

INF/maven/org.jctools/jctools-core/pom.xml

# 1.47 commons-io 2.8.0

# 1.47.1 Available under license:

Apache Commons IO

Copyright 2002-2020 The Apache Software Foundation

This product includes software developed at

The Apache Software Foundation (https://www.apache.org/).

Apache License Version 2.0, January 2004

### TERMS AND CONDITIONS FOR USE, REPRODUCTION, AND DISTRIBUTION

#### 1. Definitions.

"License" shall mean the terms and conditions for use, reproduction, and distribution as defined by Sections 1 through 9 of this document.

"Licensor" shall mean the copyright owner or entity authorized by the copyright owner that is granting the License.

"Legal Entity" shall mean the union of the acting entity and all other entities that control, are controlled by, or are under common control with that entity. For the purposes of this definition, "control" means (i) the power, direct or indirect, to cause the direction or management of such entity, whether by contract or otherwise, or (ii) ownership of fifty percent (50%) or more of the outstanding shares, or (iii) beneficial ownership of such entity.

"You" (or "Your") shall mean an individual or Legal Entity exercising permissions granted by this License.

"Source" form shall mean the preferred form for making modifications, including but not limited to software source code, documentation source, and configuration files.

"Object" form shall mean any form resulting from mechanical transformation or translation of a Source form, including but not limited to compiled object code, generated documentation, and conversions to other media types.

"Work" shall mean the work of authorship, whether in Source or Object form, made available under the License, as indicated by a copyright notice that is included in or attached to the work (an example is provided in the Appendix below).

"Derivative Works" shall mean any work, whether in Source or Object form, that is based on (or derived from) the Work and for which the editorial revisions, annotations, elaborations, or other modifications represent, as a whole, an original work of authorship. For the purposes of this License, Derivative Works shall not include works that remain separable from, or merely link (or bind by name) to the interfaces of, the Work and Derivative Works thereof.

"Contribution" shall mean any work of authorship, including the original version of the Work and any modifications or additions to that Work or Derivative Works thereof, that is intentionally submitted to Licensor for inclusion in the Work by the copyright owner or by an individual or Legal Entity authorized to submit on behalf of the copyright owner. For the purposes of this definition, "submitted" means any form of electronic, verbal, or written communication sent to the Licensor or its representatives, including but not limited to communication on electronic mailing lists, source code control systems, and issue tracking systems that are managed by, or on behalf of, the Licensor for the purpose of discussing and improving the Work, but excluding communication that is conspicuously marked or otherwise designated in writing by the copyright owner as "Not a Contribution."

"Contributor" shall mean Licensor and any individual or Legal Entity on behalf of whom a Contribution has been received by Licensor and subsequently incorporated within the Work.

- 2. Grant of Copyright License. Subject to the terms and conditions of this License, each Contributor hereby grants to You a perpetual, worldwide, non-exclusive, no-charge, royalty-free, irrevocable copyright license to reproduce, prepare Derivative Works of, publicly display, publicly perform, sublicense, and distribute the Work and such Derivative Works in Source or Object form.
- 3. Grant of Patent License. Subject to the terms and conditions of this License, each Contributor hereby grants to You a perpetual, worldwide, non-exclusive, no-charge, royalty-free, irrevocable (except as stated in this section) patent license to make, have made, use, offer to sell, sell, import, and otherwise transfer the Work, where such license applies only to those patent claims licensable by such Contributor that are necessarily infringed by their Contribution(s) alone or by combination of their Contribution(s) with the Work to which such Contribution(s) was submitted. If You institute patent litigation against any entity (including a cross-claim or counterclaim in a lawsuit) alleging that the Work or a Contributory patent infringement, then any patent licenses granted to You under this License for that Work shall terminate as of the date such litigation is filed.
- 4. Redistribution. You may reproduce and distribute copies of the Work or Derivative Works thereof in any medium, with or without modifications, and in Source or Object form, provided that You meet the following conditions:
  - (a) You must give any other recipients of the Work or Derivative Works a copy of this License; and
  - (b) You must cause any modified files to carry prominent notices stating that You changed the files; and

- (c) You must retain, in the Source form of any Derivative Works that You distribute, all copyright, patent, trademark, and attribution notices from the Source form of the Work, excluding those notices that do not pertain to any part of the Derivative Works; and
- (d) If the Work includes a "NOTICE" text file as part of its distribution, then any Derivative Works that You distribute must include a readable copy of the attribution notices contained within such NOTICE file, excluding those notices that do not pertain to any part of the Derivative Works, in at least one of the following places: within a NOTICE text file distributed as part of the Derivative Works; within the Source form or documentation, if provided along with the Derivative Works; or, within a display generated by the Derivative Works, if and wherever such third-party notices normally appear. The contents of the NOTICE file are for informational purposes only and do not modify the License. You may add Your own attribution notices within Derivative Works that You distribute, alongside or as an addendum to the NOTICE text from the Work, provided that such additional attribution notices cannot be construed as modifying the License.

You may add Your own copyright statement to Your modifications and may provide additional or different license terms and conditions for use, reproduction, or distribution of Your modifications, or for any such Derivative Works as a whole, provided Your use, reproduction, and distribution of the Work otherwise complies with the conditions stated in this License.

- 5. Submission of Contributions. Unless You explicitly state otherwise, any Contribution intentionally submitted for inclusion in the Work by You to the Licensor shall be under the terms and conditions of this License, without any additional terms or conditions.
  Notwithstanding the above, nothing herein shall supersede or modify the terms of any separate license agreement you may have executed with Licensor regarding such Contributions.
- 6. Trademarks. This License does not grant permission to use the trade names, trademarks, service marks, or product names of the Licensor, except as required for reasonable and customary use in describing the origin of the Work and reproducing the content of the NOTICE file.
- 7. Disclaimer of Warranty. Unless required by applicable law or agreed to in writing, Licensor provides the Work (and each Contributor provides its Contributions) on an "AS IS" BASIS, WITHOUT WARRANTIES OR CONDITIONS OF ANY KIND, either express or

implied, including, without limitation, any warranties or conditions of TITLE, NON-INFRINGEMENT, MERCHANTABILITY, or FITNESS FOR A PARTICULAR PURPOSE. You are solely responsible for determining the appropriateness of using or redistributing the Work and assume any risks associated with Your exercise of permissions under this License.

- 8. Limitation of Liability. In no event and under no legal theory, whether in tort (including negligence), contract, or otherwise, unless required by applicable law (such as deliberate and grossly negligent acts) or agreed to in writing, shall any Contributor be liable to You for damages, including any direct, indirect, special, incidental, or consequential damages of any character arising as a result of this License or out of the use or inability to use the Work (including but not limited to damages for loss of goodwill, work stoppage, computer failure or malfunction, or any and all other commercial damages or losses), even if such Contributor has been advised of the possibility of such damages.
- 9. Accepting Warranty or Additional Liability. While redistributing the Work or Derivative Works thereof, You may choose to offer, and charge a fee for, acceptance of support, warranty, indemnity, or other liability obligations and/or rights consistent with this License. However, in accepting such obligations, You may act only on Your own behalf and on Your sole responsibility, not on behalf of any other Contributor, and only if You agree to indemnify, defend, and hold each Contributor harmless for any liability incurred by, or claims asserted against, such Contributor by reason of your accepting any such warranty or additional liability.

## END OF TERMS AND CONDITIONS

APPENDIX: How to apply the Apache License to your work.

To apply the Apache License to your work, attach the following boilerplate notice, with the fields enclosed by brackets "[]" replaced with your own identifying information. (Don't include the brackets!) The text should be enclosed in the appropriate comment syntax for the file format. We also recommend that a file or class name and description of purpose be included on the same "printed page" as the copyright notice for easier identification within third-party archives.

Copyright [yyyy] [name of copyright owner]

Licensed under the Apache License, Version 2.0 (the "License"); you may not use this file except in compliance with the License. You may obtain a copy of the License at

Unless required by applicable law or agreed to in writing, software distributed under the License is distributed on an "AS IS" BASIS, WITHOUT WARRANTIES OR CONDITIONS OF ANY KIND, either express or implied. See the License for the specific language governing permissions and limitations under the License.

# 1.48 util-linux 2.22.2

# 1.48.1 Available under license:

/\*

- \* Copyright (c) 1989 The Regents of the University of California.
- \* All rights reserved.

\*

- \* Redistribution and use in source and binary forms, with or without
- \* modification, are permitted provided that the following conditions
- \* are met:
- \* 1. Redistributions of source code must retain the above copyright
- \* notice, this list of conditions and the following disclaimer.
- \* 2. Redistributions in binary form must reproduce the above copyright
- \* notice, this list of conditions and the following disclaimer in the
- \* documentation and/or other materials provided with the distribution.
- \* 3. All advertising materials mentioning features or use of this software
- \* must display the following acknowledgement:
- \* This product includes software developed by the University of
- \* California, Berkeley and its contributors.
- \* 4. Neither the name of the University nor the names of its contributors
- \* may be used to endorse or promote products derived from this software
- \* without specific prior written permission.

\*

- \* THIS SOFTWARE IS PROVIDED BY THE REGENTS AND CONTRIBUTORS ``AS IS" AND
- \* ANY EXPRESS OR IMPLIED WARRANTIES, INCLUDING, BUT NOT LIMITED TO, THE
- \* IMPLIED WARRANTIES OF MERCHANTABILITY AND FITNESS FOR A PARTICULAR PURPOSE
- \* ARE DISCLAIMED. IN NO EVENT SHALL THE REGENTS OR CONTRIBUTORS BE LIABLE
- \* FOR ANY DIRECT, INDIRECT, INCIDENTAL, SPECIAL, EXEMPLARY, OR CONSEQUENTIAL
- \* DAMAGES (INCLUDING, BUT NOT LIMITED TO, PROCUREMENT OF SUBSTITUTE GOODS
- \* OR SERVICES; LOSS OF USE, DATA, OR PROFITS; OR BUSINESS INTERRUPTION)
- \* HOWEVER CAUSED AND ON ANY THEORY OF LIABILITY, WHETHER IN CONTRACT, STRICT
- \* LIABILITY, OR TORT (INCLUDING NEGLIGENCE OR OTHERWISE) ARISING IN ANY WAY
- \* OUT OF THE USE OF THIS SOFTWARE, EVEN IF ADVISED OF THE POSSIBILITY OF
- \* SUCH DAMAGE.

\*/

This library is free software; you can redistribute it and/or modify it under the terms of the GNU Lesser General Public License as published by the Free Software Foundation; either version 2.1 of the License, or (at your option) any later

The complete text of the license is available in the ../Documentation/licenses/COPYING.LGPL-2.1-or-later file. WEV @@ WEV[B "1

# GNU LESSER GENERAL PUBLIC LICENSE Version 2.1, February 1999

Copyright (C) 1991, 1999 Free Software Foundation, Inc. 51 Franklin Street, Fifth Floor, Boston, MA 02110-1301 USA Everyone is permitted to copy and distribute verbatim copies of this license document, but changing it is not allowed.

[This is the first released version of the Lesser GPL. It also counts as the successor of the GNU Library Public License, version 2, hence the version number 2.1.]

### Preamble

The licenses for most software are designed to take away your freedom to share and change it. By contrast, the GNU General Public Licenses are intended to guarantee your freedom to share and change free software—to make sure the software is free for all its users.

This license, the Lesser General Public License, applies to some specially designated software packages--typically libraries--of the Free Software Foundation and other authors who decide to use it. You can use it too, but we suggest you first think carefully about whether this license or the ordinary General Public License is the better strategy to use in any particular case, based on the explanations below.

When we speak of free software, we are referring to freedom of use, not price. Our General Public Licenses are designed to make sure that you have the freedom to distribute copies of free software (and charge for this service if you wish); that you receive source code or can get it if you want it; that you can change the software and use pieces of it in new free programs; and that you are informed that you can do these things.

To protect your rights, we need to make restrictions that forbid distributors to deny you these rights or to ask you to surrender these rights. These restrictions translate to certain responsibilities for you if you distribute copies of the library or if you modify it.

For example, if you distribute copies of the library, whether gratis or for a fee, you must give the recipients all the rights that we gave you. You must make sure that they, too, receive or can get the source code. If you link other code with the library, you must provide

complete object files to the recipients, so that they can relink them with the library after making changes to the library and recompiling it. And you must show them these terms so they know their rights.

We protect your rights with a two-step method: (1) we copyright the library, and (2) we offer you this license, which gives you legal permission to copy, distribute and/or modify the library.

To protect each distributor, we want to make it very clear that there is no warranty for the free library. Also, if the library is modified by someone else and passed on, the recipients should know that what they have is not the original version, so that the original author's reputation will not be affected by problems that might be introduced by others.

Finally, software patents pose a constant threat to the existence of any free program. We wish to make sure that a company cannot effectively restrict the users of a free program by obtaining a restrictive license from a patent holder. Therefore, we insist that any patent license obtained for a version of the library must be consistent with the full freedom of use specified in this license.

Most GNU software, including some libraries, is covered by the ordinary GNU General Public License. This license, the GNU Lesser General Public License, applies to certain designated libraries, and is quite different from the ordinary General Public License. We use this license for certain libraries in order to permit linking those libraries into non-free programs.

When a program is linked with a library, whether statically or using a shared library, the combination of the two is legally speaking a combined work, a derivative of the original library. The ordinary General Public License therefore permits such linking only if the entire combination fits its criteria of freedom. The Lesser General Public License permits more lax criteria for linking other code with the library.

We call this license the "Lesser" General Public License because it does Less to protect the user's freedom than the ordinary General Public License. It also provides other free software developers Less of an advantage over competing non-free programs. These disadvantages are the reason we use the ordinary General Public License for many libraries. However, the Lesser license provides advantages in certain special circumstances.

For example, on rare occasions, there may be a special need to encourage the widest possible use of a certain library, so that it becomes a de-facto standard. To achieve this, non-free programs must be allowed to use the library. A more frequent case is that a free library does the same job as widely used non-free libraries. In this case, there is little to gain by limiting the free library to free software only, so we use the Lesser General Public License.

In other cases, permission to use a particular library in non-free programs enables a greater number of people to use a large body of free software. For example, permission to use the GNU C Library in non-free programs enables many more people to use the whole GNU operating system, as well as its variant, the GNU/Linux operating system.

Although the Lesser General Public License is Less protective of the users' freedom, it does ensure that the user of a program that is linked with the Library has the freedom and the wherewithal to run that program using a modified version of the Library.

The precise terms and conditions for copying, distribution and modification follow. Pay close attention to the difference between a "work based on the library" and a "work that uses the library". The former contains code derived from the library, whereas the latter must be combined with the library in order to run.

# GNU LESSER GENERAL PUBLIC LICENSE TERMS AND CONDITIONS FOR COPYING, DISTRIBUTION AND MODIFICATION

0. This License Agreement applies to any software library or other program which contains a notice placed by the copyright holder or other authorized party saying it may be distributed under the terms of this Lesser General Public License (also called "this License"). Each licensee is addressed as "you".

A "library" means a collection of software functions and/or data prepared so as to be conveniently linked with application programs (which use some of those functions and data) to form executables.

The "Library", below, refers to any such software library or work which has been distributed under these terms. A "work based on the Library" means either the Library or any derivative work under copyright law: that is to say, a work containing the Library or a portion of it, either verbatim or with modifications and/or translated straightforwardly into another language. (Hereinafter, translation is included without limitation in the term "modification".)

"Source code" for a work means the preferred form of the work for making modifications to it. For a library, complete source code means all the source code for all modules it contains, plus any associated interface definition files, plus the scripts used to control compilation and installation of the library.

Activities other than copying, distribution and modification are not covered by this License; they are outside its scope. The act of running a program using the Library is not restricted, and output from such a program is covered only if its contents constitute a work based on the Library (independent of the use of the Library in a tool for writing it). Whether that is true depends on what the Library does and what the program that uses the Library does.

1. You may copy and distribute verbatim copies of the Library's complete source code as you receive it, in any medium, provided that you conspicuously and appropriately publish on each copy an appropriate copyright notice and disclaimer of warranty; keep intact all the notices that refer to this License and to the absence of any warranty; and distribute a copy of this License along with the Library.

You may charge a fee for the physical act of transferring a copy, and you may at your option offer warranty protection in exchange for a fee.

- 2. You may modify your copy or copies of the Library or any portion of it, thus forming a work based on the Library, and copy and distribute such modifications or work under the terms of Section 1 above, provided that you also meet all of these conditions:
  - a) The modified work must itself be a software library.
  - b) You must cause the files modified to carry prominent notices stating that you changed the files and the date of any change.
  - c) You must cause the whole of the work to be licensed at no charge to all third parties under the terms of this License.
  - d) If a facility in the modified Library refers to a function or a table of data to be supplied by an application program that uses the facility, other than as an argument passed when the facility is invoked, then you must make a good faith effort to ensure that, in the event an application does not supply such function or table, the facility still operates, and performs whatever part of its purpose remains meaningful.

(For example, a function in a library to compute square roots has a purpose that is entirely well-defined independent of the application. Therefore, Subsection 2d requires that any application-supplied function or table used by this function must be optional: if the application does not supply it, the square

These requirements apply to the modified work as a whole. If identifiable sections of that work are not derived from the Library, and can be reasonably considered independent and separate works in themselves, then this License, and its terms, do not apply to those sections when you distribute them as separate works. But when you distribute the same sections as part of a whole which is a work based on the Library, the distribution of the whole must be on the terms of this License, whose permissions for other licensees extend to the entire whole, and thus to each and every part regardless of who wrote it

Thus, it is not the intent of this section to claim rights or contest your rights to work written entirely by you; rather, the intent is to exercise the right to control the distribution of derivative or collective works based on the Library.

In addition, mere aggregation of another work not based on the Library with the Library (or with a work based on the Library) on a volume of a storage or distribution medium does not bring the other work under the scope of this License.

3. You may opt to apply the terms of the ordinary GNU General Public License instead of this License to a given copy of the Library. To do this, you must alter all the notices that refer to this License, so that they refer to the ordinary GNU General Public License, version 2, instead of to this License. (If a newer version than version 2 of the ordinary GNU General Public License has appeared, then you can specify that version instead if you wish.) Do not make any other change in these notices.

Once this change is made in a given copy, it is irreversible for that copy, so the ordinary GNU General Public License applies to all subsequent copies and derivative works made from that copy.

This option is useful when you wish to copy part of the code of the Library into a program that is not a library.

4. You may copy and distribute the Library (or a portion or derivative of it, under Section 2) in object code or executable form under the terms of Sections 1 and 2 above provided that you accompany it with the complete corresponding machine-readable source code, which must be distributed under the terms of Sections 1 and 2 above on a medium customarily used for software interchange.

If distribution of object code is made by offering access to copy from a designated place, then offering equivalent access to copy the source code from the same place satisfies the requirement to distribute the source code, even though third parties are not compelled to copy the source along with the object code.

5. A program that contains no derivative of any portion of the Library, but is designed to work with the Library by being compiled or linked with it, is called a "work that uses the Library". Such a work, in isolation, is not a derivative work of the Library, and therefore falls outside the scope of this License.

However, linking a "work that uses the Library" with the Library creates an executable that is a derivative of the Library (because it contains portions of the Library), rather than a "work that uses the library". The executable is therefore covered by this License. Section 6 states terms for distribution of such executables.

When a "work that uses the Library" uses material from a header file that is part of the Library, the object code for the work may be a derivative work of the Library even though the source code is not. Whether this is true is especially significant if the work can be linked without the Library, or if the work is itself a library. The threshold for this to be true is not precisely defined by law.

If such an object file uses only numerical parameters, data structure layouts and accessors, and small macros and small inline functions (ten lines or less in length), then the use of the object file is unrestricted, regardless of whether it is legally a derivative work. (Executables containing this object code plus portions of the Library will still fall under Section 6.)

Otherwise, if the work is a derivative of the Library, you may distribute the object code for the work under the terms of Section 6. Any executables containing that work also fall under Section 6, whether or not they are linked directly with the Library itself.

6. As an exception to the Sections above, you may also combine or link a "work that uses the Library" with the Library to produce a work containing portions of the Library, and distribute that work under terms of your choice, provided that the terms permit modification of the work for the customer's own use and reverse engineering for debugging such modifications.

You must give prominent notice with each copy of the work that the Library is used in it and that the Library and its use are covered by this License. You must supply a copy of this License. If the work during execution displays copyright notices, you must include the copyright notice for the Library among them, as well as a reference directing the user to the copy of this License. Also, you must do one

### of these things:

- a) Accompany the work with the complete corresponding machine-readable source code for the Library including whatever changes were used in the work (which must be distributed under Sections 1 and 2 above); and, if the work is an executable linked with the Library, with the complete machine-readable "work that uses the Library", as object code and/or source code, so that the user can modify the Library and then relink to produce a modified executable containing the modified Library. (It is understood that the user who changes the contents of definitions files in the Library will not necessarily be able to recompile the application to use the modified definitions.)
- b) Use a suitable shared library mechanism for linking with the Library. A suitable mechanism is one that (1) uses at run time a copy of the library already present on the user's computer system, rather than copying library functions into the executable, and (2) will operate properly with a modified version of the library, if the user installs one, as long as the modified version is interface-compatible with the version that the work was made with.
- c) Accompany the work with a written offer, valid for at least three years, to give the same user the materials specified in Subsection 6a, above, for a charge no more than the cost of performing this distribution.
- d) If distribution of the work is made by offering access to copy from a designated place, offer equivalent access to copy the above specified materials from the same place.
- e) Verify that the user has already received a copy of these materials or that you have already sent this user a copy.

For an executable, the required form of the "work that uses the Library" must include any data and utility programs needed for reproducing the executable from it. However, as a special exception, the materials to be distributed need not include anything that is normally distributed (in either source or binary form) with the major components (compiler, kernel, and so on) of the operating system on which the executable runs, unless that component itself accompanies the executable.

It may happen that this requirement contradicts the license restrictions of other proprietary libraries that do not normally accompany the operating system. Such a contradiction means you cannot use both them and the Library together in an executable that you distribute.

- 7. You may place library facilities that are a work based on the Library side-by-side in a single library together with other library facilities not covered by this License, and distribute such a combined library, provided that the separate distribution of the work based on the Library and of the other library facilities is otherwise permitted, and provided that you do these two things:
  - a) Accompany the combined library with a copy of the same work based on the Library, uncombined with any other library facilities. This must be distributed under the terms of the Sections above.
  - b) Give prominent notice with the combined library of the fact that part of it is a work based on the Library, and explaining where to find the accompanying uncombined form of the same work.
- 8. You may not copy, modify, sublicense, link with, or distribute the Library except as expressly provided under this License. Any attempt otherwise to copy, modify, sublicense, link with, or distribute the Library is void, and will automatically terminate your rights under this License. However, parties who have received copies, or rights, from you under this License will not have their licenses terminated so long as such parties remain in full compliance.
- 9. You are not required to accept this License, since you have not signed it. However, nothing else grants you permission to modify or distribute the Library or its derivative works. These actions are prohibited by law if you do not accept this License. Therefore, by modifying or distributing the Library (or any work based on the Library), you indicate your acceptance of this License to do so, and all its terms and conditions for copying, distributing or modifying the Library or works based on it.
- 10. Each time you redistribute the Library (or any work based on the Library), the recipient automatically receives a license from the original licensor to copy, distribute, link with or modify the Library subject to these terms and conditions. You may not impose any further restrictions on the recipients' exercise of the rights granted herein. You are not responsible for enforcing compliance by third parties with this License.
- 11. If, as a consequence of a court judgment or allegation of patent infringement or for any other reason (not limited to patent issues), conditions are imposed on you (whether by court order, agreement or otherwise) that contradict the conditions of this License, they do not excuse you from the conditions of this License. If you cannot distribute so as to satisfy simultaneously your obligations under this

License and any other pertinent obligations, then as a consequence you may not distribute the Library at all. For example, if a patent license would not permit royalty-free redistribution of the Library by all those who receive copies directly or indirectly through you, then the only way you could satisfy both it and this License would be to refrain entirely from distribution of the Library.

If any portion of this section is held invalid or unenforceable under any particular circumstance, the balance of the section is intended to apply, and the section as a whole is intended to apply in other circumstances.

It is not the purpose of this section to induce you to infringe any patents or other property right claims or to contest validity of any such claims; this section has the sole purpose of protecting the integrity of the free software distribution system which is implemented by public license practices. Many people have made generous contributions to the wide range of software distributed through that system in reliance on consistent application of that system; it is up to the author/donor to decide if he or she is willing to distribute software through any other system and a licensee cannot impose that choice.

This section is intended to make thoroughly clear what is believed to be a consequence of the rest of this License.

- 12. If the distribution and/or use of the Library is restricted in certain countries either by patents or by copyrighted interfaces, the original copyright holder who places the Library under this License may add an explicit geographical distribution limitation excluding those countries, so that distribution is permitted only in or among countries not thus excluded. In such case, this License incorporates the limitation as if written in the body of this License.
- 13. The Free Software Foundation may publish revised and/or new versions of the Lesser General Public License from time to time. Such new versions will be similar in spirit to the present version, but may differ in detail to address new problems or concerns.

Each version is given a distinguishing version number. If the Library specifies a version number of this License which applies to it and "any later version", you have the option of following the terms and conditions either of that version or of any later version published by the Free Software Foundation. If the Library does not specify a license version number, you may choose any version ever published by the Free Software Foundation.

14. If you wish to incorporate parts of the Library into other free programs whose distribution conditions are incompatible with these,

write to the author to ask for permission. For software which is copyrighted by the Free Software Foundation, write to the Free Software Foundation; we sometimes make exceptions for this. Our decision will be guided by the two goals of preserving the free status of all derivatives of our free software and of promoting the sharing and reuse of software generally.

#### **NO WARRANTY**

15. BECAUSE THE LIBRARY IS LICENSED FREE OF CHARGE, THERE IS NO WARRANTY FOR THE LIBRARY, TO THE EXTENT PERMITTED BY APPLICABLE LAW. EXCEPT WHEN OTHERWISE STATED IN WRITING THE COPYRIGHT HOLDERS AND/OR OTHER PARTIES PROVIDE THE LIBRARY "AS IS" WITHOUT WARRANTY OF ANY KIND, EITHER EXPRESSED OR IMPLIED, INCLUDING, BUT NOT LIMITED TO, THE IMPLIED WARRANTIES OF MERCHANTABILITY AND FITNESS FOR A PARTICULAR PURPOSE. THE ENTIRE RISK AS TO THE QUALITY AND PERFORMANCE OF THE LIBRARY IS WITH YOU. SHOULD THE LIBRARY PROVE DEFECTIVE, YOU ASSUME THE COST OF ALL NECESSARY SERVICING, REPAIR OR CORRECTION.

16. IN NO EVENT UNLESS REQUIRED BY APPLICABLE LAW OR AGREED TO IN WRITING WILL ANY COPYRIGHT HOLDER, OR ANY OTHER PARTY WHO MAY MODIFY AND/OR REDISTRIBUTE THE LIBRARY AS PERMITTED ABOVE, BE LIABLE TO YOU FOR DAMAGES, INCLUDING ANY GENERAL, SPECIAL, INCIDENTAL OR CONSEQUENTIAL DAMAGES ARISING OUT OF THE USE OR INABILITY TO USE THE LIBRARY (INCLUDING BUT NOT LIMITED TO LOSS OF DATA OR DATA BEING RENDERED INACCURATE OR LOSSES SUSTAINED BY YOU OR THIRD PARTIES OR A FAILURE OF THE LIBRARY TO OPERATE WITH ANY OTHER SOFTWARE), EVEN IF SUCH HOLDER OR OTHER PARTY HAS BEEN ADVISED OF THE POSSIBILITY OF SUCH DAMAGES.

#### END OF TERMS AND CONDITIONS

How to Apply These Terms to Your New Libraries

If you develop a new library, and you want it to be of the greatest possible use to the public, we recommend making it free software that everyone can redistribute and change. You can do so by permitting redistribution under these terms (or, alternatively, under the terms of the ordinary General Public License).

To apply these terms, attach the following notices to the library. It is safest to attach them to the start of each source file to most effectively convey the exclusion of warranty; and each file should have at least the "copyright" line and a pointer to where the full notice is found.

<one line to give the library's name and a brief idea of what it does.>
Copyright (C) <year> <name of author>

This library is free software; you can redistribute it and/or modify it under the terms of the GNU Lesser General Public License as published by the Free Software Foundation; either version 2.1 of the License, or (at your option) any later version.

This library is distributed in the hope that it will be useful, but WITHOUT ANY WARRANTY; without even the implied warranty of MERCHANTABILITY or FITNESS FOR A PARTICULAR PURPOSE. See the GNU Lesser General Public License for more details.

You should have received a copy of the GNU Lesser General Public License along with this library; if not, write to the Free Software Foundation, Inc., 51 Franklin Street, Fifth Floor, Boston, MA 02110-1301 USA

Also add information on how to contact you by electronic and paper mail.

You should also get your employer (if you work as a programmer) or your school, if any, to sign a "copyright disclaimer" for the library, if necessary. Here is a sample; alter the names:

Yoyodyne, Inc., hereby disclaims all copyright interest in the library `Frob' (a library for tweaking knobs) written by James Random Hacker.

<signature of Ty Coon>, 1 April 1990 Ty Coon, President of Vice

That's all there is to it!

GNU GENERAL PUBLIC LICENSE Version 2, June 1991

Copyright (C) 1989, 1991 Free Software Foundation, Inc., 51 Franklin Street, Fifth Floor, Boston, MA 02110-1301 USA Everyone is permitted to copy and distribute verbatim copies of this license document, but changing it is not allowed.

#### Preamble

The licenses for most software are designed to take away your freedom to share and change it. By contrast, the GNU General Public License is intended to guarantee your freedom to share and change free software--to make sure the software is free for all its users. This General Public License applies to most of the Free Software Foundation's software and to any other program whose authors commit to using it. (Some other Free Software Foundation software is covered by the GNU Lesser General Public License instead.) You can apply it to your programs, too.

When we speak of free software, we are referring to freedom, not

price. Our General Public Licenses are designed to make sure that you have the freedom to distribute copies of free software (and charge for this service if you wish), that you receive source code or can get it if you want it, that you can change the software or use pieces of it in new free programs; and that you know you can do these things.

To protect your rights, we need to make restrictions that forbid anyone to deny you these rights or to ask you to surrender the rights. These restrictions translate to certain responsibilities for you if you distribute copies of the software, or if you modify it.

For example, if you distribute copies of such a program, whether gratis or for a fee, you must give the recipients all the rights that you have. You must make sure that they, too, receive or can get the source code. And you must show them these terms so they know their rights.

We protect your rights with two steps: (1) copyright the software, and (2) offer you this license which gives you legal permission to copy, distribute and/or modify the software.

Also, for each author's protection and ours, we want to make certain that everyone understands that there is no warranty for this free software. If the software is modified by someone else and passed on, we want its recipients to know that what they have is not the original, so that any problems introduced by others will not reflect on the original authors' reputations.

Finally, any free program is threatened constantly by software patents. We wish to avoid the danger that redistributors of a free program will individually obtain patent licenses, in effect making the program proprietary. To prevent this, we have made it clear that any patent must be licensed for everyone's free use or not licensed at all.

The precise terms and conditions for copying, distribution and modification follow.

# GNU GENERAL PUBLIC LICENSE TERMS AND CONDITIONS FOR COPYING, DISTRIBUTION AND MODIFICATION

0. This License applies to any program or other work which contains a notice placed by the copyright holder saying it may be distributed under the terms of this General Public License. The "Program", below, refers to any such program or work, and a "work based on the Program" means either the Program or any derivative work under copyright law: that is to say, a work containing the Program or a portion of it, either verbatim or with modifications and/or translated into another language. (Hereinafter, translation is included without limitation in

the term "modification".) Each licensee is addressed as "you".

Activities other than copying, distribution and modification are not covered by this License; they are outside its scope. The act of running the Program is not restricted, and the output from the Program is covered only if its contents constitute a work based on the Program (independent of having been made by running the Program). Whether that is true depends on what the Program does.

1. You may copy and distribute verbatim copies of the Program's source code as you receive it, in any medium, provided that you conspicuously and appropriately publish on each copy an appropriate copyright notice and disclaimer of warranty; keep intact all the notices that refer to this License and to the absence of any warranty; and give any other recipients of the Program a copy of this License along with the Program.

You may charge a fee for the physical act of transferring a copy, and you may at your option offer warranty protection in exchange for a fee.

- 2. You may modify your copy or copies of the Program or any portion of it, thus forming a work based on the Program, and copy and distribute such modifications or work under the terms of Section 1 above, provided that you also meet all of these conditions:
  - a) You must cause the modified files to carry prominent notices stating that you changed the files and the date of any change.
  - b) You must cause any work that you distribute or publish, that in whole or in part contains or is derived from the Program or any part thereof, to be licensed as a whole at no charge to all third parties under the terms of this License.
  - c) If the modified program normally reads commands interactively when run, you must cause it, when started running for such interactive use in the most ordinary way, to print or display an announcement including an appropriate copyright notice and a notice that there is no warranty (or else, saying that you provide a warranty) and that users may redistribute the program under these conditions, and telling the user how to view a copy of this License. (Exception: if the Program itself is interactive but does not normally print such an announcement, your work based on the Program is not required to print an announcement.)

These requirements apply to the modified work as a whole. If identifiable sections of that work are not derived from the Program, and can be reasonably considered independent and separate works in themselves, then this License, and its terms, do not apply to those

sections when you distribute them as separate works. But when you distribute the same sections as part of a whole which is a work based on the Program, the distribution of the whole must be on the terms of this License, whose permissions for other licensees extend to the entire whole, and thus to each and every part regardless of who wrote it.

Thus, it is not the intent of this section to claim rights or contest your rights to work written entirely by you; rather, the intent is to exercise the right to control the distribution of derivative or collective works based on the Program.

In addition, mere aggregation of another work not based on the Program with the Program (or with a work based on the Program) on a volume of a storage or distribution medium does not bring the other work under the scope of this License.

- 3. You may copy and distribute the Program (or a work based on it, under Section 2) in object code or executable form under the terms of Sections 1 and 2 above provided that you also do one of the following:
- a) Accompany it with the complete corresponding machine-readable
   source code, which must be distributed under the terms of Sections
   1 and 2 above on a medium customarily used for software interchange; or,
- b) Accompany it with a written offer, valid for at least three years, to give any third party, for a charge no more than your cost of physically performing source distribution, a complete machine-readable copy of the corresponding source code, to be distributed under the terms of Sections 1 and 2 above on a medium customarily used for software interchange; or,
- c) Accompany it with the information you received as to the offer to distribute corresponding source code. (This alternative is allowed only for noncommercial distribution and only if you received the program in object code or executable form with such an offer, in accord with Subsection b above.)

The source code for a work means the preferred form of the work for making modifications to it. For an executable work, complete source code means all the source code for all modules it contains, plus any associated interface definition files, plus the scripts used to control compilation and installation of the executable. However, as a special exception, the source code distributed need not include anything that is normally distributed (in either source or binary form) with the major components (compiler, kernel, and so on) of the operating system on which the executable runs, unless that component itself accompanies the executable.

If distribution of executable or object code is made by offering access to copy from a designated place, then offering equivalent access to copy the source code from the same place counts as distribution of the source code, even though third parties are not compelled to copy the source along with the object code.

- 4. You may not copy, modify, sublicense, or distribute the Program except as expressly provided under this License. Any attempt otherwise to copy, modify, sublicense or distribute the Program is void, and will automatically terminate your rights under this License. However, parties who have received copies, or rights, from you under this License will not have their licenses terminated so long as such parties remain in full compliance.
- 5. You are not required to accept this License, since you have not signed it. However, nothing else grants you permission to modify or distribute the Program or its derivative works. These actions are prohibited by law if you do not accept this License. Therefore, by modifying or distributing the Program (or any work based on the Program), you indicate your acceptance of this License to do so, and all its terms and conditions for copying, distributing or modifying the Program or works based on it.
- 6. Each time you redistribute the Program (or any work based on the Program), the recipient automatically receives a license from the original licensor to copy, distribute or modify the Program subject to these terms and conditions. You may not impose any further restrictions on the recipients' exercise of the rights granted herein. You are not responsible for enforcing compliance by third parties to this License.
- 7. If, as a consequence of a court judgment or allegation of patent infringement or for any other reason (not limited to patent issues), conditions are imposed on you (whether by court order, agreement or otherwise) that contradict the conditions of this License, they do not excuse you from the conditions of this License. If you cannot distribute so as to satisfy simultaneously your obligations under this License and any other pertinent obligations, then as a consequence you may not distribute the Program at all. For example, if a patent license would not permit royalty-free redistribution of the Program by all those who receive copies directly or indirectly through you, then the only way you could satisfy both it and this License would be to refrain entirely from distribution of the Program.

If any portion of this section is held invalid or unenforceable under any particular circumstance, the balance of the section is intended to apply and the section as a whole is intended to apply in other circumstances. It is not the purpose of this section to induce you to infringe any patents or other property right claims or to contest validity of any such claims; this section has the sole purpose of protecting the integrity of the free software distribution system, which is implemented by public license practices. Many people have made generous contributions to the wide range of software distributed through that system in reliance on consistent application of that system; it is up to the author/donor to decide if he or she is willing to distribute software through any other system and a licensee cannot impose that choice.

This section is intended to make thoroughly clear what is believed to be a consequence of the rest of this License.

- 8. If the distribution and/or use of the Program is restricted in certain countries either by patents or by copyrighted interfaces, the original copyright holder who places the Program under this License may add an explicit geographical distribution limitation excluding those countries, so that distribution is permitted only in or among countries not thus excluded. In such case, this License incorporates the limitation as if written in the body of this License.
- 9. The Free Software Foundation may publish revised and/or new versions of the General Public License from time to time. Such new versions will be similar in spirit to the present version, but may differ in detail to address new problems or concerns.

Each version is given a distinguishing version number. If the Program specifies a version number of this License which applies to it and "any later version", you have the option of following the terms and conditions either of that version or of any later version published by the Free Software Foundation. If the Program does not specify a version number of this License, you may choose any version ever published by the Free Software Foundation.

10. If you wish to incorporate parts of the Program into other free programs whose distribution conditions are different, write to the author to ask for permission. For software which is copyrighted by the Free Software Foundation, write to the Free Software Foundation; we sometimes make exceptions for this. Our decision will be guided by the two goals of preserving the free status of all derivatives of our free software and of promoting the sharing and reuse of software generally.

#### **NO WARRANTY**

11. BECAUSE THE PROGRAM IS LICENSED FREE OF CHARGE, THERE IS NO WARRANTY FOR THE PROGRAM, TO THE EXTENT PERMITTED BY APPLICABLE LAW. EXCEPT WHEN

OTHERWISE STATED IN WRITING THE COPYRIGHT HOLDERS AND/OR OTHER PARTIES PROVIDE THE PROGRAM "AS IS" WITHOUT WARRANTY OF ANY KIND, EITHER EXPRESSED OR IMPLIED, INCLUDING, BUT NOT LIMITED TO, THE IMPLIED WARRANTIES OF MERCHANTABILITY AND FITNESS FOR A PARTICULAR PURPOSE. THE ENTIRE RISK AS TO THE QUALITY AND PERFORMANCE OF THE PROGRAM IS WITH YOU. SHOULD THE PROGRAM PROVE DEFECTIVE, YOU ASSUME THE COST OF ALL NECESSARY SERVICING, REPAIR OR CORRECTION.

12. IN NO EVENT UNLESS REQUIRED BY APPLICABLE LAW OR AGREED TO IN WRITING WILL ANY COPYRIGHT HOLDER, OR ANY OTHER PARTY WHO MAY MODIFY AND/OR REDISTRIBUTE THE PROGRAM AS PERMITTED ABOVE, BE LIABLE TO YOU FOR DAMAGES, INCLUDING ANY GENERAL, SPECIAL, INCIDENTAL OR CONSEQUENTIAL DAMAGES ARISING OUT OF THE USE OR INABILITY TO USE THE PROGRAM (INCLUDING BUT NOT LIMITED TO LOSS OF DATA OR DATA BEING RENDERED INACCURATE OR LOSSES SUSTAINED BY YOU OR THIRD PARTIES OR A FAILURE OF THE PROGRAM TO OPERATE WITH ANY OTHER PROGRAMS), EVEN IF SUCH HOLDER OR OTHER PARTY HAS BEEN ADVISED OF THE POSSIBILITY OF SUCH DAMAGES.

#### END OF TERMS AND CONDITIONS

How to Apply These Terms to Your New Programs

If you develop a new program, and you want it to be of the greatest possible use to the public, the best way to achieve this is to make it free software which everyone can redistribute and change under these terms.

To do so, attach the following notices to the program. It is safest to attach them to the start of each source file to most effectively convey the exclusion of warranty; and each file should have at least the "copyright" line and a pointer to where the full notice is found.

<one line to give the program's name and a brief idea of what it does.>
Copyright (C) <year> <name of author>

This program is free software; you can redistribute it and/or modify it under the terms of the GNU General Public License as published by the Free Software Foundation; either version 2 of the License, or (at your option) any later version.

This program is distributed in the hope that it will be useful, but WITHOUT ANY WARRANTY; without even the implied warranty of MERCHANTABILITY or FITNESS FOR A PARTICULAR PURPOSE. See the GNU General Public License for more details.

You should have received a copy of the GNU General Public License along with this program; if not, write to the Free Software Foundation, Inc., 51 Franklin Street, Fifth Floor, Boston, MA 02110-1301 USA.

Also add information on how to contact you by electronic and paper mail.

If the program is interactive, make it output a short notice like this when it starts in an interactive mode:

Gnomovision version 69, Copyright (C) year name of author Gnomovision comes with ABSOLUTELY NO WARRANTY; for details type `show w'. This is free software, and you are welcome to redistribute it under certain conditions; type `show c' for details.

The hypothetical commands `show w' and `show c' should show the appropriate parts of the General Public License. Of course, the commands you use may be called something other than `show w' and `show c'; they could even be mouse-clicks or menu items--whatever suits your program.

You should also get your employer (if you work as a programmer) or your school, if any, to sign a "copyright disclaimer" for the program, if necessary. Here is a sample; alter the names:

Yoyodyne, Inc., hereby disclaims all copyright interest in the program `Gnomovision' (which makes passes at compilers) written by James Hacker.

<signature of Ty Coon>, 1 April 1989 Ty Coon, President of Vice

This General Public License does not permit incorporating your program into proprietary programs. If your program is a subroutine library, you may consider it more useful to permit linking proprietary applications with the library. If this is what you want to do, use the GNU Lesser General Public License instead of this License.

Redistribution and use in source and binary forms, with or without modification, are permitted provided that the following conditions are met:

- 1. Redistributions of source code must retain the above copyright notice, and the entire permission notice in its entirety, including the disclaimer of warranties.
- 2. Redistributions in binary form must reproduce the above copyright notice, this list of conditions and the following disclaimer in the documentation and/or other materials provided with the distribution.
- 3. The name of the author may not be used to endorse or promote products derived from this software without specific prior written permission.

THIS SOFTWARE IS PROVIDED ``AS IS" AND ANY EXPRESS OR IMPLIED WARRANTIES, INCLUDING, BUT NOT LIMITED TO, THE IMPLIED WARRANTIES OF MERCHANTABILITY AND FITNESS FOR A PARTICULAR PURPOSE, ALL OF WHICH ARE HEREBY DISCLAIMED. IN NO EVENT SHALL THE AUTHOR BE LIABLE FOR ANY DIRECT, INDIRECT, INCIDENTAL, SPECIAL, EXEMPLARY, OR

CONSEQUENTIAL DAMAGES (INCLUDING, BUT NOT LIMITED TO, PROCUREMENT OF SUBSTITUTE GOODS OR SERVICES; LOSS OF USE, DATA, OR PROFITS; OR BUSINESS INTERRUPTION) HOWEVER CAUSED AND ON ANY THEORY OF LIABILITY, WHETHER IN CONTRACT, STRICT LIABILITY, OR TORT (INCLUDING NEGLIGENCE OR OTHERWISE) ARISING IN ANY WAY OUT OF THE USE OF THIS SOFTWARE, EVEN IF NOT ADVISED OF THE POSSIBILITY OF SUCH DAMAGE

USE OF THIS SOFTWARE, EVEN IF NOT ADVISED OF THE POSSIBILITY OF SUCH DAMAGE.

x ?"U@,5 @mISmIN<GimCN7g1u|E
43mI,5WEV @@ WEV @mImImImImImImImImImImI
A0mImImI...
lost+found...

;9GimCN7g

!"#\$%&'()\*+,./0123456789:;<=>?@ABCDEFGHIJKLMNOPQRSTUVWXYZ[\]^\_`abcdefghijklmnopqrstuvwxyz{|}~

!"#\$%&'()\*+,./0123456789:;<=>?@ABCDEFGHIJKLMNOPQRSTUVWXYZ[\]^\_`abcdefghijklmnopqrstuvwxyz{|}~

!"#\$%&'()\*+,./0123456789:;<=>?@ABCDEFGHIJKLMNOPQRSTUVWXYZ[\]^\_`abcdefghijklmnopqrstuvwxyz{|}~

!"#\$%&'()\*+,./0123456789:;<=>?@ABCDEFGHIJKLMNOPQRSTUVWXYZ[\]^\_`abcdefghijklmnopqrstuvwxyz{|}~

!"#\$%&'()\*+,./0123456789:;<=>?@ABCDEFGHIJKLMNOPQRSTUVWXYZ[\]^\_`abcdefghijklmnopqrstuvwxyz{|}~

WEV|B "1

This library is free software: you can redistribute it and/or.

This library is free software; you can redistribute it and/or modify it under the terms of the Modified BSD License.

The complete text of the license is available in the ../Documentation/licenses/COPYING.BSD-3-Clause file. This library is free software; you can redistribute it and/or modify it under the terms of the GNU Lesser General Public License as published by the Free Software Foundation; either version 2.1 of the License, or (at your option) any later version.

The complete text of the license is available in the ../Documentation/licenses/COPYING.LGPL-2.1-or-later Permission to use, copy, modify, and/or distribute this software for any purpose with or without fee is hereby granted, provided that the above copyright notice and this permission notice appear in all copies.

THE SOFTWARE IS PROVIDED "AS IS" AND THE AUTHOR DISCLAIMS ALL WARRANTIES WITH REGARD TO THIS SOFTWARE INCLUDING ALL IMPLIED WARRANTIES OF MERCHANTABILITY AND FITNESS. IN NO EVENT SHALL THE AUTHOR BE LIABLE FOR ANY SPECIAL, DIRECT, INDIRECT, OR CONSEQUENTIAL DAMAGES OR ANY DAMAGES WHATSOEVER RESULTING FROM LOSS OF USE, DATA OR PROFITS, WHETHER IN AN

## 1.49 log4j-api 2.17.1

### 1.49.1 Available under license:

Apache Log4j 1.x Compatibility API Copyright 1999-1969 The Apache Software Foundation

This product includes software developed at The Apache Software Foundation (http://www.apache.org/).

Apache License Version 2.0, January 2004 http://www.apache.org/licenses/

#### TERMS AND CONDITIONS FOR USE, REPRODUCTION, AND DISTRIBUTION

#### 1. Definitions.

"License" shall mean the terms and conditions for use, reproduction, and distribution as defined by Sections 1 through 9 of this document.

"Licensor" shall mean the copyright owner or entity authorized by the copyright owner that is granting the License.

"Legal Entity" shall mean the union of the acting entity and all other entities that control, are controlled by, or are under common control with that entity. For the purposes of this definition, "control" means (i) the power, direct or indirect, to cause the direction or management of such entity, whether by contract or otherwise, or (ii) ownership of fifty percent (50%) or more of the outstanding shares, or (iii) beneficial ownership of such entity.

"You" (or "Your") shall mean an individual or Legal Entity exercising permissions granted by this License.

"Source" form shall mean the preferred form for making modifications, including but not limited to software source code, documentation source, and configuration files.

"Object" form shall mean any form resulting from mechanical transformation or translation of a Source form, including but not limited to compiled object code, generated documentation, and conversions to other media types.

"Work" shall mean the work of authorship, whether in Source or Object form, made available under the License, as indicated by a copyright notice that is included in or attached to the work (an example is provided in the Appendix below).

"Derivative Works" shall mean any work, whether in Source or Object form, that is based on (or derived from) the Work and for which the editorial revisions, annotations, elaborations, or other modifications represent, as a whole, an original work of authorship. For the purposes of this License, Derivative Works shall not include works that remain separable from, or merely link (or bind by name) to the interfaces of, the Work and Derivative Works thereof.

"Contribution" shall mean any work of authorship, including the original version of the Work and any modifications or additions to that Work or Derivative Works thereof, that is intentionally submitted to Licensor for inclusion in the Work by the copyright owner or by an individual or Legal Entity authorized to submit on behalf of the copyright owner. For the purposes of this definition, "submitted" means any form of electronic, verbal, or written communication sent to the Licensor or its representatives, including but not limited to communication on electronic mailing lists, source code control systems, and issue tracking systems that are managed by, or on behalf of, the Licensor for the purpose of discussing and improving the Work, but excluding communication that is conspicuously marked or otherwise designated in writing by the copyright owner as "Not a Contribution."

"Contributor" shall mean Licensor and any individual or Legal Entity on behalf of whom a Contribution has been received by Licensor and subsequently incorporated within the Work.

- 2. Grant of Copyright License. Subject to the terms and conditions of this License, each Contributor hereby grants to You a perpetual, worldwide, non-exclusive, no-charge, royalty-free, irrevocable copyright license to reproduce, prepare Derivative Works of, publicly display, publicly perform, sublicense, and distribute the Work and such Derivative Works in Source or Object form.
- 3. Grant of Patent License. Subject to the terms and conditions of this License, each Contributor hereby grants to You a perpetual, worldwide, non-exclusive, no-charge, royalty-free, irrevocable (except as stated in this section) patent license to make, have made, use, offer to sell, sell, import, and otherwise transfer the Work, where such license applies only to those patent claims licensable by such Contributor that are necessarily infringed by their Contribution(s) alone or by combination of their Contribution(s) with the Work to which such Contribution(s) was submitted. If You institute patent litigation against any entity (including a

cross-claim or counterclaim in a lawsuit) alleging that the Work or a Contribution incorporated within the Work constitutes direct or contributory patent infringement, then any patent licenses granted to You under this License for that Work shall terminate as of the date such litigation is filed.

- 4. Redistribution. You may reproduce and distribute copies of the Work or Derivative Works thereof in any medium, with or without modifications, and in Source or Object form, provided that You meet the following conditions:
  - (a) You must give any other recipients of the Work or Derivative Works a copy of this License; and
  - (b) You must cause any modified files to carry prominent notices stating that You changed the files; and
  - (c) You must retain, in the Source form of any Derivative Works that You distribute, all copyright, patent, trademark, and attribution notices from the Source form of the Work, excluding those notices that do not pertain to any part of the Derivative Works; and
  - (d) If the Work includes a "NOTICE" text file as part of its distribution, then any Derivative Works that You distribute must include a readable copy of the attribution notices contained within such NOTICE file, excluding those notices that do not pertain to any part of the Derivative Works, in at least one of the following places: within a NOTICE text file distributed as part of the Derivative Works; within the Source form or documentation, if provided along with the Derivative Works; or, within a display generated by the Derivative Works, if and wherever such third-party notices normally appear. The contents of the NOTICE file are for informational purposes only and do not modify the License. You may add Your own attribution notices within Derivative Works that You distribute, alongside or as an addendum to the NOTICE text from the Work, provided that such additional attribution notices cannot be construed as modifying the License.

You may add Your own copyright statement to Your modifications and may provide additional or different license terms and conditions for use, reproduction, or distribution of Your modifications, or for any such Derivative Works as a whole, provided Your use, reproduction, and distribution of the Work otherwise complies with the conditions stated in this License.

5. Submission of Contributions. Unless You explicitly state otherwise,

any Contribution intentionally submitted for inclusion in the Work by You to the Licensor shall be under the terms and conditions of this License, without any additional terms or conditions. Notwithstanding the above, nothing herein shall supersede or modify the terms of any separate license agreement you may have executed with Licensor regarding such Contributions.

- 6. Trademarks. This License does not grant permission to use the trade names, trademarks, service marks, or product names of the Licensor, except as required for reasonable and customary use in describing the origin of the Work and reproducing the content of the NOTICE file.
- 7. Disclaimer of Warranty. Unless required by applicable law or agreed to in writing, Licensor provides the Work (and each Contributor provides its Contributions) on an "AS IS" BASIS, WITHOUT WARRANTIES OR CONDITIONS OF ANY KIND, either express or implied, including, without limitation, any warranties or conditions of TITLE, NON-INFRINGEMENT, MERCHANTABILITY, or FITNESS FOR A PARTICULAR PURPOSE. You are solely responsible for determining the appropriateness of using or redistributing the Work and assume any risks associated with Your exercise of permissions under this License.
- 8. Limitation of Liability. In no event and under no legal theory, whether in tort (including negligence), contract, or otherwise, unless required by applicable law (such as deliberate and grossly negligent acts) or agreed to in writing, shall any Contributor be liable to You for damages, including any direct, indirect, special, incidental, or consequential damages of any character arising as a result of this License or out of the use or inability to use the Work (including but not limited to damages for loss of goodwill, work stoppage, computer failure or malfunction, or any and all other commercial damages or losses), even if such Contributor has been advised of the possibility of such damages.
- 9. Accepting Warranty or Additional Liability. While redistributing the Work or Derivative Works thereof, You may choose to offer, and charge a fee for, acceptance of support, warranty, indemnity, or other liability obligations and/or rights consistent with this License. However, in accepting such obligations, You may act only on Your own behalf and on Your sole responsibility, not on behalf of any other Contributor, and only if You agree to indemnify, defend, and hold each Contributor harmless for any liability incurred by, or claims asserted against, such Contributor by reason of your accepting any such warranty or additional liability.

#### END OF TERMS AND CONDITIONS

APPENDIX: How to apply the Apache License to your work.

To apply the Apache License to your work, attach the following boilerplate notice, with the fields enclosed by brackets "[]" replaced with your own identifying information. (Don't include the brackets!) The text should be enclosed in the appropriate comment syntax for the file format. We also recommend that a file or class name and description of purpose be included on the same "printed page" as the copyright notice for easier identification within third-party archives.

Copyright [yyyy] [name of copyright owner]

Licensed under the Apache License, Version 2.0 (the "License"); you may not use this file except in compliance with the License. You may obtain a copy of the License at

http://www.apache.org/licenses/LICENSE-2.0

Unless required by applicable law or agreed to in writing, software distributed under the License is distributed on an "AS IS" BASIS, WITHOUT WARRANTIES OR CONDITIONS OF ANY KIND, either express or implied. See the License for the specific language governing permissions and limitations under the License.

## 1.50 xerces-j 2.12.2

### 1.50.1 Available under license:

Apache XML Commons Resolver Copyright 2006 The Apache Software Foundation.

This product includes software developed at
The Apache Software Foundation http://www.apache.org/

Portions of this code are derived from classes placed in the public domain by Arbortext on 10 Apr 2000. See: http://www.arbortext.com/customer\_support/updates\_and\_technical\_notes/catalogs/docs/README.htm

Apache License Version 2.0, January 2004 http://www.apache.org/licenses/

#### TERMS AND CONDITIONS FOR USE, REPRODUCTION, AND DISTRIBUTION

#### 1. Definitions.

"License" shall mean the terms and conditions for use, reproduction, and distribution as defined by Sections 1 through 9 of this document.

"Licensor" shall mean the copyright owner or entity authorized by the copyright owner that is granting the License.

"Legal Entity" shall mean the union of the acting entity and all other entities that control, are controlled by, or are under common control with that entity. For the purposes of this definition, "control" means (i) the power, direct or indirect, to cause the direction or management of such entity, whether by contract or otherwise, or (ii) ownership of fifty percent (50%) or more of the outstanding shares, or (iii) beneficial ownership of such entity.

"You" (or "Your") shall mean an individual or Legal Entity exercising permissions granted by this License.

"Source" form shall mean the preferred form for making modifications, including but not limited to software source code, documentation source, and configuration files.

"Object" form shall mean any form resulting from mechanical transformation or translation of a Source form, including but not limited to compiled object code, generated documentation, and conversions to other media types.

"Work" shall mean the work of authorship, whether in Source or Object form, made available under the License, as indicated by a copyright notice that is included in or attached to the work (an example is provided in the Appendix below).

"Derivative Works" shall mean any work, whether in Source or Object form, that is based on (or derived from) the Work and for which the editorial revisions, annotations, elaborations, or other modifications represent, as a whole, an original work of authorship. For the purposes of this License, Derivative Works shall not include works that remain separable from, or merely link (or bind by name) to the interfaces of, the Work and Derivative Works thereof.

"Contribution" shall mean any work of authorship, including the original version of the Work and any modifications or additions to that Work or Derivative Works thereof, that is intentionally submitted to Licensor for inclusion in the Work by the copyright owner or by an individual or Legal Entity authorized to submit on behalf of the copyright owner. For the purposes of this definition, "submitted" means any form of electronic, verbal, or written communication sent to the Licensor or its representatives, including but not limited to communication on electronic mailing lists, source code control systems, and issue tracking systems that are managed by, or on behalf of, the Licensor for the purpose of discussing and improving the Work, but

excluding communication that is conspicuously marked or otherwise designated in writing by the copyright owner as "Not a Contribution."

"Contributor" shall mean Licensor and any individual or Legal Entity on behalf of whom a Contribution has been received by Licensor and subsequently incorporated within the Work.

- 2. Grant of Copyright License. Subject to the terms and conditions of this License, each Contributor hereby grants to You a perpetual, worldwide, non-exclusive, no-charge, royalty-free, irrevocable copyright license to reproduce, prepare Derivative Works of, publicly display, publicly perform, sublicense, and distribute the Work and such Derivative Works in Source or Object form.
- 3. Grant of Patent License. Subject to the terms and conditions of this License, each Contributor hereby grants to You a perpetual, worldwide, non-exclusive, no-charge, royalty-free, irrevocable (except as stated in this section) patent license to make, have made, use, offer to sell, sell, import, and otherwise transfer the Work, where such license applies only to those patent claims licensable by such Contributor that are necessarily infringed by their Contribution(s) alone or by combination of their Contribution(s) with the Work to which such Contribution(s) was submitted. If You institute patent litigation against any entity (including a cross-claim or counterclaim in a lawsuit) alleging that the Work or a Contributory patent infringement, then any patent licenses granted to You under this License for that Work shall terminate as of the date such litigation is filed.
- 4. Redistribution. You may reproduce and distribute copies of the Work or Derivative Works thereof in any medium, with or without modifications, and in Source or Object form, provided that You meet the following conditions:
  - (a) You must give any other recipients of the Work or Derivative Works a copy of this License; and
  - (b) You must cause any modified files to carry prominent notices stating that You changed the files; and
  - (c) You must retain, in the Source form of any Derivative Works that You distribute, all copyright, patent, trademark, and attribution notices from the Source form of the Work, excluding those notices that do not pertain to any part of the Derivative Works; and
  - (d) If the Work includes a "NOTICE" text file as part of its

distribution, then any Derivative Works that You distribute must include a readable copy of the attribution notices contained within such NOTICE file, excluding those notices that do not pertain to any part of the Derivative Works, in at least one of the following places: within a NOTICE text file distributed as part of the Derivative Works; within the Source form or documentation, if provided along with the Derivative Works; or, within a display generated by the Derivative Works, if and wherever such third-party notices normally appear. The contents of the NOTICE file are for informational purposes only and do not modify the License. You may add Your own attribution notices within Derivative Works that You distribute, alongside or as an addendum to the NOTICE text from the Work, provided that such additional attribution notices cannot be construed as modifying the License.

You may add Your own copyright statement to Your modifications and may provide additional or different license terms and conditions for use, reproduction, or distribution of Your modifications, or for any such Derivative Works as a whole, provided Your use, reproduction, and distribution of the Work otherwise complies with the conditions stated in this License.

- 5. Submission of Contributions. Unless You explicitly state otherwise, any Contribution intentionally submitted for inclusion in the Work by You to the Licensor shall be under the terms and conditions of this License, without any additional terms or conditions.
  Notwithstanding the above, nothing herein shall supersede or modify the terms of any separate license agreement you may have executed with Licensor regarding such Contributions.
- 6. Trademarks. This License does not grant permission to use the trade names, trademarks, service marks, or product names of the Licensor, except as required for reasonable and customary use in describing the origin of the Work and reproducing the content of the NOTICE file.
- 7. Disclaimer of Warranty. Unless required by applicable law or agreed to in writing, Licensor provides the Work (and each Contributor provides its Contributions) on an "AS IS" BASIS, WITHOUT WARRANTIES OR CONDITIONS OF ANY KIND, either express or implied, including, without limitation, any warranties or conditions of TITLE, NON-INFRINGEMENT, MERCHANTABILITY, or FITNESS FOR A PARTICULAR PURPOSE. You are solely responsible for determining the appropriateness of using or redistributing the Work and assume any risks associated with Your exercise of permissions under this License.
- 8. Limitation of Liability. In no event and under no legal theory, whether in tort (including negligence), contract, or otherwise,

unless required by applicable law (such as deliberate and grossly negligent acts) or agreed to in writing, shall any Contributor be liable to You for damages, including any direct, indirect, special, incidental, or consequential damages of any character arising as a result of this License or out of the use or inability to use the Work (including but not limited to damages for loss of goodwill, work stoppage, computer failure or malfunction, or any and all other commercial damages or losses), even if such Contributor has been advised of the possibility of such damages.

9. Accepting Warranty or Additional Liability. While redistributing the Work or Derivative Works thereof, You may choose to offer, and charge a fee for, acceptance of support, warranty, indemnity, or other liability obligations and/or rights consistent with this License. However, in accepting such obligations, You may act only on Your own behalf and on Your sole responsibility, not on behalf of any other Contributor, and only if You agree to indemnify, defend, and hold each Contributor harmless for any liability incurred by, or claims asserted against, such Contributor by reason of your accepting any such warranty or additional liability.

#### END OF TERMS AND CONDITIONS

APPENDIX: How to apply the Apache License to your work.

To apply the Apache License to your work, attach the following boilerplate notice, with the fields enclosed by brackets "[]" replaced with your own identifying information. (Don't include the brackets!) The text should be enclosed in the appropriate comment syntax for the file format. We also recommend that a file or class name and description of purpose be included on the same "printed page" as the copyright notice for easier identification within third-party archives.

Copyright [yyyy] [name of copyright owner]

Licensed under the Apache License, Version 2.0 (the "License"); you may not use this file except in compliance with the License. You may obtain a copy of the License at

http://www.apache.org/licenses/LICENSE-2.0

Unless required by applicable law or agreed to in writing, software distributed under the License is distributed on an "AS IS" BASIS, WITHOUT WARRANTIES OR CONDITIONS OF ANY KIND, either express or implied. See the License for the specific language governing permissions and limitations under the License.

| == NOTICE file corresponding to section 4(d) of the Apache License, ==     |
|----------------------------------------------------------------------------|
| == Version 2.0, in this case for the Apache Xerces Java distribution. ==   |
|                                                                            |
|                                                                            |
| Apache Xerces Java                                                         |
| Copyright 1999-2022 The Apache Software Foundation                         |
| This product includes software developed at                                |
| The Apache Software Foundation (http://www.apache.org/).                   |
| Portions of this software were originally based on the following:          |
| - software copyright (c) 1999, IBM Corporation., http://www.ibm.com.       |
| - software copyright (c) 1999, Sun Microsystems., http://www.sun.com.      |
| - voluntary contributions made by Paul Eng on behalf of the                |
| Apache Software Foundation that were originally developed at iClick, Inc., |
| software copyright (c) 1999.                                               |
|                                                                            |
| == NOTICE file corresponding to section 4(d) of the Apache License, ==     |
| == Version 2.0, in this case for the Apache Xalan Java distribution. ==    |
|                                                                            |
|                                                                            |
| Apache Xalan (Xalan serializer)                                            |
| Copyright 1999-2012 The Apache Software Foundation                         |
|                                                                            |
| This product includes software developed at                                |
| The Apache Software Foundation (http://www.apache.org/).                   |
| Portions of this software was originally based on the following:           |
| - software copyright (c) 1999-2002, Lotus Development Corporation.,        |
| http://www.lotus.com.                                                      |
| - software copyright (c) 2001-2002, Sun Microsystems.,                     |
| http://www.sun.com.                                                        |
| - software copyright (c) 2003, IBM Corporation.,                           |
| http://www.ibm.com.                                                        |
| Apache License                                                             |
| Version 2.0, January 2004                                                  |

### TERMS AND CONDITIONS FOR USE, REPRODUCTION, AND DISTRIBUTION

#### 1. Definitions.

"License" shall mean the terms and conditions for use, reproduction, and distribution as defined by Sections 1 through 9 of this document.

http://www.apache.org/licenses/

"Licensor" shall mean the copyright owner or entity authorized by the copyright owner that is granting the License. "Legal Entity" shall mean the union of the acting entity and all other entities that control, are controlled by, or are under common control with that entity. For the purposes of this definition, "control" means (i) the power, direct or indirect, to cause the direction or management of such entity, whether by contract or otherwise, or (ii) ownership of fifty percent (50%) or more of the outstanding shares, or (iii) beneficial ownership of such entity.

"You" (or "Your") shall mean an individual or Legal Entity exercising permissions granted by this License.

"Source" form shall mean the preferred form for making modifications, including but not limited to software source code, documentation source, and configuration files.

"Object" form shall mean any form resulting from mechanical transformation or translation of a Source form, including but not limited to compiled object code, generated documentation, and conversions to other media types.

"Work" shall mean the work of authorship, whether in Source or Object form, made available under the License, as indicated by a copyright notice that is included in or attached to the work (an example is provided in the Appendix below).

"Derivative Works" shall mean any work, whether in Source or Object form, that is based on (or derived from) the Work and for which the editorial revisions, annotations, elaborations, or other modifications represent, as a whole, an original work of authorship. For the purposes of this License, Derivative Works shall not include works that remain separable from, or merely link (or bind by name) to the interfaces of, the Work and Derivative Works thereof.

"Contribution" shall mean any work of authorship, including the original version of the Work and any modifications or additions to that Work or Derivative Works thereof, that is intentionally submitted to Licensor for inclusion in the Work by the copyright owner or by an individual or Legal Entity authorized to submit on behalf of the copyright owner. For the purposes of this definition, "submitted" means any form of electronic, verbal, or written communication sent to the Licensor or its representatives, including but not limited to communication on electronic mailing lists, source code control systems, and issue tracking systems that are managed by, or on behalf of, the Licensor for the purpose of discussing and improving the Work, but excluding communication that is conspicuously marked or otherwise designated in writing by the copyright owner as "Not a Contribution."

- "Contributor" shall mean Licensor and any individual or Legal Entity on behalf of whom a Contribution has been received by Licensor and subsequently incorporated within the Work.
- 2. Grant of Copyright License. Subject to the terms and conditions of this License, each Contributor hereby grants to You a perpetual, worldwide, non-exclusive, no-charge, royalty-free, irrevocable copyright license to reproduce, prepare Derivative Works of, publicly display, publicly perform, sublicense, and distribute the Work and such Derivative Works in Source or Object form.
- 3. Grant of Patent License. Subject to the terms and conditions of this License, each Contributor hereby grants to You a perpetual, worldwide, non-exclusive, no-charge, royalty-free, irrevocable (except as stated in this section) patent license to make, have made, use, offer to sell, sell, import, and otherwise transfer the Work, where such license applies only to those patent claims licensable by such Contributor that are necessarily infringed by their Contribution(s) alone or by combination of their Contribution(s) with the Work to which such Contribution(s) was submitted. If You institute patent litigation against any entity (including a cross-claim or counterclaim in a lawsuit) alleging that the Work or a Contribution incorporated within the Work constitutes direct or contributory patent infringement, then any patent licenses granted to You under this License for that Work shall terminate as of the date such litigation is filed.
- 4. Redistribution. You may reproduce and distribute copies of the Work or Derivative Works thereof in any medium, with or without modifications, and in Source or Object form, provided that You meet the following conditions:
  - (a) You must give any other recipients of the Work or Derivative Works a copy of this License; and
  - (b) You must cause any modified files to carry prominent notices stating that You changed the files; and
  - (c) You must retain, in the Source form of any Derivative Works that You distribute, all copyright, patent, trademark, and attribution notices from the Source form of the Work, excluding those notices that do not pertain to any part of the Derivative Works; and
  - (d) If the Work includes a "NOTICE" text file as part of its distribution, then any Derivative Works that You distribute must include a readable copy of the attribution notices contained within such NOTICE file, excluding those notices that do not

pertain to any part of the Derivative Works, in at least one of the following places: within a NOTICE text file distributed as part of the Derivative Works; within the Source form or documentation, if provided along with the Derivative Works; or, within a display generated by the Derivative Works, if and wherever such third-party notices normally appear. The contents of the NOTICE file are for informational purposes only and do not modify the License. You may add Your own attribution notices within Derivative Works that You distribute, alongside or as an addendum to the NOTICE text from the Work, provided that such additional attribution notices cannot be construed as modifying the License.

You may add Your own copyright statement to Your modifications and may provide additional or different license terms and conditions for use, reproduction, or distribution of Your modifications, or for any such Derivative Works as a whole, provided Your use, reproduction, and distribution of the Work otherwise complies with the conditions stated in this License.

- 5. Submission of Contributions. Unless You explicitly state otherwise, any Contribution intentionally submitted for inclusion in the Work by You to the Licensor shall be under the terms and conditions of this License, without any additional terms or conditions. Notwithstanding the above, nothing herein shall supersede or modify the terms of any separate license agreement you may have executed with Licensor regarding such Contributions.
- 6. Trademarks. This License does not grant permission to use the trade names, trademarks, service marks, or product names of the Licensor, except as required for reasonable and customary use in describing the origin of the Work and reproducing the content of the NOTICE file.
- 7. Disclaimer of Warranty. Unless required by applicable law or agreed to in writing, Licensor provides the Work (and each Contributor provides its Contributions) on an "AS IS" BASIS, WITHOUT WARRANTIES OR CONDITIONS OF ANY KIND, either express or implied, including, without limitation, any warranties or conditions of TITLE, NON-INFRINGEMENT, MERCHANTABILITY, or FITNESS FOR A PARTICULAR PURPOSE. You are solely responsible for determining the appropriateness of using or redistributing the Work and assume any risks associated with Your exercise of permissions under this License.
- 8. Limitation of Liability. In no event and under no legal theory, whether in tort (including negligence), contract, or otherwise, unless required by applicable law (such as deliberate and grossly negligent acts) or agreed to in writing, shall any Contributor be liable to You for damages, including any direct, indirect, special,

incidental, or consequential damages of any character arising as a result of this License or out of the use or inability to use the Work (including but not limited to damages for loss of goodwill, work stoppage, computer failure or malfunction, or any and all other commercial damages or losses), even if such Contributor has been advised of the possibility of such damages.

9. Accepting Warranty or Additional Liability. While redistributing the Work or Derivative Works thereof, You may choose to offer, and charge a fee for, acceptance of support, warranty, indemnity, or other liability obligations and/or rights consistent with this License. However, in accepting such obligations, You may act only on Your own behalf and on Your sole responsibility, not on behalf of any other Contributor, and only if You agree to indemnify, defend, and hold each Contributor harmless for any liability incurred by, or claims asserted against, such Contributor by reason of your accepting any such warranty or additional liability.

#### END OF TERMS AND CONDITIONS

APPENDIX: How to apply the Apache License to your work.

To apply the Apache License to your work, attach the following boilerplate notice, with the fields enclosed by brackets "[]" replaced with your own identifying information. (Don't include the brackets!) The text should be enclosed in the appropriate comment syntax for the file format. We also recommend that a file or class name and description of purpose be included on the same "printed page" as the copyright notice for easier identification within third-party archives.

Copyright [yyyy] [name of copyright owner]

Licensed under the Apache License, Version 2.0 (the "License"); you may not use this file except in compliance with the License. You may obtain a copy of the License at

http://www.apache.org/licenses/LICENSE-2.0

Unless required by applicable law or agreed to in writing, software distributed under the License is distributed on an "AS IS" BASIS, WITHOUT WARRANTIES OR CONDITIONS OF ANY KIND, either express or implied. See the License for the specific language governing permissions and limitations under the License.

## 1.51 opentelemetry-semconv 1.19.0-alpha

## 1.51.1 Available under license:

Apache-2.0

## 1.52 j2objc-annotations 1.3

### 1.52.1 Available under license:

For org.w3c.dom code.

See <a href="http://www.w3.org/Consortium/Legal/">http://www.w3.org/Consortium/Legal/</a>>. The MIT License

Copyright (c) 2007 Mockito contributors

Permission is hereby granted, free of charge, to any person obtaining a copy of this software and associated documentation files (the "Software"), to deal in the Software without restriction, including without limitation the rights to use, copy, modify, merge, publish, distribute, sublicense, and/or sell copies of the Software, and to permit persons to whom the Software is furnished to do so, subject to the following conditions:

The above copyright notice and this permission notice shall be included in all copies or substantial portions of the Software.

THE SOFTWARE IS PROVIDED "AS IS", WITHOUT WARRANTY OF ANY KIND, EXPRESS OR IMPLIED, INCLUDING BUT NOT LIMITED TO THE WARRANTIES OF MERCHANTABILITY, FITNESS FOR A PARTICULAR PURPOSE AND NONINFRINGEMENT. IN NO EVENT SHALL THE AUTHORS OR COPYRIGHT HOLDERS BE LIABLE FOR ANY CLAIM, DAMAGES OR OTHER LIABILITY, WHETHER IN AN ACTION OF CONTRACT, TORT OR OTHERWISE, ARISING FROM, OUT OF OR IN CONNECTION WITH THE SOFTWARE OR THE USE OR OTHER DEALINGS IN THE SOFTWARE.

Copyright (c) 2007-2009, JSR305 expert group All rights reserved.

http://www.opensource.org/licenses/bsd-license.php

Redistribution and use in source and binary forms, with or without modification, are permitted provided that the following conditions are met:

- \* Redistributions of source code must retain the above copyright notice, this list of conditions and the following disclaimer.
- \* Redistributions in binary form must reproduce the above copyright notice, this list of conditions and the following disclaimer in the documentation and/or other materials provided with the distribution.
- \* Neither the name of the JSR305 expert group nor the names of its

contributors may be used to endorse or promote products derived from this software without specific prior written permission.

THIS SOFTWARE IS PROVIDED BY THE COPYRIGHT HOLDERS AND CONTRIBUTORS "AS IS" AND ANY EXPRESS OR IMPLIED WARRANTIES, INCLUDING, BUT NOT LIMITED TO, THE IMPLIED WARRANTIES OF MERCHANTABILITY AND FITNESS FOR A PARTICULAR PURPOSE ARE DISCLAIMED. IN NO EVENT SHALL THE COPYRIGHT OWNER OR CONTRIBUTORS BE LIABLE FOR ANY DIRECT, INDIRECT, INCIDENTAL, SPECIAL, EXEMPLARY, OR CONSEQUENTIAL DAMAGES (INCLUDING, BUT NOT LIMITED TO, PROCUREMENT OF SUBSTITUTE GOODS OR SERVICES; LOSS OF USE, DATA, OR PROFITS; OR BUSINESS INTERRUPTION) HOWEVER CAUSED AND ON ANY THEORY OF LIABILITY, WHETHER IN CONTRACT, STRICT LIABILITY, OR TORT (INCLUDING NEGLIGENCE OR OTHERWISE) ARISING IN ANY WAY OUT OF THE USE OF THIS SOFTWARE, EVEN IF ADVISED OF THE POSSIBILITY OF SUCH DAMAGE.

```
POSSIBILITY OF SUCH DAMAGE.
* Licensed to the Apache Software Foundation (ASF) under one or more
* contributor license agreements. See the NOTICE file distributed with
* this work for additional information regarding copyright ownership.
* The ASF licenses this file to You under the Apache License, Version 2.0
* (the "License"); you may not use this file except in compliance with
* the License. You may obtain a copy of the License at
   http://www.apache.org/licenses/LICENSE-2.0
* Unless required by applicable law or agreed to in writing, software
* distributed under the License is distributed on an "AS IS" BASIS,
* WITHOUT WARRANTIES OR CONDITIONS OF ANY KIND, either express or implied.
* See the License for the specific language governing permissions and
* limitations under the License.
package java.security;
import java.io.Serializable;
* Legacy security code; do not use.
public abstract class Permission implements Guard, Serializable {
 public Permission(String name) { }
 public final String getName() { return null; }
 public void checkGuard(Object obj) throws SecurityException { }
 public PermissionCollection newPermissionCollection() {
    return new AllPermissionCollection();
  }
```

| <pre>public abstract String getActions();</pre>                                                                                                    |
|----------------------------------------------------------------------------------------------------|
| <pre>public abstract boolean implies(Permission permission); }</pre>                                                                                                    |
| == NOTICE file corresponding to the section 4 d of == == the Apache License, Version 2.0, == == in this case for the Android-specific code. == == ==============================                                                            |
| Android Code<br>Copyright 2005-2008 The Android Open Source Project                                                                                                    |
| This product includes software developed as part of The Android Open Source Project (http://source.android.com).                                                                                                    |
| == NOTICE file corresponding to the section 4 d of == the Apache License, Version 2.0, == in this case for the Apache Harmony distribution. == ==                                                                                           |
| Apache Harmony Copyright 2006 The Apache Software Foundation                                                                                                    |
| This product includes software developed at The Apache Software Foundation (http://www.apache.org/).                                                                                                    |
| Portions of Harmony were originally developed by Intel Corporation and are licensed to the Apache Software Foundation under the "Software Grant and Corporate Contribution License Agreement", informally known as the "Intel Harmony CLA". |
| == NOTICE file for the ICU License. ==                                                                                                    |
| Copyright (c) 1995-2014 International Business Machines Corporation and others                                                                                                    |
| All rights reserved.                                                                                                    |
| Permission is hereby granted, free of charge, to any person obtaining                                                                                                    |

Permission is hereby granted, free of charge, to any person obtaining a copy of this software and associated documentation files (the "Software"), to deal in the Software without restriction, including without limitation the rights to use, copy, modify, merge, publish, distribute, and/or sell copies of the Software, and to permit persons

to whom the Software is furnished to do so, provided that the above copyright notice(s) and this permission notice appear in all copies of the Software and that both the above copyright notice(s) and this permission notice appear in supporting documentation.

THE SOFTWARE IS PROVIDED "AS IS", WITHOUT WARRANTY OF ANY KIND, EXPRESS OR IMPLIED, INCLUDING BUT NOT LIMITED TO THE WARRANTIES OF MERCHANTABILITY, FITNESS FOR A PARTICULAR PURPOSE AND NONINFRINGEMENT OF THIRD PARTY RIGHTS. IN NO EVENT SHALL THE COPYRIGHT HOLDER OR HOLDERS INCLUDED IN THIS NOTICE BE LIABLE FOR ANY CLAIM, OR ANY SPECIAL INDIRECT OR CONSEQUENTIAL DAMAGES, OR ANY DAMAGES WHATSOEVER RESULTING FROM LOSS OF USE, DATA OR PROFITS, WHETHER IN AN ACTION OF CONTRACT, NEGLIGENCE OR OTHER TORTIOUS ACTION, ARISING OUT OF OR IN CONNECTION WITH THE USE OR PERFORMANCE OF THIS SOFTWARE.

Except as contained in this notice, the name of a copyright holder shall not be used in advertising or otherwise to promote the sale, use or other dealings in this Software without prior written authorization of the copyright holder.

All trademarks and registered trademarks mentioned herein are the property of their respective owners.

| == NOTICE file for the KXML License. | == |
|--------------------------------------|----|
|                                      |    |

Copyright (c) 2002,2003, Stefan Haustein, Oberhausen, Rhld., Germany

Permission is hereby granted, free of charge, to any person obtaining a copy of this software and associated documentation files (the "Software"), to deal in the Software without restriction, including without limitation the rights to use, copy, modify, merge, publish, distribute, sublicense, and/or sell copies of the Software, and to permit persons to whom the Software is furnished to do so, subject to the following conditions:

The above copyright notice and this permission notice shall be included in all copies or substantial portions of the Software.

THE SOFTWARE IS PROVIDED "AS IS", WITHOUT WARRANTY OF ANY KIND, EXPRESS OR IMPLIED, INCLUDING BUT NOT LIMITED TO THE WARRANTIES OF MERCHANTABILITY, FITNESS FOR A PARTICULAR PURPOSE AND NONINFRINGEMENT. IN NO EVENT SHALL THE AUTHORS OR COPYRIGHT HOLDERS BE LIABLE FOR ANY CLAIM, DAMAGES OR OTHER LIABILITY, WHETHER IN AN ACTION OF CONTRACT, TORT OR OTHERWISE, ARISING FROM, OUT OF OR IN CONNECTION WITH THE SOFTWARE OR THE USE OR OTHER DEALINGS IN THE SOFTWARE.

| == NOTICE file for the W3C License. ==                                      |  |  |  |
|-----------------------------------------------------------------------------|--|--|--|
|                                                                             |  |  |  |
| Copyright (c) 2000 World Wide Web Consortium, (Massachusetts Institute      |  |  |  |
| of Technology, Institut National de Recherche en Informatique et en         |  |  |  |
| Automatique, Keio University). All Rights Reserved. This program is         |  |  |  |
| listributed under the W3C's Software Intellectual Property License.         |  |  |  |
| This program is distributed in the hope that it will be useful, but         |  |  |  |
| WITHOUT ANY WARRANTY; without even the implied warranty of                  |  |  |  |
| MERCHANTABILITY or FITNESS FOR A PARTICULAR PURPOSE.                        |  |  |  |
| See W3C License http://www.w3.org/Consortium/Legal/ for more details.       |  |  |  |
| == NOTICE file for the fdlibm License. ==                                   |  |  |  |
| Copyright (C) 1993 by Sun Microsystems, Inc. All rights reserved.           |  |  |  |
| Developed at SunSoft, a Sun Microsystems, Inc. business.                    |  |  |  |
| Permission to use, copy, modify, and distribute this                        |  |  |  |
| software is freely granted, provided that this notice                       |  |  |  |
| is preserved.                                                               |  |  |  |
| **************************                                                  |  |  |  |
| Copyright (C) 2003, International Business Machines Corporation and *       |  |  |  |
| others. All Rights Reserved.                                                |  |  |  |
| ************************                                                    |  |  |  |
| Created on May 2, 2003                                                      |  |  |  |
| To change the template for this generated file go to                        |  |  |  |
| Window>Preferences>Java>Code Generation>Code and Comments                   |  |  |  |
|                                                                             |  |  |  |
| *********************                                                       |  |  |  |
| (C) Copyright IBM Corp. 1996-2005 - All Rights Reserved *                   |  |  |  |
| The original version of this source code and documentation is copyrighted * |  |  |  |
| and owned by IBM, These materials are provided under terms of a License *   |  |  |  |
| Agreement between IBM and Sun. This technology is protected by multiple *   |  |  |  |
| US and International patents. This notice and attribution to IBM may not *  |  |  |  |
| to removed.                                                                 |  |  |  |
| ************************                                                    |  |  |  |

| ****************************                                                                                                    |
|----------------------------------------------------------------------------------------------------|
| (C) Copyright IBM Corp. and others, 1996-2009 - All Rights Reserved *                                                                                                    |
| The original version of this source code and documentation is copyrighted * and owned by IBM, These materials are provided under terms of a License * Agreement between IBM and Sun. This technology is protected by multiple * US and International patents. This notice and attribution to IBM may not * to removed. * ********************************** |
| ************************************                                                                                                    |
| (C) Copyright IBM Corp. and others, 1996-2009 - All Rights Reserved *                                                                                                    |
| The original version of this source code and documentation is copyrighted and owned by IBM, These materials are provided under terms of a License Agreement between IBM and Sun. This technology is protected by multiple US and International patents. This notice and attribution to IBM may not to removed.  ***********************************         |
|                                                                                                    |
| **************************************                                                                                                    |
| **************************************                                                                                                    |

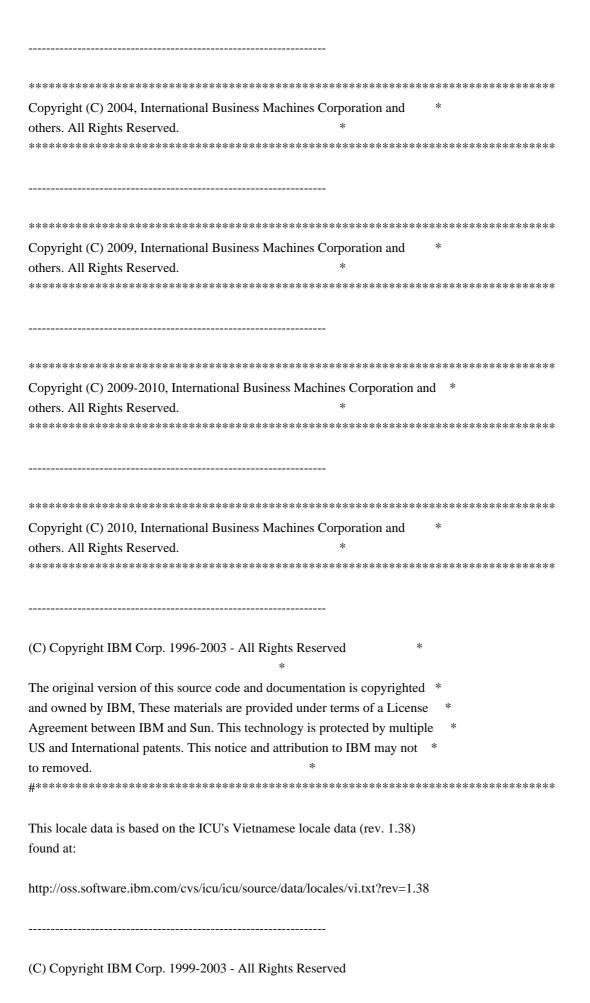

The original version of this source code and documentation is copyrighted and owned by IBM. These materials are provided under terms of a License Agreement between IBM and Sun. This technology is protected by multiple US and International patents. This notice and attribution to IBM may not be removed.

\_\_\_\_\_

- (C) Copyright Taligent, Inc. 1996 1997, All Rights Reserved
- (C) Copyright IBM Corp. 1996 1998, All Rights Reserved

The original version of this source code and documentation is copyrighted and owned by Taligent, Inc., a wholly-owned subsidiary of IBM. These materials are provided under terms of a License Agreement between Taligent and Sun. This technology is protected by multiple US and International patents.

This notice and attribution to Taligent may not be removed. Taligent is a registered trademark of Taligent, Inc.

-----

- (C) Copyright Taligent, Inc. 1996 All Rights Reserved
- (C) Copyright IBM Corp. 1996 All Rights Reserved

The original version of this source code and documentation is copyrighted and owned by Taligent, Inc., a wholly-owned subsidiary of IBM. These materials are provided under terms of a License Agreement between Taligent and Sun. This technology is protected by multiple US and International patents. This notice and attribution to Taligent may not be removed. Taligent is a registered trademark of Taligent, Inc.

\_\_\_\_\_\_

- (C) Copyright Taligent, Inc. 1996 All Rights Reserved
- (C) Copyright IBM Corp. 1996-1998 All Rights Reserved

The original version of this source code and documentation is copyrighted and owned by Taligent, Inc., a wholly-owned subsidiary of IBM. These materials are provided under terms of a License Agreement between Taligent and Sun. This technology is protected by multiple US and International patents. This notice and attribution to Taligent may not be removed. Taligent is a registered trademark of Taligent, Inc.

\_\_\_\_\_

- (C) Copyright Taligent, Inc. 1996, 1997 All Rights Reserved
- (C) Copyright IBM Corp. 1996 1998 All Rights Reserved

The original version of this source code and documentation is copyrighted and owned by Taligent, Inc., a wholly-owned subsidiary of IBM. These materials are provided under terms of a License Agreement between Taligent and Sun. This technology is protected by multiple US and International patents. This notice and attribution to Taligent may not be removed.

Taligent is a registered trademark of Taligent, Inc.

\_\_\_\_\_

(C) Copyright Taligent, Inc. 1996, 1997 - All Rights Reserved(C) Copyright IBM Corp. 1996 - 1998 - All Rights Reserved

The original version of this source code and documentation is copyrighted and owned by Taligent, Inc., a wholly-owned subsidiary of IBM. These materials are provided under terms of a License Agreement between Taligent and Sun. This technology is protected by multiple US and International patents.

This notice and attribution to Taligent may not be removed. Taligent is a registered trademark of Taligent, Inc.

\_\_\_\_\_

- (C) Copyright Taligent, Inc. 1996, 1997 All Rights Reserved
- (C) Copyright IBM Corp. 1996 1999 All Rights Reserved

The original version of this source code and documentation is copyrighted and owned by Taligent, Inc., a wholly-owned subsidiary of IBM. These materials are provided under terms of a License Agreement between Taligent and Sun. This technology is protected by multiple US and International patents.

This notice and attribution to Taligent may not be removed. Taligent is a registered trademark of Taligent, Inc.

-----

- (C) Copyright Taligent, Inc. 1996, 1997 All Rights Reserved
- (C) Copyright IBM Corp. 1996 2002 All Rights Reserved

The original version of this source code and documentation is copyrighted and owned by Taligent, Inc., a wholly-owned subsidiary of IBM. These materials are provided under terms of a License Agreement between Taligent and Sun. This technology is protected by multiple US and International patents.

This notice and attribution to Taligent may not be removed.

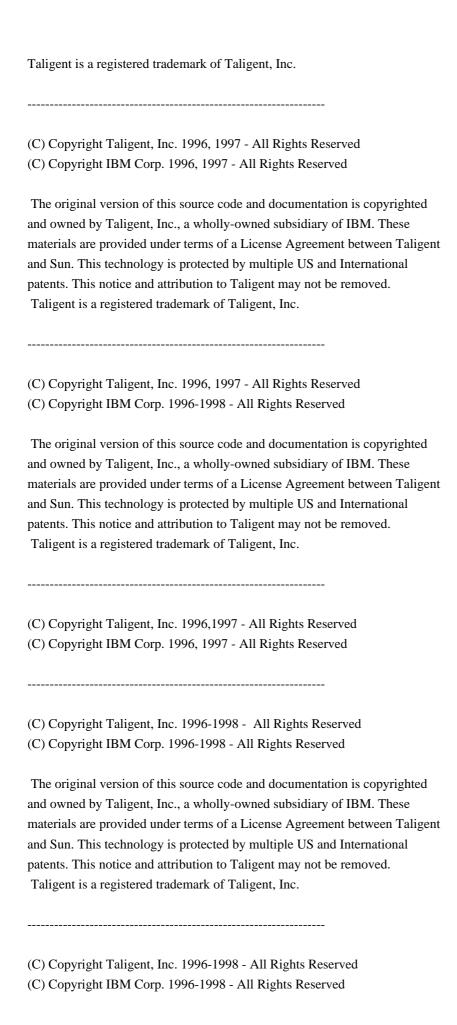

The original version of this source code and documentation is copyrighted and owned by Taligent, Inc., a wholly-owned subsidiary of IBM. These materials are provided under terms of a License Agreement between Taligent and Sun. This technology is protected by multiple US and International patents. This notice and attribution to Taligent may not be removed. Taligent is a registered trademark of Taligent, Inc.

Oracle designates certain files in this repository as subject to the "Classpath" exception. The designated files include the following notices. In the following notices, the LICENSE file referred to is:

\*\*\*\*\*\*\*\*\*\*\*\*

START LICENSE file

\*\*\*\*\*\*\*\*\*\*

The GNU General Public License (GPL)

Version 2, June 1991

Copyright (C) 1989, 1991 Free Software Foundation, Inc. 59 Temple Place, Suite 330, Boston, MA 02111-1307 USA

Everyone is permitted to copy and distribute verbatim copies of this license document, but changing it is not allowed.

#### Preamble

The licenses for most software are designed to take away your freedom to share and change it. By contrast, the GNU General Public License is intended to guarantee your freedom to share and change free software--to make sure the software is free for all its users. This General Public License applies to most of the Free Software Foundation's software and to any other program whose authors commit to using it. (Some other Free Software Foundation software is covered by the GNU Library General Public License instead.) You can apply it to your programs, too.

When we speak of free software, we are referring to freedom, not price. Our General Public Licenses are designed to make sure that you have the freedom to distribute copies of free software (and charge for this service if you wish),

that you receive source code or can get it if you want it, that you can change the software or use pieces of it in new free programs; and that you know you can do these things.

To protect your rights, we need to make restrictions that forbid anyone to deny you these rights or to ask you to surrender the rights. These restrictions translate to certain responsibilities for you if you distribute copies of the software, or if you modify it.

For example, if you distribute copies of such a program, whether gratis or for a fee, you must give the recipients all the rights that you have. You must make sure that they, too, receive or can get the source code. And you must show them these terms so they know their rights.

We protect your rights with two steps: (1) copyright the software, and (2) offer you this license which gives you legal permission to copy, distribute and/or modify the software.

Also, for each author's protection and ours, we want to make certain that everyone understands that there is no warranty for this free software. If the software is modified by someone else and passed on, we want its recipients to know that what they have is not the original, so that any problems introduced by others will not reflect on the original authors' reputations.

Finally, any free program is threatened constantly by software patents. We wish to avoid the danger that redistributors of a free program will individually obtain patent licenses, in effect making the program proprietary. To prevent this, we have made it clear that any patent must be licensed for everyone's free use or not licensed at all.

The precise terms and conditions for copying, distribution and modification follow.

## TERMS AND CONDITIONS FOR COPYING, DISTRIBUTION AND MODIFICATION

0. This License applies to any program or other work which contains a notice placed by the copyright holder saying it may be distributed under the terms of this General Public License. The "Program", below, refers to any such program or work, and a "work based on the Program" means either the Program or any derivative work under copyright law: that is to say, a work containing the Program or a portion of it, either verbatim or with modifications and/or translated into another language. (Hereinafter, translation is included without limitation in the term "modification".) Each licensee is addressed as "you".

Activities other than copying, distribution and modification are not covered by this License; they are outside its scope. The act of running the Program is not restricted, and the output from the Program is covered only if its contents

constitute a work based on the Program (independent of having been made by running the Program). Whether that is true depends on what the Program does.

1. You may copy and distribute verbatim copies of the Program's source code as you receive it, in any medium, provided that you conspicuously and appropriately publish on each copy an appropriate copyright notice and disclaimer of warranty; keep intact all the notices that refer to this License and to the absence of any warranty; and give any other recipients of the Program a copy of this License along with the Program.

You may charge a fee for the physical act of transferring a copy, and you may at your option offer warranty protection in exchange for a fee.

- 2. You may modify your copy or copies of the Program or any portion of it, thus forming a work based on the Program, and copy and distribute such modifications or work under the terms of Section 1 above, provided that you also meet all of these conditions:
  - a) You must cause the modified files to carry prominent notices stating that you changed the files and the date of any change.
  - b) You must cause any work that you distribute or publish, that in whole or in part contains or is derived from the Program or any part thereof, to be licensed as a whole at no charge to all third parties under the terms of this License.
  - c) If the modified program normally reads commands interactively when run, you must cause it, when started running for such interactive use in the most ordinary way, to print or display an announcement including an appropriate copyright notice and a notice that there is no warranty (or else, saying that you provide a warranty) and that users may redistribute the program under these conditions, and telling the user how to view a copy of this License. (Exception: if the Program itself is interactive but does not normally print such an announcement, your work based on the Program is not required to print an announcement.)

These requirements apply to the modified work as a whole. If identifiable sections of that work are not derived from the Program, and can be reasonably considered independent and separate works in themselves, then this License, and its terms, do not apply to those sections when you distribute them as separate works. But when you distribute the same sections as part of a whole which is a work based on the Program, the distribution of the whole must be on the terms of this License, whose permissions for other licensees extend to the entire whole, and thus to each and every part regardless of who wrote it.

Thus, it is not the intent of this section to claim rights or contest your rights to work written entirely by you; rather, the intent is to exercise the right to control the distribution of derivative or collective works based on

the Program.

In addition, mere aggregation of another work not based on the Program with the Program (or with a work based on the Program) on a volume of a storage or distribution medium does not bring the other work under the scope of this License.

- 3. You may copy and distribute the Program (or a work based on it, under Section 2) in object code or executable form under the terms of Sections 1 and 2 above provided that you also do one of the following:
  - a) Accompany it with the complete corresponding machine-readable source code, which must be distributed under the terms of Sections 1 and 2 above on a medium customarily used for software interchange; or,
  - b) Accompany it with a written offer, valid for at least three years, to give any third party, for a charge no more than your cost of physically performing source distribution, a complete machine-readable copy of the corresponding source code, to be distributed under the terms of Sections 1 and 2 above on a medium customarily used for software interchange; or,
  - c) Accompany it with the information you received as to the offer to distribute corresponding source code. (This alternative is allowed only for noncommercial distribution and only if you received the program in object code or executable form with such an offer, in accord with Subsection b above.)

The source code for a work means the preferred form of the work for making modifications to it. For an executable work, complete source code means all the source code for all modules it contains, plus any associated interface definition files, plus the scripts used to control compilation and installation of the executable. However, as a special exception, the source code distributed need not include anything that is normally distributed (in either source or binary form) with the major components (compiler, kernel, and so on) of the operating system on which the executable runs, unless that component itself accompanies the executable.

If distribution of executable or object code is made by offering access to copy from a designated place, then offering equivalent access to copy the source code from the same place counts as distribution of the source code, even though third parties are not compelled to copy the source along with the object code.

4. You may not copy, modify, sublicense, or distribute the Program except as expressly provided under this License. Any attempt otherwise to copy, modify, sublicense or distribute the Program is void, and will automatically terminate your rights under this License. However, parties who have received copies, or rights, from you under this License will not have their licenses terminated so long as such parties remain in full compliance.

- 5. You are not required to accept this License, since you have not signed it. However, nothing else grants you permission to modify or distribute the Program or its derivative works. These actions are prohibited by law if you do not accept this License. Therefore, by modifying or distributing the Program (or any work based on the Program), you indicate your acceptance of this License to do so, and all its terms and conditions for copying, distributing or modifying the Program or works based on it.
- 6. Each time you redistribute the Program (or any work based on the Program), the recipient automatically receives a license from the original licensor to copy, distribute or modify the Program subject to these terms and conditions. You may not impose any further restrictions on the recipients' exercise of the rights granted herein. You are not responsible for enforcing compliance by third parties to this License.
- 7. If, as a consequence of a court judgment or allegation of patent infringement or for any other reason (not limited to patent issues), conditions are imposed on you (whether by court order, agreement or otherwise) that contradict the conditions of this License, they do not excuse you from the conditions of this License. If you cannot distribute so as to satisfy simultaneously your obligations under this License and any other pertinent obligations, then as a consequence you may not distribute the Program at all. For example, if a patent license would not permit royalty-free redistribution of the Program by all those who receive copies directly or indirectly through you, then the only way you could satisfy both it and this License would be to refrain entirely from distribution of the Program.

If any portion of this section is held invalid or unenforceable under any particular circumstance, the balance of the section is intended to apply and the section as a whole is intended to apply in other circumstances.

It is not the purpose of this section to induce you to infringe any patents or other property right claims or to contest validity of any such claims; this section has the sole purpose of protecting the integrity of the free software distribution system, which is implemented by public license practices. Many people have made generous contributions to the wide range of software distributed through that system in reliance on consistent application of that system; it is up to the author/donor to decide if he or she is willing to distribute software through any other system and a licensee cannot impose that choice.

This section is intended to make thoroughly clear what is believed to be a consequence of the rest of this License.

8. If the distribution and/or use of the Program is restricted in certain countries either by patents or by copyrighted interfaces, the original copyright holder who places the Program under this License may add an explicit

geographical distribution limitation excluding those countries, so that distribution is permitted only in or among countries not thus excluded. In such case, this License incorporates the limitation as if written in the body of this License.

9. The Free Software Foundation may publish revised and/or new versions of the General Public License from time to time. Such new versions will be similar in spirit to the present version, but may differ in detail to address new problems or concerns.

Each version is given a distinguishing version number. If the Program specifies a version number of this License which applies to it and "any later version", you have the option of following the terms and conditions either of that version or of any later version published by the Free Software Foundation. If the Program does not specify a version number of this License, you may choose any version ever published by the Free Software Foundation.

10. If you wish to incorporate parts of the Program into other free programs whose distribution conditions are different, write to the author to ask for permission. For software which is copyrighted by the Free Software Foundation, write to the Free Software Foundation; we sometimes make exceptions for this. Our decision will be guided by the two goals of preserving the free status of all derivatives of our free software and of promoting the sharing and reuse of software generally.

## NO WARRANTY

11. BECAUSE THE PROGRAM IS LICENSED FREE OF CHARGE, THERE IS NO WARRANTY FOR THE PROGRAM, TO THE EXTENT PERMITTED BY APPLICABLE LAW. EXCEPT WHEN OTHERWISE STATED IN WRITING THE COPYRIGHT HOLDERS AND/OR OTHER PARTIES PROVIDE THE PROGRAM "AS IS" WITHOUT WARRANTY OF ANY KIND, EITHER EXPRESSED OR IMPLIED, INCLUDING, BUT NOT LIMITED TO, THE IMPLIED WARRANTIES OF MERCHANTABILITY AND FITNESS FOR A PARTICULAR PURPOSE. THE ENTIRE RISK AS TO THE QUALITY AND PERFORMANCE OF THE PROGRAM IS WITH YOU. SHOULD THE PROGRAM PROVE DEFECTIVE, YOU ASSUME THE COST OF ALL NECESSARY SERVICING, REPAIR OR CORRECTION.

12. IN NO EVENT UNLESS REQUIRED BY APPLICABLE LAW OR AGREED TO IN WRITING WILL ANY COPYRIGHT HOLDER, OR ANY OTHER PARTY WHO MAY MODIFY AND/OR REDISTRIBUTE THE

PROGRAM AS PERMITTED ABOVE, BE LIABLE TO YOU FOR DAMAGES, INCLUDING ANY GENERAL, SPECIAL, INCIDENTAL OR CONSEQUENTIAL DAMAGES ARISING OUT OF THE USE OR INABILITY TO USE THE PROGRAM (INCLUDING BUT NOT LIMITED TO LOSS OF DATA OR DATA BEING RENDERED INACCURATE OR LOSSES SUSTAINED BY YOU OR THIRD PARTIES OR A FAILURE OF THE PROGRAM TO OPERATE WITH ANY OTHER PROGRAMS), EVEN IF SUCH HOLDER OR OTHER PARTY HAS BEEN ADVISED OF THE POSSIBILITY OF SUCH DAMAGES.

END OF TERMS AND CONDITIONS

How to Apply These Terms to Your New Programs

If you develop a new program, and you want it to be of the greatest possible use to the public, the best way to achieve this is to make it free software which everyone can redistribute and change under these terms.

To do so, attach the following notices to the program. It is safest to attach them to the start of each source file to most effectively convey the exclusion of warranty; and each file should have at least the "copyright" line and a pointer to where the full notice is found.

One line to give the program's name and a brief idea of what it does.

Copyright (C) < year > < name of author >

This program is free software; you can redistribute it and/or modify it under the terms of the GNU General Public License as published by the Free Software Foundation; either version 2 of the License, or (at your option) any later version.

This program is distributed in the hope that it will be useful, but WITHOUT ANY WARRANTY; without even the implied warranty of MERCHANTABILITY or FITNESS FOR A PARTICULAR PURPOSE. See the GNU General Public License for more details.

You should have received a copy of the GNU General Public License along with this program; if not, write to the Free Software Foundation, Inc., 59 Temple Place, Suite 330, Boston, MA 02111-1307 USA

Also add information on how to contact you by electronic and paper mail.

If the program is interactive, make it output a short notice like this when it starts in an interactive mode:

Gnomovision version 69, Copyright (C) year name of author Gnomovision comes with ABSOLUTELY NO WARRANTY; for details type 'show w'. This is free software, and you are welcome to redistribute it under certain conditions; type 'show c' for details.

The hypothetical commands 'show w' and 'show c' should show the appropriate parts of the General Public License. Of course, the commands you use may be called something other than 'show w' and 'show c'; they could even be mouse-clicks or menu items--whatever suits your program.

You should also get your employer (if you work as a programmer) or your school, if any, to sign a "copyright disclaimer" for the program, if necessary. Here is a sample; alter the names:

Yoyodyne, Inc., hereby disclaims all copyright interest in the program 'Gnomovision' (which makes passes at compilers) written by James Hacker.

signature of Ty Coon, 1 April 1989

Ty Coon, President of Vice

This General Public License does not permit incorporating your program into proprietary programs. If your program is a subroutine library, you may consider it more useful to permit linking proprietary applications with the library. If this is what you want to do, use the GNU Library General Public License instead of this License.

## "CLASSPATH" EXCEPTION TO THE GPL

Certain source files distributed by Oracle America and/or its affiliates are subject to the following clarification and special exception to the GPL, but only where Oracle has expressly included in the particular source file's header the words "Oracle designates this particular file as subject to the "Classpath" exception as provided by Oracle in the LICENSE file that accompanied this code."

Linking this library statically or dynamically with other modules is making a combined work based on this library. Thus, the terms and conditions of the GNU General Public License cover the whole combination.

As a special exception, the copyright holders of this library give you permission to link this library with independent modules to produce an executable, regardless of the license terms of these independent modules, and to copy and distribute the resulting executable under terms of your choice, provided that you also meet, for each linked independent module, the terms and conditions of the license of that module. An independent module is a module which is not derived from or based on this library. If you modify this library, you may extend this exception to your version of the library, but you are not obligated to do so. If you do not wish to do so, delete this exception statement from your version.

This code is free software; you can redistribute it and/or modify it

under the terms of the GNU General Public License version 2 only, as published by the Free Software Foundation. Oracle designates this particular file as subject to the "Classpath" exception as provided by Oracle in the LICENSE file that accompanied this code.

This code is distributed in the hope that it will be useful, but WITHOUT ANY WARRANTY; without even the implied warranty of MERCHANTABILITY or FITNESS FOR A PARTICULAR PURPOSE. See the GNU General Public License version 2 for more details (a copy is included in the LICENSE file that accompanied this code).

You should have received a copy of the GNU General Public License version 2 along with this work; if not, write to the Free Software Foundation, Inc., 51 Franklin St, Fifth Floor, Boston, MA 02110-1301 USA.

Please contact Oracle, 500 Oracle Parkway, Redwood Shores, CA 94065 USA or visit www.oracle.com if you need additional information or have any questions.

\_\_\_\_\_

<!--

Copyright (c) 1998, 2003, Oracle and/or its affiliates. All rights reserved.

DO NOT ALTER OR REMOVE COPYRIGHT NOTICES OR THIS FILE HEADER.

This code is free software; you can redistribute it and/or modify it under the terms of the GNU General Public License version 2 only, as published by the Free Software Foundation. Oracle designates this particular file as subject to the "Classpath" exception as provided by Oracle in the LICENSE file that accompanied this code.

This code is distributed in the hope that it will be useful, but WITHOUT ANY WARRANTY; without even the implied warranty of MERCHANTABILITY or FITNESS FOR A PARTICULAR PURPOSE. See the GNU General Public License version 2 for more details (a copy is included in the LICENSE file that accompanied this code).

You should have received a copy of the GNU General Public License version 2 along with this work; if not, write to the Free Software Foundation, Inc., 51 Franklin St, Fifth Floor, Boston, MA 02110-1301 USA.

Please contact Oracle, 500 Oracle Parkway, Redwood Shores, CA 94065 USA or visit www.oracle.com if you need additional information or have any questions.

\_\_\_\_\_

<!--

Copyright (c) 1998, 2006, Oracle and/or its affiliates. All rights reserved.

DO NOT ALTER OR REMOVE COPYRIGHT NOTICES OR THIS FILE HEADER.

This code is free software; you can redistribute it and/or modify it under the terms of the GNU General Public License version 2 only, as published by the Free Software Foundation. Oracle designates this particular file as subject to the "Classpath" exception as provided by Oracle in the LICENSE file that accompanied this code.

This code is distributed in the hope that it will be useful, but WITHOUT ANY WARRANTY; without even the implied warranty of MERCHANTABILITY or FITNESS FOR A PARTICULAR PURPOSE. See the GNU General Public License version 2 for more details (a copy is included in the LICENSE file that accompanied this code).

You should have received a copy of the GNU General Public License version 2 along with this work; if not, write to the Free Software Foundation, Inc., 51 Franklin St, Fifth Floor, Boston, MA 02110-1301 USA.

Please contact Oracle, 500 Oracle Parkway, Redwood Shores, CA 94065 USA or visit www.oracle.com if you need additional information or have any questions.

-----

<!--

Copyright (c) 1998, 2010, Oracle and/or its affiliates. All rights reserved.

DO NOT ALTER OR REMOVE COPYRIGHT NOTICES OR THIS FILE HEADER.

This code is free software; you can redistribute it and/or modify it under the terms of the GNU General Public License version 2 only, as published by the Free Software Foundation. Oracle designates this particular file as subject to the "Classpath" exception as provided by Oracle in the LICENSE file that accompanied this code.

This code is distributed in the hope that it will be useful, but WITHOUT ANY WARRANTY; without even the implied warranty of MERCHANTABILITY or FITNESS FOR A PARTICULAR PURPOSE. See the GNU General Public License version 2 for more details (a copy is included in the LICENSE file that accompanied this code).

You should have received a copy of the GNU General Public License version 2 along with this work; if not, write to the Free Software Foundation, Inc., 51 Franklin St, Fifth Floor, Boston, MA 02110-1301 USA.

Please contact Oracle, 500 Oracle Parkway, Redwood Shores, CA 94065 USA or visit www.oracle.com if you need additional information or have any questions.

-----

<!--

Copyright (c) 1998, 2011, Oracle and/or its affiliates. All rights reserved.

DO NOT ALTER OR REMOVE COPYRIGHT NOTICES OR THIS FILE HEADER.

This code is free software; you can redistribute it and/or modify it under the terms of the GNU General Public License version 2 only, as published by the Free Software Foundation. Oracle designates this particular file as subject to the "Classpath" exception as provided by Oracle in the LICENSE file that accompanied this code.

This code is distributed in the hope that it will be useful, but WITHOUT ANY WARRANTY; without even the implied warranty of MERCHANTABILITY or FITNESS FOR A PARTICULAR PURPOSE. See the GNU General Public License version 2 for more details (a copy is included in the LICENSE file that accompanied this code).

You should have received a copy of the GNU General Public License version 2 along with this work; if not, write to the Free Software Foundation, Inc., 51 Franklin St, Fifth Floor, Boston, MA 02110-1301 USA.

Please contact Oracle, 500 Oracle Parkway, Redwood Shores, CA 94065 USA or visit www.oracle.com if you need additional information or have any questions.

-----

<!--

Copyright (c) 2000, 2004, Oracle and/or its affiliates. All rights reserved. DO NOT ALTER OR REMOVE COPYRIGHT NOTICES OR THIS FILE HEADER.

This code is free software; you can redistribute it and/or modify it under the terms of the GNU General Public License version 2 only, as published by the Free Software Foundation. Oracle designates this particular file as subject to the "Classpath" exception as provided by Oracle in the LICENSE file that accompanied this code.

This code is distributed in the hope that it will be useful, but WITHOUT ANY WARRANTY; without even the implied warranty of MERCHANTABILITY or FITNESS FOR A PARTICULAR PURPOSE. See the GNU General Public License version 2 for more details (a copy is included in the LICENSE file that accompanied this code).

You should have received a copy of the GNU General Public License version 2 along with this work; if not, write to the Free Software Foundation, Inc., 51 Franklin St, Fifth Floor, Boston, MA 02110-1301 USA.

Please contact Oracle, 500 Oracle Parkway, Redwood Shores, CA 94065 USA or visit www.oracle.com if you need additional information or have any questions.

.\_\_\_\_

<!--

Copyright (c) 2000, 2009, Oracle and/or its affiliates. All rights reserved.

DO NOT ALTER OR REMOVE COPYRIGHT NOTICES OR THIS FILE HEADER.

This code is free software; you can redistribute it and/or modify it under the terms of the GNU General Public License version 2 only, as published by the Free Software Foundation. Oracle designates this particular file as subject to the "Classpath" exception as provided by Oracle in the LICENSE file that accompanied this code.

This code is distributed in the hope that it will be useful, but WITHOUT ANY WARRANTY; without even the implied warranty of MERCHANTABILITY or FITNESS FOR A PARTICULAR PURPOSE. See the GNU General Public License version 2 for more details (a copy is included in the LICENSE file that accompanied this code).

You should have received a copy of the GNU General Public License version 2 along with this work; if not, write to the Free Software Foundation, Inc., 51 Franklin St, Fifth Floor, Boston, MA 02110-1301 USA.

Please contact Oracle, 500 Oracle Parkway, Redwood Shores, CA 94065 USA or visit www.oracle.com if you need additional information or have any questions.

-----

<!--

Copyright (c) 2001, 2005, Oracle and/or its affiliates. All rights reserved.

DO NOT ALTER OR REMOVE COPYRIGHT NOTICES OR THIS FILE HEADER.

This code is free software; you can redistribute it and/or modify it under the terms of the GNU General Public License version 2 only, as published by the Free Software Foundation. Oracle designates this particular file as subject to the "Classpath" exception as provided by Oracle in the LICENSE file that accompanied this code.

This code is distributed in the hope that it will be useful, but WITHOUT ANY WARRANTY; without even the implied warranty of MERCHANTABILITY or FITNESS FOR A PARTICULAR PURPOSE. See the GNU General Public License version 2 for more details (a copy is included in the LICENSE file that accompanied this code).

You should have received a copy of the GNU General Public License version 2 along with this work; if not, write to the Free Software Foundation, Inc., 51 Franklin St, Fifth Floor, Boston, MA 02110-1301 USA.

Please contact Oracle, 500 Oracle Parkway, Redwood Shores, CA 94065 USA or visit www.oracle.com if you need additional information or have any questions.

\_\_\_\_\_

<!--

Copyright (c) 2001, 2010, Oracle and/or its affiliates. All rights reserved.

DO NOT ALTER OR REMOVE COPYRIGHT NOTICES OR THIS FILE HEADER.

This code is free software; you can redistribute it and/or modify it under the terms of the GNU General Public License version 2 only, as published by the Free Software Foundation. Oracle designates this particular file as subject to the "Classpath" exception as provided by Oracle in the LICENSE file that accompanied this code.

This code is distributed in the hope that it will be useful, but WITHOUT ANY WARRANTY; without even the implied warranty of MERCHANTABILITY or FITNESS FOR A PARTICULAR PURPOSE. See the GNU General Public License version 2 for more details (a copy is included in the LICENSE file that accompanied this code).

You should have received a copy of the GNU General Public License version 2 along with this work; if not, write to the Free Software Foundation, Inc., 51 Franklin St, Fifth Floor, Boston, MA 02110-1301 USA.

Please contact Oracle, 500 Oracle Parkway, Redwood Shores, CA 94065 USA or visit www.oracle.com if you need additional information or have any questions.

-----

<!--

Copyright (c) 2003, 2006, Oracle and/or its affiliates. All rights reserved.

DO NOT ALTER OR REMOVE COPYRIGHT NOTICES OR THIS FILE HEADER.

This code is free software; you can redistribute it and/or modify it under the terms of the GNU General Public License version 2 only, as published by the Free Software Foundation. Oracle designates this particular file as subject to the "Classpath" exception as provided by Oracle in the LICENSE file that accompanied this code.

This code is distributed in the hope that it will be useful, but WITHOUT

ANY WARRANTY; without even the implied warranty of MERCHANTABILITY or FITNESS FOR A PARTICULAR PURPOSE. See the GNU General Public License version 2 for more details (a copy is included in the LICENSE file that accompanied this code).

You should have received a copy of the GNU General Public License version 2 along with this work; if not, write to the Free Software Foundation, Inc., 51 Franklin St, Fifth Floor, Boston, MA 02110-1301 USA.

Please contact Oracle, 500 Oracle Parkway, Redwood Shores, CA 94065 USA or visit www.oracle.com if you need additional information or have any questions.

\_\_\_\_\_

<!--

Copyright (c) 1999, 2007, Oracle and/or its affiliates. All rights reserved.

DO NOT ALTER OR REMOVE COPYRIGHT NOTICES OR THIS FILE HEADER.

This code is free software; you can redistribute it and/or modify it under the terms of the GNU General Public License version 2 only, as published by the Free Software Foundation. Oracle designates this particular file as subject to the "Classpath" exception as provided by Oracle in the LICENSE file that accompanied this code.

This code is distributed in the hope that it will be useful, but WITHOUT ANY WARRANTY; without even the implied warranty of MERCHANTABILITY or FITNESS FOR A PARTICULAR PURPOSE. See the GNU General Public License version 2 for more details (a copy is included in the LICENSE file that accompanied this code).

You should have received a copy of the GNU General Public License version 2 along with this work; if not, write to the Free Software Foundation, Inc., 51 Franklin St, Fifth Floor, Boston, MA 02110-1301 USA.

Please contact Oracle, 500 Oracle Parkway, Redwood Shores, CA 94065 USA or visit www.oracle.com if you need additional information or have any questions.

-----

<!--

Copyright (c) 1999, 2011, Oracle and/or its affiliates. All rights reserved.

DO NOT ALTER OR REMOVE COPYRIGHT NOTICES OR THIS FILE HEADER.

This code is free software; you can redistribute it and/or modify it under the terms of the GNU General Public License version 2 only, as published by the Free Software Foundation. Oracle designates this

particular file as subject to the "Classpath" exception as provided by Oracle in the LICENSE file that accompanied this code.

This code is distributed in the hope that it will be useful, but WITHOUT ANY WARRANTY; without even the implied warranty of MERCHANTABILITY or FITNESS FOR A PARTICULAR PURPOSE. See the GNU General Public License version 2 for more details (a copy is included in the LICENSE file that accompanied this code).

You should have received a copy of the GNU General Public License version 2 along with this work; if not, write to the Free Software Foundation, Inc., 51 Franklin St, Fifth Floor, Boston, MA 02110-1301 USA.

Please contact Oracle, 500 Oracle Parkway, Redwood Shores, CA 94065 USA or visit www.oracle.com if you need additional information or have any questions.

-----

Copyright (c) 2001, Oracle and/or its affiliates. All rights reserved.

DO NOT ALTER OR REMOVE COPYRIGHT NOTICES OR THIS FILE HEADER.

This code is free software; you can redistribute it and/or modify it under the terms of the GNU General Public License version 2 only, as published by the Free Software Foundation. Oracle designates this particular file as subject to the "Classpath" exception as provided by Oracle in the LICENSE file that accompanied this code.

This code is distributed in the hope that it will be useful, but WITHOUT ANY WARRANTY; without even the implied warranty of MERCHANTABILITY or FITNESS FOR A PARTICULAR PURPOSE. See the GNU General Public License version 2 for more details (a copy is included in the LICENSE file that accompanied this code).

You should have received a copy of the GNU General Public License version 2 along with this work; if not, write to the Free Software Foundation, Inc., 51 Franklin St, Fifth Floor, Boston, MA 02110-1301 USA.

Please contact Oracle, 500 Oracle Parkway, Redwood Shores, CA 94065 USA or visit www.oracle.com if you need additional information or have any questions.

\_\_\_\_\_

Copyright (c) 1998, 2011, Oracle and/or its affiliates. All rights reserved.

DO NOT ALTER OR REMOVE COPYRIGHT NOTICES OR THIS FILE HEADER.

This code is free software; you can redistribute it and/or modify it under the terms of the GNU General Public License version 2 only, as published by the Free Software Foundation. Oracle designates this particular file as subject to the "Classpath" exception as provided by Oracle in the LICENSE file that accompanied this code.

This code is distributed in the hope that it will be useful, but WITHOUT ANY WARRANTY; without even the implied warranty of MERCHANTABILITY or FITNESS FOR A PARTICULAR PURPOSE. See the GNU General Public License version 2 for more details (a copy is included in the LICENSE file that accompanied this code).

You should have received a copy of the GNU General Public License version 2 along with this work; if not, write to the Free Software Foundation, Inc., 51 Franklin St, Fifth Floor, Boston, MA 02110-1301 USA.

Please contact Oracle, 500 Oracle Parkway, Redwood Shores, CA 94065 USA or visit www.oracle.com if you need additional information or have any questions.

\_\_\_\_\_

Copyright (c) 1998, 2006, Oracle and/or its affiliates. All rights reserved.

DO NOT ALTER OR REMOVE COPYRIGHT NOTICES OR THIS FILE HEADER.

This code is free software; you can redistribute it and/or modify it under the terms of the GNU General Public License version 2 only, as published by the Free Software Foundation. Oracle designates this particular file as subject to the "Classpath" exception as provided by Oracle in the LICENSE file that accompanied this code.

This code is distributed in the hope that it will be useful, but WITHOUT ANY WARRANTY; without even the implied warranty of MERCHANTABILITY or FITNESS FOR A PARTICULAR PURPOSE. See the GNU General Public License version 2 for more details (a copy is included in the LICENSE file that accompanied this code).

You should have received a copy of the GNU General Public License version 2 along with this work; if not, write to the Free Software Foundation, Inc., 51 Franklin St, Fifth Floor, Boston, MA 02110-1301 USA.

Please contact Oracle, 500 Oracle Parkway, Redwood Shores, CA 94065 USA or visit www.oracle.com if you need additional information or have any questions.

\_\_\_\_\_

Copyright (c) 1998, 2010, Oracle and/or its affiliates. All rights reserved.

## DO NOT ALTER OR REMOVE COPYRIGHT NOTICES OR THIS FILE HEADER.

This code is free software; you can redistribute it and/or modify it under the terms of the GNU General Public License version 2 only, as published by the Free Software Foundation. Oracle designates this particular file as subject to the "Classpath" exception as provided by Oracle in the LICENSE file that accompanied this code.

This code is distributed in the hope that it will be useful, but WITHOUT ANY WARRANTY; without even the implied warranty of MERCHANTABILITY or FITNESS FOR A PARTICULAR PURPOSE. See the GNU General Public License version 2 for more details (a copy is included in the LICENSE file that accompanied this code).

You should have received a copy of the GNU General Public License version 2 along with this work; if not, write to the Free Software Foundation, Inc., 51 Franklin St, Fifth Floor, Boston, MA 02110-1301 USA.

Please contact Oracle, 500 Oracle Parkway, Redwood Shores, CA 94065 USA or visit www.oracle.com if you need additional information or have any questions.

-----

Copyright (c) 1998, 2011, Oracle and/or its affiliates. All rights reserved.

DO NOT ALTER OR REMOVE COPYRIGHT NOTICES OR THIS FILE HEADER.

This code is free software; you can redistribute it and/or modify it under the terms of the GNU General Public License version 2 only, as published by the Free Software Foundation. Oracle designates this particular file as subject to the "Classpath" exception as provided by Oracle in the LICENSE file that accompanied this code.

This code is distributed in the hope that it will be useful, but WITHOUT ANY WARRANTY; without even the implied warranty of MERCHANTABILITY or FITNESS FOR A PARTICULAR PURPOSE. See the GNU General Public License version 2 for more details (a copy is included in the LICENSE file that accompanied this code).

You should have received a copy of the GNU General Public License version 2 along with this work; if not, write to the Free Software Foundation, Inc., 51 Franklin St, Fifth Floor, Boston, MA 02110-1301 USA.

Please contact Oracle, 500 Oracle Parkway, Redwood Shores, CA 94065 USA or visit www.oracle.com if you need additional information or have any questions.

-----

Copyright (c) 1998, Oracle and/or its affiliates. All rights reserved.

DO NOT ALTER OR REMOVE COPYRIGHT NOTICES OR THIS FILE HEADER.

This code is free software; you can redistribute it and/or modify it under the terms of the GNU General Public License version 2 only, as published by the Free Software Foundation. Oracle designates this particular file as subject to the "Classpath" exception as provided by Oracle in the LICENSE file that accompanied this code.

This code is distributed in the hope that it will be useful, but WITHOUT ANY WARRANTY; without even the implied warranty of MERCHANTABILITY or FITNESS FOR A PARTICULAR PURPOSE. See the GNU General Public License version 2 for more details (a copy is included in the LICENSE file that accompanied this code).

You should have received a copy of the GNU General Public License version 2 along with this work; if not, write to the Free Software Foundation, Inc., 51 Franklin St, Fifth Floor, Boston, MA 02110-1301 USA.

Please contact Oracle, 500 Oracle Parkway, Redwood Shores, CA 94065 USA or visit www.oracle.com if you need additional information or have any questions.

\_\_\_\_\_

Copyright (c) 1999, 2001, Oracle and/or its affiliates. All rights reserved.

DO NOT ALTER OR REMOVE COPYRIGHT NOTICES OR THIS FILE HEADER.

This code is free software; you can redistribute it and/or modify it under the terms of the GNU General Public License version 2 only, as published by the Free Software Foundation. Oracle designates this particular file as subject to the "Classpath" exception as provided by Oracle in the LICENSE file that accompanied this code.

This code is distributed in the hope that it will be useful, but WITHOUT ANY WARRANTY; without even the implied warranty of MERCHANTABILITY or FITNESS FOR A PARTICULAR PURPOSE. See the GNU General Public License version 2 for more details (a copy is included in the LICENSE file that accompanied this code).

You should have received a copy of the GNU General Public License version 2 along with this work; if not, write to the Free Software Foundation, Inc., 51 Franklin St, Fifth Floor, Boston, MA 02110-1301 USA.

Please contact Oracle, 500 Oracle Parkway, Redwood Shores, CA 94065 USA or visit www.oracle.com if you need additional information or have any questions.

-----

Copyright (c) 1999, 2006, Oracle and/or its affiliates. All rights reserved.

DO NOT ALTER OR REMOVE COPYRIGHT NOTICES OR THIS FILE HEADER.

This code is free software; you can redistribute it and/or modify it under the terms of the GNU General Public License version 2 only, as published by the Free Software Foundation. Oracle designates this particular file as subject to the "Classpath" exception as provided by Oracle in the LICENSE file that accompanied this code.

This code is distributed in the hope that it will be useful, but WITHOUT ANY WARRANTY; without even the implied warranty of MERCHANTABILITY or FITNESS FOR A PARTICULAR PURPOSE. See the GNU General Public License version 2 for more details (a copy is included in the LICENSE file that accompanied this code).

You should have received a copy of the GNU General Public License version 2 along with this work; if not, write to the Free Software Foundation, Inc., 51 Franklin St, Fifth Floor, Boston, MA 02110-1301 USA.

Please contact Oracle, 500 Oracle Parkway, Redwood Shores, CA 94065 USA or visit www.oracle.com if you need additional information or have any questions.

\_\_\_\_\_

Copyright (c) 1999, 2011, Oracle and/or its affiliates. All rights reserved.

DO NOT ALTER OR REMOVE COPYRIGHT NOTICES OR THIS FILE HEADER.

This code is free software; you can redistribute it and/or modify it under the terms of the GNU General Public License version 2 only, as published by the Free Software Foundation. Oracle designates this particular file as subject to the "Classpath" exception as provided by Oracle in the LICENSE file that accompanied this code.

This code is distributed in the hope that it will be useful, but WITHOUT ANY WARRANTY; without even the implied warranty of MERCHANTABILITY or FITNESS FOR A PARTICULAR PURPOSE. See the GNU General Public License version 2 for more details (a copy is included in the LICENSE file that accompanied this code).

You should have received a copy of the GNU General Public License version 2 along with this work; if not, write to the Free Software Foundation, Inc., 51 Franklin St, Fifth Floor, Boston, MA 02110-1301 USA.

Please contact Oracle, 500 Oracle Parkway, Redwood Shores, CA 94065 USA

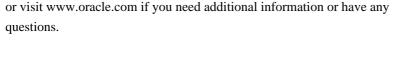

\_\_\_\_\_

Copyright (c) 2000, 2006, Oracle and/or its affiliates. All rights reserved.

DO NOT ALTER OR REMOVE COPYRIGHT NOTICES OR THIS FILE HEADER.

This code is free software; you can redistribute it and/or modify it under the terms of the GNU General Public License version 2 only, as published by the Free Software Foundation. Oracle designates this particular file as subject to the "Classpath" exception as provided by Oracle in the LICENSE file that accompanied this code.

This code is distributed in the hope that it will be useful, but WITHOUT ANY WARRANTY; without even the implied warranty of MERCHANTABILITY or FITNESS FOR A PARTICULAR PURPOSE. See the GNU General Public License version 2 for more details (a copy is included in the LICENSE file that accompanied this code).

You should have received a copy of the GNU General Public License version 2 along with this work; if not, write to the Free Software Foundation, Inc., 51 Franklin St, Fifth Floor, Boston, MA 02110-1301 USA.

Please contact Oracle, 500 Oracle Parkway, Redwood Shores, CA 94065 USA or visit www.oracle.com if you need additional information or have any questions.

\_\_\_\_\_

Copyright (c) 2000, 2011, Oracle and/or its affiliates. All rights reserved.

DO NOT ALTER OR REMOVE COPYRIGHT NOTICES OR THIS FILE HEADER.

This code is free software; you can redistribute it and/or modify it under the terms of the GNU General Public License version 2 only, as published by the Free Software Foundation. Oracle designates this particular file as subject to the "Classpath" exception as provided by Oracle in the LICENSE file that accompanied this code.

This code is distributed in the hope that it will be useful, but WITHOUT ANY WARRANTY; without even the implied warranty of MERCHANTABILITY or FITNESS FOR A PARTICULAR PURPOSE. See the GNU General Public License version 2 for more details (a copy is included in the LICENSE file that accompanied this code).

You should have received a copy of the GNU General Public License version 2 along with this work; if not, write to the Free Software Foundation, Inc., 51 Franklin St, Fifth Floor, Boston, MA 02110-1301 USA.

Please contact Oracle, 500 Oracle Parkway, Redwood Shores, CA 94065 USA or visit www.oracle.com if you need additional information or have any questions.

-----

Copyright (c) 2000, Oracle and/or its affiliates. All rights reserved.

DO NOT ALTER OR REMOVE COPYRIGHT NOTICES OR THIS FILE HEADER.

This code is free software; you can redistribute it and/or modify it under the terms of the GNU General Public License version 2 only, as published by the Free Software Foundation. Oracle designates this particular file as subject to the "Classpath" exception as provided by Oracle in the LICENSE file that accompanied this code.

This code is distributed in the hope that it will be useful, but WITHOUT ANY WARRANTY; without even the implied warranty of MERCHANTABILITY or FITNESS FOR A PARTICULAR PURPOSE. See the GNU General Public License version 2 for more details (a copy is included in the LICENSE file that accompanied this code).

You should have received a copy of the GNU General Public License version 2 along with this work; if not, write to the Free Software Foundation, Inc., 51 Franklin St, Fifth Floor, Boston, MA 02110-1301 USA.

Please contact Oracle, 500 Oracle Parkway, Redwood Shores, CA 94065 USA or visit www.oracle.com if you need additional information or have any questions.

\_\_\_\_\_\_

Copyright (c) 2001, 2006, Oracle and/or its affiliates. All rights reserved.

DO NOT ALTER OR REMOVE COPYRIGHT NOTICES OR THIS FILE HEADER.

This code is free software; you can redistribute it and/or modify it under the terms of the GNU General Public License version 2 only, as published by the Free Software Foundation. Oracle designates this particular file as subject to the "Classpath" exception as provided by Oracle in the LICENSE file that accompanied this code.

This code is distributed in the hope that it will be useful, but WITHOUT ANY WARRANTY; without even the implied warranty of MERCHANTABILITY or FITNESS FOR A PARTICULAR PURPOSE. See the GNU General Public License version 2 for more details (a copy is included in the LICENSE file that accompanied this code).

You should have received a copy of the GNU General Public License version

2 along with this work; if not, write to the Free Software Foundation, Inc., 51 Franklin St, Fifth Floor, Boston, MA 02110-1301 USA.

Please contact Oracle, 500 Oracle Parkway, Redwood Shores, CA 94065 USA or visit www.oracle.com if you need additional information or have any questions.

-----

Copyright (c) 2005, Oracle and/or its affiliates. All rights reserved.

DO NOT ALTER OR REMOVE COPYRIGHT NOTICES OR THIS FILE HEADER.

This code is free software; you can redistribute it and/or modify it under the terms of the GNU General Public License version 2 only, as published by the Free Software Foundation. Oracle designates this particular file as subject to the "Classpath" exception as provided by Oracle in the LICENSE file that accompanied this code.

This code is distributed in the hope that it will be useful, but WITHOUT ANY WARRANTY; without even the implied warranty of MERCHANTABILITY or FITNESS FOR A PARTICULAR PURPOSE. See the GNU General Public License version 2 for more details (a copy is included in the LICENSE file that accompanied this code).

You should have received a copy of the GNU General Public License version 2 along with this work; if not, write to the Free Software Foundation, Inc., 51 Franklin St, Fifth Floor, Boston, MA 02110-1301 USA.

Please contact Oracle, 500 Oracle Parkway, Redwood Shores, CA 94065 USA or visit www.oracle.com if you need additional information or have any questions.

\_\_\_\_\_\_

Copyright (c) 2003, 2006, Oracle and/or its affiliates. All rights reserved. DO NOT ALTER OR REMOVE COPYRIGHT NOTICES OR THIS FILE HEADER.

This code is free software; you can redistribute it and/or modify it under the terms of the GNU General Public License version 2 only, as published by the Free Software Foundation. Oracle designates this particular file as subject to the "Classpath" exception as provided by Oracle in the LICENSE file that accompanied this code.

This code is distributed in the hope that it will be useful, but WITHOUT ANY WARRANTY; without even the implied warranty of MERCHANTABILITY or FITNESS FOR A PARTICULAR PURPOSE. See the GNU General Public License version 2 for more details (a copy is included in the LICENSE file that accompanied this code).

You should have received a copy of the GNU General Public License version 2 along with this work; if not, write to the Free Software Foundation, Inc., 51 Franklin St, Fifth Floor, Boston, MA 02110-1301 USA.

Please contact Oracle, 500 Oracle Parkway, Redwood Shores, CA 94065 USA or visit www.oracle.com if you need additional information or have any questions.

-----

Copyright (c) 2003, 2010, Oracle and/or its affiliates. All rights reserved.

DO NOT ALTER OR REMOVE COPYRIGHT NOTICES OR THIS FILE HEADER.

This code is free software; you can redistribute it and/or modify it under the terms of the GNU General Public License version 2 only, as published by the Free Software Foundation. Oracle designates this particular file as subject to the "Classpath" exception as provided by Oracle in the LICENSE file that accompanied this code.

This code is distributed in the hope that it will be useful, but WITHOUT ANY WARRANTY; without even the implied warranty of MERCHANTABILITY or FITNESS FOR A PARTICULAR PURPOSE. See the GNU General Public License version 2 for more details (a copy is included in the LICENSE file that accompanied this code).

You should have received a copy of the GNU General Public License version 2 along with this work; if not, write to the Free Software Foundation, Inc., 51 Franklin St, Fifth Floor, Boston, MA 02110-1301 USA.

Please contact Oracle, 500 Oracle Parkway, Redwood Shores, CA 94065 USA or visit www.oracle.com if you need additional information or have any questions.

\_\_\_\_\_

Copyright (c) 2003, 2010, Oracle and/or its affiliates. All rights reserved.

DO NOT ALTER OR REMOVE COPYRIGHT NOTICES OR THIS FILE HEADER.

This code is free software; you can redistribute it and/or modify it under the terms of the GNU General Public License version 2 only, as published by the Free Software Foundation. Oracle designates this particular file as subject to the "Classpath" exception as provided by Oracle in the LICENSE file that accompanied this code.

This code is distributed in the hope that it will be useful, but WITHOUT ANY WARRANTY; without even the implied warranty of MERCHANTABILITY or FITNESS FOR A PARTICULAR PURPOSE. See the GNU General Public License

version 2 for more details (a copy is included in the LICENSE file that accompanied this code).

You should have received a copy of the GNU General Public License version 2 along with this work; if not, write to the Free Software Foundation, Inc., 51 Franklin St, Fifth Floor, Boston, MA 02110-1301 USA.

Please contact Oracle, 500 Oracle Parkway, Redwood Shores, CA 94065 USA or visit www.oracle.com if you need additional information or have any questions.

-----

<?xml version="1.0" encoding="UTF-8"?>

<!--

Copyright (c) 2003, Oracle and/or its affiliates. All rights reserved.

DO NOT ALTER OR REMOVE COPYRIGHT NOTICES OR THIS FILE HEADER.

This code is free software; you can redistribute it and/or modify it under the terms of the GNU General Public License version 2 only, as published by the Free Software Foundation. Oracle designates this particular file as subject to the "Classpath" exception as provided by Oracle in the LICENSE file that accompanied this code.

This code is distributed in the hope that it will be useful, but WITHOUT ANY WARRANTY; without even the implied warranty of MERCHANTABILITY or FITNESS FOR A PARTICULAR PURPOSE. See the GNU General Public License version 2 for more details (a copy is included in the LICENSE file that accompanied this code).

You should have received a copy of the GNU General Public License version 2 along with this work; if not, write to the Free Software Foundation, Inc., 51 Franklin St, Fifth Floor, Boston, MA 02110-1301 USA.

Please contact Oracle, 500 Oracle Parkway, Redwood Shores, CA 94065 USA or visit www.oracle.com if you need additional information or have any questions.

\_\_\_\_\_

<?xml version="1.0"?>

<!--

Copyright (c) 2003, Oracle and/or its affiliates. All rights reserved.

DO NOT ALTER OR REMOVE COPYRIGHT NOTICES OR THIS FILE HEADER.

This code is free software; you can redistribute it and/or modify it

under the terms of the GNU General Public License version 2 only, as published by the Free Software Foundation. Oracle designates this particular file as subject to the "Classpath" exception as provided by Oracle in the LICENSE file that accompanied this code.

This code is distributed in the hope that it will be useful, but WITHOUT ANY WARRANTY; without even the implied warranty of MERCHANTABILITY or FITNESS FOR A PARTICULAR PURPOSE. See the GNU General Public License version 2 for more details (a copy is included in the LICENSE file that accompanied this code).

You should have received a copy of the GNU General Public License version 2 along with this work; if not, write to the Free Software Foundation, Inc., 51 Franklin St, Fifth Floor, Boston, MA 02110-1301 USA.

Please contact Oracle, 500 Oracle Parkway, Redwood Shores, CA 94065 USA or visit www.oracle.com if you need additional information or have any questions.

\_\_\_\_\_

Copyright (c) 1998, Oracle and/or its affiliates. All rights reserved.

DO NOT ALTER OR REMOVE COPYRIGHT NOTICES OR THIS FILE HEADER.

This code is free software; you can redistribute it and/or modify it under the terms of the GNU General Public License version 2 only, as published by the Free Software Foundation. Oracle designates this particular file as subject to the "Classpath" exception as provided by Oracle in the LICENSE file that accompanied this code.

This code is distributed in the hope that it will be useful, but WITHOUT ANY WARRANTY; without even the implied warranty of MERCHANTABILITY or FITNESS FOR A PARTICULAR PURPOSE. See the GNU General Public License version 2 for more details (a copy is included in the LICENSE file that accompanied this code).

You should have received a copy of the GNU General Public License version 2 along with this work; if not, write to the Free Software Foundation, Inc., 51 Franklin St, Fifth Floor, Boston, MA 02110-1301 USA.

Please contact Oracle, 500 Oracle Parkway, Redwood Shores, CA 94065 USA or visit www.oracle.com if you need additional information or have any questions.

\_\_\_\_\_

<code>Replaceable</code> is an interface representing a string of characters that supports the replacement of a range of itself with a new string of characters. It is used by APIs that change a piece of text while retaining metadata. Metadata is data other than the Unicode characters returned by char32At(). One example of metadata is style attributes; another is an edit history, marking each character with an author and revision number.

An implicit aspect of the <code>Replaceable</code> API is that during a replace operation, new characters take on the metadata of the old characters. For example, if the string "the <b>bold</b> font" has range (4, 8) replaced with "strong", then it becomes "the <b>strong</b> font".

<code>Replaceable</code> specifies ranges using a start offset and a limit offset. The range of characters thus specified includes the characters at offset start..limit-1. That is, the start offset is inclusive, and the limit offset is exclusive.

<code>Replaceable</code> also includes API to access characters in the string: <code>length()</code>, <code>charAt()</code>, <code>char32At()</code>, and <code>extractBetween()</code>.

For a subclass to support metadata, typical behavior of <code>replace()</code> is the following:

Set the metadata of the new text to the metadata of the first character replaced

If no characters are replaced, use the metadata of the previous character

If there is no previous character (i.e. start == 0), use the
following character

If the code point U+FFFF is seen, it should be interpreted as a special marker having no metadata

If this is not the behavior, the subclass should document any differences.

Copyright © IBM Corporation 1999. All rights reserved.

@author Alan Liu @stable ICU 2.0

-----

<code>ReplaceableString</code> is an adapter class that implements the
<code>Replaceable</code> API around an ordinary <code>StringBuffer</code>.

<em>Note:</em> This class does not support attributes and is not intended for general use. Most clients will need to implement {@link Replaceable} in their text representation class.

Copyright © IBM Corporation 1999. All rights reserved.

@ see Replaceable@ author Alan Liu@ stable ICU 2.0

-----

Copyright (C) 1991-2007 Unicode, Inc. All rights reserved.

Distributed under the Terms of Use in http://www.unicode.org/copyright.html.

Permission is hereby granted, free of charge, to any person obtaining a copy of the Unicode data files and any associated documentation (the "Data Files") or Unicode software and any associated documentation (the "Software") to deal in the Data Files or Software without restriction, including without limitation the rights to use, copy, modify, merge, publish, distribute, and/or sell copies of the Data Files or Software, and to permit persons to whom the Data Files or Software are furnished to do so, provided that (a) the above copyright notice(s) and this permission notice appear with all copies of the Data Files or Software, (b) both the above copyright notice(s) and this permission notice appear in associated documentation, and (c) there is clear notice in each modified Data File or in the Software as well as in the documentation associated with the Data File(s) or Software that the data or software has been modified.

THE DATA FILES AND SOFTWARE ARE PROVIDED "AS IS", WITHOUT WARRANTY OF ANY KIND, EXPRESS OR IMPLIED, INCLUDING BUT NOT LIMITED TO THE WARRANTIES OF MERCHANTABILITY, FITNESS FOR A PARTICULAR PURPOSE AND NONINFRINGEMENT OF THIRD PARTY RIGHTS. IN NO EVENT SHALL THE COPYRIGHT HOLDER OR HOLDERS INCLUDED IN THIS NOTICE BE LIABLE FOR ANY CLAIM, OR ANY SPECIAL INDIRECT OR CONSEQUENTIAL DAMAGES, OR ANY DAMAGES WHATSOEVER RESULTING FROM LOSS OF USE, DATA OR PROFITS, WHETHER IN AN ACTION OF CONTRACT, NEGLIGENCE OR OTHER TORTIOUS ACTION, ARISING OUT OF OR IN CONNECTION WITH THE USE OR PERFORMANCE OF THE DATA FILES OR SOFTWARE.

Except as contained in this notice, the name of a copyright holder shall not be used in advertising or otherwise to promote the sale, use or other dealings in these Data Files or Software without prior written authorization of the copyright holder.

| Generated automatically from the Common Locale Data Repository. DO NOT EDIT | ! |
|-----------------------------------------------------------------------------|---|
|                                                                             |   |
|                                                                             |   |
|                                                                             |   |

Copyright (C) 1991-2011 Unicode, Inc. All rights reserved.

Distributed under the Terms of Use in http://www.unicode.org/copyright.html.

Permission is hereby granted, free of charge, to any person obtaining a copy of the Unicode data files and any associated documentation (the "Data Files") or Unicode software and any associated documentation (the "Software") to deal in the Data Files or Software without restriction, including without limitation the rights to use, copy, modify, merge, publish, distribute, and/or sell copies of the Data Files or Software, and to permit persons to whom the Data Files or Software are furnished to do so, provided that (a) the above copyright notice(s) and this permission notice appear with all copies of the Data Files or Software, (b) both the above copyright notice(s) and this permission notice appear in associated documentation, and (c) there is clear notice in each modified Data File or in the Software as well as in the documentation associated with the Data File(s) or Software that the data or software has been modified.

THE DATA FILES AND SOFTWARE ARE PROVIDED "AS IS", WITHOUT WARRANTY OF ANY KIND, EXPRESS OR IMPLIED, INCLUDING BUT NOT LIMITED TO THE WARRANTIES OF MERCHANTABILITY, FITNESS FOR A PARTICULAR PURPOSE AND NONINFRINGEMENT OF THIRD PARTY RIGHTS. IN NO EVENT SHALL THE COPYRIGHT HOLDER OR HOLDERS INCLUDED IN THIS NOTICE BE LIABLE FOR ANY CLAIM, OR ANY SPECIAL INDIRECT OR CONSEQUENTIAL DAMAGES, OR ANY DAMAGES WHATSOEVER RESULTING FROM LOSS OF USE, DATA OR PROFITS, WHETHER IN AN ACTION OF CONTRACT, NEGLIGENCE OR OTHER TORTIOUS ACTION, ARISING OUT OF OR IN CONNECTION WITH THE USE OR PERFORMANCE OF THE DATA FILES OR SOFTWARE.

Except as contained in this notice, the name of a copyright holder shall not be used in advertising or otherwise to promote the sale, use or other dealings in these Data Files or Software without prior written authorization of the copyright holder.

-----

Copyright (C) 2014 The Android Open Source Project
Copyright (c) 1994, 2006, Oracle and/or its affiliates. All rights reserved.
DO NOT ALTER OR REMOVE COPYRIGHT NOTICES OR THIS FILE HEADER.

This code is free software; you can redistribute it and/or modify it under the terms of the GNU General Public License version 2 only, as published by the Free Software Foundation. Oracle designates this particular file as subject to the "Classpath" exception as provided by Oracle in the LICENSE file that accompanied this code.

This code is distributed in the hope that it will be useful, but WITHOUT

ANY WARRANTY; without even the implied warranty of MERCHANTABILITY or FITNESS FOR A PARTICULAR PURPOSE. See the GNU General Public License version 2 for more details (a copy is included in the LICENSE file that accompanied this code).

You should have received a copy of the GNU General Public License version 2 along with this work; if not, write to the Free Software Foundation, Inc., 51 Franklin St, Fifth Floor, Boston, MA 02110-1301 USA.

Please contact Oracle, 500 Oracle Parkway, Redwood Shores, CA 94065 USA or visit www.oracle.com if you need additional information or have any questions.

\_\_\_\_\_

Copyright (C) 2014 The Android Open Source Project
Copyright (c) 1994, 2008, Oracle and/or its affiliates. All rights reserved.
DO NOT ALTER OR REMOVE COPYRIGHT NOTICES OR THIS FILE HEADER.

This code is free software; you can redistribute it and/or modify it under the terms of the GNU General Public License version 2 only, as published by the Free Software Foundation. Oracle designates this particular file as subject to the "Classpath" exception as provided by Oracle in the LICENSE file that accompanied this code.

This code is distributed in the hope that it will be useful, but WITHOUT ANY WARRANTY; without even the implied warranty of MERCHANTABILITY or FITNESS FOR A PARTICULAR PURPOSE. See the GNU General Public License version 2 for more details (a copy is included in the LICENSE file that accompanied this code).

You should have received a copy of the GNU General Public License version 2 along with this work; if not, write to the Free Software Foundation, Inc., 51 Franklin St, Fifth Floor, Boston, MA 02110-1301 USA.

Please contact Oracle, 500 Oracle Parkway, Redwood Shores, CA 94065 USA or visit www.oracle.com if you need additional information or have any questions.

\_\_\_\_\_

Copyright (C) 2014 The Android Open Source Project
Copyright (c) 1994, 2009, Oracle and/or its affiliates. All rights reserved.
DO NOT ALTER OR REMOVE COPYRIGHT NOTICES OR THIS FILE HEADER.

This code is free software; you can redistribute it and/or modify it under the terms of the GNU General Public License version 2 only, as published by the Free Software Foundation. Oracle designates this

particular file as subject to the "Classpath" exception as provided by Oracle in the LICENSE file that accompanied this code.

This code is distributed in the hope that it will be useful, but WITHOUT ANY WARRANTY; without even the implied warranty of MERCHANTABILITY or FITNESS FOR A PARTICULAR PURPOSE. See the GNU General Public License version 2 for more details (a copy is included in the LICENSE file that accompanied this code).

You should have received a copy of the GNU General Public License version 2 along with this work; if not, write to the Free Software Foundation, Inc., 51 Franklin St, Fifth Floor, Boston, MA 02110-1301 USA.

Please contact Oracle, 500 Oracle Parkway, Redwood Shores, CA 94065 USA or visit www.oracle.com if you need additional information or have any questions.

-----

Copyright (C) 2014 The Android Open Source Project
Copyright (c) 1994, 2010, Oracle and/or its affiliates. All rights reserved.
DO NOT ALTER OR REMOVE COPYRIGHT NOTICES OR THIS FILE HEADER.

This code is free software; you can redistribute it and/or modify it under the terms of the GNU General Public License version 2 only, as published by the Free Software Foundation. Oracle designates this particular file as subject to the "Classpath" exception as provided by Oracle in the LICENSE file that accompanied this code.

This code is distributed in the hope that it will be useful, but WITHOUT ANY WARRANTY; without even the implied warranty of MERCHANTABILITY or FITNESS FOR A PARTICULAR PURPOSE. See the GNU General Public License version 2 for more details (a copy is included in the LICENSE file that accompanied this code).

You should have received a copy of the GNU General Public License version 2 along with this work; if not, write to the Free Software Foundation, Inc., 51 Franklin St, Fifth Floor, Boston, MA 02110-1301 USA.

Please contact Oracle, 500 Oracle Parkway, Redwood Shores, CA 94065 USA or visit www.oracle.com if you need additional information or have any questions.

\_\_\_\_\_

Copyright (C) 2014 The Android Open Source Project
Copyright (c) 1994, 2011, Oracle and/or its affiliates. All rights reserved.
DO NOT ALTER OR REMOVE COPYRIGHT NOTICES OR THIS FILE HEADER.

This code is free software; you can redistribute it and/or modify it under the terms of the GNU General Public License version 2 only, as published by the Free Software Foundation. Oracle designates this particular file as subject to the "Classpath" exception as provided by Oracle in the LICENSE file that accompanied this code.

This code is distributed in the hope that it will be useful, but WITHOUT ANY WARRANTY; without even the implied warranty of MERCHANTABILITY or FITNESS FOR A PARTICULAR PURPOSE. See the GNU General Public License version 2 for more details (a copy is included in the LICENSE file that accompanied this code).

You should have received a copy of the GNU General Public License version 2 along with this work; if not, write to the Free Software Foundation, Inc., 51 Franklin St, Fifth Floor, Boston, MA 02110-1301 USA.

Please contact Oracle, 500 Oracle Parkway, Redwood Shores, CA 94065 USA or visit www.oracle.com if you need additional information or have any questions.

\_\_\_\_\_

Copyright (C) 2014 The Android Open Source Project
Copyright (c) 1994, 2013, Oracle and/or its affiliates. All rights reserved.
DO NOT ALTER OR REMOVE COPYRIGHT NOTICES OR THIS FILE HEADER.

This code is free software; you can redistribute it and/or modify it under the terms of the GNU General Public License version 2 only, as published by the Free Software Foundation. Oracle designates this particular file as subject to the "Classpath" exception as provided by Oracle in the LICENSE file that accompanied this code.

This code is distributed in the hope that it will be useful, but WITHOUT ANY WARRANTY; without even the implied warranty of MERCHANTABILITY or FITNESS FOR A PARTICULAR PURPOSE. See the GNU General Public License version 2 for more details (a copy is included in the LICENSE file that accompanied this code).

You should have received a copy of the GNU General Public License version 2 along with this work; if not, write to the Free Software Foundation, Inc., 51 Franklin St, Fifth Floor, Boston, MA 02110-1301 USA.

Please contact Oracle, 500 Oracle Parkway, Redwood Shores, CA 94065 USA or visit www.oracle.com if you need additional information or have any questions.

\_\_\_\_\_

Copyright (C) 2014 The Android Open Source Project
Copyright (c) 1995, 2000, Oracle and/or its affiliates. All rights reserved.
DO NOT ALTER OR REMOVE COPYRIGHT NOTICES OR THIS FILE HEADER.

This code is free software; you can redistribute it and/or modify it under the terms of the GNU General Public License version 2 only, as published by the Free Software Foundation. Oracle designates this particular file as subject to the "Classpath" exception as provided by Oracle in the LICENSE file that accompanied this code.

This code is distributed in the hope that it will be useful, but WITHOUT ANY WARRANTY; without even the implied warranty of MERCHANTABILITY or FITNESS FOR A PARTICULAR PURPOSE. See the GNU General Public License version 2 for more details (a copy is included in the LICENSE file that accompanied this code).

You should have received a copy of the GNU General Public License version 2 along with this work; if not, write to the Free Software Foundation, Inc., 51 Franklin St, Fifth Floor, Boston, MA 02110-1301 USA.

Please contact Oracle, 500 Oracle Parkway, Redwood Shores, CA 94065 USA or visit www.oracle.com if you need additional information or have any questions.

\_\_\_\_\_

Copyright (C) 2014 The Android Open Source Project
Copyright (c) 1995, 2006, Oracle and/or its affiliates. All rights reserved.
DO NOT ALTER OR REMOVE COPYRIGHT NOTICES OR THIS FILE HEADER.

This code is free software; you can redistribute it and/or modify it under the terms of the GNU General Public License version 2 only, as published by the Free Software Foundation. Oracle designates this particular file as subject to the "Classpath" exception as provided by Oracle in the LICENSE file that accompanied this code.

This code is distributed in the hope that it will be useful, but WITHOUT ANY WARRANTY; without even the implied warranty of MERCHANTABILITY or FITNESS FOR A PARTICULAR PURPOSE. See the GNU General Public License version 2 for more details (a copy is included in the LICENSE file that accompanied this code).

You should have received a copy of the GNU General Public License version 2 along with this work; if not, write to the Free Software Foundation, Inc., 51 Franklin St, Fifth Floor, Boston, MA 02110-1301 USA.

Please contact Oracle, 500 Oracle Parkway, Redwood Shores, CA 94065 USA

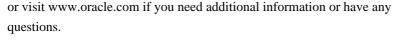

-----

Copyright (C) 2014 The Android Open Source Project
Copyright (c) 1995, 2007, Oracle and/or its affiliates. All rights reserved.
DO NOT ALTER OR REMOVE COPYRIGHT NOTICES OR THIS FILE HEADER.

This code is free software; you can redistribute it and/or modify it under the terms of the GNU General Public License version 2 only, as published by the Free Software Foundation. Oracle designates this particular file as subject to the "Classpath" exception as provided by Oracle in the LICENSE file that accompanied this code.

This code is distributed in the hope that it will be useful, but WITHOUT ANY WARRANTY; without even the implied warranty of MERCHANTABILITY or FITNESS FOR A PARTICULAR PURPOSE. See the GNU General Public License version 2 for more details (a copy is included in the LICENSE file that accompanied this code).

You should have received a copy of the GNU General Public License version 2 along with this work; if not, write to the Free Software Foundation, Inc., 51 Franklin St, Fifth Floor, Boston, MA 02110-1301 USA.

Please contact Oracle, 500 Oracle Parkway, Redwood Shores, CA 94065 USA or visit www.oracle.com if you need additional information or have any questions.

\_\_\_\_\_

Copyright (C) 2014 The Android Open Source Project
Copyright (c) 1995, 2008, Oracle and/or its affiliates. All rights reserved.
DO NOT ALTER OR REMOVE COPYRIGHT NOTICES OR THIS FILE HEADER.

This code is free software; you can redistribute it and/or modify it under the terms of the GNU General Public License version 2 only, as published by the Free Software Foundation. Oracle designates this particular file as subject to the "Classpath" exception as provided by Oracle in the LICENSE file that accompanied this code.

This code is distributed in the hope that it will be useful, but WITHOUT ANY WARRANTY; without even the implied warranty of MERCHANTABILITY or FITNESS FOR A PARTICULAR PURPOSE. See the GNU General Public License version 2 for more details (a copy is included in the LICENSE file that accompanied this code).

You should have received a copy of the GNU General Public License version

2 along with this work; if not, write to the Free Software Foundation, Inc., 51 Franklin St, Fifth Floor, Boston, MA 02110-1301 USA.

Please contact Oracle, 500 Oracle Parkway, Redwood Shores, CA 94065 USA or visit www.oracle.com if you need additional information or have any questions.

-----

Copyright (C) 2014 The Android Open Source Project
Copyright (c) 1995, 2010, Oracle and/or its affiliates. All rights reserved.
DO NOT ALTER OR REMOVE COPYRIGHT NOTICES OR THIS FILE HEADER.

This code is free software; you can redistribute it and/or modify it under the terms of the GNU General Public License version 2 only, as published by the Free Software Foundation. Oracle designates this particular file as subject to the "Classpath" exception as provided by Oracle in the LICENSE file that accompanied this code.

This code is distributed in the hope that it will be useful, but WITHOUT ANY WARRANTY; without even the implied warranty of MERCHANTABILITY or FITNESS FOR A PARTICULAR PURPOSE. See the GNU General Public License version 2 for more details (a copy is included in the LICENSE file that accompanied this code).

You should have received a copy of the GNU General Public License version 2 along with this work; if not, write to the Free Software Foundation, Inc., 51 Franklin St, Fifth Floor, Boston, MA 02110-1301 USA.

Please contact Oracle, 500 Oracle Parkway, Redwood Shores, CA 94065 USA or visit www.oracle.com if you need additional information or have any questions.

-----

Copyright (C) 2014 The Android Open Source Project
Copyright (c) 1995, 2011, Oracle and/or its affiliates. All rights reserved.
DO NOT ALTER OR REMOVE COPYRIGHT NOTICES OR THIS FILE HEADER.

This code is free software; you can redistribute it and/or modify it under the terms of the GNU General Public License version 2 only, as published by the Free Software Foundation. Oracle designates this particular file as subject to the "Classpath" exception as provided by Oracle in the LICENSE file that accompanied this code.

This code is distributed in the hope that it will be useful, but WITHOUT ANY WARRANTY; without even the implied warranty of MERCHANTABILITY or FITNESS FOR A PARTICULAR PURPOSE. See the GNU General Public License

version 2 for more details (a copy is included in the LICENSE file that accompanied this code).

You should have received a copy of the GNU General Public License version 2 along with this work; if not, write to the Free Software Foundation, Inc., 51 Franklin St, Fifth Floor, Boston, MA 02110-1301 USA.

Please contact Oracle, 500 Oracle Parkway, Redwood Shores, CA 94065 USA or visit www.oracle.com if you need additional information or have any questions.

-----

Copyright (C) 2014 The Android Open Source Project
Copyright (c) 1995, 2013, Oracle and/or its affiliates. All rights reserved.
DO NOT ALTER OR REMOVE COPYRIGHT NOTICES OR THIS FILE HEADER.

This code is free software; you can redistribute it and/or modify it under the terms of the GNU General Public License version 2 only, as published by the Free Software Foundation. Oracle designates this particular file as subject to the "Classpath" exception as provided by Oracle in the LICENSE file that accompanied this code.

This code is distributed in the hope that it will be useful, but WITHOUT ANY WARRANTY; without even the implied warranty of MERCHANTABILITY or FITNESS FOR A PARTICULAR PURPOSE. See the GNU General Public License version 2 for more details (a copy is included in the LICENSE file that accompanied this code).

You should have received a copy of the GNU General Public License version 2 along with this work; if not, write to the Free Software Foundation, Inc., 51 Franklin St, Fifth Floor, Boston, MA 02110-1301 USA.

Please contact Oracle, 500 Oracle Parkway, Redwood Shores, CA 94065 USA or visit www.oracle.com if you need additional information or have any questions.

\_\_\_\_\_

Copyright (C) 2014 The Android Open Source Project
Copyright (c) 1996, 2004, Oracle and/or its affiliates. All rights reserved.
DO NOT ALTER OR REMOVE COPYRIGHT NOTICES OR THIS FILE HEADER.

This code is free software; you can redistribute it and/or modify it under the terms of the GNU General Public License version 2 only, as published by the Free Software Foundation. Oracle designates this particular file as subject to the "Classpath" exception as provided by Oracle in the LICENSE file that accompanied this code.

This code is distributed in the hope that it will be useful, but WITHOUT ANY WARRANTY; without even the implied warranty of MERCHANTABILITY or FITNESS FOR A PARTICULAR PURPOSE. See the GNU General Public License version 2 for more details (a copy is included in the LICENSE file that accompanied this code).

You should have received a copy of the GNU General Public License version 2 along with this work; if not, write to the Free Software Foundation, Inc., 51 Franklin St. Fifth Floor, Boston, MA 02110-1301 USA.

Please contact Oracle, 500 Oracle Parkway, Redwood Shores, CA 94065 USA or visit www.oracle.com if you need additional information or have any questions.

-----

Copyright (C) 2014 The Android Open Source Project
Copyright (c) 1996, 2006, Oracle and/or its affiliates. All rights reserved.
DO NOT ALTER OR REMOVE COPYRIGHT NOTICES OR THIS FILE HEADER.

This code is free software; you can redistribute it and/or modify it under the terms of the GNU General Public License version 2 only, as published by the Free Software Foundation. Oracle designates this particular file as subject to the "Classpath" exception as provided by Oracle in the LICENSE file that accompanied this code.

This code is distributed in the hope that it will be useful, but WITHOUT ANY WARRANTY; without even the implied warranty of MERCHANTABILITY or FITNESS FOR A PARTICULAR PURPOSE. See the GNU General Public License version 2 for more details (a copy is included in the LICENSE file that accompanied this code).

You should have received a copy of the GNU General Public License version 2 along with this work; if not, write to the Free Software Foundation, Inc., 51 Franklin St, Fifth Floor, Boston, MA 02110-1301 USA.

Please contact Oracle, 500 Oracle Parkway, Redwood Shores, CA 94065 USA or visit www.oracle.com if you need additional information or have any questions.

\_\_\_\_\_

Copyright (C) 2014 The Android Open Source Project
Copyright (c) 1996, 2008, Oracle and/or its affiliates. All rights reserved.
DO NOT ALTER OR REMOVE COPYRIGHT NOTICES OR THIS FILE HEADER.

This code is free software; you can redistribute it and/or modify it

under the terms of the GNU General Public License version 2 only, as published by the Free Software Foundation. Oracle designates this particular file as subject to the "Classpath" exception as provided by Oracle in the LICENSE file that accompanied this code.

This code is distributed in the hope that it will be useful, but WITHOUT ANY WARRANTY; without even the implied warranty of MERCHANTABILITY or FITNESS FOR A PARTICULAR PURPOSE. See the GNU General Public License version 2 for more details (a copy is included in the LICENSE file that accompanied this code).

You should have received a copy of the GNU General Public License version 2 along with this work; if not, write to the Free Software Foundation, Inc., 51 Franklin St, Fifth Floor, Boston, MA 02110-1301 USA.

Please contact Oracle, 500 Oracle Parkway, Redwood Shores, CA 94065 USA or visit www.oracle.com if you need additional information or have any questions.

\_\_\_\_\_

Copyright (C) 2014 The Android Open Source Project
Copyright (c) 1996, 2009, Oracle and/or its affiliates. All rights reserved.
DO NOT ALTER OR REMOVE COPYRIGHT NOTICES OR THIS FILE HEADER.

This code is free software; you can redistribute it and/or modify it under the terms of the GNU General Public License version 2 only, as published by the Free Software Foundation. Oracle designates this particular file as subject to the "Classpath" exception as provided by Oracle in the LICENSE file that accompanied this code.

This code is distributed in the hope that it will be useful, but WITHOUT ANY WARRANTY; without even the implied warranty of MERCHANTABILITY or FITNESS FOR A PARTICULAR PURPOSE. See the GNU General Public License version 2 for more details (a copy is included in the LICENSE file that accompanied this code).

You should have received a copy of the GNU General Public License version 2 along with this work; if not, write to the Free Software Foundation, Inc., 51 Franklin St, Fifth Floor, Boston, MA 02110-1301 USA.

Please contact Oracle, 500 Oracle Parkway, Redwood Shores, CA 94065 USA or visit www.oracle.com if you need additional information or have any questions.

\_\_\_\_\_

Copyright (C) 2014 The Android Open Source Project

Copyright (c) 1996, 2010, Oracle and/or its affiliates. All rights reserved.

DO NOT ALTER OR REMOVE COPYRIGHT NOTICES OR THIS FILE HEADER.

This code is free software; you can redistribute it and/or modify it under the terms of the GNU General Public License version 2 only, as published by the Free Software Foundation. Oracle designates this particular file as subject to the "Classpath" exception as provided by Oracle in the LICENSE file that accompanied this code.

This code is distributed in the hope that it will be useful, but WITHOUT ANY WARRANTY; without even the implied warranty of MERCHANTABILITY or FITNESS FOR A PARTICULAR PURPOSE. See the GNU General Public License version 2 for more details (a copy is included in the LICENSE file that accompanied this code).

You should have received a copy of the GNU General Public License version 2 along with this work; if not, write to the Free Software Foundation, Inc., 51 Franklin St, Fifth Floor, Boston, MA 02110-1301 USA.

Please contact Oracle, 500 Oracle Parkway, Redwood Shores, CA 94065 USA or visit www.oracle.com if you need additional information or have any questions.

-----

Copyright (C) 2014 The Android Open Source Project
Copyright (c) 1996, 2011, Oracle and/or its affiliates. All rights reserved.
DO NOT ALTER OR REMOVE COPYRIGHT NOTICES OR THIS FILE HEADER.

This code is free software; you can redistribute it and/or modify it under the terms of the GNU General Public License version 2 only, as published by the Free Software Foundation. Oracle designates this particular file as subject to the "Classpath" exception as provided by Oracle in the LICENSE file that accompanied this code.

This code is distributed in the hope that it will be useful, but WITHOUT ANY WARRANTY; without even the implied warranty of MERCHANTABILITY or FITNESS FOR A PARTICULAR PURPOSE. See the GNU General Public License version 2 for more details (a copy is included in the LICENSE file that accompanied this code).

You should have received a copy of the GNU General Public License version 2 along with this work; if not, write to the Free Software Foundation, Inc., 51 Franklin St, Fifth Floor, Boston, MA 02110-1301 USA.

Please contact Oracle, 500 Oracle Parkway, Redwood Shores, CA 94065 USA or visit www.oracle.com if you need additional information or have any questions.

-----

Copyright (C) 2014 The Android Open Source Project
Copyright (c) 1996, 2012, Oracle and/or its affiliates. All rights reserved.
DO NOT ALTER OR REMOVE COPYRIGHT NOTICES OR THIS FILE HEADER.

This code is free software; you can redistribute it and/or modify it under the terms of the GNU General Public License version 2 only, as published by the Free Software Foundation. Oracle designates this particular file as subject to the "Classpath" exception as provided by Oracle in the LICENSE file that accompanied this code.

This code is distributed in the hope that it will be useful, but WITHOUT ANY WARRANTY; without even the implied warranty of MERCHANTABILITY or FITNESS FOR A PARTICULAR PURPOSE. See the GNU General Public License version 2 for more details (a copy is included in the LICENSE file that accompanied this code).

You should have received a copy of the GNU General Public License version 2 along with this work; if not, write to the Free Software Foundation, Inc., 51 Franklin St, Fifth Floor, Boston, MA 02110-1301 USA.

Please contact Oracle, 500 Oracle Parkway, Redwood Shores, CA 94065 USA or visit www.oracle.com if you need additional information or have any questions.

-----

Copyright (C) 2014 The Android Open Source Project
Copyright (c) 1996, 2013, Oracle and/or its affiliates. All rights reserved.
DO NOT ALTER OR REMOVE COPYRIGHT NOTICES OR THIS FILE HEADER.

This code is free software; you can redistribute it and/or modify it under the terms of the GNU General Public License version 2 only, as published by the Free Software Foundation. Oracle designates this particular file as subject to the "Classpath" exception as provided by Oracle in the LICENSE file that accompanied this code.

This code is distributed in the hope that it will be useful, but WITHOUT ANY WARRANTY; without even the implied warranty of MERCHANTABILITY or FITNESS FOR A PARTICULAR PURPOSE. See the GNU General Public License version 2 for more details (a copy is included in the LICENSE file that accompanied this code).

You should have received a copy of the GNU General Public License version 2 along with this work; if not, write to the Free Software Foundation, Inc., 51 Franklin St, Fifth Floor, Boston, MA 02110-1301 USA.

Please contact Oracle, 500 Oracle Parkway, Redwood Shores, CA 94065 USA or visit www.oracle.com if you need additional information or have any questions.

-----

Copyright (C) 2014 The Android Open Source Project
Copyright (c) 1997, 2005, Oracle and/or its affiliates. All rights reserved.
DO NOT ALTER OR REMOVE COPYRIGHT NOTICES OR THIS FILE HEADER.

This code is free software; you can redistribute it and/or modify it under the terms of the GNU General Public License version 2 only, as published by the Free Software Foundation. Oracle designates this particular file as subject to the "Classpath" exception as provided by Oracle in the LICENSE file that accompanied this code.

This code is distributed in the hope that it will be useful, but WITHOUT ANY WARRANTY; without even the implied warranty of MERCHANTABILITY or FITNESS FOR A PARTICULAR PURPOSE. See the GNU General Public License version 2 for more details (a copy is included in the LICENSE file that accompanied this code).

You should have received a copy of the GNU General Public License version 2 along with this work; if not, write to the Free Software Foundation, Inc., 51 Franklin St, Fifth Floor, Boston, MA 02110-1301 USA.

Please contact Oracle, 500 Oracle Parkway, Redwood Shores, CA 94065 USA or visit www.oracle.com if you need additional information or have any questions.

-----

Copyright (C) 2014 The Android Open Source Project
Copyright (c) 1997, 2006, Oracle and/or its affiliates. All rights reserved.
DO NOT ALTER OR REMOVE COPYRIGHT NOTICES OR THIS FILE HEADER.

This code is free software; you can redistribute it and/or modify it under the terms of the GNU General Public License version 2 only, as published by the Free Software Foundation. Oracle designates this particular file as subject to the "Classpath" exception as provided by Oracle in the LICENSE file that accompanied this code.

This code is distributed in the hope that it will be useful, but WITHOUT ANY WARRANTY; without even the implied warranty of MERCHANTABILITY or FITNESS FOR A PARTICULAR PURPOSE. See the GNU General Public License version 2 for more details (a copy is included in the LICENSE file that accompanied this code).

You should have received a copy of the GNU General Public License version 2 along with this work; if not, write to the Free Software Foundation, Inc., 51 Franklin St, Fifth Floor, Boston, MA 02110-1301 USA.

Please contact Oracle, 500 Oracle Parkway, Redwood Shores, CA 94065 USA or visit www.oracle.com if you need additional information or have any questions.

-----

Copyright (C) 2014 The Android Open Source Project
Copyright (c) 1997, 2007, Oracle and/or its affiliates. All rights reserved.
DO NOT ALTER OR REMOVE COPYRIGHT NOTICES OR THIS FILE HEADER.

This code is free software; you can redistribute it and/or modify it under the terms of the GNU General Public License version 2 only, as published by the Free Software Foundation. Oracle designates this particular file as subject to the "Classpath" exception as provided by Oracle in the LICENSE file that accompanied this code.

This code is distributed in the hope that it will be useful, but WITHOUT ANY WARRANTY; without even the implied warranty of MERCHANTABILITY or FITNESS FOR A PARTICULAR PURPOSE. See the GNU General Public License version 2 for more details (a copy is included in the LICENSE file that accompanied this code).

You should have received a copy of the GNU General Public License version 2 along with this work; if not, write to the Free Software Foundation, Inc., 51 Franklin St, Fifth Floor, Boston, MA 02110-1301 USA.

Please contact Oracle, 500 Oracle Parkway, Redwood Shores, CA 94065 USA or visit www.oracle.com if you need additional information or have any questions.

-----

Copyright (C) 2014 The Android Open Source Project
Copyright (c) 1997, 2008, Oracle and/or its affiliates. All rights reserved.
DO NOT ALTER OR REMOVE COPYRIGHT NOTICES OR THIS FILE HEADER.

This code is free software; you can redistribute it and/or modify it under the terms of the GNU General Public License version 2 only, as published by the Free Software Foundation. Oracle designates this particular file as subject to the "Classpath" exception as provided by Oracle in the LICENSE file that accompanied this code.

This code is distributed in the hope that it will be useful, but WITHOUT

ANY WARRANTY; without even the implied warranty of MERCHANTABILITY or FITNESS FOR A PARTICULAR PURPOSE. See the GNU General Public License version 2 for more details (a copy is included in the LICENSE file that accompanied this code).

You should have received a copy of the GNU General Public License version 2 along with this work; if not, write to the Free Software Foundation, Inc., 51 Franklin St, Fifth Floor, Boston, MA 02110-1301 USA.

Please contact Oracle, 500 Oracle Parkway, Redwood Shores, CA 94065 USA or visit www.oracle.com if you need additional information or have any questions.

\_\_\_\_\_

Copyright (C) 2014 The Android Open Source Project
Copyright (c) 1997, 2009, Oracle and/or its affiliates. All rights reserved.
DO NOT ALTER OR REMOVE COPYRIGHT NOTICES OR THIS FILE HEADER.

This code is free software; you can redistribute it and/or modify it under the terms of the GNU General Public License version 2 only, as published by the Free Software Foundation. Oracle designates this particular file as subject to the "Classpath" exception as provided by Oracle in the LICENSE file that accompanied this code.

This code is distributed in the hope that it will be useful, but WITHOUT ANY WARRANTY; without even the implied warranty of MERCHANTABILITY or FITNESS FOR A PARTICULAR PURPOSE. See the GNU General Public License version 2 for more details (a copy is included in the LICENSE file that accompanied this code).

You should have received a copy of the GNU General Public License version 2 along with this work; if not, write to the Free Software Foundation, Inc., 51 Franklin St, Fifth Floor, Boston, MA 02110-1301 USA.

Please contact Oracle, 500 Oracle Parkway, Redwood Shores, CA 94065 USA or visit www.oracle.com if you need additional information or have any questions.

-----

Copyright (C) 2014 The Android Open Source Project
Copyright (c) 1997, 2010, Oracle and/or its affiliates. All rights reserved.
DO NOT ALTER OR REMOVE COPYRIGHT NOTICES OR THIS FILE HEADER.

This code is free software; you can redistribute it and/or modify it under the terms of the GNU General Public License version 2 only, as published by the Free Software Foundation. Oracle designates this

particular file as subject to the "Classpath" exception as provided by Oracle in the LICENSE file that accompanied this code.

This code is distributed in the hope that it will be useful, but WITHOUT ANY WARRANTY; without even the implied warranty of MERCHANTABILITY or FITNESS FOR A PARTICULAR PURPOSE. See the GNU General Public License version 2 for more details (a copy is included in the LICENSE file that accompanied this code).

You should have received a copy of the GNU General Public License version 2 along with this work; if not, write to the Free Software Foundation, Inc., 51 Franklin St, Fifth Floor, Boston, MA 02110-1301 USA.

Please contact Oracle, 500 Oracle Parkway, Redwood Shores, CA 94065 USA or visit www.oracle.com if you need additional information or have any questions.

-----

Copyright (C) 2014 The Android Open Source Project
Copyright (c) 1997, 2011, Oracle and/or its affiliates. All rights reserved.
DO NOT ALTER OR REMOVE COPYRIGHT NOTICES OR THIS FILE HEADER.

This code is free software; you can redistribute it and/or modify it under the terms of the GNU General Public License version 2 only, as published by the Free Software Foundation. Oracle designates this particular file as subject to the "Classpath" exception as provided by Oracle in the LICENSE file that accompanied this code.

This code is distributed in the hope that it will be useful, but WITHOUT ANY WARRANTY; without even the implied warranty of MERCHANTABILITY or FITNESS FOR A PARTICULAR PURPOSE. See the GNU General Public License version 2 for more details (a copy is included in the LICENSE file that accompanied this code).

You should have received a copy of the GNU General Public License version 2 along with this work; if not, write to the Free Software Foundation, Inc., 51 Franklin St, Fifth Floor, Boston, MA 02110-1301 USA.

Please contact Oracle, 500 Oracle Parkway, Redwood Shores, CA 94065 USA or visit www.oracle.com if you need additional information or have any questions.

\_\_\_\_\_

Copyright (C) 2014 The Android Open Source Project
Copyright (c) 1997, 2012, Oracle and/or its affiliates. All rights reserved.
DO NOT ALTER OR REMOVE COPYRIGHT NOTICES OR THIS FILE HEADER.

This code is free software; you can redistribute it and/or modify it under the terms of the GNU General Public License version 2 only, as published by the Free Software Foundation. Oracle designates this particular file as subject to the "Classpath" exception as provided by Oracle in the LICENSE file that accompanied this code.

This code is distributed in the hope that it will be useful, but WITHOUT ANY WARRANTY; without even the implied warranty of MERCHANTABILITY or FITNESS FOR A PARTICULAR PURPOSE. See the GNU General Public License version 2 for more details (a copy is included in the LICENSE file that accompanied this code).

You should have received a copy of the GNU General Public License version 2 along with this work; if not, write to the Free Software Foundation, Inc., 51 Franklin St, Fifth Floor, Boston, MA 02110-1301 USA.

Please contact Oracle, 500 Oracle Parkway, Redwood Shores, CA 94065 USA or visit www.oracle.com if you need additional information or have any questions.

\_\_\_\_\_

Copyright (C) 2014 The Android Open Source Project
Copyright (c) 1997, 2013, Oracle and/or its affiliates. All rights reserved.
DO NOT ALTER OR REMOVE COPYRIGHT NOTICES OR THIS FILE HEADER.

This code is free software; you can redistribute it and/or modify it under the terms of the GNU General Public License version 2 only, as published by the Free Software Foundation. Oracle designates this particular file as subject to the "Classpath" exception as provided by Oracle in the LICENSE file that accompanied this code.

This code is distributed in the hope that it will be useful, but WITHOUT ANY WARRANTY; without even the implied warranty of MERCHANTABILITY or FITNESS FOR A PARTICULAR PURPOSE. See the GNU General Public License version 2 for more details (a copy is included in the LICENSE file that accompanied this code).

You should have received a copy of the GNU General Public License version 2 along with this work; if not, write to the Free Software Foundation, Inc., 51 Franklin St, Fifth Floor, Boston, MA 02110-1301 USA.

Please contact Oracle, 500 Oracle Parkway, Redwood Shores, CA 94065 USA or visit www.oracle.com if you need additional information or have any questions.

-----

Copyright (C) 2014 The Android Open Source Project
Copyright (c) 1998, 2005, Oracle and/or its affiliates. All rights reserved.
DO NOT ALTER OR REMOVE COPYRIGHT NOTICES OR THIS FILE HEADER.

This code is free software; you can redistribute it and/or modify it under the terms of the GNU General Public License version 2 only, as published by the Free Software Foundation. Oracle designates this particular file as subject to the "Classpath" exception as provided by Oracle in the LICENSE file that accompanied this code.

This code is distributed in the hope that it will be useful, but WITHOUT ANY WARRANTY; without even the implied warranty of MERCHANTABILITY or FITNESS FOR A PARTICULAR PURPOSE. See the GNU General Public License version 2 for more details (a copy is included in the LICENSE file that accompanied this code).

You should have received a copy of the GNU General Public License version 2 along with this work; if not, write to the Free Software Foundation, Inc., 51 Franklin St, Fifth Floor, Boston, MA 02110-1301 USA.

Please contact Oracle, 500 Oracle Parkway, Redwood Shores, CA 94065 USA or visit www.oracle.com if you need additional information or have any questions.

\_\_\_\_\_

Copyright (C) 2014 The Android Open Source Project
Copyright (c) 1998, 2006, Oracle and/or its affiliates. All rights reserved.
DO NOT ALTER OR REMOVE COPYRIGHT NOTICES OR THIS FILE HEADER.

This code is free software; you can redistribute it and/or modify it under the terms of the GNU General Public License version 2 only, as published by the Free Software Foundation. Oracle designates this particular file as subject to the "Classpath" exception as provided by Oracle in the LICENSE file that accompanied this code.

This code is distributed in the hope that it will be useful, but WITHOUT ANY WARRANTY; without even the implied warranty of MERCHANTABILITY or FITNESS FOR A PARTICULAR PURPOSE. See the GNU General Public License version 2 for more details (a copy is included in the LICENSE file that accompanied this code).

You should have received a copy of the GNU General Public License version 2 along with this work; if not, write to the Free Software Foundation, Inc., 51 Franklin St, Fifth Floor, Boston, MA 02110-1301 USA.

Please contact Oracle, 500 Oracle Parkway, Redwood Shores, CA 94065 USA

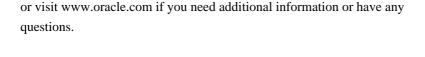

Copyright (C) 2014 The Android Open Source Project
Copyright (c) 1998, 2010, Oracle and/or its affiliates. All rights reserved.
DO NOT ALTER OR REMOVE COPYRIGHT NOTICES OR THIS FILE HEADER.

This code is free software; you can redistribute it and/or modify it under the terms of the GNU General Public License version 2 only, as published by the Free Software Foundation. Oracle designates this particular file as subject to the "Classpath" exception as provided by Oracle in the LICENSE file that accompanied this code.

This code is distributed in the hope that it will be useful, but WITHOUT ANY WARRANTY; without even the implied warranty of MERCHANTABILITY or FITNESS FOR A PARTICULAR PURPOSE. See the GNU General Public License version 2 for more details (a copy is included in the LICENSE file that accompanied this code).

You should have received a copy of the GNU General Public License version 2 along with this work; if not, write to the Free Software Foundation, Inc., 51 Franklin St, Fifth Floor, Boston, MA 02110-1301 USA.

Please contact Oracle, 500 Oracle Parkway, Redwood Shores, CA 94065 USA or visit www.oracle.com if you need additional information or have any questions.

\_\_\_\_\_

Copyright (C) 2014 The Android Open Source Project
Copyright (c) 1998, 2011, Oracle and/or its affiliates. All rights reserved.
DO NOT ALTER OR REMOVE COPYRIGHT NOTICES OR THIS FILE HEADER.

This code is free software; you can redistribute it and/or modify it under the terms of the GNU General Public License version 2 only, as published by the Free Software Foundation. Oracle designates this particular file as subject to the "Classpath" exception as provided by Oracle in the LICENSE file that accompanied this code.

This code is distributed in the hope that it will be useful, but WITHOUT ANY WARRANTY; without even the implied warranty of MERCHANTABILITY or FITNESS FOR A PARTICULAR PURPOSE. See the GNU General Public License version 2 for more details (a copy is included in the LICENSE file that accompanied this code).

You should have received a copy of the GNU General Public License version

2 along with this work; if not, write to the Free Software Foundation, Inc., 51 Franklin St, Fifth Floor, Boston, MA 02110-1301 USA.

Please contact Oracle, 500 Oracle Parkway, Redwood Shores, CA 94065 USA or visit www.oracle.com if you need additional information or have any questions.

-----

Copyright (C) 2014 The Android Open Source Project
Copyright (c) 1999, 2005, Oracle and/or its affiliates. All rights reserved.
DO NOT ALTER OR REMOVE COPYRIGHT NOTICES OR THIS FILE HEADER.

This code is free software; you can redistribute it and/or modify it under the terms of the GNU General Public License version 2 only, as published by the Free Software Foundation. Oracle designates this particular file as subject to the "Classpath" exception as provided by Oracle in the LICENSE file that accompanied this code.

This code is distributed in the hope that it will be useful, but WITHOUT ANY WARRANTY; without even the implied warranty of MERCHANTABILITY or FITNESS FOR A PARTICULAR PURPOSE. See the GNU General Public License version 2 for more details (a copy is included in the LICENSE file that accompanied this code).

You should have received a copy of the GNU General Public License version 2 along with this work; if not, write to the Free Software Foundation, Inc., 51 Franklin St, Fifth Floor, Boston, MA 02110-1301 USA.

Please contact Oracle, 500 Oracle Parkway, Redwood Shores, CA 94065 USA or visit www.oracle.com if you need additional information or have any questions.

-----

Copyright (C) 2014 The Android Open Source Project
Copyright (c) 1999, 2009, Oracle and/or its affiliates. All rights reserved.
DO NOT ALTER OR REMOVE COPYRIGHT NOTICES OR THIS FILE HEADER.

This code is free software; you can redistribute it and/or modify it under the terms of the GNU General Public License version 2 only, as published by the Free Software Foundation. Oracle designates this particular file as subject to the "Classpath" exception as provided by Oracle in the LICENSE file that accompanied this code.

This code is distributed in the hope that it will be useful, but WITHOUT ANY WARRANTY; without even the implied warranty of MERCHANTABILITY or FITNESS FOR A PARTICULAR PURPOSE. See the GNU General Public License

version 2 for more details (a copy is included in the LICENSE file that accompanied this code).

You should have received a copy of the GNU General Public License version 2 along with this work; if not, write to the Free Software Foundation, Inc., 51 Franklin St, Fifth Floor, Boston, MA 02110-1301 USA.

Please contact Oracle, 500 Oracle Parkway, Redwood Shores, CA 94065 USA or visit www.oracle.com if you need additional information or have any questions.

-----

Copyright (C) 2014 The Android Open Source Project
Copyright (c) 1999, 2010, Oracle and/or its affiliates. All rights reserved.
DO NOT ALTER OR REMOVE COPYRIGHT NOTICES OR THIS FILE HEADER.

This code is free software; you can redistribute it and/or modify it under the terms of the GNU General Public License version 2 only, as published by the Free Software Foundation. Oracle designates this particular file as subject to the "Classpath" exception as provided by Oracle in the LICENSE file that accompanied this code.

This code is distributed in the hope that it will be useful, but WITHOUT ANY WARRANTY; without even the implied warranty of MERCHANTABILITY or FITNESS FOR A PARTICULAR PURPOSE. See the GNU General Public License version 2 for more details (a copy is included in the LICENSE file that accompanied this code).

You should have received a copy of the GNU General Public License version 2 along with this work; if not, write to the Free Software Foundation, Inc., 51 Franklin St, Fifth Floor, Boston, MA 02110-1301 USA.

Please contact Oracle, 500 Oracle Parkway, Redwood Shores, CA 94065 USA or visit www.oracle.com if you need additional information or have any questions.

\_\_\_\_\_

Copyright (C) 2014 The Android Open Source Project
Copyright (c) 1999, 2011, Oracle and/or its affiliates. All rights reserved.
DO NOT ALTER OR REMOVE COPYRIGHT NOTICES OR THIS FILE HEADER.

This code is free software; you can redistribute it and/or modify it under the terms of the GNU General Public License version 2 only, as published by the Free Software Foundation. Oracle designates this particular file as subject to the "Classpath" exception as provided by Oracle in the LICENSE file that accompanied this code.

This code is distributed in the hope that it will be useful, but WITHOUT ANY WARRANTY; without even the implied warranty of MERCHANTABILITY or FITNESS FOR A PARTICULAR PURPOSE. See the GNU General Public License version 2 for more details (a copy is included in the LICENSE file that accompanied this code).

You should have received a copy of the GNU General Public License version 2 along with this work; if not, write to the Free Software Foundation, Inc., 51 Franklin St. Fifth Floor, Boston, MA 02110-1301 USA.

Please contact Oracle, 500 Oracle Parkway, Redwood Shores, CA 94065 USA or visit www.oracle.com if you need additional information or have any questions.

-----

Copyright (C) 2014 The Android Open Source Project
Copyright (c) 2000, 2003, Oracle and/or its affiliates. All rights reserved.
DO NOT ALTER OR REMOVE COPYRIGHT NOTICES OR THIS FILE HEADER.

This code is free software; you can redistribute it and/or modify it under the terms of the GNU General Public License version 2 only, as published by the Free Software Foundation. Oracle designates this particular file as subject to the "Classpath" exception as provided by Oracle in the LICENSE file that accompanied this code.

This code is distributed in the hope that it will be useful, but WITHOUT ANY WARRANTY; without even the implied warranty of MERCHANTABILITY or FITNESS FOR A PARTICULAR PURPOSE. See the GNU General Public License version 2 for more details (a copy is included in the LICENSE file that accompanied this code).

You should have received a copy of the GNU General Public License version 2 along with this work; if not, write to the Free Software Foundation, Inc., 51 Franklin St, Fifth Floor, Boston, MA 02110-1301 USA.

Please contact Oracle, 500 Oracle Parkway, Redwood Shores, CA 94065 USA or visit www.oracle.com if you need additional information or have any questions.

-----

Copyright (C) 2014 The Android Open Source Project
Copyright (c) 2000, 2004, Oracle and/or its affiliates. All rights reserved.
DO NOT ALTER OR REMOVE COPYRIGHT NOTICES OR THIS FILE HEADER.

This code is free software; you can redistribute it and/or modify it

under the terms of the GNU General Public License version 2 only, as published by the Free Software Foundation. Oracle designates this particular file as subject to the "Classpath" exception as provided by Oracle in the LICENSE file that accompanied this code.

This code is distributed in the hope that it will be useful, but WITHOUT ANY WARRANTY; without even the implied warranty of MERCHANTABILITY or FITNESS FOR A PARTICULAR PURPOSE. See the GNU General Public License version 2 for more details (a copy is included in the LICENSE file that accompanied this code).

You should have received a copy of the GNU General Public License version 2 along with this work; if not, write to the Free Software Foundation, Inc., 51 Franklin St, Fifth Floor, Boston, MA 02110-1301 USA.

Please contact Oracle, 500 Oracle Parkway, Redwood Shores, CA 94065 USA or visit www.oracle.com if you need additional information or have any questions.

\_\_\_\_\_

Copyright (C) 2014 The Android Open Source Project
Copyright (c) 2000, 2005, Oracle and/or its affiliates. All rights reserved.
DO NOT ALTER OR REMOVE COPYRIGHT NOTICES OR THIS FILE HEADER.

This code is free software; you can redistribute it and/or modify it under the terms of the GNU General Public License version 2 only, as published by the Free Software Foundation. Oracle designates this particular file as subject to the "Classpath" exception as provided by Oracle in the LICENSE file that accompanied this code.

This code is distributed in the hope that it will be useful, but WITHOUT ANY WARRANTY; without even the implied warranty of MERCHANTABILITY or FITNESS FOR A PARTICULAR PURPOSE. See the GNU General Public License version 2 for more details (a copy is included in the LICENSE file that accompanied this code).

You should have received a copy of the GNU General Public License version 2 along with this work; if not, write to the Free Software Foundation, Inc., 51 Franklin St, Fifth Floor, Boston, MA 02110-1301 USA.

Please contact Oracle, 500 Oracle Parkway, Redwood Shores, CA 94065 USA or visit www.oracle.com if you need additional information or have any questions.

\_\_\_\_\_

Copyright (C) 2014 The Android Open Source Project

Copyright (c) 2000, 2006, Oracle and/or its affiliates. All rights reserved.

DO NOT ALTER OR REMOVE COPYRIGHT NOTICES OR THIS FILE HEADER.

This code is free software; you can redistribute it and/or modify it under the terms of the GNU General Public License version 2 only, as published by the Free Software Foundation. Oracle designates this particular file as subject to the "Classpath" exception as provided by Oracle in the LICENSE file that accompanied this code.

This code is distributed in the hope that it will be useful, but WITHOUT ANY WARRANTY; without even the implied warranty of MERCHANTABILITY or FITNESS FOR A PARTICULAR PURPOSE. See the GNU General Public License version 2 for more details (a copy is included in the LICENSE file that accompanied this code).

You should have received a copy of the GNU General Public License version 2 along with this work; if not, write to the Free Software Foundation, Inc., 51 Franklin St, Fifth Floor, Boston, MA 02110-1301 USA.

Please contact Oracle, 500 Oracle Parkway, Redwood Shores, CA 94065 USA or visit www.oracle.com if you need additional information or have any questions.

-----

Copyright (C) 2014 The Android Open Source Project
Copyright (c) 2000, 2008, Oracle and/or its affiliates. All rights reserved.
DO NOT ALTER OR REMOVE COPYRIGHT NOTICES OR THIS FILE HEADER.

This code is free software; you can redistribute it and/or modify it under the terms of the GNU General Public License version 2 only, as published by the Free Software Foundation. Oracle designates this particular file as subject to the "Classpath" exception as provided by Oracle in the LICENSE file that accompanied this code.

This code is distributed in the hope that it will be useful, but WITHOUT ANY WARRANTY; without even the implied warranty of MERCHANTABILITY or FITNESS FOR A PARTICULAR PURPOSE. See the GNU General Public License version 2 for more details (a copy is included in the LICENSE file that accompanied this code).

You should have received a copy of the GNU General Public License version 2 along with this work; if not, write to the Free Software Foundation, Inc., 51 Franklin St, Fifth Floor, Boston, MA 02110-1301 USA.

Please contact Oracle, 500 Oracle Parkway, Redwood Shores, CA 94065 USA or visit www.oracle.com if you need additional information or have any questions.

-----

Copyright (C) 2014 The Android Open Source Project
Copyright (c) 2000, 2009, Oracle and/or its affiliates. All rights reserved.
DO NOT ALTER OR REMOVE COPYRIGHT NOTICES OR THIS FILE HEADER.

This code is free software; you can redistribute it and/or modify it under the terms of the GNU General Public License version 2 only, as published by the Free Software Foundation. Oracle designates this particular file as subject to the "Classpath" exception as provided by Oracle in the LICENSE file that accompanied this code.

This code is distributed in the hope that it will be useful, but WITHOUT ANY WARRANTY; without even the implied warranty of MERCHANTABILITY or FITNESS FOR A PARTICULAR PURPOSE. See the GNU General Public License version 2 for more details (a copy is included in the LICENSE file that accompanied this code).

You should have received a copy of the GNU General Public License version 2 along with this work; if not, write to the Free Software Foundation, Inc., 51 Franklin St, Fifth Floor, Boston, MA 02110-1301 USA.

Please contact Oracle, 500 Oracle Parkway, Redwood Shores, CA 94065 USA or visit www.oracle.com if you need additional information or have any questions.

\_\_\_\_\_

Copyright (C) 2014 The Android Open Source Project
Copyright (c) 2000, 2010, Oracle and/or its affiliates. All rights reserved.
DO NOT ALTER OR REMOVE COPYRIGHT NOTICES OR THIS FILE HEADER.

This code is free software; you can redistribute it and/or modify it under the terms of the GNU General Public License version 2 only, as published by the Free Software Foundation. Oracle designates this particular file as subject to the "Classpath" exception as provided by Oracle in the LICENSE file that accompanied this code.

This code is distributed in the hope that it will be useful, but WITHOUT ANY WARRANTY; without even the implied warranty of MERCHANTABILITY or FITNESS FOR A PARTICULAR PURPOSE. See the GNU General Public License version 2 for more details (a copy is included in the LICENSE file that accompanied this code).

You should have received a copy of the GNU General Public License version 2 along with this work; if not, write to the Free Software Foundation, Inc., 51 Franklin St, Fifth Floor, Boston, MA 02110-1301 USA.

Please contact Oracle, 500 Oracle Parkway, Redwood Shores, CA 94065 USA or visit www.oracle.com if you need additional information or have any questions.

\_\_\_\_\_

Copyright (C) 2014 The Android Open Source Project
Copyright (c) 2000, 2011, Oracle and/or its affiliates. All rights reserved.
DO NOT ALTER OR REMOVE COPYRIGHT NOTICES OR THIS FILE HEADER.

This code is free software; you can redistribute it and/or modify it under the terms of the GNU General Public License version 2 only, as published by the Free Software Foundation. Oracle designates this particular file as subject to the "Classpath" exception as provided by Oracle in the LICENSE file that accompanied this code.

This code is distributed in the hope that it will be useful, but WITHOUT ANY WARRANTY; without even the implied warranty of MERCHANTABILITY or FITNESS FOR A PARTICULAR PURPOSE. See the GNU General Public License version 2 for more details (a copy is included in the LICENSE file that accompanied this code).

You should have received a copy of the GNU General Public License version 2 along with this work; if not, write to the Free Software Foundation, Inc., 51 Franklin St, Fifth Floor, Boston, MA 02110-1301 USA.

Please contact Oracle, 500 Oracle Parkway, Redwood Shores, CA 94065 USA or visit www.oracle.com if you need additional information or have any questions.

-----

Copyright (C) 2014 The Android Open Source Project
Copyright (c) 2000, 2012, Oracle and/or its affiliates. All rights reserved.
DO NOT ALTER OR REMOVE COPYRIGHT NOTICES OR THIS FILE HEADER.

This code is free software; you can redistribute it and/or modify it under the terms of the GNU General Public License version 2 only, as published by the Free Software Foundation. Oracle designates this particular file as subject to the "Classpath" exception as provided by Oracle in the LICENSE file that accompanied this code.

This code is distributed in the hope that it will be useful, but WITHOUT ANY WARRANTY; without even the implied warranty of MERCHANTABILITY or FITNESS FOR A PARTICULAR PURPOSE. See the GNU General Public License version 2 for more details (a copy is included in the LICENSE file that accompanied this code).

You should have received a copy of the GNU General Public License version 2 along with this work; if not, write to the Free Software Foundation, Inc., 51 Franklin St, Fifth Floor, Boston, MA 02110-1301 USA.

Please contact Oracle, 500 Oracle Parkway, Redwood Shores, CA 94065 USA or visit www.oracle.com if you need additional information or have any questions.

\_\_\_\_\_

Copyright (C) 2014 The Android Open Source Project
Copyright (c) 2000, 2013, Oracle and/or its affiliates. All rights reserved.
DO NOT ALTER OR REMOVE COPYRIGHT NOTICES OR THIS FILE HEADER.

This code is free software; you can redistribute it and/or modify it under the terms of the GNU General Public License version 2 only, as published by the Free Software Foundation. Oracle designates this particular file as subject to the "Classpath" exception as provided by Oracle in the LICENSE file that accompanied this code.

This code is distributed in the hope that it will be useful, but WITHOUT ANY WARRANTY; without even the implied warranty of MERCHANTABILITY or FITNESS FOR A PARTICULAR PURPOSE. See the GNU General Public License version 2 for more details (a copy is included in the LICENSE file that accompanied this code).

You should have received a copy of the GNU General Public License version 2 along with this work; if not, write to the Free Software Foundation, Inc., 51 Franklin St, Fifth Floor, Boston, MA 02110-1301 USA.

Please contact Oracle, 500 Oracle Parkway, Redwood Shores, CA 94065 USA or visit www.oracle.com if you need additional information or have any questions.

\_\_\_\_\_

Copyright (C) 2014 The Android Open Source Project
Copyright (c) 2001, 2002, Oracle and/or its affiliates. All rights reserved.
DO NOT ALTER OR REMOVE COPYRIGHT NOTICES OR THIS FILE HEADER.

This code is free software; you can redistribute it and/or modify it under the terms of the GNU General Public License version 2 only, as published by the Free Software Foundation. Oracle designates this particular file as subject to the "Classpath" exception as provided by Oracle in the LICENSE file that accompanied this code.

This code is distributed in the hope that it will be useful, but WITHOUT

ANY WARRANTY; without even the implied warranty of MERCHANTABILITY or FITNESS FOR A PARTICULAR PURPOSE. See the GNU General Public License version 2 for more details (a copy is included in the LICENSE file that accompanied this code).

You should have received a copy of the GNU General Public License version 2 along with this work; if not, write to the Free Software Foundation, Inc., 51 Franklin St, Fifth Floor, Boston, MA 02110-1301 USA.

Please contact Oracle, 500 Oracle Parkway, Redwood Shores, CA 94065 USA or visit www.oracle.com if you need additional information or have any questions.

\_\_\_\_\_

Copyright (C) 2014 The Android Open Source Project
Copyright (c) 2001, 2005, Oracle and/or its affiliates. All rights reserved.
DO NOT ALTER OR REMOVE COPYRIGHT NOTICES OR THIS FILE HEADER.

This code is free software; you can redistribute it and/or modify it under the terms of the GNU General Public License version 2 only, as published by the Free Software Foundation. Oracle designates this particular file as subject to the "Classpath" exception as provided by Oracle in the LICENSE file that accompanied this code.

This code is distributed in the hope that it will be useful, but WITHOUT ANY WARRANTY; without even the implied warranty of MERCHANTABILITY or FITNESS FOR A PARTICULAR PURPOSE. See the GNU General Public License version 2 for more details (a copy is included in the LICENSE file that accompanied this code).

You should have received a copy of the GNU General Public License version 2 along with this work; if not, write to the Free Software Foundation, Inc., 51 Franklin St, Fifth Floor, Boston, MA 02110-1301 USA.

Please contact Oracle, 500 Oracle Parkway, Redwood Shores, CA 94065 USA or visit www.oracle.com if you need additional information or have any questions.

-----

Copyright (C) 2014 The Android Open Source Project
Copyright (c) 2001, 2008, Oracle and/or its affiliates. All rights reserved.
DO NOT ALTER OR REMOVE COPYRIGHT NOTICES OR THIS FILE HEADER.

This code is free software; you can redistribute it and/or modify it under the terms of the GNU General Public License version 2 only, as published by the Free Software Foundation. Oracle designates this

particular file as subject to the "Classpath" exception as provided by Oracle in the LICENSE file that accompanied this code.

This code is distributed in the hope that it will be useful, but WITHOUT ANY WARRANTY; without even the implied warranty of MERCHANTABILITY or FITNESS FOR A PARTICULAR PURPOSE. See the GNU General Public License version 2 for more details (a copy is included in the LICENSE file that accompanied this code).

You should have received a copy of the GNU General Public License version 2 along with this work; if not, write to the Free Software Foundation, Inc., 51 Franklin St, Fifth Floor, Boston, MA 02110-1301 USA.

Please contact Oracle, 500 Oracle Parkway, Redwood Shores, CA 94065 USA or visit www.oracle.com if you need additional information or have any questions.

-----

Copyright (C) 2014 The Android Open Source Project
Copyright (c) 2001, 2010, Oracle and/or its affiliates. All rights reserved.
DO NOT ALTER OR REMOVE COPYRIGHT NOTICES OR THIS FILE HEADER.

This code is free software; you can redistribute it and/or modify it under the terms of the GNU General Public License version 2 only, as published by the Free Software Foundation. Oracle designates this particular file as subject to the "Classpath" exception as provided by Oracle in the LICENSE file that accompanied this code.

This code is distributed in the hope that it will be useful, but WITHOUT ANY WARRANTY; without even the implied warranty of MERCHANTABILITY or FITNESS FOR A PARTICULAR PURPOSE. See the GNU General Public License version 2 for more details (a copy is included in the LICENSE file that accompanied this code).

You should have received a copy of the GNU General Public License version 2 along with this work; if not, write to the Free Software Foundation, Inc., 51 Franklin St, Fifth Floor, Boston, MA 02110-1301 USA.

Please contact Oracle, 500 Oracle Parkway, Redwood Shores, CA 94065 USA or visit www.oracle.com if you need additional information or have any questions.

\_\_\_\_\_

Copyright (C) 2014 The Android Open Source Project
Copyright (c) 2001, 2012, Oracle and/or its affiliates. All rights reserved.
DO NOT ALTER OR REMOVE COPYRIGHT NOTICES OR THIS FILE HEADER.

This code is free software; you can redistribute it and/or modify it under the terms of the GNU General Public License version 2 only, as published by the Free Software Foundation. Oracle designates this particular file as subject to the "Classpath" exception as provided by Oracle in the LICENSE file that accompanied this code.

This code is distributed in the hope that it will be useful, but WITHOUT ANY WARRANTY; without even the implied warranty of MERCHANTABILITY or FITNESS FOR A PARTICULAR PURPOSE. See the GNU General Public License version 2 for more details (a copy is included in the LICENSE file that accompanied this code).

You should have received a copy of the GNU General Public License version 2 along with this work; if not, write to the Free Software Foundation, Inc., 51 Franklin St, Fifth Floor, Boston, MA 02110-1301 USA.

Please contact Oracle, 500 Oracle Parkway, Redwood Shores, CA 94065 USA or visit www.oracle.com if you need additional information or have any questions.

\_\_\_\_\_

Copyright (C) 2014 The Android Open Source Project
Copyright (c) 2002, 2005, Oracle and/or its affiliates. All rights reserved.
DO NOT ALTER OR REMOVE COPYRIGHT NOTICES OR THIS FILE HEADER.

This code is free software; you can redistribute it and/or modify it under the terms of the GNU General Public License version 2 only, as published by the Free Software Foundation. Oracle designates this particular file as subject to the "Classpath" exception as provided by Oracle in the LICENSE file that accompanied this code.

This code is distributed in the hope that it will be useful, but WITHOUT ANY WARRANTY; without even the implied warranty of MERCHANTABILITY or FITNESS FOR A PARTICULAR PURPOSE. See the GNU General Public License version 2 for more details (a copy is included in the LICENSE file that accompanied this code).

You should have received a copy of the GNU General Public License version 2 along with this work; if not, write to the Free Software Foundation, Inc., 51 Franklin St, Fifth Floor, Boston, MA 02110-1301 USA.

Please contact Oracle, 500 Oracle Parkway, Redwood Shores, CA 94065 USA or visit www.oracle.com if you need additional information or have any questions.

-----

Copyright (C) 2014 The Android Open Source Project
Copyright (c) 2002, 2006, Oracle and/or its affiliates. All rights reserved.
DO NOT ALTER OR REMOVE COPYRIGHT NOTICES OR THIS FILE HEADER.

This code is free software; you can redistribute it and/or modify it under the terms of the GNU General Public License version 2 only, as published by the Free Software Foundation. Oracle designates this particular file as subject to the "Classpath" exception as provided by Oracle in the LICENSE file that accompanied this code.

This code is distributed in the hope that it will be useful, but WITHOUT ANY WARRANTY; without even the implied warranty of MERCHANTABILITY or FITNESS FOR A PARTICULAR PURPOSE. See the GNU General Public License version 2 for more details (a copy is included in the LICENSE file that accompanied this code).

You should have received a copy of the GNU General Public License version 2 along with this work; if not, write to the Free Software Foundation, Inc., 51 Franklin St, Fifth Floor, Boston, MA 02110-1301 USA.

Please contact Oracle, 500 Oracle Parkway, Redwood Shores, CA 94065 USA or visit www.oracle.com if you need additional information or have any questions.

\_\_\_\_\_

Copyright (C) 2014 The Android Open Source Project
Copyright (c) 2002, 2010, Oracle and/or its affiliates. All rights reserved.
DO NOT ALTER OR REMOVE COPYRIGHT NOTICES OR THIS FILE HEADER.

This code is free software; you can redistribute it and/or modify it under the terms of the GNU General Public License version 2 only, as published by the Free Software Foundation. Oracle designates this particular file as subject to the "Classpath" exception as provided by Oracle in the LICENSE file that accompanied this code.

This code is distributed in the hope that it will be useful, but WITHOUT ANY WARRANTY; without even the implied warranty of MERCHANTABILITY or FITNESS FOR A PARTICULAR PURPOSE. See the GNU General Public License version 2 for more details (a copy is included in the LICENSE file that accompanied this code).

You should have received a copy of the GNU General Public License version 2 along with this work; if not, write to the Free Software Foundation, Inc., 51 Franklin St, Fifth Floor, Boston, MA 02110-1301 USA.

Please contact Oracle, 500 Oracle Parkway, Redwood Shores, CA 94065 USA

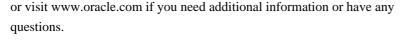

\_\_\_\_\_

Copyright (C) 2014 The Android Open Source Project
Copyright (c) 2003, 2004, Oracle and/or its affiliates. All rights reserved.
DO NOT ALTER OR REMOVE COPYRIGHT NOTICES OR THIS FILE HEADER.

This code is free software; you can redistribute it and/or modify it under the terms of the GNU General Public License version 2 only, as published by the Free Software Foundation. Oracle designates this particular file as subject to the "Classpath" exception as provided by Oracle in the LICENSE file that accompanied this code.

This code is distributed in the hope that it will be useful, but WITHOUT ANY WARRANTY; without even the implied warranty of MERCHANTABILITY or FITNESS FOR A PARTICULAR PURPOSE. See the GNU General Public License version 2 for more details (a copy is included in the LICENSE file that accompanied this code).

You should have received a copy of the GNU General Public License version 2 along with this work; if not, write to the Free Software Foundation, Inc., 51 Franklin St, Fifth Floor, Boston, MA 02110-1301 USA.

Please contact Oracle, 500 Oracle Parkway, Redwood Shores, CA 94065 USA or visit www.oracle.com if you need additional information or have any questions.

\_\_\_\_\_

Copyright (C) 2014 The Android Open Source Project
Copyright (c) 2003, 2008, Oracle and/or its affiliates. All rights reserved.
DO NOT ALTER OR REMOVE COPYRIGHT NOTICES OR THIS FILE HEADER.

This code is free software; you can redistribute it and/or modify it under the terms of the GNU General Public License version 2 only, as published by the Free Software Foundation. Oracle designates this particular file as subject to the "Classpath" exception as provided by Oracle in the LICENSE file that accompanied this code.

This code is distributed in the hope that it will be useful, but WITHOUT ANY WARRANTY; without even the implied warranty of MERCHANTABILITY or FITNESS FOR A PARTICULAR PURPOSE. See the GNU General Public License version 2 for more details (a copy is included in the LICENSE file that accompanied this code).

You should have received a copy of the GNU General Public License version

2 along with this work; if not, write to the Free Software Foundation, Inc., 51 Franklin St, Fifth Floor, Boston, MA 02110-1301 USA.

Please contact Oracle, 500 Oracle Parkway, Redwood Shores, CA 94065 USA or visit www.oracle.com if you need additional information or have any questions.

-----

Copyright (C) 2014 The Android Open Source Project
Copyright (c) 2003, 2009, Oracle and/or its affiliates. All rights reserved.
DO NOT ALTER OR REMOVE COPYRIGHT NOTICES OR THIS FILE HEADER.

This code is free software; you can redistribute it and/or modify it under the terms of the GNU General Public License version 2 only, as published by the Free Software Foundation. Oracle designates this particular file as subject to the "Classpath" exception as provided by Oracle in the LICENSE file that accompanied this code.

This code is distributed in the hope that it will be useful, but WITHOUT ANY WARRANTY; without even the implied warranty of MERCHANTABILITY or FITNESS FOR A PARTICULAR PURPOSE. See the GNU General Public License version 2 for more details (a copy is included in the LICENSE file that accompanied this code).

You should have received a copy of the GNU General Public License version 2 along with this work; if not, write to the Free Software Foundation, Inc., 51 Franklin St, Fifth Floor, Boston, MA 02110-1301 USA.

Please contact Oracle, 500 Oracle Parkway, Redwood Shores, CA 94065 USA or visit www.oracle.com if you need additional information or have any questions.

-----

Copyright (C) 2014 The Android Open Source Project
Copyright (c) 2003, 2010, Oracle and/or its affiliates. All rights reserved.
DO NOT ALTER OR REMOVE COPYRIGHT NOTICES OR THIS FILE HEADER.

This code is free software; you can redistribute it and/or modify it under the terms of the GNU General Public License version 2 only, as published by the Free Software Foundation. Oracle designates this particular file as subject to the "Classpath" exception as provided by Oracle in the LICENSE file that accompanied this code.

This code is distributed in the hope that it will be useful, but WITHOUT ANY WARRANTY; without even the implied warranty of MERCHANTABILITY or FITNESS FOR A PARTICULAR PURPOSE. See the GNU General Public License

version 2 for more details (a copy is included in the LICENSE file that accompanied this code).

You should have received a copy of the GNU General Public License version 2 along with this work; if not, write to the Free Software Foundation, Inc., 51 Franklin St, Fifth Floor, Boston, MA 02110-1301 USA.

Please contact Oracle, 500 Oracle Parkway, Redwood Shores, CA 94065 USA or visit www.oracle.com if you need additional information or have any questions.

-----

Copyright (C) 2014 The Android Open Source Project
Copyright (c) 2003, 2011, Oracle and/or its affiliates. All rights reserved.
DO NOT ALTER OR REMOVE COPYRIGHT NOTICES OR THIS FILE HEADER.

This code is free software; you can redistribute it and/or modify it under the terms of the GNU General Public License version 2 only, as published by the Free Software Foundation. Oracle designates this particular file as subject to the "Classpath" exception as provided by Oracle in the LICENSE file that accompanied this code.

This code is distributed in the hope that it will be useful, but WITHOUT ANY WARRANTY; without even the implied warranty of MERCHANTABILITY or FITNESS FOR A PARTICULAR PURPOSE. See the GNU General Public License version 2 for more details (a copy is included in the LICENSE file that accompanied this code).

You should have received a copy of the GNU General Public License version 2 along with this work; if not, write to the Free Software Foundation, Inc., 51 Franklin St, Fifth Floor, Boston, MA 02110-1301 USA.

Please contact Oracle, 500 Oracle Parkway, Redwood Shores, CA 94065 USA or visit www.oracle.com if you need additional information or have any questions.

\_\_\_\_\_

Copyright (C) 2014 The Android Open Source Project
Copyright (c) 2003, Oracle and/or its affiliates. All rights reserved.
DO NOT ALTER OR REMOVE COPYRIGHT NOTICES OR THIS FILE HEADER.

This code is free software; you can redistribute it and/or modify it under the terms of the GNU General Public License version 2 only, as published by the Free Software Foundation. Oracle designates this particular file as subject to the "Classpath" exception as provided by Oracle in the LICENSE file that accompanied this code.

This code is distributed in the hope that it will be useful, but WITHOUT ANY WARRANTY; without even the implied warranty of MERCHANTABILITY or FITNESS FOR A PARTICULAR PURPOSE. See the GNU General Public License version 2 for more details (a copy is included in the LICENSE file that accompanied this code).

You should have received a copy of the GNU General Public License version 2 along with this work; if not, write to the Free Software Foundation, Inc., 51 Franklin St. Fifth Floor, Boston, MA 02110-1301 USA.

Please contact Oracle, 500 Oracle Parkway, Redwood Shores, CA 94065 USA or visit www.oracle.com if you need additional information or have any questions.

-----

Copyright (C) 2014 The Android Open Source Project
Copyright (c) 2004, Oracle and/or its affiliates. All rights reserved.
DO NOT ALTER OR REMOVE COPYRIGHT NOTICES OR THIS FILE HEADER.

This code is free software; you can redistribute it and/or modify it under the terms of the GNU General Public License version 2 only, as published by the Free Software Foundation. Oracle designates this particular file as subject to the "Classpath" exception as provided by Oracle in the LICENSE file that accompanied this code.

This code is distributed in the hope that it will be useful, but WITHOUT ANY WARRANTY; without even the implied warranty of MERCHANTABILITY or FITNESS FOR A PARTICULAR PURPOSE. See the GNU General Public License version 2 for more details (a copy is included in the LICENSE file that accompanied this code).

You should have received a copy of the GNU General Public License version 2 along with this work; if not, write to the Free Software Foundation, Inc., 51 Franklin St, Fifth Floor, Boston, MA 02110-1301 USA.

Please contact Oracle, 500 Oracle Parkway, Redwood Shores, CA 94065 USA or visit www.oracle.com if you need additional information or have any questions.

-----

Copyright (C) 2014 The Android Open Source Project
Copyright (c) 2005, 2006, Oracle and/or its affiliates. All rights reserved.
DO NOT ALTER OR REMOVE COPYRIGHT NOTICES OR THIS FILE HEADER.

This code is free software; you can redistribute it and/or modify it

under the terms of the GNU General Public License version 2 only, as published by the Free Software Foundation. Oracle designates this particular file as subject to the "Classpath" exception as provided by Oracle in the LICENSE file that accompanied this code.

This code is distributed in the hope that it will be useful, but WITHOUT ANY WARRANTY; without even the implied warranty of MERCHANTABILITY or FITNESS FOR A PARTICULAR PURPOSE. See the GNU General Public License version 2 for more details (a copy is included in the LICENSE file that accompanied this code).

You should have received a copy of the GNU General Public License version 2 along with this work; if not, write to the Free Software Foundation, Inc., 51 Franklin St, Fifth Floor, Boston, MA 02110-1301 USA.

Please contact Oracle, 500 Oracle Parkway, Redwood Shores, CA 94065 USA or visit www.oracle.com if you need additional information or have any questions.

\_\_\_\_\_

Copyright (C) 2014 The Android Open Source Project
Copyright (c) 2005, 2008, Oracle and/or its affiliates. All rights reserved.
DO NOT ALTER OR REMOVE COPYRIGHT NOTICES OR THIS FILE HEADER.

This code is free software; you can redistribute it and/or modify it under the terms of the GNU General Public License version 2 only, as published by the Free Software Foundation. Oracle designates this particular file as subject to the "Classpath" exception as provided by Oracle in the LICENSE file that accompanied this code.

This code is distributed in the hope that it will be useful, but WITHOUT ANY WARRANTY; without even the implied warranty of MERCHANTABILITY or FITNESS FOR A PARTICULAR PURPOSE. See the GNU General Public License version 2 for more details (a copy is included in the LICENSE file that accompanied this code).

You should have received a copy of the GNU General Public License version 2 along with this work; if not, write to the Free Software Foundation, Inc., 51 Franklin St, Fifth Floor, Boston, MA 02110-1301 USA.

Please contact Oracle, 500 Oracle Parkway, Redwood Shores, CA 94065 USA or visit www.oracle.com if you need additional information or have any questions.

\_\_\_\_\_

Copyright (C) 2014 The Android Open Source Project

Copyright (c) 2005, 2010, Oracle and/or its affiliates. All rights reserved.

DO NOT ALTER OR REMOVE COPYRIGHT NOTICES OR THIS FILE HEADER.

This code is free software; you can redistribute it and/or modify it under the terms of the GNU General Public License version 2 only, as published by the Free Software Foundation. Oracle designates this particular file as subject to the "Classpath" exception as provided by Oracle in the LICENSE file that accompanied this code.

This code is distributed in the hope that it will be useful, but WITHOUT ANY WARRANTY; without even the implied warranty of MERCHANTABILITY or FITNESS FOR A PARTICULAR PURPOSE. See the GNU General Public License version 2 for more details (a copy is included in the LICENSE file that accompanied this code).

You should have received a copy of the GNU General Public License version 2 along with this work; if not, write to the Free Software Foundation, Inc., 51 Franklin St, Fifth Floor, Boston, MA 02110-1301 USA.

Please contact Oracle, 500 Oracle Parkway, Redwood Shores, CA 94065 USA or visit www.oracle.com if you need additional information or have any questions.

-----

Copyright (C) 2014 The Android Open Source Project
Copyright (c) 2005, 2011, Oracle and/or its affiliates. All rights reserved.
DO NOT ALTER OR REMOVE COPYRIGHT NOTICES OR THIS FILE HEADER.

This code is free software; you can redistribute it and/or modify it under the terms of the GNU General Public License version 2 only, as published by the Free Software Foundation. Oracle designates this particular file as subject to the "Classpath" exception as provided by Oracle in the LICENSE file that accompanied this code.

This code is distributed in the hope that it will be useful, but WITHOUT ANY WARRANTY; without even the implied warranty of MERCHANTABILITY or FITNESS FOR A PARTICULAR PURPOSE. See the GNU General Public License version 2 for more details (a copy is included in the LICENSE file that accompanied this code).

You should have received a copy of the GNU General Public License version 2 along with this work; if not, write to the Free Software Foundation, Inc., 51 Franklin St, Fifth Floor, Boston, MA 02110-1301 USA.

Please contact Oracle, 500 Oracle Parkway, Redwood Shores, CA 94065 USA or visit www.oracle.com if you need additional information or have any questions.

-----

Copyright (C) 2014 The Android Open Source Project
Copyright (c) 2005, 2012, Oracle and/or its affiliates. All rights reserved.
DO NOT ALTER OR REMOVE COPYRIGHT NOTICES OR THIS FILE HEADER.

This code is free software; you can redistribute it and/or modify it under the terms of the GNU General Public License version 2 only, as published by the Free Software Foundation. Oracle designates this particular file as subject to the "Classpath" exception as provided by Oracle in the LICENSE file that accompanied this code.

This code is distributed in the hope that it will be useful, but WITHOUT ANY WARRANTY; without even the implied warranty of MERCHANTABILITY or FITNESS FOR A PARTICULAR PURPOSE. See the GNU General Public License version 2 for more details (a copy is included in the LICENSE file that accompanied this code).

You should have received a copy of the GNU General Public License version 2 along with this work; if not, write to the Free Software Foundation, Inc., 51 Franklin St, Fifth Floor, Boston, MA 02110-1301 USA.

Please contact Oracle, 500 Oracle Parkway, Redwood Shores, CA 94065 USA or visit www.oracle.com if you need additional information or have any questions.

\_\_\_\_\_

Copyright (C) 2014 The Android Open Source Project
Copyright (c) 2005, 2013 Oracle and/or its affiliates. All rights reserved.
DO NOT ALTER OR REMOVE COPYRIGHT NOTICES OR THIS FILE HEADER.

This code is free software; you can redistribute it and/or modify it under the terms of the GNU General Public License version 2 only, as published by the Free Software Foundation. Oracle designates this particular file as subject to the "Classpath" exception as provided by Oracle in the LICENSE file that accompanied this code.

This code is distributed in the hope that it will be useful, but WITHOUT ANY WARRANTY; without even the implied warranty of MERCHANTABILITY or FITNESS FOR A PARTICULAR PURPOSE. See the GNU General Public License version 2 for more details (a copy is included in the LICENSE file that accompanied this code).

You should have received a copy of the GNU General Public License version 2 along with this work; if not, write to the Free Software Foundation, Inc., 51 Franklin St, Fifth Floor, Boston, MA 02110-1301 USA.

Please contact Oracle, 500 Oracle Parkway, Redwood Shores, CA 94065 USA or visit www.oracle.com if you need additional information or have any questions.

-----

Copyright (C) 2014 The Android Open Source Project
Copyright (c) 2005, Oracle and/or its affiliates. All rights reserved.
DO NOT ALTER OR REMOVE COPYRIGHT NOTICES OR THIS FILE HEADER.

This code is free software; you can redistribute it and/or modify it under the terms of the GNU General Public License version 2 only, as published by the Free Software Foundation. Oracle designates this particular file as subject to the "Classpath" exception as provided by Oracle in the LICENSE file that accompanied this code.

This code is distributed in the hope that it will be useful, but WITHOUT ANY WARRANTY; without even the implied warranty of MERCHANTABILITY or FITNESS FOR A PARTICULAR PURPOSE. See the GNU General Public License version 2 for more details (a copy is included in the LICENSE file that accompanied this code).

You should have received a copy of the GNU General Public License version 2 along with this work; if not, write to the Free Software Foundation, Inc., 51 Franklin St, Fifth Floor, Boston, MA 02110-1301 USA.

Please contact Oracle, 500 Oracle Parkway, Redwood Shores, CA 94065 USA or visit www.oracle.com if you need additional information or have any questions.

-----

Copyright (C) 2014 The Android Open Source Project
Copyright (c) 2006, Oracle and/or its affiliates. All rights reserved.
DO NOT ALTER OR REMOVE COPYRIGHT NOTICES OR THIS FILE HEADER.

This code is free software; you can redistribute it and/or modify it under the terms of the GNU General Public License version 2 only, as published by the Free Software Foundation. Oracle designates this particular file as subject to the "Classpath" exception as provided by Oracle in the LICENSE file that accompanied this code.

This code is distributed in the hope that it will be useful, but WITHOUT ANY WARRANTY; without even the implied warranty of MERCHANTABILITY or FITNESS FOR A PARTICULAR PURPOSE. See the GNU General Public License version 2 for more details (a copy is included in the LICENSE file that accompanied this code).

You should have received a copy of the GNU General Public License version 2 along with this work; if not, write to the Free Software Foundation, Inc., 51 Franklin St, Fifth Floor, Boston, MA 02110-1301 USA.

Please contact Oracle, 500 Oracle Parkway, Redwood Shores, CA 94065 USA or visit www.oracle.com if you need additional information or have any questions.

\_\_\_\_\_

Copyright (C) 2014 The Android Open Source Project
Copyright (c) 2007, 2008, Oracle and/or its affiliates. All rights reserved.
DO NOT ALTER OR REMOVE COPYRIGHT NOTICES OR THIS FILE HEADER.

This code is free software; you can redistribute it and/or modify it under the terms of the GNU General Public License version 2 only, as published by the Free Software Foundation. Oracle designates this particular file as subject to the "Classpath" exception as provided by Oracle in the LICENSE file that accompanied this code.

This code is distributed in the hope that it will be useful, but WITHOUT ANY WARRANTY; without even the implied warranty of MERCHANTABILITY or FITNESS FOR A PARTICULAR PURPOSE. See the GNU General Public License version 2 for more details (a copy is included in the LICENSE file that accompanied this code).

You should have received a copy of the GNU General Public License version 2 along with this work; if not, write to the Free Software Foundation, Inc., 51 Franklin St, Fifth Floor, Boston, MA 02110-1301 USA.

Please contact Oracle, 500 Oracle Parkway, Redwood Shores, CA 94065 USA or visit www.oracle.com if you need additional information or have any questions.

\_\_\_\_\_

Copyright (C) 2014 The Android Open Source Project
Copyright (c) 2008, 2009, Oracle and/or its affiliates. All rights reserved.
DO NOT ALTER OR REMOVE COPYRIGHT NOTICES OR THIS FILE HEADER.

This code is free software; you can redistribute it and/or modify it under the terms of the GNU General Public License version 2 only, as published by the Free Software Foundation. Oracle designates this particular file as subject to the "Classpath" exception as provided by Oracle in the LICENSE file that accompanied this code.

This code is distributed in the hope that it will be useful, but WITHOUT

ANY WARRANTY; without even the implied warranty of MERCHANTABILITY or FITNESS FOR A PARTICULAR PURPOSE. See the GNU General Public License version 2 for more details (a copy is included in the LICENSE file that accompanied this code).

You should have received a copy of the GNU General Public License version 2 along with this work; if not, write to the Free Software Foundation, Inc., 51 Franklin St, Fifth Floor, Boston, MA 02110-1301 USA.

Please contact Oracle, 500 Oracle Parkway, Redwood Shores, CA 94065 USA or visit www.oracle.com if you need additional information or have any questions.

\_\_\_\_\_

Copyright (C) 2014 The Android Open Source Project
Copyright (c) 2009, 2011, Oracle and/or its affiliates. All rights reserved.
DO NOT ALTER OR REMOVE COPYRIGHT NOTICES OR THIS FILE HEADER.

This code is free software; you can redistribute it and/or modify it under the terms of the GNU General Public License version 2 only, as published by the Free Software Foundation. Oracle designates this particular file as subject to the "Classpath" exception as provided by Oracle in the LICENSE file that accompanied this code.

This code is distributed in the hope that it will be useful, but WITHOUT ANY WARRANTY; without even the implied warranty of MERCHANTABILITY or FITNESS FOR A PARTICULAR PURPOSE. See the GNU General Public License version 2 for more details (a copy is included in the LICENSE file that accompanied this code).

You should have received a copy of the GNU General Public License version 2 along with this work; if not, write to the Free Software Foundation, Inc., 51 Franklin St, Fifth Floor, Boston, MA 02110-1301 USA.

Please contact Oracle, 500 Oracle Parkway, Redwood Shores, CA 94065 USA or visit www.oracle.com if you need additional information or have any questions.

\_\_\_\_\_\_

Copyright (c) 1994, 1995, Oracle and/or its affiliates. All rights reserved.

DO NOT ALTER OR REMOVE COPYRIGHT NOTICES OR THIS FILE HEADER.

This code is free software; you can redistribute it and/or modify it under the terms of the GNU General Public License version 2 only, as published by the Free Software Foundation. Oracle designates this particular file as subject to the "Classpath" exception as provided

by Oracle in the LICENSE file that accompanied this code.

This code is distributed in the hope that it will be useful, but WITHOUT ANY WARRANTY; without even the implied warranty of MERCHANTABILITY or FITNESS FOR A PARTICULAR PURPOSE. See the GNU General Public License version 2 for more details (a copy is included in the LICENSE file that accompanied this code).

You should have received a copy of the GNU General Public License version 2 along with this work; if not, write to the Free Software Foundation, Inc., 51 Franklin St, Fifth Floor, Boston, MA 02110-1301 USA.

Please contact Oracle, 500 Oracle Parkway, Redwood Shores, CA 94065 USA or visit www.oracle.com if you need additional information or have any questions.

-----

Copyright (c) 1994, 1998, Oracle and/or its affiliates. All rights reserved.

DO NOT ALTER OR REMOVE COPYRIGHT NOTICES OR THIS FILE HEADER.

This code is free software; you can redistribute it and/or modify it under the terms of the GNU General Public License version 2 only, as published by the Free Software Foundation. Oracle designates this particular file as subject to the "Classpath" exception as provided by Oracle in the LICENSE file that accompanied this code.

This code is distributed in the hope that it will be useful, but WITHOUT ANY WARRANTY; without even the implied warranty of MERCHANTABILITY or FITNESS FOR A PARTICULAR PURPOSE. See the GNU General Public License version 2 for more details (a copy is included in the LICENSE file that accompanied this code).

You should have received a copy of the GNU General Public License version 2 along with this work; if not, write to the Free Software Foundation, Inc., 51 Franklin St, Fifth Floor, Boston, MA 02110-1301 USA.

Please contact Oracle, 500 Oracle Parkway, Redwood Shores, CA 94065 USA or visit www.oracle.com if you need additional information or have any questions.

-----

Copyright (c) 1994, 2000, Oracle and/or its affiliates. All rights reserved.

DO NOT ALTER OR REMOVE COPYRIGHT NOTICES OR THIS FILE HEADER.

This code is free software; you can redistribute it and/or modify it under the terms of the GNU General Public License version 2 only, as

published by the Free Software Foundation. Oracle designates this particular file as subject to the "Classpath" exception as provided by Oracle in the LICENSE file that accompanied this code.

This code is distributed in the hope that it will be useful, but WITHOUT ANY WARRANTY; without even the implied warranty of MERCHANTABILITY or FITNESS FOR A PARTICULAR PURPOSE. See the GNU General Public License version 2 for more details (a copy is included in the LICENSE file that accompanied this code).

You should have received a copy of the GNU General Public License version 2 along with this work; if not, write to the Free Software Foundation, Inc., 51 Franklin St, Fifth Floor, Boston, MA 02110-1301 USA.

Please contact Oracle, 500 Oracle Parkway, Redwood Shores, CA 94065 USA or visit www.oracle.com if you need additional information or have any questions.

-----

Copyright (c) 1994, 2001, Oracle and/or its affiliates. All rights reserved.

DO NOT ALTER OR REMOVE COPYRIGHT NOTICES OR THIS FILE HEADER.

This code is free software; you can redistribute it and/or modify it under the terms of the GNU General Public License version 2 only, as published by the Free Software Foundation. Oracle designates this particular file as subject to the "Classpath" exception as provided by Oracle in the LICENSE file that accompanied this code.

This code is distributed in the hope that it will be useful, but WITHOUT ANY WARRANTY; without even the implied warranty of MERCHANTABILITY or FITNESS FOR A PARTICULAR PURPOSE. See the GNU General Public License version 2 for more details (a copy is included in the LICENSE file that accompanied this code).

You should have received a copy of the GNU General Public License version 2 along with this work; if not, write to the Free Software Foundation, Inc., 51 Franklin St, Fifth Floor, Boston, MA 02110-1301 USA.

Please contact Oracle, 500 Oracle Parkway, Redwood Shores, CA 94065 USA or visit www.oracle.com if you need additional information or have any questions.

\_\_\_\_\_

Copyright (c) 1994, 2002, Oracle and/or its affiliates. All rights reserved.

DO NOT ALTER OR REMOVE COPYRIGHT NOTICES OR THIS FILE HEADER.

This code is free software; you can redistribute it and/or modify it under the terms of the GNU General Public License version 2 only, as published by the Free Software Foundation. Oracle designates this particular file as subject to the "Classpath" exception as provided by Oracle in the LICENSE file that accompanied this code.

This code is distributed in the hope that it will be useful, but WITHOUT ANY WARRANTY; without even the implied warranty of MERCHANTABILITY or FITNESS FOR A PARTICULAR PURPOSE. See the GNU General Public License version 2 for more details (a copy is included in the LICENSE file that accompanied this code).

You should have received a copy of the GNU General Public License version 2 along with this work; if not, write to the Free Software Foundation, Inc., 51 Franklin St, Fifth Floor, Boston, MA 02110-1301 USA.

Please contact Oracle, 500 Oracle Parkway, Redwood Shores, CA 94065 USA or visit www.oracle.com if you need additional information or have any questions.

\_\_\_\_\_

Copyright (c) 1994, 2003, Oracle and/or its affiliates. All rights reserved.

DO NOT ALTER OR REMOVE COPYRIGHT NOTICES OR THIS FILE HEADER.

This code is free software; you can redistribute it and/or modify it under the terms of the GNU General Public License version 2 only, as published by the Free Software Foundation. Oracle designates this particular file as subject to the "Classpath" exception as provided by Oracle in the LICENSE file that accompanied this code.

This code is distributed in the hope that it will be useful, but WITHOUT ANY WARRANTY; without even the implied warranty of MERCHANTABILITY or FITNESS FOR A PARTICULAR PURPOSE. See the GNU General Public License version 2 for more details (a copy is included in the LICENSE file that accompanied this code).

You should have received a copy of the GNU General Public License version 2 along with this work; if not, write to the Free Software Foundation, Inc., 51 Franklin St, Fifth Floor, Boston, MA 02110-1301 USA.

Please contact Oracle, 500 Oracle Parkway, Redwood Shores, CA 94065 USA or visit www.oracle.com if you need additional information or have any questions.

\_\_\_\_\_

Copyright (c) 1994, 2004, Oracle and/or its affiliates. All rights reserved.

## DO NOT ALTER OR REMOVE COPYRIGHT NOTICES OR THIS FILE HEADER.

This code is free software; you can redistribute it and/or modify it under the terms of the GNU General Public License version 2 only, as published by the Free Software Foundation. Oracle designates this particular file as subject to the "Classpath" exception as provided by Oracle in the LICENSE file that accompanied this code.

This code is distributed in the hope that it will be useful, but WITHOUT ANY WARRANTY; without even the implied warranty of MERCHANTABILITY or FITNESS FOR A PARTICULAR PURPOSE. See the GNU General Public License version 2 for more details (a copy is included in the LICENSE file that accompanied this code).

You should have received a copy of the GNU General Public License version 2 along with this work; if not, write to the Free Software Foundation, Inc., 51 Franklin St, Fifth Floor, Boston, MA 02110-1301 USA.

Please contact Oracle, 500 Oracle Parkway, Redwood Shores, CA 94065 USA or visit www.oracle.com if you need additional information or have any questions.

-----

Copyright (c) 1994, 2005, Oracle and/or its affiliates. All rights reserved.

DO NOT ALTER OR REMOVE COPYRIGHT NOTICES OR THIS FILE HEADER.

This code is free software; you can redistribute it and/or modify it under the terms of the GNU General Public License version 2 only, as published by the Free Software Foundation. Oracle designates this particular file as subject to the "Classpath" exception as provided by Oracle in the LICENSE file that accompanied this code.

This code is distributed in the hope that it will be useful, but WITHOUT ANY WARRANTY; without even the implied warranty of MERCHANTABILITY or FITNESS FOR A PARTICULAR PURPOSE. See the GNU General Public License version 2 for more details (a copy is included in the LICENSE file that accompanied this code).

You should have received a copy of the GNU General Public License version 2 along with this work; if not, write to the Free Software Foundation, Inc., 51 Franklin St, Fifth Floor, Boston, MA 02110-1301 USA.

Please contact Oracle, 500 Oracle Parkway, Redwood Shores, CA 94065 USA or visit www.oracle.com if you need additional information or have any questions.

-----

Copyright (c) 1994, 2006, Oracle and/or its affiliates. All rights reserved.

DO NOT ALTER OR REMOVE COPYRIGHT NOTICES OR THIS FILE HEADER.

This code is free software; you can redistribute it and/or modify it under the terms of the GNU General Public License version 2 only, as published by the Free Software Foundation. Oracle designates this particular file as subject to the "Classpath" exception as provided by Oracle in the LICENSE file that accompanied this code.

This code is distributed in the hope that it will be useful, but WITHOUT ANY WARRANTY; without even the implied warranty of MERCHANTABILITY or FITNESS FOR A PARTICULAR PURPOSE. See the GNU General Public License version 2 for more details (a copy is included in the LICENSE file that accompanied this code).

You should have received a copy of the GNU General Public License version 2 along with this work; if not, write to the Free Software Foundation, Inc., 51 Franklin St, Fifth Floor, Boston, MA 02110-1301 USA.

Please contact Oracle, 500 Oracle Parkway, Redwood Shores, CA 94065 USA or visit www.oracle.com if you need additional information or have any questions.

-----

Copyright (c) 1994, 2008, Oracle and/or its affiliates. All rights reserved.

DO NOT ALTER OR REMOVE COPYRIGHT NOTICES OR THIS FILE HEADER.

This code is free software; you can redistribute it and/or modify it under the terms of the GNU General Public License version 2 only, as published by the Free Software Foundation. Oracle designates this particular file as subject to the "Classpath" exception as provided by Oracle in the LICENSE file that accompanied this code.

This code is distributed in the hope that it will be useful, but WITHOUT ANY WARRANTY; without even the implied warranty of MERCHANTABILITY or FITNESS FOR A PARTICULAR PURPOSE. See the GNU General Public License version 2 for more details (a copy is included in the LICENSE file that accompanied this code).

You should have received a copy of the GNU General Public License version 2 along with this work; if not, write to the Free Software Foundation, Inc., 51 Franklin St, Fifth Floor, Boston, MA 02110-1301 USA.

Please contact Oracle, 500 Oracle Parkway, Redwood Shores, CA 94065 USA or visit www.oracle.com if you need additional information or have any questions.

-----

Copyright (c) 1994, 2009, Oracle and/or its affiliates. All rights reserved.

DO NOT ALTER OR REMOVE COPYRIGHT NOTICES OR THIS FILE HEADER.

This code is free software; you can redistribute it and/or modify it under the terms of the GNU General Public License version 2 only, as published by the Free Software Foundation. Oracle designates this particular file as subject to the "Classpath" exception as provided by Oracle in the LICENSE file that accompanied this code.

This code is distributed in the hope that it will be useful, but WITHOUT ANY WARRANTY; without even the implied warranty of MERCHANTABILITY or FITNESS FOR A PARTICULAR PURPOSE. See the GNU General Public License version 2 for more details (a copy is included in the LICENSE file that accompanied this code).

You should have received a copy of the GNU General Public License version 2 along with this work; if not, write to the Free Software Foundation, Inc., 51 Franklin St, Fifth Floor, Boston, MA 02110-1301 USA.

Please contact Oracle, 500 Oracle Parkway, Redwood Shores, CA 94065 USA or visit www.oracle.com if you need additional information or have any questions.

\_\_\_\_\_

Copyright (c) 1994, 2010, Oracle and/or its affiliates. All rights reserved.

DO NOT ALTER OR REMOVE COPYRIGHT NOTICES OR THIS FILE HEADER.

This code is free software; you can redistribute it and/or modify it under the terms of the GNU General Public License version 2 only, as published by the Free Software Foundation. Oracle designates this particular file as subject to the "Classpath" exception as provided by Oracle in the LICENSE file that accompanied this code.

This code is distributed in the hope that it will be useful, but WITHOUT ANY WARRANTY; without even the implied warranty of MERCHANTABILITY or FITNESS FOR A PARTICULAR PURPOSE. See the GNU General Public License version 2 for more details (a copy is included in the LICENSE file that accompanied this code).

You should have received a copy of the GNU General Public License version 2 along with this work; if not, write to the Free Software Foundation, Inc., 51 Franklin St, Fifth Floor, Boston, MA 02110-1301 USA.

Please contact Oracle, 500 Oracle Parkway, Redwood Shores, CA 94065 USA

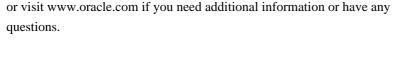

-----

Copyright (c) 1994, 2011, Oracle and/or its affiliates. All rights reserved.

DO NOT ALTER OR REMOVE COPYRIGHT NOTICES OR THIS FILE HEADER.

This code is free software; you can redistribute it and/or modify it under the terms of the GNU General Public License version 2 only, as published by the Free Software Foundation. Oracle designates this particular file as subject to the "Classpath" exception as provided by Oracle in the LICENSE file that accompanied this code.

This code is distributed in the hope that it will be useful, but WITHOUT ANY WARRANTY; without even the implied warranty of MERCHANTABILITY or FITNESS FOR A PARTICULAR PURPOSE. See the GNU General Public License version 2 for more details (a copy is included in the LICENSE file that accompanied this code).

You should have received a copy of the GNU General Public License version 2 along with this work; if not, write to the Free Software Foundation, Inc., 51 Franklin St, Fifth Floor, Boston, MA 02110-1301 USA.

Please contact Oracle, 500 Oracle Parkway, Redwood Shores, CA 94065 USA or visit www.oracle.com if you need additional information or have any questions.

\_\_\_\_\_

Copyright (c) 1994, 2013, Oracle and/or its affiliates. All rights reserved.

DO NOT ALTER OR REMOVE COPYRIGHT NOTICES OR THIS FILE HEADER.

This code is free software; you can redistribute it and/or modify it under the terms of the GNU General Public License version 2 only, as published by the Free Software Foundation. Oracle designates this particular file as subject to the "Classpath" exception as provided by Oracle in the LICENSE file that accompanied this code.

This code is distributed in the hope that it will be useful, but WITHOUT ANY WARRANTY; without even the implied warranty of MERCHANTABILITY or FITNESS FOR A PARTICULAR PURPOSE. See the GNU General Public License version 2 for more details (a copy is included in the LICENSE file that accompanied this code).

You should have received a copy of the GNU General Public License version 2 along with this work; if not, write to the Free Software Foundation, Inc., 51 Franklin St, Fifth Floor, Boston, MA 02110-1301 USA.

Please contact Oracle, 500 Oracle Parkway, Redwood Shores, CA 94065 USA or visit www.oracle.com if you need additional information or have any questions.

-----

Copyright (c) 1995, 1996, Oracle and/or its affiliates. All rights reserved.

DO NOT ALTER OR REMOVE COPYRIGHT NOTICES OR THIS FILE HEADER.

This code is free software; you can redistribute it and/or modify it under the terms of the GNU General Public License version 2 only, as published by the Free Software Foundation. Oracle designates this particular file as subject to the "Classpath" exception as provided by Oracle in the LICENSE file that accompanied this code.

This code is distributed in the hope that it will be useful, but WITHOUT ANY WARRANTY; without even the implied warranty of MERCHANTABILITY or FITNESS FOR A PARTICULAR PURPOSE. See the GNU General Public License version 2 for more details (a copy is included in the LICENSE file that accompanied this code).

You should have received a copy of the GNU General Public License version 2 along with this work; if not, write to the Free Software Foundation, Inc., 51 Franklin St, Fifth Floor, Boston, MA 02110-1301 USA.

Please contact Oracle, 500 Oracle Parkway, Redwood Shores, CA 94065 USA or visit www.oracle.com if you need additional information or have any questions.

-----

Copyright (c) 1995, 1997, Oracle and/or its affiliates. All rights reserved.

DO NOT ALTER OR REMOVE COPYRIGHT NOTICES OR THIS FILE HEADER.

This code is free software; you can redistribute it and/or modify it under the terms of the GNU General Public License version 2 only, as published by the Free Software Foundation. Oracle designates this particular file as subject to the "Classpath" exception as provided by Oracle in the LICENSE file that accompanied this code.

This code is distributed in the hope that it will be useful, but WITHOUT ANY WARRANTY; without even the implied warranty of MERCHANTABILITY or FITNESS FOR A PARTICULAR PURPOSE. See the GNU General Public License version 2 for more details (a copy is included in the LICENSE file that accompanied this code).

You should have received a copy of the GNU General Public License version

2 along with this work; if not, write to the Free Software Foundation, Inc., 51 Franklin St, Fifth Floor, Boston, MA 02110-1301 USA.

Please contact Oracle, 500 Oracle Parkway, Redwood Shores, CA 94065 USA or visit www.oracle.com if you need additional information or have any questions.

-----

Copyright (c) 1995, 1999, Oracle and/or its affiliates. All rights reserved.

DO NOT ALTER OR REMOVE COPYRIGHT NOTICES OR THIS FILE HEADER.

This code is free software; you can redistribute it and/or modify it under the terms of the GNU General Public License version 2 only, as published by the Free Software Foundation. Oracle designates this particular file as subject to the "Classpath" exception as provided by Oracle in the LICENSE file that accompanied this code.

This code is distributed in the hope that it will be useful, but WITHOUT ANY WARRANTY; without even the implied warranty of MERCHANTABILITY or FITNESS FOR A PARTICULAR PURPOSE. See the GNU General Public License version 2 for more details (a copy is included in the LICENSE file that accompanied this code).

You should have received a copy of the GNU General Public License version 2 along with this work; if not, write to the Free Software Foundation, Inc., 51 Franklin St, Fifth Floor, Boston, MA 02110-1301 USA.

Please contact Oracle, 500 Oracle Parkway, Redwood Shores, CA 94065 USA or visit www.oracle.com if you need additional information or have any questions.

\_\_\_\_\_\_

Copyright (c) 1995, 2000, Oracle and/or its affiliates. All rights reserved.

DO NOT ALTER OR REMOVE COPYRIGHT NOTICES OR THIS FILE HEADER.

This code is free software; you can redistribute it and/or modify it under the terms of the GNU General Public License version 2 only, as published by the Free Software Foundation. Oracle designates this particular file as subject to the "Classpath" exception as provided by Oracle in the LICENSE file that accompanied this code.

This code is distributed in the hope that it will be useful, but WITHOUT ANY WARRANTY; without even the implied warranty of MERCHANTABILITY or FITNESS FOR A PARTICULAR PURPOSE. See the GNU General Public License version 2 for more details (a copy is included in the LICENSE file that accompanied this code).

You should have received a copy of the GNU General Public License version 2 along with this work; if not, write to the Free Software Foundation, Inc., 51 Franklin St, Fifth Floor, Boston, MA 02110-1301 USA.

Please contact Oracle, 500 Oracle Parkway, Redwood Shores, CA 94065 USA or visit www.oracle.com if you need additional information or have any questions.

\_\_\_\_\_

Copyright (c) 1995, 2001, Oracle and/or its affiliates. All rights reserved.

DO NOT ALTER OR REMOVE COPYRIGHT NOTICES OR THIS FILE HEADER.

This code is free software; you can redistribute it and/or modify it under the terms of the GNU General Public License version 2 only, as published by the Free Software Foundation. Oracle designates this particular file as subject to the "Classpath" exception as provided by Oracle in the LICENSE file that accompanied this code.

This code is distributed in the hope that it will be useful, but WITHOUT ANY WARRANTY; without even the implied warranty of MERCHANTABILITY or FITNESS FOR A PARTICULAR PURPOSE. See the GNU General Public License version 2 for more details (a copy is included in the LICENSE file that accompanied this code).

You should have received a copy of the GNU General Public License version 2 along with this work; if not, write to the Free Software Foundation, Inc., 51 Franklin St, Fifth Floor, Boston, MA 02110-1301 USA.

Please contact Oracle, 500 Oracle Parkway, Redwood Shores, CA 94065 USA or visit www.oracle.com if you need additional information or have any questions.

-----

Copyright (c) 1995, 2003, Oracle and/or its affiliates. All rights reserved.

DO NOT ALTER OR REMOVE COPYRIGHT NOTICES OR THIS FILE HEADER.

This code is free software; you can redistribute it and/or modify it under the terms of the GNU General Public License version 2 only, as published by the Free Software Foundation. Oracle designates this particular file as subject to the "Classpath" exception as provided by Oracle in the LICENSE file that accompanied this code.

This code is distributed in the hope that it will be useful, but WITHOUT ANY WARRANTY; without even the implied warranty of MERCHANTABILITY or FITNESS FOR A PARTICULAR PURPOSE. See the GNU General Public License

version 2 for more details (a copy is included in the LICENSE file that accompanied this code).

You should have received a copy of the GNU General Public License version 2 along with this work; if not, write to the Free Software Foundation, Inc., 51 Franklin St, Fifth Floor, Boston, MA 02110-1301 USA.

Please contact Oracle, 500 Oracle Parkway, Redwood Shores, CA 94065 USA or visit www.oracle.com if you need additional information or have any questions.

\_\_\_\_\_

Copyright (c) 1995, 2004, Oracle and/or its affiliates. All rights reserved.

DO NOT ALTER OR REMOVE COPYRIGHT NOTICES OR THIS FILE HEADER.

This code is free software; you can redistribute it and/or modify it under the terms of the GNU General Public License version 2 only, as published by the Free Software Foundation. Oracle designates this particular file as subject to the "Classpath" exception as provided by Oracle in the LICENSE file that accompanied this code.

This code is distributed in the hope that it will be useful, but WITHOUT ANY WARRANTY; without even the implied warranty of MERCHANTABILITY or FITNESS FOR A PARTICULAR PURPOSE. See the GNU General Public License version 2 for more details (a copy is included in the LICENSE file that accompanied this code).

You should have received a copy of the GNU General Public License version 2 along with this work; if not, write to the Free Software Foundation, Inc., 51 Franklin St, Fifth Floor, Boston, MA 02110-1301 USA.

Please contact Oracle, 500 Oracle Parkway, Redwood Shores, CA 94065 USA or visit www.oracle.com if you need additional information or have any questions.

-----

Copyright (c) 1995, 2005, Oracle and/or its affiliates. All rights reserved.

DO NOT ALTER OR REMOVE COPYRIGHT NOTICES OR THIS FILE HEADER.

This code is free software; you can redistribute it and/or modify it under the terms of the GNU General Public License version 2 only, as published by the Free Software Foundation. Oracle designates this particular file as subject to the "Classpath" exception as provided by Oracle in the LICENSE file that accompanied this code.

This code is distributed in the hope that it will be useful, but WITHOUT

ANY WARRANTY; without even the implied warranty of MERCHANTABILITY or FITNESS FOR A PARTICULAR PURPOSE. See the GNU General Public License version 2 for more details (a copy is included in the LICENSE file that accompanied this code).

You should have received a copy of the GNU General Public License version 2 along with this work; if not, write to the Free Software Foundation, Inc., 51 Franklin St, Fifth Floor, Boston, MA 02110-1301 USA.

Please contact Oracle, 500 Oracle Parkway, Redwood Shores, CA 94065 USA or visit www.oracle.com if you need additional information or have any questions.

\_\_\_\_\_

Copyright (c) 1995, 2006, Oracle and/or its affiliates. All rights reserved.

DO NOT ALTER OR REMOVE COPYRIGHT NOTICES OR THIS FILE HEADER.

This code is free software; you can redistribute it and/or modify it under the terms of the GNU General Public License version 2 only, as published by the Free Software Foundation. Oracle designates this particular file as subject to the "Classpath" exception as provided by Oracle in the LICENSE file that accompanied this code.

This code is distributed in the hope that it will be useful, but WITHOUT ANY WARRANTY; without even the implied warranty of MERCHANTABILITY or FITNESS FOR A PARTICULAR PURPOSE. See the GNU General Public License version 2 for more details (a copy is included in the LICENSE file that accompanied this code).

You should have received a copy of the GNU General Public License version 2 along with this work; if not, write to the Free Software Foundation, Inc., 51 Franklin St, Fifth Floor, Boston, MA 02110-1301 USA.

Please contact Oracle, 500 Oracle Parkway, Redwood Shores, CA 94065 USA or visit www.oracle.com if you need additional information or have any questions.

\_\_\_\_\_

Copyright (c) 1995, 2007, Oracle and/or its affiliates. All rights reserved.

DO NOT ALTER OR REMOVE COPYRIGHT NOTICES OR THIS FILE HEADER.

This code is free software; you can redistribute it and/or modify it under the terms of the GNU General Public License version 2 only, as published by the Free Software Foundation. Oracle designates this particular file as subject to the "Classpath" exception as provided by Oracle in the LICENSE file that accompanied this code.

This code is distributed in the hope that it will be useful, but WITHOUT ANY WARRANTY; without even the implied warranty of MERCHANTABILITY or FITNESS FOR A PARTICULAR PURPOSE. See the GNU General Public License version 2 for more details (a copy is included in the LICENSE file that accompanied this code).

You should have received a copy of the GNU General Public License version 2 along with this work; if not, write to the Free Software Foundation, Inc., 51 Franklin St. Fifth Floor, Boston, MA 02110-1301 USA.

Please contact Oracle, 500 Oracle Parkway, Redwood Shores, CA 94065 USA or visit www.oracle.com if you need additional information or have any questions.

-----

Copyright (c) 1995, 2008, Oracle and/or its affiliates. All rights reserved.

DO NOT ALTER OR REMOVE COPYRIGHT NOTICES OR THIS FILE HEADER.

This code is free software; you can redistribute it and/or modify it under the terms of the GNU General Public License version 2 only, as published by the Free Software Foundation. Oracle designates this particular file as subject to the "Classpath" exception as provided by Oracle in the LICENSE file that accompanied this code.

This code is distributed in the hope that it will be useful, but WITHOUT ANY WARRANTY; without even the implied warranty of MERCHANTABILITY or FITNESS FOR A PARTICULAR PURPOSE. See the GNU General Public License version 2 for more details (a copy is included in the LICENSE file that accompanied this code).

You should have received a copy of the GNU General Public License version 2 along with this work; if not, write to the Free Software Foundation, Inc., 51 Franklin St, Fifth Floor, Boston, MA 02110-1301 USA.

Please contact Oracle, 500 Oracle Parkway, Redwood Shores, CA 94065 USA or visit www.oracle.com if you need additional information or have any questions.

-----

Copyright (c) 1995, 2010, Oracle and/or its affiliates. All rights reserved.

DO NOT ALTER OR REMOVE COPYRIGHT NOTICES OR THIS FILE HEADER.

This code is free software; you can redistribute it and/or modify it under the terms of the GNU General Public License version 2 only, as published by the Free Software Foundation. Oracle designates this

particular file as subject to the "Classpath" exception as provided by Oracle in the LICENSE file that accompanied this code.

This code is distributed in the hope that it will be useful, but WITHOUT ANY WARRANTY; without even the implied warranty of MERCHANTABILITY or FITNESS FOR A PARTICULAR PURPOSE. See the GNU General Public License version 2 for more details (a copy is included in the LICENSE file that accompanied this code).

You should have received a copy of the GNU General Public License version 2 along with this work; if not, write to the Free Software Foundation, Inc., 51 Franklin St, Fifth Floor, Boston, MA 02110-1301 USA.

Please contact Oracle, 500 Oracle Parkway, Redwood Shores, CA 94065 USA or visit www.oracle.com if you need additional information or have any questions.

-----

Copyright (c) 1995, 2011, Oracle and/or its affiliates. All rights reserved.

DO NOT ALTER OR REMOVE COPYRIGHT NOTICES OR THIS FILE HEADER.

This code is free software; you can redistribute it and/or modify it under the terms of the GNU General Public License version 2 only, as published by the Free Software Foundation. Oracle designates this particular file as subject to the "Classpath" exception as provided by Oracle in the LICENSE file that accompanied this code.

This code is distributed in the hope that it will be useful, but WITHOUT ANY WARRANTY; without even the implied warranty of MERCHANTABILITY or FITNESS FOR A PARTICULAR PURPOSE. See the GNU General Public License version 2 for more details (a copy is included in the LICENSE file that accompanied this code).

You should have received a copy of the GNU General Public License version 2 along with this work; if not, write to the Free Software Foundation, Inc., 51 Franklin St, Fifth Floor, Boston, MA 02110-1301 USA.

Please contact Oracle, 500 Oracle Parkway, Redwood Shores, CA 94065 USA or visit www.oracle.com if you need additional information or have any questions.

-----

Copyright (c) 1995, 2012, Oracle and/or its affiliates. All rights reserved. DO NOT ALTER OR REMOVE COPYRIGHT NOTICES OR THIS FILE HEADER.

This code is free software; you can redistribute it and/or modify it

under the terms of the GNU General Public License version 2 only, as published by the Free Software Foundation. Oracle designates this particular file as subject to the "Classpath" exception as provided by Oracle in the LICENSE file that accompanied this code.

This code is distributed in the hope that it will be useful, but WITHOUT ANY WARRANTY; without even the implied warranty of MERCHANTABILITY or FITNESS FOR A PARTICULAR PURPOSE. See the GNU General Public License version 2 for more details (a copy is included in the LICENSE file that accompanied this code).

You should have received a copy of the GNU General Public License version 2 along with this work; if not, write to the Free Software Foundation, Inc., 51 Franklin St, Fifth Floor, Boston, MA 02110-1301 USA.

Please contact Oracle, 500 Oracle Parkway, Redwood Shores, CA 94065 USA or visit www.oracle.com if you need additional information or have any questions.

-----

Copyright (c) 1995, Oracle and/or its affiliates. All rights reserved.

DO NOT ALTER OR REMOVE COPYRIGHT NOTICES OR THIS FILE HEADER.

This code is free software; you can redistribute it and/or modify it under the terms of the GNU General Public License version 2 only, as published by the Free Software Foundation. Oracle designates this particular file as subject to the "Classpath" exception as provided by Oracle in the LICENSE file that accompanied this code.

This code is distributed in the hope that it will be useful, but WITHOUT ANY WARRANTY; without even the implied warranty of MERCHANTABILITY or FITNESS FOR A PARTICULAR PURPOSE. See the GNU General Public License version 2 for more details (a copy is included in the LICENSE file that accompanied this code).

You should have received a copy of the GNU General Public License version 2 along with this work; if not, write to the Free Software Foundation, Inc., 51 Franklin St, Fifth Floor, Boston, MA 02110-1301 USA.

Please contact Oracle, 500 Oracle Parkway, Redwood Shores, CA 94065 USA or visit www.oracle.com if you need additional information or have any questions.

\_\_\_\_\_

Copyright (c) 1996, 1997, Oracle and/or its affiliates. All rights reserved.

DO NOT ALTER OR REMOVE COPYRIGHT NOTICES OR THIS FILE HEADER.

This code is free software; you can redistribute it and/or modify it under the terms of the GNU General Public License version 2 only, as published by the Free Software Foundation. Oracle designates this particular file as subject to the "Classpath" exception as provided by Oracle in the LICENSE file that accompanied this code.

This code is distributed in the hope that it will be useful, but WITHOUT ANY WARRANTY; without even the implied warranty of MERCHANTABILITY or FITNESS FOR A PARTICULAR PURPOSE. See the GNU General Public License version 2 for more details (a copy is included in the LICENSE file that accompanied this code).

You should have received a copy of the GNU General Public License version 2 along with this work; if not, write to the Free Software Foundation, Inc., 51 Franklin St, Fifth Floor, Boston, MA 02110-1301 USA.

Please contact Oracle, 500 Oracle Parkway, Redwood Shores, CA 94065 USA or visit www.oracle.com if you need additional information or have any questions.

\_\_\_\_\_

Copyright (c) 1996, 1998, Oracle and/or its affiliates. All rights reserved.

DO NOT ALTER OR REMOVE COPYRIGHT NOTICES OR THIS FILE HEADER.

This code is free software; you can redistribute it and/or modify it under the terms of the GNU General Public License version 2 only, as published by the Free Software Foundation. Oracle designates this particular file as subject to the "Classpath" exception as provided by Oracle in the LICENSE file that accompanied this code.

This code is distributed in the hope that it will be useful, but WITHOUT ANY WARRANTY; without even the implied warranty of MERCHANTABILITY or FITNESS FOR A PARTICULAR PURPOSE. See the GNU General Public License version 2 for more details (a copy is included in the LICENSE file that accompanied this code).

You should have received a copy of the GNU General Public License version 2 along with this work; if not, write to the Free Software Foundation, Inc., 51 Franklin St, Fifth Floor, Boston, MA 02110-1301 USA.

Please contact Oracle, 500 Oracle Parkway, Redwood Shores, CA 94065 USA or visit www.oracle.com if you need additional information or have any questions.

\_\_\_\_\_\_

Copyright (c) 1996, 1999, Oracle and/or its affiliates. All rights reserved.

DO NOT ALTER OR REMOVE COPYRIGHT NOTICES OR THIS FILE HEADER.

This code is free software; you can redistribute it and/or modify it under the terms of the GNU General Public License version 2 only, as published by the Free Software Foundation. Oracle designates this particular file as subject to the "Classpath" exception as provided by Oracle in the LICENSE file that accompanied this code.

This code is distributed in the hope that it will be useful, but WITHOUT ANY WARRANTY; without even the implied warranty of MERCHANTABILITY or FITNESS FOR A PARTICULAR PURPOSE. See the GNU General Public License version 2 for more details (a copy is included in the LICENSE file that accompanied this code).

You should have received a copy of the GNU General Public License version 2 along with this work; if not, write to the Free Software Foundation, Inc., 51 Franklin St, Fifth Floor, Boston, MA 02110-1301 USA.

Please contact Oracle, 500 Oracle Parkway, Redwood Shores, CA 94065 USA or visit www.oracle.com if you need additional information or have any questions.

-----

Copyright (c) 1996, 2000, Oracle and/or its affiliates. All rights reserved.

DO NOT ALTER OR REMOVE COPYRIGHT NOTICES OR THIS FILE HEADER.

This code is free software; you can redistribute it and/or modify it under the terms of the GNU General Public License version 2 only, as published by the Free Software Foundation. Oracle designates this particular file as subject to the "Classpath" exception as provided by Oracle in the LICENSE file that accompanied this code.

This code is distributed in the hope that it will be useful, but WITHOUT ANY WARRANTY; without even the implied warranty of MERCHANTABILITY or FITNESS FOR A PARTICULAR PURPOSE. See the GNU General Public License version 2 for more details (a copy is included in the LICENSE file that accompanied this code).

You should have received a copy of the GNU General Public License version 2 along with this work; if not, write to the Free Software Foundation, Inc., 51 Franklin St, Fifth Floor, Boston, MA 02110-1301 USA.

Please contact Oracle, 500 Oracle Parkway, Redwood Shores, CA 94065 USA or visit www.oracle.com if you need additional information or have any questions.

\_\_\_\_\_

Copyright (c) 1996, 2001, Oracle and/or its affiliates. All rights reserved.

DO NOT ALTER OR REMOVE COPYRIGHT NOTICES OR THIS FILE HEADER.

This code is free software; you can redistribute it and/or modify it under the terms of the GNU General Public License version 2 only, as published by the Free Software Foundation. Oracle designates this particular file as subject to the "Classpath" exception as provided by Oracle in the LICENSE file that accompanied this code.

This code is distributed in the hope that it will be useful, but WITHOUT ANY WARRANTY; without even the implied warranty of MERCHANTABILITY or FITNESS FOR A PARTICULAR PURPOSE. See the GNU General Public License version 2 for more details (a copy is included in the LICENSE file that accompanied this code).

You should have received a copy of the GNU General Public License version 2 along with this work; if not, write to the Free Software Foundation, Inc., 51 Franklin St, Fifth Floor, Boston, MA 02110-1301 USA.

Please contact Oracle, 500 Oracle Parkway, Redwood Shores, CA 94065 USA or visit www.oracle.com if you need additional information or have any questions.

-----

Copyright (c) 1996, 2002, Oracle and/or its affiliates. All rights reserved.

DO NOT ALTER OR REMOVE COPYRIGHT NOTICES OR THIS FILE HEADER.

This code is free software; you can redistribute it and/or modify it under the terms of the GNU General Public License version 2 only, as published by the Free Software Foundation. Oracle designates this particular file as subject to the "Classpath" exception as provided by Oracle in the LICENSE file that accompanied this code.

This code is distributed in the hope that it will be useful, but WITHOUT ANY WARRANTY; without even the implied warranty of MERCHANTABILITY or FITNESS FOR A PARTICULAR PURPOSE. See the GNU General Public License version 2 for more details (a copy is included in the LICENSE file that accompanied this code).

You should have received a copy of the GNU General Public License version 2 along with this work; if not, write to the Free Software Foundation, Inc., 51 Franklin St, Fifth Floor, Boston, MA 02110-1301 USA.

Please contact Oracle, 500 Oracle Parkway, Redwood Shores, CA 94065 USA or visit www.oracle.com if you need additional information or have any

Copyright (c) 1996, 2003, Oracle and/or its affiliates. All rights reserved.

DO NOT ALTER OR REMOVE COPYRIGHT NOTICES OR THIS FILE HEADER.

This code is free software; you can redistribute it and/or modify it under the terms of the GNU General Public License version 2 only, as published by the Free Software Foundation. Oracle designates this particular file as subject to the "Classpath" exception as provided by Oracle in the LICENSE file that accompanied this code.

This code is distributed in the hope that it will be useful, but WITHOUT ANY WARRANTY; without even the implied warranty of MERCHANTABILITY or FITNESS FOR A PARTICULAR PURPOSE. See the GNU General Public License version 2 for more details (a copy is included in the LICENSE file that accompanied this code).

You should have received a copy of the GNU General Public License version 2 along with this work; if not, write to the Free Software Foundation, Inc., 51 Franklin St, Fifth Floor, Boston, MA 02110-1301 USA.

Please contact Oracle, 500 Oracle Parkway, Redwood Shores, CA 94065 USA or visit www.oracle.com if you need additional information or have any questions.

\_\_\_\_\_

Copyright (c) 1996, 2004, Oracle and/or its affiliates. All rights reserved.

DO NOT ALTER OR REMOVE COPYRIGHT NOTICES OR THIS FILE HEADER.

This code is free software; you can redistribute it and/or modify it under the terms of the GNU General Public License version 2 only, as published by the Free Software Foundation. Oracle designates this particular file as subject to the "Classpath" exception as provided by Oracle in the LICENSE file that accompanied this code.

This code is distributed in the hope that it will be useful, but WITHOUT ANY WARRANTY; without even the implied warranty of MERCHANTABILITY or FITNESS FOR A PARTICULAR PURPOSE. See the GNU General Public License version 2 for more details (a copy is included in the LICENSE file that accompanied this code).

You should have received a copy of the GNU General Public License version 2 along with this work; if not, write to the Free Software Foundation, Inc., 51 Franklin St, Fifth Floor, Boston, MA 02110-1301 USA.

Please contact Oracle, 500 Oracle Parkway, Redwood Shores, CA 94065 USA or visit www.oracle.com if you need additional information or have any questions.

\_\_\_\_\_

Copyright (c) 1996, 2005, Oracle and/or its affiliates. All rights reserved.

DO NOT ALTER OR REMOVE COPYRIGHT NOTICES OR THIS FILE HEADER.

This code is free software; you can redistribute it and/or modify it under the terms of the GNU General Public License version 2 only, as published by the Free Software Foundation. Oracle designates this particular file as subject to the "Classpath" exception as provided by Oracle in the LICENSE file that accompanied this code.

This code is distributed in the hope that it will be useful, but WITHOUT ANY WARRANTY; without even the implied warranty of MERCHANTABILITY or FITNESS FOR A PARTICULAR PURPOSE. See the GNU General Public License version 2 for more details (a copy is included in the LICENSE file that accompanied this code).

You should have received a copy of the GNU General Public License version 2 along with this work; if not, write to the Free Software Foundation, Inc., 51 Franklin St, Fifth Floor, Boston, MA 02110-1301 USA.

Please contact Oracle, 500 Oracle Parkway, Redwood Shores, CA 94065 USA or visit www.oracle.com if you need additional information or have any questions.

\_\_\_\_\_

Copyright (c) 1996, 2006, Oracle and/or its affiliates. All rights reserved.

DO NOT ALTER OR REMOVE COPYRIGHT NOTICES OR THIS FILE HEADER.

This code is free software; you can redistribute it and/or modify it under the terms of the GNU General Public License version 2 only, as published by the Free Software Foundation. Oracle designates this particular file as subject to the "Classpath" exception as provided by Oracle in the LICENSE file that accompanied this code.

This code is distributed in the hope that it will be useful, but WITHOUT ANY WARRANTY; without even the implied warranty of MERCHANTABILITY or FITNESS FOR A PARTICULAR PURPOSE. See the GNU General Public License version 2 for more details (a copy is included in the LICENSE file that accompanied this code).

You should have received a copy of the GNU General Public License version 2 along with this work; if not, write to the Free Software Foundation,

Inc., 51 Franklin St, Fifth Floor, Boston, MA 02110-1301 USA.

Please contact Oracle, 500 Oracle Parkway, Redwood Shores, CA 94065 USA or visit www.oracle.com if you need additional information or have any questions.

-----

Copyright (c) 1996, 2007, Oracle and/or its affiliates. All rights reserved.

DO NOT ALTER OR REMOVE COPYRIGHT NOTICES OR THIS FILE HEADER.

This code is free software; you can redistribute it and/or modify it under the terms of the GNU General Public License version 2 only, as published by the Free Software Foundation. Oracle designates this particular file as subject to the "Classpath" exception as provided by Oracle in the LICENSE file that accompanied this code.

This code is distributed in the hope that it will be useful, but WITHOUT ANY WARRANTY; without even the implied warranty of MERCHANTABILITY or FITNESS FOR A PARTICULAR PURPOSE. See the GNU General Public License version 2 for more details (a copy is included in the LICENSE file that accompanied this code).

You should have received a copy of the GNU General Public License version 2 along with this work; if not, write to the Free Software Foundation, Inc., 51 Franklin St, Fifth Floor, Boston, MA 02110-1301 USA.

Please contact Oracle, 500 Oracle Parkway, Redwood Shores, CA 94065 USA or visit www.oracle.com if you need additional information or have any questions.

-----

Copyright (c) 1996, 2008, Oracle and/or its affiliates. All rights reserved.

DO NOT ALTER OR REMOVE COPYRIGHT NOTICES OR THIS FILE HEADER.

This code is free software; you can redistribute it and/or modify it under the terms of the GNU General Public License version 2 only, as published by the Free Software Foundation. Oracle designates this particular file as subject to the "Classpath" exception as provided by Oracle in the LICENSE file that accompanied this code.

This code is distributed in the hope that it will be useful, but WITHOUT ANY WARRANTY; without even the implied warranty of MERCHANTABILITY or FITNESS FOR A PARTICULAR PURPOSE. See the GNU General Public License version 2 for more details (a copy is included in the LICENSE file that accompanied this code).

You should have received a copy of the GNU General Public License version 2 along with this work; if not, write to the Free Software Foundation, Inc., 51 Franklin St, Fifth Floor, Boston, MA 02110-1301 USA.

Please contact Oracle, 500 Oracle Parkway, Redwood Shores, CA 94065 USA or visit www.oracle.com if you need additional information or have any questions.

-----

Copyright (c) 1996, 2009, Oracle and/or its affiliates. All rights reserved.

DO NOT ALTER OR REMOVE COPYRIGHT NOTICES OR THIS FILE HEADER.

This code is free software; you can redistribute it and/or modify it under the terms of the GNU General Public License version 2 only, as published by the Free Software Foundation. Oracle designates this particular file as subject to the "Classpath" exception as provided by Oracle in the LICENSE file that accompanied this code.

This code is distributed in the hope that it will be useful, but WITHOUT ANY WARRANTY; without even the implied warranty of MERCHANTABILITY or FITNESS FOR A PARTICULAR PURPOSE. See the GNU General Public License version 2 for more details (a copy is included in the LICENSE file that accompanied this code).

You should have received a copy of the GNU General Public License version 2 along with this work; if not, write to the Free Software Foundation, Inc., 51 Franklin St, Fifth Floor, Boston, MA 02110-1301 USA.

Please contact Oracle, 500 Oracle Parkway, Redwood Shores, CA 94065 USA or visit www.oracle.com if you need additional information or have any questions.

-----

Copyright (c) 1996, 2010, Oracle and/or its affiliates. All rights reserved.

DO NOT ALTER OR REMOVE COPYRIGHT NOTICES OR THIS FILE HEADER.

This code is free software; you can redistribute it and/or modify it under the terms of the GNU General Public License version 2 only, as published by the Free Software Foundation. Oracle designates this particular file as subject to the "Classpath" exception as provided by Oracle in the LICENSE file that accompanied this code.

This code is distributed in the hope that it will be useful, but WITHOUT ANY WARRANTY; without even the implied warranty of MERCHANTABILITY or FITNESS FOR A PARTICULAR PURPOSE. See the GNU General Public License version 2 for more details (a copy is included in the LICENSE file that

accompanied this code).

You should have received a copy of the GNU General Public License version 2 along with this work; if not, write to the Free Software Foundation, Inc., 51 Franklin St, Fifth Floor, Boston, MA 02110-1301 USA.

Please contact Oracle, 500 Oracle Parkway, Redwood Shores, CA 94065 USA or visit www.oracle.com if you need additional information or have any questions.

\_\_\_\_\_

Copyright (c) 1996, 2011, Oracle and/or its affiliates. All rights reserved.

DO NOT ALTER OR REMOVE COPYRIGHT NOTICES OR THIS FILE HEADER.

This code is free software; you can redistribute it and/or modify it under the terms of the GNU General Public License version 2 only, as published by the Free Software Foundation. Oracle designates this particular file as subject to the "Classpath" exception as provided by Oracle in the LICENSE file that accompanied this code.

This code is distributed in the hope that it will be useful, but WITHOUT ANY WARRANTY; without even the implied warranty of MERCHANTABILITY or FITNESS FOR A PARTICULAR PURPOSE. See the GNU General Public License version 2 for more details (a copy is included in the LICENSE file that accompanied this code).

You should have received a copy of the GNU General Public License version 2 along with this work; if not, write to the Free Software Foundation, Inc., 51 Franklin St, Fifth Floor, Boston, MA 02110-1301 USA.

Please contact Oracle, 500 Oracle Parkway, Redwood Shores, CA 94065 USA or visit www.oracle.com if you need additional information or have any questions.

\_\_\_\_\_

Copyright (c) 1996, 2012, Oracle and/or its affiliates. All rights reserved.

DO NOT ALTER OR REMOVE COPYRIGHT NOTICES OR THIS FILE HEADER.

This code is free software; you can redistribute it and/or modify it under the terms of the GNU General Public License version 2 only, as published by the Free Software Foundation. Oracle designates this particular file as subject to the "Classpath" exception as provided by Oracle in the LICENSE file that accompanied this code.

This code is distributed in the hope that it will be useful, but WITHOUT ANY WARRANTY; without even the implied warranty of MERCHANTABILITY or

FITNESS FOR A PARTICULAR PURPOSE. See the GNU General Public License version 2 for more details (a copy is included in the LICENSE file that accompanied this code).

You should have received a copy of the GNU General Public License version 2 along with this work; if not, write to the Free Software Foundation, Inc., 51 Franklin St, Fifth Floor, Boston, MA 02110-1301 USA.

Please contact Oracle, 500 Oracle Parkway, Redwood Shores, CA 94065 USA or visit www.oracle.com if you need additional information or have any questions.

\_\_\_\_\_

Copyright (c) 1996, 2013, Oracle and/or its affiliates. All rights reserved.

DO NOT ALTER OR REMOVE COPYRIGHT NOTICES OR THIS FILE HEADER.

This code is free software; you can redistribute it and/or modify it under the terms of the GNU General Public License version 2 only, as published by the Free Software Foundation. Oracle designates this particular file as subject to the "Classpath" exception as provided by Oracle in the LICENSE file that accompanied this code.

This code is distributed in the hope that it will be useful, but WITHOUT ANY WARRANTY; without even the implied warranty of MERCHANTABILITY or FITNESS FOR A PARTICULAR PURPOSE. See the GNU General Public License version 2 for more details (a copy is included in the LICENSE file that accompanied this code).

You should have received a copy of the GNU General Public License version 2 along with this work; if not, write to the Free Software Foundation, Inc., 51 Franklin St, Fifth Floor, Boston, MA 02110-1301 USA.

Please contact Oracle, 500 Oracle Parkway, Redwood Shores, CA 94065 USA or visit www.oracle.com if you need additional information or have any questions.

\_\_\_\_\_

Copyright (c) 1996, Oracle and/or its affiliates. All rights reserved.

DO NOT ALTER OR REMOVE COPYRIGHT NOTICES OR THIS FILE HEADER.

This code is free software; you can redistribute it and/or modify it under the terms of the GNU General Public License version 2 only, as published by the Free Software Foundation. Oracle designates this particular file as subject to the "Classpath" exception as provided by Oracle in the LICENSE file that accompanied this code.

This code is distributed in the hope that it will be useful, but WITHOUT ANY WARRANTY; without even the implied warranty of MERCHANTABILITY or FITNESS FOR A PARTICULAR PURPOSE. See the GNU General Public License version 2 for more details (a copy is included in the LICENSE file that accompanied this code).

You should have received a copy of the GNU General Public License version 2 along with this work; if not, write to the Free Software Foundation, Inc., 51 Franklin St, Fifth Floor, Boston, MA 02110-1301 USA.

Please contact Oracle, 500 Oracle Parkway, Redwood Shores, CA 94065 USA or visit www.oracle.com if you need additional information or have any questions.

-----

Copyright (c) 1997, 1998, Oracle and/or its affiliates. All rights reserved.

DO NOT ALTER OR REMOVE COPYRIGHT NOTICES OR THIS FILE HEADER.

This code is free software; you can redistribute it and/or modify it under the terms of the GNU General Public License version 2 only, as published by the Free Software Foundation. Oracle designates this particular file as subject to the "Classpath" exception as provided by Oracle in the LICENSE file that accompanied this code.

This code is distributed in the hope that it will be useful, but WITHOUT ANY WARRANTY; without even the implied warranty of MERCHANTABILITY or FITNESS FOR A PARTICULAR PURPOSE. See the GNU General Public License version 2 for more details (a copy is included in the LICENSE file that accompanied this code).

You should have received a copy of the GNU General Public License version 2 along with this work; if not, write to the Free Software Foundation, Inc., 51 Franklin St, Fifth Floor, Boston, MA 02110-1301 USA.

Please contact Oracle, 500 Oracle Parkway, Redwood Shores, CA 94065 USA or visit www.oracle.com if you need additional information or have any questions.

\_\_\_\_\_\_

Copyright (c) 1997, 1999, Oracle and/or its affiliates. All rights reserved.

DO NOT ALTER OR REMOVE COPYRIGHT NOTICES OR THIS FILE HEADER.

This code is free software; you can redistribute it and/or modify it under the terms of the GNU General Public License version 2 only, as published by the Free Software Foundation. Oracle designates this particular file as subject to the "Classpath" exception as provided

by Oracle in the LICENSE file that accompanied this code.

This code is distributed in the hope that it will be useful, but WITHOUT ANY WARRANTY; without even the implied warranty of MERCHANTABILITY or FITNESS FOR A PARTICULAR PURPOSE. See the GNU General Public License version 2 for more details (a copy is included in the LICENSE file that accompanied this code).

You should have received a copy of the GNU General Public License version 2 along with this work; if not, write to the Free Software Foundation, Inc., 51 Franklin St, Fifth Floor, Boston, MA 02110-1301 USA.

Please contact Oracle, 500 Oracle Parkway, Redwood Shores, CA 94065 USA or visit www.oracle.com if you need additional information or have any questions.

-----

Copyright (c) 1997, 2000, Oracle and/or its affiliates. All rights reserved.

DO NOT ALTER OR REMOVE COPYRIGHT NOTICES OR THIS FILE HEADER.

This code is free software; you can redistribute it and/or modify it under the terms of the GNU General Public License version 2 only, as published by the Free Software Foundation. Oracle designates this particular file as subject to the "Classpath" exception as provided by Oracle in the LICENSE file that accompanied this code.

This code is distributed in the hope that it will be useful, but WITHOUT ANY WARRANTY; without even the implied warranty of MERCHANTABILITY or FITNESS FOR A PARTICULAR PURPOSE. See the GNU General Public License version 2 for more details (a copy is included in the LICENSE file that accompanied this code).

You should have received a copy of the GNU General Public License version 2 along with this work; if not, write to the Free Software Foundation, Inc., 51 Franklin St, Fifth Floor, Boston, MA 02110-1301 USA.

Please contact Oracle, 500 Oracle Parkway, Redwood Shores, CA 94065 USA or visit www.oracle.com if you need additional information or have any questions.

\_\_\_\_\_

Copyright (c) 1997, 2001, Oracle and/or its affiliates. All rights reserved.

DO NOT ALTER OR REMOVE COPYRIGHT NOTICES OR THIS FILE HEADER.

This code is free software; you can redistribute it and/or modify it under the terms of the GNU General Public License version 2 only, as

published by the Free Software Foundation. Oracle designates this particular file as subject to the "Classpath" exception as provided by Oracle in the LICENSE file that accompanied this code.

This code is distributed in the hope that it will be useful, but WITHOUT ANY WARRANTY; without even the implied warranty of MERCHANTABILITY or FITNESS FOR A PARTICULAR PURPOSE. See the GNU General Public License version 2 for more details (a copy is included in the LICENSE file that accompanied this code).

You should have received a copy of the GNU General Public License version 2 along with this work; if not, write to the Free Software Foundation, Inc., 51 Franklin St, Fifth Floor, Boston, MA 02110-1301 USA.

Please contact Oracle, 500 Oracle Parkway, Redwood Shores, CA 94065 USA or visit www.oracle.com if you need additional information or have any questions.

-----

Copyright (c) 1997, 2002, Oracle and/or its affiliates. All rights reserved.

DO NOT ALTER OR REMOVE COPYRIGHT NOTICES OR THIS FILE HEADER.

This code is free software; you can redistribute it and/or modify it under the terms of the GNU General Public License version 2 only, as published by the Free Software Foundation. Oracle designates this particular file as subject to the "Classpath" exception as provided by Oracle in the LICENSE file that accompanied this code.

This code is distributed in the hope that it will be useful, but WITHOUT ANY WARRANTY; without even the implied warranty of MERCHANTABILITY or FITNESS FOR A PARTICULAR PURPOSE. See the GNU General Public License version 2 for more details (a copy is included in the LICENSE file that accompanied this code).

You should have received a copy of the GNU General Public License version 2 along with this work; if not, write to the Free Software Foundation, Inc., 51 Franklin St, Fifth Floor, Boston, MA 02110-1301 USA.

Please contact Oracle, 500 Oracle Parkway, Redwood Shores, CA 94065 USA or visit www.oracle.com if you need additional information or have any questions.

\_\_\_\_\_

Copyright (c) 1997, 2003, Oracle and/or its affiliates. All rights reserved.

DO NOT ALTER OR REMOVE COPYRIGHT NOTICES OR THIS FILE HEADER.

This code is free software; you can redistribute it and/or modify it under the terms of the GNU General Public License version 2 only, as published by the Free Software Foundation. Oracle designates this particular file as subject to the "Classpath" exception as provided by Oracle in the LICENSE file that accompanied this code.

This code is distributed in the hope that it will be useful, but WITHOUT ANY WARRANTY; without even the implied warranty of MERCHANTABILITY or FITNESS FOR A PARTICULAR PURPOSE. See the GNU General Public License version 2 for more details (a copy is included in the LICENSE file that accompanied this code).

You should have received a copy of the GNU General Public License version 2 along with this work; if not, write to the Free Software Foundation, Inc., 51 Franklin St, Fifth Floor, Boston, MA 02110-1301 USA.

Please contact Oracle, 500 Oracle Parkway, Redwood Shores, CA 94065 USA or visit www.oracle.com if you need additional information or have any questions.

\_\_\_\_\_

Copyright (c) 1997, 2004, Oracle and/or its affiliates. All rights reserved.

DO NOT ALTER OR REMOVE COPYRIGHT NOTICES OR THIS FILE HEADER.

This code is free software; you can redistribute it and/or modify it under the terms of the GNU General Public License version 2 only, as published by the Free Software Foundation. Oracle designates this particular file as subject to the "Classpath" exception as provided by Oracle in the LICENSE file that accompanied this code.

This code is distributed in the hope that it will be useful, but WITHOUT ANY WARRANTY; without even the implied warranty of MERCHANTABILITY or FITNESS FOR A PARTICULAR PURPOSE. See the GNU General Public License version 2 for more details (a copy is included in the LICENSE file that accompanied this code).

You should have received a copy of the GNU General Public License version 2 along with this work; if not, write to the Free Software Foundation, Inc., 51 Franklin St, Fifth Floor, Boston, MA 02110-1301 USA.

Please contact Oracle, 500 Oracle Parkway, Redwood Shores, CA 94065 USA or visit www.oracle.com if you need additional information or have any questions.

\_\_\_\_\_

Copyright (c) 1997, 2005, Oracle and/or its affiliates. All rights reserved.

## DO NOT ALTER OR REMOVE COPYRIGHT NOTICES OR THIS FILE HEADER.

This code is free software; you can redistribute it and/or modify it under the terms of the GNU General Public License version 2 only, as published by the Free Software Foundation. Oracle designates this particular file as subject to the "Classpath" exception as provided by Oracle in the LICENSE file that accompanied this code.

This code is distributed in the hope that it will be useful, but WITHOUT ANY WARRANTY; without even the implied warranty of MERCHANTABILITY or FITNESS FOR A PARTICULAR PURPOSE. See the GNU General Public License version 2 for more details (a copy is included in the LICENSE file that accompanied this code).

You should have received a copy of the GNU General Public License version 2 along with this work; if not, write to the Free Software Foundation, Inc., 51 Franklin St, Fifth Floor, Boston, MA 02110-1301 USA.

Please contact Oracle, 500 Oracle Parkway, Redwood Shores, CA 94065 USA or visit www.oracle.com if you need additional information or have any questions.

-----

Copyright (c) 1997, 2006, Oracle and/or its affiliates. All rights reserved.

DO NOT ALTER OR REMOVE COPYRIGHT NOTICES OR THIS FILE HEADER.

This code is free software; you can redistribute it and/or modify it under the terms of the GNU General Public License version 2 only, as published by the Free Software Foundation. Oracle designates this particular file as subject to the "Classpath" exception as provided by Oracle in the LICENSE file that accompanied this code.

This code is distributed in the hope that it will be useful, but WITHOUT ANY WARRANTY; without even the implied warranty of MERCHANTABILITY or FITNESS FOR A PARTICULAR PURPOSE. See the GNU General Public License version 2 for more details (a copy is included in the LICENSE file that accompanied this code).

You should have received a copy of the GNU General Public License version 2 along with this work; if not, write to the Free Software Foundation, Inc., 51 Franklin St, Fifth Floor, Boston, MA 02110-1301 USA.

Please contact Oracle, 500 Oracle Parkway, Redwood Shores, CA 94065 USA or visit www.oracle.com if you need additional information or have any questions.

\_\_\_\_\_

Copyright (c) 1997, 2007, Oracle and/or its affiliates. All rights reserved.

DO NOT ALTER OR REMOVE COPYRIGHT NOTICES OR THIS FILE HEADER.

This code is free software; you can redistribute it and/or modify it under the terms of the GNU General Public License version 2 only, as published by the Free Software Foundation. Oracle designates this particular file as subject to the "Classpath" exception as provided by Oracle in the LICENSE file that accompanied this code.

This code is distributed in the hope that it will be useful, but WITHOUT ANY WARRANTY; without even the implied warranty of MERCHANTABILITY or FITNESS FOR A PARTICULAR PURPOSE. See the GNU General Public License version 2 for more details (a copy is included in the LICENSE file that accompanied this code).

You should have received a copy of the GNU General Public License version 2 along with this work; if not, write to the Free Software Foundation, Inc., 51 Franklin St, Fifth Floor, Boston, MA 02110-1301 USA.

Please contact Oracle, 500 Oracle Parkway, Redwood Shores, CA 94065 USA or visit www.oracle.com if you need additional information or have any questions.

\_\_\_\_\_

Copyright (c) 1997, 2008, Oracle and/or its affiliates. All rights reserved.

DO NOT ALTER OR REMOVE COPYRIGHT NOTICES OR THIS FILE HEADER.

This code is free software; you can redistribute it and/or modify it under the terms of the GNU General Public License version 2 only, as published by the Free Software Foundation. Oracle designates this particular file as subject to the "Classpath" exception as provided by Oracle in the LICENSE file that accompanied this code.

This code is distributed in the hope that it will be useful, but WITHOUT ANY WARRANTY; without even the implied warranty of MERCHANTABILITY or FITNESS FOR A PARTICULAR PURPOSE. See the GNU General Public License version 2 for more details (a copy is included in the LICENSE file that accompanied this code).

You should have received a copy of the GNU General Public License version 2 along with this work; if not, write to the Free Software Foundation, Inc., 51 Franklin St, Fifth Floor, Boston, MA 02110-1301 USA.

Please contact Oracle, 500 Oracle Parkway, Redwood Shores, CA 94065 USA or visit www.oracle.com if you need additional information or have any questions.

\_\_\_\_\_

Copyright (c) 1997, 2009, Oracle and/or its affiliates. All rights reserved.

DO NOT ALTER OR REMOVE COPYRIGHT NOTICES OR THIS FILE HEADER.

This code is free software; you can redistribute it and/or modify it under the terms of the GNU General Public License version 2 only, as published by the Free Software Foundation. Oracle designates this particular file as subject to the "Classpath" exception as provided by Oracle in the LICENSE file that accompanied this code.

This code is distributed in the hope that it will be useful, but WITHOUT ANY WARRANTY; without even the implied warranty of MERCHANTABILITY or FITNESS FOR A PARTICULAR PURPOSE. See the GNU General Public License version 2 for more details (a copy is included in the LICENSE file that accompanied this code).

You should have received a copy of the GNU General Public License version 2 along with this work; if not, write to the Free Software Foundation, Inc., 51 Franklin St, Fifth Floor, Boston, MA 02110-1301 USA.

Please contact Oracle, 500 Oracle Parkway, Redwood Shores, CA 94065 USA or visit www.oracle.com if you need additional information or have any questions.

\_\_\_\_\_

Copyright (c) 1997, 2010, Oracle and/or its affiliates. All rights reserved.

DO NOT ALTER OR REMOVE COPYRIGHT NOTICES OR THIS FILE HEADER.

This code is free software; you can redistribute it and/or modify it under the terms of the GNU General Public License version 2 only, as published by the Free Software Foundation. Oracle designates this particular file as subject to the "Classpath" exception as provided by Oracle in the LICENSE file that accompanied this code.

This code is distributed in the hope that it will be useful, but WITHOUT ANY WARRANTY; without even the implied warranty of MERCHANTABILITY or FITNESS FOR A PARTICULAR PURPOSE. See the GNU General Public License version 2 for more details (a copy is included in the LICENSE file that accompanied this code).

You should have received a copy of the GNU General Public License version 2 along with this work; if not, write to the Free Software Foundation, Inc., 51 Franklin St, Fifth Floor, Boston, MA 02110-1301 USA.

Please contact Oracle, 500 Oracle Parkway, Redwood Shores, CA 94065 USA

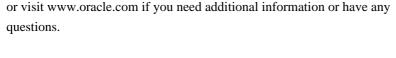

\_\_\_\_\_

Copyright (c) 1997, 2011, Oracle and/or its affiliates. All rights reserved.

DO NOT ALTER OR REMOVE COPYRIGHT NOTICES OR THIS FILE HEADER.

This code is free software; you can redistribute it and/or modify it under the terms of the GNU General Public License version 2 only, as published by the Free Software Foundation. Oracle designates this particular file as subject to the "Classpath" exception as provided by Oracle in the LICENSE file that accompanied this code.

This code is distributed in the hope that it will be useful, but WITHOUT ANY WARRANTY; without even the implied warranty of MERCHANTABILITY or FITNESS FOR A PARTICULAR PURPOSE. See the GNU General Public License version 2 for more details (a copy is included in the LICENSE file that accompanied this code).

You should have received a copy of the GNU General Public License version 2 along with this work; if not, write to the Free Software Foundation, Inc., 51 Franklin St, Fifth Floor, Boston, MA 02110-1301 USA.

Please contact Oracle, 500 Oracle Parkway, Redwood Shores, CA 94065 USA or visit www.oracle.com if you need additional information or have any questions.

\_\_\_\_\_

Copyright (c) 1997, 2012, Oracle and/or its affiliates. All rights reserved.

DO NOT ALTER OR REMOVE COPYRIGHT NOTICES OR THIS FILE HEADER.

This code is free software; you can redistribute it and/or modify it under the terms of the GNU General Public License version 2 only, as published by the Free Software Foundation. Oracle designates this particular file as subject to the "Classpath" exception as provided by Oracle in the LICENSE file that accompanied this code.

This code is distributed in the hope that it will be useful, but WITHOUT ANY WARRANTY; without even the implied warranty of MERCHANTABILITY or FITNESS FOR A PARTICULAR PURPOSE. See the GNU General Public License version 2 for more details (a copy is included in the LICENSE file that accompanied this code).

You should have received a copy of the GNU General Public License version 2 along with this work; if not, write to the Free Software Foundation, Inc., 51 Franklin St, Fifth Floor, Boston, MA 02110-1301 USA.

Please contact Oracle, 500 Oracle Parkway, Redwood Shores, CA 94065 USA or visit www.oracle.com if you need additional information or have any questions.

-----

Copyright (c) 1997, 2013, Oracle and/or its affiliates. All rights reserved.

DO NOT ALTER OR REMOVE COPYRIGHT NOTICES OR THIS FILE HEADER.

This code is free software; you can redistribute it and/or modify it under the terms of the GNU General Public License version 2 only, as published by the Free Software Foundation. Oracle designates this particular file as subject to the "Classpath" exception as provided by Oracle in the LICENSE file that accompanied this code.

This code is distributed in the hope that it will be useful, but WITHOUT ANY WARRANTY; without even the implied warranty of MERCHANTABILITY or FITNESS FOR A PARTICULAR PURPOSE. See the GNU General Public License version 2 for more details (a copy is included in the LICENSE file that accompanied this code).

You should have received a copy of the GNU General Public License version 2 along with this work; if not, write to the Free Software Foundation, Inc., 51 Franklin St, Fifth Floor, Boston, MA 02110-1301 USA.

Please contact Oracle, 500 Oracle Parkway, Redwood Shores, CA 94065 USA or visit www.oracle.com if you need additional information or have any questions.

-----

Copyright (c) 1997, Oracle and/or its affiliates. All rights reserved.

DO NOT ALTER OR REMOVE COPYRIGHT NOTICES OR THIS FILE HEADER.

This code is free software; you can redistribute it and/or modify it under the terms of the GNU General Public License version 2 only, as published by the Free Software Foundation. Oracle designates this particular file as subject to the "Classpath" exception as provided by Oracle in the LICENSE file that accompanied this code.

This code is distributed in the hope that it will be useful, but WITHOUT ANY WARRANTY; without even the implied warranty of MERCHANTABILITY or FITNESS FOR A PARTICULAR PURPOSE. See the GNU General Public License version 2 for more details (a copy is included in the LICENSE file that accompanied this code).

You should have received a copy of the GNU General Public License version

2 along with this work; if not, write to the Free Software Foundation, Inc., 51 Franklin St, Fifth Floor, Boston, MA 02110-1301 USA.

Please contact Oracle, 500 Oracle Parkway, Redwood Shores, CA 94065 USA or visit www.oracle.com if you need additional information or have any questions.

.....

Copyright (c) 1998, 2001, Oracle and/or its affiliates. All rights reserved.

DO NOT ALTER OR REMOVE COPYRIGHT NOTICES OR THIS FILE HEADER.

This code is free software; you can redistribute it and/or modify it under the terms of the GNU General Public License version 2 only, as published by the Free Software Foundation. Oracle designates this particular file as subject to the "Classpath" exception as provided by Oracle in the LICENSE file that accompanied this code.

This code is distributed in the hope that it will be useful, but WITHOUT ANY WARRANTY; without even the implied warranty of MERCHANTABILITY or FITNESS FOR A PARTICULAR PURPOSE. See the GNU General Public License version 2 for more details (a copy is included in the LICENSE file that accompanied this code).

You should have received a copy of the GNU General Public License version 2 along with this work; if not, write to the Free Software Foundation, Inc., 51 Franklin St, Fifth Floor, Boston, MA 02110-1301 USA.

Please contact Oracle, 500 Oracle Parkway, Redwood Shores, CA 94065 USA or visit www.oracle.com if you need additional information or have any questions.

\_\_\_\_\_\_

Copyright (c) 1998, 2002, Oracle and/or its affiliates. All rights reserved.

DO NOT ALTER OR REMOVE COPYRIGHT NOTICES OR THIS FILE HEADER.

This code is free software; you can redistribute it and/or modify it under the terms of the GNU General Public License version 2 only, as published by the Free Software Foundation. Oracle designates this particular file as subject to the "Classpath" exception as provided by Oracle in the LICENSE file that accompanied this code.

This code is distributed in the hope that it will be useful, but WITHOUT ANY WARRANTY; without even the implied warranty of MERCHANTABILITY or FITNESS FOR A PARTICULAR PURPOSE. See the GNU General Public License version 2 for more details (a copy is included in the LICENSE file that accompanied this code).

You should have received a copy of the GNU General Public License version 2 along with this work; if not, write to the Free Software Foundation, Inc., 51 Franklin St, Fifth Floor, Boston, MA 02110-1301 USA.

Please contact Oracle, 500 Oracle Parkway, Redwood Shores, CA 94065 USA or visit www.oracle.com if you need additional information or have any questions.

\_\_\_\_\_

Copyright (c) 1998, 2003, Oracle and/or its affiliates. All rights reserved.

DO NOT ALTER OR REMOVE COPYRIGHT NOTICES OR THIS FILE HEADER.

This code is free software; you can redistribute it and/or modify it under the terms of the GNU General Public License version 2 only, as published by the Free Software Foundation. Oracle designates this particular file as subject to the "Classpath" exception as provided by Oracle in the LICENSE file that accompanied this code.

This code is distributed in the hope that it will be useful, but WITHOUT ANY WARRANTY; without even the implied warranty of MERCHANTABILITY or FITNESS FOR A PARTICULAR PURPOSE. See the GNU General Public License version 2 for more details (a copy is included in the LICENSE file that accompanied this code).

You should have received a copy of the GNU General Public License version 2 along with this work; if not, write to the Free Software Foundation, Inc., 51 Franklin St, Fifth Floor, Boston, MA 02110-1301 USA.

Please contact Oracle, 500 Oracle Parkway, Redwood Shores, CA 94065 USA or visit www.oracle.com if you need additional information or have any questions.

\_\_\_\_\_

Copyright (c) 1998, 2004, Oracle and/or its affiliates. All rights reserved.

DO NOT ALTER OR REMOVE COPYRIGHT NOTICES OR THIS FILE HEADER.

This code is free software; you can redistribute it and/or modify it under the terms of the GNU General Public License version 2 only, as published by the Free Software Foundation. Oracle designates this particular file as subject to the "Classpath" exception as provided by Oracle in the LICENSE file that accompanied this code.

This code is distributed in the hope that it will be useful, but WITHOUT ANY WARRANTY; without even the implied warranty of MERCHANTABILITY or FITNESS FOR A PARTICULAR PURPOSE. See the GNU General Public License

version 2 for more details (a copy is included in the LICENSE file that accompanied this code).

You should have received a copy of the GNU General Public License version 2 along with this work; if not, write to the Free Software Foundation, Inc., 51 Franklin St, Fifth Floor, Boston, MA 02110-1301 USA.

Please contact Oracle, 500 Oracle Parkway, Redwood Shores, CA 94065 USA or visit www.oracle.com if you need additional information or have any questions.

-----

Copyright (c) 1998, 2005, Oracle and/or its affiliates. All rights reserved.

DO NOT ALTER OR REMOVE COPYRIGHT NOTICES OR THIS FILE HEADER.

This code is free software; you can redistribute it and/or modify it under the terms of the GNU General Public License version 2 only, as published by the Free Software Foundation. Oracle designates this particular file as subject to the "Classpath" exception as provided by Oracle in the LICENSE file that accompanied this code.

This code is distributed in the hope that it will be useful, but WITHOUT ANY WARRANTY; without even the implied warranty of MERCHANTABILITY or FITNESS FOR A PARTICULAR PURPOSE. See the GNU General Public License version 2 for more details (a copy is included in the LICENSE file that accompanied this code).

You should have received a copy of the GNU General Public License version 2 along with this work; if not, write to the Free Software Foundation, Inc., 51 Franklin St, Fifth Floor, Boston, MA 02110-1301 USA.

Please contact Oracle, 500 Oracle Parkway, Redwood Shores, CA 94065 USA or visit www.oracle.com if you need additional information or have any questions.

-----

Copyright (c) 1998, 2006, Oracle and/or its affiliates. All rights reserved.

DO NOT ALTER OR REMOVE COPYRIGHT NOTICES OR THIS FILE HEADER.

This code is free software; you can redistribute it and/or modify it under the terms of the GNU General Public License version 2 only, as published by the Free Software Foundation. Oracle designates this particular file as subject to the "Classpath" exception as provided by Oracle in the LICENSE file that accompanied this code.

This code is distributed in the hope that it will be useful, but WITHOUT

ANY WARRANTY; without even the implied warranty of MERCHANTABILITY or FITNESS FOR A PARTICULAR PURPOSE. See the GNU General Public License version 2 for more details (a copy is included in the LICENSE file that accompanied this code).

You should have received a copy of the GNU General Public License version 2 along with this work; if not, write to the Free Software Foundation, Inc., 51 Franklin St, Fifth Floor, Boston, MA 02110-1301 USA.

Please contact Oracle, 500 Oracle Parkway, Redwood Shores, CA 94065 USA or visit www.oracle.com if you need additional information or have any questions.

\_\_\_\_\_

Copyright (c) 1998, 2007, Oracle and/or its affiliates. All rights reserved.

DO NOT ALTER OR REMOVE COPYRIGHT NOTICES OR THIS FILE HEADER.

This code is free software; you can redistribute it and/or modify it under the terms of the GNU General Public License version 2 only, as published by the Free Software Foundation. Oracle designates this particular file as subject to the "Classpath" exception as provided by Oracle in the LICENSE file that accompanied this code.

This code is distributed in the hope that it will be useful, but WITHOUT ANY WARRANTY; without even the implied warranty of MERCHANTABILITY or FITNESS FOR A PARTICULAR PURPOSE. See the GNU General Public License version 2 for more details (a copy is included in the LICENSE file that accompanied this code).

You should have received a copy of the GNU General Public License version 2 along with this work; if not, write to the Free Software Foundation, Inc., 51 Franklin St, Fifth Floor, Boston, MA 02110-1301 USA.

Please contact Oracle, 500 Oracle Parkway, Redwood Shores, CA 94065 USA or visit www.oracle.com if you need additional information or have any questions.

-----

Copyright (c) 1998, 2008, Oracle and/or its affiliates. All rights reserved.

DO NOT ALTER OR REMOVE COPYRIGHT NOTICES OR THIS FILE HEADER.

This code is free software; you can redistribute it and/or modify it under the terms of the GNU General Public License version 2 only, as published by the Free Software Foundation. Oracle designates this particular file as subject to the "Classpath" exception as provided by Oracle in the LICENSE file that accompanied this code.

This code is distributed in the hope that it will be useful, but WITHOUT ANY WARRANTY; without even the implied warranty of MERCHANTABILITY or FITNESS FOR A PARTICULAR PURPOSE. See the GNU General Public License version 2 for more details (a copy is included in the LICENSE file that accompanied this code).

You should have received a copy of the GNU General Public License version 2 along with this work; if not, write to the Free Software Foundation, Inc., 51 Franklin St. Fifth Floor, Boston, MA 02110-1301 USA.

Please contact Oracle, 500 Oracle Parkway, Redwood Shores, CA 94065 USA or visit www.oracle.com if you need additional information or have any questions.

\_\_\_\_\_\_

Copyright (c) 1998, 2009, Oracle and/or its affiliates. All rights reserved.

DO NOT ALTER OR REMOVE COPYRIGHT NOTICES OR THIS FILE HEADER.

This code is free software; you can redistribute it and/or modify it under the terms of the GNU General Public License version 2 only, as published by the Free Software Foundation. Oracle designates this particular file as subject to the "Classpath" exception as provided by Oracle in the LICENSE file that accompanied this code.

This code is distributed in the hope that it will be useful, but WITHOUT ANY WARRANTY; without even the implied warranty of MERCHANTABILITY or FITNESS FOR A PARTICULAR PURPOSE. See the GNU General Public License version 2 for more details (a copy is included in the LICENSE file that accompanied this code).

You should have received a copy of the GNU General Public License version 2 along with this work; if not, write to the Free Software Foundation, Inc., 51 Franklin St, Fifth Floor, Boston, MA 02110-1301 USA.

Please contact Oracle, 500 Oracle Parkway, Redwood Shores, CA 94065 USA or visit www.oracle.com if you need additional information or have any questions.

-----

Copyright (c) 1998, 2010, Oracle and/or its affiliates. All rights reserved.

DO NOT ALTER OR REMOVE COPYRIGHT NOTICES OR THIS FILE HEADER.

This code is free software; you can redistribute it and/or modify it under the terms of the GNU General Public License version 2 only, as published by the Free Software Foundation. Oracle designates this

particular file as subject to the "Classpath" exception as provided by Oracle in the LICENSE file that accompanied this code.

This code is distributed in the hope that it will be useful, but WITHOUT ANY WARRANTY; without even the implied warranty of MERCHANTABILITY or FITNESS FOR A PARTICULAR PURPOSE. See the GNU General Public License version 2 for more details (a copy is included in the LICENSE file that accompanied this code).

You should have received a copy of the GNU General Public License version 2 along with this work; if not, write to the Free Software Foundation, Inc., 51 Franklin St, Fifth Floor, Boston, MA 02110-1301 USA.

Please contact Oracle, 500 Oracle Parkway, Redwood Shores, CA 94065 USA or visit www.oracle.com if you need additional information or have any questions.

-----

Copyright (c) 1998, 2011, Oracle and/or its affiliates. All rights reserved.

DO NOT ALTER OR REMOVE COPYRIGHT NOTICES OR THIS FILE HEADER.

This code is free software; you can redistribute it and/or modify it under the terms of the GNU General Public License version 2 only, as published by the Free Software Foundation. Oracle designates this particular file as subject to the "Classpath" exception as provided by Oracle in the LICENSE file that accompanied this code.

This code is distributed in the hope that it will be useful, but WITHOUT ANY WARRANTY; without even the implied warranty of MERCHANTABILITY or FITNESS FOR A PARTICULAR PURPOSE. See the GNU General Public License version 2 for more details (a copy is included in the LICENSE file that accompanied this code).

You should have received a copy of the GNU General Public License version 2 along with this work; if not, write to the Free Software Foundation, Inc., 51 Franklin St, Fifth Floor, Boston, MA 02110-1301 USA.

Please contact Oracle, 500 Oracle Parkway, Redwood Shores, CA 94065 USA or visit www.oracle.com if you need additional information or have any questions.

\_\_\_\_\_

Copyright (c) 1998, 2012, Oracle and/or its affiliates. All rights reserved. DO NOT ALTER OR REMOVE COPYRIGHT NOTICES OR THIS FILE HEADER.

This code is free software; you can redistribute it and/or modify it

under the terms of the GNU General Public License version 2 only, as published by the Free Software Foundation. Oracle designates this particular file as subject to the "Classpath" exception as provided by Oracle in the LICENSE file that accompanied this code.

This code is distributed in the hope that it will be useful, but WITHOUT ANY WARRANTY; without even the implied warranty of MERCHANTABILITY or FITNESS FOR A PARTICULAR PURPOSE. See the GNU General Public License version 2 for more details (a copy is included in the LICENSE file that accompanied this code).

You should have received a copy of the GNU General Public License version 2 along with this work; if not, write to the Free Software Foundation, Inc., 51 Franklin St, Fifth Floor, Boston, MA 02110-1301 USA.

Please contact Oracle, 500 Oracle Parkway, Redwood Shores, CA 94065 USA or visit www.oracle.com if you need additional information or have any questions.

\_\_\_\_\_

Copyright (c) 1998, Oracle and/or its affiliates. All rights reserved.

DO NOT ALTER OR REMOVE COPYRIGHT NOTICES OR THIS FILE HEADER.

This code is free software; you can redistribute it and/or modify it under the terms of the GNU General Public License version 2 only, as published by the Free Software Foundation. Oracle designates this particular file as subject to the "Classpath" exception as provided by Oracle in the LICENSE file that accompanied this code.

This code is distributed in the hope that it will be useful, but WITHOUT ANY WARRANTY; without even the implied warranty of MERCHANTABILITY or FITNESS FOR A PARTICULAR PURPOSE. See the GNU General Public License version 2 for more details (a copy is included in the LICENSE file that accompanied this code).

You should have received a copy of the GNU General Public License version 2 along with this work; if not, write to the Free Software Foundation, Inc., 51 Franklin St, Fifth Floor, Boston, MA 02110-1301 USA.

Please contact Oracle, 500 Oracle Parkway, Redwood Shores, CA 94065 USA or visit www.oracle.com if you need additional information or have any questions.

\_\_\_\_\_

Copyright (c) 1999, 2000, Oracle and/or its affiliates. All rights reserved.

DO NOT ALTER OR REMOVE COPYRIGHT NOTICES OR THIS FILE HEADER.

This code is free software; you can redistribute it and/or modify it under the terms of the GNU General Public License version 2 only, as published by the Free Software Foundation. Oracle designates this particular file as subject to the "Classpath" exception as provided by Oracle in the LICENSE file that accompanied this code.

This code is distributed in the hope that it will be useful, but WITHOUT ANY WARRANTY; without even the implied warranty of MERCHANTABILITY or FITNESS FOR A PARTICULAR PURPOSE. See the GNU General Public License version 2 for more details (a copy is included in the LICENSE file that accompanied this code).

You should have received a copy of the GNU General Public License version 2 along with this work; if not, write to the Free Software Foundation, Inc., 51 Franklin St, Fifth Floor, Boston, MA 02110-1301 USA.

Please contact Oracle, 500 Oracle Parkway, Redwood Shores, CA 94065 USA or visit www.oracle.com if you need additional information or have any questions.

\_\_\_\_\_

Copyright (c) 1999, 2001, Oracle and/or its affiliates. All rights reserved.

DO NOT ALTER OR REMOVE COPYRIGHT NOTICES OR THIS FILE HEADER.

This code is free software; you can redistribute it and/or modify it under the terms of the GNU General Public License version 2 only, as published by the Free Software Foundation. Oracle designates this particular file as subject to the "Classpath" exception as provided by Oracle in the LICENSE file that accompanied this code.

This code is distributed in the hope that it will be useful, but WITHOUT ANY WARRANTY; without even the implied warranty of MERCHANTABILITY or FITNESS FOR A PARTICULAR PURPOSE. See the GNU General Public License version 2 for more details (a copy is included in the LICENSE file that accompanied this code).

You should have received a copy of the GNU General Public License version 2 along with this work; if not, write to the Free Software Foundation, Inc., 51 Franklin St, Fifth Floor, Boston, MA 02110-1301 USA.

Please contact Oracle, 500 Oracle Parkway, Redwood Shores, CA 94065 USA or visit www.oracle.com if you need additional information or have any questions.

-----

Copyright (c) 1999, 2002, Oracle and/or its affiliates. All rights reserved.

DO NOT ALTER OR REMOVE COPYRIGHT NOTICES OR THIS FILE HEADER.

This code is free software; you can redistribute it and/or modify it under the terms of the GNU General Public License version 2 only, as published by the Free Software Foundation. Oracle designates this particular file as subject to the "Classpath" exception as provided by Oracle in the LICENSE file that accompanied this code.

This code is distributed in the hope that it will be useful, but WITHOUT ANY WARRANTY; without even the implied warranty of MERCHANTABILITY or FITNESS FOR A PARTICULAR PURPOSE. See the GNU General Public License version 2 for more details (a copy is included in the LICENSE file that accompanied this code).

You should have received a copy of the GNU General Public License version 2 along with this work; if not, write to the Free Software Foundation, Inc., 51 Franklin St, Fifth Floor, Boston, MA 02110-1301 USA.

Please contact Oracle, 500 Oracle Parkway, Redwood Shores, CA 94065 USA or visit www.oracle.com if you need additional information or have any questions.

-----

Copyright (c) 1999, 2003, Oracle and/or its affiliates. All rights reserved.

DO NOT ALTER OR REMOVE COPYRIGHT NOTICES OR THIS FILE HEADER.

This code is free software; you can redistribute it and/or modify it under the terms of the GNU General Public License version 2 only, as published by the Free Software Foundation. Oracle designates this particular file as subject to the "Classpath" exception as provided by Oracle in the LICENSE file that accompanied this code.

This code is distributed in the hope that it will be useful, but WITHOUT ANY WARRANTY; without even the implied warranty of MERCHANTABILITY or FITNESS FOR A PARTICULAR PURPOSE. See the GNU General Public License version 2 for more details (a copy is included in the LICENSE file that accompanied this code).

You should have received a copy of the GNU General Public License version 2 along with this work; if not, write to the Free Software Foundation, Inc., 51 Franklin St, Fifth Floor, Boston, MA 02110-1301 USA.

Please contact Oracle, 500 Oracle Parkway, Redwood Shores, CA 94065 USA or visit www.oracle.com if you need additional information or have any questions.

\_\_\_\_\_

Copyright (c) 1999, 2004, Oracle and/or its affiliates. All rights reserved.

DO NOT ALTER OR REMOVE COPYRIGHT NOTICES OR THIS FILE HEADER.

This code is free software; you can redistribute it and/or modify it under the terms of the GNU General Public License version 2 only, as published by the Free Software Foundation. Oracle designates this particular file as subject to the "Classpath" exception as provided by Oracle in the LICENSE file that accompanied this code.

This code is distributed in the hope that it will be useful, but WITHOUT ANY WARRANTY; without even the implied warranty of MERCHANTABILITY or FITNESS FOR A PARTICULAR PURPOSE. See the GNU General Public License version 2 for more details (a copy is included in the LICENSE file that accompanied this code).

You should have received a copy of the GNU General Public License version 2 along with this work; if not, write to the Free Software Foundation, Inc., 51 Franklin St, Fifth Floor, Boston, MA 02110-1301 USA.

Please contact Oracle, 500 Oracle Parkway, Redwood Shores, CA 94065 USA or visit www.oracle.com if you need additional information or have any questions.

\_\_\_\_\_\_

Copyright (c) 1999, 2005, Oracle and/or its affiliates. All rights reserved.

DO NOT ALTER OR REMOVE COPYRIGHT NOTICES OR THIS FILE HEADER.

This code is free software; you can redistribute it and/or modify it under the terms of the GNU General Public License version 2 only, as published by the Free Software Foundation. Oracle designates this particular file as subject to the "Classpath" exception as provided by Oracle in the LICENSE file that accompanied this code.

This code is distributed in the hope that it will be useful, but WITHOUT ANY WARRANTY; without even the implied warranty of MERCHANTABILITY or FITNESS FOR A PARTICULAR PURPOSE. See the GNU General Public License version 2 for more details (a copy is included in the LICENSE file that accompanied this code).

You should have received a copy of the GNU General Public License version 2 along with this work; if not, write to the Free Software Foundation, Inc., 51 Franklin St, Fifth Floor, Boston, MA 02110-1301 USA.

Please contact Oracle, 500 Oracle Parkway, Redwood Shores, CA 94065 USA or visit www.oracle.com if you need additional information or have any

Copyright (c) 1999, 2006, Oracle and/or its affiliates. All rights reserved.

DO NOT ALTER OR REMOVE COPYRIGHT NOTICES OR THIS FILE HEADER.

This code is free software; you can redistribute it and/or modify it under the terms of the GNU General Public License version 2 only, as published by the Free Software Foundation. Oracle designates this particular file as subject to the "Classpath" exception as provided by Oracle in the LICENSE file that accompanied this code.

This code is distributed in the hope that it will be useful, but WITHOUT ANY WARRANTY; without even the implied warranty of MERCHANTABILITY or FITNESS FOR A PARTICULAR PURPOSE. See the GNU General Public License version 2 for more details (a copy is included in the LICENSE file that accompanied this code).

You should have received a copy of the GNU General Public License version 2 along with this work; if not, write to the Free Software Foundation, Inc., 51 Franklin St, Fifth Floor, Boston, MA 02110-1301 USA.

Please contact Oracle, 500 Oracle Parkway, Redwood Shores, CA 94065 USA or visit www.oracle.com if you need additional information or have any questions.

\_\_\_\_\_

Copyright (c) 1999, 2007, Oracle and/or its affiliates. All rights reserved.

DO NOT ALTER OR REMOVE COPYRIGHT NOTICES OR THIS FILE HEADER.

This code is free software; you can redistribute it and/or modify it under the terms of the GNU General Public License version 2 only, as published by the Free Software Foundation. Oracle designates this particular file as subject to the "Classpath" exception as provided by Oracle in the LICENSE file that accompanied this code.

This code is distributed in the hope that it will be useful, but WITHOUT ANY WARRANTY; without even the implied warranty of MERCHANTABILITY or FITNESS FOR A PARTICULAR PURPOSE. See the GNU General Public License version 2 for more details (a copy is included in the LICENSE file that accompanied this code).

You should have received a copy of the GNU General Public License version 2 along with this work; if not, write to the Free Software Foundation, Inc., 51 Franklin St, Fifth Floor, Boston, MA 02110-1301 USA.

Please contact Oracle, 500 Oracle Parkway, Redwood Shores, CA 94065 USA or visit www.oracle.com if you need additional information or have any questions.

\_\_\_\_\_

Copyright (c) 1999, 2008, Oracle and/or its affiliates. All rights reserved.

DO NOT ALTER OR REMOVE COPYRIGHT NOTICES OR THIS FILE HEADER.

This code is free software; you can redistribute it and/or modify it under the terms of the GNU General Public License version 2 only, as published by the Free Software Foundation. Oracle designates this particular file as subject to the "Classpath" exception as provided by Oracle in the LICENSE file that accompanied this code.

This code is distributed in the hope that it will be useful, but WITHOUT ANY WARRANTY; without even the implied warranty of MERCHANTABILITY or FITNESS FOR A PARTICULAR PURPOSE. See the GNU General Public License version 2 for more details (a copy is included in the LICENSE file that accompanied this code).

You should have received a copy of the GNU General Public License version 2 along with this work; if not, write to the Free Software Foundation, Inc., 51 Franklin St, Fifth Floor, Boston, MA 02110-1301 USA.

Please contact Oracle, 500 Oracle Parkway, Redwood Shores, CA 94065 USA or visit www.oracle.com if you need additional information or have any questions.

\_\_\_\_\_

Copyright (c) 1999, 2009, Oracle and/or its affiliates. All rights reserved.

DO NOT ALTER OR REMOVE COPYRIGHT NOTICES OR THIS FILE HEADER.

This code is free software; you can redistribute it and/or modify it under the terms of the GNU General Public License version 2 only, as published by the Free Software Foundation. Oracle designates this particular file as subject to the "Classpath" exception as provided by Oracle in the LICENSE file that accompanied this code.

This code is distributed in the hope that it will be useful, but WITHOUT ANY WARRANTY; without even the implied warranty of MERCHANTABILITY or FITNESS FOR A PARTICULAR PURPOSE. See the GNU General Public License version 2 for more details (a copy is included in the LICENSE file that accompanied this code).

You should have received a copy of the GNU General Public License version 2 along with this work; if not, write to the Free Software Foundation,

Inc., 51 Franklin St, Fifth Floor, Boston, MA 02110-1301 USA.

Please contact Oracle, 500 Oracle Parkway, Redwood Shores, CA 94065 USA or visit www.oracle.com if you need additional information or have any questions.

\_\_\_\_\_

Copyright (c) 1999, 2010, Oracle and/or its affiliates. All rights reserved.

DO NOT ALTER OR REMOVE COPYRIGHT NOTICES OR THIS FILE HEADER.

This code is free software; you can redistribute it and/or modify it under the terms of the GNU General Public License version 2 only, as published by the Free Software Foundation. Oracle designates this particular file as subject to the "Classpath" exception as provided by Oracle in the LICENSE file that accompanied this code.

This code is distributed in the hope that it will be useful, but WITHOUT ANY WARRANTY; without even the implied warranty of MERCHANTABILITY or FITNESS FOR A PARTICULAR PURPOSE. See the GNU General Public License version 2 for more details (a copy is included in the LICENSE file that accompanied this code).

You should have received a copy of the GNU General Public License version 2 along with this work; if not, write to the Free Software Foundation, Inc., 51 Franklin St, Fifth Floor, Boston, MA 02110-1301 USA.

Please contact Oracle, 500 Oracle Parkway, Redwood Shores, CA 94065 USA or visit www.oracle.com if you need additional information or have any questions.

-----

Copyright (c) 1999, 2011, Oracle and/or its affiliates. All rights reserved.

DO NOT ALTER OR REMOVE COPYRIGHT NOTICES OR THIS FILE HEADER.

This code is free software; you can redistribute it and/or modify it under the terms of the GNU General Public License version 2 only, as published by the Free Software Foundation. Oracle designates this particular file as subject to the "Classpath" exception as provided by Oracle in the LICENSE file that accompanied this code.

This code is distributed in the hope that it will be useful, but WITHOUT ANY WARRANTY; without even the implied warranty of MERCHANTABILITY or FITNESS FOR A PARTICULAR PURPOSE. See the GNU General Public License version 2 for more details (a copy is included in the LICENSE file that accompanied this code).

You should have received a copy of the GNU General Public License version 2 along with this work; if not, write to the Free Software Foundation, Inc., 51 Franklin St, Fifth Floor, Boston, MA 02110-1301 USA.

Please contact Oracle, 500 Oracle Parkway, Redwood Shores, CA 94065 USA or visit www.oracle.com if you need additional information or have any questions.

-----

Copyright (c) 1999, 2012, Oracle and/or its affiliates. All rights reserved.

DO NOT ALTER OR REMOVE COPYRIGHT NOTICES OR THIS FILE HEADER.

This code is free software; you can redistribute it and/or modify it under the terms of the GNU General Public License version 2 only, as published by the Free Software Foundation. Oracle designates this particular file as subject to the "Classpath" exception as provided by Oracle in the LICENSE file that accompanied this code.

This code is distributed in the hope that it will be useful, but WITHOUT ANY WARRANTY; without even the implied warranty of MERCHANTABILITY or FITNESS FOR A PARTICULAR PURPOSE. See the GNU General Public License version 2 for more details (a copy is included in the LICENSE file that accompanied this code).

You should have received a copy of the GNU General Public License version 2 along with this work; if not, write to the Free Software Foundation, Inc., 51 Franklin St, Fifth Floor, Boston, MA 02110-1301 USA.

Please contact Oracle, 500 Oracle Parkway, Redwood Shores, CA 94065 USA or visit www.oracle.com if you need additional information or have any questions.

-----

Copyright (c) 1999, Oracle and/or its affiliates. All rights reserved.

DO NOT ALTER OR REMOVE COPYRIGHT NOTICES OR THIS FILE HEADER.

This code is free software; you can redistribute it and/or modify it under the terms of the GNU General Public License version 2 only, as published by the Free Software Foundation. Oracle designates this particular file as subject to the "Classpath" exception as provided by Oracle in the LICENSE file that accompanied this code.

This code is distributed in the hope that it will be useful, but WITHOUT ANY WARRANTY; without even the implied warranty of MERCHANTABILITY or FITNESS FOR A PARTICULAR PURPOSE. See the GNU General Public License version 2 for more details (a copy is included in the LICENSE file that

accompanied this code).

You should have received a copy of the GNU General Public License version 2 along with this work; if not, write to the Free Software Foundation, Inc., 51 Franklin St, Fifth Floor, Boston, MA 02110-1301 USA.

Please contact Oracle, 500 Oracle Parkway, Redwood Shores, CA 94065 USA or visit www.oracle.com if you need additional information or have any questions.

\_\_\_\_\_

Copyright (c) 2000, 2001, Oracle and/or its affiliates. All rights reserved. DO NOT ALTER OR REMOVE COPYRIGHT NOTICES OR THIS FILE HEADER.

This code is free software; you can redistribute it and/or modify it under the terms of the GNU General Public License version 2 only, as published by the Free Software Foundation. Oracle designates this particular file as subject to the "Classpath" exception as provided by Oracle in the LICENSE file that accompanied this code.

This code is distributed in the hope that it will be useful, but WITHOUT ANY WARRANTY; without even the implied warranty of MERCHANTABILITY or FITNESS FOR A PARTICULAR PURPOSE. See the GNU General Public License version 2 for more details (a copy is included in the LICENSE file that accompanied this code).

You should have received a copy of the GNU General Public License version 2 along with this work; if not, write to the Free Software Foundation, Inc., 51 Franklin St, Fifth Floor, Boston, MA 02110-1301 USA.

Please contact Oracle, 500 Oracle Parkway, Redwood Shores, CA 94065 USA or visit www.oracle.com if you need additional information or have any questions.

\_\_\_\_\_

Copyright (c) 2000, 2002, Oracle and/or its affiliates. All rights reserved.

DO NOT ALTER OR REMOVE COPYRIGHT NOTICES OR THIS FILE HEADER.

This code is free software; you can redistribute it and/or modify it under the terms of the GNU General Public License version 2 only, as published by the Free Software Foundation. Oracle designates this particular file as subject to the "Classpath" exception as provided by Oracle in the LICENSE file that accompanied this code.

This code is distributed in the hope that it will be useful, but WITHOUT ANY WARRANTY; without even the implied warranty of MERCHANTABILITY or

FITNESS FOR A PARTICULAR PURPOSE. See the GNU General Public License version 2 for more details (a copy is included in the LICENSE file that accompanied this code).

You should have received a copy of the GNU General Public License version 2 along with this work; if not, write to the Free Software Foundation, Inc., 51 Franklin St, Fifth Floor, Boston, MA 02110-1301 USA.

Please contact Oracle, 500 Oracle Parkway, Redwood Shores, CA 94065 USA or visit www.oracle.com if you need additional information or have any questions.

\_\_\_\_\_

Copyright (c) 2000, 2003, Oracle and/or its affiliates. All rights reserved.

DO NOT ALTER OR REMOVE COPYRIGHT NOTICES OR THIS FILE HEADER.

This code is free software; you can redistribute it and/or modify it under the terms of the GNU General Public License version 2 only, as published by the Free Software Foundation. Oracle designates this particular file as subject to the "Classpath" exception as provided by Oracle in the LICENSE file that accompanied this code.

This code is distributed in the hope that it will be useful, but WITHOUT ANY WARRANTY; without even the implied warranty of MERCHANTABILITY or FITNESS FOR A PARTICULAR PURPOSE. See the GNU General Public License version 2 for more details (a copy is included in the LICENSE file that accompanied this code).

You should have received a copy of the GNU General Public License version 2 along with this work; if not, write to the Free Software Foundation, Inc., 51 Franklin St, Fifth Floor, Boston, MA 02110-1301 USA.

Please contact Oracle, 500 Oracle Parkway, Redwood Shores, CA 94065 USA or visit www.oracle.com if you need additional information or have any questions.

\_\_\_\_\_

Copyright (c) 2000, 2004, Oracle and/or its affiliates. All rights reserved.

DO NOT ALTER OR REMOVE COPYRIGHT NOTICES OR THIS FILE HEADER.

This code is free software; you can redistribute it and/or modify it under the terms of the GNU General Public License version 2 only, as published by the Free Software Foundation. Oracle designates this particular file as subject to the "Classpath" exception as provided by Oracle in the LICENSE file that accompanied this code.

This code is distributed in the hope that it will be useful, but WITHOUT ANY WARRANTY; without even the implied warranty of MERCHANTABILITY or FITNESS FOR A PARTICULAR PURPOSE. See the GNU General Public License version 2 for more details (a copy is included in the LICENSE file that accompanied this code).

You should have received a copy of the GNU General Public License version 2 along with this work; if not, write to the Free Software Foundation, Inc., 51 Franklin St, Fifth Floor, Boston, MA 02110-1301 USA.

Please contact Oracle, 500 Oracle Parkway, Redwood Shores, CA 94065 USA or visit www.oracle.com if you need additional information or have any questions.

\_\_\_\_\_

Copyright (c) 2000, 2005, Oracle and/or its affiliates. All rights reserved.

DO NOT ALTER OR REMOVE COPYRIGHT NOTICES OR THIS FILE HEADER.

This code is free software; you can redistribute it and/or modify it under the terms of the GNU General Public License version 2 only, as published by the Free Software Foundation. Oracle designates this particular file as subject to the "Classpath" exception as provided by Oracle in the LICENSE file that accompanied this code.

This code is distributed in the hope that it will be useful, but WITHOUT ANY WARRANTY; without even the implied warranty of MERCHANTABILITY or FITNESS FOR A PARTICULAR PURPOSE. See the GNU General Public License version 2 for more details (a copy is included in the LICENSE file that accompanied this code).

You should have received a copy of the GNU General Public License version 2 along with this work; if not, write to the Free Software Foundation, Inc., 51 Franklin St, Fifth Floor, Boston, MA 02110-1301 USA.

Please contact Oracle, 500 Oracle Parkway, Redwood Shores, CA 94065 USA or visit www.oracle.com if you need additional information or have any questions.

\_\_\_\_\_\_

Copyright (c) 2000, 2006, Oracle and/or its affiliates. All rights reserved. DO NOT ALTER OR REMOVE COPYRIGHT NOTICES OR THIS FILE HEADER.

This code is free software; you can redistribute it and/or modify it under the terms of the GNU General Public License version 2 only, as published by the Free Software Foundation. Oracle designates this particular file as subject to the "Classpath" exception as provided

by Oracle in the LICENSE file that accompanied this code.

This code is distributed in the hope that it will be useful, but WITHOUT ANY WARRANTY; without even the implied warranty of MERCHANTABILITY or FITNESS FOR A PARTICULAR PURPOSE. See the GNU General Public License version 2 for more details (a copy is included in the LICENSE file that accompanied this code).

You should have received a copy of the GNU General Public License version 2 along with this work; if not, write to the Free Software Foundation, Inc., 51 Franklin St, Fifth Floor, Boston, MA 02110-1301 USA.

Please contact Oracle, 500 Oracle Parkway, Redwood Shores, CA 94065 USA or visit www.oracle.com if you need additional information or have any questions.

-----

Copyright (c) 2000, 2007, Oracle and/or its affiliates. All rights reserved.

## DO NOT ALTER OR REMOVE COPYRIGHT NOTICES OR THIS FILE HEADER.

This code is free software; you can redistribute it and/or modify it under the terms of the GNU General Public License version 2 only, as published by the Free Software Foundation. Oracle designates this particular file as subject to the "Classpath" exception as provided by Oracle in the LICENSE file that accompanied this code.

This code is distributed in the hope that it will be useful, but WITHOUT ANY WARRANTY; without even the implied warranty of MERCHANTABILITY or FITNESS FOR A PARTICULAR PURPOSE. See the GNU General Public License version 2 for more details (a copy is included in the LICENSE file that accompanied this code).

You should have received a copy of the GNU General Public License version 2 along with this work; if not, write to the Free Software Foundation, Inc., 51 Franklin St, Fifth Floor, Boston, MA 02110-1301 USA.

Please contact Oracle, 500 Oracle Parkway, Redwood Shores, CA 94065 USA or visit www.oracle.com if you need additional information or have any questions.

\_\_\_\_\_

Copyright (c) 2000, 2007, Oracle and/or its affiliates. All rights reserved. DO NOT ALTER OR REMOVE COPYRIGHT NOTICES OR THIS FILE HEADER.

This code is free software; you can redistribute it and/or modify it

under the terms of the GNU General Public License version 2 only, as published by the Free Software Foundation. Oracle designates this particular file as subject to the "Classpath" exception as provided by Oracle in the LICENSE file that accompanied this code.

This code is distributed in the hope that it will be useful, but WITHOUT ANY WARRANTY; without even the implied warranty of MERCHANTABILITY or FITNESS FOR A PARTICULAR PURPOSE. See the GNU General Public License version 2 for more details (a copy is included in the LICENSE file that accompanied this code).

You should have received a copy of the GNU General Public License version 2 along with this work; if not, write to the Free Software Foundation, Inc., 51 Franklin St, Fifth Floor, Boston, MA 02110-1301 USA.

Please contact Oracle, 500 Oracle Parkway, Redwood Shores, CA 94065 USA or visit www.oracle.com if you need additional information or have any questions.

\_\_\_\_\_

Copyright (c) 2000, 2008, Oracle and/or its affiliates. All rights reserved.

DO NOT ALTER OR REMOVE COPYRIGHT NOTICES OR THIS FILE HEADER.

This code is free software; you can redistribute it and/or modify it under the terms of the GNU General Public License version 2 only, as published by the Free Software Foundation. Oracle designates this particular file as subject to the "Classpath" exception as provided by Oracle in the LICENSE file that accompanied this code.

This code is distributed in the hope that it will be useful, but WITHOUT ANY WARRANTY; without even the implied warranty of MERCHANTABILITY or FITNESS FOR A PARTICULAR PURPOSE. See the GNU General Public License version 2 for more details (a copy is included in the LICENSE file that accompanied this code).

You should have received a copy of the GNU General Public License version 2 along with this work; if not, write to the Free Software Foundation, Inc., 51 Franklin St, Fifth Floor, Boston, MA 02110-1301 USA.

Please contact Oracle, 500 Oracle Parkway, Redwood Shores, CA 94065 USA or visit www.oracle.com if you need additional information or have any questions.

\_\_\_\_\_

Copyright (c) 2000, 2009, Oracle and/or its affiliates. All rights reserved. DO NOT ALTER OR REMOVE COPYRIGHT NOTICES OR THIS FILE HEADER.

This code is free software; you can redistribute it and/or modify it under the terms of the GNU General Public License version 2 only, as published by the Free Software Foundation. Oracle designates this particular file as subject to the "Classpath" exception as provided by Oracle in the LICENSE file that accompanied this code.

This code is distributed in the hope that it will be useful, but WITHOUT ANY WARRANTY; without even the implied warranty of MERCHANTABILITY or FITNESS FOR A PARTICULAR PURPOSE. See the GNU General Public License version 2 for more details (a copy is included in the LICENSE file that accompanied this code).

You should have received a copy of the GNU General Public License version 2 along with this work; if not, write to the Free Software Foundation, Inc., 51 Franklin St, Fifth Floor, Boston, MA 02110-1301 USA.

Please contact Oracle, 500 Oracle Parkway, Redwood Shores, CA 94065 USA or visit www.oracle.com if you need additional information or have any questions.

\_\_\_\_\_

Copyright (c) 2000, 2010, Oracle and/or its affiliates. All rights reserved.

DO NOT ALTER OR REMOVE COPYRIGHT NOTICES OR THIS FILE HEADER.

This code is free software; you can redistribute it and/or modify it under the terms of the GNU General Public License version 2 only, as published by the Free Software Foundation. Oracle designates this particular file as subject to the "Classpath" exception as provided by Oracle in the LICENSE file that accompanied this code.

This code is distributed in the hope that it will be useful, but WITHOUT ANY WARRANTY; without even the implied warranty of MERCHANTABILITY or FITNESS FOR A PARTICULAR PURPOSE. See the GNU General Public License version 2 for more details (a copy is included in the LICENSE file that accompanied this code).

You should have received a copy of the GNU General Public License version 2 along with this work; if not, write to the Free Software Foundation, Inc., 51 Franklin St, Fifth Floor, Boston, MA 02110-1301 USA.

Please contact Oracle, 500 Oracle Parkway, Redwood Shores, CA 94065 USA or visit www.oracle.com if you need additional information or have any questions.

-----

Copyright (c) 2000, 2011, Oracle and/or its affiliates. All rights reserved.

DO NOT ALTER OR REMOVE COPYRIGHT NOTICES OR THIS FILE HEADER.

This code is free software; you can redistribute it and/or modify it under the terms of the GNU General Public License version 2 only, as published by the Free Software Foundation. Oracle designates this particular file as subject to the "Classpath" exception as provided by Oracle in the LICENSE file that accompanied this code.

This code is distributed in the hope that it will be useful, but WITHOUT ANY WARRANTY; without even the implied warranty of MERCHANTABILITY or FITNESS FOR A PARTICULAR PURPOSE. See the GNU General Public License version 2 for more details (a copy is included in the LICENSE file that accompanied this code).

You should have received a copy of the GNU General Public License version 2 along with this work; if not, write to the Free Software Foundation, Inc., 51 Franklin St, Fifth Floor, Boston, MA 02110-1301 USA.

Please contact Oracle, 500 Oracle Parkway, Redwood Shores, CA 94065 USA or visit www.oracle.com if you need additional information or have any questions.

-----

Copyright (c) 2000, 2012, Oracle and/or its affiliates. All rights reserved. DO NOT ALTER OR REMOVE COPYRIGHT NOTICES OR THIS FILE HEADER.

This code is free software; you can redistribute it and/or modify it under the terms of the GNU General Public License version 2 only, as published by the Free Software Foundation. Oracle designates this particular file as subject to the "Classpath" exception as provided by Oracle in the LICENSE file that accompanied this code.

This code is distributed in the hope that it will be useful, but WITHOUT ANY WARRANTY; without even the implied warranty of MERCHANTABILITY or FITNESS FOR A PARTICULAR PURPOSE. See the GNU General Public License version 2 for more details (a copy is included in the LICENSE file that accompanied this code).

You should have received a copy of the GNU General Public License version 2 along with this work; if not, write to the Free Software Foundation, Inc., 51 Franklin St, Fifth Floor, Boston, MA 02110-1301 USA.

Please contact Oracle, 500 Oracle Parkway, Redwood Shores, CA 94065 USA or visit www.oracle.com if you need additional information or have any questions.

\_\_\_\_\_

Copyright (c) 2000, Oracle and/or its affiliates. All rights reserved.

DO NOT ALTER OR REMOVE COPYRIGHT NOTICES OR THIS FILE HEADER.

This code is free software; you can redistribute it and/or modify it under the terms of the GNU General Public License version 2 only, as published by the Free Software Foundation. Oracle designates this particular file as subject to the "Classpath" exception as provided by Oracle in the LICENSE file that accompanied this code.

This code is distributed in the hope that it will be useful, but WITHOUT ANY WARRANTY; without even the implied warranty of MERCHANTABILITY or FITNESS FOR A PARTICULAR PURPOSE. See the GNU General Public License version 2 for more details (a copy is included in the LICENSE file that accompanied this code).

You should have received a copy of the GNU General Public License version 2 along with this work; if not, write to the Free Software Foundation, Inc., 51 Franklin St, Fifth Floor, Boston, MA 02110-1301 USA.

Please contact Oracle, 500 Oracle Parkway, Redwood Shores, CA 94065 USA or visit www.oracle.com if you need additional information or have any questions.

-----

Copyright (c) 2001, 2002, Oracle and/or its affiliates. All rights reserved.

DO NOT ALTER OR REMOVE COPYRIGHT NOTICES OR THIS FILE HEADER.

This code is free software; you can redistribute it and/or modify it under the terms of the GNU General Public License version 2 only, as published by the Free Software Foundation. Oracle designates this particular file as subject to the "Classpath" exception as provided by Oracle in the LICENSE file that accompanied this code.

This code is distributed in the hope that it will be useful, but WITHOUT ANY WARRANTY; without even the implied warranty of MERCHANTABILITY or FITNESS FOR A PARTICULAR PURPOSE. See the GNU General Public License version 2 for more details (a copy is included in the LICENSE file that accompanied this code).

You should have received a copy of the GNU General Public License version 2 along with this work; if not, write to the Free Software Foundation, Inc., 51 Franklin St, Fifth Floor, Boston, MA 02110-1301 USA.

Please contact Oracle, 500 Oracle Parkway, Redwood Shores, CA 94065 USA or visit www.oracle.com if you need additional information or have any

-----

Copyright (c) 2001, 2003, Oracle and/or its affiliates. All rights reserved.

DO NOT ALTER OR REMOVE COPYRIGHT NOTICES OR THIS FILE HEADER.

This code is free software; you can redistribute it and/or modify it under the terms of the GNU General Public License version 2 only, as published by the Free Software Foundation. Oracle designates this particular file as subject to the "Classpath" exception as provided by Oracle in the LICENSE file that accompanied this code.

This code is distributed in the hope that it will be useful, but WITHOUT ANY WARRANTY; without even the implied warranty of MERCHANTABILITY or FITNESS FOR A PARTICULAR PURPOSE. See the GNU General Public License version 2 for more details (a copy is included in the LICENSE file that accompanied this code).

You should have received a copy of the GNU General Public License version 2 along with this work; if not, write to the Free Software Foundation, Inc., 51 Franklin St, Fifth Floor, Boston, MA 02110-1301 USA.

Please contact Oracle, 500 Oracle Parkway, Redwood Shores, CA 94065 USA or visit www.oracle.com if you need additional information or have any questions.

\_\_\_\_\_

Copyright (c) 2001, 2004, Oracle and/or its affiliates. All rights reserved.

DO NOT ALTER OR REMOVE COPYRIGHT NOTICES OR THIS FILE HEADER.

This code is free software; you can redistribute it and/or modify it under the terms of the GNU General Public License version 2 only, as published by the Free Software Foundation. Oracle designates this particular file as subject to the "Classpath" exception as provided by Oracle in the LICENSE file that accompanied this code.

This code is distributed in the hope that it will be useful, but WITHOUT ANY WARRANTY; without even the implied warranty of MERCHANTABILITY or FITNESS FOR A PARTICULAR PURPOSE. See the GNU General Public License version 2 for more details (a copy is included in the LICENSE file that accompanied this code).

You should have received a copy of the GNU General Public License version 2 along with this work; if not, write to the Free Software Foundation, Inc., 51 Franklin St, Fifth Floor, Boston, MA 02110-1301 USA.

Please contact Oracle, 500 Oracle Parkway, Redwood Shores, CA 94065 USA or visit www.oracle.com if you need additional information or have any questions.

\_\_\_\_\_

Copyright (c) 2001, 2005, Oracle and/or its affiliates. All rights reserved.

DO NOT ALTER OR REMOVE COPYRIGHT NOTICES OR THIS FILE HEADER.

This code is free software; you can redistribute it and/or modify it under the terms of the GNU General Public License version 2 only, as published by the Free Software Foundation. Oracle designates this particular file as subject to the "Classpath" exception as provided by Oracle in the LICENSE file that accompanied this code.

This code is distributed in the hope that it will be useful, but WITHOUT ANY WARRANTY; without even the implied warranty of MERCHANTABILITY or FITNESS FOR A PARTICULAR PURPOSE. See the GNU General Public License version 2 for more details (a copy is included in the LICENSE file that accompanied this code).

You should have received a copy of the GNU General Public License version 2 along with this work; if not, write to the Free Software Foundation, Inc., 51 Franklin St, Fifth Floor, Boston, MA 02110-1301 USA.

Please contact Oracle, 500 Oracle Parkway, Redwood Shores, CA 94065 USA or visit www.oracle.com if you need additional information or have any questions.

\_\_\_\_\_

Copyright (c) 2001, 2006, Oracle and/or its affiliates. All rights reserved.

DO NOT ALTER OR REMOVE COPYRIGHT NOTICES OR THIS FILE HEADER.

This code is free software; you can redistribute it and/or modify it under the terms of the GNU General Public License version 2 only, as published by the Free Software Foundation. Oracle designates this particular file as subject to the "Classpath" exception as provided by Oracle in the LICENSE file that accompanied this code.

This code is distributed in the hope that it will be useful, but WITHOUT ANY WARRANTY; without even the implied warranty of MERCHANTABILITY or FITNESS FOR A PARTICULAR PURPOSE. See the GNU General Public License version 2 for more details (a copy is included in the LICENSE file that accompanied this code).

You should have received a copy of the GNU General Public License version 2 along with this work; if not, write to the Free Software Foundation,

Inc., 51 Franklin St, Fifth Floor, Boston, MA 02110-1301 USA.

Please contact Oracle, 500 Oracle Parkway, Redwood Shores, CA 94065 USA or visit www.oracle.com if you need additional information or have any questions.

-----

Copyright (c) 2001, 2007, Oracle and/or its affiliates. All rights reserved.

DO NOT ALTER OR REMOVE COPYRIGHT NOTICES OR THIS FILE HEADER.

This code is free software; you can redistribute it and/or modify it under the terms of the GNU General Public License version 2 only, as published by the Free Software Foundation. Oracle designates this particular file as subject to the "Classpath" exception as provided by Oracle in the LICENSE file that accompanied this code.

This code is distributed in the hope that it will be useful, but WITHOUT ANY WARRANTY; without even the implied warranty of MERCHANTABILITY or FITNESS FOR A PARTICULAR PURPOSE. See the GNU General Public License version 2 for more details (a copy is included in the LICENSE file that accompanied this code).

You should have received a copy of the GNU General Public License version 2 along with this work; if not, write to the Free Software Foundation, Inc., 51 Franklin St, Fifth Floor, Boston, MA 02110-1301 USA.

Please contact Oracle, 500 Oracle Parkway, Redwood Shores, CA 94065 USA or visit www.oracle.com if you need additional information or have any questions.

-----

Copyright (c) 2001, 2008, Oracle and/or its affiliates. All rights reserved.

DO NOT ALTER OR REMOVE COPYRIGHT NOTICES OR THIS FILE HEADER.

This code is free software; you can redistribute it and/or modify it under the terms of the GNU General Public License version 2 only, as published by the Free Software Foundation. Oracle designates this particular file as subject to the "Classpath" exception as provided by Oracle in the LICENSE file that accompanied this code.

This code is distributed in the hope that it will be useful, but WITHOUT ANY WARRANTY; without even the implied warranty of MERCHANTABILITY or FITNESS FOR A PARTICULAR PURPOSE. See the GNU General Public License version 2 for more details (a copy is included in the LICENSE file that accompanied this code).

You should have received a copy of the GNU General Public License version 2 along with this work; if not, write to the Free Software Foundation, Inc., 51 Franklin St, Fifth Floor, Boston, MA 02110-1301 USA.

Please contact Oracle, 500 Oracle Parkway, Redwood Shores, CA 94065 USA or visit www.oracle.com if you need additional information or have any questions.

\_\_\_\_\_

Copyright (c) 2001, 2009, Oracle and/or its affiliates. All rights reserved.

DO NOT ALTER OR REMOVE COPYRIGHT NOTICES OR THIS FILE HEADER.

This code is free software; you can redistribute it and/or modify it under the terms of the GNU General Public License version 2 only, as published by the Free Software Foundation. Oracle designates this particular file as subject to the "Classpath" exception as provided by Oracle in the LICENSE file that accompanied this code.

This code is distributed in the hope that it will be useful, but WITHOUT ANY WARRANTY; without even the implied warranty of MERCHANTABILITY or FITNESS FOR A PARTICULAR PURPOSE. See the GNU General Public License version 2 for more details (a copy is included in the LICENSE file that accompanied this code).

You should have received a copy of the GNU General Public License version 2 along with this work; if not, write to the Free Software Foundation, Inc., 51 Franklin St, Fifth Floor, Boston, MA 02110-1301 USA.

Please contact Oracle, 500 Oracle Parkway, Redwood Shores, CA 94065 USA or visit www.oracle.com if you need additional information or have any questions.

-----

Copyright (c) 2001, 2010, Oracle and/or its affiliates. All rights reserved.

DO NOT ALTER OR REMOVE COPYRIGHT NOTICES OR THIS FILE HEADER.

This code is free software; you can redistribute it and/or modify it under the terms of the GNU General Public License version 2 only, as published by the Free Software Foundation. Oracle designates this particular file as subject to the "Classpath" exception as provided by Oracle in the LICENSE file that accompanied this code.

This code is distributed in the hope that it will be useful, but WITHOUT ANY WARRANTY; without even the implied warranty of MERCHANTABILITY or FITNESS FOR A PARTICULAR PURPOSE. See the GNU General Public License version 2 for more details (a copy is included in the LICENSE file that

accompanied this code).

You should have received a copy of the GNU General Public License version 2 along with this work; if not, write to the Free Software Foundation, Inc., 51 Franklin St, Fifth Floor, Boston, MA 02110-1301 USA.

Please contact Oracle, 500 Oracle Parkway, Redwood Shores, CA 94065 USA or visit www.oracle.com if you need additional information or have any questions.

-----

Copyright (c) 2001, 2011, Oracle and/or its affiliates. All rights reserved. DO NOT ALTER OR REMOVE COPYRIGHT NOTICES OR THIS FILE HEADER.

This code is free software; you can redistribute it and/or modify it under the terms of the GNU General Public License version 2 only, as published by the Free Software Foundation. Oracle designates this particular file as subject to the "Classpath" exception as provided by Oracle in the LICENSE file that accompanied this code.

This code is distributed in the hope that it will be useful, but WITHOUT ANY WARRANTY; without even the implied warranty of MERCHANTABILITY or FITNESS FOR A PARTICULAR PURPOSE. See the GNU General Public License version 2 for more details (a copy is included in the LICENSE file that accompanied this code).

You should have received a copy of the GNU General Public License version 2 along with this work; if not, write to the Free Software Foundation, Inc., 51 Franklin St, Fifth Floor, Boston, MA 02110-1301 USA.

Please contact Oracle, 500 Oracle Parkway, Redwood Shores, CA 94065 USA or visit www.oracle.com if you need additional information or have any questions.

\_\_\_\_\_

Copyright (c) 2001, 2012, Oracle and/or its affiliates. All rights reserved.

DO NOT ALTER OR REMOVE COPYRIGHT NOTICES OR THIS FILE HEADER.

This code is free software; you can redistribute it and/or modify it under the terms of the GNU General Public License version 2 only, as published by the Free Software Foundation. Oracle designates this particular file as subject to the "Classpath" exception as provided by Oracle in the LICENSE file that accompanied this code.

This code is distributed in the hope that it will be useful, but WITHOUT ANY WARRANTY; without even the implied warranty of MERCHANTABILITY or

FITNESS FOR A PARTICULAR PURPOSE. See the GNU General Public License version 2 for more details (a copy is included in the LICENSE file that accompanied this code).

You should have received a copy of the GNU General Public License version 2 along with this work; if not, write to the Free Software Foundation, Inc., 51 Franklin St, Fifth Floor, Boston, MA 02110-1301 USA.

Please contact Oracle, 500 Oracle Parkway, Redwood Shores, CA 94065 USA or visit www.oracle.com if you need additional information or have any questions.

\_\_\_\_\_

Copyright (c) 2001, Oracle and/or its affiliates. All rights reserved.

DO NOT ALTER OR REMOVE COPYRIGHT NOTICES OR THIS FILE HEADER.

This code is free software; you can redistribute it and/or modify it under the terms of the GNU General Public License version 2 only, as published by the Free Software Foundation. Oracle designates this particular file as subject to the "Classpath" exception as provided by Oracle in the LICENSE file that accompanied this code.

This code is distributed in the hope that it will be useful, but WITHOUT ANY WARRANTY; without even the implied warranty of MERCHANTABILITY or FITNESS FOR A PARTICULAR PURPOSE. See the GNU General Public License version 2 for more details (a copy is included in the LICENSE file that accompanied this code).

You should have received a copy of the GNU General Public License version 2 along with this work; if not, write to the Free Software Foundation, Inc., 51 Franklin St, Fifth Floor, Boston, MA 02110-1301 USA.

Please contact Oracle, 500 Oracle Parkway, Redwood Shores, CA 94065 USA or visit www.oracle.com if you need additional information or have any questions.

\_\_\_\_\_

Copyright (c) 2002, 2003, Oracle and/or its affiliates. All rights reserved. DO NOT ALTER OR REMOVE COPYRIGHT NOTICES OR THIS FILE HEADER.

This code is free software; you can redistribute it and/or modify it under the terms of the GNU General Public License version 2 only, as published by the Free Software Foundation. Oracle designates this particular file as subject to the "Classpath" exception as provided by Oracle in the LICENSE file that accompanied this code.

This code is distributed in the hope that it will be useful, but WITHOUT ANY WARRANTY; without even the implied warranty of MERCHANTABILITY or FITNESS FOR A PARTICULAR PURPOSE. See the GNU General Public License version 2 for more details (a copy is included in the LICENSE file that accompanied this code).

You should have received a copy of the GNU General Public License version 2 along with this work; if not, write to the Free Software Foundation, Inc., 51 Franklin St, Fifth Floor, Boston, MA 02110-1301 USA.

Please contact Oracle, 500 Oracle Parkway, Redwood Shores, CA 94065 USA or visit www.oracle.com if you need additional information or have any questions.

-----

Copyright (c) 2002, 2004, Oracle and/or its affiliates. All rights reserved.

DO NOT ALTER OR REMOVE COPYRIGHT NOTICES OR THIS FILE HEADER.

This code is free software; you can redistribute it and/or modify it under the terms of the GNU General Public License version 2 only, as published by the Free Software Foundation. Oracle designates this particular file as subject to the "Classpath" exception as provided by Oracle in the LICENSE file that accompanied this code.

This code is distributed in the hope that it will be useful, but WITHOUT ANY WARRANTY; without even the implied warranty of MERCHANTABILITY or FITNESS FOR A PARTICULAR PURPOSE. See the GNU General Public License version 2 for more details (a copy is included in the LICENSE file that accompanied this code).

You should have received a copy of the GNU General Public License version 2 along with this work; if not, write to the Free Software Foundation, Inc., 51 Franklin St, Fifth Floor, Boston, MA 02110-1301 USA.

Please contact Oracle, 500 Oracle Parkway, Redwood Shores, CA 94065 USA or visit www.oracle.com if you need additional information or have any questions.

\_\_\_\_\_\_

Copyright (c) 2002, 2005, Oracle and/or its affiliates. All rights reserved. DO NOT ALTER OR REMOVE COPYRIGHT NOTICES OR THIS FILE HEADER.

This code is free software; you can redistribute it and/or modify it under the terms of the GNU General Public License version 2 only, as published by the Free Software Foundation. Oracle designates this particular file as subject to the "Classpath" exception as provided

by Oracle in the LICENSE file that accompanied this code.

This code is distributed in the hope that it will be useful, but WITHOUT ANY WARRANTY; without even the implied warranty of MERCHANTABILITY or FITNESS FOR A PARTICULAR PURPOSE. See the GNU General Public License version 2 for more details (a copy is included in the LICENSE file that accompanied this code).

You should have received a copy of the GNU General Public License version 2 along with this work; if not, write to the Free Software Foundation, Inc., 51 Franklin St, Fifth Floor, Boston, MA 02110-1301 USA.

Please contact Oracle, 500 Oracle Parkway, Redwood Shores, CA 94065 USA or visit www.oracle.com if you need additional information or have any questions.

-----

Copyright (c) 2002, 2006, Oracle and/or its affiliates. All rights reserved.

DO NOT ALTER OR REMOVE COPYRIGHT NOTICES OR THIS FILE HEADER.

This code is free software; you can redistribute it and/or modify it under the terms of the GNU General Public License version 2 only, as published by the Free Software Foundation. Oracle designates this particular file as subject to the "Classpath" exception as provided by Oracle in the LICENSE file that accompanied this code.

This code is distributed in the hope that it will be useful, but WITHOUT ANY WARRANTY; without even the implied warranty of MERCHANTABILITY or FITNESS FOR A PARTICULAR PURPOSE. See the GNU General Public License version 2 for more details (a copy is included in the LICENSE file that accompanied this code).

You should have received a copy of the GNU General Public License version 2 along with this work; if not, write to the Free Software Foundation, Inc., 51 Franklin St, Fifth Floor, Boston, MA 02110-1301 USA.

Please contact Oracle, 500 Oracle Parkway, Redwood Shores, CA 94065 USA or visit www.oracle.com if you need additional information or have any questions.

\_\_\_\_\_

Copyright (c) 2002, 2007, Oracle and/or its affiliates. All rights reserved.

DO NOT ALTER OR REMOVE COPYRIGHT NOTICES OR THIS FILE HEADER.

This code is free software; you can redistribute it and/or modify it under the terms of the GNU General Public License version 2 only, as

published by the Free Software Foundation. Oracle designates this particular file as subject to the "Classpath" exception as provided by Oracle in the LICENSE file that accompanied this code.

This code is distributed in the hope that it will be useful, but WITHOUT ANY WARRANTY; without even the implied warranty of MERCHANTABILITY or FITNESS FOR A PARTICULAR PURPOSE. See the GNU General Public License version 2 for more details (a copy is included in the LICENSE file that accompanied this code).

You should have received a copy of the GNU General Public License version 2 along with this work; if not, write to the Free Software Foundation, Inc., 51 Franklin St, Fifth Floor, Boston, MA 02110-1301 USA.

Please contact Oracle, 500 Oracle Parkway, Redwood Shores, CA 94065 USA or visit www.oracle.com if you need additional information or have any questions.

-----

Copyright (c) 2002, 2008, Oracle and/or its affiliates. All rights reserved. DO NOT ALTER OR REMOVE COPYRIGHT NOTICES OR THIS FILE HEADER.

This code is free software; you can redistribute it and/or modify it under the terms of the GNU General Public License version 2 only, as published by the Free Software Foundation. Oracle designates this particular file as subject to the "Classpath" exception as provided by Oracle in the LICENSE file that accompanied this code.

This code is distributed in the hope that it will be useful, but WITHOUT ANY WARRANTY; without even the implied warranty of MERCHANTABILITY or FITNESS FOR A PARTICULAR PURPOSE. See the GNU General Public License version 2 for more details (a copy is included in the LICENSE file that accompanied this code).

You should have received a copy of the GNU General Public License version 2 along with this work; if not, write to the Free Software Foundation, Inc., 51 Franklin St, Fifth Floor, Boston, MA 02110-1301 USA.

Please contact Oracle, 500 Oracle Parkway, Redwood Shores, CA 94065 USA or visit www.oracle.com if you need additional information or have any questions.

\_\_\_\_\_

Copyright (c) 2002, 2009, Oracle and/or its affiliates. All rights reserved.

DO NOT ALTER OR REMOVE COPYRIGHT NOTICES OR THIS FILE HEADER.

This code is free software; you can redistribute it and/or modify it under the terms of the GNU General Public License version 2 only, as published by the Free Software Foundation. Oracle designates this particular file as subject to the "Classpath" exception as provided by Oracle in the LICENSE file that accompanied this code.

This code is distributed in the hope that it will be useful, but WITHOUT ANY WARRANTY; without even the implied warranty of MERCHANTABILITY or FITNESS FOR A PARTICULAR PURPOSE. See the GNU General Public License version 2 for more details (a copy is included in the LICENSE file that accompanied this code).

You should have received a copy of the GNU General Public License version 2 along with this work; if not, write to the Free Software Foundation, Inc., 51 Franklin St, Fifth Floor, Boston, MA 02110-1301 USA.

Please contact Oracle, 500 Oracle Parkway, Redwood Shores, CA 94065 USA or visit www.oracle.com if you need additional information or have any questions.

\_\_\_\_\_

Copyright (c) 2002, 2010, Oracle and/or its affiliates. All rights reserved. DO NOT ALTER OR REMOVE COPYRIGHT NOTICES OR THIS FILE HEADER.

This code is free software; you can redistribute it and/or modify it under the terms of the GNU General Public License version 2 only, as published by the Free Software Foundation. Oracle designates this particular file as subject to the "Classpath" exception as provided by Oracle in the LICENSE file that accompanied this code.

This code is distributed in the hope that it will be useful, but WITHOUT ANY WARRANTY; without even the implied warranty of MERCHANTABILITY or FITNESS FOR A PARTICULAR PURPOSE. See the GNU General Public License version 2 for more details (a copy is included in the LICENSE file that accompanied this code).

You should have received a copy of the GNU General Public License version 2 along with this work; if not, write to the Free Software Foundation, Inc., 51 Franklin St, Fifth Floor, Boston, MA 02110-1301 USA.

Please contact Oracle, 500 Oracle Parkway, Redwood Shores, CA 94065 USA or visit www.oracle.com if you need additional information or have any questions.

\_\_\_\_\_

Copyright (c) 2002, 2011, Oracle and/or its affiliates. All rights reserved.

## DO NOT ALTER OR REMOVE COPYRIGHT NOTICES OR THIS FILE HEADER.

This code is free software; you can redistribute it and/or modify it under the terms of the GNU General Public License version 2 only, as published by the Free Software Foundation. Oracle designates this particular file as subject to the "Classpath" exception as provided by Oracle in the LICENSE file that accompanied this code.

This code is distributed in the hope that it will be useful, but WITHOUT ANY WARRANTY; without even the implied warranty of MERCHANTABILITY or FITNESS FOR A PARTICULAR PURPOSE. See the GNU General Public License version 2 for more details (a copy is included in the LICENSE file that accompanied this code).

You should have received a copy of the GNU General Public License version 2 along with this work; if not, write to the Free Software Foundation, Inc., 51 Franklin St, Fifth Floor, Boston, MA 02110-1301 USA.

Please contact Oracle, 500 Oracle Parkway, Redwood Shores, CA 94065 USA or visit www.oracle.com if you need additional information or have any questions.

-----

Copyright (c) 2002, 2012, Oracle and/or its affiliates. All rights reserved.

DO NOT ALTER OR REMOVE COPYRIGHT NOTICES OR THIS FILE HEADER.

This code is free software; you can redistribute it and/or modify it under the terms of the GNU General Public License version 2 only, as published by the Free Software Foundation. Oracle designates this particular file as subject to the "Classpath" exception as provided by Oracle in the LICENSE file that accompanied this code.

This code is distributed in the hope that it will be useful, but WITHOUT ANY WARRANTY; without even the implied warranty of MERCHANTABILITY or FITNESS FOR A PARTICULAR PURPOSE. See the GNU General Public License version 2 for more details (a copy is included in the LICENSE file that accompanied this code).

You should have received a copy of the GNU General Public License version 2 along with this work; if not, write to the Free Software Foundation, Inc., 51 Franklin St, Fifth Floor, Boston, MA 02110-1301 USA.

Please contact Oracle, 500 Oracle Parkway, Redwood Shores, CA 94065 USA or visit www.oracle.com if you need additional information or have any questions.

-----

Copyright (c) 2002, 2013, Oracle and/or its affiliates. All rights reserved.

DO NOT ALTER OR REMOVE COPYRIGHT NOTICES OR THIS FILE HEADER.

This code is free software; you can redistribute it and/or modify it under the terms of the GNU General Public License version 2 only, as published by the Free Software Foundation. Oracle designates this particular file as subject to the "Classpath" exception as provided by Oracle in the LICENSE file that accompanied this code.

This code is distributed in the hope that it will be useful, but WITHOUT ANY WARRANTY; without even the implied warranty of MERCHANTABILITY or FITNESS FOR A PARTICULAR PURPOSE. See the GNU General Public License version 2 for more details (a copy is included in the LICENSE file that accompanied this code).

You should have received a copy of the GNU General Public License version 2 along with this work; if not, write to the Free Software Foundation, Inc., 51 Franklin St, Fifth Floor, Boston, MA 02110-1301 USA.

Please contact Oracle, 500 Oracle Parkway, Redwood Shores, CA 94065 USA or visit www.oracle.com if you need additional information or have any questions.

\_\_\_\_\_

Copyright (c) 2002, Oracle and/or its affiliates. All rights reserved.

DO NOT ALTER OR REMOVE COPYRIGHT NOTICES OR THIS FILE HEADER.

This code is free software; you can redistribute it and/or modify it under the terms of the GNU General Public License version 2 only, as published by the Free Software Foundation. Oracle designates this particular file as subject to the "Classpath" exception as provided by Oracle in the LICENSE file that accompanied this code.

This code is distributed in the hope that it will be useful, but WITHOUT ANY WARRANTY; without even the implied warranty of MERCHANTABILITY or FITNESS FOR A PARTICULAR PURPOSE. See the GNU General Public License version 2 for more details (a copy is included in the LICENSE file that accompanied this code).

You should have received a copy of the GNU General Public License version 2 along with this work; if not, write to the Free Software Foundation, Inc., 51 Franklin St, Fifth Floor, Boston, MA 02110-1301 USA.

Please contact Oracle, 500 Oracle Parkway, Redwood Shores, CA 94065 USA or visit www.oracle.com if you need additional information or have any questions.

\_\_\_\_\_

Copyright (c) 2003, 2004, Oracle and/or its affiliates. All rights reserved.

DO NOT ALTER OR REMOVE COPYRIGHT NOTICES OR THIS FILE HEADER.

This code is free software; you can redistribute it and/or modify it under the terms of the GNU General Public License version 2 only, as published by the Free Software Foundation. Oracle designates this particular file as subject to the "Classpath" exception as provided by Oracle in the LICENSE file that accompanied this code.

This code is distributed in the hope that it will be useful, but WITHOUT ANY WARRANTY; without even the implied warranty of MERCHANTABILITY or FITNESS FOR A PARTICULAR PURPOSE. See the GNU General Public License version 2 for more details (a copy is included in the LICENSE file that accompanied this code).

You should have received a copy of the GNU General Public License version 2 along with this work; if not, write to the Free Software Foundation, Inc., 51 Franklin St, Fifth Floor, Boston, MA 02110-1301 USA.

Please contact Oracle, 500 Oracle Parkway, Redwood Shores, CA 94065 USA or visit www.oracle.com if you need additional information or have any questions.

\_\_\_\_\_

Copyright (c) 2003, 2005, Oracle and/or its affiliates. All rights reserved.

DO NOT ALTER OR REMOVE COPYRIGHT NOTICES OR THIS FILE HEADER.

This code is free software; you can redistribute it and/or modify it under the terms of the GNU General Public License version 2 only, as published by the Free Software Foundation. Oracle designates this particular file as subject to the "Classpath" exception as provided by Oracle in the LICENSE file that accompanied this code.

This code is distributed in the hope that it will be useful, but WITHOUT ANY WARRANTY; without even the implied warranty of MERCHANTABILITY or FITNESS FOR A PARTICULAR PURPOSE. See the GNU General Public License version 2 for more details (a copy is included in the LICENSE file that accompanied this code).

You should have received a copy of the GNU General Public License version 2 along with this work; if not, write to the Free Software Foundation, Inc., 51 Franklin St, Fifth Floor, Boston, MA 02110-1301 USA.

Please contact Oracle, 500 Oracle Parkway, Redwood Shores, CA 94065 USA

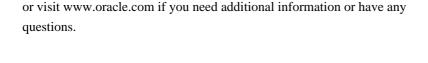

Copyright (c) 2003, 2006, Oracle and/or its affiliates. All rights reserved.

DO NOT ALTER OR REMOVE COPYRIGHT NOTICES OR THIS FILE HEADER.

This code is free software; you can redistribute it and/or modify it under the terms of the GNU General Public License version 2 only, as published by the Free Software Foundation. Oracle designates this particular file as subject to the "Classpath" exception as provided by Oracle in the LICENSE file that accompanied this code.

This code is distributed in the hope that it will be useful, but WITHOUT ANY WARRANTY; without even the implied warranty of MERCHANTABILITY or FITNESS FOR A PARTICULAR PURPOSE. See the GNU General Public License version 2 for more details (a copy is included in the LICENSE file that accompanied this code).

You should have received a copy of the GNU General Public License version 2 along with this work; if not, write to the Free Software Foundation, Inc., 51 Franklin St, Fifth Floor, Boston, MA 02110-1301 USA.

Please contact Oracle, 500 Oracle Parkway, Redwood Shores, CA 94065 USA or visit www.oracle.com if you need additional information or have any questions.

\_\_\_\_\_

Copyright (c) 2003, 2007, Oracle and/or its affiliates. All rights reserved. DO NOT ALTER OR REMOVE COPYRIGHT NOTICES OR THIS FILE HEADER.

This code is free software; you can redistribute it and/or modify it under the terms of the GNU General Public License version 2 only, as published by the Free Software Foundation. Oracle designates this particular file as subject to the "Classpath" exception as provided by Oracle in the LICENSE file that accompanied this code.

This code is distributed in the hope that it will be useful, but WITHOUT ANY WARRANTY; without even the implied warranty of MERCHANTABILITY or FITNESS FOR A PARTICULAR PURPOSE. See the GNU General Public License version 2 for more details (a copy is included in the LICENSE file that accompanied this code).

You should have received a copy of the GNU General Public License version 2 along with this work; if not, write to the Free Software Foundation, Inc., 51 Franklin St, Fifth Floor, Boston, MA 02110-1301 USA.

Please contact Oracle, 500 Oracle Parkway, Redwood Shores, CA 94065 USA or visit www.oracle.com if you need additional information or have any questions.

-----

Copyright (c) 2003, 2008, Oracle and/or its affiliates. All rights reserved.

DO NOT ALTER OR REMOVE COPYRIGHT NOTICES OR THIS FILE HEADER.

This code is free software; you can redistribute it and/or modify it under the terms of the GNU General Public License version 2 only, as published by the Free Software Foundation. Oracle designates this particular file as subject to the "Classpath" exception as provided by Oracle in the LICENSE file that accompanied this code.

This code is distributed in the hope that it will be useful, but WITHOUT ANY WARRANTY; without even the implied warranty of MERCHANTABILITY or FITNESS FOR A PARTICULAR PURPOSE. See the GNU General Public License version 2 for more details (a copy is included in the LICENSE file that accompanied this code).

You should have received a copy of the GNU General Public License version 2 along with this work; if not, write to the Free Software Foundation, Inc., 51 Franklin St, Fifth Floor, Boston, MA 02110-1301 USA.

Please contact Oracle, 500 Oracle Parkway, Redwood Shores, CA 94065 USA or visit www.oracle.com if you need additional information or have any questions.

-----

Copyright (c) 2003, 2009, Oracle and/or its affiliates. All rights reserved.

DO NOT ALTER OR REMOVE COPYRIGHT NOTICES OR THIS FILE HEADER.

This code is free software; you can redistribute it and/or modify it under the terms of the GNU General Public License version 2 only, as published by the Free Software Foundation. Oracle designates this particular file as subject to the "Classpath" exception as provided by Oracle in the LICENSE file that accompanied this code.

This code is distributed in the hope that it will be useful, but WITHOUT ANY WARRANTY; without even the implied warranty of MERCHANTABILITY or FITNESS FOR A PARTICULAR PURPOSE. See the GNU General Public License version 2 for more details (a copy is included in the LICENSE file that accompanied this code).

You should have received a copy of the GNU General Public License version

2 along with this work; if not, write to the Free Software Foundation, Inc., 51 Franklin St, Fifth Floor, Boston, MA 02110-1301 USA.

Please contact Oracle, 500 Oracle Parkway, Redwood Shores, CA 94065 USA or visit www.oracle.com if you need additional information or have any questions.

-----

Copyright (c) 2003, 2010, Oracle and/or its affiliates. All rights reserved.

DO NOT ALTER OR REMOVE COPYRIGHT NOTICES OR THIS FILE HEADER.

This code is free software; you can redistribute it and/or modify it under the terms of the GNU General Public License version 2 only, as published by the Free Software Foundation. Oracle designates this particular file as subject to the "Classpath" exception as provided by Oracle in the LICENSE file that accompanied this code.

This code is distributed in the hope that it will be useful, but WITHOUT ANY WARRANTY; without even the implied warranty of MERCHANTABILITY or FITNESS FOR A PARTICULAR PURPOSE. See the GNU General Public License version 2 for more details (a copy is included in the LICENSE file that accompanied this code).

You should have received a copy of the GNU General Public License version 2 along with this work; if not, write to the Free Software Foundation, Inc., 51 Franklin St, Fifth Floor, Boston, MA 02110-1301 USA.

Please contact Oracle, 500 Oracle Parkway, Redwood Shores, CA 94065 USA or visit www.oracle.com if you need additional information or have any questions.

\_\_\_\_\_

Copyright (c) 2003, 2011, Oracle and/or its affiliates. All rights reserved. DO NOT ALTER OR REMOVE COPYRIGHT NOTICES OR THIS FILE HEADER.

This code is free software; you can redistribute it and/or modify it under the terms of the GNU General Public License version 2 only, as published by the Free Software Foundation. Oracle designates this particular file as subject to the "Classpath" exception as provided by Oracle in the LICENSE file that accompanied this code.

This code is distributed in the hope that it will be useful, but WITHOUT ANY WARRANTY; without even the implied warranty of MERCHANTABILITY or FITNESS FOR A PARTICULAR PURPOSE. See the GNU General Public License version 2 for more details (a copy is included in the LICENSE file that accompanied this code).

You should have received a copy of the GNU General Public License version 2 along with this work; if not, write to the Free Software Foundation, Inc., 51 Franklin St, Fifth Floor, Boston, MA 02110-1301 USA.

Please contact Oracle, 500 Oracle Parkway, Redwood Shores, CA 94065 USA or visit www.oracle.com if you need additional information or have any questions.

\_\_\_\_\_

Copyright (c) 2003, 2013, Oracle and/or its affiliates. All rights reserved.

DO NOT ALTER OR REMOVE COPYRIGHT NOTICES OR THIS FILE HEADER.

This code is free software; you can redistribute it and/or modify it under the terms of the GNU General Public License version 2 only, as published by the Free Software Foundation. Oracle designates this particular file as subject to the "Classpath" exception as provided by Oracle in the LICENSE file that accompanied this code.

This code is distributed in the hope that it will be useful, but WITHOUT ANY WARRANTY; without even the implied warranty of MERCHANTABILITY or FITNESS FOR A PARTICULAR PURPOSE. See the GNU General Public License version 2 for more details (a copy is included in the LICENSE file that accompanied this code).

You should have received a copy of the GNU General Public License version 2 along with this work; if not, write to the Free Software Foundation, Inc., 51 Franklin St, Fifth Floor, Boston, MA 02110-1301 USA.

Please contact Oracle, 500 Oracle Parkway, Redwood Shores, CA 94065 USA or visit www.oracle.com if you need additional information or have any questions.

\_\_\_\_\_

Copyright (c) 2003, Oracle and/or its affiliates. All rights reserved.

DO NOT ALTER OR REMOVE COPYRIGHT NOTICES OR THIS FILE HEADER.

This code is free software; you can redistribute it and/or modify it under the terms of the GNU General Public License version 2 only, as published by the Free Software Foundation. Oracle designates this particular file as subject to the "Classpath" exception as provided by Oracle in the LICENSE file that accompanied this code.

This code is distributed in the hope that it will be useful, but WITHOUT ANY WARRANTY; without even the implied warranty of MERCHANTABILITY or FITNESS FOR A PARTICULAR PURPOSE. See the GNU General Public License

version 2 for more details (a copy is included in the LICENSE file that accompanied this code).

You should have received a copy of the GNU General Public License version 2 along with this work; if not, write to the Free Software Foundation, Inc., 51 Franklin St, Fifth Floor, Boston, MA 02110-1301 USA.

Please contact Oracle, 500 Oracle Parkway, Redwood Shores, CA 94065 USA or visit www.oracle.com if you need additional information or have any questions.

-----

Copyright (c) 2003,2010, Oracle and/or its affiliates. All rights reserved. DO NOT ALTER OR REMOVE COPYRIGHT NOTICES OR THIS FILE HEADER.

This code is free software; you can redistribute it and/or modify it under the terms of the GNU General Public License version 2 only, as published by the Free Software Foundation. Oracle designates this particular file as subject to the "Classpath" exception as provided by Oracle in the LICENSE file that accompanied this code.

This code is distributed in the hope that it will be useful, but WITHOUT ANY WARRANTY; without even the implied warranty of MERCHANTABILITY or FITNESS FOR A PARTICULAR PURPOSE. See the GNU General Public License version 2 for more details (a copy is included in the LICENSE file that accompanied this code).

You should have received a copy of the GNU General Public License version 2 along with this work; if not, write to the Free Software Foundation, Inc., 51 Franklin St, Fifth Floor, Boston, MA 02110-1301 USA.

Please contact Oracle, 500 Oracle Parkway, Redwood Shores, CA 94065 USA or visit www.oracle.com if you need additional information or have any questions.

\_\_\_\_\_\_

Copyright (c) 2004, 2005, Oracle and/or its affiliates. All rights reserved.

DO NOT ALTER OR REMOVE COPYRIGHT NOTICES OR THIS FILE HEADER.

This code is free software; you can redistribute it and/or modify it under the terms of the GNU General Public License version 2 only, as published by the Free Software Foundation. Oracle designates this particular file as subject to the "Classpath" exception as provided by Oracle in the LICENSE file that accompanied this code.

This code is distributed in the hope that it will be useful, but WITHOUT

ANY WARRANTY; without even the implied warranty of MERCHANTABILITY or FITNESS FOR A PARTICULAR PURPOSE. See the GNU General Public License version 2 for more details (a copy is included in the LICENSE file that accompanied this code).

You should have received a copy of the GNU General Public License version 2 along with this work; if not, write to the Free Software Foundation, Inc., 51 Franklin St, Fifth Floor, Boston, MA 02110-1301 USA.

Please contact Oracle, 500 Oracle Parkway, Redwood Shores, CA 94065 USA or visit www.oracle.com if you need additional information or have any questions.

\_\_\_\_\_

Copyright (c) 2004, 2008, Oracle and/or its affiliates. All rights reserved.

DO NOT ALTER OR REMOVE COPYRIGHT NOTICES OR THIS FILE HEADER.

This code is free software; you can redistribute it and/or modify it under the terms of the GNU General Public License version 2 only, as published by the Free Software Foundation. Oracle designates this particular file as subject to the "Classpath" exception as provided by Oracle in the LICENSE file that accompanied this code.

This code is distributed in the hope that it will be useful, but WITHOUT ANY WARRANTY; without even the implied warranty of MERCHANTABILITY or FITNESS FOR A PARTICULAR PURPOSE. See the GNU General Public License version 2 for more details (a copy is included in the LICENSE file that accompanied this code).

You should have received a copy of the GNU General Public License version 2 along with this work; if not, write to the Free Software Foundation, Inc., 51 Franklin St, Fifth Floor, Boston, MA 02110-1301 USA.

Please contact Oracle, 500 Oracle Parkway, Redwood Shores, CA 94065 USA or visit www.oracle.com if you need additional information or have any questions.

\_\_\_\_\_

Copyright (c) 2004, 2009, Oracle and/or its affiliates. All rights reserved.

DO NOT ALTER OR REMOVE COPYRIGHT NOTICES OR THIS FILE HEADER.

This code is free software; you can redistribute it and/or modify it under the terms of the GNU General Public License version 2 only, as published by the Free Software Foundation. Oracle designates this particular file as subject to the "Classpath" exception as provided by Oracle in the LICENSE file that accompanied this code.

This code is distributed in the hope that it will be useful, but WITHOUT ANY WARRANTY; without even the implied warranty of MERCHANTABILITY or FITNESS FOR A PARTICULAR PURPOSE. See the GNU General Public License version 2 for more details (a copy is included in the LICENSE file that accompanied this code).

You should have received a copy of the GNU General Public License version 2 along with this work; if not, write to the Free Software Foundation, Inc., 51 Franklin St. Fifth Floor, Boston, MA 02110-1301 USA.

Please contact Oracle, 500 Oracle Parkway, Redwood Shores, CA 94065 USA or visit www.oracle.com if you need additional information or have any questions.

-----

Copyright (c) 2004, 2010, Oracle and/or its affiliates. All rights reserved.

DO NOT ALTER OR REMOVE COPYRIGHT NOTICES OR THIS FILE HEADER.

This code is free software; you can redistribute it and/or modify it under the terms of the GNU General Public License version 2 only, as published by the Free Software Foundation. Oracle designates this particular file as subject to the "Classpath" exception as provided by Oracle in the LICENSE file that accompanied this code.

This code is distributed in the hope that it will be useful, but WITHOUT ANY WARRANTY; without even the implied warranty of MERCHANTABILITY or FITNESS FOR A PARTICULAR PURPOSE. See the GNU General Public License version 2 for more details (a copy is included in the LICENSE file that accompanied this code).

You should have received a copy of the GNU General Public License version 2 along with this work; if not, write to the Free Software Foundation, Inc., 51 Franklin St, Fifth Floor, Boston, MA 02110-1301 USA.

Please contact Oracle, 500 Oracle Parkway, Redwood Shores, CA 94065 USA or visit www.oracle.com if you need additional information or have any questions.

-----

Copyright (c) 2004, 2011, Oracle and/or its affiliates. All rights reserved.

DO NOT ALTER OR REMOVE COPYRIGHT NOTICES OR THIS FILE HEADER.

This code is free software; you can redistribute it and/or modify it under the terms of the GNU General Public License version 2 only, as published by the Free Software Foundation. Oracle designates this

particular file as subject to the "Classpath" exception as provided by Oracle in the LICENSE file that accompanied this code.

This code is distributed in the hope that it will be useful, but WITHOUT ANY WARRANTY; without even the implied warranty of MERCHANTABILITY or FITNESS FOR A PARTICULAR PURPOSE. See the GNU General Public License version 2 for more details (a copy is included in the LICENSE file that accompanied this code).

You should have received a copy of the GNU General Public License version 2 along with this work; if not, write to the Free Software Foundation, Inc., 51 Franklin St, Fifth Floor, Boston, MA 02110-1301 USA.

Please contact Oracle, 500 Oracle Parkway, Redwood Shores, CA 94065 USA or visit www.oracle.com if you need additional information or have any questions.

-----

Copyright (c) 2004, 2012, Oracle and/or its affiliates. All rights reserved. DO NOT ALTER OR REMOVE COPYRIGHT NOTICES OR THIS FILE HEADER.

This code is free software; you can redistribute it and/or modify it under the terms of the GNU General Public License version 2 only, as published by the Free Software Foundation. Oracle designates this particular file as subject to the "Classpath" exception as provided by Oracle in the LICENSE file that accompanied this code.

This code is distributed in the hope that it will be useful, but WITHOUT ANY WARRANTY; without even the implied warranty of MERCHANTABILITY or FITNESS FOR A PARTICULAR PURPOSE. See the GNU General Public License version 2 for more details (a copy is included in the LICENSE file that accompanied this code).

You should have received a copy of the GNU General Public License version 2 along with this work; if not, write to the Free Software Foundation, Inc., 51 Franklin St, Fifth Floor, Boston, MA 02110-1301 USA.

Please contact Oracle, 500 Oracle Parkway, Redwood Shores, CA 94065 USA or visit www.oracle.com if you need additional information or have any questions.

-----

Copyright (c) 2004, Oracle and/or its affiliates. All rights reserved.

DO NOT ALTER OR REMOVE COPYRIGHT NOTICES OR THIS FILE HEADER.

This code is free software; you can redistribute it and/or modify it

under the terms of the GNU General Public License version 2 only, as published by the Free Software Foundation. Oracle designates this particular file as subject to the "Classpath" exception as provided by Oracle in the LICENSE file that accompanied this code.

This code is distributed in the hope that it will be useful, but WITHOUT ANY WARRANTY; without even the implied warranty of MERCHANTABILITY or FITNESS FOR A PARTICULAR PURPOSE. See the GNU General Public License version 2 for more details (a copy is included in the LICENSE file that accompanied this code).

You should have received a copy of the GNU General Public License version 2 along with this work; if not, write to the Free Software Foundation, Inc., 51 Franklin St, Fifth Floor, Boston, MA 02110-1301 USA.

Please contact Oracle, 500 Oracle Parkway, Redwood Shores, CA 94065 USA or visit www.oracle.com if you need additional information or have any questions.

-----

Copyright (c) 2005, 2006, Oracle and/or its affiliates. All rights reserved.

DO NOT ALTER OR REMOVE COPYRIGHT NOTICES OR THIS FILE HEADER.

This code is free software; you can redistribute it and/or modify it under the terms of the GNU General Public License version 2 only, as published by the Free Software Foundation. Oracle designates this particular file as subject to the "Classpath" exception as provided by Oracle in the LICENSE file that accompanied this code.

This code is distributed in the hope that it will be useful, but WITHOUT ANY WARRANTY; without even the implied warranty of MERCHANTABILITY or FITNESS FOR A PARTICULAR PURPOSE. See the GNU General Public License version 2 for more details (a copy is included in the LICENSE file that accompanied this code).

You should have received a copy of the GNU General Public License version 2 along with this work; if not, write to the Free Software Foundation, Inc., 51 Franklin St, Fifth Floor, Boston, MA 02110-1301 USA.

Please contact Oracle, 500 Oracle Parkway, Redwood Shores, CA 94065 USA or visit www.oracle.com if you need additional information or have any questions.

\_\_\_\_\_

Copyright (c) 2005, 2007, Oracle and/or its affiliates. All rights reserved.

\_\_\_\_\_

Copyright (c) 2005, 2007, Oracle and/or its affiliates. All rights reserved.

DO NOT ALTER OR REMOVE COPYRIGHT NOTICES OR THIS FILE HEADER.

This code is free software; you can redistribute it and/or modify it under the terms of the GNU General Public License version 2 only, as published by the Free Software Foundation. Oracle designates this particular file as subject to the "Classpath" exception as provided by Oracle in the LICENSE file that accompanied this code.

This code is distributed in the hope that it will be useful, but WITHOUT ANY WARRANTY; without even the implied warranty of MERCHANTABILITY or FITNESS FOR A PARTICULAR PURPOSE. See the GNU General Public License version 2 for more details (a copy is included in the LICENSE file that accompanied this code).

You should have received a copy of the GNU General Public License version 2 along with this work; if not, write to the Free Software Foundation, Inc., 51 Franklin St, Fifth Floor, Boston, MA 02110-1301 USA.

Please contact Oracle, 500 Oracle Parkway, Redwood Shores, CA 94065 USA or visit www.oracle.com if you need additional information or have any questions.

\_\_\_\_\_\_

Copyright (c) 2005, 2007, Oracle and/or its affiliates. All rights reserved.

DO NOT ALTER OR REMOVE COPYRIGHT NOTICES OR THIS FILE HEADER.

This code is free software; you can redistribute it and/or modify it under the terms of the GNU General Public License version 2 only, as published by the Free Software Foundation. Oracle designates this particular file as subject to the "Classpath" exception as provided by Oracle in the LICENSE file that accompanied this code.

This code is distributed in the hope that it will be useful, but WITHOUT ANY WARRANTY; without even the implied warranty of MERCHANTABILITY or FITNESS FOR A PARTICULAR PURPOSE. See the GNU General Public License version 2 for more details (a copy is included in the LICENSE file that accompanied this code).

You should have received a copy of the GNU General Public License version 2 along with this work; if not, write to the Free Software Foundation, Inc., 51 Franklin St, Fifth Floor, Boston, MA 02110-1301 USA.

Please contact Oracle, 500 Oracle Parkway, Redwood Shores, CA 94065 USA or visit www.oracle.com if you need additional information or have any

questions.

- (C) Copyright Taligent, Inc. 1996, 1997 All Rights Reserved
- (C) Copyright IBM Corp. 1996 1999 All Rights Reserved

The original version of this source code and documentation is copyrighted and owned by Taligent, Inc., a wholly-owned subsidiary of IBM. These materials are provided under terms of a License Agreement between Taligent and Sun. This technology is protected by multiple US and International patents.

This notice and attribution to Taligent may not be removed. Taligent is a registered trademark of Taligent, Inc.

-----

Copyright (c) 2005, 2008, Oracle and/or its affiliates. All rights reserved.

DO NOT ALTER OR REMOVE COPYRIGHT NOTICES OR THIS FILE HEADER.

This code is free software; you can redistribute it and/or modify it under the terms of the GNU General Public License version 2 only, as published by the Free Software Foundation. Oracle designates this particular file as subject to the "Classpath" exception as provided by Oracle in the LICENSE file that accompanied this code.

This code is distributed in the hope that it will be useful, but WITHOUT ANY WARRANTY; without even the implied warranty of MERCHANTABILITY or FITNESS FOR A PARTICULAR PURPOSE. See the GNU General Public License version 2 for more details (a copy is included in the LICENSE file that accompanied this code).

You should have received a copy of the GNU General Public License version 2 along with this work; if not, write to the Free Software Foundation, Inc., 51 Franklin St, Fifth Floor, Boston, MA 02110-1301 USA.

Please contact Oracle, 500 Oracle Parkway, Redwood Shores, CA 94065 USA or visit www.oracle.com if you need additional information or have any questions.

\_\_\_\_\_\_

Copyright (c) 2005, 2009, Oracle and/or its affiliates. All rights reserved. DO NOT ALTER OR REMOVE COPYRIGHT NOTICES OR THIS FILE HEADER.

This code is free software; you can redistribute it and/or modify it under the terms of the GNU General Public License version 2 only, as published by the Free Software Foundation. Oracle designates this particular file as subject to the "Classpath" exception as provided

by Oracle in the LICENSE file that accompanied this code.

This code is distributed in the hope that it will be useful, but WITHOUT ANY WARRANTY; without even the implied warranty of MERCHANTABILITY or FITNESS FOR A PARTICULAR PURPOSE. See the GNU General Public License version 2 for more details (a copy is included in the LICENSE file that accompanied this code).

You should have received a copy of the GNU General Public License version 2 along with this work; if not, write to the Free Software Foundation, Inc., 51 Franklin St, Fifth Floor, Boston, MA 02110-1301 USA.

Please contact Oracle, 500 Oracle Parkway, Redwood Shores, CA 94065 USA or visit www.oracle.com if you need additional information or have any questions.

-----

Copyright (c) 2005, 2010, Oracle and/or its affiliates. All rights reserved.

DO NOT ALTER OR REMOVE COPYRIGHT NOTICES OR THIS FILE HEADER.

This code is free software; you can redistribute it and/or modify it under the terms of the GNU General Public License version 2 only, as published by the Free Software Foundation. Oracle designates this particular file as subject to the "Classpath" exception as provided by Oracle in the LICENSE file that accompanied this code.

This code is distributed in the hope that it will be useful, but WITHOUT ANY WARRANTY; without even the implied warranty of MERCHANTABILITY or FITNESS FOR A PARTICULAR PURPOSE. See the GNU General Public License version 2 for more details (a copy is included in the LICENSE file that accompanied this code).

You should have received a copy of the GNU General Public License version 2 along with this work; if not, write to the Free Software Foundation, Inc., 51 Franklin St, Fifth Floor, Boston, MA 02110-1301 USA.

Please contact Oracle, 500 Oracle Parkway, Redwood Shores, CA 94065 USA or visit www.oracle.com if you need additional information or have any questions.

\_\_\_\_\_

Copyright (c) 2005, 2011, Oracle and/or its affiliates. All rights reserved.

DO NOT ALTER OR REMOVE COPYRIGHT NOTICES OR THIS FILE HEADER.

This code is free software; you can redistribute it and/or modify it under the terms of the GNU General Public License version 2 only, as

published by the Free Software Foundation. Oracle designates this particular file as subject to the "Classpath" exception as provided by Oracle in the LICENSE file that accompanied this code.

This code is distributed in the hope that it will be useful, but WITHOUT ANY WARRANTY; without even the implied warranty of MERCHANTABILITY or FITNESS FOR A PARTICULAR PURPOSE. See the GNU General Public License version 2 for more details (a copy is included in the LICENSE file that accompanied this code).

You should have received a copy of the GNU General Public License version 2 along with this work; if not, write to the Free Software Foundation, Inc., 51 Franklin St, Fifth Floor, Boston, MA 02110-1301 USA.

Please contact Oracle, 500 Oracle Parkway, Redwood Shores, CA 94065 USA or visit www.oracle.com if you need additional information or have any questions.

-----

Copyright (c) 2005, 2012, Oracle and/or its affiliates. All rights reserved.

DO NOT ALTER OR REMOVE COPYRIGHT NOTICES OR THIS FILE HEADER.

This code is free software; you can redistribute it and/or modify it under the terms of the GNU General Public License version 2 only, as published by the Free Software Foundation. Oracle designates this particular file as subject to the "Classpath" exception as provided by Oracle in the LICENSE file that accompanied this code.

This code is distributed in the hope that it will be useful, but WITHOUT ANY WARRANTY; without even the implied warranty of MERCHANTABILITY or FITNESS FOR A PARTICULAR PURPOSE. See the GNU General Public License version 2 for more details (a copy is included in the LICENSE file that accompanied this code).

You should have received a copy of the GNU General Public License version 2 along with this work; if not, write to the Free Software Foundation, Inc., 51 Franklin St, Fifth Floor, Boston, MA 02110-1301 USA.

| Please contact Oracle, 500 Oracle Parkway, Redwood Shores, CA 94065 USA |
|-------------------------------------------------------------------------|
| or visit www.oracle.com if you need additional information or have any  |
| questions.                                                              |
|                                                                         |

Copyright (c) 2005, Oracle and/or its affiliates. All rights reserved.

-----

Copyright (c) 2005, Oracle and/or its affiliates. All rights reserved.

DO NOT ALTER OR REMOVE COPYRIGHT NOTICES OR THIS FILE HEADER.

This code is free software; you can redistribute it and/or modify it under the terms of the GNU General Public License version 2 only, as published by the Free Software Foundation. Oracle designates this particular file as subject to the "Classpath" exception as provided by Oracle in the LICENSE file that accompanied this code.

This code is distributed in the hope that it will be useful, but WITHOUT ANY WARRANTY; without even the implied warranty of MERCHANTABILITY or FITNESS FOR A PARTICULAR PURPOSE. See the GNU General Public License version 2 for more details (a copy is included in the LICENSE file that accompanied this code).

You should have received a copy of the GNU General Public License version 2 along with this work; if not, write to the Free Software Foundation, Inc., 51 Franklin St, Fifth Floor, Boston, MA 02110-1301 USA.

Please contact Oracle, 500 Oracle Parkway, Redwood Shores, CA 94065 USA

or visit www.oracle.com if you need additional information or have any questions.

Copyright (c) 2006, 2007, Oracle and/or its affiliates. All rights reserved.

Copyright (c) 2006, 2007, Oracle and/or its affiliates. All rights reserved.

DO NOT ALTER OR REMOVE COPYRIGHT NOTICES OR THIS FILE HEADER.

This code is free software; you can redistribute it and/or modify it under the terms of the GNU General Public License version 2 only, as published by the Free Software Foundation. Oracle designates this particular file as subject to the "Classpath" exception as provided by Oracle in the LICENSE file that accompanied this code.

This code is distributed in the hope that it will be useful, but WITHOUT ANY WARRANTY; without even the implied warranty of MERCHANTABILITY or FITNESS FOR A PARTICULAR PURPOSE. See the GNU General Public License version 2 for more details (a copy is included in the LICENSE file that accompanied this code).

You should have received a copy of the GNU General Public License version 2 along with this work; if not, write to the Free Software Foundation, Inc., 51 Franklin St, Fifth Floor, Boston, MA 02110-1301 USA.

Please contact Oracle, 500 Oracle Parkway, Redwood Shores, CA 94065 USA or visit www.oracle.com if you need additional information or have any questions.

-----

Copyright (c) 2006, 2011, Oracle and/or its affiliates. All rights reserved.

DO NOT ALTER OR REMOVE COPYRIGHT NOTICES OR THIS FILE HEADER.

This code is free software; you can redistribute it and/or modify it under the terms of the GNU General Public License version 2 only, as published by the Free Software Foundation. Oracle designates this particular file as subject to the "Classpath" exception as provided by Oracle in the LICENSE file that accompanied this code.

This code is distributed in the hope that it will be useful, but WITHOUT ANY WARRANTY; without even the implied warranty of MERCHANTABILITY or FITNESS FOR A PARTICULAR PURPOSE. See the GNU General Public License version 2 for more details (a copy is included in the LICENSE file that accompanied this code).

You should have received a copy of the GNU General Public License version 2 along with this work; if not, write to the Free Software Foundation, Inc., 51 Franklin St, Fifth Floor, Boston, MA 02110-1301 USA.

Please contact Oracle, 500 Oracle Parkway, Redwood Shores, CA 94065 USA or visit www.oracle.com if you need additional information or have any questions.

-----

Copyright (c) 2006, 2012, Oracle and/or its affiliates. All rights reserved.

DO NOT ALTER OR REMOVE COPYRIGHT NOTICES OR THIS FILE HEADER.

This code is free software; you can redistribute it and/or modify it under the terms of the GNU General Public License version 2 only, as published by the Free Software Foundation. Oracle designates this particular file as subject to the "Classpath" exception as provided by Oracle in the LICENSE file that accompanied this code.

This code is distributed in the hope that it will be useful, but WITHOUT ANY WARRANTY; without even the implied warranty of MERCHANTABILITY or FITNESS FOR A PARTICULAR PURPOSE. See the GNU General Public License version 2 for more details (a copy is included in the LICENSE file that accompanied this code).

You should have received a copy of the GNU General Public License version

2 along with this work; if not, write to the Free Software Foundation, Inc., 51 Franklin St, Fifth Floor, Boston, MA 02110-1301 USA.

Please contact Oracle, 500 Oracle Parkway, Redwood Shores, CA 94065 USA or visit www.oracle.com if you need additional information or have any questions.

-----

Copyright (c) 2006, Oracle and/or its affiliates. All rights reserved.

DO NOT ALTER OR REMOVE COPYRIGHT NOTICES OR THIS FILE HEADER.

This code is free software; you can redistribute it and/or modify it under the terms of the GNU General Public License version 2 only, as published by the Free Software Foundation. Oracle designates this particular file as subject to the "Classpath" exception as provided by Oracle in the LICENSE file that accompanied this code.

This code is distributed in the hope that it will be useful, but WITHOUT ANY WARRANTY; without even the implied warranty of MERCHANTABILITY or FITNESS FOR A PARTICULAR PURPOSE. See the GNU General Public License version 2 for more details (a copy is included in the LICENSE file that accompanied this code).

You should have received a copy of the GNU General Public License version 2 along with this work; if not, write to the Free Software Foundation, Inc., 51 Franklin St, Fifth Floor, Boston, MA 02110-1301 USA.

Please contact Oracle, 500 Oracle Parkway, Redwood Shores, CA 94065 USA or visit www.oracle.com if you need additional information or have any questions.

\_\_\_\_\_\_

Copyright (c) 2007, 2008, Oracle and/or its affiliates. All rights reserved. DO NOT ALTER OR REMOVE COPYRIGHT NOTICES OR THIS FILE HEADER.

This code is free software; you can redistribute it and/or modify it under the terms of the GNU General Public License version 2 only, as published by the Free Software Foundation. Oracle designates this particular file as subject to the "Classpath" exception as provided by Oracle in the LICENSE file that accompanied this code.

This code is distributed in the hope that it will be useful, but WITHOUT ANY WARRANTY; without even the implied warranty of MERCHANTABILITY or FITNESS FOR A PARTICULAR PURPOSE. See the GNU General Public License version 2 for more details (a copy is included in the LICENSE file that accompanied this code).

You should have received a copy of the GNU General Public License version 2 along with this work; if not, write to the Free Software Foundation, Inc., 51 Franklin St, Fifth Floor, Boston, MA 02110-1301 USA.

Please contact Oracle, 500 Oracle Parkway, Redwood Shores, CA 94065 USA or visit www.oracle.com if you need additional information or have any questions.

\_\_\_\_\_

Copyright (c) 2007, 2009, Oracle and/or its affiliates. All rights reserved.

DO NOT ALTER OR REMOVE COPYRIGHT NOTICES OR THIS FILE HEADER.

This code is free software; you can redistribute it and/or modify it under the terms of the GNU General Public License version 2 only, as published by the Free Software Foundation. Oracle designates this particular file as subject to the "Classpath" exception as provided by Oracle in the LICENSE file that accompanied this code.

This code is distributed in the hope that it will be useful, but WITHOUT ANY WARRANTY; without even the implied warranty of MERCHANTABILITY or FITNESS FOR A PARTICULAR PURPOSE. See the GNU General Public License version 2 for more details (a copy is included in the LICENSE file that accompanied this code).

You should have received a copy of the GNU General Public License version 2 along with this work; if not, write to the Free Software Foundation, Inc., 51 Franklin St, Fifth Floor, Boston, MA 02110-1301 USA.

Please contact Oracle, 500 Oracle Parkway, Redwood Shores, CA 94065 USA or visit www.oracle.com if you need additional information or have any questions.

-----

Copyright (c) 2007, 2010, Oracle and/or its affiliates. All rights reserved.

DO NOT ALTER OR REMOVE COPYRIGHT NOTICES OR THIS FILE HEADER.

This code is free software; you can redistribute it and/or modify it under the terms of the GNU General Public License version 2 only, as published by the Free Software Foundation. Oracle designates this particular file as subject to the "Classpath" exception as provided by Oracle in the LICENSE file that accompanied this code.

This code is distributed in the hope that it will be useful, but WITHOUT ANY WARRANTY; without even the implied warranty of MERCHANTABILITY or FITNESS FOR A PARTICULAR PURPOSE. See the GNU General Public License

version 2 for more details (a copy is included in the LICENSE file that accompanied this code).

You should have received a copy of the GNU General Public License version 2 along with this work; if not, write to the Free Software Foundation, Inc., 51 Franklin St, Fifth Floor, Boston, MA 02110-1301 USA.

Please contact Oracle, 500 Oracle Parkway, Redwood Shores, CA 94065 USA or visit www.oracle.com if you need additional information or have any questions.

\_\_\_\_\_

Copyright (c) 2007, 2011, Oracle and/or its affiliates. All rights reserved.

DO NOT ALTER OR REMOVE COPYRIGHT NOTICES OR THIS FILE HEADER.

This code is free software; you can redistribute it and/or modify it under the terms of the GNU General Public License version 2 only, as published by the Free Software Foundation. Oracle designates this particular file as subject to the "Classpath" exception as provided by Oracle in the LICENSE file that accompanied this code.

This code is distributed in the hope that it will be useful, but WITHOUT ANY WARRANTY; without even the implied warranty of MERCHANTABILITY or FITNESS FOR A PARTICULAR PURPOSE. See the GNU General Public License version 2 for more details (a copy is included in the LICENSE file that accompanied this code).

You should have received a copy of the GNU General Public License version 2 along with this work; if not, write to the Free Software Foundation, Inc., 51 Franklin St, Fifth Floor, Boston, MA 02110-1301 USA.

Please contact Oracle, 500 Oracle Parkway, Redwood Shores, CA 94065 USA or visit www.oracle.com if you need additional information or have any questions.

-----

Copyright (c) 2007, 2012, Oracle and/or its affiliates. All rights reserved.

DO NOT ALTER OR REMOVE COPYRIGHT NOTICES OR THIS FILE HEADER.

This code is free software; you can redistribute it and/or modify it under the terms of the GNU General Public License version 2 only, as published by the Free Software Foundation. Oracle designates this particular file as subject to the "Classpath" exception as provided by Oracle in the LICENSE file that accompanied this code.

This code is distributed in the hope that it will be useful, but WITHOUT

ANY WARRANTY; without even the implied warranty of MERCHANTABILITY or FITNESS FOR A PARTICULAR PURPOSE. See the GNU General Public License version 2 for more details (a copy is included in the LICENSE file that accompanied this code).

You should have received a copy of the GNU General Public License version 2 along with this work; if not, write to the Free Software Foundation, Inc., 51 Franklin St, Fifth Floor, Boston, MA 02110-1301 USA.

Please contact Oracle, 500 Oracle Parkway, Redwood Shores, CA 94065 USA or visit www.oracle.com if you need additional information or have any questions.

\_\_\_\_\_

Copyright (c) 2007, Oracle and/or its affiliates. All rights reserved.

-----

Copyright (c) 2007, Oracle and/or its affiliates. All rights reserved.

DO NOT ALTER OR REMOVE COPYRIGHT NOTICES OR THIS FILE HEADER.

This code is free software; you can redistribute it and/or modify it under the terms of the GNU General Public License version 2 only, as published by the Free Software Foundation. Oracle designates this particular file as subject to the "Classpath" exception as provided by Oracle in the LICENSE file that accompanied this code.

This code is distributed in the hope that it will be useful, but WITHOUT ANY WARRANTY; without even the implied warranty of MERCHANTABILITY or FITNESS FOR A PARTICULAR PURPOSE. See the GNU General Public License version 2 for more details (a copy is included in the LICENSE file that accompanied this code).

You should have received a copy of the GNU General Public License version 2 along with this work; if not, write to the Free Software Foundation, Inc., 51 Franklin St, Fifth Floor, Boston, MA 02110-1301 USA.

Please contact Oracle, 500 Oracle Parkway, Redwood Shores, CA 94065 USA or visit www.oracle.com if you need additional information or have any questions.

-----

Copyright (c) 2008, 2009, Oracle and/or its affiliates. All rights reserved.

DO NOT ALTER OR REMOVE COPYRIGHT NOTICES OR THIS FILE HEADER.

This code is free software; you can redistribute it and/or modify it under the terms of the GNU General Public License version 2 only, as published by the Free Software Foundation. Oracle designates this particular file as subject to the "Classpath" exception as provided by Oracle in the LICENSE file that accompanied this code.

This code is distributed in the hope that it will be useful, but WITHOUT ANY WARRANTY; without even the implied warranty of MERCHANTABILITY or FITNESS FOR A PARTICULAR PURPOSE. See the GNU General Public License version 2 for more details (a copy is included in the LICENSE file that accompanied this code).

You should have received a copy of the GNU General Public License version 2 along with this work; if not, write to the Free Software Foundation, Inc., 51 Franklin St, Fifth Floor, Boston, MA 02110-1301 USA.

Please contact Oracle, 500 Oracle Parkway, Redwood Shores, CA 94065 USA or visit www.oracle.com if you need additional information or have any questions.

\_\_\_\_\_

Copyright (c) 2008, 2009, Oracle and/or its affiliates. All rights reserved.

## DO NOT ALTER OR REMOVE COPYRIGHT NOTICES OR THIS FILE HEADER.

This code is free software; you can redistribute it and/or modify it under the terms of the GNU General Public License version 2 only, as published by the Free Software Foundation. Oracle designates this particular file as subject to the "Classpath" exception as provided by Oracle in the LICENSE file that accompanied this code.

This code is distributed in the hope that it will be useful, but WITHOUT ANY WARRANTY; without even the implied warranty of MERCHANTABILITY or FITNESS FOR A PARTICULAR PURPOSE. See the GNU General Public License version 2 for more details (a copy is included in the LICENSE file that accompanied this code).

You should have received a copy of the GNU General Public License version 2 along with this work; if not, write to the Free Software Foundation, Inc., 51 Franklin St, Fifth Floor, Boston, MA 02110-1301 USA.

Please contact Oracle, 500 Oracle Parkway, Redwood Shores, CA 94065 USA or visit www.oracle.com if you need additional information or have any questions.

-----

Copyright (c) 2008, 2009, Oracle and/or its affiliates. All rights reserved.

DO NOT ALTER OR REMOVE COPYRIGHT NOTICES OR THIS FILE HEADER.

This code is free software; you can redistribute it and/or modify it under the terms of the GNU General Public License version 2 only, as published by the Free Software Foundation. Oracle designates this particular file as subject to the "Classpath" exception as provided by Oracle in the LICENSE file that accompanied this code.

This code is distributed in the hope that it will be useful, but WITHOUT ANY WARRANTY; without even the implied warranty of MERCHANTABILITY or FITNESS FOR A PARTICULAR PURPOSE. See the GNU General Public License version 2 for more details (a copy is included in the LICENSE file that accompanied this code).

You should have received a copy of the GNU General Public License version 2 along with this work; if not, write to the Free Software Foundation, Inc., 51 Franklin St, Fifth Floor, Boston, MA 02110-1301 USA.

Please contact Oracle, 500 Oracle Parkway, Redwood Shores, CA 94065 USA or visit www.oracle.com if you need additional information or have any questions.

-----

Copyright (c) 2008, 2010, Oracle and/or its affiliates. All rights reserved. DO NOT ALTER OR REMOVE COPYRIGHT NOTICES OR THIS FILE HEADER.

This code is free software; you can redistribute it and/or modify it under the terms of the GNU General Public License version 2 only, as published by the Free Software Foundation. Oracle designates this particular file as subject to the "Classpath" exception as provided by Oracle in the LICENSE file that accompanied this code.

This code is distributed in the hope that it will be useful, but WITHOUT ANY WARRANTY; without even the implied warranty of MERCHANTABILITY or FITNESS FOR A PARTICULAR PURPOSE. See the GNU General Public License version 2 for more details (a copy is included in the LICENSE file that accompanied this code).

You should have received a copy of the GNU General Public License version 2 along with this work; if not, write to the Free Software Foundation, Inc., 51 Franklin St, Fifth Floor, Boston, MA 02110-1301 USA.

Please contact Oracle, 500 Oracle Parkway, Redwood Shores, CA 94065 USA or visit www.oracle.com if you need additional information or have any questions.

-----

Copyright (c) 2008, 2011, Oracle and/or its affiliates. All rights reserved.

DO NOT ALTER OR REMOVE COPYRIGHT NOTICES OR THIS FILE HEADER.

This code is free software; you can redistribute it and/or modify it under the terms of the GNU General Public License version 2 only, as published by the Free Software Foundation. Oracle designates this particular file as subject to the "Classpath" exception as provided by Oracle in the LICENSE file that accompanied this code.

This code is distributed in the hope that it will be useful, but WITHOUT ANY WARRANTY; without even the implied warranty of MERCHANTABILITY or FITNESS FOR A PARTICULAR PURPOSE. See the GNU General Public License version 2 for more details (a copy is included in the LICENSE file that accompanied this code).

You should have received a copy of the GNU General Public License version 2 along with this work; if not, write to the Free Software Foundation, Inc., 51 Franklin St, Fifth Floor, Boston, MA 02110-1301 USA.

Please contact Oracle, 500 Oracle Parkway, Redwood Shores, CA 94065 USA or visit www.oracle.com if you need additional information or have any questions.

-----

Copyright (c) 2008, 2012, Oracle and/or its affiliates. All rights reserved.

DO NOT ALTER OR REMOVE COPYRIGHT NOTICES OR THIS FILE HEADER.

This code is free software; you can redistribute it and/or modify it under the terms of the GNU General Public License version 2 only, as published by the Free Software Foundation. Oracle designates this particular file as subject to the "Classpath" exception as provided by Oracle in the LICENSE file that accompanied this code.

This code is distributed in the hope that it will be useful, but WITHOUT ANY WARRANTY; without even the implied warranty of MERCHANTABILITY or FITNESS FOR A PARTICULAR PURPOSE. See the GNU General Public License version 2 for more details (a copy is included in the LICENSE file that accompanied this code).

You should have received a copy of the GNU General Public License version 2 along with this work; if not, write to the Free Software Foundation, Inc., 51 Franklin St, Fifth Floor, Boston, MA 02110-1301 USA.

Please contact Oracle, 500 Oracle Parkway, Redwood Shores, CA 94065 USA or visit www.oracle.com if you need additional information or have any

-----

Copyright (c) 2008, Oracle and/or its affiliates. All rights reserved.

DO NOT ALTER OR REMOVE COPYRIGHT NOTICES OR THIS FILE HEADER.

This code is free software; you can redistribute it and/or modify it under the terms of the GNU General Public License version 2 only, as published by the Free Software Foundation. Oracle designates this particular file as subject to the "Classpath" exception as provided by Oracle in the LICENSE file that accompanied this code.

This code is distributed in the hope that it will be useful, but WITHOUT ANY WARRANTY; without even the implied warranty of MERCHANTABILITY or FITNESS FOR A PARTICULAR PURPOSE. See the GNU General Public License version 2 for more details (a copy is included in the LICENSE file that accompanied this code).

You should have received a copy of the GNU General Public License version 2 along with this work; if not, write to the Free Software Foundation, Inc., 51 Franklin St, Fifth Floor, Boston, MA 02110-1301 USA.

Please contact Oracle, 500 Oracle Parkway, Redwood Shores, CA 94065 USA or visit www.oracle.com if you need additional information or have any questions.

\_\_\_\_\_

Copyright (c) 2009, 2010, Oracle and/or its affiliates. All rights reserved.

DO NOT ALTER OR REMOVE COPYRIGHT NOTICES OR THIS FILE HEADER.

This code is free software; you can redistribute it and/or modify it under the terms of the GNU General Public License version 2 only, as published by the Free Software Foundation. Oracle designates this particular file as subject to the "Classpath" exception as provided by Oracle in the LICENSE file that accompanied this code.

This code is distributed in the hope that it will be useful, but WITHOUT ANY WARRANTY; without even the implied warranty of MERCHANTABILITY or FITNESS FOR A PARTICULAR PURPOSE. See the GNU General Public License version 2 for more details (a copy is included in the LICENSE file that accompanied this code).

You should have received a copy of the GNU General Public License version 2 along with this work; if not, write to the Free Software Foundation, Inc., 51 Franklin St, Fifth Floor, Boston, MA 02110-1301 USA.

Please contact Oracle, 500 Oracle Parkway, Redwood Shores, CA 94065 USA or visit www.oracle.com if you need additional information or have any questions.

\_\_\_\_\_

Copyright (c) 2009, 2011, Oracle and/or its affiliates. All rights reserved.

DO NOT ALTER OR REMOVE COPYRIGHT NOTICES OR THIS FILE HEADER.

This code is free software; you can redistribute it and/or modify it under the terms of the GNU General Public License version 2 only, as published by the Free Software Foundation. Oracle designates this particular file as subject to the "Classpath" exception as provided by Oracle in the LICENSE file that accompanied this code.

This code is distributed in the hope that it will be useful, but WITHOUT ANY WARRANTY; without even the implied warranty of MERCHANTABILITY or FITNESS FOR A PARTICULAR PURPOSE. See the GNU General Public License version 2 for more details (a copy is included in the LICENSE file that accompanied this code).

You should have received a copy of the GNU General Public License version 2 along with this work; if not, write to the Free Software Foundation, Inc., 51 Franklin St, Fifth Floor, Boston, MA 02110-1301 USA.

Please contact Oracle, 500 Oracle Parkway, Redwood Shores, CA 94065 USA or visit www.oracle.com if you need additional information or have any questions.

\_\_\_\_\_

Copyright (c) 2009, 2013, Oracle and/or its affiliates. All rights reserved.

Copyright 2009 Google Inc. All Rights Reserved.

DO NOT ALTER OR REMOVE COPYRIGHT NOTICES OR THIS FILE HEADER.

This code is free software; you can redistribute it and/or modify it under the terms of the GNU General Public License version 2 only, as published by the Free Software Foundation. Oracle designates this particular file as subject to the "Classpath" exception as provided by Oracle in the LICENSE file that accompanied this code.

This code is distributed in the hope that it will be useful, but WITHOUT ANY WARRANTY; without even the implied warranty of MERCHANTABILITY or FITNESS FOR A PARTICULAR PURPOSE. See the GNU General Public License version 2 for more details (a copy is included in the LICENSE file that accompanied this code).

You should have received a copy of the GNU General Public License version

2 along with this work; if not, write to the Free Software Foundation, Inc., 51 Franklin St, Fifth Floor, Boston, MA 02110-1301 USA.

Please contact Oracle, 500 Oracle Parkway, Redwood Shores, CA 94065 USA or visit www.oracle.com if you need additional information or have any questions.

.\_\_\_\_\_

Copyright (c) 2009, Oracle and/or its affiliates. All rights reserved.

DO NOT ALTER OR REMOVE COPYRIGHT NOTICES OR THIS FILE HEADER.

This code is free software; you can redistribute it and/or modify it under the terms of the GNU General Public License version 2 only, as published by the Free Software Foundation. Oracle designates this particular file as subject to the "Classpath" exception as provided by Oracle in the LICENSE file that accompanied this code.

This code is distributed in the hope that it will be useful, but WITHOUT ANY WARRANTY; without even the implied warranty of MERCHANTABILITY or FITNESS FOR A PARTICULAR PURPOSE. See the GNU General Public License version 2 for more details (a copy is included in the LICENSE file that accompanied this code).

You should have received a copy of the GNU General Public License version 2 along with this work; if not, write to the Free Software Foundation, Inc., 51 Franklin St, Fifth Floor, Boston, MA 02110-1301 USA.

Please contact Oracle, 500 Oracle Parkway, Redwood Shores, CA 94065 USA or visit www.oracle.com if you need additional information or have any questions.

\_\_\_\_\_\_

Copyright (c) 2010, 2011, Oracle and/or its affiliates. All rights reserved.

DO NOT ALTER OR REMOVE COPYRIGHT NOTICES OR THIS FILE HEADER.

This code is free software; you can redistribute it and/or modify it under the terms of the GNU General Public License version 2 only, as published by the Free Software Foundation. Oracle designates this particular file as subject to the "Classpath" exception as provided by Oracle in the LICENSE file that accompanied this code.

This code is distributed in the hope that it will be useful, but WITHOUT ANY WARRANTY; without even the implied warranty of MERCHANTABILITY or FITNESS FOR A PARTICULAR PURPOSE. See the GNU General Public License version 2 for more details (a copy is included in the LICENSE file that accompanied this code).

You should have received a copy of the GNU General Public License version 2 along with this work; if not, write to the Free Software Foundation, Inc., 51 Franklin St, Fifth Floor, Boston, MA 02110-1301 USA.

Please contact Oracle, 500 Oracle Parkway, Redwood Shores, CA 94065 USA or visit www.oracle.com if you need additional information or have any questions.

\_\_\_\_\_

Copyright (c) 2010, 2012, Oracle and/or its affiliates. All rights reserved.

DO NOT ALTER OR REMOVE COPYRIGHT NOTICES OR THIS FILE HEADER.

This code is free software; you can redistribute it and/or modify it under the terms of the GNU General Public License version 2 only, as published by the Free Software Foundation. Oracle designates this particular file as subject to the "Classpath" exception as provided by Oracle in the LICENSE file that accompanied this code.

This code is distributed in the hope that it will be useful, but WITHOUT ANY WARRANTY; without even the implied warranty of MERCHANTABILITY or FITNESS FOR A PARTICULAR PURPOSE. See the GNU General Public License version 2 for more details (a copy is included in the LICENSE file that accompanied this code).

You should have received a copy of the GNU General Public License version 2 along with this work; if not, write to the Free Software Foundation, Inc., 51 Franklin St, Fifth Floor, Boston, MA 02110-1301 USA.

Please contact Oracle, 500 Oracle Parkway, Redwood Shores, CA 94065 USA or visit www.oracle.com if you need additional information or have any questions.

\_\_\_\_\_

Copyright (c) 2010, 2013, Oracle and/or its affiliates. All rights reserved.

DO NOT ALTER OR REMOVE COPYRIGHT NOTICES OR THIS FILE HEADER.

This code is free software; you can redistribute it and/or modify it under the terms of the GNU General Public License version 2 only, as published by the Free Software Foundation. Oracle designates this particular file as subject to the "Classpath" exception as provided by Oracle in the LICENSE file that accompanied this code.

This code is distributed in the hope that it will be useful, but WITHOUT ANY WARRANTY; without even the implied warranty of MERCHANTABILITY or FITNESS FOR A PARTICULAR PURPOSE. See the GNU General Public License

version 2 for more details (a copy is included in the LICENSE file that accompanied this code).

You should have received a copy of the GNU General Public License version 2 along with this work; if not, write to the Free Software Foundation, Inc., 51 Franklin St, Fifth Floor, Boston, MA 02110-1301 USA.

Please contact Oracle, 500 Oracle Parkway, Redwood Shores, CA 94065 USA or visit www.oracle.com if you need additional information or have any questions.

-----

Copyright (c) 2010, Oracle and/or its affiliates. All rights reserved.

DO NOT ALTER OR REMOVE COPYRIGHT NOTICES OR THIS FILE HEADER.

This code is free software; you can redistribute it and/or modify it under the terms of the GNU General Public License version 2 only, as published by the Free Software Foundation. Oracle designates this particular file as subject to the "Classpath" exception as provided by Oracle in the LICENSE file that accompanied this code.

This code is distributed in the hope that it will be useful, but WITHOUT ANY WARRANTY; without even the implied warranty of MERCHANTABILITY or FITNESS FOR A PARTICULAR PURPOSE. See the GNU General Public License version 2 for more details (a copy is included in the LICENSE file that accompanied this code).

You should have received a copy of the GNU General Public License version 2 along with this work; if not, write to the Free Software Foundation, Inc., 51 Franklin St, Fifth Floor, Boston, MA 02110-1301 USA.

Please contact Oracle, 500 Oracle Parkway, Redwood Shores, CA 94065 USA or visit www.oracle.com if you need additional information or have any questions.

-----

Copyright (c) 2011, Oracle and/or its affiliates. All rights reserved.

DO NOT ALTER OR REMOVE COPYRIGHT NOTICES OR THIS FILE HEADER.

This code is free software; you can redistribute it and/or modify it under the terms of the GNU General Public License version 2 only, as published by the Free Software Foundation. Oracle designates this particular file as subject to the "Classpath" exception as provided by Oracle in the LICENSE file that accompanied this code.

This code is distributed in the hope that it will be useful, but WITHOUT

ANY WARRANTY; without even the implied warranty of MERCHANTABILITY or FITNESS FOR A PARTICULAR PURPOSE. See the GNU General Public License version 2 for more details (a copy is included in the LICENSE file that accompanied this code).

You should have received a copy of the GNU General Public License version 2 along with this work; if not, write to the Free Software Foundation, Inc., 51 Franklin St, Fifth Floor, Boston, MA 02110-1301 USA.

Please contact Oracle, 500 Oracle Parkway, Redwood Shores, CA 94065 USA or visit www.oracle.com if you need additional information or have any questions.

\_\_\_\_\_

Copyright (c) 2012, 2013, Oracle and/or its affiliates. All rights reserved. DO NOT ALTER OR REMOVE COPYRIGHT NOTICES OR THIS FILE HEADER.

This code is free software; you can redistribute it and/or modify it under the terms of the GNU General Public License version 2 only, as published by the Free Software Foundation. Oracle designates this particular file as subject to the "Classpath" exception as provided by Oracle in the LICENSE file that accompanied this code.

This code is distributed in the hope that it will be useful, but WITHOUT ANY WARRANTY; without even the implied warranty of MERCHANTABILITY or FITNESS FOR A PARTICULAR PURPOSE. See the GNU General Public License version 2 for more details (a copy is included in the LICENSE file that accompanied this code).

You should have received a copy of the GNU General Public License version 2 along with this work; if not, write to the Free Software Foundation, Inc., 51 Franklin St, Fifth Floor, Boston, MA 02110-1301 USA.

Please contact Oracle, 500 Oracle Parkway, Redwood Shores, CA 94065 USA or visit www.oracle.com if you need additional information or have any questions.

\_\_\_\_\_

Copyright (c) 2012, Oracle and/or its affiliates. All rights reserved.

DO NOT ALTER OR REMOVE COPYRIGHT NOTICES OR THIS FILE HEADER.

This code is free software; you can redistribute it and/or modify it under the terms of the GNU General Public License version 2 only, as published by the Free Software Foundation. Oracle designates this particular file as subject to the "Classpath" exception as provided by Oracle in the LICENSE file that accompanied this code.

This code is distributed in the hope that it will be useful, but WITHOUT ANY WARRANTY; without even the implied warranty of MERCHANTABILITY or FITNESS FOR A PARTICULAR PURPOSE. See the GNU General Public License version 2 for more details (a copy is included in the LICENSE file that accompanied this code).

You should have received a copy of the GNU General Public License version 2 along with this work; if not, write to the Free Software Foundation, Inc., 51 Franklin St. Fifth Floor, Boston, MA 02110-1301 USA.

Please contact Oracle, 500 Oracle Parkway, Redwood Shores, CA 94065 USA or visit www.oracle.com if you need additional information or have any questions.

-----

Copyright (c) 2013, Oracle and/or its affiliates. All rights reserved.

DO NOT ALTER OR REMOVE COPYRIGHT NOTICES OR THIS FILE HEADER.

This code is free software; you can redistribute it and/or modify it under the terms of the GNU General Public License version 2 only, as published by the Free Software Foundation. Oracle designates this particular file as subject to the "Classpath" exception as provided by Oracle in the LICENSE file that accompanied this code.

This code is distributed in the hope that it will be useful, but WITHOUT ANY WARRANTY; without even the implied warranty of MERCHANTABILITY or FITNESS FOR A PARTICULAR PURPOSE. See the GNU General Public License version 2 for more details (a copy is included in the LICENSE file that accompanied this code).

You should have received a copy of the GNU General Public License version 2 along with this work; if not, write to the Free Software Foundation, Inc., 51 Franklin St, Fifth Floor, Boston, MA 02110-1301 USA.

Please contact Oracle, 500 Oracle Parkway, Redwood Shores, CA 94065 USA or visit www.oracle.com if you need additional information or have any questions.

-----

Copyright 2015 Google Inc.

This code is free software; you can redistribute it and/or modify it under the terms of the GNU General Public License version 2 only, as published by the Free Software Foundation. Google designates this particular file as subject to the "Classpath" exception as provided

by Google in the LICENSE file that accompanied this code.

This code is distributed in the hope that it will be useful, but WITHOUT ANY WARRANTY; without even the implied warranty of MERCHANTABILITY or FITNESS FOR A PARTICULAR PURPOSE. See the GNU General Public License version 2 for more details (a copy is included in the LICENSE file that accompanied this code).

You should have received a copy of the GNU General Public License version 2 along with this work; if not, write to the Free Software Foundation, Inc., 51 Franklin St, Fifth Floor, Boston, MA 02110-1301 USA.

\_\_\_\_\_

Licensed Materials - Property of IBM

(C) Copyright IBM Corp. 1999 All Rights Reserved.

(C) IBM Corp. 1997-1998. All Rights Reserved.

The program is provided "as is" without any warranty express or implied, including the warranty of non-infringement and the implied warranties of merchantibility and fitness for a particular purpose. IBM will not be liable for any damages suffered by you as a result of using the Program. In no event will IBM be liable for any special, indirect or consequential damages or lost profits even if IBM has been advised of the possibility of their occurrence. IBM will not be liable for any third party claims against you.

\_\_\_\_\_

is licensed under the same terms. The copyright and license information for java/net/Inet4AddressImpl.java follows.

Copyright (c) 2002, 2005, Oracle and/or its affiliates. All rights reserved.

DO NOT ALTER OR REMOVE COPYRIGHT NOTICES OR THIS FILE HEADER.

This code is free software; you can redistribute it and/or modify it under the terms of the GNU General Public License version 2 only, as published by the Free Software Foundation. Oracle designates this particular file as subject to the "Classpath" exception as provided by Oracle in the LICENSE file that accompanied this code.

This code is distributed in the hope that it will be useful, but WITHOUT ANY WARRANTY; without even the implied warranty of MERCHANTABILITY or FITNESS FOR A PARTICULAR PURPOSE. See the GNU General Public License version 2 for more details (a copy is included in the LICENSE file that accompanied this code).

You should have received a copy of the GNU General Public License version 2 along with this work; if not, write to the Free Software Foundation, Inc., 51 Franklin St, Fifth Floor, Boston, MA 02110-1301 USA.

Please contact Oracle, 500 Oracle Parkway, Redwood Shores, CA 94065 USA or visit www.oracle.com if you need additional information or have any questions.

\_\_\_\_\_

licensed under the same terms. The copyright and license information for java/net/PlainDatagramSocketImpl.java follows.

Copyright (c) 2007, Oracle and/or its affiliates. All rights reserved.

DO NOT ALTER OR REMOVE COPYRIGHT NOTICES OR THIS FILE HEADER.

This code is free software; you can redistribute it and/or modify it under the terms of the GNU General Public License version 2 only, as published by the Free Software Foundation. Oracle designates this particular file as subject to the "Classpath" exception as provided by Oracle in the LICENSE file that accompanied this code.

This code is distributed in the hope that it will be useful, but WITHOUT ANY WARRANTY; without even the implied warranty of MERCHANTABILITY or FITNESS FOR A PARTICULAR PURPOSE. See the GNU General Public License version 2 for more details (a copy is included in the LICENSE file that accompanied this code).

You should have received a copy of the GNU General Public License version 2 along with this work; if not, write to the Free Software Foundation, Inc., 51 Franklin St, Fifth Floor, Boston, MA 02110-1301 USA.

Please contact Oracle, 500 Oracle Parkway, Redwood Shores, CA 94065 USA or visit www.oracle.com if you need additional information or have any questions.

\_\_\_\_\_

licensed under the same terms. The copyright and license information for java/net/PlainSocketImpl.java follows.

Copyright (c) 2007, 2008, Oracle and/or its affiliates. All rights reserved. DO NOT ALTER OR REMOVE COPYRIGHT NOTICES OR THIS FILE HEADER.

This code is free software; you can redistribute it and/or modify it under the terms of the GNU General Public License version 2 only, as published by the Free Software Foundation. Oracle designates this particular file as subject to the "Classpath" exception as provided

by Oracle in the LICENSE file that accompanied this code.

This code is distributed in the hope that it will be useful, but WITHOUT ANY WARRANTY; without even the implied warranty of MERCHANTABILITY or FITNESS FOR A PARTICULAR PURPOSE. See the GNU General Public License version 2 for more details (a copy is included in the LICENSE file that accompanied this code).

You should have received a copy of the GNU General Public License version 2 along with this work; if not, write to the Free Software Foundation, Inc., 51 Franklin St, Fifth Floor, Boston, MA 02110-1301 USA.

Please contact Oracle, 500 Oracle Parkway, Redwood Shores, CA 94065 USA or visit www.oracle.com if you need additional information or have any questions.

-----

licensed under the same terms. The copyright and license information for sun/nio/ch/FileChannelImpl.java follows.

Copyright (c) 2000, 2011, Oracle and/or its affiliates. All rights reserved.

DO NOT ALTER OR REMOVE COPYRIGHT NOTICES OR THIS FILE HEADER.

This code is free software; you can redistribute it and/or modify it under the terms of the GNU General Public License version 2 only, as published by the Free Software Foundation. Oracle designates this particular file as subject to the "Classpath" exception as provided by Oracle in the LICENSE file that accompanied this code.

This code is distributed in the hope that it will be useful, but WITHOUT ANY WARRANTY; without even the implied warranty of MERCHANTABILITY or FITNESS FOR A PARTICULAR PURPOSE. See the GNU General Public License version 2 for more details (a copy is included in the LICENSE file that accompanied this code).

You should have received a copy of the GNU General Public License version 2 along with this work; if not, write to the Free Software Foundation, Inc., 51 Franklin St, Fifth Floor, Boston, MA 02110-1301 USA.

Please contact Oracle, 500 Oracle Parkway, Redwood Shores, CA 94065 USA or visit www.oracle.com if you need additional information or have any questions.

\_\_\_\_\_

licensed under the same terms. The copyright and license information for sun/nio/ch/FileDispatcherImpl.java follows.

Copyright (c) 2000, 2010, Oracle and/or its affiliates. All rights reserved.

DO NOT ALTER OR REMOVE COPYRIGHT NOTICES OR THIS FILE HEADER.

This code is free software; you can redistribute it and/or modify it under the terms of the GNU General Public License version 2 only, as published by the Free Software Foundation. Oracle designates this particular file as subject to the "Classpath" exception as provided by Oracle in the LICENSE file that accompanied this code.

This code is distributed in the hope that it will be useful, but WITHOUT ANY WARRANTY; without even the implied warranty of MERCHANTABILITY or FITNESS FOR A PARTICULAR PURPOSE. See the GNU General Public License version 2 for more details (a copy is included in the LICENSE file that accompanied this code).

You should have received a copy of the GNU General Public License version 2 along with this work; if not, write to the Free Software Foundation, Inc., 51 Franklin St, Fifth Floor, Boston, MA 02110-1301 USA.

Please contact Oracle, 500 Oracle Parkway, Redwood Shores, CA 94065 USA or visit www.oracle.com if you need additional information or have any questions.

\_\_\_\_\_

licensed under the same terms. The copyright and license information for sun/nio/ch/InheritedChannel.java follows.

Copyright (c) 2003, 2010, Oracle and/or its affiliates. All rights reserved.

DO NOT ALTER OR REMOVE COPYRIGHT NOTICES OR THIS FILE HEADER.

This code is free software; you can redistribute it and/or modify it under the terms of the GNU General Public License version 2 only, as published by the Free Software Foundation. Oracle designates this particular file as subject to the "Classpath" exception as provided by Oracle in the LICENSE file that accompanied this code.

This code is distributed in the hope that it will be useful, but WITHOUT ANY WARRANTY; without even the implied warranty of MERCHANTABILITY or FITNESS FOR A PARTICULAR PURPOSE. See the GNU General Public License version 2 for more details (a copy is included in the LICENSE file that accompanied this code).

You should have received a copy of the GNU General Public License version 2 along with this work; if not, write to the Free Software Foundation, Inc., 51 Franklin St, Fifth Floor, Boston, MA 02110-1301 USA.

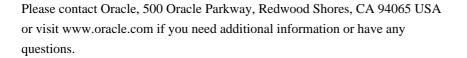

\_\_\_\_\_

licensed under the same terms. The copyright and license information for sun/nio/ch/ServerSocketChannelImpl.java follows.

Copyright (c) 2000, 2012, Oracle and/or its affiliates. All rights reserved.

DO NOT ALTER OR REMOVE COPYRIGHT NOTICES OR THIS FILE HEADER.

This code is free software; you can redistribute it and/or modify it under the terms of the GNU General Public License version 2 only, as published by the Free Software Foundation. Oracle designates this particular file as subject to the "Classpath" exception as provided by Oracle in the LICENSE file that accompanied this code.

This code is distributed in the hope that it will be useful, but WITHOUT ANY WARRANTY; without even the implied warranty of MERCHANTABILITY or FITNESS FOR A PARTICULAR PURPOSE. See the GNU General Public License version 2 for more details (a copy is included in the LICENSE file that accompanied this code).

You should have received a copy of the GNU General Public License version 2 along with this work; if not, write to the Free Software Foundation, Inc., 51 Franklin St, Fifth Floor, Boston, MA 02110-1301 USA.

Please contact Oracle, 500 Oracle Parkway, Redwood Shores, CA 94065 USA or visit www.oracle.com if you need additional information or have any questions.

\_\_\_\_\_\_

same terms. The copyright and license information for sun/nio/ch/Net.java follows.

Copyright (c) 2000, 2011, Oracle and/or its affiliates. All rights reserved. DO NOT ALTER OR REMOVE COPYRIGHT NOTICES OR THIS FILE HEADER.

This code is free software; you can redistribute it and/or modify it under the terms of the GNU General Public License version 2 only, as published by the Free Software Foundation. Oracle designates this particular file as subject to the "Classpath" exception as provided by Oracle in the LICENSE file that accompanied this code.

This code is distributed in the hope that it will be useful, but WITHOUT ANY WARRANTY; without even the implied warranty of MERCHANTABILITY or

FITNESS FOR A PARTICULAR PURPOSE. See the GNU General Public License version 2 for more details (a copy is included in the LICENSE file that accompanied this code).

You should have received a copy of the GNU General Public License version 2 along with this work; if not, write to the Free Software Foundation, Inc., 51 Franklin St, Fifth Floor, Boston, MA 02110-1301 USA.

Please contact Oracle, 500 Oracle Parkway, Redwood Shores, CA 94065 USA or visit www.oracle.com if you need additional information or have any questions.

\_\_\_\_\_

the same terms. The copyright and license information for java/io/FileSystem.java follows.

Copyright (c) 1998, 2005, Oracle and/or its affiliates. All rights reserved.

DO NOT ALTER OR REMOVE COPYRIGHT NOTICES OR THIS FILE HEADER.

This code is free software; you can redistribute it and/or modify it under the terms of the GNU General Public License version 2 only, as published by the Free Software Foundation. Oracle designates this particular file as subject to the "Classpath" exception as provided by Oracle in the LICENSE file that accompanied this code.

This code is distributed in the hope that it will be useful, but WITHOUT ANY WARRANTY; without even the implied warranty of MERCHANTABILITY or FITNESS FOR A PARTICULAR PURPOSE. See the GNU General Public License version 2 for more details (a copy is included in the LICENSE file that accompanied this code).

You should have received a copy of the GNU General Public License version 2 along with this work; if not, write to the Free Software Foundation, Inc., 51 Franklin St, Fifth Floor, Boston, MA 02110-1301 USA.

Please contact Oracle, 500 Oracle Parkway, Redwood Shores, CA 94065 USA or visit www.oracle.com if you need additional information or have any questions.

-----

the same terms. The copyright and license information for java/lang/Long.java follows.

Copyright (c) 1994, 2009, Oracle and/or its affiliates. All rights reserved.

DO NOT ALTER OR REMOVE COPYRIGHT NOTICES OR THIS FILE HEADER.

This code is free software; you can redistribute it and/or modify it under the terms of the GNU General Public License version 2 only, as published by the Free Software Foundation. Oracle designates this particular file as subject to the "Classpath" exception as provided by Oracle in the LICENSE file that accompanied this code.

This code is distributed in the hope that it will be useful, but WITHOUT ANY WARRANTY; without even the implied warranty of MERCHANTABILITY or FITNESS FOR A PARTICULAR PURPOSE. See the GNU General Public License version 2 for more details (a copy is included in the LICENSE file that accompanied this code).

You should have received a copy of the GNU General Public License version 2 along with this work; if not, write to the Free Software Foundation, Inc., 51 Franklin St, Fifth Floor, Boston, MA 02110-1301 USA.

Please contact Oracle, 500 Oracle Parkway, Redwood Shores, CA 94065 USA or visit www.oracle.com if you need additional information or have any questions.

\_\_\_\_\_

the same terms. The copyright and license information for sun/nio/ch/IOStatus.java follows.

Copyright (c) 2002, 2003, Oracle and/or its affiliates. All rights reserved. DO NOT ALTER OR REMOVE COPYRIGHT NOTICES OR THIS FILE HEADER.

This code is free software; you can redistribute it and/or modify it under the terms of the GNU General Public License version 2 only, as published by the Free Software Foundation. Oracle designates this particular file as subject to the "Classpath" exception as provided by Oracle in the LICENSE file that accompanied this code.

This code is distributed in the hope that it will be useful, but WITHOUT ANY WARRANTY; without even the implied warranty of MERCHANTABILITY or FITNESS FOR A PARTICULAR PURPOSE. See the GNU General Public License version 2 for more details (a copy is included in the LICENSE file that accompanied this code).

You should have received a copy of the GNU General Public License version 2 along with this work; if not, write to the Free Software Foundation, Inc., 51 Franklin St, Fifth Floor, Boston, MA 02110-1301 USA.

Please contact Oracle, 500 Oracle Parkway, Redwood Shores, CA 94065 USA or visit www.oracle.com if you need additional information or have any questions.

\_\_\_\_\_

under the same terms. The copyright and license information for java/io/UnixFileSystem.java follows.

Copyright (c) 1998, 2010, Oracle and/or its affiliates. All rights reserved.

DO NOT ALTER OR REMOVE COPYRIGHT NOTICES OR THIS FILE HEADER.

This code is free software; you can redistribute it and/or modify it under the terms of the GNU General Public License version 2 only, as published by the Free Software Foundation. Oracle designates this particular file as subject to the "Classpath" exception as provided by Oracle in the LICENSE file that accompanied this code.

This code is distributed in the hope that it will be useful, but WITHOUT ANY WARRANTY; without even the implied warranty of MERCHANTABILITY or FITNESS FOR A PARTICULAR PURPOSE. See the GNU General Public License version 2 for more details (a copy is included in the LICENSE file that accompanied this code).

You should have received a copy of the GNU General Public License version 2 along with this work; if not, write to the Free Software Foundation, Inc., 51 Franklin St, Fifth Floor, Boston, MA 02110-1301 USA.

Please contact Oracle, 500 Oracle Parkway, Redwood Shores, CA 94065 USA or visit www.oracle.com if you need additional information or have any questions.

\_\_\_\_\_

under the same terms. The copyright and license information for java/lang/Integer.java follows.

Copyright (c) 1994, 2010, Oracle and/or its affiliates. All rights reserved.

DO NOT ALTER OR REMOVE COPYRIGHT NOTICES OR THIS FILE HEADER.

This code is free software; you can redistribute it and/or modify it under the terms of the GNU General Public License version 2 only, as published by the Free Software Foundation. Oracle designates this particular file as subject to the "Classpath" exception as provided by Oracle in the LICENSE file that accompanied this code.

This code is distributed in the hope that it will be useful, but WITHOUT ANY WARRANTY; without even the implied warranty of MERCHANTABILITY or FITNESS FOR A PARTICULAR PURPOSE. See the GNU General Public License version 2 for more details (a copy is included in the LICENSE file that accompanied this code).

You should have received a copy of the GNU General Public License version 2 along with this work; if not, write to the Free Software Foundation, Inc., 51 Franklin St, Fifth Floor, Boston, MA 02110-1301 USA.

Please contact Oracle, 500 Oracle Parkway, Redwood Shores, CA 94065 USA or visit www.oracle.com if you need additional information or have any questions.

\_\_\_\_\_

under the same terms. The copyright and license information for java/net/NetworkInterface.java follows.

Copyright (c) 2000, 2011, Oracle and/or its affiliates. All rights reserved.

DO NOT ALTER OR REMOVE COPYRIGHT NOTICES OR THIS FILE HEADER.

This code is free software; you can redistribute it and/or modify it under the terms of the GNU General Public License version 2 only, as published by the Free Software Foundation. Oracle designates this particular file as subject to the "Classpath" exception as provided by Oracle in the LICENSE file that accompanied this code.

This code is distributed in the hope that it will be useful, but WITHOUT ANY WARRANTY; without even the implied warranty of MERCHANTABILITY or FITNESS FOR A PARTICULAR PURPOSE. See the GNU General Public License version 2 for more details (a copy is included in the LICENSE file that accompanied this code).

You should have received a copy of the GNU General Public License version 2 along with this work; if not, write to the Free Software Foundation, Inc., 51 Franklin St, Fifth Floor, Boston, MA 02110-1301 USA.

Please contact Oracle, 500 Oracle Parkway, Redwood Shores, CA 94065 USA or visit www.oracle.com if you need additional information or have any questions.

\_\_\_\_\_

under the same terms. The copyright and license information for java/net/SocketOptions.java follows.

Copyright (c) 1996, 2006, Oracle and/or its affiliates. All rights reserved. DO NOT ALTER OR REMOVE COPYRIGHT NOTICES OR THIS FILE HEADER.

This code is free software; you can redistribute it and/or modify it under the terms of the GNU General Public License version 2 only, as published by the Free Software Foundation. Oracle designates this particular file as subject to the "Classpath" exception as provided

by Oracle in the LICENSE file that accompanied this code.

This code is distributed in the hope that it will be useful, but WITHOUT ANY WARRANTY; without even the implied warranty of MERCHANTABILITY or FITNESS FOR A PARTICULAR PURPOSE. See the GNU General Public License version 2 for more details (a copy is included in the LICENSE file that accompanied this code).

You should have received a copy of the GNU General Public License version 2 along with this work; if not, write to the Free Software Foundation, Inc., 51 Franklin St, Fifth Floor, Boston, MA 02110-1301 USA.

Please contact Oracle, 500 Oracle Parkway, Redwood Shores, CA 94065 USA or visit www.oracle.com if you need additional information or have any questions.

-----

under the same terms. The copyright and license information for java/util/zip/ZipFile.java follows.

Copyright (c) 1995, 2011, Oracle and/or its affiliates. All rights reserved.

DO NOT ALTER OR REMOVE COPYRIGHT NOTICES OR THIS FILE HEADER.

This code is free software; you can redistribute it and/or modify it under the terms of the GNU General Public License version 2 only, as published by the Free Software Foundation. Oracle designates this particular file as subject to the "Classpath" exception as provided by Oracle in the LICENSE file that accompanied this code.

This code is distributed in the hope that it will be useful, but WITHOUT ANY WARRANTY; without even the implied warranty of MERCHANTABILITY or FITNESS FOR A PARTICULAR PURPOSE. See the GNU General Public License version 2 for more details (a copy is included in the LICENSE file that accompanied this code).

You should have received a copy of the GNU General Public License version 2 along with this work; if not, write to the Free Software Foundation, Inc., 51 Franklin St, Fifth Floor, Boston, MA 02110-1301 USA.

Please contact Oracle, 500 Oracle Parkway, Redwood Shores, CA 94065 USA or visit www.oracle.com if you need additional information or have any questions.

\_\_\_\_\_

- == NOTICE file corresponding to section 4(d) of the Apache License, ==
- == Version 2.0, in this case for the Apache Xalan Java distribution. ==

Apache Xalan (Xalan XSLT processor) Copyright 1999-2006 The Apache Software Foundation Apache Xalan (Xalan serializer) Copyright 1999-2006 The Apache Software Foundation This product includes software developed at The Apache Software Foundation (http://www.apache.org/). Portions of this software was originally based on the following: - software copyright (c) 1999-2002, Lotus Development Corporation., http://www.lotus.com. - software copyright (c) 2001-2002, Sun Microsystems., http://www.sun.com. - software copyright (c) 2003, IBM Corporation., http://www.ibm.com. The binary distribution package (ie. jars, samples and documentation) of this product includes software developed by the following: - The Apache Software Foundation - Xerces Java - see LICENSE.txt - JAXP 1.3 APIs - see LICENSE.txt - Bytecode Engineering Library - see LICENSE.txt - Regular Expression - see LICENSE.txt

- Scott Hudson, Frank Flannery, C. Scott Ananian
  - CUP Parser Generator runtime (javacup\runtime) see LICENSE.txt

\_\_\_\_\_\_

The source distribution package (ie. all source and tools required to build Xalan Java) of this product includes software developed by the following:

- The Apache Software Foundation
  - Xerces Java see LICENSE.txt
  - JAXP 1.3 APIs see LICENSE.txt
  - Bytecode Engineering Library see LICENSE.txt
  - Regular Expression see LICENSE.txt
  - Ant see LICENSE.txt
  - Stylebook doc tool see LICENSE.txt
- Elliot Joel Berk and C. Scott Ananian
  - Lexical Analyzer Generator (JLex) see LICENSE.txt

\_\_\_\_\_\_

Apache Xerces Java

Copyright 1999-2006 The Apache Software Foundation

This product includes software developed at

The Apache Software Foundation (http://www.apache.org/).

Portions of Apache Xerces Java in xercesImpl.jar and xml-apis.jar were originally based on the following:

- software copyright (c) 1999, IBM Corporation., http://www.ibm.com.
- software copyright (c) 1999, Sun Microsystems., http://www.sun.com.
- voluntary contributions made by Paul Eng on behalf of the Apache Software Foundation that were originally developed at iClick, Inc., software copyright (c) 1999.

\_\_\_\_\_\_

Apache xml-commons xml-apis (redistribution of xml-apis.jar)

Apache XML Commons

Copyright 2001-2003,2006 The Apache Software Foundation.

This product includes software developed at

The Apache Software Foundation (http://www.apache.org/).

Portions of this software were originally based on the following:

- software copyright (c) 1999, IBM Corporation., http://www.ibm.com.
- software copyright (c) 1999, Sun Microsystems., http://www.sun.com.
- software copyright (c) 2000 World Wide Web Consortium, http://www.w3.org

The GNU General Public License (GPL)

Version 2, June 1991

Copyright (C) 1989, 1991 Free Software Foundation, Inc. 59 Temple Place, Suite 330, Boston, MA 02111-1307 USA

Everyone is permitted to copy and distribute verbatim copies of this license document, but changing it is not allowed.

## Preamble

The licenses for most software are designed to take away your freedom to share and change it. By contrast, the GNU General Public License is intended to guarantee your freedom to share and change free software--to make sure the software is free for all its users. This General Public License applies to most of the Free Software Foundation's software and to any other program whose authors commit to using it. (Some other Free Software Foundation software is covered by the GNU Library General Public License instead.) You can apply it to your programs, too.

When we speak of free software, we are referring to freedom, not price. Our General Public Licenses are designed to make sure that you have the freedom to distribute copies of free software (and charge for this service if you wish), that you receive source code or can get it if you want it, that you can change the software or use pieces of it in new free programs; and that you know you can do these things.

To protect your rights, we need to make restrictions that forbid anyone to deny you these rights or to ask you to surrender the rights. These restrictions translate to certain responsibilities for you if you distribute copies of the software, or if you modify it.

For example, if you distribute copies of such a program, whether gratis or for a fee, you must give the recipients all the rights that you have. You must make sure that they, too, receive or can get the source code. And you must show them these terms so they know their rights.

We protect your rights with two steps: (1) copyright the software, and (2) offer you this license which gives you legal permission to copy, distribute and/or modify the software.

Also, for each author's protection and ours, we want to make certain that everyone understands that there is no warranty for this free software. If the software is modified by someone else and passed on, we want its recipients to know that what they have is not the original, so that any problems introduced by others will not reflect on the original authors' reputations.

Finally, any free program is threatened constantly by software patents. We wish to avoid the danger that redistributors of a free program will individually obtain patent licenses, in effect making the program proprietary. To prevent this, we have made it clear that any patent must be licensed for everyone's free use or not licensed at all.

The precise terms and conditions for copying, distribution and modification follow.

## TERMS AND CONDITIONS FOR COPYING, DISTRIBUTION AND MODIFICATION

0. This License applies to any program or other work which contains a notice placed by the copyright holder saying it may be distributed under the terms of this General Public License. The "Program", below, refers to any such program or work, and a "work based on the Program" means either the Program or any derivative work under copyright law: that is to say, a work containing the Program or a portion of it, either verbatim or with modifications and/or translated into another language. (Hereinafter, translation is included without limitation in the term "modification".) Each licensee is addressed as "you".

Activities other than copying, distribution and modification are not covered by this License; they are outside its scope. The act of running the Program is not restricted, and the output from the Program is covered only if its contents constitute a work based on the Program (independent of having been made by running the Program). Whether that is true depends on what the Program does.

1. You may copy and distribute verbatim copies of the Program's source code as you receive it, in any medium, provided that you conspicuously and appropriately publish on each copy an appropriate copyright notice and disclaimer of warranty; keep intact all the notices that refer to this License and to the absence of any warranty; and give any other recipients of the Program a copy of this License along with the Program.

You may charge a fee for the physical act of transferring a copy, and you may at your option offer warranty protection in exchange for a fee.

- 2. You may modify your copy or copies of the Program or any portion of it, thus forming a work based on the Program, and copy and distribute such modifications or work under the terms of Section 1 above, provided that you also meet all of these conditions:
  - a) You must cause the modified files to carry prominent notices stating that you changed the files and the date of any change.
  - b) You must cause any work that you distribute or publish, that in whole or in part contains or is derived from the Program or any part thereof, to be licensed as a whole at no charge to all third parties under the terms of this License.
  - c) If the modified program normally reads commands interactively when run, you must cause it, when started running for such interactive use in the most ordinary way, to print or display an announcement including an appropriate copyright notice and a notice that there is no warranty (or else, saying that you provide a warranty) and that users may redistribute the program under these conditions, and telling the user how to view a copy of this License. (Exception: if the Program itself is interactive but does not normally print such an announcement, your work based on the Program is not required to print an announcement.)

These requirements apply to the modified work as a whole. If identifiable sections of that work are not derived from the Program, and can be reasonably considered independent and separate works in themselves, then this License, and its terms, do not apply to those sections when you distribute them as separate works. But when you distribute the same sections as part of a whole which is a work based on the Program, the distribution of the whole must be on the terms of this License, whose permissions for other licensees extend to the entire whole, and thus to each and every part regardless of who wrote it.

Thus, it is not the intent of this section to claim rights or contest your rights to work written entirely by you; rather, the intent is to exercise the right to control the distribution of derivative or collective works based on the Program.

In addition, mere aggregation of another work not based on the Program with the Program (or with a work based on the Program) on a volume of a storage or distribution medium does not bring the other work under the scope of this License.

- 3. You may copy and distribute the Program (or a work based on it, under Section 2) in object code or executable form under the terms of Sections 1 and 2 above provided that you also do one of the following:
  - a) Accompany it with the complete corresponding machine-readable source code, which must be distributed under the terms of Sections 1 and 2 above on a medium customarily used for software interchange; or,
  - b) Accompany it with a written offer, valid for at least three years, to give any third party, for a charge no more than your cost of physically performing source distribution, a complete machine-readable copy of the corresponding source code, to be distributed under the terms of Sections 1 and 2 above on a medium customarily used for software interchange; or,
  - c) Accompany it with the information you received as to the offer to distribute corresponding source code. (This alternative is allowed only for noncommercial distribution and only if you received the program in object code or executable form with such an offer, in accord with Subsection b above.)

The source code for a work means the preferred form of the work for making modifications to it. For an executable work, complete source code means all the source code for all modules it contains, plus any associated interface definition files, plus the scripts used to control compilation and installation of the executable. However, as a special exception, the source code distributed need not include anything that is normally distributed (in either source or binary form) with the major components (compiler, kernel, and so on) of the operating system on which the executable runs, unless that component itself accompanies the executable.

If distribution of executable or object code is made by offering access to copy from a designated place, then offering equivalent access to copy the source code from the same place counts as distribution of the source code, even though third parties are not compelled to copy the source along with the object code.

4. You may not copy, modify, sublicense, or distribute the Program except as expressly provided under this License. Any attempt otherwise to copy, modify,

sublicense or distribute the Program is void, and will automatically terminate your rights under this License. However, parties who have received copies, or rights, from you under this License will not have their licenses terminated so long as such parties remain in full compliance.

- 5. You are not required to accept this License, since you have not signed it. However, nothing else grants you permission to modify or distribute the Program or its derivative works. These actions are prohibited by law if you do not accept this License. Therefore, by modifying or distributing the Program (or any work based on the Program), you indicate your acceptance of this License to do so, and all its terms and conditions for copying, distributing or modifying the Program or works based on it.
- 6. Each time you redistribute the Program (or any work based on the Program), the recipient automatically receives a license from the original licensor to copy, distribute or modify the Program subject to these terms and conditions. You may not impose any further restrictions on the recipients' exercise of the rights granted herein. You are not responsible for enforcing compliance by third parties to this License.
- 7. If, as a consequence of a court judgment or allegation of patent infringement or for any other reason (not limited to patent issues), conditions are imposed on you (whether by court order, agreement or otherwise) that contradict the conditions of this License, they do not excuse you from the conditions of this License. If you cannot distribute so as to satisfy simultaneously your obligations under this License and any other pertinent obligations, then as a consequence you may not distribute the Program at all. For example, if a patent license would not permit royalty-free redistribution of the Program by all those who receive copies directly or indirectly through you, then the only way you could satisfy both it and this License would be to refrain entirely from distribution of the Program.

If any portion of this section is held invalid or unenforceable under any particular circumstance, the balance of the section is intended to apply and the section as a whole is intended to apply in other circumstances.

It is not the purpose of this section to induce you to infringe any patents or other property right claims or to contest validity of any such claims; this section has the sole purpose of protecting the integrity of the free software distribution system, which is implemented by public license practices. Many people have made generous contributions to the wide range of software distributed through that system in reliance on consistent application of that system; it is up to the author/donor to decide if he or she is willing to distribute software through any other system and a licensee cannot impose that choice.

This section is intended to make thoroughly clear what is believed to be a consequence of the rest of this License.

- 8. If the distribution and/or use of the Program is restricted in certain countries either by patents or by copyrighted interfaces, the original copyright holder who places the Program under this License may add an explicit geographical distribution limitation excluding those countries, so that distribution is permitted only in or among countries not thus excluded. In such case, this License incorporates the limitation as if written in the body of this License.
- 9. The Free Software Foundation may publish revised and/or new versions of the General Public License from time to time. Such new versions will be similar in spirit to the present version, but may differ in detail to address new problems or concerns.

Each version is given a distinguishing version number. If the Program specifies a version number of this License which applies to it and "any later version", you have the option of following the terms and conditions either of that version or of any later version published by the Free Software Foundation. If the Program does not specify a version number of this License, you may choose any version ever published by the Free Software Foundation.

10. If you wish to incorporate parts of the Program into other free programs whose distribution conditions are different, write to the author to ask for permission. For software which is copyrighted by the Free Software Foundation, write to the Free Software Foundation; we sometimes make exceptions for this. Our decision will be guided by the two goals of preserving the free status of all derivatives of our free software and of promoting the sharing and reuse of software generally.

## NO WARRANTY

11. BECAUSE THE PROGRAM IS LICENSED FREE OF CHARGE, THERE IS NO WARRANTY FOR THE PROGRAM, TO THE EXTENT PERMITTED BY APPLICABLE LAW. EXCEPT WHEN OTHERWISE STATED IN WRITING THE COPYRIGHT HOLDERS AND/OR OTHER PARTIES PROVIDE THE PROGRAM "AS IS" WITHOUT WARRANTY OF ANY KIND, EITHER EXPRESSED OR IMPLIED, INCLUDING, BUT NOT LIMITED TO, THE IMPLIED WARRANTIES OF MERCHANTABILITY AND FITNESS FOR A PARTICULAR PURPOSE. THE ENTIRE RISK AS TO THE QUALITY AND PERFORMANCE OF THE PROGRAM IS WITH YOU. SHOULD THE PROGRAM PROVE DEFECTIVE, YOU ASSUME THE COST OF ALL NECESSARY SERVICING, REPAIR OR CORRECTION.

12. IN NO EVENT UNLESS REQUIRED BY APPLICABLE LAW OR AGREED TO IN WRITING WILL ANY COPYRIGHT HOLDER, OR ANY OTHER PARTY WHO MAY MODIFY AND/OR REDISTRIBUTE THE

PROGRAM AS PERMITTED ABOVE, BE LIABLE TO YOU FOR DAMAGES, INCLUDING ANY GENERAL, SPECIAL, INCIDENTAL OR CONSEQUENTIAL DAMAGES ARISING OUT OF THE USE OR INABILITY TO USE THE PROGRAM (INCLUDING BUT NOT LIMITED TO LOSS OF DATA OR DATA BEING RENDERED INACCURATE OR LOSSES SUSTAINED BY YOU OR THIRD PARTIES OR A FAILURE OF THE PROGRAM TO OPERATE WITH ANY OTHER PROGRAMS), EVEN IF SUCH HOLDER

#### OR OTHER PARTY HAS BEEN ADVISED OF THE POSSIBILITY OF SUCH DAMAGES.

## END OF TERMS AND CONDITIONS

How to Apply These Terms to Your New Programs

If you develop a new program, and you want it to be of the greatest possible use to the public, the best way to achieve this is to make it free software which everyone can redistribute and change under these terms.

To do so, attach the following notices to the program. It is safest to attach them to the start of each source file to most effectively convey the exclusion of warranty; and each file should have at least the "copyright" line and a pointer to where the full notice is found.

One line to give the program's name and a brief idea of what it does.

Copyright (C) < year > < name of author >

This program is free software; you can redistribute it and/or modify it under the terms of the GNU General Public License as published by the Free Software Foundation; either version 2 of the License, or (at your option) any later version.

This program is distributed in the hope that it will be useful, but WITHOUT ANY WARRANTY; without even the implied warranty of MERCHANTABILITY or FITNESS FOR A PARTICULAR PURPOSE. See the GNU General Public License for more details.

You should have received a copy of the GNU General Public License along with this program; if not, write to the Free Software Foundation, Inc., 59 Temple Place, Suite 330, Boston, MA 02111-1307 USA

Also add information on how to contact you by electronic and paper mail.

If the program is interactive, make it output a short notice like this when it starts in an interactive mode:

Gnomovision version 69, Copyright (C) year name of author Gnomovision comes with ABSOLUTELY NO WARRANTY; for details type 'show w'. This is free software, and you are welcome to redistribute it under certain conditions; type 'show c' for details.

The hypothetical commands 'show w' and 'show c' should show the appropriate parts of the General Public License. Of course, the commands you use may be called something other than 'show w' and 'show c'; they could even be mouse-clicks or menu items--whatever suits your program.

You should also get your employer (if you work as a programmer) or your school, if any, to sign a "copyright disclaimer" for the program, if necessary. Here is a sample; alter the names:

Yoyodyne, Inc., hereby disclaims all copyright interest in the program 'Gnomovision' (which makes passes at compilers) written by James Hacker.

signature of Ty Coon, 1 April 1989

Ty Coon, President of Vice

This General Public License does not permit incorporating your program into proprietary programs. If your program is a subroutine library, you may consider it more useful to permit linking proprietary applications with the library. If this is what you want to do, use the GNU Library General Public License instead of this License.

#### "CLASSPATH" EXCEPTION TO THE GPL

Certain source files distributed by Oracle America and/or its affiliates are subject to the following clarification and special exception to the GPL, but only where Oracle has expressly included in the particular source file's header the words "Oracle designates this particular file as subject to the "Classpath" exception as provided by Oracle in the LICENSE file that accompanied this code."

Linking this library statically or dynamically with other modules is making a combined work based on this library. Thus, the terms and conditions of the GNU General Public License cover the whole combination.

As a special exception, the copyright holders of this library give you permission to link this library with independent modules to produce an executable, regardless of the license terms of these independent modules, and to copy and distribute the resulting executable under terms of your choice, provided that you also meet, for each linked independent module, the terms and conditions of the license of that module. An independent module is a module which is not derived from or based on this library. If you modify this library, you may extend this exception to your version of the library, but you are not obligated to do so. If you do not wish to do so, delete this exception statement from your version.

**ICU** 

There are two licenses here:

- ICU license
- Unicode Terms of Use

-----

ICU License - ICU 1.8.1 and later

From http://source.icu-project.org/repos/icu/icu/trunk/license.html

X License (old version). For license pedigree see the ICU FAQ at http://icu-project.org/userguide/icufaq.html

## COPYRIGHT AND PERMISSION NOTICE

Copyright (c) 1995-2014 International Business Machines Corporation and others

All rights reserved.

Permission is hereby granted, free of charge, to any person obtaining a copy of this software and associated documentation files (the "Software"), to deal in the Software without restriction, including without limitation the rights to use, copy, modify, merge, publish, distribute, and/or sell copies of the Software, and to permit persons to whom the Software is furnished to do so, provided that the above copyright notice(s) and this permission notice appear in all copies of the Software and that both the above copyright notice(s) and this permission notice appear in supporting documentation.

THE SOFTWARE IS PROVIDED "AS IS", WITHOUT WARRANTY OF ANY KIND, EXPRESS OR IMPLIED, INCLUDING BUT NOT LIMITED TO THE WARRANTIES OF MERCHANTABILITY, FITNESS FOR A PARTICULAR PURPOSE AND NONINFRINGEMENT OF THIRD PARTY RIGHTS. IN NO EVENT SHALL THE COPYRIGHT HOLDER OR HOLDERS INCLUDED IN THIS NOTICE BE LIABLE FOR ANY CLAIM, OR ANY SPECIAL INDIRECT OR CONSEQUENTIAL DAMAGES, OR ANY DAMAGES WHATSOEVER RESULTING FROM LOSS OF USE, DATA OR PROFITS, WHETHER IN AN ACTION OF CONTRACT, NEGLIGENCE OR OTHER TORTIOUS ACTION, ARISING OUT OF OR IN CONNECTION WITH THE USE OR PERFORMANCE OF THIS SOFTWARE.

Except as contained in this notice, the name of a copyright holder shall not be used in advertising or otherwise to promote the sale, use or other dealings in this Software without prior written authorization of the copyright holder.

| All trademarks and registered trademarks mentioned herein are the property of |
|-------------------------------------------------------------------------------|
| their respective owners.                                                      |
|                                                                               |

TI I TO CITY OF THE CITY

Unicode Terms of Use, from http://www.unicode.org/copyright.html

For the general privacy policy governing access to this site, see the Unicode Privacy Policy. For trademark usage, see the Unicode Consortium Name and Trademark Usage Policy.

Notice to End User: Terms of Use

Carefully read the following legal agreement ("Agreement"). Use or copying of the software and/or codes provided with this agreement (The "Software") constitutes your acceptance of these terms. If you have any questions about these terms of use, please contact the Unicode Consortium.

A. Unicode Copyright.

- 1. Copyright 1991-2014 Unicode, Inc. All rights reserved.
- 2. Certain documents and files on this website contain a legend indicating that "Modification is permitted." Any person is hereby authorized, without fee, to modify such documents and files to create derivative works conforming to the Unicode Standard, subject to Terms and Conditions herein.
- 3. Any person is hereby authorized, without fee, to view, use, reproduce, and distribute all documents and files solely for informational purposes in the creation of products supporting the Unicode Standard, subject to the Terms and Conditions herein.
- 4. Further specifications of rights and restrictions pertaining to the use of the particular set of data files known as the "Unicode Character Database" can be found in Exhibit 1.
- 5. Each version of the Unicode Standard has further specifications of rights and restrictions of use. For the book editions (Unicode 5.0 and earlier), these are found on the back of the title page. The online code charts carry specific restrictions. All other files, including online documentation of the core specification for Unicode 6.0 and later, are covered under these general Terms of Use.
- 6. No license is granted to "mirror" the Unicode website where a fee is charged for access to the "mirror" site.
- 7. Modification is not permitted with respect to this document. All copies of this document must be verbatim.
- B. Restricted Rights Legend. Any technical data or software which is licensed to the United States of America, its agencies and/or instrumentalities under this Agreement is commercial technical data or commercial computer software developed exclusively at private expense as defined in FAR 2.101, or DFARS 252.227-7014 (June 1995), as applicable. For technical data, use, duplication, or disclosure by the Government is subject to restrictions as set forth in DFARS 202.227-7015 Technical Data, Commercial and Items (Nov 1995) and this Agreement. For Software, in accordance with FAR 12-212 or DFARS 227-7202, as applicable, use, duplication or disclosure by the Government is subject to the restrictions set forth in this Agreement.
- C. Warranties and Disclaimers.
- 1. This publication and/or website may include technical or typographical errors or other inaccuracies. Changes are periodically added to the information herein; these changes will be incorporated in new editions of the publication and/or website. Unicode may make improvements and/or changes in the product(s) and/or program(s) described in this publication and/or website at any time.
- 2. If this file has been purchased on magnetic or optical media from Unicode, Inc. the sole and exclusive remedy for any claim will be exchange of the defective media within ninety (90) days of original purchase.
- 3. EXCEPT AS PROVIDED IN SECTION C.2, THIS PUBLICATION AND/OR SOFTWARE IS PROVIDED "AS IS" WITHOUT WARRANTY OF ANY KIND EITHER EXPRESS, IMPLIED, OR STATUTORY, INCLUDING, BUT NOT LIMITED TO, ANY WARRANTIES OF MERCHANTABILITY, FITNESS FOR A PARTICULAR PURPOSE, OR NON-INFRINGEMENT. UNICODE AND ITS LICENSORS ASSUME NO RESPONSIBILITY FOR ERRORS OR OMISSIONS

# IN THIS PUBLICATION AND/OR SOFTWARE OR OTHER DOCUMENTS WHICH ARE REFERENCED BY OR LINKED TO THIS PUBLICATION OR THE UNICODE WEBSITE.

D. Waiver of Damages. In no event shall Unicode or its licensors be liable for any special, incidental, indirect or consequential damages of any kind, or any damages whatsoever, whether or not Unicode was advised of the possibility of the damage, including, without limitation, those resulting from the following: loss of use, data or profits, in connection with the use, modification or distribution of this information or its derivatives.

#### E. Trademarks & Logos.

- The Unicode Word Mark and the Unicode Logo are trademarks of Unicode, Inc.
  The Unicode Consortium and Unicode, Inc. are trade names of Unicode,
  Inc. Use of the information and materials found on this website indicates
  your acknowledgement of Unicode, Inc.s exclusive worldwide rights in the
  Unicode Word Mark, the Unicode Logo, and the Unicode trade names.
- 2. The Unicode Consortium Name and Trademark Usage Policy (Trademark Policy) are incorporated herein by reference and you agree to abide by the provisions of the Trademark Policy, which may be changed from time to time in the sole discretion of Unicode, Inc.
- 3. All third party trademarks referenced herein are the property of their respective owners.

#### F. Miscellaneous.

- 1. Jurisdiction and Venue. This server is operated from a location in the State of California, United States of America. Unicode makes no representation that the materials are appropriate for use in other locations. If you access this server from other locations, you are responsible for compliance with local laws. This Agreement, all use of this site and any claims and damages resulting from use of this site are governed solely by the laws of the State of California without regard to any principles which would apply the laws of a different jurisdiction. The user agrees that any disputes regarding this site shall be resolved solely in the courts located in Santa Clara County, California. The user agrees said courts have personal jurisdiction and agree to waive any right to transfer the dispute to any other forum.
- 2. Modification by Unicode Unicode shall have the right to modify this Agreement at any time by posting it to this site. The user may not assign any part of this Agreement without Unicodes prior written consent.
- 3. Taxes. The user agrees to pay any taxes arising from access to this website or use of the information herein, except for those based on Unicodes net income.
- Severability. If any provision of this Agreement is declared invalid or unenforceable, the remaining provisions of this Agreement shall remain in effect.
- 5. Entire Agreement. This Agreement constitutes the entire agreement between the parties.

## EXHIBIT 1

UNICODE, INC. LICENSE AGREEMENT - DATA FILES AND SOFTWARE

Unicode Data Files include all data files under the directories http://www.unicode.org/Public/, http://www.unicode.org/reports/, and http://www.unicode.org/cldr/data/. Unicode Data Files do not include PDF online code charts under the directory http://www.unicode.org/Public/. Software includes any source code published in the Unicode Standard or under the directories http://www.unicode.org/Public/, http://www.unicode.org/reports/, and http://www.unicode.org/cldr/data/.

NOTICE TO USER: Carefully read the following legal agreement. BY DOWNLOADING, INSTALLING, COPYING OR OTHERWISE USING UNICODE INC.'S DATA FILES ("DATA FILES"), AND/OR SOFTWARE ("SOFTWARE"), YOU UNEQUIVOCALLY ACCEPT, AND AGREE TO BE BOUND BY, ALL OF THE TERMS AND CONDITIONS OF THIS AGREEMENT. IF YOU DO NOT AGREE, DO NOT DOWNLOAD, INSTALL, COPY, DISTRIBUTE OR USE THE DATA FILES OR SOFTWARE.

#### COPYRIGHT AND PERMISSION NOTICE

Copyright 1991-2014 Unicode, Inc. All rights reserved. Distributed under the Terms of Use in http://www.unicode.org/copyright.html.

Permission is hereby granted, free of charge, to any person obtaining a copy of the Unicode data files and any associated documentation (the "Data Files") or Unicode software and any associated documentation (the "Software") to deal in the Data Files or Software without restriction, including without limitation the rights to use, copy, modify, merge, publish, distribute, and/or sell copies of the Data Files or Software, and to permit persons to whom the Data Files or Software are furnished to do so, provided that

(a) this copyright and permission notice appear in associated.

(b) this copyright and permission notice appear in associated documentation, and

(c) there is clear notice in each modified Data File or in the Software as well as in the documentation associated with the Data File(s) or Software that the data or software has been modified.

THE DATA FILES AND SOFTWARE ARE PROVIDED "AS IS", WITHOUT WARRANTY OF ANY KIND, EXPRESS OR IMPLIED, INCLUDING BUT NOT LIMITED TO THE WARRANTIES OF MERCHANTABILITY, FITNESS FOR A PARTICULAR PURPOSE AND NONINFRINGEMENT OF THIRD PARTY RIGHTS.

IN NO EVENT SHALL THE COPYRIGHT HOLDER OR HOLDERS INCLUDED IN THIS NOTICE BE LIABLE FOR ANY CLAIM, OR ANY SPECIAL INDIRECT OR CONSEQUENTIAL DAMAGES, OR ANY DAMAGES WHATSOEVER RESULTING FROM LOSS OF USE, DATA OR PROFITS, WHETHER IN AN ACTION OF CONTRACT, NEGLIGENCE OR OTHER TORTIOUS ACTION, ARISING OUT OF OR IN CONNECTION WITH THE USE OR PERFORMANCE OF THE DATA FILES OR SOFTWARE.

Except as contained in this notice, the name of a copyright holder shall not be used in advertising or otherwise to promote the sale, use or other dealings in these Data Files or Software without prior written authorization of the copyright holder.

JUnit

Common Public License - v 1.0

THE ACCOMPANYING PROGRAM IS PROVIDED UNDER THE TERMS OF THIS COMMON PUBLIC LICENSE ("AGREEMENT"). ANY USE, REPRODUCTION OR DISTRIBUTION OF THE PROGRAM CONSTITUTES RECIPIENT'S ACCEPTANCE OF THIS AGREEMENT.

#### 1. DEFINITIONS

"Contribution" means:

- a) in the case of the initial Contributor, the initial code and documentation distributed under this Agreement, and
- b) in the case of each subsequent Contributor:
- i) changes to the Program, and
- ii) additions to the Program;

where such changes and/or additions to the Program originate from and are distributed by that particular Contributor. A Contribution 'originates' from a Contributor if it was added to the Program by such Contributor itself or anyone acting on such Contributor's behalf. Contributions do not include additions to the Program which: (i) are separate modules of software distributed in conjunction with the Program under their own license agreement, and (ii) are not derivative works of the Program.

"Contributor" means any person or entity that distributes the Program.

"Licensed Patents" mean patent claims licensable by a Contributor which are necessarily infringed by the use or sale of its Contribution alone or when combined with the Program.

"Program" means the Contributions distributed in accordance with this Agreement.

"Recipient" means anyone who receives the Program under this Agreement, including all Contributors.

## 2. GRANT OF RIGHTS

a) Subject to the terms of this Agreement, each Contributor hereby grants Recipient a non-exclusive, worldwide, royalty-free copyright license to reproduce, prepare derivative works of, publicly display, publicly perform, distribute and sublicense the Contribution of such Contributor, if any, and such derivative works, in source code and object code form.

- b) Subject to the terms of this Agreement, each Contributor hereby grants Recipient a non-exclusive, worldwide, royalty-free patent license under Licensed Patents to make, use, sell, offer to sell, import and otherwise transfer the Contribution of such Contributor, if any, in source code and object code form. This patent license shall apply to the combination of the Contribution and the Program if, at the time the Contribution is added by the Contributor, such addition of the Contribution causes such combination to be covered by the Licensed Patents. The patent license shall not apply to any other combinations which include the Contribution. No hardware per se is licensed hereunder.
- c) Recipient understands that although each Contributor grants the licenses to its Contributions set forth herein, no assurances are provided by any Contributor that the Program does not infringe the patent or other intellectual property rights of any other entity. Each Contributor disclaims any liability to Recipient for claims brought by any other entity based on infringement of intellectual property rights or otherwise. As a condition to exercising the rights and licenses granted hereunder, each Recipient hereby assumes sole responsibility to secure any other intellectual property rights needed, if any. For example, if a third party patent license is required to allow Recipient to distribute the Program, it is Recipient's responsibility to acquire that license before distributing the Program.
- d) Each Contributor represents that to its knowledge it has sufficient copyright rights in its Contribution, if any, to grant the copyright license set forth in this Agreement.

## 3. REQUIREMENTS

A Contributor may choose to distribute the Program in object code form under its own license agreement, provided that:

- a) it complies with the terms and conditions of this Agreement; and
- b) its license agreement:
- i) effectively disclaims on behalf of all Contributors all warranties and conditions, express and implied, including warranties or conditions of title and non-infringement, and implied warranties or conditions of merchantability and fitness for a particular purpose;
- ii) effectively excludes on behalf of all Contributors all liability for damages, including direct, indirect, special, incidental and consequential damages, such as lost profits;

- iii) states that any provisions which differ from this Agreement are offered by that Contributor alone and not by any other party; and
- iv) states that source code for the Program is available from such Contributor, and informs licensees how to obtain it in a reasonable manner on or through a medium customarily used for software exchange.

When the Program is made available in source code form:

- a) it must be made available under this Agreement; and
- b) a copy of this Agreement must be included with each copy of the Program.

Contributors may not remove or alter any copyright notices contained within the Program.

Each Contributor must identify itself as the originator of its Contribution, if any, in a manner that reasonably allows subsequent Recipients to identify the originator of the Contribution.

#### 4. COMMERCIAL DISTRIBUTION

Commercial distributors of software may accept certain responsibilities with respect to end users, business partners and the like. While this license is intended to facilitate the commercial use of the Program, the Contributor who includes the Program in a commercial product offering should do so in a manner which does not create potential liability for other Contributors. Therefore, if a Contributor includes the Program in a commercial product offering, such Contributor ("Commercial Contributor") hereby agrees to defend and indemnify every other Contributor ("Indemnified Contributor") against any losses, damages and costs (collectively "Losses") arising from claims, lawsuits and other legal actions brought by a third party against the Indemnified Contributor to the extent caused by the acts or omissions of such Commercial Contributor in connection with its distribution of the Program in a commercial product offering. The obligations in this section do not apply to any claims or Losses relating to any actual or alleged intellectual property infringement. In order to qualify, an Indemnified Contributor must: a) promptly notify the Commercial Contributor in writing of such claim, and b) allow the Commercial Contributor to control, and cooperate with the Commercial Contributor in, the defense and any related settlement negotiations. The Indemnified Contributor may participate in any such claim at its own expense.

For example, a Contributor might include the Program in a commercial product offering, Product X. That Contributor is then a Commercial Contributor. If that Commercial Contributor then makes performance claims, or offers warranties related to Product X, those performance claims and warranties are such Commercial Contributor's responsibility alone. Under this section, the

Commercial Contributor would have to defend claims against the other Contributors related to those performance claims and warranties, and if a court requires any other Contributor to pay any damages as a result, the Commercial Contributor must pay those damages.

#### 5. NO WARRANTY

EXCEPT AS EXPRESSLY SET FORTH IN THIS AGREEMENT, THE PROGRAM IS PROVIDED ON AN "AS IS" BASIS, WITHOUT WARRANTIES OR CONDITIONS OF ANY KIND, EITHER EXPRESS OR IMPLIED INCLUDING, WITHOUT LIMITATION, ANY WARRANTIES OR CONDITIONS OF TITLE, NON-INFRINGEMENT, MERCHANTABILITY OR FITNESS FOR A PARTICULAR PURPOSE. Each Recipient is solely responsible for determining the appropriateness of using and distributing the Program and assumes all risks associated with its exercise of rights under this Agreement, including but not limited to the risks and costs of program errors, compliance with applicable laws, damage to or loss of data, programs or equipment, and unavailability or interruption of operations.

#### 6. DISCLAIMER OF LIABILITY

EXCEPT AS EXPRESSLY SET FORTH IN THIS AGREEMENT, NEITHER RECIPIENT NOR ANY CONTRIBUTORS SHALL HAVE ANY LIABILITY FOR ANY DIRECT, INDIRECT, INCIDENTAL, SPECIAL, EXEMPLARY, OR CONSEQUENTIAL DAMAGES (INCLUDING WITHOUT LIMITATION LOST PROFITS), HOWEVER CAUSED AND ON ANY THEORY OF LIABILITY, WHETHER IN CONTRACT, STRICT LIABILITY, OR TORT (INCLUDING NEGLIGENCE OR OTHERWISE) ARISING IN ANY WAY OUT OF THE USE OR DISTRIBUTION OF THE PROGRAM OR THE EXERCISE OF ANY RIGHTS GRANTED HEREUNDER, EVEN IF ADVISED OF THE POSSIBILITY OF SUCH DAMAGES.

## 7. GENERAL

If any provision of this Agreement is invalid or unenforceable under applicable law, it shall not affect the validity or enforceability of the remainder of the terms of this Agreement, and without further action by the parties hereto, such provision shall be reformed to the minimum extent necessary to make such provision valid and enforceable.

If Recipient institutes patent litigation against a Contributor with respect to a patent applicable to software (including a cross-claim or counterclaim in a lawsuit), then any patent licenses granted by that Contributor to such Recipient under this Agreement shall terminate as of the date such litigation is filed. In addition, if Recipient institutes patent litigation against any entity (including a cross-claim or counterclaim in a lawsuit) alleging that the Program itself (excluding combinations of the Program with other software or hardware) infringes such Recipient's patent(s), then such Recipient's rights granted under Section 2(b) shall terminate as of the date such litigation is filed.

All Recipient's rights under this Agreement shall terminate if it fails to comply with any of the material terms or conditions of this Agreement and does

not cure such failure in a reasonable period of time after becoming aware of such noncompliance. If all Recipient's rights under this Agreement terminate, Recipient agrees to cease use and distribution of the Program as soon as reasonably practicable. However, Recipient's obligations under this Agreement and any licenses granted by Recipient relating to the Program shall continue and survive.

Everyone is permitted to copy and distribute copies of this Agreement, but in order to avoid inconsistency the Agreement is copyrighted and may only be modified in the following manner. The Agreement Steward reserves the right to publish new versions (including revisions) of this Agreement from time to time. No one other than the Agreement Steward has the right to modify this Agreement. IBM is the initial Agreement Steward. IBM may assign the responsibility to serve as the Agreement Steward to a suitable separate entity. Each new version of the Agreement will be given a distinguishing version number. The Program (including Contributions) may always be distributed subject to the version of the Agreement under which it was received. In addition, after a new version of the Agreement is published, Contributor may elect to distribute the Program (including its Contributions) under the new version. Except as expressly stated in Sections 2(a) and 2(b) above, Recipient receives no rights or licenses to the intellectual property of any Contributor under this Agreement, whether expressly, by implication, estoppel or otherwise. All rights in the Program not expressly granted under this Agreement are reserved.

This Agreement is governed by the laws of the State of New York and the intellectual property laws of the United States of America. No party to this Agreement will bring a legal action under this Agreement more than one year after the cause of action arose. Each party waives its rights to a jury trial in any resulting litigation.

Apache License Version 2.0, January 2004 http://www.apache.org/licenses/

## TERMS AND CONDITIONS FOR USE, REPRODUCTION, AND DISTRIBUTION

#### 1. Definitions.

"License" shall mean the terms and conditions for use, reproduction, and distribution as defined by Sections 1 through 9 of this document.

"Licensor" shall mean the copyright owner or entity authorized by the copyright owner that is granting the License.

"Legal Entity" shall mean the union of the acting entity and all other entities that control, are controlled by, or are under common control with that entity. For the purposes of this definition, "control" means (i) the power, direct or indirect, to cause the

direction or management of such entity, whether by contract or otherwise, or (ii) ownership of fifty percent (50%) or more of the outstanding shares, or (iii) beneficial ownership of such entity.

"You" (or "Your") shall mean an individual or Legal Entity exercising permissions granted by this License.

"Source" form shall mean the preferred form for making modifications, including but not limited to software source code, documentation source, and configuration files.

"Object" form shall mean any form resulting from mechanical transformation or translation of a Source form, including but not limited to compiled object code, generated documentation, and conversions to other media types.

"Work" shall mean the work of authorship, whether in Source or Object form, made available under the License, as indicated by a copyright notice that is included in or attached to the work (an example is provided in the Appendix below).

"Derivative Works" shall mean any work, whether in Source or Object form, that is based on (or derived from) the Work and for which the editorial revisions, annotations, elaborations, or other modifications represent, as a whole, an original work of authorship. For the purposes of this License, Derivative Works shall not include works that remain separable from, or merely link (or bind by name) to the interfaces of, the Work and Derivative Works thereof.

"Contribution" shall mean any work of authorship, including the original version of the Work and any modifications or additions to that Work or Derivative Works thereof, that is intentionally submitted to Licensor for inclusion in the Work by the copyright owner or by an individual or Legal Entity authorized to submit on behalf of the copyright owner. For the purposes of this definition, "submitted" means any form of electronic, verbal, or written communication sent to the Licensor or its representatives, including but not limited to communication on electronic mailing lists, source code control systems, and issue tracking systems that are managed by, or on behalf of, the Licensor for the purpose of discussing and improving the Work, but excluding communication that is conspicuously marked or otherwise designated in writing by the copyright owner as "Not a Contribution."

"Contributor" shall mean Licensor and any individual or Legal Entity on behalf of whom a Contribution has been received by Licensor and subsequently incorporated within the Work.

2. Grant of Copyright License. Subject to the terms and conditions of

- this License, each Contributor hereby grants to You a perpetual, worldwide, non-exclusive, no-charge, royalty-free, irrevocable copyright license to reproduce, prepare Derivative Works of, publicly display, publicly perform, sublicense, and distribute the Work and such Derivative Works in Source or Object form.
- 3. Grant of Patent License. Subject to the terms and conditions of this License, each Contributor hereby grants to You a perpetual, worldwide, non-exclusive, no-charge, royalty-free, irrevocable (except as stated in this section) patent license to make, have made, use, offer to sell, sell, import, and otherwise transfer the Work, where such license applies only to those patent claims licensable by such Contributor that are necessarily infringed by their Contribution(s) alone or by combination of their Contribution(s) with the Work to which such Contribution(s) was submitted. If You institute patent litigation against any entity (including a cross-claim or counterclaim in a lawsuit) alleging that the Work or a Contribution incorporated within the Work constitutes direct or contributory patent infringement, then any patent licenses granted to You under this License for that Work shall terminate as of the date such litigation is filed.
- 4. Redistribution. You may reproduce and distribute copies of the Work or Derivative Works thereof in any medium, with or without modifications, and in Source or Object form, provided that You meet the following conditions:
  - (a) You must give any other recipients of the Work or Derivative Works a copy of this License; and
  - (b) You must cause any modified files to carry prominent notices stating that You changed the files; and
  - (c) You must retain, in the Source form of any Derivative Works that You distribute, all copyright, patent, trademark, and attribution notices from the Source form of the Work, excluding those notices that do not pertain to any part of the Derivative Works; and
  - (d) If the Work includes a "NOTICE" text file as part of its distribution, then any Derivative Works that You distribute must include a readable copy of the attribution notices contained within such NOTICE file, excluding those notices that do not pertain to any part of the Derivative Works, in at least one of the following places: within a NOTICE text file distributed as part of the Derivative Works; within the Source form or documentation, if provided along with the Derivative Works; or, within a display generated by the Derivative Works, if and

wherever such third-party notices normally appear. The contents of the NOTICE file are for informational purposes only and do not modify the License. You may add Your own attribution notices within Derivative Works that You distribute, alongside or as an addendum to the NOTICE text from the Work, provided that such additional attribution notices cannot be construed as modifying the License.

You may add Your own copyright statement to Your modifications and may provide additional or different license terms and conditions for use, reproduction, or distribution of Your modifications, or for any such Derivative Works as a whole, provided Your use, reproduction, and distribution of the Work otherwise complies with the conditions stated in this License.

- 5. Submission of Contributions. Unless You explicitly state otherwise, any Contribution intentionally submitted for inclusion in the Work by You to the Licensor shall be under the terms and conditions of this License, without any additional terms or conditions. Notwithstanding the above, nothing herein shall supersede or modify the terms of any separate license agreement you may have executed with Licensor regarding such Contributions.
- 6. Trademarks. This License does not grant permission to use the trade names, trademarks, service marks, or product names of the Licensor, except as required for reasonable and customary use in describing the origin of the Work and reproducing the content of the NOTICE file.
- 7. Disclaimer of Warranty. Unless required by applicable law or agreed to in writing, Licensor provides the Work (and each Contributor provides its Contributions) on an "AS IS" BASIS, WITHOUT WARRANTIES OR CONDITIONS OF ANY KIND, either express or implied, including, without limitation, any warranties or conditions of TITLE, NON-INFRINGEMENT, MERCHANTABILITY, or FITNESS FOR A PARTICULAR PURPOSE. You are solely responsible for determining the appropriateness of using or redistributing the Work and assume any risks associated with Your exercise of permissions under this License.
- 8. Limitation of Liability. In no event and under no legal theory, whether in tort (including negligence), contract, or otherwise, unless required by applicable law (such as deliberate and grossly negligent acts) or agreed to in writing, shall any Contributor be liable to You for damages, including any direct, indirect, special, incidental, or consequential damages of any character arising as a result of this License or out of the use or inability to use the Work (including but not limited to damages for loss of goodwill, work stoppage, computer failure or malfunction, or any and all other commercial damages or losses), even if such Contributor

has been advised of the possibility of such damages.

9. Accepting Warranty or Additional Liability. While redistributing the Work or Derivative Works thereof, You may choose to offer, and charge a fee for, acceptance of support, warranty, indemnity, or other liability obligations and/or rights consistent with this License. However, in accepting such obligations, You may act only on Your own behalf and on Your sole responsibility, not on behalf of any other Contributor, and only if You agree to indemnify, defend, and hold each Contributor harmless for any liability incurred by, or claims asserted against, such Contributor by reason of your accepting any such warranty or additional liability.

#### END OF TERMS AND CONDITIONS

APPENDIX: How to apply the Apache License to your work.

To apply the Apache License to your work, attach the following boilerplate notice, with the fields enclosed by brackets "[]" replaced with your own identifying information. (Don't include the brackets!) The text should be enclosed in the appropriate comment syntax for the file format. We also recommend that a file or class name and description of purpose be included on the same "printed page" as the copyright notice for easier identification within third-party archives.

Copyright [yyyy] [name of copyright owner]

Licensed under the Apache License, Version 2.0 (the "License"); you may not use this file except in compliance with the License. You may obtain a copy of the License at

http://www.apache.org/licenses/LICENSE-2.0

Unless required by applicable law or agreed to in writing, software distributed under the License is distributed on an "AS IS" BASIS, WITHOUT WARRANTIES OR CONDITIONS OF ANY KIND, either express or implied. See the License for the specific language governing permissions and limitations under the License.

UNICODE, INC. LICENSE AGREEMENT - DATA FILES AND SOFTWARE

Unicode Data Files include all data files under the directories http://www.unicode.org/Public/, http://www.unicode.org/reports/, and http://www.unicode.org/cldr/data/ . Unicode Software includes any source code published in the Unicode Standard or under the directories http://www.unicode.org/Public/, http://www.unicode.org/reports/, and http://www.unicode.org/cldr/data/.

NOTICE TO USER: Carefully read the following legal agreement. BY DOWNLOADING, INSTALLING, COPYING OR OTHERWISE USING UNICODE INC.'S DATA FILES ("DATA FILES"), AND/OR SOFTWARE ("SOFTWARE"), YOU UNEQUIVOCALLY ACCEPT, AND AGREE TO BE BOUND BY, ALL OF THE TERMS AND CONDITIONS OF THIS AGREEMENT. IF YOU DO NOT AGREE, DO NOT DOWNLOAD, INSTALL, COPY, DISTRIBUTE OR USE THE DATA FILES OR SOFTWARE.

#### COPYRIGHT AND PERMISSION NOTICE

Copyright 1991-2006 Unicode, Inc. All rights reserved. Distributed under the Terms of Use in http://www.unicode.org/copyright.html.

Permission is hereby granted, free of charge, to any person obtaining a copy of the Unicode data files and any associated documentation (the "Data Files") or Unicode software and any associated documentation (the "Software") to deal in the Data Files or Software without restriction, including without limitation the rights to use, copy, modify, merge, publish, distribute, and/or sell copies of the Data Files or Software, and to permit persons to whom the Data Files or Software are furnished to do so, provided that (a) the above copyright notice(s) and this permission notice appear with all copies of the Data Files or Software, (b) both the above copyright notice(s) and this permission notice appear in associated documentation, and (c) there is clear notice in each modified Data File or in the Software as well as in the documentation associated with the Data File(s) or Software that the data or software has been modified.

THE DATA FILES AND SOFTWARE ARE PROVIDED "AS IS", WITHOUT WARRANTY OF ANY KIND, EXPRESS OR IMPLIED, INCLUDING BUT NOT LIMITED TO THE WARRANTIES OF MERCHANTABILITY, FITNESS FOR A PARTICULAR PURPOSE AND NONINFRINGEMENT OF THIRD PARTY RIGHTS. IN NO EVENT SHALL THE COPYRIGHT HOLDER OR HOLDERS INCLUDED IN THIS NOTICE BE LIABLE FOR ANY CLAIM, OR ANY SPECIAL INDIRECT OR CONSEQUENTIAL DAMAGES, OR ANY DAMAGES WHATSOEVER RESULTING FROM LOSS OF USE, DATA OR PROFITS, WHETHER IN AN ACTION OF CONTRACT, NEGLIGENCE OR OTHER TORTIOUS ACTION, ARISING OUT OF OR IN CONNECTION WITH THE USE OR PERFORMANCE OF THE DATA FILES OR SOFTWARE.

Except as contained in this notice, the name of a copyright holder shall not be used in advertising or otherwise to promote the sale, use or other dealings in these Data Files or Software without prior written authorization of the copyright holder.

# 1.53 guava 30.1-jre

# 1.53.1 Available under license:

No license file was found, but licenses were detected in source scan.

/\*

<sup>\*</sup> Copyright (C) 2010 The Guava Authors

```
* Licensed under the Apache License, Version 2.0 (the "License"); you may not use this file except * in compliance with the License. You may obtain a copy of the License at *
```

\* http://www.apache.org/licenses/LICENSE-2.0

\*

- \* Unless required by applicable law or agreed to in writing, software distributed under the License
- \* is distributed on an "AS IS" BASIS, WITHOUT WARRANTIES OR CONDITIONS OF ANY KIND, either express
- \* or implied. See the License for the specific language governing permissions and limitations under
- \* the License.

\*/

## Found in path(s):

- \* /opt/cola/permits/1119092615\_1608716259.54/0/guava-30-1-jre-sources-1-jar/com/google/common/collect/ContiguousSet.java
- $*/opt/cola/permits/1119092615\_1608716259.54/0/guava-30-1-jre-sources-1-jar/com/google/common/util/concurrent/Monitor.java$
- $*/opt/cola/permits/1119092615\_1608716259.54/0/guava-30-1-jre-sources-1-jar/com/google/common/net/package-info.java$
- $*/opt/cola/permits/1119092615\_1608716259.54/0/guava-30-1-jre-sources-1-jar/com/google/common/collect/SortedLists.java$
- \* /opt/cola/permits/1119092615\_1608716259.54/0/guava-30-1-jre-sources-1-jar/com/google/common/util/concurrent/ForwardingBlockingQueue.java
- $*/opt/cola/permits/1119092615\_1608716259.54/0/guava-30-1-jre-sources-1-jar/com/google/common/base/Ascii.java$
- $*/opt/cola/permits/1119092615\_1608716259.54/0/guava-30-1-jre-sources-1-jar/com/google/common/base/Strings.java$
- $*/opt/cola/permits/1119092615\_1608716259.54/0/guava-30-1-jre-sources-1-jar/com/google/common/annotations/package-info.java$
- $*/opt/cola/permits/1119092615\_1608716259.54/0/guava-30-1-jre-sources-1-jar/com/google/common/primitives/package-info.java$
- $*/opt/cola/permits/1119092615\_1608716259.54/0/guava-30-1-jre-sources-1-jar/com/google/common/util/concurrent/Atomics.java$
- $*/opt/cola/permits/1119092615\_1608716259.54/0/guava-30-1-jre-sources-1-jar/com/google/common/base/Equivalence.java$
- \* /opt/cola/permits/1119092615\_1608716259.54/0/guava-30-1-jre-sources-1-jar/com/google/common/annotations/Beta.java
- \* /opt/cola/permits/1119092615\_1608716259.54/0/guava-30-1-jre-sources-1-jar/com/google/common/util/concurrent/ThreadFactoryBuilder.java
- \*/opt/cola/permits/1119092615\_1608716259.54/0/guava-30-1-jre-sources-1-jar/com/google/common/util/concurrent/ListeningExecutorService.java
- \*/opt/cola/permits/1119092615\_1608716259.54/0/guava-30-1-jre-sources-1-jar/com/google/common/util/concurrent/UncaughtExceptionHandlers.java No license file was found, but licenses were detected in source scan.

/\*

<sup>\*</sup> Copyright (C) 2016 The Guava Authors

```
* Licensed under the Apache License, Version 2.0 (the "License"); you may not use this file except
* in compliance with the License. You may obtain a copy of the License at
* http://www.apache.org/licenses/LICENSE-2.0
* Unless required by applicable law or agreed to in writing, software distributed under the License
* is distributed on an "AS IS" BASIS, WITHOUT WARRANTIES OR CONDITIONS OF ANY KIND, either
express
* or implied. See the License for the specific language governing permissions and limitations under
* the License.
*/
Found in path(s):
* /opt/cola/permits/1119092615_1608716259.54/0/guava-30-1-jre-sources-1-
jar/com/google/common/base/PatternCompiler.java
*/opt/cola/permits/1119092615_1608716259.54/0/guava-30-1-jre-sources-1-
jar/com/google/common/base/CommonMatcher.java
*/opt/cola/permits/1119092615_1608716259.54/0/guava-30-1-jre-sources-1-
jar/com/google/common/base/CommonPattern.java
*/opt/cola/permits/1119092615 1608716259.54/0/guava-30-1-jre-sources-1-
jar/com/google/common/base/JdkPattern.java
No license file was found, but licenses were detected in source scan.
* Copyright (C) 2011 The Guava Authors
* Licensed under the Apache License, Version 2.0 (the "License");
* you may not use this file except in compliance with the License.
* You may obtain a copy of the License at
* http://www.apache.org/licenses/LICENSE-2.0
* Unless required by applicable law or agreed to in writing, software
* distributed under the License is distributed on an "AS IS" BASIS,
* WITHOUT WARRANTIES OR CONDITIONS OF ANY KIND, either express or implied.
* See the License for the specific language governing permissions and
* limitations under the License.
Found in path(s):
* /opt/cola/permits/1119092615_1608716259.54/0/guava-30-1-jre-sources-1-
jar/com/google/common/collect/GwtTransient.java
*/opt/cola/permits/1119092615_1608716259.54/0/guava-30-1-jre-sources-1-
jar/com/google/common/util/concurrent/AtomicLongMap.java
No license file was found, but licenses were detected in source scan.
```

```
* Copyright (C) 2016 The Guava Authors
* Licensed under the Apache License, Version 2.0 (the "License");
* you may not use this file except in compliance with the License.
* You may obtain a copy of the License at
* http://www.apache.org/licenses/LICENSE-2.0
* Unless required by applicable law or agreed to in writing, software
* distributed under the License is distributed on an "AS IS" BASIS.
* WITHOUT WARRANTIES OR CONDITIONS OF ANY KIND, either express or implied.
* See the License for the specific language governing permissions and
* limitations under the License.
*/
Found in path(s):
*/opt/cola/permits/1119092615_1608716259.54/0/guava-30-1-jre-sources-1-
jar/com/google/common/graph/MutableValueGraph.java
*/opt/cola/permits/1119092615 1608716259.54/0/guava-30-1-jre-sources-1-
jar/com/google/common/graph/AbstractGraph.java
*/opt/cola/permits/1119092615 1608716259.54/0/guava-30-1-jre-sources-1-
jar/com/google/common/graph/AbstractUndirectedNetworkConnections.java
*/opt/cola/permits/1119092615_1608716259.54/0/guava-30-1-jre-sources-1-
jar/com/google/common/collect/MoreCollectors.java
*/opt/cola/permits/1119092615_1608716259.54/0/guava-30-1-jre-sources-1-
jar/com/google/common/graph/ImmutableValueGraph.java
*/opt/cola/permits/1119092615 1608716259.54/0/guava-30-1-jre-sources-1-
jar/com/google/common/graph/ElementOrder.java
*/opt/cola/permits/1119092615 1608716259.54/0/guava-30-1-jre-sources-1-
jar/com/google/common/graph/ValueGraphBuilder.java
*/opt/cola/permits/1119092615_1608716259.54/0/guava-30-1-jre-sources-1-
jar/com/google/common/collect/HashMultimapGwtSerializationDependencies.java
*/opt/cola/permits/1119092615 1608716259.54/0/guava-30-1-jre-sources-1-
jar/com/google/common/graph/NetworkConnections.java
*/opt/cola/permits/1119092615 1608716259.54/0/guava-30-1-jre-sources-1-
jar/com/google/common/collect/Comparators.java
*/opt/cola/permits/1119092615_1608716259.54/0/guava-30-1-jre-sources-1-
jar/com/google/common/graph/GraphConstants.java
* /opt/cola/permits/1119092615_1608716259.54/0/guava-30-1-jre-sources-1-
jar/com/google/common/graph/ForwardingGraph.java
*/opt/cola/permits/1119092615_1608716259.54/0/guava-30-1-jre-sources-1-
jar/com/google/common/graph/AbstractNetwork.java
*/opt/cola/permits/1119092615_1608716259.54/0/guava-30-1-jre-sources-1-
jar/com/google/common/graph/EdgesConnecting.java
*/opt/cola/permits/1119092615_1608716259.54/0/guava-30-1-jre-sources-1-
jar/com/google/common/graph/GraphBuilder.java
*/opt/cola/permits/1119092615_1608716259.54/0/guava-30-1-jre-sources-1-
jar/com/google/common/graph/UndirectedMultiNetworkConnections.java
```

```
*/opt/cola/permits/1119092615 1608716259.54/0/guava-30-1-jre-sources-1-
jar/com/google/common/graph/EndpointPairIterator.java
*/opt/cola/permits/1119092615 1608716259.54/0/guava-30-1-jre-sources-1-
jar/com/google/common/graph/ForwardingValueGraph.java
*/opt/cola/permits/1119092615 1608716259.54/0/guava-30-1-jre-sources-1-
jar/com/google/common/graph/AbstractValueGraph.java
*/opt/cola/permits/1119092615 1608716259.54/0/guava-30-1-jre-sources-1-
jar/com/google/common/graph/EndpointPair.java
*/opt/cola/permits/1119092615 1608716259.54/0/guava-30-1-jre-sources-1-
jar/com/google/common/graph/DirectedNetworkConnections.java
*/opt/cola/permits/1119092615_1608716259.54/0/guava-30-1-jre-sources-1-
jar/com/google/common/collect/ImmutableMultisetGwtSerializationDependencies.java
*/opt/cola/permits/1119092615 1608716259.54/0/guava-30-1-jre-sources-1-
jar/com/google/common/graph/StandardMutableNetwork.java
*/opt/cola/permits/1119092615_1608716259.54/0/guava-30-1-jre-sources-1-
jar/com/google/common/graph/UndirectedNetworkConnections.java
*/opt/cola/permits/1119092615_1608716259.54/0/guava-30-1-jre-sources-1-
jar/com/google/common/graph/ValueGraph.java
*/opt/cola/permits/1119092615 1608716259.54/0/guava-30-1-jre-sources-1-
jar/com/google/common/graph/StandardMutableValueGraph.java
*/opt/cola/permits/1119092615 1608716259.54/0/guava-30-1-jre-sources-1-
jar/com/google/common/graph/UndirectedGraphConnections.java
*/opt/cola/permits/1119092615_1608716259.54/0/guava-30-1-jre-sources-1-
jar/com/google/common/graph/ForwardingNetwork.java
* /opt/cola/permits/1119092615_1608716259.54/0/guava-30-1-jre-sources-1-
jar/com/google/common/graph/MultiEdgesConnecting.java
*/opt/cola/permits/1119092615 1608716259.54/0/guava-30-1-jre-sources-1-
jar/com/google/common/collect/RangeGwtSerializationDependencies.java
*/opt/cola/permits/1119092615 1608716259.54/0/guava-30-1-jre-sources-1-
jar/com/google/common/collect/LinkedHashMultimapGwtSerializationDependencies.java
*/opt/cola/permits/1119092615_1608716259.54/0/guava-30-1-jre-sources-1-
jar/com/google/common/collect/ArrayListMultimapGwtSerializationDependencies.java
*/opt/cola/permits/1119092615 1608716259.54/0/guava-30-1-jre-sources-1-
jar/com/google/common/graph/StandardValueGraph.java
*/opt/cola/permits/1119092615 1608716259.54/0/guava-30-1-jre-sources-1-
jar/com/google/common/graph/DirectedGraphConnections.java
*/opt/cola/permits/1119092615_1608716259.54/0/guava-30-1-jre-sources-1-
jar/com/google/common/graph/StandardNetwork.java
* /opt/cola/permits/1119092615_1608716259.54/0/guava-30-1-jre-sources-1-
jar/com/google/common/collect/CollectCollectors.java
*/opt/cola/permits/1119092615_1608716259.54/0/guava-30-1-jre-sources-1-
jar/com/google/common/graph/MapRetrievalCache.java
*/opt/cola/permits/1119092615_1608716259.54/0/guava-30-1-jre-sources-1-
jar/com/google/common/graph/DirectedMultiNetworkConnections.java
*/opt/cola/permits/1119092615_1608716259.54/0/guava-30-1-jre-sources-1-
jar/com/google/common/graph/GraphConnections.java
*/opt/cola/permits/1119092615_1608716259.54/0/guava-30-1-jre-sources-1-
jar/com/google/common/graph/AbstractGraphBuilder.java
```

```
*/opt/cola/permits/1119092615_1608716259.54/0/guava-30-1-jre-sources-1-
jar/com/google/common/graph/NetworkBuilder.java
*/opt/cola/permits/1119092615_1608716259.54/0/guava-30-1-jre-sources-1-
jar/com/google/common/graph/MapIteratorCache.java
*/opt/cola/permits/1119092615 1608716259.54/0/guava-30-1-jre-sources-1-
jar/com/google/common/graph/AbstractDirectedNetworkConnections.java
*/opt/cola/permits/1119092615 1608716259.54/0/guava-30-1-jre-sources-1-
jar/com/google/common/graph/StandardMutableGraph.java
No license file was found, but licenses were detected in source scan.
* Copyright (C) 2020 The Guava Authors
* Licensed under the Apache License, Version 2.0 (the "License"); you may not use this file except
* in compliance with the License. You may obtain a copy of the License at
* http://www.apache.org/licenses/LICENSE-2.0
* Unless required by applicable law or agreed to in writing, software distributed under the License
* is distributed on an "AS IS" BASIS, WITHOUT WARRANTIES OR CONDITIONS OF ANY KIND, either
express
* or implied. See the License for the specific language governing permissions and limitations under
* the License.
*/
* Holder for web specializations of methods of { @code Doubles }. Intended to be empty for regular
* version.
Found in path(s):
*/opt/cola/permits/1119092615_1608716259.54/0/guava-30-1-jre-sources-1-
jar/com/google/common/primitives/DoublesMethodsForWeb.java
No license file was found, but licenses were detected in source scan.
* Copyright (C) 2020 The Guava Authors
* Licensed under the Apache License, Version 2.0 (the "License"); you may not use this file except
* in compliance with the License. You may obtain a copy of the License at
* http://www.apache.org/licenses/LICENSE-2.0
* Unless required by applicable law or agreed to in writing, software distributed under the License
* is distributed on an "AS IS" BASIS, WITHOUT WARRANTIES OR CONDITIONS OF ANY KIND, either
express
* or implied. See the License for the specific language governing permissions and limitations under
* the License.
```

```
* Holder for web specializations of methods of { @code Ints}. Intended to be empty for regular
* version.
*/
Found in path(s):
*/opt/cola/permits/1119092615 1608716259.54/0/guava-30-1-jre-sources-1-
jar/com/google/common/primitives/IntsMethodsForWeb.java
No license file was found, but licenses were detected in source scan.
* Copyright (C) 2009 The Guava Authors
* Licensed under the Apache License, Version 2.0 (the "License"); you may not use this file except
* in compliance with the License. You may obtain a copy of the License at
* http://www.apache.org/licenses/LICENSE-2.0
* Unless required by applicable law or agreed to in writing, software distributed under the
* License is distributed on an "AS IS" BASIS, WITHOUT WARRANTIES OR CONDITIONS OF ANY KIND,
either
* express or implied. See the License for the specific language governing permissions and
* limitations under the License.
Found in path(s):
*/opt/cola/permits/1119092615 1608716259.54/0/guava-30-1-jre-sources-1-
jar/com/google/common/collect/ImmutableSortedAsList.java
No license file was found, but licenses were detected in source scan.
* Copyright (C) 2015 The Guava Authors
* Licensed under the Apache License, Version 2.0 (the "License");
* you may not use this file except in compliance with the License.
* You may obtain a copy of the License at
* http://www.apache.org/licenses/LICENSE-2.0
* Unless required by applicable law or agreed to in writing, software
* distributed under the License is distributed on an "AS IS" BASIS,
* WITHOUT WARRANTIES OR CONDITIONS OF ANY KIND, either express or implied.
* See the License for the specific language governing permissions and
* limitations under the License.
Found in path(s):
```

\* /opt/cola/permits/1119092615\_1608716259.54/0/guava-30-1-jre-sources-1-

jar/com/google/common/collect/CollectSpliterators.java \*/opt/cola/permits/1119092615 1608716259.54/0/guava-30-1-jre-sources-1jar/com/google/common/collect/ImmutableBiMapFauxverideShim.java \* /opt/cola/permits/1119092615\_1608716259.54/0/guava-30-1-jre-sources-1jar/com/google/common/graph/package-info.java No license file was found, but licenses were detected in source scan. \* Copyright (C) 2007 The Guava Authors \* Licensed under the Apache License, Version 2.0 (the "License"); \* you may not use this file except in compliance with the License. \* You may obtain a copy of the License at \* http://www.apache.org/licenses/LICENSE-2.0 \* Unless required by applicable law or agreed to in writing, software \* distributed under the License is distributed on an "AS IS" BASIS, \* WITHOUT WARRANTIES OR CONDITIONS OF ANY KIND, either express or implied. \* See the License for the specific language governing permissions and \* limitations under the License. Found in path(s): \* /opt/cola/permits/1119092615\_1608716259.54/0/guava-30-1-jre-sources-1jar/com/google/common/collect/ImmutableSet.java \*/opt/cola/permits/1119092615 1608716259.54/0/guava-30-1-jre-sources-1jar/com/google/common/collect/AbstractMultiset.java \*/opt/cola/permits/1119092615 1608716259.54/0/guava-30-1-jre-sources-1jar/com/google/common/collect/ForwardingMapEntry.java \*/opt/cola/permits/1119092615\_1608716259.54/0/guava-30-1-jre-sources-1jar/com/google/common/collect/AbstractIterator.java \*/opt/cola/permits/1119092615\_1608716259.54/0/guava-30-1-jre-sources-1jar/com/google/common/collect/Sets.java \*/opt/cola/permits/1119092615\_1608716259.54/0/guava-30-1-jre-sources-1jar/com/google/common/collect/ForwardingMultiset.java \*/opt/cola/permits/1119092615\_1608716259.54/0/guava-30-1-jre-sources-1jar/com/google/common/collect/Multimaps.java \* /opt/cola/permits/1119092615\_1608716259.54/0/guava-30-1-jre-sources-1jar/com/google/common/collect/BiMap.java \*/opt/cola/permits/1119092615\_1608716259.54/0/guava-30-1-jre-sources-1jar/com/google/common/collect/Multisets.java \*/opt/cola/permits/1119092615\_1608716259.54/0/guava-30-1-jre-sources-1jar/com/google/common/collect/ForwardingQueue.java \*/opt/cola/permits/1119092615\_1608716259.54/0/guava-30-1-jre-sources-1jar/com/google/common/collect/ForwardingConcurrentMap.java \*/opt/cola/permits/1119092615\_1608716259.54/0/guava-30-1-jre-sources-1-

jar/com/google/common/collect/ReverseNaturalOrdering.java

- \* /opt/cola/permits/1119092615\_1608716259.54/0/guava-30-1-jre-sources-1-jar/com/google/common/collect/SortedSetMultimap.java
- \*/opt/cola/permits/1119092615\_1608716259.54/0/guava-30-1-jre-sources-1-jar/com/google/common/collect/NullsFirstOrdering.java
- $*/opt/cola/permits/1119092615\_1608716259.54/0/guava-30-1-jre-sources-1-jar/com/google/common/collect/SingletonImmutableSet.java$
- \* /opt/cola/permits/1119092615\_1608716259.54/0/guava-30-1-jre-sources-1-jar/com/google/common/collect/EnumHashBiMap.java
- \* /opt/cola/permits/1119092615\_1608716259.54/0/guava-30-1-jre-sources-1-jar/com/google/common/collect/Multiset.java
- \* /opt/cola/permits/1119092615\_1608716259.54/0/guava-30-1-jre-sources-1-jar/com/google/common/collect/ForwardingListIterator.java
- $*/opt/cola/permits/1119092615\_1608716259.54/0/guava-30-1-jre-sources-1-jar/com/google/common/collect/Ordering.java$
- \* /opt/cola/permits/1119092615\_1608716259.54/0/guava-30-1-jre-sources-1-jar/com/google/common/collect/TreeMultimap.java
- $*/opt/cola/permits/1119092615\_1608716259.54/0/guava-30-1-jre-sources-1-jar/com/google/common/collect/LinkedListMultimap.java$
- \* /opt/cola/permits/1119092615\_1608716259.54/0/guava-30-1-jre-sources-1-jar/com/google/common/collect/AbstractSortedSetMultimap.java
- \* /opt/cola/permits/1119092615\_1608716259.54/0/guava-30-1-jre-sources-1-jar/com/google/common/collect/ConcurrentHashMultiset.java
- \* /opt/cola/permits/1119092615\_1608716259.54/0/guava-30-1-jre-sources-1-jar/com/google/common/collect/HashMultimap.java
- \* /opt/cola/permits/1119092615\_1608716259.54/0/guava-30-1-jre-sources-1-jar/com/google/common/collect/AbstractSetMultimap.java
- $*/opt/cola/permits/1119092615\_1608716259.54/0/guava-30-1-jre-sources-1-jar/com/google/common/collect/ImmutableList.java$
- \* /opt/cola/permits/1119092615\_1608716259.54/0/guava-30-1-jre-sources-1-jar/com/google/common/collect/NullsLastOrdering.java
- $*/opt/cola/permits/1119092615\_1608716259.54/0/guava-30-1-jre-sources-1-jar/com/google/common/collect/AbstractBiMap.java$
- \* /opt/cola/permits/1119092615\_1608716259.54/0/guava-30-1-jre-sources-1-jar/com/google/common/collect/AbstractListMultimap.java
- $*/opt/cola/permits/1119092615\_1608716259.54/0/guava-30-1-jre-sources-1-jar/com/google/common/collect/Multimap.java$
- \* /opt/cola/permits/1119092615\_1608716259.54/0/guava-30-1-jre-sources-1-jar/com/google/common/collect/Iterators.java
- \* /opt/cola/permits/1119092615\_1608716259.54/0/guava-30-1-jre-sources-1-jar/com/google/common/collect/Interner.java
- \* /opt/cola/permits/1119092615\_1608716259.54/0/guava-30-1-jre-sources-1-jar/com/google/common/collect/Synchronized.java
- \* /opt/cola/permits/1119092615\_1608716259.54/0/guava-30-1-jre-sources-1-jar/com/google/common/collect/ComparatorOrdering.java
- $*/opt/cola/permits/1119092615\_1608716259.54/0/guava-30-1-jre-sources-1-jar/com/google/common/collect/CompoundOrdering.java$
- \* /opt/cola/permits/1119092615\_1608716259.54/0/guava-30-1-jre-sources-1-jar/com/google/common/collect/ForwardingSet.java

- \*/opt/cola/permits/1119092615\_1608716259.54/0/guava-30-1-jre-sources-1-jar/com/google/common/collect/AbstractMapBasedMultimap.java
- \* /opt/cola/permits/1119092615\_1608716259.54/0/guava-30-1-jre-sources-1-jar/com/google/common/collect/ForwardingIterator.java
- $*/opt/cola/permits/1119092615\_1608716259.54/0/guava-30-1-jre-sources-1-jar/com/google/common/collect/ForwardingSortedMap.java$
- \* /opt/cola/permits/1119092615\_1608716259.54/0/guava-30-1-jre-sources-1-jar/com/google/common/collect/package-info.java
- \* /opt/cola/permits/1119092615\_1608716259.54/0/guava-30-1-jre-sources-1-jar/com/google/common/collect/ForwardingMap.java
- \* /opt/cola/permits/1119092615\_1608716259.54/0/guava-30-1-jre-sources-1-jar/com/google/common/collect/MutableClassToInstanceMap.java
- \* /opt/cola/permits/1119092615\_1608716259.54/0/guava-30-1-jre-sources-1-jar/com/google/common/collect/AbstractMapBasedMultiset.java
- $*/opt/cola/permits/1119092615\_1608716259.54/0/guava-30-1-jre-sources-1-jar/com/google/common/collect/UsingToStringOrdering.java$
- $*/opt/cola/permits/1119092615\_1608716259.54/0/guava-30-1-jre-sources-1-jar/com/google/common/collect/Iterables.java$
- \* /opt/cola/permits/1119092615\_1608716259.54/0/guava-30-1-jre-sources-1-jar/com/google/common/collect/TreeMultiset.java
- \* /opt/cola/permits/1119092615\_1608716259.54/0/guava-30-1-jre-sources-1-jar/com/google/common/collect/NaturalOrdering.java
- \* /opt/cola/permits/1119092615\_1608716259.54/0/guava-30-1-jre-sources-1-jar/com/google/common/collect/Lists.java
- \* /opt/cola/permits/1119092615\_1608716259.54/0/guava-30-1-jre-sources-1-jar/com/google/common/collect/ExplicitOrdering.java
- \* /opt/cola/permits/1119092615\_1608716259.54/0/guava-30-1-jre-sources-1-jar/com/google/common/collect/RegularImmutableSet.java
- \* /opt/cola/permits/1119092615\_1608716259.54/0/guava-30-1-jre-sources-1-jar/com/google/common/collect/LinkedHashMultiset.java
- $*/opt/cola/permits/1119092615\_1608716259.54/0/guava-30-1-jre-sources-1-jar/com/google/common/collect/ArrayListMultimap.java$
- \*/opt/cola/permits/1119092615\_1608716259.54/0/guava-30-1-jre-sources-1-jar/com/google/common/collect/ForwardingList.java
- \*/opt/cola/permits/1119092615\_1608716259.54/0/guava-30-1-jre-sources-1-jar/com/google/common/collect/ByFunctionOrdering.java
- \* /opt/cola/permits/1119092615\_1608716259.54/0/guava-30-1-jre-sources-1-jar/com/google/common/collect/ForwardingMultimap.java
- \* /opt/cola/permits/1119092615\_1608716259.54/0/guava-30-1-jre-sources-1-jar/com/google/common/collect/ListMultimap.java
- \* /opt/cola/permits/1119092615\_1608716259.54/0/guava-30-1-jre-sources-1-jar/com/google/common/collect/ReverseOrdering.java
- \* /opt/cola/permits/1119092615\_1608716259.54/0/guava-30-1-jre-sources-1-jar/com/google/common/collect/SetMultimap.java
- $*/opt/cola/permits/1119092615\_1608716259.54/0/guava-30-1-jre-sources-1-jar/com/google/common/collect/AbstractMapEntry.java$
- \* /opt/cola/permits/1119092615\_1608716259.54/0/guava-30-1-jre-sources-1-jar/com/google/common/collect/LexicographicalOrdering.java

```
jar/com/google/common/collect/LinkedHashMultimap.java
*/opt/cola/permits/1119092615_1608716259.54/0/guava-30-1-jre-sources-1-
jar/com/google/common/collect/HashMultiset.java
*/opt/cola/permits/1119092615 1608716259.54/0/guava-30-1-jre-sources-1-
jar/com/google/common/collect/ForwardingCollection.java
*/opt/cola/permits/1119092615 1608716259.54/0/guava-30-1-jre-sources-1-
jar/com/google/common/collect/ClassToInstanceMap.java
*/opt/cola/permits/1119092615_1608716259.54/0/guava-30-1-jre-sources-1-
jar/com/google/common/collect/Maps.java
*/opt/cola/permits/1119092615_1608716259.54/0/guava-30-1-jre-sources-1-
jar/com/google/common/collect/ForwardingSortedSet.java
*/opt/cola/permits/1119092615 1608716259.54/0/guava-30-1-jre-sources-1-
jar/com/google/common/collect/ForwardingObject.java
*/opt/cola/permits/1119092615_1608716259.54/0/guava-30-1-jre-sources-1-
jar/com/google/common/collect/MapDifference.java
*/opt/cola/permits/1119092615_1608716259.54/0/guava-30-1-jre-sources-1-
jar/com/google/common/collect/EnumBiMap.java
No license file was found, but licenses were detected in source scan.
* Copyright (C) 2007 The Guava Authors
* Licensed under the Apache License, Version 2.0 (the "License"); you may not use this file except
* in compliance with the License. You may obtain a copy of the License at
* http://www.apache.org/licenses/LICENSE-2.0
* Unless required by applicable law or agreed to in writing, software distributed under the License
* is distributed on an "AS IS" BASIS, WITHOUT WARRANTIES OR CONDITIONS OF ANY KIND, either
express
* or implied. See the License for the specific language governing permissions and limitations under
* the License.
*/
Found in path(s):
*/opt/cola/permits/1119092615 1608716259.54/0/guava-30-1-jre-sources-1-
jar/com/google/common/io/Resources.java
* /opt/cola/permits/1119092615_1608716259.54/0/guava-30-1-jre-sources-1-
jar/com/google/common/base/Predicates.java
*/opt/cola/permits/1119092615_1608716259.54/0/guava-30-1-jre-sources-1-
jar/com/google/common/base/Function.java
*/opt/cola/permits/1119092615_1608716259.54/0/guava-30-1-jre-sources-1-
jar/com/google/common/base/Throwables.java
* /opt/cola/permits/1119092615_1608716259.54/0/guava-30-1-jre-sources-1-
jar/com/google/common/eventbus/AsyncEventBus.java
*/opt/cola/permits/1119092615_1608716259.54/0/guava-30-1-jre-sources-1-
jar/com/google/common/primitives/Primitives.java
```

\*/opt/cola/permits/1119092615 1608716259.54/0/guava-30-1-jre-sources-1-

```
* /opt/cola/permits/1119092615_1608716259.54/0/guava-30-1-jre-sources-1-jar/com/google/common/base/FinalizableWeakReference.java
```

- \* /opt/cola/permits/1119092615\_1608716259.54/0/guava-30-1-jre-sources-1-jar/com/google/common/util/concurrent/ExecutionList.java
- $*/opt/cola/permits/1119092615\_1608716259.54/0/guava-30-1-jre-sources-1-jar/com/google/common/eventbus/DeadEvent.java$
- \*/opt/cola/permits/1119092615\_1608716259.54/0/guava-30-1-jre-sources-1-jar/com/google/common/io/Files.java
- \* /opt/cola/permits/1119092615\_1608716259.54/0/guava-30-1-jre-sources-1-jar/com/google/common/eventbus/package-info.java
- \* /opt/cola/permits/1119092615\_1608716259.54/0/guava-30-1-jre-sources-1-jar/com/google/common/util/concurrent/package-info.java
- $*/opt/cola/permits/1119092615\_1608716259.54/0/guava-30-1-jre-sources-1-jar/com/google/common/io/LineReader.java$
- \* /opt/cola/permits/1119092615\_1608716259.54/0/guava-30-1-jre-sources-1-jar/com/google/common/util/concurrent/AbstractFuture.java
- $*/opt/cola/permits/1119092615\_1608716259.54/0/guava-30-1-jre-sources-1-jar/com/google/common/base/Predicate.java$
- $*/opt/cola/permits/1119092615\_1608716259.54/0/guava-30-1-jre-sources-1-jar/com/google/common/base/package-info.java$
- $*/opt/cola/permits/1119092615\_1608716259.54/0/guava-30-1-jre-sources-1-jar/com/google/common/base/Preconditions.java$
- \* /opt/cola/permits/1119092615\_1608716259.54/0/guava-30-1-jre-sources-1-jar/com/google/common/base/FinalizableSoftReference.java
- $*/opt/cola/permits/1119092615\_1608716259.54/0/guava-30-1-jre-sources-1-jar/com/google/common/base/FinalizableReferenceQueue.java$
- $*/opt/cola/permits/1119092615\_1608716259.54/0/guava-30-1-jre-sources-1-jar/com/google/common/base/Objects.java$
- $*/opt/cola/permits/1119092615\_1608716259.54/0/guava-30-1-jre-sources-1-jar/com/google/common/base/Charsets.java$
- \* /opt/cola/permits/1119092615\_1608716259.54/0/guava-30-1-jre-sources-1-jar/com/google/common/eventbus/Subscribe.java
- \* /opt/cola/permits/1119092615\_1608716259.54/0/guava-30-1-jre-sources-1-jar/com/google/common/io/MultiInputStream.java
- $*/opt/cola/permits/1119092615\_1608716259.54/0/guava-30-1-jre-sources-1-jar/com/google/common/io/Flushables.java$
- \* /opt/cola/permits/1119092615\_1608716259.54/0/guava-30-1-jre-sources-1-jar/com/google/common/base/Supplier.java
- \* /opt/cola/permits/1119092615\_1608716259.54/0/guava-30-1-jre-sources-1-jar/com/google/common/base/FinalizableReference.java
- $*/opt/cola/permits/1119092615\_1608716259.54/0/guava-30-1-jre-sources-1-jar/com/google/common/collect/Interners.java$
- \* /opt/cola/permits/1119092615\_1608716259.54/0/guava-30-1-jre-sources-1-jar/com/google/common/io/Closeables.java
- \* /opt/cola/permits/1119092615\_1608716259.54/0/guava-30-1-jre-sources-1-jar/com/google/common/eventbus/EventBus.java
- \*/opt/cola/permits/1119092615\_1608716259.54/0/guava-30-1-jre-sources-1-jar/com/google/common/base/FinalizablePhantomReference.java
- \*/opt/cola/permits/1119092615\_1608716259.54/0/guava-30-1-jre-sources-1-

```
jar/com/google/common/io/LineBuffer.java
*/opt/cola/permits/1119092615 1608716259.54/0/guava-30-1-jre-sources-1-
jar/com/google/common/base/Suppliers.java
*/opt/cola/permits/1119092615_1608716259.54/0/guava-30-1-jre-sources-1-jar/com/google/common/io/package-
info.java
*/opt/cola/permits/1119092615_1608716259.54/0/guava-30-1-jre-sources-1-
jar/com/google/common/util/concurrent/DirectExecutor.java
*/opt/cola/permits/1119092615 1608716259.54/0/guava-30-1-jre-sources-1-
jar/com/google/common/collect/EnumMultiset.java
*/opt/cola/permits/1119092615 1608716259.54/0/guava-30-1-jre-sources-1-
jar/com/google/common/collect/HashBiMap.java
*/opt/cola/permits/1119092615_1608716259.54/0/guava-30-1-jre-sources-1-
jar/com/google/common/eventbus/AllowConcurrentEvents.java
*/opt/cola/permits/1119092615_1608716259.54/0/guava-30-1-jre-sources-1-
jar/com/google/common/io/LittleEndianDataInputStream.java
*/opt/cola/permits/1119092615_1608716259.54/0/guava-30-1-jre-sources-1-
jar/com/google/common/base/Defaults.java
*/opt/cola/permits/1119092615 1608716259.54/0/guava-30-1-jre-sources-1-
jar/com/google/common/io/CountingOutputStream.java
*/opt/cola/permits/1119092615_1608716259.54/0/guava-30-1-jre-sources-1-
jar/com/google/common/util/concurrent/ListenableFuture.java
* /opt/cola/permits/1119092615_1608716259.54/0/guava-30-1-jre-sources-1-
jar/com/google/common/base/AbstractIterator.java
*/opt/cola/permits/1119092615 1608716259.54/0/guava-30-1-jre-sources-1-
jar/com/google/common/base/Functions.java
*/opt/cola/permits/1119092615 1608716259.54/0/guava-30-1-jre-sources-1-
jar/com/google/common/io/CountingInputStream.java
*/opt/cola/permits/1119092615_1608716259.54/0/guava-30-1-jre-sources-1-
jar/com/google/common/io/LittleEndianDataOutputStream.java
*/opt/cola/permits/1119092615 1608716259.54/0/guava-30-1-jre-sources-1-
jar/com/google/common/io/CharStreams.java
*/opt/cola/permits/1119092615_1608716259.54/0/guava-30-1-jre-sources-1-
jar/com/google/common/io/ByteStreams.java
No license file was found, but licenses were detected in source scan.
* Copyright (C) 2017 The Guava Authors
* Licensed under the Apache License, Version 2.0 (the "License"); you may not use this file except
* in compliance with the License. You may obtain a copy of the License at
* http://www.apache.org/licenses/LICENSE-2.0
* Unless required by applicable law or agreed to in writing, software distributed under the License
* is distributed on an "AS IS" BASIS, WITHOUT WARRANTIES OR CONDITIONS OF ANY KIND, either
express
* or implied. See the License for the specific language governing permissions and limitations under
```

\* the License.

```
Found in path(s):
```

- \*/opt/cola/permits/1119092615\_1608716259.54/0/guava-30-1-jre-sources-1-jar/com/google/common/primitives/ImmutableDoubleArray.java
- \*/opt/cola/permits/1119092615\_1608716259.54/0/guava-30-1-jre-sources-1-jar/com/google/common/primitives/ImmutableIntArray.java
- \* /opt/cola/permits/1119092615\_1608716259.54/0/guava-30-1-jre-sources-1-jar/com/google/common/util/concurrent/ForwardingLock.java
- $*/opt/cola/permits/1119092615\_1608716259.54/0/guava-30-1-jre-sources-1-jar/com/google/common/hash/AbstractHashFunction.java$
- \*/opt/cola/permits/1119092615\_1608716259.54/0/guava-30-1-jre-sources-1-jar/com/google/common/primitives/ImmutableLongArray.java
- $*/opt/cola/permits/1119092615\_1608716259.54/0/guava-30-1-jre-sources-1-jar/com/google/common/util/concurrent/ForwardingCondition.java$

No license file was found, but licenses were detected in source scan.

/\*
\* Copyright (C) 2020 The Guava Authors

\* Licensed under the Apache License, Version 2.0 (the "License"); you may not use this file except

\* in compliance with the License. You may obtain a copy of the License at

\* http://www.apache.org/licenses/LICENSE-2.0

\* Unless required by applicable law or agreed to in writing, software distributed under the License

- \* is distributed on an "AS IS" BASIS, WITHOUT WARRANTIES OR CONDITIONS OF ANY KIND, either express
- \* or implied. See the License for the specific language governing permissions and limitations under
- \* the License.

\*/

## Found in path(s):

- \* /opt/cola/permits/1119092615\_1608716259.54/0/guava-30-1-jre-sources-1-jar/com/google/common/io/Java8Compatibility.java
- \* /opt/cola/permits/1119092615\_1608716259.54/0/guava-30-1-jre-sources-1-jar/com/google/common/util/concurrent/OverflowAvoidingLockSupport.java
- $*/opt/cola/permits/1119092615\_1608716259.54/0/guava-30-1-jre-sources-1-jar/com/google/common/math/ToDoubleRounder.java$
- \*/opt/cola/permits/1119092615\_1608716259.54/0/guava-30-1-jre-sources-1-jar/com/google/common/math/BigDecimalMath.java
- $*/opt/cola/permits/1119092615\_1608716259.54/0/guava-30-1-jre-sources-1-jar/com/google/common/hash/Java8Compatibility.java$

No license file was found, but licenses were detected in source scan.

/\*

\* Copyright (C) 2015 The Guava Authors

```
* Licensed under the Apache License, Version 2.0 (the "License"); you
* may not use this file except in compliance with the License. You may
* obtain a copy of the License at
* http://www.apache.org/licenses/LICENSE-2.0
* Unless required by applicable law or agreed to in writing, software
* distributed under the License is distributed on an "AS IS" BASIS,
* WITHOUT WARRANTIES OR CONDITIONS OF ANY KIND, either express or
* implied. See the License for the specific language governing
* permissions and limitations under the License.
*/
Found in path(s):
* /opt/cola/permits/1119092615_1608716259.54/0/guava-30-1-jre-sources-1-
jar/com/google/common/collect/Streams.java
No license file was found, but licenses were detected in source scan.
* Copyright (C) 2019 The Guava Authors
* Licensed under the Apache License, Version 2.0 (the "License"); you may not use this file except
* in compliance with the License. You may obtain a copy of the License at
* http://www.apache.org/licenses/LICENSE-2.0
* Unless required by applicable law or agreed to in writing, software distributed under the License
* is distributed on an "AS IS" BASIS, WITHOUT WARRANTIES OR CONDITIONS OF ANY KIND, either
* or implied. See the License for the specific language governing permissions and limitations under
* the License.
*/
Found in path(s):
*/opt/cola/permits/1119092615_1608716259.54/0/guava-30-1-jre-sources-1-
jar/com/google/common/primitives/Platform.java
*/opt/cola/permits/1119092615_1608716259.54/0/guava-30-1-jre-sources-1-
jar/com/google/common/util/concurrent/Internal.java
No license file was found, but licenses were detected in source scan.
* Copyright (C) 2015 The Guava Authors
* Licensed under the Apache License, Version 2.0 (the "License"); you may not use this file except
* in compliance with the License. You may obtain a copy of the License at
* http://www.apache.org/licenses/LICENSE-2.0
```

```
* Unless required by applicable law or agreed to in writing, software distributed under the License
* is distributed on an "AS IS" BASIS, WITHOUT WARRANTIES OR CONDITIONS OF ANY KIND, either
express
* or implied. See the License for the specific language governing permissions and limitations under
* the License.
*/
Found in path(s):
* /opt/cola/permits/1119092615_1608716259.54/0/guava-30-1-jre-sources-1-
jar/com/google/common/hash/LittleEndianByteArray.java
*/opt/cola/permits/1119092615_1608716259.54/0/guava-30-1-jre-sources-1-
jar/com/google/common/util/concurrent/AsyncCallable.java
* /opt/cola/permits/1119092615_1608716259.54/0/guava-30-1-jre-sources-1-
jar/com/google/common/hash/FarmHashFingerprint64.java
*/opt/cola/permits/1119092615_1608716259.54/0/guava-30-1-jre-sources-1-
jar/com/google/common/io/ReaderInputStream.java
*/opt/cola/permits/1119092615_1608716259.54/0/guava-30-1-jre-sources-1-
jar/com/google/common/hash/MacHashFunction.java
* /opt/cola/permits/1119092615_1608716259.54/0/guava-30-1-jre-sources-1-
jar/com/google/common/collect/ConsumingQueueIterator.java
*/opt/cola/permits/1119092615 1608716259.54/0/guava-30-1-jre-sources-1-
jar/com/google/common/util/concurrent/CombinedFuture.java
*/opt/cola/permits/1119092615_1608716259.54/0/guava-30-1-jre-sources-1-
jar/com/google/common/util/concurrent/Platform.java
*/opt/cola/permits/1119092615_1608716259.54/0/guava-30-1-jre-sources-1-
jar/com/google/common/util/concurrent/InterruptibleTask.java
* /opt/cola/permits/1119092615_1608716259.54/0/guava-30-1-jre-sources-1-
jar/com/google/common/util/concurrent/AggregateFutureState.java
No license file was found, but licenses were detected in source scan.
* Copyright (C) 2018 The Guava Authors
* Licensed under the Apache License, Version 2.0 (the "License"); you may not use this file except
* in compliance with the License. You may obtain a copy of the License at
* http://www.apache.org/licenses/LICENSE-2.0
* Unless required by applicable law or agreed to in writing, software distributed under the License
* is distributed on an "AS IS" BASIS, WITHOUT WARRANTIES OR CONDITIONS OF ANY KIND, either
```

- \* or implied. See the License for the specific language governing permissions and limitations under
- \* the License.

## \*/

## Found in path(s):

\*/opt/cola/permits/1119092615\_1608716259.54/0/guava-30-1-jre-sources-1jar/com/google/common/collect/JdkBackedImmutableMultiset.java

```
*/opt/cola/permits/1119092615_1608716259.54/0/guava-30-1-jre-sources-1-
jar/com/google/common/collect/JdkBackedImmutableSet.java
*/opt/cola/permits/1119092615_1608716259.54/0/guava-30-1-jre-sources-1-
jar/com/google/common/hash/ImmutableSupplier.java
*/opt/cola/permits/1119092615 1608716259.54/0/guava-30-1-jre-sources-1-
jar/com/google/common/util/concurrent/ExecutionSequencer.java
No license file was found, but licenses were detected in source scan.
/*
* Copyright 2019 The Guava Authors
* Licensed under the Apache License, Version 2.0 (the "License"); you may not use this file except
* in compliance with the License. You may obtain a copy of the License at
* http://www.apache.org/licenses/LICENSE-2.0
* Unless required by applicable law or agreed to in writing, software distributed under the License
* is distributed on an "AS IS" BASIS, WITHOUT WARRANTIES OR CONDITIONS OF ANY KIND, either
express
* or implied. See the License for the specific language governing permissions and limitations under
* the License.
*/
Found in path(s):
* /opt/cola/permits/1119092615_1608716259.54/0/guava-30-1-jre-sources-1-
jar/com/google/common/util/concurrent/IgnoreJRERequirement.java
No license file was found, but licenses were detected in source scan.
* Copyright (C) 2011 The Guava Authors
* Licensed under the Apache License, Version 2.0 (the "License"); you may not use this file except
* in compliance with the License. You may obtain a copy of the License at
* http://www.apache.org/licenses/LICENSE-2.0
* Unless required by applicable law or agreed to in writing, software distributed under the License
* is distributed on an "AS IS" BASIS, WITHOUT WARRANTIES OR CONDITIONS OF ANY KIND, either
express
* or implied. See the License for the specific language governing permissions and limitations under
* the License.
*/
/*
 * This method was written by Doug Lea with assistance from members of JCP JSR-166 Expert Group
 * and released to the public domain, as explained at
 * http://creativecommons.org/licenses/publicdomain
 * As of 2010/06/11, this method is identical to the (package private) hash method in OpenJDK 7's
```

```
Found in path(s):
* /opt/cola/permits/1119092615_1608716259.54/0/guava-30-1-jre-sources-1-
jar/com/google/common/util/concurrent/Striped.java
No license file was found, but licenses were detected in source scan.
* Copyright (C) 2011 The Guava Authors
* Licensed under the Apache License, Version 2.0 (the "License"); you may not use this file except
* in compliance with the License. You may obtain a copy of the License at
* http://www.apache.org/licenses/LICENSE-2.0
* Unless required by applicable law or agreed to in writing, software distributed under the License
* is distributed on an "AS IS" BASIS, WITHOUT WARRANTIES OR CONDITIONS OF ANY KIND, either
express
* or implied. See the License for the specific language governing permissions and limitations under
* the License.
*/
Found in path(s):
* /opt/cola/permits/1119092615_1608716259.54/0/guava-30-1-jre-sources-1-
jar/com/google/common/primitives/UnsignedInts.java
*/opt/cola/permits/1119092615 1608716259.54/0/guava-30-1-jre-sources-1-
jar/com/google/common/util/concurrent/WrappingExecutorService.java
*/opt/cola/permits/1119092615 1608716259.54/0/guava-30-1-jre-sources-1-
jar/com/google/common/util/concurrent/AbstractScheduledService.java
*/opt/cola/permits/1119092615_1608716259.54/0/guava-30-1-jre-sources-1-
jar/com/google/common/util/concurrent/UncheckedExecutionException.java
*/opt/cola/permits/1119092615 1608716259.54/0/guava-30-1-jre-sources-1-
jar/com/google/common/cache/Weigher.java
*/opt/cola/permits/1119092615_1608716259.54/0/guava-30-1-jre-sources-1-
jar/com/google/common/cache/CacheStats.java
*/opt/cola/permits/1119092615_1608716259.54/0/guava-30-1-jre-sources-1-
jar/com/google/common/hash/AbstractCompositeHashFunction.java
* /opt/cola/permits/1119092615_1608716259.54/0/guava-30-1-jre-sources-1-
jar/com/google/common/hash/Hashing.java
*/opt/cola/permits/1119092615_1608716259.54/0/guava-30-1-jre-sources-1-
jar/com/google/common/cache/AbstractLoadingCache.java
*/opt/cola/permits/1119092615_1608716259.54/0/guava-30-1-jre-sources-1-
jar/com/google/common/cache/package-info.java
* /opt/cola/permits/1119092615_1608716259.54/0/guava-30-1-jre-sources-1-
jar/com/google/common/cache/ForwardingLoadingCache.java
*/opt/cola/permits/1119092615_1608716259.54/0/guava-30-1-jre-sources-1-
jar/com/google/common/cache/CacheBuilderSpec.java
```

\* java.util.HashMap class.

- \*/opt/cola/permits/1119092615\_1608716259.54/0/guava-30-1-jre-sources-1-jar/com/google/common/base/Optional.java
- \* /opt/cola/permits/1119092615\_1608716259.54/0/guava-30-1-jre-sources-1-jar/com/google/common/collect/DescendingImmutableSortedMultiset.java
- $*/opt/cola/permits/1119092615\_1608716259.54/0/guava-30-1-jre-sources-1-jar/com/google/common/base/Ticker.java$
- \* /opt/cola/permits/1119092615\_1608716259.54/0/guava-30-1-jre-sources-1-jar/com/google/common/base/Present.java
- \* /opt/cola/permits/1119092615\_1608716259.54/0/guava-30-1-jre-sources-1-jar/com/google/common/primitives/UnsignedInteger.java
- \* /opt/cola/permits/1119092615\_1608716259.54/0/guava-30-1-jre-sources-1-jar/com/google/common/hash/Murmur3\_32HashFunction.java
- \* /opt/cola/permits/1119092615\_1608716259.54/0/guava-30-1-jre-sources-1-jar/com/google/common/hash/PrimitiveSink.java
- \* /opt/cola/permits/1119092615\_1608716259.54/0/guava-30-1-jre-sources-1-jar/com/google/common/collect/BoundType.java
- $*/opt/cola/permits/1119092615\_1608716259.54/0/guava-30-1-jre-sources-1-jar/com/google/common/hash/AbstractHasher.java$
- \* /opt/cola/permits/1119092615\_1608716259.54/0/guava-30-1-jre-sources-1-jar/com/google/common/cache/RemovalListeners.java
- \*/opt/cola/permits/1119092615\_1608716259.54/0/guava-30-1-jre-sources-1-jar/com/google/common/primitives/UnsignedLong.java
- \* /opt/cola/permits/1119092615\_1608716259.54/0/guava-30-1-jre-sources-1-jar/com/google/common/reflect/Types.java
- \* /opt/cola/permits/1119092615\_1608716259.54/0/guava-30-1-jre-sources-1-jar/com/google/common/reflect/TypeParameter.java
- \* /opt/cola/permits/1119092615\_1608716259.54/0/guava-30-1-jre-sources-1-jar/com/google/common/collect/RegularImmutableMultiset.java
- \*/opt/cola/permits/1119092615\_1608716259.54/0/guava-30-1-jre-sources-1-jar/com/google/common/util/concurrent/ForwardingExecutorService.java
- $*/opt/cola/permits/1119092615\_1608716259.54/0/guava-30-1-jre-sources-1-jar/com/google/common/base/PairwiseEquivalence.java$
- $*/opt/cola/permits/1119092615\_1608716259.54/0/guava-30-1-jre-sources-1-jar/com/google/common/util/concurrent/CycleDetectingLockFactory.java$
- \* /opt/cola/permits/1119092615\_1608716259.54/0/guava-30-1-jre-sources-1-jar/com/google/common/collect/TreeRangeSet.java
- \* /opt/cola/permits/1119092615\_1608716259.54/0/guava-30-1-jre-sources-1-jar/com/google/common/collect/RegularContiguousSet.java
- \* /opt/cola/permits/1119092615\_1608716259.54/0/guava-30-1-jre-sources-1-jar/com/google/common/base/Absent.java
- \* /opt/cola/permits/1119092615\_1608716259.54/0/guava-30-1-jre-sources-1-jar/com/google/common/cache/RemovalNotification.java
- \* /opt/cola/permits/1119092615\_1608716259.54/0/guava-30-1-jre-sources-1-jar/com/google/common/util/concurrent/AbstractListeningExecutorService.java
- \* /opt/cola/permits/1119092615\_1608716259.54/0/guava-30-1-jre-sources-1-jar/com/google/common/hash/Hasher.java
- $*/opt/cola/permits/1119092615\_1608716259.54/0/guava-30-1-jre-sources-1-jar/com/google/common/util/concurrent/ForwardingListeningExecutorService.java$

- \*/opt/cola/permits/1119092615\_1608716259.54/0/guava-30-1-jre-sources-1-jar/com/google/common/hash/HashCode.java
- \* /opt/cola/permits/1119092615\_1608716259.54/0/guava-30-1-jre-sources-1-jar/com/google/common/net/MediaType.java
- $*/opt/cola/permits/1119092615\_1608716259.54/0/guava-30-1-jre-sources-1-jar/com/google/common/hash/AbstractStreamingHasher.java$
- \* /opt/cola/permits/1119092615\_1608716259.54/0/guava-30-1-jre-sources-1-jar/com/google/common/hash/Crc32cHashFunction.java
- \* /opt/cola/permits/1119092615\_1608716259.54/0/guava-30-1-jre-sources-1-jar/com/google/common/util/concurrent/Uninterruptibles.java
- \* /opt/cola/permits/1119092615\_1608716259.54/0/guava-30-1-jre-sources-1-jar/com/google/common/net/HostAndPort.java
- \* /opt/cola/permits/1119092615\_1608716259.54/0/guava-30-1-jre-sources-1-jar/com/google/common/hash/Murmur3\_128HashFunction.java
- $*/opt/cola/permits/1119092615\_1608716259.54/0/guava-30-1-jre-sources-1-jar/com/google/common/base/Enums.java$
- $*/opt/cola/permits/1119092615\_1608716259.54/0/guava-30-1-jre-sources-1-jar/com/google/common/math/MathPreconditions.java$
- \* /opt/cola/permits/1119092615\_1608716259.54/0/guava-30-1-jre-sources-1-jar/com/google/common/hash/MessageDigestHashFunction.java
- $*/opt/cola/permits/1119092615\_1608716259.54/0/guava-30-1-jre-sources-1-jar/com/google/common/primitives/UnsignedLongs.java$
- \* /opt/cola/permits/1119092615\_1608716259.54/0/guava-30-1-jre-sources-1-jar/com/google/common/cache/RemovalListener.java
- \* /opt/cola/permits/1119092615\_1608716259.54/0/guava-30-1-jre-sources-1-jar/com/google/common/util/concurrent/ListeningScheduledExecutorService.java
- \* /opt/cola/permits/1119092615\_1608716259.54/0/guava-30-1-jre-sources-1-jar/com/google/common/net/HttpHeaders.java
- \* /opt/cola/permits/1119092615\_1608716259.54/0/guava-30-1-jre-sources-1-jar/com/google/common/cache/RemovalCause.java
- $*/opt/cola/permits/1119092615\_1608716259.54/0/guava-30-1-jre-sources-1-jar/com/google/common/math/package-info.java$
- $*/opt/cola/permits/1119092615\_1608716259.54/0/guava-30-1-jre-sources-1-jar/com/google/common/base/FunctionalEquivalence.java$
- $*/opt/cola/permits/1119092615\_1608716259.54/0/guava-30-1-jre-sources-1-jar/com/google/common/util/concurrent/AsyncFunction.java$
- \* /opt/cola/permits/1119092615\_1608716259.54/0/guava-30-1-jre-sources-1-jar/com/google/common/cache/Cache.java
- \*/opt/cola/permits/1119092615\_1608716259.54/0/guava-30-1-jre-sources-1-jar/com/google/common/hash/BloomFilterStrategies.java
- \* /opt/cola/permits/1119092615\_1608716259.54/0/guava-30-1-jre-sources-1-jar/com/google/common/math/BigIntegerMath.java
- \* /opt/cola/permits/1119092615\_1608716259.54/0/guava-30-1-jre-sources-1-jar/com/google/common/cache/AbstractCache.java
- $*/opt/cola/permits/1119092615\_1608716259.54/0/guava-30-1-jre-sources-1-jar/com/google/common/util/concurrent/ExecutionError.java$
- $*/opt/cola/permits/1119092615\_1608716259.54/0/guava-30-1-jre-sources-1-jar/com/google/common/math/IntMath.java$

```
jar/com/google/common/hash/HashingOutputStream.java
*/opt/cola/permits/1119092615_1608716259.54/0/guava-30-1-jre-sources-1-
jar/com/google/common/collect/EmptyContiguousSet.java
*/opt/cola/permits/1119092615 1608716259.54/0/guava-30-1-jre-sources-1-
jar/com/google/common/math/DoubleMath.java
*/opt/cola/permits/1119092615 1608716259.54/0/guava-30-1-jre-sources-1-
jar/com/google/common/hash/Funnels.java
*/opt/cola/permits/1119092615_1608716259.54/0/guava-30-1-jre-sources-1-
jar/com/google/common/cache/CacheLoader.java
*/opt/cola/permits/1119092615_1608716259.54/0/guava-30-1-jre-sources-1-
jar/com/google/common/hash/AbstractNonStreamingHashFunction.java
*/opt/cola/permits/1119092615 1608716259.54/0/guava-30-1-jre-sources-1-
jar/com/google/common/hash/Funnel.java
*/opt/cola/permits/1119092615_1608716259.54/0/guava-30-1-jre-sources-1-
jar/com/google/common/cache/ForwardingCache.java
*/opt/cola/permits/1119092615_1608716259.54/0/guava-30-1-jre-sources-1-
jar/com/google/common/collect/Queues.java
*/opt/cola/permits/1119092615_1608716259.54/0/guava-30-1-jre-sources-1-
jar/com/google/common/math/LongMath.java
*/opt/cola/permits/1119092615 1608716259.54/0/guava-30-1-jre-sources-1-
jar/com/google/common/math/DoubleUtils.java
*/opt/cola/permits/1119092615_1608716259.54/0/guava-30-1-jre-sources-1-
jar/com/google/common/collect/AbstractSortedMultiset.java
*/opt/cola/permits/1119092615_1608716259.54/0/guava-30-1-jre-sources-1-
jar/com/google/common/cache/LoadingCache.java
*/opt/cola/permits/1119092615 1608716259.54/0/guava-30-1-jre-sources-1-
jar/com/google/common/primitives/ParseRequest.java
*/opt/cola/permits/1119092615 1608716259.54/0/guava-30-1-jre-sources-1-
jar/com/google/common/util/concurrent/FutureCallback.java
*/opt/cola/permits/1119092615_1608716259.54/0/guava-30-1-jre-sources-1-
jar/com/google/common/hash/BloomFilter.java
*/opt/cola/permits/1119092615_1608716259.54/0/guava-30-1-jre-sources-1-
jar/com/google/common/hash/HashFunction.java
No license file was found, but licenses were detected in source scan.
* Copyright (C) 2011 The Guava Authors
* Licensed under the Apache License, Version 2.0 (the "License"); you may not use this file except
* in compliance with the License. You may obtain a copy of the License at
* http://www.apache.org/licenses/LICENSE-2.0
* Unless required by applicable law or agreed to in writing, software distributed under the
* License is distributed on an "AS IS" BASIS, WITHOUT WARRANTIES OR CONDITIONS OF ANY KIND,
either
* express or implied. See the License for the specific language governing permissions and
```

\*/opt/cola/permits/1119092615 1608716259.54/0/guava-30-1-jre-sources-1-

```
Found in path(s):
*/opt/cola/permits/1119092615 1608716259.54/0/guava-30-1-jre-sources-1-
jar/com/google/common/collect/RegularImmutableSortedMultiset.java
*/opt/cola/permits/1119092615 1608716259.54/0/guava-30-1-jre-sources-1-
jar/com/google/common/collect/ImmutableSortedMultisetFauxverideShim.java
*/opt/cola/permits/1119092615_1608716259.54/0/guava-30-1-jre-sources-1-
jar/com/google/common/collect/GeneralRange.java
*/opt/cola/permits/1119092615 1608716259.54/0/guava-30-1-jre-sources-1-
jar/com/google/common/collect/ForwardingSortedMultiset.java
*/opt/cola/permits/1119092615 1608716259.54/0/guava-30-1-jre-sources-1-
jar/com/google/common/collect/SortedIterable.java
*/opt/cola/permits/1119092615_1608716259.54/0/guava-30-1-jre-sources-1-
jar/com/google/common/collect/RangeSet.java
*/opt/cola/permits/1119092615_1608716259.54/0/guava-30-1-jre-sources-1-
jar/com/google/common/collect/AbstractRangeSet.java
*/opt/cola/permits/1119092615_1608716259.54/0/guava-30-1-jre-sources-1-
jar/com/google/common/collect/Count.java
*/opt/cola/permits/1119092615 1608716259.54/0/guava-30-1-jre-sources-1-
jar/com/google/common/collect/SortedIterables.java
*/opt/cola/permits/1119092615_1608716259.54/0/guava-30-1-jre-sources-1-
jar/com/google/common/collect/ImmutableSortedMultiset.java
No license file was found, but licenses were detected in source scan.
* Copyright (C) 2007 The Guava Authors
* Licensed under the Apache License, Version 2.0 (the "License");
* you may not use this file except in compliance with the License.
* You may obtain a copy of the License at
* http://www.apache.org/licenses/LICENSE-2.0
* Unless required by applicable law or agreed to in writing, software
* distributed under the License is distributed on an "AS IS" BASIS.
* WITHOUT WARRANTIES OR CONDITIONS OF ANY KIND, either express or implied.
* See the License for the specific language governing permissions and
* limitations under the License.
*/
/**
 * Returns an array containing all of the elements in the specified collection. This method
 * returns the elements in the order they are returned by the collection's iterator. The returned
 * array is "safe" in that no references to it are maintained by the collection. The caller is
 * thus free to modify the returned array.
 * This method assumes that the collection size doesn't change while the method is running.
```

\* limitations under the License.

```
* TODO(kevinb): support concurrently modified collections?
 * @param c the collection for which to return an array of elements
Found in path(s):
*/opt/cola/permits/1119092615_1608716259.54/0/guava-30-1-jre-sources-1-
jar/com/google/common/collect/ObjectArrays.java
No license file was found, but licenses were detected in source scan.
/*
* Copyright (C) 2012 The Guava Authors
* Licensed under the Apache License, Version 2.0 (the "License"); you may not use this file except
* in compliance with the License. You may obtain a copy of the License at
* http://www.apache.org/licenses/LICENSE-2.0
* Unless required by applicable law or agreed to in writing, software distributed under the License
* is distributed on an "AS IS" BASIS, WITHOUT WARRANTIES OR CONDITIONS OF ANY KIND, either
express
* or implied. See the License for the specific language governing permissions and limitations under
* the License.
*/
 * This method was rewritten in Java from an intermediate step of the Murmur hash function in
 * http://code.google.com/p/smhasher/source/browse/trunk/MurmurHash3.cpp, which contained the
 * following header:
 * MurmurHash3 was written by Austin Appleby, and is placed in the public domain. The author
 * hereby disclaims copyright to this source code.
Found in path(s):
*/opt/cola/permits/1119092615_1608716259.54/0/guava-30-1-jre-sources-1-
jar/com/google/common/base/SmallCharMatcher.java
No license file was found, but licenses were detected in source scan.
/*
* Copyright (C) 2014 The Guava Authors
* Licensed under the Apache License, Version 2.0 (the "License"); you may not use this file except
* in compliance with the License. You may obtain a copy of the License at
* http://www.apache.org/licenses/LICENSE-2.0
* Unless required by applicable law or agreed to in writing, software distributed under the License
```

```
* is distributed on an "AS IS" BASIS, WITHOUT WARRANTIES OR CONDITIONS OF ANY KIND, either
* or implied. See the License for the specific language governing permissions and limitations under
* the License.
Found in path(s):
*/opt/cola/permits/1119092615_1608716259.54/0/guava-30-1-jre-sources-1-
jar/com/google/common/eventbus/SubscriberRegistry.java
*/opt/cola/permits/1119092615 1608716259.54/0/guava-30-1-jre-sources-1-
jar/com/google/common/eventbus/Dispatcher.java
*/opt/cola/permits/1119092615_1608716259.54/0/guava-30-1-jre-sources-1-
jar/com/google/common/base/MoreObjects.java
*/opt/cola/permits/1119092615_1608716259.54/0/guava-30-1-jre-sources-1-
jar/com/google/common/util/concurrent/ListenerCallQueue.java
*/opt/cola/permits/1119092615 1608716259.54/0/guava-30-1-jre-sources-1-
jar/com/google/common/math/Quantiles.java
*/opt/cola/permits/1119092615 1608716259.54/0/guava-30-1-jre-sources-1-
jar/com/google/common/eventbus/Subscriber.java
*/opt/cola/permits/1119092615_1608716259.54/0/guava-30-1-jre-sources-1-
jar/com/google/common/util/concurrent/TrustedListenableFutureTask.java
No license file was found, but licenses were detected in source scan.
* Copyright (C) 2020 The Guava Authors
* Licensed under the Apache License, Version 2.0 (the "License");
* you may not use this file except in compliance with the License.
* You may obtain a copy of the License at
* http://www.apache.org/licenses/LICENSE-2.0
* Unless required by applicable law or agreed to in writing, software
* distributed under the License is distributed on an "AS IS" BASIS,
* WITHOUT WARRANTIES OR CONDITIONS OF ANY KIND, either express or implied.
* See the License for the specific language governing permissions and
* limitations under the License.
*/
Found in path(s):
*/opt/cola/permits/1119092615_1608716259.54/0/guava-30-1-jre-sources-1-
jar/com/google/common/util/concurrent/ServiceManagerBridge.java
*/opt/cola/permits/1119092615_1608716259.54/0/guava-30-1-jre-sources-1-
jar/com/google/common/base/Java8Usage.java
No license file was found, but licenses were detected in source scan.
* Copyright (C) 2006 The Guava Authors
```

\*

- \* Licensed under the Apache License, Version 2.0 (the "License"); you may not use this file except
- \* in compliance with the License. You may obtain a copy of the License at

\*

\* http://www.apache.org/licenses/LICENSE-2.0

\*

- \* Unless required by applicable law or agreed to in writing, software distributed under the License
- \* is distributed on an "AS IS" BASIS, WITHOUT WARRANTIES OR CONDITIONS OF ANY KIND, either express
- \* or implied. See the License for the specific language governing permissions and limitations under
- \* the License.

\*/

- \* /opt/cola/permits/1119092615\_1608716259.54/0/guava-30-1-jre-sources-1-jar/com/google/common/io/AppendableWriter.java
- \* /opt/cola/permits/1119092615\_1608716259.54/0/guava-30-1-jre-sources-1-jar/com/google/common/reflect/TypeToken.java
- \* /opt/cola/permits/1119092615\_1608716259.54/0/guava-30-1-jre-sources-1-jar/com/google/common/util/concurrent/FluentFuture.java
- \* /opt/cola/permits/1119092615\_1608716259.54/0/guava-30-1-jre-sources-1-jar/com/google/common/util/concurrent/AggregateFuture.java
- \* /opt/cola/permits/1119092615\_1608716259.54/0/guava-30-1-jre-sources-1-jar/com/google/common/util/concurrent/TimeLimiter.java
- \* /opt/cola/permits/1119092615\_1608716259.54/0/guava-30-1-jre-sources-1-jar/com/google/common/util/concurrent/AbstractCatchingFuture.java
- \* /opt/cola/permits/1119092615\_1608716259.54/0/guava-30-1-jre-sources-1-jar/com/google/common/util/concurrent/AbstractTransformFuture.java
- \* /opt/cola/permits/1119092615\_1608716259.54/0/guava-30-1-jre-sources-1-jar/com/google/common/util/concurrent/UncheckedTimeoutException.java
- $*/opt/cola/permits/1119092615\_1608716259.54/0/guava-30-1-jre-sources-1-jar/com/google/common/util/concurrent/FakeTimeLimiter.java$
- $*/opt/cola/permits/1119092615\_1608716259.54/0/guava-30-1-jre-sources-1-jar/com/google/common/util/concurrent/FuturesGetChecked.java$
- \*/opt/cola/permits/1119092615\_1608716259.54/0/guava-30-1-jre-sources-1-jar/com/google/common/util/concurrent/GwtFluentFutureCatchingSpecialization.java
- \* /opt/cola/permits/1119092615\_1608716259.54/0/guava-30-1-jre-sources-1-jar/com/google/common/util/concurrent/Futures.java
- \* /opt/cola/permits/1119092615\_1608716259.54/0/guava-30-1-jre-sources-1-jar/com/google/common/util/concurrent/CollectionFuture.java
- $*/opt/cola/permits/1119092615\_1608716259.54/0/guava-30-1-jre-sources-1-jar/com/google/common/base/CaseFormat.java$
- $*/opt/cola/permits/1119092615\_1608716259.54/0/guava-30-1-jre-sources-1-jar/com/google/common/escape/CharEscaper.java$
- $*/opt/cola/permits/1119092615\_1608716259.54/0/guava-30-1-jre-sources-1-jar/com/google/common/io/PatternFilenameFilter.java$
- \*/opt/cola/permits/1119092615\_1608716259.54/0/guava-30-1-jre-sources-1-jar/com/google/common/util/concurrent/GwtFuturesCatchingSpecialization.java

```
*/opt/cola/permits/1119092615 1608716259.54/0/guava-30-1-jre-sources-1-
jar/com/google/common/escape/CharEscaperBuilder.java
*/opt/cola/permits/1119092615_1608716259.54/0/guava-30-1-jre-sources-1-
jar/com/google/common/util/concurrent/TimeoutFuture.java
*/opt/cola/permits/1119092615 1608716259.54/0/guava-30-1-jre-sources-1-
jar/com/google/common/util/concurrent/ImmediateFuture.java
*/opt/cola/permits/1119092615 1608716259.54/0/guava-30-1-jre-sources-1-
jar/com/google/common/util/concurrent/SimpleTimeLimiter.java
*/opt/cola/permits/1119092615_1608716259.54/0/guava-30-1-jre-sources-1-
jar/com/google/common/annotations/VisibleForTesting.java
No license file was found, but licenses were detected in source scan.
* Copyright (C) 2013 The Guava Authors
* Licensed under the Apache License, Version 2.0 (the "License"); you may not use this file except
* in compliance with the License. You may obtain a copy of the License at
* http://www.apache.org/licenses/LICENSE-2.0
* Unless required by applicable law or agreed to in writing, software distributed under the License
* is distributed on an "AS IS" BASIS, WITHOUT WARRANTIES OR CONDITIONS OF ANY KIND, either
* or implied. See the License for the specific language governing permissions and limitations under
* the License.
*/
Found in path(s):
*/opt/cola/permits/1119092615 1608716259.54/0/guava-30-1-jre-sources-1-
jar/com/google/common/reflect/TypeVisitor.java
*/opt/cola/permits/1119092615_1608716259.54/0/guava-30-1-jre-sources-1-
jar/com/google/thirdparty/publicsuffix/PublicSuffixType.java
*/opt/cola/permits/1119092615 1608716259.54/0/guava-30-1-jre-sources-1-
jar/com/google/common/hash/HashingInputStream.java
*/opt/cola/permits/1119092615 1608716259.54/0/guava-30-1-jre-sources-1-
jar/com/google/common/base/VerifyException.java
*/opt/cola/permits/1119092615_1608716259.54/0/guava-30-1-jre-sources-1-
jar/com/google/common/eventbus/SubscriberExceptionHandler.java
* /opt/cola/permits/1119092615_1608716259.54/0/guava-30-1-jre-sources-1-
jar/com/google/common/collect/AbstractTable.java
*/opt/cola/permits/1119092615_1608716259.54/0/guava-30-1-jre-sources-1-
jar/com/google/common/util/concurrent/Runnables.java
*/opt/cola/permits/1119092615_1608716259.54/0/guava-30-1-jre-sources-1-
jar/com/google/common/base/Verify.java
*/opt/cola/permits/1119092615_1608716259.54/0/guava-30-1-jre-sources-1-
jar/com/google/common/eventbus/SubscriberExceptionContext.java
*/opt/cola/permits/1119092615_1608716259.54/0/guava-30-1-jre-sources-1-
jar/com/google/common/collect/FilteredMultimapValues.java
```

```
*/opt/cola/permits/1119092615_1608716259.54/0/guava-30-1-jre-sources-1-
jar/com/google/common/io/CharSequenceReader.java
*/opt/cola/permits/1119092615_1608716259.54/0/guava-30-1-jre-sources-1-
jar/com/google/common/base/Utf8.java
*/opt/cola/permits/1119092615 1608716259.54/0/guava-30-1-jre-sources-1-
jar/com/google/common/util/concurrent/WrappingScheduledExecutorService.java
No license file was found, but licenses were detected in source scan.
* Copyright (C) 2018 The Guava Authors
* Licensed under the Apache License, Version 2.0 (the "License");
* you may not use this file except in compliance with the License.
* You may obtain a copy of the License at
* http://www.apache.org/licenses/LICENSE-2.0
* Unless required by applicable law or agreed to in writing, software
* distributed under the License is distributed on an "AS IS" BASIS,
* WITHOUT WARRANTIES OR CONDITIONS OF ANY KIND, either express or implied.
* See the License for the specific language governing permissions and
* limitations under the License.
*/
Found in path(s):
*/opt/cola/permits/1119092615 1608716259.54/0/guava-30-1-jre-sources-1-
jar/com/google/common/collect/JdkBackedImmutableMap.java
* /opt/cola/permits/1119092615_1608716259.54/0/guava-30-1-jre-sources-1-
jar/com/google/common/collect/BaseImmutableMultimap.java
*/opt/cola/permits/1119092615 1608716259.54/0/guava-30-1-jre-sources-1-
jar/com/google/common/collect/JdkBackedImmutableBiMap.java
*/opt/cola/permits/1119092615_1608716259.54/0/guava-30-1-jre-sources-1-
jar/com/google/common/collect/IndexedImmutableSet.java
No license file was found, but licenses were detected in source scan.
* Copyright (C) 2012 The Guava Authors
* Licensed under the Apache License, Version 2.0 (the "License");
* you may not use this file except in compliance with the License.
* You may obtain a copy of the License at
* http://www.apache.org/licenses/LICENSE-2.0
* Unless required by applicable law or agreed to in writing, software
* distributed under the License is distributed on an "AS IS" BASIS,
* WITHOUT WARRANTIES OR CONDITIONS OF ANY KIND, either express or implied.
* See the License for the specific language governing permissions and
```

\*/

- \* /opt/cola/permits/1119092615\_1608716259.54/0/guava-30-1-jre-sources-1-jar/com/google/common/collect/FilteredKeySetMultimap.java
- \* /opt/cola/permits/1119092615\_1608716259.54/0/guava-30-1-jre-sources-1-jar/com/google/common/collect/FilteredKeyListMultimap.java
- \* /opt/cola/permits/1119092615\_1608716259.54/0/guava-30-1-jre-sources-1-jar/com/google/common/collect/AllEqualOrdering.java
- \* /opt/cola/permits/1119092615\_1608716259.54/0/guava-30-1-jre-sources-1-jar/com/google/common/collect/TransformedListIterator.java
- \* /opt/cola/permits/1119092615\_1608716259.54/0/guava-30-1-jre-sources-1-jar/com/google/common/collect/FilteredMultimap.java
- \* /opt/cola/permits/1119092615\_1608716259.54/0/guava-30-1-jre-sources-1-jar/com/google/common/collect/FilteredEntrySetMultimap.java
- $*/opt/cola/permits/1119092615\_1608716259.54/0/guava-30-1-jre-sources-1-jar/com/google/common/collect/SortedMultisetBridge.java$
- \* /opt/cola/permits/1119092615\_1608716259.54/0/guava-30-1-jre-sources-1-jar/com/google/common/collect/CompactLinkedHashSet.java
- $*/opt/cola/permits/1119092615\_1608716259.54/0/guava-30-1-jre-sources-1-jar/com/google/common/collect/CompactLinkedHashMap.java$
- \* /opt/cola/permits/1119092615\_1608716259.54/0/guava-30-1-jre-sources-1-jar/com/google/common/collect/FilteredSetMultimap.java
- $*/opt/cola/permits/1119092615\_1608716259.54/0/guava-30-1-jre-sources-1-jar/com/google/common/collect/CompactHashMap.java$
- $*/opt/cola/permits/1119092615\_1608716259.54/0/guava-30-1-jre-sources-1-jar/com/google/common/collect/AbstractSortedKeySortedSetMultimap.java$
- \* /opt/cola/permits/1119092615\_1608716259.54/0/guava-30-1-jre-sources-1-jar/com/google/common/collect/ImmutableEnumMap.java
- $*/opt/cola/permits/1119092615\_1608716259.54/0/guava-30-1-jre-sources-1-jar/com/google/common/collect/UnmodifiableSortedMultiset.java$
- \* /opt/cola/permits/1119092615\_1608716259.54/0/guava-30-1-jre-sources-1-jar/com/google/common/util/concurrent/ForwardingBlockingDeque.java
- \* /opt/cola/permits/1119092615\_1608716259.54/0/guava-30-1-jre-sources-1-jar/com/google/common/collect/ForwardingImmutableList.java
- \* /opt/cola/permits/1119092615\_1608716259.54/0/guava-30-1-jre-sources-1-jar/com/google/common/collect/ForwardingBlockingDeque.java
- \* /opt/cola/permits/1119092615\_1608716259.54/0/guava-30-1-jre-sources-1-jar/com/google/common/collect/ForwardingDeque.java
- \* /opt/cola/permits/1119092615\_1608716259.54/0/guava-30-1-jre-sources-1-jar/com/google/common/collect/TransformedIterator.java
- $*/opt/cola/permits/1119092615\_1608716259.54/0/guava-30-1-jre-sources-1-jar/com/google/common/collect/ForwardingImmutableMap.java$
- $*/opt/cola/permits/1119092615\_1608716259.54/0/guava-30-1-jre-sources-1-jar/com/google/common/collect/TreeTraverser.java$
- \* /opt/cola/permits/1119092615\_1608716259.54/0/guava-30-1-jre-sources-1-jar/com/google/common/collect/CompactHashSet.java

```
*/opt/cola/permits/1119092615 1608716259.54/0/guava-30-1-jre-sources-1-
jar/com/google/common/collect/DescendingMultiset.java
*/opt/cola/permits/1119092615_1608716259.54/0/guava-30-1-jre-sources-1-
jar/com/google/common/collect/FilteredEntryMultimap.java
*/opt/cola/permits/1119092615 1608716259.54/0/guava-30-1-jre-sources-1-
jar/com/google/common/collect/RangeMap.java
*/opt/cola/permits/1119092615 1608716259.54/0/guava-30-1-jre-sources-1-
jar/com/google/common/collect/ForwardingNavigableSet.java
*/opt/cola/permits/1119092615_1608716259.54/0/guava-30-1-jre-sources-1-
jar/com/google/common/collect/TreeRangeMap.java
*/opt/cola/permits/1119092615_1608716259.54/0/guava-30-1-jre-sources-1-
jar/com/google/common/collect/DescendingImmutableSortedSet.java
*/opt/cola/permits/1119092615 1608716259.54/0/guava-30-1-jre-sources-1-
jar/com/google/common/collect/AbstractMultimap.java
*/opt/cola/permits/1119092615_1608716259.54/0/guava-30-1-jre-sources-1-
jar/com/google/common/collect/RegularImmutableAsList.java
*/opt/cola/permits/1119092615_1608716259.54/0/guava-30-1-jre-sources-1-
jar/com/google/common/collect/EvictingQueue.java
*/opt/cola/permits/1119092615_1608716259.54/0/guava-30-1-jre-sources-1-
jar/com/google/common/collect/ForwardingNavigableMap.java
*/opt/cola/permits/1119092615 1608716259.54/0/guava-30-1-jre-sources-1-
jar/com/google/common/collect/ForwardingImmutableSet.java
*/opt/cola/permits/1119092615_1608716259.54/0/guava-30-1-jre-sources-1-
jar/com/google/common/collect/AbstractNavigableMap.java
No license file was found, but licenses were detected in source scan.
* Copyright (C) 2011 The Guava Authors.
* Licensed under the Apache License, Version 2.0 (the "License"); you may not use this file except
* in compliance with the License. You may obtain a copy of the License at
* http://www.apache.org/licenses/LICENSE-2.0
* Unless required by applicable law or agreed to in writing, software distributed under the License
* is distributed on an "AS IS" BASIS, WITHOUT WARRANTIES OR CONDITIONS OF ANY KIND, either
express
* or implied. See the License for the specific language governing permissions and limitations under
* the License.
*/
Found in path(s):
*/opt/cola/permits/1119092615_1608716259.54/0/guava-30-1-jre-sources-1-
jar/com/google/common/hash/package-info.java
No license file was found, but licenses were detected in source scan.
* Copyright (C) 2016 The Guava Authors
```

```
* Licensed under the Apache License, Version 2.0 (the "License"); you may not use this file except
* in compliance with the License. You may obtain a copy of the License at
* http://www.apache.org/licenses/LICENSE-2.0
* Unless required by applicable law or agreed to in writing, software distributed under the License
* is distributed on an "AS IS" BASIS, WITHOUT WARRANTIES OR CONDITIONS OF ANY KIND, either
express
* or implied. See the License for the specific language governing permissions and limitations under
* the License.
*/
* Holder for extra methods of {@code Objects} only in web. Intended to be empty for regular
* version.
*/
Found in path(s):
* /opt/cola/permits/1119092615_1608716259.54/0/guava-30-1-jre-sources-1-
jar/com/google/common/base/ExtraObjectsMethodsForWeb.java
No license file was found, but licenses were detected in source scan.
* Copyright (C) 2007 The Guava Authors
* Licensed under the Apache License, Version 2.0 (the "License"); you may not use this file except
* in compliance with the License. You may obtain a copy of the License at
* http://www.apache.org/licenses/LICENSE-2.0
* Unless required by applicable law or agreed to in writing, software distributed under the License
* is distributed on an "AS IS" BASIS, WITHOUT WARRANTIES OR CONDITIONS OF ANY KIND, either
express
* or implied. See the License for the specific language governing permissions and limitations under
* the License.
*/
 * This following method is a modified version of one found in
 * http://gee.cs.oswego.edu/cgi-bin/viewcvs.cgi/jsr166/src/test/tck/AbstractExecutorServiceTest.java?revision=1.30
 * which contained the following notice:
 * Written by Doug Lea with assistance from members of JCP JSR-166 Expert Group and released to
 * the public domain, as explained at http://creativecommons.org/publicdomain/zero/1.0/
 * Other contributors include Andrew Wright, Jeffrey Hayes, Pat Fisher, Mike Judd.
 */
Found in path(s):
```

```
*/opt/cola/permits/1119092615_1608716259.54/0/guava-30-1-jre-sources-1-
jar/com/google/common/util/concurrent/MoreExecutors.java
No license file was found, but licenses were detected in source scan.
* Copyright (C) 2013 The Guava Authors
* Licensed under the Apache License, Version 2.0 (the "License");
* you may not use this file except in compliance with the License.
* You may obtain a copy of the License at
* http://www.apache.org/licenses/LICENSE-2.0
* Unless required by applicable law or agreed to in writing, software
* distributed under the License is distributed on an "AS IS" BASIS,
* WITHOUT WARRANTIES OR CONDITIONS OF ANY KIND, either express or implied.
* See the License for the specific language governing permissions and
* limitations under the License.
*/
Found in path(s):
* /opt/cola/permits/1119092615_1608716259.54/0/guava-30-1-jre-sources-1-
jar/com/google/common/collect/ImmutableMapEntry.java
*/opt/cola/permits/1119092615 1608716259.54/0/guava-30-1-jre-sources-1-
jar/com/google/common/collect/MultimapBuilder.java
*/opt/cola/permits/1119092615 1608716259.54/0/guava-30-1-jre-sources-1-
jar/com/google/common/io/MoreFiles.java
No license file was found, but licenses were detected in source scan.
* Copyright (C) 2008 The Guava Authors
* Licensed under the Apache License, Version 2.0 (the "License");
* you may not use this file except in compliance with the License.
* You may obtain a copy of the License at
* http://www.apache.org/licenses/LICENSE-2.0
* Unless required by applicable law or agreed to in writing, software
* distributed under the License is distributed on an "AS IS" BASIS,
* WITHOUT WARRANTIES OR CONDITIONS OF ANY KIND, either express or implied.
* See the License for the specific language governing permissions and
* limitations under the License.
*/
Found in path(s):
*/opt/cola/permits/1119092615_1608716259.54/0/guava-30-1-jre-sources-1-
```

jar/com/google/common/collect/ImmutableEntry.java

- \*/opt/cola/permits/1119092615\_1608716259.54/0/guava-30-1-jre-sources-1-jar/com/google/common/collect/Tables.java
- \* /opt/cola/permits/1119092615\_1608716259.54/0/guava-30-1-jre-sources-1-jar/com/google/thirdparty/publicsuffix/PublicSuffixPatterns.java
- \* /opt/cola/permits/1119092615\_1608716259.54/0/guava-30-1-jre-sources-1-jar/com/google/common/collect/Serialization.java
- \* /opt/cola/permits/1119092615\_1608716259.54/0/guava-30-1-jre-sources-1-jar/com/google/common/collect/StandardTable.java
- $*/opt/cola/permits/1119092615\_1608716259.54/0/guava-30-1-jre-sources-1-jar/com/google/common/collect/ImmutableListMultimap.java$
- \* /opt/cola/permits/1119092615\_1608716259.54/0/guava-30-1-jre-sources-1-jar/com/google/common/collect/PeekingIterator.java
- \* /opt/cola/permits/1119092615\_1608716259.54/0/guava-30-1-jre-sources-1-jar/com/google/common/collect/RegularImmutableMap.java
- \* /opt/cola/permits/1119092615\_1608716259.54/0/guava-30-1-jre-sources-1-jar/com/google/common/collect/ImmutableMultiset.java
- \* /opt/cola/permits/1119092615\_1608716259.54/0/guava-30-1-jre-sources-1-jar/com/google/common/collect/SingletonImmutableBiMap.java
- \* /opt/cola/permits/1119092615\_1608716259.54/0/guava-30-1-jre-sources-1-jar/com/google/common/collect/RegularImmutableBiMap.java
- \* /opt/cola/permits/1119092615\_1608716259.54/0/guava-30-1-jre-sources-1-jar/com/google/common/collect/ImmutableBiMap.java
- \* /opt/cola/permits/1119092615\_1608716259.54/0/guava-30-1-jre-sources-1-jar/com/google/common/collect/ImmutableSortedSet.java
- $*/opt/cola/permits/1119092615\_1608716259.54/0/guava-30-1-jre-sources-1-jar/com/google/common/collect/ImmutableMapValues.java$
- \* /opt/cola/permits/1119092615\_1608716259.54/0/guava-30-1-jre-sources-1-jar/com/google/common/collect/Collections2.java
- \* /opt/cola/permits/1119092615\_1608716259.54/0/guava-30-1-jre-sources-1-jar/com/google/common/collect/ImmutableMapEntrySet.java
- $*/opt/cola/permits/1119092615\_1608716259.54/0/guava-30-1-jre-sources-1-jar/com/google/common/collect/ImmutableCollection.java$
- \*/opt/cola/permits/1119092615\_1608716259.54/0/guava-30-1-jre-sources-1-jar/com/google/common/collect/Table.java
- $*/opt/cola/permits/1119092615\_1608716259.54/0/guava-30-1-jre-sources-1-jar/com/google/common/collect/EmptyImmutableListMultimap.java$
- \* /opt/cola/permits/1119092615\_1608716259.54/0/guava-30-1-jre-sources-1-jar/com/google/common/collect/CollectPreconditions.java
- \* /opt/cola/permits/1119092615\_1608716259.54/0/guava-30-1-jre-sources-1-jar/com/google/common/collect/HashBasedTable.java
- \* /opt/cola/permits/1119092615\_1608716259.54/0/guava-30-1-jre-sources-1-jar/com/google/common/collect/ImmutableMultimap.java
- \* /opt/cola/permits/1119092615\_1608716259.54/0/guava-30-1-jre-sources-1-jar/com/google/common/collect/Platform.java
- $*/opt/cola/permits/1119092615\_1608716259.54/0/guava-30-1-jre-sources-1-jar/com/google/common/collect/TreeBasedTable.java$
- $*/opt/cola/permits/1119092615\_1608716259.54/0/guava-30-1-jre-sources-1-jar/com/google/common/collect/StandardRowSortedTable.java$

```
*/opt/cola/permits/1119092615_1608716259.54/0/guava-30-1-jre-sources-1-
jar/com/google/common/collect/ImmutableMap.java
*/opt/cola/permits/1119092615_1608716259.54/0/guava-30-1-jre-sources-1-
jar/com/google/common/collect/Range.java
*/opt/cola/permits/1119092615 1608716259.54/0/guava-30-1-jre-sources-1-
jar/com/google/common/collect/UnmodifiableIterator.java
*/opt/cola/permits/1119092615 1608716259.54/0/guava-30-1-jre-sources-1-
jar/com/google/common/collect/ImmutableMapKeySet.java
No license file was found, but licenses were detected in source scan.
* Copyright (C) 2020 The Guava Authors
* Licensed under the Apache License, Version 2.0 (the "License"); you may not use this file except
* in compliance with the License. You may obtain a copy of the License at
* http://www.apache.org/licenses/LICENSE-2.0
* Unless required by applicable law or agreed to in writing, software distributed under the License
* is distributed on an "AS IS" BASIS, WITHOUT WARRANTIES OR CONDITIONS OF ANY KIND, either
express
* or implied. See the License for the specific language governing permissions and limitations under
* the License.
*/
* Holder for web specializations of methods of {@code Shorts}. Intended to be empty for regular
* version.
Found in path(s):
*/opt/cola/permits/1119092615_1608716259.54/0/guava-30-1-jre-sources-1-
jar/com/google/common/primitives/ShortsMethodsForWeb.java
No license file was found, but licenses were detected in source scan.
* Copyright (C) 2012 The Guava Authors
* Licensed under the Apache License, Version 2.0 (the "License"); you may not use this file except
* in compliance with the License. You may obtain a copy of the License at
* http://www.apache.org/licenses/LICENSE-2.0
* Unless required by applicable law or agreed to in writing, software distributed under the License
* is distributed on an "AS IS" BASIS, WITHOUT WARRANTIES OR CONDITIONS OF ANY KIND, either
* or implied. See the License for the specific language governing permissions and limitations under
* the License.
```

- \* /opt/cola/permits/1119092615\_1608716259.54/0/guava-30-1-jre-sources-1-jar/com/google/common/collect/ImmutableRangeSet.java
- $*/opt/cola/permits/1119092615\_1608716259.54/0/guava-30-1-jre-sources-1-jar/com/google/common/math/LinearTransformation.java$
- \* /opt/cola/permits/1119092615\_1608716259.54/0/guava-30-1-jre-sources-1-jar/com/google/common/io/CharSink.java
- \* /opt/cola/permits/1119092615\_1608716259.54/0/guava-30-1-jre-sources-1-jar/com/google/common/hash/LongAddable.java
- \* /opt/cola/permits/1119092615\_1608716259.54/0/guava-30-1-jre-sources-1-jar/com/google/common/util/concurrent/SmoothRateLimiter.java
- \* /opt/cola/permits/1119092615\_1608716259.54/0/guava-30-1-jre-sources-1-jar/com/google/common/collect/FilteredKeyMultimap.java
- $*/opt/cola/permits/1119092615\_1608716259.54/0/guava-30-1-jre-sources-1-jar/com/google/common/reflect/Parameter.java$
- $*/opt/cola/permits/1119092615\_1608716259.54/0/guava-30-1-jre-sources-1-jar/com/google/common/io/ByteSink.java$
- \*/opt/cola/permits/1119092615\_1608716259.54/0/guava-30-1-jre-sources-1-jar/com/google/common/io/Closer.java
- $*/opt/cola/permits/1119092615\_1608716259.54/0/guava-30-1-jre-sources-1-jar/com/google/common/math/Stats.java$
- \* /opt/cola/permits/1119092615\_1608716259.54/0/guava-30-1-jre-sources-1-jar/com/google/common/html/package-info.java
- $*/opt/cola/permits/1119092615\_1608716259.54/0/guava-30-1-jre-sources-1-jar/com/google/common/math/PairedStatsAccumulator.java$
- $*/opt/cola/permits/1119092615\_1608716259.54/0/guava-30-1-jre-sources-1-jar/com/google/common/reflect/Element.java$
- $*/opt/cola/permits/1119092615\_1608716259.54/0/guava-30-1-jre-sources-1-jar/com/google/common/io/CharSource.java$
- \* /opt/cola/permits/1119092615\_1608716259.54/0/guava-30-1-jre-sources-1-jar/com/google/common/reflect/package-info.java
- \* /opt/cola/permits/1119092615\_1608716259.54/0/guava-30-1-jre-sources-1-jar/com/google/common/reflect/ImmutableTypeToInstanceMap.java
- \* /opt/cola/permits/1119092615\_1608716259.54/0/guava-30-1-jre-sources-1-jar/com/google/common/math/StatsAccumulator.java
- \* /opt/cola/permits/1119092615\_1608716259.54/0/guava-30-1-jre-sources-1-jar/com/google/common/escape/package-info.java
- \* /opt/cola/permits/1119092615\_1608716259.54/0/guava-30-1-jre-sources-1-jar/com/google/common/reflect/MutableTypeToInstanceMap.java
- $*/opt/cola/permits/1119092615\_1608716259.54/0/guava-30-1-jre-sources-1-jar/com/google/common/hash/SipHashFunction.java$
- \* /opt/cola/permits/1119092615\_1608716259.54/0/guava-30-1-jre-sources-1-jar/com/google/common/reflect/TypeCapture.java
- \* /opt/cola/permits/1119092615\_1608716259.54/0/guava-30-1-jre-sources-1-jar/com/google/common/cache/LongAddable.java
- \* /opt/cola/permits/1119092615\_1608716259.54/0/guava-30-1-jre-sources-1-jar/com/google/common/io/ByteSource.java
- \* /opt/cola/permits/1119092615\_1608716259.54/0/guava-30-1-jre-sources-1-

```
jar/com/google/common/hash/ChecksumHashFunction.java
*/opt/cola/permits/1119092615 1608716259.54/0/guava-30-1-jre-sources-1-
jar/com/google/common/reflect/Invokable.java
* /opt/cola/permits/1119092615_1608716259.54/0/guava-30-1-jre-sources-1-
jar/com/google/common/util/concurrent/RateLimiter.java
*/opt/cola/permits/1119092615_1608716259.54/0/guava-30-1-jre-sources-1-
jar/com/google/common/base/StandardSystemProperty.java
*/opt/cola/permits/1119092615 1608716259.54/0/guava-30-1-jre-sources-1-
jar/com/google/common/hash/AbstractByteHasher.java
*/opt/cola/permits/1119092615 1608716259.54/0/guava-30-1-jre-sources-1-
jar/com/google/common/reflect/AbstractInvocationHandler.java
*/opt/cola/permits/1119092615_1608716259.54/0/guava-30-1-jre-sources-1-
jar/com/google/common/io/BaseEncoding.java
*/opt/cola/permits/1119092615_1608716259.54/0/guava-30-1-jre-sources-1-
jar/com/google/common/reflect/TypeToInstanceMap.java
*/opt/cola/permits/1119092615 1608716259.54/0/guava-30-1-jre-sources-1-
jar/com/google/common/math/PairedStats.java
*/opt/cola/permits/1119092615 1608716259.54/0/guava-30-1-jre-sources-1-
jar/com/google/common/cache/LongAddables.java
*/opt/cola/permits/1119092615_1608716259.54/0/guava-30-1-jre-sources-1-
jar/com/google/common/util/concurrent/ListenableScheduledFuture.java
* /opt/cola/permits/1119092615_1608716259.54/0/guava-30-1-jre-sources-1-
jar/com/google/common/hash/LongAddables.java
*/opt/cola/permits/1119092615 1608716259.54/0/guava-30-1-jre-sources-1-
jar/com/google/common/collect/CartesianList.java
*/opt/cola/permits/1119092615 1608716259.54/0/guava-30-1-jre-sources-1-
jar/com/google/common/io/FileWriteMode.java
*/opt/cola/permits/1119092615_1608716259.54/0/guava-30-1-jre-sources-1-
jar/com/google/common/reflect/ClassPath.java
*/opt/cola/permits/1119092615_1608716259.54/0/guava-30-1-jre-sources-1-jar/com/google/common/xml/package-
info.java
*/opt/cola/permits/1119092615_1608716259.54/0/guava-30-1-jre-sources-1-
jar/com/google/common/collect/ImmutableRangeMap.java
*/opt/cola/permits/1119092615_1608716259.54/0/guava-30-1-jre-sources-1-
jar/com/google/common/util/concurrent/ServiceManager.java
No license file was found, but licenses were detected in source scan.
* Copyright (C) 2017 The Guava Authors
* Licensed under the Apache License, Version 2.0 (the "License");
* you may not use this file except in compliance with the License.
* You may obtain a copy of the License at
* http://www.apache.org/licenses/LICENSE-2.0
* Unless required by applicable law or agreed to in writing, software
* distributed under the License is distributed on an "AS IS" BASIS,
```

```
* See the License for the specific language governing permissions and
* limitations under the License.
Found in path(s):
*/opt/cola/permits/1119092615 1608716259.54/0/guava-30-1-jre-sources-1-
jar/com/google/common/graph/AbstractBaseGraph.java
*/opt/cola/permits/1119092615_1608716259.54/0/guava-30-1-jre-sources-1-
jar/com/google/common/graph/BaseGraph.java
*/opt/cola/permits/1119092615_1608716259.54/0/guava-30-1-jre-sources-1-
jar/com/google/common/graph/Traverser.java
*/opt/cola/permits/1119092615 1608716259.54/0/guava-30-1-jre-sources-1-
jar/com/google/common/util/concurrent/ClosingFuture.java
No license file was found, but licenses were detected in source scan.
* Copyright (C) 2019 The Guava Authors
* Licensed under the Apache License, Version 2.0 (the "License");
* you may not use this file except in compliance with the License.
* You may obtain a copy of the License at
* http://www.apache.org/licenses/LICENSE-2.0
* Unless required by applicable law or agreed to in writing, software
* distributed under the License is distributed on an "AS IS" BASIS,
* WITHOUT WARRANTIES OR CONDITIONS OF ANY KIND, either express or implied.
* See the License for the specific language governing permissions and
* limitations under the License.
*/
Found in path(s):
*/opt/cola/permits/1119092615 1608716259.54/0/guava-30-1-jre-sources-1-
jar/com/google/common/graph/IncidentEdgeSet.java
* /opt/cola/permits/1119092615_1608716259.54/0/guava-30-1-jre-sources-1-
jar/com/google/common/collect/CompactHashing.java
No license file was found, but licenses were detected in source scan.
* Copyright (C) 2008 The Guava Authors
* Licensed under the Apache License, Version 2.0 (the "License");
* you may not use this file except in compliance with the License.
* You may obtain a copy of the License at
* http://www.apache.org/licenses/LICENSE-2.0
```

\* WITHOUT WARRANTIES OR CONDITIONS OF ANY KIND, either express or implied.

```
* distributed under the License is distributed on an "AS IS" BASIS,
* WITHOUT WARRANTIES OR CONDITIONS OF ANY KIND, either express or implied.
* See the License for the specific language governing permissions and
* limitations under the License.
*/
 * This method was rewritten in Java from an intermediate step of the Murmur hash function in
 * http://code.google.com/p/smhasher/source/browse/trunk/MurmurHash3.cpp, which contained the
 * following header:
 * MurmurHash3 was written by Austin Appleby, and is placed in the public domain. The author
 * hereby disclaims copyright to this source code.
Found in path(s):
* /opt/cola/permits/1119092615_1608716259.54/0/guava-30-1-jre-sources-1-
jar/com/google/common/collect/Hashing.java
No license file was found, but licenses were detected in source scan.
* Copyright (C) 2005 The Guava Authors
* Licensed under the Apache License, Version 2.0 (the "License"); you may not use this file except
* in compliance with the License. You may obtain a copy of the License at
* http://www.apache.org/licenses/LICENSE-2.0
* Unless required by applicable law or agreed to in writing, software distributed under the License
* is distributed on an "AS IS" BASIS, WITHOUT WARRANTIES OR CONDITIONS OF ANY KIND, either
express
* or implied. See the License for the specific language governing permissions and limitations under
* the License.
*/
Found in path(s):
* /opt/cola/permits/1119092615_1608716259.54/0/guava-30-1-jre-sources-1-
jar/com/google/common/reflect/Reflection.java
No license file was found, but licenses were detected in source scan.
* Copyright (C) 2009 The Guava Authors
* Licensed under the Apache License, Version 2.0 (the "License"); you may not use this file except
* in compliance with the License. You may obtain a copy of the License at
* http://www.apache.org/licenses/LICENSE-2.0
```

\* Unless required by applicable law or agreed to in writing, software

```
* Unless required by applicable law or agreed to in writing, software distributed under the License
* is distributed on an "AS IS" BASIS, WITHOUT WARRANTIES OR CONDITIONS OF ANY KIND, either
express
* or implied. See the License for the specific language governing permissions and limitations under
* the License.
*/
/**
* Outer class that exists solely to let us write {@code Partially.GwtIncompatible} instead of plain
* { @code GwtIncompatible}. This is more accurate for { @link Futures#catching}, which is available
* under GWT but with a slightly different signature.
* We can't use {@code PartiallyGwtIncompatible} because then the GWT compiler wouldn't recognize
* it as a {@code GwtIncompatible} annotation. And for {@code Futures.catching}, we need the GWT
* compiler to autostrip the normal server method in order to expose the special, inherited GWT
* version.
*/
Found in path(s):
* /opt/cola/permits/1119092615_1608716259.54/0/guava-30-1-jre-sources-1-
jar/com/google/common/util/concurrent/Partially.java
No license file was found, but licenses were detected in source scan.
* Copyright (C) 2014 The Guava Authors
* Licensed under the Apache License, Version 2.0 (the "License");
* you may not use this file except in compliance with the License.
* You may obtain a copy of the License at
* http://www.apache.org/licenses/LICENSE-2.0
* Unless required by applicable law or agreed to in writing, software
* distributed under the License is distributed on an "AS IS" BASIS,
* WITHOUT WARRANTIES OR CONDITIONS OF ANY KIND, either express or implied.
* See the License for the specific language governing permissions and
* limitations under the License.
*/
Found in path(s):
*/opt/cola/permits/1119092615_1608716259.54/0/guava-30-1-jre-sources-1-
jar/com/google/common/collect/TopKSelector.java
* /opt/cola/permits/1119092615_1608716259.54/0/guava-30-1-jre-sources-1-
jar/com/google/common/graph/ImmutableGraph.java
*/opt/cola/permits/1119092615_1608716259.54/0/guava-30-1-jre-sources-1-
jar/com/google/common/graph/SuccessorsFunction.java
*/opt/cola/permits/1119092615_1608716259.54/0/guava-30-1-jre-sources-1-
```

jar/com/google/common/graph/MutableNetwork.java

\* /opt/cola/permits/1119092615\_1608716259.54/0/guava-30-1-jre-sources-1-

```
*/opt/cola/permits/1119092615 1608716259.54/0/guava-30-1-jre-sources-1-
jar/com/google/common/graph/Graphs.java
* /opt/cola/permits/1119092615_1608716259.54/0/guava-30-1-jre-sources-1-
jar/com/google/common/io/InsecureRecursiveDeleteException.java
*/opt/cola/permits/1119092615_1608716259.54/0/guava-30-1-jre-sources-1-
jar/com/google/common/graph/Graph.java
*/opt/cola/permits/1119092615 1608716259.54/0/guava-30-1-jre-sources-1-
jar/com/google/common/io/RecursiveDeleteOption.java
*/opt/cola/permits/1119092615 1608716259.54/0/guava-30-1-jre-sources-1-
jar/com/google/common/graph/PredecessorsFunction.java
*/opt/cola/permits/1119092615_1608716259.54/0/guava-30-1-jre-sources-1-
jar/com/google/common/graph/MutableGraph.java
*/opt/cola/permits/1119092615_1608716259.54/0/guava-30-1-jre-sources-1-
jar/com/google/common/graph/Network.java
No license file was found, but licenses were detected in source scan.
* Written by Doug Lea with assistance from members of JCP JSR-166
* Expert Group and released to the public domain, as explained at
* http://creativecommons.org/publicdomain/zero/1.0/
Found in path(s):
* /opt/cola/permits/1119092615_1608716259.54/0/guava-30-1-jre-sources-1-
jar/com/google/common/util/concurrent/AtomicDoubleArray.java
*/opt/cola/permits/1119092615 1608716259.54/0/guava-30-1-jre-sources-1-
jar/com/google/common/hash/LongAdder.java
*/opt/cola/permits/1119092615 1608716259.54/0/guava-30-1-jre-sources-1-
jar/com/google/common/cache/LongAdder.java
*/opt/cola/permits/1119092615_1608716259.54/0/guava-30-1-jre-sources-1-
jar/com/google/common/cache/Striped64.java
*/opt/cola/permits/1119092615_1608716259.54/0/guava-30-1-jre-sources-1-
jar/com/google/common/hash/Striped64.java
No license file was found, but licenses were detected in source scan.
* Copyright (C) 2008 The Guava Authors
* Licensed under the Apache License, Version 2.0 (the "License"); you may not use this file except
* in compliance with the License. You may obtain a copy of the License at
* http://www.apache.org/licenses/LICENSE-2.0
* Unless required by applicable law or agreed to in writing, software distributed under the License
* is distributed on an "AS IS" BASIS, WITHOUT WARRANTIES OR CONDITIONS OF ANY KIND, either
express
* or implied. See the License for the specific language governing permissions and limitations under
```

jar/com/google/common/graph/ImmutableNetwork.java

- $*/opt/cola/permits/1119092615\_1608716259.54/0/guava-30-1-jre-sources-1-jar/com/google/common/io/FileBackedOutputStream.java$
- \* /opt/cola/permits/1119092615\_1608716259.54/0/guava-30-1-jre-sources-1-jar/com/google/common/primitives/Shorts.java
- \* /opt/cola/permits/1119092615\_1608716259.54/0/guava-30-1-jre-sources-1-jar/com/google/common/primitives/Doubles.java
- \* /opt/cola/permits/1119092615\_1608716259.54/0/guava-30-1-jre-sources-1-jar/com/google/common/util/concurrent/SequentialExecutor.java
- \* /opt/cola/permits/1119092615\_1608716259.54/0/guava-30-1-jre-sources-1-jar/com/google/common/base/CharMatcher.java
- $*/opt/cola/permits/1119092615\_1608716259.54/0/guava-30-1-jre-sources-1-jar/com/google/common/collect/FluentIterable.java$
- $*/opt/cola/permits/1119092615\_1608716259.54/0/guava-30-1-jre-sources-1-jar/com/google/common/primitives/Booleans.java$
- \* /opt/cola/permits/1119092615\_1608716259.54/0/guava-30-1-jre-sources-1-jar/com/google/common/primitives/Chars.java
- \* /opt/cola/permits/1119092615\_1608716259.54/0/guava-30-1-jre-sources-1-jar/com/google/common/net/PercentEscaper.java
- \* /opt/cola/permits/1119092615\_1608716259.54/0/guava-30-1-jre-sources-1-jar/com/google/common/base/Joiner.java
- $*/opt/cola/permits/1119092615\_1608716259.54/0/guava-30-1-jre-sources-1-jar/com/google/common/primitives/Floats.java$
- $*/opt/cola/permits/1119092615\_1608716259.54/0/guava-30-1-jre-sources-1-jar/com/google/common/util/concurrent/ListenableFutureTask.java$
- $*/opt/cola/permits/1119092615\_1608716259.54/0/guava-30-1-jre-sources-1-jar/com/google/common/escape/UnicodeEscaper.java$
- $*/opt/cola/permits/1119092615\_1608716259.54/0/guava-30-1-jre-sources-1-jar/com/google/common/primitives/Bytes.java$
- $*/opt/cola/permits/1119092615\_1608716259.54/0/guava-30-1-jre-sources-1-jar/com/google/common/io/MultiReader.java$
- $*/opt/cola/permits/1119092615\_1608716259.54/0/guava-30-1-jre-sources-1-jar/com/google/common/base/Stopwatch.java$
- \* /opt/cola/permits/1119092615\_1608716259.54/0/guava-30-1-jre-sources-1-jar/com/google/common/base/Converter.java
- \* /opt/cola/permits/1119092615\_1608716259.54/0/guava-30-1-jre-sources-1-jar/com/google/common/primitives/Longs.java
- \* /opt/cola/permits/1119092615\_1608716259.54/0/guava-30-1-jre-sources-1-jar/com/google/common/primitives/Ints.java
- \* /opt/cola/permits/1119092615\_1608716259.54/0/guava-30-1-jre-sources-1-jar/com/google/common/base/internal/Finalizer.java
- $*/opt/cola/permits/1119092615\_1608716259.54/0/guava-30-1-jre-sources-1-jar/com/google/common/net/InetAddresses.java$
- $*/opt/cola/permits/1119092615\_1608716259.54/0/guava-30-1-jre-sources-1-jar/com/google/common/escape/Escaper.java$

```
*/opt/cola/permits/1119092615_1608716259.54/0/guava-30-1-jre-sources-1-
jar/com/google/thirdparty/publicsuffix/TrieParser.java
No license file was found, but licenses were detected in source scan.
* Copyright (C) 2010 The Guava Authors
* Licensed under the Apache License, Version 2.0 (the "License");
* you may not use this file except in compliance with the License.
* You may obtain a copy of the License at
* http://www.apache.org/licenses/LICENSE-2.0
* Unless required by applicable law or agreed to in writing, software
* distributed under the License is distributed on an "AS IS" BASIS,
* WITHOUT WARRANTIES OR CONDITIONS OF ANY KIND, either express or implied.
* See the License for the specific language governing permissions and
* limitations under the License.
*/
Found in path(s):
*/opt/cola/permits/1119092615 1608716259.54/0/guava-30-1-jre-sources-1-
jar/com/google/common/collect/ForwardingSetMultimap.java
*/opt/cola/permits/1119092615 1608716259.54/0/guava-30-1-jre-sources-1-
jar/com/google/common/collect/MinMaxPriorityQueue.java
*/opt/cola/permits/1119092615 1608716259.54/0/guava-30-1-jre-sources-1-
jar/com/google/common/collect/AbstractSequentialIterator.java
*/opt/cola/permits/1119092615_1608716259.54/0/guava-30-1-jre-sources-1-
jar/com/google/common/collect/ForwardingListMultimap.java
*/opt/cola/permits/1119092615 1608716259.54/0/guava-30-1-jre-sources-1-
jar/com/google/common/collect/RowSortedTable.java
*/opt/cola/permits/1119092615 1608716259.54/0/guava-30-1-jre-sources-1-
jar/com/google/common/collect/ForwardingSortedSetMultimap.java
*/opt/cola/permits/1119092615 1608716259.54/0/guava-30-1-jre-sources-1-
jar/com/google/common/collect/ForwardingImmutableCollection.java
*/opt/cola/permits/1119092615_1608716259.54/0/guava-30-1-jre-sources-1-
jar/com/google/common/collect/UnmodifiableListIterator.java
*/opt/cola/permits/1119092615_1608716259.54/0/guava-30-1-jre-sources-1-
jar/com/google/common/collect/SortedMapDifference.java
No license file was found, but licenses were detected in source scan.
* Copyright (C) 2011 The Guava Authors
* Licensed under the Apache License, Version 2.0 (the "License"); you may not
* use this file except in compliance with the License. You may obtain a copy of
* the License at
```

```
* http://www.apache.org/licenses/LICENSE-2.0
* Unless required by applicable law or agreed to in writing, software
* distributed under the License is distributed on an "AS IS" BASIS, WITHOUT
* WARRANTIES OR CONDITIONS OF ANY KIND, either express or implied. See the
* License for the specific language governing permissions and limitations under
* the License.
*/
Found in path(s):
*/opt/cola/permits/1119092615_1608716259.54/0/guava-30-1-jre-sources-1-
jar/com/google/common/collect/SortedMultiset.java
*/opt/cola/permits/1119092615 1608716259.54/0/guava-30-1-jre-sources-1-
jar/com/google/common/collect/SortedMultisets.java
No license file was found, but licenses were detected in source scan.
* Copyright (C) 2009 The Guava Authors
* Licensed under the Apache License, Version 2.0 (the "License"); you may not use this file except
* in compliance with the License. You may obtain a copy of the License at
* http://www.apache.org/licenses/LICENSE-2.0
* Unless required by applicable law or agreed to in writing, software distributed under the License
* is distributed on an "AS IS" BASIS, WITHOUT WARRANTIES OR CONDITIONS OF ANY KIND, either
express
* or implied. See the License for the specific language governing permissions and limitations under
* the License.
Found in path(s):
*/opt/cola/permits/1119092615 1608716259.54/0/guava-30-1-jre-sources-1-
jar/com/google/common/collect/DenseImmutableTable.java
*/opt/cola/permits/1119092615 1608716259.54/0/guava-30-1-jre-sources-1-
jar/com/google/common/util/concurrent/ForwardingFuture.java
*/opt/cola/permits/1119092615_1608716259.54/0/guava-30-1-jre-sources-1-
jar/com/google/common/primitives/UnsignedBytes.java
*/opt/cola/permits/1119092615_1608716259.54/0/guava-30-1-jre-sources-1-
jar/com/google/common/net/HostSpecifier.java
*/opt/cola/permits/1119092615_1608716259.54/0/guava-30-1-jre-sources-1-
jar/com/google/common/util/concurrent/AbstractExecutionThreadService.java
*/opt/cola/permits/1119092615_1608716259.54/0/guava-30-1-jre-sources-1-
jar/com/google/common/util/concurrent/JdkFutureAdapters.java
*/opt/cola/permits/1119092615_1608716259.54/0/guava-30-1-jre-sources-1-
jar/com/google/common/primitives/SignedBytes.java
*/opt/cola/permits/1119092615_1608716259.54/0/guava-30-1-jre-sources-1-
jar/com/google/common/annotations/GwtIncompatible.java
```

- \* /opt/cola/permits/1119092615\_1608716259.54/0/guava-30-1-jre-sources-1-jar/com/google/common/collect/SparseImmutableTable.java
- \* /opt/cola/permits/1119092615\_1608716259.54/0/guava-30-1-jre-sources-1-jar/com/google/common/net/UrlEscapers.java
- $*/opt/cola/permits/1119092615\_1608716259.54/0/guava-30-1-jre-sources-1-jar/com/google/common/cache/ReferenceEntry.java$
- \* /opt/cola/permits/1119092615\_1608716259.54/0/guava-30-1-jre-sources-1-jar/com/google/common/collect/MapMakerInternalMap.java
- \* /opt/cola/permits/1119092615\_1608716259.54/0/guava-30-1-jre-sources-1-jar/com/google/common/reflect/TypeResolver.java
- \* /opt/cola/permits/1119092615\_1608716259.54/0/guava-30-1-jre-sources-1-jar/com/google/common/escape/Platform.java
- \* /opt/cola/permits/1119092615\_1608716259.54/0/guava-30-1-jre-sources-1-jar/com/google/common/collect/MapMaker.java
- \*/opt/cola/permits/1119092615\_1608716259.54/0/guava-30-1-jre-sources-1-jar/com/google/common/escape/ArrayBasedUnicodeEscaper.java
- $*/opt/cola/permits/1119092615\_1608716259.54/0/guava-30-1-jre-sources-1-jar/com/google/common/cache/CacheBuilder.java$
- \* /opt/cola/permits/1119092615\_1608716259.54/0/guava-30-1-jre-sources-1-jar/com/google/common/collect/Cut.java
- \* /opt/cola/permits/1119092615\_1608716259.54/0/guava-30-1-jre-sources-1-jar/com/google/common/io/ByteArrayDataInput.java
- \* /opt/cola/permits/1119092615\_1608716259.54/0/guava-30-1-jre-sources-1-jar/com/google/common/util/concurrent/SettableFuture.java
- $*/opt/cola/permits/1119092615\_1608716259.54/0/guava-30-1-jre-sources-1-jar/com/google/common/util/concurrent/Callables.java$
- $*/opt/cola/permits/1119092615\_1608716259.54/0/guava-30-1-jre-sources-1-jar/com/google/common/util/concurrent/Service.java$
- $*/opt/cola/permits/1119092615\_1608716259.54/0/guava-30-1-jre-sources-1-jar/com/google/common/util/concurrent/AbstractIdleService.java$
- $*/opt/cola/permits/1119092615\_1608716259.54/0/guava-30-1-jre-sources-1-jar/com/google/common/util/concurrent/ForwardingFluentFuture.java$
- \*/opt/cola/permits/1119092615\_1608716259.54/0/guava-30-1-jre-sources-1-jar/com/google/common/base/Platform.java
- \* /opt/cola/permits/1119092615\_1608716259.54/0/guava-30-1-jre-sources-1-jar/com/google/common/io/ByteArrayDataOutput.java
- \* /opt/cola/permits/1119092615\_1608716259.54/0/guava-30-1-jre-sources-1-jar/com/google/common/html/HtmlEscapers.java
- \* /opt/cola/permits/1119092615\_1608716259.54/0/guava-30-1-jre-sources-1-jar/com/google/common/escape/ArrayBasedEscaperMap.java
- \* /opt/cola/permits/1119092615\_1608716259.54/0/guava-30-1-jre-sources-1-jar/com/google/common/io/LineProcessor.java
- \* /opt/cola/permits/1119092615\_1608716259.54/0/guava-30-1-jre-sources-1-jar/com/google/common/xml/XmlEscapers.java
- $*/opt/cola/permits/1119092615\_1608716259.54/0/guava-30-1-jre-sources-1-jar/com/google/common/collect/RegularImmutableTable.java$
- $*/opt/cola/permits/1119092615\_1608716259.54/0/guava-30-1-jre-sources-1-jar/com/google/common/util/concurrent/ForwardingListenableFuture.java$

```
*/opt/cola/permits/1119092615_1608716259.54/0/guava-30-1-jre-sources-1-
jar/com/google/common/annotations/GwtCompatible.java
*/opt/cola/permits/1119092615 1608716259.54/0/guava-30-1-jre-sources-1-
jar/com/google/common/io/ByteProcessor.java
*/opt/cola/permits/1119092615 1608716259.54/0/guava-30-1-jre-sources-1-
jar/com/google/common/escape/ArrayBasedCharEscaper.java
*/opt/cola/permits/1119092615 1608716259.54/0/guava-30-1-jre-sources-1-
jar/com/google/common/net/InternetDomainName.java
*/opt/cola/permits/1119092615_1608716259.54/0/guava-30-1-jre-sources-1-
jar/com/google/common/util/concurrent/AbstractService.java
*/opt/cola/permits/1119092615_1608716259.54/0/guava-30-1-jre-sources-1-
jar/com/google/common/base/Splitter.java
*/opt/cola/permits/1119092615 1608716259.54/0/guava-30-1-jre-sources-1-
jar/com/google/common/cache/LocalCache.java
*/opt/cola/permits/1119092615_1608716259.54/0/guava-30-1-jre-sources-1-
jar/com/google/common/escape/Escapers.java
No license file was found, but licenses were detected in source scan.
* Copyright (C) 2009 The Guava Authors
* Licensed under the Apache License, Version 2.0 (the "License");
* you may not use this file except in compliance with the License.
* You may obtain a copy of the License at
* http://www.apache.org/licenses/LICENSE-2.0
* Unless required by applicable law or agreed to in writing, software
* distributed under the License is distributed on an "AS IS" BASIS,
* WITHOUT WARRANTIES OR CONDITIONS OF ANY KIND, either express or implied.
* See the License for the specific language governing permissions and
* limitations under the License.
/**
 * Not supported. <b>You are attempting to create a map that may contain a non-{@code Comparable}
 * key.</b> Proper calls will resolve to the version in {@code ImmutableSortedMap}, not this dummy
 * version.
 * @throws UnsupportedOperationException always
 * @deprecated <b>Pass a key of type { @code Comparable} to use { @link
     ImmutableSortedMap#of(Comparable, Object)}.</b>
 */
Found in path(s):
* /opt/cola/permits/1119092615_1608716259.54/0/guava-30-1-jre-sources-1-
jar/com/google/common/collect/ImmutableSortedMapFauxverideShim.java
No license file was found, but licenses were detected in source scan.
```

```
* Copyright (C) 2020 The Guava Authors
* Licensed under the Apache License, Version 2.0 (the "License"); you may not use this file except
* in compliance with the License. You may obtain a copy of the License at
* http://www.apache.org/licenses/LICENSE-2.0
* Unless required by applicable law or agreed to in writing, software distributed under the License
* is distributed on an "AS IS" BASIS, WITHOUT WARRANTIES OR CONDITIONS OF ANY KIND, either
* or implied. See the License for the specific language governing permissions and limitations under
* the License.
/**
* Holder for web specializations of methods of {@code Floats}. Intended to be empty for regular
* version.
*/
Found in path(s):
*/opt/cola/permits/1119092615 1608716259.54/0/guava-30-1-jre-sources-1-
jar/com/google/common/primitives/FloatsMethodsForWeb.java
No license file was found, but licenses were detected in source scan.
* Copyright (C) 2009 The Guava Authors
* Licensed under the Apache License, Version 2.0 (the "License");
* you may not use this file except in compliance with the License.
* You may obtain a copy of the License at
* http://www.apache.org/licenses/LICENSE-2.0
* Unless required by applicable law or agreed to in writing, software
* distributed under the License is distributed on an "AS IS" BASIS,
* WITHOUT WARRANTIES OR CONDITIONS OF ANY KIND, either express or implied.
* See the License for the specific language governing permissions and
* limitations under the License.
Found in path(s):
* /opt/cola/permits/1119092615_1608716259.54/0/guava-30-1-jre-sources-1-
jar/com/google/common/collect/ComputationException.java
*/opt/cola/permits/1119092615_1608716259.54/0/guava-30-1-jre-sources-1-
jar/com/google/common/collect/DiscreteDomain.java
*/opt/cola/permits/1119092615_1608716259.54/0/guava-30-1-jre-sources-1-
jar/com/google/common/collect/Immutable Class To Instance Map. java
```

\* /opt/cola/permits/1119092615\_1608716259.54/0/guava-30-1-jre-sources-1-

```
jar/com/google/common/collect/ImmutableSortedSetFauxverideShim.java
```

- $*/opt/cola/permits/1119092615\_1608716259.54/0/guava-30-1-jre-sources-1-jar/com/google/common/collect/ImmutableTable.java$
- $*/opt/cola/permits/1119092615\_1608716259.54/0/guava-30-1-jre-sources-1-jar/com/google/common/collect/ImmutableAsList.java$
- \* /opt/cola/permits/1119092615\_1608716259.54/0/guava-30-1-jre-sources-1-jar/com/google/common/collect/ArrayTable.java
- \* /opt/cola/permits/1119092615\_1608716259.54/0/guava-30-1-jre-sources-1-jar/com/google/common/collect/ForwardingTable.java
- \* /opt/cola/permits/1119092615\_1608716259.54/0/guava-30-1-jre-sources-1-jar/com/google/common/collect/TableCollectors.java
- \* /opt/cola/permits/1119092615\_1608716259.54/0/guava-30-1-jre-sources-1-jar/com/google/common/collect/ImmutableEnumSet.java
- \* /opt/cola/permits/1119092615\_1608716259.54/0/guava-30-1-jre-sources-1-jar/com/google/common/collect/RegularImmutableSortedSet.java
- \* /opt/cola/permits/1119092615\_1608716259.54/0/guava-30-1-jre-sources-1-jar/com/google/common/collect/ImmutableSortedMap.java
- $*/opt/cola/permits/1119092615\_1608716259.54/0/guava-30-1-jre-sources-1-jar/com/google/common/collect/SingletonImmutableList.java$
- \* /opt/cola/permits/1119092615\_1608716259.54/0/guava-30-1-jre-sources-1-jar/com/google/common/collect/SingletonImmutableTable.java
- \* /opt/cola/permits/1119092615\_1608716259.54/0/guava-30-1-jre-sources-1-jar/com/google/common/collect/ImmutableSetMultimap.java
- $*/opt/cola/permits/1119092615\_1608716259.54/0/guava-30-1-jre-sources-1-jar/com/google/common/collect/ComparisonChain.java$
- $*/opt/cola/permits/1119092615\_1608716259.54/0/guava-30-1-jre-sources-1-jar/com/google/common/collect/RegularImmutableList.java$
- $*/opt/cola/permits/1119092615\_1608716259.54/0/guava-30-1-jre-sources-1-jar/com/google/common/collect/AbstractIndexedListIterator.java$
- \* /opt/cola/permits/1119092615\_1608716259.54/0/guava-30-1-jre-sources-1-jar/com/google/common/collect/EmptyImmutableSetMultimap.java

# 1.54 commons-logging 1.2

## 1.54.1 Available under license:

No license file was found, but licenses were detected in source scan.

/\*

\* Copyright 2001-2006 The Apache Software Foundation.

\*

- \* Licensed under the Apache License, Version 2.0 (the "License");
- \* you may not use this file except in compliance with the License.
- \* You may obtain a copy of the License at

\*

\* http://www.apache.org/licenses/LICENSE-2.0

\*

\* Unless required by applicable law or agreed to in writing, software

```
* WITHOUT WARRANTIES OR CONDITIONS OF ANY KIND, either express or implied.
* See the License for the specific language governing permissions and
* limitations under the License.
Found in path(s):
*/opt/cola/permits/1135840457_1613613080.13/0/commons-logging-1-1-sources-9-
jar/org/apache/commons/logging/LogFactory.java
No license file was found, but licenses were detected in source scan.
* Copyright 2001-2004,2006 The Apache Software Foundation.
* Licensed under the Apache License, Version 2.0 (the "License");
* you may not use this file except in compliance with the License.
* You may obtain a copy of the License at
    http://www.apache.org/licenses/LICENSE-2.0
* Unless required by applicable law or agreed to in writing, software
* distributed under the License is distributed on an "AS IS" BASIS,
* WITHOUT WARRANTIES OR CONDITIONS OF ANY KIND, either express or implied.
* See the License for the specific language governing permissions and
* limitations under the License.
*/
Found in path(s):
jar/org/apache/commons/logging/impl/AvalonLogger.java
No license file was found, but licenses were detected in source scan.
* Copyright 2004 The Apache Software Foundation.
* Licensed under the Apache License, Version 2.0 (the "License");
* you may not use this file except in compliance with the License.
* You may obtain a copy of the License at
    http://www.apache.org/licenses/LICENSE-2.0
* Unless required by applicable law or agreed to in writing, software
* distributed under the License is distributed on an "AS IS" BASIS,
* WITHOUT WARRANTIES OR CONDITIONS OF ANY KIND, either express or implied.
* See the License for the specific language governing permissions and
* limitations under the License.
*/
```

\* distributed under the License is distributed on an "AS IS" BASIS,

```
Found in path(s):
```

\*/opt/cola/permits/1135840457\_1613613080.13/0/commons-logging-1-1-sources-9-jar/org/apache/commons/logging/impl/WeakHashtable.java
No license file was found, but licenses were detected in source scan.

2004 The Apache Software Foundation.

Licensed under the Apache License, Version 2.0 (the "License"); you may not use this file except in compliance with the License. You may obtain a copy of the License at

http://www.apache.org/licenses/LICENSE

2.0

Unless required by applicable law or agreed to in writing, software distributed under the License is distributed on an "AS IS" BASIS, WITHOUT WARRANTIES OR CONDITIONS OF ANY KIND, either express or implied. See the License for the specific language governing permissions and limitations under the License.

#### Found in path(s):

- \* /opt/cola/permits/1135840457\_1613613080.13/0/commons-logging-1-1-sources-9-jar/org/apache/commons/logging/package.html
- $*/opt/cola/permits/1135840457\_1613613080.13/0/commons-logging-1-1-sources-9-jar/org/apache/commons/logging/impl/package.html$

No license file was found, but licenses were detected in source scan.

/\*

\* Copyright 2001-2004 The Apache Software Foundation.

\*

- \* Licensed under the Apache License, Version 2.0 (the "License");
- \* you may not use this file except in compliance with the License.
- \* You may obtain a copy of the License at

\*

\* http://www.apache.org/licenses/LICENSE-2.0

\*

- \* Unless required by applicable law or agreed to in writing, software
- \* distributed under the License is distributed on an "AS IS" BASIS,
- \* WITHOUT WARRANTIES OR CONDITIONS OF ANY KIND, either express or implied.
- \* See the License for the specific language governing permissions and
- \* limitations under the License.

\*/

- $*/opt/cola/permits/1135840457\_1613613080.13/0/commons-logging-1-1-sources-9-jar/org/apache/commons/logging/LogConfigurationException.java$
- $*/opt/cola/permits/1135840457\_1613613080.13/0/commons-logging-1-1-sources-9-jar/org/apache/commons/logging/impl/Log4JLogger.java$

- \* /opt/cola/permits/1135840457\_1613613080.13/0/commons-logging-1-1-sources-9-jar/org/apache/commons/logging/impl/LogFactoryImpl.java
- \* /opt/cola/permits/1135840457\_1613613080.13/0/commons-logging-1-1-sources-9-jar/org/apache/commons/logging/impl/Jdk13LumberjackLogger.java
- $*/opt/cola/permits/1135840457\_1613613080.13/0/commons-logging-1-1-sources-9-jar/org/apache/commons/logging/impl/SimpleLog.java$
- \* /opt/cola/permits/1135840457\_1613613080.13/0/commons-logging-1-1-sources-9-jar/org/apache/commons/logging/impl/Jdk14Logger.java
- $*/opt/cola/permits/1135840457\_1613613080.13/0/commons-logging-1-1-sources-9-jar/org/apache/commons/logging/LogSource.java$
- \* /opt/cola/permits/1135840457\_1613613080.13/0/commons-logging-1-1-sources-9-jar/org/apache/commons/logging/impl/NoOpLog.java
- \* /opt/cola/permits/1135840457\_1613613080.13/0/commons-logging-1-1-sources-9-jar/org/apache/commons/logging/impl/LogKitLogger.java
- \* /opt/cola/permits/1135840457\_1613613080.13/0/commons-logging-1-1-sources-9-jar/org/apache/commons/logging/Log.java

No license file was found, but licenses were detected in source scan.

/\*

\* Copyright 2005 The Apache Software Foundation.

\*

- \* Licensed under the Apache License, Version 2.0 (the "License");
- \* you may not use this file except in compliance with the License.
- \* You may obtain a copy of the License at

\*

\* http://www.apache.org/licenses/LICENSE-2.0

\*

- \* Unless required by applicable law or agreed to in writing, software
- \* distributed under the License is distributed on an "AS IS" BASIS,
- \* WITHOUT WARRANTIES OR CONDITIONS OF ANY KIND, either express or implied.
- \* See the License for the specific language governing permissions and
- \* limitations under the License.

\*/

Found in path(s):

\* /opt/cola/permits/1135840457\_1613613080.13/0/commons-logging-1-1-sources-9-jar/org/apache/commons/logging/impl/ServletContextCleaner.java

# 1.55 commons-fileupload 1.5

# 1.55.1 Available under license:

Apache Commons FileUpload

Copyright 2002-2023 The Apache Software Foundation

This product includes software developed at

The Apache Software Foundation (http://www.apache.org/).

# Apache License Version 2.0, January 2004 http://www.apache.org/licenses/

#### TERMS AND CONDITIONS FOR USE, REPRODUCTION, AND DISTRIBUTION

#### 1. Definitions.

"License" shall mean the terms and conditions for use, reproduction, and distribution as defined by Sections 1 through 9 of this document.

"Licensor" shall mean the copyright owner or entity authorized by the copyright owner that is granting the License.

"Legal Entity" shall mean the union of the acting entity and all other entities that control, are controlled by, or are under common control with that entity. For the purposes of this definition, "control" means (i) the power, direct or indirect, to cause the direction or management of such entity, whether by contract or otherwise, or (ii) ownership of fifty percent (50%) or more of the outstanding shares, or (iii) beneficial ownership of such entity.

"You" (or "Your") shall mean an individual or Legal Entity exercising permissions granted by this License.

"Source" form shall mean the preferred form for making modifications, including but not limited to software source code, documentation source, and configuration files.

"Object" form shall mean any form resulting from mechanical transformation or translation of a Source form, including but not limited to compiled object code, generated documentation, and conversions to other media types.

"Work" shall mean the work of authorship, whether in Source or Object form, made available under the License, as indicated by a copyright notice that is included in or attached to the work (an example is provided in the Appendix below).

"Derivative Works" shall mean any work, whether in Source or Object form, that is based on (or derived from) the Work and for which the editorial revisions, annotations, elaborations, or other modifications represent, as a whole, an original work of authorship. For the purposes of this License, Derivative Works shall not include works that remain separable from, or merely link (or bind by name) to the interfaces of, the Work and Derivative Works thereof.

"Contribution" shall mean any work of authorship, including the original version of the Work and any modifications or additions to that Work or Derivative Works thereof, that is intentionally submitted to Licensor for inclusion in the Work by the copyright owner or by an individual or Legal Entity authorized to submit on behalf of the copyright owner. For the purposes of this definition, "submitted" means any form of electronic, verbal, or written communication sent to the Licensor or its representatives, including but not limited to communication on electronic mailing lists, source code control systems, and issue tracking systems that are managed by, or on behalf of, the Licensor for the purpose of discussing and improving the Work, but excluding communication that is conspicuously marked or otherwise designated in writing by the copyright owner as "Not a Contribution."

"Contributor" shall mean Licensor and any individual or Legal Entity on behalf of whom a Contribution has been received by Licensor and subsequently incorporated within the Work.

- 2. Grant of Copyright License. Subject to the terms and conditions of this License, each Contributor hereby grants to You a perpetual, worldwide, non-exclusive, no-charge, royalty-free, irrevocable copyright license to reproduce, prepare Derivative Works of, publicly display, publicly perform, sublicense, and distribute the Work and such Derivative Works in Source or Object form.
- 3. Grant of Patent License. Subject to the terms and conditions of this License, each Contributor hereby grants to You a perpetual, worldwide, non-exclusive, no-charge, royalty-free, irrevocable (except as stated in this section) patent license to make, have made, use, offer to sell, sell, import, and otherwise transfer the Work, where such license applies only to those patent claims licensable by such Contributor that are necessarily infringed by their Contribution(s) alone or by combination of their Contribution(s) with the Work to which such Contribution(s) was submitted. If You institute patent litigation against any entity (including a cross-claim or counterclaim in a lawsuit) alleging that the Work or a Contributory patent infringement, then any patent licenses granted to You under this License for that Work shall terminate as of the date such litigation is filed.
- 4. Redistribution. You may reproduce and distribute copies of the Work or Derivative Works thereof in any medium, with or without modifications, and in Source or Object form, provided that You meet the following conditions:
  - (a) You must give any other recipients of the Work or Derivative Works a copy of this License; and

- (b) You must cause any modified files to carry prominent notices stating that You changed the files; and
- (c) You must retain, in the Source form of any Derivative Works that You distribute, all copyright, patent, trademark, and attribution notices from the Source form of the Work, excluding those notices that do not pertain to any part of the Derivative Works; and
- (d) If the Work includes a "NOTICE" text file as part of its distribution, then any Derivative Works that You distribute must include a readable copy of the attribution notices contained within such NOTICE file, excluding those notices that do not pertain to any part of the Derivative Works, in at least one of the following places: within a NOTICE text file distributed as part of the Derivative Works; within the Source form or documentation, if provided along with the Derivative Works; or, within a display generated by the Derivative Works, if and wherever such third-party notices normally appear. The contents of the NOTICE file are for informational purposes only and do not modify the License. You may add Your own attribution notices within Derivative Works that You distribute, alongside or as an addendum to the NOTICE text from the Work, provided that such additional attribution notices cannot be construed as modifying the License.

You may add Your own copyright statement to Your modifications and may provide additional or different license terms and conditions for use, reproduction, or distribution of Your modifications, or for any such Derivative Works as a whole, provided Your use, reproduction, and distribution of the Work otherwise complies with the conditions stated in this License.

- 5. Submission of Contributions. Unless You explicitly state otherwise, any Contribution intentionally submitted for inclusion in the Work by You to the Licensor shall be under the terms and conditions of this License, without any additional terms or conditions. Notwithstanding the above, nothing herein shall supersede or modify the terms of any separate license agreement you may have executed with Licensor regarding such Contributions.
- 6. Trademarks. This License does not grant permission to use the trade names, trademarks, service marks, or product names of the Licensor, except as required for reasonable and customary use in describing the origin of the Work and reproducing the content of the NOTICE file.
- 7. Disclaimer of Warranty. Unless required by applicable law or

agreed to in writing, Licensor provides the Work (and each Contributor provides its Contributions) on an "AS IS" BASIS, WITHOUT WARRANTIES OR CONDITIONS OF ANY KIND, either express or implied, including, without limitation, any warranties or conditions of TITLE, NON-INFRINGEMENT, MERCHANTABILITY, or FITNESS FOR A PARTICULAR PURPOSE. You are solely responsible for determining the appropriateness of using or redistributing the Work and assume any risks associated with Your exercise of permissions under this License.

- 8. Limitation of Liability. In no event and under no legal theory, whether in tort (including negligence), contract, or otherwise, unless required by applicable law (such as deliberate and grossly negligent acts) or agreed to in writing, shall any Contributor be liable to You for damages, including any direct, indirect, special, incidental, or consequential damages of any character arising as a result of this License or out of the use or inability to use the Work (including but not limited to damages for loss of goodwill, work stoppage, computer failure or malfunction, or any and all other commercial damages or losses), even if such Contributor has been advised of the possibility of such damages.
- 9. Accepting Warranty or Additional Liability. While redistributing the Work or Derivative Works thereof, You may choose to offer, and charge a fee for, acceptance of support, warranty, indemnity, or other liability obligations and/or rights consistent with this License. However, in accepting such obligations, You may act only on Your own behalf and on Your sole responsibility, not on behalf of any other Contributor, and only if You agree to indemnify, defend, and hold each Contributor harmless for any liability incurred by, or claims asserted against, such Contributor by reason of your accepting any such warranty or additional liability.

### END OF TERMS AND CONDITIONS

APPENDIX: How to apply the Apache License to your work.

To apply the Apache License to your work, attach the following boilerplate notice, with the fields enclosed by brackets "[]" replaced with your own identifying information. (Don't include the brackets!) The text should be enclosed in the appropriate comment syntax for the file format. We also recommend that a file or class name and description of purpose be included on the same "printed page" as the copyright notice for easier identification within third-party archives.

Copyright [yyyy] [name of copyright owner]

Licensed under the Apache License, Version 2.0 (the "License");

you may not use this file except in compliance with the License. You may obtain a copy of the License at

http://www.apache.org/licenses/LICENSE-2.0

Unless required by applicable law or agreed to in writing, software distributed under the License is distributed on an "AS IS" BASIS, WITHOUT WARRANTIES OR CONDITIONS OF ANY KIND, either express or implied. See the License for the specific language governing permissions and limitations under the License.

# 1.56 dom 1.0

# 1.56.1 Available under license:

No license file was found, but licenses were detected in source scan.

/\*

- \* Copyright (c) 2001 World Wide Web Consortium,
- \* (Massachusetts Institute of Technology, Institut National de
- \* Recherche en Informatique et en Automatique, Keio University). All
- \* Rights Reserved. This program is distributed under the W3C's Software
- \* Intellectual Property License. This program is distributed in the
- \* hope that it will be useful, but WITHOUT ANY WARRANTY; without even
- \* the implied warranty of MERCHANTABILITY or FITNESS FOR A PARTICULAR
- \* PURPOSE.
- \* See W3C License http://www.w3.org/Consortium/Legal/ for more details.

\*/

- $*/opt/cola/permits/1257218116\_1642790294.82/0/xercesimpl-2-12-0-sources-jar/org/apache/xerces/dom3/as/ElementEditAS.java$
- $*/opt/cola/permits/1257218116\_1642790294.82/0/xercesimpl-2-12-0-sources-jar/org/apache/xerces/dom3/as/ASNotationDeclaration.java$
- \* /opt/cola/permits/1257218116\_1642790294.82/0/xercesimpl-2-12-0-sources-jar/org/apache/xerces/dom3/as/ASObject.java
- \* /opt/cola/permits/1257218116\_1642790294.82/0/xercesimpl-2-12-0-sources-jar/org/apache/xerces/dom3/as/CharacterDataEditAS.java
- \* /opt/cola/permits/1257218116\_1642790294.82/0/xercesimpl-2-12-0-sources-jar/org/apache/xerces/dom3/as/DOMImplementationAS.java
- \* /opt/cola/permits/1257218116\_1642790294.82/0/xercesimpl-2-12-0-sources-jar/org/apache/xerces/dom3/as/ASModel.java
- $*/opt/cola/permits/1257218116\_1642790294.82/0/xercesimpl-2-12-0-sources-jar/org/apache/xerces/dom3/as/DocumentAS.java$
- $*/opt/cola/permits/1257218116\_1642790294.82/0/xercesimpl-2-12-0-sources-jar/org/apache/xerces/dom3/as/ASAttributeDeclaration.java$
- $*/opt/cola/permits/1257218116\_1642790294.82/0/xercesimpl-2-12-0-sources-jar/org/apache/xerces/dom3/as/ASElementDeclaration.java$

- \* /opt/cola/permits/1257218116\_1642790294.82/0/xercesimpl-2-12-0-sources-jar/org/apache/xerces/dom3/as/ASEntityDeclaration.java
- \*/opt/cola/permits/1257218116\_1642790294.82/0/xercesimpl-2-12-0-sources-jar/org/apache/xerces/dom3/as/ASNamedObjectMap.java
- $*/opt/cola/permits/1257218116\_1642790294.82/0/xercesimpl-2-12-0-sources-jar/org/apache/xerces/dom3/as/ASDataType.java$
- \* /opt/cola/permits/1257218116\_1642790294.82/0/xercesimpl-2-12-0-sources-jar/org/apache/xerces/dom3/as/ASContentModel.java
- \* /opt/cola/permits/1257218116\_1642790294.82/0/xercesimpl-2-12-0-sources-jar/org/apache/xerces/dom3/as/DOMASWriter.java
- \* /opt/cola/permits/1257218116\_1642790294.82/0/xercesimpl-2-12-0-sources-jar/org/apache/xerces/dom3/as/DocumentEditAS.java
- $*/opt/cola/permits/1257218116\_1642790294.82/0/xercesimpl-2-12-0-sources-jar/org/apache/xerces/dom3/as/ASObjectList.java$
- \* /opt/cola/permits/1257218116\_1642790294.82/0/xercesimpl-2-12-0-sources-jar/org/apache/xerces/dom3/as/DOMASBuilder.java
- \* /opt/cola/permits/1257218116\_1642790294.82/0/xercesimpl-2-12-0-sources-jar/org/apache/xerces/dom3/as/DOMASException.java
- $*/opt/cola/permits/1257218116\_1642790294.82/0/xercesimpl-2-12-0-sources-jar/org/apache/xerces/dom3/as/NodeEditAS.java$

No license file was found, but licenses were detected in source scan.

Licensed to the Apache Software Foundation (ASF) under one or more contributor license agreements. See the NOTICE file distributed with this work for additional information regarding copyright ownership. The ASF licenses this file to You under the Apache License, Version 2.0 (the "License"); you may not use this file except in compliance with the License. You may obtain a copy of the License at

http://www.apache.org/licenses/LICENSE

2.0

Unless required by applicable law or agreed to in writing, software distributed under the License is distributed on an "AS IS" BASIS, WITHOUT WARRANTIES OR CONDITIONS OF ANY KIND, either express or implied. See the License for the specific language governing permissions and limitations under the License.

## Found in path(s):

\*/opt/cola/permits/1257218116\_1642790294.82/0/xercesimpl-2-12-0-sources-jar/org/apache/xerces/xs/datatypes/package.html
No license file was found, but licenses were detected in source scan.

/\*

- \* Copyright (c) 2000 World Wide Web Consortium,
- \* (Massachusetts Institute of Technology, Institut National de
- \* Recherche en Informatique et en Automatique, Keio University). All
- \* Rights Reserved. This program is distributed under the W3C's Software

```
* Intellectual Property License. This program is distributed in the
* hope that it will be useful, but WITHOUT ANY WARRANTY; without even
* the implied warranty of MERCHANTABILITY or FITNESS FOR A PARTICULAR
* PURPOSE. See W3C License http://www.w3.org/Consortium/Legal/ for more
* details.
*/
Found in path(s):
* /opt/cola/permits/1257218116_1642790294.82/0/xercesimpl-2-12-0-sources-
jar/org/w3c/dom/html/HTMLDOMImplementation.java
No license file was found, but licenses were detected in source scan.
* Licensed to the Apache Software Foundation (ASF) under one or more
* contributor license agreements. See the NOTICE file distributed with
* this work for additional information regarding copyright ownership.
* The ASF licenses this file to You under the Apache License, Version 2.0
* (the "License"); you may not use this file except in compliance with
* the License. You may obtain a copy of the License at
    http://www.apache.org/licenses/LICENSE-2.0
* Unless required by applicable law or agreed to in writing, software
```

- \* distributed under the License is distributed on an "AS IS" BASIS,
- \* WITHOUT WARRANTIES OR CONDITIONS OF ANY KIND, either express or implied.
- \* See the License for the specific language governing permissions and
- \* limitations under the License.

\*/

- \* Checks if this content model has had its min/maxOccurs values reduced for
- \* purposes of speeding up UPA. If so, this content model should not be used
- \* for any purpose other than checking unique particle attribution

\* @return a boolean that says whether this content has been compacted for UPA

\*/

## Found in path(s):

\* /opt/cola/permits/1257218116\_1642790294.82/0/xercesimpl-2-12-0-sourcesjar/org/apache/xerces/impl/xs/models/XSCMValidator.java

No license file was found, but licenses were detected in source scan.

- \* Licensed to the Apache Software Foundation (ASF) under one or more
- \* contributor license agreements. See the NOTICE file distributed with
- \* this work for additional information regarding copyright ownership.
- \* The ASF licenses this file to You under the Apache License, Version 2.0
- \* (the "License"); you may not use this file except in compliance with
- \* the License. You may obtain a copy of the License at

- \* http://www.apache.org/licenses/LICENSE-2.0
- \*
- \* Unless required by applicable law or agreed to in writing, software
- \* distributed under the License is distributed on an "AS IS" BASIS,
- \* WITHOUT WARRANTIES OR CONDITIONS OF ANY KIND, either express or implied.
- \* See the License for the specific language governing permissions and
- \* limitations under the License.
- \*/
- /\*\*
- \* DOM Level 3 LS CR Experimental.
- \* Create a new <code>LSParser</code>. The newly constructed parser may
- \* then be configured by means of its <code>DOMConfiguration</code>
- \* object, and used to parse documents by means of its <code>parse</code>
- \* method.
- \* @param mode The <code>mode</code> argument is either
- \* <code>MODE\_SYNCHRONOUS</code> or <code>MODE\_ASYNCHRONOUS</code>, if
- \* <code>mode</code> is <code>MODE\_SYNCHRONOUS</code> then the
- \* <code>LSParser</code> that is created will operate in synchronous
- \* mode, if it's <code>MODE\_ASYNCHRONOUS</code> then the
- \* <code>LSParser</code> that is created will operate in asynchronous
- \* mode.
- \* @param schemaType An absolute URI representing the type of the schema
- \* language used during the load of a <code>Document</code> using the
- \* newly created <code>LSParser</code>. Note that no lexical checking
- \* is done on the absolute URI. In order to create a
- \* <code>LSParser</code> for any kind of schema types (i.e. the
- \* LSParser will be free to use any schema found), use the value
- \* <code>null</code>.
- \* <b>Note:</b> For W3C XML Schema [<a href='http://www.w3.org/TR/2001/REC-xmlschema-1-

## 20010502/'>XML Schema Part 1</a>]

- \* , applications must use the value
- \* <code>"http://www.w3.org/2001/XMLSchema"</code>. For XML DTD [<a

href='http://www.w3.org/TR/2000/REC-xml-20001006'>XML 1.0</a>],

- \* applications must use the value
- \* <code>"http://www.w3.org/TR/REC-xml"</code>. Other Schema languages
- \* are outside the scope of the W3C and therefore should recommend an
- \* absolute URI in order to use this method.
- \* @return The newly created <code>LSParser</code> object. This
- \* <code>LSParser</code> is either synchronous or asynchronous
- \* depending on the value of the <code>mode</code> argument.
- \* <b>Note:</b> By default, the newly created <code>LSParser</code>
- \* does not contain a <code>DOMErrorHandler</code>, i.e. the value of
- \* the "<a href='http://www.w3.org/TR/2003/WD-DOM-Level-3-Core-20030609/core.html#parameter-error-

#### handler'>

- \* error-handler</a>" configuration parameter is <code>null</code>. However, implementations
- \* may provide a default error handler at creation time. In that case,
- \* the initial value of the <code>"error-handler"</code> configuration

- \* parameter on the new created <code>LSParser</code> contains a
- \* reference to the default error handler.
- \* @exception DOMException
- \* NOT\_SUPPORTED\_ERR: Raised if the requested mode or schema type is
- \* not supported.

\*/

### Found in path(s):

\* /opt/cola/permits/1257218116\_1642790294.82/0/xercesimpl-2-12-0-sources-jar/org/apache/xerces/dom/CoreDOMImplementationImpl.java

No license file was found, but licenses were detected in source scan.

/\*

- \* Licensed to the Apache Software Foundation (ASF) under one or more
- \* contributor license agreements. See the NOTICE file distributed with
- \* this work for additional information regarding copyright ownership.
- \* The ASF licenses this file to You under the Apache License, Version 2.0
- \* (the "License"); you may not use this file except in compliance with
- \* the License. You may obtain a copy of the License at

\*

- \* http://www.apache.org/licenses/LICENSE-2.0
- \*
- \* Unless required by applicable law or agreed to in writing, software
- \* distributed under the License is distributed on an "AS IS" BASIS,
- \* WITHOUT WARRANTIES OR CONDITIONS OF ANY KIND, either express or implied.
- \* See the License for the specific language governing permissions and
- \* limitations under the License.

\*/

### Found in path(s):

\* /opt/cola/permits/1257218116\_1642790294.82/0/xercesimpl-2-12-0-sources-jar/org/apache/xerces/dom/DOMImplementationListImpl.java
No license file was found, but licenses were detected in source scan.

/\*

- \* Licensed to the Apache Software Foundation (ASF) under one or more
- \* contributor license agreements. See the NOTICE file distributed with
- \* this work for additional information regarding copyright ownership.
- \* The ASF licenses this file to You under the Apache License, Version 2.0
- \* (the "License"); you may not use this file except in compliance with
- \* the License. You may obtain a copy of the License at

\*

http://www.apache.org/licenses/LICENSE-2.0

\*

- \* Unless required by applicable law or agreed to in writing, software
- \* distributed under the License is distributed on an "AS IS" BASIS,
- $\ast$  WITHOUT WARRANTIES OR CONDITIONS OF ANY KIND, either express or implied.
- \* See the License for the specific language governing permissions and

```
* limitations under the License.
/**
  * used to check the 3 constraints against each complex type
  * (should be each model group):
  * Unique Particle Attribution, Particle Derivation (Restriction),
  * Element Declrations Consistent.
Found in path(s):
*/opt/cola/permits/1257218116_1642790294.82/0/xercesimpl-2-12-0-sources-
jar/org/apache/xerces/impl/xs/XSConstraints.java
No license file was found, but licenses were detected in source scan.
* Licensed to the Apache Software Foundation (ASF) under one or more
* contributor license agreements. See the NOTICE file distributed with
* this work for additional information regarding copyright ownership.
* The ASF licenses this file to You under the Apache License, Version 2.0
* (the "License"); you may not use this file except in compliance with
* the License. You may obtain a copy of the License at
    http://www.apache.org/licenses/LICENSE-2.0
* Unless required by applicable law or agreed to in writing, software
* distributed under the License is distributed on an "AS IS" BASIS,
* WITHOUT WARRANTIES OR CONDITIONS OF ANY KIND, either express or implied.
* See the License for the specific language governing permissions and
* limitations under the License.
Found in path(s):
*/opt/cola/permits/1257218116 1642790294.82/0/xercesimpl-2-12-0-sources-
jar/org/apache/xerces/impl/xs/traversers/XSDocumentInfo.java
*/opt/cola/permits/1257218116_1642790294.82/0/xercesimpl-2-12-0-sources-
jar/org/apache/xerces/impl/xs/traversers/XSDElementTraverser.java
*/opt/cola/permits/1257218116_1642790294.82/0/xercesimpl-2-12-0-sources-
jar/org/apache/xerces/xni/parser/XMLErrorHandler.java
* /opt/cola/permits/1257218116_1642790294.82/0/xercesimpl-2-12-0-sources-
jar/org/apache/html/dom/HTMLFrameElementImpl.java
*/opt/cola/permits/1257218116_1642790294.82/0/xercesimpl-2-12-0-sources-
jar/org/apache/xerces/util/XMLEntityDescriptionImpl.java
*/opt/cola/permits/1257218116_1642790294.82/0/xercesimpl-2-12-0-sources-
jar/org/apache/xerces/util/ShadowedSymbolTable.java
* /opt/cola/permits/1257218116_1642790294.82/0/xercesimpl-2-12-0-sources-
jar/org/apache/xerces/impl/xs/util/ObjectListImpl.java
*/opt/cola/permits/1257218116_1642790294.82/0/xercesimpl-2-12-0-sources-
jar/org/apache/wml/dom/WMLImgElementImpl.java
```

- $*/opt/cola/permits/1257218116\_1642790294.82/0/xercesimpl-2-12-0-sources-jar/org/apache/wml/WMLOptgroupElement.java$
- \* /opt/cola/permits/1257218116\_1642790294.82/0/xercesimpl-2-12-0-sources-jar/org/apache/xerces/xni/parser/XMLInputSource.java
- $*/opt/cola/permits/1257218116\_1642790294.82/0/xercesimpl-2-12-0-sources-jar/org/apache/wml/WMLImgElement.java$
- \* /opt/cola/permits/1257218116\_1642790294.82/0/xercesimpl-2-12-0-sources-jar/org/apache/xerces/dom/DeferredCDATASectionImpl.java
- \*/opt/cola/permits/1257218116\_1642790294.82/0/xercesimpl-2-12-0-sources-jar/org/apache/xerces/impl/xs/traversers/XSDAbstractIDConstraintTraverser.java
- $*/opt/cola/permits/1257218116\_1642790294.82/0/xercesimpl-2-12-0-sources-jar/org/apache/wml/dom/WMLTimerElementImpl.java$
- \* /opt/cola/permits/1257218116\_1642790294.82/0/xercesimpl-2-12-0-sources-jar/org/apache/xerces/xs/XSParticle.java
- $*/opt/cola/permits/1257218116\_1642790294.82/0/xercesimpl-2-12-0-sources-jar/org/apache/wml/dom/WMLWmlElementImpl.java$
- \* /opt/cola/permits/1257218116\_1642790294.82/0/xercesimpl-2-12-0-sources-jar/org/apache/xerces/impl/dv/xs/AnySimpleDV.java
- $*/opt/cola/permits/1257218116\_1642790294.82/0/xercesimpl-2-12-0-sources-jar/org/apache/xerces/xs/StringList.java$
- \* /opt/cola/permits/1257218116\_1642790294.82/0/xercesimpl-2-12-0-sources-jar/org/apache/wml/WMLTimerElement.java
- \* /opt/cola/permits/1257218116\_1642790294.82/0/xercesimpl-2-12-0-sources-jar/org/apache/xerces/impl/xpath/regex/CaseInsensitiveMap.java
- \* /opt/cola/permits/1257218116\_1642790294.82/0/xercesimpl-2-12-0-sources-jar/org/apache/xerces/impl/xs/opti/SchemaDOMImplementation.java
- \* /opt/cola/permits/1257218116\_1642790294.82/0/xercesimpl-2-12-0-sources-jar/org/apache/xerces/impl/xs/opti/DefaultXMLDocumentHandler.java
- \* /opt/cola/permits/1257218116\_1642790294.82/0/xercesimpl-2-12-0-sources-jar/org/apache/xerces/dom/DeferredElementImpl.java
- $*/opt/cola/permits/1257218116\_1642790294.82/0/xercesimpl-2-12-0-sources-jar/org/apache/wml/WMLAnchorElement.java$
- \* /opt/cola/permits/1257218116\_1642790294.82/0/xercesimpl-2-12-0-sources-jar/org/apache/xml/serialize/HTMLSerializer.java
- $*/opt/cola/permits/1257218116\_1642790294.82/0/xercesimpl-2-12-0-sources-jar/org/apache/html/dom/HTMLHtmlElementImpl.java$
- \* /opt/cola/permits/1257218116\_1642790294.82/0/xercesimpl-2-12-0-sources-jar/org/apache/xerces/stax/DefaultNamespaceContext.java
- \* /opt/cola/permits/1257218116\_1642790294.82/0/xercesimpl-2-12-0-sources-jar/org/apache/xerces/xinclude/MultipleScopeNamespaceSupport.java
- \* /opt/cola/permits/1257218116\_1642790294.82/0/xercesimpl-2-12-0-sources-jar/org/apache/xerces/impl/xs/opti/SchemaParsingConfig.java
- $*/opt/cola/permits/1257218116\_1642790294.82/0/xercesimpl-2-12-0-sources-jar/org/apache/xerces/impl/dtd/XML11NSDTDValidator.java$
- $*/opt/cola/permits/1257218116\_1642790294.82/0/xercesimpl-2-12-0-sources-jar/org/apache/xerces/xpointer/XPointerMessageFormatter.java$
- $*/opt/cola/permits/1257218116\_1642790294.82/0/xercesimpl-2-12-0-sources-jar/org/apache/xerces/xs/XSException.java$

- $*/opt/cola/permits/1257218116\_1642790294.82/0/xercesimpl-2-12-0-sources-jar/org/apache/wml/dom/WMLMetaElementImpl.java$
- $*/opt/cola/permits/1257218116\_1642790294.82/0/xercesimpl-2-12-0-sources-jar/org/apache/html/dom/HTMLQuoteElementImpl.java$
- $*/opt/cola/permits/1257218116\_1642790294.82/0/xercesimpl-2-12-0-sources-jar/org/apache/xerces/util/EncodingMap.java$
- \* /opt/cola/permits/1257218116\_1642790294.82/0/xercesimpl-2-12-0-sources-jar/org/apache/xerces/xinclude/XIncludeTextReader.java
- \*/opt/cola/permits/1257218116\_1642790294.82/0/xercesimpl-2-12-0-sources-jar/org/apache/xerces/dom/DOMInputImpl.java
- \* /opt/cola/permits/1257218116\_1642790294.82/0/xercesimpl-2-12-0-sources-jar/org/apache/html/dom/ObjectFactory.java
- \* /opt/cola/permits/1257218116\_1642790294.82/0/xercesimpl-2-12-0-sources-jar/org/apache/xerces/xpointer/XPointerHandler.java
- \* /opt/cola/permits/1257218116\_1642790294.82/0/xercesimpl-2-12-0-sources-jar/org/apache/xerces/util/XMLCatalogResolver.java
- $*/opt/cola/permits/1257218116\_1642790294.82/0/xercesimpl-2-12-0-sources-jar/org/apache/xerces/jaxp/TeeXMLDocumentFilterImpl.java$
- $*/opt/cola/permits/1257218116\_1642790294.82/0/xercesimpl-2-12-0-sources-jar/org/apache/html/dom/HTMLTableSectionElementImpl.java$
- \* /opt/cola/permits/1257218116\_1642790294.82/0/xercesimpl-2-12-0-sources-jar/org/apache/xerces/impl/dtd/models/CMStateSet.java
- \* /opt/cola/permits/1257218116\_1642790294.82/0/xercesimpl-2-12-0-sources-jar/org/apache/xerces/impl/dv/xs/Base64BinaryDV.java
- \* /opt/cola/permits/1257218116\_1642790294.82/0/xercesimpl-2-12-0-sources-jar/org/apache/xerces/jaxp/validation/DraconianErrorHandler.java
- \* /opt/cola/permits/1257218116\_1642790294.82/0/xercesimpl-2-12-0-sources-jar/org/apache/xerces/jaxp/JAXPValidatorComponent.java
- $*/opt/cola/permits/1257218116\_1642790294.82/0/xercesimpl-2-12-0-sources-jar/org/apache/html/dom/HTMLTitleElementImpl.java$
- $*/opt/cola/permits/1257218116\_1642790294.82/0/xercesimpl-2-12-0-sources-jar/org/apache/xerces/parsers/XML11NonValidatingConfiguration.java$
- $*/opt/cola/permits/1257218116\_1642790294.82/0/xercesimpl-2-12-0-sources-jar/org/apache/xerces/dom/ElementDefinitionImpl.java$
- $*/opt/cola/permits/1257218116\_1642790294.82/0/xercesimpl-2-12-0-sources-jar/org/apache/xerces/impl/dtd/XMLElementDecl.java$
- \* /opt/cola/permits/1257218116\_1642790294.82/0/xercesimpl-2-12-0-sources-jar/org/apache/xerces/impl/xs/XSAttributeGroupDecl.java
- \* /opt/cola/permits/1257218116\_1642790294.82/0/xercesimpl-2-12-0-sources-jar/org/apache/xerces/parsers/AbstractDOMParser.java
- \* /opt/cola/permits/1257218116\_1642790294.82/0/xercesimpl-2-12-0-sources-jar/org/apache/html/dom/HTMLSelectElementImpl.java
- $*/opt/cola/permits/1257218116\_1642790294.82/0/xercesimpl-2-12-0-sources-jar/org/apache/html/dom/HTMLLabelElementImpl.java$
- $*/opt/cola/permits/1257218116\_1642790294.82/0/xercesimpl-2-12-0-sources-jar/org/apache/html/dom/HTMLFieldSetElementImpl.java$
- $*/opt/cola/permits/1257218116\_1642790294.82/0/xercesimpl-2-12-0-sources-jar/org/apache/wml/dom/WMLCardElementImpl.java$

- $*/opt/cola/permits/1257218116\_1642790294.82/0/xercesimpl-2-12-0-sources-jar/org/apache/xerces/impl/xs/util/ShortListImpl.java$
- \* /opt/cola/permits/1257218116\_1642790294.82/0/xercesimpl-2-12-0-sources-jar/org/apache/xerces/impl/dv/util/Base64.java
- $*/opt/cola/permits/1257218116\_1642790294.82/0/xercesimpl-2-12-0-sources-jar/org/apache/xerces/dom/CDATASectionImpl.java$
- \* /opt/cola/permits/1257218116\_1642790294.82/0/xercesimpl-2-12-0-sources-jar/org/apache/xerces/jaxp/validation/XSGrammarPoolContainer.java
- \* /opt/cola/permits/1257218116\_1642790294.82/0/xercesimpl-2-12-0-sources-jar/org/apache/xerces/impl/xs/models/CMBuilder.java
- $*/opt/cola/permits/1257218116\_1642790294.82/0/xercesimpl-2-12-0-sources-jar/org/apache/wml/WMLMetaElement.java$
- \* /opt/cola/permits/1257218116\_1642790294.82/0/xercesimpl-2-12-0-sources-jar/org/apache/xerces/impl/dv/XSSimpleType.java
- \* /opt/cola/permits/1257218116\_1642790294.82/0/xercesimpl-2-12-0-sources-jar/org/apache/xerces/impl/dv/xs/XSSimpleTypeDelegate.java
- $*/opt/cola/permits/1257218116\_1642790294.82/0/xercesimpl-2-12-0-sources-jar/org/apache/xerces/impl/xs/opti/SchemaDOMParser.java$
- \* /opt/cola/permits/1257218116\_1642790294.82/0/xercesimpl-2-12-0-sources-jar/org/apache/xerces/impl/xpath/regex/RegularExpression.java
- \* /opt/cola/permits/1257218116\_1642790294.82/0/xercesimpl-2-12-0-sources-jar/org/apache/xerces/impl/xs/opti/ElementImpl.java
- \* /opt/cola/permits/1257218116\_1642790294.82/0/xercesimpl-2-12-0-sources-jar/org/apache/xerces/dom/events/UIEventImpl.java
- \* /opt/cola/permits/1257218116\_1642790294.82/0/xercesimpl-2-12-0-sources-jar/org/apache/xml/serialize/Method.java
- \* /opt/cola/permits/1257218116\_1642790294.82/0/xercesimpl-2-12-0-sources-jar/org/apache/xerces/stax/events/EntityReferenceImpl.java
- \* /opt/cola/permits/1257218116\_1642790294.82/0/xercesimpl-2-12-0-sources-jar/org/apache/xerces/xs/datatypes/ByteList.java
- $*/opt/cola/permits/1257218116\_1642790294.82/0/xercesimpl-2-12-0-sources-jar/org/apache/html/dom/HTMLBodyElementImpl.java$
- $*/opt/cola/permits/1257218116\_1642790294.82/0/xercesimpl-2-12-0-sources-jar/org/apache/xerces/impl/dtd/XMLNSDTDValidator.java$
- \* /opt/cola/permits/1257218116\_1642790294.82/0/xercesimpl-2-12-0-sources-jar/org/apache/xerces/impl/xs/models/XSCMBinOp.java
- \* /opt/cola/permits/1257218116\_1642790294.82/0/xercesimpl-2-12-0-sources-jar/org/apache/xerces/dom/DeferredAttrImpl.java
- \* /opt/cola/permits/1257218116\_1642790294.82/0/xercesimpl-2-12-0-sources-jar/org/apache/xerces/util/DOMUtil.java
- \* /opt/cola/permits/1257218116\_1642790294.82/0/xercesimpl-2-12-0-sources-jar/org/apache/wml/dom/WMLIElementImpl.java
- $*/opt/cola/permits/1257218116\_1642790294.82/0/xercesimpl-2-12-0-sources-jar/org/apache/xerces/jaxp/SAXParserFactoryImpl.java$
- $*/opt/cola/permits/1257218116\_1642790294.82/0/xercesimpl-2-12-0-sources-jar/org/apache/xerces/xpointer/ElementSchemePointer.java$
- $*/opt/cola/permits/1257218116\_1642790294.82/0/xercesimpl-2-12-0-sources-jar/org/apache/xerces/impl/msg/XMLMessageFormatter.java$

- \* /opt/cola/permits/1257218116\_1642790294.82/0/xercesimpl-2-12-0-sources-jar/org/apache/xerces/impl/xs/opti/DefaultElement.java
- $*/opt/cola/permits/1257218116\_1642790294.82/0/xercesimpl-2-12-0-sources-jar/org/apache/xerces/jaxp/validation/SoftReferenceGrammarPool.java$
- $*/opt/cola/permits/1257218116\_1642790294.82/0/xercesimpl-2-12-0-sources-jar/org/apache/xerces/jaxp/validation/AbstractXMLSchema.java$
- \* /opt/cola/permits/1257218116\_1642790294.82/0/xercesimpl-2-12-0-sources-jar/org/apache/xerces/dom/AttrNSImpl.java
- $*/opt/cola/permits/1257218116\_1642790294.82/0/xercesimpl-2-12-0-sources-jar/org/apache/xerces/jaxp/datatype/DurationImpl.java$
- $*/opt/cola/permits/1257218116\_1642790294.82/0/xercesimpl-2-12-0-sources-jar/org/apache/wml/dom/WMLTdElementImpl.java$
- \* /opt/cola/permits/1257218116\_1642790294.82/0/xercesimpl-2-12-0-sources-jar/org/apache/xerces/impl/XMLEntityDescription.java
- $*/opt/cola/permits/1257218116\_1642790294.82/0/xercesimpl-2-12-0-sources-jar/org/apache/xerces/xni/parser/XMLDTDScanner.java$
- \* /opt/cola/permits/1257218116\_1642790294.82/0/xercesimpl-2-12-0-sources-jar/org/apache/xerces/util/SecurityManager.java
- $*/opt/cola/permits/1257218116\_1642790294.82/0/xercesimpl-2-12-0-sources-jar/org/apache/xerces/xs/XSModel.java$
- \* /opt/cola/permits/1257218116\_1642790294.82/0/xercesimpl-2-12-0-sources-jar/org/apache/xerces/util/XMLErrorCode.java
- \* /opt/cola/permits/1257218116\_1642790294.82/0/xercesimpl-2-12-0-sources-jar/org/apache/xerces/jaxp/validation/DOMResultAugmentor.java
- \* /opt/cola/permits/1257218116\_1642790294.82/0/xercesimpl-2-12-0-sources-jar/org/apache/xerces/impl/xs/identity/FieldActivator.java
- $*/opt/cola/permits/1257218116\_1642790294.82/0/xercesimpl-2-12-0-sources-jar/org/apache/xerces/dom/ParentNode.java$
- \* /opt/cola/permits/1257218116\_1642790294.82/0/xercesimpl-2-12-0-sources-jar/org/apache/xerces/impl/xs/util/XIntPool.java
- $*/opt/cola/permits/1257218116\_1642790294.82/0/xercesimpl-2-12-0-sources-jar/org/apache/html/dom/HTMLTableCellElementImpl.java$
- \* /opt/cola/permits/1257218116\_1642790294.82/0/xercesimpl-2-12-0-sources-jar/org/apache/xerces/impl/xs/SchemaSymbols.java
- \* /opt/cola/permits/1257218116\_1642790294.82/0/xercesimpl-2-12-0-sources-jar/org/apache/xerces/dom/ObjectFactory.java
- \* /opt/cola/permits/1257218116\_1642790294.82/0/xercesimpl-2-12-0-sources-jar/org/apache/xerces/impl/io/UTF16Reader.java
- \* /opt/cola/permits/1257218116\_1642790294.82/0/xercesimpl-2-12-0-sources-jar/org/apache/xerces/dom/TextImpl.java
- \* /opt/cola/permits/1257218116\_1642790294.82/0/xercesimpl-2-12-0-sources-jar/org/apache/xerces/dom/DOMStringListImpl.java
- $*/opt/cola/permits/1257218116\_1642790294.82/0/xercesimpl-2-12-0-sources-jar/org/apache/xerces/parsers/NonValidatingConfiguration.java$
- $*/opt/cola/permits/1257218116\_1642790294.82/0/xercesimpl-2-12-0-sources-jar/org/apache/html/dom/HTMLImageElementImpl.java$
- $*/opt/cola/permits/1257218116\_1642790294.82/0/xercesimpl-2-12-0-sources-jar/org/apache/xerces/impl/dv/xs/DecimalDV.java$

- \* /opt/cola/permits/1257218116\_1642790294.82/0/xercesimpl-2-12-0-sources-jar/org/apache/xerces/impl/xs/XSModelImpl.java
- $*/opt/cola/permits/1257218116\_1642790294.82/0/xercesimpl-2-12-0-sources-jar/org/apache/xerces/xs/ShortList.java$
- $*/opt/cola/permits/1257218116\_1642790294.82/0/xercesimpl-2-12-0-sources-jar/org/apache/xerces/impl/dv/dtd/ListDatatypeValidator.java$
- \* /opt/cola/permits/1257218116\_1642790294.82/0/xercesimpl-2-12-0-sources-jar/org/apache/xerces/jaxp/validation/StAXEventResultBuilder.java
- \* /opt/cola/permits/1257218116\_1642790294.82/0/xercesimpl-2-12-0-sources-jar/org/apache/xerces/dom/DeferredAttrNSImpl.java
- \* /opt/cola/permits/1257218116\_1642790294.82/0/xercesimpl-2-12-0-sources-jar/org/apache/xerces/impl/dtd/DTDGrammar.java
- \* /opt/cola/permits/1257218116\_1642790294.82/0/xercesimpl-2-12-0-sources-jar/org/apache/xerces/dom/DeferredEntityReferenceImpl.java
- $*/opt/cola/permits/1257218116\_1642790294.82/0/xercesimpl-2-12-0-sources-jar/org/apache/xerces/xs/datatypes/ObjectList.java$
- \* /opt/cola/permits/1257218116\_1642790294.82/0/xercesimpl-2-12-0-sources-jar/org/apache/xerces/impl/xs/identity/XPathMatcher.java
- $*/opt/cola/permits/1257218116\_1642790294.82/0/xercesimpl-2-12-0-sources-jar/org/apache/wml/WMLHeadElement.java$
- $*/opt/cola/permits/1257218116\_1642790294.82/0/xercesimpl-2-12-0-sources-jar/org/apache/xerces/impl/xs/PSVIErrorList.java$
- \* /opt/cola/permits/1257218116\_1642790294.82/0/xercesimpl-2-12-0-sources-jar/org/apache/xerces/impl/dv/dtd/XML11NMTOKENDatatypeValidator.java
- \* /opt/cola/permits/1257218116\_1642790294.82/0/xercesimpl-2-12-0-sources-jar/org/apache/xerces/stax/events/StartDocumentImpl.java
- \* /opt/cola/permits/1257218116\_1642790294.82/0/xercesimpl-2-12-0-sources-jar/org/apache/xml/serialize/XMLSerializer.java
- \* /opt/cola/permits/1257218116\_1642790294.82/0/xercesimpl-2-12-0-sources-jar/org/apache/xerces/impl/xs/identity/KeyRef.java
- $*/opt/cola/permits/1257218116\_1642790294.82/0/xercesimpl-2-12-0-sources-jar/org/apache/xerces/impl/xs/XSDDescription.java$
- \* /opt/cola/permits/1257218116\_1642790294.82/0/xercesimpl-2-12-0-sources-jar/org/apache/xerces/xni/XMLAttributes.java
- $*/opt/cola/permits/1257218116\_1642790294.82/0/xercesimpl-2-12-0-sources-jar/org/apache/wml/dom/WMLHeadElementImpl.java$
- \* /opt/cola/permits/1257218116\_1642790294.82/0/xercesimpl-2-12-0-sources-jar/org/apache/xerces/dom/DeferredEntityImpl.java
- \* /opt/cola/permits/1257218116\_1642790294.82/0/xercesimpl-2-12-0-sources-jar/org/apache/xerces/jaxp/validation/StAXDocumentHandler.java
- \* /opt/cola/permits/1257218116\_1642790294.82/0/xercesimpl-2-12-0-sources-jar/org/apache/xerces/impl/io/Latin1Reader.java
- $*/opt/cola/permits/1257218116\_1642790294.82/0/xercesimpl-2-12-0-sources-jar/org/apache/xerces/dom/LCount.java$
- $*/opt/cola/permits/1257218116\_1642790294.82/0/xercesimpl-2-12-0-sources-jar/org/apache/xerces/impl/dtd/XMLDTDProcessor.java$
- $*/opt/cola/permits/1257218116\_1642790294.82/0/xercesimpl-2-12-0-sources-jar/org/apache/xerces/impl/dv/xs/BooleanDV.java$

- \* /opt/cola/permits/1257218116\_1642790294.82/0/xercesimpl-2-12-0-sources-jar/org/apache/xerces/xni/parser/XMLEntityResolver.java
- $*/opt/cola/permits/1257218116\_1642790294.82/0/xercesimpl-2-12-0-sources-jar/org/apache/xerces/dom/DOMMessageFormatter.java$
- $*/opt/cola/permits/1257218116\_1642790294.82/0/xercesimpl-2-12-0-sources-jar/org/apache/xerces/impl/xs/SchemaGrammar.java$
- \* /opt/cola/permits/1257218116\_1642790294.82/0/xercesimpl-2-12-0-sources-jar/org/apache/xerces/xni/grammars/XMLGrammarDescription.java
- $*/opt/cola/permits/1257218116\_1642790294.82/0/xercesimpl-2-12-0-sources-jar/org/apache/xerces/impl/xs/util/XSInputSource.java$
- \* /opt/cola/permits/1257218116\_1642790294.82/0/xercesimpl-2-12-0-sources-jar/org/apache/xerces/impl/dv/ValidatedInfo.java
- $*/opt/cola/permits/1257218116\_1642790294.82/0/xercesimpl-2-12-0-sources-jar/org/apache/xerces/dom/ChildNode.java$
- \* /opt/cola/permits/1257218116\_1642790294.82/0/xercesimpl-2-12-0-sources-jar/org/apache/xerces/impl/xs/util/XSNamedMapImpl.java
- $*/opt/cola/permits/1257218116\_1642790294.82/0/xercesimpl-2-12-0-sources-jar/org/apache/xerces/impl/Constants.java$
- $*/opt/cola/permits/1257218116\_1642790294.82/0/xercesimpl-2-12-0-sources-jar/org/apache/xerces/dom/events/MouseEventImpl.java$
- $*/opt/cola/permits/1257218116\_1642790294.82/0/xercesimpl-2-12-0-sources-jar/org/apache/xerces/impl/dtd/XMLDTDValidatorFilter.java$
- $*/opt/cola/permits/1257218116\_1642790294.82/0/xercesimpl-2-12-0-sources-jar/org/apache/xerces/impl/XMLDocumentScannerImpl.java$
- \* /opt/cola/permits/1257218116\_1642790294.82/0/xercesimpl-2-12-0-sources-jar/org/apache/xerces/jaxp/validation/Util.java
- \* /opt/cola/permits/1257218116\_1642790294.82/0/xercesimpl-2-12-0-sources-jar/org/apache/xerces/xinclude/XInclude11TextReader.java
- \* /opt/cola/permits/1257218116\_1642790294.82/0/xercesimpl-2-12-0-sources-jar/org/apache/xerces/jaxp/DefaultValidationErrorHandler.java
- $*/opt/cola/permits/1257218116\_1642790294.82/0/xercesimpl-2-12-0-sources-jar/org/apache/wml/dom/WMLOptgroupElementImpl.java$
- \* /opt/cola/permits/1257218116\_1642790294.82/0/xercesimpl-2-12-0-sources-jar/org/apache/xerces/jaxp/SchemaValidatorConfiguration.java
- $*/opt/cola/permits/1257218116\_1642790294.82/0/xercesimpl-2-12-0-sources-jar/org/apache/wml/dom/WMLPostfieldElementImpl.java$
- $*/opt/cola/permits/1257218116\_1642790294.82/0/xercesimpl-2-12-0-sources-jar/org/apache/xerces/impl/xs/traversers/StAXSchemaParser.java$
- \* /opt/cola/permits/1257218116\_1642790294.82/0/xercesimpl-2-12-0-sources-jar/org/apache/xerces/dom/DeferredNotationImpl.java
- \* /opt/cola/permits/1257218116\_1642790294.82/0/xercesimpl-2-12-0-sources-jar/org/apache/xerces/dom/CoreDocumentImpl.java
- \* /opt/cola/permits/1257218116\_1642790294.82/0/xercesimpl-2-12-0-sources-jar/org/apache/xerces/impl/XMLNSDocumentScannerImpl.java
- $*/opt/cola/permits/1257218116\_1642790294.82/0/xercesimpl-2-12-0-sources-jar/org/apache/xerces/jaxp/validation/ReadOnlyGrammarPool.java$
- $*/opt/cola/permits/1257218116\_1642790294.82/0/xercesimpl-2-12-0-sources-jar/org/apache/xerces/dom/DOMErrorImpl.java$

- \* /opt/cola/permits/1257218116\_1642790294.82/0/xercesimpl-2-12-0-sources-jar/org/apache/xerces/util/XMLAttributesImpl.java
- \* /opt/cola/permits/1257218116\_1642790294.82/0/xercesimpl-2-12-0-sources-jar/org/apache/xerces/impl/xs/traversers/XSDAttributeTraverser.java
- $*/opt/cola/permits/1257218116\_1642790294.82/0/xercesimpl-2-12-0-sources-jar/org/apache/xerces/parsers/XMLDocumentParser.java$
- \* /opt/cola/permits/1257218116\_1642790294.82/0/xercesimpl-2-12-0-sources-jar/org/apache/xerces/impl/xs/traversers/XSDComplexTypeTraverser.java
- \* /opt/cola/permits/1257218116\_1642790294.82/0/xercesimpl-2-12-0-sources-jar/org/apache/xerces/util/DatatypeMessageFormatter.java
- \* /opt/cola/permits/1257218116\_1642790294.82/0/xercesimpl-2-12-0-sources-jar/org/apache/wml/WMLIElement.java
- $*/opt/cola/permits/1257218116\_1642790294.82/0/xercesimpl-2-12-0-sources-jar/org/apache/wml/dom/WMLNoopElementImpl.java$
- $*/opt/cola/permits/1257218116\_1642790294.82/0/xercesimpl-2-12-0-sources-jar/org/apache/xml/serialize/SecuritySupport.java$
- \* /opt/cola/permits/1257218116\_1642790294.82/0/xercesimpl-2-12-0-sources-jar/org/apache/xerces/impl/dv/DatatypeException.java
- \* /opt/cola/permits/1257218116\_1642790294.82/0/xercesimpl-2-12-0-sources-jar/org/apache/xerces/impl/dv/dtd/ENTITYDatatypeValidator.java
- $*/opt/cola/permits/1257218116\_1642790294.82/0/xercesimpl-2-12-0-sources-jar/org/apache/wml/WMLInputElement.java$
- $*/opt/cola/permits/1257218116\_1642790294.82/0/xercesimpl-2-12-0-sources-jar/org/apache/wml/dom/WMLTableElementImpl.java$
- $*/opt/cola/permits/1257218116\_1642790294.82/0/xercesimpl-2-12-0-sources-jar/org/apache/xerces/stax/events/ElementImpl.java$
- \* /opt/cola/permits/1257218116\_1642790294.82/0/xercesimpl-2-12-0-sources-jar/org/apache/xerces/impl/xs/traversers/SchemaContentHandler.java
- $*/opt/cola/permits/1257218116\_1642790294.82/0/xercesimpl-2-12-0-sources-jar/org/apache/xerces/parsers/SoftReferenceSymbolTableConfiguration.java$
- $*/opt/cola/permits/1257218116\_1642790294.82/0/xercesimpl-2-12-0-sources-jar/org/apache/xerces/impl/dtd/BalancedDTDGrammar.java$
- $*/opt/cola/permits/1257218116\_1642790294.82/0/xercesimpl-2-12-0-sources-jar/org/apache/xerces/xpointer/ShortHandPointer.java$
- \* /opt/cola/permits/1257218116\_1642790294.82/0/xercesimpl-2-12-0-sources-jar/org/apache/xerces/xni/parser/XMLParserConfiguration.java
- \* /opt/cola/permits/1257218116\_1642790294.82/0/xercesimpl-2-12-0-sources-jar/org/apache/xerces/parsers/BasicParserConfiguration.java
- \* /opt/cola/permits/1257218116\_1642790294.82/0/xercesimpl-2-12-0-sources-jar/org/apache/html/dom/HTMLPreElementImpl.java
- \* /opt/cola/permits/1257218116\_1642790294.82/0/xercesimpl-2-12-0-sources-jar/org/apache/xerces/parsers/SecurityConfiguration.java
- $*/opt/cola/permits/1257218116\_1642790294.82/0/xercesimpl-2-12-0-sources-jar/org/apache/xerces/parsers/AbstractXMLDocumentParser.java$
- $*/opt/cola/permits/1257218116\_1642790294.82/0/xercesimpl-2-12-0-sources-jar/org/apache/xerces/impl/validation/ValidationState.java$
- $*/opt/cola/permits/1257218116\_1642790294.82/0/xercesimpl-2-12-0-sources-jar/org/apache/xml/serialize/HTMLdtd.java$

- $*/opt/cola/permits/1257218116\_1642790294.82/0/xercesimpl-2-12-0-sources-jar/org/apache/wml/WMLDOMImplementation.java$
- $*/opt/cola/permits/1257218116\_1642790294.82/0/xercesimpl-2-12-0-sources-jar/org/apache/xerces/util/AugmentationsImpl.java$
- $*/opt/cola/permits/1257218116\_1642790294.82/0/xercesimpl-2-12-0-sources-jar/org/apache/xerces/xs/XSImplementation.java$
- \* /opt/cola/permits/1257218116\_1642790294.82/0/xercesimpl-2-12-0-sources-jar/org/apache/xerces/xni/parser/XMLDocumentScanner.java
- \* /opt/cola/permits/1257218116\_1642790294.82/0/xercesimpl-2-12-0-sources-jar/org/apache/xerces/util/SAXLocatorWrapper.java
- \* /opt/cola/permits/1257218116\_1642790294.82/0/xercesimpl-2-12-0-sources-jar/org/apache/xerces/util/SynchronizedSymbolTable.java
- $*/opt/cola/permits/1257218116\_1642790294.82/0/xercesimpl-2-12-0-sources-jar/org/apache/xerces/impl/xs/XSGrammarBucket.java$
- $*/opt/cola/permits/1257218116\_1642790294.82/0/xercesimpl-2-12-0-sources-jar/org/apache/wml/WMLNoopElement.java$
- $*/opt/cola/permits/1257218116\_1642790294.82/0/xercesimpl-2-12-0-sources-jar/org/apache/xerces/xpointer/XPointerErrorHandler.java$
- $*/opt/cola/permits/1257218116\_1642790294.82/0/xercesimpl-2-12-0-sources-jar/org/apache/xerces/xni/parser/XMLDTDSource.java$
- $*/opt/cola/permits/1257218116\_1642790294.82/0/xercesimpl-2-12-0-sources-jar/org/apache/xerces/stax/events/ProcessingInstructionImpl.java$
- \* /opt/cola/permits/1257218116\_1642790294.82/0/xercesimpl-2-12-0-sources-jar/org/apache/xerces/xni/NamespaceContext.java
- \* /opt/cola/permits/1257218116\_1642790294.82/0/xercesimpl-2-12-0-sources-jar/org/apache/xerces/jaxp/validation/XMLSchemaFactory.java
- $*/opt/cola/permits/1257218116\_1642790294.82/0/xercesimpl-2-12-0-sources-jar/org/apache/wml/WMLTdElement.java$
- $*/opt/cola/permits/1257218116\_1642790294.82/0/xercesimpl-2-12-0-sources-jar/org/apache/html/dom/HTMLDListElementImpl.java$
- $*/opt/cola/permits/1257218116\_1642790294.82/0/xercesimpl-2-12-0-sources-jar/org/apache/xerces/impl/dv/xs/DayTimeDurationDV.java$
- \* /opt/cola/permits/1257218116\_1642790294.82/0/xercesimpl-2-12-0-sources-jar/org/apache/wml/dom/WMLUElementImpl.java
- \* /opt/cola/permits/1257218116\_1642790294.82/0/xercesimpl-2-12-0-sources-jar/org/apache/xerces/impl/xs/util/XSNamedMap4Types.java
- \* /opt/cola/permits/1257218116\_1642790294.82/0/xercesimpl-2-12-0-sources-jar/org/apache/xerces/xs/datatypes/XSDateTime.java
- \* /opt/cola/permits/1257218116\_1642790294.82/0/xercesimpl-2-12-0-sources-jar/org/apache/xerces/impl/xs/opti/DefaultText.java
- \* /opt/cola/permits/1257218116\_1642790294.82/0/xercesimpl-2-12-0-sources-jar/org/apache/xerces/impl/dtd/models/CMLeaf.java
- $*/opt/cola/permits/1257218116\_1642790294.82/0/xercesimpl-2-12-0-sources-jar/org/apache/xerces/xs/XSTerm.java$
- $*/opt/cola/permits/1257218116\_1642790294.82/0/xercesimpl-2-12-0-sources-jar/org/apache/xerces/xni/parser/XMLComponent.java$
- $*/opt/cola/permits/1257218116\_1642790294.82/0/xercesimpl-2-12-0-sources-jar/org/apache/wml/dom/WMLSmallElementImpl.java$

- \* /opt/cola/permits/1257218116\_1642790294.82/0/xercesimpl-2-12-0-sources-jar/org/apache/xerces/jaxp/DocumentBuilderImpl.java
- \* /opt/cola/permits/1257218116\_1642790294.82/0/xercesimpl-2-12-0-sources-jar/org/apache/xerces/impl/dv/DatatypeValidator.java
- $*/opt/cola/permits/1257218116\_1642790294.82/0/xercesimpl-2-12-0-sources-jar/org/apache/html/dom/HTMLTextAreaElementImpl.java$
- \* /opt/cola/permits/1257218116\_1642790294.82/0/xercesimpl-2-12-0-sources-jar/org/apache/xerces/xs/AttributePSVI.java
- \* /opt/cola/permits/1257218116\_1642790294.82/0/xercesimpl-2-12-0-sources-jar/org/apache/xerces/impl/xpath/regex/Token.java
- \* /opt/cola/permits/1257218116\_1642790294.82/0/xercesimpl-2-12-0-sources-jar/org/apache/xerces/dom/DeferredNode.java
- \* /opt/cola/permits/1257218116\_1642790294.82/0/xercesimpl-2-12-0-sources-jar/org/apache/xml/serialize/XML11Serializer.java
- \* /opt/cola/permits/1257218116\_1642790294.82/0/xercesimpl-2-12-0-sources-jar/org/apache/xerces/impl/xs/traversers/XSDAttributeGroupTraverser.java
- $*/opt/cola/permits/1257218116\_1642790294.82/0/xercesimpl-2-12-0-sources-jar/org/apache/xerces/impl/dv/xs/HexBinaryDV.java$
- $*/opt/cola/permits/1257218116\_1642790294.82/0/xercesimpl-2-12-0-sources-jar/org/apache/wml/WMLGoElement.java$
- $*/opt/cola/permits/1257218116\_1642790294.82/0/xercesimpl-2-12-0-sources-jar/org/apache/xerces/impl/xs/util/SimpleLocator.java$
- $*/opt/cola/permits/1257218116\_1642790294.82/0/xercesimpl-2-12-0-sources-jar/org/apache/xerces/util/MessageFormatter.java$
- \* /opt/cola/permits/1257218116\_1642790294.82/0/xercesimpl-2-12-0-sources-jar/org/apache/xerces/impl/XMLErrorReporter.java
- \* /opt/cola/permits/1257218116\_1642790294.82/0/xercesimpl-2-12-0-sources-jar/org/apache/xerces/impl/xs/XSLoaderImpl.java
- \* /opt/cola/permits/1257218116\_1642790294.82/0/xercesimpl-2-12-0-sources-jar/org/apache/xerces/impl/XML11NamespaceBinder.java
- $*/opt/cola/permits/1257218116\_1642790294.82/0/xercesimpl-2-12-0-sources-jar/org/apache/html/dom/SecuritySupport.java$
- $*/opt/cola/permits/1257218116\_1642790294.82/0/xercesimpl-2-12-0-sources-jar/org/apache/html/dom/HTMLFormElementImpl.java$
- $*/opt/cola/permits/1257218116\_1642790294.82/0/xercesimpl-2-12-0-sources-jar/org/apache/xerces/util/XMLResourceIdentifierImpl.java$
- $*/opt/cola/permits/1257218116\_1642790294.82/0/xercesimpl-2-12-0-sources-jar/org/apache/wml/dom/WMLElementImpl.java$
- \* /opt/cola/permits/1257218116\_1642790294.82/0/xercesimpl-2-12-0-sources-jar/org/apache/xerces/impl/xpath/XPath.java
- \* /opt/cola/permits/1257218116\_1642790294.82/0/xercesimpl-2-12-0-sources-jar/org/apache/html/dom/HTMLMenuElementImpl.java
- $*/opt/cola/permits/1257218116\_1642790294.82/0/xercesimpl-2-12-0-sources-jar/org/apache/html/dom/HTMLCollectionImpl.java$
- $*/opt/cola/permits/1257218116\_1642790294.82/0/xercesimpl-2-12-0-sources-jar/org/apache/xerces/xni/XMLDocumentFragmentHandler.java$
- $*/opt/cola/permits/1257218116\_1642790294.82/0/xercesimpl-2-12-0-sources-jar/org/apache/xerces/impl/xs/XSComplexTypeDecl.java$

- \* /opt/cola/permits/1257218116\_1642790294.82/0/xercesimpl-2-12-0-sources-jar/org/apache/xerces/util/SAXInputSource.java
- \* /opt/cola/permits/1257218116\_1642790294.82/0/xercesimpl-2-12-0-sources-jar/org/apache/xerces/parsers/XPointerParserConfiguration.java
- $*/opt/cola/permits/1257218116\_1642790294.82/0/xercesimpl-2-12-0-sources-jar/org/apache/xerces/jaxp/datatype/SerializedDuration.java$
- \* /opt/cola/permits/1257218116\_1642790294.82/0/xercesimpl-2-12-0-sources-jar/org/apache/xerces/impl/io/UTF8Reader.java
- \* /opt/cola/permits/1257218116\_1642790294.82/0/xercesimpl-2-12-0-sources-jar/org/apache/xerces/impl/dv/InvalidDatatypeValueException.java
- \* /opt/cola/permits/1257218116\_1642790294.82/0/xercesimpl-2-12-0-sources-jar/org/apache/xerces/util/DOMInputSource.java
- \* /opt/cola/permits/1257218116\_1642790294.82/0/xercesimpl-2-12-0-sources-jar/org/apache/xerces/impl/xs/XSNotationDecl.java
- \* /opt/cola/permits/1257218116\_1642790294.82/0/xercesimpl-2-12-0-sources-jar/org/apache/html/dom/HTMLAreaElementImpl.java
- \* /opt/cola/permits/1257218116\_1642790294.82/0/xercesimpl-2-12-0-sources-jar/org/apache/wml/WMLBigElement.java
- $*/opt/cola/permits/1257218116\_1642790294.82/0/xercesimpl-2-12-0-sources-jar/org/apache/xerces/util/XMLChar.java$
- \* /opt/cola/permits/1257218116\_1642790294.82/0/xercesimpl-2-12-0-sources-jar/org/apache/wml/WMLPostfieldElement.java
- \* /opt/cola/permits/1257218116\_1642790294.82/0/xercesimpl-2-12-0-sources-jar/org/apache/xerces/dom/DeepNodeListImpl.java
- \* /opt/cola/permits/1257218116\_1642790294.82/0/xercesimpl-2-12-0-sources-jar/org/apache/xerces/dom/EntityReferenceImpl.java
- \* /opt/cola/permits/1257218116\_1642790294.82/0/xercesimpl-2-12-0-sources-jar/org/apache/xerces/dom/ProcessingInstructionImpl.java
- $*/opt/cola/permits/1257218116\_1642790294.82/0/xercesimpl-2-12-0-sources-jar/org/apache/wml/WMLPrevElement.java$
- $*/opt/cola/permits/1257218116\_1642790294.82/0/xercesimpl-2-12-0-sources-jar/org/apache/xerces/dom/DOMXSImplementationSourceImpl.java$
- $*/opt/cola/permits/1257218116\_1642790294.82/0/xercesimpl-2-12-0-sources-jar/org/apache/xerces/impl/dtd/models/MixedContentModel.java$
- \* /opt/cola/permits/1257218116\_1642790294.82/0/xercesimpl-2-12-0-sources-jar/org/apache/xerces/xni/Augmentations.java
- \* /opt/cola/permits/1257218116\_1642790294.82/0/xercesimpl-2-12-0-sources-jar/org/apache/xerces/impl/dv/xs/BaseDVFactory.java
- \* /opt/cola/permits/1257218116\_1642790294.82/0/xercesimpl-2-12-0-sources-jar/org/apache/xerces/impl/XMLVersionDetector.java
- \* /opt/cola/permits/1257218116\_1642790294.82/0/xercesimpl-2-12-0-sources-jar/org/apache/xerces/xni/grammars/XMLDTDDescription.java
- $*/opt/cola/permits/1257218116\_1642790294.82/0/xercesimpl-2-12-0-sources-jar/org/apache/xerces/impl/dv/dtd/IDDatatypeValidator.java$
- $*/opt/cola/permits/1257218116\_1642790294.82/0/xercesimpl-2-12-0-sources-jar/org/apache/xerces/jaxp/validation/StAXValidatorHelper.java$
- $*/opt/cola/permits/1257218116\_1642790294.82/0/xercesimpl-2-12-0-sources-jar/org/apache/xerces/xs/XSComplexTypeDefinition.java$

- \* /opt/cola/permits/1257218116\_1642790294.82/0/xercesimpl-2-12-0-sources-jar/org/apache/xerces/dom/NotationImpl.java
- $*/opt/cola/permits/1257218116\_1642790294.82/0/xercesimpl-2-12-0-sources-jar/org/apache/wml/dom/WMLBElementImpl.java$
- $*/opt/cola/permits/1257218116\_1642790294.82/0/xercesimpl-2-12-0-sources-jar/org/apache/xerces/impl/xs/identity/UniqueOrKey.java$
- \* /opt/cola/permits/1257218116\_1642790294.82/0/xercesimpl-2-12-0-sources-jar/org/apache/xerces/jaxp/datatype/DatatypeFactoryImpl.java
- $*/opt/cola/permits/1257218116\_1642790294.82/0/xercesimpl-2-12-0-sources-jar/org/apache/html/dom/HTMLAnchorElementImpl.java$
- \* /opt/cola/permits/1257218116\_1642790294.82/0/xercesimpl-2-12-0-sources-jar/org/apache/xml/serialize/DOMSerializerImpl.java
- $*/opt/cola/permits/1257218116\_1642790294.82/0/xercesimpl-2-12-0-sources-jar/org/apache/html/dom/HTMLIFrameElementImpl.java$
- \* /opt/cola/permits/1257218116\_1642790294.82/0/xercesimpl-2-12-0-sources-jar/org/apache/xml/serialize/LineSeparator.java
- $*/opt/cola/permits/1257218116\_1642790294.82/0/xercesimpl-2-12-0-sources-jar/org/apache/xerces/util/XMLLocatorWrapper.java$
- $*/opt/cola/permits/1257218116\_1642790294.82/0/xercesimpl-2-12-0-sources-jar/org/apache/xerces/xs/XSWildcard.java$
- \* /opt/cola/permits/1257218116\_1642790294.82/0/xercesimpl-2-12-0-sources-jar/org/apache/xerces/jaxp/validation/StreamValidatorHelper.java
- $*/opt/cola/permits/1257218116\_1642790294.82/0/xercesimpl-2-12-0-sources-jar/org/apache/xerces/util/StAXLocationWrapper.java$
- $*/opt/cola/permits/1257218116\_1642790294.82/0/xercesimpl-2-12-0-sources-jar/org/apache/wml/WMLDoElement.java$
- $*/opt/cola/permits/1257218116\_1642790294.82/0/xercesimpl-2-12-0-sources-jar/org/apache/xerces/parsers/IntegratedParserConfiguration.java$
- $*/opt/cola/permits/1257218116\_1642790294.82/0/xercesimpl-2-12-0-sources-jar/org/apache/xerces/impl/dtd/XMLNotationDecl.java$
- $*/opt/cola/permits/1257218116\_1642790294.82/0/xercesimpl-2-12-0-sources-jar/org/apache/xerces/jaxp/validation/ValidatorHelper.java$
- $*/opt/cola/permits/1257218116\_1642790294.82/0/xercesimpl-2-12-0-sources-jar/org/apache/xerces/impl/dv/xs/BaseSchemaDVFactory.java$
- \* /opt/cola/permits/1257218116\_1642790294.82/0/xercesimpl-2-12-0-sources-jar/org/apache/xerces/impl/xs/identity/IdentityConstraint.java
- \* /opt/cola/permits/1257218116\_1642790294.82/0/xercesimpl-2-12-0-sources-jar/org/apache/xerces/xs/datatypes/XSDouble.java
- \* /opt/cola/permits/1257218116\_1642790294.82/0/xercesimpl-2-12-0-sources-jar/org/apache/xerces/xinclude/SecuritySupport.java
- \* /opt/cola/permits/1257218116\_1642790294.82/0/xercesimpl-2-12-0-sources-jar/org/apache/xerces/dom/CommentImpl.java
- \* /opt/cola/permits/1257218116\_1642790294.82/0/xercesimpl-2-12-0-sources-jar/org/apache/xerces/dom/DeferredProcessingInstructionImpl.java
- $*/opt/cola/permits/1257218116\_1642790294.82/0/xercesimpl-2-12-0-sources-jar/org/apache/xerces/stax/events/CommentImpl.java$
- $*/opt/cola/permits/1257218116\_1642790294.82/0/xercesimpl-2-12-0-sources-jar/org/apache/wml/dom/WMLSetvarElementImpl.java$

- $*/opt/cola/permits/1257218116\_1642790294.82/0/xercesimpl-2-12-0-sources-jar/org/apache/xerces/dom/ASDOMImplementationImpl.java$
- $*/opt/cola/permits/1257218116\_1642790294.82/0/xercesimpl-2-12-0-sources-jar/org/apache/xerces/stax/events/NotationDeclarationImpl.java$
- $*/opt/cola/permits/1257218116\_1642790294.82/0/xercesimpl-2-12-0-sources-jar/org/apache/xerces/util/SoftReferenceSymbolTable.java$
- \* /opt/cola/permits/1257218116\_1642790294.82/0/xercesimpl-2-12-0-sources-jar/org/apache/xerces/impl/validation/EntityState.java
- \* /opt/cola/permits/1257218116\_1642790294.82/0/xercesimpl-2-12-0-sources-jar/org/apache/xml/serialize/XHTMLSerializer.java
- $*/opt/cola/permits/1257218116\_1642790294.82/0/xercesimpl-2-12-0-sources-jar/org/apache/wml/WMLWmlElement.java$
- \* /opt/cola/permits/1257218116\_1642790294.82/0/xercesimpl-2-12-0-sources-jar/org/apache/xerces/dom/ASModelImpl.java
- \* /opt/cola/permits/1257218116\_1642790294.82/0/xercesimpl-2-12-0-sources-jar/org/apache/xerces/dom/DeferredDocumentTypeImpl.java
- $*/opt/cola/permits/1257218116\_1642790294.82/0/xercesimpl-2-12-0-sources-jar/org/apache/xerces/jaxp/validation/DOMValidatorHelper.java$
- \* /opt/cola/permits/1257218116\_1642790294.82/0/xercesimpl-2-12-0-sources-jar/org/apache/xerces/impl/xs/traversers/XSAnnotationInfo.java
- \* /opt/cola/permits/1257218116\_1642790294.82/0/xercesimpl-2-12-0-sources-jar/org/apache/xerces/impl/XML11DTDScannerImpl.java
- $*/opt/cola/permits/1257218116\_1642790294.82/0/xercesimpl-2-12-0-sources-jar/org/apache/xerces/impl/xs/opti/NodeImpl.java$
- $*/opt/cola/permits/1257218116\_1642790294.82/0/xercesimpl-2-12-0-sources-jar/org/apache/xerces/parsers/XMLGrammarCachingConfiguration.java$
- $*/opt/cola/permits/1257218116\_1642790294.82/0/xercesimpl-2-12-0-sources-jar/org/apache/html/dom/HTMLBaseElementImpl.java$
- $*/opt/cola/permits/1257218116\_1642790294.82/0/xercesimpl-2-12-0-sources-jar/org/apache/xerces/xpointer/XPointerPart.java$
- \* /opt/cola/permits/1257218116\_1642790294.82/0/xercesimpl-2-12-0-sources-jar/org/apache/xerces/xni/QName.java
- $*/opt/cola/permits/1257218116\_1642790294.82/0/xercesimpl-2-12-0-sources-jar/org/apache/wml/dom/WMLEmElementImpl.java$
- \* /opt/cola/permits/1257218116\_1642790294.82/0/xercesimpl-2-12-0-sources-jar/org/apache/xerces/xni/grammars/XMLGrammarPool.java
- \* /opt/cola/permits/1257218116\_1642790294.82/0/xercesimpl-2-12-0-sources-jar/org/apache/html/dom/HTMLFormControl.java
- \* /opt/cola/permits/1257218116\_1642790294.82/0/xercesimpl-2-12-0-sources-jar/org/apache/xerces/dom/DeferredTextImpl.java
- \* /opt/cola/permits/1257218116\_1642790294.82/0/xercesimpl-2-12-0-sources-jar/org/apache/xerces/impl/dv/xs/FloatDV.java
- $*/opt/cola/permits/1257218116\_1642790294.82/0/xercesimpl-2-12-0-sources-jar/org/apache/xerces/impl/XML11DocumentScannerImpl.java$
- $*/opt/cola/permits/1257218116\_1642790294.82/0/xercesimpl-2-12-0-sources-jar/org/apache/xerces/util/ErrorHandlerWrapper.java$
- $*/opt/cola/permits/1257218116\_1642790294.82/0/xercesimpl-2-12-0-sources-jar/org/apache/xerces/xs/XSAttributeGroupDefinition.java$

- $*/opt/cola/permits/1257218116\_1642790294.82/0/xercesimpl-2-12-0-sources-jar/org/apache/xerces/impl/dtd/models/CMAny.java$
- $*/opt/cola/permits/1257218116\_1642790294.82/0/xercesimpl-2-12-0-sources-jar/org/apache/xerces/stax/events/StartElementImpl.java$
- $*/opt/cola/permits/1257218116\_1642790294.82/0/xercesimpl-2-12-0-sources-jar/org/apache/xml/serialize/DOMSerializer.java$
- \* /opt/cola/permits/1257218116\_1642790294.82/0/xercesimpl-2-12-0-sources-jar/org/apache/xerces/xs/XSModelGroupDefinition.java
- \* /opt/cola/permits/1257218116\_1642790294.82/0/xercesimpl-2-12-0-sources-jar/org/apache/xerces/stax/events/EndElementImpl.java
- \* /opt/cola/permits/1257218116\_1642790294.82/0/xercesimpl-2-12-0-sources-jar/org/apache/xerces/impl/dv/xs/QNameDV.java
- $*/opt/cola/permits/1257218116\_1642790294.82/0/xercesimpl-2-12-0-sources-jar/org/apache/wml/dom/WMLBrElementImpl.java$
- $*/opt/cola/permits/1257218116\_1642790294.82/0/xercesimpl-2-12-0-sources-jar/org/apache/html/dom/HTMLScriptElementImpl.java$
- \* /opt/cola/permits/1257218116\_1642790294.82/0/xercesimpl-2-12-0-sources-jar/org/apache/xerces/util/XMLStringBuffer.java
- $*/opt/cola/permits/1257218116\_1642790294.82/0/xercesimpl-2-12-0-sources-jar/org/apache/xerces/dom/events/MutationEventImpl.java$
- \* /opt/cola/permits/1257218116\_1642790294.82/0/xercesimpl-2-12-0-sources-jar/org/apache/xerces/impl/dv/ObjectFactory.java
- $*/opt/cola/permits/1257218116\_1642790294.82/0/xercesimpl-2-12-0-sources-jar/org/apache/xerces/impl/xs/traversers/XSDGroupTraverser.java$
- \* /opt/cola/permits/1257218116\_1642790294.82/0/xercesimpl-2-12-0-sources-jar/org/apache/xerces/impl/dv/xs/FullDVFactory.java
- $*/opt/cola/permits/1257218116\_1642790294.82/0/xercesimpl-2-12-0-sources-jar/org/apache/xerces/xinclude/ObjectFactory.java$
- $*/opt/cola/permits/1257218116\_1642790294.82/0/xercesimpl-2-12-0-sources-jar/org/apache/xerces/stax/events/DTDImpl.java$
- $*/opt/cola/permits/1257218116\_1642790294.82/0/xercesimpl-2-12-0-sources-jar/org/apache/xerces/parsers/DOMParserImpl.java$
- \* /opt/cola/permits/1257218116\_1642790294.82/0/xercesimpl-2-12-0-sources-jar/org/apache/wml/WMLTrElement.java
- \* /opt/cola/permits/1257218116\_1642790294.82/0/xercesimpl-2-12-0-sources-jar/org/apache/xerces/impl/dtd/models/CMUniOp.java
- \* /opt/cola/permits/1257218116\_1642790294.82/0/xercesimpl-2-12-0-sources-jar/org/apache/xerces/dom/DocumentFragmentImpl.java
- \* /opt/cola/permits/1257218116\_1642790294.82/0/xercesimpl-2-12-0-sources-jar/org/apache/wml/dom/WMLSelectElementImpl.java
- \*/opt/cola/permits/1257218116\_1642790294.82/0/xercesimpl-2-12-0-sources-jar/org/apache/xerces/impl/xs/traversers/XSDSimpleTypeTraverser.java
- \* /opt/cola/permits/1257218116\_1642790294.82/0/xercesimpl-2-12-0-sources-jar/org/apache/xerces/impl/XML11EntityScanner.java
- $*/opt/cola/permits/1257218116\_1642790294.82/0/xercesimpl-2-12-0-sources-jar/org/apache/xerces/impl/dv/xs/StringDV.java$
- \* /opt/cola/permits/1257218116\_1642790294.82/0/xercesimpl-2-12-0-sources-jar/org/apache/xerces/impl/dv/xs/IDREFDV.java

- $*/opt/cola/permits/1257218116\_1642790294.82/0/xercesimpl-2-12-0-sources-jar/org/apache/html/dom/HTMLButtonElementImpl.java$
- \* /opt/cola/permits/1257218116\_1642790294.82/0/xercesimpl-2-12-0-sources-jar/org/apache/xerces/impl/xs/identity/Field.java
- $*/opt/cola/permits/1257218116\_1642790294.82/0/xercesimpl-2-12-0-sources-jar/org/apache/xerces/dom/DocumentImpl.java$
- \* /opt/cola/permits/1257218116\_1642790294.82/0/xercesimpl-2-12-0-sources-jar/org/apache/xerces/impl/xs/opti/TextImpl.java
- \*/opt/cola/permits/1257218116\_1642790294.82/0/xercesimpl-2-12-0-sources-jar/org/apache/wml/WMLOneventElement.java
- $*/opt/cola/permits/1257218116\_1642790294.82/0/xercesimpl-2-12-0-sources-jar/org/apache/xerces/impl/dv/util/ByteListImpl.java$
- \* /opt/cola/permits/1257218116\_1642790294.82/0/xercesimpl-2-12-0-sources-jar/org/apache/xerces/parsers/XIncludeParserConfiguration.java
- $*/opt/cola/permits/1257218116\_1642790294.82/0/xercesimpl-2-12-0-sources-jar/org/apache/wml/dom/WMLStrongElementImpl.java$
- \* /opt/cola/permits/1257218116\_1642790294.82/0/xercesimpl-2-12-0-sources-jar/org/apache/xerces/parsers/CachingParserPool.java
- $*/opt/cola/permits/1257218116\_1642790294.82/0/xercesimpl-2-12-0-sources-jar/org/apache/xerces/util/ParserConfigurationSettings.java$
- $*/opt/cola/permits/1257218116\_1642790294.82/0/xercesimpl-2-12-0-sources-jar/org/apache/wml/WMLDocument.java$
- \* /opt/cola/permits/1257218116\_1642790294.82/0/xercesimpl-2-12-0-sources-jar/org/apache/xerces/jaxp/validation/EmptyXMLSchema.java
- $*/opt/cola/permits/1257218116\_1642790294.82/0/xercesimpl-2-12-0-sources-jar/org/apache/xerces/xs/XSObjectList.java$
- $*/opt/cola/permits/1257218116\_1642790294.82/0/xercesimpl-2-12-0-sources-jar/org/apache/xerces/impl/xs/opti/DefaultNode.java$
- $*/opt/cola/permits/1257218116\_1642790294.82/0/xercesimpl-2-12-0-sources-jar/org/apache/html/dom/HTMLMapElementImpl.java$
- $*/opt/cola/permits/1257218116\_1642790294.82/0/xercesimpl-2-12-0-sources-jar/org/apache/xerces/impl/XML11NSDocumentScannerImpl.java$
- \* /opt/cola/permits/1257218116\_1642790294.82/0/xercesimpl-2-12-0-sources-jar/org/apache/wml/WMLSmallElement.java
- \* /opt/cola/permits/1257218116\_1642790294.82/0/xercesimpl-2-12-0-sources-jar/org/apache/xerces/xni/XMLDTDContentModelHandler.java
- \* /opt/cola/permits/1257218116\_1642790294.82/0/xercesimpl-2-12-0-sources-jar/org/apache/wml/WMLEmElement.java
- \* /opt/cola/permits/1257218116\_1642790294.82/0/xercesimpl-2-12-0-sources-jar/org/apache/xerces/dom/PSVIDocumentImpl.java
- \* /opt/cola/permits/1257218116\_1642790294.82/0/xercesimpl-2-12-0-sources-jar/org/apache/xerces/impl/dtd/DTDGrammarBucket.java
- $*/opt/cola/permits/1257218116\_1642790294.82/0/xercesimpl-2-12-0-sources-jar/org/apache/xerces/impl/xs/ElementPSVImpl.java$
- $*/opt/cola/permits/1257218116\_1642790294.82/0/xercesimpl-2-12-0-sources-jar/org/apache/xerces/impl/xpath/regex/REUtil.java$
- $*/opt/cola/permits/1257218116\_1642790294.82/0/xercesimpl-2-12-0-sources-jar/org/apache/xerces/xni/parser/XMLParseException.java$

- \* /opt/cola/permits/1257218116\_1642790294.82/0/xercesimpl-2-12-0-sources-jar/org/apache/xerces/impl/xpath/regex/Op.java
- \* /opt/cola/permits/1257218116\_1642790294.82/0/xercesimpl-2-12-0-sources-jar/org/apache/xerces/xni/parser/XMLDTDContentModelSource.java
- $*/opt/cola/permits/1257218116\_1642790294.82/0/xercesimpl-2-12-0-sources-jar/org/apache/xerces/parsers/XML11DTDConfiguration.java$
- $*/opt/cola/permits/1257218116\_1642790294.82/0/xercesimpl-2-12-0-sources-jar/org/apache/wml/dom/WMLTemplateElementImpl.java$
- \* /opt/cola/permits/1257218116\_1642790294.82/0/xercesimpl-2-12-0-sources-jar/org/apache/xerces/dom/SecuritySupport.java
- $*/opt/cola/permits/1257218116\_1642790294.82/0/xercesimpl-2-12-0-sources-jar/org/apache/wml/dom/WMLInputElementImpl.java$
- \* /opt/cola/permits/1257218116\_1642790294.82/0/xercesimpl-2-12-0-sources-jar/org/apache/xerces/impl/dv/dtd/NMTOKENDatatypeValidator.java
- $*/opt/cola/permits/1257218116\_1642790294.82/0/xercesimpl-2-12-0-sources-jar/org/apache/html/dom/HTMLParagraphElementImpl.java$
- $*/opt/cola/permits/1257218116\_1642790294.82/0/xercesimpl-2-12-0-sources-jar/org/apache/xml/serialize/OutputFormat.java$
- \* /opt/cola/permits/1257218116\_1642790294.82/0/xercesimpl-2-12-0-sources-jar/org/apache/xerces/impl/dv/dtd/NOTATIONDatatypeValidator.java
- \* /opt/cola/permits/1257218116\_1642790294.82/0/xercesimpl-2-12-0-sources-jar/org/apache/xerces/parsers/DTDParser.java
- \* /opt/cola/permits/1257218116\_1642790294.82/0/xercesimpl-2-12-0-sources-jar/org/apache/xerces/util/SymbolHash.java
- \* /opt/cola/permits/1257218116\_1642790294.82/0/xercesimpl-2-12-0-sources-jar/org/apache/xerces/impl/dv/xs/ListDV.java
- $*/opt/cola/permits/1257218116\_1642790294.82/0/xercesimpl-2-12-0-sources-jar/org/apache/html/dom/HTMLUListElementImpl.java$
- $*/opt/cola/permits/1257218116\_1642790294.82/0/xercesimpl-2-12-0-sources-jar/org/apache/xerces/dom/DOMImplementationSourceImpl.java$
- $*/opt/cola/permits/1257218116\_1642790294.82/0/xercesimpl-2-12-0-sources-jar/org/apache/wml/WMLBrElement.java$
- \* /opt/cola/permits/1257218116\_1642790294.82/0/xercesimpl-2-12-0-sources-jar/org/apache/xerces/dom/CharacterDataImpl.java
- \* /opt/cola/permits/1257218116\_1642790294.82/0/xercesimpl-2-12-0-sources-jar/org/apache/xerces/dom/RangeImpl.java
- \* /opt/cola/permits/1257218116\_1642790294.82/0/xercesimpl-2-12-0-sources-jar/org/apache/xml/serialize/SerializerFactoryImpl.java
- \* /opt/cola/permits/1257218116\_1642790294.82/0/xercesimpl-2-12-0-sources-jar/org/apache/xerces/impl/xs/XMLSchemaLoader.java
- \* /opt/cola/permits/1257218116\_1642790294.82/0/xercesimpl-2-12-0-sources-jar/org/apache/xerces/impl/XMLScanner.java
- $*/opt/cola/permits/1257218116\_1642790294.82/0/xercesimpl-2-12-0-sources-jar/org/apache/xerces/util/XMLGrammarPoolImpl.java$
- $*/opt/cola/permits/1257218116\_1642790294.82/0/xercesimpl-2-12-0-sources-jar/org/apache/xerces/dom/ElementImpl.java$
- $*/opt/cola/permits/1257218116\_1642790294.82/0/xercesimpl-2-12-0-sources-jar/org/apache/wml/WMLStrongElement.java$

- $*/opt/cola/permits/1257218116\_1642790294.82/0/xercesimpl-2-12-0-sources-jar/org/apache/xerces/xs/XSNotationDeclaration.java$
- $*/opt/cola/permits/1257218116\_1642790294.82/0/xercesimpl-2-12-0-sources-jar/org/apache/xml/serialize/EncodingInfo.java$
- $*/opt/cola/permits/1257218116\_1642790294.82/0/xercesimpl-2-12-0-sources-jar/org/apache/html/dom/HTMLMetaElementImpl.java$
- \* /opt/cola/permits/1257218116\_1642790294.82/0/xercesimpl-2-12-0-sources-jar/org/apache/xerces/impl/xs/models/CMNodeFactory.java
- $*/opt/cola/permits/1257218116\_1642790294.82/0/xercesimpl-2-12-0-sources-jar/org/apache/html/dom/HTMLFontElementImpl.java$
- \* /opt/cola/permits/1257218116\_1642790294.82/0/xercesimpl-2-12-0-sources-jar/org/apache/wml/WMLTableElement.java
- $*/opt/cola/permits/1257218116\_1642790294.82/0/xercesimpl-2-12-0-sources-jar/org/apache/html/dom/HTMLAppletElementImpl.java$
- $*/opt/cola/permits/1257218116\_1642790294.82/0/xercesimpl-2-12-0-sources-jar/org/apache/xerces/impl/dv/xs/IDDV.java$
- \* /opt/cola/permits/1257218116\_1642790294.82/0/xercesimpl-2-12-0-sources-jar/org/apache/xerces/impl/dv/SecuritySupport.java
- $*/opt/cola/permits/1257218116\_1642790294.82/0/xercesimpl-2-12-0-sources-jar/org/apache/xerces/xs/XSObject.java$
- $*/opt/cola/permits/1257218116\_1642790294.82/0/xercesimpl-2-12-0-sources-jar/org/apache/xerces/impl/dv/SchemaDVFactory.java$
- $*/opt/cola/permits/1257218116\_1642790294.82/0/xercesimpl-2-12-0-sources-jar/org/apache/xerces/impl/dtd/XMLEntityDecl.java$
- \* /opt/cola/permits/1257218116\_1642790294.82/0/xercesimpl-2-12-0-sources-jar/org/apache/xerces/util/ErrorHandlerProxy.java
- $*/opt/cola/permits/1257218116\_1642790294.82/0/xercesimpl-2-12-0-sources-jar/org/apache/xerces/impl/dv/dtd/DTDDVFactoryImpl.java$
- $*/opt/cola/permits/1257218116\_1642790294.82/0/xercesimpl-2-12-0-sources-jar/org/apache/xerces/impl/dtd/models/CMNode.java$
- $*/opt/cola/permits/1257218116\_1642790294.82/0/xercesimpl-2-12-0-sources-jar/org/apache/xerces/impl/xs/util/StringListImpl.java$
- $*/opt/cola/permits/1257218116\_1642790294.82/0/xercesimpl-2-12-0-sources-jar/org/apache/wml/WMLTemplateElement.java$
- \* /opt/cola/permits/1257218116\_1642790294.82/0/xercesimpl-2-12-0-sources-jar/org/apache/xerces/parsers/XML11Configurable.java
- \* /opt/cola/permits/1257218116\_1642790294.82/0/xercesimpl-2-12-0-sources-jar/org/apache/xerces/impl/dv/InvalidDatatypeFacetException.java
- \* /opt/cola/permits/1257218116\_1642790294.82/0/xercesimpl-2-12-0-sources-jar/org/apache/xerces/impl/xs/traversers/XSDAbstractParticleTraverser.java
- \* /opt/cola/permits/1257218116\_1642790294.82/0/xercesimpl-2-12-0-sources-jar/org/apache/xerces/jaxp/validation/StAXStreamResultBuilder.java
- $*/opt/cola/permits/1257218116\_1642790294.82/0/xercesimpl-2-12-0-sources-jar/org/apache/xerces/jaxp/datatype/XMLGregorianCalendarImpl.java$
- $*/opt/cola/permits/1257218116\_1642790294.82/0/xercesimpl-2-12-0-sources-jar/org/apache/xerces/impl/xs/util/XInt.java$
- \* /opt/cola/permits/1257218116\_1642790294.82/0/xercesimpl-2-12-0-sources-jar/org/apache/xerces/xs/XSConstants.java

- $*/opt/cola/permits/1257218116\_1642790294.82/0/xercesimpl-2-12-0-sources-jar/org/apache/xml/serialize/Serializer.java$
- $*/opt/cola/permits/1257218116\_1642790294.82/0/xercesimpl-2-12-0-sources-jar/org/apache/xerces/impl/xs/SubstitutionGroupHandler.java$
- $*/opt/cola/permits/1257218116\_1642790294.82/0/xercesimpl-2-12-0-sources-jar/org/apache/xerces/impl/dv/xs/TypeValidator.java$
- \* /opt/cola/permits/1257218116\_1642790294.82/0/xercesimpl-2-12-0-sources-jar/org/apache/xerces/jaxp/SAXParserImpl.java
- \* /opt/cola/permits/1257218116\_1642790294.82/0/xercesimpl-2-12-0-sources-jar/org/apache/xerces/parsers/XMLParser.java
- $*/opt/cola/permits/1257218116\_1642790294.82/0/xercesimpl-2-12-0-sources-jar/org/apache/xerces/impl/xs/XSGroupDecl.java$
- $*/opt/cola/permits/1257218116\_1642790294.82/0/xercesimpl-2-12-0-sources-jar/org/apache/xerces/impl/dv/xs/DoubleDV.java$
- $*/opt/cola/permits/1257218116\_1642790294.82/0/xercesimpl-2-12-0-sources-jar/org/apache/xerces/impl/Version.java$
- $*/opt/cola/permits/1257218116\_1642790294.82/0/xercesimpl-2-12-0-sources-jar/org/apache/xerces/util/IntStack.java$
- $*/opt/cola/permits/1257218116\_1642790294.82/0/xercesimpl-2-12-0-sources-jar/org/apache/xerces/impl/io/ASCIIReader.java$
- \* /opt/cola/permits/1257218116\_1642790294.82/0/xercesimpl-2-12-0-sources-jar/org/apache/xerces/xs/XSIDCDefinition.java
- $*/opt/cola/permits/1257218116\_1642790294.82/0/xercesimpl-2-12-0-sources-jar/org/apache/wml/WMLCardElement.java$
- $*/opt/cola/permits/1257218116\_1642790294.82/0/xercesimpl-2-12-0-sources-jar/org/apache/wml/WMLFieldsetElement.java$
- \* /opt/cola/permits/1257218116\_1642790294.82/0/xercesimpl-2-12-0-sources-jar/org/apache/xerces/dom/AttrImpl.java
- $*/opt/cola/permits/1257218116\_1642790294.82/0/xercesimpl-2-12-0-sources-jar/org/apache/wml/dom/WMLAElementImpl.java$
- $*/opt/cola/permits/1257218116\_1642790294.82/0/xercesimpl-2-12-0-sources-jar/org/apache/xerces/impl/xs/opti/DefaultDocument.java$
- \* /opt/cola/permits/1257218116\_1642790294.82/0/xercesimpl-2-12-0-sources-jar/org/apache/xerces/impl/xs/FilePathToURI.java
- \* /opt/cola/permits/1257218116\_1642790294.82/0/xercesimpl-2-12-0-sources-jar/org/apache/xerces/parsers/ObjectFactory.java
- \* /opt/cola/permits/1257218116\_1642790294.82/0/xercesimpl-2-12-0-sources-jar/org/apache/wml/dom/WMLPrevElementImpl.java
- \* /opt/cola/permits/1257218116\_1642790294.82/0/xercesimpl-2-12-0-sources-jar/org/apache/xerces/impl/dv/util/HexBin.java
- \*/opt/cola/permits/1257218116\_1642790294.82/0/xercesimpl-2-12-0-sources-jar/org/apache/xerces/jaxp/datatype/SerializedXMLGregorianCalendar.java
- \* /opt/cola/permits/1257218116\_1642790294.82/0/xercesimpl-2-12-0-sources-jar/org/apache/xerces/xni/parser/XMLDTDContentModelFilter.java
- $*/opt/cola/permits/1257218116\_1642790294.82/0/xercesimpl-2-12-0-sources-jar/org/apache/xerces/xs/XSModelGroup.java$
- $*/opt/cola/permits/1257218116\_1642790294.82/0/xercesimpl-2-12-0-sources-jar/org/apache/html/dom/HTMLBaseFontElementImpl.java$

- \* /opt/cola/permits/1257218116\_1642790294.82/0/xercesimpl-2-12-0-sources-jar/org/apache/xerces/impl/dtd/XMLDTDLoader.java
- \*/opt/cola/permits/1257218116\_1642790294.82/0/xercesimpl-2-12-0-sources-jar/org/apache/xerces/dom/DeferredElementDefinitionImpl.java
- $*/opt/cola/permits/1257218116\_1642790294.82/0/xercesimpl-2-12-0-sources-jar/org/apache/xerces/impl/xs/XSElementDeclHelper.java$
- \* /opt/cola/permits/1257218116\_1642790294.82/0/xercesimpl-2-12-0-sources-jar/org/apache/xerces/xni/parser/XMLComponentManager.java
- \* /opt/cola/permits/1257218116\_1642790294.82/0/xercesimpl-2-12-0-sources-jar/org/apache/xerces/util/PrimeNumberSequenceGenerator.java
- $*/opt/cola/permits/1257218116\_1642790294.82/0/xercesimpl-2-12-0-sources-jar/org/apache/wml/dom/WMLOneventElementImpl.java$
- $*/opt/cola/permits/1257218116\_1642790294.82/0/xercesimpl-2-12-0-sources-jar/org/apache/xerces/impl/dv/xs/SchemaDVFactoryImpl.java$
- \* /opt/cola/permits/1257218116\_1642790294.82/0/xercesimpl-2-12-0-sources-jar/org/apache/xerces/stax/ImmutableLocation.java
- $*/opt/cola/permits/1257218116\_1642790294.82/0/xercesimpl-2-12-0-sources-jar/org/apache/xerces/jaxp/validation/XMLSchema.java$
- $*/opt/cola/permits/1257218116\_1642790294.82/0/xercesimpl-2-12-0-sources-jar/org/apache/xerces/xs/XSLoader.java$
- \* /opt/cola/permits/1257218116\_1642790294.82/0/xercesimpl-2-12-0-sources-jar/org/apache/xerces/impl/dv/xs/UnionDV.java
- \* /opt/cola/permits/1257218116\_1642790294.82/0/xercesimpl-2-12-0-sources-jar/org/apache/xerces/xni/XNIException.java
- \* /opt/cola/permits/1257218116\_1642790294.82/0/xercesimpl-2-12-0-sources-jar/org/apache/xerces/xni/parser/XMLDocumentSource.java
- \* /opt/cola/permits/1257218116\_1642790294.82/0/xercesimpl-2-12-0-sources-jar/org/apache/xerces/xni/grammars/XSGrammar.java
- $*/opt/cola/permits/1257218116\_1642790294.82/0/xercesimpl-2-12-0-sources-jar/org/apache/wml/WMLBElement.java$
- $*/opt/cola/permits/1257218116\_1642790294.82/0/xercesimpl-2-12-0-sources-jar/org/apache/xerces/parsers/SAXParser.java$
- \* /opt/cola/permits/1257218116\_1642790294.82/0/xercesimpl-2-12-0-sources-jar/org/apache/xerces/xs/datatypes/XSDecimal.java
- \* /opt/cola/permits/1257218116\_1642790294.82/0/xercesimpl-2-12-0-sources-jar/org/apache/xerces/impl/xs/XSWildcardDecl.java
- \* /opt/cola/permits/1257218116\_1642790294.82/0/xercesimpl-2-12-0-sources-jar/org/apache/xerces/dom/DOMConfigurationImpl.java
- \* /opt/cola/permits/1257218116\_1642790294.82/0/xercesimpl-2-12-0-sources-jar/org/apache/html/dom/HTMLTableColElementImpl.java
- $*/opt/cola/permits/1257218116\_1642790294.82/0/xercesimpl-2-12-0-sources-jar/org/apache/wml/dom/WMLTrElementImpl.java$
- $*/opt/cola/permits/1257218116\_1642790294.82/0/xercesimpl-2-12-0-sources-jar/org/apache/html/dom/HTMLDOMImplementationImpl.java$
- $*/opt/cola/permits/1257218116\_1642790294.82/0/xercesimpl-2-12-0-sources-jar/org/apache/xerces/impl/xs/models/XSCMUniOp.java$
- $*/opt/cola/permits/1257218116\_1642790294.82/0/xercesimpl-2-12-0-sources-jar/org/apache/xerces/xni/grammars/XMLGrammarLoader.java$

- \* /opt/cola/permits/1257218116\_1642790294.82/0/xercesimpl-2-12-0-sources-jar/org/apache/xerces/impl/validation/ConfigurableValidationState.java
- \* /opt/cola/permits/1257218116\_1642790294.82/0/xercesimpl-2-12-0-sources-jar/org/apache/xml/serialize/IndentPrinter.java
- $*/opt/cola/permits/1257218116\_1642790294.82/0/xercesimpl-2-12-0-sources-jar/org/apache/xml/serialize/ElementState.java$
- \* /opt/cola/permits/1257218116\_1642790294.82/0/xercesimpl-2-12-0-sources-jar/org/apache/xml/serialize/ObjectFactory.java
- \*/opt/cola/permits/1257218116\_1642790294.82/0/xercesimpl-2-12-0-sources-jar/org/apache/xerces/dom/PSVIDOMImplementationImpl.java
- $*/opt/cola/permits/1257218116\_1642790294.82/0/xercesimpl-2-12-0-sources-jar/org/apache/xerces/impl/dtd/models/DFAContentModel.java$
- $*/opt/cola/permits/1257218116\_1642790294.82/0/xercesimpl-2-12-0-sources-jar/org/apache/xerces/dom/AttributeMap.java$
- \* /opt/cola/permits/1257218116\_1642790294.82/0/xercesimpl-2-12-0-sources-jar/org/apache/xerces/stax/events/EndDocumentImpl.java
- $*/opt/cola/permits/1257218116\_1642790294.82/0/xercesimpl-2-12-0-sources-jar/org/apache/wml/dom/WMLPElementImpl.java$
- $*/opt/cola/permits/1257218116\_1642790294.82/0/xercesimpl-2-12-0-sources-jar/org/apache/xerces/xs/datatypes/XSFloat.java$
- \* /opt/cola/permits/1257218116\_1642790294.82/0/xercesimpl-2-12-0-sources-jar/org/apache/xerces/impl/dv/dtd/StringDatatypeValidator.java
- $*/opt/cola/permits/1257218116\_1642790294.82/0/xercesimpl-2-12-0-sources-jar/org/apache/xerces/impl/xs/models/XSCMRepeatingLeaf.java$
- \* /opt/cola/permits/1257218116\_1642790294.82/0/xercesimpl-2-12-0-sources-jar/org/apache/xerces/dom/PSVIAttrNSImpl.java
- \* /opt/cola/permits/1257218116\_1642790294.82/0/xercesimpl-2-12-0-sources-jar/org/apache/xerces/impl/XMLDocumentFragmentScannerImpl.java
- \* /opt/cola/permits/1257218116\_1642790294.82/0/xercesimpl-2-12-0-sources-jar/org/apache/xerces/impl/dv/ValidationContext.java
- $*/opt/cola/permits/1257218116\_1642790294.82/0/xercesimpl-2-12-0-sources-jar/org/apache/xerces/xni/grammars/Grammar.java$
- \* /opt/cola/permits/1257218116\_1642790294.82/0/xercesimpl-2-12-0-sources-jar/org/apache/wml/dom/WMLAccessElementImpl.java
- \* /opt/cola/permits/1257218116\_1642790294.82/0/xercesimpl-2-12-0-sources-jar/org/apache/xerces/impl/xpath/regex/Match.java
- \* /opt/cola/permits/1257218116\_1642790294.82/0/xercesimpl-2-12-0-sources-jar/org/apache/xerces/impl/xs/XSMessageFormatter.java
- \* /opt/cola/permits/1257218116\_1642790294.82/0/xercesimpl-2-12-0-sources-jar/org/apache/xml/serialize/TextSerializer.java
- \* /opt/cola/permits/1257218116\_1642790294.82/0/xercesimpl-2-12-0-sources-jar/org/apache/xerces/stax/events/NamespaceImpl.java
- $*/opt/cola/permits/1257218116\_1642790294.82/0/xercesimpl-2-12-0-sources-jar/org/apache/xerces/xs/XSAttributeDeclaration.java$
- $*/opt/cola/permits/1257218116\_1642790294.82/0/xercesimpl-2-12-0-sources-jar/org/apache/xerces/jaxp/JAXPConstants.java$
- $*/opt/cola/permits/1257218116\_1642790294.82/0/xercesimpl-2-12-0-sources-jar/org/apache/wml/WMLAElement.java$

- \* /opt/cola/permits/1257218116\_1642790294.82/0/xercesimpl-2-12-0-sources-jar/org/apache/xerces/util/EntityResolverWrapper.java
- $*/opt/cola/permits/1257218116\_1642790294.82/0/xercesimpl-2-12-0-sources-jar/org/apache/xerces/dom/DOMOutputImpl.java$
- $*/opt/cola/permits/1257218116\_1642790294.82/0/xercesimpl-2-12-0-sources-jar/org/apache/xerces/dom/DOMImplementationImpl.java$
- \* /opt/cola/permits/1257218116\_1642790294.82/0/xercesimpl-2-12-0-sources-jar/org/apache/xerces/parsers/SecuritySupport.java
- \* /opt/cola/permits/1257218116\_1642790294.82/0/xercesimpl-2-12-0-sources-jar/org/apache/xerces/impl/ExternalSubsetResolver.java
- \* /opt/cola/permits/1257218116\_1642790294.82/0/xercesimpl-2-12-0-sources-jar/org/apache/xerces/dom/NodeListCache.java
- \* /opt/cola/permits/1257218116\_1642790294.82/0/xercesimpl-2-12-0-sources-jar/org/apache/xerces/dom/PSVIElementNSImpl.java
- \* /opt/cola/permits/1257218116\_1642790294.82/0/xercesimpl-2-12-0-sources-jar/org/apache/xerces/xinclude/XIncludeHandler.java
- $*/opt/cola/permits/1257218116\_1642790294.82/0/xercesimpl-2-12-0-sources-jar/org/apache/xerces/util/SAXMessageFormatter.java$
- $*/opt/cola/permits/1257218116\_1642790294.82/0/xercesimpl-2-12-0-sources-jar/org/apache/xerces/dom/DeferredCommentImpl.java$
- $*/opt/cola/permits/1257218116\_1642790294.82/0/xercesimpl-2-12-0-sources-jar/org/apache/html/dom/HTMLTableElementImpl.java$
- $* / opt/cola/permits/1257218116\_1642790294.82/0/xercesimpl-2-12-0-sources-jar/org/apache/html/dom/HTMLHRElementImpl.java$
- \* /opt/cola/permits/1257218116\_1642790294.82/0/xercesimpl-2-12-0-sources-jar/org/apache/xerces/xs/XSNamespaceItemList.java
- $*/opt/cola/permits/1257218116\_1642790294.82/0/xercesimpl-2-12-0-sources-jar/org/apache/xerces/util/DOMEntityResolverWrapper.java$
- $*/opt/cola/permits/1257218116\_1642790294.82/0/xercesimpl-2-12-0-sources-jar/org/apache/xerces/impl/xpath/regex/Regex/Parser.java$
- $*/opt/cola/permits/1257218116\_1642790294.82/0/xercesimpl-2-12-0-sources-jar/org/apache/xerces/dom/ElementNSImpl.java$
- $*/opt/cola/permits/1257218116\_1642790294.82/0/xercesimpl-2-12-0-sources-jar/org/apache/xerces/stax/events/AttributeImpl.java$
- $*/opt/cola/permits/1257218116\_1642790294.82/0/xercesimpl-2-12-0-sources-jar/org/apache/xerces/impl/dv/dtd/IDREFDatatypeValidator.java$
- $*/opt/cola/permits/1257218116\_1642790294.82/0/xercesimpl-2-12-0-sources-jar/org/apache/wml/WMLUElement.java$
- \* /opt/cola/permits/1257218116\_1642790294.82/0/xercesimpl-2-12-0-sources-jar/org/apache/html/dom/HTMLHeadElementImpl.java
- \* /opt/cola/permits/1257218116\_1642790294.82/0/xercesimpl-2-12-0-sources-jar/org/apache/xerces/impl/xs/models/XSCMLeaf.java
- \* /opt/cola/permits/1257218116\_1642790294.82/0/xercesimpl-2-12-0-sources-jar/org/apache/xerces/util/LocatorProxy.java
- $*/opt/cola/permits/1257218116\_1642790294.82/0/xercesimpl-2-12-0-sources-jar/org/apache/xerces/impl/xs/identity/Selector.java$
- $*/opt/cola/permits/1257218116\_1642790294.82/0/xercesimpl-2-12-0-sources-jar/org/apache/xerces/impl/dv/dtd/XML11IDDatatypeValidator.java$

- $*/opt/cola/permits/1257218116\_1642790294.82/0/xercesimpl-2-12-0-sources-jar/org/apache/xerces/xs/XSElementDeclaration.java$
- $*/opt/cola/permits/1257218116\_1642790294.82/0/xercesimpl-2-12-0-sources-jar/org/apache/xerces/impl/xs/XSAnnotationImpl.java$
- $*/opt/cola/permits/1257218116\_1642790294.82/0/xercesimpl-2-12-0-sources-jar/org/apache/xerces/xs/LSInputList.java$
- \* /opt/cola/permits/1257218116\_1642790294.82/0/xercesimpl-2-12-0-sources-jar/org/apache/xerces/impl/xpath/XPathException.java
- $*/opt/cola/permits/1257218116\_1642790294.82/0/xercesimpl-2-12-0-sources-jar/org/apache/xerces/stax/events/EntityDeclarationImpl.java$
- \* /opt/cola/permits/1257218116\_1642790294.82/0/xercesimpl-2-12-0-sources-jar/org/apache/xerces/parsers/AbstractSAXParser.java
- $*/opt/cola/permits/1257218116\_1642790294.82/0/xercesimpl-2-12-0-sources-jar/org/apache/wml/dom/WMLBigElementImpl.java$
- $*/opt/cola/permits/1257218116\_1642790294.82/0/xercesimpl-2-12-0-sources-jar/org/apache/xerces/xni/XMLLocator.java$
- $*/opt/cola/permits/1257218116\_1642790294.82/0/xercesimpl-2-12-0-sources-jar/org/apache/xerces/xs/XSTypeDefinition.java$
- $*/opt/cola/permits/1257218116\_1642790294.82/0/xercesimpl-2-12-0-sources-jar/org/apache/xerces/xs/ItemPSVI.java$
- $*/opt/cola/permits/1257218116\_1642790294.82/0/xercesimpl-2-12-0-sources-jar/org/apache/xerces/util/URI.java$
- \* /opt/cola/permits/1257218116\_1642790294.82/0/xercesimpl-2-12-0-sources-jar/org/apache/html/dom/HTMLObjectElementImpl.java
- $*/opt/cola/permits/1257218116\_1642790294.82/0/xercesimpl-2-12-0-sources-jar/org/apache/xerces/impl/dv/xs/AnyAtomicDV.java$
- $*/opt/cola/permits/1257218116\_1642790294.82/0/xercesimpl-2-12-0-sources-jar/org/apache/xerces/impl/xs/opti/NamedNodeMapImpl.java$
- $*/opt/cola/permits/1257218116\_1642790294.82/0/xercesimpl-2-12-0-sources-jar/org/apache/html/dom/HTMLBuilder.java$
- \* /opt/cola/permits/1257218116\_1642790294.82/0/xercesimpl-2-12-0-sources-jar/org/apache/xerces/jaxp/validation/WeakReferenceXMLSchema.java
- \* /opt/cola/permits/1257218116\_1642790294.82/0/xercesimpl-2-12-0-sources-jar/org/apache/xerces/xs/datatypes/XSQName.java
- $*/opt/cola/permits/1257218116\_1642790294.82/0/xercesimpl-2-12-0-sources-jar/org/apache/xerces/dom/NodeIteratorImpl.java$
- $*/opt/cola/permits/1257218116\_1642790294.82/0/xercesimpl-2-12-0-sources-jar/org/apache/xerces/util/DefaultErrorHandler.java$
- $*/opt/cola/permits/1257218116\_1642790294.82/0/xercesimpl-2-12-0-sources-jar/org/apache/xerces/impl/xpath/regex/BMPattern.java$
- $*/opt/cola/permits/1257218116\_1642790294.82/0/xercesimpl-2-12-0-sources-jar/org/apache/xerces/parsers/DTDConfiguration.java$
- \* /opt/cola/permits/1257218116\_1642790294.82/0/xercesimpl-2-12-0-sources-jar/org/apache/xerces/jaxp/validation/SimpleXMLSchema.java
- \* /opt/cola/permits/1257218116\_1642790294.82/0/xercesimpl-2-12-0-sources-jar/org/apache/html/dom/HTMLLegendElementImpl.java
- \*/opt/cola/permits/1257218116\_1642790294.82/0/xercesimpl-2-12-0-sources-jar/org/apache/xerces/impl/dv/xs/YearMonthDurationDV.java
- \* /opt/cola/permits/1257218116\_1642790294.82/0/xercesimpl-2-12-0-sources-

- jar/org/apache/xerces/impl/xs/traversers/XSDWildcardTraverser.java
- $*/opt/cola/permits/1257218116\_1642790294.82/0/xercesimpl-2-12-0-sources-jar/org/apache/html/dom/HTMLHeadingElementImpl.java$
- \* /opt/cola/permits/1257218116\_1642790294.82/0/xercesimpl-2-12-0-sources-jar/org/apache/xerces/impl/dv/XSFacets.java
- $*/opt/cola/permits/1257218116\_1642790294.82/0/xercesimpl-2-12-0-sources-jar/org/apache/xerces/xs/ElementPSVI.java$
- $*/opt/cola/permits/1257218116\_1642790294.82/0/xercesimpl-2-12-0-sources-jar/org/apache/wml/WMLRefreshElement.java$
- \* /opt/cola/permits/1257218116\_1642790294.82/0/xercesimpl-2-12-0-sources-jar/org/apache/xerces/impl/xs/util/XSGrammarPool.java
- \* /opt/cola/permits/1257218116\_1642790294.82/0/xercesimpl-2-12-0-sources-jar/org/apache/xerces/xni/XMLResourceIdentifier.java
- $*/opt/cola/permits/1257218116\_1642790294.82/0/xercesimpl-2-12-0-sources-jar/org/apache/html/dom/HTMLDirectoryElementImpl.java$
- \* /opt/cola/permits/1257218116\_1642790294.82/0/xercesimpl-2-12-0-sources-jar/org/apache/xerces/parsers/XML11Configuration.java
- $*/opt/cola/permits/1257218116\_1642790294.82/0/xercesimpl-2-12-0-sources-jar/org/apache/xerces/dom/EntityImpl.java$
- $*/opt/cola/permits/1257218116\_1642790294.82/0/xercesimpl-2-12-0-sources-jar/org/apache/xerces/impl/io/MalformedByteSequenceException.java$
- \* /opt/cola/permits/1257218116\_1642790294.82/0/xercesimpl-2-12-0-sources-jar/org/apache/xerces/jaxp/UnparsedEntityHandler.java
- $*/opt/cola/permits/1257218116\_1642790294.82/0/xercesimpl-2-12-0-sources-jar/org/apache/wml/WMLAccessElement.java$
- $*/opt/cola/permits/1257218116\_1642790294.82/0/xercesimpl-2-12-0-sources-jar/org/apache/xerces/util/XMLSymbols.java$
- \* /opt/cola/permits/1257218116\_1642790294.82/0/xercesimpl-2-12-0-sources-jar/org/apache/xerces/xpointer/XPointerProcessor.java
- \*/opt/cola/permits/1257218116\_1642790294.82/0/xercesimpl-2-12-0-sources-jar/org/apache/wml/WMLSetvarElement.java
- \* /opt/cola/permits/1257218116\_1642790294.82/0/xercesimpl-2-12-0-sources-jar/org/apache/xerces/xni/XMLDTDHandler.java
- \* /opt/cola/permits/1257218116\_1642790294.82/0/xercesimpl-2-12-0-sources-jar/org/apache/xerces/xs/XSMultiValueFacet.java
- \* /opt/cola/permits/1257218116\_1642790294.82/0/xercesimpl-2-12-0-sources-jar/org/apache/xerces/xs/XSAnnotation.java
- $*/opt/cola/permits/1257218116\_1642790294.82/0/xercesimpl-2-12-0-sources-jar/org/apache/html/dom/HTMLLinkElementImpl.java$
- $*/opt/cola/permits/1257218116\_1642790294.82/0/xercesimpl-2-12-0-sources-jar/org/apache/xerces/dom/events/EventImpl.java$
- $*/opt/cola/permits/1257218116\_1642790294.82/0/xercesimpl-2-12-0-sources-jar/org/apache/xerces/impl/dv/DTDDVFactory.java$
- \* /opt/cola/permits/1257218116\_1642790294.82/0/xercesimpl-2-12-0-sources-jar/org/apache/xerces/impl/xs/identity/ValueStore.java
- \*/opt/cola/permits/1257218116\_1642790294.82/0/xercesimpl-2-12-0-sources-jar/org/apache/xerces/jaxp/validation/ValidatorHandlerImpl.java
- \*/opt/cola/permits/1257218116\_1642790294.82/0/xercesimpl-2-12-0-sources-

- jar/org/apache/xerces/util/DOMErrorHandlerWrapper.java
- $*/opt/cola/permits/1257218116\_1642790294.82/0/xercesimpl-2-12-0-sources-jar/org/apache/xerces/stax/events/XMLEventImpl.java$
- $*/opt/cola/permits/1257218116\_1642790294.82/0/xercesimpl-2-12-0-sources-jar/org/apache/xerces/impl/xs/util/XS10TypeHelper.java$
- $*/opt/cola/permits/1257218116\_1642790294.82/0/xercesimpl-2-12-0-sources-jar/org/apache/html/dom/HTMLDivElementImpl.java$
- \* /opt/cola/permits/1257218116\_1642790294.82/0/xercesimpl-2-12-0-sources-jar/org/apache/xerces/xs/XSNamespaceItem.java
- \* /opt/cola/permits/1257218116\_1642790294.82/0/xercesimpl-2-12-0-sources-jar/org/apache/xerces/util/XML11Char.java
- $*/opt/cola/permits/1257218116\_1642790294.82/0/xercesimpl-2-12-0-sources-jar/org/apache/html/dom/HTMLFrameSetElementImpl.java$
- \* /opt/cola/permits/1257218116\_1642790294.82/0/xercesimpl-2-12-0-sources-jar/org/apache/xerces/impl/XMLNamespaceBinder.java
- \* /opt/cola/permits/1257218116\_1642790294.82/0/xercesimpl-2-12-0-sources-jar/org/apache/xerces/parsers/XMLGrammarPreparser.java
- $*/opt/cola/permits/1257218116\_1642790294.82/0/xercesimpl-2-12-0-sources-jar/org/apache/xerces/impl/xs/XSImplementationImpl.java$
- \* /opt/cola/permits/1257218116\_1642790294.82/0/xercesimpl-2-12-0-sources-jar/org/apache/html/dom/HTMLBRElementImpl.java
- \* /opt/cola/permits/1257218116\_1642790294.82/0/xercesimpl-2-12-0-sources-jar/org/apache/xerces/dom/RangeExceptionImpl.java
- $*/opt/cola/permits/1257218116\_1642790294.82/0/xercesimpl-2-12-0-sources-jar/org/apache/xerces/xs/PSVIProvider.java$
- $*/opt/cola/permits/1257218116\_1642790294.82/0/xercesimpl-2-12-0-sources-jar/org/apache/xerces/impl/xs/XMLSchemaException.java$
- \* /opt/cola/permits/1257218116\_1642790294.82/0/xercesimpl-2-12-0-sources-jar/org/apache/xerces/xs/XSNamedMap.java
- \*/opt/cola/permits/1257218116\_1642790294.82/0/xercesimpl-2-12-0-sources-jar/org/apache/html/dom/HTMLStyleElementImpl.java
- \* /opt/cola/permits/1257218116\_1642790294.82/0/xercesimpl-2-12-0-sources-jar/org/apache/xerces/impl/xs/XSAttributeUseImpl.java
- \* /opt/cola/permits/1257218116\_1642790294.82/0/xercesimpl-2-12-0-sources-jar/org/apache/xerces/impl/validation/ValidationManager.java
- \* /opt/cola/permits/1257218116\_1642790294.82/0/xercesimpl-2-12-0-sources-jar/org/apache/xerces/util/EntityResolver2Wrapper.java
- $*/opt/cola/permits/1257218116\_1642790294.82/0/xercesimpl-2-12-0-sources-jar/org/apache/xerces/impl/xs/XSElementDecl.java$
- $*/opt/cola/permits/1257218116\_1642790294.82/0/xercesimpl-2-12-0-sources-jar/org/apache/xerces/parsers/DOMParser.java$
- $*/opt/cola/permits/1257218116\_1642790294.82/0/xercesimpl-2-12-0-sources-jar/org/apache/xerces/impl/dtd/XMLAttributeDecl.java$
- \* /opt/cola/permits/1257218116\_1642790294.82/0/xercesimpl-2-12-0-sources-jar/org/apache/html/dom/HTMLLIElementImpl.java
- \*/opt/cola/permits/1257218116\_1642790294.82/0/xercesimpl-2-12-0-sources-jar/org/apache/xerces/impl/xs/XSParticleDecl.java
- \* /opt/cola/permits/1257218116\_1642790294.82/0/xercesimpl-2-12-0-sources-

jar/org/apache/xerces/impl/dtd/models/ContentModelValidator.java

- $*/opt/cola/permits/1257218116\_1642790294.82/0/xercesimpl-2-12-0-sources-jar/org/apache/xerces/util/StAXInputSource.java$
- $*/opt/cola/permits/1257218116\_1642790294.82/0/xercesimpl-2-12-0-sources-jar/org/apache/xerces/impl/dtd/XMLContentSpec.java$
- $*/opt/cola/permits/1257218116\_1642790294.82/0/xercesimpl-2-12-0-sources-jar/org/apache/xerces/dom/DocumentTypeImpl.java$
- $*/opt/cola/permits/1257218116\_1642790294.82/0/xercesimpl-2-12-0-sources-jar/org/apache/wml/dom/WMLOptionElementImpl.java$
- $*/opt/cola/permits/1257218116\_1642790294.82/0/xercesimpl-2-12-0-sources-jar/org/apache/html/dom/HTMLElementImpl.java$
- \* /opt/cola/permits/1257218116\_1642790294.82/0/xercesimpl-2-12-0-sources-jar/org/apache/xerces/xinclude/XIncludeMessageFormatter.java
- \* /opt/cola/permits/1257218116\_1642790294.82/0/xercesimpl-2-12-0-sources-jar/org/apache/xerces/impl/xs/AttributePSVImpl.java
- $*/opt/cola/permits/1257218116\_1642790294.82/0/xercesimpl-2-12-0-sources-jar/org/apache/wml/WMLSelectElement.java$
- $*/opt/cola/permits/1257218116\_1642790294.82/0/xercesimpl-2-12-0-sources-jar/org/apache/xerces/xni/XMLString.java$
- $*/opt/cola/permits/1257218116\_1642790294.82/0/xercesimpl-2-12-0-sources-jar/org/apache/xerces/jaxp/validation/XMLSchemaValidatorComponentManager.java$
- \* /opt/cola/permits/1257218116\_1642790294.82/0/xercesimpl-2-12-0-sources-jar/org/apache/html/dom/HTMLTableRowElementImpl.java
- $*/opt/cola/permits/1257218116\_1642790294.82/0/xercesimpl-2-12-0-sources-jar/org/apache/html/dom/HTMLOListElementImpl.java$
- $*/opt/cola/permits/1257218116\_1642790294.82/0/xercesimpl-2-12-0-sources-jar/org/apache/xerces/impl/xs/opti/SchemaDOM.java$
- \* /opt/cola/permits/1257218116\_1642790294.82/0/xercesimpl-2-12-0-sources-jar/org/apache/xerces/impl/XMLDTDScannerImpl.java
- \*/opt/cola/permits/1257218116\_1642790294.82/0/xercesimpl-2-12-0-sources-jar/org/apache/html/dom/HTMLInputElementImpl.java
- $*/opt/cola/permits/1257218116\_1642790294.82/0/xercesimpl-2-12-0-sources-jar/org/apache/xerces/impl/dv/xs/PrecisionDecimalDV.java$
- \* /opt/cola/permits/1257218116\_1642790294.82/0/xercesimpl-2-12-0-sources-jar/org/apache/xerces/jaxp/validation/DOMDocumentHandler.java
- \* /opt/cola/permits/1257218116\_1642790294.82/0/xercesimpl-2-12-0-sources-jar/org/apache/xerces/xni/parser/XMLPullParserConfiguration.java
- $*/opt/cola/permits/1257218116\_1642790294.82/0/xercesimpl-2-12-0-sources-jar/org/apache/xerces/parsers/SecureProcessingConfiguration.java$
- $*/opt/cola/permits/1257218116\_1642790294.82/0/xercesimpl-2-12-0-sources-jar/org/apache/xerces/xni/parser/XMLDocumentFilter.java$
- \* /opt/cola/permits/1257218116\_1642790294.82/0/xercesimpl-2-12-0-sources-jar/org/apache/xerces/impl/xs/util/XSObjectListImpl.java
- \* /opt/cola/permits/1257218116\_1642790294.82/0/xercesimpl-2-12-0-sources-jar/org/apache/xerces/dom/NamedNodeMapImpl.java
- \*/opt/cola/permits/1257218116\_1642790294.82/0/xercesimpl-2-12-0-sources-jar/org/apache/xerces/xs/XSFacet.java
- \* /opt/cola/permits/1257218116\_1642790294.82/0/xercesimpl-2-12-0-sources-

- jar/org/apache/wml/dom/WMLGoElementImpl.java
- $*/opt/cola/permits/1257218116\_1642790294.82/0/xercesimpl-2-12-0-sources-jar/org/apache/xerces/impl/xs/traversers/XSDAbstractTraverser.java$
- \* /opt/cola/permits/1257218116\_1642790294.82/0/xercesimpl-2-12-0-sources-jar/org/apache/xml/serialize/Printer.java
- $*/opt/cola/permits/1257218116\_1642790294.82/0/xercesimpl-2-12-0-sources-jar/org/apache/xerces/impl/dtd/XML11DTDProcessor.java$
- $*/opt/cola/permits/1257218116\_1642790294.82/0/xercesimpl-2-12-0-sources-jar/org/apache/xerces/impl/dtd/XMLDTDDescription.java$
- $*/opt/cola/permits/1257218116\_1642790294.82/0/xercesimpl-2-12-0-sources-jar/org/apache/wml/dom/WMLRefreshElementImpl.java$
- \* /opt/cola/permits/1257218116\_1642790294.82/0/xercesimpl-2-12-0-sources-jar/org/apache/xerces/impl/xpath/regex/ParserForXMLSchema.java
- \* /opt/cola/permits/1257218116\_1642790294.82/0/xercesimpl-2-12-0-sources-jar/org/apache/xerces/dom/DOMNormalizer.java
- \* /opt/cola/permits/1257218116\_1642790294.82/0/xercesimpl-2-12-0-sources-jar/org/apache/xerces/impl/dv/xs/IntegerDV.java
- $*/opt/cola/permits/1257218116\_1642790294.82/0/xercesimpl-2-12-0-sources-jar/org/apache/xerces/jaxp/DocumentBuilderFactoryImpl.java$
- $*/opt/cola/permits/1257218116\_1642790294.82/0/xercesimpl-2-12-0-sources-jar/org/apache/html/dom/HTMLIsIndexElementImpl.java$
- $*/opt/cola/permits/1257218116\_1642790294.82/0/xercesimpl-2-12-0-sources-jar/org/apache/xerces/impl/dtd/models/SimpleContentModel.java$
- $*/opt/cola/permits/1257218116\_1642790294.82/0/xercesimpl-2-12-0-sources-jar/org/apache/xerces/dom/DeferredDocumentImpl.java$
- $*/opt/cola/permits/1257218116\_1642790294.82/0/xercesimpl-2-12-0-sources-jar/org/apache/xerces/xs/XSSimpleTypeDefinition.java$
- \* /opt/cola/permits/1257218116\_1642790294.82/0/xercesimpl-2-12-0-sources-jar/org/apache/xerces/stax/EmptyLocation.java
- \*/opt/cola/permits/1257218116\_1642790294.82/0/xercesimpl-2-12-0-sources-jar/org/apache/xml/serialize/SerializerFactory.java
- \* /opt/cola/permits/1257218116\_1642790294.82/0/xercesimpl-2-12-0-sources-jar/org/apache/xerces/util/HTTPInputSource.java
- \* /opt/cola/permits/1257218116\_1642790294.82/0/xercesimpl-2-12-0-sources-jar/org/apache/xml/serialize/Encodings.java
- \* /opt/cola/permits/1257218116\_1642790294.82/0/xercesimpl-2-12-0-sources-jar/org/apache/xerces/xs/XSAttributeUse.java
- $*/opt/cola/permits/1257218116\_1642790294.82/0/xercesimpl-2-12-0-sources-jar/org/apache/xml/serialize/BaseMarkupSerializer.java$
- $*/opt/cola/permits/1257218116\_1642790294.82/0/xercesimpl-2-12-0-sources-jar/org/apache/xerces/stax/events/CharactersImpl.java$
- \* /opt/cola/permits/1257218116\_1642790294.82/0/xercesimpl-2-12-0-sources-jar/org/apache/xerces/dom/DeferredDOMImplementationImpl.java
- \* /opt/cola/permits/1257218116\_1642790294.82/0/xercesimpl-2-12-0-sources-jar/org/apache/xerces/stax/XMLEventFactoryImpl.java
- \*/opt/cola/permits/1257218116\_1642790294.82/0/xercesimpl-2-12-0-sources-jar/org/apache/xerces/util/JAXPNamespaceContextWrapper.java
- \*/opt/cola/permits/1257218116\_1642790294.82/0/xercesimpl-2-12-0-sources-

jar/org/apache/xerces/util/NamespaceSupport.java

- $*/opt/cola/permits/1257218116\_1642790294.82/0/xercesimpl-2-12-0-sources-jar/org/apache/xerces/xni/XMLDocumentHandler.java$
- $*/opt/cola/permits/1257218116\_1642790294.82/0/xercesimpl-2-12-0-sources-jar/org/apache/xerces/dom/DOMLocatorImpl.java$
- $*/opt/cola/permits/1257218116\_1642790294.82/0/xercesimpl-2-12-0-sources-jar/org/apache/xerces/impl/xs/util/LSInputListImpl.java$
- \* /opt/cola/permits/1257218116\_1642790294.82/0/xercesimpl-2-12-0-sources-jar/org/apache/xerces/impl/xs/XSDeclarationPool.java
- \* /opt/cola/permits/1257218116\_1642790294.82/0/xercesimpl-2-12-0-sources-jar/org/apache/xerces/jaxp/validation/JAXPValidationMessageFormatter.java
- $*/opt/cola/permits/1257218116\_1642790294.82/0/xercesimpl-2-12-0-sources-jar/org/apache/xerces/impl/dtd/models/CMBinOp.java$
- \* /opt/cola/permits/1257218116\_1642790294.82/0/xercesimpl-2-12-0-sources-jar/org/apache/xerces/impl/dv/xs/ExtendedSchemaDVFactoryImpl.java
- \* /opt/cola/permits/1257218116\_1642790294.82/0/xercesimpl-2-12-0-sources-jar/org/apache/xerces/impl/dtd/XML1DTDValidator.java
- $*/opt/cola/permits/1257218116\_1642790294.82/0/xercesimpl-2-12-0-sources-jar/org/apache/xerces/impl/dv/xs/EntityDV.java$
- \* /opt/cola/permits/1257218116\_1642790294.82/0/xercesimpl-2-12-0-sources-jar/org/apache/xerces/util/SymbolTable.java
- \* /opt/cola/permits/1257218116\_1642790294.82/0/xercesimpl-2-12-0-sources-jar/org/apache/xerces/impl/dv/xs/AnyURIDV.java
- $*/opt/cola/permits/1257218116\_1642790294.82/0/xercesimpl-2-12-0-sources-jar/org/apache/xerces/impl/XMLEntityScanner.java$
- $*/opt/cola/permits/1257218116\_1642790294.82/0/xercesimpl-2-12-0-sources-jar/org/apache/xerces/impl/XMLEntityManager.java$
- \* /opt/cola/permits/1257218116\_1642790294.82/0/xercesimpl-2-12-0-sources-jar/org/apache/xerces/impl/xs/XSAttributeDecl.java
- \* /opt/cola/permits/1257218116\_1642790294.82/0/xercesimpl-2-12-0-sources-jar/org/apache/xerces/xinclude/XIncludeNamespaceSupport.java
- \* /opt/cola/permits/1257218116\_1642790294.82/0/xercesimpl-2-12-0-sources-jar/org/apache/xerces/impl/xs/models/XSEmptyCM.java
- $*/opt/cola/permits/1257218116\_1642790294.82/0/xercesimpl-2-12-0-sources-jar/org/apache/html/dom/HTMLOptGroupElementImpl.java$
- \* /opt/cola/permits/1257218116\_1642790294.82/0/xercesimpl-2-12-0-sources-jar/org/apache/xerces/impl/dv/DVFactoryException.java
- $*/opt/cola/permits/1257218116\_1642790294.82/0/xercesimpl-2-12-0-sources-jar/org/apache/html/dom/HTMLDocumentImpl.java$
- $*/opt/cola/permits/1257218116\_1642790294.82/0/xercesimpl-2-12-0-sources-jar/org/apache/xerces/impl/dv/xs/SchemaDateTimeException.java$
- \* /opt/cola/permits/1257218116\_1642790294.82/0/xercesimpl-2-12-0-sources-jar/org/apache/wml/WMLOptionElement.java
- $*/opt/cola/permits/1257218116\_1642790294.82/0/xercesimpl-2-12-0-sources-jar/org/apache/wml/WMLPElement.java$
- $*/opt/cola/permits/1257218116\_1642790294.82/0/xercesimpl-2-12-0-sources-jar/org/apache/html/dom/HTMLOptionElementImpl.java$
- \* /opt/cola/permits/1257218116\_1642790294.82/0/xercesimpl-2-12-0-sources-

jar/org/apache/wml/WMLElement.java

- $*/opt/cola/permits/1257218116\_1642790294.82/0/xercesimpl-2-12-0-sources-jar/org/apache/html/dom/HTMLParamElementImpl.java$
- \* /opt/cola/permits/1257218116\_1642790294.82/0/xercesimpl-2-12-0-sources-jar/org/apache/xerces/dom/TreeWalkerImpl.java
- $*/opt/cola/permits/1257218116\_1642790294.82/0/xercesimpl-2-12-0-sources-jar/org/apache/xerces/impl/dv/dtd/XML11DTDDVFactoryImpl.java$
- \* /opt/cola/permits/1257218116\_1642790294.82/0/xercesimpl-2-12-0-sources-jar/org/apache/xerces/impl/xpath/regex/ParseException.java
- \* /opt/cola/permits/1257218116\_1642790294.82/0/xercesimpl-2-12-0-sources-jar/org/apache/xerces/xni/parser/XMLDTDFilter.java
- \* /opt/cola/permits/1257218116\_1642790294.82/0/xercesimpl-2-12-0-sources-jar/org/apache/xerces/impl/dtd/XMLDTDValidator.java
- \* /opt/cola/permits/1257218116\_1642790294.82/0/xercesimpl-2-12-0-sources-jar/org/apache/xerces/impl/xs/traversers/XSDNotationTraverser.java
- \* /opt/cola/permits/1257218116\_1642790294.82/0/xercesimpl-2-12-0-sources-jar/org/apache/xerces/xni/grammars/XMLSchemaDescription.java
- $*/opt/cola/permits/1257218116\_1642790294.82/0/xercesimpl-2-12-0-sources-jar/org/apache/xerces/jaxp/validation/DOMResultBuilder.java$
- $*/opt/cola/permits/1257218116\_1642790294.82/0/xercesimpl-2-12-0-sources-jar/org/apache/wml/dom/WMLAnchorElementImpl.java$
- $*/opt/cola/permits/1257218116\_1642790294.82/0/xercesimpl-2-12-0-sources-jar/org/apache/html/dom/HTMLModElementImpl.java$
- $*/opt/cola/permits/1257218116\_1642790294.82/0/xercesimpl-2-12-0-sources-jar/org/apache/wml/dom/WMLDocumentImpl.java$
- $*/opt/cola/permits/1257218116\_1642790294.82/0/xercesimpl-2-12-0-sources-jar/org/apache/xerces/dom/DeferredElementNSImpl.java$
- $*/opt/cola/permits/1257218116\_1642790294.82/0/xercesimpl-2-12-0-sources-jar/org/apache/html/dom/HTMLTableCaptionElementImpl.java$
- \*/opt/cola/permits/1257218116\_1642790294.82/0/xercesimpl-2-12-0-sources-jar/org/apache/xerces/impl/XMLEntityHandler.java
- $*/opt/cola/permits/1257218116\_1642790294.82/0/xercesimpl-2-12-0-sources-jar/org/apache/xerces/parsers/StandardParserConfiguration.java$
- $*/opt/cola/permits/1257218116\_1642790294.82/0/xercesimpl-2-12-0-sources-jar/org/apache/xerces/impl/xs/models/XSAllCM.java$
- \* /opt/cola/permits/1257218116\_1642790294.82/0/xercesimpl-2-12-0-sources-jar/org/apache/xerces/impl/xs/opti/AttrImpl.java
- $*/opt/cola/permits/1257218116\_1642790294.82/0/xercesimpl-2-12-0-sources-jar/org/apache/wml/dom/WMLFieldsetElementImpl.java$
- $*/opt/cola/permits/1257218116\_1642790294.82/0/xercesimpl-2-12-0-sources-jar/org/apache/wml/dom/WMLDoElementImpl.java$
- \* /opt/cola/permits/1257218116\_1642790294.82/0/xercesimpl-2-12-0-sources-jar/org/apache/xerces/impl/xpath/regex/RangeToken.java
- \* /opt/cola/permits/1257218116\_1642790294.82/0/xercesimpl-2-12-0-sources-jar/org/apache/xerces/parsers/DOMASBuilderImpl.java
- \* /opt/cola/permits/1257218116\_1642790294.82/0/xercesimpl-2-12-0-sources-jar/org/apache/html/dom/NameNodeListImpl.java
- \* /opt/cola/permits/1257218116\_1642790294.82/0/xercesimpl-2-12-0-sources-

```
jar/org/apache/wml/dom/WMLDOMImplementationImpl.java \\*/opt/cola/permits/1257218116\_1642790294.82/0/xercesimpl-2-12-0-sources-parameters \\
```

jar/org/apache/xerces/impl/io/UCSReader.java

- $*/opt/cola/permits/1257218116\_1642790294.82/0/xercesimpl-2-12-0-sources-jar/org/apache/xerces/parsers/XIncludeAwareParserConfiguration.java$
- \* /opt/cola/permits/1257218116\_1642790294.82/0/xercesimpl-2-12-0-sources-jar/org/apache/xerces/impl/RevalidationHandler.java
- \* /opt/cola/permits/1257218116\_1642790294.82/0/xercesimpl-2-12-0-sources-jar/org/apache/xerces/xs/XSValue.java
- \* /opt/cola/permits/1257218116\_1642790294.82/0/xercesimpl-2-12-0-sources-jar/org/apache/xerces/dom/NodeImpl.java
- $*/opt/cola/permits/1257218116\_1642790294.82/0/xercesimpl-2-12-0-sources-jar/org/apache/xerces/impl/dv/dtd/XML11IDREFDatatypeValidator.java$
- \* /opt/cola/permits/1257218116\_1642790294.82/0/xercesimpl-2-12-0-sources-jar/org/apache/xerces/xni/parser/XMLConfigurationException.java
- \* /opt/cola/permits/1257218116\_1642790294.82/0/xercesimpl-2-12-0-sources-jar/org/apache/xerces/util/AttributesProxy.java
- $*/opt/cola/permits/1257218116\_1642790294.82/0/xercesimpl-2-12-0-sources-jar/org/apache/xerces/jaxp/validation/ValidatorImpl.java$
- $*/opt/cola/permits/1257218116\_1642790294.82/0/xercesimpl-2-12-0-sources-jar/org/apache/xerces/parsers/XMLGrammarParser.java$
- $*/opt/cola/permits/1257218116\_1642790294.82/0/xercesimpl-2-12-0-sources-jar/org/apache/xerces/impl/dtd/XMLSimpleType.java$
- \* /opt/cola/permits/1257218116\_1642790294.82/0/xercesimpl-2-12-0-sources-jar/org/apache/xerces/impl/xs/SchemaNamespaceSupport.java

No license file was found, but licenses were detected in source scan.

/\*

- \* Licensed to the Apache Software Foundation (ASF) under one or more
- \* contributor license agreements. See the NOTICE file distributed with
- \* this work for additional information regarding copyright ownership.
- \* The ASF licenses this file to You under the Apache License, Version 2.0
- \* (the "License"); you may not use this file except in compliance with
- \* the License. You may obtain a copy of the License at

\*

\* http://www.apache.org/licenses/LICENSE-2.0

\*

- \* Unless required by applicable law or agreed to in writing, software
- \* distributed under the License is distributed on an "AS IS" BASIS,
- \* WITHOUT WARRANTIES OR CONDITIONS OF ANY KIND, either express or implied.
- \* See the License for the specific language governing permissions and
- \* limitations under the License.

\*/

#### Found in path(s):

- $*/opt/cola/permits/1257218116\_1642790294.82/0/xercesimpl-2-12-0-sources-jar/org/apache/xerces/impl/dv/xs/AbstractDateTimeDV.java$
- \*/opt/cola/permits/1257218116\_1642790294.82/0/xercesimpl-2-12-0-sources-

jar/org/apache/xerces/impl/dv/xs/YearDV.java

- $*/opt/cola/permits/1257218116\_1642790294.82/0/xercesimpl-2-12-0-sources-jar/org/apache/xerces/impl/xs/traversers/XSDKeyrefTraverser.java$
- $*/opt/cola/permits/1257218116\_1642790294.82/0/xercesimpl-2-12-0-sources-jar/org/apache/xerces/impl/dv/xs/DateDV.java$
- $*/opt/cola/permits/1257218116\_1642790294.82/0/xercesimpl-2-12-0-sources-jar/org/apache/xerces/impl/dv/xs/DateTimeDV.java$
- $*/opt/cola/permits/1257218116\_1642790294.82/0/xercesimpl-2-12-0-sources-jar/org/apache/xerces/impl/xs/traversers/XSDUniqueOrKeyTraverser.java$
- \* /opt/cola/permits/1257218116\_1642790294.82/0/xercesimpl-2-12-0-sources-jar/org/apache/xerces/impl/dv/xs/MonthDV.java
- \* /opt/cola/permits/1257218116\_1642790294.82/0/xercesimpl-2-12-0-sources-jar/org/apache/xerces/impl/dv/xs/DurationDV.java
- \* /opt/cola/permits/1257218116\_1642790294.82/0/xercesimpl-2-12-0-sources-jar/org/apache/xerces/impl/dv/xs/MonthDayDV.java
- \* /opt/cola/permits/1257218116\_1642790294.82/0/xercesimpl-2-12-0-sources-jar/org/apache/xerces/impl/dv/xs/TimeDV.java
- $*/opt/cola/permits/1257218116\_1642790294.82/0/xercesimpl-2-12-0-sources-jar/org/apache/xerces/impl/xs/traversers/XSAttributeChecker.java$
- \* /opt/cola/permits/1257218116\_1642790294.82/0/xercesimpl-2-12-0-sources-jar/org/apache/xerces/impl/dv/xs/YearMonthDV.java
- \* /opt/cola/permits/1257218116\_1642790294.82/0/xercesimpl-2-12-0-sources-jar/org/apache/xerces/impl/xs/XSModelGroupImpl.java
- \* /opt/cola/permits/1257218116\_1642790294.82/0/xercesimpl-2-12-0-sources-jar/org/apache/xerces/impl/dv/xs/XSSimpleTypeDecl.java
- $*/opt/cola/permits/1257218116\_1642790294.82/0/xercesimpl-2-12-0-sources-jar/org/apache/xerces/impl/xs/traversers/XSDH and ler.java$
- $*/opt/cola/permits/1257218116\_1642790294.82/0/xercesimpl-2-12-0-sources-jar/org/apache/xerces/impl/dv/xs/DayDV.java$
- \* /opt/cola/permits/1257218116\_1642790294.82/0/xercesimpl-2-12-0-sources-jar/org/apache/xerces/impl/xs/XMLSchemaValidator.java
  No license file was found, but licenses were detected in source scan.
- # The ASF licenses this file to You under the Apache License, Version 2.0
- # (the "License"); you may not use this file except in compliance with
- # the License. You may obtain a copy of the License at
- # http://www.apache.org/licenses/LICENSE-2.0
- # distributed under the License is distributed on an "AS IS" BASIS,

## Found in path(s):

- \* /opt/cola/permits/1257218116\_1642790294.82/0/xercesimpl-2-12-0-sources-jar/org/apache/xerces/impl/msg/XMLSchemaMessages.properties
- $*/opt/cola/permits/1257218116\_1642790294.82/0/xercesimpl-2-12-0-sources-jar/org/apache/xerces/impl/xpath/regex/message.properties$
- $*/opt/cola/permits/1257218116\_1642790294.82/0/xercesimpl-2-12-0-sources-jar/org/apache/xerces/impl/msg/DOMMessages.properties$
- \* /opt/cola/permits/1257218116\_1642790294.82/0/xercesimpl-2-12-0-sources-jar/org/apache/xerces/impl/msg/XPointerMessages.properties

- \* /opt/cola/permits/1257218116\_1642790294.82/0/xercesimpl-2-12-0-sources-jar/org/apache/xerces/impl/msg/DatatypeMessages.properties
- \* /opt/cola/permits/1257218116\_1642790294.82/0/xercesimpl-2-12-0-sources-jar/org/apache/xerces/impl/xpath/regex/message\_fr.properties
- $*/opt/cola/permits/1257218116\_1642790294.82/0/xercesimpl-2-12-0-sources-jar/org/apache/xerces/impl/msg/SAXMessages.properties$
- $*/opt/cola/permits/1257218116\_1642790294.82/0/xercesimpl-2-12-0-sources-jar/org/apache/xerces/impl/msg/XIncludeMessages.properties$
- \* /opt/cola/permits/1257218116\_1642790294.82/0/xercesimpl-2-12-0-sources-jar/org/apache/xerces/impl/msg/XMLMessages.properties
- \* /opt/cola/permits/1257218116\_1642790294.82/0/xercesimpl-2-12-0-sources-jar/org/apache/xerces/impl/msg/XMLSerializerMessages.properties
- $*/opt/cola/permits/1257218116\_1642790294.82/0/xercesimpl-2-12-0-sources-jar/org/apache/xerces/impl/xpath/regex/message\_ja.properties$
- \* /opt/cola/permits/1257218116\_1642790294.82/0/xercesimpl-2-12-0-sources-jar/org/apache/xerces/impl/msg/JAXPValidationMessages.properties
  No license file was found, but licenses were detected in source scan.

/\*

- \* Licensed to the Apache Software Foundation (ASF) under one or more
- \* contributor license agreements. See the NOTICE file distributed with
- \* this work for additional information regarding copyright ownership.
- \* The ASF licenses this file to You under the Apache License, Version 2.0
- \* (the "License"); you may not use this file except in compliance with
- \* the License. You may obtain a copy of the License at

\*

\* http://www.apache.org/licenses/LICENSE-2.0

\*

- \* Unless required by applicable law or agreed to in writing, software
- \* distributed under the License is distributed on an "AS IS" BASIS,
- \* WITHOUT WARRANTIES OR CONDITIONS OF ANY KIND, either express or implied.
- \* See the License for the specific language governing permissions and
- \* limitations under the License.

\*/

// Unique Particle Attribution

## Found in path(s):

\* /opt/cola/permits/1257218116\_1642790294.82/0/xercesimpl-2-12-0-sources-jar/org/apache/xerces/impl/xs/models/XSDFACM.java

# 1.57 protobuf-java-format 1.2

# 1.57.1 Available under license:

Copyright (c) 2009, Orbitz World Wide All rights reserved.

Redistribution and use in source and binary forms, with or without modification, are permitted provided that the following conditions are met:

- \* Redistributions of source code must retain the above copyright notice, this list of conditions and the following disclaimer.
- \* Redistributions in binary form must reproduce the above copyright notice, this list of conditions and the following disclaimer in the documentation and/or other materials provided with the distribution.
- \* Neither the name of the Orbitz World Wide nor the names of its contributors may be used to endorse or promote products derived from this software without specific prior written permission.

THIS SOFTWARE IS PROVIDED BY THE COPYRIGHT HOLDERS AND CONTRIBUTORS "AS IS" AND ANY EXPRESS OR IMPLIED WARRANTIES, INCLUDING, BUT NOT LIMITED TO, THE IMPLIED WARRANTIES OF MERCHANTABILITY AND FITNESS FOR A PARTICULAR PURPOSE ARE DISCLAIMED. IN NO EVENT SHALL THE COPYRIGHT OWNER OR CONTRIBUTORS BE LIABLE FOR ANY DIRECT, INDIRECT, INCIDENTAL, SPECIAL, EXEMPLARY, OR CONSEQUENTIAL DAMAGES (INCLUDING, BUT NOT LIMITED TO, PROCUREMENT OF SUBSTITUTE GOODS OR SERVICES; LOSS OF USE, DATA, OR PROFITS; OR BUSINESS INTERRUPTION) HOWEVER CAUSED AND ON ANY THEORY OF LIABILITY, WHETHER IN CONTRACT, STRICT LIABILITY, OR TORT (INCLUDING NEGLIGENCE OR OTHERWISE) ARISING IN ANY WAY OUT OF THE USE OF THIS SOFTWARE, EVEN IF ADVISED OF THE POSSIBILITY OF SUCH DAMAGE.

Copyright (c) 2009, Orbitz LLC All rights reserved.

Redistribution and use in source and binary forms, with or without modification, are permitted provided that the following conditions are met:

- \* Redistributions of source code must retain the above copyright notice, this list of conditions and the following disclaimer.
- \* Redistributions in binary form must reproduce the above copyright notice, this list of conditions and the following disclaimer in the documentation and/or other materials provided with the distribution.
- \* Neither the name of the Orbitz LLC nor the names of its contributors may be used to endorse or promote products derived from this software without specific prior written permission.

THIS SOFTWARE IS PROVIDED BY THE COPYRIGHT HOLDERS AND CONTRIBUTORS "AS IS" AND ANY EXPRESS OR IMPLIED WARRANTIES, INCLUDING, BUT NOT LIMITED TO, THE IMPLIED WARRANTIES OF MERCHANTABILITY AND FITNESS FOR A PARTICULAR PURPOSE ARE DISCLAIMED. IN NO EVENT SHALL THE COPYRIGHT OWNER OR CONTRIBUTORS BE LIABLE FOR ANY DIRECT, INDIRECT, INCIDENTAL, SPECIAL, EXEMPLARY, OR CONSEQUENTIAL DAMAGES (INCLUDING, BUT NOT LIMITED TO, PROCUREMENT OF SUBSTITUTE GOODS OR SERVICES; LOSS OF USE, DATA, OR PROFITS; OR BUSINESS INTERRUPTION) HOWEVER CAUSED AND ON ANY THEORY OF LIABILITY, WHETHER IN CONTRACT, STRICT LIABILITY, OR TORT

# 1.58 okhttp 4.10.0

## 1.58.1 Available under license:

Note that publicsuffixes.gz is compiled from The Public Suffix List: https://publicsuffix.org/list/public\_suffix\_list.dat

It is subject to the terms of the Mozilla Public License, v. 2.0: https://mozilla.org/MPL/2.0/

# 1.59 httpcomponents-mime 4.5.12

# 1.59.1 Available under license:

Apache HttpClient Mime Copyright 1999-2020 The Apache Software Foundation

This product includes software developed at The Apache Software Foundation (http://www.apache.org/).

Apache License Version 2.0, January 2004 http://www.apache.org/licenses/

### TERMS AND CONDITIONS FOR USE, REPRODUCTION, AND DISTRIBUTION

#### 1. Definitions.

"License" shall mean the terms and conditions for use, reproduction, and distribution as defined by Sections 1 through 9 of this document.

"Licensor" shall mean the copyright owner or entity authorized by the copyright owner that is granting the License.

"Legal Entity" shall mean the union of the acting entity and all other entities that control, are controlled by, or are under common control with that entity. For the purposes of this definition, "control" means (i) the power, direct or indirect, to cause the direction or management of such entity, whether by contract or otherwise, or (ii) ownership of fifty percent (50%) or more of the outstanding shares, or (iii) beneficial ownership of such entity.

"You" (or "Your") shall mean an individual or Legal Entity exercising permissions granted by this License.

"Source" form shall mean the preferred form for making modifications, including but not limited to software source code, documentation source, and configuration files.

"Object" form shall mean any form resulting from mechanical transformation or translation of a Source form, including but not limited to compiled object code, generated documentation, and conversions to other media types.

"Work" shall mean the work of authorship, whether in Source or Object form, made available under the License, as indicated by a copyright notice that is included in or attached to the work (an example is provided in the Appendix below).

"Derivative Works" shall mean any work, whether in Source or Object form, that is based on (or derived from) the Work and for which the editorial revisions, annotations, elaborations, or other modifications represent, as a whole, an original work of authorship. For the purposes of this License, Derivative Works shall not include works that remain separable from, or merely link (or bind by name) to the interfaces of, the Work and Derivative Works thereof.

"Contribution" shall mean any work of authorship, including the original version of the Work and any modifications or additions to that Work or Derivative Works thereof, that is intentionally submitted to Licensor for inclusion in the Work by the copyright owner or by an individual or Legal Entity authorized to submit on behalf of the copyright owner. For the purposes of this definition, "submitted" means any form of electronic, verbal, or written communication sent to the Licensor or its representatives, including but not limited to communication on electronic mailing lists, source code control systems, and issue tracking systems that are managed by, or on behalf of, the Licensor for the purpose of discussing and improving the Work, but excluding communication that is conspicuously marked or otherwise designated in writing by the copyright owner as "Not a Contribution."

"Contributor" shall mean Licensor and any individual or Legal Entity on behalf of whom a Contribution has been received by Licensor and subsequently incorporated within the Work.

2. Grant of Copyright License. Subject to the terms and conditions of this License, each Contributor hereby grants to You a perpetual, worldwide, non-exclusive, no-charge, royalty-free, irrevocable copyright license to reproduce, prepare Derivative Works of, publicly display, publicly perform, sublicense, and distribute the Work and such Derivative Works in Source or Object form.

- 3. Grant of Patent License. Subject to the terms and conditions of this License, each Contributor hereby grants to You a perpetual, worldwide, non-exclusive, no-charge, royalty-free, irrevocable (except as stated in this section) patent license to make, have made, use, offer to sell, sell, import, and otherwise transfer the Work, where such license applies only to those patent claims licensable by such Contributor that are necessarily infringed by their Contribution(s) alone or by combination of their Contribution(s) with the Work to which such Contribution(s) was submitted. If You institute patent litigation against any entity (including a cross-claim or counterclaim in a lawsuit) alleging that the Work or a Contribution incorporated within the Work constitutes direct or contributory patent infringement, then any patent licenses granted to You under this License for that Work shall terminate as of the date such litigation is filed.
- 4. Redistribution. You may reproduce and distribute copies of the Work or Derivative Works thereof in any medium, with or without modifications, and in Source or Object form, provided that You meet the following conditions:
  - (a) You must give any other recipients of the Work or Derivative Works a copy of this License; and
  - (b) You must cause any modified files to carry prominent notices stating that You changed the files; and
  - (c) You must retain, in the Source form of any Derivative Works that You distribute, all copyright, patent, trademark, and attribution notices from the Source form of the Work, excluding those notices that do not pertain to any part of the Derivative Works; and
  - (d) If the Work includes a "NOTICE" text file as part of its distribution, then any Derivative Works that You distribute must include a readable copy of the attribution notices contained within such NOTICE file, excluding those notices that do not pertain to any part of the Derivative Works, in at least one of the following places: within a NOTICE text file distributed as part of the Derivative Works; within the Source form or documentation, if provided along with the Derivative Works; or, within a display generated by the Derivative Works, if and wherever such third-party notices normally appear. The contents of the NOTICE file are for informational purposes only and do not modify the License. You may add Your own attribution notices within Derivative Works that You distribute, alongside or as an addendum to the NOTICE text from the Work, provided that such additional attribution notices cannot be construed

as modifying the License.

You may add Your own copyright statement to Your modifications and may provide additional or different license terms and conditions for use, reproduction, or distribution of Your modifications, or for any such Derivative Works as a whole, provided Your use, reproduction, and distribution of the Work otherwise complies with the conditions stated in this License.

- 5. Submission of Contributions. Unless You explicitly state otherwise, any Contribution intentionally submitted for inclusion in the Work by You to the Licensor shall be under the terms and conditions of this License, without any additional terms or conditions. Notwithstanding the above, nothing herein shall supersede or modify the terms of any separate license agreement you may have executed with Licensor regarding such Contributions.
- 6. Trademarks. This License does not grant permission to use the trade names, trademarks, service marks, or product names of the Licensor, except as required for reasonable and customary use in describing the origin of the Work and reproducing the content of the NOTICE file.
- 7. Disclaimer of Warranty. Unless required by applicable law or agreed to in writing, Licensor provides the Work (and each Contributor provides its Contributions) on an "AS IS" BASIS, WITHOUT WARRANTIES OR CONDITIONS OF ANY KIND, either express or implied, including, without limitation, any warranties or conditions of TITLE, NON-INFRINGEMENT, MERCHANTABILITY, or FITNESS FOR A PARTICULAR PURPOSE. You are solely responsible for determining the appropriateness of using or redistributing the Work and assume any risks associated with Your exercise of permissions under this License.
- 8. Limitation of Liability. In no event and under no legal theory, whether in tort (including negligence), contract, or otherwise, unless required by applicable law (such as deliberate and grossly negligent acts) or agreed to in writing, shall any Contributor be liable to You for damages, including any direct, indirect, special, incidental, or consequential damages of any character arising as a result of this License or out of the use or inability to use the Work (including but not limited to damages for loss of goodwill, work stoppage, computer failure or malfunction, or any and all other commercial damages or losses), even if such Contributor has been advised of the possibility of such damages.
- 9. Accepting Warranty or Additional Liability. While redistributing the Work or Derivative Works thereof, You may choose to offer, and charge a fee for, acceptance of support, warranty, indemnity, or other liability obligations and/or rights consistent with this

License. However, in accepting such obligations, You may act only on Your own behalf and on Your sole responsibility, not on behalf of any other Contributor, and only if You agree to indemnify, defend, and hold each Contributor harmless for any liability incurred by, or claims asserted against, such Contributor by reason of your accepting any such warranty or additional liability.

## END OF TERMS AND CONDITIONS

APPENDIX: How to apply the Apache License to your work.

To apply the Apache License to your work, attach the following boilerplate notice, with the fields enclosed by brackets "[]" replaced with your own identifying information. (Don't include the brackets!) The text should be enclosed in the appropriate comment syntax for the file format. We also recommend that a file or class name and description of purpose be included on the same "printed page" as the copyright notice for easier identification within third-party archives.

Copyright [yyyy] [name of copyright owner]

Licensed under the Apache License, Version 2.0 (the "License"); you may not use this file except in compliance with the License. You may obtain a copy of the License at

http://www.apache.org/licenses/LICENSE-2.0

Unless required by applicable law or agreed to in writing, software distributed under the License is distributed on an "AS IS" BASIS, WITHOUT WARRANTIES OR CONDITIONS OF ANY KIND, either express or implied. See the License for the specific language governing permissions and limitations under the License.

## 1.60 commons-codec 1.14

## 1.60.1 Available under license:

Apache License Version 2.0, January 2004 http://www.apache.org/licenses/

## TERMS AND CONDITIONS FOR USE, REPRODUCTION, AND DISTRIBUTION

1. Definitions.

"License" shall mean the terms and conditions for use, reproduction,

and distribution as defined by Sections 1 through 9 of this document.

"Licensor" shall mean the copyright owner or entity authorized by the copyright owner that is granting the License.

"Legal Entity" shall mean the union of the acting entity and all other entities that control, are controlled by, or are under common control with that entity. For the purposes of this definition, "control" means (i) the power, direct or indirect, to cause the direction or management of such entity, whether by contract or otherwise, or (ii) ownership of fifty percent (50%) or more of the outstanding shares, or (iii) beneficial ownership of such entity.

"You" (or "Your") shall mean an individual or Legal Entity exercising permissions granted by this License.

"Source" form shall mean the preferred form for making modifications, including but not limited to software source code, documentation source, and configuration files.

"Object" form shall mean any form resulting from mechanical transformation or translation of a Source form, including but not limited to compiled object code, generated documentation, and conversions to other media types.

"Work" shall mean the work of authorship, whether in Source or Object form, made available under the License, as indicated by a copyright notice that is included in or attached to the work (an example is provided in the Appendix below).

"Derivative Works" shall mean any work, whether in Source or Object form, that is based on (or derived from) the Work and for which the editorial revisions, annotations, elaborations, or other modifications represent, as a whole, an original work of authorship. For the purposes of this License, Derivative Works shall not include works that remain separable from, or merely link (or bind by name) to the interfaces of, the Work and Derivative Works thereof.

"Contribution" shall mean any work of authorship, including the original version of the Work and any modifications or additions to that Work or Derivative Works thereof, that is intentionally submitted to Licensor for inclusion in the Work by the copyright owner or by an individual or Legal Entity authorized to submit on behalf of the copyright owner. For the purposes of this definition, "submitted" means any form of electronic, verbal, or written communication sent to the Licensor or its representatives, including but not limited to communication on electronic mailing lists, source code control systems, and issue tracking systems that are managed by, or on behalf of, the

Licensor for the purpose of discussing and improving the Work, but excluding communication that is conspicuously marked or otherwise designated in writing by the copyright owner as "Not a Contribution."

"Contributor" shall mean Licensor and any individual or Legal Entity on behalf of whom a Contribution has been received by Licensor and subsequently incorporated within the Work.

- 2. Grant of Copyright License. Subject to the terms and conditions of this License, each Contributor hereby grants to You a perpetual, worldwide, non-exclusive, no-charge, royalty-free, irrevocable copyright license to reproduce, prepare Derivative Works of, publicly display, publicly perform, sublicense, and distribute the Work and such Derivative Works in Source or Object form.
- 3. Grant of Patent License. Subject to the terms and conditions of this License, each Contributor hereby grants to You a perpetual, worldwide, non-exclusive, no-charge, royalty-free, irrevocable (except as stated in this section) patent license to make, have made, use, offer to sell, sell, import, and otherwise transfer the Work, where such license applies only to those patent claims licensable by such Contributor that are necessarily infringed by their Contribution(s) alone or by combination of their Contribution(s) with the Work to which such Contribution(s) was submitted. If You institute patent litigation against any entity (including a cross-claim or counterclaim in a lawsuit) alleging that the Work or a Contributory patent infringement, then any patent licenses granted to You under this License for that Work shall terminate as of the date such litigation is filed.
- 4. Redistribution. You may reproduce and distribute copies of the Work or Derivative Works thereof in any medium, with or without modifications, and in Source or Object form, provided that You meet the following conditions:
  - (a) You must give any other recipients of the Work or Derivative Works a copy of this License; and
  - (b) You must cause any modified files to carry prominent notices stating that You changed the files; and
  - (c) You must retain, in the Source form of any Derivative Works that You distribute, all copyright, patent, trademark, and attribution notices from the Source form of the Work, excluding those notices that do not pertain to any part of the Derivative Works; and

(d) If the Work includes a "NOTICE" text file as part of its distribution, then any Derivative Works that You distribute must include a readable copy of the attribution notices contained within such NOTICE file, excluding those notices that do not pertain to any part of the Derivative Works, in at least one of the following places: within a NOTICE text file distributed as part of the Derivative Works; within the Source form or documentation, if provided along with the Derivative Works; or, within a display generated by the Derivative Works, if and wherever such third-party notices normally appear. The contents of the NOTICE file are for informational purposes only and do not modify the License. You may add Your own attribution notices within Derivative Works that You distribute, alongside or as an addendum to the NOTICE text from the Work, provided that such additional attribution notices cannot be construed as modifying the License.

You may add Your own copyright statement to Your modifications and may provide additional or different license terms and conditions for use, reproduction, or distribution of Your modifications, or for any such Derivative Works as a whole, provided Your use, reproduction, and distribution of the Work otherwise complies with the conditions stated in this License.

- 5. Submission of Contributions. Unless You explicitly state otherwise, any Contribution intentionally submitted for inclusion in the Work by You to the Licensor shall be under the terms and conditions of this License, without any additional terms or conditions. Notwithstanding the above, nothing herein shall supersede or modify the terms of any separate license agreement you may have executed with Licensor regarding such Contributions.
- 6. Trademarks. This License does not grant permission to use the trade names, trademarks, service marks, or product names of the Licensor, except as required for reasonable and customary use in describing the origin of the Work and reproducing the content of the NOTICE file.
- 7. Disclaimer of Warranty. Unless required by applicable law or agreed to in writing, Licensor provides the Work (and each Contributor provides its Contributions) on an "AS IS" BASIS, WITHOUT WARRANTIES OR CONDITIONS OF ANY KIND, either express or implied, including, without limitation, any warranties or conditions of TITLE, NON-INFRINGEMENT, MERCHANTABILITY, or FITNESS FOR A PARTICULAR PURPOSE. You are solely responsible for determining the appropriateness of using or redistributing the Work and assume any risks associated with Your exercise of permissions under this License.
- 8. Limitation of Liability. In no event and under no legal theory,

whether in tort (including negligence), contract, or otherwise, unless required by applicable law (such as deliberate and grossly negligent acts) or agreed to in writing, shall any Contributor be liable to You for damages, including any direct, indirect, special, incidental, or consequential damages of any character arising as a result of this License or out of the use or inability to use the Work (including but not limited to damages for loss of goodwill, work stoppage, computer failure or malfunction, or any and all other commercial damages or losses), even if such Contributor has been advised of the possibility of such damages.

9. Accepting Warranty or Additional Liability. While redistributing the Work or Derivative Works thereof, You may choose to offer, and charge a fee for, acceptance of support, warranty, indemnity, or other liability obligations and/or rights consistent with this License. However, in accepting such obligations, You may act only on Your own behalf and on Your sole responsibility, not on behalf of any other Contributor, and only if You agree to indemnify, defend, and hold each Contributor harmless for any liability incurred by, or claims asserted against, such Contributor by reason of your accepting any such warranty or additional liability.

#### END OF TERMS AND CONDITIONS

APPENDIX: How to apply the Apache License to your work.

To apply the Apache License to your work, attach the following boilerplate notice, with the fields enclosed by brackets "[]" replaced with your own identifying information. (Don't include the brackets!) The text should be enclosed in the appropriate comment syntax for the file format. We also recommend that a file or class name and description of purpose be included on the same "printed page" as the copyright notice for easier identification within third-party archives.

Copyright [yyyy] [name of copyright owner]

Licensed under the Apache License, Version 2.0 (the "License"); you may not use this file except in compliance with the License. You may obtain a copy of the License at

http://www.apache.org/licenses/LICENSE-2.0

Unless required by applicable law or agreed to in writing, software distributed under the License is distributed on an "AS IS" BASIS, WITHOUT WARRANTIES OR CONDITIONS OF ANY KIND, either express or implied. See the License for the specific language governing permissions and limitations under the License.

Apache Commons Codec Copyright 2002-2019 The Apache Software Foundation

This product includes software developed at The Apache Software Foundation (https://www.apache.org/).

src/test/org/apache/commons/codec/language/DoubleMetaphoneTest.java contains test data from http://aspell.net/test/orig/batch0.tab.
Copyright (C) 2002 Kevin Atkinson (kevina@gnu.org)

\_\_\_\_\_\_

The content of package org.apache.commons.codec.language.bm has been translated from the original php source code available at http://stevemorse.org/phoneticinfo.htm with permission from the original authors.

Original source copyright:

Copyright (c) 2008 Alexander Beider & Stephen P. Morse.

# 1.61 httpcomponents-client 4.5.13

## 1.61.1 Available under license:

Apache HttpComponents Client Copyright 1999-2020 The Apache Software Foundation

This product includes software developed at

The Apache Software Foundation (http://www.apache.org/).

Apache License

Version 2.0, January 2004

http://www.apache.org/licenses/

## TERMS AND CONDITIONS FOR USE, REPRODUCTION, AND DISTRIBUTION

## 1. Definitions.

"License" shall mean the terms and conditions for use, reproduction, and distribution as defined by Sections 1 through 9 of this document.

"Licensor" shall mean the copyright owner or entity authorized by the copyright owner that is granting the License.

"Legal Entity" shall mean the union of the acting entity and all other entities that control, are controlled by, or are under common control with that entity. For the purposes of this definition, "control" means (i) the power, direct or indirect, to cause the direction or management of such entity, whether by contract or otherwise, or (ii) ownership of fifty percent (50%) or more of the outstanding shares, or (iii) beneficial ownership of such entity.

"You" (or "Your") shall mean an individual or Legal Entity exercising permissions granted by this License.

"Source" form shall mean the preferred form for making modifications, including but not limited to software source code, documentation source, and configuration files.

"Object" form shall mean any form resulting from mechanical transformation or translation of a Source form, including but not limited to compiled object code, generated documentation, and conversions to other media types.

"Work" shall mean the work of authorship, whether in Source or Object form, made available under the License, as indicated by a copyright notice that is included in or attached to the work (an example is provided in the Appendix below).

"Derivative Works" shall mean any work, whether in Source or Object form, that is based on (or derived from) the Work and for which the editorial revisions, annotations, elaborations, or other modifications represent, as a whole, an original work of authorship. For the purposes of this License, Derivative Works shall not include works that remain separable from, or merely link (or bind by name) to the interfaces of, the Work and Derivative Works thereof.

"Contribution" shall mean any work of authorship, including the original version of the Work and any modifications or additions to that Work or Derivative Works thereof, that is intentionally submitted to Licensor for inclusion in the Work by the copyright owner or by an individual or Legal Entity authorized to submit on behalf of the copyright owner. For the purposes of this definition, "submitted" means any form of electronic, verbal, or written communication sent to the Licensor or its representatives, including but not limited to communication on electronic mailing lists, source code control systems, and issue tracking systems that are managed by, or on behalf of, the Licensor for the purpose of discussing and improving the Work, but excluding communication that is conspicuously marked or otherwise designated in writing by the copyright owner as "Not a Contribution."

"Contributor" shall mean Licensor and any individual or Legal Entity on behalf of whom a Contribution has been received by Licensor and subsequently incorporated within the Work.

2. Grant of Copyright License. Subject to the terms and conditions of this License, each Contributor hereby grants to You a perpetual, worldwide, non-exclusive, no-charge, royalty-free, irrevocable copyright license to reproduce, prepare Derivative Works of,

- publicly display, publicly perform, sublicense, and distribute the Work and such Derivative Works in Source or Object form.
- 3. Grant of Patent License. Subject to the terms and conditions of this License, each Contributor hereby grants to You a perpetual, worldwide, non-exclusive, no-charge, royalty-free, irrevocable (except as stated in this section) patent license to make, have made, use, offer to sell, sell, import, and otherwise transfer the Work, where such license applies only to those patent claims licensable by such Contributor that are necessarily infringed by their Contribution(s) alone or by combination of their Contribution(s) with the Work to which such Contribution(s) was submitted. If You institute patent litigation against any entity (including a cross-claim or counterclaim in a lawsuit) alleging that the Work or a Contributory patent infringement, then any patent licenses granted to You under this License for that Work shall terminate as of the date such litigation is filed.
- 4. Redistribution. You may reproduce and distribute copies of the Work or Derivative Works thereof in any medium, with or without modifications, and in Source or Object form, provided that You meet the following conditions:
  - (a) You must give any other recipients of the Work or Derivative Works a copy of this License; and
  - (b) You must cause any modified files to carry prominent notices stating that You changed the files; and
  - (c) You must retain, in the Source form of any Derivative Works that You distribute, all copyright, patent, trademark, and attribution notices from the Source form of the Work, excluding those notices that do not pertain to any part of the Derivative Works; and
  - (d) If the Work includes a "NOTICE" text file as part of its distribution, then any Derivative Works that You distribute must include a readable copy of the attribution notices contained within such NOTICE file, excluding those notices that do not pertain to any part of the Derivative Works, in at least one of the following places: within a NOTICE text file distributed as part of the Derivative Works; within the Source form or documentation, if provided along with the Derivative Works; or, within a display generated by the Derivative Works, if and wherever such third-party notices normally appear. The contents of the NOTICE file are for informational purposes only and do not modify the License. You may add Your own attribution

notices within Derivative Works that You distribute, alongside or as an addendum to the NOTICE text from the Work, provided that such additional attribution notices cannot be construed as modifying the License.

You may add Your own copyright statement to Your modifications and may provide additional or different license terms and conditions for use, reproduction, or distribution of Your modifications, or for any such Derivative Works as a whole, provided Your use, reproduction, and distribution of the Work otherwise complies with the conditions stated in this License.

- 5. Submission of Contributions. Unless You explicitly state otherwise, any Contribution intentionally submitted for inclusion in the Work by You to the Licensor shall be under the terms and conditions of this License, without any additional terms or conditions.
  Notwithstanding the above, nothing herein shall supersede or modify the terms of any separate license agreement you may have executed with Licensor regarding such Contributions.
- 6. Trademarks. This License does not grant permission to use the trade names, trademarks, service marks, or product names of the Licensor, except as required for reasonable and customary use in describing the origin of the Work and reproducing the content of the NOTICE file.
- 7. Disclaimer of Warranty. Unless required by applicable law or agreed to in writing, Licensor provides the Work (and each Contributor provides its Contributions) on an "AS IS" BASIS, WITHOUT WARRANTIES OR CONDITIONS OF ANY KIND, either express or implied, including, without limitation, any warranties or conditions of TITLE, NON-INFRINGEMENT, MERCHANTABILITY, or FITNESS FOR A PARTICULAR PURPOSE. You are solely responsible for determining the appropriateness of using or redistributing the Work and assume any risks associated with Your exercise of permissions under this License.
- 8. Limitation of Liability. In no event and under no legal theory, whether in tort (including negligence), contract, or otherwise, unless required by applicable law (such as deliberate and grossly negligent acts) or agreed to in writing, shall any Contributor be liable to You for damages, including any direct, indirect, special, incidental, or consequential damages of any character arising as a result of this License or out of the use or inability to use the Work (including but not limited to damages for loss of goodwill, work stoppage, computer failure or malfunction, or any and all other commercial damages or losses), even if such Contributor has been advised of the possibility of such damages.
- 9. Accepting Warranty or Additional Liability. While redistributing

the Work or Derivative Works thereof, You may choose to offer, and charge a fee for, acceptance of support, warranty, indemnity, or other liability obligations and/or rights consistent with this License. However, in accepting such obligations, You may act only on Your own behalf and on Your sole responsibility, not on behalf of any other Contributor, and only if You agree to indemnify, defend, and hold each Contributor harmless for any liability incurred by, or claims asserted against, such Contributor by reason of your accepting any such warranty or additional liability.

#### END OF TERMS AND CONDITIONS

\_\_\_\_\_\_

This project includes Public Suffix List copied from <a href="https://publicsuffix.org/list/effective\_tld\_names.dat">https://publicsuffix.org/list/effective\_tld\_names.dat</a> licensed under the terms of the Mozilla Public License, v. 2.0

Full license text: <a href="http://mozilla.org/MPL/2.0/">http://mozilla.org/MPL/2.0/</a>

Mozilla Public License Version 2.0

\_\_\_\_\_

1. Definitions

-----

1.1. "Contributor"

means each individual or legal entity that creates, contributes to the creation of, or owns Covered Software.

1.2. "Contributor Version"

means the combination of the Contributions of others (if any) used by a Contributor and that particular Contributor's Contribution.

1.3. "Contribution"

means Covered Software of a particular Contributor.

1.4. "Covered Software"

means Source Code Form to which the initial Contributor has attached the notice in Exhibit A, the Executable Form of such Source Code Form, and Modifications of such Source Code Form, in each case including portions thereof.

- 1.5. "Incompatible With Secondary Licenses" means
  - (a) that the initial Contributor has attached the notice described in Exhibit B to the Covered Software; or

(b) that the Covered Software was made available under the terms of version 1.1 or earlier of the License, but not also under the terms of a Secondary License.

## 1.6. "Executable Form"

means any form of the work other than Source Code Form.

#### 1.7. "Larger Work"

means a work that combines Covered Software with other material, in a separate file or files, that is not Covered Software.

#### 1.8. "License"

means this document.

#### 1.9. "Licensable"

means having the right to grant, to the maximum extent possible, whether at the time of the initial grant or subsequently, any and all of the rights conveyed by this License.

#### 1.10. "Modifications"

means any of the following:

- (a) any file in Source Code Form that results from an addition to, deletion from, or modification of the contents of Covered Software; or
- (b) any new file in Source Code Form that contains any Covered Software.

#### 1.11. "Patent Claims" of a Contributor

means any patent claim(s), including without limitation, method, process, and apparatus claims, in any patent Licensable by such Contributor that would be infringed, but for the grant of the License, by the making, using, selling, offering for sale, having made, import, or transfer of either its Contributions or its Contributor Version.

## 1.12. "Secondary License"

means either the GNU General Public License, Version 2.0, the GNU Lesser General Public License, Version 2.1, the GNU Affero General Public License, Version 3.0, or any later versions of those licenses.

#### 1.13. "Source Code Form"

means the form of the work preferred for making modifications.

## 1.14. "You" (or "Your")

means an individual or a legal entity exercising rights under this License. For legal entities, "You" includes any entity that controls, is controlled by, or is under common control with You. For purposes of this definition, "control" means (a) the power, direct or indirect, to cause the direction or management of such entity, whether by contract or otherwise, or (b) ownership of more than fifty percent (50%) of the outstanding shares or beneficial ownership of such entity.

#### 2. License Grants and Conditions

\_\_\_\_\_

#### 2.1. Grants

Each Contributor hereby grants You a world-wide, royalty-free, non-exclusive license:

- (a) under intellectual property rights (other than patent or trademark) Licensable by such Contributor to use, reproduce, make available, modify, display, perform, distribute, and otherwise exploit its Contributions, either on an unmodified basis, with Modifications, or as part of a Larger Work; and
- (b) under Patent Claims of such Contributor to make, use, sell, offer for sale, have made, import, and otherwise transfer either its Contributions or its Contributor Version.

#### 2.2. Effective Date

The licenses granted in Section 2.1 with respect to any Contribution become effective for each Contribution on the date the Contributor first distributes such Contribution.

## 2.3. Limitations on Grant Scope

The licenses granted in this Section 2 are the only rights granted under this License. No additional rights or licenses will be implied from the distribution or licensing of Covered Software under this License. Notwithstanding Section 2.1(b) above, no patent license is granted by a Contributor:

- (a) for any code that a Contributor has removed from Covered Software; or
- (b) for infringements caused by: (i) Your and any other third party's modifications of Covered Software, or (ii) the combination of its Contributions with other software (except as part of its Contributor Version); or

(c) under Patent Claims infringed by Covered Software in the absence of its Contributions.

This License does not grant any rights in the trademarks, service marks, or logos of any Contributor (except as may be necessary to comply with the notice requirements in Section 3.4).

#### 2.4. Subsequent Licenses

No Contributor makes additional grants as a result of Your choice to distribute the Covered Software under a subsequent version of this License (see Section 10.2) or under the terms of a Secondary License (if permitted under the terms of Section 3.3).

## 2.5. Representation

Each Contributor represents that the Contributor believes its Contributions are its original creation(s) or it has sufficient rights to grant the rights to its Contributions conveyed by this License.

#### 2.6. Fair Use

This License is not intended to limit any rights You have under applicable copyright doctrines of fair use, fair dealing, or other equivalents.

#### 2.7. Conditions

Sections 3.1, 3.2, 3.3, and 3.4 are conditions of the licenses granted in Section 2.1.

## 3. Responsibilities

-----

#### 3.1. Distribution of Source Form

All distribution of Covered Software in Source Code Form, including any Modifications that You create or to which You contribute, must be under the terms of this License. You must inform recipients that the Source Code Form of the Covered Software is governed by the terms of this License, and how they can obtain a copy of this License. You may not attempt to alter or restrict the recipients' rights in the Source Code Form.

## 3.2. Distribution of Executable Form

If You distribute Covered Software in Executable Form then:

- (a) such Covered Software must also be made available in Source Code Form, as described in Section 3.1, and You must inform recipients of the Executable Form how they can obtain a copy of such Source Code Form by reasonable means in a timely manner, at a charge no more than the cost of distribution to the recipient; and
- (b) You may distribute such Executable Form under the terms of this License, or sublicense it under different terms, provided that the license for the Executable Form does not attempt to limit or alter the recipients' rights in the Source Code Form under this License.

#### 3.3. Distribution of a Larger Work

You may create and distribute a Larger Work under terms of Your choice, provided that You also comply with the requirements of this License for the Covered Software. If the Larger Work is a combination of Covered Software with a work governed by one or more Secondary Licenses, and the Covered Software is not Incompatible With Secondary Licenses, this License permits You to additionally distribute such Covered Software under the terms of such Secondary License(s), so that the recipient of the Larger Work may, at their option, further distribute the Covered Software under the terms of either this License or such Secondary License(s).

#### 3.4. Notices

You may not remove or alter the substance of any license notices (including copyright notices, patent notices, disclaimers of warranty, or limitations of liability) contained within the Source Code Form of the Covered Software, except that You may alter any license notices to the extent required to remedy known factual inaccuracies.

#### 3.5. Application of Additional Terms

You may choose to offer, and to charge a fee for, warranty, support, indemnity or liability obligations to one or more recipients of Covered Software. However, You may do so only on Your own behalf, and not on behalf of any Contributor. You must make it absolutely clear that any such warranty, support, indemnity, or liability obligation is offered by You alone, and You hereby agree to indemnify every Contributor for any liability incurred by such Contributor as a result of warranty, support, indemnity or liability terms You offer. You may include additional disclaimers of warranty and limitations of liability specific to any jurisdiction.

| 4. Inability to Comply Due to Statute or | Regulation |
|------------------------------------------|------------|
|                                          |            |

If it is impossible for You to comply with any of the terms of this License with respect to some or all of the Covered Software due to statute, judicial order, or regulation then You must: (a) comply with the terms of this License to the maximum extent possible; and (b) describe the limitations and the code they affect. Such description must be placed in a text file included with all distributions of the Covered Software under this License. Except to the extent prohibited by statute or regulation, such description must be sufficiently detailed for a recipient of ordinary skill to be able to understand it.

#### 5. Termination

-----

- 5.1. The rights granted under this License will terminate automatically if You fail to comply with any of its terms. However, if You become compliant, then the rights granted under this License from a particular Contributor are reinstated (a) provisionally, unless and until such Contributor explicitly and finally terminates Your grants, and (b) on an ongoing basis, if such Contributor fails to notify You of the non-compliance by some reasonable means prior to 60 days after You have come back into compliance. Moreover, Your grants from a particular Contributor are reinstated on an ongoing basis if such Contributor notifies You of the non-compliance by some reasonable means, this is the first time You have received notice of non-compliance with this License from such Contributor, and You become compliant prior to 30 days after Your receipt of the notice.
- 5.2. If You initiate litigation against any entity by asserting a patent infringement claim (excluding declaratory judgment actions, counter-claims, and cross-claims) alleging that a Contributor Version directly or indirectly infringes any patent, then the rights granted to You by any and all Contributors for the Covered Software under Section 2.1 of this License shall terminate.
- 5.3. In the event of termination under Sections 5.1 or 5.2 above, all end user license agreements (excluding distributors and resellers) which have been validly granted by You or Your distributors under this License prior to termination shall survive termination.

\*\*\*\*\*\*\*\*\*\*\*\*\*\*\*\*\*

\* 6. Disclaimer of Warranty

\* \_\_\_\_\_\*

\* Covered Software is provided under this License on an "as is"

\* basis, without warranty of any kind, either expressed, implied, or \*

\* statutory, including, without limitation, warranties that the

| * Covered Software is free of defects, merchantable, fit for a *      |
|-----------------------------------------------------------------------|
| * particular purpose or non-infringing. The entire risk as to the *   |
| * quality and performance of the Covered Software is with You. *      |
| * Should any Covered Software prove defective in any respect, You *   |
| * (not any Contributor) assume the cost of any necessary servicing, * |
| * repair, or correction. This disclaimer of warranty constitutes an * |
| * essential part of this License. No use of any Covered Software is * |
| * authorized under this License except under this disclaimer. *       |
| * *                                                                   |
| *********************                                                 |
|                                                                       |
| ******************                                                    |
| * *                                                                   |
| * 7. Limitation of Liability *                                        |
| **                                                                    |
| * *                                                                   |
| * Under no circumstances and under no legal theory, whether tort *    |
| * (including negligence), contract, or otherwise, shall any *         |
| * Contributor, or anyone who distributes Covered Software as *        |
| * permitted above, be liable to You for any direct, indirect,         |
| * special, incidental, or consequential damages of any character *    |
| * including, without limitation, damages for lost profits, loss of *  |
| * goodwill, work stoppage, computer failure or malfunction, or any *  |
| * and all other commercial damages or losses, even if such party *    |
| * shall have been informed of the possibility of such damages. This * |
| * limitation of liability shall not apply to liability for death or * |
| * personal injury resulting from such party's negligence to the       |
| * extent applicable law prohibits such limitation. Some *             |
| * jurisdictions do not allow the exclusion or limitation of           |
| * incidental or consequential damages, so this exclusion and *        |
| * limitation may not apply to You. *                                  |
| * *                                                                   |
| ******************************                                        |
|                                                                       |
| 8. Litigation                                                         |
|                                                                       |
|                                                                       |
| Any litigation relating to this License may be brought only in the    |

Any litigation relating to this License may be brought only in the courts of a jurisdiction where the defendant maintains its principal place of business and such litigation shall be governed by laws of that jurisdiction, without reference to its conflict-of-law provisions.

Nothing in this Section shall prevent a party's ability to bring cross-claims or counter-claims.

## 9. Miscellaneous

-----

This License represents the complete agreement concerning the subject

matter hereof. If any provision of this License is held to be unenforceable, such provision shall be reformed only to the extent necessary to make it enforceable. Any law or regulation which provides that the language of a contract shall be construed against the drafter shall not be used to construe this License against a Contributor.

#### 10. Versions of the License

\_\_\_\_\_

#### 10.1. New Versions

Mozilla Foundation is the license steward. Except as provided in Section 10.3, no one other than the license steward has the right to modify or publish new versions of this License. Each version will be given a distinguishing version number.

#### 10.2. Effect of New Versions

You may distribute the Covered Software under the terms of the version of the License under which You originally received the Covered Software, or under the terms of any subsequent version published by the license steward.

#### 10.3. Modified Versions

If you create software not governed by this License, and you want to create a new license for such software, you may create and use a modified version of this License if you rename the license and remove any references to the name of the license steward (except to note that such modified license differs from this License).

10.4. Distributing Source Code Form that is Incompatible With Secondary Licenses

If You choose to distribute Source Code Form that is Incompatible With Secondary Licenses under the terms of this version of the License, the notice described in Exhibit B of this License must be attached.

Exhibit A - Source Code Form License Notice

-----

This Source Code Form is subject to the terms of the Mozilla Public License, v. 2.0. If a copy of the MPL was not distributed with this file, You can obtain one at http://mozilla.org/MPL/2.0/.

If it is not possible or desirable to put the notice in a particular file, then You may include the notice in a location (such as a LICENSE file in a relevant directory) where a recipient would be likely to look

for such a notice. You may add additional accurate notices of copyright ownership. Exhibit B - "Incompatible With Secondary Licenses" Notice -----This Source Code Form is "Incompatible With Secondary Licenses", as defined by the Mozilla Public License, v. 2.0. Cisco and the Cisco logo are trademarks or registered trademarks of Cisco and/or its affiliates in the U.S. and other countries. To view a list of Cisco trademarks, go to this URL: www.cisco.com/go/trademarks. Third-party trademarks mentioned are the property of their respective owners. The use of the word partner does not imply a partnership relationship between Cisco and any other company. (1110R)  $\hbox{@2023}$  Cisco Systems, Inc. All rights reserved.